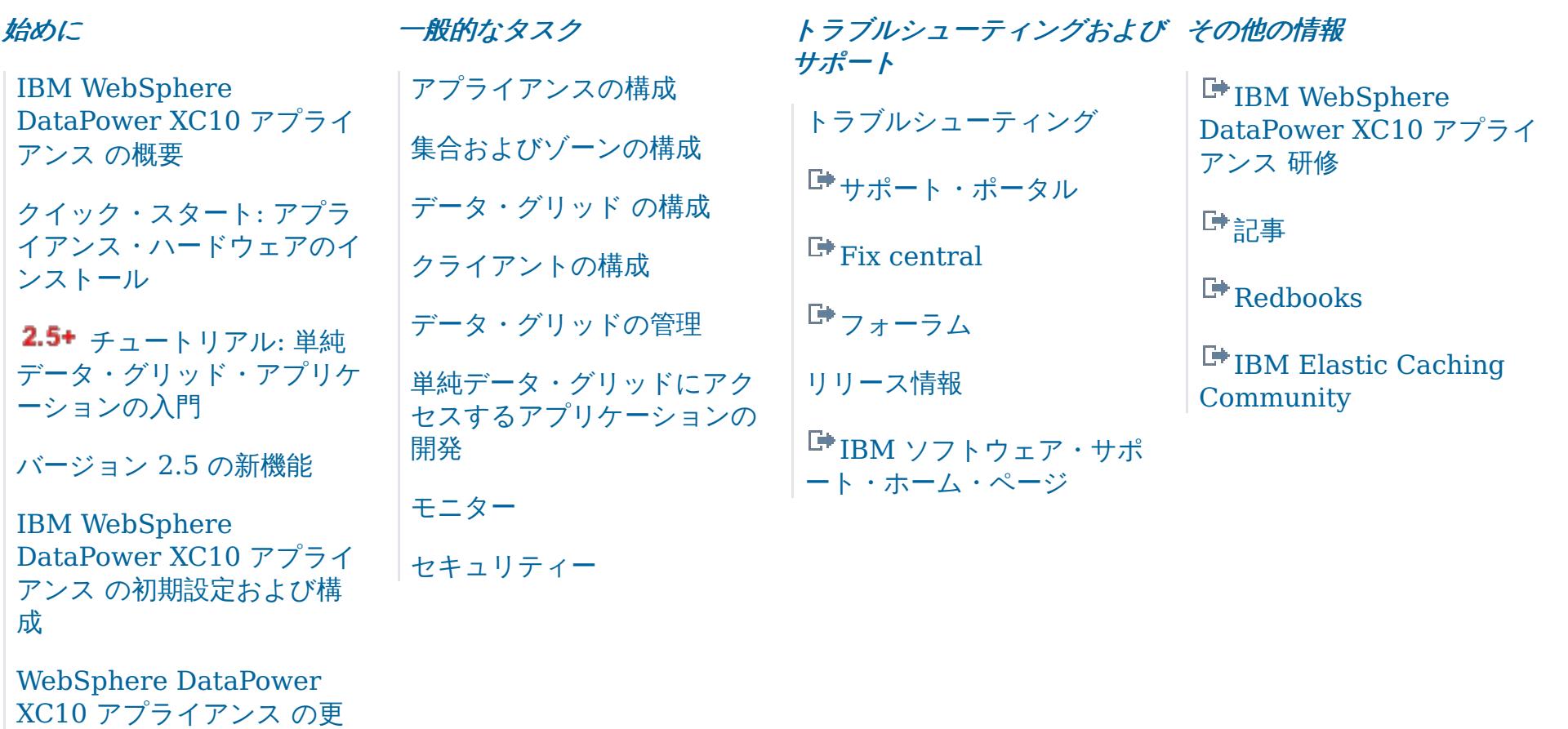

新

# *IBM WebSphere DataPower XC10* アプライアンス バージョン *2.5* 資料

IBM® WebSphere® DataPower® XC10 アプライアンス 資料へようこそ。ここでは、IBM WebSphere DataPower XC10 アプライアンス をインストール、保守、および使用する方法に関する情報を見つけることができま す。

# <span id="page-1-0"></span>**IBM WebSphere DataPower XC10** アプライアンス の概要

IBM® WebSphere® DataPower® XC10 アプライアンス ライセンス・プロダクトは、WebSphere アプリケーション のための、コスト効率がよく高速なドロップイン・キャッシングを実現するよう最適化された専用アプライアンスです。

# 利点

DataPower XC10 アプライアンス を使用すると、以下の利点が得られます。

#### 容易なスケールアウト

DataPower XC10 アプライアンス には、ビジネスに不可欠なアプリケーション用のデータをホスティングするために 使用できる、 240 GB のサイズ調整が可能なデータ・グリッド (data grid)が含まれています。データ・グリッド (data grid)にさらにメモリーを追加するには、ご使用の構成にもう 1 つアプライアンスを追加して、データをホステ ィングするアプライアンスの集合を作成します。

#### コード変更なしのドロップインの使用

アプリケーションのコードを大幅に変更することなく DataPower XC10 アプライアンス を使用できます。アプライ アンスは以下のドロップイン・シナリオで 使用できます。

- HTTP 要求のセッション管理
- WebSphere Application Server動的キャッシュのサポート

#### フォールト・トレランス

データ・グリッド内のデータが自動的に複製され、データ損失のリスクを低減します。

#### 柔軟でシンプルなユーザー管理

ユーザー・インターフェースにより、ご使用のアプライアンスでユーザーおよびユーザー・グループの管理が容易に行 えます。また、そのユーザー・インターフェースを使用して、ご使用の データ・グリッドの作成、管理、およびモニ ターを行うことができます。

#### ハイレベル・トポロジー

DataPower XC10 アプライアンス が ご使用のアプリケーション・サーバー層の後ろに控えています。アプリケーショ ン・サーバー層では、デプロイメント・マネージャーを含めて、 ノードごとに WebSphere eXtreme Scale クライアン ト をインストールします。このクライアントにより、アプリケーション・ サーバー層とアプライアンス層との通信を可 能にします。アプライアンス層では、アプライアンス同士を関連付けて集合を形成します。

図 1. ハイレベル・トポロジー

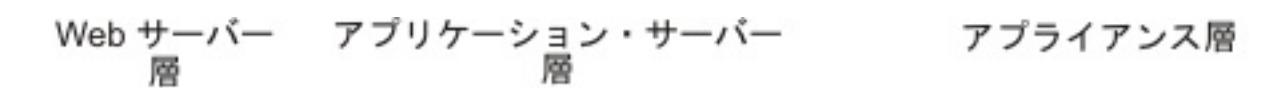

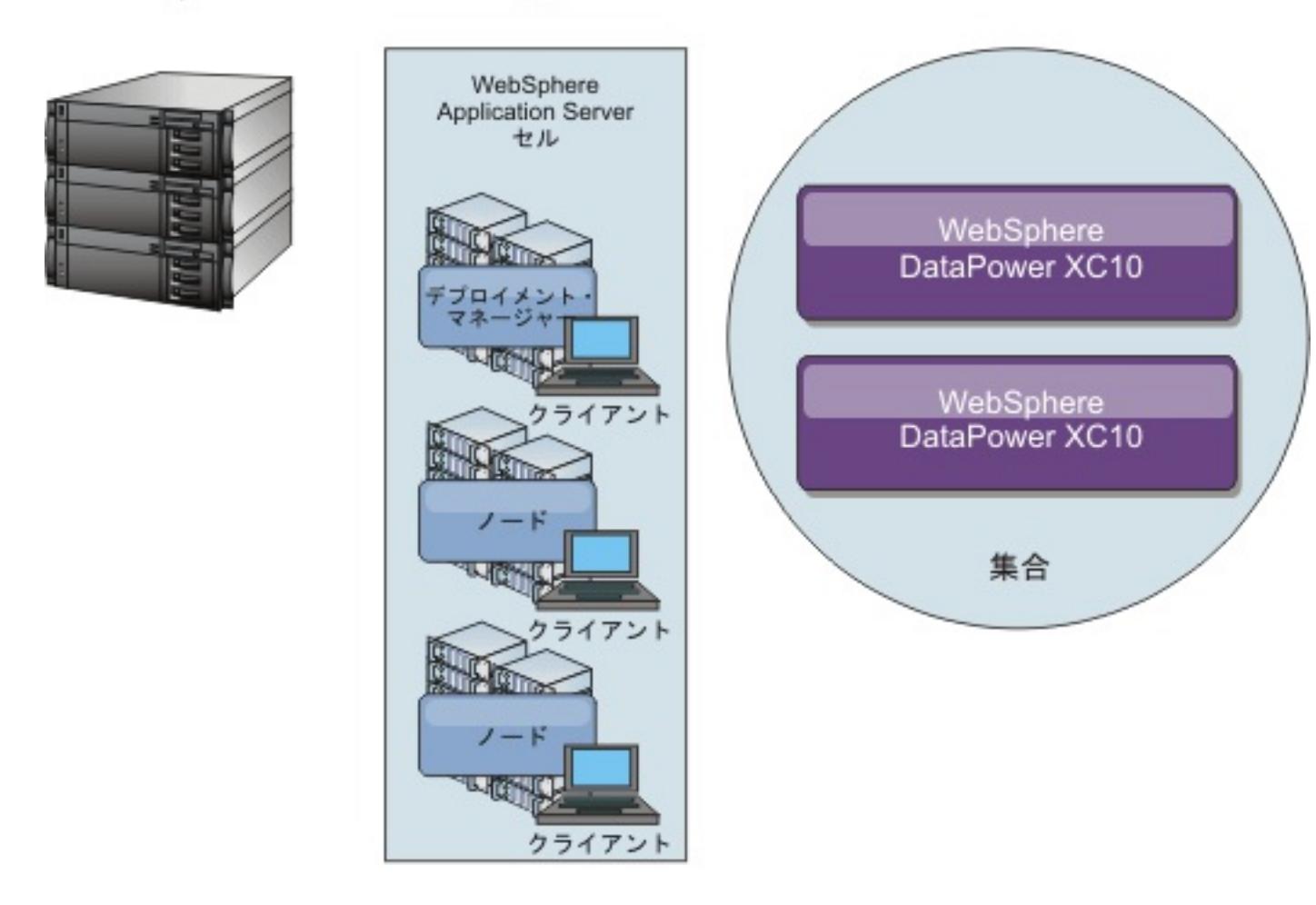

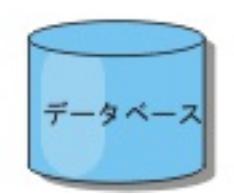

#### [バージョン](#page-3-0) **2.5** の新機能

バージョン 2.5 では、エンタープライズ・データ・グリッド、.NET アプリケーション、セキュリティー機能拡

張、連続照会、モニター向上、およびニア・キャッシュ無効化がサポートされるようになりました。

#### [リリース情報](#page-5-0)

製品のサポート Web サイト、製品資料、および製品の最新の更新、制限、および既知の問題へのリンクが提供さ れています。

#### アプライアンスのトポロジー**:** [集合、ゾーン、およびデータ・グリッド](#page-6-0)

データ・グリッドは、特定のアプリケーションまたはアプリケーション群で使用するオブジェクトを保持するた めに作成されるストレージ・ユニットです。 集合は、スケーラビリティーおよび管理の目的で アプライアンスを グループ化します。 ゾーンは、アプライアンスの物理的な場所を定義し、キャッシュ内でのデータの配置を決定 するために使用されます。

#### 2.5+ [エンタープライズ・データ・グリッドの概要](#page-12-0)

エンタープライズ・データ・グリッドは eXtremeIO トランスポート・メカニズムと新しいシリアライゼーション 形式を使用します。 この新しいトランスポートおよびシリアライゼーション形式により、Java™ クライアントと .NET クライアントの両方を同じデータ・グリッドに接続することができます。

#### [トランザクション処理の概要](#page-14-0)

WebSphere eXtreme Scale クライアント は、データとの相互作用のメカニズムとしてトランザクションを使用 します。

#### [特記事項](#page-31-0)

[プライバシー・ポリシーに関する考慮事項](#page-33-0)

# <span id="page-3-0"></span>バージョン **2.5** の新機能

バージョン 2.5 では、エンタープライズ・データ・グリッド、.NET アプリケーション、セキュリティー機能拡張、連続 照会、モニター向上、およびニア・キャッシュ無効化がサポートされるようになりました。

#### **WebSphere eXtreme Scale Client for .NET**

WebSphere® eXtreme Scale Client for .NET をインストールすることによって、データ・グリッドにアクセスする .NET アプリケーションをデプロイすることができます[。詳細](#page-125-0)...

# アプライアンス始動状況

アプライアンスの始動状況をユーザー・インターフェースで確認できるようになりました。 [詳細](#page-379-0)...

# **ASP.NET** セッション状態ストア・プロバイダー

データ・グリッドにセッション状態を保管するように ASP.NET アプリケーションを構成することができます。 <u>[詳細](#page-229-0)...</u>

# 連続照会

データ・グリッドと対話するクライアント・アプリケーションを開発する際、新しいエントリーが挿入されたり更新され たりしたときに自動的なリアルタイムの結果を得る照会が必要になることがあります。 連続照会を使用すれば、デー タ・グリッドでデータの挿入や更新が行われたとき、クライアント Java™ 仮想マシン (JVM) で通知されるようにするこ とができます。 このフィーチャーは、開発者、管理者、またはその両者がグリッドおよびデータの管理をより容易に行 えるようにします。 [詳細](#page-347-0)...

エンタープライズ・データ・グリッドは eXtremeIO トランスポート・メカニズムと新しいシリアライゼーション形式を 使用します。 この新しいトランスポートおよびシリアライゼーション形式により、Java クライアントと .NET クライア ントの両方を同じデータ・グリッドに接続することができます。<u>詳細...</u>

#### タスクの削除

すべてのタスクをユーザー・インターフェースで削除することができます。 [詳細](#page-383-0)...

## **.NET** 用クライアント・プロパティーの動的更新

REST ゲートウェイを使用して、グリッド別名を作成し、管理することができます。 グリッド別名は、複数のグリッド <u>を同時に取り込む必要のある場合に使用します。 [詳細](#page-349-0)...</u>

クライアント・プロパティー・ファイル内のプロパティー値に対して行われた手動変更を動的に有効にするように WebSphere eXtreme Scale Client for .NET を構成することができます。 データ・グリッドへの既存の接続を再始動 しなくても変更が有効になります。 [詳細](#page-300-0)...

**publishHost** プロパティーを使用して、公開されたホスト名を構成したりオーバーライドしたりすることができます。 このプロパティーを使用することで、クライアントとサーバー間での情報のやりとりをよりきめ細かく制御することが 可能となり、そのため、データ・グリッド内のノード相互間の通信を最適化することができます。 <u>[詳細](#page-215-0)...</u>

#### **FIPS** を使用可能に設定

すべての暗号化ネットワーク通信で連邦情報処理標準 (FIPS) 140-2 を使用するようにアプライアンス集合を構成するこ とができます。 この標準により、通信で送信されるデータの優れた保護が確保されます[。詳細](#page-44-0)...

# クライアント・プロパティー・ファイル内の **credentialGeneratorProps** プロパティーを **.NET** 用 にエンコード

**FilePasswordEncoder** ユーティリティーを使用して Client.Net.properties ファイル内の credentialGeneratorProps プロパティーの値をエンコードすることができます。 [詳細](#page-369-0)...

### エンタープライズ・データ・グリッド

#### **eXtreme Data Format (XDF)**

XDF は MapSerializerPlugin プラグインに基づいており、現在は、IBM® eXtremeIO (XIO) の実行時に使用されるデ フォルトのシリアライゼーション・テクノロジーです。

# 入門用サンプル

入門用サンプルを使用して、アプライアンス上のデータ・グリッドにアクセスする Java および .NET クライアント・ア プリケーションを実行することができます。 [詳細](#page-57-0)...

#### グリッド別名

#### ホスト名管理

### **LDAP over SSL**

Lightweight Directory Access Protocol (LDAP) ディレクトリーを確保して、アプライアンスにアクセスするユーザー の認証を行います。 この LDAP ディレクトリーを確保するには、SSL 接続経由で LDAP の認証を行うようにアプライア ンスを構成します。 [詳細](#page-167-0)...

# ニア・キャッシュの無効化

できるだけ速やかにニア・キャッシュから失効データが削除されるようにニア・キャッシュの無効化を構成することが

できます。 リモート・データ・グリッドに対して更新、削除、または無効化操作が実行されると、ニア・キャッシュで 非同期無効化がトリガーされます。 [詳細](#page-214-0)...

# 新しい **xscmd** ユーティリティー・コマンドとパラメーター

- **xscmd -c getNotificationFilter** コマンド: このコマンドを実行すると、メッセージ・センターからの新し い通知のための現行フィルターが表示されます。 [詳細](#page-406-0)...
- **xscmd -c listenForNotifications** コマンド: このコマンドを実行すると、メッセージ・センターからの新 しい通知が listen されます。 [詳細](#page-406-0)...
- **xscmd -c setNotificationFilter** コマンド: このコマンドを実行すると、メッセージ・センターからの新し い通知のためのフィルターが作成されます。 [詳細](#page-406-0)...
- **xscmd -c showLinkedDomains** コマンド: このコマンドを実行すると、ご使用のローカル・カタログ・サービ ス・ドメインにリンクされているカタログ・サービス・ドメインが表示されます。 <u>[詳細](#page-406-0)...</u>
- **xscmd -c showNotificationHistory** コマンド: このコマンドを実行すると、イベント通知ヒストリーの出力 が表形式で表示されます。
- **xscmd -c showSessionSize** コマンド: このコマンドを実行すると、指定したセッションのサイズが表示され ます。<u>[詳細](#page-233-0)…</u>
- **-to** または **--timeout** パラメーター: ネットワーク・ブラウン・アウトまたはシステム損失時にオペレーティン グ・システム・タイムアウトや他のネットワーク・タイムアウトが起こるまで待たないようにするためにタイム アウト値を減らすには、このパラメーターを指定します。 [詳細](#page-304-0)...
- **-hc** または **--linkHealthCheck** パラメーター: プライマリー断片の持つ集合リンクの数が適切であるかどうか を確認するには、このパラメーターを **xscmd -c showLinkedPrimaries** コマンドで使用します。
- **xscmd -c listDisabledForPlacement** コマンド: 断片配置に対して使用不可にされた断片コンテナーのリス トを表示するには、このコマンドを実行します。
- **xscmd -c listIndoubts** コマンド: 未確定トランザクションのリストを表示するには、このコマンドを実行し ます。 ある区画で起こった可能性があるロック・タイムアウト例外を解決したいときには、このコマンドを実行 してください。 [詳細](#page-453-0)...
- **xscmd -c showReplicationState** および **xscmd -c showDomainReplicationState** コマンド: ご使用の すべてのカタログ・サーバーまたはカタログ・サービス・ドメインについて改訂の状態を調べるには、これらの コマンドを実行します。 <u>[詳細](#page-384-0)…</u>
- **xscmd -c showTransport** コマンド: カタログ・サービス・ドメインのトランスポート・タイプを表示するに は、このコマンドを実行します。 [詳細](#page-204-0)...

は、**com.ibm.websphere.xs.dynacache.request\_retry\_timeout\_override** 動的キャッシュ・プロパティーを 使用します。 <u>[詳細](#page-253-0)…</u>

eXtremeIO (XIO) トランスポートを使用するかオブジェクト・リクエスト・ブローカー・トランスポートを使用するか にかかわりなく、接続あるいは要求が処理される時間を指定することができます。 例えば、XIO の場合 は、**xiotimeout** プロパティーを使用してアウトバウンド・ソケット接続試行のタイムアウト値を指定でき、さら に、**xioRequestTimeout** プロパティーを使用して要求がタイムアウトになるまでの要求の待ち時間 (秒数) を指定する ことができます。 **requestRetryTimeout** プロパティーは、XIO トランスポートまたは ORB トランスポートのいずれ にも適用することができます。 このプロパティーを使用して、例外が発生した後いつまで要求の処理を続行するかを指 定します。 <u>[詳細](#page-281-0)…</u>

動的キャッシュ・データ・グリッドにおける **requestRetryTimeout** プロパティーのオーバーライド クライアント・プロパティー・ファイル内の **requestRetryTimeout** プロパティーをオーバーライドしたり、タイムア ウトまでの要求を実行できる時間 (ミリ秒) を指定したりするに

# アプライアンス・コマンド行インターフェース内からの **xscmd** ユーティリティーの実行 アプライアンス・コマンド行インターフェース内から **xscmd** ユーティリティーを実行することができます。 アプライア ンス・コマンド行インターフェース内からこのユーティリティーを呼び出す際に、セキュリティー・サーバー接続および

カタログ・サーバー接続についてはコマンド行引数を指定する必要はありません。 <u>[詳細](#page-304-0)...</u>

# 秘密鍵生成

Web コンソールで固有の秘密鍵を指定するには、出荷時のデフォルト認証秘密鍵をオーバーライドします。 [詳細](#page-44-0)...

# 更新された **Simple Network Monitoring Protocol (SNMP)** 統計

SNMP クライアントが使用できる SNMP データを指定するために WebSphere DataPower XC10 アプライアンス で提 供される管理情報ベース (MIB) は、新しい統計で更新されるようになりました。 新しい統計には、

applianceUsedBytes、applianceCapacity、gridUsedBytes、および gridCapacity が含まれています。 SNMP モニ ターを使用可能にし、この MIB ファイルをダウンロードする方法について詳しくは、<u>アプライアンスでの SNMP モニタ</u> ーの使用可能化を参照してください。

タイムアウト値および要求タイムアウト値の指定

親トピック**:** IBM WebSphere DataPower XC10 [アプライアンス](#page-1-0) の概要

# <span id="page-5-0"></span>リリース情報

製品のサポート Web サイト、製品資料、および製品の最新の更新、制限、および既知の問題へのリンクが提供されてい ます。

- [最新の更新、制限、および既知の問題へのアクセス](file:////dcs/markdown/workspace/Transform/htmlout/0/nl/ja/com.ibm.websphere.datapower.xc.doc/ts/rrelnotes.html#rxsrelnotes__updates)
- <u>[システムのアクセスおよびソフトウェア要件](file:////dcs/markdown/workspace/Transform/htmlout/0/nl/ja/com.ibm.websphere.datapower.xc.doc/ts/rrelnotes.html#rxsrelnotes__requirements)</u>
- [製品資料へのアクセス](file:////dcs/markdown/workspace/Transform/htmlout/0/nl/ja/com.ibm.websphere.datapower.xc.doc/ts/rrelnotes.html#rxsrelnotes__documentation)
- 製品のサポート Web [サイトへのアクセス](file:////dcs/markdown/workspace/Transform/htmlout/0/nl/ja/com.ibm.websphere.datapower.xc.doc/ts/rrelnotes.html#rxsrelnotes__supportsite)
- IBM [ソフトウェア・サポートへの連絡](file:////dcs/markdown/workspace/Transform/htmlout/0/nl/ja/com.ibm.websphere.datapower.xc.doc/ts/rrelnotes.html#rxsrelnotes__contactsupport)

# 最新の更新、制限、および既知の問題へのアクセス

リリース情報は、製品のサポート・サイトの技術情報から入手できます。 WebSphere® DataPower® XC10 アプライ アンス のすべての技術情報のリストを参照するには[、サポート](http://www.ibm.com/support/entry/portal/Overview/Software/WebSphere/WebSphere_Datapower_XC10) Web ページにアクセスしてください。 ここで提供され ているリンクをクリックすると、サポート Web ページで関連リリース・ノートが検索されます。 関連リリース・ノー トはリストとして返されます。

● リリース・ノートのリストを表示するには[、サポート](http://www-947.ibm.com/support/entry/portal/search_results?q=v25xc10rnotes&lang=en) Web ページにアクセスしてください。

最新の技術情報、ダウンロード、フィックス、およびその他のサポート関連情報を検索するには、サポート·ページに アクセスしてください。

#### システムのアクセスおよびソフトウェア要件

ハードウェアおよびソフトウェア要件は以下のページに記載されています。

<u>● [システム要件](#page-75-0)</u>

### 製品資料へのアクセス

情報セット全体に関しては、[ライブラリー・ページに](http://www-01.ibm.com/software/webservers/appserv/xc10/library/index.html)アクセスしてください。

#### 製品のサポート **Web** サイトへのアクセス

#### **IBM** ソフトウェア・サポートへの連絡

この製品で問題が発生した場合には、最初に以下のアクションを試行してください。

- 製品資料に記載されているステップを実行します。
- 関連資料をオンライン・ヘルプで検索します。
- エラー・メッセージをメッセージ解説書で検索します。

上記の方法で問題を解決できない場合、IBM® テクニカル・サポートに連絡してください。

親トピック**:** IBM WebSphere DataPower XC10 [アプライアンス](#page-1-0) の概要 親トピック**:** [トラブルシューティング](#page-417-0)

# <span id="page-6-0"></span>アプライアンスのトポロジー**:** 集合、ゾーン、およびデータ・グリッド

データ・グリッドは、特定のアプリケーションまたはアプリケーション群で使用するオブジェクトを保持するために作成 されるストレージ・ユニットです。 集合は、スケーラビリティーおよび管理の目的で アプライアンスをグループ化しま す。 ゾーンは、アプライアンスの物理的な場所を定義し、キャッシュ内でのデータの配置を決定するために使用されま す。

### アプライアンスのトポロジー

集合およびゾーンは、いずれも 1 つ以上の WebSphere® DataPower® XC10 アプライアンス に関連付けられていま す。各アプライアンスは 1 つの集合および 1 つのゾーンのメンバーとなり得ます。各アプライアンスは、キャッシュ・ データを保持する複数のデータ・グリッドをホスティングします。

図 1. 集合およびゾーンのトポロジー

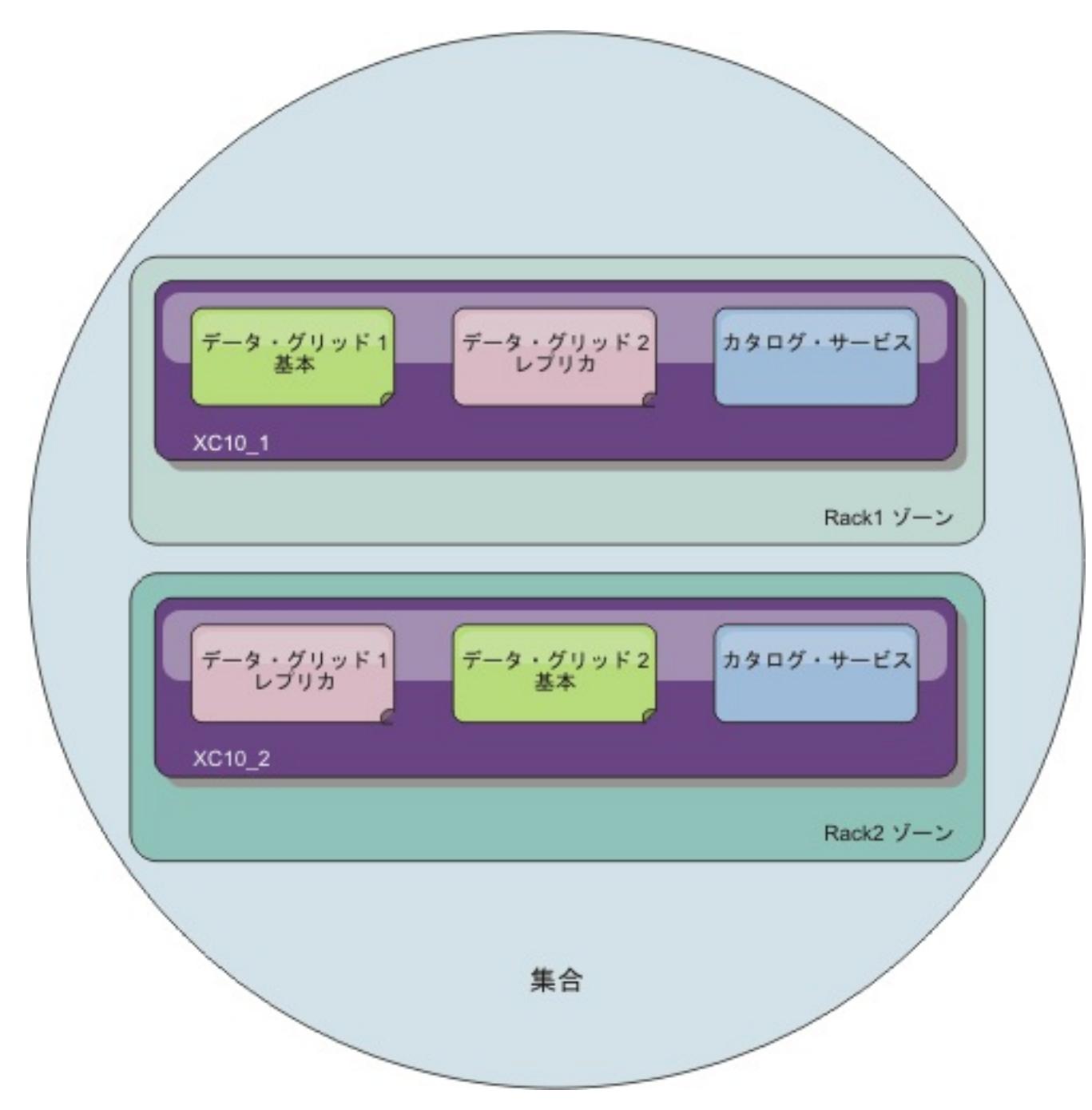

重要**:** データ・グリッドを 高可用性にするために、2 つのアプライアンスが必要です。

# 集合とマルチマスター複製

マルチマスター複製は、複数のデプロイメント環境全体で連続可用性を確保するための技法です。 マルチマスターのト ポロジーは、複数の集合を作成して、それらをリンクで接続することで WebSphere DataPower XC10 アプライアンス に実装できます。 集合を定義すると、次の情報が集合内のアプライアンス間で共有されます: データ・グリッド、モニタ ー情報、集合およびゾーンのメンバー、およびユーザー。 これらの情報のいずれかを更新すると、 行われた変更が集合 内の他のすべてのアプライアンスで保持されます。 カタログ・サービスはアプライアンス間の 通信を可能にします。カ タログ・サービスはカタログ・サーバーのグループです。集合内の各アプライアンスは、集合ごとに 3 つの カタログ・ サーバーを限度に、カタログ・サーバーを実行します。 集合内に 4 つ以上のアプライアンスがある場合、カタログ・サ ービスは 集合に追加された最初の 3 つのアプライアンス上で実行されます。 カタログ・サーバーを持つアプライアンス を集合から除去する場合や、 カタログ・サーバーを持つアプライアンスが使用できなくなった場合は、 次に集合に追加 されたアプライアンスがカタログ・サーバーを実行します。 カタログ・サーバーは他のアプライアンスにフェイルオー バーしません。

アプライアンスを集合に追加 するには、別のアプライアンスの集合構成パネルにそのアプライアンスのホスト名および 共通鍵 を追加します。この構成は集合内のどのアプライアンスでも作成できますが、それは 集合のメンバーシップが集 合メンバー間で保持されるためです。

アプライアンス は 1 つの集合内にのみ存在できます。既にある集合に存在するアプライアンスを 別の集合に追加するこ とはできません。2 つの集合を結合して 1 つの集合にすることもできません。 別々の集合のアプライアンスを結合する には、各アプライアンスをそれぞれの集合から除去し、 各アプライアンスをスタンドアロンにする必要があります。そ うすれば、すべてのアプライアンスを含む 新しい集合を作成できます。

集合を使用してほとんどの構成の変更が行える一方で、 「アプライアンス」 > 「アプライアンスの設定」および「アプ

ライアンス」 > 「トラブルシューティング」の各パネルで設定を変更するためには、所定のアプライアンスにログイン しなければなりません。

# ゾーン

ゾーンは 例えば市区町村や研究所内のラックの場所など、アプライアンスの 物理的な場所と関連付けられます。ゾーン は、カタログ・サービスでご使用の データ・グリッド内のデータの保管場所を定義するのに 役立ちます。例えば、ある 1 つのゾーンにデータ・グリッド (data grid) の基本情報が保管されている場合に、レプリカのデータは別のゾーンにあ るアプライアンスに保管されます。この構成では、データ・グリッド (data grid) の 基本を保持するアプライアンスに 障害が起こると、基本からレプリカに フェイルオーバーが発生します。

#### データ・グリッド

データ・グリッドはアプリケーション用のオブジェクトを保持します。オブジェクトをキャッシングすることで、アプ リケーションのパフォーマンスが向上します。 データ・グリッドには 3 つのタイプがあります。

#### 単純データ・グリッド **(data grid)**

単純データ・グリッドは、データをキー値のペアで保持します。例えば、データベース照会の結果を単純 データ・グ リッド (data grid)に保管できます。単純データ・グリッド (data grid)を実装するには、ObjectMap API を使用しま す。ObjectMap API は、 Java™ Maps と同じように動作します。

#### セッションデータ・グリッド **(data grid)**

WebSphere Application Server セッションを使用する場合は、 セッション管理データ用のアプライアンス上でセッ ションデータ・グリッド (data grid)を使用するようにアプリケーションを構成できます。新規のアプリケーションを インストールする際に、セッション データ・グリッド (data grid)を使用するようにアプリケーションを構成できま す。 既存のアプリケーションまたはサーバーの設定を更新して、アプライアンス上でセッションデータ・グリッド (data grid)を使用することもできます。

#### 動的キャッシュデータ・グリッド **(data grid)**

WebSphere Application Server の動的キャッシュから取り出したデータを保管するために、アプライアンス上の動 的キャッシュデータ・グリッド (data grid)を使用できます。動的キャッシュ API を使用して作成されたアプリケーシ ョンや、サーブレットのようなコンテナー・レベル・キャッシングを使用するアプリケーションを使用可能にして、ア プライアンスをキャッシュ・プロバイダーとして使用することができます。その結果として、 アプリケーション・サ ーバーによって使用されるメモリーが少なくなります。すべてのキャッシュ・データが アプライアンスにオフロード され、アプリケーション・サーバーのメモリーにはもう保管されません。

# データ・グリッド・レプリカ

- 1 つの集合がアクティブでもう 1 つの集合がバックアップとして使用されているデータ・センター間での災害復 旧
- 地理的に近いクライアントのために、すべての集合がアクティブになっている地理的に分散されたデータ・センタ

特定のデータ・グリッド (data grid)のレプリカのターゲット数を定義できます。集合に少なくとも 2 つのアプライアン スがあるときに、 レプリカは作成されます。アプライアンスが 1 つの場合、レプリカは作成されません。集合内のアプ ライアンス数が n の場合、1 つのアプライアンスが基本データ・グリッドをホスティングするため、レプリカの最大数 は n-1 になります。レプリカのターゲット数が現行の n-1 よりも大きい場合は、アプライアンスを集合に追加するとき に、追加のレプリカを作成できます。 レプリカの数を、今後必要となる可能性があるレプリカの最大数に設定しておく ことを検討してください。レプリカ設定を編集すると、データ・グリッドの内容が消去されます。今後のレプリカの数を 考慮してこの値を設定してください。新しいアプライアンスが集合に追加されると、追加のレプリカが作成されます。基 本およびレプリカのデータ・グリッドは、集合内のすべてのアプライアンス間で均一に分散またはストライピングされ ます。新しいアプライアンスが集合に追加されると、基本およびレプリカのデータ・グリッドを分散するための再バラン シングが行われます。

レプリカは、同期レプリカまたは 非同期レプリカのいずれかになります。同期レプリカは、基本データ・グリッド (data grid)上の トランザクションの一部として更新を受け取ります。非同期レプリカは、 基本データ・グリッド (data

grid)上のトランザクションがコミットされた後に 更新されます。同期レプリカはデータの一貫性を保証しますが、 非同 期レプリカに比べると要求への応答時間が長くなります。非同期レプリカは データの一貫性においては同様の保証がで きませんが、トランザクションを より速く完了させることができます。データ・グリッド (data grid)にはデフォルトで 1 つの非同期レプリカがあります。配置アルゴリズムによって、レプリカの配置場所が制御されます。

### マップ

マップは、キー値のペアにあるデータ・グリッドのデータを含むデータ構造です。1 つのデータ・グリッドは、データ・ グリッドおよびデータ・グリッド・レプリカに存在する複数のマップを持つことができます。

ご使用のクライアント・アプリケーションを特定の名前の付いたマップに接続させることで、データ・グリッド内に追加 のマップを作成できます。動的マップが自動的に作成されます。

# 集合リンク

障害の誤検出が起こる可能性があるため、単一の集合が信頼できないネットワーク上に広がってはなりません。しかし、 信頼できないネットワークへの接続を持つアプライアンス間で、データ・グリッドのデータを複製する必要が生じる場合 もあります。 このタイプのトポロジーを使用することになる一般的なシナリオには以下のようなものがあります。

ー。

2 つの集合を接続すると、同じ名前を持つすべてのデータ・グリッドが集合間で非同期的に複製されます。 これらのデ ータ・グリッドは、各集合内に同じ数のレプリカを持ち、同じ動的マップ構成を持っていなければなりません。

#### [マルチマスター複製を実装する集合のリンクのトポロジー](#page-9-0)

複数の集合を組み込んだデプロイメントのトポロジーを選択する際、いくつかの異なるオプションがあります。 マルチマスター複製のトポロジーは、複数の集合を作成して、それらをリンクで接続することで DataPower XC10 アプライアンス に実装できます。

親トピック**:** IBM WebSphere DataPower XC10 [アプライアンス](#page-1-0) の概要

関連タスク: [集合間のマルチマスター複製の構成](#page-202-0)

# <span id="page-9-0"></span>マルチマスター複製を実装する集合のリンクのトポロジー

複数の集合を組み込んだデプロイメントのトポロジーを選択する際、いくつかの異なるオプションがあります。マルチ マスター複製のトポロジーは、複数の集合を作成して、それらをリンクで接続することで DataPower® XC10 アプライ アンス に実装できます。

# 集合 を接続するリンク

複製データ・グリッドのインフラストラクチャーは、集合 間を双方向のリンクで接続したカタログ・サービス・ドメイ ンのグラフです。 リンクを使用して、2 つの 集合 はデータ変更内容をやりとりできます。例えば、最も単純なトポロジ ーは、カタログ・サービス・ドメイン間に単一のリンクを持つ 1 対の 集合 です。 集合 は、左から A、B、C というよ うにアルファベット順で指定されています。リンクは、遠距離にわたる広域ネットワーク (WAN) を経由する場合もあり ます。 リンクが遮断されたとしても、いずれかの 集合 (collective) でまだデータを変更できます。トポロジーは、リン クが 集合 と再接続したときに変更を調整します。 ネットワーク接続が中断されると、リンクは自動的に再接続しようと します。

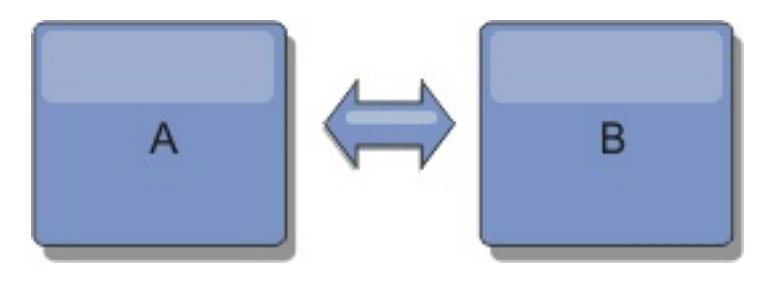

リンクをセットアップすると、この製品はまず、すべての 集合 (collective) を同一にしようと試みます。次に、いずれ かの 集合 (collective) で変更が発生すると、eXtreme Scale は同一の状態を維持するよう試みます。 目標は、各 集合 (collective) がリンクで接続されたすべての他の 集合 (collective) の正確なミラーになることです。 集合 間の複製リン クは、1 つの 集合 (collective) で行われたすべての変更を確実に他の 集合 にコピーするのに役立ちます。

# ライン・トポロジー

ライン・トポロジーはこのような単純なデプロイメントですが、かなりのリンク品質を実証します。 まず、変更を受け 取るために、集合 (collective) は直接すべての他の 集合 (collective) に接続する必要がありません。 集合 (collective) B は 集合 (collective) A から変更をプルします。 集合 (collective) C は、集合 A と C を接続する 集合 (collective) B を介して 集合 (collective) A から変更を受信します。同様に、集合 (collective) D は 集合 (collective) C を介して別の 集合 から変更を受信します。この機能により、変更配布の負荷が変更のソースから離れた場所に分散できます。

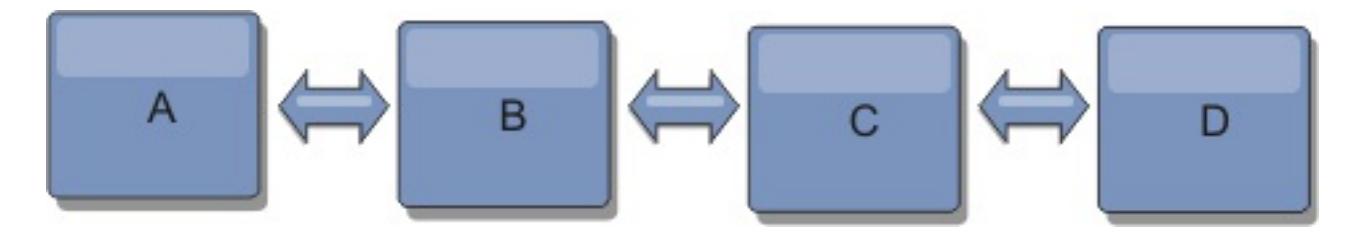

集合 (collective) C に障害が起こった場合、以下のアクションの発生が考えられることに注意してください。

- 1. 集合 (collective) D は、集合 (collective) C が再開されるまで孤立します。
- 2. 集合 (collective) C は、集合 (collective) A のコピーである集合 (collective) B と自分自身を同期させます。
- 3. 集合 (collective) D は、集合 (collective) C を使用して、集合 (collective) A と B で発生した変更と自分自身を 同期させます。これらの変更は最初は、集合 (collective) D が孤立していた間 (集合 (collective) C がダウンして いた間) に発生しました。

最終的に、集合 A、B、C、および D はすべて、互いのドメインと再び同一になります。

# リング・トポロジー

リング・トポロジーは、より回復力のあるトポロジーの例です。 集合 (collective) または単一リンクに障害が起こった 場合でも、残った 集合 がまだ変更を取得できます。その 集合 は、障害から離れて、リングの周りを回ります。リン グ・トポロジーの大きさには関係なく、各 集合 (collective) は他の 集合 とのリンクを最大 2 つ持ちます。変更を伝搬 するための待ち時間は長くなる場合があります。特定の 集合 (collective) での変更は、すべての 集合 にその変更が反映 されるまで、複数のリンクを経由して伝搬する必要がある場合があります。ライン・トポロジーにも同じ特性がありま す。

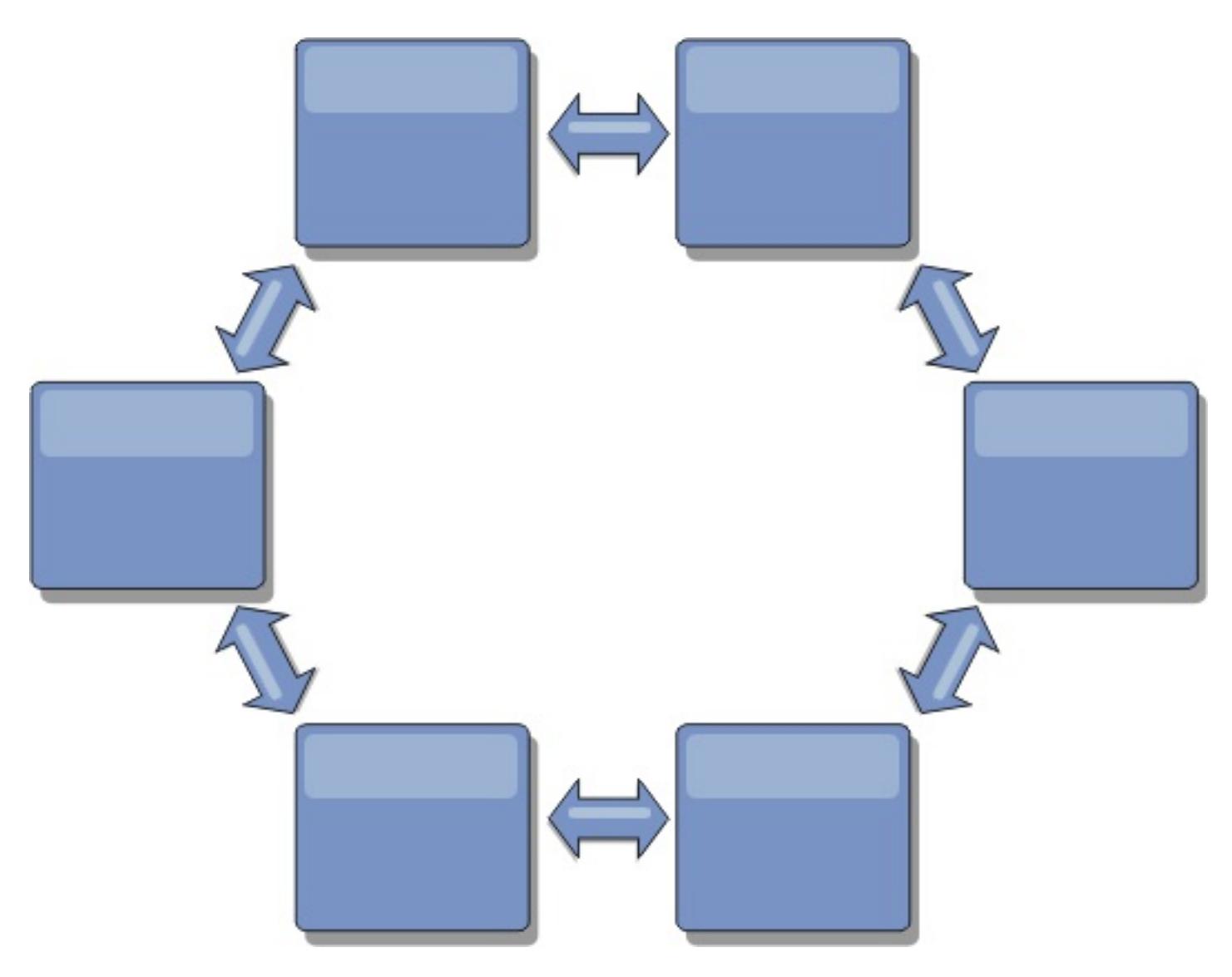

リングの中心に置いたルート・集合 (collective) を使用した、より洗練されたリング・トポロジーをデプロイすること も可能です。ルート・集合 (collective) は、調整の中心点として機能します。他の 集合 は、ルート・集合 (collective) で生じた変更に対する調整のリモート・ポイントとして働きます。ルート・集合 (collective) は、集合 間の変更をアー ビトレーションすることができます。 ルート・集合 (collective) を囲む複数のリングがリング・トポロジーに含まれて いる場合、集合 (collective) は最も内側にあるリング間の変更のみをアービトレーションすることができます。ただし、 アービトレーションの結果は他のリングの 集合 にも広がります。

# ハブ・アンド・スポーク・トポロジー

ハブ・アンド・スポーク・トポロジーでは、ハブ・集合 (collective) を経由して変更が伝搬します。ハブは指定される唯 一の中間 集合 (collective) であるため、ハブ・アンド・スポーク・トポロジーでは待ち時間が短縮されます。ハブ・集 合 (collective) は、リンク経由ですべてのスポーク・集合 (collective) に接続されています。ハブは、集合 間で変更を 配布します。ハブは、衝突に対して調整のポイントとして機能します。更新頻度の高い環境では、同期を保つために、ス ポークよりも多くのハードウェア上でハブを稼働する必要がある場合があります。 WebSphere® DataPower XC10 ア プライアンス は、直線的に拡大するように設計されています。つまり、問題なく、必要に応じてハブをさらに大きくす ることができます。 ただし、ハブに障害が起こった場合は、変更はハブが再始動するまで配布されません。 スポーク・ 集合 上の変更は、ハブが再接続された後に配布されます。

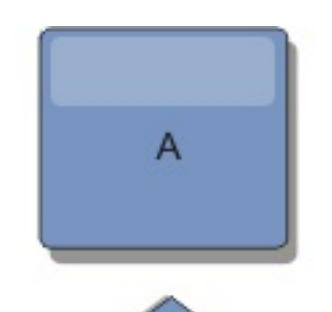

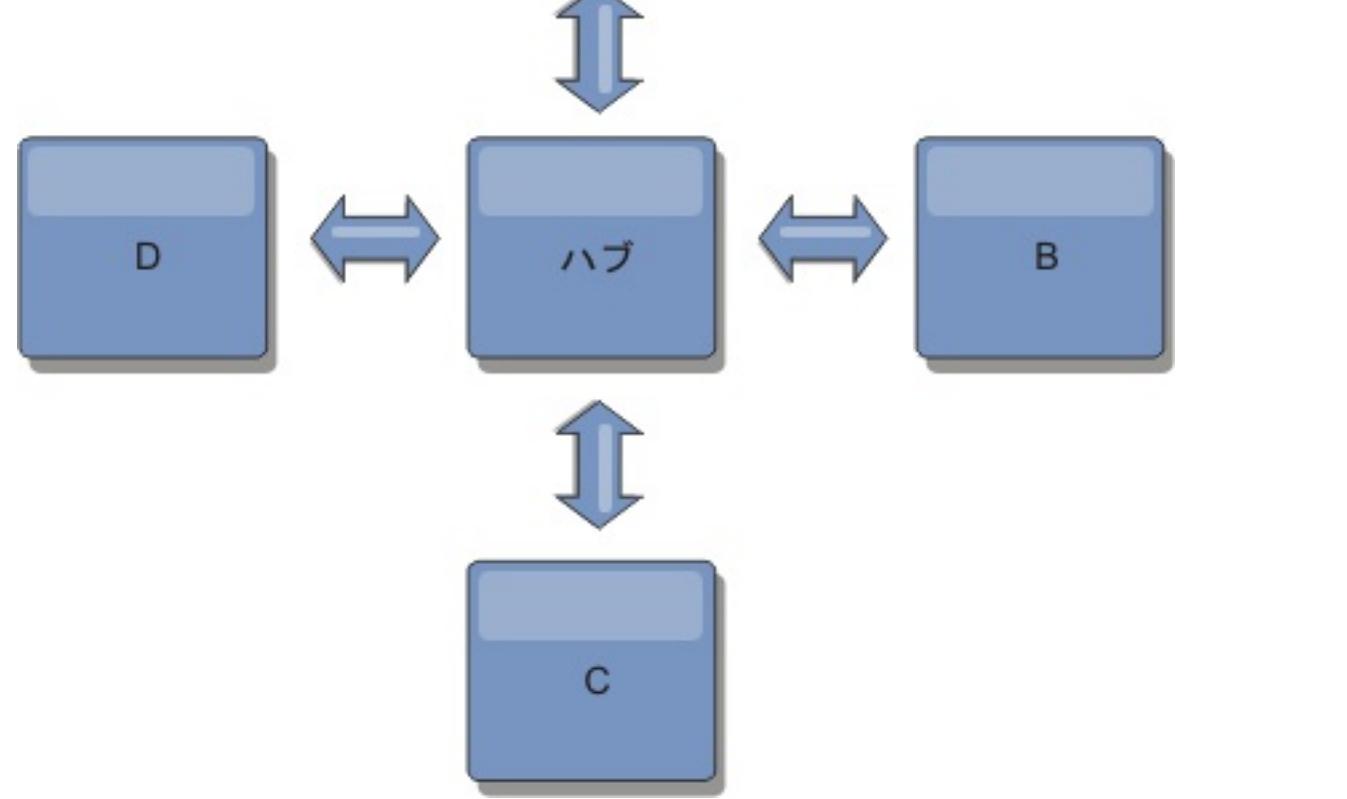

また、完全に複製したクライアントを使用したストラテジー、すなわち、ハブとして稼働しているサーバーのペアを使用

するトポロジーのバリエーションを使用することもできます。各クライアントは、クライアント JVM 内に、必要なもの を完備した単一コンテナー・データ・グリッドとカタログを作成します。 クライアントは、そのデータ・グリッドを使 用してハブ・カタログに接続します。この接続により、クライアントはハブへの接続を取得すると、すぐにハブと同期す るようになります。

クライアントによって行われた変更は、クライアントに対してローカルで、非同期でハブに複製されます。 ハブはアー ビトレーション・集合 (collective) として機能し、すべての接続されたクライアントに変更を配布します。完全複製クラ イアントのトポロジーは、OpenJPA などのオブジェクト・リレーショナル・マッパーに信頼性の高い L2 キャッシュを 提供します。 変更はハブを介してクライアント JVM 間に迅速に配布されます。 キャッシュ・サイズを使用可能なヒー プ・スペース内に含むことができる場合、このトポロジーは L2 のこのスタイルにとって信頼できるアーキテクチャーで す。

必要であれば、複数の区画を使用して、複数の JVM 上にハブ・集合 (collective) を拡張します。 すべてのデータはまだ 単一のクライアント JVM に収まらなければならないため、複数の区画を使用してハブの容量を増加させ、変更の配布と アービトレーションを行います。ただし、複数の区画を使用しても、単一 集合 (collective) の容量は変更されません。

#### ツリー・トポロジー

非循環有向ツリーを使用することもできます。非循環ツリーには循環やループはなく、有向セットアップにより、リンク の存在は親と子の間のみに制限されます。 この構成は、多くの集合を含むトポロジーで役立ちます。これらのトポロジ ーでは、すべての接続可能なスポークに接続されている中央ハブを使用することは実用的ではありません。また、このタ イプのトポロジーは、ルート・集合 (collective) を更新することなく子 集合 を追加する必要がある場合にも便利です。

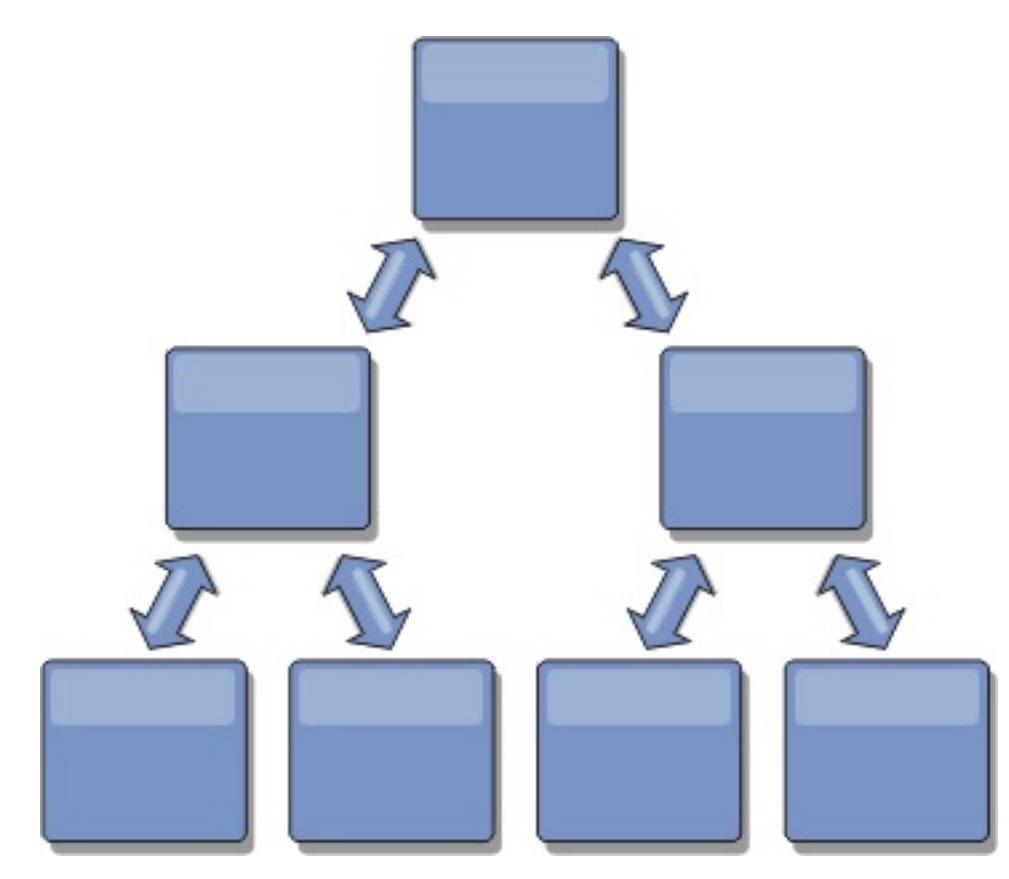

ツリー・トポロジーでもまだ、ルート・集合 (collective) に調整の中心点を置くことができます。第 2 レベルはまだ、 それらの下の 集合 (collective) で生じた変更に対する調整のリモート・ポイントとして機能します。ルート・集合 (collective) は、第 2 レベルにある 集合 間の変更のみをアービトレーションすることができます。それぞれが各レベル で N 個の子を持つ、n 進ツリーを使用することもできます。それぞれの 集合 (collective) は、n 個のリンクに接続しま す。

完全複製クライアント

このトポロジー変化には、ハブとして稼働する 1 対のサーバーが含まれます。 各クライアントは、クライアント JVM 内 に、必要なものを完備した単一コンテナー・データ・グリッドとカタログを作成します。 クライアントは、そのデー タ・グリッドを使用してハブ・カタログに接続します。これにより、クライアントはハブへの接続を取得すると、すぐ にハブと同期するようになります。

クライアントによって行われた変更は、クライアントに対してローカルで、非同期でハブに複製されます。 ハブはアー ビトレーション・集合 (collective) として機能し、すべての接続されたクライアントに変更を配布します。完全複製クラ イアントのトポロジーは、OpenJPA などのオブジェクト・リレーショナル・マッパーに適した L2 キャッシュを提供し ます。 変更はハブを介してクライアント JVM 間に迅速に配布されます。 キャッシュ・サイズをクライアントの使用可 能なヒープ・スペース内に含むことができる限り、このトポロジーは L2 のこのスタイルに適したアーキテクチャーで す。

必要であれば、複数の区画を使用して、複数の JVM 上にハブ・集合 (collective) を拡張します。 すべてのデータはまだ 単一のクライアント JVM に収まらなければならないため、複数の区画を使用してハブの容量を増加させ、変更の配布と アービトレーションを行いますが、単一 集合 (collective) の容量は変更しません。

親トピック**:** アプライアンスのトポロジー: [集合、ゾーン、およびデータ・グリッド](#page-6-0)

関連タスク: [集合間のマルチマスター複製の構成](#page-202-0)

# <span id="page-12-0"></span>エンタープライズ・データ・グリッドの概要

エンタープライズ・データ・グリッドは eXtremeIO トランスポート・メカニズムと新しいシリアライゼーション形式を 使用します。 この新しいトランスポートおよびシリアライゼーション形式により、Java™ クライアントと .NET クライ アントの両方を同じデータ・グリッドに接続することができます。

エンタープライズ・データ・グリッドにより、異なるプログラミング言語で書かれた、さまざまなタイプのアプリケー ションを作成して、データ・グリッド内の同じオブジェクトにアクセスすることができます。 これまでのリリースで は、データ・グリッド・アプリケーションは Java プログラミング言語でしか書くことができませんでした。 エンター プライズ・データ・グリッド機能を使用すれば、Java アプリケーションと同じデータ・グリッドでオブジェクトの作 成、検索、更新、および削除を行える .NET アプリケーションを書くことができます。

図 1. エンタープライズ・データ・グリッドの概要

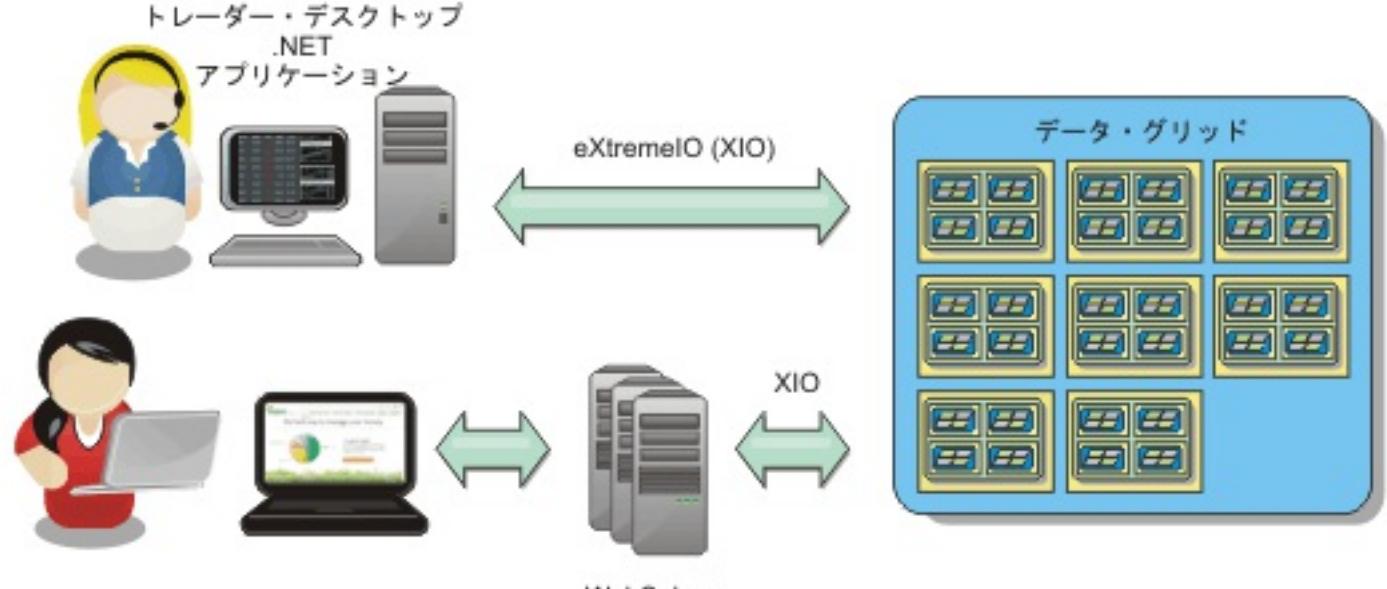

WebSphere Application Server がホストする Java アプリケーション

# 異なるアプリケーションにまたがるオブジェクト更新

図 2. エンタープライズ・データ・グリッド・オブジェクト更新フロー

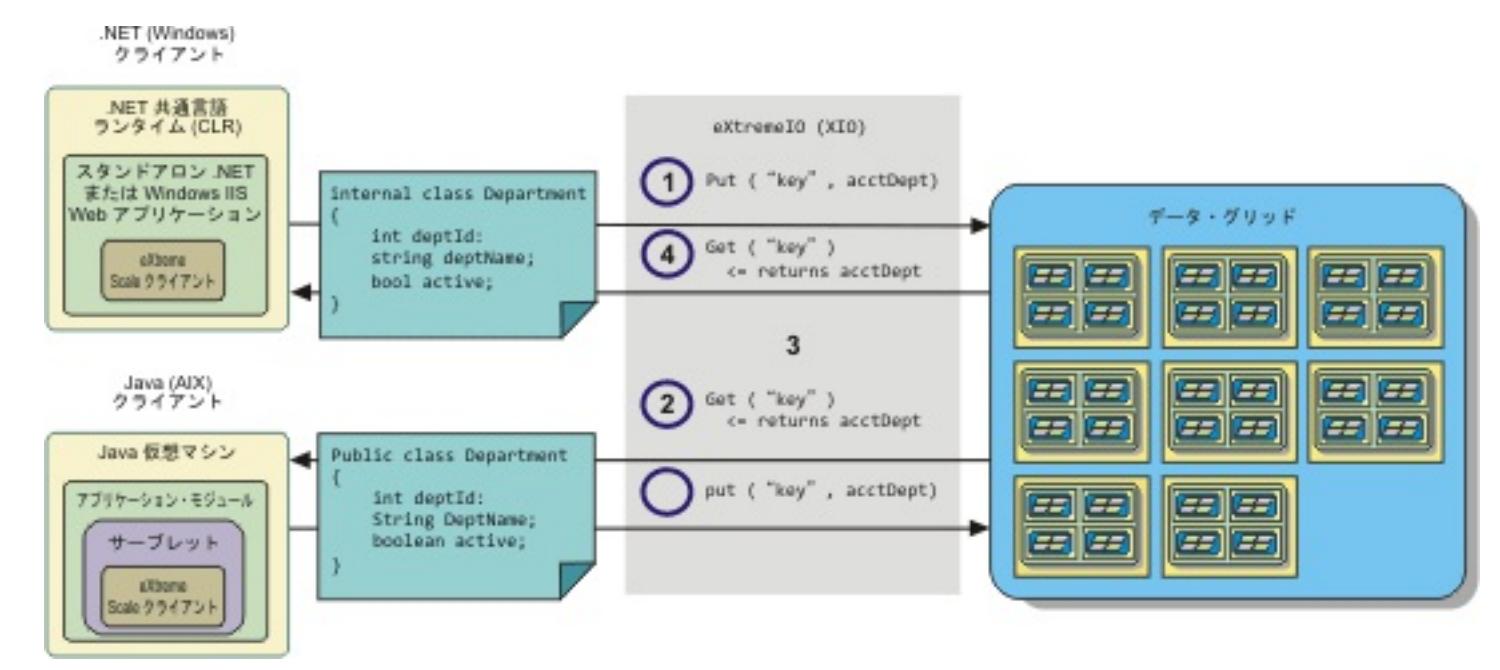

1. .NET クライアントが .NET 形式のデータをデータ・グリッドに保存します。

- 
- 2. データは汎用形式で保管されるので、Java クライアントからこのデータが要求されたとき、このデータを Java 形式に変換することができます。
- 3. Java クライアントがデータを更新して再保存します。
- 4. .NET クライアントが更新されたデータにアクセスします。そのとき、データは .NET 形式に変換されます。

#### トランスポート・メカニズム

eXtremeIO (XIO) はクロスプラットフォーム・トランスポート・プロトコルです。 XIO は Java の制約を受けるオブジ ェクト・リクエスト・ブローカー (ORB) に取って代わるものです。 ORB の場合は、WebSphere® DataPower® XC10 アプライアンス は Java ネイティブ・クライアント・アプリケーションと密接に結びついています。 XIO は、特 にデータ・キャッシングを対象とし、異なるプログラミング言語で書かれたクライアント・アプリケーションがデー タ・グリッドに接続できるようにする、カスタマイズされたトランスポート・メカニズムです。

### シリアライゼーション形式

eXtreme データ形式 (XDF) はクロスプラットフォームのシリアライゼーション形式です。 XDF は、ObjectGrid 記述 子 XML ファイルで copyMode 属性値が COPY TO BYTES であるマップでの Java シリアライゼーションに取って代わ ります。 XDF を使用すれば、パフォーマンスが向上し、データがよりコンパクトになります。 さらに、XDF の導入に より、異なるプログラミング言語で書かれたクライアント・アプリケーションが同じデータ・グリッドに接続できるよ うになります。

親トピック**:** IBM WebSphere DataPower XC10 [アプライアンス](#page-1-0) の概要 親トピック**:** シナリオ: [エンタープライズ・データ・グリッドの構成](#page-35-0) 次のトピック**:** IBM [eXtremeIO](#page-36-0) (XIO) の構成

# <span id="page-14-0"></span>トランザクション処理の概要

WebSphere® eXtreme Scale クライアント は、データとの相互作用のメカニズムとしてトランザクションを使用しま す。

#### **Sigman Start**

### **Java™** アプリケーションにおけるトランザクション処理

データとの相互作用のために、アプリケーション内のスレッドは、独自のセッションを必要とします。 アプリケーショ ンがスレッド上で ObjectGrid を使用する必要がある場合、ObjectGrid.getSession メソッドの 1 つを呼び出してセッ ションを取得します。このセッションを使用すると、アプリケーションは ObjectGrid マップに保管されているデータの 処理を行うことができます。

アプリケーションが Session オブジェクトを使用する場合、そのセッションはトランザクションのコンテキスト内にあ る必要があります。 Session オブジェクトに対する begin メソッド、commit メソッド、および rollback メソッドに より、トランザクションは、開始してコミット、あるいは開始してロールバックを行います。また、アプリケーション は自動コミット・モードで稼働することもできます。このモードでは、マップに対して操作が実行されるたびに、 Session は自動的にトランザクションを開始してコミットします。 自動コミット・モードでは、複数の操作を単一のト ランザクションにグループ化することができません。 複数の操作のバッチを作成して単一のトランザクションにした場 合、自動コミット・モードは低速のオプションとなります。 ただし、単一の操作しか含まないトランザクションの場合 は、自動コミット・モードの方が速いオプションになります。

アプリケーションがセッションを終了したときは、オプションの Session.close() メソッドを使用してセッションを閉 じます。 セッションを閉じると、セッションがヒープから解放され、getSession() メソッドの後続の呼び出しの再利用 が可能となるため、パフォーマンスが向上します。

#### $MET$

#### **.NET** アプリケーションにおけるトランザクション処理

データとの相互作用のために、アプリケーション内の各スレッドは、独自のトランザクション・オブジェクトを必要とし ます。アプリケーションでスレッドに対して IGrid インターフェースを使用するには、次のいずれかのメソッドを呼び 出します。

- IGrid.GetGridMapPessimisticAutoTx
- IGrid.GetGridMapPessimisticTx

これらのメソッドを呼び出すと、固有のトランザクション・オブジェクトを持つ IGridMap オブジェクトを取得しま す。 この IGridMap オブジェクトを使用すると、アプリケーションは IGrid マップに保管されているデータの処理を行 うことができます。アプリケーションが IGridMapPessimisticTx オブジェクトを使用する場合、そのデータ・グリッド 操作はトランザクションのコンテキスト内にある必要があります。 アプリケーションは、IGridTransaction オブジェク トに対する begin、commit、および rollback メソッドを使用して、トランザクションを開始してコミットしたり、開 始してロールバックしたりします。 また、アプリケーションは自動コミット・モードで稼働することもできます。この モードでは、マップに対して操作が実行されるたびに、IGridMapPessimisticAutoTx は自動的にトランザクションを開 始してコミットします。 自動コミット・モードでは、複数の操作を単一のトランザクションにグループ化することがで きません。 複数の操作のバッチを作成して単一のトランザクションにした場合、自動コミット・モードは低速のオプシ ョンとなります。 ただし、単一の操作しか含まないトランザクションの場合は、自動コミット・モードの方が速いオプ ションになります。

アプリケーションが IGridMap インスタンスを終了したときは、IGridMap オブジェクトを破棄してください。 このオ ブジェクトを破棄すると、関連するトランザクション・オブジェクトが閉じられます。 その結

果、GetGridMapPessimisticAutoTx メソッドおよび GetGridMapPessimisticTx メソッドの後続の呼び出しで既存の 空きトランザクション・オブジェクトを再利用でき、これによってパフォーマンスが向上します。

#### <u>[トランザクション](#page-16-0)</u>

トランザクションには、データ保管および操作に関して 多くの利点があります。トランザクションを使用すれ ば、同時変更からデータ・グリッドを保護したり、複数の変更を 1 つの並行ユニットとして適用したり、データ を複製したり、変更に対するロックのライフサイクルを実装したりすることができます。

#### [ロック・ストラテジー](#page-18-0)

ロック・ストラテジーには、ペシミスティック、オプティミスティック、およびロックなしがあります。

#### [ロック・タイプ](#page-21-0)

ペシミスティック・ロックおよびオプティミスティック・ロックを使用する場合、整合性を保つために、共有 (S) ロック、アップグレード可能 (U) ロック、および排他的 (X) ロックが使用されます。 ペシミスティック・ロック を有効にしている場合、ロックとその動作について理解することが重要です。 オプティミスティック・ロックで はロックを保持しません。 ロックにはライフサイクルがあります。 いろいろなタイプのロックがさまざまな方法 で他のロックと互換性を持ちます。 ロックはデッドロック・シナリオにならないように、正しい順序で処理する 必要があります。

[デッドロック](#page-24-0)

2 つのトランザクションが同じキャッシュ・エントリーを更新しようとするとデッドロックが起こることがあり ます。

#### [データ・アクセスおよびトランザクション](#page-26-0)

WebSphere eXtreme Scale クライアント はトランザクションを使用します。アプリケーションがデータ・グリ ッドへの接続を獲得したら、ユーザーはデータ・グリッド内のデータにアクセスし、データを操作することができ ます。

#### [トランザクション分離](#page-28-0)

3 つのトランザクション分離レベル (反復可能読み取り、読み取りコミット済み、および読み取りアンコミット) のうち 1 つを使用して、各キャッシュ・マップ内の整合性を保つロック・セマンティクスを調整することができ ます。

# **2 [フェーズ・コミットとエラー・リカバリー](#page-29-0)**

2 フェーズ・コミット・プロトコルは、分散トランザクションに関与するすべての区画を、そのトランザクション をコミットするかロールバックするかに基づいて調整します。

親トピック**:** IBM WebSphere DataPower XC10 [アプライアンス](#page-1-0) の概要

# <span id="page-16-0"></span>トランザクション

トランザクションには、データ保管および操作に関して 多くの利点があります。トランザクションを使用すれば、同時 変更からデータ・グリッドを保護したり、複数の変更を 1 つの並行ユニットとして適用したり、データを複製したり、 変更に対するロックのライフサイクルを実装したりすることができます。

■ Java アプリケーションで ObjectTransformer オブジェクトが指定されると、このオブジェクトが値をコピ ーするために使用されます。 トランザクションがオプティミスティック・ロックを使用している場合は、トランザクシ ョンのコミット時に、以前の値のイメージも比較のために追跡されます。

トランザクションが開始すると、WebSphere® eXtreme Scale クライアント は、そのトランザクションが使用するキ ーと値のペアの現在の変更またはコピーを保持する特別な差分マップを割り振ります。 通常、キーと値のペアにアクセ スすると、アプリケーションがその値を受け取る前に、値のコピーが作成されます。 Java™ アプリケーションでは、こ の差分マップが挿入、更新、取得、除去などの操作によるすべての変更を追跡します。.NET アプリケーションでは、こ の差分マップが追加操作、置換操作、取得操作、および除去操作による変更を追跡します。 キーは不変のものと見なされ ているため、コピーされません。トランザクションがロールバックされると、差分マップ情報が破棄され、エントリー に対するロックが解除されます。 トランザクションをコミットすると、変更がマップに適用され、ロックが解除されま す。

■ Java アプリケーションでオプティミスティック・ロックが使用されている場合は、WebSphere eXtreme Scale クライアント が値の変更前イメージ・バージョンとマップ内の値を比較します。 トランザクションをコミットす るには、これらの値が一致している必要があります。こうした比較によって複数バージョンのロック体系が可能になりま すが、トランザクションがそのエントリーにアクセスすると、代わりに 2 つのコピーが作成されます。 すべての値が再 度コピーされ、新しいコピーがマップに保管されます。 WebSphere eXtreme Scale クライアント は、コミット後に値 へのアプリケーション参照を変更するアプリケーションから自身を保護するために、このコピーを実行します。

■■■■■ アクティブに始動されたトランザクションがない場合は、アプリケーションが ObjectMap オブジェクトとの 対話を行うと、アプリケーションの代わりに自動的に開始およびコミット操作が行われます。この自動的な開始およびコ ミット操作は役に立ちますが、ロールバックおよびロックが有効に機能する妨げとなります。 トランザクションのサイ ズが小さすぎると、同期レプリカ生成スピードに影響します。 エンティティー・マネージャー・アプリケーションを使 用している場合は、自動コミット・モードは使用しないでください。その理由は、EntityManager.find メソッドで検索 されたオブジェクトが、そのメソッドが戻されると同時に管理不能となり、使用不可となるためです。

■ ■ ■ NET アプリケーションでは、GridMapPessimisticAutoTx マップ・インターフェースが等価の自動開始およ びコミット操作を提供します。 制約は同じです。つまり、ロールバックとロックが正しく機能せず、同期レプリカ生成 スピードが低下します。

Java |

情報の複数のコピーを使用しないようにできます。 アプリケーションは、並行性を制限する代償としてオプティミステ ィック・ロックの代わりにペシミスティック・ロックを使用することで、コピーを節約できます。 コミット後に値を変 更しないことにアプリケーションが同意すれば、 コミット時の値のコピーも回避することができます。

**■ .NET ■ 注: .NET** アプリケーションはペシミスティック・ロックのみをサポートします。

#### トランザクションの利点

トランザクションを使用するのは、以下の理由からです。

トランザクションを使用して、以下の操作を行うことができます。

- 例外が発生した場合や、ビジネス・ロジックにより状態変更を元に戻す必要がある場合に、変更をロールバックし ます。
- コミット時に複数の変更をアトミック単位で適用する
- データに対するロックの保持および解除を行い、コミット時に複数の変更をアトミック単位で適用します。
- 同時変更からスレッドを保護します。
- 変更に対するロックのライフサイクルを実装します。
- アトミック単位のレプリカ生成をします。

#### トランザクション・サイズ

トランザクションは、特にレプリカ生成の場合には、大きいほど効果的です。ただし、トランザクションが大きくなる と、エントリーのロックの保持時間が長くなるため、並行性に悪影響を及ぼすことがあります。 大きなトランザクショ ンを使用すると、レプリカ生成のパフォーマンスが向上する場合があります。 このパフォーマンスの向上は、マップを 事前にロードする場合には重要です。さまざまなバッチ・サイズで実験を行い、使用するシナリオに最適なサイズを判別

してください。

# 自動コミット・モード

#### **Java EE** トランザクション統合

WebSphere eXtreme Scale クライアント は、リモート・データ・グリッドへのクライアント接続とローカル・トラン ザクション管理の両方をサポートする Java Connector Architecture (JCA) 1.5 準拠リソース・アダプターを含みます。 サーブレットなどの Java Platform、Enterprise Edition (Java EE) アプリケーション、 JavaServer Pages (JSP) ファ

イル、および Enterprise JavaBeans (EJB) コンポーネントは、標準 javax.resource.cci.LocalTransaction インターフ ェースまたは WebSphere eXtreme Scale クライアント セッション・インターフェースを使用して、WebSphere eXtreme Scale クライアント トランザクションを区分することができます。

WebSphere Application Server で最終参加者サポートが有効になっている状態でアプリケーションを実行していると きには、WebSphere eXtreme Scale クライアント トランザクションを、他の 2 フェーズ・コミット・トランザクシ ョン・リソースと共にグローバル・トランザクションに登録することができます。

親トピック**:** [トランザクション処理の概要](#page-14-0)

関連タスク:

.NET [アプリケーションにおけるトランザクションのためのプログラミング](#page-365-0)

# <span id="page-18-0"></span>ロック・ストラテジー

ロック・ストラテジーには、ペシミスティック、オプティミスティック、およびロックなしがあります。

ロックはトランザクションに 束縛されます。以下のロック設定を指定することができます。

<u>Java ロックなし</u>

ロック設定を使用しないと、実行は最速になります。 読み取り専用データを使用していれば、ロックは必要ない場合 があります。

制約事項**:** ロックなしストラテジーを使用するように構成された BackingMap は、複数区画トランザクションに関与 できません。

# Java MET ペシミスティック・ロック

エントリーに対するロックを取得し、コミット時までそのロックを保持します。 このロック戦略は、スループットを 低下させる代わりに、優れた一貫性を提供します。

■ 湖畑 ■ オプティミスティック・ロック

トランザクションがタッチするすべてのレコードの以前のイメージを取得して、トランザクションのコミット時に、 そのイメージと現在のエントリーの値を比較します。 エントリーの値が変更された場合、そのトランザクションはロ ールバックします。 コミット時までロックは保持されません。このロック戦略は、ペシミスティック戦略よりも並行 性において優れていますが、トランザクション・ロールバックのリスクがあり、エントリーのコピーを作成するため にメモリーを消費します。

重要**:** WebSphere® eXtreme Scale Client for .NET でクライアント・アプリケーションを使用している場合は、ペシ ミスティック・ロックのみがサポートされます。

#### ロック・マネージャー

ロック・ストラテジーに OPTIMISTIC または PESSIMISTIC が使用されている場合は、BackingMap に対してロック・ マネージャーが作成されます。ロック・マネージャーは、ハッシュ・マップを使用して、1 つ以上のトランザクションに よってロックされるエントリーを追跡します。 ハッシュ・マップに多くのマップ・エントリーが存在する場合、ロッ ク・バケットが多いほど、パフォーマンスが良好になる可能性が高くなります。 バケット数が増えるにつれて、Java™ 同期の衝突のリスクは 下がります。またロック・バケットを増やすことが、並行性の増大につながります。 前の例で は、特定の BackingMap インスタンスに使用するロック・バケットの数をアプリケーションでどのように設定できるか を示しています。

#### Java | .NET

- BackingMap が、並行処理制御について WebSphere eXtreme Scale クライアント からの支援を必要とするア プリケーションによって直接使用されている場合。
- バージョン管理情報は使用できるが、更新トランザクションがバッキング・エントリー上で頻繁に衝突し、その結 果、オプティミスティック更新が失敗する場合。

#### ペシミスティック・ロック

ペシミスティック・ロック・ストラテジーは、キャッシュ・エントリーに対してロックを取得するため、データが頻繁 に変更される場合に使用するようにしてください。キャッシュ・エントリーが読み取られる場合は、必ずロックが取得さ れ、トランザクションが完了するまでロックが条件付きで保持されます。ロックによっては、セッションのトランザク ション分離レベルを使用して、その期間を調整することができます。

ほかのロック・ストラテジーが可能でない場合は、マップの読み書きにペシミスティック・ロック・ストラテジーを使用 します。ObjectGrid マップがペシミスティック・ロック・ストラテジーを使用するように構成されている場合、トラン ザクションが最初に BackingMap からのエントリーを取得すると、マップ・エントリーのペシミスティック・トランザ クション・ロックが取得されます。ペシミスティック・ロックは、アプリケーションがトランザクションを完了するま

では保留されます。通常の場合、ペシミスティック・ロック・ストラテジーは、以下の状態で使用されます。

BackingMap がで構成され、バージョン管理情報が使用可能でない場合。

制約事項**:** ローダー・プラグインで構成された BackingMap は、マルチ区画トランザクションのマップを読み取 ることはできますが、書き込むことはできません。

ペシミスティック・ロック・ストラテジーは、パフォーマンスおよびスケーラビリティーに最大の影響があります。し たがって、このストラテジーは、他のロック・ストラテジーを使用できない場合に、マップの読み書きにのみ使用するよ うにしてください。 例えば、こうした状態には、オプティミスティック更新の失敗が頻繁に発生する場合や、オプティ ミスティック障害からのリカバリーをアプリケーションが処理するには難しい場合が含まれます。

ペシミスティック・ロックを使用しているときには、ロック・メソッドを使用して、データ値を返すことなくデータす なわちキーをロックすることができます。メソッドのリストと、それらのメソッドが獲得するロックの種類について は[、ロック・タイプを](#page-21-0)参照してください。

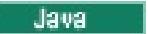

# オプティミスティック・ロック

デフォルトのロック・ストラテジーは、OPTIMISTIC です。データの変更が頻繁でない場合は、このオプティミスティッ ク・ロックを使用します。データがキャッシュから読み取られ、トランザクションにコピーされる間、ロックは短期間だ け保持されます。トランザクション・キャッシュがメイン・キャッシュと同期されると、更新されたあらゆるキャッシ ュ・オブジェクトが元のバージョンに対してチェックされます。チェックが失敗すると、トランザクションはロールバ ックされ、OptimisticCollisionException 例外となります。

オプティミスティック・ロック・ストラテジーでは、並行して実行中である 2 つのトランザクションが同じマップ・エ ントリーの更新を試みることはないということが前提となっています。 複数のトランザクションが同一のマップ・エン トリーを同時に更新することはないと考えられるので、トランザクションのライフサイクルでロックは保持されませ ん。 オプティミスティック・ロック・ストラテジーは通常、以下の場合に使用されます。

BackingMap が構成され、バージョン管理情報が使用可能である場合。

制約事項**:** ローダー・プラグインで構成された BackingMap は、マルチ区画トランザクションのマップを読み取 ることはできますが、書き込むことはできません。

- BackingMap のほとんどのトランザクションが読み取り操作である場合。 BackingMap に対するエントリーの挿 入、更新、または除去操作は、あまり行われません。
- BackingMap は、読み取りと比べてより頻繁に挿入、更新、または除去されるが、トランザクションは同じマッ プ・エントリー上でほとんど衝突しない場合。

ペシミスティック・ロック・ストラテジーと同様に、 ObjectMap インターフェース上のメソッドは、WebSphere eXtreme Scale クライアント が、アクセス中のマップ・エントリーのロック・モードを自動的に取得する方法を決定し ます。ただし、ペシミスティック・ストラテジーとオプティミスティック・ストラテジーの間には、以下のような違い があります。

- ペシミスティック・ロック・ストラテジーと同様に、メソッドの呼び出しの際、get メソッドおよび getAll メソ ッドによって S ロック・モードが取得されます。しかし、オプティミスティック・ロックを使用すると、 S ロッ ク・モードはトランザクションが完了するまで保留されません。 代わりに、S ロック・モードはメソッドがアプ リケーションに戻す前に保留解除されます。 ロック・モードの取得の目的は、WebSphere eXtreme Scale クラ イアント が、その他のトランザクションからのコミット済みデータのみが現行トランザクションに可視となるよ うに保証できるようにすることです。 WebSphere eXtreme Scale クライアント がそのデータがコミット済み であることを確認した後で、S ロック・モードは保留解除されます。コミット時に、オプティミスティック・バー ジョン管理チェックが実行され、 現行トランザクションがその S ロック・モードを保留解除した後で、マップ・ エントリーを変更したトランザクションが他にないことが確認されます。 更新、無効化、または削除される前に マップからエントリーがフェッチされない場合、WebSphere eXtreme Scale クライアント ランタイムによっ て、暗黙的にマップからエントリーがフェッチされます。この暗黙的な get 操作は、エントリーの変更が要求さ れた時点における現行値を取得するために実行されます。
- ペシミスティック・ロック・ストラテジーとは異なり、 getForUpdate メソッドと getAllForUpdate メソッド は、 オプティミスティック・ロック・ストラテジーが使用された場合には、 get メソッドと getAll メソッドと 同様に処理されます。 つまり、S ロック・モードはメソッドの開始時に取得され、S ロック・モードはアプリケ ーションに戻る前に保留解除されます。

他のすべての ObjectMap メソッドは、ペシミスティック・ロック・ストラテジーの場合と同様に扱われます。 commit メソッドが呼び出されると、挿入、更新、除去、タッチ、または無効化の対象となるマップ・エントリーについては X ロック・モードが獲得されます。 X ロック・モードは、トランザクションがコミット処理を完了するまで保持されま す。

オプティミスティック・ロック・ストラテジーでは、並行して実行中のトランザクションが同じマップ・エントリーを

更新することはないと想定します。この想定から、トランザクションの存続期間中、ロック・モードを保留する必要はあ りません。 これは、複数のトランザクションがマップ・エントリーを並行して更新するとは考えられないためです。 し かし、ロック・モードが保留されなかったため、現行トランザクションがその S ロック・モードを保留解除した後で、 別の並行トランザクションがマップ・エントリーを更新する可能性があります。

この可能性に対処するため、WebSphere eXtreme Scale クライアント はコミット時に X ロックを取得し、 オプティ ミスティック・バージョン管理チェックを行って、現行トランザクションが BackingMap からマップ・エントリーを読 み取って以降、 他にマップ・エントリーを変更したトランザクションがないことを確認します。 別のトランザクション がマップ・エントリーを変更した場合、バージョン・チェックは失敗し、OptimisticCollisionException 例外が発生し ます。この例外により、現行トランザクションが強制的にロールバックされ、トランザクション全体がアプリケーション によって再試行されることになります。オプティミスティック・ロック・ストラテジーは、 マップがほとんど既読で、 同じマップ・エントリーに対する更新が起こる可能性が低い場合に便利です。

#### **Java**

#### ロックなし

データがまったく更新されないか、静止期間のみに更新されるため、ロックが必要ない場合は、NONE ロック・ストラ テジーを使用すれば、ロックを使用不可にすることができます。このストラテジーは、ロック・マネージャーを必要とし ないため、非常に高速です。NONE ロック・ストラテジーは、ルックアップ表または読み取り専用のマップの場合に理 想的です。

BackingMap がロックなしストラテジーを使用するよう構成されている場合、マップ・エントリーのトランザクショ ン・ロックは獲得されません。

制約事項**:** ロックなしストラテジーを使用するように構成された BackingMap は、複数区画トランザクションに関与で きません。

親トピック**:** [トランザクション処理の概要](#page-14-0)

# 関連タスク:

[ロック・ストラテジーの構成](#page-209-0)

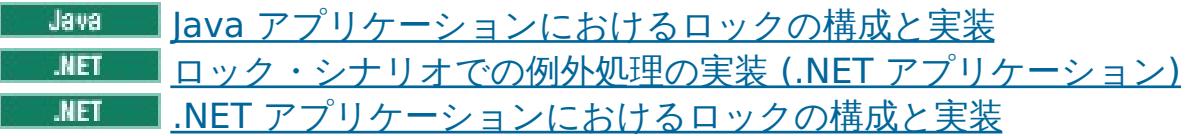

# 関連資料:

例: flush [メソッドのロック順序](#page-332-0)

# <span id="page-21-0"></span>ロック・タイプ

ペシミスティック・ロックおよびオプティミスティック・ロックを使用する場合、整合性を保つために、共有 (S) ロッ ク、アップグレード可能 (U) ロック、および排他的 (X) ロックが使用されます。 ペシミスティック・ロックを有効にし ている場合、ロックとその動作について理解することが重要です。 オプティミスティック・ロックではロックを保持し ません。 ロックにはライフサイクルがあります。 いろいろなタイプのロックがさまざまな方法で他のロックと互換性を 持ちます。 ロックはデッドロック・シナリオにならないように、正しい順序で処理する必要があります。

■ Bava コプリケーションでは、アプリケーションが索引に対して検索メソッドを使用したときや照会を行った ときにも、ロックが獲得されます。

### 共有ロック、アップグレード可能ロック、および排他的ロック

アプリケーションがマップ・プログラミング・インターフェースのメソッドをどれか呼び出すと、WebSphere® eXtreme Scale クライアント は自動的に、アクセス対象のマップ・エントリーに対するロックを獲得しようと試みま す。

ペシミスティック・ロックを使用している場合、ロック・メソッドを使用して、データ値を返すことなくキーをロックす ることができます。 ロック・メソッドにより、データ・グリッド内のキーをロックするか、またはキーをロックして値 がデータ・グリッド内に存在するかどうかを確認することができます。

LockMode は列挙型で以下に示す値を取ることができ、ここでロックしたいキーを指定できます。

- **BHARED、UPGRADABLE、および EXCLUSIVE**
- **CENET Shared**、Upgradable、Exclusive

WebSphere eXtreme Scale クライアント は、マップ・プログラミング・インターフェースでアプリケーションが呼び 出すメソッドに基づいて以下のロック・モードを使用します。

#### **S** ロック

マップ・エントリーのキーに対する共有ロック・モード。 S ロックが保持されている期間は、使用されるトランザク ション分離レベルによります。S ロック・モードでは、同一キーに対して S ロック・モードまたはアップグレード可 能ロック (U ロック) モードを取得しようとする トランザクション間での並行処理が許されますが、 同一キーに対して 排他的ロック (X ロック) モードを取得しようとする他の トランザクションはブロックされます。

#### **U** ロック

マップ・エントリーのキーに対するアップグレード可能ロック・モード。 U ロックは、トランザクションが完了する まで保留になります。U ロック・モードでは、同一キーに対して S ロック・モードを取得する トランザクション間で の並行処理が許されますが、 同一キーに対して U ロック・モードまたは X ロック・モードを取得しようとする 他の トランザクションはブロックされます。

#### **X** ロック

マップ・エントリーのキーに対する排他的ロック・モード。 X ロックは、トランザクションが完了するまで保留にな ります。 X ロック・モードでは、1 つのトランザクションのみが所定のキー値のマップ・エントリーを挿入、更新、 または除去することになります。 X ロックは、同一キーに対する S、U、または X ロック・モードを 取得しようとす る他のすべてのトランザクションをブロックします。

S ロック・モードは U ロック・モードより弱いロック・モードです。つまり、複数のトランザクションが同じマップ・ エントリーにアクセスするとき、S ロック・モードのほうがより多くのトランザクションを並行して実行できます。 U ロック・モードは、S ロック・モードよりも少し強力です。それは、U ロック・モードまたは X ロック・モードのどち らかを要求している 他のトランザクションをブロックするためです。 S ロック・モードは、X ロック・モードを要求し ているその他のトランザクションのみをブロックします。この小さな差が、一部のデッドロックの発生を防止するには

重要です。 X ロック・モードは、最強のロック・モードです。これは、同一のマップ・エントリーに対して S、U、また は X ロックの モードを取得しようとしているその他すべてのトランザクションをブロックするためにです。 X ロッ ク・モードは、1 つのトランザクションのみがマップ・エントリーを挿入、更新、または除去できるようにするととも に、複数のトランザクションが同一のマップ・エントリーの更新を試みている場合に更新が失われないようにします。

次の表を参照して、これらのロック・モード値と既存のメソッドの振る舞いとの関係を理解してください。

| ロック・モード (Java / .NET)         | 等価の Java メソッド                                                        | 等価の .NET メソッド                                                                                                    |
|-------------------------------|----------------------------------------------------------------------|----------------------------------------------------------------------------------------------------|
| <b>SHARED / Shared</b>        | ObjectMap インターフェース<br>上の get メソッドおよび<br>getAll メソッド、索引メソッ<br>ド、および照会 | $Get()$ $\forall$ $\forall$ $\forall$<br>ド、GetAndLock(Key,LockMo<br>de.Shared) $\times$ $\times$ $\times$<br>ド、GetAndLockAll(KeyList,<br>LockMode.Shared) メソッ<br>ド、GetAll メソッド |
| <b>UPGRADABLE /Upgradable</b> | getForUpdate(), getAllForUp<br>date()                                | GetAndLock(Key,<br>LockMode.Updgradable) G<br>etAndLockAll(KeyList,<br>LockMode.Upgradable)                                                                                    |

表 1. LockMode 値と既存の等価メソッド

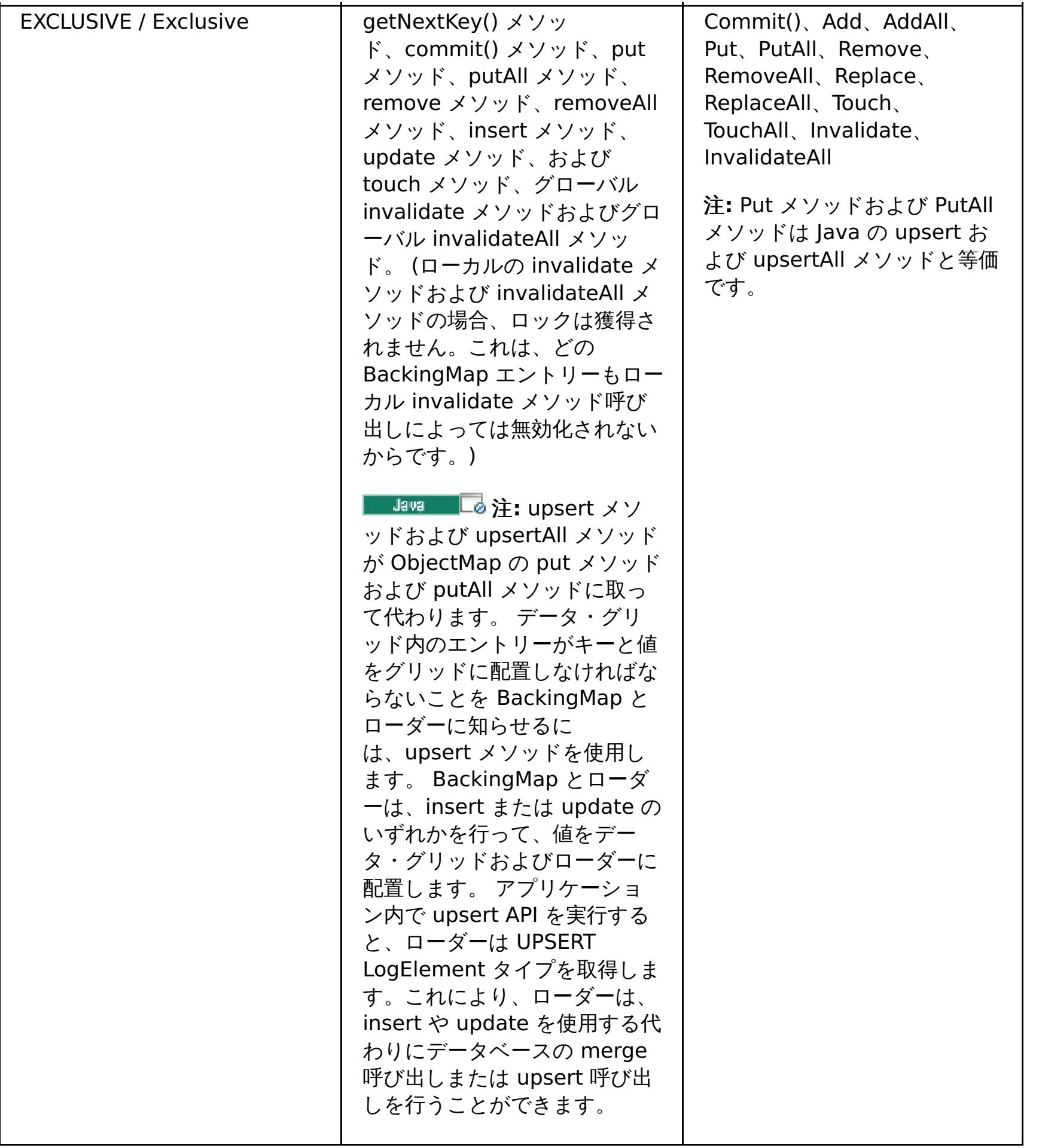

次表は、ロック・モードの互換性マトリックスです。 前述のロック・モードをまとめたもので、互いに互換性のあるロ ック・モードはいずれかを調べる場合に使用してください。 このマトリックスを読み取る場合、 マトリックスの行は既 に認可されているロック・モードを表します。 列は、別のトランザクションによって要求されたロック・モードを表し ます。 列に「あり」と表示されている場合は、別のトランザクションによって要求されたロック・モードは認可されて います。これは、既に認可されているロック・モードと互換性があるためです。「なし」は、ロック・モードの互換性が ないことを表します。その他のトランザクションは、最初のトランザクションが保持しているロックを解放するのを待 たなければなりません。

表 2. ロック・モードの互換性マトリックス

| ロック          | ロック・タイプ S (共<br>有) | ロック・タイプ U (ア<br>ップグレード可能) | ロック・タイプ X<br>(排他的) | 強さ |
|--------------|--------------------|---------------------------|--------------------|----|
| S (共有)       | はい                 | はい                        | いいえ                | 最弱 |
| U(アップ<br>可能) | はい                 | いいえ                       | いいえ                | 通常 |
| X (排他的)      | いいえ                | いいえ                       | いいえ                | 最強 |

親トピック**:** [トランザクション処理の概要](#page-14-0)

関連タスク:

[ロック・ストラテジーの構成](#page-209-0)

- ■Java <u>Nava [アプリケーションにおけるロックの構成と実装](#page-329-0)</u>
- **ENET コック・シナリオでの例外処理の実装 (.NET アプリケーション)**
- $\overline{\phantom{a}}$ .NET [アプリケーションにおけるロックの構成と実装](#page-367-0)  $MET$

# 関 連 資 料 : <u>例: [flu](#page-332-0)sh メソッドのロック順序</u>

# <span id="page-24-0"></span>デッドロック

2 つのトランザクションが同じキャッシュ・エントリーを更新しようとするとデッドロックが起こることがあります。

#### 古典的なデッドロックの例

ロック・モード要求の以下のシーケンスについて検討します。

- 1. X ロックは、トランザクション 1 の key1 に対して認可されています。
- 2. X ロックは、トランザクション 2 の key2 に対して認可されています。
- 3. トランザクション 1 によって要求された、key2 に対する X ロック (トランザクション 1 はブロックされ、トラ ンザクション 2 が所有するロックを待機しています。)
- 4. トランザクション 2 によって要求された、key1 に対する X ロック (トランザクション 2 はブロックされ、トラ ンザクション 1 が所有するロックを待機しています。)

上記のシーケンスは、2 つのトランザクションからなる古典的なデッドロックの例です。 2 つのトランザクションが複 数のロックを取得しようとし、各トランザクションは異なる順序でロック取得します。このデッドロックを防止するに は、各トランザクションが複数ロックを同じ順序で獲得しなければなりません。

#### **Java**

### オプティミスティック・ロックによるデッドロック防止

オプティミスティック・ロック・ストラテジーが使用され、 ObjectMap インターフェースの flush メソッドがアプリケ ーションによって絶対に使用されない場合は、ロック・モードが トランザクションによって要求されるのはコミット・ サイクル中のみです。コミット・サイクル中、WebSphere® eXtreme Scale クライアント は、ロックする必要がある マップ・エントリーのキーを決定し、キー・シーケンスのロック・モードを要求します (決定論的振る舞い)。 WebSphere eXtreme Scale クライアント は、 この方法を使用して多くの古典的デッドロックを防止します。

```
Session sess = \dots;
ObjectMap person = sess.getMap("PERSON");
sess.begin();
Person p = (IPerson)person.get("Lynn");
// Lynn had a birthday; so make her 1 year older.
p.setAge( p.getAge() + 1 );
person.put( "Lynn", p );
sess.commit();
```

```
Session sess = \dots;
ObjectMap person = sess.getMap("PERSON");
sess.begin();
Person p = (IPerson)person.get("Lynn");
// Lynn had a birthday; so make her 1 year older.
p.setAge( p.getAge() + 1 );
person.upsert( "Lynn", p );
sess.commit();
```
しかし、eXtreme Scale がすべてのデッドロック・シナリオを防止するわけでも、防止できるわけでもありません。ア プリケーションが考慮する必要があるシナリオがいくつか存在します。以下は、アプリケーションが注意し、 予防アク ションを取らなければならないシナリオです。

1 つのシナリオは、 ロック待ちタイムアウトが発生するのを待たなくとも WebSphere eXtreme Scale クライアント がデッドロックを検出できる場合です。 このシナリオが起こると、 com.ibm.websphere.objectgrid.LockDeadlockExceptionexception が発生します。 次のコード例をご覧ください。

同じシナリオで、次のコード例のように upsert メソッドを使用することができます。

この場合、2 つのトランザクションが Lynn person オブジェクトの年齢を更新しようとしています。 この状態で は、person.get("Lynn") メソッド呼び出しの結果として両方のトランザクションが PERSON マップの Lynn エントリ ーに対して S ロック・モードを保持します。person.put ("Lynn", p) メソッド呼び出しの結果として、両方のトランザ クションは S ロック・モードを X ロック・モードに格上げしようとします。 両方のトランザクションがブロックされ、 そのどちらのトランザクションも、もう一方のトランザクションがその所有する S ロック・モードを解放するのを待っ ています。 その結果、2 つのトランザクションの間に循環待ち状態が存在することになってデッドロックが発生しま す。 循環待ち状態は、複数のトランザクションが同一のマップ・エントリーに対して持っているロックを弱いモードか らより強いモードに昇格させようとしたときに発生します。 このシナリオでは、LockTimeoutException 例外ではな く、LockDeadlockException 例外になります。

Java アプリケーションでは、ペシミスティック・ロック・ストラテジーではなくオプティミスティック・ロック・スト ラテジーを使用することによって、上記の例の LockDeadlockException 例外を防止することができます。 オプティミ スティック・ロック・ストラテジーの使用は、 マップが主として読み取りで、マップの更新がまれにしか行われない場 合、推奨される解決策です。

#### ペシミスティック・ロックによるデッドロック防止

重要**:** .NET アプリケーションはペシミスティック・ロックのみをサポートします。 次のセクションでは、 Java メソッド名について説明します。 ただし、.NET メソッド名にも当てはまります。 これらのメソッドは、Get、 GetAndLock、GetAndLockAll、Put、Add、Replace、および Remove です。

ペシミスティック・ロック・ストラテジーを使用する場合にデッドロックを防止するには、次のようにします。

- READ COMMITTED トランザクション分離レベルを使用します。 READ COMMITTED トランザクション分離レベル は、get メソッドによって獲得された S ロックがトランザクション完了まで保持されることがないようにしま す。 キーがトランザクション・キャッシュで無効化されない場合、反復可能読み取りは引き続き保証されます。
- get メソッドではなく代替の get メソッドを使用します。。
	- o Bussell getForUpdate メソッドを使用します。
	- o MET GetAndLock または GetAndLockAll メソッドを使用します。

最初のトランザクションは getForUpdate メソッドを呼び出して、 S ロックではなく U ロック・モードを獲得し ます。 このロック・モードにより、2 番目のトランザクションは、getForUpdate メソッドを呼び出したときに ブロックされます。 U ロック・モードが付与されるトランザクションは 1 つです。 2 番目のトランザクションは ブロックされるので、マップ・エントリーに対するロック・モードを何も所有しません。最初のトランザクショ ンは、最初のトランザクションからの put メソッド呼び出しの結果として、 U ロック・モードから X ロック・モ ードへの格上げをしようとしたときに、 ブロックしません。 この働きは、U ロック・モードがアップグレード可 能ロック・モードと呼ばれる理由を説明しています。最初のトランザクションが完了すると、2 番目のトランザク ションのブロックが解除され、U ロック・モードが付与されます。 ペシミスティック・ロック・ストラテジーが 使用される場合は、アプリケーションは、get メソッドの代替として getForUpdate メソッドを使用することに よりロック昇格デッドロック・シナリオを回避することができます。

[ロック・ストラテジーの構成](#page-209-0) Java [アプリケーションにおけるロックの構成と実装](#page-329-0) Java l **JNET** [ロック・シナリオでの例外処理の実装](#page-368-0) (.NET アプリケーション) <u>■ MET [アプリケーションにおけるロックの構成と実装](#page-367-0)</u>

重要**:** この解決策は、読み取り専用トランザクションがマップ・エントリーを読み取るのを妨げません。 読み取り 専用トランザクションは get メソッドを呼び出します。 読み取り専用トランザクションが put、insert、update、または remove メソッドを呼び出すことはありません。 並行性は通常の get メソッドが 使用されたときと同程度です。 唯一、並行性が低減するのは、 複数のトランザクションによって同一のマップ・ エントリーに対して getForUpdate メソッドが呼び出されるときです。

あるトランザクションが複数のマップ・エントリーに対して getForUpdate メソッドを呼び出す場合、各トラン ザクションによって確実に U ロックが同じ順序で取得されるように注意しなければなりません。例えば、最初の トランザクションがこのメソッドを 2 回 (キー 1、次いでキー 2 に対して) 呼び出し、別の並行トランザクション もこのメソッドを同じ 2 つのキーに対して (ただし逆順で) 呼び出すとします。 このシーケンスにより、古典的な デッドロックが発生します。 複数ロックが異なるトランザクションによって異なる順序で獲得されるためです。 アプリケーションでは引き続き、 複数のマップ・エントリーにアクセスするどのトランザクションもキー・シー ケンスに従い、デッドロックを発生しないようにする必要があります。U ロックはコミット時ではな く、getForUpdate メソッドが呼び出される時に獲得されるので、WebSphere eXtreme Scale クライアント は、 コミット・サイクル中に行われるようにロック要求を順序付けることはできません。アプリケーションは、 このケースではロックの順序付けを制御する必要があります。

#### 親トピック**:** [トランザクション処理の概要](#page-14-0)

#### 関連タスク:

# 関連資料: 例: flush [メソッドのロック順序](#page-332-0)

# <span id="page-26-0"></span>データ・アクセスおよびトランザクション

WebSphere® eXtreme Scale クライアント はトランザクションを使用します。アプリケーションがデータ・グリッド への接続を獲得したら、ユーザーはデータ・グリッド内のデータにアクセスし、データを操作することができます。

#### **Java**

#### **Java** アプリケーションにおけるトランザクション

Java アプリケーションを使用して、分散インスタンスへのクライアント接続を確立することができます。

アプリケーションがセッションとの対話を行う場合、そのセッションはトランザクションのコンテキストの中にある必 要があります。トランザクションはセッション・オブジェクトの Session.begin、Session.commit、および Session.rollback メソッドを使用して、開始されたり、コミットまたはロールバックされます。アプリケーションは、 自動コミット・モードで作業を行うこともできます。 このモードの場合、アプリケーションがマップとの対話を行うた び、セッションが自動的に開始し、 トランザクションをコミットします。ただし、自動コミット・モードは低速です。

Java アプリケーション内のスレッドには、独自のセッションが必要です。アプリケーションがスレッド上で ObjectGrid を使用するようにしたい場合は、getSession メソッドの 1 つを呼び出してセッションを取得します。 アプリケーショ ンがそのセッションを終了した後、Session.close() メソッドを呼び出します。 このメソッドはセッションを閉じて、 そのセッションをプールに返し、そのセッションのリソースを解放します。 セッションを閉じるのはオプションです が、そうすると、getSession() メソッドに対する後続の呼び出しのパフォーマンスが向上します。 アプリケーション が、Spring のような依存性注入フレームワークを使用する場合、 必要なときにセッションをアプリケーション Bean に 注入する ことができます。

- 1. 例外が発生した場合や、状態変更を元に戻すことをビジネス・ロジックが必要とする場合に、 変更のロールバッ クが可能であること。
- 2. 1 つのトランザクションの存続時間中にデータに対するロックの保持と解除を行うことで、 一連の変更がアトミ ックに行われる、つまり、データに対してすべての変更を行うか、何も変更しないかにできること。
- 3. 複製のアトミックな単位を生成できること。
- 4. **エンス マンク 複数の区画を更新できること。**

セッションを取得した後、アプリケーションは ObjectGrid 内のマップに保管されたデータ にアクセスできます。 マッ プ・ベースの API は Session.getMap メソッドを使用して取得されます。

#### $MET$

#### **.NET** アプリケーションにおけるトランザクション

.NET アプリケーションでは、スレッドごとに別々の IGridMapPessimisticTx オブジェクトまたは IGridMapPessimisticAutoTx オブジェクトを持つ必要があります。 IGridMapPessimisticTx オブジェクトでは、 Transaction プロパティーを使用してトランザクションの開始、コミット、またはロールバックが明示的に行われます。 IGridMapPessimisticAutoTx オブジェクトでは、トランザクションの開始、コミット、およびロールバック操作が自動 的に行われます。 これらのオブジェクトの 1 つを取得すると、アプリケーションはデータ・グリッド内の保管データに アクセスできるようになります。

#### トランザクション使用のロジック

トランザクションは遅く感じられるかもしれません。 以下の理由からトランザクションを使用する必要があります。

どの程度のトランザクション・サポートが必要であるかをカスタマイズすることができます。 アプリケーションはロー ルバック・サポートおよびロックをオフにできますが、これはアプリケーションに犠牲を強いることになります。 アプ リケーションはこれらのフィーチャーの欠如に対処する必要があります。 アプリケーションがトランザクション・サポ

- ートをどのように管理できるかの例を以下に示します。
	- ■■■■■■動的マップ・ロック・ストラテジーを NONE に構成すると、アプリケーションはロックをオフにでき ます。 詳しくは、<u>Java API を使用した動的マップの作成</u>を参照してください。 このストラテジーは高速ですが、 並行トランザクションが互いに保護されずに、同じデータを変更できるようになります。NONE を使用する場合 は、そのアプリケーションが、すべてのロックおよびデータの整合性に対する責任を持つことになります。 PESSIMISTIC ロック・ストラテジーしかサポートしていない WebSphere eXtreme Scale Client for .NET アプ リケーションの場合、このオプションは無効です。

NONE CopyMode 値を使用して取得されたオブジェクトがアプリケーションによって変更されると、そのオ ブジェクトのコミット済みのコピーが直接変更されます。 このモードでは、トランザクションのロールバックは意味が ありません。ObjectGrids での唯一のコピーが変更されます。NONE CopyMode を使用すると 処理は速くなりますが、 その影響に注意する必要があります。NONE CopyMode を 使用するアプリケーションは、トランザクションを決してロ ールバックしてはなりません。 もしアプリケーションがトランザクションをロールバックした場合、索引に変更を反映 する更新 は行われず、かつ、レプリカ生成がオンにされていても変更は複製 されません。

デフォルト値を使用するほうが簡単で、誤りの 可能性も低くなります。データ信頼性を 犠牲にしてもパフォーマンスを 上げたい場合は、意図しない問題を回避するために、アプリケーションは 実行内容をよく認識する必要があります。

トランザクションと区画

Java アプリケーションにおけるトランザクションは単一の区画でも複数の区画でも更新できますが、単一区画の更新が デフォルトの動作です。.NET アプリケーションは単一区画の更新しか行えません。

WebSphere eXtreme Scale クライアントに対する複数区画トランザクション・サポートを使用可能にするには、 TxCommitProtocol セッション API を使用します。 次の 2 つのオプションを使用することができます。

- TxCommitProtocol.ONEPHASE (デフォルト): クライアントからのトランザクションは、複数の区画から読み取 ることができますが、単一区画の更新しか行えません。 複数区画の更新を試みると失敗します。
- TxCommitProtocol.TWOPHASE: クライアントからのトランザクションは複数の区画を読み取って更新すること ができます。 このトランザクションは、2 フェーズ・コミット・プロトコルを使用して、これらの区画に書き込 まれたデータが自動的にコミットまたはロールバックされるようにします。 このトランザクションが単一の区画 にのみ書き込む場合は、1 フェーズ・コミットメント・プロトコルが使用されます。

<mark>。Java スタンドアロン環境で WebSphere eXtreme Scale</mark> [のマルチ区画トランザクションに書き込むアプリケーシ](#page-321-0) ョンの開発

■ <mark>Java [アプリケーションのためのトランザクション内のデータとの対話](#page-319-0)</mark>

**NAMET NAMEL [アプリケーションのためのトランザクション内のデータとの対話](#page-366-0)** 

親トピック**:** [トランザクション処理の概要](#page-14-0)

関連タスク:

# <span id="page-28-0"></span>トランザクション分離

3 つのトランザクション分離レベル (反復可能読み取り、読み取りコミット済み、および読み取りアンコミット) のうち 1 つを使用して、各キャッシュ・マップ内の整合性を保つロック・セマンティクスを調整することができます。

# トランザクション分離の概説

トランザクション分離 は、1 つの操作で行われた変更がどのように他の並行操作に可視に なるのかを定義します。

WebSphere® eXtreme Scale クライアント が各キャッシュ・マップ内の整合性を保つために使用するロック・セマン ティクスを調整するためのトランザクション分離レベル (反復可能読み取り、読み取りコミット済み、および読み取りア ンコミット) を定義することができます。

次のいずれかの方法でトランザクション分離レベルを設定することができます。

- <mark>Session インターフェースで setTransactionIsolation メソッドを使用する。 トランザクション分離</mark> は、現在進行中のトランザクションがなければ、セッションの存続期間中いつでも 変更できます。
- **IMET IGridTransaction インターフェースで TransactionIsolationLevel プロパティーを使用する。**

この製品では、共有 (S) ロックが要求および保持される方法を調整することによって、さまざまなトランザクション分離 セマンティクスが 施行されます。トランザクション分離は、オプティミスティック・ロックを使用するように構成され ているマップや、ロックを使用しないように構成されているマップに対しては何の影響もありません。また、アップグ レード可能 (U) ロックが獲得されるときにも影響を及ぼしません。

# ペシミスティック・ロックでの 反復可能読み取り

反復可能読み取りは、デフォルトのトランザクション分離レベルです。この分離レベル は、ダーティー読み取りおよび 反復不能読み取りを防止しますが、 幻償読み取りは防止しません。ダーティー読み取りとは、あるトランザクションに よって 変更されたが、コミットされていないという状態のデータに対して発生する読み取り操作のことです。 反復不能 読み取りは、読み取り操作実行時に読み取りロックが取得されていない場合に発生する 可能性があります。幻償読み取 りは、2 つの同一の読み取り操作が実行された が、操作と操作との間にデータに対する更新があったために 2 つの異な る結果セットが戻される場合に、 発生する可能性があります。Java アプリケーションでは、照会または索引を使用して いるときに幻償読み取りが発生する可能性があります。これは、ロックがデータの範囲に対して獲得されず、索引または 照会基準を満たすキャッシュ・エントリーに対してのみ獲得されるからです。 この製品は、すべての S ロックを、ロッ クを所有するトランザクションが完了するまで保持し続けることに よって、反復可能読み取りを実現します。X ロック は、すべての S ロックが解放されるまで認可されないため、S ロックを保持するすべてのトランザクションは、再読み 取り時に同じ値を参照することが保証されます。

# ペシミスティック・ロックでの読み取りコミット済み

読み取りコミット済みのトランザクション 分離レベルを WebSphere eXtreme Scale クライアント で使用できます。 この分離レベルは、ダーティー読み取りを防止しますが、反復不能読み取りまたは幻償読み取りを防止しない ため、 WebSphere eXtreme Scale クライアント は S ロックを引き続き使用して キャッシュ・マップからデータを読み取り ますが、すぐにロックを解放 します。

# ペシミスティック・ロックでの読み取りアンコミット

読み取りアンコミット のトランザクション分離レベルを WebSphere eXtreme Scale クライアント で使用 できます。 この分離レベルは、ダーティー読み取り、反復不能読み取り、および幻償読み取りを許容します。

# 親トピック**:** [トランザクション処理の概要](#page-14-0)

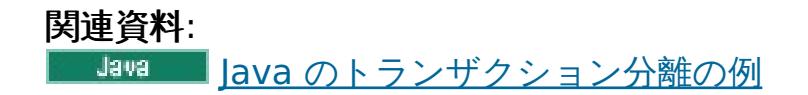

#### <span id="page-29-0"></span>Java

# **2** フェーズ・コミットとエラー・リカバリー

2.5+ 2 フェーズ・コミット・プロトコルは、分散トランザクションに関与するすべての区画を、そのトランザクション をコミットするかロールバックするかに基づいて調整します。

分散データ・グリッドでは、区画は複数の Java™ 仮想マシン (JVM) に分散されます。これらの JVM は複数のシステム に存在することができます。 複数の区画に書き込むトランザクションは、複数のシステムに影響を及ぼすトランザクシ ョン決定を伴うことがあります。 このようなトランザクションが 2 フェーズ・コミット・プロトコルを使用してコミッ トされると、このコミット・プロセスは、トランザクション全体が保持されるか、またはトランザクションがまったく 保持されないようにします。2 フェーズ・コミット・プロセスは、区画、システム、または通信に障害が起こった場合で も、この結果を保証します。 第 2 フェーズで障害が起こると、そのエラーが手動で介入できる一定基準を満たしている とき以外は、WebSphere® eXtreme Scale クライアントが障害を自動的に解決しようと試みます。

複数の区画への書き込みが有効になっているトランザクションは 2 フェーズ・コミット・プロトコルを使用します。 2 フェーズ・コミット・プロトコルは、すべての区画およびシステムでコミット・プロセスが整合性を保てるようにしま す。 WebSphere eXtreme Scale は、2 フェーズ・コミット・プロセスを制御するコーディネーターとなります。 この ようなトランザクションに関係する区画を参加者あるいはリソース・マネージャー (RM) と呼びます。コーディネーター は、コミット・プロトコルの第 2 フェーズで、区画の 1 つがトランザクション・マネージャー (TM) として動作するよ うに委任します。 TM は、各トランザクションの決定の追跡と、障害が発生した場合のトランザクションのリカバリーを 行います。

#### 第 **1** フェーズ**:**

アプリケーションがトランザクションをコミットすると、WebSphere eXtreme Scale クライアントはまず、RM と して特定された各区画にコミット準備要求を送ることによって第 1 フェーズを開始します。各区画はトランザクショ ン変更をバッキング・マップに適用し、データ保全性を確保するためにすべてのロックを保持します。 RM は WebSphere eXtreme Scale クライアントに通知します。 RM として特定されたすべての区画が成功で応答する と、WebSphere eXtreme Scale クライアントはコミット・プロトコルの第 2 フェーズを開始します。

#### 第 **2** フェーズ**:**

親トピック**:** [トランザクション処理の概要](#page-14-0) 親トピック: 2.5+ <sub>[単一のトランザクションで複数の区画を更新するアプリケーションの開発](#page-320-0)</sub>

Java [ロック・ストラテジー](#page-18-0)

第 1 フェーズで少なくとも 1 つの区画が障害を起こすと、コーディネーターは第 2 フェーズですべての区画をロール バックします。 すべての RM 区画が成功で応答すると、WebSphere eXtreme Scale クライアントは区画の 1 つを TM 区画となるように任命します。 WebSphere eXtreme Scale は、コーディネーターとして、トランザクションに 関係するすべての区画にコミット要求またはロールバック要求を送ることによってコミット・プロトコルの第 2 フェ ーズを開始します。 そうすると、RM として特定された各区画が変更をバッキング・マップに適用するかまたはロー ルバックし、すべてのロックを解除します。その後、RM は WebSphere eXtreme Scale クライアントに通知しま す。 第 2 フェーズで少なくとも 1 つの区画が障害を起こした場合は、委任された TM 区画が自動的にトランザクショ ンをリカバリーします。 自動リカバリーにより、トランザクションに関係するすべての区画の整合性が確保されま す。

#### 未確定フェーズ**:**

未確定フェーズとは、RM 区画が第 1 フェーズを正常に処理し終えてから第 2 フェーズを開始するまでの待機期間を 指します。未確定期間中、RM 区画はトランザクションをコミットするかロールバックするかを知りません。RM 区画 はロックを保持し続けます。 ロックが保持されていると、他のトランザクションでロック競合が増加する場合があり ます。

#### **2** フェーズ・コミット中のエラー・リカバリー

第 1 フェーズで障害が発生すると、WebSphere eXtreme Scale クライアントはトランザクションをロールバックしま す。 区画の 1 つがトランザクションのコミットに失敗すると、TM は、トランザクションのコミットを周期的に試みる ことによってトランザクションがコミットされるようにします。 このシナリオで生成されるログ・メッセージの例を次 に示します。

00000099 TransactionLog I CWOBJ8705I: Automatic resolution of transaction WXS-40000139- DF01-216D-E002-1CB456931719 at RM:TestGrid:TestSet2:20 is still waiting for a decision. Another attempt to resolve the transaction will occur in 30 seconds.

WebSphere eXtreme Scale クライアントがトランザクションを解決できるようにしてください。 手動介入を試みるの は、トランザクションが 1 分以内にリカバリーされない場合や、未確定トランザクションとなりアプリケーションで頻 繁にロック競合が長発生する場合のみにしてください。 トランザクションの手動リカバリーについて詳しくは、マルチ [区画トランザクションのロック・タイムアウト例外のトラブルシューティングを参照してください。](#page-451-0)

#### 関連概念:

関連タスク:

■■■■ [マルチ区画トランザクションのロック・タイムアウト例外のトラブルシューティング](#page-451-0)

<mark>Nava [ロック・タイムアウト例外の解決](#page-453-0)</mark>

# <span id="page-31-0"></span>特記事項

本書は米国 IBM が提供する製品およびサービスについて作成したものです。

本書に記載の製品、サービス、または機能が日本においては提供されていない場合があります。 日本で利用可能な製 品、サービス、および機能については、日本 IBM の営業担当員にお尋ねください。 本書で IBM 製品、プログラム、また はサービスに言及していても、その IBM 製品、プログラム、または サービスのみが使用可能であることを意味するもの ではありません。 これらに代えて、IBM の知的所有権を侵害することのない、機能的に同等の 製品、プログラム、また はサービスを使用することができます。 ただし、IBM 以外の製品とプログラムの操作またはサービスの 評価および検証 は、お客様の責任で行っていただきます。

IBM は、本書に記載されている内容に関して特許権 (特許出願中のものを含む) を保有している場合があります。 本書の 提供は、お客様にこれらの特許権について 実施権を許諾することを意味するものではありません。 実施権についてのお 問い合わせは、書面にて下記宛先にお送りください。

〒103-8510 東京都中央区日本橋箱崎町19番21号 日本アイ・ビー・エム株式会社 法務・知的財産 知的財産権ライセンス渉外

以下の保証は、国または地域の法律に沿わない場合は、適用されません。 IBM およびその直接または間接の子会社は、 本書を特定物として現存するままの状態で提供し、 商品性の保証、特定目的適合性の保証および法律上の瑕疵担保責任を 含む すべての明示もしくは黙示の保証責任を負わないものとします。 国または地域によっては、法律の強行規定によ り、保証責任の制限が 禁じられる場合、強行規定の制限を受けるものとします。

この情報には、技術的に不適切な記述や誤植を含む場合があります。 本書は定期的に見直され、必要な変更は本書の次版 に組み込まれます。 IBM は予告なしに、随時、この文書に記載されている製品またはプログラムに対して、改良または 変更を行うことがあります。

本書において IBM 以外の Web サイトに言及している場合がありますが、 便宜のため記載しただけであり、決してそれ らの Web サイトを推奨するものではありません。 それらの Web サイトにある資料は、この IBM 製品の資料の一部で はありません。それらの Web サイトは、お客様の責任でご使用ください。

IBM は、お客様が提供するいかなる情報も、お客様に対してなんら義務も負うことのない、自ら適切と信ずる方法で、使 用もしくは配布することができるものとします。

本プログラムのライセンス保持者で、(i) 独自に作成したプログラムと その他のプログラム (本プログラムを含む) との 間での情報交換、 および (ii) 交換された情報の相互利用を可能にすることを目的として、 本プログラムに関する情報を 必要とする方は、下記に連絡してください。

IBM® Corporation Mail Station P300 522 South Road Poughkeepsie, NY 12601-5400 USA Attention: Information Requests

本プログラムに関する上記の情報は、適切な使用条件の下で使用すること ができますが、有償の場合もあります。

本書で説明されているライセンス・プログラムまたはその他のライセンス資 料は、IBM 所定のプログラム契約の契約条

項、IBM プログラムのご使用条件、 またはそれと同等の条項に基づいて、IBM より提供されます。

この文書に含まれるいかなるパフォーマンス・データも、管理環境下で 決定されたものです。 そのため、他の操作環境 で得られた結果は、異なる可能性があります。 一部の測定が、開発レベルのシステムで行われた可能性がありますが、 その測定値が、一般に利用可能なシステムのものと同じである保証はありません。 さらに、一部の測定値が、推定値で ある可能性があります。 実際の結果は、異なる可能性があります。 お客様は、お客様の特定の環境に適したデータを確 かめる必要があります。

IBM 以外の製品に関する情報は、その製品の供給者、出版物、 もしくはその他の公に利用可能なソースから入手したも のです。 IBM は、それらの製品のテストは行っておりません。したがって、 他社製品に関する実行性、互換性、または その他の要求については確証できません。 IBM 以外の製品の性能に関する質問は、それらの製品の供給者にお願いしま す。

IBM の将来の方向または意向に関する記述については、 予告なしに変更または撤回される場合があり、単に目標を示し ているものです。

表示されている IBM の価格は IBM が小売り価格として提示しているもので、現行価格であり、通知なしに変更されるも のです。 卸価格は、異なる場合があります。

本書はプランニング目的としてのみ記述されています。 記述内容は 製品が使用可能になる前に変更になる場合がありま す。

本書には、日常の業務処理で用いられるデータや報告書の例が含まれています。 より具体性を与えるために、それらの 例には、個人、企業、ブランド、 あるいは製品などの名前が含まれている場合があります。 これらの名称はすべて架空 のものであり、 名称や住所が類似する企業が実在しているとしても、それは偶然にすぎません。

#### 著作権使用許諾:

本書には、様々なオペレーティング・プラットフォームでのプログラミング手法を例示するサンプル・アプリケーショ ン・プログラムがソース言語で掲載されています。 お客様は、サンプル・プログラムが書かれているオペレーティン グ・プラットフォームのアプリケーション・プログラミング・インターフェースに 準拠したアプリケーション・プログ ラムの開発、使用、販売、配布を目的として、いかなる形式においても、IBM に 対価を支払うことなくこれを複製し、 改変し、配布することができます。 このサンプル・プログラムは、あらゆる条件下における完全なテストを経ていませ ん。 従って IBM は、これらのサンプル・プログラムについて信頼性、利便性もしくは機能性があることをほのめかした り、保証することはできません。 これらのサンプル・プログラムは特定物として現存するままの状態で提供されるもの であり、いかなる保証も提供されません。 IBM は、お客様の当該サンプル・プログラムの使用から生ずるいかなる損害 に対しても一切の責任を負いません。

それぞれの複製物、サンプル・プログラムのいかなる部分、またはすべての派生的創作物にも、次の ように、著作権表 示を入れていただく必要があります。

© (お客様の会社名) (西暦年). このコードの一部は、IBM Corp. のサンプル・プログラムから取られています。

© Copyright IBM Corp. 年を入れる. All rights reserved.

# プログラミング・インターフェース情報

本書の情報は、WebSphere® eXtreme Scale のプログラミング・インターフェースとして使用されることを意図して 記述されたものではありません。 本書には、プログラムを作成するユーザーが WebSphere eXtreme Scale のサービス を使用するためのプログラミング・インターフェースが記述されています。 この情報は、章またはセクションの始まり の文によって、あるいは下記の表示によって、その出現箇所を識別できます: プログラミング・インターフェース情報。

# 商標

IBM、IBM ロゴ、および ibm.com は、世界の多くの国で登録された International Business Machines Corp. の商標 です。 他の製品名およびサービス名等は、それぞれ IBM または各社の商標である場合があります。 現時点での IBM の 商標リストについては、www.ibm.com/legal/copytrade.shtml の Copyright and trademark [information](http://www.ibm.com/legal/copytrade.shtml) をご覧く ださい。

親トピック**:** IBM WebSphere DataPower XC10 [アプライアンス](#page-1-0) の概要

# <span id="page-33-0"></span>プライバシー・ポリシーに関する考慮事項

サービス・ソリューションとしてのソフトウェアも含めた IBM® ソフトウェア製品 (「ソフトウェア・オファリング」) では、製品の使用に関する情報の収集、エンド・ユーザーの使用感の向上、エンド・ユーザーとの対話またはその他の目 的のために、Cookie はじめさまざまなテクノロジーを使用することがあります。 多くの場合、ソフトウェア・オファリ ングにより個人情報が収集されることはありません。 IBM の「ソフトウェア・オファリング」の一部には、個人情報を 収集できる機能を持つものがあります。 ご使用の「ソフトウェア・オファリング」が、これらの Cookie およびそれに 類するテクノロジーを通じてお客様による個人情報の収集を可能にする場合、以下の具体的事項を確認ください。

この「ソフトウェア・オファリング」は、Cookie もしくはその他のテクノロジーを使用して個人情報を収集することは ありません。

この「ソフトウェア・オファリング」が Cookie およびさまざまなテクノロジーを使用してエンド・ユーザーから個人情 報を収集する機能を提供する場合、お客様は、個人情報を収集するにあたって適用される法律、ガイドライン等を遵守す る必要があります。これには、エンド・ユーザーへの通知や同意取得の要求も含まれますがそれらには限られません。

このような目的での Cookie を含むさまざまなテクノロジーの使用について詳しくは、『IBM プライバシー・ポリシ ー』[\(http://www.ibm.com/privacy\)](http://www.ibm.com/privacy) および『IBM オンラインでのプライバシー・ステートメント』 [\(http://www.ibm.com/privacy/details/us/en\)](http://www.ibm.com/privacy/details/us/en) の『クッキー、Web ビーコン、その他のテクノロジー』と『ソフトウェ ア製品と Software-as-a Service』のセクションを参照してください。

親トピック**:** IBM WebSphere DataPower XC10 [アプライアンス](#page-1-0) の概要

# <span id="page-34-0"></span>シナリオ

全体像を描くために、シナリオには実在の情報が含まれています。 シナリオは、新しい概念を理解したり、一般的なタ スクを実行するのに役立ちます。

# シナリオ**:** [エンタープライズ・データ・グリッドの構成](#page-35-0)

Java™ アプリケーションと .NET アプリケーションの両方が同じデータ・グリッドに接続するようにしたいとき は、エンタープライズ・データ・グリッドを構成してください。

**WebSphere DataPower XC10** [アプライアンスの保護](#page-43-0) アプライアンス内のデータ・グリッドは、保護する必要がある機密情報を保管します。

**WebSphere eXtreme Scale** セッション管理を使用するための **WebSphere Application Server** メモリ [ー間複製セッションまたはデータベース・セッションのマイグレーション](#page-51-0)

以前に設定したメモリー間複製セッションまたはデータベース・セッションをマイグレーションし

て、WebSphere® eXtreme Scale セッション管理を使用できます。

# <span id="page-35-0"></span>シナリオ**:** エンタープライズ・データ・グリッドの構成

Java™ アプリケーションと .NET アプリケーションの両方が同じデータ・グリッドに接続するようにしたいときは、エ ンタープライズ・データ・グリッドを構成してください。

始める前に

- 製品をインストールします。クライアントの場合は、Java クライアントと .NET クライアントの両方を使用する ことができます。詳しくは、WebSphere DataPower XC10 アプライアンス [のインストールを](#page-92-0)参照してくださ い。
- 前のリリースからアップグレードする場合は、すべてのコンテナー・サーバーおよびカタログ・サーバーが同じリ リース・レベルでなければなりません。 詳しくは、WebSphere DataPower XC10 [アプライアンス](#page-137-0) の更新を参 照してください。
- 1. [エンタープライズ・データ・グリッドの概要](#page-12-0)

エンタープライズ・データ・グリッドは eXtremeIO トランスポート・メカニズムと新しいシリアライゼーション 形式を使用します。 この新しいトランスポートおよびシリアライゼーション形式により、Java クライアントと .NET クライアントの両方を同じデータ・グリッドに接続することができます。

- 2. IBM [eXtremeIO](#page-36-0) (XIO) の構成 IBM® eXtremeIO (XIO) は、オブジェクト・リクエスト・ブローカー (ORB) を置き換えるトランスポート・メ カニズムです。
- 3. [エンタープライズ・データ・グリッド・アプリケーションの開発](#page-37-0)

IBM eXtremeIO を構成した後、エンタープライズ・データ・グリッドにアクセスするアプリケーションを作成す ることができます。

親トピック**:** [シナリオ](#page-34-0)
## <span id="page-36-0"></span>**IBM eXtremeIO (XIO)** の構成

**2.5+ IBM® eXtremeIO (XIO) は、オブジェクト・リクエスト・ブローカー (ORB) を置き換えるトランスポート・メカ** ニズムです。

● 2.5 XIO を構成するためには、WebSphere® eXtreme Scale クライアント バージョン 8.6.0.2 以降が必要で す。

#### 始める前に

カタログ・サーバーで XIO を使用可能にすることで、カタログ・サービス・ドメイン内のすべてのコンテナー・サーバ ーに対して XIO を構成できます。コンテナー・サーバーはカタログ・サーバーのトランスポート・タイプをディスカバ ーし、そのトランスポート・タイプを使用します。

#### $2.5$

#### このタスクについて

バージョン 2.5 以降を使用して新規構成を作成している場合は、XIO が、デフォルトのトランスポート・メカニズムで す。 前のファームウェア・バージョンからアップグレードする場合は、トランスポート設定は ORB を使用するように 設定されます。

#### 手順

集合で XIO トランスポート・メカニズムを使用可能に設定します。 ユーザー・インターフェース で、「集合」 > 「設 定」 > 「通信サービス」をクリックします。XIO トランスポート・メカニズムを選択します。トランスポートの設定 は、集合全体での設定です。 したがって、トランスポート設定を更新すると、集合内のすべてのアプライアンスを再始 動する必要があります。

#### タスクの結果

構成したサーバーは、XIO [トランスポートを使用します。構成が正しいことを確認するには、カタログ・サービス・ドメ](#page-204-0) インのトランスポート・タイプの表示を参照してください。

集合が、XIO トランスポート・メカニズムを使用します。 XIO を使用可能に設定すると、以下も使用可能になります。

#### **eXtreme Data Format (XDF)**

XDF は、キーおよび値を、言語に依存しない形式でシリアライズし、データ・グリッドに保管します。 XDF を使用す ると、Java アプリケーションと .NET アプリケーションの両方が同じデータ・グリッド・オブジェクトにアクセスで きます。

#### **IBM eXtremeMemory**

eXtremeMemory を使用すると、ガーベッジ・コレクションの一時停止を回避することができ、パフォーマンスがよ り安定し、応答時間が予測可能になります。

2.5+ [カタログ・サービス・ドメインのトランスポート・タイプの表示](#page-204-0)

カタログ・サービス・ドメインで現在使用されているトランスポート・タイプを表示できます。

親トピック**:** シナリオ: [エンタープライズ・データ・グリッドの構成](#page-35-0) 前のトピック**:** [エンタープライズ・データ・グリッドの概要](#page-12-0) 次のトピック**:** [エンタープライズ・データ・グリッド・アプリケーションの開発](#page-37-0)

親トピック**:** [集合およびゾーンの構成](#page-199-0)

前のトピック**:** [集合間のマルチマスター複製の構成](#page-202-0)

# <span id="page-37-0"></span>エンタープライズ・データ・グリッド・アプリケーションの開発

IBM eXtremeIO を構成した後、エンタープライズ・データ・グリッドにアクセスするアプリケーションを作成すること ができます。

### 始める前に

● データ・グリッドにアクセスする既存の Java または .NET アプリケーションがなければなりません。 アプリケ [ーション作成入門について詳しくは、入門チュートリアル・モジュール](#page-59-0) 2: クライアント・アプリケーションの作 成を参照してください。

### [クラスの進化](#page-38-0)

eXtreme data format (XDF) ではクラスの進化が可能です。 クラスの進化を活用することで、旧バージョンのク ラスを使用している古いアプリケーションに影響を及ぼすことなく、データ・グリッドで使用されるクラス定義を 進化させることができます。 これらの古いクラスは、新しいアプリケーションと同じマップ内のデータにアクセ スします。

#### **Java** と **.NET** [クラスを相関付けるための](#page-39-0) **ClassAlias** および **FieldAlias** 注釈の定義

ClassAlias および FieldAlias 注釈を使用して、Java と .NET クラス間でのデータ・グリッド・データの共有を使 用可能にします。

### **PartitionKey** [注釈を使用したキーから区画へのマップ](#page-41-0)

PartitionKey 別名を使用して、データが保存される区画を判別するためにハッシュ・コード計算を実行するフィ ールドまたは属性を識別します。 PartitionKey 注釈は、キー属性でのみ有効です。

#### **Java** および **C#** [の等価データ型](#page-42-0)

エンタープライズ・データ・グリッド・アプリケーションを開発するときは、Java アプリケーションと C# アプ リケーションの間でデータ型に互換性がなければなりません。

親トピック**:** シナリオ: [エンタープライズ・データ・グリッドの構成](#page-35-0) 前のトピック**:** IBM [eXtremeIO](#page-36-0) (XIO) の構成

## <span id="page-38-0"></span>クラスの進化

eXtreme data format (XDF) ではクラスの進化が可能です。 クラスの進化を活用することで、旧バージョンのクラスを 使用している古いアプリケーションに影響を及ぼすことなく、データ・グリッドで使用されるクラス定義を進化させるこ とができます。 これらの古いクラスは、新しいアプリケーションと同じマップ内のデータにアクセスします。

#### 概要

クラスの進化とは、2 つのタイプが共に機能できるだけの十分な互換性を備えているかどうかの決定にかかわる、クラス とフィールドの識別のさらなる拡張です。 一方のクラスが他方のクラスよりフィールド数が少ないとき、これらのクラ スは共に機能することができます。 以下のユーザー・シナリオは XDF の実装を意図したものです。

#### 同じオブジェクト・クラスに複数のバージョンがある場合

このシナリオには、販売アプリケーションで顧客の追跡に使用されるマップがあります。 このマップには 2 つの異な るインターフェースがあります。 1 つ目は Web での購入用のインターフェースです。 2 つ目は電話での購入用のイ ンターフェースです。 この販売アプリケーションのバージョン 2 では、Web での買い物客に対して、それぞれの購買 習慣に基づいて割引を行うことにします。 この割引は「顧客」オブジェクトと一緒に保管されます。 電話で受注をす る販売員はまだこのアプリケーションのバージョン 1 を使用しています。このバージョン 1 では、Web バージョンに ある新しい割引フィールドが認識されていません。 アプリケーションのバージョン 2 にある「顧客」オブジェクト が、バージョン 1 アプリケーションで作成された「顧客」オブジェクトと連動するようにします (逆の場合も同じで す)。

#### 別のオブジェクト・クラスに複数のバージョンがある場合

このシナリオには、Java™ で作成され、「顧客」オブジェクトのマップを保持する販売アプリケーションがありま す。 また、C# で作成されているもう 1 つのアプリケーションがあり、このアプリケーションは倉庫内の在庫を管理 し、商品を顧客に出荷するために使用されます。 現在、これらのクラスは、クラス、フィールド、およびタイプの名 前に基づき互換性があります。 Java の販売アプリケーションでは、販売員を顧客アカウントと関連付けるオプション を「顧客」レコードに追加することにします。 ただし、このフィールドは倉庫アプリケーションでは不要であるた め、このフィールドを保管するように倉庫アプリケーションを更新することはしません。

#### 同じクラスに複数の非互換バージョンがある場合

このシナリオでは、販売アプリケーションと在庫アプリケーションの両方に「顧客」オブジェクトが含まれています。 在庫アプリケーションはストリングの ID フィールドを使用し、販売アプリケーションは整数の ID フィールドを使用 します。 これらのタイプには互換性がありません。 そのため、これらのオブジェクトはおそらく同じマップに保管さ れません。 これらのオブジェクトは XDF シリアライゼーションによって処理され、かつ 2 つの異なるタイプとみな されるようにする必要があります。 このシナリオは実際にはクラスの進化ではありませんが、アプリケーション設計 全体の一部として考慮しなければならない事項です。

#### 進化の判別

XDF では、クラス名が一致し、かつフィールド名のタイプが矛盾していないとき、クラスの進化が試みられます。 C# アプリケーションと Java アプリケーションの間で、クラス名やフィールド名が若干異なるクラスを一致させようと試み るときは、ClassAlias および FieldAlias 注釈が役立ちます。 これらの注釈は、Java アプリケーションまたは C# アプ リケーションのいずれか、あるいはその両方に入れることができます。 ただし、Java アプリケーションでクラスを検索 することは、C# アプリケーションで ClassAlias を定義するよりも効率が悪いことがあります。 ClassAlias および FieldAlias 注釈について詳しくは、[ClassAlias](#page-40-0) および FieldAlias 注釈を参照してください。

#### シリアライズされたデータ内の欠落フィールドの影響

クラスのコンストラクターはデシリアライゼーション時に呼び出されないので、欠落フィールドは、言語に基づいてそ れに割り当てられているデフォルト値を持つことになります。 新しいフィールドを追加するアプリケーションは、旧バ ージョンのクラスが取得されたとき、欠落フィールドを検出して対処できなければなりません。

古いアプリケーションが新しいフィールドを保持するようにするための唯一の方法であるデータの更新 アプリケーションがフェッチ操作を実行し、クライアントからのシリアライズされた値に含まれている一部のフィール ドが欠落している旧バージョンのクラスでマップを更新することがあります。 その後、サーバーはサーバー上で値をマ ージし、元のバージョンのいずれかのフィールドが新しいレコードにマージされるかどうかを判別します。 アプリケー ションがフェッチ操作を実行した後、エントリーを削除して挿入した場合は、元の値にあったフィールドが失われます。

#### マージ機能

配列やコレクション内のオブジェクトは XDF によってマージされません。 配列やコレクションに対する更新がその配列 のエレメントやタイプを変更するように意図されているかどうかは必ずしも明らかとは限りません。 マージが位置付け に基づいて行われた場合は、配列内のエントリーが移動されると、XDF では、関連付けるように意図されていないフィ ールドがマージされることがあります。 結果として、XDF では配列やコレクションの内容のマージが試行されないこと になります。 ただし、新しいバージョンのクラス定義で配列を追加した場合は、その配列が旧バージョンのクラスにマ ージし直されます。

親トピック**:** [エンタープライズ・データ・グリッド・アプリケーションの開発](#page-37-0)

# <span id="page-39-0"></span>**Java** と **.NET** クラスを相関付けるための **ClassAlias** および **FieldAlias** 注釈 の定義

ClassAlias および FieldAlias 注釈を使用して、Java™ と .NET クラス間でのデータ・グリッド・データの共有を使用可 能にします。

● IBM® [eXtremeIO](#page-36-0) が構成されている必要があります。詳しくは、<u>IBM eXtremeIO (XIO) の構成</u>を参照してくだ さい。

既存の Java クラスがあり、対応する C# クラスを作成する場合は、ClassAlias 注釈と FieldAlias 注釈の使用を検討す ることができます。このシナリオでは、Java クラス名を含む注釈を C# クラスに追加できます。ClassAlias および FieldAlias 注釈について詳しくは、[ClassAlias](#page-40-0) および FieldAlias 注釈を参照してください。

始める前に

このタスクについて

## 手順

ClassAlias および FieldAlias 注釈を使用して、Java クラスと C# クラス間でオブジェクトを相関付けます。

図 1. ClassAlias および FieldAlias 注釈を使用した Java の例

親トピック**:** [エンタープライズ・データ・グリッド・アプリケーションの開発](#page-37-0) 親トピック: **■ MET ■ 2.5+** NET API [を使用したデータ・グリッド・アプリケーションの開発](#page-361-0)

```
@ClassAlias("Employee")
class com.company.department.Employee {
     @FieldAlias("id")
     int myId;
      String name;
}
```
 $MET$ 

図 2. ClassAlias および FieldAlias 属性を使用した .NET の例

```
[ ClassAlias( "Employee") ]
class Com.MyCompany.Employee {
     [ FieldAlias("id") ]
      int identifier;
      string name;
}
```
### **[ClassAlias](#page-40-0)** および **FieldAlias** 注釈

ClassAlias および FieldAlias 注釈を使用して、クラス間でのデータ・グリッドのデータの共有を可能にします。 2 つの Java クラス間または Java クラスと .NET クラス間でデータを共有することができます。

## **[ClassAlias](#page-40-0) および FieldAlias 注釈**

ClassAlias および FieldAlias 注釈を使用して、クラス間でのデータ・グリッドのデータの共有を可能にします。 2 つの Java クラス間または Java クラスと .NET クラス間でデータを共有することができます。

関連概念: [ClassAlias](#page-40-0) および FieldAlias 注釈

関連資料: [クライアント・プロパティー・ファイル](#page-592-0)

関連情報: レッスン 2.3: [エンタープライズ・データ・グリッド・アプリケーションの作成](#page-66-0)

# <span id="page-40-0"></span>**ClassAlias** および **FieldAlias** 注釈

ClassAlias および FieldAlias 注釈を使用して、クラス間でのデータ・グリッドのデータの共有を可能にします。 2 つの Java™ クラス間または Java クラスと .NET クラス間でデータを共有することができます。

```
package com.mycompany.app
public class SampleClass {
int field1;
String field2;
}
C#
```
2 つのクラスを同じ名前およびフィールドで定義した場合は、データ・グリッドのデータは自動的にクラス間で共有され ます。 例えば、Customer1 クラスが Java アプリケーションにあり、同じフィールドを持つ Customer1 クラスが .NET アプリケーションにある場合は、データはこれらのクラス間で共有されます。 この例では、クラス名にクラス修飾 子も含まれていて、そのクラス修飾子が Java のパッケージ名でもあり、C# の名前空間名でもあることが前提になって います。 名前空間名とパッケージ名は一致するため、これらの名前は自動的に共有されます。 次の例を参照してくださ い。これらの名前は両方とも大/小文字を区別しません。

```
Java:
```
namespace Com.MyCompany.App public class SampleClass { int field1; string field2; }

関連資料: <u>[クライアント・プロパティー・ファイル](#page-592-0)</u>

ただし、異なる名前を持つクラス間でデータを相関することもできます。 データ・グリッドに保管するデータを異なる 名前の異なるクラス間で相関するには、ClassAlias 注釈または FieldAlias 注釈を使用します。

**2** つの **Java** アプリケーション間**:** 異なる名前を持つ 2 つの異なるクラスを別々の Java アプリケーション環境で定義す ることができます。 同じ ClassAlias 注釈を持つクラスにマークを付けることによって、この 2 つのクラス間ですべて のフィールドおよびフィールド・タイプが突き合わされます。これらのクラスは、異なるクラス名を持っている場合で も、同じクラス・タイプ ID で相関されます。 そのため、異なる Java アプリケーション・ランタイムでは、同じクラ ス・タイプ ID とメタデータがこれらのクラス間で再使用されます。

**Java** アプリケーションと **.NET** アプリケーション間**:** C# アプリケーション内で類似の注釈を使用して、C# クラスを Java クラスと相関させることができます。 クラス C# に対して定義されている ClassAlias 属性およびフィールドが、 同じ ClassAlias 注釈を持つ Java クラスに突き合わされます。

親トピック**:** Java と .NET [クラスを相関付けるための](#page-39-0) ClassAlias および FieldAlias 注釈の定義 親トピック**:** Java と .NET [クラスを相関付けるための](#page-39-0) ClassAlias および FieldAlias 注釈の定義

関連タスク:

Java と .NET [クラスを相関付けるための](#page-39-0) ClassAlias および FieldAlias 注釈の定義

関連情報:

レッスン 2.3: [エンタープライズ・データ・グリッド・アプリケーションの作成](#page-66-0)

# <span id="page-41-0"></span>**PartitionKey** 注釈を使用したキーから区画へのマップ

PartitionKey 別名を使用して、データが保存される区画を判別するためにハッシュ・コード計算を実行するフィールド または属性を識別します。 PartitionKey 注釈は、キー属性でのみ有効です。

## 始める前に

eXtreme Data Format (XDF) を使用している必要があります。IBM eXtremeIO を使用している場合、XDF は使用可能 に設定されています。 詳しくは、IBM [eXtremeIO](#page-36-0) (XIO) の構成を参照してください。

このタスクについて

PartitionKey 別名を設定して、複数のクラスでデータが同じ区画に保存されるようにすることができます。例えば、 PartitionKey 値を departmentID キーに設定した場合は、従業員レコードは、同じ区画に配置されることになります。

PartionableKey インターフェースは既存の Java インターフェースであり、C# の PartitionableKey 注釈よりも優先さ れます。

.NET クラスでも PartitionKey 属性を設定できます。詳しくは、<u>『.NET API documentation:</u> PartitionKeyAttribute Class[』を参照してください。](#page-1834-0)

親トピック**:** [エンタープライズ・データ・グリッド・アプリケーションの開発](#page-37-0) **親トピック: .NET 2.5+ .NET API [を使用したデータ・グリッド・アプリケーションの開発](#page-361-0)** 

## 手順

Java アプリケーションのフィールドに PartitionKey 注釈を定義します。

```
class Employee {
    int empId;
   @PartitionKey(order = 0)int deptId;
      }
```
複数のキーで PartitionKey 注釈を設定できます。また、クラスで PartitionKey 別名を設定できます。Java アプ リケーションで PartitionKey [注釈を設定する方法のさらなる例については、](#page-0-0)Java API <u>資料: 注釈タイプ</u> PartitionKeysを参照してください。

**NET NET アプリケーションのフィールドで PartitionKey 属性を定義します。** 

```
class Employee {
    int empId;
    [PartitionKey]
    int deptId;
}
```
# <span id="page-42-0"></span>**Java** および **C#** の等価データ型

エンタープライズ・データ・グリッド・アプリケーションを開発するときは、Java アプリケーションと C# アプリケー ションの間でデータ型に互換性がなければなりません。

表 1. Java および C# 間での等価データ型

| Java 型                                                    | C# 型                                                                  |
|-----------------------------------------------------------|-----------------------------------------------------------------------|
| boolean                                                   | bool                                                                  |
| java.lang.Boolean                                         | bool?                                                                 |
| byte                                                      | sbyte $\ddagger \uparrow$ ( $\ddagger$ byte                           |
| java.lang. Byte                                           | sbyte?                                                                |
| short                                                     | short?, ushort                                                        |
| java.lang.Short                                           | short?, ushort?                                                       |
| int                                                       | int, uint, ushort                                                     |
| java.lang.Integer                                         | int?, uint?                                                           |
| long                                                      | long, ulong, uint                                                     |
| java.lang.Long                                            | long?, ulong?, uint?                                                  |
| short $\ddagger$ t $\ddagger$ int                         | ushort                                                                |
| java.lang.Short または<br>java.lang.Integer                  | ushort?                                                               |
| int または long                                              | uint                                                                  |
| java.lang.Integer または java.lang.Long                      | uint?                                                                 |
| long または BigInteger                                       | ulong                                                                 |
| java.lang.Long または<br>java.lang.BigInteger                | ulong?                                                                |
| char, java.lang.Character                                 | char                                                                  |
| java.lang. Character                                      | char?                                                                 |
| float $\ddagger$ $\ddagger$ $\ddagger$ java.lang. Float   | float                                                                 |
| java.lang.Foat                                            | float?                                                                |
| double                                                    | double                                                                |
| java.lang.Double                                          | double?                                                               |
| java.math.BigDecimal                                      | decimal $\ddagger \uparrow \uparrow \downarrow$ decimal?              |
| java.math.BigInteger                                      | decimal、long または ulong?                                               |
| java.lang.String                                          | ストリング (string)                                                        |
| java.util.Date、java.util.Calendar                         | System.DateTime                                                       |
| java.util.Date(rounding)、<br>java.util.Calendar(rounding) | System.DateTime                                                       |
| java.util.ArrayList                                       | System.Collections.ArrayList,<br>System.Collections.Generic.List      |
| java.util.HashMap                                         | System.Collections.Generic.Dictionary<br>System.Collections.Hashtable |
| java.util.LinkedList                                      | System.Collections.Generic.LinkedList                                 |
| java.util.ArrayList, java.util.Vector                     | System.Collections.Generic.List                                       |
| java.util.Stack                                           | System.Collections.Generic.Stack                                      |
| java.util. Vector                                         | System.Collections.ArrayList,<br>System.Collections.Generic.List      |

親トピック**:** [エンタープライズ・データ・グリッド・アプリケーションの開発](#page-37-0)

# <span id="page-43-0"></span>**WebSphere DataPower XC10** アプライアンスの保護

アプライアンス内のデータ・グリッドは、保護する必要がある機密情報を保管します。

### 始める前に

このシナリオのいくつかの要素、例えば、連邦情報処理標準 140-2 (FIPS) を使用可能な場合などは、集合内のすべての メンバーが最新レベルでなければなりません。 保護するアプライアンスが集合のメンバーである場合は、その集合のす べてのメンバーにアップグレード済みのファームウェアがなければなりません。そうでないと、このシナリオのタスク を完了できません。

### このタスクについて

WebSphere® DataPower® XC10 アプライアンス には、総合的なセキュリティー管理が含まれています。 デフォルト 構成には、ユーザーが変更する必要のあるデフォルトのパスワード、SSL 鍵、および認証の秘密が含まれています。 以 下のシナリオを完了して構成を変更し、その後アプライアンスのデプロイメントをセキュアにします。

WebSphere DataPower XC10 アプライアンスアプライアンスは、データ層の一部としてデプロイされます。標準プラ クティスでは、1 つのファイアウォールによって保護される非武装地帯 (DMZ) にプレゼンテーション層のサーバーを配 置し、複数のファイアウォールによって保護されるネットワーク・セグメントにアプリケーション、データ、およびス トレージの各層を配置します。 アプライアンスを DMZ にデプロイしないでください。業界の標準プラクティスに従っ て、データ層の他のすべてのエレメントと同様にアプライアンスも保護する必要があります。

セキュア・デプロイメントでは、セキュリティーを最適化するために、複数の層の保護を使用します。保護の最初のエレ メントは、ネットワークをセグメント化するファイアウォールの使用です。Web アプリケーションの標準階層モデル は、Web クライアント、HTTP サーバーのプレゼンテーション層、アプリケーション・サーバーから成るアプリケーシ ョン層、データ層、およびストレージ層で構成されます。

このシナリオのステップは、WebSphere DataPower XC10 アプライアンス の Web コンソールで実行されます。 これ らの各ステップは、プログラムから HTTP コマンド行インターフェースを呼び出すことによって自動化することもでき ます。 HTTP [コマンド行インターフェースの詳細については、](#page-162-0)WebSphere Application Server 用の Transport Layer Security (TLS) の構成を参照してください。

- 1. 2.5+ [データ・グリッドへのセキュアなアクセスの構成](#page-44-0) 管理アクセスを構成し、アプライアンス集合の設定を指定して、データ・グリッドへのセキュアな認証と許可を構 成します。
- 2. 2.5+ データ・グリッド [のセキュリティーを使用可能に設定する](#page-47-0)

3. 2.5+ [クライアント・セキュリティーの構成](#page-49-0) アプライアンスのデータ・グリッドを保護したら、クライアントがその保護されているデータ・グリッドに接続 できるようにクライアントを構成する必要があります。

ただし、セキュリティー上の脅威に対する最適な保護のために、いくつもの追加手段によってアプライアンス操作やデー タ・グリッドに保管されたデータを保護する徹底した防御メカニズムを使用してください。 これらの追加手段は、外部 からの脅威に対する保護に役立つだけではなく、アプライアンスが存在するネットワーク・セグメントにアクセスでき る可能性がある従業員や請負業者による無許可データ・アクセスも防止します。

データ・グリッドの作成後、データ・グリッド (data grid)のセキュリティーはデフォルトで使用不可になりま す。 データ・グリッド (data grid)のセキュリティー設定を変更して、特定のユーザーまたはユーザー・グループ にアクセスを制限することができます。

親トピック**:** [シナリオ](#page-34-0)

## <span id="page-44-0"></span>データ・グリッドへのセキュアなアクセスの構成

管理アクセスを構成し、アプライアンス集合の設定を指定して、データ・グリッドへのセキュアな認証と許可を構成しま す。

このタスクについて

セキュリティー上の脅威に対する最適な保護のために、以下のステップを実行してください。これらのステップは、外的 脅威を防止したり、アプライアンスがクライアントとサーバーの間の通信を行うネットワーク・セグメントにアクセス できる可能性がある従業員や請負業者による無許可データ・アクセスを防止したりするのに役立ちます。

重要**:** 管理コンソールでサーバー間通信やネットワーク上のデータの保護のための集合設定を指定するときに、セキュリ ティーを制御する設定を構成することができます。 これらの設定を変更した場合、集合全体を再始動する必要がありま す。 これらの設定を指定するには、「集合」 > 「設定」とクリックします。 効率化のために、すべての変更を同時に行 ってから、それらの変更を実行依頼するようにしてください。そうすれば、集合の再始動は一度だけで済みます。

### 手順

1. 管理アクセスを保護します。

管理ユーザー ID (xcadmin) とデフォルトの管理パスワード (xcadmin) を使用してアプライアンスを構成しま す。 このユーザー ID とパスワードにより、デバイスと集合のすべての管理機能およびデータに対する全アクセス 権限が付与されます。 推測するのが難しいルート管理パスワードを構成する必要があります。 このアクションを 実行するには、Web コンソールで、「集合」 > 「ユーザー」とクリックします。 「管理者」ユーザーを選択し、 パスワードを編集してください。

2. SSL トランスポート・セキュリティーを構成します。

アプライアンスは、デフォルトの鍵ストアとトラストストアが構成されて出荷されます。デフォルトのトラスト ストアには、デフォルトの鍵ストアの署名者証明書が含まれます。 この証明書はどのアプライアンスにも同梱さ れているので、SSL 構成をセキュアにするためには、これを取り換える必要があります。 証明書の取り換えに は、いくつかのステップが必要です。

■ アプライアンスからダウンロードするトラストストアの中から、アプライアンスのデフォルトの署 名者証明書を取得します。

- a. 新規に証明書と秘密鍵を作成します。 この証明書は、自己署名のもの、あるいは、ローカルの認証局が発 行するもの (推奨) のいずれかを使用します。
- b. トラストストアを作成または変更します。 1 つの方法は、デフォルトのトラストストアをアプライアンス からダウンロードして、「**IBM WebSphere DataPower XC10**」というラベルの付いたトラストスト アの署名者証明書を削除して、新しい鍵ストアでトラストを確立する証明書を追加することです。 新しい 鍵ストアに自己署名の証明書がある場合は、その証明書をトラストストアにインポートする必要がありま す。新しい鍵ストアにローカルの認証局により発行された証明書がある場合は、その認証局のルート証明書 をトラストストアに追加する必要があります。
- c. 新しい鍵ストアおよびトラストストアをアップロードします。
- d. 鍵ストアの証明書の名前と一致するように証明書別名の設定を変更します。 すべてのデータ・グリッド・ クライアント用のトラストストア・ファイルも、アプライアンスの証明書とのトラストを確立するために 更新する必要があります。

Java ランタイム環境 (JRE) に付属している keytool コマンドを使用して、鍵ストアとトラストストアを管 理します。 他の鍵管理ツールも同様に使用できます。鍵ストア・ファイルとトラストストア・ファイルを 管理するために実行する以下の管理用タスクを参照してください。

■ 自己署名証明書を生成します。

keytool -genkey -alias ogsample -keystore key.jks -storetype JKS -keyalg rsa -dname "CN=ogsample, OU=OGSample, O=acme, L=Your City, S=Your State, C=Your Country" -storepass ogpass -keypass ogpass -validity 3650

keytool -delete -alias "ibm websphere datapower xc10" -keystore trust.jks -storetype JKS -keypass xc10pass

■ 鍵ストアから新規証明書をエクスポートします。

keytool -export -alias ogsample -keystore key.jks -file temp.key storepass ogpass

■ トラストストアにその証明書をインポートします。

keytool -import -noprompt -alias ogsamplepublic -keystore trust.jks -file temp.key -storepass xc10pass

このインポートのステップは、鍵ストアからエクスポートされた証明書をトラストするようトラス トストアを構成するために実行する必要があります。 このステップは、いくつかのコンテキストで 使用されます。 クライアントのトラストストアは、アプライアンスの鍵ストアの証明書をトラスト するように更新される必要があります。構成によっては、アプライアンスのトラストストアが、ク ライアントの鍵ストアの証明書をトラストするように更新される必要があります。クライアントの 鍵ストアとアプライアンスの鍵ストアの両方の証明書が、ローカルの認証局によって発行されるの が理想的です。この場合、認証局のルート署名者証明書をインポートすることでトラストが確立され ます。

■ 鍵ストアとトラストストア上のパスワードを変更します。

- 新規鍵ストアとトラストストアをアプライアンス集合にアップロードします。
- e. 次のオプションの中から SSL モードを指定します: **TCP/IP** (この場合、SSL はデータ・グリッド通信には 使用されません)、**TLS** サポート、および **TLS** 必須。

keytool -storepasswd -new newpass -keystore trust.jks -storepass xc10pass

セキュリティーのためには、「TLS 必須」を推奨します。TLS が使用されない場合、パスワードおよび機 密グリッド・データが、グリッド・クライアントとアプライアンスを接続するネットワーク・リンク上を 暗号化されないまま受け渡されます。

注**:** TLS 通信が必要な場合、アプライアンスのトラストストアは、クライアントの鍵ストアの証明書をトラ ストするように構成されている必要があり、クライアントのトラストストアは、サーバー鍵ストアの証明 書をトラストするように構成されている必要があります[。クライアント・セキュリティーの構成を](#page-49-0)参照し てください。

f. 連邦情報処理標準 (FIPS) を使用可能に設定します。

すべての暗号化ネットワーク通信で FIPS 140-2 を使用するようにアプライアンス集合を構成することがで きます。 この標準により、通信で送信されるデータの優れた保護が確保されます。「**FIPS 140-2** 暗号方 式を使用可能に設定」を選択して FIPS を使用可能にします。

一部の Web ブラウザー・バージョンは、FIPS 対応サーバーで動作しません。 Mozilla Firefox、Microsoft Internet Explorer、および Google Chrome などのほとんどのブラウザーの現行バージョンは、FIPS 対応 サーバーとの通信をサポートしています。FIPS モードでは SSLv3 がサポートされないので、ブラウザー を構成して、TLS を使用できるようにする必要がある可能性があります。 詳しくは、ご使用のブラウザー の資料を参照してください。

g. クライアント証明書認証を有効にします。

これを有効にする場合、アプライアンスと通信する各クライアントおよびブラウザーの鍵ストアを、アプ ライアンス・トラストストアによってトラストされている証明書を持つように構成する必要があります。 クライアント証明書認証は、ORB トランスポートでは使用されません。 これは、HTTPS と XIO トランス ポートの場合でのみ使用されます。 クライアント証明書認証を有効にしなくてもセキュアな構成は保持さ れます。

3. サーバー間の認証を構成します。

集合内のアプライアンス間、およびリンクされたアプライアンス・ドメイン間のデータ・グリッド通信は、共有秘 密鍵を使用して認証されます。 アプライアンスは、各アプライアンスにハードコーディングされているデフォル トの秘密鍵で既に構成されます。 セキュアな構成を保持するためには秘密鍵を変更する必要があります。 「出荷 時のデフォルト認証秘密鍵をオーバーライド」を選択して固有の秘密鍵を指定してください。

秘密鍵は、推測するのが難しい長いパスフレーズでなければなりません。 秘密鍵を書き留めて、安全な場所に保 管してください。 リンク・ドメイン内で集合が結合される際、各集合は同じ秘密鍵を使用して構成される必要が あります。

4. すべてのデータ・グリッド要求に認証を要求します。

データ・グリッドへのクライアント要求ごとに認証を構成することができます。 デフォルトでは、この認証は必 須ではありません。 しかし、個々のグリッドを保護することによってデータ・グリッドへのアクセスを保護する ことができます。また、セキュア構成の場合は、すべてのグリッド要求について認証が必要になります。 これが 設定されると、アプライアンス集合によって認識されるユーザー ID とパスワードを使用して各クライアントを構 成する必要があります。また、LDAP 認証の場合は、ユーザー ID とパスワードが LDAP に登録されていなければ なりません。 LDAP 認証なしにログインできるのは、ルート管理者 (xcadmin ユーザー ID) のみです。

ステップ 2 から 4 が完了したら、変更を実行依頼して、集合を再始動してください。 これらの設定は、集合に同 化されるアプライアンスに自動的に伝搬されます。 FIPS を使用可能に設定した場合は、アプライアンスが集合に 同化される前に各アプライアンスで FIPS が使用可能になります。

5. Telnet アクセスを使用不可に設定します。

アプライアンスのデフォルト構成には、アクティブな Telnet サーバーが含まれています。 アプライアンスの Telnet 通信は、SSL をサポートしません。セキュアな構成では、Telnet サーバーを使用不可に設定してくださ い。 Telnet を使用不可にするには、管理者のユーザー ID とパスワードを使用してアプライアンスへの SSH セッ ションを確立し、コマンド **platform service telnet disable** を実行します。 これは集合全体に対する設 定ではありません。つまり、このコマンドをアプライアンスごとに実行する必要があります。 コマンド **platform service telnet disable** は、Telnet が使用不可になっている場合に Telnet を開始します。 この 手順は手動であり、自動化することはできません。

6. LDAP 認証を構成します。

ブラウザー、REST、およびアプライアンスに対するデータ・グリッド・アクセスの認証は、次の 2 つの方法のい ずれかで行われます。認証済み ID をアプライアンス集合または LDAP に保管することができます。 セキュア構 成ではどちらの方法も使用できます。

ヒント**:** ルート管理者の認証では、LDAP ではなく集合によって検証されたパスワードが常に使用されます。

LDAP 認証を使用する場合、パスワードが暗号化されないままネットワーク上を通過しないようにするために、 SSL との LDAP 接続を保護してください。 LDAP 接続に対して SSL を使用可能にするには、LDAPS URL (例え ば、ldaps://ldapserver.company.com:636 など) を指定します。 ここで、LDAP サーバーとのトラストを 確立して SSL 通信を行うために、証明書を使用してアプライアンス・トラストストアを構成する必要がありま す。 LDAP 認証の構成の 詳細については、LDAP [ディレクトリーを使用したユーザー認証のためのアプライアン](#page-167-0) スの構成を参照してください。

親トピック**:** WebSphere DataPower XC10 [アプライアンスの保護](#page-43-0) 次のトピック**:** データ・グリッド [のセキュリティーを使用可能に設定する](#page-47-0)

### 関連情報:

[連邦情報処理標準](http://www14.software.ibm.com/webapp/wsbroker/redirect?version=phil&product=was-nd-dist&topic=tsec_fips) Java Secure Socket Extension ファイルの構成

## <span id="page-47-0"></span>データ・グリッド のセキュリティーを使用可能に設定する

データ・グリッドの作成後、データ・グリッド (data grid)のセキュリティーはデフォルトで使用不可になります。 デー タ・グリッド (data grid)のセキュリティー設定を変更して、特定のユーザーまたはユーザー・グループにアクセスを制 限することができます。

このタスクについて

データ・グリッドが集合の一部である場合、そのデータ・グリッドに対してセキュリティーおよびアクセス制御を構成す ることができます。 セキュリティー設定は、そのデータ・グリッドにアクセスするクライアントが確実に認証されるよ うにします。 すべてのデータ・グリッド・アクセスに対して認証が必要なように集合が構成されている場合、当該デー タ・グリッドへの認証が常に必要となります。 認証を必要とするということは、グリッドへのアクセスが十分に制限さ れない可能性があるということです。。 例えば、LDAP 認証の場合は、どの LDAP ユーザーも特定のグリッドにアクセ スできます。 アクセスを制限するには、そのグリッドに対する許可を使用可能に設定します。

重要**:** データ・グリッドのセキュリティー設定を変更すると、 データ・グリッドは自動的に再始動します。 データ・グ リッドが再始動すると、データ・グリッド内のすべてのデータが失われます。 データ・グリッドのデータの保存を開始 する前に、データ・グリッドのセキュリティーを構成します。

REST ゲートウェイを介した通信は、データ・グリッドでセキュリティーを有効にしていなくても、常に安全です。 詳 しくは、REST ゲートウェイ: [セキュリティー構成を](#page-359-0)参照してください。

#### 手順

- 1. ユーザー・インターフェースで、データ・グリッド (data grid)の設定にナビゲートします。 「データ・グリッ ド」 > 「**data\_grid\_type**」をクリックします。 編集する **data\_grid\_name** をクリックします。
- 2. データ・グリッド (data grid)に関するセキュリティーまたは許可を有効にします。 「セキュリティーを有効にす る」をクリックして、ユーザー・インターフェースにアクセス権限を持つすべてのユーザーが データ・グリッド (data grid)にアクセスできるようにします。さらにアクセス権限を制限する場合は、 「許可を使用可能に設定」 をクリックします。

**親トピック: 2.5+ WebSphere DataPower XC10 [アプライアンスの保護](#page-43-0) 前のトピック: 2.5+** [データ・グリッドへのセキュアなアクセスの構成](#page-44-0) 次のトピック: 2.5+ クライアント·セキュリティーの構成 親トピック**:** [データ・グリッド](#page-205-0) の構成 親トピック**:** [セキュリティー](#page-160-0)

注**:** セッション・データ・グリッドの許可を使用可能にすることはできません。

許可を使用可能にすると、「アクセス認可」リストにユーザーまたはユーザー・グループのリストを指定できま す。 「許可を使用可能に設定」が選択された場合、このアクセス・リストに登録されたユーザーのみが データ・ グリッド (data grid)データにアクセスできます。ユーザー・インターフェースに表示されるデフォルトのアクセ ス・タイプの名前をクリックすることで、ユーザーまたはユーザー・グループに対して以下のアクセス権限を割り 当てることができます。

- 「読み取り」: この許可が割り当てられると、ユーザーまたはユーザー・グループは、データ・グリッドの データの読み取りまたは照会をすることができます。
- **。 「書き込み」: この許可が割り当てられると、ユーザーまたはユーザー・グループは、データ・グリッドに** 対するデータの読み取り、照会、および書き込みができます。
- 「作成」: この許可が割り当てられると、ユーザーまたはユーザー・グループは、データ・グリッドの読み 取り、照会、書き込み、挿入、および動的マップの作成ができます。
- 「すべて」: この許可が割り当てられると、ユーザーまたはユーザー・グループは、データ・グリッドの読 み取り、照会、書き込み、挿入、動的マップの作成、除去、およびデータの無効化を行うことができます。 アプライアンス管理者には、デフォルトで「すべて」の許可があります。

セキュリティーおよび許可の設定を変更する場合、5 分のタイムアウト値があります。

- - 認証タイムアウト: 既にデータ・グリッドに対して認証されたユーザーのユーザー・パスワードを変更した 場合、 元の資格情報は最大 5 分間有効なままです。
	- 許可タイムアウト: ユーザーの許可を除去すると、 そのユーザーは、最大 5 分間、その許可を所有し続け ます。 このタイムアウトは、除去された許可に対してのみ適用されます。ユーザーに許可を付与すると、 そのユーザーは、直ちに許可を取得します。

関連概念: IBM WebSphere DataPower XC10 アプライアンス [セキュリティー概要](#page-161-0) [ユーザー許可](#page-181-0) xcadmin[パスワード](#page-98-0)

関連タスク:

<u>IBM WebSphere DataPower XC10 [アプライアンスのユーザー・インターフェース・セキュリティーの構成](#page-165-0)</u>

[ユーザーおよびグループの管理](#page-170-0)

■ Java ■ [WebSphere](#page-162-0) Application Server 用の Transport Layer Security (TLS) の構成

<mark>る Java マンライアント認証を使用するためのデータ・グリッド・アプリケーションの構成</mark> I [データ・グリッド・アプリケーション用の](#page-415-0) TLS の構成 LDAP [ディレクトリーを使用したユーザー認証のためのアプライアンスの構成](#page-167-0)

## 関連資料:

REST ゲートウェイ: [セキュリティー構成](#page-359-0)

## <span id="page-49-0"></span>クライアント・セキュリティーの構成

アプライアンスのデータ・グリッドを保護したら、クライアントがその保護されているデータ・グリッドに接続できる ようにクライアントを構成する必要があります。

このタスクについて

アプライアンスが TLS を必要とするように構成されている場合、クライアントは SSL トランスポート用に構成されてい る必要があり、さらにクライアントに適切な鍵ストアとトラストストアが必要です。認証が必要な場合は、クライアント は、ユーザー ID とパスワードを使用して構成されている必要もあります。具体的な手順は、クライアントがスタンドア ロンのインストール済み環境であるか、WebSphere® Application Server プロセスで稼働するインストール済み環境 であるかによって異なります。

スタンドアロン環境の場合は、データ・グリッド・アプリケーションに渡される設定を含む client.properties ファ イルを構成する必要があります。 ご使用の環境に WebSphere Application Server がある場合は、WebSphere Application Server ツールを使用してクライアント・セキュリティーを構成してください。

### 手順

1. クライアントがスタンドアロンのインストール済み環境である場合は、クライアント・プロパティー・ファイル を使用して、クライアントとサーバーの間の通信およびクライアント・セキュリティーを構成します。 このファ [イルのロケーションとフォーマットについて詳しくは、](#page-161-0)IBM WebSphere DataPower XC10 アプライアンス セキ ュリティー概要を参照してください。

Java™ クライアントまたは .NET クライアントのために構成できるセキュリティー・プロパティーについては、 [クライアント・プロパティー・ファイルを](#page-592-0)参照してください。

2. クライアントが WebSphere Application Server プロセスで稼働している場合は、WebSphere Application Server ツールを使用して、鍵ストアやトラストストアなどの SSL 構成値を構成します。

証明書をアプライアンス鍵ストアから WebSphere Application Serverトラストストアにインポートするユーテ [ィリティーが提供されています。](#page-162-0) 詳しくは、WebSphere Application Server 用の Transport Layer Security (TLS) の構成を参照してください。

アプライアンス鍵ストアからの証明書を信頼するように、その WebSphere Application Server トラストストア を構成する必要があります。 アプライアンスがクライアント証明書認証用に構成されている場合、またはオブジ ェクト・リクエスト・ブローカー (ORB) 通信が使用されている場合は、WebSphere Application Server 鍵スト アからの証明書も信頼するようにアプライアンス・トラストストアを構成する必要があります。

WebSphere Application Server 管理コンソールを使用して、この設定を TLS または SSL\_TLS に構成す ることができます。 「セキュリティー」 > 「**SSL** 証明書および鍵管理」 > 「エンドポイント・セキュリ ティー構成の管理」をクリックします。 セル名を選択し、「**SSL** 構成」 > 「**CellDefaultSSLSettings**」 > 「保護品質 **(QOP)** 設定」をクリックします。 プロトコル・フィール

認証を必要とするようにアプライアンスが構成されている場合は、WebSphere Application Server のもとで実 行されるアプライアンス・クライアントも、認証資格情報を使用して構成する必要があります。 Java スタンドア ロン・クライアントの場合と同様、プロパティー・ファイルを使用してクライアントを構成することができま す。 ただし、アプライアンス・クライアントが WebSphere Application Server にインストールされている場 合、WebSphere Application Server 管理コンソールが拡張され、この管理コンソールで認証資格情報を指定で きるようになります。 この拡張により、カタログ・サービス・ドメインを構成したり、クライアント認証プロパ ティーを指定したりできます。

3. サーバーに連邦情報処理標準 (FIPS) が設定されている環境でクライアントが稼働している場合、クライアントは TLS ハンドシェーク・プロトコルを使用してアプライアンスと通信する必要があります。 SSL ハンドシェーク・ プロトコルは使用できません。 TLS プロトコルは、クライアント・プロパティー・ファイル内の設定

protocol=TLS で構成されます。

- XIO が使用され、クライアント・プロパティー・ファイルにプロトコル設定がない場合のデフォルト設定 は SSL および TLS です。 この設定は、アプライアンスで FIPS が使用可能になっている場合に機能しま す。
- スタンドアロン・クライアントで ORB 通信が使用される場合、FIPS モードでアプライアンスと通信する ためには、クライアント・プロパティー・ファイルでプロトコル設定を TLS にしなければなりません。
- ORB 通信が使用され、クライアントが WebSphere Application Server と共に稼働している場合、ハンド シェーク・プロトコルを設定するために WebSphere セキュリティー設定が使用されます。 デフォルトで は、この設定は SSL\_TLS です。これは、アプライアンスで FIPS が使用可能になっている場合に機能しま す。

ドが TLS または SSL\_TLS に設定されていることを確認してください。

親トピック**:** WebSphere DataPower XC10 [アプライアンスの保護](#page-43-0) 前のトピック**:** データ・グリッド [のセキュリティーを使用可能に設定する](#page-47-0)

## 関連概念: IBM WebSphere DataPower XC10 アプライアンス [セキュリティー概要](#page-161-0)

関連資料:

[クライアント・プロパティー・ファイル](#page-592-0)

#### <span id="page-51-0"></span>**Java**

# **WebSphere eXtreme Scale** セッション管理を使用するための **WebSphere Application Server** メモリー間複製セッションまたはデータベ ース・セッションのマイグレーション

WebSphere Application Server において実行されているクライアント・アプリケーション (クラスター) の用の セッション・サポートでは、WebSphere eXtreme Scale を、WebSphere Application Server ノード・デプロ イメント (デプロイメント・マネージャー・ノードを含む) 上にインストールする必要があります。WebSphere Application Server での WebSphere eXtreme Scale [クライアントのインストールを参照してください。](#page-103-0)

以前に設定したメモリー間複製セッションまたはデータベース・セッションをマイグレーションして、WebSphere® eXtreme Scale セッション管理を使用できます。

## 始める前に

### このタスクについて

このシナリオの手順は、WebSphere Application Server 管理コンソールのバージョン 8.5 用です。 この情報は、ご使 用の WebSphere Application Server バージョンによって、少し違う可能性があります。

注**:** WebSphere eXtreme Scale バージョン 8.6 は、バージョン 7.0 より前の WebSphere Application Server のバ ージョンではサポートされていません。

### **WebSphere Application Server** [管理コンソールの前の構成設定のメモ](#page-52-0)

WebSphere DataPower XC10 アプライアンス セッションへのマイグレーションの一部として、WebSphere Application Server 管理コンソールの前の構成設定をメモする必要があります。 WebSphere DataPower XC10 アプライアンス セッションにマイグレーションする際に、構成設定で、データベース・セッションおよびメモリ ー間セッション用に既に構成されている内容を反映する必要があります。

データ・グリッド内における [セッション管理用のカタログ・サービス・ドメインの作成](#page-54-0)

データ・グリッド内の HTTP セッションへのマイグレーションの一部として、WebSphere Application Server 管理コンソールでカタログ・サービス・ドメインを作成する必要があります。

### [以前の構成設定を使用するための](#page-55-0) **WebSphere DataPower XC10** アプライアンス の構成

WebSphere Application Server 管理コンソール内のメモした以前の構成設定を使用して、アプリケーションま たはアプリケーション・サーバーのいずれかを WebSphere eXtreme Scale セッション管理に関連付ける必要が あります。

親トピック**:** [シナリオ](#page-34-0) 親トピック**:** [セッション・データ・グリッドの作成](#page-217-0)

### 関連タスク:

WebSphere Application Server [管理コンソールの前の構成設定のメモ](#page-52-0) データ・グリッド内における [セッション管理用のカタログ・サービス・ドメインの作成](#page-54-0) [以前の構成設定を使用するための](#page-55-0) WebSphere DataPower XC10 アプライアンス の構成 [WebSphere](#page-162-0) Application Server 用の Transport Layer Security (TLS) の構成

## 関連資料:

[splicer.properties](#page-237-0) ファイル

## <span id="page-52-0"></span>**Java WebSphere Application Server** 管理コンソールの前の構成設定のメモ

WebSphere® DataPower® XC10 アプライアンス セッションへのマイグレーションの一部として、WebSphere Application Server 管理コンソールの前の構成設定をメモする必要があります。 WebSphere DataPower XC10 アプラ イアンス セッションにマイグレーションする際に、構成設定で、データベース・セッションおよびメモリー間セッショ ン用に既に構成されている内容を反映する必要があります。

## このタスクについて

WebSphere Application Server 管理コンソール内にメモする必要がある特定の設定があります。これらの値 は、splicer.properties ファイルの更新時に必要になります。この手順のステップは、WebSphere Application Server 管理コンソールのバージョン 8.5 用です。 この情報は、ご使用の WebSphere Application Server バージョン によって、少し違う可能性があります。

注**:** WebSphere eXtreme Scale クライアント バージョン 8.6 は、バージョン 7.0 より前の WebSphere Application Server のバージョンではサポートされていません。

## 手順

- 1. WebSphere Application Server 管理コンソールを開始します。
	- 以前にサーバー・レベルで設定を構成したことがある場合は、以下にアクセスします。
		- a. 「サーバー」**>**「サーバー・タイプ」**>**「**WebSphere Application Server**」
		- b. 「アプリケーション・サーバー」領域で、ご使用のサーバー名を選択します。
		- c. 「コンテナー設定」領域で、「セッション管理」をクリックします。
	- 以前にアプリケーション・レベルで設定を構成したことがある場合は、以下にアクセスします。
		- a. 「アプリケーション」**>**「すべてのアプリケーション」。
		- b. 「アプリケーション・サーバー」領域で、ご使用のアプリケーション名を選択します。
		- c. 「**Web** モジュール・プロパティー」領域で、「セッション管理」をクリックします。
- 2. 「一般プロパティー」で、「オーバーフローの許可」チェック・ボックスを選択します。
- 3. 「一般プロパティー」領域で、WebSphere Application Server 設定をメモします。 これらの値は後か ら、splicer.properties ファイルのプロパティーを更新する際に必要になります。

- 5. 「セッション管理」をクリックし、「追加プロパティー」領域で、「**分散環境設定**」をクリックします。
- 6. 「分散セッション」領域で、以前のデータベース構成またはメモリー間複製構成を「なし」に変更します。
- 7. 「カスタム・チューニング・プロパティー **(Custom Tuning Properties)**」をクリックし、WebSphere Application Server 設定をメモします。 これらの値は後から、splicer.properties ファイルのプロパティー を更新する際に必要になります。

表 1. splicer.properties ファイルを更新するための構成設定

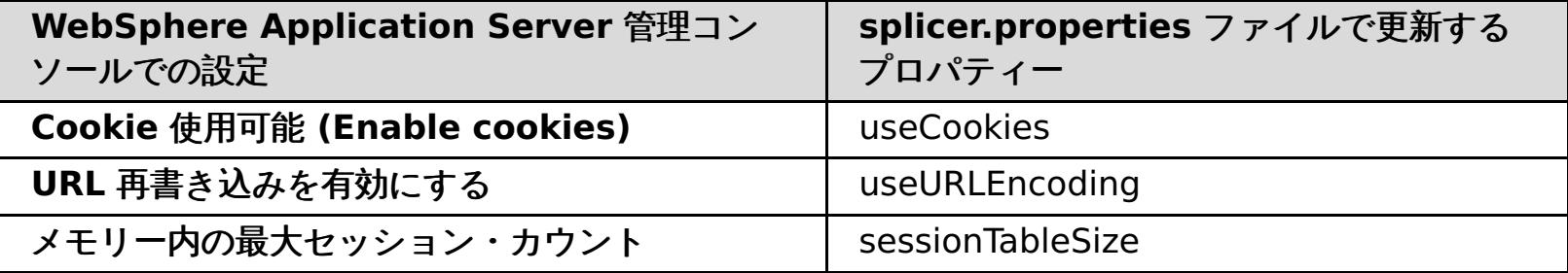

4. 「一般プロパティー」領域で、「**Cookie** 使用可能 **(Enable cookies)**」チェック・ボックスが選択されている 場合は、それをクリックし、WebSphere Application Server 設定をメモします。 これらの値は後か ら、splicer.properties ファイルのプロパティーを更新する際に必要になります。

表 2. splicer.properties ファイルのプロパティーの構成設定

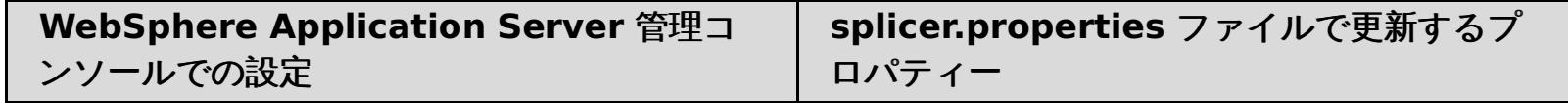

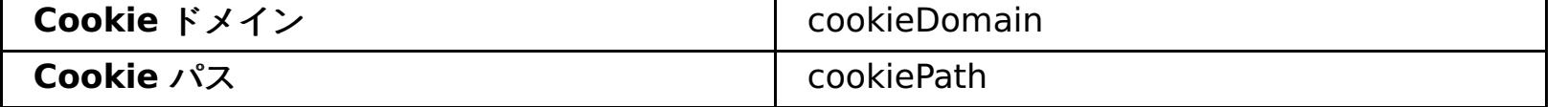

| WebSphere Application Server 管理コン<br>ソールでの設定 | splicer.properties ファイルで更新する<br>プロパティー |
|----------------------------------------------|----------------------------------------|
| 書き込み頻度                                       | replicationInterval                    |
| 書き込みの内容                                      | fragmentedSession                      |

表 3. splicer.properties ファイルのプロパティーの構成設定

次のタスク

次に、WebSphere DataPower XC10 アプライアンス セッション用のカタログ・サービス・ドメインを作成します。

親トピック**:** WebSphere eXtreme Scale セッション管理を使用するための WebSphere Application Server メモリー [間複製セッションまたはデータベース・セッションのマイグレーション](#page-51-0)

関連タスク:

WebSphere eXtreme Scale セッション管理を使用するための WebSphere Application Server メモリー間複製セッシ コンまたはデータベース・セッションのマイグレーション データ・グリッド内における [セッション管理用のカタログ・サービス・ドメインの作成](#page-54-0) [以前の構成設定を使用するための](#page-55-0) WebSphere DataPower XC10 アプライアンス の構成 [WebSphere](#page-162-0) Application Server 用の Transport Layer Security (TLS) の構成

関連資料: [splicer.properties](#page-237-0) ファイル

## <span id="page-54-0"></span>**Java** データ・グリッド内における セッション管理用のカタログ・サービス・ドメイン の作成

データ・グリッド内の HTTP セッションへのマイグレーションの一部として、WebSphere® Application Server 管理 コンソールでカタログ・サービス・ドメインを作成する必要があります。

### このタスクについて

この手順のステップは、WebSphere Application Server 管理コンソールのバージョン 8.5 用です。 この情報は、ご使 用の WebSphere Application Server バージョンによって、少し違う可能性があります。

注**:** WebSphere eXtreme Scale クライアント バージョン 8.6 は、バージョン 7.0 より前の WebSphere Application Server のバージョンではサポートされていません。

WebSphere Application Server 管理コンソールで、データ・グリッド用のカタログ・サービス・ドメインを作成しま す。 詳しくは、WebSphere Application Server [でのカタログ・サービス・ドメインの作成を](#page-260-0)参照してください。

### 手順

- 1. WebSphere Application Server 管理コンソールを開始します。
- 2. 上部メニューで、「システム管理」**>**「**WebSphere eXtreme Scale**」**>**「カタログ・サービス・ドメイン」 をクリックします。

注**:** WebSphere eXtreme Scale が表示されない場合は、WebSphere Application Server プロファイルがデー タ・グリッド用に拡張されていません。を参照してください。

- 3. 「新規」をクリックします。
- 4. 「名前」ボックスにカタログ・サービスの名前を指定します。
- 5. 「カタログ・サーバー」領域で、「リモート・サーバー」を選択し、ボックス内にリモート・サーバーの場所また は名前を指定します。
- 6. 「リスナー・ポート」ボックスにポート番号を指定します。
- 7. 「適用」または「**OK**」をクリックし、構成を保存します。

#### 次のタスク

次に、WebSphere Application Server 管理コンソール内のメモした以前の構成設定を使用して、アプリケーションま たはアプリケーション・サーバーのいずれかを WebSphere eXtreme Scale セッション管理に関連付けます。

親トピック**:** WebSphere eXtreme Scale セッション管理を使用するための WebSphere Application Server メモリー [間複製セッションまたはデータベース・セッションのマイグレーション](#page-51-0)

### 関連タスク:

WebSphere eXtreme Scale セッション管理を使用するための WebSphere Application Server メモリー間複製セッシ [ョンまたはデータベース・セッションのマイグレーション](#page-51-0) WebSphere Application Server [管理コンソールの前の構成設定のメモ](#page-52-0) [以前の構成設定を使用するための](#page-55-0) WebSphere DataPower XC10 アプライアンス の構成 [WebSphere](#page-162-0) Application Server 用の Transport Layer Security (TLS) の構成

関連資料: [splicer.properties](#page-237-0) ファイル

## <span id="page-55-0"></span>Java 1 以前の構成設定を使用するための **WebSphere DataPower XC10** アプライ アンス の構成

WebSphere® Application Server 管理コンソール内のメモした以前の構成設定を使用して、アプリケーションまたは アプリケーション・サーバーのいずれかを WebSphere eXtreme Scale セッション管理に関連付ける必要があります。

## このタスクについて

この手順のステップは、WebSphere Application Server 管理コンソールのバージョン 8.5 用です。 この情報は、ご使 用の WebSphere Application Server バージョンによって、少し違う可能性があります。

注**:** WebSphere eXtreme Scale クライアント バージョン 8.6 は、バージョン 7.0 より前の WebSphere Application Server のバージョンではサポートされていません。

## 手順

- WebSphere eXtreme Scale セッション管理に関連付けられるようにアプリケーションを構成する場合は、以下 の手順に従います。
	- 1. WebSphere Application Server 管理コンソールを開始します。
	- 2. 上部メニューで、「アプリケーション」**>**「すべてのアプリケーション」をクリックします。
	- 3. 「**WebSphere** エンタープライズ・アプリケーション」領域で、 「アプリケーション名」を選択します。
	- 4. 「**Web** モジュール・プロパティー」領域で、「セッション管理」をクリックします
	- 5. 「**eXtreme Scale** セッション管理設定」をクリックします。
	- 6. WebSphere eXtreme Scale が表示されない場合は、WebSphere Application Server プロファイルが WebSphere eXtreme Scale 用に拡張されていません。 詳しくは、を参照してください。
	- 7. WebSphere eXtreme Scale クライアント 用にアプリケーションを構成するには、以下の手順に従いま す。
		- a. 「セッション・パーシスタンスの管理」リストで、「**IBM WebSphere DataPower XC10** アプ ライアンス」を選択します
		- b. リストから、作成したカタログ・サービス・ドメインの IP またはホスト名を指定します。
		- c. ユーザー名とパスワードを指定し、接続をテストします。
		- d. 新規データ・グリッドを指定するか、既存のものを選択します。
	- 8. 「適用」または「**OK**」をクリックし、構成を保存します。
	- 9. このアプリケーション用に新規 splicer.properties ファイルが作成されます。 splicer.properties フ ァイルの場所は、新規プロパティー {application name},com.ibm.websphere.xs.sessionFilterProps の値です。 このカスタム・プロパティーを見 つけるには、「システム管理」**>**「セル」にアクセスし、「カスタム・プロパティー」をクリックします。
	- 10. WebSphere Application Server [管理コンソールの前の構成設定のメモで](#page-52-0)取得した値を使用し て、splicer.properties ファイルを更新します。
	- 11. アプリケーション・サーバー・プロセスを再始動します。

注**:** デプロイメント・マネージャー・レベルで splicer.properties を変更して、プロパティーがノード・エー ジェントに同期されるようにします。ノード・レベルで splicer.properties を更新した場合は、次回同期時 に、デプロイメント・マネージャーによって splicer.properties ファイルが上書きされます。

注**:** データベース・セッション管理に戻ってから WebSphere eXtreme Scale セッション管理に戻る と、splicer.properties ファイルが再作成されるため、行った変更がすべてオーバーライドされます。デプロ [イメント・マネージャーからノードへのファイル同期プロセスおよび変更される内容については、「](http://publib.boulder.ibm.com/infocenter/ieduasst/v1r1m0/index.jsp?topic=/com.ibm.iea.was_v6/was/6.0/SystemManagement/WASv6_SM_ND_FileSync/player.html)System

Management File Synchronization」を参照してください。

- WebSphere eXtreme Scale セッション管理に関連付けられるようにアプリケーション・サーバーを構成する場 合は、以下の手順に従います。
	- 1. WebSphere Application Server 管理コンソールを開始します。
	- 2. 上部メニューで、「サーバー」**>**「サーバー・タイプ」**>**「**WebSphere Application Server**」をクリ ックします。
	- 3. 「アプリケーション・サーバー」領域で、ご使用のサーバー名を選択します。
	- 4. 「コンテナー設定」領域で、「セッション管理」をクリックします。
	- 5. 「**eXtreme Scale** セッション管理設定」をクリックします。

注**:** WebSphere eXtreme Scale が表示されない場合は、WebSphere Application Server プロファイル が WebSphere eXtreme Scale 用に拡張されていません。 詳しくは、を参照してください。

- 6. WebSphere eXtreme Scale クライアント 用にアプリケーションを構成するには、以下の手順に従いま す。
	- a. 「セッション・パーシスタンスの管理」リストで、「**IBM WebSphere DataPower XC10** アプ ライアンス」を選択します
	- b. リストから、作成したカタログ・サービス・ドメインの IP またはホスト名を指定します。
	- c. ユーザー名とパスワードを指定し、接続をテストします。

d. 新規データ・グリッドを指定するか、既存のものを選択します。

- 7. 「適用」または「**OK**」をクリックし、構成を保存します。
- 8. このアプリケーション用に新規 splicer.properties ファイルが作成されます。 splicer.properties ファイ ルの場所は、新規プロパティー com.ibm.websphere.xs.sessionFilterProps の値です。 このカスタ ム・プロパティーを見つけるには、「サーバー」**>**「サーバー・タイプ」**>**「**WebSphere Application Server**」にアクセスします。
- 9. 「アプリケーション・サーバー」領域で、ご使用のサーバー名を選択します。
- 10. 「サーバー・インフラストラクチャー」領域で、「カスタム・プロパティー」を選択します。
- 11. WebSphere Application Server [管理コンソールの前の構成設定のメモで](#page-52-0)取得した値を使用し て、splicer.properties ファイルを更新します。
- 12. アプリケーション・サーバー・プロセスを再始動します。

注**:** デプロイメント・マネージャー・レベルで splicer.properties を変更して、プロパティーがノード・エー ジェントに同期されるようにします。ノード・レベルで splicer.properties を更新した場合は、次回同期時 に、デプロイメント・マネージャーによって splicer.properties ファイルが上書きされます。

注**:** データベース・セッション管理に戻ってから WebSphere eXtreme Scale セッション管理に戻る と、splicer.properties ファイルが再作成されるため、行った変更がすべてオーバーライドされます。デプロ [イメント・マネージャーからノードへのファイル同期プロセスおよび変更される内容については、「](http://publib.boulder.ibm.com/infocenter/ieduasst/v1r1m0/index.jsp?topic=/com.ibm.iea.was_v6/was/6.0/SystemManagement/WASv6_SM_ND_FileSync/player.html)System Management File Synchronization」を参照してください。

## タスクの結果

これで、WebSphere eXtreme Scale セッション管理で、メモリー間複製セッションまたはデータベース・セッション 管理用に以前の構成設定が変更されました。

親トピック**:** WebSphere eXtreme Scale セッション管理を使用するための WebSphere Application Server メモリー [間複製セッションまたはデータベース・セッションのマイグレーション](#page-51-0)

## 関連タスク:

WebSphere eXtreme Scale セッション管理を使用するための WebSphere Application Server メモリー間複製セッシ [ョンまたはデータベース・セッションのマイグレーション](#page-51-0) WebSphere Application Server [管理コンソールの前の構成設定のメモ](#page-52-0) データ・グリッド内における [セッション管理用のカタログ・サービス・ドメインの作成](#page-54-0) [WebSphere](#page-162-0) Application Server 用の Transport Layer Security (TLS) の構成

## 関連資料:

[splicer.properties](#page-237-0) ファイル

## <span id="page-57-0"></span>**|** [次へ](#page-58-0) **>**

# チュートリアル**:** 単純データ・グリッド・アプリケーションの入門

入門用サンプル・アプリケーションを使用して、クライアントのインストール済み環境とアプライアンスの間の接続を検 証できます。 入門用サンプル・アプリケーションは、エンタープライズ・データ・グリッドの概要を紹介しています。

## 学習目標

- ユーザー・インターフェースでデータ・グリッドを作成する方法を学習する。
- クライアント・アプリケーションの開発について学習する (Java または .NET プログラミング言語での開発)。プ ログラミング言語間の相互運用方法およびエンタープライズ・データ・グリッドの作成について学習する。
- クライアント・アプリケーションを実行して、データをデータ・グリッドに挿入する。
- web コンソールでデータ・グリッドをモニターする。

所要時間

60 分

**|** [次へ](#page-58-0) **>**

## <span id="page-58-0"></span>**<** [前へ](#page-57-0) **|** [次へ](#page-59-0) **>**

データ・グリッドは、ユーザー・インターフェースで定義できます。このチュートリアルで は、my simple data grid という名前のデータ・グリッドを作成してください。

# 入門チュートリアル・レッスン **1.1:** データ・グリッドの定義

関連タスク:

[単純データ・グリッドの作成](#page-206-0)

● [アプライアンスを初期化して、構成する必要があります。詳しくは、](#page-92-0)WebSphere DataPower XC10 アプライア ンス のインストールを参照してください。

## 単純データ・グリッドの作成

単純データ・グリッド (data grid)を使用して、作成、取得、更新、および削除の各操作を実行することができます。

単純データ・グリッド (data grid)を作成します。 ユーザー・インターフェースで、「データ・グリッド」 > 「単純デー タ・グリッド」をクリックします。追加アイコン (<sup>4</sup>) をクリックし、作成する単純データ・グリッド (data grid)の名 前を指定します。 このチュートリアルでは、my\_simple\_data\_grid という名前のデータ・グリッドを作成します。

## レッスンのチェックポイント

このレッスンでは、以下を学習しました。

● ユーザー・インターフェースで単純データ・グリッドを作成する方法

<span id="page-59-0"></span>**<** [前へ](#page-58-0) **|** [次へ](#page-60-0) **>**

# 入門チュートリアル・モジュール **2:** クライアント・アプリケーションの作成

データ・グリッドでデータを挿入、更新、削除、および取得するクライアント・アプリケーションを作成します。サンプ ル・アプリケーションを使用して、ご使用の環境でアプリケーションを作成する方法が学習できます。

### 学習目標

このモジュールのレッスンを完了すると、以下のタスクの実行方法が理解できるようになります。

- <mark>Java Iava [クライアント・アプリケーションの開発](#page-60-0)</mark>
- **NET NET [クライアント・アプリケーションの開発](#page-63-0)**
- [エンタープライズ・データ・グリッド・アプリケーションの開発](#page-66-0)

### このモジュールのレッスン

入門チュートリアル・レッスン **2.1: Java** [クライアント・アプリケーションの作成](#page-60-0)

データ・グリッドのデータを挿入、削除、更新、および取得するには、クライアント・アプリケーションを 作成 する必要があります。入門用サンプルには、独自のクライアント・アプリケーションの作成方法を 学習できる Java クライアント・アプリケーションが組み込まれています。

入門チュートリアル・レッスン **2.2: .NET** [クライアント・アプリケーションの作成](#page-63-0)

データ・グリッドのデータを挿入、削除、更新、および取得するには、クライアント・アプリケーションを 作成 する必要があります。入門用サンプルには、独自のクライアント・アプリケーションの作成方法を 学習できる .NET クライアント・アプリケーションが組み込まれています。

レッスン **2.3:** [エンタープライズ・データ・グリッド・アプリケーションの作成](#page-66-0)

Java クライアントと .NET クライアントの両方が同じデータ・グリッドを更新できるエンタープライズ・デー タ・グリッド・アプリケーションを作成するには、ご使用のクラスが互換性を持つようにする必要があります。 入門用サンプル・アプリケーションでは、.NET サンプル・アプリケーションが Java デフォルトと一致する別名 を持っています。

<span id="page-60-0"></span><u><[前へ](#page-59-0)|[次へ](#page-63-0) ></u>

# 入門チュートリアル・レッスン **2.1: Java** クライアント・アプリケーションの作 成

データ・グリッドのデータを挿入、削除、更新、および取得するには、クライアント・アプリケーションを 作成する必 要があります。入門用サンプルには、独自のクライアント・アプリケーションの作成方法を 学習できる Java クライアン ト・アプリケーションが組み込まれています。

[wxs\\_install\\_root](#page-76-0)/ObjectGrid/gettingstarted/client/src/ ディレクトリーにある Client.java ファイル は、カタログ・サーバーへの接続方法、ObjectGrid インスタンスの取得方法、 および ObjectMap API の使用法を示し たクライアント・プログラムです。ObjectMap API は、データをキー値ペアとして保管し、リレーションシップを持た ないオブジェクトのキャッシングに適しています。以下のステップでは、Client.java ファイルの内容を検討します。

1. ClientClusterContext インスタンスを取得することで、カタログ・サービスに接続します。

カタログ・サーバーに 接続するには、ObjectGridManager API の connect メソッドを使用します。 以下のコー ド・スニペットは、カタログ・サーバーへの接続方法 と ClientClusterContext インスタンスの取得方法を示し ます。

ObjectGrid grid = ObjectGridManagerFactory.getObjectGridManager().getObjectGrid(ccc, "my simple data grid");

ClientClusterContext ccc = ObjectGridManagerFactory.getObjectGridManager().connect(cep, null, null);

connect メソッドは、接続が成功するまで リスト内の各アプライアンスに接続しようとします。他のアプライア ンスの 1 つが応答しなければ、自動フェイルオーバーが提供されます。

カタログ・サーバーへの 接続が成功すれば、connect メソッド は ClientClusterContext インスタンスを戻しま す。この ClientClusterContext インスタンス は、ObjectGridManager API から ObjectGrid を取得するのに必 要です。

2. ObjectGrid インスタンスを取得します。

ObjectGrid インスタンスを 取得するには、ObjectGridManager API の getObjectGrid メソッドを使用しま す。 getObjectGrid メソッドは、ClientClusterContext インスタンスと、 データ・グリッド・インスタンスの 名前との両方を必要とします。ClientClusterContext インスタンスは、カタログ・サーバーへの接続中に取得さ れます。 データ・グリッド・インスタンスの名前は、 ユーザー・インターフェースで作成した単純データ・グリ ッドの名前です。 以下のコード・スニペットは、ObjectGridManager API の getObjectGrid メソッドを呼び出 すことによってデータ・グリッドを取得する方法を示します。

3. 必要なセキュリティー資格情報を設定します。

クライアント・セキュリティー構成を作成するほか、 アプリケーションに提供するユーザー名とパスワードを使 用して資格情報生成プログラムを作成します。使用するユーザー名とパスワードには、アプライアンス上のデー タ・グリッドにアクセスするための [権限が必要です。権限があるユーザーの作成について詳しくは、ユーザーお](#page-170-0) よびグループの管理を参照してください。

```
// Creates a ClientSecurityConfiguration object using the specified
file
                ClientSecurityConfiguration clientSC =
ClientSecurityConfigurationFactory.getClientSecurityConfiguration();
                clientSC.setSecurityEnabled(true);
                // Creates a CredentialGenerator using the passed-in user and
password.
                CredentialGenerator credGen = new
UserPasswordCredentialGenerator(username,password);
                clientSC.setCredentialGenerator(credGen);
                return clientSC;
```
4. Session インスタンスを取得します。

取得した ObjectGrid インスタンス から、Session を取得することができます。Session インスタンスは、 ObjectMap インスタンスの取得とトランザクション区分の実行のために必要です。以下のコード・スニペット は、ObjectGrid API の getSession メソッドを呼び出すことによって Session インスタンスを取得する方法を示 します。

Session sess = grid.getSession();

5. ObjectMap インスタンスを取得します。

Session を取得した後、Session API の getMap メソッドを呼び出すことによって、Session インスタンスから ObjectMap インスタンスを取得することができます。getMap メソッドに渡す マップ・インスタンス名は、ユー ザー・インターフェースで作成したデータ・グリッドと同じ名前です。 以下のコード・スニペットは、Session API の getMap メソッドを呼び出すことによって ObjectMap を取得する方法を示します。

ObjectMap map1 = sess.getMap("my simple data grid");

前の例は、データ・グリッドにちなんで名前が付けられるデフォルト・マップ・インスタンスを 使用していま す。次の例のように、新規マップ名を 指定することもできます。

ObjectMap map2 = sess.getMap("my\_simple\_data\_grid.CT.P"); ObjectMap map3 = sess.getMap("my\_new\_map.NONE");

my\_simple\_data\_grid.CT.P マップは作成時除去と ペシミスティック・ロックを使用するマップです。 my\_new\_map.NONE マップには、除去もロック設定もありません。詳しくは、<u>動的マップの構成オプション</u>を参 照してください。

6. ObjectMap メソッドを使用します。

ObjectMap インスタンスを 取得した後、ObjectMap API を使用できます。ObjectMap インターフェースはトラ ンザクション・マップであり、Session API の begin メソッドおよび commit メソッドを使用したトランザクシ ョン区分を必要とすることに注意してください。アプリケーションに明示的なトランザクション区分がない場合、 ObjectMap 操作は自動コミット・トランザクションで実行します。

使用する鍵は、java.lang.String または Integer といった 既存の Java 型にできます。値は、任意の直列化可能 オブジェクト・タイプから構成できます。

以下のコード・スニペットは、自動コミット・トランザクションでの ObjectMap API の使用方法を示して います。

map1.insert(key1, value1);

一度に 1 つの区画でトランザクションを実行することもできれば、複数の区画でトランザクションを実行 することもできます。 単一の区画でトランザクションを実行するには、1 フェーズ・コミット・トランザ クションを使用します。

```
sess.setTxCommitProtocol(TxCommitProtocol.ONEPHASE);
sess.begin();
map1.insert(k, v);
sess.commit();
```
複数の区画でトランザクションを実行するには、2 フェーズ・コミット・トランザクションを使用します。

```
sess.setTxCommitProtocol(TxCommitProtocol.TWOPHASE);
sess.begin();
map1.insert(k, v);
sess.commit();
```
7. オプション: セッションを閉じます。 Session 操作および ObjectMap 操作がすべて完了した ら、Session.close() メソッドを使用してセッションを閉じます。 このメソッドを実行すると、セッションで使 用されていたリソースが返されます。

sess.close();

結果として、後続の getSession() メソッド呼び出しはより早く戻り、ヒープでの Session オブジェクトが少な くなります。

## 関連概念:

Java API [を使用したデータ・グリッド・アプリケーションの開発](#page-310-0)

関連タスク:

Java API [資料へのアクセス](#page-313-0)

関連情報:

API [資料](#page-736-0)

# レッスンのチェックポイント

このレッスンでは、データ・グリッドの操作を実行するシンプルなクライアント・アプリケーションを作成する方法に ついて学習しました。

## <span id="page-63-0"></span>**<** [前へ](#page-60-0) **|** [次へ](#page-66-0) **>**

# 入門チュートリアル・レッスン **2.2: .NET** クライアント・アプリケーションの 作成

データ・グリッドのデータを挿入、削除、更新、および取得するには、クライアント・アプリケーションを 作成する必 要があります。入門用サンプルには、独自のクライアント・アプリケーションの作成方法を 学習できる .NET クライア ント・アプリケーションが組み込まれています。

- WebSphere® eXtreme Scale クライアント for .NET がインストールされていなければなりません。 詳しく は、WebSphere eXtreme Scale Client for .NET [のインストールを](#page-125-0)参照してください。
- このサンプルのプロジェクト・ファイルは Microsoft Visual Studio 2010 以降と連動します。 これより前のバー ジョンの Microsoft Visual Studio を使用している場合は、独自のプロジェクト・ファイルを作成する必要があり ます。

以下の目的で .NET 入門用サンプル・アプリケーションを使用することができます。

- WebSphere eXtreme Scale クライアント for .NET が正しくインストールされていることを確認するため。
- データ・グリッドと通信する .NET クライアント用アプリケーションを作成する方法を学んでカスタム・アプリケ ーションを作成できるようになるため。 このサンプルでは、リモート・カタログ・サーバー上のデータ・グリッ ドに接続する方法を示します。 対話モードは、GridMapPessimisticTx マップを使用して手動トランザクション を実行する方法を示します。 コマンド行モードは、GridMapPessimisticAutoTx マップを使用した自動コミッ ト・トランザクションを示します。
- Java™ 入門用サンプルと相互運用する方法を学習するため。 これらのサンプル・アプリケーションは両方とも、 項目を TestKey/TestValue のペアでデータ・グリッドに保管します。 .NET サンプルには、シリアライゼーショ ンおよびデシリアライゼーション用の固有の ID を作成する ClassAlias および FieldAlias 属性があります。 Java クライアント・アプリケーションからキー挿入操作が実行されると、.NET クライアントは挿入されたキーに対し て取得操作を実行することによって値を取得することができます。

SimpleClient.csproj プロジェクト・ファイルが [net\\_client\\_home](#page-76-0)/sample/SimpleClient ディレクトリーにあ ります。 このプロジェクト・ファイルは、カタログ・サーバーに接続し、ObjectGrid インスタンスを取得 し、ObjectMap API を使用する方法を示すクライアント・プログラムです。 ObjectMap API は、データをキー値ペア

.NET 入門用サンプル・アプリケーションには以下の制約があります。

- ペシミスティック・ロックのみがサポートされます。
- 2フェーズ・コミット操作はサポートされていません。操作をコミットできる区画は 1 つのみです。 複数の区画 を伴うコミットを実行すると、MultiplePartitionWriteException 例外が発生します。
- サンプルでは、ヌル値はサポートされません。 .NET API はヌル値を許可しますが、ヌル可能タイプを使用する必 要があります。

として保管し、リレーションシップを持たないオブジェクトのキャッシングに適しています。以下のステップに は、SimpleClient.csproj ファイルの主な内容に関する情報が含まれています。 Microsoft Visual Studio でこのプ ロジェクト・ファイルをさらに詳細に調べることもできます。

このチュートリアルは、アプリケーションが対話モードで実行されるときに使用される手動トランザクション・マップ である IGridMapPessimisticTx の使用を示します。 アプリケーションをコマンド行モードで使用した場合 は、IGridMapPessimisticAutoTx マップが使用されます。

1. IClientConnectionContext インスタンスを取得することで、カタログ・サービスに接続します。

カタログ・サーバーに 接続するには、IGridManager API の connect メソッドを使用します。

```
IGridManager gm = GridManagerFactory.GetGridManager( );
ICatalogDomainInfo cdi = gm.CatalogDomainManager.CreateCatalogDomainInfo( endpoint
);
ccc = gm.Connect( cdi, "SimpleClient.properties" );
```
カタログ・サーバーへの 接続が成功すれば、Connect メソッド は IClientConnectionContext インスタンスを 戻します。IGridManager API からデータ・グリッドを取得するためには IClientConnectionContext インスタ ンスが必要です。

2. ObjectGrid インスタンスを取得します。

ObjectGrid インスタンスを 取得するには、IGridManager API の GetGrid メソッドを使用します。 GetGrid メ ソッドは、IClientConnectionContext インスタンスと、 データ・グリッド・インスタンスの名前との両方を必 要とします。IClientConnectionContext インスタンスは、カタログ・サーバーへの接続中に取得されます。 デ ータ・グリッド・インスタンスの名前は、objectgrid.xml ファイル内で指定されるグリッドです。

grid = gm.GetGrid( ccc, gridName );

3. map インスタンスを取得します。

IGrid API の GetGridMapPessimisticTx メソッドを呼び出すことによってマップ・インスタンスを取得すること ができます。 マップの名前をパラメーターとして GetGridMapPessimisticTx メソッドに渡すことでマップ・イ ンスタンスを取得します。

pessMap = grid.GetGridMapPessimisticTx<Object, Object>( mapName );

4. IGridMapPessimisticTx メソッドを使用します。

マップ・インスタンスが取得された後で、IGridMapPessimisticTx API を使用することができます。

次のコード・スニペットは、IGridMapPessimisticTx API の使用法を示しています。

IGridMapPessimisticTx API でトランザクションを開始するには、map.Transaction.Begin() メソッドを 呼び出す必要があります。 このメソッドは、操作を実行できる新しいトランザクションを開始します。

```
case "begin":
   map.Transaction.Begin( );
   return 0;
```
add メソッドは、新しいキー/値のペアを挿入します。 キーが現在存在する場合は、例外がスローされま す。

```
case "a":
 if( key == null ) throw new MissingParameterException( "key" );
 if( value == null ) throw new MissingParameterException( "value" );
 map.Add( key, value );
 Console.WriteLine( "SUCCESS: Added key '{0}' with value '{1}',
  partitionId={2}", key, value, partitionId );
  return 0;
```
put メソッドは、キー/値のペアを挿入または更新します。

```
case "p":
  if( key == null ) throw new MissingParameterException( "key" );
  if( value == null ) throw new MissingParameterException( "value" );
  map.Put( key, value );
 Console.WriteLine( "SUCCESS: Put key '{0}' with value '{1}',
  partitionId={2}", key, value, partitionId );
  return 0;
```
replace メソッドは、既存のキー/値のペアを置き換えます。 項目が存在しない場合には、例外がスローさ れます。

```
case "r":
 if( key == null ) throw new MissingParameterException( "key" );
 if( value == null ) throw new MissingParameterException( "value" );
 map.Replace( key, value );
 Console.WriteLine( "SUCCESS: Replaced key '{0}' with value '{1}',
 partitionId={2}", key, value, partitionId );
```
return 0;

remove メソッドは、キー/値のペアを削除します。

```
case "d":
 if( key == null ) throw new MissingParameterException( "key" );
 map.Remove( key );
 Console.WriteLine( "SUCCESS: Deleted value with key '{0}',
 partitionId={1}", key, partitionId );
          return 0;
```
get メソッドは、与えられたキーの値を取得します。

```
case "g":
if( key == null ) throw new MissingParameterException( "key" );
value = ( TestValue )map.Get( key );
if( value != null){
  Console.WriteLine( "SUCCESS: Value is '{0}',
```

```
partitionId={1}", value, partitionId );
}
else
{
  Console.WriteLine( "FAILED: Key not found" );
}
return 0;
```
コミットする前の操作で実行した操作を取り消したい場合は、rollback メソッドを使用します。

```
case "rollback":
  map.Transaction.Rollback( );
  return 0;
```
commit メソッドは、トランザクションで完了した操作をコミットします。

```
case "commit":
  map.Transaction.Commit( );
  return 0;
```
関連タスク:

**NET MET [開発環境の設定](#page-362-0) MET WebSphere eXtreme Scale Client for .NET API [資料へのアクセス](#page-363-0)** 

レッスンのチェックポイント

このレッスンでは、データ・グリッド操作を実行する簡単な .NET クライアント・アプリケーションを作成する方法につ いて学習しました。

## <span id="page-66-0"></span><u><[前へ](#page-63-0)|[次へ](#page-67-0) ></u>

# レッスン **2.3:** エンタープライズ・データ・グリッド・アプリケーションの作成

クラス別名属性とフィールド別名属性を .NET アプリケーションに追加します。 クラス別名を .NET アプリケーション、 Java アプリケーション、またはその両方に追加することができます。 .NET サンプルには Java デフォルトと一致する 別名があるため、Java アプリケーションは別名を必要としません。 TestKey.cs および TestValue.cs ファイルが [net\\_client\\_home](#page-76-0)/sample/SimpleClient ディレクトリーにあります。

Java™ クライアントと .NET クライアントの両方が同じデータ・グリッドを更新できるエンタープライズ・データ・グ リッド・アプリケーションを作成するには、ご使用のクラスが互換性を持つようにする必要があります。 入門用サンプ ル・アプリケーションでは、.NET サンプル・アプリケーションが Java デフォルトと一致する別名を持っています。

図 1. TestKey.cs ファイル内のクラス別名属性

[ClassAlias( "com.ibm.websphere.xs.sample.gettingstarted.model.TestKey" )]

図 2. TestValue.cs ファイル内のクラス別名属性

[ClassAlias( "com.ibm.websphere.xs.sample.gettingstarted.model.TestValue" )]

関連概念:

[ClassAlias](#page-40-0) および FieldAlias 注釈

関連タスク:

Java と .NET [クラスを相関付けるための](#page-39-0) ClassAlias および FieldAlias 注釈の定義

レッスンのチェックポイント

クラス属性を .NET 入門用アプリケーションに追加しました。 その結果、Java 入門用アプリケーションと相互運用して エンタープライズ・データ・グリッドを作成できるようになりました。

<span id="page-67-0"></span>**<** [前へ](#page-66-0) **|** [次へ](#page-68-0) **>**

# モジュール **3:** データ・グリッド内でのサンプル・アプリケーションの実行

アプライアンス上のデータ・グリッドに対してサンプル・クライアント・アプリケーションを実行することができま す。

クライアント・アプリケーションをどのように実行するかは、Java サンプルを実行しているか、または .NET サンプル を実行しているかによって異なります。

## 学習目標

このモジュールのレッスンを完了すると、以下のタスクの実行方法が理解できるようになります。

- <mark>Java A門用サンプル・クライアント・アプリケーションの実行</mark>
- **NET INET [サンプル・クライアント・アプリケーションの実行](#page-70-0)**

Java サンプル・アプリケーションと .NET サンプル・アプリケーションを別々に実行するほかに、これらを同じデー タ・グリッド上で同時に実行することもできます。 例えば、.NET アプリケーションを使用して値をデータ・グリッドに 挿入し、次いで Java アプリケーションを使用してその値を取得することができます。 このシナリオでは、エンタープ ライズ・データ・グリッドを実行します。

### このモジュールのレッスン

入門チュートリアル・レッスン **3.1: Java** [入門用サンプル・クライアント・アプリケーションの実行](#page-68-0)

以下のステップを使用して、データ・グリッドと対話する Java クライアントを実行します。

入門チュートリアル・レッスン **3.2: .NET** [サンプル・クライアント・アプリケーションの実行](#page-70-0)

以下のステップを使用して、データ・グリッドと対話する WebSphere eXtreme Scale Client for .NET アプリ ケーションを実行します。この例では、カタログ・サーバー、コンテナー・サーバー、およびクライアントがすべ て単一のサーバー上で実行されます。

<span id="page-68-0"></span><u><[前へ](#page-67-0)|[次へ](#page-70-0) ></u>

# 入門チュートリアル・レッスン **3.1: Java** 入門用サンプル・クライアント・アプ リケーションの実行

以下のステップを使用して、データ・グリッドと対話する Java クライアントを実行します。

[wxs\\_install\\_root](#page-76-0)/ObjectGrid/gettingstarted/env.bat|sh ファイルを編集します。このファイルはクライア ントによって自動的に呼び出されます。 ファイルには、以下の情報が含まれています。

SET CATALOGSERVER HOST=<xc10 hostname> SET CATALOGSERVER PORT=2809 SET GRID NAME=my simple data grid SET MAP NAME=my map.P

- クライアントを対話モードで実行します。 コマンド行ウィンドウから、次のいずれかのコマンドを実行します。
	- o **WHIX | Linux / / runclient.sh**
	- o Windows runclient.bat
	- 1. トランザクションを開始します。 トランザクションに対して 1 フェーズ・コミット操作または 2 フェー ズ・コミット操作を使用することができます。 1 フェーズ・コミットの場合は、トランザクションが単一 の区画に書き込まれなければなりません。異なる区画に配置される複数のキーをトランザクション時に挿入 すると、コミット時にトランザクションが失敗します。2 フェーズ・コミットを使用すれば、単一のトラン ザクションで複数の区画に書き込まれるようにすることができます。
		- 1フェーズ・コミット・トランザクションを開始します。

アプライアンス上のデータ・グリッドに接続するには、**CATALOGSERVER\_HOST** および **CATALOGSERVER\_PORT** 変数を 更新する必要があります。 指定すべきカタログ・サーバーが、作成した単純データ・グリッドの ユーザー・インターフ ェースのページに表示されます。「データ・グリッド」 > 「単純データ・グリッド」 > 「**my\_simple\_data\_grid**」を クリックし、 「カタログ・サービス」フィールドにある値を使用します。**GRID\_NAME** プロパティーの値は、作成したデ ータ・グリッドの名前と一致しなければなりません。 **MAP\_NAME** プロパティーは、存続時間 (TTL) 設定およびペシミス ティック・ロックのないマップを作成します。 動的マップの命名について詳しくは[、動的マップの構成オプションを](#page-597-0)参 照してください。

begin

■ 2 フェーズ・コミット・トランザクションを開始します。

begin2pc

2. 値を挿入します。

```
> i key1 helloWorld
SUCCESS: Inserted TestValue [value=helloWorld] with key TestKey [key=key1], p
art
itionId=6
```
3. 挿入した値を取得します。

> g key1 Value is TestValue [value=helloWorld], partitionId=6

4. 値を更新します。

> u key1 goodbyeWorld SUCCESS: Updated key TestKey [key=key1] with value TestValue [value=goodbyeWo rld ], partitionId=6

5. トランザクションをロールバックします。 トランザクションをロールバックすると、このトランザクショ ンに関連するすべての操作がキャンセルされます。

> rollback

6. ロールバック操作をテストするには、キーの取得を再び試みます。 トランザクションをロールバックした ので、キーが存在していません。

> g key1

7. 値を挿入します。

```
> i key1 helloWorld
SUCCESS: Inserted TestValue [value=helloWorld] with key TestKey [key=key1], p
art
itionId=6
```
8. 値をコミットします。 トランザクションをコミットした後から変更をロールバックすることはできませ ん。

> commit

9. 挿入した値を削除します。

```
> d key1
SUCCESS: Deleted value with key TestKey [key=key1], partitionId=6
```
10. テスト項目をいくつか挿入します。 例えば、0 から 999 までの番号が付けられた 1000 個のキーおよび値 を挿入するには、次のコマンドを使用します。

● データ・グリッドに対してデータの挿入、取得、更新、および削除を行う Java サンプル・クライアント・アプリ ケーションを実行する方法。

> n 1000

- クライアントをコマンド行モードで実行します。 クライアント・アプリケーションを実行するスクリプトを作成 したい場合は、コマンド行モードが役立ちます。 対話モードで実行するコマンドと同じコマンドを実行すること ができます。 コマンド行モードの構文の例を以下に示します。
	- o UNIX | Linux

./runclient.sh i "key1" "helloWorld"

o Windows

runclient.bat i "key1" "helloWorld"

## レッスンのチェックポイント

## 学習した内容

このレッスンでは、以下を学習しました。

<span id="page-70-0"></span><u><[前へ](#page-68-0)|[次へ](#page-73-0) ></u>

# 入門チュートリアル・レッスン **3.2: .NET** サンプル・クライアント・アプリケ ーションの実行

以下のステップを使用して、データ・グリッドと対話する WebSphere® eXtreme Scale Client for .NET アプリケー ションを実行します。この例では、カタログ・サーバー、コンテナー・サーバー、およびクライアントがすべて単一のサ ーバー上で実行されます。

WebSphere eXtreme Scale Client for .NET は 1 フェーズ・コミットのみをサポートします。したがって、同じトラ ンザクションで複数の値を挿入しようと試みた場合は、それらの値が異なる区画に送られるため例外が発生します。 サ ンプルを実行したときこのような例外が発生しないようにするため、1 つの区画を使用するようにデプロイメント・ポリ シー記述子 XML ファイルを変更することができます。 [区画数の更新について詳しくは、入門チュートリアル・レッスン](#page-58-0) 1.1: データ・グリッドの定義を参照してください。

- サンプル・クライアント・アプリケーションを対話モードで実行します。
	- 1. シンプルなクライアント・アプリケーションを実行します。ファイルは [net\\_client\\_home](#page-76-0) ¥gettingstarted¥bin¥ ディレクトリーにあります。 サンプルを対話モードで実行するには、次のコマ ンドを実行します。

SimpleClient.exe -i [-h <hostname:port>] [-q <qridname>] [-m <mapname>]

サンプル・アプリケーションは対話モードまたはコマンド行モードで実行することができます。 対話モードでは、アプ リケーションは IGridMapPessimisticTx API を使用して手動データ・グリッド・トランザクションを実行します。 コマ ンド行モードでは、IGridMapPessimisticAutoTx API を使用して自動データ・グリッド・トランザクションを実行しま す。

> 使用するマップの名前を指定します。 このチュートリアルでは、my\_map.NONE.P を指定してくださ [い。値を指定しなかった場合は、エラーが発生します。](#page-597-0) マップ名について詳しくは、<u>動的マップの構成</u> **オプションを参照してください。**

サンプルは対話モードまたはコマンド行モードで実行することができます。

#### **-h <hostname:port>**

接続先のカタログ・サーバーのホスト名とポートを指定します。 指定すべきカタログ・サーバーが、作 成した単純データ・グリッドの ユーザー・インターフェースのページに表示されます。「データ・グリ ッド」 > 「単純データ・グリッド」 > 「**my\_simple\_data\_grid**」をクリックし、 「カタログ・サー ビス」フィールドにある値を使用します。

**-g <gridname>**

使用するデータ・グリッドの名前を指定します。 ペシミスティック・ロック・ストラテジーでマップを 使用する必要があります。 このチュートリアルでは、my\_simple\_data\_grid、またはアプライアン ス・ユーザー・インターフェースでデータ・グリッドを作成したときに指定した名前を使用してくださ い。 値を指定しなかった場合は、Grid データ・グリッドが使用されます。

**-m <mapname>**

パラメーターなしでアプリケーションを実行した場合は、アプリケーションのヘルプが表示されます。

2. 使用可能なコマンドのリストを表示します。

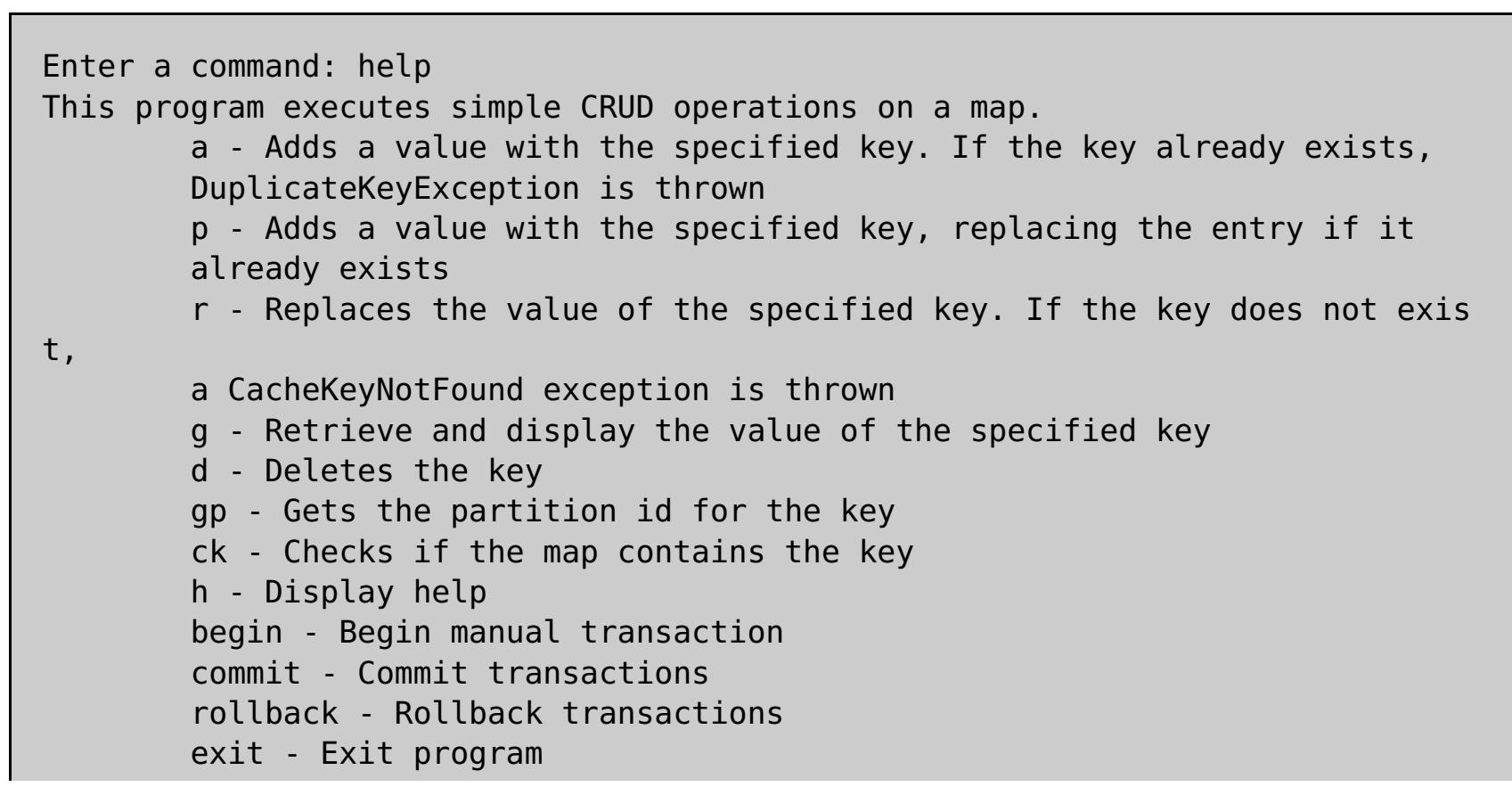

3. トランザクションを開始します。 データ・グリッドでコマンドを実行するためにはトランザクションを開 始する必要があります。 トランザクションを開始しなかった場合は、NoActiveTransacationException 例外が発生します。

Enter a command: begin

4. データ・グリッドにデータを追加します。

```
Enter a command: a key1 value1
SUCCESS: Added 'TestKey [key=key1]' with value 'TestValue [value=value1]',
partitionId=6
```
5. 値を検索して表示します。

```
Enter a command: g key1
SUCCESS: Value is 'TestValue [value=value1]', partitionId=6
```
この例では、 value1 が戻されます。

6. キーを更新します。 put コマンドを使用します。このコマンドは、指定されたキーを持つ値を追加するも ので、既存の値が存在する場合はそれを置き換えます。

```
Enter a command: p key1 value2
SUCCESS: Put key 'TestKey [key=key1]' with value 'TestValue [value=value2]',
partitionId=6
Enter a command: g key1
SUCCESS: Value is 'TestValue [value=value2]', partitionId=6
```
7. キーを置き換えます。 replace コマンドは、指定されたキーの値を置き換えます。 キーが存在しない場合 は、CacheKeyException 例外が発生します。

```
Enter a command: r key1 value3
SUCCESS: Replaced key 'TestKey [key=key1]' with value 'TestValue [value=value
3]'
, partitionId=6
```
8. トランザクションをロールバックし、キーと値の再表示を試みます。 トランザクションは、コミットする 前であればいつでもロールバックすることができます。

Enter a command: rollback Enter a command: begin Enter a command: g key1 FAILED: Key not found

**get** コマンドを実行すると、キーが見つからなかったことを示すエラーが出されます。

9. キーと値をデータ・グリッドにコミットします。

Enter a command: begin Enter a command: a key2 value2 SUCCESS: Added 'TestKey [key=key2]' with value 'TestValue [value=value2]', partitionId=7 Enter a command: commit

10. キーの区画 ID を取得します。

Enter a command: begin Enter a command: gp key2 SUCCESS: partitionId=7

11. キーのマップを確認します。

Enter a command: ck key2 SUCCESS: The map contains key 'TestKey [key=key2]' Enter a command: ck key3 SUCCESS: The map does NOT contain key 'TestKey [key=key3]'
12. キーを削除し、終了します。

Enter a command: begin Enter a command: d key2 SUCCESS: Deleted value with key 'TestKey [key=key2]', partitionId=7 Enter a command: commit Enter a command: exit

● クライアントをコマンド行モードで実行します。コマンド行モードでは、IGridMapPessimisticAutoTx API を使 用して自動データ・グリッド・トランザクションを実行します。 このモードを使用するには、コマンド行でアク ションを渡します。 クライアント・アプリケーションを実行するスクリプトを作成したい場合は、コマンド行モ ードが役立ちます。 対話モードで実行するコマンドと同じコマンドを実行することができます。 コマンド行モー ドの構文の例を以下に示します。

SimpleClient [-h <host:port>] [-g <grid name>] [-m <mapname>] <a | p | r | g | d> <key> [<value>]

**MARI MARI API [を使用したデータ・グリッド・アプリケーションの開発](#page-361-0)** WebSphere eXtreme Scale Client for .NET API [資料へのアクセス](#page-363-0)

関連タスク:

レッスンのチェックポイント

このレッスンでは、以下を学習しました。

データ・グリッドに対してオブジェクトの挿入、取得、更新、および削除を行う .NET サンプル・クライアント・ アプリケーションを実行する方法。

**<** [前へ](#page-68-0) **|** [次へ](#page-73-0) **>**

<span id="page-73-0"></span>**<** [前へ](#page-70-0)

## 入門チュートリアル・レッスン **4:** 環境のモニター

**xscmd** ユーティリティーおよび Web コンソールのツールを使用して、データ・グリッド環境をモニターできます。

関連タスク:

<u>[ユーザー・インターフェースでのデータ・グリッドのモニター](#page-381-0)</u>

## ユーザー・インターフェースでのデータ・グリッドのモニター

[ユーザー・インターフェースでのデータ・グリッドのモニターについて詳しくは、ユーザー・インターフェースでのデー](#page-381-0) タ・グリッドのモニターを参照してください。

- 1. オプション: クライアント認証が使用可能な場合: コマンド行ウィンドウをクライアントのインストール済み環境 で開きます。コマンド行で、適切な環境変数を設定します。
- 2. [wxs\\_home](#page-76-0)/bin ディレクトリーに移動します。

cd wxs home/bin

ユーザー・インターフェースで、環境内のデータ・グリッドの全体的なパフォーマンスを表示することができます。 ユ ーザー・インターフェースのモニター・セクションには、アプライアンス上のすべてのデータ・グリッドの概要、個々の データ・グリッドの概要、および個々のデータ・グリッドの詳細レポートがあります。

## **xscmd** ユーティリティーによるモニター

- 3. 各種コマンドを実行して、環境に関する情報を表示します。
	- Grid データ・グリッドと mapSet マップ・セットのすべてのオンライン・コンテナー・サーバーを表示し ます。

xscmd -c showPlacement -g Grid -ms mapSet

データ・グリッドのルーティング情報を表示します。

xscmd -c routetable -g Grid

データ・グリッド内のマップ・エントリーの数を表示します。

xscmd -c showMapSizes -g Grid -ms mapSet

レッスンのチェックポイント

このレッスンでは、以下を学習しました。

データ・グリッドおよびサーバーの統計をモニターする方法。

<u><[前へ](#page-70-0)</u>

# <span id="page-74-0"></span>**DataPower XC10** アプライアンス環境の計画

DataPower® XC10 アプライアンスをトポロジーに組み込む前に、 環境が次の前提条件およびソフトウェア要件を満た している必要があります。

#### [システム要件](#page-75-0)

ご使用の環境に WebSphere® DataPower XC10 アプライアンス を組み込むには、以下の要件がインストールさ れている必要があります。

wxs\_install\_root や wxs\_home など、参照が必要な特別のディレクトリーに対して、資料全体で、次のディレ クトリー規則が使用されます。インストール中、およびコマンド行ツールの使用時も含めて、さまざまなシナリオ で、これらのディレクトリーにアクセスします。

#### [ディレクトリー規則](#page-76-0)

#### [ネットワーク・ポート](#page-78-0)

ファイアウォール内で WebSphere DataPower XC10 アプライアンスを使用している場合、 次のポートを経由し た通信を使用可能に設定する必要があります。

#### **IBM WebSphere DataPower XC10** アプライアンス [インストールの前提条件](#page-79-0)

IBM® WebSphere DataPower XC10 アプライアンスをインストールおよび構成するには、特定のハードウェ ア、ソフトウェア、 ラック、およびツールの要件を満たす必要があります。 この前提条件一式を使用して、IBM WebSphere DataPower XC10 アプライアンス のインストール、構成、 および使用の計画を立てます。

### <u>[アプライアンスの仕様およびフィーチャー](#page-80-0)</u>

WebSphere DataPower XC10 アプライアンス バージョン 2.5 は Type 7199-92x ハードウェア上でサポートさ れます。 ハードウェア Type 9235-92x にはもともとバージョン 1.0 が付属しており、このハードウェアではバ ージョン 2.1 までしかサポートされません。

### [製品のインターオペラビリティー](#page-90-0)

WebSphere DataPower XC10 アプライアンスは、他の IBM 製品との インターオペラビリティーについてテス ト済みです。

## **Microsoft .NET** [に関する考慮事項](#page-91-0)

WebSphere eXtreme Scale には 2 つの .NET 環境 (開発環境とランタイム環境) が存在します。 これらの環境 はそれぞれ固有の要件を持っています。

## <span id="page-75-0"></span>システム要件

ご使用の環境に WebSphere® DataPower® XC10 アプライアンス を組み込むには、以下の要件がインストールされて いる必要があります。

## ハードウェア要件

初期構成を実行するには、シリアル接続を使用する必要があります。ASCII 端末、または端末エミュレーション・ソフト ウェアを実行している PC から、 WebSphere DataPower XC10 アプライアンス アプライアンスのシリアル・ポート に対するシリアル接続が必要です。 シリアル接続を行う場合は、付属の RJ45 から DB-9 のシリアル・ヌル・モデム・ ケーブルを使用してください。

注**:** ターミナルにシリアル・ポートが装備されていない場合は、付属の USB シリアル変換ケーブルを使用してくださ い。

無人インストールまたはリモート・インストールは、 ネットワーク接続された端末サーバー経由で行うことができま す。

### ソフトウェア要件

WebSphere DataPower XC10 アプライアンスは 、IBM 提供のソフトウェアに付属しています。アプライアンスに他の ソフトウェアをインストールすることはできません。

### **Web** ブラウザー要件

ユーザー・インターフェースでは、以下の Web ブラウザーがサポートされます。

- Mozilla Firefox、バージョン 3.5.x 以降
- Microsoft Internet Explorer バージョン 7 以降

## サポートされるソフトウェア

次のソフトウェアは、WebSphere DataPower XC10 アプライアンスと連携して使用できます。

- WebSphere eXtreme Scale クライアント 8.5
- WebSphere eXtreme Scale クライアント バージョン 8.6
- WebSphere Application Server バージョン 6.1.0.41 以降
- WebSphere Application Server バージョン 7.0.0.21 以降
- WebSphere Application Server バージョン 8.0.0.2 以降
- WebSphere Application Server バージョン 8.5.0.0 以降
- WebSphere Application Server バージョン 8.5.5.0

# <span id="page-76-0"></span>ディレクトリー規則

wxs\_install\_root や wxs\_home など、参照が必要な特別のディレクトリーに対して、資料全体で、次のディレクトリ ー規則が使用されます。インストール中、およびコマンド行ツールの使用時も含めて、さまざまなシナリオで、これらの ディレクトリーにアクセスします。

## **wxs\_install\_root**

wxs install root ディレクトリーは、WebSphere® eXtreme Scale 製品ファイルがインストールされているル ート・ディレクトリーです。wxs\_install\_root ディレクトリーは、試用版のアーカイブが解凍されたディレクトリ ー、または WebSphere eXtreme Scale 製品がインストールされているディレクトリーの可能性があります。

● 試用版を解凍した場合の例:

例**:** /opt/IBM/WebSphere/eXtremeScale

WebSphere eXtreme Scale がスタンドアロン・ディレクトリーにインストールされている場合の例:

**UNIX 例:/opt/IBM/eXtremeScale** 

**Windows 例: C:\Program Files\IBM\WebSphere\eXtremeScale** 

● WebSphere eXtreme Scale が WebSphere Application Server に統合されている場合の例:

wxs home ディレクトリーは、WebSphere eXtreme Scale 製品ライブラリー、サンプル、およびコンポーネントの ルート・ディレクトリーです。このディレクトリーは、試用版を解凍した場合は、wxs\_install\_root ディレクトリ ーと同じです。 スタンドアロンのインストール済み環境の場合、wxs\_home ディレクトリーは、wxs\_install\_root ディレクトリー内の ObjectGrid サブディレクトリーです。WebSphere Application Server に統合されているイン ストール済み環境の場合、このディレクトリーは、wxs\_install\_root ディレクトリー内の optionalLibraries/ObjectGrid ディレクトリーです。

● 試用版を解凍した場合の例:

例**:** /opt/IBM/WebSphere/AppServer

#### **wxs\_home**

was root ディレクトリーは、WebSphere Application Server インストール済み環境のルート・ディレクトリーで す。

例**:** /opt/IBM/WebSphere/eXtremeScale

WebSphere eXtreme Scale がスタンドアロン・ディレクトリーにインストールされている場合の例:

例**:** /opt/IBM/eXtremeScale/ObjectGrid

**Windows 内:** wxs install root¥ObjectGrid

● WebSphere eXtreme Scale が WebSphere Application Server に統合されている場合の例:

例**:** /opt/IBM/WebSphere/AppServer/optionalLibraries/ObjectGrid

#### **was\_root**

例**:** /opt/IBM/WebSphere/AppServer

**NET a** net client\_home

net\_client\_home ディレクトリーは、.NET クライアント・インストール済み環境のルート・ディレクトリーです。

例**:** C:¥Program Files¥IBM¥WebSphere¥eXtreme Scale .NET Client

**java\_home**

java home は、Java™ Runtime Environment (JRE) インストール済み環境のルート・ディレクトリーです。

例**:** /opt/IBM/WebSphere/eXtremeScale/java

<mark>■ Windows ■</mark> 例: wx*s\_install\_root*¥java

## **samples\_home**

samples home は、チュートリアルに使用するサンプル・ファイルを解凍したディレクトリーです。

**WINK 例:** WXS home/samples

例**:** wxs\_home¥samples

## **dvd\_root**

dvd\_root ディレクトリーは、製品が含まれた DVD のルート・ディレクトリーです。

例**:** dvd\_root/docs/

## **user\_home**

user\_home ディレクトリーは、ユーザー・ファイル (セキュリティー・プロファイルなど) が保管されている場所で す。

**Windows c:¥Documents and Settings¥user\_name** 

**E UNIX /home/user\_name** 

<span id="page-78-0"></span>ネットワーク・ポート

ファイアウォール内で WebSphere® DataPower® XC10 アプライアンスを使用している場合、 次のポートを経由した 通信を使用可能に設定する必要があります。

カタログ・サーバー

下記のポートはカタログ・サーバーによって使用されるものです。 集合に追加される最初の 3 つのアプライアンス は、 それぞれ 1 つのカタログ・サーバーを実行します。

ピア・ポート**:** カタログ・サーバー間の通信に使用されます。 このポートは 6601 を使用するように設定されます。 クライアント・ポート**:** カタログ・サーバー間の通信に使用されます。 このポートは 6602 を使用するように設定さ れます。

**JMX** サービス・ポート**:** 非 SSL JMX 接続のために使用されます (xscmd ユーティリティーなど)。 このポートは 1099 を使用するように設定されます。

**JMX** コネクター・ポート**:** SSL JMX 接続のために使用されます (xscmd ユーティリティーなど)。 このポートは 1100 を使用するように設定され、7100 から 7116 までの間のポートを選択します。

**ORB** リスナー・ポート**:** クライアントとデータ・グリッド・サーバーの間の通信に使用されます。 このポートは 2809 を使用するように設定されます。

**CSIv2** リスナー・ポート**:** クライアントとデータ・グリッド・サーバーの間のセキュア通信に使用されます。 このポ ートは 7499 を使用するように設定されます。

**SNMP** ポート**:** SNMP モニターのために使用されます。 このポートは 161 を使用するように設定されます。

WebSphere eXtreme Scale クライアントは、リスナー・ポートを使用します。このポートは 、wx*s\_client\_root* ¥properties ディレクトリー内のクライアント・プロパティー・ファイルに指定されています。

注**:** WebSphere DataPower XC10 アプライアンス は、 SNMP バージョン v2c をサポートします。

以下のポートは、コンテナー・サーバー間の通信に必要なものです。

**DCS** コア・グループ・ポート**:** 内部 WebSphere DataPower XC10 アプライアンス DCS 通信に使用されます。この ポートは、6700 から 6716 の範囲内のポートを使用します。

**ORB** リスナー・ポート**:** クライアントとデータ・グリッド・サーバーの間の通信に使用されます。 このポートは、 6800 から 6816 の範囲内のポートを使用します。

**CSIv2** リスナー・ポート**:** クライアントとデータ・グリッド・サーバーの間のセキュア通信に使用されます。 このポ ートは、7500 から 7516 の範囲内のポートを使用します。

注**:** アプライアンスが集合内にあり、かつさまざまなファイアウォール側にある場合は、双方向通信のために、コンテ ナー・ポート DCS、ORB、および CSIv2 を、カタログ・ポート 6601 および 6602 と共に開く必要があります。

ブラウザー・ポート

アプライアンス・コンソールまたは REST サービスを使用する場合は、ポート 80 および 443 を開きます。集合内の すべてのアプライアンスで これらのポートが開いていなければ、一部の構成オプションは失敗する可能性がありま す。

クライアント・サーバー

問題判別アプリケーション

問題判別アプリケーションにポート 9060 を開きます。

## <span id="page-79-0"></span>**IBM WebSphere DataPower XC10** アプライアンス インストールの前提条 件

IBM® WebSphere® DataPower® XC10 アプライアンスをインストールおよび構成するには、特定のハードウェア、 ソフトウェア、 ラック、およびツールの要件を満たす必要があります。 この前提条件一式を使用して、IBM WebSphere DataPower XC10 アプライアンス のインストール、構成、 および使用の計画を立てます。

## 必要なスキル

アプライアンスをセットアップおよび管理するには、ネットワーク管理のスキルが必要です。

### 必要な情報

DataPower XC10 アプライアンス の基本構成を定義するためには、 以下のデータを収集する必要があります。

- ラックの背後に 30 インチ (76.20 cm) 以上の空き領域がある
- アプライアンスの上下が 2 インチ (5.1 cm) 以上空いている
- イーサネット・ケーブルおよびシリアル・コンソール・ケーブル用に正面に十分な空きスペースがある
- データ・グリッドに 1 ギガビット・イーサネット・ポートを使用しているか、10 ギガビット・イーサネット・ポ ートを使用しているか。使用するポートはすべて 1 ギガビット・ポート、またはすべて 10 ギガビット・ポート で なければなりません。MGMT0 の管理ポートに接続します。
- アプライアンス管理アクセス用のイーサネット・インターフェース (MGMT) の IP アドレスおよびサブネット・ マスク。
- イーサネット・インターフェースのサブネットをサポートするデフォルト・ゲートウェイ (ルーター) の IP アドレ ス。
- ドメイン・ネーム・システム (DNS) サーバーの IP アドレス。 フォワード・ルックアップとリバース・ルックア ップの両方が可能となるように、DNS サーバーを構成してください。
- シリアル・インターフェースの通信パラメーター: 9600.8.n.1 (9600 ボー、8 データ・ビット、パリティーな し、1 ストップ・ビット)。
- メール・サーバー情報 (E メール通知のセットアップ用)。
- (オプション) アプライアンス・サービス・アクセス用のイーサネット・インターフェース (ETH0、ETH1、および ETH2) の IP アドレスおよびサブネット・マスク。

- 中型のプラス・ドライバー
- 2本の標準ラックねじ (アプライアンスに同梱)
- 
- 1本から 4 本のネットワーク・ケーブル
- シリアル・ケーブルまたは PL-2303 USB シリアル・ケーブル

## ラック要件

DataPower XC10 アプライアンスをインストールするには、以下の基準を満たす、最小で 25 インチ (63.5 cm) の 奥行 きがある標準の 19 インチ (48.26 cm) ラックが必要です。

- 背面に取り付け用のカラムがある
- 正面取り付けと背面取り付けの両方がサポートされている
- 背面に取り付け用のカラムがある
- 正面取り付けと背面取り付けの両方がサポートされている

ラックの内部と周囲に以下の必要なスペースが確保されている状態にしてください。

アプライアンスを取り付ける環境内の気温は、104°F (40°C) を超えてはいけません。

ツールおよびサプライ

DataPower XC10 アプライアンス をインストールするために、以下のサプライを揃えておいてください。

重要**:** PL-2303 USB シリアル・ケーブルを使用する場合は、先に進む前に、ケーブル用のドライバーをダウンロ ードしてインストールする必要があります。

注**:** アプライアンスのインストール後も、ケーブルを 廃棄しないでください。今後、問題判別や保守に必要となる 場合があります。

オス DB9 コネクター付きシリアル・コンソール。 このコンソールには、VT100 スタイルのコンソールなどの専 用ハードウェア・デバイス、 またはハイパーターミナルや Minicom などのエミュレーターが稼働する PC が考え られます。

ユーザー・インターフェースの要件

Web ユーザー・インターフェースを使用するには、以下のブラウザーのいずれかが使用できます。

- Mozilla Firefox、バージョン 3.5.x 以降
- Microsoft Internet Explorer バージョン 7 以降

# <span id="page-80-0"></span>アプライアンスの仕様およびフィーチャー

WebSphere® DataPower® XC10 アプライアンス バージョン 2.5 は Type 7199-92x ハードウェア上でサポートされ ます。 ハードウェア Type 9235-92x にはもともとバージョン 1.0 が付属しており、このハードウェアではバージョン 2.1 までしかサポートされません。

アプライアンスのタイプを判別するには、「アプライアンス」 > 「設定」 > 「ファームウェア」とクリックします。こ のパネルには、アプライアンス・モデル・タイプとアプライアンスのシリアル番号が表示できます。

アプライアンス **Type 7199-92x** [の仕様およびフィーチャー](#page-81-0)

仕様とフィーチャーを参考に、アプライアンスを設置するために必要な物理的環境を 決定してください。

# <span id="page-81-0"></span>アプライアンス **Type 7199-92x** の仕様およびフィーチャー

仕様とフィーチャーを参考に、アプライアンスを設置するために必要な物理的環境を 決定してください。

## **Type 7199-92X** アプライアンスについて

アプライアンスのタイプを判別するには、「アプライアンス」 > 「設定」 > 「ファームウェア」とクリックします。こ のパネルには、アプライアンス・モデル・タイプとアプライアンスのシリアル番号が表示できます。

Type 7199-92X WebSphere® DataPower® XC10 アプライアンス には、WebSphere DataPower XC10 アプライア ンス バージョン 2.0 ソフトウェアが付属しています。 この新しいハードウェア・リリースでは、以前のリリースと比べ て、より高速なプロセッサーが搭載され、ネットワーク・ポート数とキャッシュ容量が増えました。

## 仕様

### 表 1. Type 7199-92x アプライアンスの仕様. Type 7199 シャーシの仕様を要約します。

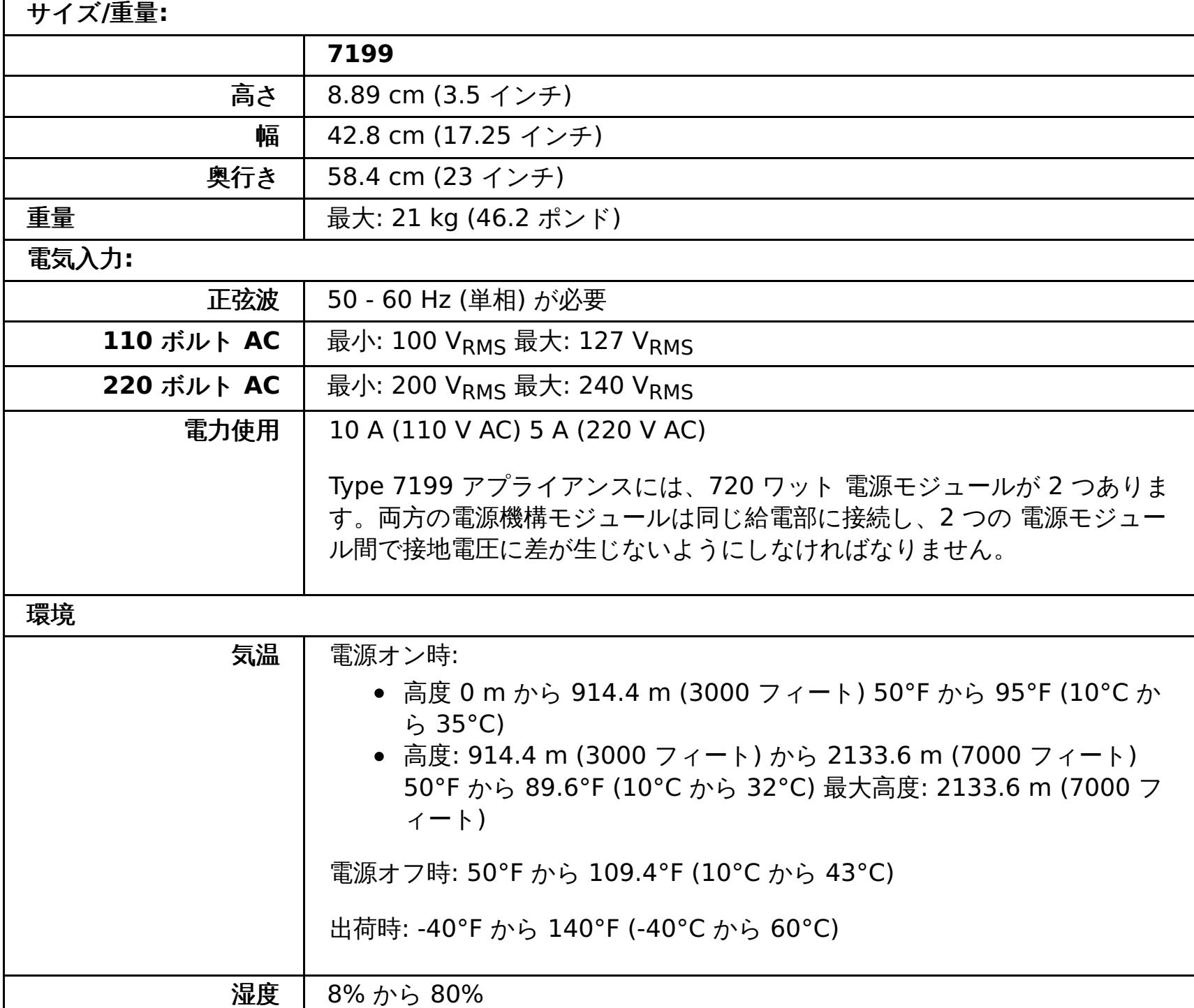

## フィーチャー

表 2. データ・ストレージ・オプション

| フィーチャー           | 説明                                                             |
|------------------|----------------------------------------------------------------|
| ローカル側容量          | ローカル・ファイル・システム上に 16 GB のストレージ                                  |
| ハード・ディスク・ア<br>レイ | 2 基の 1 TB シンプル・スワップ・シリアル接続 SCSI (SAS) ハード・ディ<br>スク<br>容量: 2 TB |
| データ・グリッド         | 320 GB Fusion DUO Drive (240 GB キャッシュ搭載)                       |

#### **Type [7199-92x](#page-83-0)** 正面図

正面図では、Type 7199 アプライアンスのコントロール、LED、およびコネクターを 表示します。イーサネッ ト・モジュールおよびハード・ディスク・モジュールは、Type 7199-92x アプライアンスのフロント・パネルか ら取り付けることができます。

**Type [7199-92x](#page-87-0)** 背面図

背面図では、アプライアンスの背面にある構成装置と LED を表示します。ファン・モジュールおよび電源モジュ

ールは、アプライアンスの背面に 取り付けられます。

### [イーサネット・ネットワーク構成](#page-89-0)

イーサネット・モジュールは、ネットワーク接続オプションを拡張します。 アプライアンスには、それぞれ 2 つ のイーサネット・モジュールがあります。イーサネット・モジュールは左から右に 番号が振られます。ただし、 モジュールのポート数が 8 個より少ない場合、そのモジュールは 範囲内で一番小さいポート番号を使用します。

親トピック**:** [アプライアンスの仕様およびフィーチャー](#page-80-0)

## <span id="page-83-0"></span>**Type 7199-92x** 正面図

正面図では、Type 7199 アプライアンスのコントロール、LED、およびコネクターを 表示します。イーサネット・モジ ュールおよびハード・ディスク・モジュールは、Type 7199-92x アプライアンスのフロント・パネルから取り付けるこ とができます。

## 正面図

図 1. Type 7199-92x 正面図

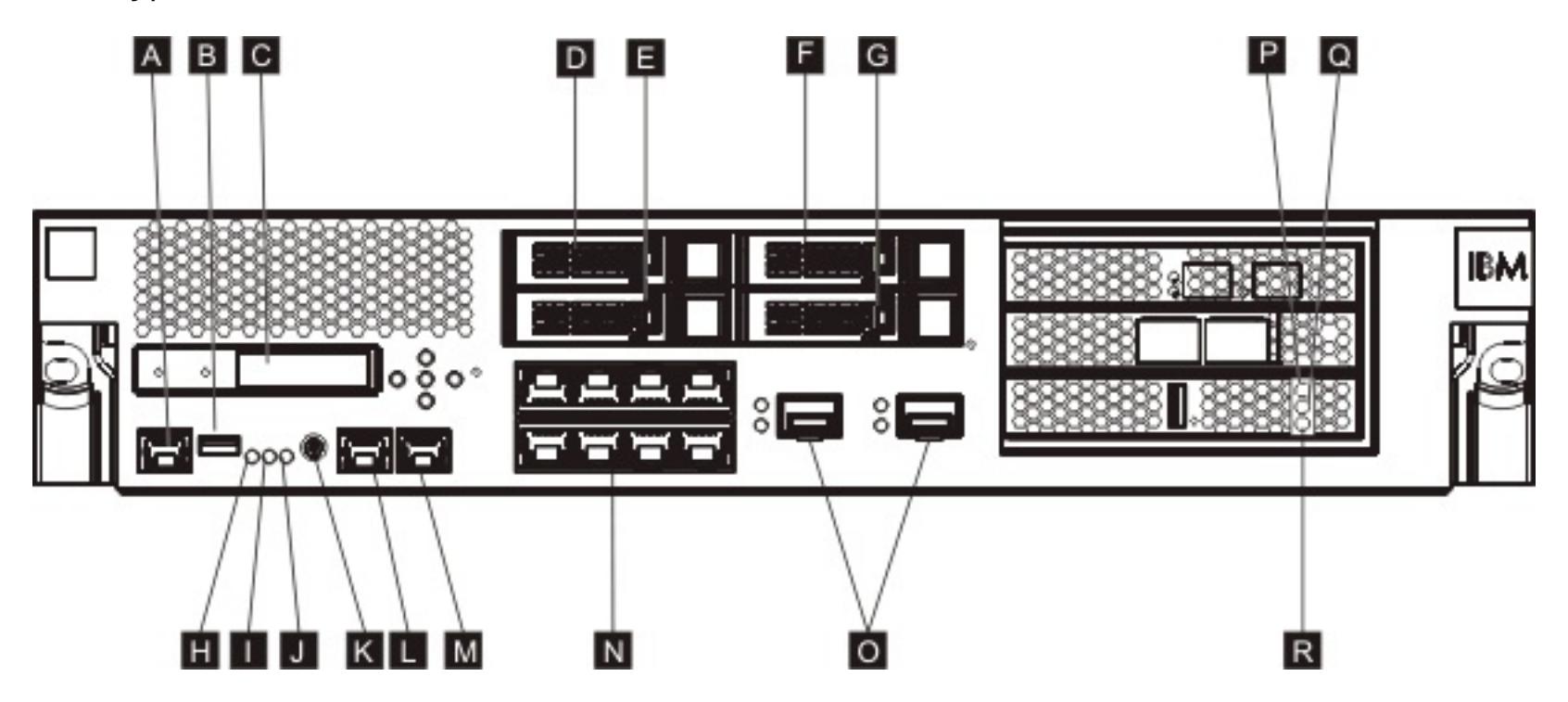

上図のラベルは、Type 7199-92x アプライアンスのフロント・パネルにある以下の構成装置に対応しています。

## **A**

コンソール・コネクター

## **B**

USB ポート

## **C**

LCM モジュール

## **D**

ハード・ディスク・モジュール 2

## **E**

ハード・ディスク・モジュール 0

## **F**

ハード・ディスク・モジュール 3

## **G**

ハード・ディスク・モジュール 1

## **H**

障害 LED

# **I**

場所の特定 LED

# **J**

電源 LED

## **K**

電源ボタン

## **L**

MGT0 イーサネット・コネクター

## **M**

MGT1 イーサネット・コネクター

## **N**

左方イーサネット・モジュール:

- $\bullet$  eth $0$
- $\bullet$  eth1
- $e$  eth2
- $e$  eth3
- $\bullet$  eth4
- $\bullet$  eth5
- $\bullet$  eth $6$
- $\bullet$  eth7

## **O**

右方イーサネット・モジュール:

- $e$  eth8
- $e$  eth $9$

## **P**

琥珀色。キャッシュのエラーを示す LED 表示ライト。

## **Q**

黄色。キャッシュの書き込みを示す LED 表示ライト。

## **R**

緑色。キャッシュの読み取りを示す LED 表示ライト。

#### **LCD** モジュール

アプライアンスのフロント・パネルには、液晶ディスプレイ (LCD) と 5 つのメニュー・ボタンからなる LCD モジュー ルがあります。LCD はアプライアンスのモデル・タイプとビルド番号に関する情報を示しますが、メニュー・ボタンは 機能しません。

図 2. LCD モジュール

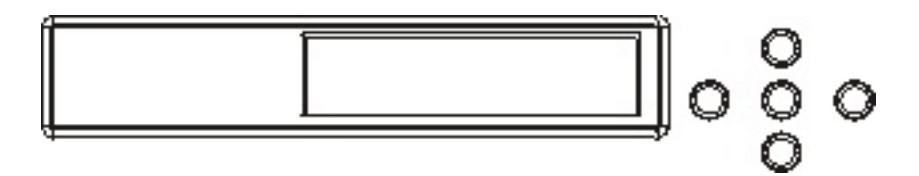

#### コンソール・コネクター

すべての Type 7199 アプライアンスの フロント・パネルにコンソール・コネクターがあります。初期構成では、 アプ ライアンスに付属の RJ45 (IS0 8877) - DB-9 (DE-9 または EIA/TIA-562 とも 呼ばれます) シリアル・ヌル・モデム・ ケーブルを使用して、ASCII 端末 <sup>⊥</sup>から、または 端末エミュレーション・ソフトウェアを実行している PC からアプライ アンスに接続します。 ケーブルの一方の端には RJ45 接続があり、ケーブルのもう一方の端には DB-9 シリアル・ヌ ル・モデム接続が あります。RJ45 側の終端はアプライアンスに接続し、DB-9 シリアル・ヌル・モデム・ケーブル側の 終端は ASCII 端末またはパーソナル・コンピューターに接続します。ケーブルをパーソナル・コンピューターに接続す る場合は、USB シリアル・コンバーター・ケーブルを使用してください。

注**:** 初期構成の場合、アプライアンスに付属の RJ45 シリアル接続ケーブルを使用するか、下の表にリストするケーブ ル・ピン配列仕様に基づいて ケーブルを作成することができます。シリアル・コンソール・ポートをイーサネット・ネ ットワークに 接続するとき、イーサネット・ケーブルは使用しないでください。

表 1. シリアル・ポートのピン配列. コンソール・コネクターのシリアル・ポートのピン配列を記載します。

| <b>RJ45</b> |            | DB9  |            |
|-------------|------------|------|------------|
| ピン番号        | シグナル       | ピン番号 | シグナル       |
|             | <b>RTS</b> | 8    | <b>CTS</b> |
| 2           | <b>DTR</b> | 6    | <b>DSR</b> |
| 3           | <b>TXD</b> | ่ว   | <b>RXD</b> |
| 4           | <b>GND</b> | 5    | <b>GND</b> |
| 5           | <b>GND</b> | 5    | <b>GND</b> |
| 6           | <b>RXD</b> | 3    | <b>TXD</b> |
|             | <b>DSR</b> |      | <b>DTR</b> |
| 8           | <b>CTS</b> |      | <b>RTS</b> |

## **USB** ポート

アプライアンスのフロント・パネルには、USB 2.0 デバイスに 規格適合した USB インターフェースがあります。この USB コネクターは使用可能に 設定されていないため、どのような接続も提供しません。

### **LED**

すべての Type 7199 アプライアンスの フロント・パネルに、3 つのスタンドアロン LED があります。

#### 障害 **LED**

クリティカル・イベントが検出されると、オレンジ色の障害 LED が点灯します。

#### 場所の特定 **LED**

場所の特定 LED は青色で、ファームウェアによってアクティブにされると点灯します。この LED を点灯するかどう かは、コマンド行から制御できます。この LED は非アクティブにされるまで 点灯し続けます。コマンド行インターフ ェースで次の **locate-led** コマンドを使用します。

アクティブにする場合は、次のコマンドを入力します。

locate-led on

非アクティブにする場合は、次のコマンドを入力します。

- アプライアンスの電源をオンにします。
- 安全なシャットダウンを開始する (既にアプライアンスの電源が 入っている場合)。

locate-led off

#### 電源 **LED**

緑色の電源 LED は、アプライアンスを給電部に接続し、アプライアンスの 電源を入れると点灯します。

- 緑色の電源 LED は、アプライアンスの電源が入っていて、完全に 機能しているときに点灯します。
- この LED が点灯していない場合、アプライアンスは電源が切られています。

#### 電源ボタン

電源ボタンは、アプライアンスの フロント・パネルにあります。次の場合、電源ボタンを押します。

電源ボタンを 5 秒間押し続けるとハードウェアの即時シャットダウンが実行されます。

注**:** 電源ボタンを押してアプライアンスの電源を切っても、デバイスには引き続き電流が供給されます。アプライアンス への全電力を完全に停止するには、すべての電源コードを 抜いてください。

#### ネットワーク・コネクター

各アプライアンスの フロント・パネルには、2 つの LAN 管理イーサネット・ポートと 2 つの イーサネット・モジュー ルがあります。イーサネットの命名規則に関する説明については、イーサネット·ネットワーク構成を参照してくださ い。

#### **LAN** 管理イーサネット・ポート

2 つのシステム管理イーサネット・ポートが LAN への 接続を提供します。これらのポートは、デバイスへのリモート 管理アクセスを可能にするものであり、データ・ポートとしては使用できません。残りのイーサネット・インターフェ ースは、 各種 DataPower® サービスとの間の データ・トラフィックやロギング機能を処理できます。

ベスト・プラクティス**:** 着信 SNMP、SSH のネットワーク・トラフィックを処理するシステム全体の管理機能、およ びイントラネット上でのユーザー・インターフェース機能には、MGT0 または MGT1 イーサネット・インターフェース を使用してください。

図 3. イーサネット・ポート LED

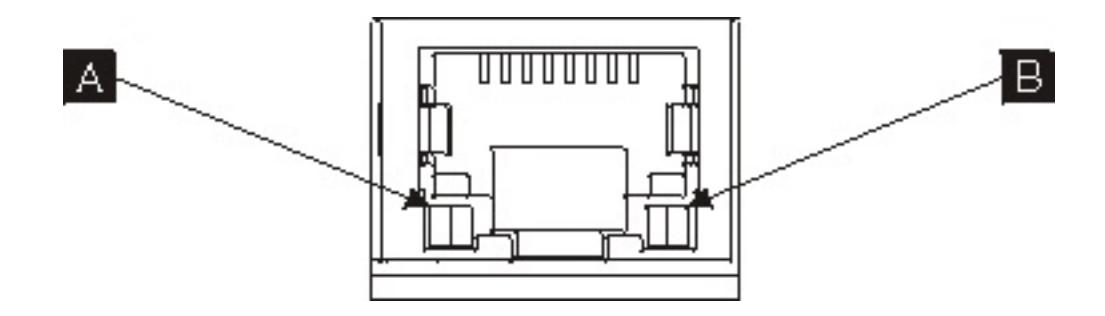

**MGT0** イーサネット・コネクター

このイーサネット・インターフェースで、アプライアンス上のすべてのトランザクション・データを 管理できま す。 MGT0 イーサネット・コネクターは、IPMI over LAN (Serial over LAN を含む) も サポートします。MGT0 には 関連の速度 LED と アクティビティー LED があります。

## 速度 **LED ( A )**

- 緑色の LED は 1 Gbps 接続を示します。
- オレンジ色の LED は 10 Mbps または 100 Mbps 接続を示します。

## アクティビティー **LED ( B )**

- 緑色の LED は、ポートがリンクされていることを示します。
- 明滅する緑色の LED は、ポートがアクティブなことを示します。

**MGT1** イーサネット・コネクター

このイーサネット・インターフェースで、アプライアンス上のすべてのトランザクション・データを 管理できま

す。 MGT1 には関連のアクティビティー LED ライトと 速度 LED ライトがあります。

#### 速度 **LED ( A )**

- 緑色の LED は 1 Gbps 接続を示します。
- オレンジ色の LED は 10 Mbps または 100 Mbps 接続を示します。

#### アクティビティー **LED ( B )**

- 緑色の LED は、ポートがリンクされていることを示します。
- 明滅する緑色の LED は、ポートがアクティブなことを示します。

イーサネット・モジュール

DataPower アプライアンスには、イーサネット接続用の 2 つのイーサネット・モジュールがあります。左方イーサネ ット・モジュールには 8 つの RJ45 ポートがあり、右方イーサネット・モジュールには 2 つの 10 ギガバイト Small Form Factor Pluggable (SFP+) ポートが あります。イーサネット・インターフェースの名前は、モジュール構成に 依存します。

1 ギガビット・モジュールは、シールドなしの対より線を使用するイーサネットをサポートし、インターフェース規格 には以下が含まれます。

- 10BASE-T
- 100BASE-TX
- 1000BASE-T

10 ギガビット・モジュールは、インターフェース・モジュールとパッチ・ケーブルを使用する Small Form Factor Pluggable (SFP+) ポートをサポートします。オートネゴシエーションは常に使用可能です。

10GBASE-SR 10GBASE-LR

- 明滅する緑色の LED は、ハード・ディスクがアクセス中であることを示します。
- 明滅するオレンジ色の LED は、ハード・ディスクに障害があったことを示します。
- LED が点灯していない場合は、ハード・ディスクがアクティブでないことを示します。

左方イーサネット・モジュール

シールドなしの対より線 (RJ45) イーサネット・ポートが 8 つあります。イーサネット番号は ETH0 から ETH7 まで で、それぞれ使用可能なポートの番号に関連付けられます。

右方イーサネット・モジュール

10 ギガビットの SFP ポートが 2 つあります。イーサネット番号は ETH8 から ETH9 までで、それぞれ使用可能な ポートの番号に関連付けられます。

<u>イーサネットの番号付けの 説明については[、イーサネット・ネットワーク構成](#page-89-0)</u>を参照してください。

注**:** イーサネット・モジュールは ホット・スワップ可能ではありません。このモジュールをホット・スワップする と、システムが破壊され、アプライアンスにも損傷を与える恐れがあります。

#### ハード・ディスク・モジュール

アプライアンスの フロント・パネルには、2.5 インチ・ハード・ディスク・モジュールが 4 つあります。アプライアン スは SAS ハード・ディスクをサポートし、各ハード・ディスク・モジュールに 2 つの LED があります。左側の LED は ハード・ディスク・アクティビティーをモニターし、右側の LED は 潜在的な問題を示します。

注**:** ハード・ディスク・モジュールはホット・スワップ可能ではありません。このモジュールをホット・スワップする と、システムが破壊される恐れがあります。

親トピック**:** アプライアンス Type 7199-92x [の仕様およびフィーチャー](#page-81-0)

 $^{-1}$  $^{-1}$  $^{-1}$  ASCII データを 送信 (入力) および受信 (出力) するシンプルなデバイス。

## <span id="page-87-0"></span>**Type 7199-92x** 背面図

背面図では、アプライアンスの背面にある構成装置と LED を表示します。ファン・モジュールおよび電源モジュール は、アプライアンスの背面に 取り付けられます。

## 背面図

図 1. Type 7199-92x 背面図

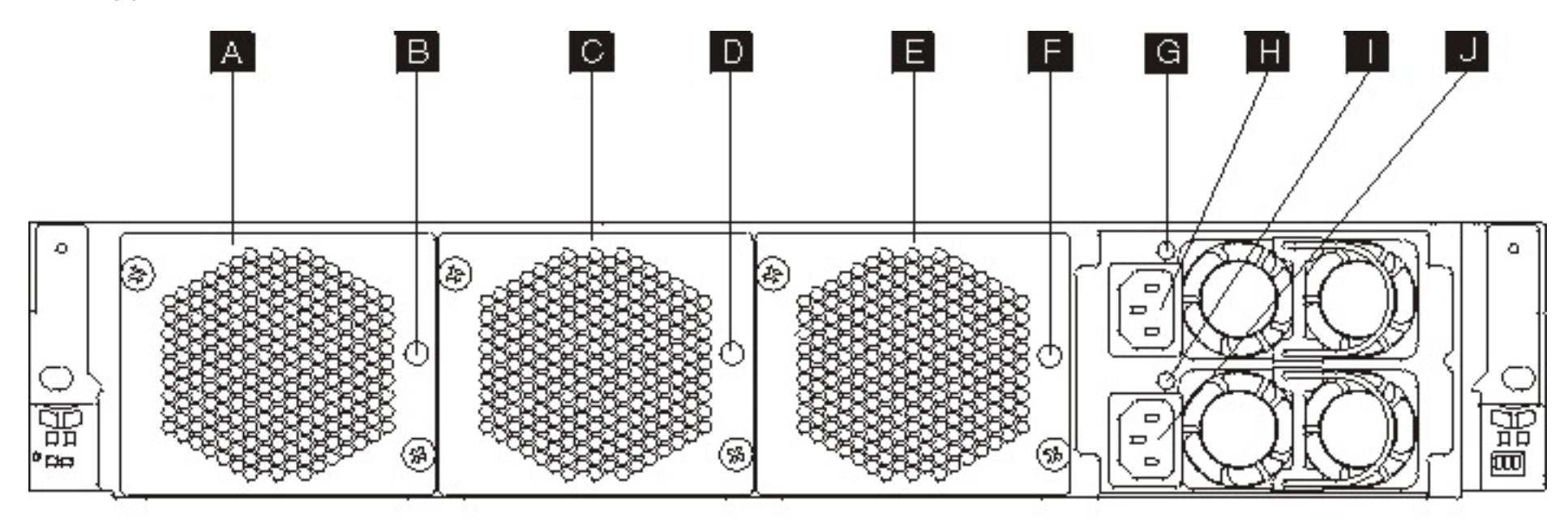

上図のラベルは、Type 7199-92x アプライアンスの背面パネルにある以下の構成装置に対応しています。

```
A
 ファン・モジュール 1
B
 ファン・モジュール 1 LED
C
 ファン・モジュール 2
D
 ファン・モジュール 2 LED
E
 ファン・モジュール 3
F
 ファン・モジュール 3 LED
G
 電源機構モジュール 1 LED
```
電源機構モジュール 1

**I**

電源機構モジュール 2 LED

**J**

電源機構モジュール 2

ファン・モジュール

アプライアンスには 3 つのファン・モジュールがあります。 各ファン・モジュールには個別の冷却ファンがあり、ファ ン・モジュールごとに LED も 付いています。

- オレンジ色の LED が点灯した場合は、ファン・モジュールに問題があります。
- オレンジ色の LED が点灯していない場合、ファンは正常に作動しています。

ファンの速さは、アプライアンスの 温度によって変わります。温度が上がると、ファンの速さを増して、アプライアン スの温度バランスを 保つようにします。

電源機構モジュール

アプライアンスには、予備電源を含む 2 つの 電源機構モジュールにより電力が供給されます。1 つの電源機構モジュー

ルで、アプライアンスの動作をサポートするために十分な電力を供給可能です。 電源機構モジュールはホット・スワッ プ可能であるため、アプライアンスを電源遮断せずに、 一方の電源機構モジュールを交換できます。電源機構モジュー ルにはそれぞれ LED が 付いています。

- オレンジ色の電源機構 LED が点灯した場合は、電源機構にエラーがあります。
- LED が点灯していない場合、電源機構は想定どおり作動しています。

注**:** 電源ボタンを押してアプライアンスの電源を切っても、デバイスには引き続き電流が供給されます。アプライアンス への全電力を完全に停止するには、すべての電源コードを 抜いてください。

親トピック**:** アプライアンス Type 7199-92x [の仕様およびフィーチャー](#page-81-0)

# <span id="page-89-0"></span>イーサネット・ネットワーク構成

イーサネット・モジュールは、ネットワーク接続オプションを拡張します。 アプライアンスには、それぞれ 2 つのイー サネット・モジュールがあります。イーサネット・モジュールは左から右に 番号が振られます。ただし、モジュールの ポート数が 8 個より少ない場合、そのモジュールは 範囲内で一番小さいポート番号を使用します。

## 番号付け規則

イーサネット・インターフェースを構成し、ネットワーク・ケーブルを 取り付ける場合の番号付け規則は、次のとおり です。

- 左方モジュールの範囲は ETH0 から ETH7。
- 右方モジュールの範囲は ETH8 から ETH9。

## **Type 7199** 接続

各イーサネット・モジュールは、以下の構成のいずれかを備えています。

- 左方イーサネット・モジュールには、1 ギガビット・イーサネット・ポートが 8 つあり、 それらは RJ45 コネク ターです。
- 右方イーサネット・モジュールには、10 ギガビット・イーサネット・ポートが 2 つあり、 それらは Small Form Factor Pluggable (SFP+) トランシーバーです。

アプライアンスには 10 のイーサネット接続が装備されています。イーサネット・インターフェースの名前は、ETH0 か ら ETH7、ETH8、および ETH9 です。

図 1. 8x2 イーサネット接続

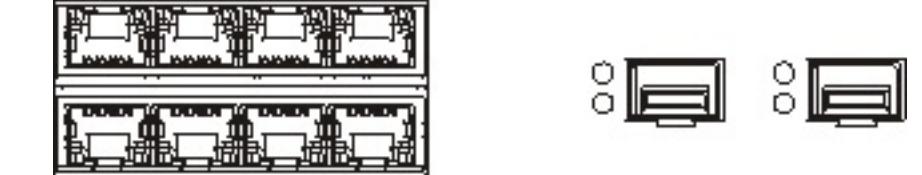

親トピック**:** アプライアンス Type 7199-92x [の仕様およびフィーチャー](#page-81-0)

# <span id="page-90-0"></span>製品のインターオペラビリティー

WebSphere® DataPower® XC10 アプライアンスは、他の IBM® 製品との インターオペラビリティーについてテス ト済みです。

## **WebSphere Application Server**

WebSphere Application Server は、HTTP セッションおよび 動的キャッシュ・データ・グリッド・シナリオを実装す るために必須です。具体的に必要な WebSphere Application Server の リリースの詳細については[、システム要件を](#page-75-0)参 照してください。

## **WebSphere DataPower Integration** アプライアンス **XI50**

WebSphere DataPower XC10 アプライアンスは、WebSphere DataPower Integration アプライアンス XI50 の サイ ド・キャッシュとして使用できます。REST ゲートウェイにより、非 Java ベースのクライアントが、HTTP ベースの 一 連の操作を使用して単純データ・グリッドにアクセスできるようになり、この統合が可能になります。 REST ゲートウ ェイの詳細については、REST [ゲートウェイを使用したデータ・グリッド・アプリケーションの開発を](#page-349-0)参照してくださ い。WebSphere DataPower XC10 アプライアンスと WebSphere DataPower Integration アプライアンス XI50 間の [統合を示すサンプル・アプリケーションの情報については、「](https://www.ibm.com/developerworks/wikis/display/extremescale/Using+the+WebSphere+DataPower+XC10+Appliance+as+a+side+cache+for+the+WebSphere+DataPower+XI50+Integration+Appliance)Using the WebSphere DataPower XC10 Appliance as a side cache for the WebSphere DataPower XI50 Integration Appliance (WebSphere DataPower XI50 統合アプ ライアンスのサイド・キャッシュとしての、 WebSphere DataPower XC10 の使用)」を参照してください。

WebSphere Commerce バージョン 7.0.0.1 は、WebSphere eXtreme Scale クライアント バージョン 7.1 の使用を サポートするようになりました。WebSphere DataPower XC10 アプライアンス を使用して、WebSphere Commerce の動的キャッシュ・データをキャッシュに入れることができます。詳しくは[、動的キャッシュの作成データ・グリッド](#page-241-0) を参照してください。

## **WebSphere Portal**

WebSphere DataPower XC10 アプライアンス の SNMP モニターを有効にすると、IBM Tivoli® Monitoring バージョ ン 6.2.2 フィックスパック 2 以降にそのデータをインポートすることができます。Tivoli Monitoring を使用して、複数 のオペレーティング・システム上のシステムとネットワークのアプリケーションをモニターおよび管理し、企業内のあ らゆる部分の可用性とパフォーマンスを追跡し、傾向を追跡するレポートを作成し、問題のトラブルシューティングをす ることができます。詳しくは、WebSphere DataPower XC10 アプライアンスから Tivoli Monitoring への SNMP デー [タのインポートを参照してください。](https://www.ibm.com/developerworks/mydeveloperworks/wikis/home/wiki/W30b21440b0d9_432c_8e75_b16bac9c5427/page/Importing%20SNMP%20data%20from%20WebSphere%20DataPower%20XC10%20Appliance%20into%20Tivoli%20Monitoring?lang=en)

WebSphere Portal の HTTP セッションをアプライアンスのデータ・グリッドに保持できます。この構成の作成につい て詳しくは、WebSphere Portal での HTTP [セッション・マネージャーの構成を](#page-225-0)参照してください。さらに、IBM WebSphere Portal の IBM Web Content Manager は、動的キャッシュ・インスタンスを使用して、拡張キャッシング が使用可能のときに Web Content Manager から取得されるレンダリング内容を保管することができます。 WebSphere DataPower XC10 アプライアンス キャッシュ・アプライアンスは、デフォルトの動的キャッシュ実装を使 用する代わりに、キャッシュ内容を柔軟性のあるデータ・グリッドに保管する、動的キャッシュの実装を提供します。

## **WebSphere Commerce**

## **Tivoli monitoring**

親トピック**:** DataPower XC10 [アプライアンス環境の計画](#page-74-0)

## 関連情報:

■ WebSphere eXtreme Scale を使用した WebSphere Portal および IBM Web Content Manager [パフォーマンスの](http://www.ibm.com/developerworks/websphere/techjournal/1206_inreach/1206_inreach.html)

向上

## <span id="page-91-0"></span> $MET$ **Microsoft .NET** に関する考慮事項

WebSphere® eXtreme Scale には 2 つの .NET 環境 (開発環境とランタイム環境) が存在します。 これらの環境はそ れぞれ固有の要件を持っています。

## 開発環境の要件

### **Microsoft .NET** バージョン

.NET 3.5 以降のバージョンがサポートされます。

#### **Microsoft Visual Studio**

次のいずれかの Visual Studio バージョンを使用することができます。

- Visual Studio 2008 SP1
- Visual Studio 2010 SP1
- Visual Studio 2012

#### **Windows**

WebSphere eXtreme Scale は、Visual Studio 要件のほかに、さらに 50 MB の使用可能ディスク・スペースを必要 とします。

ご使用の Visual Studio のリリースでサポートされる任意の Windows バージョンかサポートされます。 Visual Studio の Windows 要件について詳しくは、次のリンクを参照してください。

- Visual Studio 2008 [システム要件](http://msdn.microsoft.com/en-us/library/4c26cc39%28v=vs.90%29.aspx)
- Visual Studio 2010 Professional [システム要件](http://www.microsoft.com/visualstudio/en-us/products/2010-editions/professional/system-requirements)
- Visual Studio 2012 Professional [システム要件](http://www.microsoft.com/visualstudio/eng/products/visual-studio-professional-2012#product-edition-professional-requirements)

#### メモリー

● 1 GB (32 ビットおよび 64 ビットのいずれのインストール済み環境にも適用されます)

#### ディスク・スペース

## ランタイム環境

#### **Microsoft .NET** バージョン

.NET 3.5 以降のバージョン (.NET 4.0 専用環境での実行を含む) がサポートされます。

#### **Windows**

上記の Microsoft .NET バージョン要件を満たす任意の Windows 環境。

#### メモリー

WebSphere eXtreme Scale サーバーに保管されているデータにアクセスするプロセスあたり 65 MB。

#### ディスク・スペース

WebSphere eXtreme Scale は 35 MB の使用可能ディスク・スペースを必要とします。 トレースを使用可能に設定 しているときは、最大 2.5 GB の追加のディスク・スペースが必要です。

#### **WebSphere eXtreme Scaleruntime**

.NET クライアント・アプリケーションを使用しているときには、eXtremeIO トランスポート・メカニズムを使用し ていなければなりません。 eXtremeIO について詳しくは、IBM [eXtremeIO](#page-36-0) (XIO) の構成を参照してください。

### **2.5+ ASP.NET** セッション状態ストア・プロバイダーの要件

- ASP.NET セッション・ストア・プロバイダーでは、以下の IIS サーバー・バージョンのいずれかが必要です。
	- IIS 6.0 (Windows Server 2003 に同梱)
	- IIS 7.0 (Windows Server 2008 に同梱)
	- IIS 7.5 (Windows Server 2008 R2 に同梱)
	- IIS 8.0 (Windows Server 2012 に同梱)
- メモリー: プロセスごとに 120 MB の追加 (合計メモリー 185 MB)。
- セキュリティー: ASP.NET アプリケーション・プール ID が管理者特権を有する必要があります。
- セキュリティー: ASP.NET アプリケーションのトラスト・レベルを full に設定する必要があります。

# <span id="page-92-0"></span>**WebSphere DataPower XC10** アプライアンス のインストール

ご使用の既存の環境に WebSphere® DataPower® XC10 アプライアンス をインストールするには、 最初にアプライ アンス・ハードウェアをインストールする必要があります。 次に、アプリケーション環境に WebSphere eXtreme Scale クライアントをインストールします。

#### クイック・スタート**:** [アプライアンス・ハードウェアのインストール](#page-93-0)

アプライアンスの使用を開始する前に、アプライアンスのラックへのインストール、 アクセスのためのアプライ アンスの構成、ユーザー・インターフェースの開始、およびアプライアンスの 操作状態の確認を行う必要があり ます。

#### **IBM WebSphere DataPower XC10** アプライアンス [の初期設定および構成](#page-95-0)

DataPower XC10 アプライアンス ハードウェアを取り付け、接続すると、アプライアンスを初期設定および 構 成する準備は完了します。

#### **WebSphere eXtreme Scale** クライアント [のインストール](#page-99-0)

IBM® WebSphere DataPower XC10 アプライアンス を WebSphere Application Server または、スタンドア ロン環境のクライアントと連携させるには、 WebSphere eXtreme Scale クライアント をインストールする か、クライアントの Java™ アーカイブ (JAR) ファイルをアプリケーションとともにパッケージ化する必要があり ます。

### **Liberty** プロファイル [のインストール](#page-129-0)

Installation Manager を使用するか、Java アーカイブ (JAR) ファイルを実行することで、Liberty プロファイ ル・アプリケーション・サービス環境をインストールします。

### [製品インストールのトラブルシューティング](#page-135-0)

IBM Installation Manager は多くの IBM ソフトウェア製品のための共通インストーラーです。このバージョンの WebSphere eXtreme Scale をインストールするには、このインストーラーを使用します。

## <span id="page-93-0"></span>クイック・スタート**:** アプライアンス・ハードウェアのインストール

アプライアンスの使用を開始する前に、アプライアンスのラックへのインストール、 アクセスのためのアプライアンス の構成、ユーザー・インターフェースの開始、およびアプライアンスの 操作状態の確認を行う必要があります。

#### 始める前に

- MGMT0 の管理ポート用に 1 ギガビット・ネットワーク接続が必要です。
- データ・グリッドに 1 ギガビット・イーサネット・ポートを使用するか、10 ギガビット・イーサネット・ポート を使用するかを決定します。左のイーサネット・モジュール (1 ギガビット・ポート) または右のイーサネット・ モジュール (10 ギガビット・ポート) のいずれかを使用する必要があります。
- 管理アクセス用およびデータ・グリッド用のイーサネット・インターフェースの IP アドレス。
- イーサネット・インターフェースのサブネットをサポートするデフォルト・ゲートウェイ (ルーター) の IP アドレ ス。
- ネットワーク・サービス (SSH、Telnet、など) の IP アドレス。

#### 手順

1. アプライアンスを物理的にラックに取り付けます。

重要**:** アプライアンスのケースは開けないでください。ケースを開けると、セキュリティー障害が発生したとみな され、アプライアンスは作動しなくなります。その場合、再設定のためにアプライアンスを IBM® に返却しなけ ればなりません。

- a. アプライアンスを箱から丁寧に取り出します。付属の電源コード、シリアル・ケーブル、およびレールをす べて確認します。
- b. アプライアンスを取り付けるラックの位置を決め、アプライアンス保守のため、 アプライアンスの上側お よび下側に、空気の流れを確保する十分なスペースがあることを確認します。
- c. マウント・レールを取り付けます。
- d. アプライアンスをレールに取り付け、アプライアンスを所定の位置までスライドします。
- e. アプライアンスの正面から、ネットワーク・ケーブルを使用してアプライアンスを ネットワークに接続し ます。イーサネット・ケーブルは付属していません。
	- MGMT0 管理ポートを 1 ギガビット・ネットワークに接続します。
	- データ・グリッドの非管理トラフィックでは、左のイーサネット・モジュール (1 ギガビット・ポー ト) または右のイーサネット・モジュール (10 ギガビット・ポート) のいずれかを使用します。
- f. 付属の電源コードを使用して、電源機構を電源コンセントに接続します。
- g. シリアル・コンソールを、デバイス正面の CONSOLE コネクターに接続します。 接続構成は、9600 ボー、 8N1 (キャラクター長 8 ビット、パリティーなし、1 ストップ・ビット)、およびフロー制御なしです。 提 供されたシリアル・ケーブルまたは PL-2303 USB シリアル・ケーブルを使用して接続します。PL-2303 USB シリアル・ケーブルを使用する場合は、ケーブル用のドライバーをダウンロードしてインストールし てください。シリアル・コンソールに推奨される端末エミュレーションは、VT100 です。
- h. 電源ボタンを押します。緑色の電源 LED ライトが点灯し、シリアル・コンソールが表示されます。
- i. ログイン・プロンプトが表示されます。 初期アプライアンス構成では、ユーザー ID とパスワード xcadmin/xcadmin を使用してログインします。

重要**:** xcadmin ユーザー ID とパスワードを失くさないよう注意してください。これらの情報を失くすと、

- アプライアンスに 再度ログインすることができなくなり、再設定のためにアプライアンスを IBM に 返送 していただく必要があります。この場合、 アプライアンスにあるデータはすべて消去されます。xcadmin ユーザー ID とパスワードに 確実にアクセスできるようにするため、SMTP サーバーと E メール・アドレ スを構成し、xcadmin パスワードを 再設定できるようにすることをお勧めします。
- 2. シリアル・コンソールでのアクセス用にアプライアンスを構成します。 ご使用条件に同意し、イーサネット・ポ [ートを構成する一連のプロセスをウィザードが](#page-95-0) 支援します。詳しくは、<u>IBM WebSphere DataPower XC10 アプ</u> ライアンス の初期設定および構成を参照してください。
- 3. [ご使用のアプライアンス・ファームウェアを最新のバージョンに更新してください。](#page-138-0)詳しくは、ファームウェア の更新を参照してください。
- 4. ファームウェアのアップグレード後にアプライアンスの始動状況を追跡します。 ユーザー・インターフェースで アプライアンスの始動状況を追跡することができます。 Web ブラウザーのアドレス・バーから https://<appliance hostname>:9443/ にアクセスしてください。 アプライアンスの初期化に使用している 端末から **start-progress** [コマンドを実行して進行状況をモニターすることもできます。詳しくは、アプライア](#page-379-0) ンスの始動状況のモニターを参照してください。
- 5. ユーザー・インターフェースを開始します。
	- a. Web ブラウザーのアドレス・バーに、デバイスの初期設定時に定義した URL および ポート情報を入力し ます。定義した IP アドレスまたはその IP アドレスに 対応するホスト名 (例え

ば、https://myXC10.ibm.com) を使用できます。 セキュア HTTP プロトコル (HTTPS) を使用してくだ さい。

これらの各 LED のアプライアンス上での場所を示した図については[、アプライアンスの仕様およびフィーチャー](#page-80-0) を参照してください。

ご不明な点がある場合は、IBM サポートに お問い合わせください。http://www-

- b. 「ユーザー」フィールドに xcadmin を入力します。
- c. 「パスワード」フィールドに対応するパスワードを入力します。このパスワードの初期設定は xcadmin で す。
- d. 「ログイン」をクリックします。ログアウトするには、「ログアウト」をクリックします。
- 6. アプライアンスの動作状態を確認します。
	- アプライアンス正面の緑色の電源 LED が点灯している。
	- アプライアンス正面のオレンジ色の障害 LED が点灯していない。
	- アプライアンス正面の緑色のキャッシング LED が点灯している。
	- アプライアンス正面の琥珀色のキャッシング・エラー LED が点灯していない。
	- アプライアンス正面の液晶ディスプレイ (LCD) に製品のリリースおよびビルド・バージョンが 表示されて いる。

[947.ibm.com/support/entry/portal/overview/software/websphere/websphere\\_datapower\\_xc10\\_applianc](http://www-947.ibm.com/support/entry/portal/Overview/Software/WebSphere/WebSphere_DataPower_XC10_Appliance) e からアクセスできます。

親トピック**:** WebSphere DataPower XC10 [アプライアンス](#page-92-0) のインストール

#### 関連タスク:

[ファームウェアの更新](#page-138-0)

IBM WebSphere DataPower XC10 アプライアンス [の初期設定および構成](#page-95-0)

## <span id="page-95-0"></span>**IBM WebSphere DataPower XC10** アプライアンス の初期設定および構成

DataPower® XC10 アプライアンス ハードウェアを取り付け、接続すると、アプライアンスを初期設定および 構成す る準備は完了します。

#### 始める前に

初期構成では、シリアル接続を使用する必要があります。 ASCII 端末、または端末エミュレーション・ソフトウェアを 実行している PC を、アプライアンスのシリアル・ポートにシリアル接続する必要があります。シリアル・コンソールと して PC を使用している場合は、Windows 用または Linux 用の PC ベースのシリアル通信プログラムを使用する必要が あります。 VT100 スタイルのコンソールなどの専用ハードウェア・デバイス、または ハイパーターミナルや Minicom などのエミュレーターが稼働する PC が使用できます。提供されたシリアル・ケーブルまたは PL-2303 USB シリアル・ ケーブルを使用して、アプライアンスに接続します。

重要**:** PL-2303 USB シリアル・ケーブルを使用する場合は、先に進む前に、ケーブル用のドライバーをダウンロードし てインストールする必要があります。

- MGMT0 の管理ポート用に 1 ギガビット・ネットワーク接続が必要です。
- データ・グリッドに 1 ギガビット・イーサネット・ポートを使用するか、10 ギガビット・イーサネット・ポート を使用するかを決定します。左のイーサネット・モジュール (1 ギガビット・ポート) または右のイーサネット・ モジュール (10 ギガビット・ポート) のいずれかを使用する必要があります。
- アプライアンス管理アクセス用のイーサネット・インターフェース (MGMT) の IP アドレスおよびサブネット・マ スク。
- イーサネット・インターフェースのサブネットをサポートするデフォルト・ゲートウェイ (ルーター) の IP アドレ ス。
- ドメイン・ネーム・システム (DNS) サーバーの IP アドレス。
- メール・サーバー情報 (E メール通知のセットアップ用)。 詳しくは、<u>IBM WebSphere DataPower XC10 アプラ</u> イアンス の E [メール送達の管理を参照してください。](#page-197-0)
- 集合内のアプライアンス間の通信を可能にするための、Network Time Protocol (NTP) サーバー情報。

基本構成を定義する前に、以下の情報を確認してください。

#### このタスクについて

初めて DataPower XC10 アプライアンス の初期設定を行うには、このタスクを使用します。 アプライアンスに初めて サインオンする手順は、2 回目以降のサインオン手順と若干異なります。

#### 注意**:**

- **1. xcadmin**[パスワードの](#page-98-0) **xcadmin** ユーザー **ID** および パスワードの保存に関する重要な情報を参照してくださ い。
- **2.** アプライアンスのケースは開けないでください。ケースを開けると、セキュリティー障害が発生したとみなさ れ、アプライアンスは作動しなくなります。 アプライアンスを復元するには、**device clear-intrusion** コマ ンドを実行する必要があります。
- **3.** アプライアンスに付属されていたシリアル・ケーブルを紛失しないでください。 アプライアンスの初期セットア ップにこのケーブルは必要ですが、問題判別のために後から必要になることもあります。このケーブルは、このア プライアンスで機能することを目的として特別に設計されました。 他のシリアル・ケーブルでは、このアプライ アンスで機能しない場合があります。

初期の基本ファームウェア構成を実行してください。 この構成は、WebSphere® DataPower XC10 アプライアンス を ユーザー環境に追加する最小構成です。

#### 手順

- 1. アプライアンスを初期設定します。 以下の手順に従ってください。
	- a. アプライアンスに同梱されているシリアル・ケーブルまたは USB シリアル・ケーブルを使用して、シリア ル・コンソールをアプライアンスに接続します。 デバイスの前面にある CONSOLE コネクターにケーブル を接続し、ASCII 端末または PC で端末エミュレーション・ソフトウェアを実行させておく必要がありま す。 アプライアンスが始動すると、この接続を使用して、アプライアンスからのメッセージを表示するこ とができます。 9600 ボー 8N1 (キャラクター長 8 ビット、パリティーなし、1 ストップ・ビット)、およ びフロー制御なしで、エミュレーション・ソフトウェアを構成します。 シリアル・コンソールに推奨され る端末エミュレーションは、VT100 です。
	- b. アプライアンスの電源がオンになっていることを確認してください。 アプライアンスの電源がオンになっ ていない場合は、電源ボタンを切り替えてください。電源ボタンは、アプライアンスの正面にあります。 アプライアンスが始動されるまで数秒間待ちます。 アプライアンスの電源をオンにすると、以下の状態に なります。
		- アプライアンス正面の緑色の電源 LED ライトが点灯し、ファンが起動します。
		- シリアル・コンソールにログイン・プロンプトが表示されます。 初期アプライアンス構成では、ユ ーザー ID とデフォルト・パスワード xcadmin/xcadmin を使用してログインします。
- c. WebSphere DataPower XC10 アプライアンス 使用許諾契約書に同意します。 先に進む前に、初回の場合 はライセンスに同意する必要があります。 各ライセンス・プロンプトで、「Accept」、「Reject」、ま たは「StartOver」と入力します。
- d. MGMT イーサネット・ポートを構成します。 クラスレス・ドメイン間ルーティング (CIDR) 形式で IP アド レスを指定します。
- e. MGMT イーサネット・ポートのデフォルト・ゲートウェイを構成します。
- f. データ・グリッドのイーサネット・ポートを構成します。 使用するポートがすべて 1 ギガビット・ポート であるか、またはすべて 10 ギガビット・ポートであるかを指定します。適用可能なポートの CIDR アドレ スを構成します。
- g. ドメイン・ネーム・システム (DNS) サーバーを構成します。 DNS サーバーの有効な IP アドレスを指定し ます。
- 2. アプライアンス・ファームウェアを更新します。 WebSphere DataPower XC10 アプライアンスのファームウェ アをダウンロードまたは更新するには、 アプライアンス管理許可が必要です。 ファームウェア更新を取得するた めに、アプライアンスを外部インターネットに接続する必要はありません。 ファームウェアのダウンロードまた は更新について詳しくは、[『ファームウェアの更新』](#page-138-0)を参照して ください。
- 3. 新規アプライアンスにファームウェアをはじめてインストールする場合には、 アプライアンスで **clear-all** コ マンドを実行する必要があります。 ファームウェア更新からの再始動が終了した後に、以下の手順を実行しま す。
	- a. xcadmin ユーザーを使用して、アプライアンスとの接続を確立します。 詳しくは、コマンド行インターフ [ェースを使用したアプライアンスでの操作の実行を参照してください。](#page-444-0)
	- b. **clear-all** コマンドを実行します。

Console> clear-all Force Stopped all XC-10 processes Deleting configuration data and logs Deleting grid data

#### 注意**:**

**clear-all** コマンドを実行する前に、他のコマンドを実行しないでください。他のコマンドを実行する と、アプライアンス構成で問題が生じる可能性があります。

#### 注意**:**

**clear-all** コマンドの実行中に、他のコマンドを実行しないでください。 **start-progress** コマンドま たはアプライアンス始動状況ユーザー・インターフェース・ページを使用して進行状況をモニターするだけ にしてください。

- c. **clear-all** コマンドの実行後に、アプライアンスの始動の進行状況を追跡することができます。 以下のい ずれかのオプションを使用します。
	- 2.5+ アプライアンスの始動状況をユーザー・インターフェースで追跡することができます。 Web ブラウザーのアドレス・バーで、次の URL およびポート情報を入力してくださ い。https://<appliance\_hostname>:9443/[。詳しくは、アプライアンスの始動状況のモニタ](#page-379-0) ーを参照してください。
	- **start-progress** コマンドを実行して、進行をモニターします。このコマンドが STARTED を返す 場合、アプライアンスは使用可能です。
- 4. 構成を保護するために、xcadmin ユーザーのパスワードを変更します。 デフォルト・パスワードは xcadmin で す。 以下のコマンドでパスワードを変更できます。

user password <old password> <new password>

5. 構成を検証します。 Web ブラウザーのユーザー・インターフェースを使用して、構成を検証します。

重要**:** 検証手順では、イーサネット・インターフェースのホスト名を myXC10.ibm.com と想定しています。

ブラウザーから ユーザー・インターフェースにアクセスするには、 以下の手順を使用します。

- a. Web ブラウザーを開きます。 ネットワークに接続されたコンピューターで、Web ブラウザーを開きま す。
- b. URL を入力します。 アドレス・バーに、デバイスの初期設定時に定義した URL を入力します。 例え ば、https://myXC10.ibm.com と入力します。

注**:** http ではなく https プロトコルを使用してください。

c. アプライアンスにログオンします。 ローカルの XCADMIN のアカウントおよびパスワードを使用して、ア プライアンスにログオンします。 入力したパスワードは平文のため、表示されません。

- d. 「ログイン」をクリックします。
	- 「ようこそ」ページが表示されたら、ローカル XCADMIN アカウントの認証は成功です。
- 6. 構成を完了します。

#### タスクの結果

以上で、WebSphere DataPower XC10 アプライアンス の初期設定は完了です。

次のタスク

ユーザー・インターフェースでアプライアンス設定を構成します。 これらの設定には、ユーザーとユーザー・グルー プ、セキュリティー、E メール送達、ドメイン・ネーム・システム (DNS) サーバー、および日時の各設定が含まれま す。詳しくは[、アプライアンスの構成を](#page-159-0)参照してください。

### **xcadmin[パスワード](#page-98-0)**

管理 (xcadmin) ユーザー ID とパスワードを設定した後には、 その情報を信頼のおける場所に保管してくださ い。 E メール送達を構成して、ユーザー・インターフェースでのパスワードの再設定機能を使用可能にすること ができます。

親トピック**:** WebSphere DataPower XC10 [アプライアンス](#page-92-0) のインストール

関連タスク:

[ファームウェアの更新](#page-138-0)

クイック・スタート: [アプライアンス・ハードウェアのインストール](#page-93-0)

## <span id="page-98-0"></span>**xcadminパスワード**

管理 (xcadmin) ユーザー ID とパスワードを設定した後には、 その情報を信頼のおける場所に保管してください。 E メ ール送達を構成して、ユーザー・インターフェースでのパスワードの再設定機能を使用可能にすることができます。

### ユーザー **ID** およびパスワードの保存

xcadmin ユーザー ID とパスワードはアプライアンスにログオンするために必要です。そのため、ユーザー ID とパスワ ードを変更した後には、それらを安全な場所に保管してください。 それらを忘れてしまい、復旧する手段を用意してい ない場合には、再設定のためにアプライアンスを IBM® に返却する必要があります。

#### **E** メールでのパスワードの再設定

E メール送達を構成すると、 すべてのユーザーが、ユーザー・インターフェースログイン画面の「パスワードを忘れた 場合」リンクをクリックすることで、パスワードを復元できます。 新たに生成されたパスワードが含まれた E メールが ユーザーに送達されます。

アプライアンスのコマンド行インターフェースでパスワードを変更する場合は、 **user password** コマンドを使用でき ます。詳しくは、IBM WebSphere DataPower XC10 アプライアンス [の初期設定および構成を](#page-95-0)参照してください。

#### 注意**:**

ユーザー・インターフェースのログイン画面の「パスワードを忘れた場合」リンクが、 **xcadmin** パスワードを再設定 するための唯一の方法です。 **E** メール送達を構成していない場合にパスワードを忘れた場合は、**device RESET** コマン ドを使用してアプライアンスを再設定する必要があります。このコマンドでは、アプライアンスのすべての設定が再設定 されます。**device RESET** [コマンドについて詳しくは、コマンド行インターフェースを使用したアプライアンスでの操](#page-444-0) 作の実行を参照してください。

#### **xcadmin** パスワードの変更

ユーザー・インターフェースまたはアプライアンスのコマンド行インターフェースで、xcadmin のパスワードを編集で きます。

ユーザー・インターフェースでパスワードを変更する場合は、ユーザーを編集します。 詳しくは[、ユーザーの管理を](#page-174-0)参 照してください。

親トピック**:** IBM WebSphere DataPower XC10 アプライアンス [の初期設定および構成](#page-95-0)

#### 関連概念:

IBM WebSphere DataPower XC10 アプライアンス [セキュリティー概要](#page-161-0) [ユーザー許可](#page-181-0)

#### 関連タスク:

IBM WebSphere DataPower XC10 [アプライアンスのユーザー・インターフェース・セキュリティーの構成](#page-165-0) [ユーザーおよびグループの管理](#page-170-0) データ・グリッド [のセキュリティーを使用可能に設定する](#page-47-0) [ドメイン・ネーム・システム](#page-194-0) (DNS) サーバーの管理 IBM WebSphere DataPower XC10 アプライアンス の E [メール送達の管理](#page-197-0)

#### 関連資料:

REST ゲートウェイ: [セキュリティー構成](#page-359-0)

# <span id="page-99-0"></span>**WebSphere eXtreme Scale** クライアント のインストール

IBM® WebSphere® DataPower® XC10 アプライアンス を WebSphere Application Server または、スタンドアロ ン環境のクライアントと連携させるには、 WebSphere eXtreme Scale クライアント をインストールするか、クライ アントの Java™ アーカイブ (JAR) ファイルをアプリケーションとともにパッケージ化する必要があります。

### このタスクについて

クライアント・アプリケーションが IBM WebSphere DataPower XC10 アプライアンスと通信するには、 WebSphere eXtreme Scale クライアントをインストールする必要があります。 クライアントをインストールする前に、スタンドア ロン環境でクライアントをインストールするのか、あるいは、 WebSphere Application Server 環境にインストールす るのかを認識している必要があります。

<u>データ・グリッドのタイプの詳細については、アプライアンスのトポロジー: 集合、ゾーン、およびデータ・グリッド</u>を 参照してください。

アプリケーションで WebSphere Application Server 動的キャッシュまたは HTTP セッションを使用する場合は、 WebSphere eXtreme Scale クライアントを WebSphere Application Server 環境にインストールする必要がありま す。

単純なデータ・グリッドは、組み込み WebSphere Application Server 環境でも、スタンドアロン環境でも使用できま す。 クライアントをスタンドアロン環境にインストールすると、インストール済み環境は WebSphere Application Server を使用しません。

## 手順

- 1. IBM Installation Manager をダウンロードおよびインストールして、必要な製品リポジトリーが確実にインスト ールされていることを確認してください。 IBM Installation Manager および WebSphere eXtreme Scale クラ イアント [製品オファリングのインストールを参照してください。](file:////dcs/markdown/workspace/Transform/htmlout/0/nl/ja/com.ibm.websphere.datapower.xc.doc/txs_obtain_IM.html#txs_obtain_IM)
- 2. サポート・サイトから WebSphere eXtreme Scale クライアントをダウンロードします。 クライアントをダウ ンロードする場所の詳細については、<br>
サポート·ポータルを参照してください。
- 3. Installation Manager を使用して、インストールを実行します。 正しい製品オファリングを選択してください。 製品オファリングは、Installation Manager 内のインストールの設定に追加したリポジトリーに応じて使用可能 になります。 WebSphere eXtreme Scale クライアント に使用可能な製品オファリングには、以下が含まれま す。
	- **WebSphere eXtreme Scale クライアント (スタンドアロン環境)**
	- WebSphere eXtreme Scale クライアント for WebSphere Application Server バージョン 6
	- o WebSphere eXtreme Scale クライアント for WebSphere Application Server バージョン 7
	- WebSphere eXtreme Scale クライアント for WebSphere Application Server バージョン 8
	- 以下の中から、計画した構成に適切なインストールを使用します。
		- o 組み込みクライアント・インストール: 動的キャッシュまたは HTTP セッションを使用する場合は、組み込 みインストールを使用する必要があります。 また、単純なデータ・グリッドで組み込みインストールを使 用することもできます。 詳しくは、WebSphere Application Server での WebSphere eXtreme Scale [クライアントのインストールを参照してください。](file:////dcs/markdown/workspace/Transform/htmlout/0/nl/ja/com.ibm.websphere.datapower.xc.doc/txsinstallwas85.html#txsinstallwas85)
		- スタンドアロン・クライアント・インストール: スタンドアロン環境のクライアント・インストールは、単 <u>[純なデータ・グリッドでのみ使用できます。](#page-107-0) 詳しくは、GUI の使用によるWebSphere eXtreme Scale ク</u> ライアント のインストールを参照してください。
		- サイレント・インストール: スタンドアロン環境、あるいは、組み込み WebSphere Application Server

[環境で、応答ファイルを使用したクライアントのインストールもできます。](file:////dcs/markdown/workspace/Transform/htmlout/0/nl/ja/com.ibm.websphere.datapower.xc.doc/txs_installation_dist_xs_silent.html#txs_installation_dist_xs_silent) 詳しくは、応答ファイルの使 用によるWebSphere eXtreme Scale クライアント のインストールを参照してください。

次のタスク

アプライアンスを構成します。詳しくは、<u>アプライアンスの構成</u>を参照してください。

**IBM Installation Manager** および **WebSphere eXtreme Scale** クライアント [製品オファリングのイン](#page-101-0) ストール

WebSphere eXtreme Scale クライアント 製品オファリングは、製品リポジトリーで使用可能です。これらのリ ポジトリーにアクセスするには、まず IBM Installation Manager をインストールする必要があります。

**IBM Installation Manager** の使用による **WebSphere eXtreme Scale** クライアント [のアンインストー](#page-118-0) ル

IBM Installation Manager を使用して WebSphere eXtreme Scale クライアント 製品オファリングをアンイン ストールします。

## **WebSphere eXtreme Scale Client for .NET** [のインストールの概要](#page-124-0)

WebSphere eXtreme Scale Client for .NET は、ランタイム環境でインストールすることもできれば、ランタイ ム環境と開発環境の両方でインストールすることもできます。

親トピック**:** WebSphere DataPower XC10 [アプライアンス](#page-92-0) のインストール

## <span id="page-101-0"></span>**Java IBM Installation Manager** および **WebSphere eXtreme Scale** クライ アント 製品オファリングのインストール

WebSphere® eXtreme Scale クライアント 製品オファリングは、製品リポジトリーで使用可能です。これらのリポジ トリーにアクセスするには、まず IBM® Installation Manager をインストールする必要があります。

Installation Manager は、製品メディア内のファイル、パスポート・アドバンテージのサイトから入手したファイル、 もしくは IBM Installation Manager [ダウンロード](http://www.ibm.com/support/entry/portal/Recommended_fix/Software/Rational/IBM_Installation_Manager) Web サイトから入手したファイルのいずれかを使用してインストー ルできます。ファイルはインストール・イメージが収められた圧縮ファイルです。

#### 注**:**

Installation Manager は、32 ビット版または 64 ビット版でダウンロードすることができます。 どちらの版の Installation Manager を使用しても、WebSphere eXtreme Scale をインストールできます。

Installation Manager を使用すると、必要な製品リポジトリーにアクセスできます。WebSphere eXtreme Scale 製品 オファリングをインストールするには、これらのリポジトリーにアクセスする必要があります。

製品リポジトリーにアクセスするには、2 つのオプションがあります。

オプション **1:** 物理メディア上の製品リポジトリーにアクセスして、ローカル・インストールを行う

- 1. システムに Installation Manager をインストールします。
- 2. Installation Manager を使用して、メディア上の製品リポジトリーから製品オファリングをインストールしま す。

オプション **2:** パスポート・アドバンテージから製品リポジトリーをダウンロードして、ローカル・インストールを行う 1. パスポート・アドバンテージのサイトからリポジトリーをダウンロードします。

注**:** IBM パスポート・アドバンテージ・オンライン Web サイトからダウンロード可能な IBM WebSphere eXtreme Scale のインストール・イメージのリストとその他の情報については[、サポートされるソフトウェアを](http://www-01.ibm.com/support/docview.wss?uid=swg24033719) 参照してください。

- 2. システムに Installation Manager をインストールします。
- 3. Installation Manager を使用して、ダウンロードした製品リポジトリーから製品をインストールします。

### **WebSphere eXtreme Scale** クライアント [製品のオファリング](#page-102-0) **ID**

製品の更新をインストールする場合、あるいはフィックスをロールバックする場合、コマンド行でオファリング ID を指定する必要があります。 製品オファリングは、下の表を使用して特定してください。

### **WebSphere Application Server** での **WebSphere eXtreme Scale** [クライアントのインストール](#page-103-0)

WebSphere eXtreme Scale クライアントを、 WebSphere Application Server または WebSphere Application Server Network Deployment がインストールされている環境にインストールできます。 WebSphere Application Server または WebSphere Application Server Network Deployment の既存のフィ ーチャーを使用して、 WebSphere DataPower XC10 アプライアンス アプリケーションを拡張できます。

### **GUI** の使用による **IBM Installation Manager** [のインストール](#page-105-0)

WebSphere eXtreme Scale クライアント 製品オファリングをインストールできるように、必要な製品リポジト リーにアクセスするには、IBM Installation Manager をインストールする必要があります。Installation

Manager はウィザード・コンソールを使用してインストールできます。

#### [コマンド行の使用による](#page-110-0) **IBM Installation Manager** のインストール

WebSphere eXtreme Scale クライアント 製品オファリングをインストールできるように、必要な製品リポジト リーにアクセスするには、 IBM Installation Manager をインストールする必要があります。Installation Manager はコマンド行からインストールできます。

[応答ファイルの使用による](#page-113-0) **IBM Installation Manager** のインストール

WebSphere eXtreme Scale クライアント 製品オファリングをインストールできるように、必要な製品リポジト リーにアクセスするには、 IBM Installation Manager をインストールする必要があります。Installation Manager は応答ファイルを使用してインストールできます。

親トピック**:** WebSphere eXtreme Scale クライアント [のインストール](#page-99-0)

# <span id="page-102-0"></span>**WebSphere eXtreme Scale** クライアント 製品のオファリング **ID**

製品の更新をインストールする場合、あるいはフィックスをロールバックする場合、コマンド行でオファリング ID を指 定する必要があります。 製品オファリングは、下の表を使用して特定してください。

親トピック**:** IBM Installation Manager および WebSphere eXtreme Scale クライアント [製品オファリングのインス](#page-101-0) トール

## <span id="page-103-0"></span>Java 1 **WebSphere Application Server** での **WebSphere eXtreme Scale** ク ライアントのインストール

WebSphere® eXtreme Scale クライアントを、 WebSphere Application Server または WebSphere Application Server Network Deployment がインストールされている環境にインストールできます。 WebSphere Application Server または WebSphere Application Server Network Deployment の既存のフィーチャーを使用して、 WebSphere DataPower® XC10 アプライアンス アプリケーションを拡張できます。

- ターゲット・インストール・ディレクトリーに WebSphere eXtreme Scale クライアントの既存のインストール 済み環境が含まれていないことを確認します。
- WebSphere Application Server または WebSphere Application Server Network Deployment 環境で実行中 のすべてのプロセスを停止します。**stopManager**、**stopNode**、 および **stopServer** コマンドについて詳しく は[、コマンド行ユーティリティー](http://www14.software.ibm.com/webapp/wsbroker/redirect?version=v701sca&product=was-nd-mp&topic=welc_ref_adm_cmd) (Command-line utilities) を参照してください。

### 始める前に

## 注意**:**

すべての実行中のプロセスが停止していることを確認します。実行中のプロセスが停止していない場合でもインス トールは続行しますが、予測不能な結果が生じます。 一部のプラットフォームでは、インストールが不確定な状 態のままになることがあります。

重要**:** WebSphere eXtreme Scale クライアント をインストールする際には、WebSphere Application Server をイン ストールしたのと同じディレクトリーにインストールする必要があります。例えば、WebSphere Application Server を C: ¥[was\\_root](#page-76-0) にインストールした場合は、C:was\_root を、 WebSphere eXtreme Scale クライアント のインス トールのターゲット・ディレクトリーとしても選択する必要があります。

## このタスクについて

eXtreme Scale を WebSphere Application Server または WebSphere Application Server Network Deployment に統合して、eXtreme Scale の機能をご使用の Java™ Platform, Enterprise Edition アプリケーションに適用しま す。Java EE アプリケーションは、 クライアント接続を使用してそのデータ・グリッドにアクセスします。

## 手順

- WebSphere eXtreme Scale クライアント を WebSphere Application Server バージョン 8 環境内にインスト ールする場合、以下のステップを実行します。
	- 1. IBM Installation Manager をインストールします。詳しくは、GUI の使用による IBM Installation Manager [のインストールを参照してください。](#page-105-0)
	- 2. Installation Manager を使用して、適切な eXtreme Scale 製品オファリングをインストールします。
		- WebSphere eXtreme Scale クライアント for WebSphere Application Server バージョン 8 詳しくは、GUI の使用によるWebSphere eXtreme Scale クライアント [のインストールを](file:////dcs/markdown/workspace/Transform/htmlout/0/nl/ja/com.ibm.websphere.datapower.xc.doc/txs_installation_dist_xs_gui.html#txs_installation_dist_xs_gui)参照してくださ い。
	- 3. パスポート・アドバンテージのサイトから必要な WebSphere Application Server バージョン 8 のリポジ [トリーをダウンロードします。詳しくは、「](http://www-01.ibm.com/support/docview.wss?uid=swg27024148)How to download WebSphere Application Server - Express V8.5 from Passport Advantage」を参照してください。
	- 4.WebSphere Application Server バージョン 8 をインストールします 詳しくは、<u>GUI を使用した、分散</u> [オペレーティング・システムでの製品のインストールを参照してください。](http://publib.boulder.ibm.com/infocenter/wasinfo/v8r0/topic/com.ibm.websphere.installation.nd.doc/info/ae/ae/tins_installation_dist_gui.html)
- WebSphere eXtreme Scale クライアント を WebSphere Application Server バージョン 7 環境内にインスト ールする必要がある場合、以下のステップを実行します。
	- 1. IBM Installation Manager をインストールします。詳しくは、GUI の使用による IBM Installation Manager [のインストールを参照してください。](#page-105-0)
	- 2. InstallShield MultiPlatform (ISMP) インストーラーを使用して、WebSphere Application Server バージ ョン 7 をインストールします。詳しくは、[アプリケーション・サービス提供環境のインストールを](http://publib.boulder.ibm.com/infocenter/wasinfo/v7r0/topic/com.ibm.websphere.base.doc/info/aes/ae/welc6topinstalling_main.html)参照し てください。
	- 3. インストール後、インストールを完了するために WebSphere Application Server バージョン 7 を Installation Manager にインポートする必要があります。 WebSphere Application Server バージョン 7 を Installation Manager にインポートすると、 製品のフィックスパックの管理とインストールが 1 つの ロケーションから行えます。 フィックスパックおよび更新にアクセスできるよう、必要なリポジトリーが Installation Manager 内にセットアップされていることを確認してください。WebSphere Application Server 7 の既存のインストール済み環境を Installation Manager にインポートする方法について詳しく は、IBM Installation Manager レジストリーへの IBM WebSphere Application Server 製品情報のイン ポート (Importing IBM WebSphere Application Server product information into the IBM Installation Manager registry) [を参照してください。](http://publib.boulder.ibm.com/infocenter/itshelp/v3r0/index.jsp?topic=%2Fcom.ibm.its_installation.doc%2Ftopics%2Ft_IM_importing_was_into_im.html)
	- 4. Installation Manager を使用して、適切な eXtreme Scale 製品オファリングをインストールします。

WebSphere eXtreme Scale クライアント for WebSphere Application Server バージョン 7 詳しくは、<u>GUI の使用によるWebSphere eXtreme Scale クライアント のインストール</u>を参照してくださ い。

親トピック**:** IBM Installation Manager および WebSphere eXtreme Scale クライアント [製品オファリングのインス](#page-101-0) トール

## <span id="page-105-0"></span>Java **GUI** の使用による **IBM Installation Manager** のインストール

WebSphere® eXtreme Scale クライアント 製品オファリングをインストールできるように、必要な製品リポジトリー にアクセスするには、IBM® Installation Manager をインストールする必要があります。Installation Manager はウィ ザード・コンソールを使用してインストールできます。

## 始める前に

IBM Installation Manager をインストールし、必要なリポジトリーにアクセス可能でなければなりません。詳しくは、 IBM Installation Manager および WebSphere eXtreme Scale クライアント [製品オファリングのインストールを](#page-101-0)参照 してください。

## 手順

1. Installation Manager のインストール・ファイルが含まれているロケーションから、次のいずれかのコマンドを 実行します。

管理インストール**:**

- o Windows install.exe
- o **MIX Linux /install**

非管理インストール**:**

- o Windows userinst.exe
- o **WHIX Linux** /userinst

[管理インストールおよび非管理インストールについて詳しくは、管理者、非管理者、またはグループとしてイン](http://pic.dhe.ibm.com/infocenter/install/v1r5/topic/com.ibm.silentinstall12.doc/topics/r_admin_nonadmin.html) ストールを参照してください。

グループ・モードでのインストール**:**

**UNIX | Linux /** /groupinst

グループ・モードに関する注記**:**

グループ・モードでは、複数のユーザーが IBM Installation Manager の 1 つのインスタンスを使用し てソフトウェア・パッケージを管理することができます。

グループ・モードでは、IBM Installation Manager の単一インスタンスを 2 人のユーザーが同時に使用 することはできません。

- o Windows グループ・モードは、Windows オペレーティング・システムでは使用できません。
- グループ・モードを使用せずに Installation Manager をインストールする場合、後からこの Installation Manager インスタンスを使用してインストールする製品を管理するためにグループ・モー ドを使用することはできません。
- 現行ユーザーのインストール・ロケーションをデフォルト・ロケーションから、グループ内のすべての ユーザーがアクセスできるロケーションに変更します。
- <u>。 グループ・モードでインストールする前に、IBM Installation Manager バージョン 1.5 インフォメーシ</u> <u>ョン・センター</u>のグループ・モードのロードマップの説明のとおり、グループ、権限、および環境変数を 設定してください。
- o グループ・モードの使用方法について詳しくは、IBM Installation Manager バージョン 1.5 インフォメ <u>ーション・センター</u>のグループ・モードのロードマップを参照してください。
- 2. Installation Manager のパッケージが選択されていることを確認して、「次へ」をクリックします。
- 3. 使用条件の条項に同意し、「次へ」をクリックします。
- 4. 「次へ」をクリックします。
- 5. 要約情報を検討して、「インストール」をクリックします。 正常にインストールされた場合は、プログラムによ り、インストールが正常に行われたことを示すメッセージが 表示されます。インストールが正常に行われなかっ た場合は、「ログ・ファイルの表示」を クリックして、問題のトラブルシューティングを行います。
- 6. 製品リポジトリーを Installation Manager 設定に追加します。
	- a. Installation Manager を開始します。
	- b. トップ・メニューで、「ファイル」>「設定」をクリックします。
	- c. 「リポジトリー」を選択します。
	- d. 「リポジトリーの追加」をクリックします。
	- e. リポジトリー・ファイルを含むロケーション内の repository.config ファイルのパスを入力します。以 下に例を示します。
		- **Numbows C:**¥repositories¥product name¥local-repositories

**WHIX: LINUX:** /var/repositories/product\_name/local-repositories

- f. 「**OK**」をクリックします。
- 7. 「リポジトリー」ウィンドウにリストされているロケーションのうち使用していないものをクリアします。
- 8. 「適用」をクリックします。
- 9. 「**OK**」をクリックします。
- 10. 「ファイル」>「終了」をクリックして、Installation Manager を閉じます。

## 次のタスク

Installation Manager のインストールとリポジトリーのセットアップが正常に完了したら、引き続き製品オファリング 用の WebSphere eXtreme Scale クライアント、または for [をインストールすることができます。](#page-107-0)詳しくは、GUI の 使用によるWebSphere eXtreme Scale クライアント のインストールを参照してください。

## **GUI** の使用による**WebSphere eXtreme Scale** クライアント [のインストール](#page-107-0)

ウィザード・コンソールから Installation Manager を使用し、 WebSphere eXtreme Scale クライアント 製品 オファリングをインストールします。

親トピック**:** IBM Installation Manager および WebSphere eXtreme Scale クライアント [製品オファリングのインス](#page-101-0) トール

## <span id="page-107-0"></span>Java **GUI** の使用による**WebSphere eXtreme Scale** クライアント のインストー ル

Installation Manager に必要な製品ファイルをインストールし、必要なリポジトリーにアクセス可能でなければなりま せん。詳しくは、IBM Installation Manager および WebSphere eXtreme Scale クライアント 製品オファリングのイ <u>ンストール</u>を参照してください。

ウィザード・コンソールから Installation Manager を使用し、 WebSphere® eXtreme Scale クライアント 製品オフ ァリングをインストールします。

#### 始める前に

■ UNIX ■ ■ Linux ■ ヒント: . /IBMIM コマンドを使用して、Installation Manager をグループ・モードで開始 することができます。

### 手順

1. Installation Manager を開始します。

- グループ・モードを使用すると、複数のユーザーが IBM Installation Manager の 1 つのインスタンスを 使用してソフトウェア・パッケージを管理できるようになります。
- グループ・モードの使用方法について詳しくは、IBM Installation Manager バージョン 1.5 インフォメー [ション・センターのグループ・モードのロードマップを参照してください。](http://publib.boulder.ibm.com/infocenter/install/v1r5/index.jsp)
- 2. 「インストール」をクリックします。

注**:** 認証のプロンプトが出されたら、プログラムの Web サイトで登録した IBM ID とパスワードを使用してくだ さい。

Installation Manager は、定義済みリポジトリー内にある使用可能なパッケージを検索します。

- 3. 以下のいずれかの製品オファリングと適切なバージョンを選択します。
	- ◎ WebSphere eXtreme Scale クライアント (スタンドアロン環境)
	- WebSphere eXtreme Scale クライアント for WebSphere Application Server バージョン 7
	- WebSphere eXtreme Scale クライアント for WebSphere Application Server バージョン 8

ご使用のシステムに既に当該製品がインストールされている場合は、その製品が既にインストールされていること を示すメッセージが表示されます。別のロケーションに製品のインストール済み環境を別途作成するには、「続 行」をクリックします。

ヒント**:** 「インストール・マネージャー・リポジトリー設定」ページで「インストール中および更新中にサービ ス・リポジトリーの検索」オプションが選択されていて、インターネットに接続している場合、「他のバージョン と拡張機能の確認」をクリックできます。これにより、選択したパッケージのデフォルト更新リポジトリーで更新 を検索することができます。 この場合、「インストール・マネージャー・リポジトリー設定」ページに特定のサ ービス・リポジトリー URL を追加する必要はありません。

a. インストールするフィックスを選択します。

デフォルトでは、任意の推奨フィックスが選択されます。

推奨フィックスがある場合、推奨フィックスのみを表示し、非推奨フィックスを非表示にするオプションを 選択できます。

b. 「次へ」をクリックします。

注**:** Installation Manager は、リポジトリーに接続する際に、最新レベルの Installation Manager への更新を要 求するプロンプトを出す場合があります。 プロンプトが出されたら、新しいバージョンに更新してから続行しま す。自動更新については、IBM Installation Manager バージョン 1.5 [インフォメーション・センターを](http://publib.boulder.ibm.com/infocenter/install/v1r5/index.jsp)参照して ください。

- 4. 使用条件の条項に同意し、「次へ」をクリックします。
- 5. 製品のインストール・ルート・ディレクトリーを指定します。

パネルには共有リソース・ディレクトリーおよびディスク・スペース情報も指定されます。

注**:** 初めて Installation Manager を使用してパッケージをインストールする場合、共有リソース・ディレクトリ ーを指定します。 共有リソース・ディレクトリーは、1 つ以上のパッケージ・グループで使用できるインストー ル成果物が置かれるディレクトリーです。 このインストールには、最も大きいドライブを使用してください。 す べてのパッケージをアンインストールし終わるまで、このディレクトリー・ロケーションは変更できません。
制約事項**:**

- デフォルト・ターゲット・ロケーションを削除し、インストール・ディレクトリー・フィールドを空のま まにすると、続行できなくなります。
- 宛先ディレクトリーとしてシンボリック・リンクを使用しないでください。

シンボリック・リンクはサポートされていません。

ディレクトリー名にセミコロンを使用しないでください。

ターゲット・ディレクトリーにセミコロンが含まれている場合、WebSphere eXtreme Scale は想定どお りにインストールされません。

■Windows ■ セミコロンは、Windows システムでは、クラスパスを構成するために使用する文字です。

- **Windows M** Windows Server 2008、Windows Vista、および Windows 7 オペレーティング・システムで の最大パス長は 60 文字です。
- 6. 「次へ」をクリックします。
- 7. インストールするコンテンツの翻訳言語を選択します。

常に英語が選択されています。

- 8. 「次へ」をクリックします。
- 9. インストールするフィーチャーを選択します。

選択した製品オファリングに応じて、次のフィーチャーから選択できます。

コンソール

すべての WebSphere eXtreme Scale 製品オファリングで使用可能です。 モニター・コンソールのイン ストールを選択することができます。 Web コンソールでは、現在と過去の統計をグラフにできます。この コンソールには、概要を表示するようにグラフがいくつか用意されているほか、使用可能な統計からグラフ を作成できるカスタム・レポート・ページもあります。WebSphere eXtreme Scale のモニター・コンソ ールのグラフ機能を使用して、環境内のデータ・グリッドの全体的なパフォーマンスを表示できます。

- **。 インストールが正常に行われなかった場合は、「ログ・ファイルの表示」を** クリックして、問題のトラブ ルシューティングを行います。
- 12. このインストールの完了後に開始するツールを選択します。
	- 実稼働環境に適した設定のアプリケーション・サーバー・プロファイルを新規に作成する場合は、「プロフ
		- ァイルを作成するためのプロファイル管理ツール」を選択します。
		- 開発環境に適した設定のアプリケーション・サーバー・プロファイルを作成する場合は、「開発環境のアプ リケーション・サーバー・プロファイルを作成するためのプロファイル管理ツール **(Profile Management Tool to create an application server profile for a development environment)**」を選択します。

サンプル

すべての WebSphere eXtreme Scale 製品オファリングで使用可能です。

- 10. 「次へ」をクリックします。
- 11. 要約情報を検討して、「インストール」をクリックします。
	- 正常にインストールされた場合は、プログラムにより、インストールが正常に行われたことを示すメッセ ージが 表示されます。

注**:** さらに、プログラムによって、重要なポストインストール指示も指定されることがあります。

注**:** development 設定は、アプリケーションの更新が頻繁に行われ、システム・リソースが最小限である 開発環境に適しています。実動サーバーには development 設定を使用しないでください。

このインストールの完了後に、新しいプロファイルを作成しない場合は、「なし」を選択します。

制約事項**:** プロファイル管理ツールを起動するオプションは、プロファイル管理ツールを含むバージョンの WebSphere Application Server がインストールされている場合にのみ使用可能です。

- 13. 「終了」をクリックします。
- 14. 「ファイル」>「終了」をクリックして、Installation Manager を閉じます。
- 親トピック**:** GUI の使用による IBM Installation Manager [のインストール](#page-105-0)

関連タスク:

GUI の使用による WebSphere eXtreme Scale クライアント [のアンインストール](#page-119-0)

# <span id="page-110-0"></span>Java コマンド行の使用による **IBM Installation Manager** のインストール

WebSphere® eXtreme Scale クライアント 製品オファリングをインストールできるように、必要な製品リポジトリー にアクセスするには、 IBM® Installation Manager をインストールする必要があります。Installation Manager はコ マンド行からインストールできます。

### 始める前に

Installation Manager に必要な製品ファイルをインストールし、必要なリポジトリーにアクセス可能でなければなりま せん。詳しくは、IBM Installation Manager および WebSphere eXtreme Scale クライアント 製品オファリングのイ [ンストールを参照してください。](#page-101-0)

### 手順

1. Installation Manager のインストール・ファイルが含まれているロケーションに移動して、以下のコマンドのい ずれかを実行します。

管理インストール**:**

- o **Windows** installc.exe -acceptLicense -log log file path and name
- ./installc -acceptLicense -log log file path and name

### 非管理インストール**:**

- o **Windows** userinstc.exe -acceptLicense -log log file path and name
- ./userinstc -acceptLicense -log log\_file\_path\_and\_name

### グループ・モードでのインストール**:**

 $\blacksquare$  ./groupinstc -acceptLicense -dataLocation application data location -log log file path and name -installationDirectory Installation Manager home

Installation Manager の鍵リング・ファイルの作成について詳しくは、IBM Installation Manager バージョン 1.5 [インフォメーション・センターを参照してください。](http://publib.boulder.ibm.com/infocenter/install/v1r5/index.jsp)

### グループ・モードに関する注記**:**

- グループ・モードを使用すると、複数のユーザーが IBM Installation Manager の 1 つのインスタンス を使用してソフトウェア・パッケージを管理できるようになります。
- o Windows グループ・モードは、Windows オペレーティング・システムでは使用できません。
- グループ・モードを使用せずに Installation Manager をインストールする場合、この Installation Manager を使用して今後インストールする製品はグループ・モードを使用して管理できません。
- インストール・ロケーションは、必ず現在のユーザーのホーム・ディレクトリー内のデフォルトのロケー ションから、グループ内のすべてのユーザーがアクセス可能なロケーションに変更してください。
- o グループ・モードでインストールする前に、IBM Installation Manager バージョン 1.5 インフォメーシ <u>ョン・センター</u>のグループ・モードのロードマップの説明のとおり、グループ、権限、および環境変数を 設定してください。
- o グループ・モードの使用方法について詳しくは、IBM Installation Manager バージョン 1.5 インフォメ <u>ーション・センター</u>のグループ・モードのロードマップを参照してください。
- 2. オプション: リポジトリーでユーザー名とパスワードが必要な場合、このリポジトリーにアクセスするために鍵リ ング・ファイルを作成します。

ヒント**:** 鍵リング・ファイルを作成する際、**imutilsc** コマンドで、指定したリポジトリーの URL を見つけられ ない場合は、その URL のロケーションの最後に /repository.config を追加してください。

### 次のタスク

Installation Manager のインストールとリポジトリーのセットアップが正常に完了したら、引き続き WebSphere eXtreme Scale WebSphere eXtreme Scale クライアント、またはWebSphere eXtreme Scale for WebSphere Application Server [製品オファリングをインストールできます。詳しくは、](#page-107-0)GUI の使用によるWebSphere eXtreme Scale クライアント のインストールを参照してください。

[コマンド行の使用による](#page-111-0) **WebSphere eXtreme Scale** クライアント のインストール

コマンド行から Installation Manager を使用し、 WebSphere eXtreme Scale クライアント 製品オファリング をインストールします。

親トピック**:** IBM Installation Manager および WebSphere eXtreme Scale クライアント [製品オファリングのインス](#page-101-0) トール

# <span id="page-111-0"></span>**Java** コマンド行の使用による **WebSphere eXtreme Scale** クライアント のイン ストール

Installation Manager に必要な製品ファイルをインストールし、必要なリポジトリーにアクセス可能でなければなりま せん。詳しくは、IBM Installation Manager および WebSphere eXtreme Scale クライアント 製品オファリングのイ <u>ンストール</u>を参照してください。

コマンド行から Installation Manager を使用し、 WebSphere® eXtreme Scale クライアント 製品オファリングをイ ンストールします。

### 始める前に

## 手順

- 1. システムにログオンします。
- 2. Installation Manager をインストールしたディレクトリーの eclipse/tools サブディレクトリーに移動しま す。
- 3. 製品リポジトリーが使用可能であることを確認してください。

**Windows** 

imcl.exe listAvailablePackages -repositories source repository

UNIX | Linux

```
./imcl listAvailablePackages - repositories source repository
```
- -sharedResourcesDirectory shared directory
- -accessRights access mode
- -preferences preference key=value
- -properties property key=value
- -keyring keyring file -password password
- -acceptLicense

#### UNIX | Linux

./imcl install com.ibm.websphere.offering\_version,optional\_feature\_ID

- -repositories source repository
- -installationDirectory installation directory
- 

-sharedResourcesDirectory shared directory

-accessRights access mode

-preferences preference key=value

-properties property key=value

-keyring keyring file -password password

オファリングの 1 つ以上のレベルが表示されるはずです。

4. **imcl** コマンドを使用して、この製品をインストールします。

**Windows** 

imcl.exe install com.ibm.websphere.v85 offering version,optional feature ID

-repositories source repository

-installationDirectory installation directory

- o offering ID は、WebSphere eXtreme Scale クライアント [製品のオファリング](#page-102-0) ID にリストされるオ ファリング ID です。
- o offering version は、アンダースコアーを使用してオファリング ID にオプションで付加することがで きます。これはインストール対象のオファリングの特定バージョンです (例: 8.6.0.20110503\_0200)。
	- offering version が指定されていない場合、オファリングの最新バージョンと、そのバージョン のすべてのインテリム・フィックスがインストールされます。
	- offering version が指定されている場合、オファリングの指定バージョンがインストールされ、 そのバージョンのインテリム・フィックスはインストールされません。

-acceptLicense

ヒント**:**

オファリングのバージョンは、リポジトリーに対して次のコマンドを実行すると、オファリング ID の最後 にアンダースコアーを使用して付加されている形で見つかります。

imcl listAvailablePackages -repositories source repository

- また、-installFixes 引数に none、recommended、または all を指定することで、どのインテリム・ フィックスをオファリングと一緒にインストールするのかを示すこともできます。
	- オファリングのバージョンが指定されて**いない**場合、-installFixes オプションはデフォルトで all になります。
	- オファリングのバージョンが指定されている場合、-installFixes オプションはデフォルトで none になります。
- コンマで区切られたフィーチャーのリストを追加できます。 以下に例を示します。

imcl -acceptLicense install com.ibm.websphere.WXS.v85,xs.console.feature,xs.samples.feature

- すべての製品オファリングで使用可能です。xs.console.feature モニター・コンソールのインス トールを選択することができます。 Web コンソールでは、現在と過去の統計をグラフにできます。 このコンソールには、概要を表示するように事前構成されたグラフがいくつか用意されているほ か、使用可能な統計からグラフを作成できるカスタム・レポート・ページもあります。WebSphere eXtreme Scale のモニター・コンソールのグラフ機能を使用して、環境内のデータ・グリッドの全 体的なパフォーマンスを表示できます。
- xs.samples.feature すべての製品オファリングで使用可能です。サンプルのインストールを選択 できます。

imcl -acceptLicense install com.ibm.websphere.WXS.v86,xs.console.feature,xs.samples.feature

注**:**

- 以前に Installation Manager をインストールするモードを指定した場合、-accessRights パラメーターは 必要ありません
- 後で問題が生じた場合のために、Installation Manager はパッケージの以前のバージョンをロールバック の対象として保存することができます。Installation Manager が以前のバージョンにパッケージをロール バックする際は、現行バージョンのファイルはアンインストールされて、以前のバージョンが再インスト ールされます。 ロールバック用にファイルを保存しないことを選択する場合は、次の設定を指定すること によりファイルが保存されないようにできます。

#### -preference

com.ibm.cic.common.core.preferences.preserveDownloadedArtifacts=False

Installation Manager 設定の設定方法について詳しくは、IBM Installation Manager バージョン 1.5 イ [ンフォメーション・センターを参照してください。](http://publib.boulder.ibm.com/infocenter/install/v1r5/index.jsp)

ヒント**:** ロールバック用にファイルを保存しないよう選択した場合でも、リポジトリーからロールバック用 の製品ファイルにアクセスすることは可能です。

プログラムが重要なポストインストール指示を標準出力に書き込むことがあります。

**imcl** [コマンドを使用して製品をインストールする方法について詳しくは、](http://publib.boulder.ibm.com/infocenter/install/v1r5/index.jsp)IBM Installation Manager バージョ ン 1.5 インフォメーション・センターを参照してください。

親トピック**:** [コマンド行の使用による](#page-110-0) IBM Installation Manager のインストール

関連タスク:

[コマンド行の使用による](#page-120-0) WebSphere eXtreme Scale クライアント のアンインストール

# <span id="page-113-0"></span>Java 応答ファイルの使用による **IBM Installation Manager** のインストール

Installation Manager に必要な製品ファイルをインストールし、必要なリポジトリーにアクセス可能でなければなりま せん。詳しくは、IBM Installation Manager および WebSphere eXtreme Scale クライアント 製品オファリングのイ <u>ンストール</u>を参照してください。

WebSphere® eXtreme Scale クライアント 製品オファリングをインストールできるように、必要な製品リポジトリー にアクセスするには、 IBM® Installation Manager をインストールする必要があります。Installation Manager は応 答ファイルを使用してインストールできます。

### 始める前に

## 手順

Installation Manager のインストール・ファイルが含まれているロケーションに移動して、以下のコマンドのいずれか を実行して Installation Manager をインストールします。

### 管理インストール**:**

- **Windows** installc.exe -acceptLicense -log log file path and name
- INNIX I Linux /installc -acceptLicense -log log file path and name

### 非管理インストール**:**

- Windows userinstc.exe -acceptLicense -log log file path and name
- INIX I Linux /userinstc -acceptLicense -log log file path and name

### グループ・モードでのインストール**:**

**EXAMIX III LINUX III** ./groupinstc -acceptLicense -dataLocation appl*ication data location -*log log file path and name -installationDirectory Installation Manager home

- <mark>Windows クループ・モードは、Windows オペレーティング・システムでは使用できません。</mark>
- グループ・モードを使用せずに Installation Manager をインストールする場合、この Installation Manager を使用して今後インストールする製品はグループ・モードを使用して管理できません。
- インストール・ロケーションは、必ず現在のユーザーのホーム・ディレクトリー内のデフォルトのロケーション から、グループ内のすべてのユーザーがアクセス可能なロケーションに変更してください。
- グループ・モードでインストールする前に、<u>IBM Installation Manager バージョン 1.5 インフォメーション・</u> [センターのグループ・モードのロードマップの説明のとおり、グループ、権限、および環境変数を設定してくだ](http://publib.boulder.ibm.com/infocenter/install/v1r5/index.jsp) さい。
- グループ・モードの使用方法について詳しくは、IBM Installation Manager バージョン 1.5 インフォメーショ [ン・センターのグループ・モードのロードマップを参照してください。](http://publib.boulder.ibm.com/infocenter/install/v1r5/index.jsp)

Installation Manager のインストールとリポジトリーのセットアップが正常に完了したら、引き続き製品オファリング 用の WebSphere eXtreme Scale WebSphere eXtreme Scale クライアント、または WebSphere eXtreme Scale for WebSphere Application Server をインストールできます。詳しくは、GUI の使用によるWebSphere eXtreme Scale クライアント [のインストールを参照してください。](#page-107-0)

グループ・モードに関する注記**:**

グループ・モードを使用すると、複数のユーザーが IBM Installation Manager の 1 つのインスタンスを使用し てソフトウェア・パッケージを管理できるようになります。

グループ・モードは、IBM Installation Manager の単一インスタンスを 2 人のユーザーが同時に使用できると いう意味ではありません。

[応答ファイルの使用による](#page-114-0)**WebSphere eXtreme Scale** クライアント のインストール

応答ファイルで Installation Manager を使用し、 WebSphere eXtreme Scale クライアント 製品オファリング をインストールします。

親トピック**:** IBM Installation Manager および WebSphere eXtreme Scale クライアント [製品オファリングのインス](#page-101-0) トール

# <span id="page-114-0"></span>Java 応答ファイルの使用による**WebSphere eXtreme Scale** クライアント のイン ストール

Installation Manager に必要な製品ファイルをインストールし、必要なリポジトリーにアクセス可能でなければなりま せん。詳しくは、IBM Installation Manager および WebSphere eXtreme Scale クライアント 製品オファリングのイ <u>ンストール</u>を参照してください。

応答ファイルで Installation Manager を使用し、 WebSphere® eXtreme Scale クライアント 製品オファリングをイ ンストールします。

### 始める前に

### このタスクについて

Installation Manager を使用して、応答ファイルを処理してさまざまな方法で製品のインストールを行うことができま す。GUI を使用して応答ファイルを記録できます。

> ./IBMIM -skipInstall user\_home/var/temp/imRegistry -record user home/var/temp/install response file.xml

### 手順

- 1. コマンド行で、Installation Manager をインストールしたディレクトリー の Eclipse サブディレクトリーに移動 します。
- 2. -record オプションを使用して、コマンド行から Installation Manager を開始します。

以下に例を示します。

管理者または非管理者**:**

IBMIM.exe -skipInstall "C:¥temp¥imRegistry" -record C:¥temp¥install\_response\_file.xml

**UNIX | Linux | 管理者:**  $\circ$ 

> ./IBMIM -skipInstall /var/temp/imRegistry -record /var/temp/install\_response\_file.xml

**UNIX | Linux | 非管理者:**  $\circ$ 

ヒント**:** 新しい応答ファイルを記録する際に、 -skipInstall パラメーターを指定することができます。このパラメ ーターには、以下の利点があります。

- ファイルをインストールしないので、記録の速度が速くなります。
- -skipInstall パラメーターを指定して一時データ・ロケーションを使用すると、Installation Manager は、 記録する際に、インストール・レジストリーを指定されたデータ・ロケーションに書き込みます。 skipInstall パラメーターを指定せずに Installation Manager を再度開始すると、応答ファイルを使用して

実際のインストール・レジストリーにインストールすることができます。

-skipInstall の操作は、Installation Manager が使用する実際のエージェント・データ・ロケーションで使 用することはできません。この操作はサポートされていません。クリーンで書き込み可能なロケーション を使用し、今後の記録セッションの際にはこのロケーションを再利用してください。

詳しくは、IBM Installation Manager バージョン 1.5 [インフォメーション・センターを](http://publib.boulder.ibm.com/infocenter/install/v1r5/index.jsp)参照してください。

- 3. 適切なリポジトリーを Installation Manager 設定に追加します。
	- a. トップ・メニューで、「ファイル」**>**「設定」をクリックします。
	- b. 「リポジトリー」を選択します。
	- c. 各リポジトリーに対して以下のアクションを実行します。

i. 「リポジトリーの追加」をクリックします。

ii.

iii. Web ベースのリモート・リポジトリー内、またはリポジトリー・ファイルを解凍したローカル・デ ィレクトリー内の、repository.config ファイルのパスを入力します。

例:

■ リモート・リポジトリー:

https://downloads.mycorp.com:8080/WXS\_85\_repository

- ローカル・リポジトリー:
	- **Windows C:¥repositories¥wxs85¥local-repositories**
	- /var/repositories/wxs85/local-repositories
- iv. 「**OK**」をクリックします。
- v. 「適用」をクリックします。
- vi. 「**OK**」をクリックします。
- d. 「インストール」をクリックします。

注**:** 認証のプロンプトが出されたら、プログラムの Web サイトで登録した IBM ID とパスワードを使用し てください。

Installation Manager は、定義済みリポジトリー内にある使用可能なパッケージを検索します。

- 4. 以下のいずれかの製品オファリングと適切なバージョンを選択します。
	- ◎ WebSphere eXtreme Scale クライアント (スタンドアロン環境)
	- o WebSphere eXtreme Scale クライアント for WebSphere Application Server バージョン 7
	- WebSphere eXtreme Scale クライアント for WebSphere Application Server バージョン 8

ご使用のシステムに既に当該製品がインストールされている場合は、その製品が既にインストールされていること を示すメッセージが表示されます。別のロケーションに製品のインストール済み環境を別途作成するには、「続 行」をクリックします。

- **Windows N** Windows Server 2008、Windows Vista、および Windows 7 オペレーティング・システムで の最大パス長は 60 文字です。
- 9. 「次へ」をクリックします。

ヒント**:** 「インストール・マネージャー・リポジトリー設定」ページで「インストール中および更新中にサービ ス・リポジトリーの検索」オプションが選択されていて、インターネットに接続している場合、「他のバージョン と拡張機能の確認」をクリックできます。これにより、選択したパッケージのデフォルト更新リポジトリーで更新 を検索することができます。 この場合、「インストール・マネージャー・リポジトリー設定」ページに特定のサ ービス・リポジトリー URL を追加する必要はありません。

5. インストールするフィックスを選択します。

デフォルトでは、任意の推奨フィックスが選択されます。

推奨フィックスがある場合、推奨フィックスのみを表示し、非推奨フィックスを非表示にするオプションを選択で きます。

- 6. 「次へ」をクリックします。
- 7. 使用条件の条項に同意し、「次へ」をクリックします。
- 8. 製品のインストール・ルート・ディレクトリーを指定します。

パネルには共有リソース・ディレクトリーおよびディスク・スペース情報も指定されます。

注**:** 初めて Installation Manager を使用してパッケージをインストールする場合、共有リソース・ディレクトリ ーを指定します。 共有リソース・ディレクトリーは、1 つ以上のパッケージ・グループで使用できるインストー ル成果物が置かれるディレクトリーです。 このインストールには、最も大きいドライブを使用してください。 す べてのパッケージをアンインストールし終わるまで、このディレクトリー・ロケーションは変更できません。

#### 制約事項**:**

- デフォルト・ターゲット・ロケーションを削除し、インストール・ディレクトリー・フィールドを空のま まにすると、続行できなくなります。
- 宛先ディレクトリーとしてシンボリック・リンクを使用しないでください。

シンボリック・リンクはサポートされていません。

10. インストールするコンテンツの翻訳言語を選択します。

常に英語が選択されています。

- 11. 「次へ」をクリックします。
- 12. インストールするフィーチャーを選択します。 コンソール

すべての WebSphere eXtreme Scale 製品オファリングで使用可能です。 モニター・コンソールのイン ストールを選択することができます。 Web コンソールでは、現在と過去の統計をグラフにできます。この コンソールには、概要を表示するようにグラフがいくつか用意されているほか、使用可能な統計からグラフ を作成できるカスタム・レポート・ページもあります。WebSphere eXtreme Scale のモニター・コンソ ールのグラフ機能を使用して、環境内のデータ・グリッドの全体的なパフォーマンスを表示できます。

サンプル

すべての WebSphere eXtreme Scale 製品オファリングで使用可能です。

- **。 インストールが正常に行われなかった場合は、「ログ・ファイルの表示」を** クリックして、問題のトラブ ルシューティングを行います。
- 15. 「終了」をクリックします。
- 16. 「ファイル」>「終了」をクリックして、Installation Manager を閉じます。

13. 「次へ」をクリックします。

14. 要約情報を検討して、「インストール」をクリックします。

正常にインストールされた場合は、プログラムにより、インストールが正常に行われたことを示すメッセ ージが 表示されます。

注**:** さらに、プログラムによって、重要なポストインストール指示も指定されることがあります。

[鍵リングの作成](#page-117-0)

WebSphere eXtreme Scale WebSphere eXtreme Scale クライアント 製品オファリングをインストールする ための応答ファイルを、Installation Manager を使用して記録した後、鍵リング・ファイルの作成を選択するこ とができます。 認証を必要とするリモート・リポジトリーを使用している場合、インストールのための鍵リング を作成できます。

親トピック**:** [応答ファイルの使用による](#page-113-0) IBM Installation Manager のインストール

関連タスク:

応答ファイルを使用した WebSphere eXtreme Scale [クライアントのアンインストール](#page-121-0)

<span id="page-117-0"></span>**Java** 鍵リングの作成

WebSphere® eXtreme Scale WebSphere eXtreme Scale クライアント 製品オファリングをインストールするため の応答ファイルを、Installation Manager を使用して記録した後、鍵リング・ファイルの作成を選択することができま す。 認証を必要とするリモート・リポジトリーを使用している場合、インストールのための鍵リングを作成できます。

応答ファイルを記録する必要があります。詳しくは、<u>応答ファイルの使用によるWebSphere eXtreme Scale クライア</u> ント のインストールを参照してください。

### 始める前に

./IBMIM -skipInstall /var/temp/imRegistry -keyring /var/IM/im.keyring -record /var/temp/keyring response file.xml

**WHIX | Linux | 非管理者:**  $\circ$ 

> ./IBMIM -skipInstall user home/var/temp/imRegistry -keyring user home/var/IM/im.keyring -record user home/var/temp/keyring response file.xml

### 手順

- 1. コマンド行で、Installation Manager をインストールしたディレクトリー の Eclipse サブディレクトリーに移動 します。
- 2. -record オプションを使用して、コマンド行から Installation Manager を開始します。

#### 例:

管理者または非管理者**:**

```
IBMIM.exe -skipInstall "C:¥temp¥imRegistry"
  -keyring C:¥IM¥im.keyring
 -record C:¥temp¥keyring_response_file.xml
```
**WINK | Linux 管理者:**  $\circ$  |

- 3. 認証済みリモート・リポジトリーを使用するための資格情報を要求するウィンドウが開いたら、正しい資格情報を 入力して、その情報を保存します。
- 4. 「ファイル」>「終了」をクリックして、Installation Manager を閉じます。

詳しくは、<u>IBM® Installation Manager バージョン 1.5 インフォメーション・センター</u>を参照してください。

親トピック**:** [応答ファイルの使用による](#page-114-0)WebSphere eXtreme Scale クライアント のインストール

# <span id="page-118-0"></span>**Java IBM Installation Manager** の使用による **WebSphere eXtreme Scale** クライアント のアンインストール

IBM® Installation Manager を使用して WebSphere® eXtreme Scale クライアント 製品オファリングをアンインス トールします。

**GUI** の使用による **WebSphere eXtreme Scale** クライアント [のアンインストール](#page-119-0)

IBM Installation Manager のウィザード・コンソールを使用して WebSphere eXtreme Scale クライアント を アンインストールできます。

[コマンド行の使用による](#page-120-0) **WebSphere eXtreme Scale** クライアント のアンインストール

コマンド行から IBM Installation Manager を使用して WebSphere eXtreme Scale クライアント をアンインス トールできます。

応答ファイルを使用した **WebSphere eXtreme Scale** [クライアントのアンインストール](#page-121-0) IBM Installation Manager で応答ファイルを使用して WebSphere eXtreme Scale クライアント をアンインス トールできます。

親トピック**:** WebSphere eXtreme Scale クライアント のインストール

# <span id="page-119-0"></span>**Java GUI** の使用による **WebSphere eXtreme Scale** クライアント のアンインス トール

IBM® Installation Manager のウィザード・コンソールを使用して WebSphere® eXtreme Scale クライアント をア ンインストールできます。

### 始める前に

WebSphere eXtreme Scale をアンインストールする前に、すべての WebSphere Application Server プロファイル から WebSphere eXtreme Scale 拡張を削除する必要があります。 WebSphere eXtreme Scale をアンインストール すると、拡張解除を実行できなくなります。 manageprofiles コマンドを使用して、WebSphere eXtreme Scale 環境 内にある既存のプロファイルを拡張解除します。

# 手順

- 1. 製品をアンインストールします。
	- a. ご使用の環境で実行中のすべてのプロセスを停止します。
		- WebSphere Application Server [環境で実行中のすべてのプロセスを停止する場合は、コマンド行](http://www14.software.ibm.com/webapp/wsbroker/redirect?version=compass&product=was-nd-mp&topic=txml_command) ユーティリティー (Command-line utilities) を参照してください。
	- b. Installation Manager を開始します。
	- c. 「アンインストール」をクリックします。
	- d. 「パッケージのアンインストール」ウィンドウで、 以下のアクションを実行します。
		- i. 以下のいずれかと適切なバージョンを選択します。
			- WebSphere eXtreme Scale クライアント (スタンドアロン環境)
			- WebSphere eXtreme Scale クライアント for WebSphere Application Server バージョン 6
			- WebSphere eXtreme Scale クライアント for WebSphere Application Server バージョン 7
			- WebSphere eXtreme Scale クライアント for WebSphere Application Server バージョン 8
		- ii. 「次へ」をクリックします。
	- e. アンインストール・ウィザードで拡張された WebSphere Application Server プロファイルのリストが表 示された場合は、アンインストールを続行するために、それらのプロファイルを拡張解除する必要があり ます。
	- f. サマリー情報を検討します。
	- g. 「アンインストール」をクリックします。
		- アンインストールが正常に行われた場合には、正常に終了したことを示すメッセージが プログラム によって表示されます。
		- アンインストールが正常に行われなかった場合には、「ログの表示」を クリックして、問題をトラ ブルシューティングします。
	- h. 「終了」をクリックします。
	- i. 「ファイル」>「終了」をクリックして、Installation Manager を閉じます。
- 2. オプション: IBM Installation Manager をアンインストールします。
	- 重要**:** IBM Installation Manager をアンインストールする前に、Installation Manager によってインストールさ れたすべてのパッケージをアンインストールする必要があります。
	- この手順の実行については、IBM Installation Manager バージョン 1.5 [インフォメーション・センターを](http://publib.boulder.ibm.com/infocenter/install/v1r5/index.jsp)参照し てください。
- 親トピック**:** IBM Installation Manager の使用による WebSphere eXtreme Scale クライアント [のアンインストール](#page-118-0)

関連タスク:

GUI の使用によるWebSphere eXtreme Scale クライアント [のインストール](#page-107-0)

# <span id="page-120-0"></span>**Java** コマンド行の使用による **WebSphere eXtreme Scale** クライアント のアン インストール

コマンド行から IBM® Installation Manager を使用して WebSphere® eXtreme Scale クライアント をアンインスト ールできます。

### 始める前に

WebSphere eXtreme Scale をアンインストールする前に、すべての WebSphere Application Server プロファイル から WebSphere eXtreme Scale 拡張を削除する必要があります。 WebSphere eXtreme Scale をアンインストール すると、拡張解除を実行できなくなります。 manageprofiles コマンドを使用して、WebSphere eXtreme Scale 環境 内にある既存のプロファイルを拡張解除します。

# 手順

- o offering ID は、WebSphere eXtreme Scale クライアント [製品のオファリング](#page-102-0) ID にリストされるオ ファリング ID です。
- コンマとフィーチャー ID で区切られたフィーチャーのリストを削除できます。 以下に例を示します。
- 1. システムにログオンします。
- 2. ご使用の環境で実行中のすべてのプロセスを停止します。
	- o WebSphere Application Server [環境で実行中のすべてのプロセスを停止する場合は、コマンド行ユーテ](http://www14.software.ibm.com/webapp/wsbroker/redirect?version=compass&product=was-nd-mp&topic=txml_command) ィリティー (Command-line utilities) を参照してください。
- 3. Installation Manager をインストールしたディレクトリーの eclipse/tools サブディレクトリーに移動しま す。
- 4. **imcl** コマンドを使用して、この製品をアンインストールします。

**Windows** 

imcl.exe uninstall com.ibm.websphere.v85, optional feature ID -installationDirectory installation directory

UNIX | Linux

./imcl uninstall com.ibm.websphere.v85, optional feature ID -installationDirectory installation directory

[アンインストール・スクリプトを使用してこの手順を実行する方法について詳しくは、](http://publib.boulder.ibm.com/infocenter/install/v1r5/index.jsp)IBM Installation Manager バージョン 1.5 インフォメーション・センターを参照してください。

### ヒント**:**

imcl uninstall com.ibm.websphere.WXS.v85,xs.console.feature,xs.samples.feature

- client スタンドアロン・クライアントのフィーチャーを示します
- server スタンドアロン・サーバーのフィーチャーを示します
- console Web ベースのモニター・コンソールを示します
- samples はサンプルを示します。

フィーチャーのリストが指定されていない場合は、製品全体がアンインストールされます。

詳しくは、<u>IBM Installation Manager バージョン 1.5 インフォメーション・センター</u>を参照してください。

- 5. アンインストール・プロセスで拡張された WebSphere Application Server プロファイルのリストが表示された 場合は、アンインストールを続行するために、それらのプロファイルを拡張解除する必要があります。
- 6. オプション: IBM Installation Manager をアンインストールします。

重要**:** IBM Installation Manager をアンインストールする前に、Installation Manager によってインストールさ れたすべてのパッケージをアンインストールする必要があります。

親トピック**:** IBM Installation Manager の使用による WebSphere eXtreme Scale クライアント [のアンインストール](#page-118-0)

関連タスク:

[コマンド行の使用による](#page-111-0) WebSphere eXtreme Scale クライアント のインストール

# <span id="page-121-0"></span>Java 応答ファイルを使用した **WebSphere eXtreme Scale** クライアントのアンイ ンストール

IBM® Installation Manager で応答ファイルを使用して WebSphere® eXtreme Scale クライアント をアンインスト ールできます。

### 始める前に

WebSphere eXtreme Scale をアンインストールする前に、すべての WebSphere Application Server プロファイル から WebSphere eXtreme Scale 拡張を削除する必要があります。 WebSphere eXtreme Scale をアンインストール すると、拡張解除を実行できなくなります。 manageprofiles コマンドを使用して、WebSphere eXtreme Scale 環境 内にある既存のプロファイルを拡張解除します。

オプション**:** Installation Manager のインストールおよび製品のインストールを実行して (あるいは記録のみを行っ て)、いずれかのシステムの一時インストール・レジストリーに記録します。こうすることにより、Installation Manager がインストールされている標準レジストリーを使用せずに、この一時レジストリーを使用して、アンインスト ールを記録することができます。

### このタスクについて

Installation Manager を使用して、応答ファイルを処理してさまざまな方法で製品のアンインストールを行うことがで きます。次の手順で説明するように GUI を使用して応答ファイルを記録することができます。あるいは、手動で、また はサンプルを入手して変更することによって、新しい応答ファイルを生成することもできます。

## 手順

- 1. ご使用の環境で実行中のすべてのプロセスを停止します。
	- o WebSphere Application Server [環境で実行中のすべてのプロセスを停止する場合は、コマンド行ユーテ](http://www14.software.ibm.com/webapp/wsbroker/redirect?version=compass&product=was-nd-mp&topic=txml_command) ィリティー (Command-line utilities) を参照してください。
- 2. オプション: 製品をアンインストールする応答ファイルの記録**:** いずれかのシステムで、以下のアクションを実行 して、製品をアンインストールする応答ファイルを記録します。
	- a. コマンド行で、Installation Manager をインストールしたディレクトリー の Eclipse サブディレクトリー に移動します。
	- b. -record オプションを使用して、コマンド行から Installation Manager を開始します。

例:

■ **Windows 管理者または非管理者:** 

```
IBMIM.exe -skipInstall "C:¥temp¥imRegistry"
  -record C:¥temp¥uninstall_response_file.xml
```
管理者**:**

```
./IBMIM -skipInstall /var/temp/imRegistry
  -record /var/temp/uninstall_response_file.xml
```
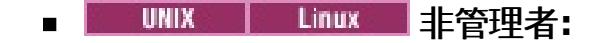

./IBMIM -skipInstall user home/var/temp/imRegistry -record user home/var/temp/uninstall response file.xml

ヒント**:** 「始める前に」の説明に従って作成した一時インストール・レジストリーで -skipInstall パラメー ターの使用を選択すると、Installation Manager は応答ファイルを記録する際に一時インストール・レジ ストリーを使用します。-skipInstall パラメーターが指定されていると、いずれの製品パッケージもインス トールまたはアンインストールされないことにご注意ください。Installation Manager で行うすべてのア クションは、指定の一時レジストリーに保管されているインストール・データを更新するのみです。応答フ ァイルの生成後に、この応答ファイルを使用して、製品ファイルを削除して標準インストール・レジストリ ーを更新し、製品をアンインストールできます。

-skipInstall の操作は、Installation Manager が使用する実際のエージェント・データ・ロケーションで使 用することはできません。これはサポートされていません。空の書き込み可能なロケーションを使用し、 今後の記録セッションにはそのロケーションを再使用してください。

詳しくは、IBM Installation Manager バージョン 1.5 [インフォメーション・センターを](http://publib.boulder.ibm.com/infocenter/install/v1r5/index.jsp)参照してくださ い。

- c. 「アンインストール」をクリックします。
- d. 「パッケージのアンインストール」ウィンドウで、 以下のアクションを実行します。
	- i. 以下のいずれかと適切なバージョンを選択します。
		- WebSphere eXtreme Scale クライアント (スタンドアロン環境)
		- WebSphere eXtreme Scale クライアント for WebSphere Application Server バージョン 6
		- WebSphere eXtreme Scale クライアント for WebSphere Application Server バージョン 7
		- WebSphere eXtreme Scale クライアント for WebSphere Application Server バージョン 8
	- ii. 「次へ」をクリックします。
	- iii. 「次へ」をクリックします。
- e. サマリー情報を検討します。
- f. 「アンインストール」をクリックします。
	- アンインストールが正常に行われた場合には、正常に終了したことを示すメッセージが プログラム によって表示されます。
	- アンインストールが正常に行われなかった場合には、「ログの表示」を クリックして、問題をトラ ブルシューティングします。
- g. 「終了」をクリックします。
- h. 「ファイル」>「終了」をクリックして、Installation Manager を閉じます。
- 3. 応答ファイルを使用した製品のアンインストール**:** 製品をアンインストールする各システムのコマンド行で、 Installation Manager をインストールしたディレクトリーの eclipse/tools サブディレクトリーに移動し、作 成した応答ファイルを使用して製品をアンインストールします。

 $\circ$ 管理者**:**

例:

### 管理者または非管理者**:**

imcl.exe input C:¥temp¥uninstall\_response\_file.xml -log C:¥temp¥uninstall\_log.xml

./imcl

input /var/temp/uninstall\_response\_file.xml -log /var/temp/uninstall\_log.xml

非管理者**:**

./imcl

input user home/var/temp/uninstall response file.xml

-log user\_home/var/temp/uninstall log.xml

- 詳しくは、IBM Installation Manager バージョン 1.5 [インフォメーション・センターを](http://publib.boulder.ibm.com/infocenter/install/v1r5/index.jsp)参照してください。
- 4. オプション: すべてのインストール済みパッケージをリストして、アンインストールを検証します。

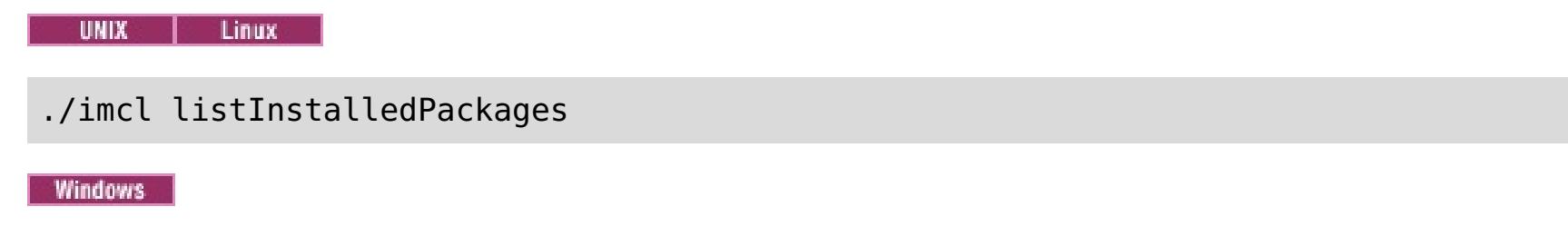

imcl listInstalledPackages

- 5. アンインストール・プロセスで拡張された WebSphere Application Server プロファイルのリストが表示された 場合は、アンインストールを続行するために、それらのプロファイルを拡張解除する必要があります。
- 6. オプション: IBM Installation Manager をアンインストールします。

重要**:** IBM Installation Manager をアンインストールする前に、Installation Manager によってインストールさ れたすべてのパッケージをアンインストールする必要があります。

[アンインストール・スクリプトを使用してこの手順を実行する方法について詳しくは、](http://publib.boulder.ibm.com/infocenter/install/v1r5/index.jsp)IBM Installation Manager バージョン 1.5 インフォメーション・センターを参照してください。

親トピック**:** IBM Installation Manager の使用による WebSphere eXtreme Scale クライアント [のアンインストール](#page-118-0)

関連タスク:

[応答ファイルの使用による](#page-114-0)WebSphere eXtreme Scale クライアント のインストール

# <span id="page-124-0"></span>**NET WebSphere eXtreme Scale Client for .NET** のインストールの概要

.NET アプリケーションをビルドしてテストするには、WebSphere eXtreme Scale Client for .NET を開発環境でイン ストールします。開発環境のインストールには、必ずランタイム環境のインストールが含まれます。ランタイム・アセン ブリーは、ディスクおよびグローバル・アセンブリー・キャッシュ (GAC) にインストールされます。 開発環境のインス トールでは、さらに、サンプル・コード、Visual Studio IntelliSense 機能の統合 (吹き出しクラスとメソッドの説明 用)、および API の資料がインストールされます。 サンプルの WebSphere eXtreme Scale Client for .NET ソース・コ ードおよび Visual Studio プロジェクトは [net\\_client\\_home](#page-76-0)¥sample ディレクトリーにインストールされます。API 資料は net client home¥doc ディレクトリーにインストールされます。

WebSphere® eXtreme Scale Client for .NET は、ランタイム環境でインストールすることもできれば、ランタイム環 境と開発環境の両方でインストールすることもできます。

### **WebSphere eXtreme Scale Client for .NET** [のインストール](#page-125-0)

このフレームワークで実行されるアプリケーションがある場合は、WebSphere eXtreme Scale クライアント を .NET 環境でインストールすることができます。

[サイレント・モードでの](#page-126-0) **WebSphere eXtreme Scale** クライアント **for .NET** のインストー ル

WebSphere eXtreme Scale クライアント を .NET 環境でサイレント・モードでインストールすることができま す。この方法は、インストールを自動で行いたい場合や、製品を複数のマシンにインストールする必要がある場合 に使用されます。 サイレント・モードのインストールでは、まず最初に、応答ファイルを記録し、このファイル にパラメーターを渡す必要があります。

**WebSphere eXtreme Scale** クライアント **for .NET** [のアンインストール](#page-127-0)

WebSphere eXtreme Scale クライアント for .NET を環境から削除するには、Windows コントロール パネル からこれをアンインストールすることができます。また、サイレント・モードでアンインストールする場合は応 答ファイルを記録することができます。 複数の WebSphere eXtreme Scale クライアント をインストールして おり、それらのインストール済み環境を速やかに削除する必要がある場合は、応答ファイルを記録しておくことが 最適な方法です。

[インストール・プログラムによらない](#page-128-0) **WebSphere eXtreme Scale Client for .NET** のイ

### ンストール

setup.exe ファイルを実行する許可がない場合は、既存のインストール済み環境から別の Windows システムに ファイルをコピーすることができます。

親トピック**:** WebSphere eXtreme Scale クライアント [のインストール](#page-99-0)

# <span id="page-125-0"></span> $MET$ **WebSphere eXtreme Scale Client for .NET** のインストール

このフレームワークで実行されるアプリケーションがある場合は、WebSphere® eXtreme Scale クライアント を .NET 環境でインストールすることができます。

### 始める前に

- DVD から WebSphere eXtreme Scale Client for .NET を取得します。 ルート・ディレクトリー内で setup.exeファイル、すなわち、/ClientForDotNet/setup.exe を見付けるか、または、[サポート・サイト](http://www-947.ibm.com/support/entry/portal/Downloads/Software/WebSphere/WebSphere_eXtreme_Scale.html) からダウンロードすることができます。
- WebSphere eXtreme Scale Client for .NET を開発環境にインストールする場合は、ハードウェア要件およびソ フトウェア要件を満たす Windows [システムを使用している必要があります。詳しくは、](#page-91-0)Microsoft .NET に関す <u>る考慮事項</u>を参照してください。

### このタスクについて

WebSphere eXtreme Scale Client for .NET は、ランタイム環境でインストールするか、またはランタイム環境と開発 環境の両方でインストールすることができます。

## 手順

- 1. ウィザードを使用して、DVD からクライアントをインストールします。ルート・ディレクトリー内で setup.exe、すなわち、/ClientForDotNet/setup.exe を見付けるか、または、 [サポート・サイトか](http://www-947.ibm.com/support/entry/portal/Downloads/Software/WebSphere/WebSphere_eXtreme_Scale.html)らダウ ンロードすることができます。
- 2. setup.exe ファイルを実行します。
- 3. ウィザードのプロンプトに従って進み、「次へ」をクリックします。「セットアップ・タイプ」ページが表示され ます。
- 4. WebSphere eXtreme Scale Client for .NET をランタイム環境にインストールすることに決めていた場合は、 「ランタイム」をクリックします。次のステップを実行します。

「インストール」をクリックしてインストーラーを実行し、「終了」をクリックします。 デフォルトのインスト ール・ディレクトリーは C:¥Program Files (x86)¥IBM¥WebSphere¥eXtreme Scale .NET Client で す。

- 5. WebSphere eXtreme Scale クライアント をランタイム環境と開発環境の両方にインストールすることに決めて いた場合は、「カスタム」を選択し、以下のステップを実行します。
	- a. WebSphere eXtreme Scale クライアント をデフォルトのインストール・ディレクトリーにインストール するか、またはインストール・ディレクトリーを選択し、「次へ」をクリックします。
	- b. デフォルトでは、ランタイム環境と開発環境の両方がフィーチャーとして選択されます。 両方をインスト ールする場合は、十分なディスク・スペースがあることを確認してください。 「次へ」をクリックしま す。
	- c. ログ・ファイルの場所を選択し、「次へ」をクリックします。
	- d. 「インストール」をクリックしてインストーラーを実行し、「終了」をクリックします。

次のタスク

- 
- 入門アプリケーションを実行して、ご使用の WebSphere eXtreme Scale Client for .NET をテストします。 詳 しくは、チュートリアル: [単純データ・グリッド・アプリケーションの入門を](#page-57-0)参照してください。
- WebSphere eXtreme Scale Client for .NET を構成します。詳しくは、WebSphere eXtreme Scale Client for .NET [の構成を参照してください。](#page-297-0)

親トピック**:** WebSphere eXtreme Scale Client for .NET [のインストールの概要](#page-124-0)

関連タスク:

2.5+ WebSphere eXtreme Scale クライアント for .NET [のアンインストール](#page-127-0)

■ MET ■ 2.5+ [インストール・プログラムによらない](#page-128-0) WebSphere eXtreme Scale Client for .NET のインストール

# <span id="page-126-0"></span> $MET$ サイレント・モードでの **WebSphere eXtreme Scale** クライアント **for .NET** のインストール

WebSphere® eXtreme Scale クライアント を .NET 環境でサイレント・モードでインストールすることができます。 この方法は、インストールを自動で行いたい場合や、製品を複数のマシンにインストールする必要がある場合に使用され ます。 サイレント・モードのインストールでは、まず最初に、応答ファイルを記録し、このファイルにパラメーターを 渡す必要があります。

### 始める前に

- DVD から WebSphere eXtreme Scale クライアント を取得します。 ルート・ディレクトリー内で setup.exe、すなわち、/net client home/setup.exe を見付けるか、または、 [サポート・サイトか](http://www-947.ibm.com/support/entry/portal/Downloads/Software/WebSphere/WebSphere_eXtreme_Scale.html)らダウ ンロードすることができます。
- WebSphere eXtreme Scale クライアント for .NET を開発環境にインストールする場合は、Microsoft .NET の 考慮事項に記載されているハードウェア要件およびソフトウェア要件を満たす Windows システムを使用している 必要があります。 詳しくは、Microsoft .NET [に関する考慮事項を](#page-91-0)参照してください。

- 1. コマンド・プロンプトを開き、次のスクリプトを実行します: setup.exe /r /f1" <Response\_Files\_Directory>¥Setup.iss" <Response\_Files\_Directory> は応答ファイルを作成する場 所です。
- 2. ウィザードのプロンプトに従って進み、「次へ」をクリックします。「セットアップ・タイプ」ページが表示され ます。
- 3. 選択するオプションに応じて、Setup.iss 応答ファイルを作成するために次の値を渡すことができます。
	- WebSphere eXtreme Scale クライアント をランタイム環境でインストールすることを選択するか、また はカスタム・インストールを選択します。 カスタム・インストールでは、製品を両方の環境でインストー ルすることができます。
	- WebSphere eXtreme Scale クライアント をランタイム環境にインストールすることに決めていた場合 は、「ランタイム」をクリックし、以下のことを行います。
		- a. 「インストール」をクリックして、「終了」をクリックします。 デフォルトのインストール・ディ レクトリーは C:¥Program Files (x86)¥IBM¥WebSphere¥eXtreme Scale .NET Client で す。
	- WebSphere eXtreme Scale クライアント をランタイム環境と開発環境の両方にインストールすることに 決めていた場合は、「カスタム」を選択し、以下のことを行います。
		- a. WebSphere eXtreme Scale クライアント をデフォルトのインストール・ディレクトリーにインス トールするか、またはインストール・ディレクトリーを選択します。 「次へ」をクリックします。
		- b. ランタイム環境と開発環境の両方を選択します。 両環境でインストールしたい場合は、十分なディ スク・スペースがあることを確認してください。「次へ」をクリックします。
		- c. ログ・ファイルの場所を選択し、「次へ」をクリックします。
- 4. 「インストール」をクリックして、「終了」をクリックします。
- 5. コマンド・プロンプトを開き、スクリプト setup.exe /s /f1"<Response\_Files\_Directory> ¥Setup.iss" を実行して、サイレント・モードで WebSphere eXtreme Scale クライアント をインストールし ます。ここで、<Response Files Directory> は、応答ファイルが置かれる場所です。

### このタスクについて

WebSphere eXtreme Scale クライアント for .NET は、ランタイム環境でインストールするか、またはランタイム環境 と開発環境の両方でインストールすることができます。

## 手順

次のタスク

有効な eXtreme Scale Client for .NET API を試みるように SimpleClient を更新または変更することができます。 インストール・ディレクトリーにある <installation\_directory>¥sample¥SimpleClient で、SimpleClient を見付けて、このファイルを Visual Studio にロードすると、単純な作成、検索、更新、および削除操作を使用するサン プル・アプリケーションを表示することができます。 SimpleClient をデータ・グリッドへのアクセス・ガイドとして 使用します。 このアプリケーションを変更することもできれば、eXtreme Scale for .NET クライアントがサポートす る API [セットを使用する新しいアプリケーションを作成することもできます。](#page-57-0) 詳しくは、チュートリアル: 単純デー タ・グリッド・アプリケーションの入門を参照してください。

**親トピック: WED 2.5+ WebSphere eXtreme Scale Client for .NET [のインストールの概要](#page-124-0)** 

関連タスク:

2.5+ WebSphere eXtreme Scale クライアント for .NET [のアンインストール](#page-127-0)

# <span id="page-127-0"></span> $MET$ **WebSphere eXtreme Scale** クライアント **for .NET** のアンインストール

WebSphere® eXtreme Scale クライアント for .NET を環境から削除するには、Windows コントロール パネルからこ れをアンインストールすることができます。また、サイレント・モードでアンインストールする場合は応答ファイルを 記録することができます。 複数の WebSphere eXtreme Scale クライアント をインストールしており、それらのイン ストール済み環境を速やかに削除する必要がある場合は、応答ファイルを記録しておくことが最適な方法です。

### 始める前に

開発環境から製品をアンインストールする場合は、必ず Visual Studio をシャットダウンしてください。

重要**:** アンインストーラーは、すべてのバイナリー・ファイルと、フィックスパックやインテリム・フィックスなどのす べての保守を同時に削除します。

# 手順

- 1. すべての .NET eXtreme Scale プロセスを停止します。
- 2. 以下のいずれかの方法を使用して、WebSphere eXtreme Scale クライアント for .NET をアンインストールする ことができます。
	- Windowsの「コントロール パネル」から「プログラムの追加と削除」をクリックして、「IBM WebSphere eXtreme Scale クライアント for .NET」を選択してアンインストールします。
	- 応答ファイルを記録する必要がある場合は、コマンド・プロンプトを開き、次のスクリプトを実行します。

setup.exe /uninst /r /f1"<Response Files Directory>¥Setup.iss"

- a. アンインストール・ウィザードが開き、確認ウィンドウが表示されます。WebSphere eXtreme Scale クライアント for .NET とそのすべてのフィーチャーを削除することを確認してください。 「**OK**」をクリックします。
- b. アンインストール・プロセスが完了したら、「終了」をクリックします。
- 3. オプション: 応答ファイルを使用して WebSphere eXtreme Scale クライアント の既存のインストール済み環境 をアンインストールする場合は、次のようにして、記録しておいた応答ファイルを実行します。
	- a. コマンド・プロンプトを開き、次のスクリプトを実行して WebSphere eXtreme Scale クライアント for .NET をサイレント・モードでアンインストールします。

setup.exe /uninst /s /f1"<Response Files Directory>¥Setup.iss"

### 次のタスク

Windows Explorer で、すべてのフォルダーがインストール・ディレクトリーから削除されたことを確認します。 ま た、Windows コントロール パネルでも、製品がリストされていないことを確認してください。 インストーラーは、イ ンストール後に生成されたファイル (例えば、ログ・ファイル、カスタム構成ファイル、SimpleClient サンプルのビ ルドで作成された任意の成果物) を含むフォルダーを削除しません。

**親トピック: WED 2.5+ WebSphere eXtreme Scale Client for .NET [のインストールの概要](#page-124-0)** 

### 関連タスク:

**WET 2.5+ WebSphere eXtreme Scale Client for .NET [のインストール](#page-125-0)** 

# <span id="page-128-0"></span> $MET$ インストール・プログラムによらない **WebSphere eXtreme Scale Client for .NET** のインストール

2.5+ setup.exe ファイルを実行する許可がない場合は、既存のインストール済み環境から別の Windows システムに ファイルをコピーすることができます。

### 始める前に

ファイルのコピー元となる WebSphere® eXtreme Scale Client for .NET の完全なインストール済み環境がなければ なりません。 詳しくは、WebSphere eXtreme Scale Client for .NET [のインストールの概要を](#page-124-0)参照してください。

### このタスクについて

ご使用のクライアント・サーバー上で setup.exe ファイルを実行する許可がない場合は、既存の WebSphere eXtreme Scale Client for .NET からご使用の .NET アプリケーションのランタイム・ディレクトリーにファイルをコピ ーすることができます。

警告: 自動アップグレードおよび自動マイグレーションは、WebSphere eXtreme Scale Client for .NET インストー ル・プログラムを使用した場合にのみ使用可能です。 以下の手順を使用して製品をインストールする場合は、手動アッ プグレードおよび手動マイグレーションが必要です。

### 手順

- 1. Windows ご使用の WebSphere eXtreme Scale Client for .NET インストール済み環境から、以下のファイルを ターゲットの Windows システムにコピーします。 ターゲットの Windows システム・ディレクトリーは、ご使 用のデータ・グリッドの .NET アプリケーションを実行するプロセスのランタイム・ディレクトリーでなければ なりません。 このプロセスは、ターゲット・ディレクトリーに対する読み取りおよび書き込み権限を持っていな ければなりません。 ログ・ファイルは、このディレクトリーの下にある logs フォルダーに生成されます。
	- net client home¥bin¥IBM.WebSphere.Caching.dll
	- net client home¥bin¥IBM.WebSphere.Caching.CredentialGenerator.dll (提供された資格情 報生成プログラムを使用するように WebSphere eXtreme Scale Client for .NET アプリケーションが構 成された場合にのみ必要です。)
	- o net client home¥config¥Client.Net.properties
	- ∘ net client home¥config¥Client.Net.Log.config
- 2. オプション: 手動で IBM.WebSphere.Caching.dll アセンブリーをグローバル・アセンブリー・キャッシュ (GAC) にインストールします。 GAC をインストールする正確な手順は、Windows 環境によって異なります。

### 次のタスク

WebSphere eXtreme Scale Client for .NET を構成します。詳しくは、WebSphere eXtreme Scale Client for .NET [の構成を参照してください。](#page-297-0)

**親トピック: WED 2.5+ WebSphere eXtreme Scale Client for .NET [のインストールの概要](#page-124-0)** 

### 関連タスク:

WebSphere eXtreme Scale Client for .NET [のインストール](#page-125-0)

# <span id="page-129-0"></span>**Java Liberty** プロファイル のインストール

Installation Manager を使用するか、Java™ アーカイブ (JAR) ファイルを実行することで、Liberty プロファイル・ア プリケーション・サービス環境をインストールします。

### このタスクについて

Liberty プロファイルをインストールするには、WebSphere® eXtreme Scale クライアント for WebSphere Application Server バージョン 8.5 以上をインストールすることができます。または、提供された JAR ファイルを実行 することによって Liberty プロファイルをインストールすることができます。

z/OS® オペレーティング・システムでは、Liberty プロファイル は運用環境を提供します。この環境に関するネイティ ブでの作業は、MVS™ コンソールを使用して行うことができます。 アプリケーション開発の場合は、別の分散システ ム、Mac OS、または z/OS 上の Linux シェルで Eclipse ベースの開発者ツールを使用することを検討してください。

### 手順

- 以下のいずれかのオプションを使用して、WebSphere Application Server Liberty プロファイル をインストー ルします。
	- WebSphere DataPower® XC10 アプライアンス では、WebSphere eXtreme Scale クライアント をイ ンストールする必要があります。 このトポロジーで Liberty プロファイル を実行するためには、Java ア ーカイブ (JAR) ファイルを実行することによって Liberty [プロファイル・アプリケーション・サービス環](http://www14.software.ibm.com/webapp/wsbroker/redirect?version=phil&product=was-nd-mp&topic=twlp_inst_kernel) 境をインストールする必要があります。
- WebSphere eXtreme Scale クライアント バージョン 8.5 以上をインストールします。 このオプションを使用して製品をインストールすると、自動的に Liberty プロファイルがインストールされま す。
- ご使用の Liberty プロファイル環境をマイグレーションします。 Liberty プロファイルをあるメジャー・リリース からより高いメジャー・リリースにマイグレーションするときは、Liberty プロファイルの server.xml ファイ ルでフィーチャー・バージョン番号を変更する必要があります。

例えば、製品がサポートしていた Liberty プロファイル の初期バージョンでは、フィーチャー・バージョン番号 は 1.0 レベルでした。 WebSphere eXtreme Scale クライアント バージョン 8.6 以上では、フィーチャーバー ジョン番号は 1.1 レベルです。

注**:** WebSphere Application Server V8.5.5 にアップグレードすると、Liberty プロファイルは削除されます。 WebSphere eXtreme Scale はこのフィーチャーの削除をサポートします。 ただし、WebSphere Application Server V8.5 にロールバックすると、再び Liberty プロファイルが追加されます。これは、WebSphere eXtreme Scale で問題を引き起こします。

### [データ・キャッシングと](#page-130-0) **Liberty** プロファイル

データ・キャッシング製品では、WebSphere Application Server Liberty プロファイルを使用して、HTTP セッ ション (REST ゲートウェイを介したクライアント/サーバー接続) を開発したり、その他のキャッシュ統合シナリ オを管理したりすることができます。

**JAR** ファイルの実行による **Liberty** [プロファイルのアプリケーションのサービス環境のインストール](#page-133-0) 配布イメージが入った Java アーカイブ (JAR) ファイルを実行することで、アプリケーション・サービス環境をイ ンストールし、Liberty サーバーを作成する準備ができます。

親トピック**:** WebSphere DataPower XC10 [アプライアンス](#page-92-0) のインストール

関連タスク:

GUI の使用によるWebSphere eXtreme Scale クライアント [のインストール](#page-107-0) [コマンド行の使用による](#page-111-0) WebSphere eXtreme Scale クライアント のインストール [応答ファイルの使用による](#page-114-0)WebSphere eXtreme Scale クライアント のインストール

# <span id="page-130-0"></span>データ・キャッシングと **Liberty** プロファイル

<mark>Mava マ</mark> データ・キャッシング製品では、WebSphere® Application Server Liberty プロファイルを使用して、 HTTP セッション (REST ゲートウェイを介したクライアント/サーバー接続) を開発したり、その他のキャッシュ統合シ ナリオを管理したりすることができます。

WebSphere DataPower® XC10 アプライアンス では、Liberty プロファイルを使用してアプライアンス内のデータ・ グリッドに接続することができます。 例えば、WebSphere eXtreme Scale クライアント を Liberty プロファイルと 共にインストールすると、HTTP セッション・アプリケーション、Java クライアント・アプリケーション、および REST クライアント・アプリケーション (これらのアプリケーションは Liberty プロファイルにインストールされます) を管理するために使用できるフィーチャーへのアクセスが可能になります。

以下のフィーチャーには、主要な使用可能フィーチャーに関する情報が記載されています。 構成にフィーチャーを組み 込むと、さらに 1 つ以上のフィーチャーが自動的にロードされることがあります。各フィーチャーには、要旨とそのフ ィーチャーの宣言例が含まれています。

## クライアント・フィーチャー

クライアント・フィーチャーには、eXtreme Scale のプログラミング・モデルの大部分が含まれています。 Liberty プ ロファイル で実行され、eXtreme Scale API を使用するアプリケーションがあるときは、クライアント・フィーチャー を追加してください。

wlp install root/usr/server/wlp install root/server.xml ファイル

```
<server description="WebSphere eXtreme Scale Client">
```

```
<featureManager>
  <feature>eXtremeScale.client-1.1</feature>
</featureManager>
```
</server>

### **Web** フィーチャー

Web フィーチャーは推奨されません。フォールト・トレランスのために HTTP セッション・データを複製するとき は、webApp フィーチャーを使用してください。

Web フィーチャーには、Liberty プロファイル Web アプリケーションを拡張する機能が含まれています。 フォール ト・トレランスのために HTTP セッション・データを複製するときは、Web フィーチャーを追加してください。

```
wlp install root/usr/server/server name/server.xml ファイル
```

```
<server description="WebSphere eXtreme Scale enabled Web Server">
```

```
<featureManager>
  <feature>eXtremeScale.web-1.1</feature>
</featureManager>
```

```
<xsWebAppV85/>
```
</server>

## **WebApp** フィーチャー

webApp フィーチャーには、Liberty プロファイル Web アプリケーションを拡張する機能が含まれています。 フォー ルト・トレランスのために HTTP セッション・データを複製するときは、webApp フィーチャーを追加してください。

wlp install root/usr/server/server name/server.xml ファイル

<server description="WebSphere eXtreme Scale enabled Web Server">

<featureManager> <feature>eXtremeScale.webApp-1.1</feature> </featureManager>

<xsWebApp/> </server>

wlp\_install\_root/usr/server/server\_name/server.xml ファイル

<server description="WebSphere eXtreme Scale enabled Web Server">

<featureManager> <feature>eXtremeScale.webGrid-1.1</feature> </featureManager>

<xsWebGrid/> </server>

# **REST** フィーチャー

Representational State Transfer (REST) ゲートウェイを使用して、Liberty プロファイル内の集合がホストする単純 データ・グリッドにアクセスします。

wlp install root/usr/server/server\_name/server.xml ファイル

<server description="WebSphere eXtreme Scale enabled Web Server">

```
<featureManager>
<feature>eXtremeScale.rest-1.1</feature>
</featureManager>
```
<xsRest/> </server>

動的キャッシュ・フィーチャー

Liberty プロファイル・サーバーは、動的キャッシュが使用可能になっているアプリケーションのデータをキャッシュす るデータ・グリッドをホストすることができます。

```
wlp install root/usr/server/server name/server.xml ファイル
```

```
<server description="WebSphere eXtreme Scale enabled Web Server">
```
<featureManager> <feature>eXtremeScale.dynacacheGrid-1.1</feature> </featureManager>

```
<xsDynacacheGrid/>
</server>
```
### $2.5+$

# 動的キャッシュ・アプリケーション・フィーチャー

Liberty プロファイル・サーバーは、このフィーチャーを使用して動的キャッシュ・プロバイダーとして構成できる WebSphere eXtreme Scale をホストすることができます。

Liberty プロファイルにおけるデフォルト・キャッシュ・プロバイダーの使用については次の例を参照してください。

wlp install root/usr/server/server name/server.xml ファイル

```
<server description="WebSphere eXtreme Scale enabled Web Server">
```

```
<featureManager>
<feature>eXtremeScale.dynacacheapp-1.1</feature>
</featureManager>
```

```
<xsClientDomain default="production">
<endpointConfig> production;localhost:2809 </endpointConfig>
</xsClientDomain>
```

```
<distributedMap id="baseCache" libraryRef="idgenerator" cacheProviderName="WebSphere
eXtreme Scale">
<xsDynacacheApp remoteDomain="production" />
</distributedMap>
```

```
<distributedMap id="cache01" jndiName="cache01" memorySizeInEntries="2000"
createCacheAtServerStartup="true" cacheProviderName="WebSphere eXtreme Scale">
```
<xsDynacacheApp remoteDomain="production" /> </distributedMap> </server>

親トピック**:** Liberty プロファイル [のインストール](#page-129-0)

# <span id="page-133-0"></span>**Java JAR** ファイルの実行による **Liberty** プロファイルのアプリケーションのサービ ス環境のインストール

配布イメージが入った Java アーカイブ (JAR) ファイルを実行することで、アプリケーション・サービス環境をインスト ールし、Liberty サーバーを作成する準備ができます。

### このタスクについて

このトピックで説明しているように JAR ファイルを実行するか、Installation Manager を使用することで、Liberty プ ロファイル・アプリケーション・サービス環境をインストールできます。

WebSphere® Application Server 用の JAR ファイルを実行して Liberty プロファイルをインストールする場合は、ま ずその JAR ファイルを解凍する必要があります。次に、WebSphere eXtreme Scale 用の Liberty プロファイル JAR フ ァイルを解凍します。IBM Installation Manager を使用して WebSphere Application Server バージョン 8.5 をイン ストールし、Liberty プロファイルを取得する場合は、Installation Manager を使用して WebSphere eXtreme Scale をインストールする必要もあります。

このタスクは以下のエディションをサポートします。

- WebSphere Application Server Liberty Core
- WebSphere Application Server, Base および Developer エディション
- WebSphere Application Server, Network Deployment
- WebSphere Application Server for z/OS

Liberty プロファイル・アプリケーション・サービス環境およびデータ・キャッシング環境のダウンロードについては、 WASdev [コミュニティーのダウンロード・ページを](https://www.ibm.com/developerworks/mydeveloperworks/blogs/wasdev/entry/download?lang=en)参照してください。

### 手順

1. WebSphere Application Server Liberty プロファイル 配布イメージを任意のディレクトリーに解凍します。

set JAVA HOME=C:¥Progra~1¥Java¥JDK16 set PATH=%JAVA\_HOME%¥bin;%PATH%

このイメージは JAR ファイルとしてパッケージされています。例: wlp-edition-8.6.0.0.jar。 次のいずれか のアクションを使用してこの JAR ファイルを解凍します。

- ウィザードを使用して配布イメージを解凍するには、java -jar wlp-edition-8.6.0.0.jar を実行し ます。
- ライセンス条件をサイレントに受け入れて配布イメージを解凍するには、java -jar wlp-edition-8.6.0.0.jar -acceptLicense を実行します。
- 使用可能なすべてのオプションを表示するには、java -jar wlp-edition-8.6.0.0.jar -help を実 行します。

アプリケーション・サーバー・ファイルはすべて、wlp ディレクトリーのサブディレクトリーに格納されていま す。

2. オプション: ご使用の環境に JAVA\_HOME プロパティーを設定します。

Liberty プロファイルを使用するには、その実行場所となる JRE が必要です。WebSphere Application Server *の*完全プロファイルが使用する JDK または JRE を共有しません。<u>『Liberty [プロファイル環境のカスタマイズ』](http://www14.software.ibm.com/webapp/wsbroker/redirect?version=phil&product=was-nd-mp&topic=twlp_admin_customvars)</u> で説明されているように、server.env ファイル内の **JAVA\_HOME** プロパティーを使用して JDK または JRE の場 所を指定できます。Linux システムまたは UNIX システムでは、代わりに、ユーザーの .bashrc ファイル内の **JAVA\_HOME** を設定するか、**PATH** 環境変数に JDK または JRE のパスを追加することができます。Windows シス テムでは、代わりに、**JAVA\_HOME** をシステム環境変数として設定するか、**PATH** システム変数に JDK または JRE

のパスを追加することができます。

例えば、Windows システムでは、以下のコマンドを使用して、**JAVA\_HOME** プロパティーを設定し、 パスに Java™ /bin ディレクトリーを追加することができます。

### 注**:**

- Liberty プロファイルのランタイム環境は、**JAVA\_HOME** プロパティー、**JRE\_HOME** プロパティー、システ ム **PATH** プロパティーの順に **java** コマンドを検索します。
- o サポートされる Java 環境およびその取得場所について詳しくは、<u>『Liberty プロファイル: ランタイム環</u> 境での既知の制約事項』の『Java [の最小サポート・レベル』を参照してください。](http://www14.software.ibm.com/webapp/wsbroker/redirect?version=phil&product=was-nd-mp&topic=rwlp_restrict)
- 3. WebSphere eXtreme Scale 配布イメージを、 wlp-edition-8.6.0.0.jar ファイルを解凍したディレクトリ ーに解凍します。

このイメージは、V8.6 で wxs-wlp\_8.6.0.0.jar と呼ばれ、V8.6 Fix Pack 2 で wxs-wlp\_8.6.0.2.jar と呼 ばれる JAR ファイルとしてパッケージされています。配布イメージを解凍するには、JAR ファイルを実行しま す。例えば、eXtreme Scale のバージョンに応じて次のコマンドを実行します。

java -jar wxs-wlp\_8.6.0.0.jar -acceptLicense

java -jar wxs-wlp\_8.6.0.2.jar -acceptLicense

# タスクの結果

ファイル wxs-wlp\_8.6.0.0.jar ファイル (V8.6) および wxs-wlp\_8.6.0.2.jar ファイル (V8.6 Fix Pack 2) を解 凍する場合、両方の JAR ファイルを同じディレクトリーに解凍すると、eXtreme Scale は WebSphere Application Server Liberty プロファイル上にインストールされます。

親トピック**:** Liberty プロファイル [のインストール](#page-129-0)

# 製品インストールのトラブルシューティング

IBM® Installation Manager は多くの IBM ソフトウェア製品のための共通インストーラーです。このバージョンの WebSphere® eXtreme Scale をインストールするには、このインストーラーを使用します。

- Installation Manager を開いて「ファイル」**>**「ログの表示」をクリックすると、ログを簡単に表示できます。 表内のログ・ファイルを個々に選択して、「ログ・ファイルを開く」アイコンをクリックすることにより、個々の ログ・ファイルを開くことができます。
- ログは、Installation Manager のアプリケーション・データ・ロケーションの logs ディレクトリーにありま す。次に例を示します。
	- o Windows 管理インストール:

### タスクの結果

### ロギングおよびトレースに関する注記**:**

非管理インストール**:**  $\circ$ 

user home/var/ibm/InstallationManager

C:¥Documents and Settings¥All Users¥Application Data¥IBM¥Installation Manager

○ <mark>■ Windows ■</mark> 非管理インストール:

C:¥Documents and Settings¥user name¥Application Data¥IBM¥Installation Manager

。 <mark>■ UNIX | Linux |</mark> 管理インストール:

/var/IBM/InstallationManager

- メイン・ログ・ファイルは、タイム・スタンプが記されている XML ファイルで、logs ディレクトリーにありま す。これらのログ・ファイルは、任意の標準 Web ブラウザーを使用して表示できます。
- logs ディレクトリー内の log.properties ファイルは、 Installation Manager が使用するロギングまたはト レースのレベルを指定します。WebSphere eXtreme Scale プラグインのトレースをオンにするには、 例えば、 以下のような内容の log.properties ファイルを作成します。

ディスク・スペース・チェックを使用不可にするには、 IM\_install\_root/eclipse/configuration の config.ini ファイルで以下のシステム・プロパティー を指定して、Installation Manager を再始動 します。

```
com.ibm.ws=DEBUG
com.ibm.cic.agent.core.Engine=DEBUG
global=DEBUG
```
必要に応じて Installation Manager を再始動します。 Installation Manager によって、WebSphere eXtreme Scale プラグインのトレースが出力されます。

### トラブルシューティングに関する注記**:**

■ UNIX ■ ■ Linux ■ デフォルトで、一部の HP-UX システムは、ホスト名の解決に DNS を使用しないように 構

成されます。その場合、Installation Manager は外部のリポジトリーに接続できない場合があります。

リポジトリーを ping することはできますが、nslookup は何も返しません。

システム管理者と相談して、DNS を使用するようにご使用のマシンを構成するか、またはリポジトリーの IP アド レスを使用してください。

- 場合によっては、Installation Manager の既存のチェック・メカニズムを迂回する必要がある場合もあります。
	- 一部のネットワーク・ファイル・システムでは、ディスク・スペースが正しく報告されない 場合がありま す。この場合、ディスク・スペース・チェックを迂回して、 インストールを続行する必要があります。

cic.override.disk.space=sizeunit

ここで size は 正整数です。unit は、バイトの場合は空白、 キロの場合は k、メガバイトの場合は m、 ギガバイトの場合は g です。例:

cic.override.disk.space=120 (120 バイト) cic.override.disk.space=130k (130 キロバイト) cic.override.disk.space=140m (140 メガバイト) cic.override.disk.space=150g (150 ギガバイト) cic.override.disk.space=true

Installation Manager は Long.MAX VALUE のディスク・スペース・サイズを報告します。使用可能なデ ィスク・スペースが非常に大容量の場合は、 表示されずに N/A が表示されます。

● Installation Manager の使用について詳しくは、IBM Installation Manager バージョン 1.5 インフォメーショ [ン・センターを参照してください。](http://publib.boulder.ibm.com/infocenter/install/v1r5/index.jsp)

オペレーティング・システムの前提条件チェックを迂回するには、disableOSPrereqChecking=true を IM install root/eclipse/configuration の config.ini ファイルに追加して、Installation Manager を再始動します。

これらの迂回メソッドのいずれかを使用する必要がある場合は、 Installation Manager チェック・メカニズムを 迂回しないソリューションの 開発における支援を受けるため、IBM サポートにお問い合わせください。

Installation Manager の最新バージョンの詳細については、リリース情報を参照してください。 リリース情報に アクセスするには、以下のタスクを実行します。

- 「スタート」**>**「プログラム」**>**「**IBM Installation Manager**」**>**「リリース情報」をクリ ックします。
- o WINK IN Linux Installation Manager がインストールされているディレクトリーにある文書サブデ ィレクトリーに移動し、readme.html ファイルを開きます。
- 製品をインストールしようとしている時に致命的エラーが生じた場合は、以下の手順に従ってください。
	- IBM サポートが後で確認する必要が生じる場合があるので、現在の製品インストール・ディレクトリーの バックアップ・コピーを取ってください。
	- Installation Manager を使用して、製品のインストール・ロケーション (パッケージ・グループ) にインス トールしたものをすべてアンインストールします。 このときエラーが生じる可能性もありますが、無視し ても支障ありません。
	- 製品のインストール・ディレクトリーに残っているものをすべて削除します。
	- Installation Manager を使用し、同じロケーションか新しいロケーションに製品を再インストールしま す。

バージョンおよびヒストリー情報に関する注記**: versionInfo** コマンドおよび **historyInfo** コマンドは、システム上 で実行されるインストール、アンインストール、更新、および、ロールバックのすべてのアクティビティーに基づいて、 バージョンとヒストリー情報を戻します。

親トピック**:** WebSphere DataPower XC10 [アプライアンス](#page-92-0) のインストール

# <span id="page-137-0"></span>**WebSphere DataPower XC10** アプライアンス の更新

ご使用の WebSphere® DataPower® XC10 アプライアンス 環境に保守を適用するには、まずファームウェア更新を適 用してください。その後、ご使用の WebSphere eXtreme Scale クライアント インストール済み環境に更新を適用する ことができます。

1. [ファームウェアの更新](#page-138-0)

IBM® WebSphere DataPower XC10 アプライアンス ソフトウェアのアップグレードは、ファームウェア更新を 使用して行うことができます。 Fix Central Web サイトから新しいファームウェア・バージョンをダウンロード して、アプライアンス・ソフトウェアを更新します。

- 2. WebSphere Application Server 上の WebSphere eXtreme Scale [クライアント](#page-140-0) の更新 WebSphere Application Server を新しいバージョンにマイグレーションするとき、 WebSphere eXtreme Scale クライアント の構成を新しい WebSphere Application Server のインストール済み環境にマイグレーショ ンすることもできます。
- 3. IBM Installation Manager [の使用によるフィックスパックのインストール](#page-142-0)

IBM Installation Manager を使用して、 WebSphere eXtreme Scale クライアント 製品オファリングに使用可 能なフィックスパックでこの製品を更新することができます。 フィックスパックは GUI、コマンド行、または応 答ファイルを使用してインストールできます。

- 4. IBM Installation Manager [の使用によるフィックスパックのアンインストール](#page-150-0) IBM Installation Manager を使用して WebSphere eXtreme Scale クライアント 製品オファリングを前のバー ジョンにロールバックできます。 フィックスパックは GUI、コマンド行、または応答ファイルを使用してアンイ ンストールできます。
- 5. 2.5+ WebSphere eXtreme Scale Client for .NET [のアップグレード](#page-156-0)

インストール・プログラムを実行して、既存の WebSphere eXtreme Scale Client for .NET インストール済み 環境をアップグレードすることができます。 プログラムは既存のインストール済み環境を検出し、該当するファ イルを置き換えます。

# <span id="page-138-0"></span>ファームウェアの更新

IBM® WebSphere® DataPower® XC10 アプライアンス ソフトウェアのアップグレードは、ファームウェア更新を使 用して行うことができます。 Fix Central Web サイトから新しいファームウェア・バージョンをダウンロードして、ア プライアンス・ソフトウェアを更新します。

#### 始める前に

アプライアンス管理権限が割り当てられている必要があります。

ファームウェア更新プロセスを開始する前に、すべてのアクティブ・ジョブが完了していることを確認してください。 ファームウェア更新プロセスによって、実行中のアクティブ・ジョブが中断されます。 これにより、データの不整合が 発生する可能性があります。更新プロセスを開始する前に、必ずこの動作を想定した対応策を立てておいてください。

重要**:** 新しいアプライアンスに初めてファームウェアをインストールする場合は、ファームウェア更新が完了してから **clear-all** [コマンドをアプライアンスで実行してください。](#page-95-0) 詳しくは、IBM WebSphere DataPower XC10 アプライ アンス の初期設定および構成を参照してください。

#### このタスクについて

IBM から新しいファームウェアの更新をダウンロードし、 アプライアンスを新しいファームウェアで更新することによ って、アプライアンスのファームウェアの更新を行うことができます。ユーザー・インターフェース、またはコマンド 行でファームウェア更新を実行することができます。

IBM Fix [Central](http://www.ibm.com/support/fixcentral) にアクセスし、ご使用のローカル・ファイル・システムにファームウェア更新をダウンロードし ます。 「Fix Central」ページの「製品グループ」で「**WebSphere**」を選択し、製品リストから

#### 注意**:**

**2.0** 以前のバージョンから、バージョン **2.5** にアップグレードするときは、現在ワークロードにサービスを提供してい る集合でファームウェア・アップグレードを実行することはできません。 集合をアップグレードすると、データ・グリ ッドにロードされたデータがすべて失われます。 集合内のアプライアンスでファームウェア・アップグレードを実行し ている場合、集合内のすべてのアプライアンスがアップグレードされるまで、アップグレードしたアプライアンスは、 完全には再始動しません。 まだアップグレードされていない残りのアプライアンスが要求を処理します。 集合内では **1** つのアプライアンスでファームウェア・アップグレード・プロセスを 完了してから、別のアプライアンスでプロセスを 開始する必要があります。すべてのアプライアンスが同じファームウェア・レベルになるまで構成変更は行わないでく ださい。

#### 手順

ファームウェア・アップグレードをダウンロードします。

「**WebSphere DataPower XC10** アプライアンス」を選択します。 ご使用のアプライアンス・ハードウェア のタイプに適したファームウェア・アップグレードをダウンロードします。

アプライアンス・タイプ 7199-92X のアプライアンス・ファームウェアの更新は、.scrypt3 という拡張 子の付いた単一のファイルになります。

この scrypt ファイルには、実行する更新の保全性を保証するために署名が付けられています。ファームウェ ア・アップグレードの実行に ユーザー・インターフェース を使用している場合は、 ユーザー・インターフェース へのアクセスに使用するコンピューターに、このファイルを保存します。 ファームウェア・アップグレードの実 行にコマンド行インターフェースを使用している場合、アプライアンスからアクセス可能なサーバーにこのファ イルを保存します。

ユーザー・インターフェースでファームウェア更新を実行するには、以下を行います。

1. ユーザー・インターフェースにログオンします。

- 2. 「設定」パネルにナビゲートします。
	- WebSphere DataPower XC10 アプライアンス ユーザー・インターフェースで、「アプライアン ス」 > 「設定」をクリックします。
	- 「ホーム」パネルで、「ステップ **1:** アプライアンスのセットアップ」セクションにある「設定のカ スタマイズ」リンクをクリックします。
- 3. 「ファームウェア」を展開します。 アプライアンスにインストールされているファームウェアのレベルが 表示されます。
- 4. 新しいファームウェア更新をインストールします。
	- a. 「参照**...**」をクリックし、新しいファームウェア更新ファイルを選択します。
	- b. 新しいファームウェア更新ファイルを選択して、「**OK**」をクリックします。
	- c. 「アップグレード」をクリックします。ファームウェア更新のアップロードに要する時間は、接続速 度によって異なります。 アップロードが完了し、ファームウェア更新が開始されると、メッセージ が表示されます。更新が開始されると、アプライアンスが再始動します。 ユーザー・インターフェ ースでは、画面に進行状況は示されず、 変更も表示されません。 変更が表示されないのは、アプラ イアンスの再始動時にはセッションが終了し、 アップグレード・プロセス中にユーザー・インター フェースが使用できないためです。

重要**:** アプライアンスは、ファームウェア・アップグレードのプロセス中に数回再始動します。 フ ァームウェア・アップグレード中に、プロセスを中断したり手動でアプライアンスを再始動したり しないでください。

ファームウェア更新が完了したことを確認するには、更新が完了したと予想される頃に、もう一度ロ グインする必要があります。 実際のファームウェア更新にかかる時間は、開始後、平均して約 10 分から 15 分ですが、これより長くかかる場合もあります。ファームウェア更新の進行状況をモニタ ーしたい場合は、アプライアンス始動状況ユーザー・インターフェース・パネルを使用するか、また はコマンド行インターフェースで **start-progress** コマンドを使用してください。 詳しくは、ア [プライアンスの始動状況のモニターを参照してください。](#page-379-0)

ここで、url to scrypt file は Fix Central から .scrypt ファイルを保存したローカル・サーバー で、firmware\_file はアプライアンスで使用する .scrypt ファイルの名前です。

- コマンド行インターフェースでファームウェア更新を実行するには、以下を行います。
	- 1. [コマンド行を使用して、またはシリアル・コンソールからアプライアンスに接続します。](#page-444-0) 詳しくは、コマ ンド行インターフェースを使用したアプライアンスでの操作の実行を参照してください。
	- 2. .scrypt ファイルをアプライアンスに置きます。 コマンド行インターフェースから、次のコマンドを実行 します。

file get <url to scrypt file> <firmware file>

- 2.5+ アプライアンスの始動状況をユーザー・インターフェースで追跡することができます。 Web ブラウザーのアドレス・バーで、次の URL およびポート情報を入力してくださ い。https://<appliance hostname>:9443/[。詳しくは、アプライアンスの始動状況のモニタ](#page-379-0) ーを参照してください。
- start-progress コマンドを実行して、進行をモニターします。このコマンドが STARTED を返す 場合、アプライアンスは使用可能です。

3. ファームウェア更新をインストールします。 以下のコマンドを実行します。

firmware upgrade <firmware file>

重要**:** ファームウェア・アップグレードのプロセス中、アプライアンスは数回再始動します。ファームウェ ア・アップグレード中に、プロセスを中断したり手動でアプライアンスを再始動したりしないでくださ い。

4. アプライアンス始動の進行状況をモニターします。

2.5+ 以下のいずれかのオプションを使用します。

#### タスクの結果

アプライアンスには更新されたファームウェアのバージョンがあります。ファームウェアのアップグレードが正常に行 われたことを確認するために、「アプライアンス」 > 「設定」パネルの「ファームウェア」セクションで現行ファーム ウェア・レベルを確認できます。このパネルには、アプライアンス・モデル・タイプとアプライアンスのシリアル番号 も表示されます。 集合内の他のアプライアンスに対して、この手順を繰り返します。

#### 次のタスク

新しいアプライアンスに初めてファームウェアをインストールする場合は、ファームウェア更新が完了してから **clear-**

**all** [コマンドをアプライアンスで実行してください。](#page-95-0) 詳しくは、IBM WebSphere DataPower XC10 アプライアンス の初期設定および構成を参照してください。

親トピック**:** WebSphere DataPower XC10 [アプライアンス](#page-137-0) の更新 次のトピック**:** WebSphere Application Server 上の WebSphere eXtreme Scale [クライアント](#page-140-0) の更新

関連タスク:

クイック・スタート: [アプライアンス・ハードウェアのインストール](#page-93-0)

IBM WebSphere DataPower XC10 アプライアンス [の初期設定および構成](#page-95-0)

# <span id="page-140-0"></span>**WebSphere Application Server** 上の **WebSphere eXtreme Scale** ク ライアント の更新

WebSphere® Application Server を新しいバージョンにマイグレーションするとき、WebSphere eXtreme Scale ク ライアント の構成を新しい WebSphere Application Server のインストール済み環境にマイグレーションすることもで きます。

# 始める前に

- WebSphere eXtreme Scale バージョン 7 と WebSphere eXtreme Scale バージョン 8 をいずれも同じサーバ ー上にインストールすることを前提とします。
- WebSphere Application Server バージョン 7 を WebSphere Application Server バージョン 8 にマイグレー ションします。詳しくは、[製品構成のマイグレーションを](http://www14.software.ibm.com/webapp/wsbroker/redirect?version=matt&product=was-nd-dist&topic=tmig_admin)参照してください。
- WebSphere eXtreme Scale クライアント バージョン 8 をお使いの WebSphere Application Server バージョ ン 8 のインストール済み環境にインストールします。 詳しくは、<u>WebSphere Application Server での</u> WebSphere eXtreme Scale [クライアントのインストールを参照してください。](#page-103-0)WebSphere eXtreme Scale クライアント のマイグレーション・スクリプトはすべて、 WebSphere eXtreme Scale クライアント バージョ ン 8.5 以降から実行する必要があります。例えば、バージョン 7.x から バージョン 8 にマイグレーションする場 合、マイグレーション用のスクリプトを <WXS v8 install root>/bin ディレクトリーから実行します。

## このタスクについて

WebSphere eXtreme Scale を統合している WebSphere Application Server の新しいバージョンをインストールする ときは、まず、通常のプロセスで WebSphere Application Server をアップグレードします。 次に、その新しいインス トール済み環境に WebSphere eXtreme Scale クライアントの新しいバージョンをインストールします。 その 後、**xsmigration** スクリプトを使用して WebSphere eXtreme Scale 構成情報を新しい WebSphere Application Server インストール済み環境に移動できます。

- <WAS8x HOME> は、WebSphere Application Server バージョン 8.x のインストール済み 環境のルート・ロケーションです。 例: /opt/IBM/WebSphere8
- <WAS7x HOME> は、WebSphere Application Server バージョン 7.x のインストール済み 環境のルート・ロケーションです。例: /opt/IBM/WebSphere7 ■ <WAS8x DmgrProfile> は、WebSphere Application Server バージョン 8.x のデプロイ メント・マネージャーのプロファイルが置かれているロケーションです。 例: /opt/IBM/WebSphere8/profiles/DMgr01 ■ <WAS7x DmgrProfile> は、WebSphere Application Server バージョン 7.x のデプロイ メント・マネージャーのプロファイルが置かれているロケーションです。 例: /opt/IBM/WebSphere7/profiles/DMgr01

# 手順

■ *<WAS8x H0ME>* は、WebSphere Application Server バージョン 8.x のインストール済み環境の ルート・ロケーションです。 例: /opt/IBM/WebSphere8

- 1. デプロイメント・マネージャー関連の構成をバージョン 7 からバージョン 8 にマイグレーションします。
	- a. WebSphere Application Server [バックアップ・スクリプトを実行します。](http://www14.software.ibm.com/webapp/wsbroker/redirect?version=matt&product=was-nd-dist&topic=rmig_WASPreUpgrade)詳しくは、WASPreUpgrade コマンドを参照してください。
	- b. デプロイメント・マネージャーを停止します。
	- c. WebSphere eXtreme Scale クライアント 構成内のデプロイメント・マネージャー・サーバーにアクセス して、マイグレーション・スクリプトを実行します。
		- i. ディレクトリーを <WXS\_v8\_install\_root>/bin に移動します。
		- ii. 以下のコマンドを実行します。

xsmigration.bat|sh -targetwashome <WAS8x\_HOME> -sourcewashome <WAS7x HOME> -targetprofilepath <WAS8x DmgrProfile> -sourceprofilepath <WAS7x\_DmgrProfile>

各部の意味は、次のとおりです。

2. アプリケーション・サーバー関連の構成をバージョン 7 からバージョン 8 にマイグレーションします。

a. ディレクトリーを <WXS\_v8\_install\_root>/bin に移動します。

b. 以下のコマンドを実行します。

xsmigration.bat|sh -targetwashome <WAS8x\_HOME> -sourcewashome <WAS7x HOME> -targetprofilepath <WAS8x AppServerProfile> -sourceprofilepath <WAS7x\_AppServerProfile>

各部の意味は、次のとおりです。

- <WAS7x\_HOME>は、WebSphere Application Server バージョン 7.x のインストール済み環境の ルート・ロケーションです。例: /opt/IBM/WebSphere7
- <WAS8x AppServerProfile> は、WebSphere Application Server バージョン 8.x のアプリケ ーション・サーバー・プロファイルが置かれているロケーションです。 例: /opt/IBM/WebSphere8/profiles/AppServer01
- <WAS7x AppServerProfile> は、WebSphere Application Server バージョン 7.x のアプリケ ーション・サーバー・プロファイルが置かれているロケーションです。 例: /opt/IBM/WebSphere7/profiles/AppServer01
- 3. WebSphere Application Server バージョン 8 のデプロイメント・マネージャーを再始動して、すべての管理対 象ノードを同期化します。

親トピック**:** WebSphere DataPower XC10 [アプライアンス](#page-137-0) の更新

前のトピック**:** [ファームウェアの更新](#page-138-0)

次のトピック**:** IBM Installation Manager [の使用によるフィックスパックのインストール](#page-142-0)

#### <span id="page-142-0"></span>Java

# **IBM Installation Manager** の使用によるフィックスパックのインストール

IBM® Installation Manager を使用して、 WebSphere® eXtreme Scale クライアント 製品オファリングに使用可能 なフィックスパックでこの製品を更新することができます。 フィックスパックは GUI、コマンド行、または応答ファイ ルを使用してインストールできます。

#### **GUI** [の使用によるフィックスパックのインストール](#page-143-0)

IBM Installation Manager ウィザードを使用して、 WebSphere eXtreme Scale クライアント を新しいバージ ョンに更新できます。

[コマンド行の使用によるフィックスパックのインストール](#page-145-0)

IBM Installation Manager をコマンド行から使用して、WebSphere eXtreme Scale 製品オファリングに使用可 能なフィックスパックで製品を更新することができます。

#### [応答ファイルの使用によるフィックスパックのインストール](#page-148-0)

IBM Installation Manager で応答ファイルを使用して、 WebSphere eXtreme Scale クライアント を新しいバ ージョンに更新できます。

親トピック**:** WebSphere DataPower XC10 [アプライアンス](#page-137-0) の更新 前のトピック**:** WebSphere Application Server 上の WebSphere eXtreme Scale [クライアント](#page-140-0) の更新 次のトピック**:** IBM Installation Manager [の使用によるフィックスパックのアンインストール](#page-150-0)

# <span id="page-143-0"></span>Java 1 **GUI** の使用によるフィックスパックのインストール

IBM® Installation Manager ウィザードを使用して、 WebSphere® eXtreme Scale クライアント を新しいバージョ ンに更新できます。

### 始める前に

WebSphere eXtreme Scale クライアントを更新する前に、アプライアンス・ファームウェアをアップグレードしま す。詳しくは[、ファームウェアの更新を](#page-138-0)参照してください。WebSphere eXtreme Scale スタンドアロンまたは WebSphere eXtreme Scale for WebSphere Application Server 製品オファリング用のアップグレードに関する情報 については、IBM ソフトウェア・サポート・センターにお問い合わせください。最新の情報は、IBM ソフトウェア・サ ポート・センターおよび Fix [Central](http://www.ibm.com/support/fixcentral/) から入手できます。

IBM Installation Manager を使用して、以下の製品オファリングに製品保守を適用します。

- WebSphere eXtreme Scale クライアント (スタンドアロン環境)
- WebSphere eXtreme Scale クライアント for WebSphere Application Server バージョン 7
- WebSphere eXtreme Scale クライアント for WebSphere Application Server バージョン 8

Web ベースのサービス・リポジトリーまたはローカル・サービス・リポジトリーのロケーションがリストされ、チェッ クされているかどうか、あるいは Installation Manager 設定の「リポジトリー」パネルで「**インストール中および更新** 中にサービス・リポジトリーの検索」オプションが選択されているかどうかを確認してください。Installation Manager [でのサービス・リポジトリーの使用について詳しくは、](http://publib.boulder.ibm.com/infocenter/install/v1r5/index.jsp)IBM Installation Manager バージョン 1.5 インフォ メーション・センターを参照してください。

### このタスクについて

制約事項**:** Installation Manager を使用して、インストール済み環境をアップグレードしたり、完全な WebSphere Application Server プロファイルのフィーチャーを追加または削除したりすることはできません。

### 手順

- 1. ご使用の環境で実行中のすべてのプロセスを停止します。
	- o WebSphere Application Server [環境で実行中のすべてのプロセスを停止する場合は、コマンド行ユーテ](http://www14.software.ibm.com/webapp/wsbroker/redirect?version=compass&product=was-nd-mp&topic=txml_command) イリティー (Command-line utilities) を参照してください。
- 2. システムにログオンします。
- 3. 更新される WebSphere Application Server インストール済み環境で、すべてのサーバーおよびアプリケーショ ンを停止します。
- 4. Installation Manager を開始します。
- 5. 「更新」をクリックします。

注**:** 認証のプロンプトが出されたら、保護されている IBM ソフトウェア Web サイトへのアクセスに使用する IBM ID とパスワードを使用してください。

6. 更新するパッケージ・グループを選択します。

ヒント**:** 「すべて更新」を選択すると、Installation Manager は過去にインストールしたすべてのパッケージ・ グループに対する更新の追加リポジトリーおよび定義済みリポジトリーをすべて検索します。このフィーチャー は、ターゲット・リポジトリー内に含まれるフィックスについて完全に制御できる場合のみ使用してください。イ

- ンストールしたいフィックスのみを含んだ一連のカスタム・リポジトリーを作成して指定しているのであれば、 このフィーチャーを使用しても問題はありません。 サービス・リポジトリーの検索を使用可能にする場合や、他 の Web ベースのライブ・リポジトリーから直接フィックスをインストールする場合は、このオプションの選択は 推奨されません。未選択であれば、後続のパネルで各オファリングに対してインストールするフィックスのみを 選択できます。
- 7. 「次へ」をクリックします。
- 8. 更新後のバージョンを選択します。
	- ◎ WebSphere eXtreme Scale クライアント (スタンドアロン環境)
	- WebSphere eXtreme Scale クライアント for WebSphere Application Server バージョン 7
	- WebSphere eXtreme Scale クライアント for WebSphere Application Server バージョン 8
- 9. インストールするフィックスを選択します。

デフォルトでは、任意の推奨フィックスが選択されます。

推奨フィックスがある場合、推奨フィックスのみを表示し、非推奨フィックスを非表示にするオプションを選択で きます。

10. 「次へ」をクリックします。
- 11. 使用条件の条項に同意し、「次へ」をクリックします。
- 12. 更新後のインストール済み環境に必要なオプション・フィーチャーを選択します。
- 13. 要約情報を検討して、「更新」をクリックします。
	- 正常にインストールされた場合は、プログラムにより、インストールが正常に行われたことを示すメッセ ージが 表示されます。
	- o インストールが正常に行われなかった場合は、「ログ・ファイルの表示」を クリックして、問題のトラブ ルシューティングを行います。
- 14. 「終了」をクリックします。
- 15. 「ファイル」>「終了」をクリックして、Installation Manager を閉じます。

親トピック**:** IBM Installation Manager [の使用によるフィックスパックのインストール](#page-142-0)

関連タスク:

GUI [の使用によるフィックスパックのアンインストール](#page-151-0)

# <span id="page-145-0"></span>Java コマンド行の使用によるフィックスパックのインストール

IBM® Installation Manager をコマンド行から使用して、WebSphere® eXtreme Scale 製品オファリングに使用可能 なフィックスパックで製品を更新することができます。

## 始める前に

WebSphere eXtreme Scale クライアントを更新する前に、アプライアンス・ファームウェアをアップグレードしま す。詳しくは[、ファームウェアの更新を](#page-138-0)参照してください。 WebSphere eXtreme Scale スタンドアロンまたは WebSphere eXtreme Scale for WebSphere Application Server 製品オファリングのアップグレードに関する情報に ついては、IBM ソフトウェア・サポート・センターにお問い合わせください。最新の情報は、IBM ソフトウェア・サポ ート・センターおよび Fix [Central](http://www.ibm.com/support/fixcentral/) から入手できます。

IBM Installation Manager を使用して、以下の製品オファリングに製品保守を適用します。

- WebSphere eXtreme Scale クライアント (スタンドアロン環境)
- WebSphere eXtreme Scale クライアント for WebSphere Application Server バージョン 7
- WebSphere eXtreme Scale クライアント for WebSphere Application Server バージョン 8

## このタスクについて

制約事項**:** Installation Manager を使用して、インストール済み環境をアップグレードしたり、完全な WebSphere Application Server プロファイルのフィーチャーを追加または削除したりすることはできません。

# 手順

- 1. WebSphere eXtreme Scale 8.5 に有効なインテリム・フィックスとフィックスパックのリスト、および各フィ ックスに関する具体的な情報を入手するには、次のアクションを実行します。
	- a. Fix [Central](http://www.ibm.com/support/fixcentral/) に移動します。
	- b. **WebSphere** を製品グループとして選択します。
	- c. WebSphere eXtreme Scaleを製品として選択します。
	- d. インストール・バージョンとして **8.5** を選択します。
	- e. プラットフォームとしてご使用のオペレーティング・システムを選択し、「続行」をクリックします。
	- f. 「フィックスの参照」を選択し、「続行」をクリックします。
	- g. 各フィックスの下の「詳細」をクリックすると、そのフィックスの情報が表示されます。
	- h. 推奨**:** インストールしたいフィックスパックの名前をメモしておいてください。
- 2. 次の手順を使用して、フィックスパックで WebSphere eXtreme Scale バージョン 8.5 を更新してください。
	- フィックスパックを含むファイルを Fix Central からダウンロードし、ローカル更新を行います。

フィックスパックを含む圧縮ファイルは Fix Central からダウンロードできます。フィックスパックの各圧 縮ファイルには、そのフィックスパックの Installation Manager リポジトリーが含まれていて、通常は .zip という拡張子が付いています。フィックスパック・ファイルをダウンロードして解凍した後、

Installation Manager を使用してフィックスパックで WebSphere Application Server バージョン 8.x を更新します。

- a. フィックスパックをダウンロードするには、以下の手順を行います。
	- i. Fix [Central](http://www.ibm.com/support/fixcentral/) に移動します。
	- ii. **WebSphere** を製品グループとして選択します。
	- iii. **WebSphere eXtreme Scale**を製品として選択します。
	- iv. インストール・バージョンとして **8.5** を選択します。
	- v. プラットフォームとしてご使用のオペレーティング・システムを選択し、「続行」をクリッ クします。
	- vi. 「フィックスの参照」を選択し、「続行」をクリックします。
	- vii. ダウンロードするフィックスパックを選択して、「続行」をクリックします。
	- viii. ダウンロード・オプションを選択して、「続行」をクリックします。
	- ix. ご使用条件に同意する場合は「同意します」をクリックします。
	- x. 「今すぐダウンロード」をクリックしてフィックスパックをダウンロードします。
	- xi. 圧縮ファイルをバイナリー形式でインストール先のシステムに転送します。
	- xii. 圧縮されたリポジトリー・ファイルをシステム上のディレクトリーに解凍します。
- b. ダウンロードしたファイルからフィックスパックをインストールするには、次のアクションを実行 します。

i. システムにログオンします。

UNIX | Linux |

- ii. ご使用の環境で実行中のすべてのプロセスを停止します。WebSphere Application Server [環境で実行中のすべてのプロセスを停止する場合は、コマンド行ユーティリティー](http://www14.software.ibm.com/webapp/wsbroker/redirect?version=compass&product=was-nd-mp&topic=txml_command) (Command-line utilities) を参照してください。
- iii. Installation\_Manager\_binaries/eclipse/tools ディレクトリーに移動します。ここ では、Installation\_Manager\_binaries が Installation Manager のインストール・ル ート・ディレクトリーです。
- iv. フィックスパックをインストールします。

./imcl install offering ID offering version, optional feature ID -installationDirectory product\_installation\_location -repositories location of expanded files -acceptLicense

```
Windows
```
imcl.exe install offering ID offering version,optional feature ID -installationDirectory product installation location

```
-repositories location of expanded files
```
- offering version は、アンダースコアーを使用してオファリング ID にオプション で付加することができます。これはインストール対象のオファリングの特定バージョ ンです (例: 8.5.0.20110503\_0200)。
	- offering version が指定されていない場合、オファリングの最新バージョン と、そのバージョンのすべてのインテリム・フィックスがインストールされま す。
	- offering version が指定されている場合、オファリングの指定バージョンが インストールされ、そのバージョンのインテリム・フィックスはインストール されません。

```
-acceptLicense
```
## ヒント**:**

- また、-installFixes 引数に none、recommended、または all を指定すること で、どのインテリム・フィックスをオファリングと一緒にインストールするのかを示 すこともできます。
	- オファリングのバージョンが指定されていない場合、-installFixes オプシ
	- ョンはデフォルトで all になります。
	- オファリングのバージョンが指定されている場合、-installFixes オプショ ンはデフォルトで none になります。
- コンマで区切られたフィーチャーのリストを追加できます。 フィーチャーのリストが 指定されていない場合は、デフォルトのフィーチャーがインストールされます。
- v. オプション**:** すべてのインストール済みパッケージをリストして、インストールを検証しま す。

UNIX | Linux |

オファリングのバージョンは、リポジトリーに対して次のコマンドを実行すると、オ ファリング ID の最後にアンダースコアーを使用して付加されている形で見つかりま す。

imcl listAvailablePackages - repositories source repository

./imcl listInstalledPackages -long

Windows

imcl.exe listInstalledPackages -long

親トピック**:** IBM Installation Manager [の使用によるフィックスパックのインストール](#page-142-0)

# 関連タスク:

[コマンド行の使用によるフィックスパックのアンインストール](#page-152-0)

# <span id="page-148-0"></span>Java 応答ファイルの使用によるフィックスパックのインストール

IBM® Installation Manager で応答ファイルを使用して、 WebSphere® eXtreme Scale クライアント を新しいバー ジョンに更新できます。

## 始める前に

ヒント**:** 本書で説明した手順に代わる手段として、Installation Manager で、応答ファイルまたはコマンド行で **updateAll** コマンドを使用してすべてのインストール済みパッケージの検索と更新を行うことができます。 このコマン ドは、ターゲット・リポジトリー内にどのフィックスを含めるかについて、完全に制御できる場合のみ使用してくださ い。インストールしたいフィックスのみを含んだ一連のカスタム・リポジトリーを作成して指定しているのであれば、 このコマンドを使用しても問題はありません。 サービス・リポジトリーの検索を使用可能にする場合や、他の Web ベー スのライブ・リポジトリーから直接フィックスをインストールする場合は、このオプションの選択は推奨されません。未 選択であれば、コマンド行から **install** コマンドと共に -installFixes オプションを使用するか、応答ファイルで installFixes 属性を使用して、インストールするフィックスのみを選択できます。

# 手順

- 1. WebSphere eXtreme Scale クライアント に有効なインテリム・フィックスとフィックスパックのリスト、およ び各フィックスに関する具体的な情報を入手するには、次のアクションを実行します。
	- a. Fix [Central](http://www.ibm.com/support/fixcentral/) に移動します。
	- b. **WebSphere** を製品グループとして選択します。
	- c. WebSphere eXtreme Scale クライアントを製品として選択します。
	- d. インストール・バージョンとして **8.x** を選択します。
	- e. プラットフォームとしてご使用のオペレーティング・システムを選択し、「続行」をクリックします。
	- f. 「フィックスの参照」を選択し、「続行」をクリックします。
	- g. 各フィックスの下の「詳細」をクリックすると、そのフィックスの情報が表示されます。
	- h. 推奨**:** インストールしたいフィックスパックの名前をメモしておいてください。
- 2. 次の手順を使用して、フィックスパックで WebSphere eXtreme Scale クライアント を更新してください。
	- フィックスパックを含むファイルを Fix Central からダウンロードし、ローカル更新を行います。

フィックスパックを含む圧縮ファイルは Fix Central からダウンロードできます。フィックスパックの各圧 縮ファイルには、そのフィックスパックの Installation Manager リポジトリーが含まれていて、通常は .zip という拡張子が付いています。フィックスパック・ファイルをダウンロードして解凍した後、 Installation Manager を使用してフィックスパックで WebSphere eXtreme Scale クライアント を更新 します。

a. フィックスパックをダウンロードするには、以下の手順を行います。

i. Fix [Central](http://www.ibm.com/support/fixcentral/) に移動します。

- ii. **WebSphere** を製品グループとして選択します。
- iii. **WebSphere eXtreme Scale** クライアントを製品として選択します。
- iv. インストール・バージョンとして **8.6** を選択します。
- v. プラットフォームとしてご使用のオペレーティング・システムを選択し、「続行」をクリッ クします。
- vi. 「フィックスの参照」を選択し、「続行」をクリックします。
- vii. ダウンロードするフィックスパックを選択して、「続行」をクリックします。
- viii. ダウンロード・オプションを選択して、「続行」をクリックします。
- ix. ご使用条件に同意する場合は「同意します」をクリックします。
- x. 「今すぐダウンロード」をクリックしてフィックスパックをダウンロードします。
- xi. 圧縮ファイルをバイナリー形式でインストール先のシステムに転送します。
- xii. 圧縮されたリポジトリー・ファイルをシステム上のディレクトリーに解凍します。

b. 次のアクションを実行します。

- i. システムにログオンします。
- ii. リポジトリーでユーザー名とパスワードが必要な場合、このリポジトリーにアクセスするた めに鍵リング・ファイルを作成します。

Installation Manager の鍵リング・ファイルの作成について詳しくは、IBM Installation Manager バージョン 1.5 [インフォメーション・センターを参照してください。](http://publib.boulder.ibm.com/infocenter/install/v1r5/index.jsp)

- iii. Installation Manager binaries/eclipse/tools ディレクトリーに移動します。ここ では、Installation\_Manager\_binaries が Installation Manager のインストール・ル ート・ディレクトリーです。
- iv. 応答ファイルを使用してフィックスパックをインストールします。

ヒント**:** 鍵リング・ファイルを作成する際、**imutilsc** コマンドで、指定したリポジトリーの URL を見つけられない場合は、その URL のロケーションの最後に /repository.config を追加してください。

例:

■ **Windows 管理者または非管理者:** 

```
imcl.exe -acceptLicense
 input C:¥temp¥update_response_file.xml
 -log C:¥temp¥update_log.xml
  -keyring C:¥IM¥im.keyring
```
**Exponent Contract To Linux 音理者:** 

./imcl -acceptLicense input /var/temp/update\_response\_file.xml -log /var/temp/update\_log.xml -keyring /var/IM/im.keyring

**CUNIX | Linux | 非管理者:** 

./imcl -acceptLicense input user home/var/temp/update response file.xml -log user home/var/temp/update log.xml -keyring user\_home/var/IM/im.keyring

親トピック**:** IBM Installation Manager [の使用によるフィックスパックのインストール](#page-142-0)

# <span id="page-150-0"></span>**Java IBM Installation Manager** の使用によるフィックスパックのアンインストー ル

IBM® Installation Manager を使用して WebSphere® eXtreme Scale クライアント 製品オファリングを前のバージ ョンにロールバックできます。 フィックスパックは GUI、コマンド行、または応答ファイルを使用してアンインストー ルできます。

# **GUI** [の使用によるフィックスパックのアンインストール](#page-151-0)

コマンド行から IBM Installation Manager を使用して、WebSphere eXtreme Scale クライアント を前のバー ジョンにロールバックできます。

IBM Installation Manager GUI を使用して、 WebSphere eXtreme Scale クライアント を前のバージョンにロ ールバックできます。

# [コマンド行の使用によるフィックスパックのアンインストール](#page-152-0)

# [応答ファイルを使用したフィックスパックのアンインストール](#page-154-0)

IBM Installation Manager で応答ファイルを使用して、WebSphere eXtreme Scale クライアント を前のバー ジョンにロールバックできます。

親トピック**:** WebSphere DataPower XC10 [アプライアンス](#page-137-0) の更新 前のトピック**:** IBM Installation Manager [の使用によるフィックスパックのインストール](#page-142-0) 次のトピック**:** WebSphere eXtreme Scale Client for .NET [のアップグレード](#page-156-0)

# <span id="page-151-0"></span>Java **GUI** の使用によるフィックスパックのアンインストール

IBM® Installation Manager GUI を使用して、 WebSphere® eXtreme Scale クライアント を前のバージョンにロー ルバックできます。

# 始める前に

ロールバック・プロセス中は、Installation Manager から前バージョンのパッケージのファイルにアクセスする必要が あります。デフォルトでは、これらのファイルはパッケージのインストール時に、ご使用のコンピューターに保管され ます。デフォルト設定を変更した場合や保存されたファイルを削除した場合は、前バージョンのインストールに使用した リポジトリーに Installation Manager からアクセスする必要があります。

# このタスクについて

制約事項**:** Installation Manager を使用してインストール済み環境をロールバックしたり、フィーチャーを追加または削 除したりすることはできません。

# 手順

- 1. ご使用の環境で実行中のすべてのプロセスを停止します。
	- WebSphere Application Server [環境で実行中のすべてのプロセスを停止する場合は、コマンド行ユーテ](http://www14.software.ibm.com/webapp/wsbroker/redirect?version=compass&product=was-nd-mp&topic=txml_command) イリティー (Command-line utilities) を参照してください。
- 2. Installation Manager を開始します。
- 3. 「ロールバック」をクリックします。
- 4. ロールバックするパッケージ・グループを選択します。
- 5. 「次へ」をクリックします。
- 6. ロールバック後のバージョンを選択します。
- 7. 「次へ」をクリックします。
- 8. 要約情報を検討して、「ロールバック」をクリックします。
	- 正常にロールバックされた場合は、プログラムにより、ロールバックが正常に行われたことを示すメッセ ージが 表示されます。
	- **。 ロールバックが正常に行われなかった場合は、「ログ・ファイルの表示」を クリックして、問題のトラブ** ルシューティングを行います。
- 9. 「終了」をクリックします。
- 10. 「ファイル」>「終了」をクリックして、Installation Manager を閉じます。
- 親トピック**:** IBM Installation Manager [の使用によるフィックスパックのアンインストール](#page-150-0)

# 関連タスク:

GUI [の使用によるフィックスパックのインストール](#page-143-0)

# <span id="page-152-0"></span>Java コマンド行の使用によるフィックスパックのアンインストール

コマンド行から IBM® Installation Manager を使用して、 WebSphere® eXtreme Scale クライアント を前のバージ ョンにロールバックできます。

## 始める前に

制約事項**:** この手順を実行するには、ご使用のシステムに Installation Manager バージョン 1.5 以降がインストールさ れている必要があります。

ロールバック・プロセス中は、Installation Manager から前バージョンのパッケージのファイルにアクセスする必要が あります。デフォルトでは、これらのファイルはパッケージのインストール時に、ご使用のコンピューターに保管され ます。デフォルト設定を変更した場合や保存されたファイルを削除した場合は、前バージョンのインストールに使用した リポジトリーに Installation Manager からアクセスする必要があります。

Installation Manager の鍵リング・ファイルの作成について詳しくは、IBM Installation Manager バージョン 1.5 [インフォメーション・センターを参照してください。](http://publib.boulder.ibm.com/infocenter/install/v1r5/index.jsp)

## このタスクについて

制約事項**:** Installation Manager を使用してインストール済み環境をロールバックしたり、完全な WebSphere Application Server プロファイルのフィーチャーを追加または削除したりすることはできません。

# 手順

1. オプション: リポジトリーでユーザー名とパスワードが必要な場合、このリポジトリーにアクセスするために鍵リ ング・ファイルを作成します。

- -repositories source repository
- -installationDirectory installation directory
- -preferences preference key=value
- -properties property key=value
- -keyring keyring\_file -password password
- -acceptLicense

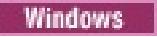

ヒント**:** 鍵リング・ファイルを作成する際、**imutilsc** コマンドで、指定したリポジトリーの URL を見つけられ ない場合は、その URL のロケーションの最後に /repository.config を追加してください。

imcl.exe rollback offering ID offering version -repositories source repository -installationDirectory installation directory -preferences preference key=value -properties property key=value -keyring keyring file -password password -acceptLicense

- 2. システムにログオンします。
- 3. ご使用の環境で実行中のすべてのプロセスを停止します。
	- o WebSphere Application Server [環境で実行中のすべてのプロセスを停止する場合は、コマンド行ユーテ](http://www14.software.ibm.com/webapp/wsbroker/redirect?version=compass&product=was-nd-mp&topic=txml_command) イリティー (Command-line utilities) を参照してください。
- 4. Installation Manager をインストールしたディレクトリーの eclipse/tools サブディレクトリーに移動しま す。
- 5. **imcl** コマンドを使用して、この製品をロールバックします。

**UNIX | Linux** 

./imcl rollback offering ID offering version

ヒント**:**

- offering version は、アンダースコアーを使用してオファリング ID にオプションで付加することがで きますが、これはロールバック対象のオファリングの特定バージョンです (例: 8.5.0.20110503\_0200)。
	- offering version が指定されていない場合、インストール済み環境はそのオファリングの以前イ ンストールされたバージョンにロールバックし、そのバージョンのすべてのインテリム・フィック スがインストールされます。
	- offering version が指定されている場合、インストール済み環境はそのオファリングの指定され

た前のバージョンにロールバックし、そのバージョンのインテリム・フィックスはインストールさ れません。

オファリングのバージョンは、**historyInfo** コマンドまたは **genHistoryReport** コマンドを app\_server\_root/bin ディレクトリーから実行する際に生成されるレポートの「パッケージ」セクショ ンで、アンダースコアーを使用してオファリング ID の最後に付加されている場合があります。

Installation Manager の使用について詳しくは、IBM Installation Manager バージョン 1.5 インフォメーショ [ン・センターを参照してください。](http://publib.boulder.ibm.com/infocenter/install/v1r5/index.jsp)

6. オプション: すべてのインストール済みパッケージをリストして、ロールバックを検証します。

UNIX | Linux

./imcl listInstalledPackages -long

Windows

imcl.exe listInstalledPackages -long

親トピック**:** IBM Installation Manager [の使用によるフィックスパックのアンインストール](#page-150-0)

関連タスク:

[コマンド行の使用によるフィックスパックのインストール](#page-145-0)

# <span id="page-154-0"></span>**Java** 応答ファイルを使用したフィックスパックのアンインストール

IBM® Installation Manager で応答ファイルを使用して、WebSphere® eXtreme Scale クライアント を前のバージ ョンにロールバックできます。

## 始める前に

ロールバック・プロセス中は、Installation Manager から前バージョンのパッケージのファイルにアクセスする必要が あります。デフォルトでは、これらのファイルはパッケージのインストール時に、ご使用のコンピューターに保管され ます。デフォルト設定を変更した場合や保存されたファイルを削除した場合は、前バージョンのインストールに使用した リポジトリーに Installation Manager からアクセスする必要があります。

Installation Manager の鍵リング・ファイルの作成について詳しくは、IBM Installation Manager バージョン 1.5 [インフォメーション・センターを参照してください。](http://publib.boulder.ibm.com/infocenter/install/v1r5/index.jsp)

## このタスクについて

制約事項**:** Installation Manager を使用してインストール済み環境をロールバックしたり、完全な WebSphere Application Server プロファイルのフィーチャーを追加または削除したりすることはできません。

# 手順

1. オプション: リポジトリーでユーザー名とパスワードが必要な場合、このリポジトリーにアクセスするために鍵リ ング・ファイルを作成します。

> ./imcl input user home/var/temp/rollback response file.xml -log user home/var/temp/rollback log.xml -keyring user home/var/IM/im.keyring

ヒント**:** 鍵リング・ファイルを作成する際、**imutilsc** コマンドで、指定したリポジトリーの URL を見つけられ ない場合は、その URL のロケーションの最後に /repository.config を追加してください。

Installation Manager の使用について詳しくは、IBM Installation Manager バージョン 1.5 インフォメーショ ン·センターを参照してください。

- 2. システムにログオンします。
- 3. ご使用の環境で実行中のすべてのプロセスを停止します。
	- **WebSphere Application Server [環境で実行中のすべてのプロセスを停止する場合は、コマンド行ユーテ](http://www14.software.ibm.com/webapp/wsbroker/redirect?version=compass&product=was-nd-mp&topic=txml_command)** <u>ィリティー (Command-line utilities)</u> を参照してください。
- 4. 応答ファイルを使用して、この製品をロールバックします。

Installation Manager をインストールしたディレクトリー の eclipse/tools サブディレクトリーに移動し て、この製品をロールバックします。

以下に例を示します。

**。 Windows 管理者または非管理者:** 

imcl.exe input C:¥temp¥rollback\_response\_file.xml -log C:¥temp¥rollback\_log.xml -keyring C:¥IM¥im.keyring

**UNIX | Linux | 管理者:**  $\circ$  |

./imcl

input /var/temp/rollback\_response\_file.xml -log /var/temp/rollback\_log.xml -keyring /var/IM/im.keyring

#### **UNIX | Linux | 非管理者:**  $\circ$

注**:** プログラムが重要なポストインストール指示を標準出力に書き込むことがあります。

5. オプション: すべてのインストール済みパッケージをリストして、ロールバックを検証します。

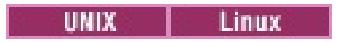

./imcl listInstalledPackages -long

Windows

imcl.exe listInstalledPackages -long

親トピック**:** IBM Installation Manager [の使用によるフィックスパックのアンインストール](#page-150-0)

関連タスク:

[応答ファイルの使用によるフィックスパックのインストール](#page-148-0)

# <span id="page-156-0"></span>**NET WebSphere eXtreme Scale Client for .NET** のアップグレード

インストール・プログラムを実行して、既存の WebSphere® eXtreme Scale Client for .NET インストール済み環境 をアップグレードすることができます。 プログラムは既存のインストール済み環境を検出し、該当するファイルを置き 換えます。

# 始める前に

- WebSphere eXtreme Scale Client for .NET をアップグレードする前にアプライアンス・ファームウェアを更新 してください。 詳しくは[、ファームウェアの更新を](#page-138-0)参照してください。
- WebSphere eXtreme Scale Client for .NET のアップグレードをダウンロードしてください。 最新の情報は、 IBM ソフトウェア・サポート・センターおよび Fix [Central](http://www.ibm.com/support/fixcentral/) から入手できます。使用可能なダウンロードが新しい インストール済み環境とアップグレードの両方に適用されます。

# このタスクについて

このインストール手順によって、既存のインストール済み環境は即座に置き換えられます。

# 手順

- WebSphere eXtreme Scale Client for .NET を構成します。詳しくは、WebSphere eXtreme Scale Client for .NET [の構成を参照してください。](#page-297-0)
- .NET アプリケーションを開発します。 詳しくは、<u>.NET API [を使用したデータ・グリッド・アプリケーションの](#page-361-0)</u> 開発を参照してください。

 $MET$ **WebSphere eXtreme Scale Client for .NET** [のフィックスパックのサイドバイサイド・インス](#page-157-0) トールの作成

- 1. ご使用の環境で実行中のすべてのプロセスを停止します。
- 2. ウィザードを実行して、WebSphere eXtreme Scale Client for .NET アップグレードをインストールします。 インストール・ウィザードを実行して、古いインストール済み環境が検出されたら、その既存のインストール済み 環境をアップグレードすることを確認する必要があります。 ウィザードの進行状況パネルに、古いバージョンと アップグレードされたバージョンが示されます。

# タスクの結果

既存のすべての WebSphere eXtreme Scale Client for .NET コードが置き換えられます。この処理は、ディスク上と グローバル・アセンブリー・キャッシュ (GAC) 内の両方で行われます。 公開されたポリシー・ファイルがディスクと GAC にインストールされ、既存のファイルに取って代わります。

# 次のタスク

サイドバイサイド・インストールを作成すると、WebSphere eXtreme Scale Client for .NET のフィックスパッ クの複数バージョンを同じサーバー上で実行することができます。 旧バージョン向けに作成された既存の .NET アプリケーションは、旧クライアント向けに引き続き実行することができます。

親トピック**:** WebSphere DataPower XC10 [アプライアンス](#page-137-0) の更新 前のトピック**:** IBM Installation Manager [の使用によるフィックスパックのアンインストール](#page-150-0)

# <span id="page-157-0"></span> $MET$ **WebSphere eXtreme Scale Client for .NET** のフィックスパックのサイ ドバイサイド・インストールの作成

サイドバイサイド・インストールを作成すると、WebSphere® eXtreme Scale Client for .NET のフィックスパックの 複数バージョンを同じサーバー上で実行することができます。 旧バージョン向けに作成された既存の .NET アプリケー ションは、旧クライアント向けに引き続き実行することができます。

# 始める前に

- WebSphere eXtreme Scale Client for .NET の旧バージョンがインストールされているシステムと、最新のフィ ックスパックをインストールする別のシステムが必要です。
- WebSphere eXtreme Scale Client for .NET の最新バージョンを、実動システムとは別のシステムにインストー ルします。 詳しくは、WebSphere eXtreme Scale Client for .NET [のインストールを](#page-125-0)参照してください。

# このタスクについて

WebSphere eXtreme Scale Client for .NET のフィックスパック・インストールを実行すると、既存のインストール済 み環境が新しいバージョンで置き換えられます。 環境に応じて、新しいバージョンにアップグレードする前にテストを したいことがあります。 また、アプリケーションによって、旧バージョンを使用させたいものと、最新バージョンを使 用させたいものがあることもあります。 WebSphere eXtreme Scale Client for .NET の手動インストールによって、 複数のバージョンをサイドバイサイドで使用することができます。

WebSphere eXtreme Scale Client for .NET の新しいメジャー・リリースをインストールすると、サイドバイサイド・ インストールが自動的に行われます。

- 1. 最新のインストール済み環境を持つシステムから、net client home インストール・ディレクトリー全体とそ のすべてのサブフォルダーをコピーします。 これらのファイルは、旧バージョンがインストールされているター ゲット・システム上の既存のインストール済み環境にある別のディレクトリーに配置します。 このディレクトリ ーは sidebyside\_home と呼ばれます。
- 2. 手動で、最新の WebSphere eXtreme Scale Client for .NET アセンブリーを sidebyside\_home/bin ディレク トリーから GAC にインストールします。 このインストールが完了すると、WebSphere eXtreme Scale Client for .NET アセンブリーの旧バージョンと新バージョンの両方が GAC にインストールされたことになります。 手 動でアセンブリーを GAC にインストールする方法は、インストールされている Windows と .NET フレームワー クのバージョンによって異なります。 例えば、Windows エクスプローラーを使用して、アセンブリー・ファイ ルを %systemroot%\assembly ディレクトリーにコピーすることがあります。 また、Microsoft から gacutil.exe ユーティリティーをダウンロードして使用するということもあります。
- 3. 新しいバージョンを使用するように WebSphere eXtreme Scale Client for .NET アプリケーションを更新しま す。 以下のいずれかのオプションを使用します。
	- 更新したい各アプリケーションで、アセンブリー・リダイレクト・エレメントを構成ファイルに追加しま す。 このエレメントは、古い WebSphere eXtreme Scale Client for .NET アセンブリーの参照を新しい アセンブリーにリダイレクトします。

```
<runtime>
  <assemblyBinding xmlns="urn:schemas-microsoft-com:asm.v1">
     <dependentAssembly>
        <assemblyIdentity name="IBM.WebSphere.Caching"
publicKeyToken="b439a24ee43b0816" />
        \gamma -bindingRedirect oldVersion="8.6.0.0-8.6.0.1" newVersion="8.6.0.2" \gamma</dependentAssembly>
  </assemblyBinding>
</runtime>
```
# 手順

アプリケーション・プロジェクトのアセンブリー参照のリストにある新しいアセンブリーを使用して WebSphere eXtreme Scale Client for .NET をビルドし直します。

## タスクの結果

- 更新したアプリケーションは WebSphere eXtreme Scale Client for .NET の新しいほうのバージョンを使用 し、その他のアプリケーションは旧バージョンを使用します。
- 新しいバージョンを使用しているアプリケーションのログ・ファイルは、既存のアプリケーションが使用するの と同じログ・ディレクトリーにあります。
- デフォルトのクライアント構成は、従来どおり、<u>[net\\_client\\_home](#page-76-0)</u>/config ディレクトリーにある古い WebSphere eXtreme Scale Client for .NET インストール済み環境から取得されます。 別のプロパティー・フ ァイルを使用するには、新しいプロパティー・ファイルのパスを Connect() API に明示的に渡すようにしてくだ

さい。

警告: 行った変更は手動でアンインストールしなければなりません。 手動インストール済み環境は、WebSphere eXtreme Scale Client for .NET インストール・プログラムによるアップグレードの対象外です。

親トピック: 2.5+ WebSphere eXtreme Scale Client for .NET [のアップグレード](#page-156-0)

# <span id="page-159-0"></span>アプライアンスの構成

シリアル・コンソールを使用してアプライアンスを初期設定した後、 アプライアンスの機能を有効にするために、ユー ザー・インターフェースを使用してアプライアンスを構成する必要があります。

### 始める前に

- [アプライアンス・ハードウェアのインストールおよび初期化を完了します。](#page-92-0) 詳しくは、WebSphere DataPower XC10 アプライアンス のインストールを参照してください。
- 以下の手順を実行するには、アプライアンス管理権限が割り当てられている必要があります。

#### このタスクについて

シリアル・コンソールを使用する初期設定プロセスによって、アプライアンスはユーザー・インターフェースを使用して 管理されるように準備されます。 アプライアンスを使用できるように準備するには、追加設定を構成する必要がありま す。

注**:** これらのすべての設定が重要ですが、ドメイン・ネーム・システム (DNS) サーバーの 追加、Network Time Protocol (NTP) サーバーの追加、およびメール送達の構成を適切に行うことが 特に重要です。 これらのタスクは、他の 何らかの使用が発生する前に実行する必要があります。

#### [セキュリティー](#page-160-0)

ユーザー・インターフェース・セキュリティーおよびトランスポート・レベル・セキュリティーを含めて、 アプ ライアンス上のセキュリティーのいくつかの側面を構成できます。

#### <u>[ユーザーおよびグループの管理](#page-170-0)</u>

ユーザーおよびユーザー・グループが用意されているため、WebSphere DataPower XC10 アプライアンス への アクセス・レベルを 個人別に管理できます。 ユーザー・グループを使用して、ユーザーのグループに許可を適用 できます。

**IBM WebSphere DataPower XC10** アプライアンス [のイーサネット・インターフェースの管理](#page-182-0)

初回のシリアル接続時に、アプライアンスをネットワークに接続するために mgmt イーサネット・インターフェ ースを構成しました。 追加のプライベート・イーサネット・ポートをユーザー・インターフェースで定義するこ とができます。

#### [構成のインポートとエクスポート](#page-191-0)

新規アプライアンスを構成する際、そのアプライアンスの構成設定をエクスポートして保管することができます。 後に、アプライアンスの除去や再インストールを必要とする変更が発生した場合に、構成設定を損失することな く、保管しておいた構成データをインポートすることができます。

#### [ドメイン・ネーム・システム](#page-194-0) **(DNS)** サーバーの管理

通信にドメイン・ネーム・システム (DNS) ルックアップ・サービスが使用されるため、IBM® WebSphere DataPower XC10 アプライアンス には DNS サーバーが必須です。 アプライアンスの初期化時に、DNS サーバ ーを指定する必要があります。

### ホスト名に対する **IP** [アドレスのマッピング](#page-195-0)

アドレス情報を使用して TCP/IP ネットワーク・プロトコルに接続を作成するには、IP アドレスをホスト名に関連 付ける必要があります。アプライアンス上で etc/hosts ファイルを編集することで、ホスト名に対して IP アドレ スを解決できます。etc/hosts ファイルはユーザー・インターフェースから編集可能です。

#### [日時設定の管理](#page-196-0)

集合内のご使用のアプライアンス全体で同期化された日時を維持するために、Network Time Protocol (NTP) サ ーバーを使用します。

# **IBM WebSphere DataPower XC10** アプライアンス の **E** [メール送達の管理](#page-197-0)

アプライアンスのメール送達機能は、ユーザー・パスワードのリセットに使用します。ユーザーが新規パスワード を要求すると、アプライアンスは新規パスワードを記述した E メールをユーザーに送信します。

# <u> [ユーザー・インターフェースからのアプライアンスのシャットダウンまたは再始動](#page-198-0)</u>

WebSphere DataPower XC10 アプライアンス は、ユーザー・インターフェースから再始動またはシャットダウ ンできます。

# <span id="page-160-0"></span>セキュリティー

ユーザー・インターフェース・セキュリティーおよびトランスポート・レベル・セキュリティーを含めて、 アプライア ンス上のセキュリティーのいくつかの側面を構成できます。

### **IBM WebSphere DataPower XC10** アプライアンス [セキュリティー概要](#page-161-0)

IBM WebSphere DataPower XC10 アプライアンス により、 アプライアンス本体と、アプライアンス上に保持 されるデータ・グリッド (data grid)データの両方に対するアクセス権限をコントロールできます。

#### **[WebSphere](#page-162-0) Application Server** 用の **Transport Layer Security (TLS)** の構成

ご使用の構成の鍵ストアおよびトラストストアを変更または置換し、証明書別名を選択することによって、 Transport Layer Security (TLS) を構成できます。

#### **IBM WebSphere DataPower XC10** [アプライアンスのユーザー・インターフェース・セキュリティーの構成](#page-165-0)

WebSphere DataPower XC10 アプライアンス で提供されるセキュリティー機能の多くは、アプライアンスの構 造内に構築されます。 追加のセキュリティー・オプションをご使用の環境に提供するために、追加のセキュリテ ィー設定が組み込まれています。

#### **LDAP** [ディレクトリーを使用したユーザー認証のためのアプライアンスの構成](#page-167-0)

IBM WebSphere DataPower XC10 アプライアンス でユーザーを認証するために、任意で Lightweight Directory Access Protocol (LDAP) ディレクトリーを使用できます。

### [ユーザーおよびグループの管理](#page-170-0)

ユーザーおよびユーザー・グループが用意されているため、WebSphere DataPower XC10 アプライアンス への アクセス・レベルを 個人別に管理できます。 ユーザー・グループを使用して、ユーザーのグループに許可を適用 できます。

### データ・グリッド [のセキュリティーを使用可能に設定する](#page-47-0)

データ・グリッドの作成後、データ・グリッド (data grid)のセキュリティーはデフォルトで使用不可になりま す。 データ・グリッド (data grid)のセキュリティー設定を変更して、特定のユーザーまたはユーザー・グループ にアクセスを制限することができます。

## **[WebSphere](#page-162-0) Application Server** 用の **Transport Layer Security (TLS)** の構成

ご使用の構成の鍵ストアおよびトラストストアを変更または置換し、証明書別名を選択することによって、 Transport Layer Security (TLS) を構成できます。

#### ■■■■■ [クライアント認証を使用するためのデータ・グリッド・アプリケーションの構成](#page-414-0)

アプリケーション用に構成しているデータ・グリッドでセキュリティーを使用する場合、client.properties ファイルを構成して、そのデータ・グリッド・アプリケーションに受け渡す設定を含むようにします。

#### [データ・グリッド・アプリケーション用の](#page-415-0) **TLS** の構成

ご使用の構成の鍵ストアおよびトラストストアを変更または置換し、証明書別名を選択することによって、 Transport Layer Security (TLS) を構成できます。

#### **REST** ゲートウェイ**:** [セキュリティー構成](#page-359-0)

REST ゲートウェイを介してデータ・グリッドにアクセスするには、データ・グリッドのセキュリティーが使用可 能に設定されているかどうかに関わらず、ユーザーは WebSphere DataPower XC10 アプライアンス に認証さ れる必要があります。アプリケーション・クライアントは、許可があるユーザー ID とパスワードを HTTP 要求の HTTP ヘッダー内に指定し、Basic 許可ヘッダーを 常に提供しなければなりません。REST ゲートウェイを介して データ・グリッドにアクセスするには、許可ヘッダー内にユーザー ID とパスワードを指定します。

親トピック**:** [アプライアンスの構成](#page-159-0)

関連タスク: [ユーザーおよびグループの管理](#page-170-0) IBM WebSphere DataPower XC10 アプライアンス [のイーサネット・インターフェースの管理](#page-182-0) [構成のインポートとエクスポート](#page-191-0) [ドメイン・ネーム・システム](#page-194-0) (DNS) サーバーの管理 ホスト名に対する IP [アドレスのマッピング](#page-195-0) [日時設定の管理](#page-196-0) IBM WebSphere DataPower XC10 アプライアンス の E [メール送達の管理](#page-197-0) [ユーザー・インターフェースからのアプライアンスのシャットダウンまたは再始動](#page-198-0)

# <span id="page-161-0"></span>**IBM WebSphere DataPower XC10** アプライアンス セキュリティー概要

IBM® WebSphere® DataPower® XC10 アプライアンス により、 アプライアンス本体と、アプライアンス上に保持 されるデータ・グリッド (data grid)データの両方に対するアクセス権限をコントロールできます。

# アプライアンス・セキュリティー

アプライアンスをセキュア・ファウンデーションとするための主なフィーチャーを 以下に示します。

## 不正開封防止ケースに入れられたアプライアンス

シャーシに侵入検知スイッチがあり、絶えずモニターされています。 スイッチが起動した場合、アプライアンスは始 動しません。 アプライアンスを再び始動するには、アプライアンスを IBM に返却する必要があります。 ケースの不正 開封防止ねじなど、ケースが開かれないようにするための追加部品も使用されています。 アプライアンスは、ケース を開かずにアプライアンスの背面からお客様が交換可能なアイテムにアクセスできるように設計されています。

## シェル経由でのオペレーティング・システムへのアクセス不可

アプライアンスのオペレーティング・システムにはコマンド・シェルがありません。 設計上、セキュリティーの脆弱 性を削減するために、アプライアンスにはコマンド・インタープリターが組み込まれていません。アプライアンスに は、オペレーティング・システムのユーザー ID が 1 つだけ存在します。 使用可能なシェルがないため、ユーザー ID を使用して外部からアプライアンス にログオンすることはできません。

## ユーザー提供のロジックを、アプライアンスで実行することはできません。

アプライアンスでは、ユーザーが実行可能スクリプトまたはコードをアップロードすることは できません。 上記に関 する唯一の例外は、システム・ファームウェア更新です。 システム・ファームウェア更新では、スクリプトを実行し て、 更新されたファームウェアをアプライアンスにインストールできます。このようなシステム更新は、予防措置と してファームウェア製造元によって署名されています。 ユーザー提供の非トラステッド・ソフトウェアをアプライア ンスで実行することはできません。

# データ・グリッドセキュリティー

ご使用の データ・グリッドに含まれる情報へのアクセスをコントロールできます。ご使用の データ・グリッド (data grid)でセキュリティーを有効にしないと、どのようなアプリケーションからでも データ・グリッド (data grid)内の情 報にアクセス可能になります。 データ・グリッド (data grid)において一般的なセキュリティーを有効にすることができ ますが、 この場合はアプライアンス上にユーザー・アカウントとパスワードを持つユーザーなら誰もがデータ・グリッ ド (data grid)にアクセスできます。データ・グリッド (data grid)で許可を使用可能に設定することにより、特定のユー ザーまたはユーザー・グループにアクセスを制限することもできます。

# **Transport Layer Security (TLS)**

鍵ストア、トラストストア、 および証明書別名を構成することにより、TLS を使用して データ・グリッドおよびユーザ ー・インターフェースを保護できます。TLS の設定は、 集合内のすべてのアプライアンスに適用されます。

# ユーザーおよびユーザー・グループ

アプライアンスの管理およびデータ・グリッド (data grid) のセキュリティーの両方に対して、ユーザーおよびユーザ ー・グループの許可を定義できます。

親トピック**:** [セキュリティー](#page-160-0)

# 関連概念:

[ユーザー許可](#page-181-0) xcadmin[パスワード](#page-98-0)

関連タスク:

[WebSphere](#page-162-0) Application Server 用の Transport Layer Security (TLS) の構成

IBM WebSphere DataPower XC10 [アプライアンスのユーザー・インターフェース・セキュリティーの構成](#page-165-0)

LDAP [ディレクトリーを使用したユーザー認証のためのアプライアンスの構成](#page-167-0)

[ユーザーおよびグループの管理](#page-170-0)

データ・グリッド [のセキュリティーを使用可能に設定する](#page-47-0)

[WebSphere](#page-162-0) Application Server 用の Transport Layer Security (TLS) の構成

■■■■ [クライアント認証を使用するためのデータ・グリッド・アプリケーションの構成](#page-414-0)

[データ・グリッド・アプリケーション用の](#page-415-0) TLS の構成

[クライアント・セキュリティーの構成](#page-49-0)

関連資料:

REST ゲートウェイ: [セキュリティー構成](#page-359-0) [クライアント・プロパティー・ファイル](#page-592-0)

# <span id="page-162-0"></span>**WebSphere Application Server** 用の **Transport Layer Security (TLS)** の構成

ご使用の構成の鍵ストアおよびトラストストアを変更または置換し、証明書別名を選択することによって、 Transport Layer Security (TLS) を構成できます。

## 始める前に

- TLS は、バージョン 1.0.0.4 以降で構成できます。
- WebSphere® eXtreme Scale クライアント、バージョン 7.1 フィックス 1 以降を使用している必要がありま す。
- アプライアンス管理権限が割り当てられている必要があります。
- アプライアンス構成に追加する、鍵ストアまたはトラストストアと、関連付けられたパスワードが必要です。
- 既存のトラストストアを変更したければ、アプライアンスからトラストストアをダウンロードすることができま す。
- クライアントの公開証明書を使用してトラストストアを更新する必要があります。アプライアンスは、接続するク ライアントを信頼する必要があります。
- 指定されたトラストストアには、鍵ストア内のエントリーに対応する公開証明書が含まれている必要があります。 アプライアンスの証明書別名の可能な構成オプションとして鍵ストアの証明書別名を指定できるようにするために は、その鍵ストアの証明書別名をトラストストア内で信頼する必要があります。
- WebSphere Application Server のグローバル・セキュリティー設定によって、サーバーが WebSphere DataPower® XC10 アプライアンス への接続を 試行する方法が決まります。
	- グローバル・セキュリティー設定が使用不可の場合は、TCP/IP を使用して接続が試行されます。
	- グローバル・セキュリティー設定が使用可能な場合は、アプライアンスの公開証明書を WebSphere Application Server トラストストアに追加する必要があります。

WebSphere DataPower XC10 アプライアンスの構成が 「**TLS** 必須」になっている場合は、グローバル・セキ ュリティーを使用可能にする必要があります。グローバル・セキュリティーの構成に関して詳しくは、<u>グローバ</u> ル・セキュリティーの設定を参照してください。

## このタスクについて

TLS 設定は、ユーザー・インターフェースおよびデータ・グリッドに適用されます。 設定は、集合内のすべてのアプラ イアンスに適用されます。

## 手順

- 1. **WebSphere Application Server** では必須**:** アプライアンスの公開証明書を WebSphere Application Server のデフォルト・トラストストアに追加します。
	- デフォルトのアプライアンス・トラストストアを使用する場合**:**

デプロイメント・マネージャーの was\_root/bin ディレクトリーから **addXC10PublicCert.py** スクリ プトを実行します。以下のコマンドを使用してください。

wsadmin -lang jython -f addXC10PublicCert.py

## アプライアンスのカスタム・キーを使用する場合**:**

**-certPath** コマンド行オプションを使用して、デプロイメント・マネージャーの was\_root/bin ディレ クトリーから **addXC10PublicCert.py** スクリプトを実行します。**-certPath** コマンド行オプションの 値は、アプライアンスの鍵ストア用に構成された別名に対応する公開証明書のディスクの場所です。

wsadmin -lang jython -f addXC10PublicCert.py -certPath ./trustStore.jks

- 2. **WebSphere Application Server** に必要**:** アプライアンスのトラストストアと WebSphere Application Server の公開証明書をダウンロードし、keytool ユーティリティーを実行して、証明書をトラストストアに追加 します。このツールは、WebSphere Application Server の証明書を組み込むようにアプライアンス・トラスト ストアを更新します。
	- a. デフォルトのアプライアンス・トラストストアを使用する場合は、アクティブなトラストストアをダウン ロードします。 「集合」 > 「設定」 > 「**Transport Layer Security (TLS)**」をクリックします。 「アクティブなトラストストアのダウンロード」をクリックし、ディスク上のファイルの保存場所 (例えば /downloads/trustStore.jks ディレクトリーなど) を覚えておきます。
	- b. WebSphere Application Server の公開証明書を抽出します。
		- i. WebSphere Application Server 管理コンソールで、「セキュリティー」 > 「**SSL** 証明書および鍵 管理」 > 「鍵ストアと証明書」をクリックします。
		- ii. 「鍵ストアの使用法」から「ルート証明書鍵ストア」を選択します。
		- iii. 「**DmgrDefaultRootStore**」を選択します。
		- iv. 「個人証明書」を選択します。
- v. ルート鍵ストア内の証明書の横にあるチェック・ボックスをクリックします。 抽出する証明書の完 全修飾ファイル名 (例: /certificates/public.cer) を指定します。
- vi. コマンド行ウィンドウで、次のコマンドを実行します: cd /java\_home/bin
- vii. keytool ユーティリティーを実行します。

keytool -import -noprompt -alias "example alias" -keystore /downloads/trustStore.jks -file /certificates/public.cer -storepass xc10pass -storetype jks

- viii. 追加でインポートする証明書があれば、この手順を繰り返し、証明書を抽出して keytool ユーティ リティーを再度実行します。
- 3. 鍵ストアとトラストストアの情報をアプライアンスにアップロードします。 アプライアンス・ユーザー・インタ ーフェースで、「集合」 > 「設定」 > 「**Transport Layer Security (TLS)**」をクリックします。 WebSphere Application Server の手順を完了したら、更新済みの /downloads/trustStore.jks ファイルを アップロードします。 鍵ストアまたはトラストストアをアップロードした後、 関連付けられたパスワードを更新 する必要があります。デフォルトのトラストストアを使用する場合、 パスワードは xc10pass です。
- 4. 集合の証明書別名を選択します。
- 5. トランスポート・タイプを指定します。 以下のトランスポート・タイプ設定のいずれかを選択してください。
	- **TLS** サポート: データ・グリッドは TCP/IP、SSL、または TLS を使用して通信を行います。ユーザー・イ ンターフェースは HTTP および HTTPS を使用してアクセスできます。
	- **TLS** 必須: データ・グリッドは SSL または TLS のみを使用して通信を行います。ユーザー・インターフェ ースは HTTPS のみを使用してアクセスできます。
	- データ・グリッド **TLS** 使用不可: データ・グリッドは非セキュア接続を使用して通信を行います。ユーザ ー・インターフェースは HTTP および HTTPS を使用してアクセスできます。
- 6. 通信を可能にするための信頼できる証明書の送付をクライアントに要求するために、 「クライアント証明書認証 を使用可能にする」を選択します。
- 7. 「**TLS** 設定の送信」をクリックして、変更を構成に保存します。

- 別のアプライアンスからユーザー・インターフェースにアクセスする際、ブラウザーからの警告を回避するため に、 鍵ストアの証明書の共通名 (CN) に、ワイルドカードを含めることを考慮してください。各アプライアンス は、TLS 構成に、 証明書別名で指定されたものと同じ証明書を使用します。例えば、myhost.mycompany.com では なく、\*.mycompany.com を使用して、証明書を mycompany ドメイン内の すべてのホストに有効にするこ とができます。
- プライベート認証局 (CA) を使用して、TLS 構成で選択した証明書別名に関連付けられた証明書に 署名することも できます。そうすると、CA 証明書をブラウザーにインポートして、プライベート CA で署名された証明書によっ て、 プロンプトの出力なしにそれぞれの集合を信頼することができます。一般に、プライベート CA の使用は、 専用イントラネットでのアクセスにのみ適しています。

#### タスクの結果

TLS 構成の変更を完了するために、 集合を再始動する必要があります。

集合が再始動しているときには、ユーザー・インターフェースの限られた一部分が アクセス可能です。ユーザー・イン ターフェースの一部分にアクセスできない場合は、 適当な時間を置いて、再度要求を実行依頼してください。「タス ク」パネルに成功の状況が表示されて、 いくつかの TLS 変更が完了したことが自動的に示されます。

アプライアンスが使用する証明書別名を変更した場合、ブラウザーを再始動したり、 ユーザー・インターフェースをロ グアウトして再度ログインしたり、ブラウザー・プロンプトで新しい証明書を信頼したりする必要が生じる場合もありま す。

クライアント認証が使用可能なときに ユーザー・インターフェースを使用できないようであれば、 信頼できるクライア ント証明書をブラウザーにインポートしたかどうか確認してください。信頼できるクライアント証明書がブラウザーに インポートされていなければ、ユーザー・インターフェースにアクセスできません。ユーザー・インターフェースに正常 にログオンした後、 タスクによって、TLS 構成の成功が示されます。

#### 次のタスク

ベスト・プラクティス

親トピック**:** [セキュリティー](#page-160-0)

関連概念: IBM WebSphere DataPower XC10 アプライアンス [セキュリティー概要](#page-161-0) [ユーザー許可](#page-181-0)

関連タスク: IBM WebSphere DataPower XC10 [アプライアンスのユーザー・インターフェース・セキュリティーの構成](#page-165-0) LDAP [ディレクトリーを使用したユーザー認証のためのアプライアンスの構成](#page-167-0) [ユーザーおよびグループの管理](#page-170-0) データ・グリッド [のセキュリティーを使用可能に設定する](#page-47-0)

■■■■■ [クライアント認証を使用するためのデータ・グリッド・アプリケーションの構成](#page-414-0) [データ・グリッド・アプリケーション用の](#page-415-0) TLS の構成 WebSphere eXtreme Scale セッション管理を使用するための WebSphere Application Server メモリー間複製セッシ [ョンまたはデータベース・セッションのマイグレーション](#page-51-0) WebSphere Application Server [管理コンソールの前の構成設定のメモ](#page-52-0) データ・グリッド内における [セッション管理用のカタログ・サービス・ドメインの作成](#page-54-0) [以前の構成設定を使用するための](#page-55-0) WebSphere DataPower XC10 アプライアンス の構成 xscmd [ユーティリティーによるモニター](#page-384-0)

# 関連資料:

REST ゲートウェイ: [セキュリティー構成](#page-359-0) [splicer.properties](#page-237-0) ファイル

# 関連情報:

IKEYMAN [グラフィカル・インターフェースを使用した鍵の管理](http://publib.boulder.ibm.com/infocenter/wasinfo/v7r0/topic/com.ibm.websphere.ihs.doc/info/ihs/ihs/welc_ikeymangui.html)

# <span id="page-165-0"></span>**IBM WebSphere DataPower XC10** アプライアンスのユーザー・インター フェース・セキュリティーの構成

WebSphere® DataPower® XC10 アプライアンス で提供されるセキュリティー機能の多くは、アプライアンスの構造 内に構築されます。 追加のセキュリティー・オプションをご使用の環境に提供するために、追加のセキュリティー設定 が組み込まれています。

[アプライアンスに組み込まれるセキュリティー機能について理解するには、『](#page-161-0)<u>IBM WebSphere DataPower XC10 アプ</u> ライアンス セキュリティー概要』を参照してください。

## 始める前に

以下の手順を実行するには、アプライアンス管理権限が割り当てられている必要があります。

#### このタスクについて

アプライアンスのセキュリティー適用範囲を広げるために、ユーザーの振る舞いを制御するための オプションをいくつ か構成できます。

## 手順

- 1. 「設定」パネルにナビゲートします。 セキュリティー・オプションを管理するには、以下のいずれかの方法で 「設定」パネルまでナビゲートしてください。
	- WebSphere DataPower XC10 アプライアンス ユーザー・インターフェース上部のメニュー・バーで、 「アプライアンス」 > 「設定」にナビゲートします。
	- 「ようこそ」ページで、「ステップ **1:** アプライアンスのセットアップ」セクションにある「設定のカスタ マイズ」リンクをクリックします。
- 2. 「セキュリティー」を展開します。
- 3. 使用するセキュリティー権限を設定します。
	- a. 「新規ユーザーに自分のアカウントの作成を許可する」フィールドを設定します。 このフィールドのデフ ォルト値は「使用不可」です。 このフィールドには、ユーザーが自分自身のアカウントを作成できるかど うかを指定します。 このフィールドが「使用可能」の場合、「登録」ボタンがログイン画面に表示されま す。 ユーザー自己登録について詳しくは、『[新規ユーザー・アカウントの登録』](#page-177-0)を参照してください。
	- b. 「シリアル・コンソールからのパスワードのリセットを許可する」フィールドを設定します。 このフィー ルドのデフォルト値は「使用不可」です。

「使用不可**:**」SMTP サーバーおよびxcadmin ユーザーの E メール・アドレスを必ず構成してください。 これらの構成により、xcadmin パスワードを忘れた場合でも、パスワードをリセットする方法が用意され ます。このフィールドが使用不可で、かつこれらの構成が行われていない場合、忘れた xcadmin パスワー ドをリセットすることができず、再設定のためにアプライアンスを IBM に返却する必要があります。

「使用可能**:**」その他の資格情報を必要とせず、また SMTP メッセージが表示されることもなく、シリアル 接続を使用して xcadmin ユーザーのパスワードをリセットできます。 このオプションを選択している場 合は、WebSphere DataPower XC10 アプライアンス への物理的アクセスが通常よりもさらに重要です。 マシンへの物理的アクセスが可能であれば、すべてのユーザーがアプライアンスに対する管理者権限を取得 できます。

4. アプライアンスを Lightweight Directory Access Protocol (LDAP) ディレクトリーを使用してユーザーを認証す

るように構成します。 LDAP ディレクトリーを使用した認証のためのアプライアンスの構成について詳しくは、 『LDAP [ディレクトリーを使用したユーザー認証のためのアプライアンスの構成』](#page-167-0)を参照してください。

## タスクの結果

上記の手順を正常に終えると、アプライアンスでの特定のセキュリティー関連シナリオの扱い方、およびユーザー・イン ターフェースへのアクセスに外部認証を使用するかどうかの指定が完了します。

## 次のタスク

ユーザーとグループを構成してユーザー・インターフェースへのアクセスを提供します。また、ユーザーとグループを使 用してデータ・グリッドへのアクセスを提供します。

親トピック**:** [セキュリティー](#page-160-0)

関連概念: IBM WebSphere DataPower XC10 アプライアンス [セキュリティー概要](#page-161-0) [ユーザー許可](#page-181-0) xcadmin[パスワード](#page-98-0)

関連タスク:

[WebSphere](#page-162-0) Application Server 用の Transport Layer Security (TLS) の構成 LDAP [ディレクトリーを使用したユーザー認証のためのアプライアンスの構成](#page-167-0) [ユーザーおよびグループの管理](#page-170-0) データ・グリッド [のセキュリティーを使用可能に設定する](#page-47-0) Bustam [WebSphere](#page-162-0) Application Server 用の Transport Layer Security (TLS) の構成 <mark>る Java マンライアント認証を使用するためのデータ・グリッド・アプリケーションの構成</mark>

[データ・グリッド・アプリケーション用の](#page-415-0) TLS の構成

# 関連資料:

REST ゲートウェイ: [セキュリティー構成](#page-359-0)

# <span id="page-167-0"></span>**LDAP** ディレクトリーを使用したユーザー認証のためのアプライアンスの構成

IBM® WebSphere® DataPower® XC10 アプライアンス でユーザーを認証するために、任意で Lightweight Directory Access Protocol (LDAP) ディレクトリーを使用できます。

#### 始める前に

以下の手順を実行するには、アプライアンス管理権限が割り当てられている必要があります。

## このタスクについて

ユーザーの認証に LDAP サーバーを使用するのはオプションです。 IBM WebSphere DataPower XC10 アプライアンス のユーザーを LDAP ディレクトリーで認証するために、「ユーザー名」属性が 使用されます。主アプライアンス管理者 は別にして、LDAP ディレクトリーに登録されていないユーザーを認証することはできません。

2.5+ SSL 接続経由で LDAP の認証を行うように WebSphere DataPower XC10 アプライアンス を構成することができ ます。これは、LDAP サーバーへの接続のための Lightweight Directory Access Protocol over SSL (LDAPS) URL を 指定して行います。 LDAPS を使用する場合は、LDAP サーバーの SSL 証明書が信頼されるようにアプライアンスのトラ ストストアを変更する必要があります。 この証明書の発行元が認証局である場合は、その認証局のルート署名者証明書 をアプライアンスのトラストストアに追加する必要があります。 LDAP サーバーの SSL 証明書が自己署名証明書である 場合は、その証明書自体をアプライアンスのトラストストアに追加する必要があります。

2.5+ LDAP 認証を構成している場合、構成した基本ドメイン・ネームとユーザー用の構成済み検索フィルターが一致し ている LDAP ユーザー ID であれば、アプライアンスへの認証ができます。 各ユーザーは、その特定ユーザーに付与さ れる許可とデータ・グリッド権限、さらにそのユーザーが所属する LDAP グループに付与される許可とデータ・グリッ ド権限を保有します。 個々のユーザーを集合に追加する必要はありません。 すべての LDAP ユーザーは、Everyone グ ループに付与されている許可とアクセス権限も保有します。 個々のユーザーにデータ・グリッド権限と許可が構成され るようにするために、ユーザーを集合に追加することが必要な場合があります。

LDAP 認証を構成している場合、LDAP グループのみを集合に追加できます。 アクセス権限と許可は、指定されたグルー プに対して付与できます。

LDAP 認証を構成している場合、アプライアンスの管理コンソールやアプライアンス・プログラミング・インターフェー スを使用して、グループのメンバーを追加/削除することはできません。 グループ・メンバーシップは、LDAP ディレク トリーの管理ツールを使用して管理します。

V2.5 より前のリリースの IBM WebSphere DataPower XC10 アプライアンス では、 集合に明確に追加されたユーザー のみが、許可やアクセス権限を付与されます。 汎用的な LDAP アクセスのサポートは V2.5 で追加されています。 V2.5 より前のリリースでは、グループが集合に追加されるときに、アプライアンスが、LDAP からグループ・メンバーシップ をインポートします。 その後は、アプライアンス上でグループが保守されます。このため、メンバーシップは、LDAP に保管されていたものとは異なるものとなる可能があります。V2.5 からは、LDAP 認証が構成されている場合のグルー プ・メンバーシップは、常に、LDAP サーバーに照会することで解決されます。

マイグレーションの考慮事項: 以前のファームウェア・バージョンを実行するアプライアンスと V2.5 が一緒に含まれる 集合では、LDAP 内に存在するがアプライアンス集合に保管されていないユーザーは、以前のファームウェアを使用する デバイス上の制限付きリソースにアクセスできません。 したがって、すべてのデバイスがアップグレードされるまで、 クライアントは、アプライアンス集合に追加されているユーザー ID しか使用できません。

集合に V2.5 より古いファームウェア・バージョンを実行するメンバーが含まれている場合は、以前のアプライアンス上 に保管されているグループ・メンバーシップが、LDAP に保管されているものと異なる可能性があります。 こうした矛 盾が原因で問題が発生する可能性があります。例えば、ユーザー ID が以前のアプライアンスに保管されているグループ に含まれ、許可やアクセス権限がそのグループに関連付けられているものの、そのグループが LDAP 内に存在しない場 合、またはそのアプライアンスに保管されたグループのメンバーシップが、LDAP 内にあるものと異なる場合、そのユー ザー ID は、新しいアプライアンス上の制限付きリソースにアクセスできない可能性があります。 こうした動作が起きる のは、V2.5 のアプライアンスが LDAP を直接検査し、グループ・メンバーシップのローカル・バージョンを検査してい ないためです。 マイグレーションを行う場合は、アプライアンス・データのアクセスに使用するユーザー ID が、個々の ユーザー ID に関連付けられた必要なアクセス権限や許可を持っていることを必ず確認してください。 また、それらのユ ーザー ID が、必要な許可を持つ LDAP グループのメンバーになっていることも確認してください。

# 手順

- 1. 「設定」パネルにナビゲートします。 次のいずれかの方式を使用します。
	- WebSphere DataPower XC10 アプライアンス ユーザー・インターフェース上部のメニュー・バーで、 「アプライアンス」 > 「設定」にナビゲートします。
	- 「ようこそ」ページで、「ステップ **1:** アプライアンスのセットアップ」セクションにある「設定のカスタ マイズ」リンクをクリックします。
- 2. 「セキュリティー」を展開します。
- 3. アプライアンスを LDAP ディレクトリーを使用してユーザーを認証するように構成します。
	- a. LDAP 認証を使用可能にするには、「**LDAP** 認証を使用可能に設定」の横にあるチェック・ボックスを選択

します。 「**LDAP** 認証を使用可能に設定」チェック・ボックスは、デフォルトでは選択されていません。 このチェック・ボックスを選択すると、WebSphere DataPower XC10 アプライアンス でログイン時にユ ーザーを認証するために指定された LDAP サーバーを使用できるようになります。

ポートが明示的に指定されていない場合は、デフォルトのポート番号が 389 になります。 SSL LDAP の 例:

b. JNDI プロバイダー URL を入力します。 非 SSL LDAP の例:

ldap://mycompany.com:389/

または

ldap://mycompany.com/

ldaps://mycompany.com:636/

または

ldaps://mycompany.com/

ポートが明示的に指定されていない場合は、デフォルトのポート番号が 636 になります。

c. JNDI ベース DN (ユーザー) を入力します。 例:

CN=users,DC=mycompany,DC=com

d. JNDI ベース DN (グループ) を入力します。 例:

DC=mycompany,DC=com

e. 検索フィルター (ユーザー) を入力します。 例:

(&(sAMAccountName={0})(objectcategory=user)) または uid={0}

照会が正常に行われると、「Found LDAP User DN: <ユーザー情報>」というメッセージが表示されま す。 照会が正常に行われなかった場合は、エラー・メッセージが表示されます。

注**:** ユーザー ID はプレースホルダー {0} に組み込まれます。 {0} は、ログイン画面で入力したログイ ン・ユーザー ID で置き換えられます。

照会が正常に行われると、「Found LDAP Group DN: <ユーザー情報>」というメッセージが表示されま す。 照会が正常に行われなかった場合は、エラー・メッセージが表示されます。

f. JNDI セキュリティー認証を入力します。 このフィールドは、LDAP サーバーで匿名 LDAP 照会の実行が許 可されていない場合以外は オプションです。 例:

CN=Administrator,CN=users,DC=mycompany,DC=com

- g. パスワードを入力します。 このフィールドは JNDI セキュリティー資格情報であり、LDAP サーバーで匿名 LDAP 照会の実行が 許可されていない場合以外はオプションです。
- 4. 構成した LDAP 認証設定をテストします。 LDAP サーバーで認証を構成するために使用した設定をテストできま す。 このセクションでは、LDAP 照会を実行し、指定されたユーザーおよびグループを探すことができます。
	- a. 「**LDAP** 認証設定のテスト」をクリックし、このセクションを展開します。
	- b. ユーザー名をテストするには、「LDAP ユーザー名」フィールドにユーザー名を入力し、関連する「**LDAP** 照会のテスト」ボタンをクリックします。 例:

test\_user@us.ibm.com

c. グループ名をテストするには、「LDAP グループ名」フィールドにグループ名を入力し、関連する「**LDAP** 照会のテスト」ボタンをクリックします。 例:

Test Group

タスクの結果

ユーザー・インターフェースへアクセスする際の外部認証に LDAP ディレクトリーが指定されます。

次のタスク

ご使用の環境のさまざまな領域に対するユーザー・アクセスを制御する方法を理解することは、セキュリティー・ソリュ ーションの重要な部分です。 [ユーザーおよびグループとその許可の管理方法について詳しくは、『ユーザーおよびグル](#page-170-0) ープの管理』を参照してください。

親トピック**:** [セキュリティー](#page-160-0)

関連概念:

IBM WebSphere DataPower XC10 アプライアンス [セキュリティー概要](#page-161-0)

関連タスク:

[WebSphere](#page-162-0) Application Server 用の Transport Layer Security (TLS) の構成 IBM WebSphere DataPower XC10 [アプライアンスのユーザー・インターフェース・セキュリティーの構成](#page-165-0) [ユーザーおよびグループの管理](#page-170-0) データ・グリッド [のセキュリティーを使用可能に設定する](#page-47-0) [WebSphere](#page-162-0) Application Server 用の Transport Layer Security (TLS) の構成 ■ Jawa ■ [クライアント認証を使用するためのデータ・グリッド・アプリケーションの構成](#page-414-0) [データ・グリッド・アプリケーション用の](#page-415-0) TLS の構成

関連資料:

REST ゲートウェイ: [セキュリティー構成](#page-359-0)

# <span id="page-170-0"></span>ユーザーおよびグループの管理

ユーザーおよびユーザー・グループが用意されているため、WebSphere® DataPower® XC10 アプライアンス へのア クセス・レベルを 個人別に管理できます。 ユーザー・グループを使用して、ユーザーのグループに許可を適用できま す。

## 始める前に

以下の手順を実行するには、アプライアンス管理権限が割り当てられている必要があります。

## このタスクについて

ユーザーおよびユーザー・グループは、WebSphere DataPower XC10 アプライアンス ユーザー・インターフェースを 使用して管理できます。

#### [ユーザーの作成](#page-172-0)

ユーザー・インターフェースにログインするには、ユーザー名とパスワードが必要です。 ユーザーが WebSphere DataPower XC10 アプライアンス にアクセスし、これを管理できるようにするには、以下の手順で 新規アカウントを 作成します。

管理者が「新規ユーザーに自分のアカウントの作成を許可する」オプションを使用可能にしている場合、自分自 身のユーザー・アカウントを作成できます。 このタスクを使用して、ユーザー・アカウントをログイン画面から 作成します。

### [ユーザーの管理](#page-174-0)

ユーザーの作成後に追加の権限が必要になった場合、ユーザー設定を手動で変更する必要があります。 また、こ の手順は、情報が変わった場合に、ユーザーを変更するためにも使用できます。

#### [ユーザーの除去](#page-176-0)

ユーザー・インターフェースにログインするには、ユーザー名とパスワードが必要です。 ただし、特定のユーザ ーが不要になった場合は、WebSphere DataPower XC10 アプライアンス からそのユーザーを除去できます。

#### <u>[新規ユーザー・アカウントの登録](#page-177-0)</u>

#### [ユーザー・グループの作成](#page-178-0)

特定の WebSphere DataPower XC10 アプライアンス リソースに対するユーザーの許可の管理を容易にするため に、 ユーザー・グループを作成できます。

#### [ユーザー・グループの管理](#page-179-0)

ユーザー・グループを作成した当初は、このユーザー・グループにはメンバーとして指定されたユーザーは 存在 しません。LDAP 認証が使用可能でない場合、手動でユーザーをグループに追加する必要があります。

[ユーザー・グループの除去](#page-180-0)

不要になったユーザー・グループは WebSphere DataPower XC10 アプライアンス から除去できます。

### [ユーザー許可](#page-181-0)

ユーザー許可は、各ユーザーに向けて表示できるパネルを決定したり、 特定オブジェクトに対するユーザー・ア クセスを決定したりするために定義します。

親トピック**:** [アプライアンスの構成](#page-159-0) 親トピック**:** [セキュリティー](#page-160-0)

関連概念:

IBM WebSphere DataPower XC10 アプライアンス [セキュリティー概要](#page-161-0) [ユーザー許可](#page-181-0) xcadmin[パスワード](#page-98-0)

関連タスク:

[セキュリティー](#page-160-0)

IBM WebSphere DataPower XC10 アプライアンス [のイーサネット・インターフェースの管理](#page-182-0)

[構成のインポートとエクスポート](#page-191-0)

[ドメイン・ネーム・システム](#page-194-0) (DNS) サーバーの管理

ホスト名に対する IP [アドレスのマッピング](#page-195-0)

[日時設定の管理](#page-196-0)

IBM WebSphere DataPower XC10 アプライアンス の E [メール送達の管理](#page-197-0)

[ユーザー・インターフェースからのアプライアンスのシャットダウンまたは再始動](#page-198-0)

IBM WebSphere DataPower XC10 [アプライアンスのユーザー・インターフェース・セキュリティーの構成](#page-165-0)

データ・グリッド [のセキュリティーを使用可能に設定する](#page-47-0)

■ **Bava ■ [WebSphere](#page-162-0) Application Server 用の Transport Layer Security (TLS)** の構成

■■■■■ [クライアント認証を使用するためのデータ・グリッド・アプリケーションの構成](#page-414-0)

[データ・グリッド・アプリケーション用の](#page-415-0) TLS の構成

LDAP [ディレクトリーを使用したユーザー認証のためのアプライアンスの構成](#page-167-0)

# 関 連 資 料 :

<u>REST [ゲ](#page-359-0)ートウェイ: セキュリティー構成</u>

# <span id="page-172-0"></span>ユーザーの作成

ユーザー・インターフェースにログインするには、ユーザー名とパスワードが必要です。 ユーザーが WebSphere® DataPower® XC10 アプライアンス にアクセスし、これを管理できるようにするには、以下の手順で新規アカウントを 作成します。

### 始める前に

以下の手順を実行するには、アプライアンス管理権限が割り当てられている必要があります。 Lightweight Directory Access Protocol (LDAP) を使用してユーザーを認証する場合、 まず、登録しようとしているユーザーが LDAP リポジト リーに存在していなければなりません。LDAP 構成の作成について詳しくは、『LDAP ディレクトリーを使用したユーザ [ー認証のためのアプライアンスの構成』を参照してください。](#page-167-0)

#### このタスクについて

WebSphere DataPower XC10 アプライアンス ユーザー・インターフェースを使用してユーザーを作成するには、以下 の手順に従ってください。

## 手順

- 1. 「ユーザー」パネルにナビゲートします。
	- WebSphere DataPower XC10 アプライアンス ユーザー・インターフェース上部の メニュー・バーで、 「集合」 > 「ユーザー」に ナビゲートします。
	- 「ホーム」パネルで、「ステップ **1:** アプライアンスのセットアップ」セクションにある「ユーザーの作 成」リンクをクリックします。
- 2. 追加アイコン (<sup>4</sup>) をクリックして、新規ユーザーの 追加を開始します。
- 3. 「ユーザー名」フィールドに ID を入力します。 このフィールドの値は 64 文字まで指定可能です。 このフィー ルドをブランクにすることはできません。 すべての英数字と大部分の特殊文字を使用することができます。 スペ ースと特殊文字 < # は使用できません。 このフィールドは、ユーザーの作成後には変更できません。 LDAP 認証 を使用する場合、 登録しようとしているユーザーは LDAP リポジトリーに存在していなければなりません。
- 4. オプション: 「フルネーム」フィールドにユーザーの名前を入力します。 このフィールドは、ユーザー・インター フェースでの表示用に使用されます。 このフィールドに値を入力しなければ、ユーザー名が表示されます。 ユー ザーを作成した後は、そのユーザーのみがこのフィールドを編集できます。 ユーザーが作成された後、管理者は このフィールドの値を変更できません。
- 5. 「パスワード」フィールドにユーザーのパスワードを入力します。 パスワードは、「ユーザー名」フィールドに 使用できる文字と同じ文字を使用できます。Simple Mail Transfer Protocol (SMTP) が使用可能であれば、 ユー ザーの作成時に「パスワード」フィールドは空のままにすることができ、 パスワードは自動的に生成されます。 LDAP 認証が使用可能になっている場合は、LDAP レジストリーのパスワードが認証に使用されるため、「パスワ ード」フィールドは表示されません。「パスワードの確認」フィールドに、上と同じユーザーのパスワードを再入 力します。
- 6. 「**E** メール・アドレス」フィールドにユーザーの有効な E メール・アドレスを入力します。 このフィールドに は、ユーザーがパスワードを忘れた場合の新規パスワードの供給や、その他の通知の配信に使用される E メー ル・アドレスを指定します。Simple Mail Transfer Protocol (SMTP) サーバーを使用するときに E メール・アド レスが必要です。詳しくは、IBM WebSphere DataPower XC10 アプライアンス の E [メール送達の管理を](#page-197-0)参照 してください。
- 7. 「**OK**」をクリックします。

タスクの結果

これで、ユーザー・インターフェースへのログオンに使用できる新規ユーザー・アカウントができました。

### 次のタスク

ユーザーの作成当初は、デフォルトの権限のみが割り当てられています。 新規ユーザーに追加の許可を与える場合は、 ユーザーへの許可の追加について 『<u>ユーザーの管理</u>』を参照してください。 新規ユーザーをユーザー・グループに追加 する方法については、『[ユーザー・グループの管理』](#page-179-0)を参照してください。

親トピック**:** [ユーザーおよびグループの管理](#page-170-0)

### 関連概念:

[ユーザー許可](#page-181-0)

関連タスク: <u>[ユーザーの管理](#page-174-0)</u> [ユーザーの除去](#page-176-0) [新規ユーザー・アカウントの登録](#page-177-0) <u>[ユーザー・グループの作成](#page-178-0)</u> [ユーザー・グループの管理](#page-179-0)

[ユーザー・グループの除去](#page-180-0)

# <span id="page-174-0"></span>ユーザーの管理

ユーザーの作成後に追加の権限が必要になった場合、ユーザー設定を手動で変更する必要があります。 また、この手順 は、情報が変わった場合に、ユーザーを変更するためにも使用できます。

#### 始める前に

以下の手順を実行するには、アプライアンス管理権限が割り当てられている必要があります。

#### このタスクについて

ユーザーを作成した時点では、デフォルト権限のみが割り当てられています。 ユーザー・アカウントに追加の権限が必 要である場合は、最初のユーザー作成後に、これらの権限を手動で 追加する必要があります。 ユーザー・アカウントが 自己登録機能を使用して作成された場合は、ユーザー情報のサブセットのみが使用可能になります。 残りの情報は、ア プライアンス管理権限が割り当てられているユーザーが追加する必要があります。 WebSphere® DataPower® XC10 アプライアンス ユーザー・インターフェースを使用してユーザーを変更するには、以下の手順に従ってください。

### 手順

- 1. 「ユーザー」パネルにナビゲートします。
	- WebSphere DataPower XC10 アプライアンス ユーザー・インターフェース上部の メニュー・バーで、 「集合」 > 「ユーザー」に ナビゲートします。
	- 「ホーム」パネルで、「ステップ **1:** アプライアンスのセットアップ」セクションにある「ユーザーの作 成」リンクをクリックします。
- 2.変更するユーザーの「*ユーザー名」*をクリックします。 ユーザーの作成後は、表示名およびユーザー名を変更で きません。
- 3. ユーザーのパスワードおよび E メール・アドレスを編集することができます。 パスワードを変更するには、フィ ールドの **[**編集**]** をクリックします。 新規パスワードを入力し、パスワードを変更します。
- 4. ユーザー・アクティビティーを表示します。 以下のユーザーの活動状況をユーザー・アカウント画面に表示でき ます。
	- 現在の状況: このフィールドには、ユーザーの状況が示されます。以下のリストには、起こり得るユーザー 状況が含まれています。
		- **撮** 最近 5 分間はアクティブ
		- □: 5 分を超えて非アクティブ
		- ■ ユーザーがまだログインしていません
	- ユーザー・グループ: このフィールドには、ユーザーがメンバーになっているすべてのユーザー・グループ がリストされます。

グループ名を入力し、ユーザーをグループに追加します。ユーザー・グループ名を入力すると、入力内容に 一致するユーザー・グループのリストが表示されます。 ユーザーをグループに追加するには、ユーザー・ グループ名をクリックしてください。 ユーザー・グループ名を入力するだけでは、ユーザーはグループに 追加されません。 ユーザーをユーザー・グループに追加すると、ユーザー・グループの権限がユーザーに 割り当てられます。 ユーザーに割り当てられていた以前の権限レベルは保持されません。 ユーザーをユー ザー・グループから除去する場合は、ユーザーを除去するグループの隣にある **[**除去**]** リンクをクリックし ます。 ユーザーは、(Everyone グループ以外の) すべてのグループから除去されると、最後に除去された グループに割り当てられていた権限を保持します。

- 
- 5. このユーザーの権限を変更します。 ユーザーに割り当てられるアクセス・レベルを制御するために、権限を選択 またはクリアできます。 ユーザーがグループ (Everyone グループは含めません) のメンバーの場合は、ユーザー 権限は変更できません。 ユーザーがグループのメンバーの場合、そのグループで定義された権限をユーザーは持 ちます。 ユーザーが複数グループのメンバーの場合、それらのグループで定義された権限の合計をユーザーは持 ちます。 グループに定義されている権限を変更すると、その変更は、そのグループのすべてのメンバーに伝搬し ます。 ユーザーごとに選択可能な権限は、以下のとおりです。
	- アプライアンス管理
	- アプライアンス・モニター
	- データ・グリッドの作成

これらの権限設定について詳しくは、[『ユーザー許可』](#page-181-0)を参照してください。

タスクの結果

ユーザー・アカウントは正常に変更されています。

次のタスク

ユーザーの変更後、このユーザーをユーザー・グループに追加できます。 ユーザー・グループの作成方法、およびユー <u>ザーをユーザー・グループに追加する方法に [ついては、『](#page-179-0)[ユーザー・グループの作成](#page-178-0)</u>』および『<u>ユーザー・グループの</u> 管理』を参照してください。 Lightweight Directory Access Protocol (LDAP) サーバーを認証用に使用して、 セキュリ ティーのレイヤーをアプライアンスに追加できます。 LDAP サーバーによるアプライアンスの保護について詳しくは、

『IBM WebSphere DataPower XC10 [アプライアンスのユーザー・インターフェース・セキュリティーの構成』](#page-165-0)を参照 してください。

親トピック**:** [ユーザーおよびグループの管理](#page-170-0)

関連概念:

[ユーザー許可](#page-181-0)

関連タスク: [ユーザーの作成](#page-172-0) [ユーザーの除去](#page-176-0) [新規ユーザー・アカウントの登録](#page-177-0)

[ユーザー・グループの作成](#page-178-0) [ユーザー・グループの管理](#page-179-0)

[ユーザー・グループの除去](#page-180-0)

# <span id="page-176-0"></span>ユーザーの除去

ユーザー・インターフェースにログインするには、ユーザー名とパスワードが必要です。 ただし、特定のユーザーが不 要になった場合は、WebSphere® DataPower® XC10 アプライアンス からそのユーザーを除去できます。

### 始める前に

以下の手順を実行するには、アプライアンス管理権限が割り当てられている必要があります。

## このタスクについて

ユーザーを削除すると、そのユーザーが所有していたすべてのリソースが、自動的に実行者に 転送されます。 WebSphere DataPower XC10 アプライアンス ユーザー・インターフェースを使用してユーザー・アカウントをアプラ イアンスから除去するには、以下の手順に従ってください。

## 手順

- 3. 「削除」アイコン ( X ) をクリックして、ユーザーの削除を開始します。 メッセージ・ボックスが表示され、この ユーザーが完全に削除されることに対する確認が要求されます。
- 4. 「**OK**」をクリックします。
- 1. 「ユーザー」パネルにナビゲートします。
	- WebSphere DataPower XC10 アプライアンス ユーザー・インターフェース上部の メニュー・バーで、 「集合」 > 「ユーザー」に ナビゲートします。
	- 「ホーム」ページで、「ステップ **1:** アプライアンスのセットアップ」セクションにある「ユーザーの作 成」リンクをクリックします。
- 2. ユーザーの **<user\_name>** をクリックして、削除するユーザーを選択します。

注**:** 「管理者」ユーザー・アカウント xcadmin は削除できません。

#### タスクの結果

これで、アプライアンスからユーザー・アカウントが除去されました。

親トピック**:** [ユーザーおよびグループの管理](#page-170-0)

#### 関連概念:

[ユーザー許可](#page-181-0)

#### 関連タスク:

[ユーザーの作成](#page-172-0) [ユーザーの管理](#page-174-0) [新規ユーザー・アカウントの登録](#page-177-0) [ユーザー・グループの作成](#page-178-0) [ユーザー・グループの管理](#page-179-0) [ユーザー・グループの除去](#page-180-0)

# <span id="page-177-0"></span>新規ユーザー・アカウントの登録

管理者が「**新規ユーザーに自分のアカウントの作成を許可する**」オプションを使用可能にしている場合、 自分自身のユ ーザー・アカウントを作成できます。 このタスクを使用して、ユーザー・アカウントをログイン画面から作成します。

#### 始める前に

新規ユーザー・アカウントを登録するには、 「新規ユーザーに自分のアカウントの作成を許可する」フィールドが「使 用可能」に設定されている必要があります。 ユーザー登録を使用可能にする方法について詳しくは、『IBM WebSphere DataPower XC10 [アプライアンスのユーザー・インターフェース・セキュリティーの構成』を参照してください。](#page-165-0)

### 手順

- 1. WebSphere DataPower XC10 アプライアンス のログイン画面にアクセスします。
- 2. 「登録**...**」ボタンをクリックして、ユーザー・アカウントの作成を開始します。
- 3. 「ユーザー名」フィールドにログイン ID を入力します。 このフィールドに入力された値は、ユーザー名およびこ のユーザーの表示名の両方に使用されます。 このフィールドの値は 64 文字まで指定可能です。 すべての英数字 を使用できます。 特殊文字 !@#%^\*&-+= も使用可能です。

重要**:** Lightweight Directory Access Protocol (LDAP) を使用してユーザーを認証する場合は、登録されるユー ザーは LDAP リポジトリーに存在していなければなりません。 LDAP 構成の作成について詳しくは、『LDAP デ [ィレクトリーを使用したユーザー認証のためのアプライアンスの構成』を参照してください。](#page-167-0)

- 4. 「パスワード」フィールドにユーザーのパスワードを入力します。 パスワードは、「ユーザー名」フィールドに 使用できる文字と同じ文字を使用できます。 Simple Mail Transfer Protocol (SMTP) または LDAP サーバーが定 義されていなければ、 「パスワード」フィールドは必須です。 SMTP が使用可能であれば、パスワードを入力す るか、あるいは、そのフィールドをブランクのままにして 生成されたパスワードを E メール・アドレスに送信す るようにするかを選択できます。 LDAP を使用してユーザーを認証する場合、既存の LDAP パスワードが使用さ れ、パスワードを入力する必要はありません。
- 5. 「パスワードの確認」フィールドに、上と同じユーザーのパスワードを再入力します。 このフィールドに入力す る値は、「パスワード」フィールドに入力した値と同じでなければ なりません。 これらのフィールドの値が一致 しない場合、「登録」をクリックするとエラーが表示されます。 ユーザーを作成するためには、このエラーを解 決する必要があります。
- 6. 「**E** メール・アドレス」フィールドに E メール・アドレスを入力します。 Simple Mail Transfer Protocol (SMTP) サーバーを使用するときに E [メール・アドレスが必要です。詳しくは、](#page-197-0)IBM WebSphere DataPower XC10 アプライアンス の E メール送達の管理を参照してください。
- 7. 「登録」ボタンをクリックして、登録プロセスを完了します。

#### タスクの結果

上記の手順が正常に完了すると、ユーザー・インターフェースへのログインに使用できるユーザー・アカウントが登録さ れます。デフォルトでは、アプライアンス・モニター権限のみが割り当てられます。

親トピック**:** [ユーザーおよびグループの管理](#page-170-0)

#### 関連概念:

[ユーザー許可](#page-181-0)

思演 カラ カ・

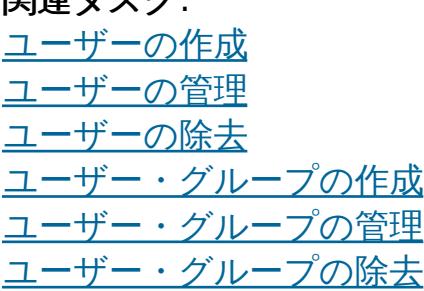

# <span id="page-178-0"></span>ユーザー・グループの作成

特定の WebSphere® DataPower® XC10 アプライアンス リソースに対するユーザーの許可の管理を容易にするため に、 ユーザー・グループを作成できます。

### 始める前に

以下の手順を実行するには、アプライアンス管理権限が割り当てられている必要があります。

### このタスクについて

ユーザー・グループを作成して、 ユーザーのコレクション (集合) の許可をリソースまたはリソースのグループに迅速に 割り当てます。 ユーザー・グループは、最初に作成した時点では空です。そのため、ユーザーを新規ユーザー・グルー プにそれぞれ手動で追加する必要があります。 WebSphere DataPower XC10 アプライアンス ユーザー・インターフェ ースを使用してユーザーを作成するには、以下の手順に従ってください。

- 1. 「集合」 > 「ユーザー・グループ」にナビゲートします。
- 2. 追加アイコン (+) をクリックして、グループを作成します。
- 3. 「グループ名」フィールドに名前を入力します。 このフィールドの値は 64 文字まで指定可能です。 このフィー ルドをブランクにすることはできません。 すべての英数字と、特殊文字 !@#%^\*&-+= を使用できます。 LDAP 認証が構成されている場合、LDAP 内に存在するグループのみを集合に追加することができます。
- 4. 「説明」フィールドにその他の追加情報を入力します。 このフィールドは、ユーザー・グループに関する詳細を 付加するために使用できます。

### 手順

作成したグループにユーザーを追加できます。 [ユーザーをユーザー・グループに追加する手順について詳しくは、『ユ](#page-179-0) ーザー・グループの管理』を参照してください。

5. 「**OK**」をクリックします。

#### タスクの結果

上記の手順が正常に完了すると、WebSphere DataPower XC10 アプライアンス ユーザーの許可の管理に役立つ 新規ユ ーザー・グループが作成されます。

### 次のタスク

親トピック**:** [ユーザーおよびグループの管理](#page-170-0)

#### 関連概念:

[ユーザー許可](#page-181-0)

関連タスク: [ユーザーの作成](#page-172-0) [ユーザーの管理](#page-174-0) [ユーザーの除去](#page-176-0) [新規ユーザー・アカウントの登録](#page-177-0) [ユーザー・グループの管理](#page-179-0) [ユーザー・グループの除去](#page-180-0)

# <span id="page-179-0"></span>ユーザー・グループの管理

ユーザー・グループを作成した当初は、このユーザー・グループにはメンバーとして指定されたユーザーは 存在しませ ん。LDAP 認証が使用可能でない場合、手動でユーザーをグループに追加する必要があります。

#### 始める前に

以下の手順を実行するには、アプライアンス管理権限が割り当てられている必要があります。

## このタスクについて

WebSphere® DataPower® XC10 アプライアンス ユーザー・インターフェースを使用して、ユーザーをユーザー・グ ループに追加するか、またはユーザー・グループから除去するには、以下の手順に従ってください。

### 手順

- 1. 「集合」 > 「ユーザー・グループ」にナビゲートします。
- 2. 「**<group\_name>**」をクリックして、変更するグループを選択します。
- 3. ユーザー・グループの説明を変更したい場合は、既存の説明をクリックして、変更内容を入力します。
- 4. ユーザーをグループに追加する場合は、追加するユーザーを入力して、その「**<user\_name>**」をクリックしま す。

### 関連概念: [ユーザー許可](#page-181-0)

ユーザー名を入力すると、入力内容に一致するユーザーのリストが表示されます。 ユーザーをグループに追加す るには、ユーザー名をクリックしてください。 ユーザー名を入力するだけでは、ユーザーはグループに追加され ません。 ユーザーをユーザー・グループに追加すると、ユーザー・グループの権限がユーザーに割り当てられま す。 ユーザーに割り当てられていた以前の権限レベルは保持されません。

注**:** LDAP 認証が使用可能の場合、WebSphere DataPower XC10 アプライアンス 内のグループのメンバーシッ プを変更することはできません。

5. グループに割り当てられた権限を変更します。

ユーザー・グループに適用可能な権限は以下のとおりです。

- アプライアンス管理
- アプライアンス・モニター
- データ・キャッシュの作成

これらの権限設定について詳しくは、[『ユーザー許可』](#page-181-0)を参照してください。

6. ユーザーをグループから除去する場合は、除去するユーザーの隣にある **[**除去**]** リンクをクリックします。 ユーザ ーを除去するときに確認は要求されません。 したがって、ユーザー・グループを管理するときは、十分な注意が 必要です。ユーザーは、Everyone グループ以外のすべてのグループから除去されると、 最後に除去されたグル ープに割り当てられていた権限を保持します。

#### タスクの結果

これで、ユーザー・グループの変更が完了しました。

親トピック**:** [ユーザーおよびグループの管理](#page-170-0)

関連タスク: [ユーザーの作成](#page-172-0) [ユーザーの管理](#page-174-0) [ユーザーの除去](#page-176-0) [新規ユーザー・アカウントの登録](#page-177-0) [ユーザー・グループの作成](#page-178-0) [ユーザー・グループの除去](#page-180-0)
# <span id="page-180-0"></span>ユーザー・グループの除去

不要になったユーザー・グループは WebSphere® DataPower® XC10 アプライアンス から除去できます。

# 始める前に

以下の手順を実行するには、アプライアンス管理権限が割り当てられている必要があります。

# このタスクについて

この手順を実行すると、WebSphere DataPower XC10 アプライアンス ユーザー・インターフェースを使用して、ユー ザー・グループをアプライアンスから除去できます。

- 3. 「除去」アイコン (  $^{38}$ ) をクリックして、グループの除去を開始します。
- 4. 選択されたユーザー・グループを除去することを確認して、「**OK**」をクリックします。

## 手順

[ユーザーの作成](#page-172-0) [ユーザーの管理](#page-174-0) [ユーザーの除去](#page-176-0) [新規ユーザー・アカウントの登録](#page-177-0) [ユーザー・グループの作成](#page-178-0) [ユーザー・グループの管理](#page-179-0)

- 1. 「集合」 > 「ユーザー・グループ」をクリックします。
- 2. **<user\_group\_name>**をクリックして、除去するユーザー・グループを 選択します。

注**:** 「全員」ユーザー・グループは除去できません。

タスクの結果

各ユーザー・グループ・メンバーがグループから除去され、 ユーザー・グループが削除されます。

親トピック**:** [ユーザーおよびグループの管理](#page-170-0)

# 関連概念:

[ユーザー許可](#page-181-0)

### 関連タスク:

# <span id="page-181-0"></span>ユーザー許可

ユーザー許可は、各ユーザーに向けて表示できるパネルを決定したり、 特定オブジェクトに対するユーザー・アクセス を決定したりするために定義します。

ユーザーに割り当てた許可によって、 そのユーザーが実行可能な WebSphere® DataPower® XC10 アプライアンス 管理用タスクが定義されます。表示される管理ページが決定され、さらに「ようこそ」ページの内容が、ユーザーに割り 当てた アクセス・レベルに応じて表示されるように、動的に生成されます。 ユーザーが最初に登録する時に、アプライ アンスのモニター権限が与えられます。 すべてのアプライアンス管理者は、データ・グリッド (data grid)の作成権限ま たはアプライアンス管理権限を割り当てる必要があります。

|                        | アプライアンス・モニ<br>ター権限 | データ・グリッド作<br>成権限 | アプライアンス管<br>理権限 |
|------------------------|--------------------|------------------|-----------------|
| ウェルカム・ページ              | はい                 | はい               | はい              |
| データ・グリッドの作成            | いいえ                | はい               | はい              |
| データ・グリッドの削除            | いいえ                | はい               | はい              |
| モニター・メニューの表示           | はい                 | いいえ              | はい              |
| タスクの表示                 | はい                 | はい               | はい              |
| 2.5+ 完了したタスクの削<br>除    | いいえ                | いいえ              | はい              |
| 集合およびゾーンの表示と<br>作成     | いいえ                | いいえ              | はい              |
| アプライアンスの設定の変<br>更      | いいえ                | いいえ              | はい              |
| ユーザーおよびグループの<br>変更     | いいえ                | いいえ              | はい              |
| 2.5+ データ管理の表示          | はい                 | いいえ              | はい              |
| 2.5+ メッセージ・センタ<br>一の表示 | はい                 | いいえ              | はい              |

表 1. 各許可レベルの表示可能パネル

IBM WebSphere DataPower XC10 アプライアンス [セキュリティー概要](#page-161-0) xcadmin[パスワード](#page-98-0)

[ユーザーの作成](#page-172-0) [ユーザーの管理](#page-174-0) [ユーザーの除去](#page-176-0) [新規ユーザー・アカウントの登録](#page-177-0) [ユーザー・グループの作成](#page-178-0) [ユーザー・グループの管理](#page-179-0) [ユーザー・グループの除去](#page-180-0) IBM WebSphere DataPower XC10 [アプライアンスのユーザー・インターフェース・セキュリティーの構成](#page-165-0)

[ユーザーおよびグループの管理](#page-170-0)

親トピック**:** [ユーザーおよびグループの管理](#page-170-0)

## 関連概念:

## 関連タスク:

データ・グリッド [のセキュリティーを使用可能に設定する](#page-47-0)

[WebSphere](#page-162-0) Application Server 用の Transport Layer Security (TLS) の構成

関連資料:

REST ゲートウェイ: [セキュリティー構成](#page-359-0)

# <span id="page-182-0"></span>**IBM WebSphere DataPower XC10** アプライアンス のイーサネット・イン ターフェースの管理

初回のシリアル接続時に、アプライアンスをネットワークに接続するために mgmt イーサネット・インターフェースを 構成しました。 追加のプライベート・イーサネット・ポートをユーザー・インターフェースで定義することができま す。

# 始める前に

アプライアンス管理権限が割り当てられている必要があります。

このタスクについて

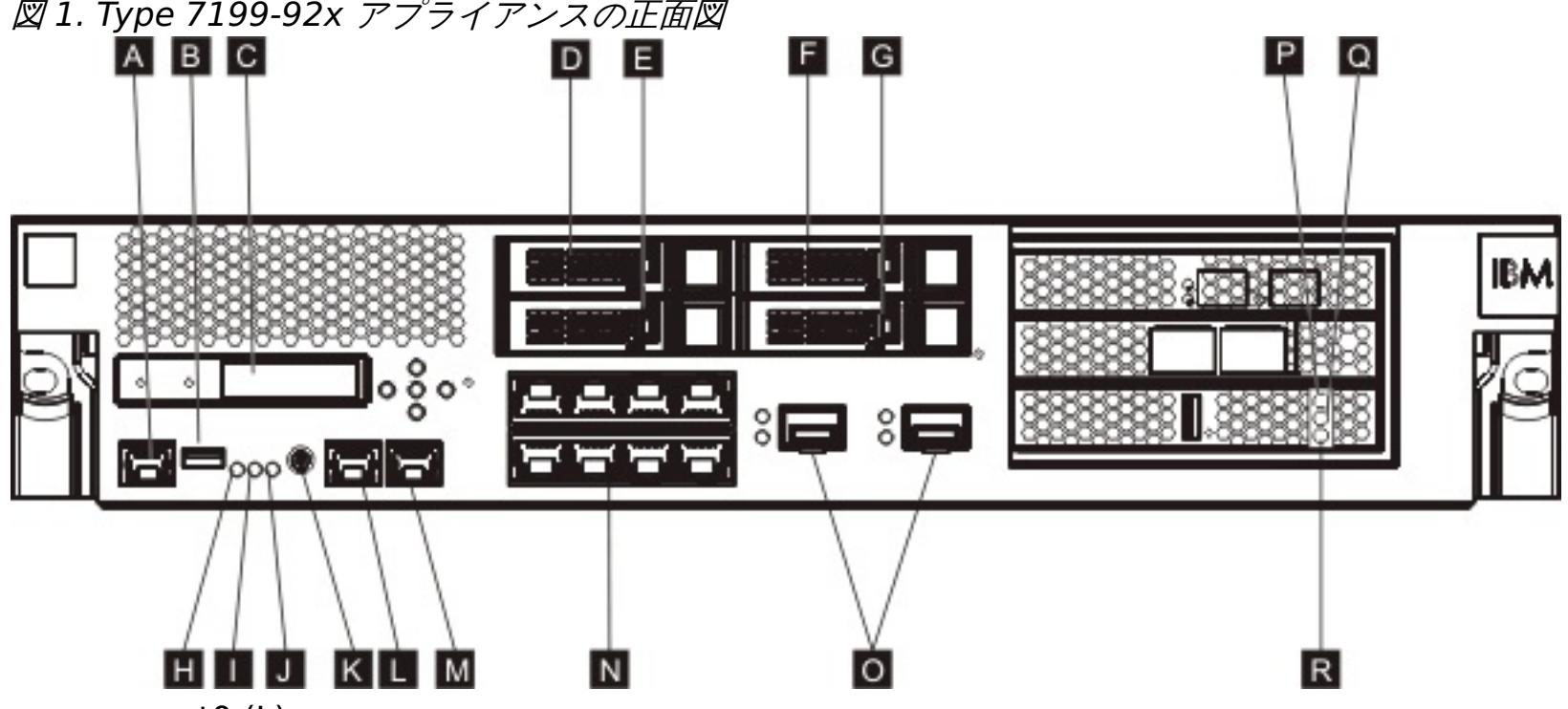

- mgmt0 (L)
- $\bullet$  mgmt1(M)
- 左方 1 ギガビット・イーサネット・モジュール eth0-eth7 (N)
- 右方 10 ギガビット・イーサネット・モジュール eth8-eth9 (O)

Type 7199-92x アプライアンスでは、データ・グリッドに 1 ギガビット・イーサネット・ポートまたは 10 ギガビッ ト・イーサネット・ポートのいずれかを使用します。使用するポートは、すべて 1 ギガビット・ポートであるか、すべ て 10 ギガビット・ポートでなければなりません。 初期構成完了後は、ポート・タイプを変更できません。MGMT0 (L) の 管理ポートに接続します。

スタンドアロンの アプライアンスのイーサネット・インターフェースを編集する場合は、設定の変更後、構成を クリア し、アプライアンスを再始動する必要があります。アプライアンスが集合内にある場合、イーサネット・インターフェー スは 更新できません。

## 手順

- 1. スタンドアロンのアプライアンスのイーサネット・インターフェースを編集します。 「設定」パネルにナビゲー トします。
	- WebSphere® DataPower® XC10 アプライアンス ユーザー・インターフェース上部のメニュー・バー で、 「アプライアンス」 > 「設定」にナビゲートします。
	- 「ホーム」パネルで、「ステップ **1:** アプライアンスのセットアップ」セクションにある「設定のカスタマ イズ」リンクをクリックします。
- 2. 「イーサネット・インターフェース」を展開します。
- 3. 「使用可能」チェック・ボックスを選択またはクリアして、イーサネット・インターフェースを使用可能または使 用不可にします。 mgmt インターフェースは使用不可にできません。
- 4. 「**IP** アドレス**/**マスク」を変更します。 <ip\_address>/<subnet\_mask> という形式で IP アドレスと サブネッ ト・マスクを入力します。 サブネット・マスクは、クラスレス・ドメイン間ルーティング (CIDR) 表記を使用し て入力する必要が あります。例: 長い表記での 255.255.255.0 は CIDR 表記では 24 です。
- 5. 「デフォルト・ゲートウェイ」を変更します。 アプライアンスは、宛先ベースのルーティングではなく、送信元 ベースのルーティングを使用します。 パケットは、パケットが受信されたものと同じインターフェース上の宛先 へ送信されます。各インターフェースには、他のインターフェースから分離された、専用のルーティング・テーブ ルが あります。 ローカル・サブネット経由で宛先に到達する必要があるインターフェースごとに、その インター フェースから直接到達可能なデフォルトの経路を指定してください。
- 6. 指定した IP アドレスがプライベート **IP** アドレスであるかどうかを指定します。
- 7. 「最大伝送単位 **(MTU)**」を変更します。 このフィールドには、イーサネット・インターフェースを使用した通信 時に、プロトコル・データ単位で可能な最大サイズ (バイト単位) を指定します。 デフォルト値は 1500 バイト で、これは、このフィールドの最大許容値でもあります。
- 8. 「モード」を変更します。 イーサネット・インターフェースでは以下のイーサネット・モードを使用できます。
	- 自動
	- 10baseT-HD
	- 10baseT-FD
	- 100baseTx-HD
	- 100baseTx-FD
	- 1000baseTx-FD
- 9. チェック・ボックス「使用可能」を選択することで、構成をクリアし、アプライアンスを再始動します。 このア クションによって構成がクリアされます。 WebSphere DataPower XC10 アプライアンス プロセスがイーサネ ット・インターフェースにバインドするためには、 再始動が必要です。

[イーサネット・インターフェースの状況をモニターするには、シリアル接続を使用したイーサネット・インターフェース](#page-442-0) の状況詳細のモニターを参照してください。

# 次のタスク

#### [集約インターフェースの追加](#page-184-0)

WebSphere DataPower XC10 アプライアンス で集約インターフェースを構成することができます。

#### [集約インターフェースの編集](#page-187-0)

集約インターフェースのメンバーの追加と削除、および IP アドレス、デフォルト・ゲートウェイ、最大伝送単位 (MTU) などのプロパティーの変更を行えます。集約ポリシーを変更することもできます。

[集約インターフェースの削除](#page-190-0)

集約インターフェースを削除することができます。

親トピック**:** [アプライアンスの構成](#page-159-0)

### 関連タスク:

[セキュリティー](#page-160-0) [ユーザーおよびグループの管理](#page-170-0) [構成のインポートとエクスポート](#page-191-0) [ドメイン・ネーム・システム](#page-194-0) (DNS) サーバーの管理 ホスト名に対する IP [アドレスのマッピング](#page-195-0) [日時設定の管理](#page-196-0) IBM WebSphere DataPower XC10 アプライアンス の E [メール送達の管理](#page-197-0) [ユーザー・インターフェースからのアプライアンスのシャットダウンまたは再始動](#page-198-0) [集約インターフェースの編集](#page-187-0) [集約インターフェースの削除](#page-190-0) [集約インターフェースの追加](#page-184-0) [コマンド行インターフェースを使用したアプライアンスでの操作の実行](#page-444-0) [タスクによるアクティビティーのモニター](#page-383-0)

# <span id="page-184-0"></span>集約インターフェースの追加

WebSphere® DataPower® XC10 アプライアンス で集約インターフェースを構成することができます。

始める前に

以下のステップを実行するには、WebSphere DataPower XC10 アプライアンス 管理権限が割り当てられている必要が あります。

このタスクについて

複数のネットワーク・インターフェースを 1 つの集約インターフェースにリンクできます。 1 つの集約インターフェー スが 1 つ以上のイーサネット・インターフェースで構成され、単一の論理装置として機能します。この機能を使用し て、ネットワーク上でトラフィックを分散することができます。 集約インターフェースの作成は、コマンド行インター フェースまたは Web コンソールを使用して行うことができます。 集約インターフェースの推奨される作成方法は、コマ ンド行インターフェースを使用する方法です。 いずれの場合も、アプライアンスにログインしてから行う必要がありま す。 操作が完了したら、**clear-all** コマンドを実行し、アプライアンスを再始動します。

スイッチ間のリンク集約により、接続性、冗長性が増加し、処理能力が拡大します。

● 処理能力の増大

複数のイーサネット・インターフェースが、集約インターフェースとして、1 つの論理リンクに結合されて、これ により、アプライアンスが使用できる処理能力が増大します。

● コマンド行インターフェースを使用して集約インターフェースを追加する場合。 次の例を使用して集約インター フェースを作成します。

要確認**:** アプライアンスでは、1 Gbps ポートまたは 10 Gbps ポートのいずれかを使用可能に設定できます。 す なわち、10 Gbps イーサネット・ポートを使用可能に設定する場合、10 Gbps ポートを集約することもできま す。

● 自動フェイルオーバー

集合内で障害が起こったイーサネット・ポートのトラフィックは、作動しているイーサネット・ポートに転送され ます。単一のスイッチを使用すると、これによりポートの障害を防ぐことができます。 また、予備のスイッチを 使用することで、ネットワーク・スイッチの障害に対して防御することも可能です。

ロード・バランシング

ロード・バランシング・ポリシーを選択して、インバウンド・トラフィックとアウトバウンド・トラフィックの 両方を分散することができます。

● 冗長性のサポート

2 つのシステムを、さまざまな集約構成の複数のリンクによって接続することができます。

● 管理の改善

管理者は、複数のイーサネット・インターフェースを単一の集約インターフェース・ユニットとして管理できま す。

手順

```
Console> create aggregate-interface myAgg
Console aggregate-interface:myAgg> member eth3 eth4
Console aggregate-interface:myAgg> ip
CWZBR02205I: Entering "ip" mode
Console aggregate-interface:myAgg ip> address 10.5.5.5/24
Console aggregate-interface:myAgg ip> exit
Console aggregate-interface:myAgg> primary-member eth3
Console aggregate-interface:myAgg> aggregation-policy balance-tlb
Console aggregate-interface:myAgg> show
aggregate-interface myAgg:
name "myAgg"
AdminState "Enabled"
use-arp "true"
mtu "1500"
ip
 use-dhcp "false"
 address "10.5.5.5/24"
 use-slaac "false"
```

```
dad-transmits "1"
 dad-retransmit-timer "1000"
end ip
aggregation-policy "balance-tlb"
lacp-selection-logic "stable"
transmit-hash-policy "layer2"
member "eth3" "eth4"
primary-member "eth3"
```
Console aggregate-interface:myAgg> exit

- Web コンソールを使用して集約インターフェースを追加する場合。 次のいずれかの方法を使用して「設定」パネ ルにナビゲートします。
	- WebSphere DataPower XC10 アプライアンス ユーザー・インターフェース上部のメニュー・バーで、 「アプライアンス」 > 「設定」にナビゲートします。
	- 「ホーム」パネルで、「ステップ **1:** アプライアンスのセットアップ」セクションにある「設定のカスタマ イズ」リンクをクリックします。
	- 1. 「集約インターフェース」を展開します。
	- 2. 「新規集約インターフェースの追加」をクリックします。
	- 3. 追加する集約インターフェースを記述するためのフォームに入力します。

#### 名前

インターフェースの名前を指定します。

#### **IP** アドレス**/**マスク

集約インターフェースに割り当てる IP アドレスを指定します。<ip\_address>/<subnet\_mask> とい う形式で IP アドレスと サブネット・マスクを入力します。

ヒント**:** IPv4 アドレスと IPv6 アドレスは、いずれもこのプロパティーを使用して割り当てられます。ア ドレスの重複は許可されません。

#### 集約ポリシー

#### アクティブ・バックアップ

高可用性を求める場合は、アクティブ・バックアップ・ポリシーを指定します。このポリシーを使用する と、集約インターフェースの 1 メンバーとして同時に使用可能になるのは、1 つのイーサネット・イン ターフェースのみです。 そのイーサネット・インターフェースに障害が発生した場合、別のメンバーが 処理を再開します。

#### **LACP**

高可用性と処理能力の両方を求める場合は、Link Aggregation Control Protocol (LACP) ポリシーを指 定します。 LACP ポリシーは、そのモードが「OFF」に設定されていない場合にのみ使用できます。デフ ォルトで、選択ロジックは「安定」」で、送信ハッシュ・モードは「layer2」です。

#### **balance-tlb**

ロード・バランシングと高可用性を求める場合は、balance-tlb ポリシーを指定します。 このポリシー は、各メンバーの現在の負荷に応じてアウトバウンド・トラフィックを分散します。インバウンド・トラ フィックは、基本メンバーとして選択されているイーサネット・インターフェースに送信されます。 受 信中のイーサネット・インターフェースに障害が発生した場合、別のメンバーが処理を再開します。

メンバー

集約インターフェースに追加するイーサネット・インターフェースを指定します。 デフォルトでは、リ ストに追加された最初のイーサネット・インターフェースが基本メンバーとして指定されます。

制約事項**:** イーサネット・インターフェースは、複数の集約インターフェースのメンバーになることはで きません。

重要**:** イーサネット・インターフェースを集約インターフェースに追加するには、そのインターフェース が必ず使用不可の状態になっていなければなりません。イーサネット・インターフェースを使用不可にす るには、「イーサネット・インターフェース」パネル上の「使用可能」チェック・ボックスのチェックを [外す必要があります。このパネルへのナビゲートの方法について詳しくは、](file:////dcs/markdown/workspace/Transform/htmlout/0/nl/ja/com.ibm.websphere.datapower.xc.doc/aa/aat_overview_ei.html#aat_overview_ei)IBM WebSphere DataPower XC10 アプライアンス のイーサネット・インターフェースの管理を参照してください。

4. 「**OK**」をクリックします。

重要**:** 集約インターフェースは、デフォルトで使用可能になっています。 新規集約インターフェースを使用 せずに、既存の集約インターフェースの使用を継続する場合、まず新規のインターフェースを無効にする必 要があります。集約インターフェースを無効にするには、集約インターフェースを展開して、追加したばか りの新規集約インターフェースを見つけます。 「使用可能」チェック・ボックスのチェックを外します。 新規集約インターフェースを使用可能のままにすると、次に WebSphere DataPower XC10 アプライアン スを再始動する際に、その新規集約インターフェースがデータ・グリッドのバインドに使用されるため、予 期しない結果につながるおそれがあります。

注**:** 集約インターフェースを変更した場合は常に、 WebSphere DataPower XC10 アプライアンス が変更 内容を使用する前に再始動が必要です。 しかし、変更を有効にするために clear-all コマンドを発行 し、次に device-restart コマンドを発行する必要があります。

親トピック**:** IBM WebSphere DataPower XC10 アプライアンス [のイーサネット・インターフェースの管理](#page-182-0)

関連タスク:

[集約インターフェースの編集](#page-187-0) [集約インターフェースの削除](#page-190-0) IBM WebSphere DataPower XC10 アプライアンス [のイーサネット・インターフェースの管理](#page-182-0) [ユーザー・インターフェースからのアプライアンスのシャットダウンまたは再始動](#page-198-0) コマンド行インターフェースを使用したアプライアンスでの操作の実行 [タスクによるアクティビティーのモニター](#page-383-0)

# <span id="page-187-0"></span>集約インターフェースの編集

集約インターフェースのメンバーの追加と削除、および IP アドレス、デフォルト・ゲートウェイ、最大伝送単位 (MTU) などのプロパティーの変更を行えます。集約ポリシーを変更することもできます。

このタスクについて

● コマンド行インターフェースを使用して集約インターフェースを編集する場合。 次の例を使用して集約インター フェースを編集します。

集約インターフェースの編集は、コマンド行インターフェースまたは Web コンソールを使用して行うことができます。 集約インターフェースの推奨される編集方法は、コマンド行インターフェースを使用する方法です。 いずれの場合も、 アプライアンスにログインしてから行う必要があります。 操作が完了したら、**clear-all** コマンドを実行し、アプライ アンスを再始動します。

# 手順

```
Console aggregate-interface:myAgg> aggregation-policy lacp
Console aggregate-interface:myAgg> transmit-hash-policy layer3+4
Console aggregate-interface:myAgg> exit
Console> show aggregate-interface myAgg
aggregate-interface myAgg: [Up]
name "myAgg"
AdminState "Enabled"
use-arp "true"
mtu "1500"
ip
 use-dhcp "false"
 address "10.5.5.5/24"
 use-slaac "false"
 dad-transmits "1"
 dad-retransmit-timer "1000"
end ip
aggregation-policy "lacp"
lacp-selection-logic "stable"
transmit-hash-policy "layer3+4"
member "eth3" "eth4"
primary-member "eth3"
```
- Web コンソールを使用して集約インターフェースを編集する場合。 次のいずれかの方法を使用して「設定」パネ ルにナビゲートします。
	- WebSphere® DataPower® XC10 アプライアンス ユーザー・インターフェース上部のメニュー・バー で、 「アプライアンス」 > 「設定」にナビゲートします。
	- 「ホーム」パネルで、「ステップ **1:** アプライアンスのセットアップ」セクションにある「設定のカスタマ イズ」リンクをクリックします。
	- 1. 「集約インターフェース」を展開します。
	-
	- 2. 既存の集約インターフェースのメンバーを追加したり、削除したりできます。 この集約のメンバーである イーサネット・インターフェースのリストが表示されます。

ヒント**:** メンバーが 1 つのみの場合は削除できません。また、基本メンバーも削除することはできません。

重要**:** イーサネット・インターフェースを集約インターフェースに追加するには、そのインターフェースが 必ず使用不可の状態になっていなければなりません。イーサネット・インターフェースを使用可能もしくは [使用不可に設定する方法について詳しくは、](file:////dcs/markdown/workspace/Transform/htmlout/0/nl/ja/com.ibm.websphere.datapower.xc.doc/aa/aat_overview_ei.html#aat_overview_ei)IBM WebSphere DataPower XC10 アプライアンス のイーサ ネット・インターフェースの管理 を参照してください。

- メンバーを追加するには、「さらに追加**...**」をクリックしてください。
- イーサネット・インターフェースを選択して、「**OK**」をクリックします。
- 3. <ip\_address>/<subnet\_mask> という形式で IP アドレスと サブネット・マスクを変更します。 サブネ ット・マスクは、クラスレス・ドメイン間ルーティング (CIDR) 表記を使用して入力する必要が ありま す。 例えば、長い表記での 255.255.255.0 は、CIDR 表記では 24 です。
- 4. 「デフォルト・ゲートウェイ」を変更します。 アプライアンスは、宛先ベースのルーティングではなく、 送信元ベースのルーティングを使用します。 パケットは、パケットが受信されたものと同じインターフェ ース上の宛先へ送信されます。各インターフェースには、他のインターフェースから分離された、専用のル ーティング・テーブルが あります。 ローカル・サブネット経由で宛先に到達する必要があるインターフェ ースごとに、その インターフェースから直接到達可能なデフォルトの経路を指定してください。
- 5. 「最大伝送単位 **(MTU)**」を変更します。 このフィールドには、イーサネット・インターフェースを使用し た通信時に、プロトコル・データ単位で可能な最大サイズ (バイト単位) を指定します。 デフォルト値は 1500 バイトで、これは、このフィールドの最大許容値でもあります。
- 6. 「編集」をクリックして集約ポリシーを変更します。変更する集約ポリシーに応じて、以下のプロパティー が表示されます。

集約ポリシー

#### アクティブ・バックアップ

高可用性を求める場合は、アクティブ・バックアップ・ポリシーを指定します。このポリシーを使用する と、一度に使用可能になるのは、(集約インターフェースの 1 メンバーである) 1 つのイーサネット・イ ンターフェースのみです。そのイーサネット・インターフェースに障害が発生した場合、別のメンバーが 引き継ぎます。デフォルトでは、リストに追加された最初のイーサネット・インターフェースが基本メン バーとして指定されます。

基本メンバー

基本メンバーとして指定するイーサネット・インターフェースを特定します。 デフォルトでは、リスト に追加された最初のイーサネット・インターフェースが基本メンバーとして指定されます。

集約ポリシー

**LACP**

高可用性と処理能力の両方を求める場合は、Link Aggregation Control Protocol (LACP) ポリシーを指 定します。 LACP ポリシーは、そのモードが「OFF」に設定されていない場合にのみ使用できます。デフ ォルトでは、選択ロジックは「安定」で、送信ハッシュ・モードは「layer2」です。

#### 選択ロジック

■ 安定

最大の処理能力を持つイーサネット・インターフェースを指定します。 安定設定を選択する と、有効な集約インターフェースに使用可能なメンバーがないときに、このイーサネット・イン ターフェースが再度選択されます。安定設定はデフォルトです。

■ 処理能力

最大の処理能力を持つイーサネット・インターフェースを指定します。 別のメンバーが追加/削 除されるか、あるいは、集約インターフェースが使用可能/使用不可に設定されると、このイー サネット・インターフェースが再度選択されます。

■ Count

メンバーとしてのイーサネット・インターフェース数が最も多い集約インターフェースを指定し ます。

ハッシュ・ポリシー

■ layer2

ハッシュを生成する場合は、MAC アドレスの排他 OR (XOR) 結果を指定します。

 $\blacksquare$  laver2+3

ハッシュを生成する場合は、MAC アドレスと IP アドレスの XOR 結果を指定します。

■ layer3+4

ハッシュを生成する場合は、IP アドレスとポート番号の XOR 結果を指定します。

集約ポリシー

**balance-tlb**

ロード・バランシングと高可用性を求める場合は、balance-tlb ポリシーを指定します。 このポリシ ーは、各メンバーの現在の負荷に応じてアウトバウンド・トラフィックを分散します。インバウンド・ トラフィックは、基本メンバーとして選択されているイーサネット・インターフェースに常に送信され ます。受信中のイーサネット・インターフェースに障害が発生した場合、別のメンバーが引き継ぎま す。

基本メンバー

基本メンバーとして指定するイーサネット・インターフェースを特定します。 デフォルトでは、リス トに追加された最初のイーサネット・インターフェースが基本メンバーとして指定されます。

7. 「**OK**」をクリックします。

重要**:** 集約インターフェースを編集する際、アプライアンスを再始動するまで変更は有効になりません。 WebSphere DataPower XC10 アプライアンス プロセスがイーサネット・インターフェースにバインドす るためには、 再始動が必要です。変更した集約インターフェースを使用不可に設定してから、WebSphere DataPower XC10 アプライアンス を再始動する必要があります。 インターフェースを使用不可に設定す

るには、「集約インターフェース」を展開して、変更したばかりの集約インターフェースを見つけます。 「使用可能」チェック・ボックスのチェックを外します。 集約インターフェースを使用不可にした後、コ マンド行インターフェースで clear-all コマンドと device-restart コマンドを実行する必要がありま す。 これらのコマンドを実行しないと、変更が有効になりません。

親トピック**:** IBM WebSphere DataPower XC10 アプライアンス [のイーサネット・インターフェースの管理](#page-182-0)

関連タスク:

[集約インターフェースの削除](#page-190-0) [集約インターフェースの追加](#page-184-0) IBM WebSphere DataPower XC10 アプライアンス [のイーサネット・インターフェースの管理](#page-182-0) [ユーザー・インターフェースからのアプライアンスのシャットダウンまたは再始動](#page-198-0) [コマンド行インターフェースを使用したアプライアンスでの操作の実行](#page-444-0) [タスクによるアクティビティーのモニター](#page-383-0)

# <span id="page-190-0"></span>集約インターフェースの削除

集約インターフェースを削除することができます。

このタスクについて

集約インターフェースを削除は、コマンド行インターフェースまたは Web コンソールを使用して行うことができます。 集約インターフェースの推奨される削除方法は、コマンド行インターフェースを使用する方法です。 いずれの場合も、 アプライアンスにログインしてから行う必要があります。 操作が完了したら、**clear-all** コマンドを実行し、アプライ アンスを再始動します。

● コマンド行インターフェースを使用して集約インターフェースを削除する場合。 次の例を使用して集約インター フェースを削除します。

- Web コンソールを使用して集約インターフェースを削除する場合。 次のいずれかの方法を使用して「設定」パネ ルにナビゲートします。
	- WebSphere® DataPower® XC10 アプライアンス ユーザー・インターフェース上部のメニュー・バー で、 「アプライアンス」 > 「設定」にナビゲートします。
	- 「ホーム」パネルで、「ステップ **1:** アプライアンスのセットアップ」セクションにある「設定のカスタマ イズ」リンクをクリックします。
	- 1. 集約インターフェースを除去するには、「除去」アイコン ( ╳ ) をクリックします。

# 手順

Console> delete aggregate-interface myAgg Console> list aggregate-interface

> 重要**:** 集約インターフェースを削除する場合、アプライアンスを再始動するまで変更は有効になりません。 集約インターフェースを削除した後、コマンド行インターフェースで clear-all コマンドと devicerestart コマンドを実行する必要があります。 これらのコマンドを実行しないと、WebSphere DataPower XC10 アプライアンス は、このインターフェースの使用を続行します。

親トピック**:** IBM WebSphere DataPower XC10 アプライアンス [のイーサネット・インターフェースの管理](#page-182-0)

### 関連タスク:

[集約インターフェースの編集](#page-187-0) [集約インターフェースの追加](#page-184-0) IBM WebSphere DataPower XC10 アプライアンス [のイーサネット・インターフェースの管理](#page-182-0) [ユーザー・インターフェースからのアプライアンスのシャットダウンまたは再始動](#page-198-0) [コマンド行インターフェースを使用したアプライアンスでの操作の実行](#page-444-0) [タスクによるアクティビティーのモニター](#page-383-0)

# <span id="page-191-0"></span>構成のインポートとエクスポート

新規アプライアンスを構成する際、そのアプライアンスの構成設定をエクスポートして保管することができます。 後 に、アプライアンスの除去や再インストールを必要とする変更が発生した場合に、構成設定を損失することなく、保管し ておいた構成データをインポートすることができます。

#### 始める前に

構成をインポートあるいはエクスポートするには、まず、データ・グリッド、ユーザー/グループ、Lightweight Directory Access Protocol (LDAP) [情報を含めたアプライアンス環境を構成する必要があります。](#page-159-0) 詳しくは、<u>アプライ</u> アンスの構成を参照してください。

- データ・グリッド構成
- ユーザー構成
- グループ構成
- LDAP 構成

### このタスクについて

管理者としてアプライアンスをセットアップするとき、データ・グリッドのユーザーおよびグループと、LDAP 構成設定 の作成が要求されます。 このセットアップを完了したら、これらの構成をファイルにエクスポートすることで、この情 報を保存することができます。 そうすると、そのエクスポート・ファイルを後で使用して、エクスポート済み構成情報 をインポートしてアプライアンスに戻すことができます。 以下の構成情報をインポートおよびエクスポートすることが できます。

スタンドアロン環境の場合: スタンドアロン・アプライアンスを使用している場合、ステップ 1 と 4 を実行してくださ い。これには、構成のインポートおよびエクスポート用の次の **config** コマンド構文が含まれます。

集合からのアプライアンス削除か、あるいは、スタンドアロン環境でのアプライアンスの再インストールが必要とされ るエラーが発生した場合に、構成データのインポートおよびエクスポートが必要になることがあります。 例えば、集合 に追加するアプライアンスから構成情報をエクスポートすると、インポート機能を使用して、集合を結合する前のそのア プライアンスの構成にリカバリーすることができます。 スタンドアロン環境もしくは集合環境のいずれでも、インポー ト・アクションおよびエクスポート・アクションを使用すると、削除したアプライアンスの構成情報を手動で再作成する 時間を省けます。

config <import|export> -file <filename> [-silent]

**config export** コマンドは、値が 0 のパラメーターも受け入れます。 このコマンドは、-file フラグを使用して指定 できないアーカイブされたエクスポートを実行するからです。

コマンドの使用法について参照するには、config usage と入力してください。

### 手順

1. 構成情報を、後で使用できるようにファイルにエクスポートします。 例えば、ファイル foo.json にエクスポー トします。コマンド行インターフェースを使用し、指定可能なパラメーターのリストを後ろに指定して **config** コマンドを実行します。

config <export> -file foo.json -silent

前の例での **-silent** パラメーターはオプションです。 **-silent** フラグを指定すると構成状況メッセージが画面

- に表示されなくなります。これらのメッセージは、デフォルトで表示されることになっています。
- 2. オプション: 新規アプライアンスを集合に追加します。
- 3. 構成データを破損するようなエラーが発生したら、アプライアンスを集合から削除します。 ログ分析ツールを使 用して、ランタイム環境のパフォーマンスを分析したり、お使いのアプライアンス環境内で発生した問題を解決し たりできます。
- 4. 最初のステップで作成した foo.json ファイルをインポートします。 コマンド行インターフェースを使用し、指 定可能なパラメーターのリストを後ろに指定して **config** コマンドを実行します。

config <import> -file foo.json -silent

前の例での **-silent** パラメーターはオプションです。 **-silent** フラグを指定すると構成状況メッセージが画面 に表示されなくなります。これらのメッセージは、デフォルトで表示されることになっています。

- 5. 原型としてそのアプライアンスを含めた新規集合を作成します。
- 6. その新規集合に追加する形で他のアプライアンスを一度に一つずつ、戻します。

#### 2.5+ [インポートされた構成の管理と構成のエクスポート](#page-193-0)

いつ WebSphere DataPower XC10 アプライアンス から構成をエクスポートするかを指定することができま

す。

関連タスク: [セキュリティー](#page-160-0) [ユーザーおよびグループの管理](#page-170-0) IBM WebSphere DataPower XC10 アプライアンス [のイーサネット・インターフェースの管理](#page-182-0) [ドメイン・ネーム・システム](#page-194-0) (DNS) サーバーの管理 ホスト名に対する IP [アドレスのマッピング](#page-195-0) [日時設定の管理](#page-196-0) IBM WebSphere DataPower XC10 アプライアンス の E [メール送達の管理](#page-197-0) [ユーザー・インターフェースからのアプライアンスのシャットダウンまたは再始動](#page-198-0)

親トピック**:** [アプライアンスの構成](#page-159-0)

# <span id="page-193-0"></span>インポートされた構成の管理と構成のエクスポート

いつ WebSphere® DataPower® XC10 アプライアンス から構成をエクスポートするかを指定することができます。

このタスクについて

構成のエクスポートは、月に 1 回、週に 1 回、または日に 1 回の割合で行えます。また、エクスポートを実行する時刻 を指定することもできます。 例えば、データ・グリッド構成のエクスポートを月の最初の日に行い、エクスポートした 構成をヒストリーに 1 年間保存するように指定することができます。

エクスポートされた構成は最大 10 個保管できます。 これには、手動で作成したエクスポート、および Web コンソール を使って作成したエクスポートも含まれます。

## 手順

- 1. Web コンソールで、「アプライアンス」 > 「構成のインポートおよびエクスポート」をクリックします。
- 2. 「エクスポート」セクションを展開します。
	- a. 「エクスポートのスケジュール」を選択します。
	- b. エクスポートを開始する日時を指定します。
	- c. このスケジュールをどのくらいの頻度で続けるかを指定します。
- 3. 「スケジューリングの更新」をクリックします。
- 4. オプション: スケジュールに入れられたエクスポートとエクスポートの間で構成をエクスポートしたい場合は、手 動で構成をエクスポートします。 手動で構成をエクスポートするには、「今すぐエクスポート」をクリックしま す。

親トピック**:** [構成のインポートとエクスポート](#page-191-0)

# <span id="page-194-0"></span>ドメイン・ネーム・システム **(DNS)** サーバーの管理

通信にドメイン・ネーム・システム (DNS) ルックアップ・サービスが使用されるため、IBM® WebSphere® DataPower® XC10 アプライアンス には DNS サーバーが必須です。 アプライアンスの初期化時に、DNS サーバーを 指定する必要があります。

#### 始める前に

以下の手順を実行するには、アプライアンス管理権限が割り当てられている必要があります。

#### このタスクについて

- 1. 「設定」パネルにナビゲートします。
	- WebSphere DataPower XC10 アプライアンス ユーザー・インターフェース上部のメニュー・バーで、 「アプライアンス」 > 「設定」にナビゲートします。
	- 「ホーム」パネルで、「ステップ **1:** アプライアンスのセットアップ」セクションにある「設定のカスタマ イズ」リンクをクリックします。
- 2. 「ドメイン・ネーム・サーバー」を展開します。
- 3. オプション: 既存の DNS サーバーを変更するには、「**<IP** アドレス**>**」をクリックします。
- 4. 新しい DNS サーバーを追加するには、「追加するにはここをクリック」を選択します。 DNS サーバーは、アプ ライアンスの初期化中に構成されます。
- 5. オプション: DNS サーバーを除去するには、「除去」アイコン ( X ) を クリックします。

DNS サーバーは、アプライアンスが正しく機能するために必要です。 ご使用の DNS サーバーには、WebSphere DataPower XC10 アプライアンス で管理されている IP アドレス範囲の、順方向および逆方向の DNS 項目がある必要が あります。 WebSphere DataPower XC10 アプライアンス は、仮想システムのデプロイ中に、リバース・ルックアッ プによって取り出された ホスト名を使用します。 ホスト名が定義されていないためにリバース・ルックアップが失敗し た場合、デプロイメントは、 IP アドレスだけでなくホスト名も必要とするため、失敗します。

### 手順

コマンド行インターフェースを使用して、DNS サーバーを設定することもできます。 詳しくは、<u>コマンド行インターフ</u> [ェースを使用したアプライアンスでの操作の実行を参照してください。](#page-444-0)

#### タスクの結果

上記の手順を正常に終えると、通信時のルックアップに使用する DNS サーバーの定義は完了します。

#### 次のタスク

#### 親トピック**:** [アプライアンスの構成](#page-159-0)

#### 関連概念:

xcadmin[パスワード](#page-98-0)

関連タスク: [セキュリティー](#page-160-0) [ユーザーおよびグループの管理](#page-170-0) IBM WebSphere DataPower XC10 アプライアンス [のイーサネット・インターフェースの管理](#page-182-0) [構成のインポートとエクスポート](#page-191-0) ホスト名に対する IP [アドレスのマッピング](#page-195-0) [日時設定の管理](#page-196-0) IBM WebSphere DataPower XC10 アプライアンス の E [メール送達の管理](#page-197-0) [ユーザー・インターフェースからのアプライアンスのシャットダウンまたは再始動](#page-198-0)

# <span id="page-195-0"></span>ホスト名に対する **IP** アドレスのマッピング

アドレス情報を使用して TCP/IP ネットワーク・プロトコルに接続を作成するには、IP アドレスをホスト名に関連付ける 必要があります。アプライアンス上で etc/hosts ファイルを編集することで、ホスト名に対して IP アドレスを解決でき ます。etc/hosts ファイルはユーザー・インターフェースから編集可能です。

- 1. 「設定」パネルにナビゲートします。
	- WebSphere DataPower XC10 アプライアンス ユーザー・インターフェース上部のメニュー・バーで、 「アプライアンス」 > 「設定」にナビゲートします。
	- 「ホーム」パネルで、「ステップ **1:** アプライアンスのセットアップ」セクションにある「設定のカスタマ イズ」リンクをクリックします。
- 2. 「ホスト名に対する **IP** アドレス」を展開します。
- 3. 「マッピングの作成」をクリックして、IP アドレスとホスト名を指定します。
- 4. 「**OK**」をクリックして、マッピングを作成します。 このマッピングは、アプライアンス上の etc/hosts ファイ ルを編集します。
- 5. オプション: マッピングを除去したい場合は、除去アイコン (X) をクリックします。

# 始める前に

以下の手順を実行するには、アプライアンス管理権限が割り当てられている必要があります。

# このタスクについて

WebSphere® DataPower® XC10 アプライアンス ユーザー・インターフェースから etc/hosts ファイルを編集しま す。

# 手順

[セキュリティー](#page-160-0) [ユーザーおよびグループの管理](#page-170-0) IBM WebSphere DataPower XC10 アプライアンス [のイーサネット・インターフェースの管理](#page-182-0) [構成のインポートとエクスポート](#page-191-0) [ドメイン・ネーム・システム](#page-194-0) (DNS) サーバーの管理 [日時設定の管理](#page-196-0) IBM WebSphere DataPower XC10 アプライアンス の E [メール送達の管理](#page-197-0) [ユーザー・インターフェースからのアプライアンスのシャットダウンまたは再始動](#page-198-0)

# タスクの結果

上記手順を正常に終えると、IP アドレスをホスト名と関連付ける etc/hosts ファイルの編集が完了します。

親トピック**:** [アプライアンスの構成](#page-159-0)

# 関連タスク:

# <span id="page-196-0"></span>日時設定の管理

集合内のご使用のアプライアンス全体で同期化された日時を維持するために、Network Time Protocol (NTP) サーバー を使用します。

### 始める前に

以下の手順を実行するには、アプライアンス管理権限が割り当てられている必要があります。

### このタスクについて

集合を使用する場合、NTP サーバーを構成することは重要です。NTP サーバーにより、集合内の異なるアプライアンス 間のログ・ファイルが関連付けられ、ログ・エントリーの日時の一貫性が確実に保たれるようになります。

### 手順

- 1. 「設定」パネルにナビゲートします。 日時設定を管理するには、以下のいずれかの方法で「設定」パネルまで ナ ビゲートしてください。
	- WebSphere® DataPower® XC10 アプライアンス ユーザー・インターフェース上部のメニュー・バー で、 「アプライアンス」 > 「設定」にナビゲートします。
	- 「ホーム」パネルで、「ステップ **1:** アプライアンスのセットアップ」セクションにある「設定のカスタマ イズ」リンクをクリックします。
- 2. 「日時」を展開します。
- 3. 「現在の時間帯」ドロップダウン・メニューから正しい時間帯を選択します。
- 4. 新しい NTP サーバーを追加するには、「追加するにはここをクリック」をクリックします。 デフォルトでは、 NTP サーバーは構成されません。
- 5. サーバー名をクリックおよびドラッグして、各 NTP サーバーを再配列します。 リスト内の最初の使用可能 NTP サーバーが、同期を維持するために使用されます。
- 6. NTP サーバーを削除するには、「除去」アイコン ( <sup>※</sup>) をクリックします。
- <u>7. アプライアンスを再始動して、変更を有効にします。 詳しくは、ユーザー・インターフェースからのアプライア</u> [ンスのシャットダウンまたは再始動を参照してください。](#page-198-0)

#### タスクの結果

ご使用の集合内のアプライアンス全体でクロック同期を維持するための NTP サーバーの定義は完了します。

#### 親トピック**:** [アプライアンスの構成](#page-159-0)

### 関連タスク:

[セキュリティー](#page-160-0) [ユーザーおよびグループの管理](#page-170-0) IBM WebSphere DataPower XC10 アプライアンス [のイーサネット・インターフェースの管理](#page-182-0) <u>[構成のインポートとエクスポート](#page-191-0)</u> [ドメイン・ネーム・システム](#page-194-0) (DNS) サーバーの管理 ホスト名に対する IP [アドレスのマッピング](#page-195-0) IBM WebSphere DataPower XC10 アプライアンス の E [メール送達の管理](#page-197-0) [ユーザー・インターフェースからのアプライアンスのシャットダウンまたは再始動](#page-198-0)

# <span id="page-197-0"></span>**IBM WebSphere DataPower XC10** アプライアンス の **E** メール送達の管 理

アプライアンスのメール送達機能は、ユーザー・パスワードのリセットに使用します。ユーザーが新規パスワードを要求 すると、アプライアンスは新規パスワードを記述した E メールをユーザーに送信します。

#### 始める前に

以下の手順を実行するには、アプライアンス管理権限が割り当てられている必要があります。

このタスクについて

Simple Mail Transfer Protocol (SMTP) サーバーを、WebSphere® DataPower® XC10 アプライアンス で使用できる ように構成する必要が あります。 メール送達機能は、ユーザーが自分のパスワードを忘れた場合に、新規パスワードを 送信するために使用します。 ユーザーがパスワードを忘れた場合に、SMTP サーバーが構成されていないと、そのユー ザーは 新規パスワードを受け取ることができません。

### 手順

パスワード・リセットに使用する SMTP サーバーと返信先アドレスの指定は完了します。 「パスワードをお**忘れです** か**?**」リンクがアプライアンスのログイン画面に表示されるので、ユーザーはパスワードを再設定することができます。

- 1. 「設定」パネルにナビゲートします。
	- WebSphere DataPower XC10 アプライアンス ユーザー・インターフェース上部の メニュー・バーで、 「アプライアンス」 > 「設定」に ナビゲートします。
	- 「ホーム」パネルで、「ステップ **1:** アプライアンスのセットアップ」セクションにある「設定のカスタマ イズ」リンクをクリックします。
- 2. 「メール送達」を展開します。
- 3. SMTP サーバーを追加します。 WebSphere DataPower XC10 アプライアンス で使用する SMTP サーバーの IP アドレスまたはホスト名を指定します。 このフィールドでホスト名が使用される場合、ホスト名は、アプライア ンスに定義されている ドメイン・ネーム・システム (DNS) サーバーで解決可能でなければなりません。 DNS サ ーバーの追加について詳しくは、[『ドメイン・ネーム・システム](#page-194-0) (DNS) サーバーの管理』を参照してください。
- 4. 返信先アドレスを追加します。 このフィールドには、管理者の E メール・アドレスを使用してください。

# タスクの結果

親トピック**:** [アプライアンスの構成](#page-159-0)

#### 関連概念:

xcadmin[パスワード](#page-98-0)

関連タスク: [セキュリティー](#page-160-0) [ユーザーおよびグループの管理](#page-170-0) IBM WebSphere DataPower XC10 アプライアンス [のイーサネット・インターフェースの管理](#page-182-0) [構成のインポートとエクスポート](#page-191-0) [ドメイン・ネーム・システム](#page-194-0) (DNS) サーバーの管理 ホスト名に対する IP [アドレスのマッピング](#page-195-0) [日時設定の管理](#page-196-0)

[ユーザー・インターフェースからのアプライアンスのシャットダウンまたは再始動](#page-198-0)

# <span id="page-198-0"></span>ユーザー・インターフェースからのアプライアンスのシャットダウンまたは再始 動

WebSphere® DataPower® XC10 アプライアンス は、ユーザー・インターフェースから再始動またはシャットダウン できます。

### 始める前に

以下の手順を実行するには、アプライアンス管理権限が割り当てられている必要があります。 アプライアンスのシャッ トダウンまたはリスタートを行う場合は、稼働しているプロセスがすべて完了していることをまず確認する必要があり ます。「タスク」をクリックすると、稼働中のプロセスの進行をチェックできます。

#### このタスクについて

WebSphere DataPower XC10 アプライアンスは、ユーザー・インターフェースからシャットダウンまたは再始動でき ます。

### 手順

- 1. 「設定」パネルにナビゲートします。 アプライアンスへの電源を管理するには、以下のいずれかの方法で 「設 定」パネルまでナビゲートしてください。
	- WebSphere DataPower XC10 アプライアンス ユーザー・インターフェース上部の メニュー・バーで、 「アプライアンス」 > 「設定」に ナビゲートします。
	- WebSphere DataPower XC10 アプライアンス ユーザー・インターフェース上部の メニュー・バーで、 「アプライアンス」 > 「トラブルシューティング」に ナビゲートします。
	- 「ホーム」パネルで、「ステップ **1:** アプライアンスのセットアップ」セクションにある「設定のカスタマ イズ」リンクをクリックします。
- 2. 「電源」を展開します。
- 3. 「アプライアンスの再始動」をクリックして、アプライアンスをリサイクルします。 再始動中に、アプライアン ス上のすべてのソフトウェアが停止され、その後アプライアンスは再始動されます。アプライアンスを即座に再 始動するか、またはすべてのアクティブ・タスクが完了するまで待ってから 再始動するかを選択できます。
- 4. 「アプライアンスのシャットダウン」をクリックして、アプライアンスの電源を オフにします。 シャットダウン 中に、アプライアンス上のすべてのソフトウェアが停止され、アプライアンスは停止されます。 アプライアンス を即座にシャットダウンするか、またはすべてのアクティブ・タスクが完了するまで 待ってからシャットダウン するかを選択できます。 アプライアンスへの電源を停止するには、アプライアンスの背面にある物理的な電源ス イッチを使用してアプライアンスの電源を切る必要があります。

#### タスクの結果

2.5+ [アプライアンスの始動状況をユーザー・インターフェースで追跡することができます。](#page-379-0) 詳しくは、<u>アプライアンス</u> の始動状況のモニターを参照してください。

上記の手順が正常に完了すると、選択内容に基づいてアプライアンスがシャットダウンまたは 再始動されます。

親トピック**:** [アプライアンスの構成](#page-159-0)

関連タスク: [セキュリティー](#page-160-0) [ユーザーおよびグループの管理](#page-170-0) IBM WebSphere DataPower XC10 アプライアンス [のイーサネット・インターフェースの管理](#page-182-0) [構成のインポートとエクスポート](#page-191-0) [ドメイン・ネーム・システム](#page-194-0) (DNS) サーバーの管理 ホスト名に対する IP [アドレスのマッピング](#page-195-0) [日時設定の管理](#page-196-0) IBM WebSphere DataPower XC10 アプライアンス の E [メール送達の管理](#page-197-0) [集約インターフェースの編集](#page-187-0) [集約インターフェースの削除](#page-190-0) [集約インターフェースの追加](#page-184-0) [コマンド行インターフェースを使用したアプライアンスでの操作の実行](#page-444-0) [タスクによるアクティビティーのモニター](#page-383-0)

# <span id="page-199-0"></span>集合およびゾーンの構成

集合およびゾーンは、WebSphere® DataPower® XC10 アプライアンス の物理的なトポロジーまたはロケーションの 定義をサポートします。

# 1. [集合の作成](#page-200-0)

複数の WebSphere DataPower XC10 アプライアンスを可用性、 スケーラビリティー、および管理の目的でグル ープ化するには、集合を作成する必要があります。

# 2. [ゾーンの作成および変更](#page-201-0)

ゾーンを使用して、アプライアンスの物理的な場所を指定できます。この物理的な場所は同じデータ・センター内 の電源グリッドの 2 つの異なる エリアの場合や、おそらくは国内の別々の場所である、まったく異なるデータ・ センターにあるアプライアンスの場合が考えられます。

## 3. [集合間のマルチマスター複製の構成](#page-202-0)

マルチマスター複製は、複数のデプロイメント環境全体で連続可用性を確保するための技法です。 集合内のカタ ログ・サーバー間に集合リンクを確立することで、2 つの異なる集合内のデータ・グリッド間で非同期的にデータ を複製することができます。

# 4. 2.5+ IBM [eXtremeIO](#page-36-0) (XIO) の構成

IBM® eXtremeIO (XIO) は、オブジェクト・リクエスト・ブローカー (ORB) を置き換えるトランスポート・メ カニズムです。

# <span id="page-200-0"></span>集合の作成

複数の WebSphere® DataPower® XC10 アプライアンスを可用性、 スケーラビリティー、および管理の目的でグルー プ化するには、集合を作成する必要があります。

#### 始める前に

集合をセットアップする前に、集合に追加するアプライアンスのコンソールに対するアプライアンス管理権限を備える必 要があります。

このタスクについて

- 1. 集合の他のアプライアンスのホスト名および共通鍵を追加するアプライアンスを 1 つ選択します。他のアプライ アンスのそれぞれにおいて、新しいブラウザー・ウィンドウを開いて以下のステップを完了します。
	- a. ユーザー・インターフェースで、 「集合」 > 「メンバー」をクリックします。
	- b. 集合内のアプライアンスのリストが表示されます。ログインしているアプライアンスには、 コンソール・ アイコン ( ) のマークが付いています。 このアプライアンスの「ホスト名」と「共通鍵」をメモします。

集合を作成するには、集合にグループ化するすべてのアプライアンスのすべてのホスト名と共通鍵を、 アプライアンス の 1 つの構成に追加しなければなりません。アプライアンスは、すべての構成情報と対話できます。この情報にはデー タ・グリッド、モニター情報、ユーザーおよびグループ、および集合のメンバーシップが含まれます。

アプライアンスはすべて、同じファームウェア・レベルにしてからでないと集合に追加することはできません。ファー ムウェア・アップグレードの実行について詳しくは[、ファームウェアの更新を](#page-138-0)参照してください。

#### 手順

表 1. アプライアンスの状態

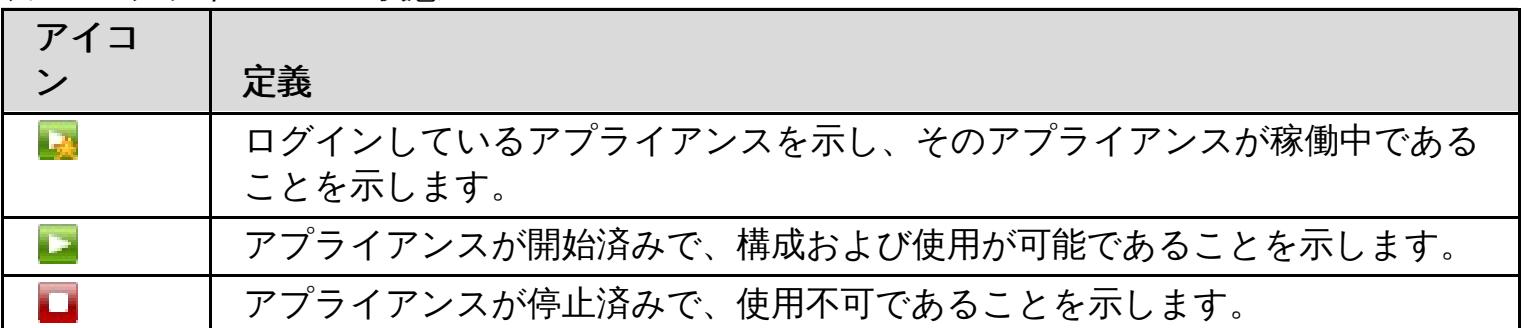

2. 各アプライアンスのホスト名と共通鍵を、グループ内のアプライアンスの 1 つに追加します。

- a. ユーザー・インターフェースで、 「集合」 > 「メンバー」をクリックします。
- b. 追加アイコンをクリックします (<sup>++)</sup>)。
- c. 集合に追加したいアプライアンスの「ホスト名」および「共通鍵」を入力します。
- 3. タスク・ビューで、アプライアンスの集合への追加の進行をモニターできます。 ユーザー・インターフェース で、「タスク」をクリックします。

#### タスクの結果

アプライアンスは、スケーラビリティーおよび管理の目的で集合にグループ化されます。

親トピック**:** [集合およびゾーンの構成](#page-199-0)

次のトピック**:** [ゾーンの作成および変更](#page-201-0)

# 関連概念:

<u>アプライアンスのトポロジー: [集合、ゾーン、およびデータ・グリッド](#page-6-0)</u>

# <span id="page-201-0"></span>ゾーンの作成および変更

ゾーンを使用して、アプライアンスの物理的な場所を指定できます。この物理的な場所は同じデータ・センター内の電源 グリッドの 2 つの異なる エリアの場合や、おそらくは国内の別々の場所である、まったく異なるデータ・センターにあ るアプライアンスの場合が考えられます。

#### 始める前に

ゾーンを作成および構成する前に、ご使用のアプライアンスを集合にインストールし、構成、および アセンブルする必 要があります。その後、集合内のアプライアンスを特定のゾーンに存在するように選択します。ゾーンの作成後に 追加 のアプライアンスを集合に追加する場合は、アプライアンスの追加の際にゾーンを指定できます。

#### このタスクについて

アプライアンスのロケーションの物理的な境界を定めるためにゾーンを指定することにより、データ・グリッド内に保管 されているデータを適切なロケーションに配置できます。 DataPower® XC10 アプライアンス は、ゾーンを使用して キャッシュのために基本およびレプリカの情報をどこに配置するかを決定します。例えば、 基本 データ・グリッド (data grid) がゾーン 1 にある場合、 その データ・グリッド (data grid) のレプリカはゾーン 2 に配置されます。 1 つ のゾーンしかない場合には、レプリカは作成されません。

初めてアプライアンスが初期化されるときに 、**DefaultZone** と呼ばれるデフォルト・ゾーンに追加されます。作成し たゾーンにアプライアンスを追加するときに、アプライアンスは **DefaultZone** ゾーンから除去されます。 アプライア ンスが **DefaultZone** ゾーンから除去された後は、そのアプライアンスを 再び **DefaultZone** ゾーンに戻すことはで きません。

## 手順

- 1. ユーザー・インターフェースで、「集合」 > 「ゾーン」をクリックします。
- 2. ゾーンを追加します。 「ゾーンの追加」をクリックします。 追加するゾーンの名前を指定します。ゾーン名がコ ンソール・ページに表示されます。複数のゾーンを作成する場合は、 これらの手順を繰り返します。
- 3. ゾーンにアプライアンスを追加します。 ゾーン名を展開して、ゾーンに追加するアプライアンスを選択します。 集合内のすべてのアプライアンスがゾーンに追加されるまで、これらの 手順を繰り返します。すべてのアプライ アンスをゾーンに配置する必要があります。 単一のゾーンには、異なる集合のアプライアンスを含めることはで きません。
- 4. ゾーンの変更を適用します。 ゾーンの変更内容は、「ゾーンの変更をアクティブにする」をクリックするまで有 効になりません。 ゾーンの情報を変更する場合は、削除アイコン ( <sup>※</sup>) をクリックしてゾーンを除去するか、「ゾ ーンの変更をリセットする」をクリックして ゾーンをアクティブにした最後の構成にリセットします。

### タスクの結果

DataPower XC10 アプライアンス は、定義した物理ロケーション、即ちゾーンに基づいて、基本およびレプリカのデー タ・キャッシュを作成できます。ユーザー・インターフェースで、「集合」 > 「ゾーン」をクリックすれば、いつでも ゾーンのトポロジーの表示か変更を行うことができます。

### 次のタスク

ご使用のアプリケーションおよびデータ・グリッドを作成し、構成します。

親トピック**:** [集合およびゾーンの構成](#page-199-0) 前のトピック**:** [集合の作成](#page-200-0) 次のトピック**:** [集合間のマルチマスター複製の構成](#page-202-0)

# 関連概念:

<u>アプライアンスのトポロジー: [集合、ゾーン、およびデータ・グリッド](#page-6-0)</u>

# <span id="page-202-0"></span>集合間のマルチマスター複製の構成

マルチマスター複製は、複数のデプロイメント環境全体で連続可用性を確保するための技法です。 集合内のカタログ・ サーバー間に集合リンクを確立することで、2 つの異なる集合内のデータ・グリッド間で非同期的にデータを複製するこ とができます。

始める前に

- 少なくとも 2 つの集合を構成する必要があります。集合間でデータを複製するには、各集合内に同一のデータ・ グリッド構成を作成する必要があります。
- 定義する複数の集合トポロジーのタイプを決定します。マルチマスター・トポロジーについて詳しくは、<u>マルチマ</u> スター複製を実装する集合のリンクのトポロジー を参照してください。
- 集合間のリンクは、ユーザー・インターフェースまたは **xscmd** ユーティリティーで構成できます。

- 1つの集合がアクティブでもう 1 つの集合がバックアップとして使用されているデータ・センター間での災害復 旧。
- 地理的に近いクライアントのために、すべての集合がアクティブになっている地理的に分散されたデータ・センタ ー。

このタスクについて

障害の誤検出が起こる可能性があるため、単一の集合の範囲は信頼できないネットワーク上には及びません。しかし、信 頼できないネットワークへの接続を持つアプライアンス間で、データ・グリッドのデータを複製する必要が生じる場合も あります。 このタイプのトポロジーを使用することになる一般的なシナリオには以下のようなものがあります。

```
xscmd.sh -ts xsatruststore.jks -tst jks -ssl -tsp xc10pass
-user xcadmin -tsp xcadmin -cep myxc10.mycompany.com:2809
[additional xscmd parameters]
```
2 つの集合を接続すると、同じ名前を持つすべてのデータ・グリッドが集合間で非同期的に複製されます。 これらのデ ータ・グリッドは、各集合内に同じ数のレプリカを持ち、同じ動的マップ構成を持っていなければなりません。

## 手順

- 1. 集合間にリンクを確立します。
	- ユーザー・インターフェースで集合リンクを確立する**:**
		- a. ユーザー・インターフェースで、「集合」 > 「集合リンク」をクリックします。
		- b. 追加アイコン (<sup>+)</sup>) をクリックし、リモート・アプライアンスのホスト名または IP アドレス、ユー ザー名、およびパスワードを入力します。
	- **xscmd** ユーティリティーで集合リンクを確立する**:**
		- a. 各集合内のカタログ・サーバーのカタログ・サーバー IP アドレスおよびポートを取得します。ユー ザー・インターフェースで、「集合」 > 「メンバー」 > 「**collective\_member\_name**」をクリッ クします。カタログ・サーバーおよびポート番号のリストが表示されます。接続する各集合について このステップを繰り返します。
		- b. **xscmd** ユーティリティーを集合の 1 つに接続します。 **xscmd** ユーティリティーの開始について詳 しくは、xscmd [ユーティリティーによる管理](#page-304-0) を参照してください。

c. 現在接続している集合から、次のコマンドを実行します。

xscmd –c establishLink -cep myxc10.mycompany.com:2809 -fd dname -fe myxc102.mycompany.com:2809,myxc103.mycompany.com:2809

**-fd dname** は、リンクを確立しようとしているリモート集合の名前を指定します。 この例で は、**dname** がリモート集合の名前です。 メンバー詳細パネルでカタログ・サーバー・リストを調べ れば、集合の名前が分かります。 集合名はリスト内の最初の IP アドレスです。

リンクが確立されると、集合内のカタログ・サーバーが相互に複製を開始します。双方向にリンクを確立する必要 はありません。

- 2. 集合間のリンクを除去することも可能です。
	- **。 ユーザー・インターフェースで集合リンクを除去する: ユーザー・インターフェースで、除去アイコン (X)** をクリックし、選択したリンクを除去します。
	- **xscmd** ユーティリティーで集合リンクを除去する**: xscmd** ユーティリティーで、次のコマンドを実行しま す。

xscmd –c dismissLink -cep myxc10.mycompany.com:2809 -fd dname

親トピック**:** [集合およびゾーンの構成](#page-199-0) 前のトピック**:** [ゾーンの作成および変更](#page-201-0) 次のトピック**:** IBM [eXtremeIO](#page-36-0) (XIO) の構成

# 関連概念:

[マルチマスター複製を実装する集合のリンクのトポロジー](#page-9-0) アプライアンスのトポロジー: [集合、ゾーン、およびデータ・グリッド](#page-6-0)

# カタログ・サービス・ドメインのトランスポート・タイプの表示

カタログ・サービス・ドメインで現在使用されているトランスポート・タイプを表示できます。

# 始める前に

スタンドアロン・カタログ・サービス・ドメイン、または WebSphere® Application Server で実行されているカタロ グ・サービス・ドメインで使用されているトランスポート・タイプを表示できます。

- スタンドアロン・カタログ・サービス・ドメインのトランスポート・タイプを表示します。 **xscmd** ユーティリテ ィーで、以下のコマンドを実行します。
	- o **UNIX / Allenate Communist Communist Communist Communist Communist Communist Communist Communist Communist Communist Communist Communist Communist Communist Communist Communist Communist Communist Communist Communist Com**
	- o Windows xscmd.bat -c showTransport
- スタンドアロン・カタログ・サービス・ドメインを使用している場合は、**xscmd** ユーティリティーを使用して、 カタログ・サービス・ドメインに関するトランスポート情報を表示します。 **xscmd** ユーティリティーのセットア ップについて詳しくは、xscmd [ユーティリティーによる管理を](#page-304-0)参照してください。
- WebSphere Application Server で実行されているカタログ・サービス・ドメインを使用している場合 は、**wsadmin** ユーティリティーを使用して、トランスポート・タイプを表示できます。**wsadmin** ユーティリティ ーについて詳しくは、『wsadmin スクリプトによる wsadmin [スクリプト・クライアントの開始』を](http://www14.software.ibm.com/webapp/wsbroker/redirect?version=matt&product=was-base-dist&topic=txml_launchscript)参照してく ださい。

- WebSphere Application Server で実行されているカタログ・サービス・ドメインのトランスポート・タイプを 表示します。
	- 管理コンソールで、「システム管理」 > 「**WebSphere eXtreme Scale**」 > 「カタログ・サービス・ ドメイン」 > 「**catalog\_service\_domain\_name**」をクリックします。 「**IBM eXtremeIO (XIO)** 通 信を有効にする」設定が選択されているかどうかを確認します。
	- **wsadmin** ユーティリティーで、以下のコマンドを実行します。
		- Jacl を使用:

# 手順

このコマンドにより、トランスポート・タイプが表示されます。表示される値は、「eXtremeIO」または 「Object Request Broker」です。

\$AdminTask getTransport {-domainName TestDomain }

■ Jython ストリングを使用:

AdminTask.getTransport ('[-domainName testDomain]')

このコマンドにより、トランスポート・タイプが表示されます。表示される値は、「eXtremeIO」または 「Object Request Broker」です。リモート・サーバーを含むカタログ・サービス・ドメインでこのコ マンドを実行した場合、または catalogServerName がリモート・サーバーである場合は、エラーとなり ます。 リモート・サーバーの場合は、**xscmd -c showTransport** コマンドを使用する必要がありま す。**wsadmin** ユーティリティーの **getTransport** [コマンドについて詳しくは、カタログ・サービス・ド](#page-261-0) メイン管理用タスクを参照してください。

# <span id="page-205-0"></span>データ・グリッド の構成

3 つのタイプのデータ・グリッド が作成できます。単純 データ・グリッド、セッション データ・グリッド、およびダイ ナミック・キャッシュ データ・グリッドです。

# [単純データ・グリッドの作成](#page-206-0)

単純データ・グリッド (data grid)を使用して、オペレーションの作成、取得、更新、および削除を行うことがで きます。特に、単純データ・グリッド (data grid)を使用すると、データベース内に保管されたデータに より速く アクセスできるようになります。

# [セッション・データ・グリッドの作成](#page-217-0)

Java または .NET アプリケーションからの HTTP セッションを保管するデータ・グリッドを作成することができ ます。

### ■ [動的キャッシュの作成データ・グリッド](#page-241-0)

IBM® WebSphere® DataPower® XC10 アプライアンス を使用して、WebSphere Application Server 動的 キャッシュ・インスタンスのデータを保管することができます。 この機能をセットアップすることによ り、WebSphere Application Server 動的キャッシュ・インスタンスを使用するよう作成されたアプリケーショ ンでアプライアンスのフィーチャーおよびパフォーマンス機能を活用できるようにします。

## [データ・グリッドの最大容量の構成](#page-269-0)

集合内の各データ・グリッドの最大容量を定義できます。容量限度を構成すると、特定のデータ・グリッドで使用 可能なデータ・ストレージの容量が制限されます。この容量限度により、確実に、集合の使用可能なストレージ容 量が予測可能な形で使用されるようになります。

## データ・グリッド [のセキュリティーを使用可能に設定する](#page-47-0)

データ・グリッドの作成後、データ・グリッド (data grid)のセキュリティーはデフォルトで使用不可になりま す。 データ・グリッド (data grid)のセキュリティー設定を変更して、特定のユーザーまたはユーザー・グループ にアクセスを制限することができます。

## [データ・グリッドのクリア](#page-271-0)

データ・グリッド内のすべての項目を恒久的に削除することができます。失効した情報またはテスト項目を除去す るために、 データ・グリッドをクリアできます。

## [データ・グリッドの除去](#page-272-0)

データ・グリッド (data grid)のデータを初期化する場合は、 データ・グリッド (data grid)を除去してから デー タ・グリッド (data grid)を再作成します。

## **Spring** [キャッシュ・プロバイダーの構成](#page-273-0)

Spring Framework バージョン 3.1 では、新しいキャッシュの抽象化が導入されています。この新しい抽象化を 使用すると、既存の Spring アプリケーションに対してキャッシュを容易に追加できます。WebSphere DataPower XC10 アプライアンス をキャッシュ抽象化のキャッシュ・プロバイダーとして使用できます。

## 関連概念:

アプライアンスのトポロジー: [集合、ゾーン、およびデータ・グリッド](#page-6-0)

# <span id="page-206-0"></span>単純データ・グリッドの作成

単純データ・グリッド (data grid)を使用して、オペレーションの作成、取得、更新、および削除を行うことができま す。特に、単純データ・グリッド (data grid)を使用すると、データベース内に保管されたデータに より速くアクセスで きるようになります。

単純データ・グリッドは、WebSphere® Application Server またはスタンドアロンの Java™ アプリケーションで使用 できます。 どちらかのシナリオに WebSphere eXtreme Scale クライアント がインストールされている必要がありま す。

### 始める前に

#### このタスクについて

単純データ・グリッドを使用すると、 データベースの負荷を軽減することで、動的 Web アプリケーションを高速化でき ます。メモリー内の任意のデータのキー値のペアを保管して、高価な データベース照会を削減できます。鍵は、 java.lang.String または Integer といった 既存の Java 型にできます。値は、任意の直列化可能オブジェクト・タイプ にできます。データが必要なたびに、アプライアンス上の単純 データ・グリッド (data grid)が最初にチェックされま す。アプライアンスにそのデータがない場合、データベースからデータが取り出され、単純データ・グリッド (data grid)に挿入されます。

#### 手順

- 1. 単純データ・グリッド (data grid)を作成します。 ユーザー・インターフェースで、「データ・グリッド」 > 「単  $\mathbf{A}$ データ・グリッド」をクリックします。追加アイコン ( $\mathbf{\hat{F}}$ ) をクリックし、作成する単純データ・グリッド (data grid)の名前を指定します。 データ・グリッドの名前では、文字 ^ . ¥¥ / , # \$ @ : ; ¥ \* ? < > | = + & % [ ] " " は使用できません。
- 2. 単純データ・グリッド (data grid)用の objectgrid.xml ファイルをダウンロードします。 作成した単純デー タ・グリッド (data grid)の構成で、ダウンロード・アイコン『<mark>』</mark>)をクリックして、ファイルをご使用のローカ ル・ファイル・システムに保存します。
- 3. データ・グリッド (data grid)にアクセスするアプリケーションを作成します。 詳しくは、単純データ・グリッド [にアクセスするアプリケーションの開発を参照してください。](#page-309-0)

#### 次のタスク

- [データ・グリッドへのデータの送信を開始する前に、セキュリティーを構成します。](#page-47-0) 詳しくは、<u>データ・グリッ</u> ドのセキュリティーを使用可能に設定するを参照してください。
- レプリカを構成します。レプリカにより、基本コピーで障害が発生した場合にもデータ・グリッドのデータが使用 可能になります。レプリカを構成するには、「データ・グリッド」 > 「単純データ・グリッド」 > 「拡張属性の 表示」をクリックします。アプライアンスが集合内にある場合にのみ、レプリカが作成されます。集合内のアプラ イアンスの数が n の場合、レプリカの最大数は n-1 になります。したがって、3 つのレプリカを構成するが、集 合内にあるアプライアンスが 2 つのみである場合、作成されるレプリカは 1 つのみです。集合にアプライアンス を追加すると、追加のレプリカが作成されます。アプライアンスが集合に追加されたときに新規レプリカを作成で きるようにするため、レプリカの数を適切な数に設定してください。レプリカの数を編集すると、データ・グリッ ドの内容が消去されます。
- データ・グリッドの容量限度を構成します。 データ・グリッドの容量限度の構成により、集合のストレージ容量 <u>が予測可能な形で使用されることを確実にできます。 詳しくは、データ・グリッドの最大容量の構成</u>を参照して ください。
- 
- 単純グリッドの存続時間 Evictor を構成します。詳しくは、<u>存続時間 (TTL) Evictor の構成</u>を参照してください。
- DataPower® XC10 アプライアンス ユーザー・インターフェース でデータ・グリッド (data grid)をモニターで きます。詳しくは[、ユーザー・インターフェースでのデータ・グリッドのモニターを](#page-381-0)参照してください。

## [動的マップの構成](#page-208-0)

マップ・テンプレートの事前定義セットに基づいて、動的にマップを作成することができます。

# [ロック・ストラテジーの構成](#page-209-0)

WebSphere eXtreme Scale 構成の各 BackingMap に対するオプティミスティック、ペシミスティック、ある いはロックなしのストラテジーを定義できます。 WebSphere eXtreme Scale Client for .NET からアクセスす るバッキング・マップの場合は、ペシミスティック・ロック・ストラテジーを定義する必要があります。

# [存続時間](#page-210-0) **(TTL) Evictor** の構成

単純グリッドを作成する際、1 つのデフォルト (静的) マップと一連の動的マップが作成されます。デフォルトで は、デフォルト・マップ用に構成された存続時間 Evictor はありません。動的マップがある場合は、作成時間 (.\*CT)、最終更新時間 (\*.LUT)、または最終アクセス時間 (\*.LAT) の TTL 値を設定できます。TTL Evictor がデフ ォルト・マップでも使用可能になるようにこのデフォルトの動作を変更することも可能です。

# [ニア・キャッシュの構成](#page-213-0)

ローカルのインライン・キャッシュを持つようにクライアントを構成することができます。 オプションのこのキ

ャッシュ はニア・キャッシュと呼ばれます。これは、各クライアントにある独立したデータ・グリッドであり、 リモート用のキャッシュ (サーバー・サイド・キャッシュ) として機能します。ニア・キャッシュは、ロックが使 用不可になっているかオプティミスティックとして構成されている場合、デフォルトで使用可能であり、ロック がペシミスティックに構成されている場合は使用することができません。

# 2.5+ [クライアントとサーバー間の通信用ホスト名の管理](#page-215-0)

接続済みのクライアントとサーバーに対してネットワーク・トランスポートが公開するホスト名 は、**publishHost** プロパティーを使用して構成します。

親トピック**:** [データ・グリッド](#page-205-0) の構成

# 関連概念:

アプライアンスのトポロジー: [集合、ゾーン、およびデータ・グリッド](#page-6-0)

# <span id="page-208-0"></span>動的マップの構成

マップ・テンプレートの事前定義セットに基づいて、動的にマップを作成することができます。

始める前に

- 単純データ・グリッドを作成します。詳しくは[、単純データ・グリッドの作成を](#page-206-0)参照してください。
- [動的マップで、どの構成オプションを使用する必要があるかを決定します。](#page-597-0)詳しくは、動的マップの構成オプシ **ヨンを参照してください。**

次のタスク

定義済みテンプレートを使用して、以下のように動的マップを作成します。

関連タスク: [ロック・ストラテジーの構成](#page-209-0) [存続時間](#page-210-0) (TTL) Evictor の構成 **Lava [ニア・キャッシュの構成](#page-213-0)** 2.5+ [クライアントとサーバー間の通信用ホスト名の管理](#page-215-0) <mark>コava 2.5+ [ニア・キャッシュ無効化の構成](#page-214-0)</mark>

- **Java API** を使用**:** 動的マップを定義するために Session.getMap(String) メソッドを呼び出す場合の 例は、Java API [を使用した動的マップの作成を](#page-317-0)参照してください。
- **■ MET 2.5+ NET API を使用:** 詳しくは、<u>.NET API を使用した動的マップの作成</u>を参照してください。
- **REST** ゲートウェイを使用**:** 詳しくは、REST [ゲートウェイの例](#page-357-0): 動的マップの作成を参照してください。

親トピック**:** [単純データ・グリッドの作成](#page-206-0)

関連資料: [動的マップの構成オプション](#page-597-0)

# <span id="page-209-0"></span>ロック・ストラテジーの構成

WebSphere® eXtreme Scale 構成の各 BackingMap に対するオプティミスティック、ペシミスティック、あるいは ロックなしのストラテジーを定義できます。 WebSphere eXtreme Scale Client for .NET からアクセスするバッキン グ・マップの場合は、ペシミスティック・ロック・ストラテジーを定義する必要があります。

### 始める前に

使用したいロック・ストラテジーを決めます。 詳しくは[、ロック・ストラテジーを](#page-18-0)参照してください。

### このタスクについて

[動的マップの構成](#page-208-0) [存続時間](#page-210-0) (TTL) Evictor の構成 **コマ・キャッシュの構成** 2.5+ [クライアントとサーバー間の通信用ホスト名の管理](#page-215-0) <mark>Mava Alava [アプリケーションにおけるロックの構成と実装](#page-329-0)</mark> ロック・ストラテジーの構成 **ENET コック・シナリオでの例外処理の実装 (.NET アプリケーション)** ■ NET コールトロンのようにおけるロックの構成と実装

次のいずれかのロック・ストラテジーを使用するように各 BackingMap インスタンスを構成することができます。

- オプティミスティック・ロック・モード (デフォルト)
- **ペシミスティック・ロック・モード (.NET アプリケーションの場合は必要な)**
- なし

# 手順

オプティミスティック・ロック・モード、ペシミスティック・ロック・モード、またはロックなしモードについては、 [動的マップの構成オプションを](#page-597-0)参照してください。

親トピック**:** [単純データ・グリッドの作成](#page-206-0)

#### 関連概念:

[ロック・タイプ](#page-21-0) [ロック・ストラテジー](#page-18-0) [デッドロック](#page-24-0)

#### 関連タスク:

# 関連資料:

例: flush [メソッドのロック順序](#page-332-0)

# <span id="page-210-0"></span>存続時間 **(TTL) Evictor** の構成

単純グリッドを作成する際、1 つのデフォルト (静的) マップと一連の動的マップが作成されます。デフォルトでは、デ フォルト・マップ用に構成された存続時間 Evictor はありません。動的マップがある場合は、作成時間 (.\*CT)、最終更新 時間 (\*.LUT)、または最終アクセス時間 (\*.LAT) の TTL 値を設定できます。TTL Evictor がデフォルト・マップでも使用 可能になるようにこのデフォルトの動作を変更することも可能です。

- ご使用の構成用の単純データ・グリッドを作成します。
- どの時間ベースの [Evictor](#page-212-0) を使用するか決定します。特定の Evictor タイプの使用について詳しくは、Evictor を 参照してください。

## 始める前に

### 手順

- 1. ユーザー・インターフェース で、「データ・グリッド」 > 「単純データ・グリッド」 > 「**data\_grid\_name**」 > 「拡張属性の表示」をクリックします。
- 2. 「次の名前のマップ用 **Evictor**」リスト・ボックスで、Evictor タイプを選択します。 このオプションを「な し」のままにする場合は、存続時間 Evictor はデフォルト・マップに対してのみ使用不可になります。または、 Evictor タイプに「なし」以外を選択すると、TTL がデフォルト・マップに対して使用可能になります。
- 3. 「次の時間が経過したら存続時間マップからデータを除去」ボックスに値を指定します。デフォルトの TTL 値は 3600 秒です。 Evictor タイプが「なし」以外に設定されている場合、ここで指定する値はデフォルト・マップに も適用されます。値が「0」の場合は、グリッド全体に対して TTL 除去がオフになります。
- 4. 「変更の適用」をクリックして保存します。グリッドの再始動後のデータ損失について警告が表示されます。

例

#### デフォルトのシナリオ**:**

このシナリオでは、「次の名前のマップ用 **Evictor**」リスト・ボックスで選択された Evictor タイプは「なし」で、 「次の時間が経過したら存続時間マップからデータを除去」フィールドに指定された TTL 値は「3600」です。この結 果、\*.CT、\*.LUT、および \*.LAT で終わる動的マップについてのみ、1 時間後にエントリーが除去されます。

デフォルトの **Evictor** タイプを「なし」以外にカスタマイズするシナリオ**:**

このシナリオでは、「次の名前のマップ用 **Evictor**」リスト・ボックスで選択された Evictor タイプは「作成時刻」 で、「次の時間が経過したら存続時間マップからデータを除去」フィールドに指定された TTL 値は「3600」です。この 結果、\*.CT、\*.LUT、および \*.LAT で終わる動的マップについて、1 時間後にエントリーが除去されます。デフォルト・ マップは、作成時間から 1 時間後にエントリーを除去します。

#### デフォルトの **Evictor** タイプと **TTL** 値をカスタマイズするシナリオ**:**

このシナリオでは、「次の名前のマップ用 **Evictor**」リスト・ボックスで選択された Evictor タイプは「最終更新時刻 **(Last updated time)**」で、「次の時間が経過したら存続時間マップからデータを除去」フィールドに指定された TTL 値は「4800」です。この結果、\*.CT、\*.LUT、および \*.LAT で終わる動的マップについて、80 分後にエントリーが除去 されます。デフォルト・マップは、エントリーが最後に更新された時間から 80 分後にエントリーを除去します。

#### **TTL** 値のみをカスタマイズするシナリオ**:**

このシナリオでは、「次の名前のマップ用 **Evictor**」リスト・ボックスで選択された Evictor タイプは「なし」で、

「次の時間が経過したら存続時間マップからデータを除去」フィールドに指定された TTL 値は「0」です。この結果、こ のグリッドのすべての (デフォルトおよび動的) マップについて、TTL の除去はオフになります。

# デフォルトの **Evictor** タイプと **TTL** 値をカスタマイズするシナリオ**:**

このシナリオでは、「次の名前のマップ用 **Evictor**」リスト・ボックスで選択された Evictor タイプは「最終アクセス 時間」で、「次の時間が経過したら存続時間マップからデータを除去」フィールドに指定された TTL 値は「0」です。こ の結果、このグリッドのすべての (デフォルトおよび動的) マップについて、TTL の除去はオフになります。

#### **[Evictor](#page-212-0)**

Evictor は、データ・グリッドからデータを削除します。単純グリッド上の動的マップおよびデフォルト・マップ 用の Evictor を構成できます。

親トピック**:** [単純データ・グリッドの作成](#page-206-0)

# 関連概念:

**[Evictor](#page-212-0)** 

関連タスク: [動的マップの構成](#page-208-0)

<u>[ロック・ストラテジーの構成](#page-209-0)</u> <u>[ニア・キャッシュの構成](#page-213-0)</u> 2.5+ [クライアントとサーバー間の通信用ホスト名の管理](#page-215-0) **■ Java 2.5+ [ニア・キャッシュ無効化の構成](#page-214-0)** 

関連資料:

[動的マップの構成オプション](#page-597-0)

<span id="page-212-0"></span>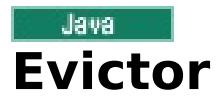

Evictor は、データ・グリッドからデータを削除します。単純グリッド上の動的マップおよびデフォルト・マップ用の Evictor を構成できます。

Evictor は、存続時間の概念に基づいてエントリーを除去します。作成時間、最終アクセス時間、または最終更新時間に 基づく Evictor を選択できます。デフォルトでは、Evictor は動的マップで作成されます。 単純グリッドのデフォル ト・マップで Evictor を使用可能にするには、<u>存続時間 (TTL) Evictor の構成</u> を参照してください。

# **Evictor** タイプ

## なし

エントリーの期限切れがないように、それによってマップからエントリーが除去されることがないように指定しま す。

#### 作成時間

作成された時に応じてエントリーが除去されるように指定します。

作成時間 Evictor を使用している場合、Evictor は、作成からの時間がその TTL 値に達するとエントリーを除去しま す。TTL 値は、アプリケーション構成でミリ秒単位で設定されます。 TTL 値を 10 秒に設定すると、 エントリーは挿 入の 10 秒後に自動的に除去されます。

この値を作成時間 Evictor タイプ に設定する場合は注意が必要です。この Evictor は、一定時間にのみ使用される、 キャッシュへの妥当な追加量がある場合に、最も有効に使用されます。 このストラテジーによって、作成されたもの はすべて、一定時間後に除去されます。

作成時間 Evictor タイプ は、20 分以下の間隔で株価情報を最新表示するようなシナリオで役立ちます。 例えば、ある Web アプリケーションは株価情報の取得をしますが、最新情報を取得することは重要でないとします。この場合、株 価情報は 20 分間、データ・グリッドにキャッシュされます。 20 分後、マップの有効期限が切れ、除去されます。ほ ぼ 20 分ごとに、グリッドはデータをデータベースのデータでリフレッシュします。 データベースは 20 分ごとに最 新の株価情報によって更新されます。

#### 最終アクセス時間

(読み取りか更新かに関わらず) 最後にアクセスされた時に応じてエントリーが除去されるように指定します。

#### 最終更新時間

最後に更新された時に応じてエントリーが除去されるように指定します。

最終アクセス時間 または最終更新時間の Evictor タイプ を使用している場合は、 作成時間 Evictor を使用している場 合よりも TTL 値 を低い数に設定します。エントリーは、アクセスされるたびにリセットされるからです。言い換えれ ば、 値が 15 で、エントリーが 14 秒間存在し、それからアクセスされた場合、このエントリーはあと 15 秒間有効期 限が切れることはありません。 TTL 値を比較的高い数値に設定した場合は、多くのエントリーがまったく除去されな くなる可能性があります。 ただし、この値を 15 秒程度に設定すると、エントリーは頻繁にアクセスされない場合に 除去されることになります。

最終アクセス時間 または最終更新時間 Evictor タイプ は、データ・グリッド・マップを使用してクライアントからの セッション・データを保持するシナリオなどで役立ちます。セッション・データは、クライアントがそのセッショ ン・データを一定時間使用しない場合は破棄する必要があります。 例えば、セッション・データは、クライアントに よるアクティビティーが 30 分間なかった後にタイムアウトになるとします。 この場合、最終アクセス時間 または最 終更新時間 の Evictor タイプを使用し、 TTL 値 を 30 分に設定するのが、このアプリケーションにおいて適切です。

親トピック**:** [存続時間](#page-210-0) (TTL) Evictor の構成

関連タスク: [存続時間](#page-210-0) (TTL) Evictor の構成

関連資料: [動的マップの構成オプション](#page-597-0)

<span id="page-213-0"></span>ローカルのインライン・キャッシュを持つようにクライアントを構成することができます。 オプションのこのキャッシ ュ はニア・キャッシュと呼ばれます。これは、各クライアントにある独立したデータ・グリッドであり、 リモート用の キャッシュ (サーバー・サイド・キャッシュ) として機能します。ニア・キャッシュは、ロックが使用不可になっている かオプティミスティックとして構成されている場合、デフォルトで使用可能であり、ロックがペシミスティックに構成 されている場合は使用することができません。

ユーザー・インターフェースで単純データ・グリッドを作成する必要があります。詳しくは、<u>単純データ・グリッドの作</u> 成を参照してください。

#### 始める前に

#### このタスクについて

詳しくは[、動的マップの構成を](#page-208-0)参照してください。 [動的マップ構成オプションのリストについては、動的マップの構成](#page-597-0) オプションを参照してください。

ニア・キャッシュは、リモート側で保管されているキャッシュ・データ・セット全体のサブセットへのローカル・メモ リー内アクセスを可能にするため、高速です。 デフォルトで、クライアント・サイドのニア・キャッシュには最大サイ ズがないため、クライアントのメモリー不足エラーが発生する可能性があります。ニア・キャッシュのサイズを制御する には、クライアント上で存続時間 (TTL) または最長未使用時間 (LRU) Evictor を使用可能に設定するクライアント・サイ ドのオーバーライドを構成してください。 クライアント設定のオーバーライドについて詳しくは、XML 構成を使用した Java クライアントの構成およびJava [クライアントのプログラマチック構成を参照してください。](#page-278-0)

#### 手順

動的マップ名を設定することで、クライアント上にニア・キャッシュが作成されるように設定できます。 動的マップ は、オプティミスティック・ロックまたは非ロック式になるように設定する必要があります。 ニア・キャッシュを使用 可能に設定しているマップ名の例を以下に示します。

#### my\_grid.NONE

my\_grid.NONE.O

#### タスクの結果

ニア・キャッシュが使用可能になっているかどうかを確認するには、クライアントで BackingMap.isNearCacheEnabled() メソッドを実行します。また、ログ・ファイルで CWOBJ1128I メッセージを検 索して、ニア・キャッシュが使用可能になっているかどうかを確認することもできます。

#### ■ Java ■ 2.5+ <u>[ニア・キャッシュ無効化の構成](#page-214-0)</u>

ニア・キャッシュ無効化を構成して、失効データをニア・キャッシュから可能な限り迅速に除去できます。リモー ト・データ・グリッドに対して更新、削除、または無効化操作が実行されると、ニア・キャッシュで非同期無効化 操作がトリガーされます。このメカニズムは、もう 1 つのオプション (ニア・キャッシュでの存続時間 (TTL) 除 去の使用) よりも迅速に機能します。

# 親トピック**:** [単純データ・グリッドの作成](#page-206-0)

関連タスク:

<u>[動的マップの構成](#page-208-0)</u> [ロック・ストラテジーの構成](#page-209-0) [存続時間](#page-210-0) (TTL) Evictor の構成 2.5+ [クライアントとサーバー間の通信用ホスト名の管理](#page-215-0)

# <span id="page-214-0"></span>Java ニア・キャッシュ無効化の構成

2.5+ ニア・キャッシュ無効化を構成して、失効データをニア・キャッシュから可能な限り迅速に除去できます。リモー ト・データ・グリッドに対して更新、削除、または無効化操作が実行されると、ニア・キャッシュで非同期無効化操作が トリガーされます。このメカニズムは、もう 1 つのオプション (ニア・キャッシュでの存続時間 (TTL) 除去の使用) より も迅速に機能します。

始める前に

- IBM [eXtremeIO](#page-36-0) を使用している必要があります。詳しくは、<u>IBM eXtremeIO (XIO) の構成</u>を参照してくださ い。
- ニア・キャッシュを使用している必要があります。ニア・キャッシュが使用可能になっているかどうかを確認す るには、クライアントで BackingMap.isNearCacheEnabled() メソッドを実行します。ニア・キャッシュの構成 について詳しくは、[ニア・キャッシュの構成を](#page-213-0)参照してください。
- ユーザー・インターフェースで単純データ・グリッドを作成する必要があります。詳しくは、<u>単純データ・グリッ</u> ドの作成を参照してください。

2.5+ ニア・キャッシュ無効化オプションを含む動的マップを作成します。 詳しくは、<u>動的マップの構成</u>を参照してくだ さい。 ニア・キャッシュ無効化が使用可能になっているマップの以下の例を参照してください。

このタスクについて

ニア・キャッシュ無効化を使用可能にすると、リモート・データが変更されるとニア・キャッシュが更新されるため、リ モート・データ・グリッドからのデータ・セットがより正確なものになります。

手順

my\_grid.NCI my\_grid.CT.NCI my\_grid.LAT.NCI my\_grid.LUT.NCI my\_grid.NONE.NCI my\_grid.CT.O.NCI my\_grid.LAT.O.NCI my\_grid.LUT.O.NCI my\_grid.NONE.O.NCI

動的マップ構成オプションのリストについては、<u>動的マップの構成オプション</u>を参照してください。

親トピック: 2000 2000 2000 2000 2000 2000 3000 2000 2000 2000 2000 2000 2000 2000 2000 2000 2000 2000 2000 2000 2000 2000 2000 2000 2000 2000 2000 2000 2000 2000 2000 2000 2000 2000 2000 2000 2000 2000 2000 2000 2000 2000 200

関連タスク: [動的マップの構成](#page-208-0) [存続時間](#page-210-0) (TTL) Evictor の構成

関連資料: [動的マップの構成オプション](#page-597-0)

# <span id="page-215-0"></span>クライアントとサーバー間の通信用ホスト名の管理

接続済みのクライアントとサーバーに対してネットワーク・トランスポートが公開するホスト名は、**publishHost** プロ パティーを使用して構成します。

このタスクについて

ドメイン・ネーム・システム (DNS) サーバーまたはホスト・ファイルを併用して、**publishHost** プロパティーで公開 されるホストを構成したり、オーバーライドしたりすることができます。 これで、クライアントとサーバーの間に行き 来する通信について、一層きめ細かい制御ができるようになり、また、データ・グリッド内のノード間の通信を最適化す る機能も提供されます。 例えば、次の図は、どのようにクライアントをパブリックのインターネット・プロトコル (IP) (1.1.1.x) に接続し、サーバーをプライベートの IP (2.2.2.x) に接続できるかを示しています。この例では、カタログ・ サーバーとコンテナー・サーバーには、それぞれのネットワーク・カードに対する 2 つのホスト名、すなわち、パブリ ックで使用可能な IP アドレス用の A\* とプライベート IP アドレス用の B\* があります。

図 1. **publishHost** プロパティーのトポロジー

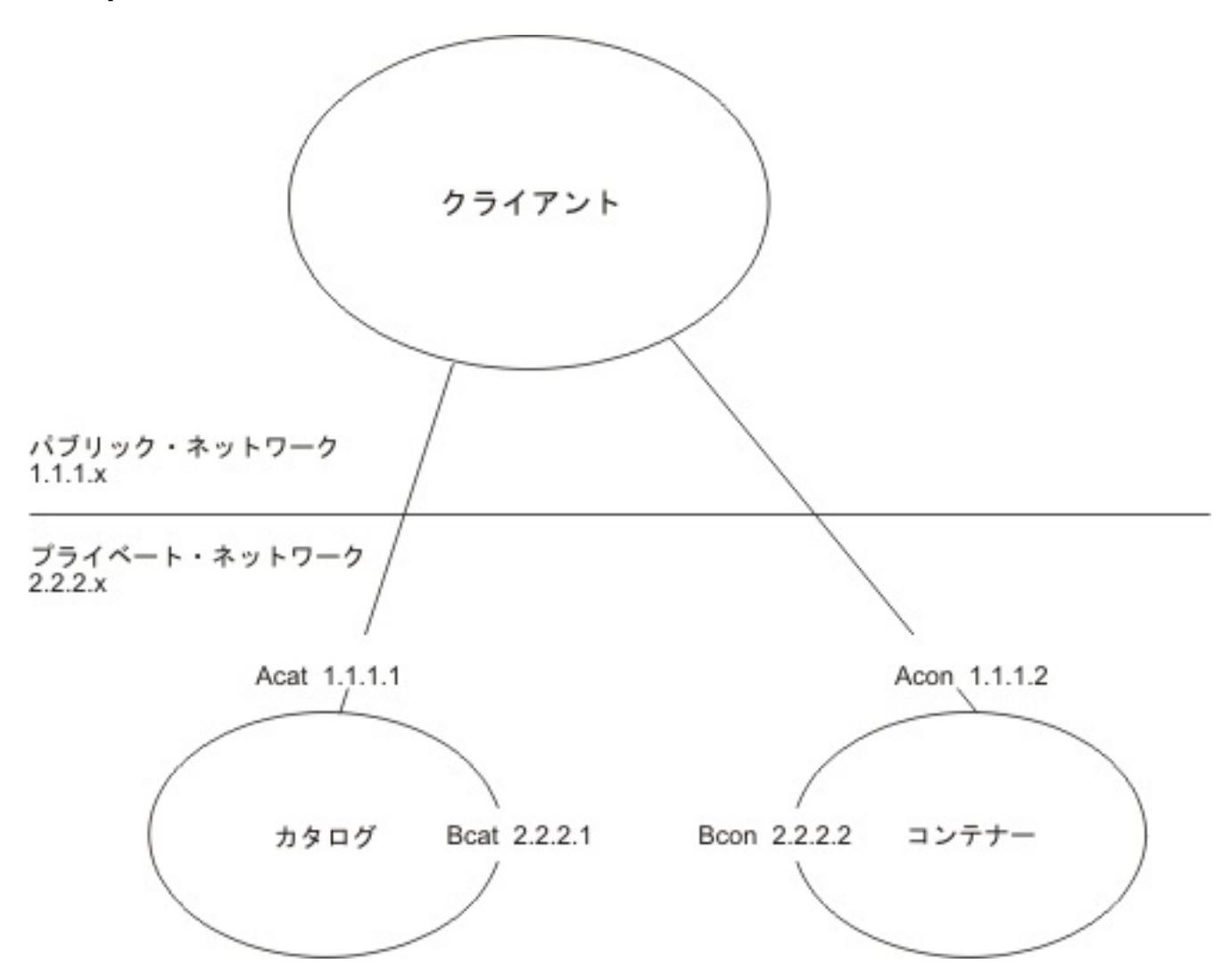

C\* ホスト名は、公開する総称ホスト名として使用される、**publishHost** プロパティーの新しい値を表します。 これは A\* または B\* の代わりとしても使用されます。A\* 名はプライベート・ネットワークで通信したいサーバーには不適切で あり、B\* 名はパブリック・ネットワークで通信したいクライアントには不適切であるからです。 これにより、代替パブ リック・アドレスおよび代替プライベート・アドレスの中から選択できるようになります。

手順

- 1. **publishHost** プロパティーをカタログ・サーバーの Ccat およびコンテナー・サーバーの Ccon に設定します。 このプロパティーは、クライアントとサーバーの通信時に公開され、DNS にも公開されるホスト名を設定しま す。
- 2. オプション: **listenerHost** プロパティーを設定します。 このプロパティーは、各サーバーがどの IP アドレスを listen するかを制御します。
- 3. パブリック・ネットワークを使用するクライアントの DNS (または /etc/hosts ファイル) が Ccat および Ccon ホストを指していることを確認します。これらのホストのパブリック IP アドレスはそれぞれ Ccat 1.1.1.1 および Ccon 1.1.1.2 です。 プライベート・ネットワーク上のサーバーの DNS (または /etc/hosts ファイル) が Ccat および Ccon ホストを指していることを確認します。これらのホストのプライベート IP アドレスはそれ ぞれ Ccat 2.2.2.1 および Ccon 2.2.2.2 です。
- 4. カタログ・サーバー (Ccat) の **publishHost** 値を、クライアントおよびサーバー上のオブジェクト・グリッド構 成で使用されるカタログ・サーバー・エンドポイントのホスト名として使用します。

### タスクの結果

これで、サーバー間を流れるトラフィックはパブリック・ネットワーク上にあり、クライアントからコンテナーに流れ るトラフィックはプライベート・ネットワーク上にあるようになりました。

親トピック**:** [単純データ・グリッドの作成](#page-206-0)

関連タスク:
[動的マップの構成](#page-208-0) [ロック・ストラテジーの構成](#page-209-0) [存続時間](#page-210-0) (TTL) Evictor の構成 ■ Bawa ■ <u>[ニア・キャッシュの構成](#page-213-0)</u>

# <span id="page-217-0"></span>セッション・データ・グリッドの作成

Java または .NET アプリケーションからの HTTP セッションを保管するデータ・グリッドを作成することができます。

# データ・グリッド **(data grid)**への **WebSphere Application Server HTTP** [セッション・パーシスタンス](#page-218-0) の構成

アプライアンスをセッション管理で使用するように WebSphere® Application Server アプリケーションを構成 します。 新規アプリケーションのインストール時にアプライアンスを選択することも、既存のアプリケーション またはサーバーの設定をアプライアンスを使用するように更新することもできます。

#### **WebSphere Application Server** での **HTTP** [セッション・マネージャーの構成](#page-221-0)

WebSphere Application Server はセッション管理機能を備えていますが、要求の 数が増えるとパフォーマンス が低下します。WebSphere eXtreme Scale には、セッション・レプリカ生成、高可用性、優れたスケーラビリ ティー、および堅固な構成オプションを備えたセッション管理実装がバンドルされています。

#### **WebSphere Portal** での **HTTP** [セッション・マネージャーの構成](#page-225-0)

WebSphere Portal の HTTP セッションをデータ・グリッドに保持できます。

#### [各種アプリケーション・サーバー用の](#page-227-0) **HTTP** セッション・マネージャーの構成

WebSphere eXtreme Scale クライアント には、Web コンテナーの デフォルト・セッション・マネージャーを オーバーライドするセッション管理実装が バンドルされています。この実装は、セッション・レプリカ生成、高 可用性、より優れたスケーラビリティーと 構成オプションを提供します。Tomcat などさまざまなアプリケーシ ョン・サーバーに対して WebSphere eXtreme Scale クライアント セッション複製マネージャーおよび汎用組 み込み ObjectGrid コンテナーの開始を有効にします。

**WebSphere eXtreme Scale** セッション管理を使用するための **WebSphere Application Server** メモリ [ー間複製セッションまたはデータベース・セッションのマイグレーション](#page-51-0)

以前に設定したメモリー間複製セッションまたはデータベース・セッションをマイグレーションし て、WebSphere eXtreme Scale セッション管理を使用できます。

**- ASP.NET** [セッション状態ストア・プロバイダーの構成](#page-229-0)

データ・グリッド内の ASP.NET アプリケーションからセッション状態を保管できます。

## **HTTP** [セッション・サイズの表示](#page-233-0)

**xscmd** ユーティリティーを使用して、Java アプリケーションでのセッションのサイズを表示することができま す。 セッション・サイズを表示することで、データ・グリッドの問題のトラブルシューティングが容易になりま す。

## [サーブレット・コンテキスト初期化パラメーター](#page-234-0)

以下に示すサーブレット・コンテキスト初期化パラメーターのリストは、選択した接続メソッドで必要なスプライ サー・プロパティー・ファイルに指定できるものです。

## **[splicer.properties](#page-237-0)** ファイル

splicer.properties ファイルには、サーブレット・フィルター・ベースのセッション・マネージャーを構成す るための、すべての構成オプションが含まれます。

# <span id="page-218-0"></span>**Java** データ・グリッド **(data grid)**への **WebSphere Application Server HTTP** セッション・パーシスタンスの構成

アプライアンスをセッション管理で使用するように WebSphere® Application Server アプリケーションを構成しま す。 新規アプリケーションのインストール時にアプライアンスを選択することも、既存のアプリケーションまたはサー バーの設定をアプライアンスを使用するように更新することもできます。

# 始める前に

WebSphere Application Server で構成を変更する前に、以下の情報が必要です。

- 構成する WebSphere Application Server セルに対するアクセス権限。
- アプライアンスの IP アドレスまたは完全修飾ホスト名。
- アプライアンスのユーザー・インターフェースにログインするために使用するユーザー ID とパスワード。デー タ・グリッドを作成するには、データ・キャッシュ作成許可が必要です。
- WebSphere Application Server 構成に WebSphere eXtreme Scale クライアントがインストールされている こと。詳しくは、WebSphere eXtreme Scale クライアント [のインストールを](#page-99-0)参照してください。
- WebSphere Application Server 管理コンソールで使用可能に設定されるグローバル・セキュリティー。 アプラ イアンスのトランスポート層セキュリティーが使用可能に設定されている場合、またはクライアントでトランス ポート層セキュリティーを使用するようにしたい場合は、グローバル・セキュリティーを使用可能に設定してくだ さい。 詳しくは、[WebSphere](#page-162-0) Application Server 用の Transport Layer Security (TLS) の構成を参照してくだ さい。

アプライアンス上の既存のデータ・グリッド (data grid)内でセッションを保存する場合は、使用するデー タ・グリッド (data grid)の名前を知っていなければなりません。ただし、アプリケーションの構成時にア プライアンスにデータ・グリッド (data grid)を作成することができます。 アプライアンス・ユーザー・イ ンターフェースでアプリケーションを構成する前にセッション・データ・グリッド (data grid)を作成した い場合は、「データ・グリッド」 > 「セッション」をクリックします。 「追加」アイコン ( <mark>す</mark>) をクリッ クして、作成するセッション・データ・グリッドの名前を指定します。 データ・グリッドの名前では、文 字 ^ . \\ / , # \$ @ : ; \ \* ? < > | = + & % [ ] " " は使用できません。

# 手順

- アプリケーションのインストール時にセッション管理を構成するには、 以下の手順を実行します。
	- 1. WebSphere Application Server の管理コンソールで、 「アプリケーション」 > 「新規アプリケーショ ン」 > 「新規エンタープライズ・アプリケーション」をクリックします。「詳細」パスを選択してアプリ ケーションを作成し、初期のウィザード・ステップを完了します。
	- 2. ウィザードの「**eXtreme Scale** セッション管理設定」ステップで、 使用するデータ・グリッドを構成し ます。 「セッション・パーシスタンスの管理」フィールドで、**WebSphere DataPower XC10** アプラ イアンスを選択します。 アプライアンス、および使用するアプライアンス上のデータ・グリッド (data grid)の情報を入力します。 データ・グリッド (data grid)を作成することも、既にアプライアンスで構成 されている既存のデータ・グリッド (data grid)を使用することもできます。

3. ウィザードのステップを完了して、アプリケーションのインストールを終了します。 wsadmin スクリプトを使用して、アプリケーションをインストールすることもできます。 次の例で は、**-SessionManagement** パラメーターにより、管理コンソールで作成可能なものと同じ構成を作成します。

```
AdminApp.install('C:/A.ear', '[ -nopreCompileJSPs -distributeApp
-nouseMetaDataFromBinary -nodeployejb -appname A -edition 8.0
-createMBeansForResources -noreloadEnabled -nodeployws -validateinstall
off -noprocessEmbeddedConfig -filepermission .*¥.dll=755#.*¥.so=755#.*¥.a=755#.*
¥.sl=755
-buildVersion Unknown -noallowDispatchRemoteInclude -noallowServiceRemoteInclude
-asyncRequestDispatchType DISABLED -nouseAutoLink -SessionManagement [[true
XC10SessionManagement myXC10.ibm.com:!:username:!:password:!:AGrid80]]
-MapWebModToVH [[MicroWebApp microwebapp.war,WEB-INF/web.xml default host]
[MicroSipApp
microsipapp.war,WEB-INF/web.xml default host] [MicroDG1App microdg1app.war,WEB-
INF/web.xml
default host] [MicroDG2App microdg2app.war,WEB-INF/web.xml default host]
[MicroSip2App
microsip2app.war,WEB-INF/web.xml default_host]]]')
```
**WebSphere Application Server** の管理コンソールで既存のアプリケーション上に セッション管理を構成す る場合は以下を行います。

注**:** WebSphere DataPower XC10 アプライアンス を使用するようにアプリケーションが設定されると、「セッ

ション管理のオーバーライド」ボックスにチェック・マークが付けられます。 つまり、WebSphere Application Server 構成に対して行われたサーバー・レベルのセッション設定はアプリケーション・レベルのセッション設定 によって上書きされることになります。 これが望ましくない場合は、WebSphere DataPower XC10 アプライア ンス をサーバー・レベルで使用可能にすることができます。

- 1. WebSphere Application Server の管理コンソールで、 「アプリケーション」 > 「アプリケーション・ タイプ」 > 「**WebSphere** エンタープライズ・アプリケーション」 > 「**application\_name**」 > 「**Web** モジュール・プロパティー」 > 「セッション管理」 > 「**eXtreme Scale** セッション管理設定」 をクリックします。
- 2. フィールドを更新して、データ・グリッドへのセッション・パーシスタンスを使用可能にします。

wsadmin スクリプトを使用して、アプリケーションを更新することもできます。 次の例で は、**-SessionManagement** パラメーターにより 管理コンソールで作成するものと同じ構成を作成できます。

AdminApp.edit('A-edition9.0', '[ -SessionManagement [[true XC10SessionManagement myXC10.ibm.com:!:username:!:password:!:AGrid80]]]')

渡される :!: 文字は、区切り文字として使用されます。渡される値は次のとおりです。

applicationIdentifier:!:username:!:password:!: gridName

変更を保存する場合、 アプリケーションはアプライアンス上のセッション・パーシスタンスに構成済みのデー タ・グリッド (data grid)を使用します。

- 既存のサーバー上でセッション管理を構成するには、以下を行います。
	- 1. WebSphere Application Server の管理コンソールで、「サーバー」 > 「サーバー・タイプ」 > 「**WebSphere** アプリケーション・サーバー」 > 「**server\_name**」 > 「セッション管理」 > 「**eXtreme Scale** セッション管理設定」をクリックします。
	- 2. フィールドを更新して、セッション・パーシスタンスを使用可能にします。
	- また、以下の wsadmin ツール・コマンドで、既存のサーバーでのセッション管理を構成できます。

[splicer.properties](#page-237-0) ファイルのプロパティーに関して詳しくは、splicer.properties ファイルを参照してくだ さい。

AdminTask.configureServerSessionManagement('[-nodeName my\_node -serverName server1 -enableSessionManagement true **-sessionManagementType XC10SessionManagement -XC10SessionManagement [-applianceIdentifier myserver.ibm.com -userName -password \*\*\*\*\*\*\*\* -gridName myTestGrid]]')**

変更を保存すると、今後サーバーはサーバー上で稼働するすべてのアプリケーションでセッション・パーシスタン スの構成済み データ・グリッド (data grid)を使用します。

- HTTP セッション構成の他の局面を編集する場合は、splicer.properties ファイルを編集します。 **sessionFilterProps** カスタム・プロパティーを見つけて、splicer.properties ファイルのパスの場所を取 得できます。 サーバー・レベルでセッション・パーシスタンスを構成した場合、カスタム・プロパティーの名前 は com.ibm.websphere.xs.sessionFilterProps です。 アプリケーション・レベルでセッション・パーシ スタンスを構成した場合、カスタム・プロパティーの名前は <application\_name>,com.ibm.websphere.xs.sessionFilterProps です。 これらのカスタム・プロパテ ィーは、おそらく、次のいずれかの場所にあります。
	- WebSphere Application Server Network Deployment 環境の場合: splicer.properties ファイルは デプロイメント・マネージャー・プロファイル・パス上にあります。
	- スタンドアロン WebSphere Application Server 環境の場合: アプリケーション・サーバー上のカスタ ム・プロパティー
	- 示されたファイルを開き、 変更し、ノードを同期できます。それによって、更新されたプロパティー・ファイル が、 構成内の他のノードに伝搬されます。セッションを適切に存続させるために、 すべてのアプリケーション・ サーバー・ノードは、splicer.properties ファイルが指定されたパスにあることを必要とします。

重要**:** URL 再書き込みを使用するセッションのパーシスタンスを有効にするには、splicer.properties ファイ ル内の **useURLEncoding** プロパティーを true に設定します。

タスクの結果

データ・グリッド (data grid)へのセッションをパーシストするように HTTP セッション・マネージャーが構成されまし た。 セッションがタイムアウトになると、項目はデータ・グリッドから除去されます。WebSphere Application Server 管理コンソールでのセッション・タイムアウト値の更新について詳しくは、<u>セッション管理設定</u>を参照してくだ さい。

アプリケーション・セッション・データを ホスティングしている全データ・グリッドに Web コンテナー・クライアン

トから到達できない場合、クライアントは、 代わりに WebSphere Application Server の基本 Web コンテナーをセッ ション管理に使用します。 次のようなシナリオでは、データ・グリッドに到達できないことがあります。

- Web コンテナーとアプライアンス間にネットワーク上の問題がある。
- アプライアンス上のサーバー・プロセスが停止されている。

最長未使用時間セッションは、Web コンテナーのセッション・キャッシュから無効にされます。アプライアンス上のデ ータ・グリッドが使用可能になった場合、Web コンテナー・キャッシュから無効化されたセッションは、リモート・デ ータ・グリッドからデータを取得して、データを新規セッションにロードすることができます。アプライアンス上のデ ータ・グリッド全体が使用不可の状態で、セッションがセッション・キャッシュから無効にされている場合、ユーザー・ セッション・データは失われます。この問題があるため、負荷をかけられた状態でシステムを実行している場合は、実動 データ・グリッド全体をシャットダウンしないでください。

## 注意**:**

このシナリオを構成すると、**IBM WebSphere DataPower XC10** アプライアンスのセキュリティー資格情報が **WebSphere Application Server** 構成に自動的に保管されます。 初期構成後にデータ・グリッドの資格情報を変更 した場合には、**WebSphere Application Server** には適切な資格情報が含まれなくなります。 **eXtreme Scale** セ ッション管理設定を再度適用することで、資格情報を再設定できます。

## 次のタスク

- [データ・グリッドへのデータの送信を開始する前に、セキュリティーを構成します。](#page-47-0) 詳しくは、データ・グリッ ド のセキュリティーを使用可能に設定するを参照してください。
- レプリカを構成します。レプリカにより、基本コピーで障害が発生した場合にもデータ・グリッドのデータが使用 可能になります。レプリカを構成するには、「データ・グリッド」 > 「セッション」 > 「拡張属性の表示」をク リックします。アプライアンスが集合内にある場合にのみ、レプリカが作成されます。集合内のアプライアンス の数が n の場合、レプリカの最大数は n-1 になります。したがって、3 つのレプリカを構成するが、集合内にあ るアプライアンスが 2 つのみである場合、作成されるレプリカは 1 つのみです。集合にアプライアンスを追加す ると、追加のレプリカが作成されます。アプライアンスが集合に追加されたときに新規レプリカを作成できるよう にするため、レプリカの数を適切な数に設定してください。レプリカの数を編集すると、データ・グリッドの内容 が消去されます。
- データ・グリッドの容量限度を構成します。 データ・グリッドの容量限度の構成により、集合のストレージ容量 が予測可能な形で使用されることを確実にできます。 詳しくは[、データ・グリッドの最大容量の構成を](#page-269-0)参照して ください。
- DataPower XC10 アプライアンス ユーザー・インターフェース でセッション・データ・グリッド (data grid)を モニターできます。詳しくは[、ユーザー・インターフェースでのデータ・グリッドのモニターを](#page-381-0)参照してくださ い。

関連資料: [splicer.properties](#page-237-0) ファイル

[コンソールを使用したエンタープライズ・アプリケーション・ファイルのインストール](http://www14.software.ibm.com/webapp/wsbroker/redirect?version=compass&product=was-nd-dist&topic=trun_app_instwiz) ■ wsadmin [スクリプト](http://www14.software.ibm.com/webapp/wsbroker/redirect?version=compass&product=was-nd-dist&topic=txml_callappinstall)

親トピック**:** [セッション・データ・グリッドの作成](#page-217-0)

## 関連概念:

アプライアンスのトポロジー: [集合、ゾーン、およびデータ・グリッド](#page-6-0)

# 関連情報:

# <span id="page-221-0"></span>Java **WebSphere Application Server** での **HTTP** セッション・マネージャーの 構成

WebSphere® Application Server はセッション管理機能を備えていますが、要求の 数が増えるとパフォーマンスが低 下します。WebSphere eXtreme Scale には、セッション・レプリカ生成、高可用性、優れたスケーラビリティー、お よび堅固な構成オプションを備えたセッション管理実装がバンドルされています。

# 始める前に

- デフォルトでは、XC10 スプライサー・プロパティー・ファイルはシステムが生成するユーザー ID とパスワード を使用します。 システム生成ユーザー ID は XC10 USER GridName です。このユーザー ID のパスワードは変 更できません。 ただし、ユーザー ID を別のユーザーに変更する場合は、credentialGeneratorProps プロパ ティーを変更することによって、splicer.properties ファイル内のユーザー ID とパスワードの組み合わせを 手動で更新する必要があります。 詳しくは、splicer.properties [ファイルを編集する方法を](file:////dcs/markdown/workspace/Transform/htmlout/0/nl/ja/com.ibm.websphere.datapower.xc.doc/common/tsessionapp.html#tsessionapp__editSplicer)参照してください。 システム生成のユーザー ID とパスワードは、始動時に splicer.properties ファイルを取得するためにだけ使 用されます。これらの資格情報は WebSphere Application Server クライアントでは使用されなくなりました。
- eXtreme Scale セッション・マネージャーを使用するには、WebSphere eXtreme Scale は、WebSphere Application Server または WebSphere Application Server Network Deployment セルにインストールする必 要があります。詳しくは、 WebSphere Application Server での WebSphere eXtreme Scale クライアントの [インストールを参照してください。](#page-103-0)
- HTTP セッション複製用の WebSphere eXtreme Scale が WebSphere Application Server で使用されるとき は、該当するすべての Web アプリケーションおよびその Web アプリケーションをホストするアプリケーショ ン・サーバーについて「オーバーフローの許可」セッション管理設定にチェック・マークを付ける必要がありま す。 詳しくは[、『セッション管理設定』を](http://pic.dhe.ibm.com/infocenter/wasinfo/v8r0/index.jsp?topic=%2Fcom.ibm.websphere.nd.doc%2Finfo%2Fae%2Fae%2Fuprs_rsession_manager.html)参照してください。
- アプライアンスで Secure Sockets Layer (SSL) を使用可能に設定した場合は、WebSphere Application Server でグローバル・セキュリティーを使用可能に設定する必要があります。 SSL がサポートされている集合に対して SSL を使用したい場合も、これを使用可能に設定する必要があります。 グローバル・セキュリティーの構成に関 して詳しくは[、グローバル・セキュリティーの設定を](http://www14.software.ibm.com/webapp/wsbroker/redirect?version=compass&product=was-nd-mp&topic=usec_secureadminappinfra)参照してください。

WebSphere Application Server を使用している場合は、提供された [wxs\\_home](#page-76-0)/session/samples/objectGrid.xml および wxs\_home

このタスクについて

WebSphere eXtreme Scale HTTP セッション・マネージャーは、キャッシング用に、組み込みサーバーとリモート・ サーバーの両方をサポートします。

組み込みシナリオ

組み込みシナリオでは、サーブレットが実行される同じプロセス内でデータ・グリッド・サーバーが相互に連結さ れています。セッション・マネージャーはローカルの ObjectGrid インスタンスと直接通信できるため、コストの かかるネットワーク遅延を回避することができます。

/session/samples/objectGridDeployment.xml ファイルを、ご使用の Web アーカイブ (WAR) ファイル の META-INF ディレクトリーに配置してください。アプリケーションが始動して、セッション・マネージャーと 同じプロセス内の eXtreme Scale コンテナーを自動的に始動すると、eXtreme Scale がこれらのファイルを自 動的に検出します。

objectGridDeployment.xml ファイルは変更することができます。 複製を同期にするか非同期にするか、また

はレプリカをいくつ構成するかによってこのファイルを変更します。

リモート・サーバー・シナリオ

リモート・サーバー・シナリオでは、実行されるコンテナー・サーバーはサーブレットとは異なるプロセスにあり ます。 セッション・マネージャーはリモートのコンテナー・サーバーと通信します。リモートのネットワーク接 続のコンテナー・サーバーを使用するためには、カタログ・サービス・ドメインのホスト名およびポート番号によ ってセッション・マネージャーを構成する必要があります。そうすると、セッション・マネージャー は、eXtreme Scale クライアント接続を使用して、カタログ・サーバーおよびコンテナー・サーバーと通信しま す。

コンテナー・サーバーを独立したスタンドアロン・プロセス内で開始する場合は、 セッション・マネージャーの サンプル・ディレクトリーで提供される objectGridStandAlone.xml ファイル と objectGridDeploymentStandAlone.xml ファイルを使用して、データ・グリッド・コンテナーを開始しま す。

# 手順

1. アプリケーションを接合することで、アプリケーションがセッション・マネージャーを使用できるようにしま す。 セッション・マネージャーを使用するためには、適切なフィルター宣言をアプリケーションの Web デプロ イメント記述子に追加する必要があります。さらに、セッション・マネージャー構成パラメーターが、デプロイメ ント記述子内のサーブレット・コンテキスト初期化パラメーターという形式でセッション・マネージャーに渡され ます。 この情報は、以下に示す複数の方法でアプリケーションに導入することができます。

# **WebSphere Application Server** との自動接合

アプリケーションのインストール時にデータ・グリッドに対して HTTP セッション・マネージャーを使用 するようにアプリケーションを構成することができます。 また、アプリケーションまたはサーバーの構成 を編集して、WebSphere eXtreme Scale HTTP セッション・マネージャーを使用することもできます。 詳しくは、データ・グリッド (data grid)への WebSphere Application Server HTTP セッション・パーシ [スタンスの構成を参照してください。](#page-218-0)

# カスタム・プロパティーを使用したアプリケーションの自動接合

WebSphere Application Server または WebSphere Application Server Network Deployment でアプ リケーションを実行している場合には、 アプリケーションを手動で接合する必要はありません。

カスタム・プロパティーをセルまたはサーバーに追加して、そのスコープにある すべての Web アプリケ ーションに splicer.properties ファイルを設定します。次のステップを実行して、カスタム・プロパ ティーを構成します。

- a. WebSphere Application Server 管理コンソールで、カスタム・プロパティーを設定する 正しいパ スにナビゲートし、splicer.properties ファイルの場所を指示します。
	- カスタム・プロパティーをすべてのアプリケーションまたは特定のアプリケーションに設定 するには、「システム管理」 > 「セル」 > 「カスタム・プロパティー」をクリックします。
	- 特定のアプリケーション・サーバー上のすべてのアプリケーションに適用する カスタム・プ ロパティーを設定するには、「アプリケーション・サーバー」 > 「**<server\_name>**」 > 「管理」 > 「カスタム・プロパティー」をクリックします。プロパティー名は com.ibm.websphere.xs.sessionFilterProps で、 その値はアプリケーションが必要と する splicer.properties ファイルの場所です。 ファイルの場所のパスは、例えば /opt/splicer.properties です。
- b. com.ibm.websphere.xs.sessionFilterProps カスタム・プロパティーを追加します。このカ スタム・プロパティーの値には、編集する splicer.properties ファイルのロケーションが指定 されています。 このファイルは、デプロイメント・マネージャーに存在します。セル・レベルのカ スタム・プロパティーを使用して特定の アプリケーション用の splicer.properties ファイルを 指示する必要がある場合は、 カスタム・プロパティーの名前を <application name>,com.ibm.websphere.xs.sessionFilterProps のように入力します。 ここで、application name は、カスタム・プロパティーを適用するアプリケーションの名前を示 します。

重要**:** 更新済み splicer.properties ファイルが、セッション・レプリカ生成の ために接合されるアプ リケーションをホスティングしているアプリケーション・サーバーを 含んでいるすべてのノードで、同じ パス上に存在することを確認してください。

使用可能なスコープはセル、サーバー、 およびアプリケーションであり、デプロイメント・マネージャー で実行している場合にのみ使用可能です。別のスコープが必要な場合は、Web アプリケーションを手動で 接合してください。

要確認**:** 自動接合オプションは、 アプリケーションを実行しているすべてのノードの同じパスに splicer.properties ファイルが存在する場合にのみ機能する点にも注意してください。 Windows ノー ドと UNIX ノードがともに存在する混合環境では、 このオプションは使用できないため、アプリケーショ ンを手動で接合する必要があります。

**addObjectGridFilter** スクリプトによるアプリケーションの接合

eXtreme Scale とともに提供されるコマンド行スクリプトを使用して、フィルター宣言と構成によってア プリケーションをサーブレット・コンテキスト初期化パラメーターの形式で接合します。 WebSphere Application Server デプロイメントの場合、このスクリプトは <was\_home>/optionalLibraries/ObjectGrid/session/bin/addObjectGridFilter.bat/sh に あります。スタンドアロン・デプロイメントの場合、スクリプトは WXS\_HOME/ObjectGrid/session/bin/addObjectGridFilter.sh/bat にあります。 **oddObjectGridFilter** スクリプトは 2 つのパラメーターを使用します。

- アプリケーション 接合するエンタープライズ・アーカイブ・ファイルへの絶対パス
- 各種構成プロパティーが入ったスプライサー・プロパティー・ファイルへの絶対パス

このスクリプトの使用形式は次のとおりです。

**Windows** 

addObjectGridFilter.bat [ear file] [splicer properties file]

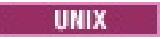

addObjectGridFilter.sh [ear file] [splicer properties file]

**UNIX** 上の **WebSphere Application Server** にインストールされている **eXtreme Scale** の使用例**:**

- a. cd wxs home/optionalLibraries/ObjectGrid/session/bin
- b. addObjectGridFilter.sh /tmp/mySessionTest.ear was root/optionalLibraries/ObjectGrid/session/samples/splicer.properties

**UNIX** 上のスタンドアロン・ディレクトリーにインストールされている **eXtreme Scale** の使 用例**:**

- a. cd was root/session/bin
- b. addObjectGridFilter.sh /tmp/mySessionTest.ear was root/session/samples/splicer.properties

接合されるサーブレット・フィルターは構成値のデフォルトを保持します。これらのデフォルト値は、2 番 目の引数にあるプロパティー・ファイルで指定する構成オプションでオーバーライドできます。 使用でき るパラメーターのリストについては[、サーブレット・コンテキスト初期化パラメーターを](#page-234-0)参照してくださ い。

<u>使用できるパラメーターのリストについては、サーブレット・コンテキスト初期化パラメーター</u>を参照してくださ い。

eXtreme Scale インストールとともに提供されるサンプルの splicer.properties ファイルを変更して 使用することができます。 また、各サーブレットを拡張することによってセッション・マネージャーを挿 入する、**addObjectGridServlets** スクリプトも使用できます。ただし、推奨スクリプトは **addObjectGridFilter** スクリプトです。

**Ant** ビルド・スクリプトによるアプリケーションの手動接合

WebSphere eXtreme Scale には Apache Ant で使用できる build.xml ファイルが同梱されています。 このファイルは WebSphere Application Server インストールの was\_root/bin フォルダーに含まれて います。 build.xml ファイルを変更して、セッション・マネージャー構成プロパティーを変更できます。 構成プロパティーは splicer.properties ファイル内のプロパティー名と同一です。 build.xml を変 更し、次のコマンドを実行して Ant プロセスを開始します。

**a unix** ant.sh ws ant.sh

**and Windows** ant.bat、ws ant.bat

- Web コンテナーとリモート・コンテナー・サーバー間のネットワークの問題
- リモート・コンテナー・サーバーのプロセスが停止した場合
- (UNIX) または (Windows)
- **Web** 記述子の手動更新

Web アプリケーションに同梱されている web.xml ファイルを編集して、フィルター宣言、そのサーブレ ット・マッピング、およびサーブレット・コンテキスト初期化パラメーターが組み込まれるようにしま す。この方法はエラーを起こしやすいため、使用しないようにしてください。

- 2. アプリケーションをデプロイします。 サーバーやクラスターに対して通常使用する手順に従ってアプリケーショ ンをデプロイしてください。 アプリケーションをデプロイした後、アプリケーションを始動することができま す。
- 3. アプリケーションにアクセスします。 これで、セッション・マネージャーおよび WebSphere eXtreme Scale と対話するアプリケーションにアクセスすることができます。

アプリケーションの装備時にセッション・マネージャーの構成属性の大部分を変更して、セッション・マネージャーを使 用するようにすることができます。 これらの属性には、同期または非同期のレプリカ生成、メモリー内セッション・テ ーブル・サイズなどがあります。 アプリケーションの装備時に変更できる属性を別にすれば、アプリケーションのデプ ロイメント後に変更できるその他の構成属性は、WebSphere eXtreme Scale サーバー・クラスター・トポロジーと、 それらのクラスターのクライアント (セッション・マネージャー) がそれらのクラスターに接続する方法に関係する属性 のみです。

リモート・シナリオの動作**:** アプリケーション・セッション・データを ホスティングしている全データ・グリッドに Web コンテナー・クライアントから到達できない場合、クライアントは、 代わりに WebSphere Application Server の基本 Web コンテナーをセッション管理に使用します。 次のようなシナリオでは、データ・グリッドに到達できない ことがあります。

**sessionTableSize** パラメーターによって 指定される、メモリー内に保持されるセッション参照の数は、セッション が基本 Web コンテナー内に 保管されている場合、そのまま維持されます。セッション数が **sessionTableSize** の値 を超えると、最長未使用時間を基にセッションが Web コンテナー・セッション・キャッシュで無効化されます。リモー ト・データ・グリッドが使用可能になると、Web コンテナー・キャッシュで 無効化されたセッションは、リモート・デ ータ・グリッドからデータを取得し、データを 新規セッションにロードできます。リモート・データ・グリッド全体が 使用不可なまま、セッションが セッション・キャッシュで無効化されると、ユーザー・セッション・データは失われま

す。このような問題があるため、負荷の下で システムを実行する場合、実動リモート・データ・グリッド全体をシャッ トダウンすることはしないでください。

親トピック**:** [セッション・データ・グリッドの作成](#page-217-0)

# <span id="page-225-0"></span>Java **WebSphere Portal** での **HTTP** セッション・マネージャーの構成

WebSphere® Portal の HTTP セッションをデータ・グリッドに保持できます。

# 始める前に

WebSphere eXtreme Scale クライアント と WebSphere Portal 環境が、次の要件を満たしている必要があります。

- WebSphere Application Server および WebSphere Portal ノードに WebSphere eXtreme Scale クライアン ト をインストールしてください。詳しくは、WebSphere Application Server での WebSphere eXtreme Scale [クライアントのインストールを参照してください。](file:////dcs/markdown/workspace/Transform/htmlout/0/nl/ja/com.ibm.websphere.datapower.xc.doc/txsinstallwas85.html#txsinstallwas85)
- WebSphere Portal バージョン 7 以降。
- カスタム・ポートレットは、WebSphere Portal 内で構成しなければなりません。現在、WebSphere Portal に 付属の管理ポートレットは、データ・グリッドと統合できません。

# このタスクについて

WebSphere DataPower XC10 アプライアンス を WebSphere Portal 環境に導入することは、以下の シナリオでメリ ットがあります。

重要**:** 以下のシナリオでは、 メリットについて紹介しますが、WebSphere DataPower XC10 アプライアンス を環境に 導入することにより、WebSphere Portal 層での プロセッサー使用量が増える場合もあります。

● セッション・パーシスタンスが必要な場合

例えば、WebSphere Portal Server の 障害時でもカスタム・ポートレットのセッション・データを使用可能な状 態で 維持する必要がある場合は、HTTP セッションを WebSphere DataPower XC10 アプライアンス データ・ グリッドに 保持できます。複数のサーバーにデータを複製しておくと、データの可用性が高まります。

● 複数データ・センター・トポロジー

wsadmin.bat -conntype SOAP -port <PORTAL SERVER SOAP PORT> -lang jython -user wpsadmin -password wpsadmin -f addXC10PublicCert.py

- この結果、アプライアンスから WebSphere Portal サーバーへのインバウンド通信で TLS/SSL が使用され る場合、WebSphere Portal サーバーの公開証明書を組み込むようにアプライアンス・トラストストアを 更新してください。トラストストアを更新することで、アプライアンスと WebSphere Portal の間の通信 が可能になります。
- a. Portal Server 個人証明書の公開鍵を抽出します。 **IKEYMAN** ユーティリティーを使用します。 このユーテ ィリティーにより.arm ファイルが作成されます。詳しくは、『<u>トラストストア・ファイル用の公開証明書</u> の抽出』を参照してください。
- b. [アプライアンスのパブリック・トラストストアをダウンロードします。](#page-162-0)詳しくは、WebSphere

ロケーションが物理的に異なる複数のデータ・センターに またがるトポロジーの場合、WebSphere Portal HTTP セッションを WebSphere DataPower XC10 アプライアンス データ・グリッドに 保持できます。セッション は、複数あるデータ・センター内のデータ・グリッドに 複製されます。あるデータ・センターで障害が起こる と、セッションは、データ・グリッドのデータのコピーを 保持する別のデータ・センターにロールオーバーされ ます。

**WebSphere Portal Server** 層のメモリー所要量を低下させる場合

セッション・データを コンテナー・サーバーのリモート層にオフロードすることで、セッションのサブセットが WebSphere Portal Server 上に 存在することになります。このデータのオフロードにより、WebSphere Portal Server 層のメモリー所要量が低下します。

# 手順

1. セッションをデータ・グリッドに格納できるように、wps WebSphere Portal アプリケーションと任意のカスタ ム・ポートレットを構成します。

詳しくは、データ・グリッド (data grid)への WebSphere Application Server HTTP セッション・パーシスタン [スの構成を参照してください。この操作により、カスタム・ポートレットが接合され、データ・グリッドでセッシ](#page-218-0) ョン・パーシスタンスが有効になります。

- 2. WebSphere Portal サーバーとアプライアンスに対して Transport Layer Security/Secure Sockets Layer (TLS/SSL) が構成されている場合は、TLS/SSL トラストストアを構成する必要があります。
	- この結果、WebSphere Portal サーバーからアプライアンスへのアウトバウンド通信で TL/SSL 通信が使用 される場合は、アプライアンス証明書を WebSphere Application Server 構成に追加する必要がありま す。以下のように **addXC10PublicCert.py** スクリプトを使用します。このスクリプトは was\_root/bin ディレクトリーにあります。

す。"digest\\.ignore.\*|LtpaToken|LtpaToken2|JSESSIONID|IBMID.\*|IBMSessionHandle.\*"。 詳 しくは、IBM WebSphere Portal wiki [の複数のユーザーが共有するページのキャッシング](http://www-10.lotus.com/ldd/portalwiki.nsf/xpDocViewer.xsp?lookupName=IBM+WebSphere+Portal+7+Product+Documentation#action=openDocument&res_title=Caching_wp7&content=pdcontent) (Caching pages shared by multiple users) を参照してください。

Application Server 用の Transport Layer Security (TLS) [の構成を参照してください。](#page-162-0)

- c. **iKeyman** ユーティリティーを使用して、アプライアンスから抽出した truststore.jks ファイル を、.arm ファイル内の Portal Server 公開証明書で更新します。 詳しくは、『<u>署名者証明書のインポー</u> ト』を参照してください。
- d. 更新したトラストストア・ファイルをアプライアンスにアップロードします。 トラストストアをアップロ ードした後に、「**TLS** 設定の送信」をクリックします。TLS 設定を送信し、新規トラストストアが集合内 [の他のアプライアンスに追加されると、集合が自動的に再始動します。詳しくは、](#page-162-0)WebSphere Application Server 用の Transport Layer Security (TLS) の構成を参照してください。
- 3. WebSphere Portal サーバーの一部のバージョンでは、Cookie が HTTP 応答に追加されるとランタイム・エラー が起こることがあります。 WebSphere DataPower XC10 アプライアンス はフェイルオーバーその他の目的で Cookie を追加するので、これらの Cookie は WebSphere Portal サーバーの Cookie 無視リストに追加する必要 があります。 詳しくは、IBM WebSphere Portal wiki に掲載されている、複数のユーザーが共有するページのキ ャッシングに関するページの cookie.ignore.regex パラメーターのセクションを参照してください。リストに追 加する必要がある 2 つの Cookie は IBMID.\* と IBMSessionHandle.\* です。 更新されたリストは、例えば次の ようになりま

- Web コンテナーとリモート・コンテナー・サーバー間のネットワークの問題
- リモート・コンテナー・サーバーのプロセスが停止した場合

4. WebSphere Portal Server を再始動します。 詳しくは、『WebSphere Portal Version 7: Starting and stopping servers, deployment managers, and node agents (WebSphere Portal バージョン 7: サーバー、 [デプロイメント・マネージャー、およびノード・エージェントの開始と停止](http://www-10.lotus.com/ldd/portalwiki.nsf/dx/Starting_and_stopping_servers_deployment_managers_and_node_agents_wp7))』を参照してください。

## タスクの結果

WebSphere Portal Server にアクセスでき、構成されているカスタム・ポートレットの HTTP セッション・データはデ ータ・グリッドに保持されます。

アプリケーション・セッション・データを ホスティングしている全データ・グリッドに Web コンテナー・クライアン トから到達できない場合、クライアントは、 代わりに WebSphere Application Server の基本 Web コンテナーをセッ ション管理に使用します。 次のようなシナリオでは、データ・グリッドに到達できないことがあります。

**sessionTableSize** パラメーターによって 指定される、メモリー内に保持されるセッション参照の数は、セッション が基本 Web コンテナー内に 保管されている場合、そのまま維持されます。 セッション数が **sessionTableSize** の値 を超えると、最長未使用時間を基にセッションが Web コンテナー・セッション・キャッシュで無効化されます。リモー ト・データ・グリッドが使用可能になると、Web コンテナー・キャッシュで 無効化されたセッションは、リモート・デ ータ・グリッドからデータを取得し、データを 新規セッションにロードできます。リモート・データ・グリッド全体が 使用不可なまま、セッションが セッション・キャッシュで無効化されると、ユーザーのセッション・データは失われま す。このような問題があるため、負荷の下で システムを実行する場合、実動リモート・データ・グリッド全体をシャッ トダウンすることはしないでください。

親トピック**:** [セッション・データ・グリッドの作成](#page-217-0)

関連タスク:

[各種アプリケーション・サーバー用の](#page-227-0) HTTP セッション・マネージャーの構成 HTTP [コマンド・インターフェースでの管理](#page-308-0)

#### 関連情報:

IKEYMAN [グラフィカル・インターフェースを使用した鍵の管理](http://publib.boulder.ibm.com/infocenter/wasinfo/v7r0/topic/com.ibm.websphere.ihs.doc/info/ihs/ihs/welc_ikeymangui.html)

# <span id="page-227-0"></span>各種アプリケーション・サーバー用の **HTTP** セッション・マネージャーの構成

WebSphere® eXtreme Scale クライアント には、Web コンテナーの デフォルト・セッション・マネージャーをオー バーライドするセッション管理実装が バンドルされています。この実装は、セッション・レプリカ生成、高可用性、よ り優れたスケーラビリティーと 構成オプションを提供します。Tomcat などさまざまなアプリケーション・サーバーに 対して WebSphere eXtreme Scale クライアント セッション複製マネージャーおよび汎用組み込み ObjectGrid コンテ ナーの開始を有効にします。

## 始める前に

WebSphere DataPower® XC10 アプライアンス で SSL と一緒に Transport Layer Security (TLS) を使用可能に設定 することができます。 詳しくは[、データ・グリッド・アプリケーション用の](#page-415-0) TLS の構成を参照してください。

#### このタスクについて

WebSphere Application Server Community Edition などの WebSphere Application Server を実行していない他の アプリケーション・サーバーで HTTP セッション・マネージャーを使用できます。 データ・グリッドを使用するように 他のアプリケーション・サーバーを構成するには、 アプリケーションを接合して、WebSphere eXtreme Scale クライ アント Java アーカイブ (JAR) ファイルをアプリケーションに取り込む必要があります。

#### 手順

■ UNIX ■ UNIX 上のスタンドアロン・ディレクトリーにインストールされている WebSphere eXtreme Scale クライアント の使用例:

- a. cd wxs home/session/bin
- b. addObjectGridFilter.sh /tmp/mySessionTest.ear wxs home/session/samples/splicer.properties
- 1. アプリケーションを接合することで、アプリケーションがセッション・マネージャーを使用できるようにしま す。 セッション・マネージャーを使用するためには、適切なフィルター宣言をアプリケーションの Web デプロ イメント記述子に追加する必要があります。さらに、セッション・マネージャー構成パラメーターが、デプロイメ ント記述子内のサーブレット・コンテキスト初期化パラメーターという形式でセッション・マネージャーに渡され ます。 この情報は、以下に示す 3 とおりの方法でアプリケーションに導入することができます。
	- **addObjectGridFilter** スクリプト:

WebSphere eXtreme Scale クライアント とともに提供されるコマンド行スクリプトを使用して、フィル ター宣言と構成によってアプリケーションをサーブレット・コンテキスト初期化パラメーターの形式で接合 します。 [wxs\\_home](#page-76-0)/session/bin/add0bjectGridFilter.sh|bat スクリプトは、2 つのパラメータ ーを 使用します。1 つは接合するエンタープライズ・アーカイブ (EAR) ファイル または Web アーカイブ (WAR) ファイルへの絶対パスで、もう 1 つは 各種構成プロパティーが含まれたスプライサー・プロパティ ー・ファイルへの絶対パスです。このスクリプトの使用形式は以下の通りです。

**Windows** 

addObjectGridFilter.bat <ear or war file> <splicer properties file>

**UNIX** 

addObjectGridFilter.sh <ear or war file> <splicer properties file>

接合されるサーブレット・フィルターは構成値のデフォルトを保持します。 これらのデフォルト値は、2 番目の引数にあるプロパティー・ファイルで指定する構成オプションでオーバーライドできます。 使用で きるパラメーターのリストについては[、サーブレット・コンテキスト初期化パラメーターを](#page-234-0)参照してくだ さい。

WebSphere eXtreme Scale クライアント インストールとともに提供されるサンプルの splicer.properties ファイルを変更して使用することができます。ただし、ファイルを調べ、使用した いプロパティー (catalogHostPort プロパティーなど) のコメントが外されていることを確認してくださ い。 また、各サーブレットを拡張することによってセッション・マネージャーを挿入す る、**addObjectGridServlets** スクリプトも使用できます。ただし、推奨スクリプトは **addObjectGridFilter** スクリプトです。

o Ant ビルド・スクリプト:

WebSphere eXtreme Scale クライアント には Apache Ant で使用できる build.xml ファイルが同梱 されています。このファイルは WebSphere Application Server インストールの [was\\_root](#page-76-0)/bin フォル ダーに含まれています。 build.xml ファイルを変更して、セッション・マネージャー構成プロパティーを 変更できます。構成プロパティーは splicer.properties ファイル内のプロパティー名と同一です。 build.xml ファイルの変更後に、 ant.sh、ws\_ant.sh (UNIX) または ant.bat、 ws\_ant.bat (Windows) を実行することで、Ant プロセスを呼び出します。

手動による Web 記述子の更新:

Web アプリケーションに同梱されている web.xml ファイルを編集して、フィルター宣言、そのサーブレ ット・マッピング、およびサーブレット・コンテキスト初期化パラメーターが組み込まれるようにしま す。この方法はエラーを起こしやすいため、使用しないようにしてください。

使用できるパラメーターのリストについては、<u>サーブレット・コンテキスト初期化パラメーター</u>を参照してくださ い。

- 2. WebSphere eXtreme Scale クライアント セッション・レプリカ生成マネージャーの JAR ファイルをアプリケ ーションに取り込みます。 ファイルは、アプリケーション・モジュールの WEB-INF/lib ディレクトリーまたは アプリケーション・サーバーのクラスパスに組み込むことができます。 必要な JAR ファイルは、以下のように、 使用しているコンテナーのタイプによって異なります。
	- リモート・コンテナー・サーバー: ogclient.jar と sessionobjectgrid.jar
	- 組み込みコンテナー・サーバー: objectgrid.jar と sessionobjectgrid.jar
- 3. アプリケーションをデプロイします。 サーバーやクラスターに対して通常使用する手順に従ってアプリケーショ ンをデプロイしてください。 アプリケーションをデプロイした後、アプリケーションを始動することができま す。
- 4. アプリケーションにアクセスします。 これで、セッション・マネージャーおよび WebSphere eXtreme Scale クライアント と対話するアプリケーションにアクセスすることができます。

#### 次のタスク

- Web コンテナーとリモート・コンテナー・サーバー間のネットワークの問題
- リモート・コンテナー・サーバーのプロセスが停止した場合

関連概念: <u>アプライアンスのトポロジー: [集合、ゾーン、およびデータ・グリッド](#page-6-0)</u>

アプリケーションの装備時にセッション・マネージャーの構成属性の大多数を変更して、セッション・マネージャーを使 用するようにすることができます。 これらの属性には、レプリカ生成タイプ (同期または非同期) のバリエーション、メ モリー内セッション・テーブルのサイズなどがあります。 アプリケーションの装備時に変更できる属性を別にすれば、 アプリケーションのデプロイメント後に変更できるその他の構成属性は、WebSphere eXtreme Scale サーバー・クラ スター・トポロジーと、それらのクラスターのクライアント (セッション・マネージャー) がそれらのクラスターに接続 する方法に関係する属性のみです。

リモート・シナリオの動作: アプリケーション・セッション・データを ホスティングしている全データ・グリッドに Web コンテナー・クライアントから到達できない場合、クライアントは、 代わりにアプリケーション・サーバーの基本 Web コンテナーをセッション管理に使用します。 次のようなシナリオでは、データ・グリッドに到達できないことがあ ります。

**sessionTableSize** パラメーターによって 指定される、メモリー内に保持されるセッション参照の数は、セッション が基本 Web コンテナー内に 保管されている場合、そのまま維持されます。 セッション数が **sessionTableSize** の値 を超えると、最長未使用時間を基にセッションが Web コンテナー・セッション・キャッシュで無効化されます。リモー ト・データ・グリッドが使用可能になると、Web コンテナー・キャッシュで 無効化されたセッションは、リモート・デ ータ・グリッドからデータを取得し、データを 新規セッションにロードできます。リモート・データ・グリッド全体が 使用不可なまま、セッションが セッション・キャッシュで無効化されると、ユーザー・セッション・データは失われま す。このような問題があるため、負荷の下で システムを実行する場合、実動リモート・データ・グリッド全体をシャッ トダウンすることはしないでください。

親トピック**:** [セッション・データ・グリッドの作成](#page-217-0)

関連タスク:

WebSphere Portal での HTTP [セッション・マネージャーの構成](#page-225-0)

HTTP [コマンド・インターフェースでの管理](#page-308-0)

関連資料: [splicer.properties](#page-237-0) ファイル

関連情報:

[コンソールを使用したエンタープライズ・アプリケーション・ファイルのインストール](http://www14.software.ibm.com/webapp/wsbroker/redirect?version=compass&product=was-nd-dist&topic=trun_app_instwiz)

■ wsadmin [スクリプト](http://www14.software.ibm.com/webapp/wsbroker/redirect?version=compass&product=was-nd-dist&topic=txml_callappinstall)

IKEYMAN [グラフィカル・インターフェースを使用した鍵の管理](http://publib.boulder.ibm.com/infocenter/wasinfo/v7r0/topic/com.ibm.websphere.ihs.doc/info/ihs/ihs/welc_ikeymangui.html)

# <span id="page-229-0"></span> $MET$ **ASP.NET** セッション状態ストア・プロバイダーの構成

2.5+ データ・グリッド内の ASP.NET アプリケーションからセッション状態を保管できます。

始める前に

- WebSphere eXtreme Scale Client for .NET をインストールします。詳しくは、WebSphere eXtreme Scale Client for .NET [のインストールの概要を参照してください。](#page-124-0)
- ご使用の .NET [環境が、システム要件を満たしている必要があります。詳しくは、](#page-91-0)Microsoft .NET に関する考慮 事項を参照してください。
- ご使用の .NET アプリケーションがセッション状態を維持するように構成されている必要があります。

**ASP.NET** [セッション状態ストア・プロバイダーで使用するデータ・グリッドの作成](#page-230-0) ASP.NET アプリケーションのセッション状態を保存するためのデータ・グリッドの作成

**ASP.NET** [セッション状態ストア・プロバイダーを使用する](#page-231-0) .NET アプリケーションの構成 ASP.NET セッション状態ストア・プロバイダーを構成するには、web.configファイルを更新して、ASP.NET ア プリケーションにセッション状態ストア・プロバイダーとその構成を組み込む必要があります。

親トピック**:** [セッション・データ・グリッドの作成](#page-217-0)

# <span id="page-230-0"></span>**ASP.NET** セッション状態ストア・プロバイダーで使用するデータ・グリッドの 作成

2.5+ ASP.NET アプリケーションのセッション状態を保存するためのデータ・グリッドの作成

# 手順

ASP.NET セッション状態ストア・プロバイダーにデータ・グリッドを作成します。 ユーザー・インターフェースで、 「**データ・グリッド」 > 「セッション」**をクリックします。「追加」アイコン (<sup>4</sup>) をクリックして、作成するセッシ ョン・データ・グリッドの名前を指定します。 デフォルトでは、ASP.NET セッション状態ストア・プロバイダー は、session というデータ・グリッドと連動するように構成されます。 session 以外の名前を持つデータ・グリッド を作成した場合は、ASP.NET セッション状態ストア・プロバイダーを、作成したデータ・グリッドの名前で構成する必 要があります。

## 次のタスク

データ・グリッドを使用するために、Web [アプリケーションの構成を更新してください。](#page-231-0) 詳しくは、ASP.NET セッシ ョン状態ストア・プロバイダーを使用する .NET アプリケーションの構成を参照してください。

親トピック: **ASP.NET セ**ッション状態ストア・プロバイダーの構成

# <span id="page-231-0"></span>**MET ASP.NET** セッション状態ストア・プロバイダーを使用する **.NET** アプリケーシ ョンの構成

2.5+ ASP.NET セッション状態ストア・プロバイダーを構成するには、web.configファイルを更新して、ASP.NET ア プリケーションにセッション状態ストア・プロバイダーとその構成を組み込む必要があります。

#### 始める前に

- ASP.NET HTTP セッション状態を保管するデータ・グリッドを構成します。 詳しくは、ASP.NET セッション状態 <u>ストア・プロバイダーで使用するデータ・グリッドの作成</u>を参照してください。
- カタログ・サーバーのホストおよびポートが必要です。アプライアンス・ユーザー・インターフェースでカタロ グ・サーバーのホストとポートを取得するには、 「集合」 > 「メンバー」をクリックします。集合メンバーを選 択します。 カタログ・サーバーの IP とポート番号が表示されます。

#### 手順

1. ASP.NET アプリケーションの web.config ファイルを、ASP.NET セッション状態ストア・プロバイダーの設定 で更新します。 web.config ファイルに、次の例の太字体のテキストを更新または追加する必要があります。

```
<system.web>
        …
        <sessionState
                mode="Custom"
                customProvider="WxsSessionStateStoreProvider">
                <providers>
                                 <add
                                         name="WxsSessionStateStoreProvider"
type="IBM.WebSphere.Caching.SessionStateStore.WxsSessionStateStore,
                                                 IBM.WebSphere.Caching,
Version=8.6.0.2, Culture=neutral,
                                                 PublicKeyToken=b439a24ee43b0816"
                                         wxsPropertyFile="¥optional¥path¥to¥NET-
client.properties"
                                         wxsHostAndPort="optionalHostAndPort"
                                         wxsGridName="session"
                                         wxsMapName="ASPNET.SessionState"
         />
        </providers>
                </sessionState>
        …
</system.web>
```
#### **wxsPropertyFile (**オプション**)**

プロバイダーが Connect API によるデータ・グリッドへの接続時に使用する完全修飾プロパティー・ファイル を指定します。 この属性が指定されなかったか、空ストリングである場合、プロバイダーは Web アプリケー ション・プロセスの現行ランタイム・ディレクトリーで Client.Net.properties ファイルを探します。 こ *の*ファイルがランタイム・ディレクトリーで見つからない場合、プロバイダーは <u>[net\\_client\\_home](#page-76-0)</u>\config ディレクトリーで Client.Net.properties ファイルを探します。

#### **wxsHostAndPort**

セッション状態ストア・プロバイダーがデータ・グリッドにアクセスするときに接続する、カタログ・サーバ ーのホストとポートのペアのコンマ区切りリストを指定します。 形式は次のとおりです。

<host name or host ip address>:<tcp port>[,<host name or host ip address>:<tcp port>]

# **wxsGridName (**オプション**)**

ASP.NET セッション・ストア・プロバイダーの接続先データ・グリッドの名前を指定します。 ASP.NET セッシ ョン状態のデータ・グリッドを作成した場合は、作成したデータ・グリッド名を指定してください。 値を指定 しない場合、プロバイダーは session データ・グリッドに接続します。

**wxsMapName (**オプション**)**

プロバイダーの接続先マップを指定します。値を指定しない場合、プロバイダーは ASPNET.SessionState マ ップに接続します。

2. ターゲット Web アプリケーションを再始動します。 IIS がプロバイダーをロードできるように、Web アプリケ

ーションは、再始動する必要があります。 多くの場合、web.config ファイルが変更されて、現行 HTTP 要求の 処理が完了すると、自動的に再始動が行われます。

# タスクの結果

ASP.NET アプリケーションからの ASP.NET セッション状態がデータ・グリッドに保管されます。

親トピック: **■ ANET ■ 2.5+ ASP.NET** [セッション状態ストア・プロバイダーの構成](#page-229-0)

# <span id="page-233-0"></span>**Java HTTP** セッション・サイズの表示

**xscmd** ユーティリティーを使用して、Java アプリケーションでのセッションのサイズを表示することができま す。 セッション・サイズを表示することで、データ・グリッドの問題のトラブルシューティングが容易になります。

始める前に

```
xscmd.bat|sh -c showSessionSize -cep hostname:port(,hostname:port)
-sid session ID -sh session handle -g grid name
[-wacr web application context root]
```
- カタログ・サーバーに接続するためには、**xscmd** ユーティリティーがセットアップされていなければなりませ ん。詳しくは、xscmd [ユーティリティーによる管理を](#page-304-0)参照してください。
- セッション・サイズを表示するためには、そのセッションのセッション ID とセッション・ハンドルが必要です。

手順

**xscmd -c showSessionSize** コマンドを実行します。 コマンドの構文は以下のとおりです。

例えば、以下のようなコマンドを実行できます。

xscmd.bat -c showSessionSize -g session -cep 9.42.139.213:2809 -sh c -sid LFMzQnDX5k87xztMF3ri6jU -wacr /A -user xcadmin -pwd xcadmin

コマンドが完了すると、以下のセッション情報が表示されます。

```
*** Session Id: LFMzQnDX5k87xztMF3ri6jU
 Number of session attributes: 2
 Total size of session metadata: 488 bytes
 Total size of session attributes: 243 bytes
 Total size of session: 731 bytes
```
Metadata Key and Value: Key: LFMzQnDX5k87xztMF3ri6jU/A Size of key: 88 bytes Size of value: 400 bytes

Individual Attribute Key and Value: Key: LFMzQnDX5k87xztMF3ri6jU/A\_session.reqCount Size of key: 128 bytes Size of value: 2 bytes Key: LFMzQnDX5k87xztMF3ri6jU/A\_user Size of key: 104 bytes Size of value: 9 bytes

親トピック**:** [セッション・データ・グリッドの作成](#page-217-0)

# <span id="page-234-0"></span>サーブレット・コンテキスト初期化パラメーター

以下に示すサーブレット・コンテキスト初期化パラメーターのリストは、選択した接続メソッドで必要なスプライサー・ プロパティー・ファイルに指定できるものです。

# パラメーター

## **applicationQualifiedCookies**

true または false のいずれかのストリング値。ご使用の環境に、固有の Cookie 名を使用するアプリケーションが 複数ある場合は、true に設定します。 デフォルトは false で、すべてのアプリケーションが同じ Cookie 名を使用 していることが前提となっています。

## **authenticationRetryCount**

資格情報の有効期限が切れている場合の認証の再試行カウントを指定します。 値が 0 に設定されていると、認証の再 試行は行われません。

#### **catalogHostPort**

- Never- クライアントは資格情報認証をサポートしません。
- Supported サーバーが資格情報認証をサポートする場合のみ、クライアントも資格情報認証をサポートしま す。
- Required クライアントは資格情報認証を必要とします。 デフォルト値は Supported です。

カタログ・サーバーに接続して、クライアント・サイドの ObjectGrid インスタンスを取得できます。値の形式 は、host:port<,host:port> でなければなりません。 host は、カタログ・サーバーが実行されているリスナー・ ホストです。 port は、そのカタログ・サーバー・プロセスのリスナー・ポートです。このリストは任意の長さにする ことができ、ブートストラッピングにのみ使用されます。最初の実行可能なアドレスが使用されます。このパラメータ ーは、**catalog.services.cluster** プロパティーが構成されている場合は、WebSphere® Application Server 内 でオプションです。

## **credentialAuthentication**

クライアントの資格情報認証のサポートを指定します。指定できる値は以下のとおりです。

#### **cookieDomain**

ホストをまたいだセッションへのアクセスが必要であるかどうかを指定します。 値を、ホスト間に共通のドメインの 名前に設定してください。

#### **cookiePath**

com.ibm.websphere.objectgrid.security.plugins.CredentialGenerator インターフェースを実装するクラスの名前 を指定します。 このクラスを使用して、クライアントの資格情報が取得されます。

## **credentialGeneratorClass**

com.ibm.websphere.objectgrid.security.plugins.CredentialGenerator インターフェースを実装するクラスの名 前。このクラスを使用して、クライアントの資格情報が取得されます。

## **credentialGeneratorProps**

CredentialGenerator 実装クラスのプロパティー。このプロパティーが、setProperties(String) メソッドを使用して

オブジェクトに設定されます。 credentialGeneratorProps 値は、**credentialGeneratorClass** プロパティーの値 が非ヌルの場合にのみ使用されます。

# **enableSessionStats**

true または false のいずれかのストリング値。eXtreme Scale クライアント HTTP セッションの統計追跡を使用可 能にします。

#### **fragmentedSession**

true または false のいずれかのストリング値。デフォルト値は true です。この設定を使用して、製品がセッショ ン・データをエントリー全体として保管するか、それぞれの属性を個別に保管するかを制御します。

Web アプリケーションのセッションが持っている属性の数が多い場合や属性のサイズが大きい場合は、 fragmentedSession パラメーターを true に設定してください。すべての属性はデータ・グリッド内の同じキーに保 管されるため、セッションが持っている属性の数が少ない場合は fragmentedSession を false に設定してくださ い。

以前のフィルター・ベースの実装環境では、このプロパティーは「persistenceMechanism」と呼ばれており、設定 可能な値は ObjectGridStore (フラグメント化されている場合) および ObjectGridAtomicSessionStore (フラグメン ト化されていない場合) でした。

# **objectGridType**

REMOTE または EMBEDDED のいずれかのストリング値。デフォルトは REMOTE です。

このパラメーターが REMOTE に設定されている場合、セッション・データは Web アプリケーションが実行されている サーバーの外に保管されます。

このパラメーターが EMBEDDED に設定されている場合は、Web アプリケーションが実行されているアプリケーショ ン・サーバー・プロセス内で組み込みの eXtreme Scale コンテナーが開始されます。

#### **objectGridName**

特定の Web アプリケーションで使用する ObjectGrid インスタンスの名前を定義するストリング値。デフォルトの名 前は「session」です。

eXtreme Scale コンテナー・サーバーの始動に使用する ObjectGrid XML ファイルとデプロイメント XML ファイル の両方で、このプロパティーは objectGridName を反映する必要があります。

#### **objectGridXML**

objectgrid.xml ファイルが置かれているロケーション。 objectGridType=EMBEDDED および **objectGridXML** プロパティーが指定されていない場合、eXtreme Scale ライブラリーにパッケージされた組み込み XML ファイルが 自動的にロードされます。

#### **objectGridDeploymentXML**

objectGrid デプロイメント・ポリシーの XML ファイルが置かれているロケーションを指定します。 objectGridType=EMBEDDED および **objectGridDeploymentXML** プロパティーが指定されていない場 合、eXtreme Scale ライブラリーにパッケージされた組み込み XML ファイルが自動的にロードされます。

#### **replicationInterval**

更新されたセッションを ObjectGrid に書き込む時間間隔を秒数で定義する整数値。デフォルトは 10 秒です。 0 から 60 までの値を設定できます。0 の場合は、更新されたセッションを ObjectGrid に書き込むのは、各要求のサーブレ ット・サービス・メソッド呼び出しの最後ということになります。**replicationInterval** 値が高いほどパフォーマ ンスは向上します。これは、データ・グリッドに書き込まれるアップデートの数が少ないためです。ただし、値が高い とそれだけ構成のフォールト・トレラント性が低くなります。

この設定は、objectGridType が REMOTE に設定されている場合のみ適用されます。

#### **reuseSessionID**

true または false のいずれかのストリング値。デフォルトは false です。基礎になっている Web コンテナーが異 なるホストへの要求でセッション ID を再利用する場合は、true に設定します。このプロパティーの値は、Web コン テナーの中での値と同じでなければなりません。WebSphere Application Server を使用していて、管理コンソール または **wsadmin** ツール・スクリプトを使用して eXtreme Scale HTTP セッション・パーシスタンスを構成している 場合、デフォルトで、Web コンテナー・カスタム・プロパティー HttpSessionIdReuse=true が追加されま す。**reuseSessionID** も true に設定されます。セッション ID の再利用を望まない場合は、eXtreme Scale セッシ ョン・パーシスタンスを構成する前に、Web コンテナー・カスタム・プロパティーに HttpSessionIdReuse=false カスタム・プロパティーを設定します。

#### **sessionIdOverrideClass**

com.ibm.websphere.xs.sessionmanager.SessionIDOverride インターフェースを実装するクラスの名前。 このク

ラスは、HttpSession.getId() メソッドで取得した固有のセッション ID をオーバーライドして、すべてのアプリケー ションが同じ ID を持つようにするために使用されます。 デフォルトでは、HttpSession.getId() から得られたユーザ ー ID が使用されます。

# **sessionStatsSpec = session.all = enabled**

eXtreme Scale クライアント HTTP 統計仕様のストリング。

#### **shareSessionsAcrossWebApps**

true または false のいずれかのストリング値。デフォルトは false です。セッションが Web アプリケーション間 で共有されるかどうかを指定します。true または false のいずれかのストリング値として指定されます。 サーブレ ット仕様では、HTTP セッションを Web アプリケーション間で共有できないとされています。 この共有を可能にする ため、サーブレット仕様の拡張が提供されます。

# **sessionTableSize**

メモリー内に保持するセッション参照数を定義する整数値。デフォルトは 1000 です。

EMBEDDED トポロジーは既に Web コンテナーと同じ層にセッション・データを持っているため、この設定は REMOTE トポロジーのみに関するものです。

セッションは、最長未使用時間 (LRU) ロジックに基づいて、メモリー内のテーブルから除去されます。メモリー内の テーブルから除去されたセッションは Web コンテナーから無効化されます。しかし、データ自体はグリッドから削除 されないので、そのセッションに対する後続の要求は引き続きデータを検索することができます。この値は、Web コ ンテナーの最大スレッド・プール値よりも高く設定されなければなりません。そうすると、セッション・キャッシュで の競合を削減できます。

#### **securityEnabled**

true または false のいずれかのストリング値。デフォルト値は false です。この設定により、eXtreme Scale ク ライアント・セキュリティーを使用可能にすることができます。 この設定は、eXtreme Scale サーバー・プロパティ ー・ファイルの **securityEnabled** 設定と一致していなければなりません。これらの設定が一致しないと、例外が発 生します。

# **sessionIdOverrideClass**

取得されたアプリケーションのセッション ID をオーバーライドします。 デフォルトでは、HttpSession.getId() メソ ッドから得られた ID が使用されます。 eXtreme Scale クライアント HTTP セッションがアプリケーションの固有セ ッション ID をオーバーライドできるようにします。これにより、すべてのアプリケーションが同じ ID で検索される ようになります。 com.ibm.websphere.xs.sessionmanager.SessionIDOverride インターフェースを実装するため に設定します。 このインターフェースは、HttpServletRequest オブジェクトに基づいて HttpSession ID を決定し ます。

#### **traceSpec**

ストリング値として設定される、IBM® WebSphere のトレース仕様を指定します。この設定は、WebSphere Application Server以外のアプリケーション・サーバーに使用してください。

#### **traceFile**

トレース・ファイルの場所をストリング値として指定します。この設定は、WebSphere Application Server以外のア プリケーション・サーバーに使用してください。

#### **useURLEncoding**

true または false のいずれかのストリング値。デフォルトは false です。URL 再書き込みを使用可能にする場合 は、true に設定します。デフォルト値は false です。これは、セッション・データの保管に Cookie が使用される ことを示します。 このパラメーターの値は、セッション管理の Web コンテナー設定と同じでなければなりません。

#### **useCookies**

true または false のいずれかのストリング値。基礎になっている Web コンテナーがさまざまなホストへの要求で セッション ID を再利用する場合は、true に設定します。 デフォルトは false です。このプロパティーの値は、Web コンテナーで設定される値と同じでなければなりません。

親トピック**:** [セッション・データ・グリッドの作成](#page-217-0)

# <span id="page-237-0"></span>**splicer.properties** ファイル

splicer.properties ファイルには、サーブレット・フィルター・ベースのセッション・マネージャーを構成するため の、すべての構成オプションが含まれます。

# サーブレット・フィルター・ベース ObjectGrid # セッション・マネージャーが使用するように構成できる、 # すべての構成オプションが含まれたプロパティー・ファイル。 # # このプロパティー・ファイルで、これらの構成設定に割り当てるすべての # デフォルト値を保持できます。また、このプロパティー・ファイルを # filtersplicer ANT タスクと組み合わせて使用する場合には、ANT タスク・ # プロパティーを使用して、個々の設定をオーバーライドできます。 # ストリング値「REMOTE」または「EMBEDDED」。デフォルトは REMOTE です。 # If it is set to "REMOTE", the session data will be stored outside of # the server on which the web application is running. If it is set to # "EMBEDDED", an embedded WebSphere eXtreme Scale container will start # in the application server process on which the web application is running. objectGridType = REMOTE # A string value that defines the name of the ObjectGrid # instance used for a particular web application. The default name # is session. This property must reflect the objectGridName in both

サンプル・スプライサー・プロパティー

このファイルに説明されている追加プロパティーを使用する場合は、有効にするプロパティーの行のコメントを外してく ださい。

# An integer value (in seconds) that defines the time in seconds between # writing of updated sessions to ObjectGrid. The default is 10. This property # is only used when objectGridType is set to REMOTE. Possible values are

# the objectgrid xml and deployment xml files used to start the eXtreme # Scale containers.

objectGridName = session

# A string value of either "true" or "false", default is "true". # It is to control whether we store session data as a whole entry

# カタログ・サーバーに接続して、クライアント・サイドの ObjectGrid # インスタンスを取得できます。The value needs to be of the # form "host:port<,host:port>", where the host is the listener host # on which the catalog server is running, and the port is the listener # port for that catalog server process. # このリストは任意の長さにすることができ、ブートストラッピングにのみ使用 # されます。最初の実行可能なアドレスが使用されます。It is optional inside WebSphere # if the catalog.services.cluster property is configured.

# catalogHostPort = host:port<,host:port>

# from 0 to 60. 0 means updated sessions are written to the ObjectGrid # at the end of servlet service method call for each request.

```
replicationInterval = 10
```

```
# メモリー内に保持するセッション参照数を定義する整数値。
# デフォルトは 1000 です。This property is only used when
# objectGridType is set to REMOTE. When the number of sessions stored
# in memory in the web container exceeds this value, the least recently
# accessed session is invalidated from the web container. If a request
# comes in for that session after it's been invalidated, a new session
# will be created (with a new session ID if reuseSessionId=false),
# populated with the invalidated session's attributes. This value should
# always be set to be higher than the maximum size of the web container
# thread pool to avoid contention on this session cache.
```
sessionTableSize = 1000

```
# or store each attribute separately.
# This property was referred to as persistenceMechanism in the
# previous filter-based implementation, with the possible values
# of ObjectGridStore (fragmented) and ObjectGridAtomicSessionStore
# (not fragmented).
fragmentedSession = true
# A string value of either "true" or "false", default is "false".
# Enables eXtreme Scale client security. This setting needs to match
# the securityEnabled setting in the eXtreme Scale server properties
# file. これらの設定が一致しないと、例外が発生します。
securityEnabled = false
# Specifies the client credential authentication support.
# The possible values are:
# Never - The client does not support credential authentication.
# Supported* - The client supports the credential authentication if and only if the
server
# supports too.
# Required - The client requires the credential authentication.
# The default value is Supported.
# credentialAuthentication =
# Specifies the retry count for authentication if the credential
# is expired. If the value is set to 0, there will not be
# any authentication retry.
# authenticationRetryCount =
# Specifies the name of the class that implements the
# com.ibm.websphere.objectgrid.security.plugins.CredentialGenerator
# interface. This class is used to get credentials for clients.
# credentialGeneratorClass =
# Specifies the properties for the CredentialGenerator implementation
# class. The properties are set to the object with the setProperties(String)
# method. The credentialGeneratorProps value is used only if the value of the
# credentialGeneratorClass property is not null.
# credentialGeneratorProps =
# The file location of the objectgrid xml file.
# The built-in xml file packaged in the eXtreme Scale library
# will automatically be loaded if this property
```

```
# is not specified and if objectGridType=EMBEDDED
```

```
# objectGridXML =
```

```
# The file location of the objectGrid deployment policy xml file.
# The built-in xml file packaged in the eXtreme Scale library
# will automatically be loaded if this property
# is not specified and if objectGridType=EMBEDDED
```
# objectGridDeploymentXML =

```
# IBM WebShere トレース仕様を示すストリング。
```
# useful for all other application servers besides WebSphere.

#  $traceSpec =$ 

# トレース・ファイルの場所を示すストリング。 # useful for all other application servers besides WebSphere.

# traceFile=

# This property should be set if you require sessions to be # accessible across hosts. The value will be the name of the # common domain between the hosts. # cookieDomain= # This property should be set to the same path you have configured # for your application server cookie settings. The default path # is  $/$ . # cookiePath # Set to true if the underlying web container will reuse # session ID's across requests to different hosts. デフォルト # is false. The value of this should be the same as what is # set in the web container. # reuseSessionId= # A string value of either "true" or "false", the default is # "false". Per the servlet specification, HTTP Sessions cannot # be shared across web applications. An extension to the servlet # specification is provided to allow this sharing. # shareSessionsAcrossWebApps = false # A string value of either "true" or "false", default is "false". # Set to true if you want to enable urlRewriting. Default is # false. The value of this should reflect what is set in the # web container settings for session management. # useURLEncoding = false # Set to false if you want to disable cookies as the session tracking # mechanism. デフォルトは true です。The value of this should reflect what # is set in the web container settings for session management. # useCookies = true # A string value of either "true" or "false", the default is "false". # Enables eXtreme Scale client HTTP Sessions statistics tracking. # enableSessionStats = false # Overrides the retrieved session ID of an application. # The default is to use the ID derived from the HttpSession.getId() method. # Enables eXtreme Scale client HTTP Sessions to override

```
# the unique session ID of an application so that all applications are retrieved
# with the same ID.
# Set to the implementation of the
# com.ibm.websphere.xs.sessionmanager.SessionIDOverride interface.
# This interface determines the HttpSession ID based on
# the HttpServletRequest object.
```
# sessionIdOverrideClass = # A string of eXtreme Scale client HTTP statistics specification.

```
# sessionStatsSpec = session.all = enabled
```
# Set to true if your environment contains multiple applications that # use unique cookie names. Default is false, which assumes all applications # are using the same cookie name.

# applicationQualifiedCookies=false

親トピック**:** [セッション・データ・グリッドの作成](#page-217-0)

関連概念:

アプライアンスのトポロジー: [集合、ゾーン、およびデータ・グリッド](#page-6-0)

# 関連タスク:

WebSphere eXtreme Scale セッション管理を使用するための WebSphere Application Server メモリー間複製セッシ コンまたはデータベース・セッションのマイグレーション WebSphere Application Server [管理コンソールの前の構成設定のメモ](#page-52-0) データ・グリッド内における [セッション管理用のカタログ・サービス・ドメインの作成](#page-54-0) [以前の構成設定を使用するための](#page-55-0) WebSphere DataPower XC10 アプライアンス の構成 [WebSphere](#page-162-0) Application Server 用の Transport Layer Security (TLS) の構成 データ・グリッド (data grid)への WebSphere Application Server HTTP [セッション・パーシスタンスの構成](#page-218-0) HTTP [コマンド・インターフェースでの管理](#page-308-0) [各種アプリケーション・サーバー用の](#page-227-0) HTTP セッション・マネージャーの構成

# 関連情報:

[コンソールを使用したエンタープライズ・アプリケーション・ファイルのインストール](http://www14.software.ibm.com/webapp/wsbroker/redirect?version=compass&product=was-nd-dist&topic=trun_app_instwiz)

■ wsadmin [スクリプト](http://www14.software.ibm.com/webapp/wsbroker/redirect?version=compass&product=was-nd-dist&topic=txml_callappinstall)

# <span id="page-241-0"></span>動的キャッシュの作成データ・グリッド

IBM® WebSphere® DataPower® XC10 アプライアンス を使用して、WebSphere Application Server 動的キャッ シュ・インスタンスのデータを保管することができます。 この機能をセットアップすることにより、WebSphere Application Server 動的キャッシュ・インスタンスを使用するよう作成されたアプリケーションでアプライアンスのフ ィーチャーおよびパフォーマンス機能を活用できるようにします。

# 始める前に

- WebSphere eXtreme Scale クライアントを WebSphere Application Server 構成にインストールする必要があ ります。 詳しくは、WebSphere eXtreme Scale クライアント [のインストールを](#page-99-0)参照してください。
- アプライアンスの Transport Layer Security (TLS) が有効であるか、 クライアントが必ず Transport Layer Security (TLS) を使用するようにしたい場合 、WebSphere Application Server 管理コンソールでグローバル・ [セキュリティーを有効にする必要もあります。詳しくは、](#page-162-0)WebSphere Application Server 用の Transport Layer Security (TLS) の構成を参照してください。

# このタスクについて

WebSphere Application Server 内の動的キャッシュ・プロバイダーを構成して DataPower XC10 アプライアンス を 使用する場合、キャッシュ・データは WebSphere Application Server のトポロジーの外に保管されます。 キャッシ ュ・データはすべてアプライアンス内に保管されます。ご使用のアプリケーション・サーバー内でキャッシングに使用さ れる メモリーを他の目的のためにも使用できます。

dynaCfgToAppliance <IP address> <cache jndi name> <appliance admin> <admin pw> <SOAP\_port> <soap.client.props>

IBM WebSphere Commerce での WebSphere eXtreme Scale クライアント および DataPower XC10 アプライアン ス 動的キャッシュ・データ・グリッドの使用については、 IBM WebSphere Commerce 資料の以下のトピックを参照 してください。

- [Enabling](http://publib.boulder.ibm.com/infocenter/wchelp/v7r0m0/topic/com.ibm.commerce.admin.doc/tasks/tdcendcservice.htm) the dynamic cache service and servlet caching
- Enabling [WebSphere](http://publib.boulder.ibm.com/infocenter/wchelp/v7r0m0/topic/com.ibm.commerce.admin.doc/tasks/tdcenabcommdatacache.htm) Commerce data cache

# 手順

- 1. DataPower XC10 [アプライアンスで構成するキャッシュ・インスタンスを作成します。](#page-244-0) 詳しくは、動的キャッシ ュ・インスタンスの構成を参照してください。
- 2. カタログ・サービスを構成します。 カタログ・サービスにより、WebSphere Application Server 動的キャッシ ュ構成で DataPower XC10 アプライアンスと通信できます。 カタログ・サービス・ドメインを作成すること で、WebSphere Application Server 管理コンソールでカタログ・サービスを構成できます。 詳しくは、 WebSphere Application Server [でのカタログ・サービス・ドメインの作成を](#page-260-0)参照してください。
- 3. DataPower XC10 アプライアンス上にデータ・グリッドを作成して、必要なセキュリティー設定を構成します。 dynaCfgToAppliance スクリプトを実行することも、構成を手動で作成することもできます。

# **dynaCfgToAppliance** スクリプトを使用したデータ・グリッド構成の作成**:**

このスクリプトは、WebSphere eXtreme Scale クライアントのインストール時にデプロイメント・マネージ ャー・プロファイルの bin ディレクトリーにインストールされます。 このスクリプトを実行する前に、アプラ イアンスとデプロイメント・マネージャーの両方が稼働中であることを 確認してください。

#### **IP\_address**

動的キャッシュ・データを保管する DataPower XC10 アプライアンスの IP アドレスを指定します。 **cache\_jndi\_name**

動的キャッシュの JNDI 名を指定します。動的キャッシュの JNDI 名の中にスラッシュ (/) があると 、 DataPower XC10 アプライアンスのデータ・グリッドの名前では、そのスラッシュはダッシュに変換されま す。例えば、 動的キャッシュ名が services/cache1 であれば、アプライアンスで作成されたデータ・グリ ッドは 、services-cache1 という名前になります。 DataPower XC10 アプライアンスでは、データ・グ リッドの名前の中に ^ . ¥¥ / , # \$ @ : ; ¥ \* ? < > | = + & % [ ] " " 文字は使用できません。

# **appliance\_admin**

DataPower XC10 アプライアンス の ユーザー・インターフェース にログインするための管理者 ID を指定 します。

## **admin\_pw**

DataPower XC10 アプライアンス のユーザー・インターフェースにログインするための管理者パスワードを 指定します。

# **SOAP\_port**

(オプション) デフォルトの 8879 以外のポート番号を使用する場合は、デプロイメント・マネージャーの SOAP ポートを指定します。

#### **soap.client.props**

(オプション) soap.client.props ファイルのパスを指定します。 WebSphere Application Server でセ キュリティーを有効にした場合は、このファイルを指定する必要があります。このファイルは SOAP セキュ リティーを 有効にし、WebSphere Application Server デプロイメント・マネージャーを管理するためのユ ーザー名とパスワードを指定します。

soap.client.props ファイルについて詳しくは、 SOAP [コネクターおよびプロセス間通信コネクターのプ](http://www14.software.ibm.com/webapp/wsbroker/redirect?version=compass&product=was-nd-dist&topic=RagtRconnectorPropsfiles) ロパティー・ファイル (SOAP connector and Inter-Process Communications connector properties files) を参照してください。

com.ibm.SOAP.securityEnabled=true com.ibm.SOAP.loginUserid= com.ibm.SOAP.loginPassword=

このスクリプトは、アプライアンス上にデータ・グリッドを作成します。また、スクリプトは、 **appliance\_admin** パラメーターおよび **admin\_pw** パラメーターで指定した DataPower XC10 アプライアン ス固有の ID およびパスワードの資格情報を 以下のカスタム・プロパティーを使用して設定します。

- xc10.<data\_grid\_name>.userid
- xc10.<data\_grid\_name>.password

これらのプロパティー名はケース・センシティブではありません。パスワードの値はエンコードされます。初 期構成後にスクリプトを再実行すると、 カスタム・プロパティーが更新されます。

# データ・グリッド構成の手動作成**:**

- a. DataPower XC10 アプライアンスのユーザー・インターフェースで動的キャッシュ・データ・グリッド を作成します。 「データ・グリッド」 > 「動的キャッシュ」をクリックします。 キャッシュの名前 は、WebSphere Application Server 構成の動的キャッシュの JNDI 名と一致している必要があります。 JNDI 名を入力する際 、DataPower XC10 アプライアンスのデータ・グリッドの名前で、スラッシュは すべて (/) ダッシュに置換します。例えば、 動的キャッシュ名が services/cache1 であれば、名前を services-cache1 として入力します。
- b. WebSphere Application Server セルで、xc10.<data\_grid\_name>.userid および xc10. <data grid name>.password の各カスタム・プロパティーを作成します。 各カスタム・プロパティ ーの <data\_grid\_name> の値は、 スラッシュ (/) がダッシュと置き換えられた、データ・グリッドの JNDI 名です。例えば、 前の例で、カスタム・プロパティー名は xc10.services-cache1.userid と xc10.services-cache1.password です。 値は、DataPower XC10 アプライアンス構成内のデー タ・グリッドにアクセスできるユーザー ID とパスワードに設定する必要があります。 encodePassword スクリプト (デプロイメント・マネージャーの bin ディレクトリーにあります) を使 用して、パスワードをエンコードできます。
- 4.2.5+ オプション: DataPower XC10 アプライアンス 動的キャッシュ・プロバイダーでマルチマスター複製を使 用可能に設定する選択ができます。 詳しくは[、集合間のマルチマスター複製の構成を](#page-202-0)参照してください。

- [データ・グリッドへのデータの送信を開始する前に、セキュリティーを構成します。](#page-47-0) 詳しくは、データ・グリッ ド のセキュリティーを使用可能に設定するを参照してください。
- レプリカを構成します。レプリカにより、基本コピーで障害が発生した場合にもデータ・グリッドのデータが使用 可能になります。レプリカを構成するには、「データ・グリッド」 > 「動的キャッシュ」 > 「拡張属性の表示」 をクリックします。アプライアンスが集合内にある場合にのみ、レプリカが作成されます。集合内のアプライア ンスの数が n の場合、レプリカの最大数は n-1 になります。したがって、3 つのレプリカを構成するが、集合内 にあるアプライアンスが 2 つのみである場合、作成されるレプリカは 1 つのみです。集合にアプライアンスを追 加すると、追加のレプリカが作成されます。アプライアンスが集合に追加されたときに新規レプリカを作成できる ようにするため、レプリカの数を適切な数に設定してください。レプリカの数を編集すると、データ・グリッドの 内容が消去されます。
- 動的キャッシュ・インスタンスのグリッド容量限度は、WebSphere Application Server 動的キャッシュ・イン スタンスの作成時に構成されます。 このサイズを超えた場合は、項目数を構成された限度内に保つために最長未 使用時間 (LRU) 除去ストラテジーが使用されます。
- DataPower XC10 アプライアンス ユーザー・インターフェース 内の動的キャッシュデータ・グリッド (data

注**:** WebSphere Portal Server または WebSphere Commerce Server の動的キャッシュ・グリッド・ユーザー は、複数のキャッシュ・インスタンスをそれぞれの WebSphere Application Server 構成内に定義している可能 性があります。 DataPower XC10 アプライアンス でマルチマスター複製を使用可能に設定すると、この構成 は、動的キャッシュ・プロバイダーとして DataPower XC10 アプライアンス を使用するように定義されている キャッシュ・インスタンスのみに影響し、デフォルトの WebSphere Application Server 動的キャッシュ・プロ バイダーを使用するように定義されているキャッシュ・インスタンスに影響しません。

動的キャッシュ・サービスでアプライアンスをキャッシュ・プロバイダーとして使用するように構成することで、アプ リケーション・サーバーが使用するメモリーが減少します。 すべてのキャッシュ・データが アプライアンスにオフロー ドされ、アプリケーション・サーバーのメモリーにはもう保管されません。

## 次のタスク

grid)はモニターできます。詳しくは[、ユーザー・インターフェースでのデータ・グリッドのモニターを](#page-381-0)参照して ください。

#### ■ Java ■ 2.5+ [動的キャッシュ・インスタンスの構成](#page-244-0)

WebSphere Application Server の動的キャッシュ・サービスは、デフォルト・キャッシュ・インスタンス (baseCache) と追加のサーブレット・キャッシュ・インスタンスおよびオブジェクト・キャッシュ・インスタン スの両方の作成をサポートします。

#### ■ Java ■ 2.5+ [動的キャッシュ・プロバイダーの概要](#page-256-0)

WebSphere Application Server は、デプロイされた Java EE アプリケーションが使用できる動的キャッシュ・ サービスを提供します。 このサービスは、サーブレット、JSP、またはコマンドからの出力などのデータ、および DistributedMap API を使用してエンタープライズ・アプリケーション内にプログラマチックに指定されているオ ブジェクト・データをキャッシュするために使用されます。 この機能をセットアップすることにより、動的キャ ッシュ・サービスを使用するアプリケーションが WebSphere DataPower XC10 アプライアンス のフィーチャ ーおよびパフォーマンス機能を使用できるようになります。

#### **WebSphere Application Server** [でのカタログ・サービス・ドメインの作成](#page-260-0)

WebSphere DataPower XC10 アプライアンス を使用して、アプライアンス上で稼働しているカタログ・サーバ ーとの接続を確立するようにカタログ・サービス・ドメインを定義します。 この構成の作成は、動的キャッシ ュ・データ・グリッドの場合にのみ必須です。

■ 堀幅 ■ 2.5+ [動的キャッシュのニア・キャッシュの構成](#page-268-0)

アプライアンスまたは集合で、動的キャッシュ・データ・グリッドと一緒に動作するローカルのニア・キャッシュ を構成することができます。 ニア・キャッシュは、ローカル Java 仮想マシン (JVM) リソースを使用します。一 般に、ニア・キャッシュには、アプライアンスの動的キャッシュ・データ・グリッドにあるデータのサブセット が保持されます。

親トピック**:** [データ・グリッド](#page-205-0) の構成

#### 関連概念:

アプライアンスのトポロジー: [集合、ゾーン、およびデータ・グリッド](#page-6-0)

# <span id="page-244-0"></span>動的キャッシュ・インスタンスの構成

WebSphere® Application Server の動的キャッシュ・サービスは、デフォルト・キャッシュ・インスタンス (baseCache) と追加のサーブレット・キャッシュ・インスタンスおよびオブジェクト・キャッシュ・インスタンスの両 方の作成をサポートします。

このタスクについて

デフォルト・キャッシュ・インスタンス (baseCache) は、当初は WebSphere Application Server によってサポート される唯一の動的キャッシュ・インスタンスでしたが、現在は、WebSphere Commerce Suite によって使用される、 すぐに使用可能な動的キャッシュ・インスタンスです。 追加のサーブレット・キャッシュ・インスタンスおよびオブジ ェクト・キャッシュ・インスタンスは、WebSphere Application Server の後継リリースで追加されたもの で、WebSphere Application Server 管理コンソールの独立した「キャッシュ・インスタンス」セクションで構成され ます。

## **基盤 - 2.5+ [デフォルト動的キャッシュ・インスタンス](#page-245-0) (baseCache) の構成**

■ 調幅 ■ 2.5+ [カスタム・プロパティーを使用した動的キャッシュ・インスタンスのカスタマイズ](#page-249-0) WebSphere Application Server により、動的キャッシュ・インスタンスに対してカスタム・プロパティーを設 定することができます。

**親トピック: 週<sup>週 副</sup>[動的キャッシュの作成データ・グリッド](#page-241-0)** 

デフォルト動的キャッシュ・インスタンス (baseCache とも呼ばれる) は、WebSphere Application Server 動 的キャッシュ・サービスによって作成された動的キャッシュ・インスタンスのデフォルトです。 このサーブレッ ト動的キャッシュ・インスタンスは、IBM WebSphere Commerce などの製品によって使用されます。 baseCache は、WebSphere Application Server で定義される他のキャッシュ・インスタンスとは異なり、ただ 1 つのサーバー・インスタンスまたはクラスター・インスタンスに固有のものです。 下記の手順を使用し て、WebSphere eXtreme Scale と一緒に動的キャッシュ・プロバイダーとして使用するように WebSphere Application Server で baseCache インスタンスを構成します。

#### ■ 『『『■ ■ 2.5+ [オブジェクトまたはサーブレットの動的キャッシュ・インスタンスの構成](#page-247-0)

WebSphere Application Server では、デフォルト・インスタンスのほかに、複数のオブジェクト動的キャッシ ュ・インスタンスやサーブレット動的キャッシュ・インスタンスを構成することができます。 下記の手順を使用 して、追加のオブジェクト・キャッシュ・インスタンスやサーブレット・キャッシュ・インスタンスを構成しま す。

# <span id="page-245-0"></span>**Java** デフォルト動的キャッシュ・インスタンス **(baseCache)** の構成

デフォルト動的キャッシュ・インスタンス (baseCache とも呼ばれる) は、WebSphere® Application Server 動的キ ャッシュ・サービスによって作成された動的キャッシュ・インスタンスのデフォルトです。 このサーブレット動的キャ ッシュ・インスタンスは、IBM WebSphere Commerce などの製品によって使用されます。 baseCache は、WebSphere Application Server で定義される他のキャッシュ・インスタンスとは異なり、ただ 1 つのサーバー・ インスタンスまたはクラスター・インスタンスに固有のものです。 下記の手順を使用して、WebSphere eXtreme Scale と一緒に動的キャッシュ・プロバイダーとして使用するように WebSphere Application Server で baseCache インスタンスを構成します。

# 始める前に

- 動的キャッシュ・プロバイダーを使用するには、WebSphere Application Server ノードの各デプロイメント (デ プロイメント・マネージャー・ノードを含む) 上に WebSphere eXtreme Scale クライアント をインストールし [ておく必要があります。](#page-103-0) 詳しくは、WebSphere Application Server での WebSphere eXtreme Scale クライ アントのインストール を参照してください。
- WebSphere eXtreme Scale カタログ・サービス・ドメインが構成されていなければなりません。 詳しくは、 WebSphere Application Server [でのカタログ・サービス・ドメインの作成を](#page-260-0)参照してください。
- 
- カタログ・サービス・ドメイン内のカタログ・サーバーで Secure Sockets Layer (SSL) が使用可能になってい る場合、または SSL がサポートされたカタログ・サービス・ドメインで SSL を使用する場合は、WebSphere Application Server 管理コンソールでグローバル・セキュリティーを有効にする必要があります。 グローバル・ セキュリティーの構成に関して詳しくは[、グローバル・セキュリティーの設定を](http://www14.software.ibm.com/webapp/wsbroker/redirect?version=compass&product=was-nd-mp&topic=usec_secureadminappinfra)参照してください。

- WebSphere eXtreme Scale バージョン 8.6 は、バージョン 7.0 より前の WebSphere Application Server の バージョンではサポートされていません。
- 下記の手順は、リモート WebSphere eXtreme Scale 動的キャッシュ・トポロジーに固有のものです。 現 在、WebSphere eXtreme Scale バージョン 8.6 では、その他のトポロジー (組み込み、組み込み区画化、ロー カルなど) はすべて非推奨です。
- 次の手順では、WebSphere Application Server V7.0 Fix Pack 27、V8.0 Fix Pack 6、V8.5 Fix Pack 2 以上を 使用していることが前提になっています。 これらのバージョンには WebSphere Application Server APAR PM71992 が含まれています。

# このタスクについて

この手順に含まれるステップは、WebSphere Application Server 管理コンソールのバージョン 8.0 に対応します。 こ の情報は、ご使用の WebSphere Application Server バージョンによって、少し違う可能性があります。

注**:**

# 手順

- 1. WebSphere Application Server 管理コンソールを開始します。
- 2. トップ・メニューで、「サーバー」**>**「サーバー・タイプ」**>**「**WebSphere** アプリケーション・サーバー」を クリックします。
- 3. 「アプリケーション・サーバー」領域で、「**your server name**」を選択します。
- 4. 「構成」パネルで、「コンテナー・サービス」をクリックし、「動的キャッシュ・サービス」を選択します。
- 5. 「**Cache provider**」ドロップダウン・リストで 「WebSphere eXtreme Scale」を選択します。
- 6. キャッシュ・サイズを変更したい場合は、そのキャッシュ・サイズを「キャッシュ・サイズ」ボックスで指定し ます。 キャッシュ・サイズ値は、この動的キャッシュ・インスタンス用の WebSphere eXtreme Scale グリッ ド内の各区画で許容されるエントリーの最大数を指定します。 デフォルトは 1 区画内 2000 エントリーです。
- 7. 「キャッシュ複製を使用可能にする **(Enable cache replication)**」を選択します。 このチェック・ボックス を使用可能にすると、キャッシュ・データはローカルではなくリモート側でデータ・グリッドに保管されま す。WebSphere eXtreme Scale をキャッシュ・プロバイダーとして使用するときは、このオプションを選択す る必要があります。
- 8. 「適用」または「**OK**」をクリックし、構成を保存します。
- 9. トップ・メニューで、「サーバー」**>**「サーバー・タイプ」**>**「**WebSphere** アプリケーション・サーバー」を クリックします。
- 10. 「アプリケーション・サーバー」領域で、「**your server name**」を選択します。
- 11. 「構成」パネルで、「**Web** コンテナー設定」をクリックし、「**Web** コンテナー」を選択します。
- 12. 「サーブレット・キャッシングを有効にする」チェック・ボックスを選択します。
- 13. 「適用」または「**OK**」をクリックし、構成を保存します。

次のタスク

デフォルトでは、WebSphere Application Server で構成されている各動的キャッシュ・インスタンスは、キャッシ ュ・インスタンスの JNDI 名と同じ名前を持つ動的キャッシュ・データ・グリッドに対応します。 またデフォルトでは、 そのキャッシュ・インスタンスのデータはその動的キャッシュ・データ・グリッド内の動的マップに保管され、その動的 マップ名の接尾部もキャッシュ・インスタンスの JNDI 名に対応します。 例えば、cache1 という JNDI 名を持つキャッ シュ・インスタンスを WebSphere Application Server で構成すると、cache1 という名前を持つ動的キャッシュ・デ ータ・グリッドがアプライアンスに作成されます。 データ・グリッド cache1 の内部では、データを保管するために、 IBM DC PARTIONED cache1 という動的マップが作成されます。

ほとんどの場合、この構成を変更する必要はありません。 ただし、状況によっては、異なる JNDI 名を持つ複数のキャッ シュ・インスタンスが同じデータ・グリッド・インスタンス内の異なる動的マップにマップされるようにしたいことが あります。 また状況が違えば、同じ JNDI 名を持つ複数のキャッシュ・インスタンスが同じ動的キャッシュ・データ・グ リッド内の異なる動的キャッシュ・データ・グリッド・インスタンスまたは異なる動的マップ・インスタンスにマップ されるようにしたいことがあります。 例えば、デフォルトの動的キャッシュ・インスタンス (baseCache) を使用する アプリケーションがある場合、キャッシュ・データを別々のデータ・グリッドに保存するか、同じデータ・グリッド内の 別々の動的マップに保存して、テスト・レベル環境と実動レベル環境の両方に対して同じアプライアンスを使用する必要 がある場合があります。

**com.ibm.websphere.xs.dynacache.grid\_name** カスタム・プロパティーも設定された場合は、このプロパティー の値は動的マップ名にのみ適用されます。

[これらのプロパティーの設定方法については、カスタム・プロパティーを使用した動的キャッシュ・インスタンスのカ](#page-249-0) <u>スタマイズ</u>を参照してください。

親トピック: 2009 2.5+ [動的キャッシュ・インスタンスの構成](#page-244-0)

この構成を制御するために、キャッシュ・インスタンスで以下のカスタム・プロパティーを設定することができます。

ヒント**:** これらのプロパティーは、デフォルトの動的キャッシュ・インスタンス (baseCache) を使用するとき特に役立 ちます。これは、キャッシュの JNDI 名は自動的に baseCache に設定され、変更できないからです。

#### **com.ibm.websphere.xs.dynacache.grid\_name**

このカスタム・プロパティーを使用して、動的キャッシュ・データ・グリッド・インスタンス (これに動的キャッシ ュ・インスタンスが対応します) の名前を指定します。

# **com.ibm.websphere.xs.dynacache.cache\_name**

このカスタム・プロパティーを使用して、動的キャッシュ・データ・グリッドとそのデータ・グリッド内の動的マップ の両方に対して (JNDI 名の代わりに) 使用する名前を指定します。

# <span id="page-247-0"></span>**Java** オブジェクトまたはサーブレットの動的キャッシュ・インスタンスの構成

WebSphere® Application Server では、デフォルト・インスタンスのほかに、複数のオブジェクト動的キャッシュ・ インスタンスやサーブレット動的キャッシュ・インスタンスを構成することができます。 下記の手順を使用して、追加 のオブジェクト・キャッシュ・インスタンスやサーブレット・キャッシュ・インスタンスを構成します。

#### 始める前に

- 動的キャッシュ・プロバイダーを使用するには、WebSphere Application Server ノードの各デプロイメント (デ プロイメント・マネージャー・ノードを含む) 上に WebSphere eXtreme Scale をインストールしておく必要が あります。 詳しくは、WebSphere Application Server での WebSphere eXtreme Scale クライアントのイン ストール [を参照してください。](#page-103-0)
- WebSphere eXtreme Scale [カタログ・サービス・ドメインが構成されていなければなりません。](#page-260-0) WebSphere Application Server でのカタログ・サービス・ドメインの作成を参照してください。
- カタログ・サービス・ドメイン内のカタログ・サーバーで Secure Sockets Layer (SSL) が使用可能になってい る場合、または SSL がサポートされたカタログ・サービス・ドメインで SSL を使用する場合は、WebSphere Application Server 管理コンソールでグローバル・セキュリティーを有効にする必要があります。 グローバル・ セキュリティーの構成に関して詳しくは[、グローバル・セキュリティーの設定を](http://www14.software.ibm.com/webapp/wsbroker/redirect?version=compass&product=was-nd-mp&topic=usec_secureadminappinfra)参照してください。

この手順で作成できるキャッシュ・インスタンスには、オブジェクト・キャッシュ・インスタンスとサーブレット・キ ャッシュ・インスタンスという 2 つのタイプがあります。 オブジェクト・キャッシュ・インスタンスは、デフォルトの 共有動的キャッシュであることに加えて、Java 2 Platform, Enterprise Edition (J2EE) アプリケーションがオブジェク トを保管、配布、および共有できるロケーションでもあります。 オブジェクト・キャッシュ・インスタンスを構成した 後、com.ibm.websphere.cache パッケージ内の DistributedMap または DistributedObjectCache インターフェース を使用して、プログラマチックにキャッシュ・インスタンスにアクセスすることができます。 DistributedMap または DistributedObjectCache [インターフェースについて詳しくは、追加のアプリケーション・プログラミング・インター](http://www14.software.ibm.com/webapp/wsbroker/redirect?version=phil&product=was-nd-dist&topic=welc_ref_adm_javadoc) フェース (API) を参照してください。 サーブレット・キャッシュ・インスタンスは、デフォルト動的キャッシュのほか に、動的キャッシュが呼び出されたサーブレットの出力および副次作用を保管、配布、および共有できるロケーションで もあります。 サーブレット・キャッシュ・インスタンスを構成することにより、アプリケーションは柔軟性が増し、キ ャッシュ・リソースを調整しやすくなります。 管理コンソールでキャッシュ・インスタンスに対して指定される Java Naming and Directory Interface (JNDI) 名が、cachespec.xml 構成ファイル内のキャッシュ・インスタンス・エレメ ントにマップされます。 <cache-instance> エレメント内で指定される <cache-entry> エレメントは、そのキャッシ ュ・インスタンスに作成されます。 <cache-instance> エレメント外で指定される <cache-entry> エレメントは、デ フォルト動的キャッシュ・インスタンスに格納されます。 オブジェクト型およびサーブレット型のキャッシュ・インス タンスについて詳しくは[、キャッシュ・インスタンスを](http://www14.software.ibm.com/webapp/wsbroker/redirect?version=phil&product=was-nd-dist&topic=cdyn_cacheinstances)参照してください。

#### このタスクについて

● WebSphere eXtreme Scale バージョン 8.6 は、バージョン 7.0 より前の WebSphere Application Server の バージョンではサポートされていません。

この手順に含まれるステップは、WebSphere Application Server 管理コンソールのバージョン 8.0 に対応します。 こ の情報は、ご使用の WebSphere Application Server バージョンによって、少し違う可能性があります。

注**:**

手順

WebSphere Application Server 管理コンソールからオブジェクト・キャッシュまたはサーブレット・キャッシ ュを構成するには、以下のステップを使用します。

- 1. WebSphere Application Server 管理コンソールを開始します。
- 2. トップ・メニューで、「リソース」**>**「キャッシュ・インスタンス」**>**「オブジェクト・キャッシュ・イン スタンス」をクリックします。
- 3. 「オブジェクト・キャッシュ・インスタンス」領域で、作成したいキャッシュ・インスタンスのタイプを 選択します。 オブジェクト・キャッシュ・インスタンスまたはサーブレット・キャッシュ・インスタンス のいずれかを選択することができます。
- 4. キャッシュ・インスタンスの有効範囲を指定します。セルの有効範囲を指定して、セル内のすべてのサーバ ーがこのキャッシュ・インスタンスを使用できるようにします。 ノードの有効範囲を指定すると、 キャッ シュ・インスタンスはノードのすべてのサーバーで使用可能になります。 サーバーの有効範囲を指定する と、キャッシュ・インスタンスは選択したサーバーでのみ使用可能になります。 必要に応じて、有効範囲 を混用することができます。
- 5. 「適用」をクリックして範囲を保管します。
- 6. 「新規」をクリックし、オブジェクト・キャッシュ・インスタンスを定義します。
- 7. 「**Cache provider**」ドロップダウン・リストで 「WebSphere eXtreme Scale」を選択します。

注**:** WebSphere eXtreme Scale が動的キャッシュ・プロバイダーとして表示されなかった場合 は、WebSphere Application Server プロファイルが WebSphere eXtreme Scale 用に拡張されていま せん。

- 8. 動的キャッシュ・インスタンスの JNDI 名を指定します。 オブジェクト・キャッシュの場合、この名前は キャッシュの検索時に使用されます。 サーブレット・キャッシュの場合、これは cachespec.xml ファイ ル内の <cache-instance> エレメントで指定される name 属性です。
- 9. 動的キャッシュ・オブジェクトの JNDI 名を指定します。
- 10. キャッシュ・サイズを変更したい場合は、そのキャッシュ・サイズを「キャッシュ・サイズ」ボックスで 指定します。 キャッシュ・サイズ値は、この動的キャッシュ・インスタンス用の WebSphere eXtreme Scale グリッド内の各区画で許容されるエントリーの最大数を指定します。 デフォルトは 1 区画内 2000 エントリーです。
- 11. 「キャッシュ複製を使用可能にする **(Enable cache replication)**」ボックスを選択します。 このチェ ック・ボックスを使用可能にすると、キャッシュ・データはローカルではなくリモート側でグリッドに保 管されます。 WebSphere eXtreme Scale をキャッシュ・プロバイダーとして使用しているときは、この ボックスを選択する必要があります。
- 12. 「適用」または「**OK**」をクリックし、構成を保存します。
- cacheinstances.properties ファイルを使用してオブジェクト・キャッシュまたはサーブレット・キャッシ ュを構成するには、以下のステップを使用します。
	- 1. cacheinstances.properties ファイルを作成します。[必要とされるコンテンツについては、キャッシ](#page-251-0) <u>ュ・インスタンス・プロパティー・ファイル</u> を参照してください。
	- 2. cacheinstances.properties ファイルを、アプリケーション・サーバーかアプリケーション・クラス パスのいずれかに配置します。 例えば、アプリケーション WAR (Web アプリケーション・アーカイブ) フ ァイル (WEB-INF¥classes ディレクトリー) を使用することもできれば、server\_root¥classes ディ レクトリーを作成して、そこにファイルを置くこともできます。

## 次のタスク

デフォルトでは、WebSphere Application Server で構成されている各動的キャッシュ・インスタンスは、キャッシ ュ・インスタンスの JNDI 名と同じ名前を持つ動的キャッシュ・データ・グリッドに対応します。 またデフォルトでは、 そのキャッシュ・インスタンスのデータはその動的キャッシュ・データ・グリッド内の動的マップに保管され、その動的 マップ名の接尾部もキャッシュ・インスタンスの JNDI 名に対応します。 例えば、cache1 という JNDI 名を持つキャッ シュ・インスタンスを WebSphere Application Server で構成すると、cache1 という名前を持つ動的キャッシュ・デ ータ・グリッドがアプライアンスに作成されます。 データ・グリッド cache1 の内部では、データを保管するために、 IBM DC PARTIONED cache1 という動的マップが作成されます。

これらのプロパティーの設定方法については、<u>カスタム・プロパティーを使用した動的キャッシュ・インスタンスのカ</u> スタマイズを参照してください。

**親トピック: Billia 2.5+** [動的キャッシュ・インスタンスの構成](#page-244-0)

ほとんどの場合、この構成を変更する必要はありません。 ただし、状況によっては、異なる JNDI 名を持つ複数のキャッ シュ・インスタンスが同じデータ・グリッド・インスタンス内の異なる動的マップにマップされるようにしたいことが あります。 また状況が違えば、同じ JNDI 名を持つ複数のキャッシュ・インスタンスが同じ動的キャッシュ・データ・グ リッド内の異なる動的キャッシュ・データ・グリッド・インスタンスまたは異なる動的マップ・インスタンスにマップ されるようにしたいことがあります。 例えば、デフォルトの動的キャッシュ・インスタンス (baseCache) を使用する アプリケーションがある場合、キャッシュ・データを別々のデータ・グリッドに保存するか、同じデータ・グリッド内の 別々の動的マップに保存して、テスト・レベル環境と実動レベル環境の両方に対して同じアプライアンスを使用する必要 がある場合があります。

この構成を制御するために、キャッシュ・インスタンスで以下のカスタム・プロパティーを設定することができます。

ヒント**:** これらのプロパティーは、デフォルトの動的キャッシュ・インスタンス (baseCache) を使用するとき特に役立 ちます。これは、キャッシュの JNDI 名は自動的に baseCache に設定され、変更できないからです。

#### **com.ibm.websphere.xs.dynacache.grid\_name**

このカスタム・プロパティーを使用して、動的キャッシュ・データ・グリッド・インスタンス (これに動的キャッシ ュ・インスタンスが対応します) の名前を指定します。

#### **com.ibm.websphere.xs.dynacache.cache\_name**

このカスタム・プロパティーを使用して、動的キャッシュ・データ・グリッドとそのデータ・グリッド内の動的マップ の両方に対して (JNDI 名の代わりに) 使用する名前を指定します。 **com.ibm.websphere.xs.dynacache.grid\_name** カスタム・プロパティーも設定された場合は、このプロパティー の値は動的マップ名にのみ適用されます。

# <span id="page-249-0"></span>Java カスタム・プロパティーを使用した動的キャッシュ・インスタンスのカスタマイ ズ

WebSphere® Application Server により、動的キャッシュ・インスタンスに対してカスタム・プロパティーを設定す ることができます。

# 始める前に

デフォルト・キャッシュ・インスタンスまたは追加のオブジェクト型あるいはサーブレット型のキャッシュ・インスタ ンスのいずれかが既に構成されていなければなりません。 デフォルト動的キャッシュ・インスタンス (baseCache) の [構成またはオブジェクトまたはサーブレットの動的キャッシュ・インスタンスの構成を参照してください。](#page-245-0)

# このタスクについて

次のいずれかの方法で、特定の動的キャッシュ・インスタンスに固有のカスタム・プロパティーを設定することができま す。

- 特定の動的キャッシュ・インスタンスに固有のカスタム・プロパティーを設定したい場合は、APAR PM71992 が 適用された WebSphere Application Server 管理コンソールを使用します。 このフィックスをお持ちでない場合 は、WebSphere Application Server サポート・ページ [\(http://www.ibm.com/software/webservers/appserv/was/support\)](http://www.ibm.com/software/webservers/appserv/was/support) にお問い合わせください。
- cacheinstances.properties ファイルが作成されている場合は、そのファイル内のカスタム・プロパティー を設定することができます。 この方法は、デフォルト動的キャッシュ (baseCache) インスタンスに対するカス タム・プロパティーの設定には使用できません。
- WebSphere Application Server 管理コンソールを使用して、Java 仮想マシン (JVM) のカスタム・プロパティー の値を変更することができます。

注**:** 設定した JVM プロパティーは特定の JVM 内で使用されたすべてのキャッシュ・インスタンスに影響を及ぼす ことがあります。

- 1. カスタム・プロパティーを cacheinstances.properties ファイルに追加します。 このファイルを作成 する必要がある場合は[、キャッシュ・インスタンス・プロパティー・ファイルを](#page-251-0)参照して必要な内容を確認 してください。
- 2. cacheinstances.properties ファイルを、アプリケーション・サーバーかアプリケーション・クラス パスのいずれかに配置します。 例えば、アプリケーション WAR (Web アプリケーション・アーカイブ) フ ァイル (WEB-INF¥classes ディレクトリー) を使用することもできれば、server\_root¥classes ディ レクトリーを作成して、そこにファイルを置くこともできます。
- WebSphere Application Server 管理コンソールを使用して、Java 仮想マシン (JVM) のカスタム・プロパティー の値を変更することができます。 詳しくは、Java [仮想マシンのカスタム・プロパティーを](http://www14.software.ibm.com/webapp/wsbroker/redirect?version=phil&product=was-nd-mp&topic=xrun_jvm)参照してください。

注**:** JVM プロパティーの有効範囲は WebSphere Application Server JVM 内のすべてのキャッシュ・インスタン スまで及ぶことがあります。 したがって、ほとんどの状況では、WebSphere Application Server 管理コンソー ル (デフォルト・キャッシュ・インスタンスの場合は APAR PM71992 を適用) でのキャッシュ固有カスタム・プ ロパティーの使用または cacheinstances.properties ファイルの使用をお勧めします。

# 手順

- WebSphere Application Server 管理コンソールでキャッシュ・インスタンスに対してカスタム・プロパティー を設定するには、以下のステップを使用します。
	- 1. WebSphere Application Server 管理コンソールを開始します。

注**:** WebSphere Application Server APAR PM71992 を適用するまでは、デフォルト (baseCache) イン スタンスに対してこれらのステップを使用することはできません。 このフィックスは WebSphere Application Server バージョン 7.0.0.27、8.0.0.6、および 8.5.0.2 以上で使用可能です。 このフィック スをお持ちでない場合は、WebSphere Application Server サポート・ページ [\(http://www.ibm.com/software/webservers/appserv/was/support\)](http://www.ibm.com/software/webservers/appserv/was/support) にお問い合わせください。

- 2. 既に構成済みである目的のキャッシュ・インスタンスに移動します。
- 3. そのキャッシュ・インスタンス・パネルから、「追加プロパティー」**>**「カスタム・プロパティー」をクリ

ックします。

- 4. 「新規」を選択し、カスタム・プロパティーの名前と値を指定します。
- 5. 「適用」または「**OK**」をクリックし、構成を保存します。
- 6. Deployment Manager とすべてのアプリケーション・サーバー・プロセスを再始動します。
- cacheinstances.properties ファイルを使用してキャッシュ・インスタンスのカスタム・プロパティーを設 定するには、以下のステップを使用します。

注**:** デフォルト (baseCache) インスタンスに対してこれらのステップを使用することはできません。

# <mark>ネッシュ・インスタンス・プロパティー・ファイル</mark>

cacheinstances.properties ファイルを使用して、オブジェクトまたはサーブレット・キャッシュを構成で きます。

# <mark>る Jawa 2.5+ [動的キャッシュ・カスタム・プロパティー](#page-253-0)</mark>

デフォルト動的キャッシュ・インスタンスやサーブレット・キャッシュ・インスタンスまたはオブジェクト・キ ャッシュ・インスタンスのカスタム・プロパティーを設定する際、この表が参照として役立ちます。

親トピック: ■ Java ■ 2.5+ [動的キャッシュ・インスタンスの構成](#page-244-0)

# <span id="page-251-0"></span>キャッシュ・インスタンス・プロパティー・ファイル

cacheinstances.properties ファイルを使用して、オブジェクトまたはサーブレット・キャッシュを構成できま す。

<u>表 1. キャッシュ・インスタンス・プロパティー</u>

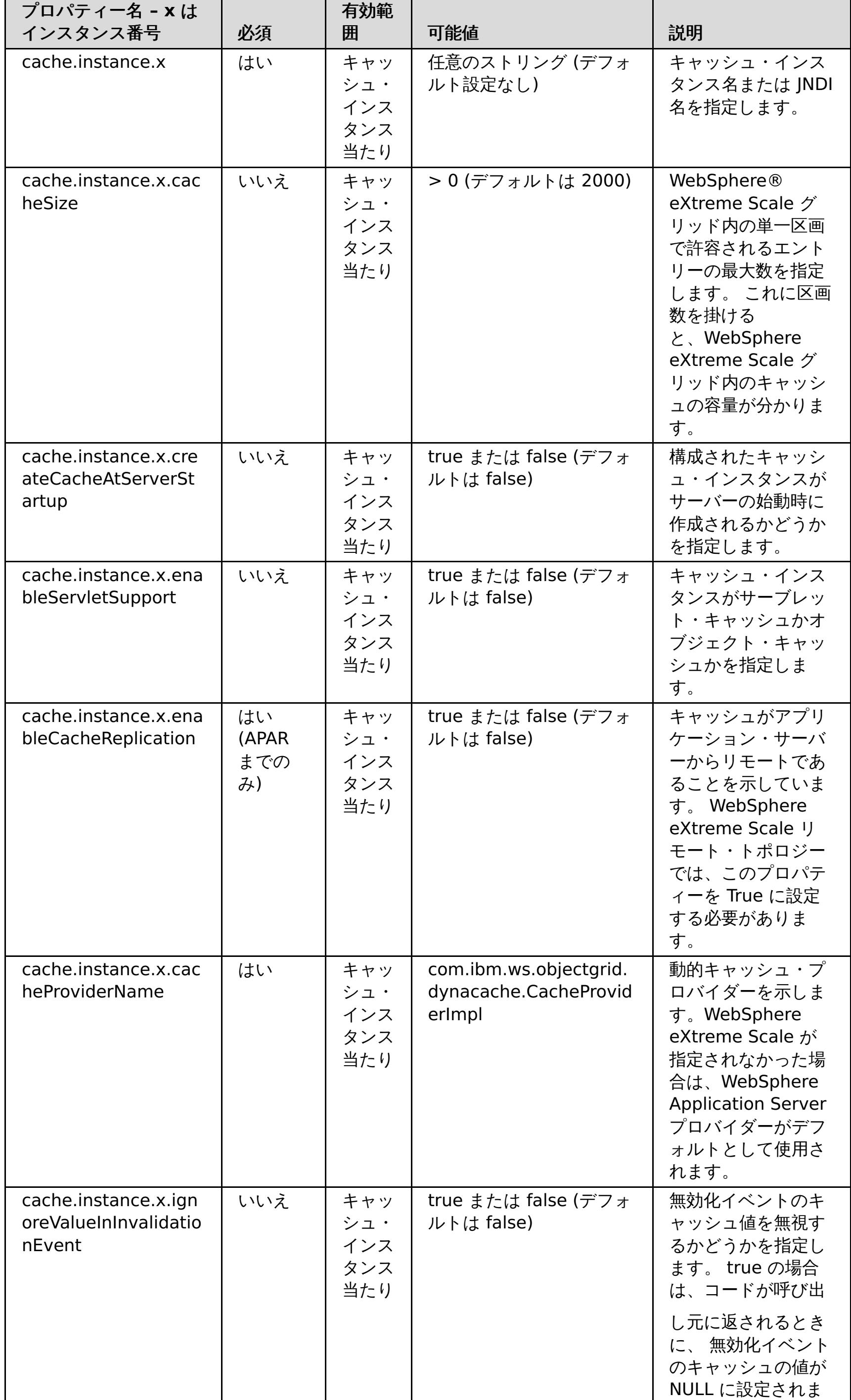
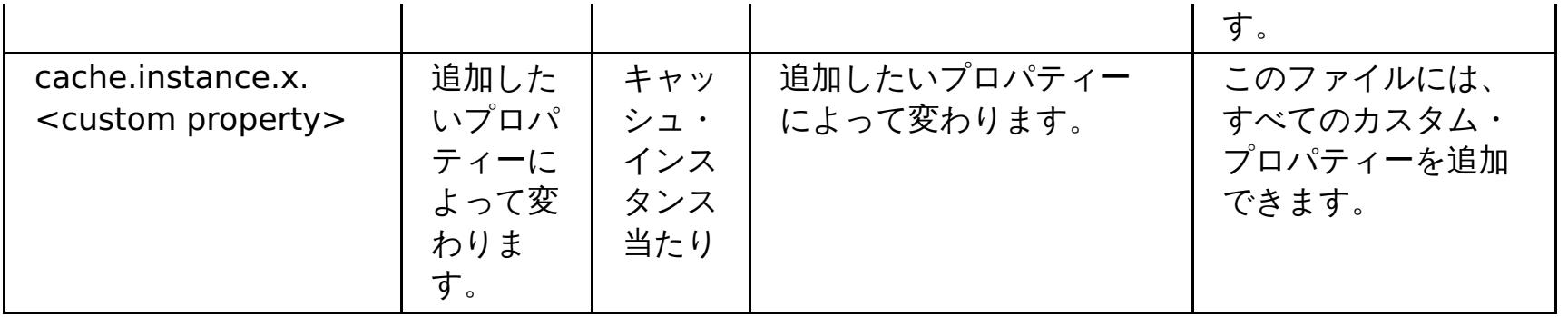

<mark>親トピック: ■ Jawa ■</mark> 2.5+ <u>[カスタム・プロパティーを使用した動的キャッシュ・インスタンスのカスタマイズ](#page-249-0)</u>

# <span id="page-253-0"></span>動的キャッシュ・カスタム・プロパティー

デフォルト動的キャッシュ・インスタンスやサーブレット・キャッシュ・インスタンスまたはオブジェクト・キャッシ ュ・インスタンスのカスタム・プロパティーを設定する際、この表が参照として役立ちます。

表 1. 動的キャッシュ・カスタム・プロパティー

| プロパティー名                                                             | 必須                                                                                                    | 有効<br>範囲                                                      | 指定可能な値                                                          | 説明                                                                                                    |
|---------------------------------------------------------------------|----------------------------------------------------------------------------------------------------|---------------------------------------------------------------|-----------------------------------------------------------------|----------------------------------------------------------------------------------------------------|
| com.ibm.websphere.xs.dyn<br>acache.topology                         | はい<br>(Web<br>Sphe<br>re@<br>Appli<br>catio<br>n<br>Serv<br>er<br><b>APAR</b><br><b>PM71</b><br>992<br>が適<br>用さ<br>れる<br>と、<br>以後<br>$\bar{C}$<br>プロ<br>パテ<br>イー<br>は不<br>要に<br>なり<br>ま<br>す。) | キャ<br>ッシ<br>$\mathbf{I}$ .<br>イン<br>スタ<br>ンス<br>当た<br>$\iota$ | remote                                                          | キャッシュ・インスタンス<br>のトポロジーを示しま<br>す。remote トポロジー<br>は、WebSphere<br>DataPower® XC10 アプ<br>ライアンス で使用できる唯<br>一の有効なトポロジーで<br>す。。                            |
| com.ibm.ws.cache.CacheC<br>onfig.ignoreValueInInvalida<br>tionEvent | しいしい<br>え                                                                                                    | キャ<br>ッシ<br>$\mathbf{I}$ .<br>イン<br>スタ<br>ンス<br>当た<br>$\iota$ | true または<br>false<br>デフォルト:<br>true                             | 無効化イベントのキャッシ<br>ュ値を無視するかどうかを<br>指定します。 true の場合<br>は、コードが呼び出し元に<br>返されるときに、無効化イ<br>ベントのキャッシュの値が<br>NULL に設定されます。                                    |
| com.ibm.websphere.xs.dyn<br>acache.ignore_value_in_ch<br>ange_event | しいしい<br>え                                                                                                    | キャ<br>ッシ<br>$\mathbf{I}$ .<br>イン<br>スタ<br>ンス<br>当た<br>$\iota$ | true または<br>false<br>デフォルト:<br>true                             | 変更イベントのキャッシュ<br>値を無視するかどうかを指<br>定します。 true の場合<br>は、コードが呼び出し元に<br>返されるときに、 変更イベ<br>ントのキャッシュの値が<br>NULL に設定されます。                                     |
| com.ibm.websphere.xs.dyn<br>acache.cs_override                      | しいしい<br>え                                                                                                    | キャ<br>ッシ<br>$\mathbf{I}$ .<br>イン<br>スタ<br>ンス<br>当た<br>$\iota$ | カタログ・サー<br>ビス・エンドポ<br>イント<br>例:<br>9.5.12.345:28<br>19          | このキャッシュ・インスタ<br>ンスと関連付けるデータ.<br>グリッドのカタログ・サー<br>ビス・エンドポイントを指<br>定します。 このフィールド<br>は、WebSphere<br>Application Server 管理コ<br>ンソールで指定されなかっ<br>た場合は必須です。 |
| com.ibm.websphere.xs.dyn<br>acache.grid_name                        | しいし<br>え                                                                                                    | キャ<br>ッシ<br>ュ・<br>イン<br>スタ<br>ンス<br>当た<br>$\iota$             | 任意のストリン<br>グ<br>デフォルト:<br>JNDI name of<br>the cache<br>instance | 作成したデータ・グリッド<br>の名前を指定してくださ<br>$\mathcal{U}$ ,                                                                                                    |

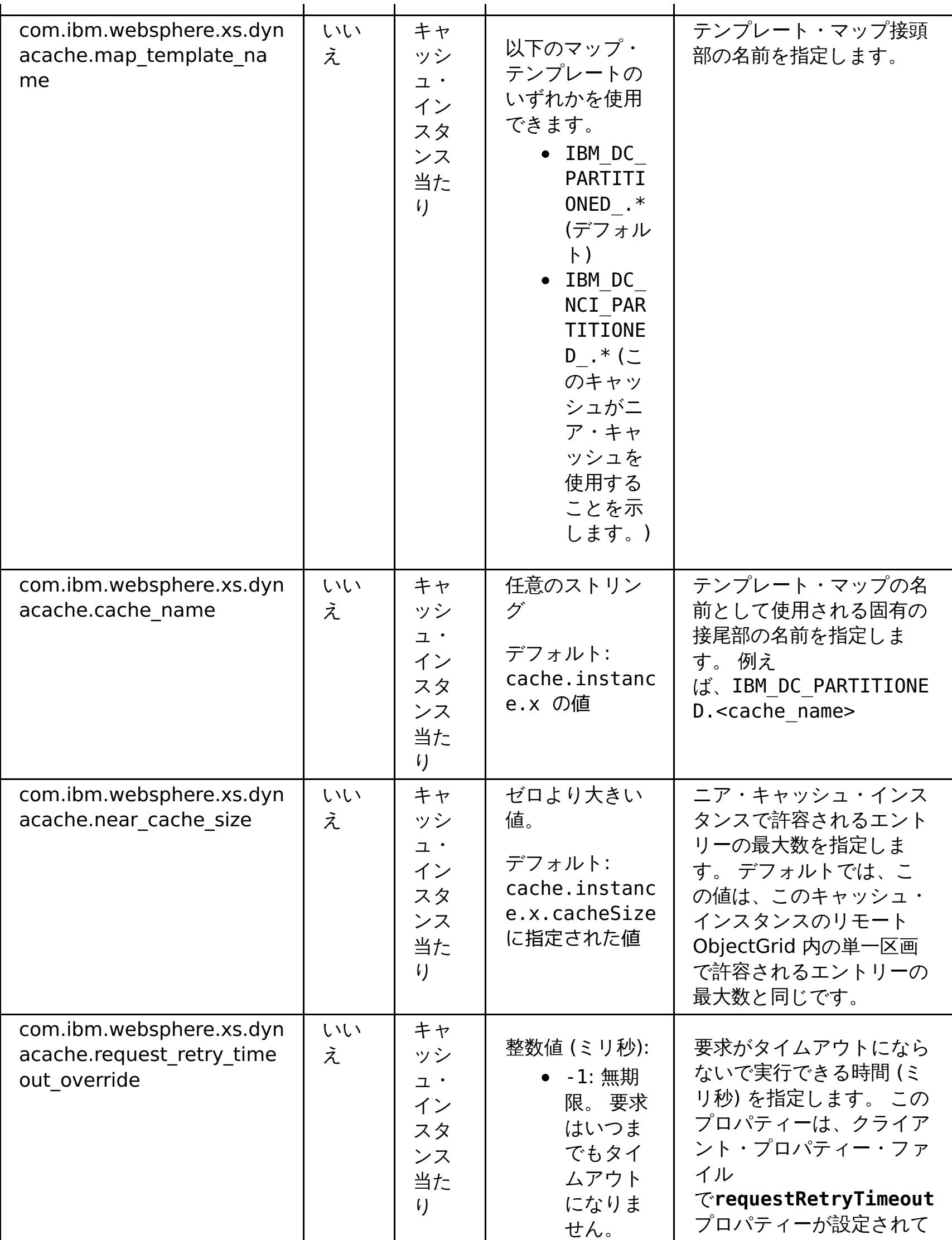

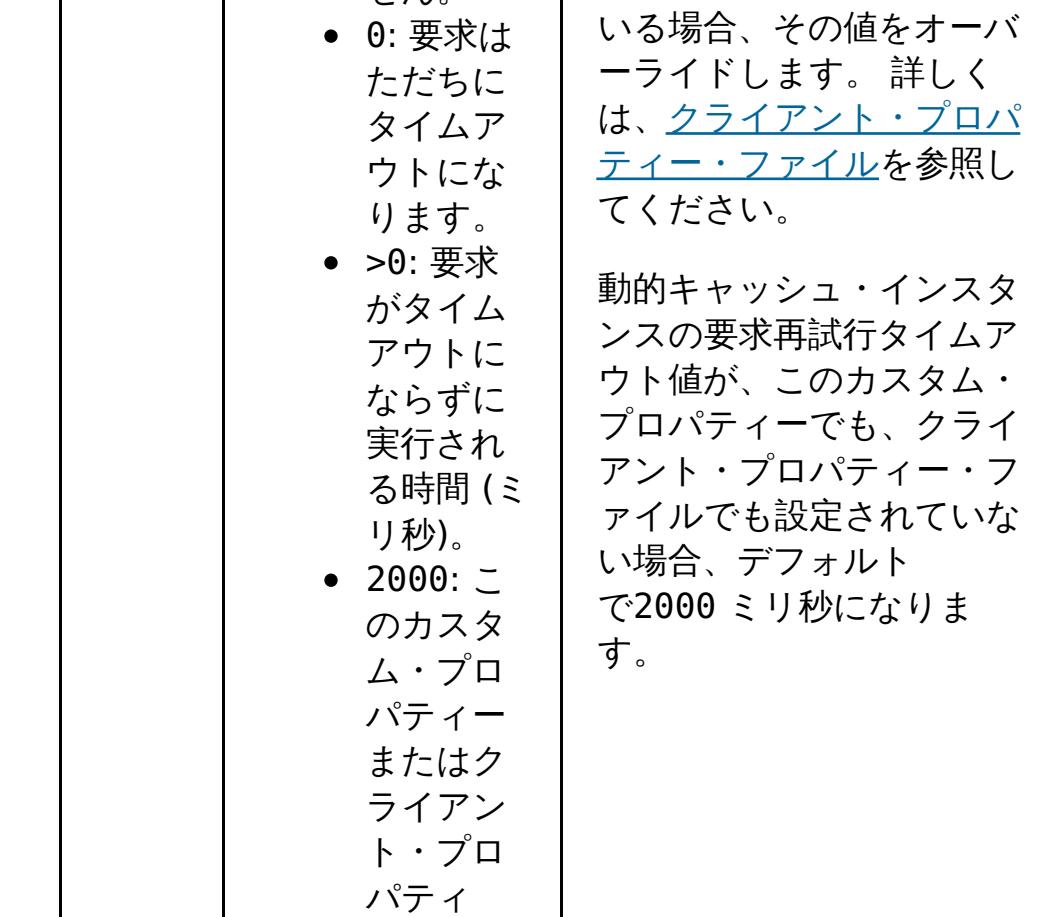

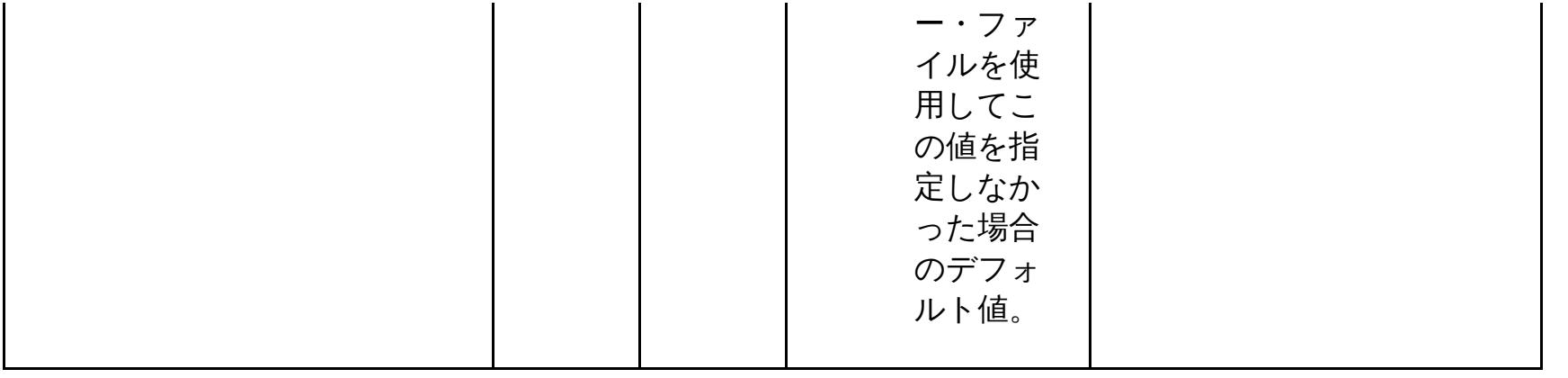

<mark>親トピック: ■ Java ■ 2.5+</mark> [カスタム・プロパティーを使用した動的キャッシュ・インスタンスのカスタマイズ](#page-249-0)

# 動的キャッシュ・プロバイダーの概要

■ <del>Mava</del> ■ WebSphere® Application Server は、デプロイされた Java™ EE アプリケーションが使用できる動的キャ ッシュ・サービスを提供します。 このサービスは、サーブレット、JSP、またはコマンドからの出力などのデータ、およ び DistributedMap API を使用してエンタープライズ・アプリケーション内にプログラマチックに指定されているオブ ジェクト・データをキャッシュするために使用されます。 この機能をセットアップすることにより、動的キャッシュ・ サービスを使用するアプリケーションが WebSphere DataPower® XC10 アプライアンス のフィーチャーおよびパフ ォーマンス機能を使用できるようになります。

当初は、動的キャッシュ・サービスのサービス・プロバイダーのみが、WebSphere Application Server に組み込まれ ているデフォルト動的キャッシュ・エンジンでした。 また、 WebSphere DataPower XC10 アプライアンス を任意の キャッシュ・インスタンス用のキャッシュ・プロバイダーに指定することもできます。 この機能をセットアップするこ とにより、動的キャッシュ・サービスを使用するアプリケーションが のフィーチャーおよびパフォーマンス機能を使用 できるようになります。

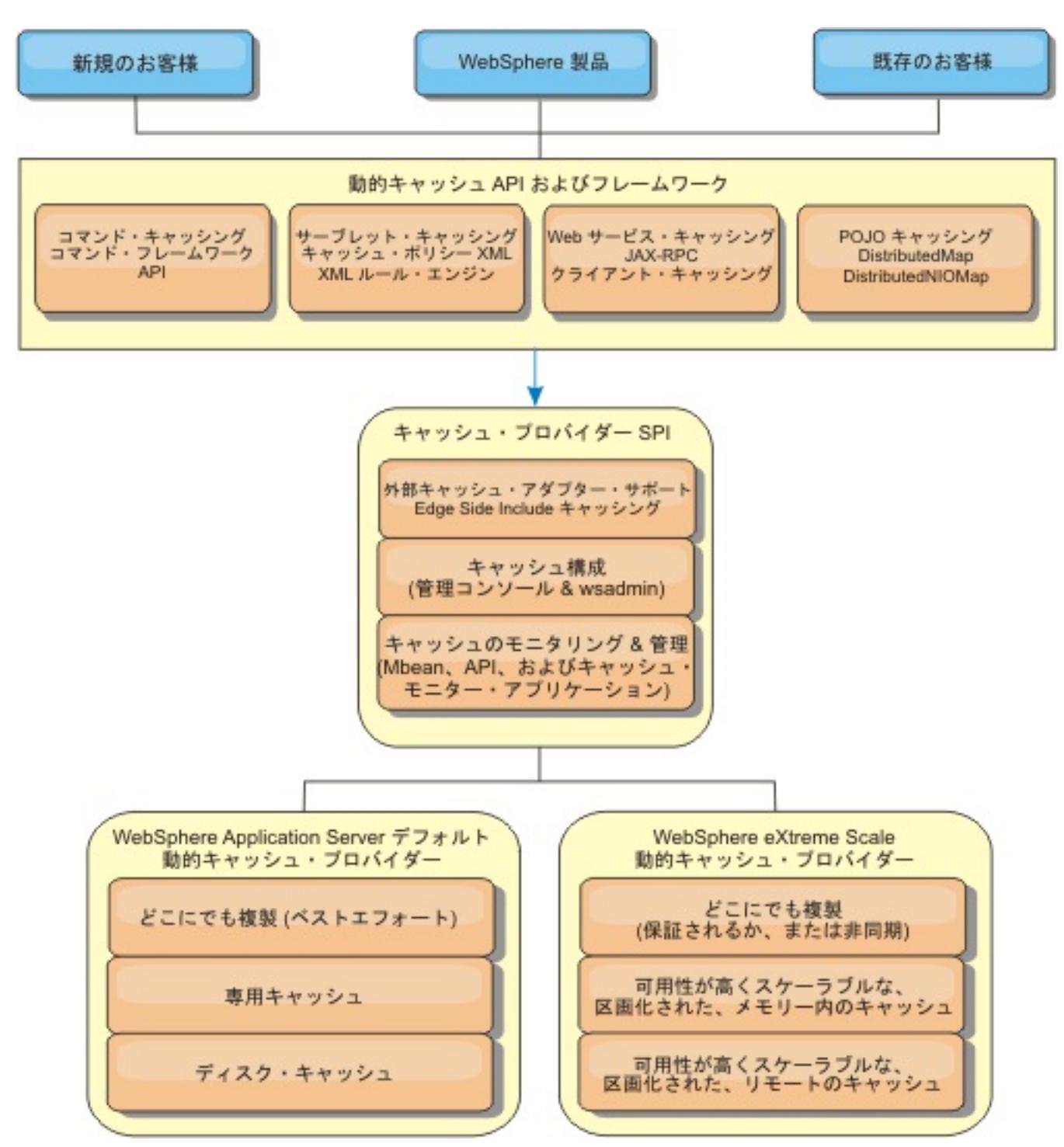

動的キャッシュ・プロバイダーの インストールと構成の手順については、<u>デフォルト動的キャッシュ・インスタンス</u>

<u>(baseCache) の構成</u>を参照してください。

# **WebSphere DataPower XC10** アプライアンス

の使用方法の決定

WebSphere DataPower XC10 アプライアンス の使用可能なフィーチャーにより、動的キャッシュ・サービスの分散機 能は、デフォルト動的キャッシュ・プロバイダーおよびデータ複製サービスで提供される機能を超えて大幅に向上しま す。 eXtreme Scale を 使用することにより、複数のサーバー間で単に複製し、同期化するだけでなく、サーバー間で本 当に分散した キャッシュを作成できます。さらに、eXtreme Scale キャッシュ は、トランザクション・ベースであ り、可用性がとても高く、動的キャッシュ・サービスに関して各サーバーが同じ 内容を参照することを保証します。 WebSphere DataPower XC10 アプライアンス は、キャッシュ複製 に関して、DRS よりも高いサービス品質を提供し ます。

ただし、 これらの利点は、どのようなアプリケーションでも eXtreme Scale 動的キャッシュ・プロバイダー が正しい 選択であることを意味するわけではありません。以下のデシジョン・ツリーおよび機能比較マトリックスを 使用して、 ご使用のアプリケーションに最適のテクノロジーを決定してください。

既存の動的キャッシュ・アプリケーションをマイグレーションする際のデシジョン・ツリー

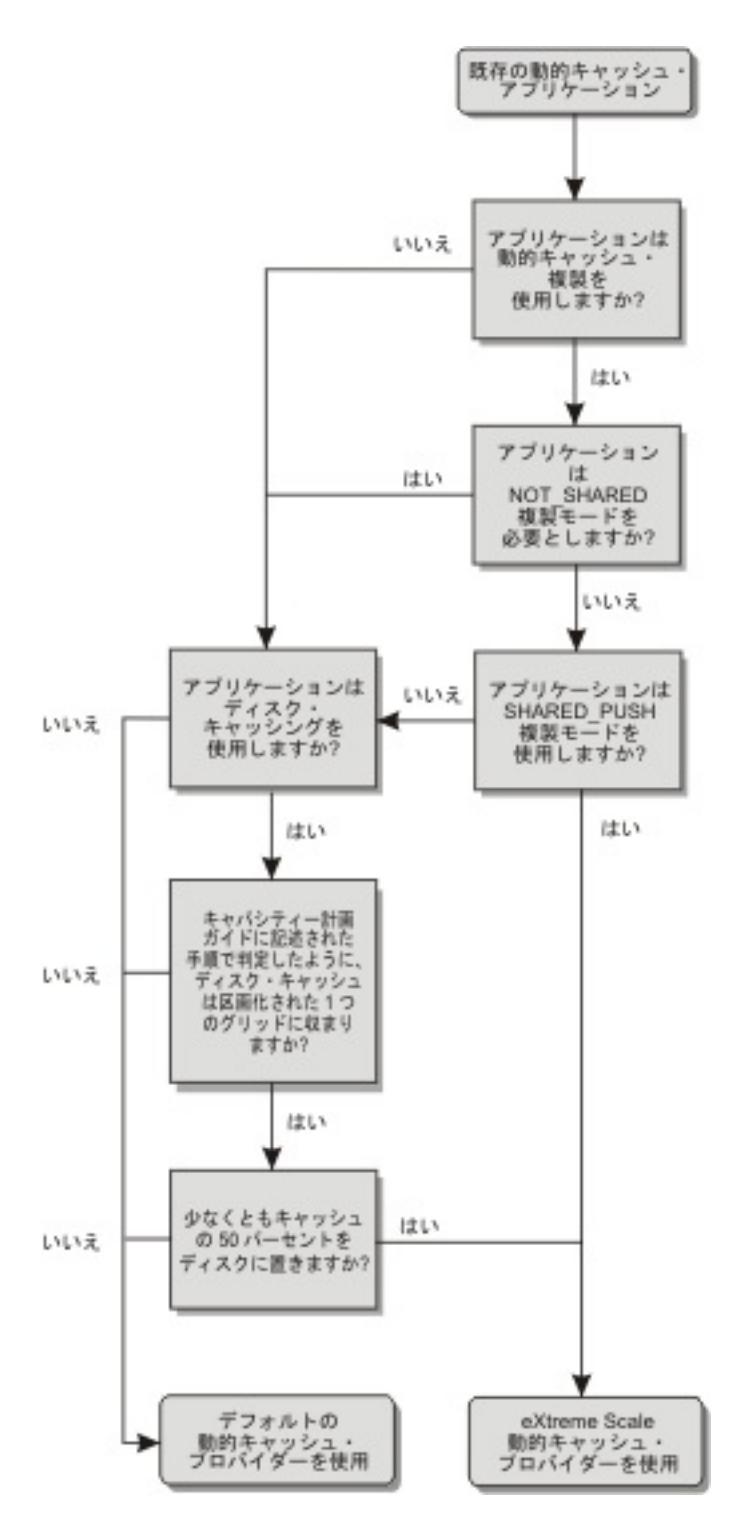

新規アプリケーションのキャッシュ・プロバイダーを選択する際のデシジョン・ツリー

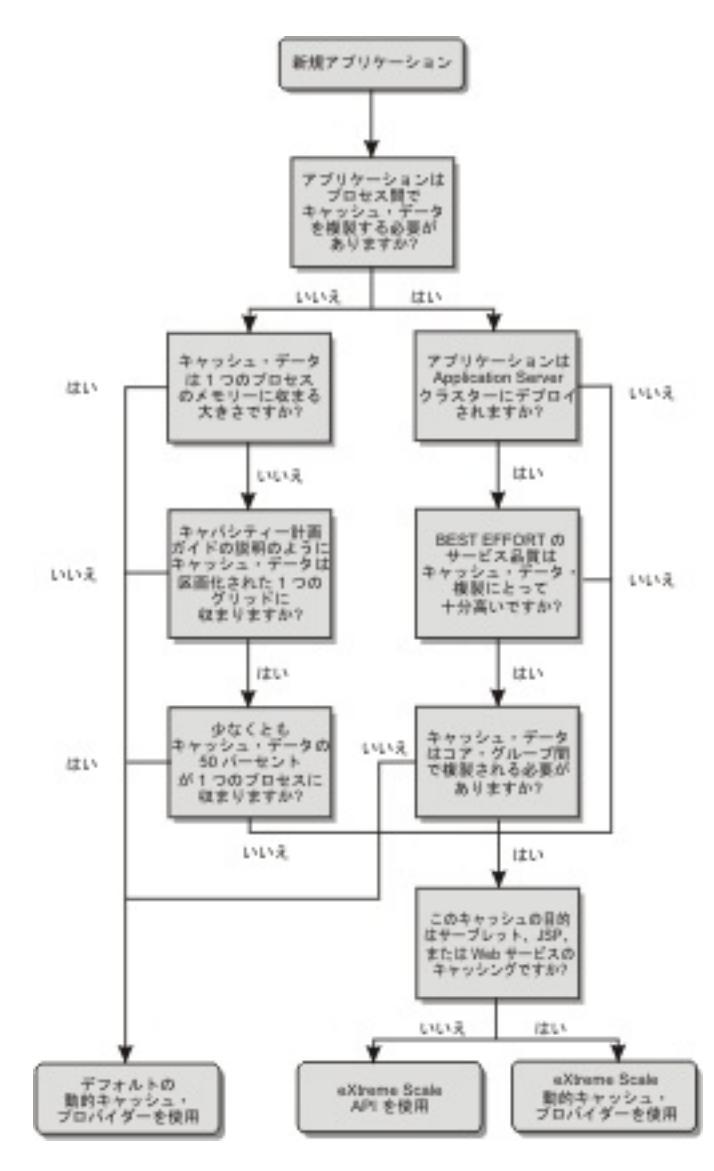

# 機能比較

# 表 1. 機能比較

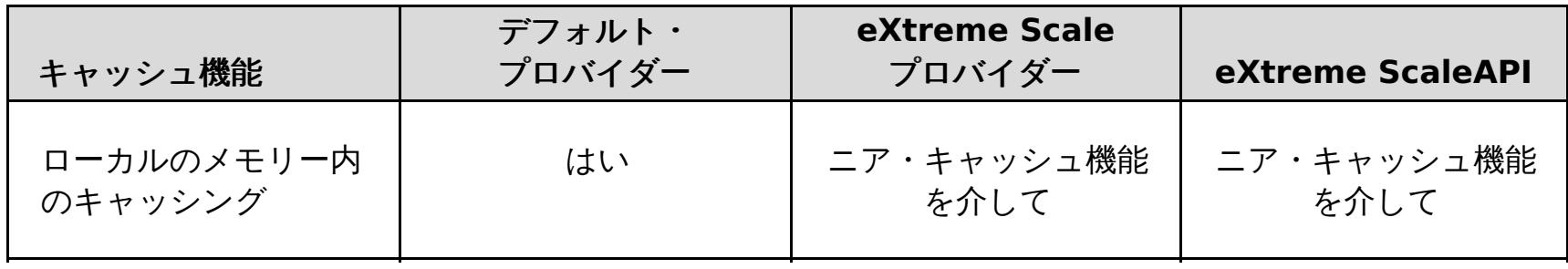

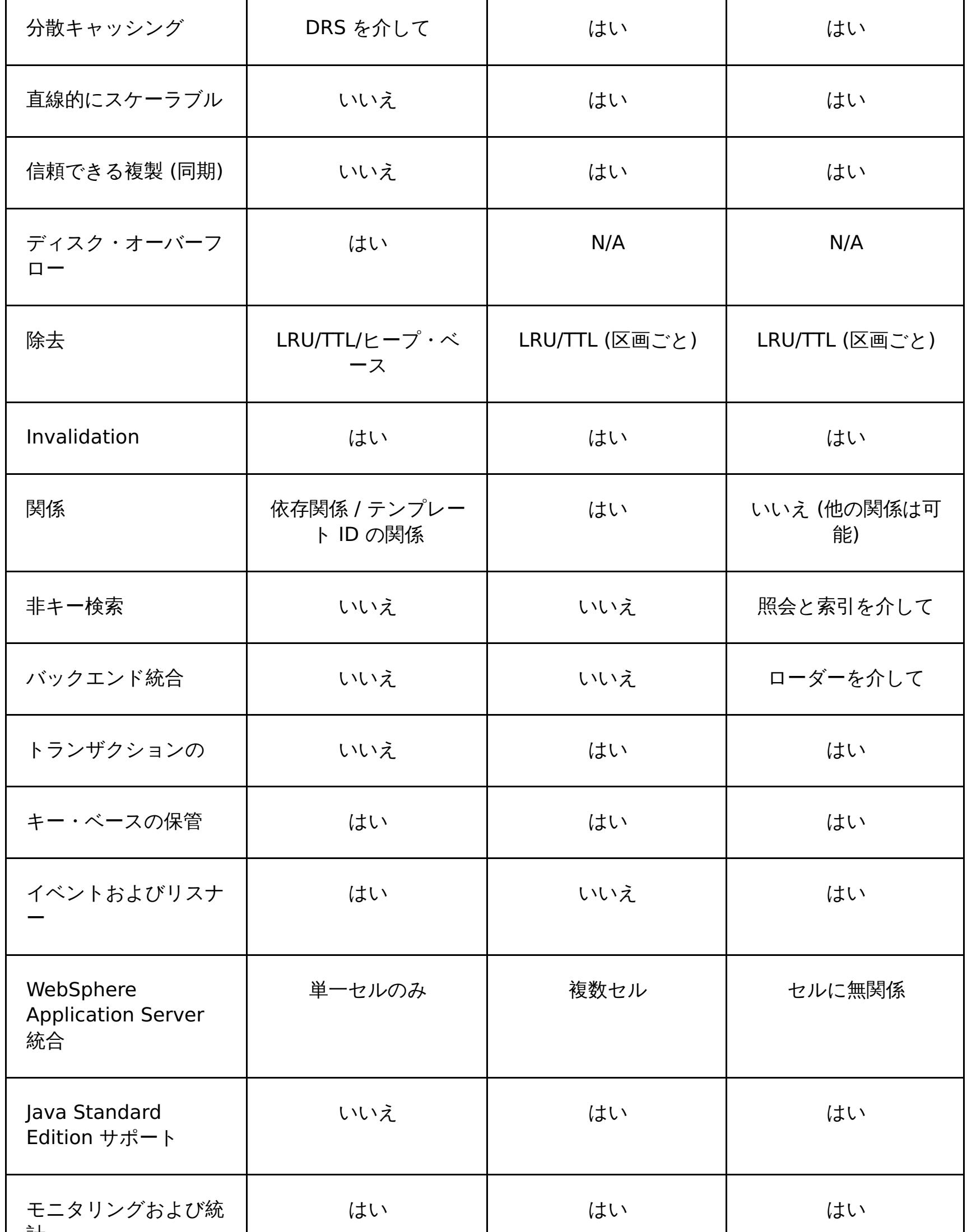

WebSphere DataPower XC10 アプライアンス がバックアップしたキャッシュは、メモリー内キャッシュのサイズに関 係する統計および操作、またはディスク・オフロードをサポートしない点は除いて、ユーザーはこれら 2 つのキャッシ ュの機能的な違いに気付かないはずです。

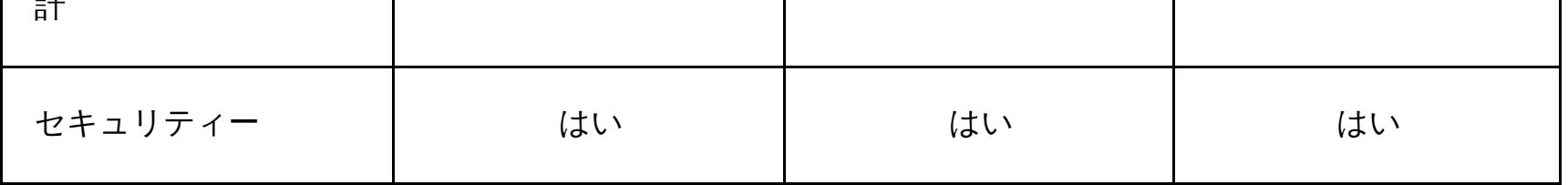

注**:** eXtreme Scale 分散 キャッシュは、キーと値が両方とも java.io.Serializable インターフェースを実装するエント リーのみを保管できます。

# 動的キャッシュ・エンジンおよび **eXtreme Scale** の機能の相違点

デフォルトの動的キャッシュ・プロバイダーを使用しているか、eXtreme Scale キャッシュ・プロバイダーを使用して いるかに関わらず、ほとんどの場合、動的キャッシュ API 呼び出しが返す結果にそれほどの相違はありません。 一部の 操作については、 eXtreme Scale を使用して動的キャッシュ・エンジンの動作をエミュレートできません。

動的キャッシュ統計

# **MBean** 呼び出し

WebSphere eXtreme Scale 動的キャッシュ・プロバイダー はディスク・キャッシングをサポートしません。ディス ク・キャッシングに関係する MBean 呼び出しはすべて 機能しません。

# 動的キャッシュ複製ポリシーのマッピング

eXtreme Scale 動的キャッシュ・プロバイダーのリモート・トポロジーは、(デフォルトの WebSphere Application Server 動的キャッシュ・プロバイダーによって使用される用語を使用して) SHARED\_PULL および SHARED PUSH PULL ポリシーに最も近い複製ポリシーをサポートします。 eXtreme Scale 動的キャッシュでは、キ ャッシュの分散状態はすべてのサーバー間で一貫しています。

# グローバル索引の無効化

グローバル索引を使用して、大規模な区画化環境 (例えば、区画数が 40 を超えるような環境) での無効化効率を向上させ ることができます。 グローバル索引フィーチャーを使用しない場合、動的キャッシュ・テンプレートおよび依存関係無 効化処理ですべての区画にリモート・エージェント要求を送らなければならないため、結果としてパフォーマンスが低下 します。 グローバル索引を構成すると、無効化エージェントは、テンプレート ID または依存関係 ID に関連しているキ ャッシュ・エントリーを含む適用区画にのみ送られます。 多数の区画が構成されている環境ではパフォーマンス向上の 可能性がより大きくなります。 サンプルの動的キャッシュ objectGrid 記述子 XML ファイルに入っている依存関係 ID 索引とテンプレート ID 索引を使用してグローバル索引を構成することができます。

- [動的キャッシュに関するレッドブック](http://www.redbooks.ibm.com/abstracts/SG247393.html)
- 動的キャッシュ文書
	- [WebSphere](http://publib.boulder.ibm.com/infocenter/wasinfo/v7r0/index.jsp?topic=/com.ibm.websphere.nd.doc/info/ae/ae/welc6tech_dyn_intro.html) Application Server 7.0
- DRS 資料
	- [WebSphere](http://publib.boulder.ibm.com/infocenter/wasinfo/v7r0/index.jsp?topic=/com.ibm.websphere.nd.doc/info/ae/ae/crun_drs_replication.html) Application Server 7.0

**親トピック: 2000 [動的キャッシュの作成データ・グリッド](#page-241-0)** 

# ニア・キャッシュ

アプリケーション・サーバー JVM 内にローカルに存在するニア・キャッシュを作成して維持するように動的キャッシ ュ・インスタンスを構成することができます。 このニア・キャッシュには、リモートの動的キャッシュ・インスタンス 内に含まれるエントリーのサブセットが含まれます。 詳しくは[、動的キャッシュのニア・キャッシュの構成を](#page-268-0)参照して ください。 [ニア・キャッシュを調整するためのカスタム・プロパティーもあります。詳しくは、動的キャッシュ・カス](#page-253-0) タム・プロパティーを参照してください。

# $2.5+$

# マルチマスター複製

WebSphere DataPower XC10 アプライアンス 動的キャッシュ・プロバイダーでマルチマスター複製を使用可能に設定 する選択ができます。 詳しくは、[動的キャッシュの作成データ・グリッドを](#page-241-0)参照してください。

# 追加情報

# <span id="page-260-0"></span>Java **WebSphere Application Server** でのカタログ・サービス・ドメインの作成

WebSphere® DataPower® XC10 アプライアンス を使用して、アプライアンス上で稼働しているカタログ・サーバー との接続を確立するようにカタログ・サービス・ドメインを定義します。 この構成の作成は、動的キャッシュ・デー タ・グリッドの場合にのみ必須です。

### 始める前に

● カタログ・サービス・ドメインの作成は、動的キャッシュ・データ・グリッドの場合にのみ必要です。 単純なデ ータ・グリッドまたはセッション・データ・グリッドを使用する場合には、 カタログ・サービス・ドメインを構 成する必要はありません。WebSphere Application Server に WebSphere eXtreme Scale クライアントがイ ンストールされている必要があります。

### このタスクについて

カタログ・サービス・ドメインを作成することで、カタログ・サーバーの高可用性コレクションが定義されます。 カタ ログ・サービス・ドメインを構成することによって、WebSphere DataPower XC10 アプライアンス で稼働しているカ タログ・サーバーへの接続を確立します。 このカタログ・サービス・ドメインは、集合内のアプライアンスで実行され ているカタログ・サーバーのグループを表します。

## 手順

- 1. カタログ・サービス・ドメインを作成します。
	- a. WebSphere Application Server 管理コンソールで、 「システム管理」 > 「**WebSphere eXtreme Scale**」 > 「カタログ・サービス・ドメイン」 > 「新規」をクリックします。
	- b. カタログ・サービス・ドメインの名前、デフォルト値、JMX 認証資格情報を定義します。
	- c. カタログ・サーバー・エンドポイントを追加します。

- クライアント・ポート: アプライアンス上で稼働するカタログ・サーバーへの接続には必須ではあり ません。
- リスナー・ポート: 2809
- 2. カタログ・サービス・ドメイン内のカタログ・サーバーへの接続をテストします。
	- a. WebSphere Application Server 管理コンソールで、 「システム管理」 > 「**WebSphere eXtreme Scale**」 > 「カタログ・サービス・ドメイン」をクリックします。
	- b. テストするカタログ・サービス・ドメインを選択して、「テスト接続」をクリックします。 このボタンを クリックすると、すべての定義されたカタログ・サービス・ドメイン・エンドポイントが 1 つずつ照会さ れます。 いずれかのエンドポイントが使用可能であれば、カタログ・サービス・ドメインへの接続が成功 したことを示すメッセージが返されます。

■■■ [カタログ・サービス・ドメイン管理用タスク](#page-261-0)

リモート・サーバーのグループを指定します。これらは、集合内のアプライアンスで実行されているカタ ログ・サーバーです。 集合内で実行されているカタログ・サーバーを表示するには、 「集合」 > 「メンバ ー」 > 「**member\_name**」をクリックします。 「カタログ・サーバー」フィールドに、集合内で実行され ているカタログ・サーバーがリストされます。 IP アドレスまたは完全修飾ホスト名を使用して、エンドポ イントを指定する必要があります。アプライアンスには次のポート値を使用します。

Jacl または Jython スクリプト言語を使用して、WebSphere Application Server 構成内のカタログ・サービス・ ドメインを管理できます。WebSphere DataPower XC10 アプライアンス を使用して、アプライアンス上で稼働 しているカタログ・サーバーとの接続を確立するようにカタログ・サービス・ドメインを定義します。 この構成 の作成は、動的キャッシュ・データ・グリッドの場合にのみ必須です。

親トピック: 3333 mg [動的キャッシュの作成データ・グリッド](#page-241-0)

# <span id="page-261-0"></span>**Java** カタログ・サービス・ドメイン管理用タスク

Jacl または Jython スクリプト言語を使用して、WebSphere® Application Server 構成内のカタログ・サービス・ドメ インを管理できます。WebSphere DataPower® XC10 アプライアンス を使用して、アプライアンス上で稼働している カタログ・サーバーとの接続を確立するようにカタログ・サービス・ドメインを定義します。 この構成の作成は、動的 キャッシュ・データ・グリッドの場合にのみ必須です。

# 要件

WebSphere Application Server 環境に WebSphere eXtreme Scale クライアントをインストールしている必要があり ます。

# すべての管理用タスクのリスト

カタログ・サービス・ドメインに関連したすべての管理用タスクのリストを取得するには、 **wsadmin** で以下のコマンド を実行します。

wsadmin>\$AdminTask help XSDomainManagement

# コマンド

カタログ・サービス・ドメインの管理用タスクには、以下のコマンドが含まれます。

- **•** [createXSDomain](file:////dcs/markdown/workspace/Transform/htmlout/0/nl/ja/com.ibm.websphere.datapower.xc.doc/common/rxscsdomain.html#rxscsdomain__createxsdomain)
- [deleteXSDomain](file:////dcs/markdown/workspace/Transform/htmlout/0/nl/ja/com.ibm.websphere.datapower.xc.doc/common/rxscsdomain.html#rxscsdomain__deleteXSDomain)
- [getDefaultXSDomain](file:////dcs/markdown/workspace/Transform/htmlout/0/nl/ja/com.ibm.websphere.datapower.xc.doc/common/rxscsdomain.html#rxscsdomain__getDefaultXSDomain)
- **·** [listXSDomains](file:////dcs/markdown/workspace/Transform/htmlout/0/nl/ja/com.ibm.websphere.datapower.xc.doc/common/rxscsdomain.html#rxscsdomain__listXSDomains)
- [modifyXSDomain](file:////dcs/markdown/workspace/Transform/htmlout/0/nl/ja/com.ibm.websphere.datapower.xc.doc/common/rxscsdomain.html#rxscsdomain__modifyXSDomain)
- [getTransport](file:////dcs/markdown/workspace/Transform/htmlout/0/nl/ja/com.ibm.websphere.datapower.xc.doc/common/rxscsdomain.html#rxscsdomain__showTransportType)
- [testXSDomainConnection](file:////dcs/markdown/workspace/Transform/htmlout/0/nl/ja/com.ibm.websphere.datapower.xc.doc/common/rxscsdomain.html#rxscsdomain__testXSDomainConnection)
- **[testXSServerConnection](file:////dcs/markdown/workspace/Transform/htmlout/0/nl/ja/com.ibm.websphere.datapower.xc.doc/common/rxscsdomain.html#rxscsdomain__testXSServerConnection)**

# **createXSDomain**

**createXSDomain** コマンドは、新規カタログ・サービス・ドメインを登録します。

表 1. createXSDomain コマンド引数

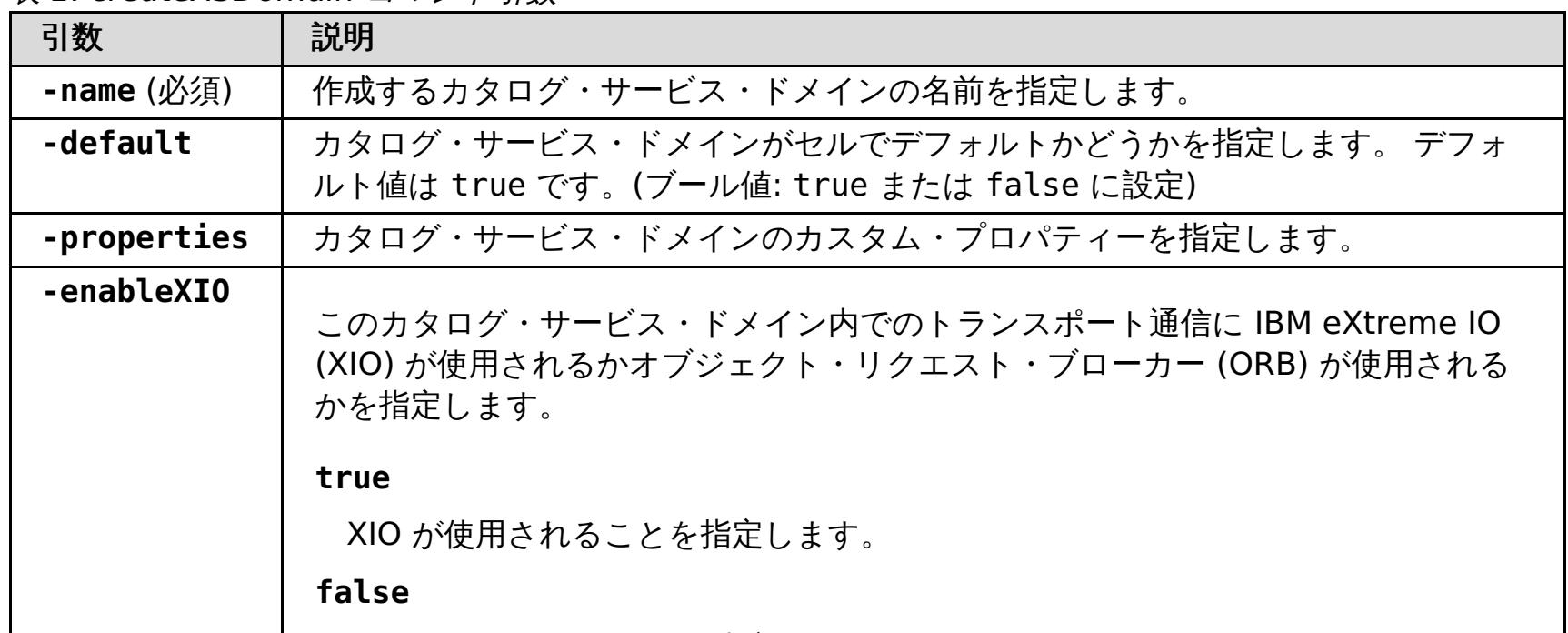

ORB が使用されることを指定します。

値を指定しなかった場合、デフォルトは true (XIO 使用可能) です。 カタログ・サ ービス・ドメイン内にリモート・サーバーがある場合、**-enableXIO** パラメーター はそれらのリモート・サーバーで XIO も ORB も構成しません。 リモート・サーバ ー上にトランスポートを構成するには、リモート・サーバーの始動時にトランスポー ト・タイプを指定します。

表 2. defineDomainServers ステップ引数

| 引<br>数                                      | 説明                                                                                                    |
|---------------------------------------------|----------------------------------------------------------------------------------------------------|
| $n$ am<br>$e_0$<br>$f_e$<br>ndp<br>oin<br>Ť | カタログ・サービス・エンドポイントの名前を指定します。<br>● 既存のアプリケーション・サーバーの場合: エンドポイントの名前は、cell name<br>¥node name¥server name の形式でなければなりません。<br>● リモート・サーバーの場合: リモート・サーバーのホスト名を指定します。 複数のエン<br>ドポイントを同じ名前にすることができますが、クライアント・ポートの値はそれぞれ<br>のエンドポイントで固有でなければなりません。 |
| <b>CUS</b><br>tom                           | カタログ・サービス・ドメイン・エンドポイントのカスタム・プロパティーを指定します。 カ<br>スタム・プロパティーがない場合、この引数には一組の二重引用符("")を使用します。                                                                                                    |

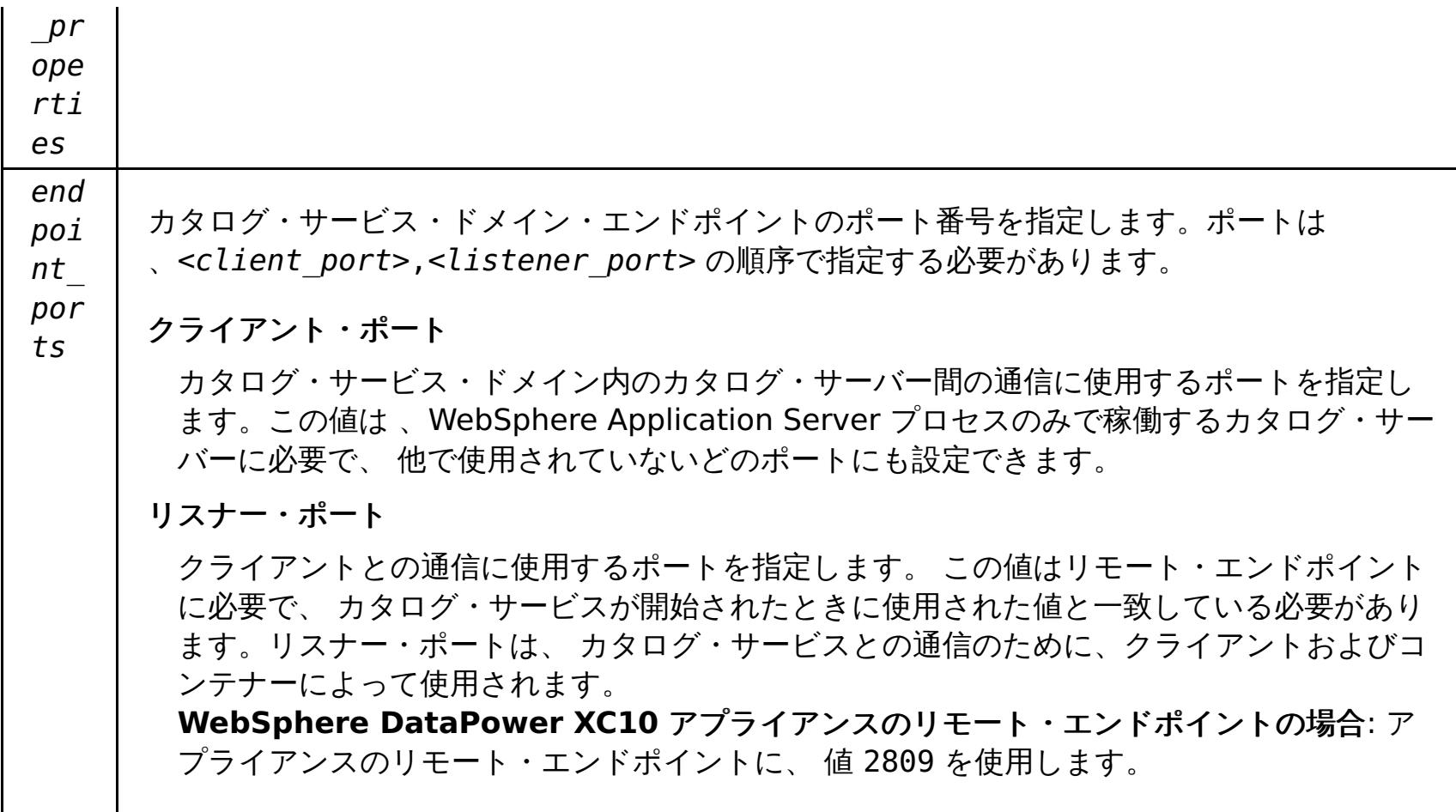

バッチ・モードの場合、 コマンド項目が正しくフォーマットされていることが必要です。入力する値が適切に処理され るように、 対話モードの使用を検討してください。バッチ・モードを使用する場合、 特定のプロパティー配列を使用し て **-defineDomainServers** のステップ引数を 定義する必要があります。このプロパティー配列のフォーマット は、name of endpoint custom properties endpoint ports です。 endpoint ports 値は 、<client port>,<listener port> の順序で指定する必要があるポートのリストです。

戻り値:

# バッチ・モードの使用例

Jacl を使用した、リモート・エンドポイントのカタログ・サービス・ドメインの作成:

\$AdminTask createXSDomain {-name TestDomain -default true -defineDomainServers {{xhost1.ibm.com "" ,2809}} }}

● Jython ストリングを使用した、リモート・エンドポイントのカタログ・サービス・ドメインの作成:

```
AdminTask.createXSDomain('[-name TestDomain -default true
-defineDomainServers [[xhost1.ibm.com "" ,2809]
[xhost2.ibm.com "" ,2809]] ]')
```
● Jacl を使用した、既存のアプリケーション・サーバー・エンドポイントのカタログ・サービス・ドメインの作成:

```
$AdminTask createXSDomain {-name TestDomain -default true -defineDomainServers
{{cellName/nodeName/serverName "" 1109}}}
```
● Jacl を使用:

\$AdminTask createXSDomain {-interactive}

● Jython ストリングを使用:

AdminTask.createXSDomain ('[-interactive]')

# **deleteXSDomain**

**deleteXSDomain** コマンドは、カタログ・サービス・ドメインを削除します。

必須パラメーター**:**

#### **-name**

削除するカタログ・サービス・ドメインの名前を指定します。

戻り値:

バッチ・モードの使用例

● Jacl を使用:

\$AdminTask deleteXSDomain {-name TestDomain }

● Jython ストリングを使用:

AdminTask.deleteXSDomain('[-name TestDomain ]')

## 対話モードの使用例

● Jacl を使用:

\$AdminTask deleteXSDomain {-interactive}

● Jython ストリングを使用:

AdminTask.deleteXSDomain ('[-interactive]')

# **getDefaultXSDomain**

**getDefaultXSDomain** コマンドは、 セルのデフォルト・カタログ・サービス・ドメインを返します。

必須パラメーター**:** なし

戻り値: デフォルト・カタログ・サービス・ドメインの名前。

- バッチ・モードの使用例
	- Jacl を使用:

#### バッチ・モードの使用例

● Jacl を使用:

- 対話モードの使用例
	- Jacl を使用:

\$AdminTask getDefaultXSDomain

● Jython ストリングを使用:

AdminTask.getDefaultXSDomain

### 対話モードの使用例

● Jacl を使用:

\$AdminTask getDefaultXSDomain {-interactive}

● Jython ストリングを使用:

```
AdminTask.getDefaultXSDomain ('[-interactive]')
```
# **listXSDomains**

**listXSDomains** コマンドは、既存のカタログ・サービス・ドメインのリストを返します。

必須パラメーター**:** なし

戻り値: セル内のすべてのカタログ・サービス・ドメインのリスト。

\$AdminTask listXSDomains

● Jython ストリングを使用:

AdminTask.listXSDomains

\$AdminTask listXSDomains {-interactive}

● Jython ストリングを使用:

AdminTask.listXSDomains ('[-interactive]')

# **modifyXSDomain**

**modifyXSDomain** コマンドは、既存のカタログ・サービス・ドメインを変更します。

バッチ・モードの場合、 コマンド項目が正しくフォーマットされていることが必要です。入力する値が適切に処理され るように、 対話モードの使用を検討してください。バッチ・モードを使用する場合、 特定のプロパティー配列を使用し て **-modifyEndpoints**、**-addEndpoints**、 および **-removeEndpoints** ステップ引数を 定義する必要があります。 このプロパティー配列のフォーマットは、name\_of\_endpoint host\_name custom\_properties endpoint\_ports です。 endpoint\_ports 値は 、<client\_port>,<listener\_port> の順序で指定する必要があるポートのリストで す。

表 3. modifyXSDomain コマンド引数

| 引数                     | 説明                                                                                                    |
|------------------------|----------------------------------------------------------------------------------------------------|
| -name $(\cancel{w}_q)$ | 編集するカタログ・サービス・ドメインの名前を指定します。                                                                                     |
| -default               | true に設定した場合、選択したカタログ・サービス・ドメインがセルのデフォルト<br>であることを指定します。(ブール値)                                                   |
| -properties            | カタログ・サービス・ドメインのカスタム・プロパティーを指定します。                                                                                |
| -enableXIO             | このカタログ・サービス・ドメイン内でのトランスポート通信に IBM eXtreme IO<br>(XIO) が使用されるかオブジェクト・リクエスト・ブローカー (ORB) が使用される<br>かを指定します。         |
|                        | true<br>XIO が使用されることを指定します。<br>false<br>ORB が使用されることを指定します。                                                      |
|                        | 値を指定しなかった場合、デフォルトは true (XIO 使用可能) です。 カタログ・サ<br>ービス・ドメイン内にリモート・サーバーがある場合は、それらのリモート・サーバ<br>一で XIO を構成することはできません。 |

表 4. modifyEndpoints ステップ引数

| 引                 |                                                                                                    |
|-------------------|----------------------------------------------------------------------------------------------------|
| 数                 | 説明                                                                                                    |
| na                | カタログ・サービス・エンドポイントの名前を指定します。                                                                           |
| me                | ● 既存のアプリケーション・サーバーの場合:エンドポイントの名前は、cell name                                                           |
| $-\frac{1}{f}$    | ¥node name¥server name の形式でなければなりません。                                                                 |
|                   | ● リモート・サーバーの場合:リモート・サーバーのホスト名を指定します。複数のエンド                                                            |
| en<br>dp          | ポイントを同じ名前にすることができますが、リスナー・ポートの値はそれぞれのエン                                                               |
| Оi                | ドポイントで固有でなければなりません。アプライアンスを構成する場合、 この値は完<br>全修飾のドメイン名である必要があります。                                      |
| nt                |                                                                                                    |
| en                |                                                                                                    |
| dp                | カタログ・サービス・ドメイン・エンドポイントのポート番号を指定します。エンドポイントは                                                           |
| оi                | 、 <client port="">,<listener port="">の順序で指定する必要があります。</listener></client>                             |
| $n_{\tau}$        | クライアント・ポート                                                                                            |
| $\overline{\rho}$ |                                                                                                    |
| or                | カタログ・サービス・ドメイン内のカタログ・サーバー間の通信に使用するポートを指定しま<br>す。この値は、WebSphere Application Server プロセスのみで稼働するカタログ・サーバ |
| ts                | 一に必要で、 他で使用されていないどのポートにも設定できます。                                                                       |
|                   |                                                                                                    |
|                   | リスナー・ポート                                                                                              |
|                   | クライアントとの通信に使用するポートを指定します。 この値はリモート・エンドポイント                                                            |
|                   | に必要で、 カタログ・サービスが開始されたときに使用された値と一致している必要があり                                                            |
|                   | ます。リスナー・ポートは、 カタログ・サービスとの通信のために、クライアントおよびコ<br>ンテナーによって使用されます。                                         |
|                   | WebSphere DataPower XC10 アプライアンスのリモート・エンドポイントの場合: アプ                                                  |
|                   | ライアンスのリモート・エンドポイントに、値 2809 を使用します。                                                                    |
|                   |                                                                                                    |
|                   |                                                                                                    |

表 5. addEndpoints ステップ引数

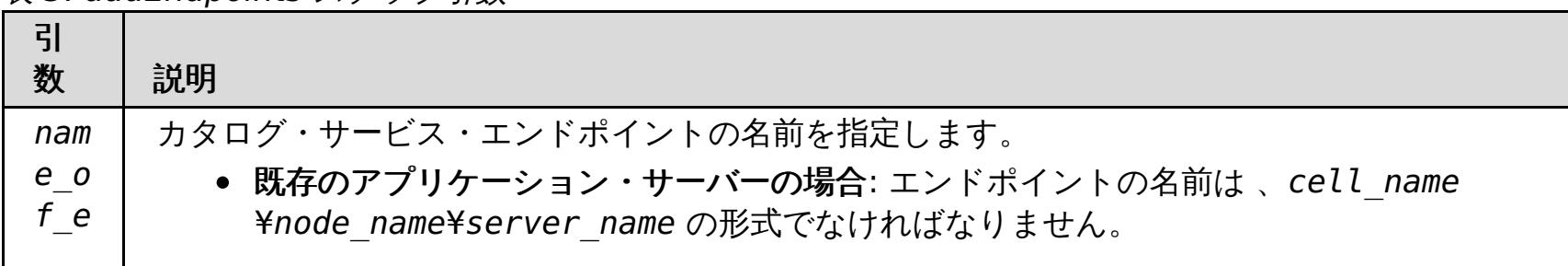

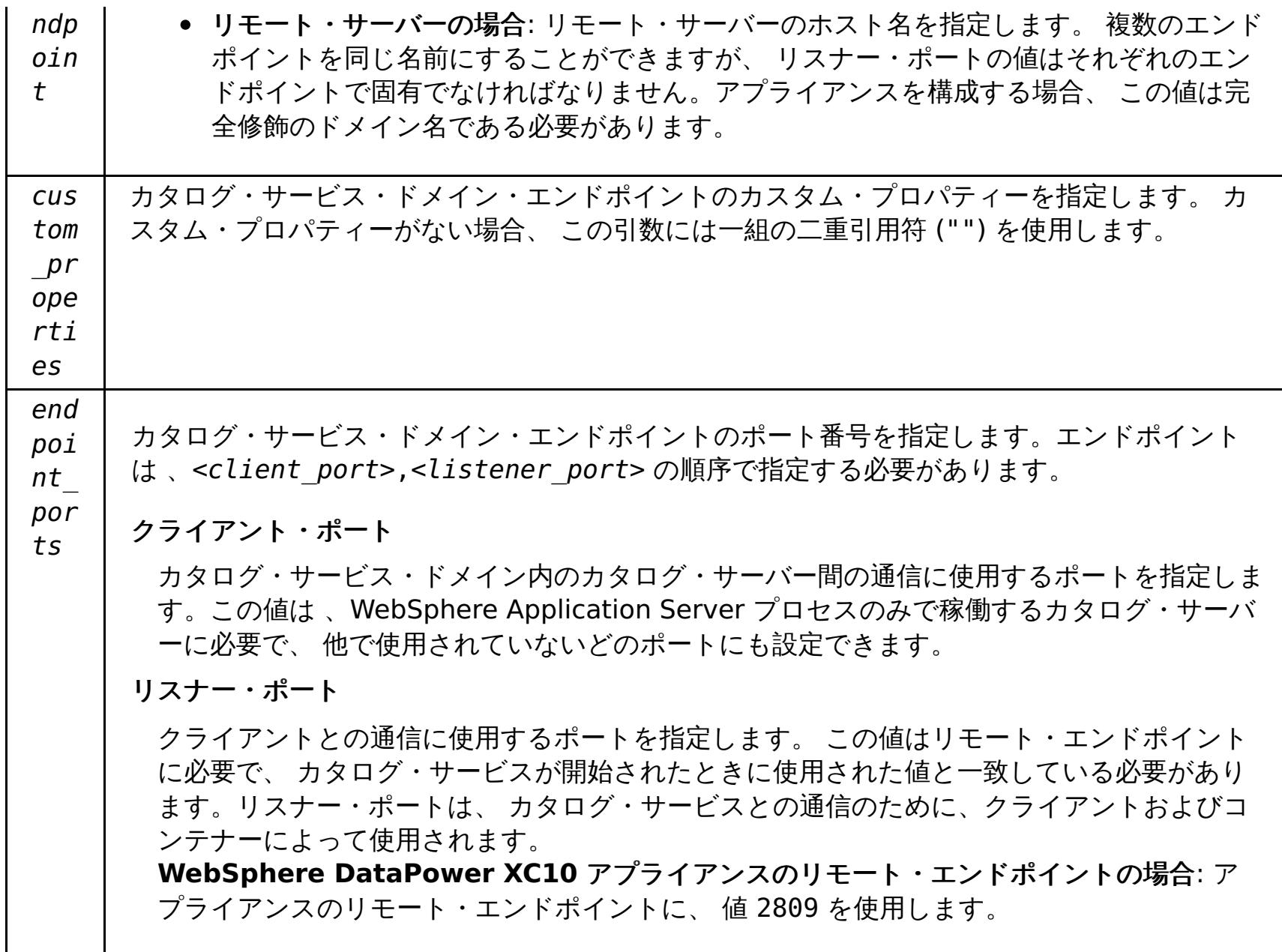

表 6. removeEndpoints ステップ引数

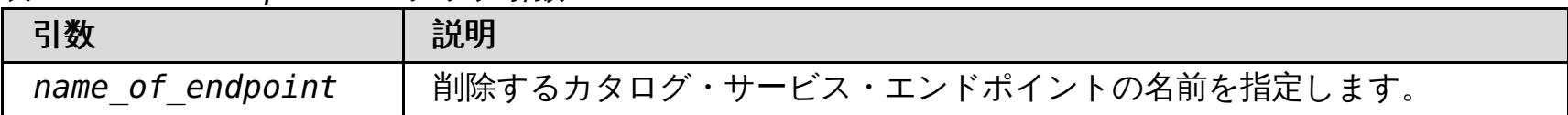

# 戻り値:

# バッチ・モードの使用例

● Jacl を使用:

```
$AdminTask modifyXSDomain {-name TestDomain -default true -modifyEndpoints
{{xhost1.ibm.com "" ,2809}} -addEndpoints {{xhost2.ibm.com "" ,2809}}}
-removeEndpoints {{xhost3.ibm.com}}}
```
● Jython ストリングを使用:

```
AdminTask.modifyXSDomain('[-name TestDomain
-default false -modifyEndpoints [[xhost1.ibm.com "" ,2809]]
-addEndpoints [[xhost3.ibm.com "" ,2809]]
-removeEndpoints [[xhost2.ibm.com]]]')
```
● IBM eXtremeIO がオンになるように既存のカタログ・サービス・ドメインを変更します。

AdminTask.modifyXSDomain('[-name testDomain -enableXIO true]')

# 対話モードの使用例

● Jacl を使用:

\$AdminTask modifyXSDomain {-interactive}

● Jython ストリングを使用:

AdminTask.modifyXSDomain ('[-interactive]')

# **getTransport**

**getTransport** コマンドは、カタログ・サービス・ドメインのトランスポート・タイプ、すなわち IBM eXtremeIO (XIO) またはオブジェクト・リクエスト・ブローカー (ORB) を表示します。 リモート・サーバーを含むカタログ・サー ビス・ドメインでこのコマンドを実行した場合、または catalogServerName がリモート・サーバーである場合は、エ ラーとなります。 リモート・サーバーに対しては **xscmd -c showTransport** コマンドを使用する必要があります。

必須パラメーター**:**

**-domainName**

トランスポート・タイプを表示するカタログ・サービス・ドメインの名前を指定します。

#### **-catalogServerName**

トランスポート・タイプを表示するカタログ・サーバーの名前を指定します。

戻り値: ORB または XIO

```
カタログ・サービス・ドメインのトランスポートの表示
```
● Jacl を使用:

\$AdminTask getTransport {-domainName TestDomain }

● Jython ストリングを使用:

AdminTask.getTransport('[-domainName testDomain]')

## カタログ・サーバーのトランスポートの表示

- 
- Jacl を使用:

\$AdminTask getTransport {-catalogServerName myCell01¥myNode01¥container1 }

● Jython ストリングを使用:

AdminTask.getTransport('[-catalogServerName myCell01¥myNode01¥container1]')

- 対話モードの使用例
	- Jacl を使用:

## 対話モードの使用例

● Jacl を使用:

\$AdminTask getTransport {-interactive}

● Jython ストリングを使用:

```
AdminTask.getTransport ('[-interactive]')
```
# **testXSDomainConnection**

**testXSDomainConnection** コマンドは、カタログ・サービス・ドメインへの接続をテストします。

#### 必須パラメーター**:**

#### **-name**

接続をテストするカタログ・サービス・ドメインの名前を指定します。

### オプション・パラメーター

**-timeout**

接続されるまで待機する最大時間を秒数で指定します。

戻り値: 接続できた場合、true が返されます。接続できなかった場合は、接続エラー情報が返されます。

バッチ・モードの使用例

● Jacl を使用:

\$Admintask testXSDomainConnection

● Jython ストリングを使用:

AdminTask.testXSDomainConnection

\$AdminTask testXSDomainConnection {-interactive}

● Jython ストリングを使用:

AdminTask.testXSDomainConnection ('[-interactive]')

### **testXSServerConnection**

**testXSServerConnection** コマンドは、カタログ・サーバーへの接続をテストします。 このコマンドは、スタンドア ロン・サーバーと、カタログ・サービス・ドメインに属するサーバーの両方で機能します。

必須パラメーター**:**

#### ホスト **(host)**

カタログ・サーバーが存在するホストを指定します。

#### **listenerPort**

カタログ・サーバーのリスナー・ポートを指定します。

### オプション・パラメーター

#### **timeout**

カタログ・サーバーに接続されるまで待機する最大時間を秒数で指定します。

# 戻り値:

#### バッチ・モードの使用例

● Jacl を使用:

\$Admintask testXSServerConnection {-host xhost1.ibm.com -listenerPort 2809}

● Jython ストリングを使用:

AdminTask.testXSServerConnection('[-host xshost3.ibm.com -listenerPort 2809]')

### 対話モードの使用例

● Jacl を使用:

\$AdminTask testXSServerConnection {-interactive}

● Jython ストリングを使用:

AdminTask.testXSServerConnection ('[-interactive]')

親トピック**:** WebSphere Application Server [でのカタログ・サービス・ドメインの作成](#page-260-0)

# <span id="page-268-0"></span>**Java** 動的キャッシュのニア・キャッシュの構成

2.5+ アプライアンスまたは集合で、動的キャッシュ・データ・グリッドと一緒に動作するローカルのニア・キャッシュ を構成することができます。 ニア・キャッシュは、ローカル Java 仮想マシン (JVM) リソースを使用します。一般に、 ニア・キャッシュには、アプライアンスの動的キャッシュ・データ・グリッドにあるデータのサブセットが保持されま す。

#### 始める前に

動的キャッシュ・データ・グリッドを作成します。詳しくは[、動的キャッシュの作成データ・グリッドを](#page-241-0)参照してくださ い。

#### このタスクについて

● com.ibm.websphere.xs.dynacache.map template name: テンプレート名を変更するに は、IBM DC NCI PARTITIONED .\* を指定します。キャッシュ・インスタンスでこのカスタム・プロパティー を設定すると、そのキャッシュ・インスタンスに対するニア・キャッシュが使用可能になります。

動的キャッシュ・データ・グリッドのニア・キャッシュを使用可能にするには、WebSphere Application Server 動的 キャッシュ・インスタンスにマップ・テンプレート名を指定するカスタム・プロパティーを設定する必要があります。

#### 手順

ニア・キャッシュを使用可能にするには、以下のカスタム・プロパティーを設定します。

● ニア・キャッシュで許容される最大キャッシュ・エントリー数を指定するように com.ibm.websphere.xs.dynacache.near\_cache\_size カスタム・プロパティーを構成します。 詳しくは、動的 [キャッシュ・カスタム・プロパティーを参照してください。](#page-253-0)

**親トピック: 週<sup>88</sup> 国**[動的キャッシュの作成データ・グリッド](#page-241-0)

[動的キャッシュでのカスタム・プロパティーの設定について詳しくは、カスタム・プロパティーを使用した動的キャッシ](#page-249-0) ュ・インスタンスのカスタマイズを参照してください。

#### 次のタスク

デフォルトでは、動的ニア・キャッシュの最大サイズは、リモートの動的キャッシュ・データ・グリッド内の単一区画の 最大エントリー数に相当します。 このサイズを維持するために最長未使用時間 (LRU) 除去アルゴリズムが使用されま す。 ニア・キャッシュのサイズを詳細に制御するには、次のアクションを実行することができます。

# データ・グリッドの最大容量の構成

集合内の各データ・グリッドの最大容量を定義できます。容量限度を構成すると、特定のデータ・グリッドで使用可能な データ・ストレージの容量が制限されます。この容量限度により、確実に、集合の使用可能なストレージ容量が予測可能 な形で使用されるようになります。

● ご使用の構成用のデータ・グリッドを作成します。デフォルトでは、データ・グリッドの最大容量限度は構成され ません。すべてのタイプのデータ・グリッド (単純データ・グリッド、セッション・データ・グリッド、動的キャ ッシュ・データ・グリッド) で最大容量を構成できます。

始める前に

このタスクについて

集合内の各データ・グリッドの最大容量限度の構成後、構成したデータ・グリッド容量限度をデータ・グリッド内の基本 データの合計サイズと比較して 、容量限度を順守します。データ・グリッドと構成された容量限度とを比較する際に は、データのレプリカ・コピーによって使用される容量は比較対象に含まれません。

最大容量限度とは、データ・グリッドに挿入可能なデータの最大容量です。この限度を構成しても、データ・グリッドに 割り振られるスペース容量は保証されません。 したがって、集合にデータを格納できる十分な容量がない場合には、デ ータ・グリッドで構成されている容量限度に達しないことがあります。 集合での容量不足の原因としては、データ・グ リッドの高い容量限度、または集合内の他のデータ・グリッドに使用された容量の可能性があります。

- デフォルトでは、グリッドの限界容量を超えることが予想される挿入操作は拒否されます。クライアント・プロセ スでは、挿入要求に対して例外を受け取ります。ただし読み取り操作、更新操作、および削除操作は、データ・グ リッドの容量限度を超える場合でも正常に実行されます。これらの限られた操作では、データ・グリッドは最小機 能レベルで稼働できますが、データ・グリッドのサイズが大きくなることが回避されます。
- 単純データ・グリッドでのみ使用可能ですが、「このデータ・グリッドに最長未使用時間 **(LRU)** の除去を使用」 オプションを選択することで、このデフォルトの動作をオーバーライドできます。このオプションを選択する と、最長未使用時間のデータ入力項目を削除することで、単純データ・グリッドへの新しい挿入が受け入れられ、 容量限度が保持されます。最大容量をデータ・グリッドに設定しても再始動は必要ありませんが、単純グリッドで LRU オプションを選択した場合は、変更を有効にするためにグリッドが自動的に再始動されます。これは、単純 グリッドで LRU オプションをオフにする場合でも同様です。

特定のデータ・グリッドで容量限度を超えると、グリッドは次のいずれかの方法で挿入操作を処理します。

手順

- 1. ユーザー・インターフェース で「データ・グリッド」 > 「**data\_grid\_type**」 > 「**data\_grid\_name**」 > 「拡張属性の表示」とクリックします。
- 2. 「このデータ・グリッドの容量を制限する」を選択します。
- 3. 単純データ・グリッドの最大容量を設定する際、最長未使用時間のデータ入力項目を犠牲にして、グリッドが新規 挿入操作を拒否せずに受け入れるようにするには、「このデータ・グリッドに最長未使用時間 **(LRU)** の除去を使 用」を選択します。「変更の適用」をクリックして保存します。再始動を完了するためにグリッド内のデータが失 われる旨の警告が表示されます。
- 4. 現在の使用容量を確認し、選択したデータ・グリッドに対して定義する最大容量を決定します。また、集合の合計 容量を超えていないことも確認できます。

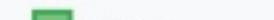

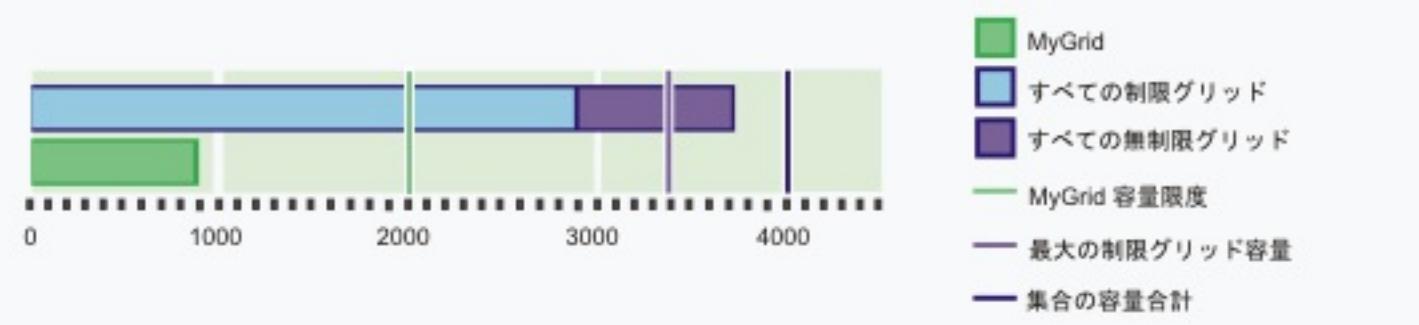

このグラフでは、構成する現行データ・グリッド (MyGrid) の現在の使用容量が 900 メガバイトです。このデー タ・グリッドに対して現在構成されている容量限度は 2000 メガバイトです。集合のレベルでは、その集合の合 計容量は 4000 メガバイトです。さらに、容量が制限されているデータ・グリッドの構成の容量限度の合計は 3400 メガバイトです。これらのグリッドの現在の使用容量は 2900 メガバイトです。最後に、この集合内で、容 量限度が定義されていないデータ・グリッドが少なくとも 1 つ存在します。容量限度が未定義のこれらのデー タ・グリッドによる使用容量は約 900 メガバイトです。

- 5. 基本データの使用量限度の値を MB 単位で入力します。 Enter キーを押すと、基本データとレプリカ・データの 最大使用可能容量が表示されます。この数値は、定義したレプリカの数に応じて変化します。ただし、レプリカの 数は集合内のアプライアンスの数によって制限される点に注意してください。4 つのレプリカが定義されており、 集合内に 3 つのアプライアンスがある場合、集合には 1 つの基本データと 2 つのレプリカが含まれます。
- 6. 「変更の適用」をクリックして構成を保存します。新しい限度を有効にするためにデータ・グリッドを再始動する 必要はありません。

#### 容量限度の例**:** 複数データ・グリッド

集合内でデータ・グリッド A、B、および C が定義されており、合計ストレージ容量が 600 ギガバイトであるとしま す。どのデータ・グリッドでもレプリカは定義されていません。データ・グリッド A の容量限度は 100 ギガバイトで す。データ・グリッド B の容量限度は 50 ギガバイトです。データ・グリッド C の容量限度は 200 ギガバイトです。こ のシナリオでは、集合内では常に 250 ギガバイト以上の未使用容量があることになります。3 つのデータ・グリッドの 合計サイズが 350 ギガバイトを超えることはできません。

#### 容量限度の例**:** レプリカ

2 つのアプライアンスが含まれている集合で、データ・グリッド A が定義されています。データ・グリッド A には、3 つのレプリカ (1 つの同期レプリカと 2 つの非同期レプリカ) があります。このグリッドの容量限度は 100 メガバイト として定義されています。最初はこのグリッドの最大使用容量は 200 メガバイトです。この集合に含まれているアプラ イアンスが 2 つのみであるため、1 つの基本データと 1 つのレプリカ・コピーが存在します。基本データ・グリッドは 100 メガバイトまで使用できます。レプリカは基本データ・グリッドと同じ割合で増大するため、最大使用容量合計が 200 メガバイトになります。集合に 3 つ目のアプライアンスが追加されると、2 つ目のデータ・レプリカ・コピーが配 置されます。グリッドの最大使用量は、1 つの基本データと 2 つのレプリカによって 300 メガバイトになります。

#### 容量限度の例**:** 容量限度が未定義のデータ・グリッド

集合内でデータ・グリッド A、B、および C が定義されており、合計ストレージ容量が 600 ギガバイトであるとしま す。データ・グリッド A の容量限度は 100 ギガバイトです。データ・グリッド B の容量限度は 50 ギガバイトです。デ ータ・グリッド C には容量限度が定義されていません。3 つのデータ・グリッドのいずれでもレプリカが定義されてい ません。データ・グリッド C には限度が定義されていないため、このデータ・グリッドによって、使用可能な容量全体 (600 ギガバイト) が使用される可能性があります。この場合、データ・グリッド A とデータ・グリッド B ではデータを 挿入できなくなります。データ・グリッド A またはデータ・グリッド B で挿入されたデータはすべて保持されますが、 これらのデータ・グリッドの容量限度に達することは保証されません。データ・グリッド C の最小使用可能容量として 450 ギガバイトが保証されます。これは、システムのその他のデータ・グリッドによる使用容量が、600 ギガバイトの 容量のうち、これらのデータ・グリッドの容量限度合計である 150 ギガバイトを超えることがないためです。この 450 ギガバイトを算出する計算では、レプリカ・データによる使用容量が無視されています。 2 つ以上の無制限データ・グ リッドが集合内にある場合、特定のデータ・グリッドの使用可能容量は保証されません。

# データ・グリッドのクリア

データ・グリッド内のすべての項目を恒久的に削除することができます。失効した情報またはテスト項目を除去するため に、 データ・グリッドをクリアできます。

手順

- 1. ユーザー・インターフェースで、「データ・グリッド」 > 「**data\_grid\_type**」 > 「**data\_grid\_name**」をク リックします。
- 2. 「グリッドのクリア」アイコン (シ) をクリックして、 データ・グリッドのすべての項目を削除します。データ・ グリッド内のすべての項目を除去することを確認する必要があります。
- 3. ユーザー・インターフェースで、 データ・グリッド項目が削除されたことを確認できます。「モニター」 > 「個 別データ・グリッドの概要」 > 「**data\_grid\_name**」を クリックして、「使用容量対キャッシュ・エントリー 数」チャートを表示します。 単純データ・グリッドおよびセッション・データ・グリッドの場合、 データ・グリ ッド内の項目数はゼロに近づくはずです。 ただし、動的キャッシュ・データ・グリッドでは、 データ・グリッド の一部の項目が残ります。これらのデータ・グリッド項目には、 動的キャッシュ・データ・グリッドの構成情報 が含まれます。

# データ・グリッドの除去

データ・グリッド (data grid)のデータを初期化する場合は、 データ・グリッド (data grid)を除去してから データ・グ リッド (data grid)を再作成します。

このタスクについて

手順

- 1. ユーザー・インターフェースで、「データ・グリッド」 > 「**data\_grid\_type**」をクリックします。 削除する **data\_grid\_name** を選択します。
- 2. 除去プロセスを開始するには、「除去」アイコン ( ) をクリックします。 メッセージ・ボックスが表示され、 このデータ・グリッド (data grid)が完全に除去されることに対する確認が要求されます。 「**OK**」をクリックし て、除去を確認します。
- 3. データ・グリッド (data grid)の除去は、「タスク」ビューでモニターできます。

タスクの結果

# **Java Spring** キャッシュ・プロバイダーの構成

Spring Framework バージョン 3.1 では、新しいキャッシュの抽象化が導入されています。この新しい抽象化を使用す ると、既存の Spring アプリケーションに対してキャッシュを容易に追加できます。WebSphere® DataPower® XC10 アプライアンス をキャッシュ抽象化のキャッシュ・プロバイダーとして使用できます。

## 始める前に

- Spring Framework バージョン 3.1 以降を使用するアプリケーションが必要です。
- ご使用のアプリケーションで注釈を使用してキャッシュ方式を宣言する必要があります。 キャッシュ抽象化のた [めにご使用のアプリケーションを更新する方法について、詳しくは](http://static.springsource.org/spring/docs/3.1.x/spring-framework-reference/html) Spring Framework Reference Documentation : Cache abstraction を参照してください。
- ogclient.jar ファイルが Spring アプリケーションのクラスパスにあることを確認してください。
- アプリケーションを実行する JVM が、WebSphere eXtreme Scale クライアント によってインストールされる JVM でない場合、次の JVM 引数を追加して IBM Object Request Broker (ORB) が使用されるようにする必要が あります。

- [ユーザー・インターフェースで単純データ・グリッドを作成する必要があります。詳しくは、単純データ・グリッ](#page-206-0) ドの作成を参照してください。
- Spring アプリケーションをセキュア・データ・グリッドに接続する場合、 適切な client.properties ファイ ルを **client-security-config** パラメーターの値として指定する必要があります。 このパラメーターは、 Spring Inversion of Control (IoC) コンテナー構成にある ObjectGridCatalogServiceDomainBean に指定しま す。 クライアント認証を使用し、セキュアなネットワーク・トランスポート用の TLS を使用するように Spring キャッシュ・プロバイダーを構成することができます。 詳しくは[、クライアント・プロパティー・ファイル、](#page-592-0)ク [ライアント認証を使用するためのデータ・グリッド・アプリケーションの構成、およびデータ・グリッド・アプ](#page-414-0)[リ](#page-415-0) ケーション用の TLS の構成を参照してください。
- カタログ・サーバーのホスト名とアプライアンスのポートが分かっている必要があります。 この情報を得るに は、ユーザー・インターフェースで「集合」 > 「メンバー」をクリックします。

-Djava.endorsed.dirs=wxs\_root/lib/endorsed

# このタスクについて

Spring Framework でキャッシュ抽象化を使用することで、Spring アプリケーションのメソッドの実行回数を減らすこ とができます。構成後は、特定のメソッドの結果はキャッシュに保存されます。メソッドが再実行されると、抽象化でキ ャッシュがチェックされ、メソッドの結果が既にキャッシュに存在しないか確認されます。結果がキャッシュに存在す れば、結果がキャッシュから返され、メソッドは再実行されません。 そのため、負荷のかかるメソッドの実行回数を減 らすと共に、ご使用のアプリケーションの平均応答時間を短くすることもできます。

# 手順

WebSphere DataPower XC10 アプライアンス をキャッシュ・プロバイダーとして使用するよう、Spring Inversion of Control (IoC) コンテナーを構成します。 WebSphere DataPower XC10 アプライアンス のキャッシュ実装環境は、 com.ibm.websphere.objectgrid.spring パッケージ内にあります。 Spring IoC コンテナー構成で以下の Bean を定義 します。

<bean id="wxsCSDomain"

```
class="com.ibm.websphere.objectgrid.spring.ObjectGridCatalogServiceDomainBean"
 p:catalog-service-endpoints="CATALOG_SERVICE_ENDPOINTS"
  /<bean id="wxsGridClient" class="com.ibm.websphere.objectgrid.spring.ObjectGridClientBean"
  p:object-grid-name="OBJECT GRID NAME"
  p:catalog-service-domain-ref="wxsCSDomain" />
<bean id="cacheManager" class="org.springframework.cache.support.SimpleCacheManager">
  <property name="caches">
   <set>
      <bean class="com.ibm.websphere.objectgrid.spring.ObjectGridCache"
         p:name="CACHE_NAME"
         p:map-name="MAP_NAME "
                p:object-grid-client-ref="wxsGridClient" />
     </set>
   </property>
</bean>
```
#### **CATALOG\_SERVICE\_ENDPOINTS**

```
カタログ・サーバーのホスト名とポートを指定します。
```
クライアント・サイドで設定を変更する ObjectGrid XML ファイルの絶対パスまたは相対パスを、Spring リソースと して指定します。 Spring [内のリソースの指定について詳しくは、](http://static.springsource.org/spring/docs/3.1.x/spring-framework-reference/html)Spring Framework Reference Documentation: Resources を参照してください。

例**:**p:client-override-xml="file:/path/to/objectgrid.xml"

例**:** p:client-override-xml="classpath:com/example/app/override-objectgrid.xml"

例**:** p:client-override-xml="http://myserver/override-objectgrid.xml"

例**:** p:client-override-xml="ftp://myserver/override-objectgrid.xml"

# **CLIENT\_SECURITY\_CONFIG (**オプション**)**

キャッシュのバッキング・マップの名前を指定します。この値は、ユーザー・インターフェースで作成した単純デー タ・グリッドの名前です。 デフォルト値以外のマップ名を使用する場合は、動的マップを定義することができます。 動的マップの作成について詳しくは[、動的マップの構成オプション](#page-597-0)を参照してください。

client.properties ファイルの絶対パスまたは相対パスを、Spring リソースとして指定します。 Spring 内のリソ ースの指定について詳しくは、Spring Framework Reference [Documentation:](http://static.springsource.org/spring/docs/3.1.x/spring-framework-reference/html) Resources を参照してください。 WebSphere DataPower XC10 アプライアンス の client.properties の作成について詳しくは、クライアント認 [証を使用するためのデータ・グリッド・アプリケーションの構成を参照してください。](#page-414-0)

例**:** p:client-security-config="file:/path/to/client.properties"

## **OBJECT\_GRID\_NAME**

ObjectGrid 名を指定します。提供された XML 構成ファイルを使用してコンテナー・サーバーを開始する場合、この パラメーターは不要です。この値は、ユーザー・インターフェースで作成した単純データ・グリッドの名前です。

### **CACHE\_NAME**

Spring キャッシング・アプリケーションで指定されるキャッシュの名前を指定します。

 $\langle$  set $>$ </property> </bean>

### **MAP\_NAME**

# 例

以下のスニペットは、myXC10.myhost.com:2809 でアプライアンスがホスティングする default という名前のキャ ッシュを作成します。 この例は、データ・グリッドにちなんで名前が付けられるデフォルト・マップ・インスタンスを 使用しています。

<bean id="wxsCSDomain"

```
class="com.ibm.websphere.objectgrid.spring.ObjectGridCatalogServiceDomainBean"
        p:catalog-service-endpoints ="myXC10.myhost.com:2809" />
<bean id="wxsGridClient" class="com.ibm.websphere.objectgrid.spring.ObjectGridClientBean"
        p:object-grid-name="my_simple_data_grid"
```

```
p:catalog-service-domain-ref="wxsCSDomain" />
```

```
<bean id="cacheManager" class="org.springframework.cache.support.SimpleCacheManager">
        <property name="caches">
```
<set>

<bean class="com.ibm.websphere.objectgrid.spring.ObjectGridCache" p:name="default" p:map-name="my\_simple\_data\_grid"

```
p:object-grid-client-ref="wxsGridClient" />
```
# <span id="page-275-0"></span>クライアントの構成

クライアント上の一部のプロパティーは、サーバーで設定されるプロパティーをオーバーライドすることで構成できま す。 これらのプロパティーは、クライアントのプロパティー・ファイルでオーバーライドするか、またはプログラムで オーバーライドすることができます。

### **Java** [クライアントの構成](#page-276-0)

スタンドアロン環境または WebSphere® Application Server を使用した環境で実行するように WebSphere eXtreme Scale を構成できます。グリッドのサーバー・サイドの構成変更を WebSphere eXtreme Scale デプ ロイメントに 反映するには、動的に適用するのではなく、プロセスを再始動して変更を有効にする必要がありま す。一方、クライアント・サイドでは、既存のクライアント・インスタンスの 構成設定は変更できませんが、 XML ファイルを使用するか、プログラムで、新しいクライアント・インスタンスを 必要な設定で作成できます。 クライアントの作成時には、現行のサーバー構成からのデフォルト設定をオーバーライド可能です。

# **WEBSPHERE EXtreme Scale Client for .NET** の構成

WebSphere eXtreme Scale Client for .NET を構成するには、クライアント・プロパティー・ファイルを使用す るか、サーバー・サイド XML 構成を使用するか、または一部のサーバー・プロパティーをプログラマチックにオ ーバーライドします。

# <span id="page-276-0"></span>**Java Java** クライアントの構成

スタンドアロン環境または WebSphere® Application Server を使用した環境で実行するように WebSphere eXtreme Scale を構成できます。グリッドのサーバー・サイドの構成変更を WebSphere eXtreme Scale デプロイメントに 反映 するには、動的に適用するのではなく、プロセスを再始動して変更を有効にする必要があります。一方、クライアント・ サイドでは、既存のクライアント・インスタンスの 構成設定は変更できませんが、XML ファイルを使用するか、プログ ラムで、新しいクライアント・インスタンスを 必要な設定で作成できます。 クライアントの作成時には、現行のサーバ ー構成からのデフォルト設定をオーバーライド可能です。

次の方法で、eXtreme Scale クライアント (Java クライアントのみ) を構成することができます。いずれの方法も、ク ライアント・オーバーライド XML ファイルを使用して、もしくはプログラムで実行することができます。

- XML 構成
- プログラマチック構成
- Spring Framework 構成
- ニア・キャッシュの使用不可化

## **Java** [クライアントのオーバーライド](#page-277-0)

サーバーの設定をオーバーライドすることにより、要件に基づいて WebSphere eXtreme Scale クライアントを 構成することができます。 いくつかのプラグインおよび属性をオーバーライドすることができます。

#### **XML** 構成を使用した **Java** [クライアントの構成](#page-278-0)

ObjectGrid 構成 XML ファイルを使用して、クライアント・サイドの設定をオーバーライドできます。

### **Java** [クライアントのプログラマチック構成](#page-280-0)

クライアント・サイドの設定をプログラマチックにオーバーライドすることができます。サーバー・サイド ObjectGrid インスタンスと同様の構造を持つ ObjectGridConfiguration オブジェクトを作成します。

### [要求タイムアウト値および再試行タイムアウト値の構成](#page-281-0)

eXtreme Scale クライアント・コードが要求の完了をどれくらい待ち、このクライアント・コードがデータ・グ リッドへのアクセスと関連付けられる要求をいつまで再試行するかを制御する調整オプションを指定することがで きます。

### [データ・グリッドをセッション管理に使用するための](#page-285-0) **Liberty** プロファイルの構成

セッション管理を使用し、WebSphere Application Server Liberty プロファイルにデプロイされるクライアン ト・アプリケーションがある場合は、アプライアンス内のデータ・グリッドを使用してそれらのアプリケーショ ンを管理するように Liberty プロファイルを構成することができます。

### **REST** [ゲートウェイのデプロイ](#page-295-0)

WebSphere Application Server または Liberty プロファイル・サーバーでデータ・グリッド用の REST ゲート ウェイをデプロイして構成できます。

親トピック**:** [クライアントの構成](#page-275-0)

<span id="page-277-0"></span>**Java** 

# **Java** クライアントのオーバーライド

サーバーの設定をオーバーライドすることにより、要件に基づいて WebSphere® eXtreme Scale クライアントを構成 することができます。 いくつかのプラグインおよび属性をオーバーライドすることができます。

クライアントの設定をオーバーライドするには、XML 構成またはプログラマチック構成のいずれかを使用することがで きます。クライアント設定のオーバーライドについて詳しくは、XML 構成を使用した Java [クライアントの構成お](#page-278-0)よび Java [クライアントのプログラマチック構成](#page-280-0)を参照してください。

クライアント上で以下のプラグインをオーバーライドできます。

- **BackingMap** プラグイン
	- Evictor プラグイン
	- MapEventListener プラグイン
	- BackingMapLifecycleListener プラグイン
	- MapSerializerPlugin プラグイン
- **BackingMap** 属性
	- numberOfBuckets 属性

非推奨**:** このプロパティーは非推奨です。 ニア・キャッシュを使用可能にするには nearCacheEnabled 属性を使用します。

- timeToLive 属性
- ttlEvictorType 属性
- evictionTriggers 属性
- nearCacheEnabled 属性
- nearCacheInvalidationEnabled 属性
- nearCacheLastAccessTTLSyncEnabled 属性
- **ObjectGrid** プラグイン
	- TransactionCallback プラグイン
	- ObjectGridEventListener プラグイン
	- ObjectGridLifecycleListener プラグイン
- **ObjectGrid** 属性
	- entityMetadataXMLFile 属性
	- txTimeout 属性
	- txIsolation 属性

親トピック**:** Java [クライアントの構成](#page-276-0)

# <span id="page-278-0"></span>Java **XML** 構成を使用した **Java** クライアントの構成

ObjectGrid 構成 XML ファイルを使用して、クライアント・サイドの設定をオーバーライドできます。

## このタスクについて

*ク*ライアントでオーバーライドできるプラグインおよび属性のリストについては、<u>Java [クライアントのオーバーライド](#page-277-0)</u> を参照してください。

WebSphere® eXtreme Scale クライアントの設定を 変更するには、コンテナー・サーバーに使用したファイルと似た 構造の ObjectGrid XML ファイルを作成します。

```
<?xml version="1.0" encoding="UTF-8"?>
<objectGridConfig xmlns:xsi="http://www.w3.org/2001/XMLSchema-instance"
   xsi:schemaLocation="http://ibm.com/ws/objectgrid/config ../objectGrid.xsd"
   xmlns="http://ibm.com/ws/objectgrid/config">
   <objectGrids>
        <objectGrid name="CompanyGrid">
            <bean id="TransactionCallback"
                className="com.company.MyTxCallback" />
            <bean id="ObjectGridEventListener"
                className="com.company.MyOgEventListener" />
            <backingMap name="Customer"
                pluginCollectionRef="customerPlugins" />
            <backingMap name="Item" />
            <backingMap name="OrderLine" nearCacheEnabled="true"
                timeToLive="1600" ttlEvictorType="LAST_ACCESS_TIME" />
            <backingMap name="Order" lockStrategy="PESSIMISTIC"
                pluginCollectionRef="orderPlugins" />
        </objectGrid>
   </objectGrids>
   <backingMapPluginCollections>
        <backingMapPluginCollection id="customerPlugins">
            <bean id="Evictor"
                className="com.ibm.websphere.objectGrid.plugins.builtins.LRUEvictor"
/
```
# 手順

1. コンテナー・サーバー用のファイルと似た構造の ObjectGrid 構成 XML ファイルを クライアント用に作成しま す。

以下の XML ファイルがデプロイメント・ポリシー XML ファイルと対になっており、これらのファイルを使用し てコンテナー・サーバーが開始されたものと想定します。

#### **companyGridServerSide.xml**

```
<bean id="MapEventListener"
                className="com.company.MyMapEventListener" />
        </backingMapPluginCollection>
        <backingMapPluginCollection id="orderPlugins">
            <bean id="MapIndexPlugin"
                className="com.company.MyMapIndexPlugin" />
        </backingMapPluginCollection>
    </backingMapPluginCollections>
</objectGridConfig>
```

```
コンテナー・サーバーでは、CompanyGrid という名前の ObjectGrid インスタンスが
companyGridServerSide.xml ファイルによる 定義に従って動作します。デフォルトでは CompanyGrid クラ
イアントの設定は、サーバーで実行している CompanyGrid インスタンスの設定と同じです。
```
以下の ObjectGrid XML ファイルを使用すると、CompanyGrid クライアントの属性およびプラグインのいくつ かを指定できます。

companyGridClientSide.xml

```
<?xml version="1.0" encoding="UTF-8"?>
```

```
<objectGridConfig xmlns:xsi="http://www.w3.org/2001/XMLSchema-instance"
   xsi:schemaLocation="http://ibm.com/ws/objectgrid/config ../objectGrid.xsd"
   xmlns="http://ibm.com/ws/objectgrid/config">
```

```
<objectGrids>
    <objectGrid name="CompanyGrid">
        <bean id="TransactionCallback"
            className="com.company.MyClientTxCallback" />
        <bean id="ObjectGridEventListener" className="" />
        <backingMap name="Customer" nearCacheEnabled="true"
            pluginCollectionRef="customerPlugins" />
        <backingMap name="Item" />
        <backingMap name="OrderLine" nearCacheEnabled="true"
            timeToLive="800" ttlEvictorType="LAST_ACCESS_TIME" />
        <backingMap name="Order" lockStrategy="PESSIMISTIC"
            pluginCollectionRef="orderPlugins" />
    </objectGrid>
</objectGrids>
```

```
<backingMapPluginCollections>
    <backingMapPluginCollection id="customerPlugins">
        <bean id="Evictor"
            className="com.ibm.websphere.objectGrid.plugins.builtins.LRUEvictor"
```
 $/$ 

```
<bean id="MapEventListener" className="" />
        </backingMapPluginCollection>
        <backingMapPluginCollection id="orderPlugins">
            <bean id="MapIndexPlugin"
                className="com.company.MyMapIndexPlugin" />
        </backingMapPluginCollection>
    </backingMapPluginCollections>
</objectGridConfig>
```
XML ファイルでは、以下のオーバーライドを定義します。

- クライアントの TransactionCallback Bean は、サーバー・サイドで設定されている com.company.MyTxCallback ではなく、com.company.MyClientTxCallback になります。
- className 値が空ストリングであるため、クライアントには ObjectGridEventListener プラグインがあ りません。
- クライアントは、Customer backingMap のニア・キャッシュを使用可能にし、その Evictor プラグイン を保持し、MapEventListener プラグインを除去します。
- OrderLine backingMap の timeToLive 属性は変更されます。
- 異なる lockStrategy 属性が指定されていても、lockStrategy 属性はクライアント・オーバーライドでサ ポートされていないため、影響はありません。
- 2. XML ファイルを使用してクライアントを作成します。

companyGridClientSide.xml ファイルを使用して CompanyGrid クライアントを作成するには、ObjectGrid XML ファイルを URL として、ObjectGridManager インターフェースのいずれかの connect メソッドに渡しま す。

ObjectGridManager ogManager = ObjectGridManagerFactory.ObjectGridManager(); ClientClusterContext clientClusterContext = ogManager.connect("MyServer1.company.com:2809", null, new URL( "file:xml/companyGridClientSide.xml"));

親トピック**:** Java [クライアントの構成](#page-276-0)

# <span id="page-280-0"></span>**Java Java** クライアントのプログラマチック構成

クライアント・サイドの設定をプログラマチックにオーバーライドすることができます。サーバー・サイド ObjectGrid インスタンスと同様の構造を持つ ObjectGridConfiguration オブジェクトを作成します。

<u>以下のコード例では、XML 構成を使用した Java クライアントの構成</u>で説明されているのと同じオーバーライドを作成し ます。

クライアントでオーバーライドできるプラグインおよび属性のリストについては、<u>Java [クライアントのオーバーライド](#page-277-0)</u> を参照してください。

# このタスクについて

```
ObjectGridConfiguration companyGridConfig = ObjectGridConfigFactory
    .createObjectGridConfiguration("CompanyGrid");
Plugin txCallbackPlugin = ObjectGridConfigFactory.createPlugin(
    PluginType.TRANSACTION CALLBACK, "com.company.MyClientTxCallback");
companyGridConfig.addPlugin(txCallbackPlugin);
Plugin ogEventListenerPlugin = ObjectGridConfigFactory.createPlugin(
    PluginType.OBJECTGRID EVENT LISTENER, "");
companyGridConfig.addPlugin(ogEventListenerPlugin);
BackingMapConfiguration customerMapConfig = ObjectGridConfigFactory
    .createBackingMapConfiguration("Customer");
customerMapConfig.setNumberOfBuckets(1429);
Plugin evictorPlugin = ObjectGridConfigFactory.createPlugin(PluginType.EVICTOR,
    "com.ibm.websphere.objectgrid.plugins.builtins.LRUEvictor");
customerMapConfig.addPlugin(evictorPlugin);
companyGridConfig.addBackingMapConfiguration(customerMapConfig);
BackingMapConfiguration orderLineMapConfig = ObjectGridConfigFactory
    .createBackingMapConfiguration("OrderLine");
orderLineMapConfig.setNumberOfBuckets(701);
orderLineMapConfig.setTimeToLive(800);
orderLineMapConfig.setTtlEvictorType(TTLType.LAST ACCESS TIME);
companyGridConfig.addBackingMapConfiguration(orderLineMapConfig);
List ogConfigs = new ArrayList();
ogConfigs.add(companyGridConfig);
Map overrideMap = new HashMap();
```
# 手順

以下のコードでは、クライアント・サイドの ObjectGrid インスタンスを作成します。

overrideMap.put(CatalogServerProperties.DEFAULT\_DOMAIN, ogConfigs);

ogManager.setOverrideObjectGridConfigurations(overrideMap); ClientClusterContext client = ogManager.connect(catalogServerEndpoints, null, null); ObjectGrid companyGrid = ogManager.getObjectGrid(client, objectGridName);

ObjectGridManager の ogManager インスタンスは、overrideMap マップに組み込まれている ObjectGridConfiguration オブジェクトおよび BackingMapConfiguration オブジェクトのオーバーライドのみをチェ ックします。例えば、上記のコードは、OrderLine マップ上のバケットの数をオーバーライドします。ただし、そのマ ップに対する構成が組み込まれていないため、クライアント・サイドの Order マップは変更されないままです。

親トピック**:** Java [クライアントの構成](#page-276-0)

# <span id="page-281-0"></span>Java **Java** 要求タイムアウト値および再試行タイムアウト値の構成

eXtreme Scale クライアント・コードが要求の完了をどれくらい待ち、このクライアント・コードがデータ・グリッド へのアクセスと関連付けられる要求をいつまで再試行するかを制御する調整オプションを指定することができます。

## このタスクについて

eXtreme Scale クライアントに対して、クライアントがネットワーク接続の作成を試みる時間の長さ、クライアントが 区画へのデータ・グリッド要求の処理を試みる時間の長さ、およびクライアントが (アプリケーションに例外を返す前に) 区画へのデータ・グリッド要求の再試行を試みる時間の長さを制御する設定を構成することができます。

# **XIO** および **ORB** における要求タイムアウト値および再試行タイムアウト値を調整するための要因

- ネットワーク待ち時間
- データベースのような外部リソースとのグリッド対話の結合
- ヒープ・サイズ、ヒープ使用量、およびガーベッジ・コレクション調整ポリシーの組み合わせから生じるガーベッ ジ・コレクション一時停止

一部の調整オプションでは、使用しているトランスポートが eXtremeIO (XIO) であるかオブジェクト・リクエスト・ブ ローカー (ORB) であるかによって、設定する値が異なります。 これらのトランスポート・レベル調整オプションはクラ イアントとの対話に初期影響を及ぼします。これは、これらのオプションによって、トランスポートがネットワーク・ ソケット接続を試みる時間、およびデータ・グリッド操作に類似した個々のリモート・プロシージャー・コール (RPC) が完了するのに認められる時間が調整されるからです。

これらの値を調整する際は、ご使用の環境でどのくらいの最大負荷状態および定常状態が許容できるかを考慮してくださ い。 これらの時間間隔をデフォルト値より極端に下に調整すると (例えば、要求再試行タイムアウトのデフォルト値は 30 秒です)、操作は早く失敗することがあります。 以下の要因を考慮してください。

- フェイルオーバーのために区画が他のところにある場合に非同期でカタログ・サーバーに最新のルーティング・テ ーブルを要求する。
- 新しい経路を取り、要求を再試行するか、または試行を停止し、例外をアプリケーションにスローする。

# 要求タイムアウト値および再試行タイムアウト値を調整するための **ORB** 設定

ORB 用に以下のタイムアウト設定があります。

### **com.ibm.CORBA.ConnectionTimeout**

ORB がリモート・ロケーションとのソケット接続の作成を試みる時間の長さを指定します。 ORB は作成した接続を キャッシュに入れます。したがって、この操作は要求のたびに毎回行われるわけではありません。

# **com.ibm.CORBA.RequestTimeout**

ORB が RPC の完了を待機する時間の長さを指定します。

### **com.ibm.CORBA.FragmentTimeout**

詳しくは、IBM ORB 資料を参照してください。 製品はこの値のデフォルト設定を提供します。

### **com.ibm.CORBA.LocateRequestTimeout**

詳しくは、IBM ORB 資料を参照してください。 製品はこの値のデフォルト設定を提供します。

RequestTimeout および ConnectionTimeout 設定を調整する際は、デフォルト推奨値に基づく調整が適切である場合 があります。 要求タイムアウトの長さをどれくらいにしたいかに基づいてこれらの設定を定義する場合は、これらの設 定を同じ値にすることもできます。

次の調整レベルは requestRetryTimeout です。 各トランスポート・タイプで、RPC が時間内に完了しなかったために システム例外をスローした後、データ・グリッドは requestRetryTimeout 設定によって定義される追加時間 (例えば、 要求タイムアウトが 10 秒、再試行要求タイムアウトが 20 秒) を使用して、以下のアクションを完了する時間を指定す ることができます。

requestRetryTimeout プロパティーはミリ秒単位で指定されます。 ゼロより大きい値に設定すると、再試行可能な例外 が起こったときに要求は再試行されます。 値を 0 に設定すると、例外が起こったときに再試行なしで失敗します。 デフ ォルトの動作を使用するには、この プロパティーを除去するか、値を -1 に設定します。

#### 要求再試行タイムアウトを調整するための **XIO** 設定

XIO には以下の強化された設定があります。

- xioTimeout 設定は、XIO トランスポートがネットワーク・ソケット接続の確立を試みる時間の長さを決定しま す。
- ORB の LocateRequest 設定および FragmentTimeout 設定に相当するものはありません。
- requestRetryTimeout 設定は、RPC が成功しようと試みる最大時間を制御するもので、カタログ・サーバーから 新しいルーティング情報を取得したときに RPC の再試行が行われる時間の長さを制御するのに役立ちます。 XIO との相違は、XIO をトランスポートとして使用すると、多くの場合、XIO は、RPC が失敗しそうになったら ORB よりもずっと早く報告することです。 この失敗は、requestRetryTimeout 値が満了するよりも早く起こります。

# 要求再試行タイムアウトを設定する方法

要求再試行タイムアウト値はクライアント・プロパティー・ファイルまたはセッション内で 構成できます。セッション の値がクライアント・プロパティー設定に優先します。ゼロより 大きい値に設定された場合、タイムアウト条件が満た されるか、 永続的な障害が起こるまで、要求は試行されます。永続的な障害とは、DuplicateKeyException 例外など です。 値ゼロはフェイル・ファースト・モード設定を表し、データ・グリッドは、 どのようなタイプのトランザクショ ンの後であっても、トランザクションを再試行しません。

# トランザクション・タイムアウトと要求再試行タイムアウト

実行時は、トランザクション・タイムアウト値が 要求再試行タイムアウト値と一緒に使用され、要求再試行タイムアウ ト がトランザクション・タイムアウトを超えないようにします。

- セッション内で呼び出されるトランザクションの場合は、ORB CORBA SystemException (XIO の場合は TransportException) および eXtreme Scale クライアント TargetNotAvailable 例外であれば、トランザクショ ンが再試行されます。
- 自動コミット・トランザクションは、CORBA SystemException および eXtreme Scale クライアント可用性例 外の場合に再試行されます。 これらの例外には、ReplicationVotedToRollbackTransactionException、 TargetNotAvailable、 および AvailabilityException 例外が含まれます。

トランザクションには 2 つのタイプがあります。自動コミット・トランザクションと 明示的に begin メソッドと commit メソッドを使用するトランザクションです。 再試行の有効な例外は、これら 2 つのタイプのトランザクション 間で異なります。

- DuplicateKeyException
- KeyNotFoundException
- LoaderException
- TransactionAffinityException
- LockDeadlockException
- OptimisticCollisionException

アプリケーション障害やその他の永続障害はすぐに再発するので、クライアントはトランザクションを再試行しません。 このような永続障害には DuplicateKeyException や KeyNotFoundException 例外があります。 例外の後はトランザ クションを再試行せず、すべての例外を返すようにするには、フェイル・ファースト設定を使用します。

クライアントの requestRetryTimeout 値を設定 するには、<u>クライアント・プロパティー・ファイル</u>内の requestRetryTimeout プロパティーを追加または変更します。クライアント・プロパティーは、デフォルトでは objectGridClient.properties ファイル です。requestRetryTimeout プロパティーはミリ秒単位で指定さ れます。 ゼロより大きい値に設定すると、再試行可能な例外が起こったときに要求は再試行されます。 値を 0 に 設定すると、例外が起こったときに再試行なしで失敗します。 デフォルトの動作を使用するには、この プロパテ ィーを除去するか、値を -1 に設定します。objectGridClient.properties ファイル内の 値の例を次に示し ます。

 $requestRetryTimeout =  $30000$$ 

# クライアントがトランザクションを再試行する例外

- ReplicationVotedToRollbackTransactionException (自動コミットの場合のみ)
- TargetNotAvailable
- org.omg.CORBA.SystemException (この ORB システム例外の XIO 相当物は TransportException です。)
- AvailabilityException (自動コミットの場合のみ)
- LockTimeoutException (自動コミットの場合のみ)
- UnavailableServiceException (自動コミットの場合のみ)

# トランザクションが再試行されない永続的な例外

# 手順

要求再試行タイムアウト値をクライアント・プロパティー・ファイル内に設定します。

requestRetryTimeout 値 はミリ秒で指定されます。この例の場合、値が ObjectGrid インスタンスで使用される と、requestRetryTimeout 値は 30 秒です。

要求再試行タイムアウト値をプログラマチックに設定します。

クライアント・プロパティーを プログラマチックに設定するには、まず最初にアプリケーションの適切な <ロケ ーション>にクライアント・プロパティー・ファイルを作成します。 以下の例では、クライアント・プロパティ ー・ファイルは、前のセクションの objectGridClient.properties スニペットを参照します。 ObjectGridManager インスタンスに接続した後、前述のようにクライアント・プロパティーを設定します。その 後、ObjectGrid インスタンスを取得すると、ファイルで定義したクライアント・プロパティーがインスタンスに 設定されています。クライアント・プロパティー・ファイルを変更する場合は、そのたびに新しい ObjectGrid イ ンスタンスを明示的に取得してください。

```
ObjectGridManager manager = ObjectGridManagerFactory.getObjectGridManager();
String objectGridName = "testObjectGrid";
URL clientXML = null;
ClientClusterContext ccc = manager.connect("localhost:2809", null, clientXML);
File file = new File("<location>/objectGridClient.properties");
URL url = file.touRI().touRL();
ccc.setClientProperties(objectGridName, url);
ObjectGrid objectGrid = ogManager.getObjectGrid(ccc, objectGridName);
```
● セッション・コミット時に指定変更ファイルを設定します。

```
Session sessionA = objectGrid.getSession();
sessionA.setRequestRetryTimeout(30000);
ObjectMap mapA = sessionA.getMap("payroll");
String key = "key:" + j;
mapA.insert(key, "valueA");
```
クライアント・プロパティー・ファイルに設定されている値に関係なく、このセッションでは現在 30000 ms ま たは 30 秒という requestRetryTimeout 値が使用されています。 セッション・インターフェースの詳細につい ては[、セッションを使用したグリッド内データへのアクセスを](#page-338-0)参照してください。

要求再試行タイムアウト をセッションに設定するか、requestRetryTimeout クライアント・プロパティーを オ ーバーライドするには、Session インターフェースの setRequestRetryTimeout(long) メソッドを呼び出しま す。

> ● クライアント・アプリケーションの objectGridClient.properties ファイルを requestRetryTimeout=7000 で変更します。

# 例

次の例を考えてみてください。この例では、短いタイムアウト値を設定した結果として、クライアントがサーバー上のネ ットワーク待ち時間、ガーベッジ・コレクション、一般競合を扱えるようになっています。 **requestRetryTimeout** プ ロパティーは 10 秒で、**xioTimeout** プロパティーは ORB **ConnectionTimeout** 値 (5 秒) と一致します。

表 1. ORB トランスポート・タイプのデータ・グリッド構成と eXtremeIO トランスポート・タイプのデー タ・グリッド構成

| / / / / 1111777                                                               |                                                                                                    |                                                                                                    |  |  |  |
|-------------------------------------------------------------------------------|----------------------------------------------------------------------------------------------------|----------------------------------------------------------------------------------------------------|--|--|--|
| グリッド・タイプ                                                                      | <b>ORB</b>                                                                                                    | XIO                                                                                                    |  |  |  |
| eXtreme Scale<br>API に直接アクセ<br>スする Java™ ま<br>たは .NET クライ<br>アント・アプリケ<br>ーション | • クライアント・アプリケーションの<br>orb.properties ファイルを変更します。以<br>下の値を設定します。<br>o com.ibm.CORBA.RequestTimeout=5<br>o com.ibm.CORBA.ConnectTimeout=5<br>o com.ibm.CORBA.FragmentTimeout=<br>5<br>○ com.ibm.CORBA.LocateRequestTime<br>$out=5$<br>注: WebSphere Application Server では、<br>ORB 設定の制御は、orb.properties ファイ<br>ルではなくデプロイメント・マネージャーを使<br>用して行います。 | クライアント・アプリ<br>ケーションの<br>objectGridClient.<br>properties ファイル<br>を以下の値で変更しま<br>す。<br>• xioRequestTim<br>eout= $50000°$<br>この値はミリ秒<br>単位で、<br>com.ibm.COR<br><b>BA.RequestTi</b><br>meout と等価<br>です。<br>• xioTimeout=5 |  |  |  |

。この値は秒単 位で、 com.ibm.COR BA.ConnectTi meout と等価 です。 requestRetryTi meout=70000 。 この値はミ リ秒単位で、 ORB トランス ポートの場合に も使用されま す。  $\bullet$  ORB  $\oslash$ FragmentTime out および LocateRequest Timeout には

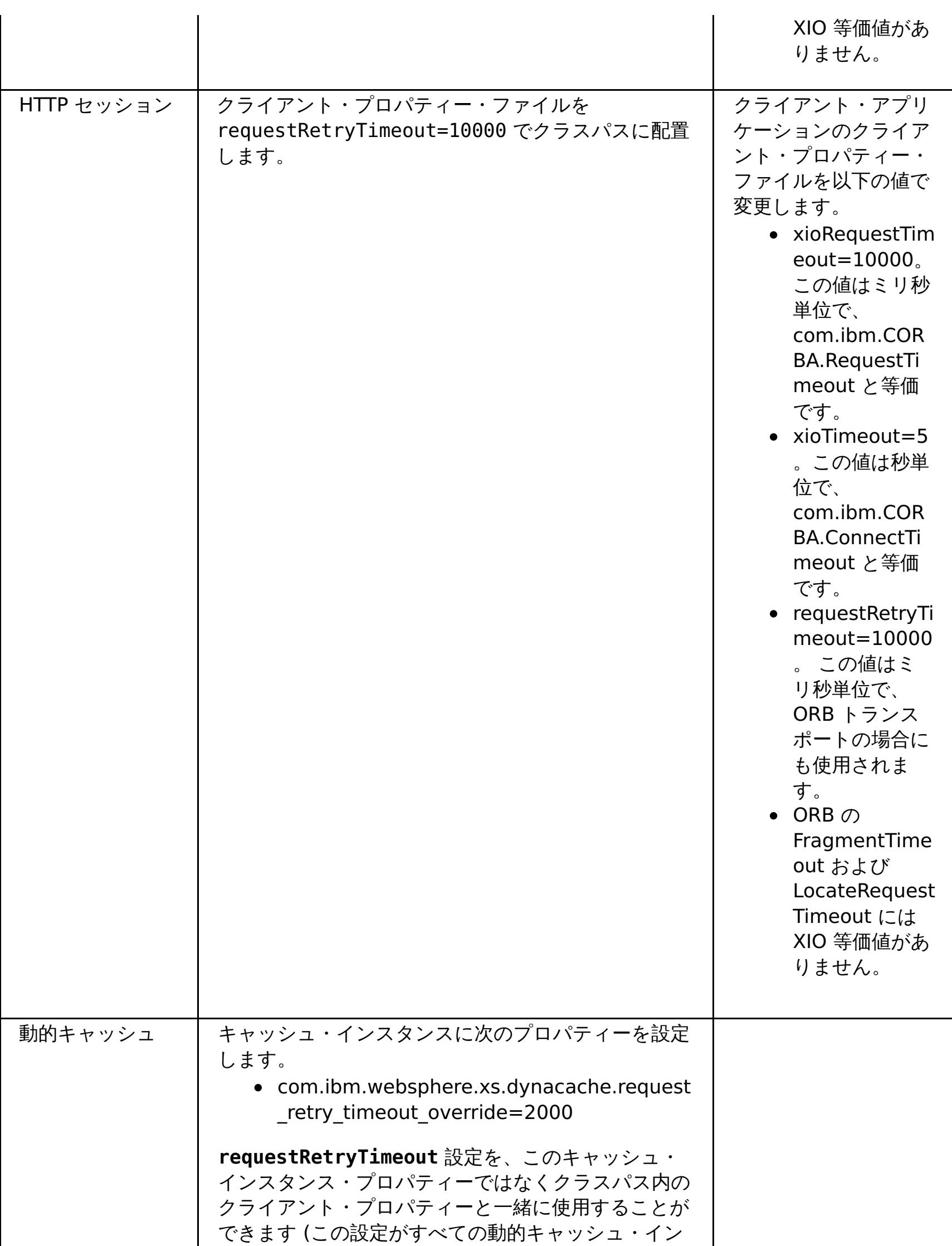

スタンスで同じになるようにしたい場合)。

親トピック**:** Java [クライアントの構成](#page-276-0)

# <span id="page-285-0"></span>データ・グリッドをセッション管理に使用するための **Liberty** プロファイルの構 成

セッション管理を使用し、WebSphere® Application Server Liberty プロファイルにデプロイされるクライアント・ アプリケーションがある場合は、アプライアンス内のデータ・グリッドを使用してそれらのアプリケーションを管理す るように Liberty プロファイルを構成することができます。

### 始める前に

このタスクには、セッション管理を必要とするアプリケーションをデプロイするための指示が含まれています。 セッシ ョン管理を使用する Java アプリケーションを作成するには、Java API [を使用したデータ・グリッド・アプリケーション](#page-310-0) の開発を参照してください。

#### このタスクについて

WebSphere Application Server アプリケーションで、セッション管理にアプライアンスを使用する構成ができるよう に、Liberty プロファイルに対して同じ構成を実行することができます。

動的機能を持つ軽量のサーバーが必要な場合は、アプライアンスで Liberty プロファイル を使用する選択ができます。 例えば、機能の単位であるフィーチャーを追加または削除することができ、それにより、特定のサーバーにロードされる ランタイム環境の一部分を制御することができます。 Liberty プロファイルで、例えばセッションを管理するアプリケ ーションを実行すると、Liberty プロファイル フィーチャーの指定に使用するサーバー定義を作成することができ、これ により、サーバーとアプライアンス上のデータ・グリッドとのやり取りが制御されます。

#### 手順

1. 次のコマンドを実行して、サーバー定義を作成します。

wlp install root/bin/server create server name

- 2. サーバー定義の下で server.xml ファイルを見付けて、それを XML エディターで開きます。
- 3. セッション・アプリケーション、例えば your application.jar を /wlp/usr/servers/defaultServer/apps ディレクトリーに配置します。
- 4. アプライアンスのモニター・コンソールを開始して、「データ・グリッド」 > 「セッション・グリッド」をクリ ックします。
- 5. アプライアンスに、session という名前のセッション・グリッドを作成します。
- 6. コマンド行で **JAVA\_HOME** プロパティーをエクスポートします。 必ず、Liberty プロファイル がインストールさ れているディレクトリーからコマンドを出してください。
- 7. 次のコマンドを使用して、Liberty プロファイル を開始します。

./server start servername

PID が表示されます。

8. 次の URL を使用してセッション・アプリケーションを開きます。

http://server:port/A/

9. データがアプライアンス内のセッション・グリッドに書き込まれていることを検証するには、セッション・テス トを実行します。

# **SSL** を有効に設定していないサーバー定義ファイル

以下に示す、SSL を有効に設定していない基本的な server.xml ファイルの例を参照してください。 この例は、印刷の 都合上、複数行で表示されています。

注**:** Web フィーチャーは推奨されません。代わりに webApp フィーチャーを使用してください。 webApp フィーチャ ーをサーバー定義に追加し、セッション・マネージャーを構成した場合、Liberty プロファイルで実行される WebSphere® eXtreme Scale アプリケーションでセッション複製を使用できます。

次の例を参照してください。この例では、webApp フィーチャーを使用しています。

#### $2.5+$

<server description="new server">

<!-- Enable features --> <featureManager>

```
<feature>jsp-2.2</feature>
     <feature>eXtremeScale.server-1.1</feature>
      <feature>eXtremeScale.webApp-1.1</feature>
   </featureManager>
   <httpEndpoint id="defaultHttpEndpoint"
                  host="*"
                  httpPort="9080"
                  httpsPort="9443" />
   <xsWebApp objectGridName="session" catalogHostPort="remoteHost:2809"
securityEnabled="false" />
   <applicationMonitor updateTrigger="mbean"/>
   <application id="A" location="A.ear" name="A" type="ear"/>
   <httpSession cloneId="A_test"/>
   <!-- <com.ibm.ws.xs.server.config catalogServer="true" /> -->
```
WebSphere eXtreme Scale クライアント・フィーチャーを使用して、eXtreme Scale クライアントで Liberty プロファイルを実行します。

```
</server>
```
# **SSL** [を有効にしてアクセスするデータ・グリッド用の](#page-287-0) **Liberty** プロファイル の構成

WebSphere Application Server Liberty プロファイル にデプロイされるクライアント・アプリケーションがあ る場合は、HTTPS 用の Liberty プロファイルを構成することができ、これにより、保護された Web サーバーで は SSL とデータ暗号化が自動的に使用されます。

# [クライアントと一緒に実行する](#page-289-0) **Liberty** プロファイルの構成

### **Liberty** プロファイルでの **webApp** [フィーチャーの使用可能化](#page-290-0)

Liberty プロファイル・サーバーは、フォールト・トレランス用に HTTP セッション・データを複製するためにア プリケーションのデータをキャッシュに入れるデータ・グリッドをホストできます。

### **Liberty** プロファイル **xsDynacacheApp** [フィーチャー・プロパティー](#page-294-0)

データ・グリッドをホストするための Liberty プロファイルを指定します。データ・グリッドは、このフィーチ ャーを使用して動的キャッシュ・プロバイダーとして構成することができます。

親トピック**:** Java [クライアントの構成](#page-276-0)

# <span id="page-287-0"></span>**SSL** を有効にしてアクセスするデータ・グリッド用の **Liberty** プロファイル の 構成

WebSphere® Application Server Liberty プロファイル にデプロイされるクライアント・アプリケーションがある場 合は、HTTPS 用の Liberty プロファイルを構成することができ、これにより、保護された Web サーバーでは SSL とデ ータ暗号化が自動的に使用されます。

2. SSL データ暗号化を実行するように Liberty プロファイルを構成するには、以下の SSL 機能を server.xml フ ァイルに追加します。  $2.5 +$ 

# 手順

1. 以下のコマンドを実行すると、SSL 証明書が作成されて HTTPS が使用可能に設定されます。

cd to lib\_dir¥bin securityUtility createSSLCertificate --server=defaultServer --password=xc10test

```
<featureManager>
        <feature>ssl-1.1</feature>
    </featureManager>
    <keyStore id="defaultKeyStore" password="{xor}MjowbTI+Kyw=" />
```
3. 次のコマンドを使用して Liberty プロファイルを開始します。

./server start servername

PID が表示されます。

4. 次の URL を使用してセッション・アプリケーションを開きます。

http://server:securedport/A/

5. データがアプライアンス内のセッション・グリッドに書き込まれていることを検証するには、セッション・テス トを実行します。

### **SSL** 対応のサーバー定義ファイルの例

印刷の都合上、一部のコードが複数行に表示されています。 以下は、SSL 機能を使用する高度な server.xml ファイル の構成の例です。 この例は、印刷の都合上、複数行で表示されています。

注**:** バージョン 2.5 以降、フィーチャー・バージョン番号が webApp-1.0 から webApp-1.1 に変わりました。

#### $2.5+$

<server description="new server">

```
<!-- Enable features -->
<featureManager>
```

```
<feature>jsp-2.2</feature>
    <feature>eXtremeScale.server-1.1</feature>
  <feature>eXtremeScale.webApp-1.1</feature>
   <feature>ssl-1.1</feature>
</featureManager>
```

```
<httpEndpoint id="defaultHttpEndpoint"
              host="*"
              httpPort="9080"
              httpsPort="9443">
    <!--tcpOptions soReuseAddr="true" / -->
</httpEndpoint>
```

```
<keyStore id="defaultKeyStore" password="{xor}Jzxubys6LCs=" />
```

```
<xsWebApp objectGridName="session" catalogHostPort="remoteHost:2809"
securityEnabled="true"
credentialGeneratorClass="com.ibm.websphere.objectgrid.security.plugins.builtins.UserPassw
ordCredentialGenerator"
```

```
credentialGeneratorProps="xcadmin xcadmin"/>
```
```
<applicationMonitor updateTrigger="mbean"/>
<application id="A" location="A.ear" name="A" type="ear"/>
<httpSession cloneId="A_test"/>
```
</server>

次のタスク

Liberty プロファイルとデータ・グリッド・コンテナーの間の SSL 構成を設定するために、クライアント・プロパティ ー・ファイルでクライアント・トランスポート・タイプを指定します。 可能な値は以下のとおりです。

- **TCP/IP**: クライアントが、TCP/IP 接続のみをサポートすることを示します。
- **SSL-Supported**: クライアントが TCP/IP 接続と Secure Sockets Layer (SSL) 接続の両方をサポートすること を示します。(デフォルト)
- **SSL-Required**: クライアントが SSL 接続を必要とすることを示します。

親トピック**:** [データ・グリッドをセッション管理に使用するための](#page-285-0) Liberty プロファイルの構成

関連タスク: [クライアント・セキュリティーの構成](#page-49-0)

## クライアントと一緒に実行する **Liberty** プロファイルの構成

WebSphere® eXtreme Scale クライアント・フィーチャーを使用して、eXtreme Scale クライアントで Liberty プロ ファイルを実行します。

### 始める前に

Liberty プロファイルを構成する前に以下のタスクを実行してください。

● Liberty プロファイルおよび WebSphere eXtreme Scale [をインストールします。](#page-101-0)

#### このタスクについて

この構成では、クライアント機能のみが提供されます。 サーバー機能は別のプロセスで実行されます。クライアント・ フィーチャーを追加すると、アプリケーションは eXtreme Scale API にアクセスでき、またリモート・グリッドに接続 できます。

このクライアント構成により、eXtreme Scale データ・グリッドを使用して Web アプリケーションの実行を行うため に必要な機能が組み込まれた単一のプロセスが提供されます。クライアント・フィーチャーの追加後は、アプリケーショ ンは eXtreme Scale API に書き込むことができます。

### 手順

クライアント・フィーチャーを Liberty プロファイル サーバーに追加します。 以下のコードを Liberty プロファイル サーバーに追加します。

eXtremeScale.client-1.1

親トピック**:** [データ・グリッドをセッション管理に使用するための](#page-285-0) Liberty プロファイルの構成

## <span id="page-290-0"></span>**Liberty** プロファイルでの **webApp** フィーチャーの使用可能化

Liberty プロファイル・サーバーは、フォールト・トレランス用に HTTP セッション・データを複製するためにアプリケ ーションのデータをキャッシュに入れるデータ・グリッドをホストできます。

#### このタスクについて

インストールした WebSphere® Application Server Liberty プロファイルには、セッション複製は含まれていませ ん。ただし、Liberty プロファイルとともにデータ・グリッドを使用した場合は、セッションを複製できます。これによ り、サーバーがダウンした場合に、アプリケーション・ユーザーのセッション・データが失われなくなります。

webApp フィーチャーをサーバー定義に追加し、セッション・マネージャーを構成した場合、Liberty プロファイルで実 行されるデータ・グリッド・アプリケーションでセッション複製を使用できます。

#### 手順

以下の webApp フィーチャーを Liberty プロファイル server.xml ファイルに追加します。 webApp フィーチャーに は、クライアント・フィーチャーが含まれていますが、サーバー・フィーチャーは含まれていません。恐らく、Web ア プリケーションはデータ・グリッドから分離する必要があります。例えば、Web アプリケーション用に 1 つの Liberty プロファイル サーバーを使用し、データ・グリッドをホストするために別の Liberty プロファイル サーバーを使用しま す。

<featureManager> <feature>eXtremeScale\_webapp-1.1</feature> </featureManager>

#### タスクの結果

Web アプリケーションは、データ・グリッドにセッション・データを永続化できるようになりました。

#### 例

server.xml ファイルの以下の例を参照してください。これには、データ・グリッドにリモート側で接続する場合に使 用する webApp フィーチャーが含まれています。

webApp フィーチャーには、server.xml ファイルの xsWebApp エレメントで設定できるメタ・タイプ・プロパティ <u>ーが含まれています。 詳しくは、Liberty プロファイル xsWebApp フィーチャー・プロパティー</u>を参照してください。

<server description="Airport Entry eXtremeScale Getting Started Client Web Server">  $$ This sample program is provided AS IS and may be used, executed, copied and modified without royalty payment by customer (a) for its own instruction and study, (b) in order to develop applications designed to run with an IBM WebSphere product, either for customer's own internal use or for redistribution by customer, as part of such an application, in customer's own products. Licensed Materials - Property of IBM 5724-X67, 5655-V66 (C) COPYRIGHT International Business Machines Corp. 2012 --> <!-- Enable features --> <featureManager> <feature>eXtremeScale.webapp-1.1</feature>

```
</featureManager>
```

```
<httpEndpoint id="defaultHttpEndpoint"
host="*"
httpPort="${default.http.port}"
httpsPort="${default.https.port}" />
```

```
<xsWebApp objectGridName="session" catalogHostPort="remoteHost:2809"
securityEnabled="false" />
```
</server>

次のタスク

**Liberty** プロファイル **xsWebApp** [フィーチャー・プロパティー](#page-292-0)

webApp フィーチャーを指定して、Liberty プロファイル Web アプリケーションを拡張します。 フォールト・

トレランスのために HTTP セッション・データを複製するときは、webApp フィーチャーを追加してください。

親トピック**:** [データ・グリッドをセッション管理に使用するための](#page-285-0) Liberty プロファイルの構成

## <span id="page-292-0"></span>**Liberty** プロファイル **xsWebApp** フィーチャー・プロパティー

webApp フィーチャーを指定して、Liberty プロファイル Web アプリケーションを拡張します。 フォールト・トレラ ンスのために HTTP セッション・データを複製するときは、webApp フィーチャーを追加してください。

Web フィーチャーは推奨されません。フォールト・トレランスのために HTTP セッション・データを複製するとき は、webApp フィーチャーを使用してください。

server.xml ファイルの xsWebApp エレメントで以下の属性を設定することができます。

### パラメーター

#### **objectGridName**

特定の Web アプリケーションで使用する ObjectGrid インスタンスの名前を定義するストリング値。デフォルトの名 前は「session」です。

eXtreme Scale コンテナー・サーバーの始動に使用する ObjectGrid XML ファイルとデプロイメント XML ファイル の両方で、このプロパティーは objectGridName を反映する必要があります。

#### **catalogHostPort**

カタログ・サーバーに接続して、クライアント・サイドの ObjectGrid インスタンスを取得できます。値の形式 は、host:port<,host:port> でなければなりません。 host は、カタログ・サーバーが実行されているリスナー・ ホストです。 port は、そのカタログ・サーバー・プロセスのリスナー・ポートです。このリストは任意の長さにする ことができ、ブートストラッピングにのみ使用されます。最初の実行可能なアドレスが使用されます。このパラメータ ーは、**catalog.services.cluster** プロパティーが構成されている場合は、WebSphere® Application Server 内 でオプションです。

#### **replicationInterval**

更新されたセッションを ObjectGrid に書き込む時間間隔を秒数で定義する整数値。デフォルトは 10 秒です。 0 から 60 までの値を設定できます。0 の場合は、更新されたセッションを ObjectGrid に書き込むのは、各要求のサーブレ ット・サービス・メソッド呼び出しの最後ということになります。replicationInterval 値が高いほどパフォーマ ンスは向上します。これは、データ・グリッドに書き込まれるアップデートの数が少ないためです。ただし、値が高い とそれだけ構成のフォールト・トレラント性が低くなります。

この設定は、objectGridType が REMOTE に設定されている場合のみ適用されます。

#### **sessionTableSize**

メモリー内に保持するセッション参照数を定義する整数値。デフォルトは 1000 です。

EMBEDDED トポロジーは既に Web コンテナーと同じ層にセッション・データを持っているため、この設定は REMOTE トポロジーのみに関するものです。

セッションは、最長未使用時間 (LRU) ロジックに基づいて、メモリー内のテーブルから除去されます。メモリー内の テーブルから除去されたセッションは Web コンテナーから無効化されます。しかし、データ自体はグリッドから削除 されないので、そのセッションに対する後続の要求は引き続きデータを検索することができます。この値は、Web コ ンテナーの最大スレッド・プール値よりも高く設定されなければなりません。そうすると、セッション・キャッシュで の競合を削減できます。

## **fragmentedSession**

true または false のいずれかのストリング値。デフォルト値は true です。この設定を使用して、製品がセッショ ン・データをエントリー全体として保管するか、それぞれの属性を個別に保管するかを制御します。

Web アプリケーションのセッションが持っている属性の数が多い場合や属性のサイズが大きい場合は、 fragmentedSession パラメーターを true に設定してください。すべての属性はデータ・グリッド内の同じキーに保 管されるため、セッションが持っている属性の数が少ない場合は fragmentedSession を false に設定してくださ い。

以前のフィルター・ベースの実装環境では、このプロパティーは「persistenceMechanism」と呼ばれており、設定 可能な値は ObjectGridStore (フラグメント化されている場合) および ObjectGridAtomicSessionStore (フラグメン ト化されていない場合) でした。

#### **securityEnabled**

true または false のいずれかのストリング値。デフォルト値は false です。この設定により、eXtreme Scale ク ライアント・セキュリティーを使用可能にすることができます。 この設定は、eXtreme Scale サーバー・プロパティ ー・ファイルの **securityEnabled** 設定と一致していなければなりません。これらの設定が一致しないと、例外が発 生します。

#### **credentialAuthentication**

資格情報の認証を実施するか、またはサポートするかを示します。

## 常になし

クライアント証明書認証は実施されません。

## 必須

資格情報の認証は必ず実施されます。サーバーが資格情報の認証をサポートしない場合、クライアントは サーバー に接続できません。

## サポートされる

(デフォルト) 資格情報の認証は、クライアントとサーバーの両方が資格情報の認証を サポートする場合のみ実施さ れます。

### **authenticationRetryCount**

com.ibm.websphere.objectgrid.security.plugins.CredentialGenerator インターフェースを実装するクラスの名前 を指定します。 このクラスを使用して、クライアントの資格情報が取得されます。デフォルト値は 0 です。

### **credentialGeneratorClass**

com.ibm.websphere.objectgrid.security.plugins.CredentialGenerator インターフェースを実装するクラスの名 前。このクラスを使用して、クライアントの資格情報が取得されます。

### **credentialGeneratorProps**

CredentialGenerator 実装クラスのプロパティー。このプロパティーが、setProperties(String) メソッドを使用して オブジェクトに設定されます。 credentialGeneratorProps 値は、**credentialGeneratorClass** プロパティーの値 が非ヌルの場合にのみ使用されます。

### **shareSessionsAcrossWebApps**

セッションが Web アプリケーション間で共有されるかどうかを指定します。true または false のいずれかのスト リング値として指定されます。 デフォルトは false です。サーブレット仕様では、HTTP セッションを Web アプリ ケーション間で共有できないとされています。 この共有を可能にするため、サーブレット仕様の拡張が提供されま す。

親トピック**:** Liberty プロファイルでの webApp [フィーチャーの使用可能化](#page-290-0)

## **Liberty** プロファイル **xsDynacacheApp** フィーチャー・プロパティー

データ・グリッドをホストするための Liberty プロファイルを指定します。データ・グリッドは、このフィーチャーを 使用して動的キャッシュ・プロバイダーとして構成することができます。

server.xml ファイルの xsDynacacheApp エレメントで以下の属性を設定することができます。

### パラメーター

#### **gridName**

特定の動的キャッシュ・インスタンスで使用するデータ・グリッド・インスタンスの名前を定義するストリング値。

#### **cacheName**

テンプレート・マップの名前として使用される固有の接尾部の名前を指定します。例えば、次のとおりです。

IBM DC PARTITIONED.cache name

#### **mapName**

動的キャッシュ・プロバイダーであるデータ・グリッドのマップの名前を指定します。

#### **remoteDomain**

Liberty プロファイル内のデータ・グリッド動的キャッシュ・プロバイダーのリモートのクライアント・ドメイン名を 指定します。

#### **clientObjectgridXML**

eXtreme Scale のクライアント objectgrid.xml ファイルのファイル・ロケーションを指定します。

#### **requestRetryTimeout**

要求がタイムアウトにならないで実行できる時間 (ミリ秒) を指定します。 このプロパティーは、クライアント・プロ パティー・ファイルで **requestRetryTimeout** プロパティーが設定されている場合、その値をオーバーライドしま す。 動的キャッシュ・インスタンスのデフォルト値は 2000 ミリ秒です。

#### **templateName**

テンプレート・マップ接頭部の名前を指定します。 以下のマップ・テンプレートのいずれかを使用できます。

- IBM DC PARTITIONED .\* (デフォルト)
- IBM\_DC\_NCI\_PARTITIONED\_.\* (このキャッシュがニア・キャッシュを使用することを示します)

#### 親トピック**:** [データ・グリッドをセッション管理に使用するための](#page-285-0) Liberty プロファイルの構成

## **REST** ゲートウェイのデプロイ

WebSphere® Application Server または Liberty プロファイル・サーバーでデータ・グリッド用の REST ゲートウェ イをデプロイして構成できます。

## 始める前に

Liberty プロファイル・サーバーが作成されていることを確認します。詳しくは、Liberty プロファイル [のインストール](#page-129-0) を参照してください。

## このタスクについて

REST ゲートウェイは、wxsRESTGateway.war Web アーカイブ (WAR) ファイルに定義されたサーブレットです。この REST ゲートウェイでは、Uniform Resource Identifier (URI) を使用して、データ・グリッド内のデータにアクセスし ます。

## 手順

- 1. server.xml ファイルを手動で編集するか、Liberty Profile Developer Tools を使用して、REST ゲートウェイ 機能を使用可能にします。
	- Liberty プロファイル server.xml ファイルで REST ゲートウェイを使用可能にします。

```
<featureManager>
 <feature>eXtremeScale.rest-1.1</feature>
</featureManager>
```
- Liberty Profile Developer Tools を使用して、Liberty プロファイル server.xml ファイルで REST ゲー トウェイを使用可能にします。
	- IBM®WebSphere Application Server バージョン 8.6 Liberty Profile Developer Tools を開始し ます。
	- 「設計」タブで、「フィーチャー・マネージャー」を選択します。「フィーチャー・マネージャーの 詳細」セクションで「追加」をクリックします。「**eXtremeScale.rest-1.1**」フィーチャーを選 択して追加します。
	- 選択したフィーチャー・マネージャーの「フィーチャー・マネージャーの詳細」セクションで「追 加」をクリックします。「**servlet-3.0**」フィーチャーを選択して追加します。
	- server.xml ファイルを保存します。
- WebSphere Application Server で REST ゲートウェイを使用可能にします。
	- WebSphere Application Server とともに WebSphere eXtreme Scale をインストールします。 詳しくは、WebSphere Application Server での WebSphere eXtreme Scale クライアントのイ [ンストールを参照してください。](#page-103-0)
	- was install root¥optionalLibraries¥ObjectGrid¥restgateway¥wxsRESTGateway.war ファイルを WebSphere Application Server にデプロイします。
- 2. REST ゲートウェイを構成します。
	- a. server.xml ファイルで REST ゲートウェイを構成します。以下のコード行を入力します。

<xsREST contextRoot="myContextRoot" remoteDomain="myDomain"/>

重要**:** 属性 contextRoot および remoteDomain はオプションです。デフォルトのコンテンツ・ルートは

- resources です。
- b. eXtreme Scale サーバーを構成します。
- c. コンテナー・サービスを構成します。
	- コンテナー・サービスを構成するために以下のオプションが使用可能です。
		- 有効な objectgrid.xml ファイルを (objectGridDeployment.xml ファイルとともに、または このファイルなしで) wlp\_home/usr/servers/server\_name/grids ディレクトリーにコピーし ます。 この grids ディレクトリーは、実行時に製品によってモニターされます。このディレクトリ ー内のファイルが変更されると、Liberty プロファイル ランタイム環境でイベントが開始されま す。例えば、新規 objectgrid.xml または objectGridDeployment.xml、あるいはその両方の ファイルが見つかった場合は、新規コンテナー・サーバーが作成されます。これらのファイルの 1 つが削除されると、eXtreme Scale はそのコンテナー・サーバーを停止します。ファイルが変更さ れると、eXtreme Scale はコンテナーを停止して再始動します。複数の断片コンテナーが同じ eXtreme Scale 内に存在できます。この場合、grids ディレクトリー内にサブディレクトリーが存 在する必要があります。

3. Liberty プロファイル・サーバーを始動して、REST クライアント・ゲートウェイを実行します。

次のタスク

REST ゲートウェイが使用可能になっている場合は、サーブレットに対するアクセス権限を備えた任意のユーザーが、デ ータ・グリッドのデータにアクセスできます。そのため、WebSphere Application Server で Web アプリケーショ ン・セキュリティーを使用して、許可を制御する必要があります。この REST ゲートウェイを使用する Web アプリケー ションの保護について詳しくは、WebSphere Application Server インフォメーション・センターの『Web アプリケー [ションの保護』を参照してください。](http://www14.software.ibm.com/webapp/wsbroker/redirect?version=phil&product=was-base-dist&topic=welc6tech_web_sec)

- wlp install root/wxs/web/rest
- was install root/optionalLibraries/ObjectGrid/restgateway
- wxs\_standalone\_install\_root/ObjectGrid/restgateway

wxsRESTGateway.war ファイルは、ご使用のインストール済み環境に応じて、以下の場所にあります。このファイルに は、セキュリティー構成用の web.xml ファイルが含まれています。

これで、Liberty プロファイルで REST データ・サービスの使用を開始して、URI を使用してデータ・グリッドと通信で きるようになりました。詳しくは、REST [ゲートウェイを使用したデータ・グリッド・アプリケーションの開発を](#page-349-0)参照し てください。

親トピック**:** Java [クライアントの構成](#page-276-0)

## <span id="page-297-0"></span>**NET WebSphere eXtreme Scale Client for .NET** の構成

WebSphere® eXtreme Scale Client for .NET を構成するには、クライアント・プロパティー・ファイルを使用する か、サーバー・サイド XML 構成を使用するか、または一部のサーバー・プロパティーをプログラマチックにオーバーラ イドします。

このタスクについて

クライアントがデータ・グリッドへの Connect メソッドを呼び出すと、指定されたクライアント・プロパティー・ファ イルを通じて構成が行われます。 プロパティー・ファイルを指定しないと、Client.Net.properties ファイルが使用 されます。

クライアントが Connect メソッドを呼び出した後でクライアント・プロパティー・ファイルに加えられた変更は、デー タ・グリッドへのクライアント接続を再始動して初めて有効になります。

Client.Net.properties ファイル内の一部のプロパティーについては動的構成を構成することができます。

クライアント・プロパティー・ファイルに正しくないプロパティー値、正しくないクライアント・プロパティー・ロケ ーション、またはその他のエラーが含まれていると、Connect メソッドから例外が発生することがあります。 ま た、WebSphere eXtreme Scale Client for .NET は、Client for .NET API を使用してプログラマチックにオーバーラ イドできるサーバー・サイド XML 構成プロパティー値をいくつか受け取ります。

**WebSphere eXtreme Scale Client for .NET** [オーバーライド](#page-298-0)

サーバー・プロパティーをオーバーライドして WebSphere eXtreme Scale Client for .NET を構成することが できます。 これらのサーバー・プロパティーは objectgrid.xml 構成ファイルを使用して設定されます。

**WebSphere eXtreme Scale Client for .NET** [のプログラマチックな構成](#page-299-0) クライアント・サイドの設定をプログラマチックにオーバーライドすることができます。サーバー・サイド ObjectGrid インスタンスと同様の構造を持つ ObjectGridConfiguration オブジェクトを作成します。

**WebSphere eXtreme Scale Client for .NET** [の動的構成を使用可能に設定](#page-300-0) クライアント・プロパティー・ファイル内のプロパティー値に対して行われた変更を動的に検出にするように WebSphere eXtreme Scale Client for .NET を構成することができます。 データ・グリッドへの既存の接続を 再始動しなくても変更が有効になります。

親トピック**:** [クライアントの構成](#page-275-0)

## <span id="page-298-0"></span>**NET WebSphere eXtreme Scale Client for .NET** オーバーライド

クライアントの設定をオーバーライドするには、WebSphere eXtreme Scale Client for .NET でプログラマチック構成 [を使用することができます。プログラマチック・オーバーライドについて詳しくは、](#page-299-0)WebSphere eXtreme Scale Client for .NET のプログラマチックな構成を参照してください。

サーバー・プロパティーをオーバーライドして WebSphere® eXtreme Scale Client for .NET を構成することができ ます。 これらのサーバー・プロパティーは objectgrid.xml 構成ファイルを使用して設定されます。

クライアントで以下の属性をオーバーライドすることができます。

## **BackingMap** 属性

- timeToLive 属性
- lockTimeout 属性

## **ObjectGrid** 属性

- txTimeout 属性
- txIsolation 属性

親トピック: [WebSphere](#page-297-0) eXtreme Scale Client for .NET の構成

## <span id="page-299-0"></span> $MET$ **WebSphere eXtreme Scale Client for .NET** のプログラマチックな構成

クライアント・サイドの設定をプログラマチックにオーバーライドすることができます。サーバー・サイド ObjectGrid インスタンスと同様の構造を持つ ObjectGridConfiguration オブジェクトを作成します。

```
IGridManager gm = GridManagerFactory.GetGridManager();
ICatalogDomainInfo cdi =
gm.CatalogDomainManager.CreateCatalogDomainInfo("localhost:2809");
ctx = gm.Connect(cdi, "Sample.Client.Net.properties");
IGrid grid = gm.GetGrid( ctx, "Grid");
//Overriding grid's txTimeout value
grid.TransactionTimeout = new TimeSpan(0, 0, 30);IGridMapPessimisticTxObject, Object gridMap;
gridMap = grid.GetGridMapPessimisticTx<Object, Object>("Map1");
//Overriding timeToLive value
gridMap.TimeTolk: = new TimeSpan(0, 0, 50);//Overriding lockTimeout value
gridMap.LockTimeout = new TimeSpan(0, 0, 20);//Overriding txTimeout value
gridMap. Transaction.TransactionTimeout = new TimeSpan(0, 0, 40);
```
このタスクについて

以下のコード例では、WebSphere eXtreme Scale Client for .NET [オーバーライドで](#page-298-0)説明されているのと同じオーバー ライドを作成します。

## 手順

以下のコードでは、クライアント・サイドの ObjectGrid インスタンスを作成します。

//Overriding txIsolation value gridMap.Transaction.TransactionIsolationLevel = TxnIsolationLevel.ReadUncommitted;

```
//Calling ResetToDefaults(), resets the value of timeToLive, lockTimeout,
//txTimeout, txIsolation back to values when .NET client initialized the grid.
```
gridMap.ResetToDefaults();

プログラムで **timeToLive** 値をオーバーライドする前に、objectgrid.xml ファイル内の **ttlEvictorType** 値を LAST ACCESS TIME または LAST UPDATE TIME に設定します。WebSphere eXtreme Scale Client for .NET が **ttlEvictorType** 値を設定することなく **timeToLive** のプログラマチックなオーバーライドを試みると、例外がスロ ーされます。 TimeSpan.Zero に設定されている **txTimeout** 値は、タイムアウト制限が無いことを示しています。

親トピック: [WebSphere](#page-297-0) eXtreme Scale Client for .NET の構成

#### 関連情報:

[IGridTransaction.TransactionTimeout](#page-1459-0) プロパティー [IGridMapPessimisticAutoTx\(Of](#page-1707-0) TKey, TValue).LockTimeout プロパティー [IGridMapPessimisticAutoTx\(Of](#page-1708-0) TKey, TValue).TimeToLive プロパティー [IGridMapPessimisticTx\(Of](#page-1749-0) TKey, TValue).LockTimeout プロパティー [IGridMapPessimisticTx\(Of](#page-1750-0) TKey, TValue).TimeToLive プロパティー [IGrid.TransactionTimeout](#page-1436-0) プロパティー

#### <span id="page-300-0"></span>**NET**

## **WebSphere eXtreme Scale Client for .NET** の動的構成を使用可能に設定

クライアント・プロパティー・ファイル内のプロパティー値に対して行われた変更を動的に検出にするように WebSphere® eXtreme Scale Client for .NET を構成することができます。 データ・グリッドへの既存の接続を再始動 しなくても変更が有効になります。

#### このタスクについて

例外が発生した後いつまで (ミリ秒) 要求の処理を続行するかを指定するように、requestRetryTimeout プロパティーを 動的に構成することができます。 他のプロパティーはすべて読み取り専用です。 読み取り専用プロパティーの値を変更 しても変更は有効になりません。システム・ログ・ファイルにエラーが書き込まれます。

#### 手順

1. WebSphere eXtreme Scale Client for .NET のクライアント・プロパティー・ファイルにある enableDynamicConfiguration プロパティーの値を true に設定します。

#### **enableDynamicConfiguration**

- 値が 0 の場合、要求は、フェイル・ファーストになり、内部の再試行ロジックは飛ばされます。
- 値が -1 の場合、要求再試行のタイムアウトは設定されません。すなわち、要求の所要時間は、トランザ クション・タイムアウトによって制御されます。 (デフォルト)
- 0 より大きい値は、要求再試行のタイムアウト値をミリ秒で示しています。 正常に作成されない例外が 返されます。 DuplicateException などの例外が再試行されるときでも、成功しないときはその例外も 返されます。 トランザクション・タイムアウトは、最大待ち時間として引き続き使用されます。

これが true に設定されると、クライアント・プロパティー・ファイル内の requestRetryTimeout プロパテ ィーに対して行われた変更が動的に検出されます。 新しい要求再試行タイムアウト値を計算するために新しい プロパティー値がただちに使用されます。

デフォルト: false

2. クライアント・プロパティー・ファイルにある requestRetryTimeout プロパティーの値を更新します。

#### *<b>RET* **requestRetryTimeout**

例外が発生してから要求の処理をいつまで続行するかをミリ秒で指定します。 以下の有効値のいずれかを使用 します。

#### タスクの結果

requestRetryTimeout クライアント・プロパティーの値は、データ・グリッドへの接続を再始動しなくても動的に更新 することができます。

**親トピック: WED 2.5+ [WebSphere](#page-297-0) eXtreme Scale Client for .NET の構成** 

## <span id="page-301-0"></span>データ・グリッドの管理

コンソール、コマンド行、および HTTP コマンド・インターフェースを使用して、データ・グリッドを管理できます。

#### [データの照会、表示、および無効化](#page-302-0)

モニター・コンソールおよび **xscmd** ユーティリティーの QUERY インターフェースを使用して、マップから小規 模なキーと値のセットを取得し、一連のデータを無効化することができます。

#### **xscmd** [ユーティリティーによる管理](#page-304-0)

**xscmd** ユーティリティーを使用して、などの管理タスクを環境内で実行することができます。

## **HTTP** [コマンド・インターフェースでの管理](#page-308-0)

HTTP コマンド・インターフェースを使用して、アプライアンスでの操作の実行、アプライアンス設定の構成、お よびデータ・グリッド、集合、ゾーンの管理を行えます。

## <span id="page-302-0"></span>データの照会、表示、および無効化

モニター・コンソールおよび **xscmd** ユーティリティーの QUERY インターフェースを使用して、マップから小規模なキ ーと値のセットを取得し、一連のデータを無効化することができます。

始める前に

**xscmd** を使用してデータの照会、表示、および無効化を行う場合は、**xscmd** ユーティリティーをセットアップし ます。詳しくは、xscmd [ユーティリティーによる管理を](#page-304-0)参照してください。

このタスクについて

データ・グリッドの内容を照会するには、コンソールまたは **xscmd** ユーティリティーを使用できます。データ・キーで 正規表現を実行することで、データを照会できます。その後、同じ照会を使用してデータを無効にすることができます。 正規表現の例については[、正規表現の構文を](#page-596-0)参照してください。

#### 手順

- コンソールでデータの照会、表示、または無効化を行います。
	- 1. コンソールで、照会ページに進みます。 ユーザー・インターフェースで、「データ管理」 > 「データ・グ リッド内容の照会」とクリックします。
	- 2. マップ内のデータを検索またはフィルター処理します。 データの検索またはフィルター処理を行うには、 以下のいずれかのオプションを使用します。
		- フィールドに正規表現を入力し、「検索」ボタン ( ◯ ) をクリックします。 その正規表現に一致する キーのリストが表示されます。このデータのリストは、一致するすべてのデータのサブセットであ る場合があります。
		- パーティション・セットで結果のフィルター処理をするには、「フィルター」ボタン (  $\frac{1}{2}$ ) をクリッ クします。次に正規表現を入力して、結果のフィルター処理をするパーティションの範囲を選択しま す。
	- 3. 表示されているキーの値を表示します。 「値の表示 **(Show values)**」を選択します。値が表に表示され ます。値が長すぎて表示できない場合は、省略符号 (...) で値が切り捨てられます。完全フィールドを表示 する値をクリックします。値は、テキスト・ストリングとして返されます。一部の値は人間が理解できる ストリングには変換されないことがあり、16 進数が表示されます。

重要**:** アプリケーションは、Java™ クラスがサーバーにとって不明なオブジェクト値を保管することがあ ります。アプリケーションが eXtreme Data Format (XDF) を使用している場合は、これらの値が表示さ れます。XDF が使用されておらず、Java クラスがサーバーにとって不明な場合は、オブジェクトのクラス がサーバーで使用できなかったというメッセージが返されます。

4. データを無効化します。 データを無効化すると、データは、データ・グリッドから永続的に削除されま す。

選択したキー

無効化するキーをテーブルから選択することができます。エントリーを個々にクリックすることも、あ るいは、「すべて選択」チェック・ボックスをクリックする (これによりテーブル内の最大 500 個のエ ントリーが選択される) こともできます。 削除したいエントリーを選択したら、「**無効化」 >** 「**選択し** たキー」とクリックします。

#### 照会に一致するすべてのキー

指定した正規表現に一致するすべてのデータを無効化することもできます。 このオプションを使用する と、コンソールに表示される最大 500 のエントリーだけでなく、正規表現に一致する、データ・グリッ ド内のすべてのデータが削除されます。 正規表現を使用して選択したエントリーを無効化するには、 「無効化」 > 「照会に一致するすべてのキー」とクリックします。

- 5. マップのコンテンツ全体を削除します。 「マップをクリア」をクリックします。選択したマップ内のすべ ての項目を削除することを確認する必要があります。
- **xscmd** ユーティリティーでデータの照会、表示、または無効化を行います。

データの照会**:**

 $x$ scmd.sh –c findbykey –g <data grid> -m <map> -fs <find string> [-fp <partitionid>]

検索ストリング値のデータ・グリッド、マップ、および正規表現を含める必要があります。区画 ID でフィルタ リングすることもできます。結果は照会全体のサブセットを返します。

#### データの無効化**:**

照会によって選択されたデータを無効化するには、コマンドに **-inv** 引数を含めます。

 $xscmd -c findbykey -q  -m$ -fs <find string> [-fp <partitionid>] -inv

検索ストリング値のデータ・グリッド、マップ、および正規表現を含める必要があります。区画 ID でフィルタ リングすることもできます。無効化を実行する際、照会によって返される小規模なセットだけではなく、一致す るすべての値が無効化されます。

 $xscmd.sh -c findbykey -g  -m$ -fs <find\_string> -rv

以下のように、照会されたデータの値を表示します。

コマンドに **-rv** 引数を含めて、照会で選択されたデータの値を表示します。

■ UNIX ■ Linux ■ 重要: 使用する正規表現が文字 .\* で始まる場合、コマンドを実行する際にその文字は正常に 処理されない可能性があります。この問題を解決するには、ご使用の正規表現を次のいずれかの方法でフォーマッ トしてください。

検索ストリング値のデータ・グリッド、マップ、および正規表現を含める必要があります。区画 ID でフィルタ リングすることもできます。結果では、照会全体のサブセットが返され、各キーの値が含まれています。

正規表現をアポストロフィ文字で囲みます: -fs '.\*'

円記号 (¥) を使用してアスタリスク文字をエスケープします: -fs .¥\*

例**:**

次の例は、Grid データ・グリッドと Map1 マップにあるすべてのエントリーを検索します。

xscmd -c findbykey -g Grid -m Map1 -fs ".\*"

このコマンドは、次の結果を戻します。

3 matching keys were found.

Partition Key

--------- ---

- 2 keyghi 4 keydef
- 6 keyabc

親トピック**:** [データ・グリッドの管理](#page-301-0)

関連タスク:

xscmd [ユーティリティーによる管理](#page-304-0)

関連資料: xscmd [ユーティリティー・リファレンス](#page-460-0)

## <span id="page-304-0"></span>**xscmd** ユーティリティーによる管理

- アプライアンスを開始する必要があります。
- クライアント・インストールから **xscmd** ユーティリティーを実行している場合: アクティブなカタログ・サーバ ーの IP アドレスとポート番号が必要です。 ユーザー・インターフェースで、 「集合」 > 「メンバー」をクリッ クします。集合メンバーを選択します。 カタログ・サーバーの IP とポート番号が表示されます。
- **クライアント・インストールから xscmd ユーティリティーを実行している場合: JAVA HOME環境変数が、製品と** 一緒にインストールされたランタイム環境を使用するように設定されているか、確認してください。 製品の試用 版を使用している場合は、JAVA HOME 環境変数を設定する必要があります。

**xscmd** ユーティリティーを使用して、などの管理タスクを環境内で実行することができます。

始める前に

#### このタスクについて

**xscmd** ユーティリティーは、クライアント・インストールまたはアプライアンス・コマンド行インターフェースか ら実行できます。 アプライアンス・コマンド行インターフェースから **xscmd** ユーティリティーを実行すると、ユーティ リティーは集合内のカタログ・サーバーに自動的に接続します。 **xscmd** ユーティリティーをアプライアンス・コマンド 行インターフェースから実行するときは、環境変数の設定とトラストストアのインポートは不要です。 アプライアン ス・コマンド行インターフェースを使用するときは、ローカル集合にしか接続できません。 リモート集合に接続するに は、クライアント・インストールを使用するか、またはリモート集合内のアプライアンスの 1 つでアプライアンス・コ マンド行インターフェースを使用することができます。

#### 手順

- 4. さまざまな **xscmd** オプションのヘルプを表示します。 アプライアンス・コマンド行インターフェースから **xscmd** ユーティリティーを実行する場合、.bat|.sh 拡張子は不要です。
	- 一般ヘルプを表示するには、次のコマンドを実行します。
		- $\blacksquare$  ./xscmd.sh -h
		- **Windows xscmd.bat -h**
	- すべてのコマンドのリストを表示するには、次のコマンドを実行します。
		- **. WHIX ./xscmd.sh -lc**
		- **Windows xscmd.bat -lc**
	- 特定のコマンドのヘルプを表示するには、次のコマンドを実行します。
		- **./**xscmd.sh -h *command name*
		- **Windows xscmd.bat -h command name**
- 1. クライアント・インストールから **xscmd** ユーティリティーを実行している場合: アプライアンス用のアクティ ブ・トラストストアをクライアントにダウンロードしてください。 アプライアンス・ユーザー・インターフェー スで、「集合」 > 「設定」 > 「**Transport Layer Security**」 > 「アクティブなトラストストアのダウンロー ド」を クリックします。デフォルトのトラストストア・ファイルは、xsatruststore.jks ファイルです。この ファイルの デフォルトのパスワードは、xc10pass です。
- 2. オプション: クライアント認証が使用可能な場合: コマンド行ウィンドウをクライアントのインストール済み環境 で開きます。コマンド行で、適切な環境変数を設定します。
- 3. **xscmd** ユーティリティーをアプライアンスに接続します。
	- クライアント・インストールから **xscmd** ユーティリティーを実行している場合:

クライアントのインストール済み環境の bin ディレクトリーから、以下のコマンドを実行します。

xscmd.bat|sh -ts xsatruststore.jks -tst jks -tsp xc10pass -user xcadmin -pwd xcadmin

-cep myxc10.mycompany.com -prot TLS -cxpv IBMJSSE2 -tt TCP/IP [additional parameters]

- アプライアンス・コマンド行インターフェースから **xscmd** ユーティリティーを実行する場合:
	- a. コマンド行インターフェースに接続します。[詳しくは、コマンド行インターフェースを使用したア](#page-444-0) プライアンスでの操作の実行を参照してください。
	- b. **xscmd** ユーティリティーを実行します。

コマンドの一般構文は以下のとおりです。

Console> xscmd -c <command\_name> -opt1 [arg1] -opt2 [arg2] -opt3

次のコマンドはアプライアンスのヘルプを表示します。

Console> xscmd -h

- コマンド・グループのリストを表示するには、次のコマンドを実行します。
	- **. WHIXA ./xscmd.sh -lcg**
	- **Windows xscmd.bat -lcg**
- コマンド・グループ内のコマンドのリストを表示するには、次のコマンドを実行します。
	- **. WHIXSEN** ./xscmd.sh -lc command\_group\_name
	- **Windows xscmd.bat -lc command group name**
- 5. 特定のカタログ・サーバーに接続するコマンドを実行します。 アプライアンス上で実行されるデータ・グリッド に関する情報を取得するには、カタログ・サーバーの IP アドレスとポートの組み合わせを 1 つ以上指定する必要 があります。アプライアンス・コマンド行インターフェースを使用するときは、ローカル集合にしか接続できま せん。 リモート集合に接続するには、クライアント・インストールを使用するか、またはリモート集合内のアプ ライアンスの 1 つでアプライアンス・コマンド行インターフェースを使用することができます。
	- 接続するのカタログ・サーバーのリストを指定します。

. WHIX: ./xscmd.sh -c <command name> -cep hostname:port(,hostname:port) **Windows X** xscmd.bat -c <command name> -cep hostname:port(,hostname:port) 上記のコマンドで、command\_name は実行しようとしているコマンドの名前です。hostname:port 値 は、カタログ・サーバーのホスト名とリスナー・ポートです。

関連タスク: [データの照会、表示、および無効化](#page-302-0)

### 注意**:**

**WebSphere® DataPower® XC10** アプライアンス 環境では、次のコマンドは使用しないでください。

- **-c releaseShard**
- **-c reserveShard**
- **-c swapShardWithPrimary**
- **-c suspendBalancing**
- **-c resumeBalancing**
- **-c teardown**
- **-c triggerPlacement**
- **-c enableForPlacement**
- 6. オプション: コマンドの実行時にタイムアウト値を設定します。 任意のコマンドでグローバル・パラメーターとし て **-to** または **--timeout** オプションを使用できます。この値は、コマンドでカタログ・サーバーに接続してい るときにタイムアウトになるまでの秒数を指定します。オペレーティング・システムまたは他のネットワークの タイムアウトが原因で使用可能でないことがあるカタログ・サーバーに接続している場合は、このオプションを使 用すると、制御した時間に待機時間を減らすために役に立つ場合があります。

デフォルトのタイムアウト値は 30 秒に設定されています。

#### **xscmd** [ユーティリティーのためのセキュリティー・プロファイルの構成](#page-306-0)

セキュリティー・プロファイルを作成すると、保存されたセキュリティー・パラメーターを使用して、セキュアな 環境で **xscmd** ユーティリティーを使用できます。

親トピック**:** [データ・グリッドの管理](#page-301-0)

### 関連資料:

xscmd [ユーティリティー・リファレンス](#page-460-0)

## <span id="page-306-0"></span>**xscmd** ユーティリティーのためのセキュリティー・プロファイルの構成

セキュリティー・プロファイルを作成すると、保存されたセキュリティー・パラメーターを使用して、セキュアな環境で **xscmd** ユーティリティーを使用できます。

始める前に

**xscmd** ユーティリティーのセットアップについて詳しくは、xscmd [ユーティリティーによる管理を](#page-304-0)参照してください。

このタスクについて

**xscmd** コマンドの残り部分で **-ssp** profile\_name または **--saveSecProfile** profile\_name パラメーターを使用 して、セキュリティー・プロファイルを保存できます。 プロファイルには、ユーザー名とパスワード、資格情報生成プ ログラム、鍵ストア、トラストストア、およびトランスポート・タイプについての設定を含めることができます。

**xscmd** ユーティリティー内の **ProfileManagement** コマンド・グループには、セキュリティー・プロファイルの管理の ためのコマンドが含まれます。

#### 手順

● セキュリティー・プロファイルを保存します。

セキュリティー・プロファイルを保存するには、コマンドの残り部分で **-ssp** profile\_name または **--saveSecProfile** profile name パラメーターを使用します。このパラメーターをコマンドに追加すると、 次のパラメーターが保存されます。

セキュリティー・プロファイルは、[user\\_home](#page-76-0)¥.xscmd¥profiles¥security ¥<profile\_name>.properties ディレクトリーに保存されます。

**重要: profile name** パラメーターでは、ファイル名拡張子 .properties を含めないようにしてください。こ の拡張子は自動的にファイル名に付加されます。

保存したセキュリティー・プロファイルを使用するには、実行するコマンドに、**-sp** profile\_name または **- securityProfile** profile name パラメーターを追加します。

- -al,--alias <alias>
- -arc, --authRetryCount <integer>
- -ca,--credAuth <support>
- -cgc,--credGenClass <className>
- -cgp,--credGenProps <property>
- -cxpv,--contextProvider <provider>
- -ks,--keyStore <filePath>
- -ksp, --keyStorePassword <password>
- -kst,--keyStoreType <type>
- -prot,--protocol <protocol>
- -pwd, --password <password>
- -ts,--trustStore <filePath>
- -tsp, --trustStorePassword <password>
- -tst,--trustStoreType <type>
- -tt,--transportType <type>
- -user,--username <username>

保存したセキュリティー・プロファイルを使用します。

コマンド例: xscmd -c listHosts -cep myhost.mycompany.com -sp myprofile

**ProfileManagement** コマンド・グループの中のコマンドをリストします。

次のコマンドを実行します。**xscmd -lc ProfileManagement**

● 既存のセキュリティー・プロファイルをリストします。

次のコマンドを実行します。**xscmd -c listProfiles -v**

セキュリティー・プロファイルの中に保存されている設定を表示します。

次のコマンドを実行します。**xscmd -c showProfile -pn** profile\_name

● 既存のセキュリティー・プロファイルを削除します。

次のコマンドを実行します。**xscmd -c RemoveProfile -pn** profile\_name

親トピック**:** xscmd [ユーティリティーによる管理](#page-304-0)

## 関 連 資 料 :

<u>xscmd [ユ](#page-460-0)ーティリティー・リファレンス</u>

## <span id="page-308-0"></span>**HTTP** コマンド・インターフェースでの管理

HTTP コマンド・インターフェースを使用して、アプライアンスでの操作の実行、アプライアンス設定の構成、およびデ ータ・グリッド、集合、ゾーンの管理を行えます。

このタスクについて

HTTP コマンド・インターフェースを使用して、HTTP POST JSON ステートメントで操作を実行することができます。 これらのステートメントを結合してスクリプトにし、構成タスクや管理タスクを自動化することも可能です。

#### 手順

1. ユーザー・インターフェースの HTTP コマンド・インターフェースで使用可能なコマンドを表示します。

ユーザー・インターフェースで使用可能な全コマンドの表を表示するには、 **(**ヘルプ**)** > 「**HTTP** コマンド・ インターフェースのヘルプ」をクリックします。 コマンド名をクリックすると、「使用法の詳細」と「**JSON** の 実行依頼例」を表示できます。

[インフォメーション・センター内の全コマンドのリストを表示するには、](#page-465-0)HTTP コマンド・インターフェースのリ ファレンスを参照してください。

- 2. 実行する操作の JSON ステートメントを作成します。 このステートメントには次の内容を含める必要がありま す。
	- 実行するコマンド。
	- コマンドに適切なパラメーター。

**cURL** ツールで次のコマンドを使用します。

curl -v -k -u XC ADMIN USER:XC ADMIN PWD -H "Content-Type: application/json" --databinary 'HTTP INTERFACE JSON STATEMENT' https://XC10 HOST NAME/resources/appTaskInterface

以下の変数を定義します。

#### **XC\_ADMIN\_USER:XC\_ADMIN\_PWD**

<sup>L#</sup> cURL [ツールおよび](http://curl.haxx.se/) libcurl ツール HTTP [コマンド・インターフェースのリファレンス](#page-465-0)

WebSphere® DataPower® XC10 アプライアンス 管理者のユーザー名およびパスワードを指定します。

#### **HTTP\_INTERFACE\_JSON\_STATEMENT**

選択可能な JSON ステートメントのいずれかを指定します。これらは、HTTP コマンド・インターフェースに対 して実行依頼されます。 実行したい特定のコマンドの「**HTTP** コマンド・インターフェースのヘルプ」から 「**JSON** の実行依頼」ステートメントの例をコピーすることができます。 コマンドは単一引用符 (')で囲む必要 があります。

#### **XC10\_HOST\_NAME**

WebSphere DataPower XC10 アプライアンス の完全修飾ホスト名または IP アドレスを指定します。

例えば、「HTTP コマンド・インターフェースのヘルプ」から ViewAllUsers コマンドの JSON の実行依頼例をコ ピーすることができます。 その後、次のコマンドを実行することができます。

curl -v -k -u xcadmin:xcadmin -H "Content-Type: application/json" --data-binary '{"task":{"stopOnTaskFailure":"true","command":"ViewAllUsers"}}' https://myXC10.mycompany.com/resources/appTaskInterface

3. コマンドを実行して出力を表示します。

親トピック**:** [データ・グリッドの管理](#page-301-0)

関連概念:

アプライアンスのトポロジー: [集合、ゾーン、およびデータ・グリッド](#page-6-0)

関連情報:

## <span id="page-309-0"></span>単純データ・グリッドにアクセスするアプリケーションの開発

マップの作成や単純データ・グリッドの読み取り、書き込み、および 更新には、2 つの異なるオプションを使用できま す。ObjectMap API を使用する Java クライアント・アプリケーションを 作成できます。また、REST ゲートウェイを 使用して、単純データ・グリッドにアクセスする 非 Java アプリケーションを開発することもできます。

#### 始める前に

[既存の単純データ・グリッドが必要です。単純データ・グリッドの](#page-206-0) 作成について詳しくは、単純データ・グリッドの作 成を参照してください。

動的キャッシュまたは セッション・データ・グリッドを使用する場合、既存のアプリケーションを変更せずに使用でき ます。

#### **Java API** [を使用したデータ・グリッド・アプリケーションの開発](#page-310-0)

カタログ・サーバーに接続したり、ObjectGrid インスタンスを取得したり、ObjectMap API を使用したりする ことができます。

#### **REST** [ゲートウェイを使用したデータ・グリッド・アプリケーションの開発](#page-349-0)

Representational State Transfer (REST) ゲートウェイを使用して、集合がホスティングする 単純データ・グリ ッドにアクセスできます。 この REST ゲートウェイは、非 Java 環境からデータ・グリッドにアクセスする 必要 があるときに便利です。

## **8 MH 2.5+ .NET API** [を使用したデータ・グリッド・アプリケーションの開発](#page-361-0)

Java™ アプリケーションと同じデータ・グリッドを使用する Microsoft .NET アプリケーションを開発できま す。

## <span id="page-310-0"></span>**Java API** を使用したデータ・グリッド・アプリケーションの開発

カタログ・サーバーに接続したり、ObjectGrid インスタンスを取得したり、ObjectMap API を使用したりすることが できます。

[ユーザー・インターフェースで単純データ・グリッドを作成する必要があります。詳しくは、単純データ・グリッドの作](#page-206-0) 成を参照してください。

#### 開始する前に

サンプル・データ・グリッド・アプリケーション・ウォークスルー

1. **ClientClusterContext** インスタンスを取得することによって、カタログ・サービスに 接続します。

指定すべきカタログ・サーバーが、作成した単純データ・グリッドの ユーザー・インターフェースのページに表 示されます。「データ・グリッド」 > 「単純データ・グリッド」 > 「**my\_simple\_data\_grid**」をクリック し、 「カタログ・サービス」フィールドにある値を使用します。

カタログ・サーバーに 接続するには、ObjectGridManager API の connect メソッドを使用します。 使用する connect メソッドが必要とするのは、hostname:port という形式のカタログ・サーバー・エンドポイントのみ です。hostname:port 値のリストをコンマで区切って、複数のカタログ・サーバー・エンドポイントを示すこと ができます。以下のコード・スニペットは、カタログ・サーバーへの接続方法 と ClientClusterContext インス タンスの取得方法を示します。

ObjectGrid grid = ObjectGridManagerFactory.getObjectGridManager().getObjectGrid(ccc, "my simple data grid");

ClientClusterContext ccc = ObjectGridManagerFactory.getObjectGridManager().connect("myXC10.myhost.com:2809", null, null);

connect メソッドは、接続が成功するまで リスト内の各アプライアンスに接続しようとします。他のアプライア ンスの 1 つが応答しなければ、自動フェイルオーバーが提供されます。

カタログ・サーバーへの 接続が成功すれば、connect メソッド は ClientClusterContext インスタンスを戻しま す。この ClientClusterContext インスタンス は、ObjectGridManager API から ObjectGrid を取得するのに必 要です。

### 2. **ObjectGrid** インスタンスを取得します。

ObjectGrid インスタンスを 取得するには、ObjectGridManager API の getObjectGrid メソッドを使用しま す。 getObjectGrid メソッドは、ClientClusterContext インスタンスと、 データ・グリッド・インスタンスの 名前との両方を必要とします。ClientClusterContext インスタンスは、カタログ・サーバーへの接続中に取得さ れます。 データ・グリッド・インスタンスの名前は、 ユーザー・インターフェースで作成した単純データ・グリ ッドの名前です。 以下のコード・スニペットは、ObjectGridManager API の getObjectGrid メソッドを呼び出 すことによってデータ・グリッドを取得する方法を示します。

#### 3. 必要なセキュリティー資格情報を設定します。

クライアント・セキュリティー構成を作成するほか、 アプリケーションに提供するユーザー名とパスワードを使 用して資格情報生成プログラムを作成します。使用するユーザー名とパスワードには、アプライアンス上のデー タ・グリッドにアクセスするための [権限が必要です。権限があるユーザーの作成について詳しくは、ユーザーお](#page-170-0)

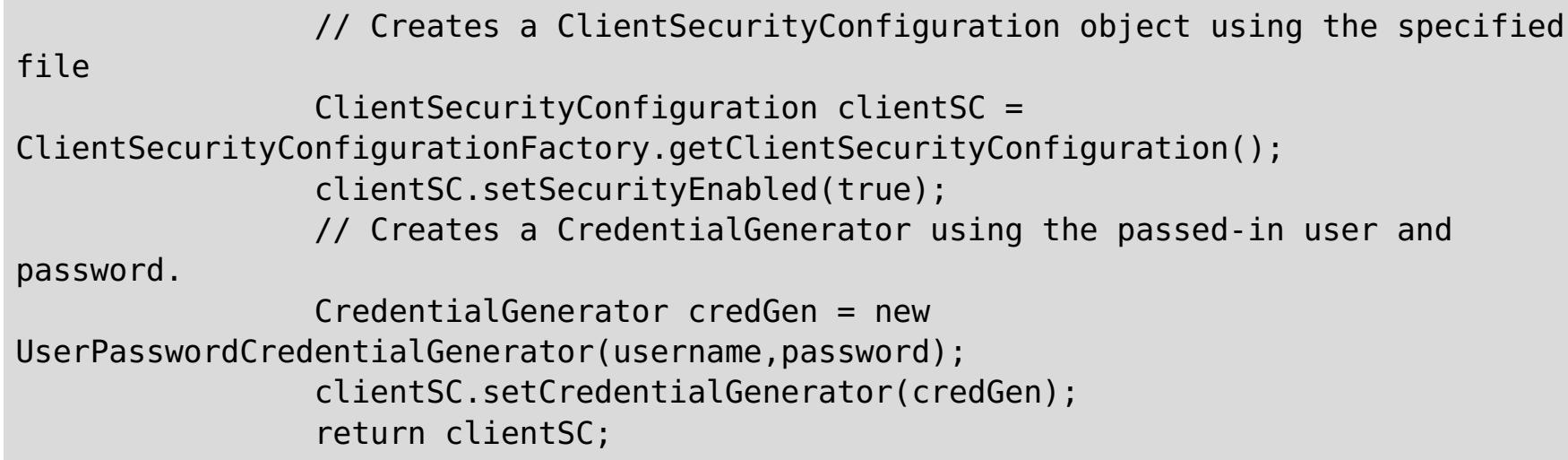

### 4. **Session** インスタンスを取得します。

取得した ObjectGrid インスタンス から、Session を取得することができます。Session インスタンスは、 ObjectMap インスタンスの取得とトランザクション区分の実行のために必要です。 以下のコード・スニペット は、ObjectGrid API の getSession メソッドを 呼び出すことによって Session インスタンスを取得する方法を 示します。

Session sess = grid.getSession();

#### 5. **ObjectMap** インスタンスを取得します。

Session を取得した後、Session API の getMap メソッドを呼び出すことによって、Session インスタンスから ObjectMap インスタンスを取得することができます。getMap メソッドに渡す マップ・インスタンス名は、ユー ザー・インターフェースで作成したデータ・グリッドと同じ名前です。 以下のコード・スニペットは、Session API の getMap メソッドを呼び出すことによって ObjectMap を取得する方法を示します。

ObjectMap map1 = sess.getMap("my simple data grid");

ObjectMap map2 = sess.getMap("my\_simple\_data\_grid.CT.P"); ObjectMap map3 = sess.getMap("my new map.NONE");

前の例は、データ・グリッドにちなんで名前が付けられるデフォルト・マップ・インスタンスを 使用していま す。次の例のように、新規マップ名を 指定することもできます。

my\_simple\_data\_grid.CT.P マップは作成時除去と ペシミスティック・ロックを使用するマップです。 my new map.NONE マップには、除去もロック設定もありません。詳しくは[、動的マップの構成オプションを](#page-597-0)参 照してください。

WebSphere DataPower XC10 アプライアンス 用の Java™ API 資料は、zip ファイルのアーカイブをダウンロ ードしてご使用の開発環境に取り込んで利用するか、インフォメーション・センターで閲覧できます。

6. **ObjectMap** メソッドを使用します。

ObjectMap インスタンスを 取得した後、ObjectMap API を使用できます。ObjectMap インターフェースはトラ ンザクション・マップであり、Session API の begin メソッドおよび commit メソッドを使用することによるト ランザクション区分を必要とすることに注意してください。 アプリケーションに明示的なトランザクション区分 がない場合、ObjectMap 操作は自動コミット・トランザクションで実行します。

以下のコード・スニペットは、自動コミット・トランザクションでの ObjectMap API の使用方法を示していま す。

map1.insert(key1, value1);

使用する鍵は、java.lang.String または Integer といった 既存の Java 型にできます。値は、任意の直列化可能 オブジェクト・タイプから構成できます。

以下の コード・スニペットは、明示的なトランザクション区分がある場合の ObjectMap API の使用方法を示して います。

```
sess.begin();
map1.insert(key1, value1);
sess.commit();
```
#### **Java API** [資料へのアクセス](#page-313-0)

例**:** [単純データ・グリッド](#page-314-0) **(data grid)**・アプリケーション

この例では、ObjectMap API を使用して、データ・グリッド (data grid)に対する 単純な作成、取得、更新、お

よび削除操作を実行します。

#### **Java API** [を使用した動的マップの作成](#page-317-0)

データ・グリッドがインスタンス化されたら、Java API を使用して動的マップを作成できます。 マップ・テンプ レートの事前定義セットに基づいて、動的にマップをインスタンス化することができます。

### **Java** [アプリケーションにおけるトランザクションのためのプログラミング](#page-318-0)

トランザクションを必要とする Java アプリケーションを作成するときには、ロック処理、衝突処理、およびトラ ンザクション分離などの問題を考慮する必要があります。

#### [データの索引付けのためのプラグイン](#page-334-0)

WebSphere eXtreme Scale クライアント は、作成する索引のタイプに応じて、索引の作成のために BackingMap に追加できる組み込みプラグインを提供します。

### 2.5+ [クライアントへの連続照会を使用したマップ更新の通知](#page-347-0)

データ・グリッドでオブジェクトまたはエントリーが挿入または更新されたときに、クライアント Java 仮想マシ ン (JVM) で通知を受けることができます。

親トピック**:** [単純データ・グリッドにアクセスするアプリケーションの開発](#page-309-0)

関連タスク:

[単純データ・グリッドの作成](#page-206-0)

## 関連資料:

例: [単純データ・グリッド](#page-314-0) (data grid)・アプリケーション [クライアント・プロパティー・ファイル](#page-592-0)

## 関連情報:

[クライアント](#page-736-0) API 仕様

## <span id="page-313-0"></span>**Java Java API** 資料へのアクセス

WebSphere® DataPower® XC10 アプライアンス 用の Java™ API 資料は、zip ファイルのアーカイブをダウンロード してご使用の開発環境に取り込んで利用するか、インフォメーション・センターで閲覧できます。

このタスクについて

Java API 資料は、次のいずれかの場所からアクセスできます。

インフォメーション・センター

情報の検索には、WebSphere DataPower XC10 アプライアンス の製品情報の他に、インフォメーション・センター の API 資料を利用すると便利です。

**zip** ファイル・アーカイブ

このファイルは、リリースごとにダウンロードできます。その後、比較ツールを使ってリリースごとの API の変更内 容を確認できます。また、objectgrid.jar ファイルをコンパイルしている場合は、ご使用の Eclipse プロジェクトに圧 縮ファイルを直接リンクできます。 このリンクを使って、統合開発環境に API 資料を組み込みます。

#### オンライン形式

● オンライン形式の API 資料を閲覧します。 常に最新バージョンにアップグレードされるリンクをブックマークす [るか、特定のバージョンに対するリンクを選んでご利用ください。リンク一覧については、](https://www.ibm.com/developerworks/wikis/display/extremescale/eXtreme+Scale+API+Documentation)WebSphere DataPower XC10 アプライアンス wiki: API 資料 (API documentation) を参照してください。

オンライン形式は、IBM® の Web サイトにある API 資料の公開版です。サイトの URL は、Eclipse に直接リンクで きます。現行バージョンに対するリンクは、常に最新バージョンにアップグレードされるので、修正や変更が加えられ た資料を自動的に閲覧できます。

#### 手順

● インフォメーション・センターの API 資料を閲覧します。詳しくは、

API 資料 (API [documentation\)](#page-736-0) を参照してください。

● API 資料の zip アーカイブをダウンロードします。

API 資料をダウンロードしてオフラインでご覧になる場合は、次のページから該当するリリースの zip ファイルを [ダウンロードしてください。](https://www.ibm.com/developerworks/wikis/display/extremescale/eXtreme+Scale+API+Documentation)WebSphere DataPower XC10 アプライアンス wiki: API 資料 (API documentation)

親トピック**:** Java API [を使用したデータ・グリッド・アプリケーションの開発](#page-310-0)

## <span id="page-314-0"></span>**Java** 例**:** 単純データ・グリッド **(data grid)**・アプリケーション

この例では、ObjectMap API を使用して、データ・グリッド (data grid)に対する 単純な作成、取得、更新、および削 除操作を実行します。

## アプリケーション例 **SimpleGrid.java**

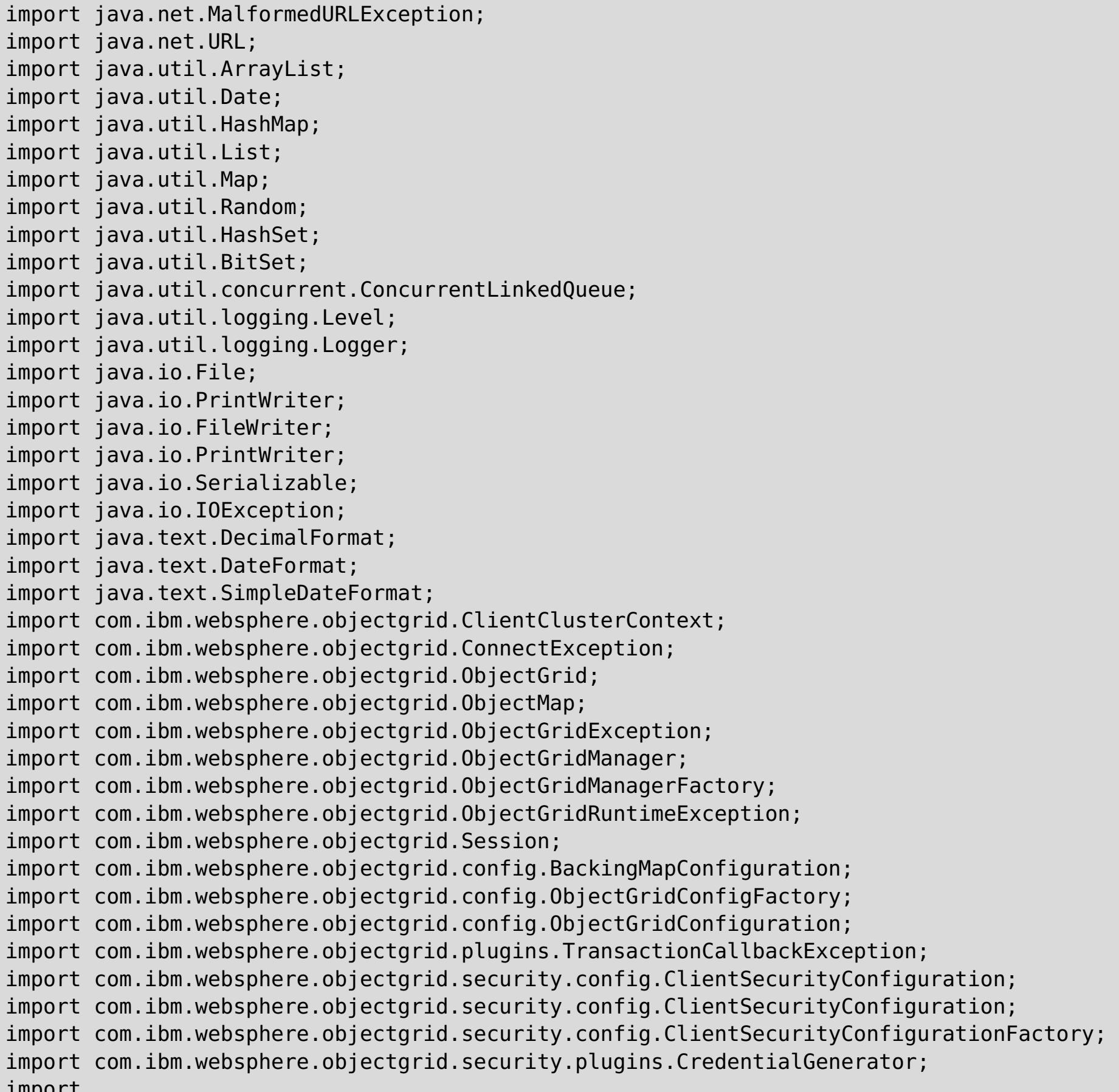

import

com.ibm.websphere.objectgrid.security.plugins.builtins.UserPasswordCredentialGenerator; import com.ibm.websphere.objectgrid.server.CatalogServerProperties;

public class SimpleGrid {

```
static String gridName = "test";
        static String mapName = gridName;
        static String username="xcadmin";
        static String password="xcadmin";
        static String hostName="localhost";
        static ObjectGrid clientGrid=null;
        static ConcurrentLinkedQueue<Session> sessions = new
ConcurrentLinkedQueue<Session>();
```

```
static synchronized public ObjectGrid getObjectGrid() {
       if (clientGrid == null) {
                ClientClusterContext ccc = null;
                try {
                   new
```

```
java.io.File(System.getProperty("java.io.tmpdir")).mkdirs();
                        } catch (Throwable t) {
                                t.printStackTrace();
                        }
                        ObjectGridManager ogm =
ObjectGridManagerFactory.getObjectGridManager();
                        ClientSecurityConfiguration clientSC = getAdminClientConfig();
                        List<ObjectGridConfiguration> ogConfigs=new
ArrayList<ObjectGridConfiguration>();
                        ObjectGridConfiguration lclGridConfig =
ObjectGridConfigFactory.createObjectGridConfiguration(gridName);
                        BackingMapConfiguration bmc =
ObjectGridConfigFactory.createBackingMapConfiguration(mapName);
                        bmc.setNumberOfBuckets(0);
                        lclGridConfig.addBackingMapConfiguration(bmc);
                        ogConfigs.add(lclGridConfig);
                        try {
                                ccc = ogm.connect(hostName+":2809", clientSC, null);
                        } catch (Throwable e) {
                                e.printStackTrace();
                        }
                        if (ccc != null) {
                           HashMap<String,List<ObjectGridConfiguration>> overrideMap = new
HashMap<String,List<ObjectGridConfiguration>>();
                           overrideMap.put(ccc.getClusterName(),ogConfigs);
                           ogm.setOverrideObjectGridConfigurations(overrideMap);
                           try {
                                clientGrid = ogm.getObjectGrid(ccc, gridName);
                           } catch (ObjectGridRuntimeException ogre) {
                                ogre.printStackTrace();
                           }
                        }
                }
                return clientGrid;
        }
        static public Session getSession() throws TransactionCallbackException,
                        ObjectGridException {
                Session session = sessions.poll();
                if (session == null && getObjectGrid()!=null) {
                        session = getObjectGrid().getSession();
                }
                if (session == null)
                        throw new IllegalStateException("unable to initialize connection
to objectgrid");
                return session;
        }
        static public void putSession(Session session) {
                if (session.isTransactionActive()) {
                        try {
                                session.rollback();
                        } catch (Exception e) {
                        }
                }
                sessions.add(session);
        }
        public static ClientSecurityConfiguration getAdminClientConfig() {
                // Creates a ClientSecurityConfiguration object using the specified file
                ClientSecurityConfiguration clientSC =
ClientSecurityConfigurationFactory.getClientSecurityConfiguration();
                clientSC.setSecurityEnabled(true);
                // Creates a CredentialGenerator using the passed-in user and password.
                CredentialGenerator credGen = new
UserPasswordCredentialGenerator(username,password);
                clientSC.setCredentialGenerator(credGen);
                return clientSC;
```

```
}
```

```
public static void main(String args[]) throws Exception {
for (int i=0; i<args.length; i++) {
     if(args[i].startsWith("-username:")) {
        username = args[i].substring(args[i].indexOf(":") + 1);
     } else if(args[i].startsWith("-password:")) {
        password = args[i].substring(args[i].indexOf(":")+1);} else if(args[i].startsWith("-gridname:")) {
        gridName = args[i].substring(args[i].indexOf(":")+1);} else if(args[i].startsWith("-mapname:")) {
        mapName = args[i].substring(args[i].index0f(":")+1);
     } else if(args[i].startsWith("-hostname:")) {
        hostName = args[i].substring(args[i].indexOf(":")+1);
     } else {
          System.out.println("usage: SimpleGrid [optional args]");
          System.out.println(" -username:<username>");
          System.out.println(" -password:<password>");
          System.out.println(" -gridname:<gridname>");
          System.out.println(" -mapname:<mapname>");
          System.out.println(" -hostname:<hostname>");
         System.exit(1);
     }
}
System.out.println("--------------------------------------------------------------");
System.out.println("Simple Grid Test");
System.out.println("--------------------------------------------------------------");
System.out.println("username : "+username);
System.out.println("password : "+password);
System.out.println("gridname : "+gridName);
System.out.println("mapname : "+mapName);
System.out.println("hostname : "+hostName);
System.out.println("--------------------------------------------------------------");
if (getObjectGrid() == null {
   System.out.println("ERROR: unable to connect to objectgrid at "+hostName);
    System.exit(1);
}
         Session session = getSession();
         ObjectMap map=session.getMap(mapName);
         session.begin();
         Object data = map.get("TestKey");
         if (data!=null)
             map.remove("TestKey");
         map.insert("TestKey","TestValue");
         session.commit();
         putSession(session);
 }
```
関連情報: <u>[クライアント](#page-736-0) API 仕様</u>

}

親トピック**:** Java API [を使用したデータ・グリッド・アプリケーションの開発](#page-310-0)

関連概念:

Java API [を使用したデータ・グリッド・アプリケーションの開発](#page-310-0)

関連タスク: [単純データ・グリッドの作成](#page-206-0)

#### <span id="page-317-0"></span>**Java**

## **Java API** を使用した動的マップの作成

データ・グリッドがインスタンス化されたら、Java API を使用して動的マップを作成できます。 マップ・テンプレート の事前定義セットに基づいて、動的にマップをインスタンス化することができます。

## 始める前に

動的マップで、どの構成オプションを使用する必要があるかを決定します。 詳しくは[、動的マップの構成オプションを](#page-597-0) 参照してください。

### 手順

Session.getMap(String) メソッドを呼び出します。

事前定義テンプレートの 1 つの正規表現と一致するストリングを受け渡すと、適切なマップが作成されます。

アプライアンスのトポロジー: [集合、ゾーン、およびデータ・グリッド](#page-6-0) Java API [を使用したデータ・グリッド・アプリケーションの開発](#page-310-0)

ObjectMap map2 = sess.getMap("my\_simple\_data\_grid.CT.P"); ObjectMap map3 = sess.getMap("my\_new\_map.NONE");

my\_simple\_data\_grid.CT.P マップは、作成時除去、ペシミスティック・ロック、および、ニア・キャッシュ無効化不可 を使用するマップです。 my\_new\_map.NONE マップには、除去設定も、ロック設定も、ニア・キャッシュ無効化設定 もありません。

親トピック**:** Java API [を使用したデータ・グリッド・アプリケーションの開発](#page-310-0)

#### 関連概念:

関連資料: [動的マップの構成オプション](#page-597-0) REST [ゲートウェイの例](#page-357-0): 動的マップの作成

## <span id="page-318-0"></span>**Java** アプリケーションにおけるトランザクションのためのプログラミング

トランザクションを必要とする Java™ アプリケーションを作成するときには、ロック処理、衝突処理、およびトランザ クション分離などの問題を考慮する必要があります。

**Mava 2.5+ Java** [アプリケーションのためのトランザクション内のデータとの対話](#page-319-0)

セッションを使用してデータと対話します (挿入操作や更新操作など)。

2.5+ [単一のトランザクションで複数の区画を更新するアプリケーションの開発](#page-320-0)

データがデータ・グリッド内の複数の区画に分散されている場合は、単一のトランザクションで複数の区画を読み 取って更新することができます。 このタイプのトランザクションは複数区画トランザクションと呼ばれ、障害の 際は 2 フェーズ・コミット・プロトコルを使用してトランザクションの調整とリカバリーを行います。

### 2.5+ [ロックの使用](#page-328-0)

ロックにはライフサイクルがあり、さまざまな種類のロックはさまざまな方法で他のロックと互換性を持ちま す。ロックはデッドロック・シナリオにならないように、正しい順序で処理する必要があります。

親トピック**:** Java API [を使用したデータ・グリッド・アプリケーションの開発](#page-310-0)

# <span id="page-319-0"></span>**Java** アプリケーションのためのトランザクション内のデータとの対話

セッションを使用してデータと対話します (挿入操作や更新操作など)。

このタスクについて

ObjectMap インターフェースには、put、get、および remove などの一般的なマップ操作が含まれています。しか し、 get、getForUpdate、insert、update、および remove といった、 より具体的な操作名を使用してください。こ れらのメソッドは、従来のマップ API より意図を正確に伝えます。

**■ Iava ■ L2 注:** upsert および upsertAll メソッドが ObjectMap の put および putAll メソッドに取って代わります。 データ・グリッド内のエントリーがキーと値をグリッドに挿入する必要があることを BackingMap に知らせるに は、upsert メソッドを使用します。BackingMap は、insert または update のいずれかを行って値をグリッドに挿入し ます。

また、フレキシブルな 索引付けサポートを使用することもできます。

#### 手順

データを挿入します。

セッションを取得した後、次のコード・フラグメントを使用して、データの挿入に Map API を使用することがで きます。

● 2.5+ 次のメソッドを呼び出すことによって、2 フェーズ・コミットメント・プロトコルでデータを挿入しま す。session.setTxCommitProtocol(Session.TxCommitProtocol.TWOPHASE); session.begin(); 次

**Java** 

```
Session session = ...;
ObjectMap personMap = session.getMap("PERSON");
session.begin();
Person p = new Person();
p.name = "John Doe";
personMap.insert(p.name, p);
session.commit();
```
データを更新します。

データの更新に Map API を使用するには、次のコード・フラグメントを使用します。

```
Session session = og.getSession();
Objectmap map1 = session.getMap("Map1");
Objectmap map2 = session.getMap("Map2");
Objectmap map3 = session.getMap("Map3");
session.setTxCommitProtocol(Session.TxCommitProtocol.TWOPHASE);
session.begin();
map1.insert("randKey345", "HelloMap1");
map2.insert("randKey58901", "HelloMap2");
map3.insert("randKey58", "HelloMap3");
session.commit();
```
**親トピック: 2.5+ Java** [アプリケーションにおけるトランザクションのためのプログラミング](#page-318-0)

関連概念: <u>[データ・アクセスおよびトランザクション](#page-26-0)</u>

**■ Jawa ■ 2.5+** [単一のトランザクションで複数の区画を更新するアプリケーションの開発](#page-320-0)

```
session.begin();
Person p = (Person)personMap.getForUpdate("John Doe");
p.name = "John Doe";
p \cdot age = 30;personMap.update(p.name, p);
session.commit();
```
アプリケーションでは、通常は、単純な get ではなく、getForUpdate メソッドを使用してレコードをロックし ます。 update メソッドは、更新済みの値を実際にマップに提供するために呼び出す必要があります。 update を呼び出さないと、そのマップは変更されません。

のコード・スニペットは、2 フェーズ・コミット・プロトコルを使用してグリッドで操作を作成、取得、更新、お よび削除する方法を示しています。

<span id="page-320-0"></span>Java **2.5+** 

## 単一のトランザクションで複数の区画を更新するアプリケーションの開発

データがデータ・グリッド内の複数の区画に分散されている場合は、単一のトランザクションで複数の区画を読み取って 更新することができます。 このタイプのトランザクションは複数区画トランザクションと呼ばれ、障害の際は 2 フェー ズ・コミット・プロトコルを使用してトランザクションの調整とリカバリーを行います。

#### 2.5+ 2 [フェーズ・コミットとエラー・リカバリー](#page-29-0)

2 フェーズ・コミット・プロトコルは、分散トランザクションに関与するすべての区画を、そのトランザクション をコミットするかロールバックするかに基づいて調整します。

スタンドアロン環境で **WebSphere eXtreme Scale** [のマルチ区画トランザクションに書き込むアプリ](#page-321-0) ケーションの開発

スタンドアロン WebSphere® eXtreme Scale 環境で複数の区画を備えた分散データ・グリッド用のアプリケー ションを作成できます。

トランザクションを使用する **eXtreme Scale** [クライアント・コンポーネントの開発](#page-323-0)

WebSphere eXtreme Scale リソース・アダプターは、クライアント接続管理およびローカル・トランザクショ ン・サポートを提供します。 このサポートによって、Java Platform, Enterprise Edition (Java EE) アプリケー ションは、Java EE ローカル・トランザクションや eXtreme Scale API を使用して、eXtreme Scale のクライ アント接続を調べたり、ローカル・トランザクションを区分したりすることができます。

**親トピック: 2.5+ Java** [アプリケーションにおけるトランザクションのためのプログラミング](#page-318-0)

関連タスク:

■Java ■ Java [アプリケーションのためのトランザクション内のデータとの対話](#page-319-0)

<span id="page-321-0"></span>**Java** 

## スタンドアロン環境で **WebSphere eXtreme Scale** のマルチ区画トランザク ションに書き込むアプリケーションの開発

2.5+ スタンドアロン WebSphere® eXtreme Scale 環境で複数の区画を備えた分散データ・グリッド用のアプリケー ションを作成できます。

### 始める前に

[eXtremeIO](#page-36-0) プロトコルを使用可能にします。詳しくは、IBM eXtremeIO (XIO) の構成を参照してください。

制約事項**:** マルチ区画トランザクションへの書き込みを行うアプリケーションの開発を開始する前に、以下の制約事項に 注意してください。

- 複数の区画に書き込むトランザクションでマルチマスター複製を使用することはできません。
- .NET 環境において WebSphere eXtreme Scale クライアントでマルチ区画を使用することはできません。
- ローダー・プラグインで構成された BackingMap は、マルチ区画トランザクションのマップを読み取ることはで きますが、書き込むことはできません。
- ロック・ストラテジー NONE を使用している BackingMap は、マルチ区画トランザクションに参加できませ ん。

### このタスクについて

TxCommitProtocol 設定セッション API を使用して、スタンドアロン環境で WebSphere eXtreme Scale のマルチ区 画トランザクション・サポートを使用可能にします。 新規 API では、以下の 2 つのオプションが用意されています。

- <u>1. データ・グリッドに接続します。 詳しくは、Java API を使用したデータ・グリッド・アプリケーションの開発</u>を 参照してください。
- 2. ObjectGrid.getSession メソッドを使用して、データ・グリッド・セッション・インスタンスを取得します。 詳 しくは、Java API [を使用したデータ・グリッド・アプリケーションの開発を](#page-310-0)参照してください。
- 3. 以下のコード・スニペットを設定することで、2 フェーズ・コミット・プロトコルを使用可能にします。 session.setTxCommitProtocol(Session.TxCommitProtocol.TWOPHASE); session.begin(); 以下の コード・スニペットで、2 フェーズ・コミット・プロトコルを使用してグリッドで操作を作成、取得、更新、およ び削除する方法を示します。
- TxCommitProtocol.ONEPHASE: デフォルトの 1 フェーズ・コミットでトランザクションをコミットする必要が あることを指示するトランザクション・コミット・プロトコル定数。このオプションを使用すると、トランザク ションは複数の区画から読み取ることができますが、書き込みは単一の区画にしか行えません。トランザクション が複数の区画に書き込むと、TransactionException 例外が発生します。
- TxCommitProtocol.TWOPHASE: 1 フェーズ・コミットまたは 2 フェーズ・コミットのいずれかでトランザクシ ョンをコミットする必要があることを指示するトランザクション・コミット・プロトコル定数。トランザクショ ンが単一の区画に書き込む場合は、1 フェーズ・コミット・プロトコルが使用されます。そうではない場合は、ト ランザクションのコミットに 2 フェーズ・プロトコルが使用され、複数の区画への書き込み操作が行われます。

```
Session session = og.getSession();
Objectmap map1 = session.getMap("Map1");
Objectmap map2 = session.getMap("Map2");
Objectmap map3 = session.getMap("Map3");
session.setTxCommitProtocol(Session.TxCommitProtocol.TWOPHASE);
session.begin();
map1.insert("randKey345", "HelloMap1");
map2.insert("randKey58901", "HelloMap2");
map3.insert("randKey58", "HelloMap3");
session.commit();
```
次のタスク

マルチ区画トランザクションに対してトレースを使用可能にすることができます。詳しくは、<u>ログおよびトレース・デー</u> <u>タの分析</u>を参照してください。

**親トピック: 2.5+** [単一のトランザクションで複数の区画を更新するアプリケーションの開発](#page-320-0)

WebSphere Application Server 内で WebSphere eXtreme Scale のマルチトランザクション・サポートを構成するこ ともできます。詳しくは、トランザクションを使用する eXtreme Scale [クライアント・コンポーネントの開発を](#page-323-0)参照し てください。

### 手順

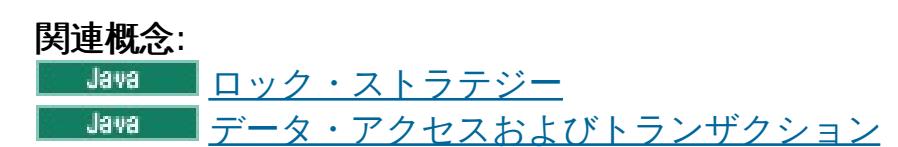

## <span id="page-323-0"></span>**Java** トランザクションを使用する **eXtreme Scale** クライアント・コンポーネント の開発

WebSphere® eXtreme Scale リソース・アダプターは、クライアント接続管理およびローカル・トランザクション・ サポートを提供します。 このサポートによって、Java™ Platform, Enterprise Edition (Java EE) アプリケーション は、Java EE ローカル・トランザクションや eXtreme Scale API を使用して、eXtreme Scale のクライアント接続を 調べたり、ローカル・トランザクションを区分したりすることができます。

#### 始める前に

eXtreme Scale 接続ファクトリーのリソース参照を作成してください。

#### このタスクについて

eXtreme Scale データ・アクセス API を使用した作業に関するオプションがいくつかあります。 いずれの場合 も、eXtreme Scale 接続ファクトリーをアプリケーション・コンポーネントに注入するか、Java Naming Directory Interface (JNDI) で検索する必要があります。 接続ファクトリーが検索された後、トランザクションを区分 し、eXtreme Scale API にアクセスするための接続を作成することができます。

オプションで、接続ハンドルを取得するための追加オプションを提供する com.ibm.websphere.xs.ra.XSConnectionFactory に javax.resource.cci.ConnectionFactory インスタンスをキャス トすることができます。 結果の接続ハンドルは、getSession メソッドを提供する com.ibm.websphere.xs.ra.XSConnection インターフェースにキャストする必要があります。 getSession メソッド

は com.ibm.websphere.objectgrid.Session オブジェクト・ハンドルを返します。このハンドルにより、アプリケーシ ョンが eXtreme Scale データ・アクセス API (ObjectMap API や EntityManager API など) をどれでも使用できるよ うになります。

Session ハンドルと派生オブジェクトは XSConnection ハンドルが存続している限り有効です。

以下の手順を使用して eXtreme Scale トランザクションを区分することができます。 それぞれの手順を混合すること はできません。例えば、同じアプリケーション・コンポーネントという状況下でグローバル・トランザクション区分とロ ーカル・トランザクション区分を混用することはできません。

- 自動コミット・ローカル・トランザクションを使用します。 データ・アクセス操作、またはアクティブ・トラン ザクションをサポートしない操作を自動的にコミットするには、以下のステップに従います。
	- 1. グローバル・トランザクションのコンテキスト外で com.ibm.websphere.xs.ra.XSConnection 接続を取 得します。
	- 2. com.ibm.websphere.objectgrid.Session セッションを取得し、このセッションを使用してデータ・グリ ッドと対話します。
	- 3. 自動コミット・トランザクションをサポートするデータ・アクセス操作を呼び出します。
	- 4. 接続をクローズします。
- ObjectGrid セッションを使用してローカル・トランザクションを区分します。 Session オブジェクトを使用して ObjectGrid トランザクションを区分するには、以下のステップに従います。
	- 1. com.ibm.websphere.xs.ra.XSConnection 接続を取得します。
	- 2. com.ibm.websphere.objectgrid.Session セッションを取得します。
	- 3. Session.begin() メソッドを使用してトランザクションを開始します。
	- 4. セッションを使用してデータ・グリッドと対話します。
	- 5. Session.commit() メソッドまたは rollback() メソッドを使用してトランザクションを終了します。
	- 6. 接続をクローズします。
- javax.resource.cci.LocalTransction トランザクションを使用してローカル・トランザクションを区分します。 javax.resource.cci.LocalTransaction インターフェースを使用して ObjectGrid トランザクションを区分するに は、以下のステップに従います。
	- 1. com.ibm.websphere.xs.ra.XSConnection 接続を取得します。
	- 2. XSConnection.getLocalTransaction() メソッドを使用して javax.resource.cci.LocalTransaction トラ ンザクションを取得します。
	- 3. LocalTransaction.begin() メソッドを使用してトランザクションを開始します。
	- 4. com.ibm.websphere.objectgrid.Session セッションを取得し、このセッションを使用してデータ・グリ ッドと対話します。
	- 5. LocalTransaction.commit() メソッドまたは rollback() メソッドを使用してトランザクションを終了しま す。

### 手順
6. 接続をクローズします。

- 接続をグローバル・トランザクションに登録します。 この手順はコンテナー管理トランザクションにも適用され ます。
	- 1. javax.transaction.UserTransaction インターフェースを介すか、コンテナー管理トランザクションを使 用するかして、グローバル・トランザクションを開始します。
	- 2. com.ibm.websphere.xs.ra.XSConnection 接続を取得します。
	- 3. com.ibm.websphere.objectgrid.Session セッションを取得して使用します。
	- 4. 接続をクローズします。
	- 5. グローバル・トランザクションをコミットまたはロールバックします。
- 2.5+ トランザクションで複数の区画を作成するように接続を構成します。 Session オブジェクトを使用して ObjectGrid トランザクションを区分するには、以下のステップに従います。
	- 1. 新規 com.ibm.websphere.xs.ra.XSConnectionSpec オブジェクトを作成します。
	- 2. XSConnectionSpec メソッドおよび setMultiPartitionSupportEnabled メソッドを、引数 true を指定 して呼び出します。
	- 3. com.ibm.websphere.xs.ra.XSConnection 接続を取得して、 XSConnectionSpec を ConnectionFactory.getConnection メソッドに渡します。
	- 4. com.ibm.websphere.objectgrid.Session セッションを取得して使用します。

## 例

次のコード例を参照してください。このコード例は、eXtreme Scale トランザクションを区分する先行ステップを示し ています。

```
// (C) Copyright IBM Corp. 2001, 2012.
// All Rights Reserved. Licensed Materials - Property of IBM.
package com.ibm.ws.xs.ra.test.ee;
```

```
import javax.naming.InitialContext;
import javax.resource.cci.Connection;
import javax.resource.cci.ConnectionFactory;
import javax.resource.cci.LocalTransaction;
import javax.transaction.Status;
import javax.transaction.UserTransaction;
```

```
^\ast The code in these test methods would typically reside in your own servlet,
* EJB, or other web component.
*
* The sample depends on a configured WebSphere eXtreme Scale connection
* factory registered at of JNDI Name of "eis/embedded/wxscf" that defines
* a connection to a grid containing a Map with the name "Map1".
*
* The sample does a direct lookup of the JNDI name and does not require
* resource injection.
*/
public class DocSampleTests extends TestCase {
    public final static String CF_JNDI_NAME = "eis/embedded/wxscf";
    public final static String MAP_NAME = "Map1";
    Long key = null;Long value = null;
    InitialContext ctx = null;
    ConnectionFactory cf = null;
    public DocSampleTests() {
```
import junit.framework.TestCase;

```
import com.ibm.websphere.objectgrid.ObjectMap;
import com.ibm.websphere.objectgrid.Session;
import com.ibm.websphere.xs.ra.XSConnection;
```
# /\*\* \* This sample requires that it runs in a J2EE context in your \* application server. For example, using the JUnitEE framework servlet. \*

```
}
public DocSampleTests(String name) {
    super(name);
}
protected void setUp() throws Exception {
    ctx = new InitialContext();
    cf = (ConnectionFactory)ctx.lookup(CF_JNDI_NAME);
    key = System.name();
    value = System.nanoTime();
}
/**
 * This example runs when not in the context of a global transaction
 * and uses autocommit.
 */
public void testLocalAutocommit() throws Exception {
    Connection conn = cf.getConnection();
    try {
        Session session = ((XSConnection)conn).getSession();
        ObjectMap map = session.getMap(MAP_NAME);
        map.insert(key, value); // Or various data access operations
    }
    finally {
        conn.close();
   }
}
/**
 * This example runs when not in the context of a global transaction
 * and demarcates the transaction using session.begin()/session.commit()
 */
public void testLocalSessionTransaction() throws Exception {
    Session session = null;
    Connection conn = cf.getConnection();
    try {
        session = ((XSConnection)conn).getSession();
        session.begin();
        ObjectMap map = session.getMap(MAP_NAME);
        map.insert(key, value); // Or various data access operations
        session.commit();
   }
    finally {
        if (session != null && session.isTransactionActive()) {
            try { session.rollback(); }
            catch (Exception e) { e.printStackTrace(); }
        }
        conn.close();
   }
}
```

```
/**
* This example uses the LocalTransaction interface to demarcate
* transactions.
*/
public void testLocalTranTransaction() throws Exception {
   LocalTransaction tx = null;Connection conn = cf.getConnection();
   try {
        tx = conn.getLocalTransaction();
       tx.begin();
       Session session = ((XSConnection)conn).getSession();
       ObjectMap map = session.getMap(MAP_NAME);
       map.insert(key, value); // Or various data access operations
       tx.commit(); tx = null;}
   finally {
       if (tx != null) {
           try { tx.rollback(); }
           catch (Exception e) { e.printStackTrace(); }
```

```
}
                conn.close();
           }
       }
       /**
        * This example depends on an externally managed transaction,
        * the externally managed transaction might typically be present in
        * an EJB with its transaction attributes set to REQUIRED or REQUIRES_NEW.
        * NOTE: If there is NO global transaction active, this example runs in auto-
commit
        * mode because it doesn't verify a transaction exists.
        */
        public void testGlobalTransactionContainerManaged() throws Exception {
           Connection conn = cf.getConnection();
           try {
                Session session = ((XSConnection)conn).getSession();
               ObjectMap map = session.getMap(MAP_NAME);
               map.insert(key, value); // Or various data access operations
           }
           catch (Throwable t) {
               t.printStackTrace();
               UserTransaction tx =
(UserTransaction)ctx.lookup("java:comp/UserTransaction");
               if (tx.getStatus() != Status.STATUS_NO_TRANSACTION) {
                   tx.setRollbackOnly();
               }
           }
           finally {
               conn.close();
           }
       }
       /**
        * This example demonstrates starting a new global transaction using the
        * UserTransaction interface. Typically the container starts the global
        * transaction (for example in an EJB with a transaction attribute of
        * REQUIRES_NEW), but this sample will also start the global transaction
        * using the UserTransaction API if it is not currently active.
        */
        public void testGlobalTransactionTestManaged() throws Exception {
            boolean started = false;
           UserTransaction tx = (UserTransaction)ctx.lookup("java:comp/UserTransaction");
           if (tx.getStatus() == Status.STATUS NO TRANSACTION) {
               tx.begin();
               started = true;}
           // else { called with an externally/container managed transaction }
           Connection conn = null;
            try {
                conn = cf.getConnection(); // Get connection after the global tran starts
                Session session = ((XSConnection)conn).getSession();
               ObjectMap map = session.getMap(MAP_NAME);
               map.insert(key, value); // Or various data access operations
               if (started) {
                   tx.commit(); started = false; tx = null;
               }
           }
           finally {
               if (started) {
                   try { tx.rollback(); }
                   catch (Exception e) { e.printStackTrace(); }
               }
               if (conn != null) { conn.close(); }
           }
       }
/**
        /**
```

```
* This example demonstrates a multi-partition transaction.
         */
                                public void
testGlobalTransactionTestManagedMultiPartition() throws Exception {
                                                boolean started = false;
                                                XSConnectionSpec connSpec = new
XSConnectionSpec();
connSpec.setWriteToMultiplePartitions(true);
                                                UserTransaction tx =
(UserTransaction)ctx.lookup("java:comp/UserTransaction");
                                                if (tx.getStatus() ==Status.STATUS NO TRANSACTION) {
                                                                tx.begin();
                                                stated = true;}
                                // else { called with an externally/container managed
transaction }
                                                Connection conn = null;
                                                                        try {
                                                conn = cf.getConnection(connSpec); // Get
connection after the global tran starts
                                                Session session =
((XSConnection)conn).getSession();
                                                ObjectMap map = session.getMap(MAP_NAME);
                                                map.insert(key, value); // Or various data
access operations
                                                if (started) {
                                                                tx.commit(); started =
false; tx = null;}
                                                }
                                                finally {
                                                        if (started) {
                                                                         try {
tx.rollback(); }
                                                                         catch (Exception
e) { e.printStackTrace(); }
                                                        }
                                                        if (conn != null) { conn.close();
}
                                                }
                                        }
```
# <span id="page-328-0"></span>ロックの使用

ロックにはライフサイクルがあり、さまざまな種類のロックはさまざまな方法で他のロックと互換性を持ちます。ロッ クはデッドロック・シナリオにならないように、正しい順序で処理する必要があります。

### 2.5+ Java [アプリケーションにおけるロックの構成と実装](#page-329-0)

WebSphere® eXtreme Scale 構成の各 BackingMap に対するオプティミスティック、ペシミスティック、あ るいはロックなしのストラテジーを定義できます。

### [ロック・シナリオでの例外処理の実装](#page-331-0) **(Java** アプリケーション**)**

LockTimeoutException 例外または LockDeadlockException 例外が発生したときにロックが過度に長い時間保 持されないようにするには、予期しないイベントが発生したとき、アプリケーションが予期しない例外をキャッ チし、rollback メソッドを呼び出す必要があります。

### **| Java 2.5+ 例: flush [メソッドのロック順序](#page-332-0)**

ObjectMap インターフェースで、コミット前に flush メソッドを呼び出すと、ロック順序に関する追加の考慮事 項が発生する場合があります。 通常、flush メソッドは、マップに対して行われた変更を、Loader プラグインを 通じてバックエンドに強制するために使用されます。

# **Java 2.5+ Java**[のトランザクション分離の例](#page-333-0)

トランザクション分離 は、1 つの操作で行われた変更がどのように他の並行操作に可視に なるのかを定義しま す。以下の例を使用して、Java アプリケーションのトランザクション分離レベルを定義することができます。

親トピック: 2.5+ Java [アプリケーションにおけるトランザクションのためのプログラミング](#page-318-0)

# <span id="page-329-0"></span>**Java Java** アプリケーションにおけるロックの構成と実装

WebSphere® eXtreme Scale 構成の各 BackingMap に対するオプティミスティック、ペシミスティック、あるいは ロックなしのストラテジーを定義できます。

- 使用したいロック・ストラテジーを決めます。 詳しくは、<u>ロック・ストラテジー</u>を参照してください。
- [動的マップの構成によってロック・ストラテジーを構成することもできます。](#page-209-0) 詳しくは、ロック・ストラテジー の構成を参照してください。

## 始める前に

このタスクについて

java.lang.IllegalStateException 例外を避けるために、ObjectGrid インスタンスで initialize メソッドまたは getSession メソッドを 呼び出す前に、setLockStrategy メソッドを呼び出す必要があります。

## 手順

- 1. Java™ アプリケーションでロック・ストラテジーを構成します。
	- オプティミスティック・ロック・ストラテジーの構成。setLockStrategy メソッドを使用します。

```
import com.ibm.websphere.objectgrid.BackingMap;
import com.ibm.websphere.objectgrid.LockStrategy;
import com.ibm.websphere.objectgrid.ObjectGrid;
import com.ibm.websphere.objectgrid.ObjectGridManagerFactory;
...
ObjectGrid og =
        ObjectGridManagerFactory.getObjectGridManager().createObjectGrid("test"
);
BackingMap bm = og.defineMap("optimisticMap");
bm.setLockStrategy( LockStrategy.OPTIMISTIC );
```
ペシミスティック・ロック・ストラテジーの構成。setLockStrategy メソッドを使用します。

```
import com.ibm.websphere.objectgrid.BackingMap;
import com.ibm.websphere.objectgrid.LockStrategy;
import com.ibm.websphere.objectgrid.ObjectGrid;
import com.ibm.websphere.objectgrid.ObjectGridManagerFactory;
...
ObjectGrid og =
        ObjectGridManagerFactory.getObjectGridManager().createObjectGrid("test"
);
BackingMap bm = og.defineMap("pessimisticMap");
bm.setLockStrategy( LockStrategy.PESSIMISTIC);
```
ロックなしストラテジーの構成。setLockStrategy メソッドを使用します。

注**:** ロックなしストラテジーを使用するように構成された BackingMap は、複数区画トランザクションに

```
関与できません。
```

```
import com.ibm.websphere.objectgrid.BackingMap;
import com.ibm.websphere.objectgrid.LockStrategy;
import com.ibm.websphere.objectgrid.ObjectGrid;
import com.ibm.websphere.objectgrid.ObjectGridManagerFactory;
...
ObjectGrid og =
        ObjectGridManagerFactory.getObjectGridManager().createObjectGrid("test"
);
BackingMap bm = og.defineMap("noLockingMap");
bm.setLockStrategy( LockStrategy.NONE);
```
2. ロック・タイムアウト値を構成します。 BackingMap インスタンスの setLockTimeout メソッドを使用しま す。

bm.setLockTimeout( 60 );

setLockTimeout メソッドのパラメーターは、Java プリミティブの整数で、eXtreme Scale がロック・モードを 認可されるのを待たなければならない秒数を指定します。 BackingMap に構成されているロック待ちタイムアウ

ト値よりも長くトランザクションが待つ場合は、com.ibm.websphere.objectgrid.LockTimeoutException 例外 が発生します。

- 3. ペシミスティック・ロック・ストラテジーを使用している場合は、lock メソッドを使用して、データ・グリッド 内のキーをロックするか、またはキーをロックして値がデータ・グリッド内に存在するかどうかを確認すること ができます。 これまでのリリースでは、get API および getForUpdate API を使用してデータ・グリッド内のキ ーをロックしていました。しかし、クライアントからデータを取得する必要がなかった場合は、大きくなる可能性 がある値オブジェクトを取得してクライアントに渡すことになるため、パフォーマンスが低下します。 containsKey メソッドはロックを保持しないため、ペシミスティック・ロックを使用しているときには、get お よび getForUpdate メソッドを使用して適切なロックを取得しなければなりませんでした。現在は、ロックを保 持しているとき、lock API により containsKey メソッドが提供されるようになりました。次の例を参照してくだ さい。
	- 次のメソッドはマップ内のキーをロックします。キーが存在する場合は true を返し、キーが存在しない場 合は false を返します。

■ SHARED、UPGRADABLE、および EXCLUSIVE LockMode パラメーターの設定例を次に示します。

boolean ObjectMap.lock(Object key, LockMode lockMode);

次のメソッドはマップ内のキーのリストをロックし、true または false 値のリストを返します。キーが存 在する場合は true を返し、キーが存在しない場合は false を返します。

```
List<Boolean> ObjectMap.lockAll(List keys, LockMode lockMode);
```
LockMode は列挙型で以下に示す値を取ることができ、ここでロックしたいキーを指定できます。

```
session.begin();
map.lock(key, LockMode.UPGRADABLE);
map.upsert();
session.commit()
```
**親トピック 2.5+ [ロックの使用](#page-328-0)** 

#### 関連概念:

[ロック・タイプ](#page-21-0) [ロック・ストラテジー](#page-18-0) [デッドロック](#page-24-0)

関連タスク: [ロック・ストラテジーの構成](#page-209-0)

関連資料:

例: flush [メソッドのロック順序](#page-332-0)

# <span id="page-331-0"></span>**Java** ロック・シナリオでの例外処理の実装 **(Java™** アプリケーション**)**

LockTimeoutException 例外または LockDeadlockException 例外が発生したときにロックが過度に長い時間保持され ないようにするには、予期しないイベントが発生したとき、アプリケーションが予期しない例外をキャッチし、rollback メソッドを呼び出す必要があります。

## 手順

1. 例外をキャッチし、結果のメッセージを表示します。

```
try {
...
} catch (ObjectGridException oe) {
System.out.println(oe);
}
```
結果、次の例外が表示されます。

com.ibm.websphere.objectgrid.plugins.LockDeadlockException: Message

```
このメッセージは、例外が作成されてスローされるときに、パラメーターとして渡されるストリングを表しま
す。
```

```
Session sess = \dots;
ObjectMap person = sess.getMap("PERSON");
boolean activeTran = false;
try
{
    sess.begin();
    \text{activeTrain} = \text{true};Person p = (IPerson)person.get("Lynn");
    // Lynn had a birthday, so we make her 1 year older.
    p.setAge( p.getAge() + 1 );
    person.put( "Lynn", p );
    sess.commit();
    activeTran = false;
}
finally
{
    if ( activeTran ) sess.rollback();
}
```
2. 例外の後、トランザクションをロールバックします。

コード・スニペットの finally ブロックは、予期しない例外が発生したときにトランザクションがロールバック されるようにしています。LockDeadlockException 例外のみでなく、発生する可能性のあるその他の予期しない 例外もすべて処理します。finally ブロックは、commit メソッドの呼び出し時に例外が発生するケースも処理 します。この例は、予期しない例外を処理する唯一の方法ではありません。 アプリケーションが、発生する予期 しない例外のいくつかをキャッチし、 そのアプリケーション例外の 1 つを表示するケースも存在するかもしれま せん。 適宜 catch ブロックを追加できますが、 アプリケーションは、コード・スニペットがトランザクション を 完了せずに終了しないようにする必要があります。

親トピック 2.5+ [ロックの使用](#page-328-0)

## <span id="page-332-0"></span>Java 例**: flush** メソッドのロック順序

ObjectMap インターフェースで、コミット前に flush メソッドを呼び出すと、ロック順序に関する追加の考慮事項が発 生する場合があります。 通常、flush メソッドは、マップに対して行われた変更を、Loader プラグインを通じてバック エンドに強制するために使用されます。

この状況では、バックエンドは独自のロック・マネージャーを使用して並行性を制御するので、ロック待ち状態とデッド ロックが WebSphere® eXtreme Scale クライアント ロック・マネージャーではなくバックエンドで起こることがあ ります。 次のトランザクションについて検討します。

```
Session sess = \dots;
ObjectMap person = sess.getMap("PERSON");
boolean activeTran = false;
try
{
    sess.begin();
    activeTran = true;
    Person p = (IPerson)person.get("Lynn");
    p.setAge( p.getAge() + 1 );
    person.put( "Lynn", p );
    person.flush();
    ...
    p = (IPerson)person.get("Tom");
    p.setAge( p.getAge() + 1 );
    sess.commit();
    activeTran = false;
}
finally
{
    if ( activeTran ) sess.rollback();
}
```
何かほかのトランザクションが Tom も更新し、flush メソッドを呼び出し、次に Lynn を更新したとします。 この状態 が発生した場合、2 つのトランザクションの以下のインターリービング の結果、データベースはデッドロック状態にな ります。

<u>[ロック・タイプ](#page-21-0)</u> [ロック・ストラテジー](#page-18-0) [デッドロック](#page-24-0)

flush の実行時に "Lynn" のトランザクション 1 に対して X ロックが認可されます。 flush の実行時に "Tom" のトランザクション 2 に対して X ロックが認可されます。 コミット処理中に "Tom" のトランザクション 1 によって、X ロックが要求されます。 (トランザクション 1 は、 トランザクション 2 によって所有されたロックを待機するのをブロックします。) コミット処理中に "Lynn" のトランザクション 2 によって、X ロックが要求されます。 (トランザクション 2 は、 トランザクション 1 によって所有されたロックを待機するのをブロックします。)

この例は、flush メソッドの使用により、WebSphere eXtreme Scale クライアント 内ではなくデータベース内で デッ ドロックが発生することを示しています。 このデッドロック例は、 どのロック・ストラテジーを使用しても発生する可 能性があります。アプリケーションで flush メソッドを使用している場合や、Loader が BackingMap にプラグインさ れている場合は、この種のデッドロックが起こらないように注意する必要があります。 上記の例は、WebSphere eXtreme Scale クライアント がロック待ちタイムアウト機構を備えている もう 1 つの理由を示しています。データベ ース・ロックを待機するトランザクションは、 WebSphere eXtreme Scale クライアント マップ・エントリーのロッ クを所有している間、待機し続ける可能性があります。データベース・レベルの問題により、WebSphere eXtreme Scale クライアント ロック・モードの待機時間が過大になり、LockTimeoutException 例外が発生する可能性がありま す。

**親トピック: 2.5+** [ロックの使用](#page-328-0)

関連概念:

関連タスク:

<u>[ロック・ストラテジーの構成](#page-209-0)</u>

■ Java [アプリケーションにおけるロックの構成と実装](#page-329-0)

## <span id="page-333-0"></span>**Java Java** のトランザクション分離の例

トランザクション分離 は、1 つの操作で行われた変更がどのように他の並行操作に可視に なるのかを定義します。以下 の例を使用して、Java™ アプリケーションのトランザクション分離レベルを定義することができます。

ペシミスティック・ロックでの反復可能読み取り

```
map = session.getMap("Order");
session.setTransactionIsolation(Session.TRANSACTION_REPEATABLE_READ);
session.begin();
// An S lock is requested and held and the value is copied into
// the transactional cache.
Order order = (Order) map.get("100");
// The entry is evicted from the transactional cache.
map.invalidate("100", false);
// The same value is requested again. It already holds the
// lock, so the same value is retrieved and copied into the
// transactional cache.
Order order2 = (Order) map.get("100");
// All locks are released after the transaction is synchronized
// with cache map.
session.commit();
```

```
map1 = session1.getMap("0rder");
session1.setTransactionIsolation(Session.TRANSACTION READ COMMITTED);
session1.begin();
// An S lock is requested but immediately released and
//the value is copied into the transactional cache.
Order order = (Order) map1.get("100");
// The entry is evicted from the transactional cache.
map1.invalidate("100", false);
// A second transaction updates the same order.
// It acquires a U lock, updates the value, and commits.
// The ObjectGrid successfully acquires the X lock during
// commit since the first transaction is using read
// committed isolation.
Map orderMap2 = session2.getMap("Order");
```
# ペシミスティック・ロックでの読み取りコミット済み

関連概念: <u>[トランザクション分離](#page-28-0)</u>

```
session2.begin();
order2 = (Order) orderMap2.getForUpdate("100");
order2.quantity=2;
orderMap2.update("100", order2);
session2.commit();
// The same value is requested again. This time, they
// want to update the value, but it now reflects
// the new value
Order order1Copy = (Order) map1.getForUpdate("100");
```
**親トピック 2.5+ [ロックの使用](#page-328-0)** 

# <span id="page-334-0"></span>\_\_ Java\_\_ データの索引付けのためのプラグイン

WebSphere® eXtreme Scale クライアント は、作成する索引のタイプに応じて、索引の作成のために BackingMap に追加できる組み込みプラグインを提供します。

## **HashIndex**

組み込み HashIndex である com.ibm.websphere.objectgrid.plugins.index.HashIndex クラスは、動的索引を作成す るために BackingMap に追加可能な MapIndexPlugin プラグインです。このクラスは、MapIndex と MapRangeIndex の両方のインターフェースをサポートします。 索引を定義し、実装すると、照会のパフォーマンスを 大幅に改善できます。

### [索引によるデータへのアクセス](#page-335-0) **(**索引 **API)**

より効率的なデータ・アクセスのために索引付けを使用します。

### [セッションを使用したグリッド内データへのアクセス](#page-338-0)

アプリケーションは、Session インターフェースを介してトランザクションを開始および終了できます。Session インターフェースは、アプリケーションを基にした ObjectMap および JavaMap インターフェースへのアクセス も提供します。

## **HashIndex** [プラグインの構成](#page-341-0)

組み込み HashIndex である com.ibm.websphere.objectgrid.plugins.index.HashIndex クラスは、動的索引を 使用してプログラマチックに、構成することができます。

親トピック**:** Java API [を使用したデータ・グリッド・アプリケーションの開発](#page-310-0)

## <span id="page-335-0"></span>Java **Java** 索引によるデータへのアクセス **(**索引 **API)**

より効率的なデータ・アクセスのために索引付けを使用します。

このタスクについて

HashIndex クラスは、組み込みアプリケーション索引インターフェースである MapIndex と MapRangeIndex の両方 をサポートすることのできる組み込み索引プラグイン実装です。 ユーザー独自の索引を作成することもできま す。HashIndex動的索引としてバックアップ・マップに追加し、MapIndex または MapRangeIndex の索引プロキシ ー・オブジェクトを取得し、その索引プロキシー・オブジェクトを使用してキャッシュ・オブジェクトを検索することが できます。

ローカル・マップ内のキーを反復処理する場合は、デフォルトの索引を 使用できます。この索引はまったく構成を必要 としませんが、エージェントを使用するか ShardEvents.shardActivated(ObjectGrid shard) メソッドから 取得した ObjectGrid インスタンスを使用して、断片に対して使用しなければなりません。

注**:** 分散環境では、索引オブジェクトがクライアント ObjectGrid から 取得された場合、その索引のタイプはクライアン ト索引オブジェクトになり、すべての索引操作は リモート・サーバー ObjectGrid で実行されます。マップが区画化さ れている場合、索引操作は 各区画でリモートに実行されます。 各区画の結果はマージされてからアプリケーションに返 されます。パフォーマンスは、区画数と、各区画が戻す結果のサイズによって決まり ます。これらの要因が両方とも大 きいと、パフォーマンスが低下することがあります。

#### 手順

索引を使用してマップのキーと値にアクセスします。

● ローカル索引:

ローカル・マップ内のキーと値を反復処理する場合は、デフォルトの索引を 使用できます。デフォルトの索引 は、エージェントを使用するか、ShardEvents.shardActivated(ObjectGrid shard) メソッドから 取得した ObjectGrid インスタンスを使用するかして、断片に対してのみ機能します。 次の例を参照してください。

 $MapIndex keyIndex = (MapIndex)$ objMap.getIndex(MapIndexPlugin.SYSTEM\_KEY\_INDEX\_NAME); Iterator keyIterator =  $keyIndex.findAll()$ ;

#### 動的索引**:**

BackingMap インスタンスから動的索引を、いつでもプログラマチックに作成および除去することができます。 動的索引と静的索引の違いは、動的索引は、索引を含む ObjectGrid インスタンスが初期化されたあとでも作成で きる、という点です。動的索引付けは、静的索引付けとは違って 非同期プロセスであり、使用される前に作動可 能状態に なっている必要があります。このメソッドは、動的索引の取得および使用に、静的索引と同じアプロー チを使用します。 動的索引は、不要になると除去できます。BackingMap インターフェースには、動的索引を作 成および除去するためのメソッドがあります。

createDynamicIndex メソッドおよび removeDynamicIndex メソッドの詳細については、[BackingMap](#page-0-0) API を参照してください。

import com.ibm.websphere.objectgrid.ObjectGridManagerFactory; import com.ibm.websphere.objectgrid.ObjectGridManager;

```
import com.ibm.websphere.objectgrid.ObjectGrid;
import com.ibm.websphere.objectgrid.BackingMap;
```

```
ObjectGridManager ogManager =
ObjectGridManagerFactory.getObjectGridManager();
               BackingMap bm = og.getMap("person");
```
// create index after ObjectGrid initialization without DynamicIndexCallback.

```
bm.createDynamicIndex("CODE", true, "employeeCode", null);
```

```
try {
           // If not using DynamicIndexCallback, need to wait for the Index to be
ready.
           // The waiting time depends on the current size of the map
           Thread.sleep(3000);
       } catch (Throwable t) {
           // ...
       }
```

```
// When the index is ready, applications can try to get application index
        // interface instance.
        // Applications have to find a way to ensure that the index is ready to use,
        // if not using DynamicIndexCallback interface.
       // The following example demonstrates the way to wait for the index to be
ready
       // Consider the size of the map in the total waiting time.
        Session session = og.getSession();
        ObjectMap m = session.getMap("person");
       MapRangeIndex codeIndex = null;
        int counter = 0;
        int maxCounter = 10;
        boolean ready = false;
       while (!ready && counter < maxCounter) {
            try {
                counter++;
                codeIndex = (MapRangeIndex) m.getIndex("CODE");
                ready = true;
            } catch (IndexNotReadyException e) {
                // implies index is not ready, ...
                System.out.println("Index is not ready. continue to wait.");
                try {
                    Thread.sleep(3000);
                } catch (Throwable tt) {
                    // ...
                }
            } catch (Throwable t) {
                // unexpected exception
                t.printStackTrace();
            }
       }
       if (!ready) {
            System.out.println("Index is not ready. Need to handle this
situation.");
       }
       // Use the index to peform queries
       // Refer to the MapIndex or MapRangeIndex interface for supported
operations.
       // The object attribute on which the index is created is the EmployeeCode.
       // Assume that the EmployeeCode attribute is Integer type: the
        // parameter that is passed into index operations has this data type.
       Iterator iter = codeIndex.findLessEqual(new Integer(15));
```

```
// remove the dynamic index when no longer needed
        bm.removeDynamicIndex("CODE");
       // Close the session (optional in Version 7.1.1 and later) for improved
performance
       session.close();
```
次のタスク

DynamicIndexCallback インターフェースを使用して、索引付けイベントの 発生時に通知を受けることができます。詳 しくは、[DynamicIndexCallback](#page-337-0) インターフェースを参照してください。

**[DynamicIndexCallback](#page-337-0)** インターフェース

DynamicIndexCallback インターフェースは、作動可能、エラー、または破棄という索引付けイベントの発生時 に、そのことを通知してもらう必要のあるアプリケーションのために設計されています。 DynamicIndexCallback は、BackingMap の createDynamicIndex メソッドのオプション・パラメーターで す。 アプリケーションは、索引付けイベントの通知を受け取ると、登録済みの DynamicIndexCallback インス タンスを使用して、ビジネス・ロジックを実行することができます。

親トピック**:** [データの索引付けのためのプラグイン](#page-334-0)

# <span id="page-337-0"></span>**Java DynamicIndexCallback** インターフェース

DynamicIndexCallback インターフェースは、作動可能、エラー、または破棄という索引付けイベントの発生時に、そ のことを通知してもらう必要のあるアプリケーションのために設計されています。 DynamicIndexCallback は、 BackingMap の createDynamicIndex メソッドのオプション・パラメーターです。 アプリケーションは、索引付けイ ベントの通知を受け取ると、登録済みの DynamicIndexCallback インスタンスを使用して、ビジネス・ロジックを実行 することができます。

# 索引付けイベント

例えば、作動可能イベントは、索引を使用する準備が整ったことを意味します。 アプリケーションは、このイベントの 通知を受け取ると、アプリケーション索引インターフェースのインスタンスの取得および使用を試行することができま す。

# 例**: DynamicIndexCallback** インターフェースの使用

```
BackingMap personBackingMap = ivObjectGrid.getMap("person");
    DynamicIndexCallback callback = new DynamicIndexCallbackImpl();
    personBackingMap.createDynamicIndex("CODE", true, "employeeCode", callback);
    class DynamicIndexCallbackImpl implements DynamicIndexCallback {
        public DynamicIndexCallbackImpl() {
        }
        public void ready(String indexName) {
            System.out.println("DynamicIndexCallbackImpl.ready() -> indexName = " +
indexName);
            // Simulate what an application would do when notified that the index is
ready.
            // Normally, the application would wait until the ready state is reached and
then proceed
            // with any index usage logic.
            if("CODE".equals(indexName)) {
                ObjectGridManager ogManager =
ObjectGridManagerFactory.getObjectGridManager();
                ObjectGrid og = ogManager.createObjectGrid( "grid" );
                Session session = og.getSession();
                ObjectMap map = session.getMap("person");
                MapIndex codeIndex = (MapIndex) map.getIndex("CODE");
                Iterator iter = codeIndex.findAll(codeValue);
                // Close the session (optional in Version 7.1.1 and later) for improved
performance
                session.close();
                                        }
        }
        public void error(String indexName, Throwable t) {
            System.out.println("DynamicIndexCallbackImpl.error() -> indexName = " +
indexName);
            t.printStackTrace();
        }
        public void destroy(String indexName) {
            System.out.println("DynamicIndexCallbackImpl.destroy() -> indexName = " +
indexName);
        }
    }
```
親トピック**:** [索引によるデータへのアクセス](#page-335-0) (索引 API)

# <span id="page-338-0"></span>**Java** セッションを使用したグリッド内データへのアクセス

アプリケーションは、Session インターフェースを介してトランザクションを開始および終了できます。Session イン ターフェースは、アプリケーションを基にした ObjectMap および JavaMap インターフェースへのアクセスも提供しま す。

各 ObjectMap または JavaMap インスタンスは、 特定のセッション・オブジェクトに直接結合しています。eXtreme Scale にアクセス したい各スレッドは、まず最初に ObjectGrid オブジェクトからセッションを取得しなければなりま せん。セッション・インスタンスは、スレッド間で同時に共有することはできません。 WebSphere® eXtreme Scale は、 スレッドのローカル・ストレージをまったく使用しませんが、プラットフォームの制約事項により、あるスレッド から別のスレッドへのセッションの受け渡しの機会が制限 されることがあります。

#### 方式

**get** メソッド

アプリケーションは ObjectGrid.getSession メソッドを使用して、セッション・インスタンス を ObjectGrid オブジェ クトから取得します。 次の例は、Session インターフェースを取得する方法を示しています。

ObjectGrid objectGrid = ...; Session sess = objectGrid.getSession();

セッションを取得した後、スレッドはそのセッションへの参照を専用に保持します。 getSession メソッドを複数回呼び 出すと、その度に新規セッション・オブジェクトが戻されます。

トランザクション・メソッドとセッション・メソッド

```
Session session = objectGrid.getSession();
ObjectMap objectMap = session.getMap("someMap");
session.begin();
objectMap.insert("key1", "value1");
objectMap.insert("key2", "value2");
session.commit();
objectMap.insert("key3", "value3"); // auto−commit
```
セッションは、トランザクションの開始、コミット、またはロールバックに使用できます。 ObjectMap と JavaMap を 使用した BackingMap に対する操作は、 セッション・トランザクション内では非常に効率よく実行されます。トランザ クションが開始された後は、そのトランザクションの有効範囲にある 1 つ以上の BackingMap に対するすべての変更 は、そのトランザクションが コミットされるまで、特別のトランザクション・キャッシュに保管されます。トランザク ションがコミットされると、保留になっている変更内容は BackingMap とローダーに適用され、その ObjectGrid のそ の他のクライアントから 見えるようになります。

```
Session session = objectGrid.getSession();
session.begin();
// make some changes
...
session.flush(); // push these changes to the Loader, but don't commit yet
// make some more changes
...
session.commit();
```
WebSphere eXtreme Scale は、 トランザクションを自動的にコミットする機能 (自動コミットともいう) もサポート します。 すべての ObjectMap オペレーションがアクティブ・トランザクションの コンテキストの外部で実行される場 合は、 暗黙のトランザクションはそのオペレーションの前に開始され、 そのトランザクションはアプリケーションに制 御が戻される前に 自動的にコミットされます。

#### **Session.flush** メソッド

Session.flush メソッドは、 ローダーが BackingMap に関連付けられているときにのみ意味があります。 flush メソッ

ドは、トランザクション・キャッシュ内の変更内容の 現行セットを使用してローダーを呼び出します。 ローダーは、変 更内容をバックエンドに適用します。 これらの変更内容は、flush が呼び出されるときはコミットされません。 flush 呼 び出しの後、セッション・トランザクションがコミットされると、 flush 呼び出しの後で発生する更新のみがローダーに 適用されます。 flush 呼び出しの後、セッション・トランザクションがロールバックされると、 フラッシュされた変更 内容はトランザクション内のその他すべての保留している 変更内容と一緒に廃棄されます。 flush メソッドは、 ローダ ーに対するバッチ操作の機会を制限するので、慎重に使用してください。 以下は、Session.flush メソッドの使用例で す。

### **NoWriteThrough** メソッド

いくつかのマップ はローダーによってバックアップされます。ローダーはマップ内のデータ用に永続ストレージを 提供

します。eXtreme Scale マップのみにデータをコミットし、ローダーにデータをプッシュアウトしないことが有益な場 合があります。 Session インターフェースは、 この目的のために beginNoWriteThrough メソッドを提供します。 beginNoWriteThrough メソッドは、begin メソッドのようなトランザクションを開始します。beginNoWriteThrough メソッドでは、トランザクションがコミットされると、データはメモリー内のマップにのみコミットされ、 ローダーが 提供する永続ストレージにはコミットされません。 このメソッドが非常に役立つのは、 データがマップにプリロードさ れるときです。

Session session = objectGrid.getSession(); session.beginNoWriteThrough(); // make some changes ... session.commit(); // these changes will not get pushed to the Loader

分散 ObjectGrid インスタンスを使用する場合、サーバーで遠くのキャッシュは変更せずにニア・キャッシュのみを変更 するには、beginNoWriteThrough メソッドが役立ちます。 ニア・キャッシュでデータが不整合であると認識されてい る場合は、beginNoWriteThrough メソッドを使用すると、エントリーをサーバーでは無効にせずに、ニア・キャッシ ュで無効にすることができます。

Session インターフェースは、 現在活動中のトランザクション・タイプを判別する isWriteThroughEnabled メソッド も提供します。

- ある特定のトランザクションを検索している場合の比較用
- TransactionCallback とローダーのオブジェクト間で 共有データを保管するため
- 1 フェーズ・コミット・プロトコルまたは 2 フェーズ・コミット・プロトコルを使用しているセッション・トラ ンザクションからこのトランザクションが開始されたかどうかを判別します。 TxID.toString() 出力を調べること によって、このトランザクションが単一区画トランザクションに対するものであったか複数区画トランザクショ ンに対するものであったかを決定することができます。 ストリングがキーワード「Local」で始まっている場合、 これは単一区画トランザクションを示します。 例えば、Local-40000139-72B2-C037-E000-1C271366B073 などです。ストリングがキーワード「WXS」で始まっている場合、これは複数区画トランザクションを示しま す。 例えば WXS-40000139-72B2-BD3A-E000-1C271366B073 などです。

#### **TxID** オブジェクト・メソッドの取得

TxID オブジェクトは、内部が見えないオブジェクトで、活動中のトランザクションを識別します。以下の目的には、 TxID オブジェクトを使用します。

WebSphere eXtreme Scale は、ある Java™ 仮想マシンから別のマシンへマップを配布する手段として、マップ変更 セットを ObjectGrid リスナーに伝搬できます。 リスナーが受信済み LogSequences を処理するのを容易にするため に、 Session インターフェースは processLogSequence メソッドを 提供します。このメソッドは LogSequence 内で 各 LogElement を検査し、 LogSequence MapName によって識別される BackingMap に対して 適切なオペレーショ ン (例えば、挿入、更新、無効化など) を実行します。 ObjectGrid セッションは、processLogSequence メソッドが呼 び出される前に使用可能になっていなければなりません。 アプリケーションは、セッションを完了するために 適切な commit または rollback 呼び出しを実行する役割があります。 自動コミット処理は、このメソッド呼び出しには使用で きません。 リモート JVM での受信側 ObjectGridEventListener による通常の処理では、この processLogSequence メソッドの呼び出しが続く beginNoWriteThrough メソッド (変更内容のエンドレスな伝搬を防止するもの) を使用し、 次にトランザクションをコミットまたはロールバックすることで、セッションを開始することになります。

オブジェクト・スロット・フィーチャーについての追加情報は、『TransactionCallback プラグイン』と『ローダー』 を参照してください。

#### パフォーマンス・モニター・メソッド

eXtreme Scale を WebSphere Application Server 内で 使用する場合、パフォーマンス・モニタリング用にトランザ クション・タイプをリセットすることが必要になることがあります。 トランザクション・タイプの設定には、 setTransactionType メソッドを使用できます。 setTransactionType メソッドについて詳しくは、『WebSphere Application Server Performance Monitoring Infrastructure (PMI) を使用した ObjectGrid パフォーマンスの モニタ ー』を参照してください。

#### 完全な **LogSequence** メソッドの処理

```
// Use the Session object that was passed in during
//ObjectGridEventListener.initialization...
session.beginNoWriteThrough();
// process the received LogSequence
try {
        session.processLogSequence(receivedLogSequence);
} catch (Exception e) {
        session.rollback(); throw e;
}
// commit the changes
session.commit();
```
### **markRollbackOnly** メソッド

このメソッドを使用して、現行トランザクションに「rollback only」とマークを付けます。トランザクションに 「rollback only」とマークを付けると、アプリケーションで commit メソッドが呼び出された場合でも、トランザクシ ョンはロールバックされます。このメソッドは、通常、トランザクションのコミットが許可されている場合にデータ破 壊が発生する可能性があると認識されているとき、ObjectGrid 自体またはアプリケーションで使用されます。このメソ ッドが呼び出されると、このメソッドに渡される Throwable オブジェクトが

com.ibm.websphere.objectgrid.TransactionException 例外にチェーニングされます。この例外は、以前に 「rollback only」とマーク付けされたセッションで commit メソッドが呼び出された場合の結果です。既に「rollback only」とマーク付けされているトランザクションのこのメソッドに対する以降の呼び出しは、無視されます。 つまり、 ヌル以外の Throwable 参照を渡す最初の呼び出しのみが使用されます。マークされたトランザクションが完了すると、 「rollback only」マークは除去されるため、セッションで開始される次のトランザクションはコミットされます。

#### **isMarkedRollbackOnly** メソッド

セッションが現在「rollback only」とマークされている場合に戻されます。 markRollbackOnly メソッドが以前このセ ッションで呼び出されており、セッションで開始されたトランザクションがアクティブな場合、かつこの場合に限り、 このメソッドによってブール値 true が戻されます。

#### **setTransactionTimeout** メソッド

このセッションで開始される次のトランザクションのトランザクション・タイムアウトを特定の秒数に設定します。 こ のメソッドは、このセッションで以前に開始されたトランザクションのトランザクション・タイムアウトには影響を与 えません。このメソッドが呼び出された後に開始されたトランザクションにのみ影響を与えます。 このメソッドが呼び 出されない場合は、com.ibm.websphere.objectgrid.ObjectGrid メソッドの setTxTimeout メソッドに渡されたタイ ムアウト値が使用されます。

#### **getTransactionTimeout** メソッド

このメソッドは、トランザクション・タイムアウト値 (秒単位) を戻します。タイムアウト値として setTransactionTimeout メソッドに渡された最後の値は、このメソッドによって戻されます。 setTransactionTimeout メソッドが呼び出されない場合は、com.ibm.websphere.objectgrid.ObjectGrid メソッドの setTxTimeout メソッド に渡されたタイムアウト値が使用されます。

#### **transactionTimedOut**

このメソッドは、このセッションで開始された現行トランザクションがタイムアウトになると、ブール値 true を戻しま す。

#### **isFlushing** メソッド

このメソッドは、呼び出されたセッション・インターフェースの flush メソッドの結果として、すべてのトランザクシ ョン変更が Loader プラグインにフラッシュされる場合、かつこの場合に限り、ブール値 true を戻します。 Loader プ ラグインでは、batchUpdate メソッドが呼び出された理由を確認する必要がある場合にこのメソッドが役立ちます。

## **isCommitting** メソッド

このメソッドは、呼び出されたセッション・インターフェースの commit メソッドの結果として、すべてのトランザク ション変更がコミットされる場合、かつこの場合に限り、ブール値 true を戻します。 Loader プラグインでは、 batchUpdate メソッドが呼び出された理由を確認する必要がある場合にこのメソッドが役立ちます。

#### **setRequestRetryTimeout** メソッド

このメソッド は、セッションの要求再試行タイムアウト値 (ミリ秒) を設定します。クライアントが要求再試行タイムア ウトを 設定してある場合、セッション設定値がクライアント値をオーバーライドします。

#### **getRequestRetryTimeout** メソッド

このメソッド は、セッションの現行の要求再試行タイムアウト設定を取得します。値 -1 は、タイムアウトが設定され ていない ことを表します。値 0 は、フェイル・ファースト・モード であることを表します。0 より大きい値 は、ミリ 秒単位のタイムアウト設定値です。

親トピック**:** [データの索引付けのためのプラグイン](#page-334-0)

## <span id="page-341-0"></span>**Java HashIndex** プラグインの構成

組み込み HashIndex である com.ibm.websphere.objectgrid.plugins.index.HashIndex クラスは、動的索引を使用し てプログラマチックに、構成することができます。

## このタスクについて

複合索引の構成は、XML を使用した 通常の索引の構成と同じですが、**attributeName** プロパティー値は例外です。複 合索引の場合、**attributeName** プロパティーの 値は、コンマ区切りの属性のリストです。 例えば、値クラス Address は、city、state、および zipcode の 3 つの 属性を持つとします。この場合、"city,state,zipcode" という **attributeName** プロパティー値を 使用して複合索引を定義し、複合索引に city、state、および zipcode が含まれて いることを 示すことができます。

また、複合 HashIndexes は、範囲検索を サポートしないため、RangeIndex プロパティーを true に設定しないよう 注意してください。

## 手順

プログラムで複合索引を構成します。動的索引にのみ適用されます。

次のサンプル・コードも同じ複合索引を作成します。

```
HashIndex mapIndex = new HashIndex();
   mapIndex.setName("Address.CityStateZip");
   mapIndex.setAttributeName(("city,state,zipcode"));
   mapIndex.setRangeIndex(true);
BackingMap bm = objectGrid.getMap("mymap");
        bm.createDynamicIndex(mapIndex, null);
       try {
           // If not using DynamicIndexCallback, need to wait for the Index to be ready.
           // The waiting time depends on the current size of the map
           Thread.sleep(3000);
        } catch (Throwable t) {
           // ...
       }
       // When the index is ready, applications can try to get application index
       // interface instance.
       // Applications have to find a way to ensure that the index is ready to use,
       // if not using DynamicIndexCallback interface.
       // The following example demonstrates the way to wait for the index to be ready
        // Consider the size of the map in the total waiting time.
        Session session = obectGrid.getSession();
```

```
ObjectMap m = session.getMap("mymap");
MapRangeIndex codeIndex = null;
int counter = 0;
int maxCounter = 10;
boolean ready = false;
while (!ready && counter < maxCounter) {
    try {
        counter++;
        codeIndex = (MapRangeIndex) m.getIndex("Address.CityStateZip");
        ready = true;
    } catch (IndexNotReadyException e) {
        // implies index is not ready, ...
        System.out.println("Index is not ready. continue to wait.");
        try {
            Thread.sleep(3000);
        } catch (Throwable tt) {
            // ...
        }
    } catch (Throwable t) {
        // unexpected exception
```

```
t.printStackTrace();
   }
}
if (!ready) {
   System.out.println("Index is not ready. Need to handle this situation.");
}
```
## **HashIndex** [プラグイン属性](#page-343-0)

次の属性を使用して、HashIndex プラグインを構成できます。

## [複合索引の使用](#page-345-0)

複合 HashIndex により、照会のパフォーマンスが向上し、高いコストがかかる マップのスキャンを避けること ができます。また、この機能は、検索条件に多くの属性が関係する際、 キャッシュ・オブジェクトを検索するた めの便利な方法を HashIndex API に 提供します。

## 2.5+ [グローバル索引の使用](#page-346-0)

グローバル索引を実装することで、大規模な区画化環境 (例えば、100 個の区画を含む環境) におけるデータ検索 パフォーマンスを向上させることができます。

親トピック**:** [データの索引付けのためのプラグイン](#page-334-0)

## <span id="page-343-0"></span>**Java HashIndex** プラグイン属性

次の属性を使用して、HashIndex プラグインを構成できます。

## 属性

#### **Name**

索引の名前を指定します。名前は各マップで固有で なければなりません。この名前は、バッキング・マップのオブジ ェクト・マップ・インスタンスから索引オブジェクトを取り出すのに使用されます。

#### **AttributeName**

索引に対する属性の名前をコンマで区切ったリストを指定します。フィールド・アクセス索引の場合、属性名はフィー ルド名 と同じです。プロパティー・アクセス索引の場合、属性名は JavaBean 互換のプロパティー名です。属性名が 1 つだけであれば、HashIndex は単一属性索引です。 この属性がリレーションシップの場合は、リレーションシップ 索引でもあります。 複数の属性名が含まれている場合は、HashIndex は複合索引です。

#### **FieldAccessAttribute**

非エンティティー・マップに使用されます。true の場合、フィールドを使用してオブジェクトに直接アクセスしま す。指定されていないか、false の場合、データのアクセスには、属性の getter メソッドが使用されます。

#### **GlobalIndexEnabled**

これが true に設定されると、グローバル索引が使用可能になり、アプリケーションは取得した索引オブジェクトを MapGlobalIndex インターフェースにキャストすることができます。

HashIndex の GlobalIndexEnabled プロパティーが true に設定されると、HashIndex 構成のほかに MapGlobalIndex インターフェースもサポートするように HashIndex のグローバル索引機能が使用可能になります。 大規模な区画化環境でデータを効率的に検索する方法を提供します。

#### **POJOKeyIndex**

非エンティティー・マップに使用されます。true の場合、索引はマップのキー部分でオブジェクトをイントロスペク トします。この設定は、キーが複合キーで、値にキーが組み込まれていない場合に役立ちます。指定されていない か、false の場合、索引はマップの値部分でオブジェクトをイントロスペクトします。

#### **RangeIndex**

true の場合、範囲索引付けが使用可能にされ、アプリケーションは取り出された索引オブジェクトを MapRangeIndex インターフェースにキャストできます。**RangeIndex** プロパティーが false と構成されている場合 は、アプリケーションは取り出された索引オブジェクトを MapIndex インターフェースにしかキャストできません。

HashIndex の RangeIndex プロパティーが true に設定されている場合、その HashIndex は範囲索引であ り、MapRangeIndex インターフェースをサポートできます。MapRangeIndex は、 範囲関数 greater than や less than、あるいは両方を使用するデータ検出をサポートしますが、MapIndex は equals 関数 のみをサポートします。単

## 単一属性 **HashIndex** と複合 **HashIndex**

HashIndex の **AttributeName** プロパティー に複数の属性名が含まれている場合、HashIndex は複合索引です。そう ではなく、含まれている属性名 が 1 つのみの場合は、単一属性索引です。例えば、AttributeName プロパティー値が city,state,zipcode であるような、複合 HashIndex が考えられます。この例では、3 つの属性がコンマで区切られ ています。もし **AttributeName** プロパティー値が単に zipcode であれば、属性は 1 つだけなので、単一属性 HashIndex であるということになります。

複合 HashIndex は、 検索条件に多くの属性が関係するような場合に、キャッシュ・オブジェクトを検索する 効果的な 方法を提供します。ただし、範囲索引はサポートしないため、 RangeIndex プロパティーは false に設定されている必 要があります。

詳しくは[、複合索引の使用を](#page-345-0)参照してください。

# リレーションシップ **HashIndex**

単一属性 HashIndex の索引属性が、単一値または複数値のリレーションシップ の場合、その HashIndex はリレーショ ンシップ HashIndex です。リレーションシップ HashIndex の場合、 HashIndex の RangeIndex プロパティーは 「false」に設定されている必要があります。

## キー **HashIndex**

非エンティティー・マップの場合、HashIndex の **POJOKeyIndex** プロパティーが true に設定されていると、 HashIndex はキー HashIndex であり、エントリーのキー部分が索引付けに使用されます。HashIndex の AttributeName プロパティーが指定されていないと、キー全体に索引が付けられます。指定されていると、キー HashIndex は単一属性 HashIndex にしかなりません。

## 範囲 **HashIndex**

一属性索引の場合、**RangeIndex** プロパティーを true に設定できるのは、索引付けられる属性のタイプが Comparable の場合に限ります。単一属性索引が照会によって使用される場合、RangeIndex プロパティーは true に 設定されていなければならず、索引付けられる属性のタイプは Comparable でなければなりません。リレーションシッ プ HashIndex および複合 HashIndex の場合、RangeIndex プロパティーは false に設定されていなければなりませ ん。

RangeIndex プロパティーの値が true なので、前記の例は範囲 HashIndex です。

以下の表に、範囲索引の使用についての要約を示します。

表 1. 範囲索引のサポート. HashIndex のタイプが範囲索引をサポートするかどうかを記述します。

| HashIndex タイプ                                         | 範囲索引のサポート |
|-------------------------------------------------------|-----------|
| 単一属性 HashIndex: 索引付けられるキーまたは属性のタイプは<br>Comparable である | はい        |
| 単一属性 HashIndex: 索引付けられるキーまたは属性のタイプは<br>Comparable でない | いいえ       |
| 複合 HashIndex                                          | いいえ       |
| リレーションシップ HashIndex                                   | いいえ       |

親トピック**:** HashIndex [プラグインの構成](#page-341-0)

<span id="page-345-0"></span>Java 複合索引の使用

複合 HashIndex により、照会のパフォーマンスが向上し、高いコストがかかる マップのスキャンを避けることができ ます。また、この機能は、検索条件に多くの属性が関係する際、 キャッシュ・オブジェクトを検索するための便利な方 法を HashIndex API に 提供します。

## パフォーマンスの改善

複合 HashIndex を使用すると、 一致検索条件に入れた複数の属性によって、キャッシュ・オブジェクトを 高速かつ簡 単に見つけることができます。複合索引は、完全属性一致検索をサポート しますが、範囲検索はサポートしません。

```
HashIndex mapIndex = new HashIndex();
mapIndex.setName("Address.CityStateZip");
mapIndex.setAttributeName(("city,state,zipcode"));
mapIndex.setRangeIndex(false);
```
注**:** 複合索引は ObjectGrid 照会言語での BETWEEN 演算子の 使用をサポートしません。BETWEEN は範囲サポートを 必要とすることがある ためです。より大 (>)、より小 (<) 条件も、 範囲索引を必要とするため機能しません。

## 複合索引の構成

複合索引は動的索引としてプログラマチックに構成することができます。

#### プログラマチック構成

次の例は複合索引を作成するものです。

```
BackingMap bm = objectGrid.getMap("mymap");
  bm.createDynamicIndex(mapIndex, null);
```

```
Session sess = objectgrid.getSession();
ObjectMap map = sess.getMap("MAP_NAME");
MapIndex codeIndex = (MapIndex) map.getIndex("INDEX NAME");
Object[] compositeValue = new Object[]{ MapIndex.EMPTY_VALUE,
                        "MN", "55901"};
Iterator iter = mapIndex.findAll(compositeValue);
// Close the session (optional in Version 7.1.1 and later) for improved performance
sess.close();
```
複合索引の構成は、XML を使用した 通常の索引の構成と同じですが、attributeName プロパティー値は例外なので注意 してください。複合索引の場合、attributeName の 値は、コンマ区切りの属性のリストです。 例えば、値クラス Address は、city、state、および zipcode の 3 つの 属性を持つとします。この場合、"city,state,zipcode" とい う attributeName プロパティー値を 使用して複合索引を定義し、複合索引に city、state、および zipcode が含まれて いることを 示すことができます。

MapIndex.EMPTY VALUE は compositeValue[ 0 ] に割り当てられ、評価から city 属性が除外されることを 示しま す。結果には、state 属性が"MN" に等しく、zipcode 属性が"55901" に 等しいオブジェクトのみが含まれます。

複合 HashIndexes は、範囲検索をサポートしないため、true に設定された RangeIndex プロパティーを持つことがで きません。

## 複合索引の検索の実行

複合索引が構成されたら、 アプリケーションは、MapIndex インターフェースの findAll(Object) メソッドを使用して、 検索を実行できます。

制約事項**:** MapIndex.EMPTY\_VALUE は複合グローバル索引に対してはサポートされません。

## マイグレーションおよびインターオペラビリティー

複合索引の 使用に関する唯一の制約は、異種のコンテナーがある分散環境では、アプリケーションが 複合索引を構成で きないことです。古いコンテナー・サーバーと新しいコンテナー・サーバーを混用することはできません。というのは、 古いほうのコンテナー・サーバーは複合索引構成を認識しないからです。 複合索引は、 既存の通常の属性索引とよく似 ていますが、 複合索引では、複数の属性にまたがる索引付けが許可される点が異なります。通常の属性索引のみを 使用 する場合、コンテナー混在環境はそのまま存続できます。

親トピック**:** HashIndex [プラグインの構成](#page-341-0)

# <span id="page-346-0"></span>グローバル索引の使用

グローバル索引を実装することで、大規模な区画化環境 (例えば、100 個の区画を含む環境) におけるデータ検索パ フォーマンスを向上させることができます。

このフィーチャーはまた、索引付き属性の所在を検索する手段を提供し、索引付き属性に関連するエージェント操作や照 会操作を向上させることができます。 グローバル索引の機能について詳しくは、MapGlobalIndex API 資料を参照して ください。

### パフォーマンスの改善

大規模な区画化環境では、キャッシュ・オブジェクトがすべての区画に分散されます。 索引、照会、またはエージェン トを使用したデータの検索で完全な結果を得るためには、すべてのサーバーに対して検索を実行する必要があります。 この種の検索は、各区画をロードして検索するために必要なリモート・コールが発生するので低速になります。 その 上、検索条件を満たすデータがすべての区画にあるとは限りません。 グローバル索引は、一致するデータを実際に含む 区画に対してのみ検索を実行するため、検索パフォーマンスを向上させます。 グローバル索引フィーチャーは、索引付 き属性の所在を追跡したり、すべての区画から属性に合った適用区画を決定したりすることができます。 通常、適用区 画は全区画のサブセットです。 したがって、適用区画での索引、照会、およびエージェントの実行は、グローバル索引 によって相殺されるときでさえ、すべての区画でこれらの項目を実行するときよりもはるかに速くなります。

#### データの検索

アプリケーションはキーを使用してデータを検索することができます。 アプリケーションは索引を使用したデータを 検索することもできますが、これは、当該データが 1 つ以上の属性を持ち、それらの属性に対して索引が定義されて いることが前提となります。 従来から、アプリケーションは、クライアント索引プロキシーを使用してすべての区画 からエントリー・キーを取得することもできれば、エージェントを使用してすべての区画で索引検索を実行し、キャッ シュ・キー、値、またはその両方を返すこともできます。 グローバル索引フィーチャーを使用すれば、アプリケーシ ョンは、MapGlobalndex API を通じて、操作を適用区画のみで実行する効率的方法によりエントリー・キー、値、ま たはその両方を検索することができます。

#### エージェント操作

例えば、エージェント操作が索引付き属性に関連している場合は、索引付き属性を使用してエントリーを無効化するこ とにより、アプリケーションはグローバル索引を使用してまず属性で適用区画を検索することができます。 その後、 アプリケーションはエージェントをこれらの適用区画に送ることができます。 MapGlobalndex.findPartitions() メソ ッドを使用して、属性によって適用区画を検索することができます。

## グローバル索引の使用可能化

グローバル索引は HashIndex プラグインの拡張機能であり、既存の任意の HashIndex 構成で使用可能にすることがで きます。

## グローバル索引検索の実行

グローバル索引機能は MapGlobalIndex API で定義されます。 HashIndex プラグインでグローバル索引が使用可能に なれば、アプリケーションは、取得した索引プロキシーを MapGlobalIndex タイプにキャストし、グローバル索引を開 始することができます。

#### // in client ObjectGrid process

MapGlobalIndex mapGlobalIndexCODE = (MapGlobalIndex)m.getIndex("CODE", false);

Object[] attributes = new Object[] {new Integer(1)}; Collection partitions = mapGlobalIndexCODE.findPartitions(attributes); Set keys = mapGlobalIndexDependency.findKeys(attributes); Set values = mapGlobalIndexDependency.findValues(attributes); Map entries = mapGlobalIndexDependency.findEntries(attributes);

# マイグレーションおよびインターオペラビリティー

グローバル索引を使用する際の唯一の制約は、異種コンテナーを含む分散環境ではアプリケーションがグローバル索引を 構成できないということです。 古いコンテナー・サーバーと新しいコンテナー・サーバーは混在できません。これは、 古いコンテナー・サーバーはグローバル索引構成および複合グローバル索引構成を認識しないからです。

グローバル索引または複合グローバル索引を使用するためには、まず、アプリケーションで使用しているコンテナー・サ ーバーとコンテナー・クライアントをすべて停止する必要があります。 その後、HashIndex 構成でグローバル索引を使 用可能にし、コンテナー・サーバーとコンテナー・クライアントを再始動します。

親トピック**:** HashIndex [プラグインの構成](#page-341-0)

# クライアントへの連続照会を使用したマップ更新の通知

2.5<sup>+</sup> データ・グリッドでオブジェクトまたはエントリーが挿入または更新されたときに、クライアント lava™ 仮想マ シン (JVM) で通知を受けることができます。

連続照会を使用する場合は、コンテナー・サーバーとクライアント間の通信に使用されるトランスポート・メカニズムで ある IBM® eXtremeIO [を使用可能にする必要があります。](#page-36-0)eXtremeIO の使用可能化について詳しくは、IBM eXtremeIO (XIO) の構成を参照してください。

#### 始める前に

#### このタスクについて

データ・グリッドと対話するクライアント・アプリケーションを開発する場合は、フィルター条件に一致するエントリー が挿入、更新、または削除されたときに自動的なリアルタイムの結果を取得する照会が必要になることがあります。例え ば、頻繁な更新が必要な株価アプリケーションを開発するとします。この更新は、株式市場で行われた変更を反映しま す。そのため、正確でタイムリーな結果を提供できるように、アプリケーションが変更について即時に通知を受けるのが 重要になります。連続照会は低メモリー・フットプリントであり、データ・グリッド内で変更が行われたときに能動的に クライアントに通知することができます。

以下の手順を使用して、連続照会を使用するようにクライアント・アプリケーションをプログラミングします。

制約事項**:** 値属性パス null を指定する照会は、値オブジェクトがストリングや整数などのプリミティブ Java 型でなけ ればサポートされません。 null が指定されると、値オブジェクト全体を照会するために照会フィルターが使用されま す。

## 手順

1. クライアント・アプリケーションで連続照会マネージャーを呼び出します。 例えば、以下のコード行を挿入しま す。

ContinuousQueryManager cqMan = ContinuousQueryManagerFactory.getManager(og);

2. フィルターまたはフィルター・チェーンを定義します。 独自のフィルターを実装するか、提供されている基本フ ィルター AND、OR、LT、GT、EQ などを使用できます。インスタンス化されたフィルターまたはフィルター・チ ェーンには、固有 ID [が付与されます。サポートされるすべてのフィルターについて詳しくは、](#page-313-0)Java API 資料への アクセスを参照して、連続照会 API を確認してください。

連続照会 API について詳しくは、API 資料: パッケージ [com.ibm.websphere.objectgrid.continuousquery](#page-814-0) を参照して ください。

以下のコード例で、等価 (EQ) 基本フィルターを使用する一つの方法を示します。データ・グリッドに、フィール ド firstName がある Customer オブジェクトが含まれているものと仮定します。 フィルターは、firstName が Larry に等しいと、true を返します。

EQFilter<String, String> equalsFilter = new EQFilter<String, String>("firstName", "Larry");

3. 前のステップで作成したフィルターを使用して照会を定義します。例えば、以下のようにします。

ContinuousQueryTopic<String, Customer> topic = cqMan.<String, Customer> defineContinuousQuery("myMapName", equalsFilter, true, true, true);

4. オプション: 連続照会キャッシュを取得して、連続照会のクライアント・サイドの結果にアクセスします。 照会が 鍵のみの照会として定義されている場合は、照会を満たす鍵のみが、連続照会キャッシュに入ります。例:

ContinuousQueryCache cache = topic.getCache();

5. オプション: さらに、ContinuousQueryTopic インスタンスを使用して ContinuousQueryListener インターフ ェースを実装するクラスを登録して、連続照会の結果が変更されたときに通知を受け取ることができます。 addListener メソッドを呼び出してリスナーを登録します。例えば、以下のようにします。

```
ContinuousQueryListener<String, Customer> listener = new MyCQListener<String,
Customer>();
topic.addListener(listener);
```
次のタスク

```
親トピック: Java API を使用したデータ・グリッド・アプリケーションの開発
```
# <span id="page-349-0"></span>**REST** ゲートウェイを使用したデータ・グリッド・アプリケーションの開発

Representational State Transfer (REST) ゲートウェイを使用して、集合がホスティングする 単純データ・グリッドに アクセスできます。 この REST ゲートウェイは、非 Java 環境からデータ・グリッドにアクセスする 必要があるときに 便利です。

- REST ゲートウェイは、WebSphere® DataPower® XC10 アプライアンス、バージョン 8.6 以降で使用できま す。
- アプライアンス上に単純データ・グリッドを作成する必要があります。単純データ・グリッドの 作成について詳 しくは[、単純データ・グリッドの作成を](#page-206-0)参照してください。

#### 始める前に

#### このタスクについて

REST ゲートウェイを使用して、DataPower XI50 アプライアンスや .NET アプリケーションなどの非 Java 環境から単 純データ・グリッドのデータに アクセスします。REST ゲートウェイを使用すると、Java ベースの ObjectMap API が 使用する IBM® オブジェクト・リクエスト・ブローカー (ORB) を ホスティングできない Java™ 仮想マシンからマッ プ・データに アクセスすることもできます。

#### トランザクション

WebSphere DataPower XC10 アプライアンスに 対する各 REST 操作により、データ・グリッドへの独立したトランザ クションが開始して 終わります。複数の操作をチェーニングして、単一トランザクションに まとめることはできませ ん。

#### ロード・バランシング

REST ゲートウェイを使用するときは、クライアントの 責任において、WebSphere DataPower XC10 アプライアンス 集合への要求のロード・バランスを取る必要があります。クライアント・プログラムでは、外部ロード・バランサーを使 用するか、 使用する HTTP クライアントにロジックを追加できます。

#### セキュリティー

REST ゲートウェイを介した通信では、データ・グリッドでセキュリティーを有効にしていなくても、常にセキュアな構 成が実現します。データ・グリッドへのアクセスに使用するユーザー・グループを構成し、このグループにデータ・グリ ッドへの all 許可限を割り当ててください。

#### **WebSphere eXtreme Scale REST** データ・サービスへの関係

REST ゲートウェイは、Microsoft ADO.NET データ・サービス・インターフェースを実装する WebSphere eXtreme Scale REST データ・サービスとは 別個のエンティティーです。

#### 2.5+ グリッド別名

複数のデータ・グリッドに同時にデータを取り込む必要がある場合、REST ゲートウェイを使用して、グリッド別名を作 成し、管理することができます。 グリッド別名を使用すると、グリッドを切り替え、それらのグリッドに同時にデータ を取り込むことができます。 例えば、グリッド A に対してデータ・グリッド操作を実行したいが、もう 1 つのグリッド であるグリッド B に切り替えてデータを取り込むための間接層も必要であるという場合があります。この場合、グリッ ド A を指すグリッド C という別名を作成することができます。この別名を使用して、グリッド A に対してデータ・グリ ッド操作を実行し、同時にグリッド B にデータを取り込むことができます。 グリッド A に対して (グリッド C という別 名を使用して) データ・グリッド操作を実行すると同時に、別名をグリッド A からグリッド B を指すように切り替える ことができます。 グリッド別名は、作成、照会、あるいは REST リソース resources/gridalias から削除すること ができます。 REST ゲートウェイを使用したグリッド別名の管理について詳しくは、REST [ゲートウェイ](#page-353-0): REST 操作を 参照してください。

**REST** [ゲートウェイ](#page-351-0)**: URI** フォーマット

特定のフォーマットで URI を指定すると、単純データ・グリッドにアクセスし、操作を 実行できます。

#### **REST** ゲートウェイ**:** [データ・フォーマット](#page-352-0)

REST ゲートウェイは、HTTP 要求内の Content-Type ヘッダーを使用して、データ・グリッドに 保管するデー タのデータ・フォーマットを判定します。

#### **REST** [ゲートウェイ](#page-353-0)**: REST** 操作

HTTP POST、GET、および DELETE 操作を使用して、データ・グリッドのデータの 挿入、更新、取得、および削 除を行います。REST ゲートウェイは、ご使用のデータ・グリッドを指すグリッド別名を管理するための HTTP 要 求もサポートします。 グリッド別名は、複数のデータ・グリッドに一度にデータを取り込んだり、データ・グリ ッドを切り替えたりする必要があるときに便利です。 グリッド別名は作成、照会、および削除することができ、 REST リソース /resource/gridalias を使用します。

**REST** ゲートウェイの例**:** [データ・グリッドのマップ項目の挿入と取得](#page-354-0)

HTTP メソッドの POST および GET を使用して、データ・グリッドのマップ項目を 挿入および取得できます。

## **REST** ゲートウェイの例**: Java** クライアントから **REST** [マップへのデータの挿入およびデータへのアクセス](#page-355-0) **(ObjectMap API** を使用**)**

REST ゲートウェイを使用してデータがマップに挿入される場合、提供されたコンテンツ・タイプおよび要求本体 をラップするためにタイプ com.ibm.websphere.xsa.RestValue のラッパー・クラスが使用されます。 同じ RestValue クラスを使用して、Java クライアントからデータを挿入したり、マップからデータを取得したりする ことができます。これには ObjectMap API を使用します。

#### **REST** ゲートウェイの例**:** [データ・グリッドのマップ項目のクリア](#page-356-0)

REST ゲートウェイの HTTP DELETE メソッドを使用して、データ・グリッド内の マップをクリアできます。

#### **REST** [ゲートウェイの例](#page-357-0)**:** 動的マップの作成

単純データ・グリッドを作成すると、同じ名前のデフォルト・マップが デフォルトで作成されます。アプリケー ションの必要に応じて、マップ・テンプレートを使用して追加のマップを作成することもできます。

#### **REST** [ゲートウェイの例](#page-358-0)**:** 存続時間 **(TTL)** の有効期限

TTL 値は、最終更新時間 (\*.LUT) マップと最終アクセス時間 (\*.LAT) マップの 両方に設定できます。デフォルト の TTL は、いずれのマップ・タイプも 1 時間です。

#### **REST** ゲートウェイ**:** [セキュリティー構成](#page-359-0)

REST ゲートウェイを介してデータ・グリッドにアクセスするには、データ・グリッドのセキュリティーが使用可 能に設定されているかどうかに関わらず、ユーザーは WebSphere DataPower XC10 アプライアンス に認証さ れる必要があります。アプリケーション・クライアントは、許可があるユーザー ID とパスワードを HTTP 要求の HTTP ヘッダー内に指定し、Basic 許可ヘッダーを 常に提供しなければなりません。REST ゲートウェイを介して データ・グリッドにアクセスするには、許可ヘッダー内にユーザー ID とパスワードを指定します。

## **REST** ゲートウェイ**: HTTP** [セッションと](#page-360-0) **Cookie**

Set-Cookie: ヘッダーを指定し、HTTP セッションと Cookie を REST ゲートウェイで使用します。

親トピック**:** [単純データ・グリッドにアクセスするアプリケーションの開発](#page-309-0)

関連タスク: [単純データ・グリッドの作成](#page-206-0)

#### 関連資料:

[クライアント・プロパティー・ファイル](#page-592-0) [動的マップの構成オプション](#page-597-0)

# <span id="page-351-0"></span>**REST** ゲートウェイ**: URI** フォーマット

特定のフォーマットで URI を指定すると、単純データ・グリッドにアクセスし、操作を 実行できます。

### **URI** フォーマット

WebSphere® DataPower® XC10 アプライアンス上の 単純データ・グリッドにアクセスするための REST URI フォー マットは 次のとおりです。

/resources/datacaches/[grid\_name]/[map\_name]/[key]

デフォルトのコンテキスト・ルートは resources です。

MyDataGrid という 名前の単純データ・グリッドを、ホスト名 myxc10.ibm.com の アプライアンス上に作成した場 合、キー名 my.data.item にアクセスするための URL は、 結果として次のようになります。

http://myxc10.ibm.com/resources/datacaches/MyDataGrid/MyMap/my.data.item

前の例では、MyDataGrid グリッド内の MyMap デフォルト・マップが使用されます。このデフォルト・マップに 存続 時間 (TTL) の期限はありません。データ・グリッド内に配置された項目は、明示的に削除されるまで データ・グリッド 内にとどまります。 TTL の期限を構成するには、REST [ゲートウェイの例](#page-358-0): 存続時間 (TTL) の有効期限を参照してくださ い。

# <span id="page-352-0"></span>**REST** ゲートウェイ**:** データ・フォーマット

REST ゲートウェイは、HTTP 要求内の Content-Type ヘッダーを使用して、データ・グリッドに 保管するデータのデ ータ・フォーマットを判定します。

データ・フォーマット

REST ゲートウェイは、HTTP 要求内の Content-Type ヘッダーを使用して、データ・グリッド内に 保管するデータの データ・フォーマットを判定します。タイプが application/xml の コンテンツを挿入した場合に、アプリケーション が同じキャッシュ・キーに対して GET 操作を 実行すると、応答の本体と Content-type は同じフォーマット・タイプに なります。 この例の場合、応答の本体は application/xml フォーマットになります。 複数のコンテンツ・タイプの データを同一データ・グリッドに保管できます。 以下に、有効なコンテンツ・タイプの例をいくつか示します。

表 1. HTTP 要求内の content-type ヘッダーのコンテンツ・タイプ

| コンテンツ・タイプ                | 用途                   |
|--------------------------|----------------------|
| application/xml          | XML                  |
| application/json         | JavaScript データ       |
| application/octet-stream | シリアライズド・オブジェクト、汎用データ |

# <span id="page-353-0"></span>**REST** ゲートウェイ**: REST** 操作

HTTP POST、GET、および DELETE 操作を使用して、データ・グリッドのデータの 挿入、更新、取得、および削除を行 います。REST ゲートウェイは、ご使用のデータ・グリッドを指すグリッド別名を管理するための HTTP 要求もサポート します。 グリッド別名は、複数のデータ・グリッドに一度にデータを取り込んだり、データ・グリッドを切り替えたり する必要があるときに便利です。 グリッド別名は作成、照会、および削除することができ、REST リソース /resource/gridalias を使用します。

# データ・グリッドにデータを取り込むための **REST** 操作

| 操作          | HTTP $\times$<br>ソッド | 応答コード                                                                                                    |
|-------------|----------------------|----------------------------------------------------------------------------------------------------|
| 挿入また<br>は更新 | P <sub>0</sub> ST    | ● 200 CREATED: データは正常にデータ・グリッドに挿入された<br>か、更新されました。<br>● 400 BAD REQUEST: データの挿入操作または更新操作は正常に 完<br>了しませんでした。                                                     |
| 取得          | <b>GET</b>           | ● 200 OK: 直前の挿入操作または更新操作の応答の本体と content-<br>type が 取得されました。<br>● 404 NOT FOUND: 指定されたキーがデータ・グリッド内に存在し<br>ません。<br>● 400 BAD REQUEST: アプライアンス は要求を処理できませんでし<br>た。 |
| 削除          | <b>DELETE</b>        | ● 200 NO CONTENT: 項目がデータ・グリッドから削除されました。<br>● 400 BAD REQUEST: アプライアンスは要求を処理できませんでし<br>た。                                                                        |

表 1. 操作、それに相当する HTTP メソッド、および応答コードの定義

#### $2.5+$

# データ・グリッドの別名を管理するための **REST** 操作

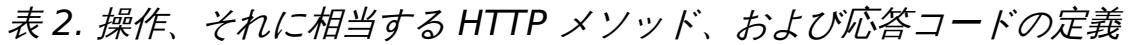

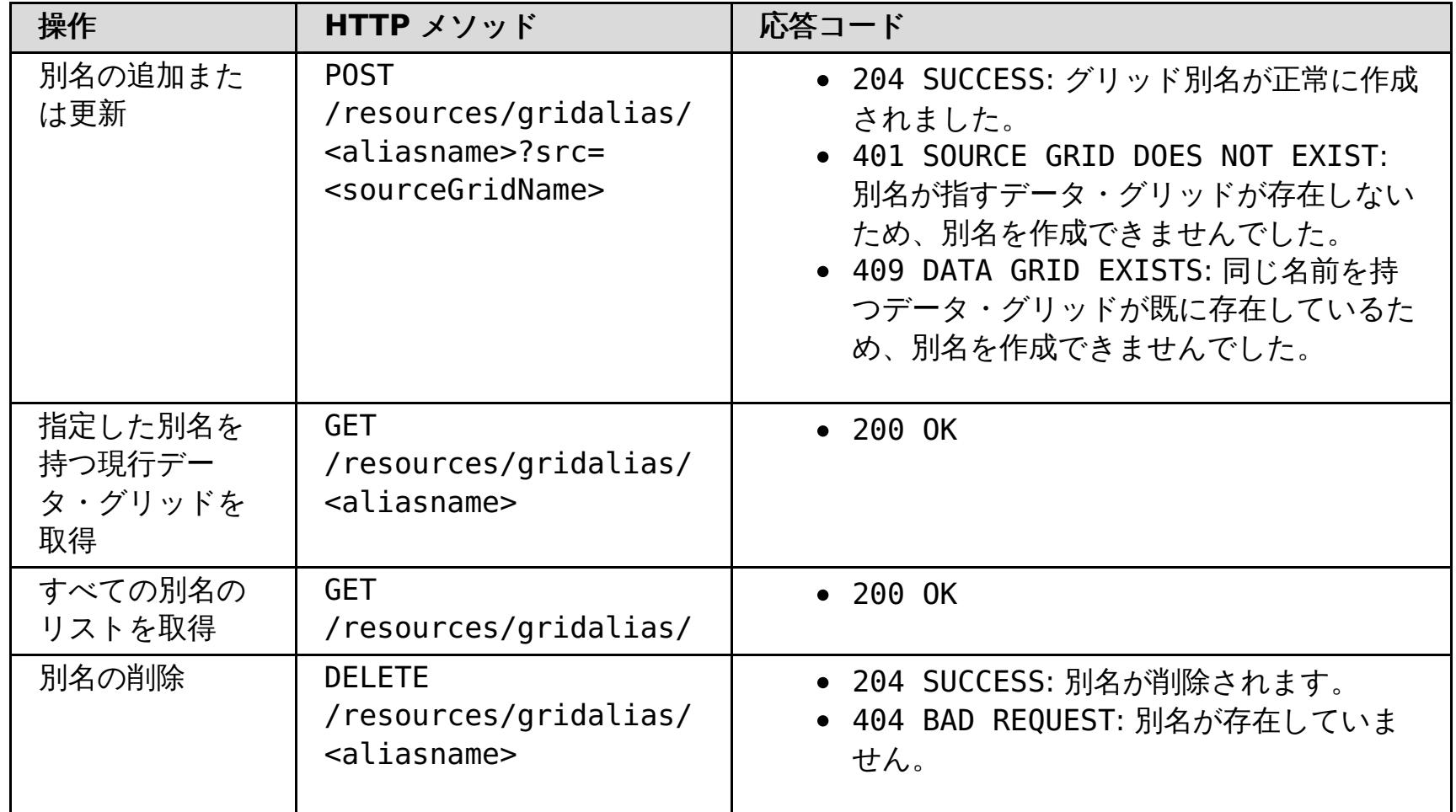

# <span id="page-354-0"></span>**REST** ゲートウェイの例**:** データ・グリッドのマップ項目の挿入と取得

HTTP メソッドの POST および GET を使用して、データ・グリッドのマップ項目を 挿入および取得できます。

## 例**:** 挿入操作

定義済み URI とデータ・フォーマットを使用して、データ・グリッドに 情報を挿入できます。 次の例では、キー 「bob」を MyGrid グリッドと MyGrid マップに挿入します。

POST /resources/datacaches/MyGrid/MyGrid/bob Content-type: application/xml <mydata>this is some data</mydata>

## 例**:** 取得操作

前の例で挿入したキーを取得するには、 次の URI を使用できます。

GET /resources/datacaches/MyGrid/MyGrid/bob

GET 操作は、個々の キーに対して実行しなければなりません。すべてのマップ項目を取得することはできません。

# <span id="page-355-0"></span>**REST** ゲートウェイの例**: Java** クライアントから **REST** マップへのデータの挿 入およびデータへのアクセス **(ObjectMap API** を使用**)**

REST ゲートウェイを使用してデータがマップに挿入される場合、提供されたコンテンツ・タイプおよび要求本体をラッ プするためにタイプ com.ibm.websphere.xsa.RestValue のラッパー・クラスが使用されます。 同じ RestValue クラ スを使用して、Java クライアントからデータを挿入したり、マップからデータを取得したりすることができます。これ には ObjectMap API を使用します。

## **REST** マップにアクセスするための **Java** クライアント・コード

RestValue rv = new RestValue(); rv.setContentType("application/xml"); String myXml="<customer>brian</customer>"; rv.setValue(myXml.getBytes("UTF8")); ogSession.begin(); ObjectMap map = ogSession.getMap("myMap.LUT"); map.insert("brian",rv); ogSession.commit();

# <span id="page-356-0"></span>**REST** ゲートウェイの例**:** データ・グリッドのマップ項目のクリア

REST ゲートウェイの HTTP DELETE メソッドを使用して、データ・グリッド内の マップをクリアできます。

## 個々の項目のクリア

個々の項目を 削除するには、DELETE メソッドとオブジェクトのキー名を使用します。

DELETE http://myxc10.ibm.com/resources/datacaches/MyDataGrid/MyDataGrid/my.data.item

# データ・グリッド上のマップ全体のクリア

データ・グリッド内のマップ全体を クリアするには、URI のキー部分を省略して HTTP DELETE メソッドを使用しま す。例えば、MyDataGrid データ・グリッド上の MyDataMap.LUT マップを クリアするには、次の操作を使用します。

DELETE http://myxc10.ibm.com/resources/datacaches/MyDataGrid/MyDataMap.LUT

# <span id="page-357-0"></span>**REST** ゲートウェイの例**:** 動的マップの作成

単純データ・グリッドを作成すると、同じ名前のデフォルト・マップが デフォルトで作成されます。アプリケーション の必要に応じて、マップ・テンプレートを使用して追加のマップを作成することもできます。

## 動的マップの作成

あるマップに対して最初の操作を 実行したとき、そのマップがマップ・テンプレートと一致しても、まだ作成されてい ないマップであると、 新規動的マップが作成されます。例えば、\*.LUT テンプレートを使用する新規動的マップを MyMap.LUT という名前で作成するには、GET、DELETE、または POST 操作に次の URI を使用します。

http://myxc10.ibm.com/resources/datacaches/MyDataGrid/MyMap.LUT/a.key

動的マップを命名する方法について詳しくは[、動的マップの構成オプション](#page-597-0)を参照してください。

# <span id="page-358-0"></span>**REST** ゲートウェイの例**:** 存続時間 **(TTL)** の有効期限

TTL 値は、最終更新時間 (\*.LUT) マップと最終アクセス時間 (\*.LAT) マップの 両方に設定できます。デフォルトの TTL は、いずれのマップ・タイプも 1 時間です。

## 例

最終更新時間 (\*.LUT) マップと最終アクセス時間 (\*.LAT) マップの いずれに TTL 値を設定する場合も、値を秒数で指定 した TTL 要求パラメーターを 提供します。例えば、a.key キーに対して TTL 値 600 秒を 設定するには、HTTP POST メソッドを使用して値をデータ・グリッドに挿入または 更新するときに ttl 要求パラメーターを指定します。

http://myxc10.ibm.com/resources/datacaches/MyDataGrid/MyMap.LUT/a.key?ttl=600

# <span id="page-359-0"></span>**REST** ゲートウェイ**:** セキュリティー構成

REST ゲートウェイを介してデータ・グリッドにアクセスするには、データ・グリッドのセキュリティーが使用可能に設 定されているかどうかに関わらず、ユーザーは WebSphere® DataPower® XC10 アプライアンス に認証される必要が あります。アプリケーション・クライアントは、許可があるユーザー ID とパスワードを HTTP 要求の HTTP ヘッダー内 に指定し、Basic 許可ヘッダーを 常に提供しなければなりません。REST ゲートウェイを介してデータ・グリッドにア クセスするには、許可ヘッダー内にユーザー ID とパスワードを指定します。

## 認証と許可

REST ゲートウェイを介してデータ・グリッド・マップにアクセスするには、ユーザーまたはユーザー・グループが認証 される必要があり、また URI 内で指定したデータ・グリッドにアクセスする権限が必要です。データ・グリッドでセキ ュリティーを構成していない場合でも、REST ゲートウェイを介した通信に使用するユーザー・グループを構成し、この グループにデータ・グリッドへの all アクセス権限を割り当てる必要があります。 データ・グリッドへのアクセス権限 の構成について詳しくは、データ・グリッド [のセキュリティーを使用可能に設定するを](#page-47-0)参照してください。アプリケー ション・クライアントは、許可があるユーザー ID とパスワードを HTTP 要求の HTTP ヘッダー内に指定し、Basic 許可 ヘッダーを 提供しなければなりません。

Authorization: Basic <br />base64 encoded string of "userid:password">

関連概念: IBM WebSphere DataPower XC10 アプライアンス [セキュリティー概要](#page-161-0) [ユーザー許可](#page-181-0) xcadmin[パスワード](#page-98-0)

IBM WebSphere DataPower XC10 [アプライアンスのユーザー・インターフェース・セキュリティーの構成](#page-165-0) <u>[ユーザーおよびグループの管理](#page-170-0)</u>

Basic 許可ヘッダーの 形式について詳しくは、Wikipedia: Basic access [authentication](http://en.wikipedia.org/wiki/Basic_access_authentication) を参照してください。

#### セキュア・データ・グリッド

セキュア・データ・グリッドの構成で REST ゲートウェイを使用できます。セキュア・データ・グリッドにアクセスす るには、許可ヘッダー内にユーザー ID とパスワードを指定します。ユーザーが認証される必要があり、また URI 内で指 定したデータ・グリッドにアクセスする権限が必要です。

表 1. セキュア・データ・グリッド

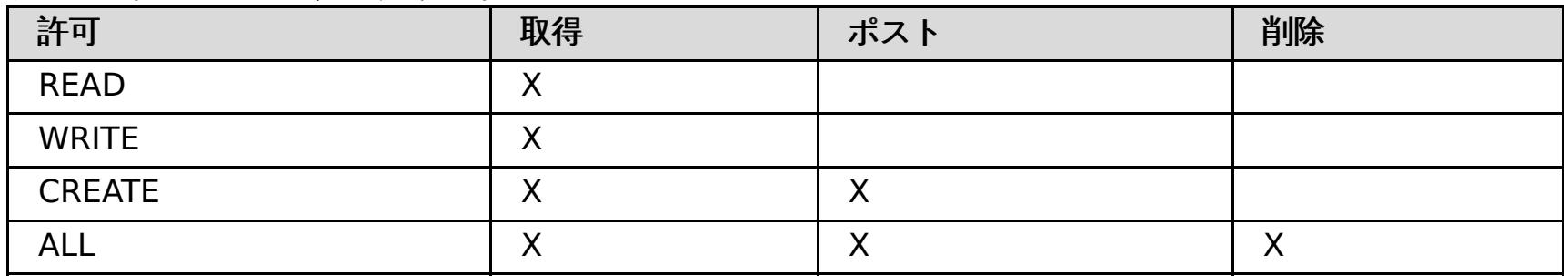

トランスポート・セキュリティー

REST ゲートウェイを使用する クライアントは、トランスポート・セキュリティーが必要な場合、HTTPS プロトコルを 使用できます。

親トピック**:** REST [ゲートウェイを使用したデータ・グリッド・アプリケーションの開発](#page-349-0) 親トピック**:** [セキュリティー](#page-160-0)

#### 関連タスク:

- 
- データ・グリッド [のセキュリティーを使用可能に設定する](#page-47-0)
- [WebSphere](#page-162-0) Application Server 用の Transport Layer Security (TLS) の構成
- ■■■■■ [クライアント認証を使用するためのデータ・グリッド・アプリケーションの構成](#page-414-0)
- [データ・グリッド・アプリケーション用の](#page-415-0) TLS の構成
- LDAP [ディレクトリーを使用したユーザー認証のためのアプライアンスの構成](#page-167-0)
- [WebSphere](#page-162-0) Application Server 用の Transport Layer Security (TLS) の構成
# **REST** ゲートウェイ**: HTTP** セッションと **Cookie**

Set-Cookie: ヘッダーを指定し、HTTP セッションと Cookie を REST ゲートウェイで使用します。

REST ゲートウェイ・コードは、現在セッション中でないクライアントから 要求を受け取ると、HTTP セッションを作成 します。不必要なセッションの作成を避け、最高の パフォーマンスを得るため、REST クライアントは、REST ゲートウ ェイから Set-Cookie: ヘッダーを使用して返される Cookie を保存し、後続の要求ではそれらと同じ Cookie を、Cookie: ヘッダーを使用して REST ゲートウェイに提供しなければなりません。

親トピック**:** REST [ゲートウェイを使用したデータ・グリッド・アプリケーションの開発](#page-349-0)

# <span id="page-361-0"></span> $MET$ **.NET API** を使用したデータ・グリッド・アプリケーションの開発

2.5+ Java™ アプリケーションと同じデータ・グリッドを使用する Microsoft .NET アプリケーションを開発できます。

## **NET [開発環境の設定](#page-362-0)**

Microsoft Visual Studio で WebSphere® eXtreme Scale クライアント for .NET を使用するには、開発環境を インストールし、WebSphere eXtreme Scale クライアント for .NET アセンブリーを使用するようにプロジェ クトを構成する必要があります。

## **.NET API** [を使用した動的マップの作成](#page-364-0)

データ・グリッドがインスタンス化されたら、.NET API を使用して動的マップを作成できます。 マップ・テンプ レートの事前定義セットに基づいて、動的にマップをインスタンス化することができます。

**Java** と **.NET** [クラスを相関付けるための](#page-39-0) **ClassAlias** および **FieldAlias** 注釈の定義

ClassAlias および FieldAlias 注釈を使用して、Java と .NET クラス間でのデータ・グリッド・データの共有を使 用可能にします。

## **■ HEI PartitionKey [注釈を使用したキーから区画へのマップ](#page-41-0)**

PartitionKey 別名を使用して、データが保存される区画を判別するためにハッシュ・コード計算を実行するフィ ールドまたは属性を識別します。 PartitionKey 注釈は、キー属性でのみ有効です。

## **.NET** [アプリケーションにおけるトランザクションのためのプログラミング](#page-365-0)

トランザクションを必要とする .NET アプリケーションを作成するときには、ロック処理、衝突処理、およびトラ ンザクション分離などの問題を考慮する必要があります。

**WebSphere eXtreme Scale Client for .NET** [用のデータ・グリッド・セキュリティーの構成](#page-369-0) Secure Sockets Layer (SSL) を介して通信し、ユーザー/パスワード認証ロジックを使用するように .NET および Java を構成できます。

**[WebSphere](#page-370-0) eXtreme Scale Client for .NET** 用の **TLS** の構成

WebSphere eXtreme Scale Client for .NET 用に Transport Layer Security (TLS) を構成することができま す。

**WebSphere eXtreme Scale Client for .NET** [のためのクライアント認証のプログラミング](#page-371-0)

WebSphere eXtreme Scale Client for .NET からサーバー・サイドに資格情報を送信するに は、ICredentialGenerator および ICredential インターフェースを実装する必要があります。これらのインター フェースでは、データ・グリッドに渡されてサーバー・サイドで解釈される資格情報オブジェクトが生成されま す。 サーバー・サイドで、対応するプラグインが資格情報オブジェクトを解釈します。

**WebSphere eXtreme Scale Client for .NET** [のためのカスタム資格情報のプログラミング](#page-377-0) マップのユーザー資格情報を指定することができます。 マップのユーザー資格情報があれば、2 人のユーザーが Web アプリケーションを介して同じデータ・グリッドと対話するようにすることができます。

親トピック**:** [単純データ・グリッドにアクセスするアプリケーションの開発](#page-309-0)

# <span id="page-362-0"></span> $MET$ **.NET** 開発環境の設定

Microsoft Visual Studio で WebSphere® eXtreme Scale クライアント for .NET を使用するには、開発環境をインス トールし、WebSphere eXtreme Scale クライアント for .NET アセンブリーを使用するようにプロジェクトを構成する 必要があります。

# 始める前に

- サポートされる Microsoft Visual Studio リリースのリストについては、Microsoft .NET [に関する考慮事項を](#page-91-0)参 照してください。
- WebSphere eXtreme Scale クライアント for .NET をインストールします。インストール・ウィザードで、「カ [スタム」パスを選択し、開発環境を選択します。詳しくは、](#page-125-0)WebSphere eXtreme Scale Client for .NET のイン ストールを参照してください。

# 手順

- 1. Microsoft Visual Studio 環境で、プロジェクトを開きます。
- 2. WebSphere eXtreme Scale クライアント for .NET アセンブリーへの参照を追加します。 アセンブリー は、net client home¥bin ディレクトリーにあります。 IBM.WebSphere.Caching.dll ファイルを選択しま す。
- 3. WebSphere eXtreme Scale クライアント for .NET API を使用するために、以下の行をアプリケーションに追加 します。

using IBM.WebSphere.Caching; using IBM.WebSphere.Caching.Map;

# タスクの結果

アセンブリーを開発環境に統合すると、WebSphere eXtreme Scale クライアント for .NET API 用に IntelliSense が 使用可能になります。

# 次のタスク

クライアント・アプリケーションで WebSphere eXtreme Scale クライアント for .NET API を使用します。API 資料 へのアクセスについて詳しくは、WebSphere eXtreme Scale Client for .NET API [資料へのアクセスを](#page-363-0)参照してくださ い。

**WebSphere eXtreme Scale Client for .NET API** [資料へのアクセス](#page-363-0) WebSphere eXtreme Scale クライアント for .NET API 資料へのアクセスは、.chm ファイル内でも、インフォ メーション・センターの API 資料を表示しても行うことができます。

**親トピック: .NET 2.5+ .NET API [を使用したデータ・グリッド・アプリケーションの開発](#page-361-0)** 

# <span id="page-363-0"></span> $MET$ **WebSphere eXtreme Scale Client for .NET API** 資料へのアクセス

WebSphere® eXtreme Scale クライアント for .NET API 資料へのアクセスは、.chm ファイル内でも、インフォメー ション・センターの API 資料を表示しても行うことができます。

# 手順

次のいずれかのオプションを使用して WebSphere eXtreme Scale クライアント for .NET API 資料を開きます。

- 製品と一緒にインストールされる .NET Client API 資料を使用します。 .NET クライアント API 資料をローカルで 開くには、 [net\\_client\\_home](#page-76-0)¥doc¥IBM.WebSphere.Caching.chm ファイルを開きます。
- インフォメーション・センターの API 資料を閲覧します。詳しくは、[Client](#page-1349-0) for .NET API 資料を参照してくださ い。

親トピック: **NET III ALE III 系**現境の設定

<span id="page-364-0"></span> $MET$ 

# **.NET API** を使用した動的マップの作成

2.5+ データ・グリッドがインスタンス化されたら、.NET API を使用して動的マップを作成できます。 マップ・テンプ レートの事前定義セットに基づいて、動的にマップをインスタンス化することができます。

## 始める前に

動的マップで、どの構成オプションを使用する必要があるかを決定します。 詳しくは[、動的マップの構成オプションを](#page-597-0) 参照してください。

# 手順

GetGridMapPessimisticTx メソッドを呼び出します。

```
IGridManager gm = GridManagerFactory.GetGridManager( );
ICatalogDomainInfo cdi =
        gm.CatalogDomainManager.CreateCatalogDomainInfo( catalogServerHostsList );
IClientConnectionContext ccc = gm.Connect( cdi, "SimpleClient.properties" );
grid = gm.GetGrid( ccc, "Grid" );
IGridMapPessimisticTx<Object, Object> map =
        grid.GetGridMapPessimisticTx<Object, Object>( "SessionState.LAT.P" );
```
SessionState.LAT.P マップは、最終アクセス時刻除去、ペシミスティック・ロック、および、ニア・キャッシュ無効 化不可を使用するマップです。

**親トピック: .NET 2.5+ RET API [を使用したデータ・グリッド・アプリケーションの開発](#page-361-0)** 

# 関連資料:

[動的マップの構成オプション](#page-597-0)

# <span id="page-365-0"></span>**NET .NET** アプリケーションにおけるトランザクションのためのプログラミング

トランザクションを必要とする .NET アプリケーションを作成するときには、ロック処理、衝突処理、およびトランザク ション分離などの問題を考慮する必要があります。

## <u>■ MET ■ .NET [アプリケーションのためのトランザクション内のデータとの対話](#page-366-0)</u>

WebSphere® eXtreme Scale クライアント の API では、各スレッドが別々の IGridMapPessimisticTx または IGridMapPessimisticAutoTx オブジェクトを持つ必要があります。 IGridMapPessimisticTx オブジェクトの場 合は、トランザクションの開始、コミット、またはロールバックを明示的に行うために Transaction プロパティ ーが使用されます。 IGridMapPessimisticAutoTx オブジェクトでは、トランザクションの開始、コミット、およ びロールバック操作が自動的に行われます。 セッションを使用してデータと対話します (Add、Put、および Replace 操作など)。

## **.NET [アプリケーションにおけるロックの構成と実装](#page-367-0)**

LockTimeoutException 例外または LockDeadlockException 例外が発生したときにロックが過度に長い時間保 持されないようにするには、予期しないイベントが発生したとき、アプリケーションが予期しない例外をキャッ チし、rollback メソッドを呼び出す必要があります。

**親トピック: .NET 2.5+ .NET API [を使用したデータ・グリッド・アプリケーションの開発](#page-361-0)** 

WebSphere eXtreme Scale Client for .NET からアクセスするバッキング・マップの場合は、ペシミスティッ ク・ロック・ストラテジーを定義する必要があります。 マップ・インスタンスのロック・タイムアウト値をオー バーライドすることもできます。 ロックを構成したら、マップ内の個々のキーまたはキーのリストをロックする ことができます。

# [ロック・シナリオでの例外処理の実装](#page-368-0) **(.NET** アプリケーション**)**

# 関連概念:

[トランザクション](#page-16-0)

# <span id="page-366-0"></span> $MET$ **.NET** アプリケーションのためのトランザクション内のデータとの対話

WebSphere® eXtreme Scale クライアント の API では、各スレッドが別々の IGridMapPessimisticTx または IGridMapPessimisticAutoTx オブジェクトを持つ必要があります。 IGridMapPessimisticTx オブジェクトの場合は、 トランザクションの開始、コミット、またはロールバックを明示的に行うために Transaction プロパティーが使用され ます。 IGridMapPessimisticAutoTx オブジェクトでは、トランザクションの開始、コミット、およびロールバック操作 が自動的に行われます。 セッションを使用してデータと対話します (Add、Put、および Replace 操作など)。

# このタスクについて

IGridMapPessimisticTx および IGridMapPessimisticAutoTx インターフェースは、データを処理する Add、Get、Put、Replace、および Remove などの操作を提供します。 IGridMapPessimisticTx インターフェース は、データへの同時アクセスを制御する Lock および GetAndLock などの追加操作を提供します。

# 手順

データを追加します。

次のコード・フラグメントは、IGridMapPessimisticTx インターフェースを使用して、新しいトランザクション を開始し、データ・グリッドの項目を作成し、そしてトランザクション全体をコミットする方法を示しています。

```
IGridMapPessimisticTx<String,Person> ptmap;
ptmap = grid.GetGridMapPessimisticTx<String,Person>("PERSON");
ptmap.Transaction.Begin();
Person p = new Person();
p.name = "John Doe";
ptmap.Add(p.name, p);
ptmap.Transaction.Commit();
```
● データを置き換えます。

次のコード・フラグメントは、IGridMapPessimisticTx インターフェースを使用して、新しいトランザクション を開始し、データ・グリッド内の項目をロックしてその値を取得し、項目値を置き換え、そしてトランザクション をコミットする方法を示しています。

```
IGridMapPessimisticTx<String,Person> ptmap;
ptmap = grid.GetGridMapPessimisticTx<String,Person>("PERSON");
ptmap.Transaction.Begin();
Person p = ptmap.GetAndLock("John Doe", LockMode.Upgradable);
p \cdot aqe = 30;ptmap.Replace(p.name, p);
ptmap.Transaction.Commit();
```
アプリケーションでは、通常は、単純な get ではなく、GetAndLock メソッドを使用してレコードをロックしま す。 メソッドは、更新済みの値をマップに提供するために呼び出す必要があります。Replace メソッドが呼び出 されないと、マップは変更されません。

**親トピック: .NET ■ .NET** [アプリケーションにおけるトランザクションのためのプログラミング](#page-365-0)

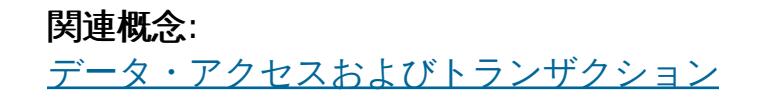

# <span id="page-367-0"></span> $MET$ **.NET** アプリケーションにおけるロックの構成と実装

WebSphere® eXtreme Scale Client for .NET からアクセスするバッキング・マップの場合は、ペシミスティック・ロ ック・ストラテジーを定義する必要があります。 マップ・インスタンスのロック・タイムアウト値をオーバーライドす ることもできます。 ロックを構成したら、マップ内の個々のキーまたはキーのリストをロックすることができます。

- 使用したいロック・ストラテジーを決めます。 詳しくは、<u>ロック・ストラテジー</u>を参照してください。
- 動的マップでペシミスティック・ロック・ストラテジーを構成します。 詳しくは、<u>ロック・ストラテジーの構成</u> を参照してください。

## 始める前に

# 手順

- 1. バッキング・マップでペシミスティック・ロック・ストラテジーを構成します。 WebSphere eXtreme Scale Client for .NET [はペシミスティック・ロック・ストラテジーのみをサポートします。](#page-209-0) 詳しくは、ロック・ストラ テジーの構成を参照してください。
- 2. 単一 IGridMapPessimisticTx インスタンスのロック待ちタイムアウトをオーバーライドします。 **IGridMapPessimisticTx.LockTimeout** プロパティーを使用して、特定の IGridMapPessimisticTx インスタ ンスの ロック・タイムアウト値をオーバーライドします。ロック・タイムアウト値は、新規のタイムアウト値の 設定後に開始されたすべてのトランザクションに影響します。 このメソッドは、ロック競合が選択トランザクシ ョンで起こりうる、あるいは予想される場合に便利です。
- 3. マップ内の個々のキーまたはキーのリストをロックします。 Lock メソッドを使用して、データ・グリッド内のキ ーをロックするか、またはキーをロックして値がデータ・グリッド内に存在するかどうかを確認します。
	- 次のメソッドはマップ内のキーをロックします。キーが存在する場合は true を返し、キーが存在しない場 合は false を返します。

■ Shared、Upgradable、Exclusive LockMode パラメーターの設定例を次に示します。

<u>[ロック・タイプ](#page-21-0)</u> [ロック・ストラテジー](#page-18-0) [デッドロック](#page-24-0)

bool IGridMapPessimisticTx.Lock(Tkey key, LockMode lockMode);

次のメソッドはマップ内のキーのリストをロックし、true または false 値のリストを返します。キーが存 在する場合は true を返し、キーが存在しない場合は false を返します。

```
IList<bool> IGridMapPessimisticTx.LockAll(IList<TKey> keyList, LockMode
lockMode);
```
LockMode は列挙型で以下に示す値を取ることができ、ここでロックしたいキーを指定できます。

```
ptmap.Transaction.Begin();
ptmap.Lock(key, LockMode.Upgradable);
ptmap.Put(key,value);
ptmap.Transaction.Commit();
```
# **親トピック: .NET ■ .NET** [アプリケーションにおけるトランザクションのためのプログラミング](#page-365-0)

関連概念:

関連タスク:

<mark>■ MET ■</mark> <u>[ロック・シナリオでの例外処理の実装](#page-368-0) (.NET アプリケーション)</u>

[ロック・ストラテジーの構成](#page-209-0)

# <span id="page-368-0"></span> $MET$ ロック・シナリオでの例外処理の実装 **(.NET** アプリケーション**)**

LockTimeoutException 例外または LockDeadlockException 例外が発生したときにロックが過度に長い時間保持され ないようにするには、予期しないイベントが発生したとき、アプリケーションが予期しない例外をキャッチし、rollback メソッドを呼び出す必要があります。

# 手順

1. 例外をキャッチし、結果のメッセージを表示します。

```
try {
...
} catch (GridException ge) {
   System.Console.WriteLine(ge.ToString());
}
```
LockDeadlockException 例外がスローされると、この例外は内部例外として別の例外の中に含まれることがあり ます。 前のコード・スニペットは、内部例外チェーン全体 (存在する場合) を含む最上位例外を表示します。 LockDeadlockException 例外に固有の例外メッセージに、ロック競合の詳細が含まれています。 このメッセー ジの解釈の仕方について詳しくは[、デッドロックのトラブルシューティングを](#page-445-0)参照してください。

IBM.WebSphere.Caching.Map.LockDeadlockException: Message

```
このメッセージは、例外が作成されてスローされるときに、パラメーターとして渡されるストリングを表しま
す。
```
2. 例外の後、トランザクションをロールバックします。

```
IGridMapPessimisticTx<String,Person> ptmap;
ptmap = grid.GetGridMapPessimisticTx<String,Person>("PERSON");
try {
   ptmap.Transaction.Begin();
   Person p = ptmap.Get("Lynn");
   // Lynn had a birthday, so we make her 1 year older.
   p.Age++;
   ptmap.Put(p.name, p);
   ptmap.Transaction.Commit();
}
catch (GridException ge) {
   System.Console.WriteLine(ge.ToString());
}
finally {
   if ( ptmap.Transaction.Active )
      ptmap.Transaction.Rollback();
}
```
コード・スニペットの finally ブロックは、予期しない例外が発生したときにトランザクションがロールバック されるようにしています。LockDeadlockException 例外のみでなく、発生する可能性のあるその他の予期しない

例外もすべて処理します。finally ブロックは、commit メソッドの呼び出し時に例外が発生するケースも処理 します。この例は、予期しない例外を処理する唯一の方法ではありません。 アプリケーションが、発生する予期 しない例外のいくつかをキャッチし、 そのアプリケーション例外の 1 つを表示するケースも存在するかもしれま せん。 適宜 catch ブロックを追加できますが、 アプリケーションは、コード・スニペットがトランザクション を 完了せずに終了しないようにする必要があります。

**親トピック: ■ ■ .NET** [アプリケーションにおけるトランザクションのためのプログラミング](#page-365-0)

関連概念:

[ロック・タイプ](#page-21-0)

[ロック・ストラテジー](#page-18-0)

[デッドロック](#page-24-0)

関連タスク:

■ MET ■ .NET [アプリケーションにおけるロックの構成と実装](#page-367-0)

[ロック・ストラテジーの構成](#page-209-0)

# <span id="page-369-0"></span> $MET$ **WebSphere eXtreme Scale Client for .NET** 用のデータ・グリッド・セキ ュリティーの構成

Secure Sockets Layer (SSL) を介して通信し、ユーザー/パスワード認証ロジックを使用するように .NET および Java™ を構成できます。

## 始める前に

ご使用の環境用の key.jks ファイルおよび trust.jks ファイルを用意しておく必要があります。

## 手順

サーバーでセキュリティーを使用可能にして構成します。 セキュリティーがサーバーでまだ構成されていない場合は、 以下の手順を使用して、外部オーセンティケーター・サンプルでセキュリティーを構成します。

- a. サンプル・セキュリティー・ファイルを取得します。 security extauth.zip ファイルのサンプル・ファイル を、[WebSphere](https://www.ibm.com/developerworks/wikis/display/extremescale/Integrate+WebSphere+eXtreme+Scale+security+in+a+mixed+environment+with+an+external+authenticator) eXtreme Scale wiki からダウンロードします。
	- xsjaas3.config: Java Authentication and Authorization Service (JAAS) 構成を定義します。
	- sampleKS3.jks: JAAS ユーザーおよびパスワードの値の鍵ストアが入っています。
	- security3.xml: セキュリティーに使用するオーセンティケーターを定義します。
- b. xsjaas3.config ファイルを編集し、sampleKS3.jks ファイルのパスを修正します。
- c. サンプル sampleKS3.jks ファイルではなく、独自の秘密鍵ストアを生成する場合は、**keytool** ユーティリティ ーを使用して秘密鍵を生成します。

keytool -genkey -alias myalias -keysize 2048 -keystore key.jks -keyalg rsa -dname "CN=www.mydomain.com" -storepass password -keypass password -validity 3650

d. sampleServer.properties を編集して、セキュリティーを使用可能にします。 sampleServer.properties ファイルは、[wxs\\_install\\_root](#page-76-0)\properties ディレクトリーにあります。以下のプロパティー値のコメント を外して編集します。

```
securityEnabled=true
secureTokenManagerType=none
alias=ogsample
contextProvider=IBMJSSE2
protocol=SSL
keyStoreType=JKS
keyStore=../../../../xio.test/etc/test/security/key.jks
keyStorePassword=ogpass
trustStoreType=JKS
trustStore=../../../../xio.test/etc/test/security/trust.jks
trustStorePassword=ogpass
```
# 次のタスク

WebSphere® eXtreme Scale Client for .NET 用の Transport Layer Security (TLS) を構成します。 詳しくは、 [WebSphere](#page-370-0) eXtreme Scale Client for .NET 用の TLS の構成を参照してください。

**親トピック: .NET 2.5+ .NET API [を使用したデータ・グリッド・アプリケーションの開発](#page-361-0)** 

# <span id="page-370-0"></span> $MET$ **WebSphere eXtreme Scale Client for .NET** 用の **TLS** の構成

WebSphere® eXtreme Scale Client for .NET 用に Transport Layer Security (TLS) を構成することができます。

● WebSphere eXtreme Scale Client for .NET 構成に追加する、鍵ストアと、関連付けられたパスワードが必要で す。

# 始める前に

# 手順

1. オプション: keytool ユーティリティーを使用して、 key.jks ファイルから公開証明書を抽出します。

```
keytool -export -alias myalias -keystore key.jks -file public.cer -storepass
password
```
証明書管理ツール certmgr.msc を使用して、この公開鍵を Windows の証明書ストアにインポートして、鍵を 「信頼されたルート証明機関」または「信頼されたユーザー」証明書フォルダーにインポートします。 (client.properties ファイルの **keyStore** プロパティーは、このファイルを指すことができます)

2. Client.Net.properties ファイルを編集して、以下のプロパティーの値を含めます。

```
securityEnabled=true
credentialAuthentication=supported
authenticationRetryCount=3
credentialGeneratorAssembly=IBM.WebSphere.Caching.CredentialGenerator,Version=8.6.0.
\theta,
Culture=neutral,PublicKeyToken=b439a24ee43b0816
credentialGeneratorProps=manager manager1
transportType=ssl-required
publicKeyFile=<name>.cer
```
credentialGeneratorProps プロパティーの値 manager manager1 は、Credential オブジェクトでサーバーに 提供されるユーザー名とパスワードの値として使用されます。

**publicKeyFile** プロパティーは、.NET ランタイムの相対パスとして設定されます。**publicKeyFile** プロパテ ィーが設定されていない場合は、Windows 証明書ストアで public.cer ファイルが検索されます。 **publicKeyFile** プロパティーが設定されている場合は、指定されたファイルが SSL 公開証明書ファイルとして 使用されます。指定されたファイルが見つからない場合は、.NET クライアントは、一致する public.cer ファ イルを証明書ストアで見つけようとします。

3. オプション: credentialGeneratorProps プロパティーの値をエンコードします。 プロパティー値をエンコードす るには、Client.Net.properties ファイルを、Java ベースの WebSphere eXtreme Scale クライアント イ ンストール済み環境を持つコンピューターに転送します。 **FilePasswordEncoder** ユーティリティーを実行して credentialGeneratorProps プロパティーをエンコードします。

FilePasswordEncoder.bat Client.Net.Properties credentialGeneratorProps

このユーティリティーをプロパティー・ファイルに対して実行すると、ファイル内のすべてのコメントが削除さ

- れます。
- 4. net client home¥IBM.WebSphere.Caching.CredentialGenerator.dll & net client home¥sample ¥SimpleClient¥bin¥<ConfigurationName> ディレクトリーにコピーします。
- 5. ConfigurationName プロジェクト・コンテキストを使用してサンプルをビルドします。サンプルをサーバーに 対して実行します。

**親トピック: .NET 2.5+ .NET API [を使用したデータ・グリッド・アプリケーションの開発](#page-361-0)** 

# <span id="page-371-0"></span> $MET$ **WebSphere eXtreme Scale Client for .NET** のためのクライアント認証 のプログラミング

WebSphere® eXtreme Scale Client for .NET からサーバー・サイドに資格情報を送信するに は、ICredentialGenerator および ICredential インターフェースを実装する必要があります。これらのインターフェー スでは、データ・グリッドに渡されてサーバー・サイドで解釈される資格情報オブジェクトが生成されます。 サーバ ー・サイドで、対応するプラグインが資格情報オブジェクトを解釈します。

- ICredential: Credential は、クライアント資格情報 (ユーザー ID とパスワードのペアなど) を表します。
- ICredentialGenerator: CredentialGenerator は、資格情報を生成するための資格情報ファクトリーを表しま す。

# このタスクについて

認証を実行するには、.NET アプリケーションが以下のインターフェースを実装している必要があります。

.NET クライアント・アプリケーションが認証を必要とするサーバーに接続すると、クライアントはクライアント資格情 報を提供するように要求されます。 クライアント資格情報は、ICredential インターフェースによって表されます。クラ イアント資格情報には、ユーザー名とパスワードのペア、Kerberos チケット、クライアント証明書、またはクライアン トとサーバーが同意する任意の形式でのデータがあります。 このインターフェースでは、equals(Object) メソッドおよ び hashCode メソッドを定義します。 Credential オブジェクトをサーバー・サイドの鍵として使用することによって 認証済み Subject オブジェクトがキャッシュされるため、この 2 つのメソッドは重要です。ICredentialGenerator イ ンターフェースを使用して資格情報を生成することもできます。このインターフェースは、資格情報に有効期限がある場 合に役立ちます。 Credential プロパティーを取得するごとに、新規資格情報が生成されます。

**■ 图 | 例: .NET [アプリケーション用のユーザー資格情報生成プログラムの実装](#page-374-0)** [クライアント・プロパティー・ファイル](#page-592-0)

また、提供されている CredentialGenerator プラグインを使用して、Client.Net.Properties ファイルの **credentialGeneratorProps=** 設定に基づいた資格情報を作成することもできます。資格情報プラグインを定義する追 加設定は、**credentialGeneratorAssembly** および **credentialGeneratorClass** です。

# 手順

.NET アプリケーションで、ICredentialGenerator および ICredential インターフェースを実装します。

要確認**:** このクライアントの資格情報プラグインを実装する場合は、WebSphere eXtreme Scale Client for .NET から の認証資格情報を解釈して受け取ることができる、対応サーバーの資格情報プラグインも実装する必要があります。

以下の例を使用して、アプリケーションを開発できます。

- 例: .NET [アプリケーション用のユーザー・パスワード資格情報の実装](#page-372-0)
- 例: .NET [アプリケーション用のユーザー資格情報生成プログラムの実装](#page-374-0)

例**: .NET** [アプリケーション用のユーザー・パスワード資格情報の実装](#page-372-0)

この例を使用して、ICredential インターフェースの実装を独自に作成することができます。 ユーザー・パスワー ドの資格情報では、ユーザー ID とパスワードを保管します。

## 例**: .NET** [アプリケーション用のユーザー資格情報生成プログラムの実装](#page-374-0)

この例を使用して、ICredentialGenerator インターフェースの実装を独自に作成することができます。 このイン ターフェースはユーザー ID およびパスワードを受け取ります。 UserPasswordCredential オブジェクトには、 読み取り専用の資格情報プロパティーから取得される、ユーザー ID およびパスワードが含まれています。

関連資料:

**| MET || 例: .NET** [アプリケーション用のユーザー・パスワード資格情報の実装](#page-372-0)

関連情報:

ICredential [インターフェース](#page-1936-0) [ICredentialGenerator](#page-1941-0) インターフェース

# <span id="page-372-0"></span> $MET$ 例**: .NET** アプリケーション用のユーザー・パスワード資格情報の実装

この例を使用して、ICredential インターフェースの実装を独自に作成することができます。 ユーザー・パスワードの資 格情報では、ユーザー ID とパスワードを保管します。

# **UserPasswordCredential.cs**

```
// Module : UserPasswordCrediential.cs
using System;
using IBM.WebSphere.Caching.Security;
namespace com.ibm.websphere.objectgrid.security.plugins.builtins
{
    public class UserPasswordCredential : ICredential
    {
        private String ivUserName;
        private String ivPassword;
        /// <summary>
        ///Creates a UserPasswordCredential with the specified user name and
        /// password.
        ///
        /// ArgumentException if userName or password is null
        /// </summary>
        /// <param name="userName">the user name for this credential</param>
        /// <param name="password">the password for this credential</param>
        public UserPasswordCredential(String userName, String password)
        {
            if (userName == null || password == null) {
                throw new ArgumentException("User name and password cannot be null.");
            }
            this.ivUserName = userName;
            this.ivPassword = password;
        }
        /// <summary>Gets the user name for this credential.</summary>
        /// <returns>the user name argument that was passed to the constructor
        ///or the setUserName(String) method of this class </returns>
        public String GetUserName() {
            return ivUserName;
        }
        /// <summary>Sets the user name for this credential.
        ///ArgumentException if userName is null
        // / </summary>
        /// <param name="userName">userName the user name to set.</param>
        public void SetUserName(String userName) {
            if (userName == null) {
                throw new ArgumentException("User name cannot be null.");
            }
            this.ivUserName = userName;
        }
        /// <summary>Gets the password for this credential.
        /// </summary>
        /// <returns>the password argument that was passed to the constructor or the
setPassword(String) method of this class</returns>
        public String GetPassword() {
            return ivPassword;
        }
        /// <summary>Sets the password for this credential.
        ///ArgumentException if password is null
        /// </summary>
        /// <param name="password">the password to set.</param>
```

```
public void SetPassword(String password) {
            if (password == null)\{throw new ArgumentException("Password cannot be null.");
            }
            this.ivPassword = password;
        }
        /// <summary>Checks two UserPasswordCredential objects for equality.
        11/ <p>
        /// Two UserPasswordCredential objects are equal if and only if their user names
        /// and passwords are equal.
        /// </summary>
        /// <param name="o">the object we are testing for equality with this object.
</param>
        /// <returns>true if both UserPasswordCredential objects are equivalent.</returns>
        public bool Equals(ICredential credential)
        {
            if (this == credential) {
                return true;
            }
            if (credential is UserPasswordCredential) {
                UserPasswordCredential other = (UserPasswordCredential)credential;
                return other.ivPassword.Equals(ivPassword) &&
other.ivUserName.Equals(ivUserName);
            }
            return false;
        }
        /// <summary>Returns the hashcode of the UserPasswordCredential object.
        // / </summary>
        /// <returns>return the hash code of this object</returns>
        public override int GetHashCode() {
            int ret = ivUserName.GetHashCode() + ivPassword.GetHashCode();
            return ret;
        }
        /// <summary>this.Object as a string
        /// </summary>
        /// <returns>return the string presentation of the UserPasswordCredential object.
</returns>
        public override String ToString() {
            return typeof(UserPasswordCredential).FullName + "[" + ivUserName +
", xxxxx";
        }
   }
}
```
# 親トピック**:** WebSphere eXtreme Scale Client for .NET [のためのクライアント認証のプログラミング](#page-371-0)

関連タスク:

WET WebSphere eXtreme Scale Client for .NET [のためのクライアント認証のプログラミング](#page-371-0)

関連情報:

ICredential [インターフェース](#page-1936-0) [ICredentialGenerator](#page-1941-0) インターフェース

# <span id="page-374-0"></span> $MET$ 例**: .NET** アプリケーション用のユーザー資格情報生成プログラムの実装

この例を使用して、ICredentialGenerator インターフェースの実装を独自に作成することができます。 このインターフ ェースはユーザー ID およびパスワードを受け取ります。 UserPasswordCredential オブジェクトには、読み取り専用 の資格情報プロパティーから取得される、ユーザー ID およびパスワードが含まれています。

# **UserPasswordCredentialGenerator.cs**

```
// Module : UserPasswordCredientialGenerator.cs
//
// Source File Description: Reference Documentation
//
using System;
using System.Security.Authentication;
using IBM.WebSphere.Caching.Security;
using com.ibm.websphere.objectgrid.security.plugins.builtins;
namespace IBM.WebSphere.Caching.Security
{
    public class UserPasswordCredentialGenerator : ICredentialGenerator
    \{private String ivUser;
        private String ivPwd;
        public ICredential Credential { get { return qetCredential(); } }
        public string Properties { set { setProperties(value);} }
        public UserPasswordCredentialGenerator()
        {
            ivUser = null;
            ivPwd = null;}
        public UserPasswordCredentialGenerator(String user=null, String pwd=null)
        {
            ivUser = user;
            ivPwd = pwd;}
        /// <summary>Creates a new UserPasswordCredential object using this object's user
name and password.
```

```
// / </summary>
```

```
/// <returns>new UserPasswordCredential instance</returns>
```

```
private ICredential _getCredential()
        \{try
            {
                ICredential MyCredential = new UserPasswordCredential(ivUser, ivPwd) as
ICredential;
                return (ICredential) MyCredential;
            }
            catch (Exception e)
            \{AuthenticationException CannotGenerateCredentialException = new
AuthenticationException(e.ToString());
                throw CannotGenerateCredentialException;
            }
        }
        /// <summary>Gets the password for this credential generator.
        /// </summary>
        /// <returns>the password argument that was passed to the constructor</returns>
        public String getPassword()
```

```
{
            return ivPwd;
        }
        /// <summary>Gets the user name for this credential.
        /// </summary>
        /// <returns>the user argument that was passed to the constructor of this
class</returns>
        public String getUserName()
        {
            return ivUser;
        }
        /// <summary>Sets additional properties namely a user name and password.
        ///Throws ArgumentException if the format is not valid
        /// </summary>
        /// <param name="properties">properties a properties string with a user name and
a password separated by a blank.</param>
        private void _setProperties(string properties)
        {
            String token = properties;
            char[] Seperator = \{ ' ' ' };
            String[] StringProperty = properties.Split(Seperator);
            if (StringProperty.Length != 2)
            \left\{ \right.throw new ArgumentException(
                    "The properties should have a user name and password and separated by
a space.");
            }
            ivUser = StringProperty[0];
            ivPwd = StringProperty[1];
        }
        /// <summary>Checks two UserPasswordCredentialGenerator objects for equality.
        11/ <p>
        ///Two UserPasswordCredentialGenerator objects are equal if and only if
        ///their user names and passwords are equal.
        /// </summary>
        /// <param name="obj">the object we are testing for equality with this object.
</param>
        /// <returns><code>true</code> if both UserPasswordCredentialGenerator objects are
equivalent</returns>
        public override bool Equals(Object obj)
        \{if (obj == this){
                return true;
```
}

```
if (obj != null && obj is UserPasswordCredentialGenerator)
            \mathcal{L}UserPasswordCredentialGenerator other =
(UserPasswordCredentialGenerator)obj;
```

```
Boolean bothUserNull = false;
Boolean bothPwdNull = false;
if (ivUser == null)
\{if (other.ivUser == null)
    {
        bottom = true;}
    else
    {
        return false;
    }
```

```
}
                if (ivPwd == null)
                {
                    if (other.ivPwd == null)
                    {
                        bothPwdNull = true;
                    }
                    else
                    {
                        return false;
                    }
                }
                return (bothUserNull || ivUser.Equals(other.ivUser)) && (bothPwdNull ||
ivPwd.Equals(other.ivPwd));
            }
            return false;
        }
        /// <summary>Returns the hashcode of the UserPasswordCredentialGenerator object.
        /// </summary>
        /// <returns>the hash code of this object</returns>
        public override int GetHashCode()
        {
           return ivUser.GetHashCode() + ivPwd.GetHashCode();
        }
    }
}
```
親トピック**:** WebSphere eXtreme Scale Client for .NET [のためのクライアント認証のプログラミング](#page-371-0)

# 関連タスク:

WEI WebSphere eXtreme Scale Client for .NET [のためのクライアント認証のプログラミング](#page-371-0)

# 関連情報:

ICredential [インターフェース](#page-1936-0) [ICredentialGenerator](#page-1941-0) インターフェース

# <span id="page-377-0"></span> $MET$ **WebSphere® eXtreme Scale Client for .NET** のためのカスタム資格情報 のプログラミング

マップのユーザー資格情報を指定することができます。 マップのユーザー資格情報があれば、2 人のユーザーが Web ア プリケーションを介して同じデータ・グリッドと対話するようにすることができます。

# 手順

1. client.properties ファイルでユーザー資格情報を設定します。

credentialAuthentication=required authenticationRetryCount=3 credentialGeneratorAssembly=IBM.WebSphere.Caching.CredentialGenerator, Version=8.6.0.0, Culture=neutral, PublicKeyToken=b439a24ee43b0816 credentialGeneratorClass=IBM.WebSphere.Caching.Security.UserPasswordCredentialGenera tor credentialGeneratorProps=**manager manager1**

- 2. アプリケーション・プロジェクト内の IBM.WebSphere.Caching.CredentialGenerator.dll ファイルへの 参照を追加します。 このプラグイン DLL には ICredentialGenerator 実装が含まれています。
- 3. .NET アプリケーションで ICredentialGenerator API を使用します。

```
//GridManagerFactory.GetGridManager
IGridManager gm = GridManagerFactory.GetGridManager();
//IGridManager.Connect
ICatalogDomainInfo cdi =
gm.CatalogDomainManager.CreateCatalogDomainInfo(hostAndPort);
ctx = gm.Connect(cdi, "client.properties");
//IGridManager.GetGrid
IGrid grid = gm.GetGrid( ctx, "Grid");
ICredentialGenerator credGenManager = new UserPasswordCredentialGenerator("manager",
"manager1");
ICredentialGenerator credGenOperator = new
UserPasswordCredentialGenerator("operator", "operator1");
//IGrid.GetGridMap
IGridMapPessimisticAutoTx<Object, Object> gridMap1 =
grid.GetGridMapPessimisticAutoTx<Object, Object>("Map1", credGenManager);
IGridMapPessimisticAutoTx<Object, Object> gridMap2 =
grid.GetGridMapPessimisticAutoTx<Object, Object>("Map1", credGenOperator);
```
# <span id="page-378-0"></span>モニター

ご使用の WebSphere® DataPower® XC10 アプライアンス に関するさまざまな局面をモニターでき、「タスク」ビュ ーによる構成変更の状況や、ユーザー・インターフェース内の「モニター」ビューで見る データ・グリッド のパフォー マンスが含まれます。

#### 始める前に

ユーザー・インターフェース内の「タスク」ビューまたは「モニター」ビューでデータを見るには、ご使用のアプライア ンスが構成されており、アプリケーションからの新規エントリーを受け取るように データ・グリッド がアプリケーショ ンからの新規エントリーを受け入れるように作成しなければなりません。

#### 2.5+ [アプライアンスの始動状況のモニター](#page-379-0)

アプライアンスの始動状況をモニターすることができます。 始動状況をモニターすることは、問題の判別とトラ ブルシューティングに役立ちます。

### コーザー・インターフェースでのデータ・グリッドのモニター

WebSphere DataPower XC10 アプライアンス のグラフ機能を使用して、ご使用の環境における データ・グリッ ド の全体的なパフォーマンスを表示することができます。

#### [タスクによるアクティビティーのモニター](#page-383-0)

例えば集合にアプライアンスを追加するなど、管理上の変更の進行をモニターするためにタスクが使用できます。

#### **xscmd** [ユーティリティーによるモニター](#page-384-0)

**xscmd** ユーティリティーを使用すれば、ご使用のアプライアンス上で 実行されるデータ・グリッドに関するテキ スト情報を表示できます。

## **CSV** [ファイルによるモニター](#page-386-0)

モニター・データは自動的に CSV ファイルに書き込まれます。これらの CSV ファイルには、サーバー、マッ プ、またはデータ・グリッドに関する情報を含めることができます。

#### **xsadmin** [ユーティリティーによるモニター](#page-390-0)

**xsadmin** ユーティリティーを使用して、WebSphere DataPower XC10 アプライアンス上で 実行しているデー タ・グリッドに関するテキスト情報をフォーマット設定し、表示できます。このサンプル・ユーティリティーは現 在のデプロイメント・データの解析とディスカバリーの方法を提供するもので、カスタム・ユーティリティーの作 成基盤として使用することができます。

#### 2.5+ [環境のヘルスのモニター](#page-402-0)

メッセージ・センターでは、ログおよび初期障害データ・キャプチャー機能 (FFDC) メッセージのイベント通知の 集約ビューが示されます。これらのイベント通知は、Web コンソールのメッセージ・センター、**xscmd** ユーティ リティー、ヘルス・ログ・ファイル、HTTP コマンド・インターフェース、または MBeans を使用したプログラ マチック方式で表示することができます。

# **Simple Network Monitoring Protocol (SNMP)** [によるモニター](#page-407-0)

Simple Network Monitoring Protocol (SNMP) サポートにより、IBM® WebSphere DataPower XC10 アプラ イアンス の状況を、データ・センターのシステムのより大きなグループの一部として、モニターできます。 SNMP モニターは、システム問題を素早く通知し、それらに迅速に応答する機能を強化します。

#### <u>[リモート・ロギングの構成](#page-413-0)</u>

リモート・ロギングを使用可能にすれば、ログ・エントリーをアプライアンス外のリモート・サーバーに保存する

ことができます。 リモート・ロギングは、問題の分離や長期にわたる動作のモニターを容易にするために詳細デ バッグ・ログ・レベルを設定する必要があるときに役立つことがあります。

# <span id="page-379-0"></span>アプライアンスの始動状況のモニター

2.5+ アプライアンスの始動状況をモニターすることができます。 始動状況をモニターすることは、問題の判別とトラブ ルシューティングに役立ちます。

- アプライアンスを初期化、始動、または再始動します。
- これにはxcadmin ユーザー名およびパスワードが必要です。

#### 始める前に

このタスクについて

始動ユーザー・インターフェース・パネルまたは **start-progress** コマンドを使用して、アプライアンスの始動状況を モニターすることができます。

アプライアンス始動ユーザー・インターフェース・パネル

このユーザー・インターフェース・パネルを使用して、始動状況 (完了パーセントや個々のサーバーおよびプロセスの 状況など) を表示することができます。 状況は 15 秒ごとに自動的にリフレッシュします。

#### **start-progress** コマンド

**start-progress** コマンドはコマンド行インターフェースで実行します。 このコマンドは始動状況の現在のスナップ ショットを返します。 最新の始動状況を取得するには、このコマンドをもう一度実行してください。

#### 手順

- ユーザー・インターフェースでアプライアンス始動状況パネルを表示します。
	- 1. 次の URL を使用してアプライアンス始動状況パネルにアクセスします。

https://<appliance hostname>:9443/

始動の進行状況がパーセントで表示されます。

- 2. 100 パーセントになる前に進行が止まった場合は、ログ・ファイルをダウンロードして問題のトラブルシ ューティングを行うことができます。 「ログ・ファイルのダウンロード」をクリックします。
- コマンド行インターフェースでアプライアンス始動状況を表示します。
	- 1. コマンド行インターフェースにログインします。[詳しくは、コマンド行インターフェースを使用したアプ](#page-444-0) ライアンスでの操作の実行を参照してください。
	- 2. **start-progress** コマンドを実行します。 アプライアンス始動シーケンスの状況が表示されます。
	- 3. 最新の状況を取得するには、**start-progress** コマンドをもう一度実行します。

- 集合内の最初の 3 つのアプライアンスでカタログ・サーバーが実行されます。 アプライアンスが 3 つを超えてい る場合は、カタログ・サーバー始動メッセージが表示されないことがあります。
- 始動されるコンテナー・サーバーの数は、使用しているトランスポート・タイプによって決まります。 IBM eXtremeIO (XIO) の場合は、デフォルトで 8 つのコンテナー・サーバーが始動されます。 オブジェクト・リクエ スト・ブローカー (ORB) の場合は、デフォルトで 16 のコンテナー・サーバーが始動されます。 トランスポー ト・タイプについて詳しくは、<u>IBM [eXtremeIO](#page-36-0) (XIO) の構成</u>を参照してください。
- Administrative console started. 状況が表示されたら、ユーザー・インターフェースにログインすること ができます。

#### 例

次の例は成功した始動シーケンスです。

Volume 1 mounted Volume 2 mounted Grid administrative service started. Catalog server started. Grid configuration service started. Container server 01 started. Container server 02 started. Container server 03 started. Container server 04 started. Container server 05 started. Container server 06 started. Container server 07 started. Container server 08 started. Administrative console started.

次のタスク

**request suspend** および **request force-suspend** コマンドを実行すると、アプライアンス始動パネルも延 期状態を示します。

親トピック**:** [モニター](#page-378-0)

# <span id="page-381-0"></span>ユーザー・インターフェースでのデータ・グリッドのモニター

WebSphere® DataPower® XC10 アプライアンス のグラフ機能を使用して、ご使用の環境における データ・グリッド の全体的なパフォーマンスを表示することができます。

#### 始める前に

日、週、および月の一連のデータは、長期間保持されます。しかし、 「**最終時刻**」の一連のデータは、メモリー内にのみ 保管されます。最終時刻データは、 次の場所に保管されます。

- データ・グリッドのメモリー内
- コンソール・キャッシュのメモリー内

データ・グリッドを作成し、アプリケーションで データ・グリッドを使用するように構成したら、 統計が使用可能にな るまで少し時間を置きます。 例えば、動的キャッシュ データ・グリッド (data grid)を使用する場合、 動的キャッシュ を実行する WebSphere Application Server がアプライアンス上の動的キャッシュ データ・グリッド (data grid) に接 続するまで、統計は使用できません。集合を使用している場合は、 統計が使用可能になる前に、集合の初期設定が完了し ていなければなりません。一般的には、統計における変化を見るために、主要な構成変更の後で 1 分ほど待ちます。

#### このタスクについて

#### グラフの性質

● データ・グリッド全体のパフォーマンスを表示するには、「モニター」 > 「データ・グリッドの概要」をクリッ クします。 このページには、以下の情報が含まれています。

これらのメモリー内のどちらかの場所でのみ統計データの部分が逸失した場合、 そのデータはまだ使用可能です。しか し、両方の場所でデータが逸失した場合は、 グラフの中にデータは表示されません。

#### メモリー内のデータ損失の条件**:**

- データ・グリッドが移動された場合、統計が集計されていないときに期間が発生します。
- アプライアンスが再始動したとき、データ・グリッドとコンソール・キャッシュの両方のメモリー・データが消去 されます。
- コンソール・キャッシュのメモリーがいっぱいになると、 最長未使用時間データはコンソール・キャッシュから 除去されます。コンソール・キャッシュは、2048 の統計項目を保持します。
- コンソールが 30 分間非アクティブの場合、コンソール・プロセスが再始動し、メモリーは消去されます。

統計の収集では、 最終時刻の一連のデータの再集計を続行します。

ヒント**:** グラフ内の任意のデータ・ポイントに関するより具体的な情報を表示するには、 そのデータ・ポイントの上にマ ウス・ポインターを移動させてください。

#### 手順

#### 「使用容量」タブ

#### 現行データ・グリッドの使用容量の分布

このグラフには、アプライアンスまたは集合の使用可能容量の合計、基本データおよびレプリカ・データ・コ ピーに使用されている容量の合計、容量限度が設定されている場合の残りの制限容量、使用容量が最も大きい データ・グリッドのビューが含まれています。次のオプションを使用してデータをソートできます。上位 25 のデータ・グリッドのみが表示されます。

- 最大使用容量コンシューマー (Largest used capacity consumers)
- 最大使用済み制限容量の割合 (Largest percent of limited capacity used)

## 一定時間の使用容量

このグラフには、選択した期間の使用容量が表示されます。

「平均スループット」タブ

- トランザクション**/**秒で測定した平均スループットによるトップ **5** の最もアクティブな データ・グリッド このグラフには、平均スループット (トランザクション/秒で測定) で編成された、トップ 5 のデータ・グリッ ドのリストが含まれています。
- 一定時間の平均スループット

このグラフには、選択した期間の平均スループット (トランザクション/秒で測定) が表示されます。

「トランザクション平均時間」タブ

平均トランザクション時間 **(**ミリ秒**)** が下位 **5** 位までの低速なデータ・グリッド

このグラフには、平均トランザクション時間で編成された、下位 5 の最も低速なデータ・グリッドのリスト が含まれています。

一定時間の平均トランザクション

このグラフには、選択した期間の平均トランザクションが表示されます。

● 個々の データ・グリッド を見るには、 「モニター」 > 「個別データ・グリッドの概要」 > 「**data\_grid\_name**」をクリックします。 このページには、最後の 30 秒間のキャッシュ・エントリー数、平均 トランザクション時間、平均スループット、 キャッシュのヒット率、および制限容量の割合を含むサマリーが表 示されます。以下のグラフも表示できます。

#### 使用容量

このグラフには、キャッシュの使用容量と実際のエントリー数の比較、および構成されているキャッシュの容量 限度が示されます。 使用容量には基本データとレプリカ・データの両方が含まれます。 表示される時刻範囲 を、次のように編集できます。 最終時刻、最終日付、先週、先月。グラフの表示内容の詳細レベルは、選択した 時刻範囲によって変化します。

#### キャッシュ・エントリー数の解釈**:**

- すべてのデータ・グリッドの場合**:** キャッシュ・エントリー数はプライマリー断片のみを表します。 プ ライマリー断片とレプリカ断片の両方を組み合わせた断片のキャッシュ・エントリー数を表示するに は、**xscmd -c showMapSizes** コマンドを使用します。
- 動的キャッシュ・データ・グリッドの場合**:** 動的キャッシュ・データ・グリッドごとに、デフォルトで 166 個のキャッシュ・エントリーが作成されます。 各動的キャッシュ・グリッドには 83 のパーティシ ョンがあり、各パーティションまたは断片は、動的キャッシュ・グリッドの 2 個のエントリーで初期化 されます。 したがって、初期化時のキャッシュ・エントリーの数は、166 になります。 これらのキャッ シュ・エントリーには、WebSphere Application Server の動的キャッシュ・プロバイダー統計および 動的キャッシュ構成が含まれます。 そのため、データを動的キャッシュ・データ・グリッドに追加する 前に、モニター・パネルに 166 個のキャッシュ・エントリーが表示されます。
- セッション・データ・グリッドの場合**:** データ・グリッド内のエントリー数には、セッション数、すべて のセッションの属性数、および追い出し表エントリーのカウントが含まれます。 Web コンテナーによっ て無効化されていないタイムアウト・セッションが存在する場合に、追い出し表にデータが追加されま す。 追い出し表には、アプリケーション・サーバーのフェイルオーバー時にのみデータが追加されま す。

## キャッシュの使用

このグラフは、キャッシュに対する成功した照会の数の視覚化に便利です。キャッシュの試行数、キャッシュの ヒット数、 およびキャッシュのヒット率をグラフに表示できます。

平均スループット

このグラフは、指定された時刻範囲で処理された、1 秒当たりの平均トランザクション数と、 各トランザクシ ョンの平均時間長を示します。

特定のデータ・グリッドに関するより詳細な情報を表示するには、「モニター」 > 「データ・グリッドの詳細レ ポート」をクリックします。 ツリーにはご使用の構成におけるすべてのデータ・グリッドが表示されています。 特定のデータ・グリッドをドリルダウンして、 そのデータ・グリッドの一部であるマップを表示します。詳細情 報は、データ・グリッド名またはマップをクリックします。

#### データ・グリッドの詳細

使用容量と、データ・グリッドが属するゾーンのリストを表示できます。使用容量には基本データとレプリカ・ データの両方が含まれます。 データ・グリッド表示内の上位 25 のマップによって 消費された容量を示すグラ フです。合計プールも表示でき、これにはゾーンによる容量が含まれます。グラフは、 上位 25 ゾーン全体で 消費されるデータ・グリッド容量を示します。

## マップの詳細

各グリッド内のマップに関する詳細情報を表示でき、 マップ内のプライマリー・キャッシュ・エントリーの合 計数、平均スループット、平均トランザクション時間、 および上位 25 区画ごとに分割されたマップの合計容量 などの詳細が含まれます。

親トピック**:** [モニター](#page-378-0)

関連情報: [入門チュートリアル・レッスン](#page-73-0) 4: 環境のモニター

# <span id="page-383-0"></span>タスクによるアクティビティーのモニター

例えば集合にアプライアンスを追加するなど、管理上の変更の進行をモニターするためにタスクが使用できます。

このタスクについて

初めから終わりまでタスクの状態を表示できます。タスクには、待機、成功、または失敗という全般的な状況がありま す。

表 1. 全般的なタスク状況のアイコン

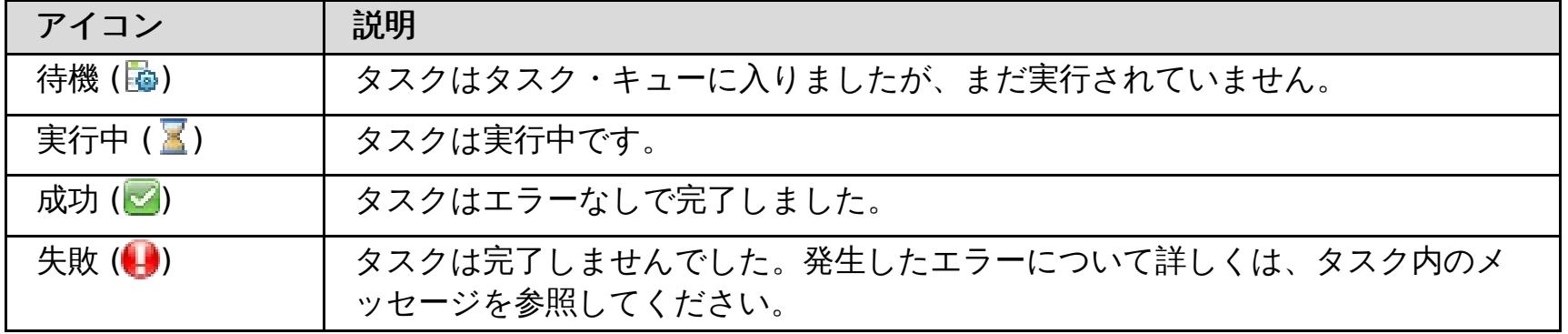

各タスクは、 タスク状況の詳細を示す 1 つ以上のメッセージから成ります。

表 2. タスク・メッセージのアイコン

| アイコン                   | 説明                                                                |
|------------------------|-------------------------------------------------------------------|
| 情報(日)                  | メッセージには、実行中のタスクのステップに関する情報が含まれます。                                 |
| エラー (■)                | タスクは完了しませんでした。発生したエラーについて詳しくは、タスク内のメ<br>ッセージを参照してください。            |
| $2.5+$ 警告 ( $\bf{A}$ ) | メッセージには、タスクが失敗する可能性のあることを知らせる情報が含まれて<br>います。ただし、タスクは成功する可能性もあります。 |

関連タスク: [集約インターフェースの編集](#page-187-0) [集約インターフェースの削除](#page-190-0) [集約インターフェースの追加](#page-184-0) IBM WebSphere DataPower XC10 アプライアンス [のイーサネット・インターフェースの管理](#page-182-0) [ユーザー・インターフェースからのアプライアンスのシャットダウンまたは再始動](#page-198-0) [コマンド行インターフェースを使用したアプライアンスでの操作の実行](#page-444-0)

### 手順

- 1. ユーザー・インターフェースで、「タスク」をクリックします。
- 2. 詳しくは、タスク名をクリックすると特定のタスクを表示できます。 各タスクには、タスクのタイプ、タスクの 開始および完了日時、 さらにタスクの進行に関するより詳しい情報を表示するための特定の状況メッセージのリ ストが含まれます。タスクが合格または失敗の状況で完了するまで、ページが 10 秒ごとにリフレッシュして、タ スクの状況を更新します。
- 3. 2.5+ オプション: 完了したタスクを削除します。 完了したタスクの状況は成功または失敗です。 「完了したタス クをすべて削除」 ( ) をクリックします。 このアイコンをクリックする場合は、すべてのタスクが削除されて もかまわないことを確認してください。 「**OK**」をクリックすると、完了したタスクがすべて削除されます。 状 況が待機または実行中のタスクは削除されません。

親トピック**:** [モニター](#page-378-0)

# <span id="page-384-0"></span>**xscmd** ユーティリティーによるモニター

**xscmd** ユーティリティーを使用すれば、ご使用のアプライアンス上で 実行されるデータ・グリッドに関するテキスト情 報を表示できます。

始める前に

**xscmd** ユーティリティーの開始について詳しくは、xscmd [ユーティリティーによる管理を](#page-304-0)参照してください。

このタスクについて

- 1. **xscmd** ユーティリティーを使用して、環境をモニターします。
	- すべてのサーバーの統計を使用可能にするには、以下のコマンドを実行します。
		- **. WHEEF** ./xscmd.sh -c setStatsSpec -spec ALL=enabled -g ObjectGridA
		- **Windows xscmd.bat -c setStatsSpec -spec ALL=enabled -g ObjectGridA**
	- データ・グリッドのすべてのオンライン・コンテナー・サーバーを表示するには、次のコマンドを実行し ます。
		- **. WHERE A** ./xscmd.sh -c showPlacement -g ObjectGridA -ms MapSetA
		- **Windows xscmd.bat -c showPlacement -g ObjectGridA -ms MapSetA**

**xscmd** ユーティリティーを使用して、マップの内容など、データ・グリッドの現在のレイアウトおよび特定の状態を表 示できます。この例では、このタスクのデータ・グリッドのレイアウトは、MapSetA マップ・セットに属する 1 つの MapA マップを持つ 1 つの ObjectGridA データ・グリッドから成ります。この例では、データ・グリッドにすべての アクティブ・コンテナーを表示する方法と、MapA マップのマップ・サイズに関するフィルタリングされたメトリックを 印刷する方法を説明します。使用できるコマンド・オプションをすべて知りたい場合は、引数なしか、または **-help** オ プションを付けて **xscmd** ユーティリティーを実行してください。

# 手順

すべてのコンテナー情報が表示されます。

- 各コンテナー・サーバーの未処理リビジョンの要約を表示します。**-ct** 引数を指定して特定のコンテナー・ サーバーに対してコマンドを実行できます。または、引数を含めずに、すべてのコンテナー・サーバーに対 して実行できます。
	- **. WHIXSEN** ./xscmd.sh -c showReplicationState -ct container1
	- **Windows** xscmd.bat -c showReplicationState -ct container1

重要**:** Transport Layer Security/Secure Sockets Layer (TLS/SSL) が使用可能であるときにこの情報を取 得するには、JMX サービス・ポートを設定してカタログ・サーバーおよびコンテナー・サーバーを始動す る必要があります。JMX サービス・ポートを設定するには、**startOgServer**または **startXsServer** ス クリプトで **-JMXServicePort** オプションを使用するか、ServerProperties インターフェースで setJMXServicePort メソッドを呼び出すことができます。

- ObjectGridA データ・グリッドのマップについての情報を表示するには、次のコマンドを実行します。
	- **. WHERE A** ./xscmd.sh -c showMapSizes -g ObjectGridA -ms MapSetA
	- **Windows xscmd.bat -c showMapSizes -g ObjectGridA -ms MapSetA**
- カタログ・サービスに接続して、カタログ・サービス・ドメイン全体の MapA マップに関する情報を表示 するには、次のコマンドを実行します。
	- **. WHERE .**/xscmd.sh -c showMapSizes -g ObjectGridA -ms MapSetA -m MapA -cep CatalogMachine:6645
	- **Windows xscmd.bat -c showMapSizes -g ObjectGridA -ms MapSetA -m MapA -cep** CatalogMachine:6645
- 構成内の構成されている配置とランタイムの配置を表示するには、次のいずれかのコマンドを実行します。
	- xscmd -c placementServiceStatus
	- xscmd -c placementServiceStatus -g ObjectGridA -ms MapSetA

xscmd -c placementServiceStatus -ms MapSetA

xscmd -c placementServiceStatus -g ObjectGridA

配置情報については、全体の構成、1 つのデータ・グリッド、1 つのマップ・セット、またはデータ・グリ ッドとマップ・セットの組み合わせを表示するそれぞれのコマンドを使用できます。

#### 2. 環境内の複製状態の要約を表示します。

このコマンドの出力の情報には、アウトバウンド複製およびインバウンド複製が含まれています。アウト バウンド複製には、当該コンテナー・サーバー上のプライマリー断片から他のコンテナー・サーバー上のレ プリカ断片にプッシュアウトする必要がある変更が含まれています。 インバウンド複製には、他のコンテ ナー・サーバー上のプライマリー断片から当該コンテナー・サーバー上のレプリカにプッシュする必要があ る変更が含まれています。 これらの統計により、複製のヘルスを把握できます。コンテナー・サーバー上 の未処理リビジョンの数が突然多くなった場合は、コンテナーの問題が存在する可能性があります。

カタログ・サービス・ドメイン間の断片の未処理リビジョンの要約を表示します。特定のコンテナー・サー バーおよびカタログ・サービス・ドメインに対してコマンドを実行できます。または、引数を含めずに、 構成全体に対して実行できます。

**EXECUADE:** /xscmd.sh -c showDomainReplicationState -dom domainA -ct container1

**Windows X** xscmd.bat -c showDomainReplicationState -dom domainA -ct container1 このコマンドの出力の情報には、リンクされた各カタログ・サービス・ドメインの各コンテナー・サーバ ーの未処理リビジョンの要約が含まれています。このコマンドは、各プライマリー断片と、別のカタログ・ サービス・ドメイン内にある対応するリモート・プライマリー断片との間で複製する必要がある変更を返し ます。

親トピック**:** [モニター](#page-378-0)

関連タスク: [WebSphere](#page-162-0) Application Server 用の Transport Layer Security (TLS) の構成

# <span id="page-386-0"></span>**CSV** ファイルによるモニター

モニター・データは自動的に CSV ファイルに書き込まれます。これらの CSV ファイルには、サーバー、マップ、また はデータ・グリッドに関する情報を含めることができます。

このタスクについて

デフォルトで CSV ファイルに書き込まれるモニター・データ。アプライアンス上で実行中のサーバーの履歴データをダ ウンロードし、分析することができます。サーバーが始動すると、データの収集が開始されます。その後は、この CSV ファイルをいつでもダウンロードでき、 自由にファイルを使用できます。

## 手順

- 1. CSV ファイルをダウンロードします。 アプライアンスからログ・ファイルをダウンロードする際、CSV ファイ ルは trace.zip ファイルに含まれています。 このファイルをダウンロードするには、「アプライアンス」 > 「トラブルシューティング」 > 「ロギング」 > 「ログ・ファイルのダウンロード」をクリックしま す。trace.zip ファイル内で、CSV ファイルは server\_name/logs ディレクトリーにあります。 ファイル名 は jvmstats.log、mapstats.log、および ogstats.log です。
- 2. データの処理に使用するプログラム (スプレッドシートなど) に CSV ファイルをインポートします。

### **CSV** [ファイルの統計定義](#page-387-0)

サーバーにダウンロード可能な CSV ファイルには、ヒストリカル・チャートを作成するために使用可能な統計や その他の情報が含まれています。

親トピック**:** [モニター](#page-378-0)

関連タスク:

WebSphere DataPower XC10 アプライアンス [ログ・ファイルの操作](#page-429-0)

関連資料:

CSV [ファイルの統計定義](#page-387-0)

# <span id="page-387-0"></span>**CSV** ファイルの統計定義

サーバーにダウンロード可能な CSV ファイルには、ヒストリカル・チャートを作成するために使用可能な統計やその他 の情報が含まれています。

## **Java** 仮想マシン **(JVM)** の統計ログ

### **TimeStamp (**列 **1)**

Java 仮想マシン (JVM) に対して取られた統計スナップショットの日時を示します。

#### **ServerName (**列 **2)**

JVM のサーバー名を指定します。

## **Hostname (**列 **3)**

JVM のホスト名を指定します。

#### **FreeMemory (**列 **4)**

JVM で使用可能なバイト数を指定します。

#### **MaxMemory (**列 **5)**

JVM に割り振り可能な最大バイト数を指定します。

#### **TotalMemory (**列 **6)**

サーバー実行時における実メモリー使用量を表示します。

### **AvailProcs (**列 **7)**

このカタログ・サービスおよびそのマップで使用可能なプロセッサーの数を表示します。 最高の安定度を実現するた めに、60% のプロセッサー負荷でサーバー、さらに 60% のヒープ負荷で JVM ヒープを稼働してください。スパイク でプロセッサー使用量を 80% から 90% の間に引き上げることができますが、通常はこのレベルより高いレベルでサ ーバーを稼働しないようにしてください。

# マップの統計ログ

### **TimeStamp (**列 **1)**

マップに対して取られた統計スナップショットの日時を指定します。

#### **MapName (**列 **2)**

マップの名前を指定します。

## **OgName (**列 **3)**

このマップが属しているデータ・グリッドの名前を指定します。

### **PartitionId (**列 **4)**

区画 ID を指定します。

#### **MapSetName (**列 **5)**

このマップが属しているマップ・セットの名前を指定します。

# **HitRate (**列 **6)**

選択したマップのヒット・レート (ヒット率) を表示します。 高ヒット・レートが望ましい状態です。ヒット・レート は、パーシスタント・ストアへのアクセスの回避にデータ・グリッドがどのくらい役立っているかを示します。

**Count (**列 **7)**

サーバーの始動以降におけるデータ・グリッド内の項目数を示します。 例えば、100 の値は、その項目がサーバーの 始動以降収集された 100 番目のサンプル項目であることを示します。

## **TotalGetCount (**列 **8)**

データを取得するためにマップがパーシスタント・ストアにアクセスする必要があった回数の合計を表示します。

## **TotalHitCount (**列 **9)**

要求データがマップ内で検出され、パーシスタント・ストアにアクセスする必要がなかった回数の合計を表示します。

## **StartTime (**列 **10)**

最後のリセット呼び出しからカウンターが開始する時刻を示します。 リセットは、サーバーが始動または再始動した ときに行われます。

## **LastCount (**列 **11)**

最後のデータ・サンプルが取られてから経過した時間を示します。

## **LastTotalGetCount (**列 **12)**

現在のキャッシュからの取得操作の総数から、前の期間の取得操作の数を引いた数を示します。

## **LastTotalHitCount (**列 **13)**

現在のキャッシュからのヒット総数から、前の期間のヒット数を引いた数を示します。

#### **UsedBytes (**列 **14)**

このマップによるメモリー消費量を表示します。使用バイト統計は、単純なオブジェクトまたは COPY\_TO\_BYTES コ ピー・モードを使用している場合に限り正確です。

#### **MinUsedBytes (**列 **15)**

このカタログ・サービスおよびそのマップによるメモリー消費量の最低点を表示します。使用バイト統計は、単純なオ ブジェクトまたは COPY\_TO\_BYTES コピー・モードを使用している場合に限り正確です。

#### **MaxUsedBytes (**列 **16)**

このカタログ・サービスおよびそのマップによるメモリー消費量の最高点を表示します。使用バイト統計は、単純なオ ブジェクトまたは COPY\_TO\_BYTES コピー・モードを使用している場合に限り正確です。

#### **LastUsedBytes (**列 **17)**

現在の UsedBytes 値から以前の統計収集期間の UsedBytes 値を引いた数を示します。

#### **SampleLen (**列 **18)**

データのサンプルが取られた期間の長さをミリ秒単位で示します。

## **ObjectGrid** 統計ログ

#### **TimeStamp (**列 **1)**

データ・グリッドに対して取られた統計スナップショットの日時を指定します。

#### **OgName (**列 **2)**

データ・グリッドの名前を指定します。

#### **PartitionId (**列 **3)**

区画 ID を指定します。

#### **Count (**列 **4)**

サーバーの始動以降に収集されたデータ・グリッド項目の数を示します。 例えば、100 の値は、その項目がサーバー の始動以降収集された 100 番目のサンプル項目であることを示します。

#### **Hostname (**列 **5)**

ホスト名を指定します。

#### **DomainName (**列 **6)**

このデータ・グリッドが属しているカタログ・サービス・ドメインを指定します。

#### **MaxTime (**列 **7)**

このサーバーで最も時間がかかった トランザクションで費やした時間を表示します。

#### **MinTime (**列 **8)**

このサーバーで最も時間がかからなかった トランザクションで費やした時間を表示します。

#### **MeanTime (**列 **9)**

トランザクションにかかった平均時間を示します。

## **TotalTime (**列 **10)**

このサーバーでトランザクションに費やした、このサーバーの初期設定時からの合計時間を表示します。

### **AvgTransTime (**列 **11)**

このサーバーでトランザクションを完了するために必要な平均時間を表示します。

# **AvgThroughPut (**列 **12)**

このサーバーの 1 秒当たりのトランザクションの平均数を表示します。

### **SumOfSquares (**列 **13)**

トランザクション時間の二乗値の合計を示します。この値は、ある時点での平均からの偏差を測定します。

### **SampleLen (**列 **14)**

データのサンプルが取られた期間の長さをミリ秒単位で示します。

## **LastDataSample (**列 **15)**

最後のサンプルが取られてから経過した時間を示します。

## **LastTotalTime (**列 **16)**

現在のデータ・サンプルの合計時間から前の合計時間を引いた値を示します。

# **StartTime (**列 **17)**

データの最後のリセット以降に統計の収集が開始された時刻を示します。サーバーが再始動すると、データはリセット されます。

親トピック**:** CSV [ファイルによるモニター](#page-386-0)

関連タスク: WebSphere DataPower XC10 アプライアンス [ログ・ファイルの操作](#page-429-0) CSV [ファイルによるモニター](#page-386-0)

# <span id="page-390-0"></span>**xsadmin** ユーティリティーによるモニター

**xsadmin** ユーティリティーを使用して、WebSphere® DataPower® XC10 アプライアンス上で 実行しているデー タ・グリッドに関するテキスト情報をフォーマット設定し、表示できます。このサンプル・ユーティリティーは現在のデ プロイメント・データの解析とディスカバリーの方法を提供するもので、カスタム・ユーティリティーの作成基盤として 使用することができます。

## 始める前に

す。[com.ibm.websphere.objectgrid.management](#page-844-0) パッケージ内の インターフェースを使用して、このユーティリテ ィーの機能を拡張できます。 **xsadmin** アプリケーションのソース・コードは、スタンドアロン・インストールの場合は wxs client home/samples/xsadmin.jar ファイルで 確認でき、WebSphere Application Server インストールの 場合は wxs\_client\_home/optionalLibraries/ObjectGrid/xsadmin.jar ファイルで 確認できます。

**xsadmin** ユーティリティーは現在非推奨になっています。 代わりに、**xscmd** ユーティリティーを使用し ます。**xscmd** ユーティリティーは、環境のモニターおよび管理のための、サポートされるユーティリティーとし て提供されています。詳しくは、xscmd [ユーティリティーによる管理を](#page-304-0)参照してください。

## このタスクについて

**xsadmin** ユーティリティーは、Managed Bean (MBeans) の 実装を使用しま

xsadmin.sh -trustPath xsatruststore.jks -trustType jks -ssl -trustPass xc10pass -username xcadmin -password xcadmin -ch myxc10.mycompany.com [additional xsadmin parameters]

## 手順

xsadmin.sh -profile myxc10.properties -ssl -ch myxc10.mycompany.com [additional xsadmin parameters]

- 1. アプライアンスのアクティブなトラストストアをクライアントにダウンロードします。 WebSphere DataPower XC10 アプライアンスのユーザー・インターフェースで、「アプライアンス」 > 「設定」 > 「**Transport Layer Security**」 > 「アクティブなトラストストアのダウンロード」を クリックします。デフォルトのトラス トストア・ファイルは、xsatruststore.jks ファイルです。このファイルの デフォルトのパスワード は、xc10pass です。
- 2. コマンド行で、JAVA HOME 環境変数を設定します。
	- o **UNIX export JAVA HOME=javaHome**
	- o Windows set JAVA HOME=javaHome
- 3. bin ディレクトリーに移動します。

cd wxs client home/bin

4. **xsadmin** ユーティリティーを実行します。 アプライアンスに接続するには、 ダウンロードしたトラストストア のセキュリティー引数、アプライアンスへのログインに 使用するユーザー名とパスワード、およびアプライアン スのホスト名を コマンドを実行するたびに組み込む必要があります。

構成ファイルを作成して、これらの パラメーターを保存することもできます。必要なパラメーターが組み込まれ たプロパティー・ファイルの例を次に示します。

XSADMIN\_TRUST\_PATH=xsatruststore.jks XSADMIN\_TRUST\_TYPE=JKS

XSADMIN\_TRUST\_PASS=xc10pass XSADMIN\_USERNAME=xcadmin XSADMIN\_PASSWORD=xcadmin

プロパティー・ファイルを指定して **xsadmin** ユーティリティーを 実行するには、**-profile** 引数を使用して プ ロパティー・ファイルの場所を示します。

**xsadmin** [ユーティリティー・リファレンス](#page-392-0)

**xsadmin** ユーティリティーには、コマンド行引数を使用する方式、 またはプロパティー・ファイルを使用する方 式で、引数を渡すことができます。

**xsadmin** ツールから **xscmd** [ツールへのマイグレーション](#page-398-0)

これまでのリリースでは、**xsadmin** ツールは環境の状態をモニターするサンプルのコマンド行ユーティリティー でした。 **xscmd** ツールは、管理およびモニター用の、正式にサポートされるコマンド行ツールとして導入されま した。これまで **xsadmin** ツールを使用していた場合は、新しい **xscmd** ツールにコマンドをマイグレーションす ることを検討してください。

親トピック**:** [モニター](#page-378-0)

# <span id="page-392-0"></span>**xsadmin** ユーティリティー・リファレンス

**xsadmin** ユーティリティーには、コマンド行引数を使用する方式、 またはプロパティー・ファイルを使用する方式で、 引数を渡すことができます。

# **xsadmin** 引数

注**: xsadmin** ユーティリティーは現在非推奨になっています。 代わりに、**xscmd** ユーティリティーを使用しま す。**xscmd** ユーティリティーは、環境のモニターおよび管理のための、サポートされるユーティリティーとして提供さ れています。詳しくは、xscmd [ユーティリティーによる管理を](#page-304-0)参照してください。

**xsadmin** ユーティリティー用の プロパティー・ファイルは、WebSphere® eXtreme Scale クライアント、バージョ ン 7.1 フィックス 1 以上で定義できます。プロパティー・ファイルを作成すると、ユーザー名などの使用頻度の高い引 数の一部を 保存できます。プロパティー・ファイルに追加できるプロパティーは、次の 表のとおりです。 プロパティ ー・ファイル内のプロパティーとそれに相当するコマンド行引数を 両方指定した場合、コマンド行引数値がプロパティ ー・ファイルの値に優先します。

| コマンド行引数                                                                                                    | プロパティー・フ<br>アイル内で相当す<br>るプロパティー名 | 説明と有効な値                                                                                                    |
|----------------------------------------------------------------------------------------------------|----------------------------------|----------------------------------------------------------------------------------------------------|
| -bp                                                                                                    | n/a                              | リスナー・ポートを指示します。                                                                                                    |
|                                                                                                    |                                  | デフォルト:2809                                                                                                    |
| -ch                                                                                                    | n/a                              | カタログ・サーバーの JMX ホスト名を指示します。                                                                                                    |
|                                                                                                    |                                  | デフォルト:localhost                                                                                                    |
| -clear                                                                                                    | n/a                              | 指定されたマップをクリアします。                                                                                                    |
|                                                                                                    |                                  | 使用できるフィルター: -fm                                                                                                    |
| -containers                                                                                                    | n/a                              | データ・グリッドおよびマップ・セットのそれぞれについ<br>て、コンテナー・サーバーの リストを表示します。                                                                           |
|                                                                                                    |                                  | 使用できるフィルター: -fnp                                                                                                    |
| -continuous                                                                                                    | n/a                              | データ・グリッドをモニターするためにマップ・サイズの<br>結果を継続的に表示させたい場合は、このフラグを指定し<br>てください。 -mapsizes 引数を指定してこのコマンドを<br>実行すると、20 秒ごとに マップ・サイズが表示されま<br>す。 |
| -coregroups                                                                                                    | n/a                              | カタログ・サーバーのすべてのコア・グループを 表示し<br>ます。この引数は、拡張診断に使用されます。                                                                              |
| -dismissLink<br><catalog serv<br="">ice domain&gt;</catalog>                                                                                                    | n/a                              | このコマンド行引数は、WebSphere DataPower® XC10<br>アプライアンス構成には適用されません。                                                                      |
| -dmgr                                                                                                    | n/a                              | このコマンド行引数は、WebSphere DataPower XC10<br>アプライアンス構成には適用されません。                                                                       |
| -empties                                                                                                    | n/a                              | 出力に空のコンテナーを表示する場合、このフラグを指定<br>します。                                                                                               |
| -establishLink<br><foreign doma<br=""><math>in</math> <math>name&gt;</math><br/><math>&lt;</math>host<math>1:</math>port<math>1</math>,<br/><math>host2: port2.</math><br/><math display="inline">\,&gt;</math></foreign> | n/a                              | このコマンド行引数は、WebSphere DataPower XC10<br>アプライアンス構成には適用されません。                                                                       |
| -fc                                                                                                    | n/a                              | このコンテナーのみにフィルタリングします。<br>WebSphere Application Server Network Deployment<br>環境でコンテナー・サーバーをフィルタリングする場合<br>は、次の形式を使用します。           |

表 1. **xsadmin** ユーティリティーの引数

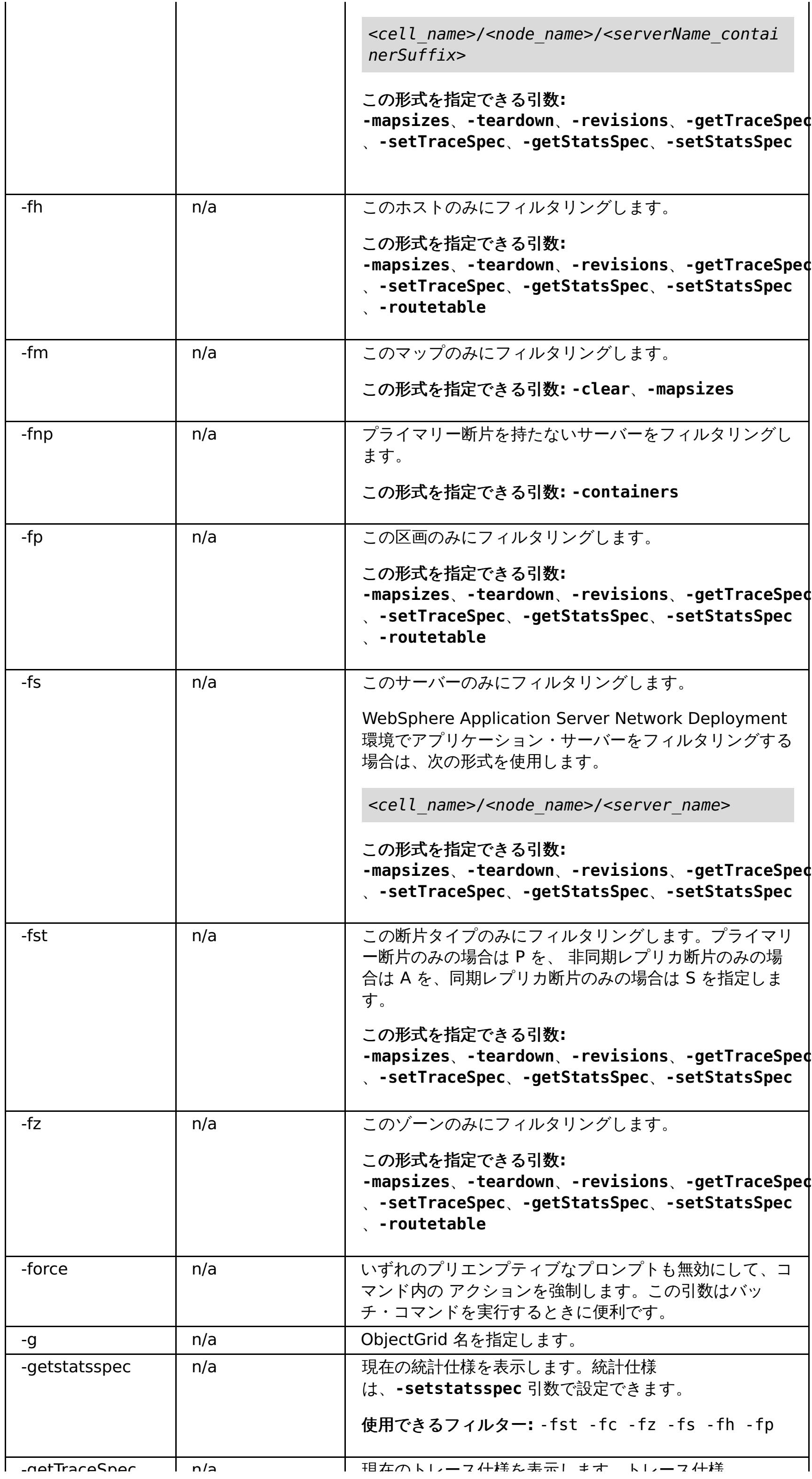

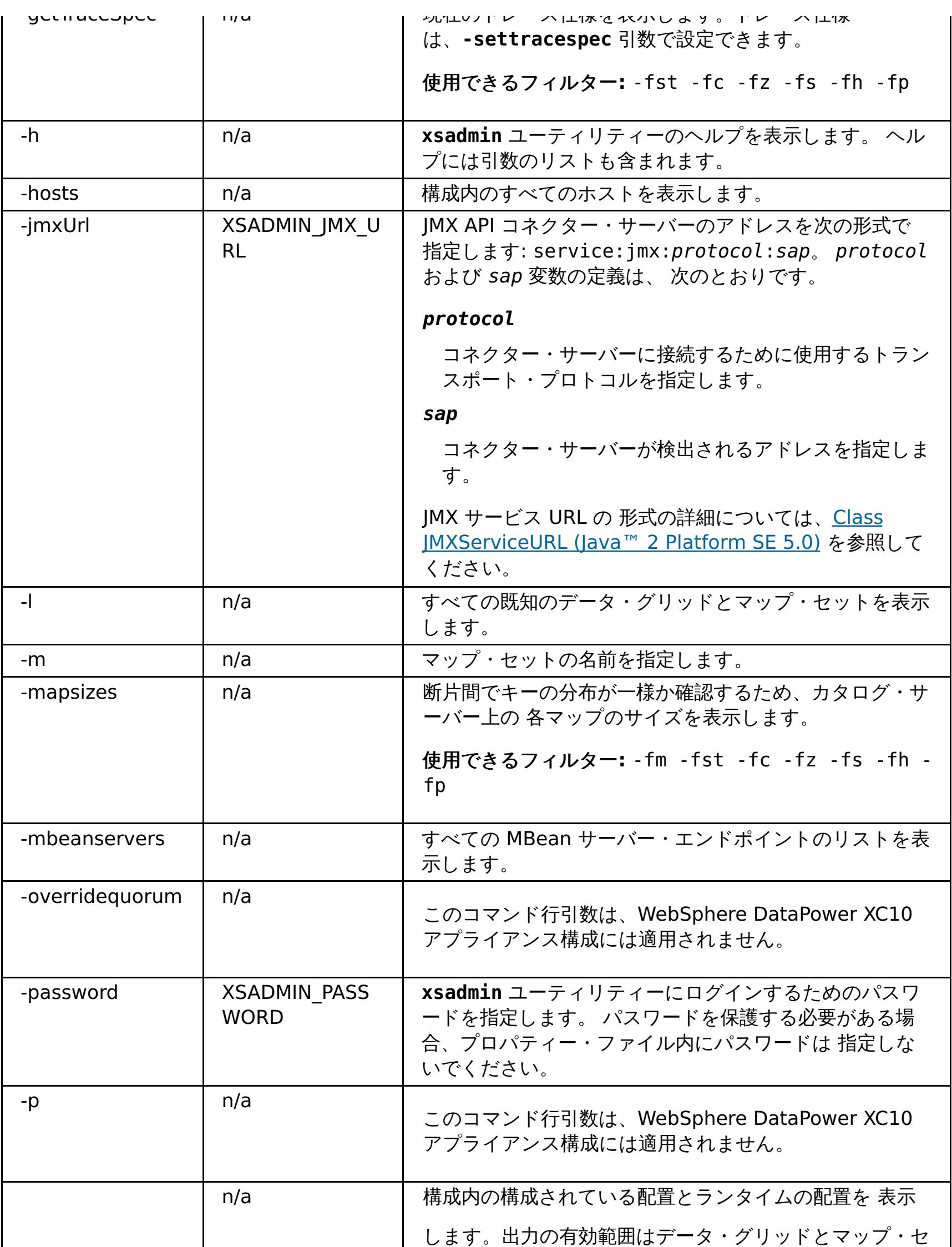

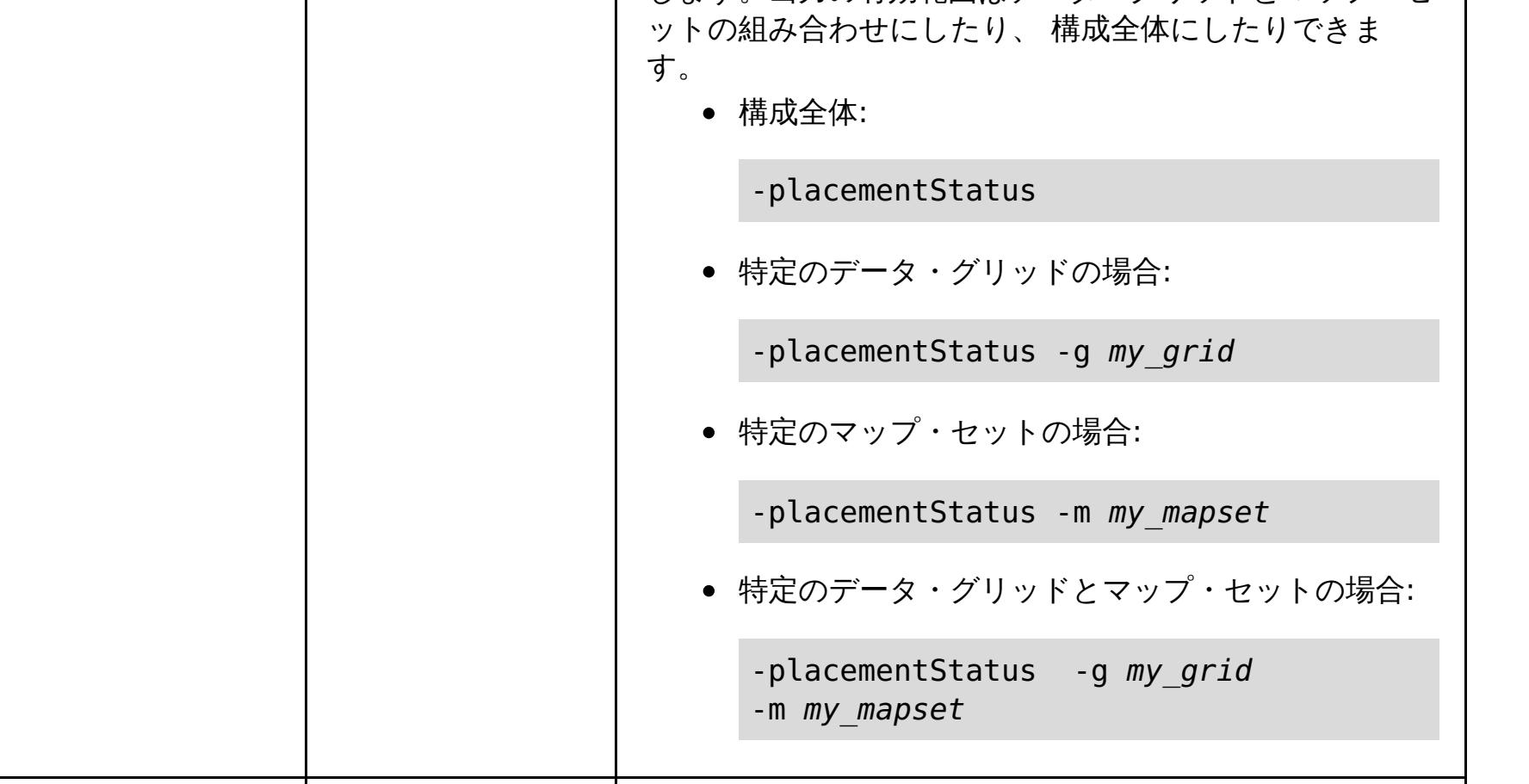

-primaries n/a プライマリー ディストを表示します。<br>-primaries n/a プライマリストを表示します。

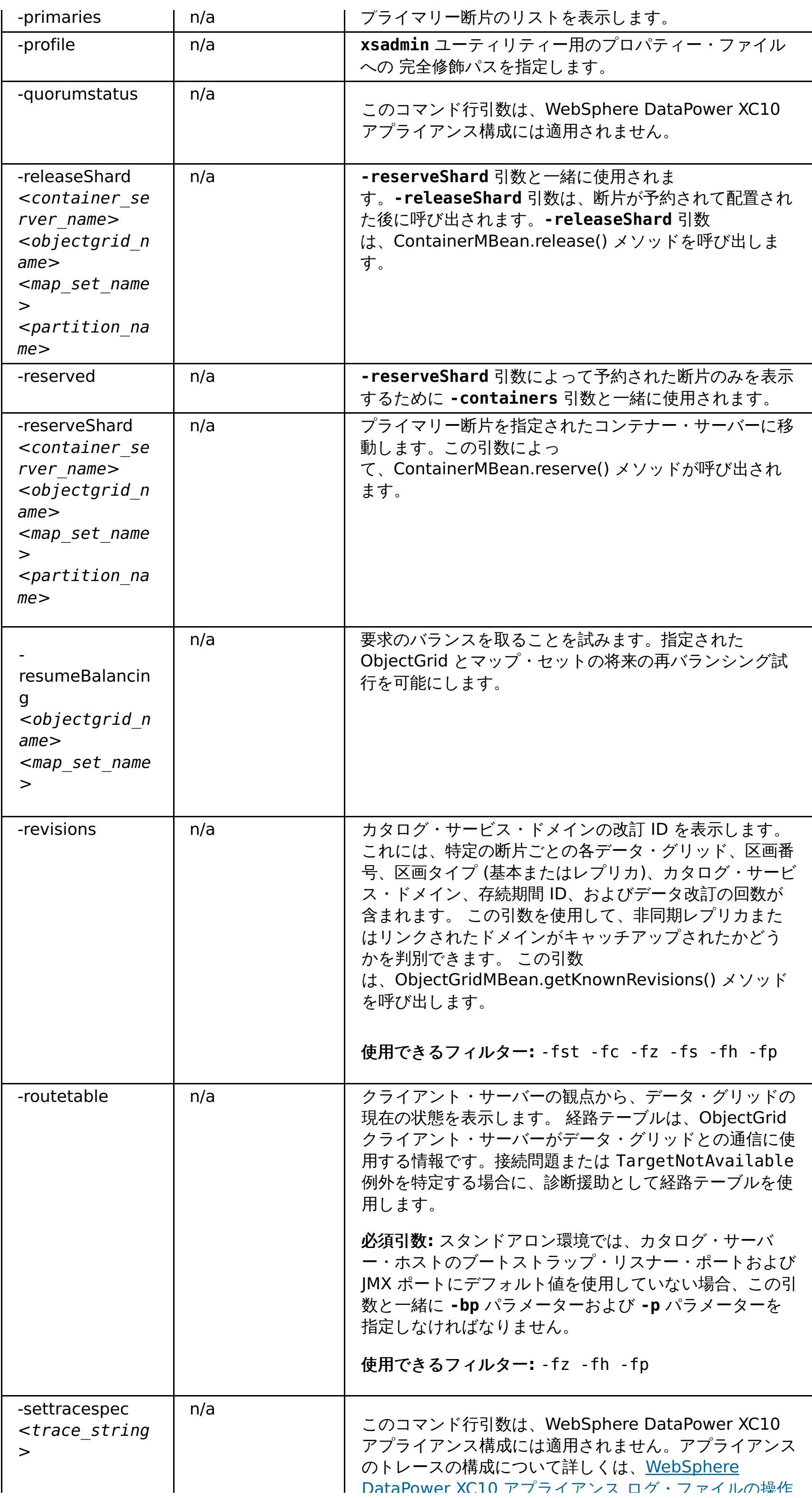
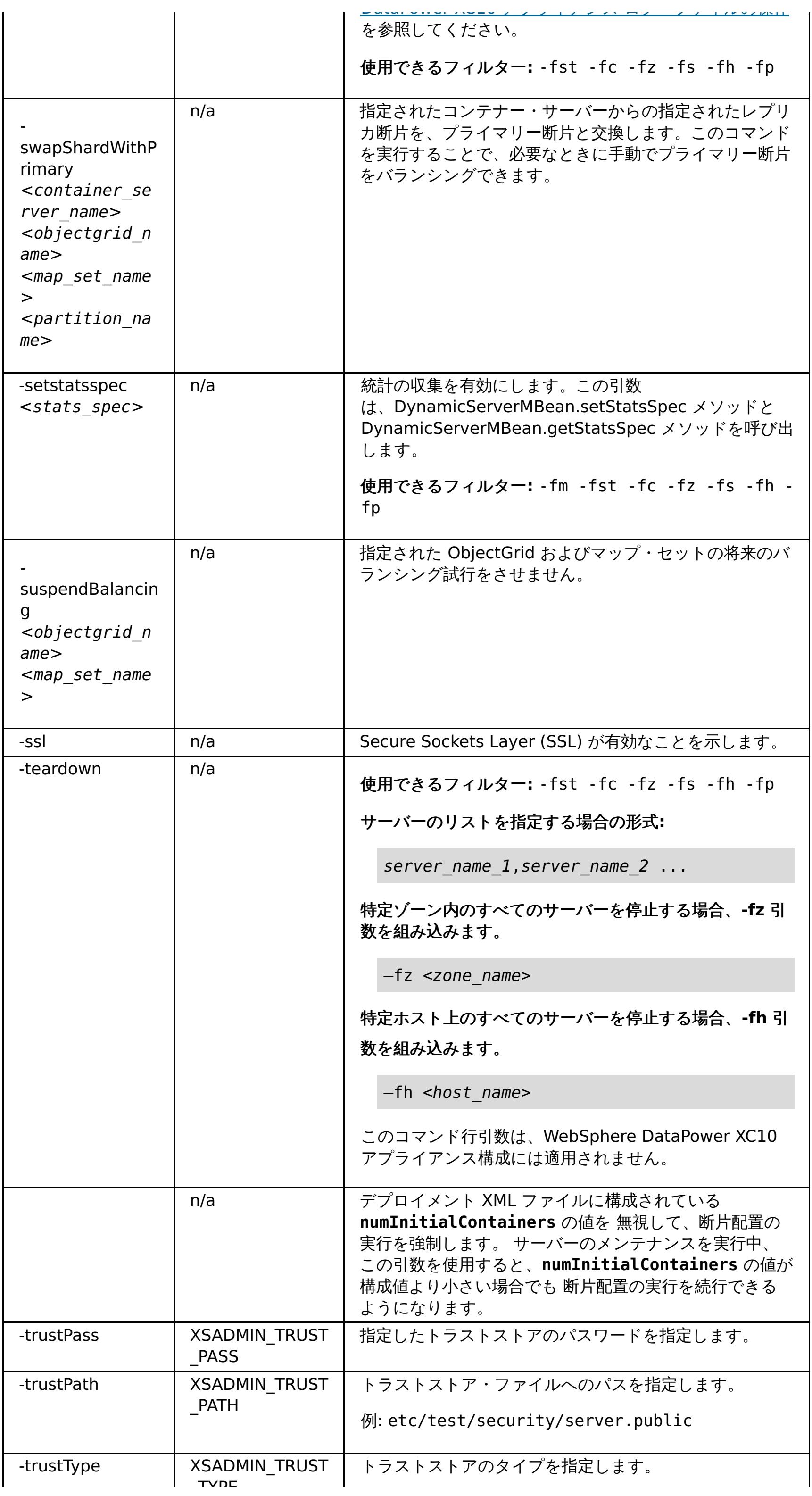

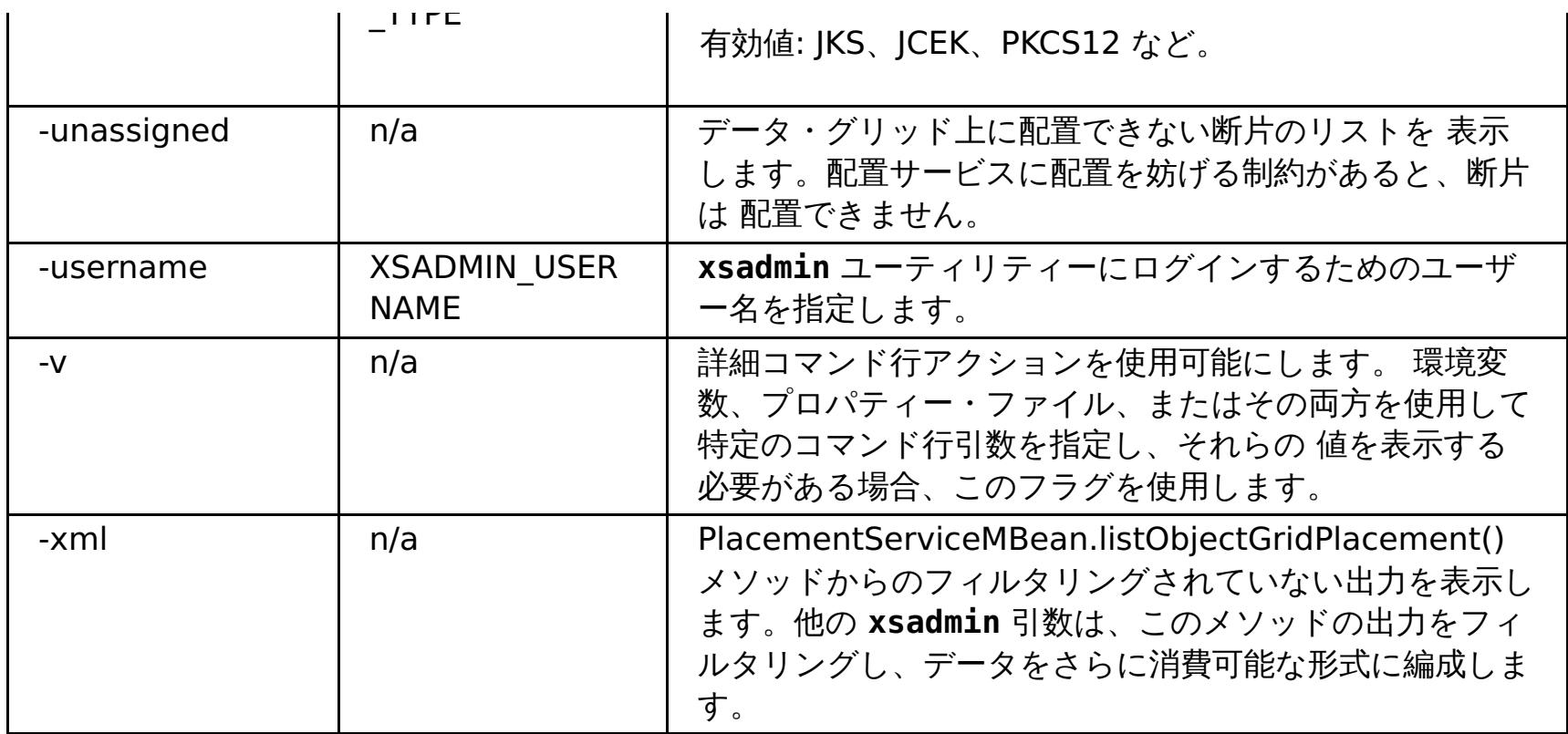

親トピック**:** xsadmin [ユーティリティーによるモニター](#page-390-0)

# **xsadmin** ツールから **xscmd** ツールへのマイグレーション

これまでのリリースでは、**xsadmin** ツールは環境の状態をモニターするサンプルのコマンド行ユーティリティーでし た。 **xscmd** ツールは、管理およびモニター用の、正式にサポートされるコマンド行ツールとして導入されました。これ まで **xsadmin** ツールを使用していた場合は、新しい **xscmd** ツールにコマンドをマイグレーションすることを検討して ください。

## **xsadmin** および **xscmd** コマンド同等

表 1. xsadmin ユーティリティーの引数と、xscmd 同等コマンド. 一部の xscmd コマンドは、短い形式と長い形式を持ちます。短い つのダッシュ (-) を持ち、長い形式のコマンドは、2 つのダッシュ (--) を持ちます。どちらの形式も区別なく使用できます。

重要**: xsadmin** ユーティリティーは現在非推奨になっています。 代わりに、**xscmd** ユーティリティーを使用し ます。**xscmd** ユーティリティーは、環境のモニターおよび管理のための、サポートされるユーティリティーとして提供 されています。詳しくは、xscmd [ユーティリティーによる管理を](#page-304-0)参照してください。

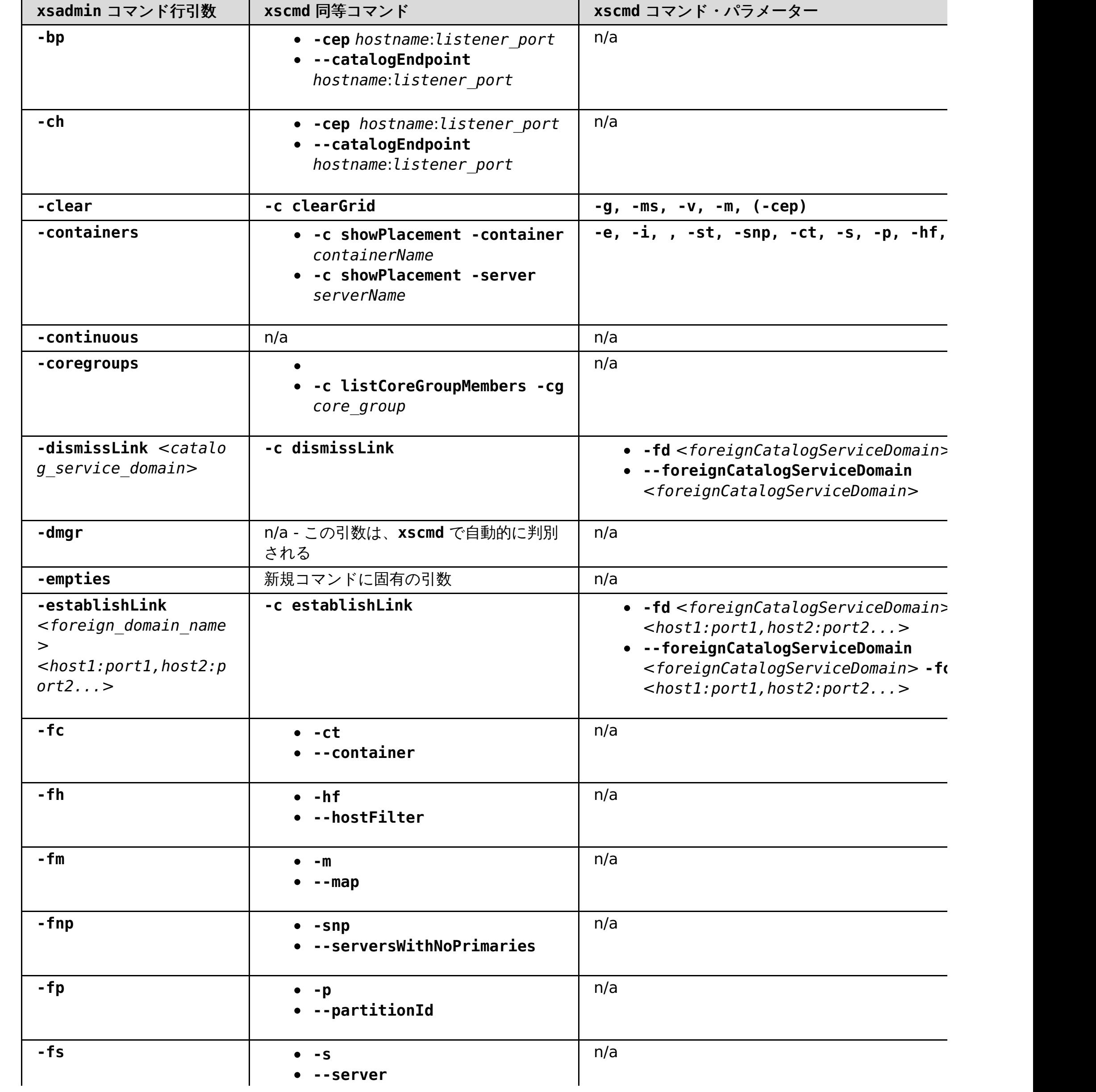

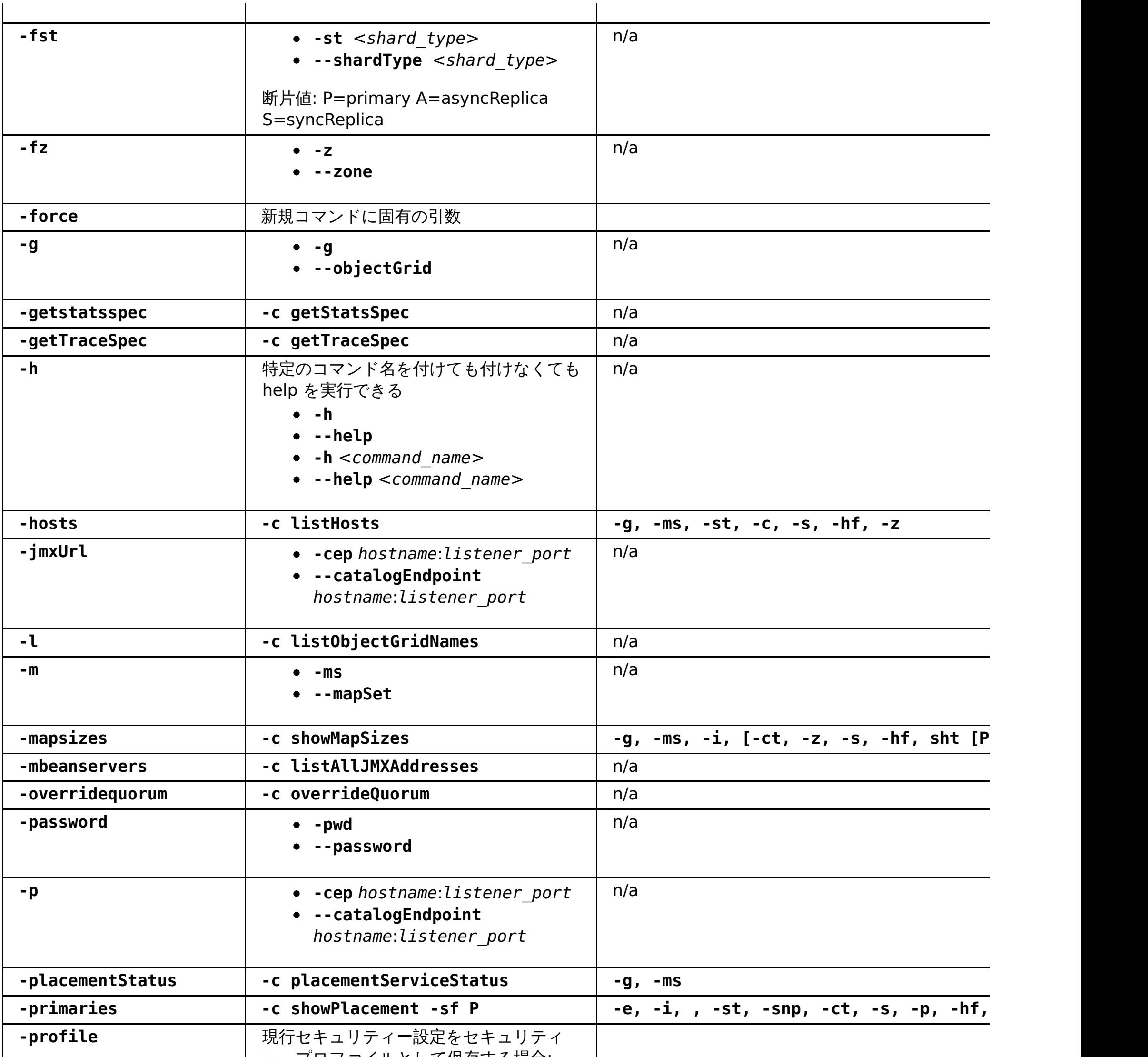

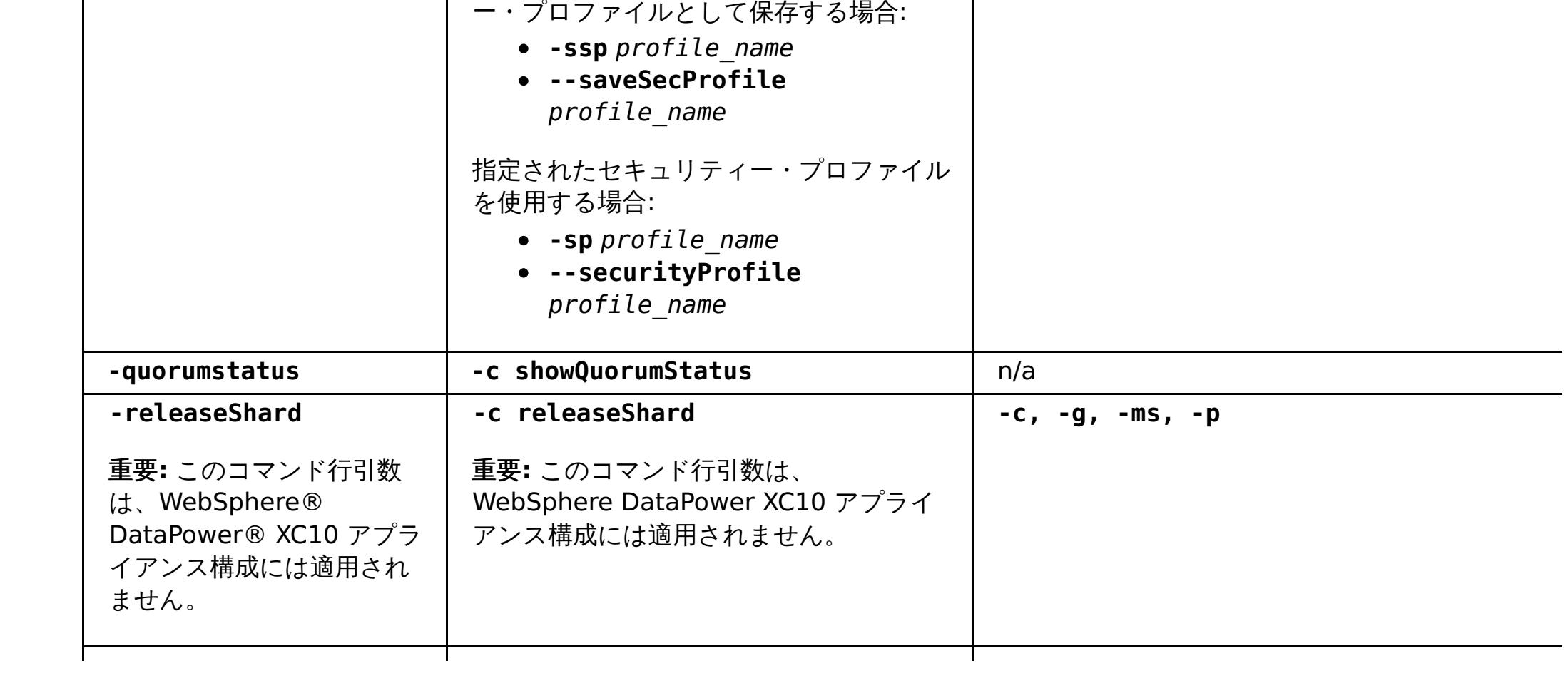

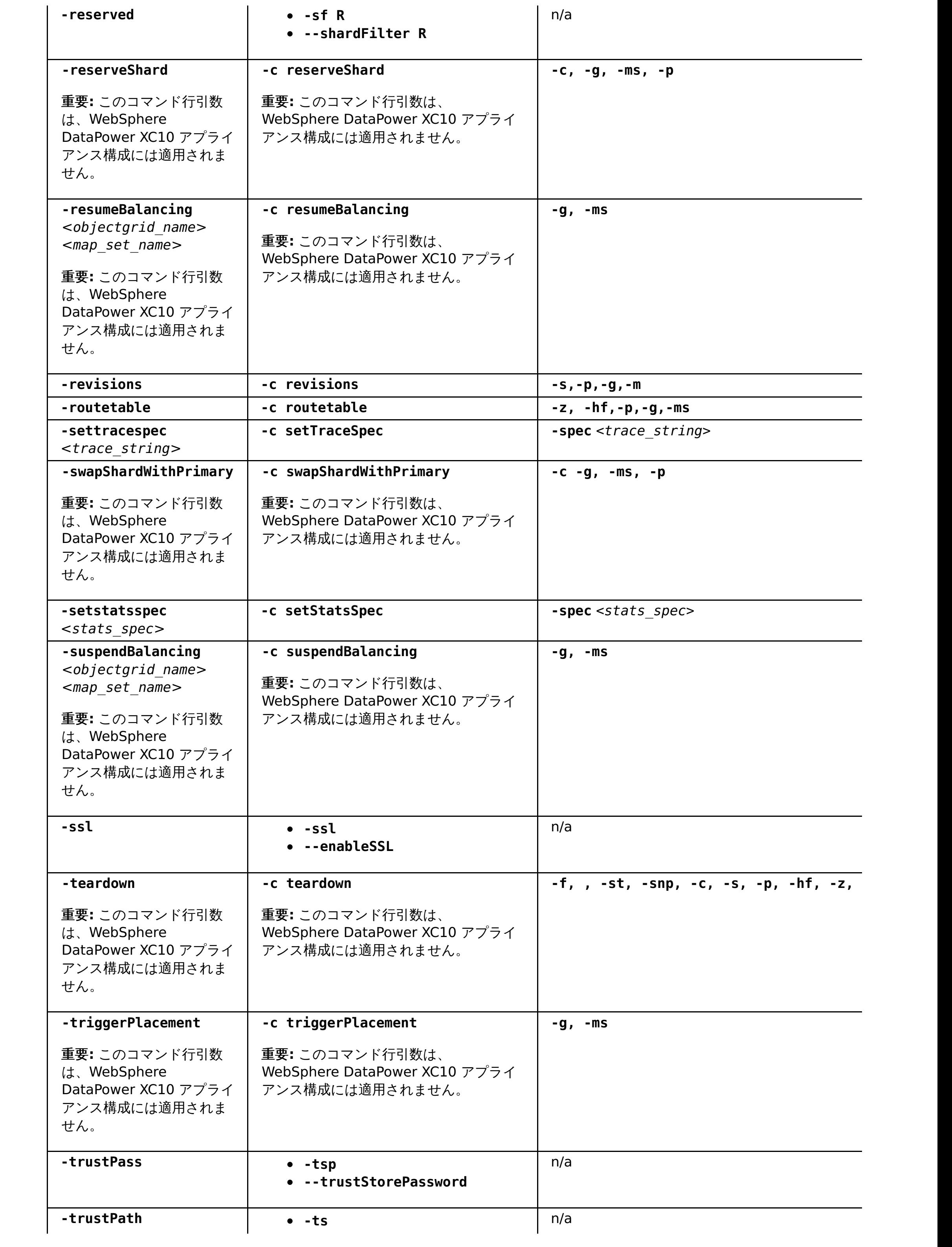

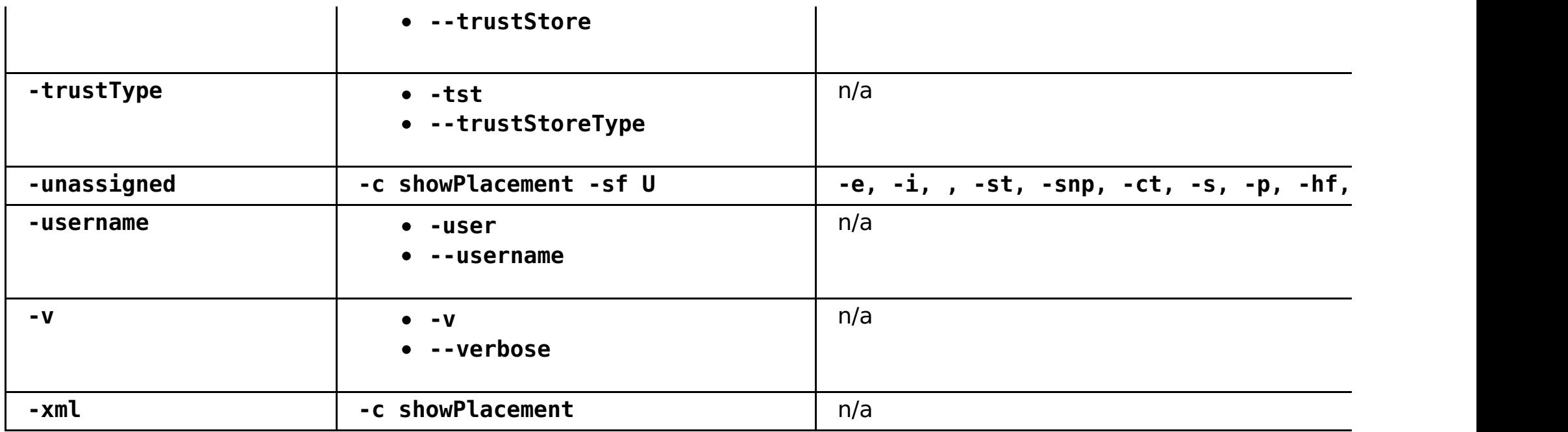

親トピック**:** xsadmin [ユーティリティーによるモニター](#page-390-0)

## <span id="page-402-0"></span>環境のヘルスのモニター

メッセージ・センターでは、ログおよび初期障害データ・キャプチャー機能 (FFDC) メッセージのイベント通知の 集約ビューが示されます。これらのイベント通知は、Web コンソールのメッセージ・センター、**xscmd** ユーティリティ ー、ヘルス・ログ・ファイル、HTTP コマンド・インターフェース、または MBeans を使用したプログラマチック方式 で表示することができます。

### 2.5+ [ヘルス・モニターの概要](#page-403-0)

メッセージ・センターは、集合内のすべてのコンテナー・サーバーおよびカタログ・サーバーからヘルス状況イベ ントをリアルタイムで収集します。 メッセージ・センターが構成されていると、さまざまなサーバーで発生して いる現行クリティカル・イベントの概要を、各サーバーのログを収集せずに表示することができます。

#### 2.5+ [メッセージ・センターでのヘルス・イベント通知の表示](#page-405-0)

Web コンソールでメッセージ・センターを使用して、データ・グリッドと 集合全体のリアルタイム・ヘルスを評 価できます。メッセージ・センターに表示されるイベントは、最も重大な問題を表示するようにフィルターが掛け られた、イベントのサブセットです。

- [ヘルス・ログ・ファイルを表示してダウンロードする。](#page-429-0)詳しくは、WebSphere DataPower XC10 アプライアン ス ログ・ファイルの操作を参照してください。
- HTTP コマンド・インターフェースの **GetHealthStatus** コマンドを使用して、アプライアンスのハードウェア およびソフトウェアのヘルス状況全体を表示する。 詳しくは、HTTP [コマンド・インターフェースでの管理お](#page-308-0)よ び HTTP [コマンド・インターフェースのリファレンスを](#page-465-0)参照してください。

### **xscmd** [ユーティリティーを使用したヘルス通知の表示](#page-406-0)

**xscmd** ユーティリティーを使用して、現在のイベント通知を表示したり、イベント通知ヒストリーを表示した り、メッセージ・センターから通知フィルターを設定したりすることができます。

## 次のタスク

アプライアンスのハードウェアおよびソフトウェアのヘルス状況全体の要約を表示することができます。 以下のいずれ かのオプションを使用します。

親トピック**:** [モニター](#page-378-0)

## <span id="page-403-0"></span>ヘルス・モニターの概要

2.5+ メッセージ・センターは、集合内のすべてのコンテナー・サーバーおよびカタログ・サーバーからヘルス状況イベ ントをリアルタイムで収集します。 メッセージ・センターが構成されていると、さまざまなサーバーで発生している現 行クリティカル・イベントの概要を、各サーバーのログを収集せずに表示することができます。

## メッセージ・センターの実装

メッセージ・センターはデフォルトで使用可能です。 ユーザー・インターフェースでメッセージ・センターを使用不可 にすることができます。

データ・グリッド・デプロイメントは多数の分散サーバー・プロセスを伴うことがあります。 問題が発生した場合は、 影響を受けたコンテナー・サーバーの現行ログ・ファイルを開いて、その問題を詳しく分析することができます。

- すべての FFDC イベント
- すべての WARNING または SEVERE ログ・エントリー
- フィルタリングされたすべてのログ・エントリーのリスト (INFO、WARNING、および SEVERE ログ・エント リーを含む)
- サーバー始動操作およびサーバー停止操作
- データ・グリッドがほぼ満杯である
- クォーラムの損失または回復
- 使用可能に設定された SNMP トラップがトリガーされる
- 複製が 15 分間遅れる

メッセージ・センターは以下のコンポーネントから成ります。

#### イベント集約

カタログ・サーバーに対するヘルス・モニターを構成すると、カタログ・サービス・ドメイン全体のヘルスに影響を及 ぼしている集約イベントを受け取ります。 この枠組みには、次に示すタイプのイベントの原因と重大度の指示が含ま れます。

#### **Web** コンソール内のメッセージ・センター

Web コンソール内のメッセージ・センターは集約されたイベント・レコードを表示します。 これらのイベントには、 最近発生したイベントと、コンソールが開かれた後から発生したイベントのリアルタイム更新通知の両方が含まれま す。

#### **xscmd** ユーティリティーでのイベント

**xscmd** ユーティリティーを使用して最近発生したイベントのリストを表示することもできます。 イベントの発生につ れて、イベント・レコードをリダイレクトして自動スクリプティング・ユーティリティーを作成することができま す。

#### 他のモニター・ソフトウェアとの統合のための **MBean**

有効な管理 MBean を使用してメッセージ・センターを他の Java Management Extensions (JMX) モニター・ソフト ウェアにプラグインすることもできます。 この MBean の資料は API 資料に含まれています。

#### $2.5+$

#### ヘルスの要約

ヘルス・ログおよび HTTP コマンド・インターフェースの **GetHealthStatus** コマンドを使用して、アプライアンスの ソフトウェアおよびハードウェアのヘルス状況の要約を取得することができます。 この情報には、データ・グリッドの 配置と複製の状況、ハードウェア警告、システムとネットワークのヘルス状況、およびその他の状況メッセージなどがあ ります。

### ログ・アナライザーと対比したメッセージ・センター

ログ・アナライザーは、一連のログ・メッセージを分析するもう 1 つのツールです。 このツールを使用するには、環境 内のさまざまなサーバーからログを手動で収集する必要があります。 その後、このツールを実行して問題条件のレポー トを作成することができます。 メッセージ・センターで表示できるメッセージ数 (1000 メッセージ) を超える一連のメ ッセージを分析する必要があるときには、ログ・アナライザーを使用してログの事後分析を実施してください。 発生し ている問題を素早く特定するには、メッセージ・センターを使用してデータ・グリッドのヘルスをリアルタイムでモニタ ーしてください。 そうすれば、関連するコンテナー・サーバーのログ・ファイルを検討することもできれば、ログ・ア ナライザーを使用して問題を詳しく調査することもできます。

#### ヘルス・モニターの構成とアーキテクチャー

メッセージ・センターはデフォルトで使用可能です。 ユーザー・インターフェースでメッセージ・センターを使用不可 にすることができます。 メッセージ・センターが使用可能に設定されると、集合内のカタログ・サーバーがヘルス・モ ニターのためのハブとしてアクティブ化されます。 一般に、メッセージ・センター内のメッセージの送信元は、最初に 集合を作成したときのアプライアンス上にあるカタログ・サーバーです。 各ハブには、独自のサブスクリプションと個 別のイベント・ヒストリーがあります。 ヒストリー内の各イベントにはシーケンス番号が付いています。 個々のカタロ グ・サーバーにあるイベント・ヒストリーは同期されず、それぞれ異なります。 カタログ・サーバーは、他のカタロ

グ・サーバーからのログ・イベントおよび FFDC イベントにサブスクライブすることができます。

**親トピック: 2.5+ <u>[環境のヘルスのモニター](#page-402-0)</u>** 

## <span id="page-405-0"></span>メッセージ・センターでのヘルス・イベント通知の表示

Web コンソールでメッセージ・センターを使用して、データ・グリッドと 集合全体のリアルタイム・ヘルスを評価でき ます。メッセージ・センターに表示されるイベントは、最も重大な問題を表示するようにフィルターが掛けられた、イベ ントのサブセットです。

### 手順

- Web コンソールで、重大エラー、FFDC メッセージ、およびサーバーの始動と停止のイベントの通知を表示しま す。 これらの通知は、Web コンソールで任意のページにログインすると、自動的に表示されます。
- メッセージ・センターでメッセージを表示します。 Web コンソールで、「モニター」 > 「メッセージ・センタ ー」をクリックします。メッセージ・センターには、カタログ・サーバー・メッセージ・ハブを介して送信され た、最新の 1000 件の重大メッセージが表示されます。

- メッセージ・センターに表示されるメッセージをフィルターに掛けます。 最大で 3 つのフィルター・ルールを追 加できます。ルールは、列、条件、および値から成ります。
	- 1. Web コンソールで、「モニター」 > 「メッセージ・センター」をクリックします。
	- 2. フィルター・ボタン ( ) をクリックします。
	- 3. ルールを追加します。
		- a. 追加ボタン (<sup>中</sup>) をクリックします。
		- b. メッセージ・センターで、フィルターに掛ける列を以下のものから選択します。

カタログ・サーバー・メッセージ・ハブは、1000 件のメッセージが表示されるように、表示されるメッセージを フィルターに掛けます。 そのため、メッセージ・センターには、カタログ・サーバーで発生している全重大イベ ントのサブセットのみが含まれています。ページを開いた状態のときに新しいメッセージが使用可能になると、 ページを最新表示するオプションを備えた情報メッセージが、ページの上部に表示されます。

- c. フィルターを適用する条件を選択します。日付およびタイプ以外の、ほとんどの列で有効な条件を以 下のリストに示します。
	- 次を含む (Contains)
	- 次と等しい (Is)
	-
	- 次で始まる (Starts with)
	- 次で終わる (Ends with)

● 2.5+ メッセージ・センターを使用不可に設定します。 メッセージ・センターを使用不可に設定すると、新しいメ ッセージのポーリングが停止されます。 「メッセージ・センターおよびトースター・アラートを使用不可に設 定」をクリックします。 メッセージ・センターを使用不可に設定した後、設定を適用する必要があります。

次のタスク

[ログ・ファイルについて詳細な分析を実行できます。](#page-429-0) 詳しくは、<u>WebSphere DataPower XC10 アプライアンス ログ・</u> ファイルの操作を参照してください。

**親トピック: 2.5+** [環境のヘルスのモニター](#page-402-0)

#### **ID**

メッセージ・センターで生成されたイベント ID。

タイプ

メッセージの重大度を示す、メッセージのタイプ。 有効な値は、「重大」、「警告」、「エラ ー」、および「通知」です。

#### 日付

メッセージが生成された日時。

ソース

メッセージが発信されたサーバー。

メッセージ

メッセージ・イベントのメッセージ・テキスト。

d. 列をフィルターに掛ける値を入力します。

例**:** server1 のメッセージのみを表示するには、「ソース」列を選択します。次に、「次と等しい **(Is)**」条 件を選択します。値として、「server1」を入力します。

4. 定義したルールの一部またはすべてと突き合わせるように選択できます。

5. 「フィルター」をクリックして、構成されているフィルターをメッセージ・センターの出力に適用します。

## <span id="page-406-0"></span>**xscmd** ユーティリティーを使用したヘルス通知の表示

**xscmd** ユーティリティーを使用して、現在のイベント通知を表示したり、イベント通知ヒストリーを表示したり、 メッセージ・センターから通知フィルターを設定したりすることができます。

始める前に

**xscmd** [ユーティリティーを開始し、カタログ・サービス・ドメインに接続します。詳しくは、](#page-304-0)xscmd ユーティリ ティーによる管理を参照してください。

手順

**xscmd** ユーティリティーを使用して、イベント通知ヒストリーを表示します。 出力が表形式で表示されます。

xscmd -c showNotificationHistory -cep hostname:port(,hostname:port)

新規通知を listen します。

● 今後作成されるすべてのログ・エントリー (INFO、WARNING、SEVERE ログ・エントリーなど) に対してフィル タリングを使用可能に設定します。。 デフォルトでは、メッセージ・センターとコマンドでは、WARNING エラ ー、SEVERE エラー、およびイベントのみが表示されます。環境内のすべてのサーバー、または単一のサーバー に対してフィルターを設定できます。この設定は今後の結果にのみ影響します。

xscmd -c listenForNotifications -cep hostname:port(,hostname:port)

出力はロー形式であり、コマンドを停止するまで出され続けます。追加スクリプトを作成して、出力を構文解析で きます。

xscmd -c setNotificationFilter -fs <regular expression> [-server <servername>]

● 環境内のすべてのサーバーまたは単一のサーバーの現在の通知フィルターを表示します。

```
xscmd -c getNotificationFilter [-s servername]
```
**親トピック: 2.5+ [環境のヘルスのモニター](#page-402-0)** 

## <span id="page-407-0"></span>**Simple Network Monitoring Protocol (SNMP)** によるモニター

Simple Network Monitoring Protocol (SNMP) サポートにより、IBM® WebSphere® DataPower® XC10 アプライ アンス の状況を、データ・センターのシステムのより大きなグループの一部として、モニターできます。SNMP モニタ ーは、システム問題を素早く通知し、それらに迅速に応答する機能を強化します。

### 始める前に

以下の手順を実行する前に、SNMP クライアントを構成します。 SNMP クライアントを構成しなくても以下の手順を実 行できますが、SNMP モニターを使用できるのは、クライアントを構成した場合のみです。 WebSphere DataPower XC10 アプライアンス は、SNMP バージョン v2c をサポートします。

#### このタスクについて

以下の手順に従って、IBM WebSphere DataPower XC10 アプライアンスで SNMP モニターを使用可能にします。 SNMP 設定はアプライアンスに固有であり、集合内の他の アプライアンスには伝搬されません。

要確認**:** 1 つのアプライアンスに関する SNMP 統計が示されるため、報告される値は、ユーザー・インターフェースのモ ニター・パネルで報告される値と異なります。ユーザー・インターフェースでは、集合に関するデータが報告されます。 例えば、SNMP gridStats 表、mapStats 表、または jvmStats 表の値は、ユーザー・インターフェースで報告される合 計値の一部を報告します。

#### 1. アプライアンスでの SNMP [モニターの使用可能化](#page-408-0)

IBM WebSphere DataPower XC10 アプライアンス では、Simple Network Monitoring Protocol (SNMP) モニ ターを使用可能にすることができます。 SNMP クライアントが使用できる SNMP データを指定するには、アプラ イアンスで提供される管理情報ベース (MIB) をダウンロードします。

2. SNMP [コミュニティーの構成](#page-409-0)

1 つ以上の Simple Network Monitoring Protocol (SNMP) コミュニティーを作成することで、アプライアンス 上の SNMP データへのアクセスを定義できます。 モニターが使用可能な場合は、SNMP コミュニティーが必要で す。

3. SNMP [トラップ・サブスクライバーの構成](#page-410-0)

トラップ・サブスクライバーは、アプライアンスに組み込まれた Simple Network Monitoring Protocol (SNMP) エージェントとの通信に使用される SNMP クライアントです。

4. SNMP [トラップ・サブスクリプションの管理](#page-411-0)

Simple Network Monitoring Protocol (SNMP) トラップは、アプライアンスに組み込まれた SNMP エージェン トによって開始されるイベント通知または状態通知です。 SNMP トラップ・サブスクリプションを使用して、エ ージェントが SNMP クライアントに伝達する SNMP トラップを定義します。WebSphere DataPower XC10 ア プライアンス は、SNMP バージョン v2c をサポートします。

親トピック**:** [モニター](#page-378-0)

## <span id="page-408-0"></span>アプライアンスでの **SNMP** モニターの使用可能化

IBM® WebSphere® DataPower® XC10 アプライアンス では、Simple Network Monitoring Protocol (SNMP) モニ ターを使用可能にすることができます。 SNMP クライアントが使用できる SNMP データを指定するには、アプライアン スで提供される管理情報ベース (MIB) をダウンロードします。

#### 始める前に

以下の手順を実行する前に、SNMP クライアントを構成します。 SNMP クライアントを構成しなくても以下の手順を実 行できますが、SNMP モニターを使用できるのは、クライアントを構成した場合のみです。 WebSphere DataPower XC10 アプライアンス は、SNMP バージョン v2c をサポートします。

#### このタスクについて

デフォルトでは、IBM WebSphere DataPower XC10 アプライアンス では、SNMP モニターが使用可能になっていませ ん。 SNMP 設定はアプライアンスに固有であり、集合内の他の アプライアンスには伝搬されません。

### 手順

- 1. 「モニター」パネルにナビゲートします。 IBM WebSphere DataPower XC10 アプライアンス ユーザー・イン ターフェースで、「アプライアンス」 > 「**SNMP** 設定」をクリックします。
- 2. SNMP モニターを有効にするには、チェック・ボックスにチェック・マークを付けます。 SNMP モニターを無効 にする場合は、チェック・ボックスのチェックを外します。
- 3. アプライアンスで使用可能な管理情報ベース (MIB) ファイルをダウンロードします。

エンタープライズ MIB ファイルは、組み込み SNMP エージェントで 使用可能な機能とデータを記述して、クラ イアントが適切にこれらの機能とデータにアクセスできるようにします。クライアントは、SNMP GET、GET-NEXT、 および GET-BULK コマンドを発行できます。 MIB ファイルをダウンロードし、クライアントにインポー トすると、基本 MIB-II データ定義以外の データにアクセスできます。アプライアンスから MIB をダウンロード するには、エンタープライズ **MIB** を展開し、各 MIB の名前をクリックします。

#### 統計 **MIB**

統計 MIB には、ユーザー・インターフェースのモニター機能を使用して 確認できる統計と類似した情報が含ま れます。この MIB には Java™ 仮想マシン (JVM) の統計も含まれます。

#### **HW** 状況 **MIB**

HW 状況 MIB には、温度や日時などのハードウェアの状態に関する情報が含まれます。

#### **HW** 通知 **MIB**

**HW** 通知 **MIB** は、SNMP TRAP コマンドで使用可能な情報を定義するために使用されます。

#### タスクの結果

上記手順を終えると、アプライアンスで SNMP モニターが使用可能になり、SNMP クライアント用の MIB データがダウ ンロードされます。

#### 次のタスク

SNMP クライアントを使用して MIB データを表示します。

要確認**:** 1 つのアプライアンスに関する SNMP 統計が示されるため、報告される値は、ユーザー・インターフェースのモ ニター・パネルで報告される値と異なります。ユーザー・インターフェースでは、集合に関するデータが報告されます。 例えば、SNMP 統計の gridStats 表、mapStats 表、または jvmStats 表の値は、ユーザー・インターフェースで報告さ れる合計値の一部です。

親トピック**:** Simple Network Monitoring Protocol (SNMP) [によるモニター](#page-407-0) 次のトピック**:** SNMP [コミュニティーの構成](#page-409-0)

## <span id="page-409-0"></span>**SNMP** コミュニティーの構成

1 つ以上の Simple Network Monitoring Protocol (SNMP) コミュニティーを作成することで、アプライアンス上の SNMP データへのアクセスを定義できます。 モニターが使用可能な場合は、SNMP コミュニティーが必要です。

#### 始める前に

以下の手順を実行する前に、SNMP クライアントを構成します。 SNMP クライアントを構成しなくても以下の手順は実 行できますが、SNMP モニターを使用できるのは、クライアントを構成した場合のみです。WebSphere® DataPower® XC10 アプライアンス は SNMP バージョン v2c をサポートします。

### このタスクについて

アプライアンスに組み込まれた SNMP エージェントを認証し、SNMP データにアクセスするには、コミュニティーが必 要です。 アプライアンスに組み込まれた SNMP エージェントが要求されたデータを返すには、エージェントを認証する ための定義済みのコミュニティー名をクライアントが指定する必要があります。 コミュニティーが指定されていない場 合、SNMP エージェントはクライアントからの要求を無視します。 SNMP コミュニティーはアプライアンスに固有であ り、集合内の他の アプライアンスには伝搬されません。

### 手順

5. SNMP コミュニティーを除去するには、除去アイコン ( <sup>※</sup>) をクリックします。 既存のコミュニティーは変更で きません。 コミュニティーを変更する必要がある場合は、削除してから再作成する必要があります。

- 1. 「モニター」パネルにナビゲートします。 IBM® WebSphere DataPower XC10 アプライアンスのユーザー・イ ンターフェース上部の メニュー・バーで、「アプライアンス」 > 「**SNMP** モニター」にナビゲートします。
- 2. 「**SNMP** コミュニティー」を展開します。
- 3. 「コミュニティーの作成」をクリックします。
- 4. 作成する SNMP コミュニティーを記述するためのフォームに入力します。

#### 名前

このフィールドには、SNMP コミュニティーの説明に使用する名前を指定します。

#### ホスト制限

このフィールドには、通信で使用する IP アドレスを IPv4 形式および IPv6 形式で指定します。また、このフィ ールドはホストに解決されるホスト名を受け入れます。クラスレス・ドメイン間ルーティング (CIDR) IP アド レスまたは ホスト名を使用して、指定したサブネットにさらにアクセスを制限することができます。ホスト制 限が指定されている場合、 他の IP アドレスまたはサブネットとの通信はすべて拒否されます。このフィールド を空にすると、すべての IP アドレスとの通信が許可されます。

親トピック**:** Simple Network Monitoring Protocol (SNMP) [によるモニター](#page-407-0) 前のトピック**:** アプライアンスでの SNMP [モニターの使用可能化](#page-408-0) 次のトピック**:** SNMP [トラップ・サブスクライバーの構成](#page-410-0)

# <span id="page-410-0"></span>**SNMP** トラップ・サブスクライバーの構成

トラップ・サブスクライバーは、アプライアンスに組み込まれた Simple Network Monitoring Protocol (SNMP) エー ジェントとの通信に使用される SNMP クライアントです。

#### 始める前に

SNMP トラップ・サブスクライバーは、既存の SNMP クライアントである必要があります。IBM® WebSphere® DataPower® XC10 アプライアンス ユーザー・インターフェース でトラップ・サブスクライバーを作成する前に、ト ラップを受信するように SNMP クライアントを構成します。

#### このタスクについて

サブスクライブした SNMP クライアントに、アプライアンスに関する通知を送信するには SNMP トラップ・サブスクラ イバーが必要です。 トラップ・サブスクライバーの作成時に、SNMP トラップを受信する SNMP クライアントに関する 情報を指定する必要があります。 トラップは、IBM WebSphere DataPower XC10 アプライアンス 管理者が注意を払 う必要のある状況を記述します。 SNMP エージェントは、サブスクライバーとして定義されていないクライアントに SNMP トラップを送信しません。

5. 除去アイコン ( <sup>※</sup> ) をクリックして、 SNMP トラップ・サブスクライバーを削除します。 既存のサブスクライバ ーは変更できません。 サブスクライバーを変更する必要がある場合は、削除してから再作成する必要がありま す。

#### 次のタスク

SNMP トラップ・サブスクライバーはすべて、データ・グリッドのストレージ制限とアプライアンスのストレージ制限 に 関するトラップを自動受信します。 設定可能な具体的なトラップについて詳しくは、SNMP [トラップ・リファレンス](#page-412-0) を参照してください。

## 手順

- 1. 「SNMP 設定」パネルにナビゲートします。 WebSphere DataPower XC10 アプライアンス ユーザー・インタ ーフェースで、「アプライアンス」 > 「**SNMP** 設定」をクリックします。
- 2. 「トラップ・サブスクライバー」を展開します。
- 3. 「トラップ・サブスクライバーの作成」をクリックします。
- 4. 作成する SNMP トラップ・サブスクライバーを記述するためのフォームに入力します。

#### ホスト

SNMP クライアントがトラップ情報を listen する対象の IP アドレスを指定します。

#### クライアント・ポート番号

トラップ情報を listen している SNMP クライアントの所属元のポートを指定します。

コミュニティー

クライアントがメンバーとして所属している SNMP コミュニティーを指定します。

アプライアンスにアクセスできる少なくとも 1 つの SNMP トラップ・サブスクライバーを指定すると、SNMP エージェ ントに伝達させるトラップを構成できます。

親トピック**:** Simple Network Monitoring Protocol (SNMP) [によるモニター](#page-407-0) 前のトピック**:** SNMP [コミュニティーの構成](#page-409-0) 次のトピック**:** SNMP [トラップ・サブスクリプションの管理](#page-411-0)

# <span id="page-411-0"></span>**SNMP** トラップ・サブスクリプションの管理

Simple Network Monitoring Protocol (SNMP) トラップは、アプライアンスに組み込まれた SNMP エージェントによ って開始されるイベント通知または状態通知です。 SNMP トラップ・サブスクリプションを使用して、エージェントが SNMP クライアントに伝達する SNMP トラップを定義します。WebSphere® DataPower® XC10 アプライアンス は、SNMP バージョン v2c をサポートします。

### 始める前に

以下の手順を実行する前に、SNMP クライアントを構成します。 SNMP クライアントを構成せずに以下の手順を実行で きますが、有効な SNMP クライアントが構成されていない場合は、SNMP トラップを受信できません。

### このタスクについて

以下の手順を使用して、通知されるトラップを具体的に設定します。

### 手順

- 1. 「SNMP 設定」パネルにナビゲートします。 WebSphere DataPower XC10 アプライアンス ユーザー・インタ ーフェース上部のメニュー・バーで、「アプライアンス」 > 「**SNMP** 設定」 > 「トラップ・サブスクリプショ ン」にナビゲートします。
- 2. 個別のトラップを選択またはクリアします。 個々のトラップを選択およびクリアすることで、SNMP トラップを 選択できます。 SNMP トラップ・サブスクライバーはすべて、データ・グリッドのストレージ制限とアプライア ンスのストレージ制限に 関するトラップを自動受信します。 設定可能な具体的なトラップについて詳しくは、 SNMP [トラップ・リファレンスを](#page-412-0)参照してください。

## タスクの結果

上記手順を終えると、サブスクライブした SNMP クライアントに報告される SNMP トラップの集合が定義されます。

#### **SNMP** [トラップ・リファレンス](#page-412-0)

以下のイベントは、IBM WebSphere DataPower XC10 アプライアンスの Simple Network Management Protocol (SNMP) エージェントによってトラップされ、サブスクライブした SNMP クライアントに伝達されま す。

親トピック**:** Simple Network Monitoring Protocol (SNMP) [によるモニター](#page-407-0) 前のトピック**:** SNMP [トラップ・サブスクライバーの構成](#page-410-0)

# <span id="page-412-0"></span>**SNMP** トラップ・リファレンス

以下のイベントは、IBM® WebSphere® DataPower® XC10 アプライアンスの Simple Network Management Protocol (SNMP) エージェントによってトラップされ、サブスクライブした SNMP クライアントに伝達されます。

## **IBM WebSphere DataPower XC10** アプライアンスのモニターに使用可能な **SNMP** トラップ

表 1. IBM WebSphere DataPower XC10 アプライアンス の SNMP トラップ.

次のトラップはデフォルトで構成されています。これらのトラップは使用不可にできません。

| 説明                                                               |
|------------------------------------------------------------------|
| この通知は、特定の XC10 データ・グリッドがその容量の 60 パーセントに到達したことを示していま              |
| す。                                                               |
| この通知は、指定された XC10 データ・グリッドがその容量の 60 パーセントを下回る状態に戻ったこ<br>とを示しています。 |
| この通知は、特定の XC10 データ・グリッドがその容量の 80 パーセントに到達したことを示していま<br>す。        |
| この通知は、指定された XC10 データ・グリッドがその容量の 80 パーセントを下回る状態に戻ったこ<br>とを示しています。 |
| この通知は、特定の XC10 データ・グリッドがその容量に到達したことを示しています。                      |
| この通知は、指定された XC10 データ・グリッドがその容量を下回る状態に戻ったことを示していま<br>す。           |
| この通知は、XC10 アプライアンス・ストレージがその容量の 80 パーセントに到達したことを示して<br>います。       |
| この通知は、XC10 アプライアンス・ストレージがその容量の 80 パーセントを下回る状態に戻ったこ<br>とを示しています。  |
| この通知は、XC10 アプライアンス・ストレージがその容量の 90 パーセントに到達したことを示して<br>います。       |
| この通知は、XC10 アプライアンス・ストレージがその容量の 90 パーセントを下回る状態に戻ったこ<br>とを示しています。  |
| この通知は、XC10 アプライアンス・ストレージがその容量に到達したことを示しています。                     |
| この通知は、XC10 アプライアンス・ストレージがその容量を下回る状態に戻ったことを示していま                  |
| す。                                                               |

表 2. アプライアンスの SNMP トラップ.

以下のトラップは、デフォルトで使用可能になっています。 ユーザー・インターフェースで、これらのトラ ップを使用不可にすることができます。

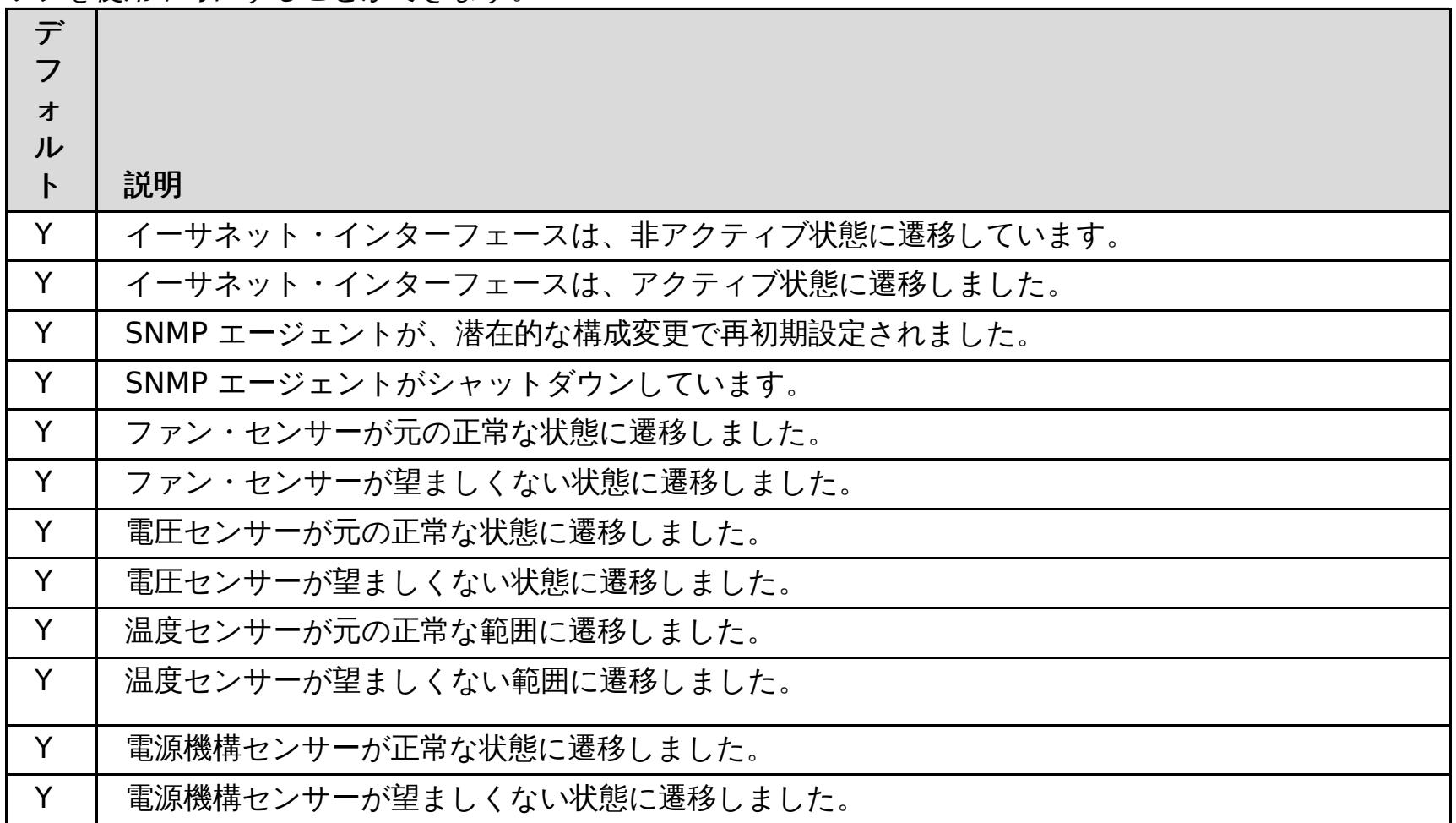

親トピック**:** SNMP [トラップ・サブスクリプションの管理](#page-411-0)

# リモート・ロギングの構成

リモート・ロギングを使用可能にすれば、ログ・エントリーをアプライアンス外のリモート・サーバーに保存することが できます。 リモート・ロギングは、問題の分離や長期にわたる動作のモニターを容易にするために詳細デバッグ・ロ グ・レベルを設定する必要があるときに役立つことがあります。

#### 始める前に

- イベントを listen してキャプチャーするためには、syslog サーバーが使用可能でなければなりません。
- カタログ・サーバー、コンテナー・サーバー、およびアプリケーション・サーバー (WebSphere® Application Server を使用している場合) の名前は、英数字のみからなる名前でなければなりません。 Syslog RFC 1364 で は、TAG フィールドに非英数字を使用することは許可されていません。 TAG フィールドには syslog メッセージ 内のサーバー名が含まれています。

#### このタスクについて

履歴データの分析のためにリモート・ロギングを使用します。 アプライアンスは、システム内で、限られた数のログ・ ファイルしか保持しません。 さらなる分析に備えてより多くのログ・ファイルを保存する必要がある場合は、リモー ト・ロギングを構成してください。 リモート・ロギング・サーバーは複数のアプライアンスからのデータを集約するの で、ファイルが同じリモート・ロギング・サーバーに送られるように集合全体を構成することができます。

#### 手順

アプライアンスのユーザー・インターフェースでリモート・ロギング・サーバーを構成します。

- a. ユーザー・インターフェースで、「アプライアンス」 > 「トラブルシューティング」 > 「ロギング」 > 「リモ ート・ロギングの構成」をクリックします。
- b. リモート・ロギング・サーバーのリモート・ホストおよびポートを入力します。
- c. リモート・ロギング・サーバーに送るメッセージの重大度のしきい値を入力します。 警告メッセージと重大メッ セージの両方を送る場合は、**WARNING** を選択します。 重大メッセージのみを送る場合は、**SEVERE** を選択し ます。

#### タスクの結果

保存と分析のために構成したリモート・ロギング・サーバーにメッセージが送られます。

#### 親トピック**:** [モニター](#page-378-0)

## <span id="page-414-0"></span>Java クライアント認証を使用するためのデータ・グリッド・アプリケーションの構成

アプリケーション用に構成しているデータ・グリッドでセキュリティーを使用する場合、client.properties ファイ ルを構成して、そのデータ・グリッド・アプリケーションに受け渡す設定を含むようにします。

## 始める前に

WebSphere® DataPower® XC10 アプライアンス を使用するデータ・グリッド・アプリケーションが必要です。

## 手順

- 1. [アプリケーションが使用しているデータ・グリッドを保護します。](#page-47-0) 詳しくは、データ・グリッド のセキュリティ ーを使用可能に設定するを参照してください。
- 2. ユーザーの資格情報を提供するようにデータ・グリッド・アプリケーションを構成します。 ユーザーの資格情報 を構成するには、client.properties ファイルを使用する必要があります。 WebSphere eXtreme Scale ク ライアント インストール済み環境の <u>[wxs\\_home](#page-76-0)</u>/properties ディレクトリーにある sampleClient.properties ファイルを使用して、プロパティー・ファイルを作成することができます。 client.properties ファイルに次の変更を行います。
	- **securityEnabled**: **securityEnabled** プロパティーをデフォルト値の true に設定して、認証を含むク ライアント・セキュリティーを使用可能にします。
	- **credentialAuthentication**: **credentialAuthentication** プロパティーをデフォルト値の Supported に設定します。これは、クライアントが資格情報の認証をサポートすることを示します。
	- **transportType**: **transportType** プロパティーを TCP/IP に設定します。これは、Secure Sockets Layer (SSL) を使用しないことを意味します。
	- **singleSignOnEnabled**: **singleSignOnEnabled** プロパティーをデフォルト値の false に設定しま す。シングル・サインオンは使用不可になります。
	- データ・グリッドへのアクセス権限を付与されているユーザーの資格情報:

エンコードされたパスワードを使用する場合は、**FilePasswordEncoder** ユーティリティーを使用できま す。このユーティリティーは、[wxs\\_home](#page-76-0)/0bjectGrid/bin ディレクトリーにあります。

credentialGeneratorClass=com.ibm.websphere.objectgrid.security.plugins.builtins .UserPasswordCredentialGenerator credentialGeneratorProps=<username> <password>

## 例:

credentialGeneratorClass=com.ibm.websphere.objectgrid.security.plugins.builtins .UserPasswordCredentialGenerator credentialGeneratorProps=xcadmin xcadmin

## 親トピック**:** [セキュリティー](#page-160-0)

## 関連概念:

IBM WebSphere DataPower XC10 アプライアンス [セキュリティー概要](#page-161-0)

## 関連タスク:

IBM WebSphere DataPower XC10 [アプライアンスのユーザー・インターフェース・セキュリティーの構成](#page-165-0)

<u>[ユーザーおよびグループの管理](#page-170-0)</u>

データ・グリッド [のセキュリティーを使用可能に設定する](#page-47-0)

■ Java ■ [WebSphere](#page-162-0) Application Server 用の Transport Laver Security (TLS) の構成

[データ・グリッド・アプリケーション用の](#page-415-0) TLS の構成

LDAP [ディレクトリーを使用したユーザー認証のためのアプライアンスの構成](#page-167-0)

関連資料:

REST ゲートウェイ: [セキュリティー構成](#page-359-0)

## <span id="page-415-0"></span>\_ Java データ・グリッド・アプリケーション用の **TLS** の構成

ご使用の構成の鍵ストアおよびトラストストアを変更または置換し、証明書別名を選択することによって、 Transport Layer Security (TLS) を構成できます。

始める前に

- WebSphere® DataPower® XC10 アプライアンス を使用するデータ・グリッド・アプリケーションが必要で す。
- アプライアンス管理権限が割り当てられている必要があります。
- アプライアンス構成に追加する、鍵ストアまたはトラストストアと、関連付けられたパスワードが必要です。既存 のトラストストアを変更したければ、アプライアンスからトラストストアをダウンロードすることができます。 [クライアントの公開証明書を使用してトラストストアを更新する必要があります。詳しくは、](#page-162-0)WebSphere Application Server 用の Transport Layer Security (TLS) の構成を参照してください。
- **keytool** ツールに対するアクセス権限が必要です。このツールは、 [java\\_home](#page-76-0)/bin ディレクトリーにありま す。

このタスクについて

アプライアンスは、データ・グリッドに接続するクライアントを信頼する必要があります。 TLS 設定は、ユーザー・イ ンターフェースおよびデータ・グリッドに適用されます。 設定は、集合内のすべてのアプライアンスに適用されます。

### 手順

- 1. アクティブなトラストストアをダウンロードします。 ユーザー・インターフェースで、「集合」 > 「設定」 > 「**Transport Layer Security (TLS)**」をクリックします。「アクティブなトラストストアのダウンロード」を クリックし、ディスク上のファイルを保存した場所 (例えば/downloads/trustStore.jks ディレクトリーな ど) を覚えておきます。
- 2. 必要に応じて、証明書を作成し、公開証明書をエクスポートします。
	- a. 鍵ストアに秘密鍵を作成します。 次のコマンドは、key.jks 鍵ストアと、そこに保管される鍵 「ogsample」を作成します。 この key.jks 鍵ストアが、SSL 鍵ストアとして使用されます。以下のコマ ンドを実行します。

keytool -genkey -alias ogsample -keystore key.jks -storetype JKS -keyalg rsa -dname "CN=ogsample, U=Your Organizational Unit, O=Your Organization, L=Your City, S=Your State, C=Your Country" storepass ogpass -keypass ogpass -validity 3650

b. 公開証明書をエクスポートします。 次のコマンドは、「ogsample」という鍵の公開証明書を抽出して、そ の鍵を temp.key ファイルに格納します。

keytool -export -alias ogsample -keystore key.jks -file temp.key -storepass ogpass

3. クライアントの証明書をトラストストアに追加します。 **keytool** ツールを実行して、クライアントの公開証明書 をトラストストアにインポートします。

keytool -import -noprompt -alias "ogsample" -keystore /downloads/trustStore.jks -file temp.key -storepass xc10pass -storetype jks

- 4. トラストストアの情報をアプライアンスにアップロードします。 ユーザー・インターフェースで、「アプライア ンス」 > 「設定」 > 「**Transport Layer Security (TLS)**」をクリックします。更新した /downloads/trustStore.jks ファイルをアップロードします。 「**TLS** 設定の送信」をクリックして、構成を 保存します。
- 5. client.properties ファイルを更新します。 このファイルの場所およびこのファイル内のプロパティーについ て詳しくは[、クライアント・プロパティー・ファイルを](#page-592-0)参照してください。 client.properties ファイル内の 以下のプロパティーを設定します。

securityEnabled=true transportType=SSL-Required alias=ogsample contextProvider=IBMJSSE2 protocol=TLS keyStoreType=JKS keyStore=key.jks keyStorePassword=ogpass

trustStoreType=JKS trustStore=/downloads/trustStore.jks trustStorePassword=xc10pass

次のタスク

関連概念: IBM WebSphere DataPower XC10 アプライアンス [セキュリティー概要](#page-161-0)

新しい構成を使用してアプリケーションを再始動し、Transport Layer Security に接続します。

IBM WebSphere DataPower XC10 [アプライアンスのユーザー・インターフェース・セキュリティーの構成](#page-165-0) [ユーザーおよびグループの管理](#page-170-0)

親トピック**:** [セキュリティー](#page-160-0)

関連タスク:

データ・グリッド [のセキュリティーを使用可能に設定する](#page-47-0)

**Java [WebSphere](#page-162-0) Application Server 用の Transport Layer Security (TLS) の構成** 

■■■■ [クライアント認証を使用するためのデータ・グリッド・アプリケーションの構成](#page-414-0)

LDAP [ディレクトリーを使用したユーザー認証のためのアプライアンスの構成](#page-167-0)

関連資料:

REST ゲートウェイ: [セキュリティー構成](#page-359-0)

# <span id="page-417-0"></span>トラブルシューティング

ご使用の環境で遭遇した問題のトラブルシューティングには、ログならびにトレース、監査データ、ハードウェア・デー タ、およびリリース情報が役立ちます。

#### **WebSphere DataPower XC10** アプライアンス [のトラブルシューティングおよびサポート](#page-418-0)

ご使用の IBM 製品の問題を切り分け、解決するために、トラブルシューティング情報とサポート情報を利用でき ます。 この情報には、ご使用の IBM 製品 ( WebSphere® DataPower® XC10 アプライアンス を含む) と共に 提供される問題判別リソースを使用するための説明が示されています。

#### **WebSphere DataPower XC10** アプライアンス [ログ・ファイルの操作](#page-429-0)

WebSphere DataPower XC10 アプライアンス と関連付けられているログ・ファイルはアプライアンスに保管さ れます。 表示可能なログは、ユーザー・インターフェースを使用してアプライアンスから直接表示するか、また は検討するために ローカル・ファイル・システムへダウンロードすることができます。

#### [監査データのダウンロード](#page-432-0)

監査アクティビティーは WebSphere DataPower XC10 アプライアンス によって取り込まれます。 適切な範囲 の監査が有効になるように、一連の Auditable オブジェクトに対する ユーザー・アクティビティーが保存されま す。

#### [ログおよびトレース・データの分析](#page-433-0)

ログ分析ツールを使用して、ランタイム環境のパフォーマンスを分析したり、 環境内で発生した問題を解決した りできます。

#### [ハードウェア温度のモニター](#page-441-0)

温度センサーは、アプライアンスの各種内部構成装置の温度を常に測定しています。 これらの温度は、ユーザ ー・インターフェースを使用すると、単一のパネルで容易にモニターできます。

## [シリアル接続を使用したイーサネット・インターフェースの状況詳細のモニター](#page-442-0)

IBM® WebSphere DataPower XC10 アプライアンス でネットワーク問題が発生した場合、イーサネット・イン ターフェースのアクティビティーおよび状況の追加詳細情報を表示できます。このトピックでは、アプライアンス とのシリアル接続を使用したこれらの詳細の表示方法を説明しますが、ユーザー・インターフェースでこれらの詳 細を表示することもできます。

#### [アプライアンスからのアウトバウンド接続の検査](#page-443-0)

アウトバウンド接続機能を使用すると、アプライアンスからネットワーク・アドレスに 到達可能かどうかを確認 できます。

#### [コマンド行インターフェースを使用したアプライアンスでの操作の実行](#page-444-0)

コマンドを実行して、アプライアンス・ハードウェアを再始動したり、アプライアンスを元の工場出荷時設定に再 設定したり、アプライアンスをシャットダウンしたりすることができます。

#### [デッドロックのトラブルシューティング](#page-445-0)

以下のセクションでは、いくつかの最も一般的なデッドロック・シナリオを説明し、その回避方法を提示します。

#### 2.5+ <u>[マルチ区画トランザクションのロック・タイムアウト例外のトラブルシューティング](#page-451-0)</u>

説明するシナリオは、ロック・タイムアウト例外を引き起こしているマルチ区画トランザクションの例です。ト ランザクションの状態に応じて、解決策で、この問題を手動で解決する方法を説明します。

### <u>[キャッシュ統合のトラブルシューティング](#page-455-0)</u>

HTTP セッションや動的キャッシュ構成など、キャッシュ統合構成の問題をトラブルシューティングする場合、こ の情報を使用してください。

## [インストールのトラブルシューティング](#page-456-0)

インストールおよび更新の問題をトラブルシューティングする場合、この情報を使用してください。

### <u>[管理のトラブルシューティング](#page-458-0)</u>

サーバーの開始や停止、**xscmd** ユーティリティーの使用など、 管理についてのトラブルシューティングを行う場 合、この情報を使用してください。

#### [リリース情報](#page-5-0)

製品のサポート Web サイト、製品資料、および製品の最新の更新、制限、および既知の問題へのリンクが提供さ れています。

# <span id="page-418-0"></span>**WebSphere DataPower XC10** アプライアンス のトラブルシューティング およびサポート

ご使用の IBM 製品の問題を切り分け、解決するために、トラブルシューティング情報とサポート情報を利用できます。 この情報には、ご使用の IBM 製品 ( WebSphere® DataPower® XC10 アプライアンス を含む) と共に提供される問題 判別リソースを使用するための説明が示されています。

### [問題のトラブルシューティングのための手法](#page-419-0)

トラブルシューティング とは、体系的な方法で問題を解決することです。トラブルシューティングの目的は、想 定どおりに機能しない理由を明らかにして、問題の解決方法を説明することです。 ある種の一般的な手法が、ト ラブルシューティングのタスクに役立つこともあります。

#### [知識ベースの検索](#page-421-0)

以下は英語のみの対応となります。多くの場合、IBM 知識ベースを検索することによって、問題の解決策を見つけ ることができます。使用可能なリソース、サポート・ツール、および検索方式を使用して、最適の結果を得ること ができます。

### [フィックスの入手](#page-422-0)

以下は英語のみの対応となります。 お客様の問題の解決に、プロダクトのフィックスが有効な場合があります。

#### **IBM** [サポートへの連絡](#page-424-0)

IBM サポートでは、FAQ での回答や、製品に関する問題解決でユーザーのお手伝いをすることにより、製品の障 害に関する支援を提供します。

### **IBM** [サポート用の診断情報の収集](#page-425-0)

コマンド行インターフェースを使用して、IBM サポートに送信するログを収集できます。

### **IBM** [との情報の交換](#page-426-0)

以下は英語のみの対応となります。問題の診断や特定を行うには、ご使用のシステムからのデータと情報を IBM サポートに提供していただく必要がある場合があります。また、IBM サポートから、問題判別に使用するツール またはユーティリティーをご提供する場合もあります。

### [サポート更新情報のサブスクライブ](#page-428-0)

ご使用の IBM 製品に関する重要な情報を常に入手するために、更新情報をサブスクライブすることができます。

親トピック**:** [トラブルシューティング](#page-417-0)

# <span id="page-419-0"></span>問題のトラブルシューティングのための手法

トラブルシューティング とは、体系的な方法で問題を解決することです。トラブルシューティングの目的は、想定どお りに機能しない理由を明らかにして、問題の解決方法を説明することです。 ある種の一般的な手法が、トラブルシュー ティングのタスクに役立つこともあります。

トラブルシューティング・プロセスの最初のステップは、問題の内容を完全に記述することです。問題の記述によって、 問題の原因を突き止めるためにどこから着手すべきかを、お客様自身と IBM 技術サポート担当者がわかるようになりま す。 このステップでは、以下の基本的な項目について明確にする必要があります。

- 問題の症状はどのようなものか。
- 問題の発生場所はどこか。
- 問題はいつ発生したか。
- 問題が発生する条件は何か。
- 問題は再現可能か。

- だれが、または何が問題を報告するか。
- エラー・コードおよびメッセージの内容は何か。
- システムにどのような障害が発生したか。ループ、ハング、異常終了、パフォーマンス低下、不適切な結果などが あります。

通常は、これらの質問に回答することで問題が適切に記述され、問題解決につながります。

## 問題の症状はどのようなものか。

問題の記述を始めるときの最も明確な質問は「問題は何か」ということです。この質問は単純なように思われますが、問 題をより具体的に説明する、さまざまな観点からの質問に細分化することができます。細分化した質問には以下のような ものがあります。

## 問題の発生場所はどこか。

問題の発生源を特定することは、必ずしも簡単ではありませんが、これは問題を解決する上で最も重要な段階の 1 つで す。報告元のコンポーネントと障害が発生しているコンポーネントの間に、いくつものテクノロジー層が存在している場 合があります。ネットワーク、データ・グリッド、およびサーバーは、問題を調査するときに考慮すべきコンポーネント の一部にすぎません。

次のような質問は、問題の層の切り分けのため、問題の発生箇所に焦点が集まるようにします。

- 問題は 1 つのプラットフォームまたはオペレーティング・システムに固有か、それとも複数のプラットフォーム またはオペレーティング・システムに共通か。
- 現在の環境と構成はサポートされているか。
- その問題はどのユーザーに対しても起こるのか。
- (マルチサイトのインストール済み環境の場合。) その問題はすべてのサイトで起こるのか。

ある層で問題が報告されても、必ずしもその層が問題の発生源とは限りません。問題の発生源の特定作業には、問題が存 在する環境を理解することが含まれます。しばらく時間をかけて、問題のある環境のすべての内容 (オペレーティング・ システムとバージョン、対応するすべてのソフトウェアとバージョン、ハードウェア情報など) を記述してください。サ ポートされる構成の環境で実行していることを確認してください。多くの場合、問題をトレースすると、ソフトウェア・ レベルに互換性がないことがわかります (一緒に実行することを意図していないソフトウェア・レベルであったり、完全 には一緒にテストされていないソフトウェア・レベルであったりします)。

## 問題はいつ発生したか。

障害発生に至るイベントについて、特に発生が 1 回限りのケースについて、詳しい時系列対照表を作成してください。 最も簡単に時系列対照表を作成する方法は、逆方向に作業することです。エラーが報告された時点 (できればミリ秒単位 に至るまで精密に) から開始して、使用可能なログと情報を通じて逆方向に作業します。一般に、診断ログ内で最初に見 つかる疑わしいイベントまで調べる必要があります。

イベントの詳細な時系列対照表を作成するには、以下の質問に答えます。

- 問題が昼間または夜間の特定の時刻のみに発生するか。
- どれくらいの頻度で問題が発生するか。
- どのような一連のイベントを経て、問題が報告された時点に至ったのか。
- 環境の変更 (ソフトウェアまたはハードウェアのアップグレードやインストールなど) の後に問題が発生したか。

このようなタイプの質問に回答することで、問題調査のための基準の枠組みが得られます。

## 問題が発生する条件は何か。

問題の発生時に稼働していたシステムとアプリケーションを知ることは、トラブルシューティングの重要な部分です。ご 使用の環境に関する次のような質問は、問題の根本原因の特定に役立ちます。

- 問題は同じタスクの実行時に常に発生するか。
- この問題が発生するときに、必ず発生する一連のイベントがあるか。
- 他のいずれかのアプリケーションでも同時に障害が発生したか。

このようなタイプの質問に回答することによって、問題が発生した環境が明らかになり、依存関係の相関付けができま す。同じ時間の頃に複数の問題が発生したからといって、それらの問題が必ずしも関連しているとは限らないことを覚え ておいてください。

## 問題は再現可能か。

トラブルシューティングの観点からすると、理想的な問題とは、再現できる問題であるということです。通常、問題を再 現できる場合は、調査に役立てるために自由に使用できるツールまたは手順の数が多くなります。このため、再現できる 問題は、多くの場合デバッグや解決が簡単です。

- 問題をテスト・システムで再現することができるか。
- 複数のユーザーまたはアプリケーションで同じタイプの問題が発生しているか。
- 単一のコマンド、一連のコマンド、特定のアプリケーションのいずれを実行することによって問題を再現できる か。

しかし、再現できる問題には欠点があります。すなわち、その問題がビジネスに大きな影響を与える場合、問題が再発生 することは好ましくありません。可能であれば、テスト環境または開発環境で問題を再現してください。一般に、このよ うにすると、調査時の柔軟性と管理能力が向上します。

## <span id="page-421-0"></span>知識ベースの検索

以下は英語のみの対応となります。多くの場合、IBM 知識ベースを検索することによって、問題の解決策を見つけること ができます。使用可能なリソース、サポート・ツール、および検索方式を使用して、最適の結果を得ることができます。

このタスクについて

WebSphere® DataPower® XC10 アプライアンス のインフォメーション・センターを検索すれば、役立つ情報を見つ けることができます。 ただし、疑問の回答を得たり問題を解決するために、インフォメーション・センター以外で情報 を検索する必要が生じることもあります。

### 手順

必要な情報を知識ベースで検索するには、以下のいずれか 1 つまたは複数の方法を使用します。

● IBM® Support Assistant (ISA) を使用してコンテンツを検索します。

ISA は、IBM ソフトウェア製品に関する質問への回答や問題の解決に役立つ、無料のソフトウェア保守ワークベン チです。ISA のダウンロードとインストールの手順については、ISA Web [サイトを](http://www.ibm.com/software/support/isa/)参照してください。

● IBM [Support](http://www.ibm.com/support/us/en/) Portal を使用して必要なコンテンツを検索します。

IBM Support Portal は、IBM のすべてのシステム、ソフトウェア、およびサービスの、すべての技術サポート・ ツールと情報が 1 つにまとめられた、中心となる場所です。この IBM Support Portal という 1 つの場所から、 IBM エレクトロニック支援ポートフォリオにアクセスできます。各ページを調整して、問題の予防と迅速な問題 解決に必要な情報やリソースに焦点を当てることができます。 IBM Support Portal をよく理解するためには、こ のツールに関する<u>デモ・ビデオ</u> (https://www.ibm.com/blogs/SPNA/entry/the\_ibm\_support\_portal\_videos) をご覧ください。このビデオは、IBM Support Portal について紹介し、トラブルシューティングやその他のリソ ースについて説明し、ポートレットの移動、追加、削除によってページを調整する方法のデモを示します。

- WebSphere DataPower XC10 アプライアンス に関するコンテンツを検索するには、以下の追加の技術資料のい ずれかを使用します。
	- WebSphere DataPower XC10 [アプライアンス](#page-5-0) リリース情報
	- WebSphere DataPower XC10 [アプライアンス](http://www-947.ibm.com/support/entry/portal/Overview/Software/WebSphere/WebSphere_DataPower_XC10_Appliance) サポート Web サイト
	- o WebSphere DataPower XC10 [アプライアンスフォーラム](https://www.ibm.com/developerworks/forums/forum.jspa?forumID=2247&start=0) (forum)
- IBM マストヘッド検索を使用してコンテンツを検索します。 IBM マストヘッド検索を使用するには、ibm.com® の任意のページの最上部にある「検索」フィールドに検索文字列を入力します。
- 外部の検索エンジン (Google、Yahoo、Bing など) を使用して、コンテンツを検索します。 外部検索エンジンを 使用すると、ibm.com ドメイン以外の情報が結果に含まれる可能性が高くなります。ただし、ibm.com 以外の場 所にあるニュースグループ、フォーラム、およびブログで、IBM 製品に関する問題解決のための有用な情報が見つ かることもあります。

ヒント**:** IBM 製品に関する情報を検索する場合は、「IBM」と製品の名称を検索に含めてください。

# <span id="page-422-0"></span>フィックスの入手

以下は英語のみの対応となります。 お客様の問題の解決に、プロダクトのフィックスが有効な場合があります。

## 手順

フィックスを見つけてインストールするには、以下のようにします。

- 1. フィックスを入手するために必要なツールを取得します。 IBM Update [Installer](#page-0-0) を使用して、WebSphere eXtreme Scale または WebSphere eXtreme Scale クライアントのさまざまなタイプの保守パッケージをイン ストールして、適用します。Update Installer は定期的に保守されるため、そのツールの最新バージョンを使用 する必要があります。
- 2. 必要なフィックスを特定します。 WebSphere DataPower® XC10 [アプライアンスの推奨フィックスを](https://www-304.ibm.com/support/docview.wss?uid=swg27019704)参照し て、最新のフィックスを選択してください。 フィックスを選択すると、そのフィックスのダウンロード資料が開 きます。
- 3. フィックスをダウンロードします。ダウンロード資料で、「Download package」セクションの最新フィックス のリンクをクリックします。
- 4. フィックスを適用します。ダウンロード資料の「Installation Instructions」セクションに記載されている説明に 従ってください。
- 5. フィックスやその他の IBM サポート情報について週次の E メール通知を受信できるよう、登録してください。

## **Fix Central** [からのフィックスの入手](#page-423-0)

以下は英語のみの対応となります。Fix Central を使用して、IBM サポートが推奨する、 WebSphere DataPower XC10 アプライアンス を含むさまざまな製品のフィックスを見つけることができます。 Fix Central では、ご使用のシステム用のフィックスを検索、選択、注文、およびダウンロードすることができ、その際に配信 オプションを選択できます。以下は英語のみの対応となります。 お客様の問題の解決に、WebSphere DataPower XC10 アプライアンス プロダクトのフィックスが有効な場合があります。

# <span id="page-423-0"></span>**Fix Central** からのフィックスの入手

以下は英語のみの対応となります。Fix Central を使用して、IBM サポートが推奨する、 WebSphere® DataPower® XC10 アプライアンス を含むさまざまな製品のフィックスを見つけることができます。 Fix Central では、ご使用のシ ステム用のフィックスを検索、選択、注文、およびダウンロードすることができ、その際に配信オプションを選択できま す。以下は英語のみの対応となります。 お客様の問題の解決に、WebSphere DataPower XC10 アプライアンス プロダ クトのフィックスが有効な場合があります。

## 手順

フィックスを見つけてインストールするには、以下のようにします。

- 1. フィックスを入手するために必要なツールを取得します。製品アップデート・インストーラーがインストールされ ていない場合は、それを取得します。インストーラーは Fix [Central](http://www.ibm.com/support/fixcentral) からダウンロードできます。 このサイトで は、アップデート・インストーラーのダウンロード、インストール、および構成の手順を提供しています。
- 2. 製品として選択し、解決したい問題に関連のある 1 つ以上のチェック・ボックスを選択します。
- 3. 必要なフィックスを特定して選択します。
- 4. フィックスをダウンロードします。
	- a. ダウンロード資料を開き、「Download Package」セクションのリンクをたどります。
	- b. ファイルのダウンロード時に、保守ファイルの名前が変更されていないことを確認してください。 このよ うな変更は、意図的に行われる場合もあれば、特定の Web ブラウザーやダウンロード・ユーティリティー によって偶発的に行われる場合もあります。
- 5. フィックスを適用します。
	- a. ダウンロード資料の「Installation Instructions」セクションに記載されている説明に従ってください。
	- b. 詳しくは、製品資料の『Update Installer を使用したフィックスのインストール』のトピックを参照して ください。
- 6. オプション: フィックスおよびその他の IBM サポートの更新については、登録して各週の E メール通知を受け取 ってください。

親トピック**:** [フィックスの入手](#page-422-0)

## <span id="page-424-0"></span>**IBM** サポートへの連絡

IBM サポートでは、FAQ での回答や、製品に関する問題解決でユーザーのお手伝いをすることにより、製品の障害に関 する支援を提供します。

## 始める前に

問題点に関する回答や解決方法について、リリース情報などのセルフ・ヘルプ・オプションを使用しても判明しない場合 は、IBM サポートにご連絡ください。IBM サポートに連絡するには、お客様の会社または組織が有効な IBM 保守契約を 締結しており、お客様が IBM に問題を送信する許可を受けている必要があります。 使用可能なサポートのタイプについ ては、「Software Support Handbook」の『Support [portfolio](http://www14.software.ibm.com/webapp/set2/sas/f/handbook/offerings.html)』のトピックを参照してください。

## 手順

問題について IBM サポートに連絡を取るには、次のようにしてください。

- 1. 問題を定義し、バックグラウンド情報を収集して、問題の重大度を判別します。 詳しくは、「Software Support Handbook」の『[GettingIBM](http://www14.software.ibm.com/webapp/set2/sas/f/handbook/getsupport.html) support』のトピックを参照してください。
- 2. 診断情報を収集します。
- 3. IBM サポートに以下のいずれかの方法で問題を送信します。
	- IBM® Support Assistant (ISA) を使用する。 を参照してください。
	- IBM [サポート・ポータルに](http://www.ibm.com/software/support/)よるオンライン・サポート: 「Service Request」ページの「Service Request」ポートレットから、お客様のすべてのサービス要求をオープン、更新、および表示できます。
	- 電話: 自国での連絡先の電話番号を調べるには、Directory of [worldwide](http://www.ibm.com/planetwide/) contacts の Web ページを参照 してください。

## タスクの結果

送信した問題がソフトウェア障害に関するものである場合、または文書の不備や不正確さに関するものである場合、IBM サポートはプログラム診断依頼書 (APAR) を作成します。APAR には問題が詳細に記載されます。IBM サポートでは、 APAR が解決されてフィックスが配信されるまで、お客様が実施可能な回避策を可能な限り提供します。IBM では、解決 された APAR を IBM サポート Web サイトに毎日公開しているため、同じ問題が発生した他のユーザーも同じ解決策を 利用できます。

## <span id="page-425-0"></span>**IBM** サポート用の診断情報の収集

コマンド行インターフェースを使用して、IBM サポートに送信するログを収集できます。

始める前に

[コマンド行インターフェースの接続が必要です。詳しくは、コマンド行インターフェースを使用したアプライアンスでの](#page-444-0) 操作の実行を参照してください。

● アプライアンス構成と状況情報のみを収集します。 コマンド行インターフェースで、次のコマンドを実行しま す。

### 手順

● アプライアンスのログ・ファイルとトレース・ファイルを収集します。 コマンド行インターフェースで、次のコ マンドを実行します。

platform collect-pd <PDFileName>

ファイル名を指定しない場合は、デフォルトで collect-pd.txt ファイルが作成されます。 このファイルに は、アプライアンスの状況コマンドからの出力とネットワーク構成の詳細が含まれます。

● ログ・ファイルをクリアします。 アプライアンスが長期間、実行を継続している場合は、ログ・ファイルが大き くなっている可能性があります。 **platform must-gather** コマンドからの tar ファイルが 1 ギガバイトを超え る場合は、次のコマンドを実行して、ログ・ファイルをすべて、長さゼロにリセットすることができます。

platform must-gather <tarfilename> [<PDFileName>]

- IBM サポートに送信するため、アプライアンスから生成済みファイルをコピーします。
	- 1. 以下のコマンドを使用して生成したファイルをリストします。

このコマンドにより、アプライアンスのログ・ファイルとトレース・ファイルが含まれる tar ファイルが作成さ れます。 コマンドを実行するには、tar ファイル名を指定する必要があります。このコマンドは、tar ファイルを 作成する前に **platform collect-pd** コマンドを実行します。

clear-logs

Console> file list

logsTest.tgz 1810748334 bytes created 2011-06-08 08:22:17-0500

collect-pd.txt 17477 bytes created 2011-06-08 08:18:34-0500

2. 以下のコマンドを使用して、アプライアンスのログ・ファイルをコピーします。

Console> file put logsTest.tgz scp://root@linux010.myco.com:/opt/cp/logsTest.tgz

Password:\*\*\*\*\*\*\*

次のタスク

ファイルを IBM サポートに送信します。詳しくは、<u>IBM との情報の交換</u>を参照してください。

## <span id="page-426-0"></span>**IBM** との情報の交換

以下は英語のみの対応となります。問題の診断や特定を行うには、ご使用のシステムからのデータと情報を IBM サポー トに提供していただく必要がある場合があります。また、IBM サポートから、問題判別に使用するツールまたはユーテ ィリティーをご提供する場合もあります。

親トピック**:** WebSphere DataPower XC10 アプライアンス [のトラブルシューティングおよびサポート](#page-418-0)

## **IBM** サポートへの情報の送信

問題解決に必要な時間を減らすため、トレースおよび診断情報を IBM サポートに送信していただくことができます。

### 手順

IBM サポートに診断情報を提出するには、以下のようにします。

- 1. 問題管理レコード (PMR) を開きます。
- 2. 必要な診断データを収集します。診断データは、PMR の解決にかかる時間の節約に役立ちます。診断データは、 手動で収集することも自動的に収集することもできます。
	- データを手動で収集する。
	- データを自動的に収集する。
- 3. .zip または .tar ファイル形式を使用してファイルを圧縮します。
- 4. ファイルを IBM に転送します。 以下のいずれかの方法を使用して、IBM にファイルを転送することができます。
	- o **IBM®** Support [Assistant](http://www.ibm.com/software/support/isa/)
	- Service [Request](http://www.ibm.com/support/servicerequest) ツール
	- 標準的なデータのアップロード方法: FTP、HTTP
	- 機密保護機能のあるデータのアップロード方法: FTPS、SFTP、HTTPS
	- E メール

z/OS 製品を使用していて、PMR の送信に ServiceLink / IBMLink を使用している場合は、E メールまたは FTP を使用して IBM サポートに診断データを送信できます。

これらのデータ交換方法は、すべて IBM サポートの Web [サイトで説明されています。](http://www.ibm.com/software/support/exchangeinfo.html)

## **IBM** サポートからの情報の受信

IBM 技術サポートの担当者から、診断ツールやその他のファイルのダウンロードをお願いする場合があります。FTP を 使用して、これらのファイルをダウンロードすることができます。

#### 始める前に

IBM 技術サポートの担当者から、ファイルのダウンロードに使用する推奨サーバーと、アクセス先の正確なディレクト リーおよびファイル名が指定されていることを確認してください。

### 手順

IBM サポートからファイルをダウンロードするには、以下のようにします。

- 1. FTP を使用して、IBM 技術サポートの担当者が指定したサイトに接続し、anonymous としてログインします。パ スワードとして E メール・アドレスを使用してください。
	-
- 2. 以下のように、適切なディレクトリーに移動します。
	- a. /fromibm ディレクトリーに移動します。

cd fromibm

b. IBM 技術サポートの担当者が指定したディレクトリーに移動します。

cd nameofdirectory

3. セッションのバイナリー・モードを有効にします。

バイナリー

4. **get** コマンドを使用して、IBM 技術サポートの担当者が指定したファイルをダウンロードします。

get filename.extension

5. FTP セッションを終了します。

quit

# <span id="page-428-0"></span>サポート更新情報のサブスクライブ

ご使用の IBM 製品に関する重要な情報を常に入手するために、更新情報をサブスクライブすることができます。

このタスクについて

製品の更新情報を受け取るようにサブスクライブすることによって、特定の IBM サポート・ツールおよびリソースに関 する重要な技術情報と更新情報を受け取ることができます。次の 2 つの方法のうちいずれかを使用して、更新情報をサ ブスクライブできます。

## ソーシャル・メディアのサブスクリプション

製品に関し、次の RSS フィードが使用可能です。

● WebSphere® DataPower® XC10 [アプライアンスフォーラム](https://www.ibm.com/developerworks/forums/forum.jspa?forumID=2247&start=0)の RSS フィード

RSS の一般情報 (入門情報、RSS を使用できる IBM Web ページのリストなど) については、IBM ソフトウェア・サポ ート RSS [フィードのサイトをご覧ください。](http://www.ibm.com/software/support/rss/)

#### マイ通知 **(My Notifications)**

「マイ通知 (My Notifications)」では、任意の IBM 製品のサポート更新情報をサブスクライブできます。 「マイ通知 (My Notifications)」は、以前に使用されていた同様のツール「マイ・サポート」に置き換わるものです。 「マイ通知 (My Notifications)」を使用すると、E メールによる告知を、毎日、または週 1 回受信するように指定できます。発 表、ヒント、製品フラッシュ (アラートとも言う)、ダウンロード、ドライバーなど、受信したい情報のタイプを指定で きます。「マイ通知 (My Notifications)」では、通知を受信する製品、およびユーザーのニーズに最も適した配信方法 をカスタマイズして分類することができます。

#### 手順

サポート更新情報をサブスクライブするには、次のようにします。

- 1. WebSphere DataPower XC10 [アプライアンスフォーラムの](https://www.ibm.com/developerworks/forums/forum.jspa?forumID=2247&start=0) RSS フィードをサブスクライブします。
	- a. 「サブスクリプション」ページで、RSS フィード・アイコンをクリックします。
	- b. フィードのサブスクライブに使用するオプションを選択してください。
	- c. 「サブスクライブ」をクリックします。
- <u>2. 「マイ通知 (My Notifications)」をサブスクライブするには、IBM® サポート・ポータル</u>にアクセスし、「**通** 知」ポートレットの「マイ通知 **(My Notifications)**」をクリックします。
- 3. IBM ID とパスワードを使用してサインインし、「送信」をクリックします。
- 4. 更新を受け取る内容と方法を指定します。
	- a. 「サブスクライブ」タブをクリックします。
	- b. 該当するソフトウェア・ブランドまたはハードウェアのタイプを選択します。
	- c. 1 つ以上の製品名を選択して、「続行」をクリックします。
	- d. 更新を E メールで受け取るか、オンラインで指定のフォルダーに受け取るか、RSS または Atom フィード で受け取るか、更新の受信方法に関する設定を選択します。
	- e. 受信する資料更新のタイプ (製品ダウンロードに関する新規情報、ディスカッション・グループのコメント など) を選択します。
	- f. 「実行依頼」をクリックします。

## タスクの結果

RSS フィードと「マイ通知 (My Notifications)」の設定を変更するまで、要求した更新情報に関する通知を受け取ること になります。必要に応じて、この設定内容は変更することができます (ある製品の使用を中止し、別の製品の使用を開始 した場合など)。

親トピック**:** WebSphere DataPower XC10 アプライアンス [のトラブルシューティングおよびサポート](#page-418-0)

# 関連情報

IBM [ソフトウェア・サポート](http://www.ibm.com/software/support/rss/) RSS フィード

「マイ通知 (My Notifications)[」サポート・コンテンツの更新情報のサブスクライブ](http://www.ibm.com/software/support/einfo.html)

IBM [技術サポートの「マイ通知](http://www.ibm.com/support/mynotifications) (My Notifications)」

IBM [技術サポート概要の「マイ通知](http://www.ibm.com/software/support/viewlet/my_notifications_viewlet_swf.html) (My Notifications)」

# <span id="page-429-0"></span>**WebSphere DataPower XC10** アプライアンス ログ・ファイルの操作

WebSphere® DataPower® XC10 アプライアンス と関連付けられているログ・ファイルはアプライアンスに保管され ます。 表示可能なログは、ユーザー・インターフェースを使用してアプライアンスから直接表示するか、または検討す るために ローカル・ファイル・システムへダウンロードすることができます。

- 1. ユーザー・インターフェースで、「アプライアンス」「トラブルシューティング」をクリックし、「ロギング」を 展開します。 ログ・データはアプライアンスに保管されます。 「ロギング」セクションを展開すると、ログ・ビ ューアーを使用して使用可能なログにアクセスできるようになります。また、使用可能なログをファイル・システ ムにダウンロードして、さらに検討することもできます。
- 2. 現在のログ・ファイルを表示します。 次のいずれかのリンクをクリックしてログを表示します。
	- 現行エラー・ファイルの表示
	- 現行トレース・ファイルの表示
	- **。 2.5+ 現行の正常性ファイルの表示**

### 始める前に

以下の手順を実行するには、アプライアンス管理権限が割り当てられている必要があります。

### このタスクについて

ログ・データは、アプライアンス上に直接保管されます。 trace.zip ファイルを IBM® のサポート・チームに提供で きます。

## 手順

ログ・ビューアー用に新しい Web ブラウザー・ウィンドウが開きます。ログ・ビューアーは、選択したログの末 尾 10 行を表示するために使用されます。 新しいログ項目が発生すると、ログ・ビューアーに付加されます。 ロ グ・ビューアーには、ログ・ビューアーの動作を制御するいくつかのアクションがあります。

- a. 新しいログ項目の付加を停止するには、「一時停止」をクリックします。 このアクションは、ログ・ビュ ーアーが新しい項目を受け入れている場合にのみ使用できます。
- b. 新しい項目を付加できるようにするには、「再始動」をクリックします。 このアクションは、ログ・ビュ ーアーが新しい項目を受け入れていない場合にのみ使用できます。
- c. ログ・ビューアーからすべてのデータをクリアするには、「クリア」をクリックします。 このアクション は、ログ・ビューアーが新しい項目を受け入れているかどうかにかかわらず 使用できます。
- 3. 使用可能なすべてのログをファイル・システムに保存するには、 「ログ・ファイルのダウンロード」をクリック します。 発生したイベントに関する情報を表示したい場合は、このリンクを使用する必要があります。 ウィンド ウが表示され、圧縮ファイルを開いたり、ファイル・システムに保存したりすることができます。 trace.zip フ ァイルには、サポート・チームに提供するログ・ファイルがすべて含まれています。

trace.zip ファイルには一連の CSV ファイルが含まれていますが、これはアプライアンス上のサーバーの履歴 データをトラッキングする際に使用できます。 trace.zip ファイル内で、CSV ファイルは server\_name/logs ディレクトリーにあります。 ファイル名は jvmstats.log、mapstats.log、および ogstats.log です。マップまたはサーバーによるメモリー使用量、マップのヒット率、トランザクション時間、 スループットなどの情報を CSV ファイルから収集することができます。

4. 「トレース・レベルの構成」セクションで、トレース・レベルの表示または変更を行うことができます。 「管理 コンソール」または「データ・グリッド」のトレース・レベルが編集できます。 管理コンソールの場合、デフォ

ルト・ロガーの出力を以下のトレース・レベルのいずれか 1 つに変更できます。

- OFF
- o SEVERE
- WARNING
- o INFO
- FINE
- a. トレース・ストリングを追加します。 「トレース設定の追加」をクリックし、有効なトレース・ストリン グを入力します。新規トレース・ストリングのトレース・レベルは、デフォルトで INFO に設定されます。
- b. トレース・ストリングを除去します。 トレース・ストリングを除去するには、そのトレース・ストリング の横にある「除去」アイコン ( <sup>※</sup>) をクリックします。
- c. トレース・レベルを変更します。 トレース・レベル値をクリックして、新しいトレース・レベルを選択し ます。指定したトレース・ストリングの新しいトレース・レベルをコミットするには、「**保存**」を クリッ クします。

次のタスク

Web コンソールが使用不可でも、trace.zip ファイルを取り出すことができます。コマンド行から以下のステップを 実行して、IBM サポートに提供するログ・ファイルを取得してください。

1. ログ・ファイルを収集します。

Console> platform must-gather

2. 生成されたログ・ファイルをリストします。

Console> file list

3. アプライアンスからログをコピーします。

**syslog** を使用して **WebSphere DataPower XC10** アプライアンス [ログ・レコードをリモートの](#page-431-0) **UNIX** シ ステムに送信する

Console> file put <whateverNameIWant>.tgz scp://root@remoteMachine.myco.com:/myRemoteMachinePath/<whateverNameIWant>.tgz

リモート・ロギングを使用可能に設定して、ログ・エントリーをリモート・サーバーに送信することができます。 リモート・ロギングは監査目的で情報を保存する場合に便利です。

親トピック**:** [トラブルシューティング](#page-417-0)

関連タスク: CSV [ファイルによるモニター](#page-386-0)

関連資料: CSV [ファイルの統計定義](#page-387-0)

# <span id="page-431-0"></span>**syslog** を使用して **WebSphere DataPower XC10** アプライアンス ログ・ レコードをリモートの **UNIX** システムに送信する

リモート・ロギングを使用可能に設定して、ログ・エントリーをリモート・サーバーに送信することができます。 リモ ート・ロギングは監査目的で情報を保存する場合に便利です。

### 始める前に

- アプライアンス管理権限が必要です。
- syslog デーモンのセットアップ方法と syslog レコードの受信方法についての具体的な説明は、ご使用のオペレ ーティング・システムの資料を参照してください。
- WebSphere® DataPower® XC10 アプライアンス は syslog プロトコル RFC 3164 をサポートします。
- ログ・レコードはユーザー・データグラム・プロトコル (UDP) で送信され、したがって応答不要送信です。UDP プロトコルのとおり、メッセージ送達は保証されません。
- どのコンテナー・サーバー・プロセスがログに記録されて、WebSphere DataPower XC10 アプライアンス 上の リモート・システムに送信される対象になるか注意してください。
	- **cs**
	- **xsServer00-xsServerXY**: ここで **XY** は、アプライアンス上のコンテナー・プロセスの数を表します。
	- **xsa.admin**

リモート・ロギングを使用可能に設定すると、すべてのプロセスが、syslogd への送信対象となります。リモー ト・ロギングが使用不可になっていると、どのプロセスも syslogd に送信されません。 いずれかのプロセスが停 止していたり、あるいは一時的に使用不可になっている場合、ロギングは、まだアクティブなプロセス上で続行さ れます。 WebSphere DataPower XC10 アプライアンス 上の syslog に問題の可能性が疑われ、トラブルシュー ティングを行う必要がある場合は、アプライアンス・ユーザー・インターフェースでトレース・レベル **SYSLOG=all** を追加することができます。

このタスクについて

アーカイブ・ログ・イベントのアーカイブ用にリモート・ロギングを使用します。 WebSphere DataPower XC10 アプ ライアンス では、スペースを節約するために、保存するログ・ファイルの数および保存期間を制限してログ・レコード を保存しています。ログ・レコードを長期間アーカイブしたり、ログ有効期限を過ぎたアーカイブ・ログ・レコードを分 析したりするには、WebSphere DataPower XC10 アプライアンス でリモート・ロギングを構成し、使用可能に設定し てください。

### 手順

- 1. アプライアンス・ユーザー・インターフェースで、「アプライアンス」 > 「トラブルシューティング」 > 「ロギ ング」をクリックします。
- 2. 「リモート・ロギングの構成」セクションで、「リモート・ロギングの有効化」を選択します。この設定により、 履歴データ分析のためのリモート・ロギングが使用可能になります。 イベントを listen してキャプチャーするた めには、syslogd サーバーが使用可能でなければなりません。 以下の設定を指定します。
	- a. リモート・ホスト ログ・レコードの送信先である、リモート syslogd サーバーのホスト名または IP アド レスを指定します。 値を「localhost」、「locahost-v6」、「127.0.0.1」、「::1」にすることはできま せん。アプライアンスから、そのホスト、または IP アドレスに ping できることを確認してください。
	- b. リモート・ポート ログ・レコードの送信先の syslogd サーバーのポート番号を指定します。 有効な値 は、0-65535 で、デフォルト値は 512 です。
	- c. しきい値: リモート・ロギング・サーバーに送るメッセージの重大度のしきい値を指定します。警告メッセ

ージと重大メッセージの両方を送る場合は、**WARNING** という値を入力してください。 重大メッセージの みを送る場合は、**SEVERE** を選択します。

- d. **syslog** 機能: ログ・メッセージの送信に使用される syslog ロギング機能を指定します。 この設定によ り、リモート・システム上で実行されている syslog デーモンがログ・メッセージを入力するファイルが決 定されます。 例えば、この機能を「ユーザー」 に設定すると、ほとんどの syslog デーモンはメッセージ を /var/log/user.log ファイルに保管します。 「メール」 を選択すると、syslog デーモンはメッセー ジを /var/log/mail.log ファイルに保管します。 ログ・レコードの宛先は、syslog デーモンをどのよ うに構成したかによって決まります。 syslogd 構成については、ご使用のオペレーティング・システムの ための指示を参照してください。
- 設定を編集するには、「**変更の適用**」をクリックします。 変更は syslog メッセージの影響を受けるすべてのプロ セスに適用されます。

タスクの結果

保存と分析のために、アプライアンスのログ・レコードが、構成済みのリモート・ロギング・サーバーに送信されます。

親トピック**:** WebSphere DataPower XC10 アプライアンス [ログ・ファイルの操作](#page-429-0)
# 監査データのダウンロード

監査アクティビティーは WebSphere® DataPower® XC10 アプライアンス によって取り込まれます。 適切な範囲の 監査が有効になるように、一連の Auditable オブジェクトに対する ユーザー・アクティビティーが保存されます。

このタスクについて

特定の Auditable オブジェクトについてのユーザー・アクティビティーを収集した監査データが、 アプライアンス上に 保管されます。 監査データに含まれる Auditable オブジェクトについては、下の表を参照してください。

表 1. Auditable オブジェクト

| オブジェクト        | 追加/作成 | 削除  | 更新  | その他         |
|---------------|-------|-----|-----|-------------|
| 同化            |       |     | N/A |             |
| グループ          |       |     |     |             |
| Session       | N/A   | N/A | N/A | タイムアウト、ログイン |
| ユーザー          |       |     |     |             |
| ゾーン           |       |     |     |             |
| ゾーン・アクティベーション |       |     |     |             |

適切な監査手順のためには、データ保全性が 非常に重要です。 データ保全性を保証するため、監査データが必要になっ たときに、アプライアンスから監査データを 取得する必要があります。監査データのダウンロード後は、ユーザーがそ れぞれの方法でデータ保全性を維持する責任があります。 以下の手順で、アプライアンスから監査データを取得してく ださい。

#### 手順

- 1. ユーザー・インターフェースの「監査」セクションを開きます。 「アプライアンス」 > 「トラブルシューティン グ」をクリックします。 「監査」セクションを展開します。 「監査」セクションを展開すると、アプライアンス で使用可能な監査データに アクセスできます。
- 2. 監査データをダウンロードします。すべてのデータまたはフィルターに掛けられたデータをダウンロードできま す。
	- 「データをすべてダウンロード」

「データをすべてダウンロード」をクリックして、audit.zip ファイルを ダウンロードします。 audit.zip ファイルには、アプライアンスで現在使用可能なすべての データが含まれています。 コンマ 区切り値 (CSV) フォーマットの監査データが必要な場合、または使用可能な監査データの サブセットのみ が必要な場合は、日付範囲を調整して、フィルター処理を行ったデータを ダウンロードできます。

「フィルターに掛けられたデータのダウンロード」

日付範囲を調整し、時間帯を設定します。 日付範囲および時間帯の設定は、フィルター処理されたデータ の生成に使用されます。 これらの設定は、データをフィルターに掛ける場合にのみ適用され、すべてのデ ータをダウンロードする 際には適用されません。 時間帯設定のデフォルト値は、アプライアンスに関連付 けられた時間帯です。 デフォルトの日付範囲には、最新の 30 日分のデータが含まれます。 時間帯と日付 範囲を調整することで、データに組み込む監査イベントを指定します。

「フィルターに掛けられたデータのダウンロード」をクリックして、指定した日付範囲の 監査データを CSV フォーマットでダウンロードします。 audit.csv ファイルはコンマ区切り値フォーマットのファイ ルであり、 ファイル・システムにダウンロードできます。 CSV フォーマットのデータをベンダー・ソフ トウェアにインポートすれば、フォーマットや 表示の設定をさらに操作できます。

## <span id="page-433-0"></span>ログおよびトレース・データの分析

ログ分析ツールを使用して、ランタイム環境のパフォーマンスを分析したり、 環境内で発生した問題を解決したりでき ます。

このタスクについて

環境内の既存のログ・ファイルやトレース・ファイルからレポートを生成できます。これらのビジュアル・レポートには 次のような用途があります。

- ランタイム環境の状況およびパフォーマンスの分析
	- デプロイメント環境の整合性
	- ロギングの頻度
	- 実行中トポロジーと構成されているトポロジーの比較
	- 予定外のトポロジー変更
	- クォーラム状況
	- 区画の複製の状況
	- メモリー、スループット、プロセッサー使用量などの統計
- 環境内の問題のトラブルシューティング
	- 特定時点でのトポロジー・ビュー
	- クライアント障害時のメモリー、スループット、プロセッサー使用量などの統計
	- 現在のフィックスパック・レベル、チューニング設定
	- クォーラム状況

#### [ログ分析の概要](#page-434-0)

環境内の問題のトラブルシューティングに役立つ **xsLogAnalyzer** ツールを使用できます。

[ログ・ファイルの保管ポリシー](#page-435-0)

#### [ログ分析の実行](#page-436-0)

任意のコンピューターのログ・ファイルやトレース・ファイルのセットに対して **xsLogAnalyzer** ツールを実行 できます。

#### [ログ分析用カスタム・スキャナーの作成](#page-438-0)

ログ分析用のカスタム・スキャナーを作成できます。スキャナーを構成してから、**xsLogAnalyzer** ツールを 実 行すると、結果がレポート内に生成されます。 カスタム・スキャナーは、指定された正規表現に基づいてイベン ト・レコードのログをスキャンします。

#### [ログ分析のトラブルシューティング](#page-440-0)

**xsLogAnalyzer** ツールおよびこのツールで生成されるレポートに 関する問題を診断し、修正する場合、次のト ラブルシューティング情報を使用してください。

## <span id="page-434-0"></span>ログ分析の概要

環境内の問題のトラブルシューティングに役立つ **xsLogAnalyzer** ツールを使用できます。

#### すべてのフェイルオーバー・メッセージ

フェイルオーバー・メッセージの総数を一定時間のチャートで表示します。また、影響を受けたサーバーを含む、フェイ ルオーバー・メッセージのリストも表示します。

#### すべての **eXtreme Scale** 重大メッセージ

メッセージ ID を関連する説明およびユーザー処置と一緒に表示します。これにより、メッセージを検索する時間を節約 できます。

#### すべての例外

メッセージ、発生回数、例外の影響を受けたサーバーも含めて、上位 5 つの例外を表示します。

#### トポロジーの要約

ログ・ファイルに基づいて、どのようにトポロジーが構成されているかをダイアグラムで表示します。この要約を使用 して実際の構成と比較することができ、構成エラーを特定できる場合があります。

### トポロジーの整合性**:** オブジェクト・リクエスト・ブローカー **(ORB)** 比較表

環境での ORB 設定を表示します。 環境全体で設定が整合しているか判別するのを助けるために、この表を使用できま す。

### イベント・タイムライン・ビュー

データ・グリッドで発生したライフサイクル・イベント、例外、重大なメッセージ、初期障害データ・キャプチャー機能 (FFDC) イベントなどのさまざまなアクションのタイムライン図を表示します。

#### 親トピック**:** [ログおよびトレース・データの分析](#page-433-0)

関連タスク: [ログ分析の実行](#page-436-0) [ログ分析用カスタム・スキャナーの作成](#page-438-0) [ログ分析のトラブルシューティング](#page-440-0)

関連資料: [ログ・ファイルの保管ポリシー](#page-435-0)

# <span id="page-435-0"></span>ログ・ファイルの保管ポリシー

下記の表は、WebSphere® DataPower® XC10 アプライアンス 上でのログ・ファイルの保管に関するポリシーについ て説明したものです。

表 1. xsa.app トレース・ファイル

| $xsa.append \mid b -$<br>ス・ファイル | 削除前の最大最終変更存<br>続期間 (日数) | 最大サイズ<br>(バイト) | ログ・ファイル<br>の最大数 | 最大サイズ<br>への圧縮 |
|---------------------------------|-------------------------|----------------|-----------------|---------------|
| trace.log                       | 30                      | 20971520       | 10              | true          |
| error.log                       | 30                      | 2097152        |                 | true          |
| audit.log                       | 30                      | 2097152        |                 | true          |
| *stats.log                      | N/A                     | N/A            | N/A             | N/A           |

#### 表 2. xsa.admin トレース・ファイル

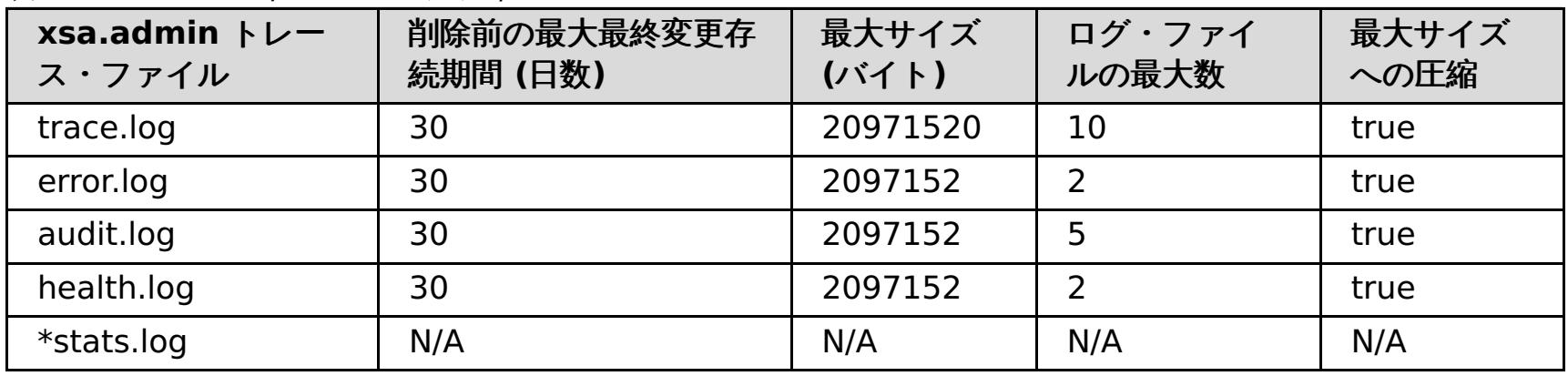

関連タスク: [ログ分析の実行](#page-436-0) [ログ分析用カスタム・スキャナーの作成](#page-438-0) [ログ分析のトラブルシューティング](#page-440-0)

## 表 3. cs トレース・ファイル

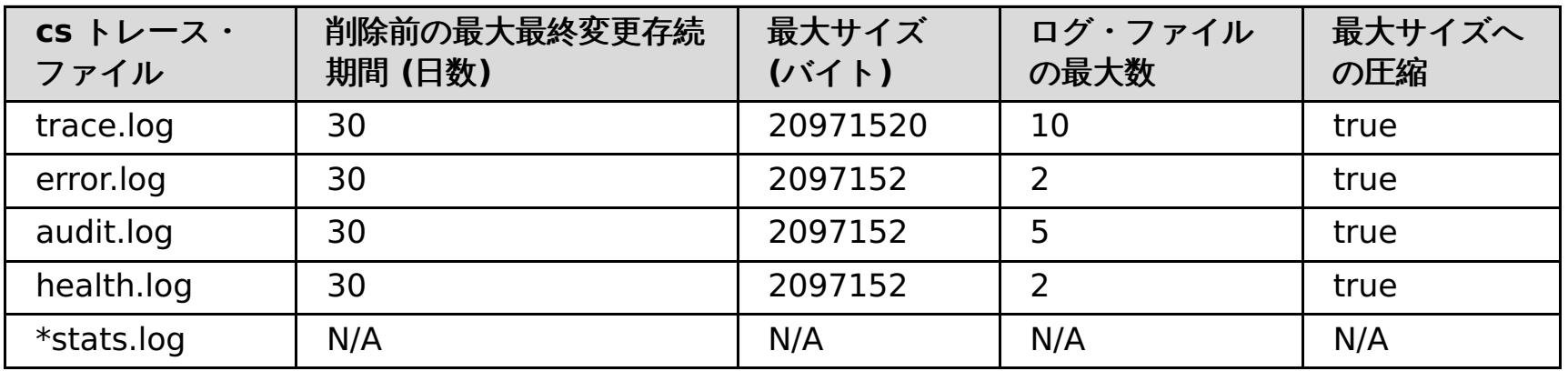

### 表 4. xsServer\* トレース・ファイル

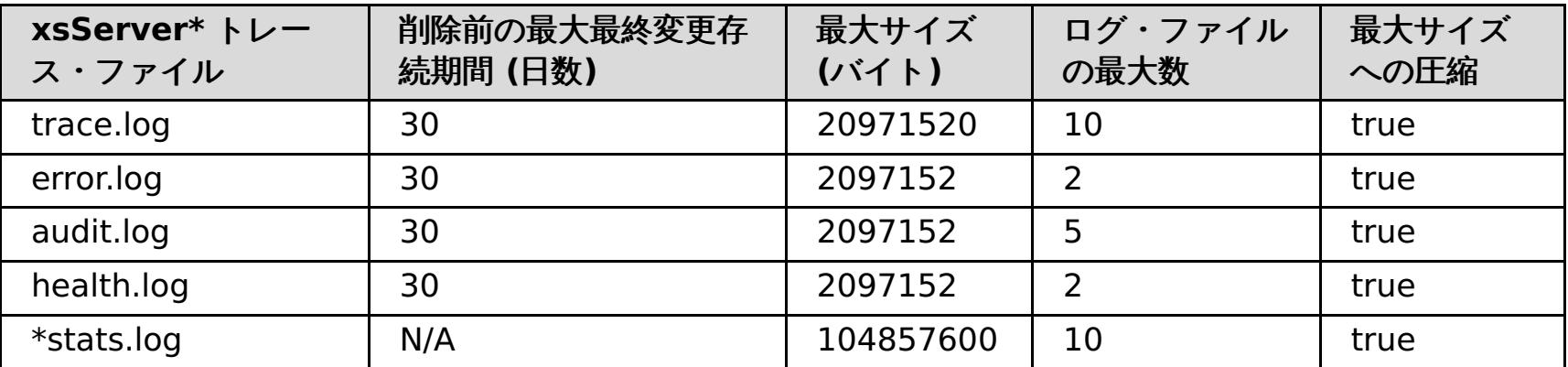

## 親トピック**:** [ログおよびトレース・データの分析](#page-433-0)

## 関連概念:

[ログ分析の概要](#page-434-0)

# <span id="page-436-0"></span>ログ分析の実行

任意のコンピューターのログ・ファイルやトレース・ファイルのセットに対して **xsLogAnalyzer** ツールを実行できま す。

#### 始める前に

- WebSphere® eXtreme Scale クライアント [インストール済み環境が必要です。詳しくは、](#page-99-0)WebSphere <u>eXtreme Scale クライアント のインストール</u>を参照してください。
- [アプライアンスからログ・ファイルとトレース・ファイルを収集します。](#page-429-0) 詳しくは、WebSphere DataPower XC10 アプライアンス ログ・ファイルの操作を参照してください。
- 生成されるレポートのカスタム・スキャナーを作成する場合は、ツールを実行する前に スキャナー仕様プロパテ ィー・ファイルと構成ファイルを作成してください。詳しくは[、ログ分析用カスタム・スキャナーの作成を](#page-438-0)参照し てください。

#### 手順

1. **xsLogAnalyzer** ツールを実行します。

スクリプトは次の場所にあります。

- スタンドアロン・インストールの場合: <u>[wxs\\_install\\_root](#page-76-0)</u>/ObjectGrid/bin
- o WebSphere Application Server と統合されたインストールの場合: [was\\_root](#page-76-0)/bin

ヒント**:** ログ・ファイルが大きい場合、レポートを実行するときに **-startTime**、**-endTime**、 および **-maxRecords** パラメーターを使用して、スキャンするログ・エントリーの数を 制限することを検討してくださ い。レポートを実行するときにこれらのパラメーターを使用すると、レポートが見やすくなるうえ、レポートを より効率的に実行できます。同一セットのログ・ファイルを対象に複数のレポートを実行できます。

xsLogAnalyzer.sh|bat -logsRoot c:¥myxslogs -outDir c:¥myxslogs¥out -startTime 11.09.27\_15.10.56.089 -endTime 11.09.27\_16.10.56.089 -maxRecords 100

- 2. 生成されたファイルを開きます。 出力ディレクトリーを定義しなかった場合、レポートは report date time という フォルダー内に生成されます。レポートのメインページを開くには、index.html ファイルを開きます。
- 3. レポートを使用して、ログ・データを分析します。 次のヒントを使用して、レポート表示のパフォーマンスを最 大にしてください。
	- ログ・データの照会のパフォーマンスを最大にするには、できるだけ具体的な情報を使用します。例え ば、server host name の照会より server の照会のほうが 実行時間が長くなり、返される結果も多く なります。
	- 一部のビューでは、一度に表示されるデータ・ポイントの数が制限されます。ビュー内の現在の データを 変更して (開始時刻や終了時刻を変更するなどして)、表示される時間セグメントを調整できます。

**xsLogAnalyzer** [ツールや生成されるレポートのトラブルシューティングの](#page-440-0) 詳細については、ログ分析のトラブルシュ <u>ーティング</u>を参照してください。

#### **-logsRoot**

評価するログ・ディレクトリーへの絶対パスを指定します (必須)。

#### **-outDir**

レポートの出力を書き込む既存のディレクトリーを指定します。値を指定しないと、レポートは **xsLogAnalyzer** ツールの ルート・ロケーションに書き込まれます。

#### **-startTime**

ログ内の評価する開始時刻を指定します。日付のフォーマット は、year.month.day\_hour.minute.second.millisecondです。

#### **-endTime**

ログ内の評価する終了時刻を指定します。日付のフォーマット は、year.month.day\_hour.minute.second.millisecondです。

#### **-trace**

トレース・ストリング (ObjectGrid\*=all=enabled など) を指定します。

#### **-maxRecords**

レポート内に生成するレコードの最大数を指定します。 デフォルトは 100 です。値を 50 と指定した場合、指 定された期間の 最初の 50 レコードが生成されます。

次のタスク

親トピック**:** [ログおよびトレース・データの分析](#page-433-0)

### 関連概念:

[ログ分析の概要](#page-434-0)

## 関連タスク:

<u>[ログ分析用カスタム・スキャナーの作成](#page-438-0)</u> <u>[ログ分析のトラブルシューティング](#page-440-0)</u>

## 関連資料:

[ログ・ファイルの保管ポリシー](#page-435-0)

## <span id="page-438-0"></span>ログ分析用カスタム・スキャナーの作成

- 1. カスタム・スキャナーで実行する正規表現を指定したスキャナー仕様プロパティー・ファイルを作成します。
	- a. プロパティー・ファイルを作成し、保存します。ファイルは loganalyzer\_root/config/custom ディ レクトリー内に 存在しなければなりません。 ファイルには好きな名前を付けることができます。ファイル は新規スキャナーで使用されるので、スキャナーの 名前をプロパティー・ファイルの名前の一部にすると (例えば、my\_new\_server\_scanner\_spec.properties) 便利です。
	- b. 次のプロパティーを my\_new\_server\_scanner\_spec.properties ファイルに組み込みます。

 $include.regular expression = REGULAR EXPRESSION TO SCAN$ 

REGULAR EXPRESSION TO SCAN 変数は、ログ・ファイルの フィルタリングに使用する正規表現です。

ログ分析用のカスタム・スキャナーを作成できます。スキャナーを構成してから、**xsLogAnalyzer** ツールを 実行する と、結果がレポート内に生成されます。 カスタム・スキャナーは、指定された正規表現に基づいてイベント・レコード のログをスキャンします。

#### 手順

例: xception と rror 両方のストリングを 含んでいる行 (ストリングの出現順序は問いません) のインス タンスをスキャンするには、**include.regular\_expression** プロパティーを 次の値に設定します。

 $include.regular expression = (xception.+rror)|(rror.+xception)$ 

この正規表現によって、rror ストリング または xception ストリングのいずれかが存在する場合、イベ ントが記録されます。

LOCATION OF SCANNER SPECIFICATION\_FILE 変数は、前のステップで 作成した仕様ファイルの場所 (パス) です。例: loganalyzer\_root/config/custom/my\_new\_scanner\_spec.properties。 セミ コロンで区切ったリストを使用して、複数のスキャナー仕様ファイルを指定することもできます。

scannerSpecificationFiles = LOCATION OF SCANNER SPECIFICATION FILE1;LOCATION OF SCANNER SPECIFICATION FILE2

#### 例:

ログ内の各行をスキャンして、句 xception または句 rror の いずれかのストリングを含んでいる行の インスタンスを探すには、**include.regular\_expression** プロパティーを 次の値に設定します。

 $include. regular expression = (xception) | (rror)$ 

rror ストリングまたは xception ストリングのいずれかが存在する場合、この正規表現によってイベン トが記録されます。

- 2. **xsLogAnalyer** ツールがスキャナーを作成するために使用する構成ファイルを作成します。
	- a. 構成ファイルを作成し、保存します。 ファイルは loganalyzer\_root/config/custom ディレクトリー 内に 存在しなければなりません。 ファイルの名前は、scanner\_nameScanner.config のようにしま す。ここで、scanner\_name は、新規スキャナーの固有の名前です。 例えば、このファイルは serverScanner.config という名前にできます。
	- b. 次のプロパティーを scanner\_nameScanner.config ファイルに組み込みます。

scannerSpecificationFiles = LOCATION OF SCANNER SPECIFICATION FILE

3. **xsLogAnalyzer** ツールを実行します。 詳しくは[、ログ分析の実行を](#page-436-0)参照してください。

タスクの結果

**xsLogAnalyzer** ツールを実行すると、構成した カスタム・スキャナー用の新しいタブがレポートに含まれています。 各タブには、次のビューがあります。

チャート

記録されたイベントを示すプロット・グラフ。イベントは検出された順序で表示されます。

テーブル

記録されたイベントのテーブル表示。

要約レポート

親トピック**:** [ログおよびトレース・データの分析](#page-433-0)

関連概念: [ログ分析の概要](#page-434-0)

関連タスク:

[ログ分析の実行](#page-436-0) [ログ分析のトラブルシューティング](#page-440-0)

### 関連資料:

[ログ・ファイルの保管ポリシー](#page-435-0)

## <span id="page-440-0"></span>ログ分析のトラブルシューティング

**xsLogAnalyzer** ツールおよびこのツールで生成されるレポートに 関する問題を診断し、修正する場合、次のトラブル シューティング情報を使用してください。

#### 手順

問題**: xsLogAnalyzer** ツールを使用してレポートを生成中、メモリー不足状態が発生する。 発生する可能性があ るエラーの例は、次のとおりです: java.lang.OutOfMemoryError: GC overhead limit exceeded。

解決策**: xsLogAnalyzer** ツールは Java 仮想マシン (JVM) 内で実行されます。**xsLogAnalyzer** ツールの実行時 に、ある設定を 指定することで、ヒープ・サイズを大きくするよう JVM を構成してから、ツールを 実行するこ とができます。ヒープ・サイズを大きくすることで、より多くの イベント・レコードを JVM メモリー内に保管で きるようになります。 オペレーティング・システムに十分なメイン・メモリーがあれば、最初は 2048M を設定 して はじめてください。**xsLogAnalyzer** ツールを実行するのと同じコマンド行インスタンスで、 次のように最 大 JVM ヒープ・サイズを設定します。

java - XmxHEAP SIZEm

HEAP SIZE 値は、任意の 整数にでき、JVM ヒープに割り振られるメガバイト数を表します。 例えば、java -Xmx2048m を実行できます。 メモリー不足メッセージが続く場合、または 2048m 以上のメモリ ーを割り振るための リソースがない場合は、ヒープ内に保持するイベントの数を制限してくださ い。**-maxRecords** パラメーターを **xsLogAnalyzer** コマンドに渡すと、ヒープ内のイベントの数を制限できま す。

問題**: xsLogAnalyzer** ツールで生成されたレポートを開くと、ブラウザーが ハングするか、ページが読み込まれ ない。

原因**:** 生成された HTML ファイルが大きすぎるため、ブラウザーが読み込むことができません。 これらのファイ ルが大きい理由は、分析対象のログ・ファイルの範囲が広すぎるためです。

解決策**: xsLogAnalyzer** ツールを実行するときに **-startTime**、**-endTime**、 および **-maxRecords** パラメー ターを使用して、スキャンするログ・エントリーの数を 制限することを検討してください。レポートを実行する ときにこれらのパラメーターを使用すると、レポートが見やすくなるうえ、レポートをより効率的に実行できま す。同一セットのログ・ファイルを対象に複数のレポートを実行できます。

親トピック**:** [ログおよびトレース・データの分析](#page-433-0)

#### 関連概念:

[ログ分析の概要](#page-434-0)

関連タスク: [ログ分析の実行](#page-436-0) [ログ分析用カスタム・スキャナーの作成](#page-438-0)

関連資料: [ログ・ファイルの保管ポリシー](#page-435-0)

## ハードウェア温度のモニター

温度センサーは、アプライアンスの各種内部構成装置の温度を常に測定しています。 これらの温度は、ユーザー・イン ターフェースを使用すると、単一のパネルで容易にモニターできます。

#### 始める前に

IBM® WebSphere® DataPower® XC10 アプライアンス は、各種内部構成装置をモニターして、アプライアンスが安 全な温度で作動していることを確認します。

以下の手順を実行するには、アプライアンス管理権限が割り当てられている必要があります。

#### このタスクについて

#### 手順

- 1. 「アプライアンス」 > 「トラブルシューティング」にナビゲートします。
- 2. 「ハードウェア温度」を展開します。
- 3. ハードウェア温度を確認します。

各温度センサーの最新の読み取り値が、3 桁の有効数字を使用して表示されます。

- 構成装置の温度が標準的な作動温度である場合は、緑色のアイコン (■) が表示されます。
- 構成装置の温度が安全な作動レベルを超えている場合は、黄色の警告アイコン (△) が表示されます。

#### タスクの結果

上記の手順が正常に完了すると、有効な温度読み取り値が表示され、アプライアンスが 安全な温度で作動していること を確認できます。

#### 次のタスク

引き続き、発生している問題の[トラブルシューティングを](#page-417-0)行います。

# シリアル接続を使用したイーサネット・インターフェースの状況詳細のモニター

IBM® WebSphere® DataPower® XC10 アプライアンス でネットワーク問題が発生した場合、イーサネット・インタ ーフェースのアクティビティーおよび状況の追加詳細情報を表示できます。このトピックでは、アプライアンスとのシリ アル接続を使用したこれらの詳細の表示方法を説明しますが、ユーザー・インターフェースでこれらの詳細を表示するこ ともできます。

#### 始める前に

アプライアンスに対する物理的なアクセス権限を保持しており、xcadmin としてログインできる必要があります。

#### 手順

1. xcadmin ユーザーとして、アプライアンスとのシリアル接続を確立します。

ASCII 端末、または端末エミュレーション・ソフトウェアを実行している PC を、アプライアンスのシリアル・ポ ートにシリアル接続する必要があります。シリアル・コンソールとして PC を使用している場合は、Windows 用 または Linux 用の PC ベースのシリアル通信プログラムを使用します。提供されたシリアル・ケーブルまたは PL-2303 USB シリアル・ケーブルを使用して、アプライアンスに接続します。

重要**:** PL-2303 USB シリアル・ケーブルを使用する場合は、先に進む前に、ケーブル用のドライバーをダウンロ ードしてインストールする必要があります。

シリアル・コンソール設定は 9600.8.n.1 です。

2. イーサネット・インターフェースの状況を表示します。 以下のコマンドを使用して、イーサネット・インターフ ェースの状況を表示します。

netif status <interface>

ここで、<interface> は、照会するイーサネット・インターフェースの名前です。 出力例を以下に示します。

#### **Console> netif status mgt0**

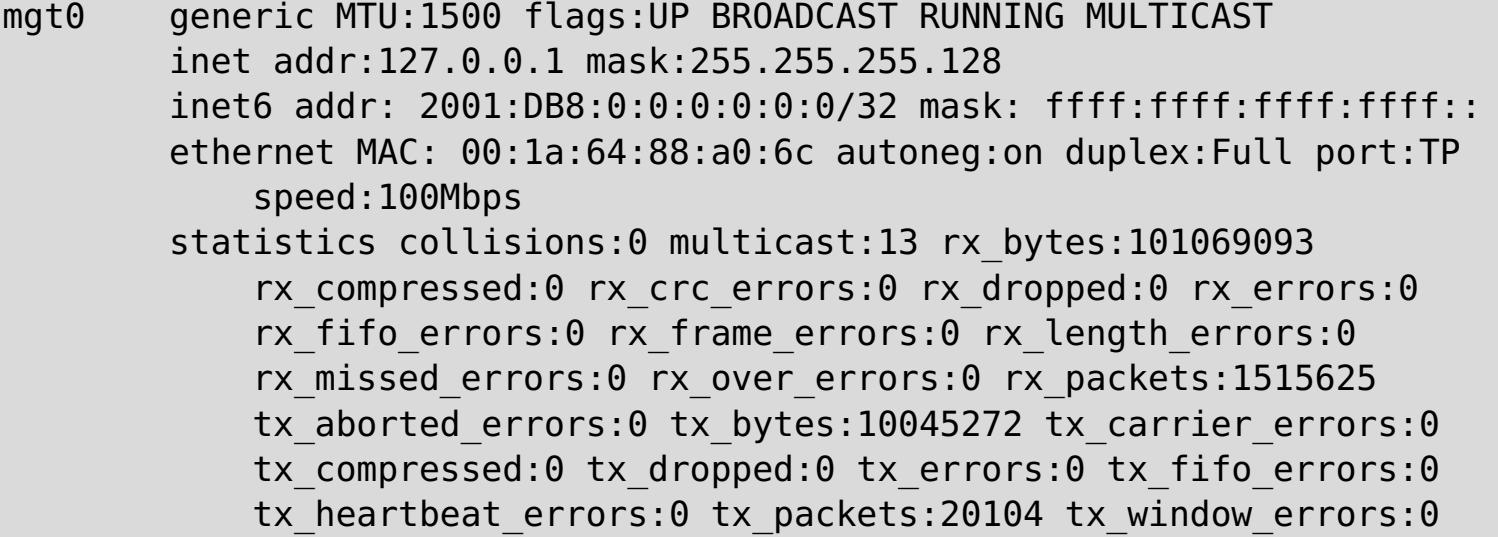

#### タスクの結果

これらのステップを完了すると、アプライアンス上のイーサネット・インターフェースに関する可用性状況の詳細の検討 は完了です。

## アプライアンスからのアウトバウンド接続の検査

アウトバウンド接続機能を使用すると、アプライアンスからネットワーク・アドレスに 到達可能かどうかを確認できま す。

#### 始める前に

以下の手順を実行するには、アプライアンス管理権限が割り当てられている必要があります。

#### このタスクについて

- 1. 「アプライアンス」 > 「トラブルシューティング」にナビゲートします。
- 2. 「アウトバウンド接続」を展開します。
- 3. IP アドレスまたは完全修飾ホスト名を入力します。 このフィールドに入力されたネットワーク・アドレスは、 ping コマンドの発行時に ターゲット・アドレスとして使用されます。
- 4. 指定したネットワーク・アドレスに対して ping コマンドを実行するには、「**ping**」を クリックします。
	- 入力したネットワーク・アドレスへの接続試行が成功する と、■ が表示されます。
	- 入力したネットワーク・アドレスへの接続試行が成功しなかった場合 は、 ◆ が表示されます。

アウトバウンド接続機能は、アプライアンスからターゲットのネットワーク・アドレスに 到達可能であるかを確認する ことによって、問題を切り分けるためのトラブルシューティング作業を 支援します。 このツールは、あらゆる問題をデ バッグする際に適したものではありませんが、 ターゲット・ネットワーク・アドレスが使用可能であること、およびそ のネットワーク・アドレスへの 接続がファイアウォールまたはネットワーク問題によって妨害されていないことを確認 するための便利な 方法として機能します。

#### 手順

#### タスクの結果

上記の手順が正常に完了すると、ターゲット・アドレスが現在、アプライアンスから ネットワーク経由で到達可能かど うかが判別されます。

#### 次のタスク

引き続き、発生している問題の[トラブルシューティングを](#page-417-0)行います。

## コマンド行インターフェースを使用したアプライアンスでの操作の実行

コマンドを実行して、アプライアンス・ハードウェアを再始動したり、アプライアンスを元の工場出荷時設定に再設定し たり、アプライアンスをシャットダウンしたりすることができます。

#### このタスクについて

コマンド行インターフェースを使用して、アプライアンス構成データを再設定したり、アプライアンスを再始動したり、 アプライアンスをシャットダウンしたりすることができます。

#### 手順

- 1. xcadmin ユーザーを使用して、アプライアンスとの接続を確立します。 シリアル接続を使用するか、セキュア・ シェル (SSH) でコマンド行インターフェースに接続することができます。
	- シリアル接続**:** ASCII 端末、または端末エミュレーション・ソフトウェアを実行している PC を、アプライ アンスのシリアル・ポートにシリアル接続する必要があります。 シリアル・コンソールとして PC を使用 している場合は、Windows 用または Linux 用の PC ベースのシリアル通信プログラムを使用する必要があ ります。 提供されたシリアル・ケーブルまたは PL-2303 USB シリアル・ケーブルを使用して、アプライ アンスに接続します。

2.5+ 実行できるコマンドについては、CLI [コマンド・リファレンス](#page-599-0) (CLI command reference) を参照してくだ さい。

#### 次のタスク

アプライアンスを再設定した場合には、アプライアンスを再初期化できます。 アプライアンスの構成について詳しく は、『IBM WebSphere DataPower XC10 アプライアンス [の初期設定および構成](#page-95-0)』を参照してください。

重要**:** PL-2303 USB シリアル・ケーブルを使用する場合は、先に進む前に、ケーブル用のドライバーをダ ウンロードしてインストールする必要があります。

- リモート・ログイン**:** SSH でアプライアンスに接続するには、アプライアンスの URL を SSH クライアン トに指定します。
- 2. アプライアンスとの接続を確立したら、コマンドを実行することができます。

親トピック**:** [トラブルシューティング](#page-417-0)

#### 関連タスク:

[集約インターフェースの編集](#page-187-0) [集約インターフェースの削除](#page-190-0) [集約インターフェースの追加](#page-184-0) IBM WebSphere DataPower XC10 アプライアンス [のイーサネット・インターフェースの管理](#page-182-0) [ユーザー・インターフェースからのアプライアンスのシャットダウンまたは再始動](#page-198-0) [タスクによるアクティビティーのモニター](#page-383-0)

# デッドロックのトラブルシューティング

以下のセクションでは、いくつかの最も一般的なデッドロック・シナリオを説明し、その回避方法を提示します。

#### 始める前に

アプリケーションに例外処理を実装します。詳しくは、<u>ロック・シナリオでの例外処理の実装 (Java アプリケーション)</u> およ[びロック・シナリオでの例外処理の実装](#page-368-0) (.NET アプリケーション)を参照してください。

結果、次の例外が表示されます。

com.ibm.websphere.objectgrid.plugins.LockDeadlockException: Message

このメッセージは、例外が作成されてスローされるときに、パラメーターとして渡されるストリングを表します。

#### 手順

問題**:** LockTimeoutException 例外が発生する。

**○ ■ BNO NET LOCKTimeoutException 例外は、ストリングを返す getLockRequestQueueDetails メソッド** を 含んでいます。このメソッドを使用して、例外のトリガーとなった状態についての 詳細説明を確認でき ます。以下に、例外をキャッチして、エラー・メッセージを表示するサンプル・コードを示します。

説明**:** トランザクションまたはクライアントが特定のマップ・エントリーに対するロックの 付与を求めると、そ の要求は、現在のクライアントがロックを解放するまで待機させられ、 その後、要求が実行依頼されることがし ばしばあります。ロック要求が長い期間アイドル状態のままになり、いつまでもロックが付与されない場合、デッ ドロックを回避するために LockTimeoutException 例外が作成されます。デッドロックについては、次のセクシ ョンで詳しく説明します。 ペシミスティック・ロック・ストラテジーを構成すると、ロックはトランザクション がコミットするまで解放されないため、この例外が発生する可能性がより高くなります。

#### 詳細の取得

- **■ ILET LockTimeoutException 例外は、ストリングを返す getMessage メソッドを 含んでいます。** このメソッドを使用して、例外のトリガーとなった状態についての 詳細説明を確認できます。
- 解決策**:** LockTimeoutException 例外を使用して、アプリケーションでデッドロックが発生する 可能性を回避で きます。このタイプの例外は、例外が一定時間待機すると 発生します。ロック・タイムアウト値を設定すること で、例外が待機する時間を設定できます。 アプリケーションで実際にはデッドロックが発生していない場合は、 ロック・タイムアウトを 調整して、LockTimeoutException を回避してください。

- Java [アプリケーションにおけるロックの構成と実装](#page-329-0)
- $\circ$ <u>. MET ■</u> .NET [アプリケーションにおけるロックの構成と実装](#page-367-0)
- 問題**:** 単一キーでデッドロックが発生する。

```
try {
    ...
}
catch (LockTimeoutException lte) {
    System.out.println(lte.getLockRequestQueueDetails());
}
```
ObjectGridException 例外 catch ブロック内で例外を受け取る場合、次の コードのように例外を判定し、 キューの詳細を表示できます。コードでは、findRootCause ユーティリティー・メソッドも使用します。

```
try {
...
}
catch (ObjectGridException oe) {
    Throwable Root = findRootCause (oe );
    if (Root instanceof LockTimeoutException) {
        LockTimeoutException lte = (LockTimeoutException)Root;
```
System.out.println(lte.getLockRequestQueueDetails()); } }

ロック・タイムアウト値をプログラマチックに構成してください。

説明**:** 以下のシナリオでは、S ロックを使用して単一キーにアクセスし、その後、そのキーを更新するときにデッ ドロックがどのように発生するかを示しています。 このアクションが 2 つのトランザクションから同時に実行さ れたとき、デッドロックが発生します。

表 1. 単一キーのデッドロックのシナリオ

|                | スレッド 1                                                                                         | スレッド 2                                                                                         |                                                                               |
|----------------|------------------------------------------------------------------------------------------------|------------------------------------------------------------------------------------------------|-------------------------------------------------------------------------------|
| $\mathbf{1}$   | トランザク<br>ションの開<br>始                                                                            | トランザク<br>ションの開<br>始                                                                            | 各スレッドが独立したトランザクションを確立します。                                                     |
| $\overline{2}$ | get key1                                                                                       | get key1                                                                                       | key1 に対して Sロックが両方のトランザクションに認可<br>されます。                                        |
| 3              | 次のいずれ<br>か1つ:<br>$\circ$<br><b>Java</b><br>upda<br>te<br>key1<br>$\circ$<br>MET<br>Put<br>key1 |                                                                                                | U ロックはありません。更新はトランザクション・キャッ<br>シュで実行されます。                                     |
| 4              |                                                                                                | 次のいずれ<br>か1つ:<br><b>Java</b><br>$\circ$<br>upda<br>te<br>key1<br>MET<br>$\circ$<br>put<br>key1 | U ロックはありません。更新はトランザクション・キャッ<br>シュで実行されます。                                     |
| 5              | トランザク<br>ションのコ<br>ミット                                                                          |                                                                                                | ブロックされます。スレッド 2 が S ロックを保有してい<br>るため、key1 に対する S ロックは X ロックにアップグ<br>レードできません。 |
| 6              |                                                                                                | トランザク<br>ションのコ<br>ミット                                                                          | デッドロック: T1 が S ロックを保有しているため、key1<br>に対する S ロックは X ロックにアップグレードできませ<br>ん。       |

## 表 2. 単一キーのデッドロック (続き)

|                | スレッド 1                                                                                                    | スレッド 2                                                                                              |                                           |
|----------------|----------------------------------------------------------------------------------------------------|----------------------------------------------------------------------------------------------------|-------------------------------------------|
| $\mathbf{1}$   | トランザクションの<br>開始                                                                                                | トランザクションの<br>開始                                                                                     | 各スレッドが独立したトランザクション<br>を確立します。             |
| $\overline{2}$ | get key1                                                                                                    |                                                                                                    | key1 に対して S ロックが認可されま<br>す。               |
| $\overline{3}$ | 次のいずれか 1つ:<br>Java<br>$\Omega$<br>getForUpdat<br>e key1<br><b>JNET</b><br>$\circ$<br><b>GetAndLock</b><br>key1 | get key1                                                                                            | key1 に対して S ロックが U ロックに<br>アップグレードされます。   |
| $\overline{4}$ |                                                                                                    | get key1                                                                                            | key1 に対して S ロックが認可されま<br>す。               |
| 5              |                                                                                                    | 次のいずれか 1つ:<br>Java<br>getForUpdat<br>e key1<br><b>.NET</b><br>$\Omega$<br><b>GetAndLock</b><br>key1 | ブロックされます。T1 が既に U ロック<br>を保有しています。        |
| 6              | トランザクションの<br>コミット                                                                                              |                                                                                                    | デッドロック: key1 に対する U ロック<br>はアップグレードできません。 |
| $\overline{7}$ |                                                                                                    | トランザクションの<br>コミット                                                                                   | デッドロック: key1 に対する S ロック<br>はアップグレードできません。 |

表 3. 単一キーのデッドロック (続き)

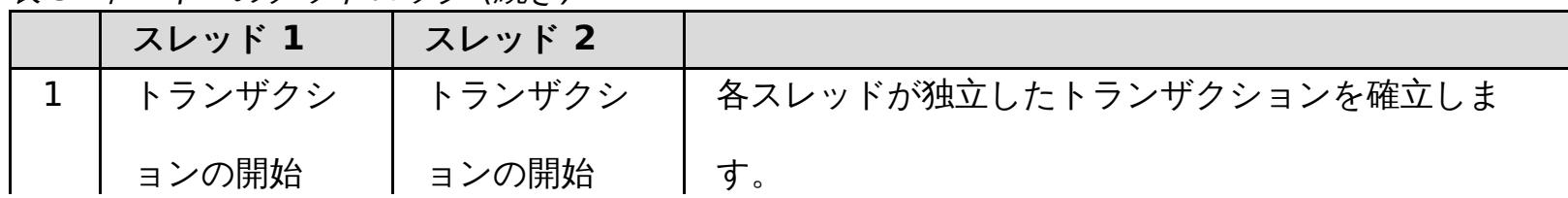

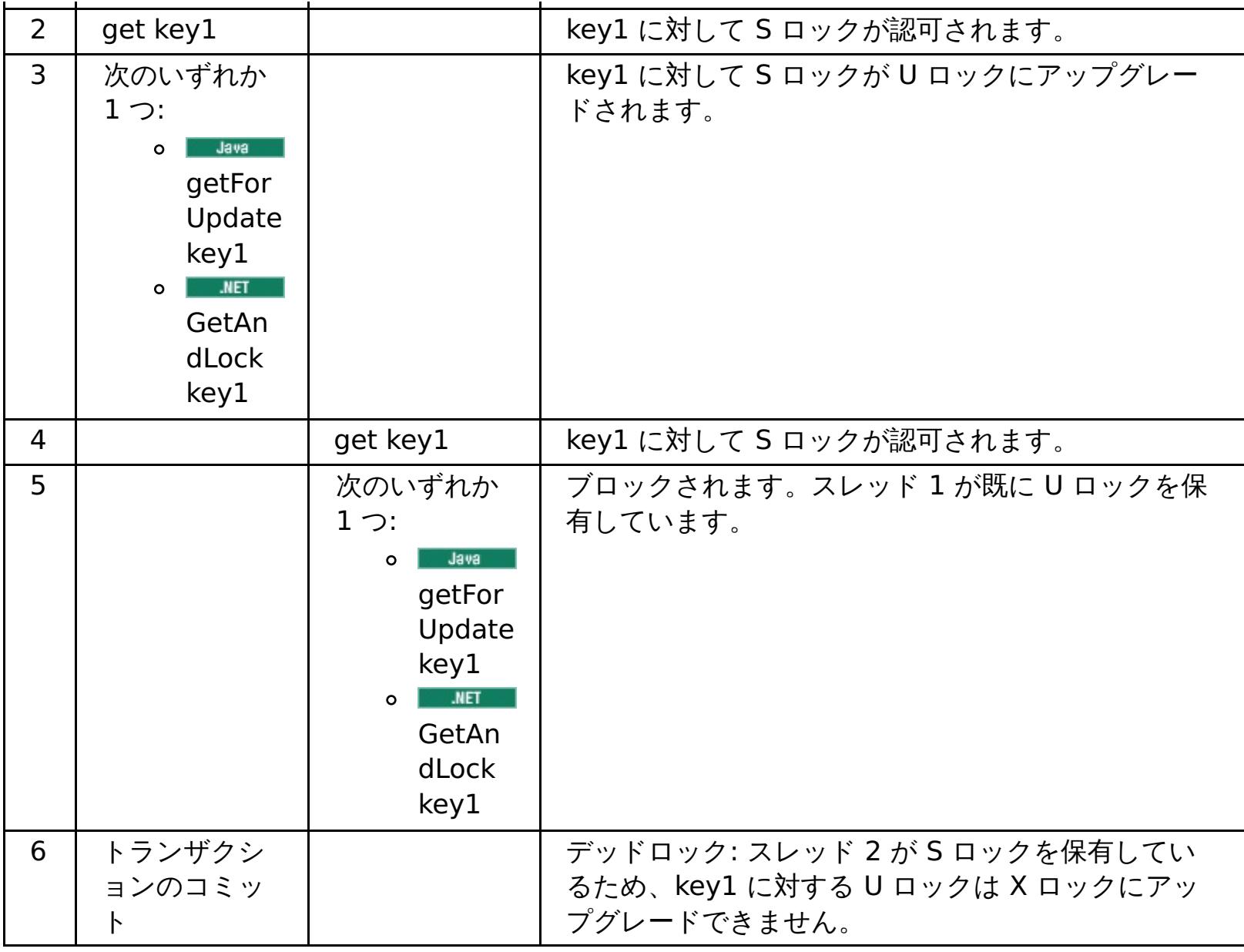

ObjectMap.getForUpdate を使用して S ロックを回避すれば、デッドロックは回避されます。

表 4. 単一キーのデッドロック (続き)

|                | スレッド 1                                                                                                    | スレッド 2                                                                                            |                                            |
|----------------|----------------------------------------------------------------------------------------------------|---------------------------------------------------------------------------------------------------|--------------------------------------------|
| $\mathbf{1}$   | トランザクションの<br>開始                                                                                                | トランザクションの<br>開始                                                                                   | 各スレッドが独立したトランザクション<br>を確立します。              |
| $\overline{2}$ | 次のいずれか 1つ:<br>Java<br>$\Omega$<br>getForUpdat<br>e key1<br><b>.NET</b><br>$\circ$<br><b>GetAndLock</b><br>key1 |                                                                                                   | key1 のスレッド 1 に対して U ロック<br>が認可されます。        |
| 3              |                                                                                                    | 次のいずれか 1 つ:<br>Java<br>O<br>getForUpdat<br>e key1<br><b>JNET</b><br>$\circ$<br>GetAndLock<br>key1 | Uロック要求がブロックされます。                           |
| $\overline{4}$ | 次のいずれか 1 つ:<br>Java<br>$\circ$<br>update key1<br>.NET<br>l Put<br>$\circ$<br>key1                              | <blocked></blocked>                                                                               |                                            |
| 5              | トランザクションの<br>コミット                                                                                              | <blocked></blocked>                                                                               | key1 に対する U ロックは正常に X ロ<br>ックにアップグレードできます。 |
| 6              |                                                                                                    | <released></released>                                                                             | スレッド 2 に対して U ロックが最終的<br>に key1 に認可されます。   |
| $\overline{7}$ |                                                                                                    | 次のいずれか 1つ:<br>Java<br>$\circ$<br>update key2<br><b>JNET</b><br>l Put<br>$\circ$<br>key2           | key2 に対して U ロックがスレッド 2<br>に認可されます。         |
| 8              |                                                                                                    | トランザクションの<br>コミット                                                                                 | key1 に対する U ロックは正常に X ロ<br>ックにアップグレードできます。 |

## 解決策**:**

- get メソッドではなく getForUpdate または GetAndLock メソッドを使用し、S ロックではなく U ロッ クを獲得します。
- 読み取りコミット済みのトランザクション分離レベルを使用し、S ロックの保有を回避します。トランザク ション分離レベルを下げると、非反復可能読み取りの可能性が増します。しかし、いずれかのクライアント からの非反復可能読み取りが可能になるのは、同じクライアントによってトランザクション・キャッシュ が明示的に無効化された場合に限られます。
- o Buya オプティミスティック・ロック・ストラテジーを使用します。オプティミスティック・ロッ ク・ストラテジーを使用するには、オプティミスティック競合例外を処理する必要があります。(Java アプ リケーションのみ)
- 問題**:** 順序付けられた複数のキーでデッドロックが発生する。

説明**:** このシナリオでは、2 つのトランザクションが同一エントリーを直接 更新しようとしたときに、他のエント リーに対して S ロックを保有しているとどうなるかを説明します。

|                | スレッド 1                                                                         | スレッド 2                                                                                  |                                                                               |
|----------------|--------------------------------------------------------------------------------|-----------------------------------------------------------------------------------------|-------------------------------------------------------------------------------|
| $\mathbf{1}$   | トランザク<br>ションの開<br>始                                                            | トランザク<br>ションの開<br>始                                                                     | 各スレッドが独立したトランザクションを確立します。                                                     |
| $\overline{2}$ | get key1                                                                       | get key1                                                                                | key1 に対して Sロックが両方のトランザクションに認可<br>されます。                                        |
| 3              | get key2                                                                       | get key2                                                                                | key2 に対して S ロックが両方のトランザクションに認可<br>されます。                                       |
| $\overline{4}$ | 次のいずれ<br>か1つ:<br>$\circ$<br>Java<br>upda<br>te<br>key1<br>O MET<br>Put<br>key1 |                                                                                         | U ロックはありません。更新はトランザクション・キャッ<br>シュで実行されます。                                     |
| 5              |                                                                                | 次のいずれ<br>か1つ:<br>$\circ$<br>Java<br>upda<br>te<br>key2<br>$\circ$<br>MET<br>Put<br>key2 | U ロックはありません。更新はトランザクション・キャッ<br>シュで実行されます。                                     |
| 6              | トランザク<br>ションのコ<br>ミット                                                          |                                                                                         | ブロックされます。スレッド 2 が S ロックを保有してい<br>るため、key1 に対する S ロックは X ロックにアップグ<br>レードできません。 |
| $\overline{7}$ |                                                                                | トランザク<br>ションのコ                                                                          | デッドロック: スレッド 1が S ロックを保有しているた<br>め、key2 に対する S ロックはアップグレードできませ                |

表 5. 順序付けされた複数のキーのデッドロックのシナリオ

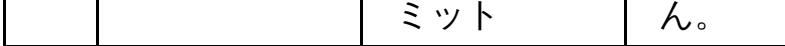

ObjectMap.getForUpdate メソッドを使用して、S ロックを回避すれば、デッドロックを回避できます。

|   | スレッド 1                                                                                                   | スレッド 2                                            |                                          |
|---|----------------------------------------------------------------------------------------------------|---------------------------------------------------|------------------------------------------|
| 1 | トランザクションの<br>開始                                                                                          | トランザクションの<br>開始                                   | 各スレッドが独立したトランザクション<br>を確立します。            |
| 2 | 次のいずれか 1つ:<br>Java<br>$\Omega$<br>getForUpdat<br>e key1<br>JNET<br>$\Omega$<br><b>GetAndLock</b><br>key1 |                                                   | key1 に対して U ロックがトランザクシ<br>ョン T1 に認可されます。 |
| 3 |                                                                                                    | 次のいずれか1つ:<br>Javal<br>$\mathbf{o}$<br>getForUpdat | Uロック要求がブロックされます。                         |

表 6. 順序付けされた複数のキーのデッドロックのシナリオ (続き)

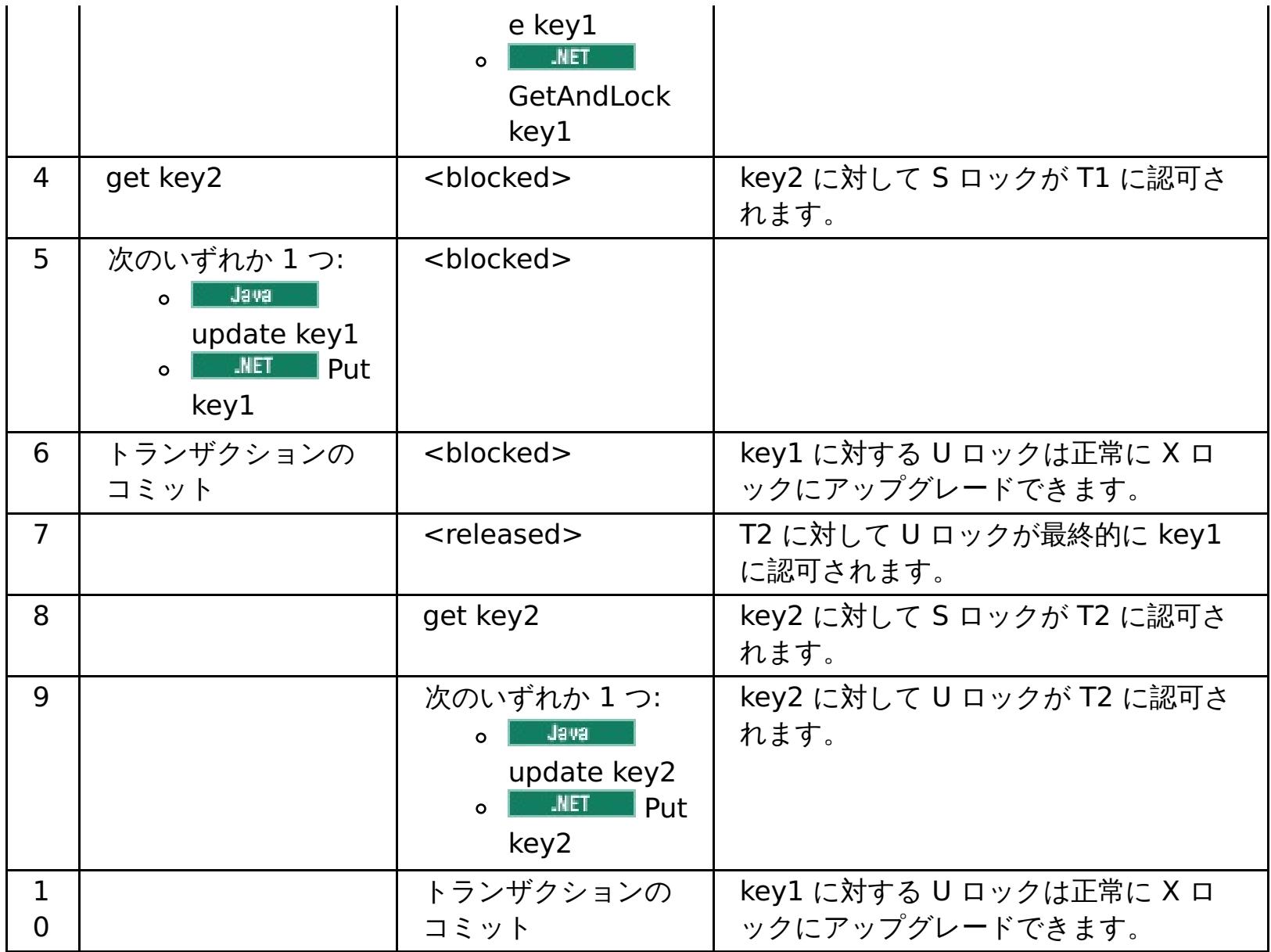

#### 解決策**:**

スレッド **1** スレッド **2** 1 トランザクション の開始 トランザクション の開始 各スレッドが独立したトランザクションを確 立します。 2 | 次のいずれか 1 次のいずれか 1 key1 と key2 に対して U ロックが正常に認 一 キャル エイル こうしゃ こうしゃ

- get メソッドではなく getForUpdate または GetAndLock メソッドを使用して、最初のキーに対する U ロックを直接取得します。 このストラテジーが機能するのは、メソッド順序が決定論的な場合に限られま す。
- 読み取りコミット済みのトランザクション分離レベルを使用し、S ロックの保有を回避します。この解決策 は、メソッド順序が決定論的でない場合に、最も簡単に実装できます。トランザクション分離レベルを下げ ると、非反復可能読み取りの可能性が増します。 しかし、非反復可能読み取りが起こりうるのは、トラン ザクション・キャッシュが明示的に無効化された場合に限られます。
- **■ ■ オプティミスティック・ロック・ストラテジーを使用します。オプティミスティック・ロッ** ク・ストラテジーを使用するには、オプティミスティック競合例外を処理する必要があります。(Java アプ リケーションのみ)
- 問題**:** 順序付けられていない U ロックからデッドロックが発生する。

説明**:** キーが要求される順序が保証できない場合でも、デッドロックは起きる可能性があります。

表 7. U ロックで順序付けがないシナリオ

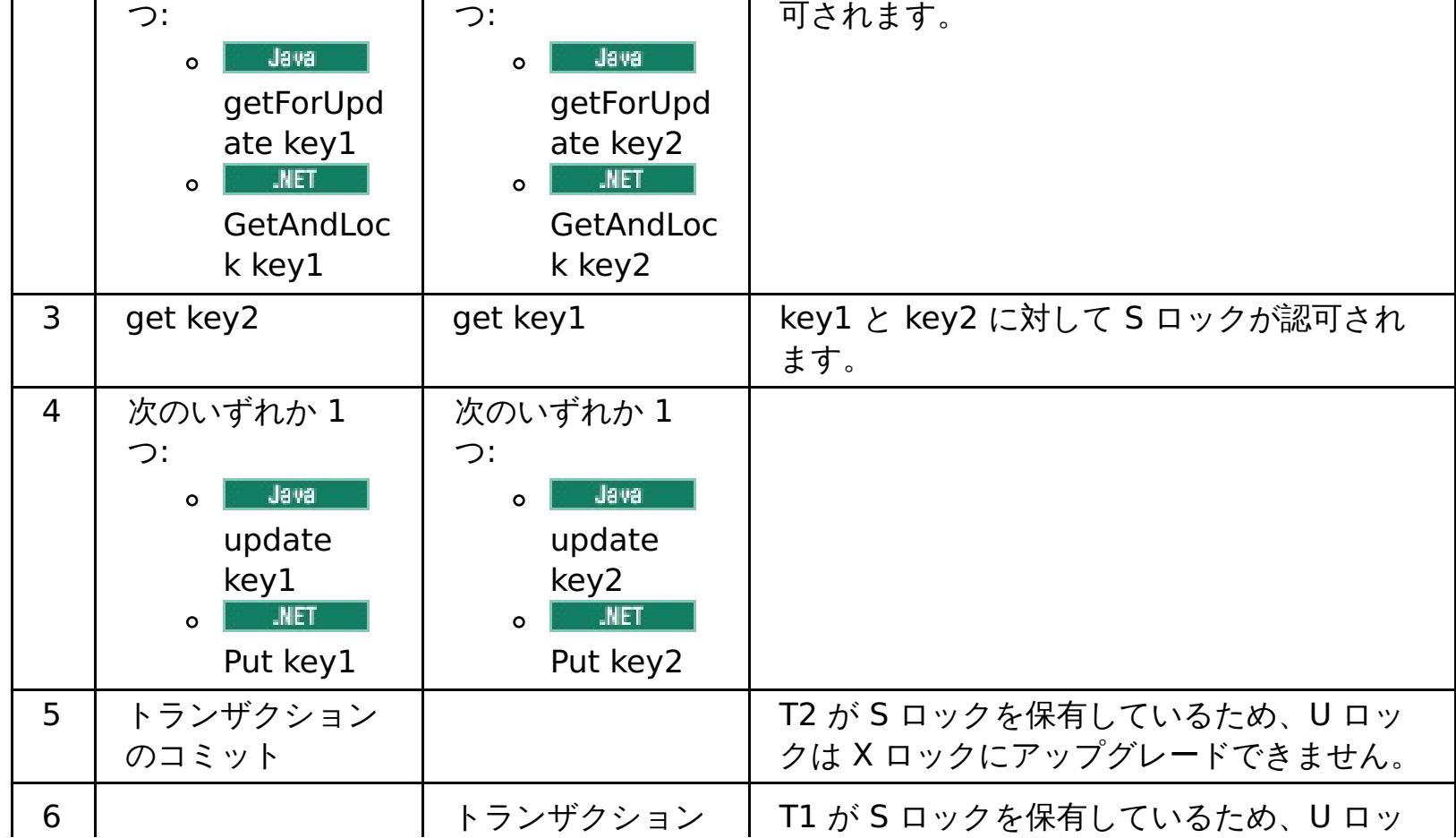

#### 解決策**:**

- すべての作業を単一のグローバル U ロックでラップします (mutex)。この方法は、並行性を低下させます が、アクセスおよび順序が決定論的でない場合に、すべてのシナリオを処理できます。
- 読み取りコミット済みのトランザクション分離レベルを使用し、S ロックの保有を回避します。この解決策 は、メソッド順序が決定論的でない場合に、最も簡単に実装でき、最大の並行性を提供します。トランザク ション分離レベルを下げると、非反復可能読み取りの可能性が増します。 しかし、非反復可能読み取りが 起こりうるのは、トランザクション・キャッシュが明示的に無効化された場合に限られます。
- o Bust Jawa オプティミスティック・ロック・ストラテジーを使用します。オプティミスティック・ロッ ク・ストラテジーを使用するには、オプティミスティック競合例外を処理する必要があります。(Java アプ リケーションのみ)

## <span id="page-451-0"></span>**Java** マルチ区画トランザクションのロック・タイムアウト例外のトラブルシューティ ング

2.5+ 説明するシナリオは、ロック・タイムアウト例外を引き起こしているマルチ区画トランザクションの例です。トラ ンザクションの状態に応じて、解決策で、この問題を手動で解決する方法を説明します。

アプリケーションに例外処理を実装します。詳しくは、ロック·シナリオでの例外処理の実装(Java アプリケーション) を参照してください。

#### 始める前に

結果、次の例外が表示されます。

```
Caused by: com.ibm.websphere.objectgrid.LockTimeoutException:
Local-40000139-DEF8-05EA-E000-64A856931719 timed out waiting
for lock mode S to be granted for map name: TS2_MapP, key: key12
granted = Xlock request queue
->[WXS-40000139-DEF6-FA84-E000-1CB456931719, state = Granted, requested
73423 milli-seconds ago, marked to keep current mode false,
snapshot mode \theta, mode = X, thread name = xIOReplicationWorkerThreadPool : 29]
->[Local-40000139-DEF8-05EA-E000-64A856931719, state
= Waiting for 5000 milli-seconds, marked to keep current mode false,
snapshot mode \theta, mode = S, thread name = xI0WorkerThreadPool : 28]dump of all locks for WXS-40000139-DEF6-FA84-E000-1CB456931719
Key: key12, map: TS2_MapP
strongest currently granted mode for key is X
->[WXS-40000139-DEF6-FA84-E000-1CB456931719, state = Granted,
requested 73423 milli-seconds ago, marked to keep current mode false,
snapshot mode 0, mode = X, thread name = xIOReplicationWorkerThreadPool : 29]
dump of all locks for Local-40000139-DEF8-05EA-E000-64A856931719
```
このメッセージは、例外が作成されてスローされるときに、パラメーターとして渡されるストリングを表します。

#### 手順

問題**:** ロック・タイムアウト例外が発生し、ロックの保有者がマルチ区画トランザクションである。または、ログ・フォ ルダーがログ・メッセージで増大している。

#### 診断**:**

以下のようなログ・メッセージが繰り返し現れ、ログ・フォルダーが満たされています。

00000099 TransactionLog I CWOBJ8705I:

Automatic resolution of transaction WXS-40000139-DF01-216D-E002-1CB456931719 at RM:TestGrid:TestSet2:20 is still waiting for a decision. Another attempt to resolve the transaction will occur in 30 seconds.

ロックを引き起こしているトランザクションのタイプを判別します。トランザクション ID のプレフィックスが WXS-の場合は、マルチ区画トランザクションです。トランザクション ID のプレフィックスが Local- の場合は、トランザク ションは単一区画トランザクションです。

原因**:** 恐らく、コミットまたはロールバックが行われなかったため、アプリケーションがロックを保持しています。

解決策**:** トランザクションの状態およびその状態が続いている期間を判別します。オプション -d (詳細出力) を指定して コマンド・ユーティリティー **xscmd -c listindoubts** を使用するか、トランザクション MBean を使用します。

2.5+ [ロック・タイムアウト例外の解決](#page-453-0)

**xscmd -c listindoubt** コマンドを使用して、トランザクションの状態を表示して、アクションの方針を判別 できます。

親トピック**:** [トラブルシューティング](#page-417-0)

関連概念: Java <u>■ [ロック・ストラテジー](#page-18-0)</u> 2 [フェーズ・コミットとエラー・リカバリー](#page-29-0)

#### 関連タスク:

<u>[ロ](#page-453-0)ック・タイムアウト例外の解決</u>

### <span id="page-453-0"></span>**Java** ロック・タイムアウト例外の解決

**xscmd -c listindoubt** コマンドを使用して、トランザクションの状態を表示して、アクションの方針を判別で きます。

**親トピック: 2.5+** <u>[マルチ区画トランザクションのロック・タイムアウト例外のトラブルシューティング](#page-451-0)</u>

関連タスク: ■■■ [マルチ区画トランザクションのロック・タイムアウト例外のトラブルシューティング](#page-451-0)

関連概念: <u>Jawa ■ [ロック・ストラテジー](#page-18-0)</u> - Java -2 [フェーズ・コミットとエラー・リカバリー](#page-29-0)

#### **xscmd -c listindoubts** コマンドを使用したロック・タイムアウト例外の解決

#### 手順

- 以下のコマンドで、環境内のトランザクションの詳細リストを表示します。xscmd -c listindoubt -d
- 適切なアクションを実行して、トランザクションを解決します。 問題**:** トランザクションは、TM でコミット済み とマークを付けられますが、RM は未確定です。

[1] WXS-40000139-DEF8-EF60-E002-1CB456931719 Timestamp Partition Role State Container Resync Attempts ------------------------------------------------------------------------------------ -- 2012-09-19 10:40:19.824 TestSet1:11 TM COMMIT MPTBasic2\_C-0 Primary 0 2012-09-19 10:40:19.824 TestSet1:7 RM PREPARED MPTBasic0\_C-1 Primary 0 2012-09-19 10:40:19.839 TestSet2:20 RM PREPARED MPTBasic2\_C-0 Primary 0 2012-09-19 10:40:19.824 TestSet2:6 RM PREPARED MPTBasic0\_C-1 Primary 0

解決策**:** リソース・マネージャー **(RM)** 区画をコミットしてから、トランザクションを無視します。

- 1. 以下のコマンドを発行してトランザクション WXS-40000139-DEF8-EF60-E002-1CB456931719 の RM 区画をコミットします。xscmd -c listIndoubts -xid WXS-40000139-DEF8-EF60-E002- 1CB456931719 -cm -rm
- 2. 以下のコマンドを発行して、このトランザクションを無視します。xscmd -c listIndoubts -xid WXS-40000139-DEF8-EF60-E002-1CB456931719 -f

問題**:** トランザクションは、すべての区画で未確定です。

```
[1] WXS-40000139-DEF6-FA84-E000-1CB456931719
Timestamp Partition Role State Container Resync
Attempts
------------------------------------------------------------------------------------
--
2012-09-19 10:38:11.603 TestSet1:10 RM PREPARED MPTBasic2_C-0 Primary 0
2012-09-19 10:38:11.588 TestSet1:5 TM PREPARED MPTBasic2_C-0 Primary 0
```
2012-09-19 10:38:11.603 TestSet2:11 RM PREPARED MPTBasic2\_C-0 Primary 0 2012-09-19 10:38:11.619 TestSet2:13 RM PREPARED MPTBasic2\_C-0 Primary 0

解決策**: TM** 区画をまずロールバックしてから、後続の **RM** 区画をロールバックします。次に、トランザクショ ンを無視します。

- 1. 以下のコマンドを発行してトランザクション WXS-40000139-DEF6-FA84-E000-1CB456931719 の TM 区画をロールバックします。xscmd -c listIndoubts -xid WXS-40000139-DEF6-FA84-E000- 1CB456931719 -r -tm
- 2. 以下のコマンドを発行してこのトランザクションの RM 区画をロールバックします。xscmd -c listIndoubts -xid WXS-40000139-DEF6-FA84-E000-1CB456931719 -r -rm
- 3. 以下のコマンドを発行してこのトランザクションを無視します。xscmd -c listIndoubts -xid WXS-40000139-DEF6-FA84-E000-1CB456931719 -f

問題**:** トランザクションは、すべての RM 区画で未確定ですが、トランザクションの決定は、TM では不明です。

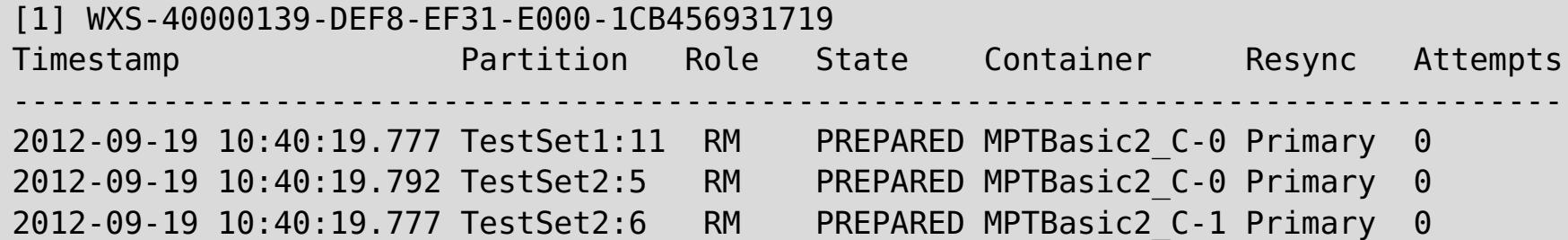

解決策**: RM** 区画をロールバックします。

以下のコマンドを発行してトランザクション WXS-40000139-DEF8-EF31-E000-1CB456931719 の RM 区画をロールバックします。xscmd -c listIndoubts -xid WXS-40000139-DEF8-EF31-E000- 1CB456931719 -r

## キャッシュ統合のトラブルシューティング

HTTP セッションや動的キャッシュ構成など、キャッシュ統合構成の問題をトラブルシューティングする場合、この情報 を使用してください。

### 手順

問題**:** HTTP セッション ID が再使用されない。

原因**:** セッション ID は再使用できます。セッション・パーシスタンスのデータ・グリッドを バージョン 7.1.1 以 上で作成すると、セッション ID の再使用は自動的に有効になります。しかし、 それより前の構成で作成した場 合、この設定が既に誤った値で設定されている可能性があります。

解決策**:** 次の設定をチェックして、HTTP セッション ID の再使用が有効であるか確認します。

- splicer.properties ファイルの reuseSessionId プロパティーは、true に設定する必要がありま す。
- HttpSessionIdReuse カスタム・プロパティー値は、true に設定する必要があります。このカスタム・ プロパティーは、WebSphere® Application Server 管理コンソールの 次のいずれかのパスで設定されて いる可能性があります。
	- 「サーバー」 > *「server\_name」* > 「セッション管理」 > 「カスタム・プロパティー」
	- 「動的クラスター」 > 「dynamic\_cluster\_name*」* > 「サーバー・テンプレート」 > 「セッシ ョン管理」 > 「カスタム・プロパティー」
	- 「サーバー」 > 「サーバー・タイプ」 > 「**WebSphere Application Server**」 > 「**server\_name**」を選択してから、「サーバー・インフラストラクチャー」セクションの下で次の 順にクリックします。「**Java** およびプロセス管理」 > 「プロセス定義」 > 「**Java** 仮想マシン」 > 「カスタム・プロパティー」
	- 「サーバー」 > 「サーバー・タイプ」 > 「**WebSphere Application Server**」 > 「**server\_name**」 > 「**Web** コンテナー設定」 > 「**Web** コンテナー」

カスタム・プロパティー値を更新した場合、eXtreme Scale セッション管理を再構成 し、splicer.properties ファイルが変更を認識できるようにしてください。

問題**:** データ・グリッドを使用して HTTP セッションを保管する際、トランザクションの負荷が 高いと SystemOut.log ファイルに CWOBJ0006W メッセージが 出力される。

CWOBJ0006W: 例外が発生しました:

com.ibm.websphere.objectgrid.ObjectGridRuntimeException: java.util.ConcurrentModificationException

このメッセージは、Web アプリケーションが HTTPSession の 属性として設定された List オブジェクトを変更 した場合にのみ発生します。

解決策**:** 変更された List オブジェクトを含んでいる属性を複製し、複製した属性を セッション・オブジェクトに 設定します。

問題**:** Web アプリケーションを Servlet 3.0 仕様で実行しているとき、Web アプリケーションのフィルターとリ スナーが WebSphere eXtreme Scale セッション管理によって起動されません。 例えば、WebSphere eXtreme Scale でリモート・コンテナー除去を使用してセッションが無効化されると、リスナーがコールバック されません。

原因**:** WebSphere eXtreme Scale は、注釈を使用して定義されたりプログラマチックに定義されたりしたフィ

ルターやリスナーを特定しません。

解決策**:** フィルターやリスナーは、Web アプリケーションの web.xml ファイルで明示的に宣言する必要がありま す。

親トピック**:** [トラブルシューティング](#page-417-0)

関連概念:

アプライアンスのトポロジー: [集合、ゾーン、およびデータ・グリッド](#page-6-0)

## インストールのトラブルシューティング

インストールおよび更新の問題をトラブルシューティングする場合、この情報を使用してください。

#### 手順

問題**:** インストール・コマンドをリモート・コンピューター (¥¥mymachine¥downloads¥ など) から 実行する と、次のメッセージが表示される: 現在のディレクトリとして上記のパスで CMD.EXE を開始しました。UNC パス はサポートされません。 Windows ディレクトリを既定で使用します。 結果として、インストールが正常に完了 しない。

解決策**:** ログ・ファイルをチェックして、インストールがどこで失敗したか 確認します。インストールが正常に完 了しない場合は、ログは <u>[wxs\\_install\\_root](#page-76-0)</u>/logs/wxs ディレクトリーにあります。

解決策**:** リモート・コンピューターをネットワーク・ドライブにマップしてください。例えば、Windows の場 合、「マイ コンピュータ」を 右クリックし、「ネットワーク ドライブの割り当て」を選択して、リモート・コン ピューターへの 汎用名前付け規則 (UNC) パスを組み込むことができます。その後は、ネットワーク・ドライブか ら 正常にインストール・スクリプトを実行できます。例: y:¥mymachine¥downloads¥WXS¥install.bat。

問題**:** インストールが正常に完了しない。

問題**:** インストール時に重大な障害が発生する。

解決策**:** ログ・ファイルをチェックして、インストールがどこで失敗したか 確認します。インストールが部分的に 完了した時点でインストールが失敗した場合、ログは 一般的に user\_root/wxs\_install\_logs/ ディレクトリ ーにあります。

問題**:** Windows 上で WebSphere® eXtreme Scale クライアント をインストールする場合、インス トールの結果に 次のテキストが表示されることがある。

Success: The installation of the following product was successful: WebSphere eXtreme Scale Client. Some configuration steps have errors. For more information, refer to the following log file: <WebSphere Application Server install root>¥logs¥wxs\_client¥install¥log.txt" Review the installation log (log.txt) and review the deployment manager augmentation log.

解決策**:** iscdeploy.sh ファイルで発生した障害の場合、エラーは 無視してかまいません。このエラーでは、問 題は生じません。

#### • Linux 問題:

フルインストールの環境で、WebSphere eXtreme Scale クライアント に対してアップデート・インストーラー を使用して保守のみを適用しようとすると、以下のメッセージが表示されます。

Prerequisite checking has failed. Click Back to select a different package, or click Cancel to exit.

Failure messages are:

Required feature wxs.client.primary is not found.

WebSphere eXtreme Scale クライアント がインストールされていて、アップデート・インストーラーを使用し てすべての保守パッケージを適用しようとすると、次のメッセージが表示されます。

Prerequisite checking has failed. Click Back to select a different package, or click Cancel to exit.

Failure messages are:

Required feature wxs.primary is not found.

解決策**:** インストールする保守パッケージはインストール済み環境のタイプと一致している必要があります。 ご使 用のインストール済み環境のタイプに適合する保守パッケージをダウンロードし、適用してください。

**● ■ Linux ■ 問題: インストールがハングします。** 

解決策**:** 非 root ユーザーで Linux に WebSphere eXtreme Scale をインストールしている時に、インストーラ ーがハングする場合があります。 これは、オープン・ファイルの最大数が Linux オペレーティング・システム上 であまりに低く設定されていることが原因と考えられます。 /etc/limits.conf ファイルまたは /etc/security/limits.conf ファイル (ファイルの場所は、個別の Linux 配布版によって異なります) 内で許 可される限度を少なくとも 8192 まで上げる必要があります。

親トピック**:** [トラブルシューティング](#page-417-0)

### 関連タスク:

Update Installer [を使用して保守パッケージをインストールする](#page-0-0)

# 管理のトラブルシューティング

サーバーの開始や停止、**xscmd** ユーティリティーの使用など、 管理についてのトラブルシューティングを行う場合、こ の情報を使用してください。

### 手順

問題**: xscmd** コマンドの実行時に次のメッセージが画面に表示される。

```
java.lang.IllegalStateException: Placement service MBean not available.
\lceilat
com.ibm.websphere.samples.objectgrid.admin.OGAdmin.main(OGAdmin.java:1449)
        at sun.reflect.NativeMethodAccessorImpl.invoke0(Native Method)
        at
sun.reflect.NativeMethodAccessorImpl.invoke(NativeMethodAccessorImpl.java:60)
        at
sun.reflect.DelegatingMethodAccessorImpl.invoke(DelegatingMethodAccessorImpl.java:37
\lambdaat java.lang.reflect.Method.invoke(Method.java:611)
        at com.ibm.ws.bootstrap.WSLauncher.main(WSLauncher.java:267)
Ending at: 2011-11-10 18:13:00.000000484
```
原因**:** カタログ・サーバーで接続の問題が発生しました。

解決策**:** カタログ・サーバーが実行中であり、ネットワーク経由で使用可能なことを 確認します。このメッセージ は、カタログ・サービス・ドメインが定義されている場合に、実行中の カタログ・サーバーが 2 つより少ないと き発生することもあります。そのような環境は、2 つのカタログ・サーバーが開始されるまで 使用できません。

問題**: xscmd** コマンドの実行時に次のメッセージが画面に表示される。

CWXSI0066E: 一致しない引数 argument\_name が検出されました。

原因**:** 入力されたコマンド・フォーマットは **xscmd** ユーティリティーによって認識されませんでした。

解決策**:** コマンドのフォーマットを確認してください。 **-c findbyKey** コマンドを使用して正規表現を実行する ときに、この問題が発生する可能性があります。詳しくは[、データの照会、表示、および無効化を](#page-302-0)参照してくだ さい。

# <span id="page-459-0"></span>参照

参照情報は、特定の項目を迅速に見つけることができるように編成されています。

#### **xscmd** [ユーティリティー・リファレンス](#page-460-0)

**xscmd** ユーティリティーを使用する場合、次のコマンドのリストをリファレンスとして使用できます。

WebSphere® eXtreme Scale クライアント・プロセスの要件に基づいて、プロパティー・ファイルを作成しま す。

**HTTP** [コマンド・インターフェースのリファレンス](#page-465-0)

### [クライアント・プロパティー・ファイル](#page-592-0)

#### [正規表現の構文](#page-596-0)

正規表現は、他のストリングとのマッチングに使用される構造化ストリングです。正規表現は、データを無効化す る場合およびメッセージに表示されるメッセージをフィルタリングする場合に使用することができます。

#### [動的マップの構成オプション](#page-597-0)

ご使用のクライアント・アプリケーションを特定の名前の付いたマップに接続させることで、データ・グリッド内 に追加のマップを作成できます。この接続が発生すると、マップが自動的に作成されます。

### [ユーザー・インターフェース設定](#page-1946-0)

この参照情報では、WebSphere Application Server 管理コンソールなどのページで表示および構成できる設定 について説明します。

## <span id="page-460-0"></span>**xscmd** ユーティリティー・リファレンス

**xscmd** ユーティリティーを使用する場合、次のコマンドのリストをリファレンスとして使用できます。

汎用コマンド・パラメーター **xscmd** ユーティリティー・コマンドの一般的な形式は次のとおりです。オプション・パラメーターは、大括弧 [ ] で囲 まれています。

注意**:**

**WebSphere® DataPower® XC10** アプライアンス 環境では、次のコマンドは使用しないでください。

- **-c releaseShard**
- **-c reserveShard**
- **-c swapShardWithPrimary**
- **-c suspendBalancing**
- **-c resumeBalancing**
- **-c teardown**
- **-c triggerPlacement**
- **-c enableForPlacement**

```
Usage: xscmd -c <cmdName> | -h <cmdName> | -lc [<cmdGroupName>] | -lcg
            [-tt <type>] [-prot <protocol>] [-trf <filePath>] [-ks
            <filePath>] [-ksp <password>] [-user <username>] [-al <alias>]
            [-cgp <property>] [-kst <type>] [-cep <endpoints>] [-ssp
            <profileName>] [-tsp <password>] [-arc <integer>] [-trs
            <traceSpec>] [-tst <type>] [-to <serverTimeout>] [-cxpv
            <provider>] [-sp <profileName>] [-pwd <password>] [-ca <support>]
            [-cgc <className>] [-ts <filePath>]
Options:
  -al,--alias <alias> Alias name in the keystore.
  -arc,--authRetryCount <integer> The retry count for authentication if
                                     the credential is expired. If the
                                     value is set to 0, then authentication
                                     retries do not occur.
  -c,--command <cmdName> Specifies the name of the command to
                                     execute
  -ca,--credAuth <support> Set the client credential
                                     authentication support [Never,
                                     Supported, Required].
  -cep,--catalogEndPoints <endpoints> Specifies one or more catalog service
                                     endpoints in the format
                                     <host>[:<listenerPort>][,<host>[:
                                     <listenerPort>]]. Default endpoint:
```
localhost:2809

-cgc,--credGenClass <className> Specifies the name of the class that implements the CredentialGenerator interface. This class is used to get credentials for clients.

-cgp,--credGenProps <property> Specifies the properties for the CredentialGenerator implementation class. The properties are set to the object with the setProperties(String) method.

-cxpv,--contextProvider <provider> Context provider. Examples: IBMJSSE2, IBMJSSE, IBMJSSEFIPS.

-h,--help <cmdName> Invokes general command-line help

-ks,--keyStore <filePath> Absolute path to keystore. Example:

/etc/test/security/server.public

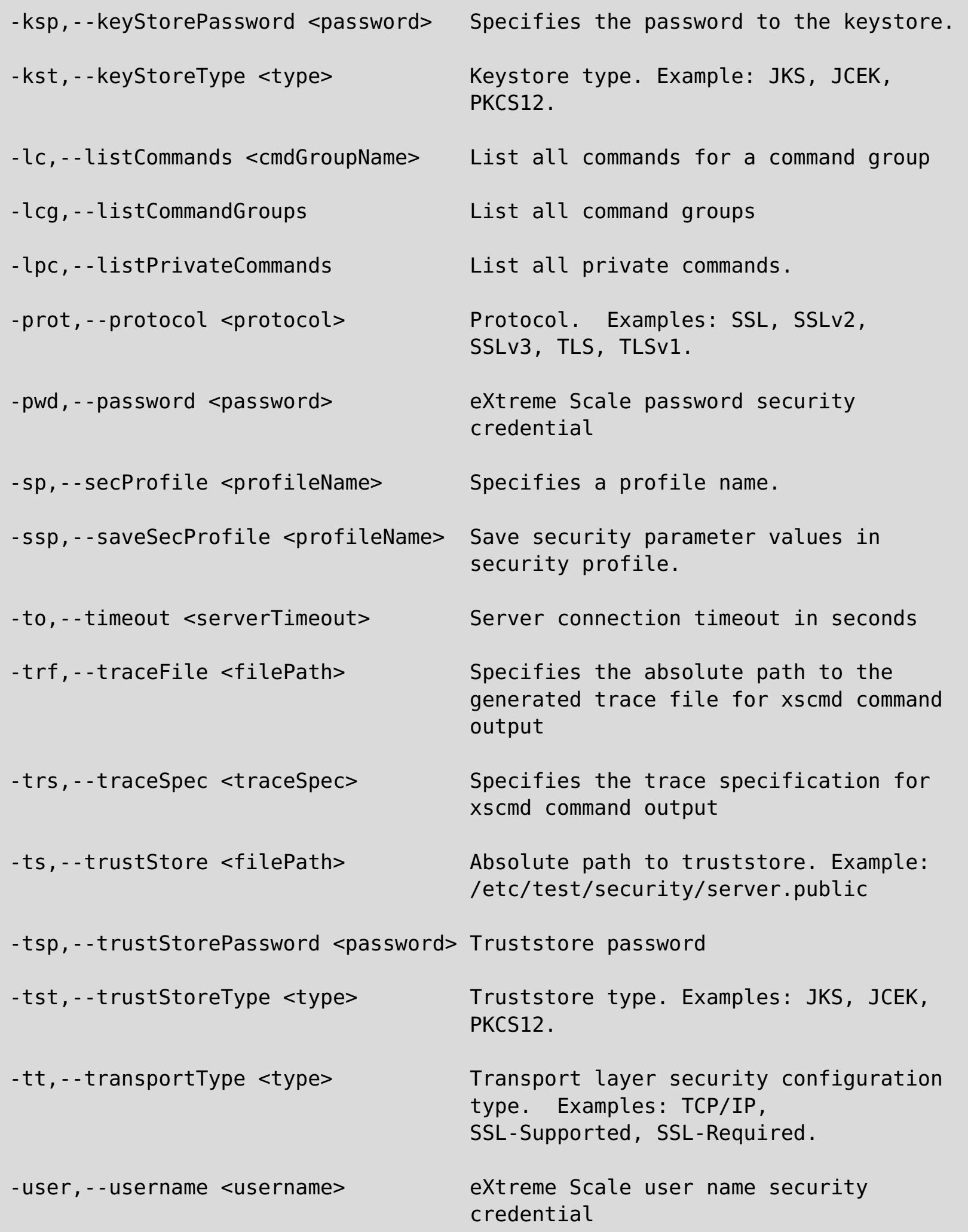

- listHosts
- showPlacement
- placementServiceStatus

すべてのコマンド

次に、**xscmd** ユーティリティー・コマンドをすべてリストします。

注**:** 列名は変わることがあります (列のタイプと位置は変わりません)。また、コマンドが拡張された場合、必要に応じて 新しい列が表の最後に追加されることがあります。

特定のコマンドの詳細およびパラメーターを表示するには、**xscmd -h command\_name** を実行してください。これらの コマンドを使用してカスタマイズ・スクリプトを作成する計画の場合は、./xscmd.sh -c commandName -Options 2> /dev/null を実行して、標準エラー・パスをヌル・デバイスに指定変更してください。

### 例

以下の例は、**xscmd** ユーティリティーからコマンドを実行する方法を示しています。

./xscmd.sh -lc (このコマンドにより、使用可能なコマンドがすべてリストされます。)

./xscmd.sh -h showMapSizes (このコマンドにより、showMapSizes コマンドのヘルプがリストされます。)

重要**:** 以下のコマンドの出力と使用法については、将来変更される可能性があります。 コマンドにアスタリスク (\*) が付 いている場合は、そのコマンドの出力のみ、変更の可能性があることを意味しています。

- showDomainReplicationState
- showReplicationState
- \*osgiAll
- \*osgiCheck
- \*osgiCurrent
- \*osgiUpdate
- \*showLinkedPrimaries
- \*triggerPlacement

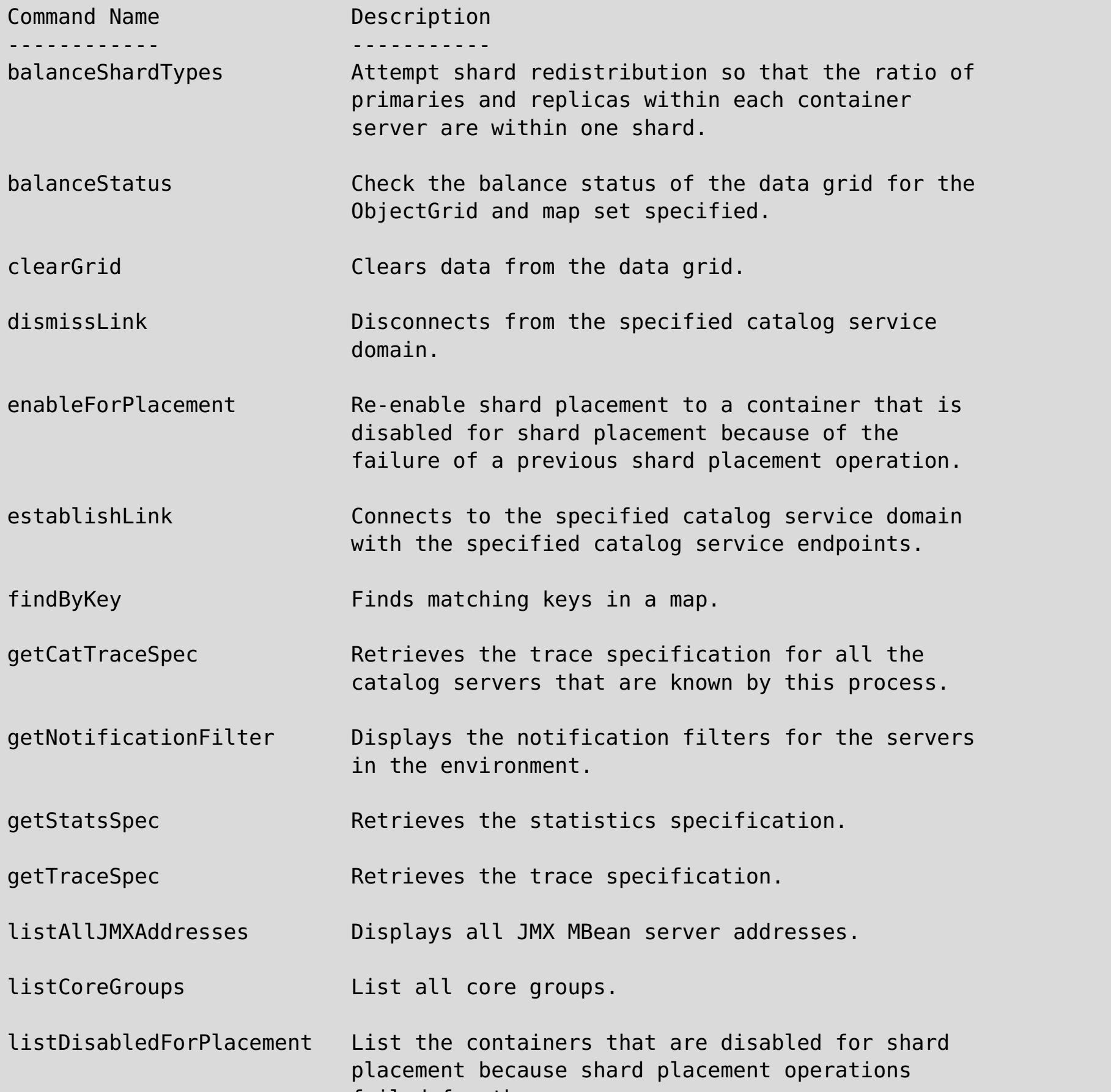

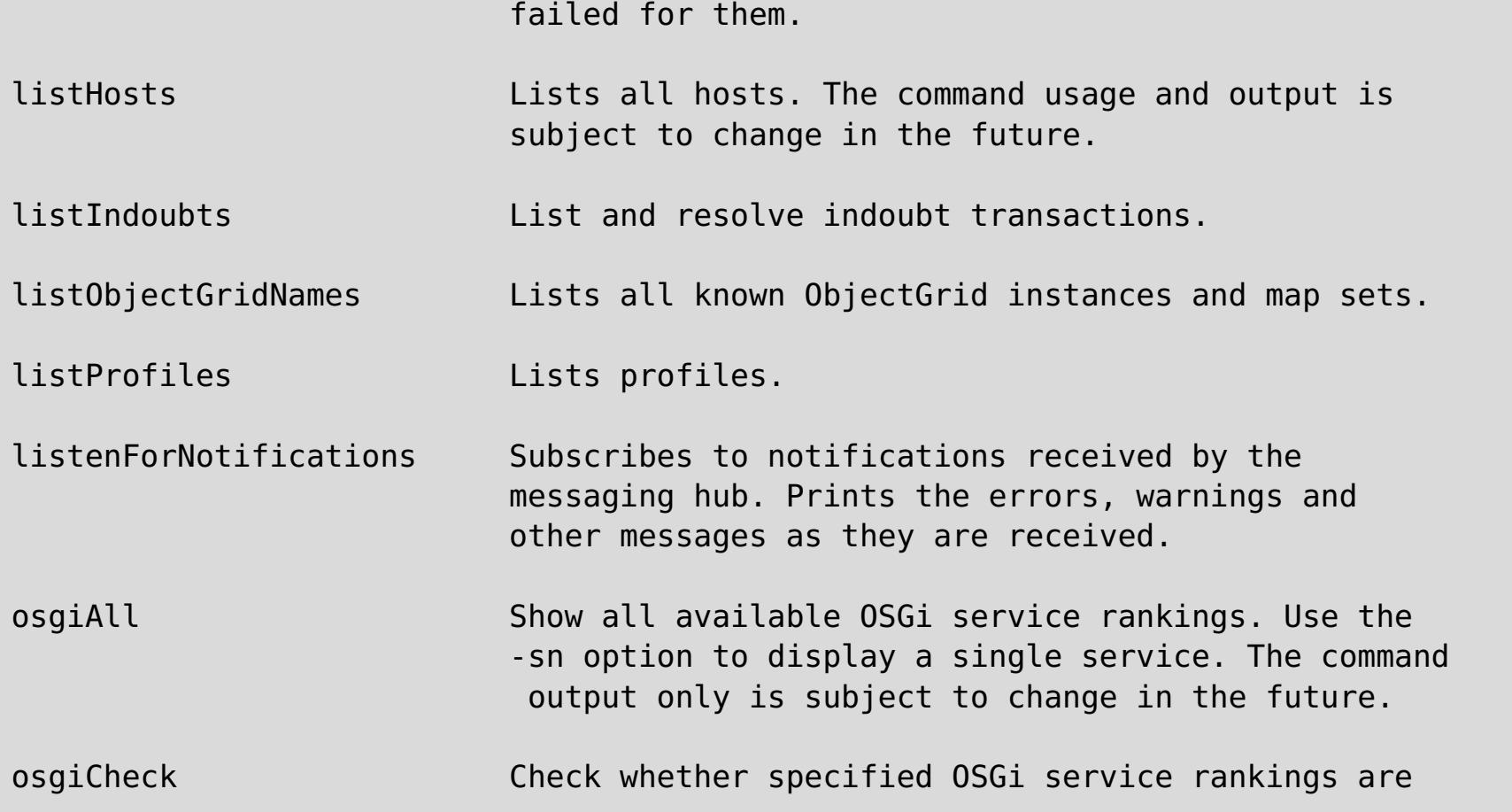

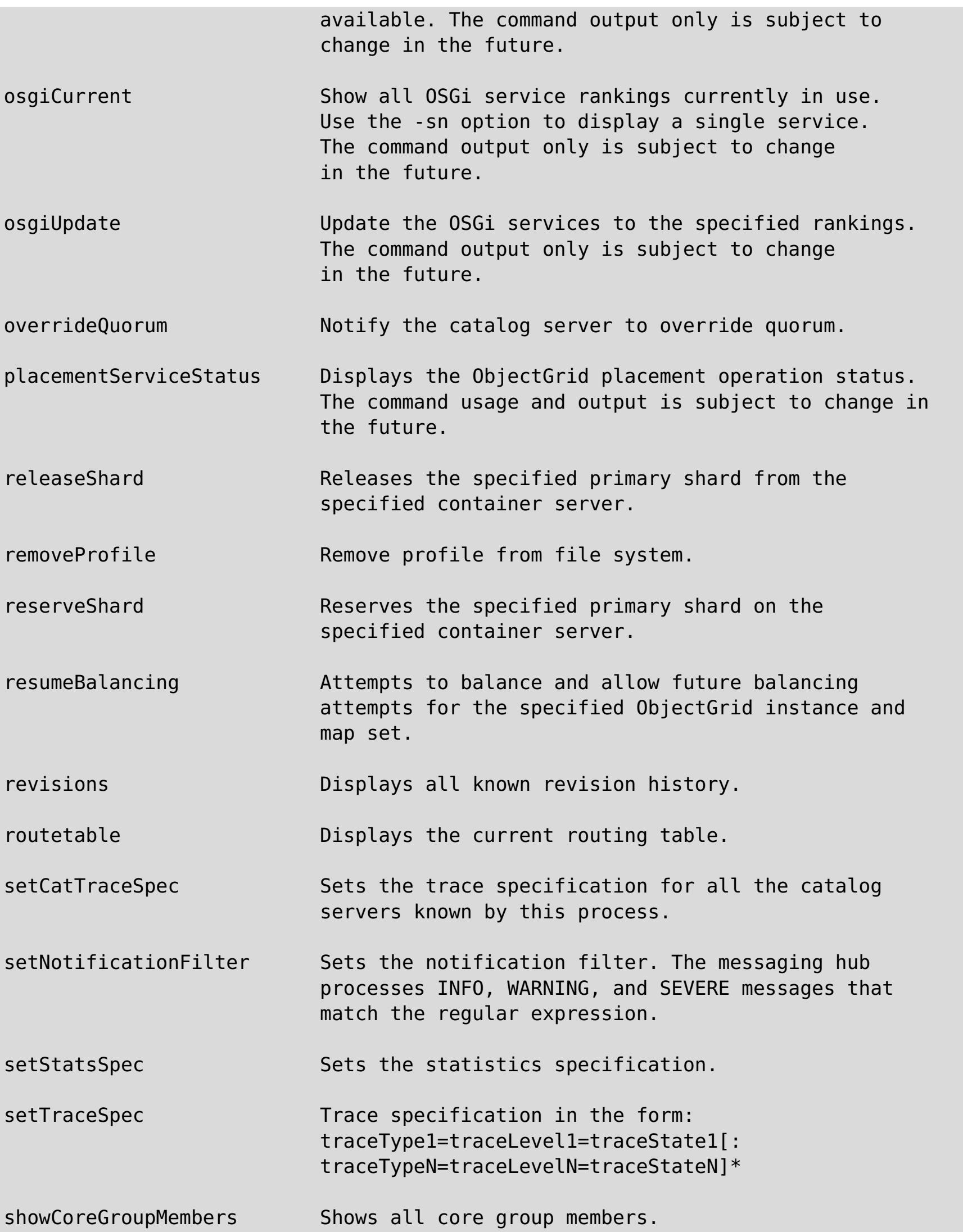

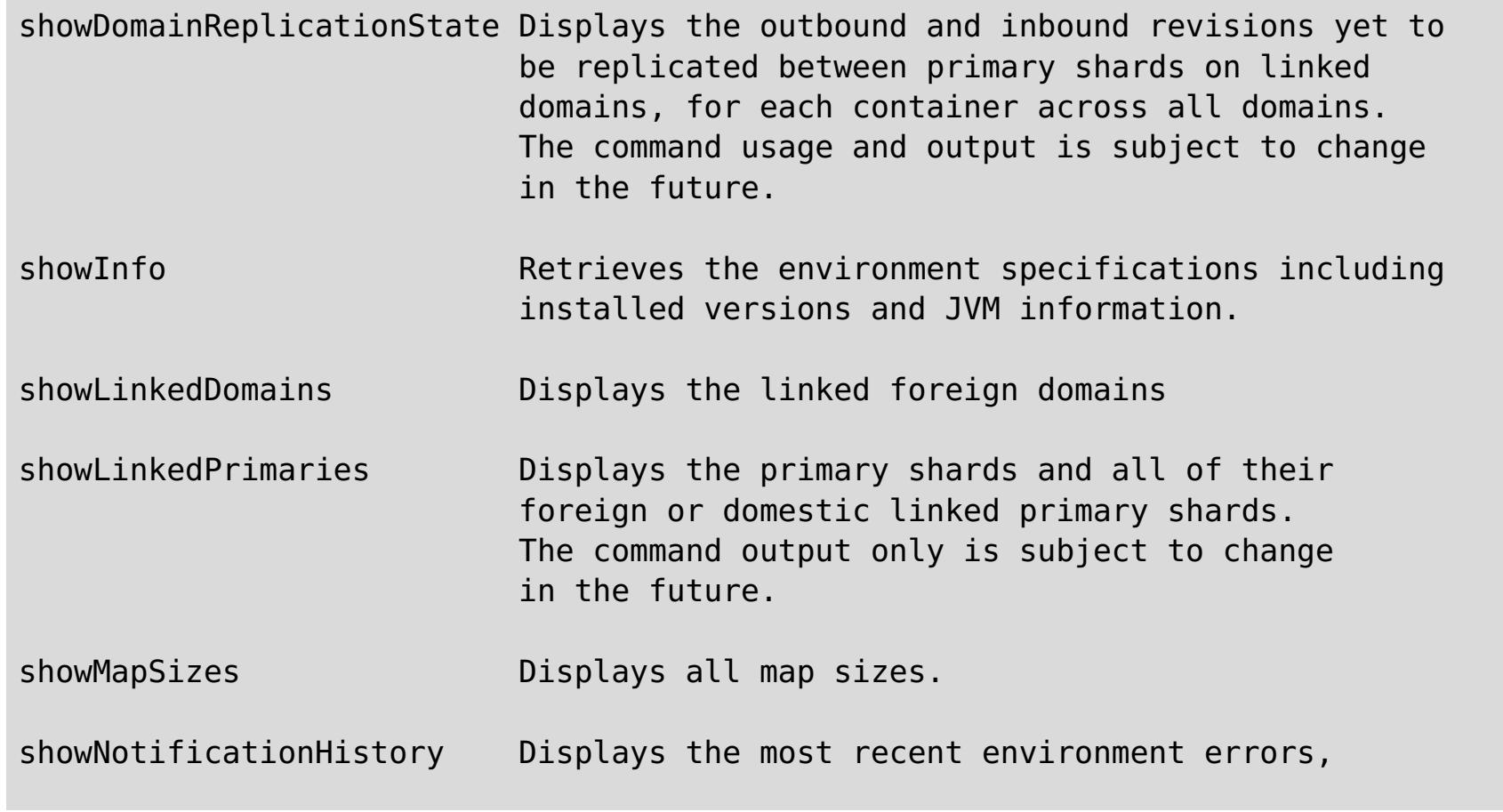

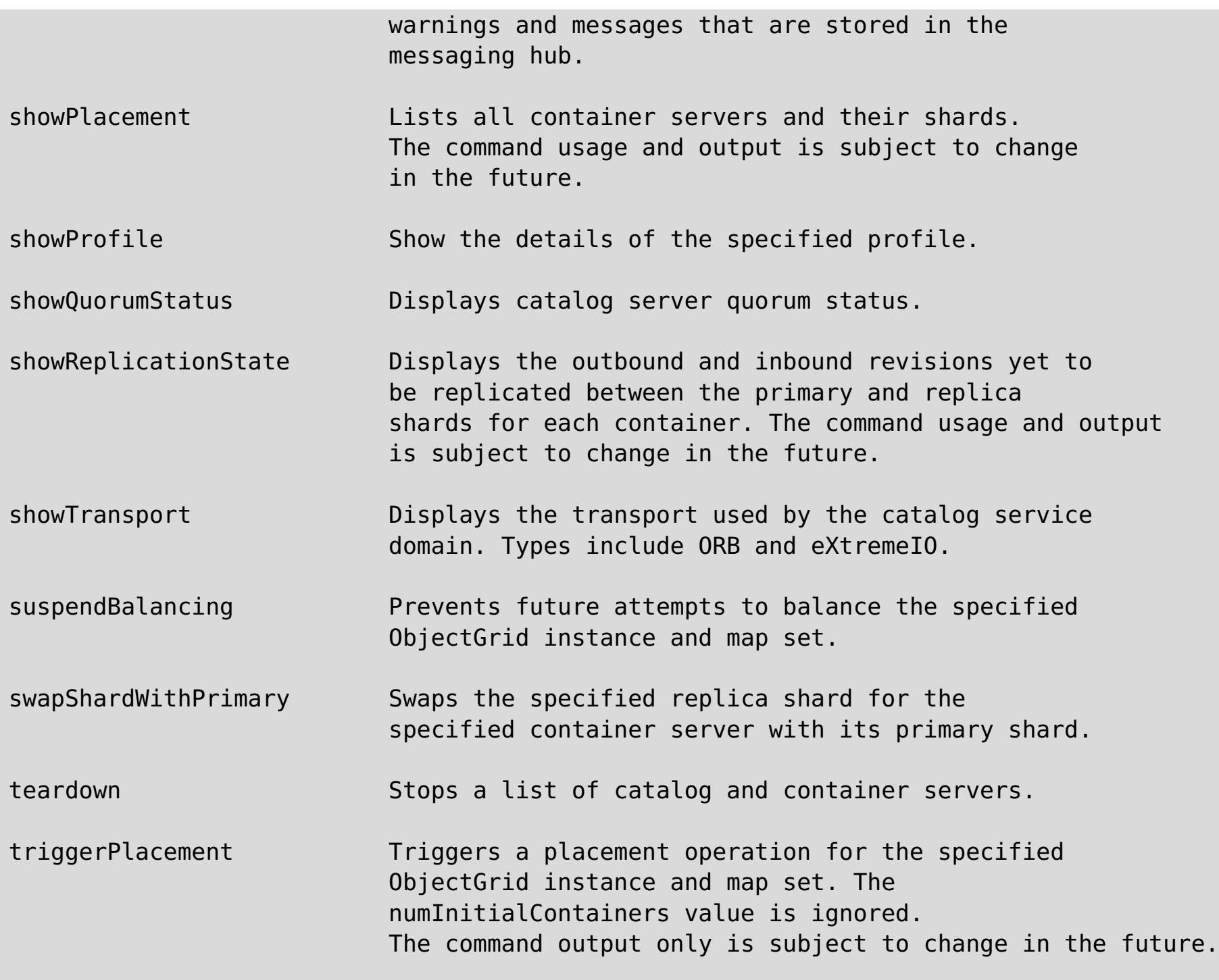

## 親トピック**:** [参照](#page-459-0)

関連タスク: xscmd [ユーティリティーによる管理](#page-304-0) xscmd [ユーティリティーのためのセキュリティー・プロファイルの構成](#page-306-0) [データの照会、表示、および無効化](#page-302-0)

# <span id="page-465-0"></span>**HTTP command interface reference**

With the HTTP command interface, you can run operations on your appliance, configure appliance settings, and administer data grids, collectives, and zones.

Table of contents

- List of APPLIANCE [commands](https://greyjoy15xc10vm3.rtp.raleigh.ibm.com/resources/appTaskToInfoCenter#appliance)
- List of [COLLECTIVE](https://greyjoy15xc10vm3.rtp.raleigh.ibm.com/resources/appTaskToInfoCenter#collective) commands
- List of GRID [commands](https://greyjoy15xc10vm3.rtp.raleigh.ibm.com/resources/appTaskToInfoCenter#grid)
- List of TASK [commands](https://greyjoy15xc10vm3.rtp.raleigh.ibm.com/resources/appTaskToInfoCenter#task)

# **List of APPLIANCE commands**

## **CreateAdminTrace**

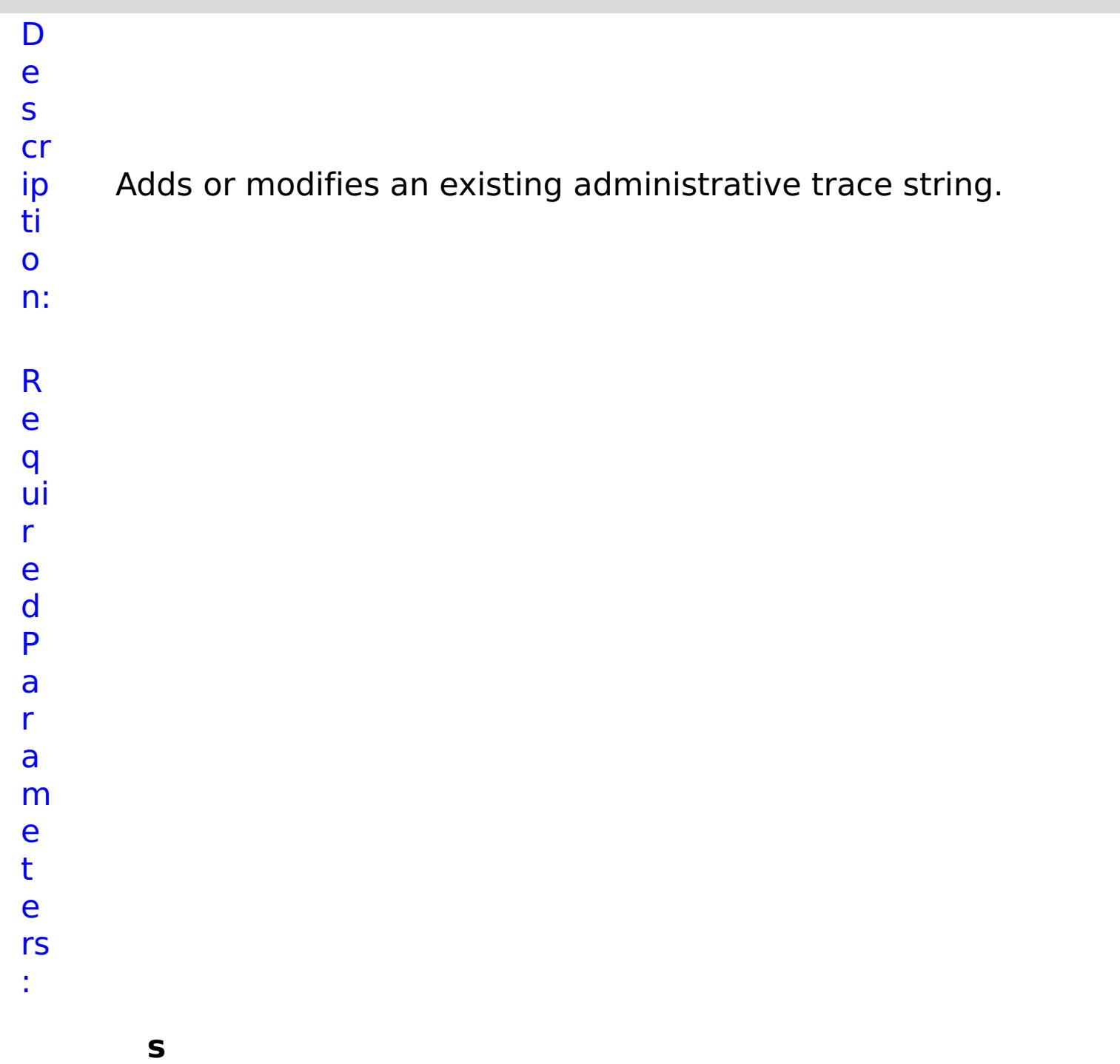

**t**

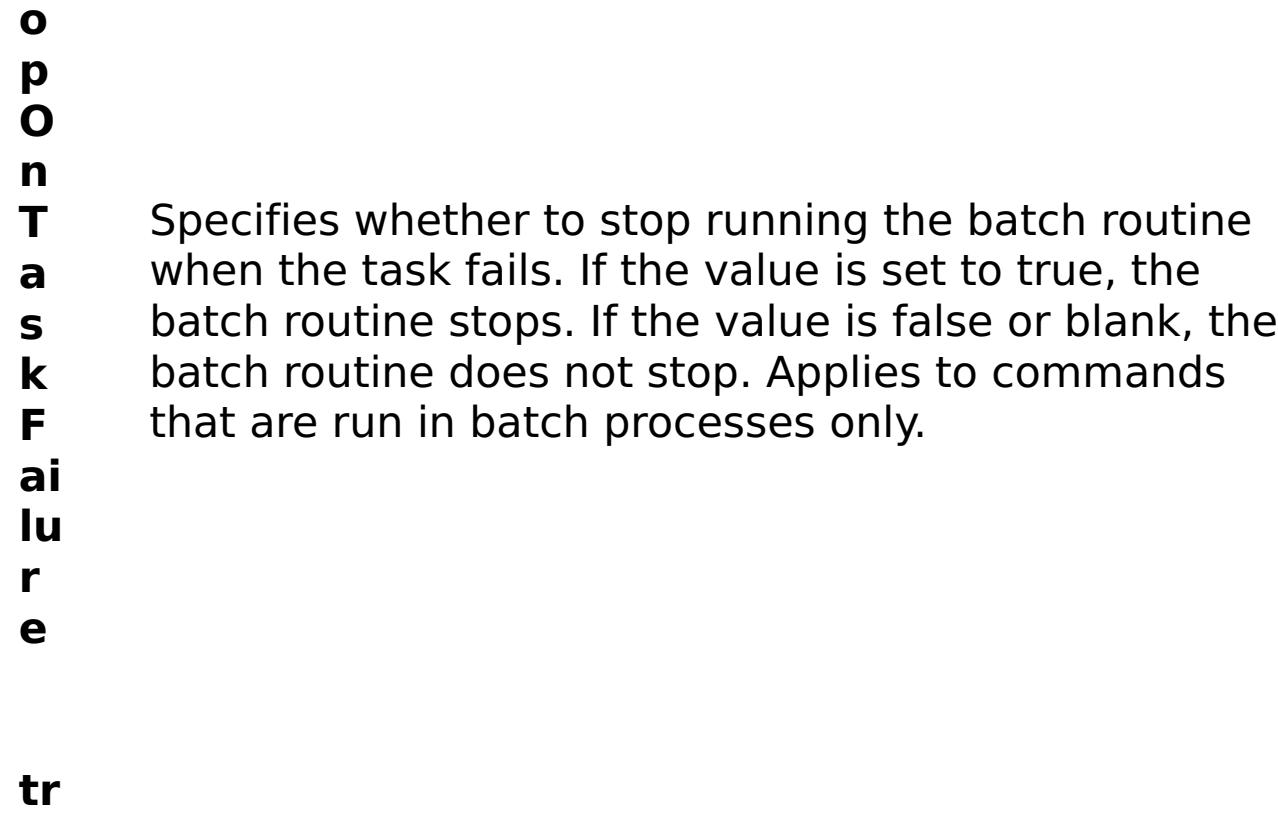

- **c**
- **e N** Specifies the name of the trace.
- **a**
- 
- **m e**
- 
- R e s
- ul
- t
- P
- a
- r
- a
- m
- e
- t
- e
- rs
- :

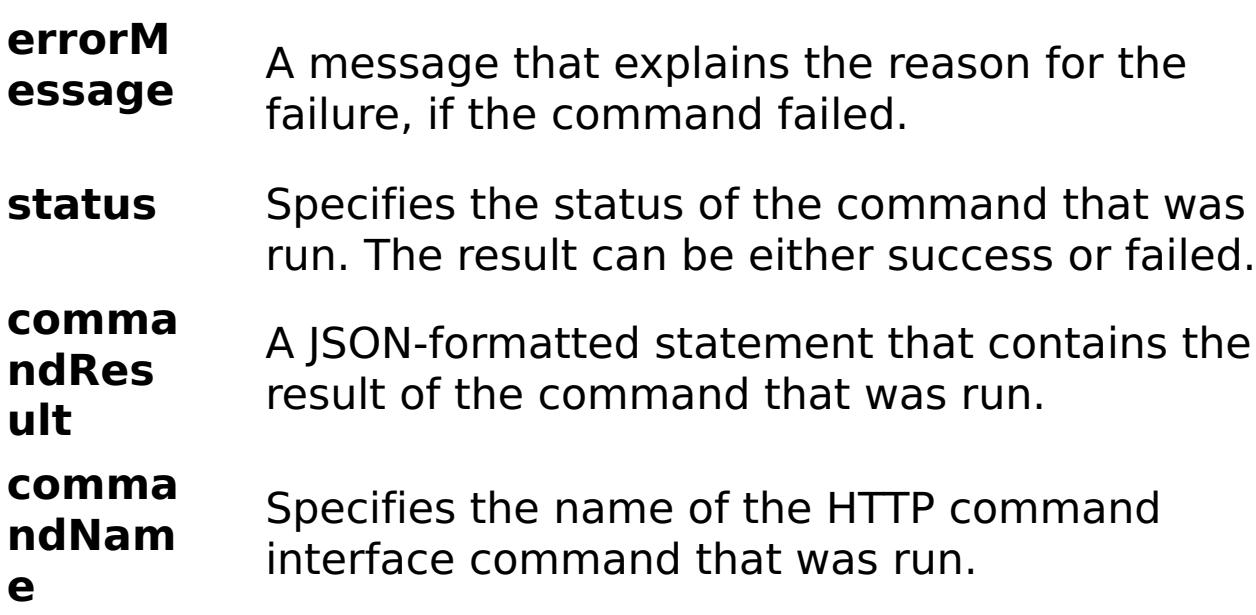

E

- x a
- { "task": { "stopOnTaskFailure": "true", "traceName":
- m "AutoCustomLogger", "command": "CreateAdminTrace" } }
- pl e:

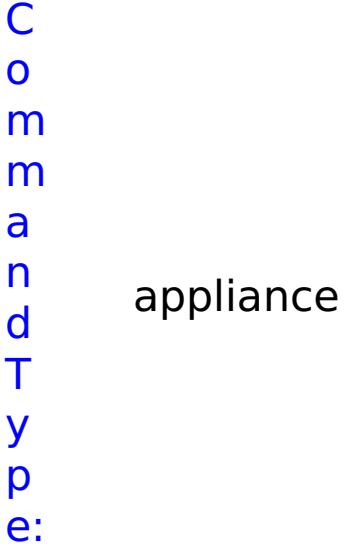

# **CreateAggregateInterface**

- D
- e

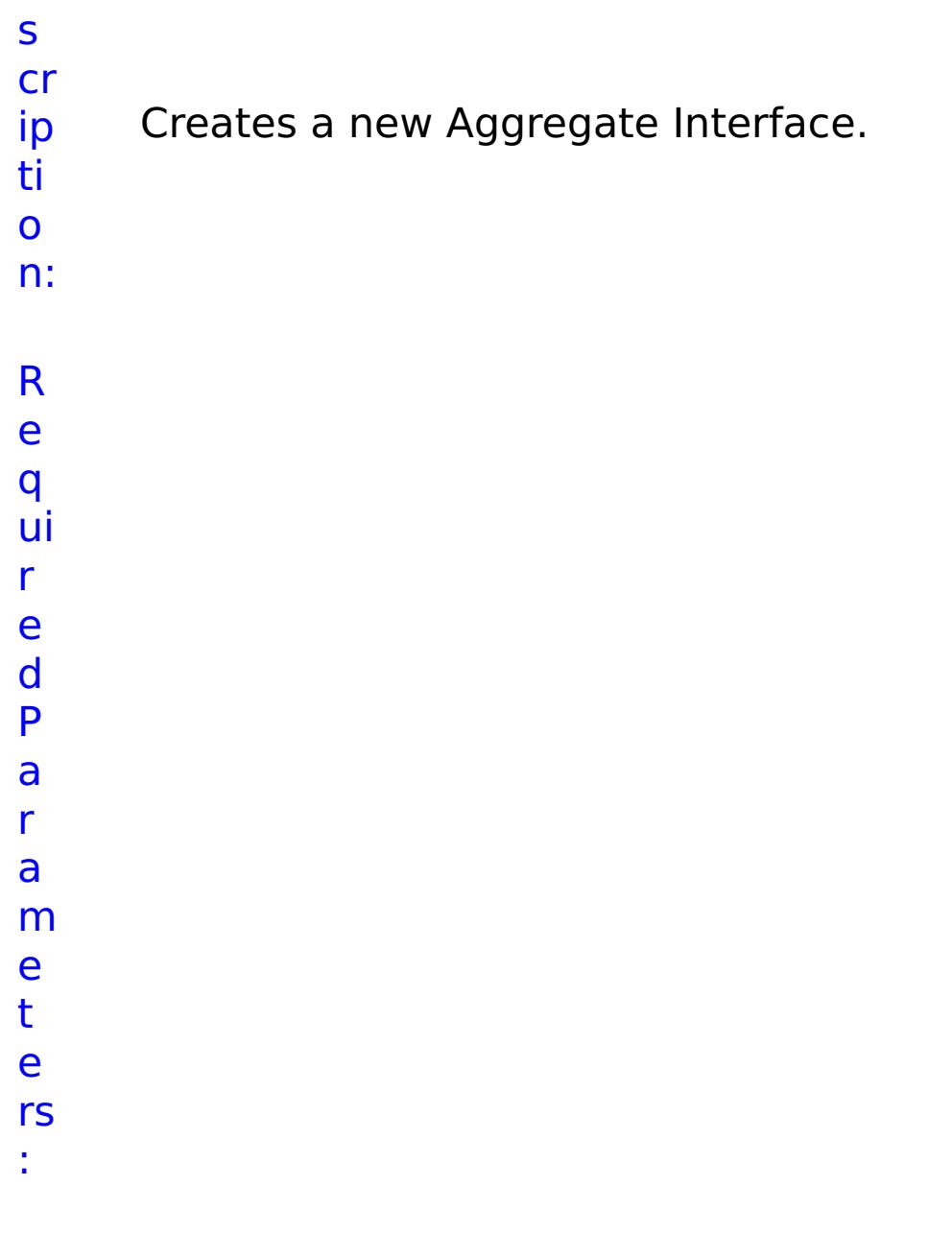

**m e m b e r** Lists all ethernet interface members of this aggregation. **s t o p O n T a s k F** Specifies whether to stop running the batch routine when the task fails. If the value is set to true, the batch routine stops. If the value is false or blank, the batch routine does not stop. Applies to commands that are run in batch processes only.

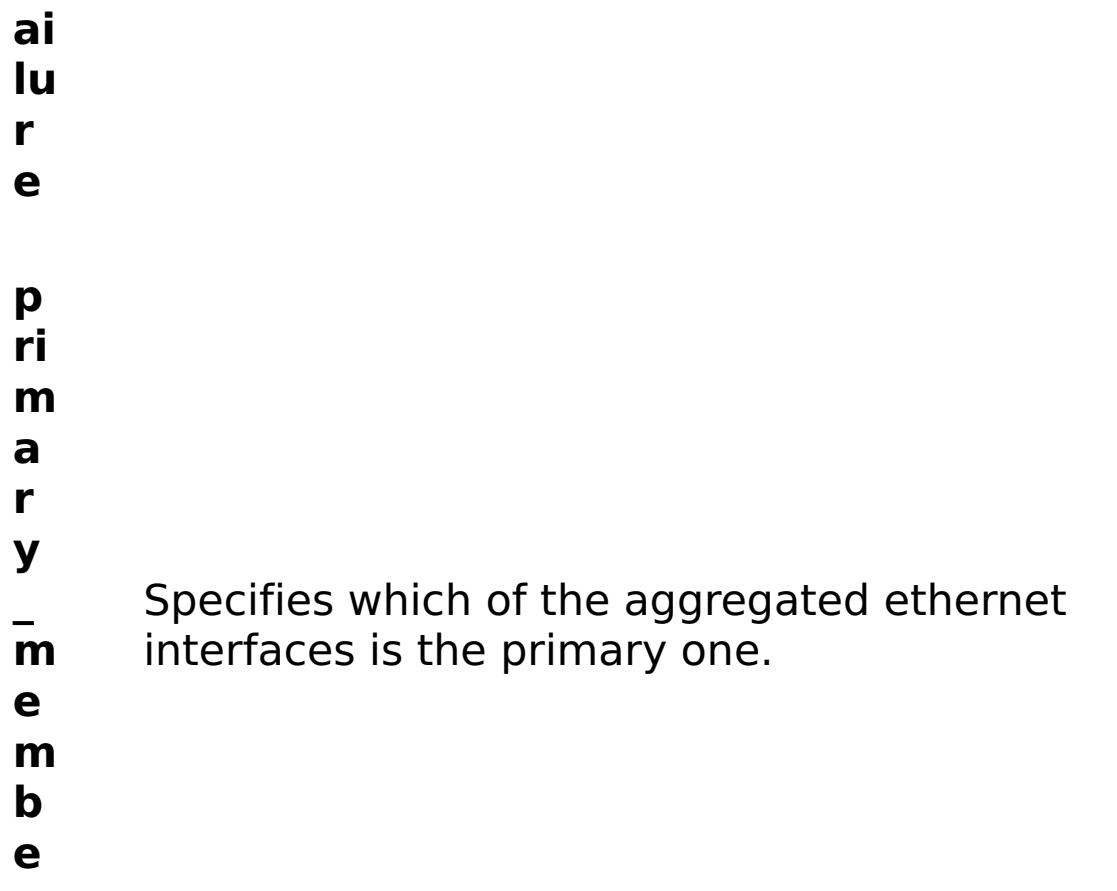
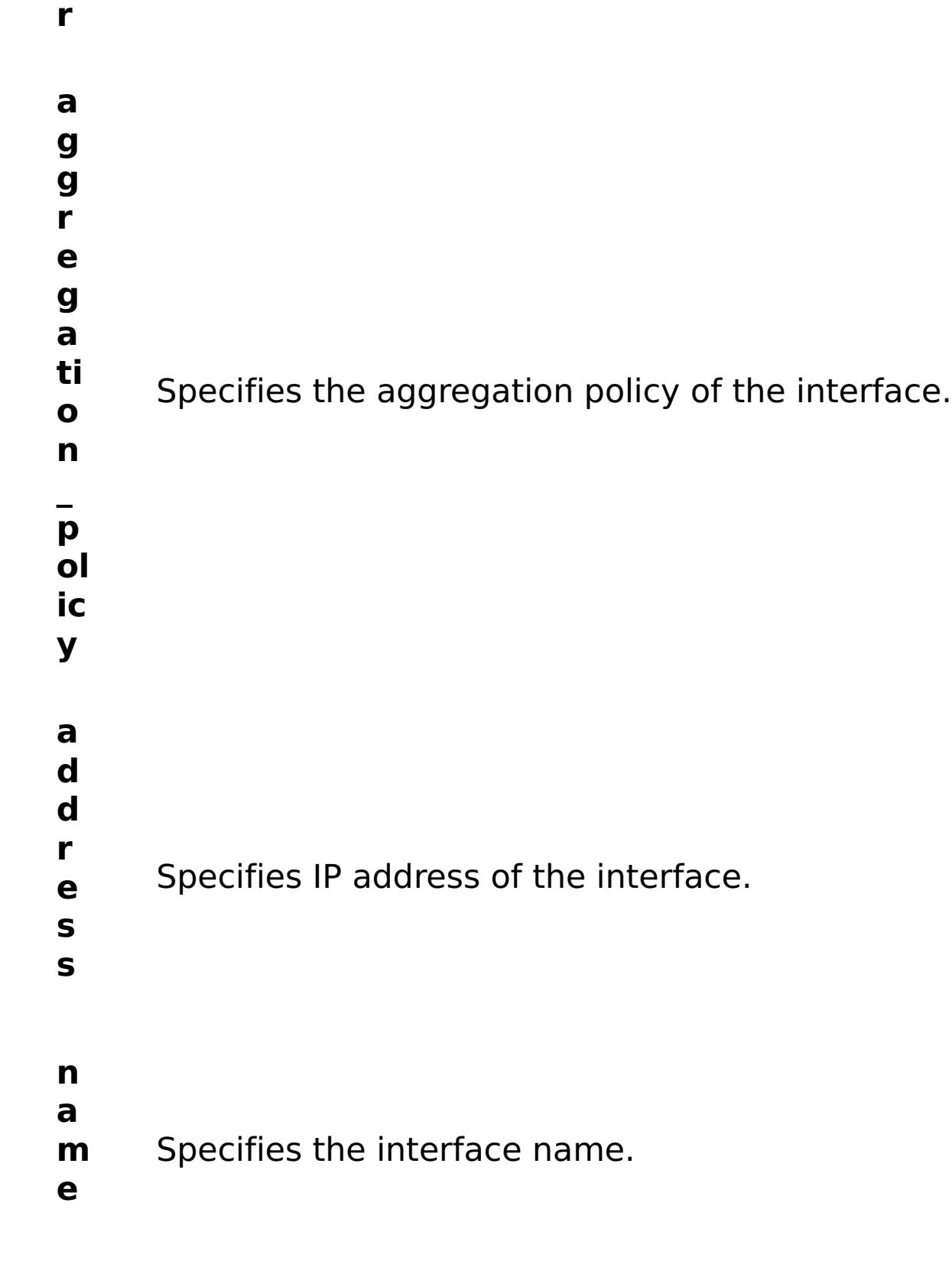

- R e
- s
- ul
- t
- P
- a
- r
- 
- a m
- 

#### **errorM essage** A message that explains the reason for the failure, if the command failed.

- status Specifies the status of the command that was run. The result can be either success or failed.
- **comma ndRes ult** A JSON-formatted statement that contains the result of the command that was run.
- **comma ndNam e** Specifies the name of the HTTP command interface command that was run.

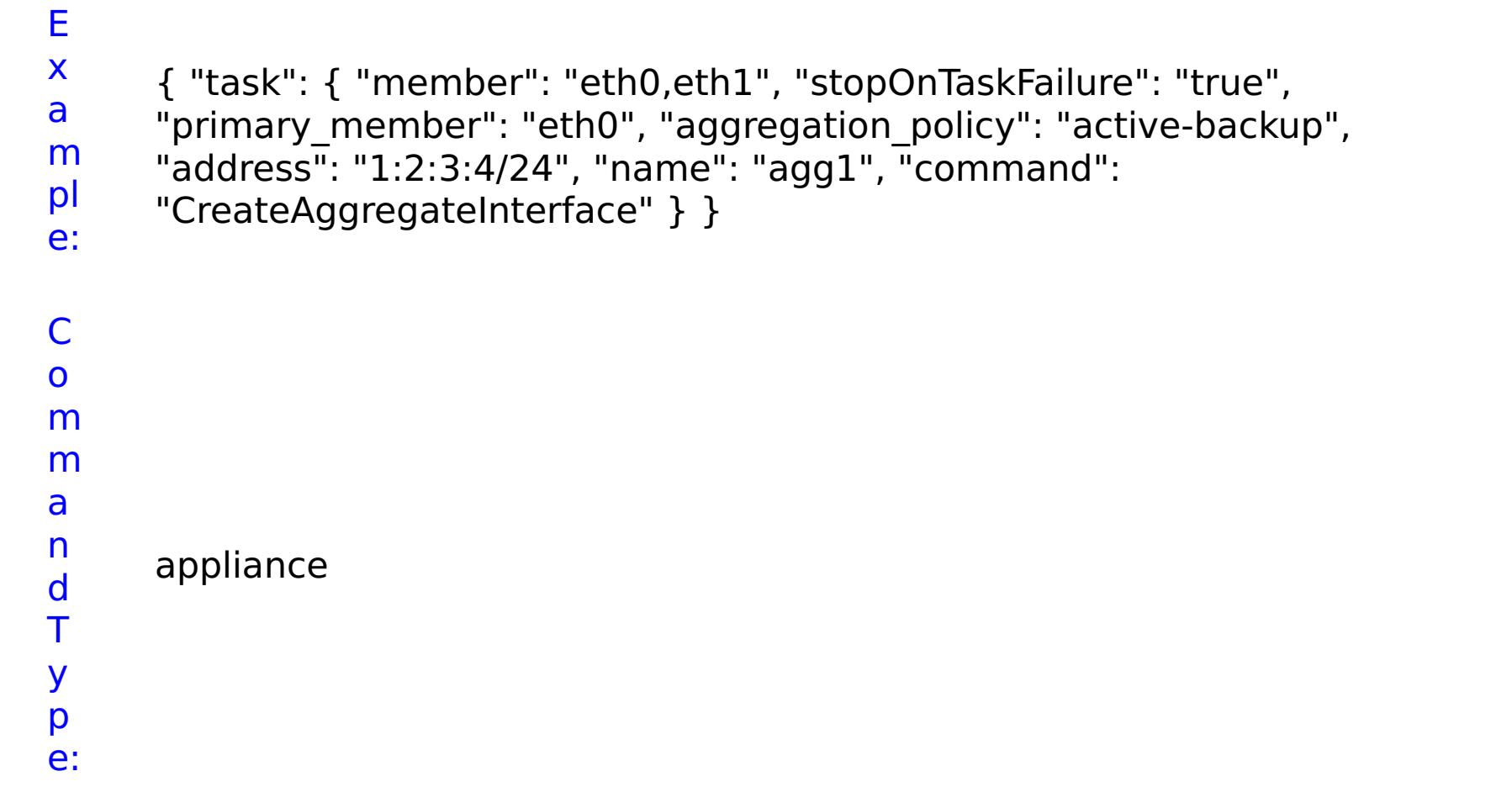

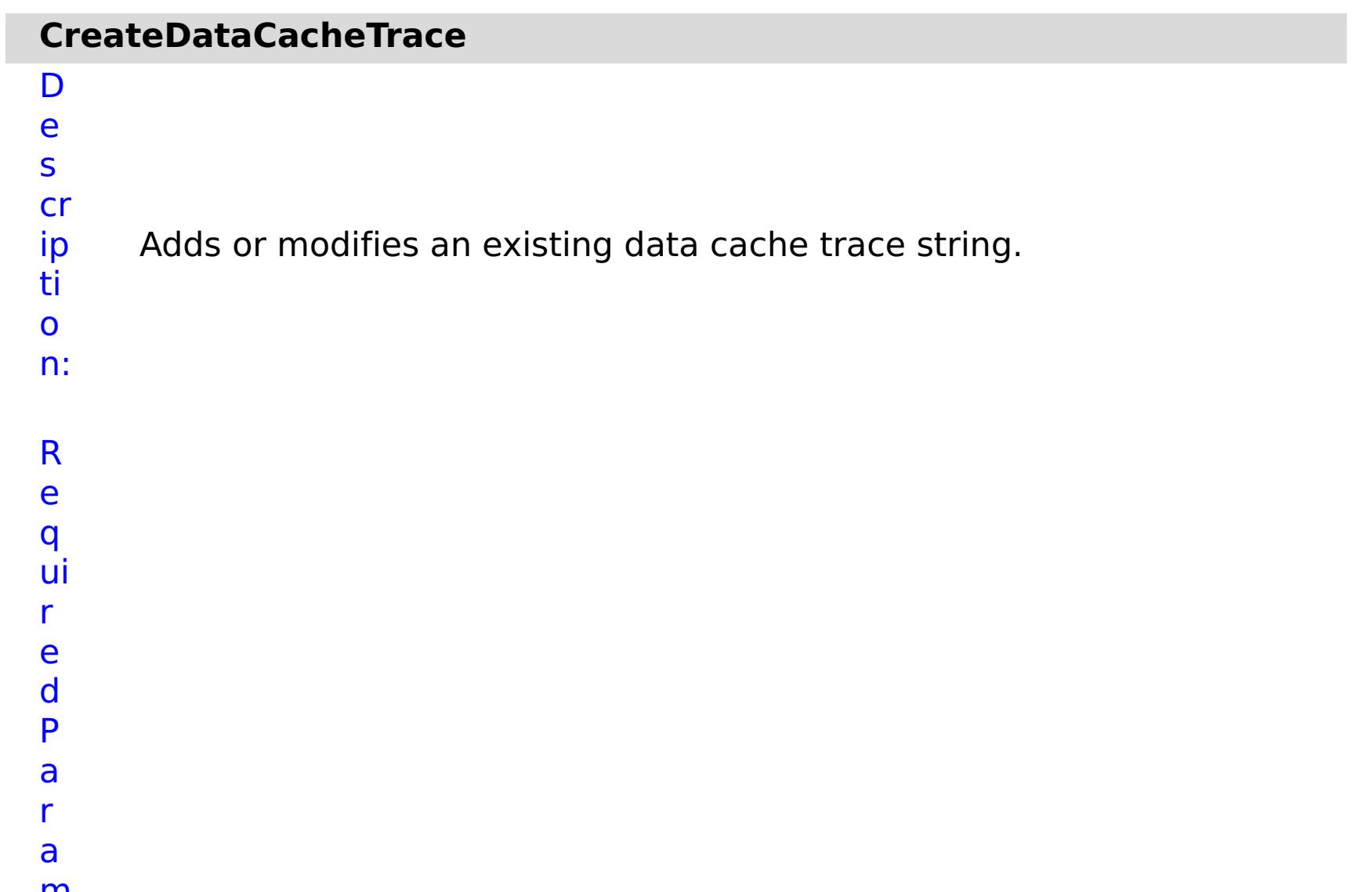

Specifies whether to stop running the batch routine when the task fails. If the value is set to true, the batch routine stops. If the value is false or blank, the batch routine does not stop. Applies to commands that are run in batch processes only.

- **F**
- **ai**
- **lu**
- **r**
- **e**
- **tr**
- **a**
- **c**
- **e**
- **N** Specifies the name of the trace.
- **a**
- **m**
- **e**

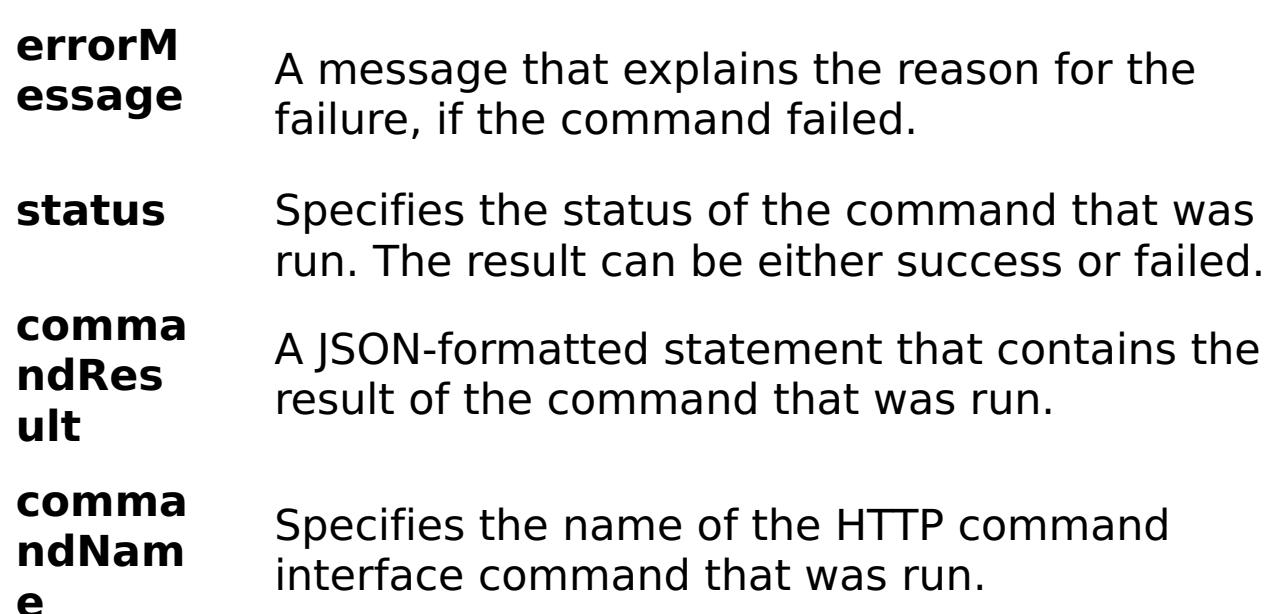

#### **e**

e:

E x a m pl { "task": { "stopOnTaskFailure": "true", "traceName": "autoDataCacheLogger", "command": "CreateDataCacheTrace" } }

C o m m a n d T appliance

y

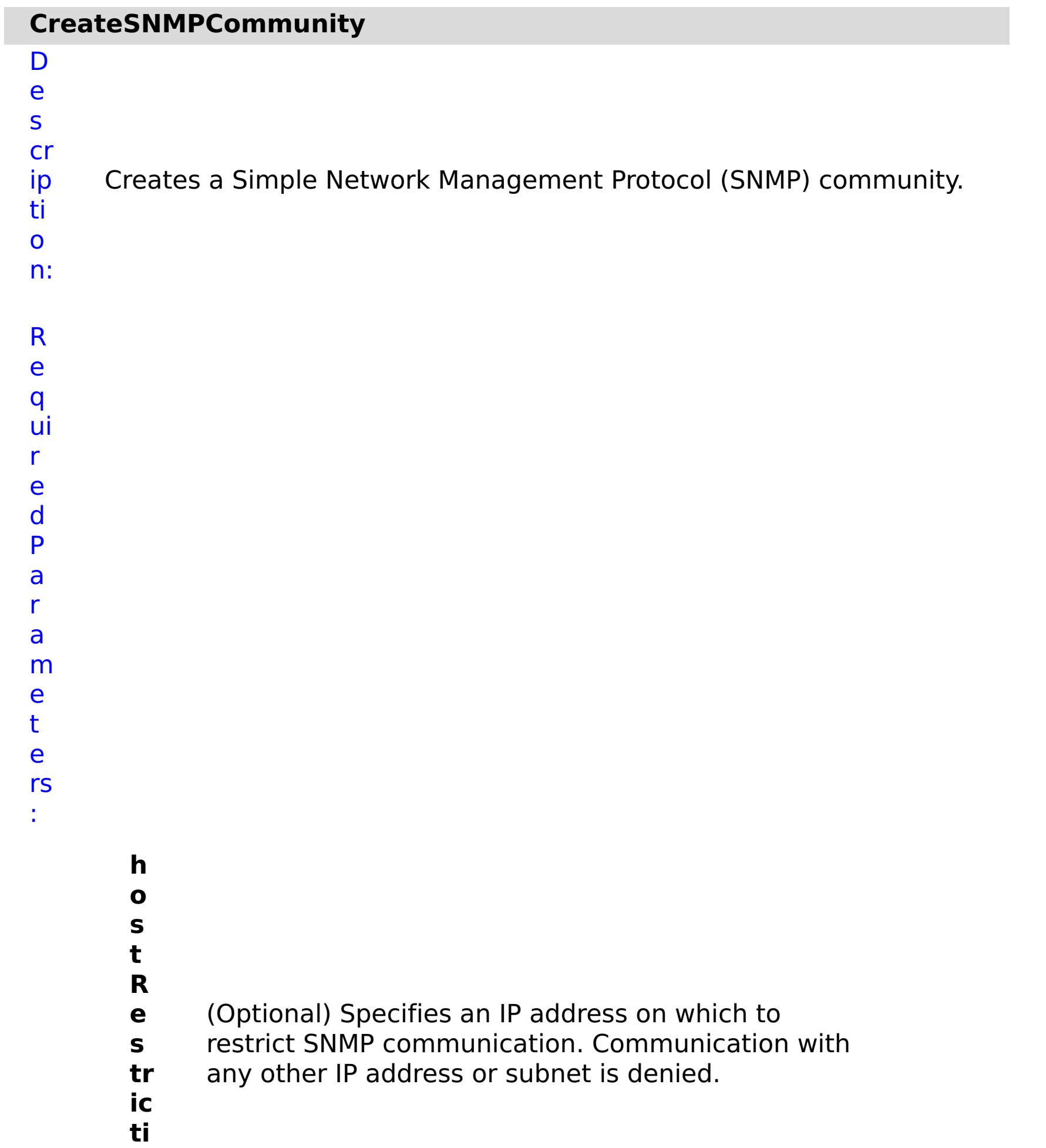

- **t o p O n T a s k F ai lu r**
- **o n**

**s**

Specifies whether to stop running the batch routine when the task fails. If the value is set to true, the batch routine stops. If the value is false or blank, the batch routine does not stop. Applies to commands that are run in batch processes only.

- **a m**
- **e**

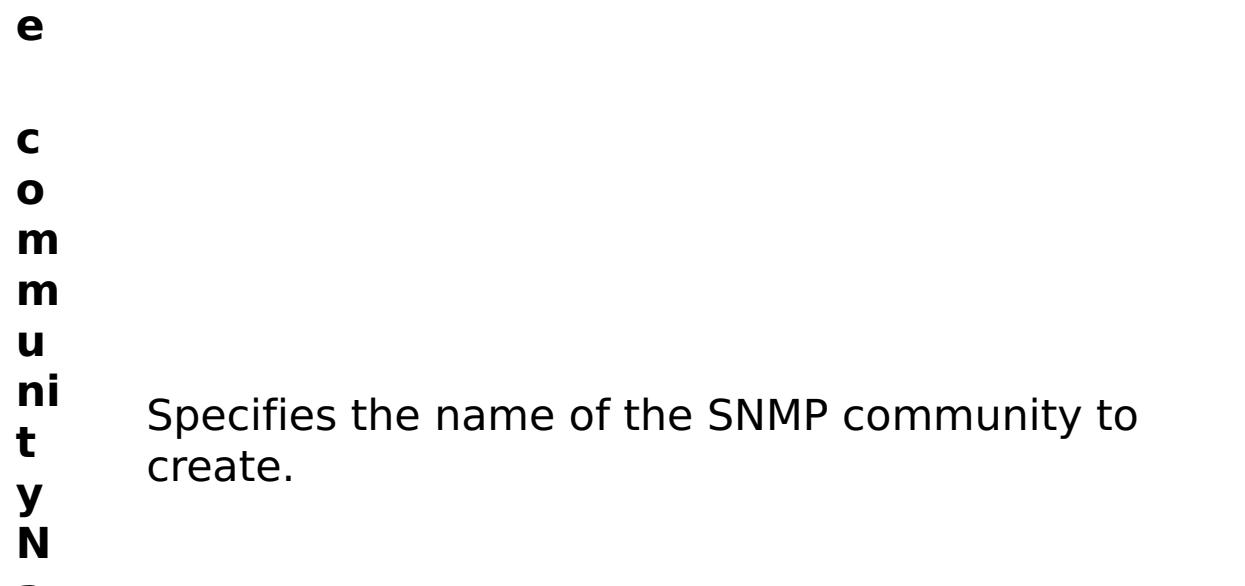

R e s ul t P a r a m e t e rs : **errorM** A message that explains the reason for the

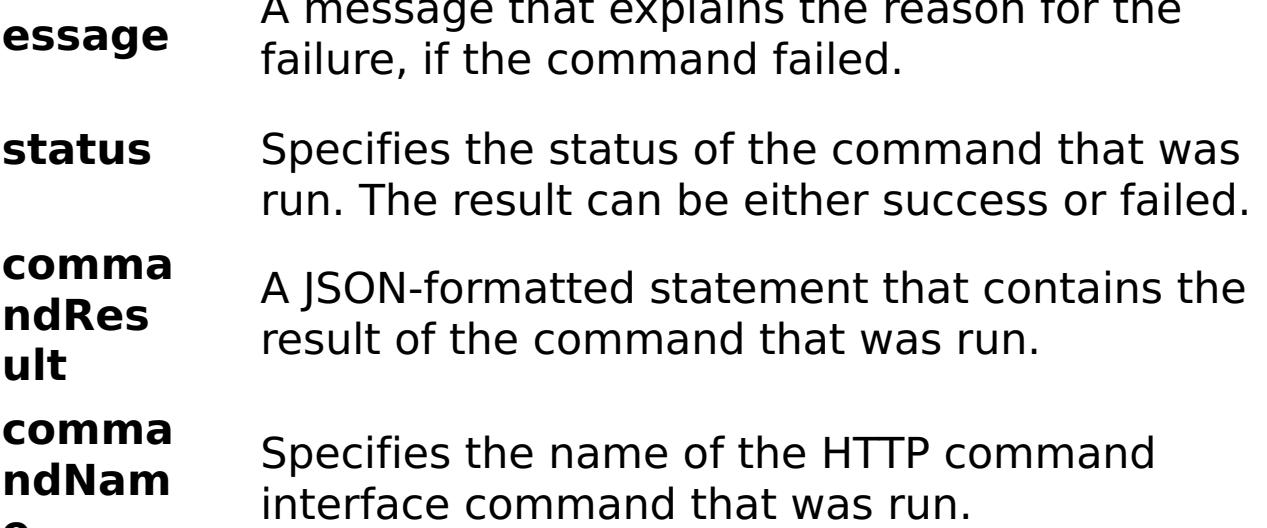

**e**

#### E x a m pl e: { "task": { "hostRestriction": "autorestriction", "stopOnTaskFailure": "true", "command": "CreateSNMPCommunity", "communityName": "autocommunity" } }

C o m m a n d T

y

appliance

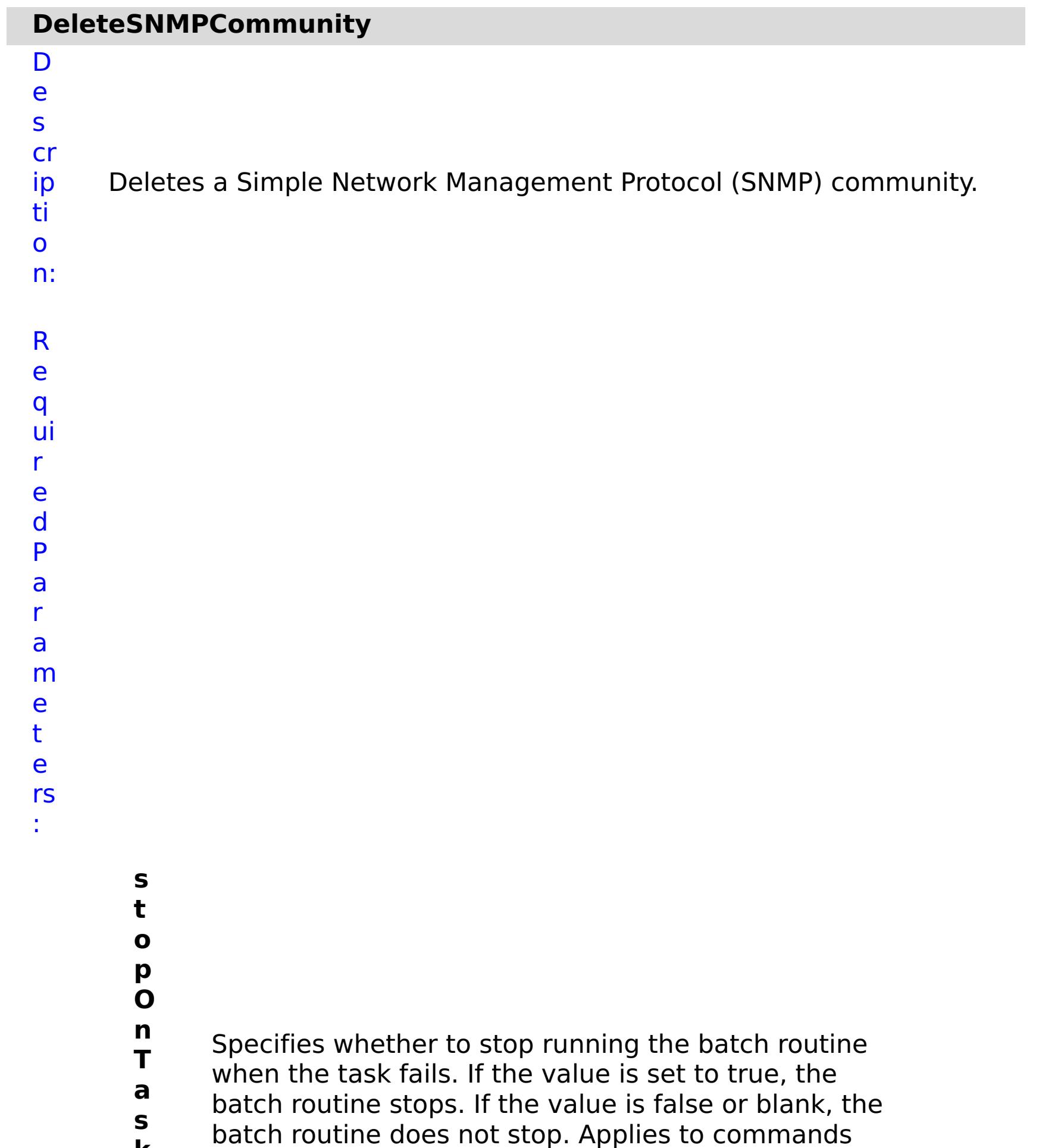

**k F ai lu r e** that are run in batch processes only. **c o m m u ni t y N a m** Specifies the name of SNMP community to delete. **e**

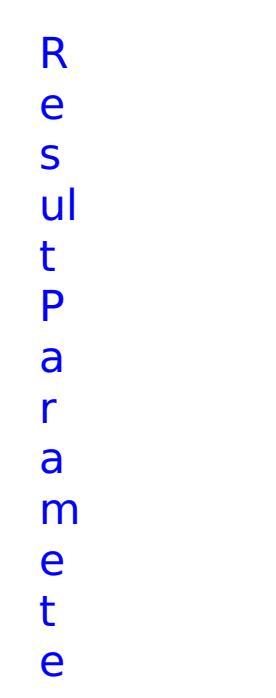

## rs :

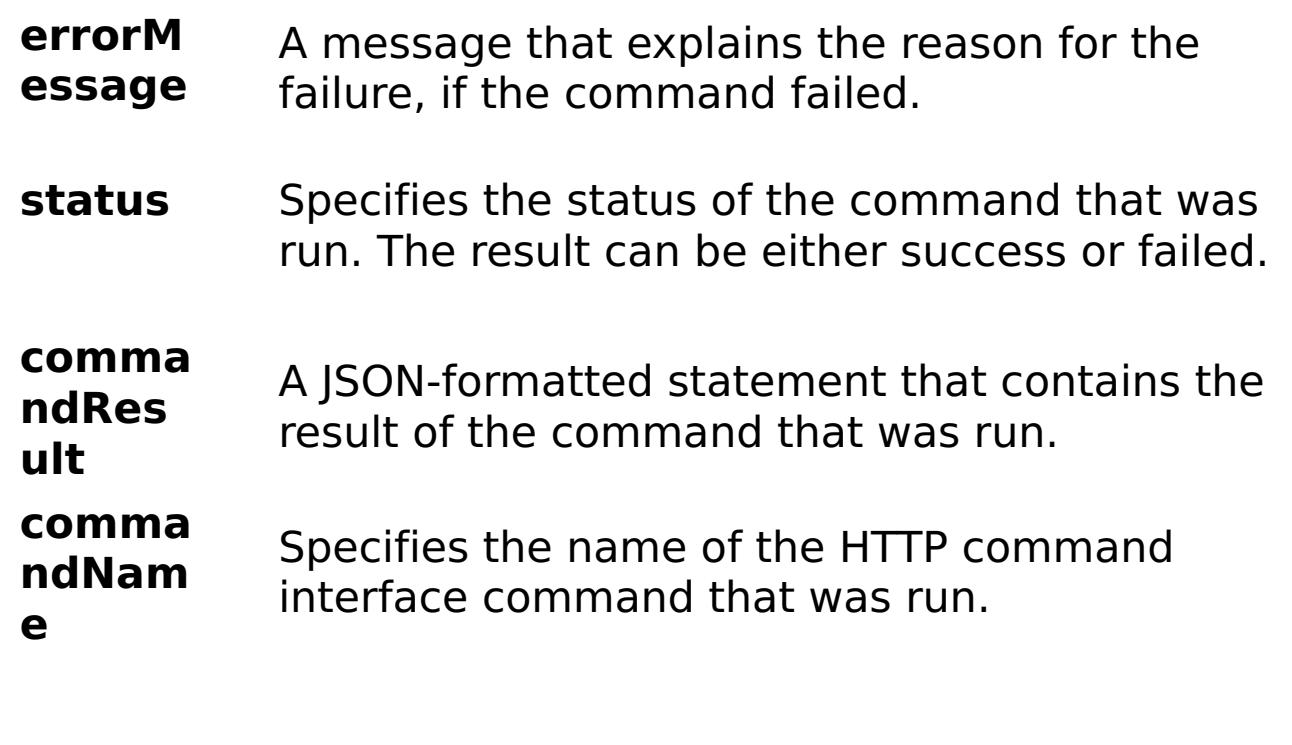

E

- x
- a { "task": { "stopOnTaskFailure": "true", "command":
- m pl "DeleteSNMPCommunity", "communityName": "autocommunity" } }
- e:
- C
- o
- m
- m

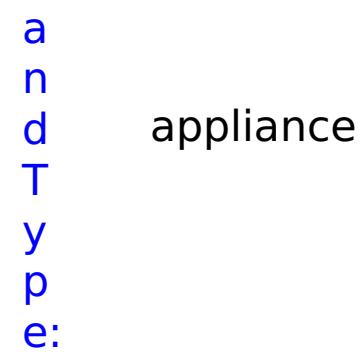

## **EnableCreateAccount**

D e s cr ip

Enables a setting that allows users to initiate the creation of their

ti own accounts.

- o n:
- R
- e
- q ui
- r
- e d
- P
- a
- r
- a
- m
- e
- t
- e rs
- :
- 
- **s t**
- **o**
- **p**
- **O**

**T**

- 
- **n**
- Specifies whether to stop running the batch routine
- **a** when the task fails. If the value is set to true, the
- **s** batch routine stops. If the value is false or blank, the
- **k** batch routine does not stop. Applies to commands
- **F** that are run in batch processes only.
- **a**
- **il**
- **u r**
- **e**
- - **e**
	- **n**
	- **a** Enables account creation. Set the value to false to
	- **b** disable account creation. Set the value to true to

**l e**

enable account creation.

R e s ul t P a r a m e t e

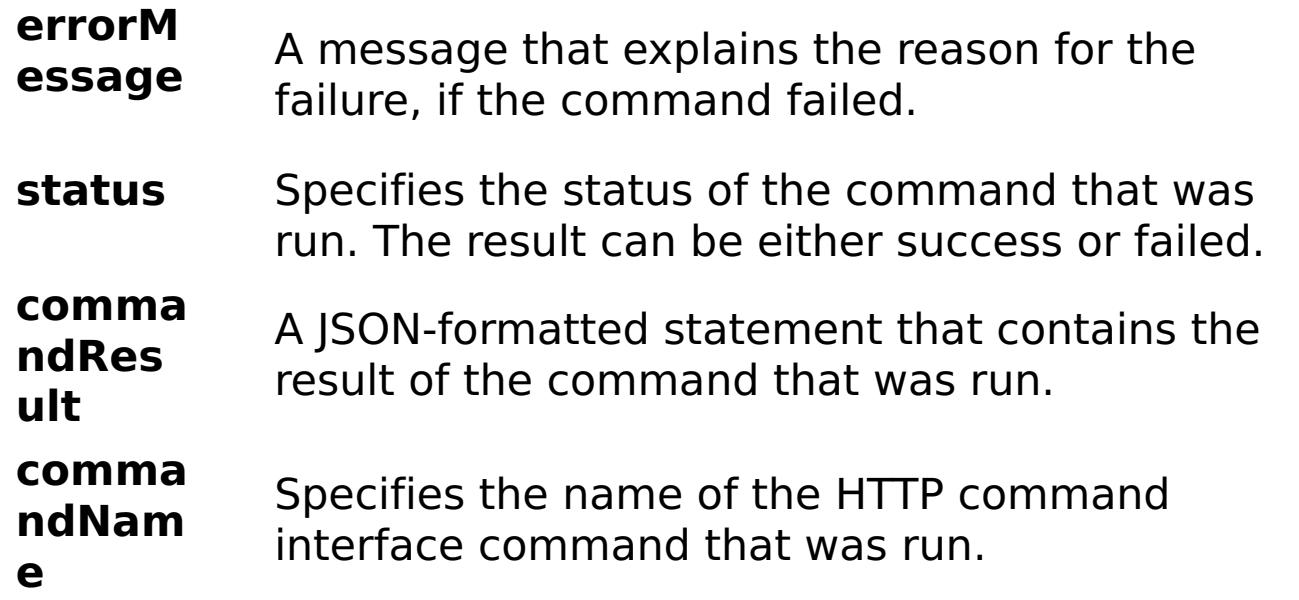

E x a m pl e: { "task": { "stopOnTaskFailure": "true", "enable": "true", "command": "EnableCreateAccount" } } C o m m a n d T y p e: appliance

ip

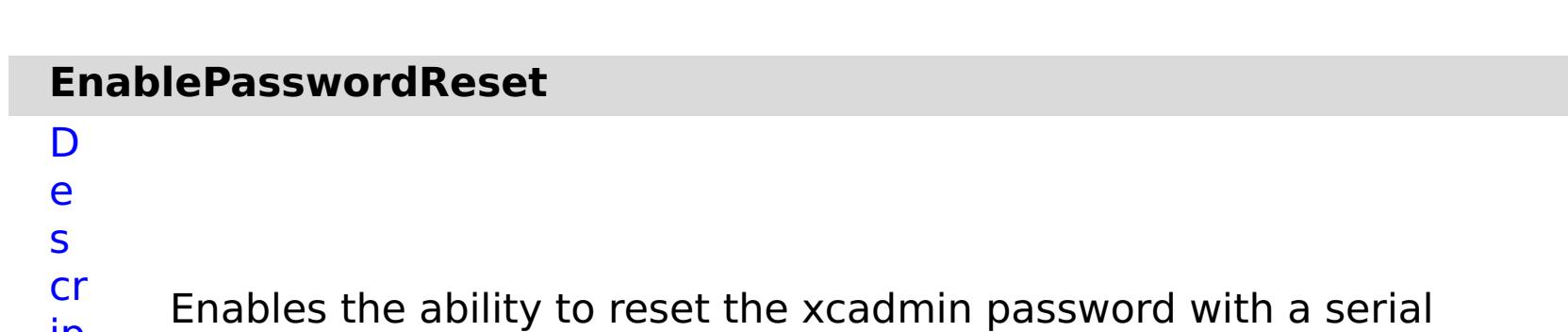

ti o n: R e q ui r e d P a r a m e

connection. No other credentials or SMTP messages are required.

- t e rs :
- 
- **t o**
- **p**

**s**

- **O**
- 
- **n T**

**a s**

- Specifies whether to stop running the batch routine when the task fails. If the value is set to true, the
- batch routine stops. If the value is false or blank, the
- **k F** batch routine does not stop. Applies to commands
- **a** that are run in batch processes only.
- **il**
- **u**
- **r**
- **e**
- 
- **e**
- 
- **n**
- **a b** Enables the password to be reset. Set the value to
- **l** true to enable password resets.
- **e**
- R e s ul t
- P
- a
- r
- a
- m
- e t

- status Specifies the status of the command that was run. The result can be either success or failed.
- **comma ndRes ult** A JSON-formatted statement that contains the result of the command that was run.
- **comma ndNam e** Specifies the name of the HTTP command interface command that was run.

e rs :

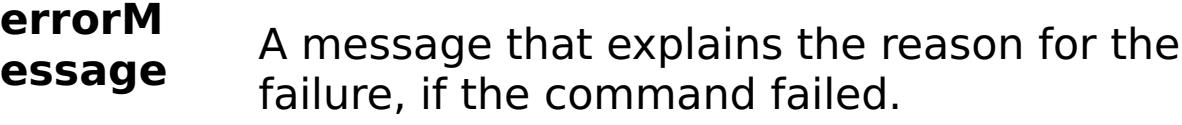

E

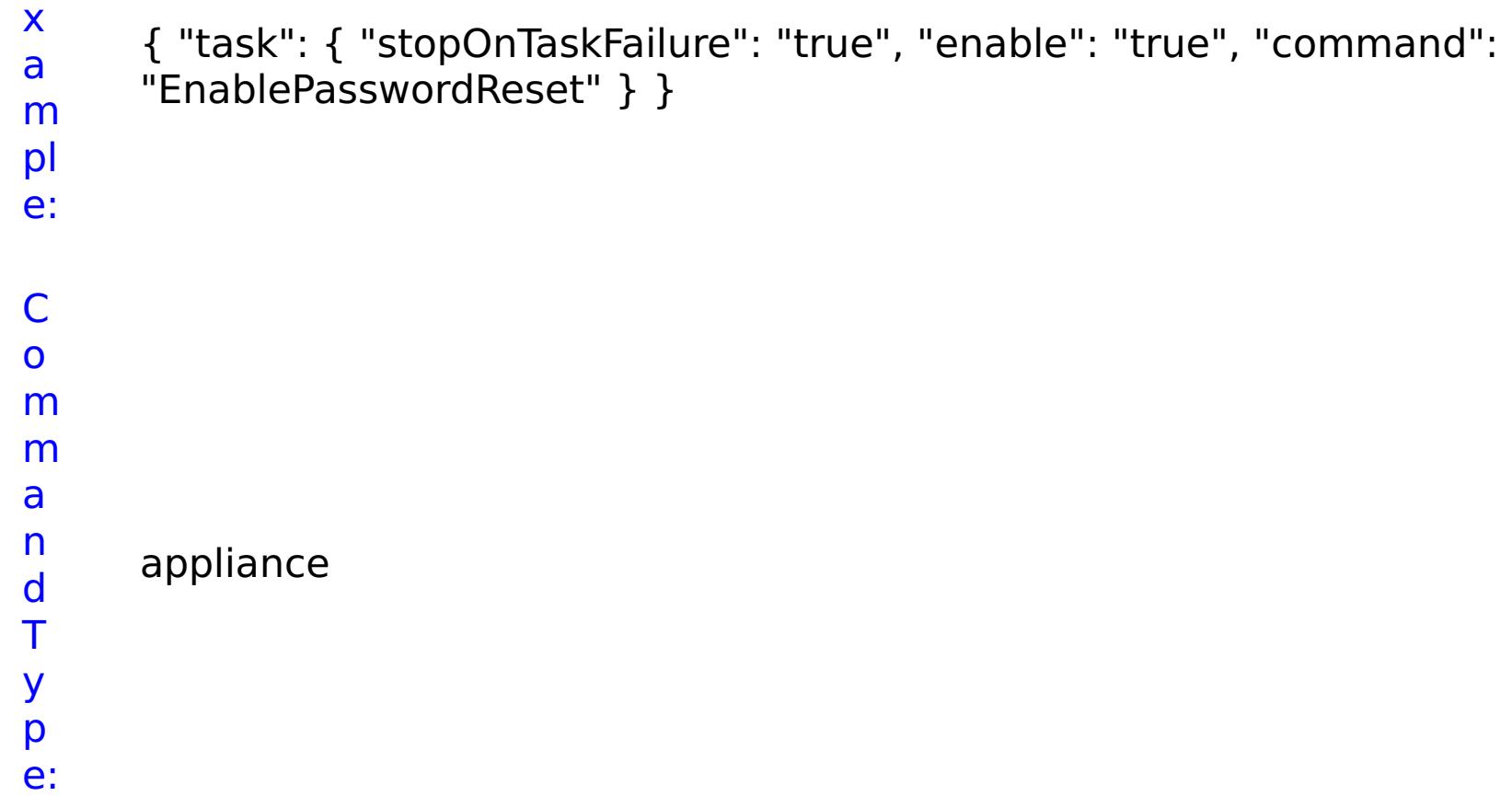

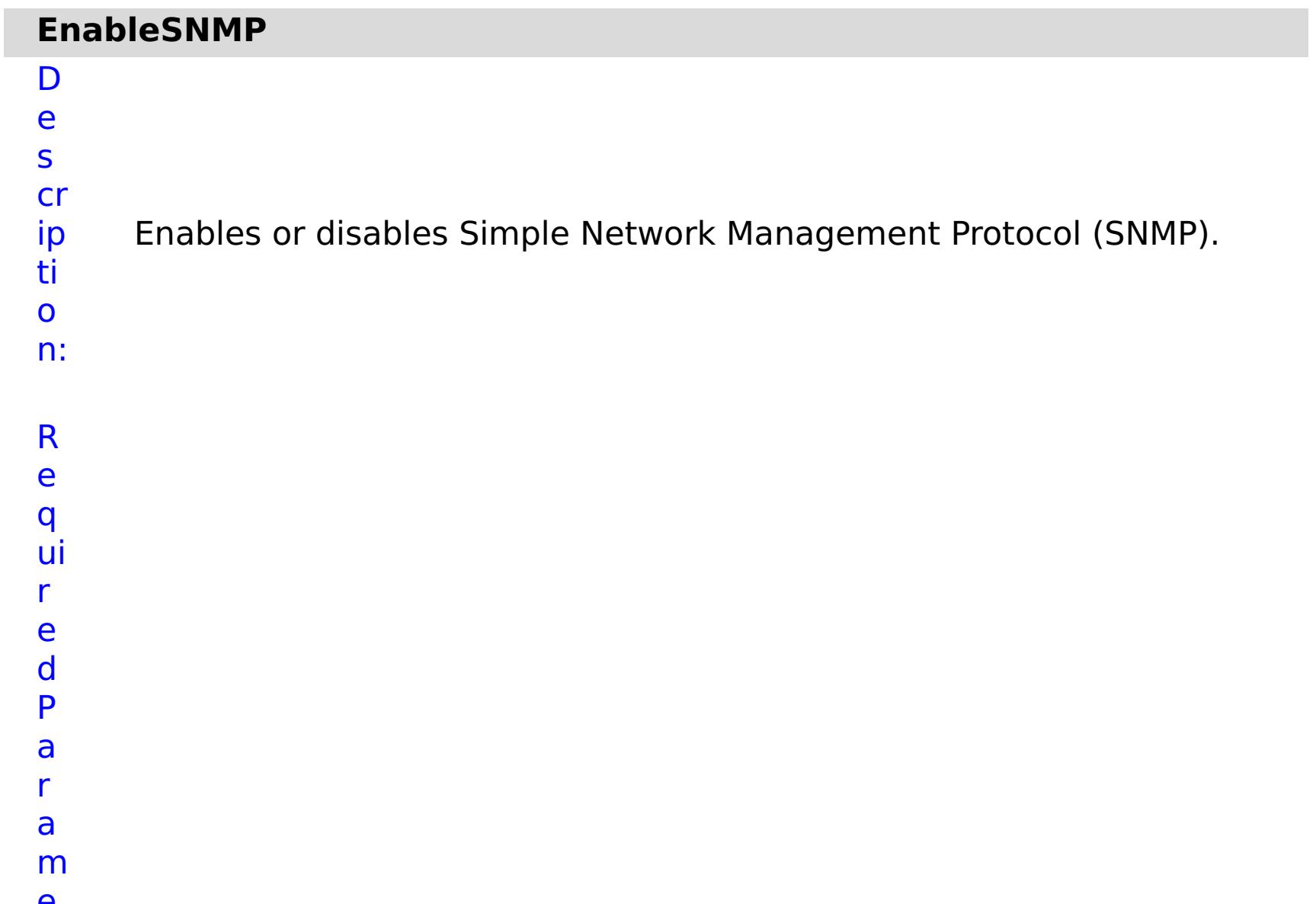

- Specifies whether to stop running the batch routine when the task fails. If the value is set to true, the batch routine stops. If the value is false or blank, the batch routine does not stop. Applies to commands that are run in batch processes only.
- **a**

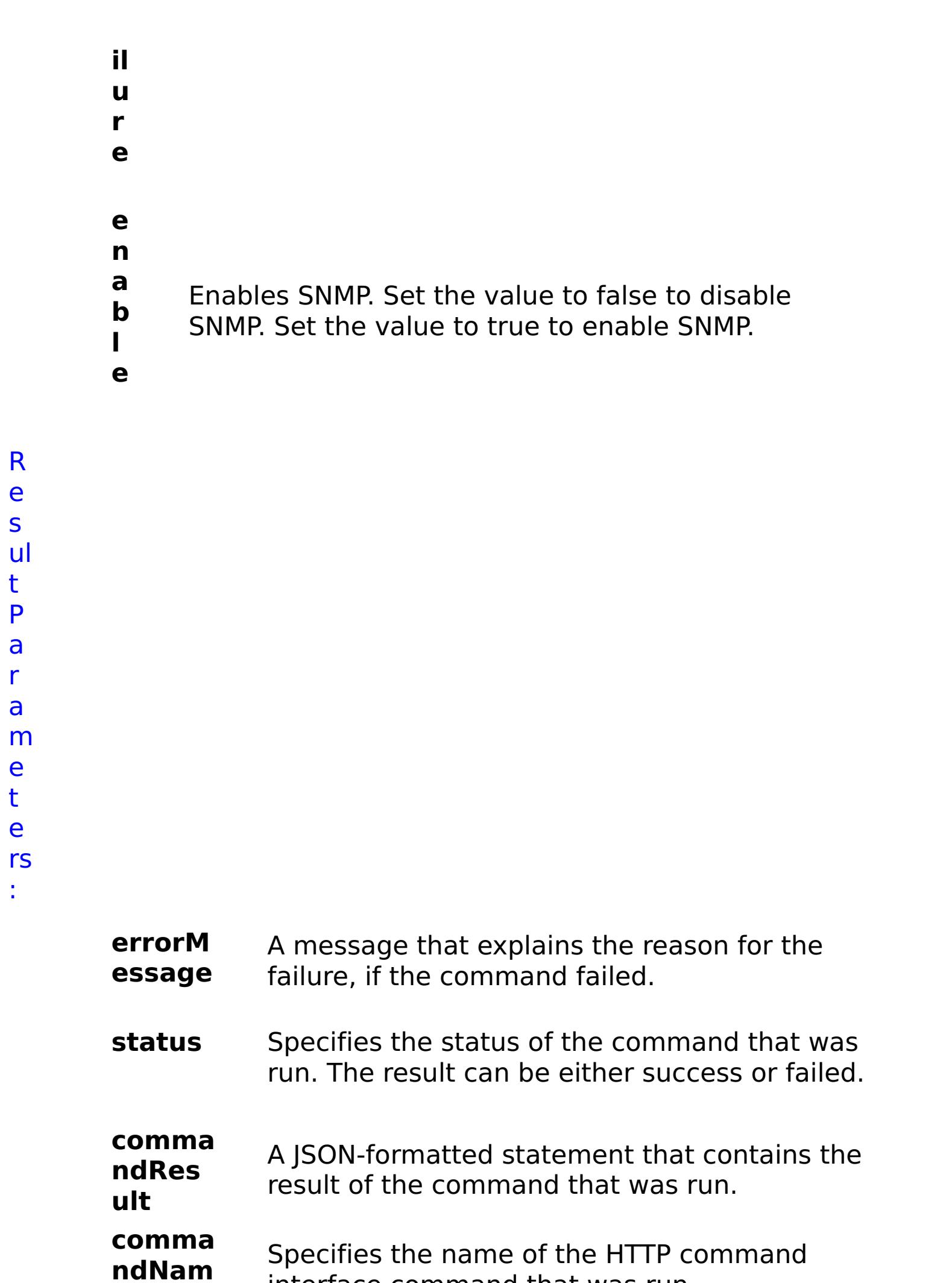

**e**

interface command that was run.

E

```
x
a
m
pl
e:
      { "task": { "stopOnTaskFailure": "true", "enable": "true", "command":
      "EnableSNMP" } }
C
o
m
m
a
n
d
T
y
p
e:
      appliance
```
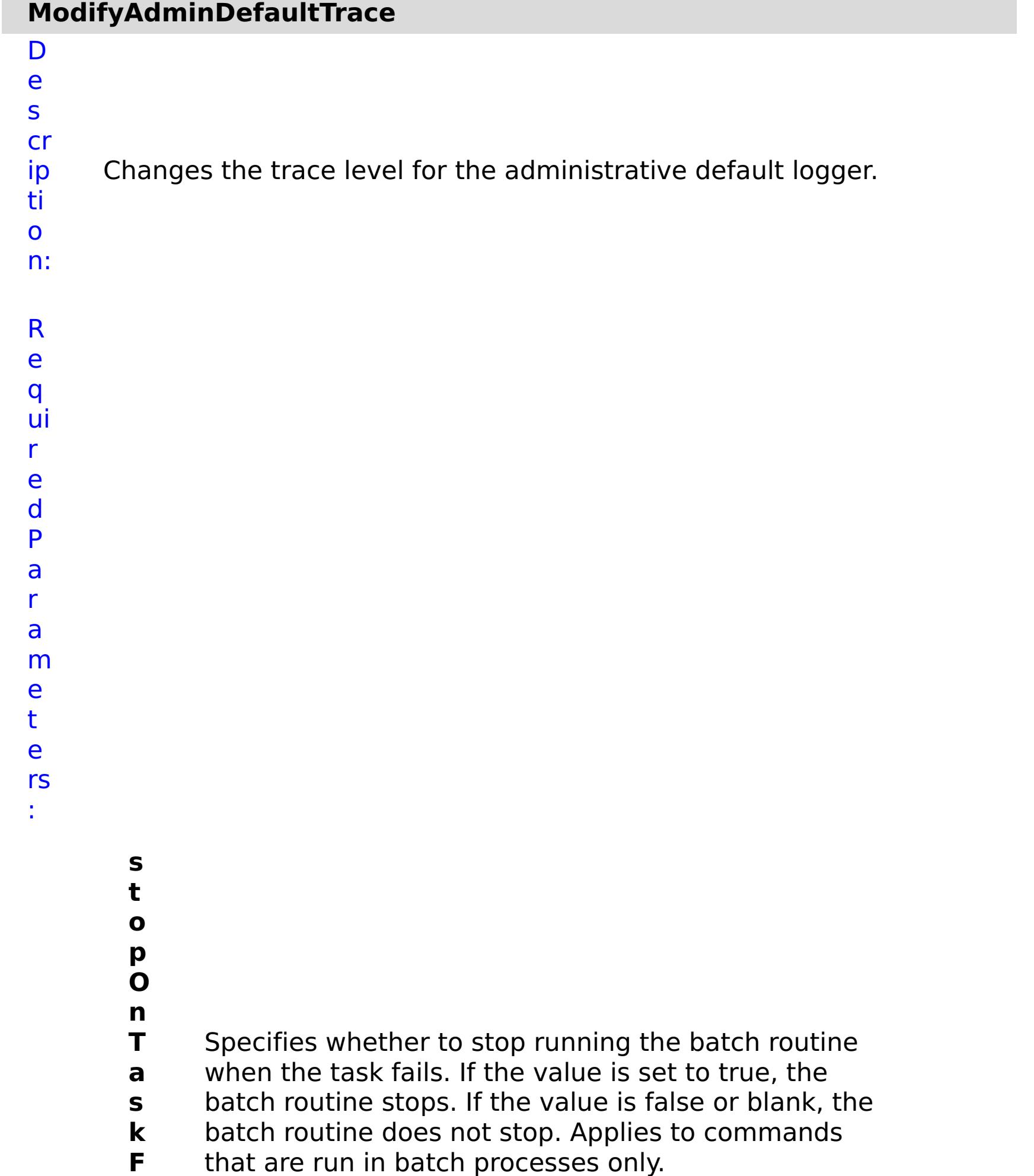

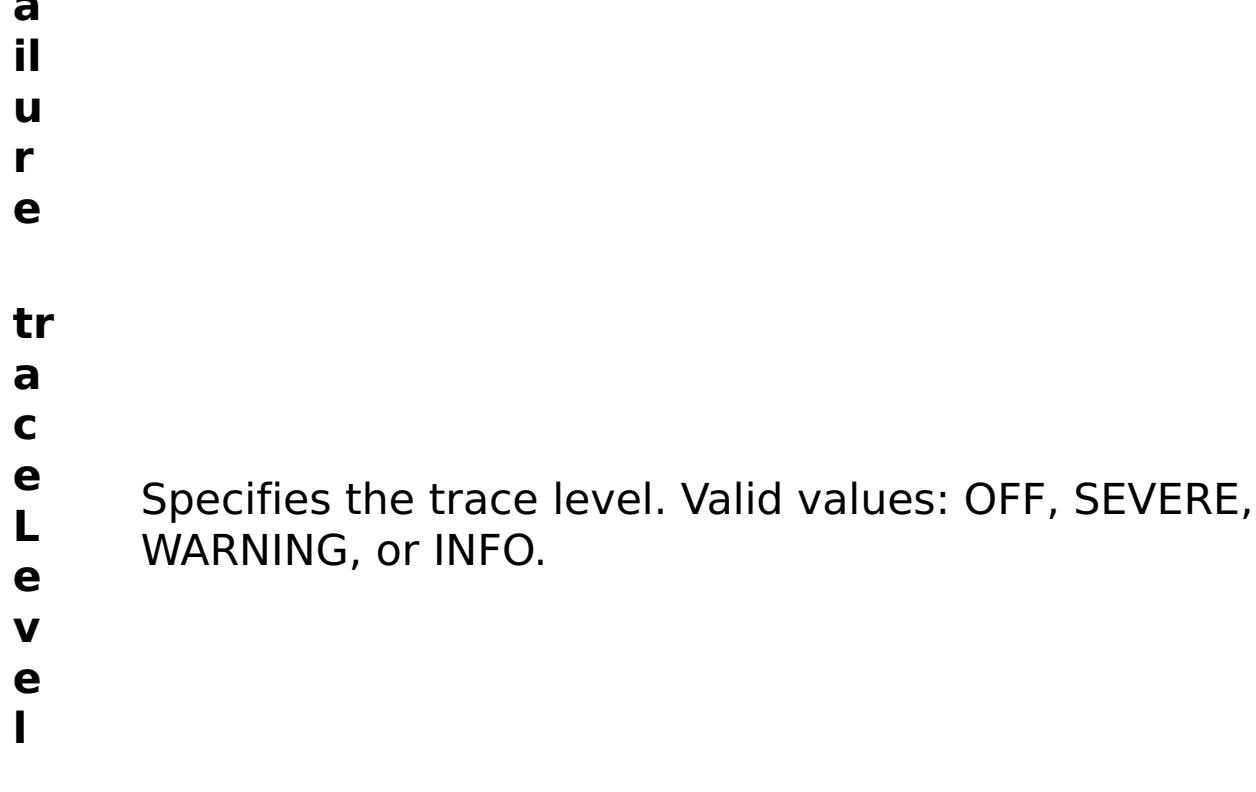

R e

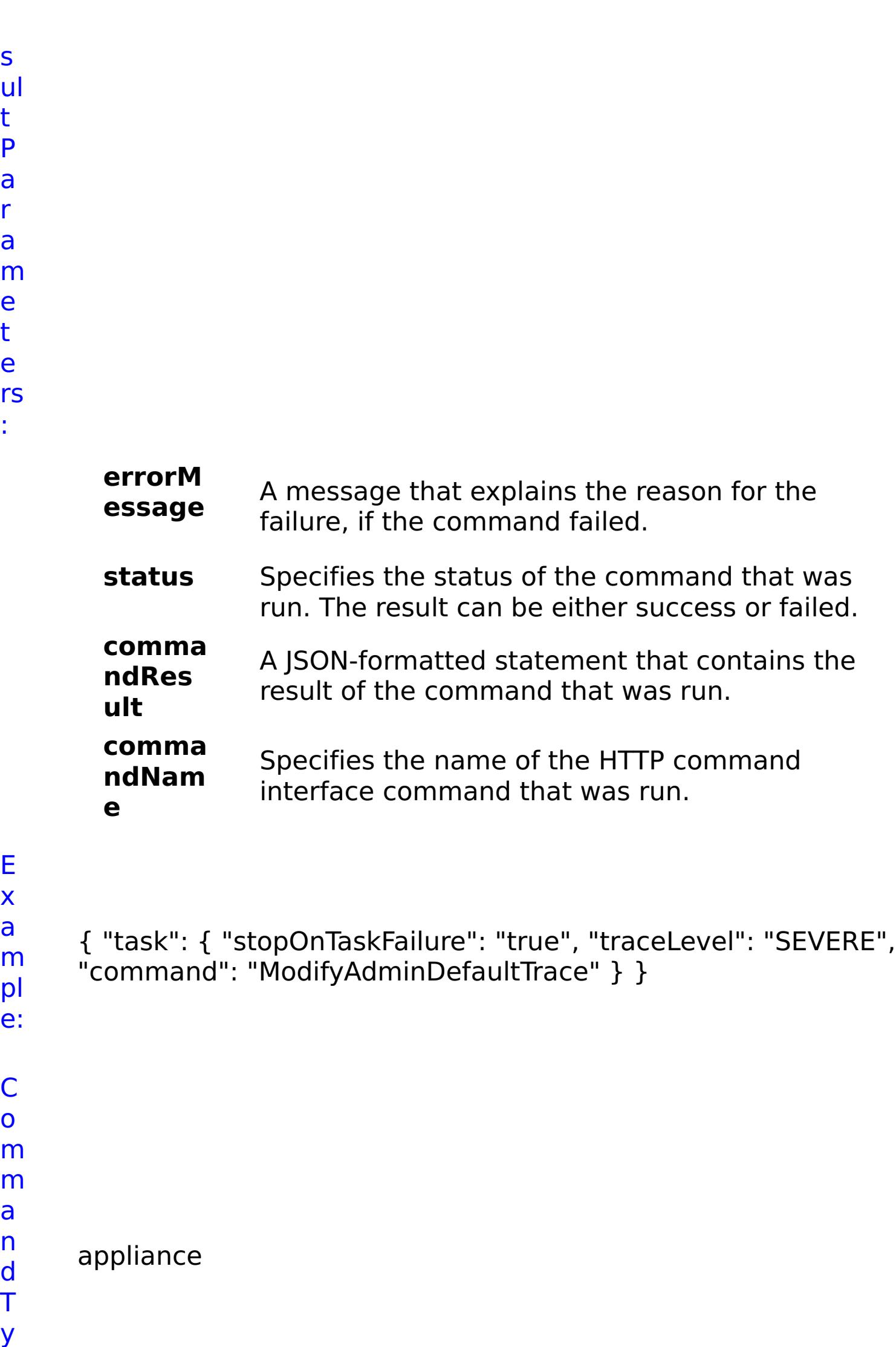

p

# **ModifyAdminTrace**

D e s cr ip ti o n: Changes an administrative logger trace level.

R e

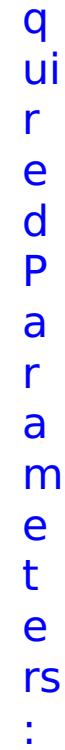

**s t o p O n T a s k F ai lu r e** Specifies whether to stop running the batch routine when the task fails. If the value is set to true, the batch routine stops. If the value is false or blank, the batch routine does not stop. Applies to commands that are run in batch processes only. **tr a c e L e v el** Specifies the trace level. Valid values: OFF, SEVERE, WARNING, INFO, FINE, FINER, FINEST, ALL.

- **tr**
- **a c e N a m e** Specifies the name of the trace to modify.
- R e s ul t P a r a

m e t e rs :

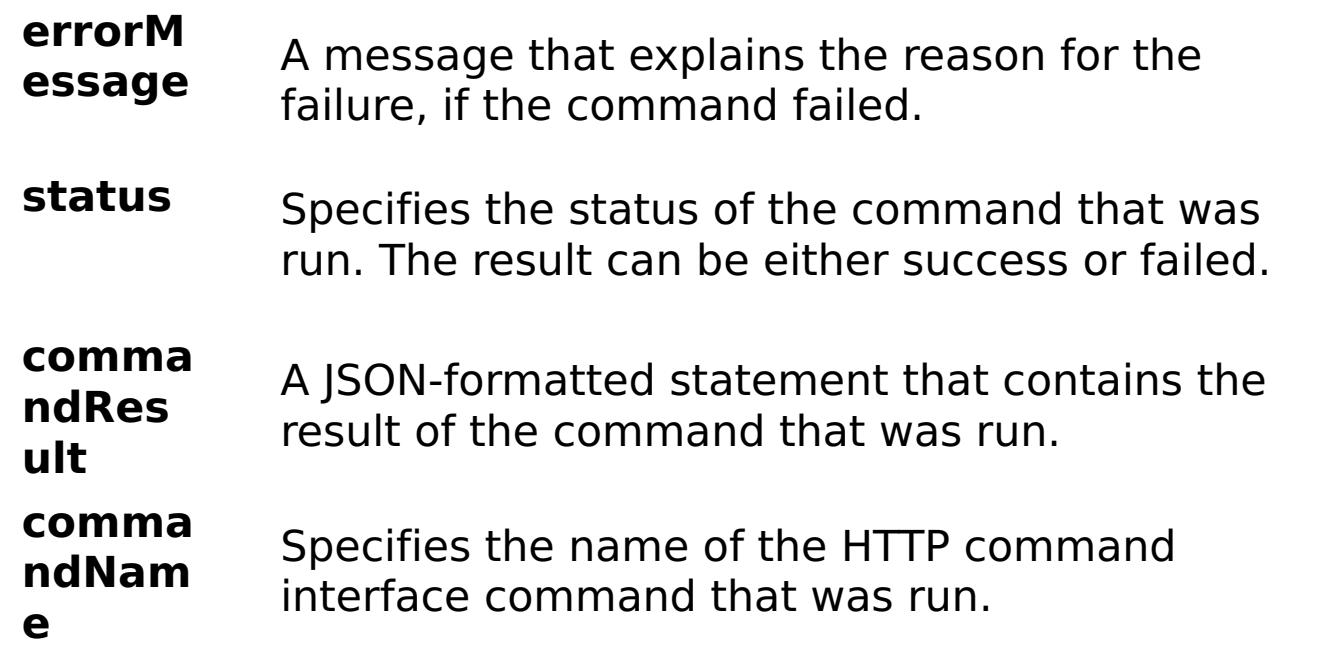

# E

```
x
a
m
pl
e:
      { "task": { "stopOnTaskFailure": "true", "traceLevel": "SEVERE",
      "traceName": "autoCustomLogger", "command": "ModifyAdminTrace"
     } }
C
o
m
m
a
n
d
T
y
p
e:
     appliance
```
Changes the default administrator email address.

a r a m e t e rs :

**s t o p O n T a s k F ai lu r e** Specifies whether to stop running the batch routine when the task fails. If the value is set to true, the batch routine stops. If the value is false or blank, the batch routine does not stop. Applies to commands that are run in batch processes only. **a d m in is tr a t o r E m ai l** Specifies a new email address for the default administrator account.

R e s

## ul t P a r a m e t e rs :

**errorM essage** A message that explains the reason for the failure, if the command failed.

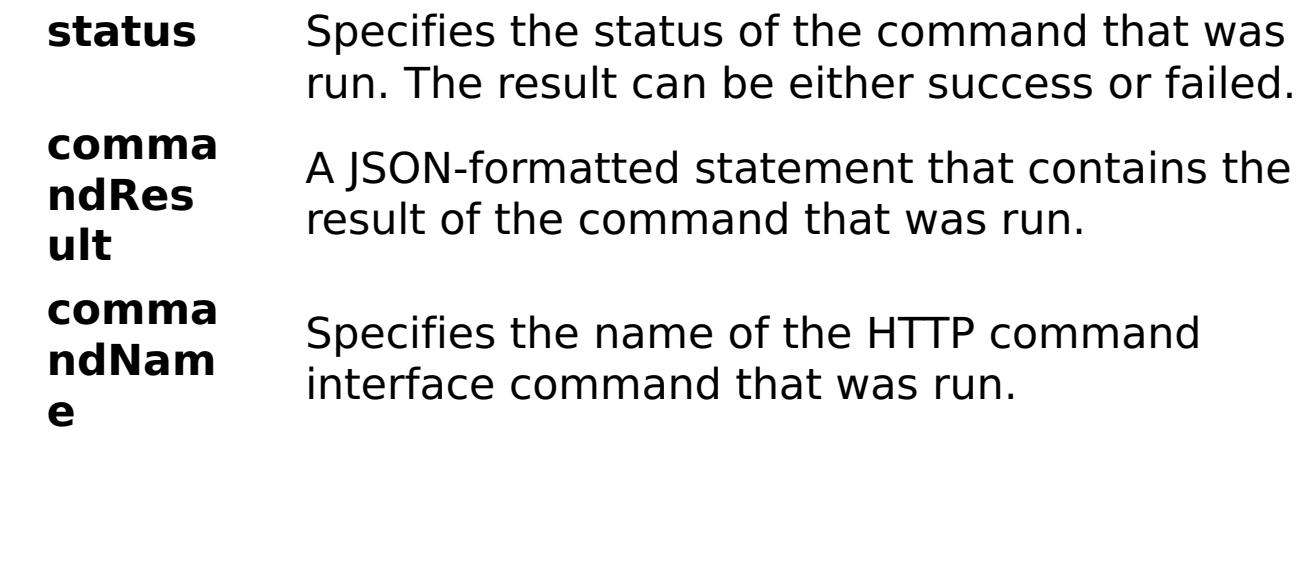

E x

- a m { "task": { "stopOnTaskFailure": "true", "administratorEmail": "somenewname@us.ibm.com", "command":
- pl
- e: "ModifyAdministratorEmail" } }

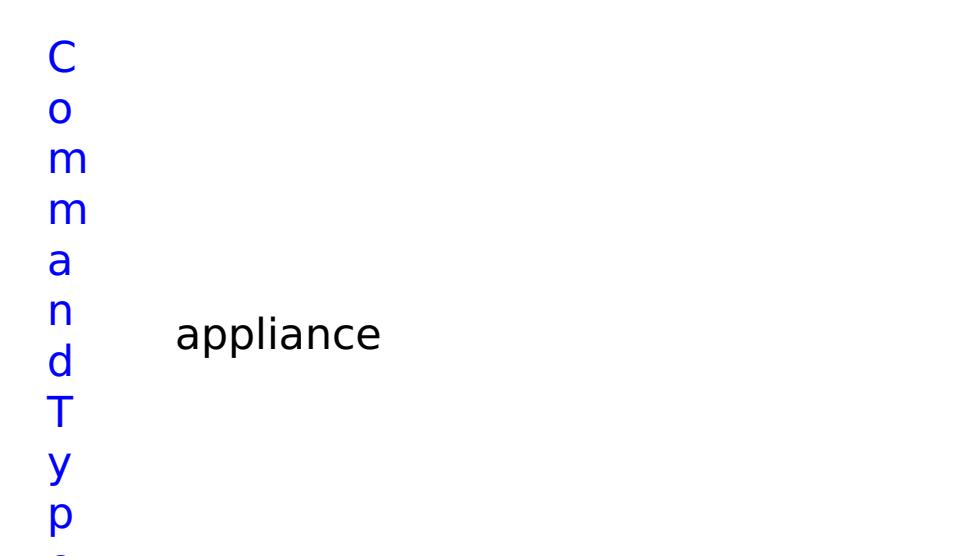

e:

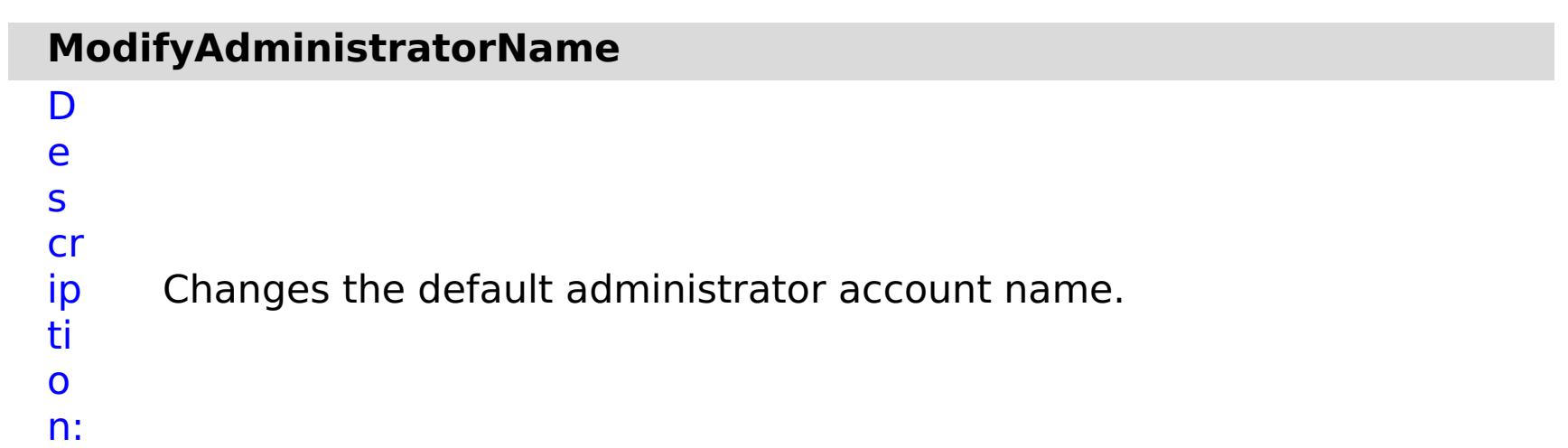

R

e q ui r e d P a r a m e t e rs :

**st**

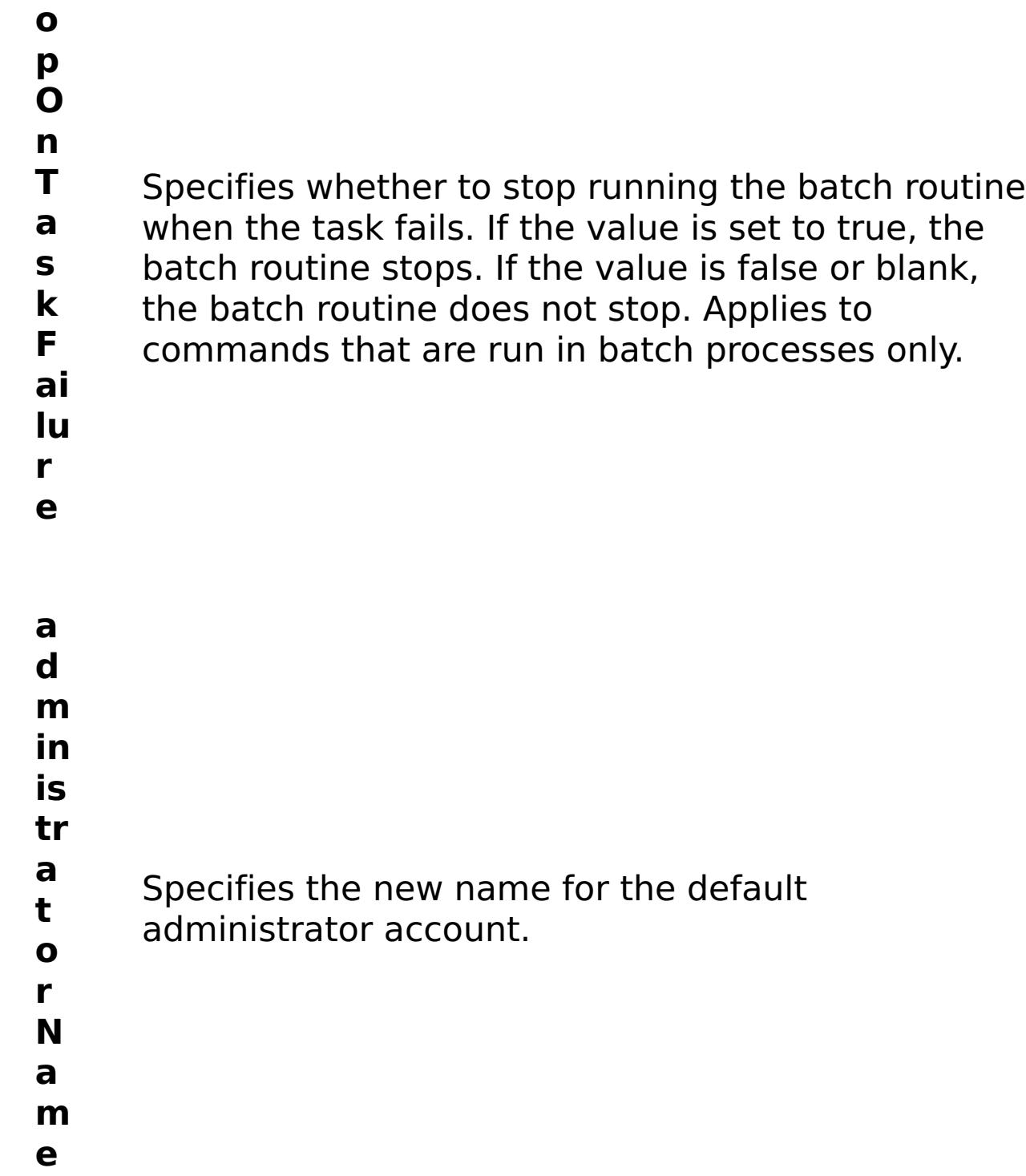

status Specifies the status of the command that was run. The result can be either success or failed.

R e s ul t P a r a m e

t e

> rs :

#### **errorM essage** A message that explains the reason for the failure, if the command failed.

### **comma**

- **ndRes ult** A JSON-formatted statement that contains the result of the command that was run.
- **comma ndNam e** Specifies the name of the HTTP command interface command that was run.

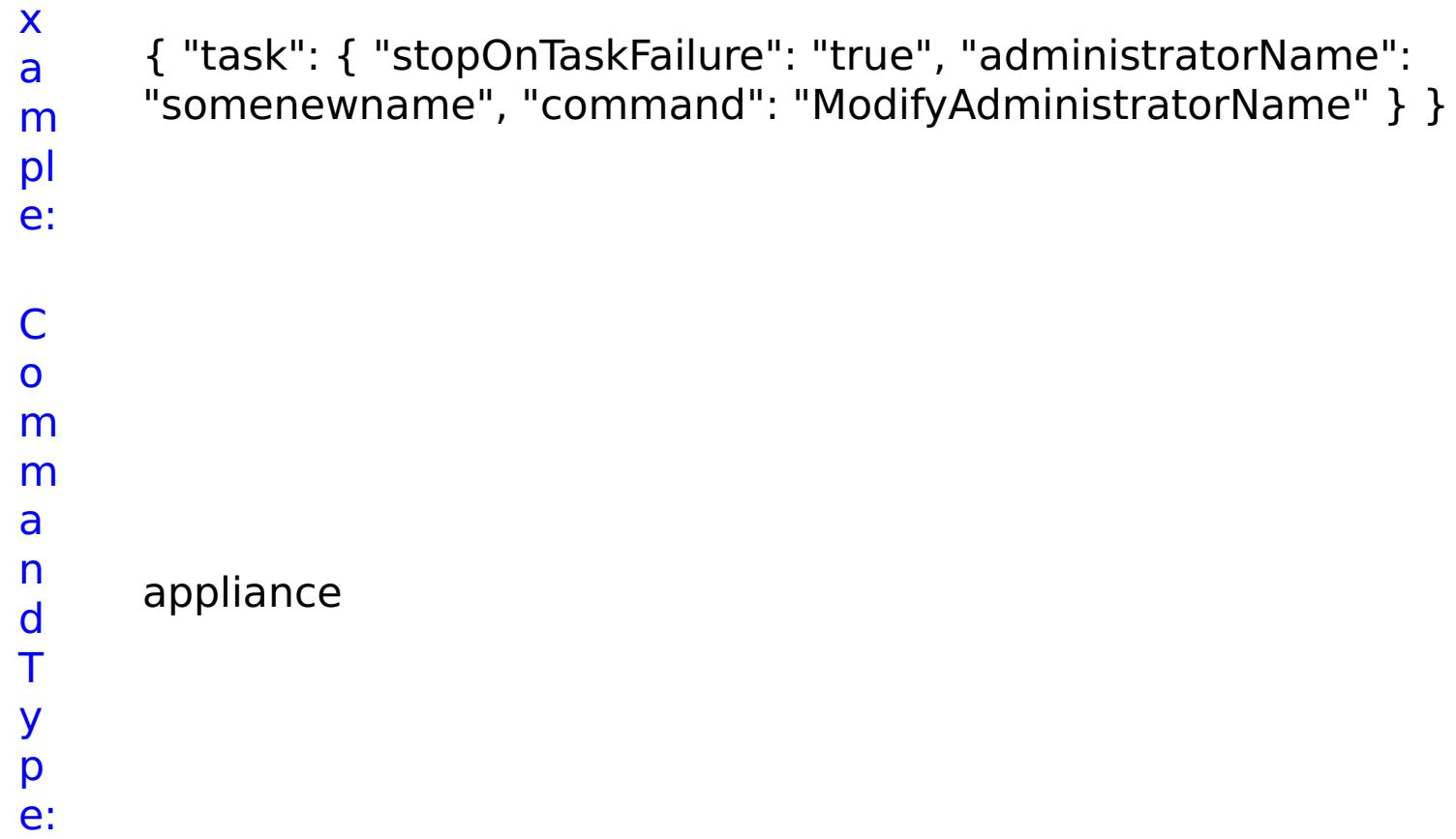

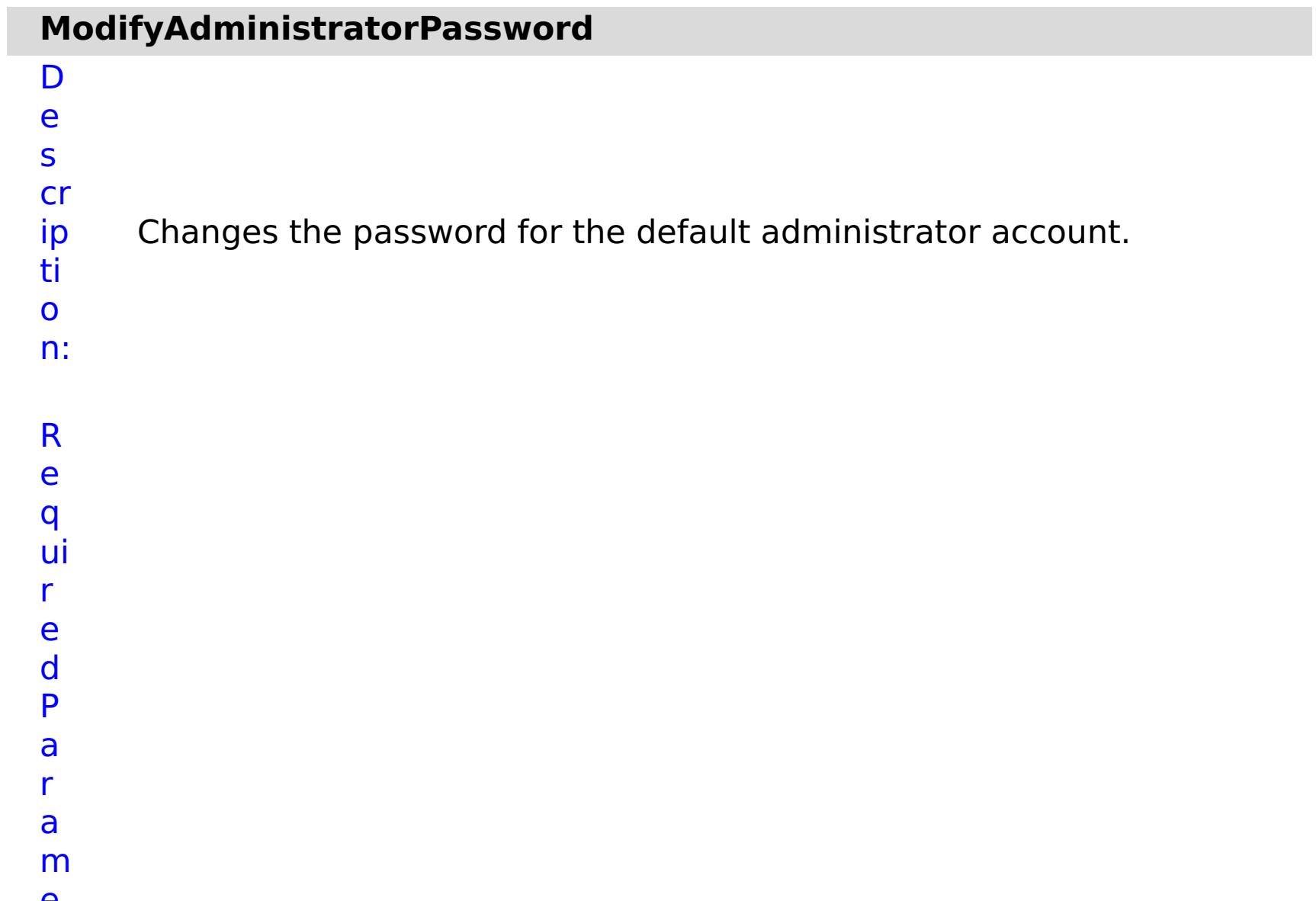

### e t e rs :

- **st o p**
	- **O** Specifies whether to stop running the batch routine
	- **n** when the task fails. If the value is set to true, the
	- **Ta** batch routine stops. If the value is false or blank,
	- **sk** the batch routine does not stop. Applies to
	- **Fa** commands that are run in batch processes only.
- **il ur**
- **e**

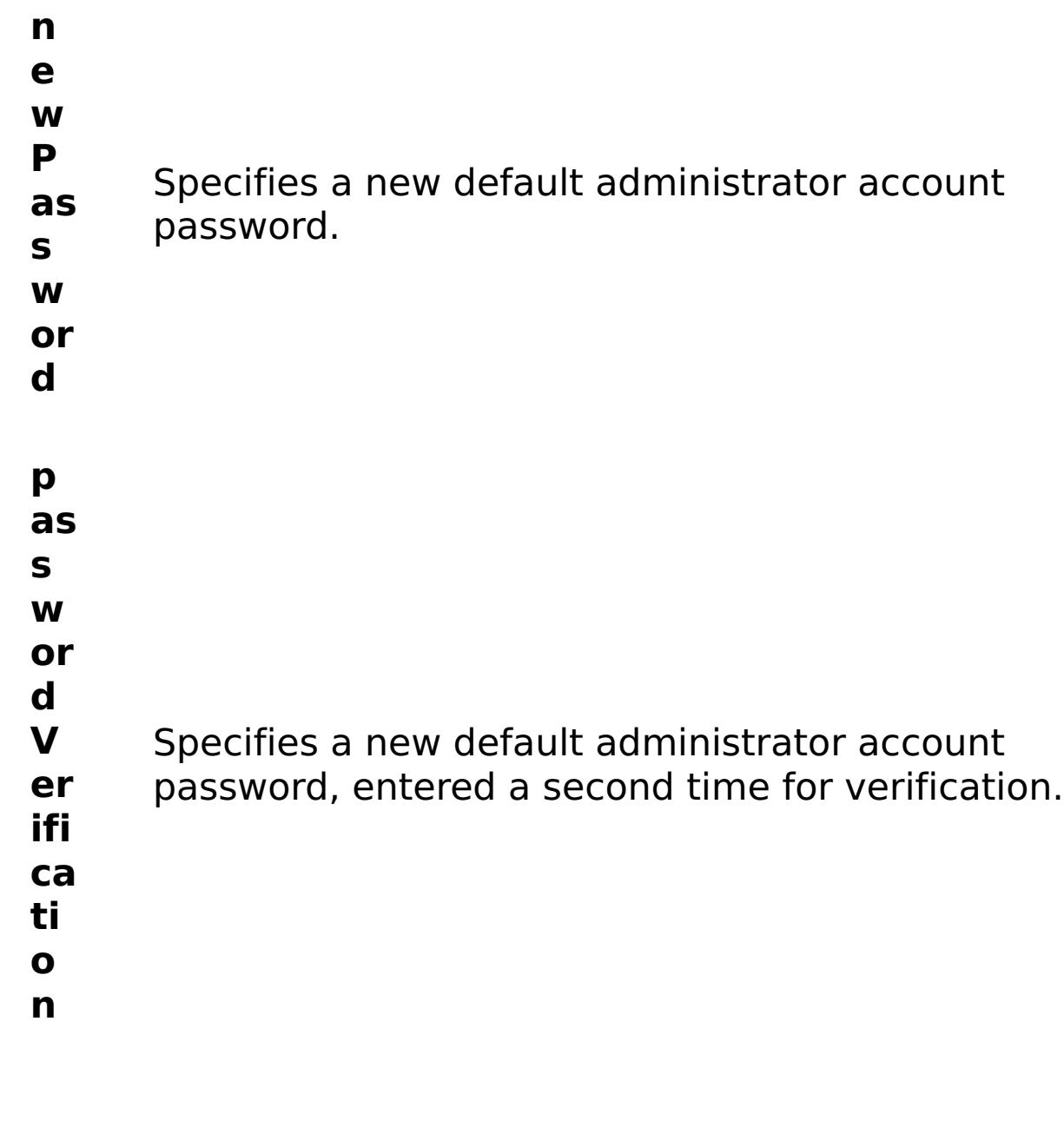

R

e s ul t P a r a m e t e rs :

### **errorM essage**

A message that explains the reason for the failure, if the command failed.

- status Specifies the status of the command that was run. The result can be either success or failed.
- **comma ndRes ult** A JSON-formatted statement that contains the result of the command that was run.
- **comma ndNam e** Specifies the name of the HTTP command interface command that was run.

## E x a m

```
pl
e:
     { "task": { "stopOnTaskFailure": "true", "newPassword": "somepass",
     "passwordVerification": "somepass", "command":
     "ModifyAdministratorPassword" } }
```
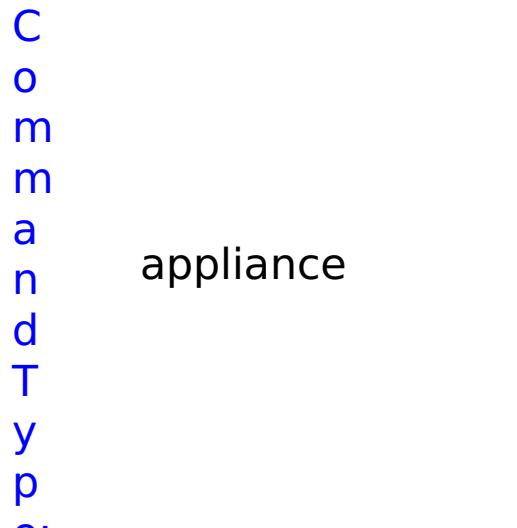

### e:

## **ModifyAggregateInterface** D e s cr ip ti o n: Modifies Aggregate Interface parameters. R e q ui r e d P a r a m e t e rs :

**s t o**

**r e**

**p O n T a s k F ai lu** Specifies whether to stop running the batch routine when the task fails. If the value is set to true, the batch routine stops. If the value is false or blank, the batch routine does not stop. Applies to commands that are run in batch processes only.

**n**

- **a m** Specifies the interface name.
- **e**

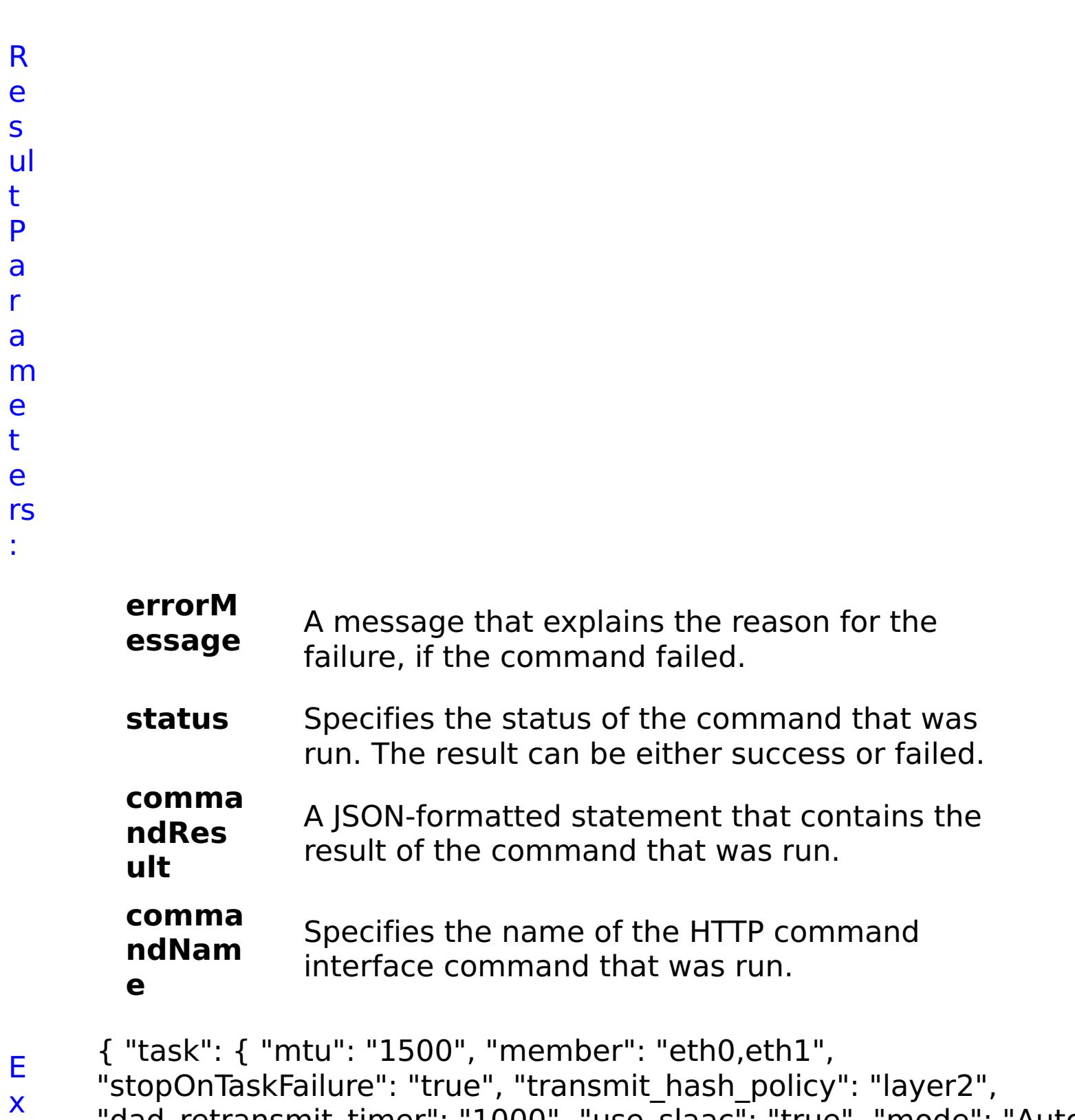

- a "dad\_retransmit\_timer": "1000", "use\_slaac": "true", "mode": "Auto", "use\_dhcp": "false", "use\_arp": "true", "primary\_member": "eth0",
- m "aggregation\_policy": "active-backup", "address": "1:2:3:4/24",
- pl "name": "agg1", "command": "ModifyAggregateInterface",
- e: "dad\_transmits": "1", "lacp\_selection\_logic": "stable", "ipv4\_default\_gateway": "1:2:3:5" } }
- C
- o

m m a n d T y p e: appliance

## **ModifyDataCacheTrace**

D

e

s

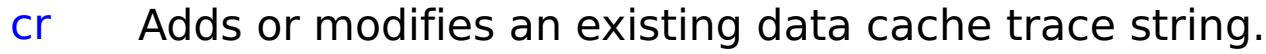

- ip ti
- o
- n:
- 
- R e
- q
- ui
- r
- e
- d P
- a
- r
- a
- m
	- e t
	- e rs
	- :
- **s**
- **t o**
- **p**
- **O**
- 
- **n T**

**a**

- 
- **s k**
	- **F**
		- **ai**
		- **lu r**
		- **e**
		-
		- **tr**
		- **a**
		- **c**
		-
- Specifies whether to stop running the batch routine when the task fails. If the value is set to true, the batch routine stops. If the value is false or blank, the batch routine does not stop. Applies to commands that are run in batch processes only.
	-
	-
	-
- 
- 
- -
- 

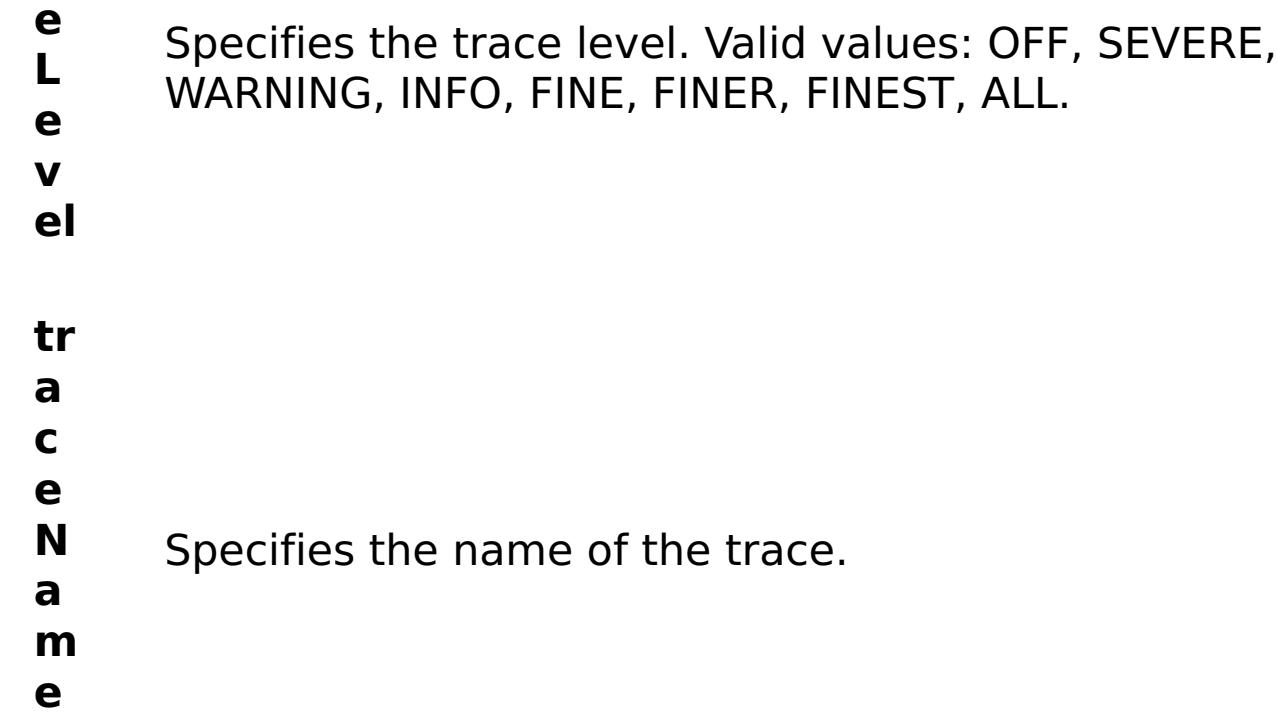

R

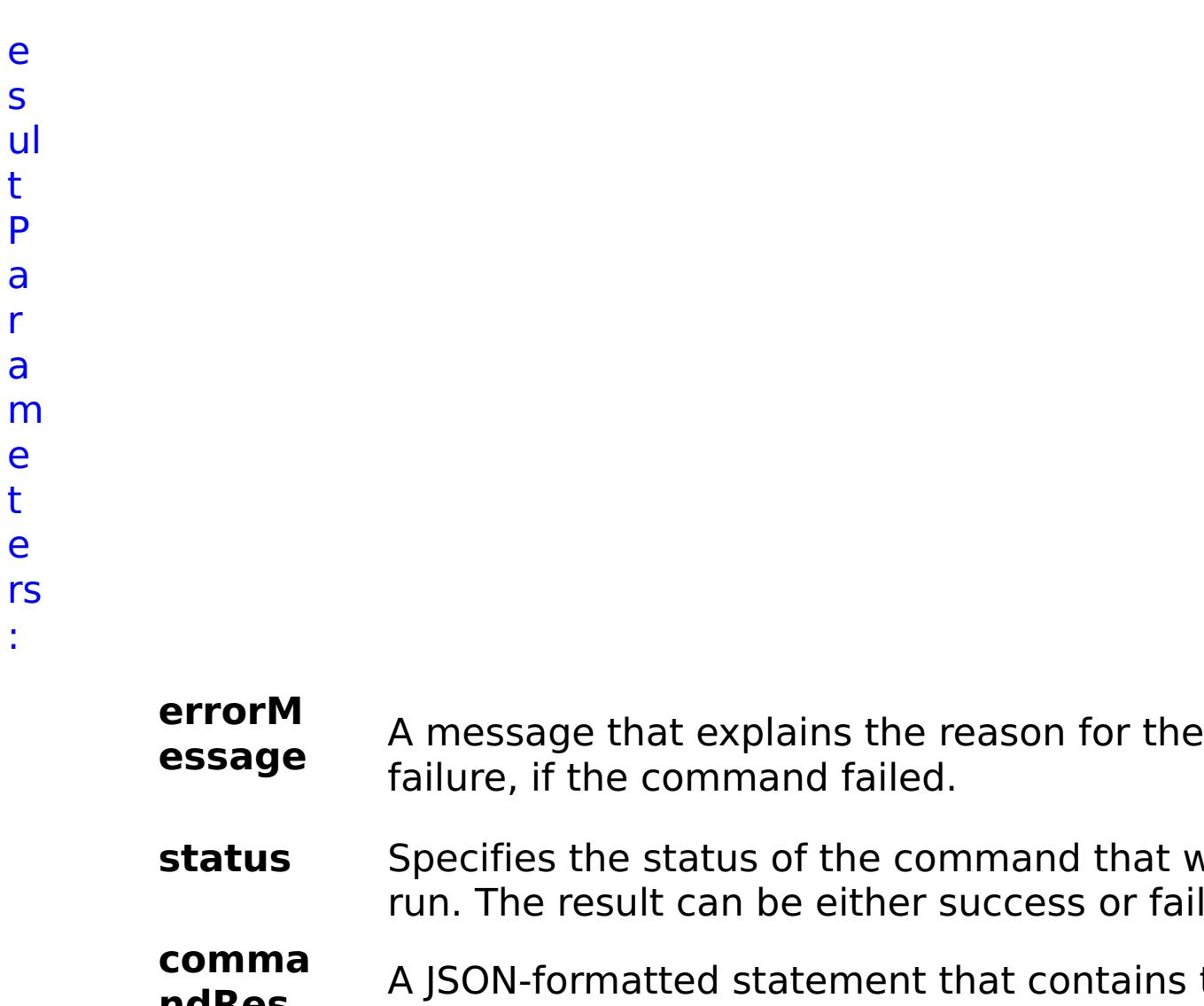

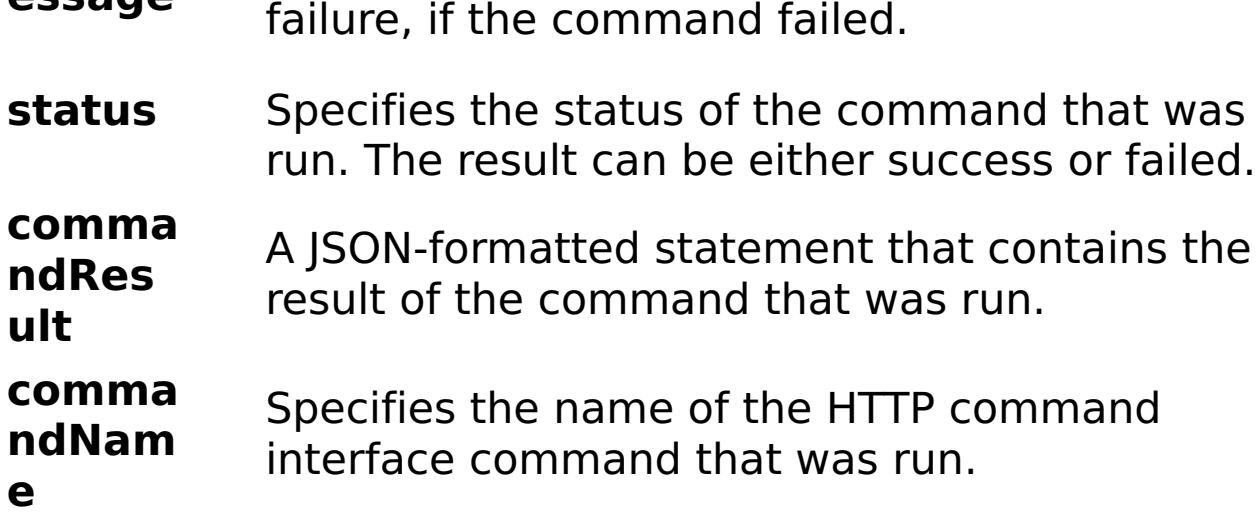

E x a m pl e: { "task": { "stopOnTaskFailure": "true", "traceLevel": "SEVERE", "traceName": "autoDataCacheLogger", "command": "ModifyDataCacheTrace" } } C o m m a n appliance

d T y

# **ModifyEthernetInterface**

D e s cr ip ti o n: Modifies Ethernet Interface parameters.

R

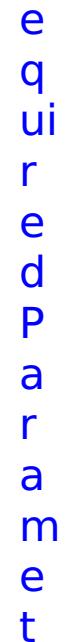

t e rs :

> **s t o p O n T a s k F ai lu r e** Specifies whether to stop running the batch routine when the task fails. If the value is set to true, the batch routine stops. If the value is false or blank, the batch routine does not stop. Applies to commands that are run in batch processes only. **n a m e** Specifies the interface name.

status Specifies the status of the command that was run. The result can be either success or failed.

R e s ul

t P a r a m e t e rs :

#### **errorM essage** A message that explains the reason for the failure, if the command failed.

#### **comma**

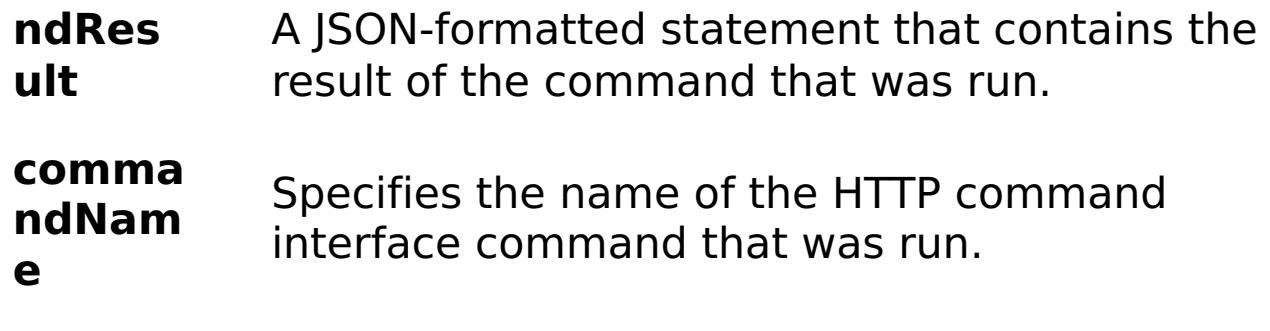

E

- x { "task": { "mtu": "1500", "use\_dhcp": "false", "use\_arp": "true",
- a "stopOnTaskFailure": "true", "dad\_retransmit\_timer": "1000",
- m "use\_slaac": "true", "address": "1:2:3:4/24", "name": "eth0",
- pl "dad\_transmits": "1", "command": "ModifyEthernetInterface",
- e: "ipv4\_default\_gateway": "1:2:3:5", "mode": "Auto" } }

**urit** Specifies the JNDI security principal.

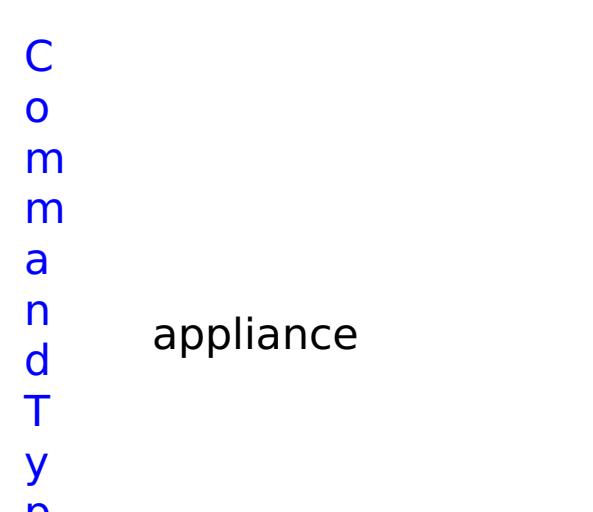

p e:

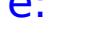

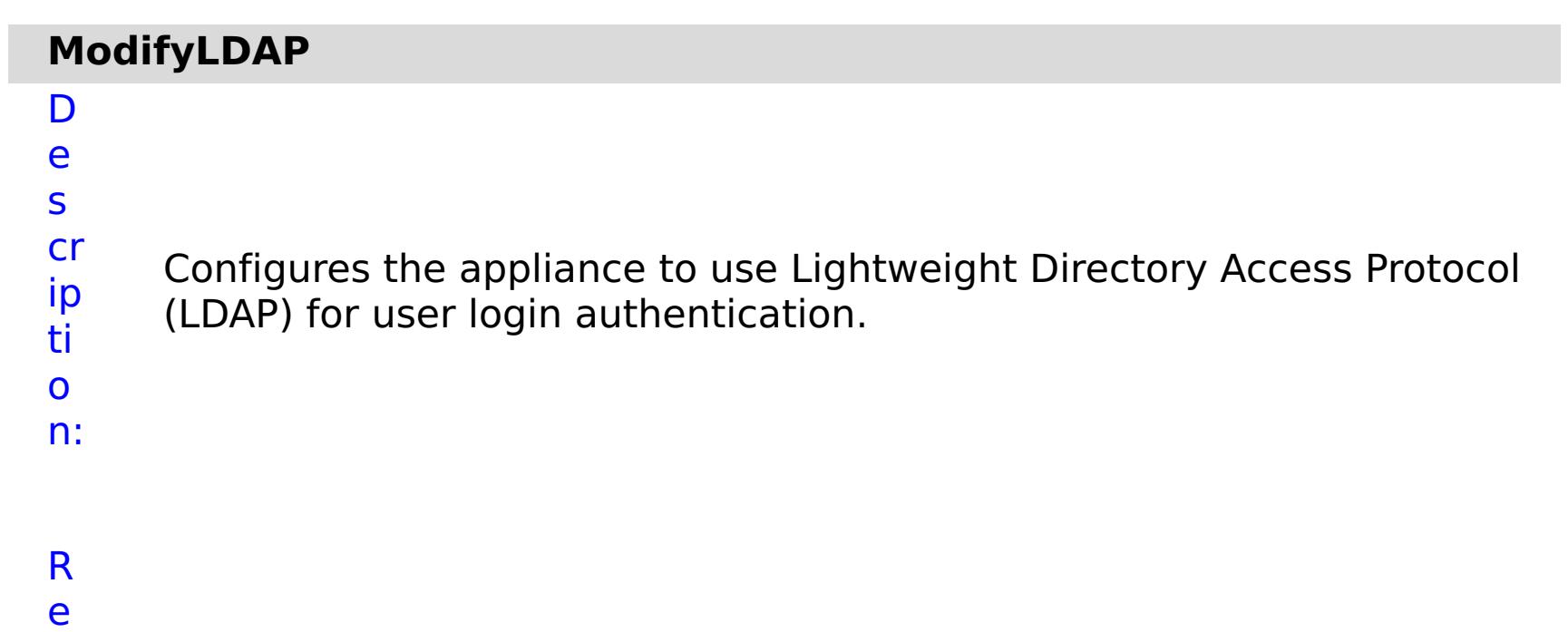

- q
- ui

## r e d P a r a m e t e rs :

# **jndi Sec**

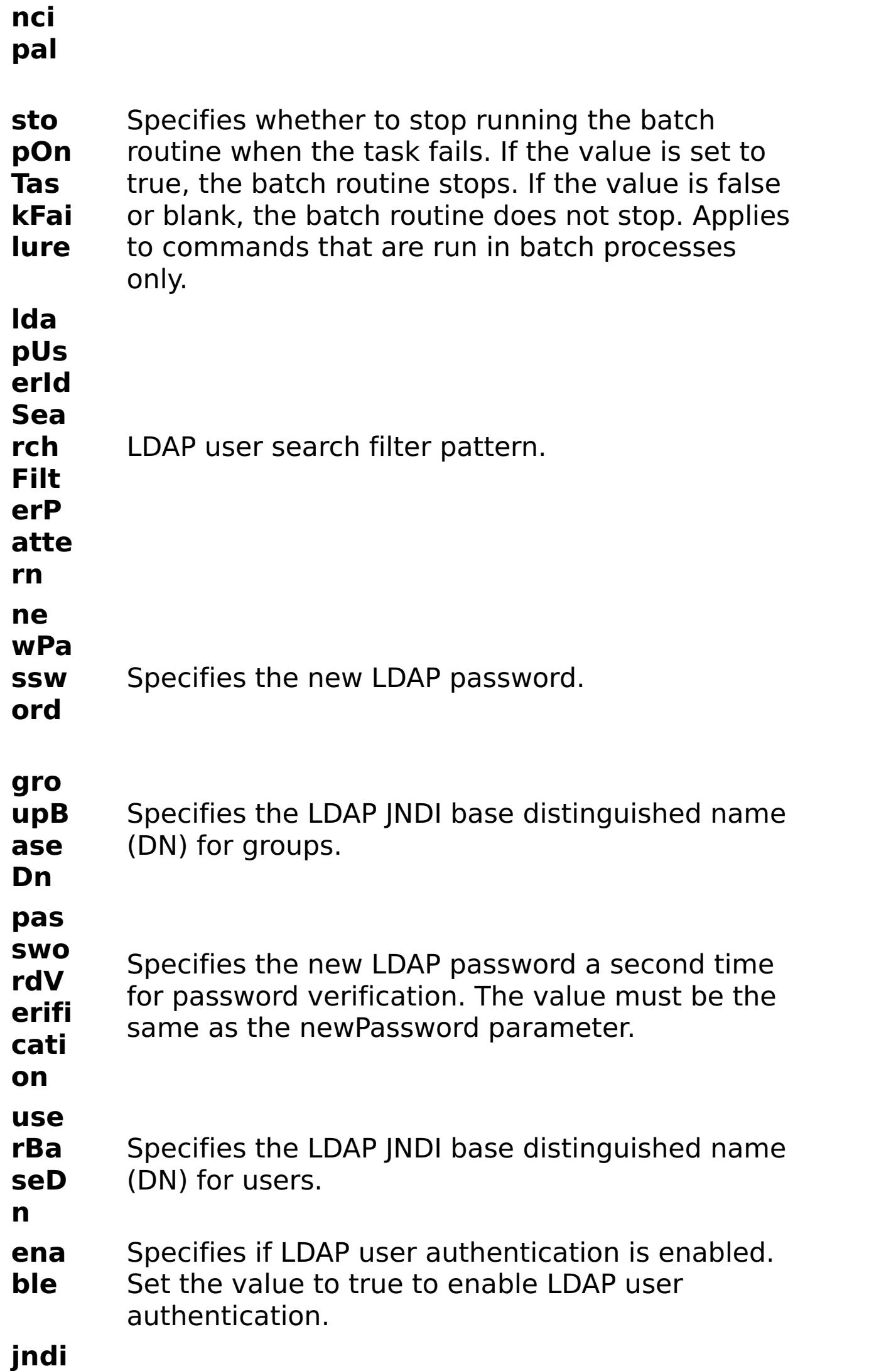

**Pro**

**erU RL**

**vid** Specifies the URL for the LDAP provider.

R e s ul t P a r a m e t e

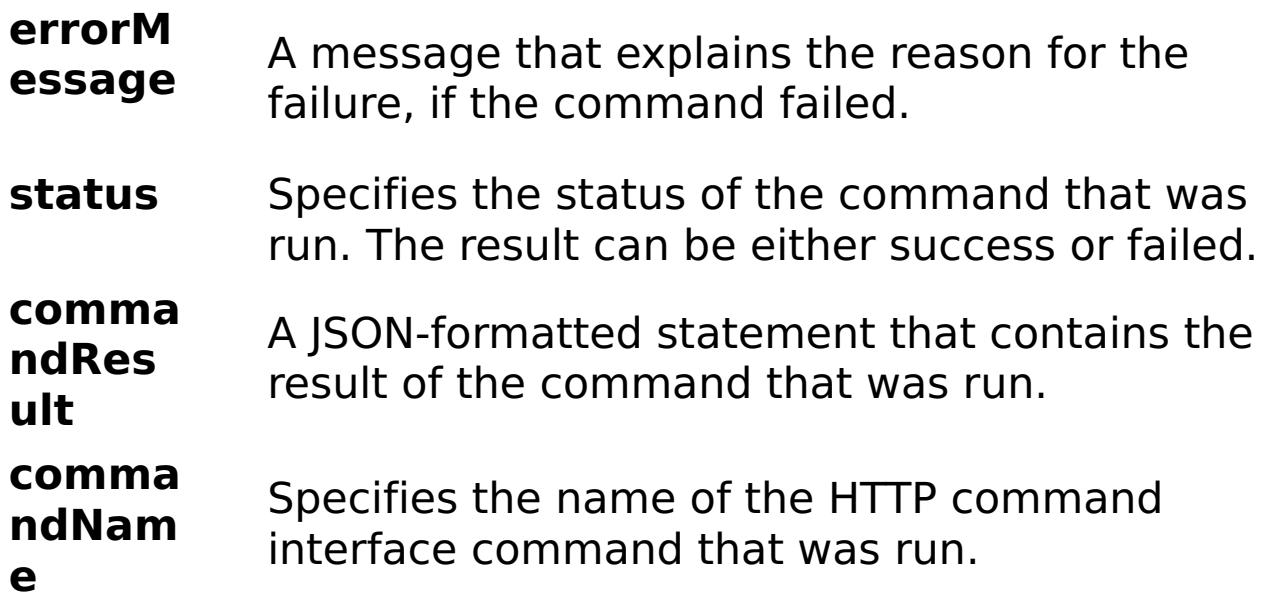

## E

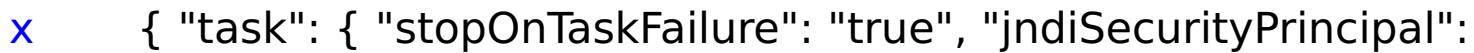

- a "CN=Administrator,CN=users,DC=mycompany,DC=com",
- m "ldapUserIdSearchFilterPattern": "thefilterpattern", "newPassword":
- pl "somepassword", "passwordVerification": "somepassword",
- e: "groupBaseDn": "cn=group", "userBaseDn": "cn=user", "enable": "true", "command": "ModifyLDAP", "jndiProviderURL": "someurl" } }

C o m m a n d T y p appliance

e:

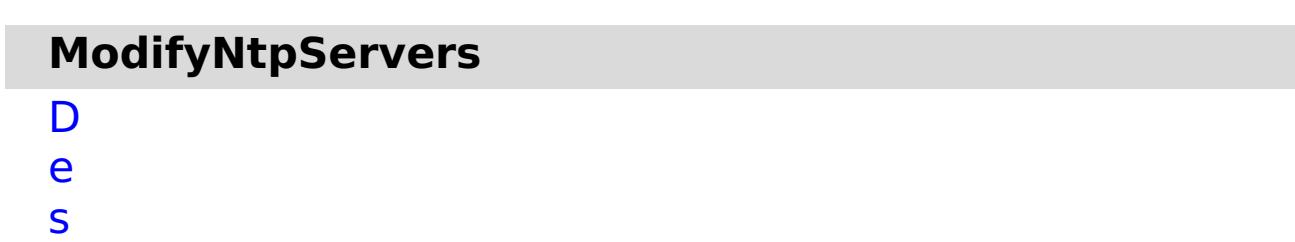

cr

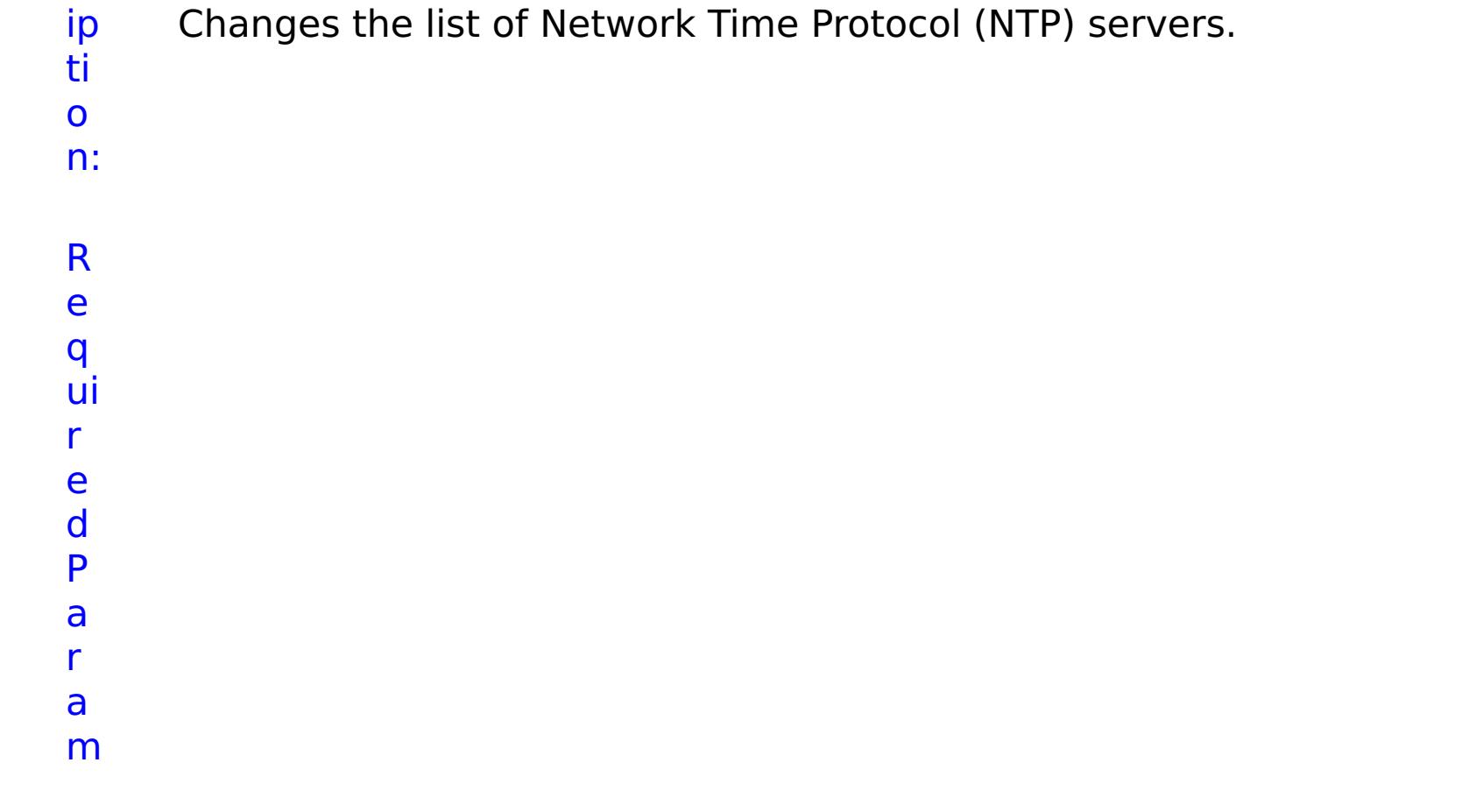

e t e rs :

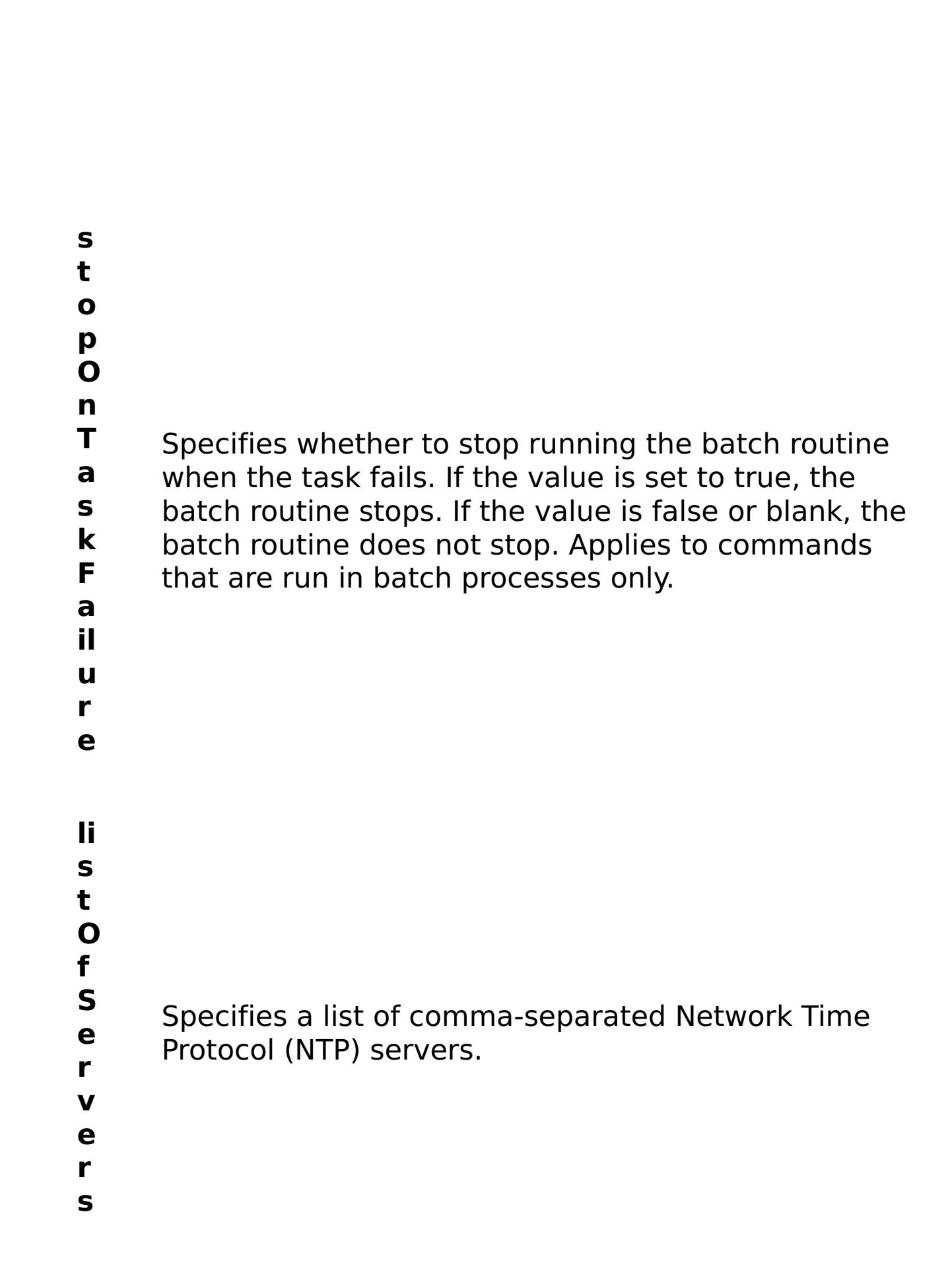

R e s ul

t P

#### **errorM essage** A message that explains the reason for the failure, if the command failed.

**status** Specifies the status of the command that was run. The result can be either success or failed.

#### **comma ndRes ult** A JSON-formatted statement that contains the result of the command that was run.

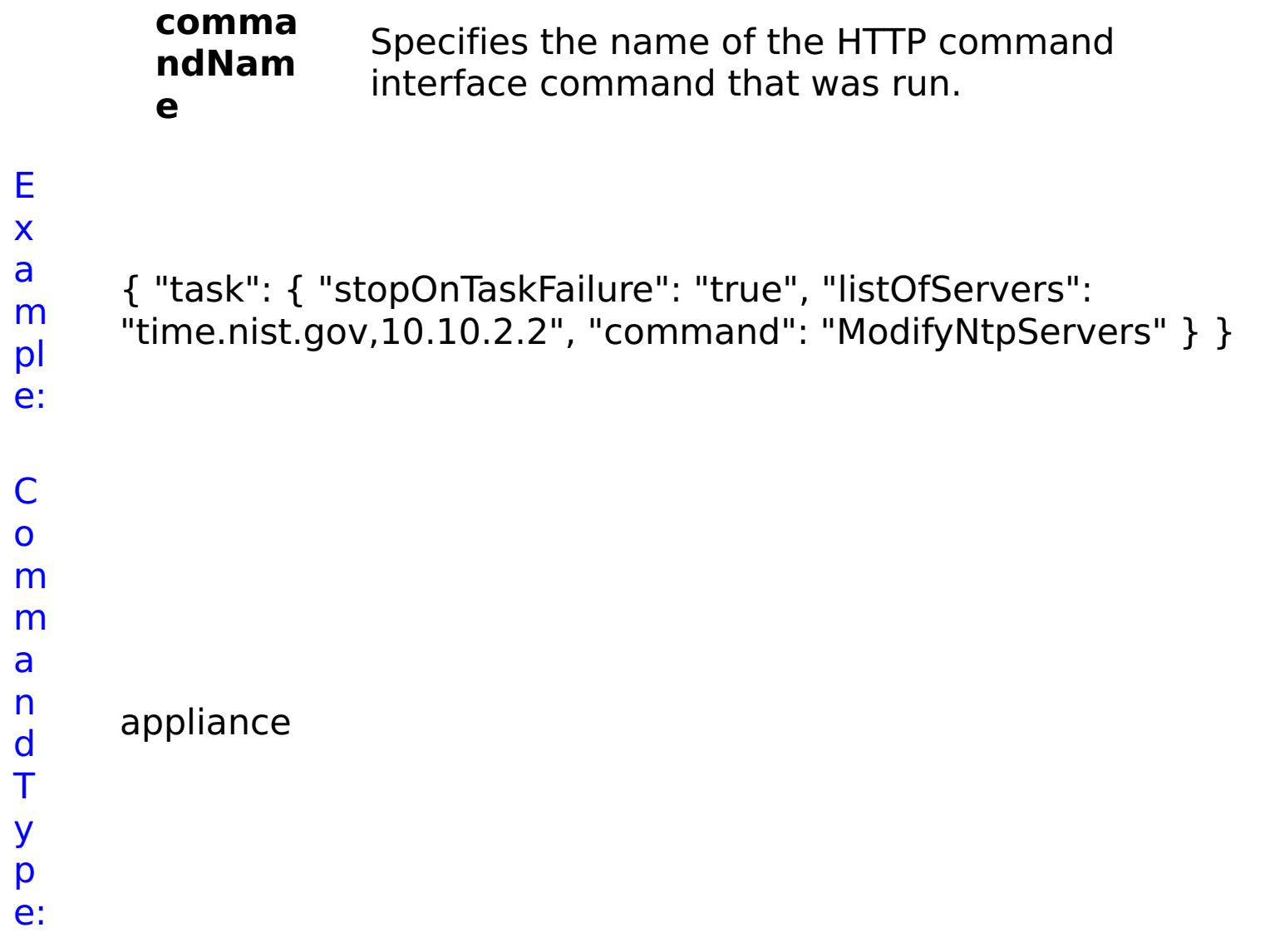

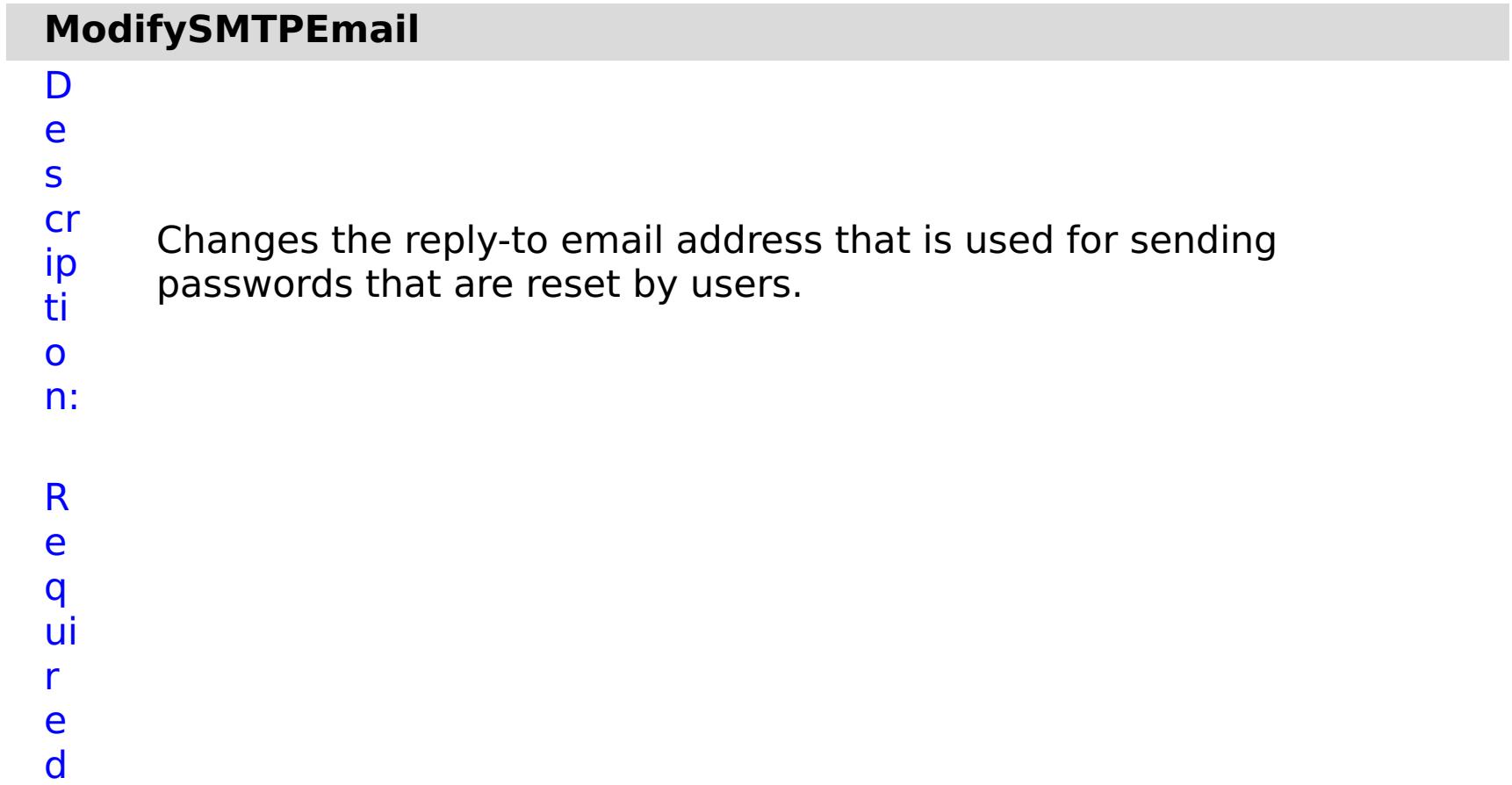

**s t o p O n**

Specifies whether to stop running the batch routine

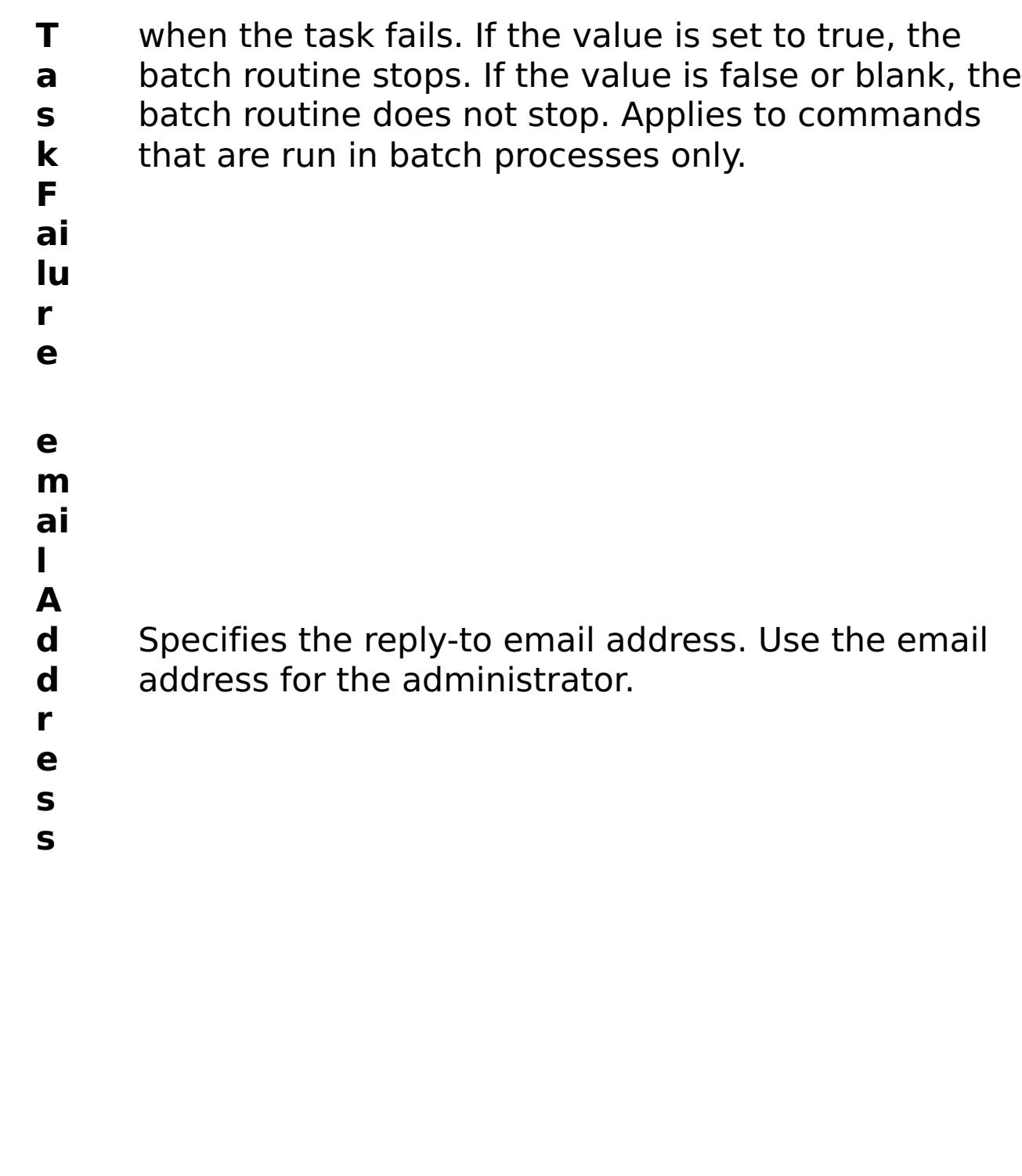

R e

s ul t P a r a m e t e rs :

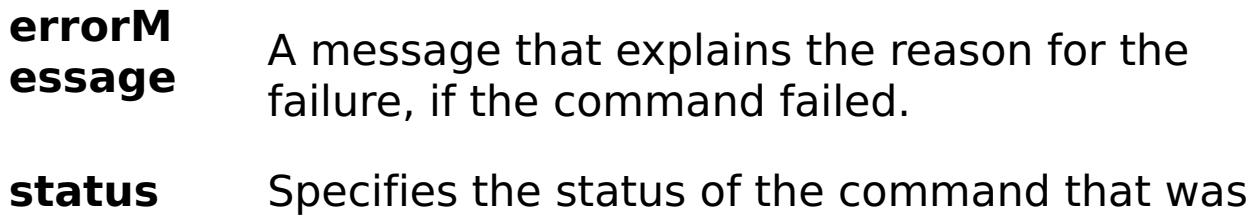

run. The result can be either success or failed.

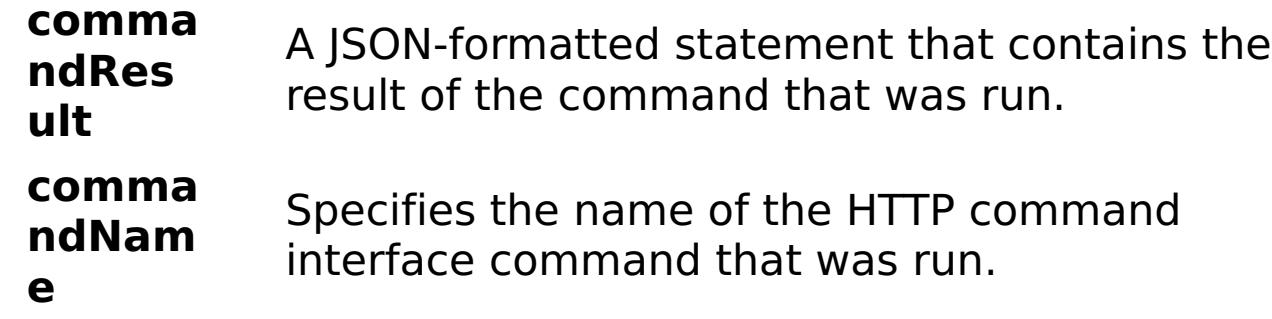

E x a m pl e: C o

{ "task": { "stopOnTaskFailure": "true", "command": "ModifySMTPEmail", "emailAddress": "admin@mycompany.com" } }

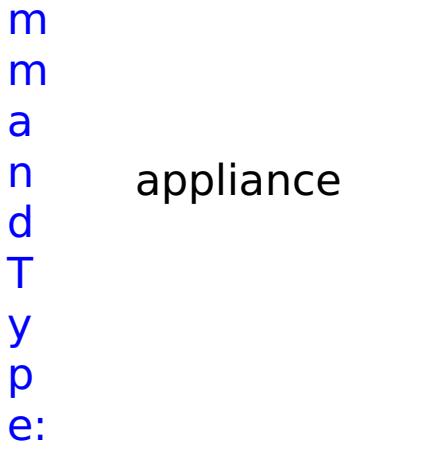

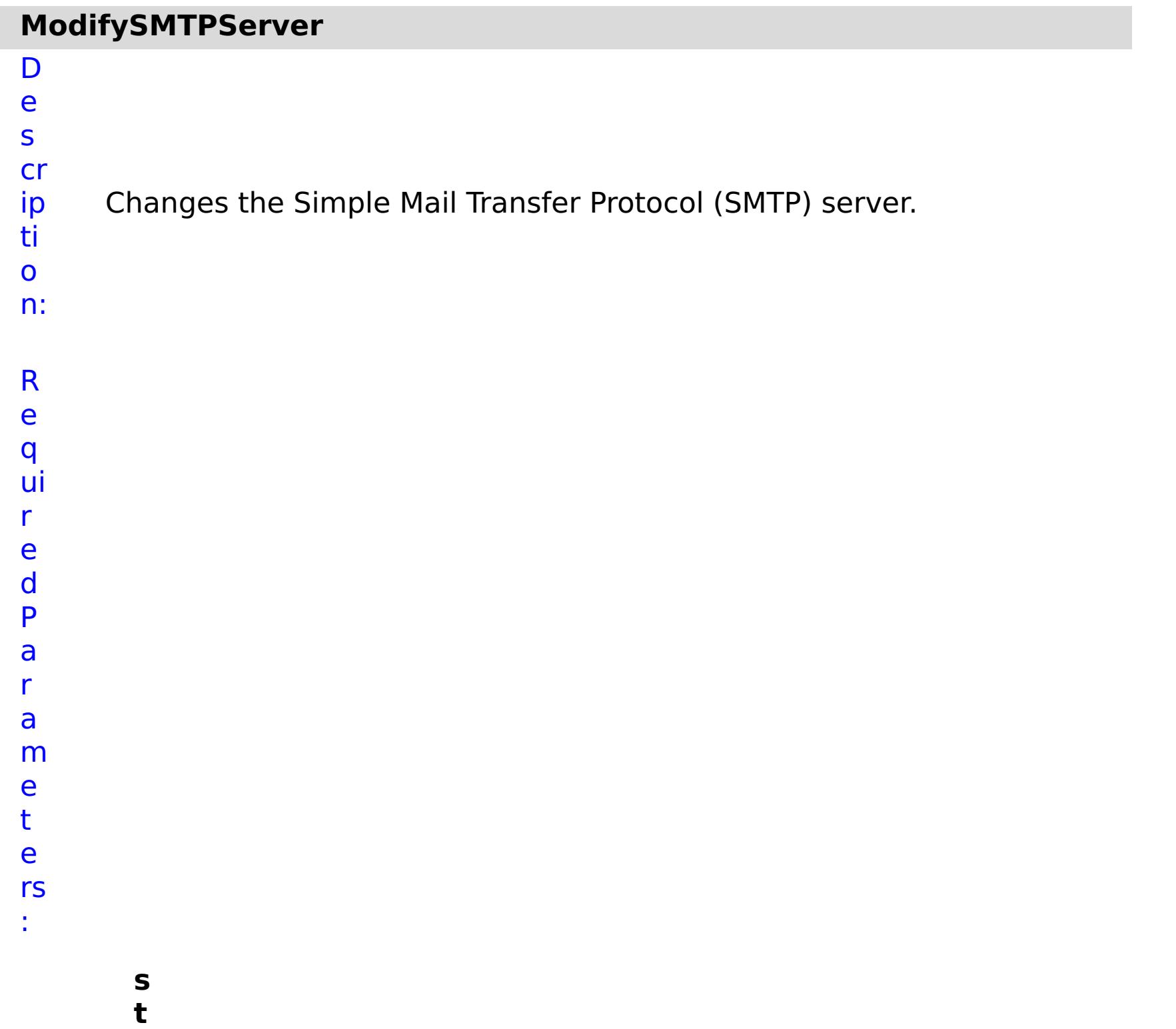

**o**

**p O n T a s k F ai lu r e** Specifies whether to stop running the batch routine when the task fails. If the value is set to true, the batch routine stops. If the value is false or blank, the batch routine does not stop. Applies to commands that are run in batch processes only. **h o s**

**t**

- **N** Specifies the SMTP host address.
- **a**
- **m e**

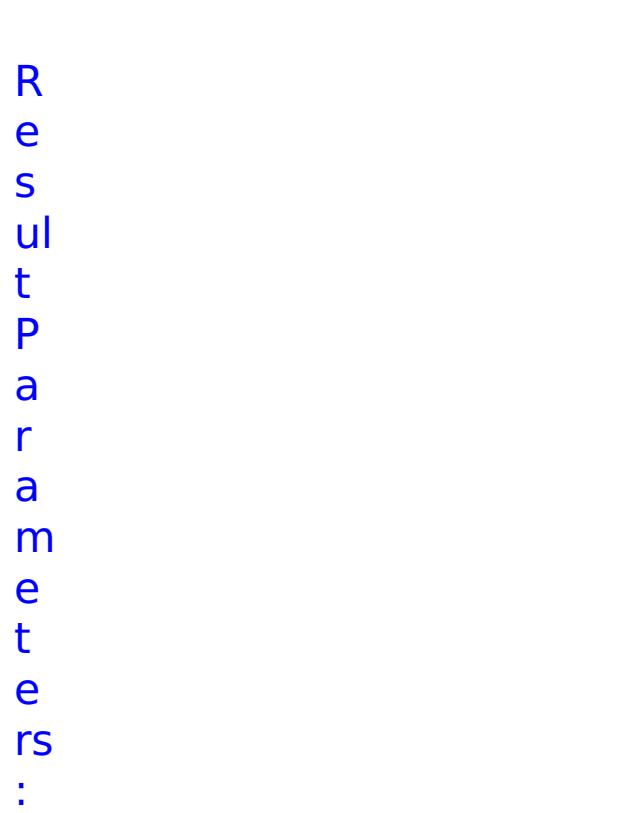

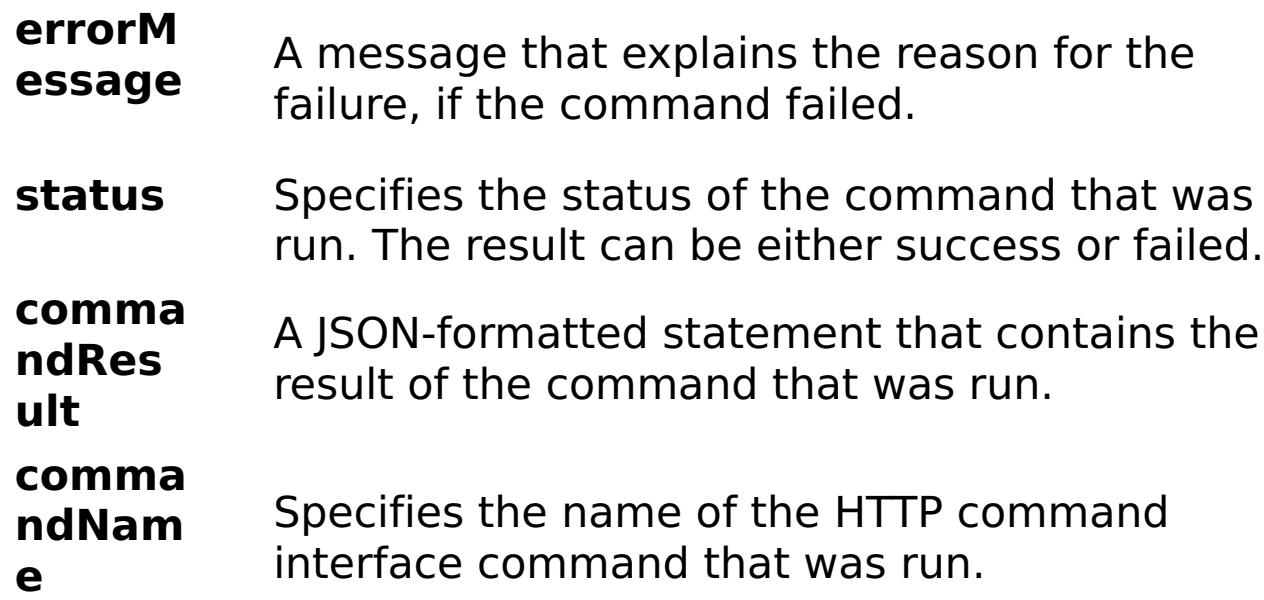

E x a m pl e: { "task": { "stopOnTaskFailure": "true", "command": "ModifySMTPServer", "hostName": "sicdsjc" } }

C

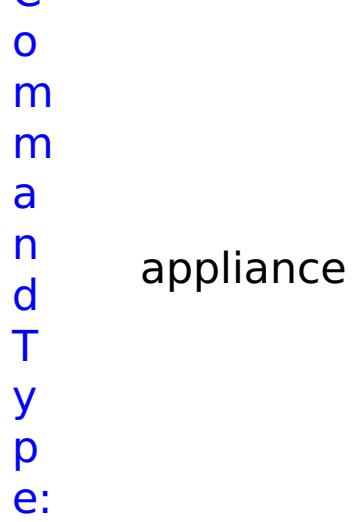

# **ModifySearchFilterUsers**

D

e

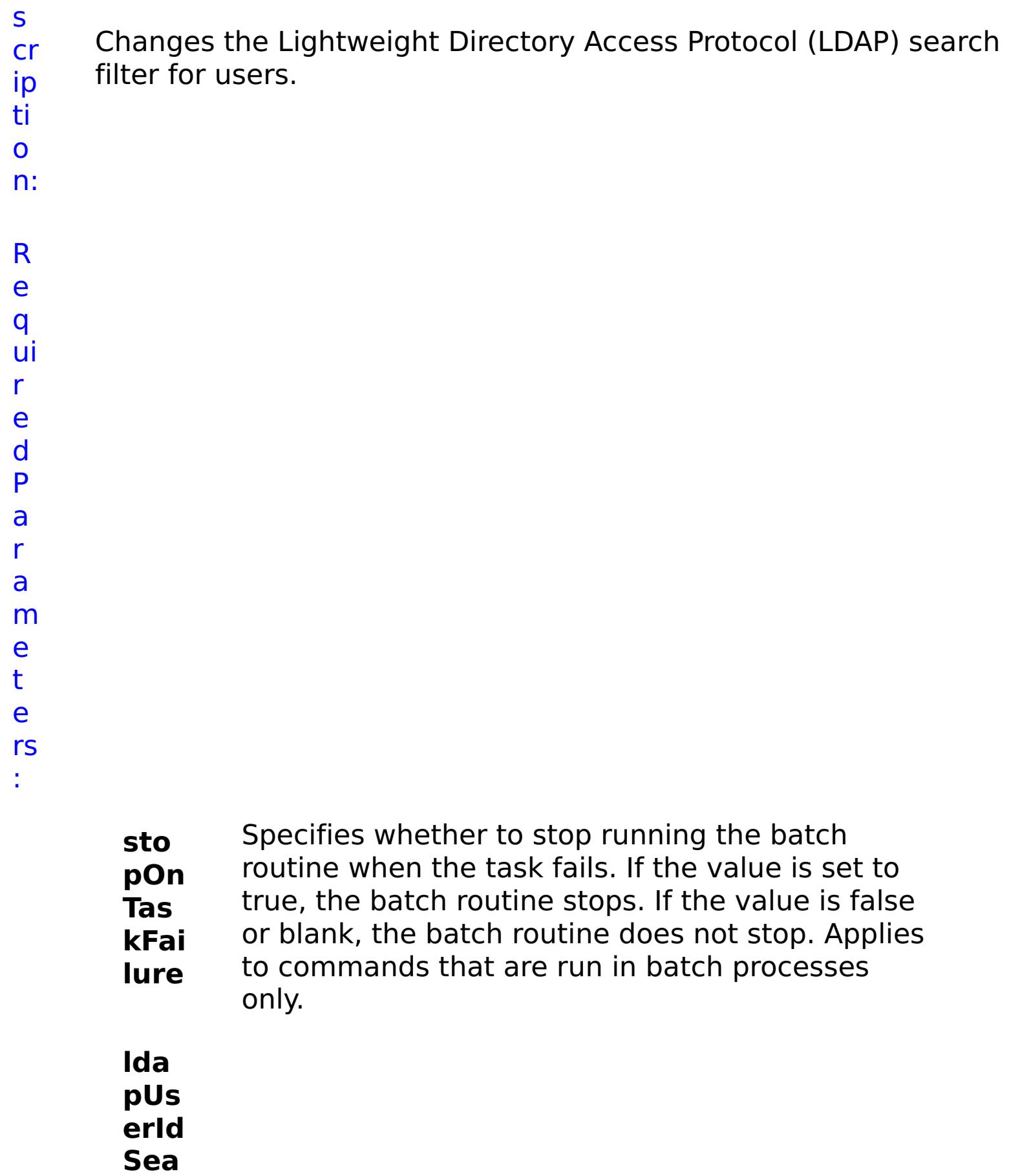

- **rch** LDAP user search filter pattern.
- **Filt**
- **erP**
- **atte**
- **rn**

#### **errorM essage** A message that explains the reason for the failure, if the command failed.

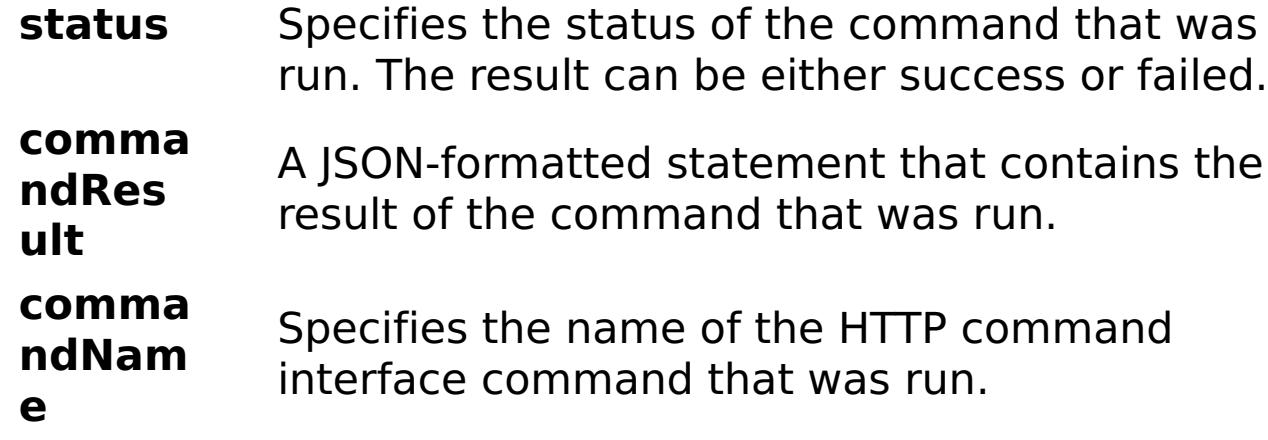

# E

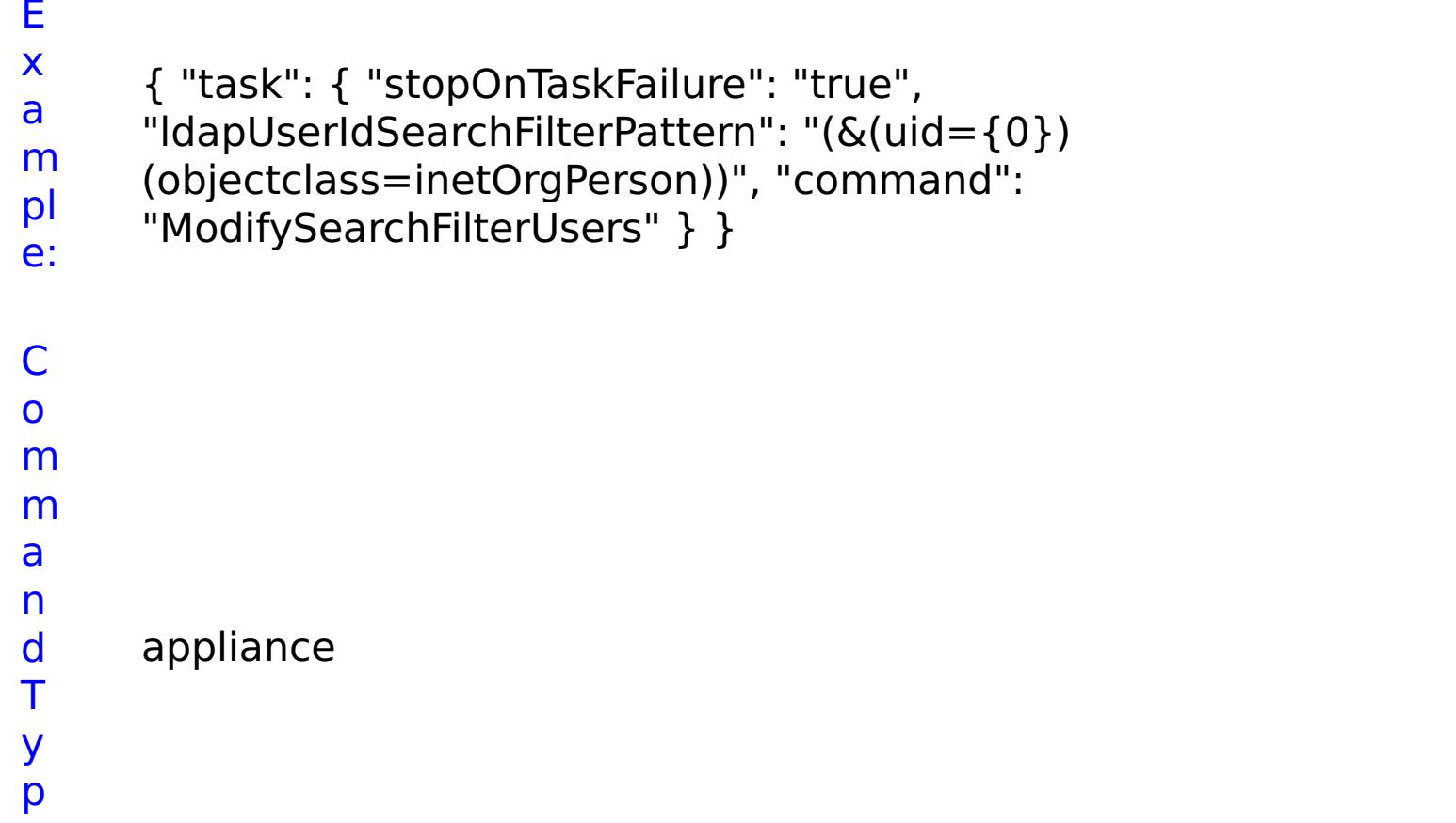

e:

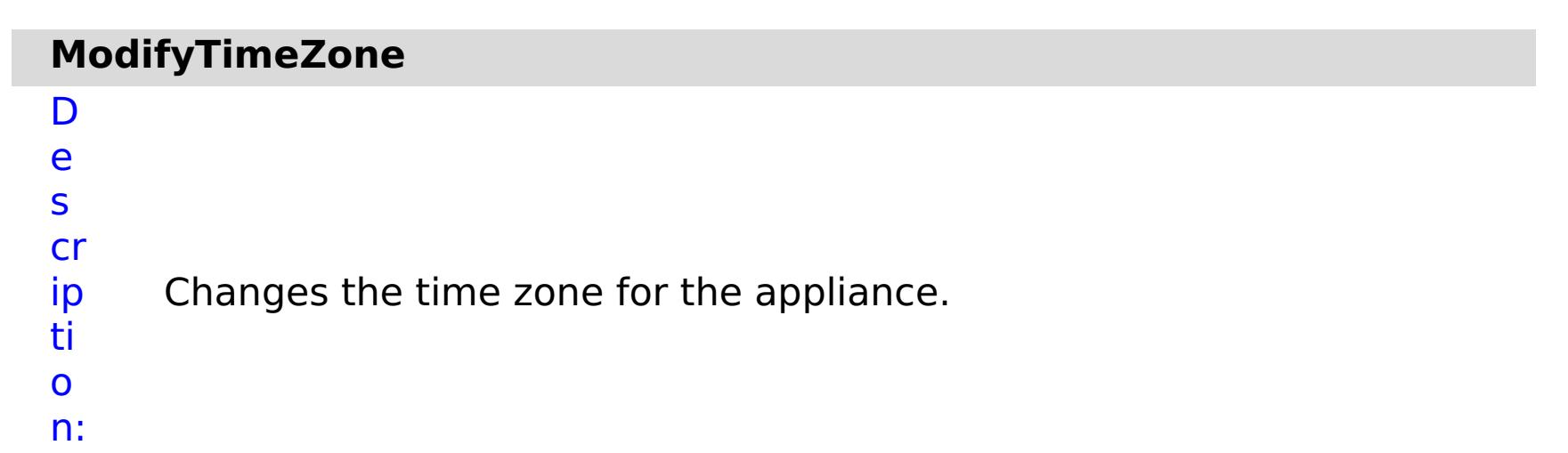

R e q ui r e d P a r a m e t e rs :
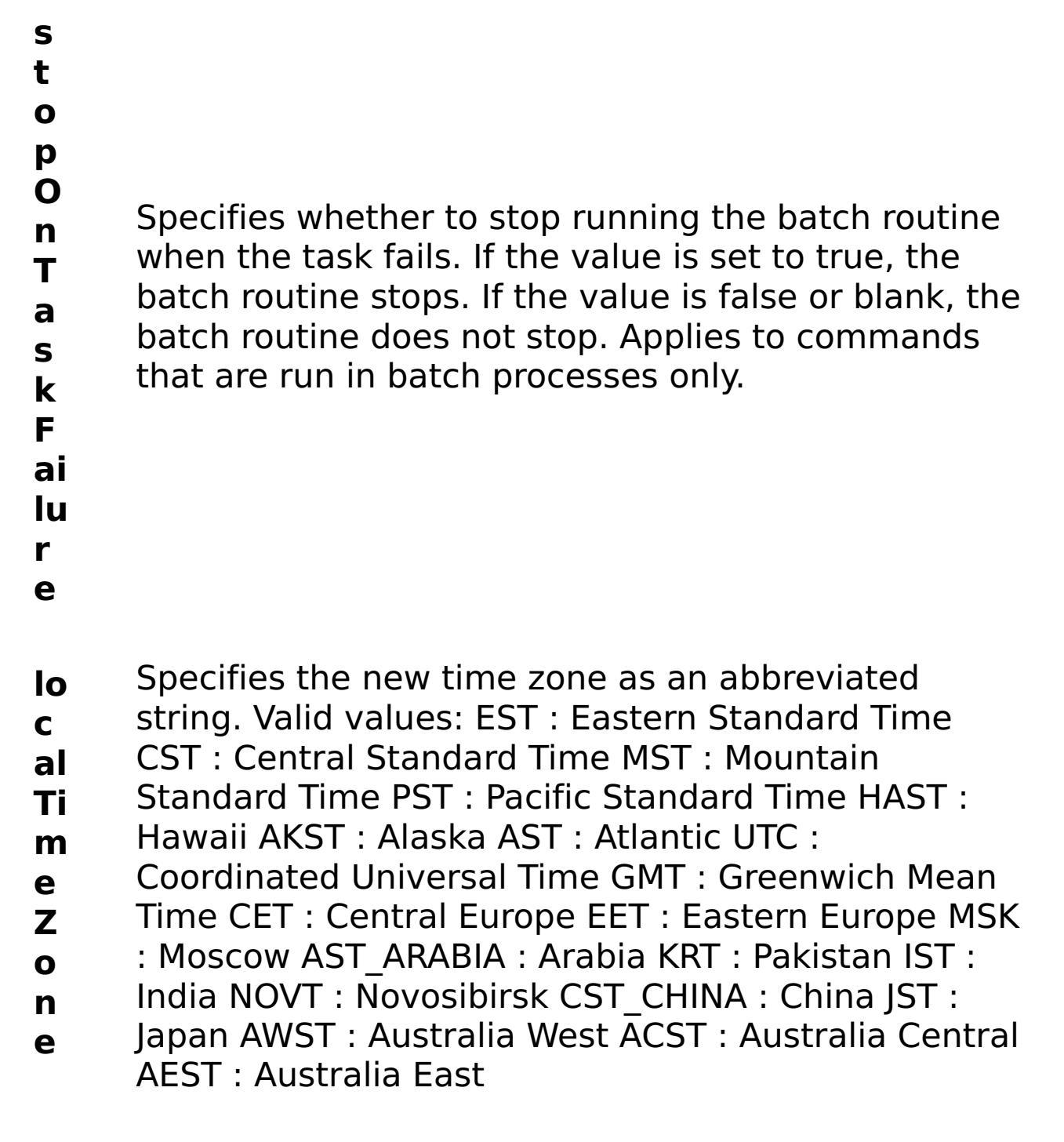

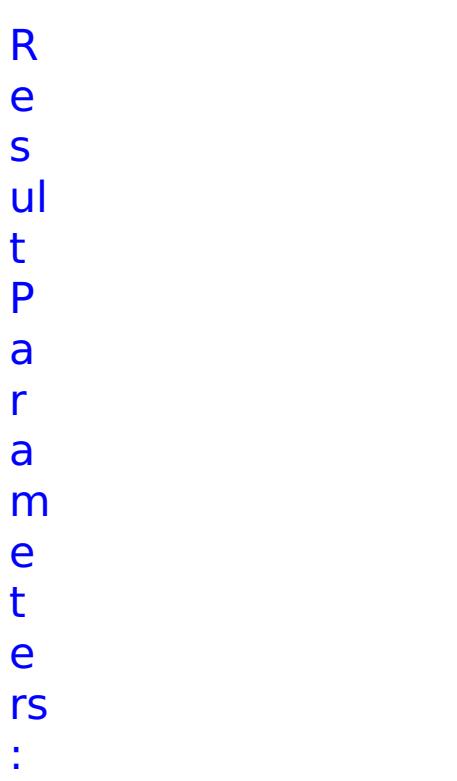

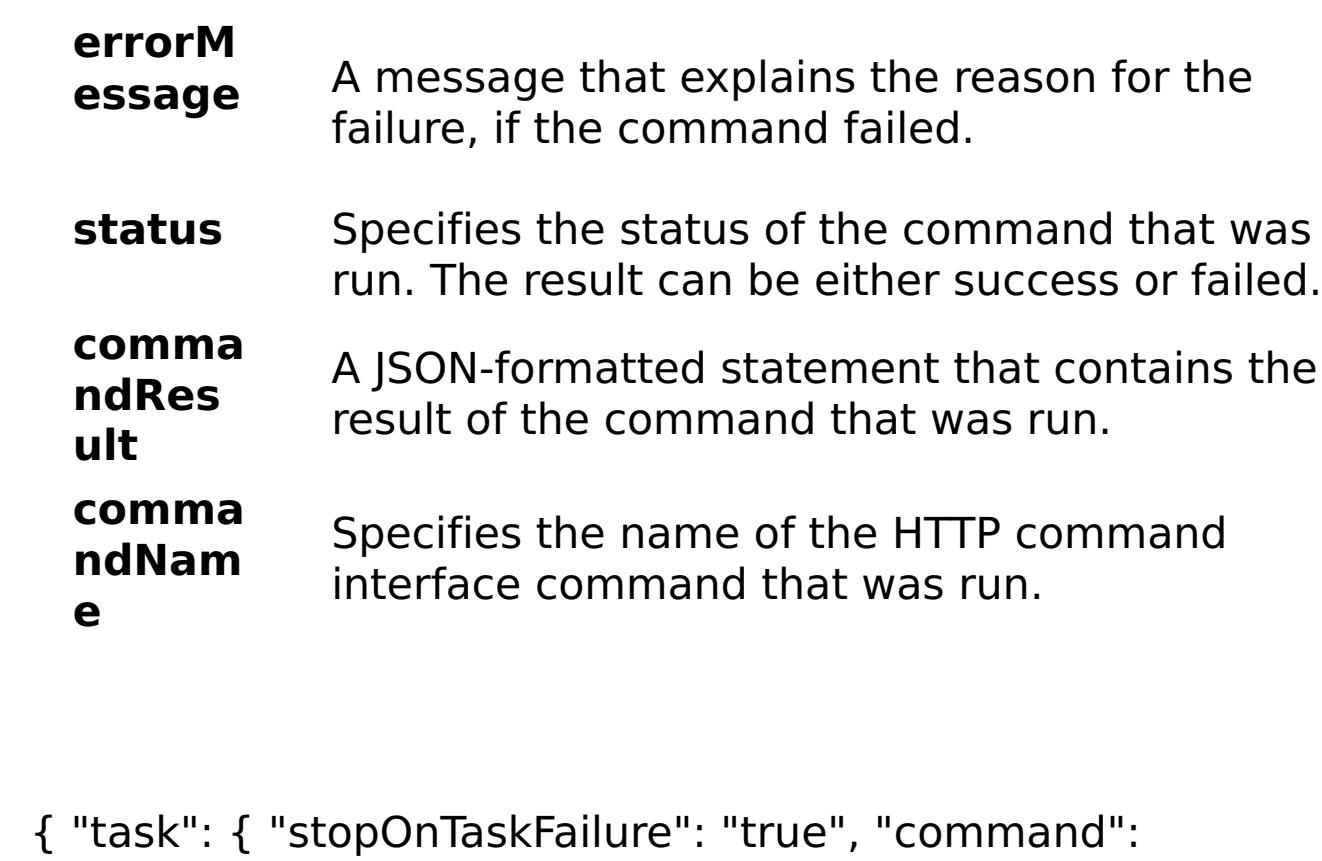

E x

a m

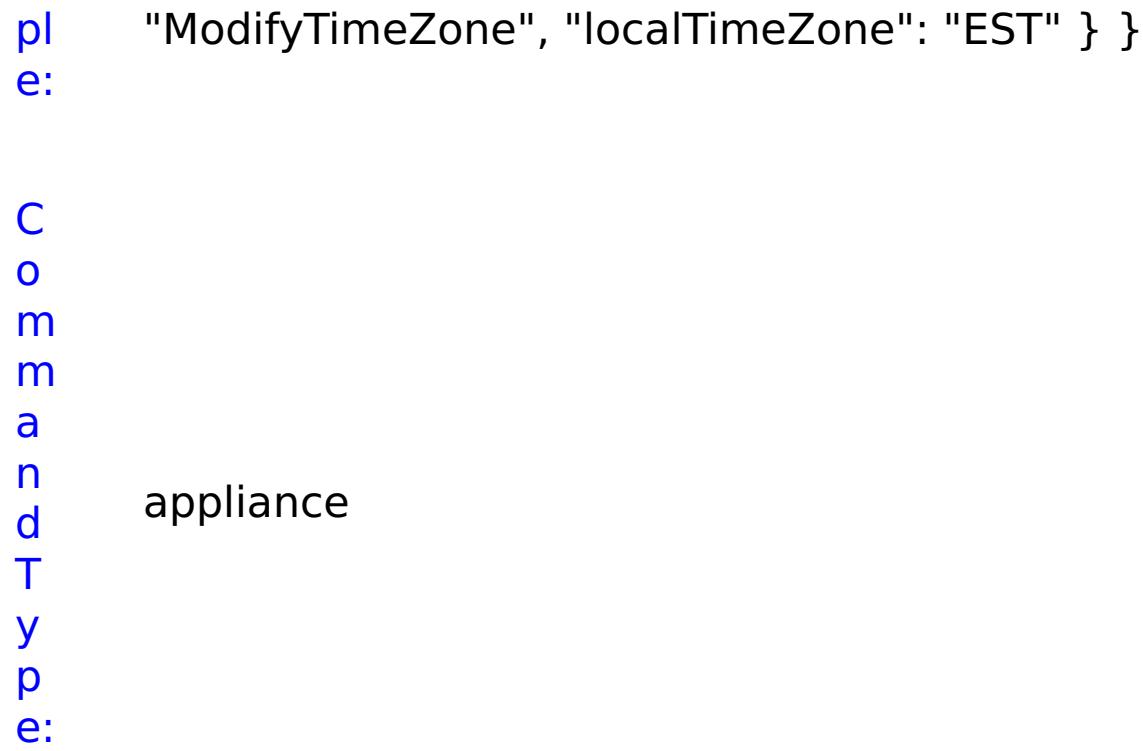

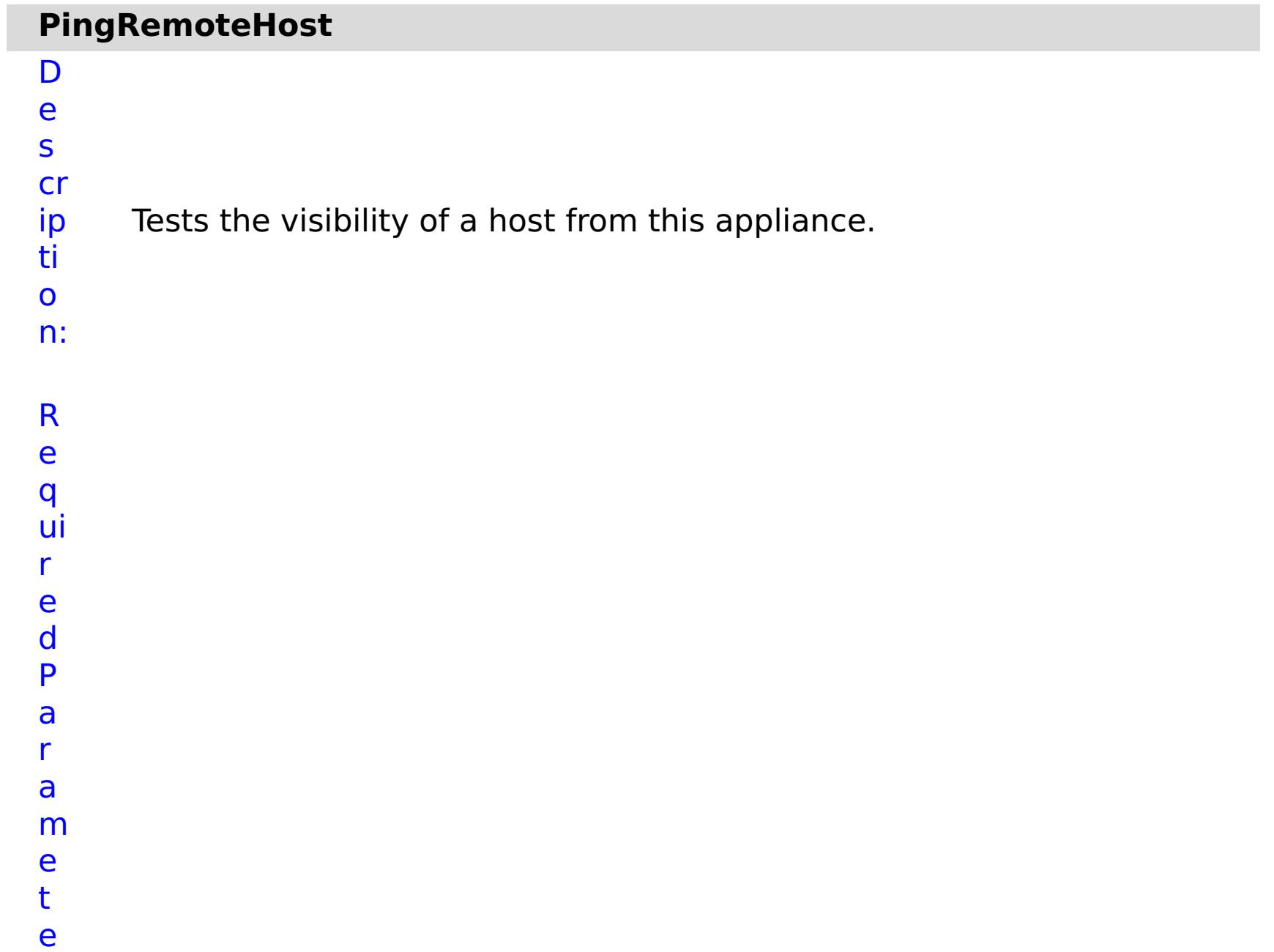

Specifies whether to stop running the batch routine when the task fails. If the value is set to true, the batch routine stops. If the value is false or blank, the batch routine does not stop. Applies to commands that are run in batch processes only.

- **e**
- 
- **h**
- **o**
- **s t**
- **N** Specifies the IP address or host name of the remote
- **a** host.
- **m**
- **e**

e s

t P

a r

a

e t

e

:

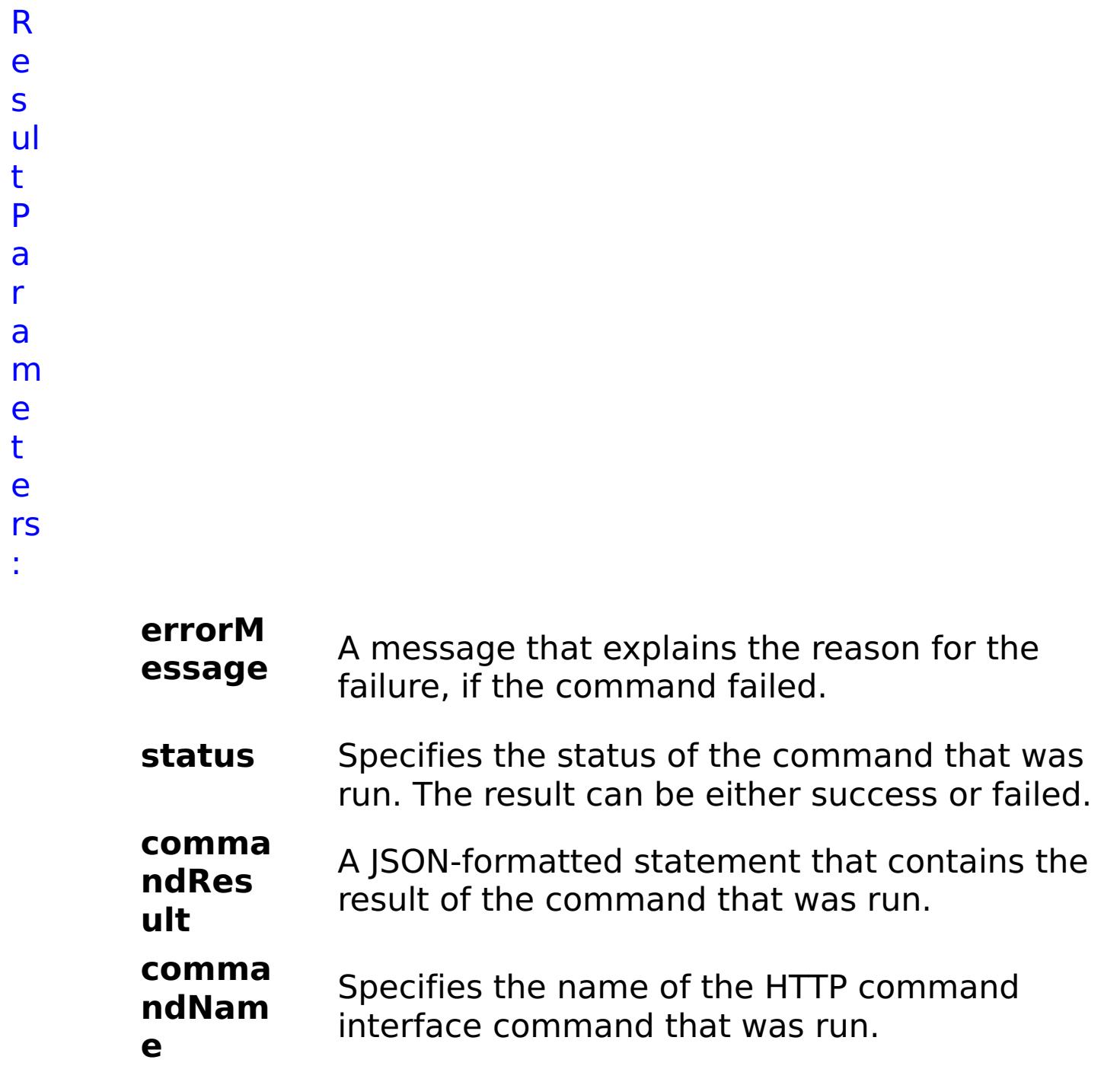

E x

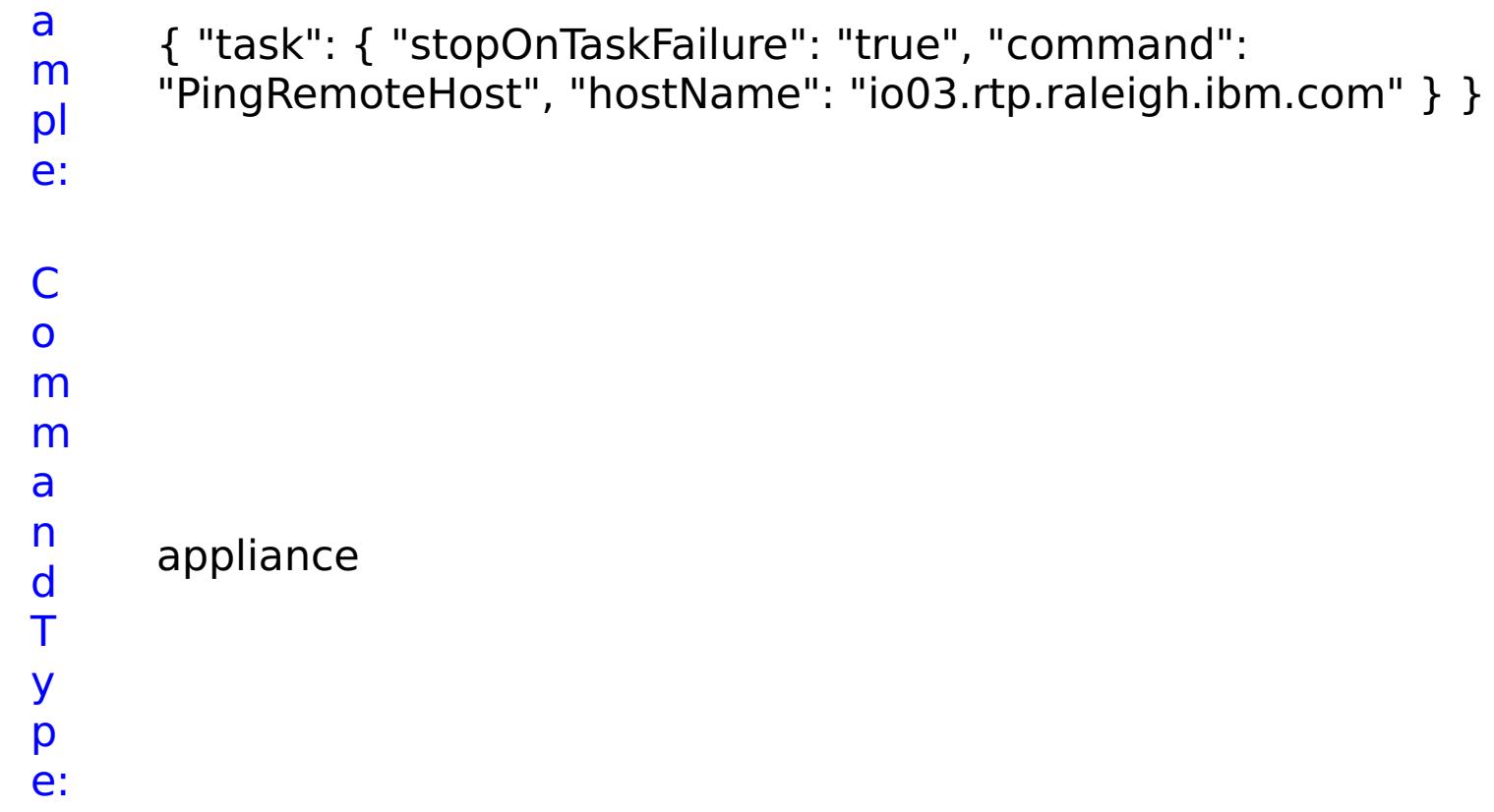

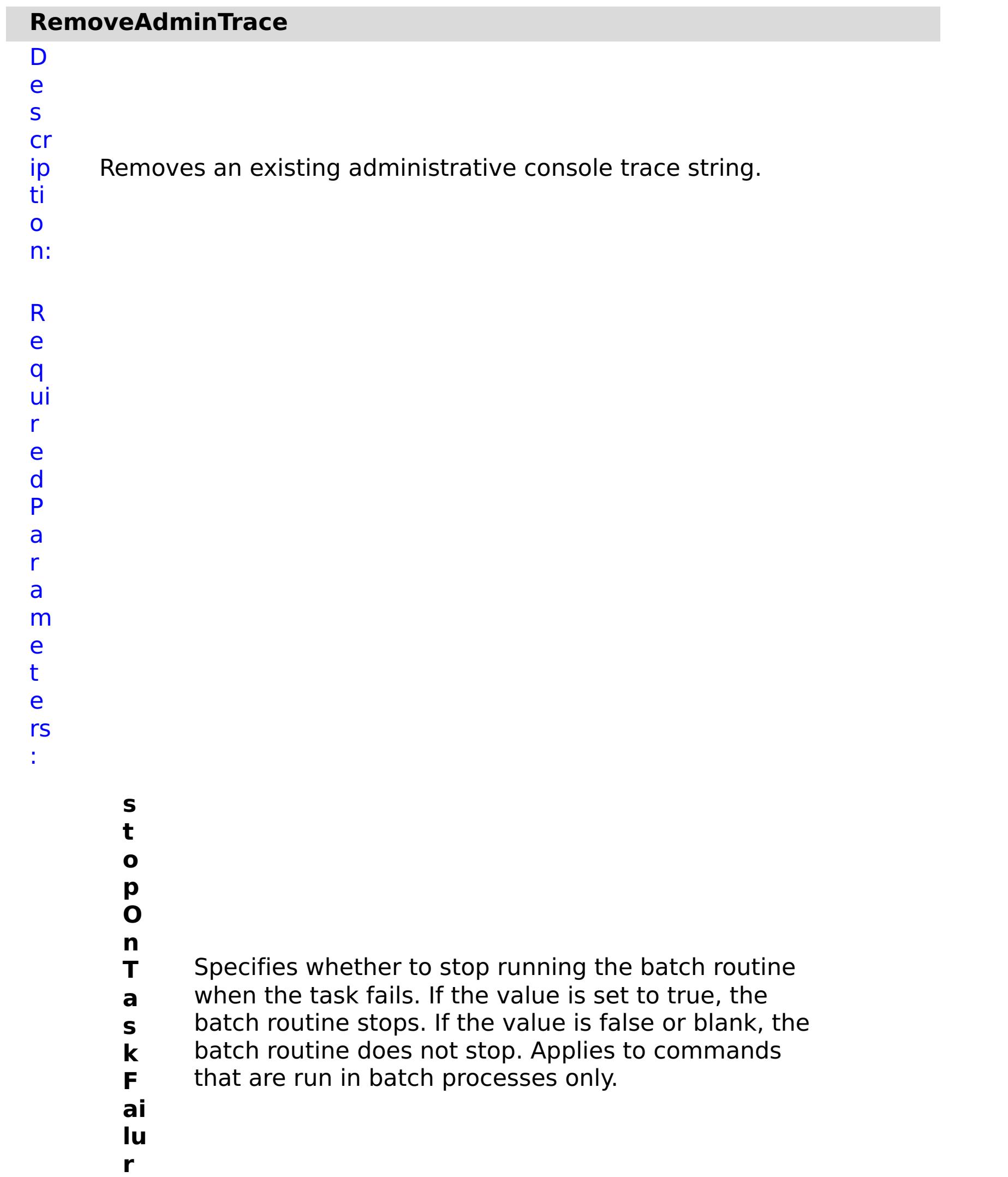

**e**

**e**

**tr a c e N a m** Specifies the name of the trace.

R e s ul

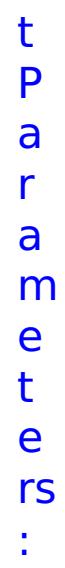

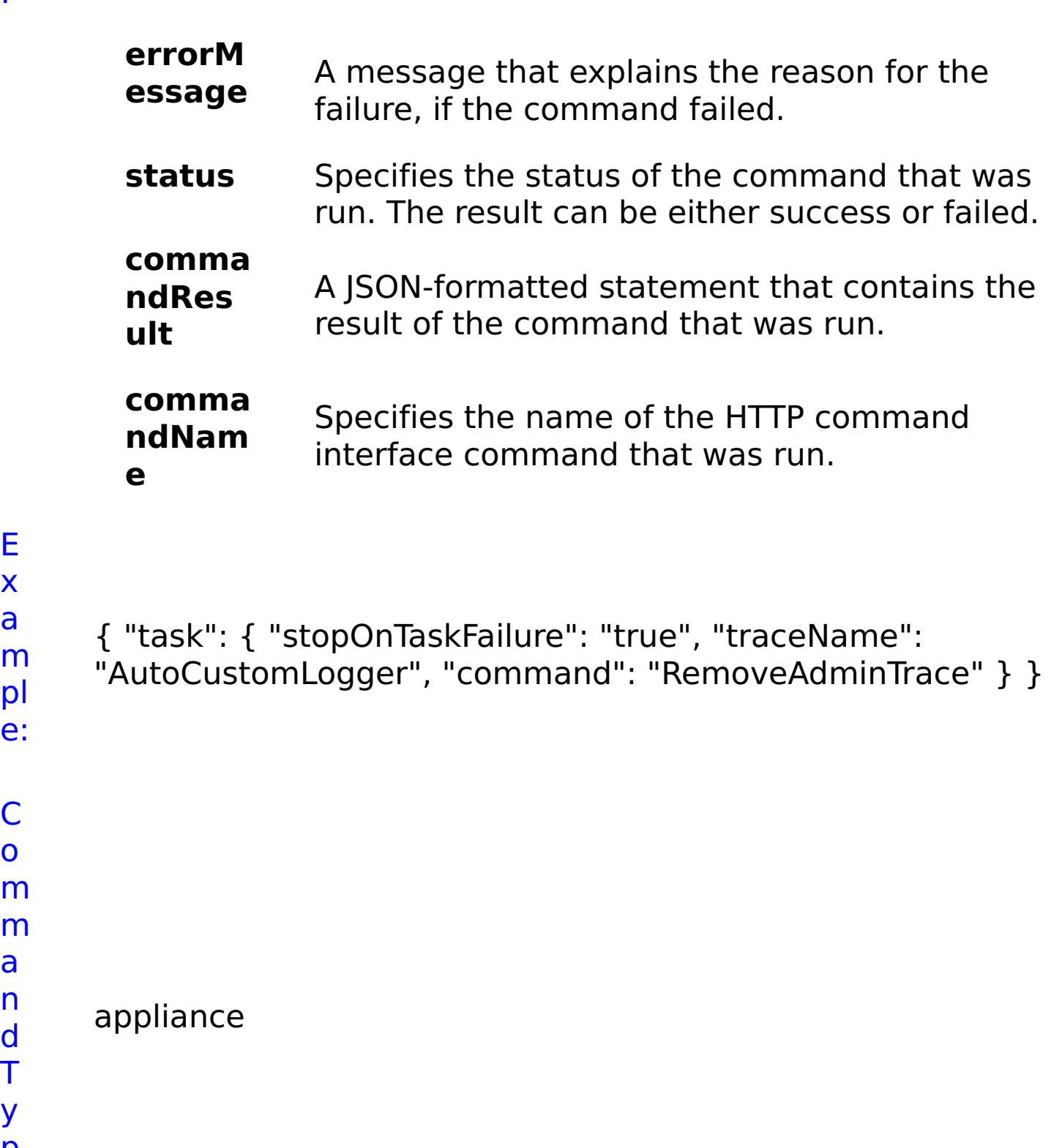

E x a

o

a n d T y p e:

## **RemoveAggregateInterface**

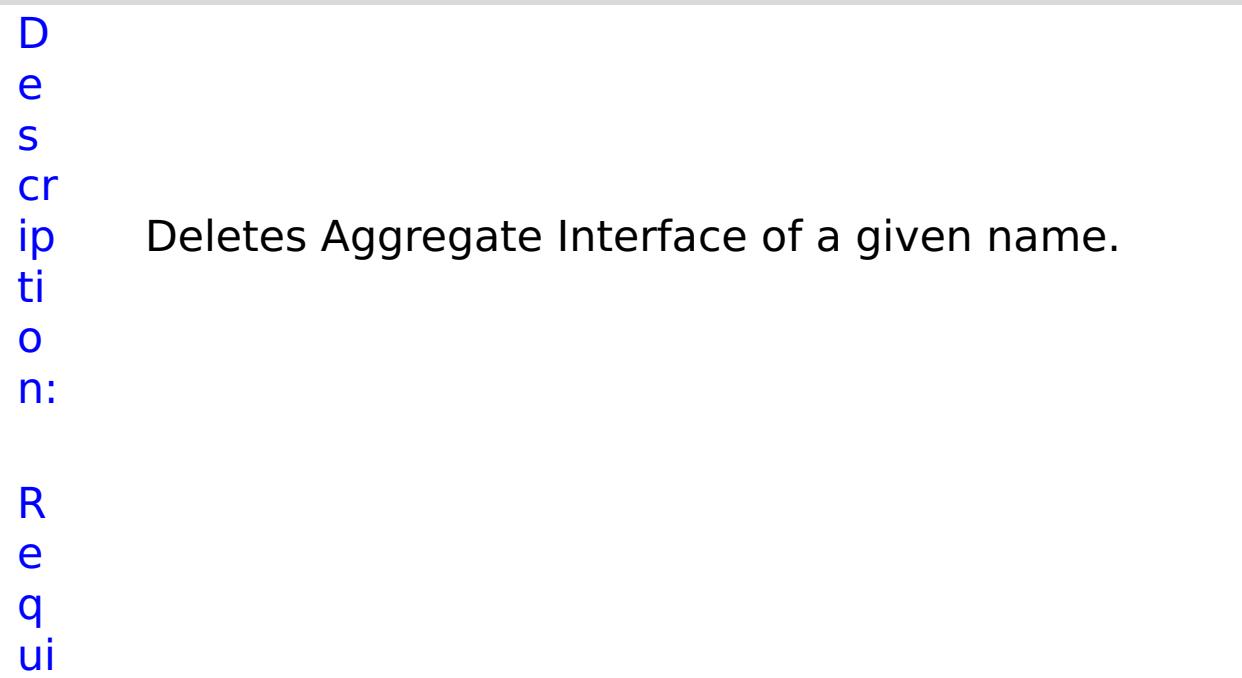

r e d P a r a m e t e rs

:

**s t o p O n T a s k F ai lu r e** Specifies whether to stop running the batch routine when the task fails. If the value is set to true, the batch routine stops. If the value is false or blank, the batch routine does not stop. Applies to commands that are run in batch processes only. **n a m** Specifies the interface name.

**e**

R e s ul t

P

a

r

### a m e t e rs :

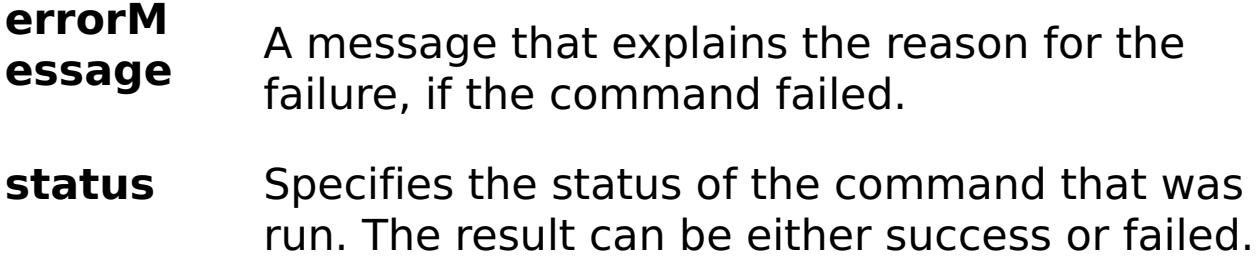

#### **comma ndRes ult** A JSON-formatted statement that contains the result of the command that was run.

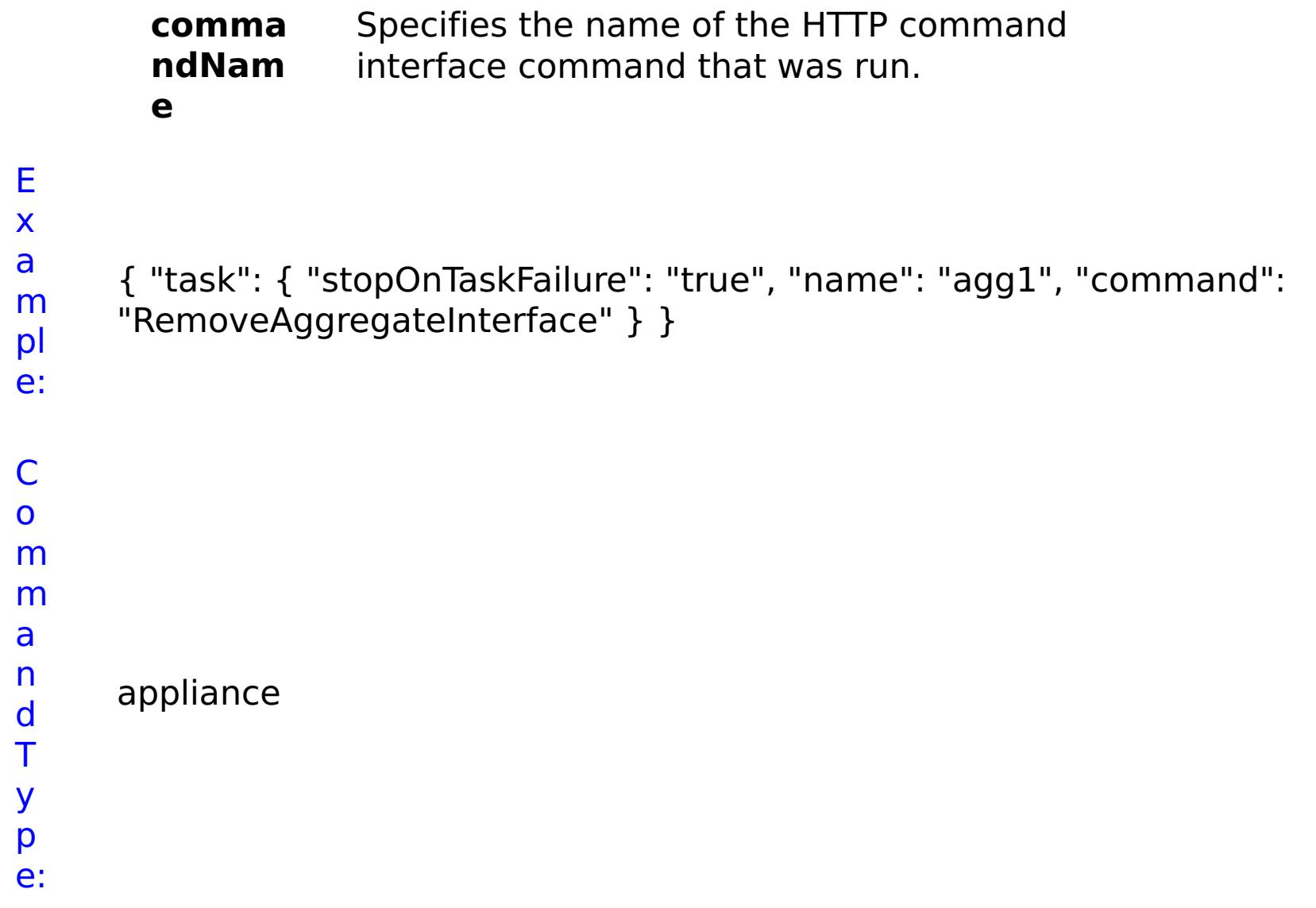

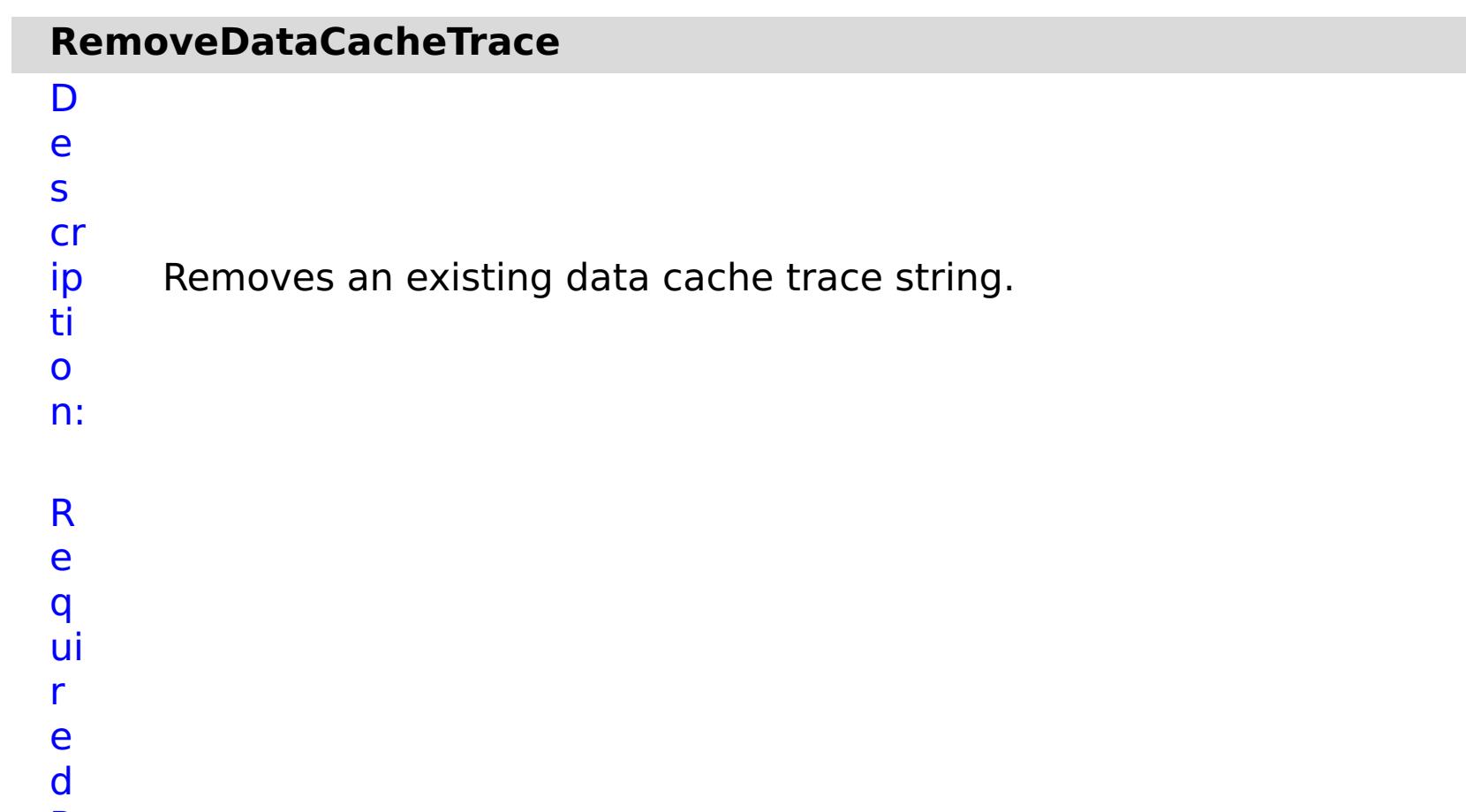

- **s t o p O n T**
	- Specifies whether to stop running the batch routine when the task fails. If the value is set to true, the

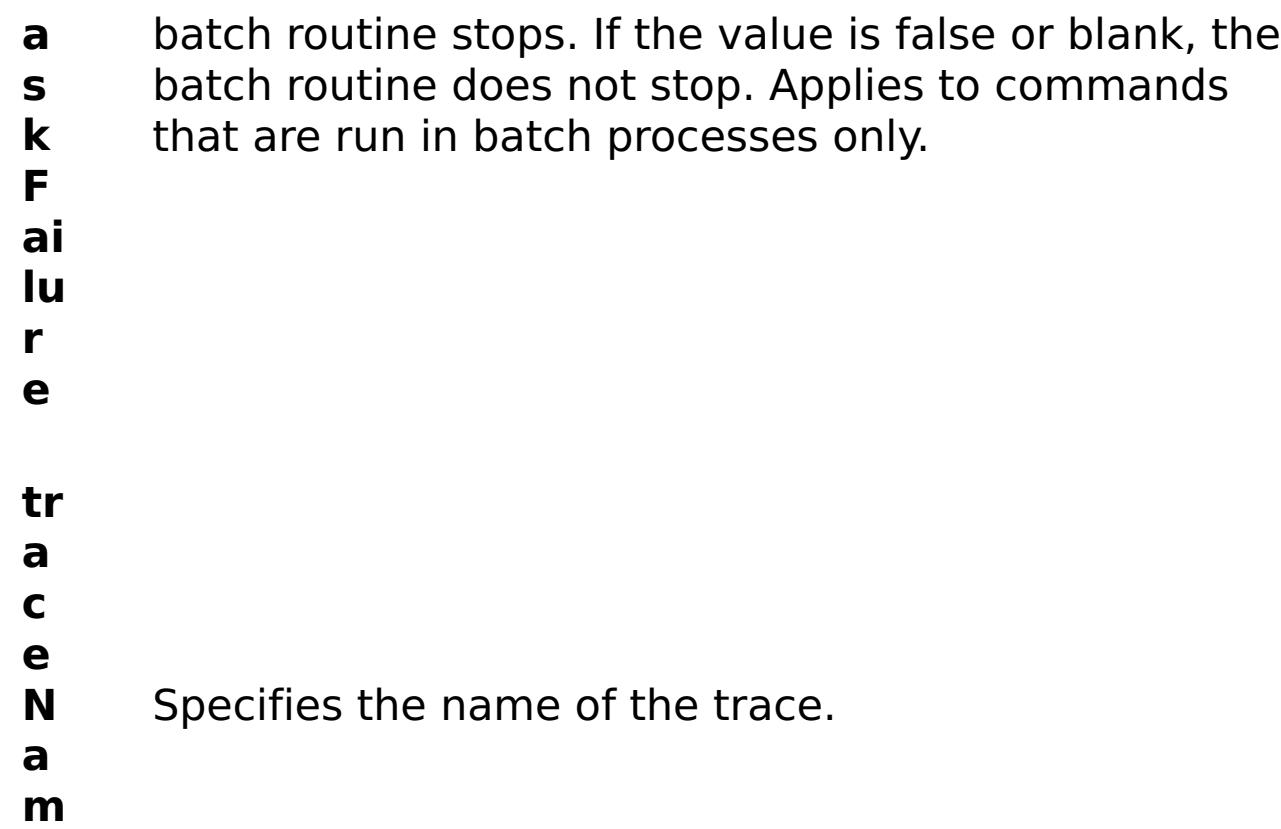

**e**

e s

t P

a r a

e t e

:

- status Specifies the status of the command that was run. The result can be either success or failed.
- **comma ndRes ult** A JSON-formatted statement that contains the result of the command that was run.

R ul m rs **errorM essage** A message that explains the reason for the failure, if the command failed.

```
comma
       ndNam
       e
                  Specifies the name of the HTTP command
                  interface command that was run.
E
x
a
m
pl
e:
     { "task": { "stopOnTaskFailure": "true", "traceName":
     "autoDataCacheLogger", "command": "RemoveDataCacheTrace" } }
C
o
m
m
a
n
     appliance
```
d T y p

e:

**e**

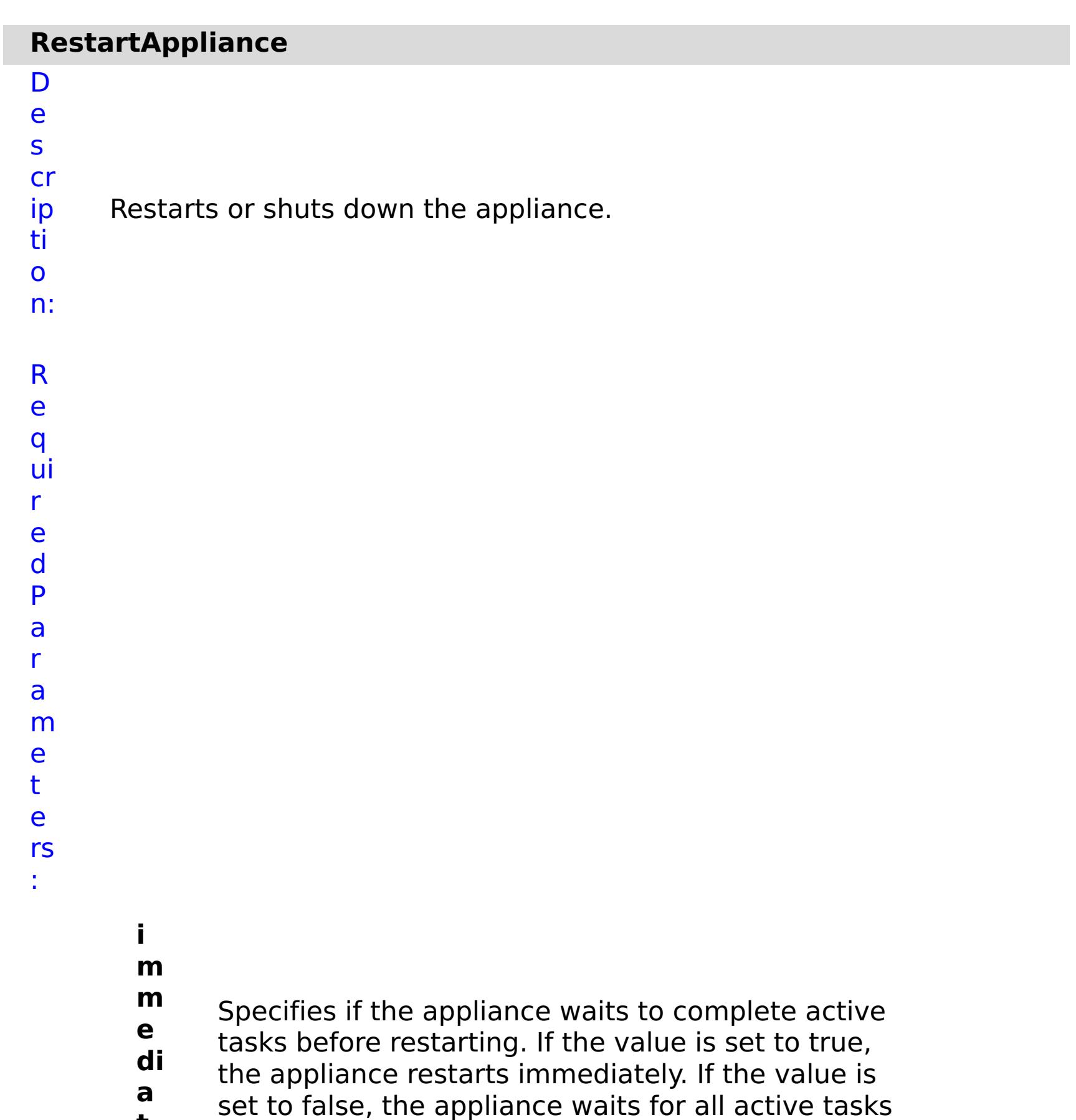

**t** to complete before restarting.

**s t**

**o p O**

**n T**

**a s k F ai lu**

**r**

Specifies whether to stop running the batch routine when the task fails. If the value is set to true, the batch routine stops. If the value is false or blank, the batch routine does not stop. Applies to commands that are run in batch processes only.

- **e**
- 
- **s**
- **h**
- **u**
- **t** Specifies if the appliance restarts or shuts down. If
- **d** the value is set to true, the appliance is shut down.
- **o** If the value is set to false, the appliance restarts.
- **w**
- **n**

R e s ul t P

> a r

a m e t

e rs :

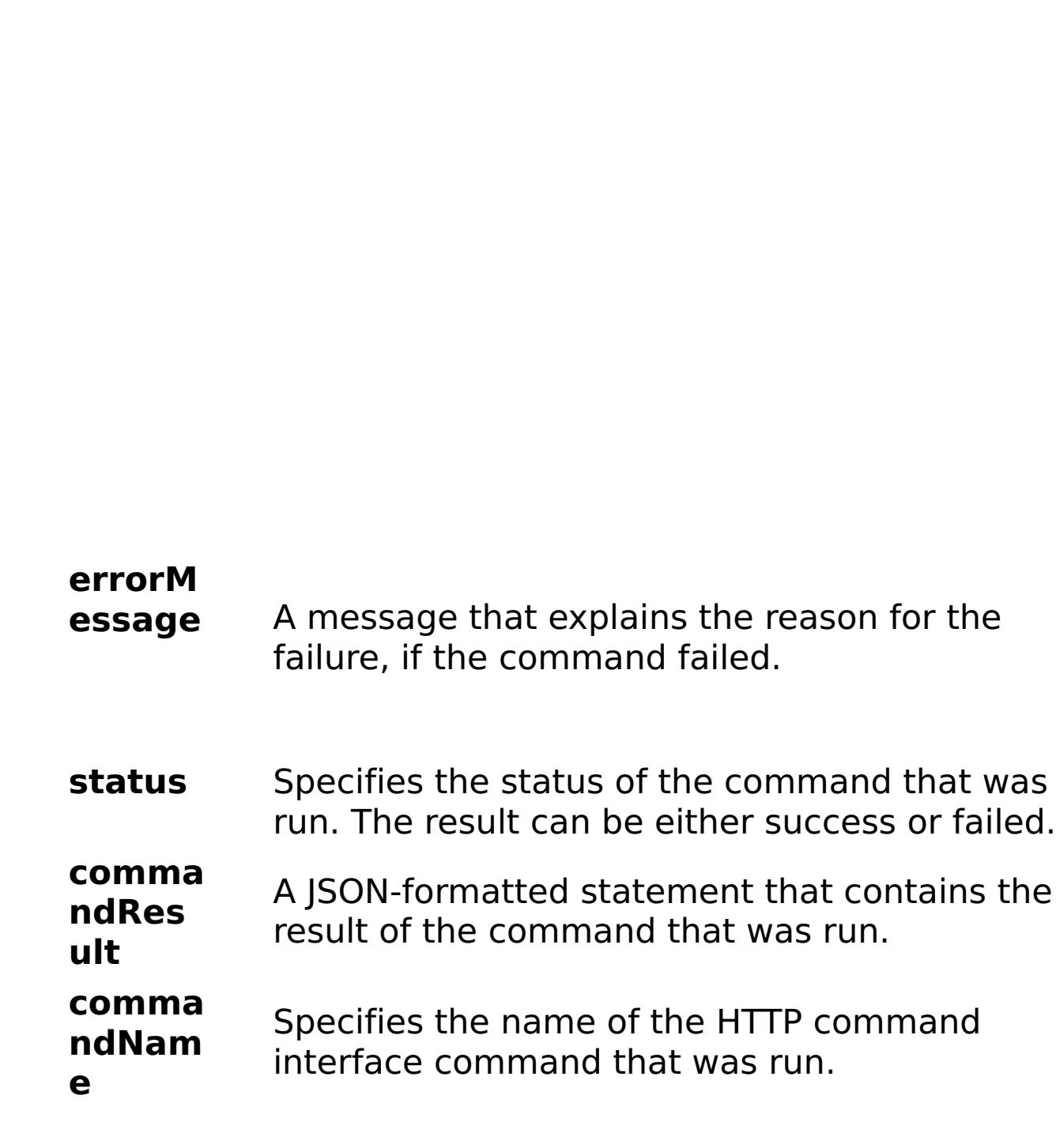

```
x
a
m
pl
e:
      { "task": { "immediate": "false", "stopOnTaskFailure": "true",
      "command": "RestartAppliance", "shutdown": "true" } }
C
o
m
m
a
n
d
T
y
p
e:
     appliance
```
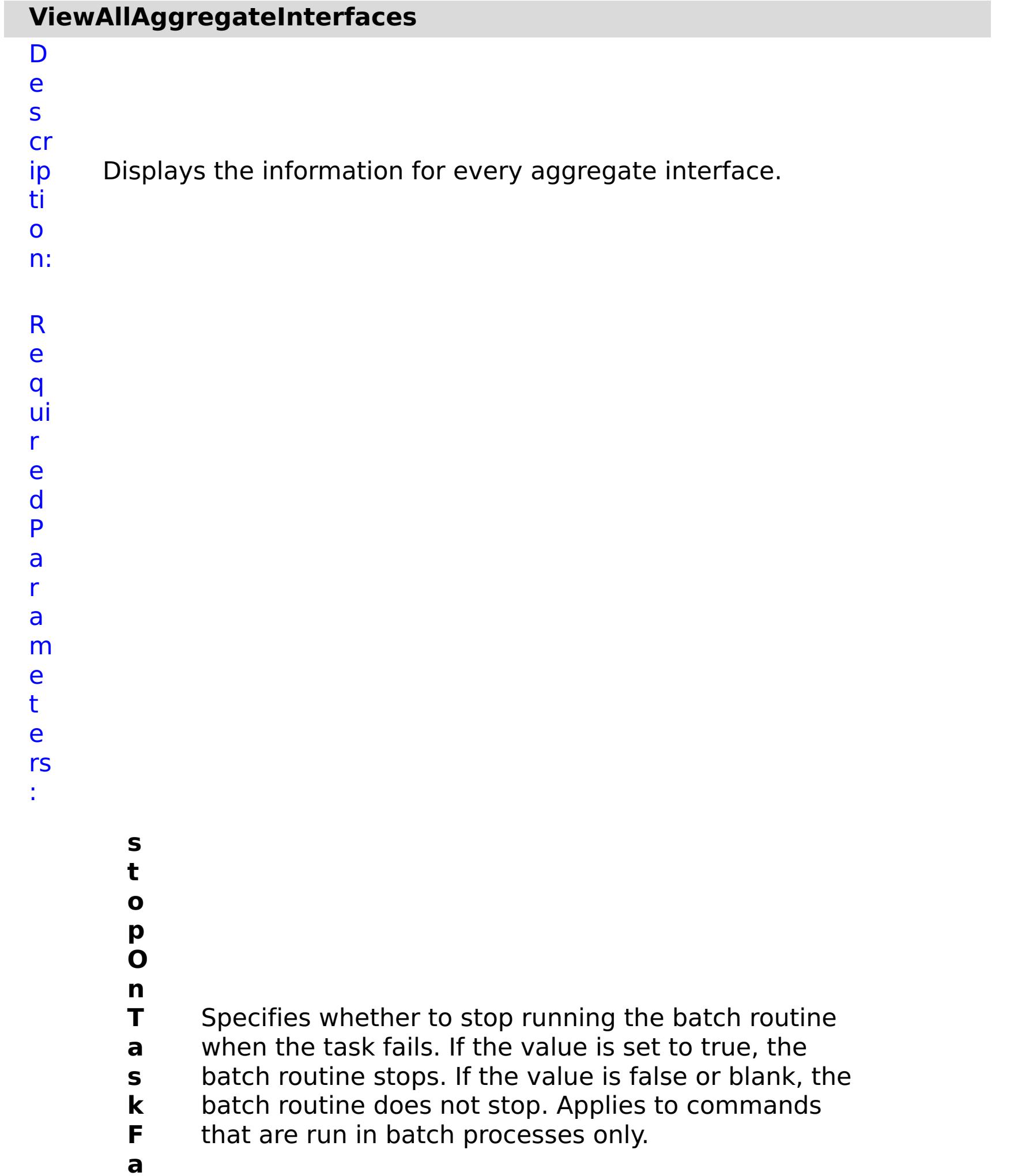

**il u r e**

R e s ul t P a r a m e t

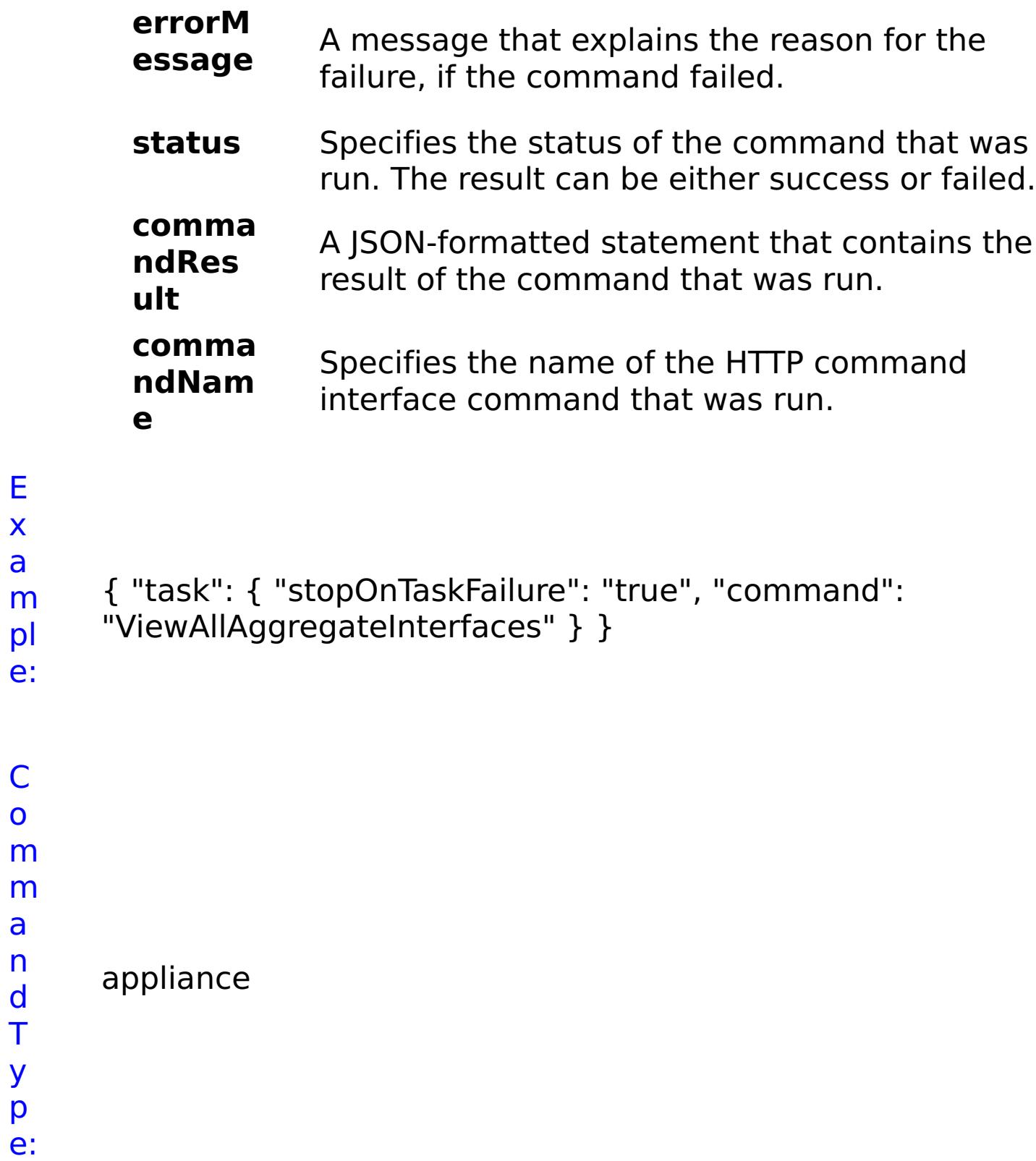

E x a

a n d T

y p

## **ViewAllEthernetInterfaces**

D

e

s

Displays the information for every Ethernet Interface.

cr ip ti o n: R e q ui r e d P a r a

e t

:

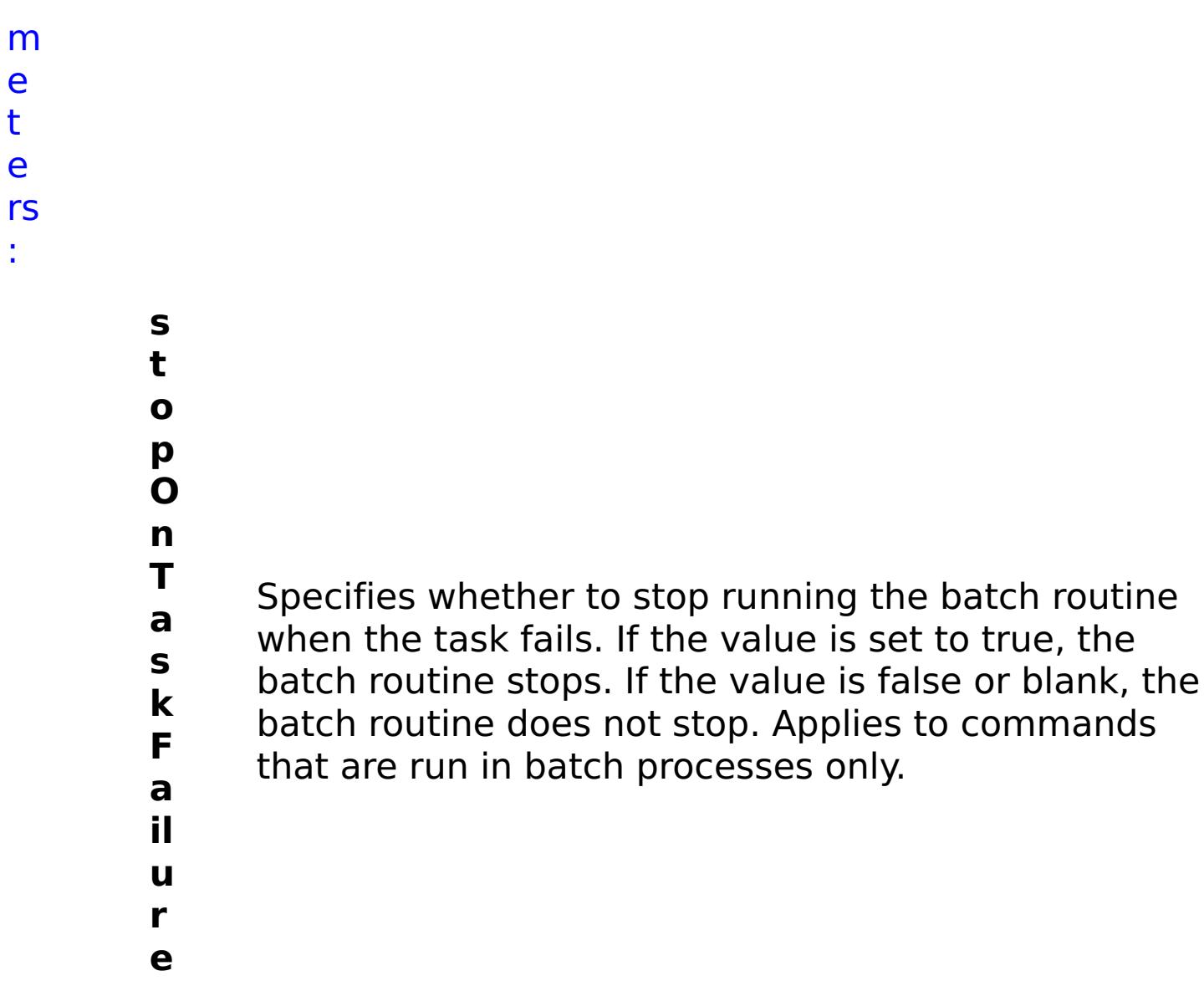

- status Specifies the status of the command that was run. The result can be either success or failed.
- **comma ndRes ult** A JSON-formatted statement that contains the result of the command that was run.

R e s ul t P a r a m e t e rs :

> **errorM essage**

A message that explains the reason for the failure, if the command failed.

**comma ndNam e** Specifies the name of the HTTP command interface command that was run.

```
E
x
a
m
pl
e:
```

```
{ "task": { "stopOnTaskFailure": "true", "command":
"ViewAllEthernetInterfaces" } }
```
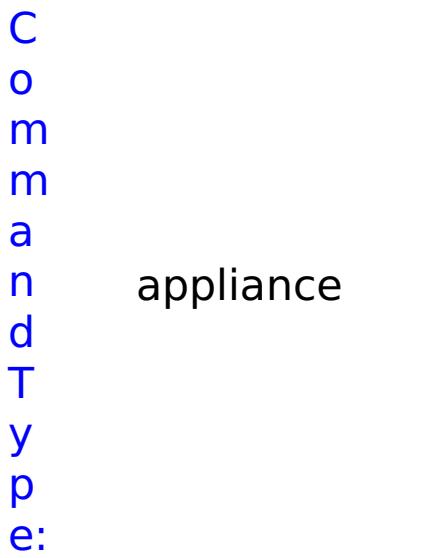

# **List of COLLECTIVE commands**

## **AddApplianceToCollective**

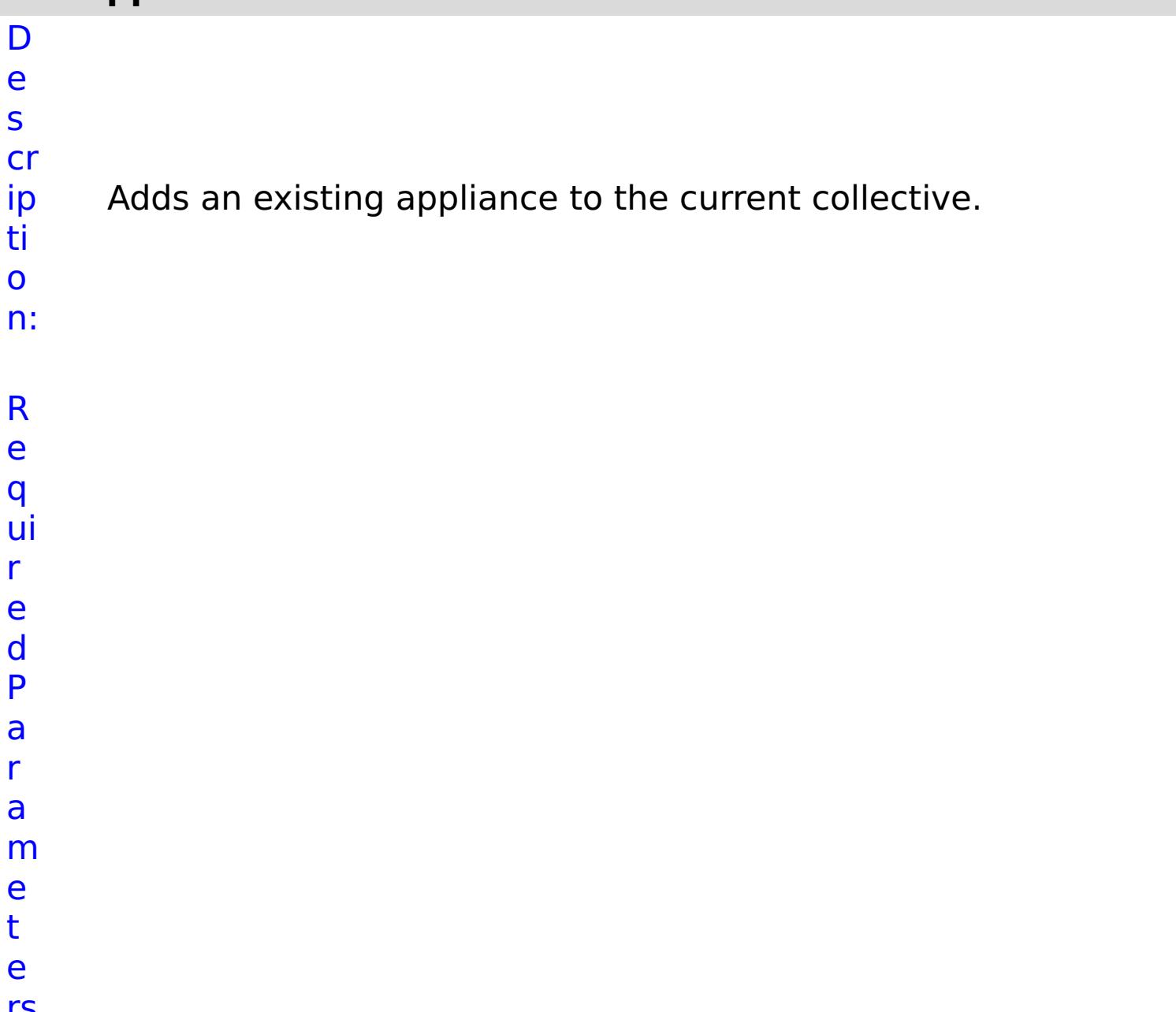

#### rs :

### **a p pl ia n**

**eI P**

- Specifies the IP address of the appliance to add to
- **c** the collective.

**s t o p O**

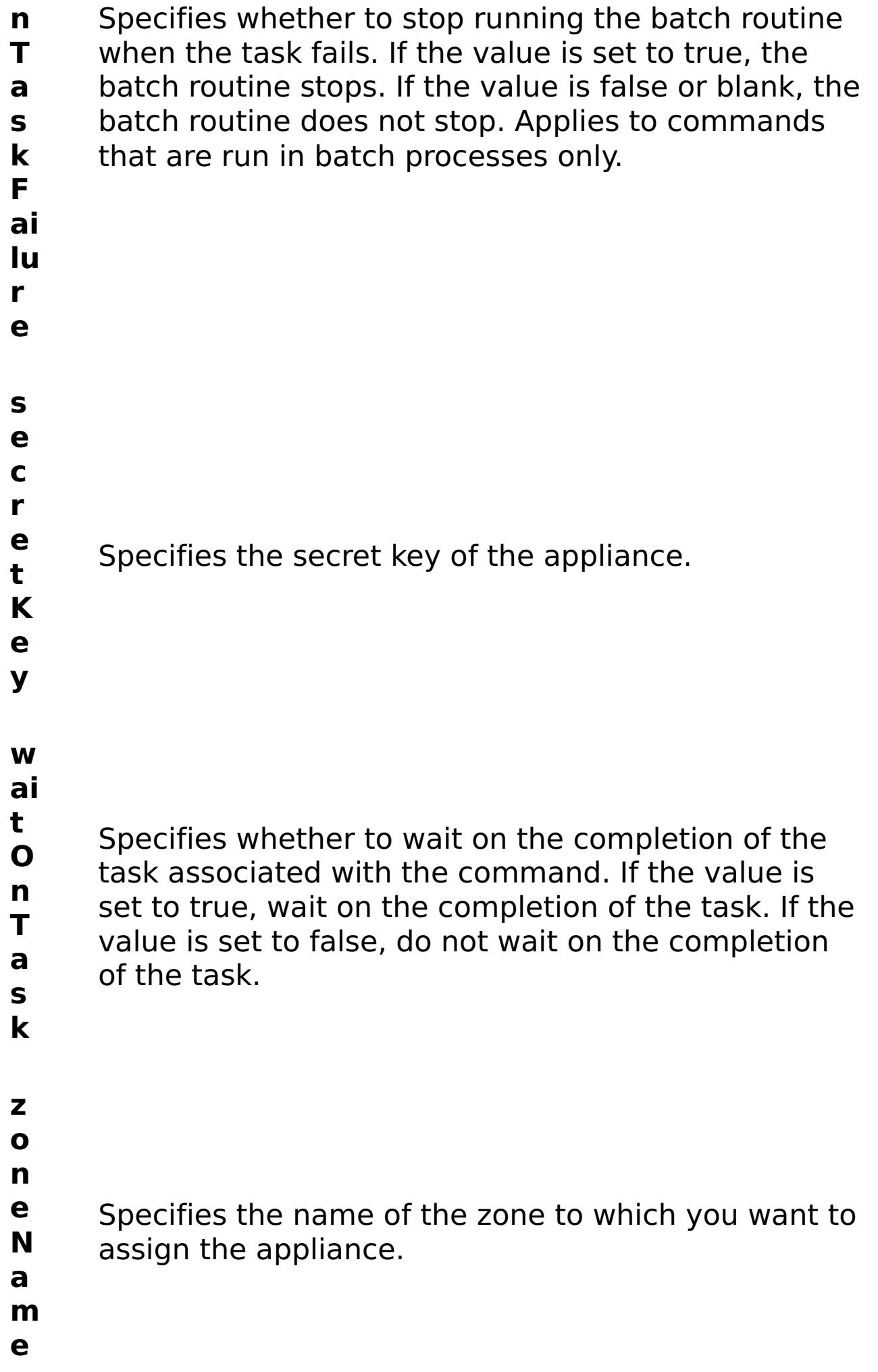

**errorM essage** A message that explains the reason for the failure, if the command failed.

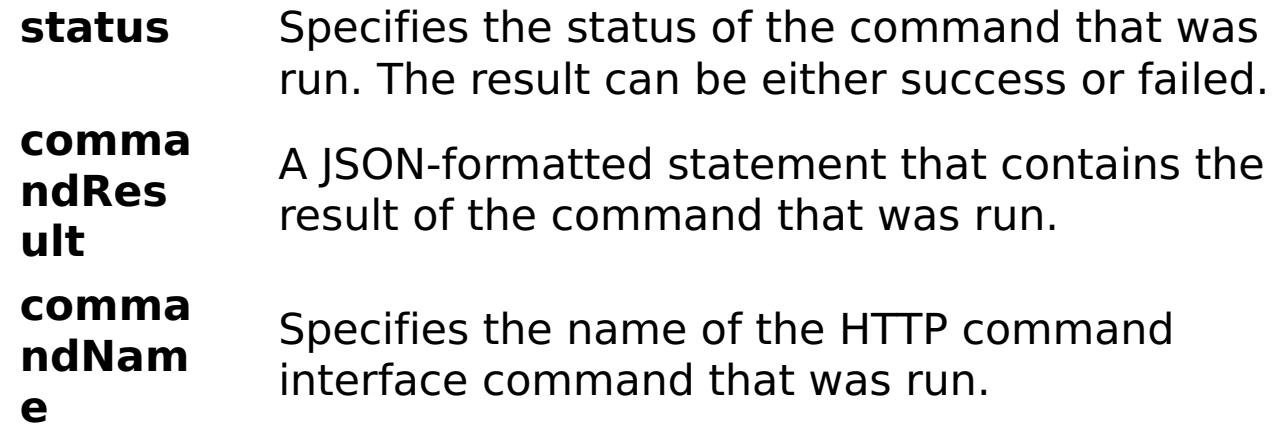

E

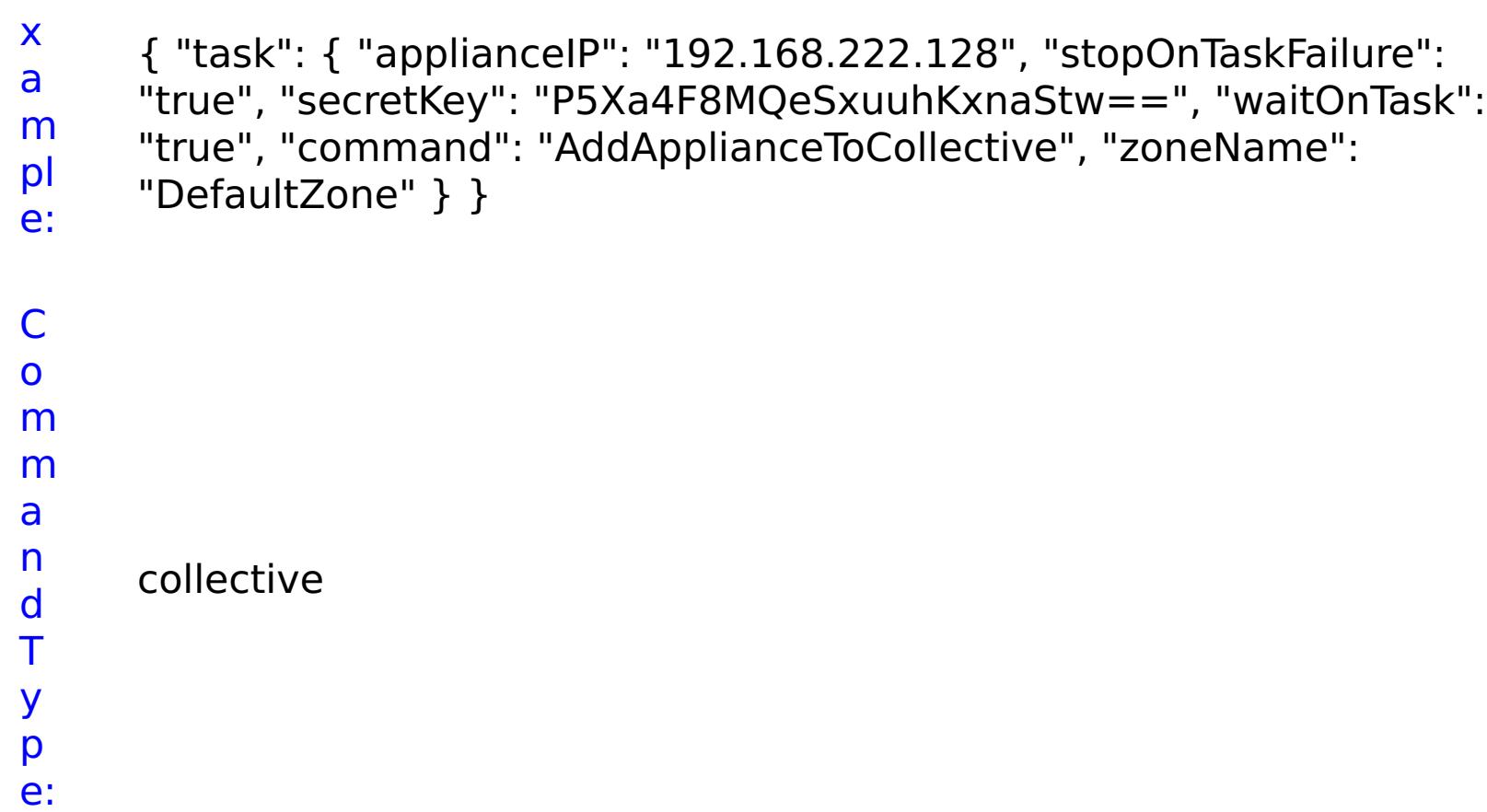

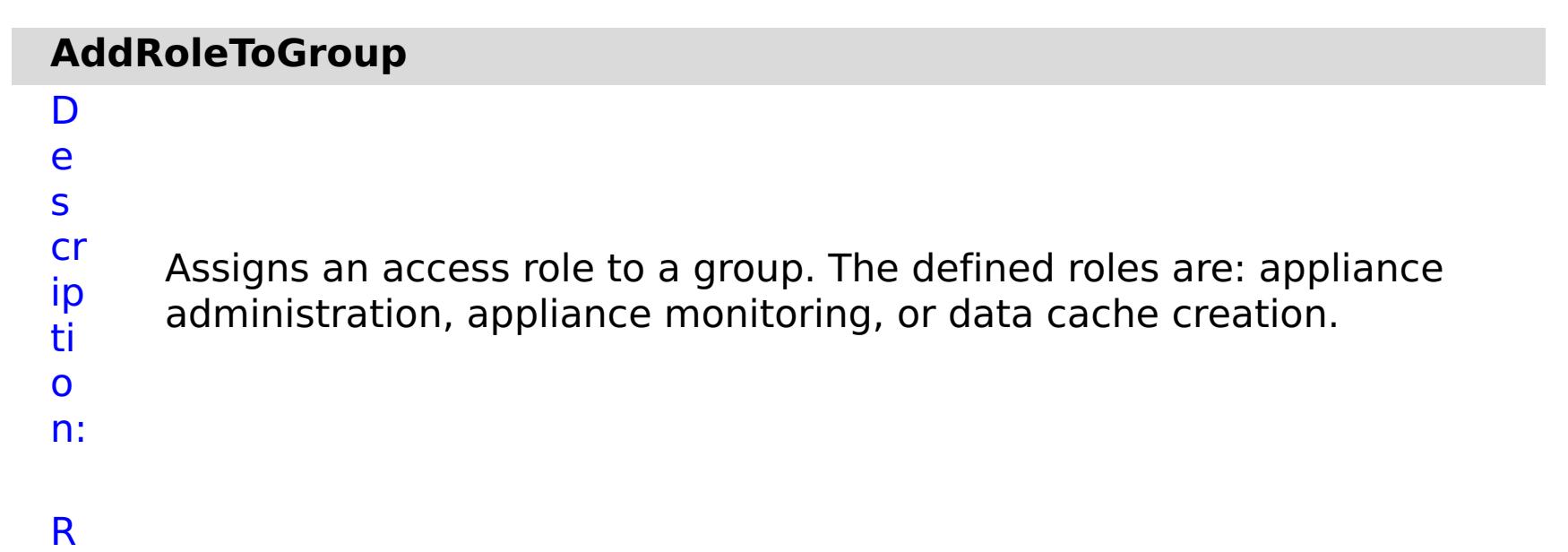

- 
- e

q ui r e d P a r a m e t e rs :

# **g**

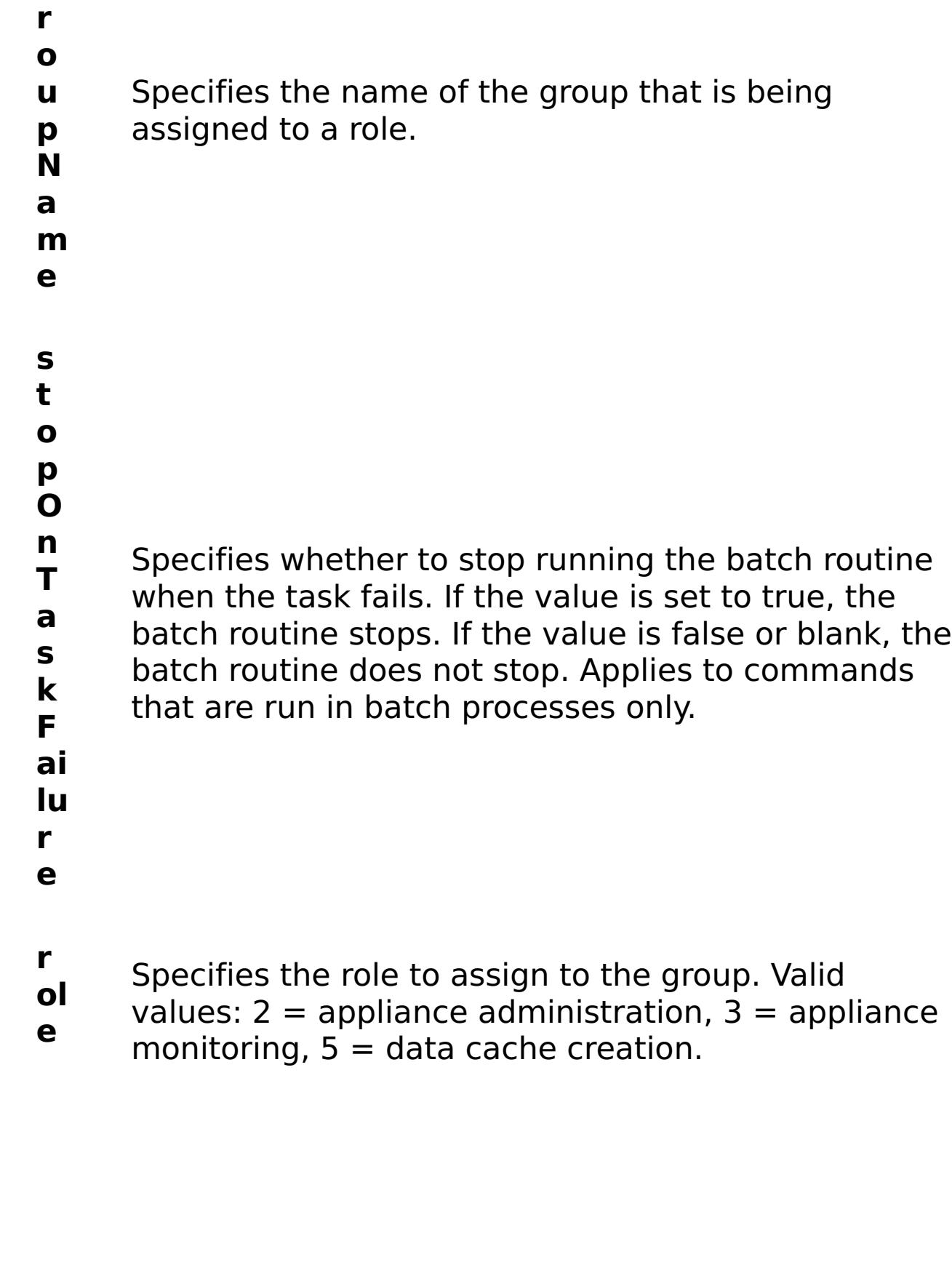

R e s

ul t P a r a m

- e
- t e

#### **errorM essage** A message that explains the reason for the failure, if the command failed. status Specifies the status of the command that was run. The result can be either success or failed. **comma ndRes ult** A JSON-formatted statement that contains the result of the command that was run. **comma ndNam e** Specifies the name of the HTTP command interface command that was run.

E x

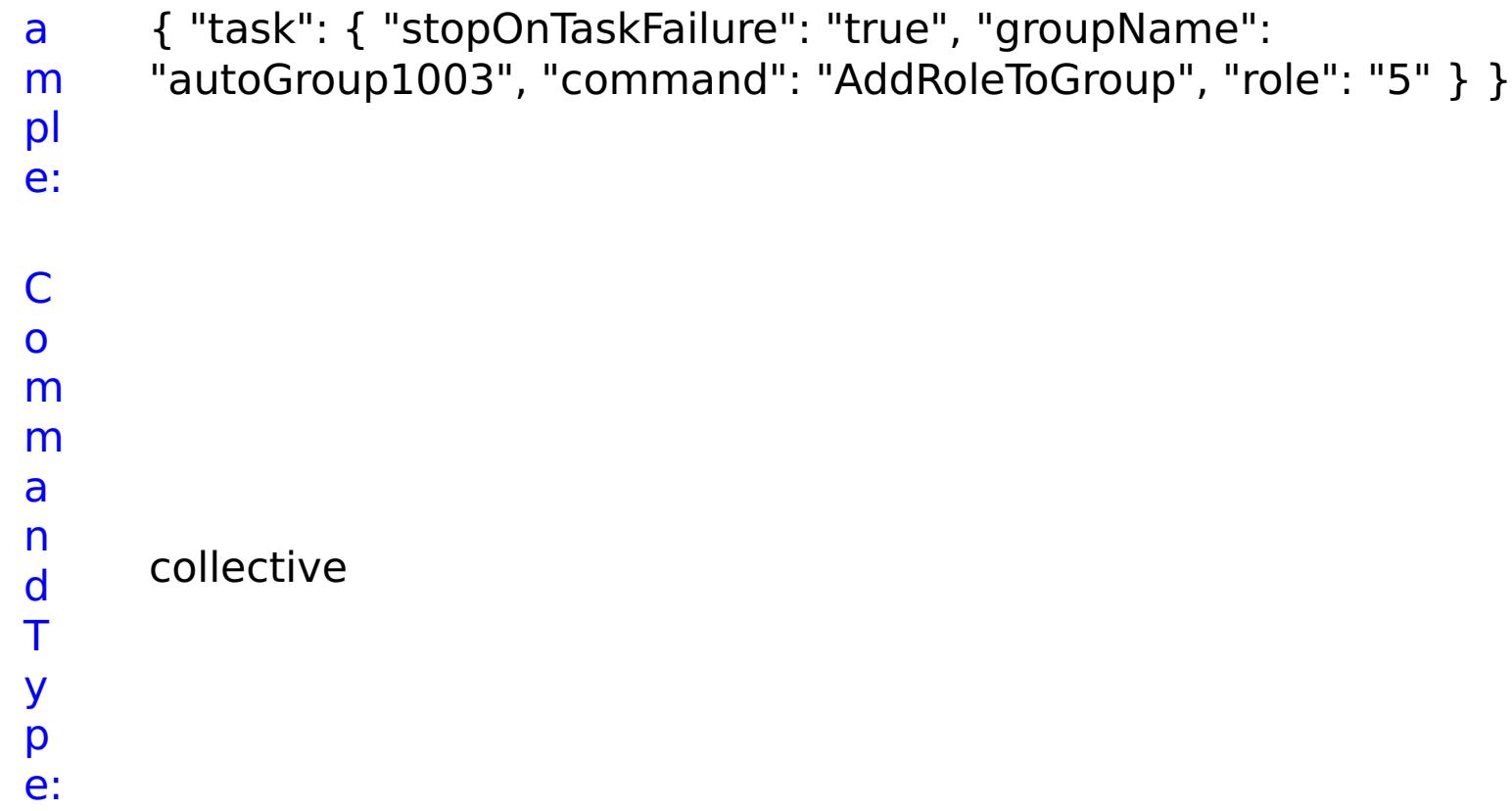

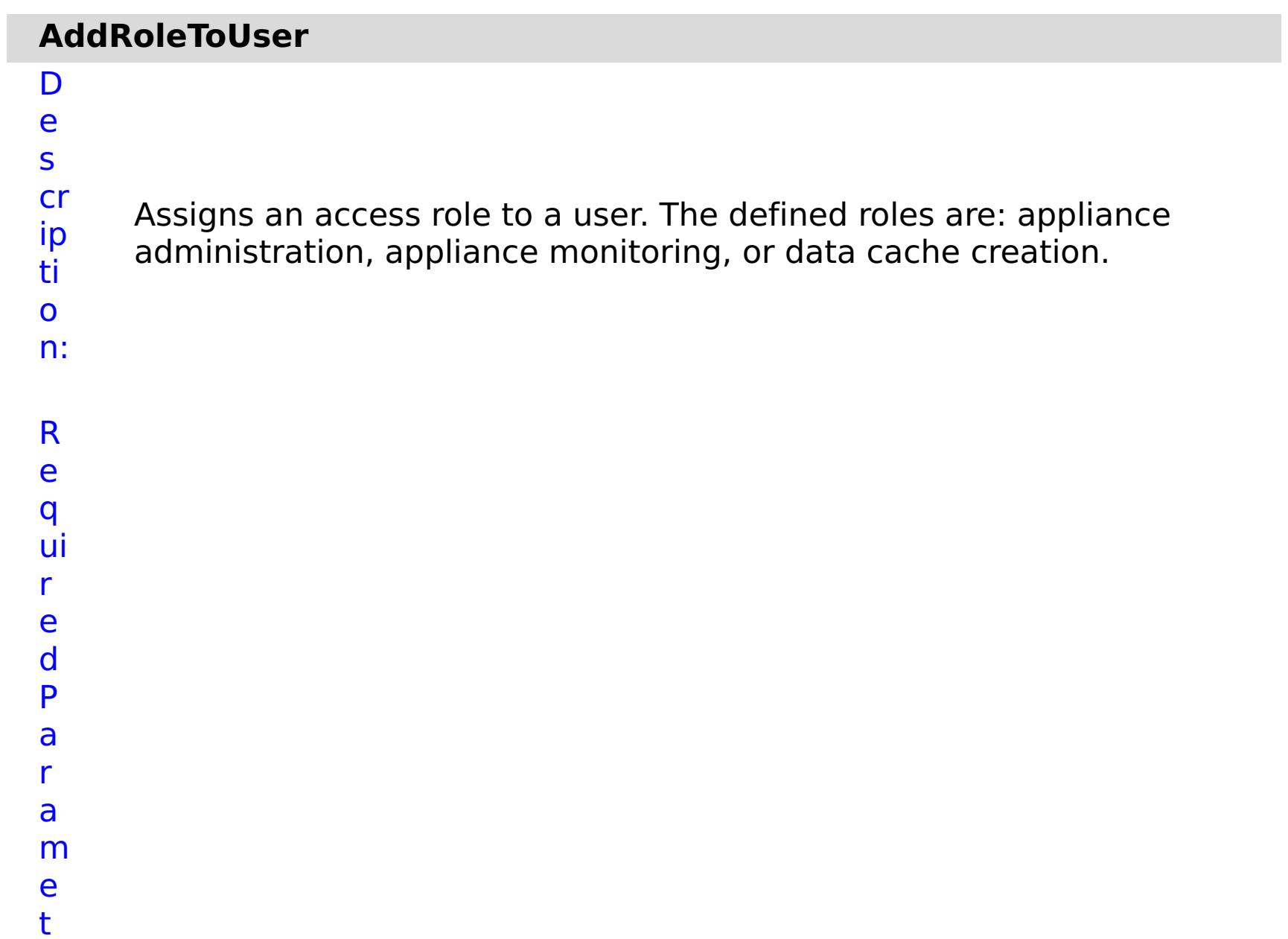

e

rs :

Specifies whether to stop running the batch routine when the task fails. If the value is set to true, the batch routine stops. If the value is false or blank, the batch routine does not stop. Applies to commands that are run in batch processes only.

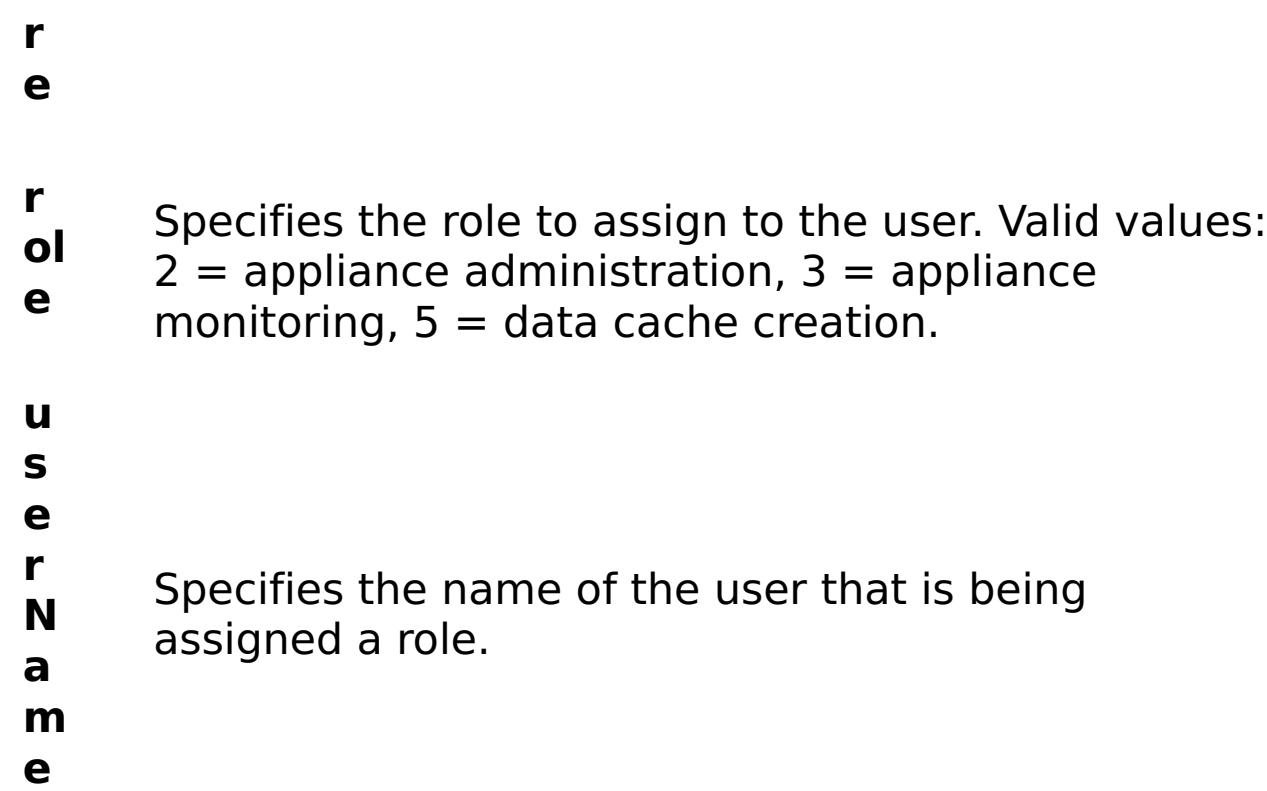

R e s ul

t P

a r a

e t e

:

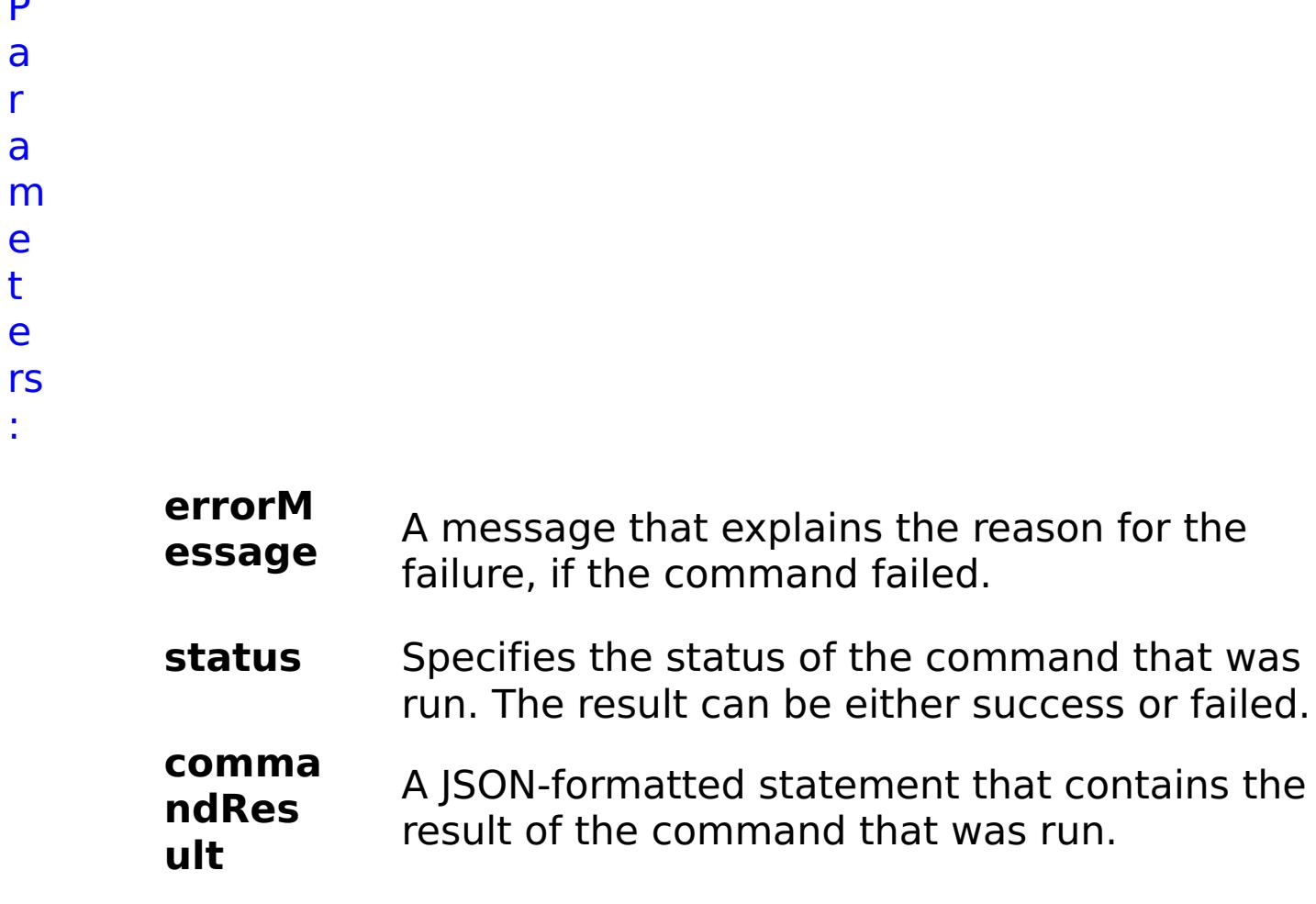

**comma ndNam** Specifies the name of the HTTP command

```
e
                   interface command that was run.
E
x
a
m
pl
e:
      { "task": { "stopOnTaskFailure": "true", "command": "AddRoleToUser",
      "role": "2", "userName": "autoUser1003" } }
C
o
m
m
a
n
d
T
     collective
```
y p

e:

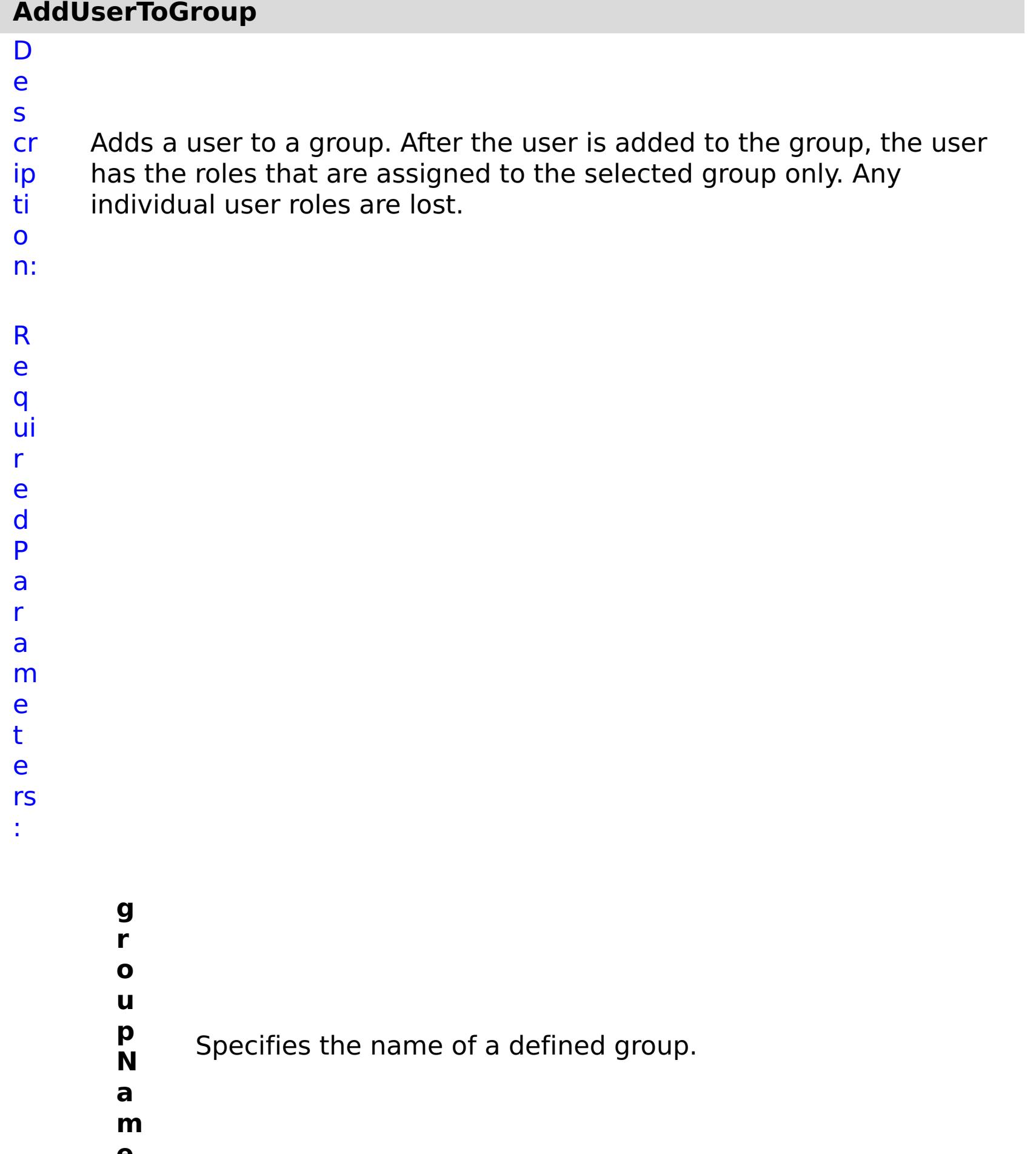

- **p O n T a s k F ai lu r e**
- **e**

**s t o** Specifies whether to stop running the batch routine when the task fails. If the value is set to true, the batch routine stops. If the value is false or blank, the batch routine does not stop. Applies to commands that are run in batch processes only.

- **u**
- **s**
- **e**
- **r**
- **N** Specifies the name of a defined user.
- **a**
- **m**
- **e**
- e s ul t P a r a m e t e rs :

R

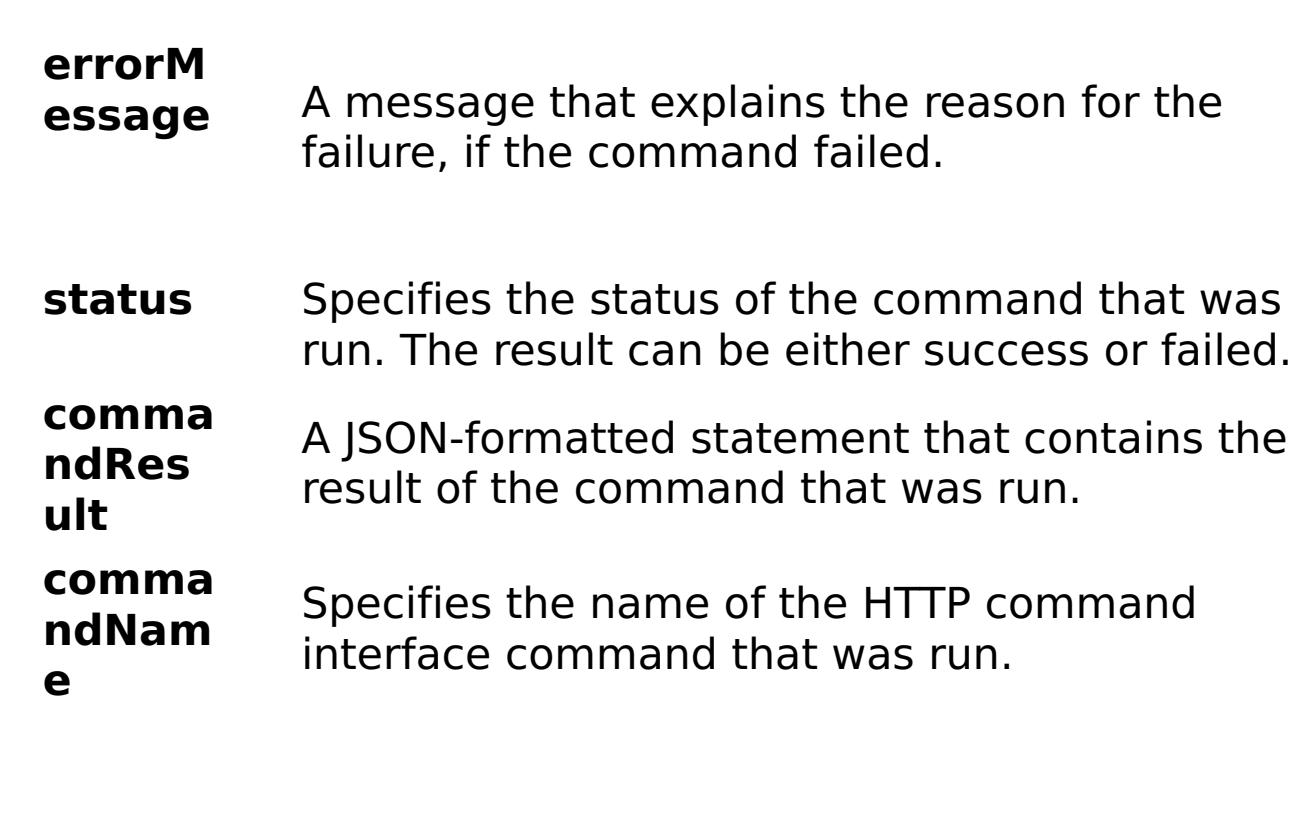

E

x

{ "task": { "stopOnTaskFailure": "true", "groupName":

```
a
m
pl
e:
     "autoGroup1003", "command": "AddUserToGroup", "userName":
     "autoUser1003" } }
```

```
C
o
m
m
a
n
d
T
y
p
     collective
```
e:

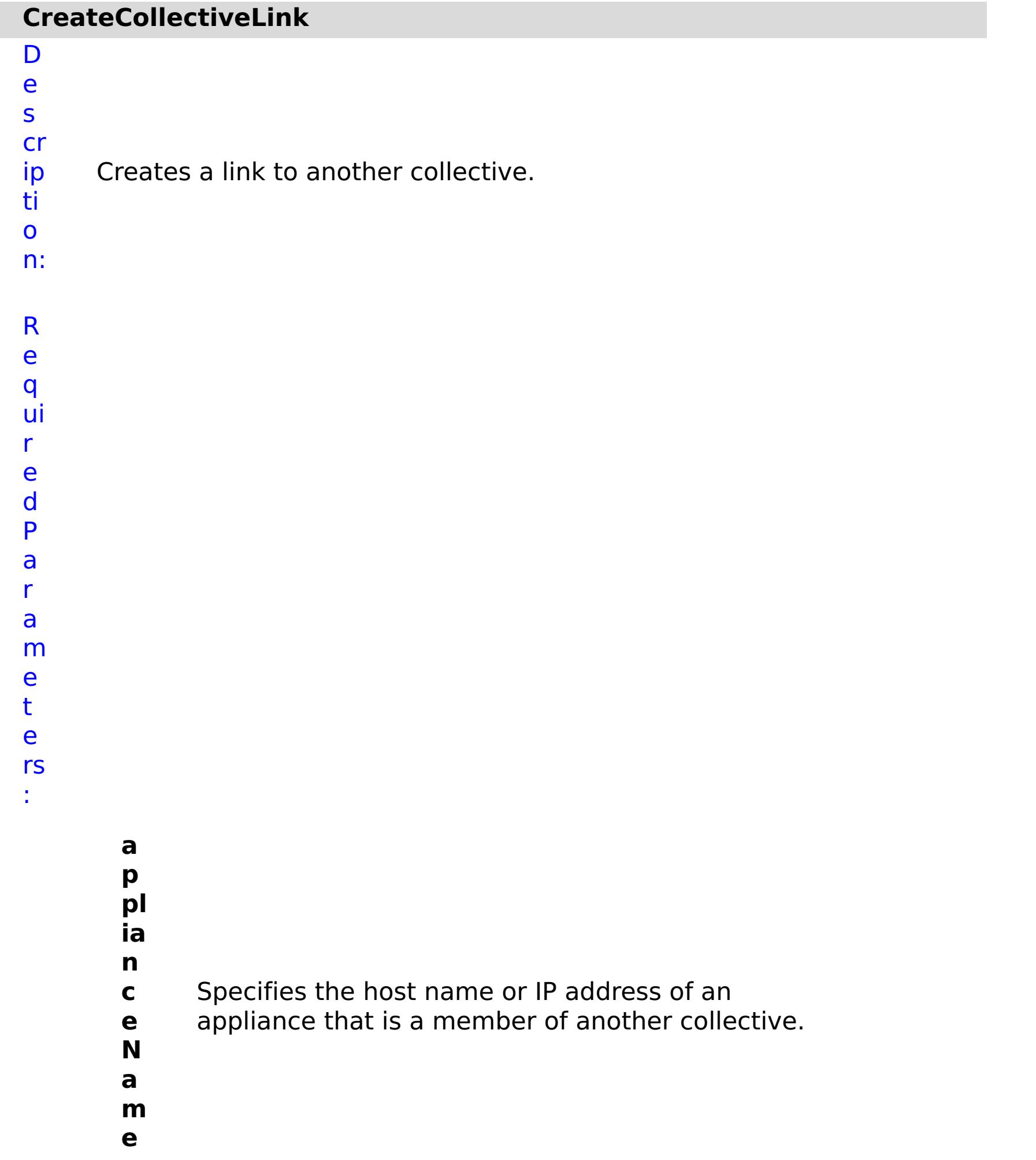

**s**

**t o**

> **p O**

**a s k F ai lu r e**

**n T** Specifies whether to stop running the batch routine when the task fails. If the value is set to true, the batch routine stops. If the value is false or blank, the batch routine does not stop. Applies to commands that are run in batch processes only.

**r**

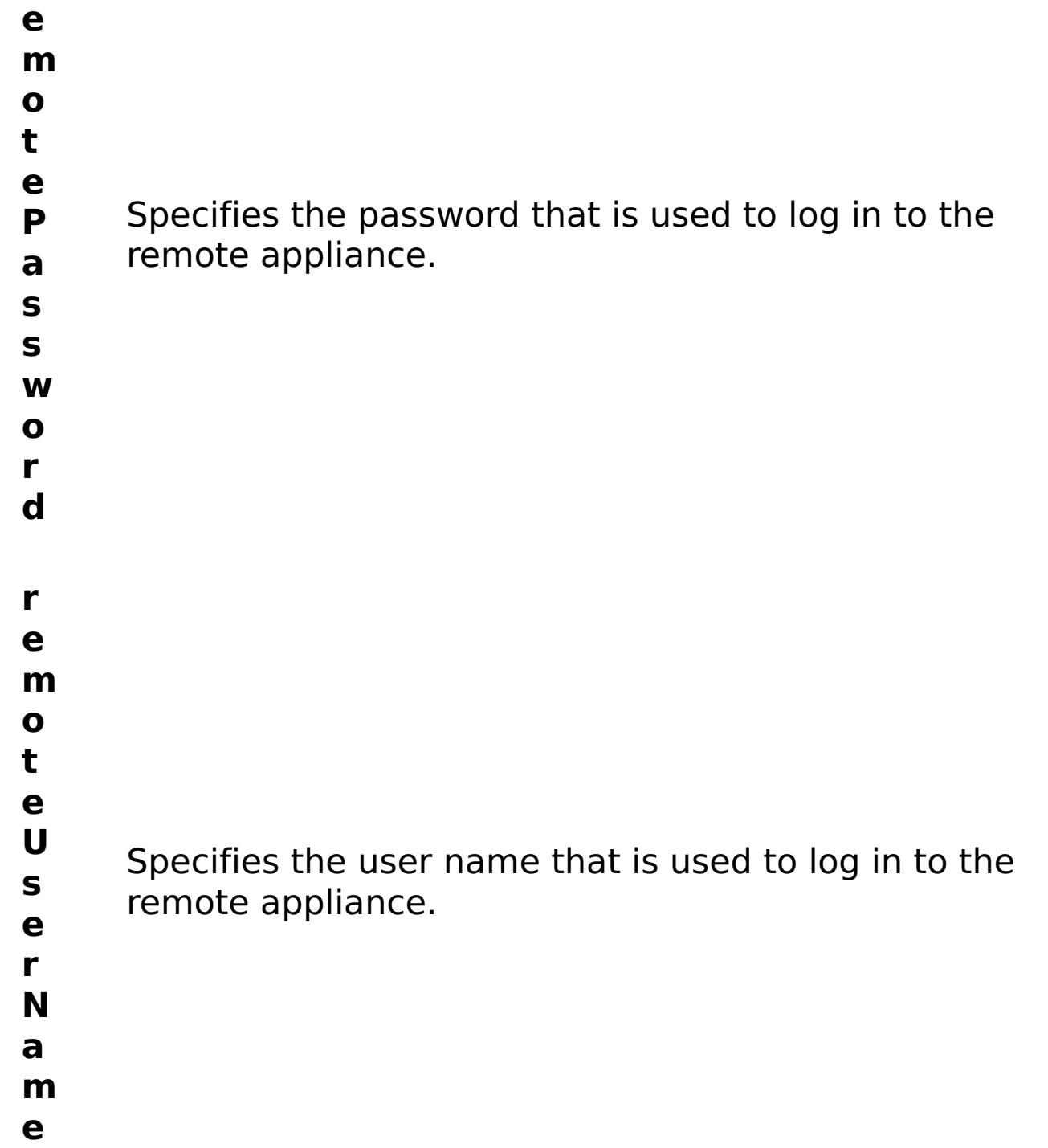

R e s ul t P a r a m e t

e rs

:

#### **errorM essage** A message that explains the reason for the failure, if the command failed. status Specifies the status of the command that was run. The result can be either success or failed. **comma ndRes ult** A JSON-formatted statement that contains the result of the command that was run. **comma ndNam e** Specifies the name of the HTTP command interface command that was run.

### E x

{ "task": { "applianceName": "myappliance.mydomain.com",

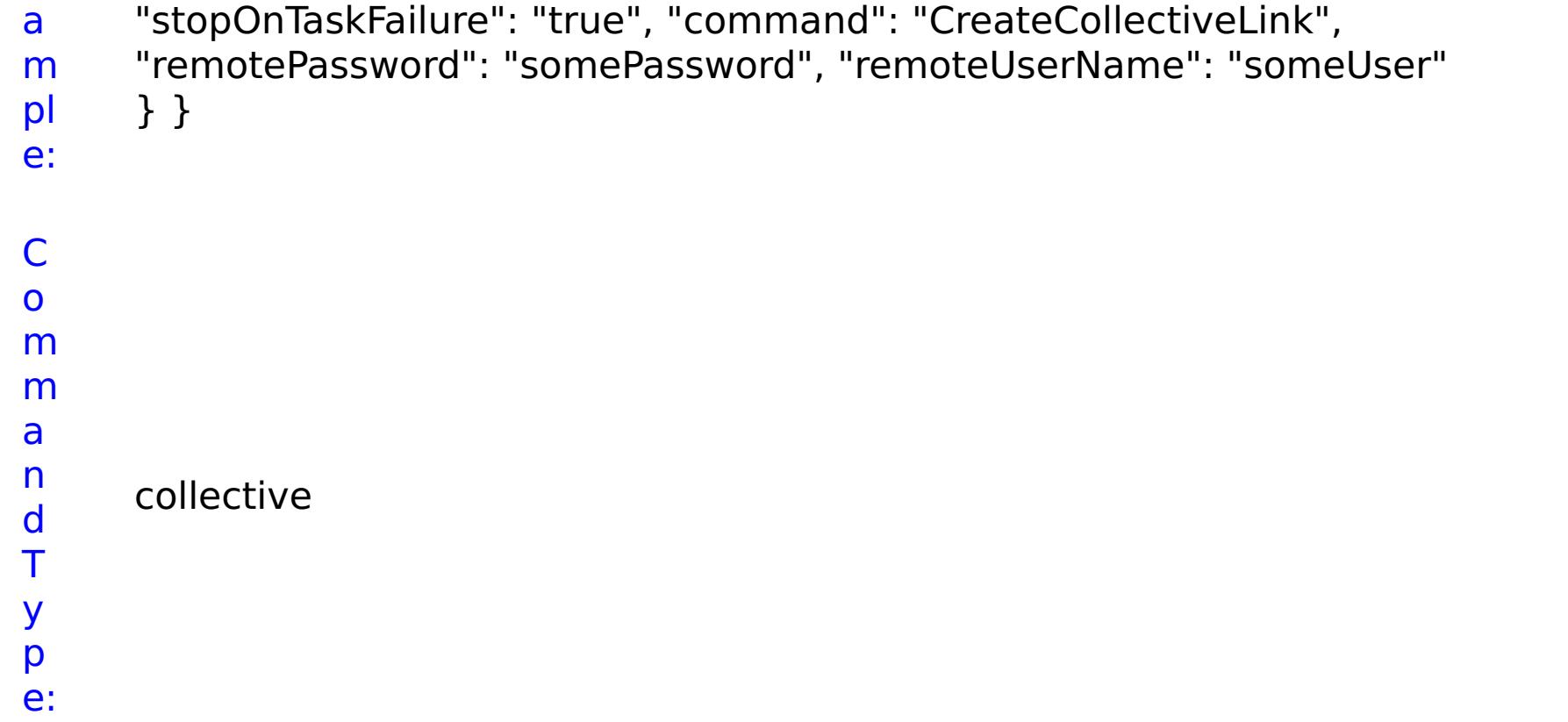

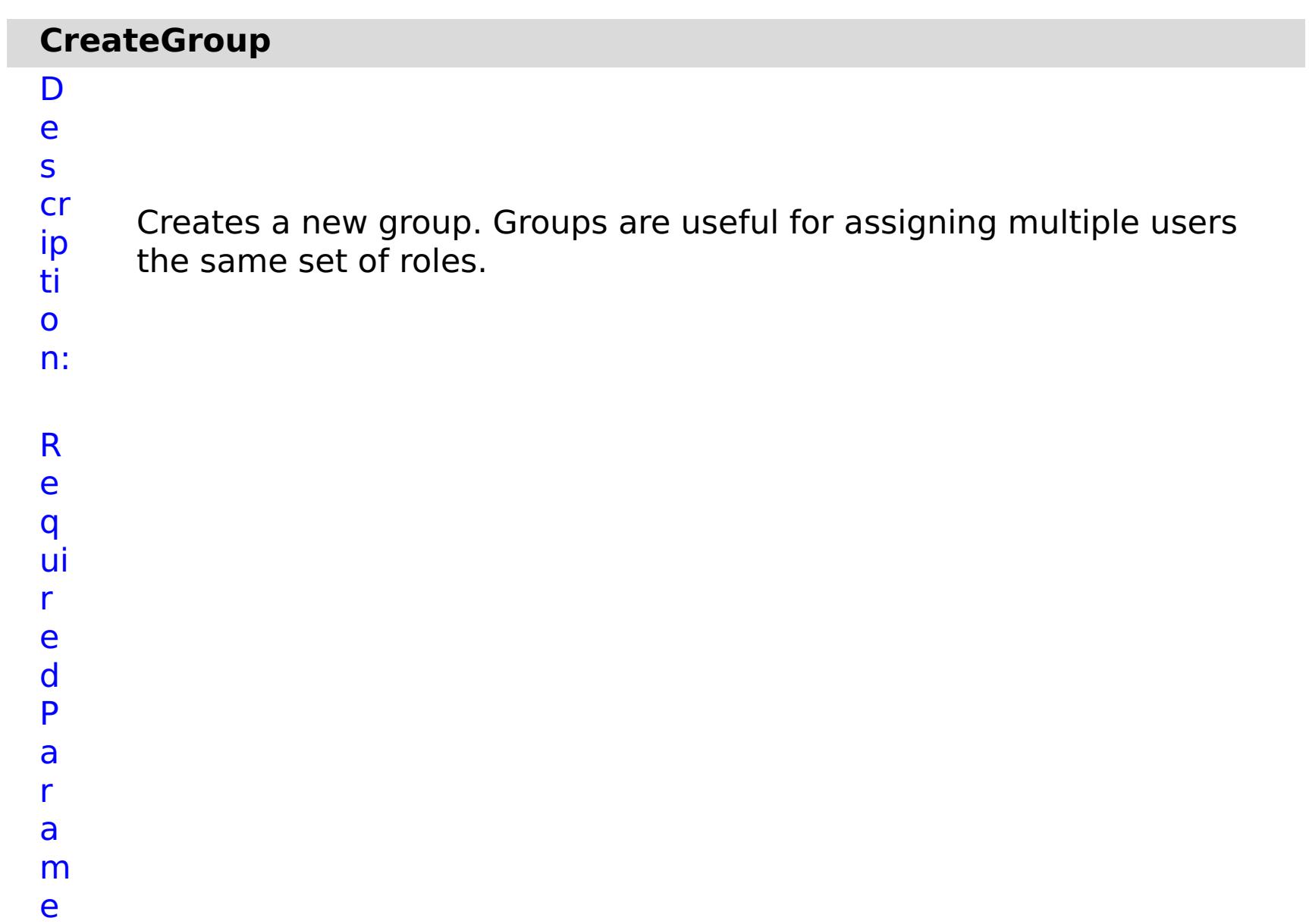

- **g r**
- **o u**
- **p** Specifies a name for the new group. Group names
- **N** must be unique.
- **a**
- **m**
- **e s**
- **t**

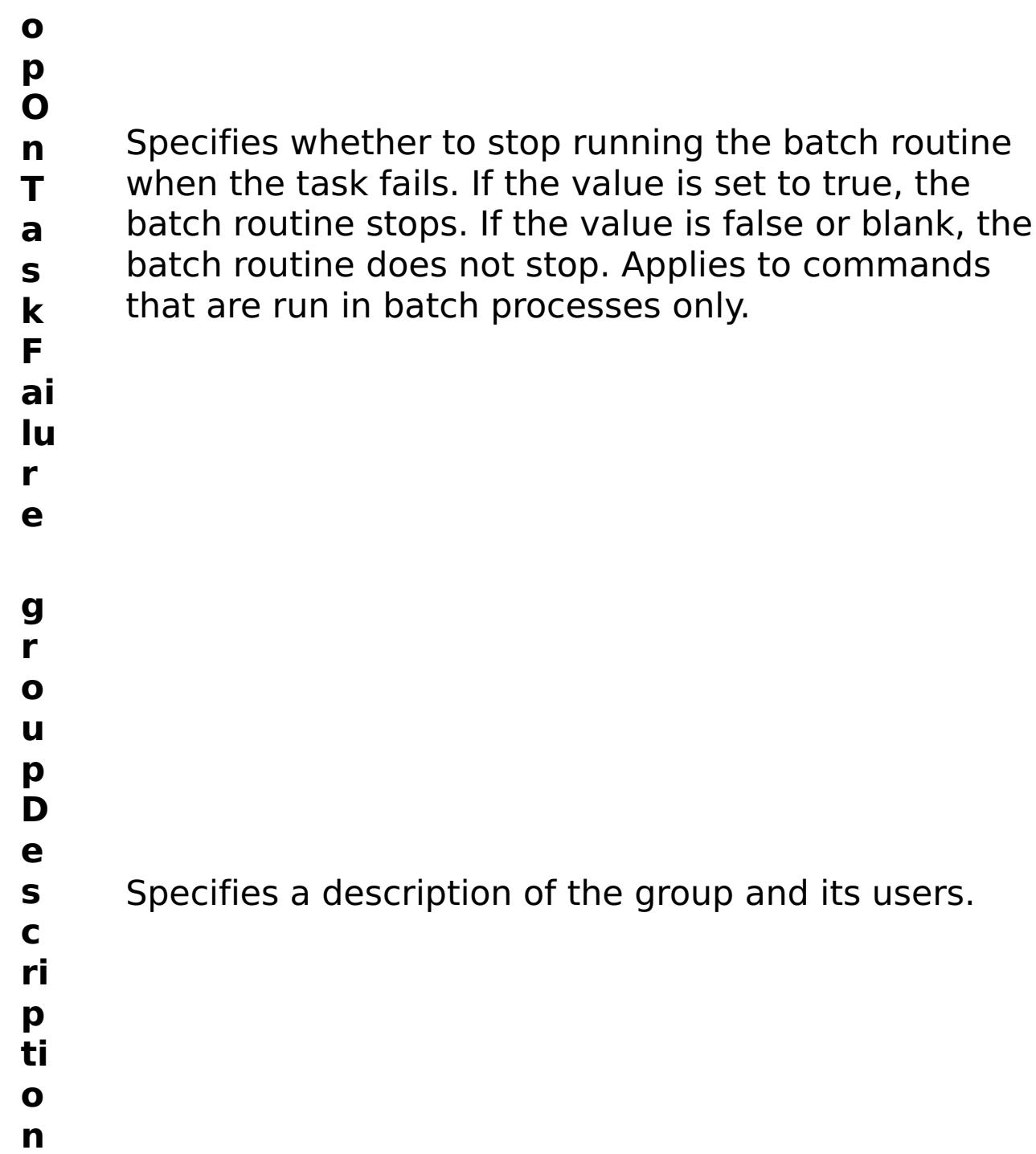

R e s ul t P

- status Specifies the status of the command that was run. The result can be either success or failed.
- **comma ndRes ult** A JSON-formatted statement that contains the result of the command that was run.
- **comma ndNam e** Specifies the name of the HTTP command interface command that was run.

a r

a

m

e

t

e rs

:

#### **errorM essage** A message that explains the reason for the failure, if the command failed.

E x

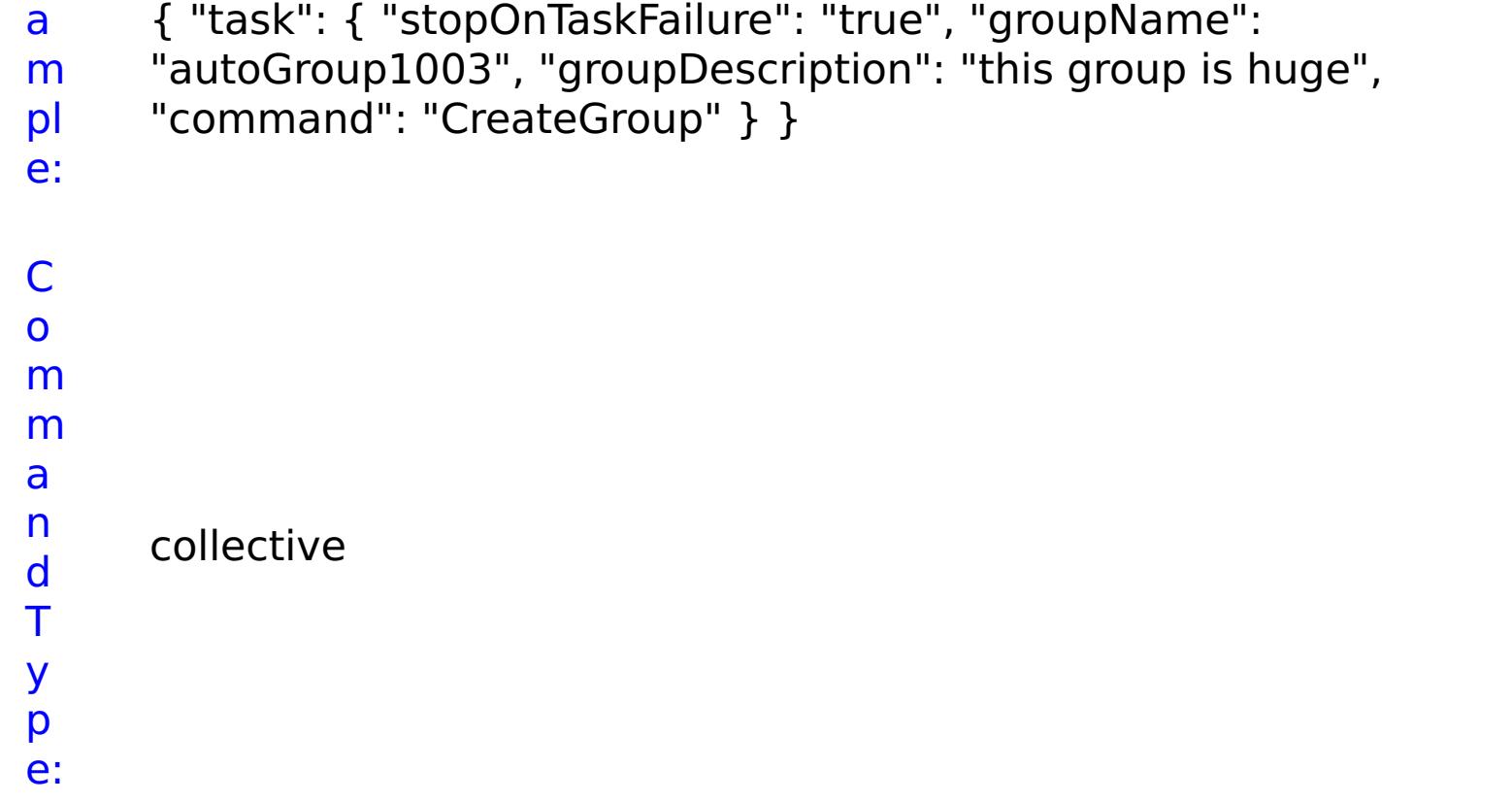

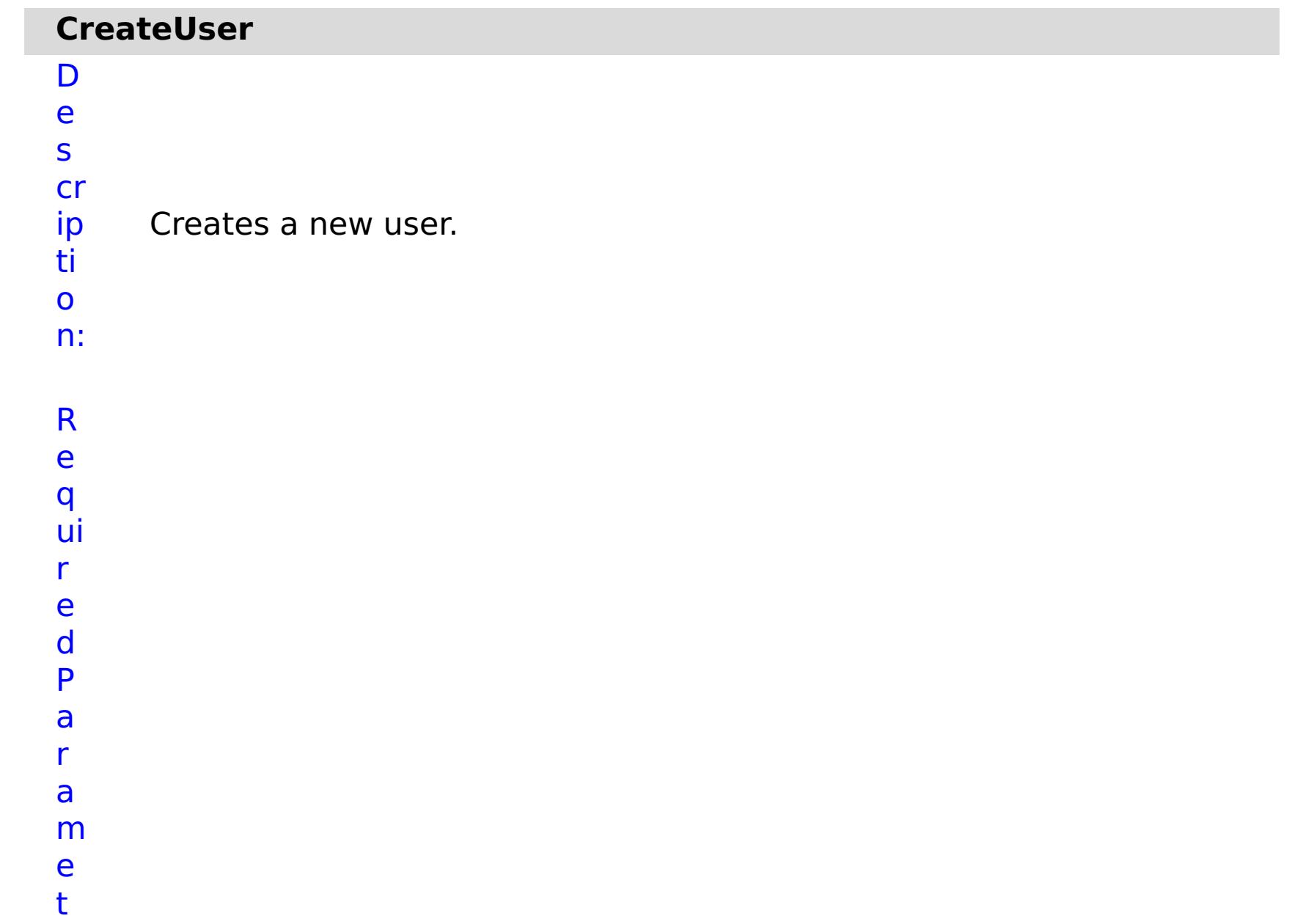

## e rs :

**st o p O n Ta sk Fa il ur e** Specifies whether to stop running the batch routine when the task fails. If the value is set to true, the batch routine stops. If the value is false or blank, the batch routine does not stop. Applies to commands that are run in batch processes only. **p**

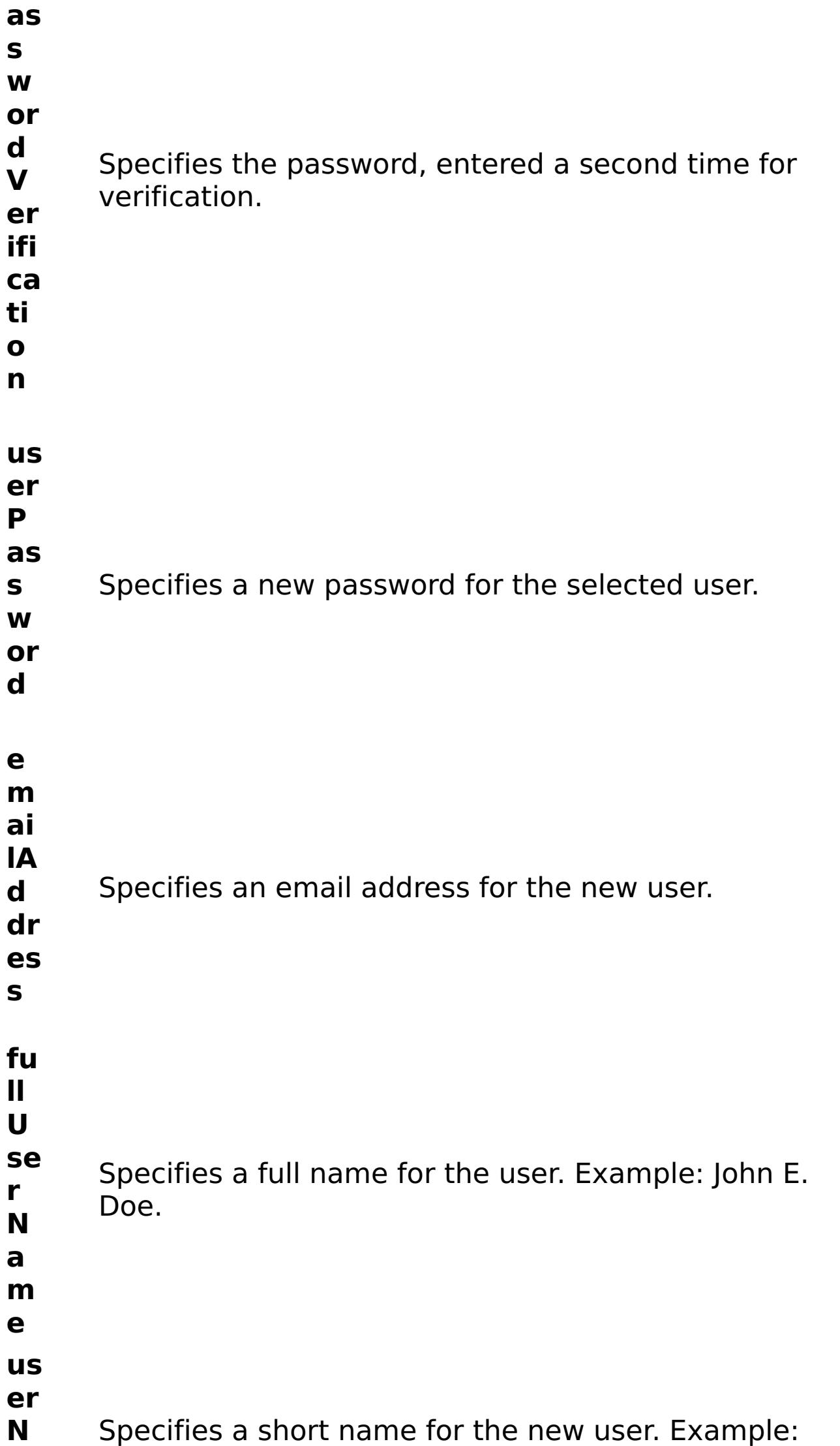

- 
- **a** xcadmin.
- **m**
- **e**
- R e s ul t P a r a m e t e

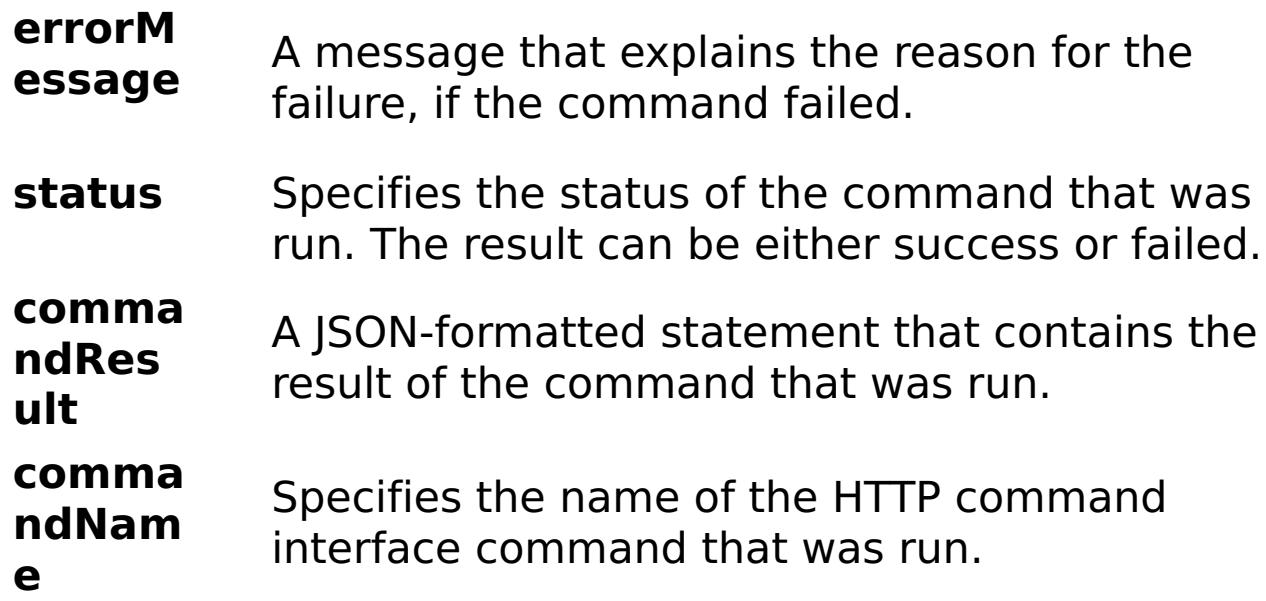

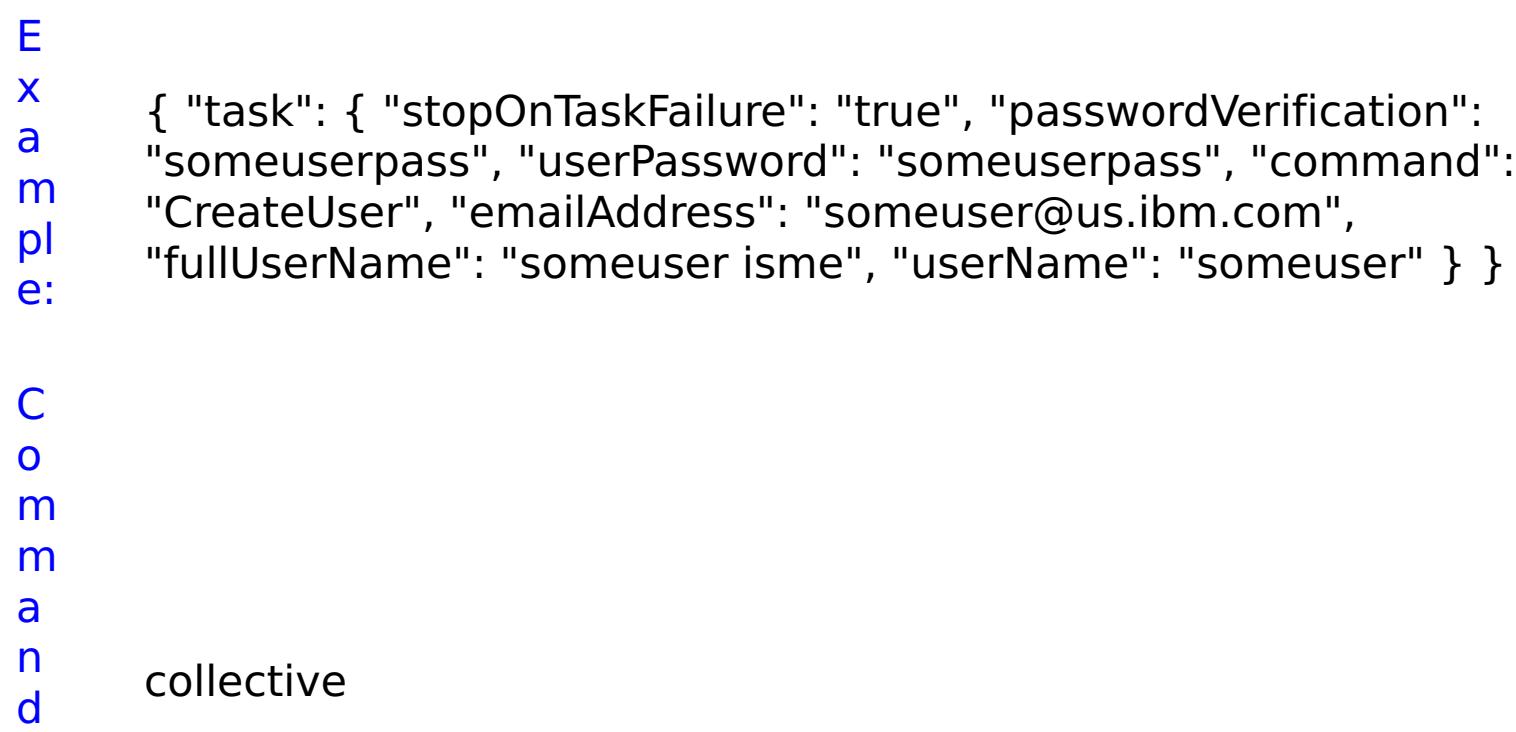

T y p e:

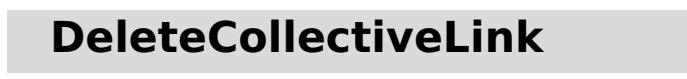

D

- e
- s
- cr Removes the link between the local collective and the specified
- ip ti o n: collective. R e q ui r e d P a r a m e
- t e rs :
- **s t o p O n T a s k F ai lu r e** Specifies whether to stop running the batch routine when the task fails. If the value is set to true, the batch routine stops. If the value is false or blank, the batch routine does not stop. Applies to commands that are run in batch processes only. **n a**
- **m** Specifies the name of the collective to delete.
- **e**

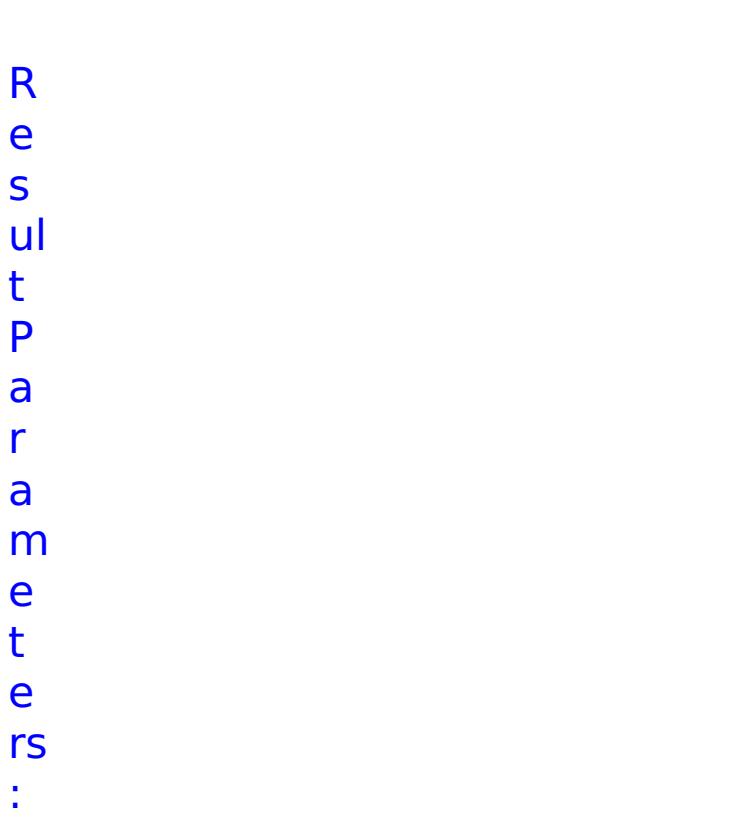

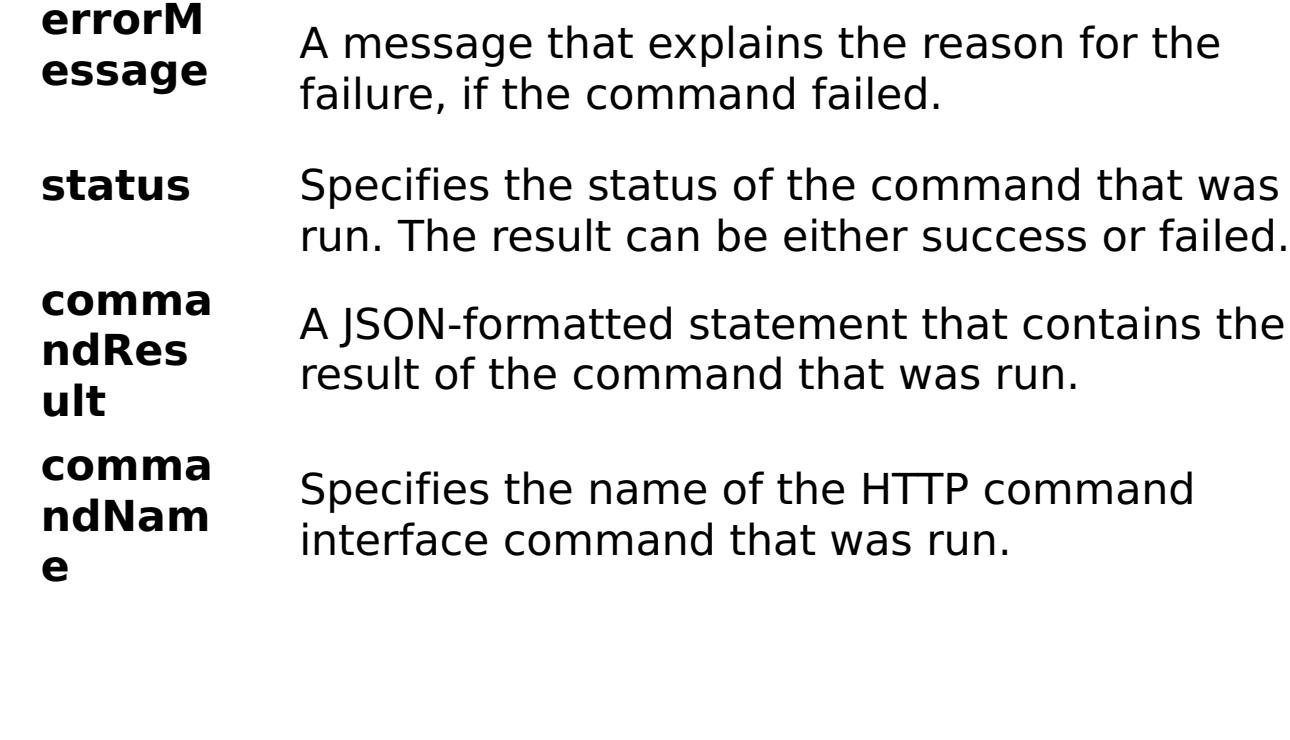

E x a m pl

{ "task": { "stopOnTaskFailure": "true", "name": "myCollectiveName", "command": "DeleteCollectiveLink" } }

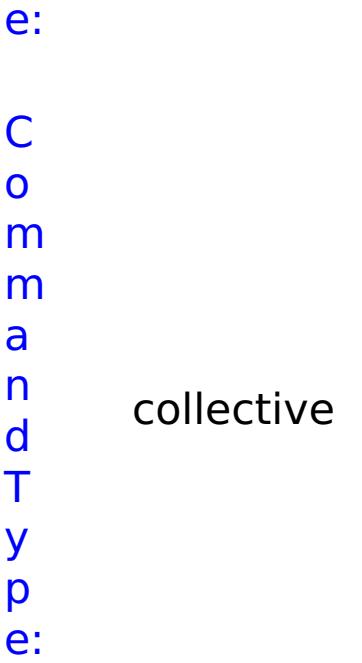

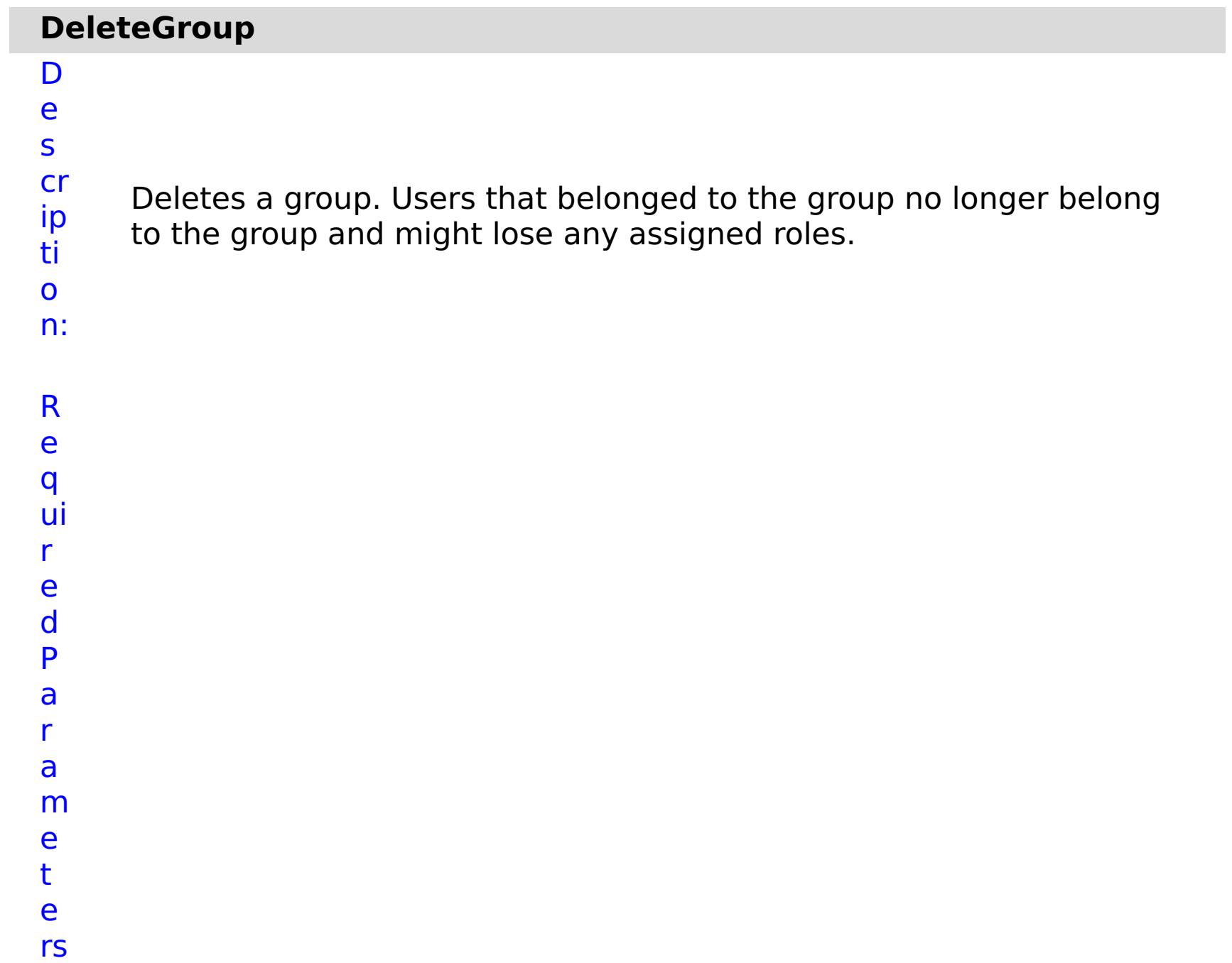

:

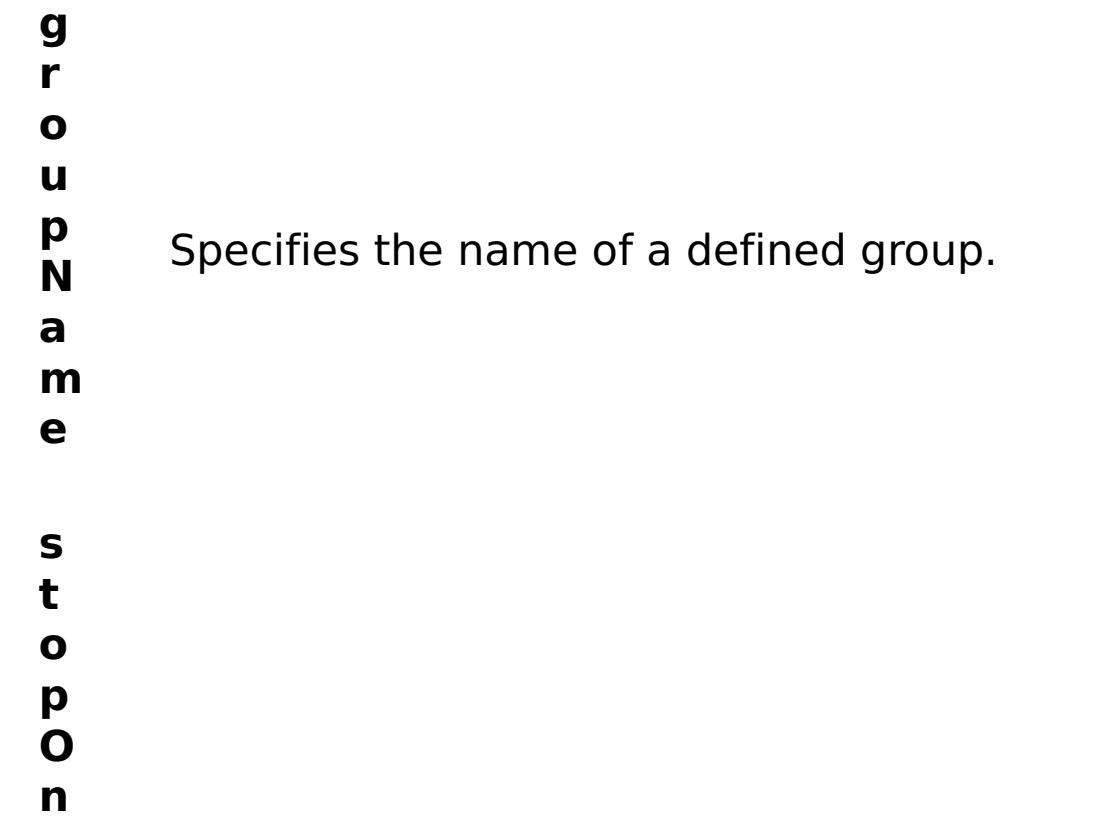

- **T** Specifies whether to stop running the batch routine
- **a** when the task fails. If the value is set to true, the
- **s** batch routine stops. If the value is false or blank, the
- **k** batch routine does not stop. Applies to commands
- **F** that are run in batch processes only.
- **ai**
- **lu**
- **r**
- **e**

s

t P

a r a

e t

:

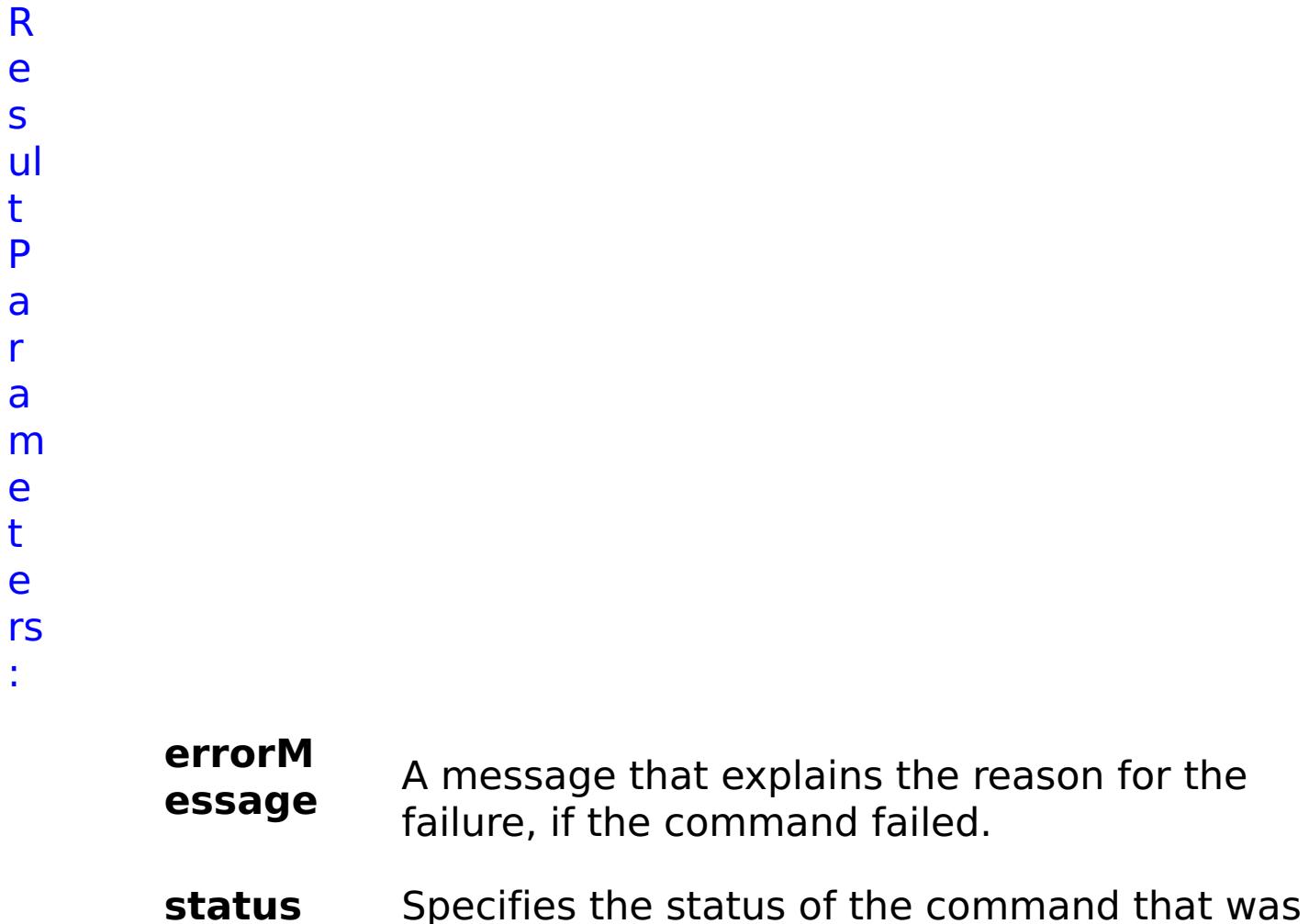

- run. The result can be either success or failed.
- **comma ndRes ult** A JSON-formatted statement that contains the result of the command that was run.
- **comma ndNam e** Specifies the name of the HTTP command interface command that was run.

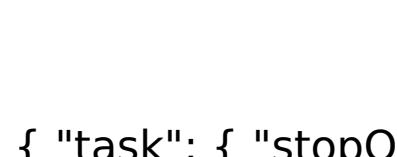

E

- { "task": { "stopOnTaskFailure": "true", "groupName":
- x a

```
m
pl
e:
     "autoGroup1003", "command": "DeleteGroup" } }
C
o
m
m
a
n
d
T
y
p
     collective
```
e:

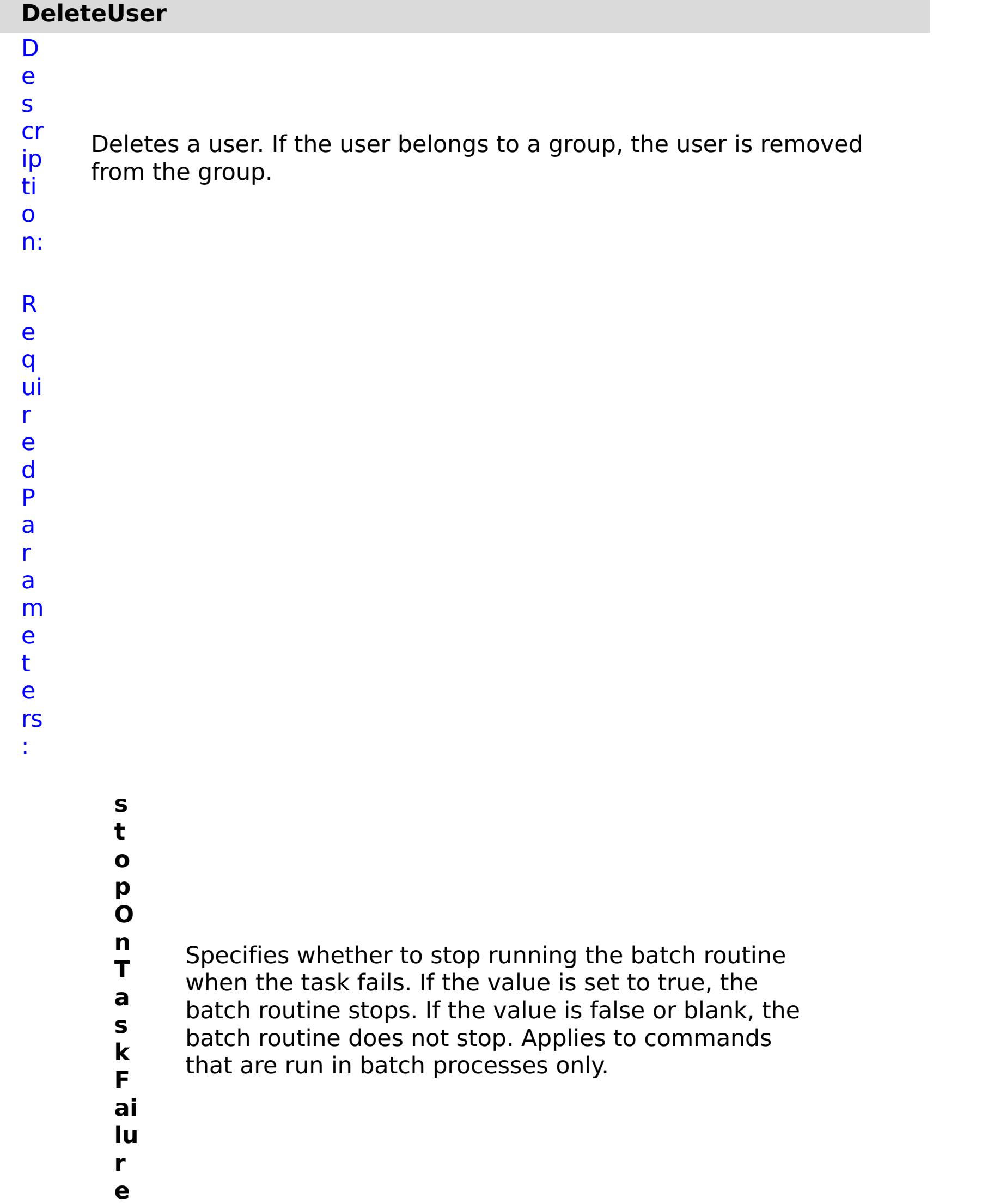

**u s e r N a m e** Specifies the name of a defined user.

R e s ul t

P a r a m e t e rs :

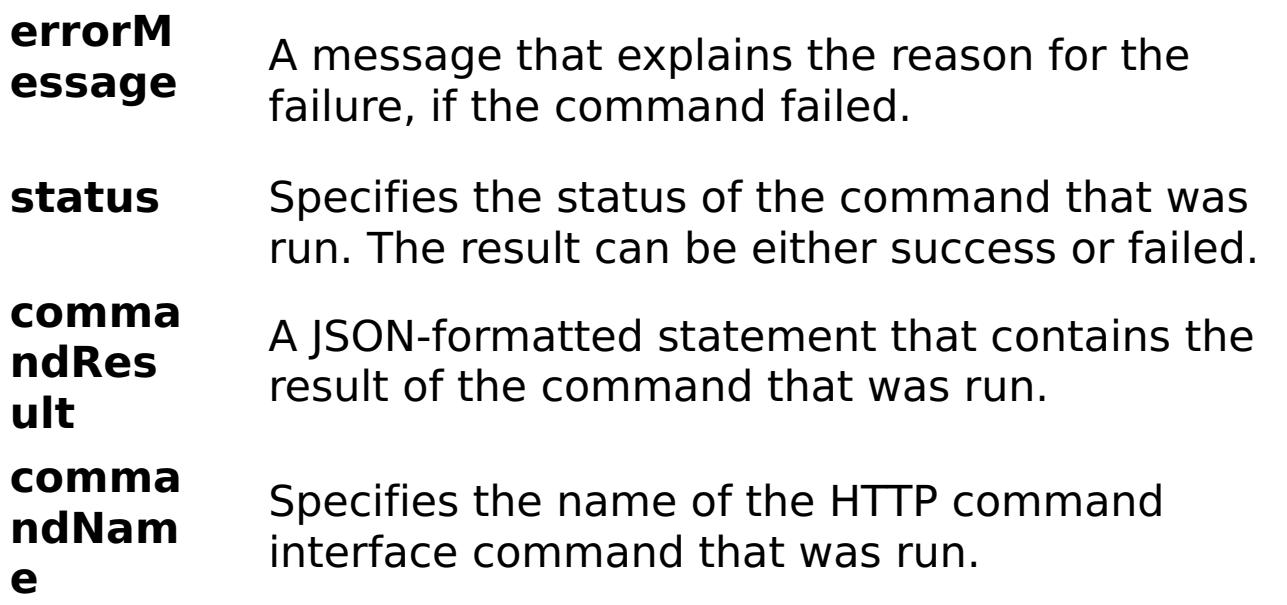

E x a m pl e:

{ "task": { "stopOnTaskFailure": "true", "command": "DeleteUser",

"userName": "autoUser1003" } }

C o m m a n d T y collective

p e:

### **GetCollectiveName** D e s cr ip ti o n: Retrieves the collective name. R e q ui r

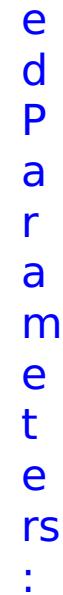

- **s**
- **t**
- **o**
- **p**
- **O**
- **n**
- **T** Specifies whether to stop running the batch routine
- **a** when the task fails. If the value is set to true, the
- **s** batch routine stops. If the value is false or blank, the
- **k** batch routine does not stop. Applies to commands
- **F** that are run in batch processes only.
- **a**
- **il**
- **u**
- **r**
- **e**
- R
- e
- s ul
- t
- P
- a
- r
- a
- m
- e
- t e

#### **errorM essage** A message that explains the reason for the failure, if the command failed. status Specifies the status of the command that was run. The result can be either success or failed. **comma ndRes ult** A JSON-formatted statement that contains the result of the command that was run. **comma ndNam e** Specifies the name of the HTTP command interface command that was run.

E x

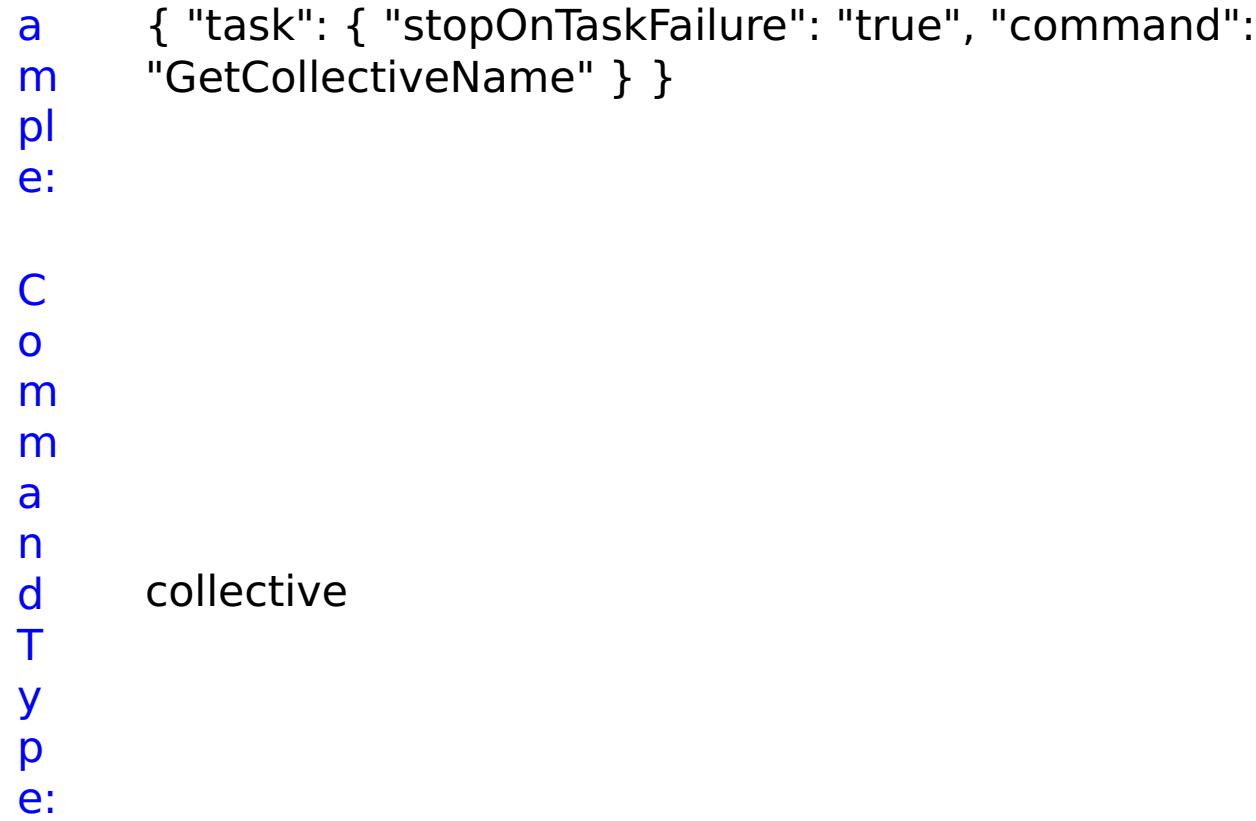

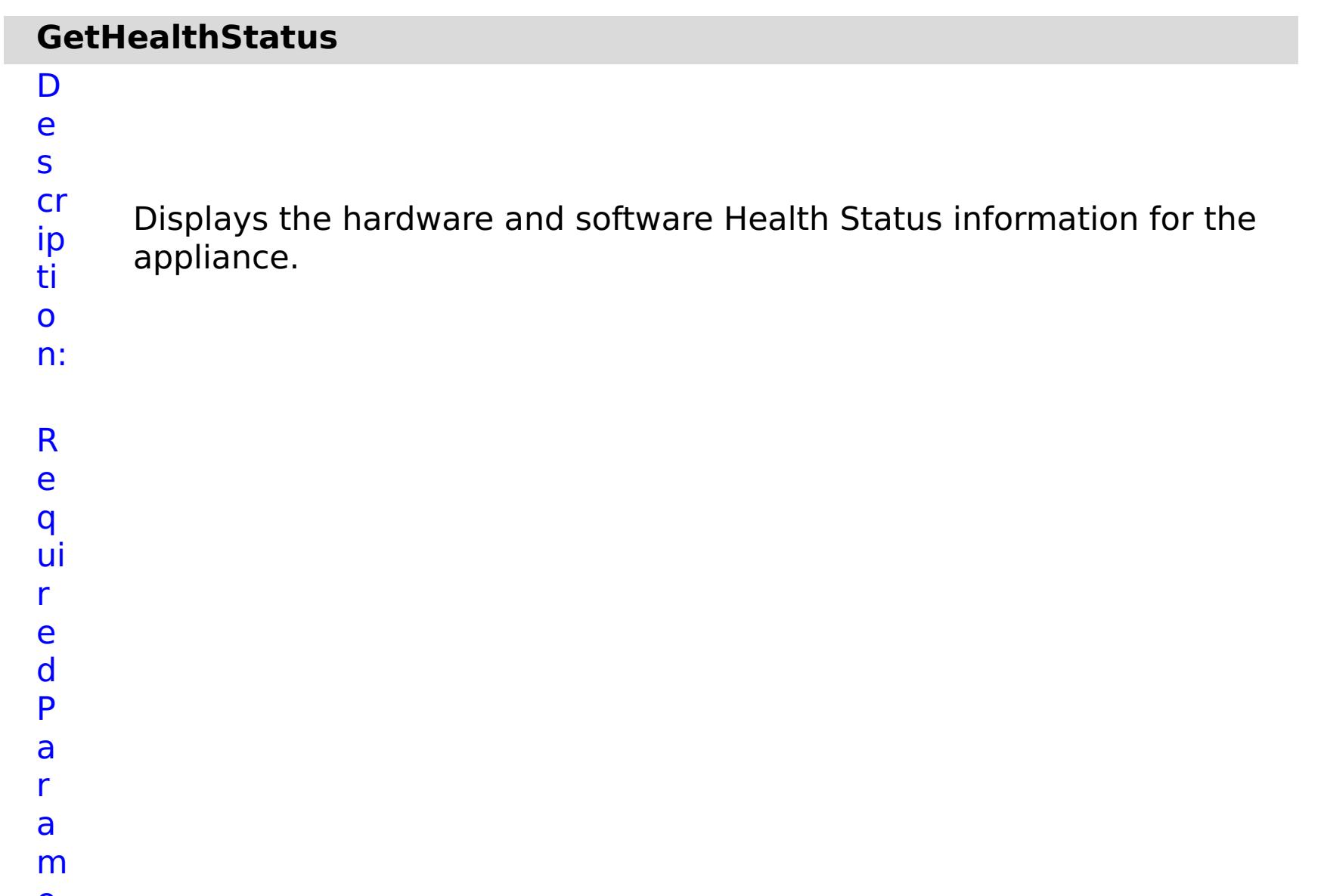

- Specifies whether to stop running the batch routine
- **a** when the task fails. If the value is set to true, the
- **s** batch routine stops. If the value is false or blank, the
- **k** batch routine does not stop. Applies to commands
- **F** that are run in batch processes only.
- **a**

**il**

**u**

**r e**

e s

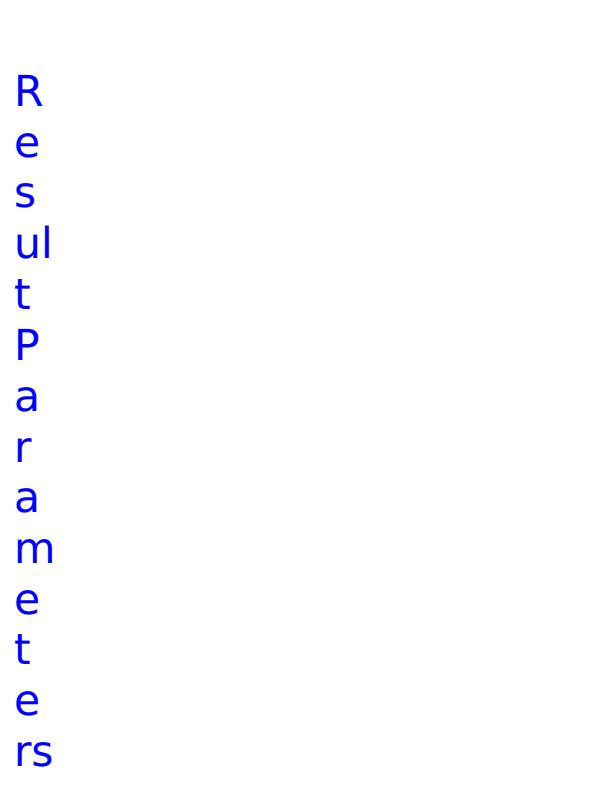

:

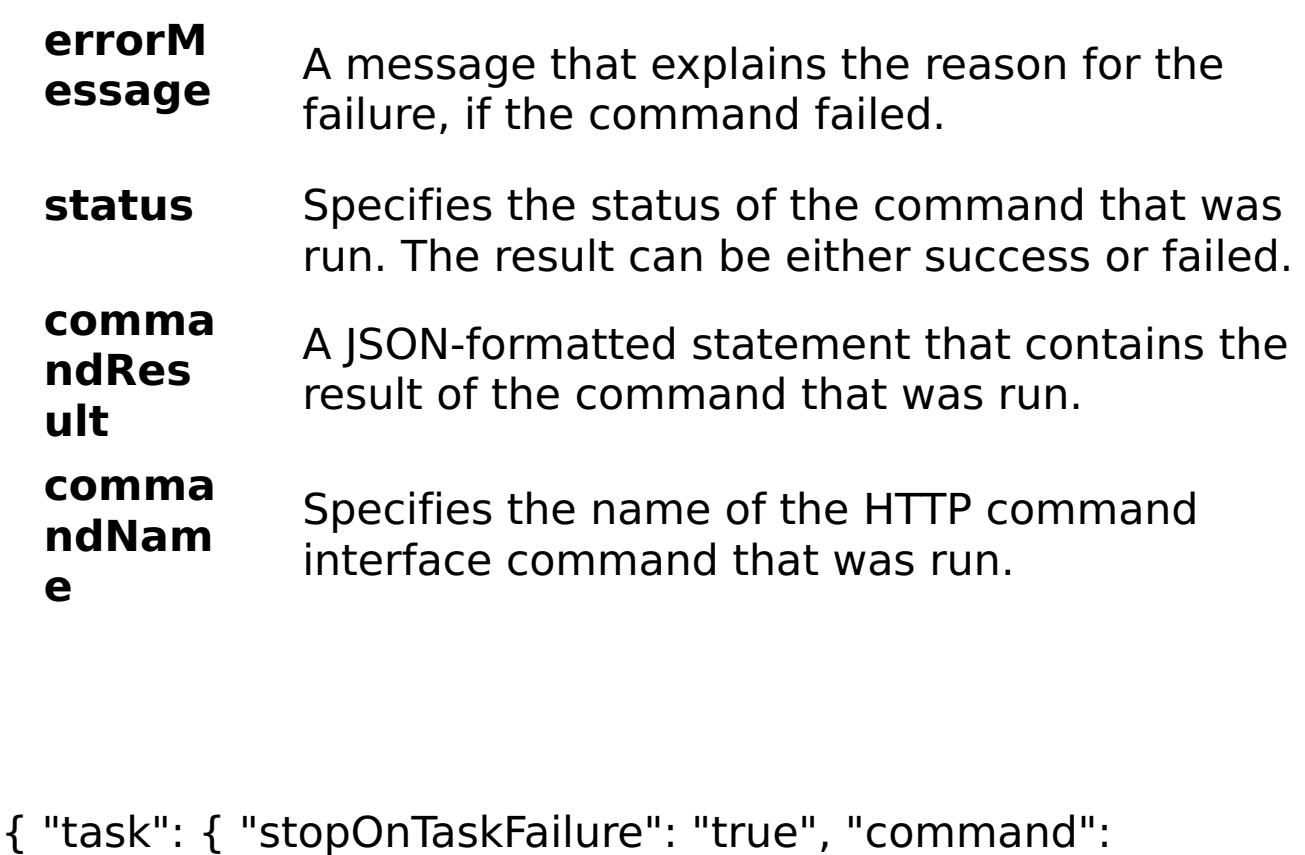

E

x a

```
e:
```

```
m
pl
      "GetHealthStatus" } }
```
o m m a n d  $\hat{\mathsf{T}}$ y p e: collective

# **ModifyGroupDescription**

D

e
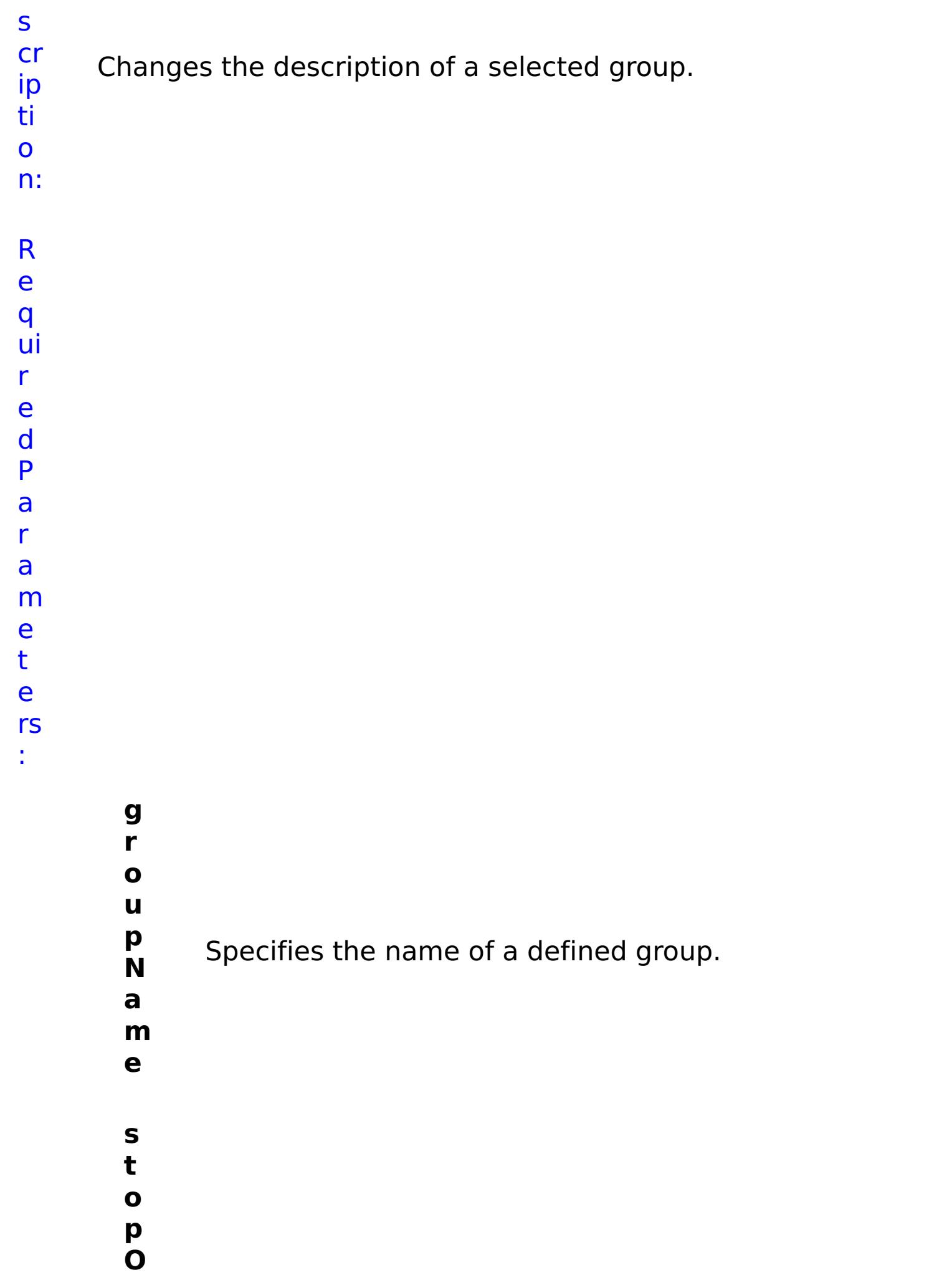

- **n** Specifies whether to stop running the batch routine
- **T** when the task fails. If the value is set to true, the
- **a s k F ai lu r e** batch routine stops. If the value is false or blank, the batch routine does not stop. Applies to commands that are run in batch processes only. **g r o u p D e s c** Specifies a description of the group and its users.

**ri**

- **p**
- **ti**
- **o n**
- e s ul t

R

```
pl
     "ModifyGroupDescription" } }
```
- P
	-
- a r
- a
- m
- e
- t
- e
- rs :
- **errorM essage** A message that explains the reason for the failure, if the command failed. **status** Specifies the status of the command that was run. The result can be either success or failed. **comma ndRes ult** A JSON-formatted statement that contains the result of the command that was run. **comma ndNam e** Specifies the name of the HTTP command interface command that was run.
- E
- x

e:

```
a
     { "task": { "stopOnTaskFailure": "true", "groupName": "somegroup",
```

```
m
     "groupDescription": "somegroupdesc", "command":
```
o m m a n d T y p e: collective

# **ModifyScheduleExportSettings**

D

e

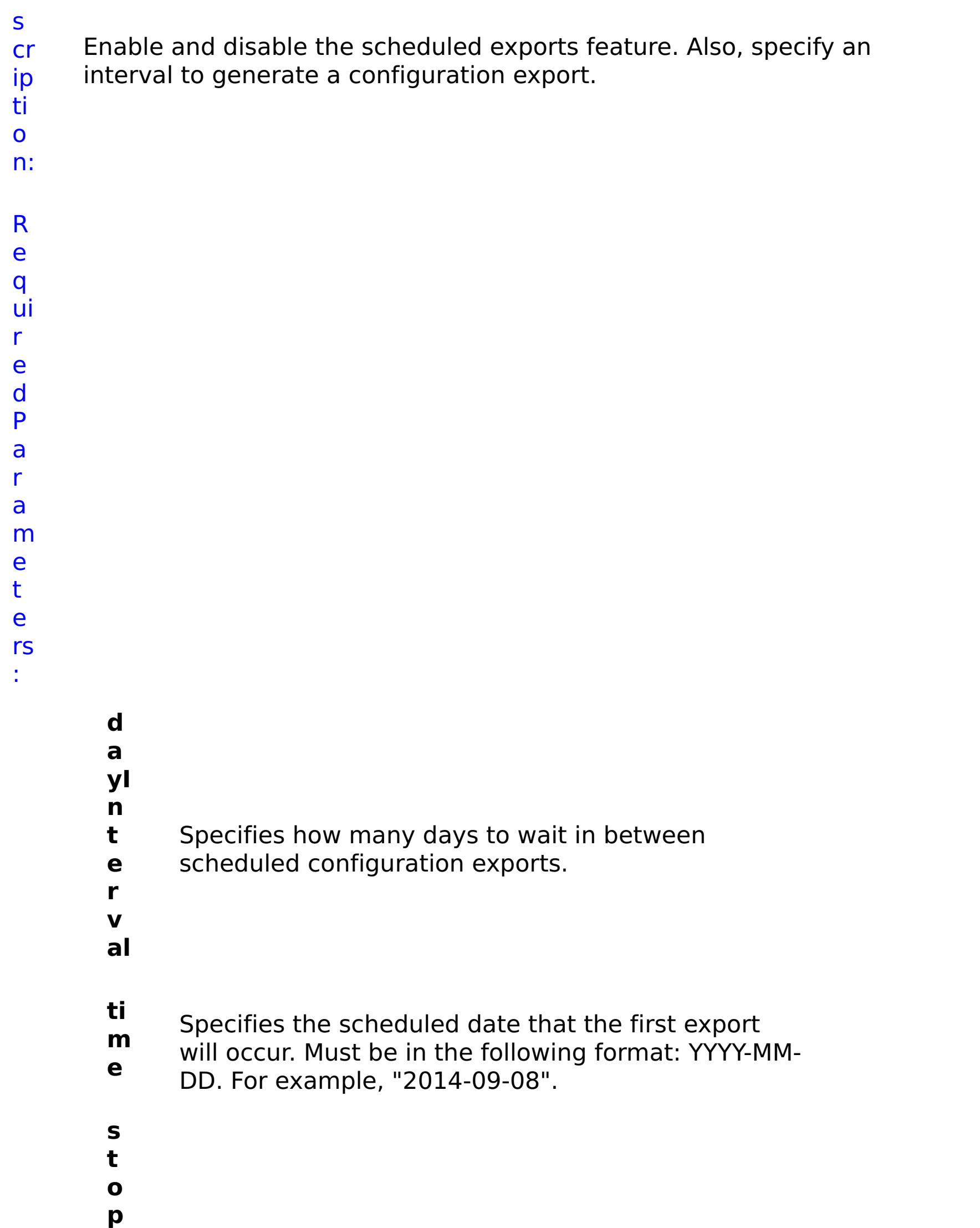

**O n T a s k F ai lu r e** Specifies whether to stop running the batch routine when the task fails. If the value is set to true, the batch routine stops. If the value is false or blank, the batch routine does not stop. Applies to commands that are run in batch processes only. **e n a bl e** Specifies if the scheduled configuration export feature is enabled or disabled.

- **d a**
- **t** CLI.parameter.date.desc
- **e**

R e

s

- 
- ul t
- P
- a
- r
- a

- m e
- t
- e

rs :

#### **errorM essage** A message that explains the reason for the failure, if the command failed. status Specifies the status of the command that was run. The result can be either success or failed. **comma ndRes ult** A JSON-formatted statement that contains the result of the command that was run. **comma ndNam e** Specifies the name of the HTTP command interface command that was run.

- E
- x
	-
- a { "task": { "dayInterval": "3", "stopOnTaskFailure": "true", "time":
- m "16:25", "enable": "true", "command":
- pl "ModifyScheduleExportSettings", "date": "2014-02-14" } }
- e:

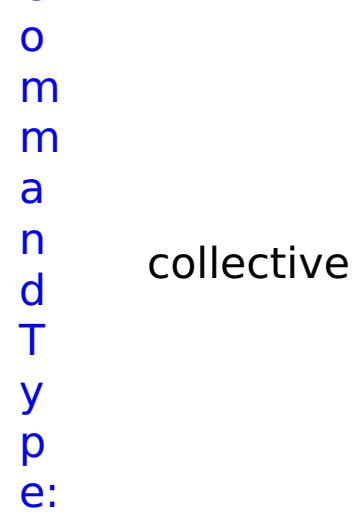

# **ModifyTransportAndStorageMode**

D

e

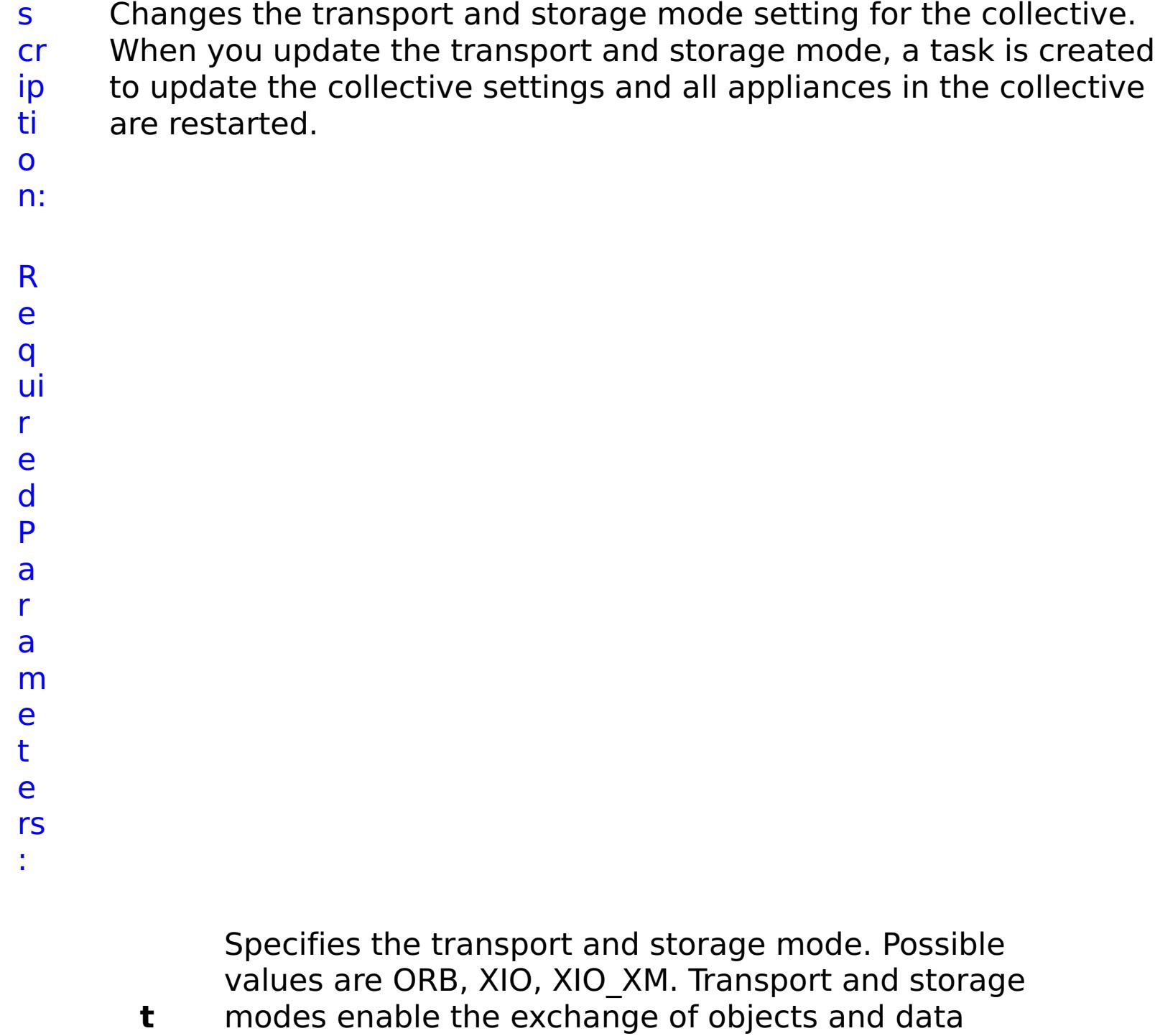

status Specifies the status of the command that was run. The result can be either success or failed.

- **r** between different server processes. When you
- **a** enable IBM eXtremeIO (XIO), relative response time
- **n** is faster than the Object Request Broker (ORB). ORB
- **s** is deprecated. With XIO enabled, you can also create
- **p** an enterprise data grid. With an enterprise data grid,
- **o** client applications that are written in different
- **r** programming languages, such as Java and .NET, can
- **t** access the same data grid. When you use IBM eXtremeMemory, cache entries are stored in native memory. When you use heap memory, cache entries are stored in the Java heap.

### ul t P a r a m e t e rs :

#### **errorM essage** A message that explains the reason for the failure, if the command failed.

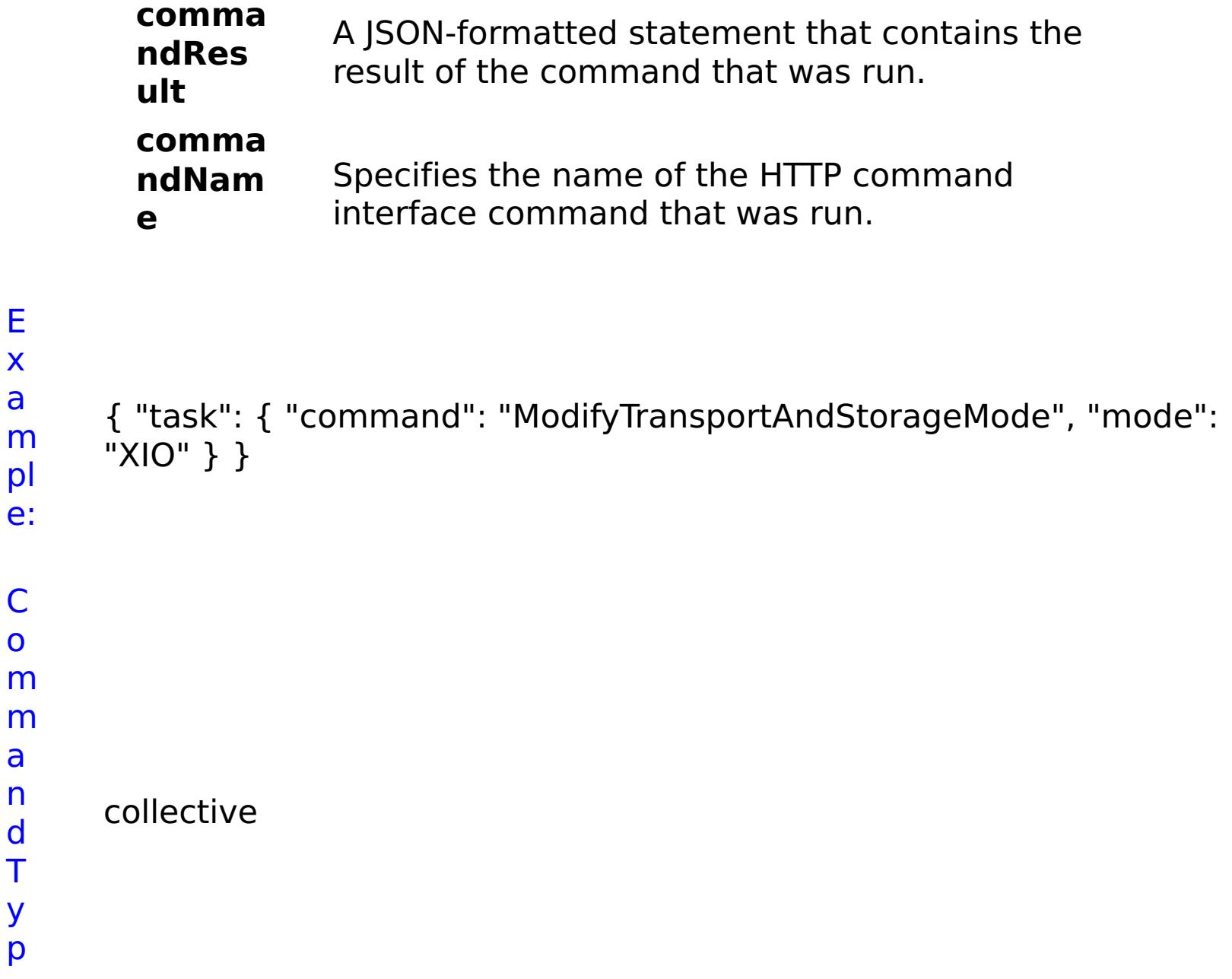

e:

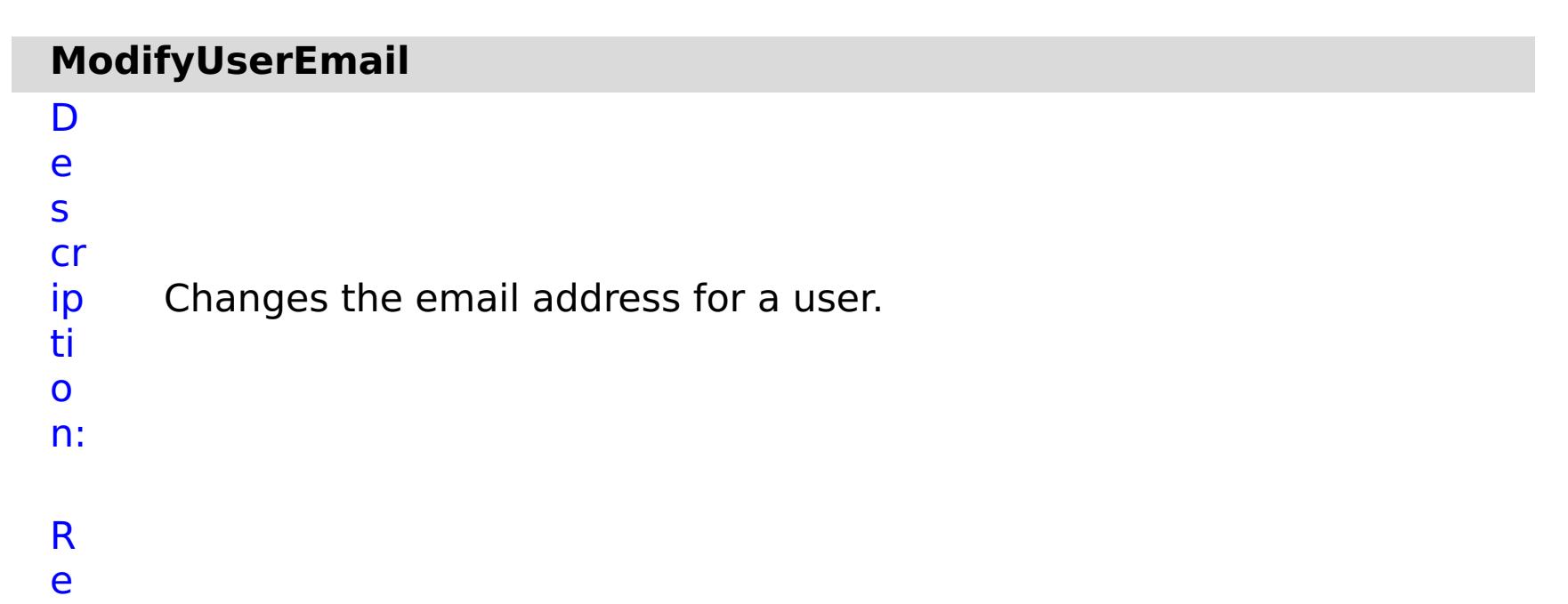

- q
- 

ui r e d P a r a m e t e rs :

> **s t**

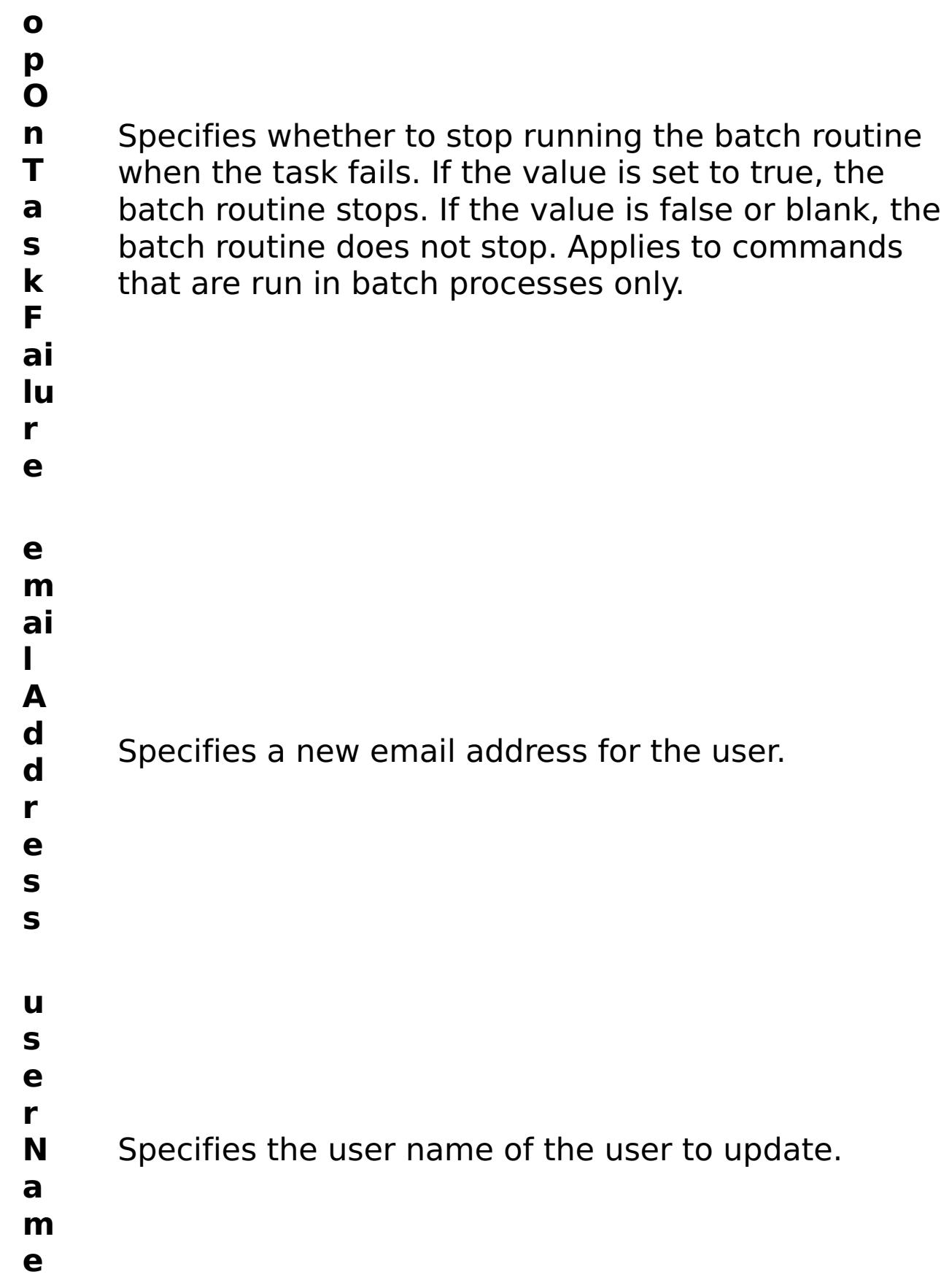

- status Specifies the status of the command that was run. The result can be either success or failed.
- **comma ndRes** A JSON-formatted statement that contains the
- R e s ul t P
- a

### r a m e t e rs :

### **errorM essage** A message that explains the reason for the failure, if the command failed.

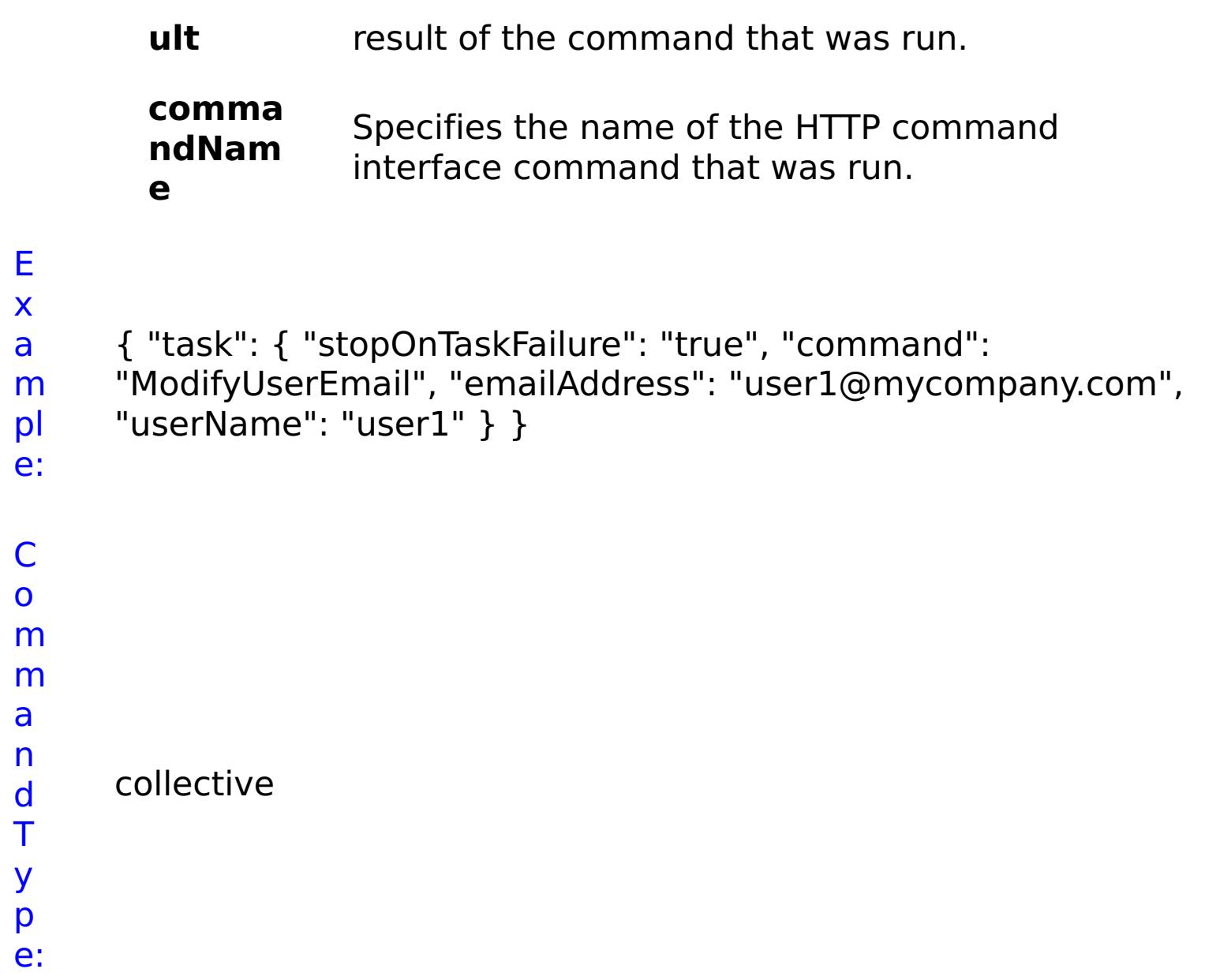

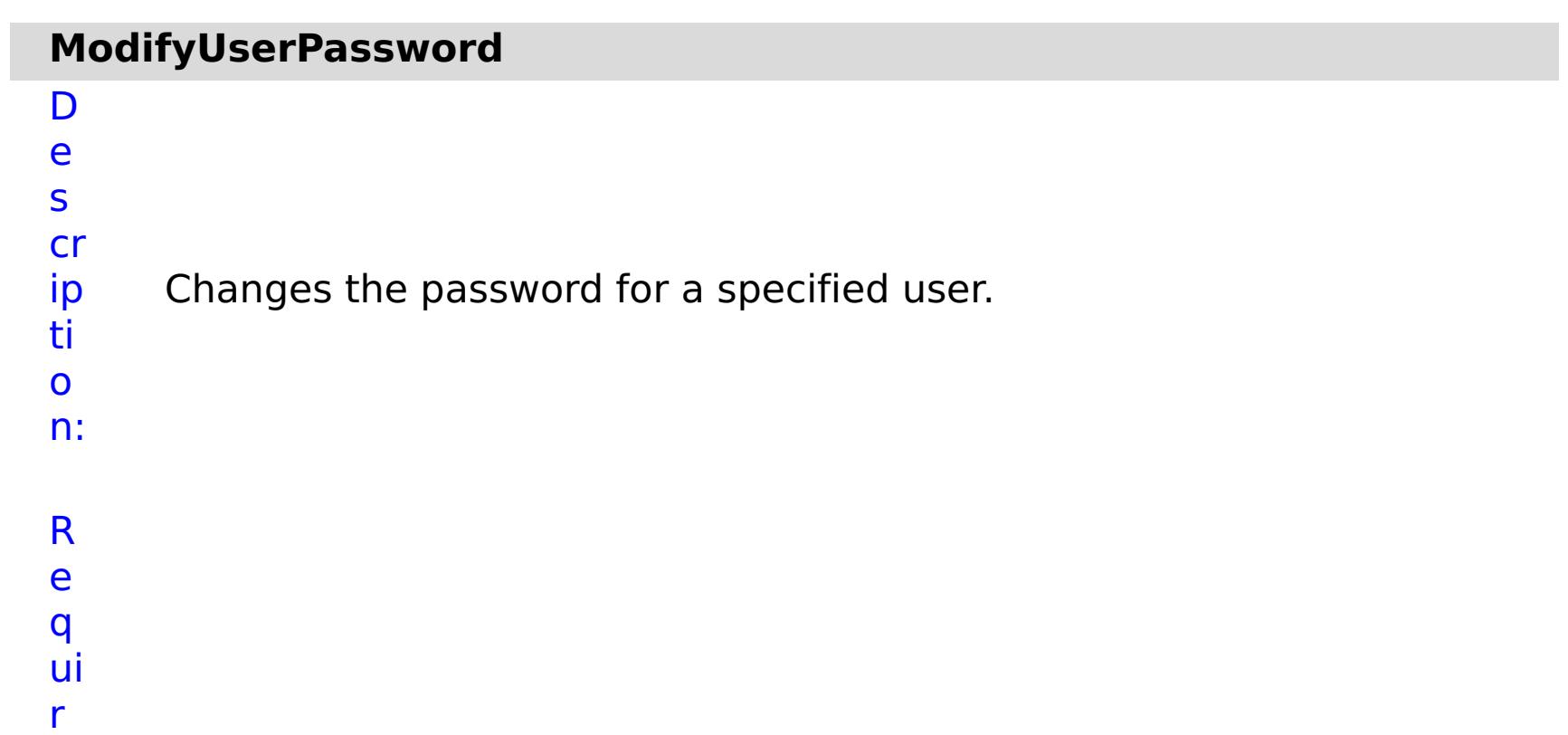

# **st o p O**

- Specifies whether to stop running the batch routine
- **n** when the task fails. If the value is set to true, the

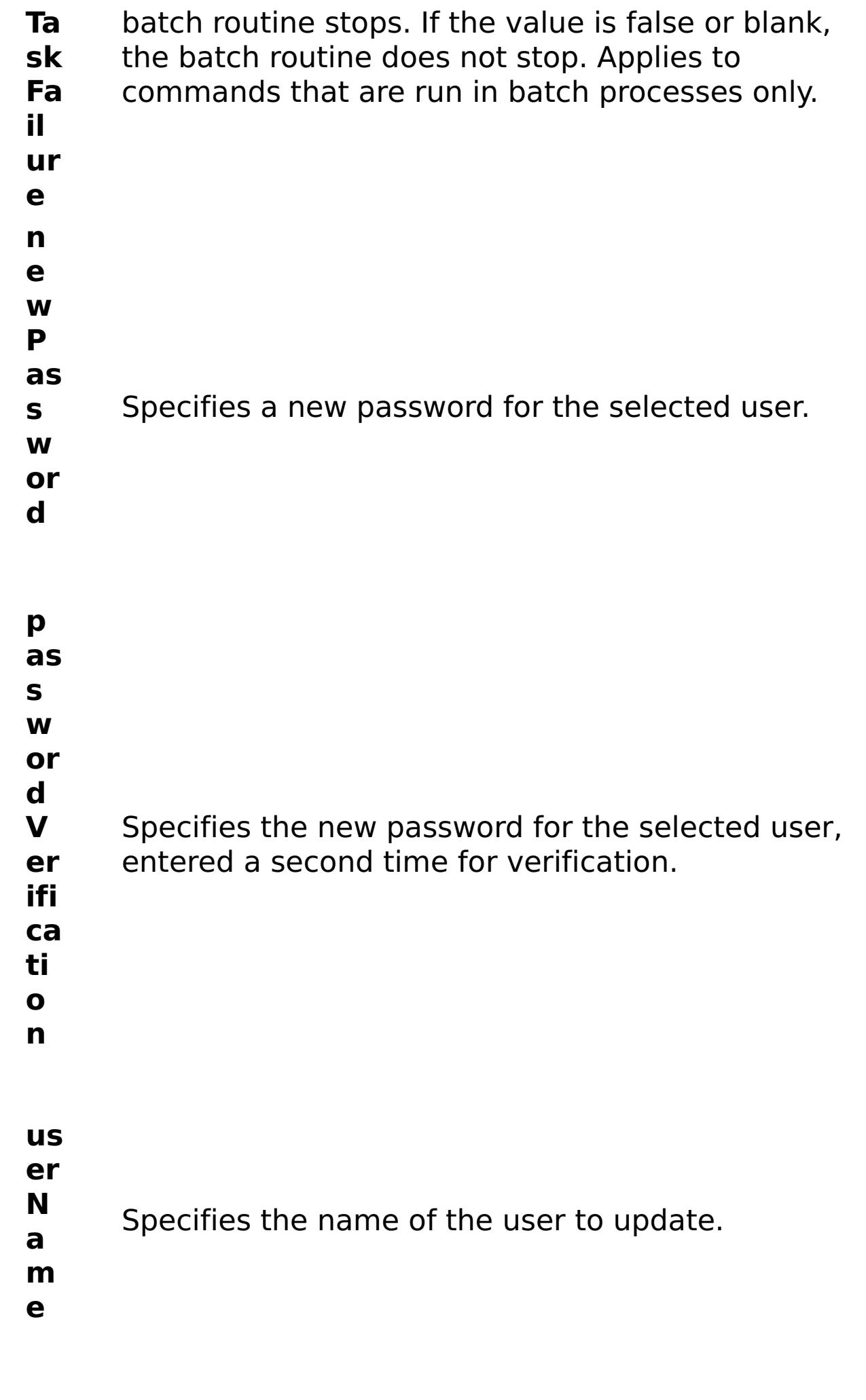

R

e s

ul

### t P a r a m e t e rs :

#### **errorM essage** A message that explains the reason for the failure, if the command failed.

**status** Specifies the status of the command that was run. The result can be either success or failed.

### **comma**

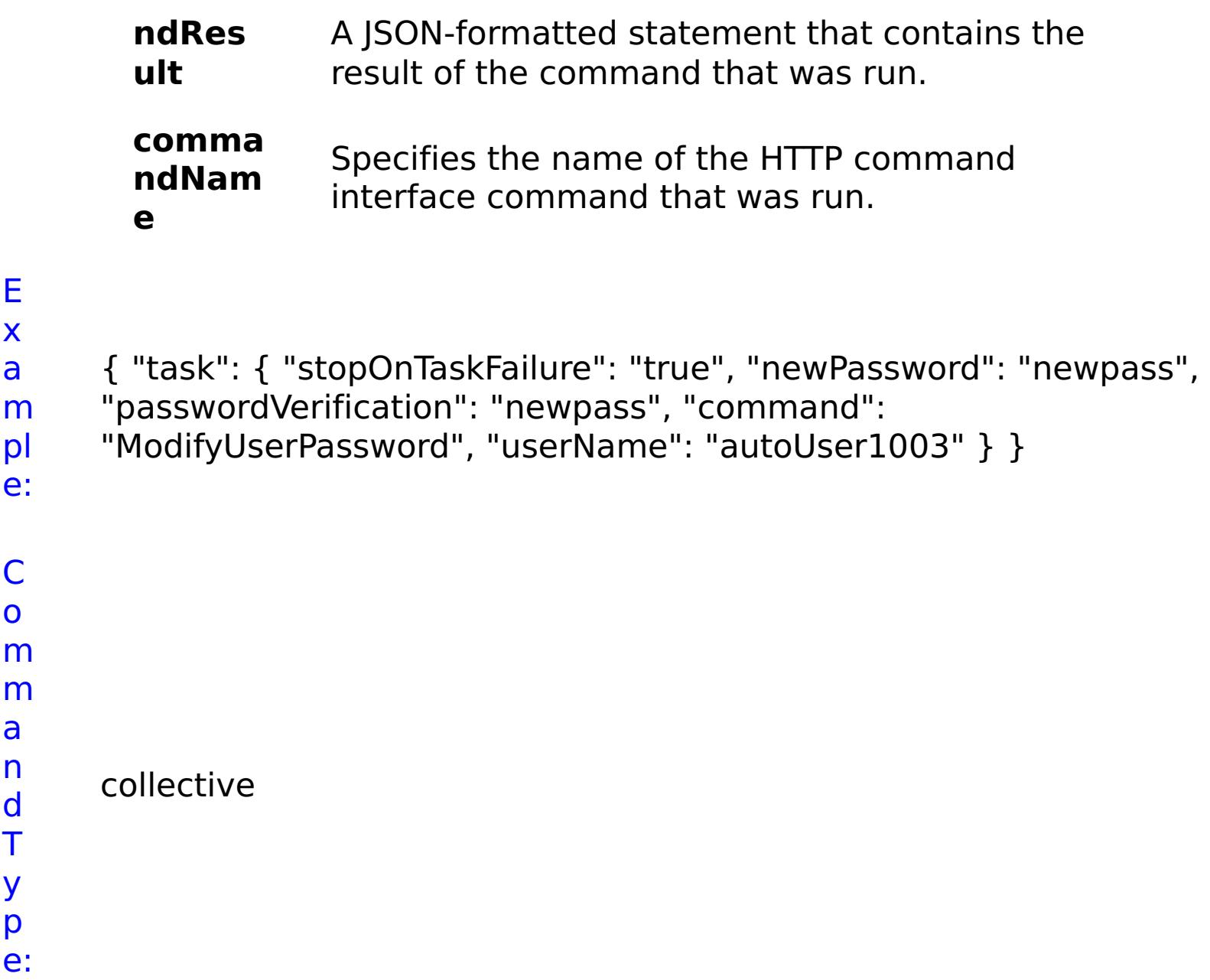

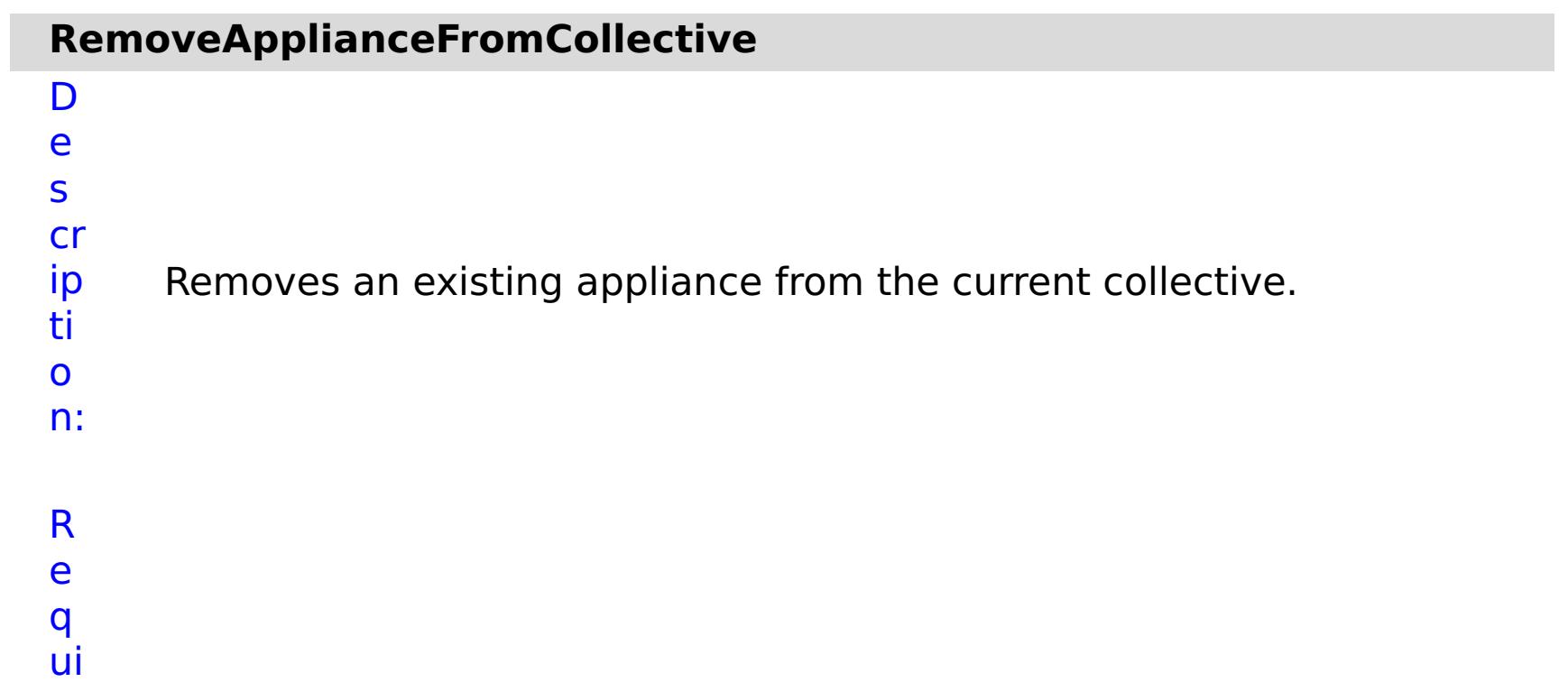

r e d P a r a m e t e rs :

### **a p p li**

**a n c e I P** Specifies the IP address of the appliance to be removed. **s t o p O n T a s k F a il u r e** Specifies whether to stop running the batch routine when the task fails. If the value is set to true, the batch routine stops. If the value is false or blank, the batch routine does not stop. Applies to commands that are run in batch processes only. **w a it O n T a s k** Specifies whether to wait on the completion of the task associated with the command. If the value is set to true, wait on the completion of the task. If the value is set to false, do not wait on the completion of the task.

- status Specifies the status of the command that was run. The result can be either success or failed.
- **comma ndRes ult** A JSON-formatted statement that contains the result of the command that was run.
- R e s ul t P
- a

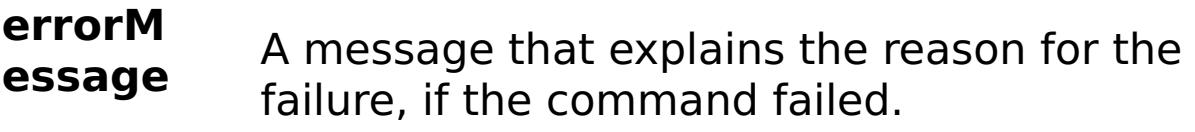

**comma**

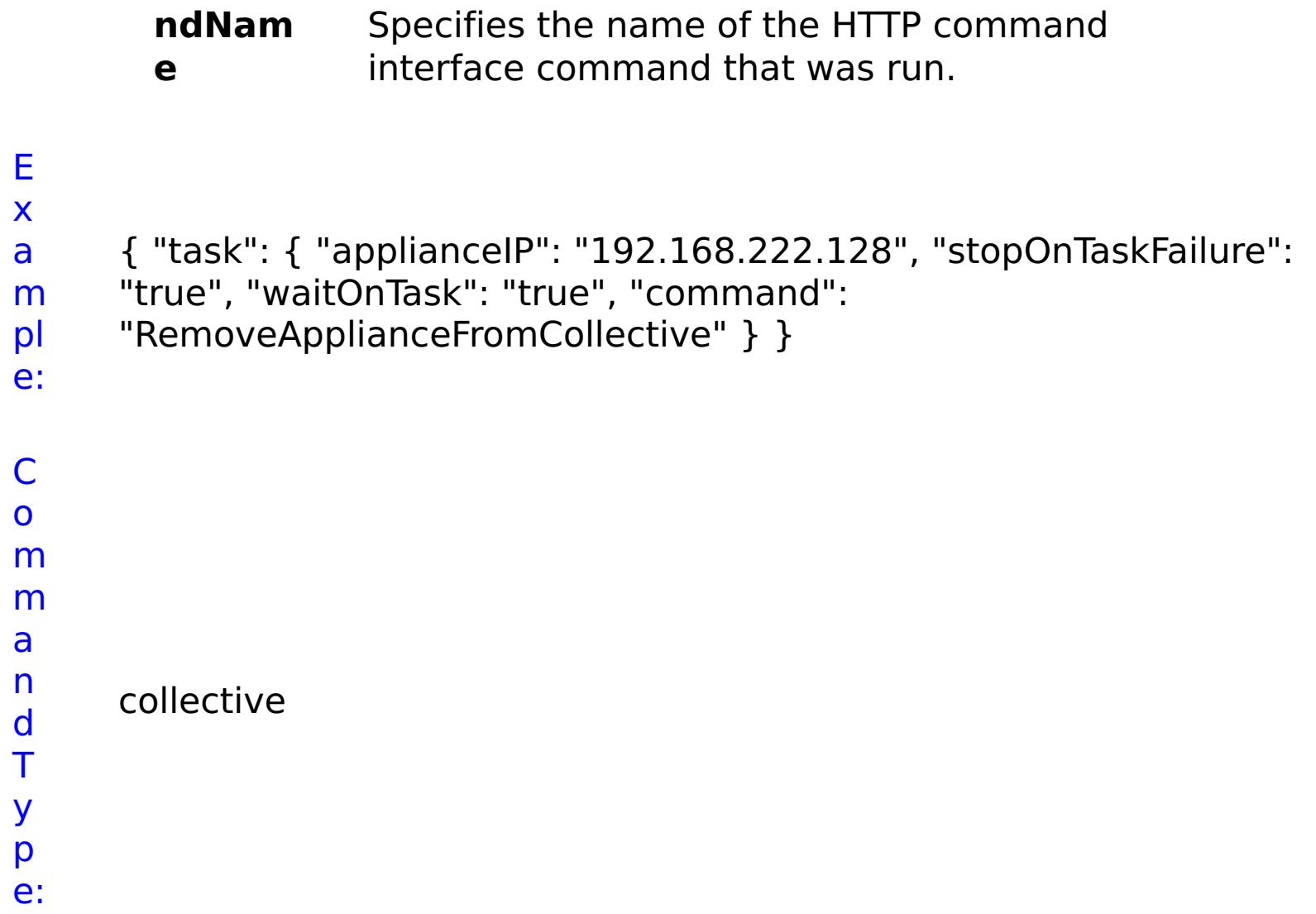

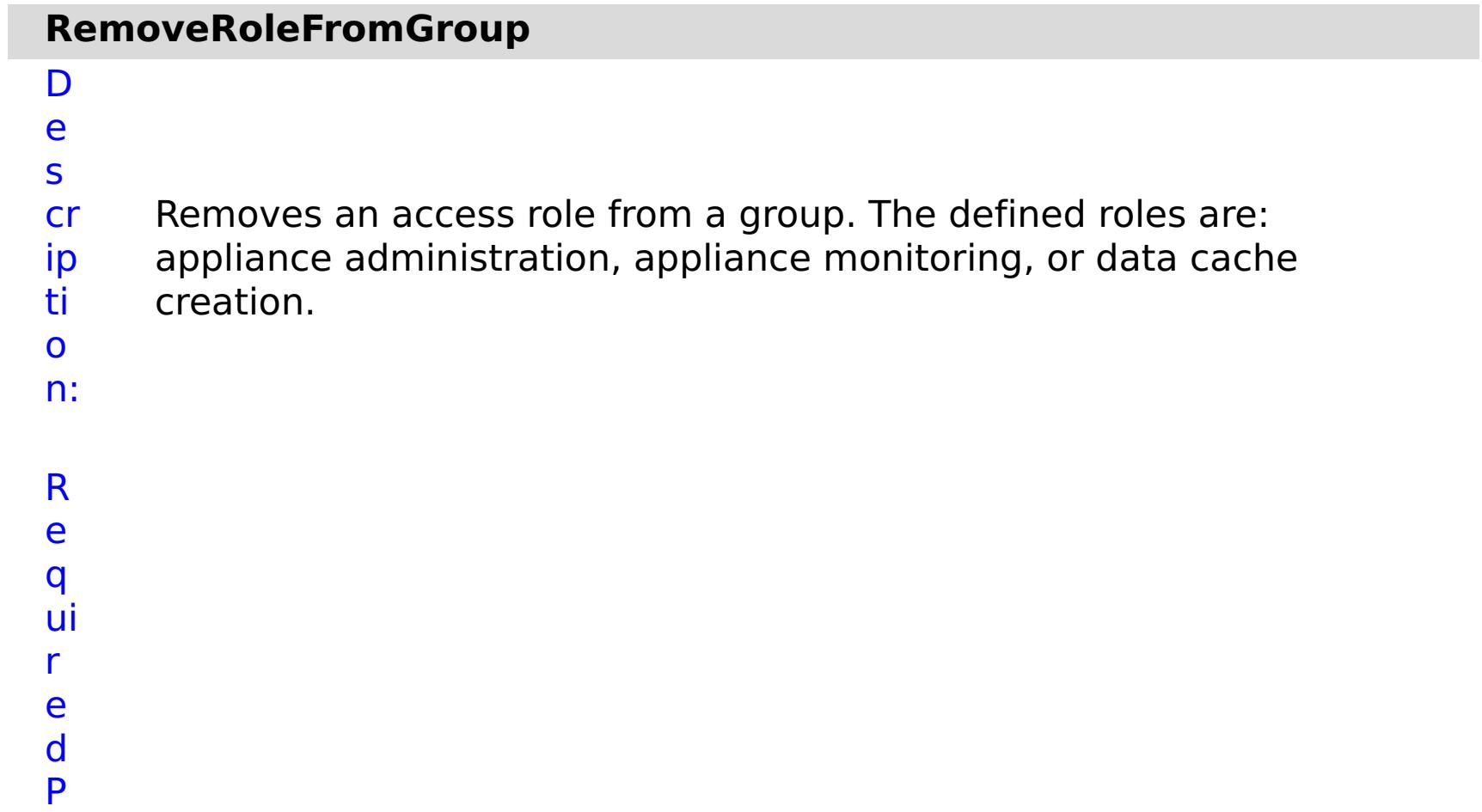

- **g r**
- **o u**
- **p** Specifies the name of the group for which you are
- **N** removing an access role.
- **a**

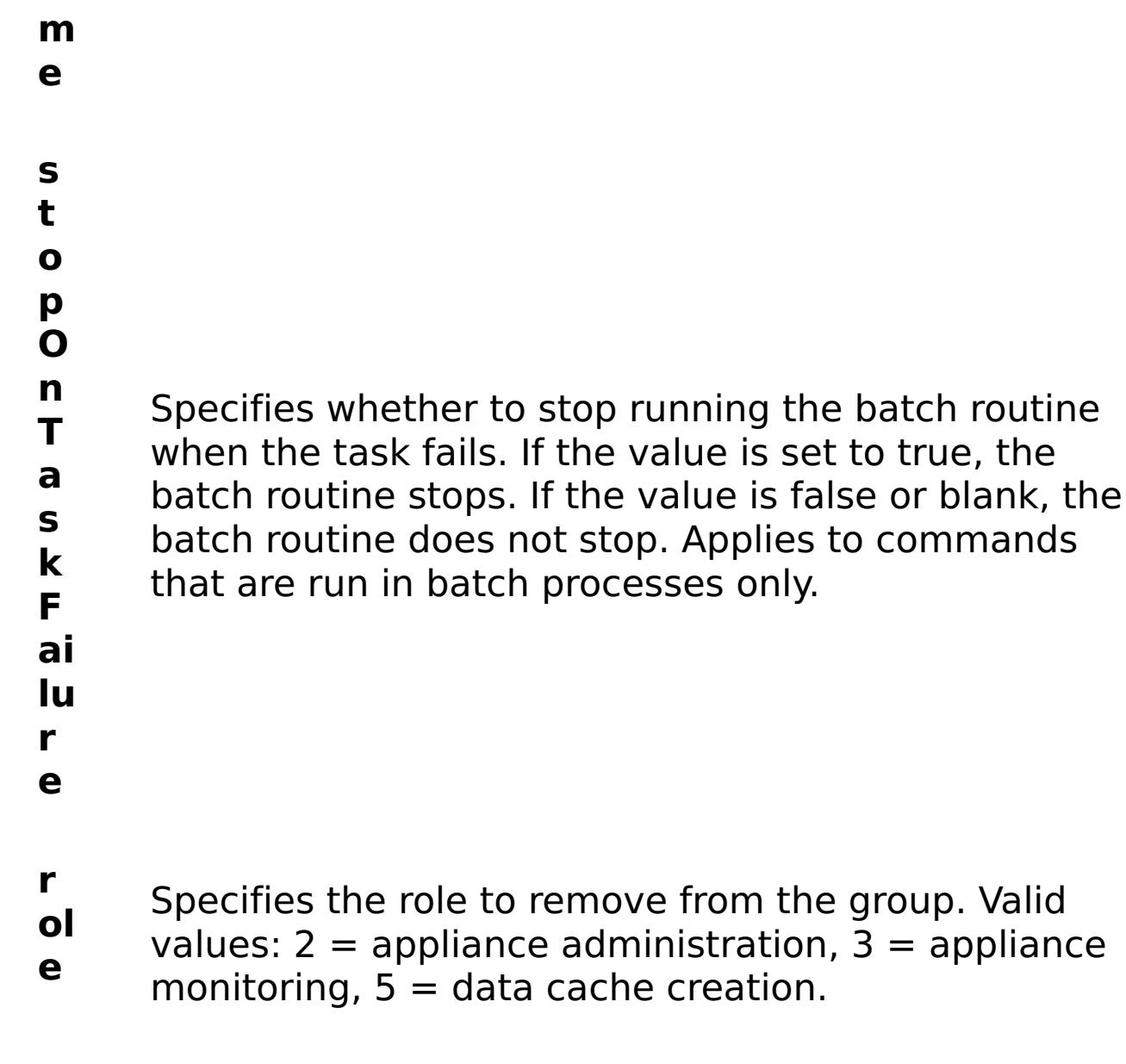

R e s ul t P a r a m e t e rs : **errorM**

**essage**

A message that explains the reason for the failure, if the command failed.

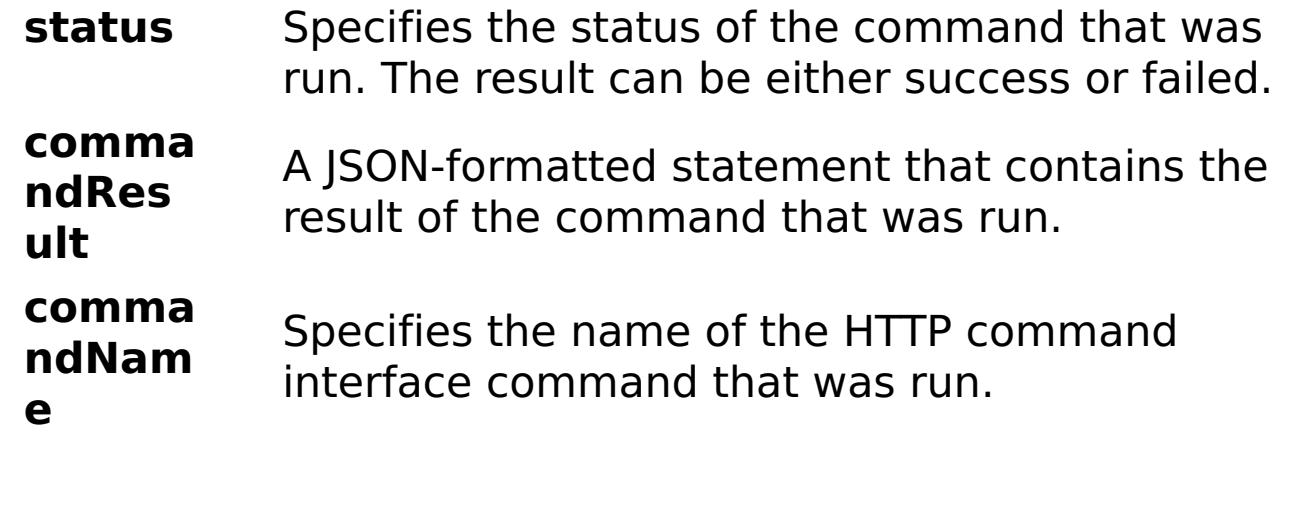

# E x a

```
m
pl
e:
      { "task": { "stopOnTaskFailure": "true", "groupName":
      "autoGroup1003", "command": "RemoveRoleFromGroup", "role": "5"
     } }
```
C

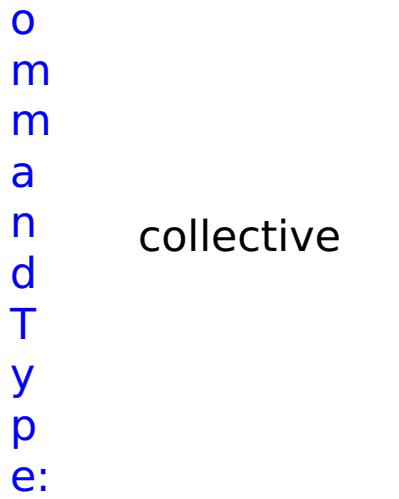

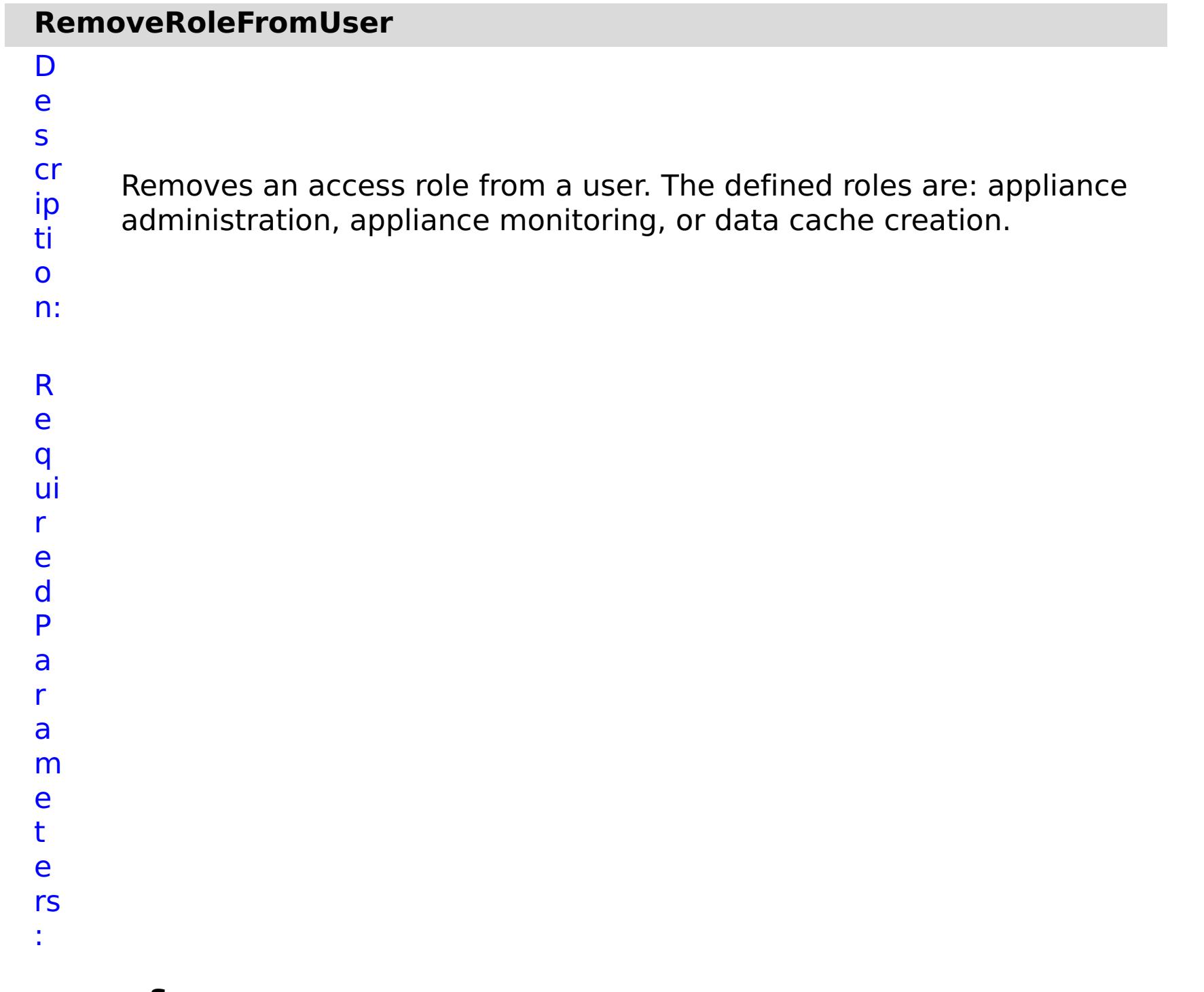

**s t**

> **o p**

- **r** Specifies the role to remove from the user. Valid
- **ol** values:  $2 =$  appliance administration,  $3 =$  appliance
- **e** monitoring,  $5 =$  data cache creation.

**O n T a s k F ai lu r e** Specifies whether to stop running the batch routine when the task fails. If the value is set to true, the batch routine stops. If the value is false or blank, the batch routine does not stop. Applies to commands that are run in batch processes only.

- **u**
- **s**
- **e**
- **r N** Specifies the name of for which you are removing an
- **a** access role.
- **m**
- **e**

e s

t P

R ul m rs

a r a

e t e

:

**errorM essage** A message that explains the reason for the failure, if the command failed. status Specifies the status of the command that was run. The result can be either success or failed. **comma ndRes ult** A JSON-formatted statement that contains the result of the command that was run. **comma ndNam e** Specifies the name of the HTTP command interface command that was run.

E x a

{ "task": { "stopOnTaskFailure": "true", "command":

```
m
pl
e:
     "RemoveRoleFromUser", "role": "2", "userName": "autoUser1003" } }
C
o
m
m
a
n
```
d T

y

p e: collective

# **RemoveUserFromGroup**

- D e
- s Removes a user from a group. After a user is removed from a group,
- cr the user continues to have the same roles as the group. However, the
- ip user roles for the user no longer change when the group roles
- ti change. You must modify the user roles for the selected user
- o individually.
- n:
- R
- e
- q
- ui
- r
- e
- d
- P
- a
- r
- a
- m
- e
- t
- e
- rs :
- 
- **g r**
- **o**
- **u**
	- **p N** Specifies the name of a defined group.
- **a**
- **m**
- **e**
- **s**
	- **t**
- **o**
- **p**
- 
- 
- 
- -
- 
- - -

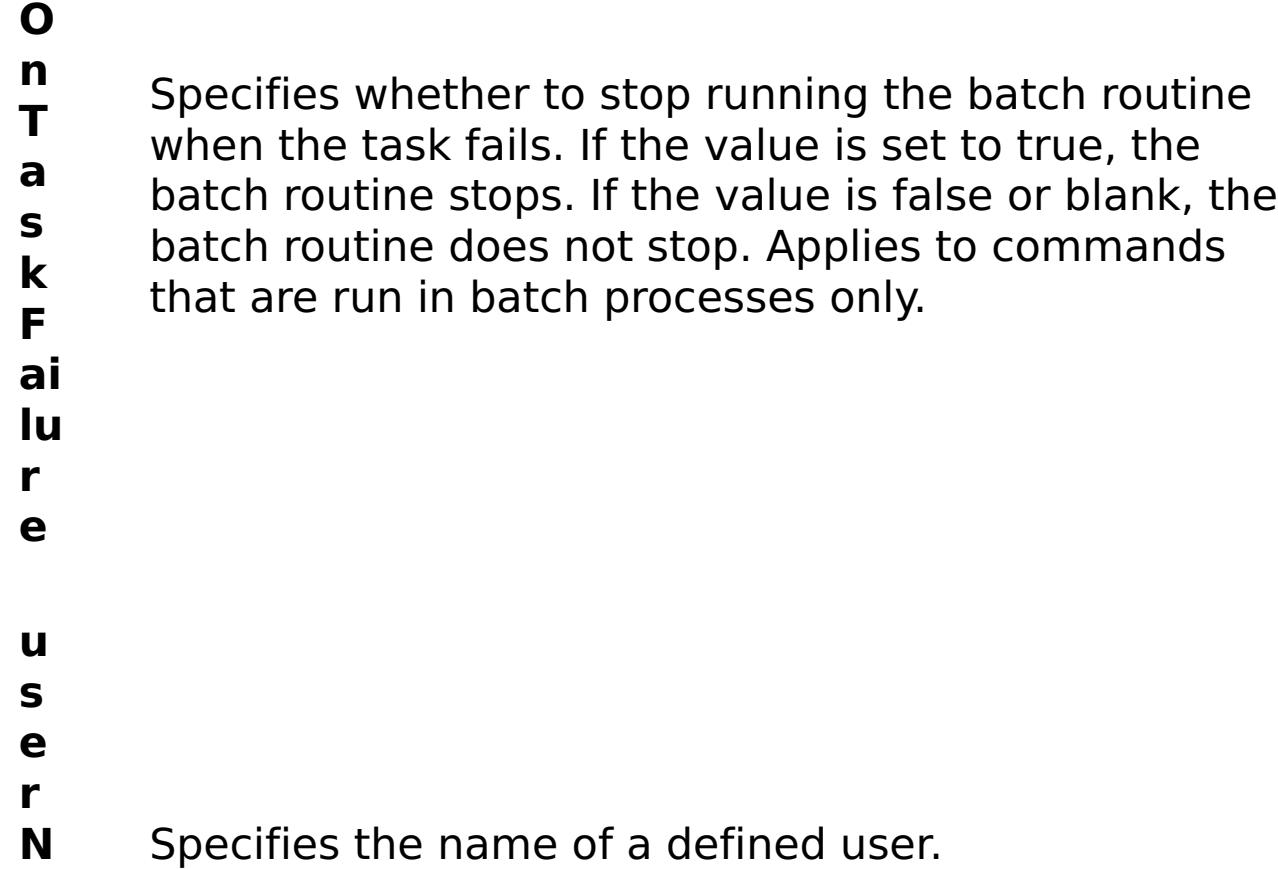

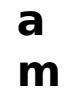

**e**

e s

t P

> a r a

e t e

:

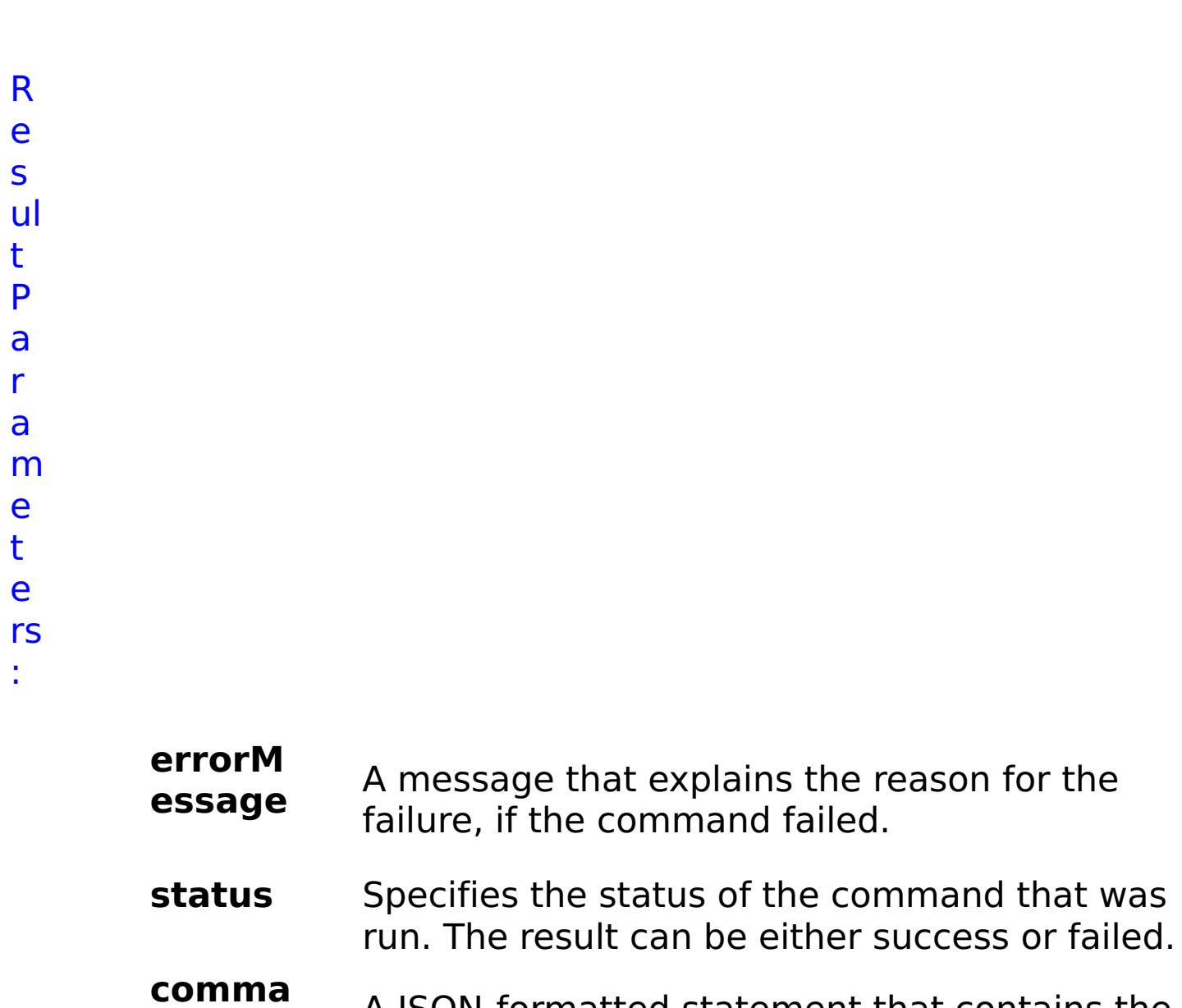

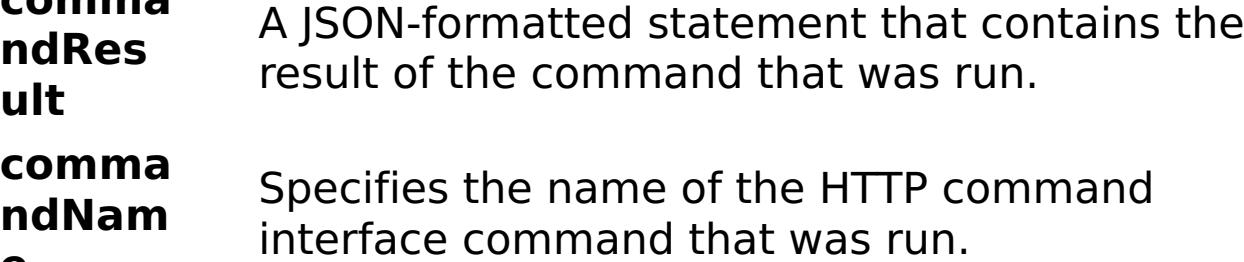

**e**

E

x

e:

a { "task": { "stopOnTaskFailure": "true", "groupName":

```
m
     "autoGroup1003", "command": "RemoveUserFromGroup",
```

```
pl
     "userName": "autoUser1003" } }
```
C

o

m

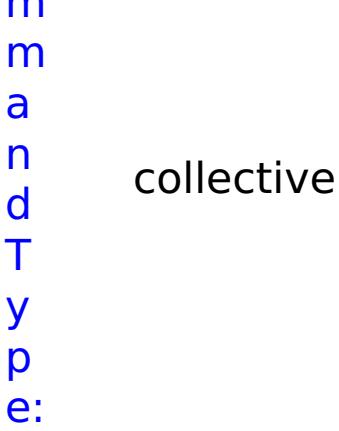

### **ViewAllGroups** D e s cr

o

n:

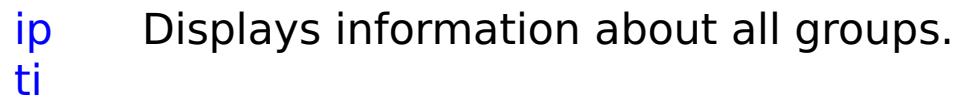

R

- e
- q
- ui r
- e d
- P
- a
- r
- a
- m
- e
- t e
- rs
- :
	-
- **t**
	- **o p**

**s**

**O**

**n T**

**a s k F**

- Specifies whether to stop running the batch routine when the task fails. If the value is set to true, the batch routine stops. If the value is false or blank, the batch routine does not stop. Applies to commands that are run in batch processes only.
- **a il**
- **u**
- **r**
- **e**

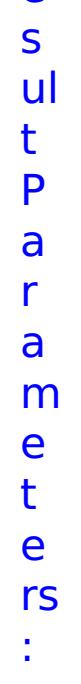

**errorM essage** A message that explains the reason for the failure, if the command failed.

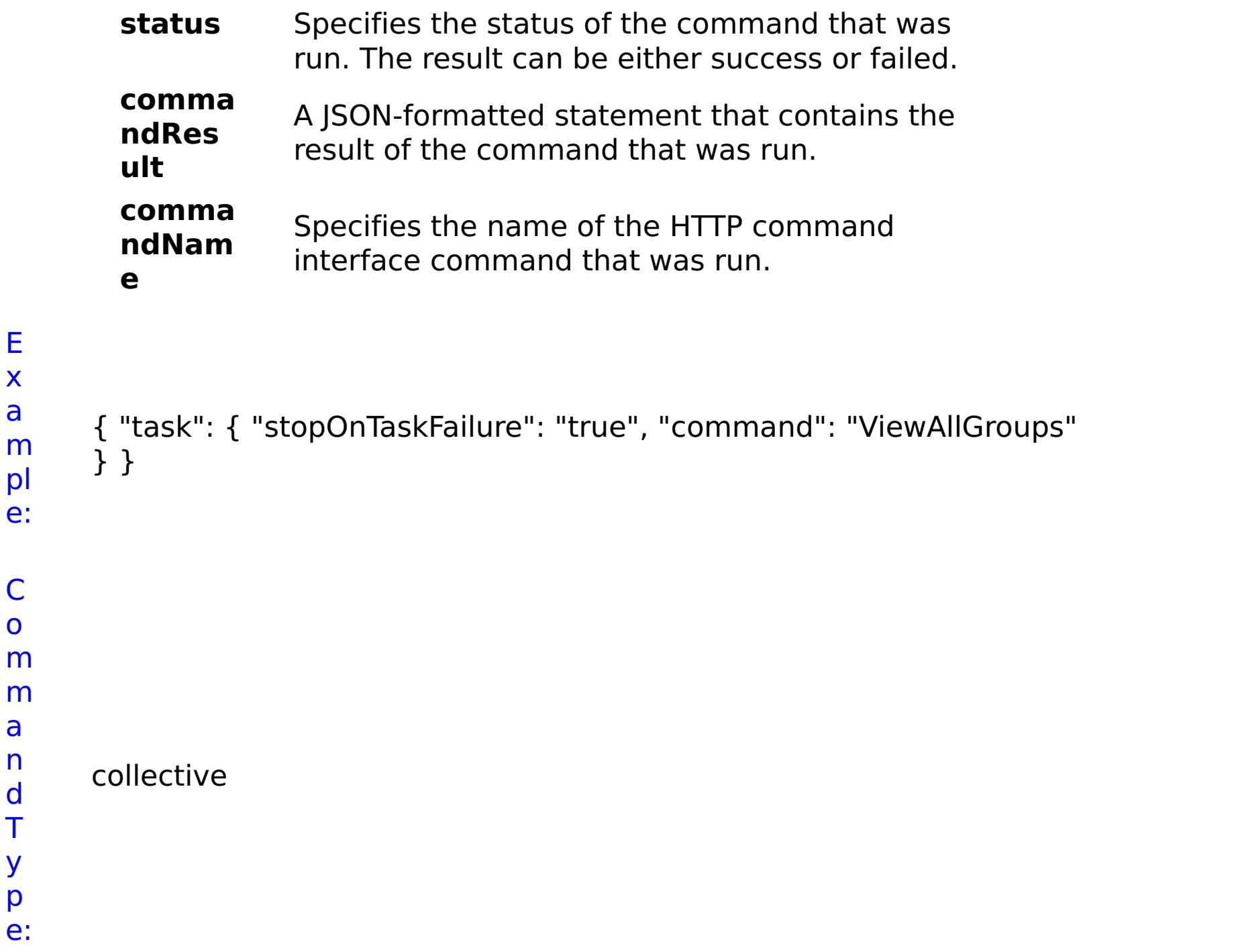

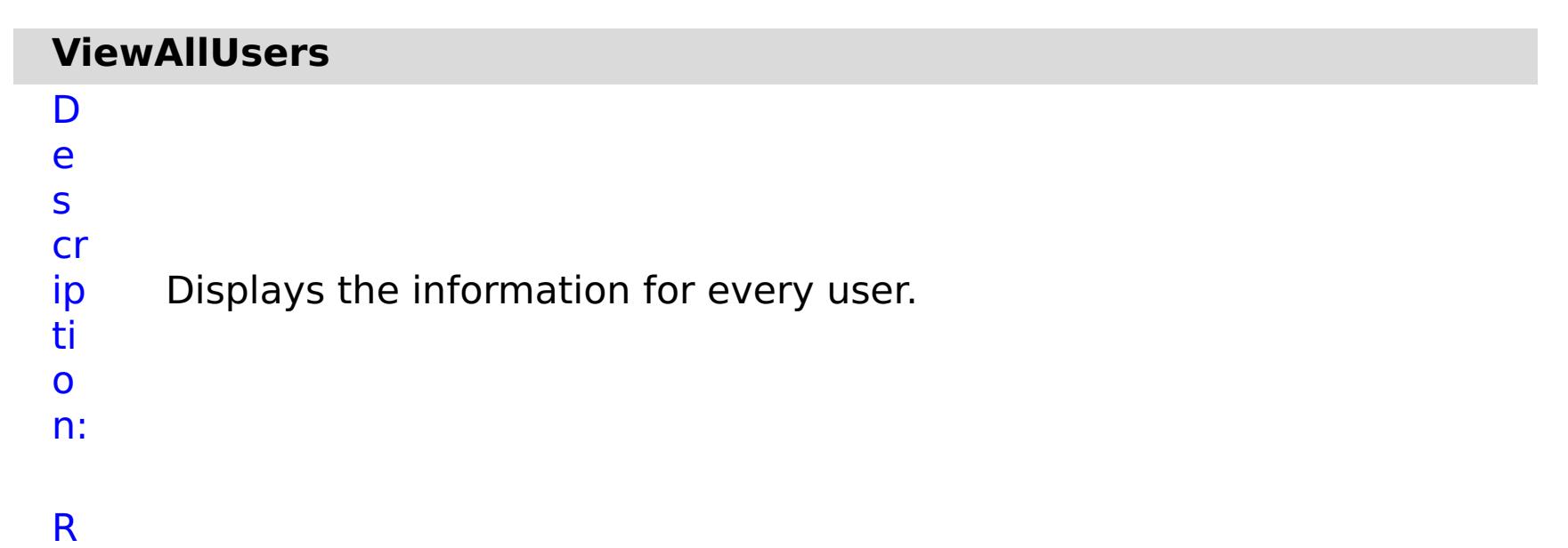

e q ui r e d P a r a m e t e rs :

**s**

- **t o p O n** Specifies whether to stop running the batch routine
- **T** when the task fails. If the value is set to true, the
- **a** batch routine stops. If the value is false or blank, the
- **s** batch routine does not stop. Applies to commands
- **k** that are run in batch processes only.
- **F**
- **a**
- **il**
- **u**
- **r**
- **e**

R e s ul t P a r a m e t e rs :

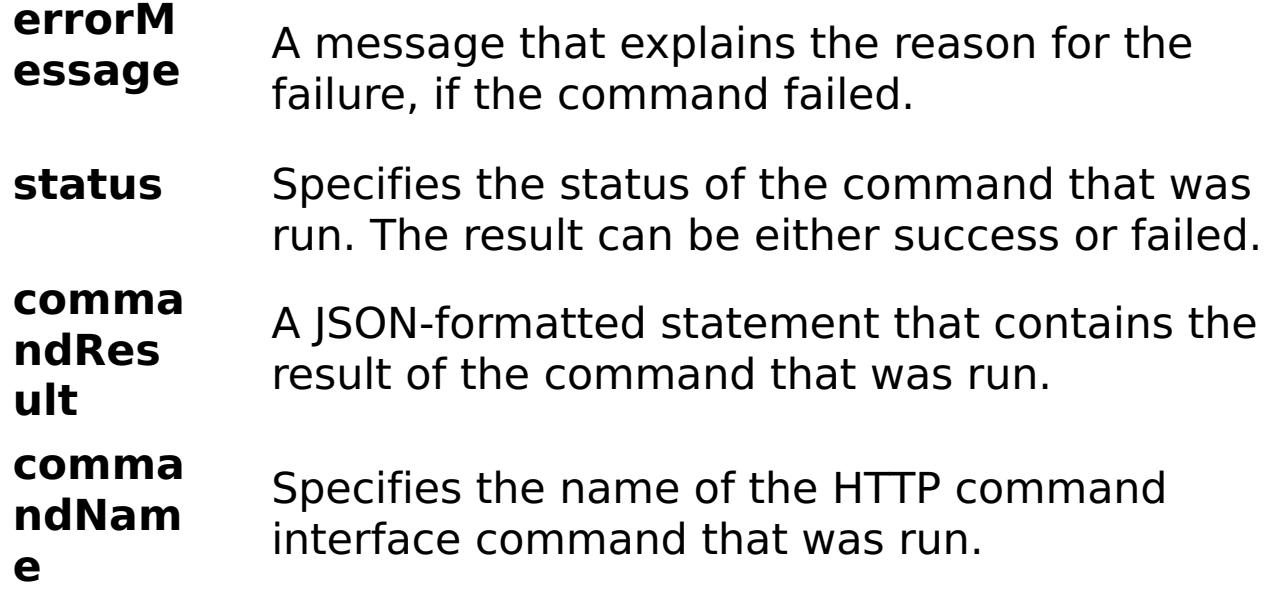

```
interface command that was run.
```
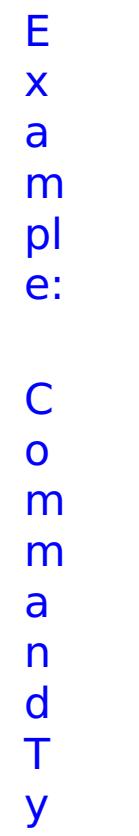

```
{ "task": { "stopOnTaskFailure": "true", "command": "ViewAllUsers" }
}
collective
```
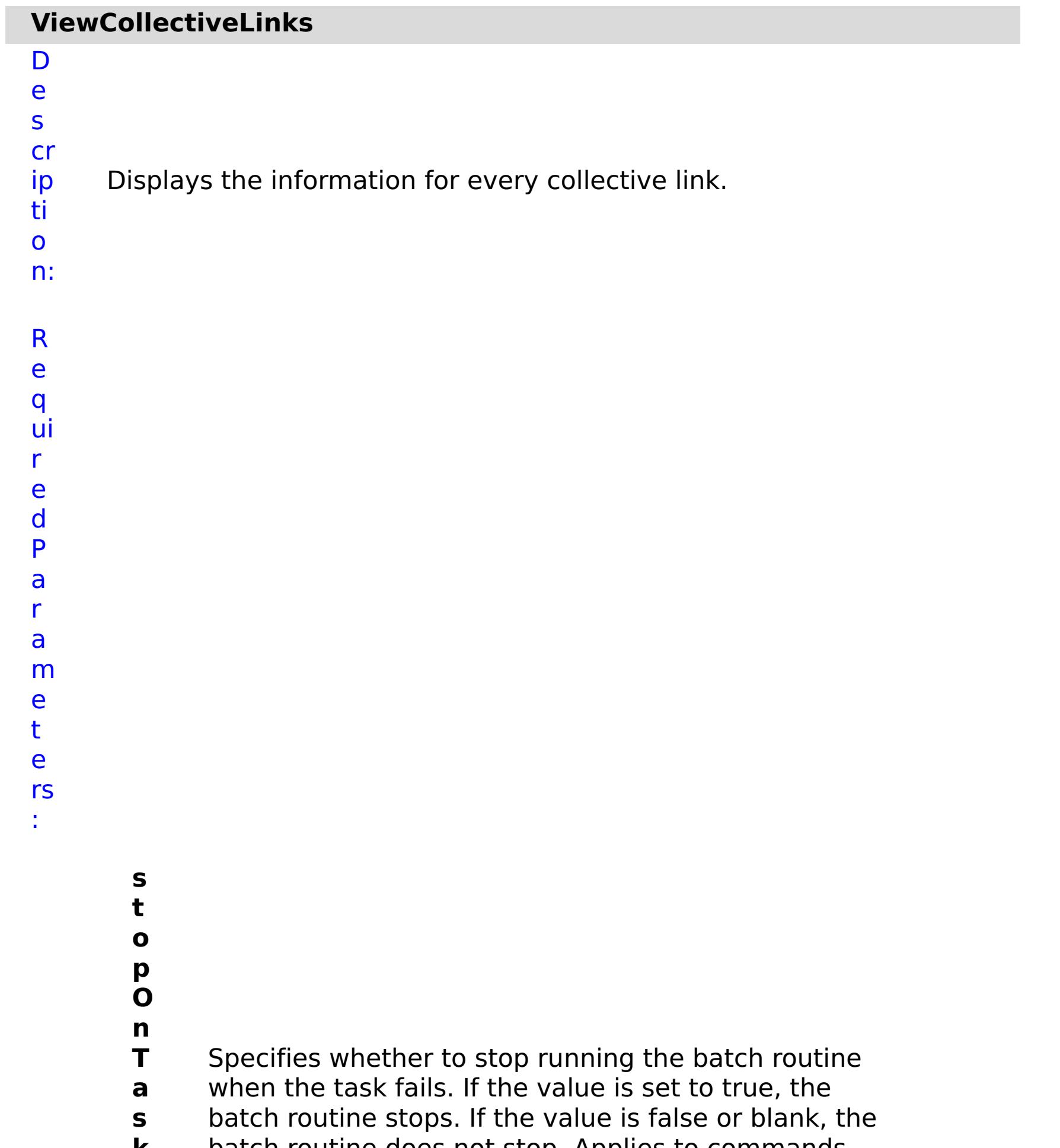

- **k** batch routine does not stop. Applies to commands
- **F** that are run in batch processes only.
- **a il u r e**

m e t e rs :

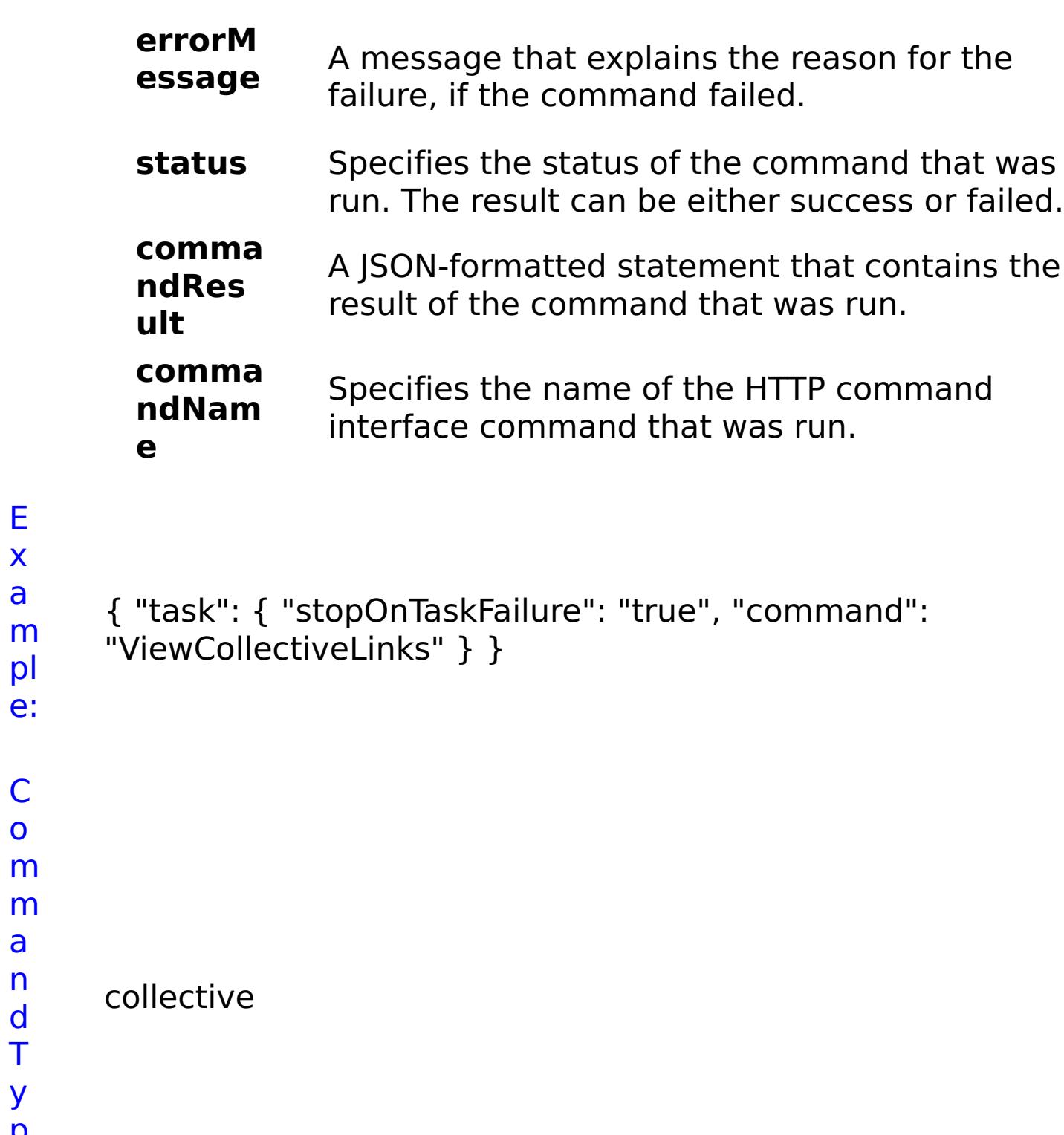

E x a

pl e:

C o

a n d T y p

e:

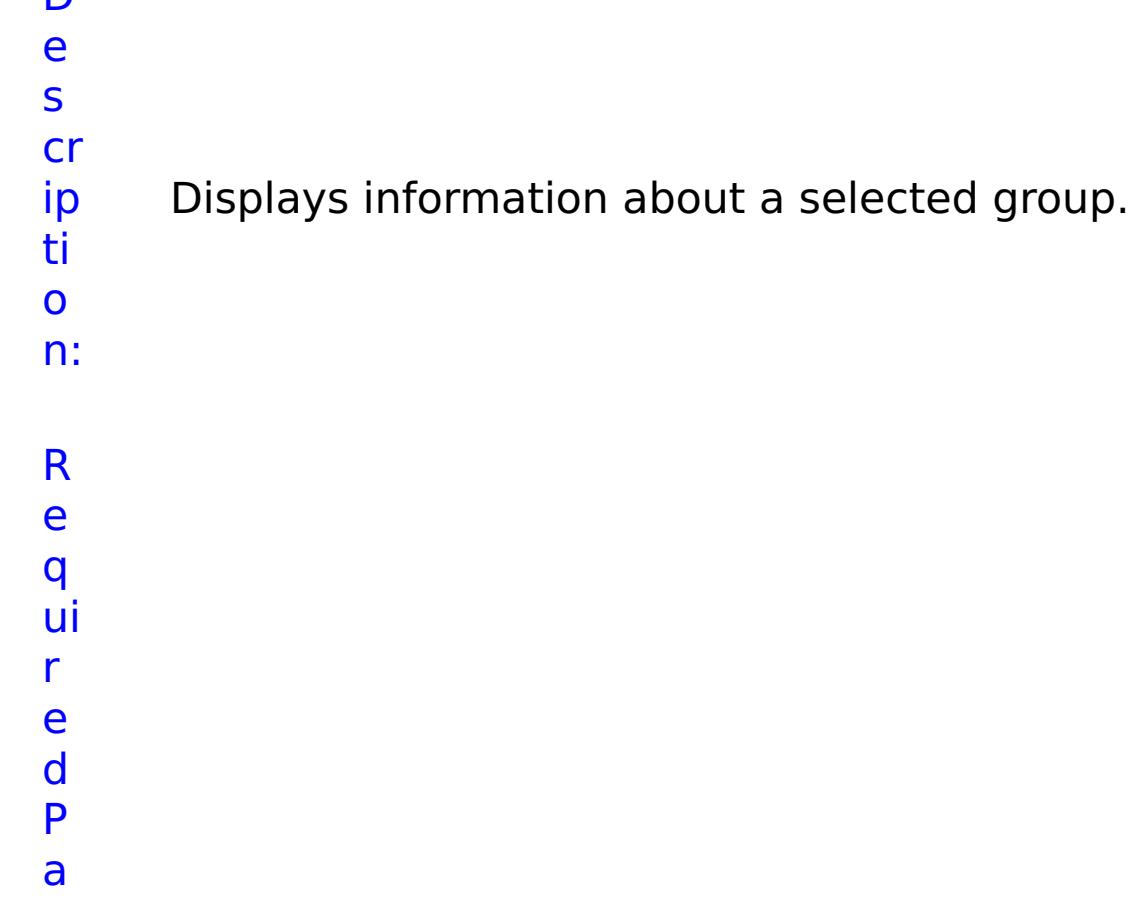

- r a m e t
- e rs :

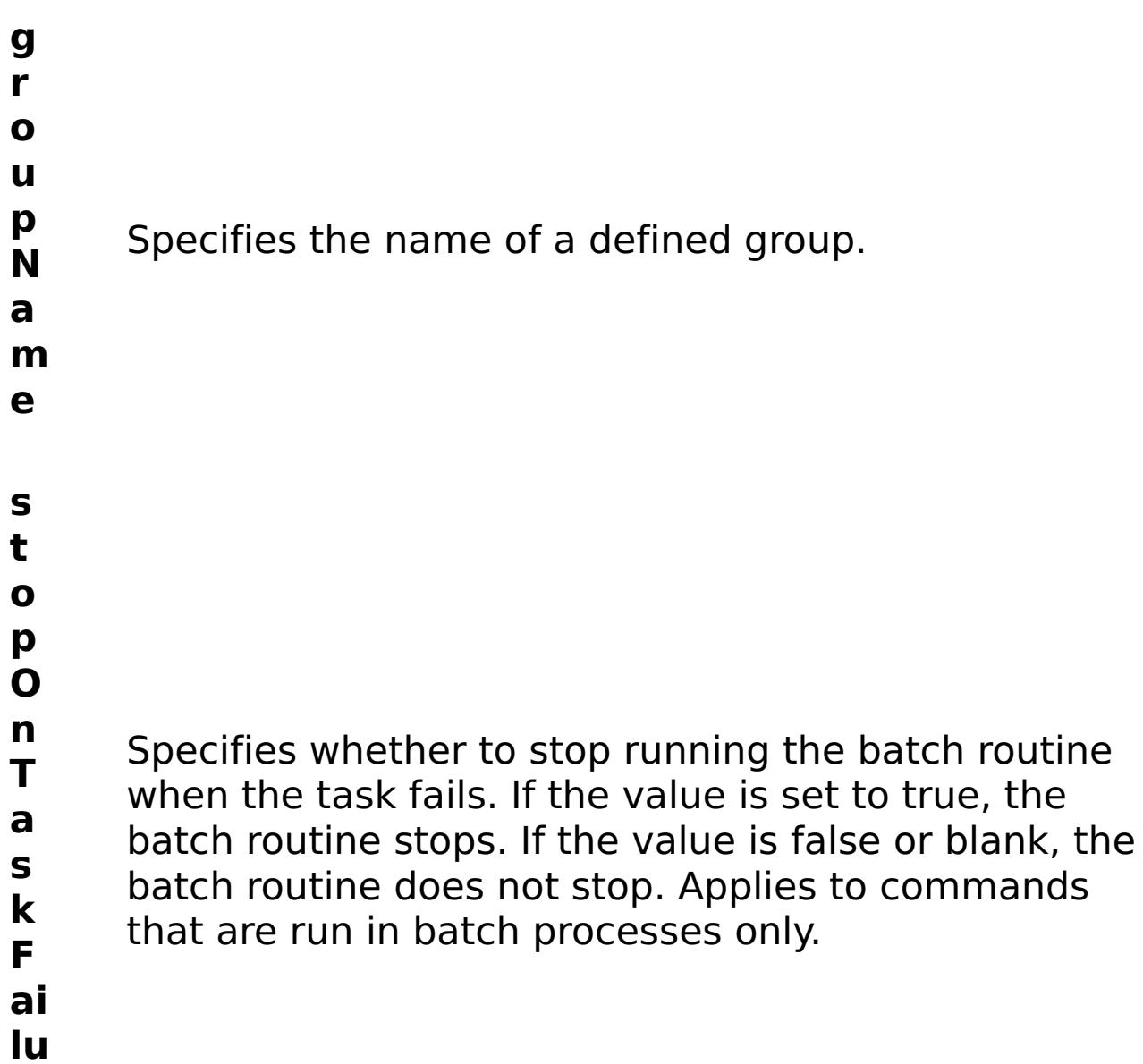

- **r e**
- R e s ul t P a r

status Specifies the status of the command that was run. The result can be either success or failed.

### a m e t e rs :

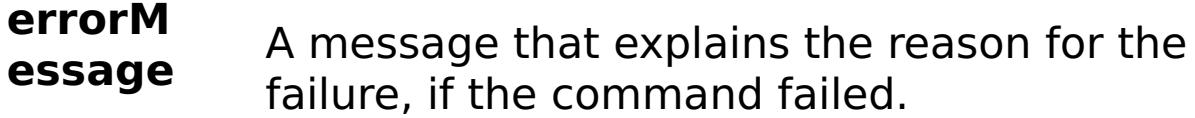

#### **comma ndRes ult** A JSON-formatted statement that contains the result of the command that was run.

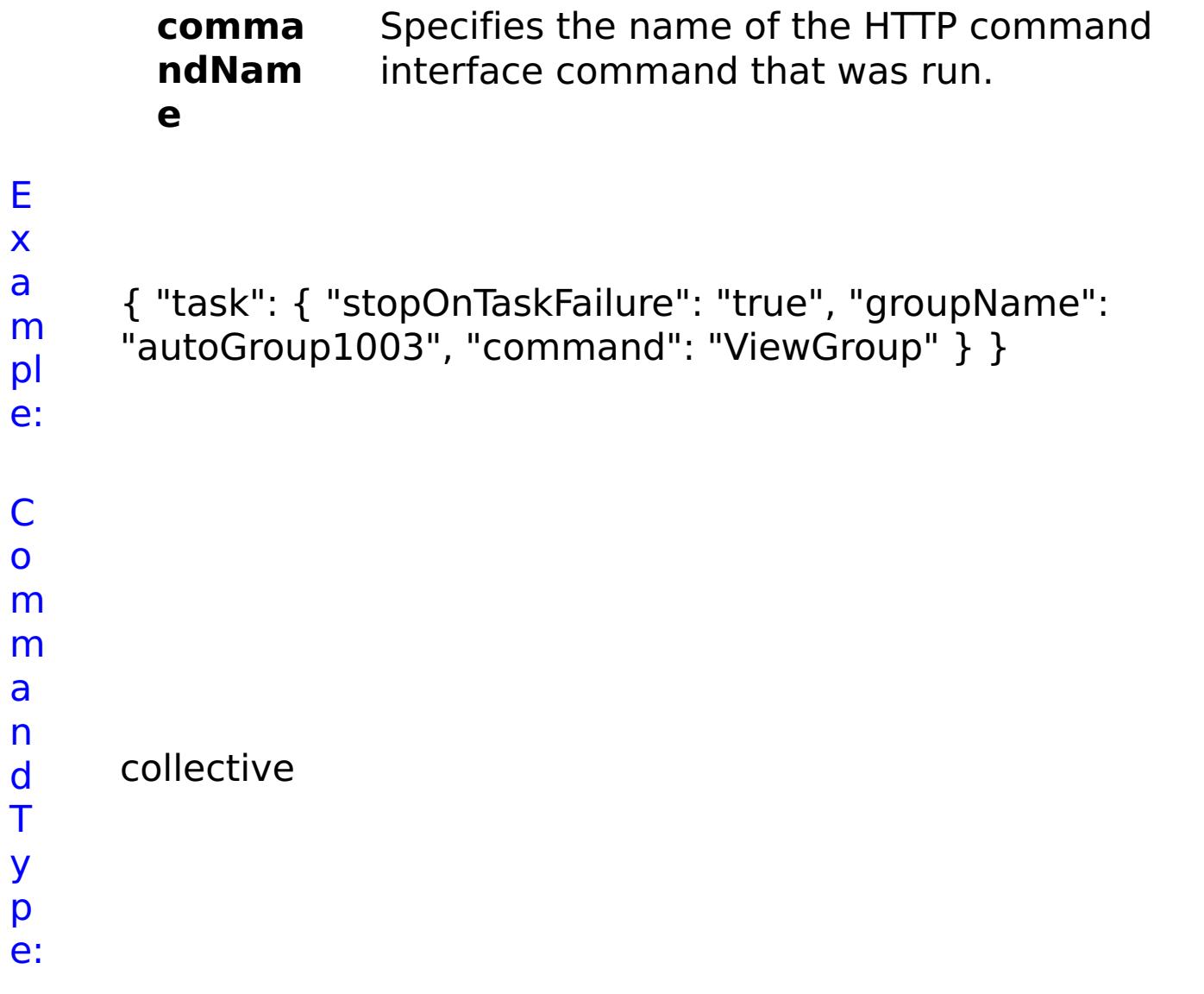

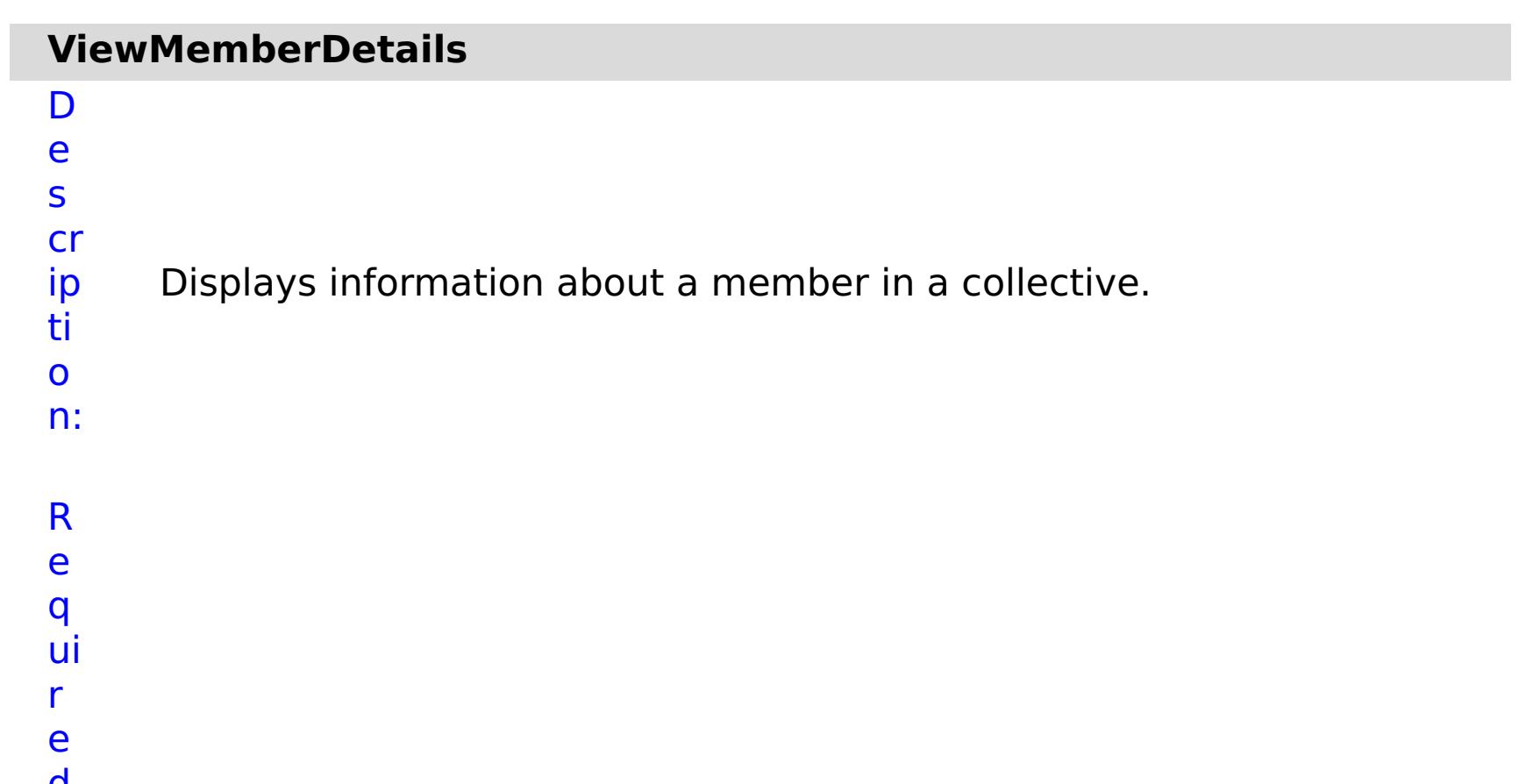

**a p p li a**

Specifies the IP Address of the member.

**r**

**e**

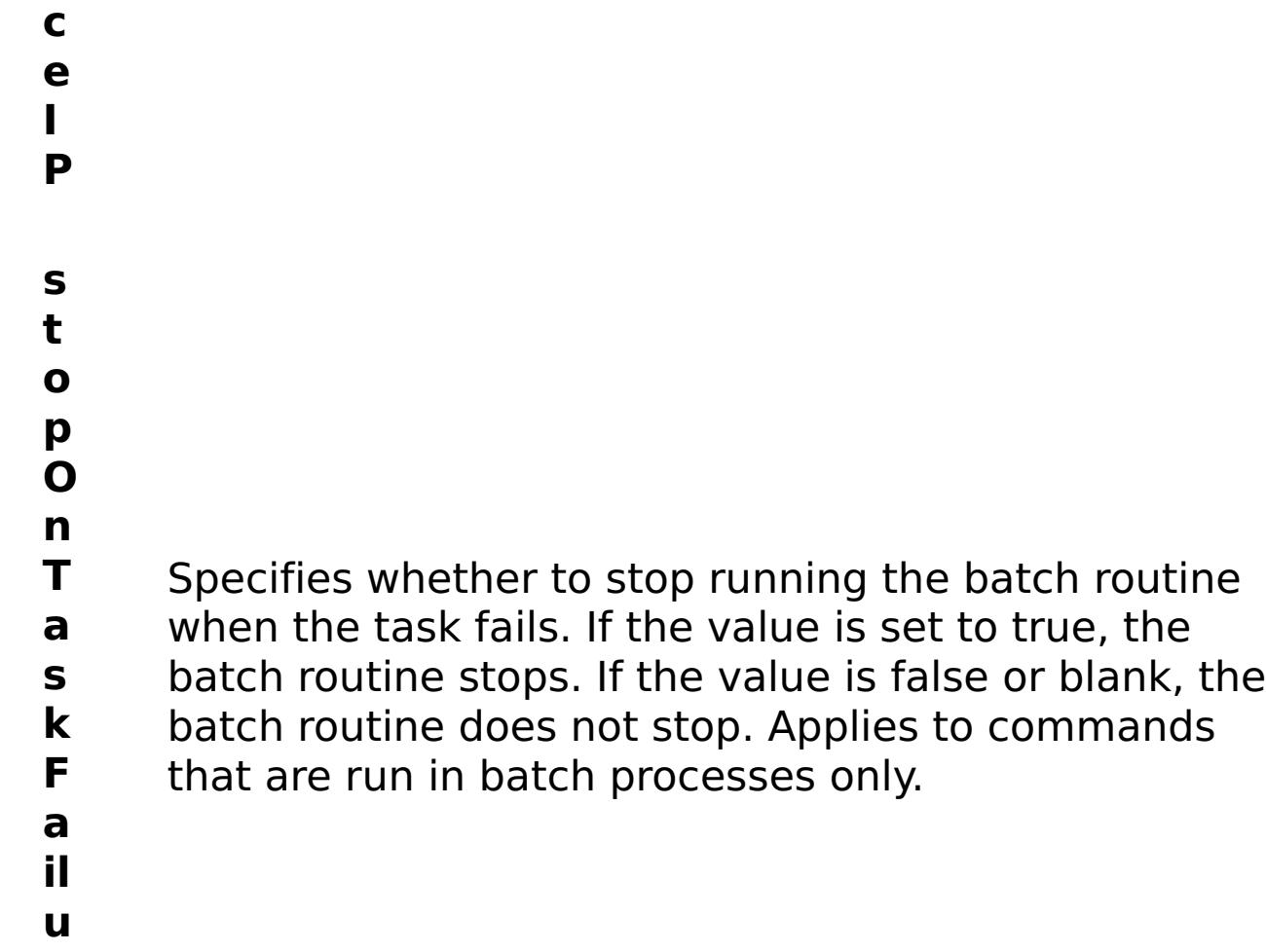

e s

t P

a r a

e t e

:

R ul m rs **errorM essage** A message that explains the reason for the failure, if the command failed.

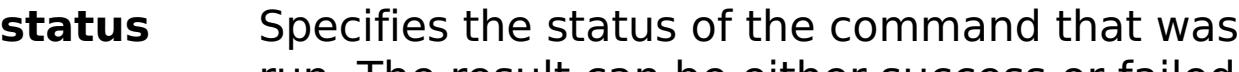

run. The result can be either success or failed.

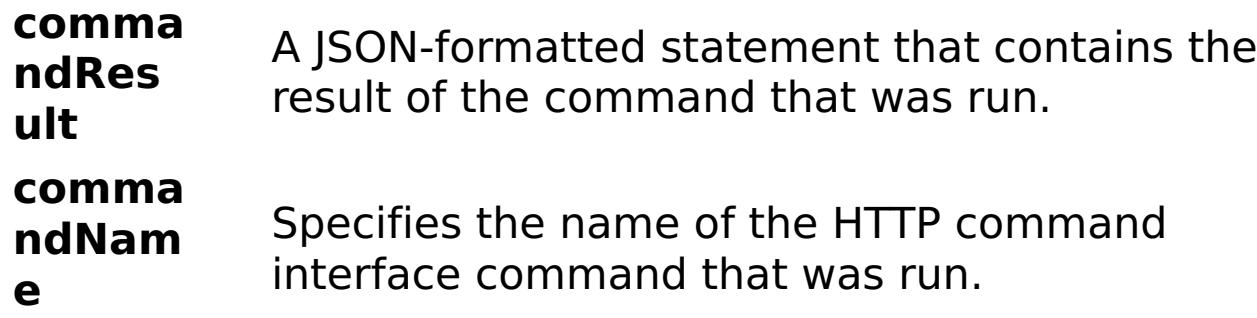

E x a m pl e: C o

{ "task": { "applianceIP": "192.168.222.128", "stopOnTaskFailure": "true", "command": "ViewMemberDetails" } }

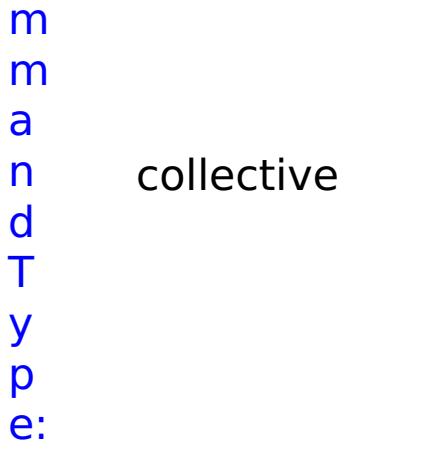

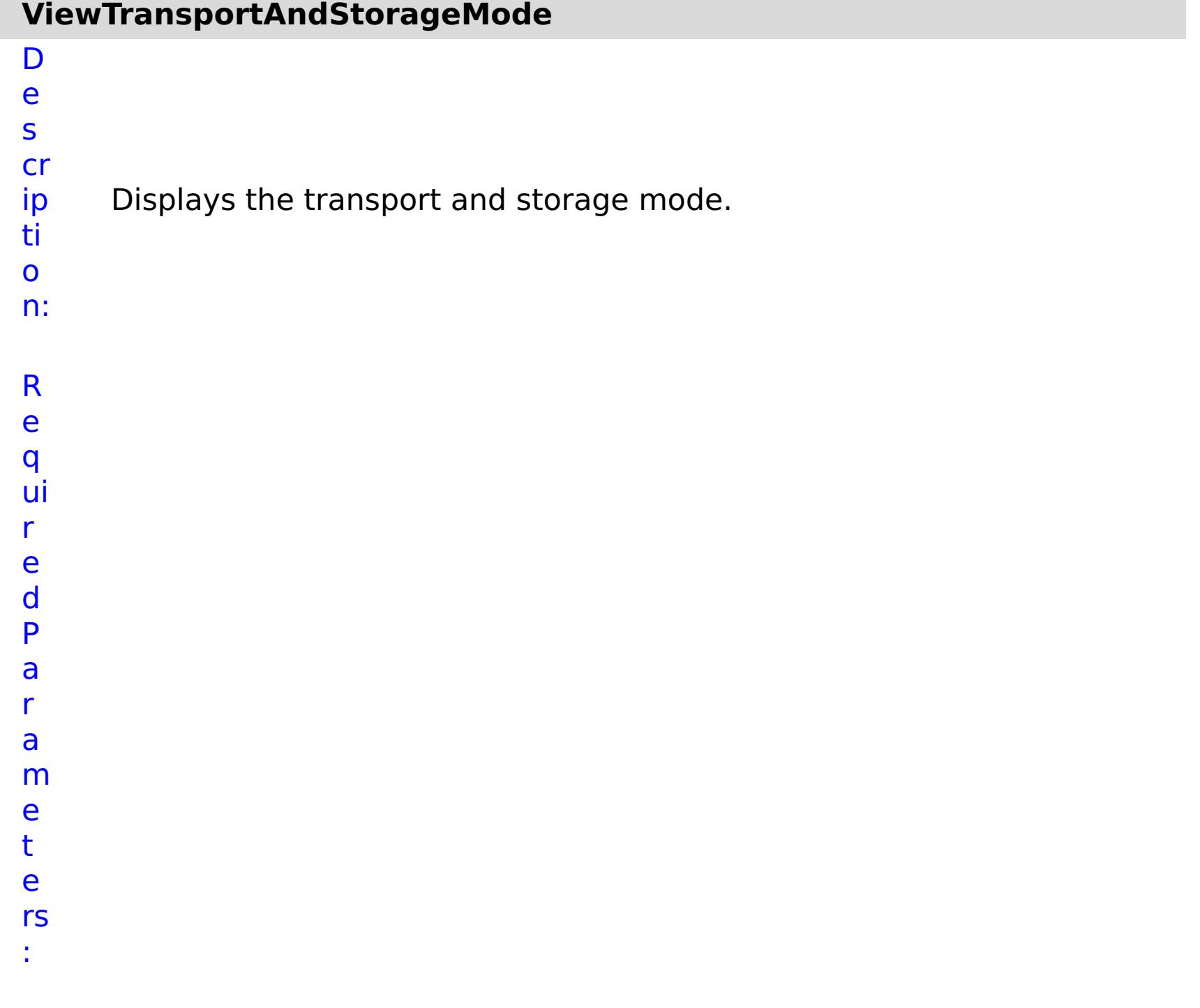

- R
- 

**errorM essage** A message that explains the reason for the failure, if the command failed.

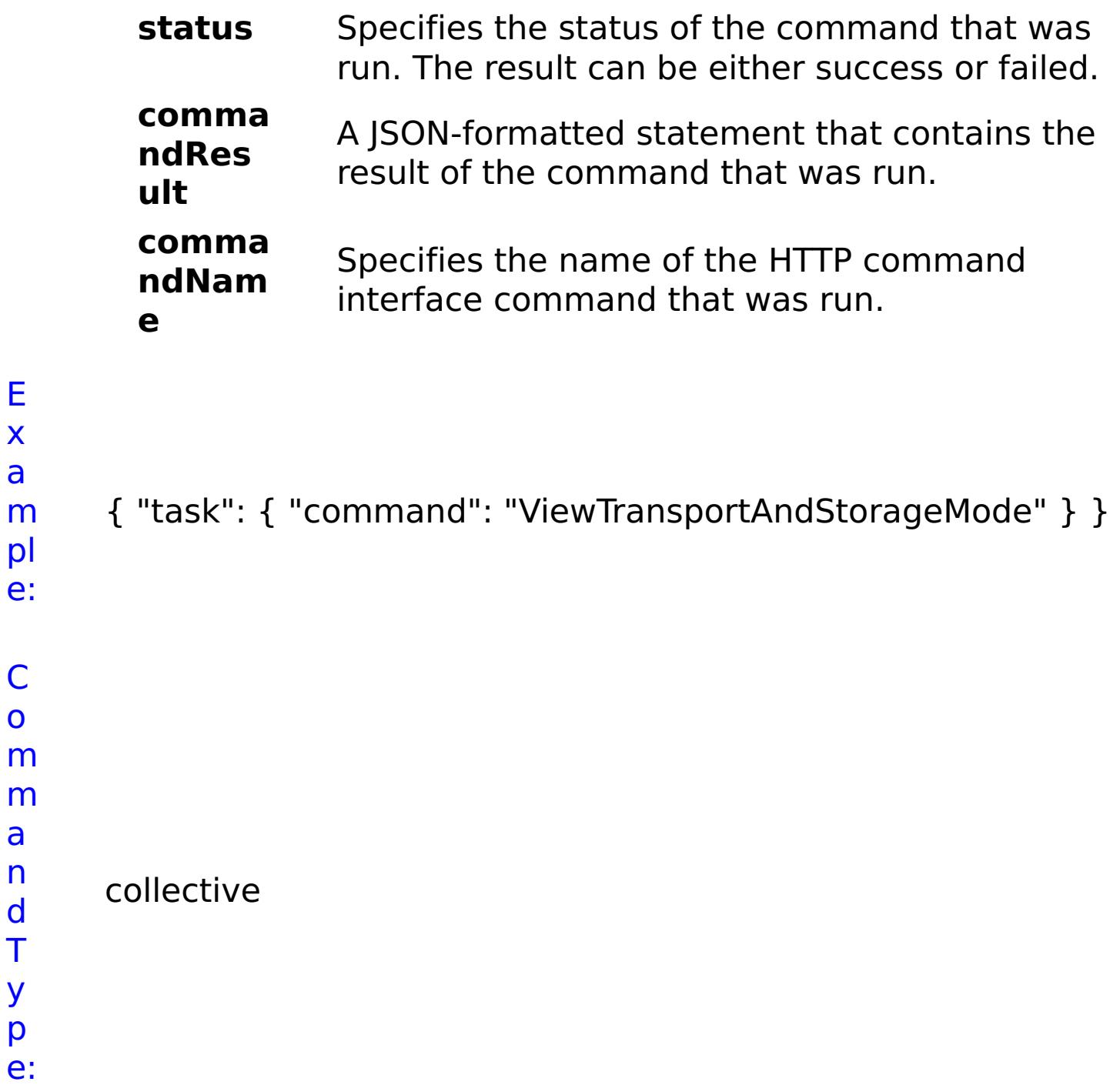

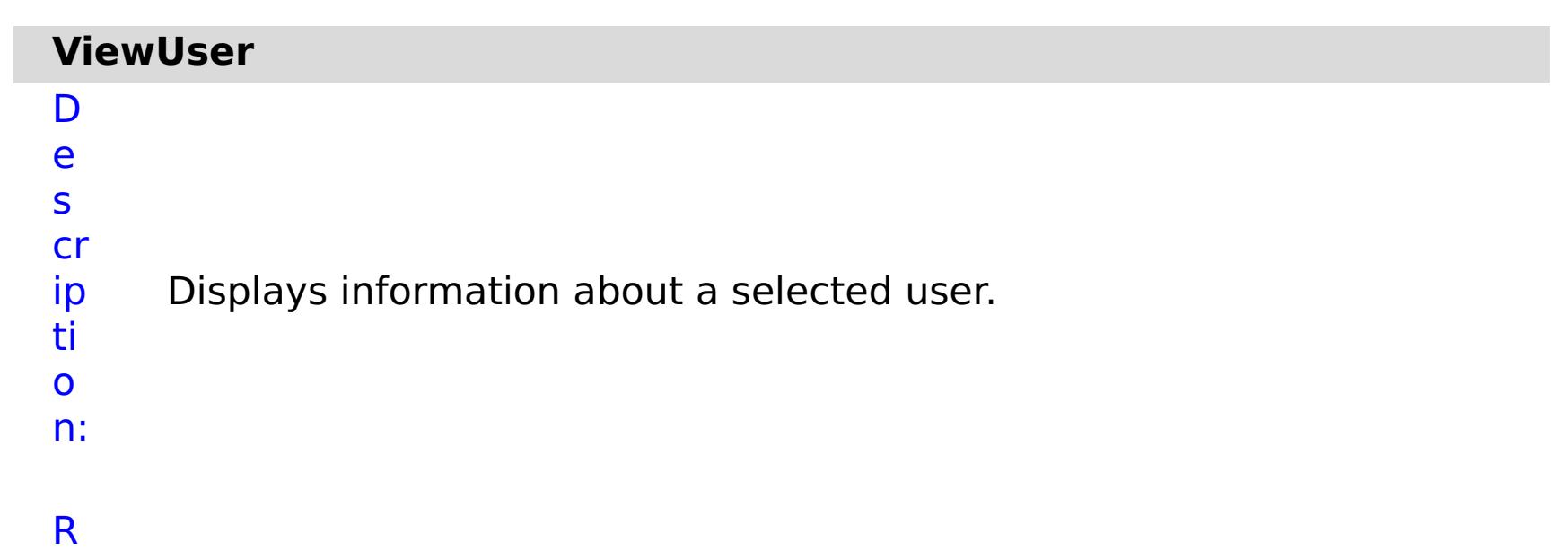

e q ui r e d P a r a m e t e rs :

**s**

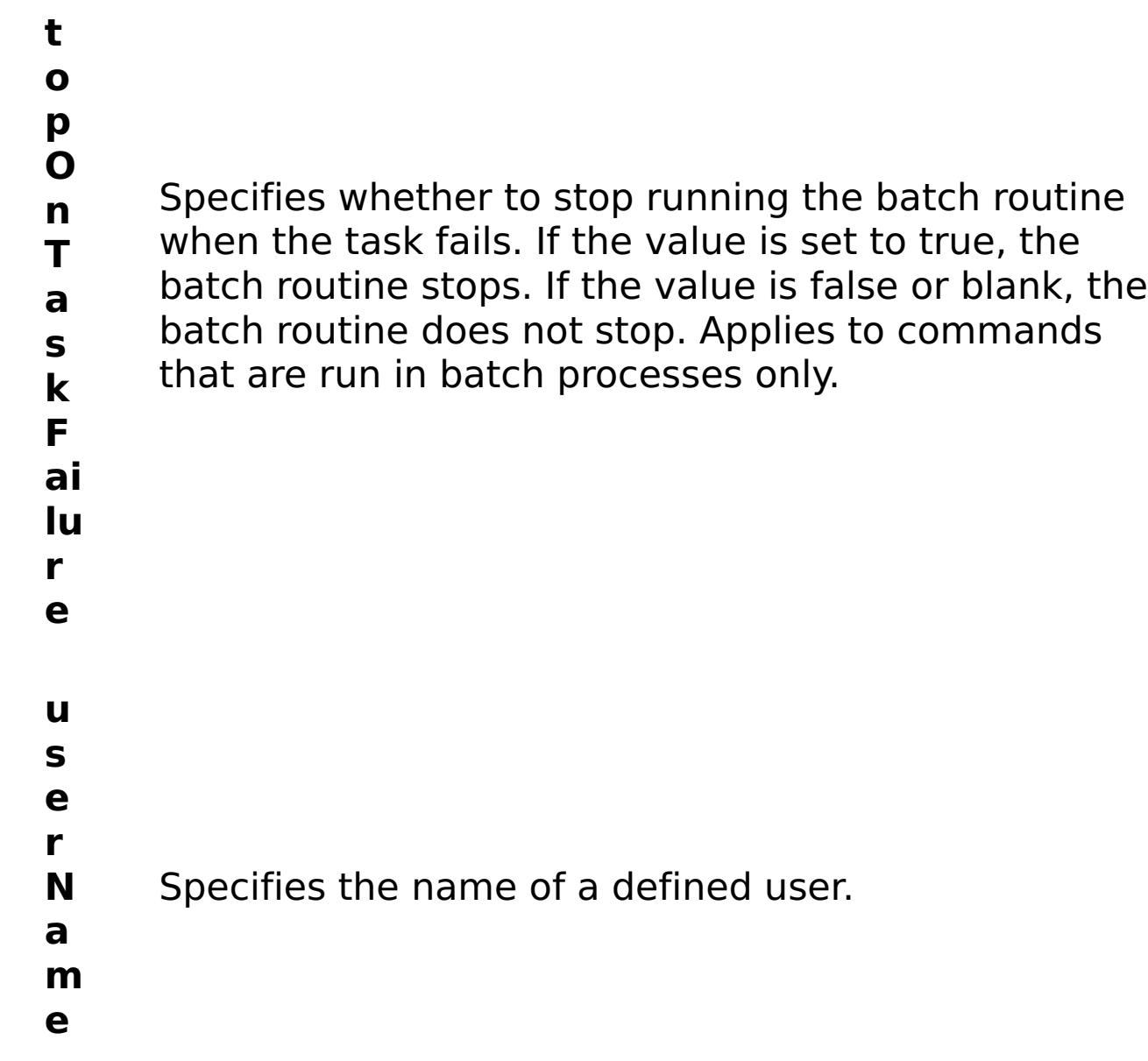

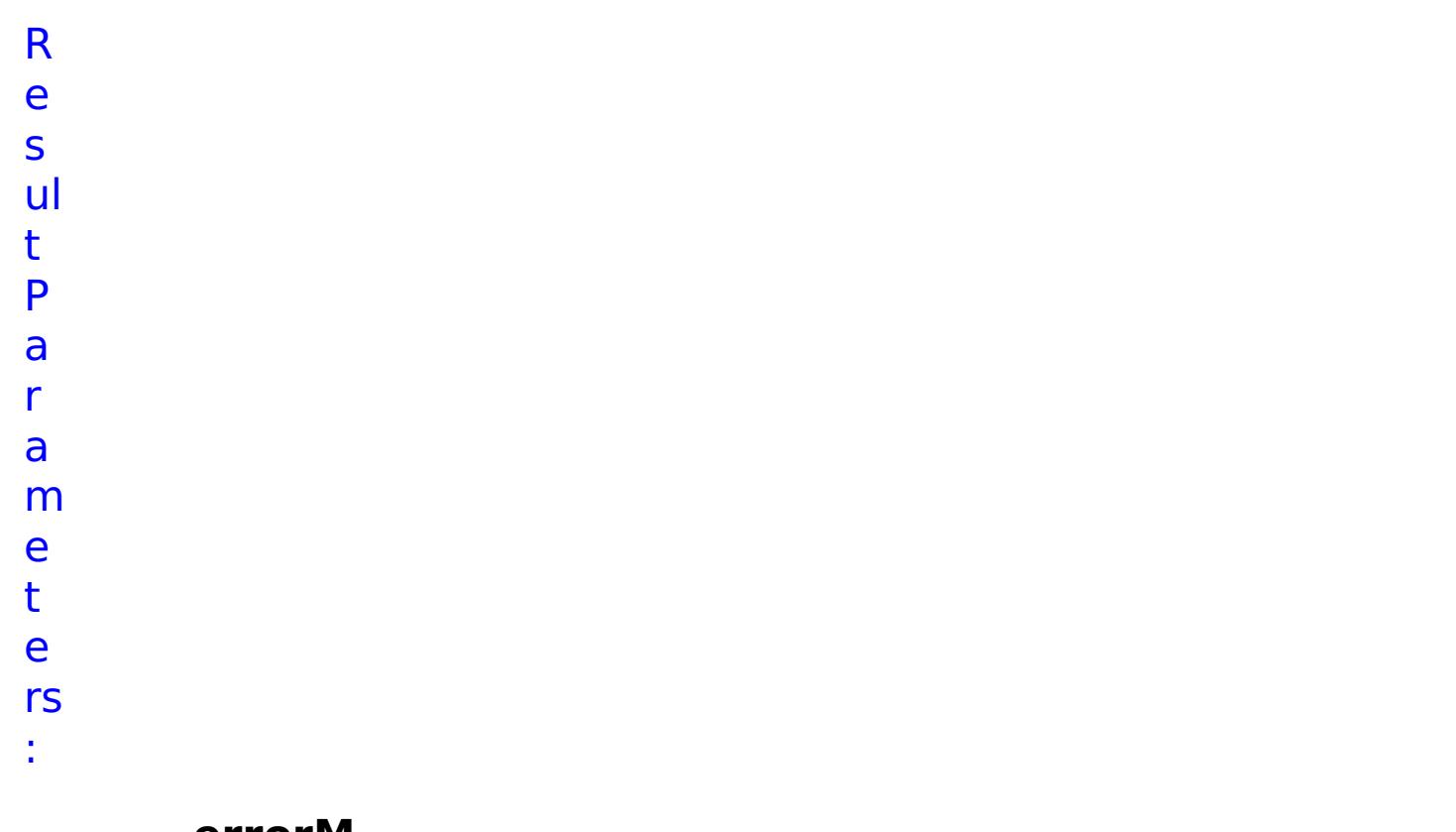

**errorM essage**

A message that explains the reason for the failure, if the command failed.

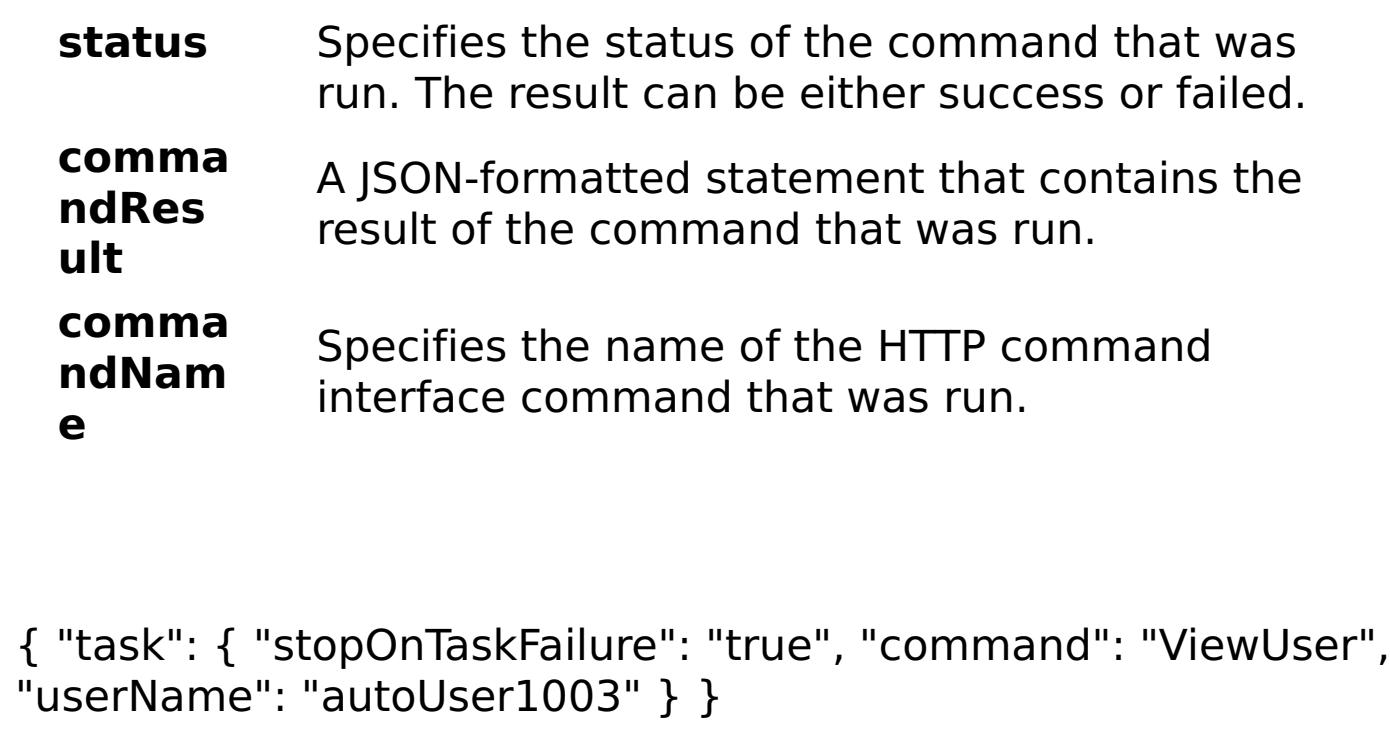

E x a m

> pl e:

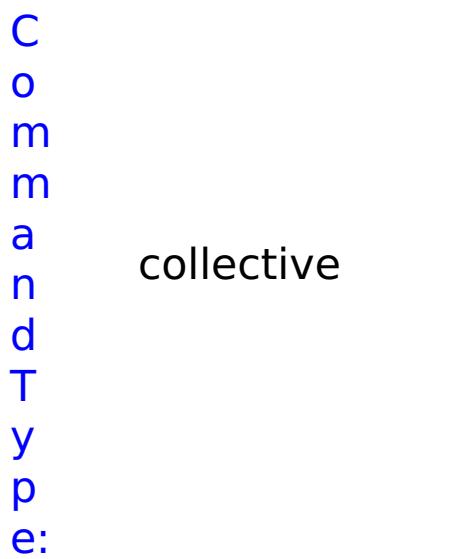

# **List of GRID commands**

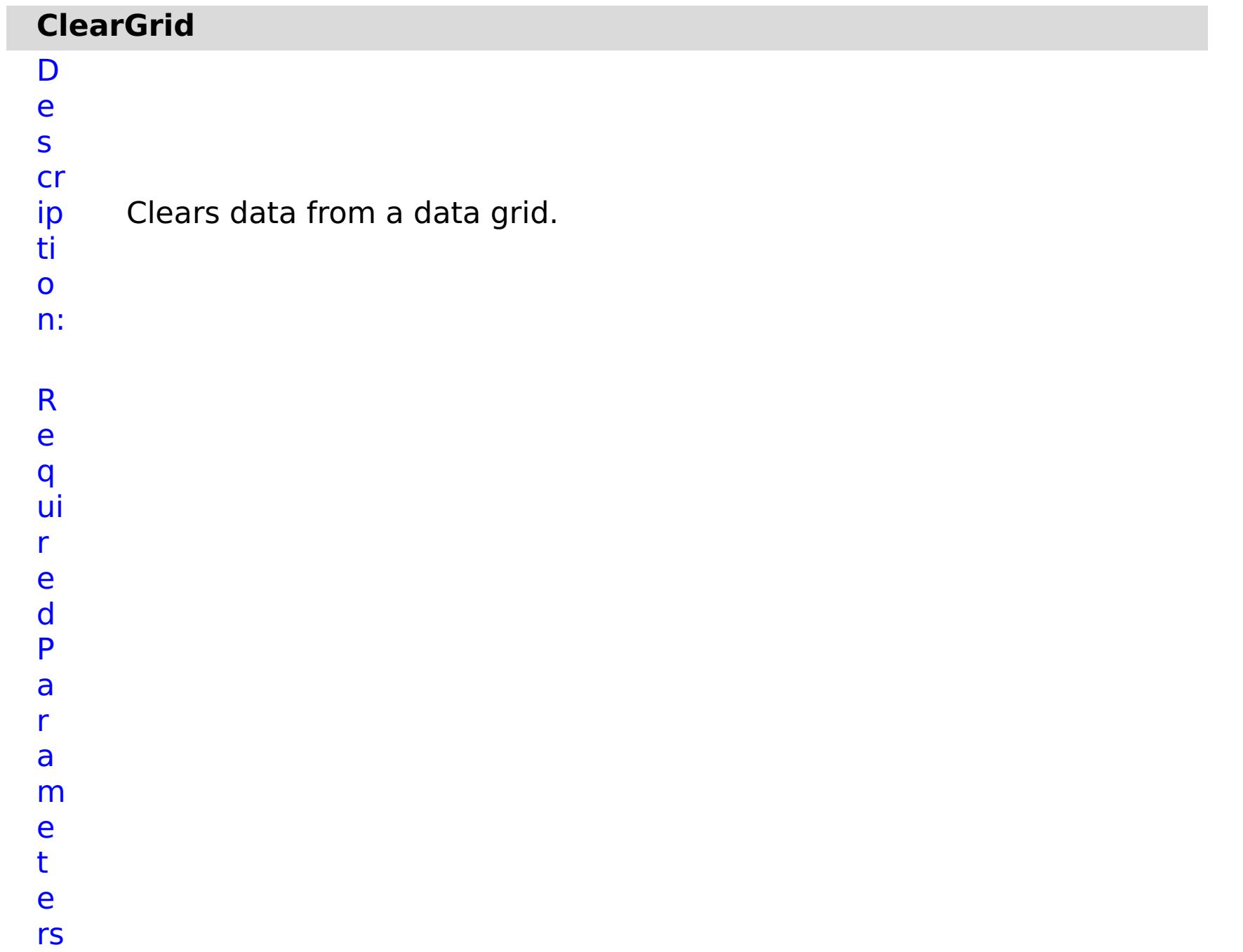

Specifies whether to stop running the batch routine when the task fails. If the value is set to true, the batch routine stops. If the value is false or blank, the batch routine does not stop. Applies to commands that are run in batch processes only.

- **g**
- **ri**
- **d N**

**m**

**e**

**a** Specifies the name of the data grid to be cleared.

e s

t P

R ul m rs

a r a

e t

e

:

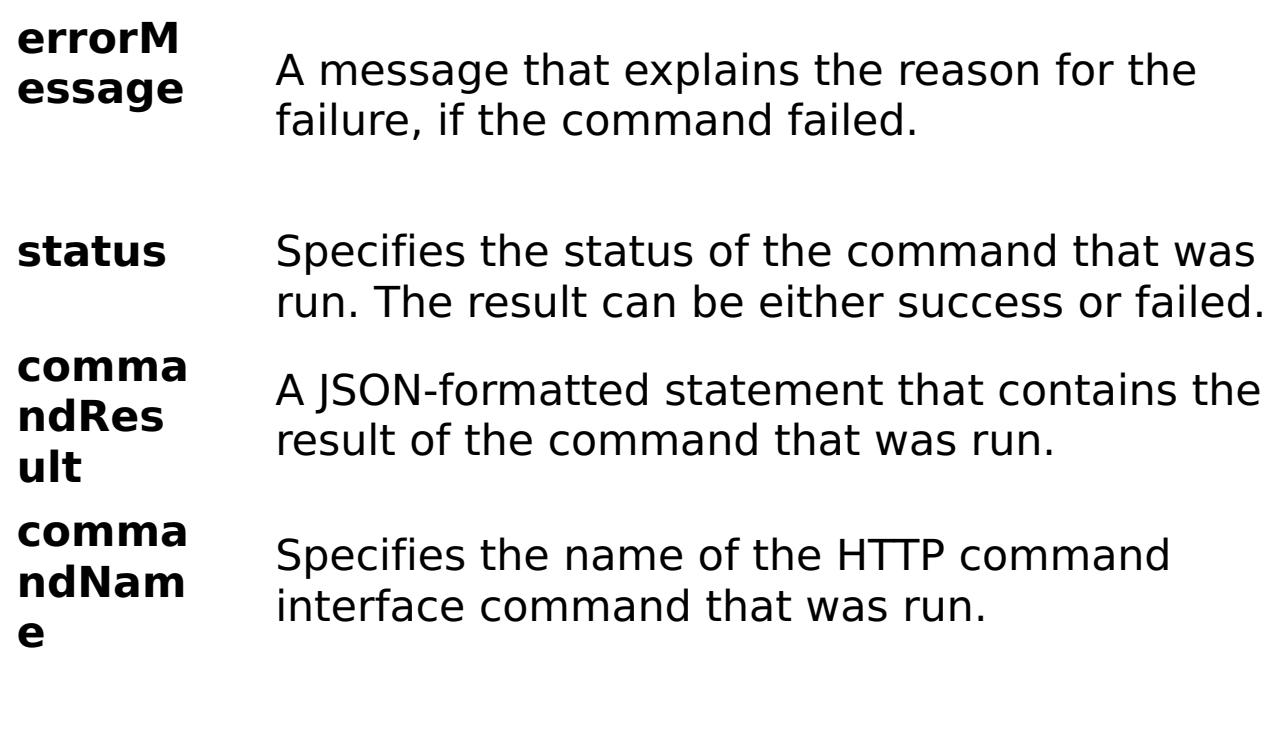

E x

```
a
m
      { "task": { "stopOnTaskFailure": "true", "gridName": "myGrid",
      "command": "ClearGrid" } }
```
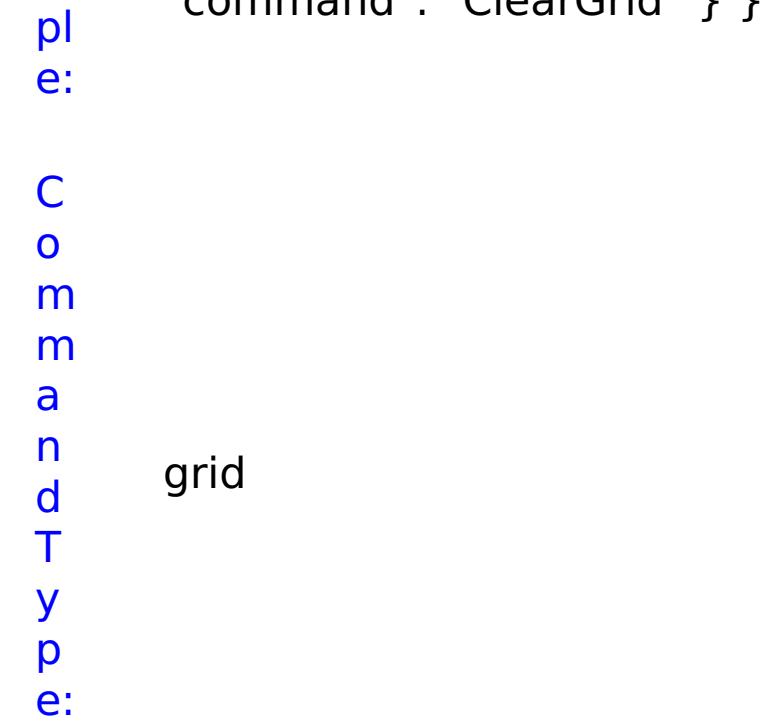

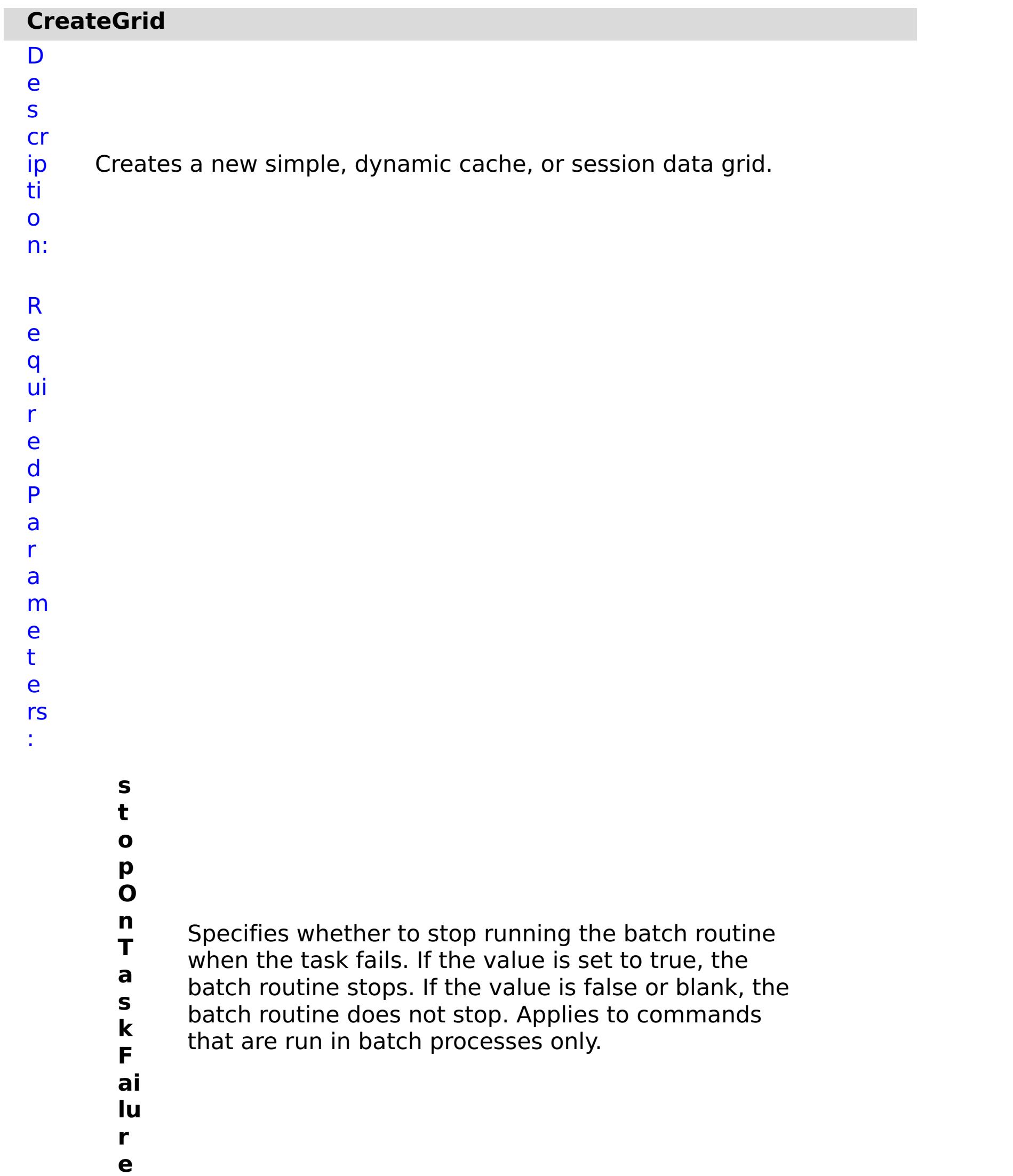

Specifies the name of the data grid to create.

**w ai t O n T a s**

Specifies whether to wait on the completion of the task associated with the command. If the value is set to true, wait on the completion of the task. If the value is set to false, do not wait on the completion of the task.

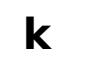

- **g**
- **ri**
- **d**
- **T** Specifies the type of data grid to create. Valid
- **y** values: simple, dynamic, or session.
- **p**
- **e**
- R e s ul t P a r a m e t e
- rs :
- **errorM essage** A message that explains the reason for the failure, if the command failed. status Specifies the status of the command that was run. The result can be either success or failed. **comma ndRes ult** A JSON-formatted statement that contains the result of the command that was run. **comma ndNam e** Specifies the name of the HTTP command interface command that was run.
- E
- a { "task": { "stopOnTaskFailure": "true", "gridName": "myGrid",
- m "waitOnTask": "true", "command": "CreateGrid", "gridType": "simple"
- x

pl e: } }

C o m m a n d T

> y p e:

grid

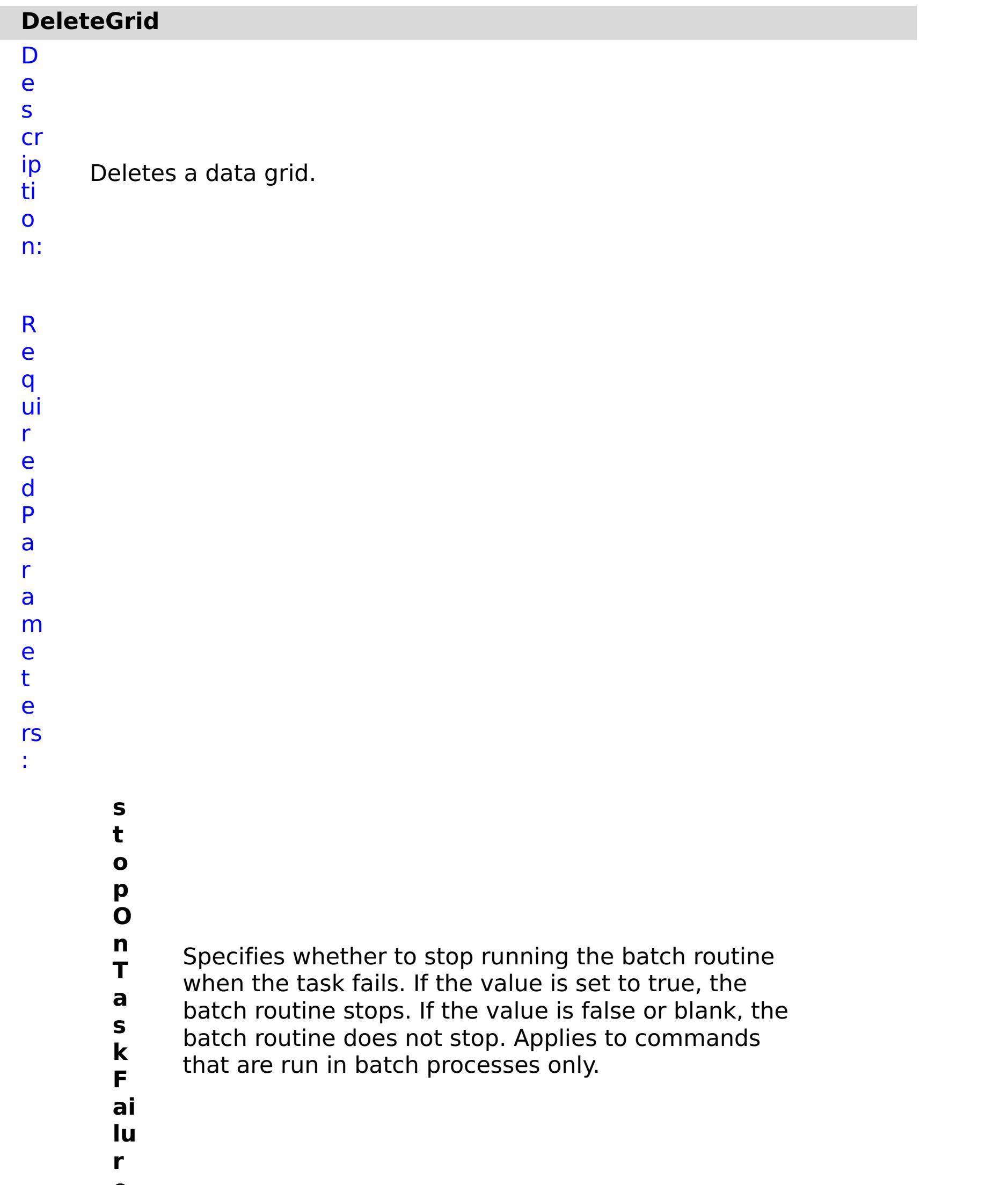

**e g ri d N a m e** Specifies the name of the data grid to delete. **w ai t O n T a s** Specifies whether to wait on the completion of the task associated with the command. If the value is set to true, wait on the completion of the task. If the value is set to false, do not wait on the completion of the task.

**k**

R e s ul t P a r a m e t e rs :

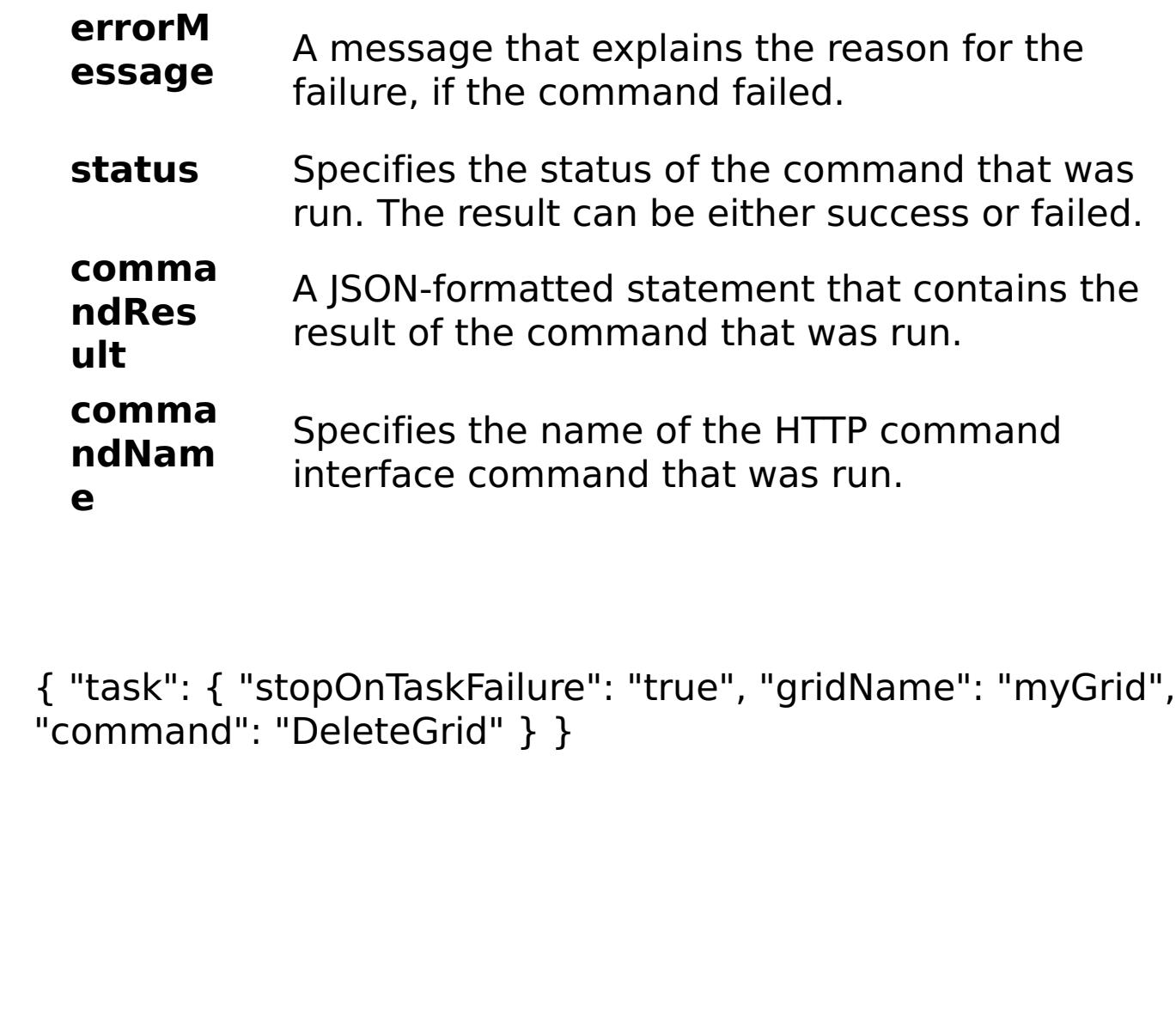

E x a m pl e:

C o m

m a

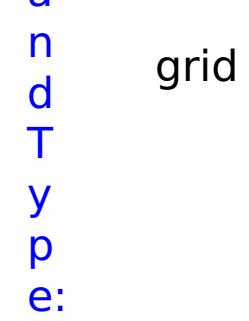

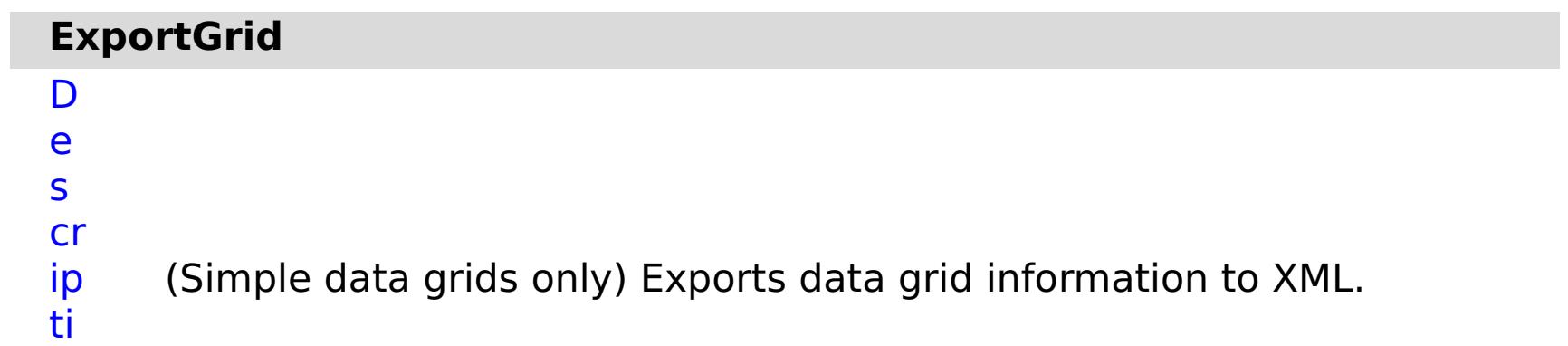

o n: R e q ui r e d P a r a m e t e rs :

**s t o p O n T a s k F ai lu r e** Specifies whether to stop running the batch routine when the task fails. If the value is set to true, the batch routine stops. If the value is false or blank, the batch routine does not stop. Applies to commands that are run in batch processes only. **g ri d N a** Specifies the name of the data grid to export.

**m**

**e**

R e s ul t P a r a m e t e rs :

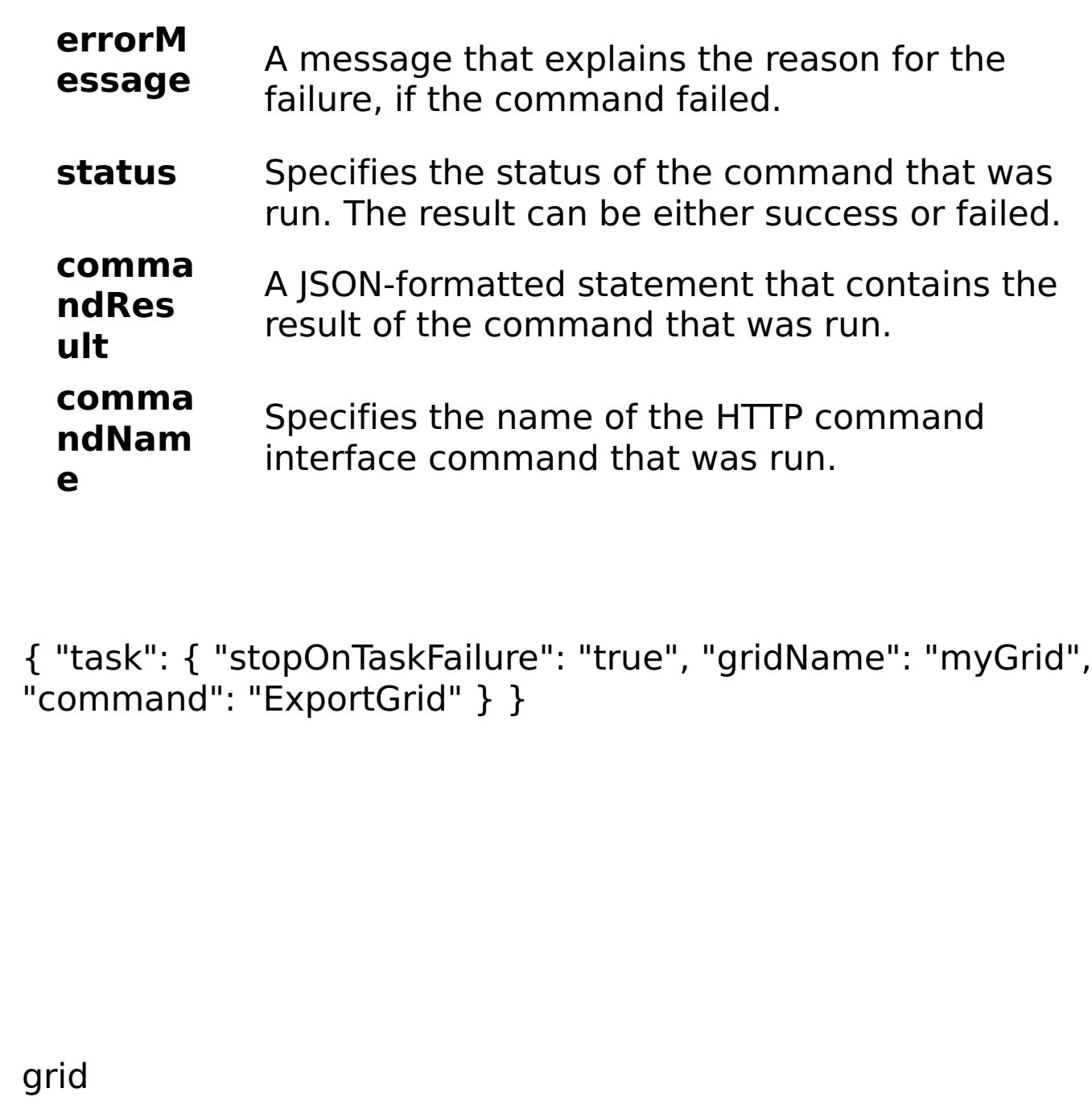

E x a m pl e:

C o m m a n d T y p e:

n:

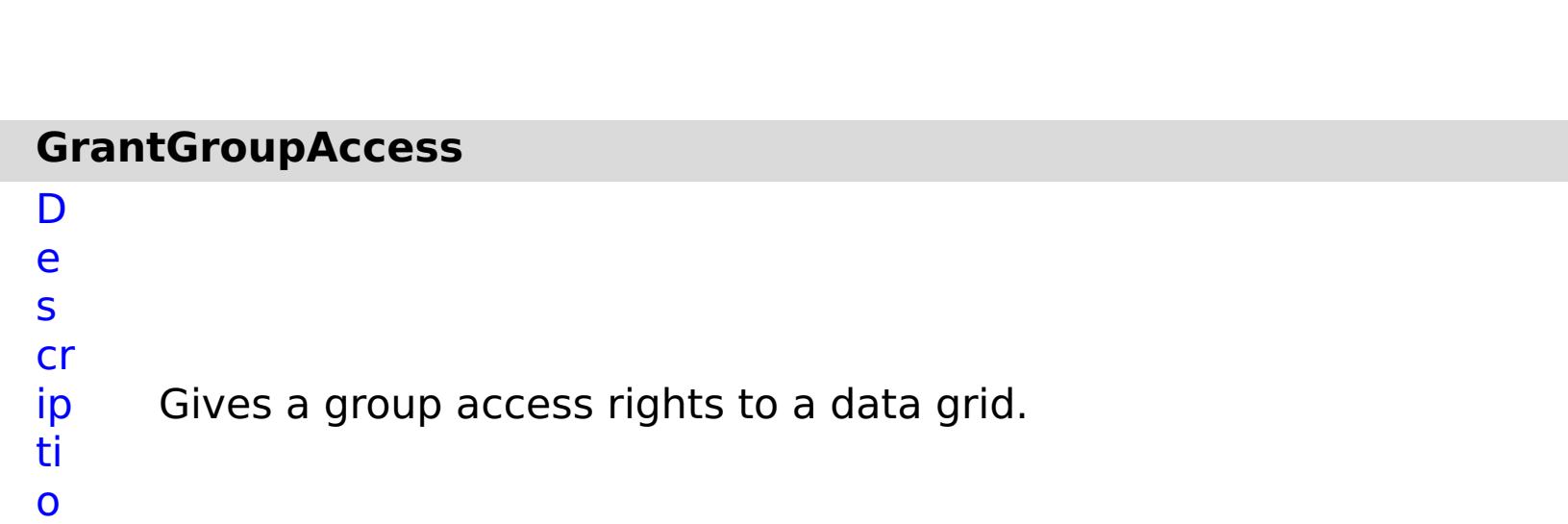

R e q ui r e d P a r a m e t e
rs :

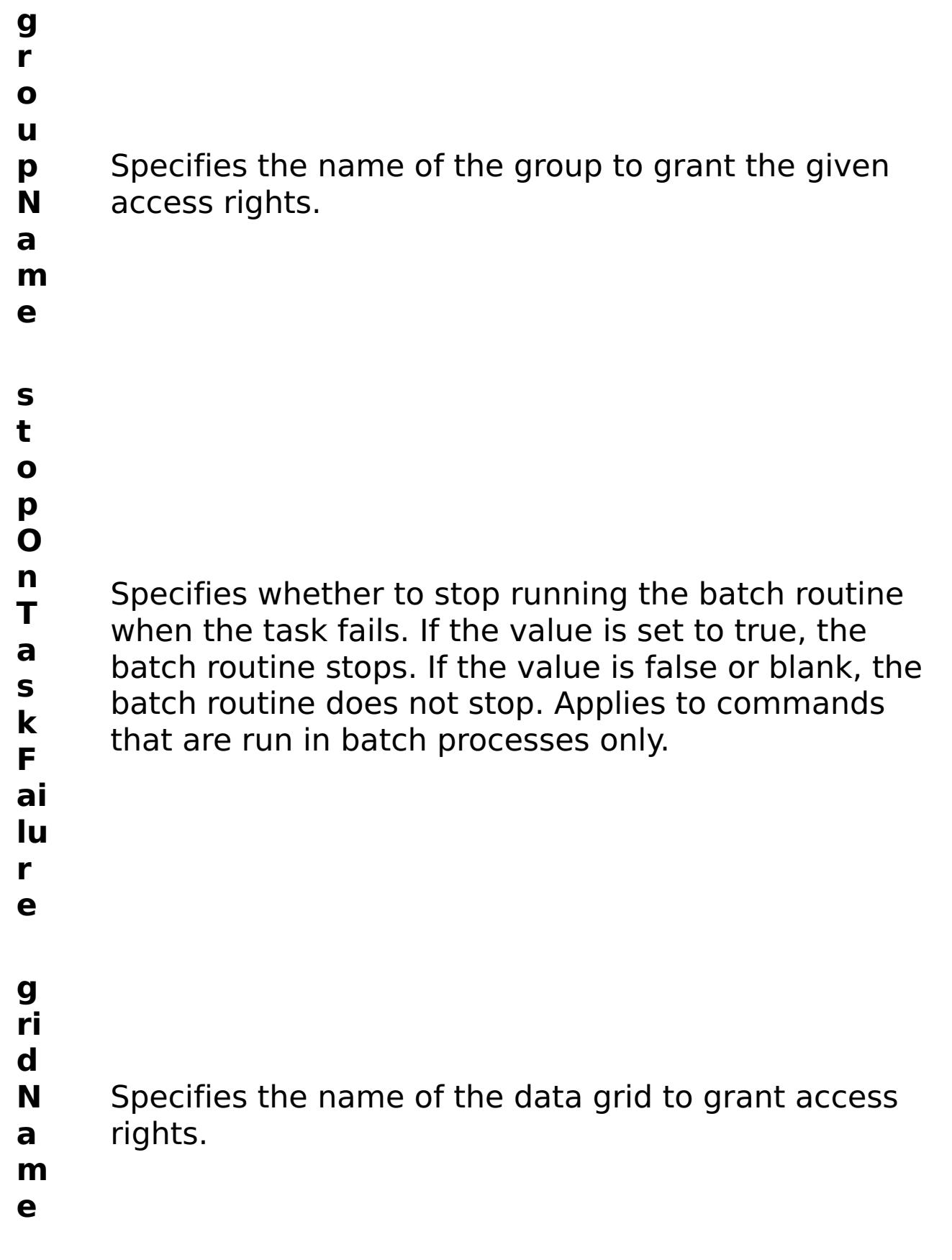

R e s ul

t

#### **errorM essage** A message that explains the reason for the failure, if the command failed.

- **status** Specifies the status of the command that was run. The result can be either success or failed.
- **comma** A JSON-formatted statement that contains the

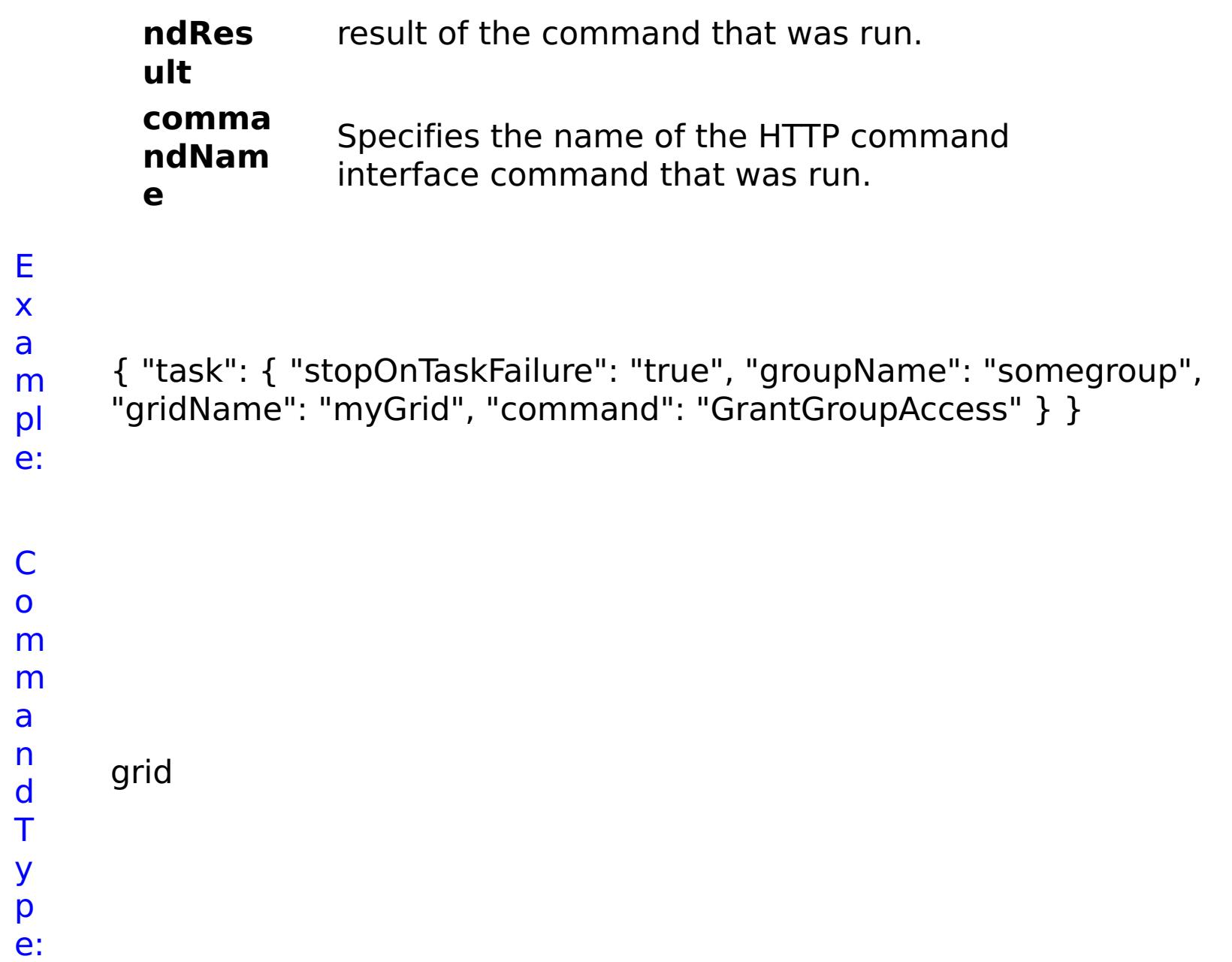

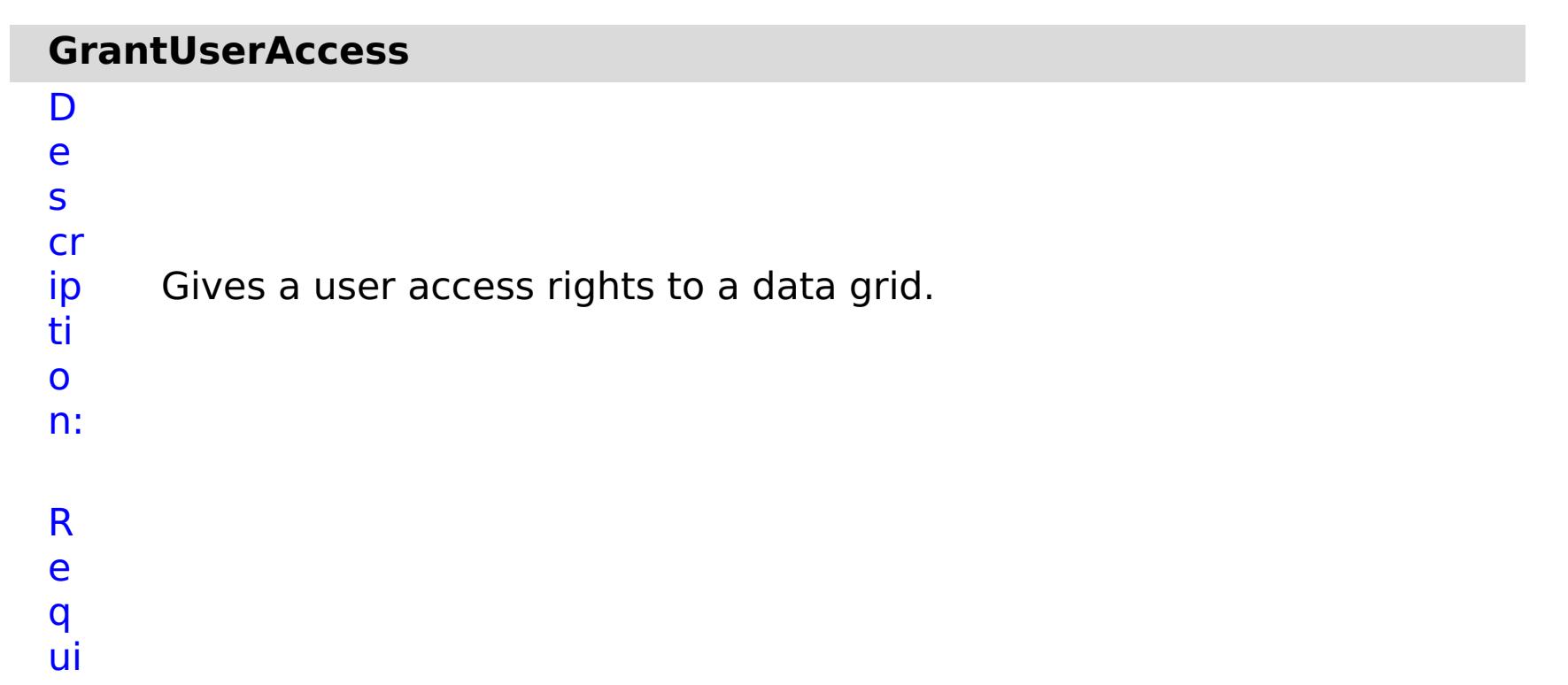

r e d P a r a m e t e rs :

> **s t o p**

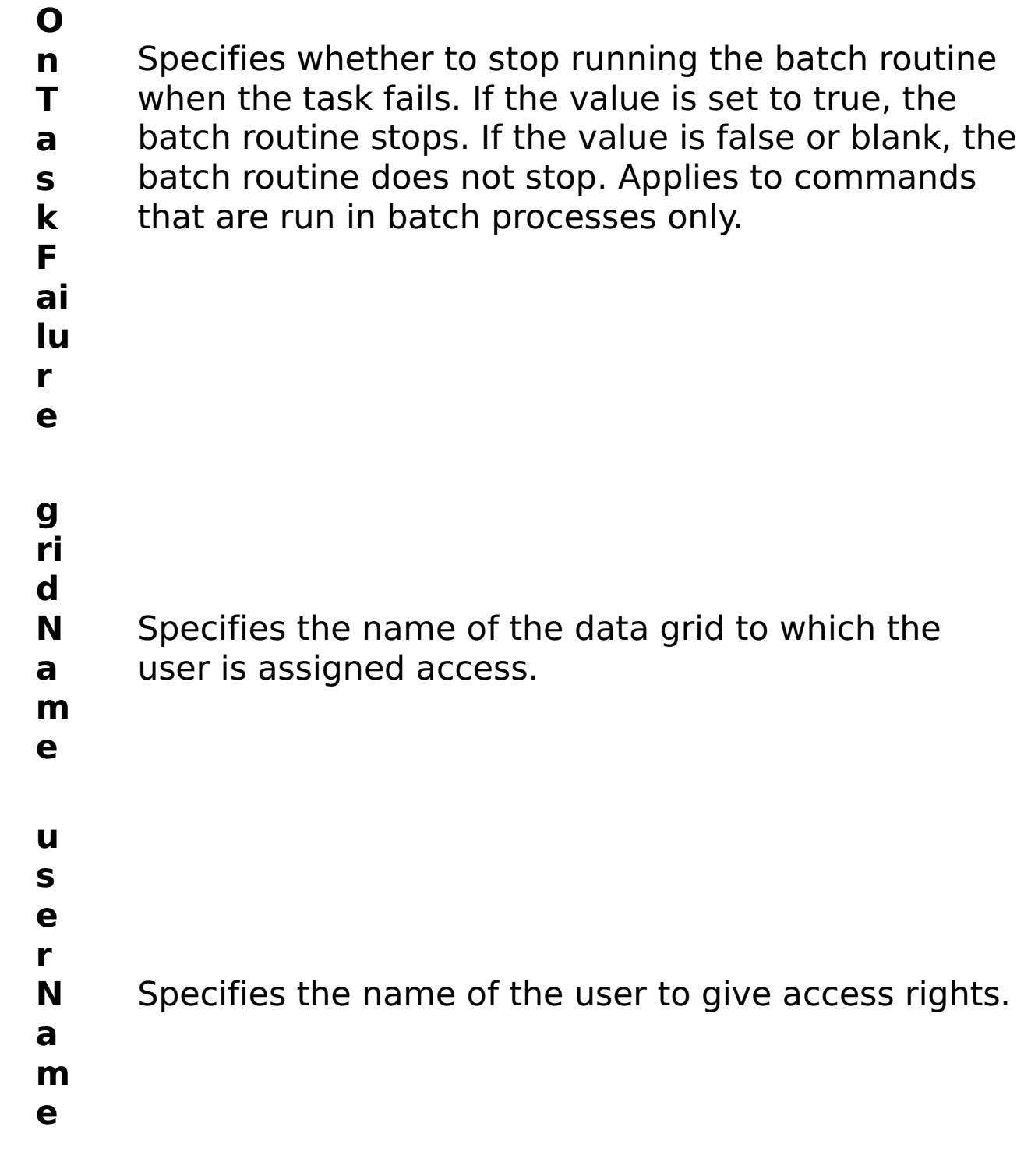

t

R e s ul P a r a m e t

e

rs :

## **errorM essage** A message that explains the reason for the failure, if the command failed. status Specifies the status of the command that was run. The result can be either success or failed. **comma**

**ndRes ult** A JSON-formatted statement that contains the result of the command that was run.

#### **comma ndNam e** Specifies the name of the HTTP command interface command that was run.

E

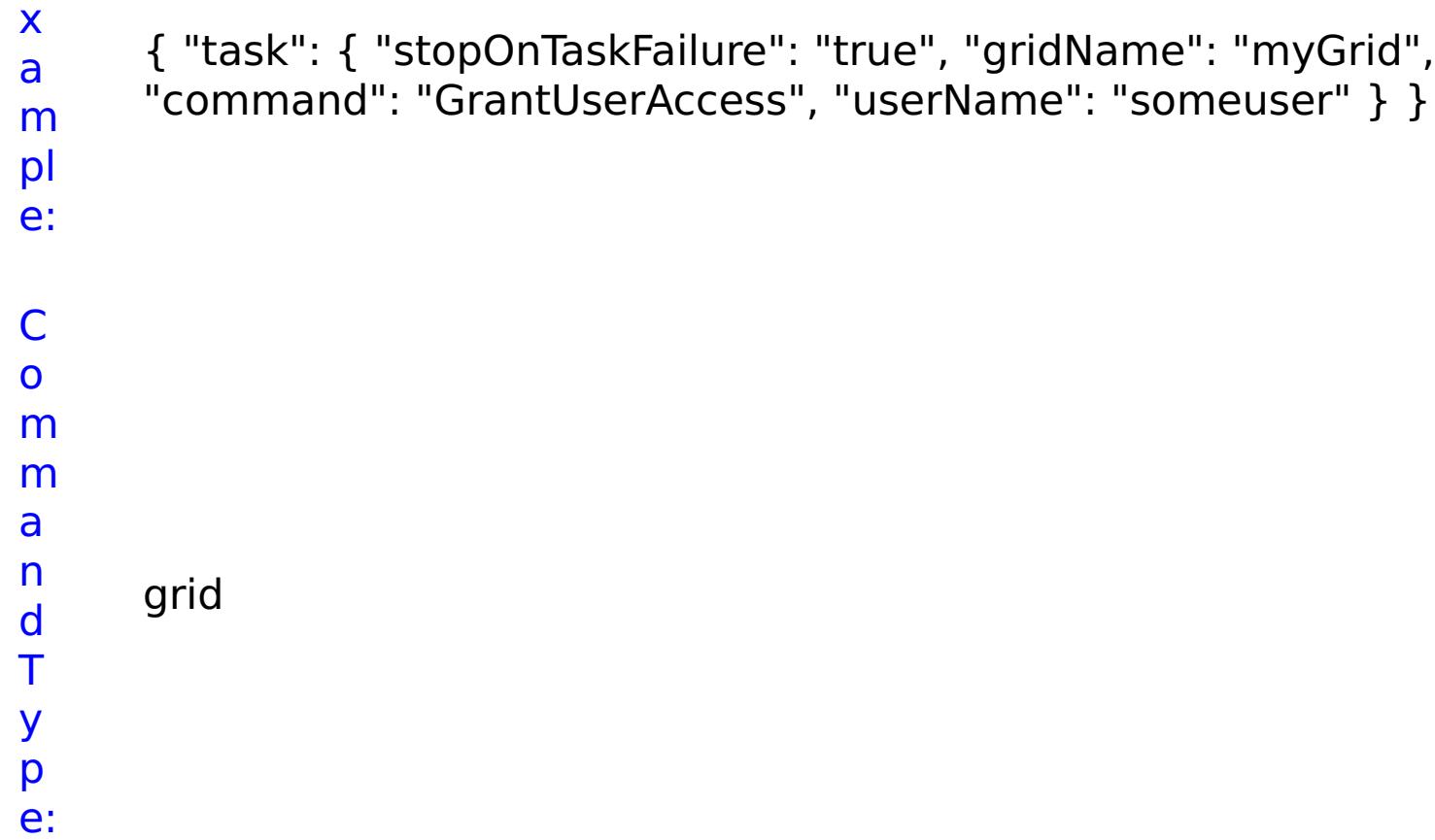

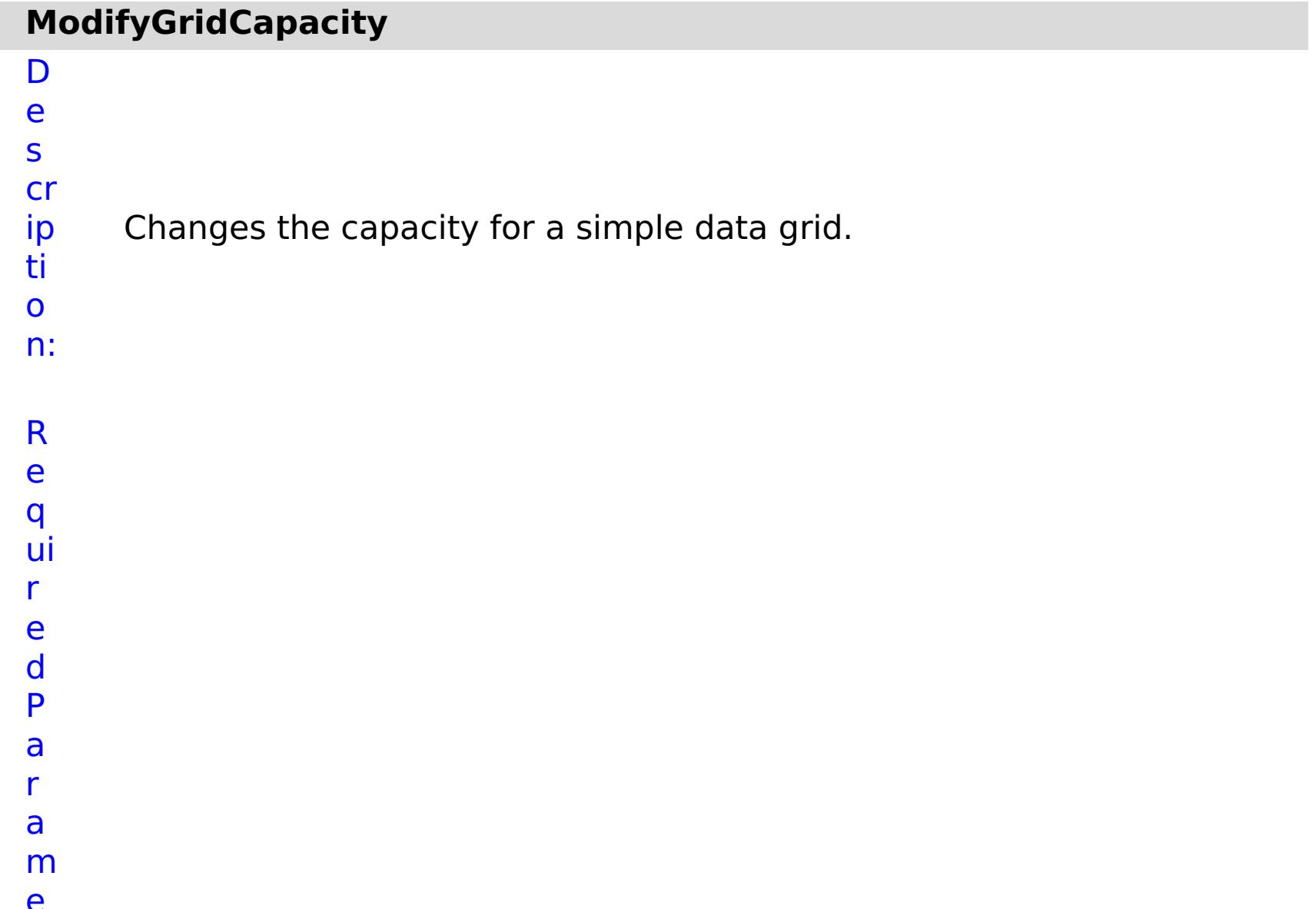

Specifies whether to stop running the batch routine when the task fails. If the value is set to true, the batch routine stops. If the value is false or blank, the batch routine does not stop. Applies to commands that are run in batch processes only.

**ai lu r e u s e L R U** (Simple data grids only) Enables least recently used (LRU) eviction when set to true. **g ri d N a m e** Specifies the name of the data grid to update. **w ai t O n T a s k** Specifies whether to wait on the completion of the task associated with the command. If the value is set to true, wait on the completion of the task. If the value is set to false, do not wait on the completion of the task. **g ri d C a p Li m it** Specifies the maximum capacity for the selected data grid in megabytes.

## e s ul t P a r a m e t e rs :

#### **errorM essage** A message that explains the reason for the failure, if the command failed.

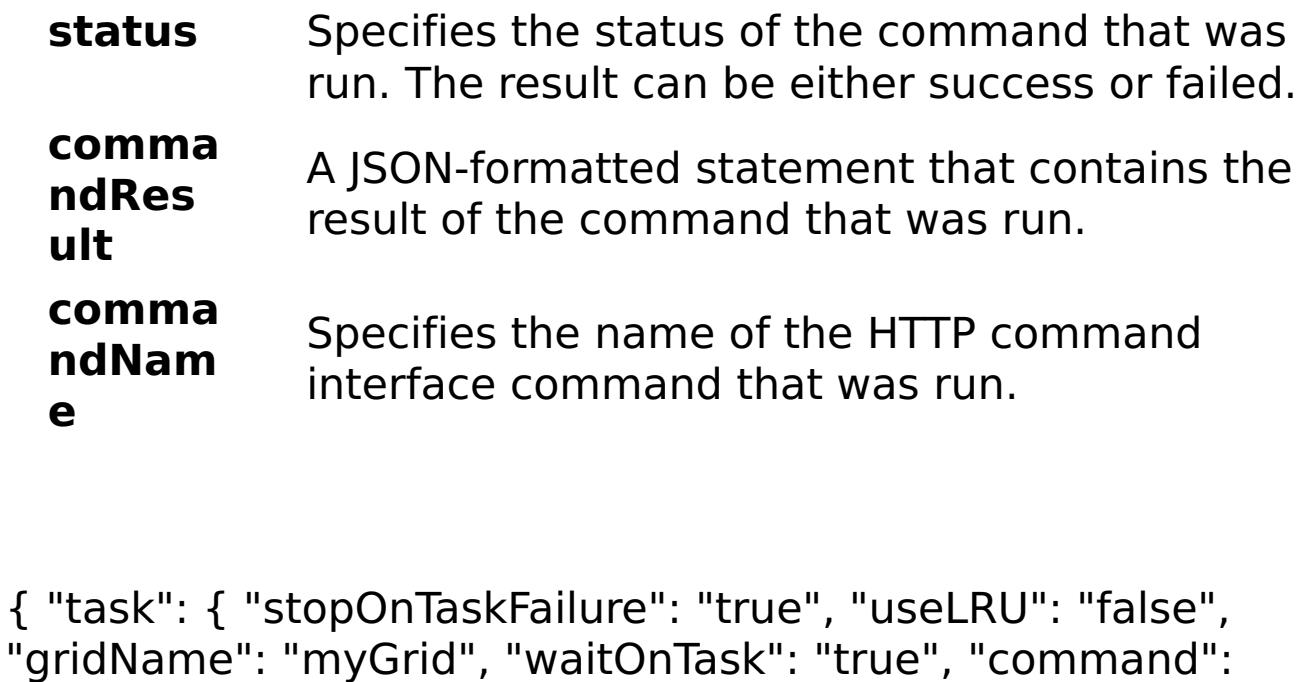

E x a

- m pl "ModifyGridCapacity", "gridCapLimit": "10" } }
- e: C o m m
- a n d grid
- T y p
- e:

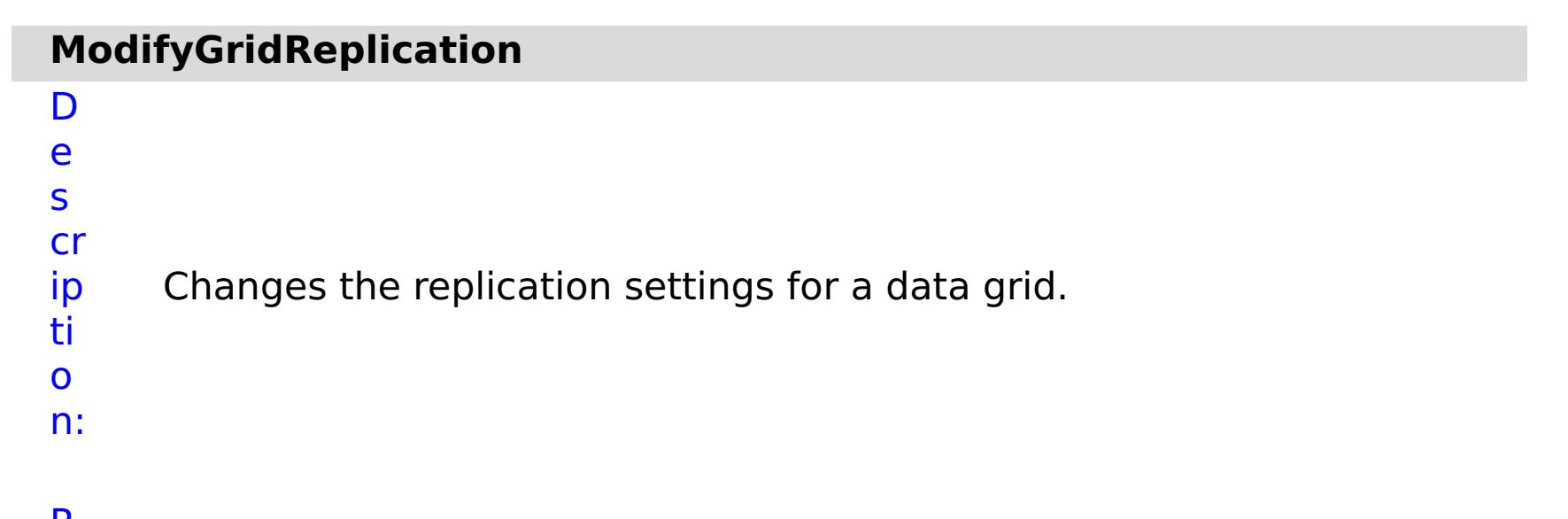

- R
- e

q ui r e d P a r a m e t e rs :

**st**

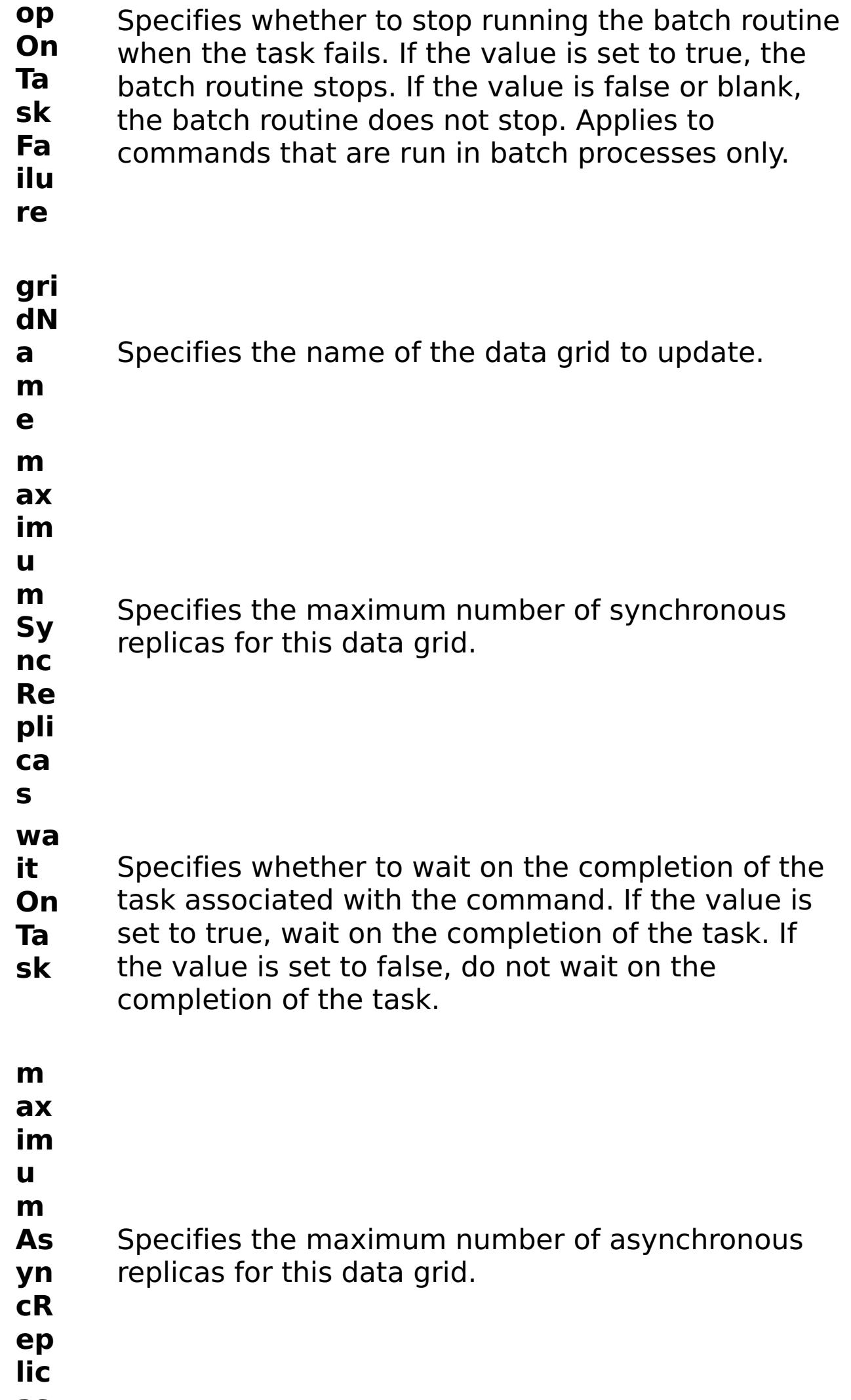

**as**

## R e s ul t P a r a m e t e rs :

# **errorM**

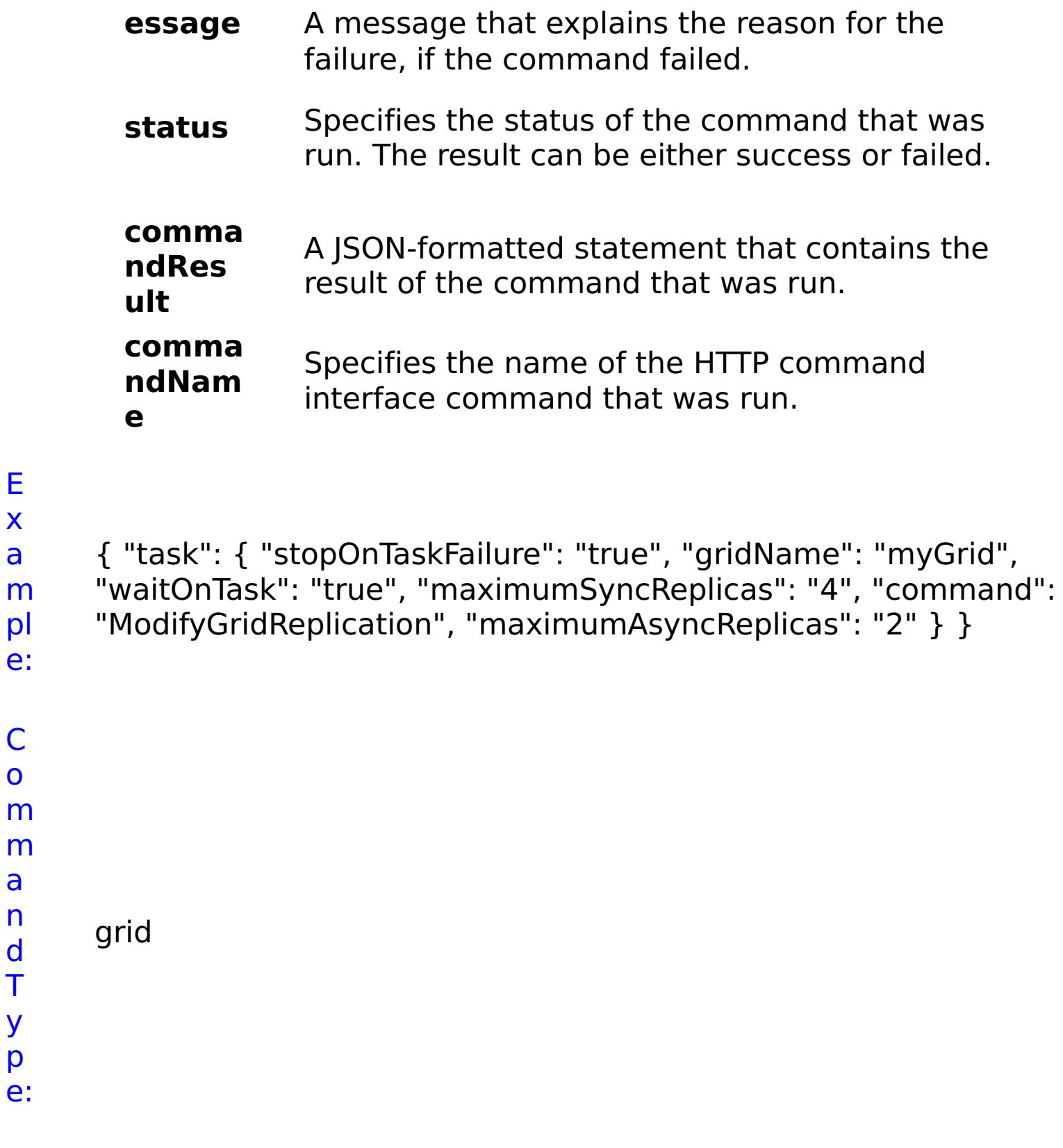

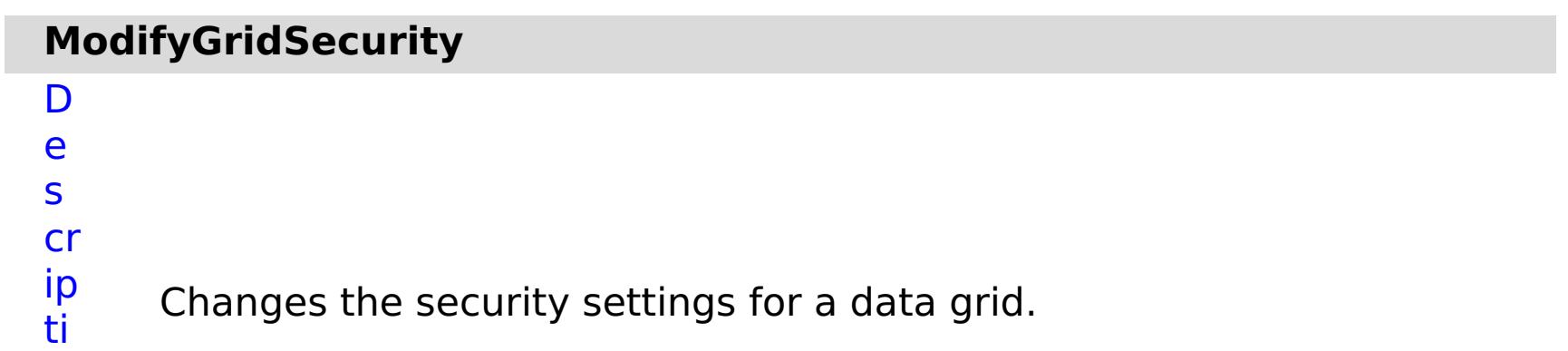

o

n:

R e q ui r e d P a r a m e t e

rs

:

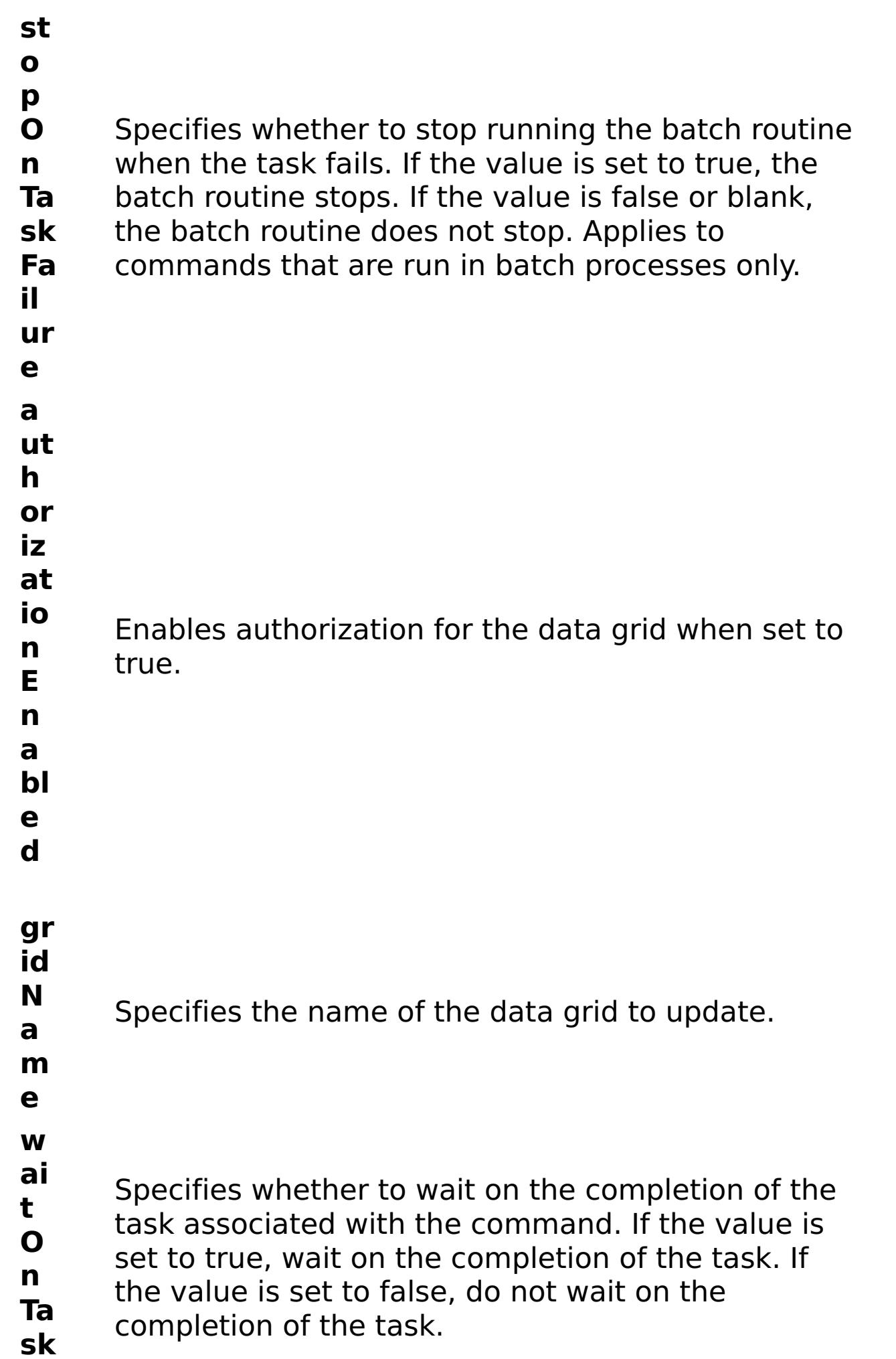

- Enables security for the data grid when set to true.
- R e s ul t

P a r a m e t e rs :

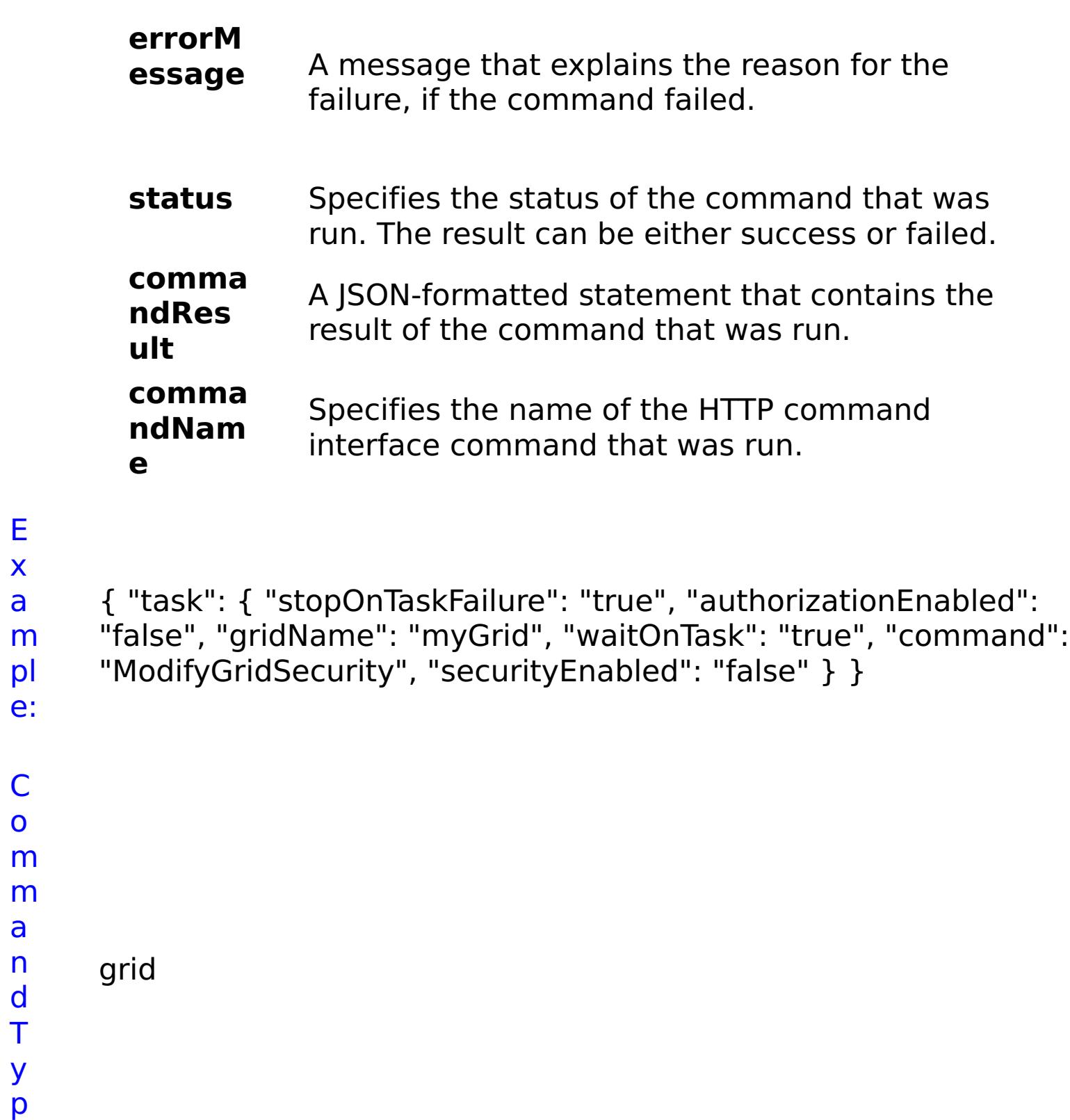

e:

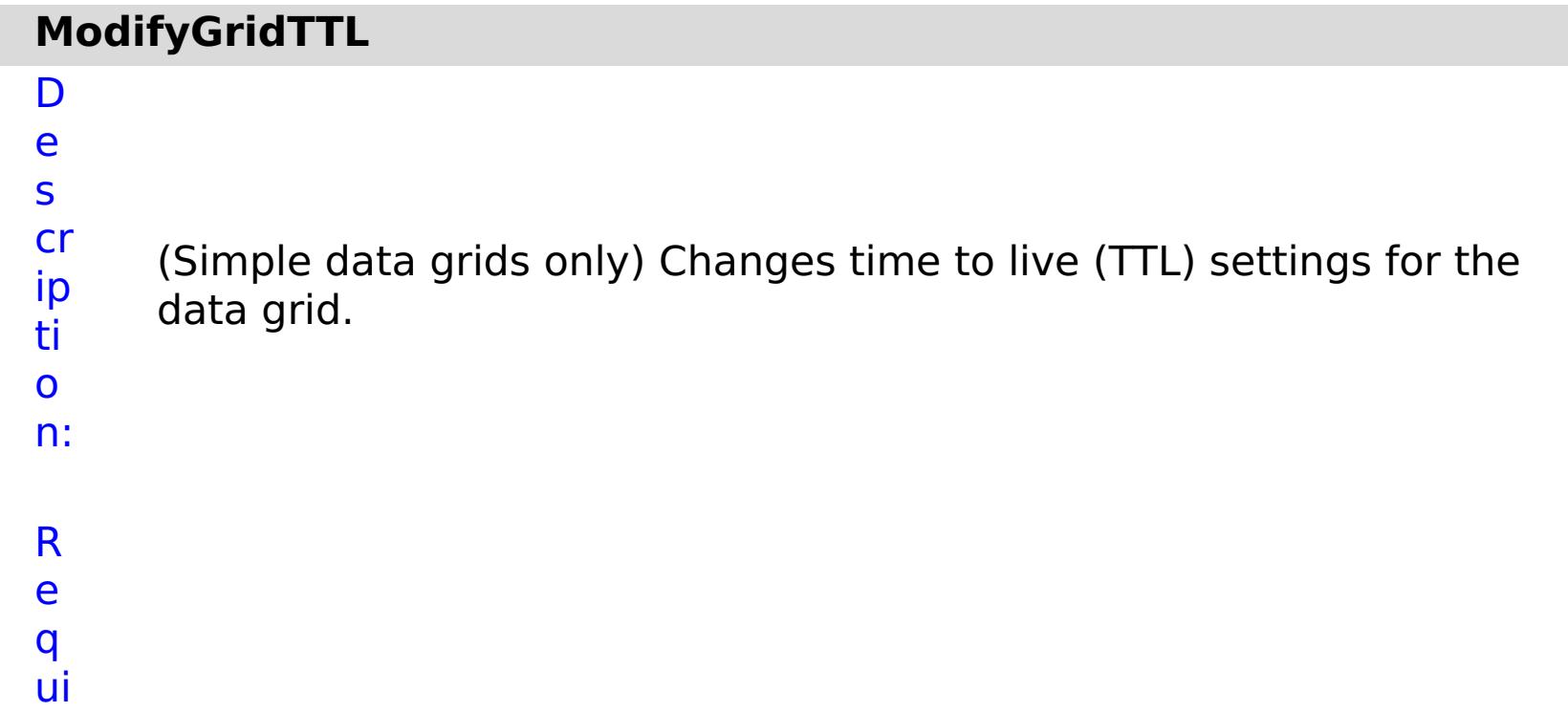

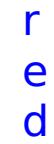

P

a

- r a
- m
- e
- t e
- rs
- :

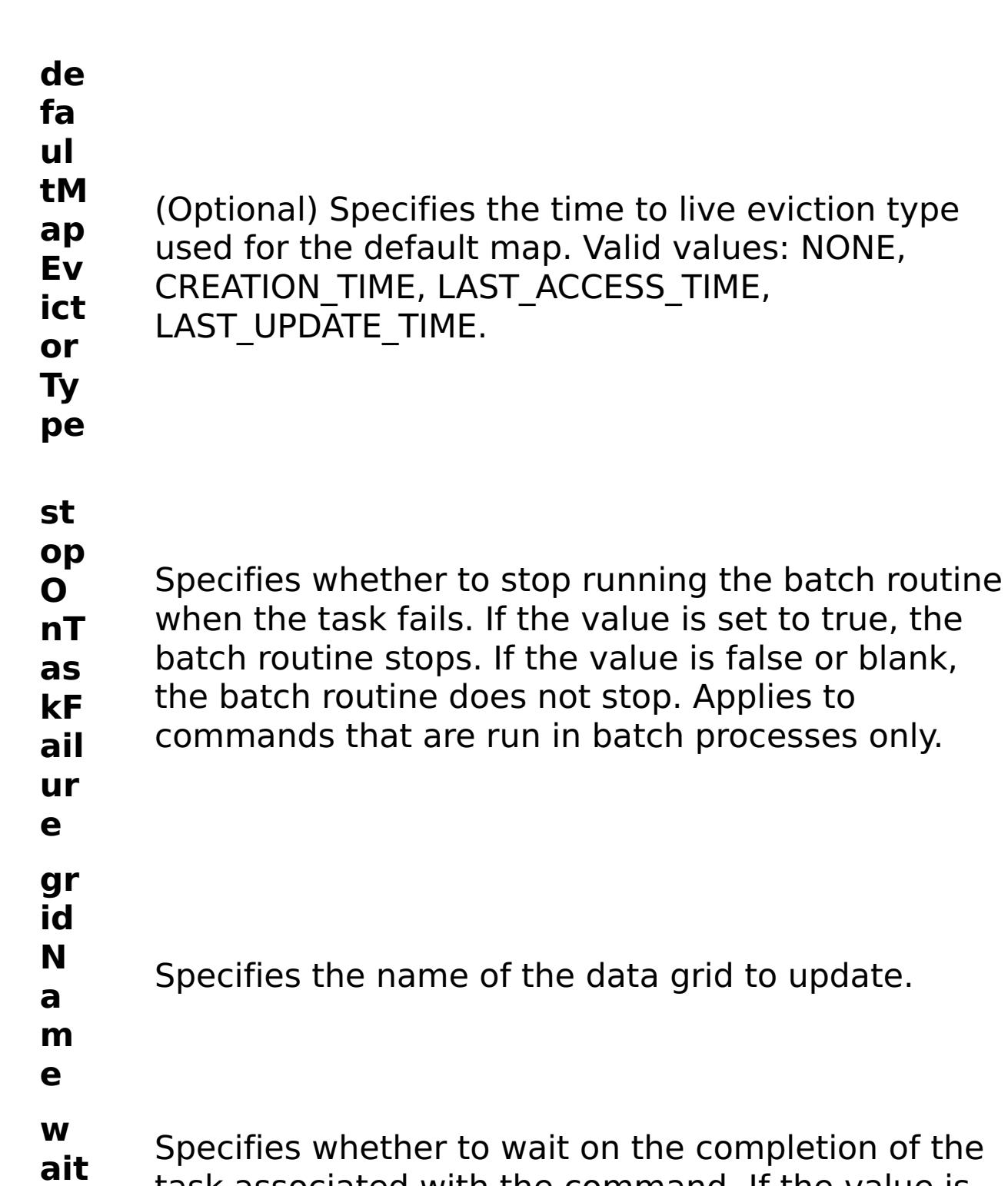

task associated with the command. If the value is

**O nT as k** set to true, wait on the completion of the task. If the value is set to false, do not wait on the

- completion of the task.
- **gr id** Specifies the amount of time, in seconds, to keep
- **TT L** data before evicting the data from data grid.

m e t e rs :

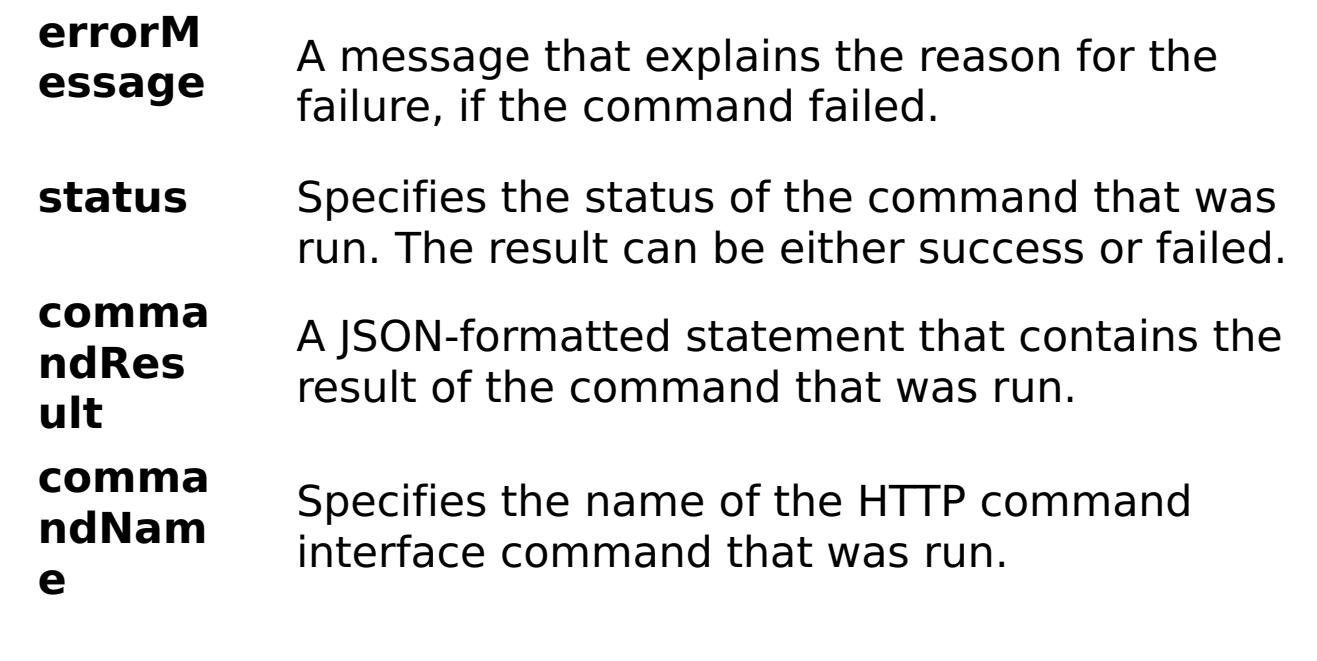

# E

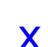

x

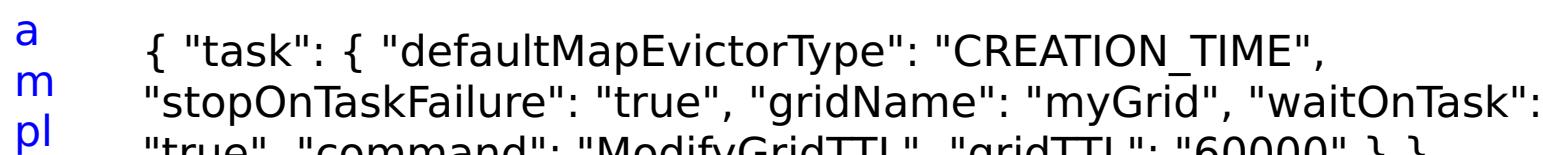

e: "true", "command": "ModifyGridTTL", "gridTTL": "60000" } }

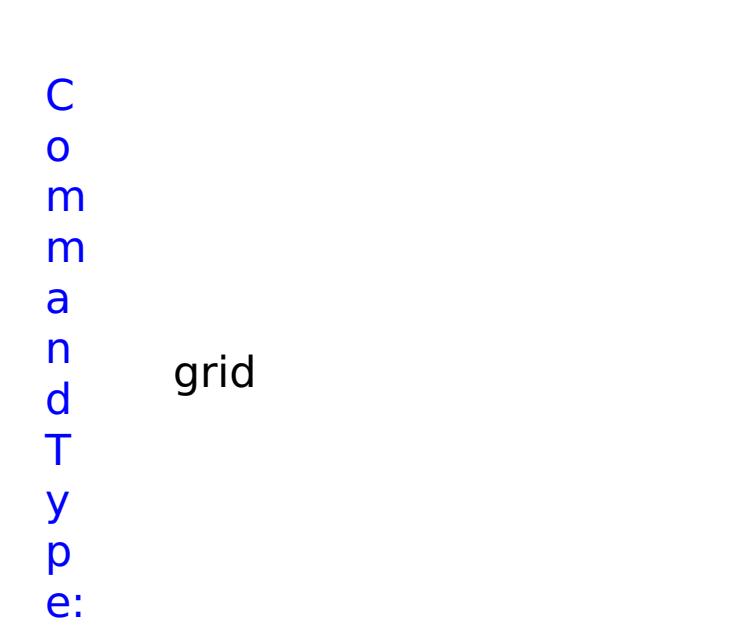

D e s cr ip ti o n: Changes the group access rights for a data grid. R e q

ui r e d P

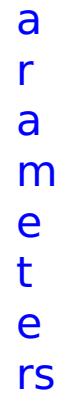

:

```
a
c
c
e
s
s
T
y
p
      Specifies the type of access to give to the group.
      Valid values: 1 = read, 2 = write, 3 = create, 4 = all.
```
### **g r o u p N a m e** Specifies the name of the group for which you want to modify access rights. **s t o p O n T a s k F ai lu r e** Specifies whether to stop running the batch routine when the task fails. If the value is set to true, the batch routine stops. If the value is false or blank, the batch routine does not stop. Applies to commands that are run in batch processes only. **g ri d N** Specifies the name of the data grid to update.

- **a m**
- **e**

**e**

R e s ul

```
t
P
a
r
a
m
e
t
e
rs
:
```
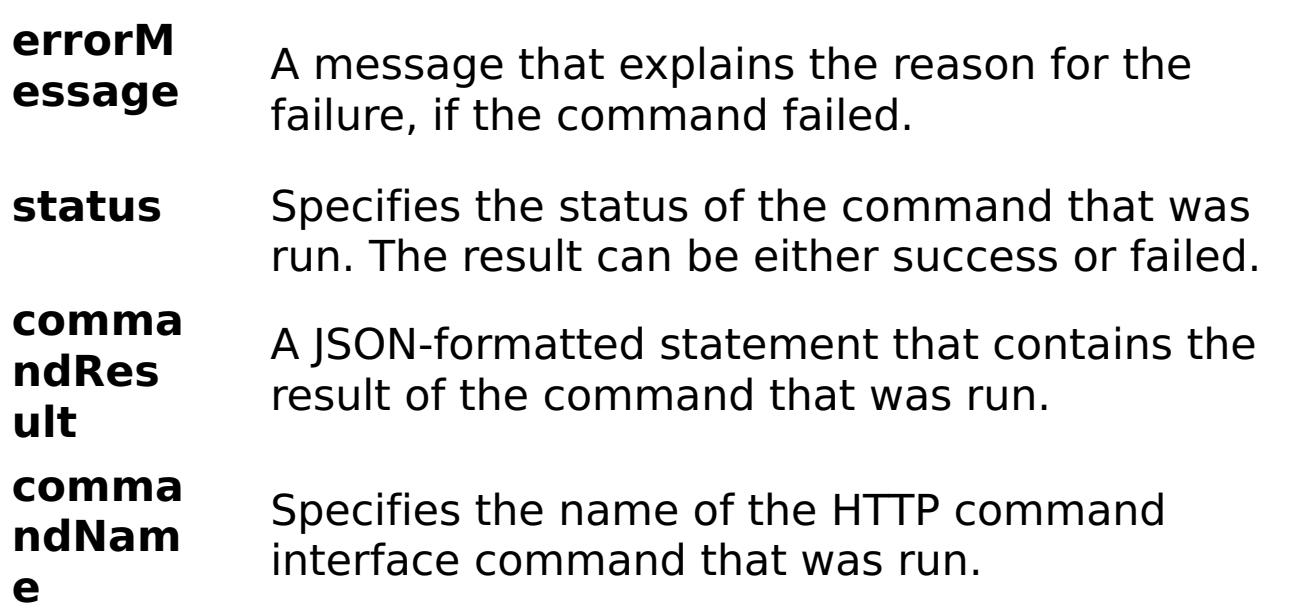

E

```
x
a
m
pl
e:
      { "task": { "stopOnTaskFailure": "true", "groupName": "somegroup",
      "gridName": "myGrid", "command": "ModifyGroupAccess",
      "accessType": "1" } }
C
o
m
m
a
n
d
T
y
p
e:
     grid
```
# **ModifyUserAccess**

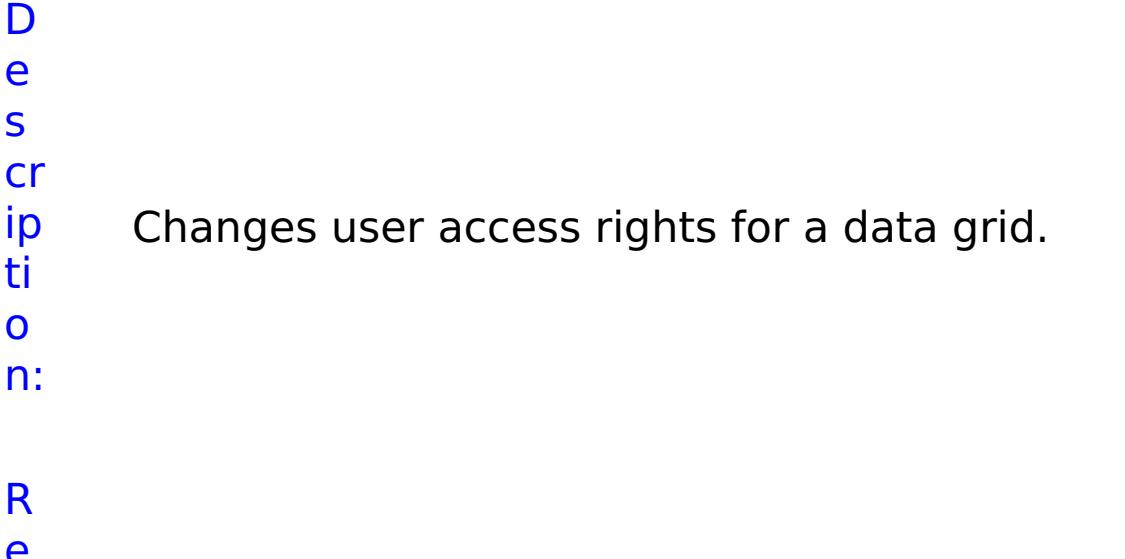

e q

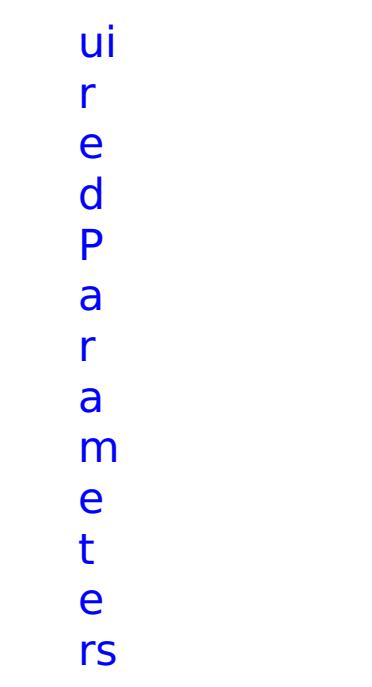

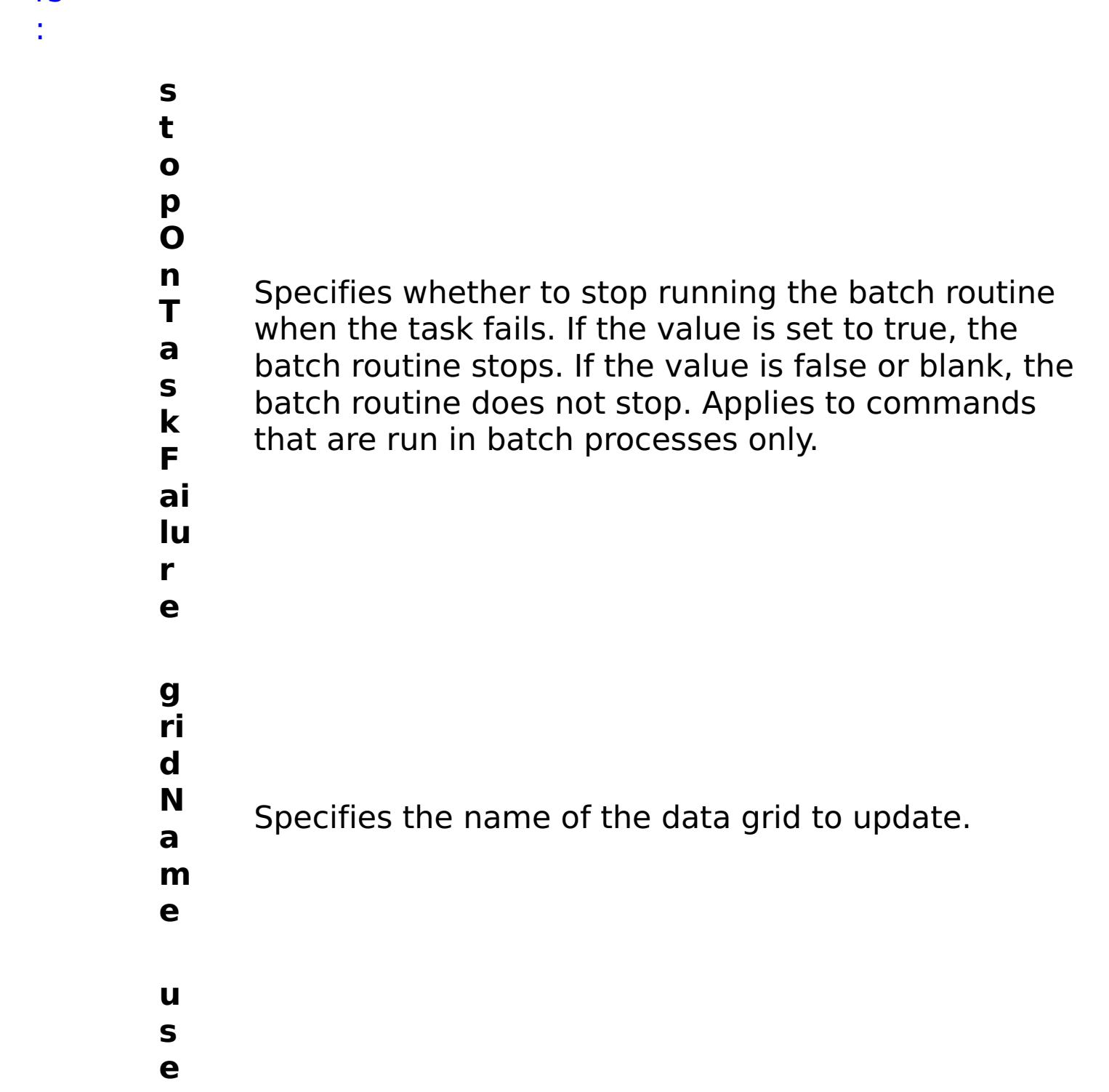

```
N
a
m
e
      rights are being updated.
a
c
c
e
s
s
T
y
p
      Specifies the type of access to give to the user. Valid
      values: 1 = read, 2 = write, 3 = create, 4 = all.
```
**r** Specifies the name of the user for which access

**e**

- R e s ul t P a r a m
- e
- t
- e
- rs
- :

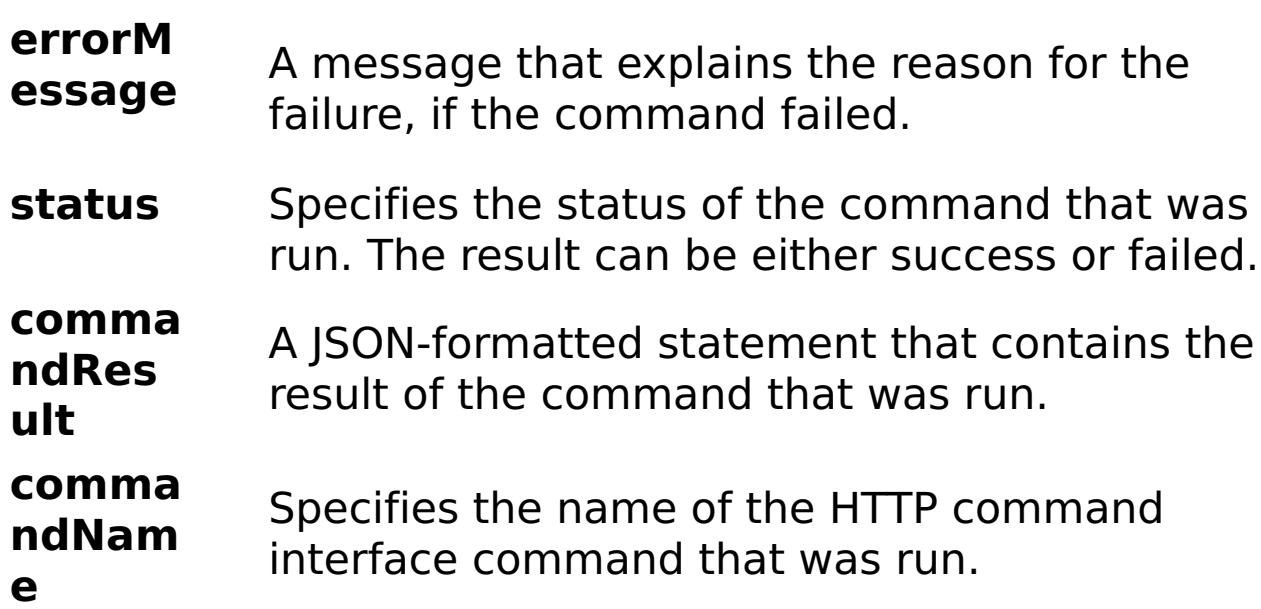

# E

# e:

x a m pl { "task": { "stopOnTaskFailure": "true", "gridName": "myGrid", "command": "ModifyUserAccess", "userName": "someuser", "accessType": "1" } }

- C
- o
- m
- m
- a
- n

# クライアント・プロパティー・ファイル

WebSphere® eXtreme Scale クライアント・プロセスの要件に基づいて、プロパティー・ファイルを作成します。

### サンプル・クライアント・プロパティー・ファイル

■ <del>Wawa ■ Wxs home</del>/properties ディレクトリーにある sampleClient.properties ファイルを使用して、プロパ ティー・ファイルを作成できます。

<mark>■■MET ■ *net client home*¥config¥</mark> ディレクトリーにある Client.Net.properties ファイルを使用して、プロ パティー・ファイルを作成することができます。

#### **Java**

### **Java** クライアントのクライアント・プロパティー・ファイルの指定

注**:** WebSphere Application Server 構成で、特定のクライアント・プロパティー・ファイルをシステム・プロパ ティーで使用したい場合は、クライアント・プロパティー・ファイル (プロパティー・ファイルを特定のプロファ イルに適用されたいのか、またはインストール済み環境全体に適用したいのかに応じて、 was root/properties または profile root/properties など) をクラスパスに置く必要があります。

クライアント・プロパティー・ファイルは、 以下のいずれかの方法で指定できます。このリスト内の項目のいずれかを 使用して後で設定を指定すると、前の設定はオーバーライドされます。 例えば、クライアント・プロパティー・ファイ ルのシステム・プロパティー値を指定すると、 そのファイルのプロパティーにより、クラスパスにある objectGridClient.properties ファイルの値が指定変更されます。

1. クラスパス内の任意の場所にあるわかりやすい名前のファイルで指定。このファイルをシステム現行ディレクト リーに置くことはサポートされていません。

objectGridClient.properties

デフォルトのクライアント・プロパティー・ファイルは [net\\_client\\_home](#page-76-0)¥config¥Client.Net.properties ディ レクトリーにあります。 独自のプロパティー・ファイルを指定したい場合は、各 Connect メソッド呼び出しへの絶対プ ロパティー・ファイル・パスを指定します。

2. スタンドアロンまたは WebSphere Application Server 構成のいずれかでシステム・プロパティーとして指定。 この値に、システム現行ディレクトリー内のファイルを指定することはできますが、クラスパス内のファイルは 指定できません。

-Dobjectgrid.client.props=file name

3. ClientClusterContext.getClientProperties メソッドを使用したプログラマチックな指定変更。 オブジェクトの データに、プロパティー・ファイルからのデータが取り込まれます。 セキュリティー・プロパティーは、このメ ソッドで構成できません。

#### $MET$

### **WebSphere eXtreme Scale Client for .NET** のクライアント・プロパティー・ファイルの指定

IGridManager gm = GridManagerFactory.GetGridManager( );

```
ICatalogDomainInfo cdi = gm.CatalogDomainManager.CreateCatalogDomainInfo( "localhost:2809"
);
ccc = gm.Connect( cdi, @"C:¥MyLocation¥MyClient.properties" );
grid = gm.GetGrid( ccc, gridName );
```
クライアント・プロパティー

クライアント・プロパティー

### **enableDynamicConfiguration**

これが true に設定されると、クライアント・プロパティー・ファイル内の requestRetryTimeout プロパティーに対 して行われた変更が動的に検出されます。 新しい要求再試行タイムアウト値を計算するために新しいプロパティー値 がただちに使用されます。

デフォルト: false

#### **listenerHost**

オブジェクト・リクエスト・ブローカー (ORB) または eXtremeIO (XIO) トランスポート・プロトコルが通信用にバ インドするバインド先のホスト名を指定します。この値は、完全修飾ドメイン名または IP アドレスである必要があり ます。ご使用の構成に複数のネットワーク・カードが含まれている場合は、JVM 内のトランスポート・メカニズムがバ

インド先の IP アドレスを知ることができるようにリスナー・ホストとリスナー・ポートを設定してください。 使用す る IP アドレスを指定しなければ、接続タイムアウトや異常な API 障害、クライアントがハングしたように見える状態 などの症状が現れることがあります。

#### **ListenerPort**

オブジェクト・リクエスト・ブローカーまたは eXtremeIO (XIO) トランスポート・プロトコルが通信用にバインドす るバインド先のポート番号を指定します。listenerPort に対して定義されたポート番号は、クライアントとカタログ・ サーバーの間の通信、および同じドメイン内にあるコンテナー・サーバーとカタログ・サーバーの間の通信に使用され ます。 また、ドメイン間およびドメイン内のカタログ・サーバー間通信にも使用されます。

デフォルト: 2809

注**:** WebSphere Application Server 内でデータ・グリッド・サーバーが実行され、ORB トランスポート・プロトコ ルが使用されている場合は、別のポート ORB\_LISTENER\_ADDRESS も開く必要があります。 BOOTSTRAP\_ADDRESS ポートは要求をこのポートに転送します。 XIO トランスポート・プロトコルを使用している 場合は、XIO\_ADDRESS ポートを開く必要があります。

#### **preferLocalProcess**

- 値が 0 の場合、要求は、フェイル・ファーストになり、内部の再試行ロジックは飛ばされます。
- 値が -1 の場合、要求再試行のタイムアウトは設定されません。すなわち、要求の所要時間は、トランザクショ ン・タイムアウトによって制御されます。 (デフォルト)
- 0 より大きい値は、要求再試行のタイムアウト値をミリ秒で示しています。 正常に作成されない例外が返され ます。 DuplicateException などの例外が再試行されるときでも、成功しないときはその例外も返されます。 トランザクション・タイムアウトは、最大待ち時間として引き続き使用されます。

#### **SLARKE SHUFFLEBOOTSTrapAddresses**

このプロパティーは、現在使用されていません。将来の使用のために予約済みです。

#### *preferLocalHost*

このプロパティーは、現在使用されていません。将来の使用のために予約済みです。

#### **preferZones**

優先ルーティング・ゾーンのリストを指定します。 各ゾーンは、preferZones=ZoneA,ZoneB,ZoneC の形式でコン マで区切って指定します。

デフォルト: 値なし

## **Reveal MET PrequestRetryTimeout**

例外が発生してから要求の処理をいつまで続行するかをミリ秒で指定します。 以下の有効値のいずれかを使用しま す。

データ・グリッドへのブートストラップ時にクライアントによってカタログ・サービス・アドレスが使用されると き、カタログ・サービス・アドレスをランダム化するかどうかを指定します。 値は true または false のいずれかで なければなりません。

デフォルト: true

#### **xioTimeout**

eXtremeIO によるアウトバウンド・ソケット接続試行のタイムアウト値を秒で指定します。 これは、内部 eXtremeIO ロジックのデフォルト・タイムアウトとしても使用されます。

### **xioRequestTimeout**

要求が応答を待つ秒数を指定します (この秒数を過ぎると待つのを止めます)。 このプロパティーは、ネットワーク停 止の障害が発生した場合にクライアントがフェイルオーバーするまでに要する時間に影響します。 このプロパティー の値を極端に低く設定すると、要求が誤ってタイムアウトになる可能性があります。 不用意なタイムアウトを回避す るためにこのプロパティーの値は慎重に考慮してください。

セキュリティー・クライアント・プロパティー

一般セキュリティー・プロパティー

## **Sava MET securityEnabled**

WebSphere eXtreme Scale クライアント・セキュリティーを使用可能にします。この設定は、WebSphere eXtreme Scale サーバー・プロパティー・ファイルの securityEnabled 設定と一致している必要があります。設定が 一致しないと、データ・グリッドへのクライアント接続は失敗します。

デフォルト: false

### 資格情報認証の構成プロパティー

### **CredentialAuthentication**

クライアントの資格情報認証のサポートを指定します。 以下の有効値のいずれかを使用します。

- Never: クライアントは、資格情報認証をサポートしません。
- Supported: サーバーも資格情報認証をサポートする場合に、クライアントは資格情報認証をサポートします。 (デフォルト)
- Required: クライアントは資格情報認証を必要とします。

### **Java | MET | authenticationRetryCount**

資格情報の有効期限が切れている場合に認証を試行できる回数を指定します。 この値が 0 に設定されていると、認証 の再試行はできません。

デフォルト: 3

### **CredentialGeneratorAssembly**

WebSphere eXtreme Scale Client for .NET の資格情報を生成するために使用されるアセンブリーの名前を指定しま す。このプロパティーを指定するためには、credentialAuthentication プロパティーを Supported または Required に設定する必要があります。 値は、バージョン、国別情報その他のプロパティーが含まれている有効な C# .dll アセンブリー名でなければなりません。

例: IBM.WebSphere.Caching.CredentialGenerator, Version=8.6.0.0, Culture=neutral, PublicKeyToken=b439a24ee43b0816

### **credentialGeneratorClass**

- TCP/IP: クライアントが、TCP/IP 接続のみをサポートすることを示します。
- SSL-Supported: クライアントが TCP/IP 接続と Secure Sockets Layer (SSL) 接続の両方をサポートすること を示します。(デフォルト)
- SSL-Required: クライアントが SSL 接続を必要とすることを示します。

com.ibm.websphere.objectgrid.security.plugins.CredentialGenerator インターフェースを実装するクラスの名前 を指定します。 このプロパティーを指定するためには、credentialAuthentication プロパティーを Supported また は Required に設定する必要があります。 このクラスを使用して、クライアントの資格情報が取得されます。

デフォルト: 値なし

### **CredentialGeneratorProps**

CredentialGenerator 実装クラスの プロパティーを指定します。このプロパティーが、setProperties(String) メソ ッドを使用してオブジェクトに設定されます。 このプロパティーを指定するためには、credentialAuthentication プ ロパティーを Supported または Required に設定する必要があります。 credentialGeneratorprops 値は、 credentialGeneratorClass プロパティーの値が非ヌルの場合にのみ使用されます。

### **Transport Layer Security** の構成プロパティー

### **transportType**

クライアントのトランスポート・タイプを指定します。 可能な値は以下のとおりです。

### **SSL** 構成プロパティー

### **<u>Java </u> 別名 (alias)**

鍵ストア内の別名を指定します。鍵ストアに複数の鍵ペア証明書があり、いずれか 1 つの証明書を選択したい場合は、 このプロパティーを使用します。

デフォルト**:** 値なし

#### **Lava contextProvider**

トラスト・サービスのコンテキスト・プロバイダーの名前を指定します。 有効でない値を指定すると、コンテキス ト・プロバイダー・タイプが正しくないことを示すセキュリティー例外が発生します。

有効値: IBMJSSE2、IBMJSSE、IBMJSSEFIPS など。

### **keyStore**

鍵ストア・ファイルへの完全修飾パスを指定します。

### 例**:**

etc/test/security/client.private

### **keyStoreType**

鍵ストアのタイプを示します。有効でない値を指定すると、ランタイム・セキュリティー例外が発生します。

有効値: JKS、JCEK、PKCS12 など。

### **Java MET プロトコル**

クライアントに使用するセキュリティー・プロトコルのタイプを指定します。 このプロトコルの値は、使用している

セキュリティー・プロバイダーに基づいて設定します。有効でない値を指定すると、プロトコル値が正しくないことを 示すセキュリティー例外が発生します。

■ ■ 有効値: SSL、 SSLv3、TLS、TLSv1 など。

**ALLET 有効な値: SSLv2、SSLv3、TLS、または Default (SSLv3 または TLS1.0)** 

#### **PRETER** publicKeyFile

サーバーからエクスポートされた公開鍵が入っているファイルへの完全修飾パス名を指定します。

例: c:¥tmp¥wxs¥serverA.cer

### **trustStoreType**

トラストストアのタイプを示します。有効でない値を指定すると、ランタイム・セキュリティー例外が発生します。

関連概念: IBM WebSphere DataPower XC10 アプライアンス [セキュリティー概要](#page-161-0)

[クライアント・セキュリティーの構成](#page-49-0) WET MebSphere eXtreme Scale Client for .NET [のためのクライアント認証のプログラミング](#page-371-0)

有効値: JKS、JCEK、PKCS12 など。

### **<u><b>Java**</u> trustStore

トラストストア・ファイルへの完全修飾パスを指定します。

#### 例**:**

etc/test/security/server.public

#### **keyStorePassword**

鍵ストアのストリング・パスワードを指定します。この値はエンコードすることも、実際の値を使用することもできま す。

#### **trustStorePassword**

トラストストアのストリング・パスワードを指定します。この値はエンコードすることも、実際の値を使用することも できます。

### 親トピック**:** [参照](#page-459-0)

#### 関連タスク:

### 関連情報:

ICredential [インターフェース](#page-1936-0) [ICredentialGenerator](#page-1941-0) インターフェース

# 正規表現の構文

正規表現は、他のストリングとのマッチングに使用される構造化ストリングです。正規表現は、データを無効化する場合 およびメッセージに表示されるメッセージをフィルタリングする場合に使用することができます。

## 正規表現の例

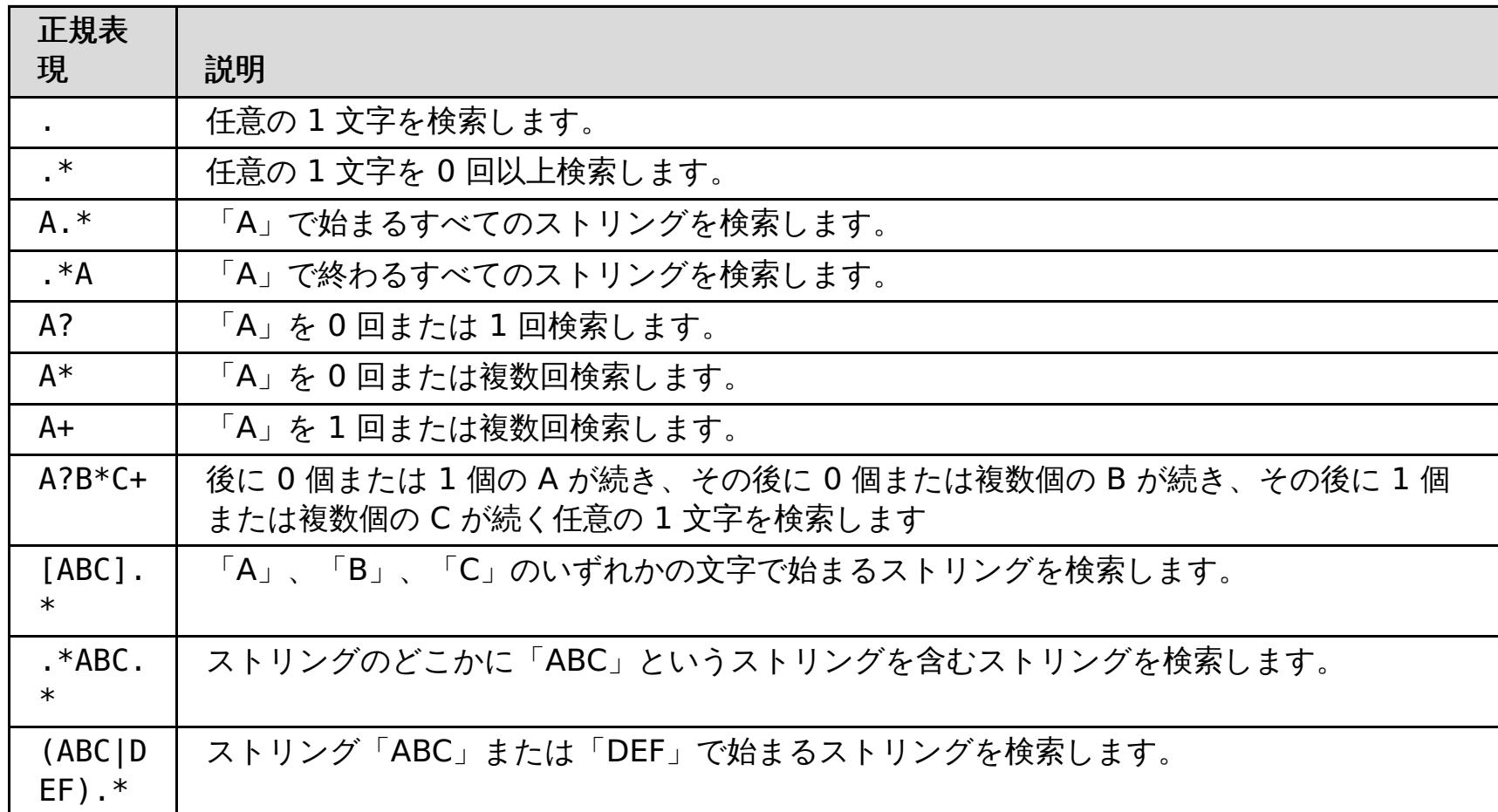

詳しい正規表現の構文については java.util.regex.Pattern API の資料を参照してください。

親トピック**:** [参照](#page-459-0)

# 動的マップの構成オプション

ご使用のクライアント・アプリケーションを特定の名前の付いたマップに接続させることで、データ・グリッド内に追加 のマップを作成できます。この接続が発生すると、マップが自動的に作成されます。

### 動的マップの命名

データ・グリッドを作成すると、デフォルトでは 2 つのマップが作成されます。 最初のマップには、ご使用のデータ・ グリッドと同じ名前が付けられます。 例えば、myGrid というデータ・グリッドを作成すると、自動的に myGrid とい うマップが作成されます。2 番目のマップはニア・キャッシュ用で、myGrid.NCI という名前が付けられます。 しか し、データ・グリッドにマップを追加することも可能です。クライアント・アプリケーションが次の命名規則を使用した マップに接続する際、1 つのマップが自動作成されます。

[マップに使用されるロック・メカニズムを指定します。使用できるオプションのリストについては、ロック・オプシ](file:////dcs/markdown/workspace/Transform/htmlout/0/nl/ja/com.ibm.websphere.datapower.xc.doc/rdynmap.html#rdynmap__LockingOptions) ョン を参照してください。

<map\_name>.<template>.<locking\_option>.<near\_cache\_invalidation>

各部の意味は、次のとおりです。

#### **map\_name (**必須**)**

マップの名前を指定します。

#### **template (**必須**)**

存続時間 (TTL) の動作を定義することで、エントリーの有効期限がマップから切れる時期を定義するテンプレートを指 定します。使用できるオプションのリストについては[、マップ・テンプレート](file:////dcs/markdown/workspace/Transform/htmlout/0/nl/ja/com.ibm.websphere.datapower.xc.doc/rdynmap.html#rdynmap__maptemplates) を参照してください。

#### **locking\_option**

#### **near\_cache\_invalidation**

ニア・キャッシュの無効化をマップに使用するかを指定します。ニア・キャッシュの無効化は、マップで、ロック・タ イプを NONE または OPTIMISTIC に設定している場合にのみ使用されます。 できるだけ速やかにニア・キャッシュか ら失効データが削除されるようにニア・キャッシュの無効化を構成することができます。 リモート・データ・グリッ ドに対して更新、削除、または無効化操作が実行されると、ニア・キャッシュで非同期無効化がトリガーされます。使 用可能なオプションのリストは、 [ニア・キャッシュ無効化オプション](file:////dcs/markdown/workspace/Transform/htmlout/0/nl/ja/com.ibm.websphere.datapower.xc.doc/rdynmap.html#rdynmap__nci)を参照してください。

マップのテンプレート名を含める必要があります。ロック・オプションを指定しなければ、マップ上でロックは発生し ません。

### マップ・テンプレート

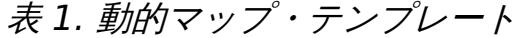

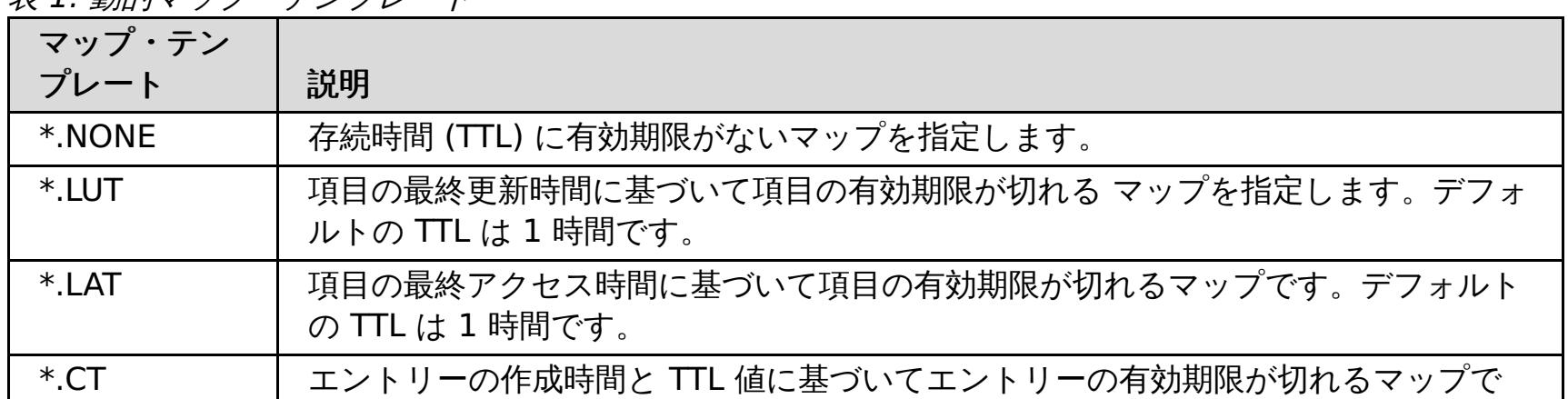

す。デフォルトの TTL は 1 時間です。

ロック・オプション

表 2. 動的マップのロック・オプション

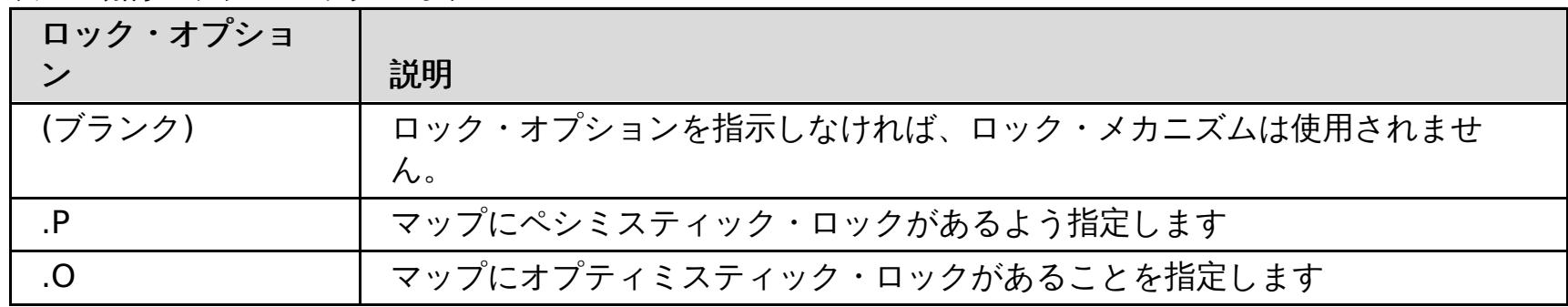

 $2.5+$ 

ニア・キャッシュ無効化オプション

表 3. ニア・キャッシュ無効化オプション

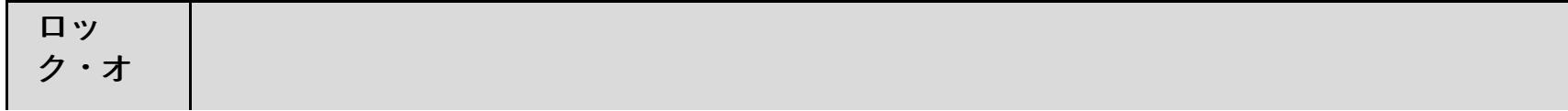

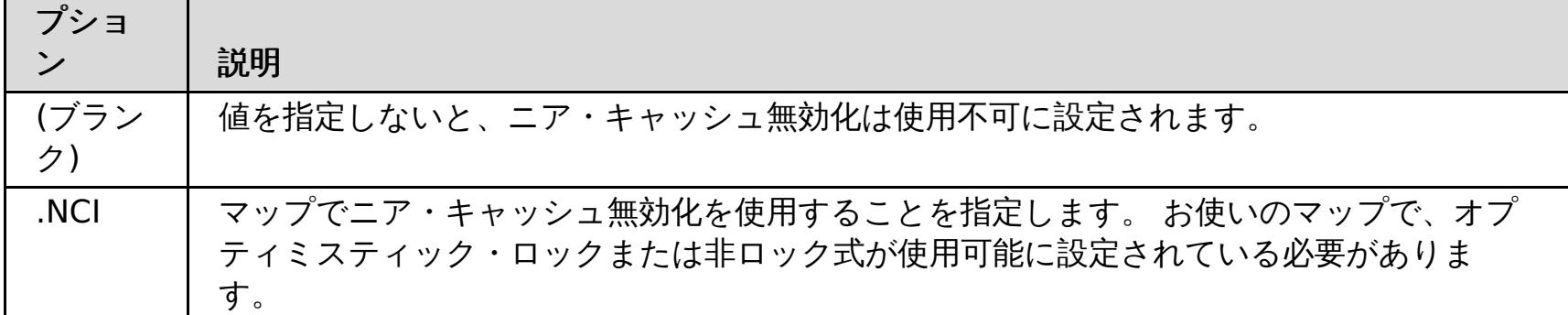

REST [ゲートウェイを使用したデータ・グリッド・アプリケーションの開発](#page-349-0) [単純データ・グリッドの作成](#page-206-0)

■ NET API [を使用した動的マップの作成](#page-364-0)

親トピック**:** [参照](#page-459-0)

## 関連概念:

**[Evictor](#page-212-0)** 

関連タスク:

[存続時間](#page-210-0) (TTL) Evictor の構成

[動的マップの構成](#page-208-0)

**ニコマ・キャッシュ無効化の構成** 

# <span id="page-599-0"></span>**CLI** コマンド解説書

このページは、WebSphere® DataPower® XC10 アプライアンスにより提供されるコマンド行インターフェース (CLI) を記載しています。 以下の 3 セットのコマンドがサポートされています。

- 様々な構成オブジェクトを処理する[共通コマンド](#page-600-0)。共通コマンド を参照してください。
- 特殊目的コマンド[。特殊目的コマンド](#page-617-0) を参照してください。
- フェイルセーフ・モードで使用可能なコマンド。

# <span id="page-600-0"></span>共通コマンド

このセクションに記載されているコマンドは、様々な構成オブジェクトを処理するために使用されます。共通コマンド は、指定された構成オブジェクトを処理するか、または構成オブジェクトの編集セッション内で使用されます。編集セッ ションとは、構成オブジェクトの値を変更できる CLI のモードです。編集セッションは 「edit」または「create」コマ ンドで始まり、「exit」または「cancel」コマンドで終わります。これらのコマンドの一部、例えば「append」や 「set」などは、編集セッション内でのみ使用可能です。

- aggregate-interface
- ethernet-interface
- Idap-auth
- logging-settings
- netsec-settings
- network-settings
- vlan-interface

現在サポートされている構成オブジェクトは以下のとおりです。

編集セッション内で機能するコマンドには、以下のコマンドが含まれます。

**[cancel](#page-601-0)**

**[create](#page-602-0)**

**[delete](#page-603-0)**

**[disable](#page-604-0)**

**[domain](#page-605-0) list**

**[domain](#page-606-0) show**

**[domain](#page-607-0) switch**

**[edit](#page-608-0)**

**[enable](#page-609-0)**

**[exit](#page-610-0)**

**[list](#page-611-0)**

**[reset](#page-612-0)**

**[show](#page-613-0)**

**show [properties](#page-614-0)**

**show [types](#page-615-0)**

**[status](#page-616-0)**

親トピック**:** CLI [コマンド解説書](#page-599-0)

# <span id="page-601-0"></span>**cancel**

目的

編集セッション内で、編集セッション中またはネストされた編集セッション中に行われた構成オブジェクトへの変更すべ てを廃棄します。

## 構文

**cancel**

パラメーター

なし。

# 使用上の注意

ネストされた編集セッションでは、**cancel** は編集サブモード内で行われた変更のみを廃棄します。

## 関連コマンド

[exit](#page-610-0) を参照してください。

## 例

編集セッション中に network-settings 構成オブジェクトに行った変更をキャンセルします。

Console> edit network-settings Console network-settings> set tcp-retries 10 Console network-settings> cancel Cancelled Console>

# <span id="page-602-0"></span>**create**

## 目的

編集セッションに入り、構成オブジェクトのインスタンスを作成します。

### 構文

**create** object-type object-instance

パラメーター

### **object-type**

作成されるオブジェクトのタイプ

### **object-instance**

作成されるオブジェクト・インスタンスの名前

使用上の注意

- 一部のオブジェクトは、コマンド行インターフェースで作成できません。 これらのオブジェクトには以下のもの が含まれます。
	- シングルトン・オブジェクトと呼ばれる、インスタンスが 1 つだけのオブジェクト
	- ethernet-interface オブジェクトなど、事前定義された有限のセットのあるオブジェクト
- デフォルトでは、新規作成されたオブジェクトの AdminState は使用可能になっています。

### 関連コマンド

[delete](#page-603-0)、[edit](#page-608-0)、および [list](#page-611-0) を参照してください。

## 例

v1000 という名前の vlan-interface を作成します。

Console> create vlan-interface v1000 Console vlan-interface:v1000> ...

# <span id="page-603-0"></span>**delete**

## 目的

構成オブジェクトのインスタンスを削除します。

## 構文

**delete** object-type object-instance

パラメーター

### **object-type**

削除されるオブジェクトのタイプ

### **object-instance**

削除されるオブジェクト・インスタンスの名前

## 使用上の注意

一部のオブジェクトは削除できません。 これらのオブジェクトには以下のものが含まれます。

- シングルトン・オブジェクトと呼ばれる、インスタンスが 1 つだけのオブジェクト
- ethernet-interface オブジェクトなど、事前定義された有限のセットのあるオブジェクト

関連コマンド

[create](#page-602-0)、[edit](#page-608-0)、および [list](#page-611-0) を参照してください。

## 例

v1000 という名前の vlan-interface を削除します。

Console> delete vlan-interface v1000 Console>

# <span id="page-604-0"></span>**disable**

### 目的

- 構成オブジェクト、または構成オブジェクトのインスタンスを使用不可に設定します。
- このコマンドは、管理状態 (AdminState) を「disabled」に変更します。エラーが発生しなければ、操作状態 (OpState) が「down」に変わります。
- このコマンドの結果、他の構成値は変更されません。

### 構文

**disable** object-type [ object-instance ]

```
パラメーター
```
### **object-type**

使用不可に設定されるオブジェクトのタイプ

### **object-instance**

構成オブジェクトがシングルトン・オブジェクトでない場合、使用不可に設定されるオブジェクト・インスタンスの名 前

## 使用上の注意

構成変更は管理上使用不可のオブジェクトにも行えますが、オブジェクトが使用可能になるまでは変更は適用されませ ん。

### 関連コマンド

[enable](#page-609-0) を参照してください。

## 例

v1000 という名前の vlan-interface を使用不可に設定します。

Console> disable vlan-interface v1000 Console>

# <span id="page-605-0"></span>**domain list**

# 目的

サポートされるドメインを表示します。

## 構文

**domain list**

## パラメーター なし。

# 使用上の注意

現在は 1 つのドメイン「default」のみがサポートされています。

## 関連コマンド

[domain](#page-607-0) show および domain switch を参照してください。

# 例

現在サポートされているドメインを表示します。

Console> domain list default Console>

# <span id="page-606-0"></span>**domain show**

目的

現在アクティブなドメインを表示します。

# 構文

**domain show**

## パラメーター なし。

# 使用上の注意

現在は 1 つのドメイン「default」のみがサポートされています。

# 関連コマンド

[domain](#page-607-0) list および domain switch を参照してください。

# 例

現在アクティブなドメインを表示します。

Console> domain show In domain "default" Console>

# <span id="page-607-0"></span>**domain switch**

## 目的

現在アクティブなドメインを変更します。

## 構文

**domain switch** domain

## パラメーター

### **domain**

要求されるアクティブ・ドメイン

## 使用上の注意

現在は 1 つのドメイン「default」のみがサポートされています。

# 関連コマンド

[domain](#page-605-0) list および [domain](#page-606-0) show を参照してください。

## 例

現在アクティブなドメインを変更します。

Console> domain switch default Switched to "default" domain Console>

# <span id="page-608-0"></span>**edit**

## 目的

構成モードに入り、構成オブジェクト、または構成オブジェクトのインスタンスを変更します。

## 構文

**edit** object-type [ object-instance ]

## パラメーター

### **object-type**

編集されるオブジェクトのタイプ

### **object-instance**

構成オブジェクトがシングルトン・オブジェクトでない場合、編集されるオブジェクト・インスタンスの名前

## 使用上の注意

edit コマンドによって、構成されたオブジェクトの編集セッションに入ります。この編集セッション内では、**edit** サブ コマンドにより、構成されたオブジェクトのプロパティーの値を変更することができます。

## 関連コマンド

[create](#page-602-0)、[delete](#page-603-0)、および [list](#page-611-0) を参照してください。

## 例

ethernet-interface eth3 を編集して MTU を 4096 に設定します。

Console> edit ethernet-interface eth3 Console ethernet-interface:eth3> set mtu 4096 Console ethernet-interface:eth3> exit Console>

# <span id="page-609-0"></span>**enable**

## 目的

- 構成オブジェクト、または構成オブジェクトのインスタンスを使用可能に設定します。
- このコマンドは、管理状態 (AdminState) を「enabled」に変更します。エラーが発生しなければ、操作状態 (OpState) が「up」に変わります。
- このコマンドの結果、他の構成値は変更されません。

## 構文

**enable** object-type [ object-instance ]

```
パラメーター
```
## **object-type**

使用可能に設定されるオブジェクトのタイプ

### **object-instance**

構成オブジェクトがシングルトン・オブジェクトでない場合、使用可能に設定されるオブジェクト・インスタンスの名 前

## 関連コマンド

[disable](#page-604-0) を参照してください。

## 例

v1000 という名前の vlan-interface を使用可能に設定します。

Console> enable vlan-interface v1000 Console>

# <span id="page-610-0"></span>**exit**

目的

編集モードまたは編集サブモードを終了します。

## 構文

**exit**

パラメーター

なし。

## 使用上の注意

構成変更は、編集サブモードの終了時ではなく、編集セッションの終了時に保存されます。このため、検証エラーが予想 より遅く表示されることがあります。

## 関連コマンド

[cancel](#page-601-0) を参照してください。

## 例

ethernet-interface オブジェクトの編集セッションに入り、ip サブモードに入ります。IP アドレスを追加し、その 後 ip サブモードを終了し、編集セッションを終了します。

Console> edit ethernet-interface eth2 Console ethernet-interface:eth2> ip Entering "ip" mode Console ethernet-interface:eth2 ip> append address 192.168.0.200/24 Console ethernet-interface:eth2 ip> exit Console ethernet-interface:eth2> exit Console>

# <span id="page-611-0"></span>**list**

## 目的

指定されたオブジェクト・タイプの構成されたオブジェクトの名前を表示します。

## 構文

**list** object-type

## パラメーター

## **object-type**

リストされるオブジェクトのタイプ

## 使用上の注意

オブジェクト・タイプのリストを取得するには、show [types](#page-615-0) を使用してください。

## 関連コマンド

[create](#page-602-0)、[delete](#page-603-0)、[edit](#page-608-0)、および show [types](#page-615-0) を参照してください。

# 例

ethernet-interfaces のすべてのインスタンスをリストします。

Console> list ethernet-interface eth0 eth1 eth2 eth3 Console>
### **reset**

目的

構成オブジェクト、または構成オブジェクトの一部をデフォルト設定にリストアします。

#### 構文

- シングルトン構成オブジェクトをリセットする: **reset** object-type
- 構成オブジェクトのインスタンスをリセットする: **reset** object-type object-instance
- 編集セッション内の構成オブジェクトのフィールドをリセットする: **reset** property

### パラメーター

#### **object-type**

リセットされるオブジェクトのタイプ

#### **object-instance**

構成オブジェクトがシングルトン・オブジェクトでない場合、リセットされるオブジェクトのインスタンス

#### **property**

リセットされる構成オブジェクト内のフィールド

#### 例

● ethernet-interface eth3 の IP アドレスをリセットします。

```
Console> edit ethernet-interface eth3
Console ethernet-interface:eth3> ip
Entering "ip" mode
Console ethernet-interface:eth3 ip> reset address
Console ethernet-interface: eth3 ip> exit
Console ethernet-interface:eth3> exit
Console>
```
● ethernet-interface eth3 の構成オブジェクト全体をデフォルト値にリセットします。

```
Console> reset ethernet-interface eth3
Console>
```
## <span id="page-613-0"></span>**show**

注**: show** コマンドは、構成オブジェクトとその他の特定データの両方を表示するのに使用されます。このセクション は、構成オブジェクトに対する **show** コマンドの使用について記載しています[。特殊目的コマンド](#page-617-0) セクション内の **show** コマンドも参照してください。

#### 目的

指定された構成オブジェクト、または構成オブジェクトのインスタンスに構成されている値を表示します。

#### 構文

**show** [ object type [ object instance ] ]

パラメーター

#### **object type**

表示されるオブジェクトのタイプ

#### **object instance**

構成オブジェクトがシングルトン・オブジェクトでない場合、表示されるオブジェクト・インスタンスの名前

#### 使用上の注意

- 編集セッション内では、**show** コマンドは編集中のオブジェクト・インスタンスで現在構成されている値を表示し ます。
- オブジェクトの操作状態も表示されます。 必須のプロパティーと、割り当てられたデフォルト値と異なる値が構 成されたプロパティーのみが表示されます。明示的に構成されていないオプションのプロパティーは表示されま せん。
- ここに表示される値は、オブジェクトに要求される構成です。対照的に、[status](#page-616-0) コマンドはオブジェクトの実際 のランタイム値を表示します。

### 例

network-settings (シングルトン) オブジェクト用に構成された値を表示します。

```
Console> show network-settings
network-settings : [Up]
name "network-settings"
AdminState "Enabled"
icmp-options " "
explicit-congestion-notification "false"
destination-based-routing "false"
interface-isolation "relaxed"
tcp-retries "5"
arp-retries "8"
arp-retry-interval "500"
tso-offload "true"
reverse-path-filtering "false"
tcp-window-scaling "true"
```
## **show properties**

## 目的

編集セッション内で、オブジェクトの構成可能プロパティーを表示します。

## 構文

**show properties**

#### パラメーター なし。

## 使用上の注意

ネストされたレベルのプロパティーを表示するには、 **edit** サブモードに入り、コマンドを繰り返します。

## 例

ethernet-interface の構成可能プロパティーを表示します。

```
Console> edit ethernet-interface eth3
Console ethernet-interface:eth3> show properties
Basic properties:
        AdminState
        mac-address
        mode
        mtu
        use-arp
        userdata
Sub-mode (complex) properties:
        ip
Console ethernet-interface:eth3> ip
Entering "ip" mode
Console ethernet-interface:eth3 ip> show properties
Basic properties:
        dad-retransmit-timer
        dad-transmits
        use-dhcp
        use-slaac
Array (list) properties:
        address
        static-route
Sub-mode (complex) properties:
        ipv4-default-gateway
        ipv6-default-gateway
Console ethernet-interface:eth3 ip>
```
# **show types**

目的

アプライアンスでサポートされている構成オブジェクトのタイプを表示します。これは構成されたインスタンスを反映 せず、サポートされるタイプを示すだけです。

## 構文

**show types**

パラメーター

なし。

使用上の注意

なし。

例

アプライアンスの構成オブジェクトを表示します。

Console> show types The following types are defined: aggregate-interface ethernet-interface logging-settings network-settings vlan-interface

## <span id="page-616-0"></span>**status**

注**: status** コマンドは、構成されたオブジェクトの状況と特定の機能状況情報の両方を表示するのに使用されます。こ のセクションは、構成オブジェクトに対する **status** コマンドの使用について記載しています。[特殊目的コマンド](#page-617-0) セク ション内の status コマンドも参照してください。

#### 目的

指定された構成オブジェクト、または構成オブジェクトのインスタンスの状況を表示します。

#### 構文

**status** object-type [ object-instance ]

パラメーター

#### **object-type**

表示されるオブジェクトのタイプ

- シングルトン・オブジェクトでない構成オブジェクトで object-instance が省略されている場合、 指定された object-type のすべてのインスタンスの状況が表示されます。
- status コマンドは、 選択された構成オブジェクトのみでサポートされます。
- ここに表示される値は、オブジェクトのランタイム値です。対照的に、[show](#page-613-0) コマンドはオブジェクトの構成され たプロパティーを表示します。

#### **object-instance**

構成オブジェクトがシングルトン・オブジェクトでない場合、表示されるオブジェクト・インスタンスの名前

### 使用上の注意

### 例

ethernet-interface eth0 の状況を表示します。

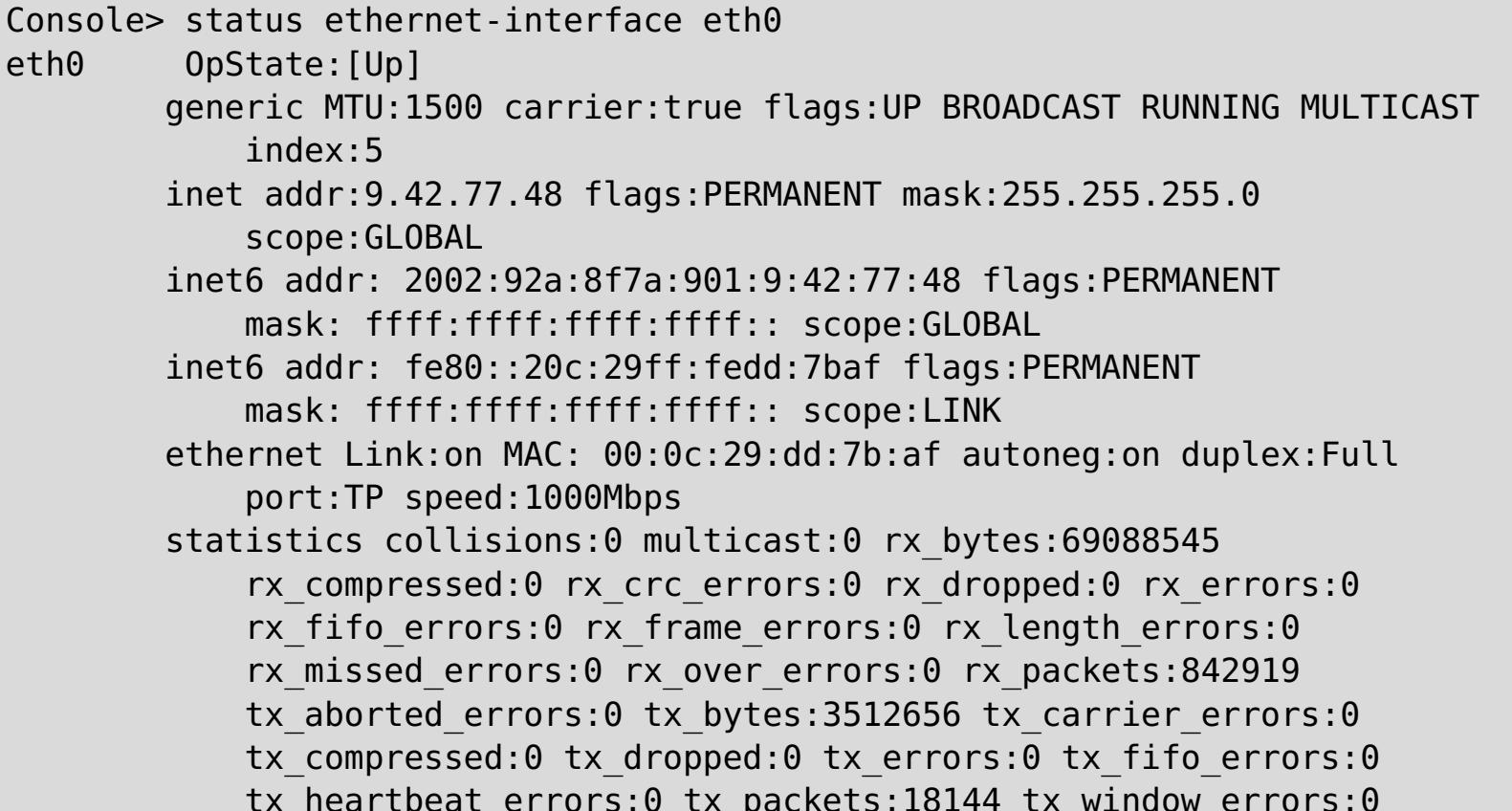

tx\_heartbeat\_errors:0 tx\_packets:18144 tx\_window\_errors:0

# <span id="page-617-0"></span>特殊目的コマンド

このセクションに記載されているコマンドは、アプライアンスで特定のアクションを行うか、特定の情報を表示します。

**[add-jvm-args](#page-620-0) [alias](#page-621-0) [clear-all](#page-622-0) [clear-jvm-args](#page-623-0) [clear-logs](#page-624-0) [clear-tls-config](#page-625-0) [collect-logs](#page-626-0) [component](#page-627-0) firmware update [config](#page-628-0) [datetime](#page-629-0) get [datetime](#page-630-0) set [deleteExport](#page-631-0) [device](#page-632-0) RESET device [battery-replaced](#page-633-0) device [intrusion](#page-634-0) allow device [intrusion](#page-635-0) clear device [intrusion](#page-636-0) disallow device [nvdimm](#page-637-0) clear device [clear-intrusion](#page-638-0) device [restart](#page-639-0) device [shutdown](#page-640-0) [echo](#page-641-0) [export](#page-642-0)**

**file [delete](#page-643-0)**

**file [get](#page-644-0)**

**[file](#page-646-0) list**

**file [put](#page-647-0)**

**firmware [pristine-install](#page-648-0)**

**[firmware](#page-649-0) rollback**

**[firmware](#page-650-0) upgrade**

**force [recycle](#page-651-0)**

**[get-dns-search](#page-652-0)**

**[get-dns-servers](#page-653-0)**

**[get-ntp-servers](#page-654-0)**

**[help](#page-655-0)**

**[import](#page-656-0)**

**[license](#page-657-0) accept**

**[license](#page-658-0) get**

**[license](#page-659-0) reset**

**[listExports](#page-660-0)**

**[locale](#page-661-0) get**

**[locale](#page-662-0) set**

**[locate-led](#page-663-0)**

**log [message](#page-664-0)**

**[netif](#page-665-0)**

**net-test [available](#page-666-0)**

**[net-test](#page-667-0) dns**

**[net-test](#page-668-0) ping**

**[net-test](#page-669-0) tcp**

**net-test [traceroute](#page-670-0)**

**[nodename](#page-671-0) get**

**[nodename](#page-672-0) set**

**[packet-capture](#page-673-0) clear**

**[packet-capture](#page-674-0) list**

**[packet-capture](#page-675-0) start**

**[packet-capture](#page-676-0) stop**

**platform [collect-pd](#page-677-0)**

**[platform](#page-678-0) log-level get**

**[platform](#page-679-0) log-level set**

**[platform](#page-680-0) service disable ssh**

**[platform](#page-681-0) service disable telnet**

**[platform](#page-682-0) service enable ssh**

**[platform](#page-683-0) service enable telnet**

**platform [must-gather](#page-684-0)**

#### **raid [delete](#page-685-0)**

**raid [re-use](#page-686-0)**

**raid [foreign-config](#page-687-0) import**

**raid [foreign-config](#page-688-0) clear**

**request [force-suspend](#page-689-0)**

2.5+ [request](#page-690-0) resume

2.5+ request [suspend](#page-691-0)

**[set-dns-search](#page-692-0)**

**[set-dns-servers](#page-693-0)**

**[set-ntp-servers](#page-694-0)**

**show [commandref](#page-695-0)**

**show [components](#page-696-0)**

**show [locales](#page-697-0)**

**[show](#page-698-0) log**

**show [timezones](#page-699-0)**

**show [version](#page-700-0)**

**sshkey [fingerprint](#page-701-0)**

**[sshkey](#page-702-0) reset**

**[sshkey](#page-703-0) verify**

**[start-progress](#page-704-0)**

**status [battery](#page-705-0)**

**status [cpu-usage](#page-706-0)**

**status [cpu-utilization](#page-707-0)**

**status [dynamic-tunnels](#page-708-0)**

**[status](#page-710-0) fan**

**[status](#page-711-0) flash**

**status [intrusion](#page-712-0)**

**status [memory](#page-713-0)**

**status [nvdimm](#page-714-0)**

**status [power-supply](#page-715-0)**

**[status](#page-716-0) raid all**

**status raid [battery](#page-717-0)**

**status raid [physical](#page-719-0)**

**status [voltage](#page-720-0)**

**status [volume](#page-721-0)**

**status [temperature](#page-722-0)**

**status [uptime](#page-723-0)**

**[timezone](#page-724-0) get**

**[timezone](#page-725-0) set**

**[unalias](#page-726-0)**

**[usage](#page-727-0)**

**[user](#page-728-0) add**

**user [delete](#page-729-0)**

**user [known-hosts](#page-730-0) list**

**user [known-hosts](#page-731-0) delete**

**[user](#page-732-0) list**

**user [password](#page-733-0)**

**user [sshkey](#page-734-0) add**

**user [sshkey](#page-735-0) delete**

親トピック**:** CLI [コマンド解説書](#page-599-0)

# <span id="page-620-0"></span>**add-jvm-args**

目的

事前設定された JVM 構成パラメーターのセットを、始動中にアプライアンスのプロセスのいずれかに追加します。

## 構文

**add-jvm-args process name listOfOneOrMoreJVMArgs**

### パラメーター

このコマンドには、以下の 2 つの必須パラメーターがあります。

#### **process name**

構成される必要があるプロセスの名前。有効な processName 引数は以下のとおりです。

- all xsa.app、カタログ・サーバー、およびすべてのコンテナー・サーバーを含む、すべてのプロセス。
- console xsa.app プロセスのみを含む。
- grids すべてのコンテナー・サーバー・プロセスのみ。
- gridNN ここで NN は単一のコンテナー・サーバーを指定する数値 (つまり 01)。

- -Dcom.ibm.CORBA.Debug
- -Dcom.ibm.CORBA.CommTrace
- -Djavax.net.debug
- -Dcom.ibm.websphere.xs.ProduceJavaCoreOnLockTimeout=true
- -verbose:gc
- - Xverbosegclog
- - Xhealthcenter
- $\bullet$  -Xcheck:jni

#### **listOfOneOrMoreJVMArgs**

プロセスで有効な JVM 引数をリストします。指定可能である有効な JVM 引数は以下のとおりです。

注**:** リストに含めたいパラメーターが複数ある場合は、 !:! で区切ります。(例: add-jvm-args grid01 - Dcom.ibm.websphere.xs.ProduceJavaCoreOnLockTimeout=true!:!)

-Dcom.ibm.CORBA.CommTrace add-jvm-args all -Dcom.ibm.CORBA.CommTrace

### 関連コマンド

device [restart](#page-639-0) を参照してください。

### 例

Console> add-jvm-args grid01 -Dcom.ibm.websphere.xs.ProduceJavaCoreOnLockTimeout=true Updating JVM Args to include new args...

Adding the following JVM Arg: -Dcom.ibm.websphere.xs.ProduceJavaCoreOnLockTimeout=true [Wed Apr 10 2013 17:00:22] Run device restart to enable the new JVM args settings.

# <span id="page-621-0"></span>**alias**

目的

- コマンド行インターフェース (CLI) コマンドの代替名またはショートカットを定義します。
- 構成された別名を表示します。

## 構文

- 定義された別名のリストを表示する: **alias**
- 既存の別名の定義を表示する: **alias** name
- 指定された CLI コマンドの別名を定義する: **alias** name value

#### パラメーター

#### **name**

コマンド行インターフェース (CLI) コマンドの代替名。

#### **value**

指定された名前の代替値。代替値にスペースが含まれる場合は、値を二重引用符で囲みます。

## 関連コマンド

[unalias](#page-726-0) を参照してください。

## 例

特定のアドレスへの接続のテストにショートカットを定義します。それから構成された別名を表示します。

Console> alias test-connectivity "net-test ping 9.42.106.2" Console> alias alias test-connectivity "net-test ping 9.42.106.2" Console>

# <span id="page-622-0"></span>**clear-all**

目的

アプライアンスの構成データをリセットします (すべてのデータ・グリッドおよび新規ユーザーの削除を含む)。 アプラ イアンスで実行中のすべての内部プロセスは、再始動されます。 このコマンドを実行しても、アプライアンス・ハード ウェアは再始動されません。

## 構文

**clear-all**

パラメーター なし。

関連コマンド なし。

## 例

Console> clear-all Force Stopped all XC-10 processes Deleting configuration data and logs Deleting grid data

# <span id="page-623-0"></span>**clear-jvm-args**

目的

始動中にアプライアンスに適用されたプロセスのいずれかに対する JVM 構成パラメーターをクリアします。

### 構文

**clear-jvm-argsprocessName**

パラメーター

#### **process name**

構成される必要があるプロセスの名前。有効な processName 引数は以下のとおりです。

- all xsa.app、カタログ・サーバー、およびすべてのコンテナー・サーバーを含む、すべてのプロセス。
- console xsa.app プロセスのみを含む。
- grids すべてのコンテナー・サーバー・プロセスのみ。
- gridNN ここで NN は単一のコンテナー・サーバーを指定する数値 (つまり 01)。

## 関連コマンド

[add-jvm-args](#page-620-0) を参照してください。

## 例

Console> clear-jvm args all

# <span id="page-624-0"></span>**clear-logs**

目的

......<br>WebSphere® DataPower® XC10 アプライアンスのログ・ファイルをすべて削除します。

## 構文

**clear-logs**

パラメーター なし。

# 関連コマンド

なし。

# 例

Console> clear-logs Cleared All Logs

# <span id="page-625-0"></span>**clear-tls-config**

### 目的

Transport Layer Security (TLS) 構成をリセットします。すべての構成データを失いたくないので clear-all は選択肢に ならない、しかし TLS 構成が破損したかデフォルトの TLS 値をリストアしたいという場合に、このコマンドを実行しま す。ほとんどの場合には、 TLS 変更用のユーザー・インターフェースを使用するか、**clear-all** コマンドを使用して、 アプライアンスの元の構成に戻します。集合内の各アプライアンスで 、**clear-tls-config** コマンドを実行します。 各アプライアンスでコマンドを実行した後、 集合内の各アプライアンスの中のプロセスを再始動します。集合が正常に 通信している場合 、**device restart** コマンドを使用します。集合内のすべてのアプライアンスが ユーザー・インタ ーフェースを通してアクセス可能で、「集合」パネルで開始済みであることが確認できるとき、集合は正しく通信してい ます。しかし、TLS 構成によって集合の通信が妨げられていて 、**device restart** コマンドでアプライアンスがバック アップしない場合 、**force-recycle** コマンドを使用して、データを保存せずにアプライアンスの中のすべてのプロセ スを 強制的に停止して始動することができます。

### 構文

**clear-tls-config**

#### パラメーター なし。

関連コマンド [clear-all](#page-622-0)、device [restart](#page-639-0)、および force recycle。

## 例

Console> clear-tls-config Cleared Transport Layer Security Configuration Run clear-tls-config on the other appliances in the collective and restart each appliance for changes to take effect

# <span id="page-626-0"></span>**collect-logs**

このコマンドは推奨されません。代わりに、platform [must-gather](#page-684-0) を使用してください。

## <span id="page-627-0"></span>**component firmware update**

目的

コンポーネントの現行のファームウェア・バージョンが構成されたバージョンと一致しない場合に、ファームウェア・バ ージョンを更新します。

### 構文

**component firmware update** component type

パラメーター

component type

- コンポーネントのタイプ名。サポートされるコンポーネントのタイプの完全なリストを取得するには、このコマ ンドのヘルプを参照してください。
- show [components](#page-696-0) を使用していて、コンポーネントのファームウェア・バージョンが構成されたバージョンと 一致しない場合、このコマンドを使用してファームウェア・バージョンを更新できます。

### 関連コマンド

show [components](#page-696-0) を参照してください。

#### 例

BMC のコンポーネント・ファームウェアを更新します。

Console> component firmware update bmc CWZBR03003I: Are you sure you want to update component firmware for bmc After update, device will reboot CWZBR03012I: yes/no:yes CWZBR03013I: Component firmware update is starting..... CWZBR03006I: Component firmware update succeeded and reboot device

## <span id="page-628-0"></span>**config**

#### 目的

アプライアンスの構成をインポートまたはエクスポートします。

#### 構文

config <export|import|usage|listExports> [-file] <filename> [-keyStore] <keystore> [-trustStore] <truststore> [-silent] [-noRestart]

#### パラメーター

#### **-file**

**-file** フラグの後に、構成コンテンツを保管したい場所のファイル名が続きます。

#### **-truststore**

**-trustStore** フラグの後に、アプライアンスの構成の一部であるトラストストア・ファイル名が続きます。 構成リ ストに保管されている設定以外の SSL 設定 (**export\_TIMESTAMP.json** 設定など) をインポートする場合は、この値 を指定する必要があります。

#### **-keystore**

このコマンドには、以下のサブコマンドがあります。[usage](#page-727-0)、[export](#page-642-0)、[import](#page-656-0)、[listExports](#page-660-0)、および [deleteExport](#page-631-0) を 参照してください。

**-keyStore** フラグの後に、アプライアンスの構成の一部である鍵ストア・ファイル名が続きます。 構成リストに保管 されている設定以外の SSL 設定 (**export\_TIMESTAMP.json** 設定など) をインポートする場合は、この値を指定する 必要があります。

#### **-noRestart**

特定のアプライアンス設定では、アプライアンスを再始動することが要求されます。このフラグを設定すると、アプラ イアンスはどれも再始動されません。しかし、**-noRestart** パラメーターを設定した場合には、再始動が要求される 設定を保存するために、アプライアンスを手動で再始動する必要があります。

#### **-silent**

これが指定されると、**config** コマンドの状況メッセージが表示されません。これはデフォルトの動作です。

#### 使用上の注意

なし

#### 関連コマンド

#### 例

アプライアンスの構成をインポートまたはエクスポートします。

config export -file foo.json -silent config import -file foo.json -keyStore keyStore.jks -trustStore trustStore.jks config import -file foo.json -noRestart config usage config listExports config deleteExport export\_1942-09-06\_13-50-14.036.json

# <span id="page-629-0"></span>**datetime get**

目的

アプライアンスに構成された時刻を、グリニッジ標準時と地方時の両方で表示します。

## 構文

**datetime get**

### パラメーター なし。

関連コマンド

[datetime](#page-630-0) set、[timezone](#page-725-0) get、 および timezone set を参照してください。

## 例

アプライアンスに構成された時刻を表示します。

Console> datetime get GMT: 2012-03-08T20:20:21Z Local: Mar 8, 2012 3:20:21 PM Console>

## <span id="page-630-0"></span>**datetime set**

### 目的

アプライアンスに現在時刻を構成します。

### 構文

**datetime set** time

#### パラメーター

#### **time**

- 地方時 (時間帯設定により決まる) での現在時刻
- 形式は以下の仕様による YYYY-MM-DD hh:mm:ss または YYYY-MM-DD hh:mm:ssZ です。

#### **YYYY**

年を示します

#### **MM**

月を示します

#### **DD**

日付を示します

#### **hh**

時を示します

#### **mm**

分を示します

#### **ss**

秒を示します

#### **Z**

時刻に付加してグリニッジ標準時 (GMT) を指定します。

## 関連コマンド

[datetime](#page-629-0) get、[timezone](#page-725-0) get、 および timezone set を参照してください。

### 例

構成された時間帯を表示し、アプライアンスの現在時刻を設定し、それから構成された時刻を表示します。

Console> timezone get Timezone is EST Console> datetime set 2012-03-22 10:01:00 Console> datetime get GMT: 2012-03-22T15:01:03Z Local: Mar 22, 2012 10:01:03 PM Console>

# <span id="page-631-0"></span>**deleteExport**

目的

指定されたエクスポート・ファイルを、ローカルに保管されたエクスポートのリストから削除します。

## 構文

config deleteExport

パラメーター

### **-file**

**-file** フラグの後に、構成コンテンツを保管したい場所のファイル名が続きます。

### 使用上の注意

**deleteExport** コマンドを受け渡し、**-file** フラグの付いたファイルを 1 つのみ指定する必要があります。

### 例

エクスポートされたアプライアンスの構成を削除します。

config deleteExport export\_1942-09-06\_13-50-14.036.json

## <span id="page-632-0"></span>**device RESET**

#### 目的

アプライアンスのすべてのデータを消去して、工場出荷状態に戻します。SSH サーバー鍵、ライセンス同意、およびロ グを含めて、すべての構成が削除されます。すべてのユーザー ID とパスワードも削除され、工場で設定されたデフォル トのユーザー ID とパスワードに置換されます。アプライアンスはこのコマンドを実行した後で自動的にリブートしま す。

コマンドの「RESET」部分は、間違って入力してしまう可能性を減らすために、すべて大文字で入力する必要がありま す。 このコマンドは、このデバイスで実行されているファームウェアを変更しないため、**firmware pristineinstall** とは異なります。 したがって、このコマンドを実行するときにファームウェア・イメージは必要ありません。 このコマンドは構成のみを変更します。

#### 構文

**device RESET [ noprompt ]**

#### オプション

#### **noprompt**

確認のプロンプトを表示しません。 このコマンドはすぐに開始されます。 このオプションが存在しない場合、次に表 示される確認プロンプトに対してユーザーが肯定的に応答しない限り、コマンドは開始されません。

#### パラメーター

なし。

#### 使用上の注意

ネットワーク接続 (つまり SSH や Telnet) 経由でコマンド行インターフェース (CLI) に接続している場合、構成がクリ アされるときにネットワーク接続が終了します。 このコマンドのすべてのメッセージを表示したい場合には、シリア ル・コンソールに接続する必要があります。

#### 関連コマンド

firmware [pristine-install](#page-648-0) を参照してください。

#### 例

Console> device RESET

This command will result in the network configuration being reset; this may end your current connection to the appliance.

Undo all existing configuration and reset the appliance to factory-new condition? y/n: y You have chosen to reset the device, proceeding with reset... Reset complete; ready to reboot Console>

# <span id="page-633-0"></span>**device battery-replaced**

目的

内部バッテリーが交換された日付を記録します。バッテリーは、アプライアンスが電源オフで AC 電源に接続していない ときに、ハードウェア構成と RAID ディスク書き込み可能キャッシュにバックアップ電源を提供します。

関連コマンド status [battery](#page-705-0) を参照してください。

バッテリーは特定の期間有効であり、このコマンドはその期間の開始を記録します。このコマンドは工場で実行されてあ り、ユーザーが実行する必要があるのは現場でバッテリーが交換された場合のみです。既存のバッテリーの現行の取り付 け日と有効期限は、**status battery** コマンドで表示できます。

## 構文

**device battery-replaced**

オプション なし。

パラメーター なし。

例

Console> device battery-replaced Ok Console>

# <span id="page-634-0"></span>**device intrusion allow**

## 目的

- ケースを開くことが許可されるデバイスにおいて、それを許可します。
- device [intrusion](#page-635-0) clear を参照してください。

## 構文

**device intrusion allow**

パラメーター なし。

## 例

Console> device intrusion allow Ok Console>

# <span id="page-635-0"></span>**device intrusion clear**

目的

- アプライアンスのケースが物理的に開いている場合に、記録されたデバイスの侵入状態をクリアし、ケースが侵入 されたと見なされなくなるようにします。
- アプライアンスのお客様交換可能部品交換可能部品の一部には、ケースを開くことが必要なものがありま す。部品を交換した後でこのコマンドを実行して、ケースを閉じます。

### 構文

**device intrusion clear**

パラメーター

なし。

### 使用上の注意

- このコマンドは、7198 または 7199 マシン・タイプのみで有効です。
- 9235 マシン・タイプでケースを開くと、アプライアンスが永続的に操作不能になり、アプライアンスを工場に 戻さなければならなくなるので、9235 マシン・タイプのケースを開いてはいけません。これらの物理アプライア ンスには、ケースが開かれたときに検出するセンサーがあります。物理アプライアンスの他のマシン・タイプで は、このコマンドは作用しません。このコマンドは仮想アプライアンスには適用されません。
- status [intrusion](#page-712-0) も参照してください。

### 例

Console> device intrusion clear Ok Console>

# <span id="page-636-0"></span>**device intrusion disallow**

目的

以前に device [intrusion](#page-634-0) allow を呼び出した後で、侵入検出を再び使用可能にします。

## 構文

**device intrusion disallow**

## パラメーター

なし。

## 使用上の注意

- このコマンドは、マシン・タイプ 7198 および 7199 [にのみ作用します。詳細については、](#page-635-0)device intrusion clearを参照してください。
- [このコマンドは、侵入センサーのリセットを行いません。一般に、アプライアンスをリブートする前に](#page-635-0) device intrusion clear を呼び出すことをお勧めします。

例

Console> device intrusion disallow Ok Console>

# <span id="page-637-0"></span>**device nvdimm clear**

## 目的

nvDIMM ボリューム・ラベルをクリアします。

## 構文

**device nvdimm clear**

## パラメーター

なし。

# 使用上の注意

このコマンドは 9006 マシン・タイプでのみ許可されています。

## 関連コマンド

なし。

## 例

Console> device nvdimm clear CWZBR02923I: Volume labels cleared Console>

# <span id="page-638-0"></span>**device clear-intrusion**

このコマンドは推奨されません。代わりに、device [intrusion](#page-635-0) clear を使用してください。

## <span id="page-639-0"></span>**device restart**

目的

アプライアンスをシャットダウンして、リブートします。リブート時に、構成されたすべてのアプリケーションが開始 します。これは、電源を入れ直さずにアプライアンスをリブートする、望ましい方法です。

### 構文

**device restart**

オプション なし。

パラメーター なし。

## 使用上の注意

ネットワーク接続 (つまり SSH や Telnet) 経由でコマンド行インターフェース (CLI) に接続している場合、シャットダ ウン中にネットワーク接続が終了します。 再始動サイクル全体のすべてのメッセージを表示したい場合には、シリア ル・コンソールに接続する必要があります。

### 関連コマンド

device [shutdown](#page-640-0) を参照してください。

### 例

Console> device restart Ok Console> Preparing system for shutdown: s1 hb hn 2 0 s2 rs nt hc ns sy ul r6 machine restart Starting system... dn un nvm 7198 r1 r2 lo wf lu pt tc sr in cd ln mu ku up us t1 t2 md mm mcg mt ml na fi login:

# <span id="page-640-0"></span>**device shutdown**

目的

アプライアンスをシャットダウンして、電源オフ状態のままにします。自動的にリブートしません。このコマンドの実 行後にアプライアンスをリブートしたい場合には、電源ボタンが単一プッシュ・ボタンの場合はボタンを押し、電源ボタ ンが 2 ポジションのロッカー・スイッチの場合はオンに切り替えます。これは、電源ボタンのみを使用するのではなく アプライアンスをシャットダウンする、望ましい方法です。

構文

**device shutdown**

オプション なし。

パラメーター

なし。

## 使用上の注意

ネットワーク接続 (つまり SSH や Telnet) 経由でコマンド行インターフェース (CLI) に接続している場合、シャットダ ウン中にネットワーク接続が終了します。 シャットダウン・サイクル全体のすべてのメッセージを表示したい場合に は、シリアル・コンソールに接続する必要があります。

## 関連コマンド

device [restart](#page-639-0) を参照してください。

例

Console> device shutdown Ok Console> Preparing system for shutdown: s1 hb hn 2 0 s2 rs nt hc ns sy ul r0 machine shutdown

# <span id="page-641-0"></span>**echo**

目的

コマンド行インターフェース (CLI) の出力ストリームに書き込みます。

### 構文

**echo** text

```
パラメーター
```
**text**

コマンド行インターフェース (CLI) のストリームに書き込むテキスト。このコマンドが発行されたコマンド行インター フェース (CLI) のインスタンスにのみ表示されます。

### 使用上の注意

**echo** コマンドは、コマンド行インターフェース (CLI) のスクリプトで役に立ちます。

例

**echo** コマンドを使用して、**datetime get** 表示の出力を前に付加します。

Console> echo Current time is: ; datetime get Current time is: GMT: 2012-03-22T15:32:06Z Local: Mar 22, 2012 3:32:06 PM Console>

## <span id="page-642-0"></span>**export**

目的

アプライアンス構成をローカルに、またはリモート・ファイル・サーバーにアップロードするための一時ロケーション に、エクスポートします。

### 構文

config export

パラメーター

#### **-file**

**-file** フラグの後に、構成コンテンツを保管したい場所のファイル名が続きます。

### 使用上の注意

**-file** フラグを export コマンドに受け渡す必要があります。

## 例

アプライアンス構成をエクスポートします。

config export -file foo.json -silent

# <span id="page-643-0"></span>**file delete**

## 目的

アプライアンスからファイルを削除します。

## 構文

**file delete** filename

## パラメーター

#### **filename**

削除されるファイル

### 関連コマンド

file [get](#page-644-0)、[file](#page-646-0) list、および file [put](#page-647-0) を参照してください。

## 例

**platform collect-pd** コマンドによって以前に作成されたファイルを削除します。

Console> file list collect-pd.txt 103576 bytes created Mar 22, 2012 3:38:32 PM Console> file delete collect-pd.txt Console>

## <span id="page-644-0"></span>**file get**

#### 目的

リモート・ロケーションからアプライアンスにファイルをコピーします。

#### 構文

**file get** url localfile

#### パラメーター

#### **url**

以下の 2 つの形式のうちの 1 つで指定された Uniform Resource Locator。以下の形式では、読みやすくするだけの ために空白文字が付いています。コマンドの URL には空白文字を含めないでください。

● プロトコル HTTP および FTP の場合:

protocol: // [username [:password] @]hostname [:port]/[%2F abspath/][relpath /] filename

ここで、

#### **protocol**

FTP または HTTP。

#### **username**

リモート・ホストのユーザー名。これは URL のオプション・コンポーネントです。

#### **password**

```
リモート・ホストでの username のパスワード。これは URL のオプション・コンポーネントです。
```
**hostname**

リモート・ホスト名または IP アドレス。

#### **port**

リモート・サーバーの 10 進数のポート番号。これは URL のオプション・コンポーネントです。

#### **abspath**

'%2F' または '%2f' の 3 文字の接頭部がついた、リモート・ファイルの絶対パス。これはプロトコル FTP お よび SCP でサポートされ、URL のオプション・コンポーネントです。

#### **relpath**

リモート・ファイルの相対パス。このパスは、リモート・システムのデフォルト・ディレクトリーに対して相 対です。username が指定されている場合、 デフォルト・ディレクトリーは一般にそのユーザーのホーム・ ディレクトリーです。このパスは、URL のオプション・コンポーネントです。

#### **filename**

リモート・ファイル名。

プロトコル SCP の場合:

protocol: // username@hostname: [%2F abspath/][relpath /] filename

ここで、

**protocol**

SCP.

**username**

リモート・ホストのユーザー名。これは URL のオプション・コンポーネントです。

**hostname**

リモート・ホスト名または IP アドレス。IPv6 アドレスに解決するホスト名がサポートされます。 しか し、hostname がファイル・パスとコロンで区切られるため、 コロンを含むリテラル IPv6 アドレスはサポ ートされません。

**abspath**

'%2F' または '%2f' の 3 文字の接頭部がついた、リモート・ファイルの絶対パス。これはプロトコル FTP お よび SCP でサポートされ、URL のオプション・コンポーネントです。

#### **relpath**

リモート・ファイルの相対パス。このパスは、リモート・システムのデフォルト・ディレクトリーに対して相

対です。username が指定されている場合、 デフォルト・ディレクトリーは一般にそのユーザーのホーム・ ディレクトリーです。このパスは、URL のオプション・コンポーネントです。

#### **filename**

リモート・ファイル名。

#### **localfile**

ファイルのローカル・コピーに割り当てられる名前。絶対パス・エレメント (頭にスラッシュが付いている) またはサ ブディレクトリー (スラッシュ) は許可されません。相対の、階層なしの名前でなければなりません。

関連コマンド

file [delete](#page-643-0)、[file](#page-646-0) list、および file [put](#page-647-0) を参照してください。

例

リモート・ロケーションからファームウェア・ファイルを取得して、アプライアンスで newfirmware という名前を付 けます。

Console> file get scp://user1@server1.raleigh.ibm.com:~/dev\_bedrock.scrypt2 newfirmware.scrypt2 user1@server1.raleigh.ibm.com's password: dev\_bedrock.scrypt2 100% 136MB 34.0MB/s 00:04 Wrote 142553856 bytes to local storage Console>

# <span id="page-646-0"></span>**file list**

目的

アプライアンス上のファイルをリストします。

## 構文

**file list**

## パラメーター なし。

関連コマンド

file [delete](#page-643-0)、file [get](#page-644-0)、および file [put](#page-647-0) を参照してください。

## 例

現在アプライアンス上にあるファイルを表示します。

Console> file list collect-pd.txt 103794 bytes created Mar 22, 2012 5:30:56 PM newfirmware 142553856 bytes created Mar 22, 2012 4:41:17 PM Console>

# <span id="page-647-0"></span>**file put**

### 目的

アプライアンスからリモート・ロケーションにファイルをコピーします。

### 構文

**file put** localfile url

### パラメーター

#### **localfile**

転送されるローカル・ファイルの名前。このファイルは存在している必要があります。

#### **url**

file [get](#page-644-0) に記載された、Uniform Resource Locator。ただし、**file put** コマンドでは HTTP プロトコルはサポート されません。

### 関連コマンド

file [delete](#page-643-0)、file [get](#page-644-0)、および [file](#page-646-0) list を参照してください。

### 例

ローカル・ファイル collect-pd.txt を diag.txt としてリモート・システムにコピーします。

Console> file put collect-pd.txt scp://user1@system1.rtp.raleigh.ibm.com:~/diag.txt user1@system1.rtp.raleigh.ibm.com's password: collect-pd.txt 100% 101KB 101.4KB/s 00:00 Console>
## <span id="page-648-0"></span>**firmware pristine-install**

#### 目的

ファームウェアをインストールし、アプライアンスを工場出荷時に近い状態にリストアします。

#### 構文

**firmware pristine-install** image

パラメーター

#### **image**

インストールするファームウェア・イメージ (scrypt2 ファイルの形式)

#### 使用上の注意

- **pristine-install** コマンドは、一般的なファームウェアのアップグレードにコピーされる構成やデータ・ファ イルをコピーせずに、新規ファームウェア・イメージをインストールします。
- **pristine-install** コマンドは、アプライアンスに古いバージョンのファームウェアをインストールするのに使 用できます。
- **pristine-install** コマンドは、影響がより少ない方法ではうまくいかなかった場合に、エラー状況のリカバリ ーに使用してみることもできます。
- この操作の一部としてアプライアンスがリブートされるので、ネットワーク接続は中断されます。したがって、通 常シリアル・コンソールからこのコマンドを実行することが推奨されます。

#### 関連コマンド

[firmware](#page-650-0) upgrade、[firmware](#page-649-0) rollback、 および [device](#page-632-0) RESET を参照してください。

### 例

ファームウェアを古いファームウェア・レベルに戻します。

Console> firmware pristine-install oldfirmware.scrypt2 Upgrading firmware... Verifying image signature Executing dynamic loader Executing dynamic loader Validating image Extracting firmware from image Extracting firmware manifest Executing pre-installation Deleting previous installation Linking common files. Extracting files Verifying installation Copying configuration from existing installation Switching to new installation Upgrade or rollback succeeded. Rebooting

## <span id="page-649-0"></span>**firmware rollback**

目的

ファームウェア・レベルを、アプライアンスにインストールされたファームウェアの以前のレベルに戻します。

#### 構文

**firmware rollback**

#### パラメーター

なし。

### 使用上の注意

- アプライアンスは最大で 2 レベル (アクティブおよび代替) のファームウェアを保持できます。**firmware rollback** コマンドを呼び出す都度、2 つのイメージが交互に切り替わります。
- このコマンドは構成をロールバックします。 ロールバック後、構成は最後のアップグレード前の状態になりま す。
- このコマンドはコンポーネント・ファームウェアをロールバックします。各コンポーネントが保持できるコンポ ーネント・ファームウェアは 1 コピーのみであるため、ロールバックされたバージョンのコンポーネント・ファ ームウェアがコンポーネントに再インストールされます。
- この操作の一部としてアプライアンスがリブートされるので、ネットワーク接続は中断されます。したがって、通 常シリアル・コンソールからこのコマンドを実行することが推奨されます。

### 関連コマンド

[firmware](#page-650-0) upgrade、firmware [pristine-install](#page-648-0)、 および [device](#page-632-0) RESET を参照してください。

### 例

アプライアンスを、インストールされている以前のバージョンのファームウェアに戻します。

Console> firmware rollback Rolling back firmware... Upgrade or rollback succeeded. Rebooting...

## <span id="page-650-0"></span>**firmware upgrade**

#### 目的

アプライアンスに新規レベルのファームウェアをインストールします。

#### 構文

**firmware upgrade** image

パラメーター

#### **image**

インストールするファームウェア・イメージ (scrypt2 ファイルの形式)

#### 使用上の注意

この操作の一部としてアプライアンスがリブートされるので、ネットワーク接続は中断されます。したがって、通常シリ アル・コンソールからこのコマンドを実行することが推奨されます。

#### 関連コマンド

firmware [pristine-install](#page-648-0)、[firmware](file:////dcs/markdown/workspace/Transform/htmlout/0/nl/ja/com.ibm.websphere.datapower.xc.cli.doc/fun_fwroba.html#funfwroba) rollback、 および [device](#page-632-0) RESET を参照してください。

#### 例

アプライアンスに新規レベルのファームウェアをインストールします。

Console> firmware upgrade myfirmware.scrypt2 Upgrading firmware... Verifying image signature Executing dynamic loader Validating image Extracting firmware from image Extracting firmware manifest Executing pre-installation Deleting previous installation Linking common files Extracting files Verifying installation Copying configuration from existing installation Switching to new installation Upgrade or rollback succeeded. Rebooting

# **force recycle**

目的

データを何も保存せずに、WebSphere DataPower XC10 アプライアンスのプロセスを再始動します。データ損失が発 生する可能性があるため、 データ損失があっても問題ない場合、または device restart コマンドを試してもアプライア ンスが使用可能にならなかった場合に限り、このコマンドを実行してください。

関連コマンド device [restart](#page-639-0)

### 構文

**force recycle**

パラメーター

なし。

### 例

Console> force-recycle Force Stopped all XC-10 processes Forced recycle of appliance

# <span id="page-652-0"></span>**get-dns-search**

目的

構成されたドメイン・ネーム・サーバーの検索ドメインを表示します。

### 構文

**get-dns-search**

#### パラメーター なし。

関連コマンド

[set-dns-search](#page-692-0)、[get-dns-servers](#page-653-0)、および [set-dns-servers](#page-693-0) を参照してください。

### 例

ドメイン・ネーム・サーバーの検索ドメインを構成してから表示します。

Console> set-dns-search short.example.com example.com Ok Console> get-dns-search DNS search domains: short.example.com example.com Console>

## <span id="page-653-0"></span>**get-dns-servers**

目的

構成されたドメイン・ネーム・サーバーの IP アドレスを表示します。

### 構文

**get-dns-servers**

#### パラメーター なし。

関連コマンド

[set-dns-servers](#page-693-0)、[get-dns-search](#page-652-0)、および [set-dns-search](#page-692-0) を参照してください。

### 例

ドメイン・ネーム・サーバーを構成してから表示します。

Console> set-dns-servers 9.42.106.2 2002:92a:8f7a:106:9:42:106:42 Ok Console> get-dns-servers Domain (DNS) servers: 9.42.106.2 2002:92a:8f7a:106:9:42:106:42 Console>

## **get-ntp-servers**

目的 構成された Network Time Protocol サーバーを表示します。

### 構文

**get-ntp-servers**

パラメーター なし。

関連コマンド [set-ntp-servers](#page-694-0) を参照してください。

### 例

NTP サーバーを構成してから表示します。

Console> set-ntp-servers example.server.com 127.0.0.1 Ok Console> get-ntp-servers NTP servers: example.server.com 127.0.0.1 Console>

# **help**

目的 コマンドのヘルプ情報を表示します。

### 構文

- サポートされるコマンドのリストを表示する: **help command**
- 特定のコマンドのヘルプを表示する: **help** command

パラメーター

#### **command**

コマンド行インターフェース (CLI) コマンド

## 例

**platform** コマンドのサブコマンドを表示します。

Console> help platform The following platform commands are available: platform collect-pd [PDFfilename | console] platform log-level ... platform must-gather filename [PDFfilename]

## **import**

#### 目的

アプライアンス構成をインポートします。

#### 構文

config import

#### パラメーター

#### **-file**

**-file** フラグの後に、構成コンテンツを保管したい場所のファイル名が続きます。

#### **-truststore**

**-trustStore** フラグの後に、アプライアンスの構成の一部であるトラストストア・ファイル名が続きます。 構成リ ストに保管されている設定以外の SSL 設定 (**export\_TIMESTAMP.json** 設定など) をインポートする場合は、この値 を指定する必要があります。

#### **-keystore**

**-keyStore** フラグの後に、アプライアンスの構成の一部である鍵ストア・ファイル名が続きます。 構成リストに保管 されている設定以外の SSL 設定 (**export\_TIMESTAMP.json** 設定など) をインポートする場合は、この値を指定する 必要があります。

#### **-noRestart**

特定のアプライアンス設定では、アプライアンスを再始動することが要求されます。このフラグを設定すると、アプラ イアンスはどれも再始動されません。しかし、**-noRestart** パラメーターを設定した場合には、再始動が要求される 設定を保存するために、アプライアンスを手動で再始動する必要があります。

#### **-silent**

これが指定されると、**config** コマンドの状況メッセージが表示されません。これはデフォルトの動作です。

### 使用上の注意

**-file** フラグの付いた **import** コマンドを受け渡す必要があります。

#### 例

アプライアンス構成をインポートします。

config import -file foo.json -silent

## **license accept**

目的

ライセンスを表示し、コマンド行インターフェース (CLI) ユーザーがライセンスに同意するか拒否するよう要求します。

### 構文

**license accept**

### パラメーター なし。

例

ライセンス同意プロセスを実行します。

Console> license accept Bedrock Project, WebSphere Technical Institute Copyright 2009-2010, IBM Corporation

This is your sample license.

Accept; Reject: accept Console>

## **license get**

#### 目的

アプライアンスに新規または変更されたライセンスを転送します。

### 構文

URL は以下のプロトコルのうちの 1 つで指定する必要があります: HTTP、FTP、または SCP。URL 構文の説明について は、URL [構文を](file:////dcs/markdown/workspace/Transform/htmlout/0/nl/ja/com.ibm.websphere.datapower.xc.cli.doc/fun_fileget.html#funfileget__urlsyn)参照してください。

**license get** url

パラメーター

**url**

取得するライセンスのリモート・ロケーション

#### 使用上の注意

### 例

新規ライセンス lic-test をライセンス・リポジトリーに取得します。

Console> license get scp://user1@server1.raleigh.ibm.com:~/temp/lic user1@server1.raleigh.ibm.com's password: lic 100% 14 0.0KB/s 00:00 Wrote 14 bytes to local storage Console>

## **license reset**

### 目的

ライセンス同意状況をリセットします。

### 構文

**license reset**

#### パラメーター なし。

### 使用上の注意

<u>- - - - - - - - -</u><br>コマンド行インターフェースを次に呼び出すには、ユーザーがライセンスに同意する必要があります。

### 例

ライセンス同意状況をリセットします。

Console> license reset Ok

# **listExports**

目的

ローカルに保管された、エクスポートされた構成のリストを表示します。

## 構文

config listExports

### パラメーター

なし

## 使用上の注意

なし

## 例

エクスポートされたアプライアンスの構成をリストします。

config listExports

# **locale get**

目的

コマンド行インターフェース (CLI) でメッセージの表示の制御に使用されるロケール設定を取得します。

### 構文

**locale get**

### パラメーター なし。

### 例

ロケール設定を取得します。

Console> locale get Locale is en\_US Console>

## **locale set**

### 目的

コマンド行インターフェース (CLI) でメッセージの表示に使用されるロケールを設定します。

### 構文

**locale set** language [ country ]

#### パラメーター

#### **language**

言語の省略形

#### **country**

国の省略形

### 使用上の注意

ロケール設定は、コマンドが発行された CLI ですぐに有効になります。既にアクティブな可能性のある別の CLI インス タンスでは、新規ロケール設定を有効にするために、ユーザーは CLI を終了して再入力する必要があります。

### 例

ロケールを米国の表記規則を使用して英語に設定します。

Console> locale set en US Console>

## **locate-led**

目的

場所の特定 LED をオンまたはオフにします。場所の特定 LED は物理アプライアンスの前部にあるライトです。灯台の形 のアイコンで表示され、LED の色は青です。場所の特定 LED の目的は、データ・センターの特定のアプライアンスを視 覚的にお客様に見つけやすくすることです。場所の特定 LED はデフォルトでオフであり、このコマンドを使用して明示 的にオンにする必要があります。 LED の状態は持続しないので、アプライアンスがリブートした後で、場所の特定 LED はオフになります。場所の特定 LED は、手動で視覚的に位置を示す以外の機能はありません。これは物理アプライアン スにのみ適用されます。 仮想アプライアンスには場所の特定 LED はありません。

構文

**locate-led** { on | off}

オプション

なし。

パラメーター

**on**

場所の特定 LED をオンにします。

**off**

場所の特定 LED をオフにします。

使用上の注意

場所の特定 LED の状態を照会することはできません。場所の特定 LED の状態を、現在なっている状態に設定することは エラーとは見なされません。

例

Console> locate-led on Ok Console>

## **log message**

### 目的

- テキスト・ストリングを診断ログ・ファイルに書き込みます。
- 例えば、このコマンドを使用して、特定のアクティビティーの開始または終了を示します。ログ・ファイルの手動 による検査や自動化された後処理で、このテキストを見つけることができ、さらに分析するための開始点として使 用できます。
- **このメッセージは、INFO (通知) レベルで記録されます。**

```
構文
```
**log message** text

パラメーター

#### **text**

ログに書き込むメッセージ・テキスト

### 例

Console> log message About to run the acceptance tests Console>

## **netif**

**netif** コマンドは推奨されず、デフォルトでは存在しなくなりました。

代わりに、ethernet-interface 構成オブジェクトの [共通コマンド](#page-600-0)に記載されているコマンドを使用してください。

## <span id="page-666-0"></span>**net-test available**

目的

ネットワーク・インターフェースにアクティブなキャリアがあるかどうかをテストします。

### 構文

**net-test available**

#### パラメーター なし。

## 関連コマンド

他の診断コマンドについては、 [net-test](#page-667-0) dns、[net-test](#page-668-0) ping、および [net-test](#page-669-0) tcp を参照してください。

### 例

アクティブなネットワーク・インターフェースの使用可能性をテストします。

Console> net-test available Network available Console>

## <span id="page-667-0"></span>**net-test dns**

### 目的

指定されたホスト名でドメイン・ネーム・サーバー検索を行います。

### 構文

**net-test dns** hostname

### パラメーター

#### **hostname**

ドメイン・ネーム・サーバー検索で使用するホスト名

### 関連コマンド

net-test [available](#page-666-0)、[net-test](#page-669-0) ping、および net-test tcp を参照してください。

### 例

system1.rtp.ibm.com で DNS 検索を行います。

Console> net-test dns system1.rtp.raleigh.ibm.com 9.42.77.42 Console>

## <span id="page-668-0"></span>**net-test ping**

#### 目的

指定されたホスト名または IP アドレスへの接続をテストします。

#### 構文

**net-test ping** host

### パラメーター

#### **host**

リモート・システムのホスト名または IP アドレス

### 関連コマンド

他の診断コマンドについては、 net-test [available](#page-666-0)、[net-test](#page-667-0) dns、および [net-test](#page-669-0) tcp を参照してください。

### 例

指定されたホスト名への接続をテストします。リモート・システムに到達できます。

Console> net-test ping system1.rtp.raleigh.ibm.com Ok Console>

指定されたアドレスへの接続をテストします。リモート・システムに到達できません。

Console> net-test ping 4.4.4.4 ping failed Console>

## <span id="page-669-0"></span>**net-test tcp**

目的

指定されたホスト名または IP アドレスにあるポートへの TCP 接続を開くことができるかをテストします。

正常に開かれた場合、TCP 接続経由でデータは送信されず、閉じられます。

### 構文

**net-test tcp** host port

### パラメーター

#### **host**

リモート・システムのホスト名または IP アドレス

#### **port**

リモート・システムの TCP ポート。

#### 関連コマンド

他の診断コマンドについては、 net-test [available](#page-666-0)、[net-test](#page-667-0) dns、および [net-test](#page-668-0) ping を参照してください。

### 例

ホスト system1.rtp.raleigh.ibm.com のポート 80 に到達できるかをテストします。

Console> net-test tcp system1.rtp.raleigh.ibm.com 80 Ok

## **net-test traceroute**

#### 目的

指定されたホスト名または IP アドレスへのパスをレポートします。

正常に開かれた場合、TCP 接続経由でデータは送信されず、閉じられます。

#### 構文

**net-test traceroute** host

#### パラメーター

他の診断コマンドについては、net-test [available](#page-666-0)、[net-test](#page-669-0) dns、net-test ping、および net-test tcp を参照してく ださい。

#### **host**

リモート・システムのホスト名または IP アドレス

#### 関連コマンド

#### 例

指定されたホストへのルートを判別します。

Console> net-test traceroute localhost localhost (127.0.0.1) 0.097 ms Ok Console>

Console> net-test traceroute 127.0.0.1 localhost (127.0.0.1) 0.099 ms Ok Console>

指定されたアドレスへの接続をテストします。リモート・システムに到達できません。

Console> net-test traceroute host.that.does.not.exist bad address 'host.that.does.not.exist' traceroute failed Console> Console> net-test traceroute 9.65.47.137 sendto: Network is unreachable traceroute failed

# <span id="page-671-0"></span>**nodename get**

目的 アプライアンスの構成名を取得します。

### 構文

**nodename get**

パラメーター なし。

関連コマンド [nodename](#page-672-0) set を参照してください。

### 例

アプライアンス名を設定してから取得します。

Console> nodename set appliance1 Console> nodename get nodename is appliance1 Console>

## <span id="page-672-0"></span>**nodename set**

目的

アプライアンスの構成名を設定します。

### 構文

**nodename set** name

パラメーター

#### **name**

アプライアンスの名前

関連コマンド [nodename](#page-671-0) get を参照してください。

### 例

アプライアンス名を設定してから取得します。

Console> nodename set appliance1 Console> nodename get nodename is appliance1 Console>

## <span id="page-673-0"></span>**packet-capture clear**

#### 目的

指定されたネットワーク・インターフェースのパケット・トレース・キャプチャー・ファイルを削除します。

#### 構文

**packet-capture clear** interface

パラメーター

#### **interface**

● インターフェースでパケット・トレースが実行された後、同じインターフェースで別のパケット・キャプチャーを 開始するためには、その前に、ファイルをクリアする必要があります。

パケット・トレース・ファイルをクリアする必要があるネットワーク・インターフェース

#### 使用上の注意

#### 関連コマンド

[packet-capture](#page-676-0) list、packet-capture start、および packet-capture stop を参照してください。

#### 例

パケット・キャプチャー・アクティビティーを表示し、それからインターフェース eth0 で収集されたファイルをクリ アします。

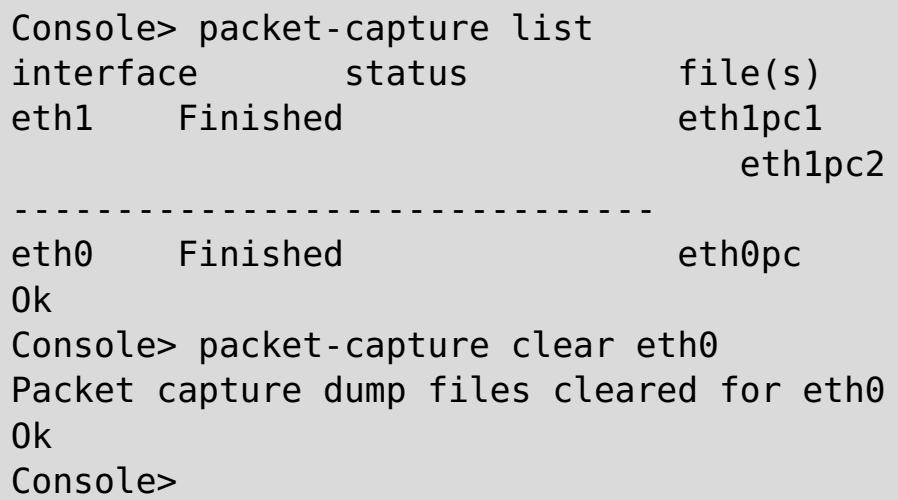

## <span id="page-674-0"></span>**packet-capture list**

目的

アプライアンスのパケット・キャプチャー・アクティビティーを表示します。

### 構文

**packet-capture list**

#### パラメーター なし。

### 関連コマンド

[packet-capture](#page-676-0) clear、packet-capture start、および packet-capture stop を参照してください。

### 例

アプライアンスのパケット・キャプチャー・アクティビティーを表示します。この例では、インターフェース **eth0** の パケット・キャプチャーが完了しています。 インターフェース **mgt0** のトレースは、リング・バッファー・ファイル 3 つにまだアクティブに書き込み中です。

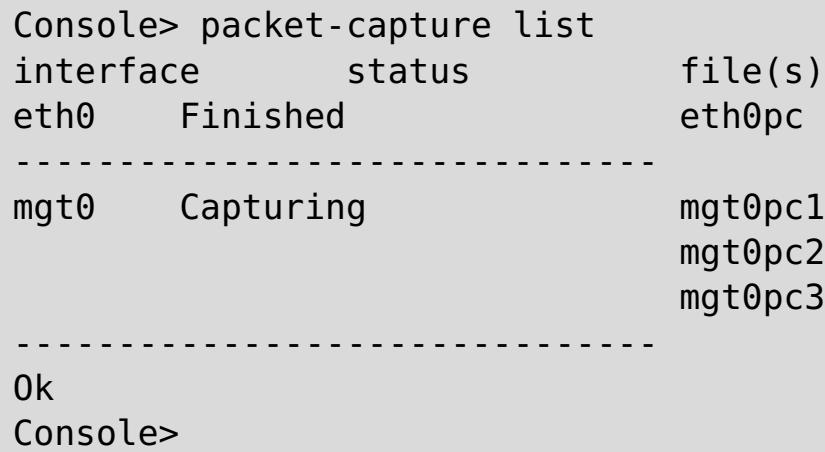

### <span id="page-675-0"></span>**packet-capture start**

#### 目的

パケット・トレース収集をアクティブ化します。

#### 構文

**packet-capture start** interface filename duration filesize [ ring-buffer-number ] ["filter "]

パラメーター

#### **interface**

ネットワーク・インターフェース名 (例えば **eth0**)

#### **filename**

出力トレース・ファイル名。ring-buffer-number も指定されている場合は、 ファイル名に索引番号が追加されま す。

#### **duration**

パケット・キャプチャーの期間 (単位は秒)。値 **0** は、**packet-capture stop** コマンドが発行されるまでパケット・ キャプチャーを続行することを示します。

収集されるパケットを選択するのに使用するフィルター (二重引用符 (\" \") で囲む)。拡張フィルター機能がサポート され、例えばパケット・ソース、宛先、ポート、およびプロトコルのフィルタリングが含まれます。サポートされるフ ィルター構文の完全な詳細については、インターネットで pcap-filter を検索してください。

#### **filesize**

トレース・ファイルのサイズ (単位はメガバイト (MB))。値は 0 から 100 の範囲でなければなりません。

#### **ring-buffer-number**

指定されると、リング・バッファー機能が使用可能に設定され、リング・バッファー・ファイルの数が設定されます。 値は 0 から 10 の範囲でなければなりません。

#### **filter**

- インターフェースでパケット・キャプチャーを開始するためには、以下の条件が必要です。
	- インターフェースはアクティブであることが必要です。
	- インターフェースで他のパケット・キャプチャーはアクティブにはできません。
	- aggregate-interface にトレースが要求される場合、 aggregate-interface 自体でトレースを開始しま す。メンバー・リンクのパケット・キャプチャーは完全なデータを含まない場合があります。
	- 以前のパケット・キャプチャーからのファイルはすべて、**packet-capture clear** コマンドを使用して クリアする必要があります。
- パケット・キャプチャーは、以下のいずれかの条件が発生した場合に停止します。
	- リング・バッファー機能が使用されていない場合、ファイル・サイズの制限に達したとき。
	- パケット・キャプチャー期間が終了したとき。
	- **packet-capture stop** コマンドが発行されたとき。
- 出力トレース・ファイルは、Wireshark など、libpcap フォーマットのデータを読むことができる市販の既製ツ ールで分析できます。

#### 使用上の注意

関連コマンド

[packet-capture](#page-673-0) clear、[packet-capture](#page-674-0) list、 および [packet-capture](#page-676-0) stop を参照してください。

#### 例

インターフェース eth1 でパケット・キャプチャーを開始して 60 秒間行います。トレース・ファイルのサイズは最大 10 MB まで可能です。パケット・キャプチャーを pc11 と pc12 という名前の 2 つのリング・バッファー・ファイルに 書き込みます。

Console> packet-capture start eth1 pc1 60 10 2 "icmp" Packet capture started on eth1 Ok Console>

## <span id="page-676-0"></span>**packet-capture stop**

#### 目的

指定されたネットワーク・インターフェースで進行中のパケット・キャプチャーを停止します。

#### 構文

**packet-capture stop** interface

パラメーター

#### **interface**

パケット・キャプチャーを停止する必要があるネットワーク・インターフェース

#### 使用上の注意

- パケット・キャプチャー・ファイルは、**packet-capture clear** コマンドが発行されるまで存在し続けます。
- パケット・キャプチャー・ファイルを分析用にアプライアンスの外に転送するには、**file put** を使用します。

#### 関連コマンド

[packet-capture](#page-675-0) clear、packet-capture list、および packet-capture start を参照してください。

#### 例

アクティブなパケット・キャプチャーを表示し、その後インターフェース eth1 のパケット・キャプチャー・アクティ ビティーを停止します。

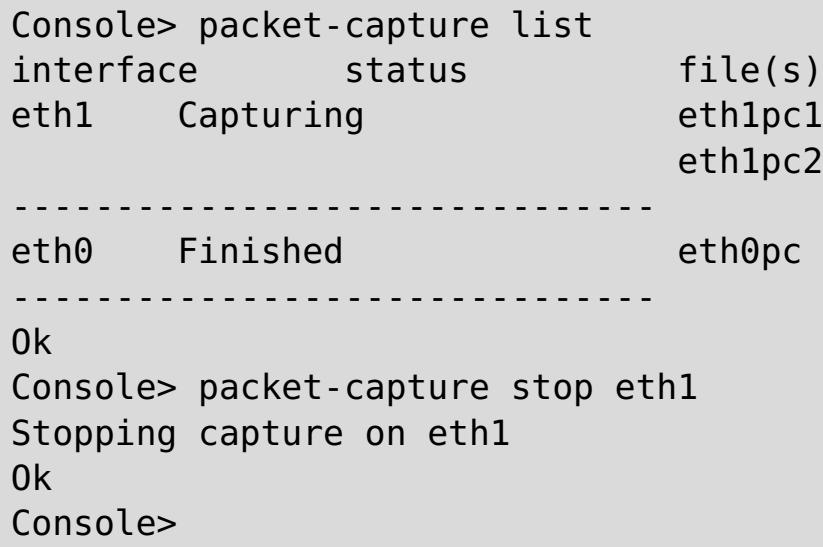

## **platform collect-pd**

目的

問題診断データの標準セットを単一のファイルに収集します。このファイルは、表示または IBM サポートに送信するた めに、アプライアンスから転送できます。この結果できる出力ファイルは、コマンド行インターフェース (CLI) コマンド の事前定義リストの出力です。このコマンドの目的は、サポート担当者が問題診断の一環としてお客様に実行を依頼する 可能性がある多数のコマンド行インターフェース (CLI) コマンドを「記す」ことです。

#### 構文

**platform collect-pd** [ PDfilename ]

パラメーター

#### **PDfilename**

問題診断コマンドの出力が書き込まれるテキスト・ファイルの名前を指定します。指定されない場合、デフォルト値は collect-pd.txt です。出力ファイルが存在する場合、上書きされます。

#### 使用上の注意

- 出力はお客様が読める平文と、IBM サポート向けのみに意図された隠されたテキスト・データの両方を含むこと があります。
- このコマンドの出力は、**platform must-gather** コマンドにより収集されたデータにも自動的に含まれていま す。 そのためユーザーが **platform must-gather** を実行する場合は、別途 **platform collect-pd** を実行す る必要はありません。
- 出力はすべて印刷可能なテキストであるため、出力ファイルの内容は、**show log** コマンドを使用してコマンド行 インターフェース (CLI) セッション内で表示することができます。これはアプライアンスがすべてのネットワー ク接続を失った場合に役立ちます。

#### 関連コマンド

platform [must-gather](#page-684-0)、file [put](#page-647-0)、 および [show](#page-698-0) log を参照してください。

#### 例

診断コマンド・データを収集し、出力をデフォルトの出力ファイルに送信します。

Console> platform collect-pd Console> file list collect-pd.txt 79336 bytes created Feb 6, 2012 9:32:17 PM Console>

# **platform log-level get**

このコマンドは推奨されません。代わりに、**show logging-settings** を使用してください。

# **platform log-level set**

このコマンドは推奨されません。代わりに、**edit logging-settings** を使用してください。

## <span id="page-680-0"></span>**platform service disable ssh**

### 目的

● SSH プラットフォーム・サービスがセキュリティー・ポリシーに影響する場合に、使用不可に設定します。

### 構文

**platform service ssh ... platform service ssh disable**

[platform](#page-681-0) service enable ssh、platform service enable telnet、 platform service disable telnet のいずれかを参 照してください。

パラメーター なし。

### 使用上の注意

なし。

### 関連コマンド

### 例

Console> help platform service CWZBR02449I: platform service ssh ... CWZBR02901I: platform service ssh disable

## <span id="page-681-0"></span>**platform service disable telnet**

### 目的

Telnet プラットフォーム・サービス・セキュリティー・プロトコルを使用不可に設定します。

### 構文

**platform service telnet ... platform service telnet disable**

[platform](#page-680-0) service enable telnet、platform service enable ssh、 platform service disable ssh のいずれかを参照し てください。

### パラメーター なし。

### 使用上の注意

なし。

### 関連コマンド

### 例

Console> help platform service CWZBR02449I: platform service telnet ... CWZBR02901I: platform service telnet disable

## <span id="page-682-0"></span>**platform service enable ssh**

### 目的

SSH プラットフォーム・サービス・セキュリティー・プロトコルを使用可能に設定します。

### 構文

**platform service ssh ... platform service ssh enable**

[platform](#page-681-0) service disable ssh、platform service enable telnet、 platform service disable telnet のいずれかを参 照してください。

### パラメーター なし。

### 使用上の注意

なし。

### 関連コマンド

### 例

Console> help platform service CWZBR02449I: platform service ssh ... CWZBR02901I: platform service ssh enable

## <span id="page-683-0"></span>**platform service enable telnet**

### 目的

Telnet プラットフォーム・サービス・セキュリティー・プロトコルを使用可能に設定します。

### 構文

**platform service telnet ... platform service telnet enable**

[platform](#page-680-0) service disable telnet、platform service enable ssh、 platform service disable ssh のいずれかを参照し てください。

### パラメーター なし。

### 使用上の注意

なし。

### 関連コマンド

### 例

Console> help platform service CWZBR02449I: platform service telnet ... CWZBR02901I: platform service telnet enable
# <span id="page-684-0"></span>**platform must-gather**

#### 目的

IBM サポートに問題を報告するために必要な、集めておくべき診断データを収集します。

### 構文

**platform must-gather** filename [ PDfilename ]

#### パラメーター

#### **filename**

すべての診断データを含む出力ファイル (圧縮 (.tgz) 形式)

#### **pdfilename**

問題診断コマンドの出力が書き込まれるテキスト・ファイルの名前。このファイルは、platform collect-pd コマ ンドにより収集された同じ出力を含みます。指定されない場合、デフォルト値は collect-pd.txt です。出力ファイ ルが存在する場合、ファイルは上書きされます。

### 使用上の注意

● 出力は平文と、IBM サポートのみが読むように意図された隠されたデータの両方を含むことがあります。

関連コマンド platform [collect-pd](#page-677-0) を参照してください。

例

診断データを problem-data.tgz という名前のファイルに収集します。

Console> platform must-gather problem-data.tgz Console> file list problem-data.tgz 3449276 bytes created Mar 27, 2012 11:15:48 AM collect-pd.txt 572878 bytes created Mar 27, 2012 11:15:48 AM Console>

# **raid delete**

目的

RAID カード・コントローラーの構成を削除し、ボリューム情報とパーティション情報もクリーンアップして、物理ディ スクを工場出荷状態に戻します。

#### 構文

**raid delete**

パラメーター

なし。

### 使用上の注意

- ディスク上のデータは失われます。
- RAID カード・コントローラーの構成は消去され、次のブートで自動的に再構成されます。
- パーティションは除去され、パーティション情報はディスクから消去されます。
- すべての物理ディスクの状態はリセットされます。
- RAID カード・コントローラーにより管理されていたボリュームのみが削除されます。
- 管理対象でないボリュームは削除されません。

#### 例

RAID コントローラーの構成を削除します。

```
Console> raid delete
Delete volume
Delete volume successfully
Console> status volume
No volume
Console> status raid physical
Raid physical disk status:
Position: HDD1
    Controller ID: 1
    Device ID: 8
    Array ID: 0
    Logical drive ID: 0
    Logical drive name: raid0
    State: unconfigured good drive
...
```
# **raid re-use**

#### 目的

以前別の RAID カード・コントローラーで使用された物理ディスクを、アプライアンスで使用できるようにします。 以 前に使用されたディスクがアプライアンスに挿入されると、RAID コントローラーにより外部ディスクと認識されること があります。このコマンドは、ディスクを RAID コントローラーが使用できるようにして、ディスクを RAID アレイに 再ビルドするプロセスを自動的に開始します。

#### 構文

**raid re-use**

パラメーター

なし。

#### 使用上の注意

- 物理ディスク上の古いデータは失われます。
- このコマンドは、使用された物理ディスクの外部状態をクリアし、さらに再ビルド・プロセスをトリガーします。 ビルド・プロセスが完了すると、物理ディスクはオンラインに移行します。
- このコマンドは、1つの物理ディスクのみに機能します。複数の外部物理ディスクが同時に挿入された場合、この コマンドはそれらを RAID 構成に入れることができません。

### 例

使用された物理ディスクの外部状態をクリーンアップし、再ビルドを開始します。

Console> raid re-use Bring physical drive back online after hot swap Done Console> status raid physical Raid physical disk status: Position: HDD1 Controller ID: 1 Device ID: 8 Array ID: 1 Logical drive ID: 1 Logical drive name: raid0 State: rebuild Progress percent: 3 ...

# <span id="page-687-0"></span>**raid foreign-config import**

目的

外部構成のインポートは 9005 でサポートされています。外部構成とは、ドライブの交換セットに既に存在する RAID 構 成です。ドライブの外部構成は、クリアするか、またはドライブが取り付けられているアプライアンスにインポートす ることができます。デフォルトでは、9005 マシンで外部構成が見つかると、それはクリアされます。ユーザーは必要に 応じて、CLI コマンドまたは C++/Java API を使用した外部構成のインポートを使用可能に設定することができます。

#### 構文

**raid foreign-config import**

パラメーター

なし。

### 使用上の注意

交換ディスクの外部構成をインポートするには、以下のステップを順番に行います。

- 1. コマンド **raid foreign-config import** を実行して、外部構成のインポートを使用可能に設定します。
- 2. アプライアンスをシャットダウンします。
- 3. ドライブを、外部構成が既に存在するものに交換します。

アプライアンスを電源オンにした後、 status volume を実行して RAID ボリュームがオンラインになっていることを確 認します。そして外部構成が正常にインポートされたかどうか確認します。デフォルトでは、外部構成のインポートは使 用不可に設定されています。使用不可に設定されていると、ディスク上のいかなる外部構成もクリアされます。ディスク 上のデータも、RAID 構成がクリアされたときに失われます。

#### 関連コマンド

raid [foreign-config](#page-688-0) clear を参照してください。

#### 例

RAID コントローラーの外部構成をインポートします。

Console> raid foreign-config import

CWZBR02804I: Import of foreign configuration is enabled. Foreign configurations will be imported at reboot.

# <span id="page-688-0"></span>**raid foreign-config clear**

目的

外部構成のインポートを使用不可に設定します。外部構成はリブート時にクリアされます。外部構成のインポートは 9005 でサポートされています。外部構成とは、ドライブの交換セットに既に存在する RAID 構成です。ドライブの外部 構成は、クリアするか、またはドライブが取り付けられているアプライアンスにインポートすることができます。デフ ォルトでは、9005 マシンで外部構成が見つかると、それはクリアされます。

#### 構文

**raid foreign-config clear**

パラメーター

なし。

関連コマンド

raid [foreign-config](#page-687-0) import を参照してください。

### 例

RAID コントローラーの外部構成のインポートを使用不可に設定します。

Console> raid foreign-config clear CWZBR02805I: Import of foreign configuration is disabled. Foreign configurations will be cleared at reboot.

# <span id="page-689-0"></span>**request force-suspend**

目的

グリッドへのネットワーク接続を維持しながら、グリッド・アクティビティーを突然中断するよう要求します。ネットワ ーク接続 (つまり SSH や Telnet) 経由でコマンド行インターフェース (CLI) に接続している場合、ネットワーク接続は 使用可能なままです。

### 構文

**request force-suspend**

オプション なし。

パラメーター

なし。

# 使用上の注意

なし。

関連コマンド [request](#page-690-0) resume および request [suspend](#page-691-0) を参照してください。

# 例

Console> request force-suspend Force Stopped all XC-10 processes Forced recycle of appliance [Mon Feb 25 2013 09:46:59] request force-suspend completed Console> start-progresss CWZBR02115E: Unknown command "start-progress" Console> start-progress DNS 10.42.229.86 10.42.229.86 DNS 10.1.1.105 10.1.1.105 DNS 9.42.94.15 9.42.94.15 SUSPENDED

# <span id="page-690-0"></span>**request resume**

目的

以前に **request suspend** または **request force suspend** コマンドのいずれかでグリッド・アクティビティーの中 断を要求した場合、このコマンドはグリッド・アクティビティーをリストアします。

### 構文

**request resume**

オプション なし。

パラメーター なし。

## 使用上の注意

このコマンドは、アクティビティーを完全にリストアするのに時間がかかります。ネットワーク接続 (つまり SSH や Telnet) 経由でコマンド行インターフェース (CLI) に接続している場合、ネットワーク接続は使用可能なままです。

#### 関連コマンド

request [suspend](#page-691-0) および request [force-suspend](#page-689-0) を参照してください。

#### 例

Console> request resume [Mon Feb 25 2013 09:48:09] request resume completed Console> start-progress DNS 10.42.229.86 10.42.229.86 DNS 10.1.1.105 10.1.1.105 DNS 9.42.94.15 9.42.94.15 Volume 1 mounted Volume 2 mounted STARTING (4% complete)

# <span id="page-691-0"></span>**request suspend**

#### 目的

グリッドへのネットワーク接続を維持しながら、グリッド・アクティビティーを安全に中断するよう要求します。ネット ワーク接続 (つまり SSH や Telnet) 経由でコマンド行インターフェース (CLI) に接続している場合、ネットワーク接続 は使用可能なままです。

#### 構文

**request suspend**

# オプション

なし。

#### パラメーター なし。

# 使用上の注意

なし。

関連コマンド [request](#page-690-0) resume および request [force-suspend](#page-689-0) を参照してください。

# 例

Console> request suspend Stopped all XC-10 processes Recycle of appliance [Mon Feb 25 2013 09:46:59] request suspend completed Console> start-progresss CWZBR02115E: Unknown command "start-progress" Console> start-progress DNS 10.42.229.86 10.42.229.86 DNS 10.1.1.105 10.1.1.105 DNS 9.42.94.15 9.42.94.15 SUSPENDED

# <span id="page-692-0"></span>**set-dns-search**

### 目的

ドメイン・ネーム・サーバーの検索ドメインを構成します。

## 構文

- ドメインを指定せずに **set-dns-search** コマンドを呼び出すと、リストがクリアされます。
- それぞれのコマンド呼び出しによって、以前に構成されたドメインが置換されます。

**set-dns-search** [domain [... domain ]]

パラメーター

#### **domain**

ドメイン・ネーム・サーバーの検索ドメイン。

## 使用上の注意

### 関連コマンド

[get-dns-search](#page-652-0)、[get-ntp-servers](#page-654-0)、および [set-dns-servers](#page-693-0) を参照してください。

#### 例

ドメイン・ネーム・サーバーの検索ドメインを構成してから表示します。

```
Console> set-dns-search rtp.raleigh.ibm.com raleigh.ibm.com ibm.com
Ok
Console> get-dns-search
DNS search domains:
        rtp.raleigh.ibm.com
        raleigh.ibm.com
        ibm.com
```
Console>

# <span id="page-693-0"></span>**set-dns-servers**

#### 目的

1 つ以上のドメイン・ネーム・サーバーの IP アドレスを構成します。

#### 構文

**set-dns-servers** [server [... server ]]

#### パラメーター

#### **server**

ドメイン・ネーム・サーバーの IP アドレス

### 使用上の注意

- サーバーを指定せずに **set-dns-servers** コマンドを開始すると、リストがクリアされます。
- それぞれのコマンド呼び出しによって、以前に構成されたサーバーが置換されます。

#### 関連コマンド

[get-dns-servers](#page-653-0)、[get-dns-search](#page-652-0)、および [set-dns-search](#page-692-0) を参照してください。

#### 例

ドメイン・ネーム・サーバーを構成してから表示します。

```
Console> set-dns-servers 9.42.106.2 2002:92a:8f7a:106:9:42:106:42
Ok
Console> get-dns-servers
Domain (DNS) servers:
        9.42.106.2
        2002:92a:8f7a:106:9:42:106:42
Console>
```
# **set-ntp-servers**

### 目的

Network Time Protocol サーバーを構成します。

## 構文

**set-ntp-servers** [server [... server ]]

- サーバーを指定せずに **set-ntp-servers** コマンドを開始すると、リストがクリアされます。
- それぞれのコマンド呼び出しによって、以前に構成されたサーバーが置換されます。

#### パラメーター

#### **server**

Network Time Protocol サーバーの IP アドレスまたはホスト名

### 使用上の注意

### 関連コマンド

[get-ntp-servers](#page-654-0) を参照してください。

例 NTP サーバーを構成してから表示します。

Console> set-ntp-servers rtpgsa.ibm.com 9.42.106.44 Ok Console> get-ntp-servers NTP servers: rtpgsa.ibm.com 9.42.106.44 Console>

# **show commandref**

目的

コマンド行インターフェース (CLI) でサポートされるすべてのコマンドの参照リストを表示します。

- このコマンドからの出力は、プログラムにより構文解析されることを意図しています。
- 出力は非常に長い場合があるので、シリアル・コンソールからコマンドを使用することは推奨されません。

## 構文

**show commandref**

### パラメーター

なし。

# 使用上の注意

# 例

コマンドをリストします。

Console> show commandref <reference>

```
<commands>
  <entry>
    <name>alias</name>
   <brief>alias [name [value]]/brief>
   <detailed/>
 </entry>
......
```
# **show components**

目的

アプライアンス上のコンポーネントのファームウェア・バージョンを表示します。

### 構文

**show components**

### パラメーター なし。

# 使用上の注意

なし。

# 例

様々なコンポーネントのファームウェア・バージョンを表示します。

Console> show components BMC Firmware Version: 2.53 ServeRaid Firmware Version: 12.12.0-0039

# **show locales**

目的

**locale set** コマンドで使用可能な、言語、国、および文字セットの値のリストを表示します。 言語と国の有効な組み 合わせが、その組み合わせのデフォルトの文字セットと共に表示されます。さらに、サポートされる文字セットの全体リ ストが表示されます。

#### 構文

**show locales**

#### パラメーター

なし。

#### 使用上の注意

一部の言語には複数の方言があります。 例えば、中国語 (zh) には簡体字 (Hans) と繁体字 (Hant) の方言があります。 中国語 (繁体字) を指定するには、言語 zh\_Hant を使用します。アプライアンスとの通信に使用されるクライアント・ソ フトウェアでサポートされている文字セットを指定するように注意してください。

#### 関連コマンド

なし。

例

locale set コマンドで使用可能なロケール値をリストします。

Console> show locales CWZBR02866I: af CWZBR02866I: af NA UTF-8 CWZBR02866I: af ZA UTF-8 CWZBR02866I: agq CWZBR02866I: agq CM UTF-8 ... CWZBR02866I: zh TW BIG5 CWZBR02866I: zu CWZBR02866I: zu ZA UTF-8 CWZBR02867I: supported charsets: Big5 EUC-JP EUC-KR GB18030 GB2312 IBM00858 IBM850 IBM857 IBM860 IBM861 IBM862 IBM863 IBM864 IBM865 IBM866 IBM868 IBM869 ISO-2022-JP ISO-2022-JP-1 ISO-2022-JP-2 ISO-2022-KR ISO-8859-1 ISO-8859-10 ISO-8859-13 ISO-8859-15 ISO-8859-2 ISO-8859-3 ISO-8859-4 ISO-8859-5 ISO-8859-6 ISO-8859-7 ISO-8859-8 ISO-8859-9 KOI8-R KSC\_5601 Shift\_JIS US-ASCII UTF-16 UTF-16BE UTF-16LE UTF-32 UTF-7 UTF-8 cp1363 cp851 macintosh x-mac-centraleurroman xmac-cyrillic x-mac-greek x-mac-turkish

# **show log**

目的 ログ・ファイルのリスト、またはログ・ファイルの内容を表示します。

#### 構文

- ログ・ファイルのリストを表示する: **show log list**
- ログ・ファイルの内容を表示する: **show log** filename

#### パラメーター

#### **filename**

コンソールにリストされるファイルの名前

#### 使用上の注意

- IBM サポートに問題を報告するには、platform [must-gather](#page-684-0) コマンドを使用してください。
- ネットワーク問題が原因で集めておくべき出力を取得できない場合に、このコマンドを使用してログをシリアル・ コンソールにリストすることができます。しかし、シリアル・ポートは速度が遅く、ログ・ファイルは非常に大 きいことがあるのに注意してください。この方法でリストするのには長時間かかることがあります。

#### 例

表示可能なログ・ファイルをリストし、次にデフォルトのログ・ファイルの内容をリストします。

```
Console> show log list
default-log
default-trace
Console> show log default-log
2012-02-17T19:25:43+00:00 CWZBR00028 [info][firmwaremgr(3929)]: The Firmware Manager has
started.
2012-02-17T19:25:43+00:00 CWZBR00031 [debug][firmwaremgr(3929)]: The Firmware Manager was
created.
...
```
# **show timezones**

# 目的

timezone set コマンドに使用可能な時間帯のリストを表示します。

# 構文

**show timezones**

# パラメーター

なし。

# 例

**timezone set** コマンドに使用可能な時間帯の値をリストします。

Console> show timezones EST5EDT PST8PDT ...

# **show version**

目的

アプライアンスでアクティブなファームウェア・バージョンを表示します。

### 構文

**show version**

パラメーター なし。

### 例

アクティブなファームウェア・バージョンを表示します。

Console> show version Installation date: Mar 9, 2012 8:06:27 PM Platform version: 4.9.4.0 Platform build ID: build12-20120309-1307 Platform build date: 2012-03-09 18:09:44+00:00 Machine type/model: 923572X Serial number: 68A0553 Firmware type: Development Console>

# **sshkey fingerprint**

目的

アプライアンスの SSH サーバーにより使用されるサーバー鍵を表示します。

## 構文

**sshkey fingerprint**

### パラメーター なし。

例

サーバーの SSH 鍵を表示します。

Console> sshkey fingerprint SSH RSA Key fingerprint 10:c6:c6:5c:44:72:d1:e9:84:15:df:65:47:96:1a:c1 SSH DSA Key fingerprint cd:a9:8e:a8:0b:d0:45:ce:ac:9e:67:92:06:cf:63:1b Console>

# **sshkey reset**

目的

アプライアンスの SSH サーバーにより使用されるサーバー鍵を削除して再生成します。

#### 構文

**sshkey reset**

#### パラメーター なし。

## 関連コマンド

なし。

# 例

サーバーの SSH 鍵をリセットします。

Console> sshkey fingerprint CWZBR02154I: SSH RSA Key fingerprint 10:c6:c6:5c:44:72:d1:e9:84:15:df:65:47:96:1a:c1 CWZBR02154I: SSH DSA Key fingerprint cd:a9:8e:a8:0b:d0:45:ce:ac:9e:67:92:06:cf:63:1b Console> sshkey reset CWZBR02196I: Ok Console> sshkey fingerprint CWZBR02154I: SSH RSA Key fingerprint 7c:43:c7:36:2e:4a:ed:2d:a9:af:62:cc:44:f0:a5:7b CWZBR02154I: SSH DSA Key fingerprint c3:fb:08:aa:c8:81:81:57:f1:ff:9b:c3:70:df:4a:bd Console>

# **sshkey verify**

目的

アプライアンスの SSH サーバーにより使用されるサーバー鍵が強いか弱いかを判断します。

# 構文

**sshkey verify**

#### パラメーター なし。

# 関連コマンド

なし。

# 例

サーバーの SSH 鍵の強度を検証し、最適な強度でない場合にはリセットします。

Console> sshkey verify CWZBR02797E: SSH keys are not optimally strong Console> sshkey reset CWZBR02196I: Ok Console> sshkey verify CWZBR02798I: Host SSH keys are strong Console>

# **start-progress**

目的

始動の進行中にこのコマンドを発行できます。このコマンドは、完了した始動プロセスのパーセントを表示します。

Console> start-progress DNS 9.42.139.134 9.42.139.134 DNS 9.42.139.139 9.42.139.139 DNS 9.42.139.152 xsa23e2.rtp.raleigh.ibm.com DNS 9.42.139.142 localhost CWXSA0014I: Volume 1 mounted CWXSA0014I: Volume 2 mounted CWXSA0006I: Catalog server started. CWXSA0018I: Grid configuration service started. CWXSA0017I: Container server 02 started. CWXSA0017I: Container server 07 started. CWXSA0017I: Container server 04 started. CWXSA0017I: Container server 06 started. CWXSA0017I: Container server 08 started. CWXSA0017I: Container server 05 started. CWXSA0017I: Container server 01 started. CWXSA0017I: Container server 03 started. CWXSA0002I: Grid administrative service started. CWXSA0004I: Administrative console started. **STARTED** 

#### 構文

**start-progress**

なし。

パラメーター なし。

関連コマンド なし。

# 例

# **status battery**

目的

予想されるバッテリーの有効期限を表示します。

#### 構文

**status battery**

## パラメーター

なし。

# 使用上の注意

● バッテリーは、アプライアンスが電源オフで AC 電源に接続していない間、ハードウェア構成と RAID ディスク書 き込み可能キャッシュにバックアップ電源を提供します。バッテリーは特定の期間有効です。このコマンドは、そ の期間の開始と終了を表示します。

#### 関連コマンド

status battery も参照してください。

#### 例

予想されるバッテリーの有効期限を表示します。

Console> status battery Battery installed: Feb 17, 2012 7:25:45 PM Battery expires: Feb 16, 2014 7:25:45 PM Console>

# **status cpu-usage**

このコマンドは推奨されません。代わりに、**status cpu-utilization** を使用してください。

# **status cpu-utilization**

目的

過去 10 秒間、1 分間、10 分間、1 時間、および 1 日間のインターバルの CPU 使用率を表示します。

# 構文

**status cpu-utilization**

# パラメーター

なし。

# 使用上の注意

なし。

# 例

CPU 使用率を表示します。

Console> status cpu-utilization CPU utilization over time: 0% over 10 seconds 49% over 1 minute 25% over 10 minutes 14% over 1 hour 6% over 1 day Console>

# **status dynamic-tunnels**

### 目的

現在アクティブな動的 IPsec トンネルの詳細を表示します。

### 構文

**status dynamic-tunnels** [tunnelID]

パラメーター

#### **tunnelID**

表示する特定の動的トンネルのオプションの ID (Ynnn の形式)。トンネル ID が指定されていない場合、既存の動的 IPsec トンネルすべてが表示されます。

### 使用上の注意

この状況プロバイダーにより戻されたフィールドについての詳細は、「ネットワーク・セキュリティー構成 (Network Security Configuration)」を参照してください。

## 例

動的トンネル Y2 の状況を表示します。

```
Console> status dynamic-tunnels y2
Dynamic tunnel name: Y2
        AssociatedFiltCode: n/a
        AssociatedFiltCodeRange: n/a
        AssociatedFiltDestPort: n/a
        AssociatedFiltDestPortRange: n/a
        AssociatedFiltProtocol: ALL(0)
        AssociatedFiltSrcPort: n/a
        AssociatedFiltSrcPortRange: n/a
        AssociatedFiltType: n/a
        AssociatedFiltTypeRange: n/a
        AuthAlgorithm: HMAC-SHA1
        AuthInboundSpi: 4258054942 (0xFDCCC31E)
        AuthOutboundSpi: 796243132 (0x2F75B4BC)
        CurrentTime: 2012/06/01 15:27:14
        DiffieHellmanGroup: 14
        EncryptInboundSpi: 4258054942 (0xFDCCC31E)
        EncryptOutboundSpi: 796243132 (0x2F75B4BC)
        Generation: 1
        HowActivated: OnDemand
        HowToAuth: ESP
        HowToEncap: Transport
        HowToEncrypt: 3DES-CBC
        IKEVersion: 2.0
        InboundBytes: 192
        InboundPackets: 3
        IpFilterRule: tcpcs-ipsec-ifr
```
KeyLength: n/a Lifesize: 0K LifesizeRefresh: 0K LifetimeExpires: 2012/06/01 19:17:54 LifetimeRefresh: 2012/06/01 19:13:05 LocalAddressBase: 9.42.90.6 LocalAddressPrefix: n/a LocalAddressRange: n/a LocalDynVpnRule: n/a LocalEndPoint: 9.42.90.6 OutboundBytes: 192 OutboundPackets: 3 PFS: Yes ParentIKETunnelID: K1 PendingNewActivation: n/a RemoteAddressBase: 9.42.105.155 RemoteAddressPrefix: n/a RemoteAddressRange: n/a RemoteEndPoint: 9.42.105.155 RmtIpSpecExIDPayload: n/a

State: DONE TunnelID: Y2 VpnActionName: tcpcs-idva Console>

# **status fan**

#### 目的

ファンの速度と状況を表示します。

#### 構文

**status fan**

### パラメーター

なし。

# 使用上の注意

- 基本となるハードウェア・プラットフォームによって、表示は異なります。
- 仮想プラットフォームやブレード・ベースのプラットフォームには適用されません。

### 例

ファンの状況を表示します。

Console> status fan Fan Speed Tray 1 Fan 1: 4800 (ok) Fan Speed Tray 1 Fan 2: 5840 (ok) Fan Speed Tray 1 Fan 3: 0.000000 (alert) Fan Speed Tray 1 Fan 4: 6960 (ok) Fan Speed Tray 2 Fan 1: 4720 (ok) Fan Speed Tray 2 Fan 2: 5520 (ok) Fan Speed Tray 2 Fan 3: 4720 (ok) Fan Speed Tray 2 Fan 4: 6080 (ok) Hard Disk Tray Fan 1: 4720 (ok) Hard Disk Tray Fan 2: 6000 (ok) Console>

# **status flash**

目的

フラッシュ・ドライブのサイズと使用可能なスペースを表示します。

## 構文

**status flash**

## パラメーター

なし。

# 使用上の注意

- 基本となるハードウェア・プラットフォームによって、表示は異なります。
- 仮想プラットフォームには適用されません。

# 例

フラッシュ・メモリー使用状況を表示します。

Console> status flash Flash drive status: Total size =  $3908$  MB, free size =  $1894$  MB Console>

# **status intrusion**

# 目的

物理的なアプライアンスのケースの保全性状況を表示します。

## 構文

**status intrusion**

### パラメーター

なし。

# 使用上の注意

- 基本となるハードウェア・プラットフォームによって、表示は異なります。
- 仮想プラットフォームやブレード・ベースのプラットフォームには適用されません。

### 関連コマンド

device [intrusion](#page-635-0) clear を参照してください。

## 例

ケースの保全性状況を表示します。

Console> status intrusion Case has not been opened and is secure Console>

# **status memory**

目的

RAM メモリー使用状況を表示します。

# 構文

**status memory**

パラメーター なし。

# 例

メモリー使用状況を表示します。

Console> status memory Memory size 8193636K, free 7696564K Console>

# **status nvdimm**

# 目的

......<br>nvDIMM の状態を表示します。

# 構文

**status nvdimm**

### パラメーター なし。

# 例

nvDIMM 状況を表示します。

Console> status nvdimm CWZBR02911I: All nvDIMMs are ready to go Console>

# **status power-supply**

## 目的

電源機構ユニットの状況を表示します。

# 構文

**status power-supply**

# パラメーター

なし。

# 使用上の注意

- 基本となるハードウェア・プラットフォームによって、表示は異なります。
- 仮想プラットフォームやブレード・ベースのプラットフォームには適用されません。

### 例

電源機構ユニットの状況を表示します。

Console> status power-supply Power Supply 1 Output Failure: true (alert) Power Supply 2 Output Failure: false (ok) Console>

# <span id="page-716-0"></span>**status raid all**

目的

RAID カード・コントローラーによりコントロールされる物理ディスクと論理ディスクの詳細を表示します。

#### 構文

**status raid all**

#### パラメーター

なし。

#### 使用上の注意

● この論理ディスク情報はまだサポートされないため、物理ディスクの詳細のみが表示されます。

#### 関連コマンド

status [volume](#page-721-0) および status raid [physical](#page-719-0) を参照してください。

#### 例

RAID カード・コントローラーによりコントロールされるすべての物理ディスクと論理ディスクを表示します。

Console> status raid all Raid physical disk status: Position: HDD1 Controller ID: 1 Device ID: 8 Array ID: 1 Logical drive ID: 1 Logical drive name: raid0 State: online Progress percent: 0 Raw size: 286102 Normalized size: 285148 Interface type: SAS Interface speed: 6.0Gb/s SAS address: 5000c500286968d50000000000000000 Vendor ID: SEAGATE Product ID: ST9300603SS Raid Firmware Version: 12.12.0-0065 Revision: 0006 Vendor specific information: 3SE2CE1F Position: HDD0 Controller ID: 1 Device ID: 9 Array ID: 1 Logical drive ID: 1 Logical drive name: raid0 State: online Progress percent: 0

```
Raw size: 286102
   Normalized size: 285148
   Interface type: SAS
   Interface speed: 6.0Gb/s
   SAS address: 5000c500286970090000000000000000
   Vendor ID: SEAGATE
   Product ID: ST9300603SS
   Raid Firmware Version: 12.12.0-0065
   Revision: 0006
   Vendor specific information: 3SE28HV9
Console>
```
# **status raid battery**

# 目的

RAID BBU 情報を表示します。

## 構文

**status raid battery**

# パラメーター

なし。

# 使用上の注意

BBU 情報は、MegaRAID コントローラーのあるアプライアンスでのみ使用可能で、MPT コントローラーのあるもので は使用できません。

# 例

RAID BBU 情報を表示します。

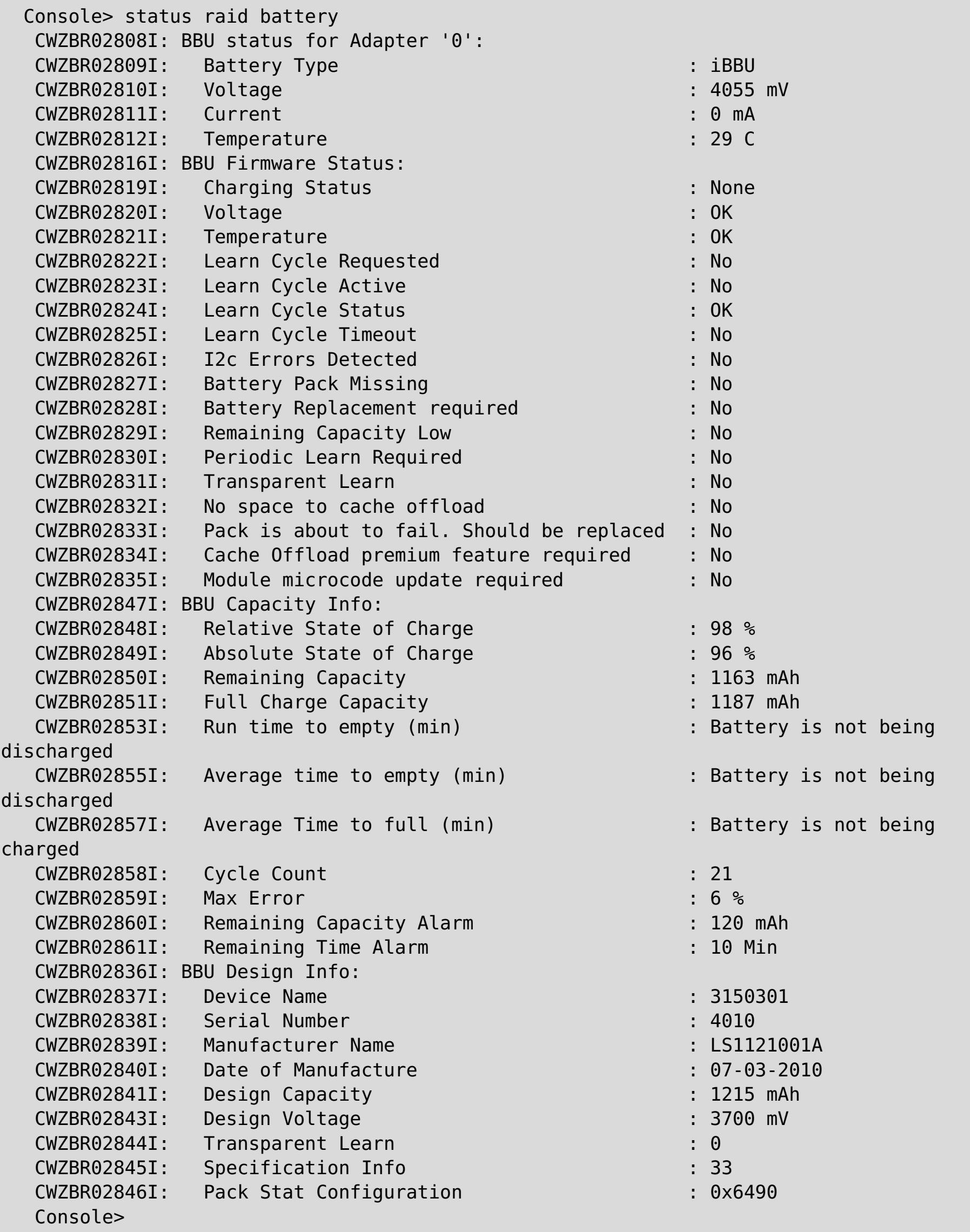

# <span id="page-719-0"></span>**status raid physical**

目的

RAID カード・コントローラーによりコントロールされる物理ディスクの詳細を表示します。

#### 構文

**status raid physical**

#### パラメーター

なし。

#### 使用上の注意

- 表示される詳細情報は、様々な RAID カード・コントローラーによって異なります。
- *ロケーション* または*位置* 情報は、アプライアンス上のディスクの物理ロケーションを示します。 アプライアンス のハード・ディスク・トレイまたはフロント・パネル上で、このロケーション情報とともにテキスト・マッピン グがあります。

#### 関連コマンド

status [volume](#page-721-0) および [status](#page-716-0) raid all を参照してください。

#### 例

RAID カード・コントローラーによりコントロールされるすべての物理ディスクを表示します。

```
Console> status raid physical
Raid physical disk status:
Position: HDD1
    Controller ID: 1
    Device ID: 8
    Array ID: 1
    Logical drive ID: 1
    Logical drive name: raid0
    State: online
    Progress percent: 0
    Raw size: 286102
    Normalized size: 285148
    Interface type: SAS
    Interface speed: 6.0Gb/s
    SAS address: 5000c500286968d50000000000000000
    Vendor ID: SEAGATE
    Product ID: ST9300603SS
    Raid Firmware Version: 12.12.0-0065
    Revision: 0006
    Vendor specific information: 3SE2CE1F
Position: HDD0
    Controller ID: 1
    Device ID: 9
    Array ID: 1
    Logical drive ID: 1
    Logical drive name: raid0
    State: online
    Progress percent: 0
    Raw size: 286102
    Normalized size: 285148
    Interface type: SAS
    Interface speed: 6.0Gb/s
    SAS address: 5000c500286970090000000000000000
    Vendor ID: SEAGATE
    Product ID: ST9300603SS
    Raid Firmware Version: 12.12.0-0065
    Revision: 0006
    Vendor specific information: 3SE28HV9
Console>
```
# **status voltage**

#### 目的

電圧の測定値と状況を表示します。

#### 構文

**status voltage**

## パラメーター

なし。

- 基本となるハードウェア・プラットフォームによって、表示は異なります。
- 仮想プラットフォームには適用されません。

## 使用上の注意

### 例

電圧の測定値を表示します。

Console> status voltage Voltage +12: 11.8 (ok) Voltage +5 Standby: 4.90 (ok) Voltage +5: 4.87 (ok) Voltage +3.3: 3.33 (ok) Voltage +1.8: 1.79 (ok) Voltage +1.5: 1.49 (ok) Voltage CPU1 Core: 1.07 (ok) Voltage CPU2 Core: 1.08 (ok) Voltage Bus Termination: 1.08 (ok) Voltage Battery: 3.14 (ok) Console>

# **status volume**

#### 目的

システムのすべてのボリュームとパーティション情報を表示します。

- このコマンドは、管理対象および管理対象でない両方のタイプのボリュームとパーティションを表示します。
- 管理対象でないパーティションでは、暗号化情報は表示されません。
- 管理対象でないパーティションは、マウント・ポイントが存在しない場合、オフラインとして表示されます。

#### 構文

**status volume**

#### パラメーター

なし。

## 使用上の注意

#### 関連コマンド

status raid [physical](#page-719-0) および [status](#page-716-0) raid all を参照してください。

#### 例

すべてのボリュームの詳細を表示します。

```
Console> status volume
Storage Volume Status:
Volume 'raid0' is [Online] : size = 285148 MB, num partitions = 2
   Partition 1 'raid0-1' is [Online], encryption is [None]
       Total size = 91 MB, free size = 86 MB
   Partition 2 'raid0-2' is [Online], encryption is [None]
       Total size = 184 MB, free size = 179 MB
Console>
```
## **status temperature**

目的

物理ハードウェア・コンポーネントの温度状況を表示します。

#### 構文

**status temperature**

#### パラメーター

なし。

## 使用上の注意

- 基本となるハードウェア・プラットフォームによって、表示は異なります。
- このコマンドは仮想プラットフォームには適用されません。

例

温度状況を表示します。

```
Console> status temperature
Power Supply 1 Over-Temperature: false (ok)
Power Supply 1 High Temperature: false (ok)
Power Supply 2 Over-Temperature: false (ok)
Power Supply 2 High Temperature: false (ok)
Temperature System 1: 30.0 (ok)
Temperature System 2: 25.0 (ok)
Temperature CPU1: 27.0 (ok)
Temperature CPU2: 30.0 (ok)
Temperature Memory 00: 45.0 (ok)
Temperature Memory 10: 41.0 (ok)
Temperature Memory 20: 39.0 (ok)
Temperature Memory 30: 39.0 (ok)
Temperature Ethernet Ambient: 29 (ok)
Temperature Ethernet MAC: 50 (ok)
Console>
```
# **status uptime**

## 目的

アプライアンスがブートされてからの時間の長さを表示します。

## 構文

**status uptime**

## パラメーター なし。

# 例

アプライアンスが稼働している時間の長さを表示します。

Console> status uptime 13 days 17 hours 13 minutes 15 seconds Console>

# <span id="page-724-0"></span>**timezone get**

# 目的

構成された時間帯を表示します。

## 構文

**timezone get**

パラメーター なし。

# 使用上の注意

なし。

## 関連コマンド

[timezone](#page-725-0) set、[datetime](#page-630-0) get、および datetime set を参照してください。

## 例

構成された時間帯を表示します。

Console> timezone get Timezone is EST Console>

# <span id="page-725-0"></span>**timezone set**

## 目的

地方時の時間帯を設定します。

## 構文

**timezone set** zone

パラメーター

#### **zone**

時間帯の値

## 使用上の注意

なし。

# 関連コマンド

[timezone](#page-724-0) get、[datetime](#page-630-0) get、および datetime set を参照してください。

## 例

時間帯を東部標準時 (EST)に設定して、設定を確認します。

Console> timezone set EST Console> timezone get Timezone is EST Console>

# **unalias**

目的

構成されたコマンド行インターフェース (CLI) コマンド別名を削除します。

## 構文

**unalias** name

## パラメーター

#### **name**

削除されるコマンド行インターフェース (CLI) コマンドの代替名

### 関連コマンド

[alias](#page-621-0) を参照してください。

### 例

構成された別名を表示し、それから test-connectivity という別名を削除します。

Console> alias alias test-connectivity "net-test ping 9.42.106.2" Console> unalias test-connectivity Console> alias No aliases defined Console>

# **usage**

目的 **config** コマンドの使用方法の詳細を表示します。

# 構文

config usage

# パラメーター

なし

# 使用上の注意

なし

# 例

**config** コマンドの詳細を表示します。

config usage

## <span id="page-728-0"></span>**user add**

#### 目的

新規ユーザーをアプライアンスに対して定義します。

#### 構文

**user add** username [ defaultpass ]

パラメーター

#### **username**

追加されるユーザー名。ユーザー名は英数字、またはドット(.)、ダッシュ(-)、アンダースコアー(\_) またはプラス(+) の特殊文字で構成する必要があります。

● 初回のコマンド呼び出しでパスワードが提供されない場合、コマンド行インターフェース (CLI) はパスワードとパ スワードの確認を求めるプロンプトを出します。

関連コマンド [user](#page-732-0) list、user [delete](#page-729-0)、user [password](#page-733-0) を参照してください。

#### **defaultpass**

新規ユーザー名に割り当てるデフォルトのパスワード

### 使用上の注意

## 例

ユーザー fred および barney を追加します。

```
Console> user add fred
enter default password:**********
confirm password:**********
Ok
Console> user add barney rubble
Ok
Console> user list
User names:
     admin
     barney
     fred
Console>
```
# <span id="page-729-0"></span>**user delete**

## 目的

アプライアンスからユーザーを削除します。

## 構文

**user delete** username

パラメーター

#### **username**

削除されるユーザー名

## 関連コマンド

[user](#page-732-0) add および user list も参照してください。

## 例

ユーザー fred を削除します。

Console> user list User names: admin fred Console> user delete fred Ok Console> user list User names: admin Console>

# <span id="page-730-0"></span>**user known-hosts list**

目的

現行ユーザーの既知のホストをリストします。ユーザーがコマンド file get|put scp://user@host/dir を発行すると、ホ ストの公開鍵がローカル・ファイルに保存されます。このコマンドを使用して、そのファイルに保存されるホストをリ ストします。

### 構文

**user known-hosts list**

# パラメーター

なし。

関連コマンド

## 例

現在ログインしているユーザーの既知のホストをリストします。

Console> user known-hosts list aaa.example.com,192.168.10.200 bbb.example.com,192.168.11.201 Console>

# **user known-hosts delete**

目的

現行ユーザーの既知のホスト・ファイルから、指定されたホスト用の保管された公開鍵ファイルを削除します。ユーザー がコマンド file get|put scp://user@host/dir を発行すると、ホストの公開鍵がローカル・ファイルに保存され、ホスト の ID を後続の file get|put scp:// コマンドで検証するのに使用されます。ホストが鍵を変更すると、その検証が失敗す ることがあります。このコマンドを使用して既知のホストに保管された公開鍵を削除し、ホストの新しい鍵を知ることが できます。

## 構文

**user known-hosts delete** hostname

### パラメーター

hostname

削除される既知のホスト・エントリーのホスト名または IP アドレス

関連コマンド

user [known-hosts](#page-730-0) list を参照してください。

## 例

既知のホスト aaa.example.com の公開鍵を、現在ログインしているユーザーの既知のホストのリストから削除しま す。

<p>Console&gt; user known-hosts delete aaa.example.com CWZBR02196I: Ok Console></p>

# <span id="page-732-0"></span>**user list**

目的 アプライアンスに定義されたユーザーをリストします。

関連コマンド [user](#page-728-0) add および user [delete](#page-729-0) を参照してください。

## 構文

**user list**

## パラメーター なし。

## 例

現在定義されているユーザーをリストします。

Console> user list User names: admin fred Console>

## <span id="page-733-0"></span>**user password**

#### 目的

現在アクティブなユーザーのパスワードを変更します。

#### 構文

**user password** oldpass newpass

パラメーター

#### **oldpass**

古い (現在アクティブな) パスワード

● 初回のコマンド呼び出しで古いパスワードまたは新規パスワードが提供されない場合、コマンド行インターフェー ス (CLI) は適切なパスワードと新規パスワードの確認を求めるプロンプトを出します。

#### **newpass**

新規パスワード

## 使用上の注意

#### 関連コマンド

[user](#page-728-0) add を参照してください。

## 例

パスワードを 3 回変更します。

```
Console> user password aaaa bbbb
Changing password...
Ok
Console> user password bbbb
new password:****
confirm password:****
Changing password...
Ok
Console> user password
current password:****
new password:*****
confirm password:*****
Changing password...
Ok
Console>
```
# <span id="page-734-0"></span>**user sshkey add**

目的

現行ユーザーによる使用のために、指定された URL から SSH 公開鍵ファイルを取得します。

### 構文

**user sshkey add** url

パラメーター

#### **url**

公開鍵ファイルの URL

### 使用上の注意

- 鍵ファイルが保管されると、対応する秘密鍵のある SSH クライアントは、パスワードを指定せずにそのユーザー として SSH でアクセスすることができます。
- サポートされる公開鍵はアプライアンス・ユーザーごとに 1 つのみです。後続の **user sshkey add** コマンド は、そのアプライアンス・ユーザーの公開鍵ファイルを置換します。

#### 関連コマンド

user [sshkey](#page-735-0) delete を参照してください。

## 例

現在ログインしているユーザーの公開鍵を取得します。

Console> user sshkey add scp://user1@system1.rtp.raleigh.ibm.com:~/mypublickey user1@system1.rtp.raleigh.ibm.com's password: mypublickey 100% 411 0.4KB/s 00:00 Wrote 411 bytes to local storage Adding ssh public key file for user wilma Ok Console>

# <span id="page-735-0"></span>**user sshkey delete**

目的

現行ユーザーの保管された SSH 公開鍵ファイルを削除します。

関連コマンド user [sshkey](#page-734-0) add を参照してください。

## 構文

**user sshkey delete**

### パラメーター なし。

## 例

現在ログインしているユーザーの公開鍵を削除します。

Console> user sshkey delete Deleting ssh public key file for user wilma Ok Console>

<span id="page-736-0"></span>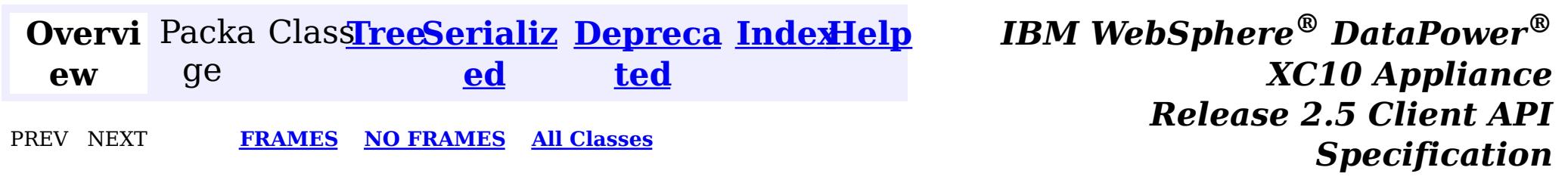

# **IBM WebSphere ® DataPower ® XC10 Appliance Release 2.5 Client API Specification**

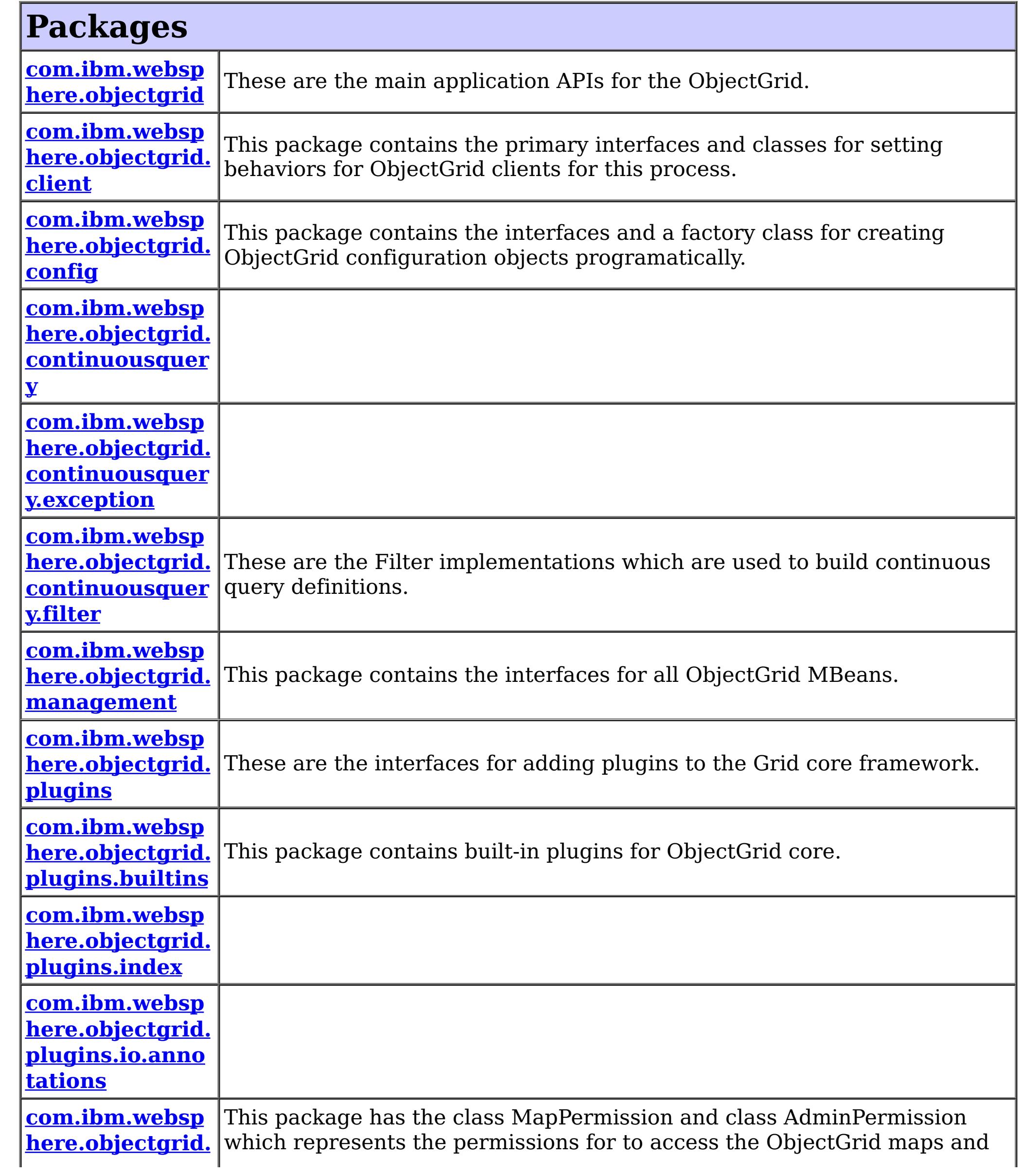

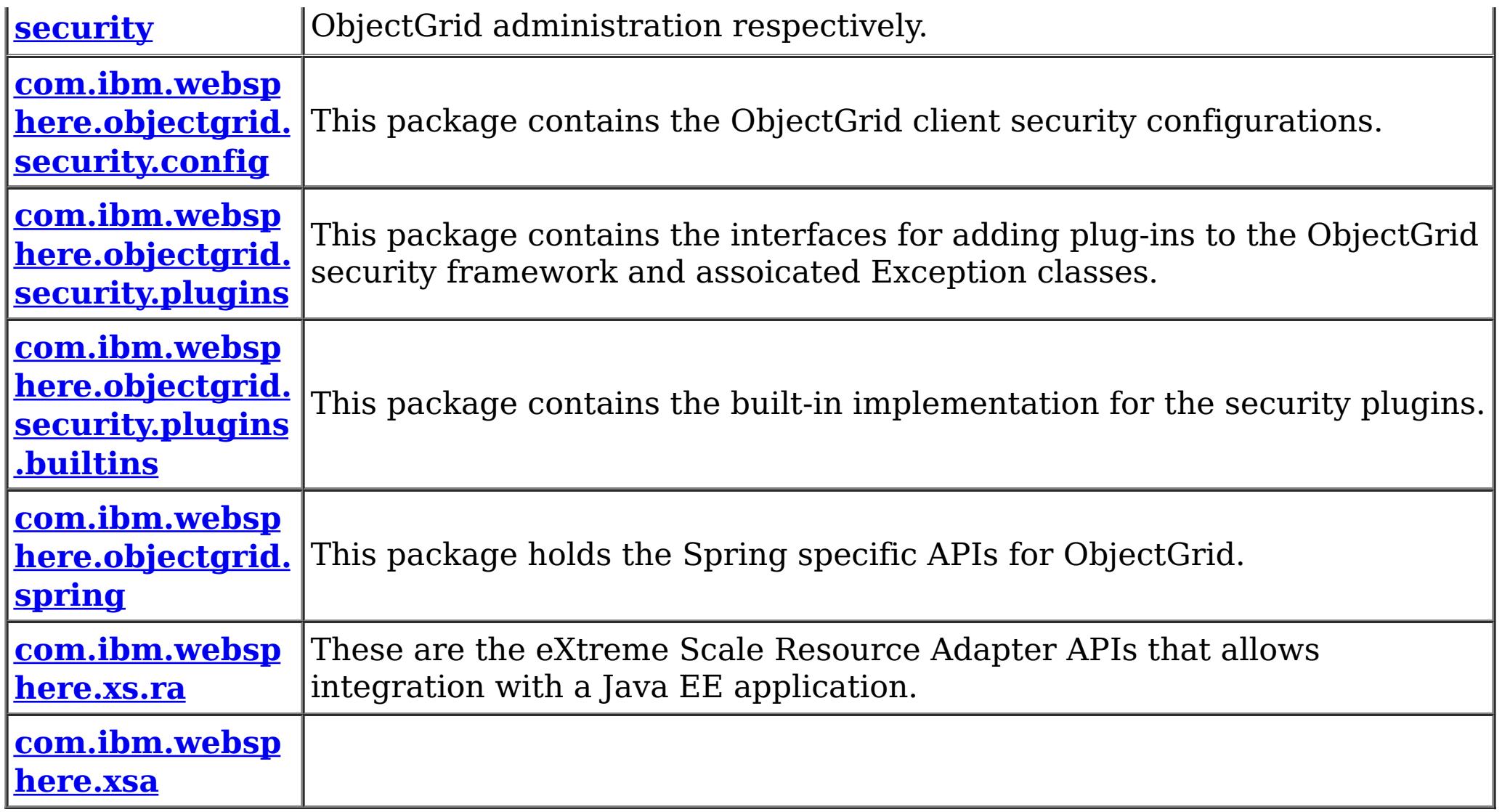

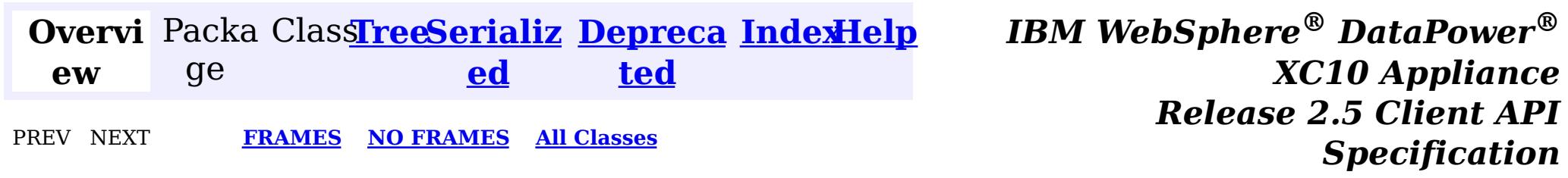

© Copyright International Business Machines Corp 2005,2013. All rights reserved.

<span id="page-738-0"></span>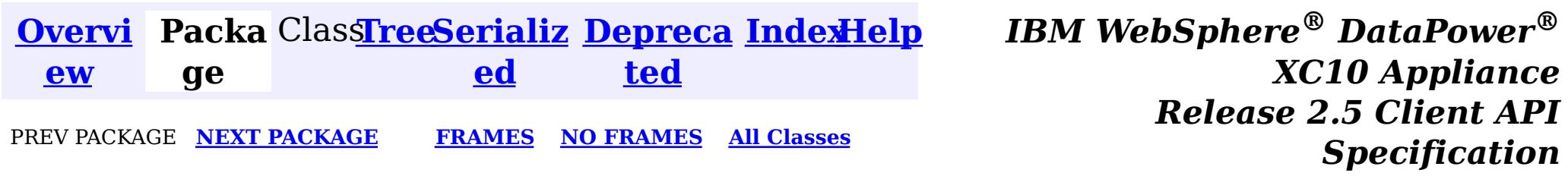

# **Package com.ibm.websphere.objectgrid**

These are the main application APIs for the ObjectGrid.

**See:**

**[Description](file:////dcs/markdown/workspace/Transform/htmlout/0/nl/ja/com.ibm.websphere.datapower.xc.javadoc.doc/topics/com/ibm/websphere/objectgrid/package-summary.html#package_description)**

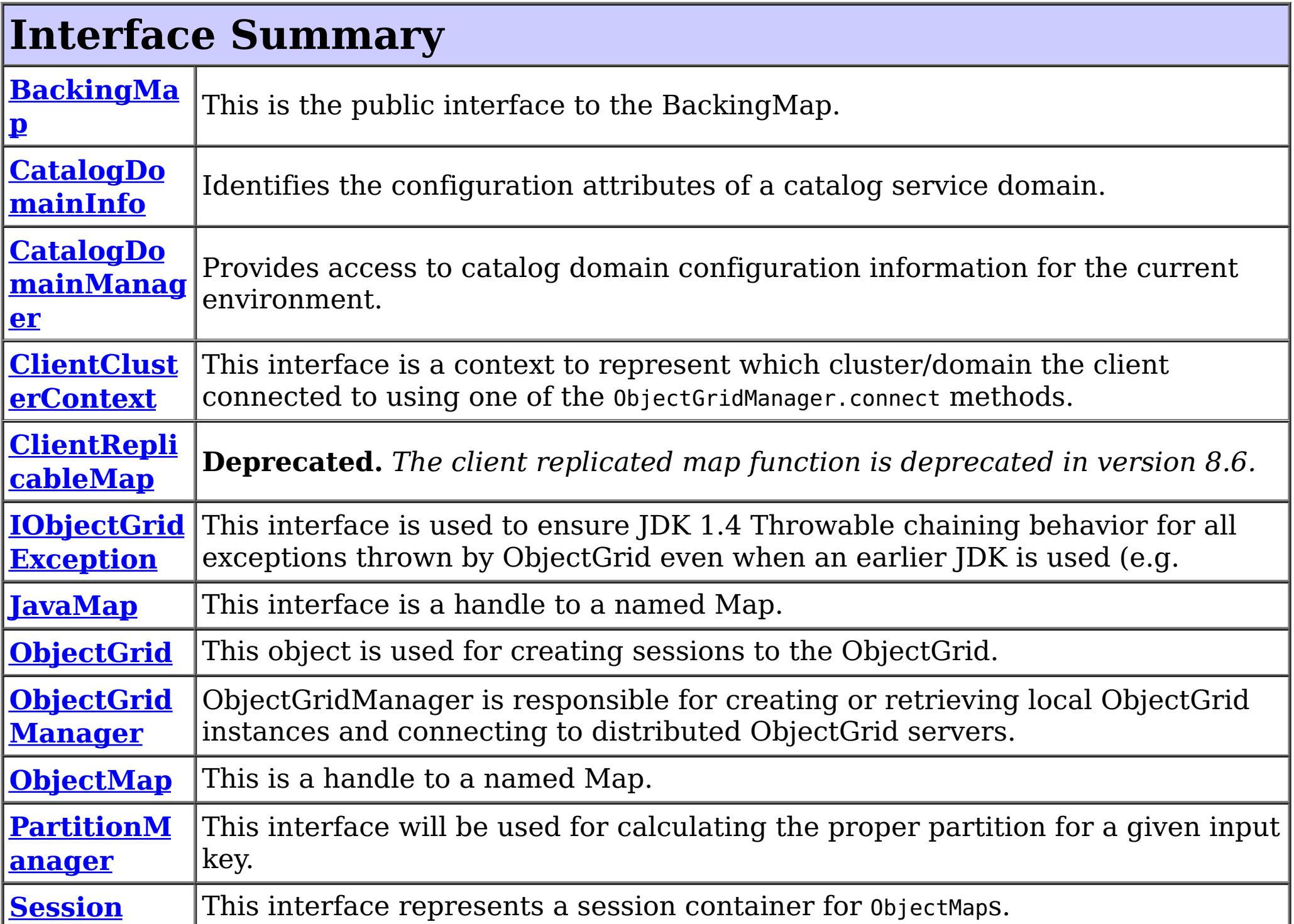

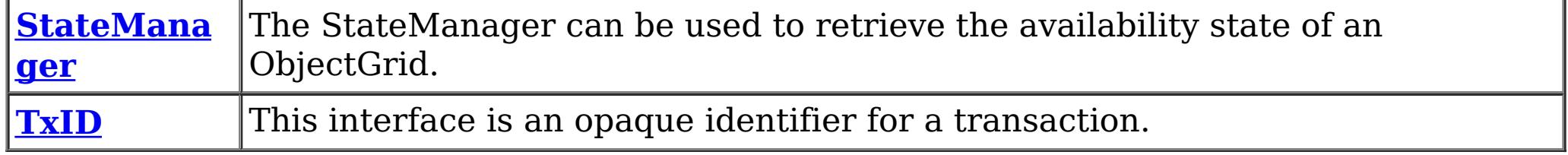

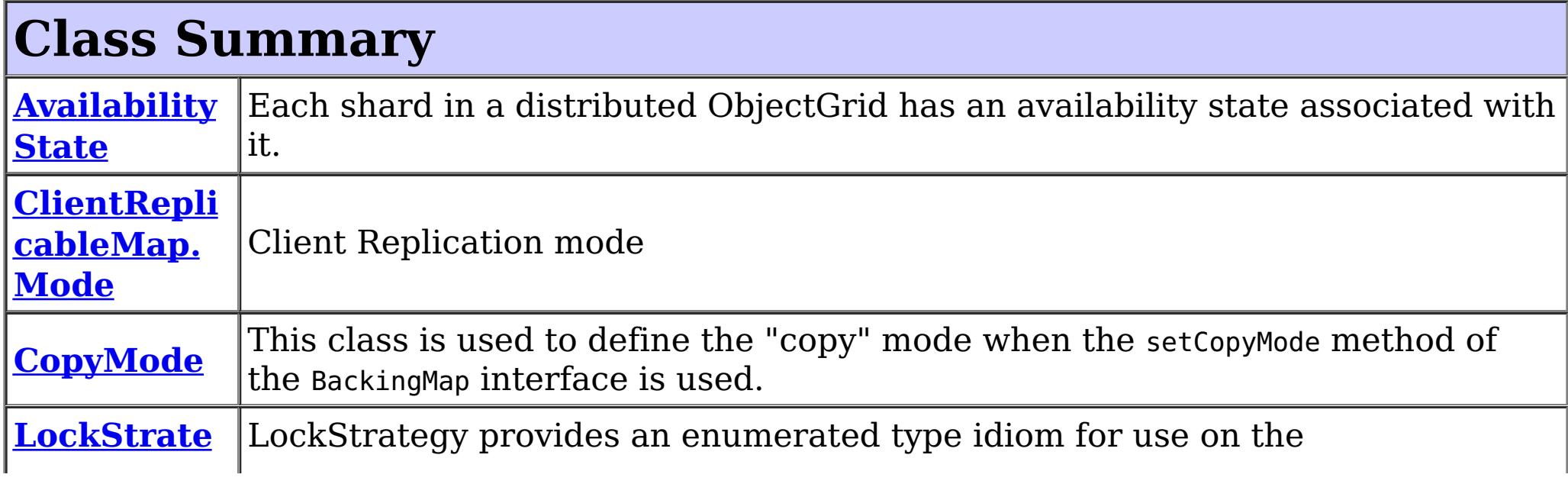

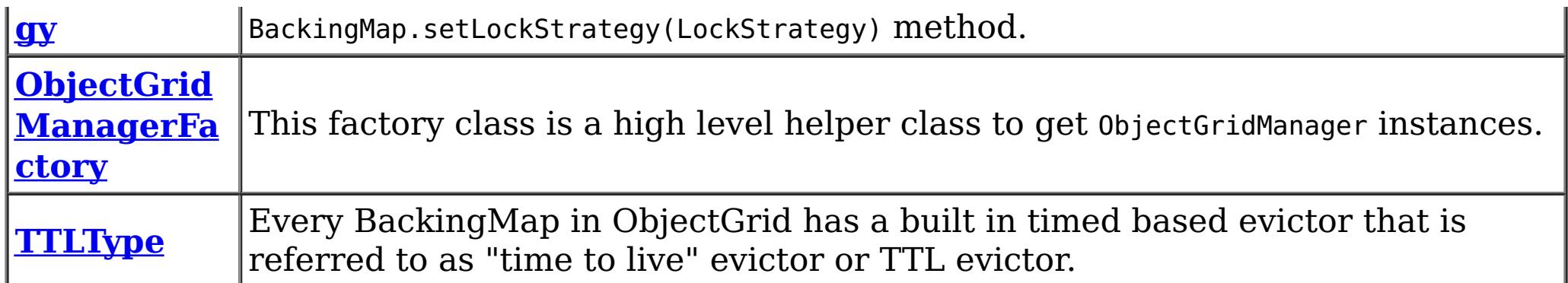

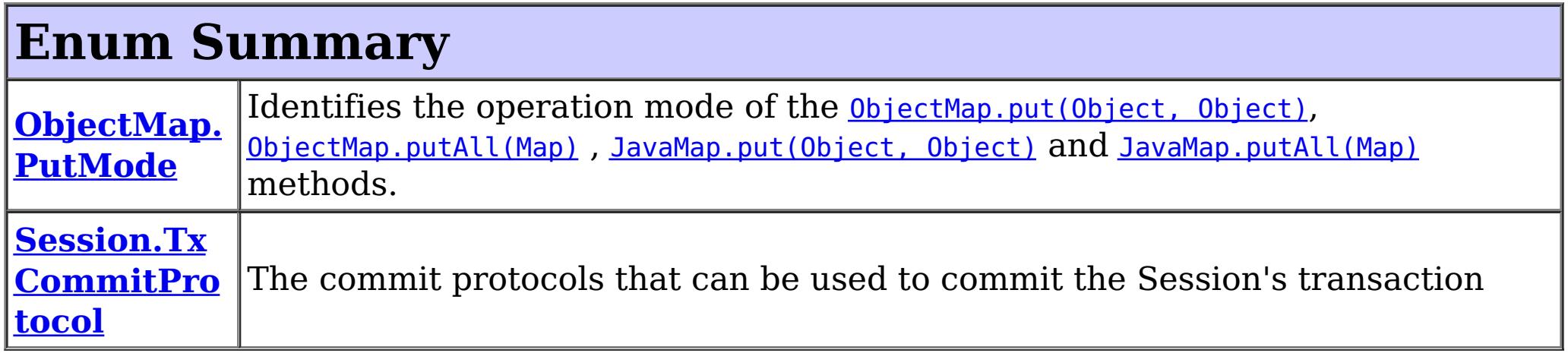

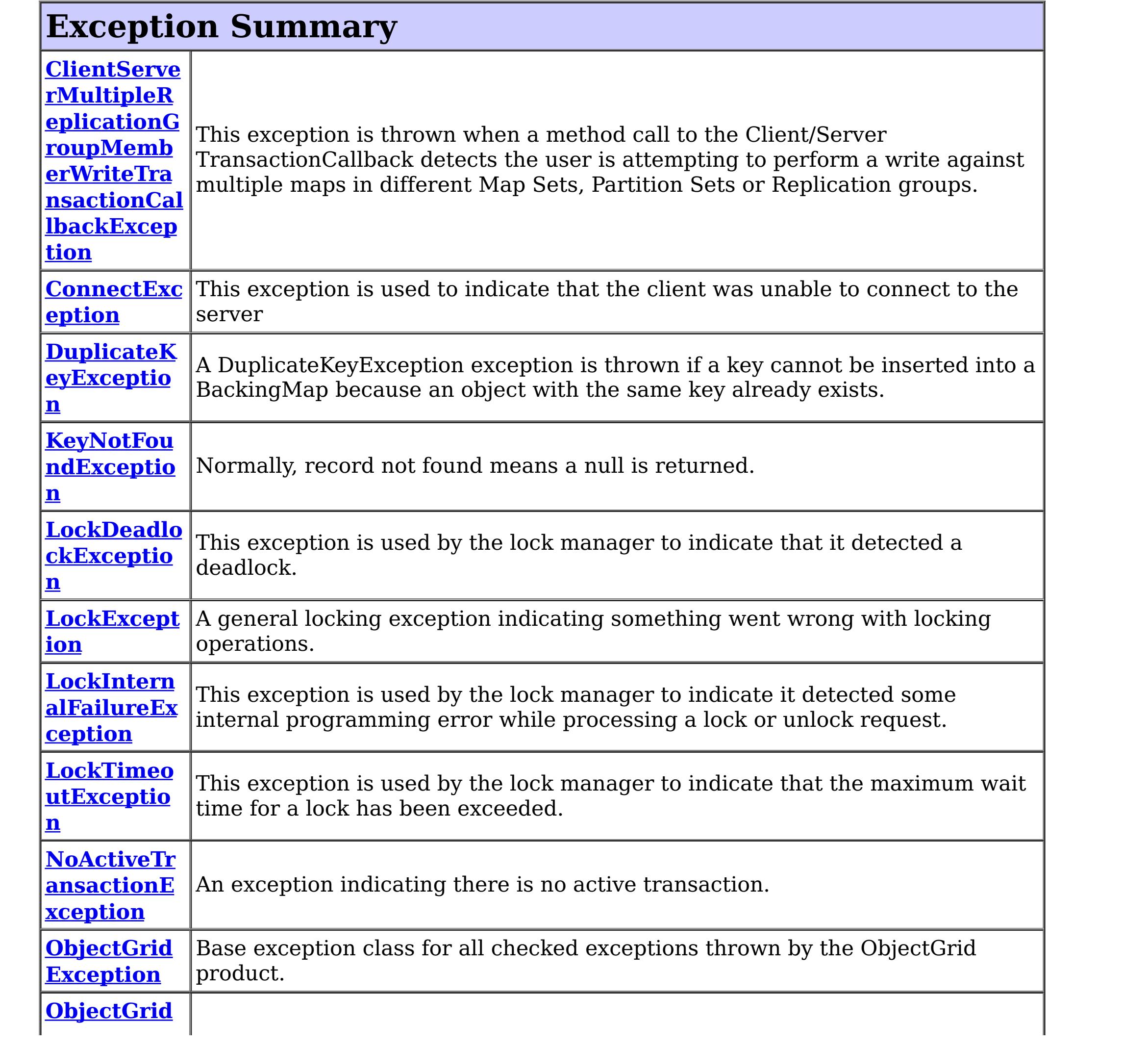

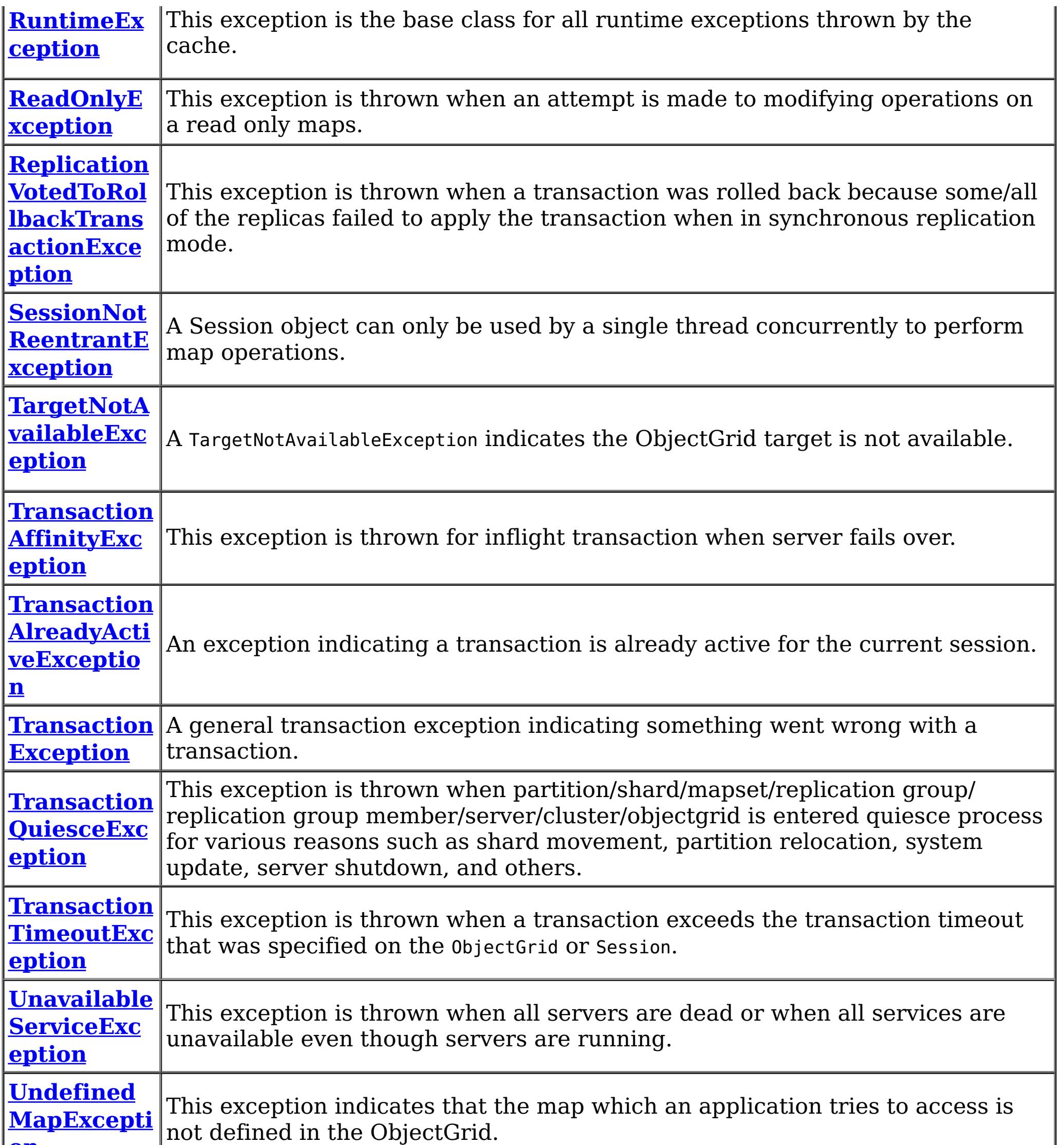

# **Package com.ibm.websphere.objectgrid Description**

These are the main application APIs for the ObjectGrid. The main interface here is the ObjectGrid interface. A JVM needs to create at least one instance.

# **Introduction**

The WebSphere ObjectGrid is designed as a data caching tier that can be used to hold data from multiple sources and then make it available to the clients of the ObjectGrid. The clients access the data through the ObjectGrid APIs. The ObjectGrid is designed to be able to store large quantities of data.

# **Programming Tutorial**

The following sections show snippets on the usage of the ObjectGrid APIs.

# **Obtaining a ObjectGrid instance.**

The application needs to construct an ObjectGrid reference first. An application can choose to make several ObjectGrid instances. Each instance is independent, however, and has it's own configuration file. For now, use the following code and programmatically initialize it using the setter methods on the ObjectGrid.

ObjectGrid objectGrid = new ObjectGridImpl();

The instance can then have a Map defined on it using the following snippet:

BackingMap bm = objectGrid.defineMap("TABLE1");

```
Session session = objectGrid.getSession();
ObjectMap table1 = session.getMap("TABLE1");
session.begin();
MyData d = (MyData)table1.get("key1");
session.commit();
```
Again, setter methods on BackingMap allow it to be configured once it's defined.

# **Working with an ObjectGrid, Sessions**

Each thread that wants to access the ObjectGrid must have its own Session instance. The ObjectGrid class has a getSession method that returns one. Once the thread has a Session then it can obtain ObjectMap instances for manipulating data in the ObjectGrid as well as use the begin/commit/rollback methods on the Session to handle transactions.

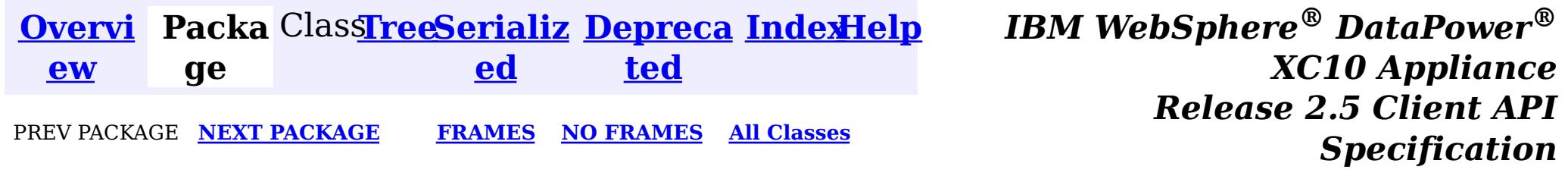

© Copyright International Business Machines Corp 2005,2013. All rights reserved.

<span id="page-742-0"></span>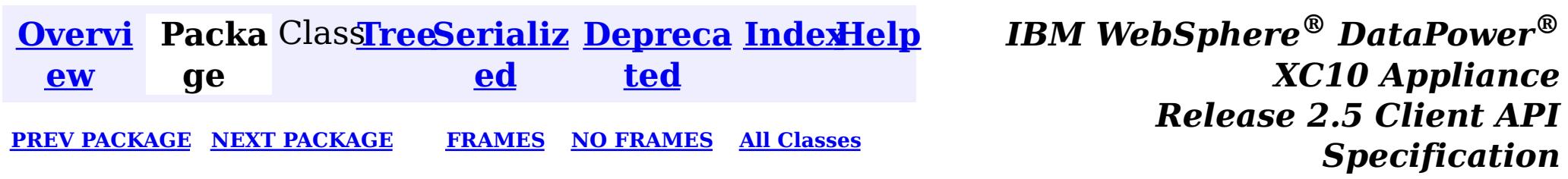

# **Package com.ibm.websphere.objectgrid.client**

This package contains the primary interfaces and classes for setting behaviors for ObjectGrid clients for this process.

**See:**

**[Description](file:////dcs/markdown/workspace/Transform/htmlout/0/nl/ja/com.ibm.websphere.datapower.xc.javadoc.doc/topics/com/ibm/websphere/objectgrid/client/package-summary.html#package_description)**

# **Interface Summary**

**[ClientPrope](#page-744-0) rties** The set of properties used to define various preference for ObjectGrid clients.

# **Package com.ibm.websphere.objectgrid.client Description**

This package contains the primary interfaces and classes for setting behaviors for ObjectGrid clients for this process.

# **Overview**

The interfaces in this package should not be implemented directly but are used by the [ClientClusterContext](#page-1257-0) to set default behaviors for application clients for an ObjectGrid instance.

The properties available for use are defined in the *[ClientProperties](#page-744-0)* interface.

There are two ways to configure client properties:

- 1. Create a properties file named objectGridClient.properties and store it in the root of your classpath.
- 2. Create a properties file on your file system in the directory where the client is started from named objectGridClient.properties.
- 3. Create a properties file with any path and name and use the following system property to detect it: -Dcom.ibm.websphere.objectgrid.ClientProperties=<fileName>
- 
- 4. Create a properties file with any path and name and set load it programmatically and pass url to ClientClusterContext.getClientProperties(ogname, url).
- 5. Programmatically define the properties the ClientProperties set methods.

In the following example we set the proximity routing defaults for all clients that use this ClientClusterContext:

```
ObjectGridManager ogMgr = ObjectGridManagerFactory.getObjectGridManager();
ClientClusterContext ccc = ogMgr.connect(...);
ClientProperties props = ccc.getClientProperties("myOGName");
props.setPreferLocalHost(true);
props.setPreferLocalProcess(true);
props.setPreferZones(new String[]{"New York", "Texas"});
```
// The ClientProperites are now applied to the ObjectGrid client connection: ObjectGrid og=ogMgr.get(ccc, "myOGName");

The following example uses a custom client properties file:

```
ClientClusterContext ccc = ogMgr.connect(...);
```

```
URL clientPropsURL = Thread.currentThread().getContextClassLoader().getResource("etc/myObjectG
ridClient.properties");
   ClientProperties props = ccc.setClientProperties("myOGName", clientPropsURL);
   // The ClientProperites are now applied to the ObjectGrid client connection:
   ObjectGrid og=ogMgr.get(ccc, "myOGName");
```
The following file is an example of a properties file that matches the proceeding API:

```
preferLocalProcess=true
preferLocalhost=true
preferZones=New York,Texas
```
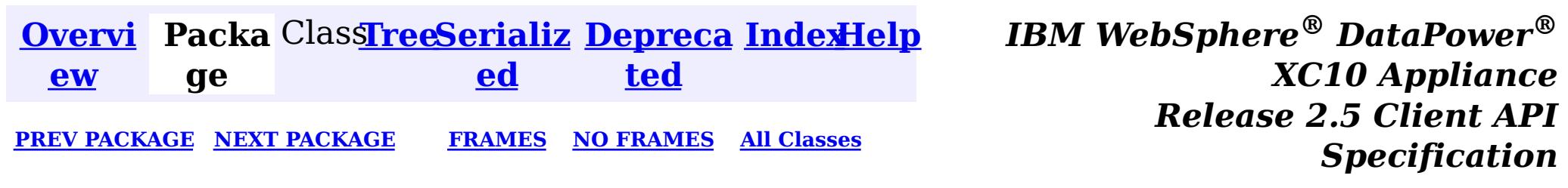

© Copyright International Business Machines Corp 2005,2013. All rights reserved.

<span id="page-744-0"></span>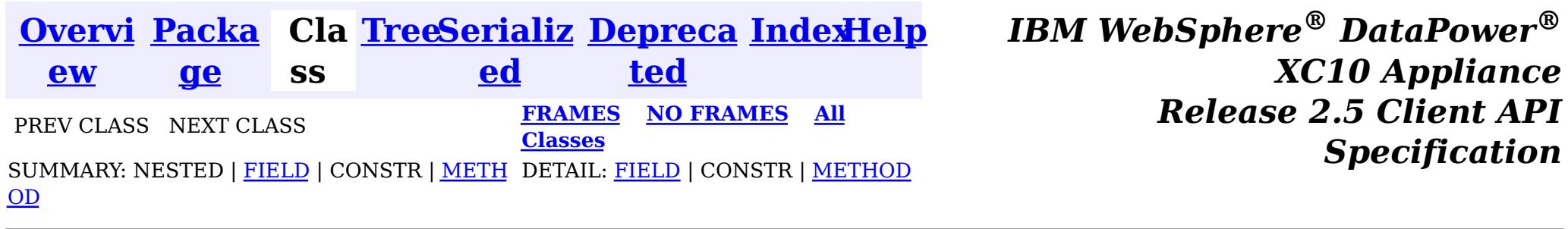

See the **package [summary](#page-742-0)** for details on how to use the ClientProperties class and properties file.

## **com.ibm.websphere.objectgrid.client**

# **Interface ClientProperties**

public interface **ClientProperties**

The set of properties used to define various preference for ObjectGrid clients.

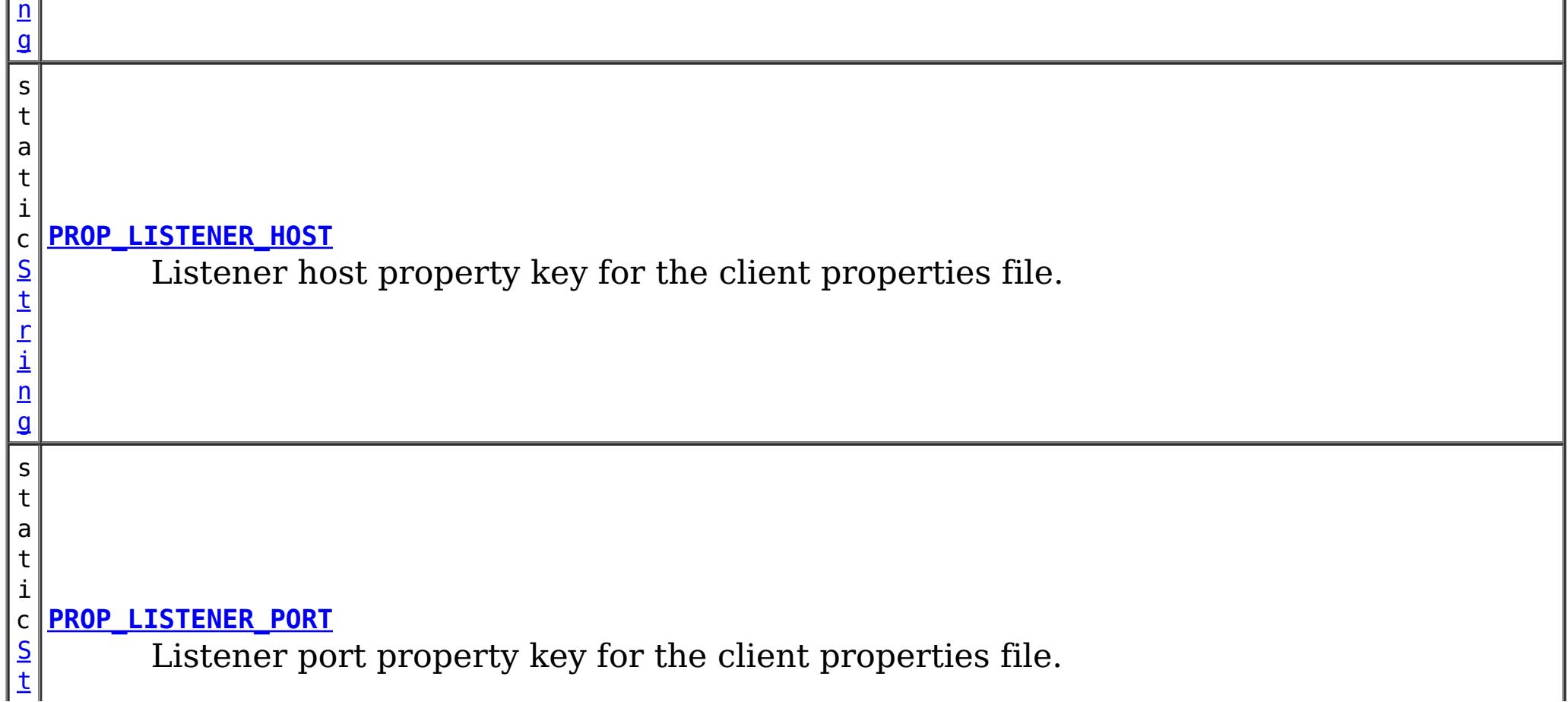

## **Since:**

WAS XD 6.1.0.3, XC10

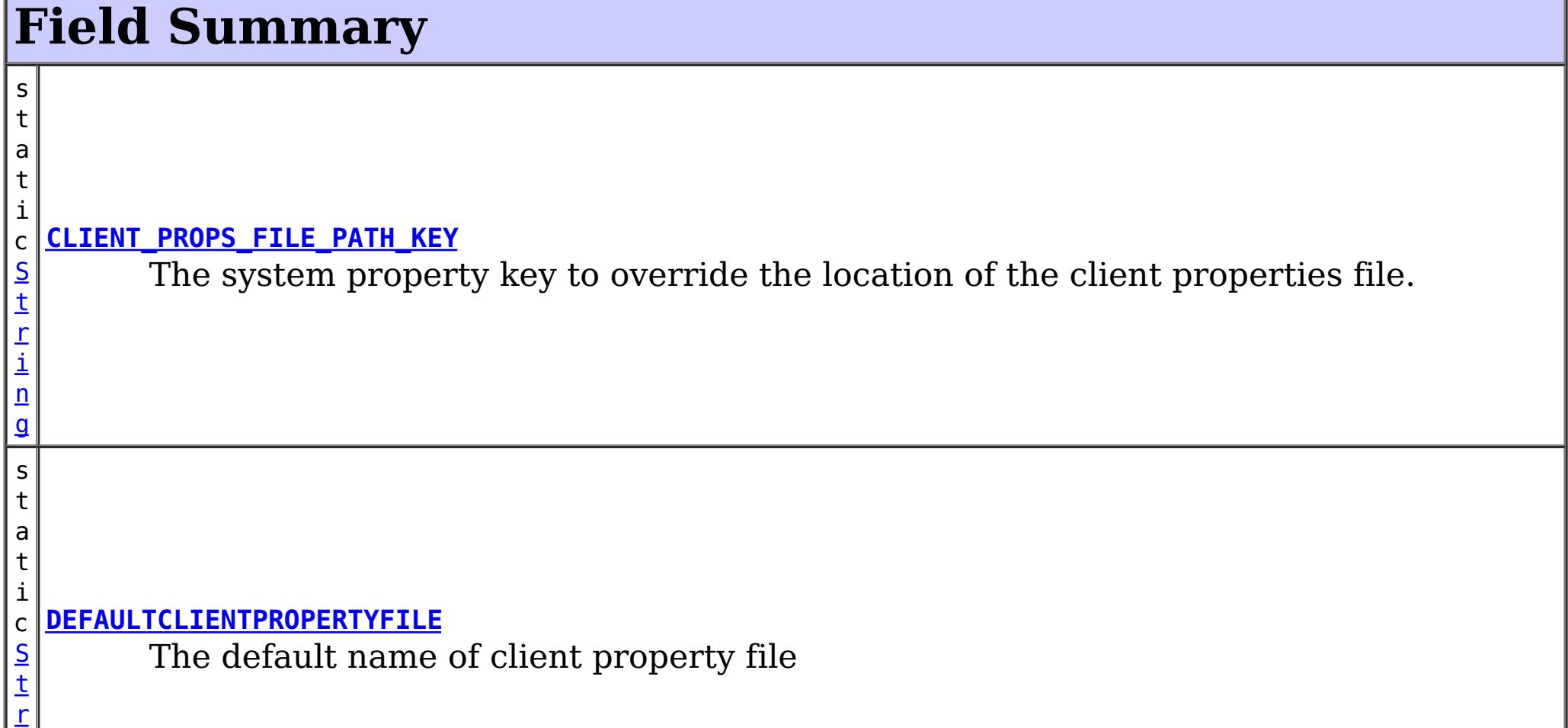

i

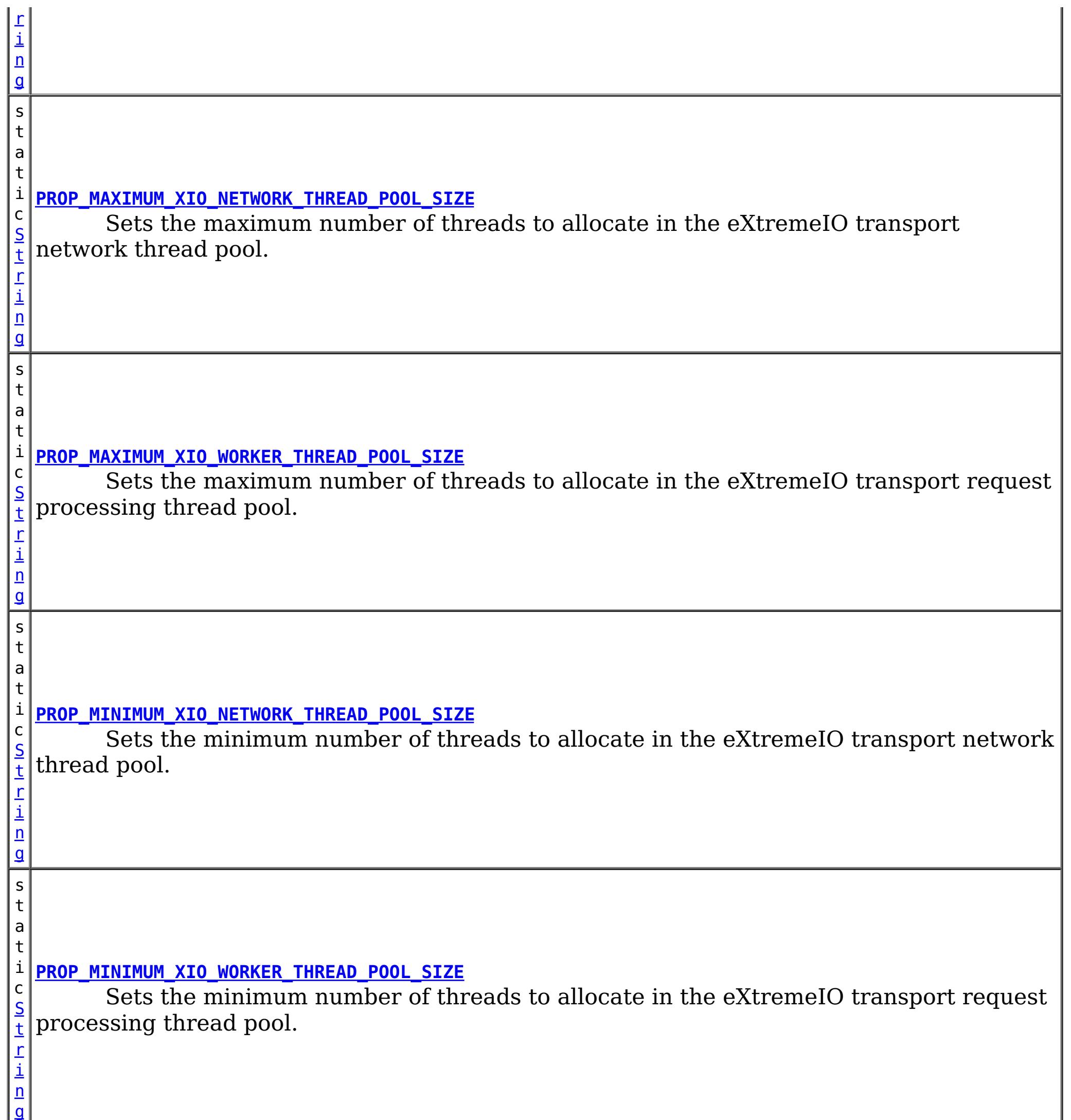

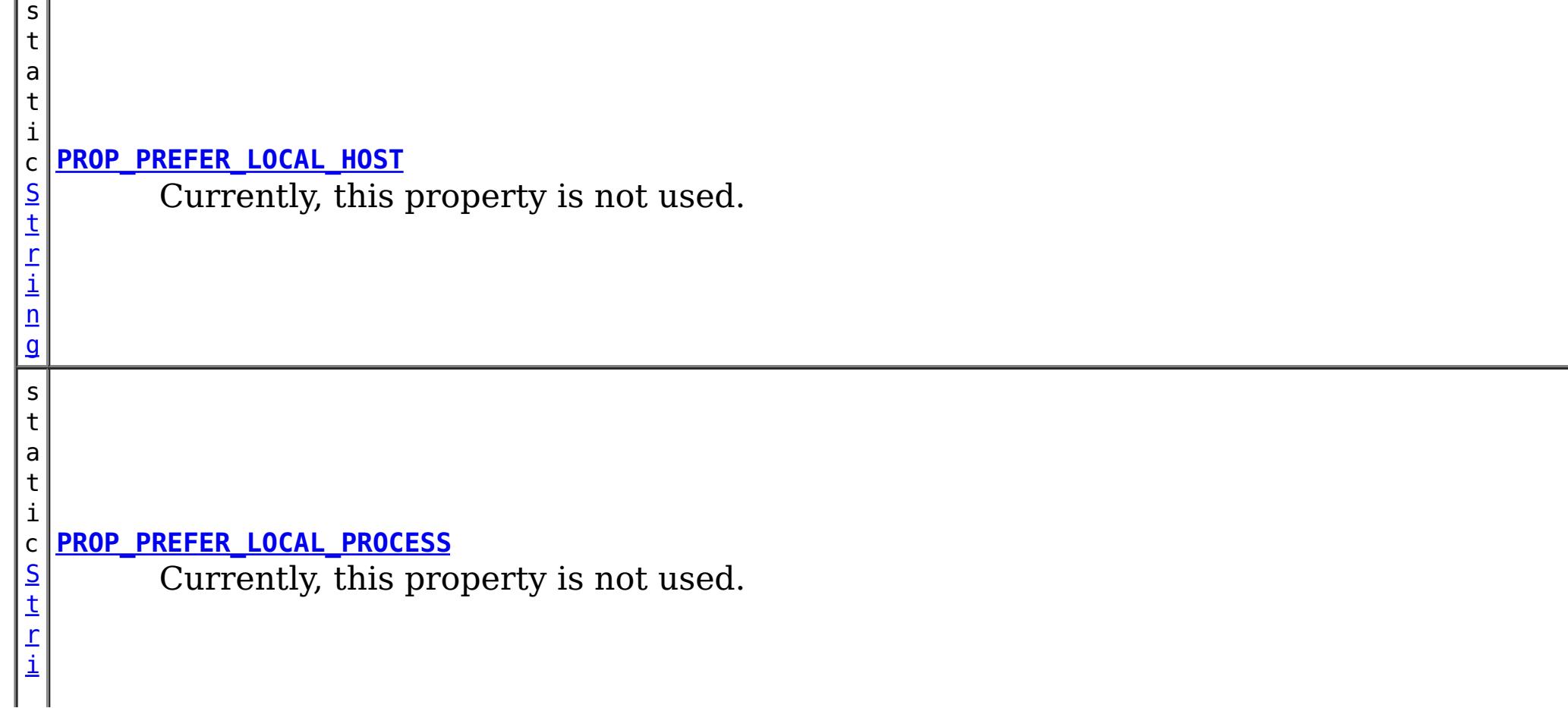

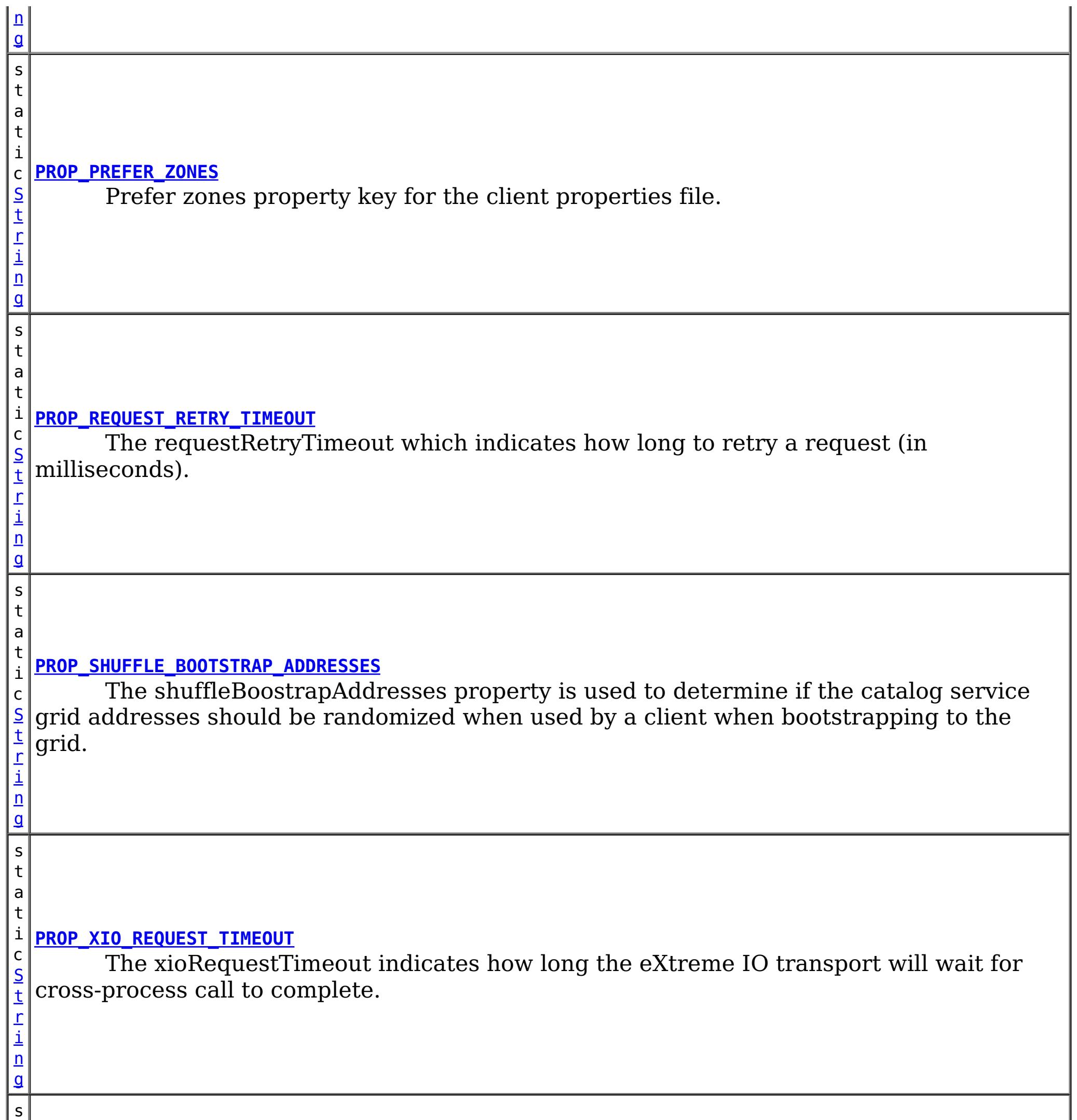

t

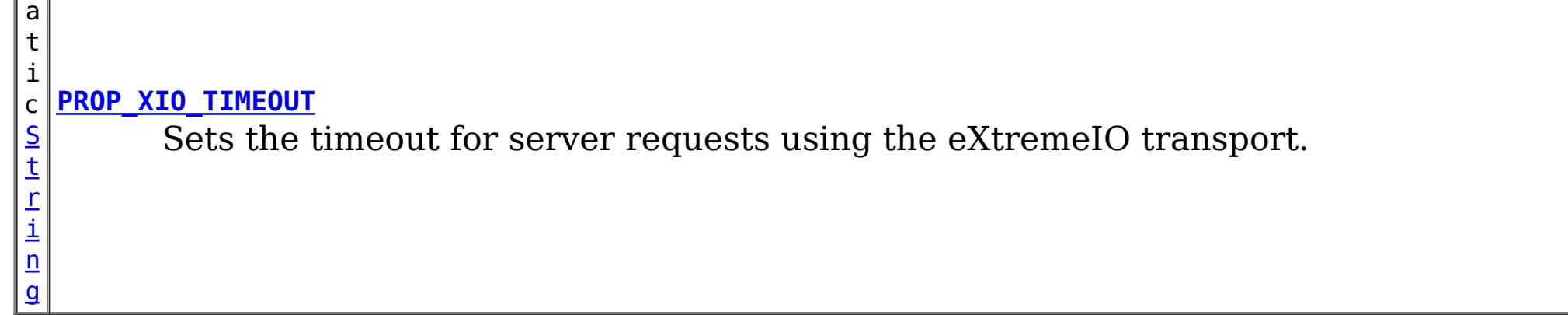

# **Method Summary**

S

i [n](http://download.oracle.com/javase/1.6.0/docs/api/java/lang/String.html?is-external=true) g

t r **[getListenerHost](file:////dcs/markdown/workspace/Transform/htmlout/0/nl/ja/com.ibm.websphere.datapower.xc.javadoc.doc/topics/com/ibm/websphere/objectgrid/client/ClientProperties.html#getListenerHost())**()

Retrieves the host to be used by the ORB.

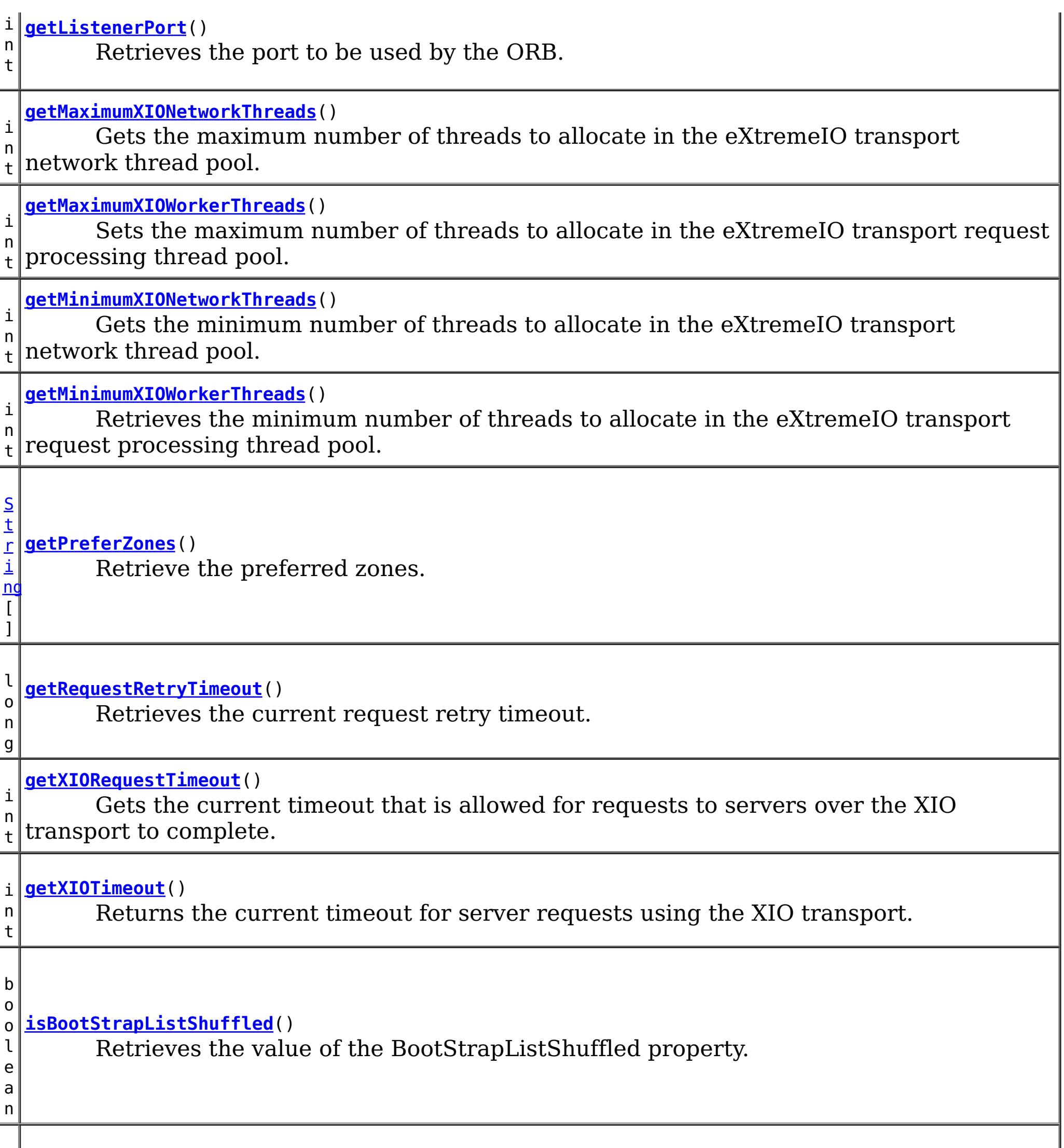

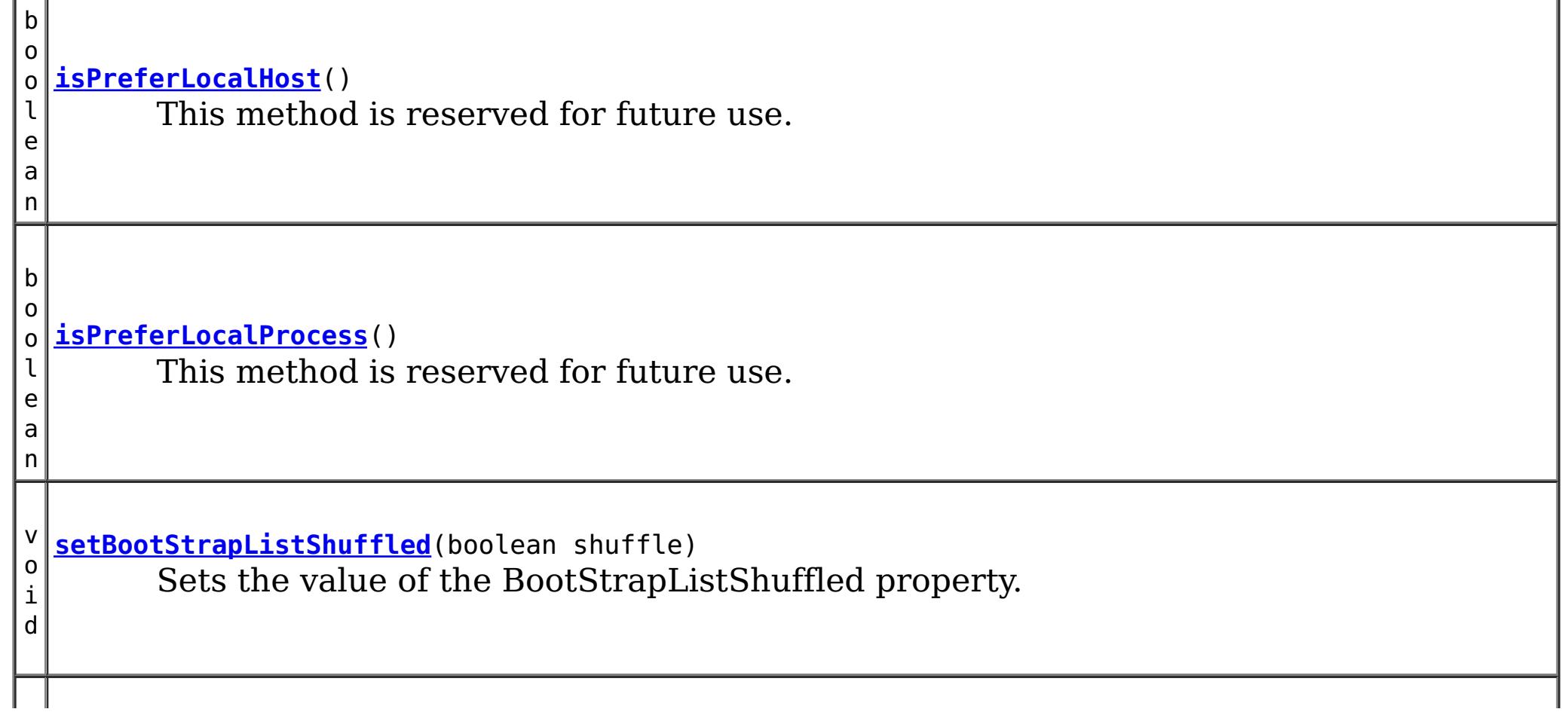

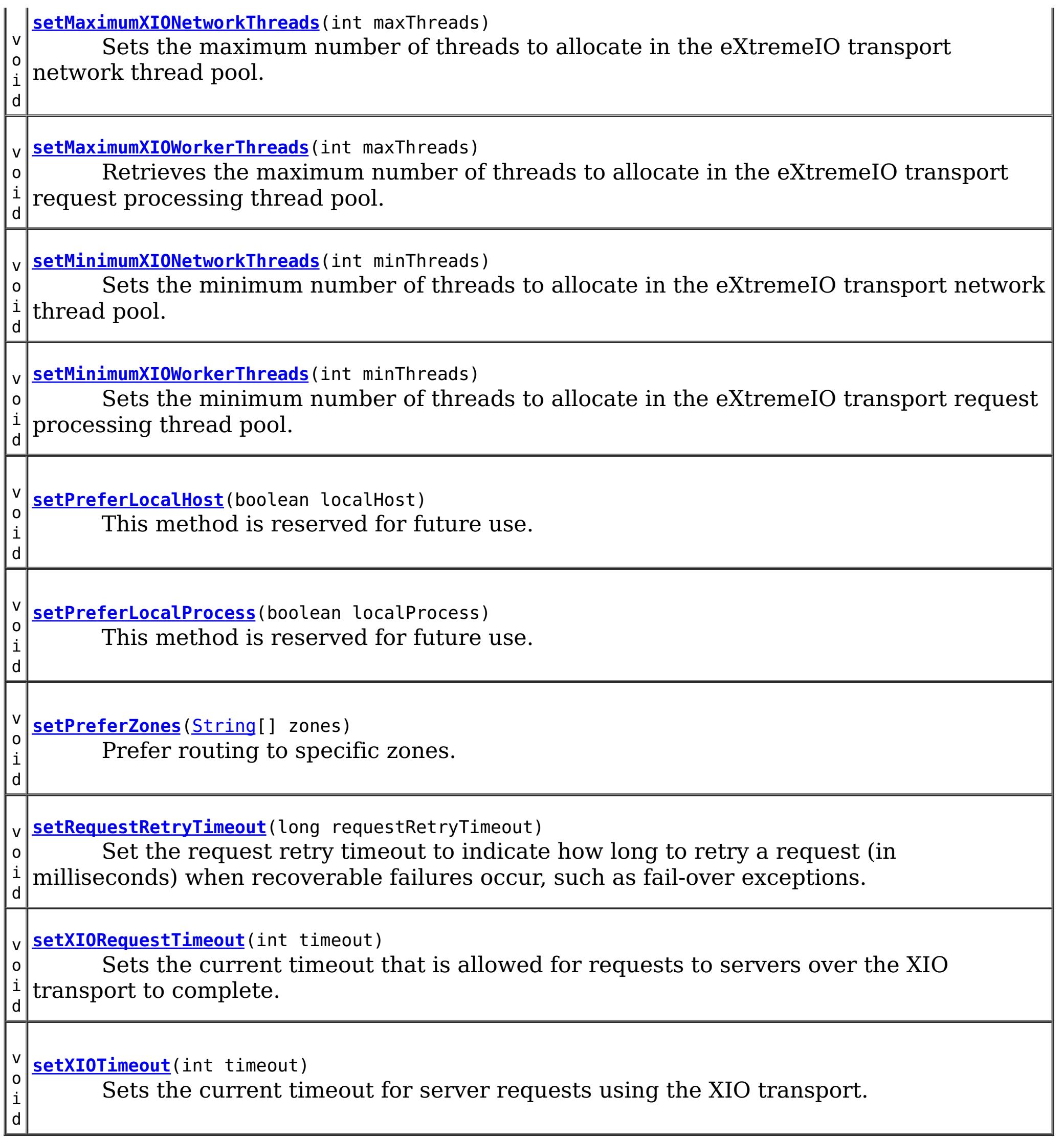

# **Field Detail**

# **DEFAULTCLIENTPROPERTYFILE**

static final [String](http://download.oracle.com/javase/1.6.0/docs/api/java/lang/String.html?is-external=true) **DEFAULTCLIENTPROPERTYFILE**

The default name of client property file

**See Also:** [Constant](file:////dcs/markdown/workspace/Transform/htmlout/0/nl/ja/com.ibm.websphere.datapower.xc.javadoc.doc/topics/constant-values.html#com.ibm.websphere.objectgrid.client.ClientProperties.DEFAULTCLIENTPROPERTYFILE) Field Values

# **CLIENT\_PROPS\_FILE\_PATH\_KEY**

static final [String](http://download.oracle.com/javase/1.6.0/docs/api/java/lang/String.html?is-external=true) **CLIENT\_PROPS\_FILE\_PATH\_KEY**

The system property key to override the location of the client properties file.

**Since:** 7.0 **See Also:** [Constant](file:////dcs/markdown/workspace/Transform/htmlout/0/nl/ja/com.ibm.websphere.datapower.xc.javadoc.doc/topics/constant-values.html#com.ibm.websphere.objectgrid.client.ClientProperties.CLIENT_PROPS_FILE_PATH_KEY) Field Values

# **PROP\_PREFER\_LOCAL\_PROCESS**

#### static final [String](http://download.oracle.com/javase/1.6.0/docs/api/java/lang/String.html?is-external=true) **PROP\_PREFER\_LOCAL\_PROCESS**

Currently, this property is not used. It is reserved for future use.

**See Also:**

[setPreferLocalProcess\(boolean\)](file:////dcs/markdown/workspace/Transform/htmlout/0/nl/ja/com.ibm.websphere.datapower.xc.javadoc.doc/topics/com/ibm/websphere/objectgrid/client/ClientProperties.html#setPreferLocalProcess(boolean)), [Constant](file:////dcs/markdown/workspace/Transform/htmlout/0/nl/ja/com.ibm.websphere.datapower.xc.javadoc.doc/topics/constant-values.html#com.ibm.websphere.objectgrid.client.ClientProperties.PROP_PREFER_LOCAL_PROCESS) Field Values

# **PROP\_PREFER\_LOCAL\_HOST**

static final **[String](http://download.oracle.com/javase/1.6.0/docs/api/java/lang/String.html?is-external=true) PROP PREFER LOCAL HOST** 

Currently, this property is not used. It is reserved for future use.

**See Also:**

[setPreferLocalHost\(boolean\)](file:////dcs/markdown/workspace/Transform/htmlout/0/nl/ja/com.ibm.websphere.datapower.xc.javadoc.doc/topics/com/ibm/websphere/objectgrid/client/ClientProperties.html#setPreferLocalHost(boolean)), [Constant](file:////dcs/markdown/workspace/Transform/htmlout/0/nl/ja/com.ibm.websphere.datapower.xc.javadoc.doc/topics/constant-values.html#com.ibm.websphere.objectgrid.client.ClientProperties.PROP_PREFER_LOCAL_HOST) Field Values

# **PROP\_PREFER\_ZONES**

static final [String](http://download.oracle.com/javase/1.6.0/docs/api/java/lang/String.html?is-external=true) **PROP\_PREFER\_ZONES**

Prefer zones property key for the client properties file. Each specified zone is separated by a comma in the form: preferZones=ZoneA,ZoneB,ZoneC

**See Also:**

[setPreferZones\(String\[\]\)](file:////dcs/markdown/workspace/Transform/htmlout/0/nl/ja/com.ibm.websphere.datapower.xc.javadoc.doc/topics/com/ibm/websphere/objectgrid/client/ClientProperties.html#setPreferZones(java.lang.String[])), [Constant](file:////dcs/markdown/workspace/Transform/htmlout/0/nl/ja/com.ibm.websphere.datapower.xc.javadoc.doc/topics/constant-values.html#com.ibm.websphere.objectgrid.client.ClientProperties.PROP_PREFER_ZONES) Field Values

# **PROP\_REQUEST\_RETRY\_TIMEOUT**

static final [String](http://download.oracle.com/javase/1.6.0/docs/api/java/lang/String.html?is-external=true) **PROP\_REQUEST\_RETRY\_TIMEOUT**

The requestRetryTimeout which indicates how long to retry a request (in milliseconds). A 0 indicates that the request should fail fast and skip over in internal retry logic. Exceptions that cannot succeed even if tried again such as DuplicateException will be returned immediately.

**Since:**

7.0

**See Also:**

[setRequestRetryTimeout\(long\)](file:////dcs/markdown/workspace/Transform/htmlout/0/nl/ja/com.ibm.websphere.datapower.xc.javadoc.doc/topics/com/ibm/websphere/objectgrid/client/ClientProperties.html#setRequestRetryTimeout(long)), [Constant](file:////dcs/markdown/workspace/Transform/htmlout/0/nl/ja/com.ibm.websphere.datapower.xc.javadoc.doc/topics/constant-values.html#com.ibm.websphere.objectgrid.client.ClientProperties.PROP_REQUEST_RETRY_TIMEOUT) Field Values

# **PROP\_XIO\_REQUEST\_TIMEOUT**

static final [String](http://download.oracle.com/javase/1.6.0/docs/api/java/lang/String.html?is-external=true) **PROP\_XIO\_REQUEST\_TIMEOUT**

The xioRequestTimeout indicates how long the eXtreme IO transport will wait for crossprocess call to complete. The value is expressed in milliseconds. The default value is 30,000 or 30 seconds. When custom tuning client side retry of eXtreme Scale operations, this value will determine how long a single network operation is given, and then the

PROP\_REQUEST\_RETRY\_TIMEOUT / requestRetryTimeout will control how long those individual network operations are retried.

**Since:** 8.6.0.2, XC10 2.5 **See Also:** [Constant](file:////dcs/markdown/workspace/Transform/htmlout/0/nl/ja/com.ibm.websphere.datapower.xc.javadoc.doc/topics/constant-values.html#com.ibm.websphere.objectgrid.client.ClientProperties.PROP_XIO_REQUEST_TIMEOUT) Field Values

# **PROP\_LISTENER\_HOST**

static final [String](http://download.oracle.com/javase/1.6.0/docs/api/java/lang/String.html?is-external=true) **PROP\_LISTENER\_HOST**

Listener host property key for the client properties file.

**Since:** XS 7.1 **See Also:** [getListenerHost\(\)](file:////dcs/markdown/workspace/Transform/htmlout/0/nl/ja/com.ibm.websphere.datapower.xc.javadoc.doc/topics/com/ibm/websphere/objectgrid/client/ClientProperties.html#getListenerHost()), [Constant](file:////dcs/markdown/workspace/Transform/htmlout/0/nl/ja/com.ibm.websphere.datapower.xc.javadoc.doc/topics/constant-values.html#com.ibm.websphere.objectgrid.client.ClientProperties.PROP_LISTENER_HOST) Field Values

# **PROP\_LISTENER\_PORT**

static final [String](http://download.oracle.com/javase/1.6.0/docs/api/java/lang/String.html?is-external=true) **PROP\_LISTENER\_PORT**

Listener port property key for the client properties file.

Sets the timeout for server requests using the eXtremeIO transport. The timeout is set in seconds. The default xioTimeout for server requests is set to 30 seconds. The valid range is timeout  $>= 1$ .

**Since:** XS 7.1 **See Also:** [getListenerPort\(\)](file:////dcs/markdown/workspace/Transform/htmlout/0/nl/ja/com.ibm.websphere.datapower.xc.javadoc.doc/topics/com/ibm/websphere/objectgrid/client/ClientProperties.html#getListenerPort()), [Constant](file:////dcs/markdown/workspace/Transform/htmlout/0/nl/ja/com.ibm.websphere.datapower.xc.javadoc.doc/topics/constant-values.html#com.ibm.websphere.objectgrid.client.ClientProperties.PROP_LISTENER_PORT) Field Values

# **PROP\_SHUFFLE\_BOOTSTRAP\_ADDRESSES**

static final [String](http://download.oracle.com/javase/1.6.0/docs/api/java/lang/String.html?is-external=true) **PROP\_SHUFFLE\_BOOTSTRAP\_ADDRESSES**

The shuffleBoostrapAddresses property is used to determine if the catalog service grid addresses should be randomized when used by a client when bootstrapping to the grid. The default value of the property is true.

**Since:** 7.1.0.3 **See Also:**

# **PROP\_XIO\_TIMEOUT**

static final [String](http://download.oracle.com/javase/1.6.0/docs/api/java/lang/String.html?is-external=true) **PROP\_XIO\_TIMEOUT**

**Since:** 8.6, XC10 2.5 **See Also:** [Constant](file:////dcs/markdown/workspace/Transform/htmlout/0/nl/ja/com.ibm.websphere.datapower.xc.javadoc.doc/topics/constant-values.html#com.ibm.websphere.objectgrid.client.ClientProperties.PROP_XIO_TIMEOUT) Field Values

# **PROP\_MAXIMUM\_XIO\_NETWORK\_THREAD\_POOL\_SIZE**

static final [String](http://download.oracle.com/javase/1.6.0/docs/api/java/lang/String.html?is-external=true) **PROP\_MAXIMUM\_XIO\_NETWORK\_THREAD\_POOL\_SIZE**

Sets the maximum number of threads to allocate in the eXtremeIO transport network thread pool.

**Since:** 8.6, XC10 2.5 **See Also:** [Constant](file:////dcs/markdown/workspace/Transform/htmlout/0/nl/ja/com.ibm.websphere.datapower.xc.javadoc.doc/topics/constant-values.html#com.ibm.websphere.objectgrid.client.ClientProperties.PROP_MAXIMUM_XIO_NETWORK_THREAD_POOL_SIZE) Field Values

# PROP\_MAXIMUM\_XIO\_WORKER\_THREAD\_POOL\_SIZE

static final [String](http://download.oracle.com/javase/1.6.0/docs/api/java/lang/String.html?is-external=true) **PROP\_MAXIMUM\_XIO\_WORKER\_THREAD\_POOL\_SIZE**

Sets the maximum number of threads to allocate in the eXtremeIO transport request processing thread pool.

**Since:** 8.6, XC10 2.5

**See Also:** [Constant](file:////dcs/markdown/workspace/Transform/htmlout/0/nl/ja/com.ibm.websphere.datapower.xc.javadoc.doc/topics/constant-values.html#com.ibm.websphere.objectgrid.client.ClientProperties.PROP_MAXIMUM_XIO_WORKER_THREAD_POOL_SIZE) Field Values

# PROP\_MINIMUM\_XIO\_NETWORK\_THREAD\_POOL\_SIZE

static final [String](http://download.oracle.com/javase/1.6.0/docs/api/java/lang/String.html?is-external=true) **PROP\_MINIMUM\_XIO\_NETWORK\_THREAD\_POOL\_SIZE**

Sets the minimum number of threads to allocate in the eXtremeIO transport network thread pool.

**Since:**

8.6, XC10 2.5

**See Also:**

[Constant](file:////dcs/markdown/workspace/Transform/htmlout/0/nl/ja/com.ibm.websphere.datapower.xc.javadoc.doc/topics/constant-values.html#com.ibm.websphere.objectgrid.client.ClientProperties.PROP_MINIMUM_XIO_NETWORK_THREAD_POOL_SIZE) Field Values

# **PROP\_MINIMUM\_XIO\_WORKER\_THREAD\_POOL\_SIZE**

static final [String](http://download.oracle.com/javase/1.6.0/docs/api/java/lang/String.html?is-external=true) **PROP\_MINIMUM\_XIO\_WORKER\_THREAD\_POOL\_SIZE**

Sets the minimum number of threads to allocate in the eXtremeIO transport request processing thread pool.

**Since:**

8.6, XC10 2.5 **See Also:** [Constant](file:////dcs/markdown/workspace/Transform/htmlout/0/nl/ja/com.ibm.websphere.datapower.xc.javadoc.doc/topics/constant-values.html#com.ibm.websphere.objectgrid.client.ClientProperties.PROP_MINIMUM_XIO_WORKER_THREAD_POOL_SIZE) Field Values

# **Method Detail**

# **setPreferZones**

void **setPreferZones**[\(String\[](http://download.oracle.com/javase/1.6.0/docs/api/java/lang/String.html?is-external=true)] zones)

Prefer routing to specific zones.

When zones are enabled on an ObjectGrid, requests will be routed to the specified zones.

## **Parameters:**

zones - array of zone names. If null or an empty array, then requests are routed to all zones.

# **setPreferLocalProcess**

```
void setPreferLocalProcess(boolean localProcess)
```
This method is reserved for future use. Calls to the method will not result in any performed operation.

#### **Parameters:**

localProcess -

# **setPreferLocalHost**

void **setPreferLocalHost**(boolean localHost)

This method is reserved for future use. Calls to the method will not result in any performed operation.

#### **Parameters:**

localHost -

# **getPreferZones**

[String\[](http://download.oracle.com/javase/1.6.0/docs/api/java/lang/String.html?is-external=true)] **getPreferZones**()

Retrieve the preferred zones.

**Returns:**

the preferred zones.

# **isPreferLocalProcess**

boolean **isPreferLocalProcess**()

This method is reserved for future use. The returned value should be ignored by the user.

**Returns:** false

# **isPreferLocalHost**

This method is reserved for future use. The returned value should be ignored by the user.

**Returns:** false

# **setRequestRetryTimeout**

void **setRequestRetryTimeout**(long requestRetryTimeout)

Set the request retry timeout to indicate how long to retry a request (in milliseconds) when recoverable failures occur, such as fail-over exceptions. A request will timeout when either the request timeout expires or the transaction timeout expires, whichever expires first.

A value of 0 indicates that all requests should fail immediately and avoid any retry logic.

Exceptions that cannot succeed even if tried again such as DuplicateKeyException exceptions will be thrown immediately.

The request retry timeout can be overridden using the **[Session.setRequestRetryTimeout\(long\)](file:////dcs/markdown/workspace/Transform/htmlout/0/nl/ja/com.ibm.websphere.datapower.xc.javadoc.doc/topics/com/ibm/websphere/objectgrid/Session.html#setRequestRetryTimeout(long))** method.

A value of -1 indicates that the request retry timeout is not set, meaning that the request duration is governed by the transaction timeout.

### **Parameters:**

requestRetryTimeout - the duration in milliseconds retry a client request, 0 if the request should fail immediately or -1 if the request timeout is not set.

**Since:**

7.0

**See Also:**

[Session.setRequestRetryTimeout\(long\)](file:////dcs/markdown/workspace/Transform/htmlout/0/nl/ja/com.ibm.websphere.datapower.xc.javadoc.doc/topics/com/ibm/websphere/objectgrid/Session.html#setRequestRetryTimeout(long)), [ObjectGrid.setTxTimeout\(int\)](file:////dcs/markdown/workspace/Transform/htmlout/0/nl/ja/com.ibm.websphere.datapower.xc.javadoc.doc/topics/com/ibm/websphere/objectgrid/ObjectGrid.html#setTxTimeout(int))

# **getRequestRetryTimeout**

#### long **getRequestRetryTimeout**()

Retrieves the current request retry timeout. Returns -1 if it was not set.

## **Returns:**

requestRetryTimeout in milliseconds, 0 to fail immediately or -1 if not set.

#### **Since:**

7.0

# **getListenerHost**

```
String getListenerHost()
```
Retrieves the host to be used by the ORB. The listener host property defaults to 'localhost'. This property can only be set in the client.properties file.

## **Returns:**

The host that the ORB will bind to.

## **Since:**

7.1

# **getListenerPort**

Retrieves the port to be used by the ORB. The listener port property defaults to the corbaloc port, 2809. This property can only be set in the client.properties file.

## **Returns:**

The port that the ORB will bind to. **Since:** 7.1

# **isBootStrapListShuffled**

boolean **isBootStrapListShuffled**()

Retrieves the value of the BootStrapListShuffled property.

### **Returns:**

true if the value of BootStrapListeShuffled was set to true. false if the value of BootStrapListeShuffled was set to false.

**Since:**

7.1.0.3

# **setBootStrapListShuffled**

void **setBootStrapListShuffled**(boolean shuffle)

Sets the value of the BootStrapListShuffled property.

### **Parameters:**

shuffle - true the bootstrap list will be shuffled providing each client a random distribution of catalog servers to select from. false the first viable address in the list of catalog servers will be used.

#### **Since:**

7.1.0.3

# **getMinimumXIOWorkerThreads**

#### int **getMinimumXIOWorkerThreads**()

Retrieves the minimum number of threads to allocate in the eXtremeIO transport request processing thread pool.

#### **Returns:**

the mininum number of threads. **Since:** 8.6, XC10 2.5

# **setMinimumXIOWorkerThreads**

#### void **setMinimumXIOWorkerThreads**(int minThreads)

Sets the minimum number of threads to allocate in the eXtremeIO transport request processing thread pool.

## **Parameters:**

minThreads - the minimum number of threads.

#### **Since:**

# **getMaximumXIOWorkerThreads**

int **getMaximumXIOWorkerThreads**()

Sets the maximum number of threads to allocate in the eXtremeIO transport request processing thread pool.

## **Returns:**

the maximum number of threads. **Since:** 8.6, XC10 2.5

# **setMaximumXIOWorkerThreads**

void **setMaximumXIOWorkerThreads**(int maxThreads)

Retrieves the maximum number of threads to allocate in the eXtremeIO transport request processing thread pool.

#### **Parameters:**

maxThreads - the maximum number of threads.

**Since:**

8.6, XC10 2.5

# **getMinimumXIONetworkThreads**

#### int **getMinimumXIONetworkThreads**()

Gets the minimum number of threads to allocate in the eXtremeIO transport network thread pool.

#### **Returns:**

the minimum number of threads

#### **Since:**

8.6, XC10 2.5

# **setMinimumXIONetworkThreads**

```
void setMinimumXIONetworkThreads(int minThreads)
```
Sets the minimum number of threads to allocate in the eXtremeIO transport network thread pool.

#### **Parameters:**

minThreads - the minimum number of threads

#### **Since:**

8.6, XC10 2.5

# **getMaximumXIONetworkThreads**

#### int **getMaximumXIONetworkThreads**()

Gets the maximum number of threads to allocate in the eXtremeIO transport network thread pool.

#### **Returns:**

the maximum number of threads. **Since:** 8.6, XC10 2.5

# **setMaximumXIONetworkThreads**

void **setMaximumXIONetworkThreads**(int maxThreads)

Sets the maximum number of threads to allocate in the eXtremeIO transport network thread pool.

**Parameters:**

maxThreads - the maximum number of threads. **Since:** 8.6, XC10 2.5
### **getXIOTimeout**

int **getXIOTimeout**()

Returns the current timeout for server requests using the XIO transport.

Sets the current timeout for server requests using the XIO transport. The timeout is set in seconds. The valid range is timeout  $>= 1$ .

#### **Returns:**

the current timeout in seconds **Since:** 8.6, XC10 2.5

### **setXIOTimeout**

void **setXIOTimeout**(int timeout)

#### **Parameters:**

timeout - the timeout in seconds

**Since:**

8.6, XC10 2.5

### **getXIORequestTimeout**

int **getXIORequestTimeout**()

Gets the current timeout that is allowed for requests to servers over the XIO transport to complete. The timeout is set in milliseconds.

**Since:**

8.6.0.2, XC10 2.5

### **setXIORequestTimeout**

```
void setXIORequestTimeout(int timeout)
```
Sets the current timeout that is allowed for requests to servers over the XIO transport to complete. The timeout is set in milliseconds. The valid range is greater than 0.

### **Parameters:**

timeout - the timeout in milliseconds **Since:** 8.6.0.2, XC10 2.5

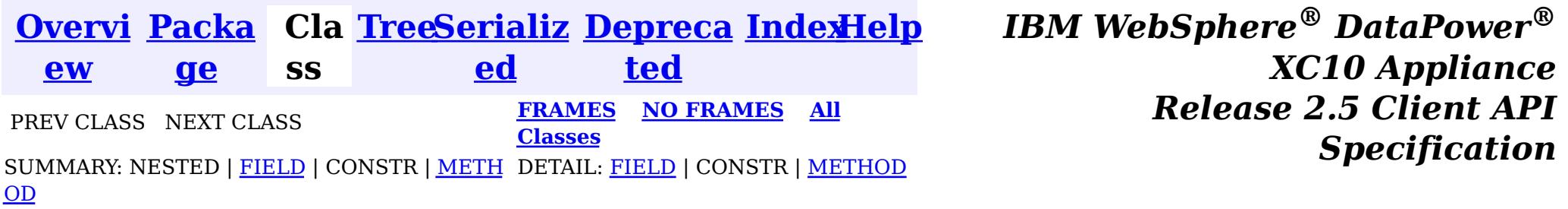

<span id="page-757-0"></span>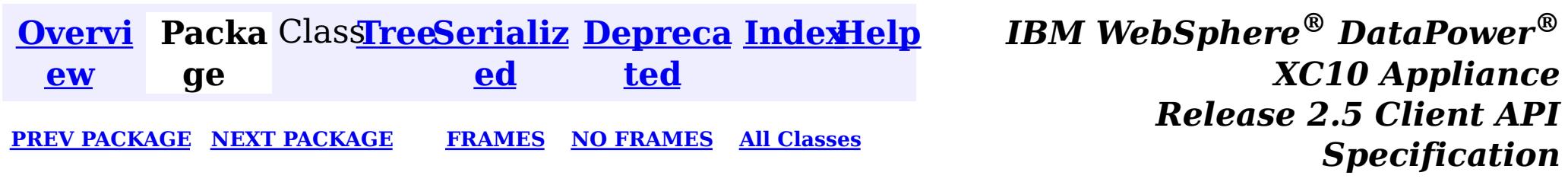

## **Package com.ibm.websphere.objectgrid.config**

This package contains the interfaces and a factory class for creating ObjectGrid configuration objects programatically.

**See:**

**[Description](file:////dcs/markdown/workspace/Transform/htmlout/0/nl/ja/com.ibm.websphere.datapower.xc.javadoc.doc/topics/com/ibm/websphere/objectgrid/config/package-summary.html#package_description)**

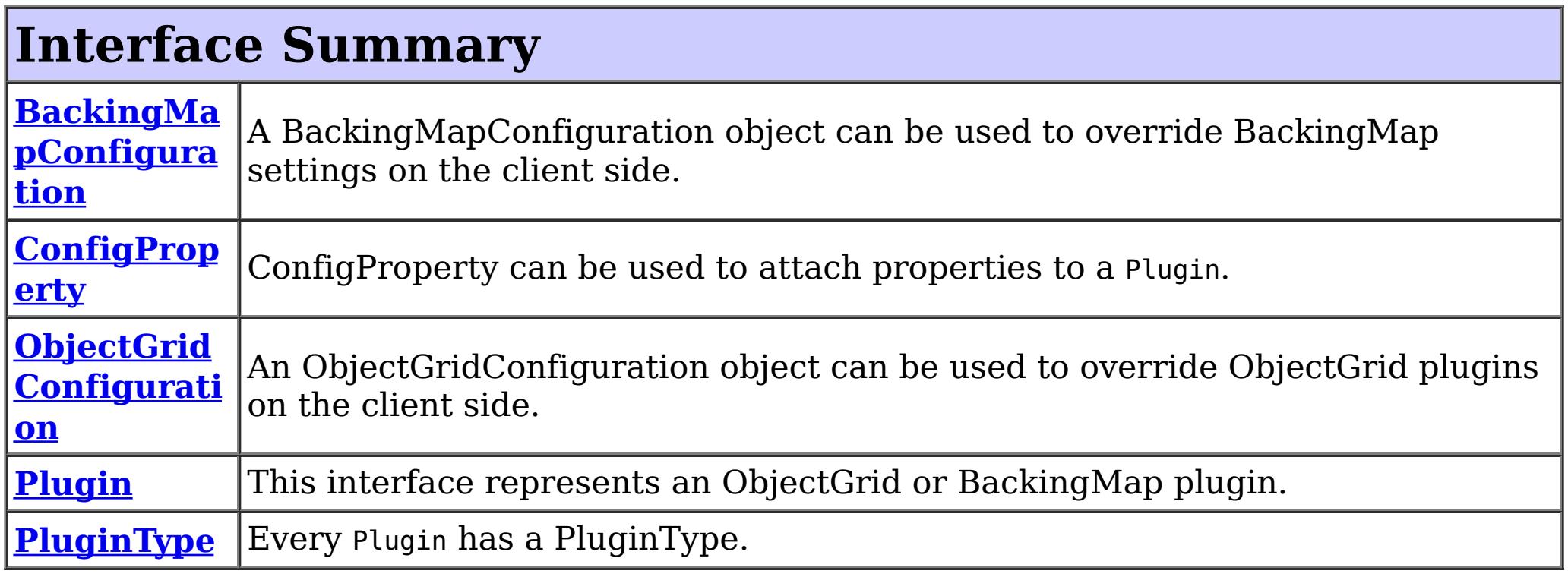

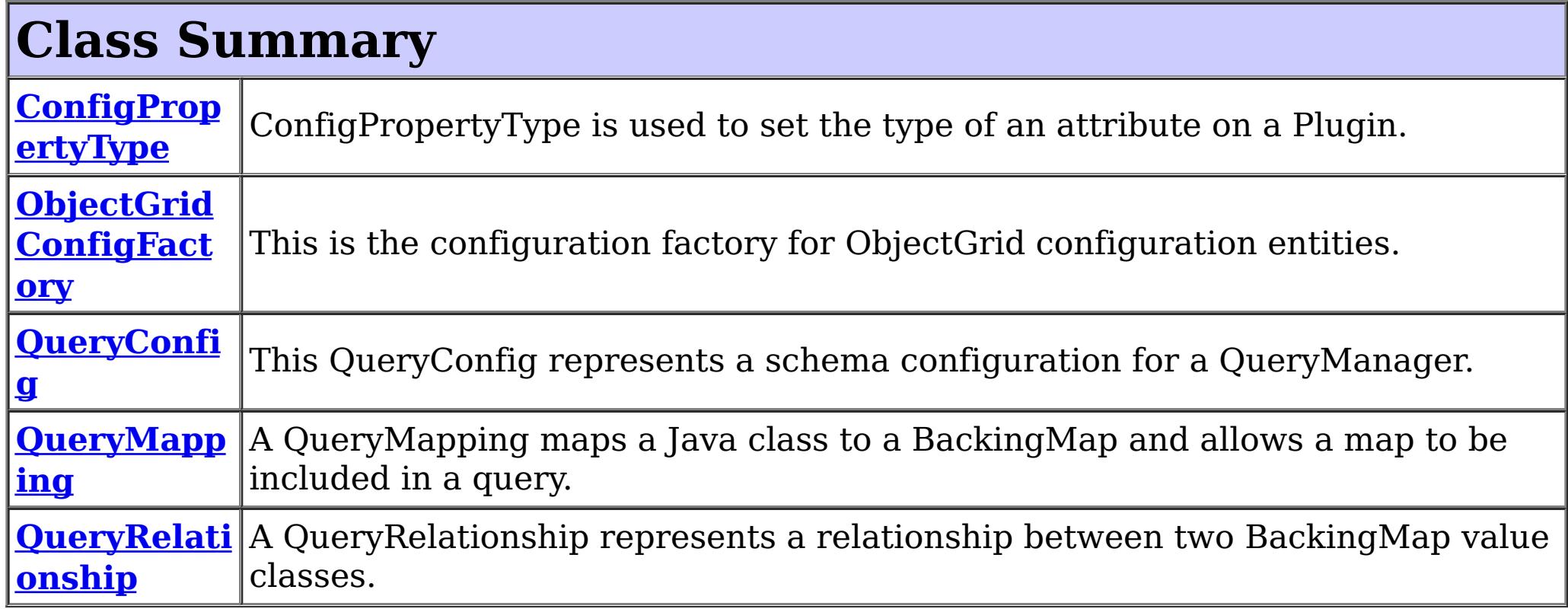

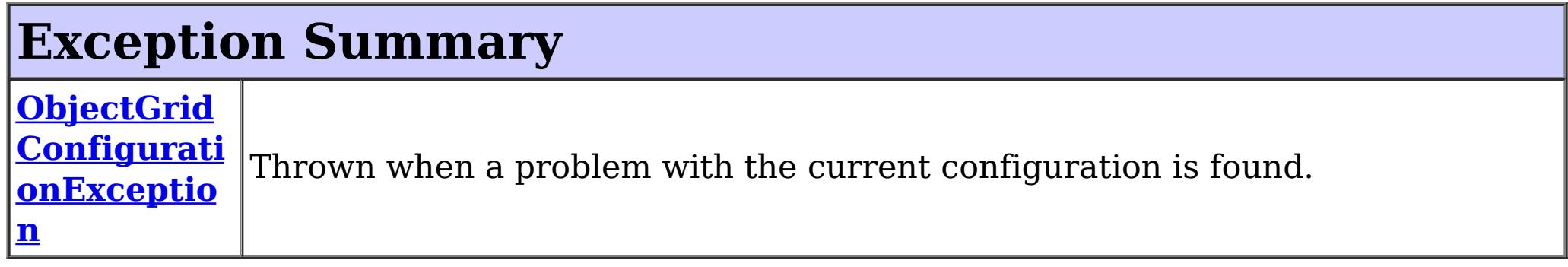

## **Package com.ibm.websphere.objectgrid.config Description**

This package contains the interfaces and a factory class for creating ObjectGrid configuration objects programatically. The main use of this is by the objectgrid client to override serverside configuration.

## **Overview**

ObjectGridManagerFactory has static methods to create the configuration objects. Using these configuration objects in conjuction with ObjectGridManager methods

- setOverrideObjectGridConfigurations(Map)
- putOverrideObjectGridConfigurations(String, List)

to override client configuration, before connecting to the objectgrid server.

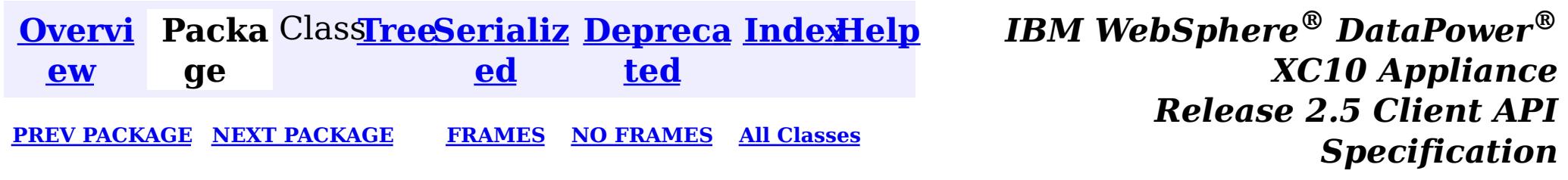

<span id="page-759-0"></span>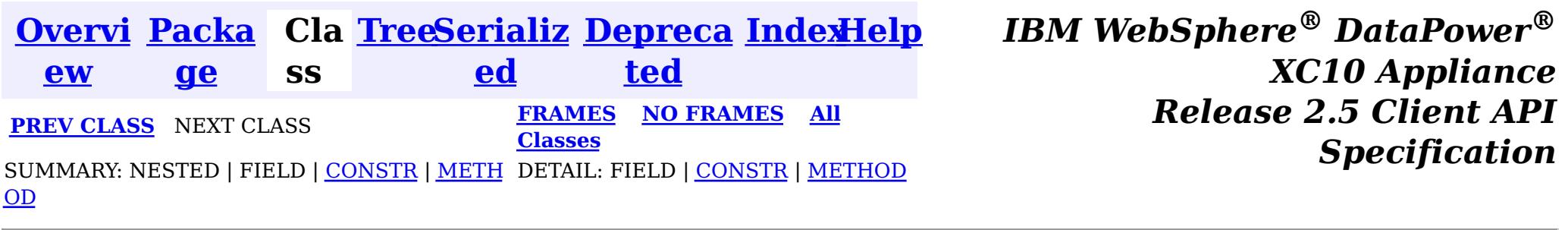

[java.lang.Object](http://download.oracle.com/javase/1.6.0/docs/api/java/lang/Object.html?is-external=true)  $\mathcal{P}$ 

public class **QueryRelationship** extends [Object](http://download.oracle.com/javase/1.6.0/docs/api/java/lang/Object.html?is-external=true) implements [Serializable](http://download.oracle.com/javase/1.6.0/docs/api/java/io/Serializable.html?is-external=true)

#### **com.ibm.websphere.objectgrid.config**

## **Class QueryRelationship**

**com.ibm.websphere.objectgrid.config.QueryRelationship**

### **All Implemented Interfaces:**

[Serializable](http://download.oracle.com/javase/1.6.0/docs/api/java/io/Serializable.html?is-external=true)

A QueryRelationship represents a relationship between two BackingMap value classes. A BackingMap must have one class type defined in the value part of the map. A relationship can be established between two maps by mapping the source and target map's value classes.

The cardinality of the relationship is automatically determined by the type of the attribute field.

A relationship requires two classes, a relationship field, and optionally an inverse realtionship field.

For example: Two entities; Department and Employee, have the following bi-directional relationship:

- 1. One department has many employees. the collection field in the Department class is "emps"
- 2. An employee belongs to one department

```
public class Department {
    private int id;
    private Collection emps;
    public void setEmps(Collection emps) {
        this.emps = emps;
    }
    public Collection getEmps() {
        return emps;
    }
    ...
}
public class Employee {
    private int id;
    private Department dept;
    public void setDept(Department dept) {
        this.dept = dept;
    }
    public Department getDept() {
        return dept;
    }
```
}

Use the following method call to establish this bi-directional relationship.

```
queryConfig.addRelationship(new QueryRelationship(
    Department.class.getName(), Employee.class.getName(), "emps", "dept"));
```
### **Since:**

WAS XD 6.1, XC10

**See Also:**

[Serialized](file:////dcs/markdown/workspace/Transform/htmlout/0/nl/ja/com.ibm.websphere.datapower.xc.javadoc.doc/topics/serialized-form.html#com.ibm.websphere.objectgrid.config.QueryRelationship) Form

## **Constructor Summary**

**[QueryRelationship](file:////dcs/markdown/workspace/Transform/htmlout/0/nl/ja/com.ibm.websphere.datapower.xc.javadoc.doc/topics/com/ibm/websphere/objectgrid/config/QueryRelationship.html#QueryRelationship(java.lang.String,%20java.lang.String,%20java.lang.String,%20java.lang.String))**[\(String](http://download.oracle.com/javase/1.6.0/docs/api/java/lang/String.html?is-external=true) sourceClass, [String](http://download.oracle.com/javase/1.6.0/docs/api/java/lang/String.html?is-external=true) targetClass, [String](http://download.oracle.com/javase/1.6.0/docs/api/java/lang/String.html?is-external=true) relationshipField,

[String](http://download.oracle.com/javase/1.6.0/docs/api/java/lang/String.html?is-external=true) invRelationshipField)

Constructor for creating a QueryRelationship instance.

## **Method Summary**

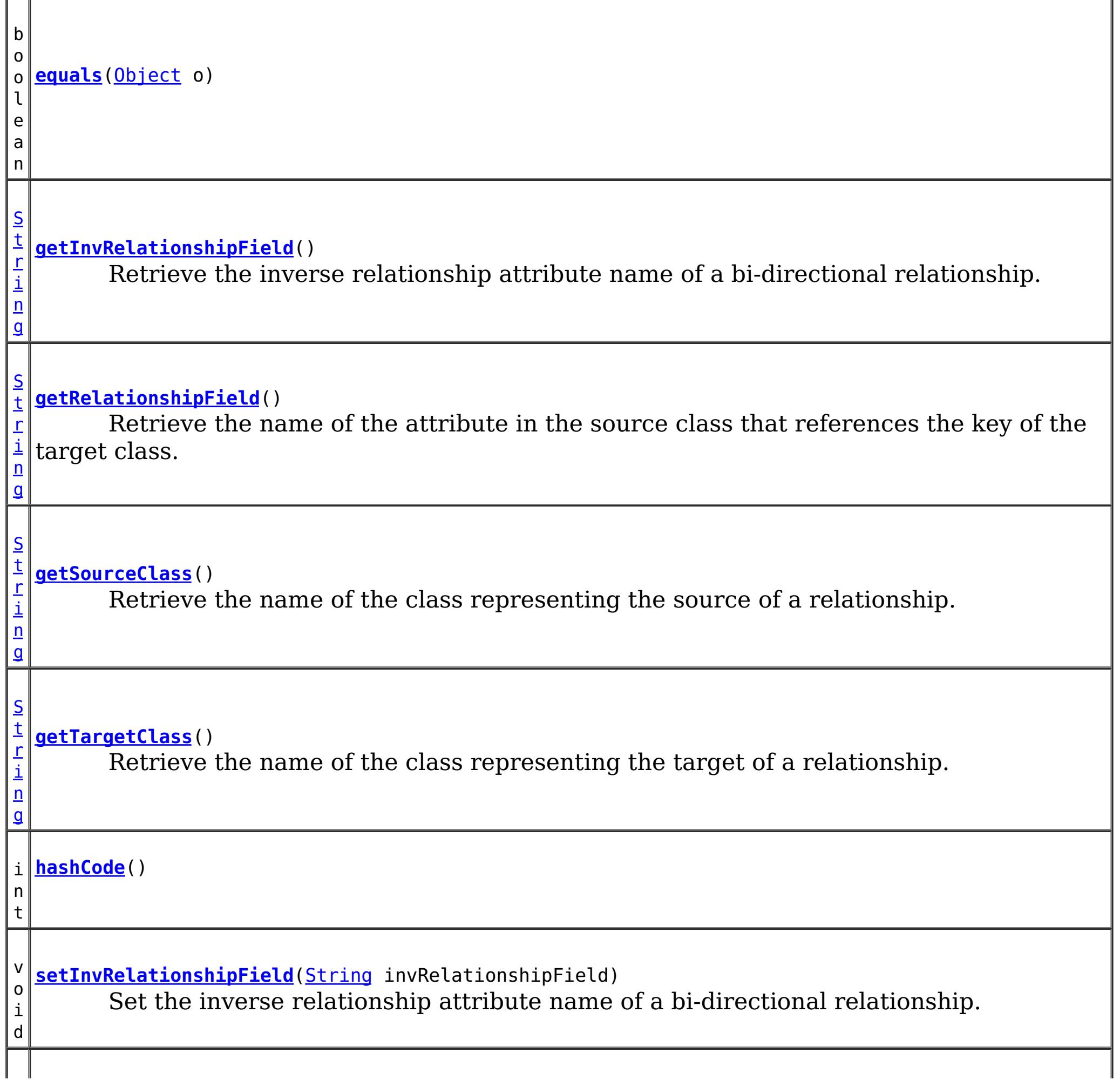

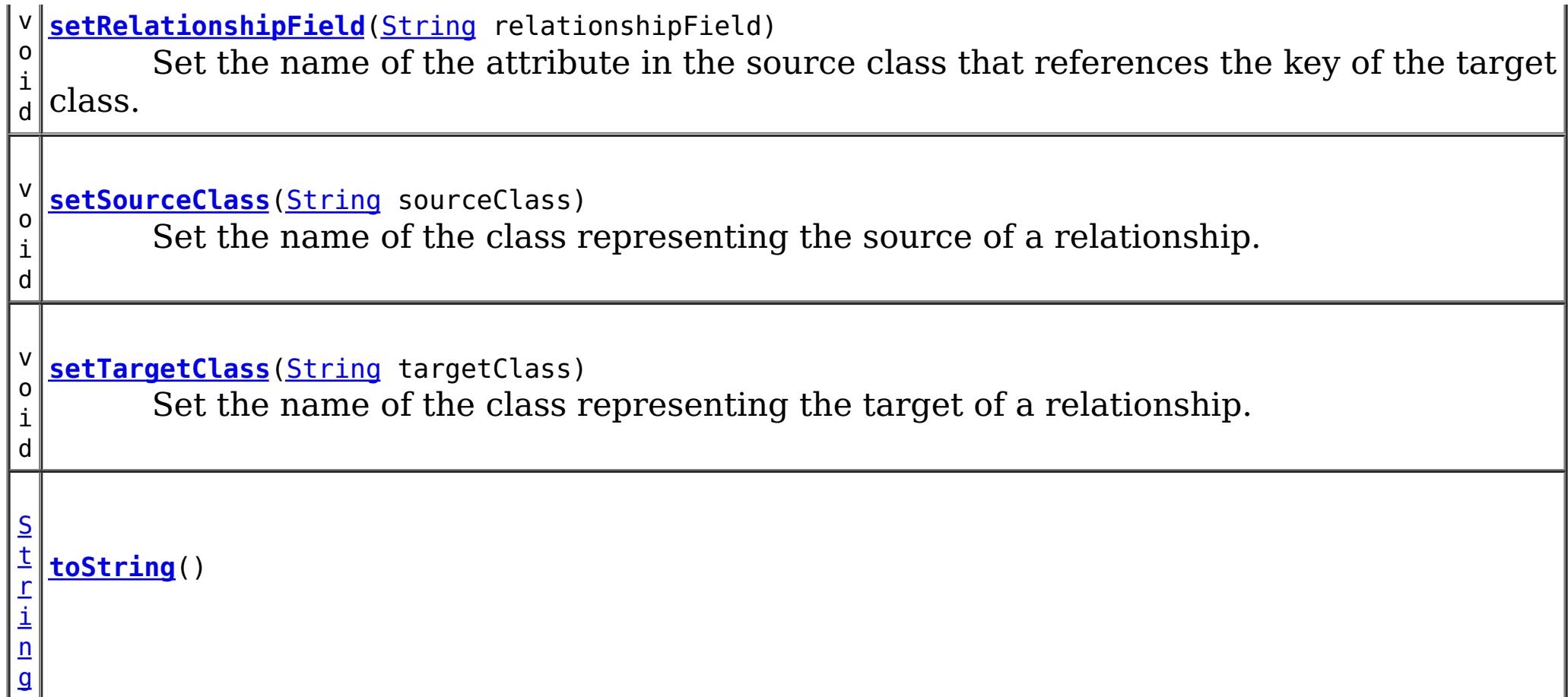

### **Methods inherited from class java.lang[.Object](http://download.oracle.com/javase/1.6.0/docs/api/java/lang/Object.html?is-external=true)**

[clone,](http://download.oracle.com/javase/1.6.0/docs/api/java/lang/Object.html?is-external=true#clone()) [finalize,](http://download.oracle.com/javase/1.6.0/docs/api/java/lang/Object.html?is-external=true#finalize()) [getClass,](http://download.oracle.com/javase/1.6.0/docs/api/java/lang/Object.html?is-external=true#getClass()) [notify,](http://download.oracle.com/javase/1.6.0/docs/api/java/lang/Object.html?is-external=true#notify()) [notifyAll,](http://download.oracle.com/javase/1.6.0/docs/api/java/lang/Object.html?is-external=true#notifyAll()) [wait,](http://download.oracle.com/javase/1.6.0/docs/api/java/lang/Object.html?is-external=true#wait(long)) [wait](http://download.oracle.com/javase/1.6.0/docs/api/java/lang/Object.html?is-external=true#wait(long,%20int)), wait

## **Constructor Detail**

## **QueryRelationship**

public **QueryRelationship**[\(String](http://download.oracle.com/javase/1.6.0/docs/api/java/lang/String.html?is-external=true) sourceClass,

[String](http://download.oracle.com/javase/1.6.0/docs/api/java/lang/String.html?is-external=true) targetClass, [String](http://download.oracle.com/javase/1.6.0/docs/api/java/lang/String.html?is-external=true) relationshipField, [String](http://download.oracle.com/javase/1.6.0/docs/api/java/lang/String.html?is-external=true) invRelationshipField)

Constructor for creating a QueryRelationship instance.

The sourceClass, targetClass, and relationshipField must not be null.

### **Parameters:**

sourceClass - the source class of the relationship targetClass - the target class of the relationship relationshipField - the attribute in the source class that references the key of the target class. invRelationshipField - the attribute in the target class that references the key of the

source class. This value is null if a bi-directional relationship does not exist.

## **Method Detail**

## **getInvRelationshipField**

public [String](http://download.oracle.com/javase/1.6.0/docs/api/java/lang/String.html?is-external=true) **getInvRelationshipField**()

Retrieve the inverse relationship attribute name of a bi-directional relationship.

#### **Returns:**

the attribute name of the inverse side of a bi-directional relationship or null if the relationship is uni-directional.

**setInvRelationshipField**

public void **setInvRelationshipField**[\(String](http://download.oracle.com/javase/1.6.0/docs/api/java/lang/String.html?is-external=true) invRelationshipField)

Set the inverse relationship attribute name of a bi-directional relationship.

#### **Parameters:**

invRelationshipField - the attribute name of the inverse side of a bi-directional relationship or null if the relationship is uni-directional.

## **getRelationshipField**

```
public String getRelationshipField()
```
Retrieve the name of the attribute in the source class that references the key of the target class.

### **Returns:**

the name of the relationship attribute.

## **setRelationshipField**

public void **setRelationshipField**[\(String](http://download.oracle.com/javase/1.6.0/docs/api/java/lang/String.html?is-external=true) relationshipField)

Set the name of the attribute in the source class that references the key of the target class.

### **Parameters:**

relationshipField - the name of the relationship attribute.

## **getSourceClass**

```
public String getSourceClass()
```
Retrieve the name of the class representing the source of a relationship.

### **Returns:**

the source class

## **setSourceClass**

public void **setSourceClass**[\(String](http://download.oracle.com/javase/1.6.0/docs/api/java/lang/String.html?is-external=true) sourceClass)

Set the name of the class representing the source of a relationship.

#### **Parameters:**

sourceClass - the source class

### **getTargetClass**

public [String](http://download.oracle.com/javase/1.6.0/docs/api/java/lang/String.html?is-external=true) **getTargetClass**()

Retrieve the name of the class representing the target of a relationship.

### **Returns:**

the target class

**setTargetClass**

public void **setTargetClass**[\(String](http://download.oracle.com/javase/1.6.0/docs/api/java/lang/String.html?is-external=true) targetClass)

Set the name of the class representing the target of a relationship.

#### **Parameters:**

targetClass - the target class

**Overrides:** [hashCode](http://download.oracle.com/javase/1.6.0/docs/api/java/lang/Object.html?is-external=true#hashCode()) in class [Object](http://download.oracle.com/javase/1.6.0/docs/api/java/lang/Object.html?is-external=true)

### **equals**

public boolean **equals**[\(Object](http://download.oracle.com/javase/1.6.0/docs/api/java/lang/Object.html?is-external=true) o)

**Overrides:** [equals](http://download.oracle.com/javase/1.6.0/docs/api/java/lang/Object.html?is-external=true#equals(java.lang.Object)) in class [Object](http://download.oracle.com/javase/1.6.0/docs/api/java/lang/Object.html?is-external=true)

**See Also:** [Object.equals\(java.lang.Object\)](http://download.oracle.com/javase/1.6.0/docs/api/java/lang/Object.html?is-external=true#equals(java.lang.Object))

### **hashCode**

public int **hashCode**()

**See Also:**

[Object.hashCode\(\)](http://download.oracle.com/javase/1.6.0/docs/api/java/lang/Object.html?is-external=true#hashCode())

## **toString**

public [String](http://download.oracle.com/javase/1.6.0/docs/api/java/lang/String.html?is-external=true) **toString**()

**Overrides:**

[toString](http://download.oracle.com/javase/1.6.0/docs/api/java/lang/Object.html?is-external=true#toString()) in class [Object](http://download.oracle.com/javase/1.6.0/docs/api/java/lang/Object.html?is-external=true)

**[IndexHelp](#page-0-0)** *IBM WebSphere® DataPower® XC10 Appliance Release 2.5 Client API Specification*

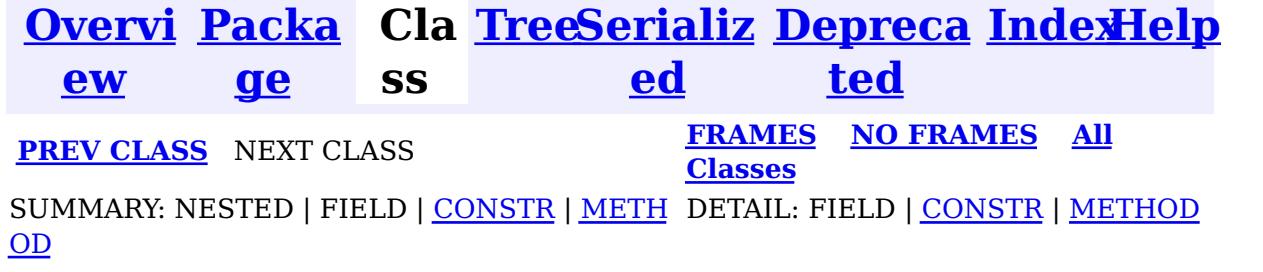

<span id="page-764-0"></span>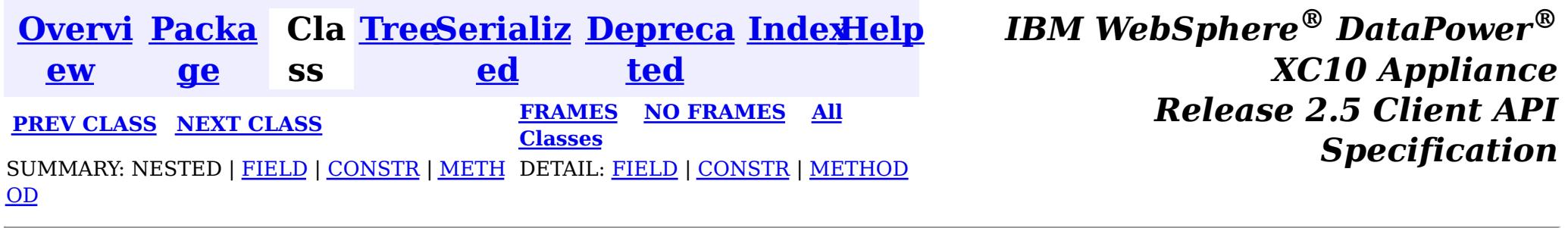

**com.ibm.websphere.objectgrid.config**

## **Class QueryMapping**

[java.lang.Object](http://download.oracle.com/javase/1.6.0/docs/api/java/lang/Object.html?is-external=true)

 $|\mathcal{T}|$ 

**com.ibm.websphere.objectgrid.config.QueryMapping**

**All Implemented Interfaces:**

[Serializable](http://download.oracle.com/javase/1.6.0/docs/api/java/io/Serializable.html?is-external=true)

public class **QueryMapping** extends [Object](http://download.oracle.com/javase/1.6.0/docs/api/java/lang/Object.html?is-external=true) implements [Serializable](http://download.oracle.com/javase/1.6.0/docs/api/java/io/Serializable.html?is-external=true)

A QueryMapping maps a Java class to a BackingMap and allows a map to be included in a query. It also indicates whether the query engine should use a getter method or direct field access to access fields in the value class.

s  $|\mathbf{t}|$ l a l

For example, class Department is the value class that is stored in the "DepartmentMap" BackingMap and the key is an Integer.

```
public class Department {
    private int id;
    private Collection emps;
    public void setEmps(Collection emps) {
        this.emps = emps;
    }
    public Collection getEmps() {
        return emps;
    }
    ...
}
```
The QueryMapping would be created as follows:

...

QueryConfig queryConfig = new QueryConfig(); queryConfig.addMapping(new QueryMapping( "DepartmentMap", Department.class.getName(), "id", QueryMapping.PROPERTY\_ACCESS)

objectGrid.setQueryConfig(queryConfig);

...

### **Since:**

WAS XD 6.1, XC10

### **See Also:**

[Serialized](file:////dcs/markdown/workspace/Transform/htmlout/0/nl/ja/com.ibm.websphere.datapower.xc.javadoc.doc/topics/serialized-form.html#com.ibm.websphere.objectgrid.config.QueryMapping) Form

## **Field Summary**

c

i n t

t i **[FIELD\\_ACCESS](file:////dcs/markdown/workspace/Transform/htmlout/0/nl/ja/com.ibm.websphere.datapower.xc.javadoc.doc/topics/com/ibm/websphere/objectgrid/config/QueryMapping.html#FIELD_ACCESS)**

This constant indicates to use direct field access to read the field values

s t a

i n t

#### t **[PROPERTY\\_ACCESS](file:////dcs/markdown/workspace/Transform/htmlout/0/nl/ja/com.ibm.websphere.datapower.xc.javadoc.doc/topics/com/ibm/websphere/objectgrid/config/QueryMapping.html#PROPERTY_ACCESS)**

i c This constant indicates to use JavaBean property-style get methods to read the field values from the Java object stored in the BackingMap.

Constructor for creating a basic QueryMapping instance with a default access type of [PROPERTY\\_ACCESS](file:////dcs/markdown/workspace/Transform/htmlout/0/nl/ja/com.ibm.websphere.datapower.xc.javadoc.doc/topics/com/ibm/websphere/objectgrid/config/QueryMapping.html#PROPERTY_ACCESS).

## **Constructor Summary**

**[QueryMapping](file:////dcs/markdown/workspace/Transform/htmlout/0/nl/ja/com.ibm.websphere.datapower.xc.javadoc.doc/topics/com/ibm/websphere/objectgrid/config/QueryMapping.html#QueryMapping())**()

Default constructor.

**[QueryMapping](file:////dcs/markdown/workspace/Transform/htmlout/0/nl/ja/com.ibm.websphere.datapower.xc.javadoc.doc/topics/com/ibm/websphere/objectgrid/config/QueryMapping.html#QueryMapping(java.lang.String,%20java.lang.String,%20java.lang.String))**[\(String](http://download.oracle.com/javase/1.6.0/docs/api/java/lang/String.html?is-external=true) mapName, [String](http://download.oracle.com/javase/1.6.0/docs/api/java/lang/String.html?is-external=true) valueClass, String primaryKeyField)

**[QueryMapping](file:////dcs/markdown/workspace/Transform/htmlout/0/nl/ja/com.ibm.websphere.datapower.xc.javadoc.doc/topics/com/ibm/websphere/objectgrid/config/QueryMapping.html#QueryMapping(java.lang.String,%20java.lang.String,%20java.lang.String,%20int))**[\(String](http://download.oracle.com/javase/1.6.0/docs/api/java/lang/String.html?is-external=true) mapName, [String](http://download.oracle.com/javase/1.6.0/docs/api/java/lang/String.html?is-external=true) valueClass, [String](http://download.oracle.com/javase/1.6.0/docs/api/java/lang/String.html?is-external=true) primaryKeyField, int accessType) Constructor for creating a QueryMapping instance.

# **Method Summary**

b

l e a n

o o **[equals](file:////dcs/markdown/workspace/Transform/htmlout/0/nl/ja/com.ibm.websphere.datapower.xc.javadoc.doc/topics/com/ibm/websphere/objectgrid/config/QueryMapping.html#equals(java.lang.Object))**[\(Object](http://download.oracle.com/javase/1.6.0/docs/api/java/lang/Object.html?is-external=true) o)

**[getAccessType](file:////dcs/markdown/workspace/Transform/htmlout/0/nl/ja/com.ibm.websphere.datapower.xc.javadoc.doc/topics/com/ibm/websphere/objectgrid/config/QueryMapping.html#getAccessType())**()

i n t Retrieve the method in which the query engine will access the value class object stored in the BackingMap.

[S](http://download.oracle.com/javase/1.6.0/docs/api/java/lang/String.html?is-external=true)

i

t r **[getMapName](file:////dcs/markdown/workspace/Transform/htmlout/0/nl/ja/com.ibm.websphere.datapower.xc.javadoc.doc/topics/com/ibm/websphere/objectgrid/config/QueryMapping.html#getMapName())**()

Retrieve the BackingMap name associated with this mapping.

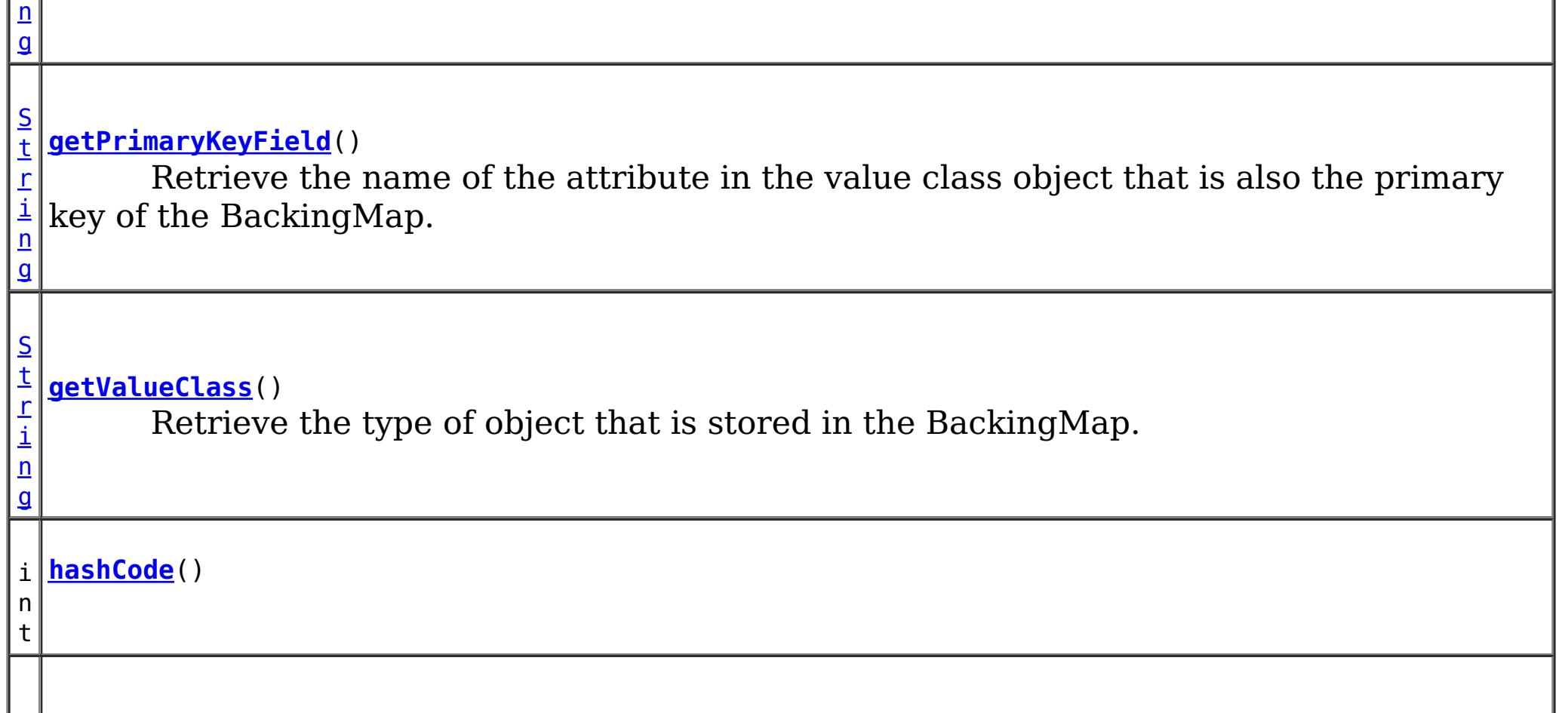

v **[setAccessType](file:////dcs/markdown/workspace/Transform/htmlout/0/nl/ja/com.ibm.websphere.datapower.xc.javadoc.doc/topics/com/ibm/websphere/objectgrid/config/QueryMapping.html#setAccessType(int))**(int accessType)

o i d Set the method in which the query engine will access the value class object stored in the BackingMap.

v o i d **[setMapName](file:////dcs/markdown/workspace/Transform/htmlout/0/nl/ja/com.ibm.websphere.datapower.xc.javadoc.doc/topics/com/ibm/websphere/objectgrid/config/QueryMapping.html#setMapName(java.lang.String))**[\(String](http://download.oracle.com/javase/1.6.0/docs/api/java/lang/String.html?is-external=true) mapName) Set the BackingMap name associated with this mapping.

i  $n$  $\mathbf{q}$ 

v **[setPrimaryKeyField](file:////dcs/markdown/workspace/Transform/htmlout/0/nl/ja/com.ibm.websphere.datapower.xc.javadoc.doc/topics/com/ibm/websphere/objectgrid/config/QueryMapping.html#setPrimaryKeyField(java.lang.String))**[\(String](http://download.oracle.com/javase/1.6.0/docs/api/java/lang/String.html?is-external=true) primaryKeyField)

o i d Set the name of the attribute in the value class object that is also the primary key of the BackingMap.

i d

v o **[setValueClass](file:////dcs/markdown/workspace/Transform/htmlout/0/nl/ja/com.ibm.websphere.datapower.xc.javadoc.doc/topics/com/ibm/websphere/objectgrid/config/QueryMapping.html#setValueClass(java.lang.String))**[\(String](http://download.oracle.com/javase/1.6.0/docs/api/java/lang/String.html?is-external=true) valueClass)

Set the type of object that is stored in the BackingMap.

[S](http://download.oracle.com/javase/1.6.0/docs/api/java/lang/String.html?is-external=true)

t r **[toString](file:////dcs/markdown/workspace/Transform/htmlout/0/nl/ja/com.ibm.websphere.datapower.xc.javadoc.doc/topics/com/ibm/websphere/objectgrid/config/QueryMapping.html#toString())**()

**Methods inherited from class java.lang[.Object](http://download.oracle.com/javase/1.6.0/docs/api/java/lang/Object.html?is-external=true)**

[clone,](http://download.oracle.com/javase/1.6.0/docs/api/java/lang/Object.html?is-external=true#clone()) [finalize,](http://download.oracle.com/javase/1.6.0/docs/api/java/lang/Object.html?is-external=true#finalize()) [getClass,](http://download.oracle.com/javase/1.6.0/docs/api/java/lang/Object.html?is-external=true#getClass()) [notify,](http://download.oracle.com/javase/1.6.0/docs/api/java/lang/Object.html?is-external=true#notify()) [notifyAll,](http://download.oracle.com/javase/1.6.0/docs/api/java/lang/Object.html?is-external=true#notifyAll()) [wait,](http://download.oracle.com/javase/1.6.0/docs/api/java/lang/Object.html?is-external=true#wait(long)) [wait](http://download.oracle.com/javase/1.6.0/docs/api/java/lang/Object.html?is-external=true#wait(long,%20int)), wait

## **Field Detail**

## **FIELD\_ACCESS**

public static final int **FIELD\_ACCESS**

This constant indicates to use direct field access to read the field values

**See Also:**

[setAccessType\(int\)](file:////dcs/markdown/workspace/Transform/htmlout/0/nl/ja/com.ibm.websphere.datapower.xc.javadoc.doc/topics/com/ibm/websphere/objectgrid/config/QueryMapping.html#setAccessType(int)), [getAccessType\(\)](file:////dcs/markdown/workspace/Transform/htmlout/0/nl/ja/com.ibm.websphere.datapower.xc.javadoc.doc/topics/com/ibm/websphere/objectgrid/config/QueryMapping.html#getAccessType()), [Constant](file:////dcs/markdown/workspace/Transform/htmlout/0/nl/ja/com.ibm.websphere.datapower.xc.javadoc.doc/topics/constant-values.html#com.ibm.websphere.objectgrid.config.QueryMapping.FIELD_ACCESS) Field Values

## **PROPERTY\_ACCESS**

public static final int **PROPERTY\_ACCESS**

This constant indicates to use JavaBean property-style get methods to read the field values from the Java object stored in the BackingMap. PROPERTY\_ACCESS is the default.

**See Also:**

[setAccessType\(int\)](file:////dcs/markdown/workspace/Transform/htmlout/0/nl/ja/com.ibm.websphere.datapower.xc.javadoc.doc/topics/com/ibm/websphere/objectgrid/config/QueryMapping.html#setAccessType(int)), [getAccessType\(\)](file:////dcs/markdown/workspace/Transform/htmlout/0/nl/ja/com.ibm.websphere.datapower.xc.javadoc.doc/topics/com/ibm/websphere/objectgrid/config/QueryMapping.html#getAccessType()), [Constant](file:////dcs/markdown/workspace/Transform/htmlout/0/nl/ja/com.ibm.websphere.datapower.xc.javadoc.doc/topics/constant-values.html#com.ibm.websphere.objectgrid.config.QueryMapping.PROPERTY_ACCESS) Field Values

## **Constructor Detail**

## **QueryMapping**

public **QueryMapping**()

Default constructor.

## **QueryMapping**

public **QueryMapping**(**String** mapName, [String](http://download.oracle.com/javase/1.6.0/docs/api/java/lang/String.html?is-external=true) valueClass, [String](http://download.oracle.com/javase/1.6.0/docs/api/java/lang/String.html?is-external=true) primaryKeyField)

> Constructor for creating a basic QueryMapping instance with a default access type of [PROPERTY\\_ACCESS](file:////dcs/markdown/workspace/Transform/htmlout/0/nl/ja/com.ibm.websphere.datapower.xc.javadoc.doc/topics/com/ibm/websphere/objectgrid/config/QueryMapping.html#PROPERTY_ACCESS).

The mapName and valueClass must not be null.

### **Parameters:**

[String](http://download.oracle.com/javase/1.6.0/docs/api/java/lang/String.html?is-external=true) valueClass, [String](http://download.oracle.com/javase/1.6.0/docs/api/java/lang/String.html?is-external=true) primaryKeyField, int accessType)

mapName - the name of the BackingMap to map valueClass - the class of object stored in the BackingMap's value. primaryKeyField - the optional name of the primary key field of the class.

## **QueryMapping**

public **QueryMapping**[\(String](http://download.oracle.com/javase/1.6.0/docs/api/java/lang/String.html?is-external=true) mapName,

Constructor for creating a QueryMapping instance. The mapName and valueClass must not be null.

### **Parameters:**

mapName - the name of the BackingMap to map valueClass - the class of object stored in the BackingMap's value. primaryKeyField - the optional name of the primary key field of the class. accessType - the method (PROPERTY ACCESS or FIELD ACCESS) in which the query engine will access the persistent data in the value object.

## **Method Detail**

## **getMapName**

public [String](http://download.oracle.com/javase/1.6.0/docs/api/java/lang/String.html?is-external=true) **getMapName**()

Retrieve the BackingMap name associated with this mapping.

### **Returns:**

the BackingMap name.

### **setMapName**

public void **setMapName**[\(String](http://download.oracle.com/javase/1.6.0/docs/api/java/lang/String.html?is-external=true) mapName)

Set the BackingMap name associated with this mapping.

### **getValueClass**

public [String](http://download.oracle.com/javase/1.6.0/docs/api/java/lang/String.html?is-external=true) **getValueClass**()

Retrieve the type of object that is stored in the BackingMap.

### **Returns:**

the object type that is stored in the BackingMap's value.

## **setValueClass**

```
public void setValueClass(String valueClass)
```
Set the type of object that is stored in the BackingMap.

### **getAccessType**

```
public int getAccessType()
```
Retrieve the method in which the query engine will access the value class object stored in the BackingMap.

### **Returns:** Returns the accessType. **See Also:**

[PROPERTY\\_ACCESS](file:////dcs/markdown/workspace/Transform/htmlout/0/nl/ja/com.ibm.websphere.datapower.xc.javadoc.doc/topics/com/ibm/websphere/objectgrid/config/QueryMapping.html#PROPERTY_ACCESS), [FIELD\\_ACCESS](file:////dcs/markdown/workspace/Transform/htmlout/0/nl/ja/com.ibm.websphere.datapower.xc.javadoc.doc/topics/com/ibm/websphere/objectgrid/config/QueryMapping.html#FIELD_ACCESS)

### **setAccessType**

public void **setAccessType**(int accessType)

Set the method in which the query engine will access the value class object stored in the BackingMap.

### **Parameters:**

accessType - the accessType.

### **See Also:**

[PROPERTY\\_ACCESS](file:////dcs/markdown/workspace/Transform/htmlout/0/nl/ja/com.ibm.websphere.datapower.xc.javadoc.doc/topics/com/ibm/websphere/objectgrid/config/QueryMapping.html#PROPERTY_ACCESS), [FIELD\\_ACCESS](file:////dcs/markdown/workspace/Transform/htmlout/0/nl/ja/com.ibm.websphere.datapower.xc.javadoc.doc/topics/com/ibm/websphere/objectgrid/config/QueryMapping.html#FIELD_ACCESS)

### **getPrimaryKeyField**

public [String](http://download.oracle.com/javase/1.6.0/docs/api/java/lang/String.html?is-external=true) **getPrimaryKeyField**()

Retrieve the name of the attribute in the value class object that is also the primary key of the BackingMap.

This value is optional.

### **Returns:**

the primaryKeyField.

## **setPrimaryKeyField**

public void **setPrimaryKeyField**[\(String](http://download.oracle.com/javase/1.6.0/docs/api/java/lang/String.html?is-external=true) primaryKeyField)

Set the name of the attribute in the value class object that is also the primary key of the BackingMap.

### **Parameters:**

primaryKeyField - the name of the primary key attribute or null if not set.

### **equals**

public boolean **equals**[\(Object](http://download.oracle.com/javase/1.6.0/docs/api/java/lang/Object.html?is-external=true) o)

### **Overrides:**

[equals](http://download.oracle.com/javase/1.6.0/docs/api/java/lang/Object.html?is-external=true#equals(java.lang.Object)) in class [Object](http://download.oracle.com/javase/1.6.0/docs/api/java/lang/Object.html?is-external=true)

### **See Also:**

[Object.equals\(java.lang.Object\)](http://download.oracle.com/javase/1.6.0/docs/api/java/lang/Object.html?is-external=true#equals(java.lang.Object))

## **hashCode**

public int **hashCode**()

**Overrides:**

[hashCode](http://download.oracle.com/javase/1.6.0/docs/api/java/lang/Object.html?is-external=true#hashCode()) in class [Object](http://download.oracle.com/javase/1.6.0/docs/api/java/lang/Object.html?is-external=true)

### **See Also:**

[Object.hashCode\(\)](http://download.oracle.com/javase/1.6.0/docs/api/java/lang/Object.html?is-external=true#hashCode())

## **toString**

public [String](http://download.oracle.com/javase/1.6.0/docs/api/java/lang/String.html?is-external=true) **toString**()

### **Overrides:**

[toString](http://download.oracle.com/javase/1.6.0/docs/api/java/lang/Object.html?is-external=true#toString()) in class [Object](http://download.oracle.com/javase/1.6.0/docs/api/java/lang/Object.html?is-external=true)

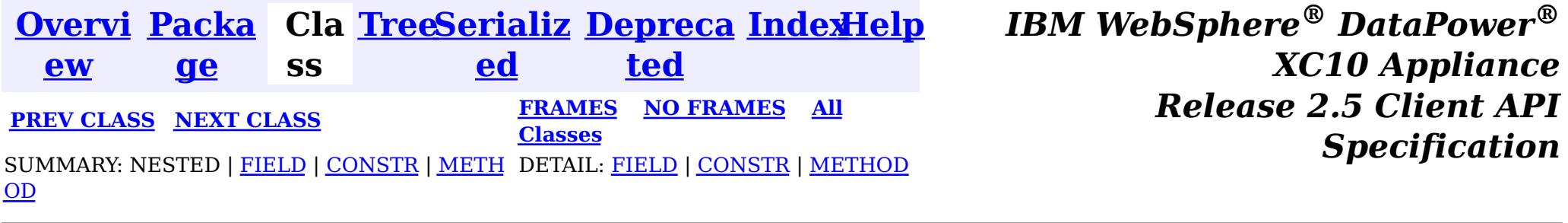

<span id="page-770-0"></span>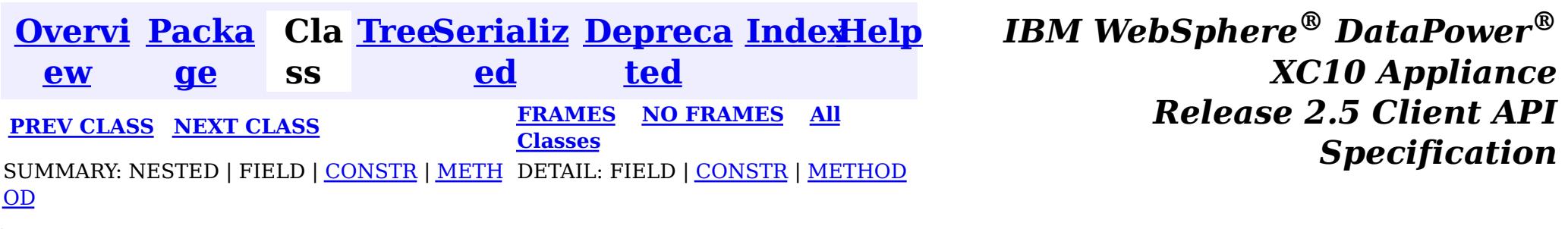

**com.ibm.websphere.objectgrid.config**

## **Class QueryConfig**

[java.lang.Object](http://download.oracle.com/javase/1.6.0/docs/api/java/lang/Object.html?is-external=true)

 $|\mathcal{T}|$ 

**com.ibm.websphere.objectgrid.config.QueryConfig**

### **All Implemented Interfaces:**

[Serializable](http://download.oracle.com/javase/1.6.0/docs/api/java/io/Serializable.html?is-external=true)

public class **QueryConfig** extends [Object](http://download.oracle.com/javase/1.6.0/docs/api/java/lang/Object.html?is-external=true) implements [Serializable](http://download.oracle.com/javase/1.6.0/docs/api/java/io/Serializable.html?is-external=true)

This QueryConfig represents a schema configuration for a QueryManager. A QueryConfig object contains a set of QueryMapping objects and a set of QueryRelationship objects.

Users use addQuerySchema method to add a QueryMapping object and use addRelationship method to add a QueryRelationship object into this QueryConfig object.

### **Since:**

WAS XD 6.1, XC10

### **See Also:**

[ObjectGrid.setQueryConfig\(QueryConfig\)](file:////dcs/markdown/workspace/Transform/htmlout/0/nl/ja/com.ibm.websphere.datapower.xc.javadoc.doc/topics/com/ibm/websphere/objectgrid/ObjectGrid.html#setQueryConfig(com.ibm.websphere.objectgrid.config.QueryConfig)), [QueryMapping](#page-764-0), [QueryRelationship](#page-759-0), [Serialized](file:////dcs/markdown/workspace/Transform/htmlout/0/nl/ja/com.ibm.websphere.datapower.xc.javadoc.doc/topics/serialized-form.html#com.ibm.websphere.objectgrid.config.QueryConfig) Form

## **Constructor Summary**

**[QueryConfig](file:////dcs/markdown/workspace/Transform/htmlout/0/nl/ja/com.ibm.websphere.datapower.xc.javadoc.doc/topics/com/ibm/websphere/objectgrid/config/QueryConfig.html#QueryConfig())**()

Default constructor.

## **Method Summary**

v **[addQueryMapping](file:////dcs/markdown/workspace/Transform/htmlout/0/nl/ja/com.ibm.websphere.datapower.xc.javadoc.doc/topics/com/ibm/websphere/objectgrid/config/QueryConfig.html#addQueryMapping(com.ibm.websphere.objectgrid.config.QueryMapping))**([QueryMapping](#page-764-0) mapping)

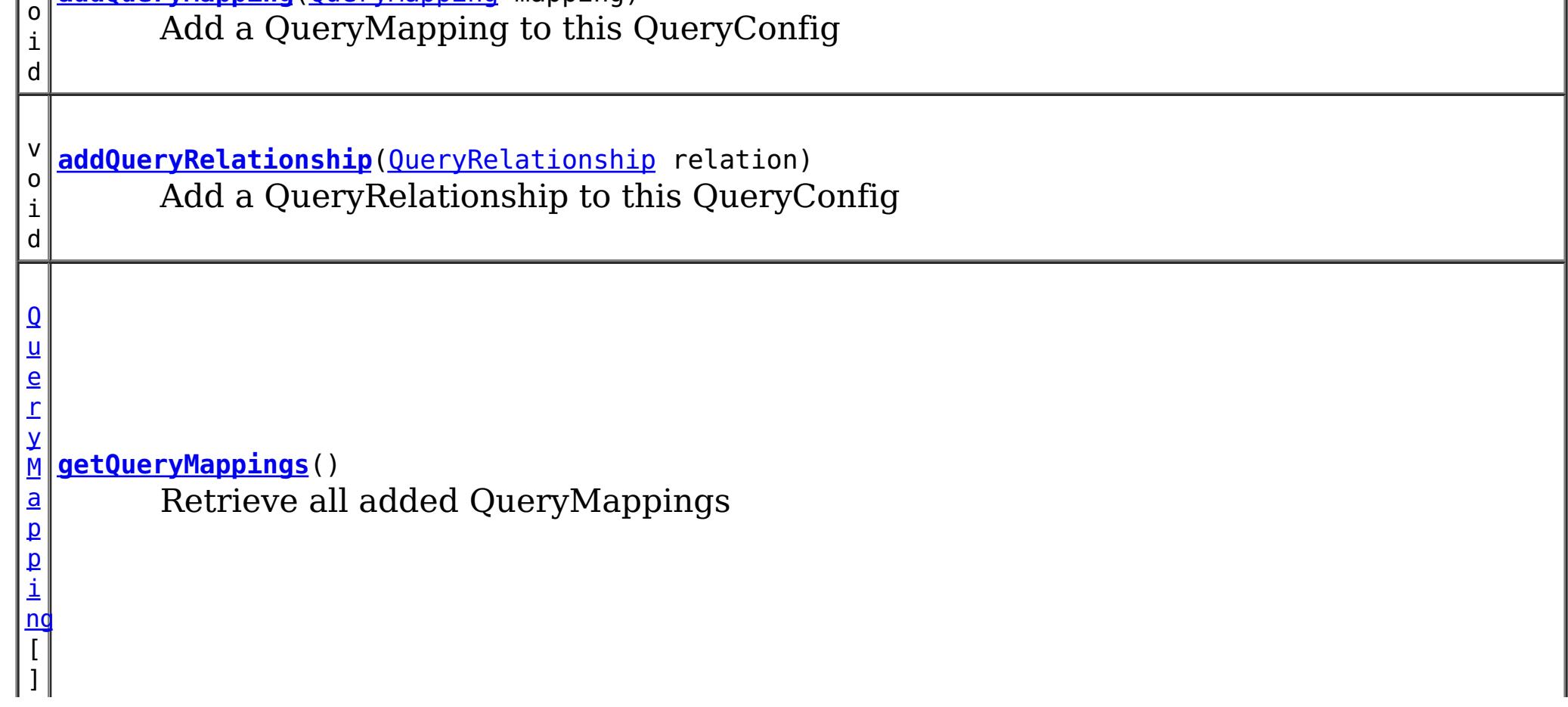

Q u e r y R e l a t i o  $\underline{n}$ s h [ip](#page-759-0)  $\overline{[}$ ]

**[getQueryRelationships](file:////dcs/markdown/workspace/Transform/htmlout/0/nl/ja/com.ibm.websphere.datapower.xc.javadoc.doc/topics/com/ibm/websphere/objectgrid/config/QueryConfig.html#getQueryRelationships())**() Retrieve all added QueryRelationships

**Methods inherited from class java.lang[.Object](http://download.oracle.com/javase/1.6.0/docs/api/java/lang/Object.html?is-external=true)**

[clone,](http://download.oracle.com/javase/1.6.0/docs/api/java/lang/Object.html?is-external=true#clone()) [equals,](http://download.oracle.com/javase/1.6.0/docs/api/java/lang/Object.html?is-external=true#equals(java.lang.Object)) [finalize,](http://download.oracle.com/javase/1.6.0/docs/api/java/lang/Object.html?is-external=true#finalize()) [getClass,](http://download.oracle.com/javase/1.6.0/docs/api/java/lang/Object.html?is-external=true#getClass()) [hashCode,](http://download.oracle.com/javase/1.6.0/docs/api/java/lang/Object.html?is-external=true#hashCode()) [notify,](http://download.oracle.com/javase/1.6.0/docs/api/java/lang/Object.html?is-external=true#notify()) [notifyAll,](http://download.oracle.com/javase/1.6.0/docs/api/java/lang/Object.html?is-external=true#notifyAll()) [toString,](http://download.oracle.com/javase/1.6.0/docs/api/java/lang/Object.html?is-external=true#toString()) [wait,](http://download.oracle.com/javase/1.6.0/docs/api/java/lang/Object.html?is-external=true#wait(long)) [wait](http://download.oracle.com/javase/1.6.0/docs/api/java/lang/Object.html?is-external=true#wait(long,%20int)), wait

## **Constructor Detail**

## **QueryConfig**

public **QueryConfig**()

Default constructor.

## **Method Detail**

## **addQueryMapping**

public void **addQueryMapping**[\(QueryMapping](#page-764-0) mapping)

Add a QueryMapping to this QueryConfig

### **Parameters:**

mapping - the QueryMapping to add.

### **addQueryRelationship**

public void **addQueryRelationship**[\(QueryRelationship](#page-759-0) relation)

Add a QueryRelationship to this QueryConfig

**Parameters:**

relation - the QueryRelationship to add.

## **getQueryMappings**

public [QueryMapping\[](#page-764-0)] **getQueryMappings**()

Retrieve all added QueryMappings

**Returns:** array of QueryMapping

## **getQueryRelationships**

public [QueryRelationship\[](#page-759-0)] **getQueryRelationships**()

Retrieve all added QueryRelationships

### **Returns:**

array of QueryRelationship

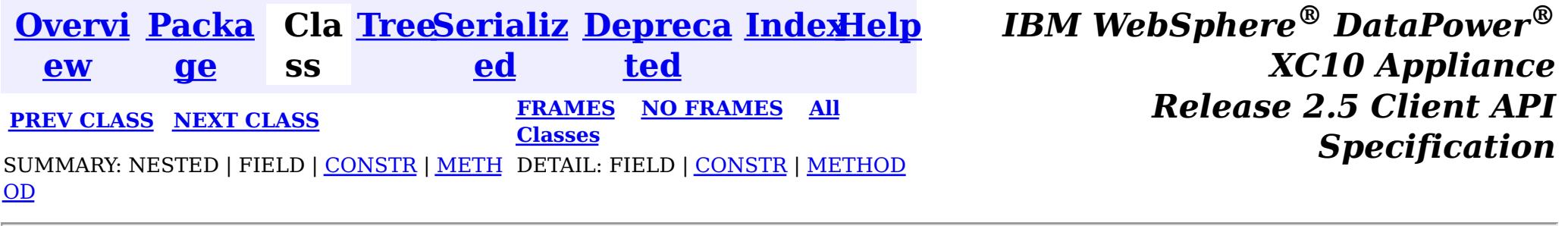

<span id="page-773-0"></span>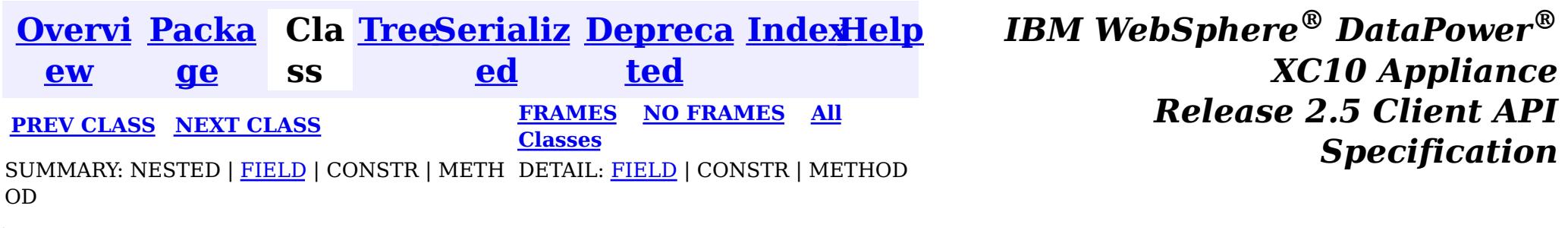

**com.ibm.websphere.objectgrid.config**

## **Interface PluginType**

**All Superinterfaces:**

- PluginType.TRANSACTION CALLBACK
- PluginType.OBJECTGRID\_EVENT\_LISTENER
- PluginType.COLLISION\_ARBITER

[Serializable](http://download.oracle.com/javase/1.6.0/docs/api/java/io/Serializable.html?is-external=true)

public interface **PluginType** extends [Serializable](http://download.oracle.com/javase/1.6.0/docs/api/java/io/Serializable.html?is-external=true)

Every Plugin has a PluginType. The PluginType is specified during Plugin creation.

ObjectGridConfiguration objects support the following PluginTypes for overriding client-side ObjectGrid plugins:

BackingMapConfiguration objects support the following PluginTypes for overriding client-side BackingMap plugins:

- PluginType.EVICTOR
- PluginType.MAP EVENT LISTENER

### **Since:**

WAS XD 6.0.1.2, XC10

### **See Also:**

[ObjectGridConfigFactory.createPlugin\(PluginType,](file:////dcs/markdown/workspace/Transform/htmlout/0/nl/ja/com.ibm.websphere.datapower.xc.javadoc.doc/topics/com/ibm/websphere/objectgrid/config/ObjectGridConfigFactory.html#createPlugin(com.ibm.websphere.objectgrid.config.PluginType,%20java.lang.String)) String)

## **Field Summary**

s t a

t i c

u g i  $\underline{n}$ T y p e

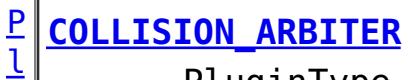

PluginType.COLLISION\_ARBITER can be used to attach a CollisionArbiter plugin to an ObjectGrid.

PluginType.EVICTOR can be used to attach an **[Evictor](#page-1002-0)** to a BackingMap.

s t a t i c P  $\overline{1}$ u

**[EVICTOR](file:////dcs/markdown/workspace/Transform/htmlout/0/nl/ja/com.ibm.websphere.datapower.xc.javadoc.doc/topics/com/ibm/websphere/objectgrid/config/PluginType.html#EVICTOR)**

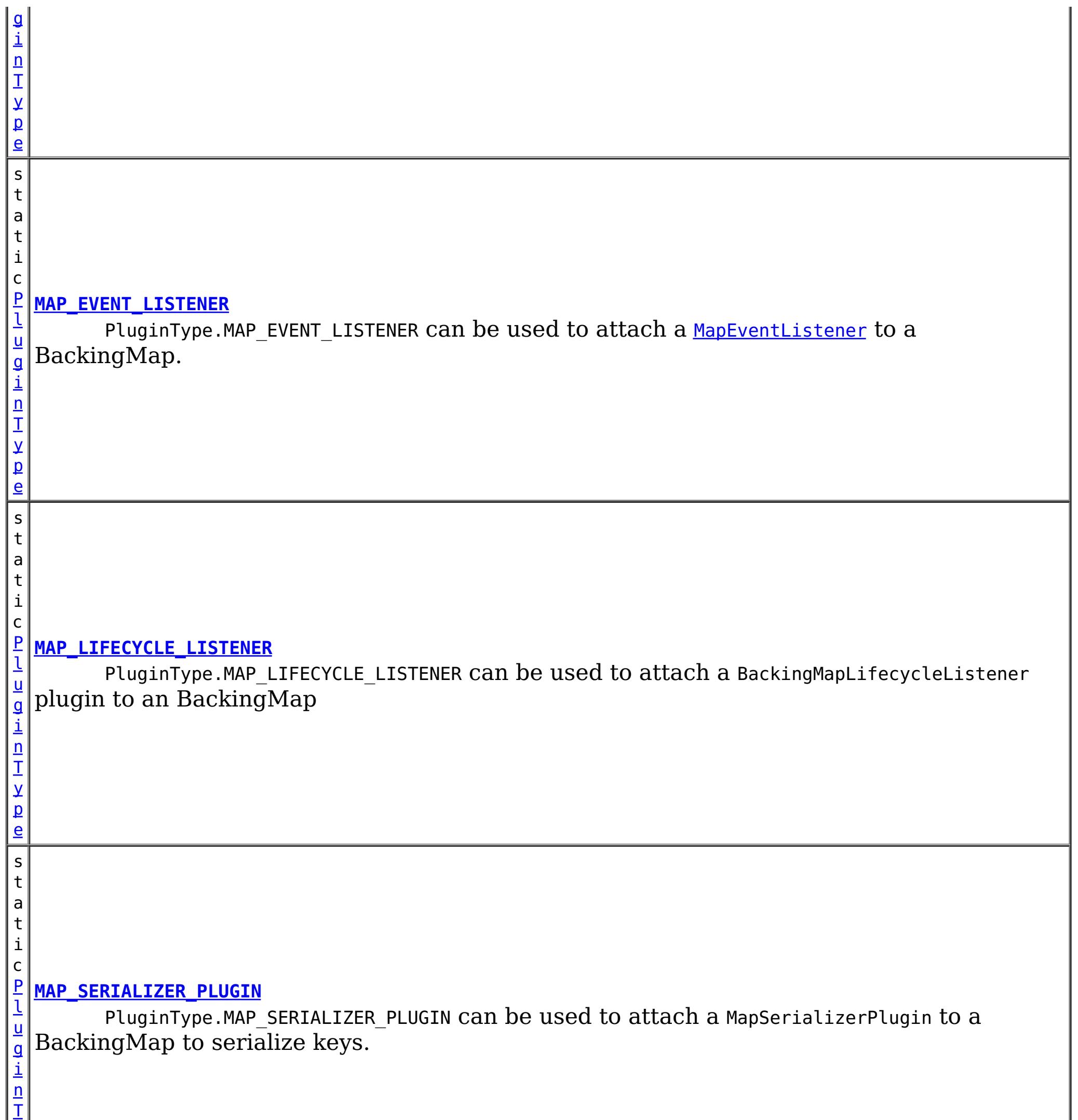

y

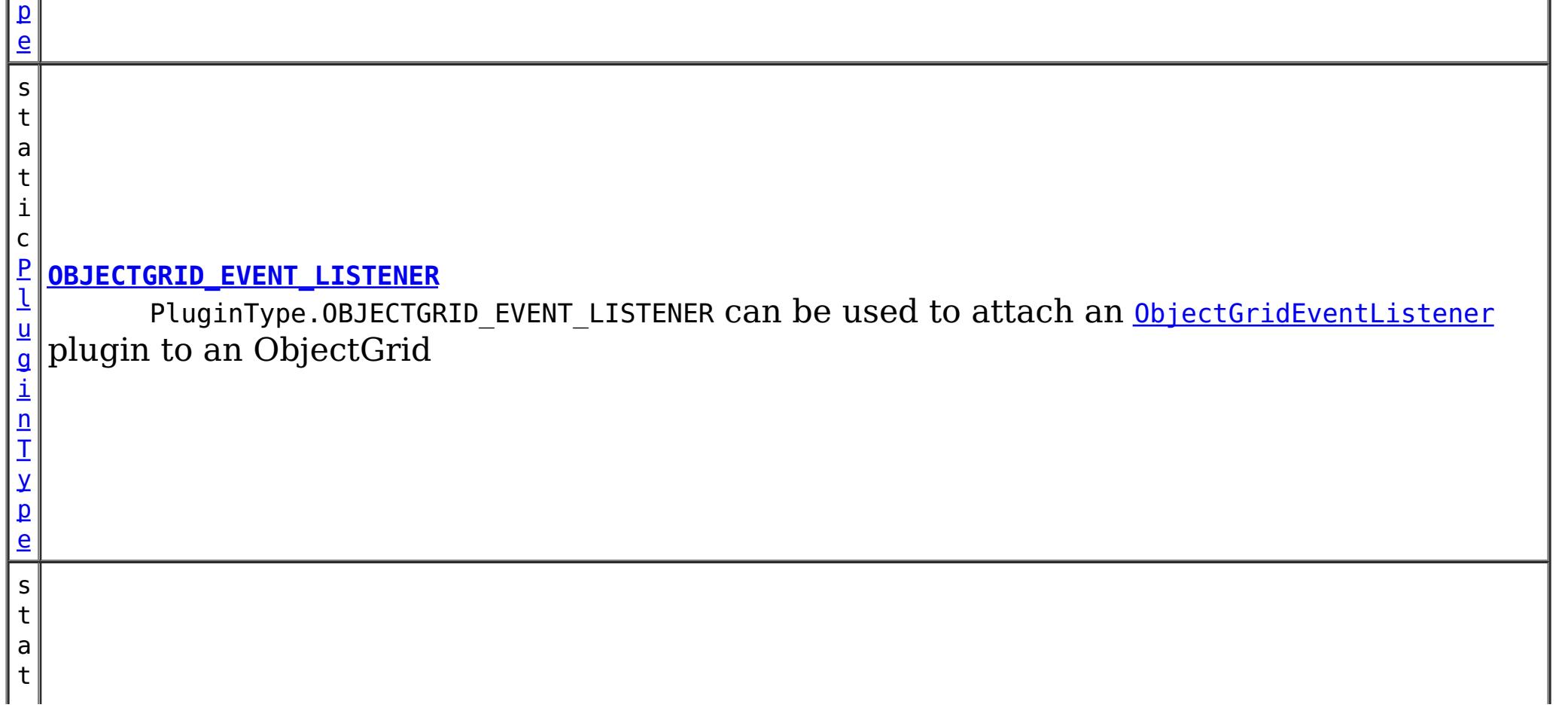

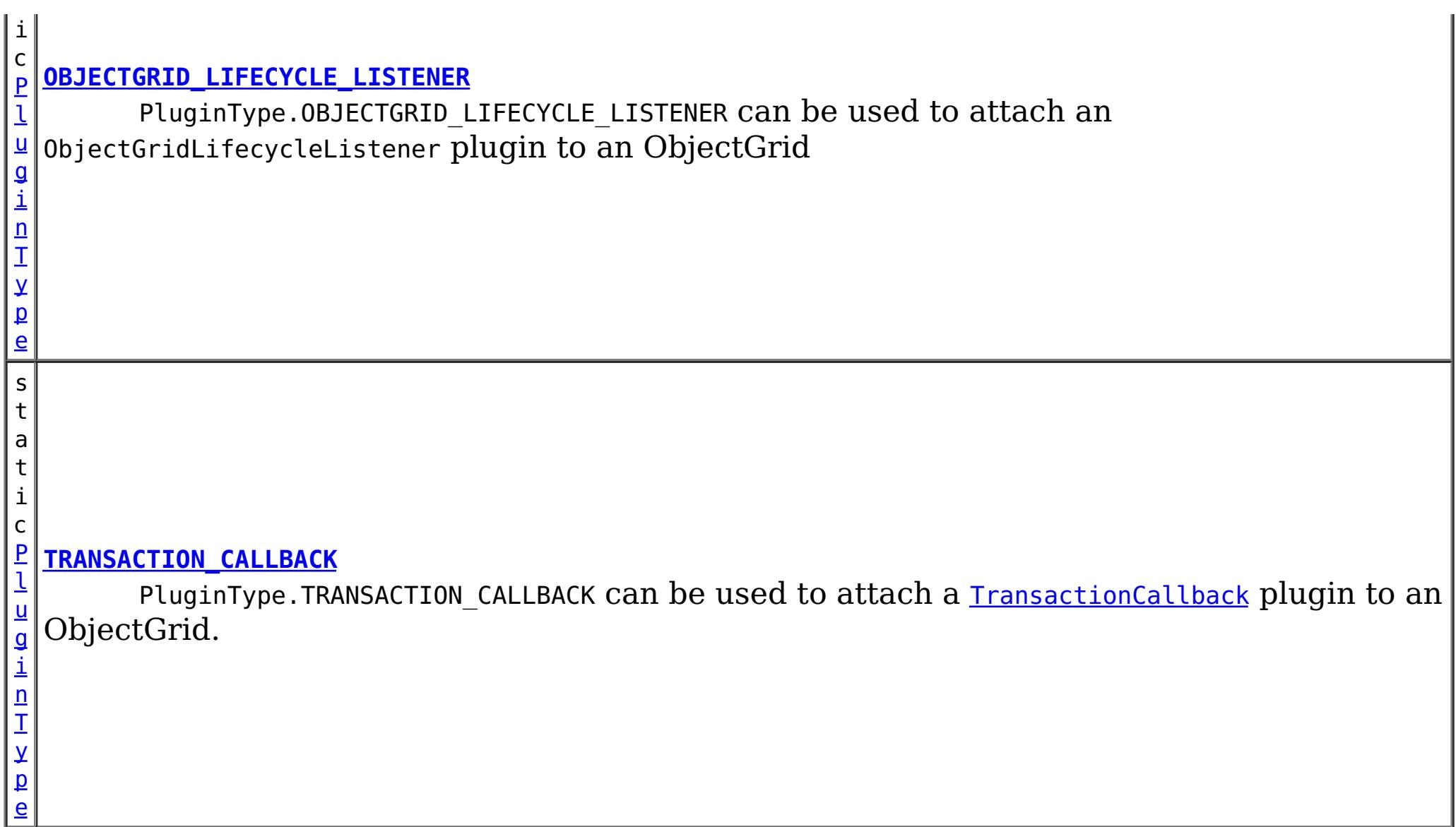

PluginType.OBJECTGRID\_EVENT\_LISTENER can be used to attach an [ObjectGridEventListener](#page-961-0) plugin to an ObjectGrid

## **Field Detail**

PluginType.TRANSACTION\_CALLBACK can be used to attach a **[TransactionCallback](#page-951-0)** plugin to an ObjectGrid.

## **OBJECTGRID\_EVENT\_LISTENER**

static final [PluginType](#page-773-0) **OBJECTGRID\_EVENT\_LISTENER**

## **TRANSACTION\_CALLBACK**

static final [PluginType](#page-773-0) **TRANSACTION\_CALLBACK**

### **COLLISION\_ARBITER**

#### static final [PluginType](#page-773-0) **COLLISION\_ARBITER**

PluginType.COLLISION\_ARBITER can be used to attach a CollisionArbiter plugin to an ObjectGrid.

## **OBJECTGRID\_LIFECYCLE\_LISTENER**

static final [PluginType](#page-773-0) **OBJECTGRID\_LIFECYCLE\_LISTENER**

PluginType.OBJECTGRID\_LIFECYCLE\_LISTENER can be used to attach an ObjectGridLifecycleListener plugin to an ObjectGrid

**Since:** 7.1.1

## **EVICTOR**

static final [PluginType](#page-773-0) **EVICTOR**

PluginType.EVICTOR can be used to attach an **[Evictor](#page-1002-0)** to a BackingMap.

### **MAP\_EVENT\_LISTENER**

static final [PluginType](#page-773-0) **MAP\_EVENT\_LISTENER**

PluginType.MAP\_EVENT\_LISTENER can be used to attach a [MapEventListener](#page-972-0) to a BackingMap.

### **MAP\_SERIALIZER\_PLUGIN**

### static final [PluginType](#page-773-0) **MAP\_SERIALIZER\_PLUGIN**

PluginType.MAP\_SERIALIZER\_PLUGIN can be used to attach a MapSerializerPlugin to a BackingMap to serialize keys.

### **Since:**

7.1.1

### **MAP\_LIFECYCLE\_LISTENER**

#### static final [PluginType](#page-773-0) **MAP\_LIFECYCLE\_LISTENER**

PluginType.MAP\_LIFECYCLE\_LISTENER can be used to attach a BackingMapLifecycleListener plugin to an BackingMap

**Since:**

7.1.1

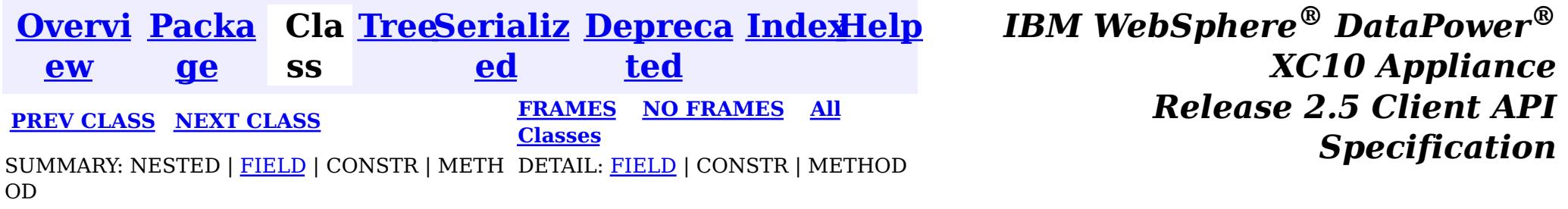

<span id="page-777-0"></span>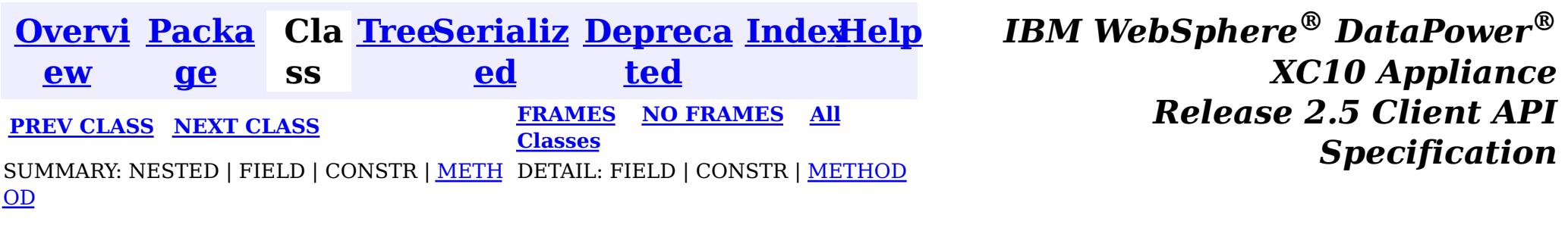

**com.ibm.websphere.objectgrid.config**

- PluginType#OBJECTGRID EVENT LISTENER
- PluginType#TRANSACTION\_CALLBACK

## **Interface Plugin**

### **All Superinterfaces:**

[Serializable](http://download.oracle.com/javase/1.6.0/docs/api/java/io/Serializable.html?is-external=true)

- PluginType#EVICTOR
- PluginType#MAP\_EVENT\_LISTENER

public interface **Plugin** extends [Serializable](http://download.oracle.com/javase/1.6.0/docs/api/java/io/Serializable.html?is-external=true)

This interface represents an ObjectGrid or BackingMap plugin. An ObjectGridConfiguration object supports the following Plugins:

- pluginType: the support PluginTypes are listed above
- className: the plugin implementation class name. This class name will be used to construct the class object. A default constructor must be implemented.
- configProperties: the JavaBean properties for this plugin implementation object.

A BackingMapConfiguration object supports the following Plugins:

A Plugin object has following attributes:

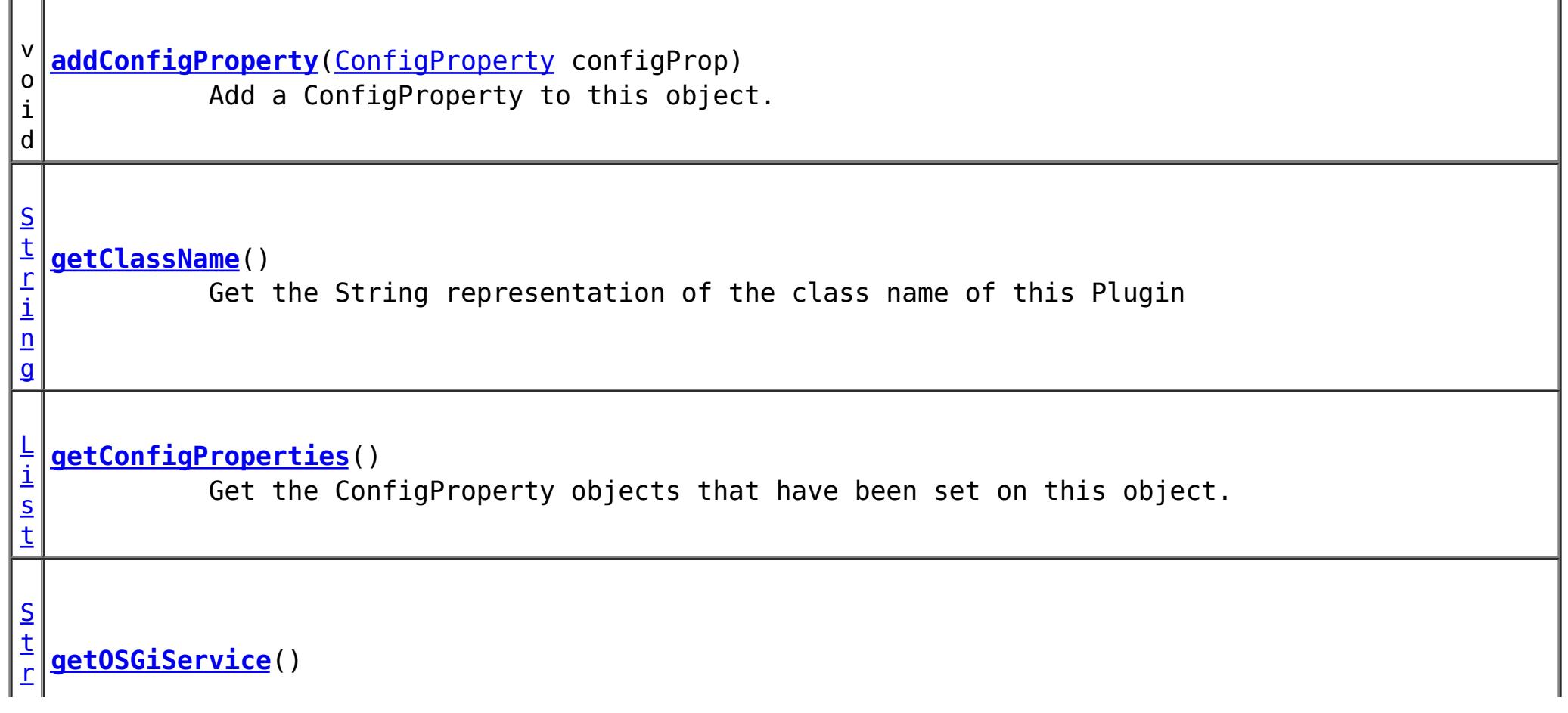

A plugin object can be created by using ObjectGridConfigFactory.createPlugin(PluginType, String) method. Please refer to ObjectGridConfigFactory for detailed example.

### **Since:**

```
WAS XD 6.0.1.2, XC10
```
## **Method Summary**

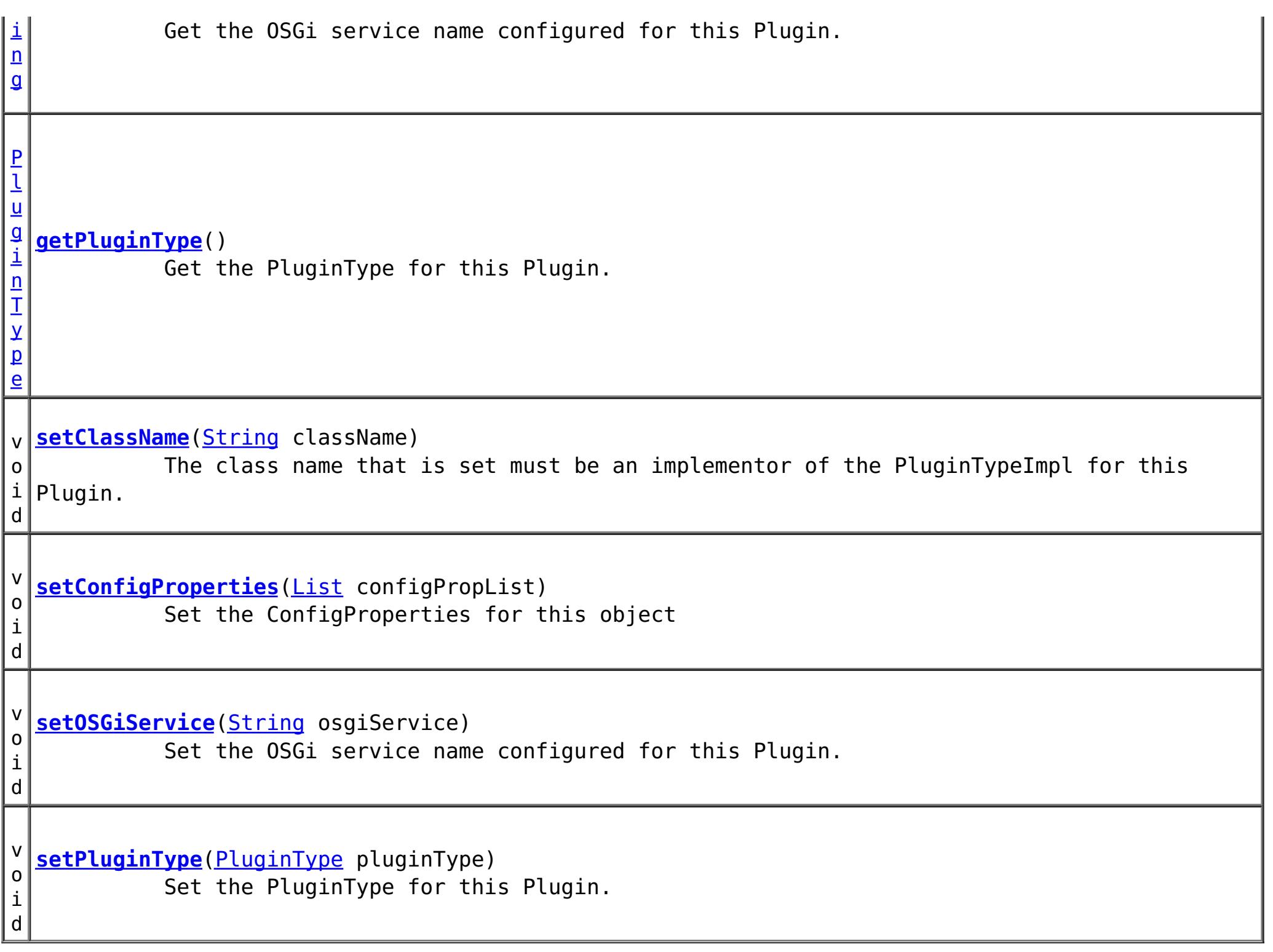

## **Method Detail**

### **addConfigProperty**

void **addConfigProperty**[\(ConfigProperty](#page-803-0) configProp)

Add a ConfigProperty to this object.

**Parameters:** configProp - - ConfigProperty to add to this object

### **setConfigProperties**

void **setConfigProperties**[\(List](http://download.oracle.com/javase/1.6.0/docs/api/java/util/List.html?is-external=true) configPropList)

Set the ConfigProperties for this object

**Parameters:** configPropList -

### **getConfigProperties**

### [List](http://download.oracle.com/javase/1.6.0/docs/api/java/util/List.html?is-external=true) **getConfigProperties**()

Get the ConfigProperty objects that have been set on this object.

#### **Returns:**

a List of the ConfigProperty objects that have been added to this object. **See Also:**

**[ConfigProperty](#page-803-0)** 

**getPluginType**

#### [PluginType](#page-773-0) **getPluginType**()

Get the PluginType for this Plugin.

#### **Returns:**

the PluginType for this Plugin

#### **setPluginType**

void **setPluginType**[\(PluginType](#page-773-0) pluginType)

Set the PluginType for this Plugin.

The ObjectGridConfiguration plugins include

- PluginType.TRANSACTION CALLBACK
- PluginType.OBJECTGRID EVENT LISTENER

The BackingMapConfiguration plugins include

- PluginType.EVICTOR
- PluginType.MAP EVENT LISTENER

**Parameters:**

pluginType -

#### **getClassName**

#### [String](http://download.oracle.com/javase/1.6.0/docs/api/java/lang/String.html?is-external=true) **getClassName**()

Get the String representation of the class name of this Plugin

**Returns:**

the String representation of the class name

#### **setClassName**

#### void **setClassName**[\(String](http://download.oracle.com/javase/1.6.0/docs/api/java/lang/String.html?is-external=true) className)

The class name that is set must be an implementor of the PluginTypeImpl for this Plugin. For example, if the type of this Plugin is PluginType.EVICTOR, then the className must be an implementor of the com.ibm.websphere.objectgrid.plugins.Evictor interface.

#### **Parameters:**

className - - the class name of the Class that implements the PluginType

### **getOSGiService**

### [String](http://download.oracle.com/javase/1.6.0/docs/api/java/lang/String.html?is-external=true) **getOSGiService**()

Get the OSGi service name configured for this Plugin. If an OSGi service name is configured for this Plugin, the className configured for this Plugin is ignored.

#### **Returns:**

the OSGi service name configured for this Plugin. **Since:** 7.1.1

#### **setOSGiService**

void **setOSGiService**[\(String](http://download.oracle.com/javase/1.6.0/docs/api/java/lang/String.html?is-external=true) osgiService)

Set the OSGi service name configured for this Plugin. If an OSGi service name is configured for this Plugin, the className configured for this Plugin is ignored.

#### **Parameters:**

osgiService - the OSGi service name configured for this Plugin. **Since:**

7.1.1

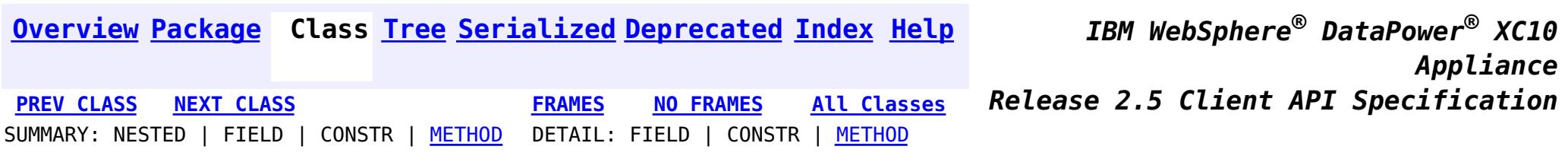

<span id="page-781-0"></span>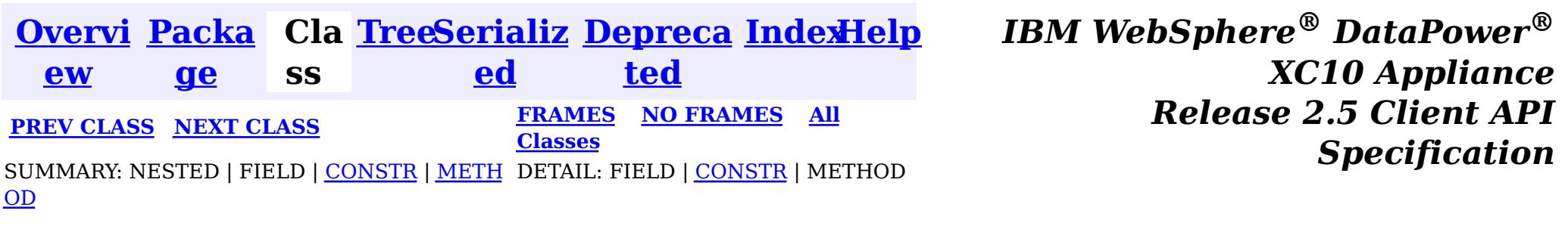

#### **com.ibm.websphere.objectgrid.config**

## **Class ObjectGridConfigurationException**

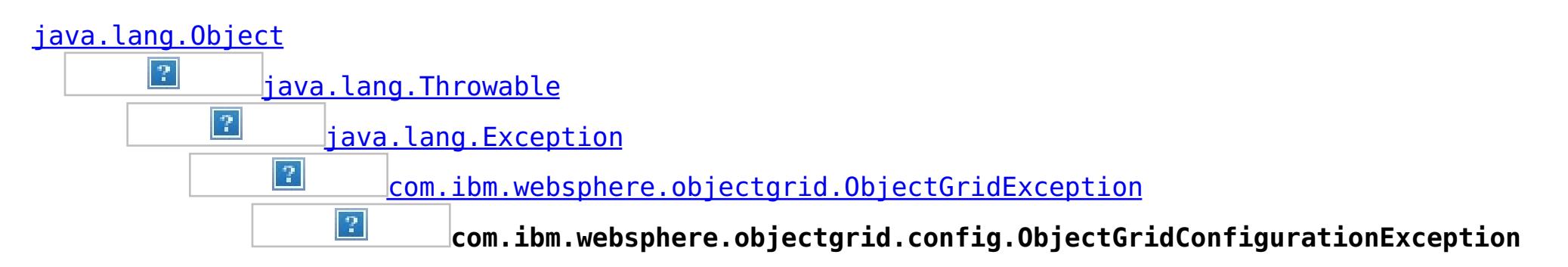

### **All Implemented Interfaces:**

[IObjectGridException,](#page-1233-0) [Serializable](http://download.oracle.com/javase/1.6.0/docs/api/java/io/Serializable.html?is-external=true)

public class **ObjectGridConfigurationException** extends [ObjectGridException](#page-1172-0)

Thrown when a problem with the current configuration is found. This exception may be thrown when the configuration specified in the deployment policy, ObjectGrid descriptor or security descriptor is incorrect.

### **Since:**

7.0, XC10 **See Also:** [Serialized](file:////dcs/markdown/workspace/Transform/htmlout/0/nl/ja/com.ibm.websphere.datapower.xc.javadoc.doc/topics/serialized-form.html#com.ibm.websphere.objectgrid.config.ObjectGridConfigurationException) Form

## **Constructor Summary**

**[ObjectGridConfigurationException](file:////dcs/markdown/workspace/Transform/htmlout/0/nl/ja/com.ibm.websphere.datapower.xc.javadoc.doc/topics/com/ibm/websphere/objectgrid/config/ObjectGridConfigurationException.html#ObjectGridConfigurationException())**()

Constructs a new ObjectGridConfigurationException with null as its detail message.

**[ObjectGridConfigurationException](file:////dcs/markdown/workspace/Transform/htmlout/0/nl/ja/com.ibm.websphere.datapower.xc.javadoc.doc/topics/com/ibm/websphere/objectgrid/config/ObjectGridConfigurationException.html#ObjectGridConfigurationException(java.lang.String))**[\(String](http://download.oracle.com/javase/1.6.0/docs/api/java/lang/String.html?is-external=true) message)

Constructs a new ObjectGridConfigurationException with the specified detail message.

**[ObjectGridConfigurationException](file:////dcs/markdown/workspace/Transform/htmlout/0/nl/ja/com.ibm.websphere.datapower.xc.javadoc.doc/topics/com/ibm/websphere/objectgrid/config/ObjectGridConfigurationException.html#ObjectGridConfigurationException(java.lang.String,%20java.lang.Throwable))**[\(String](http://download.oracle.com/javase/1.6.0/docs/api/java/lang/String.html?is-external=true) message, [Throwable](http://download.oracle.com/javase/1.6.0/docs/api/java/lang/Throwable.html?is-external=true) cause)

Constructs a new ObjectGridConfigurationException with the specified detail message and cause.

**[ObjectGridConfigurationException](file:////dcs/markdown/workspace/Transform/htmlout/0/nl/ja/com.ibm.websphere.datapower.xc.javadoc.doc/topics/com/ibm/websphere/objectgrid/config/ObjectGridConfigurationException.html#ObjectGridConfigurationException(java.lang.Throwable))**[\(Throwable](http://download.oracle.com/javase/1.6.0/docs/api/java/lang/Throwable.html?is-external=true) cause) Constructs a new ObjectGridConfigurationException with a specified cause.

## **Method Summary**

**Methods inherited from class com.ibm.websphere.objectgrid[.ObjectGridException](#page-1172-0)**

[getCause,](file:////dcs/markdown/workspace/Transform/htmlout/0/nl/ja/com.ibm.websphere.datapower.xc.javadoc.doc/topics/com/ibm/websphere/objectgrid/ObjectGridException.html#getCause()) [initCause](file:////dcs/markdown/workspace/Transform/htmlout/0/nl/ja/com.ibm.websphere.datapower.xc.javadoc.doc/topics/com/ibm/websphere/objectgrid/ObjectGridException.html#initCause(java.lang.Throwable))

**Methods inherited from class java.lang[.Throwable](http://download.oracle.com/javase/1.6.0/docs/api/java/lang/Throwable.html?is-external=true)**

[fillInStackTrace](http://download.oracle.com/javase/1.6.0/docs/api/java/lang/Throwable.html?is-external=true#fillInStackTrace()), [getLocalizedMessage,](http://download.oracle.com/javase/1.6.0/docs/api/java/lang/Throwable.html?is-external=true#getLocalizedMessage()) [getMessage,](http://download.oracle.com/javase/1.6.0/docs/api/java/lang/Throwable.html?is-external=true#getMessage()) [getStackTrace](http://download.oracle.com/javase/1.6.0/docs/api/java/lang/Throwable.html?is-external=true#getStackTrace()), [printStackTrace,](http://download.oracle.com/javase/1.6.0/docs/api/java/lang/Throwable.html?is-external=true#printStackTrace()) [printStackTrace,](http://download.oracle.com/javase/1.6.0/docs/api/java/lang/Throwable.html?is-external=true#printStackTrace(java.io.PrintStream)) [printStackTrace](http://download.oracle.com/javase/1.6.0/docs/api/java/lang/Throwable.html?is-external=true#printStackTrace(java.io.PrintWriter)), [setStackTrace,](http://download.oracle.com/javase/1.6.0/docs/api/java/lang/Throwable.html?is-external=true#setStackTrace(java.lang.StackTraceElement[])) [toString](http://download.oracle.com/javase/1.6.0/docs/api/java/lang/Throwable.html?is-external=true#toString())

### **Methods inherited from class java.lang[.Object](http://download.oracle.com/javase/1.6.0/docs/api/java/lang/Object.html?is-external=true)**

[clone,](http://download.oracle.com/javase/1.6.0/docs/api/java/lang/Object.html?is-external=true#clone()) [equals,](http://download.oracle.com/javase/1.6.0/docs/api/java/lang/Object.html?is-external=true#equals(java.lang.Object)) [finalize,](http://download.oracle.com/javase/1.6.0/docs/api/java/lang/Object.html?is-external=true#finalize()) [getClass,](http://download.oracle.com/javase/1.6.0/docs/api/java/lang/Object.html?is-external=true#getClass()) [hashCode,](http://download.oracle.com/javase/1.6.0/docs/api/java/lang/Object.html?is-external=true#hashCode()) [notify,](http://download.oracle.com/javase/1.6.0/docs/api/java/lang/Object.html?is-external=true#notify()) [notifyAll,](http://download.oracle.com/javase/1.6.0/docs/api/java/lang/Object.html?is-external=true#notifyAll()) [wait,](http://download.oracle.com/javase/1.6.0/docs/api/java/lang/Object.html?is-external=true#wait(long)) [wait](http://download.oracle.com/javase/1.6.0/docs/api/java/lang/Object.html?is-external=true#wait(long,%20int)), wait

## **Constructor Detail**

## **ObjectGridConfigurationException**

### public **ObjectGridConfigurationException**()

Constructs a new ObjectGridConfigurationException with null as its detail message. The cause is not initialized, and may subsequently be initialized by a call to the initCause method.

### **See Also:**

[ObjectGridException.initCause\(Throwable\)](file:////dcs/markdown/workspace/Transform/htmlout/0/nl/ja/com.ibm.websphere.datapower.xc.javadoc.doc/topics/com/ibm/websphere/objectgrid/ObjectGridException.html#initCause(java.lang.Throwable))

## **ObjectGridConfigurationException**

public **ObjectGridConfigurationException**[\(String](http://download.oracle.com/javase/1.6.0/docs/api/java/lang/String.html?is-external=true) message)

Constructs a new ObjectGridConfigurationException with the specified detail message. The cause is not initialized, and may subsequently be initialized by a call to the initCause method.

### **Parameters:**

message - the detail message. The detail message is saved for later retrieval by the getMessage method.

### **See Also:**

[ObjectGridException.initCause\(Throwable\)](file:////dcs/markdown/workspace/Transform/htmlout/0/nl/ja/com.ibm.websphere.datapower.xc.javadoc.doc/topics/com/ibm/websphere/objectgrid/ObjectGridException.html#initCause(java.lang.Throwable)), [Throwable.getMessage\(\)](http://download.oracle.com/javase/1.6.0/docs/api/java/lang/Throwable.html?is-external=true#getMessage())

## **ObjectGridConfigurationException**

public **ObjectGridConfigurationException**[\(Throwable](http://download.oracle.com/javase/1.6.0/docs/api/java/lang/Throwable.html?is-external=true) cause)

Constructs a new ObjectGridConfigurationException with a specified cause. The cause and a detail message of (cause==null ? null : cause.toString()) is used (which typically contains the class and detail message of cause). This constructor is useful for ObjectGridConfigurationException that are little more than wrappers for other

throwables.

### **Parameters:**

cause - is the exception that caused this exception to be thrown, which is saved for later retrieval by the getCause() method. A null value is permitted and indicates that the cause is nonexistent or is unknown.

### **See Also:**

[ObjectGridException.getCause\(\)](file:////dcs/markdown/workspace/Transform/htmlout/0/nl/ja/com.ibm.websphere.datapower.xc.javadoc.doc/topics/com/ibm/websphere/objectgrid/ObjectGridException.html#getCause())

## **ObjectGridConfigurationException**

public **ObjectGridConfigurationException**[\(String](http://download.oracle.com/javase/1.6.0/docs/api/java/lang/String.html?is-external=true) message, [Throwable](http://download.oracle.com/javase/1.6.0/docs/api/java/lang/Throwable.html?is-external=true) cause)

Constructs a new ObjectGridConfigurationException with the specified detail message and cause.

Note that the detail message associated with cause is *not* automatically incorporated in

this ObjectGridConfigurationException's detail message.

### **Parameters:**

message - the detail message (which is saved for later retrieval by the getMessage method).

cause - the cause (which is saved for later retrieval by the getCause method). (Anull value is permitted, and indicates that the cause is nonexistent or unknown).

### **See Also:**

[ObjectGridException.getCause\(\)](file:////dcs/markdown/workspace/Transform/htmlout/0/nl/ja/com.ibm.websphere.datapower.xc.javadoc.doc/topics/com/ibm/websphere/objectgrid/ObjectGridException.html#getCause()), [Throwable.getMessage\(\)](http://download.oracle.com/javase/1.6.0/docs/api/java/lang/Throwable.html?is-external=true#getMessage())

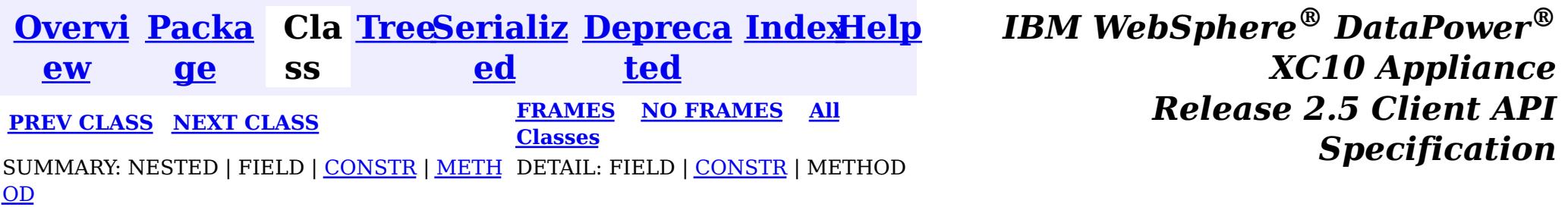

<span id="page-784-0"></span>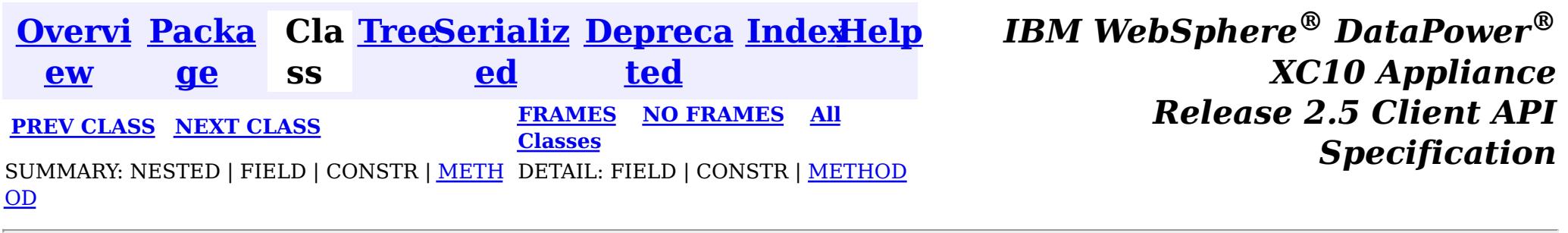

## **com.ibm.websphere.objectgrid.config Interface ObjectGridConfiguration**

public interface **ObjectGridConfiguration**

An ObjectGridConfiguration object can be used to override ObjectGrid plugins on the client side. The com.ibm.websphere.objectgrid.plugins.ObjectGridEventListener and the com.ibm.websphere.objectgrid.plugins.TransactionCallback Plugins can be overridden.

### **Since:**

WAS XD 6.0.1.2, XC10

### **See Also:**

[ObjectGridEventListener](#page-961-0), [TransactionCallback](#page-951-0)

## **Method Summary**

d

v o i **[addBackingMapConfiguration](file:////dcs/markdown/workspace/Transform/htmlout/0/nl/ja/com.ibm.websphere.datapower.xc.javadoc.doc/topics/com/ibm/websphere/objectgrid/config/ObjectGridConfiguration.html#addBackingMapConfiguration(com.ibm.websphere.objectgrid.config.BackingMapConfiguration))**[\(BackingMapConfiguration](#page-806-0) backingMapConfiguration) Add a BackingMapConfiguration to this ObjectGridConfiguration.

i d

v o **[addPlugin](file:////dcs/markdown/workspace/Transform/htmlout/0/nl/ja/com.ibm.websphere.datapower.xc.javadoc.doc/topics/com/ibm/websphere/objectgrid/config/ObjectGridConfiguration.html#addPlugin(com.ibm.websphere.objectgrid.config.Plugin))**[\(Plugin](#page-777-0) plugin)

Add a Plugin to this ObjectGridConfiguration.

L **[getBackingMapConfigurations](file:////dcs/markdown/workspace/Transform/htmlout/0/nl/ja/com.ibm.websphere.datapower.xc.javadoc.doc/topics/com/ibm/websphere/objectgrid/config/ObjectGridConfiguration.html#getBackingMapConfigurations())**()

i [s](http://download.oracle.com/javase/1.6.0/docs/api/java/util/List.html?is-external=true) t Get the List of BackingMapConfiguration objects that are attached to this ObjectGridConfiguration object

[S](http://download.oracle.com/javase/1.6.0/docs/api/java/lang/String.html?is-external=true)

t r **[getName](file:////dcs/markdown/workspace/Transform/htmlout/0/nl/ja/com.ibm.websphere.datapower.xc.javadoc.doc/topics/com/ibm/websphere/objectgrid/config/ObjectGridConfiguration.html#getName())**()

Get the name of this ObjectGridConfiguration

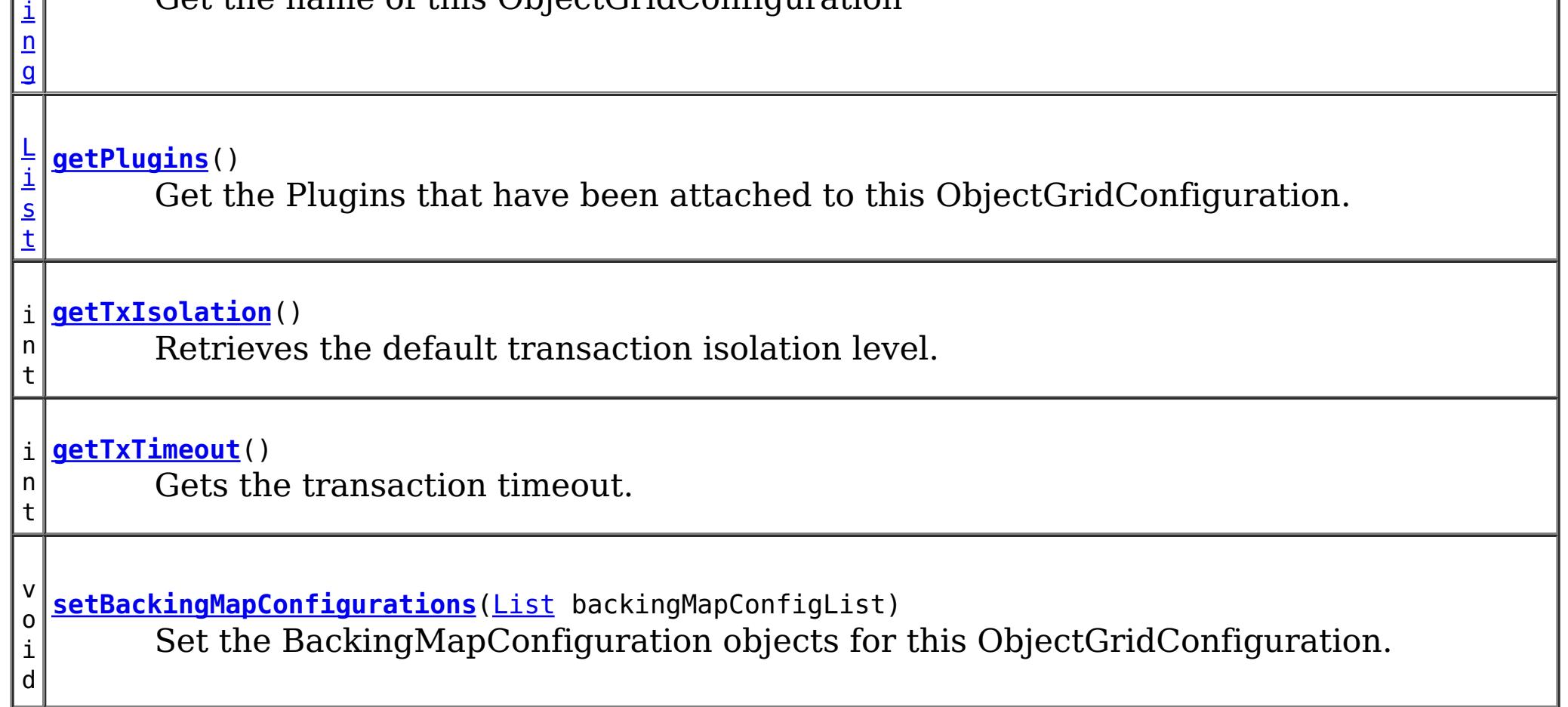

d

v o i **[setPlugins](file:////dcs/markdown/workspace/Transform/htmlout/0/nl/ja/com.ibm.websphere.datapower.xc.javadoc.doc/topics/com/ibm/websphere/objectgrid/config/ObjectGridConfiguration.html#setPlugins(java.util.List))**[\(List](http://download.oracle.com/javase/1.6.0/docs/api/java/util/List.html?is-external=true) pluginList) Set the Plugins for this ObjectGridConfiguration.

v o i d **[setTxIsolation](file:////dcs/markdown/workspace/Transform/htmlout/0/nl/ja/com.ibm.websphere.datapower.xc.javadoc.doc/topics/com/ibm/websphere/objectgrid/config/ObjectGridConfiguration.html#setTxIsolation(int))**(int level) Sets the default transaction isolation level for all sessions created by the ObjectGrid.

d

v o i **[setTxTimeout](file:////dcs/markdown/workspace/Transform/htmlout/0/nl/ja/com.ibm.websphere.datapower.xc.javadoc.doc/topics/com/ibm/websphere/objectgrid/config/ObjectGridConfiguration.html#setTxTimeout(int))**(int seconds) Sets the transaction timeout

## **Method Detail**

## **getName**

[String](http://download.oracle.com/javase/1.6.0/docs/api/java/lang/String.html?is-external=true) **getName**()

Get the name of this ObjectGridConfiguration

### **Returns:**

the name of this ObjectGridConfiguration

## **addBackingMapConfiguration**

void **addBackingMapConfiguration**([BackingMapConfiguration](#page-806-0) backingMapConfiguration)

Add a BackingMapConfiguration to this ObjectGridConfiguration.

### **Parameters:**

backingMapConfiguration -

## **setBackingMapConfigurations**

void **setBackingMapConfigurations**[\(List](http://download.oracle.com/javase/1.6.0/docs/api/java/util/List.html?is-external=true) backingMapConfigList)

Set the BackingMapConfiguration objects for this ObjectGridConfiguration. Any BackingMapConfiguration objects that were previously attached to this

ObjectGridConfiguration object will be overridden.

### **Parameters:**

backingMapConfigList - - A List of BackingMapConfiguration objects. **See Also:**

[BackingMapConfiguration](#page-806-0)

## **getBackingMapConfigurations**

[List](http://download.oracle.com/javase/1.6.0/docs/api/java/util/List.html?is-external=true) **getBackingMapConfigurations**()

Get the List of BackingMapConfiguration objects that are attached to this ObjectGridConfiguration object

### **Returns:**

a List of BackingMapConfiguration objects **See Also:**

## **addPlugin**

void **addPlugin**[\(Plugin](#page-777-0) plugin)

Add a Plugin to this ObjectGridConfiguration. The Plugins that can be overridden on a client-side ObjectGrid are com.ibm.websphere.objectgrid.plugins.ObjectGridEventListener and com.ibm.websphere.objectgrid.plugins.TransactionCallback.

**Parameters:** plugin - **See Also:** [setPlugins\(List\)](file:////dcs/markdown/workspace/Transform/htmlout/0/nl/ja/com.ibm.websphere.datapower.xc.javadoc.doc/topics/com/ibm/websphere/objectgrid/config/ObjectGridConfiguration.html#setPlugins(java.util.List)), [Plugin](#page-777-0)

### **setPlugins**

```
void setPlugins(List pluginList)
```
Set the Plugins for this ObjectGridConfiguration. Any Plugins that were previously attached to this ObjectGridConfiguration object will be overridden.

#### **Parameters:**

pluginList - - a List of Plugins

### **See Also:**

[addPlugin\(Plugin\)](file:////dcs/markdown/workspace/Transform/htmlout/0/nl/ja/com.ibm.websphere.datapower.xc.javadoc.doc/topics/com/ibm/websphere/objectgrid/config/ObjectGridConfiguration.html#addPlugin(com.ibm.websphere.objectgrid.config.Plugin)), [Plugin](#page-777-0)

## **getPlugins**

[List](http://download.oracle.com/javase/1.6.0/docs/api/java/util/List.html?is-external=true) **getPlugins**()

Get the Plugins that have been attached to this ObjectGridConfiguration.

```
Returns:
    a List of Plugin objects
See Also:
    Plugin
```
### **setTxTimeout**

void **setTxTimeout**(int seconds)

Sets the transaction timeout

**Parameters:** seconds - **Since:** 7.1.0.3 **See Also:** [ObjectGrid.setTxTimeout\(int\)](file:////dcs/markdown/workspace/Transform/htmlout/0/nl/ja/com.ibm.websphere.datapower.xc.javadoc.doc/topics/com/ibm/websphere/objectgrid/ObjectGrid.html#setTxTimeout(int))

## **getTxTimeout**

int **getTxTimeout**()

Gets the transaction timeout. The value is in seconds.

**Returns:** the transaction timeout in seconds **Since:** 7.1.0.3 **See Also:** [ObjectGrid.getTxTimeout\(\)](file:////dcs/markdown/workspace/Transform/htmlout/0/nl/ja/com.ibm.websphere.datapower.xc.javadoc.doc/topics/com/ibm/websphere/objectgrid/ObjectGrid.html#getTxTimeout())

Sets the default transaction isolation level for all sessions created by the ObjectGrid. The constants defined in the Session interface are the possible transaction isolation levels. The default is Session.TRANSACTION REPEATABLE READ.

### **setTxIsolation**

void **setTxIsolation**(int level)

level - one of the following Session constants: Session.TRANSACTION READ UNCOMMITTED, [Session.TRANSACTION\\_READ\\_COMMITTED](file:////dcs/markdown/workspace/Transform/htmlout/0/nl/ja/com.ibm.websphere.datapower.xc.javadoc.doc/topics/com/ibm/websphere/objectgrid/Session.html#TRANSACTION_READ_COMMITTED) OT [Session.TRANSACTION\\_REPEATABLE\\_READ](file:////dcs/markdown/workspace/Transform/htmlout/0/nl/ja/com.ibm.websphere.datapower.xc.javadoc.doc/topics/com/ibm/websphere/objectgrid/Session.html#TRANSACTION_REPEATABLE_READ) or 0 if the TransactionIsolation should not be set.

#### **Parameters:**

#### **Since:**

7.1.1

### **getTxIsolation**

```
int getTxIsolation()
```
Retrieves the default transaction isolation level.

#### **Returns:**

the current transaction isolation level.

#### **Since:**

7.1.1

### **See Also:**

[setTxIsolation\(int\)](file:////dcs/markdown/workspace/Transform/htmlout/0/nl/ja/com.ibm.websphere.datapower.xc.javadoc.doc/topics/com/ibm/websphere/objectgrid/config/ObjectGridConfiguration.html#setTxIsolation(int))

**[IndexHelp](#page-0-0)** *IBM WebSphere® DataPower® XC10 Appliance Release 2.5 Client API Specification*

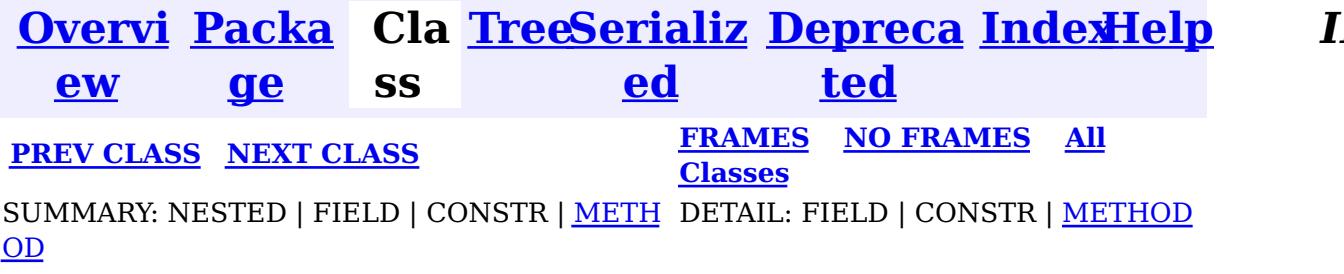

<span id="page-788-0"></span>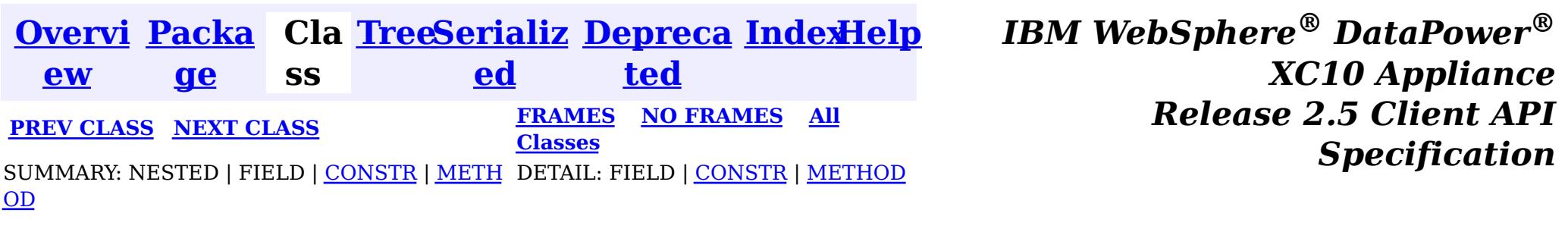

[java.lang.Object](http://download.oracle.com/javase/1.6.0/docs/api/java/lang/Object.html?is-external=true)  $|2|$ 

public final class **ObjectGridConfigFactory** extends [Object](http://download.oracle.com/javase/1.6.0/docs/api/java/lang/Object.html?is-external=true)

## **com.ibm.websphere.objectgrid.config Class ObjectGridConfigFactory**

**com.ibm.websphere.objectgrid.config.ObjectGridConfigFactory**

This is the configuration factory for ObjectGrid configuration entities. Users are expected to use static methods of this factory to create ObjectGrid configuration objects.

Here is a list of static methods used to create configuration objects:

- createObjectGridConfiguration(String): create an ObjectGridConfiguration object
- createBackingMapConfiguration(String): create a BackingMapConfiguration object by passing a backing map name
- createConfigProperty(ConfigPropertyType, String, String): create a ConfigProperty  $object$
- createPlugin(PluginType, String): create a Plugin object

Below is an example of creating an ObjectGrid configuration. A Plugin is added to the ObjectGridConfiguration object: com.ibm.websphere.objectgrid.plugins.ObjectGridEventListener plugin.

A BackingMapConfiguration called "myBackingMap" is then created and added to the ObjectGridConfiguration. This BackingMapConfiguration also has an Evictor Plugin configured.

Once the ObjectGridConfiguration object has been created , it can be used to call either of these methods

- com.ibm.websphere.objectgrid.ObjectGridManager.putOverrideObjectGridConfigurations(String, List)
- com.ibm.websphere.objectgrid.ObjectGridManager.setOverrideObjectGridConfigurations(Map)

to set configuration objects, prior to connecting.

// Create an ObjectGridConfiguration object ObjectGridConfiguration ogConfig = ObjectGridConfigFactory.createObjectGridConfiguration(ogName);

// create ObjectGridEventListener plugin Plugin eventListener = ObjectGridConfigFactory.createPlugin(PluginType.OBJECTGRID EVENT LISTENER, "com.ibm.test.MyOgEventListener");

// Add plugin to ObjectGridConfiguration object ogConfig.addPlugin(eventListener);

// Create a BackingMapConfiguration object BackingMapConfiguration bmConfig = ObjectGridConfigFactory.createBackingMapConfiguration("mybacki ngMap");

// Add BackingMapConfiguration object to ObjectGridConfiguration object ogConfig.addBackingMapConfiguration(bmConfig);

// Set the number of buckets to 1000 bmConfig.setNumberOfBuckets(1000);

// Create a Evictor plugin for this backing map. Plugin evictor = ObjectGridConfigFactory.createPlugin( BackingMapConfiguration.PLUGIN\_EVICTOR, com.acme.myEvictorImpl.class.getName());

// add Evictor Plugin to the BackingMapConfiguration bmConfig.addPlugin(evictor);

// Create a ConfigProperty for the Evictor plugin ConfigProperty sizeProperty = ObjectGridConfigFactory.createConfigProperty( ConfigPropertyType.INT\_PRIM, "size", "153");

// Add the ConfigProperty to the Evictor plugin evictor.setConfigProperty(sizeProperty);

### **Since:**

WAS XD 6.0.1.2, XC10

#### **See Also:**

[ObjectGridConfiguration](#page-784-0), [BackingMapConfiguration](#page-806-0), [Plugin](#page-777-0), [ConfigProperty](#page-803-0)

## **Constructor Summary**

**[ObjectGridConfigFactory](file:////dcs/markdown/workspace/Transform/htmlout/0/nl/ja/com.ibm.websphere.datapower.xc.javadoc.doc/topics/com/ibm/websphere/objectgrid/config/ObjectGridConfigFactory.html#ObjectGridConfigFactory())**()

## **Method Summary**

s t a t i c B a c k i  $\underline{n}$ [g](#page-806-0) M a p C o

**[createBackingMapConfiguration](file:////dcs/markdown/workspace/Transform/htmlout/0/nl/ja/com.ibm.websphere.datapower.xc.javadoc.doc/topics/com/ibm/websphere/objectgrid/config/ObjectGridConfigFactory.html#createBackingMapConfiguration(java.lang.String))**[\(String](http://download.oracle.com/javase/1.6.0/docs/api/java/lang/String.html?is-external=true) backingMapConfigName) Create a BackingMapConfiguration object

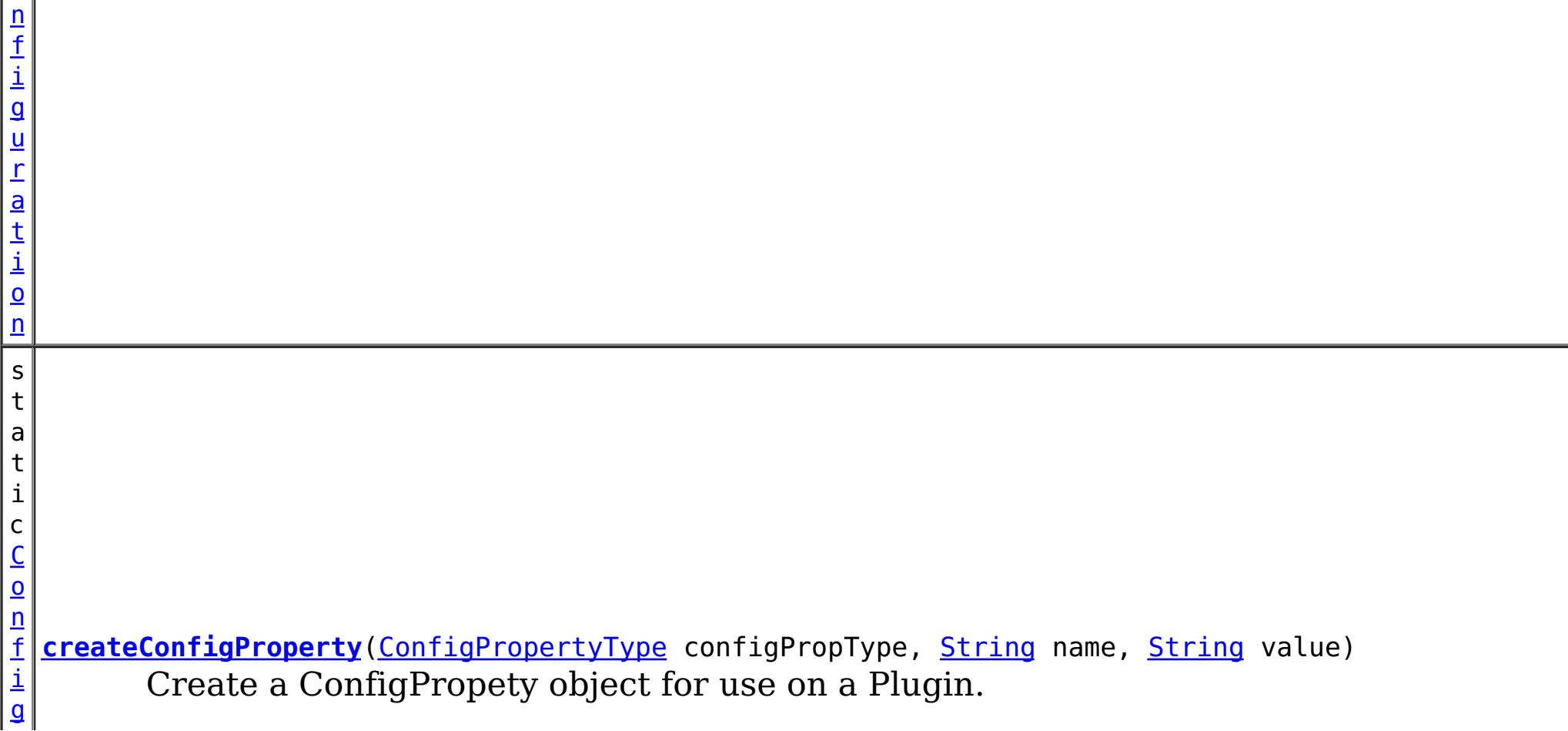

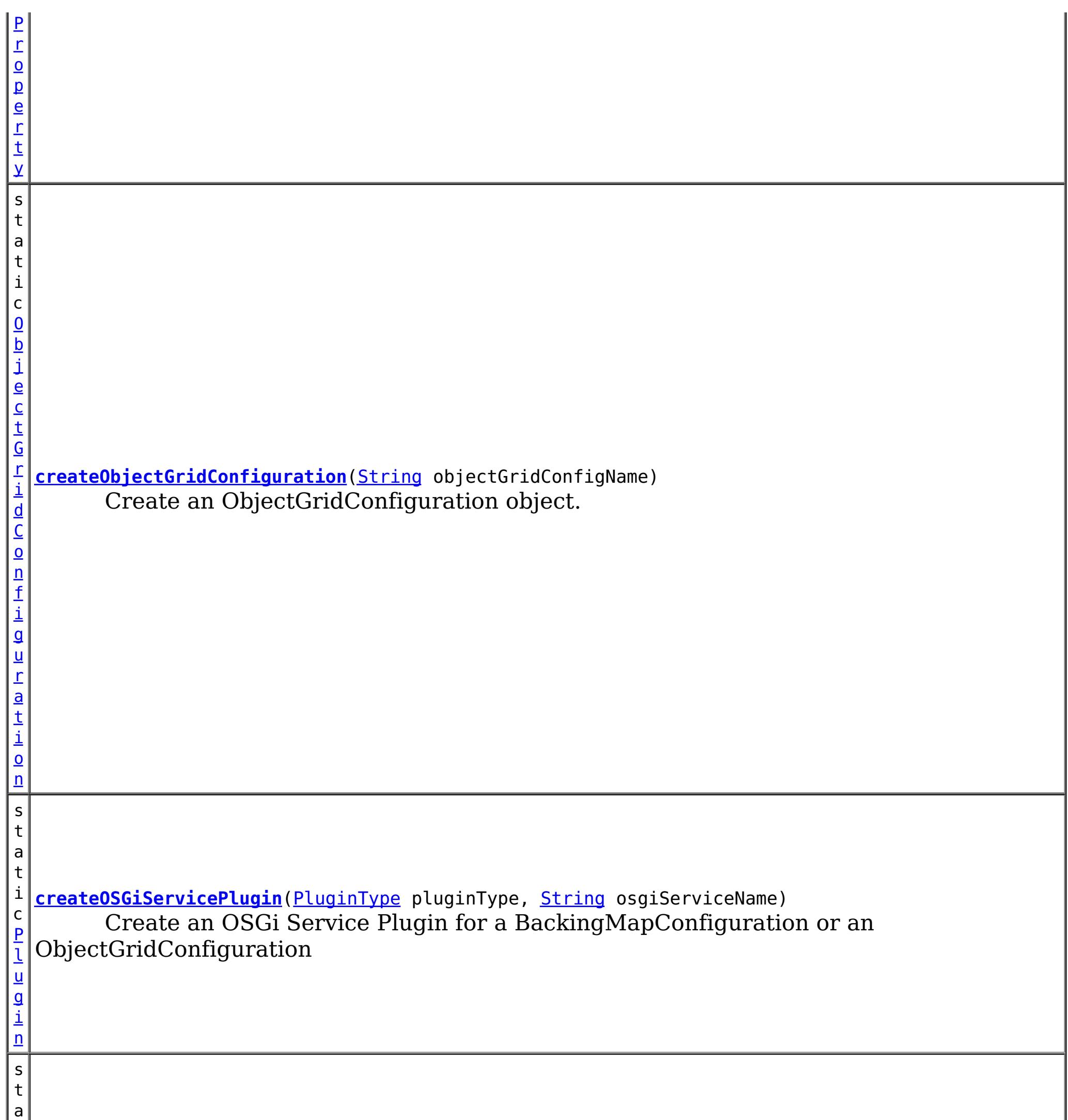

t

i c [P](#page-777-0) l u g i n **[createPlugin](file:////dcs/markdown/workspace/Transform/htmlout/0/nl/ja/com.ibm.websphere.datapower.xc.javadoc.doc/topics/com/ibm/websphere/objectgrid/config/ObjectGridConfigFactory.html#createPlugin(com.ibm.websphere.objectgrid.config.PluginType,%20java.lang.String))**[\(PluginType](#page-773-0) pluginType, [String](http://download.oracle.com/javase/1.6.0/docs/api/java/lang/String.html?is-external=true) className) Create a Plugin for a BackingMapConfiguration or an ObjectGridConfiguration

### **Methods inherited from class java.lang[.Object](http://download.oracle.com/javase/1.6.0/docs/api/java/lang/Object.html?is-external=true)**

[clone,](http://download.oracle.com/javase/1.6.0/docs/api/java/lang/Object.html?is-external=true#clone()) [equals,](http://download.oracle.com/javase/1.6.0/docs/api/java/lang/Object.html?is-external=true#equals(java.lang.Object)) [finalize,](http://download.oracle.com/javase/1.6.0/docs/api/java/lang/Object.html?is-external=true#finalize()) [getClass,](http://download.oracle.com/javase/1.6.0/docs/api/java/lang/Object.html?is-external=true#getClass()) [hashCode,](http://download.oracle.com/javase/1.6.0/docs/api/java/lang/Object.html?is-external=true#hashCode()) [notify,](http://download.oracle.com/javase/1.6.0/docs/api/java/lang/Object.html?is-external=true#notify()) [notifyAll,](http://download.oracle.com/javase/1.6.0/docs/api/java/lang/Object.html?is-external=true#notifyAll()) [toString,](http://download.oracle.com/javase/1.6.0/docs/api/java/lang/Object.html?is-external=true#toString()) [wait,](http://download.oracle.com/javase/1.6.0/docs/api/java/lang/Object.html?is-external=true#wait(long)) [wait](http://download.oracle.com/javase/1.6.0/docs/api/java/lang/Object.html?is-external=true#wait(long,%20int)), wait

## **Constructor Detail**

## **ObjectGridConfigFactory**

public **ObjectGridConfigFactory**()

## **Method Detail**

public static [Plugin](#page-777-0) **createPlugin**[\(PluginType](#page-773-0) pluginType, [String](http://download.oracle.com/javase/1.6.0/docs/api/java/lang/String.html?is-external=true) className)

## **createPlugin**

Create a Plugin for a BackingMapConfiguration or an ObjectGridConfiguration

### **Parameters:**

pluginType - the PluginType. className - of the Plugin implementation class to instantiate

### **Returns:**

a Plugin instance

### **See Also:**

[PluginType.OBJECTGRID\\_EVENT\\_LISTENER](file:////dcs/markdown/workspace/Transform/htmlout/0/nl/ja/com.ibm.websphere.datapower.xc.javadoc.doc/topics/com/ibm/websphere/objectgrid/config/PluginType.html#OBJECTGRID_EVENT_LISTENER), [PluginType.TRANSACTION\\_CALLBACK](file:////dcs/markdown/workspace/Transform/htmlout/0/nl/ja/com.ibm.websphere.datapower.xc.javadoc.doc/topics/com/ibm/websphere/objectgrid/config/PluginType.html#TRANSACTION_CALLBACK), PluginType.COLLISION ARBITER, [PluginType.EVICTOR](file:////dcs/markdown/workspace/Transform/htmlout/0/nl/ja/com.ibm.websphere.datapower.xc.javadoc.doc/topics/com/ibm/websphere/objectgrid/config/PluginType.html#EVICTOR), PluginType.MAP EVENT LISTENER, [PluginType.OBJECTGRID\\_LIFECYCLE\\_LISTENER](file:////dcs/markdown/workspace/Transform/htmlout/0/nl/ja/com.ibm.websphere.datapower.xc.javadoc.doc/topics/com/ibm/websphere/objectgrid/config/PluginType.html#OBJECTGRID_LIFECYCLE_LISTENER), [PluginType.MAP\\_LIFECYCLE\\_LISTENER](file:////dcs/markdown/workspace/Transform/htmlout/0/nl/ja/com.ibm.websphere.datapower.xc.javadoc.doc/topics/com/ibm/websphere/objectgrid/config/PluginType.html#MAP_LIFECYCLE_LISTENER)

## **createObjectGridConfiguration**

public static [ConfigProperty](#page-803-0) **createConfigProperty**[\(ConfigPropertyType](#page-793-0) configPropType, [String](http://download.oracle.com/javase/1.6.0/docs/api/java/lang/String.html?is-external=true) name, [String](http://download.oracle.com/javase/1.6.0/docs/api/java/lang/String.html?is-external=true) value)

public static [ObjectGridConfiguration](#page-784-0) **createObjectGridConfiguration**[\(String](http://download.oracle.com/javase/1.6.0/docs/api/java/lang/String.html?is-external=true) objectGridConfigName)

Create an ObjectGridConfiguration object.

### **Parameters:**

objectGridConfigName - the name that will be assigned to this ObjectGridConfiguration object

### **Returns:**

the ObjectGridConfiguration object

## **createBackingMapConfiguration**

public static [BackingMapConfiguration](#page-806-0) **createBackingMapConfiguration**[\(String](http://download.oracle.com/javase/1.6.0/docs/api/java/lang/String.html?is-external=true) backingMapConfigName)

Create a BackingMapConfiguration object

### **Parameters:**

backingMapConfigName - the name to assign to this BackingMapConfiguration

### **Returns:**

the BackingMapConfiguration object

## **createConfigProperty**

Create a ConfigPropety object for use on a Plugin.

The Plugin should have a set method that corresponds to the name of this ConfigProperty. The method must accept a parameter of the ConfigPropertyType that is specified on this ConfigProperty. For example, if the name of this ConfigProperty is set to "size", and the type is ConfigPropertyType.INT PRIM, then the Plugin must have the method setSize(int). The value of the ConfigProperty will be passed to the setter of the Plugin when an ObjectGrid is created based on this configuration.

### **Parameters:**
configPropType - ConfigPropertyType of the ConfigProperty. Part of the set method's signature, the type of parameter the set method requires. Valid

name - of the ConfigProperty. It must correspond to the name of a set method on the Plugin.

value - of the ConfigProperty. This value will be passed to the set method on the Plugin.

## **Returns:**

the ConfigProperty object

## **See Also:**

### public static [Plugin](#page-777-0) **createOSGiServicePlugin**[\(PluginType](#page-773-0) pluginType, [String](http://download.oracle.com/javase/1.6.0/docs/api/java/lang/String.html?is-external=true) osgiServiceName)

[ConfigPropertyType.STRING\\_JAVA\\_LANG](file:////dcs/markdown/workspace/Transform/htmlout/0/nl/ja/com.ibm.websphere.datapower.xc.javadoc.doc/topics/com/ibm/websphere/objectgrid/config/ConfigPropertyType.html#STRING_JAVA_LANG), [ConfigPropertyType.BOOLEAN\\_JAVA\\_LANG](file:////dcs/markdown/workspace/Transform/htmlout/0/nl/ja/com.ibm.websphere.datapower.xc.javadoc.doc/topics/com/ibm/websphere/objectgrid/config/ConfigPropertyType.html#BOOLEAN_JAVA_LANG), [ConfigPropertyType.BOOLEAN\\_PRIM](file:////dcs/markdown/workspace/Transform/htmlout/0/nl/ja/com.ibm.websphere.datapower.xc.javadoc.doc/topics/com/ibm/websphere/objectgrid/config/ConfigPropertyType.html#BOOLEAN_PRIM), [ConfigPropertyType.BYTE\\_JAVA\\_LANG](file:////dcs/markdown/workspace/Transform/htmlout/0/nl/ja/com.ibm.websphere.datapower.xc.javadoc.doc/topics/com/ibm/websphere/objectgrid/config/ConfigPropertyType.html#BYTE_JAVA_LANG), [ConfigPropertyType.BYTE\\_PRIM](file:////dcs/markdown/workspace/Transform/htmlout/0/nl/ja/com.ibm.websphere.datapower.xc.javadoc.doc/topics/com/ibm/websphere/objectgrid/config/ConfigPropertyType.html#BYTE_PRIM), [ConfigPropertyType.CHARACTER\\_JAVA\\_LANG](file:////dcs/markdown/workspace/Transform/htmlout/0/nl/ja/com.ibm.websphere.datapower.xc.javadoc.doc/topics/com/ibm/websphere/objectgrid/config/ConfigPropertyType.html#CHARACTER_JAVA_LANG), [ConfigPropertyType.CHAR\\_PRIM](file:////dcs/markdown/workspace/Transform/htmlout/0/nl/ja/com.ibm.websphere.datapower.xc.javadoc.doc/topics/com/ibm/websphere/objectgrid/config/ConfigPropertyType.html#CHAR_PRIM), [ConfigPropertyType.DOUBLE\\_JAVA\\_LANG](file:////dcs/markdown/workspace/Transform/htmlout/0/nl/ja/com.ibm.websphere.datapower.xc.javadoc.doc/topics/com/ibm/websphere/objectgrid/config/ConfigPropertyType.html#DOUBLE_JAVA_LANG), [ConfigPropertyType.DOUBLE\\_PRIM](file:////dcs/markdown/workspace/Transform/htmlout/0/nl/ja/com.ibm.websphere.datapower.xc.javadoc.doc/topics/com/ibm/websphere/objectgrid/config/ConfigPropertyType.html#DOUBLE_PRIM), [ConfigPropertyType.FLOAT\\_JAVA\\_LANG](file:////dcs/markdown/workspace/Transform/htmlout/0/nl/ja/com.ibm.websphere.datapower.xc.javadoc.doc/topics/com/ibm/websphere/objectgrid/config/ConfigPropertyType.html#FLOAT_JAVA_LANG), [ConfigPropertyType.FLOAT\\_PRIM](file:////dcs/markdown/workspace/Transform/htmlout/0/nl/ja/com.ibm.websphere.datapower.xc.javadoc.doc/topics/com/ibm/websphere/objectgrid/config/ConfigPropertyType.html#FLOAT_PRIM), [ConfigPropertyType.INTEGER\\_JAVA\\_LANG](file:////dcs/markdown/workspace/Transform/htmlout/0/nl/ja/com.ibm.websphere.datapower.xc.javadoc.doc/topics/com/ibm/websphere/objectgrid/config/ConfigPropertyType.html#INTEGER_JAVA_LANG), [ConfigPropertyType.INT\\_PRIM](file:////dcs/markdown/workspace/Transform/htmlout/0/nl/ja/com.ibm.websphere.datapower.xc.javadoc.doc/topics/com/ibm/websphere/objectgrid/config/ConfigPropertyType.html#INT_PRIM), [ConfigPropertyType.LONG\\_JAVA\\_LANG](file:////dcs/markdown/workspace/Transform/htmlout/0/nl/ja/com.ibm.websphere.datapower.xc.javadoc.doc/topics/com/ibm/websphere/objectgrid/config/ConfigPropertyType.html#LONG_JAVA_LANG), [ConfigPropertyType.LONG\\_PRIM](file:////dcs/markdown/workspace/Transform/htmlout/0/nl/ja/com.ibm.websphere.datapower.xc.javadoc.doc/topics/com/ibm/websphere/objectgrid/config/ConfigPropertyType.html#LONG_PRIM), [ConfigPropertyType.SHORT\\_JAVA\\_LANG](file:////dcs/markdown/workspace/Transform/htmlout/0/nl/ja/com.ibm.websphere.datapower.xc.javadoc.doc/topics/com/ibm/websphere/objectgrid/config/ConfigPropertyType.html#SHORT_JAVA_LANG)

# **createOSGiServicePlugin**

Create an OSGi Service Plugin for a BackingMapConfiguration or an ObjectGridConfiguration

## **Parameters:**

pluginType - the PluginType. osgiServiceName - the OSGi service name

## **Returns:**

a Plugin instance

## **Since:**

7.1.1

## **See Also:**

[PluginType.OBJECTGRID\\_EVENT\\_LISTENER](file:////dcs/markdown/workspace/Transform/htmlout/0/nl/ja/com.ibm.websphere.datapower.xc.javadoc.doc/topics/com/ibm/websphere/objectgrid/config/PluginType.html#OBJECTGRID_EVENT_LISTENER), [PluginType.TRANSACTION\\_CALLBACK](file:////dcs/markdown/workspace/Transform/htmlout/0/nl/ja/com.ibm.websphere.datapower.xc.javadoc.doc/topics/com/ibm/websphere/objectgrid/config/PluginType.html#TRANSACTION_CALLBACK), PluginType.COLLISION ARBITER, [PluginType.EVICTOR](file:////dcs/markdown/workspace/Transform/htmlout/0/nl/ja/com.ibm.websphere.datapower.xc.javadoc.doc/topics/com/ibm/websphere/objectgrid/config/PluginType.html#EVICTOR), PluginType.MAP EVENT LISTENER, [PluginType.OBJECTGRID\\_LIFECYCLE\\_LISTENER](file:////dcs/markdown/workspace/Transform/htmlout/0/nl/ja/com.ibm.websphere.datapower.xc.javadoc.doc/topics/com/ibm/websphere/objectgrid/config/PluginType.html#OBJECTGRID_LIFECYCLE_LISTENER), [PluginType.MAP\\_LIFECYCLE\\_LISTENER](file:////dcs/markdown/workspace/Transform/htmlout/0/nl/ja/com.ibm.websphere.datapower.xc.javadoc.doc/topics/com/ibm/websphere/objectgrid/config/PluginType.html#MAP_LIFECYCLE_LISTENER)

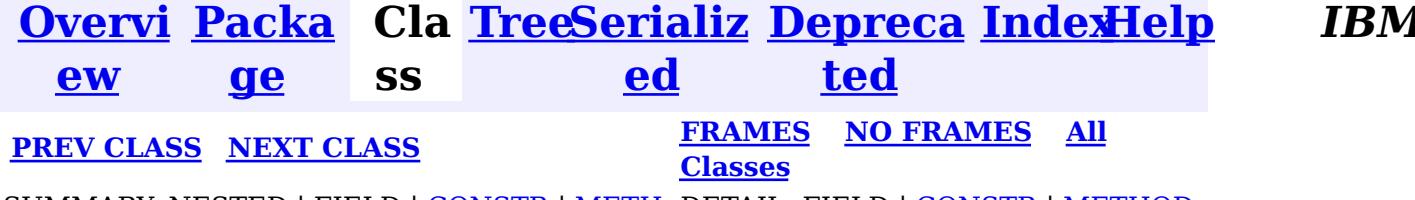

**[IndexHelp](#page-0-0)** *IBM WebSphere® DataPower® XC10 Appliance Release 2.5 Client API Specification*

<span id="page-793-0"></span>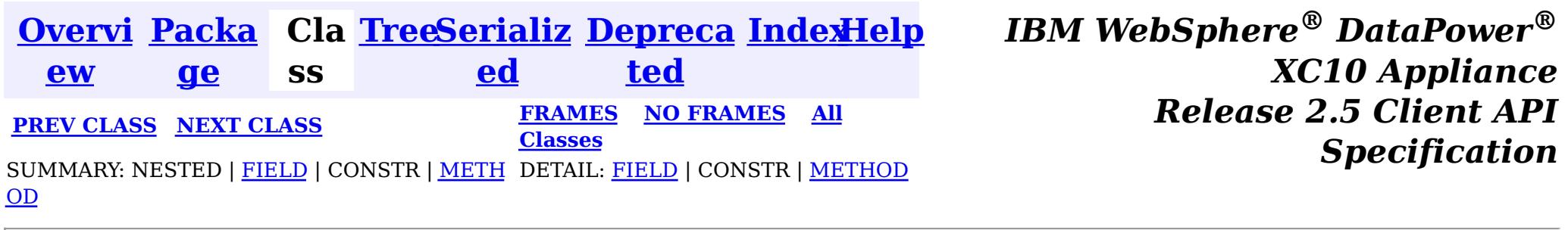

## **com.ibm.websphere.objectgrid.config**

# **Class ConfigPropertyType**

[java.lang.Object](http://download.oracle.com/javase/1.6.0/docs/api/java/lang/Object.html?is-external=true)

 $\left| \mathbf{?} \right|$ 

**com.ibm.websphere.objectgrid.config.ConfigPropertyType**

## **All Implemented Interfaces:**

**[Serializable](http://download.oracle.com/javase/1.6.0/docs/api/java/io/Serializable.html?is-external=true)** 

public final class **ConfigPropertyType** extends [Object](http://download.oracle.com/javase/1.6.0/docs/api/java/lang/Object.html?is-external=true) implements [Serializable](http://download.oracle.com/javase/1.6.0/docs/api/java/io/Serializable.html?is-external=true)

ConfigPropertyType is used to set the type of an attribute on a Plugin. The Java primitives, their java.lang counterparts, and java.lang.String are the supported types.

## **Since:**

WAS XD 6.0.1.2, XC10

## **See Also:**

[ObjectGridConfigFactory.createConfigProperty\(ConfigPropertyType,](file:////dcs/markdown/workspace/Transform/htmlout/0/nl/ja/com.ibm.websphere.datapower.xc.javadoc.doc/topics/com/ibm/websphere/objectgrid/config/ObjectGridConfigFactory.html#createConfigProperty(com.ibm.websphere.objectgrid.config.ConfigPropertyType,%20java.lang.String,%20java.lang.String)) String, String), [Plugin.setPluginType\(PluginType\)](file:////dcs/markdown/workspace/Transform/htmlout/0/nl/ja/com.ibm.websphere.datapower.xc.javadoc.doc/topics/com/ibm/websphere/objectgrid/config/Plugin.html#setPluginType(com.ibm.websphere.objectgrid.config.PluginType)), [Serialized](file:////dcs/markdown/workspace/Transform/htmlout/0/nl/ja/com.ibm.websphere.datapower.xc.javadoc.doc/topics/serialized-form.html#com.ibm.websphere.objectgrid.config.ConfigPropertyType) Form

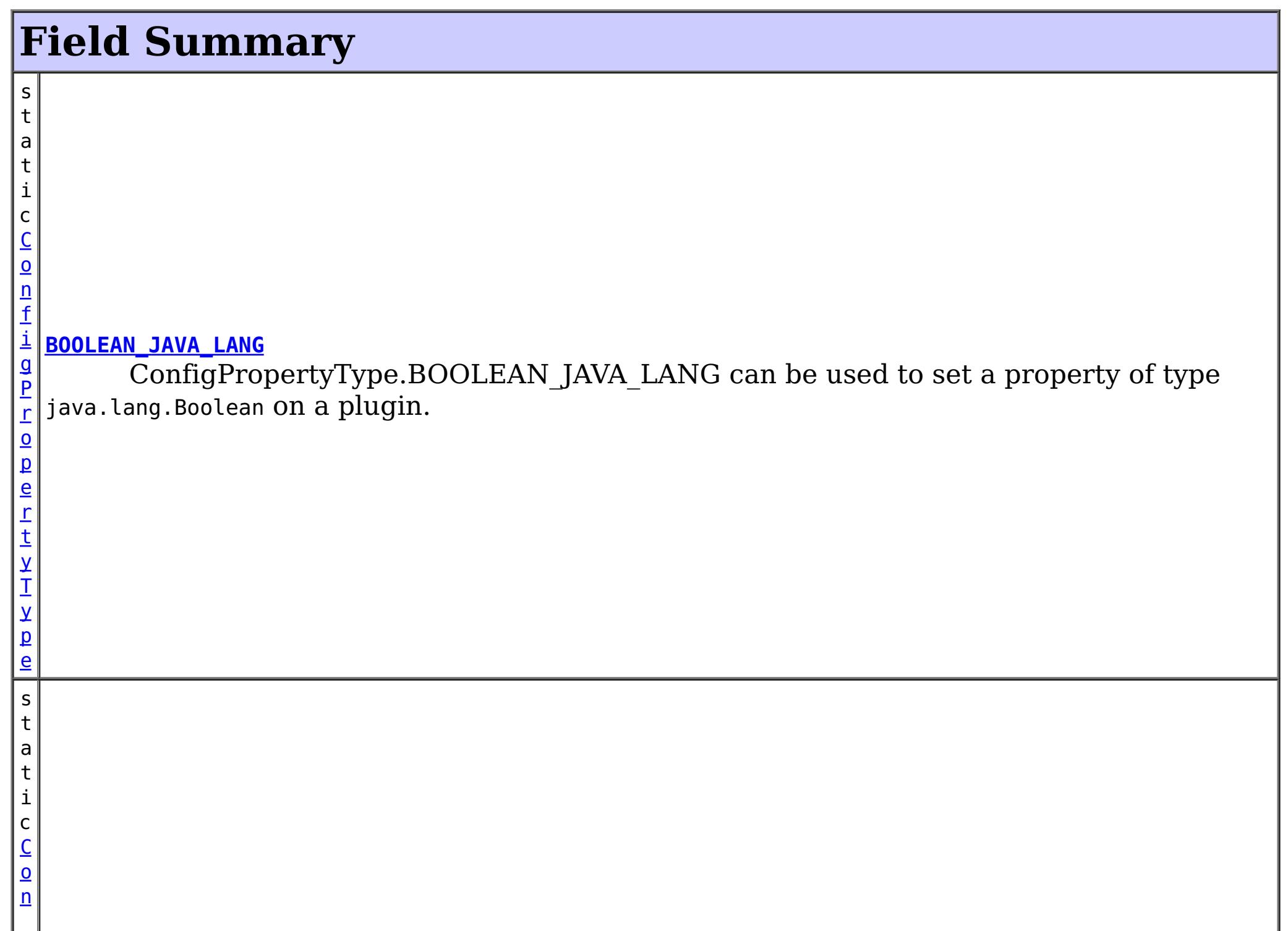

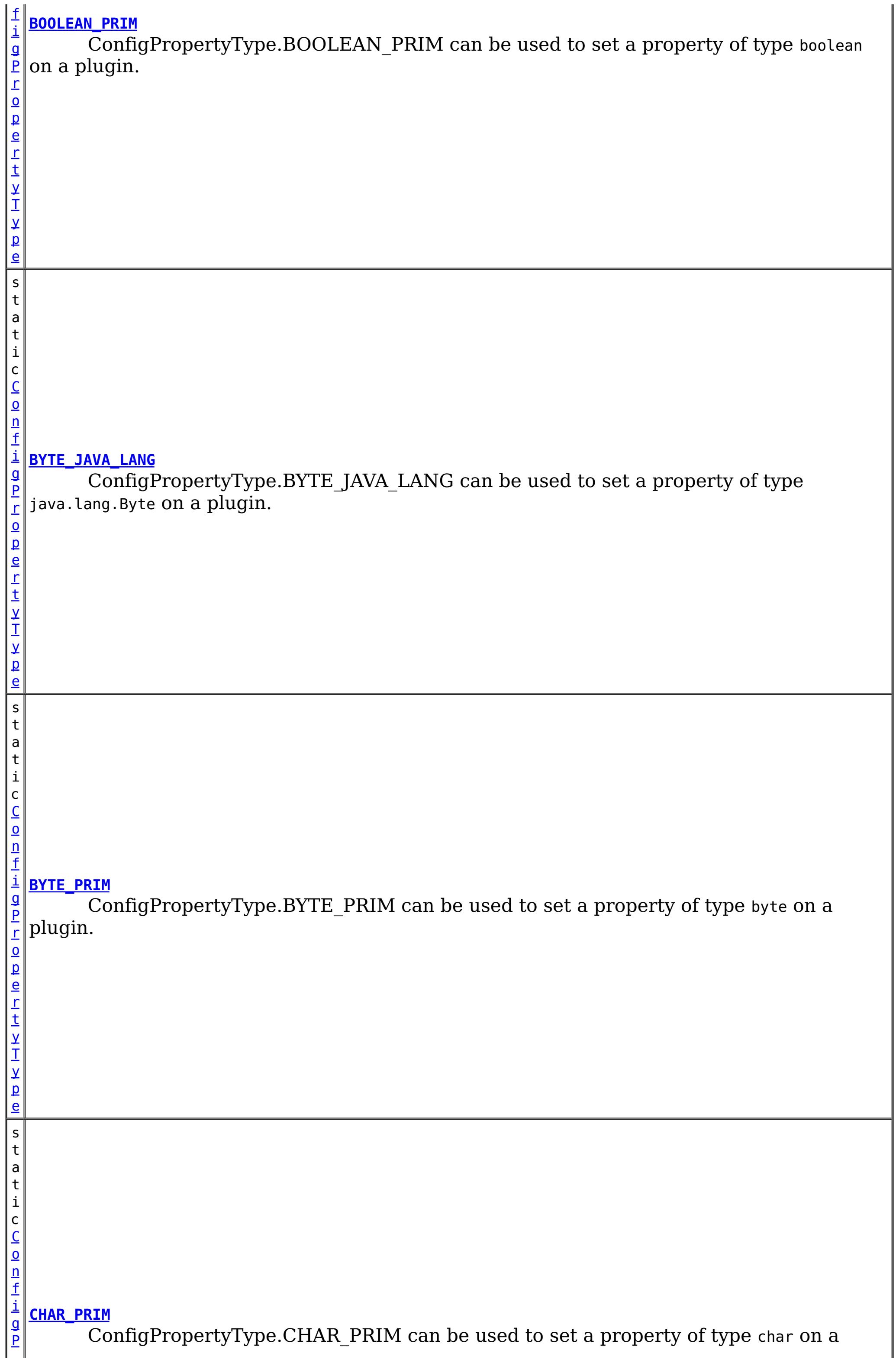

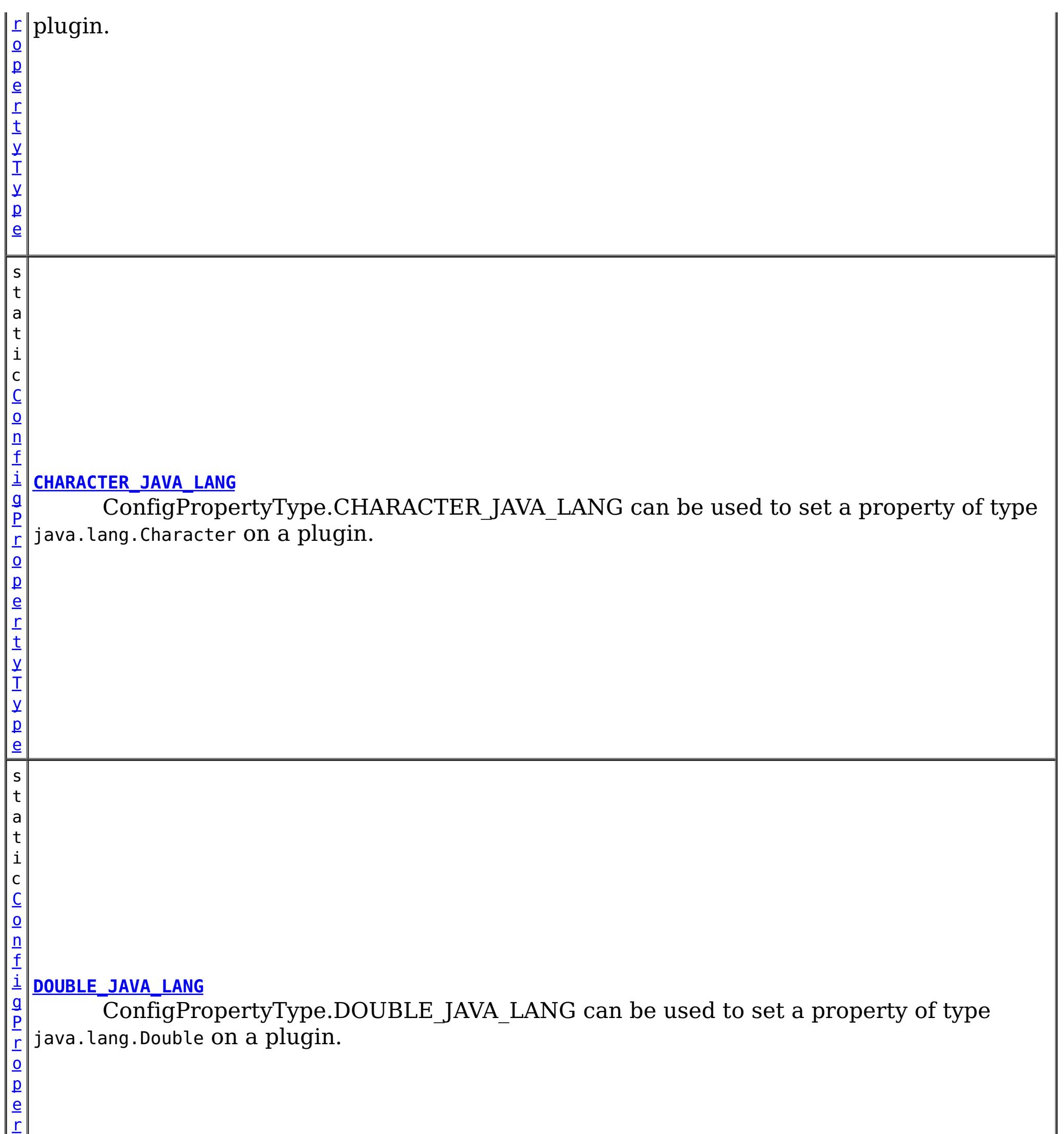

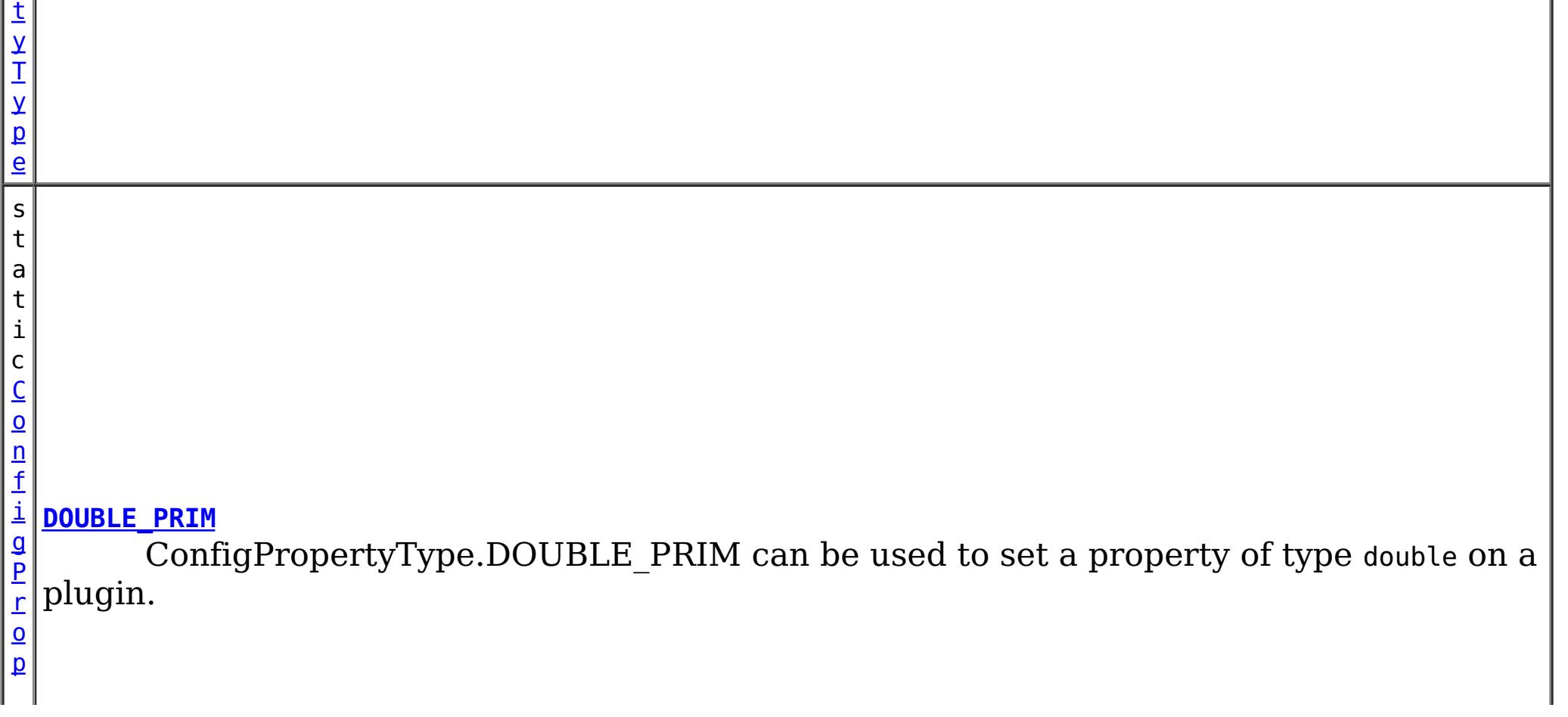

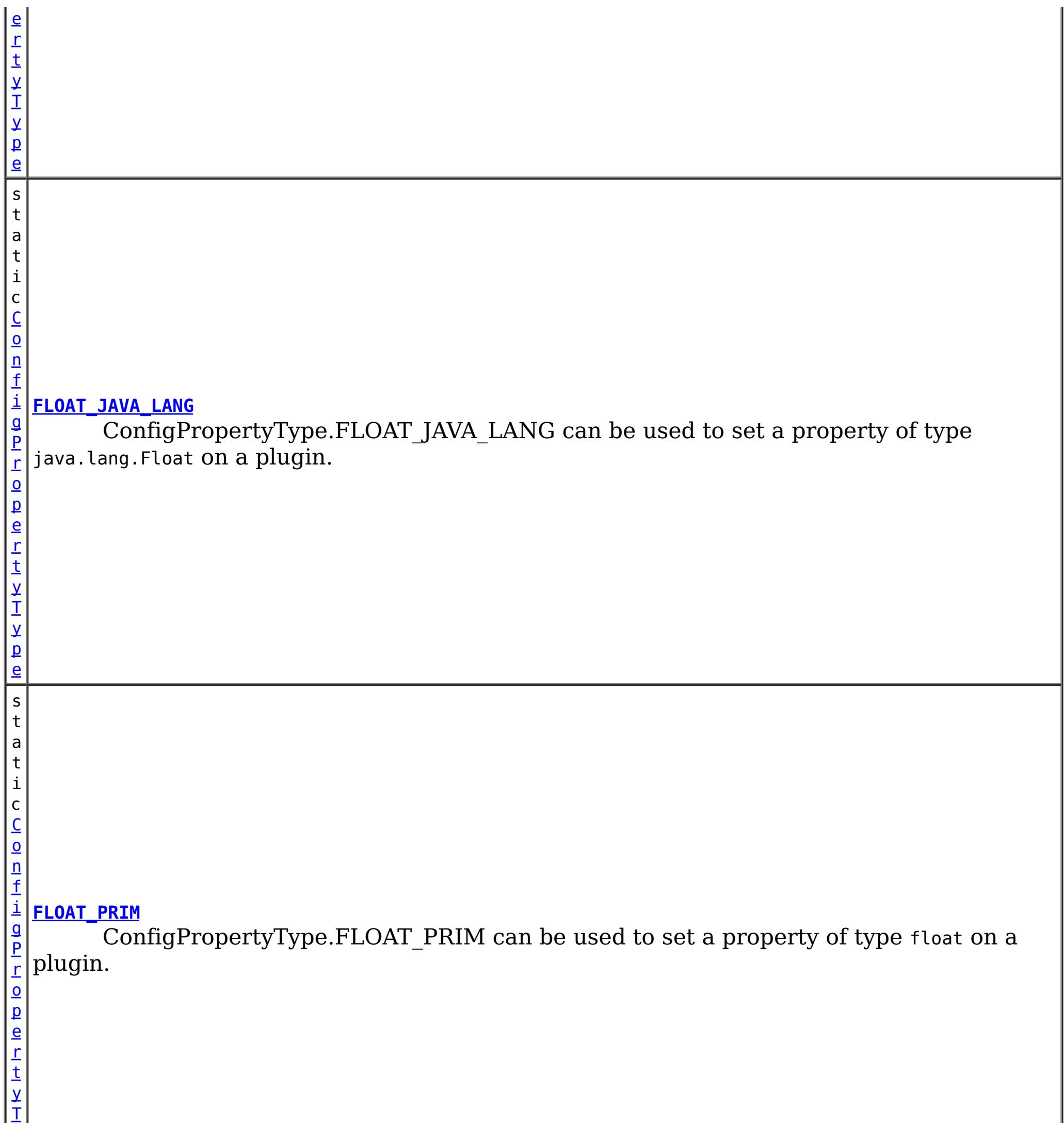

y

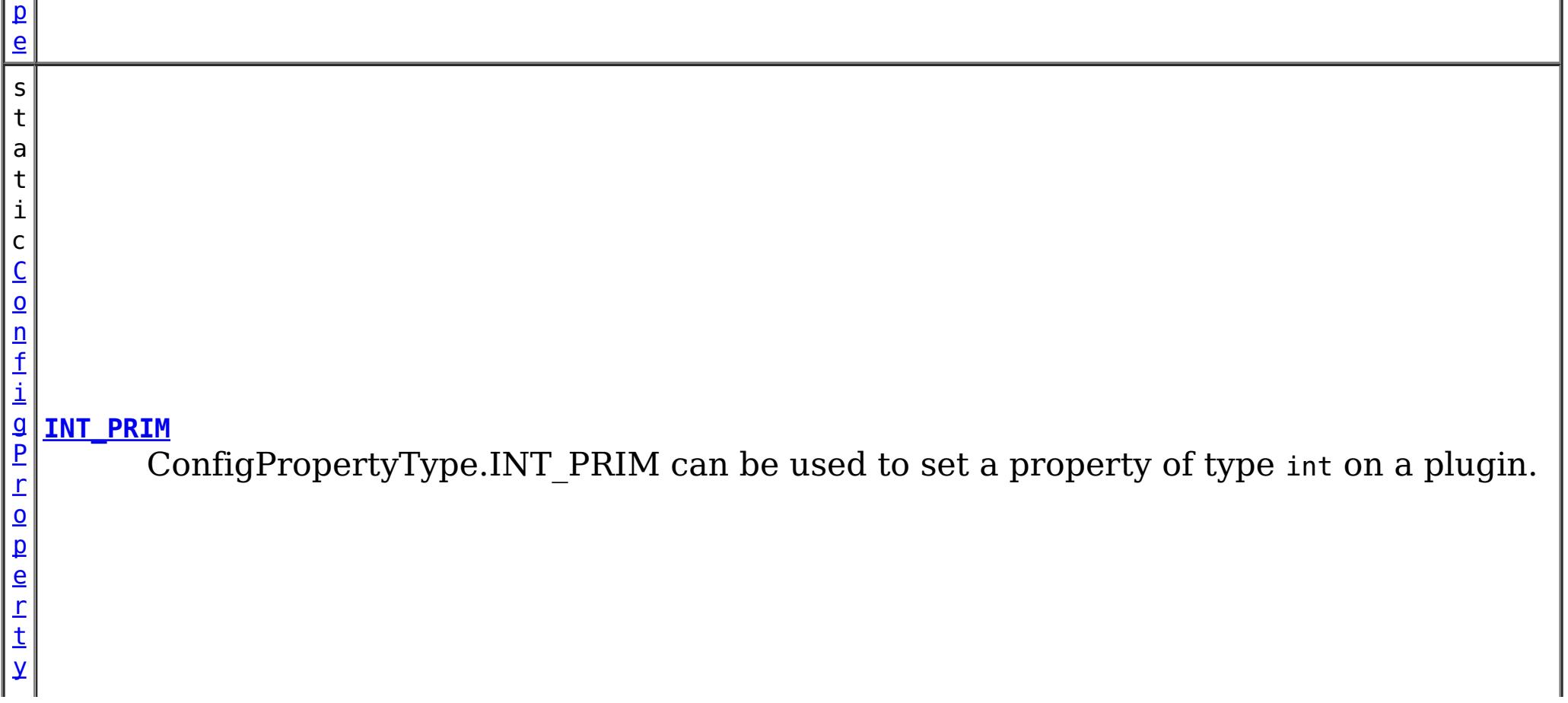

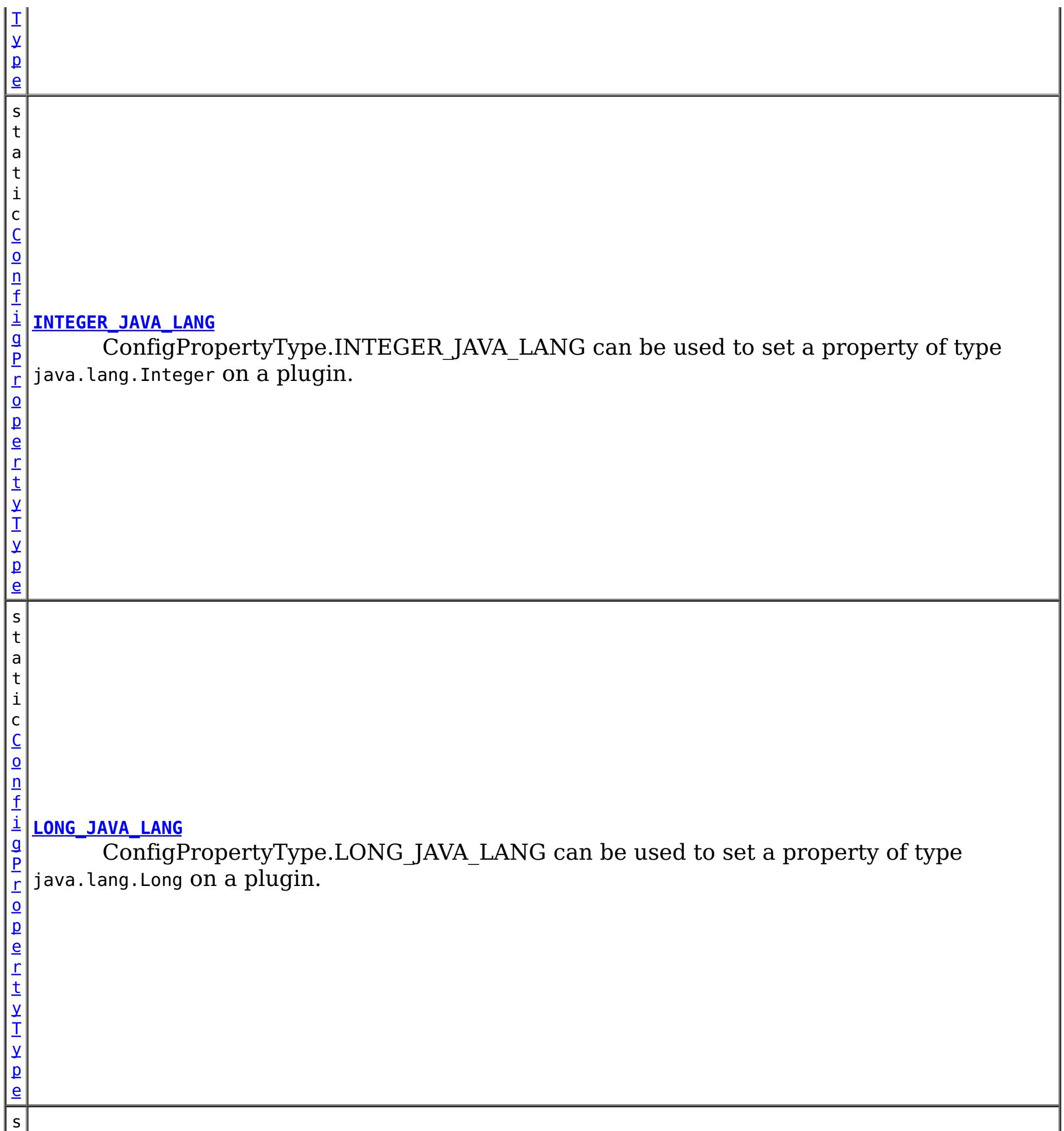

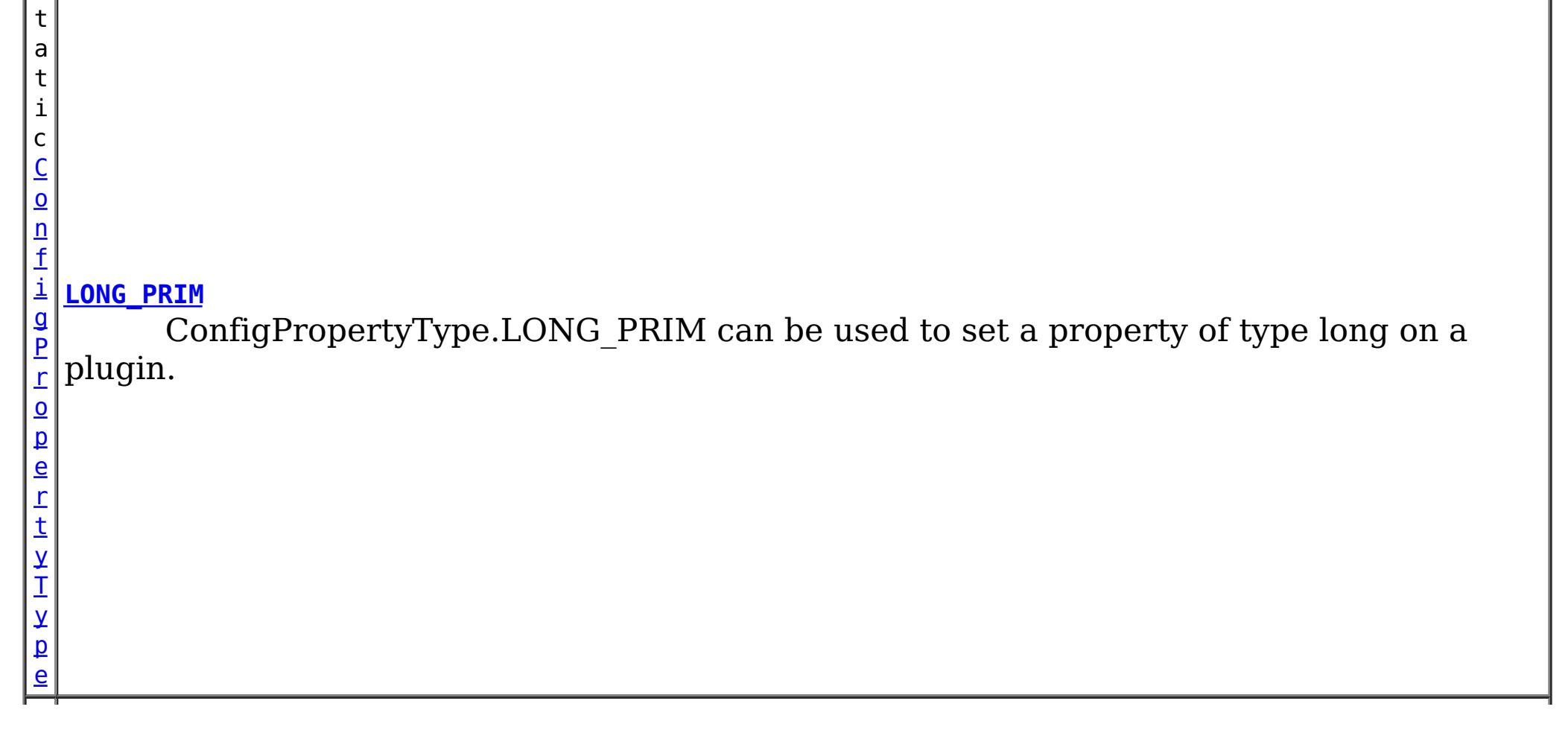

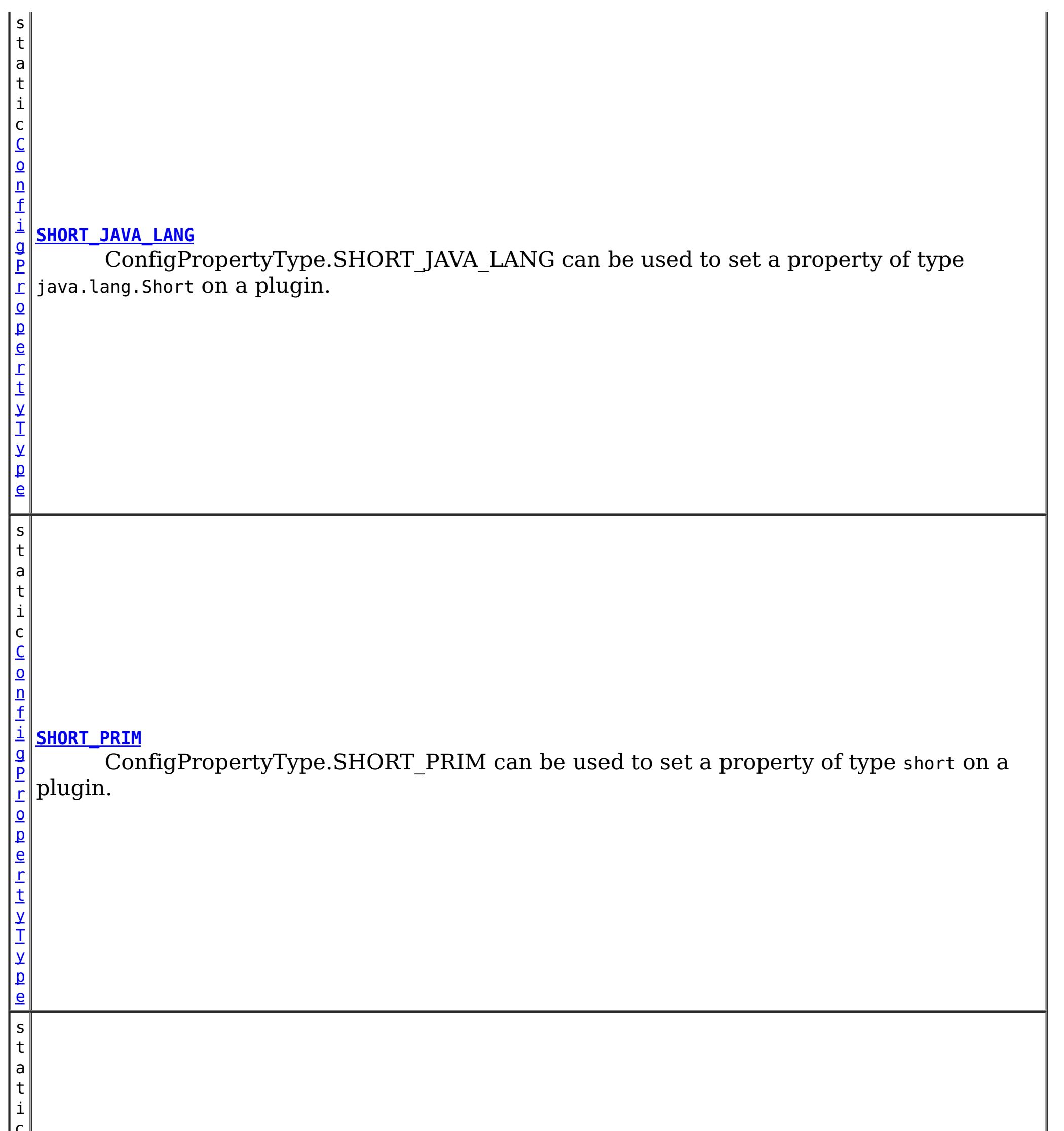

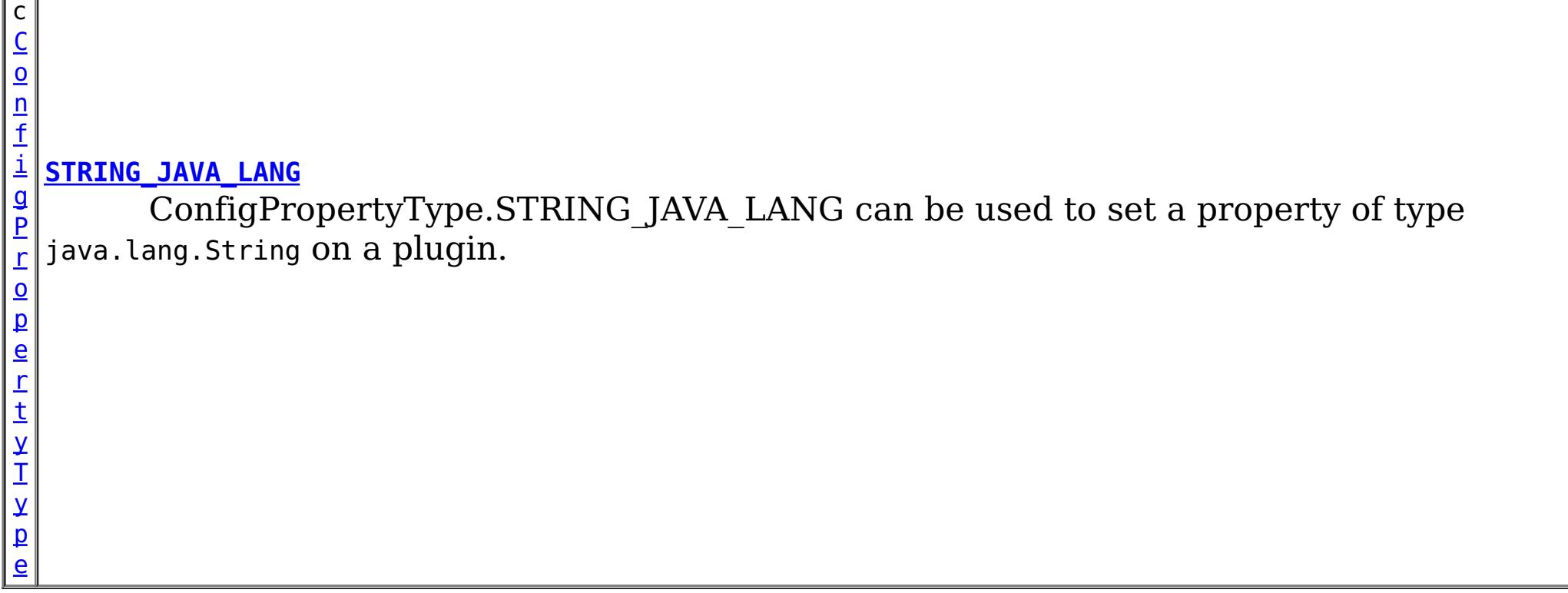

# **Method Summary**

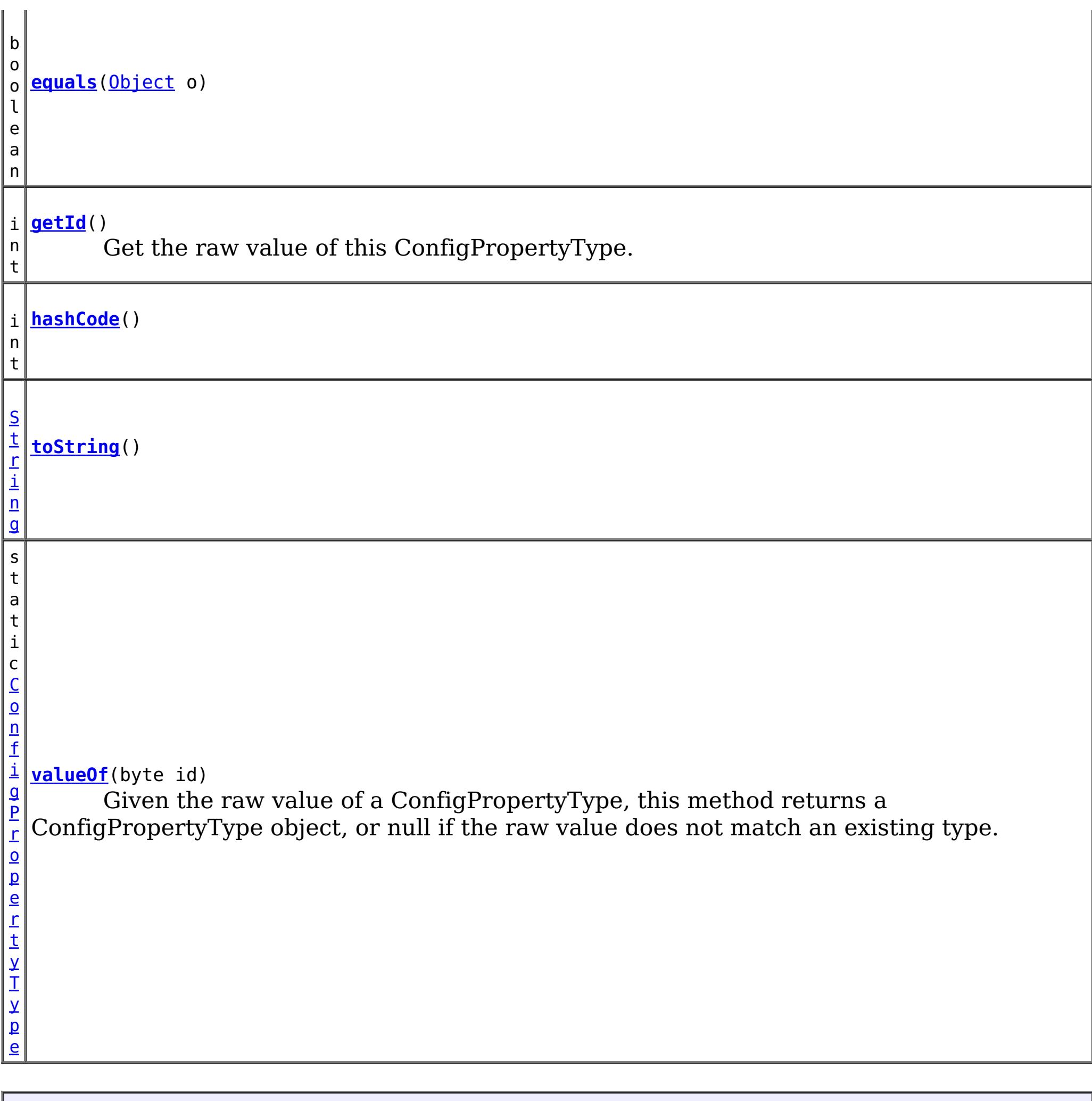

# **Methods inherited from class java.lang[.Object](http://download.oracle.com/javase/1.6.0/docs/api/java/lang/Object.html?is-external=true)**

[clone,](http://download.oracle.com/javase/1.6.0/docs/api/java/lang/Object.html?is-external=true#clone()) [finalize,](http://download.oracle.com/javase/1.6.0/docs/api/java/lang/Object.html?is-external=true#finalize()) [getClass,](http://download.oracle.com/javase/1.6.0/docs/api/java/lang/Object.html?is-external=true#getClass()) [notify,](http://download.oracle.com/javase/1.6.0/docs/api/java/lang/Object.html?is-external=true#notify()) [notifyAll,](http://download.oracle.com/javase/1.6.0/docs/api/java/lang/Object.html?is-external=true#notifyAll()) [wait,](http://download.oracle.com/javase/1.6.0/docs/api/java/lang/Object.html?is-external=true#wait(long)) [wait](http://download.oracle.com/javase/1.6.0/docs/api/java/lang/Object.html?is-external=true#wait(long,%20int)), wait

# **Field Detail**

# **INTEGER\_JAVA\_LANG**

public static final [ConfigPropertyType](#page-793-0) **INTEGER\_JAVA\_LANG**

ConfigPropertyType.INTEGER\_JAVA\_LANG can be used to set a property of type java.lang.Integer on a plugin.

# **INT\_PRIM**

public static final [ConfigPropertyType](#page-793-0) **INT\_PRIM**

ConfigPropertyType.INT\_PRIM can be used to set a property of type int on a plugin.

# **BOOLEAN\_JAVA\_LANG**

public static final [ConfigPropertyType](#page-793-0) **BOOLEAN\_JAVA\_LANG**

ConfigPropertyType.BOOLEAN\_JAVA\_LANG can be used to set a property of type java.lang.Boolean on a plugin.

# **BOOLEAN\_PRIM**

public static final [ConfigPropertyType](#page-793-0) **BOOLEAN\_PRIM**

ConfigPropertyType.BOOLEAN\_PRIM can be used to set a property of type boolean on a plugin.

# **CHARACTER\_JAVA\_LANG**

public static final [ConfigPropertyType](#page-793-0) **CHARACTER\_JAVA\_LANG**

ConfigPropertyType.CHARACTER\_JAVA\_LANG can be used to set a property of type java.lang.Character on a plugin.

# **CHAR\_PRIM**

public static final [ConfigPropertyType](#page-793-0) **CHAR\_PRIM**

ConfigPropertyType.CHAR\_PRIM can be used to set a property of type char on a plugin.

# **BYTE\_JAVA\_LANG**

public static final [ConfigPropertyType](#page-793-0) **BYTE\_JAVA\_LANG**

ConfigPropertyType.BYTE\_JAVA\_LANG can be used to set a property of type java.lang.Byte on a plugin.

# **BYTE\_PRIM**

public static final [ConfigPropertyType](#page-793-0) **BYTE\_PRIM**

ConfigPropertyType.BYTE PRIM can be used to set a property of type byte on a plugin.

# **SHORT\_JAVA\_LANG**

public static final [ConfigPropertyType](#page-793-0) **SHORT\_JAVA\_LANG**

ConfigPropertyType.SHORT\_JAVA\_LANG can be used to set a property of type java.lang.Short on a plugin.

# **SHORT\_PRIM**

public static final [ConfigPropertyType](#page-793-0) **SHORT\_PRIM**

ConfigPropertyType.SHORT\_PRIM can be used to set a property of type short on a plugin.

# **LONG\_JAVA\_LANG**

public static final [ConfigPropertyType](#page-793-0) **LONG\_JAVA\_LANG**

ConfigPropertyType.LONG\_JAVA\_LANG can be used to set a property of type java.lang.Long on a plugin.

# **LONG\_PRIM**

public static final [ConfigPropertyType](#page-793-0) **LONG\_PRIM**

ConfigPropertyType.LONG\_PRIM can be used to set a property of type long on a plugin.

# **FLOAT\_JAVA\_LANG**

public static final [ConfigPropertyType](#page-793-0) **FLOAT\_JAVA\_LANG**

ConfigPropertyType.FLOAT\_JAVA\_LANG can be used to set a property of type java.lang.Float on a plugin.

# **FLOAT\_PRIM**

public static final [ConfigPropertyType](#page-793-0) **FLOAT\_PRIM**

ConfigPropertyType.FLOAT\_PRIM can be used to set a property of type float on a plugin.

# **DOUBLE\_JAVA\_LANG**

public static final [ConfigPropertyType](#page-793-0) **DOUBLE\_JAVA\_LANG**

ConfigPropertyType.DOUBLE\_JAVA\_LANG can be used to set a property of type java.lang.Double on a plugin.

# **DOUBLE\_PRIM**

public static final [ConfigPropertyType](#page-793-0) **DOUBLE\_PRIM**

ConfigPropertyType.DOUBLE\_PRIM can be used to set a property of type double on a plugin.

# **STRING\_JAVA\_LANG**

public static final [ConfigPropertyType](#page-793-0) **STRING\_JAVA\_LANG**

ConfigPropertyType.STRING\_JAVA\_LANG can be used to set a property of type java.lang.String on a plugin.

**Method Detail**

# **valueOf**

public static final [ConfigPropertyType](#page-793-0) **valueOf**(byte id)

Given the raw value of a ConfigPropertyType, this method returns a ConfigPropertyType object, or null if the raw value does not match an existing type. This method is used to

deserialize this object.

# **Parameters:**

id - the raw value of a ConfigPropertyType

## **Returns:**

the ConfigPropertyType corresponding to the raw input value

## **Since:**

8.6, XC10 2.5

# **equals**

public boolean **equals**[\(Object](http://download.oracle.com/javase/1.6.0/docs/api/java/lang/Object.html?is-external=true) o)

# **Overrides:**

[equals](http://download.oracle.com/javase/1.6.0/docs/api/java/lang/Object.html?is-external=true#equals(java.lang.Object)) in class [Object](http://download.oracle.com/javase/1.6.0/docs/api/java/lang/Object.html?is-external=true)

# **hashCode**

**Overrides:** [toString](http://download.oracle.com/javase/1.6.0/docs/api/java/lang/Object.html?is-external=true#toString()) in class [Object](http://download.oracle.com/javase/1.6.0/docs/api/java/lang/Object.html?is-external=true)

public int **hashCode**()

# **Overrides:**

[hashCode](http://download.oracle.com/javase/1.6.0/docs/api/java/lang/Object.html?is-external=true#hashCode()) in class [Object](http://download.oracle.com/javase/1.6.0/docs/api/java/lang/Object.html?is-external=true)

# **getId**

public int **getId**()

Get the raw value of this ConfigPropertyType. This method is used to serialize this object.

## **Returns:**

the raw value of this ConfigPropertyType.

# **toString**

public [String](http://download.oracle.com/javase/1.6.0/docs/api/java/lang/String.html?is-external=true) **toString**()

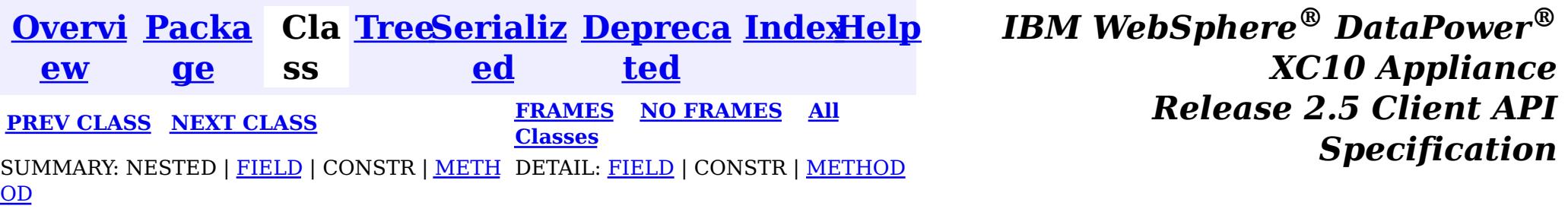

<span id="page-803-0"></span>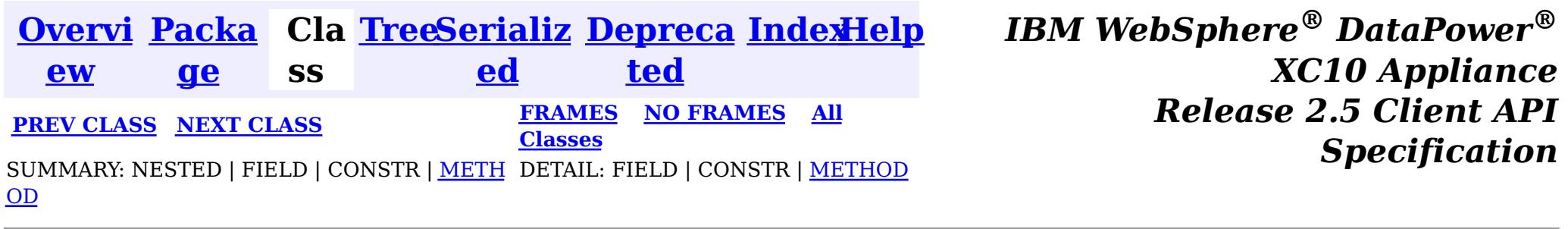

**com.ibm.websphere.objectgrid.config**

# **Interface ConfigProperty**

**All Superinterfaces:**

[Serializable](http://download.oracle.com/javase/1.6.0/docs/api/java/io/Serializable.html?is-external=true)

public interface **ConfigProperty** extends [Serializable](http://download.oracle.com/javase/1.6.0/docs/api/java/io/Serializable.html?is-external=true)

ConfigProperty can be used to attach properties to a Plugin. A ConfigProperty has the following attributes:

- name: the property name
- value: the property value
- configPropertyType: the configuration property type

This ConfigProperty can be used to set the properties of a plugin. The name of the property should follow JaveBean convention. That is, for every property, there should be a corresponding set method in the plugin class.

Users can use

com.ibm.websphere.objectgrid.config.ObjectGridConfigFactory.createConfigProperty(ConfigPropertyTyp e, String, String) to create a ConfigProperty object.

ConfigProperty evictorNameProp =

ObjectGridConfigFactory.createConfigProperty(ConfigProperty.STRING\_JAVA\_LANG, "evictorName", "evictor1"); This creates a property "evictorName" with value "evictor1", and the type is java.lang.String. Use the

com.ibm.websphere.objectgrid.config.Plugin#addConfigProperty(ConfigProperty) method to attach a ConfigProperty to a Plugin. When the Plugin is created, each ConfigProperty will have its corresponding set method called.

Continuing with the example above, attach the ConfigProperty to an Evictor Plugin. evictorPlugin.addConfigProperty(evictorNameProp);

When this Evictor Plugin is created, the setEvictorName(String) method will be called with the value "evictor1".

#### **Since:**

WAS XD 6.0.1.2, XC10

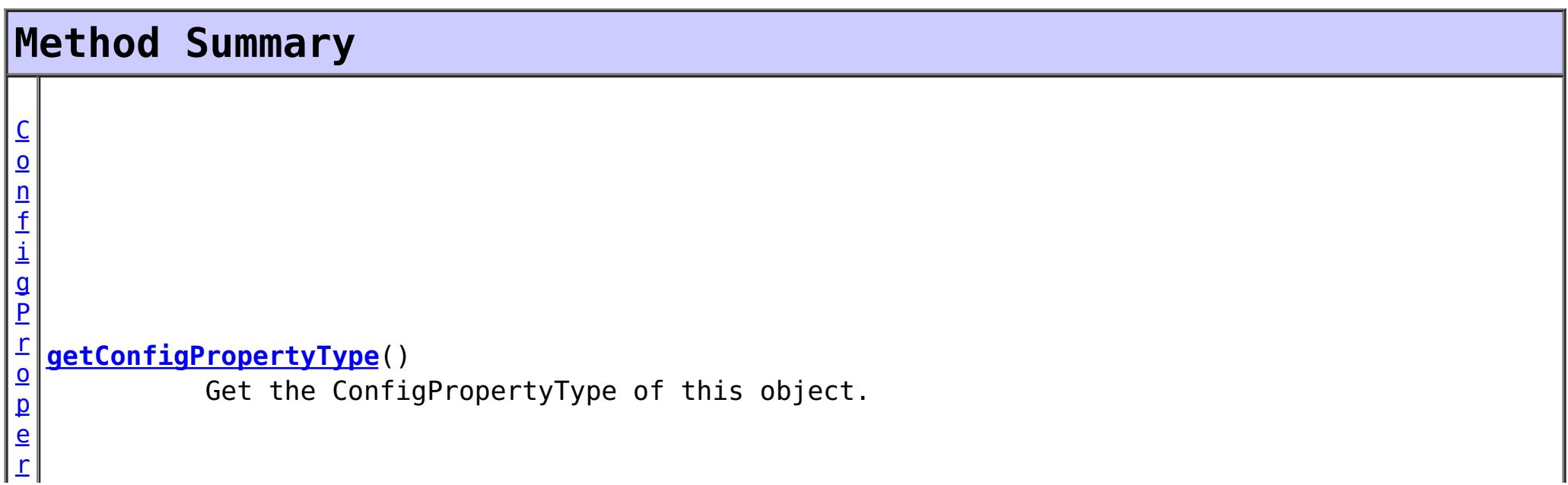

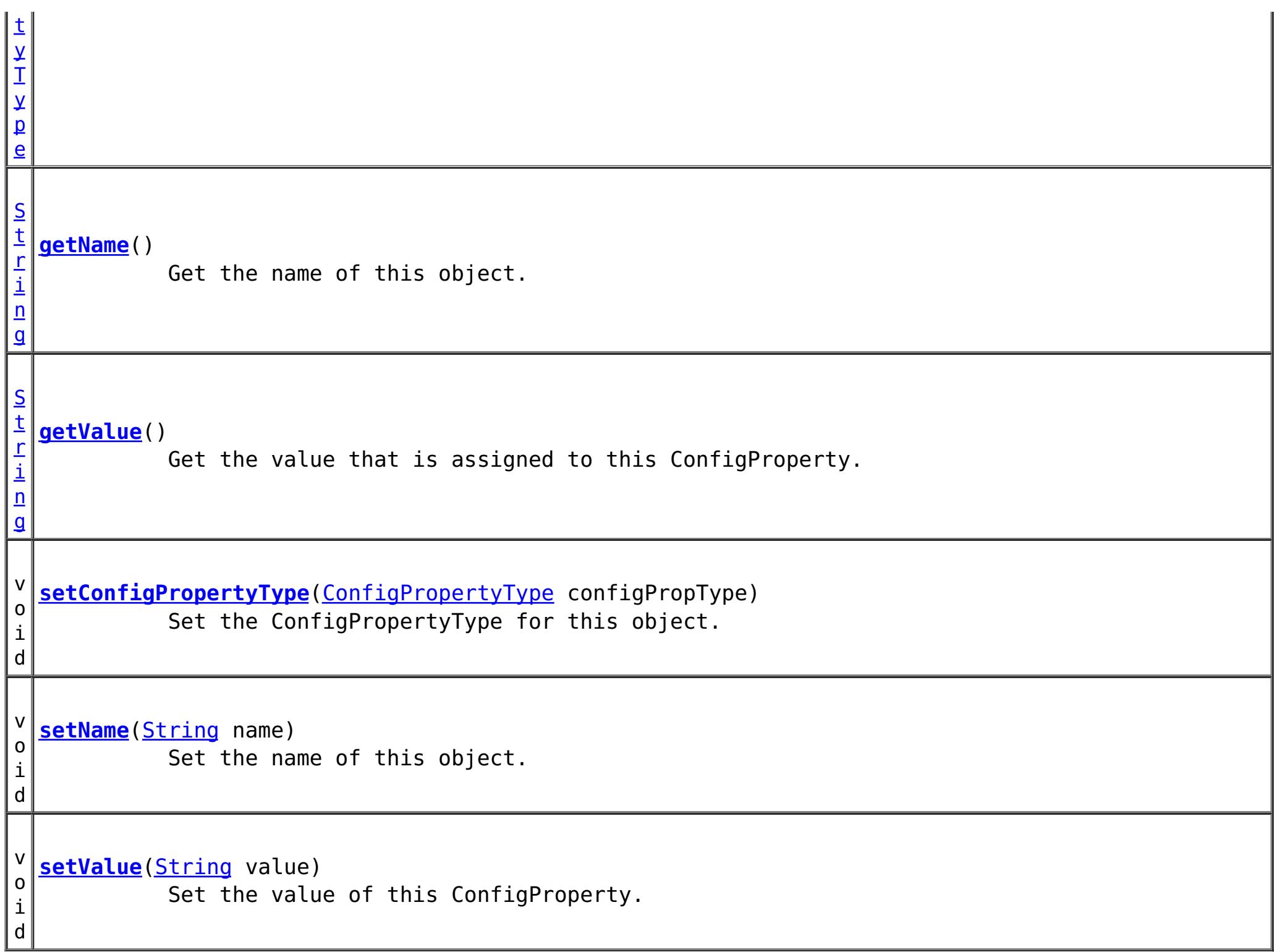

# **Method Detail**

## **setConfigPropertyType**

void **setConfigPropertyType**[\(ConfigPropertyType](#page-793-0) configPropType)

Set the ConfigPropertyType for this object. The Java primitives, their java.lang counterparts, and java.lang.String are the supported ConfigPropertyTypes.

```
Parameters:
     configPropType -
See Also:
     ConfigPropertyType.INTEGER_JAVA_LANG, ConfigPropertyType.INT_PRIM,
```
[ConfigPropertyType.BOOLEAN\\_JAVA\\_LANG,](file:////dcs/markdown/workspace/Transform/htmlout/0/nl/ja/com.ibm.websphere.datapower.xc.javadoc.doc/topics/com/ibm/websphere/objectgrid/config/ConfigPropertyType.html#BOOLEAN_JAVA_LANG) [ConfigPropertyType.BOOLEAN\\_PRIM,](file:////dcs/markdown/workspace/Transform/htmlout/0/nl/ja/com.ibm.websphere.datapower.xc.javadoc.doc/topics/com/ibm/websphere/objectgrid/config/ConfigPropertyType.html#BOOLEAN_PRIM) [ConfigPropertyType.CHARACTER\\_JAVA\\_LANG,](file:////dcs/markdown/workspace/Transform/htmlout/0/nl/ja/com.ibm.websphere.datapower.xc.javadoc.doc/topics/com/ibm/websphere/objectgrid/config/ConfigPropertyType.html#CHARACTER_JAVA_LANG) [ConfigPropertyType.CHAR\\_PRIM,](file:////dcs/markdown/workspace/Transform/htmlout/0/nl/ja/com.ibm.websphere.datapower.xc.javadoc.doc/topics/com/ibm/websphere/objectgrid/config/ConfigPropertyType.html#CHAR_PRIM) [ConfigPropertyType.BYTE\\_JAVA\\_LANG,](file:////dcs/markdown/workspace/Transform/htmlout/0/nl/ja/com.ibm.websphere.datapower.xc.javadoc.doc/topics/com/ibm/websphere/objectgrid/config/ConfigPropertyType.html#BYTE_JAVA_LANG) [ConfigPropertyType.BYTE\\_PRIM,](file:////dcs/markdown/workspace/Transform/htmlout/0/nl/ja/com.ibm.websphere.datapower.xc.javadoc.doc/topics/com/ibm/websphere/objectgrid/config/ConfigPropertyType.html#BYTE_PRIM) [ConfigPropertyType.SHORT\\_JAVA\\_LANG,](file:////dcs/markdown/workspace/Transform/htmlout/0/nl/ja/com.ibm.websphere.datapower.xc.javadoc.doc/topics/com/ibm/websphere/objectgrid/config/ConfigPropertyType.html#SHORT_JAVA_LANG) [ConfigPropertyType.SHORT\\_PRIM,](file:////dcs/markdown/workspace/Transform/htmlout/0/nl/ja/com.ibm.websphere.datapower.xc.javadoc.doc/topics/com/ibm/websphere/objectgrid/config/ConfigPropertyType.html#SHORT_PRIM) [ConfigPropertyType.LONG\\_JAVA\\_LANG,](file:////dcs/markdown/workspace/Transform/htmlout/0/nl/ja/com.ibm.websphere.datapower.xc.javadoc.doc/topics/com/ibm/websphere/objectgrid/config/ConfigPropertyType.html#LONG_JAVA_LANG) [ConfigPropertyType.LONG\\_PRIM,](file:////dcs/markdown/workspace/Transform/htmlout/0/nl/ja/com.ibm.websphere.datapower.xc.javadoc.doc/topics/com/ibm/websphere/objectgrid/config/ConfigPropertyType.html#LONG_PRIM) [ConfigPropertyType.FLOAT\\_JAVA\\_LANG,](file:////dcs/markdown/workspace/Transform/htmlout/0/nl/ja/com.ibm.websphere.datapower.xc.javadoc.doc/topics/com/ibm/websphere/objectgrid/config/ConfigPropertyType.html#FLOAT_JAVA_LANG) [ConfigPropertyType.FLOAT\\_PRIM,](file:////dcs/markdown/workspace/Transform/htmlout/0/nl/ja/com.ibm.websphere.datapower.xc.javadoc.doc/topics/com/ibm/websphere/objectgrid/config/ConfigPropertyType.html#FLOAT_PRIM) [ConfigPropertyType.DOUBLE\\_JAVA\\_LANG,](file:////dcs/markdown/workspace/Transform/htmlout/0/nl/ja/com.ibm.websphere.datapower.xc.javadoc.doc/topics/com/ibm/websphere/objectgrid/config/ConfigPropertyType.html#DOUBLE_JAVA_LANG) [ConfigPropertyType.DOUBLE\\_PRIM,](file:////dcs/markdown/workspace/Transform/htmlout/0/nl/ja/com.ibm.websphere.datapower.xc.javadoc.doc/topics/com/ibm/websphere/objectgrid/config/ConfigPropertyType.html#DOUBLE_PRIM) [ConfigPropertyType.STRING\\_JAVA\\_LANG](file:////dcs/markdown/workspace/Transform/htmlout/0/nl/ja/com.ibm.websphere.datapower.xc.javadoc.doc/topics/com/ibm/websphere/objectgrid/config/ConfigPropertyType.html#STRING_JAVA_LANG)

## **getConfigPropertyType**

[ConfigPropertyType](#page-793-0) **getConfigPropertyType**()

Get the ConfigPropertyType of this object.

#### **Returns:**

the ConfigPropertyType for this object

## **setValue**

```
void setValue(String value)
```
Set the value of this ConfigProperty. This String value will be converted to the proper type, based on ConfigPropertyType assigned to this ConfigProperty

#### **Parameters:**

value - - will be converted to type and passed to the setter on the plugin

### **getValue**

#### [String](http://download.oracle.com/javase/1.6.0/docs/api/java/lang/String.html?is-external=true) **getValue**()

Get the value that is assigned to this ConfigProperty. This is the value that will be passed to the set method on the plugin.

#### **Returns:**

Returns the value.

#### **setName**

void **setName**[\(String](http://download.oracle.com/javase/1.6.0/docs/api/java/lang/String.html?is-external=true) name)

Set the name of this object. The Plugin that this ConfigProperty is attached to should have a setter that corresponds to this name. For example, if "size" is passed in as the name, then the Plugin must have a "setSize" method.

#### **Parameters:**

name - - name of the property

### **getName**

#### [String](http://download.oracle.com/javase/1.6.0/docs/api/java/lang/String.html?is-external=true) **getName**()

Get the name of this object. The name must have a corresponding set method on the Plugin.

#### **Returns:**

Returns the name.

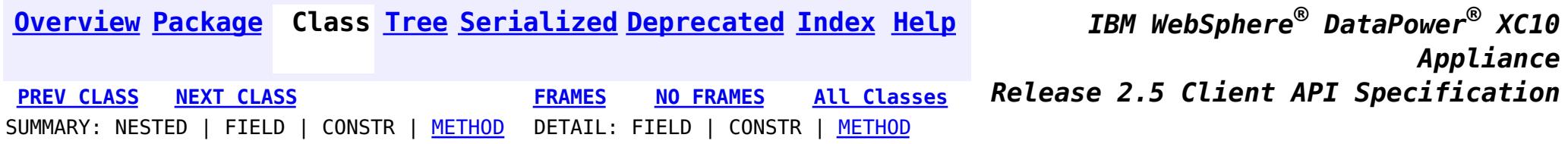

<span id="page-806-0"></span>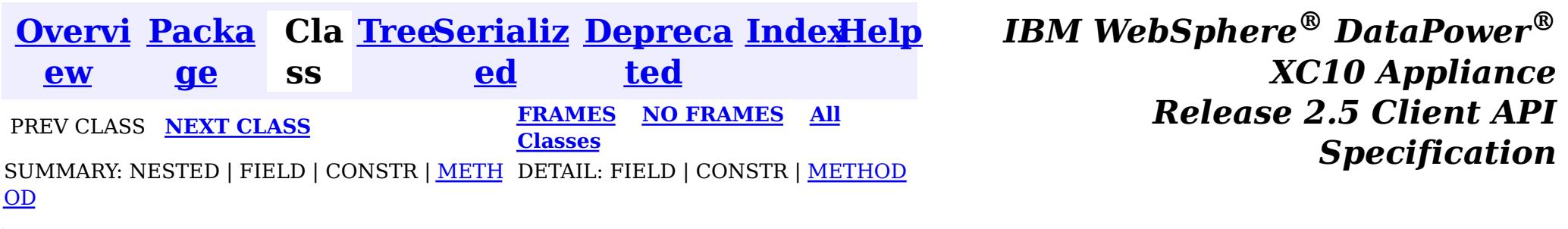

# **com.ibm.websphere.objectgrid.config Interface BackingMapConfiguration**

public interface **BackingMapConfiguration**

A BackingMapConfiguration object can be used to override BackingMap settings on the client side. The com.ibm.websphere.objectgrid.plugins.Evictor and the com.ibm.websphere.objectgrid.plugins.MapEventListener Plugins can be overridden. Other Evictor related settings can be adjusted as well as client, near-cache specific options.

Use the

com.ibm.websphere.objectgrid.config.ObjectGridConfigFactory.createBackingMapConfiguration(String) method to create a BackingMapConfiguration

## **Since:**

WAS XD 6.0.1.2, XC10

## **See Also:**

[Evictor](#page-1002-0), [MapEventListener](#page-972-0), [Plugin](#page-777-0), [ObjectGridConfigFactory](#page-788-0)

# **Method Summary**

i d

v o **[addPlugin](file:////dcs/markdown/workspace/Transform/htmlout/0/nl/ja/com.ibm.websphere.datapower.xc.javadoc.doc/topics/com/ibm/websphere/objectgrid/config/BackingMapConfiguration.html#addPlugin(com.ibm.websphere.objectgrid.config.Plugin))**[\(Plugin](#page-777-0) plugin)

Add a Plugin to this BackingMapConfiguration.

S

i  $n$ g

t [r](http://download.oracle.com/javase/1.6.0/docs/api/java/lang/String.html?is-external=true) **[getEvictionTriggers](file:////dcs/markdown/workspace/Transform/htmlout/0/nl/ja/com.ibm.websphere.datapower.xc.javadoc.doc/topics/com/ibm/websphere/objectgrid/config/BackingMapConfiguration.html#getEvictionTriggers())**()

Gets the list of eviction triggers for this BackingMapConfiguration.

c

o m . i b m . w e b s p h e r e . o b j e c  $\vert$  t $\vert$ **[getKeyOutputFormat](file:////dcs/markdown/workspace/Transform/htmlout/0/nl/ja/com.ibm.websphere.datapower.xc.javadoc.doc/topics/com/ibm/websphere/objectgrid/config/BackingMapConfiguration.html#getKeyOutputFormat())**() Retrieves the data format for all data access APIs that return cache keys.

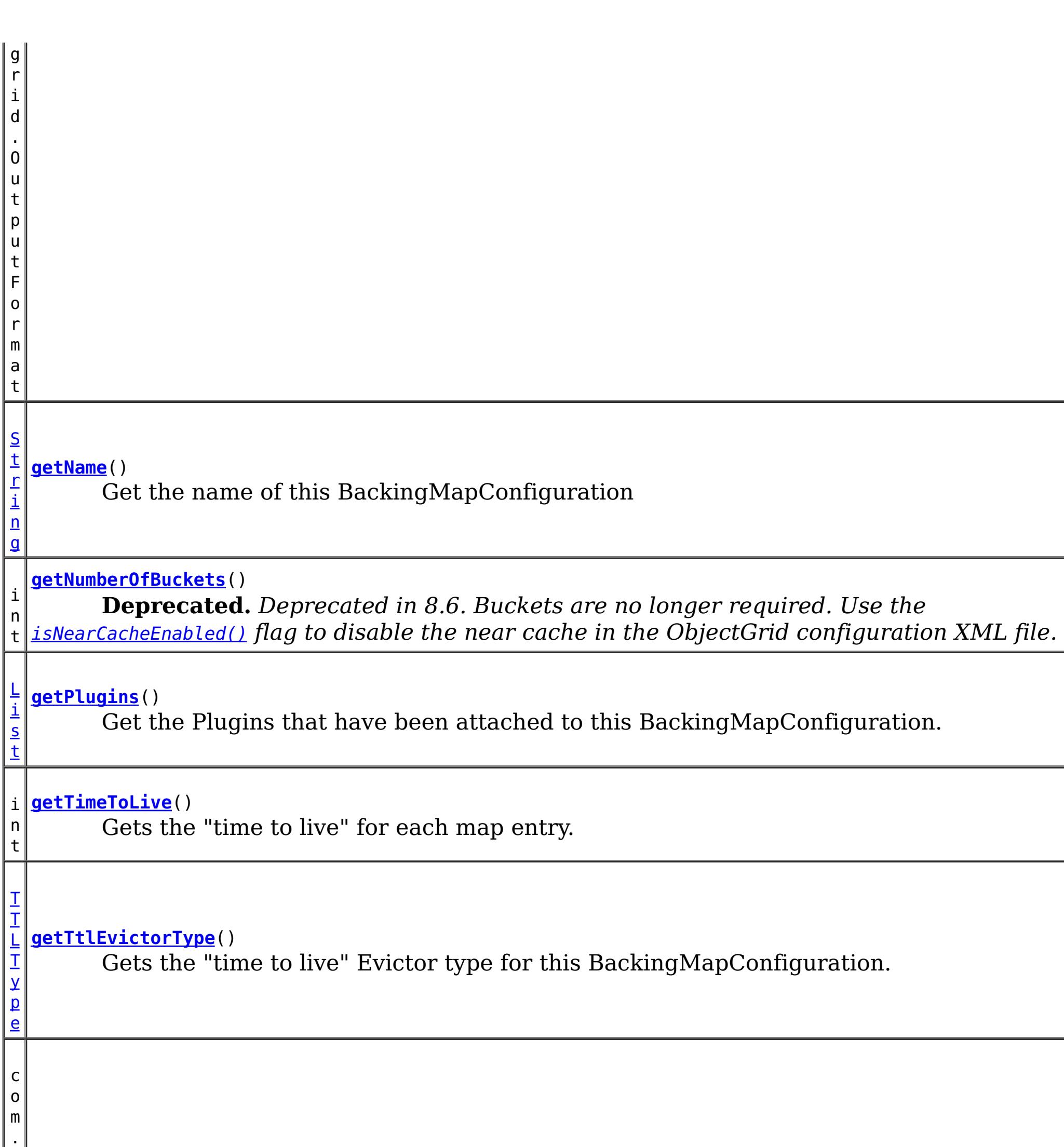

i b  $\lfloor m \rfloor$ . w e b s p h  $\vert$  e $\vert$ r  $\vert$  e $\vert$ . o

> e c t g r i d

#### b j **[getValueOutputFormat](file:////dcs/markdown/workspace/Transform/htmlout/0/nl/ja/com.ibm.websphere.datapower.xc.javadoc.doc/topics/com/ibm/websphere/objectgrid/config/BackingMapConfiguration.html#getValueOutputFormat())**()

Retrieves the data format for all data access APIs that return cache values.

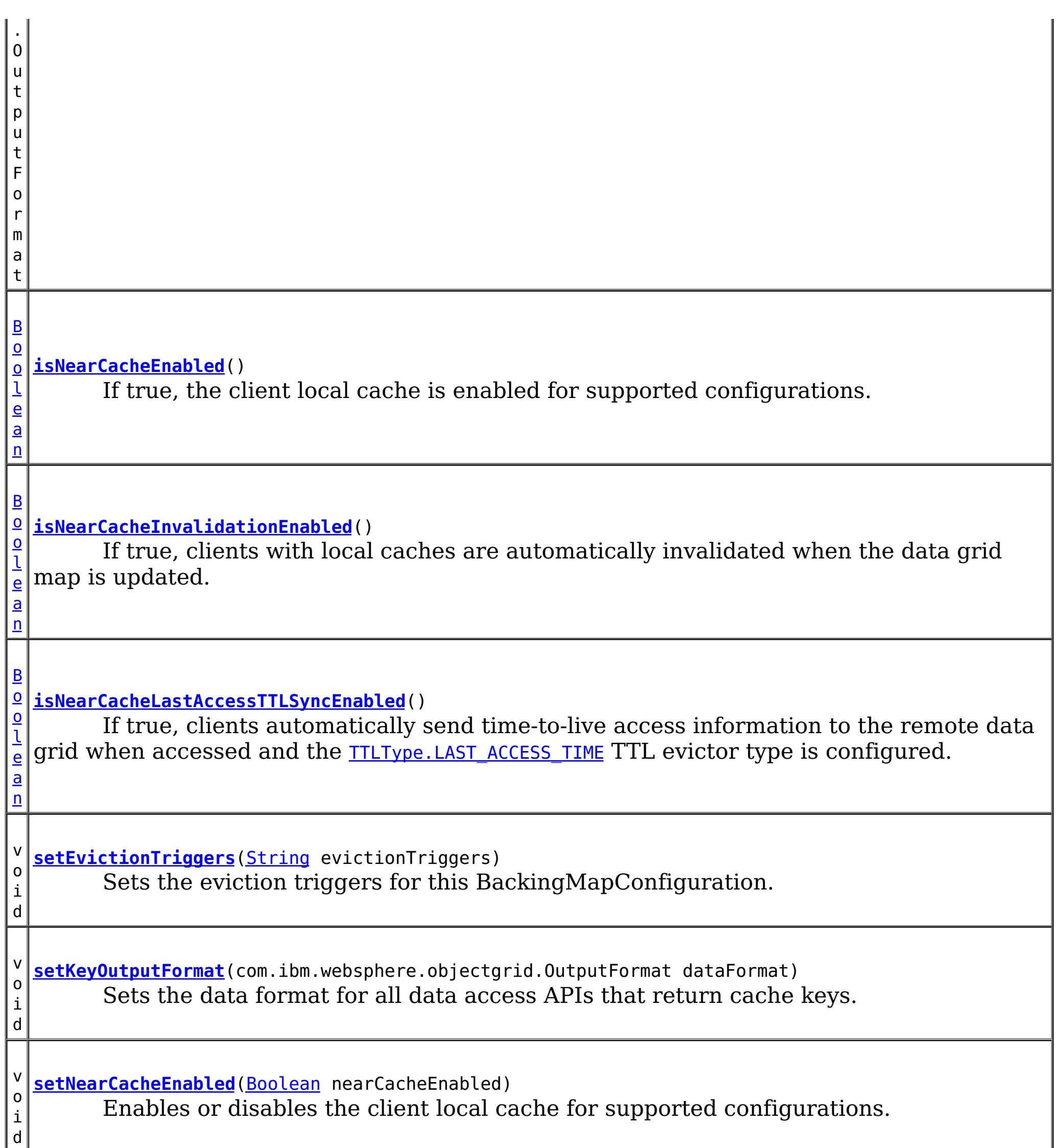

v o i d **[setNearCacheLastAccessTTLSyncEnabled](file:////dcs/markdown/workspace/Transform/htmlout/0/nl/ja/com.ibm.websphere.datapower.xc.javadoc.doc/topics/com/ibm/websphere/objectgrid/config/BackingMapConfiguration.html#setNearCacheLastAccessTTLSyncEnabled(java.lang.Boolean))**[\(Boolean](http://download.oracle.com/javase/1.6.0/docs/api/java/lang/Boolean.html?is-external=true) nearCacheLastAccessTTLSyncEnabled) Enables or disables time-to-live access information synchronization to the remote data grid when accessed and the **[TTLType.LAST\\_ACCESS\\_TIME](file:////dcs/markdown/workspace/Transform/htmlout/0/nl/ja/com.ibm.websphere.datapower.xc.javadoc.doc/topics/com/ibm/websphere/objectgrid/TTLType.html#LAST_ACCESS_TIME)** TTL evictor type is configured. I.

v o i d **[setNearCacheInvalidationEnabled](file:////dcs/markdown/workspace/Transform/htmlout/0/nl/ja/com.ibm.websphere.datapower.xc.javadoc.doc/topics/com/ibm/websphere/objectgrid/config/BackingMapConfiguration.html#setNearCacheInvalidationEnabled(java.lang.Boolean))**([Boolean](http://download.oracle.com/javase/1.6.0/docs/api/java/lang/Boolean.html?is-external=true) nearCacheInvalidationEnabled) Set to true to enable client near cache invalidation.

o i d

v **[setNumberOfBuckets](file:////dcs/markdown/workspace/Transform/htmlout/0/nl/ja/com.ibm.websphere.datapower.xc.javadoc.doc/topics/com/ibm/websphere/objectgrid/config/BackingMapConfiguration.html#setNumberOfBuckets(int))**(int numBuckets)

**Deprecated.** *Deprecated in 8.6. Buckets are no longer required. Use the* [isNearCacheEnabled\(\)](file:////dcs/markdown/workspace/Transform/htmlout/0/nl/ja/com.ibm.websphere.datapower.xc.javadoc.doc/topics/com/ibm/websphere/objectgrid/config/BackingMapConfiguration.html#isNearCacheEnabled()) *flag to disable the near cache in the ObjectGrid configuration XML file.*

i d

v o **[setPlugins](file:////dcs/markdown/workspace/Transform/htmlout/0/nl/ja/com.ibm.websphere.datapower.xc.javadoc.doc/topics/com/ibm/websphere/objectgrid/config/BackingMapConfiguration.html#setPlugins(java.util.List))**[\(List](http://download.oracle.com/javase/1.6.0/docs/api/java/util/List.html?is-external=true) pluginList)

Set the Plugins for this BackingMapConfiguration.

d

v o i **[setTimeToLive](file:////dcs/markdown/workspace/Transform/htmlout/0/nl/ja/com.ibm.websphere.datapower.xc.javadoc.doc/topics/com/ibm/websphere/objectgrid/config/BackingMapConfiguration.html#setTimeToLive(int))**(int seconds) Sets "time to live" of each BackingMap entry in seconds.

v o i d **[setTtlEvictorType](file:////dcs/markdown/workspace/Transform/htmlout/0/nl/ja/com.ibm.websphere.datapower.xc.javadoc.doc/topics/com/ibm/websphere/objectgrid/config/BackingMapConfiguration.html#setTtlEvictorType(com.ibm.websphere.objectgrid.TTLType))**[\(TTLType](#page-1083-0) ttlEvictorType) Set the "time to live" Evictor type for this BackingMapConfiguration.

v o i d

**[setValueOutputFormat](file:////dcs/markdown/workspace/Transform/htmlout/0/nl/ja/com.ibm.websphere.datapower.xc.javadoc.doc/topics/com/ibm/websphere/objectgrid/config/BackingMapConfiguration.html#setValueOutputFormat(com.ibm.websphere.objectgrid.OutputFormat))**(com.ibm.websphere.objectgrid.OutputFormat dataFormat) Sets the data format for all data access APIs that return cache values.

# **Method Detail**

# **getName**

## [String](http://download.oracle.com/javase/1.6.0/docs/api/java/lang/String.html?is-external=true) **getName**()

Get the name of this BackingMapConfiguration

# **Returns:**

The name of this BackingMapConfiguration

# **addPlugin**

```
void addPlugin(Plugin plugin)
```
Add a Plugin to this BackingMapConfiguration. The Plugins that can be overridden on a client-side BackingMap are com.ibm.websphere.objectgrid.plugins.Evictor and com.ibm.websphere.objectgrid.plugins.MapEventListener.

# **Parameters:**

plugin - **See Also:** [setPlugins\(List\)](file:////dcs/markdown/workspace/Transform/htmlout/0/nl/ja/com.ibm.websphere.datapower.xc.javadoc.doc/topics/com/ibm/websphere/objectgrid/config/BackingMapConfiguration.html#setPlugins(java.util.List))

# **setPlugins**

void **setPlugins**([List](http://download.oracle.com/javase/1.6.0/docs/api/java/util/List.html?is-external=true) pluginList)

Set the Plugins for this BackingMapConfiguration. Any Plugins that were previously attached to this BackingMapConfiguration object will be overridden.

## **Parameters:**

pluginList - - a List of Plugins **See Also:** [addPlugin\(Plugin\)](file:////dcs/markdown/workspace/Transform/htmlout/0/nl/ja/com.ibm.websphere.datapower.xc.javadoc.doc/topics/com/ibm/websphere/objectgrid/config/BackingMapConfiguration.html#addPlugin(com.ibm.websphere.objectgrid.config.Plugin))

# **getPlugins**

[List](http://download.oracle.com/javase/1.6.0/docs/api/java/util/List.html?is-external=true) **getPlugins**()

Get the Plugins that have been attached to this BackingMapConfiguration.

## **Returns:**

# **getNumberOfBuckets**

```
int getNumberOfBuckets()
```
**Deprecated.** *Deprecated in 8.6. Buckets are no longer required. Use the* [isNearCacheEnabled\(\)](file:////dcs/markdown/workspace/Transform/htmlout/0/nl/ja/com.ibm.websphere.datapower.xc.javadoc.doc/topics/com/ibm/websphere/objectgrid/config/BackingMapConfiguration.html#isNearCacheEnabled()) *flag to disable the near cache in the ObjectGrid configuration XML file.*

Gets the number of buckets defined for this BackingMapConfiguration.

## **Returns:**

the number of buckets defined

# **setNumberOfBuckets**

```
void setNumberOfBuckets(int numBuckets)
```
**Deprecated.** *Deprecated in 8.6. Buckets are no longer required. Use the* [isNearCacheEnabled\(\)](file:////dcs/markdown/workspace/Transform/htmlout/0/nl/ja/com.ibm.websphere.datapower.xc.javadoc.doc/topics/com/ibm/websphere/objectgrid/config/BackingMapConfiguration.html#isNearCacheEnabled()) *flag to disable the near cache in the ObjectGrid configuration XML file.*

Sets the number of buckets for this BackingMapConfiguration. This will be used by the BackingMap.

The BackingMap implementation uses a hash map for its implementation. If there are a lot of entries in the BackingMap then more buckets means better performance because the risk of collisions is lower as the number of buckets grows. More buckets also means more concurrency.

## **Parameters:**

numBuckets -

## **See Also:**

[BackingMap.setNumberOfBuckets\(int\)](file:////dcs/markdown/workspace/Transform/htmlout/0/nl/ja/com.ibm.websphere.datapower.xc.javadoc.doc/topics/com/ibm/websphere/objectgrid/BackingMap.html#setNumberOfBuckets(int))

# **getTimeToLive**

```
int getTimeToLive()
```
Gets the "time to live" for each map entry. The value is in seconds.

**Returns:** the "time to live" in seconds

# **setTimeToLive**

void **setTimeToLive**(int seconds)

Sets "time to live" of each BackingMap entry in seconds.

If this method is not called, the lifetime of an entry is forever (or until the application explicitly removes or invalidates the entry, or a user defined Evictor evicts the entry).

## **Parameters:**

seconds -

# **getTtlEvictorType**

### [TTLType](#page-1083-0) **getTtlEvictorType**()

Gets the "time to live" Evictor type for this BackingMapConfiguration. If setTtlEvictorType was not called, this method will return null and the BackingMap based off this BackingMapConfiguration will use TTLType.NONE

### **Returns:**

the "time to live" Evictor type or null if setTtlEvictorType(TTLType) was not called **See Also:**

[setTimeToLive\(int\)](file:////dcs/markdown/workspace/Transform/htmlout/0/nl/ja/com.ibm.websphere.datapower.xc.javadoc.doc/topics/com/ibm/websphere/objectgrid/config/BackingMapConfiguration.html#setTimeToLive(int))

## **setTtlEvictorType**

```
void setTtlEvictorType(TTLType ttlEvictorType)
```
Set the "time to live" Evictor type for this BackingMapConfiguration. This is used to determine how expiration time of a BackingMap entry is computed.

If this method is not called, TTLType.NONE is used to indicate the map entry has no expiration time (e.g. is allowed to live until explicitly removed or invalidated by the application, or evicted by a user defined Evictor).

**Parameters:** ttlEvictorType - **See Also:** [BackingMap.setTtlEvictorType\(TTLType\)](file:////dcs/markdown/workspace/Transform/htmlout/0/nl/ja/com.ibm.websphere.datapower.xc.javadoc.doc/topics/com/ibm/websphere/objectgrid/BackingMap.html#setTtlEvictorType(com.ibm.websphere.objectgrid.TTLType))

## **getEvictionTriggers**

#### [String](http://download.oracle.com/javase/1.6.0/docs/api/java/lang/String.html?is-external=true) **getEvictionTriggers**()

Gets the list of eviction triggers for this BackingMapConfiguration.

See [BackingMap](#page-1264-0) for a list of valid eviction triggers.

#### **Returns:**

a semicolon separated list of eviction triggers or null if setEvictionTriggers(String) was not called

**Since:**

WAS XD 6.1.0.3

## **setEvictionTriggers**

void **setEvictionTriggers**[\(String](http://download.oracle.com/javase/1.6.0/docs/api/java/lang/String.html?is-external=true) evictionTriggers)

Sets the eviction triggers for this BackingMapConfiguration. All evictors will use the eviction supplied triggers.

See [BackingMap](#page-1264-0) for a list of valid eviction triggers.

**Parameters:** evictionTriggers - a semicolon separated list of eviction triggers **Since:** WAS XD 6.1.0.3

## **isNearCacheInvalidationEnabled**

[Boolean](http://download.oracle.com/javase/1.6.0/docs/api/java/lang/Boolean.html?is-external=true) **isNearCacheInvalidationEnabled**()

If true, clients with local caches are automatically invalidated when the data grid map is updated.

#### **Returns:**

true if client near cache invalidation is enabled, false if client near cache invalidation is disabled, or null if the override is not specified. **Since:**

8.6, XC10 2.5

### **setNearCacheInvalidationEnabled**

void **setNearCacheInvalidationEnabled**[\(Boolean](http://download.oracle.com/javase/1.6.0/docs/api/java/lang/Boolean.html?is-external=true) nearCacheInvalidationEnabled)

Set to true to enable client near cache invalidation. When enabled, the client will receive events from the remote data grid to invalidate data from the local cache.

#### **Parameters:**

If true, clients automatically send time-to-live access information to the remote data grid when accessed and the **TTLType.LAST ACCESS TIME TTL** evictor type is configured.

nearCacheInvalidationEnabled - If true, the client near cache invalidation is enabled. If false, invalidation is disabled. If null, the override is not specified and the client will use the setting from the remote data grid. **Since:**

8.6, XC10 2.5

#### **isNearCacheLastAccessTTLSyncEnabled**

Enables or disables time-to-live access information synchronization to the remote data grid when accessed and the **TTLType.LAST ACCESS TIME** TTL evictor type is configured.

#### [Boolean](http://download.oracle.com/javase/1.6.0/docs/api/java/lang/Boolean.html?is-external=true) **isNearCacheLastAccessTTLSyncEnabled**()

#### **Returns:**

True if last-access time-to-live information is sent to the remote data grid, false if last-access time information is not sent, or null if the override is not specified. **Since:**

8.6, XC10 2.5

#### **setNearCacheLastAccessTTLSyncEnabled**

void **setNearCacheLastAccessTTLSyncEnabled**[\(Boolean](http://download.oracle.com/javase/1.6.0/docs/api/java/lang/Boolean.html?is-external=true) nearCacheLastAccessTTLSyncEnabled)

#### **Parameters:**

nearCacheLastAccessTTLSyncEnabled - If true, the last-access time-to-live information is sent to the remote data grid. If false, the last-access information is not sent. If null, the override is not specified and the client will use the setting from the remote data grid.

**Since:**

8.6, XC10 2.5

#### **isNearCacheEnabled**

#### [Boolean](http://download.oracle.com/javase/1.6.0/docs/api/java/lang/Boolean.html?is-external=true) **isNearCacheEnabled**()

If true, the client local cache is enabled for supported configurations. The client near cache can only be enabled when using optimistic locking or when locking is disabled.

```
Returns:
     True if the client near cache is enabled, false if the near cache is disabled, or null
     of the override is not specified.
Since:
    8.6, XC10 2.5
```
### **setNearCacheEnabled**

void **setNearCacheEnabled**[\(Boolean](http://download.oracle.com/javase/1.6.0/docs/api/java/lang/Boolean.html?is-external=true) nearCacheEnabled)

Enables or disables the client local cache for supported configurations. The client near cache can only be enabled when using optimistic locking or when locking is disabled.

#### **Parameters:**

nearCacheEnabled - If true, the client local cache is enabled for supported configurations. If false, the client local cache is disabled. If null, the override is not specified and the client will use the setting from the remote data grid.

#### **getKeyOutputFormat**

com.ibm.websphere.objectgrid.OutputFormat **getKeyOutputFormat**()

Retrieves the data format for all data access APIs that return cache keys.

**Returns:**

the data format or null if the default should be used.

**Since:**

8.6, XC10 2.5

#### **setKeyOutputFormat**

void **setKeyOutputFormat**(com.ibm.websphere.objectgrid.OutputFormat dataFormat)

Sets the data format for all data access APIs that return cache keys.

**Parameters:** dataFormat - the data format to use or null to use the default. **Since:** 8.6, XC10 2.5

#### **getValueOutputFormat**

com.ibm.websphere.objectgrid.OutputFormat **getValueOutputFormat**()

Retrieves the data format for all data access APIs that return cache values.

**Returns:** the data format. **Since:** 8.6, XC10 2.5

#### **setValueOutputFormat**

void **setValueOutputFormat**(com.ibm.websphere.objectgrid.OutputFormat dataFormat)

Sets the data format for all data access APIs that return cache values.

**Parameters:** dataFormat - the data format to use or null to use the default. **Since:** 8.6, XC10 2.5

**[Overview](#page-736-0) [Package](#page-757-0)** Class [Tree](#page-0-0) [Serialized](#page-0-0) [Deprecated](#page-0-0) [Index](#page-0-0) [Help](#page-0-0)

SUMMARY: NESTED | FIELD | CONSTR | [METHOD](file:////dcs/markdown/workspace/Transform/htmlout/0/nl/ja/com.ibm.websphere.datapower.xc.javadoc.doc/topics/com/ibm/websphere/objectgrid/config/BackingMapConfiguration.html#method_detail) DETAIL: FIELD | CONSTR | METHOD

**® DataPower ® XC10 Appliance** PREV CLASS **NEXT [CLASS](#page-803-0) [FRAMES](#page-0-0) NO [FRAMES](#page-806-0) All [Classes](#page-0-0) Release 2.5 Client API Specification**

<span id="page-814-0"></span>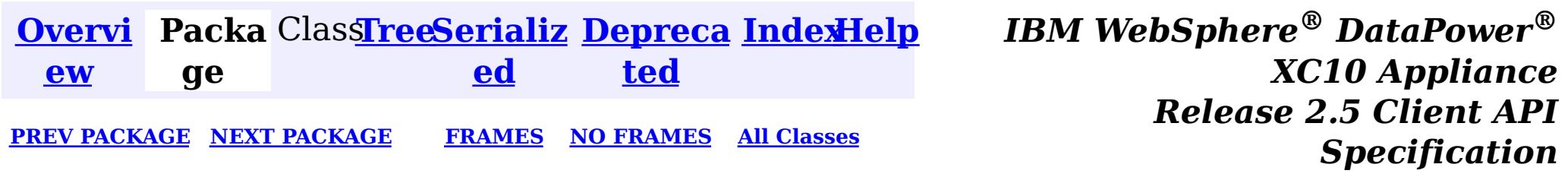

# **Package com.ibm.websphere.objectgrid.continuousquery**

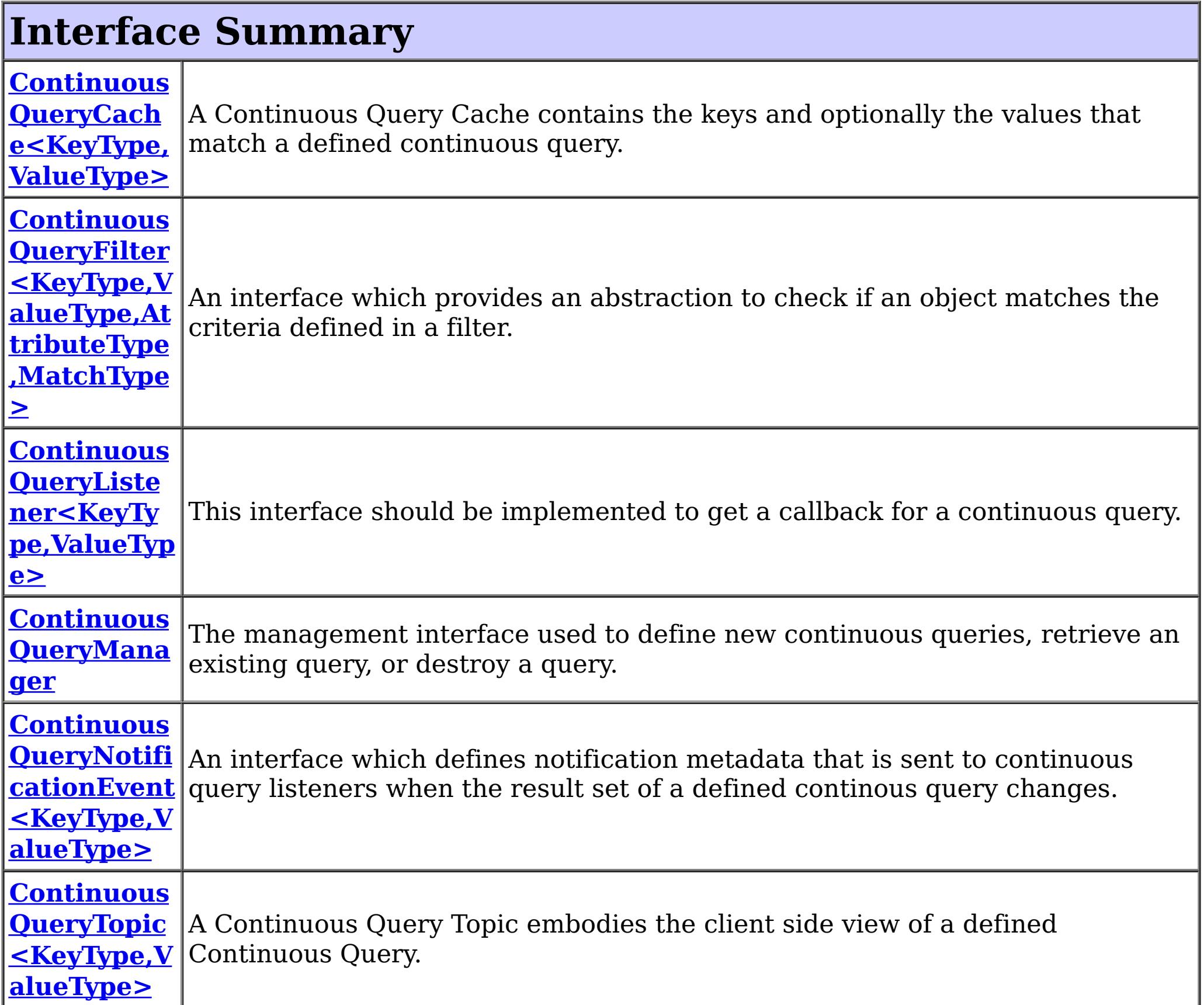

# **Class Summary Continuous [QueryMana](#page-829-0)** A factory class for obtaining the ContinuousQueryManager. **gerFactory**

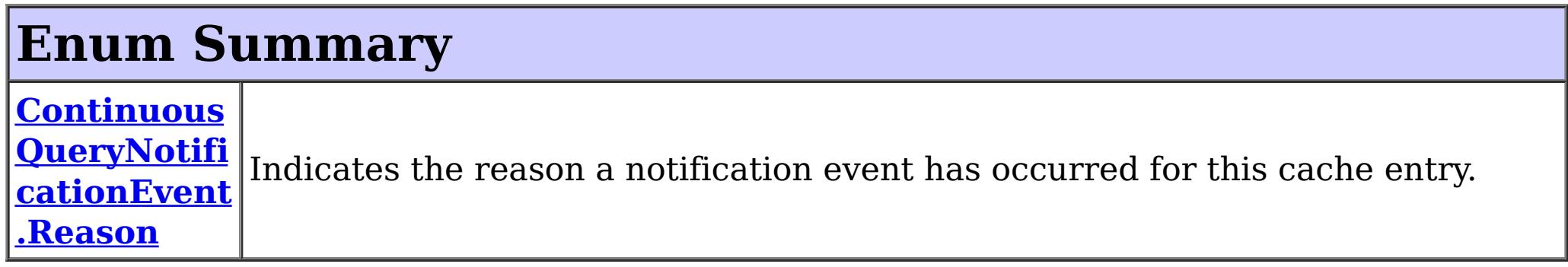

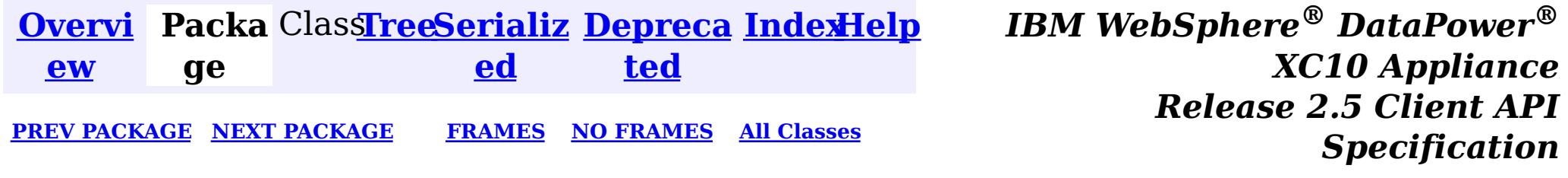

<span id="page-816-0"></span>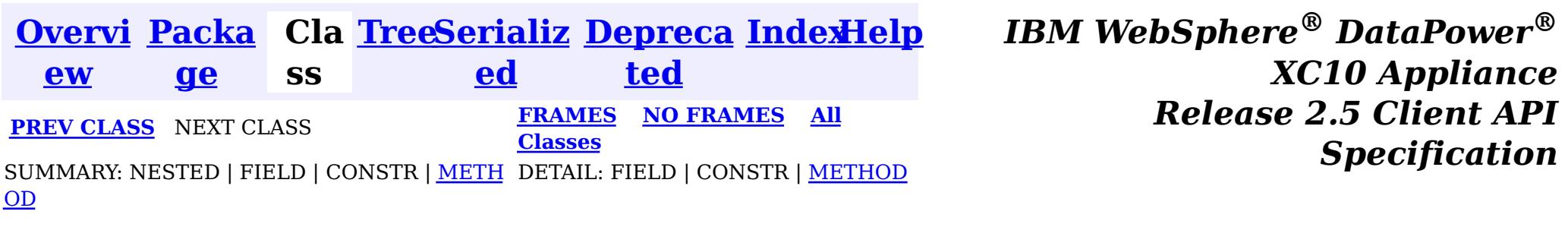

**com.ibm.websphere.objectgrid.continuousquery**

# **Interface ContinuousQueryTopic<KeyType,ValueType>**

## **Type Parameters:**

KeyType - Type of the key object for the map being queried ValueType - Type of the value object for the map being queried

 $\underline{n}$ t i  $\underline{\mathsf{n}}$ u o u s Q u e

public interface **ContinuousQueryTopic<KeyType,ValueType>**

A Continuous Query Topic embodies the client side view of a defined Continuous Query. The topic gives access to the client-side cached results of the continuous query and allows for management of Continuous Query Listeners for this topic.

## **Since:**

8.6, XC10 2.5

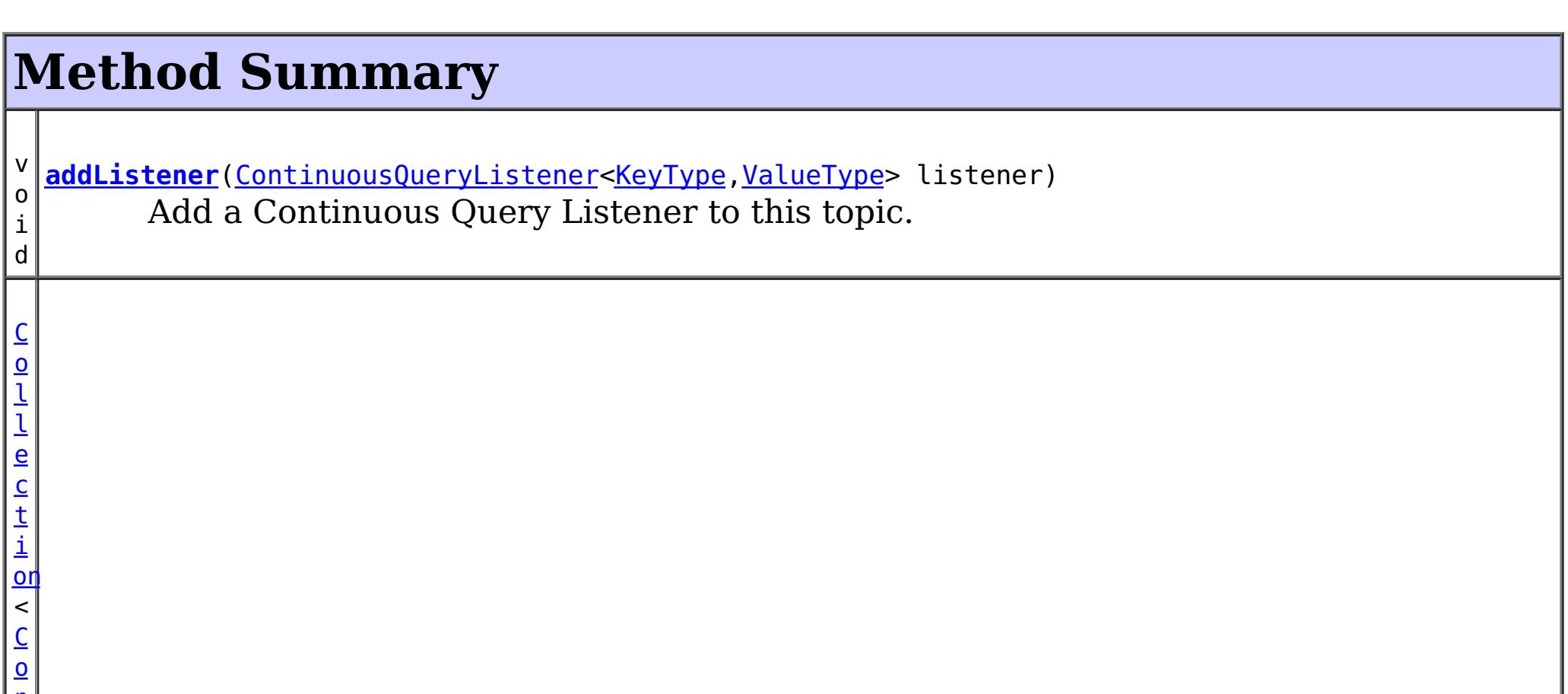

L i s t e n <u>[er](#page-836-0)</u>  $\prec$ K e

#### r  $\overline{y}$ **[getAllListeners](file:////dcs/markdown/workspace/Transform/htmlout/0/nl/ja/com.ibm.websphere.datapower.xc.javadoc.doc/topics/com/ibm/websphere/objectgrid/continuousquery/ContinuousQueryTopic.html#getAllListeners())**()

Returns a shallow copy of the current set of listeners registered for this query topic.

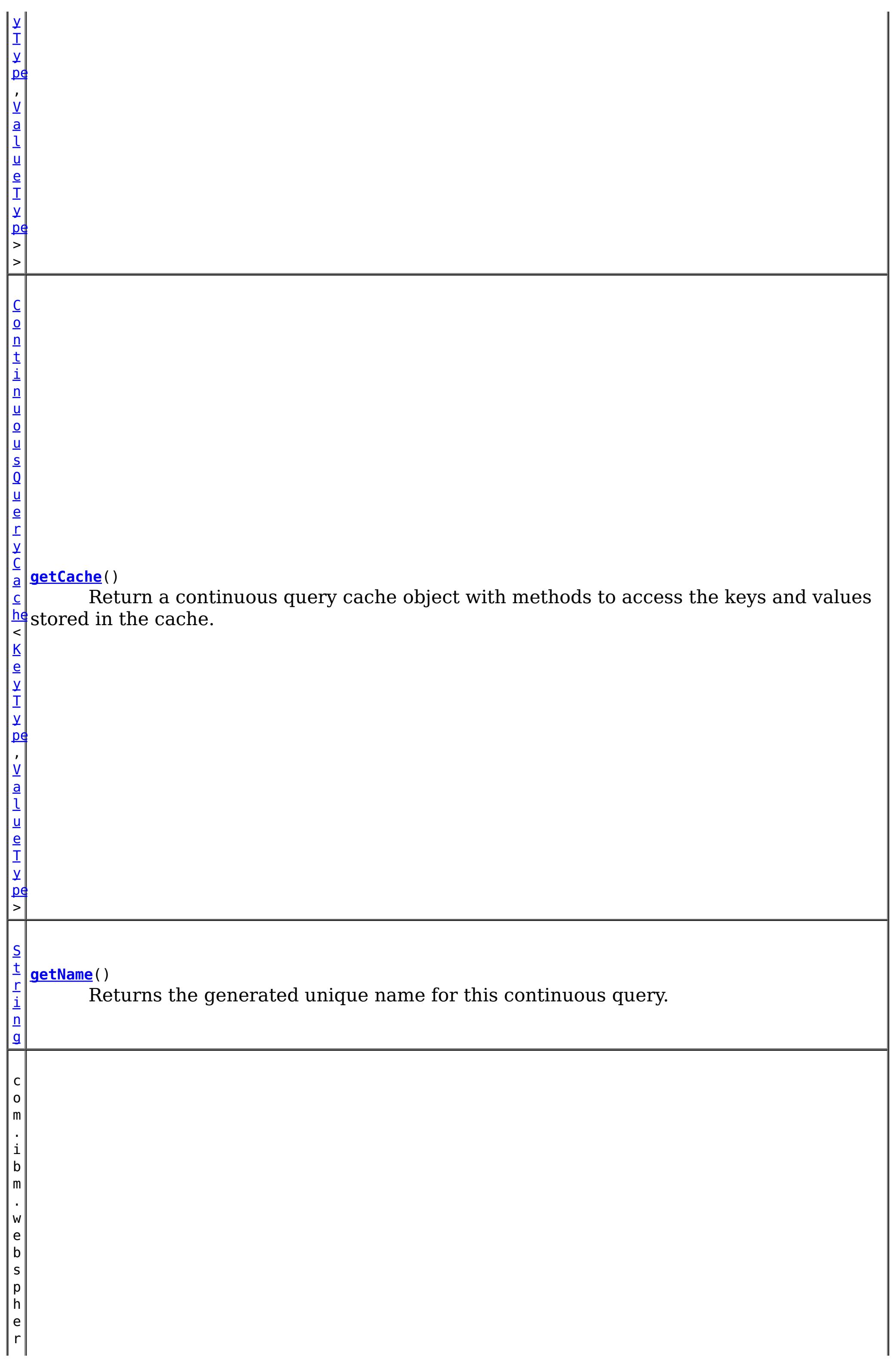

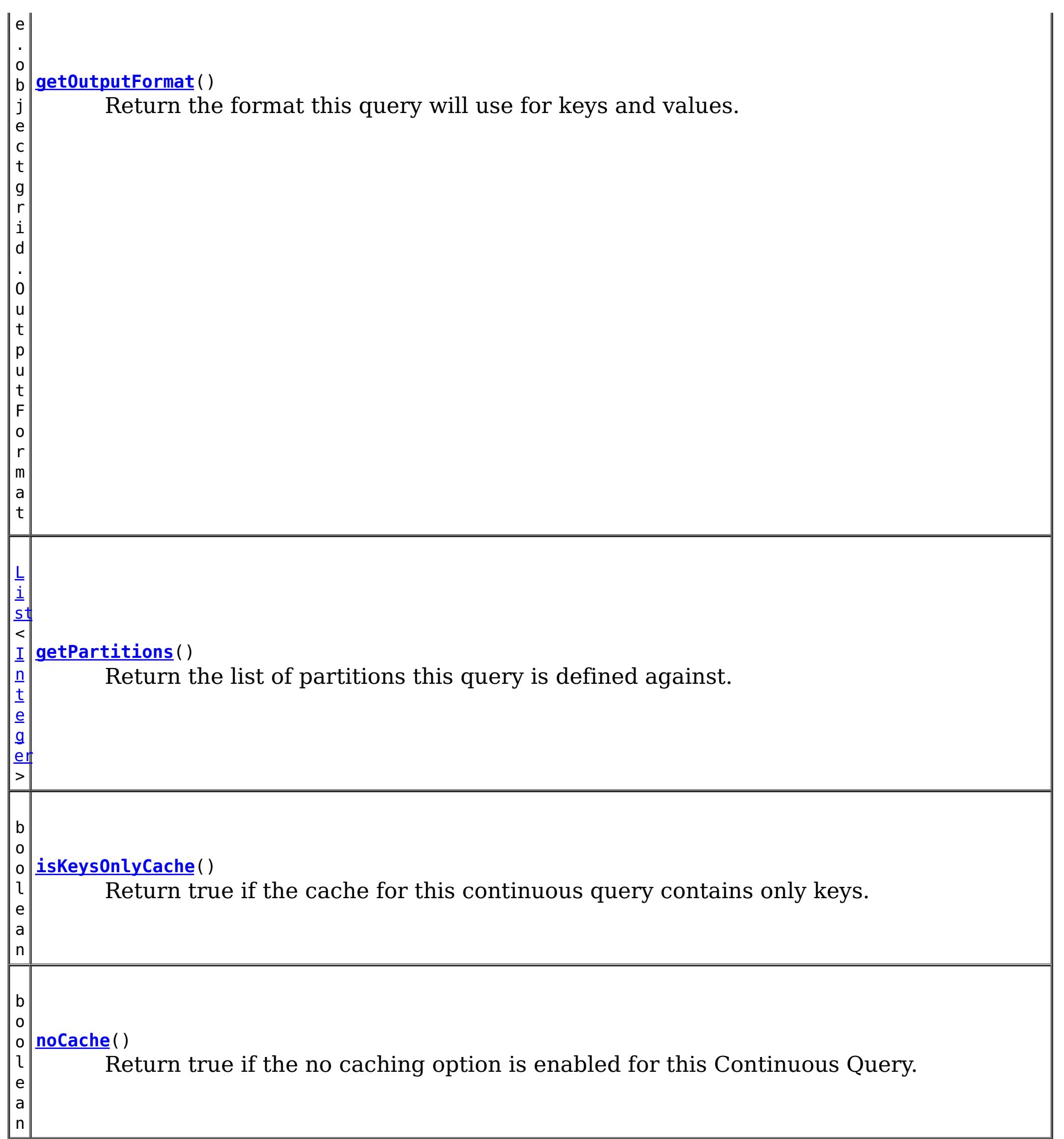

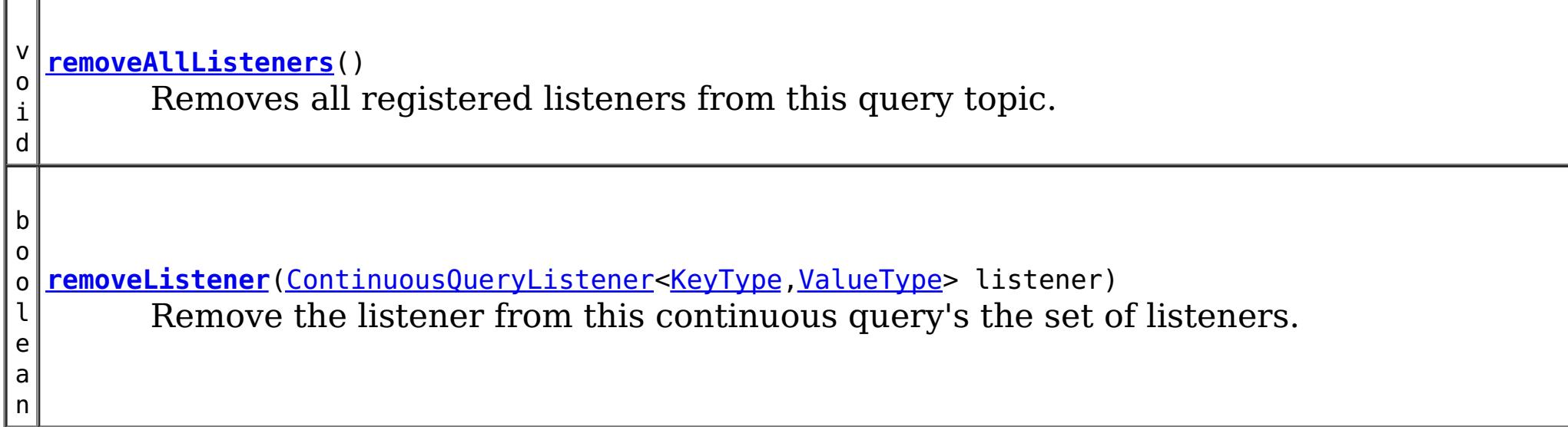

# **Method Detail**

**addListener**

void **addListener**[\(ContinuousQueryListener<](#page-836-0)[KeyType,ValueType>](#page-816-0) listener)

Add a Continuous Query Listener to this topic. The listener will be called when this topic receives updates to the query. There is no guarantee of the order that listeners will be called. Multiple adds of the same listener will result in only one call to the listener.

### **Parameters:**

listener - the listener to add to this continuous query's set of listeners.

## **removeListener**

boolean **removeListener**[\(ContinuousQueryListener<](#page-836-0)[KeyType,ValueType](#page-816-0)> listener)

Remove the listener from this continuous query's the set of listeners. In flight notifications to this listener may continue after this method returns.

### **Parameters:**

listener - - the continuous query listener to remove.

#### **Returns:**

true if the listener was removed.

# **getCache**

[ContinuousQueryCache<](#page-840-0)[KeyType,ValueType>](#page-816-0) **getCache**()

Return a continuous query cache object with methods to access the keys and values stored in the cache.

### **Returns:**

a Continuous Query Cache object for this topic.

## **getName**

#### [String](http://download.oracle.com/javase/1.6.0/docs/api/java/lang/String.html?is-external=true) **getName**()

Returns the generated unique name for this continuous query.

## **Returns:**

a unique string.

## **isKeysOnlyCache**

boolean **isKeysOnlyCache**()

Return true if the cache for this continuous query contains only keys. Return false if it also contains the value associated with the key.

### **Returns:**

true if the cache does not contain values.

# **noCache**

boolean **noCache**()

Return true if the no caching option is enabled for this Continuous Query.

### **Returns:**

true if no keys or values are being cached.

# **getOutputFormat**

com.ibm.websphere.objectgrid.OutputFormat **getOutputFormat**()

Return the format this query will use for keys and values.

## **Returns:** the OutputFormat specified when this query was defined. **See Also:** OutputFormat

# **getAllListeners**

[Collection](http://download.oracle.com/javase/1.6.0/docs/api/java/util/Collection.html?is-external=true)[<ContinuousQueryListener](#page-836-0)[<KeyType,ValueType>](#page-816-0)> **getAllListeners**()

Returns a shallow copy of the current set of listeners registered for this query topic.

## **Returns:**

a new collection object containing all currently registered listeners.

# **removeAllListeners**

```
void removeAllListeners()
```
Removes all registered listeners from this query topic. In flight notifications to listeners may continue after this method returns.

# **getPartitions**

```
List<Integer> getPartitions()
```
Return the list of partitions this query is defined against. If the return value is null or an empty list, this query is defined against all partitions of the map.

## **Returns:**

the array of partitions

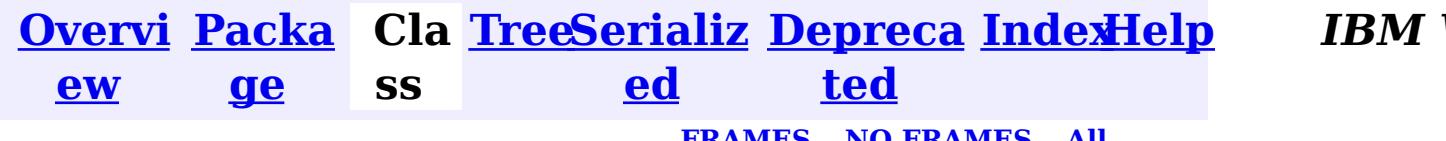

**[IndexHelp](#page-0-0)** *IBM WebSphere® DataPower® XC10 Appliance Release 2.5 Client API Specification*

**PREV [CLASS](#page-825-0)** NEXT CLASS **[FRAMES](#page-0-0) NO [FRAMES](#page-816-0) All Classes** [SUMMARY:](file:////dcs/markdown/workspace/Transform/htmlout/0/nl/ja/com.ibm.websphere.datapower.xc.javadoc.doc/topics/com/ibm/websphere/objectgrid/continuousquery/ContinuousQueryTopic.html#method_summary) NESTED | FIELD | CONSTR <u>| METH</u> DETAIL: FIELD | CONSTR | <u>[METHOD](file:////dcs/markdown/workspace/Transform/htmlout/0/nl/ja/com.ibm.websphere.datapower.xc.javadoc.doc/topics/com/ibm/websphere/objectgrid/continuousquery/ContinuousQueryTopic.html#method_detail)</u> OD

<span id="page-821-0"></span>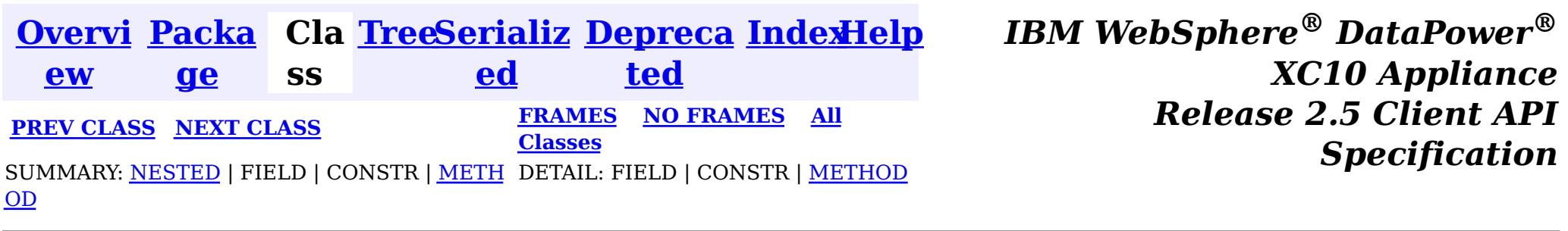

**com.ibm.websphere.objectgrid.continuousquery**

# **Interface ContinuousQueryNotificationEvent<KeyType,ValueType>**

## **Type Parameters:**

KeyType - Type of the key object in this event, from the key type used in the map being queried

ValueType - Type of the value object in this event, from the value type used in the map being queried

public interface **ContinuousQueryNotificationEvent<KeyType,ValueType>**

An interface which defines notification metadata that is sent to continuous query listeners when the result set of a defined continous query changes.

## **Since:**

8.6, XC10 2.5

## **Nested Class Summary** s t a t i c **[ContinuousQueryNotificationEvent.Reason](#page-825-0)** c l a s s Indicates the reason a notification event has occurred for this cache entry.

# **Method Summary**

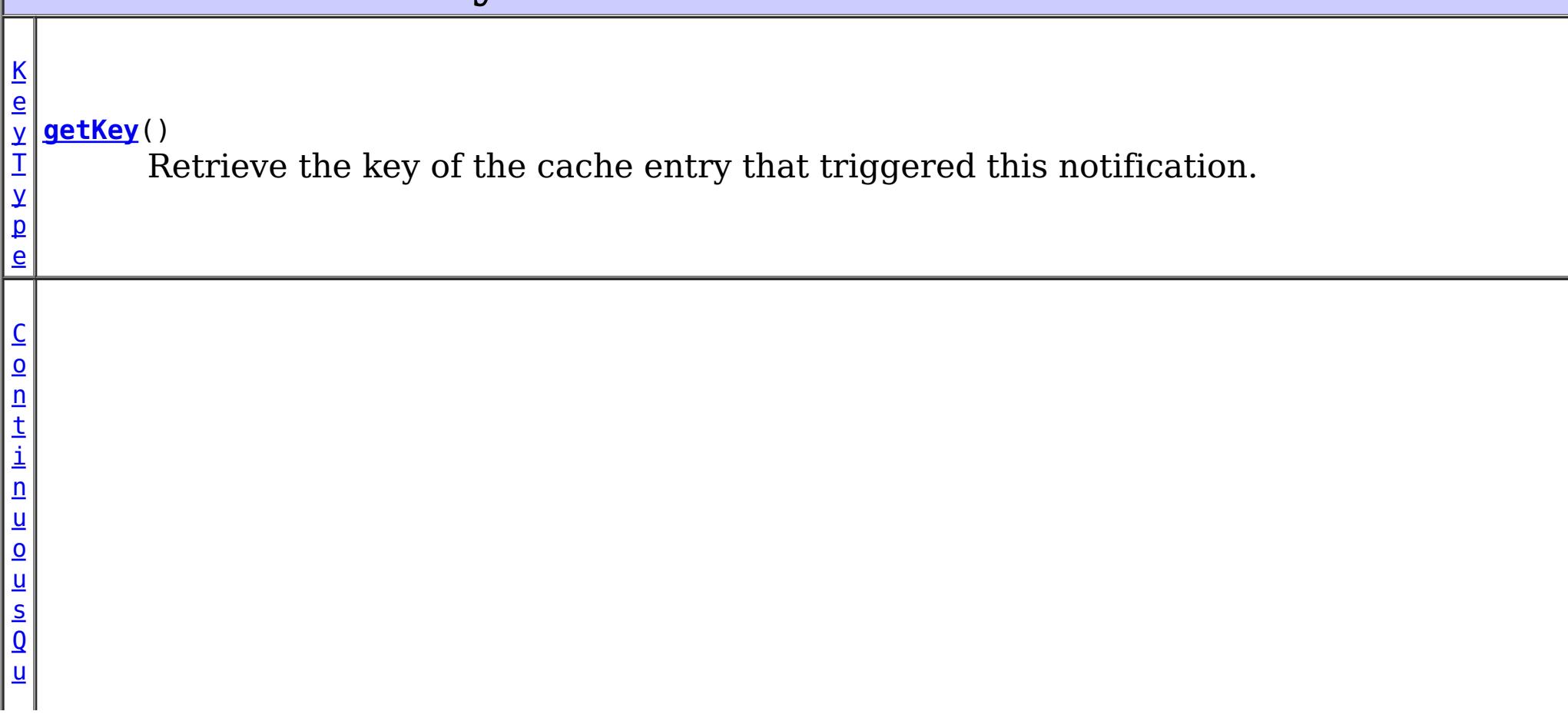

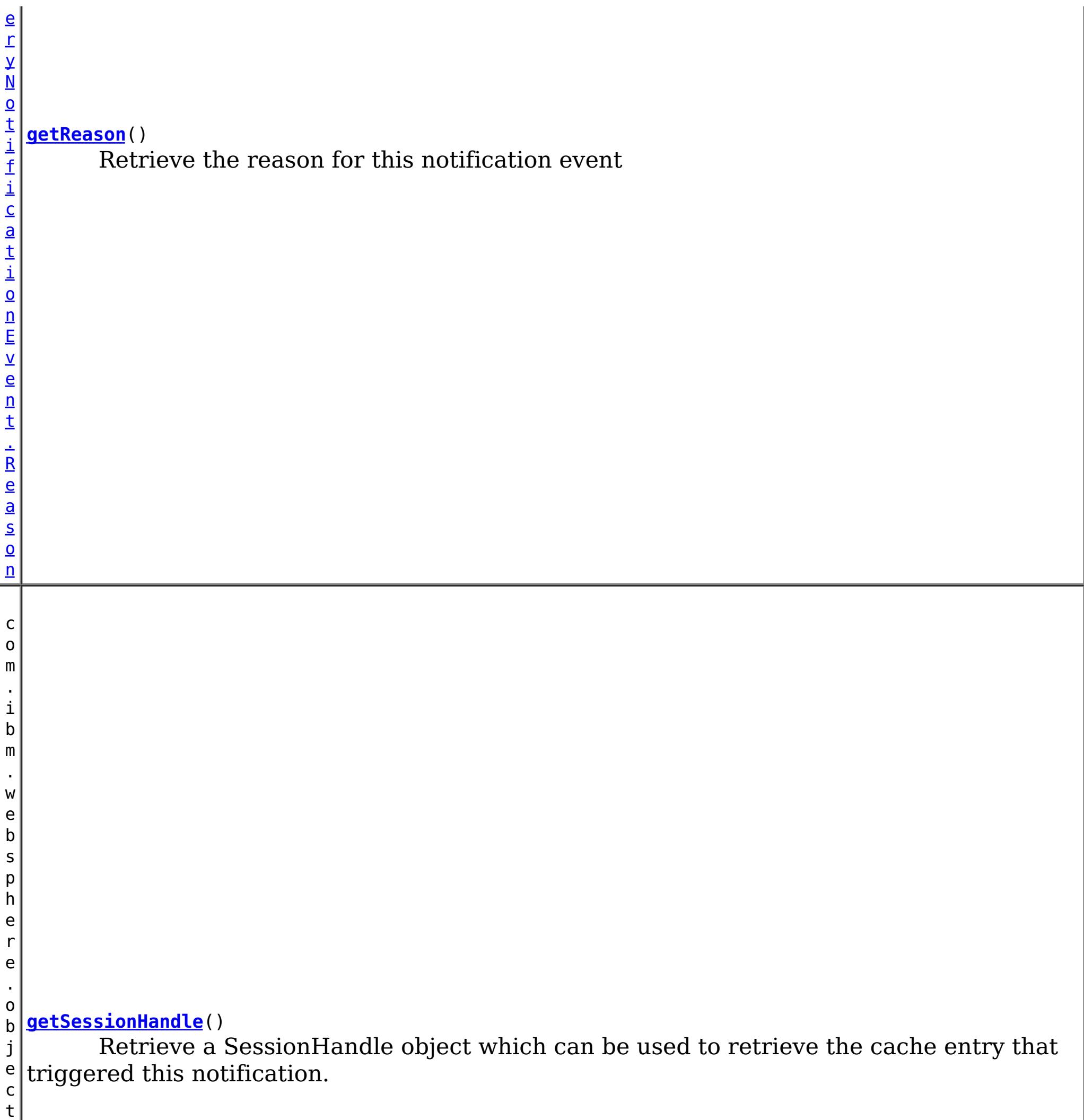

g r

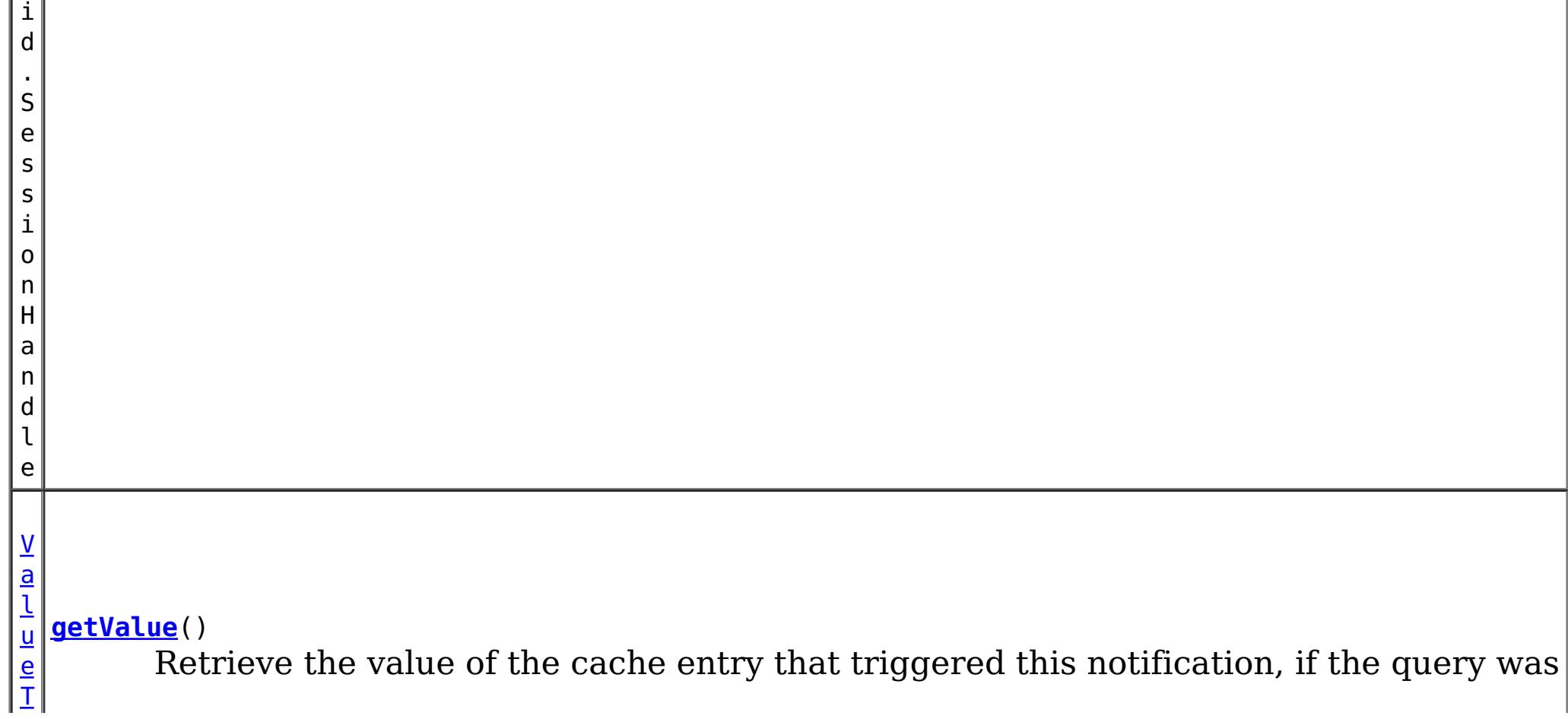

 $\nu$  configured to return the value object for matches. p

e

b o o l e a n

**[isKeysOnly](file:////dcs/markdown/workspace/Transform/htmlout/0/nl/ja/com.ibm.websphere.datapower.xc.javadoc.doc/topics/com/ibm/websphere/objectgrid/continuousquery/ContinuousQueryNotificationEvent.html#isKeysOnly())**() If true, this notification only includes the key of the matching cache entry.

# **Method Detail**

# **getKey**

[KeyType](#page-821-0) **getKey**()

Retrieve the key of the cache entry that triggered this notification. This object is a reference to the object stored in the **ContinuousQueryCache**, if the cache has been enabled. Therefore it should not be modified.

## **Returns:**

Retrieve a SessionHandle object which can be used to retrieve the cache entry that triggered this notification. This method can only be invoked when using a PER CONTAINER placement strategy for the map.

the cache entry key

# **getValue**

### [ValueType](#page-821-0) **getValue**()

Retrieve the value of the cache entry that triggered this notification, if the query was configured to return the value object for matches. This object is a reference to the object stored in the **ContinuousQueryCache**, if the cache has been enabled. Therefore it should not be modified.

## **Returns:**

the cache entry value

# **getSessionHandle**

com.ibm.websphere.objectgrid.SessionHandle **getSessionHandle**()

## **Returns:**

the SessionHandle for the partition that owns the cache entry. **See Also:**

MapSet.getPlacementStrategy(), [Session.setSessionHandle\(SessionHandle\)](file:////dcs/markdown/workspace/Transform/htmlout/0/nl/ja/com.ibm.websphere.datapower.xc.javadoc.doc/topics/com/ibm/websphere/objectgrid/Session.html#setSessionHandle(com.ibm.websphere.objectgrid.SessionHandle))

# **getReason**

[ContinuousQueryNotificationEvent.Reason](#page-825-0) **getReason**()

Retrieve the reason for this notification event

**Returns:**

# **isKeysOnly**

boolean **isKeysOnly**()

If true, this notification only includes the key of the matching cache entry. If false, this notification also includes the value

## **Returns:**

whether or not this notification includes the cache value.

**See Also:**

[getValue\(\)](file:////dcs/markdown/workspace/Transform/htmlout/0/nl/ja/com.ibm.websphere.datapower.xc.javadoc.doc/topics/com/ibm/websphere/objectgrid/continuousquery/ContinuousQueryNotificationEvent.html#getValue())

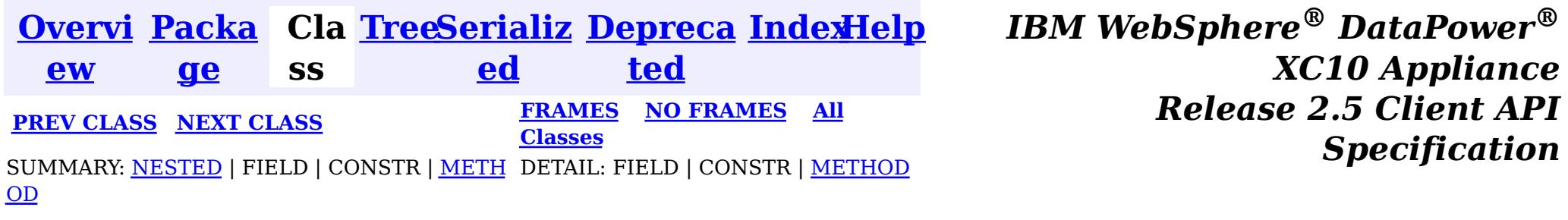

<span id="page-825-0"></span>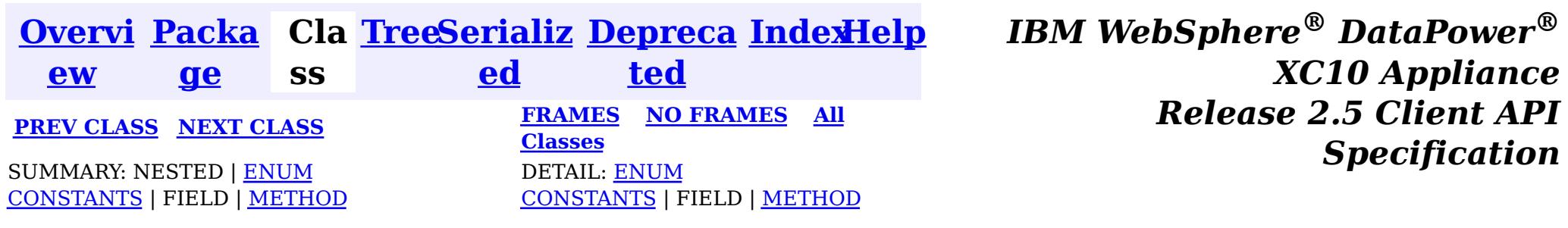

**com.ibm.websphere.objectgrid.continuousquery**

**Enclosing interface:** [ContinuousQueryNotificationEvent<KeyType,ValueType>](#page-821-0)

public static enum **ContinuousQueryNotificationEvent.Reason** extends [Enum<](http://download.oracle.com/javase/1.6.0/docs/api/java/lang/Enum.html?is-external=true)ContinuousQueryNotificationEvent.Reason>

# **Enum ContinuousQueryNotificationEvent.Reason**

[java.lang.Object](http://download.oracle.com/javase/1.6.0/docs/api/java/lang/Object.html?is-external=true)  $\left|2\right\rangle$ [java.lang.Enum](http://download.oracle.com/javase/1.6.0/docs/api/java/lang/Enum.html?is-external=true)<ContinuousQueryNotificationEvent.Reason>  $|2|$ **com.ibm.websphere.objectgrid.continuousquery.ContinuousQueryNotificationEvent.Re ason**

## **All Implemented Interfaces:**

[Serializable,](http://download.oracle.com/javase/1.6.0/docs/api/java/io/Serializable.html?is-external=true) [Comparable<](http://download.oracle.com/javase/1.6.0/docs/api/java/lang/Comparable.html?is-external=true)ContinuousQueryNotificationEvent.Reason>

Indicates the reason a notification event has occurred for this cache entry.

# **Enum Constant Summary**

### **[ADDED](file:////dcs/markdown/workspace/Transform/htmlout/0/nl/ja/com.ibm.websphere.datapower.xc.javadoc.doc/topics/com/ibm/websphere/objectgrid/continuousquery/ContinuousQueryNotificationEvent.Reason.html#ADDED)**

The cache entry was inserted into the grid and matches the query, or an entry which did not match the query was updated such that it now matches the query.

## **[CLEAR](file:////dcs/markdown/workspace/Transform/htmlout/0/nl/ja/com.ibm.websphere.datapower.xc.javadoc.doc/topics/com/ibm/websphere/objectgrid/continuousquery/ContinuousQueryNotificationEvent.Reason.html#CLEAR)**

A cache entry which matched the query was removed from the grid due to a map clear operation.

## **[REMOVED](file:////dcs/markdown/workspace/Transform/htmlout/0/nl/ja/com.ibm.websphere.datapower.xc.javadoc.doc/topics/com/ibm/websphere/objectgrid/continuousquery/ContinuousQueryNotificationEvent.Reason.html#REMOVED)**

The cache entry, which previously matched the query, was removed from the grid or updated such that it no longer matches.

## **[UPDATED](file:////dcs/markdown/workspace/Transform/htmlout/0/nl/ja/com.ibm.websphere.datapower.xc.javadoc.doc/topics/com/ibm/websphere/objectgrid/continuousquery/ContinuousQueryNotificationEvent.Reason.html#UPDATED)**

The cache entry, which previously matched the query, was updated and still matches

the query.

# **Method Summary**

s t a t i c C o n t i n u o u s

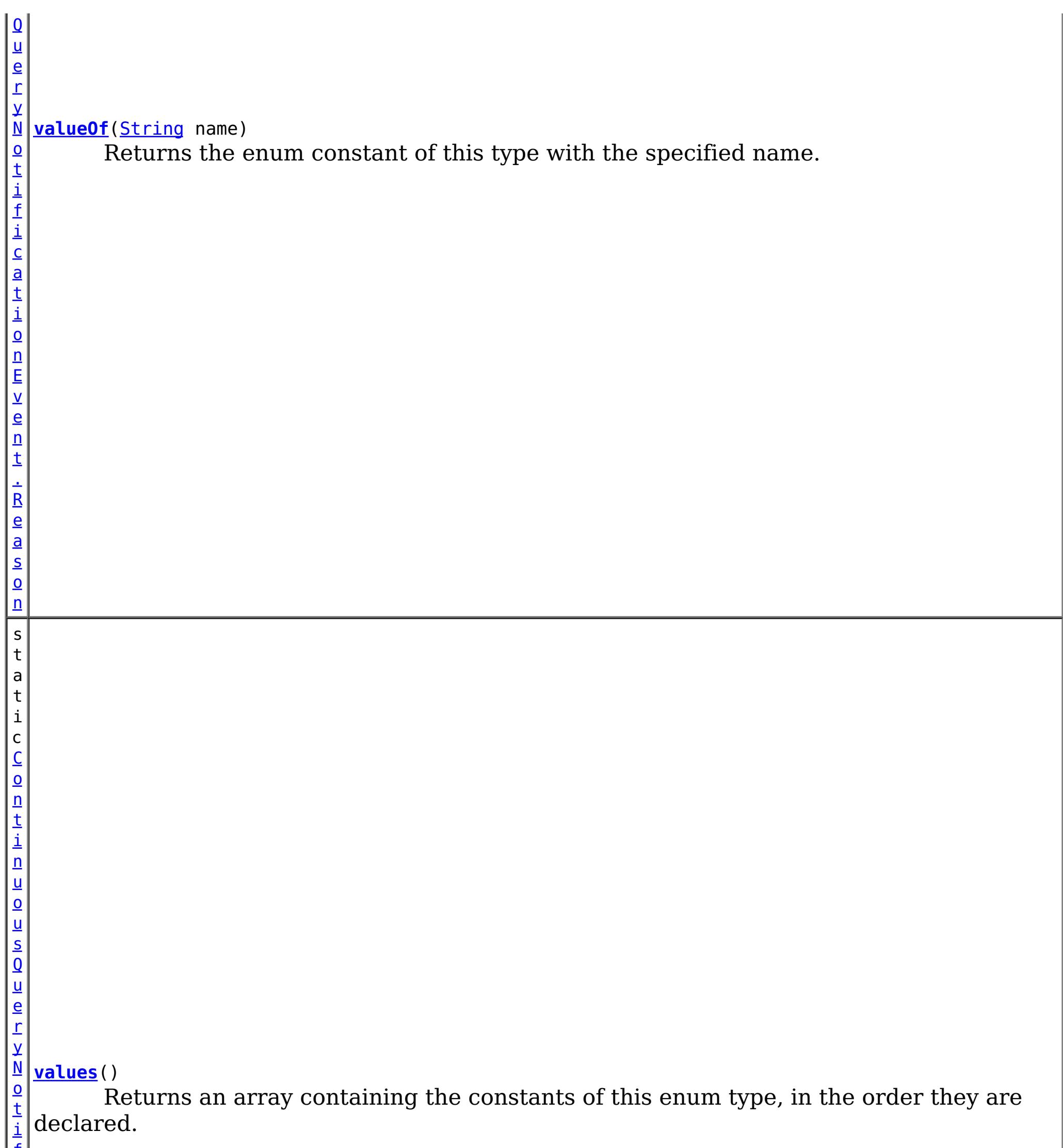

f i c a t i o n E v e n t . R e a s <u>[on](#page-825-0)</u>  $\Gamma$ ]

 $\overline{\phantom{a}}$ 

## **Methods inherited from class java.lang[.Enum](http://download.oracle.com/javase/1.6.0/docs/api/java/lang/Enum.html?is-external=true)**

[clone,](http://download.oracle.com/javase/1.6.0/docs/api/java/lang/Enum.html?is-external=true#clone()) [compareTo](http://download.oracle.com/javase/1.6.0/docs/api/java/lang/Enum.html?is-external=true#compareTo(E)), [equals,](http://download.oracle.com/javase/1.6.0/docs/api/java/lang/Enum.html?is-external=true#equals(java.lang.Object)) [finalize,](http://download.oracle.com/javase/1.6.0/docs/api/java/lang/Enum.html?is-external=true#finalize()) [getDeclaringClass,](http://download.oracle.com/javase/1.6.0/docs/api/java/lang/Enum.html?is-external=true#getDeclaringClass()) [hashCode,](http://download.oracle.com/javase/1.6.0/docs/api/java/lang/Enum.html?is-external=true#hashCode()) [name,](http://download.oracle.com/javase/1.6.0/docs/api/java/lang/Enum.html?is-external=true#name()) [ordinal,](http://download.oracle.com/javase/1.6.0/docs/api/java/lang/Enum.html?is-external=true#ordinal()) [toString,](http://download.oracle.com/javase/1.6.0/docs/api/java/lang/Enum.html?is-external=true#toString()) [valueOf](http://download.oracle.com/javase/1.6.0/docs/api/java/lang/Enum.html?is-external=true#valueOf(java.lang.Class,%20java.lang.String))

## **Methods inherited from class java.lang[.Object](http://download.oracle.com/javase/1.6.0/docs/api/java/lang/Object.html?is-external=true)**

[getClass,](http://download.oracle.com/javase/1.6.0/docs/api/java/lang/Object.html?is-external=true#getClass()) [notify](http://download.oracle.com/javase/1.6.0/docs/api/java/lang/Object.html?is-external=true#notify()), [notifyAll,](http://download.oracle.com/javase/1.6.0/docs/api/java/lang/Object.html?is-external=true#notifyAll()) [wait,](http://download.oracle.com/javase/1.6.0/docs/api/java/lang/Object.html?is-external=true#wait()) [wait,](http://download.oracle.com/javase/1.6.0/docs/api/java/lang/Object.html?is-external=true#wait(long)) [wait](http://download.oracle.com/javase/1.6.0/docs/api/java/lang/Object.html?is-external=true#wait(long,%20int))

# **Enum Constant Detail**

# **ADDED**

public static final [ContinuousQueryNotificationEvent.Reason](#page-825-0) **ADDED**

The cache entry was inserted into the grid and matches the query, or an entry which did not match the query was updated such that it now matches the query.

# **REMOVED**

public static final [ContinuousQueryNotificationEvent.Reason](#page-825-0) **REMOVED**

The cache entry, which previously matched the query, was removed from the grid or updated such that it no longer matches.

# **UPDATED**

public static final [ContinuousQueryNotificationEvent.Reason](#page-825-0) **UPDATED**

The cache entry, which previously matched the query, was updated and still matches the query. Note: The result of getValue() for REMOVE events will always be null, even if the query was defined to include values.

## **See Also:**

ContinuousQueryManager.defineContinuousQuery(java.lang.String, [com.ibm.websphere.objectgrid.continuousquery.ContinuousQueryFilter,](file:////dcs/markdown/workspace/Transform/htmlout/0/nl/ja/com.ibm.websphere.datapower.xc.javadoc.doc/topics/com/ibm/websphere/objectgrid/continuousquery/ContinuousQueryManager.html#defineContinuousQuery(java.lang.String,%20com.ibm.websphere.objectgrid.continuousquery.ContinuousQueryFilter,%20boolean,%20boolean,%20boolean,%20java.util.Collection,%20boolean,%20com.ibm.websphere.objectgrid.OutputFormat,%20java.util.List)) boolean, boolean, boolean, java.util.Collection>, boolean, com.ibm.websphere.objectgrid.OutputFormat, java.util.List)

# **CLEAR**

public static final [ContinuousQueryNotificationEvent.Reason](#page-825-0) **CLEAR**

A cache entry which matched the query was removed from the grid due to a map clear operation.

**Method Detail**

# **values**

public static [ContinuousQueryNotificationEvent.Reason\[](#page-825-0)] **values**()

Returns an array containing the constants of this enum type, in the order they are declared. This method may be used to iterate over the constants as follows:

for (ContinuousQueryNotificationEvent.Reason c : ContinuousQueryNotificationEvent.Reason.valu es())

System.out.println(c);
#### **Returns:**

an array containing the constants of this enum type, in the order they are declared

## **valueOf**

public static [ContinuousQueryNotificationEvent.Reason](#page-825-0) **valueOf**[\(String](http://download.oracle.com/javase/1.6.0/docs/api/java/lang/String.html?is-external=true) name)

Returns the enum constant of this type with the specified name. The string must match *exactly* an identifier used to declare an enum constant in this type. (Extraneous whitespace characters are not permitted.)

#### **Parameters:**

name - the name of the enum constant to be returned.

#### **Returns:**

the enum constant with the specified name

#### **Throws:**

[IllegalArgumentException](http://download.oracle.com/javase/1.6.0/docs/api/java/lang/IllegalArgumentException.html?is-external=true) - if this enum type has no constant with the specified name [NullPointerException](http://download.oracle.com/javase/1.6.0/docs/api/java/lang/NullPointerException.html?is-external=true) - if the argument is null

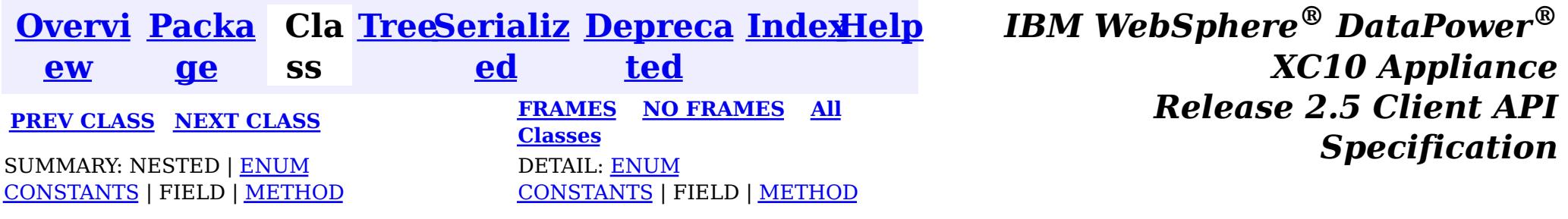

<span id="page-829-0"></span>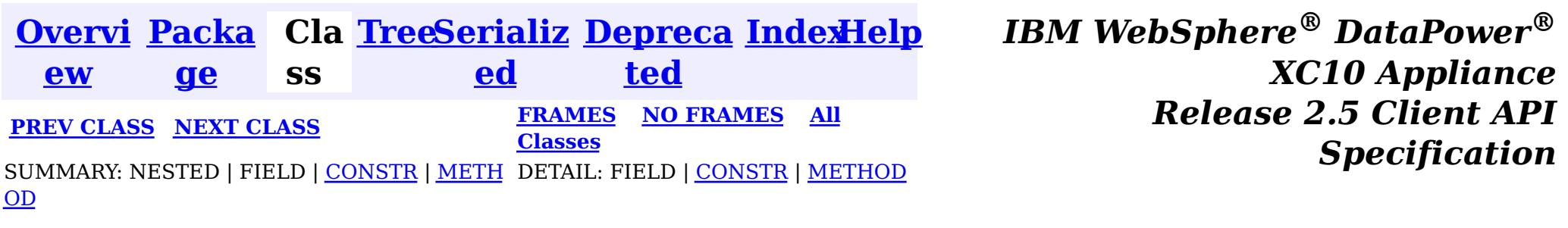

[java.lang.Object](http://download.oracle.com/javase/1.6.0/docs/api/java/lang/Object.html?is-external=true)  $|\mathcal{T}|$ 

public final class **ContinuousQueryManagerFactory** extends [Object](http://download.oracle.com/javase/1.6.0/docs/api/java/lang/Object.html?is-external=true)

**com.ibm.websphere.objectgrid.continuousquery**

## **Class ContinuousQueryManagerFactory**

**com.ibm.websphere.objectgrid.continuousquery.ContinuousQueryManagerFactory**

A factory class for obtaining the ContinuousQueryManager.

**Since:**

8.6, XC10 2.5

## **Constructor Summary**

**[ContinuousQueryManagerFactory](file:////dcs/markdown/workspace/Transform/htmlout/0/nl/ja/com.ibm.websphere.datapower.xc.javadoc.doc/topics/com/ibm/websphere/objectgrid/continuousquery/ContinuousQueryManagerFactory.html#ContinuousQueryManagerFactory())**()

## **Method Summary**

s t a t i c C  $\underline{\mathbf{O}}$ [n](#page-831-0) t i n

u  $\underline{\mathbf{0}}$ **[getManager](file:////dcs/markdown/workspace/Transform/htmlout/0/nl/ja/com.ibm.websphere.datapower.xc.javadoc.doc/topics/com/ibm/websphere/objectgrid/continuousquery/ContinuousQueryManagerFactory.html#getManager(com.ibm.websphere.objectgrid.ObjectGrid))**[\(ObjectGrid](#page-1176-0) objGrid) Factory that returns the single instance of a ContinuousQueryManager for the given

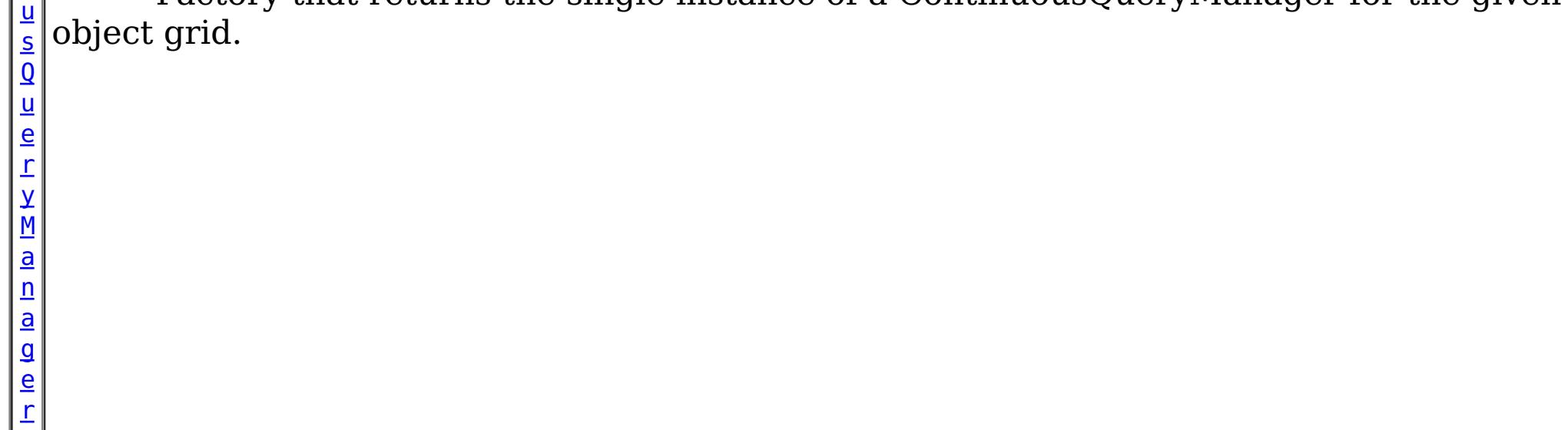

#### **Methods inherited from class java.lang[.Object](http://download.oracle.com/javase/1.6.0/docs/api/java/lang/Object.html?is-external=true)**

[clone,](http://download.oracle.com/javase/1.6.0/docs/api/java/lang/Object.html?is-external=true#clone()) [equals,](http://download.oracle.com/javase/1.6.0/docs/api/java/lang/Object.html?is-external=true#equals(java.lang.Object)) [finalize,](http://download.oracle.com/javase/1.6.0/docs/api/java/lang/Object.html?is-external=true#finalize()) [getClass,](http://download.oracle.com/javase/1.6.0/docs/api/java/lang/Object.html?is-external=true#getClass()) [hashCode,](http://download.oracle.com/javase/1.6.0/docs/api/java/lang/Object.html?is-external=true#hashCode()) [notify,](http://download.oracle.com/javase/1.6.0/docs/api/java/lang/Object.html?is-external=true#notify()) [notifyAll,](http://download.oracle.com/javase/1.6.0/docs/api/java/lang/Object.html?is-external=true#notifyAll()) [toString,](http://download.oracle.com/javase/1.6.0/docs/api/java/lang/Object.html?is-external=true#toString()) [wait,](http://download.oracle.com/javase/1.6.0/docs/api/java/lang/Object.html?is-external=true#wait(long)) [wait](http://download.oracle.com/javase/1.6.0/docs/api/java/lang/Object.html?is-external=true#wait(long,%20int)), wait

## **Constructor Detail**

## **ContinuousQueryManagerFactory**

public **ContinuousQueryManagerFactory**()

## **Method Detail**

### **getManager**

public static [ContinuousQueryManager](#page-831-0) **getManager**([ObjectGrid](#page-1176-0) objGrid)

Factory that returns the single instance of a ContinuousQueryManager for the given object grid.

#### **Parameters:**

objGrid - - the ObjectGrid this Continuous Query Manager will define continuous queries for.

#### **Returns:**

the ContinuousQueryManager instance.

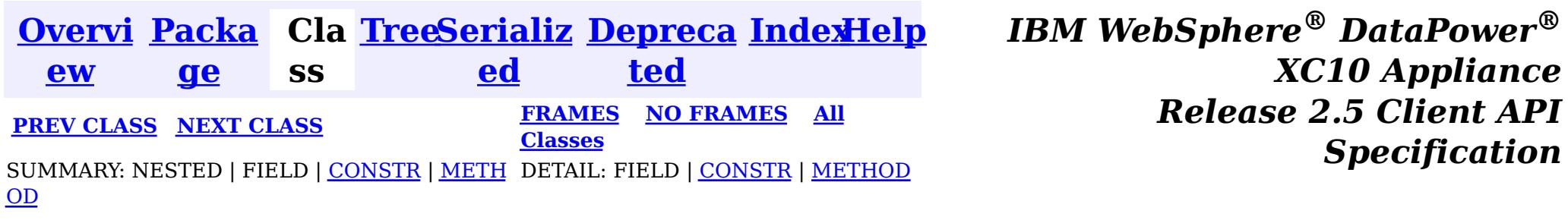

<span id="page-831-0"></span>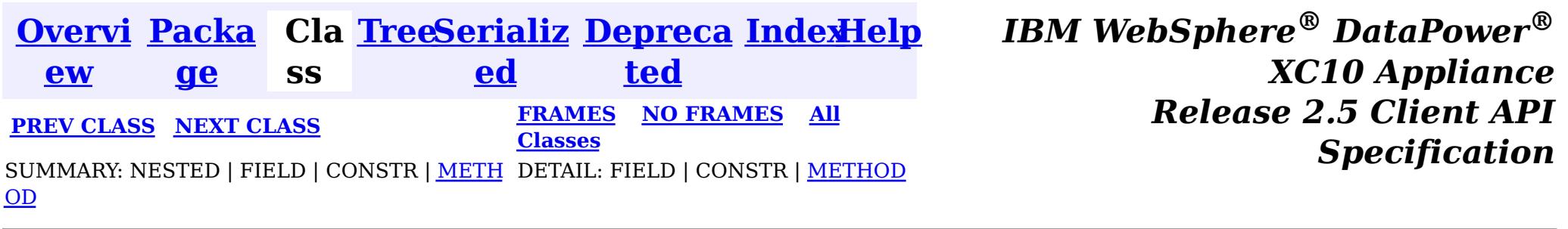

#### **com.ibm.websphere.objectgrid.continuousquery**

## **Interface ContinuousQueryManager**

#### public interface **ContinuousQueryManager**

The management interface used to define new continuous queries, retrieve an existing query, or destroy a query. An instance can be retrieved via [ContinuousQueryManagerFactory.getManager\(com.ibm.websphere.objectgrid.ObjectGrid\)](file:////dcs/markdown/workspace/Transform/htmlout/0/nl/ja/com.ibm.websphere.datapower.xc.javadoc.doc/topics/com/ibm/websphere/objectgrid/continuousquery/ContinuousQueryManagerFactory.html#getManager(com.ibm.websphere.objectgrid.ObjectGrid))

#### **Since:**

8.6, XC10 2.5

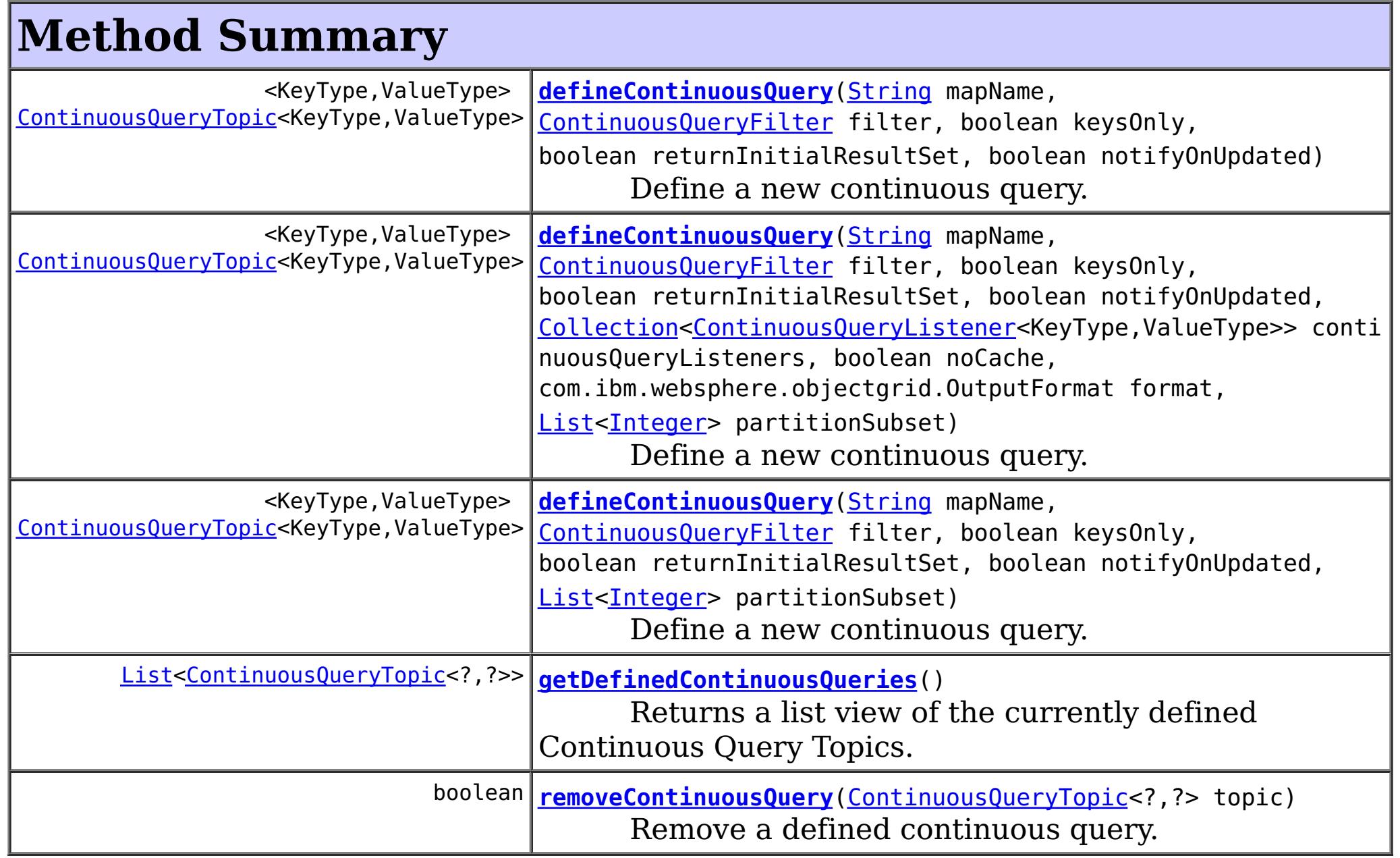

## **Method Detail**

## **defineContinuousQuery**

<KeyType,ValueType> [ContinuousQueryTopic<](#page-816-0)KeyType,ValueType> **defineContinuousQuery**[\(String](http://download.oracle.com/javase/1.6.0/docs/api/java/lang/String.html?is-external=true) mapName, [ContinuousQueryF](#page-838-0) ilter filter, boolean keysOnly  $\mathbf{r}$ boolean returnIn itialResultSet,

boolean notifyOn

Updated,

[nuousQueryListener<KeyType,ValueType>>](#page-836-0) continuousQueryListeners,

boolean noCache, com.ibm.webspher

e.objectgrid.OutputFormat format,

[List](http://download.oracle.com/javase/1.6.0/docs/api/java/util/List.html?is-external=true)[<Integer>](http://download.oracle.com/javase/1.6.0/docs/api/java/lang/Integer.html?is-external=true) pa

rtitionSubset)

throws [ContinuousQueryIncompatibleDu](#page-0-0)

plicateException,

#### [Collection<](http://download.oracle.com/javase/1.6.0/docs/api/java/util/Collection.html?is-external=true)Conti

[UndefinedMapException](#page-1055-0)

Define a new continuous query. This query will run in the grid container processes. When cache entries that match the filter criteria are inserted or deleted, the client's [ContinuousQueryCache](#page-840-0) will be updated and any [ContinuousQueryListener](#page-836-0) implementations will be invoked. This will also occur if a cache entry is updated such that it now matches, or no longer matches, the filter criteria. Optionally, notifications can be sent for update operations to cache entries that previously matched the criteria, and still match the criteria after the update.

#### **Parameters:**

mapName - - the name of the map the continuous query will be defined on. filter - - the filter that the will determine the contents of the continuous query. Custom filter logic can be implemented by extending [AbstractCQFilter](#page-0-0). keysOnly - - true if the query should only return the keys of items that satisfy the query; false to also send the values as well as the keys. If false, the [ContinuousQueryCache](#page-840-0) and [ContinuousQueryNotificationEvent](#page-821-0) objects will include the value associated with cache entries that match the query. returnInitialResultSet - - true to run the filter on all existing matches in the map at

The [ContinuousQueryTopic](#page-816-0) for this continuous query. If the call to this method would result in an topic which is identical to an existing topic being created, the existing instance is returned.

the time of the query definition and return the items to the cache. If false, the client will only be notified of matches which occur after the query is defined. Returning the initial result set will have a high computational requirement for large maps. notifyOnUpdated - - true causes this topic to get called every time an existing item that satisfies this query gets updated and continues to satisfy this query. This will drive [ContinuousQueryListener](#page-836-0) call backs as well as updated values in the query cache if keysOnly is false.

continuousQueryListeners - - used to register listeners before the query is defined. These listeners will be guaranteed to be invoked for any entries in the initial result set, as well as changes to the result set which might occur before

[ContinuousQueryTopic.addListener\(ContinuousQueryListener\)](file:////dcs/markdown/workspace/Transform/htmlout/0/nl/ja/com.ibm.websphere.datapower.xc.javadoc.doc/topics/com/ibm/websphere/objectgrid/continuousquery/ContinuousQueryTopic.html#addListener(com.ibm.websphere.objectgrid.continuousquery.ContinuousQueryListener)) can be invoked. Can be null. noCache - - true to indicate that no caching of keys or values should occur on the client. Continuous Query listeners will still be notified.

format - - if OutputFormat.RAW is specified, keys and values returned from the [ContinuousQueryCache](#page-840-0) and [ContinuousQueryListener](#page-836-0) will be in SerializedEntry format when a DataSerializer is defined on the map. - if OutputFormat.NATIVE is specified, or when no DataSerializer is defined, keys and values will be returned as Objects. partitionSubset - - Used to indicate that this continuous query should only be defined on the specified subset of partitions. Passing null or an empty list indicates this continuous query should be defined on all existing and future partitions containing this map. An IllegalArgumentException may be thrown if an invalid partition ID is passed.

#### **Returns:**

#### **Throws:**

[ContinuousQueryIncompatibleDuplicateException](#page-0-0) [UndefinedMapException](#page-1055-0) [IllegalArgumentException](http://download.oracle.com/javase/1.6.0/docs/api/java/lang/IllegalArgumentException.html?is-external=true)

## **defineContinuousQuery**

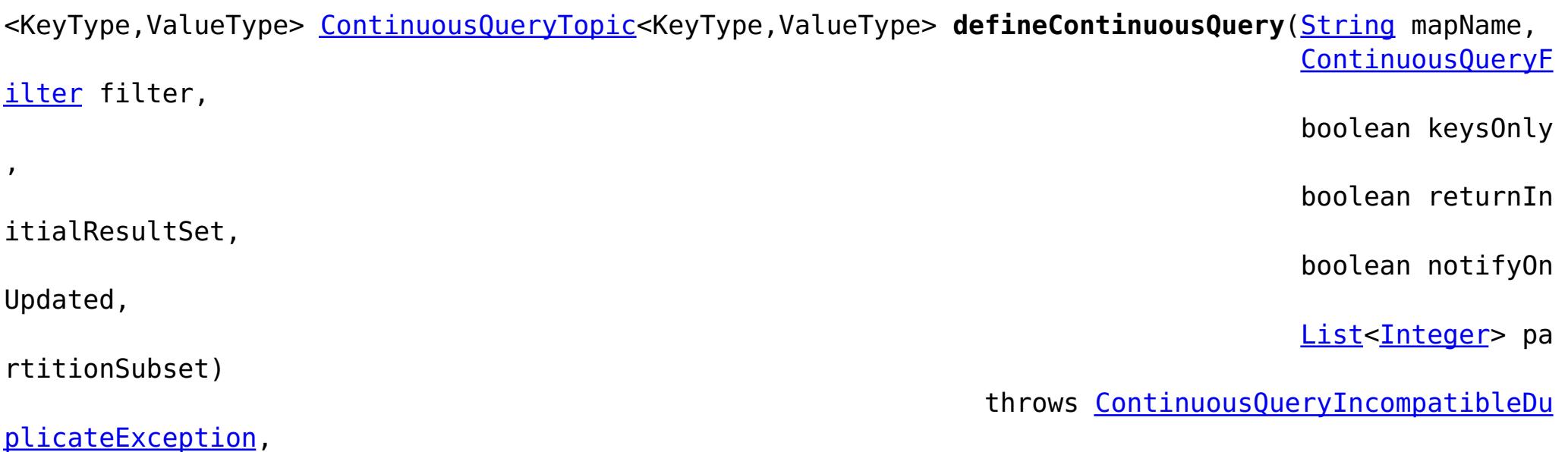

[UndefinedMapException](#page-1055-0)

Define a new continuous query. This query will run in the grid container processes. When cache entries that match the filter criteria are inserted or deleted, the client's [ContinuousQueryCache](#page-840-0) will be updated and any [ContinuousQueryListener](#page-836-0) implementations will be invoked. This will also occur if a cache entry is updated such that it now matches, or no longer matches, the filter criteria. Optionally, notifications can be sent for update operations to cache entries that previously matched the criteria, and still match the criteria after the update.

#### **Parameters:**

mapName - - the name of the map the continuous query will be defined on. filter - - the filter that the will determine the contents of the continuous query. Custom filter logic can be implemented by extending [AbstractCQFilter](#page-0-0). keysOnly - - true if the query should only return the keys of items that satisfy the query; false to also send the values as well as the keys. If false, the

[ContinuousQueryCache](#page-840-0) and [ContinuousQueryNotificationEvent](#page-821-0) objects will include the value associated with cache entries that match the query.

<KeyType,ValueType> [ContinuousQueryTopic<](#page-816-0)KeyType,ValueType> **defineContinuousQuery**[\(String](http://download.oracle.com/javase/1.6.0/docs/api/java/lang/String.html?is-external=true) mapName, [ContinuousQueryF](#page-838-0) ilter filter,

returnInitialResultSet - - true to run the filter on all existing matches in the map at the time of the query definition and return the items to the cache. If false, the client will only be notified of matches which occur after the query is defined. Returning the initial result set will have a high computational requirement for large maps. notifyOnUpdated - - true causes this topic to get called every time an existing item that satisfies this query gets updated and continues to satisfy this query. This will drive [ContinuousQueryListener](#page-836-0) call backs as well as updated values in the query cache if keysOnly is false.

partitionSubset - - Used to indicate that this continuous query should only be defined on the specified subset of partitions. Passing null or an empty list indicates this continuous query should be defined on all existing and future partitions containing this map. An IllegalArgumentException may be thrown if an invalid partition ID is passed.

### **Returns:**

result in an topic which is identical to an existing topic being created, the existing instance is returned.

The <u>[ContinuousQueryTopic](#page-816-0)</u> for this continuous query. If the call to this method would

#### **Throws:**

[ContinuousQueryIncompatibleDuplicateException](#page-0-0) [UndefinedMapException](#page-1055-0) [IllegalArgumentException](http://download.oracle.com/javase/1.6.0/docs/api/java/lang/IllegalArgumentException.html?is-external=true)

## **defineContinuousQuery**

boolean keysOnly

,

boolean returnIn

itialResultSet,

boolean notifyOn

Updated)

#### plicateException,

[UndefinedMapException](#page-1055-0)

Define a new continuous query. This query will run in the grid container processes. When cache entries that match the filter criteria are inserted or deleted, the client's [ContinuousQueryCache](#page-840-0) will be updated and any [ContinuousQueryListener](#page-836-0) implementations will be invoked. This will also occur if a cache entry is updated such that it now matches, or no longer matches, the filter criteria. Optionally, notifications can be sent for update operations to cache entries that previously matched the criteria, and still match the criteria after the update. This query will be applied to all partitions.

#### **Parameters:**

The [ContinuousQueryTopic](#page-816-0) for this continuous query. If the call to this method would result in an topic which is identical to an existing topic being created, the existing instance is returned.

mapName - - the name of the map the continuous query will be defined on. filter - - the filter that the will determine the contents of the continuous query. Custom filter logic can be implemented by extending [AbstractCQFilter](#page-0-0). keysOnly - - true if the query should only return the keys of items that satisfy the query; false to also send the values as well as the keys. If false, the [ContinuousQueryCache](#page-840-0) and [ContinuousQueryNotificationEvent](#page-821-0) objects will include the value associated with cache entries that match the query. returnInitialResultSet - - true to run the filter on all existing matches in the map at the time of the query definition and return the items to the cache. If false, the client will only be notified of matches which occur after the query is defined. Returning the initial result set will have a high computational requirement for large maps. notifyOnUpdated - - true causes this topic to get called every time an existing item that satisfies this query gets updated and continues to satisfy this query. This will drive [ContinuousQueryListener](#page-836-0) call backs as well as updated values in the query cache if keysOnly is false.

Remove a defined continuous query. Does the opposite of [defineContinuousQuery\(String,](file:////dcs/markdown/workspace/Transform/htmlout/0/nl/ja/com.ibm.websphere.datapower.xc.javadoc.doc/topics/com/ibm/websphere/objectgrid/continuousquery/ContinuousQueryManager.html#defineContinuousQuery(java.lang.String,%20com.ibm.websphere.objectgrid.continuousquery.ContinuousQueryFilter,%20boolean,%20boolean,%20boolean)) ContinuousQueryFilter, boolean, boolean, boolean). If the number of calls to this method for a given topic equals the number of calls to defineContinuousQuery that return the specified topic, the topic will cease receiving updates from the server, all listeners of this topic will be removed and the reference to this topic will be invalid.

#### **Returns:**

#### **Throws:**

[ContinuousQueryIncompatibleDuplicateException](#page-0-0) [UndefinedMapException](#page-1055-0) [IllegalArgumentException](http://download.oracle.com/javase/1.6.0/docs/api/java/lang/IllegalArgumentException.html?is-external=true)

## **removeContinuousQuery**

boolean **removeContinuousQuery**[\(ContinuousQueryTopic<](#page-816-0)?,?> topic)

#### **Parameters:**

topic - - the topic to remove

### **Returns:**

true if the topic was removed, false otherwise

### **Throws:**

[IllegalArgumentException](http://download.oracle.com/javase/1.6.0/docs/api/java/lang/IllegalArgumentException.html?is-external=true)

## **getDefinedContinuousQueries**

[List<](http://download.oracle.com/javase/1.6.0/docs/api/java/util/List.html?is-external=true)[ContinuousQueryTopic<](#page-816-0)?,?>> **getDefinedContinuousQueries**()

Returns a list view of the currently defined Continuous Query Topics.

### **Returns:**

a list of Continuous Query Topics

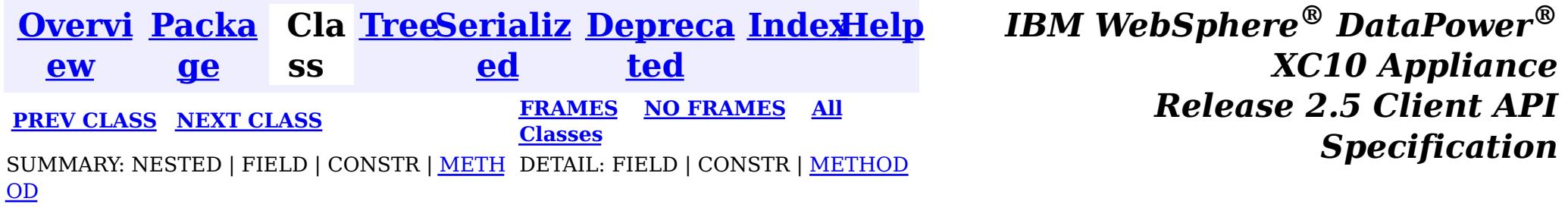

<span id="page-836-0"></span>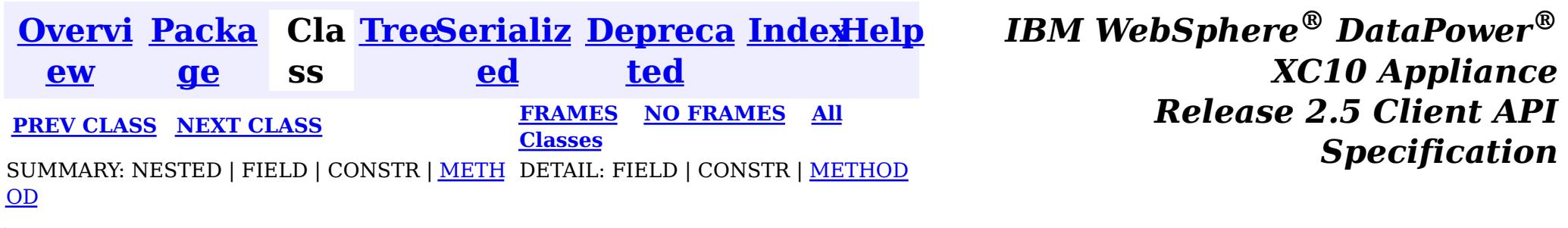

**com.ibm.websphere.objectgrid.continuousquery**

## **Interface ContinuousQueryListener<KeyType,ValueType>**

#### **Type Parameters:**

KeyType - Type of the key object for the map being queried ValueType - Type of the value object for the map being queried

public interface **ContinuousQueryListener<KeyType,ValueType>**

This interface should be implemented to get a callback for a continuous query. When a Continuous Query listener is added to a Continuous Query Topic, that listener will be called after every change to the current set of results matching the continuous query.

#### **Since:**

8.6, XC10 2.5

event - - [ContinuousQueryNotificationEvent](#page-821-0) containing information about the change in the query result set

## **Method Summary**

d

v o i **[cacheUpdated](file:////dcs/markdown/workspace/Transform/htmlout/0/nl/ja/com.ibm.websphere.datapower.xc.javadoc.doc/topics/com/ibm/websphere/objectgrid/continuousquery/ContinuousQueryListener.html#cacheUpdated(com.ibm.websphere.objectgrid.continuousquery.ContinuousQueryNotificationEvent))**[\(ContinuousQueryNotificationEvent<](#page-821-0)KeyType,ValueType> event) This method will be called by every ContinuousQueryTopic that this listener is added to.

## **Method Detail**

## **cacheUpdated**

void cacheUpdated[\(ContinuousQueryNotificationEvent<](#page-821-0)KeyType,ValueType> event)

This method will be called by every ContinuousQueryTopic that this listener is added to. The caller will capture any **[Throwable](http://download.oracle.com/javase/1.6.0/docs/api/java/lang/Throwable.html?is-external=true)s** thrown from calls to this method and create an FFDC entry. This ContinuousQueryListener will not be called again for the same [ContinuousQueryNotificationEvent](#page-821-0). Additionally, the performance of this ContinuousQueryListener may make an impact on the speed with which other ContinuousQueryListeners are called.

#### **Parameters:**

#### **See Also:**

[ContinuousQueryTopic.addListener\(ContinuousQueryListener\)](file:////dcs/markdown/workspace/Transform/htmlout/0/nl/ja/com.ibm.websphere.datapower.xc.javadoc.doc/topics/com/ibm/websphere/objectgrid/continuousquery/ContinuousQueryTopic.html#addListener(com.ibm.websphere.objectgrid.continuousquery.ContinuousQueryListener)), [ContinuousQueryNotificationEvent](#page-821-0)

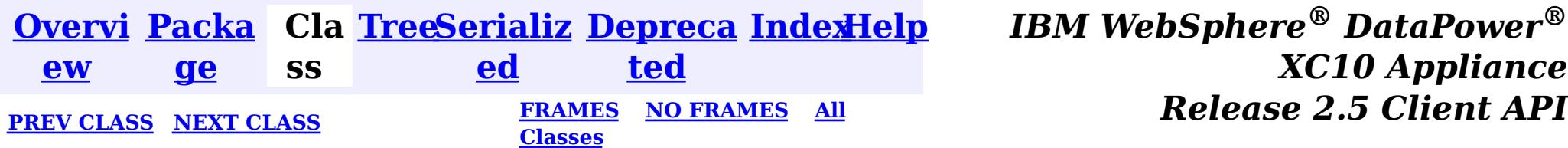

*XC10 Appliance*

<span id="page-838-0"></span>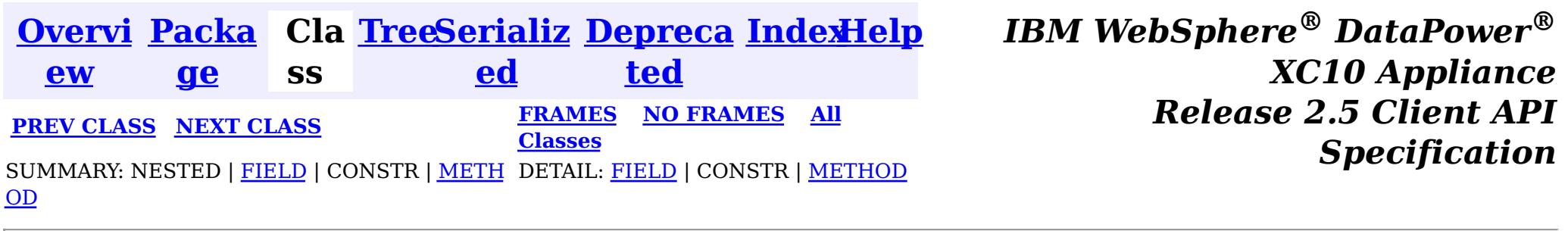

**com.ibm.websphere.objectgrid.continuousquery**

## **Interface ContinuousQueryFilter<KeyType,ValueType,AttributeTyp e,MatchType>**

#### **Type Parameters:**

An interface which provides an abstraction to check if an object matches the criteria defined in a filter. Filters are invoked within the eXtreme Scale containers hosting partitions for the map on which the query is defined. All implementations must extend [AbstractCQFilter](#page-0-0).

KeyType - Type of the key object for the map being queried ValueType - Type of the value object for the map being queried AttributeType - Type of the attribute referenced by the attribute path MatchType - Type of the object being compared to

#### **All Superinterfaces:**

[Serializable](http://download.oracle.com/javase/1.6.0/docs/api/java/io/Serializable.html?is-external=true)

#### **All Known Implementing Classes:**

[AbstractCQFilter,](#page-0-0) [AndFilter,](#page-0-0) [BinaryLogicalFilter,](#page-0-0) [CompareFilter,](#page-0-0) [EQFilter,](#page-0-0) [FalseFilter,](#page-0-0) [GTEFilter,](#page-0-0) [GTFilter,](#page-0-0) [IsNotNullFilter,](#page-0-0) [IsNullFilter,](#page-0-0) [LTEFilter,](#page-0-0) [LTFilter,](#page-0-0) [MatchFilter,](#page-0-0) [NEQFilter,](#page-0-0) [NotFilter,](#page-0-0) [NotMatchFilter,](#page-0-0) [OrFilter,](#page-0-0) [TrueFilter](#page-0-0)

public interface **ContinuousQueryFilter<KeyType,ValueType,AttributeType,MatchType>** extends [Serializable](http://download.oracle.com/javase/1.6.0/docs/api/java/io/Serializable.html?is-external=true)

#### **Since:**

8.6, XC10 2.5

## **Field Summary**

s t

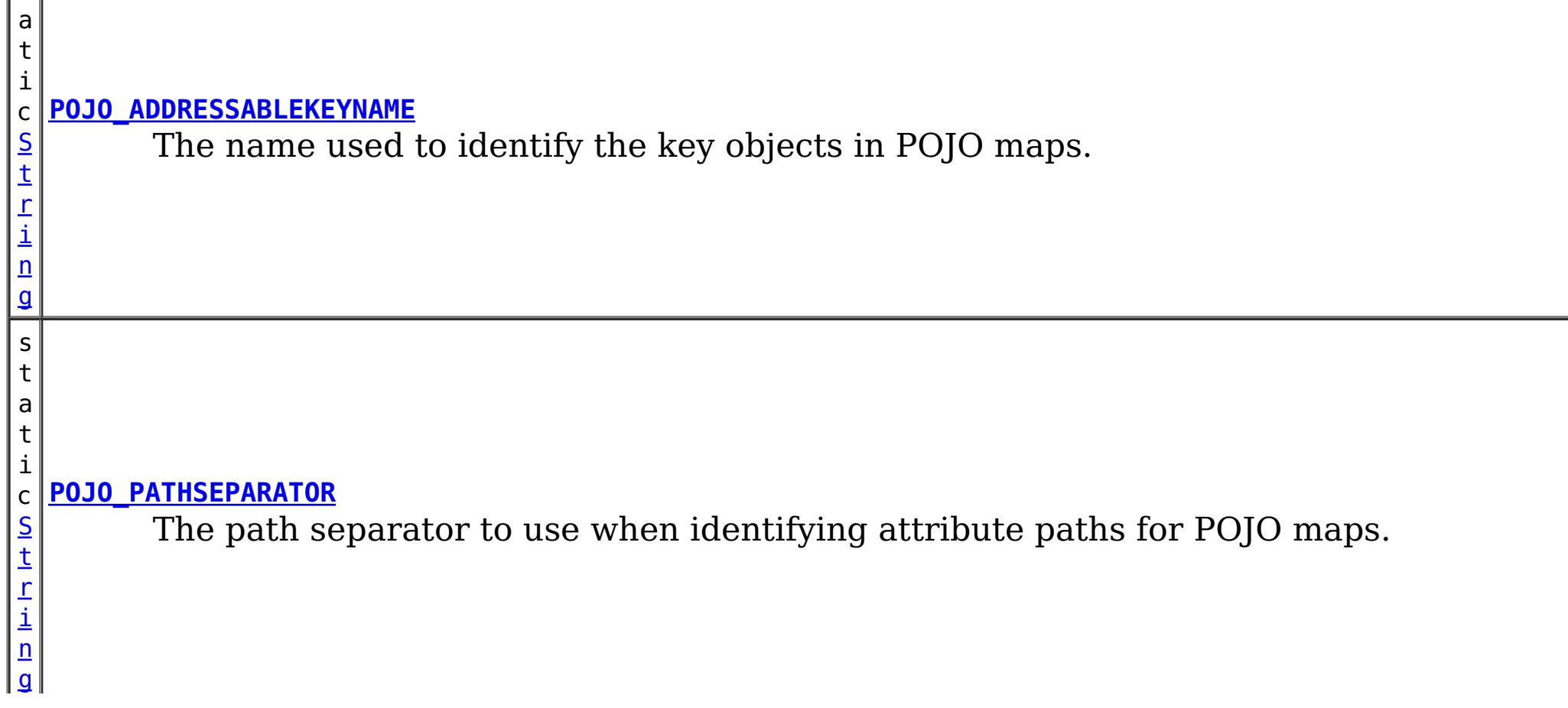

## **Method Summary**

b

a n

o o l e **[filter](file:////dcs/markdown/workspace/Transform/htmlout/0/nl/ja/com.ibm.websphere.datapower.xc.javadoc.doc/topics/com/ibm/websphere/objectgrid/continuousquery/ContinuousQueryFilter.html#filter(com.ibm.websphere.objectgrid.continuousquery.filter.FilterContent))**[\(FilterContent<](#page-0-0)[KeyType,ValueType>](#page-838-0) content) Checks if the supplied object passes the filter.

## **Field Detail**

## **POJO\_ADDRESSABLEKEYNAME**

#### static final [String](http://download.oracle.com/javase/1.6.0/docs/api/java/lang/String.html?is-external=true) **POJO\_ADDRESSABLEKEYNAME**

The name used to identify the key objects in POJO maps. Not applicable to maps using XDF or a custom MapSerializedPlugin.

#### **See Also:**

[CompareFilter.CompareFilter\(String,](file:////dcs/markdown/workspace/Transform/htmlout/0/nl/ja/com.ibm.websphere.datapower.xc.javadoc.doc/topics/com/ibm/websphere/objectgrid/continuousquery/filter/CompareFilter.html#CompareFilter(java.lang.String,%20MatchType)) Object), [Constant](file:////dcs/markdown/workspace/Transform/htmlout/0/nl/ja/com.ibm.websphere.datapower.xc.javadoc.doc/topics/constant-values.html#com.ibm.websphere.objectgrid.continuousquery.ContinuousQueryFilter.POJO_ADDRESSABLEKEYNAME) Field Values

boolean **filter**[\(FilterContent](#page-0-0)[<KeyType,ValueType>](#page-838-0) content) throws [ContinuousQueryException](#page-0-0)

## **POJO\_PATHSEPARATOR**

static final [String](http://download.oracle.com/javase/1.6.0/docs/api/java/lang/String.html?is-external=true) **POJO\_PATHSEPARATOR**

The path separator to use when identifying attribute paths for POJO maps. Not applicable to maps using XDF or a custom MapSerializedPlugin.

**See Also:**

[CompareFilter.CompareFilter\(String,](file:////dcs/markdown/workspace/Transform/htmlout/0/nl/ja/com.ibm.websphere.datapower.xc.javadoc.doc/topics/com/ibm/websphere/objectgrid/continuousquery/filter/CompareFilter.html#CompareFilter(java.lang.String,%20MatchType)) Object), [Constant](file:////dcs/markdown/workspace/Transform/htmlout/0/nl/ja/com.ibm.websphere.datapower.xc.javadoc.doc/topics/constant-values.html#com.ibm.websphere.objectgrid.continuousquery.ContinuousQueryFilter.POJO_PATHSEPARATOR) Field Values

## **Method Detail**

## **filter**

Checks if the supplied object passes the filter.

#### **Parameters:**

content - A representation of the cache entry to be checked

#### **Returns:**

true if the object matches the filtering criteria, false otherwise **Throws:**

[ContinuousQueryException](#page-0-0)

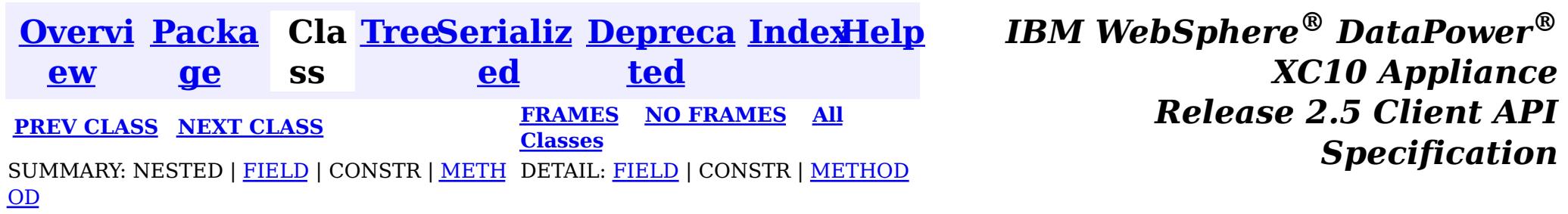

<span id="page-840-0"></span>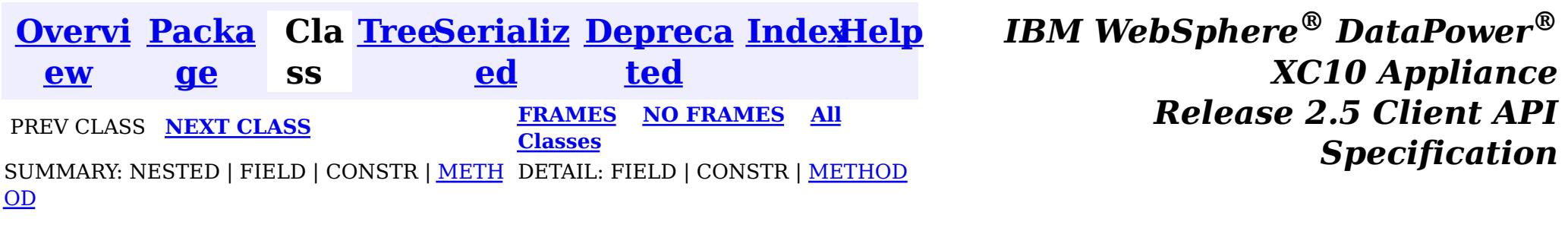

**com.ibm.websphere.objectgrid.continuousquery**

## **Interface ContinuousQueryCache<KeyType,ValueType>**

#### **Type Parameters:**

KeyType - Type of the key object for the map being queried ValueType - Type of the value object for the map being queried

public interface **ContinuousQueryCache<KeyType,ValueType>**

A Continuous Query Cache contains the keys and optionally the values that match a defined continuous query. The contents of this cache arrive asynchronously from the grid for which the query is defined. If the query is defined such that only the keys are stored in the continuous query cache then all operations that return a value will return null.

#### **Since:**

8.6, XC10 2.5

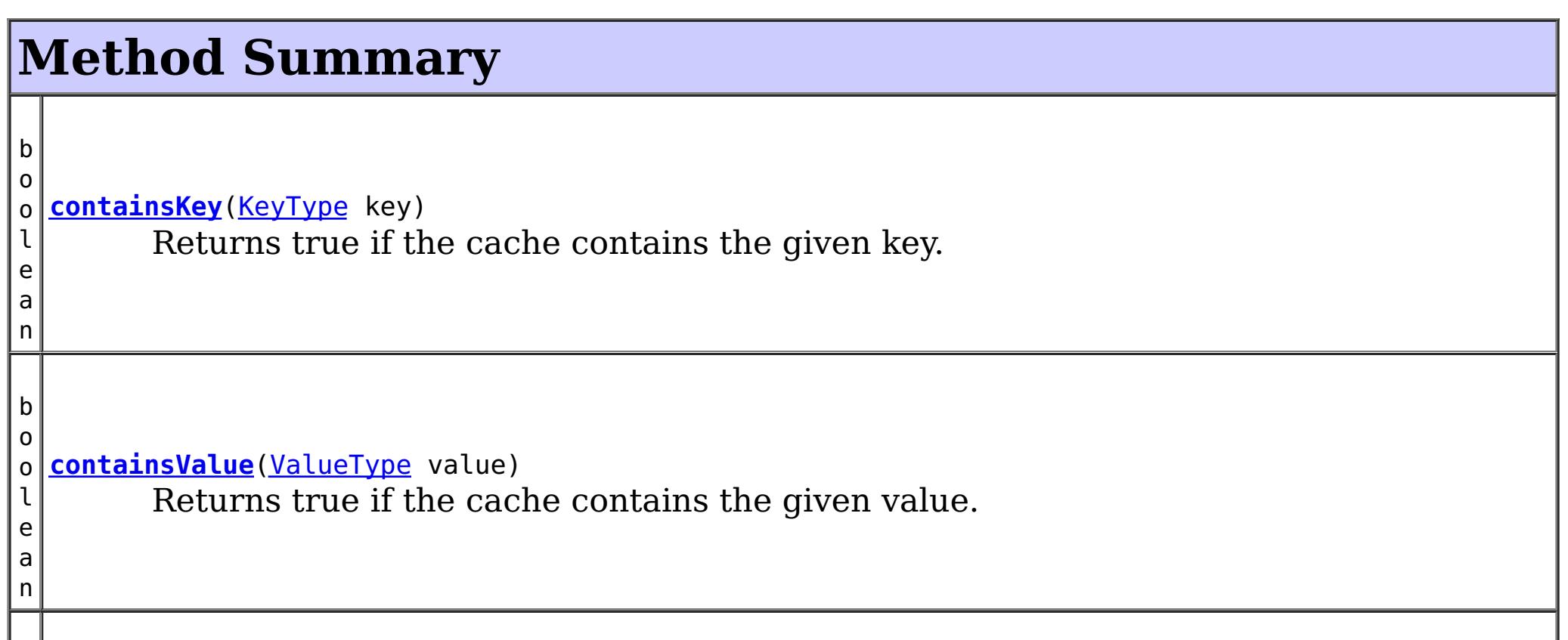

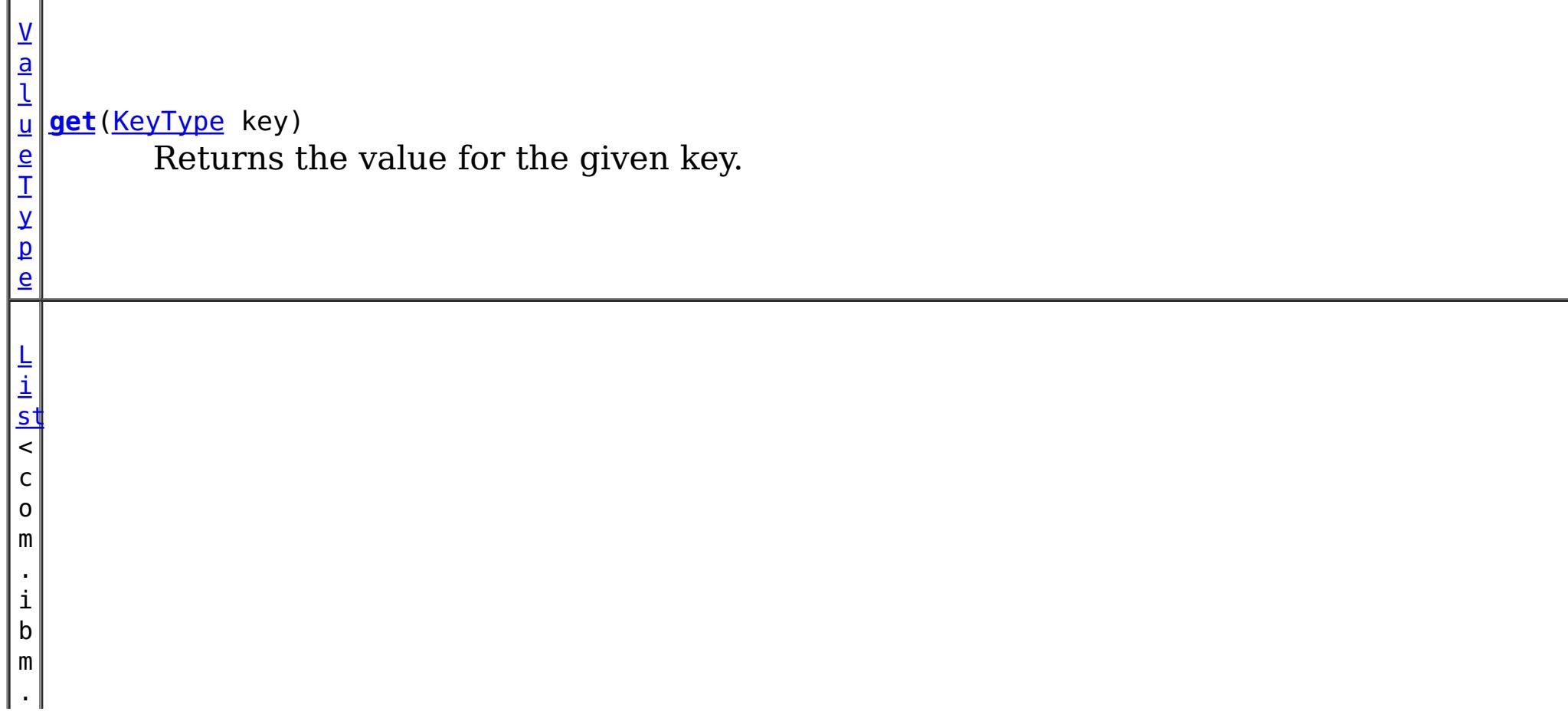

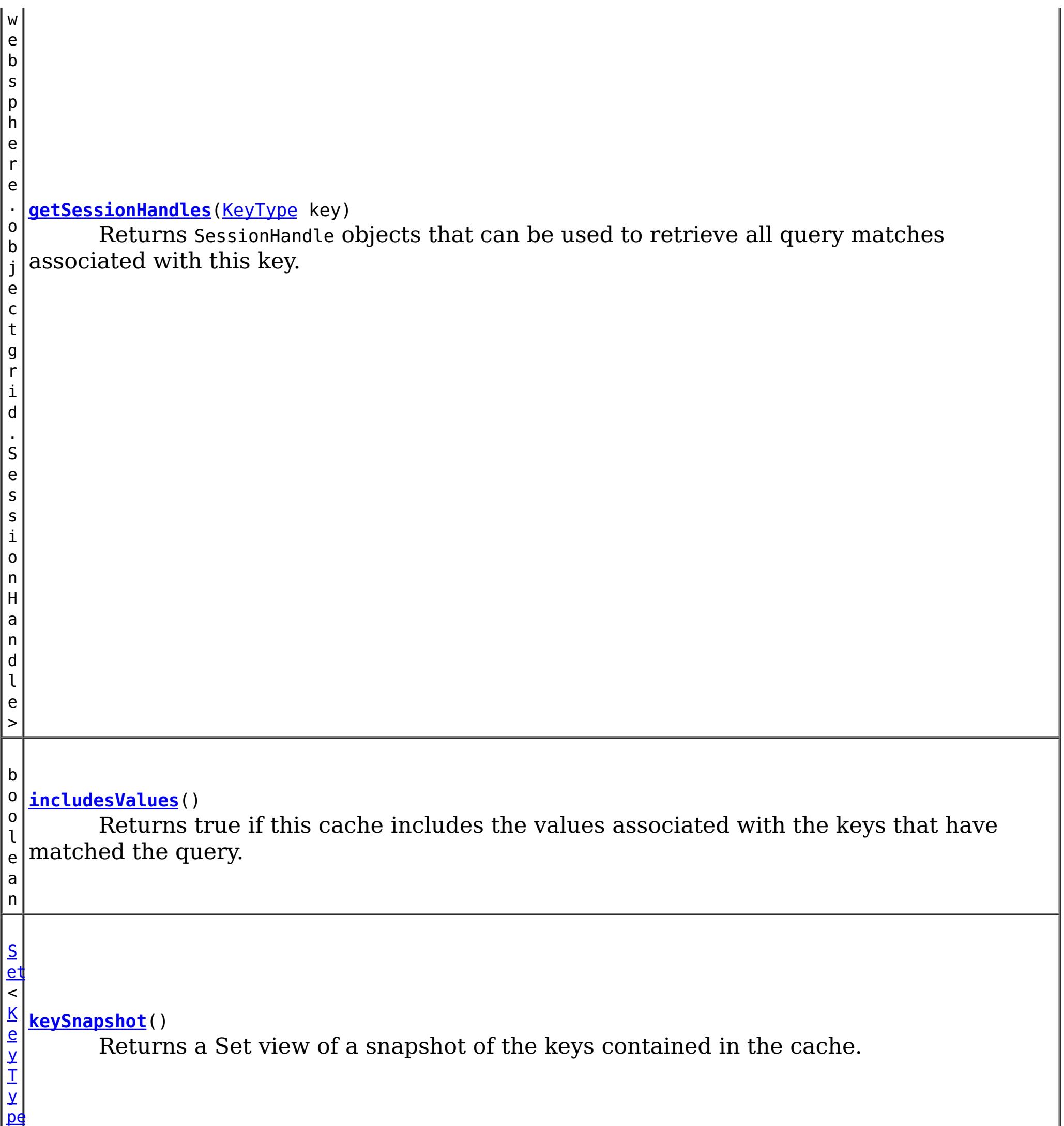

>

n t

i **[size](file:////dcs/markdown/workspace/Transform/htmlout/0/nl/ja/com.ibm.websphere.datapower.xc.javadoc.doc/topics/com/ibm/websphere/objectgrid/continuousquery/ContinuousQueryCache.html#size())**()

Return the number of keys in the cache.

## **Method Detail**

## **keySnapshot**

[Set<](http://download.oracle.com/javase/1.6.0/docs/api/java/util/Set.html?is-external=true)[KeyType>](#page-840-0) **keySnapshot**()

Returns a Set view of a snapshot of the keys contained in the cache. The objects in the set are references to the keys in the query cache, therefore they should not be modified.

#### **Returns:**

a set view of the keys in the cache.

### **size**

int **size**()

Return the number of keys in the cache.

#### **Returns:**

the number of keys in the cache.

### **get**

[ValueType](#page-840-0) **get**[\(KeyType](#page-840-0) key)

Returns the value for the given key. The object returned is a reference to the value in the query cache, therefore it should not be modified.

#### **Parameters:**

key - - the key whose associated value is to be returned

**Returns:**

the value in the cache for the specified key or null if either the cache does not contain this key or if the cache is configured to not contain values.

## **getSessionHandles**

[List<](http://download.oracle.com/javase/1.6.0/docs/api/java/util/List.html?is-external=true)com.ibm.websphere.objectgrid.SessionHandle> **getSessionHandles**[\(KeyType](#page-840-0) key)

Returns SessionHandle objects that can be used to retrieve all query matches associated with this key. This method can only be invoked when using a PER\_CONTAINER placement strategy for the map.

#### **Parameters:**

key - - the key for which SessionHandles will be returned

**Returns:**

a List of SessionHandles, one for each instance of this key in the grid.

**See Also:**

MapSet.getPlacementStrategy()

### **containsKey**

boolean **containsKey**[\(KeyType](#page-840-0) key)

Returns true if the cache contains the given key.

#### **Parameters:**

key - - key to check for

#### **Returns:**

true if the specified key is in the cache at the time of the request.

## **containsValue**

boolean **containsValue**[\(ValueType](#page-840-0) value)

Returns true if the cache contains the given value.

#### **Parameters:** value - - value to check for **Returns:**

true if the specified object is in the cache at the time of the request.

## **includesValues**

```
boolean includesValues()
```
Returns true if this cache includes the values associated with the keys that have matched the query. If true, [containsValue\(Object\)](file:////dcs/markdown/workspace/Transform/htmlout/0/nl/ja/com.ibm.websphere.datapower.xc.javadoc.doc/topics/com/ibm/websphere/objectgrid/continuousquery/ContinuousQueryCache.html#containsValue(ValueType)) and [get\(Object\)](file:////dcs/markdown/workspace/Transform/htmlout/0/nl/ja/com.ibm.websphere.datapower.xc.javadoc.doc/topics/com/ibm/websphere/objectgrid/continuousquery/ContinuousQueryCache.html#get(KeyType)) will return usable values, otherwise they will return null.

#### **Returns:**

true if this query cache contains values in addition to keys.

**See Also:**

ContinuousQueryManager.defineContinuousQuery(java.lang.String, [com.ibm.websphere.objectgrid.continuousquery.ContinuousQueryFilter,](file:////dcs/markdown/workspace/Transform/htmlout/0/nl/ja/com.ibm.websphere.datapower.xc.javadoc.doc/topics/com/ibm/websphere/objectgrid/continuousquery/ContinuousQueryManager.html#defineContinuousQuery(java.lang.String,%20com.ibm.websphere.objectgrid.continuousquery.ContinuousQueryFilter,%20boolean,%20boolean,%20boolean,%20java.util.Collection,%20boolean,%20com.ibm.websphere.objectgrid.OutputFormat,%20java.util.List)) boolean, boolean, boolean, java.util.Collection>, boolean, com.ibm.websphere.objectgrid.OutputFormat, java.util.List)

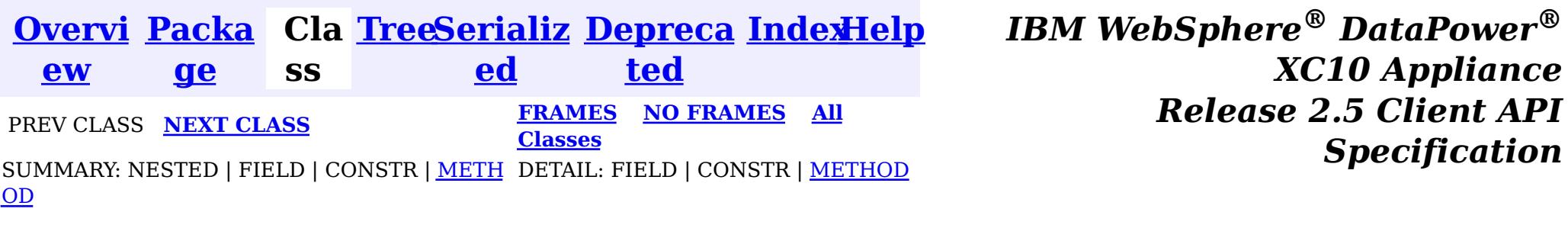

<span id="page-844-0"></span>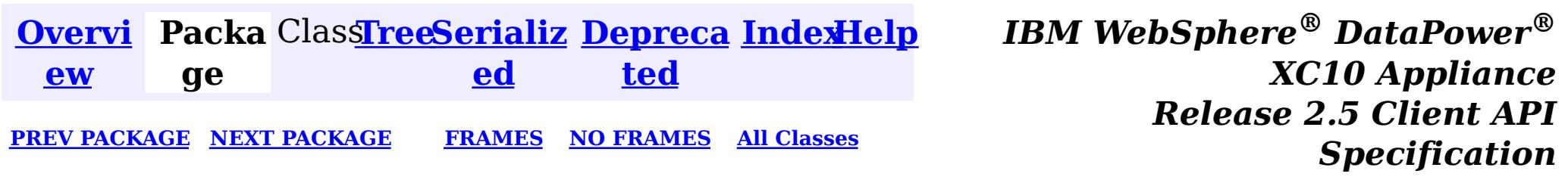

## **Package com.ibm.websphere.objectgrid.management**

This package contains the interfaces for all ObjectGrid MBeans.

**See:**

**[Description](file:////dcs/markdown/workspace/Transform/htmlout/0/nl/ja/com.ibm.websphere.datapower.xc.javadoc.doc/topics/com/ibm/websphere/objectgrid/management/package-summary.html#package_description)**

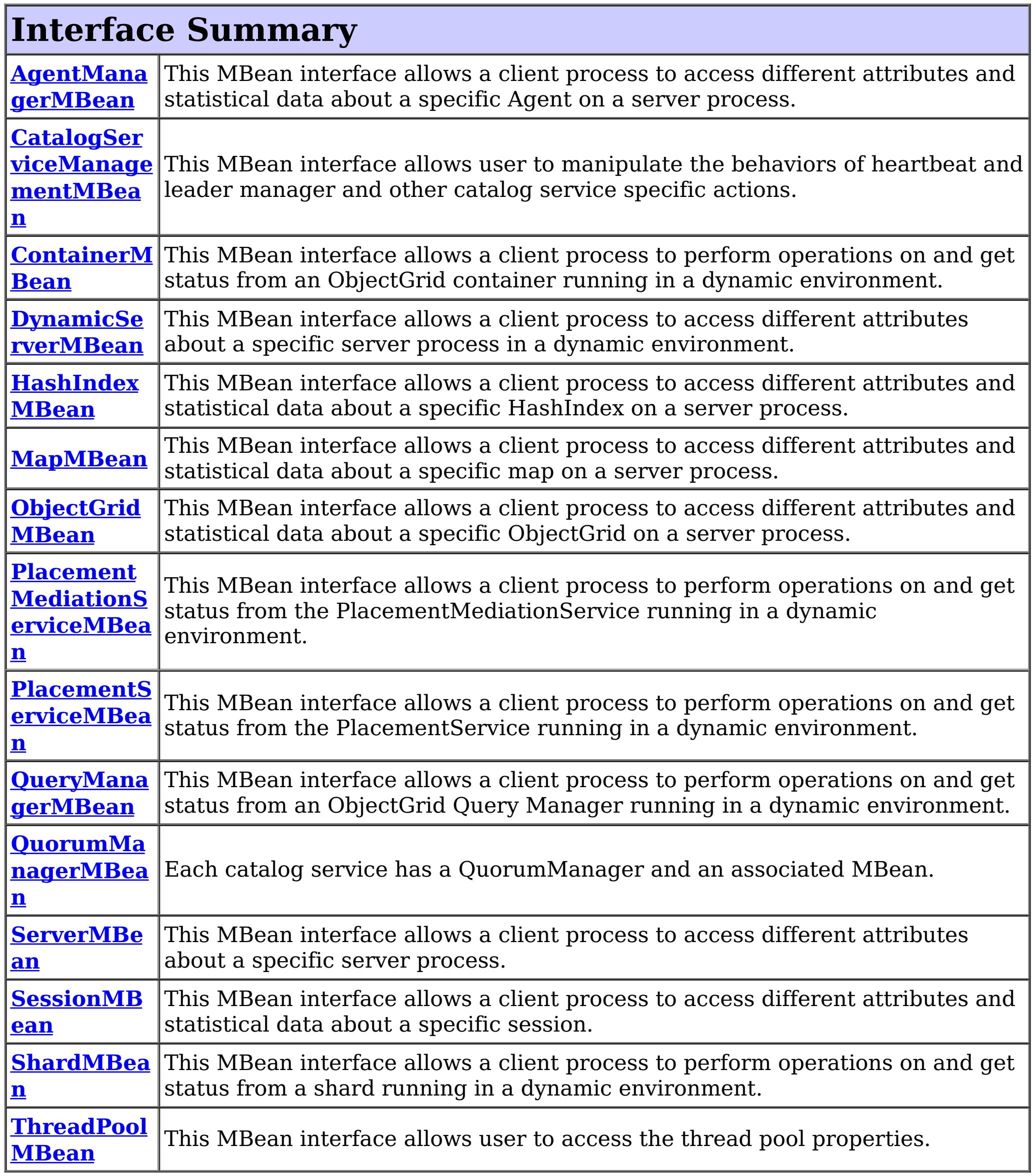

## **Package com.ibm.websphere.objectgrid.management Description**

This package contains the interfaces for all ObjectGrid MBeans.

## **Overview**

Each MBean interface has several methods to administer and monitor ObjectGrid services and components.

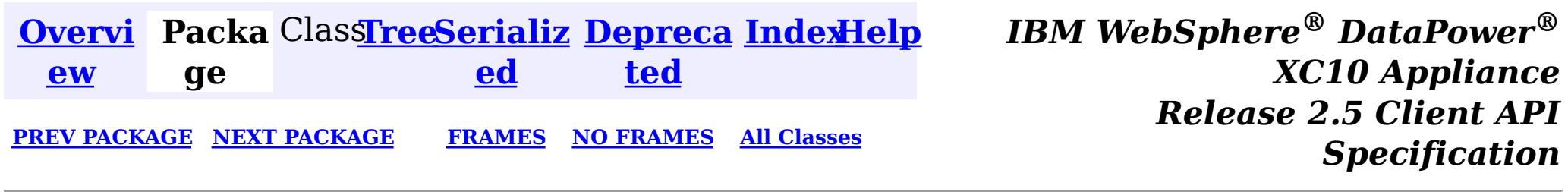

<span id="page-846-0"></span>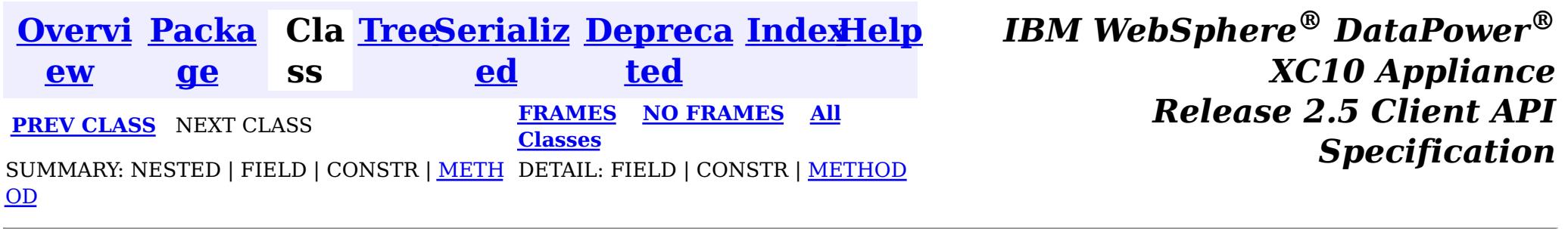

#### **com.ibm.websphere.objectgrid.management**

## **Interface ThreadPoolMBean**

public interface **ThreadPoolMBean**

This MBean interface allows user to access the thread pool properties. The object name pattern for this MBean is:

com.ibm.websphere.objectgrid:type=ThreadPool

If ObjectGrid is running in a WebSphere Application Server process, more key=value pairs may be added to the object name.

#### **Since:**

7.0.0.0 FIX2, XC10

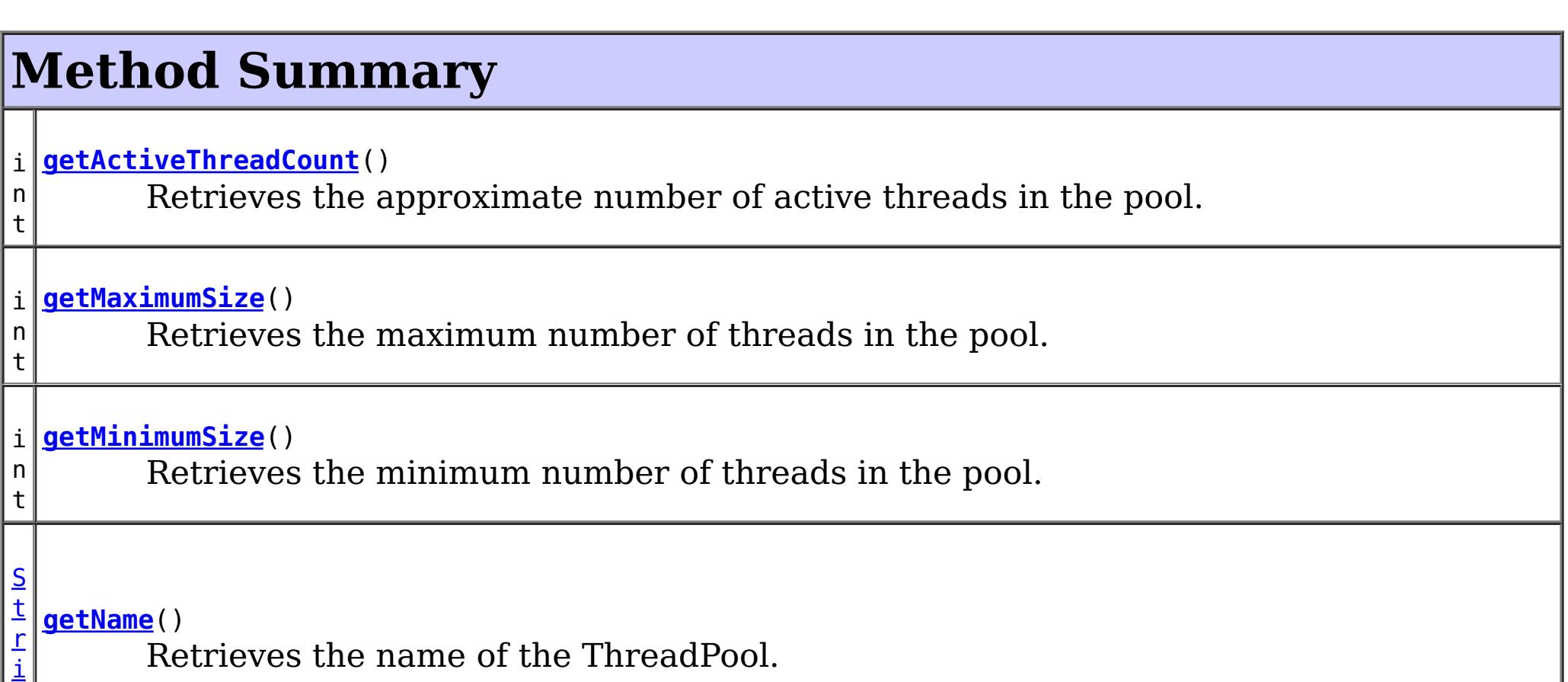

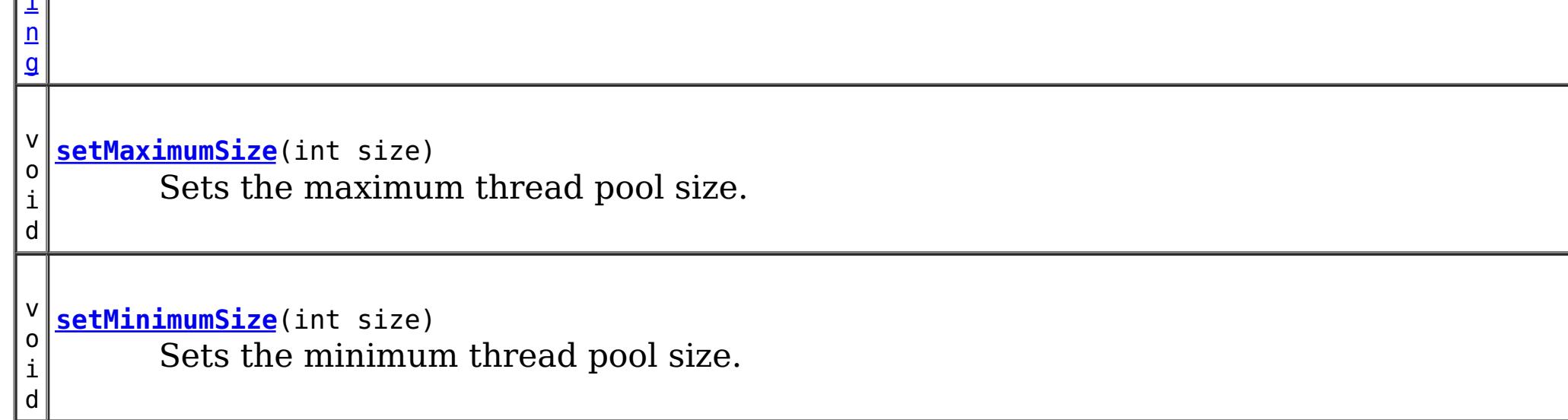

**Method Detail**

**setMaximumSize**

```
void setMaximumSize(int size)
```
Sets the maximum thread pool size.

#### **Parameters:**

size - the maximum number of threads.

### **getMaximumSize**

```
int getMaximumSize()
```
Retrieves the maximum number of threads in the pool.

#### **Returns:**

the maximum number of threads in the pool

### **setMinimumSize**

void **setMinimumSize**(int size)

Sets the minimum thread pool size.

#### **Parameters:**

size - the minimum number of threads.

### **getMinimumSize**

int **getMinimumSize**()

Retrieves the minimum number of threads in the pool.

#### **Returns:**

the minimum number of threads in the pool

### **getActiveThreadCount**

int **getActiveThreadCount**()

Retrieves the approximate number of active threads in the pool.

#### **Returns:**

## **getName**

[String](http://download.oracle.com/javase/1.6.0/docs/api/java/lang/String.html?is-external=true) **getName**()

Retrieves the name of the ThreadPool.

#### **Returns:**

the name of the ThreadPool

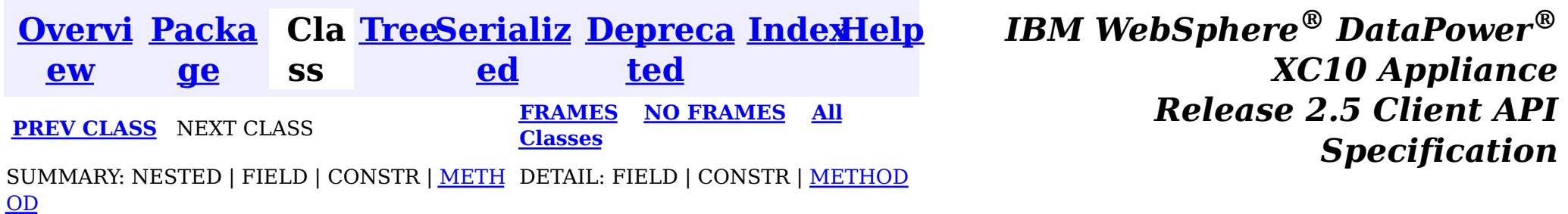

<span id="page-849-0"></span>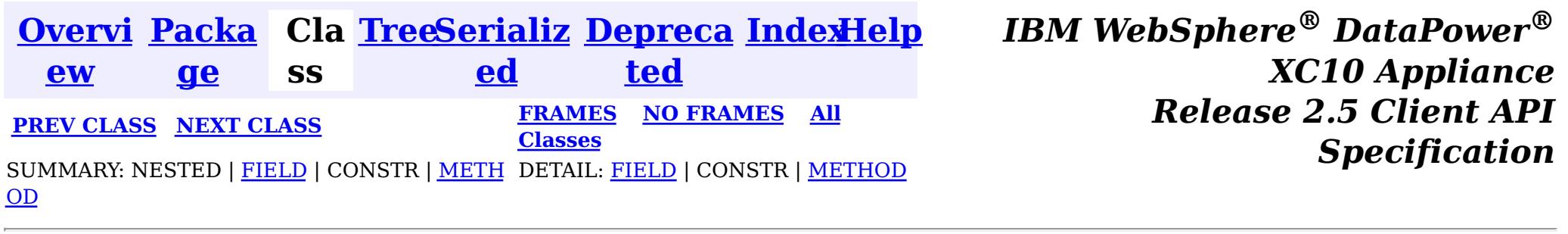

#### **com.ibm.websphere.objectgrid.management**

## **Interface ShardMBean**

#### public interface **ShardMBean**

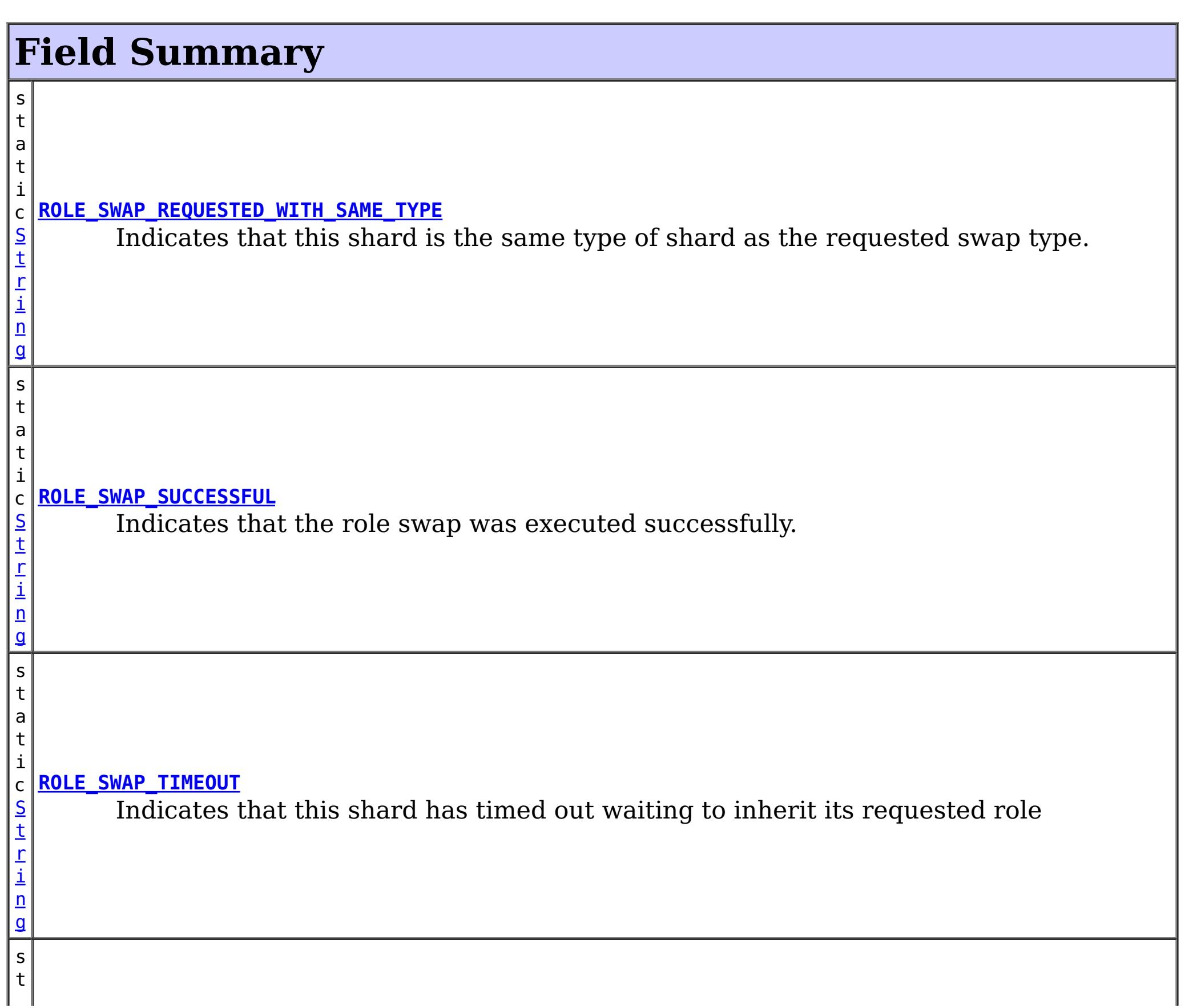

This MBean interface allows a client process to perform operations on and get status from a shard running in a dynamic environment. The object name pattern for this MBean is:

com.ibm.websphere.objectgrid:type=Shard,name=<objectgrid>,objectgrid=<objectgrid>,mapset=<mapset> ,partition=<partition id>,container=<container>,host=<host>,ogServerName=<server>

If ObjectGrid is running in a WebSphere Application Server process, more key=value pairs may be added to the object name.

#### **Since:**

WAS XD 6.1 FIX3, XC10

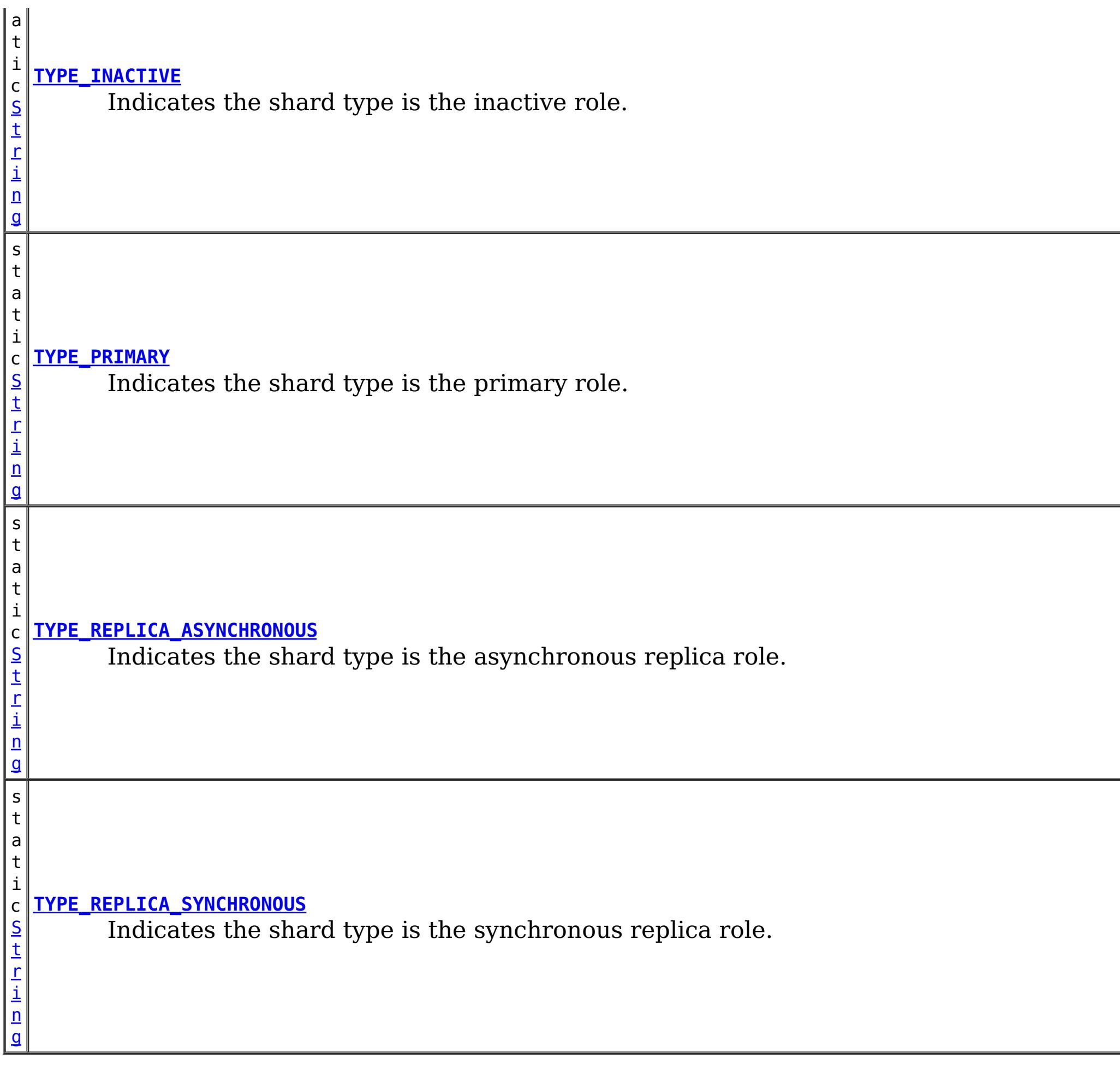

# **Method Summary**

l o **[getActiveRequestCount](file:////dcs/markdown/workspace/Transform/htmlout/0/nl/ja/com.ibm.websphere.datapower.xc.javadoc.doc/topics/com/ibm/websphere/objectgrid/management/ShardMBean.html#getActiveRequestCount())**()

Retrieves the number of requests currently being processed by this shard.

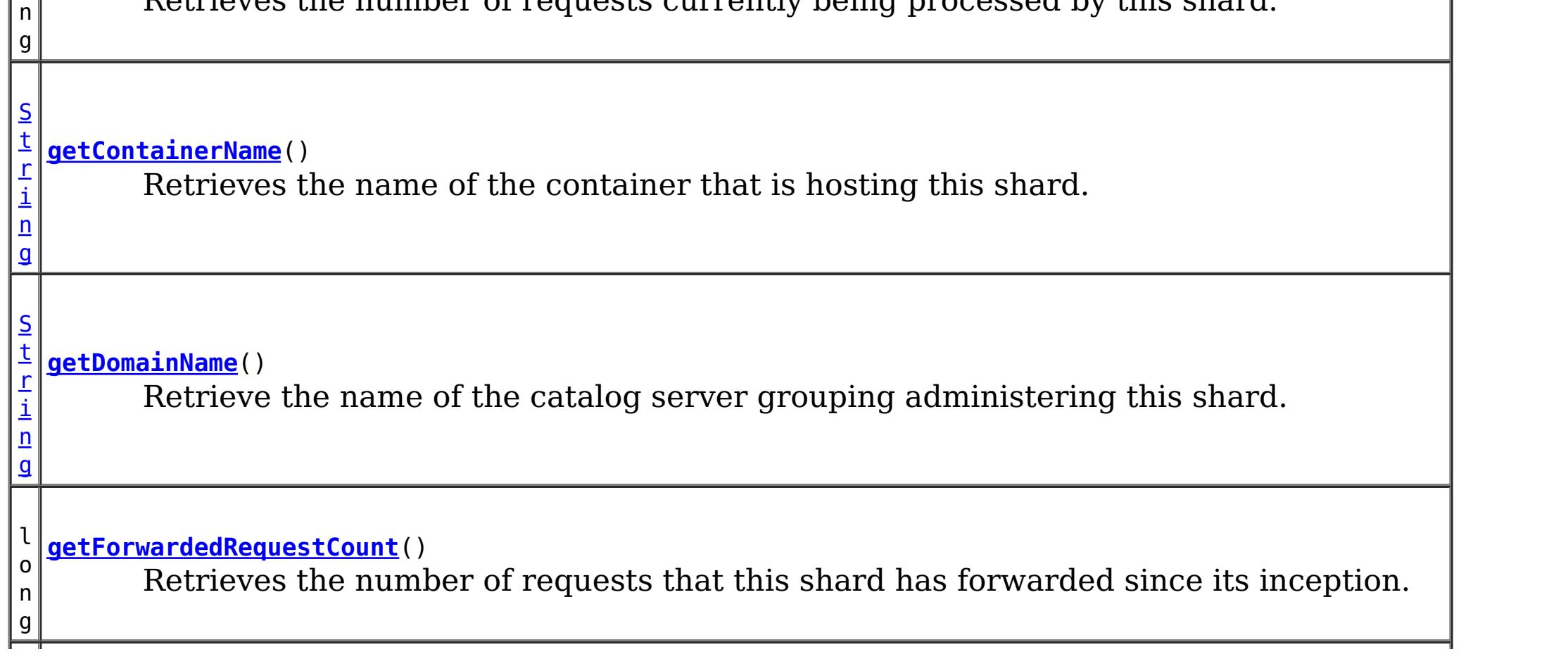

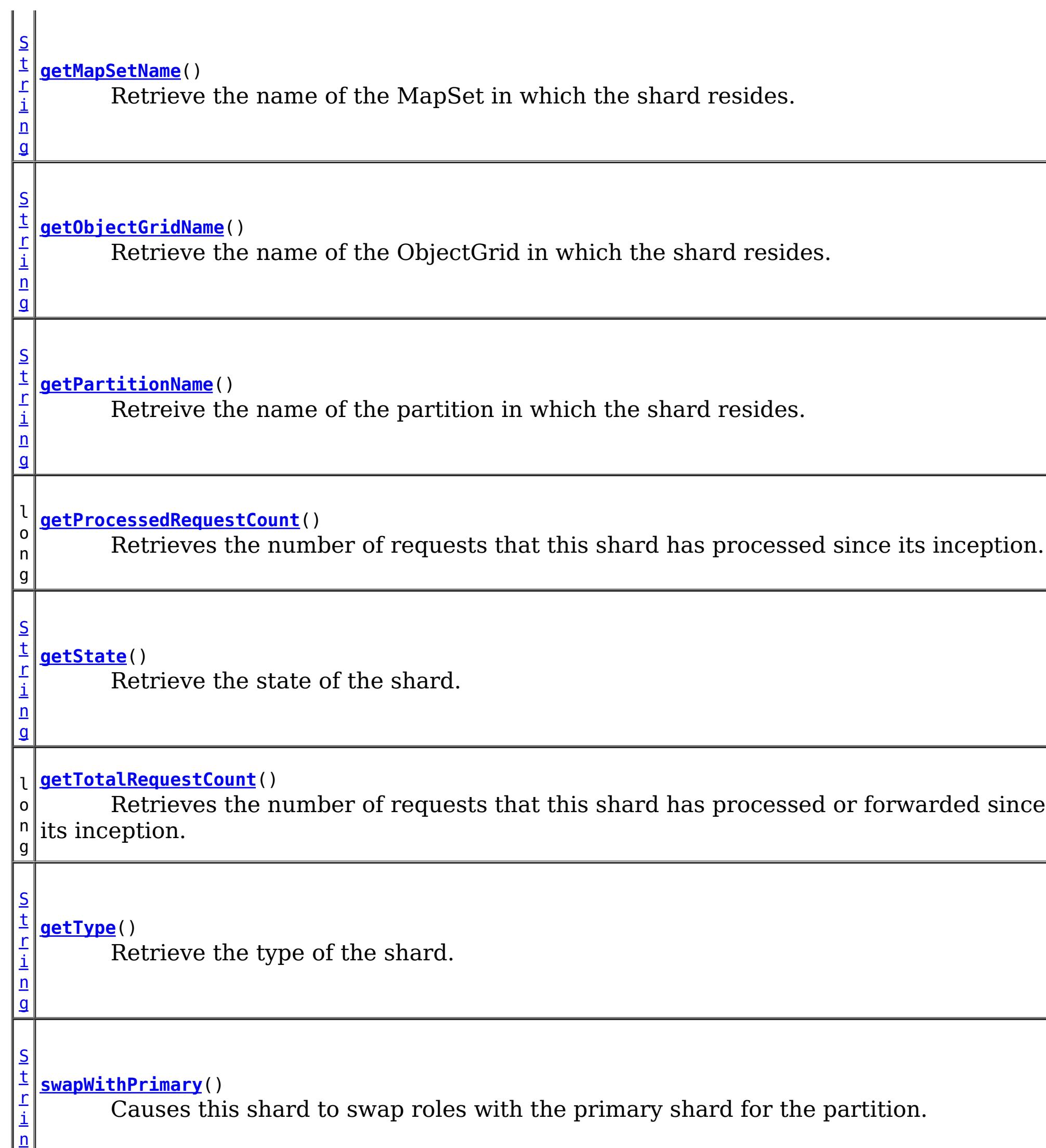

g

## **Field Detail**

## **ROLE\_SWAP\_SUCCESSFUL**

static final [String](http://download.oracle.com/javase/1.6.0/docs/api/java/lang/String.html?is-external=true) **ROLE\_SWAP\_SUCCESSFUL**

Indicates that the role swap was executed successfully.

**Since:** 7.1.0.0 FIX1 **See Also:** [swapWithPrimary\(\)](file:////dcs/markdown/workspace/Transform/htmlout/0/nl/ja/com.ibm.websphere.datapower.xc.javadoc.doc/topics/com/ibm/websphere/objectgrid/management/ShardMBean.html#swapWithPrimary()), [Constant](file:////dcs/markdown/workspace/Transform/htmlout/0/nl/ja/com.ibm.websphere.datapower.xc.javadoc.doc/topics/constant-values.html#com.ibm.websphere.objectgrid.management.ShardMBean.ROLE_SWAP_SUCCESSFUL) Field Values

## **ROLE\_SWAP\_REQUESTED\_WITH\_SAME\_TYPE**

#### static final [String](http://download.oracle.com/javase/1.6.0/docs/api/java/lang/String.html?is-external=true) **ROLE\_SWAP\_REQUESTED\_WITH\_SAME\_TYPE**

Indicates that this shard is the same type of shard as the requested swap type. No swap will be executed.

**Since:**

7.1.0.0 FIX1 **See Also:** [swapWithPrimary\(\)](file:////dcs/markdown/workspace/Transform/htmlout/0/nl/ja/com.ibm.websphere.datapower.xc.javadoc.doc/topics/com/ibm/websphere/objectgrid/management/ShardMBean.html#swapWithPrimary()), [Constant](file:////dcs/markdown/workspace/Transform/htmlout/0/nl/ja/com.ibm.websphere.datapower.xc.javadoc.doc/topics/constant-values.html#com.ibm.websphere.objectgrid.management.ShardMBean.ROLE_SWAP_REQUESTED_WITH_SAME_TYPE) Field Values

## **ROLE\_SWAP\_TIMEOUT**

#### static final [String](http://download.oracle.com/javase/1.6.0/docs/api/java/lang/String.html?is-external=true) **ROLE\_SWAP\_TIMEOUT**

Indicates that this shard has timed out waiting to inherit its requested role

**Since:** 7.1.0.0 FIX1

**See Also:**

[swapWithPrimary\(\)](file:////dcs/markdown/workspace/Transform/htmlout/0/nl/ja/com.ibm.websphere.datapower.xc.javadoc.doc/topics/com/ibm/websphere/objectgrid/management/ShardMBean.html#swapWithPrimary()), [Constant](file:////dcs/markdown/workspace/Transform/htmlout/0/nl/ja/com.ibm.websphere.datapower.xc.javadoc.doc/topics/constant-values.html#com.ibm.websphere.objectgrid.management.ShardMBean.ROLE_SWAP_TIMEOUT) Field Values

### **TYPE\_PRIMARY**

static final [String](http://download.oracle.com/javase/1.6.0/docs/api/java/lang/String.html?is-external=true) **TYPE\_PRIMARY**

Indicates the shard type is the primary role. This means that this is the shard that handles all updates and coordinates state transitions with the replicas.

**See Also:**

[Constant](file:////dcs/markdown/workspace/Transform/htmlout/0/nl/ja/com.ibm.websphere.datapower.xc.javadoc.doc/topics/constant-values.html#com.ibm.websphere.objectgrid.management.ShardMBean.TYPE_PRIMARY) Field Values

## **TYPE\_REPLICA\_SYNCHRONOUS**

static final [String](http://download.oracle.com/javase/1.6.0/docs/api/java/lang/String.html?is-external=true) **TYPE\_REPLICA\_SYNCHRONOUS**

Indicates the shard type is the synchronous replica role. This means that this shard is receiving state updates from another shard that is acting as primary.

**See Also:**

## **TYPE\_REPLICA\_ASYNCHRONOUS**

static final [String](http://download.oracle.com/javase/1.6.0/docs/api/java/lang/String.html?is-external=true) **TYPE\_REPLICA\_ASYNCHRONOUS**

Indicates the shard type is the asynchronous replica role. This means that this shard is receiving state updates from another shard that is acting as primary.

**See Also:**

[Constant](file:////dcs/markdown/workspace/Transform/htmlout/0/nl/ja/com.ibm.websphere.datapower.xc.javadoc.doc/topics/constant-values.html#com.ibm.websphere.objectgrid.management.ShardMBean.TYPE_REPLICA_ASYNCHRONOUS) Field Values

## **TYPE\_INACTIVE**

static final [String](http://download.oracle.com/javase/1.6.0/docs/api/java/lang/String.html?is-external=true) **TYPE\_INACTIVE**

Indicates the shard type is the inactive role. This means that this shard is not actively enrolled in the partition.

**See Also:**

[Constant](file:////dcs/markdown/workspace/Transform/htmlout/0/nl/ja/com.ibm.websphere.datapower.xc.javadoc.doc/topics/constant-values.html#com.ibm.websphere.objectgrid.management.ShardMBean.TYPE_INACTIVE) Field Values

## **Method Detail**

### **getObjectGridName**

#### [String](http://download.oracle.com/javase/1.6.0/docs/api/java/lang/String.html?is-external=true) **getObjectGridName**()

Retrieve the name of the ObjectGrid in which the shard resides.

#### **Returns:**

The ObjectGrid name.

### **getMapSetName**

#### [String](http://download.oracle.com/javase/1.6.0/docs/api/java/lang/String.html?is-external=true) **getMapSetName**()

Retrieve the name of the MapSet in which the shard resides.

#### **Returns:**

The MapSet name.

### **getPartitionName**

#### [String](http://download.oracle.com/javase/1.6.0/docs/api/java/lang/String.html?is-external=true) **getPartitionName**()

Retreive the name of the partition in which the shard resides.

#### **Returns:**

The partition name.

## **getType**

#### [String](http://download.oracle.com/javase/1.6.0/docs/api/java/lang/String.html?is-external=true) **getType**()

Retrieve the type of the shard.

**Returns:** The shard type.

### **getDomainName**

[String](http://download.oracle.com/javase/1.6.0/docs/api/java/lang/String.html?is-external=true) **getDomainName**()

Retrieve the name of the catalog server grouping administering this shard.

**Returns:** The domain name.

## **getState**

[String](http://download.oracle.com/javase/1.6.0/docs/api/java/lang/String.html?is-external=true) **getState**()

Retrieve the state of the shard.

#### **Returns:**

The shard state.

## **getTotalRequestCount**

long **getTotalRequestCount**()

Retrieves the number of requests that this shard has processed or forwarded since its inception.

#### **Returns:**

A count of the total number of requests.

## **getActiveRequestCount**

long **getActiveRequestCount**()

Retrieves the number of requests currently being processed by this shard.

#### **Returns:**

A count of the active requests.

## **getForwardedRequestCount**

long **getForwardedRequestCount**()

Retrieves the number of requests that this shard has forwarded since its inception.

#### **Returns:**

A count of the total number of forwarded requests.

## **getProcessedRequestCount**

long **getProcessedRequestCount**()

Retrieves the number of requests that this shard has processed since its inception.

#### **Returns:**

A count of the total number of processed requests.

### **getContainerName**

[String](http://download.oracle.com/javase/1.6.0/docs/api/java/lang/String.html?is-external=true) **getContainerName**()

Retrieves the name of the container that is hosting this shard.

**Returns:** The name of the container. **Since:** WAS XD 6.1.0.3

**swapWithPrimary**

[String](http://download.oracle.com/javase/1.6.0/docs/api/java/lang/String.html?is-external=true) **swapWithPrimary**()

Causes this shard to swap roles with the primary shard for the partition. This shard becomes the primary while the shard that was previously the primary inherits this shard's former role.

If the role swap is not complete within 10 seconds, this operation will timeout.

#### **Returns:**

String the contains the return code of the operation **Since:**

7.1.0.0 FIX1

### **See Also:**

[ROLE\\_SWAP\\_SUCCESSFUL](file:////dcs/markdown/workspace/Transform/htmlout/0/nl/ja/com.ibm.websphere.datapower.xc.javadoc.doc/topics/com/ibm/websphere/objectgrid/management/ShardMBean.html#ROLE_SWAP_SUCCESSFUL), [ROLE\\_SWAP\\_REQUESTED\\_WITH\\_SAME\\_TYPE](file:////dcs/markdown/workspace/Transform/htmlout/0/nl/ja/com.ibm.websphere.datapower.xc.javadoc.doc/topics/com/ibm/websphere/objectgrid/management/ShardMBean.html#ROLE_SWAP_REQUESTED_WITH_SAME_TYPE), [ROLE\\_SWAP\\_TIMEOUT](file:////dcs/markdown/workspace/Transform/htmlout/0/nl/ja/com.ibm.websphere.datapower.xc.javadoc.doc/topics/com/ibm/websphere/objectgrid/management/ShardMBean.html#ROLE_SWAP_TIMEOUT)

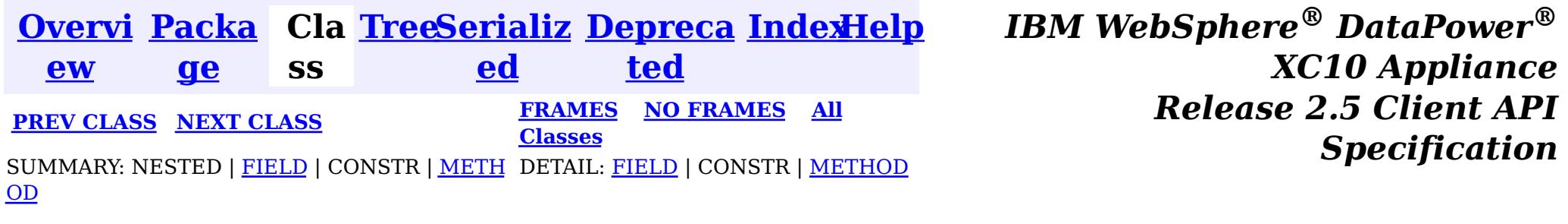

<span id="page-856-0"></span>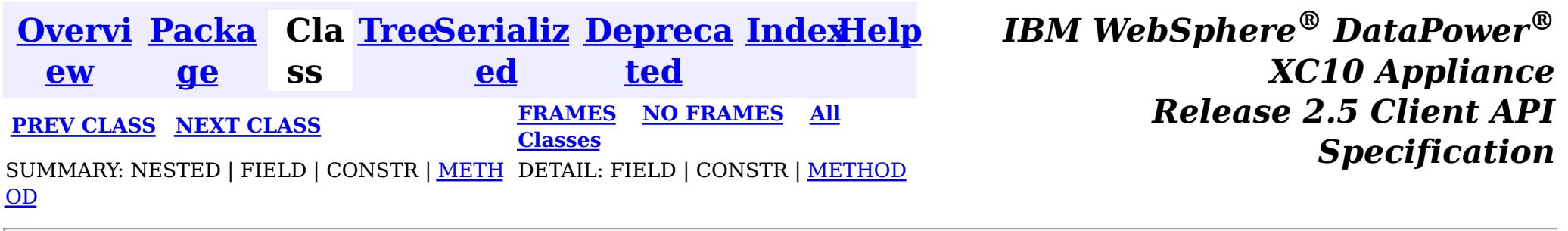

#### **com.ibm.websphere.objectgrid.management**

## **Interface SessionMBean**

public interface **SessionMBean**

This MBean interface allows a client process to access different attributes and statistical data about a specific session. The object name pattern for this MBean is:

com.ibm.websphere.objectgrid:type=Session,name=<id>,host=<host>,ogServerName=<server>

If ObjectGrid is running in a WebSphere Application Server process, more key=value pairs may be added to the object name.

#### **Since:**

WAS XD 6.0.1, XC10

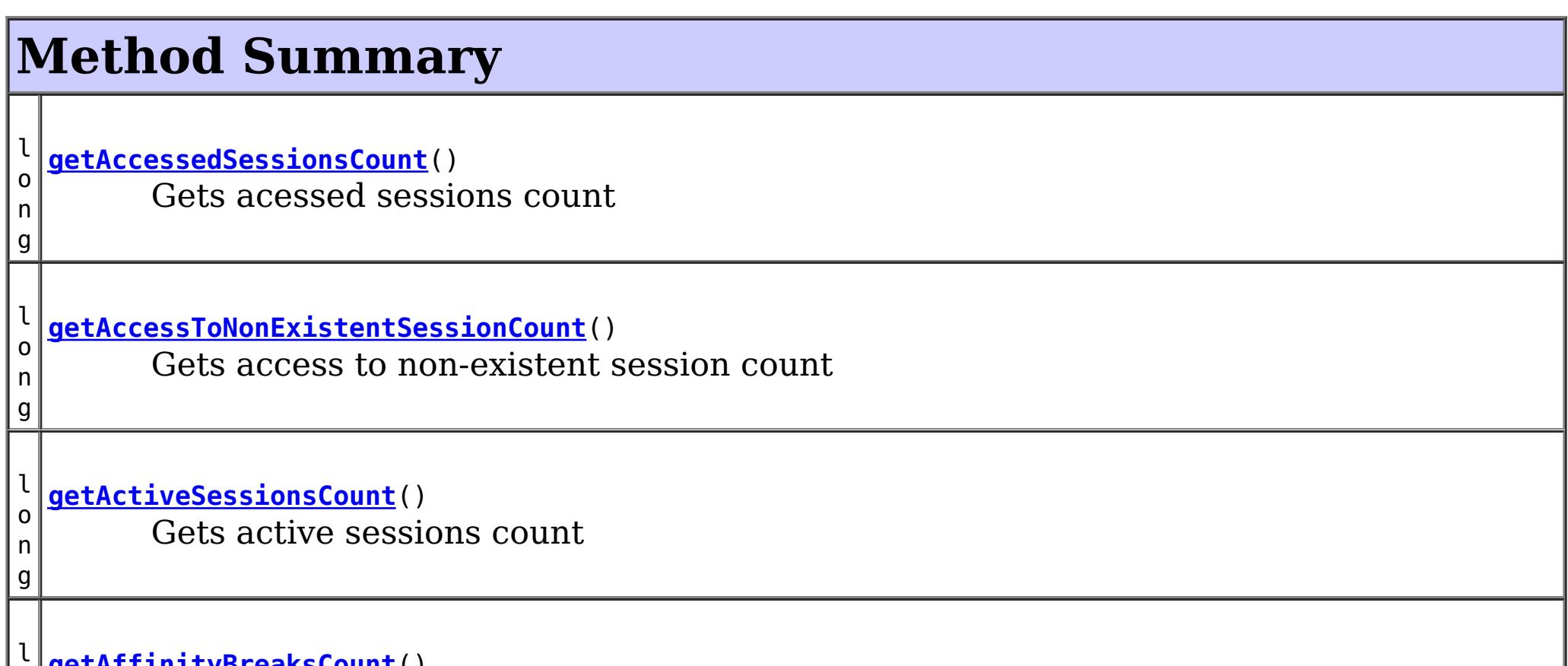

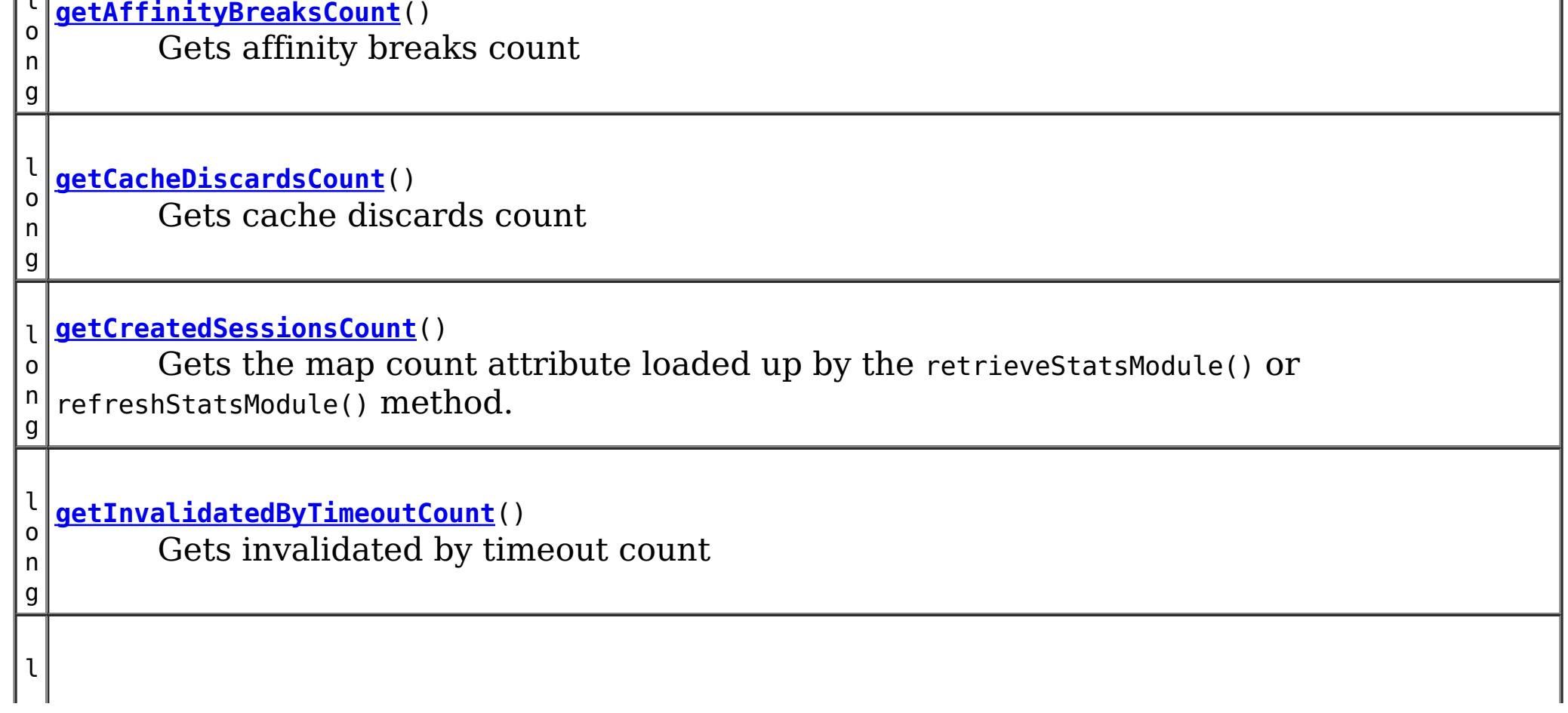

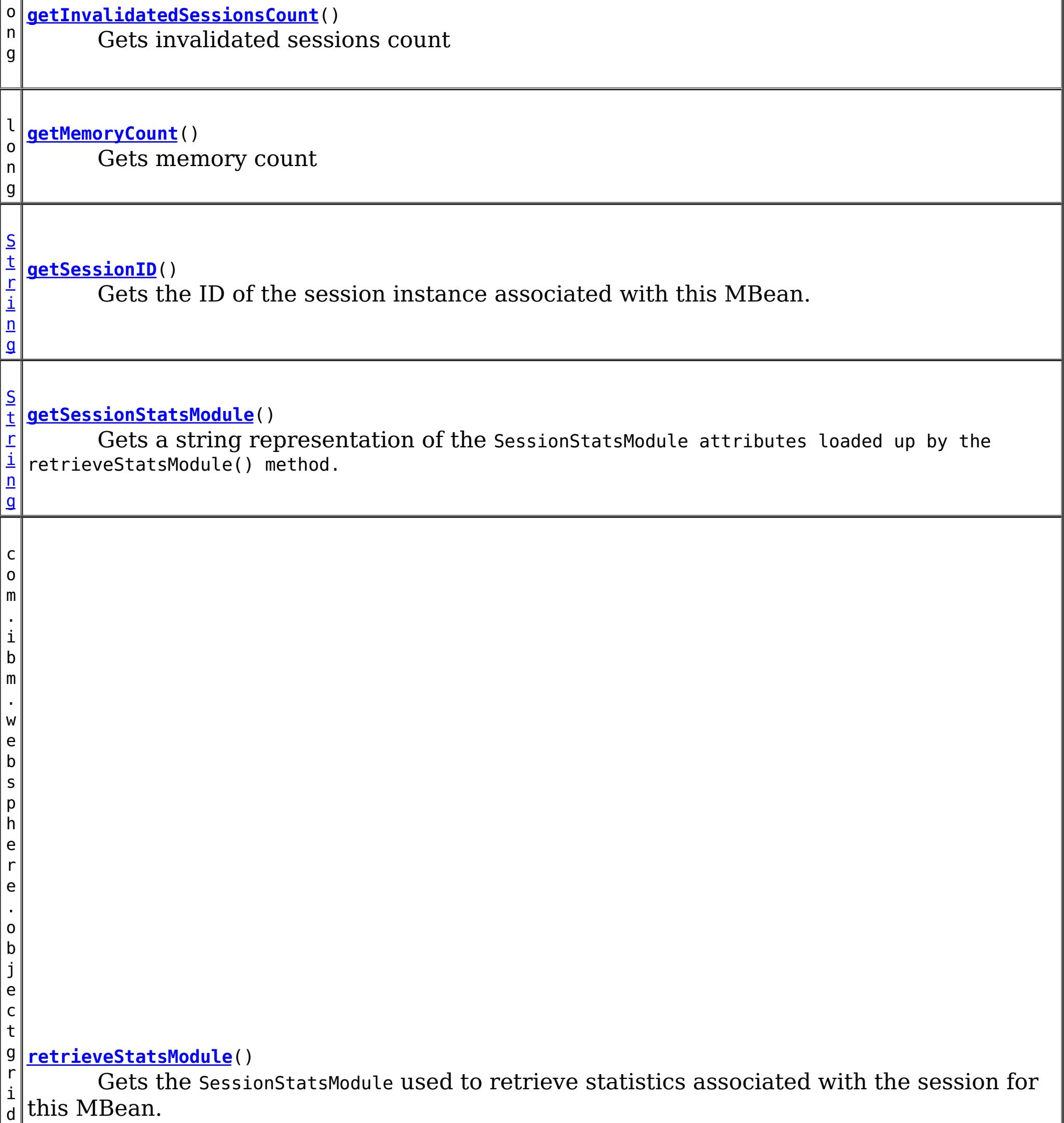

.

s t a t s . S e s s i o n S t a t s M o d u l

## **Method Detail**

## **retrieveStatsModule**

com.ibm.websphere.objectgrid.stats.SessionStatsModule **retrieveStatsModule**()

Gets the SessionStatsModule used to retrieve statistics associated with the session for this MBean.

#### **Returns:**

an SessionStatsModule for statistics associated with this session

#### **See Also:**

SessionStatsModule

## **getSessionID**

```
String getSessionID()
```
Gets the ID of the session instance associated with this MBean.

#### **Returns:**

the ID of the session instance associated with this MBean.

## **getSessionStatsModule**

#### [String](http://download.oracle.com/javase/1.6.0/docs/api/java/lang/String.html?is-external=true) **getSessionStatsModule**()

Gets a string representation of the SessionStatsModule attributes loaded up by the retrieveStatsModule() method.

```
Returns:
     String form of SessionStatsModule
See Also:
     retrieveStatsModule(), SessionStatsModule
```
#### **getCreatedSessionsCount**

long **getCreatedSessionsCount**()

 $\lVert e \rVert$ 

Gets the map count attribute loaded up by the retrieveStatsModule() or refreshStatsModule() method.

**Returns:**

the number of entries in the map

**See Also:**

[retrieveStatsModule\(\),](file:////dcs/markdown/workspace/Transform/htmlout/0/nl/ja/com.ibm.websphere.datapower.xc.javadoc.doc/topics/com/ibm/websphere/objectgrid/management/SessionMBean.html#retrieveStatsModule()) MapStatsModule.getNumEntries(boolean)

#### **getInvalidatedSessionsCount**

long **getInvalidatedSessionsCount**()

Gets invalidated sessions count

#### **Returns:**

the count of invalidated Sessions

**getActiveSessionsCount**

#### long **getActiveSessionsCount**()

Gets active sessions count

#### **Returns:**

the count of active Sessions

#### **getMemoryCount**

#### long **getMemoryCount**()

Gets memory count

#### **Returns:**

memory count

#### **getCacheDiscardsCount**

#### long **getCacheDiscardsCount**()

Gets cache discards count

#### **Returns:**

cache discards count

#### **getAffinityBreaksCount**

#### long **getAffinityBreaksCount**()

Gets affinity breaks count

#### **Returns:**

affinity breaks count

#### **getInvalidatedByTimeoutCount**

#### long **getInvalidatedByTimeoutCount**()

Gets invalidated by timeout count

#### **Returns:**

count

#### **getAccessToNonExistentSessionCount**

#### long **getAccessToNonExistentSessionCount**()

Gets access to non-existent session count

#### **Returns:**

count

#### **getAccessedSessionsCount**

#### long **getAccessedSessionsCount**()

Gets acessed sessions count

#### **Returns:**

count

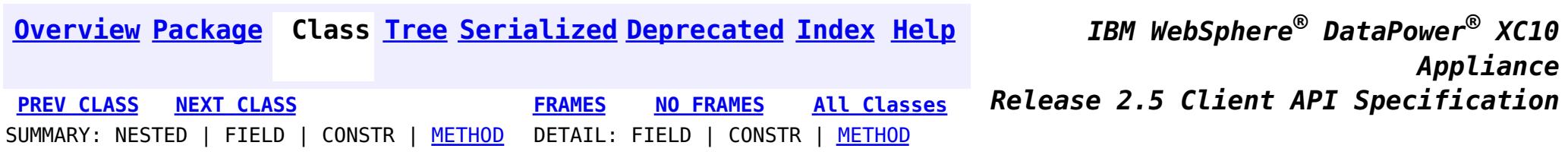

<span id="page-860-0"></span>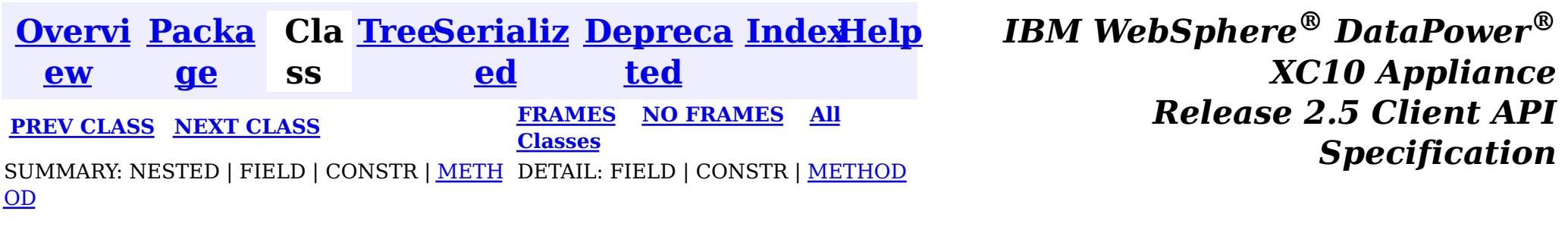

**com.ibm.websphere.objectgrid.management**

## **Interface ServerMBean**

#### **All Known Subinterfaces:**

[DynamicServerMBean](#page-904-0)

public interface **ServerMBean**

This MBean interface allows a client process to access different attributes about a specific server process.

#### **Since:**

WAS XD 6.0.1, XC10

## **Method Summary**

[S](http://download.oracle.com/javase/1.6.0/docs/api/java/lang/String.html?is-external=true)

i  $\underline{n}$ g

t r **[getServerName](file:////dcs/markdown/workspace/Transform/htmlout/0/nl/ja/com.ibm.websphere.datapower.xc.javadoc.doc/topics/com/ibm/websphere/objectgrid/management/ServerMBean.html#getServerName())**()

Gets the name of the server associated with this MBean.

v o i d **[modifyServerTraceSpec](file:////dcs/markdown/workspace/Transform/htmlout/0/nl/ja/com.ibm.websphere.datapower.xc.javadoc.doc/topics/com/ibm/websphere/objectgrid/management/ServerMBean.html#modifyServerTraceSpec(java.lang.String))**[\(String](http://download.oracle.com/javase/1.6.0/docs/api/java/lang/String.html?is-external=true) spec) **Deprecated.** *This is deprecated in version 7.1. See* [DynamicServerMBean.setTraceSpec\(String\)](file:////dcs/markdown/workspace/Transform/htmlout/0/nl/ja/com.ibm.websphere.datapower.xc.javadoc.doc/topics/com/ibm/websphere/objectgrid/management/DynamicServerMBean.html#setTraceSpec(java.lang.String))

b

a n

o o **[stopServer](file:////dcs/markdown/workspace/Transform/htmlout/0/nl/ja/com.ibm.websphere.datapower.xc.javadoc.doc/topics/com/ibm/websphere/objectgrid/management/ServerMBean.html#stopServer())**() l e Stops the server associated with this MBean.

## **Method Detail**

## **getServerName**

[String](http://download.oracle.com/javase/1.6.0/docs/api/java/lang/String.html?is-external=true) **getServerName**()

Gets the name of the server associated with this MBean.

**Returns:** the server name

### **stopServer**

boolean **stopServer**()

Stops the server associated with this MBean.

#### **Returns:**

true if server was stopped, false if not

## **modifyServerTraceSpec**

void **modifyServerTraceSpec**[\(String](http://download.oracle.com/javase/1.6.0/docs/api/java/lang/String.html?is-external=true) spec)

**Deprecated.** *This is deprecated in version 7.1. See* [DynamicServerMBean.setTraceSpec\(String\)](file:////dcs/markdown/workspace/Transform/htmlout/0/nl/ja/com.ibm.websphere.datapower.xc.javadoc.doc/topics/com/ibm/websphere/objectgrid/management/DynamicServerMBean.html#setTraceSpec(java.lang.String))

Modifies the trace spec for the server associated with this MBean.

#### **Parameters:**

spec - new trace specification

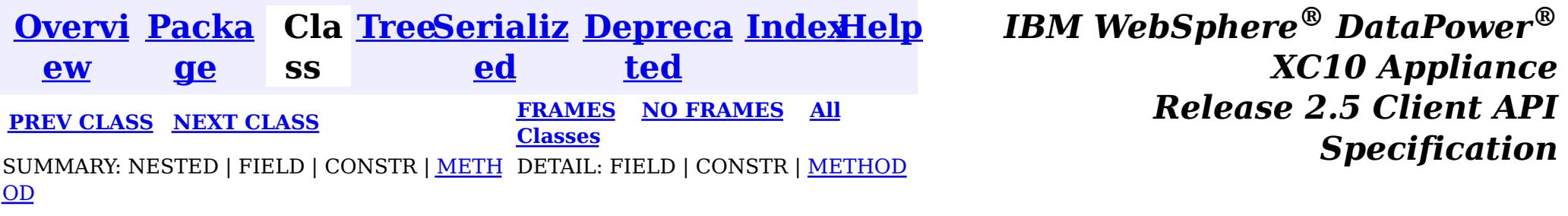

<span id="page-862-0"></span>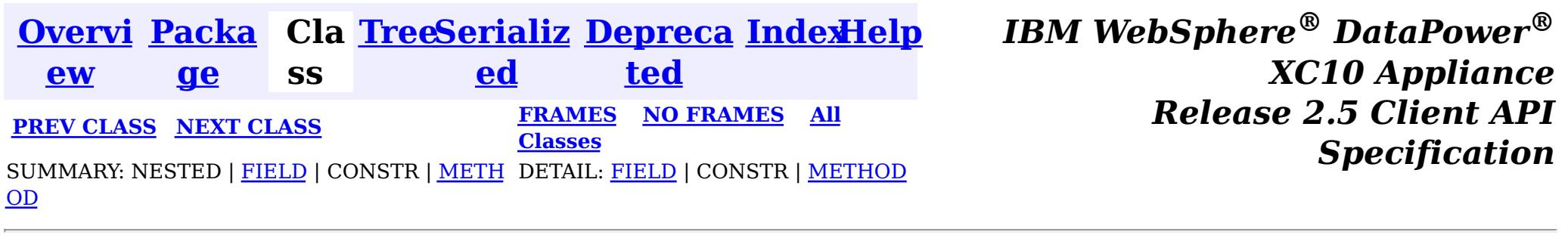

#### **com.ibm.websphere.objectgrid.management**

## **Interface QuorumManagerMBean**

#### public interface **QuorumManagerMBean**

Each catalog service has a QuorumManager and an associated MBean. The QuorumManager monitors and manages the quorum state of the catalog service grid. When quorum is enabled, the QuorumManager for each catalog service process detects when all catalog services in the grid have quorum or not. This MBean allows querying the current quorum state and allows administrators to force quorum when there is a network failure.

com.ibm.websphere.objectgrid:type=QuorumManager

If ObjectGrid is running in a WebSphere Application Server process, more key=value pairs may be added to the object name.

#### **The following notifications are available:**

**com.ibm.websphere.objectgrid.quorum.lost**

**Descriptio n:** Catalog service quorum has been lost.

**Message:** A translated string identifying the number of active catalog servers and the number in quorum.

**com.ibm.websphere.objectgrid.quorum.changed**

**Descripti** The catalog service has quorum, but the number of catalog servers required for **on:** quorum has changed.

**Message:** A translated string identifying the number of active catalog servers and the number in quorum.

**Since:**

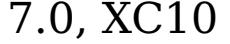

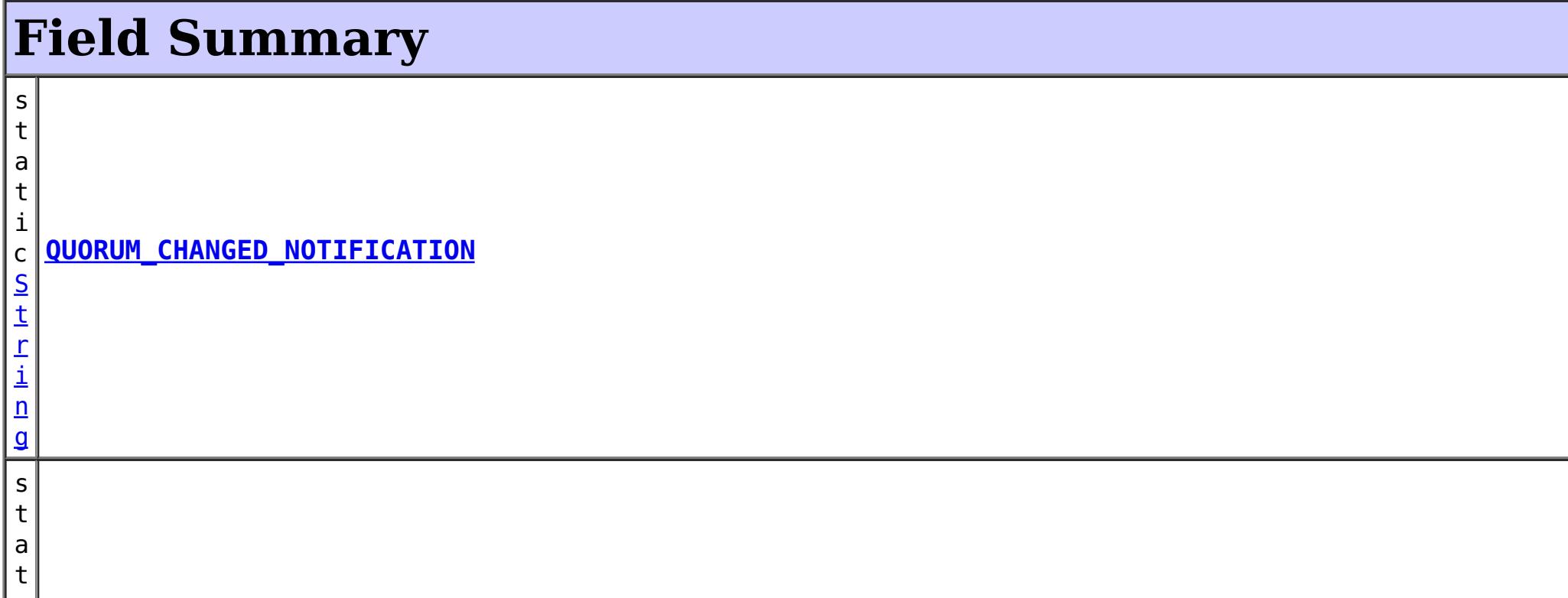

i c [S](http://download.oracle.com/javase/1.6.0/docs/api/java/lang/String.html?is-external=true) t r i  $n$ g **[QUORUM\\_LOST\\_NOTIFICATION](file:////dcs/markdown/workspace/Transform/htmlout/0/nl/ja/com.ibm.websphere.datapower.xc.javadoc.doc/topics/com/ibm/websphere/objectgrid/management/QuorumManagerMBean.html#QUORUM_LOST_NOTIFICATION)**

## **Method Summary**

S t r i [ng](http://download.oracle.com/javase/1.6.0/docs/api/java/lang/String.html?is-external=true)  $\Gamma$ ]

**[getActiveCatalogServerNames](file:////dcs/markdown/workspace/Transform/htmlout/0/nl/ja/com.ibm.websphere.datapower.xc.javadoc.doc/topics/com/ibm/websphere/objectgrid/management/QuorumManagerMBean.html#getActiveCatalogServerNames())**() Retrieves the names of the known active catalog service processes.

n t

i **[getActiveCatalogServers](file:////dcs/markdown/workspace/Transform/htmlout/0/nl/ja/com.ibm.websphere.datapower.xc.javadoc.doc/topics/com/ibm/websphere/objectgrid/management/QuorumManagerMBean.html#getActiveCatalogServers())**()

Retrieve the known number of active catalog service processes.

n t

i **[getQuorumCatalogServers](file:////dcs/markdown/workspace/Transform/htmlout/0/nl/ja/com.ibm.websphere.datapower.xc.javadoc.doc/topics/com/ibm/websphere/objectgrid/management/QuorumManagerMBean.html#getQuorumCatalogServers())**()

Retrieve the number of catalog service processes required for quorum.

v **[overrideQuorum](file:////dcs/markdown/workspace/Transform/htmlout/0/nl/ja/com.ibm.websphere.datapower.xc.javadoc.doc/topics/com/ibm/websphere/objectgrid/management/QuorumManagerMBean.html#overrideQuorum())**()

o i d This operation forces surviving catalog service grid processes to reestablish a quorum.

## **Field Detail**

## **QUORUM\_LOST\_NOTIFICATION**

static final [String](http://download.oracle.com/javase/1.6.0/docs/api/java/lang/String.html?is-external=true) **QUORUM\_LOST\_NOTIFICATION**

#### **See Also:**

[Constant](file:////dcs/markdown/workspace/Transform/htmlout/0/nl/ja/com.ibm.websphere.datapower.xc.javadoc.doc/topics/constant-values.html#com.ibm.websphere.objectgrid.management.QuorumManagerMBean.QUORUM_LOST_NOTIFICATION) Field Values

## **QUORUM\_CHANGED\_NOTIFICATION**

static final [String](http://download.oracle.com/javase/1.6.0/docs/api/java/lang/String.html?is-external=true) **QUORUM\_CHANGED\_NOTIFICATION**

**See Also:** [Constant](file:////dcs/markdown/workspace/Transform/htmlout/0/nl/ja/com.ibm.websphere.datapower.xc.javadoc.doc/topics/constant-values.html#com.ibm.websphere.objectgrid.management.QuorumManagerMBean.QUORUM_CHANGED_NOTIFICATION) Field Values

## **Method Detail**

### **overrideQuorum**

void **overrideQuorum**()

throws [Exception](http://download.oracle.com/javase/1.6.0/docs/api/java/lang/Exception.html?is-external=true)

This operation forces surviving catalog service grid processes to reestablish a quorum.

If a portion the catalog service grid fails or is divided due to a network failure, the grid will lose quorum. Once the administrator identifies the failure and the viable portion of the grid, this operation can be invoked on any of the surviving catalog service processes to reestablish a quorum. Reestablishing a quorum will allow the catalog service to
continue to react to failures and topology changes.

**Throws:**

**[Exception](http://download.oracle.com/javase/1.6.0/docs/api/java/lang/Exception.html?is-external=true)** 

## **getActiveCatalogServers**

### int **getActiveCatalogServers**()

Retrieve the known number of active catalog service processes.

### **Returns:**

the known number of active catalog service processes.

## **getQuorumCatalogServers**

```
int getQuorumCatalogServers()
```
Retrieve the number of catalog service processes required for quorum.

### **Returns:**

the number of catalog service processes required for quorum.

## **getActiveCatalogServerNames**

### [String\[](http://download.oracle.com/javase/1.6.0/docs/api/java/lang/String.html?is-external=true)] **getActiveCatalogServerNames**()

Retrieves the names of the known active catalog service processes.

### **Returns:**

the names of the known active catalog service processes.

### **Since:**

7.1

*XC10 Appliance*

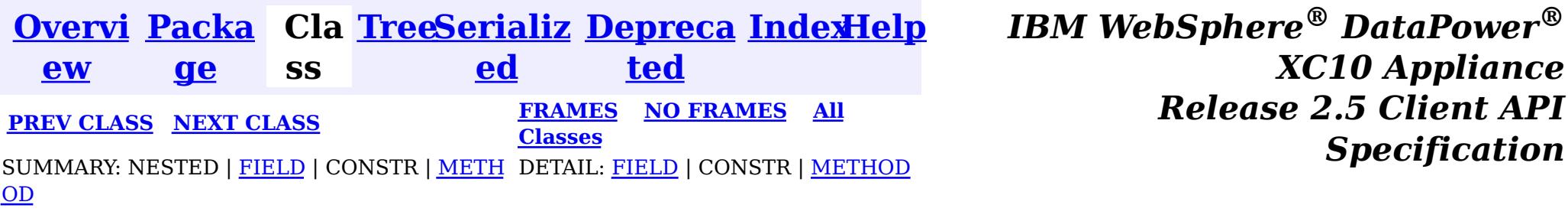

*Specification*

© Copyright International Business Machines Corp 2005,2013. All rights reserved.

<span id="page-865-0"></span>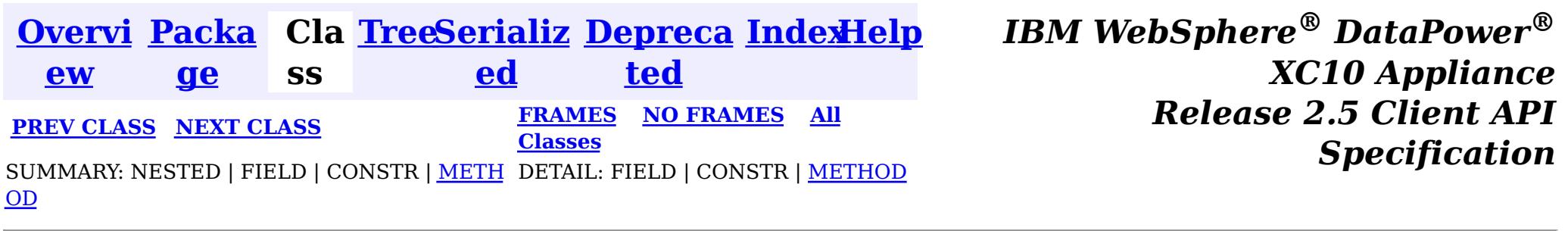

#### **com.ibm.websphere.objectgrid.management**

## **Interface QueryManagerMBean**

public interface **QueryManagerMBean**

This MBean interface allows a client process to perform operations on and get status from an ObjectGrid Query Manager running in a dynamic environment. The object name pattern for this MBean is:

com.ibm.websphere.objectgrid:type=QueryManager,name=<grid name>,mapset=<mapset name>,partition=<p artition number>,host=<host>,ogServerName=<server>

If ObjectGrid is running in a WebSphere Application Server process, more key=value pairs may be added to the object name.

### **Since:**

WAS XD 6.1.0.5, XC10

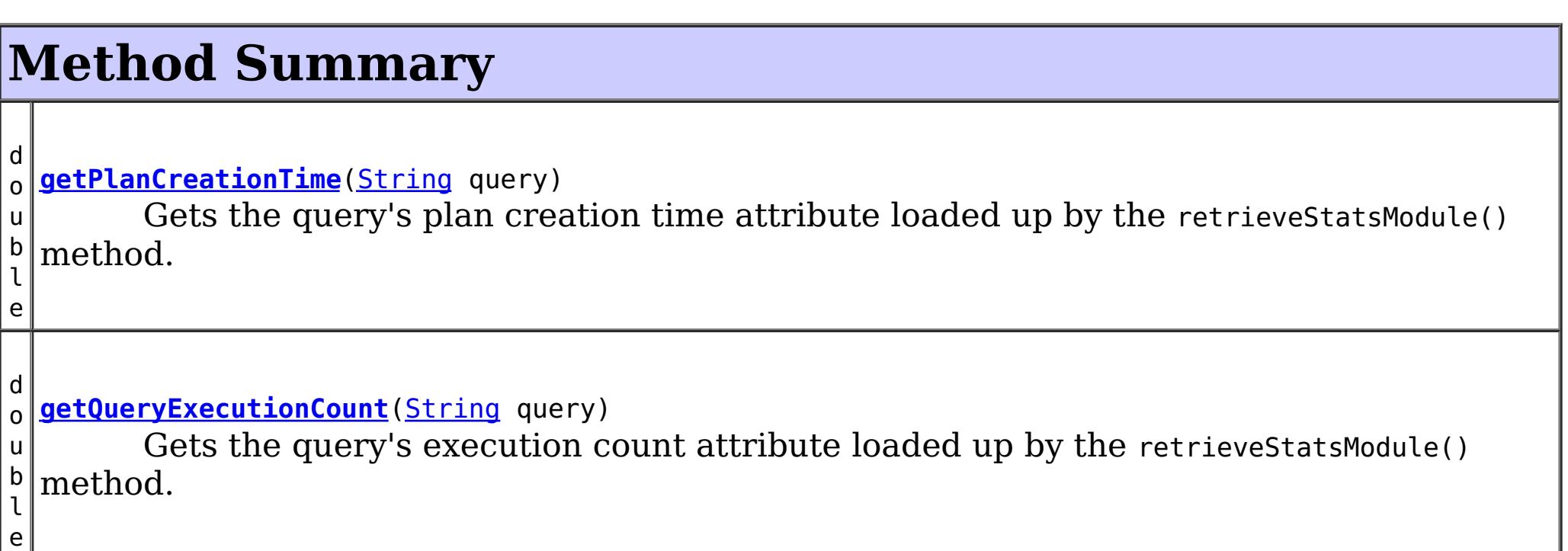

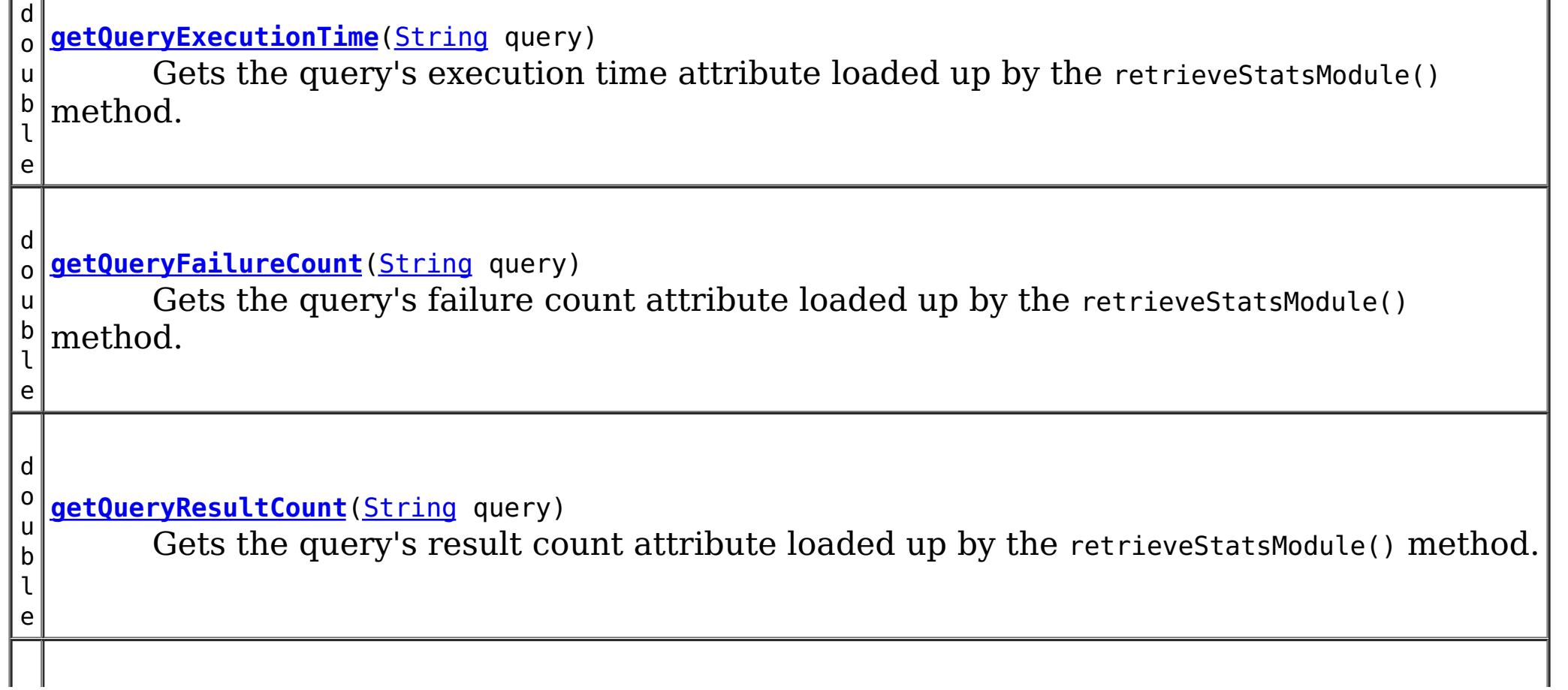

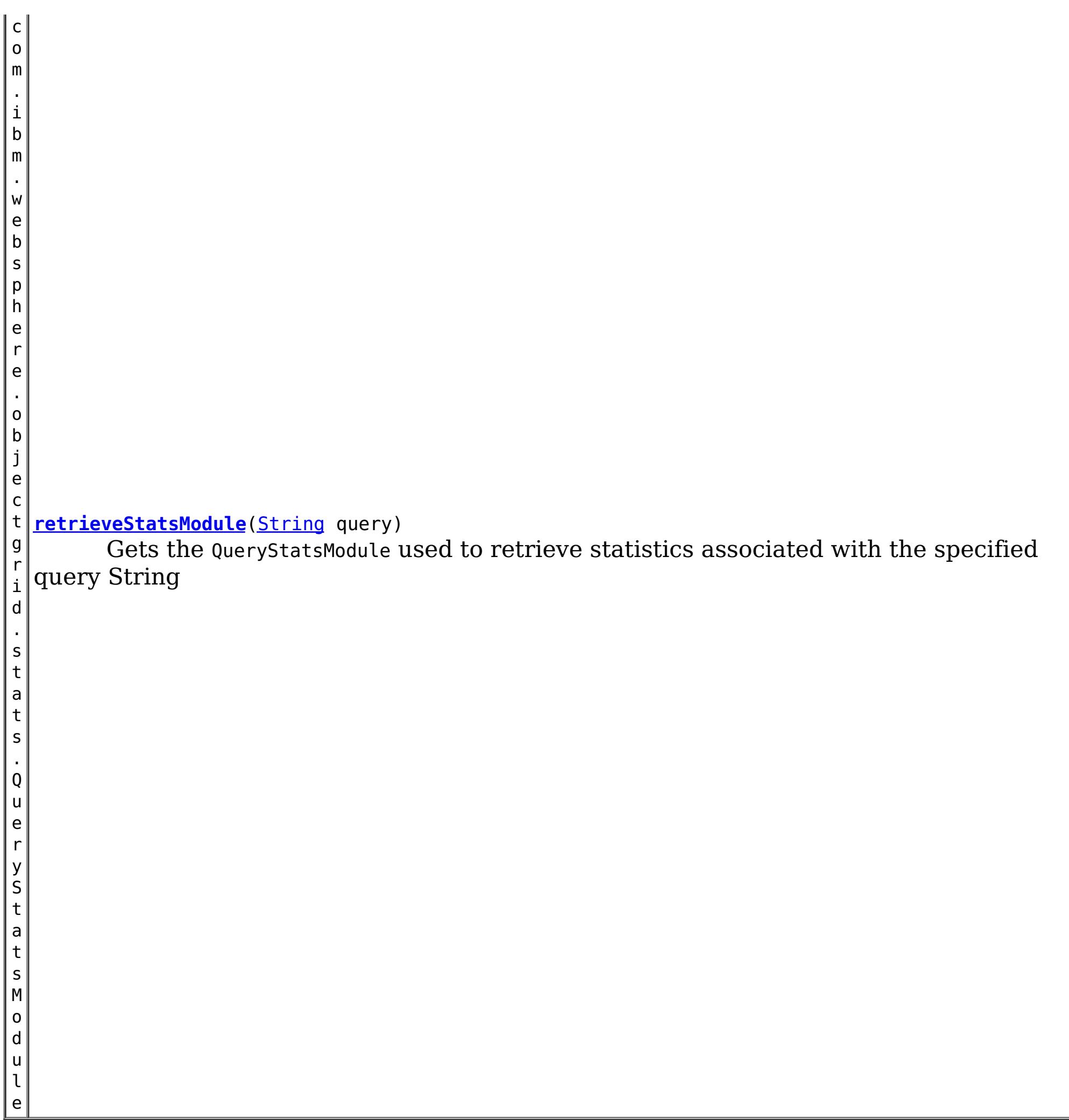

# **Method Detail**

## **getPlanCreationTime**

double **getPlanCreationTime**[\(String](http://download.oracle.com/javase/1.6.0/docs/api/java/lang/String.html?is-external=true) query)

Gets the query's plan creation time attribute loaded up by the retrieveStatsModule() method.

### **Returns:**

the plan creation time for this query in milliseconds

**See Also:**

[retrieveStatsModule\(String\)](file:////dcs/markdown/workspace/Transform/htmlout/0/nl/ja/com.ibm.websphere.datapower.xc.javadoc.doc/topics/com/ibm/websphere/objectgrid/management/QueryManagerMBean.html#retrieveStatsModule(java.lang.String)), QueryStatsModule.getPlanCreationTime(boolean copy)

## **getQueryExecutionTime**

double **getQueryExecutionTime**[\(String](http://download.oracle.com/javase/1.6.0/docs/api/java/lang/String.html?is-external=true) query)

Gets the query's execution time attribute loaded up by the retrieveStatsModule() method.

### **Returns:**

the execution time for this query in milliseconds

**See Also:**

[retrieveStatsModule\(String\)](file:////dcs/markdown/workspace/Transform/htmlout/0/nl/ja/com.ibm.websphere.datapower.xc.javadoc.doc/topics/com/ibm/websphere/objectgrid/management/QueryManagerMBean.html#retrieveStatsModule(java.lang.String)), QueryStatsModule.getQueryExecutionTime(boolean copy)

## **getQueryExecutionCount**

```
double getQueryExecutionCount(String query)
```
Gets the query's execution count attribute loaded up by the retrieve StatsModule() method.

### **Returns:**

the execution count for this query

#### **See Also:**

[retrieveStatsModule\(String\)](file:////dcs/markdown/workspace/Transform/htmlout/0/nl/ja/com.ibm.websphere.datapower.xc.javadoc.doc/topics/com/ibm/websphere/objectgrid/management/QueryManagerMBean.html#retrieveStatsModule(java.lang.String)), QueryStatsModule.getQueryExecutionCount(boolean copy)

## **getQueryResultCount**

double **getQueryResultCount**[\(String](http://download.oracle.com/javase/1.6.0/docs/api/java/lang/String.html?is-external=true) query)

Gets the query's result count attribute loaded up by the retrieveStatsModule() method.

### **Returns:**

the result count for this query

### **See Also:**

[retrieveStatsModule\(String\)](file:////dcs/markdown/workspace/Transform/htmlout/0/nl/ja/com.ibm.websphere.datapower.xc.javadoc.doc/topics/com/ibm/websphere/objectgrid/management/QueryManagerMBean.html#retrieveStatsModule(java.lang.String)), QueryStatsModule.getQueryResultCount(boolean copy)

## **getQueryFailureCount**

double **getQueryFailureCount**[\(String](http://download.oracle.com/javase/1.6.0/docs/api/java/lang/String.html?is-external=true) query)

Gets the query's failure count attribute loaded up by the retrieveStatsModule() method.

### **Returns:**

the failure count for this query

### **See Also:**

[retrieveStatsModule\(String\)](file:////dcs/markdown/workspace/Transform/htmlout/0/nl/ja/com.ibm.websphere.datapower.xc.javadoc.doc/topics/com/ibm/websphere/objectgrid/management/QueryManagerMBean.html#retrieveStatsModule(java.lang.String)), QueryStatsModule.getQueryFailureCount(boolean copy)

## **retrieveStatsModule**

com.ibm.websphere.objectgrid.stats.QueryStatsModule **retrieveStatsModule**[\(String](http://download.oracle.com/javase/1.6.0/docs/api/java/lang/String.html?is-external=true) query)

Gets the QueryStatsModule used to retrieve statistics associated with the specified query String

### **Returns:**

an QueryStatsModule for statistics associated with the specified query String

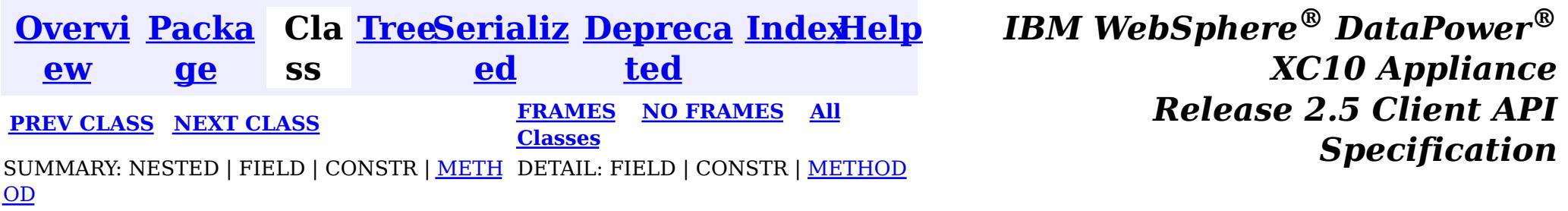

© Copyright International Business Machines Corp 2005,2013. All rights reserved.

<span id="page-868-0"></span>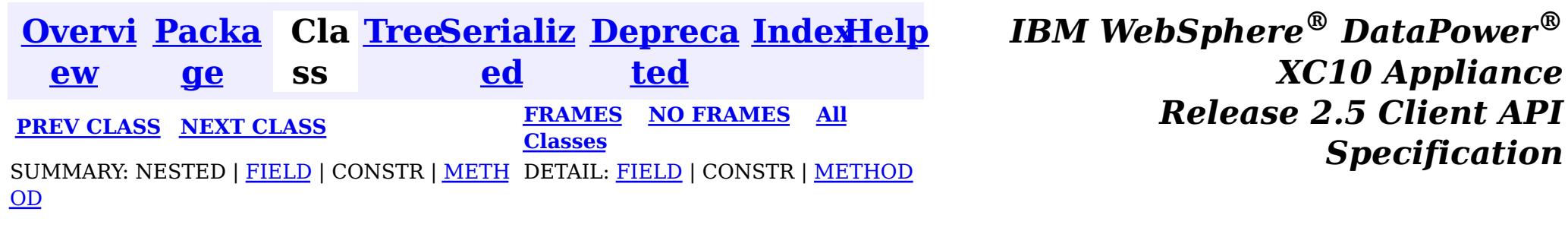

**com.ibm.websphere.objectgrid.management**

## **Interface PlacementServiceMBean**

### **All Superinterfaces:**

com.ibm.websphere.objectgrid.management.CoreGroupServiceMBean

public interface **PlacementServiceMBean** extends com.ibm.websphere.objectgrid.management.CoreGroupServiceMBean

This MBean interface allows a client process to perform operations on and get status from the PlacementService running in a dynamic environment. The object name pattern for this MBean is:

com.ibm.websphere.objectgrid:type=PlacementService

If ObjectGrid is running in a WebSphere Application Server process, more key=value pairs may be added to the object name.

### **Since:**

WAS XD 6.1 FIX3, XC10

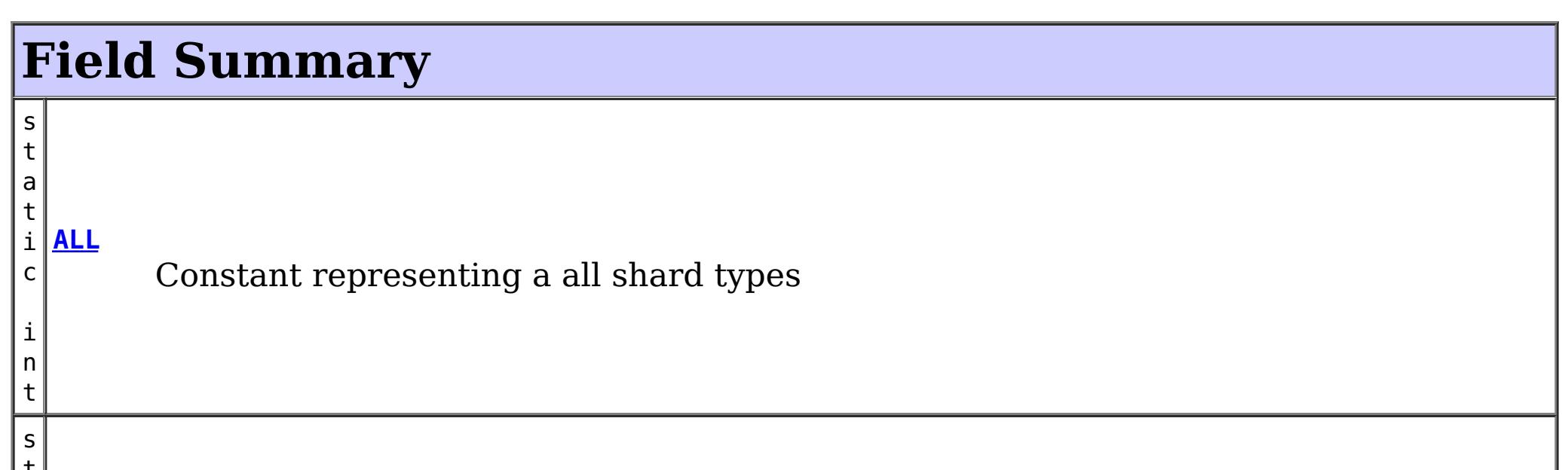

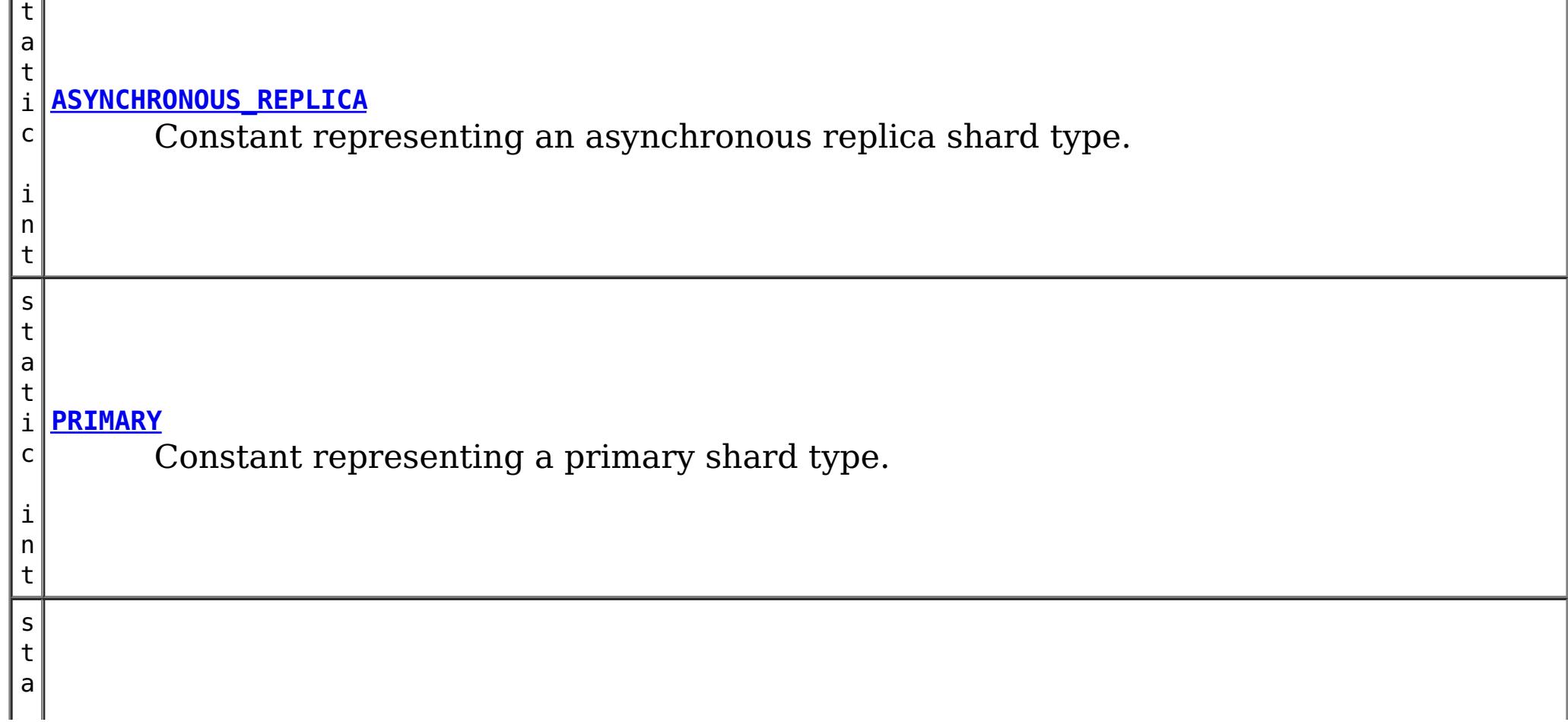

i c i n t

Constant representing a synchronous replica shard type.

## **Fields inherited from interface com.ibm.websphere.objectgrid.management.CoreGroupServiceMBean**

HEARTBEAT FREQUENCY LEVEL AGGRESSIVE, HEARTBEAT FREQUENCY LEVEL RELAXED, HEARTBEAT\_FREQUENCY\_LEVEL\_TYPICAL

# **Method Summary**

[S](http://download.oracle.com/javase/1.6.0/docs/api/java/lang/String.html?is-external=true) t r i  $n$ g **[balanceShardTypes](file:////dcs/markdown/workspace/Transform/htmlout/0/nl/ja/com.ibm.websphere.datapower.xc.javadoc.doc/topics/com/ibm/websphere/objectgrid/management/PlacementServiceMBean.html#balanceShardTypes(java.lang.String,%20java.lang.String))**[\(String](http://download.oracle.com/javase/1.6.0/docs/api/java/lang/String.html?is-external=true) objectGridName, [String](http://download.oracle.com/javase/1.6.0/docs/api/java/lang/String.html?is-external=true) mapSetName) The placement service will examine the distribution of primaries and replicas for a given mapSet and attempt (if zone rules and other balancing constraints allow) to achieve a consistent primary to replica ratio across the set of containers. [S](http://download.oracle.com/javase/1.6.0/docs/api/java/lang/String.html?is-external=true) t r i  $\underline{n}$ g **[balanceStatus](file:////dcs/markdown/workspace/Transform/htmlout/0/nl/ja/com.ibm.websphere.datapower.xc.javadoc.doc/topics/com/ibm/websphere/objectgrid/management/PlacementServiceMBean.html#balanceStatus(java.lang.String,%20java.lang.String))**[\(String](http://download.oracle.com/javase/1.6.0/docs/api/java/lang/String.html?is-external=true) objectGridName, [String](http://download.oracle.com/javase/1.6.0/docs/api/java/lang/String.html?is-external=true) mapSetName) Check the balance status (suspended or resumed) for a specified MapSet. [S](http://download.oracle.com/javase/1.6.0/docs/api/java/lang/String.html?is-external=true) t r i  $n$ g **[collectContainerStatus](file:////dcs/markdown/workspace/Transform/htmlout/0/nl/ja/com.ibm.websphere.datapower.xc.javadoc.doc/topics/com/ibm/websphere/objectgrid/management/PlacementServiceMBean.html#collectContainerStatus(java.lang.String,%20java.lang.String))**[\(String](http://download.oracle.com/javase/1.6.0/docs/api/java/lang/String.html?is-external=true) objectGridName, [String](http://download.oracle.com/javase/1.6.0/docs/api/java/lang/String.html?is-external=true) mapSetName) Retrieves the container status for all containers in the domain. b o o l e a n **[enableForPlacement](file:////dcs/markdown/workspace/Transform/htmlout/0/nl/ja/com.ibm.websphere.datapower.xc.javadoc.doc/topics/com/ibm/websphere/objectgrid/management/PlacementServiceMBean.html#enableForPlacement(java.lang.String))**[\(String](http://download.oracle.com/javase/1.6.0/docs/api/java/lang/String.html?is-external=true) containerName) Re-enables a disabled container for placement. [S](http://download.oracle.com/javase/1.6.0/docs/api/java/lang/String.html?is-external=true) t r i **[getCoreGroups](file:////dcs/markdown/workspace/Transform/htmlout/0/nl/ja/com.ibm.websphere.datapower.xc.javadoc.doc/topics/com/ibm/websphere/objectgrid/management/PlacementServiceMBean.html#getCoreGroups())**() Gets the coregroup status.

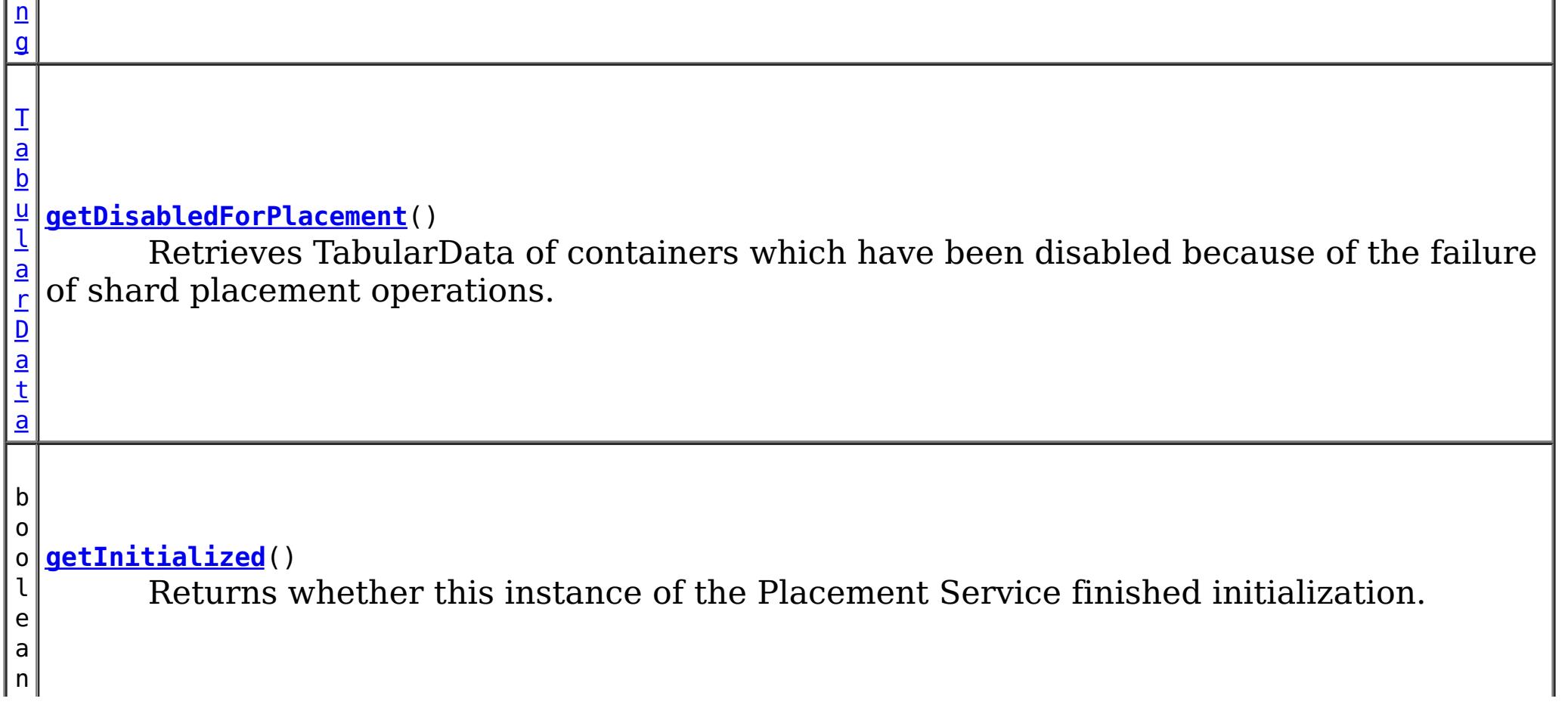

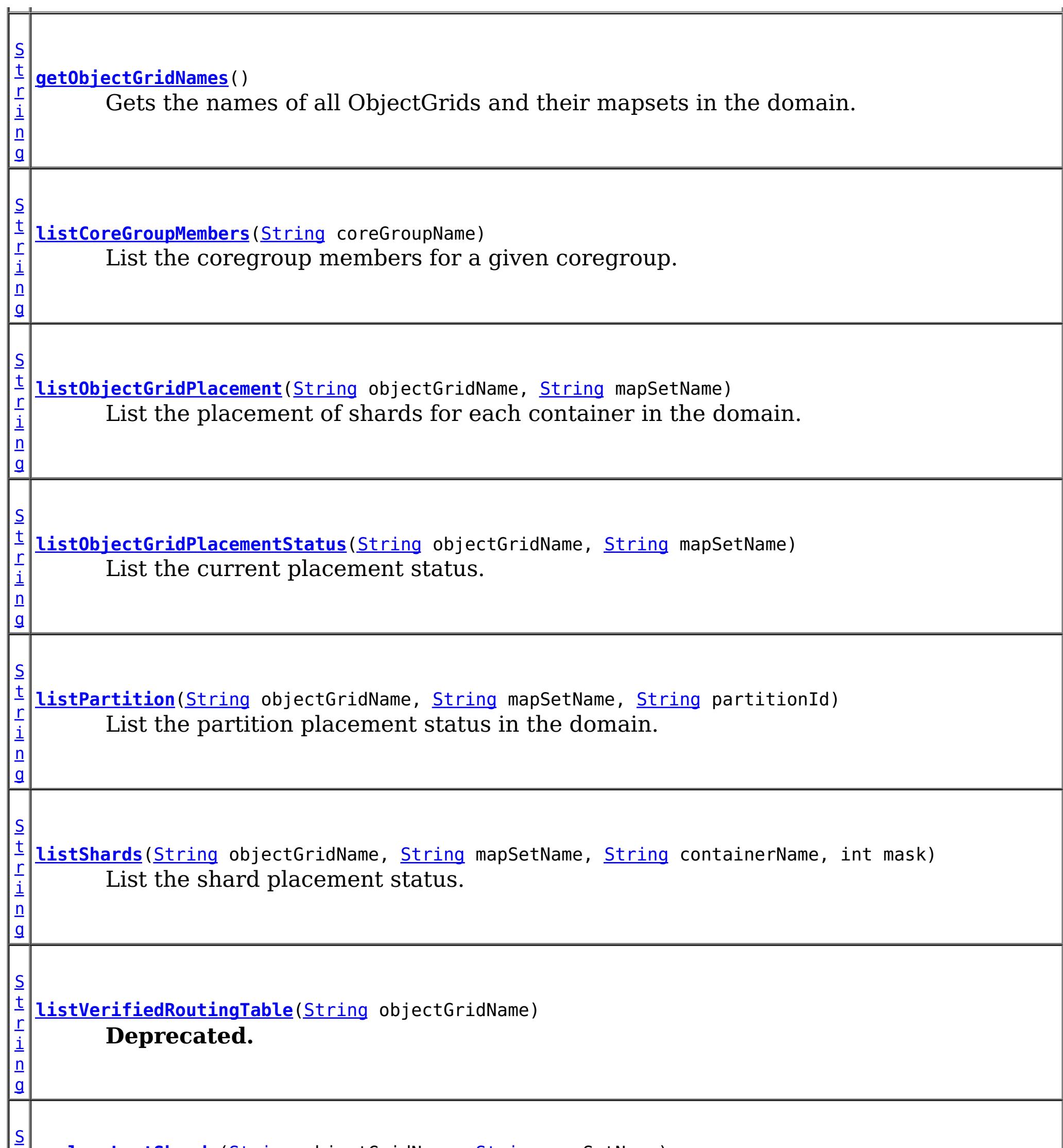

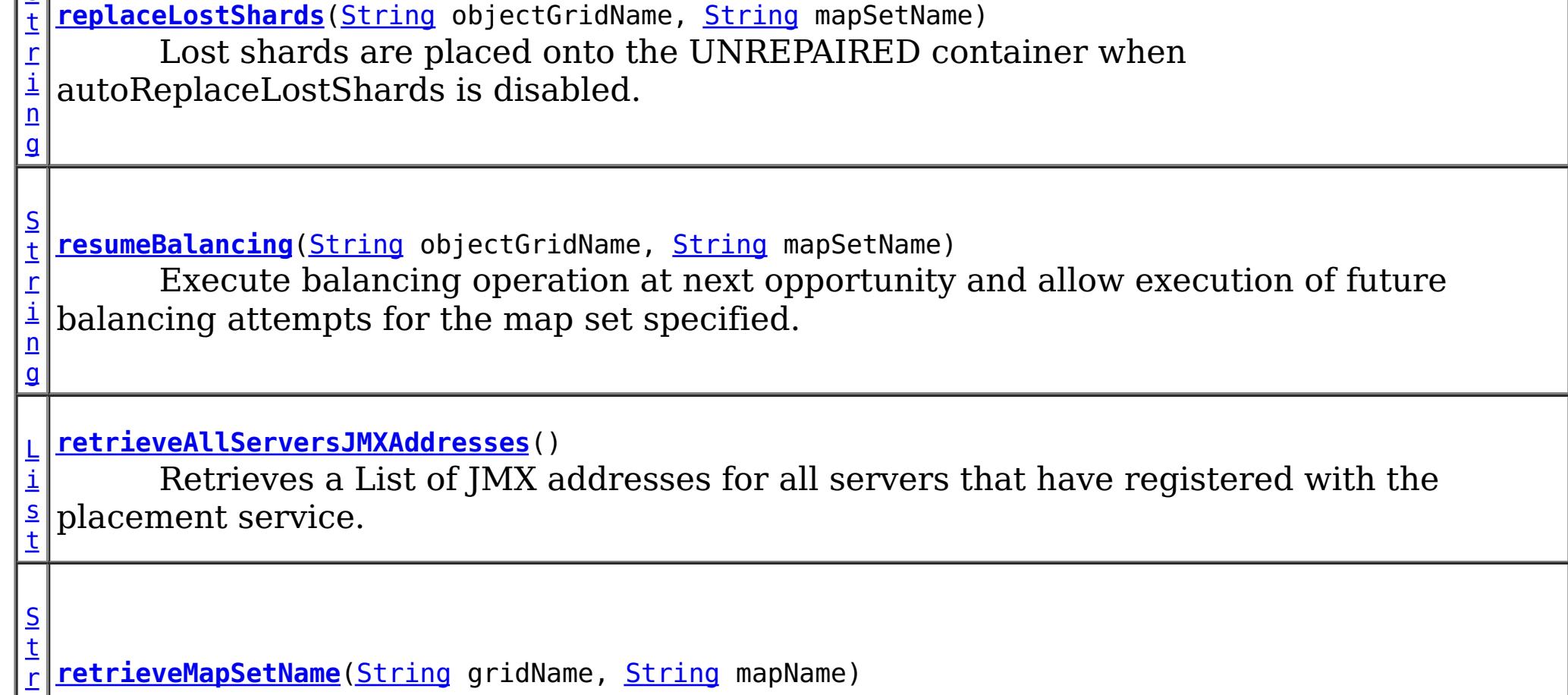

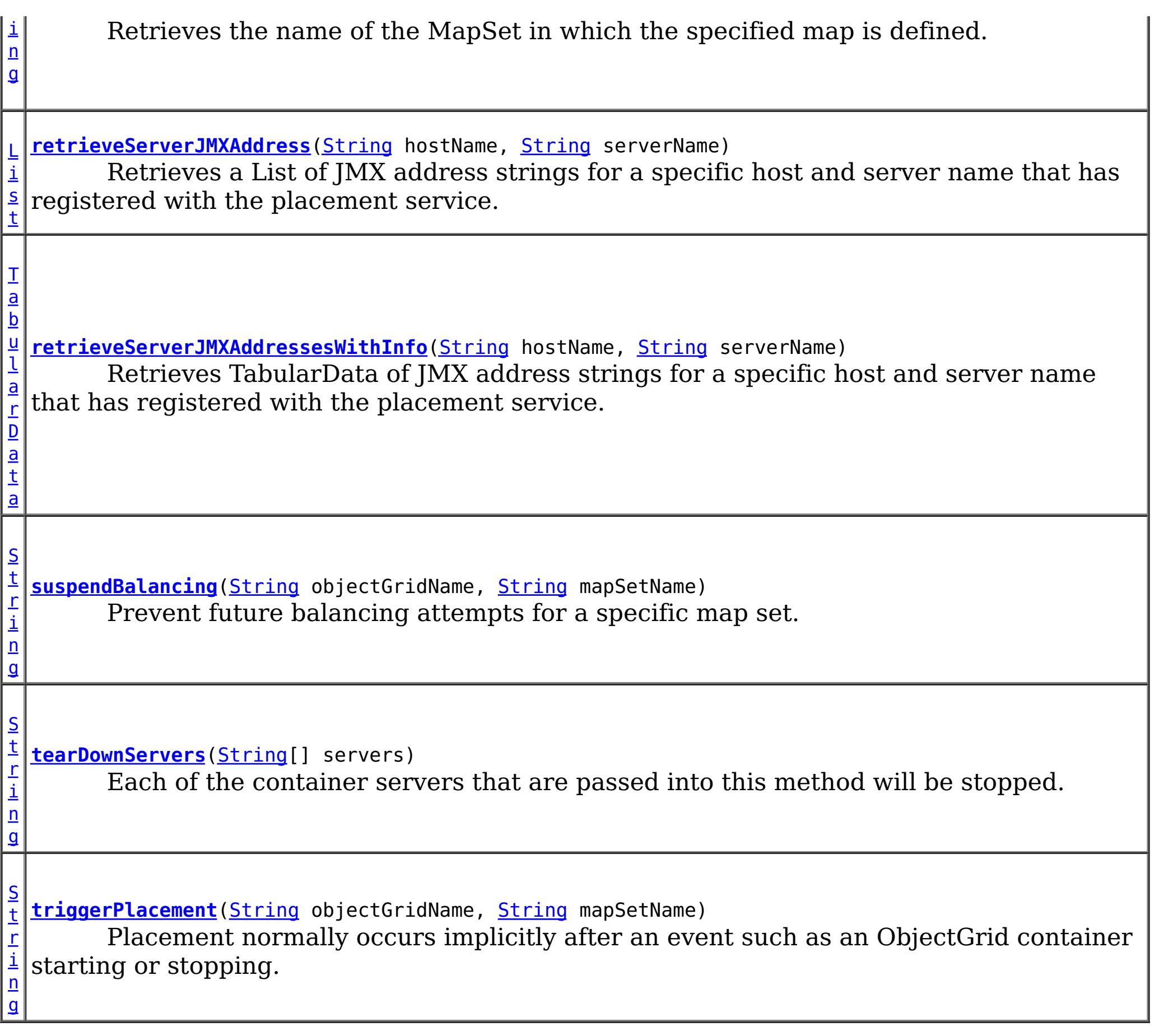

### **Methods inherited from interface com.ibm.websphere.objectgrid.management.CoreGroupServiceMBean**

getHeartBeatFrequencyLevel, setHeartBeatFrequencyLevel

## **PRIMARY**

static final int **PRIMARY**

Constant representing a primary shard type.

**See Also:** [Constant](file:////dcs/markdown/workspace/Transform/htmlout/0/nl/ja/com.ibm.websphere.datapower.xc.javadoc.doc/topics/constant-values.html#com.ibm.websphere.objectgrid.management.PlacementServiceMBean.PRIMARY) Field Values

## **SYNCHRONOUS\_REPLICA**

static final int **SYNCHRONOUS\_REPLICA**

Constant representing a synchronous replica shard type.

**See Also:** [Constant](file:////dcs/markdown/workspace/Transform/htmlout/0/nl/ja/com.ibm.websphere.datapower.xc.javadoc.doc/topics/constant-values.html#com.ibm.websphere.objectgrid.management.PlacementServiceMBean.SYNCHRONOUS_REPLICA) Field Values

## **ASYNCHRONOUS\_REPLICA**

static final int **ASYNCHRONOUS\_REPLICA**

Constant representing an asynchronous replica shard type.

**See Also:**

[Constant](file:////dcs/markdown/workspace/Transform/htmlout/0/nl/ja/com.ibm.websphere.datapower.xc.javadoc.doc/topics/constant-values.html#com.ibm.websphere.objectgrid.management.PlacementServiceMBean.ASYNCHRONOUS_REPLICA) Field Values

## **ALL**

static final int **ALL**

Constant representing a all shard types

**See Also:** [Constant](file:////dcs/markdown/workspace/Transform/htmlout/0/nl/ja/com.ibm.websphere.datapower.xc.javadoc.doc/topics/constant-values.html#com.ibm.websphere.objectgrid.management.PlacementServiceMBean.ALL) Field Values

## **Method Detail**

## **retrieveServerJMXAddress**

[List](http://download.oracle.com/javase/1.6.0/docs/api/java/util/List.html?is-external=true) **retrieveServerJMXAddress**[\(String](http://download.oracle.com/javase/1.6.0/docs/api/java/lang/String.html?is-external=true) hostName, [String](http://download.oracle.com/javase/1.6.0/docs/api/java/lang/String.html?is-external=true) serverName)

> Retrieves a List of JMX address strings for a specific host and server name that has registered with the placement service.

### **Parameters:**

hostName - The name of the host to retrieve the JMX addresses. serverName - The name of the server to retrieve the JMX addresses.

### **Returns:**

the List of all JMX address strings for the specified host and server name.

## **retrieveServerJMXAddressesWithInfo**

[TabularData](http://download.oracle.com/javase/1.6.0/docs/api/javax/management/openmbean/TabularData.html?is-external=true) **retrieveServerJMXAddressesWithInfo**[\(String](http://download.oracle.com/javase/1.6.0/docs/api/java/lang/String.html?is-external=true) hostName,

[String](http://download.oracle.com/javase/1.6.0/docs/api/java/lang/String.html?is-external=true) serverName)

Retrieves TabularData of JMX address strings for a specific host and server name that has registered with the placement service. Null host or null server names can be used to retrieve several results. Using a null host and null server name will retrieve all of the servers. The TabularData contains CompositeData with the following items, where each CompositeData represents a server:

## **Item Name Type Description** JMXServiceURL String JMX Service URL HostName String Host name ServerName String Server Name

### **Parameters:**

hostName - The name of the host for which to retrieve JMX addresses. Use null or an empty string to retrieve JMX addresses for any host. serverName - The name of the server for which to retrieve JMX addresses. Use null or an empty string to retrieve JMX addresses for any server.

### **Returns:**

the TabularData of all JMX address strings for the specified host and server name. **Since:**

8.5

## **retrieveAllServersJMXAddresses**

### [List](http://download.oracle.com/javase/1.6.0/docs/api/java/util/List.html?is-external=true) **retrieveAllServersJMXAddresses**()

Retrieves a List of JMX addresses for all servers that have registered with the placement service.

### **Returns:**

the List of all servers' JMX addresses

## **collectContainerStatus**

[String](http://download.oracle.com/javase/1.6.0/docs/api/java/lang/String.html?is-external=true) **collectContainerStatus**[\(String](http://download.oracle.com/javase/1.6.0/docs/api/java/lang/String.html?is-external=true) objectGridName, [String](http://download.oracle.com/javase/1.6.0/docs/api/java/lang/String.html?is-external=true) mapSetName)

Retrieves the container status for all containers in the domain.

```
String listObjectGridPlacement(String objectGridName,
                               String mapSetName)
```
The results are returned in the following format:

```
<container name="<container>" zoneName="<zone>" hostName="<host>" serverName="<server>">
  <shard type="<type>" partitionName="<partition>"/>
</container>
```
### **Parameters:**

objectGridName - The name of the ObjectGrid for which to get container status. mapSetName - The name of the mapset for which to get the container status.

### **Returns:**

The String status object for all containers in XML form.

## **listObjectGridPlacement**

List the placement of shards for each container in the domain.

The results are returned in the following format:

<objectGrid name="<objectgrid>" mapSetName="<mapset"> <container name="<container>" zoneName="<zone>" hostName="<host>" serverName="<server>"> <shard type="<type>" partitionName="<partition>" reserved="<true>"/> /container> </objectGrid>

**NOTE:** The default value for the "reserved" attribute is false.

### **Parameters:**

objectGridName - The name of the ObjectGrid for which to get placement status. mapSetName - The name of the mapset for which to get the placement status.

### **Returns:**

The placement status in XML form.

## **listObjectGridPlacementStatus**

#### [String](http://download.oracle.com/javase/1.6.0/docs/api/java/lang/String.html?is-external=true) **listObjectGridPlacementStatus**[\(String](http://download.oracle.com/javase/1.6.0/docs/api/java/lang/String.html?is-external=true) objectGridName, [String](http://download.oracle.com/javase/1.6.0/docs/api/java/lang/String.html?is-external=true) mapSetName)

List the current placement status.

The results are returned in the following format:

```
<objectGrid name="<objectgrid>" mapSetName="<mapset>">
  <configuration>
   <attribute name="<placementStrategy>" value="<strategy>"/>
   <attribute name="<numInitialContainers>" value="<num>"/>
   <attribute name="<minSyncReplicas>" value="<min>"/>
   <attribute name="<developmentMode>" value="<mode>"/>
  </configuration>
  <runtime>
    <attribute name="<numContainers>" value="<num>"/>
   <attribute name="<numMachines>" value="<num>"/>
   <attribute name="<numOutstandingWorkItems>" value="<num>"/>
   <attribute name="<numActiveZones>" value="<num>"/>
  </runtime></objectGrid>
```
### **Parameters:**

objectGridName - The name of the ObjectGrid for which to get placement status. mapSetName - The name of the mapset for which to get the placement status.

### **Returns:**

The placement status in XML form.

## **getCoreGroups**

### [String](http://download.oracle.com/javase/1.6.0/docs/api/java/lang/String.html?is-external=true) **getCoreGroups**()

Gets the coregroup status.

The results are returned in the following format:

```
<coreGroup name="<coregroup>">
  <coreGroupLeader hostName="<host>" serverName="<server>"/>
  <coreGroupMember hostName="<host>" serverName="<server>"/>
</coreGroup>
```
### **Returns:**

the coregroup status in XML form.

## **listCoreGroupMembers**

[String](http://download.oracle.com/javase/1.6.0/docs/api/java/lang/String.html?is-external=true) **listCoreGroupMembers**[\(String](http://download.oracle.com/javase/1.6.0/docs/api/java/lang/String.html?is-external=true) coreGroupName)

List the coregroup members for a given coregroup.

The results are returned in the following format:

```
<coreGroup name="<coregroup>">
  <coreGroupMember hostName="<host>" serverName="<server>"/>
</coreGroup>
```
### **Parameters:**

coreGroupName - The name of the coregroup for which to get the members. **Returns:**

The coregroup members in XML form.

## **listPartition**

[String](http://download.oracle.com/javase/1.6.0/docs/api/java/lang/String.html?is-external=true) **listPartition**[\(String](http://download.oracle.com/javase/1.6.0/docs/api/java/lang/String.html?is-external=true) objectGridName, [String](http://download.oracle.com/javase/1.6.0/docs/api/java/lang/String.html?is-external=true) mapSetName, [String](http://download.oracle.com/javase/1.6.0/docs/api/java/lang/String.html?is-external=true) partitionId)

> List the partition placement status in the domain. The results are returned in the following format:

```
<partition name="<partition>">
 <shard type="<type>" containerName="<container>" hostName="<host>" serverName="<server>"/>
</partition>
```
### **Parameters:**

objectGridName - The name of the ObjectGrid for which to get placement status. mapSetName - The name of the mapset for which to get the placement status. partitionId - The name of the partition for which to get the placement status.

### **Returns:**

The partition placement status in the XML form.

## **listShards**

```
String listShards(String objectGridName,
                  String mapSetName,
                  String containerName,
                  int mask)
```
List the shard placement status.

The results are returned in the following format:

```
<objectGrid name="<objectgrid>" mapSetName="<mapset>">
  <container name="<container>" zoneName="<zone>" hostName="<host>" serverName="<server>">
   <shard type="<type>" partitionName="<partition>"/>
  </container>
</objectGrid>
```
### **Parameters:**

objectGridName - The name of the ObjectGrid for which to get placement status. mapSetName - The name of the mapset for which to get the placement status. containerName - The name of the container for which to get the placement status. If empty string ( "" ), get shard placement for all containers. mask - The Integer mask to determine for which shard types to get status.

**Returns:**

The shard placement status in XML form.

**See Also:**

[ALL](file:////dcs/markdown/workspace/Transform/htmlout/0/nl/ja/com.ibm.websphere.datapower.xc.javadoc.doc/topics/com/ibm/websphere/objectgrid/management/PlacementServiceMBean.html#ALL), [PRIMARY](file:////dcs/markdown/workspace/Transform/htmlout/0/nl/ja/com.ibm.websphere.datapower.xc.javadoc.doc/topics/com/ibm/websphere/objectgrid/management/PlacementServiceMBean.html#PRIMARY), SYNCHRONOUS REPLICA, ASYNCHRONOUS REPLICA

## **getObjectGridNames**

[String](http://download.oracle.com/javase/1.6.0/docs/api/java/lang/String.html?is-external=true) **getObjectGridNames**()

Gets the names of all ObjectGrids and their mapsets in the domain.

The results are returned in the following format:

<objectGrid name="<objectgrid>" mapSetName="<mapset>"/>

**Returns:**

## **replaceLostShards**

[String](http://download.oracle.com/javase/1.6.0/docs/api/java/lang/String.html?is-external=true) **replaceLostShards**[\(String](http://download.oracle.com/javase/1.6.0/docs/api/java/lang/String.html?is-external=true) objectGridName, [String](http://download.oracle.com/javase/1.6.0/docs/api/java/lang/String.html?is-external=true) mapSetName)

> Lost shards are placed onto the UNREPAIRED container when autoReplaceLostShards is disabled. Shards on the UNREPAIRED will not be placed until this method is called.

Calling this method will move shards off the UNREPAIRED container onto the UNASSIGNED container.

Balance and placement operations will be queued up for the MapSet specified. These operations will execute when all outstanding placement work from previous events has completed.

The string returned is an XML representation of the shards that moved as a result of the call to this method.

[String](http://download.oracle.com/javase/1.6.0/docs/api/java/lang/String.html?is-external=true) **triggerPlacement**[\(String](http://download.oracle.com/javase/1.6.0/docs/api/java/lang/String.html?is-external=true) objectGridName, [String](http://download.oracle.com/javase/1.6.0/docs/api/java/lang/String.html?is-external=true) mapSetName)

```
<objectGrid name="<objectgrid>" mapSetName="<mapset>">
  <shard type="<type>" partitionName="<partition>">
    <currentContainer name="<container>" zoneName="<zone>" hostName="<host>" serverName="<se
rver>"/>
    <previousContainer name="<container>" zoneName="<zone>" hostName="<host>" serverName="<s
erver>"/>
   </shard>
</objectGrid>
```
The returned XML will look as follows when no shards have been moved:

```
<objectGrid name="<objectgrid>" mapSetName="<mapset>">
  <!-- No shards were moved -->
</objectGrid>
```
### **Parameters:**

objectGridName - replace lost shards for this ObjectGrid mapSetName - replace lost shards for this MapSet

### **Returns:**

An XML String containing shards that have moved **Since:**

WAS XD 6.1.0.5

## **triggerPlacement**

Placement normally occurs implicitly after an event such as an ObjectGrid container starting or stopping.

Calling this method will trigger a placement operation for the ObjectGrid and MapSet specified.

Under normal circumstances, the numInitialContainers attribute (in the deployment policy) must be met in order for placement to occur. However, when this method is called, the numInitialContainers value is ignored.

The string returned is an XML representation of the shards that moved as a result of the call to this method.

```
<objectGrid name="<objectgrid>" mapSetName="<mapset>">
   <shard type="<type>" partitionName="<partition>">
    <currentContainer name="<container>" zoneName="<zone>" hostName="<host>" serverName="<se
rver>"/>
    <previousContainer name="<container>" zoneName="<zone>" hostName="<host>" serverName="<s
erver>"/>
   </shard></objectGrid>
```
The returned XML will look as follows when no shards have been moved:

```
<objectGrid name="<objectgrid>" mapSetName="<mapset>">
  <!-- No shards were moved -->
</objectGrid>
```
### **Parameters:**

objectGridName - trigger placement for this ObjectGrid mapSetName - trigger placement for this MapSet

### **Returns:**

An XML String containing shards that have moved

### **Since:**

WAS XD 6.1.0.5

### **See Also:**

ObjectGridDeployment.addMapSet(com.ibm.websphere.objectgrid.deployment.MapSet), MapSet.setNumInitialContainers(int)

## **tearDownServers**

#### [String](http://download.oracle.com/javase/1.6.0/docs/api/java/lang/String.html?is-external=true) **tearDownServers**[\(String\[](http://download.oracle.com/javase/1.6.0/docs/api/java/lang/String.html?is-external=true)] servers)

Each of the container servers that are passed into this method will be stopped. If the server cannot be reached, all of the server's artifacts will be removed.

Use this method if servers are found to be in a corrupt state or bindings need to be cleared from the catalog server.

The string returned is an XML representation of the results of the attempt to tear down each of the servers. If the command is successful, the XML will look as follows:

```
<domain name="<domain>">
  <server name="<server>" tearDownSuccessful="true"/>
  <server name="<server>" tearDownSuccessful="true"/>
</domain>
```
If the command is not successful, the string will look as follows (where the exception element is only present if an exception is part of the failure):

```
<domain name="<domain>">
  <server name="<server>" tearDownSuccessful="false" reason="<String>">
      <exception type="<String>" message="<String>" stack="<String>"/>
  </server>
</domain>
```
### **Parameters:**

servers - String array of servers to tear down.

### **Returns:**

An XML String containing the results of tear down attempts.

### **Since:**

WAS XD 6.1.0.5 FIX2

## **listVerifiedRoutingTable**

[@Deprecated](http://download.oracle.com/javase/1.6.0/docs/api/java/lang/Deprecated.html?is-external=true) [String](http://download.oracle.com/javase/1.6.0/docs/api/java/lang/String.html?is-external=true) **listVerifiedRoutingTable**([String](http://download.oracle.com/javase/1.6.0/docs/api/java/lang/String.html?is-external=true) objectGridName)

### **Deprecated.**

This method is deprecated. The com.ibm.websphere.objectgrid.client.RouteTableValidation utility replaces this method.

Calling this method will return an XML string of the current known routing table. The Placement service will contact each shard and return state on whether it was able to verify that's shard's existence. All shards will be included in the XML doc, whether they were reachable or not. The user can use the reachable attribute below to filter valid or invalid shards.

[String](http://download.oracle.com/javase/1.6.0/docs/api/java/lang/String.html?is-external=true) **retrieveMapSetName**[\(String](http://download.oracle.com/javase/1.6.0/docs/api/java/lang/String.html?is-external=true) gridName, [String](http://download.oracle.com/javase/1.6.0/docs/api/java/lang/String.html?is-external=true) mapName)

```
<objectGrid name="<objectgrid>" name="<name>">
  <primary zone="<zone>"> partition="<partition>"> state="<reachable>"> ipaddress="<ipaddres
s>"><replica zone="<zone>"> partition="<partition>"> state="<reachable>"> ipaddress="<ipaddr
ess">
  </primary>
</objectGrid>
```
### **Parameters:**

objectGridName - retrieve routing table for this ObjectGrid

**Returns:**

An XML String containing a pre-verified routing table

### **Since:**

WAS XD 6.1.0.5 FIX2

## **retrieveMapSetName**

Retrieves the name of the MapSet in which the specified map is defined.

### **Parameters:**

gridName - the name of the ObjectGrid mapName - the name of the map

### **Returns:**

the name of the MapSet in which the specified map is defined.

**Since:** 7.0

## **getInitialized**

boolean **getInitialized**()

Returns whether this instance of the Placement Service finished initialization.

### **Returns:**

true if initialized, false if not initialized. **Since:** 8.5

## **balanceShardTypes**

#### [String](http://download.oracle.com/javase/1.6.0/docs/api/java/lang/String.html?is-external=true) **balanceShardTypes**[\(String](http://download.oracle.com/javase/1.6.0/docs/api/java/lang/String.html?is-external=true) objectGridName, [String](http://download.oracle.com/javase/1.6.0/docs/api/java/lang/String.html?is-external=true) mapSetName)

The placement service will examine the distribution of primaries and replicas for a given mapSet and attempt (if zone rules and other balancing constraints allow) to achieve a consistent primary to replica ratio across the set of containers.

If the number of primaries or the number of replicas do not divide evenly across the containers, some tolerance must be allowed for the ratio to differ from container to container. However, the difference in the number of primaries from one container to the next will not be greater than 1. Similarly, the difference in the number of replicas from one container to the next will not be greater than 1.

Null arguments are not allowed as input to this method.

The results are returned in the following format:

[String](http://download.oracle.com/javase/1.6.0/docs/api/java/lang/String.html?is-external=true) **suspendBalancing**[\(String](http://download.oracle.com/javase/1.6.0/docs/api/java/lang/String.html?is-external=true) objectGridName, [String](http://download.oracle.com/javase/1.6.0/docs/api/java/lang/String.html?is-external=true) mapSetName)

```
<objectGrid name="<objectgrid>" mapSetName="<mapset>">
   <shard type="<type>" partitionName="<partition>">
    <currentContainer name="<container>" zoneName="<zone>" hostName="<host>" serverName="<se
rver>"/>
    <previousContainer name="<container>" zoneName="<zone>" hostName="<host>" serverName="<s
erver>"/>
   </shard>
</objectGrid>
```
- shard promotion due to container loss
- shard role swap
- shard reservation
- triggerPlacement
- replaceLostShards

Balancing will remain suspended until it is resumed by calling [resumeBalancing\(String,](file:////dcs/markdown/workspace/Transform/htmlout/0/nl/ja/com.ibm.websphere.datapower.xc.javadoc.doc/topics/com/ibm/websphere/objectgrid/management/PlacementServiceMBean.html#resumeBalancing(java.lang.String,%20java.lang.String)) String).

If no shards were moved or a problem was encountered attempting to execute this method, no shard elements will appear in the XML output. A detail element will appear instead. The message attribute will have further information.

```
<objectGrid name="<objectgrid>" mapSetName="<mapset>">
  <detail message="<message>" />
</objectGrid>
```
### **Parameters:**

objectGridName - the grid mapSetName - the map set within the grid

### **Returns:**

An XML String containing the results of the attempt to redistribute shards for better primary/replica balance

### **Since:**

7.1.1

Prevent future balancing attempts for a specific map set. Balancing work that is in progress will be allowed to complete.

Other placement activities are allowed to execute while balancing is suspended.

Null arguments are not allowed as input to this method.

The results are returned in the following format:

```
<objectGrid name="<objectgrid>" mapSetName="<mapset>">
 <suspendBalancing currentValue="<currentValue>" previousValue="<previousValue>"/>
</objectGrid>
```
Additionally, an optional detail element may be contained within the suspendBalancing element. The detail element will include additional data regarding execution of this method. The XML result will be in the following format when a detail element is included:

```
<objectGrid name="<objectgrid>" mapSetName="<mapset>">
  <suspendBalancing currentValue="<currentValue>" previousValue="<previousValue>">
   <detail message="<message>" />
  <suspendBalancing/>
</objectGrid>
```
By default, balancing work is executed unless suspendBalancing (String, String) has been called for the map set.

### **Parameters:**

objectGridName - suspend balancing for the map set specified within this ObjectGrid mapSetName - suspend balancing for this map set

### **Returns:**

An XML String containing the results of the attempt to suspend balancing

**Since:**

7.1.0.3

### **See Also:**

[resumeBalancing\(String,](file:////dcs/markdown/workspace/Transform/htmlout/0/nl/ja/com.ibm.websphere.datapower.xc.javadoc.doc/topics/com/ibm/websphere/objectgrid/management/PlacementServiceMBean.html#resumeBalancing(java.lang.String,%20java.lang.String)) String)

## **resumeBalancing**

**[String](http://download.oracle.com/javase/1.6.0/docs/api/java/lang/String.html?is-external=true) resumeBalancing** (**String** objectGridName, [String](http://download.oracle.com/javase/1.6.0/docs/api/java/lang/String.html?is-external=true) mapSetName)

> Execute balancing operation at next opportunity and allow execution of future balancing attempts for the map set specified. Balancing is executed in reaction to key placement events. Such events include containers starting and containers stopping.

Null arguments are not allowed as input to this method.

The results are returned in the following format:

<objectGrid name="<objectgrid>" mapSetName="<mapset>"> <suspendBalancing currentValue="<currentValue>" previousValue="<previousValue>"/> </objectGrid>

Additionally, an optional detail element may be contained within the suspendBalancing element. The detail element will include additional data regarding execution of this method. The XML result will be in the following format when a detail element is included:

```
<objectGrid name="<objectgrid>" mapSetName="<mapset>">
  <suspendBalancing currentValue="<currentValue>" previousValue="<previousValue>">
    <detail message="<message>" />
  <suspendBalancing/>
</objectGrid>
```
### **Parameters:**

objectGridName - resume balancing for the map set specified within this ObjectGrid mapSetName - resume balancing for this map set

### **Returns:**

[String](http://download.oracle.com/javase/1.6.0/docs/api/java/lang/String.html?is-external=true) **balanceStatus**[\(String](http://download.oracle.com/javase/1.6.0/docs/api/java/lang/String.html?is-external=true) objectGridName, [String](http://download.oracle.com/javase/1.6.0/docs/api/java/lang/String.html?is-external=true) mapSetName)

An XML String containing the results of the attempt to resume balancing

### **Since:**

7.1.0.3

### **See Also:**

[suspendBalancing\(String,](file:////dcs/markdown/workspace/Transform/htmlout/0/nl/ja/com.ibm.websphere.datapower.xc.javadoc.doc/topics/com/ibm/websphere/objectgrid/management/PlacementServiceMBean.html#suspendBalancing(java.lang.String,%20java.lang.String)) String)

## **balanceStatus**

Check the balance status (suspended or resumed) for a specified MapSet.

Null arguments are not allowed as input to this method.

The string returned is an XML representation of the balance status. The XML will look as follows:

```
<objectGrid name="<objectgrid>" mapSetName="<mapset>">
  <balanceStatus suspended="<suspended>" />
</objectGrid>
```
Additionally, an optional detail element may be contained within the balanceStatus element. When balancing has been pre-suspended, the message attribute of the detail element will contain the following message.

```
<objectGrid name="<objectgrid>" mapSetName="<mapset>">
  <balanceStatus suspended="true" >
   <detail message="Balancing has been pre-suspended for this mapSet." />
  </balanceStatus>
</objectGrid>
```
## **Parameters:**

objectGridName - check balance status for the map set specified within this ObjectGrid mapSetName - check balance status for this map set

## **Returns:**

An XML String containing the balance status

- **Since:**
- 

7.1.1 **See Also:**

[suspendBalancing\(String,](file:////dcs/markdown/workspace/Transform/htmlout/0/nl/ja/com.ibm.websphere.datapower.xc.javadoc.doc/topics/com/ibm/websphere/objectgrid/management/PlacementServiceMBean.html#suspendBalancing(java.lang.String,%20java.lang.String)) String), [resumeBalancing\(String,](file:////dcs/markdown/workspace/Transform/htmlout/0/nl/ja/com.ibm.websphere.datapower.xc.javadoc.doc/topics/com/ibm/websphere/objectgrid/management/PlacementServiceMBean.html#resumeBalancing(java.lang.String,%20java.lang.String)) String)

## **enableForPlacement**

boolean **enableForPlacement**[\(String](http://download.oracle.com/javase/1.6.0/docs/api/java/lang/String.html?is-external=true) containerName)

Re-enables a disabled container for placement. A container may become disabled because of a falure to place a shard into into the container.

Use the **[getDisabledForPlacement\(\)](file:////dcs/markdown/workspace/Transform/htmlout/0/nl/ja/com.ibm.websphere.datapower.xc.javadoc.doc/topics/com/ibm/websphere/objectgrid/management/PlacementServiceMBean.html#getDisabledForPlacement())** attribute to determine which containers are disabled.

### **Parameters:**

containerName - The name of the container to re-enable.

### **Returns:**

Answers true if the container's status was changed from disabled to enabled, false if

the container was already enabled for placement. **Since:** 8.6, XC10 2.5

## **getDisabledForPlacement**

#### [TabularData](http://download.oracle.com/javase/1.6.0/docs/api/javax/management/openmbean/TabularData.html?is-external=true) **getDisabledForPlacement**()

Retrieves TabularData of containers which have been disabled because of the failure of shard placement operations. The TabularData contains CompositeData with the following items, where each CompositeData represents a container:

### **Item Name Type Description**

Container String A container that has been disabled for placement

### **Returns:**

A TabularData of the names of disabled containers.

### **Since:**

8.6, XC10 2.5

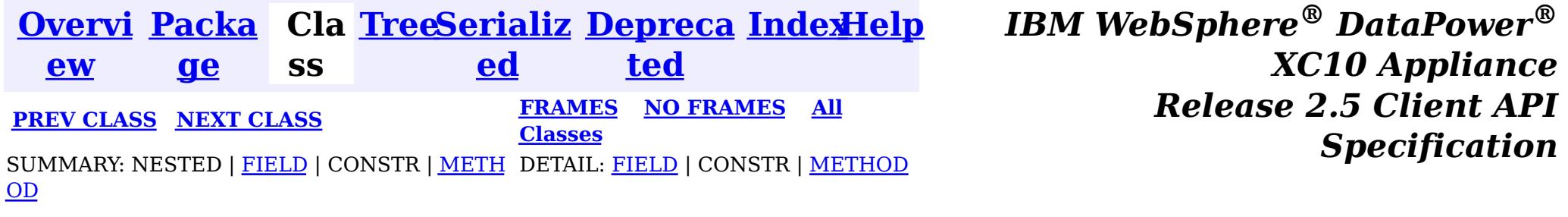

© Copyright International Business Machines Corp 2005,2013. All rights reserved.

<span id="page-883-0"></span>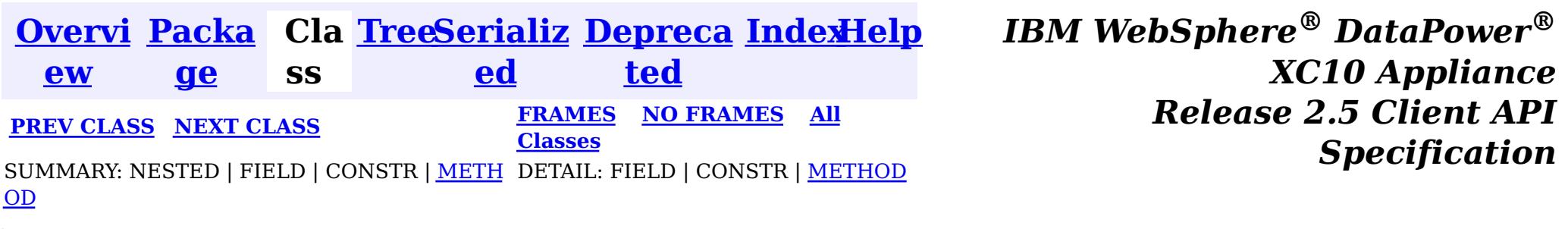

#### **com.ibm.websphere.objectgrid.management**

## **Interface PlacementMediationServiceMBean**

public interface **PlacementMediationServiceMBean**

This MBean interface allows a client process to perform operations on and get status from the PlacementMediationService running in a dynamic environment. The object name pattern for this MBean is:

com.ibm.websphere.objectgrid:type=PlacementMediationService

If ObjectGrid is running in a WebSphere Application Server process, more key=value pairs may be added to the object name.

### **Since:**

7.1, XC10

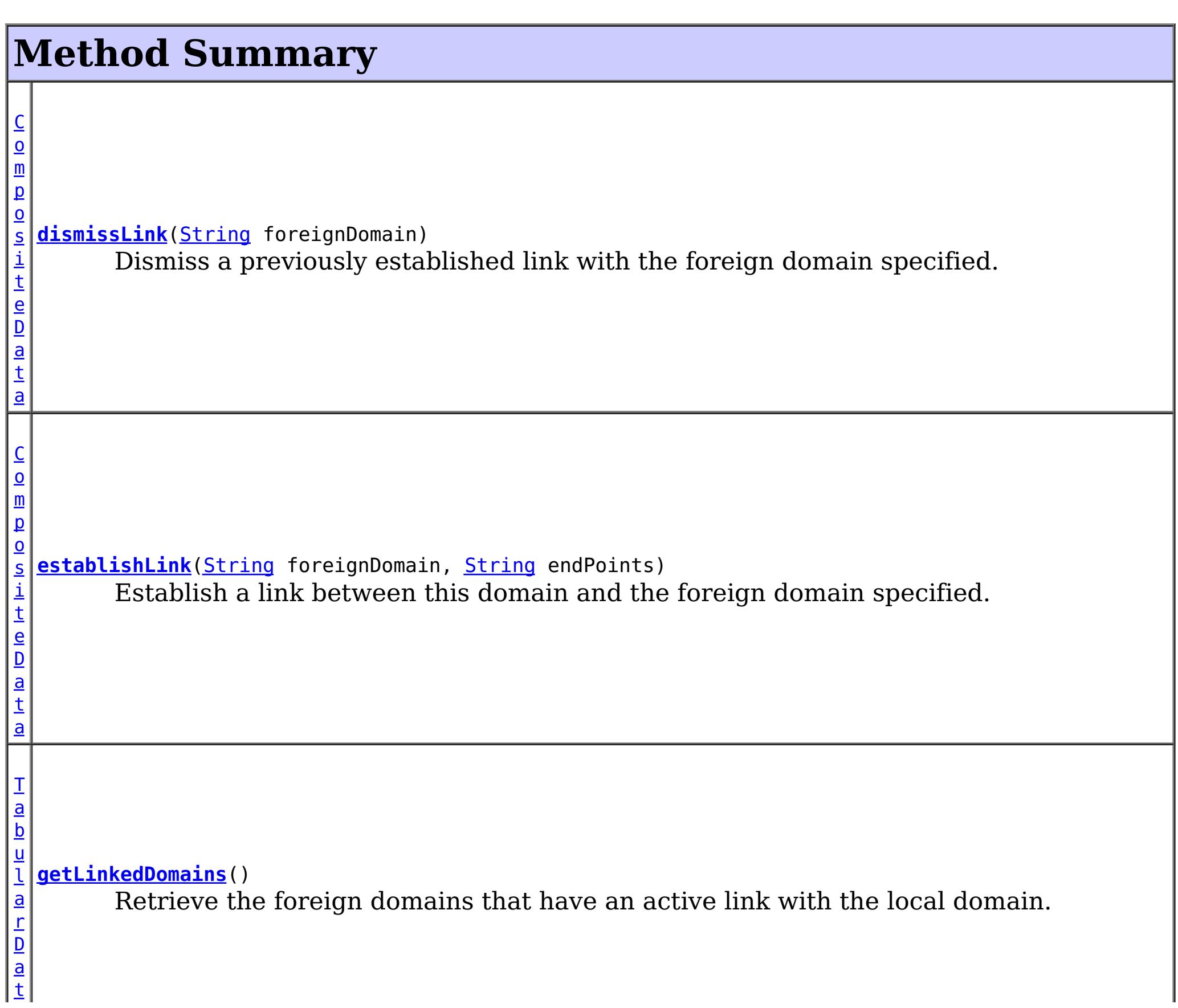

 $\mathbf{a}$  $\mathbf{a}$  $\mathbf{a}$ [T](http://download.oracle.com/javase/1.6.0/docs/api/javax/management/openmbean/TabularData.html?is-external=true) a b u l a r D a t a **[getLinkedDomainsWithGrids](file:////dcs/markdown/workspace/Transform/htmlout/0/nl/ja/com.ibm.websphere.datapower.xc.javadoc.doc/topics/com/ibm/websphere/objectgrid/management/PlacementMediationServiceMBean.html#getLinkedDomainsWithGrids())**() Retrieve the foreign domains that have an active link with the local domain and the map sets eligible for linking.

[CompositeData](http://download.oracle.com/javase/1.6.0/docs/api/javax/management/openmbean/CompositeData.html?is-external=true) **establishLink**[\(String](http://download.oracle.com/javase/1.6.0/docs/api/java/lang/String.html?is-external=true) foreignDomain, [String](http://download.oracle.com/javase/1.6.0/docs/api/java/lang/String.html?is-external=true) endPoints)

# **Method Detail**

## **establishLink**

Establish a link between this domain and the foreign domain specified. This is functionally equivalent to providing the foreign domain and its end points in the server properties file at server startup time.

Domains that are linked will share placement with each other. When compatible map sets are detected within linked domains, a multi-primary topology will be achieved. Data written to a primary is either domain will be asynchronously replicated to the other domain.

The result is a CompositeData that includes the following items:

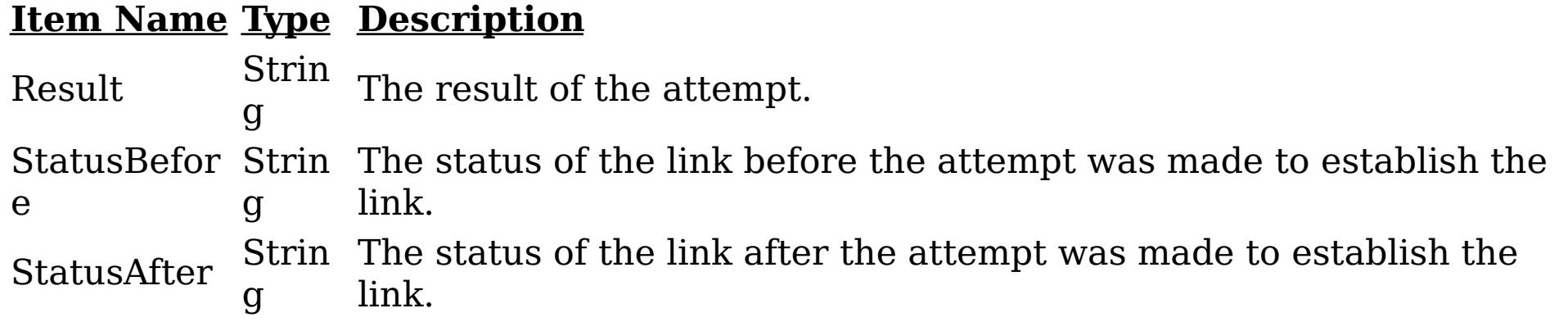

### **Parameters:**

foreignDomain - the name of the foreign domain endPoints - end points of the foreign domain

### **Returns:**

CompositeData representing the status of the attempt to link with the foreign domain

### **See Also:**

CatalogServerProperties.setForeignDomains(String), CatalogServerProperties.setDomainEndPoints(String, String)

## **dismissLink**

[CompositeData](http://download.oracle.com/javase/1.6.0/docs/api/javax/management/openmbean/CompositeData.html?is-external=true) **dismissLink**[\(String](http://download.oracle.com/javase/1.6.0/docs/api/java/lang/String.html?is-external=true) foreignDomain)

Dismiss a previously established link with the foreign domain specified. Any map sets that were participating in a multi-primary topology will be disconnected from each other. Data will no longer be replicated from between domains.

The result is a CompositeData that includes the following items:

### **Item Ty Description Name pe**

Result rin The result of the attempt. Can be one of: SUCCESS, FAILURE, NOP St g Status St Befor e rin g The status of the link before the attempt was made to dismiss the link. Can be one of: LINKED, ESTABLISHING\_LINK, UNLINKED, DISMISSING\_LINK Status After St rin g The status of the link after the attempt was made to dismiss the link. Can be one of: LINKED, ESTABLISHING\_LINK, UNLINKED, DISMISSING\_LINK

### **Parameters:**

foreignDomain - the name of the foreign domain

### **Returns:**

CompositeData representing the status of the attempt to dismiss the link with the foreign domain

## **getLinkedDomains**

[TabularData](http://download.oracle.com/javase/1.6.0/docs/api/javax/management/openmbean/TabularData.html?is-external=true) **getLinkedDomains**()

Retrieve the foreign domains that have an active link with the local domain.

The result is a TabularData where each row is a CompositeData that includes the following items:

## **Item Name Type Description**

Domain String The name of the foreign domain linked to the local domain.

### **Returns:**

TabularData representing the foreign domains linked to this domain

## **getLinkedDomainsWithGrids**

[TabularData](http://download.oracle.com/javase/1.6.0/docs/api/javax/management/openmbean/TabularData.html?is-external=true) **getLinkedDomainsWithGrids**()

Retrieve the foreign domains that have an active link with the local domain and the map sets eligible for linking.

The result is a TabularData where each row is a CompositeData that includes the following items:

#### **Item Name Type Description** Domain Strin g The name of the foreign domain linked to the local domain. ObjectGrid Strin The name of the ObjectGrid that is compatible with the foreign g domain. MapSet Strin g The name of the map set that is compatible with the foreign domain.

### **Returns:**

TabularData representing the foreign domains and eligible map sets linked to this domain

### **Since:**

8.6, XC10 2.5

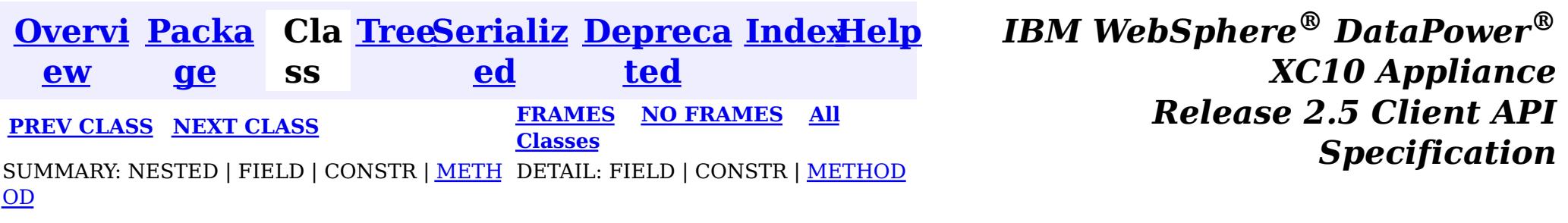

© Copyright International Business Machines Corp 2005,2013. All rights reserved.

<span id="page-887-0"></span>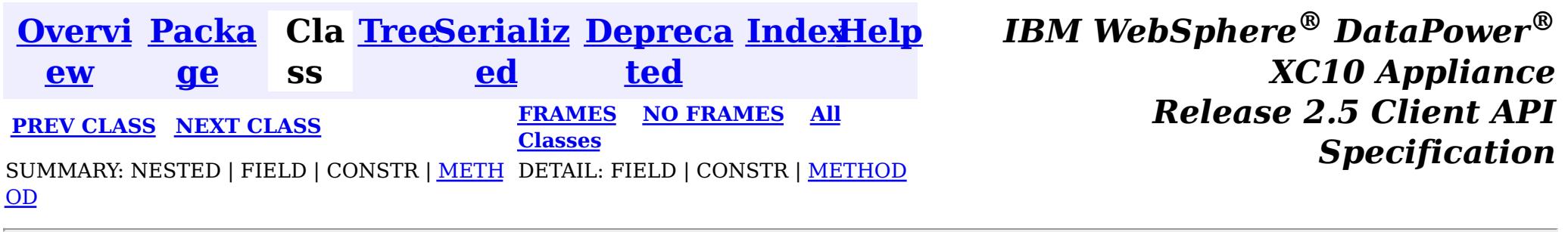

#### **com.ibm.websphere.objectgrid.management**

## **Interface ObjectGridMBean**

public interface **ObjectGridMBean**

This MBean interface allows a client process to access different attributes and statistical data about a specific ObjectGrid on a server process. In a dynamic ObjectGrid environment, the object name pattern for this MBean is:

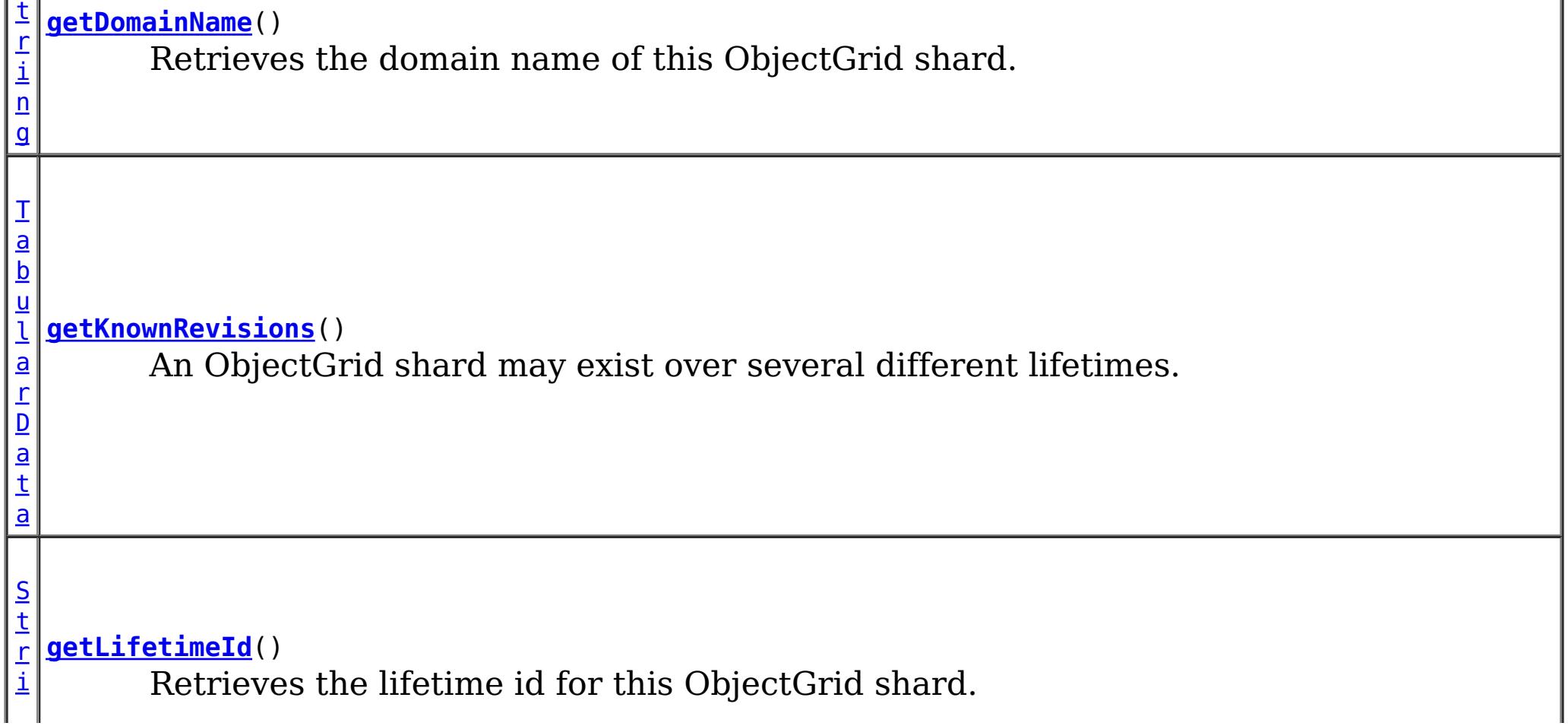

com.ibm.websphere.objectgrid:type=ObjectGrid,name=<objectgrid>,mapset=<mapset>,partition=<partiti on id>,host=<host>,ogServerName=<server>

If ObjectGrid is running in a WebSphere Application Server process, more key=value pairs may be added to the object name.

### **Since:**

WAS XD 6.0.1, XC10

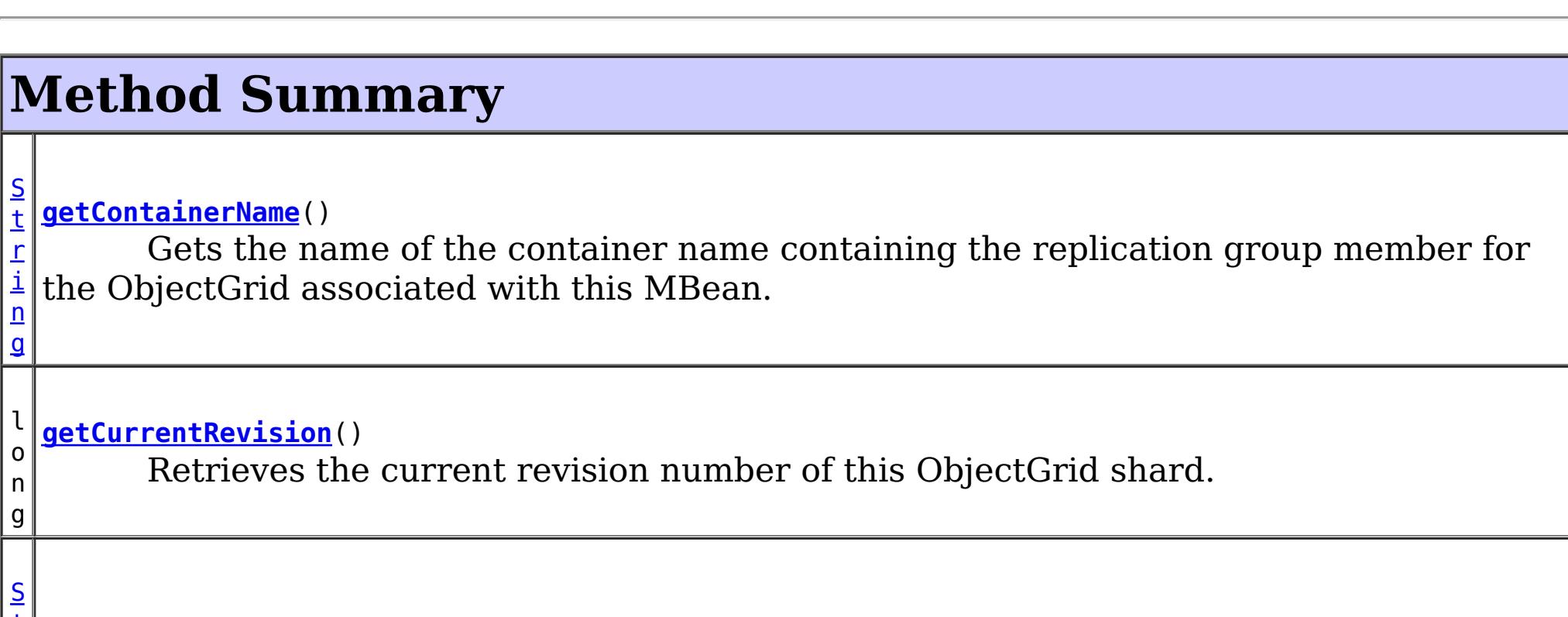

[T](http://download.oracle.com/javase/1.6.0/docs/api/javax/management/openmbean/TabularData.html?is-external=true)

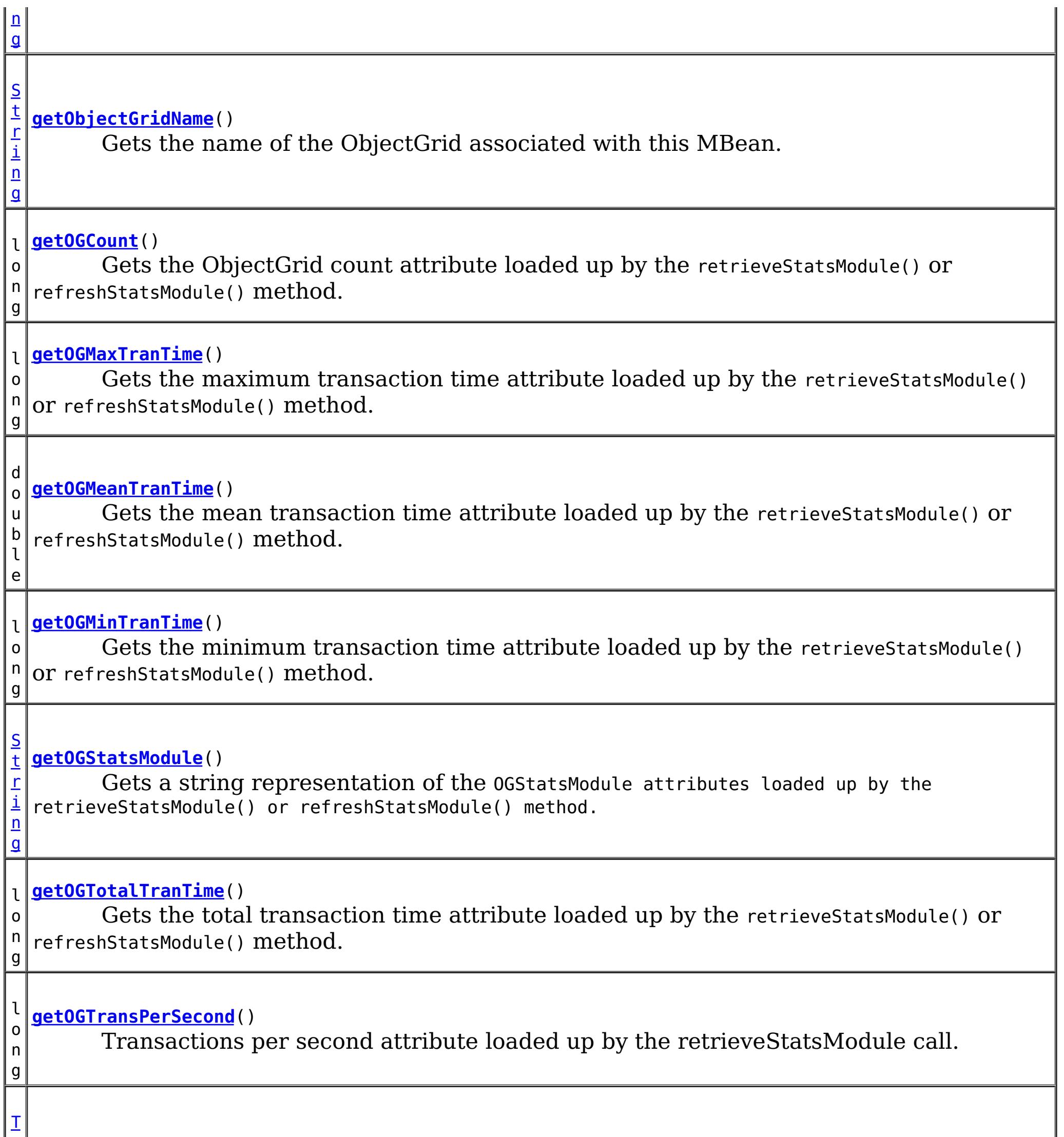

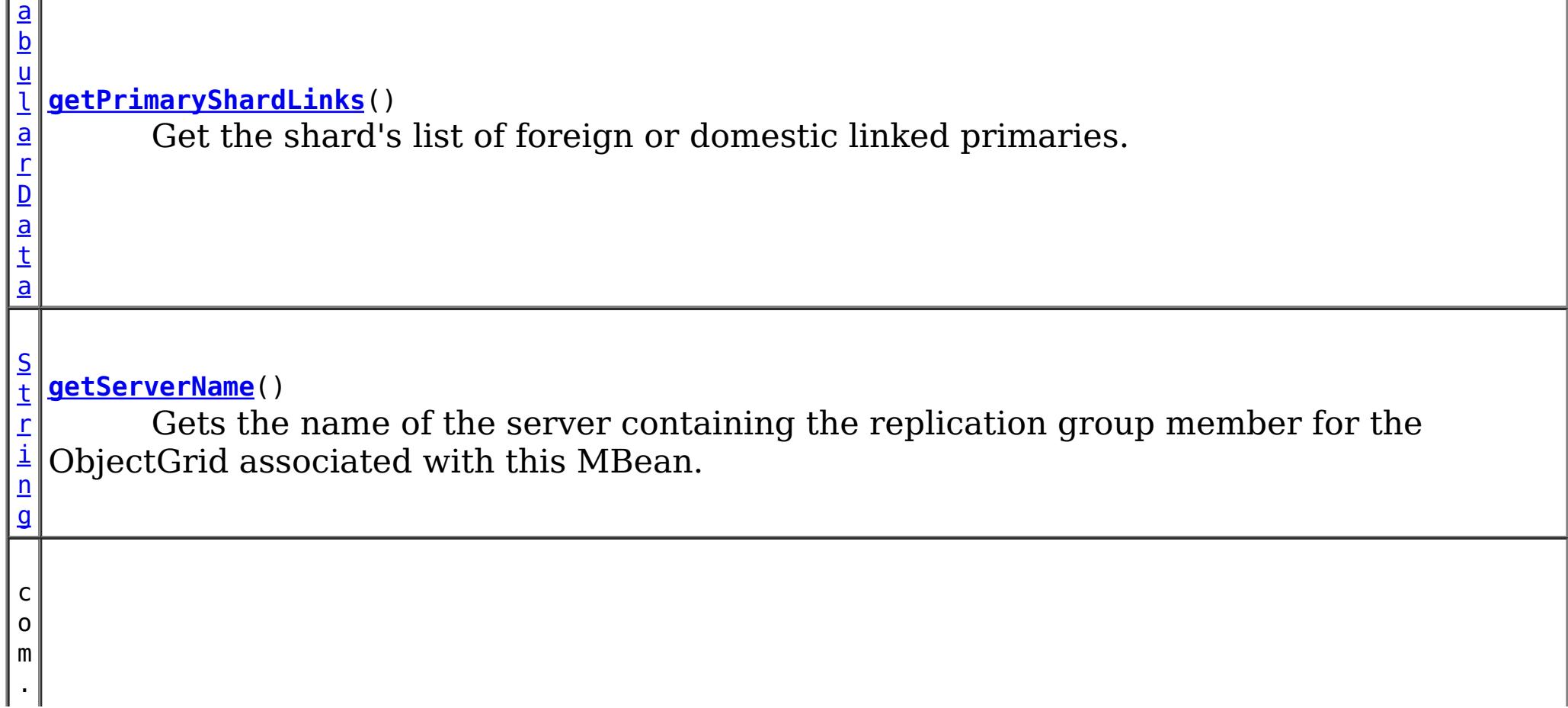

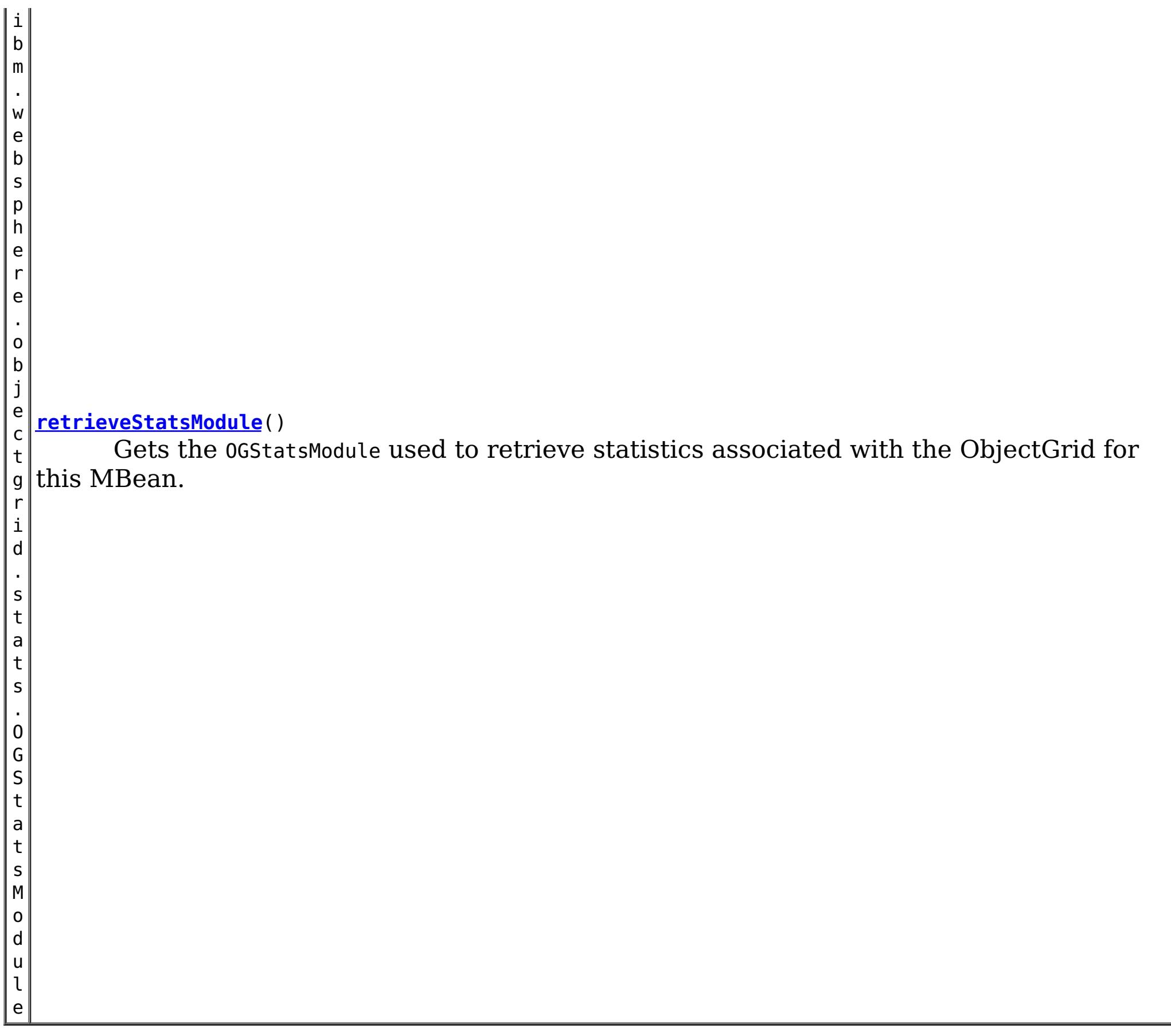

# **Method Detail**

## **retrieveStatsModule**

com.ibm.websphere.objectgrid.stats.OGStatsModule **retrieveStatsModule**()

Gets the OGStatsModule used to retrieve statistics associated with the ObjectGrid for this MBean.

### **Returns:**

an OGStatsModule for statistics associated with this ObjectGrid **See Also:** OGStatsModule

## **getObjectGridName**

[String](http://download.oracle.com/javase/1.6.0/docs/api/java/lang/String.html?is-external=true) **getObjectGridName**()

Gets the name of the ObjectGrid associated with this MBean.

### **Returns:**

name of the ObjectGrid

## **getServerName**

#### [String](http://download.oracle.com/javase/1.6.0/docs/api/java/lang/String.html?is-external=true) **getServerName**()

Gets the name of the server containing the replication group member for the ObjectGrid associated with this MBean.

#### **Returns:**

the name of server containing the replication group member for the ObjectGrid associated with this MBean.

### **getContainerName**

#### [String](http://download.oracle.com/javase/1.6.0/docs/api/java/lang/String.html?is-external=true) **getContainerName**()

Gets the name of the container name containing the replication group member for the ObjectGrid associated with this MBean.

#### **Returns:**

the name of container containing the replication group member for the ObjectGrid associated with this MBean.

#### **Since:**

8.5

## **getOGStatsModule**

#### [String](http://download.oracle.com/javase/1.6.0/docs/api/java/lang/String.html?is-external=true) **getOGStatsModule**()

Gets a string representation of the OGStatsModule attributes loaded up by the retrieveStatsModule() or refreshStatsModule() method.

**Returns:**

String form of OGStatsModule **See Also:**

[retrieveStatsModule\(\),](file:////dcs/markdown/workspace/Transform/htmlout/0/nl/ja/com.ibm.websphere.datapower.xc.javadoc.doc/topics/com/ibm/websphere/objectgrid/management/ObjectGridMBean.html#retrieveStatsModule()) OGStatsModule

#### **getOGCount**

long **getOGCount**()

```
Gets the ObjectGrid count attribute loaded up by the retrieveStatsModule() or
refreshStatsModule() method.
```
**Returns:**

the number of transactions

**See Also:**

[retrieveStatsModule\(\),](file:////dcs/markdown/workspace/Transform/htmlout/0/nl/ja/com.ibm.websphere.datapower.xc.javadoc.doc/topics/com/ibm/websphere/objectgrid/management/ObjectGridMBean.html#retrieveStatsModule()) OGStatsModule.getTransactionTime(String, boolean)

### **getOGMaxTranTime**

long **getOGMaxTranTime**()

Gets the maximum transaction time attribute loaded up by the retrieveStatsModule() or refreshStatsModule() method.

#### **Returns:**

the maximum transaction time for the ObjectGrid in milliseconds **See Also:**

[retrieveStatsModule\(\),](file:////dcs/markdown/workspace/Transform/htmlout/0/nl/ja/com.ibm.websphere.datapower.xc.javadoc.doc/topics/com/ibm/websphere/objectgrid/management/ObjectGridMBean.html#retrieveStatsModule()) OGStatsModule.getTransactionTime(String, boolean)

**getOGMinTranTime**

#### long **getOGMinTranTime**()

Gets the minimum transaction time attribute loaded up by the retrieveStatsModule() or refreshStatsModule() method.

#### **Returns:**

the minimum transaction time for the ObjectGrid in milliseconds **See Also:** [retrieveStatsModule\(\),](file:////dcs/markdown/workspace/Transform/htmlout/0/nl/ja/com.ibm.websphere.datapower.xc.javadoc.doc/topics/com/ibm/websphere/objectgrid/management/ObjectGridMBean.html#retrieveStatsModule()) OGStatsModule.getTransactionTime(String, boolean)

#### **getOGMeanTranTime**

#### double **getOGMeanTranTime**()

Gets the mean transaction time attribute loaded up by the retrieveStatsModule() or refreshStatsModule() method.

#### **Returns:**

the mean transaction time for the ObjectGrid in milliseconds

#### **See Also:**

[retrieveStatsModule\(\),](file:////dcs/markdown/workspace/Transform/htmlout/0/nl/ja/com.ibm.websphere.datapower.xc.javadoc.doc/topics/com/ibm/websphere/objectgrid/management/ObjectGridMBean.html#retrieveStatsModule()) OGStatsModule.getTransactionTime(String, boolean)

#### **getOGTotalTranTime**

#### long **getOGTotalTranTime**()

Gets the total transaction time attribute loaded up by the retrieveStatsModule() or refreshStatsModule() method.

#### **Returns:**

the total transaction time for the ObjectGrid in milliseconds **See Also:**

[retrieveStatsModule\(\),](file:////dcs/markdown/workspace/Transform/htmlout/0/nl/ja/com.ibm.websphere.datapower.xc.javadoc.doc/topics/com/ibm/websphere/objectgrid/management/ObjectGridMBean.html#retrieveStatsModule()) OGStatsModule.getTransactionTime(String, boolean)

#### **getOGTransPerSecond**

```
long getOGTransPerSecond()
```
Transactions per second attribute loaded up by the retrieveStatsModule call. retrieveStatsModule() or refreshStatsModule() method.

#### **Returns:**

the transactions per second for the ObjectGrid

#### **See Also:**

[retrieveStatsModule\(\),](file:////dcs/markdown/workspace/Transform/htmlout/0/nl/ja/com.ibm.websphere.datapower.xc.javadoc.doc/topics/com/ibm/websphere/objectgrid/management/ObjectGridMBean.html#retrieveStatsModule()) OGStatsModule.getTransactionTime(String, boolean)

### **getCurrentRevision**

#### long **getCurrentRevision**()

Retrieves the current revision number of this ObjectGrid shard.

#### **Returns:**

the current revision number of this ObjectGrid shard. **Since:** 7.1

### **getDomainName**

#### [String](http://download.oracle.com/javase/1.6.0/docs/api/java/lang/String.html?is-external=true) **getDomainName**()

Retrieves the domain name of this ObjectGrid shard.

#### **Returns:**

the name of the domain name of this ObjectGrid shard. **Since:** 7.1

### **getLifetimeId**

#### [String](http://download.oracle.com/javase/1.6.0/docs/api/java/lang/String.html?is-external=true) **getLifetimeId**()

Retrieves the lifetime id for this ObjectGrid shard.

#### **Returns:**

the lifetime id for this ObjectGrid shard.

#### **Since:**

7.1

#### **getKnownRevisions**

#### [TabularData](http://download.oracle.com/javase/1.6.0/docs/api/javax/management/openmbean/TabularData.html?is-external=true) **getKnownRevisions**()

An ObjectGrid shard may exist over several different lifetimes. As such, each shard instance will have a unique lifetime id and revision number associated with it. This method returns a TabularData object representing the known history of revision numbers for each lifetime. Each CompositeData (row in the TabularData) contains the following items:

**Since:** 7.1 **See Also: [TabularData](http://download.oracle.com/javase/1.6.0/docs/api/javax/management/openmbean/TabularData.html?is-external=true)** 

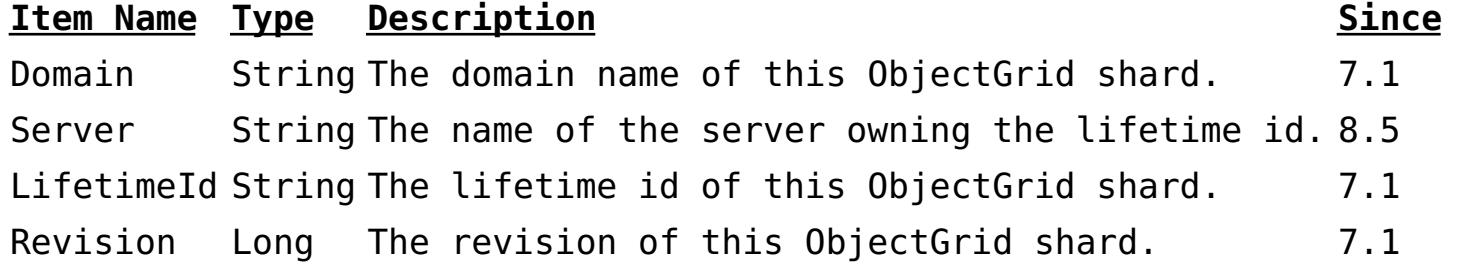

#### **Returns:**

TabularData representing the known lifetimes and revisions of this shard.

**Throws:**

**[OpenDataException](http://download.oracle.com/javase/1.6.0/docs/api/javax/management/openmbean/OpenDataException.html?is-external=true)** 

### **getPrimaryShardLinks**

#### [TabularData](http://download.oracle.com/javase/1.6.0/docs/api/javax/management/openmbean/TabularData.html?is-external=true) **getPrimaryShardLinks**()

Get the shard's list of foreign or domestic linked primaries.

This method returns a TabularData object representing the current state of each primary shard link.

Each CompositeData (row in the TabularData) contains the following items:

#### **Item Name Type Description**

RemoteDomain String The catalog service domain name of the remote primary shard..

RemoteContainer String The container name of the remote primary shard.

Status String The status of the link. Valid states include: online and recovery.

#### **Returns:**

TabularData representing the linked primaries **Since:** 7.1.1

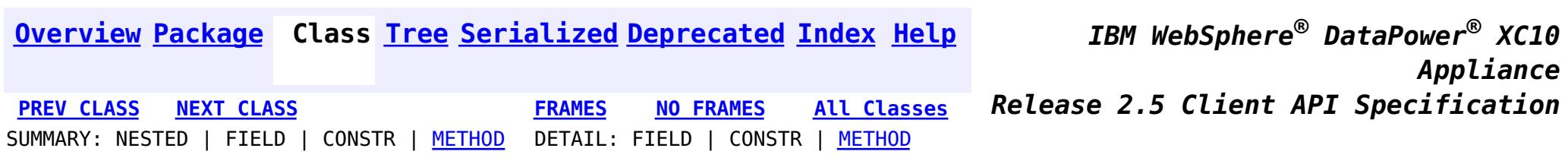

© Copyright International Business Machines Corp 2005,2013. All rights reserved.

<span id="page-893-0"></span>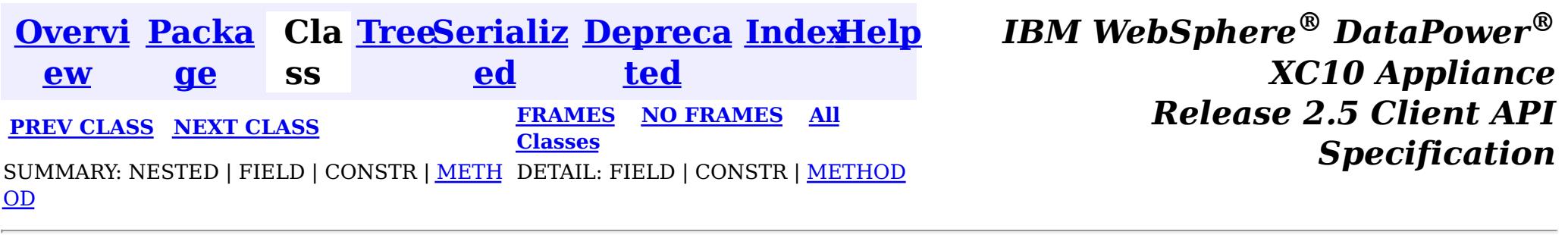

#### **com.ibm.websphere.objectgrid.management**

## **Interface MapMBean**

#### public interface **MapMBean**

This MBean interface allows a client process to access different attributes and statistical data about a specific map on a server process. In a dynamic ObjectGrid environment, the object name pattern for this MBean is:

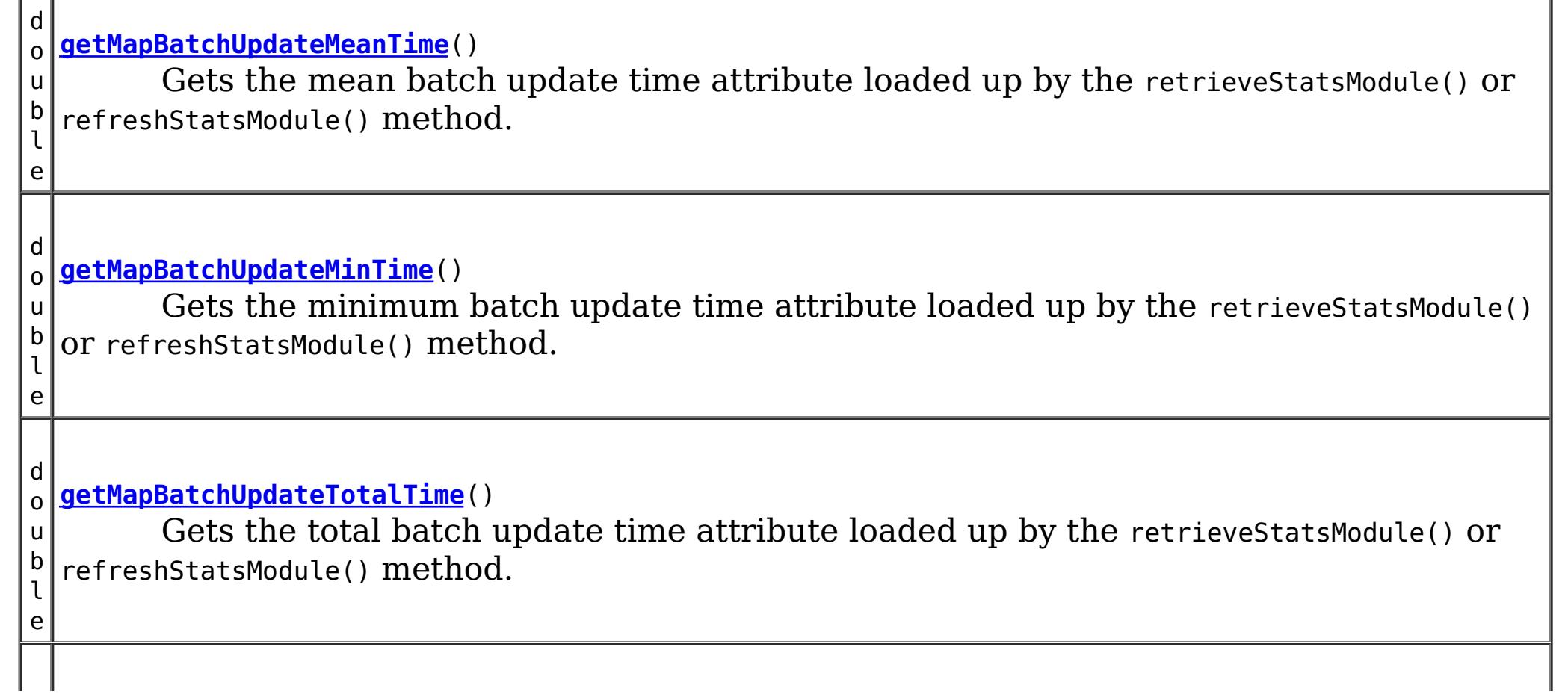

com.ibm.websphere.objectgrid:type=ObjectMap,name=<map>,partition=<partition id>,objectgrid=<objec tgrid>,host=<host>,ogServerName=<server>

If ObjectGrid is running in a WebSphere Application Server process, more key=value pairs may be added to the object name.

#### **Since:**

LТ

WAS XD 6.0.1, XC10

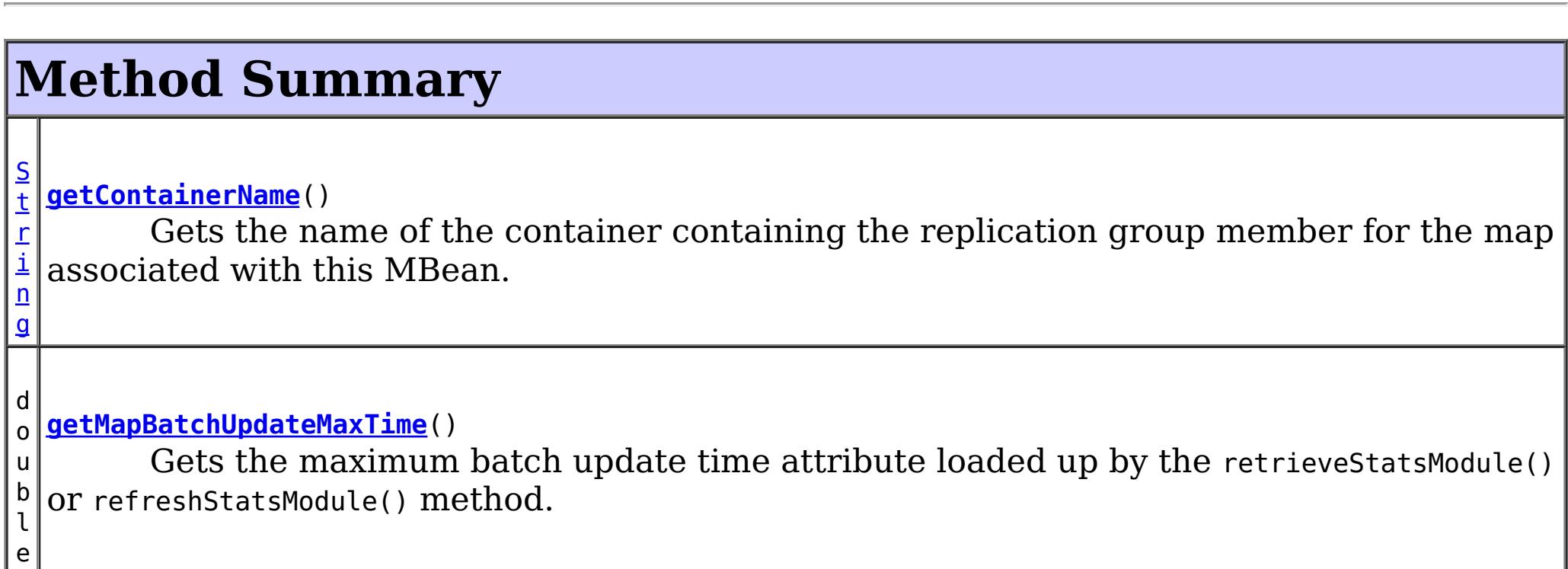

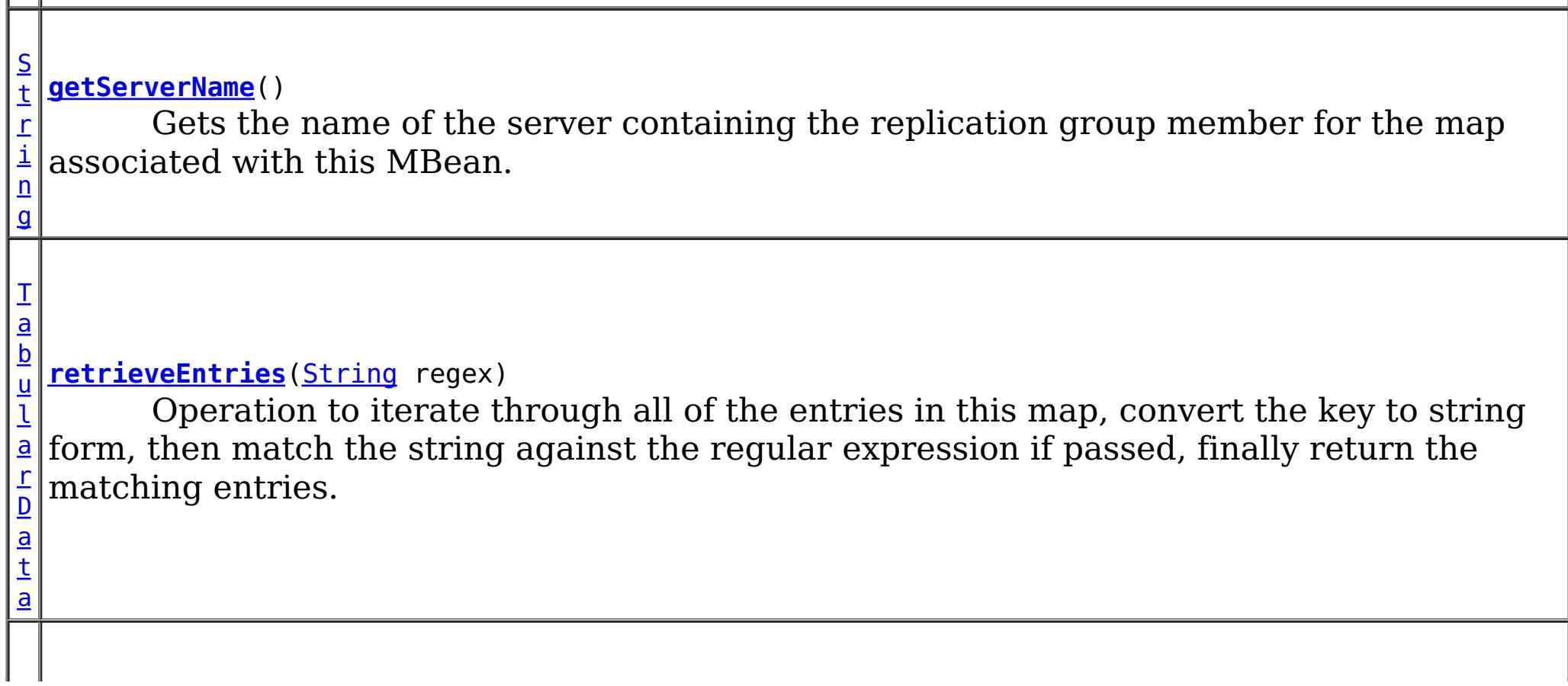

n t

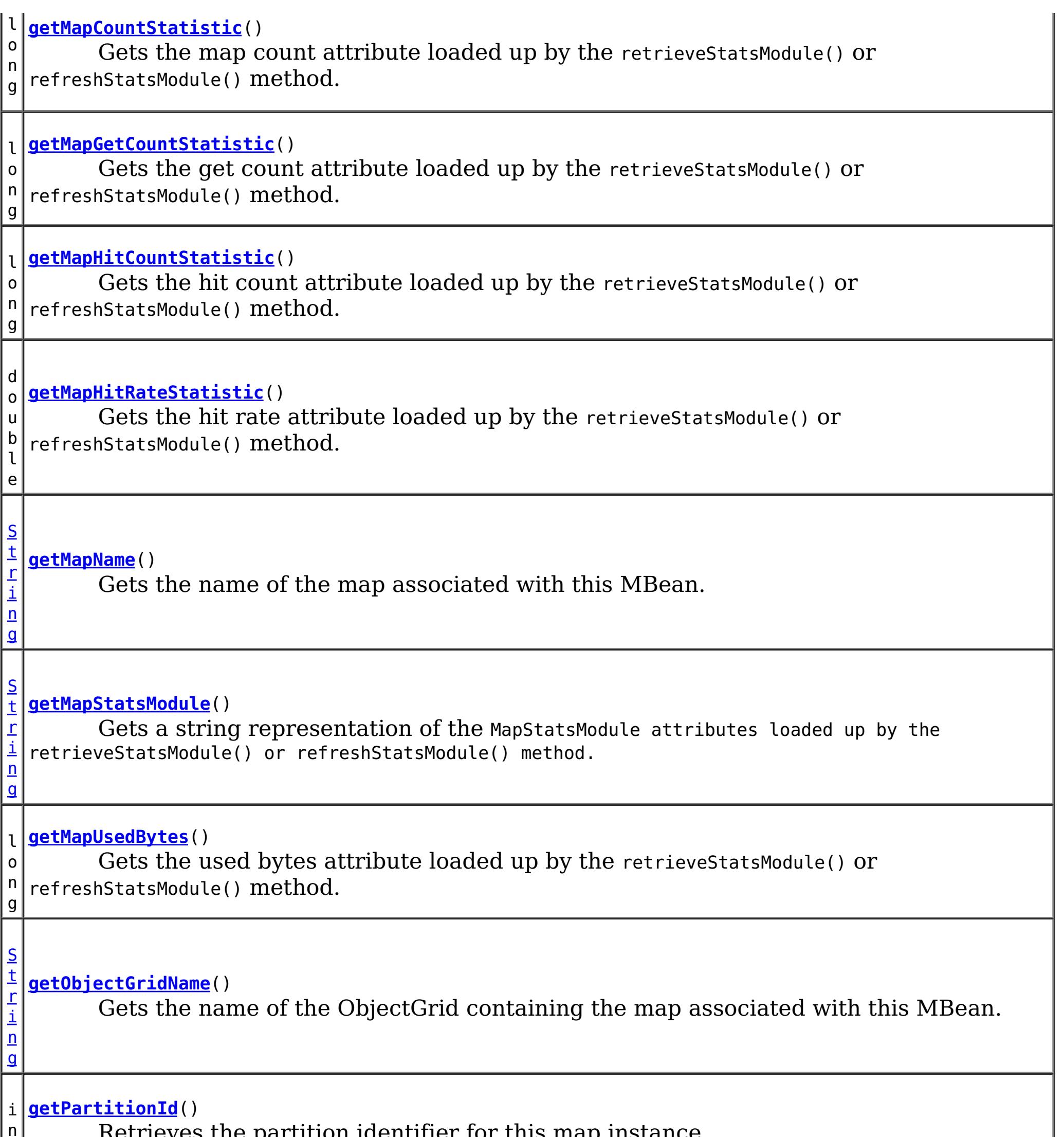

Retrieves the partition identifier for this map instance.

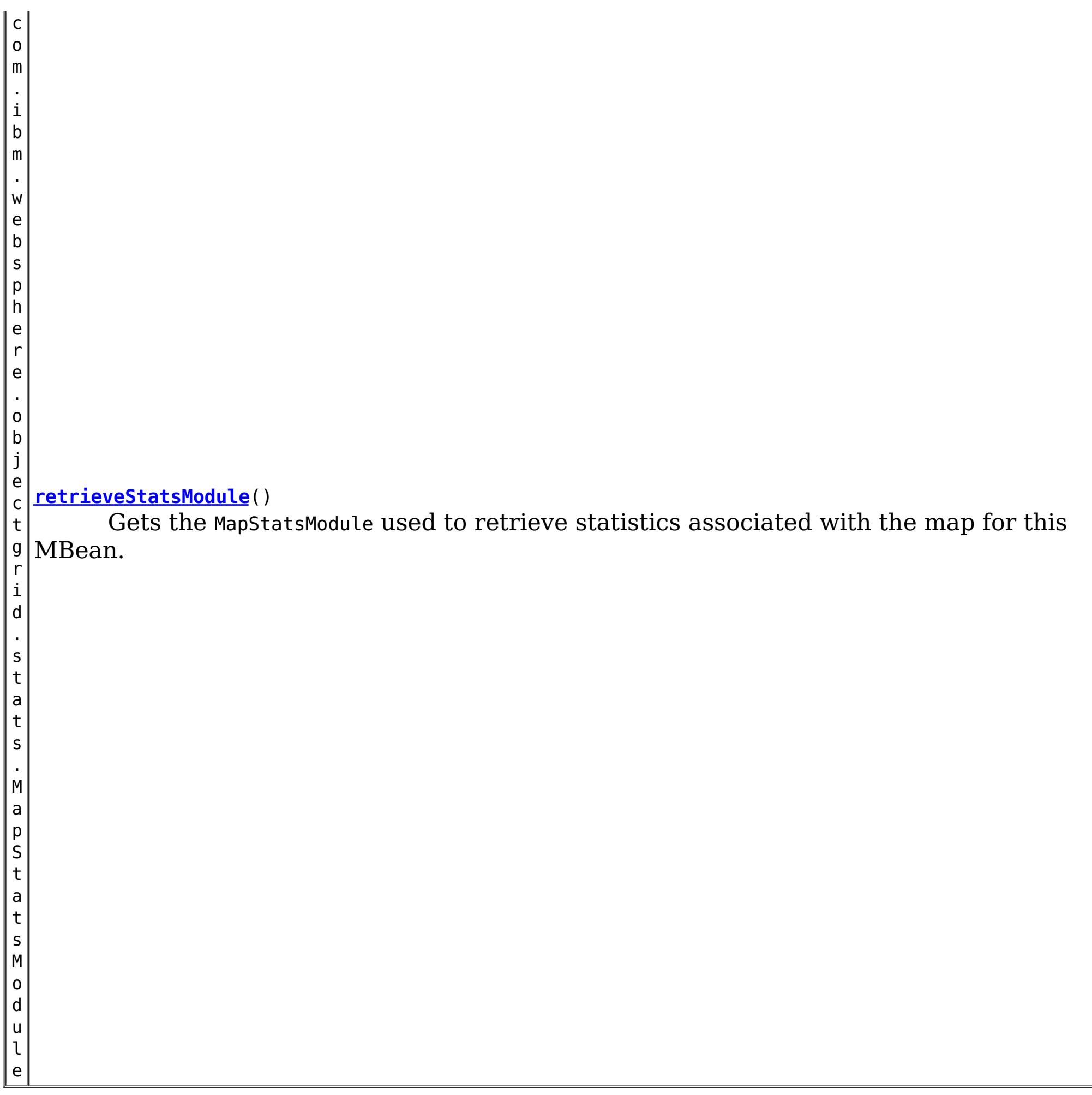

## **Method Detail**

## **retrieveStatsModule**

com.ibm.websphere.objectgrid.stats.MapStatsModule **retrieveStatsModule**()

Gets the MapStatsModule used to retrieve statistics associated with the map for this MBean.

### **Returns:**

A MapStatsModule for statistics associated with this map. **See Also:** MapStatsModule

## **getMapName**

[String](http://download.oracle.com/javase/1.6.0/docs/api/java/lang/String.html?is-external=true) **getMapName**()

Gets the name of the map associated with this MBean.

#### **Returns:**

The name of the map.

## **getObjectGridName**

#### [String](http://download.oracle.com/javase/1.6.0/docs/api/java/lang/String.html?is-external=true) **getObjectGridName**()

Gets the name of the ObjectGrid containing the map associated with this MBean.

#### **Returns:**

The name of the ObjectGrid for the map associated with this MBean.

### **getServerName**

#### [String](http://download.oracle.com/javase/1.6.0/docs/api/java/lang/String.html?is-external=true) **getServerName**()

Gets the name of the server containing the replication group member for the map associated with this MBean.

#### **Returns:**

The name of server containing the replication group member for the map associated with this MBean.

### **getMapStatsModule**

#### [String](http://download.oracle.com/javase/1.6.0/docs/api/java/lang/String.html?is-external=true) **getMapStatsModule**()

Gets a string representation of the MapStatsModule attributes loaded up by the retrieveStatsModule() or refreshStatsModule() method.

#### **Returns:**

The String form of MapStatsModule **See Also:**

[retrieveStatsModule\(\),](file:////dcs/markdown/workspace/Transform/htmlout/0/nl/ja/com.ibm.websphere.datapower.xc.javadoc.doc/topics/com/ibm/websphere/objectgrid/management/MapMBean.html#retrieveStatsModule()) MapStatsModule

#### **getMapCountStatistic**

```
long getMapCountStatistic()
```
Gets the map count attribute loaded up by the retrieveStatsModule() or refreshStatsModule() method.

**Returns:**

The number of entries in the map.

**See Also:**

[retrieveStatsModule\(\),](file:////dcs/markdown/workspace/Transform/htmlout/0/nl/ja/com.ibm.websphere.datapower.xc.javadoc.doc/topics/com/ibm/websphere/objectgrid/management/MapMBean.html#retrieveStatsModule()) MapStatsModule.getNumEntries(boolean)

### **getMapHitRateStatistic**

### double **getMapHitRateStatistic**()

Gets the hit rate attribute loaded up by the retrieveStatsModule() or refreshStatsModule() method.

#### **Returns:**

The hit rate for the map.

#### **See Also:**

[retrieveStatsModule\(\),](file:////dcs/markdown/workspace/Transform/htmlout/0/nl/ja/com.ibm.websphere.datapower.xc.javadoc.doc/topics/com/ibm/websphere/objectgrid/management/MapMBean.html#retrieveStatsModule()) MapStatsModule.getHitRate(boolean)

### **getMapGetCountStatistic**

#### long **getMapGetCountStatistic**()

Gets the get count attribute loaded up by the retrieveStatsModule() or refreshStatsModule() method.

**Returns:** The get count for the map. **Since:** 7.1 **See Also:** [retrieveStatsModule\(\),](file:////dcs/markdown/workspace/Transform/htmlout/0/nl/ja/com.ibm.websphere.datapower.xc.javadoc.doc/topics/com/ibm/websphere/objectgrid/management/MapMBean.html#retrieveStatsModule()) MapStatsModule.getHitRate(boolean)

The used bytes statistics are accurate only when you are using simple objects or the COPY TO BYTES copy mode.

#### **getMapUsedBytes**

long **getMapUsedBytes**()

Gets the used bytes attribute loaded up by the retrieveStatsModule() or refreshStatsModule() method.

**Returns:**

The number of bytes in use by the map.

**Since:**

7.1

**See Also:**

[retrieveStatsModule\(\),](file:////dcs/markdown/workspace/Transform/htmlout/0/nl/ja/com.ibm.websphere.datapower.xc.javadoc.doc/topics/com/ibm/websphere/objectgrid/management/MapMBean.html#retrieveStatsModule()) MapStatsModule.getUsedBytes(boolean)

### **getMapHitCountStatistic**

long **getMapHitCountStatistic**()

Gets the hit count attribute loaded up by the retrieveStatsModule() or refreshStatsModule() method.

```
Returns:
     The hit count for the map.
Since:
     7.1
See Also:
     retrieveStatsModule(), MapStatsModule.getHitRate(boolean)
```
#### **getMapBatchUpdateMeanTime**

```
double getMapBatchUpdateMeanTime()
```

```
Gets the mean batch update time attribute loaded up by the retrieveStatsModule() or
```
refreshStatsModule() method.

#### **Returns:**

The mean batch update time for the map in milliseconds.

**See Also:**

[retrieveStatsModule\(\),](file:////dcs/markdown/workspace/Transform/htmlout/0/nl/ja/com.ibm.websphere.datapower.xc.javadoc.doc/topics/com/ibm/websphere/objectgrid/management/MapMBean.html#retrieveStatsModule()) MapStatsModule.getBatchUpdateTime(boolean)

### **getMapBatchUpdateMaxTime**

#### double **getMapBatchUpdateMaxTime**()

Gets the maximum batch update time attribute loaded up by the retrieveStatsModule() or refreshStatsModule() method.

#### **Returns:**

The maximum batch update time for the map in milliseconds.

**See Also:**

[retrieveStatsModule\(\),](file:////dcs/markdown/workspace/Transform/htmlout/0/nl/ja/com.ibm.websphere.datapower.xc.javadoc.doc/topics/com/ibm/websphere/objectgrid/management/MapMBean.html#retrieveStatsModule()) MapStatsModule.getBatchUpdateTime(boolean)

#### **getMapBatchUpdateMinTime**

#### double **getMapBatchUpdateMinTime**()

Gets the minimum batch update time attribute loaded up by the retrieveStatsModule() or refreshStatsModule() method.

#### **Returns:**

The minimum batch update time for the map in milliseconds. **See Also:**

[retrieveStatsModule\(\),](file:////dcs/markdown/workspace/Transform/htmlout/0/nl/ja/com.ibm.websphere.datapower.xc.javadoc.doc/topics/com/ibm/websphere/objectgrid/management/MapMBean.html#retrieveStatsModule()) MapStatsModule.getBatchUpdateTime(boolean)

### **getMapBatchUpdateTotalTime**

```
double getMapBatchUpdateTotalTime()
```
Gets the total batch update time attribute loaded up by the retrieveStatsModule() or refreshStatsModule() method.

#### **Returns:**

The total batch update time for the map in milliseconds. **See Also:**

[retrieveStatsModule\(\),](file:////dcs/markdown/workspace/Transform/htmlout/0/nl/ja/com.ibm.websphere.datapower.xc.javadoc.doc/topics/com/ibm/websphere/objectgrid/management/MapMBean.html#retrieveStatsModule()) MapStatsModule.getBatchUpdateTime(boolean)

### **getPartitionId**

#### int **getPartitionId**()

Retrieves the partition identifier for this map instance.

**Returns:**

The partition identifier. **Since:** WAS XD 6.1.0.4

#### **getContainerName**

#### [String](http://download.oracle.com/javase/1.6.0/docs/api/java/lang/String.html?is-external=true) **getContainerName**()

Gets the name of the container containing the replication group member for the map associated with this MBean.

#### **Returns:**

The name of container containing the replication group member for the map associated with this MBean.

#### **Since:**

8.5

### **retrieveEntries**

#### [TabularData](http://download.oracle.com/javase/1.6.0/docs/api/javax/management/openmbean/TabularData.html?is-external=true) **retrieveEntries**[\(String](http://download.oracle.com/javase/1.6.0/docs/api/java/lang/String.html?is-external=true) regex)

Operation to iterate through all of the entries in this map, convert the key to string form, then match the string against the regular expression if passed, finally return the matching entries. This method could potentially return a very large data structure so care should be taken to ensure the regular expression will reduce the number of keys appropriately.

Each CompositeData (row in the TabularData) contains the following items:

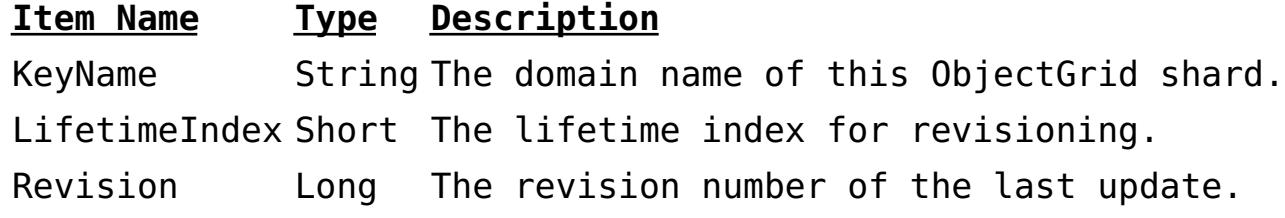

#### **Parameters:**

regex - the regular expression to apply to the String form of the key. It should be used in narrowing the entries returned. If null, all entries are returned.

#### **Returns:**

A table of entries containing the user readable (String) form of the key and some meta information about the entry.

#### **Since:**

7.1.1

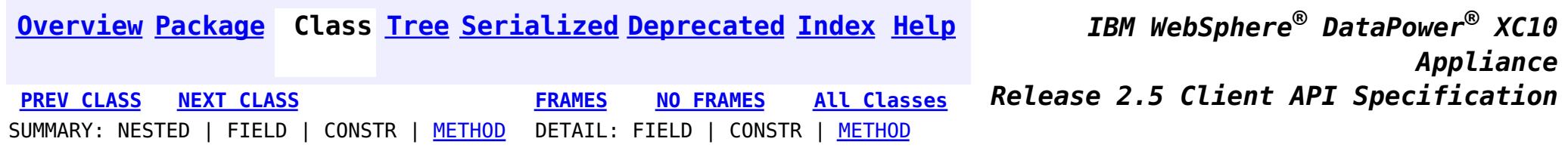

© Copyright International Business Machines Corp 2005,2013. All rights reserved.
<span id="page-900-0"></span>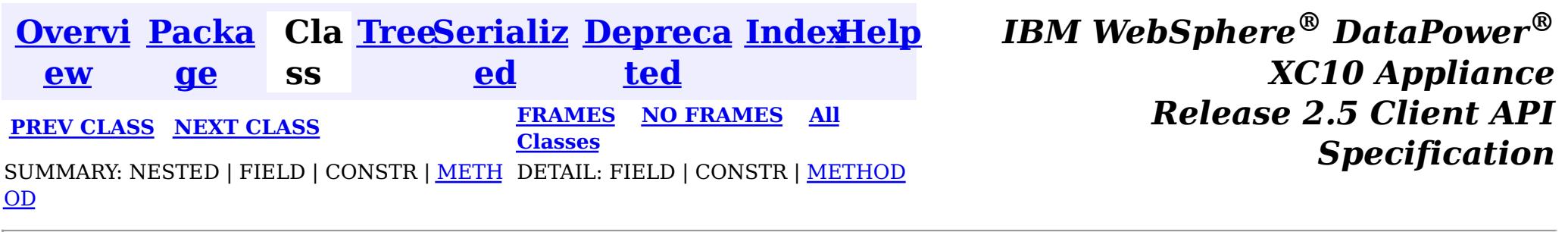

#### **com.ibm.websphere.objectgrid.management**

# **Interface HashIndexMBean**

public interface **HashIndexMBean**

This MBean interface allows a client process to access different attributes and statistical data about a specific HashIndex on a server process. In a dynamic ObjectGrid environment, the object name pattern for this MBean is:

com.ibm.websphere.objectgrid:type=HashIndex,name=<index-name>,partition=<partition id>,objectgrid =<objectgrid>,host=<host>,ogServerName=<server>

If ObjectGrid is running in a WebSphere Application Server process, more key=value pairs may be added to the object name.

### **Since:**

WAS XD 6.1.0.5, XC10

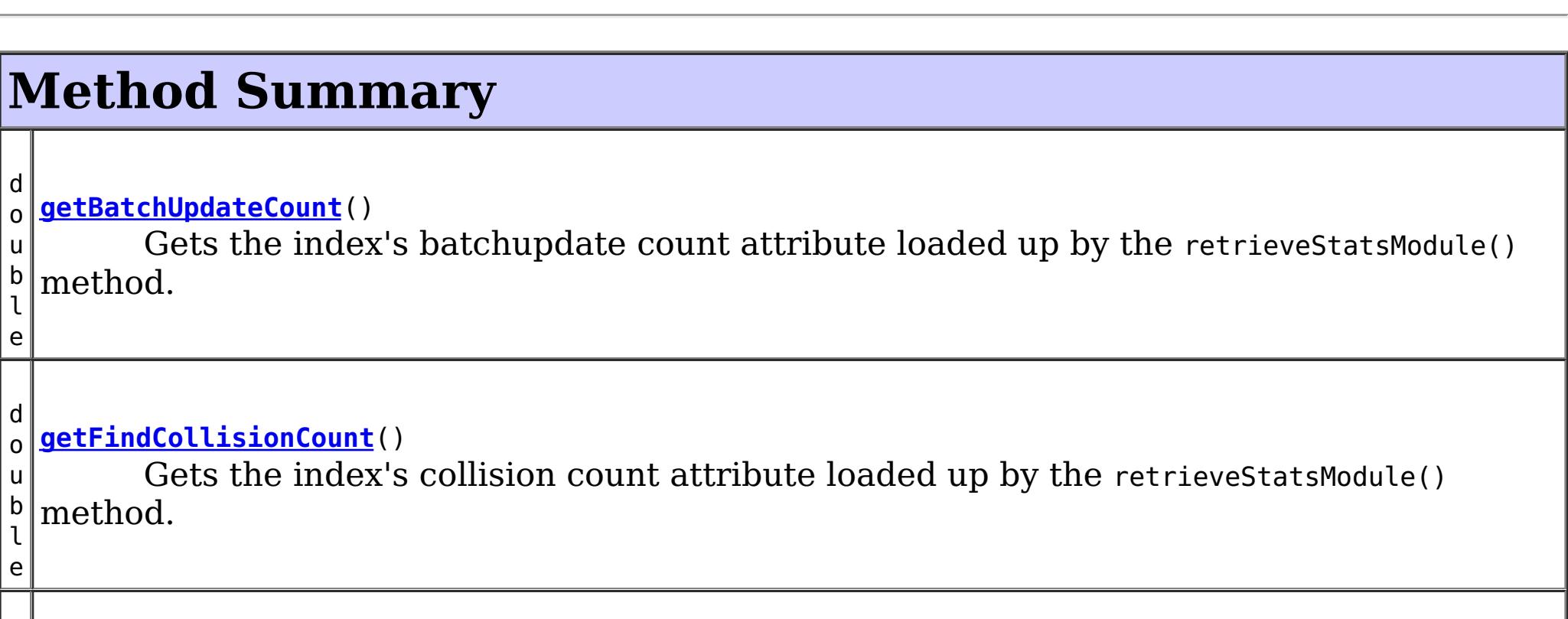

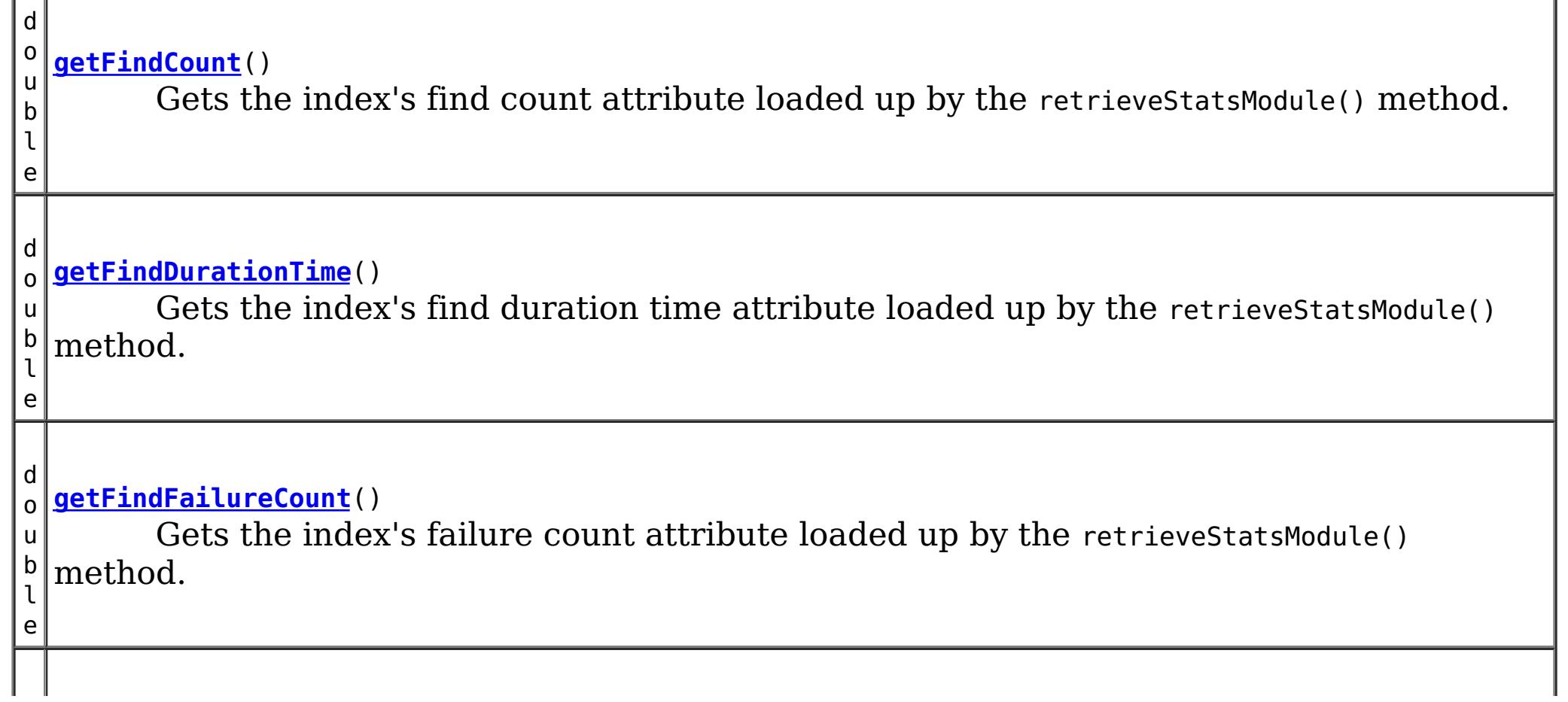

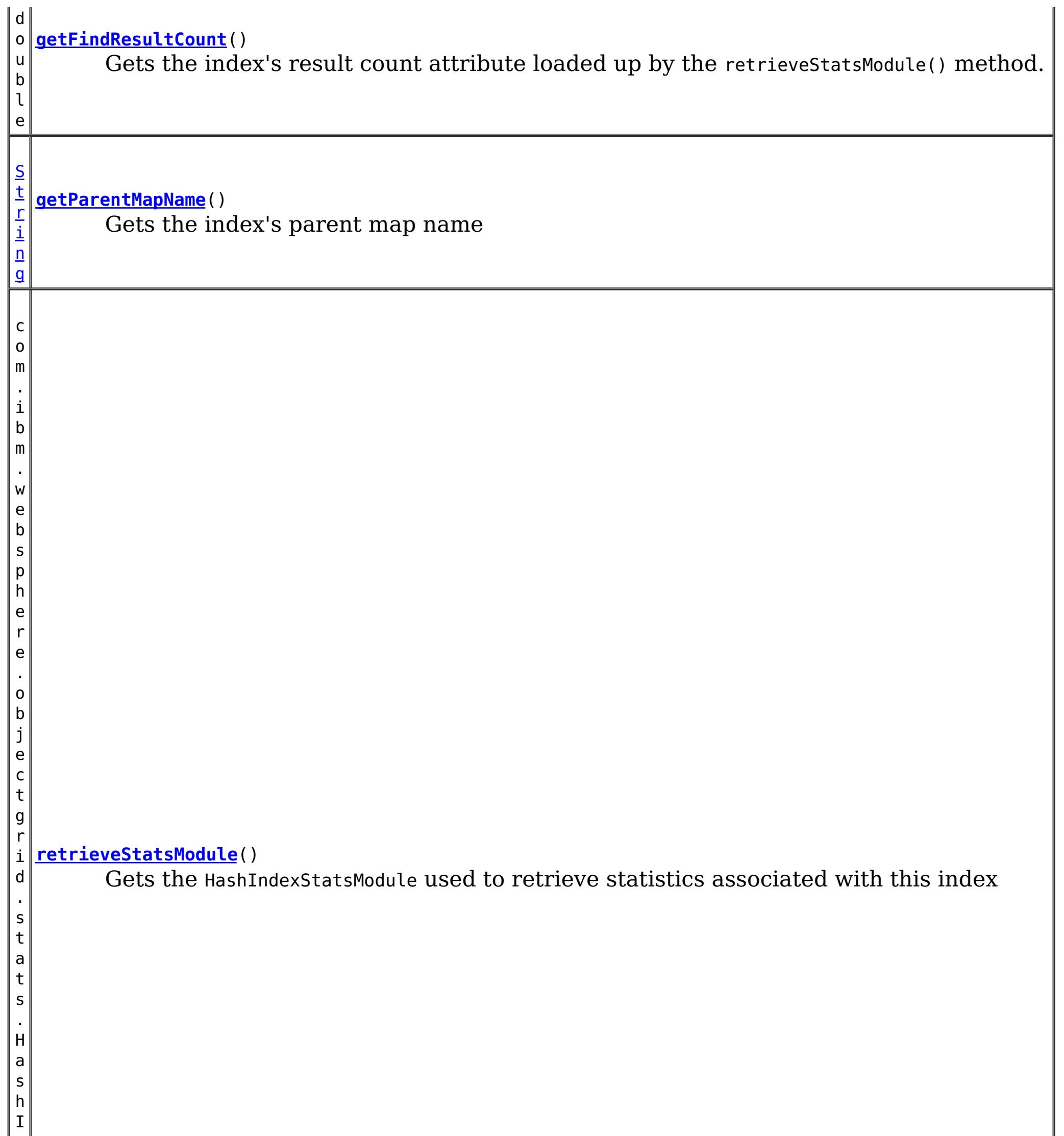

# **Method Detail**

**getParentMapName**

#### [String](http://download.oracle.com/javase/1.6.0/docs/api/java/lang/String.html?is-external=true) **getParentMapName**()

Gets the index's parent map name

#### **Returns:**

the name of the map which this index belongs to

# **retrieveStatsModule**

com.ibm.websphere.objectgrid.stats.HashIndexStatsModule **retrieveStatsModule**()

Gets the HashIndexStatsModule used to retrieve statistics associated with this index

### **Returns:**

an HashIndexStatsModule for statistics associated with this index

#### **See Also:**

HashIndexStatsModule

# **getFindCount**

double **getFindCount**()

Gets the index's find count attribute loaded up by the retrieveStatsModule() method.

### **Returns:**

the find operation's invocation count for this index

### **See Also:**

[retrieveStatsModule\(\)](file:////dcs/markdown/workspace/Transform/htmlout/0/nl/ja/com.ibm.websphere.datapower.xc.javadoc.doc/topics/com/ibm/websphere/objectgrid/management/HashIndexMBean.html#retrieveStatsModule()), HashIndexStatsModule.getFindCount(boolean copy)

# **getFindDurationTime**

double **getFindDurationTime**()

Gets the index's find duration time attribute loaded up by the retrieveStatsModule() method.

### **Returns:**

the find call's duration time for this index in milliseconds

### **See Also:**

[retrieveStatsModule\(\)](file:////dcs/markdown/workspace/Transform/htmlout/0/nl/ja/com.ibm.websphere.datapower.xc.javadoc.doc/topics/com/ibm/websphere/objectgrid/management/HashIndexMBean.html#retrieveStatsModule()), HashIndexStatsModule.getFindDurationTime(boolean copy)

# **getFindResultCount**

double **getFindResultCount**()

Gets the index's result count attribute loaded up by the retrieveStatsModule() method.

### **Returns:**

the result count for this index and find operation **See Also:**

[retrieveStatsModule\(\)](file:////dcs/markdown/workspace/Transform/htmlout/0/nl/ja/com.ibm.websphere.datapower.xc.javadoc.doc/topics/com/ibm/websphere/objectgrid/management/HashIndexMBean.html#retrieveStatsModule()), HashIndexStatsModule.getFindResultCount(boolean copy)

# **getFindFailureCount**

double **getFindFailureCount**()

Gets the index's failure count attribute loaded up by the retrieveStatsModule() method.

### **Returns:**

the failure count for this index and find operation

### **See Also:**

[retrieveStatsModule\(\)](file:////dcs/markdown/workspace/Transform/htmlout/0/nl/ja/com.ibm.websphere.datapower.xc.javadoc.doc/topics/com/ibm/websphere/objectgrid/management/HashIndexMBean.html#retrieveStatsModule()), HashIndexStatsModule.getFindFailureCount(boolean copy)

# **getFindCollisionCount**

### double **getFindCollisionCount**()

Gets the index's collision count attribute loaded up by the retrieveStatsModule() method.

Gets the index's batchupdate count attribute loaded up by the retrieveStatsModule() method.

### **Returns:**

the collision count for this index and find operation

**See Also:**

[retrieveStatsModule\(\)](file:////dcs/markdown/workspace/Transform/htmlout/0/nl/ja/com.ibm.websphere.datapower.xc.javadoc.doc/topics/com/ibm/websphere/objectgrid/management/HashIndexMBean.html#retrieveStatsModule()), HashIndexStatsModule.getFindCollisionCount(boolean copy)

# **getBatchUpdateCount**

### double **getBatchUpdateCount**()

### **Returns:**

the doBatchUpdate method's invocation count for this index

### **See Also:**

[retrieveStatsModule\(\)](file:////dcs/markdown/workspace/Transform/htmlout/0/nl/ja/com.ibm.websphere.datapower.xc.javadoc.doc/topics/com/ibm/websphere/objectgrid/management/HashIndexMBean.html#retrieveStatsModule()), MapIndexPlugin.doBatchUpdate(TxID txid, LogSequence sequence), HashIndexStatsModule.getBatchUpdateCount(boolean copy)

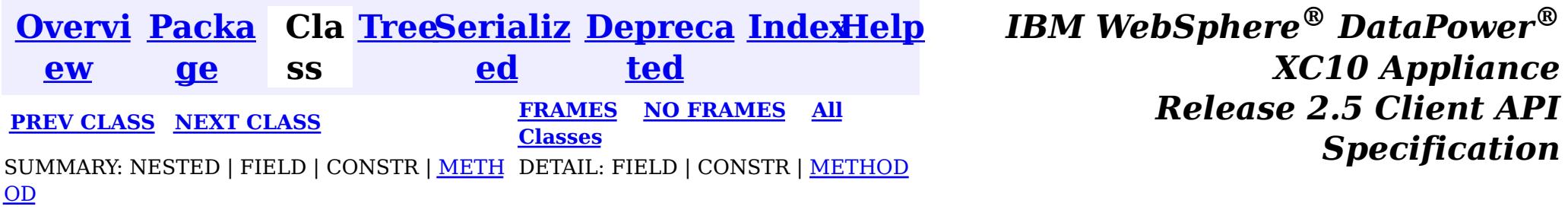

© Copyright International Business Machines Corp 2005,2013. All rights reserved.

<span id="page-904-0"></span>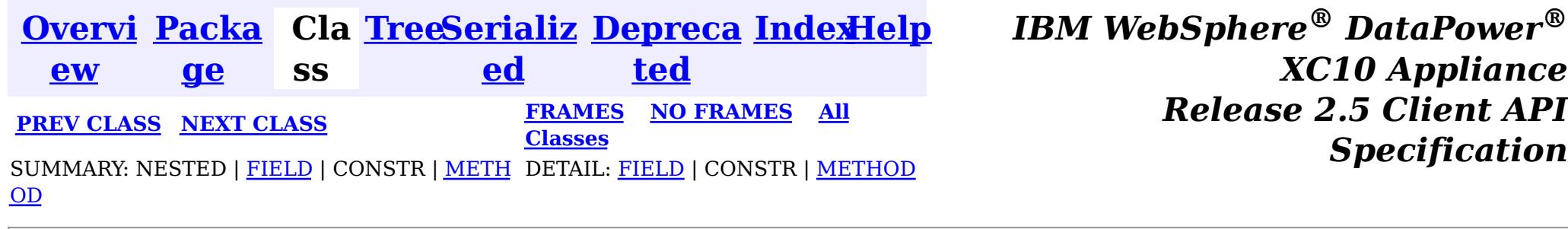

**com.ibm.websphere.objectgrid.management**

com.ibm.websphere.objectgrid:type=ObjectGridServer,name=<server>,host=<host>,ogServerName=<server  $\geq$ 

# **Interface DynamicServerMBean**

**All Superinterfaces:**

**[ServerMBean](#page-860-0)** 

public interface extends [ServerMBean](#page-860-0)

This MBean interface allows a client process to access different attributes about a specific server process in a dynamic environment. The object name pattern for this MBean is:

If ObjectGrid is running in a WebSphere Application Server process, more key=value pairs may be added to the object name.

### **The following notifications are available:**

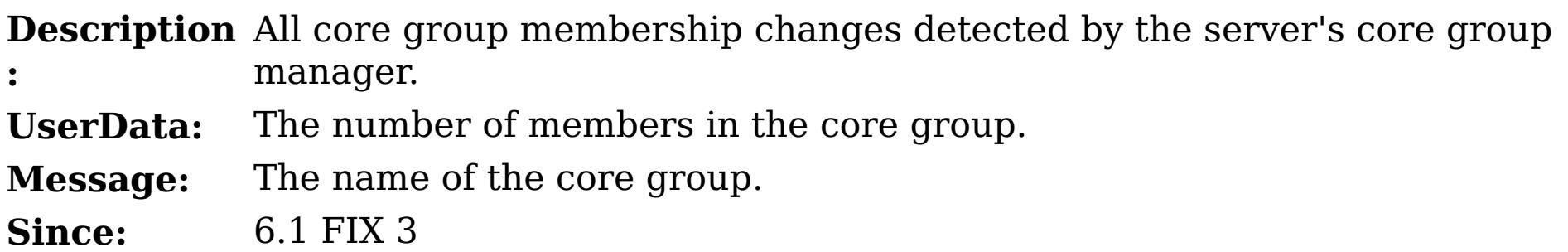

**Descripti** All log messages detected by the log notification filter. See the **on:** [setLogNotificationFilter\(String\)](file:////dcs/markdown/workspace/Transform/htmlout/0/nl/ja/com.ibm.websphere.datapower.xc.javadoc.doc/topics/com/ibm/websphere/objectgrid/management/DynamicServerMBean.html#setLogNotificationFilter(java.lang.String)) attribute.

**:**

**UserData** A CompositeData with the following items:

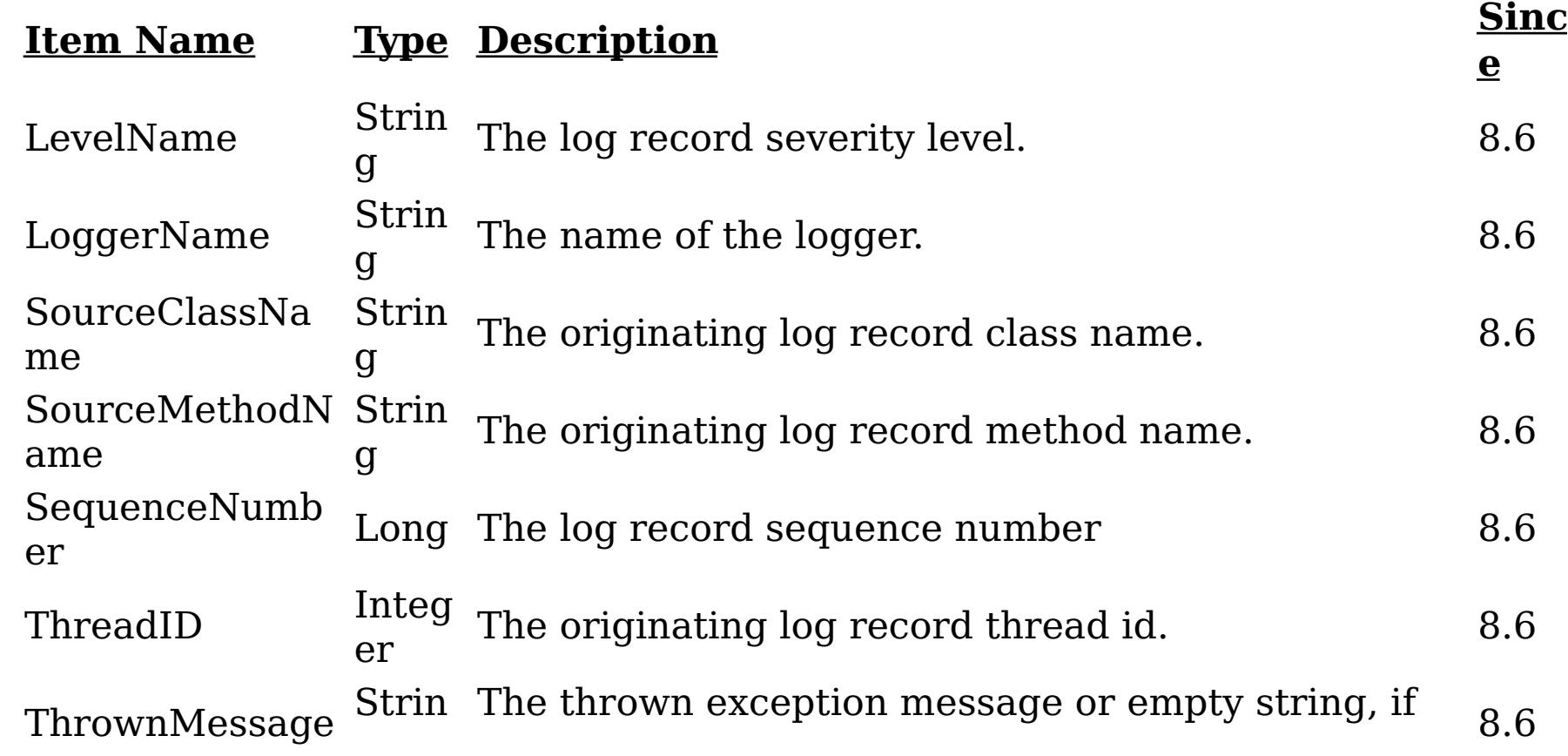

g not available.

**Message:** The log message. **Since:** 8.6

### **Descripti**

**on:** All first-failure data captured by the grid server.

**:**

**UserData** A CompositeData with the following items:

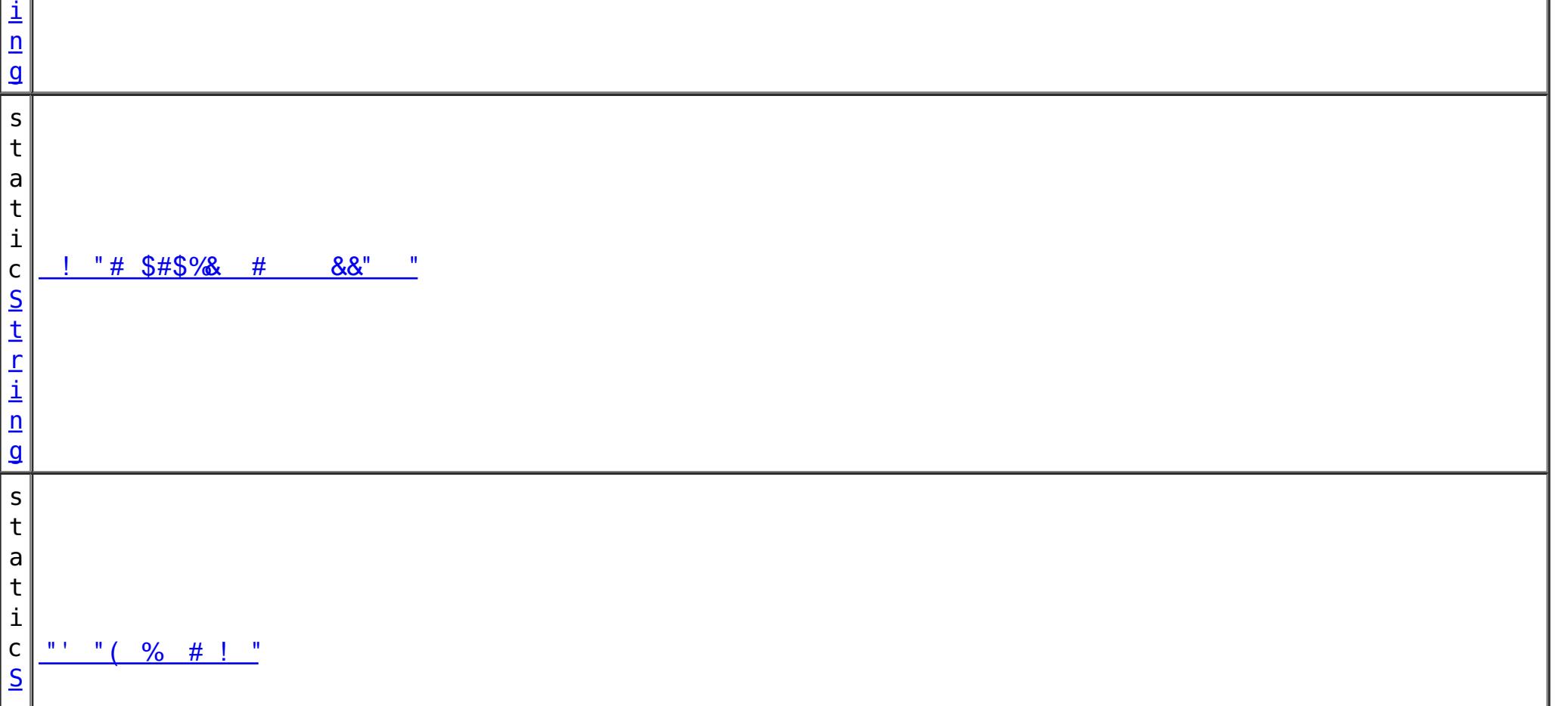

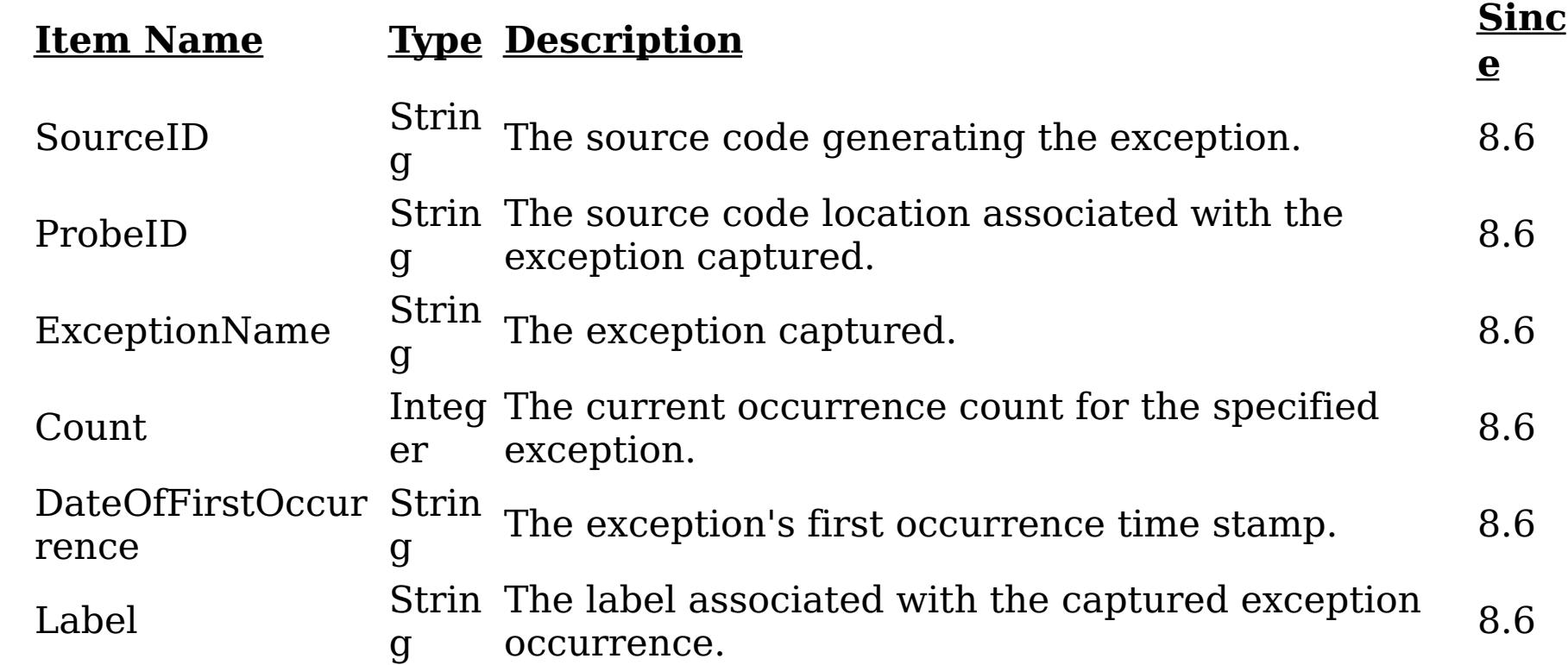

**Message:** A notification was generated on the server for a new exception.

**Since:** 8.6

### **Since:**

WAS XD 6.1 FIX3, XC10

#### **Field Summary** s t a t i c [S](http://download.oracle.com/javase/1.6.0/docs/api/java/lang/String.html?is-external=true) t r

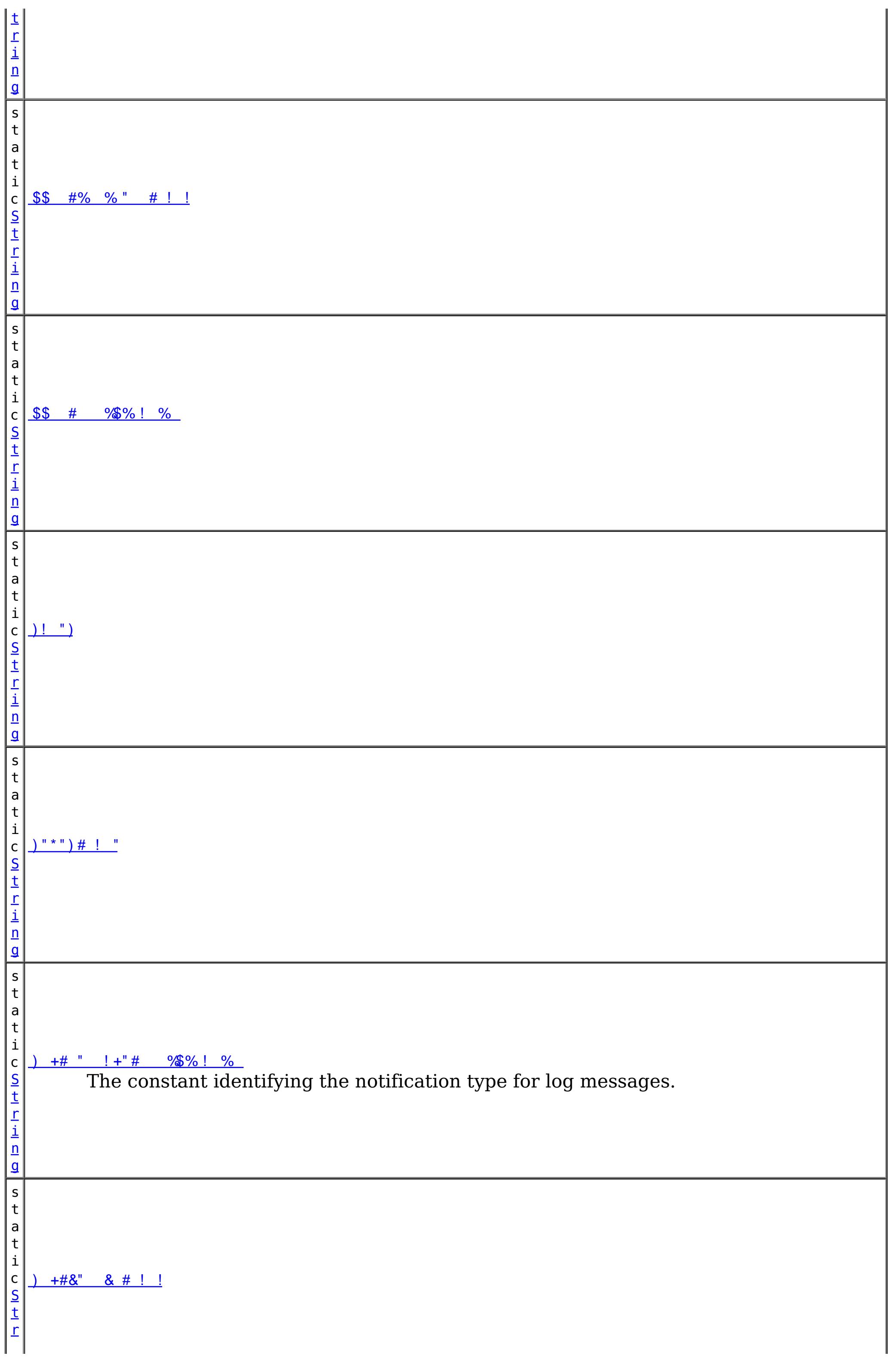

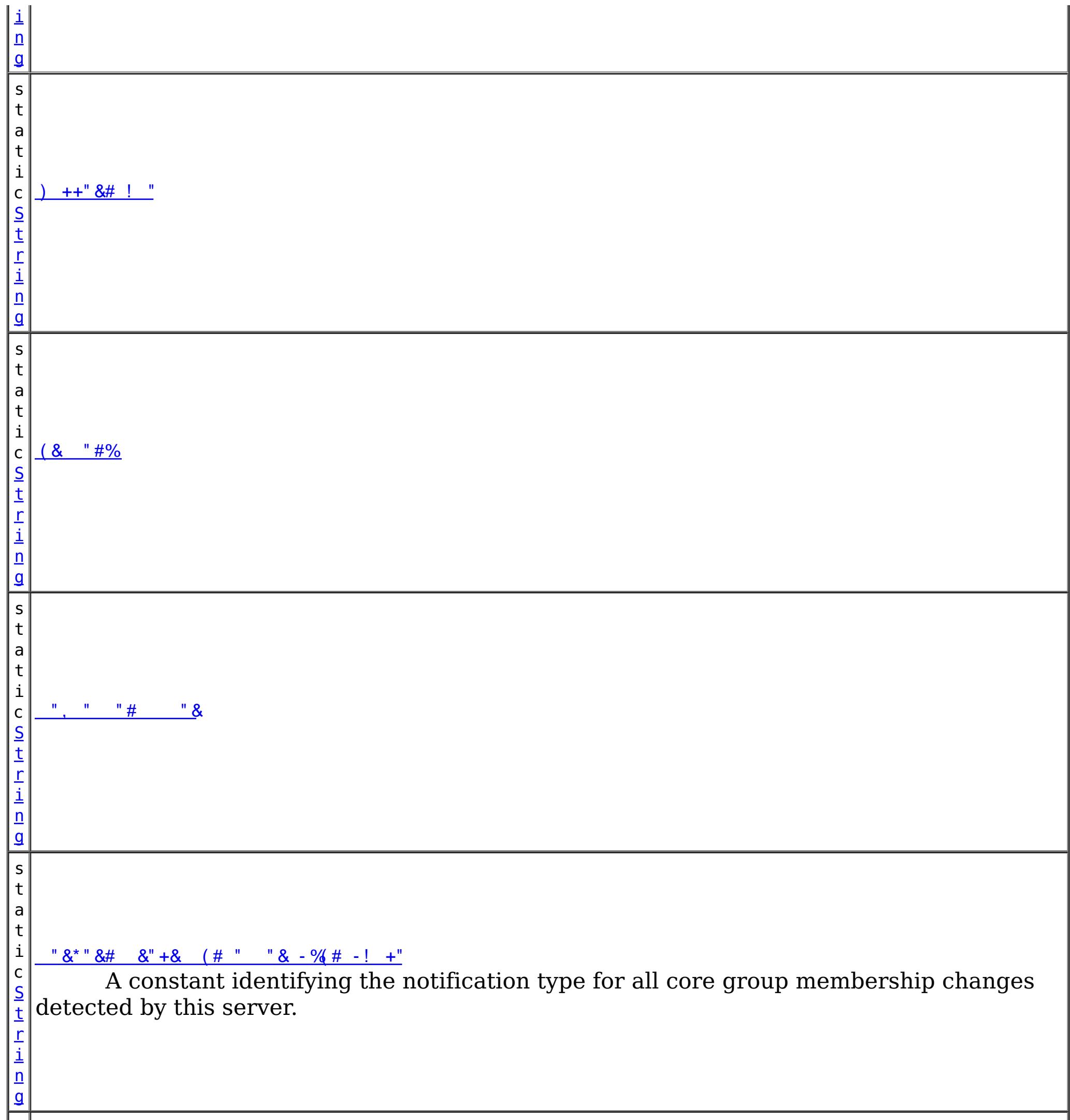

s

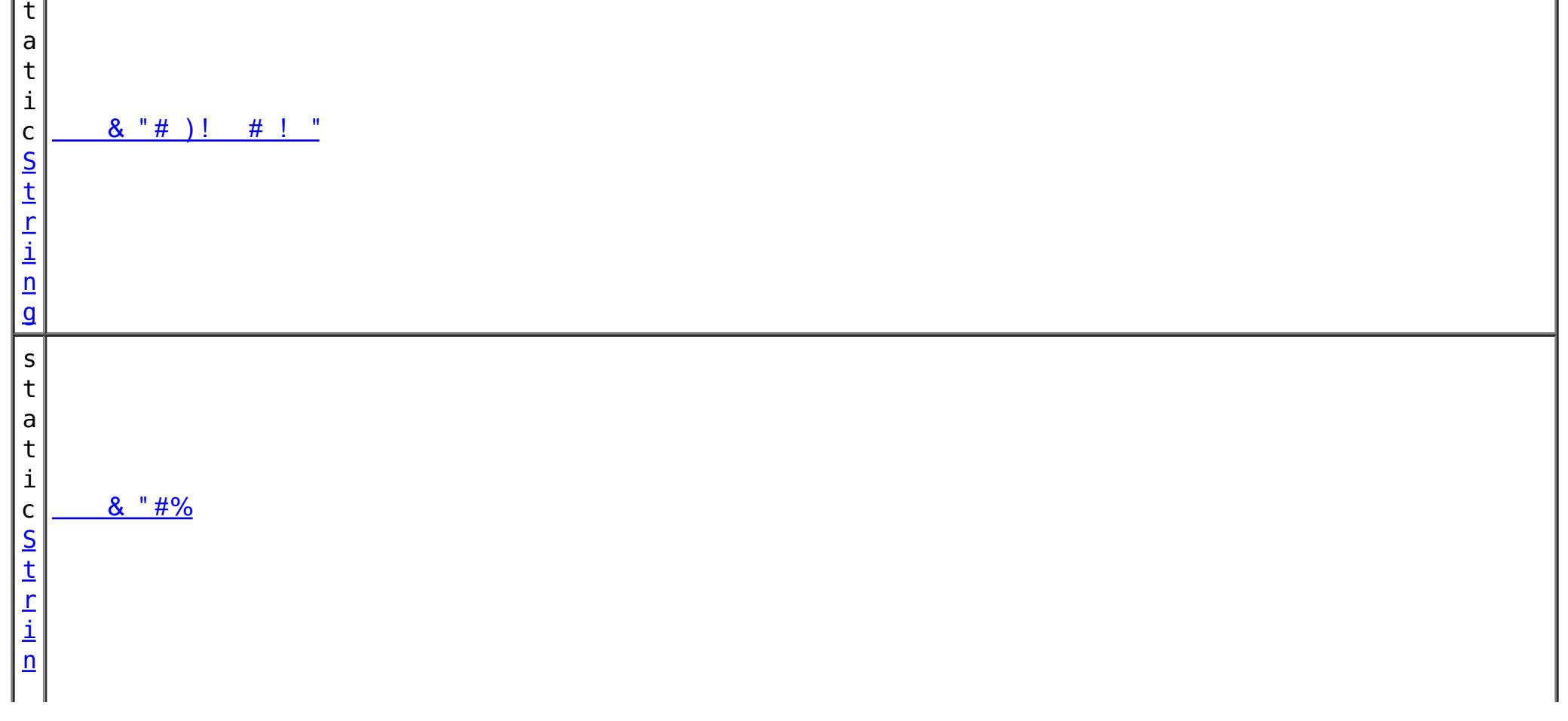

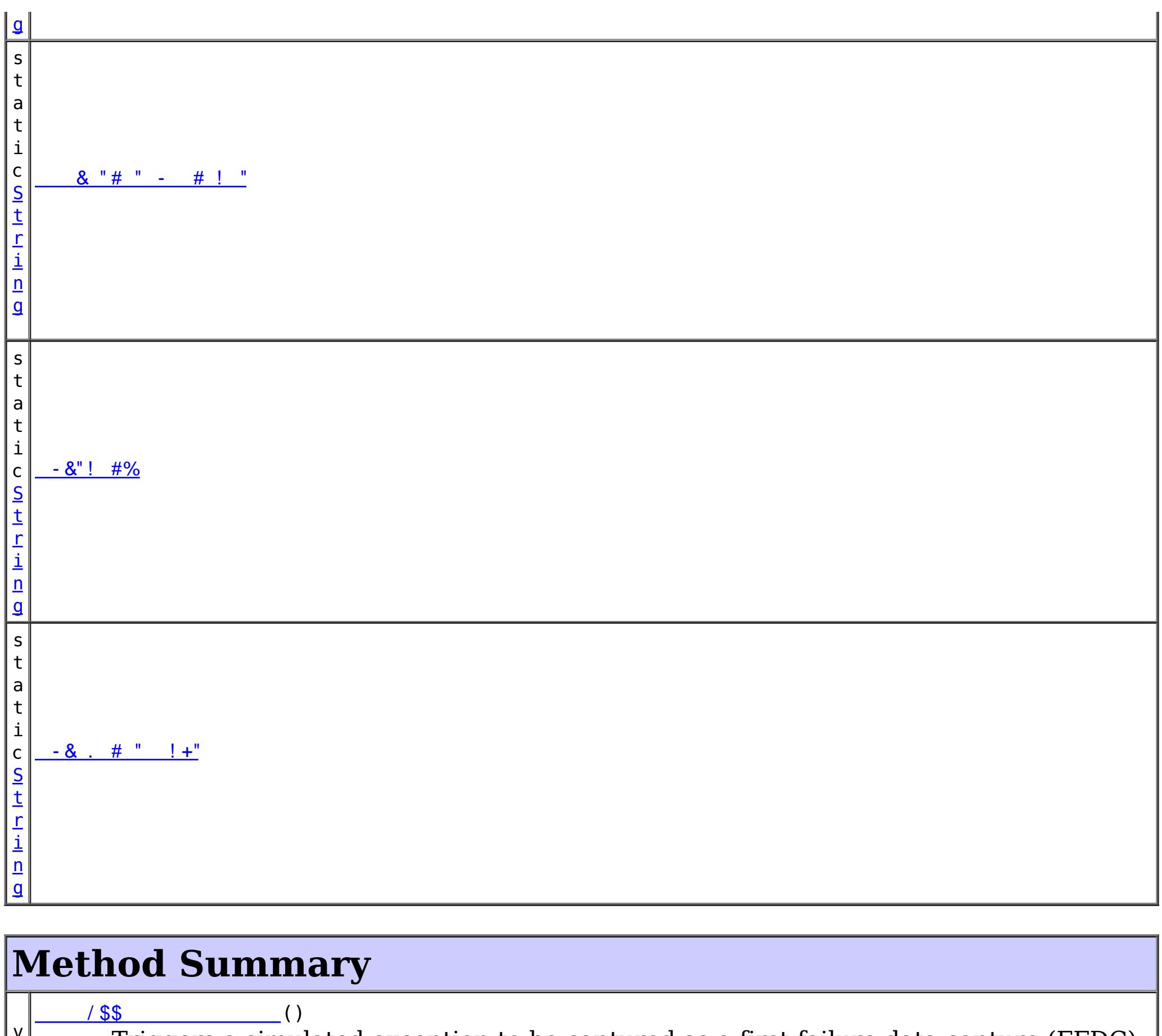

v o i d Triggers a simulated exception to be captured as a first-failure data capture (FFDC) event (and subsequently broadcasted as a JMX notification), as a means to test and verify the monitoring being enabled on the server.

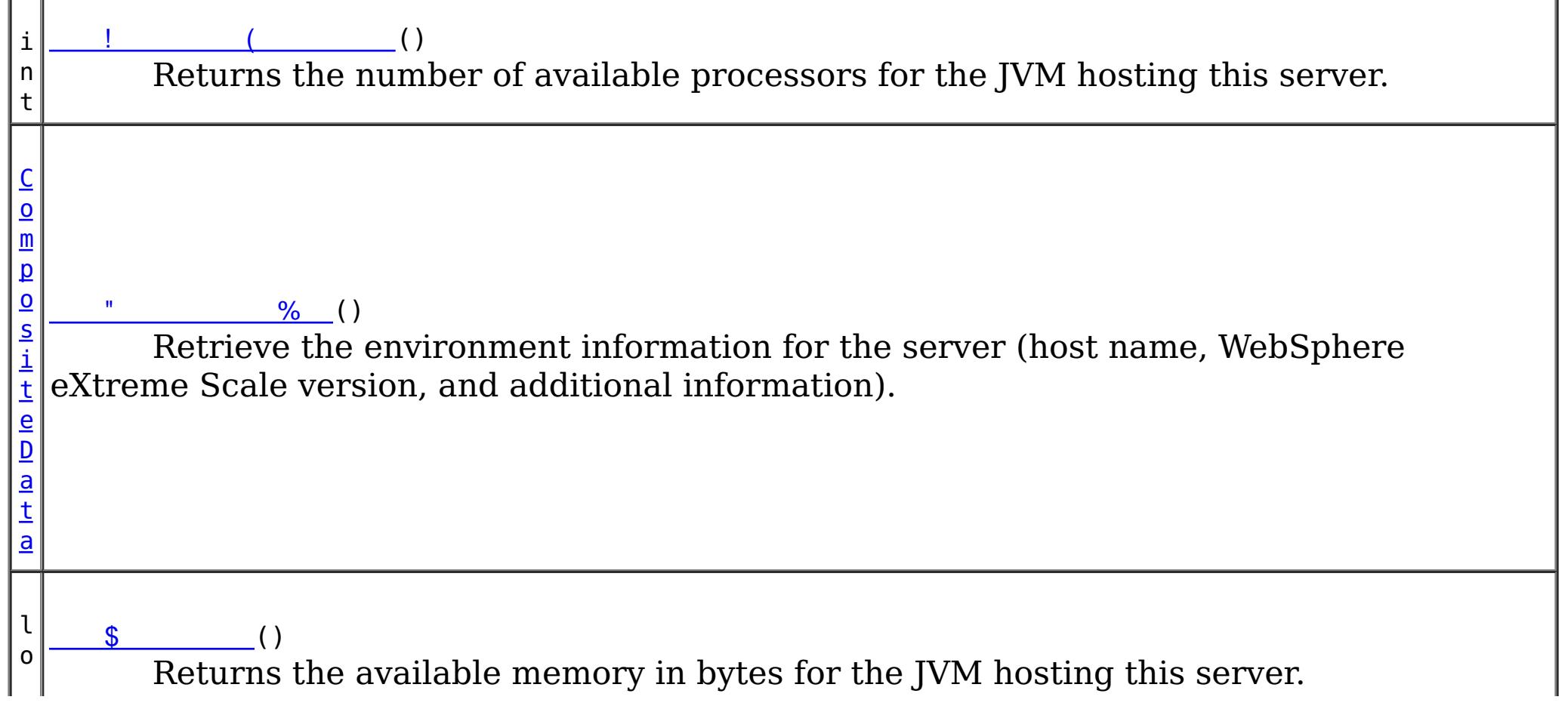

v o i d  $\sqrt{2}$  ( ) Generates a set of log records with various severity levels, providing a simple means to test and verify when the JMX notification monitoring being enabled on the grid server.

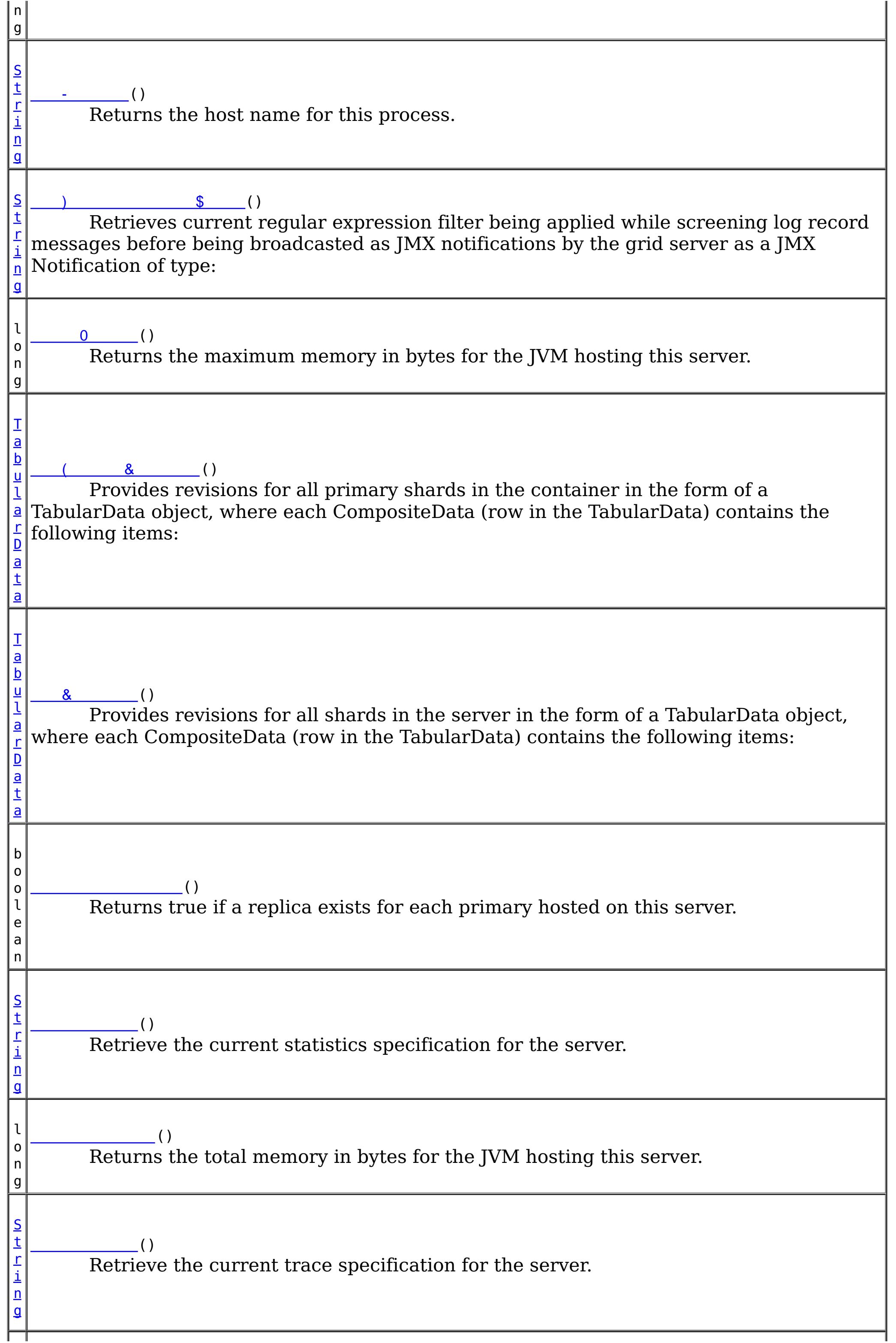

[S](http://download.oracle.com/javase/1.6.0/docs/api/java/lang/String.html?is-external=true) t r i n g  $1 \t()$ Returns the zone name for this process v o i d  [\)\\$](file:////dcs/markdown/workspace/Transform/htmlout/0/nl/ja/com.ibm.websphere.datapower.xc.javadoc.doc/topics/com/ibm/websphere/objectgrid/management/DynamicServerMBean.html#setLogNotificationFilter(java.lang.String)) [\(String](http://download.oracle.com/javase/1.6.0/docs/api/java/lang/String.html?is-external=true) regExFilter) Sets the regular expression filter to be applied in screening log record messages before being broadcasted by the grid server as a JMX Notification of type: v o i d [\(String](http://download.oracle.com/javase/1.6.0/docs/api/java/lang/String.html?is-external=true) statsSpec) Set the statistics specification for the server. v o i d [\(String](http://download.oracle.com/javase/1.6.0/docs/api/java/lang/String.html?is-external=true) traceSpec) Set the trace specification for the server.

**Methods inherited from interface com.ibm.websphere.objectgrid.management[.ServerMBean](#page-860-0)**

[getServerName,](file:////dcs/markdown/workspace/Transform/htmlout/0/nl/ja/com.ibm.websphere.datapower.xc.javadoc.doc/topics/com/ibm/websphere/objectgrid/management/ServerMBean.html#getServerName()) [modifyServerTraceSpec,](file:////dcs/markdown/workspace/Transform/htmlout/0/nl/ja/com.ibm.websphere.datapower.xc.javadoc.doc/topics/com/ibm/websphere/objectgrid/management/ServerMBean.html#modifyServerTraceSpec(java.lang.String)) [stopServer](file:////dcs/markdown/workspace/Transform/htmlout/0/nl/ja/com.ibm.websphere.datapower.xc.javadoc.doc/topics/com/ibm/websphere/objectgrid/management/ServerMBean.html#stopServer())

# **Field Detail**

# **SERVER\_COREGROUP\_MEMBERSHIP\_CHANGE**

static final  $String$  "&\*"&# &"+& (# " "& -%(# -! +"

A constant identifying the notification type for all core group membership changes detected by this server.

**Since:** 6.1 FIX 3 **See Also:** [Constant](file:////dcs/markdown/workspace/Transform/htmlout/0/nl/ja/com.ibm.websphere.datapower.xc.javadoc.doc/topics/constant-values.html#com.ibm.websphere.objectgrid.management.DynamicServerMBean.SERVER_COREGROUP_MEMBERSHIP_CHANGE) Field Values

# **LOG\_MESSAGE\_NOTIFICATION**

static final **[String](http://download.oracle.com/javase/1.6.0/docs/api/java/lang/String.html?is-external=true)** ) +# " !+"# %\$%! %

The constant identifying the notification type for log messages.

**Since:** 8.6, XC10 2.5 **See Also:** [Constant](file:////dcs/markdown/workspace/Transform/htmlout/0/nl/ja/com.ibm.websphere.datapower.xc.javadoc.doc/topics/constant-values.html#com.ibm.websphere.objectgrid.management.DynamicServerMBean.LOG_MESSAGE_NOTIFICATION) Field Values

# **FFDC\_NOTIFICATION**

static final [String](http://download.oracle.com/javase/1.6.0/docs/api/java/lang/String.html?is-external=true) \$\$ # %\$%! %

**See Also:** [Constant](file:////dcs/markdown/workspace/Transform/htmlout/0/nl/ja/com.ibm.websphere.datapower.xc.javadoc.doc/topics/constant-values.html#com.ibm.websphere.objectgrid.management.DynamicServerMBean.FFDC_NOTIFICATION) Field Values

# **LOG\_RECORD\_DATA**

static final  $String$  )  $+#8"$  &  $#$  ! !

### **See Also:**

[Constant](file:////dcs/markdown/workspace/Transform/htmlout/0/nl/ja/com.ibm.websphere.datapower.xc.javadoc.doc/topics/constant-values.html#com.ibm.websphere.objectgrid.management.DynamicServerMBean.LOG_RECORD_DATA) Field Values

### **THROWN\_MESSAGE**

static final  $String - 8 + " +"$  $String - 8 + " +"$ 

**See Also:**

[Constant](file:////dcs/markdown/workspace/Transform/htmlout/0/nl/ja/com.ibm.websphere.datapower.xc.javadoc.doc/topics/constant-values.html#com.ibm.websphere.objectgrid.management.DynamicServerMBean.THROWN_MESSAGE) Field Values

### **THREAD\_ID**

static final **[String](http://download.oracle.com/javase/1.6.0/docs/api/java/lang/String.html?is-external=true)** - &"! #%

**See Also:**

[Constant](file:////dcs/markdown/workspace/Transform/htmlout/0/nl/ja/com.ibm.websphere.datapower.xc.javadoc.doc/topics/constant-values.html#com.ibm.websphere.objectgrid.management.DynamicServerMBean.THREAD_ID) Field Values

### **SEQUENCE\_NUMBER**

static final **[String](http://download.oracle.com/javase/1.6.0/docs/api/java/lang/String.html?is-external=true)** ", " "# "&

#### **See Also:**

[Constant](file:////dcs/markdown/workspace/Transform/htmlout/0/nl/ja/com.ibm.websphere.datapower.xc.javadoc.doc/topics/constant-values.html#com.ibm.websphere.objectgrid.management.DynamicServerMBean.SEQUENCE_NUMBER) Field Values

### **SOURCE\_METHOD\_NAME**

static final **[String](http://download.oracle.com/javase/1.6.0/docs/api/java/lang/String.html?is-external=true)** & "#" - #! "

### **See Also:**

[Constant](file:////dcs/markdown/workspace/Transform/htmlout/0/nl/ja/com.ibm.websphere.datapower.xc.javadoc.doc/topics/constant-values.html#com.ibm.websphere.objectgrid.management.DynamicServerMBean.SOURCE_METHOD_NAME) Field Values

### **SOURCE\_CLASS\_NAME**

static final  $String$  & "# )! #! "

**See Also:** [Constant](file:////dcs/markdown/workspace/Transform/htmlout/0/nl/ja/com.ibm.websphere.datapower.xc.javadoc.doc/topics/constant-values.html#com.ibm.websphere.objectgrid.management.DynamicServerMBean.SOURCE_CLASS_NAME) Field Values

# **LOGGER\_NAME**

static final **[String](http://download.oracle.com/javase/1.6.0/docs/api/java/lang/String.html?is-external=true)** ) ++"&# ! "

**See Also:** [Constant](file:////dcs/markdown/workspace/Transform/htmlout/0/nl/ja/com.ibm.websphere.datapower.xc.javadoc.doc/topics/constant-values.html#com.ibm.websphere.objectgrid.management.DynamicServerMBean.LOGGER_NAME) Field Values

# **LEVEL\_NAME**

static final **[String](http://download.oracle.com/javase/1.6.0/docs/api/java/lang/String.html?is-external=true)**  $) " *") # ! "$ 

**See Also:** [Constant](file:////dcs/markdown/workspace/Transform/htmlout/0/nl/ja/com.ibm.websphere.datapower.xc.javadoc.doc/topics/constant-values.html#com.ibm.websphere.objectgrid.management.DynamicServerMBean.LEVEL_NAME) Field Values

# **FFDC\_INCIDENT\_DATA**

static final **[String](http://download.oracle.com/javase/1.6.0/docs/api/java/lang/String.html?is-external=true) \$\$** #% %" # ! !

### **See Also:**

[Constant](file:////dcs/markdown/workspace/Transform/htmlout/0/nl/ja/com.ibm.websphere.datapower.xc.javadoc.doc/topics/constant-values.html#com.ibm.websphere.objectgrid.management.DynamicServerMBean.FFDC_INCIDENT_DATA) Field Values

## **SOURCE\_ID**

static final **[String](http://download.oracle.com/javase/1.6.0/docs/api/java/lang/String.html?is-external=true)** & "#%

### **See Also:**

[Constant](file:////dcs/markdown/workspace/Transform/htmlout/0/nl/ja/com.ibm.websphere.datapower.xc.javadoc.doc/topics/constant-values.html#com.ibm.websphere.objectgrid.management.DynamicServerMBean.SOURCE_ID) Field Values

### **PROBE\_ID**

static final **[String](http://download.oracle.com/javase/1.6.0/docs/api/java/lang/String.html?is-external=true)** (& "#%

**See Also:** [Constant](file:////dcs/markdown/workspace/Transform/htmlout/0/nl/ja/com.ibm.websphere.datapower.xc.javadoc.doc/topics/constant-values.html#com.ibm.websphere.objectgrid.management.DynamicServerMBean.PROBE_ID) Field Values

# **LABEL**

static final **[String](http://download.oracle.com/javase/1.6.0/docs/api/java/lang/String.html?is-external=true)**  $)!$  ")

### **See Also:**

[Constant](file:////dcs/markdown/workspace/Transform/htmlout/0/nl/ja/com.ibm.websphere.datapower.xc.javadoc.doc/topics/constant-values.html#com.ibm.websphere.objectgrid.management.DynamicServerMBean.LABEL) Field Values

## **DATE\_OF\_FIRST\_OCCURRENCE**

static final **[String](http://download.oracle.com/javase/1.6.0/docs/api/java/lang/String.html?is-external=true)** ! "# \$#\$%& # &&" "

 $int$   $\qquad$   $\qquad$  ()

### **See Also:**

[Constant](file:////dcs/markdown/workspace/Transform/htmlout/0/nl/ja/com.ibm.websphere.datapower.xc.javadoc.doc/topics/constant-values.html#com.ibm.websphere.objectgrid.management.DynamicServerMBean.DATE_OF_FIRST_OCCURRENCE) Field Values

# **COUNT**

static final [String](http://download.oracle.com/javase/1.6.0/docs/api/java/lang/String.html?is-external=true)

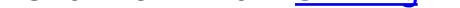

**See Also:** [Constant](file:////dcs/markdown/workspace/Transform/htmlout/0/nl/ja/com.ibm.websphere.datapower.xc.javadoc.doc/topics/constant-values.html#com.ibm.websphere.objectgrid.management.DynamicServerMBean.COUNT) Field Values

# **EXCEPTION\_NAME**

static final **[String](http://download.oracle.com/javase/1.6.0/docs/api/java/lang/String.html?is-external=true)** "' "(% # ! "

**See Also:** [Constant](file:////dcs/markdown/workspace/Transform/htmlout/0/nl/ja/com.ibm.websphere.datapower.xc.javadoc.doc/topics/constant-values.html#com.ibm.websphere.objectgrid.management.DynamicServerMBean.EXCEPTION_NAME) Field Values

**Method Detail**

**getAvailableProcessors**

Returns the number of available processors for the JVM hosting this server.

### **Returns:**

The answer from the Runtime call on the JVM hosting this server.

**See Also:**

[Runtime.availableProcessors\(\)](http://download.oracle.com/javase/1.6.0/docs/api/java/lang/Runtime.html?is-external=true#availableProcessors())

# **getFreeMemory**

long \$  $\left( \ \right)$ 

long 0 ()

Returns the available memory in bytes for the JVM hosting this server.

### **Returns:**

The answer from the Runtime call on the JVM hosting this server.

### **See Also:**

[Runtime.freeMemory\(\)](http://download.oracle.com/javase/1.6.0/docs/api/java/lang/Runtime.html?is-external=true#freeMemory())

## **getMaxMemory**

Returns the maximum memory in bytes for the JVM hosting this server.

### **Returns:**

The answer from the Runtime call on the JVM hosting this server.

```
See Also:
```
[Runtime.maxMemory\(\)](http://download.oracle.com/javase/1.6.0/docs/api/java/lang/Runtime.html?is-external=true#maxMemory())

### **getTotalMemory**

long  

()

Returns the total memory in bytes for the JVM hosting this server.

### **Returns:**

The answer from the Runtime call on the JVM hosting this server.

### **See Also:**

[Runtime.totalMemory\(\)](http://download.oracle.com/javase/1.6.0/docs/api/java/lang/Runtime.html?is-external=true#totalMemory())

### **getHostName**

### $String$  - ()

Returns the host name for this process.

### **Returns:**

The answer from the Runtime call on the JVM hosting this server. **See Also:**

[InetAddress.getHostName\(\)](http://download.oracle.com/javase/1.6.0/docs/api/java/net/InetAddress.html?is-external=true#getHostName())

# **getZoneName**

 $String \t1$  $String \t1$  ()

Returns the zone name for this process

### **Returns:**

the zone name that was included in the properties used to start the server or DefaultZone if no zone name was used

# **getSafeToShutdown**

boolean ()

Returns true if a replica exists for each primary hosted on this server. Returns false if the server has the only copy of data.

### **Returns:**

If server is safe to shutdown.

### **getStatsSpec**

[String](http://download.oracle.com/javase/1.6.0/docs/api/java/lang/String.html?is-external=true) ()

#### **[String](http://download.oracle.com/javase/1.6.0/docs/api/java/lang/String.html?is-external=true)**  ()

Retrieve the current statistics specification for the server.

#### **Returns:**

a string representation of the statistics specification.

### **Since:**

7.1

**See Also:**

StatsSpec

### **setStatsSpec**

void [\(String](http://download.oracle.com/javase/1.6.0/docs/api/java/lang/String.html?is-external=true) statsSpec)

Set the statistics specification for the server.

### **Parameters:**

statsSpec - the statistics specification string. **Since:** 7.1 **See Also:** StatsSpec

# **getTraceSpec**

Retrieve the current trace specification for the server.

### **Returns:**

the trace specification string. **Since:** 7.1

# **setTraceSpec**

void [\(String](http://download.oracle.com/javase/1.6.0/docs/api/java/lang/String.html?is-external=true) traceSpec)

Set the trace specification for the server.

### **Parameters:**

traceSpec - the statistics specification string.

**Since:**

7.1

**See Also:**

[ObjectGridManager.setTraceSpecification\(String\)](file:////dcs/markdown/workspace/Transform/htmlout/0/nl/ja/com.ibm.websphere.datapower.xc.javadoc.doc/topics/com/ibm/websphere/objectgrid/ObjectGridManager.html#setTraceSpecification(java.lang.String))

[CompositeData](http://download.oracle.com/javase/1.6.0/docs/api/javax/management/openmbean/CompositeData.html?is-external=true) " %()

# **getEnvironmentInfo**

Retrieve the environment information for the server (host name, WebSphere eXtreme Scale version, and additional information). The CompositeData contains the following items:

listenerPort String Listener Port (ORB) ServerName String Server Name WASXDVersion String IBM WebSphere Application Server - XD Version WASExpressVersion String IBM WebSphere Application Server - ND Version JavaBitMode String JAVA Bit Mode XSVersion String WebSphere eXtreme Scale Version JVMVendor String JAVA Vendor OSVersion String Operating System Version xioContainerTCPSecure String XIO TCP/IP SSL Port PID String Process ID WASNDVersion String IBM WebSphere Application Server - ND Version ORB Version String ORB Version

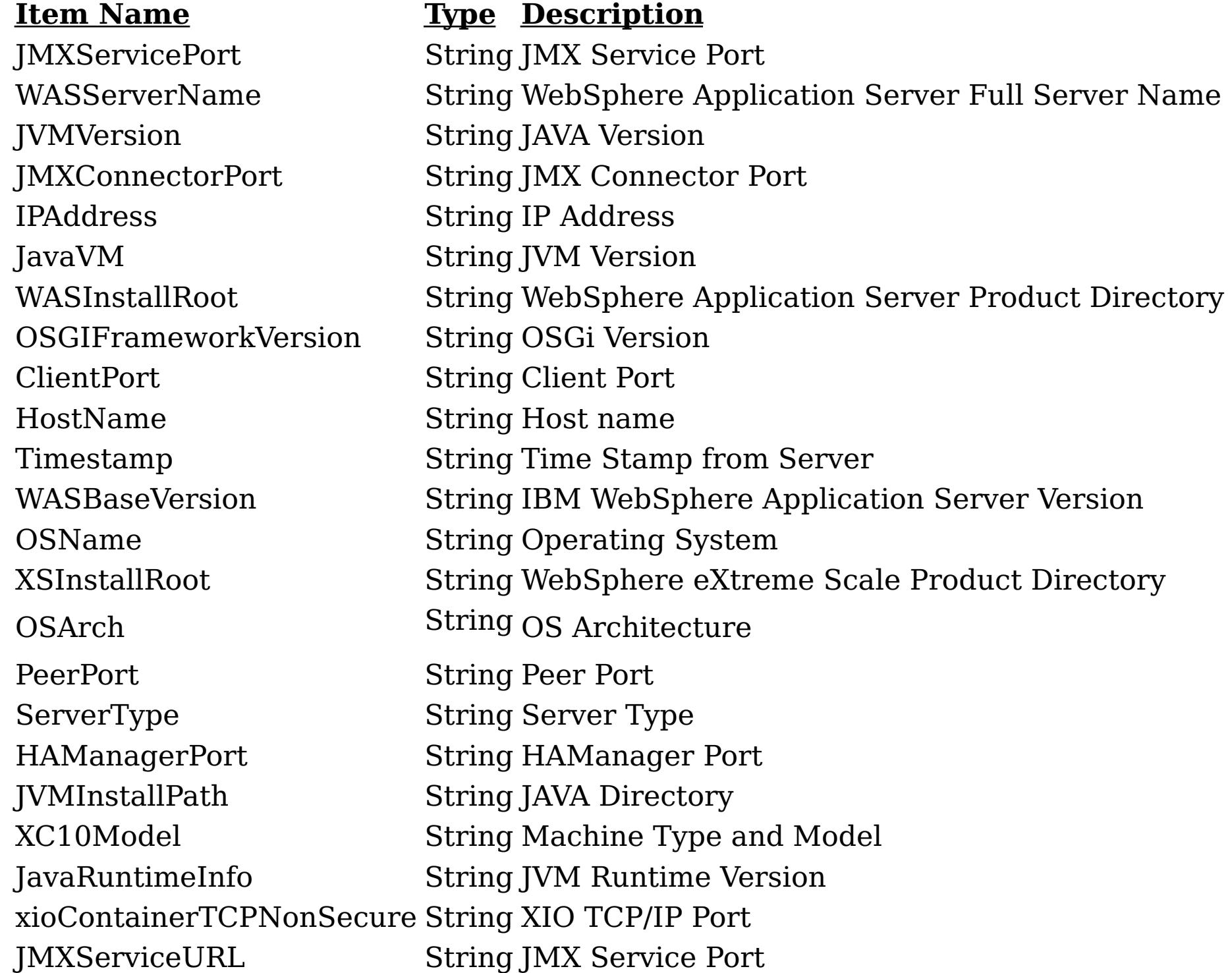

#### **Returns:**

CompositeData containing the environment information

# **setLogNotificationFilter**

 $void$   $)$   $\$ [\(String](http://download.oracle.com/javase/1.6.0/docs/api/java/lang/String.html?is-external=true) regExFilter)

> Sets the regular expression filter to be applied in screening log record messages before being broadcasted by the grid server as a JMX Notification of type:

**UserDa** A CompositeData with the following items: **ta:**

[String](http://download.oracle.com/javase/1.6.0/docs/api/java/lang/String.html?is-external=true) ) \$ ()

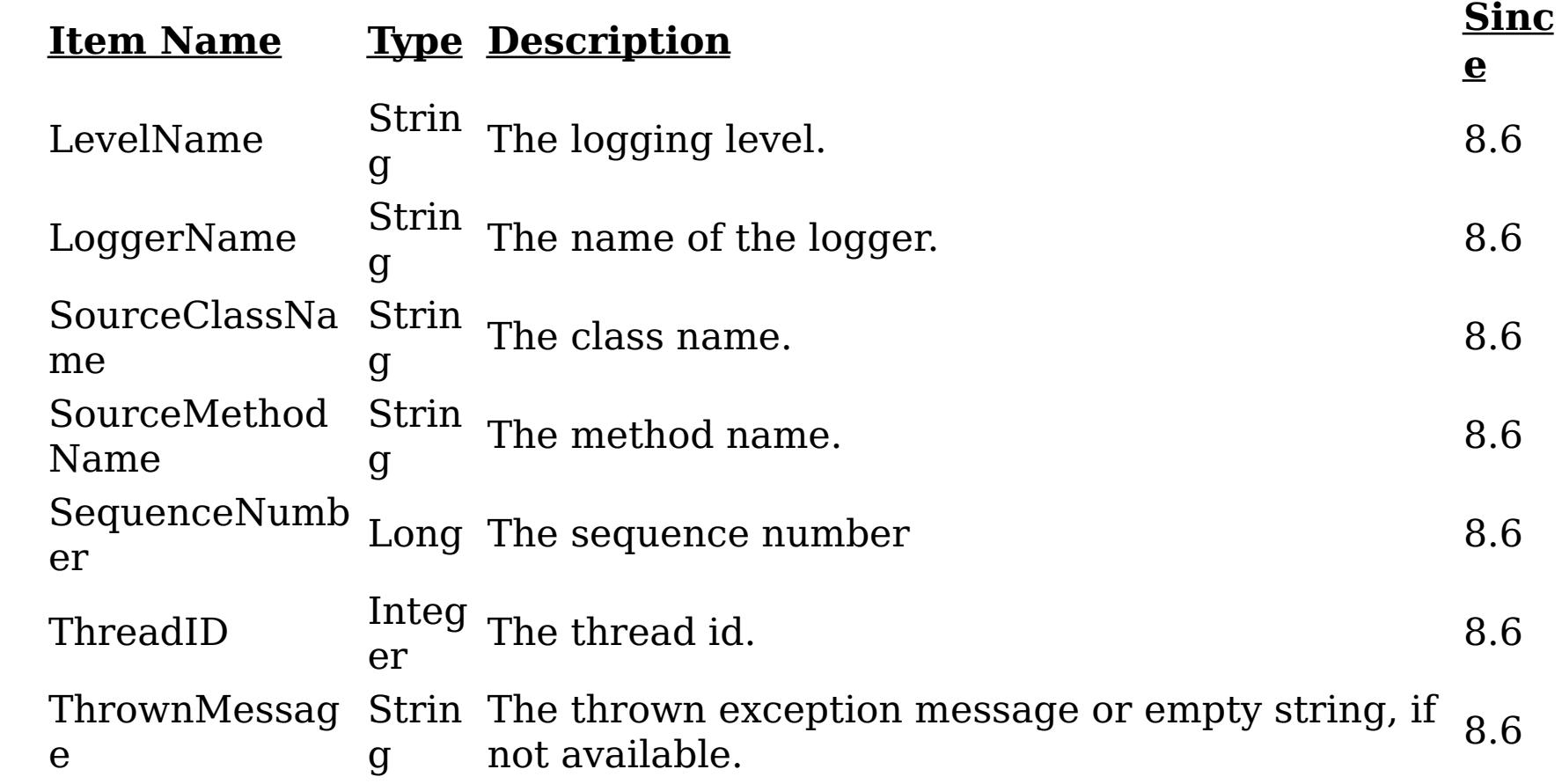

**e:**

**Messag** The log message.

**Since:** 8.6

### **Parameters:**

regExFilter - The regular expression filter to applied in screening log record messages.

### **Since:**

8.6, XC10 2.5

# **getLogNotificationFilter**

Retrieves current regular expression filter being applied while screening log record messages before being broadcasted as JMX notifications by the grid server as a JMX Notification of type:

**UserDa** A CompositeData with the following items: **ta:**

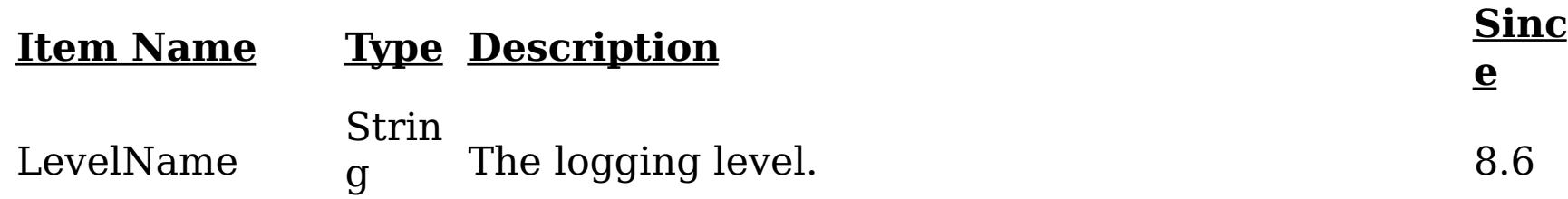

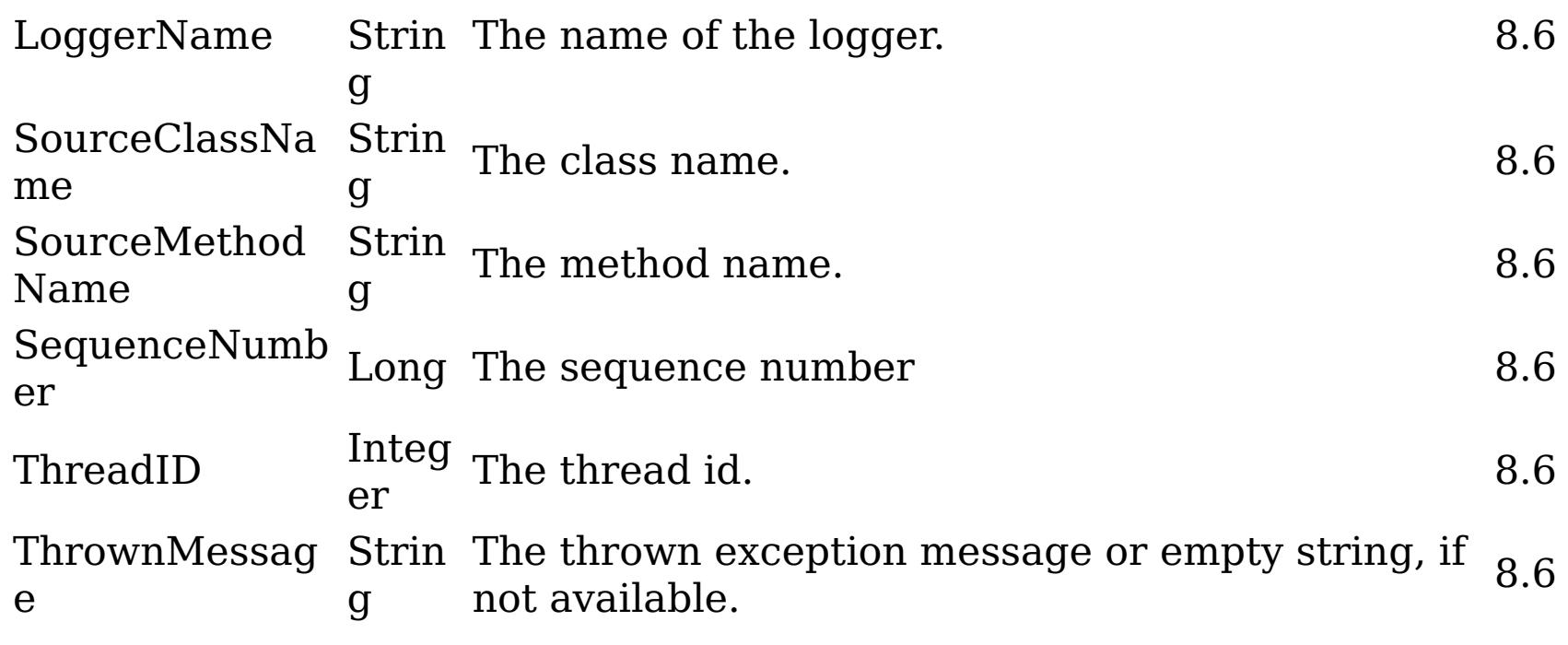

### **e:**

**Messag** The log message.

**Since:** 8.6

### **Returns:**

Current regular expression filter being applied in screening log record messages.

**Since:**

8.6, XC10 2.5

# **checkFFDCNotification**

void / \$\$ ()

Triggers a simulated exception to be captured as a first-failure data capture (FFDC) event (and subsequently broadcasted as a JMX notification), as a means to test and verify the monitoring being enabled on the server. The JMX notification generated and broadcasted has the following type and content:

**Descripti on:** All first-failure data captured by the grid server.

**a:**

**UserDat** A CompositeData with the following items:

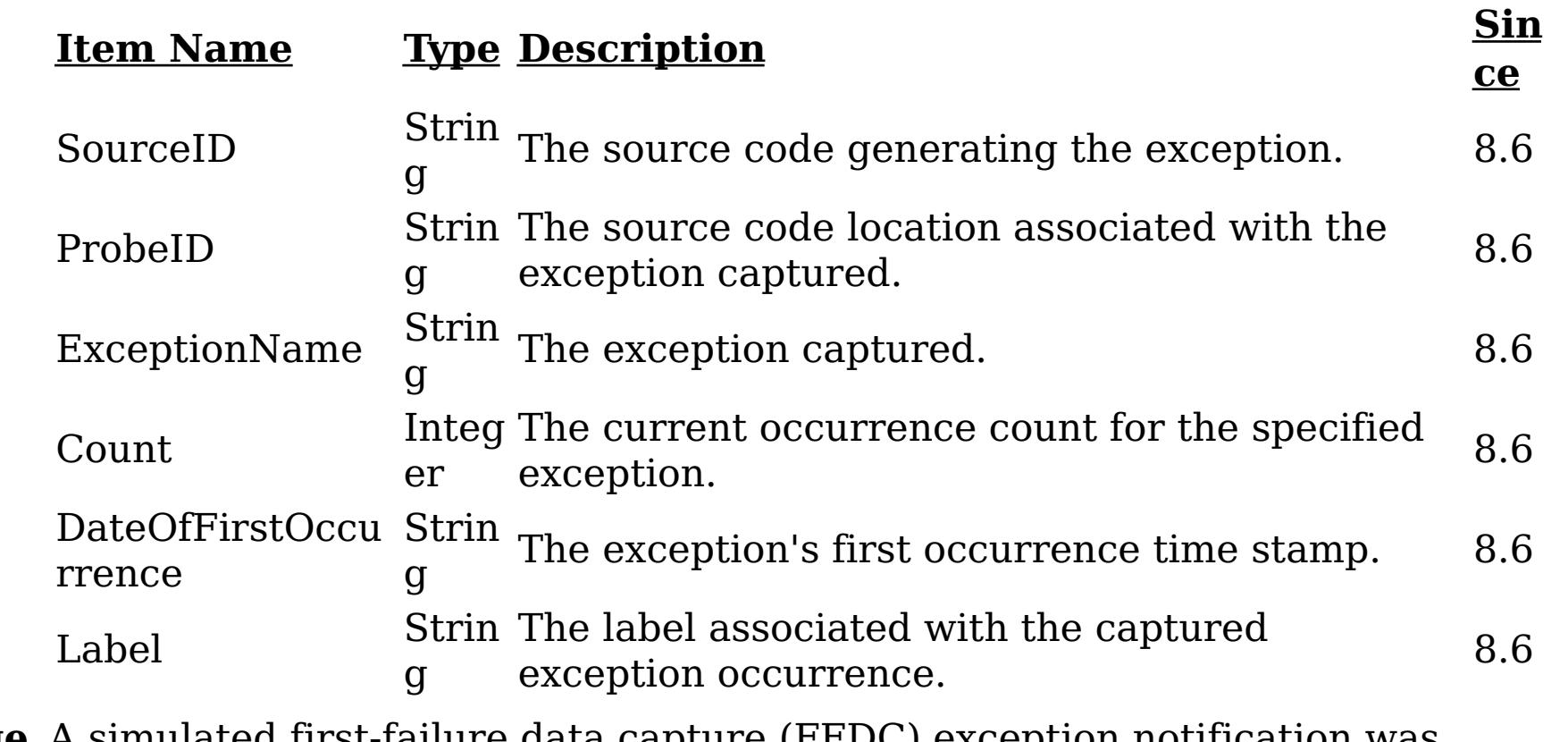

**Message** A simulated first-failure data capture (FFDC) exception notification was **:** generated by the server.

**Since:** 8.6

**Since:**

8.6, XC10 2.5

# **checkLoggingNotification**

 $void$   $/$ )  $()$ 

Generates a set of log records with various severity levels, providing a simple means to test and verify when the JMX notification monitoring being enabled on the grid server. Each of the JMX notifications generated and broadcasted has the following type and content:

**UserD** A CompositeData with the following items: **ata:**

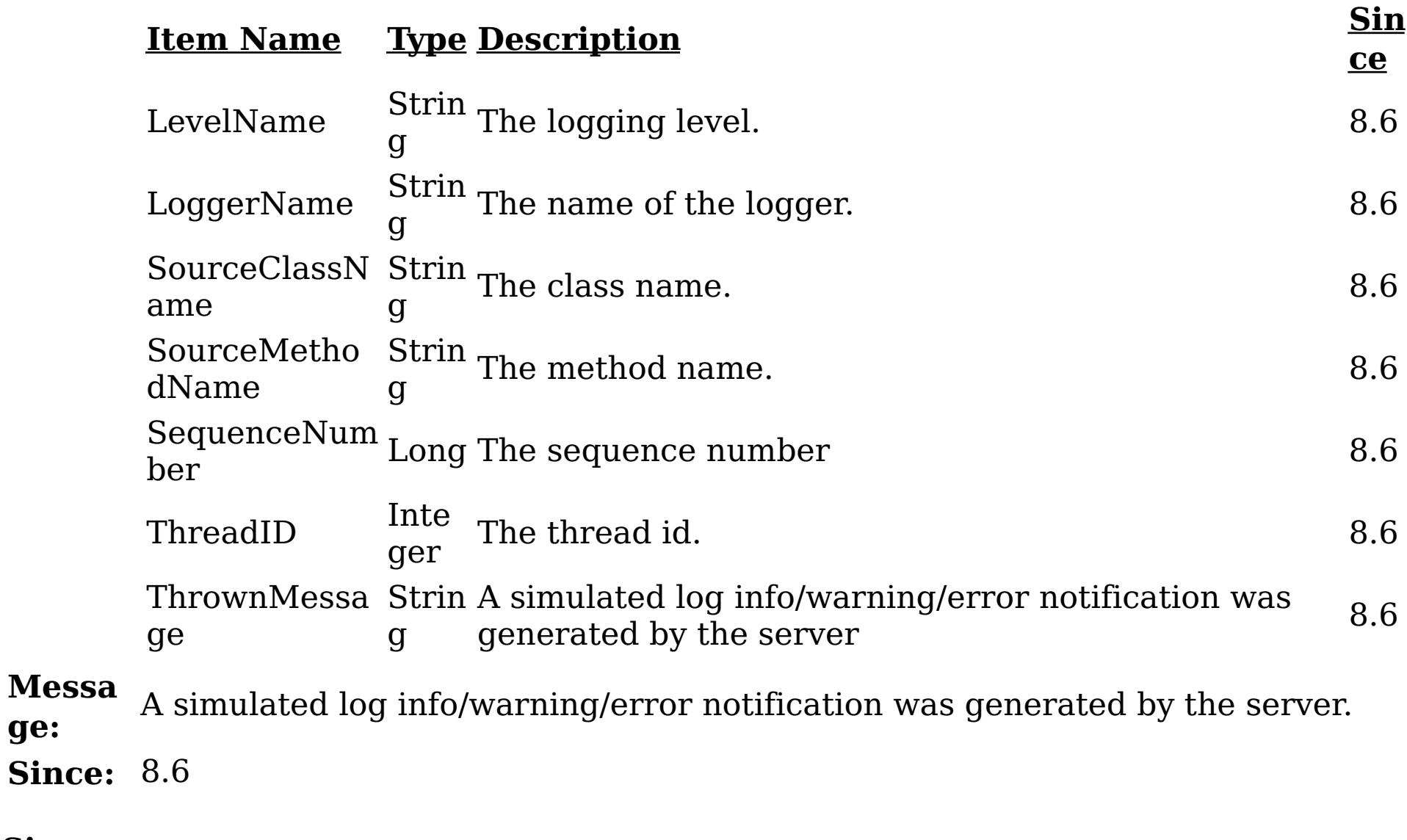

**ge:**

[TabularData](http://download.oracle.com/javase/1.6.0/docs/api/javax/management/openmbean/TabularData.html?is-external=true) & ()

**Since:** 8.6, XC10 2.5

# **getRevisions**

Provides revisions for all shards in the server in the form of a TabularData object, where each CompositeData (row in the TabularData) contains the following items:

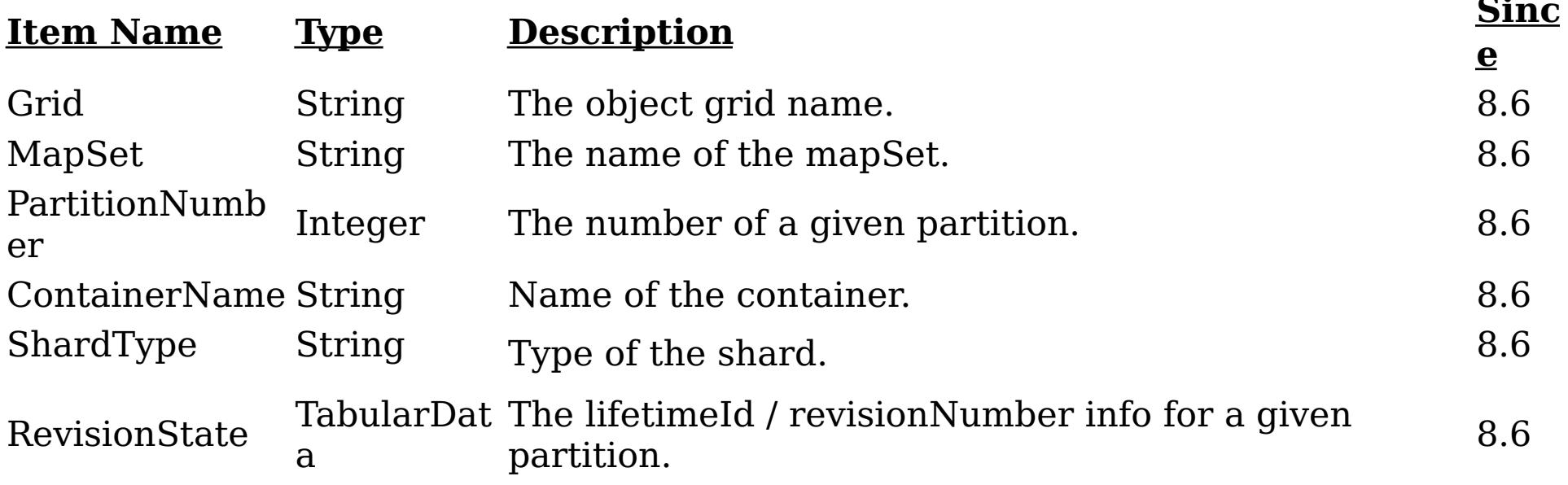

The RevisionState TabularData's CompositeData contains the following items:

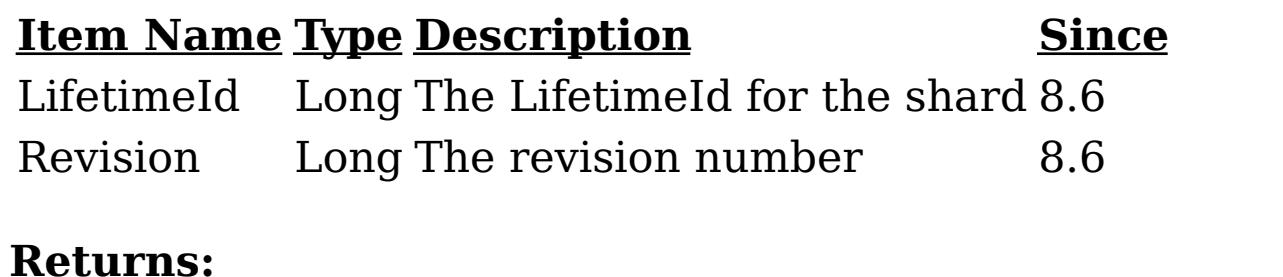

### **Returns:**

A TabularData object with the revision information. **Since:** 8.6, XC10 2.5

# **getPrimaryRevisions**

[TabularData](http://download.oracle.com/javase/1.6.0/docs/api/javax/management/openmbean/TabularData.html?is-external=true) ( & ()

> Provides revisions for all primary shards in the container in the form of a TabularData object, where each CompositeData (row in the TabularData) contains the following items:

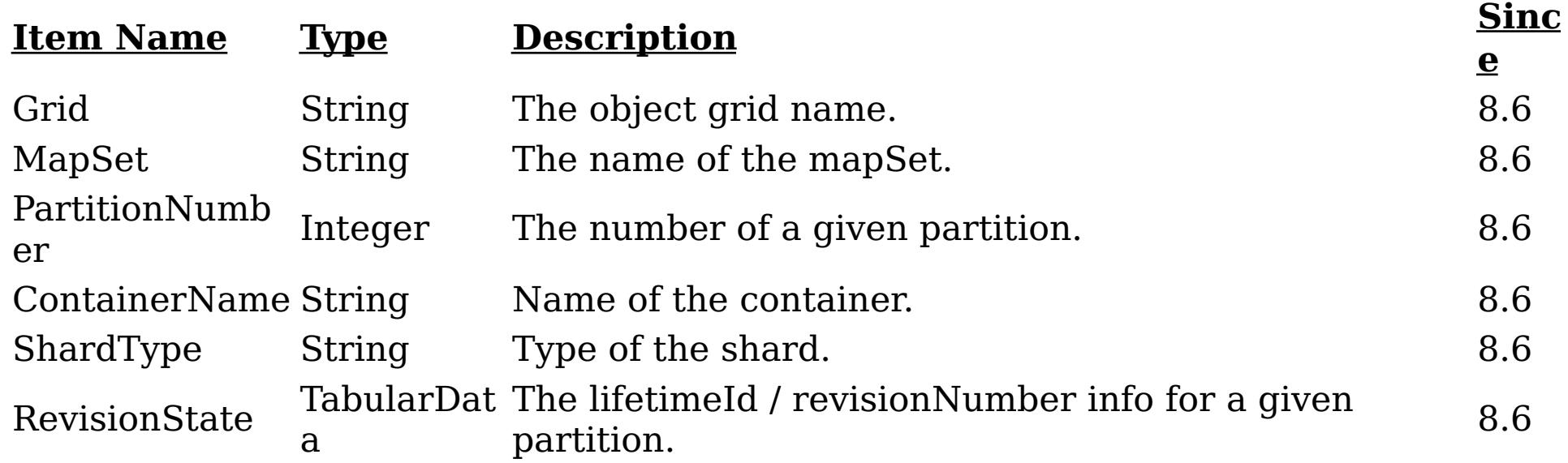

The RevisionState TabularData's CompositeData contains the following items:

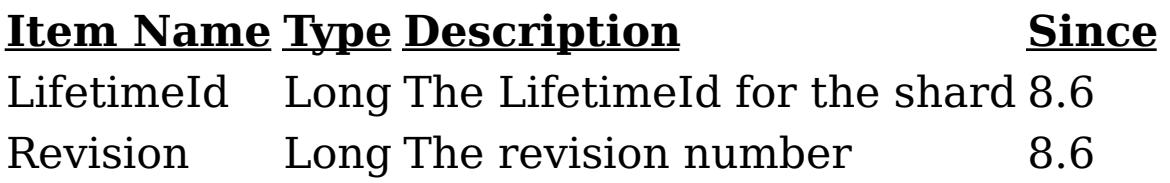

### **Returns:**

A TabularData object with the revision information. **Since:** 8.6, XC10 2.5

# **[Overvi](#page-736-0) [Packa](#page-844-0) Cla [TreeSerializ](#page-0-0) [Depreca](#page-0-0)**

**[IndexHelp](#page-0-0)** *IBM WebSphere® DataPower® XC10 Appliance Release 2.5 Client API Specification*

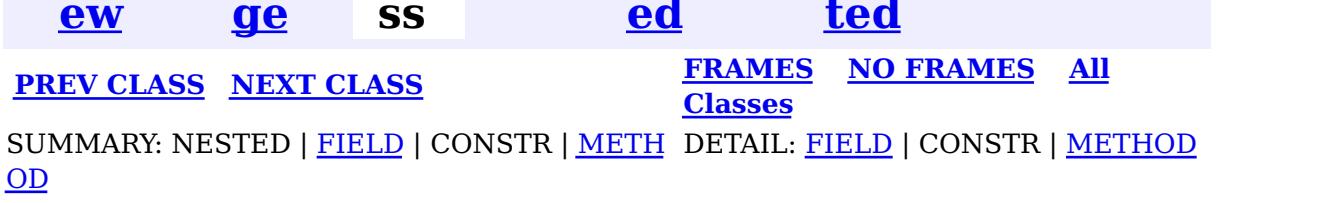

© Copyright International Business Machines Corp 2005,2013. All rights reserved.

<span id="page-920-0"></span>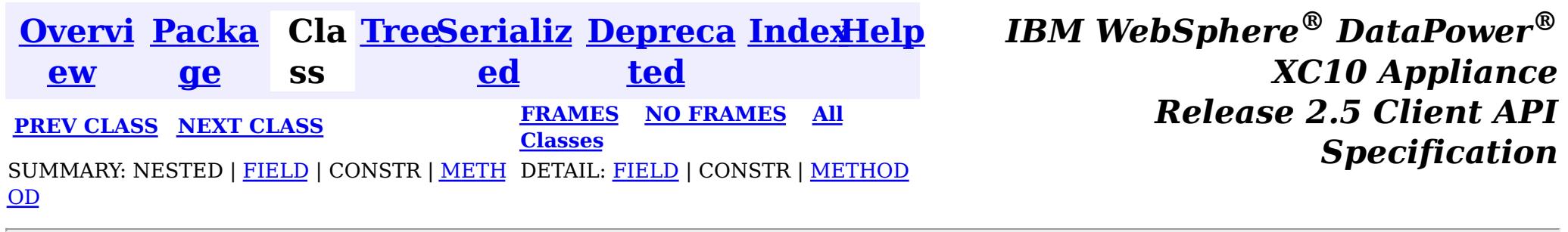

#### **com.ibm.websphere.objectgrid.management**

# **Interface ContainerMBean**

public interface **ContainerMBean**

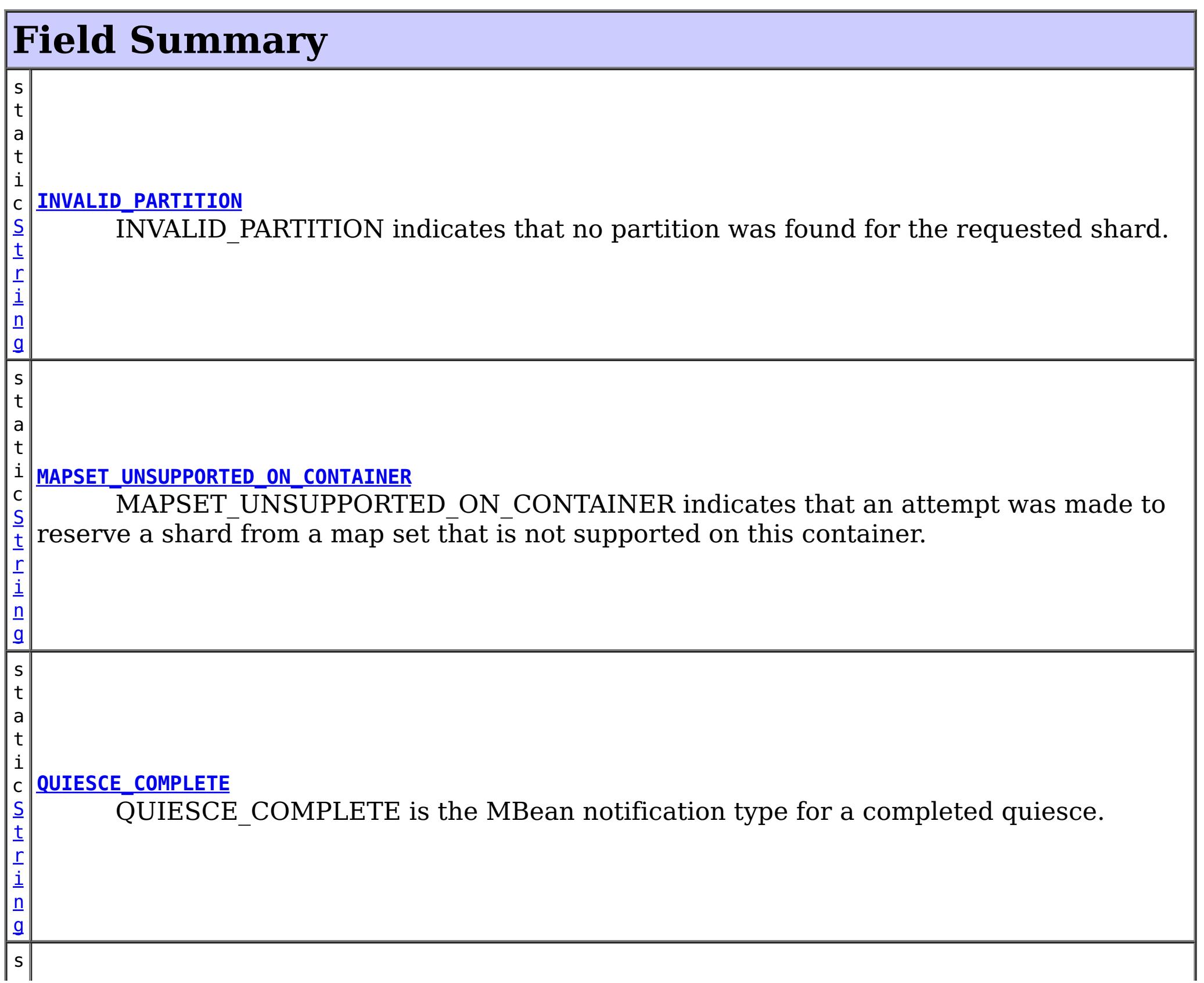

This MBean interface allows a client process to perform operations on and get status from an ObjectGrid container running in a dynamic environment. The object name pattern for this MBean is:

com.ibm.websphere.objectgrid:type=ObjectGridContainer,name=<server>,host=<host>,ogServerName=<ser ver>

If ObjectGrid is running in a WebSphere Application Server process, more key=value pairs may be added to the object name.

### **Since:**

WAS XD 6.1 FIX3, XC10

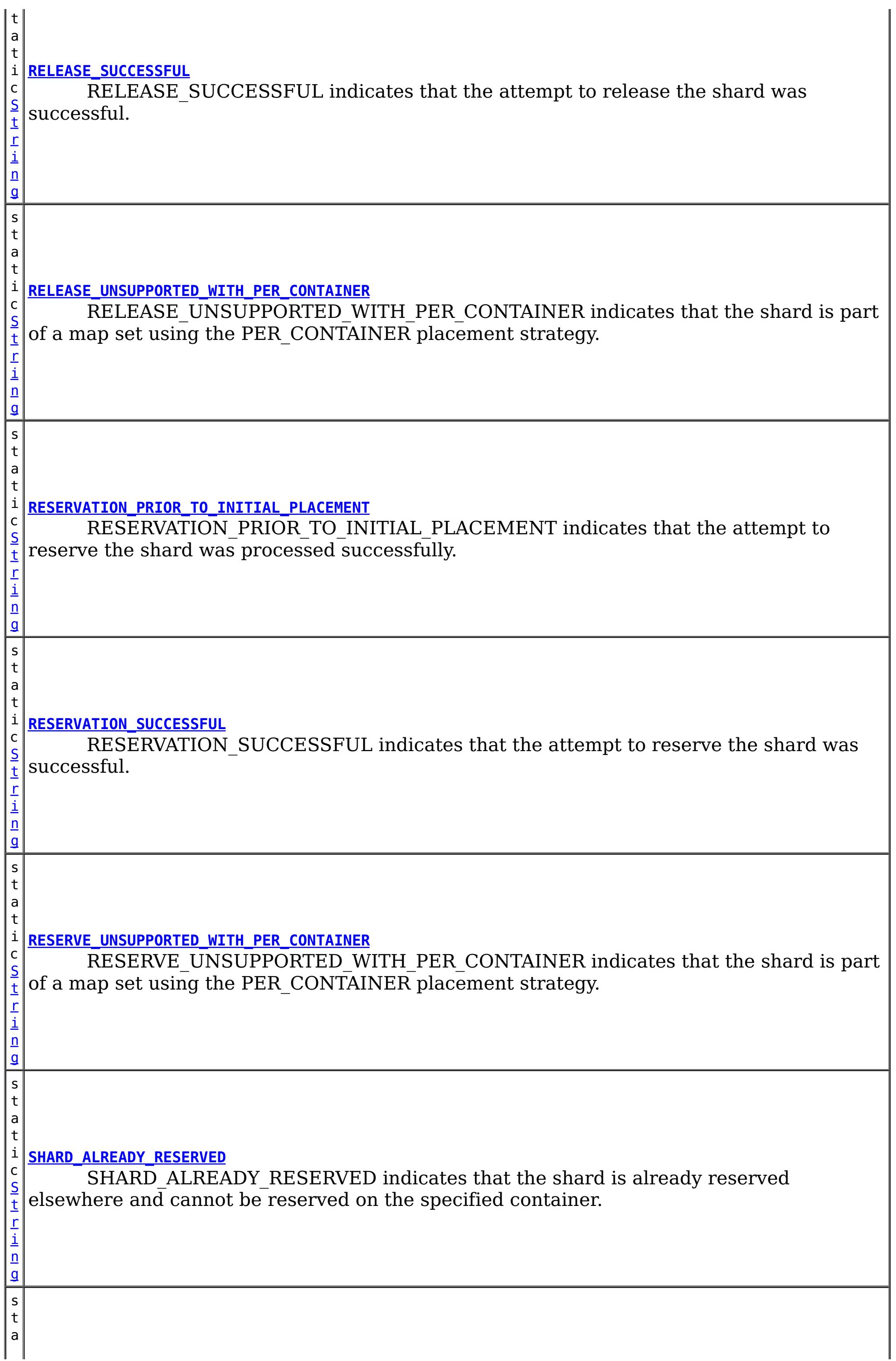

r i n g

#### t **[SHARD\\_NOT\\_RESERVED\\_ON\\_CONTAINER](file:////dcs/markdown/workspace/Transform/htmlout/0/nl/ja/com.ibm.websphere.datapower.xc.javadoc.doc/topics/com/ibm/websphere/objectgrid/management/ContainerMBean.html#SHARD_NOT_RESERVED_ON_CONTAINER)**

i c [S](http://download.oracle.com/javase/1.6.0/docs/api/java/lang/String.html?is-external=true) t SHARD\_NOT\_RESERVED\_ON\_CONTAINER indicates that the attempt to release the shard from the requesting container failed because the specified shard was not found to be reserved by the requesting container.

# **Method Summary**

**[getActivatedShardCount](file:////dcs/markdown/workspace/Transform/htmlout/0/nl/ja/com.ibm.websphere.datapower.xc.javadoc.doc/topics/com/ibm/websphere/objectgrid/management/ContainerMBean.html#getActivatedShardCount())**()

i n t Retrieve the total number of shards that have been activated for the life of this ObjectGrid container.

n t

i **[getActiveShardCount](file:////dcs/markdown/workspace/Transform/htmlout/0/nl/ja/com.ibm.websphere.datapower.xc.javadoc.doc/topics/com/ibm/websphere/objectgrid/management/ContainerMBean.html#getActiveShardCount())**()

Retrieve the number of active shards hosted in this ObjectGrid container.

i n g

[S](http://download.oracle.com/javase/1.6.0/docs/api/java/lang/String.html?is-external=true) t r **[getContainerName](file:////dcs/markdown/workspace/Transform/htmlout/0/nl/ja/com.ibm.websphere.datapower.xc.javadoc.doc/topics/com/ibm/websphere/objectgrid/management/ContainerMBean.html#getContainerName())**()

Retrieve the name of the container.

**[getDeactivatedShardCount](file:////dcs/markdown/workspace/Transform/htmlout/0/nl/ja/com.ibm.websphere.datapower.xc.javadoc.doc/topics/com/ibm/websphere/objectgrid/management/ContainerMBean.html#getDeactivatedShardCount())**()

i n t Retrieve the total number of shards that have been deactivated for the life of this ObjectGrid container.

[S](http://download.oracle.com/javase/1.6.0/docs/api/java/lang/String.html?is-external=true)

i  $\underline{n}$ g

t r **[getDomainName](file:////dcs/markdown/workspace/Transform/htmlout/0/nl/ja/com.ibm.websphere.datapower.xc.javadoc.doc/topics/com/ibm/websphere/objectgrid/management/ContainerMBean.html#getDomainName())**()

Retrieve the name of the catalog server grouping administering this container.

[S](http://download.oracle.com/javase/1.6.0/docs/api/java/lang/String.html?is-external=true)

i  $n$ g

t r **[getStatus](file:////dcs/markdown/workspace/Transform/htmlout/0/nl/ja/com.ibm.websphere.datapower.xc.javadoc.doc/topics/com/ibm/websphere/objectgrid/management/ContainerMBean.html#getStatus())**()

Retrieve the status information for the shards in this container.

[S](http://download.oracle.com/javase/1.6.0/docs/api/java/lang/String.html?is-external=true)

i

t r **[getZoneName](file:////dcs/markdown/workspace/Transform/htmlout/0/nl/ja/com.ibm.websphere.datapower.xc.javadoc.doc/topics/com/ibm/websphere/objectgrid/management/ContainerMBean.html#getZoneName())**()

Retrieve the name of the zone grouping that this container belongs to.

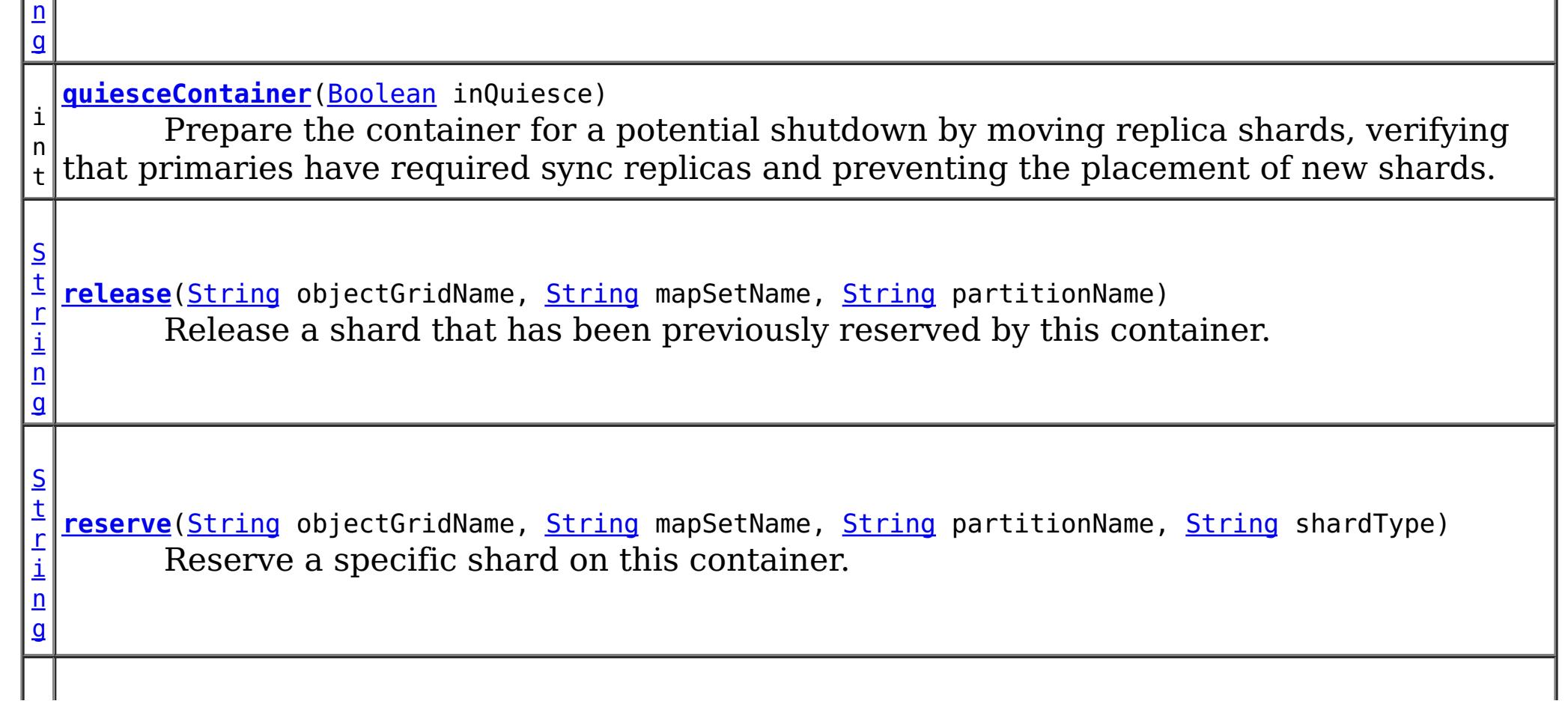

[S](http://download.oracle.com/javase/1.6.0/docs/api/java/lang/String.html?is-external=true) t r i n g **[retrieveStatus](file:////dcs/markdown/workspace/Transform/htmlout/0/nl/ja/com.ibm.websphere.datapower.xc.javadoc.doc/topics/com/ibm/websphere/objectgrid/management/ContainerMBean.html#retrieveStatus(java.lang.String,%20java.lang.String))**[\(String](http://download.oracle.com/javase/1.6.0/docs/api/java/lang/String.html?is-external=true) objectGridName, [String](http://download.oracle.com/javase/1.6.0/docs/api/java/lang/String.html?is-external=true) mapSetName) Retrieve the status information for the shards in this container, filtered by ObjectGrid and/or mapset. v o i d **[teardown](file:////dcs/markdown/workspace/Transform/htmlout/0/nl/ja/com.ibm.websphere.datapower.xc.javadoc.doc/topics/com/ibm/websphere/objectgrid/management/ContainerMBean.html#teardown())**() Tears down and stops the container in a way to allow partitions to be moved to new locations. v o i d **[terminate](file:////dcs/markdown/workspace/Transform/htmlout/0/nl/ja/com.ibm.websphere.datapower.xc.javadoc.doc/topics/com/ibm/websphere/objectgrid/management/ContainerMBean.html#terminate())**() Terminates a container without coordinating partition movement, partitions will failover.

RESERVATION SUCCESSFUL indicates that the attempt to reserve the shard was successful. The shard is reserved by the requesting container.

# **Field Detail**

# **QUIESCE\_COMPLETE**

static final [String](http://download.oracle.com/javase/1.6.0/docs/api/java/lang/String.html?is-external=true) **QUIESCE\_COMPLETE**

QUIESCE COMPLETE is the MBean notification type for a completed quiesce.

### **See Also:**

[quiesceContainer\(Boolean\)](file:////dcs/markdown/workspace/Transform/htmlout/0/nl/ja/com.ibm.websphere.datapower.xc.javadoc.doc/topics/com/ibm/websphere/objectgrid/management/ContainerMBean.html#quiesceContainer(java.lang.Boolean)), [Constant](file:////dcs/markdown/workspace/Transform/htmlout/0/nl/ja/com.ibm.websphere.datapower.xc.javadoc.doc/topics/constant-values.html#com.ibm.websphere.objectgrid.management.ContainerMBean.QUIESCE_COMPLETE) Field Values

# **RESERVATION\_SUCCESSFUL**

static final [String](http://download.oracle.com/javase/1.6.0/docs/api/java/lang/String.html?is-external=true) **RESERVATION\_SUCCESSFUL**

RESERVATION PRIOR TO INITIAL PLACEMENT indicates that the attempt to reserve the shard was processed successfully. However, since initial placement has not yet occurred, the reserved shard is not immediately moved to the requesting container. The shard will be placed on the container when initial placement is triggered.

**Since:** 7.0.0.0 FIX1 **See Also:** [reserve\(String,](file:////dcs/markdown/workspace/Transform/htmlout/0/nl/ja/com.ibm.websphere.datapower.xc.javadoc.doc/topics/com/ibm/websphere/objectgrid/management/ContainerMBean.html#reserve(java.lang.String,%20java.lang.String,%20java.lang.String,%20java.lang.String)) String, String, String), [Constant](file:////dcs/markdown/workspace/Transform/htmlout/0/nl/ja/com.ibm.websphere.datapower.xc.javadoc.doc/topics/constant-values.html#com.ibm.websphere.objectgrid.management.ContainerMBean.RESERVATION_SUCCESSFUL) Field Values

# **RESERVATION\_PRIOR\_TO\_INITIAL\_PLACEMENT**

#### static final [String](http://download.oracle.com/javase/1.6.0/docs/api/java/lang/String.html?is-external=true) **RESERVATION\_PRIOR\_TO\_INITIAL\_PLACEMENT**

### **Since:**

7.0.0.0 FIX1

**See Also:**

[reserve\(String,](file:////dcs/markdown/workspace/Transform/htmlout/0/nl/ja/com.ibm.websphere.datapower.xc.javadoc.doc/topics/com/ibm/websphere/objectgrid/management/ContainerMBean.html#reserve(java.lang.String,%20java.lang.String,%20java.lang.String,%20java.lang.String)) String, String, String), [Constant](file:////dcs/markdown/workspace/Transform/htmlout/0/nl/ja/com.ibm.websphere.datapower.xc.javadoc.doc/topics/constant-values.html#com.ibm.websphere.objectgrid.management.ContainerMBean.RESERVATION_PRIOR_TO_INITIAL_PLACEMENT) Field Values

# **SHARD\_ALREADY\_RESERVED**

static final **[String](http://download.oracle.com/javase/1.6.0/docs/api/java/lang/String.html?is-external=true) SHARD ALREADY RESERVED** 

SHARD\_ALREADY\_RESERVED indicates that the shard is already reserved elsewhere

and cannot be reserved on the specified container. The shard must be released from the owning container before it can be reserved again.

**Since:** 7.0.0.0 FIX1 **See Also:** [reserve\(String,](file:////dcs/markdown/workspace/Transform/htmlout/0/nl/ja/com.ibm.websphere.datapower.xc.javadoc.doc/topics/com/ibm/websphere/objectgrid/management/ContainerMBean.html#reserve(java.lang.String,%20java.lang.String,%20java.lang.String,%20java.lang.String)) String, String, String), [Constant](file:////dcs/markdown/workspace/Transform/htmlout/0/nl/ja/com.ibm.websphere.datapower.xc.javadoc.doc/topics/constant-values.html#com.ibm.websphere.objectgrid.management.ContainerMBean.SHARD_ALREADY_RESERVED) Field Values

# **INVALID\_PARTITION**

static final [String](http://download.oracle.com/javase/1.6.0/docs/api/java/lang/String.html?is-external=true) **INVALID\_PARTITION**

INVALID\_PARTITION indicates that no partition was found for the requested shard.

**Since:**

RESERVE\_UNSUPPORTED\_WITH\_PER\_CONTAINER indicates that the shard is part of a map set using the PER\_CONTAINER placement strategy. Shard reservation is not supported with this placement strategy.

7.0.0.0 FIX1

**See Also:**

[reserve\(String,](file:////dcs/markdown/workspace/Transform/htmlout/0/nl/ja/com.ibm.websphere.datapower.xc.javadoc.doc/topics/com/ibm/websphere/objectgrid/management/ContainerMBean.html#reserve(java.lang.String,%20java.lang.String,%20java.lang.String,%20java.lang.String)) String, String, String), [Constant](file:////dcs/markdown/workspace/Transform/htmlout/0/nl/ja/com.ibm.websphere.datapower.xc.javadoc.doc/topics/constant-values.html#com.ibm.websphere.objectgrid.management.ContainerMBean.INVALID_PARTITION) Field Values

# **RESERVE\_UNSUPPORTED\_WITH\_PER\_CONTAINER**

static final [String](http://download.oracle.com/javase/1.6.0/docs/api/java/lang/String.html?is-external=true) **RESERVE\_UNSUPPORTED\_WITH\_PER\_CONTAINER**

RELEASE SUCCESSFUL indicates that the attempt to release the shard was successful. The shard is no longer reserved by this container. The shard is free to migrate, but it is not forced to migrate.

**Since:**

7.0.0.0 FIX1

SHARD\_NOT\_RESERVED\_ON\_CONTAINER indicates that the attempt to release the shard from the requesting container failed because the specified shard was not found to be reserved by the requesting container. Only the container owning the reservation may release a shard.

**See Also:**

[reserve\(String,](file:////dcs/markdown/workspace/Transform/htmlout/0/nl/ja/com.ibm.websphere.datapower.xc.javadoc.doc/topics/com/ibm/websphere/objectgrid/management/ContainerMBean.html#reserve(java.lang.String,%20java.lang.String,%20java.lang.String,%20java.lang.String)) String, String, String), [Constant](file:////dcs/markdown/workspace/Transform/htmlout/0/nl/ja/com.ibm.websphere.datapower.xc.javadoc.doc/topics/constant-values.html#com.ibm.websphere.objectgrid.management.ContainerMBean.RESERVE_UNSUPPORTED_WITH_PER_CONTAINER) Field Values

# **RELEASE\_SUCCESSFUL**

static final [String](http://download.oracle.com/javase/1.6.0/docs/api/java/lang/String.html?is-external=true) **RELEASE\_SUCCESSFUL**

**Since:**

7.0.0.0 FIX1 **See Also:**

[release\(String,](file:////dcs/markdown/workspace/Transform/htmlout/0/nl/ja/com.ibm.websphere.datapower.xc.javadoc.doc/topics/com/ibm/websphere/objectgrid/management/ContainerMBean.html#release(java.lang.String,%20java.lang.String,%20java.lang.String)) String, String), [Constant](file:////dcs/markdown/workspace/Transform/htmlout/0/nl/ja/com.ibm.websphere.datapower.xc.javadoc.doc/topics/constant-values.html#com.ibm.websphere.objectgrid.management.ContainerMBean.RELEASE_SUCCESSFUL) Field Values

# **SHARD\_NOT\_RESERVED\_ON\_CONTAINER**

static final [String](http://download.oracle.com/javase/1.6.0/docs/api/java/lang/String.html?is-external=true) **SHARD\_NOT\_RESERVED\_ON\_CONTAINER**

**Since:**

7.0.0.0 FIX1

**See Also:**

[release\(String,](file:////dcs/markdown/workspace/Transform/htmlout/0/nl/ja/com.ibm.websphere.datapower.xc.javadoc.doc/topics/com/ibm/websphere/objectgrid/management/ContainerMBean.html#release(java.lang.String,%20java.lang.String,%20java.lang.String)) String, String), [Constant](file:////dcs/markdown/workspace/Transform/htmlout/0/nl/ja/com.ibm.websphere.datapower.xc.javadoc.doc/topics/constant-values.html#com.ibm.websphere.objectgrid.management.ContainerMBean.SHARD_NOT_RESERVED_ON_CONTAINER) Field Values

# **RELEASE\_UNSUPPORTED\_WITH\_PER\_CONTAINER**

static final [String](http://download.oracle.com/javase/1.6.0/docs/api/java/lang/String.html?is-external=true) **RELEASE\_UNSUPPORTED\_WITH\_PER\_CONTAINER**

RELEASE\_UNSUPPORTED\_WITH\_PER\_CONTAINER indicates that the shard is part of a map set using the PER CONTAINER placement strategy. Shard release is not supported with this placement strategy.

### **Since:**

7.0.0.0 FIX1

**See Also:**

[release\(String,](file:////dcs/markdown/workspace/Transform/htmlout/0/nl/ja/com.ibm.websphere.datapower.xc.javadoc.doc/topics/com/ibm/websphere/objectgrid/management/ContainerMBean.html#release(java.lang.String,%20java.lang.String,%20java.lang.String)) String, String), [Constant](file:////dcs/markdown/workspace/Transform/htmlout/0/nl/ja/com.ibm.websphere.datapower.xc.javadoc.doc/topics/constant-values.html#com.ibm.websphere.objectgrid.management.ContainerMBean.RELEASE_UNSUPPORTED_WITH_PER_CONTAINER) Field Values

MAPSET UNSUPPORTED ON CONTAINER indicates that an attempt was made to reserve a shard from a map set that is not supported on this container. Only map sets that were included in the deployment policy at container initialization are supported to run on this container.

# **MAPSET\_UNSUPPORTED\_ON\_CONTAINER**

static final [String](http://download.oracle.com/javase/1.6.0/docs/api/java/lang/String.html?is-external=true) **MAPSET\_UNSUPPORTED\_ON\_CONTAINER**

### **Since:**

7.1

### **See Also:**

[reserve\(String,](file:////dcs/markdown/workspace/Transform/htmlout/0/nl/ja/com.ibm.websphere.datapower.xc.javadoc.doc/topics/com/ibm/websphere/objectgrid/management/ContainerMBean.html#reserve(java.lang.String,%20java.lang.String,%20java.lang.String,%20java.lang.String)) String, String, String), [Constant](file:////dcs/markdown/workspace/Transform/htmlout/0/nl/ja/com.ibm.websphere.datapower.xc.javadoc.doc/topics/constant-values.html#com.ibm.websphere.objectgrid.management.ContainerMBean.MAPSET_UNSUPPORTED_ON_CONTAINER) Field Values

# **Method Detail**

# **teardown**

void **teardown**()

Tears down and stops the container in a way to allow partitions to be moved to new locations.

# **terminate**

void **terminate**()

Terminates a container without coordinating partition movement, partitions will failover.

# **getActiveShardCount**

int **getActiveShardCount**()

Retrieve the number of active shards hosted in this ObjectGrid container.

### **Returns:**

The current number of active shards.

# **getActivatedShardCount**

int **getActivatedShardCount**()

Retrieve the total number of shards that have been activated for the life of this

ObjectGrid container.

### **Returns:**

The number of activated shards.

# **getDeactivatedShardCount**

#### int **getDeactivatedShardCount**()

Retrieve the total number of shards that have been deactivated for the life of this ObjectGrid container.

### **Returns:**

The number of deactivated shards

## **getDomainName**

[String](http://download.oracle.com/javase/1.6.0/docs/api/java/lang/String.html?is-external=true) **getDomainName**()

Retrieve the name of the catalog server grouping administering this container.

### **Returns:**

The domain name.

### **getZoneName**

[String](http://download.oracle.com/javase/1.6.0/docs/api/java/lang/String.html?is-external=true) **getZoneName**()

Retrieve the name of the zone grouping that this container belongs to.

### **Returns:**

The name of the zone.

# **quiesceContainer**

int **quiesceContainer**[\(Boolean](http://download.oracle.com/javase/1.6.0/docs/api/java/lang/Boolean.html?is-external=true) inQuiesce)

Prepare the container for a potential shutdown by moving replica shards, verifying that primaries have required sync replicas and preventing the placement of new shards.

### **Parameters:**

inQuiesce - Initiate quiesce mode (true) or cancel quiesce mode (false) **Returns:**

The number of replicas moved off of the ObjectGrid container

### **See Also:**

[QUIESCE\\_COMPLETE](file:////dcs/markdown/workspace/Transform/htmlout/0/nl/ja/com.ibm.websphere.datapower.xc.javadoc.doc/topics/com/ibm/websphere/objectgrid/management/ContainerMBean.html#QUIESCE_COMPLETE)

# **getStatus**

[String](http://download.oracle.com/javase/1.6.0/docs/api/java/lang/String.html?is-external=true) **getStatus**()

Retrieve the status information for the shards in this container.

### **Returns:**

The status information for the shards in this container.

## **retrieveStatus**

[String](http://download.oracle.com/javase/1.6.0/docs/api/java/lang/String.html?is-external=true) **retrieveStatus**[\(String](http://download.oracle.com/javase/1.6.0/docs/api/java/lang/String.html?is-external=true) objectGridName, [String](http://download.oracle.com/javase/1.6.0/docs/api/java/lang/String.html?is-external=true) mapSetName)

> Retrieve the status information for the shards in this container, filtered by ObjectGrid and/or mapset. For example, calling retrieveStatus with "og1" and "ms1" as parameters will return the partition status for those partitions in ObjectGrid og1 and mapset ms1. Passing in an empty string ("") objectGridName or mapSetName will return all of the partitions, since the empty string acts as a wildcard. Passing in the empty string for both parameters will return the same status as calling getStatus().

### **Parameters:**

objectGridName - The name of the ObjectGrid for which the status is requested. mapSetName - The name of the mapset within the ObjectGrid for which the status is requested.

### **Returns:**

The status information for the shards in this container.

### **reserve**

```
String reserve(String objectGridName,
   String mapSetName,
   String partitionName,
```
[String](http://download.oracle.com/javase/1.6.0/docs/api/java/lang/String.html?is-external=true) shardType)

Reserve a specific shard on this container. Calling this method will cause the requested shard to move to this container. The shard can be moved to this container only if it is not reserved elsewhere. Calling this method prior to initial placement will pre-reserve the shard so that it will be placed onto this container when initial placement occurs. If nonreserved shard for the same partition is on this container prior to reservation, the nonreserved shard will be moved off the container upon reservation. A reserved shard will not be moved off of this container until it is released or the container is stopped.

### **Parameters:**

objectGridName - the ObjectGrid containing the shard mapSetName - the map set containing the shard partitionName - the partition containing the shard shardType - the type of shard. Currently, only primary shards can be reserved: [ShardMBean.TYPE\\_PRIMARY](file:////dcs/markdown/workspace/Transform/htmlout/0/nl/ja/com.ibm.websphere.datapower.xc.javadoc.doc/topics/com/ibm/websphere/objectgrid/management/ShardMBean.html#TYPE_PRIMARY)

### **Returns:**

the return code indicating the result of the reserve request

### **Throws:**

[IllegalArgumentException](http://download.oracle.com/javase/1.6.0/docs/api/java/lang/IllegalArgumentException.html?is-external=true) - if any of the arguments are null or the empty String. Also thrown if shardType is not [ShardMBean.TYPE\\_PRIMARY](file:////dcs/markdown/workspace/Transform/htmlout/0/nl/ja/com.ibm.websphere.datapower.xc.javadoc.doc/topics/com/ibm/websphere/objectgrid/management/ShardMBean.html#TYPE_PRIMARY)

**Since:**

7.0.0.0 FIX1

**See Also:**

[ShardMBean.TYPE\\_PRIMARY](file:////dcs/markdown/workspace/Transform/htmlout/0/nl/ja/com.ibm.websphere.datapower.xc.javadoc.doc/topics/com/ibm/websphere/objectgrid/management/ShardMBean.html#TYPE_PRIMARY), [release\(String,](file:////dcs/markdown/workspace/Transform/htmlout/0/nl/ja/com.ibm.websphere.datapower.xc.javadoc.doc/topics/com/ibm/websphere/objectgrid/management/ContainerMBean.html#release(java.lang.String,%20java.lang.String,%20java.lang.String)) String, String), [RESERVATION\\_SUCCESSFUL](file:////dcs/markdown/workspace/Transform/htmlout/0/nl/ja/com.ibm.websphere.datapower.xc.javadoc.doc/topics/com/ibm/websphere/objectgrid/management/ContainerMBean.html#RESERVATION_SUCCESSFUL), [RESERVATION\\_PRIOR\\_TO\\_INITIAL\\_PLACEMENT](file:////dcs/markdown/workspace/Transform/htmlout/0/nl/ja/com.ibm.websphere.datapower.xc.javadoc.doc/topics/com/ibm/websphere/objectgrid/management/ContainerMBean.html#RESERVATION_PRIOR_TO_INITIAL_PLACEMENT), [SHARD\\_ALREADY\\_RESERVED](file:////dcs/markdown/workspace/Transform/htmlout/0/nl/ja/com.ibm.websphere.datapower.xc.javadoc.doc/topics/com/ibm/websphere/objectgrid/management/ContainerMBean.html#SHARD_ALREADY_RESERVED), [INVALID\\_PARTITION](file:////dcs/markdown/workspace/Transform/htmlout/0/nl/ja/com.ibm.websphere.datapower.xc.javadoc.doc/topics/com/ibm/websphere/objectgrid/management/ContainerMBean.html#INVALID_PARTITION), [RESERVE\\_UNSUPPORTED\\_WITH\\_PER\\_CONTAINER](file:////dcs/markdown/workspace/Transform/htmlout/0/nl/ja/com.ibm.websphere.datapower.xc.javadoc.doc/topics/com/ibm/websphere/objectgrid/management/ContainerMBean.html#RESERVE_UNSUPPORTED_WITH_PER_CONTAINER)

# **release**

[String](http://download.oracle.com/javase/1.6.0/docs/api/java/lang/String.html?is-external=true) **release**[\(String](http://download.oracle.com/javase/1.6.0/docs/api/java/lang/String.html?is-external=true) objectGridName, [String](http://download.oracle.com/javase/1.6.0/docs/api/java/lang/String.html?is-external=true) mapSetName, [String](http://download.oracle.com/javase/1.6.0/docs/api/java/lang/String.html?is-external=true) partitionName)

> Release a shard that has been previously reserved by this container. This container can only release shards that it has reserved. Releasing the shard does not guarantee the

shard will be moved. The shard may remain on this container. However, it will not be explicitly bound to this container. Releasing a shard allows the shard to move freely to other containers or to be reserved by another container.

### **Parameters:**

[reserve\(String,](file:////dcs/markdown/workspace/Transform/htmlout/0/nl/ja/com.ibm.websphere.datapower.xc.javadoc.doc/topics/com/ibm/websphere/objectgrid/management/ContainerMBean.html#reserve(java.lang.String,%20java.lang.String,%20java.lang.String,%20java.lang.String)) String, String, String), [RELEASE\\_SUCCESSFUL](file:////dcs/markdown/workspace/Transform/htmlout/0/nl/ja/com.ibm.websphere.datapower.xc.javadoc.doc/topics/com/ibm/websphere/objectgrid/management/ContainerMBean.html#RELEASE_SUCCESSFUL), [SHARD\\_NOT\\_RESERVED\\_ON\\_CONTAINER](file:////dcs/markdown/workspace/Transform/htmlout/0/nl/ja/com.ibm.websphere.datapower.xc.javadoc.doc/topics/com/ibm/websphere/objectgrid/management/ContainerMBean.html#SHARD_NOT_RESERVED_ON_CONTAINER), [RELEASE\\_UNSUPPORTED\\_WITH\\_PER\\_CONTAINER](file:////dcs/markdown/workspace/Transform/htmlout/0/nl/ja/com.ibm.websphere.datapower.xc.javadoc.doc/topics/com/ibm/websphere/objectgrid/management/ContainerMBean.html#RELEASE_UNSUPPORTED_WITH_PER_CONTAINER)

objectGridName - the ObjectGrid containing the shard mapSetName - the map set containing the shard partitionName - the partition containing the shard

### **Returns:**

the return code indicating the result of the release request

### **Throws:**

[IllegalArgumentException](http://download.oracle.com/javase/1.6.0/docs/api/java/lang/IllegalArgumentException.html?is-external=true) - if any of the arguments are null or the empty String

### **Since:**

7.0.0.0 FIX1

### **See Also:**

# **getContainerName**

### [String](http://download.oracle.com/javase/1.6.0/docs/api/java/lang/String.html?is-external=true) **getContainerName**()

Retrieve the name of the container. The container name is based on the server name and includes a suffix which uniquely identifies the container within the server.

### **Returns:**

the name of the container

### **Since:**

7.1

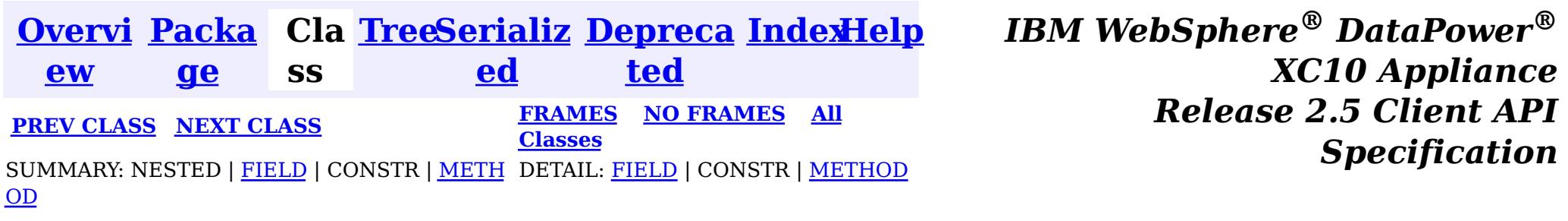

© Copyright International Business Machines Corp 2005,2013. All rights reserved.

<span id="page-929-0"></span>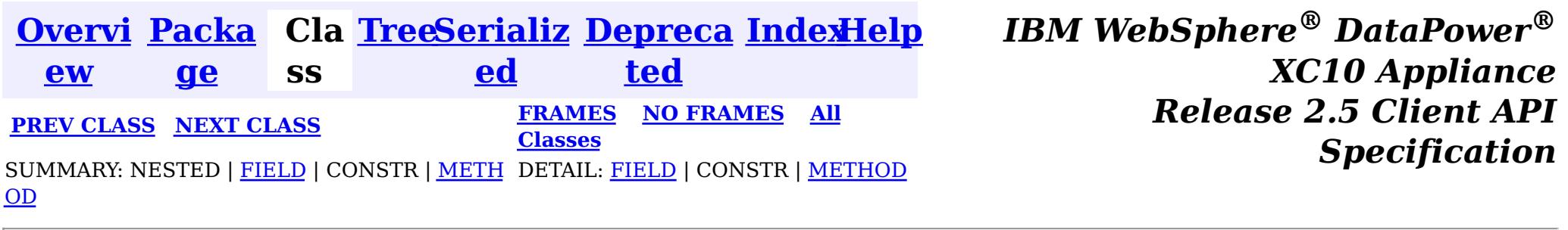

#### **com.ibm.websphere.objectgrid.management**

# **Interface CatalogServiceManagementMBean**

public interface **CatalogServiceManagementMBean**

This MBean interface allows user to manipulate the behaviors of heartbeat and leader manager and other catalog service specific actions. The object name pattern for this MBean is:

com.ibm.websphere.objectgrid:type=CatalogService

If ObjectGrid is running in a WebSphere Application Server process, more key=value pairs may be added to the object name.

### **Since:**

7.1, XC10

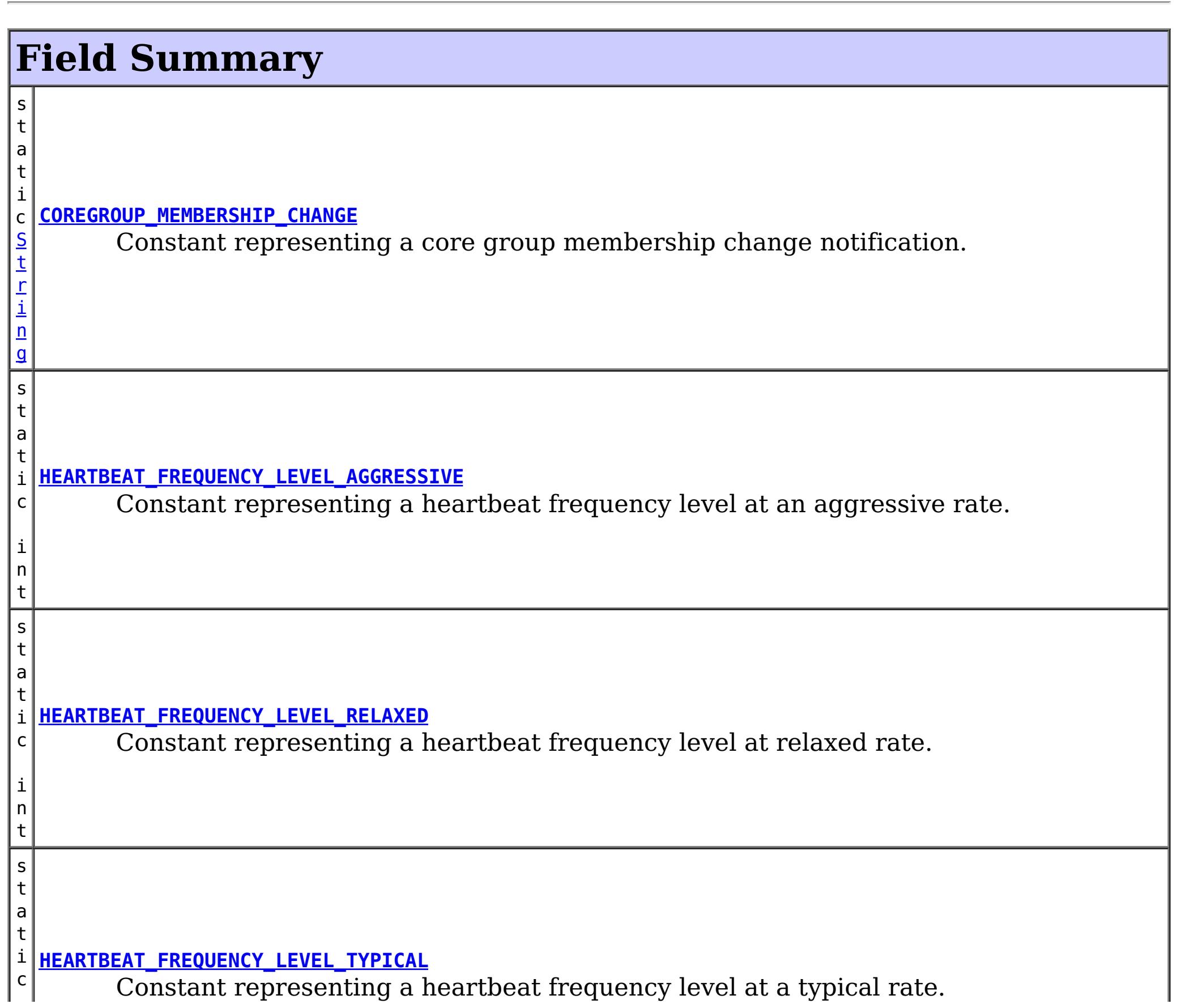

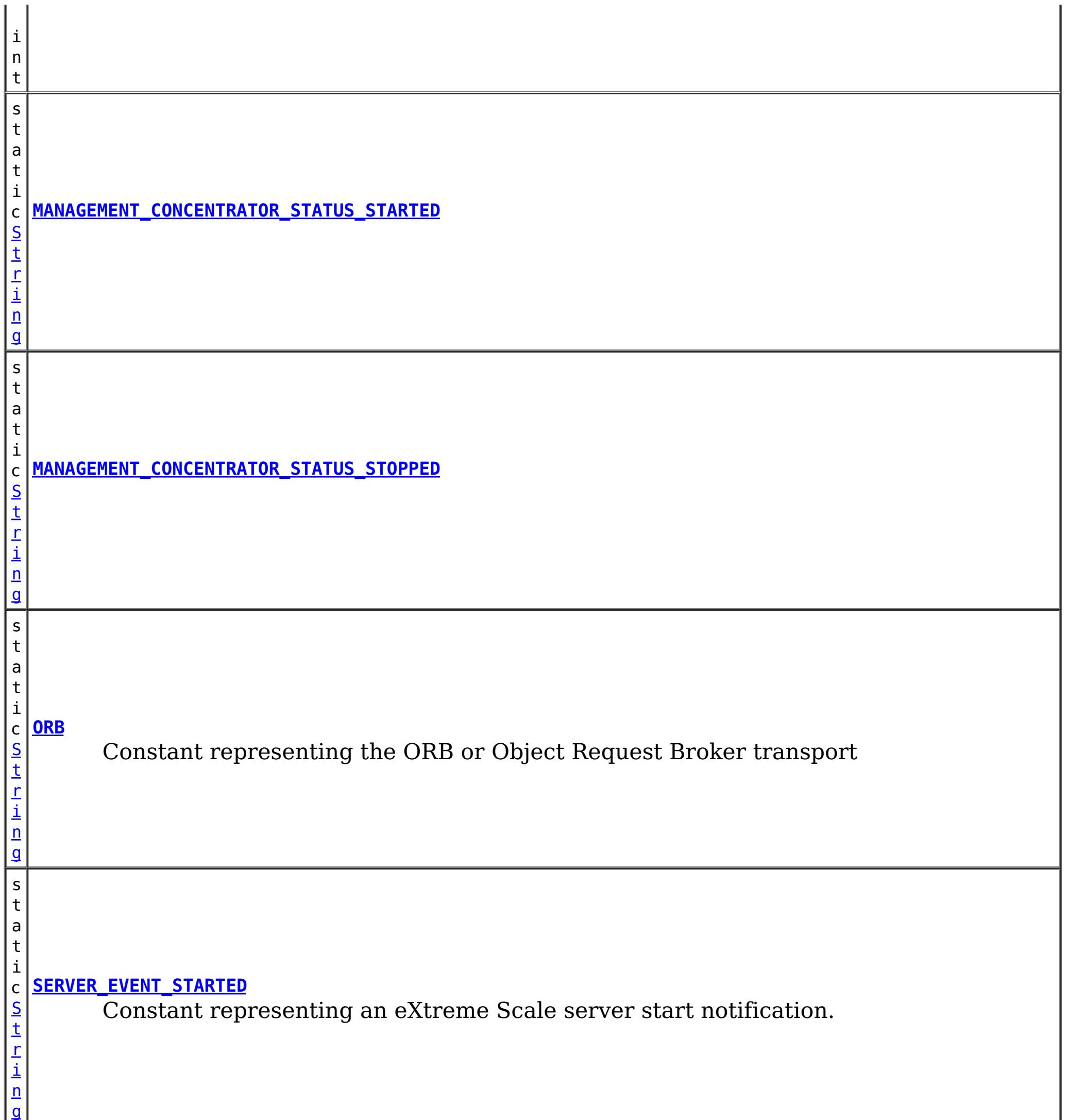

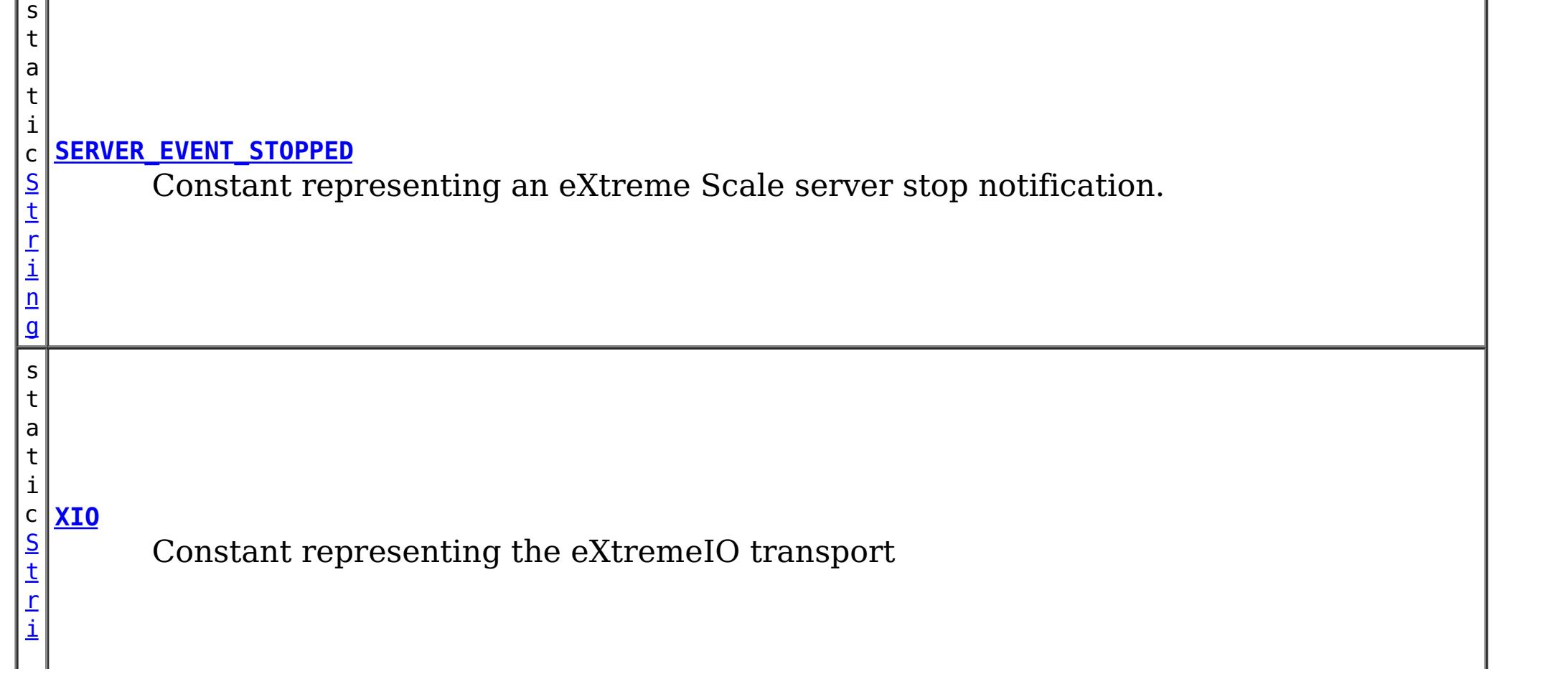

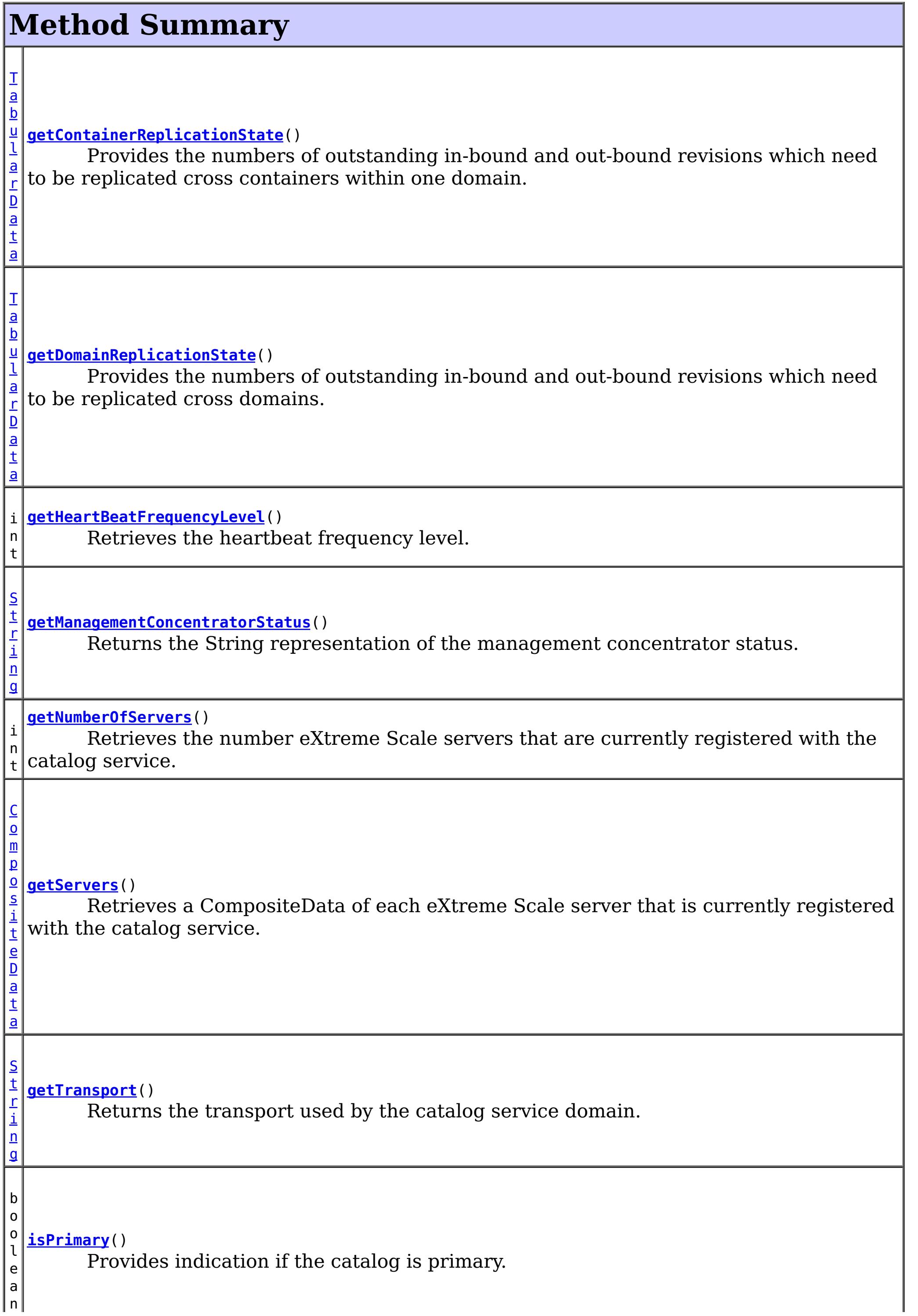

v o i d **[logMessage](file:////dcs/markdown/workspace/Transform/htmlout/0/nl/ja/com.ibm.websphere.datapower.xc.javadoc.doc/topics/com/ibm/websphere/objectgrid/management/CatalogServiceManagementMBean.html#logMessage(java.lang.String,%20java.lang.String))**[\(String](http://download.oracle.com/javase/1.6.0/docs/api/java/lang/String.html?is-external=true) level, [String](http://download.oracle.com/javase/1.6.0/docs/api/java/lang/String.html?is-external=true) message) Provides support for logging user messages from processes outside the catalog and/or container servers.

v

d

o i **[startManagementConcentrator](file:////dcs/markdown/workspace/Transform/htmlout/0/nl/ja/com.ibm.websphere.datapower.xc.javadoc.doc/topics/com/ibm/websphere/objectgrid/management/CatalogServiceManagementMBean.html#startManagementConcentrator())**() Starts the Management Concentrator.

d

v o i **[stopManagementConcentrator](file:////dcs/markdown/workspace/Transform/htmlout/0/nl/ja/com.ibm.websphere.datapower.xc.javadoc.doc/topics/com/ibm/websphere/objectgrid/management/CatalogServiceManagementMBean.html#stopManagementConcentrator())**() Stops the Management Concentrator.

# **Field Detail**

# **MANAGEMENT\_CONCENTRATOR\_STATUS\_STARTED**

static final [String](http://download.oracle.com/javase/1.6.0/docs/api/java/lang/String.html?is-external=true) **MANAGEMENT\_CONCENTRATOR\_STATUS\_STARTED**

**See Also:**

[Constant](file:////dcs/markdown/workspace/Transform/htmlout/0/nl/ja/com.ibm.websphere.datapower.xc.javadoc.doc/topics/constant-values.html#com.ibm.websphere.objectgrid.management.CatalogServiceManagementMBean.MANAGEMENT_CONCENTRATOR_STATUS_STARTED) Field Values

# **MANAGEMENT\_CONCENTRATOR\_STATUS\_STOPPED**

static final [String](http://download.oracle.com/javase/1.6.0/docs/api/java/lang/String.html?is-external=true) **MANAGEMENT\_CONCENTRATOR\_STATUS\_STOPPED**

**See Also:**

[Constant](file:////dcs/markdown/workspace/Transform/htmlout/0/nl/ja/com.ibm.websphere.datapower.xc.javadoc.doc/topics/constant-values.html#com.ibm.websphere.objectgrid.management.CatalogServiceManagementMBean.MANAGEMENT_CONCENTRATOR_STATUS_STOPPED) Field Values

# **COREGROUP\_MEMBERSHIP\_CHANGE**

### static final [String](http://download.oracle.com/javase/1.6.0/docs/api/java/lang/String.html?is-external=true) **COREGROUP\_MEMBERSHIP\_CHANGE**

Constant representing a core group membership change notification. The user data associated with this notification is a CompositeData.

The CompositeData includes the following items:

### **Item Name Type Description**

MemberName String The name of the server that is included in the core group.

**See Also:**

[Constant](file:////dcs/markdown/workspace/Transform/htmlout/0/nl/ja/com.ibm.websphere.datapower.xc.javadoc.doc/topics/constant-values.html#com.ibm.websphere.objectgrid.management.CatalogServiceManagementMBean.COREGROUP_MEMBERSHIP_CHANGE) Field Values

# **SERVER\_EVENT\_STARTED**

static final [String](http://download.oracle.com/javase/1.6.0/docs/api/java/lang/String.html?is-external=true) **SERVER\_EVENT\_STARTED**

Constant representing an eXtreme Scale server start notification.

The UserData argument of the Notification includes a TabularData that includes information for each of the servers. Each CompositeData (row in the TabularData) contains the following items:

### **Description**

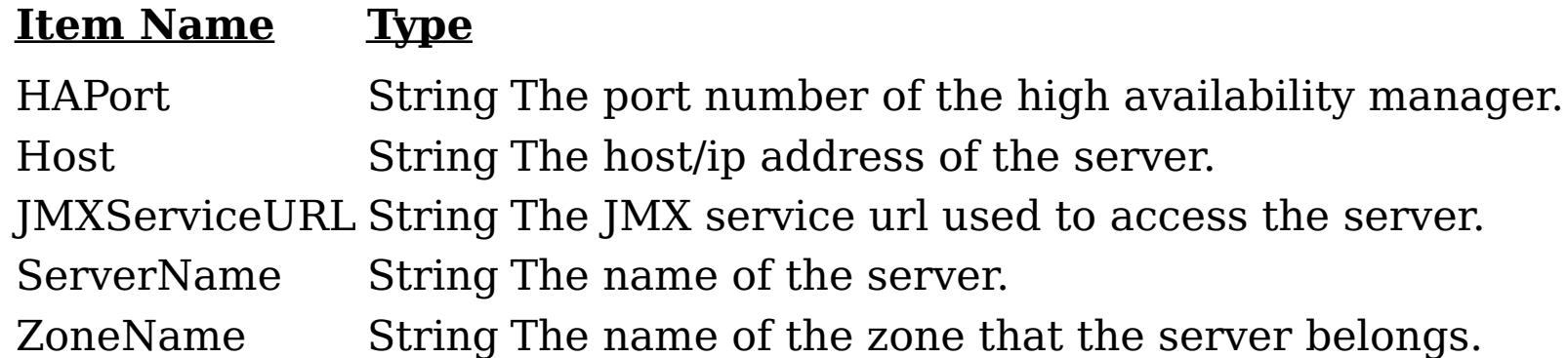

### **See Also:**

[Constant](file:////dcs/markdown/workspace/Transform/htmlout/0/nl/ja/com.ibm.websphere.datapower.xc.javadoc.doc/topics/constant-values.html#com.ibm.websphere.objectgrid.management.CatalogServiceManagementMBean.SERVER_EVENT_STARTED) Field Values

# **SERVER\_EVENT\_STOPPED**

### static final [String](http://download.oracle.com/javase/1.6.0/docs/api/java/lang/String.html?is-external=true) **SERVER\_EVENT\_STOPPED**

Constant representing an eXtreme Scale server stop notification.

The UserData argument of the Notification includes a TabularData instance where each CompositeData contains the following items:

### **Item Name Type Description**

ServerName String The name of the server.

**See Also:**

[Constant](file:////dcs/markdown/workspace/Transform/htmlout/0/nl/ja/com.ibm.websphere.datapower.xc.javadoc.doc/topics/constant-values.html#com.ibm.websphere.objectgrid.management.CatalogServiceManagementMBean.SERVER_EVENT_STOPPED) Field Values

# **HEARTBEAT\_FREQUENCY\_LEVEL\_TYPICAL**

### static final int **HEARTBEAT\_FREQUENCY\_LEVEL\_TYPICAL**

Constant representing a heartbeat frequency level at a typical rate.

A typical heartbeat frequency allows reasonable failover detection and resource utilization. This value is the default.

**See Also:** [Constant](file:////dcs/markdown/workspace/Transform/htmlout/0/nl/ja/com.ibm.websphere.datapower.xc.javadoc.doc/topics/constant-values.html#com.ibm.websphere.objectgrid.management.CatalogServiceManagementMBean.HEARTBEAT_FREQUENCY_LEVEL_TYPICAL) Field Values

# **HEARTBEAT\_FREQUENCY\_LEVEL\_AGGRESSIVE**

static final int **HEARTBEAT\_FREQUENCY\_LEVEL\_AGGRESSIVE**

Constant representing a heartbeat frequency level at an aggressive rate.

An increased heartbeat frequency allows failures to be detected more quickly, but can also uses additional CPU and network resources. This level is more sensitive to missing heartbeats when the server is stressed.

**See Also:** [Constant](file:////dcs/markdown/workspace/Transform/htmlout/0/nl/ja/com.ibm.websphere.datapower.xc.javadoc.doc/topics/constant-values.html#com.ibm.websphere.objectgrid.management.CatalogServiceManagementMBean.HEARTBEAT_FREQUENCY_LEVEL_AGGRESSIVE) Field Values

# **HEARTBEAT\_FREQUENCY\_LEVEL\_RELAXED**

static final int **HEARTBEAT\_FREQUENCY\_LEVEL\_RELAXED**

Constant representing a heartbeat frequency level at relaxed rate.

A decreased heartbeat frequency increases the time to detect failures, but also decreases

CPU and network utilization.

### **See Also:**

[Constant](file:////dcs/markdown/workspace/Transform/htmlout/0/nl/ja/com.ibm.websphere.datapower.xc.javadoc.doc/topics/constant-values.html#com.ibm.websphere.objectgrid.management.CatalogServiceManagementMBean.HEARTBEAT_FREQUENCY_LEVEL_RELAXED) Field Values

# **ORB**

static final [String](http://download.oracle.com/javase/1.6.0/docs/api/java/lang/String.html?is-external=true) **ORB**

Constant representing the ORB or Object Request Broker transport

**See Also:** [Constant](file:////dcs/markdown/workspace/Transform/htmlout/0/nl/ja/com.ibm.websphere.datapower.xc.javadoc.doc/topics/constant-values.html#com.ibm.websphere.objectgrid.management.CatalogServiceManagementMBean.ORB) Field Values

# **XIO**

static final [String](http://download.oracle.com/javase/1.6.0/docs/api/java/lang/String.html?is-external=true) **XIO**

Constant representing the eXtremeIO transport

the heartbeat frequency level: -1, 0 or 1 as defined by the constants that begin with name HEARTBEAT\_FREQUENCY\_LEVEL.

**See Also:** [Constant](file:////dcs/markdown/workspace/Transform/htmlout/0/nl/ja/com.ibm.websphere.datapower.xc.javadoc.doc/topics/constant-values.html#com.ibm.websphere.objectgrid.management.CatalogServiceManagementMBean.XIO) Field Values

# **Method Detail**

# **getHeartBeatFrequencyLevel**

### int **getHeartBeatFrequencyLevel**()

Retrieves the heartbeat frequency level.

Valid values include:

- **HEARTBEAT FREQUENCY LEVEL TYPICAL**
- **. HEARTBEAT FREQUENCY LEVEL RELAXED**
- **. HEARTBEAT FREQUENCY LEVEL AGGRESSIVE**

### **Returns:**

# **getServers**

#### [CompositeData](http://download.oracle.com/javase/1.6.0/docs/api/javax/management/openmbean/CompositeData.html?is-external=true) **getServers**()

Retrieves a CompositeData of each eXtreme Scale server that is currently registered with the catalog service.

The CompositeData includes the following items:

### **Item Name Type Description**

serverName String The name of the server that is registered with the catalog service.

### **Returns:**

the CompositeData representing the currently registered eXtreme Scale servers.

# **getNumberOfServers**

#### int **getNumberOfServers**()

Retrieves the number eXtreme Scale servers that are currently registered with the catalog service.

void **logMessage**([String](http://download.oracle.com/javase/1.6.0/docs/api/java/lang/String.html?is-external=true) level, [String](http://download.oracle.com/javase/1.6.0/docs/api/java/lang/String.html?is-external=true) message)

#### **Returns:**

the number of registered eXtreme Scale servers.

### **logMessage**

Provides support for logging user messages from processes outside the catalog and/or container servers. Example: XC10 surfaced SNMP trap messages can be flowed from the SNMP agent which throws traps in the console server (sMash) process, not typically an XS catalog/container server.

#### **Parameters:**

level - name describing the severity of the event which is compatible with java.util.logging.Level.parse(String name) where name may be either level name (ex. "SEVERE") or an integer value (ex. "1000") - @see [Level.parse\(String\)](http://download.oracle.com/javase/1.6.0/docs/api/java/util/logging/Level.html?is-external=true#parse(java.lang.String)) message - for the end user (already sNLS rendered)

#### **Since:**

8.6, XC10 2.5

### **isPrimary**

boolean **isPrimary**()

Provides indication if the catalog is primary.

#### **Returns:**

true for primary catalog.

```
Since:
```
8.6, XC10 2.5

### **getContainerReplicationState**

[TabularData](http://download.oracle.com/javase/1.6.0/docs/api/javax/management/openmbean/TabularData.html?is-external=true) **getContainerReplicationState**()

Provides the numbers of outstanding in-bound and out-bound revisions which need to be replicated cross containers within one domain. For a given container, outstanding outbound revisions need to be replicated from primary shards located in this container into replicas located in other containers. In similar way, outstanding in-bound revisions need to be replicated from primary shards located in other containers into corresponding replicas located in this container. This operation can be used to check the differences in data revisions between containers within one domain.

The result is a TabularData object, where each CompositeData (row in the TabularData) contains the following items:

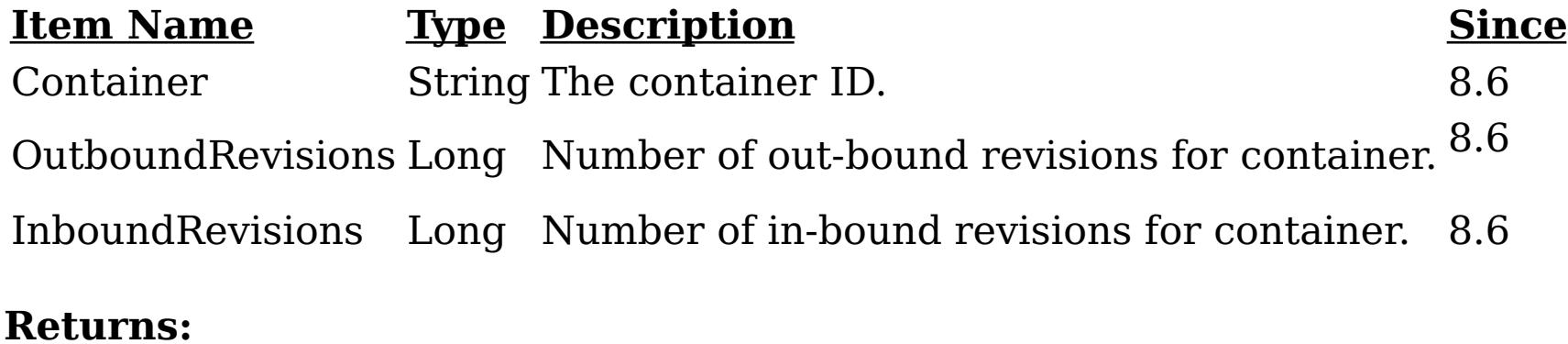
A TabularData object with the container replication state information. **Since:**

8.6, XC10 2.5

### **getDomainReplicationState**

#### [TabularData](http://download.oracle.com/javase/1.6.0/docs/api/javax/management/openmbean/TabularData.html?is-external=true) **getDomainReplicationState**()

Provides the numbers of outstanding in-bound and out-bound revisions which need to be replicated cross domains. Outstanding out-bound revisions need to be replicated from local primary shards into corresponding remote primary shards. Outstanding in-bound revisions need to be replicated from remote primary shards into corresponding local primary shards. This operation can be used to check the differences in data revisions between different domains linked by MMR replication.

The result is a TabularData object, where each CompositeData (row in the TabularData) contains the following items:

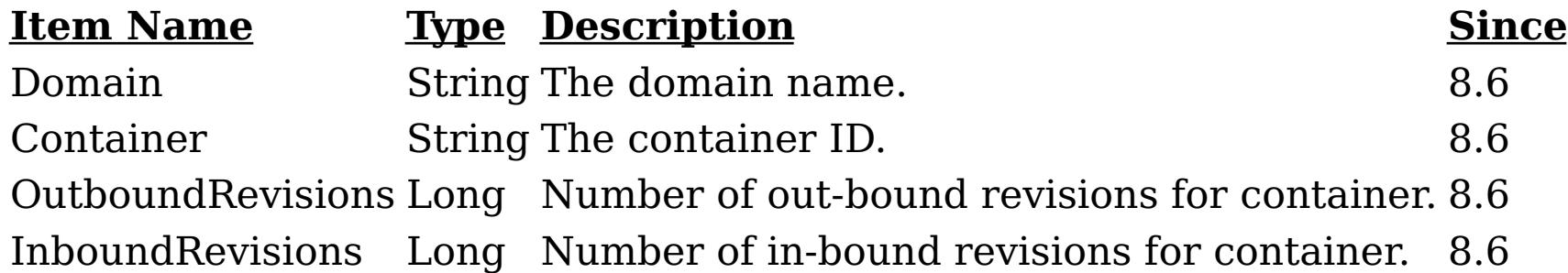

### **Returns:**

A TabularData object with the domain replication state information.

### **Since:**

8.6, XC10 2.5

### **getTransport**

[String](http://download.oracle.com/javase/1.6.0/docs/api/java/lang/String.html?is-external=true) **getTransport**()

Returns the transport used by the catalog service domain.

**Returns:** String containing the transport type **Since:** 8.6, XC10 2.5 **See Also:** [ORB](file:////dcs/markdown/workspace/Transform/htmlout/0/nl/ja/com.ibm.websphere.datapower.xc.javadoc.doc/topics/com/ibm/websphere/objectgrid/management/CatalogServiceManagementMBean.html#ORB), [XIO](file:////dcs/markdown/workspace/Transform/htmlout/0/nl/ja/com.ibm.websphere.datapower.xc.javadoc.doc/topics/com/ibm/websphere/objectgrid/management/CatalogServiceManagementMBean.html#XIO)

### **startManagementConcentrator**

void **startManagementConcentrator**()

Starts the Management Concentrator. The catalog server will now start listening for log messages.

**Since:** 8.6.0.2, XC10 2.5

### **stopManagementConcentrator**

void **stopManagementConcentrator**()

Stops the Management Concentrator. The catalog server will no longer listen for log

messages. Stopping the Management Concentrator will also stop the Message Center in the web monitoring console.

**Since:**

8.6.0.2, XC10 2.5

### **getManagementConcentratorStatus**

```
String getManagementConcentratorStatus()
```
Returns the String representation of the management concentrator status. Status will be either CatalogServiceManagementMBean.MANAGEMENT\_CONCENTRATOR\_STATUS\_STARTE D or

CatalogServiceManagementMBeanMANAGEMENT\_CONCENTRATOR\_STATUS\_STOPPE D.

### **Returns:**

String containing the status

**Since:**

8.6.0.2, XC10 2.5

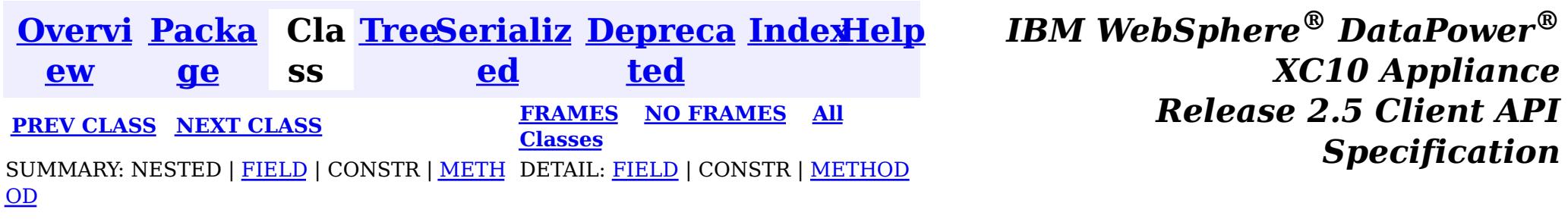

<span id="page-938-0"></span>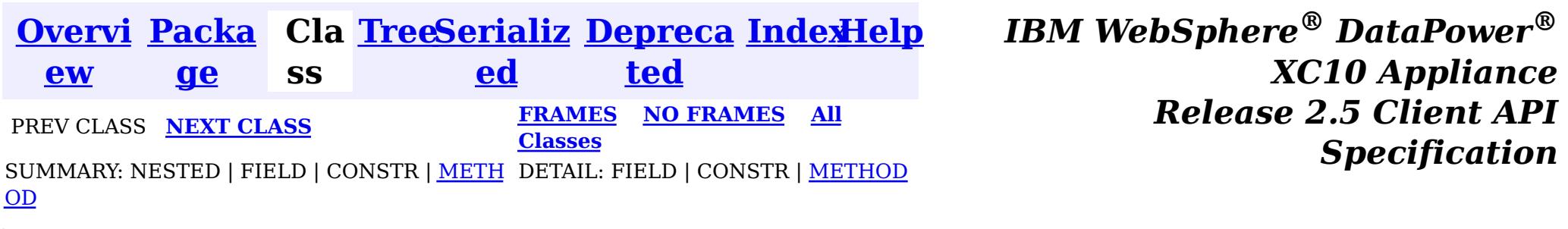

#### **com.ibm.websphere.objectgrid.management**

## **Interface AgentManagerMBean**

#### public interface **AgentManagerMBean**

This MBean interface allows a client process to access different attributes and statistical data about a specific Agent on a server process. The Agent Manager MBean is scoped at the map level and therefore can access statistical data for every agent run against the specified map. In a dynamic ObjectGrid environment, the object name pattern for this MBean is:

com.ibm.websphere.objectgrid:type=AgentManager,name=Agent-<map>,partition=<partition id>,objectgr id=<objectgrid>,host=<host>,ogServerName=<server>

If ObjectGrid is running in a WebSphere Application Server process, more key=value pairs may be added to the object name.

#### **Since:**

WAS XD 6.1.0.5, XC10

### **Method Summary**

l e

d o **[getAgentInflationTime](file:////dcs/markdown/workspace/Transform/htmlout/0/nl/ja/com.ibm.websphere.datapower.xc.javadoc.doc/topics/com/ibm/websphere/objectgrid/management/AgentManagerMBean.html#getAgentInflationTime(java.lang.String))**[\(String](http://download.oracle.com/javase/1.6.0/docs/api/java/lang/String.html?is-external=true) agentClassName)

u b Gets the specified agent's inflation time attribute loaded up by the retrieveStatsModule() method.

e

d o **[getAgentSerializationTime](file:////dcs/markdown/workspace/Transform/htmlout/0/nl/ja/com.ibm.websphere.datapower.xc.javadoc.doc/topics/com/ibm/websphere/objectgrid/management/AgentManagerMBean.html#getAgentSerializationTime(java.lang.String))**[\(String](http://download.oracle.com/javase/1.6.0/docs/api/java/lang/String.html?is-external=true) agentClassName)

u b l Gets the specified agent's serialization time attribute loaded up by the retrieveStatsModule() method.

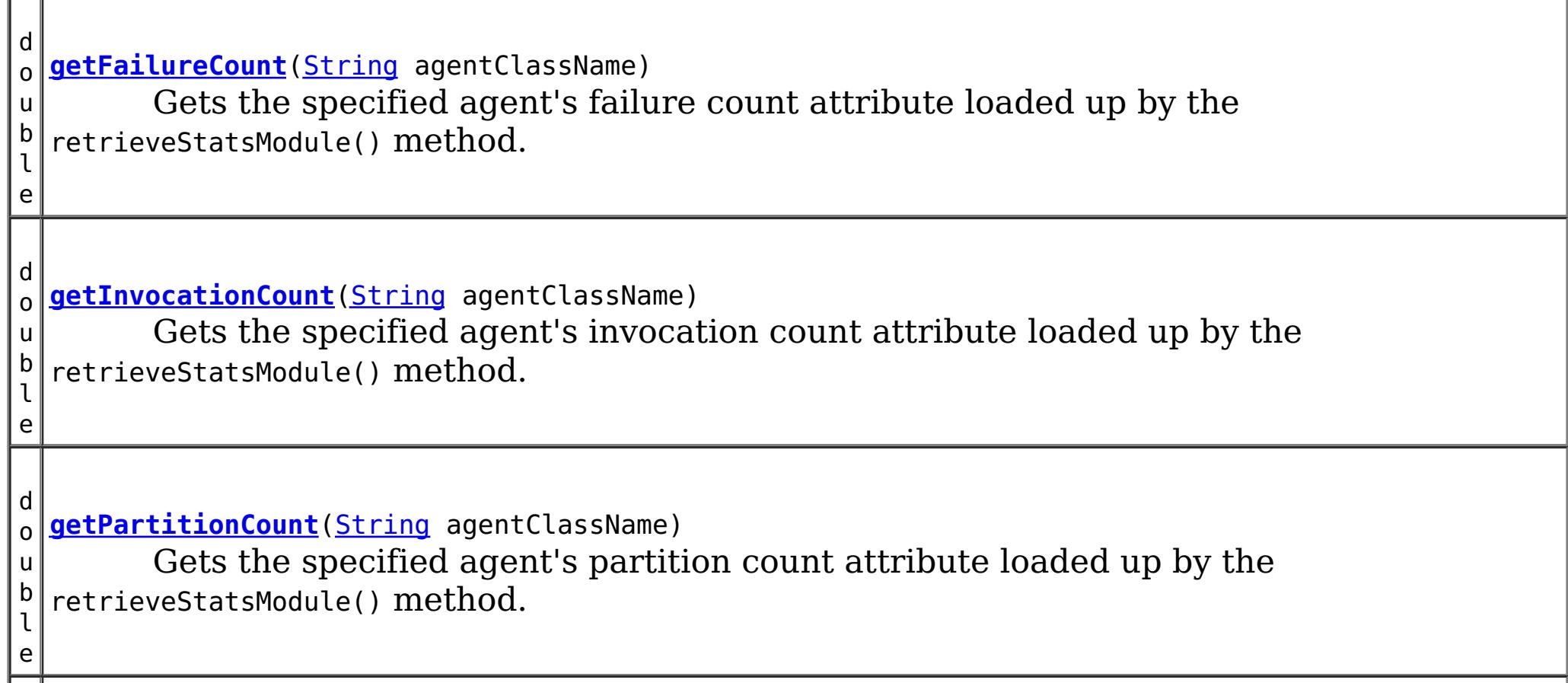

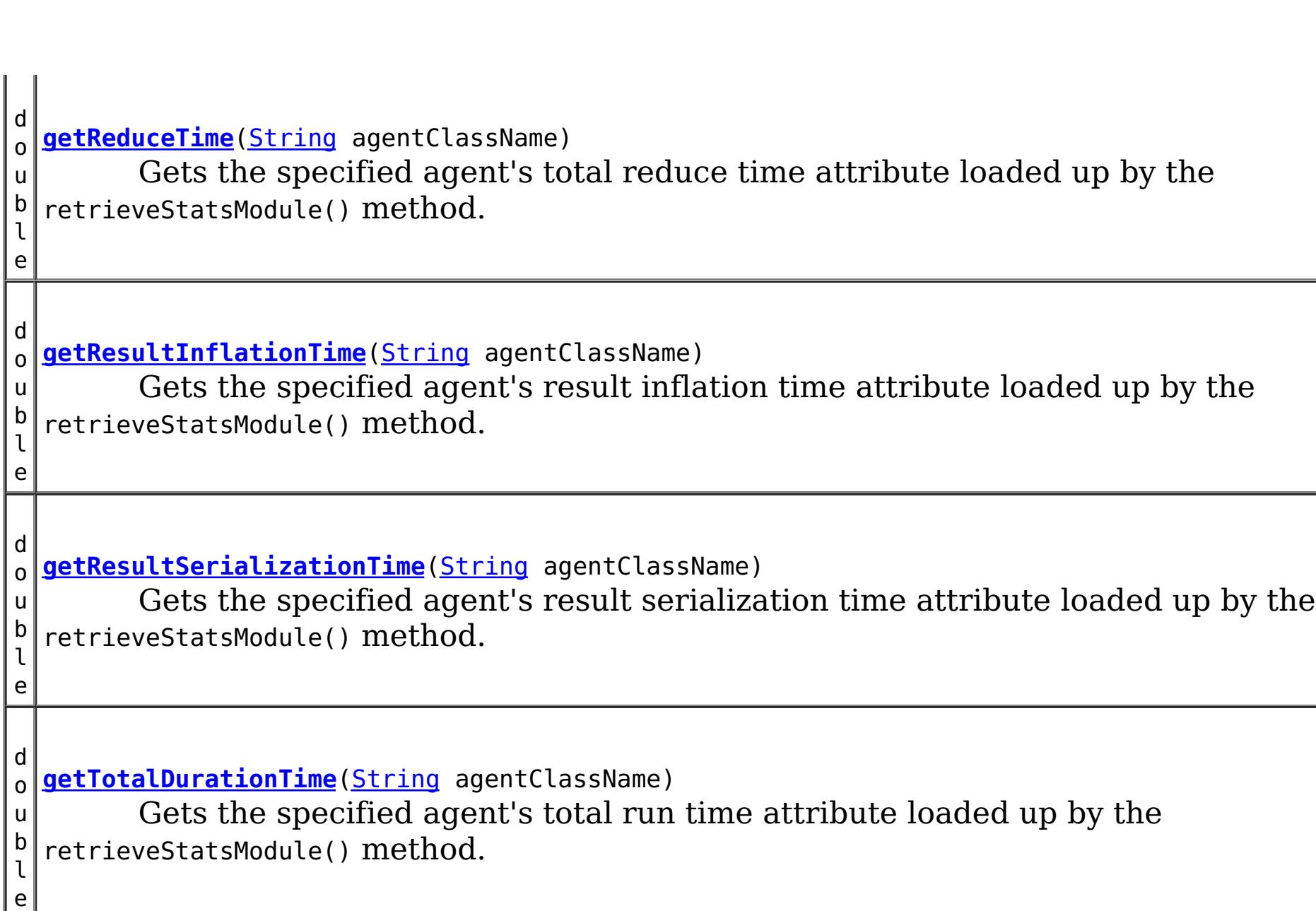

c o m . i b  $\vert \overline{\mathsf{m}} \vert$ . w e b s p h e r  $\vert$  e $\vert$ . o b j e c

g

r i d . s t a t s . A g e n t S t a t s M o

Gets the AgentStatsModule used to retrieve statistics associated with the specified agent class

## **Method Detail**

### **getReduceTime**

```
double getReduceTime(String agentClassName)
```
Gets the specified agent's total reduce time attribute loaded up by the retrieveStatsModule() method.

### **Parameters:**

agentClassName - The fully qualified class name of the agent

**Returns:**

the reduce time for this agent in milliseconds

#### **See Also:**

[retrieveStatsModule\(String\)](file:////dcs/markdown/workspace/Transform/htmlout/0/nl/ja/com.ibm.websphere.datapower.xc.javadoc.doc/topics/com/ibm/websphere/objectgrid/management/AgentManagerMBean.html#retrieveStatsModule(java.lang.String)), AgentStatsModule.getReduceTime(boolean copy)

### **getTotalDurationTime**

double **getTotalDurationTime**[\(String](http://download.oracle.com/javase/1.6.0/docs/api/java/lang/String.html?is-external=true) agentClassName)

Gets the specified agent's total run time attribute loaded up by the retrieveStatsModule() method.

### **Parameters:**

agentClassName - The fully qualified class name of the agent

**Returns:**

the total run time for this agent in milliseconds

### **See Also:**

[retrieveStatsModule\(String\)](file:////dcs/markdown/workspace/Transform/htmlout/0/nl/ja/com.ibm.websphere.datapower.xc.javadoc.doc/topics/com/ibm/websphere/objectgrid/management/AgentManagerMBean.html#retrieveStatsModule(java.lang.String)), AgentStatsModule.getTotalDurationTime(boolean copy)

### **getAgentSerializationTime**

double **getAgentSerializationTime**[\(String](http://download.oracle.com/javase/1.6.0/docs/api/java/lang/String.html?is-external=true) agentClassName)

Gets the specified agent's serialization time attribute loaded up by the retrieveStatsModule() method.

#### **Parameters:**

agentClassName - The fully qualified class name of the agent

### **Returns:**

the time it takes to serialize the agent in milliseconds

### **See Also:**

[retrieveStatsModule\(String\)](file:////dcs/markdown/workspace/Transform/htmlout/0/nl/ja/com.ibm.websphere.datapower.xc.javadoc.doc/topics/com/ibm/websphere/objectgrid/management/AgentManagerMBean.html#retrieveStatsModule(java.lang.String)), AgentStatsModule.getAgentSerializationTime(boolean copy)

### **getAgentInflationTime**

double **getAgentInflationTime**[\(String](http://download.oracle.com/javase/1.6.0/docs/api/java/lang/String.html?is-external=true) agentClassName)

Gets the specified agent's inflation time attribute loaded up by the retrieveStatsModule() method.

### **Parameters:**

agentClassName - The fully qualified class name of the agent

**Returns:**

the time it takes to inflate the agent in milliseconds

**See Also:**

[retrieveStatsModule\(String\)](file:////dcs/markdown/workspace/Transform/htmlout/0/nl/ja/com.ibm.websphere.datapower.xc.javadoc.doc/topics/com/ibm/websphere/objectgrid/management/AgentManagerMBean.html#retrieveStatsModule(java.lang.String)), AgentStatsModule.getAgentInflationTime(boolean copy)

### **getResultInflationTime**

double **getResultInflationTime**[\(String](http://download.oracle.com/javase/1.6.0/docs/api/java/lang/String.html?is-external=true) agentClassName)

Gets the specified agent's result inflation time attribute loaded up by the retrieveStatsModule() method.

### **Parameters:**

agentClassName - The fully qualified class name of the agent

### **Returns:**

the time it takes to inflate the agent results for a given partition in milliseconds

### **See Also:**

[retrieveStatsModule\(String\)](file:////dcs/markdown/workspace/Transform/htmlout/0/nl/ja/com.ibm.websphere.datapower.xc.javadoc.doc/topics/com/ibm/websphere/objectgrid/management/AgentManagerMBean.html#retrieveStatsModule(java.lang.String)), AgentStatsModule.getResultInflationTime(boolean copy)

### **getResultSerializationTime**

double **getResultSerializationTime**[\(String](http://download.oracle.com/javase/1.6.0/docs/api/java/lang/String.html?is-external=true) agentClassName)

Gets the specified agent's result serialization time attribute loaded up by the retrieveStatsModule() method.

### **Parameters:**

agentClassName - The fully qualified class name of the agent

### **Returns:**

the time it takes to serialize the agent results for a given partition in milliseconds **See Also:**

[retrieveStatsModule\(String\)](file:////dcs/markdown/workspace/Transform/htmlout/0/nl/ja/com.ibm.websphere.datapower.xc.javadoc.doc/topics/com/ibm/websphere/objectgrid/management/AgentManagerMBean.html#retrieveStatsModule(java.lang.String)), AgentStatsModule.getResultSerializationTime(boolean copy)

### **getPartitionCount**

double **getPartitionCount**[\(String](http://download.oracle.com/javase/1.6.0/docs/api/java/lang/String.html?is-external=true) agentClassName)

Gets the specified agent's partition count attribute loaded up by the retrieveStatsModule() method.

#### **Parameters:**

agentClassName - The fully qualified class name of the agent

### **Returns:**

the number of partitions this agent is sent to

### **See Also:**

[retrieveStatsModule\(String\)](file:////dcs/markdown/workspace/Transform/htmlout/0/nl/ja/com.ibm.websphere.datapower.xc.javadoc.doc/topics/com/ibm/websphere/objectgrid/management/AgentManagerMBean.html#retrieveStatsModule(java.lang.String)), AgentStatsModule.getPartitionCount(boolean copy)

## **getFailureCount**

double **getFailureCount**[\(String](http://download.oracle.com/javase/1.6.0/docs/api/java/lang/String.html?is-external=true) agentClassName)

Gets the specified agent's failure count attribute loaded up by the retrieveStatsModule() method.

### **Parameters:**

agentClassName - The fully qualified class name of the agent **Returns:**

the failure count for the specified agent

### **See Also:**

[retrieveStatsModule\(String\)](file:////dcs/markdown/workspace/Transform/htmlout/0/nl/ja/com.ibm.websphere.datapower.xc.javadoc.doc/topics/com/ibm/websphere/objectgrid/management/AgentManagerMBean.html#retrieveStatsModule(java.lang.String)), AgentStatsModule.getFailureCount(boolean copy)

### **getInvocationCount**

double **getInvocationCount**[\(String](http://download.oracle.com/javase/1.6.0/docs/api/java/lang/String.html?is-external=true) agentClassName)

Gets the specified agent's invocation count attribute loaded up by the retrieveStatsModule() method.

### **Parameters:**

agentClassName - The fully qualified class name of the agent

### **Returns:**

the invocation count for the specified agent

### **See Also:**

[retrieveStatsModule\(String\)](file:////dcs/markdown/workspace/Transform/htmlout/0/nl/ja/com.ibm.websphere.datapower.xc.javadoc.doc/topics/com/ibm/websphere/objectgrid/management/AgentManagerMBean.html#retrieveStatsModule(java.lang.String)), AgentStatsModule.getInvocationCount(boolean copy)

### **retrieveStatsModule**

com.ibm.websphere.objectgrid.stats.AgentStatsModule **retrieveStatsModule**[\(String](http://download.oracle.com/javase/1.6.0/docs/api/java/lang/String.html?is-external=true) agentClassName)

Gets the AgentStatsModule used to retrieve statistics associated with the specified agent class

### **Parameters:**

agentClassName - The fully qualified class name of the agent

### **Returns:**

an AgentStatsModule for statistics associated with the specified agent class

### **See Also:**

AgentStatsModule

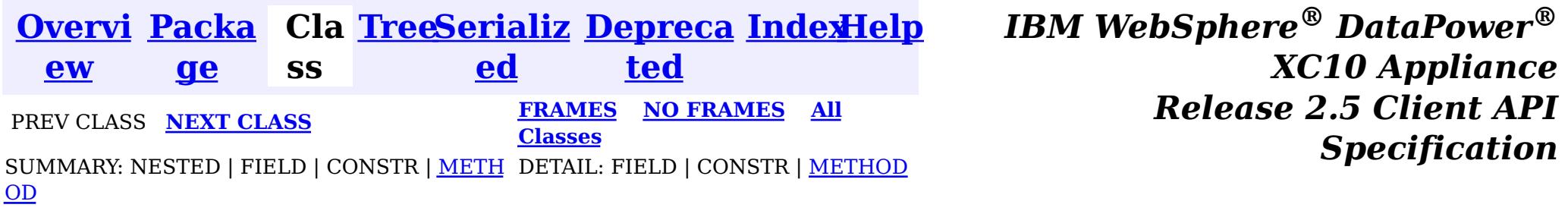

<span id="page-943-0"></span>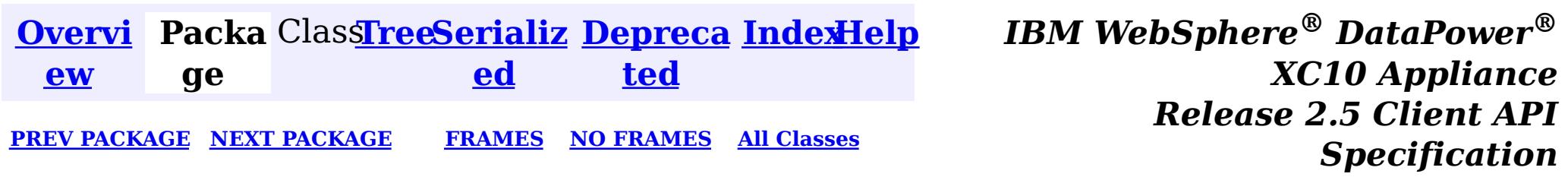

## **Package com.ibm.websphere.objectgrid.plugins**

These are the interfaces for adding plugins to the Grid core framework.

**See:**

**[Description](file:////dcs/markdown/workspace/Transform/htmlout/0/nl/ja/com.ibm.websphere.datapower.xc.javadoc.doc/topics/com/ibm/websphere/objectgrid/plugins/package-summary.html#package_description)**

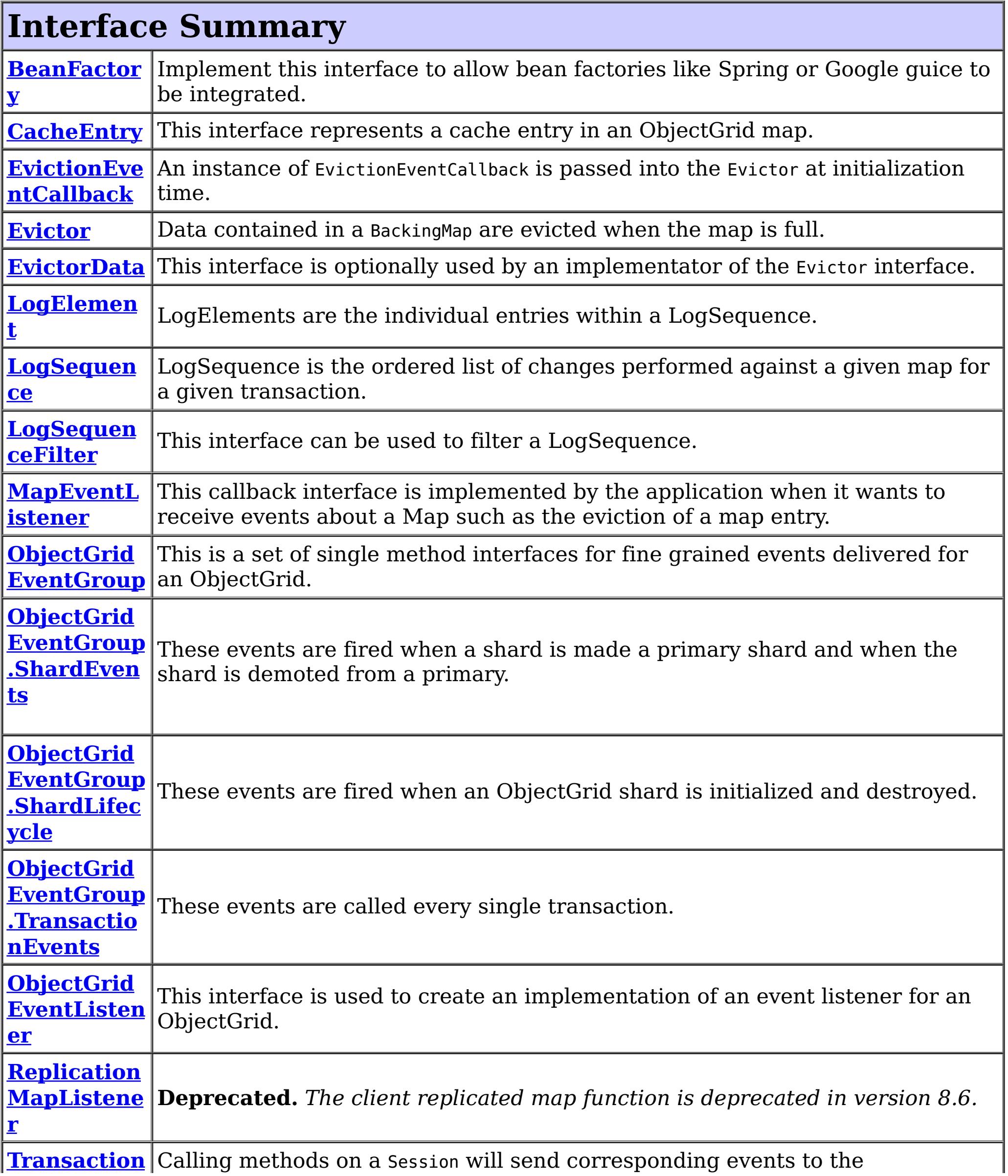

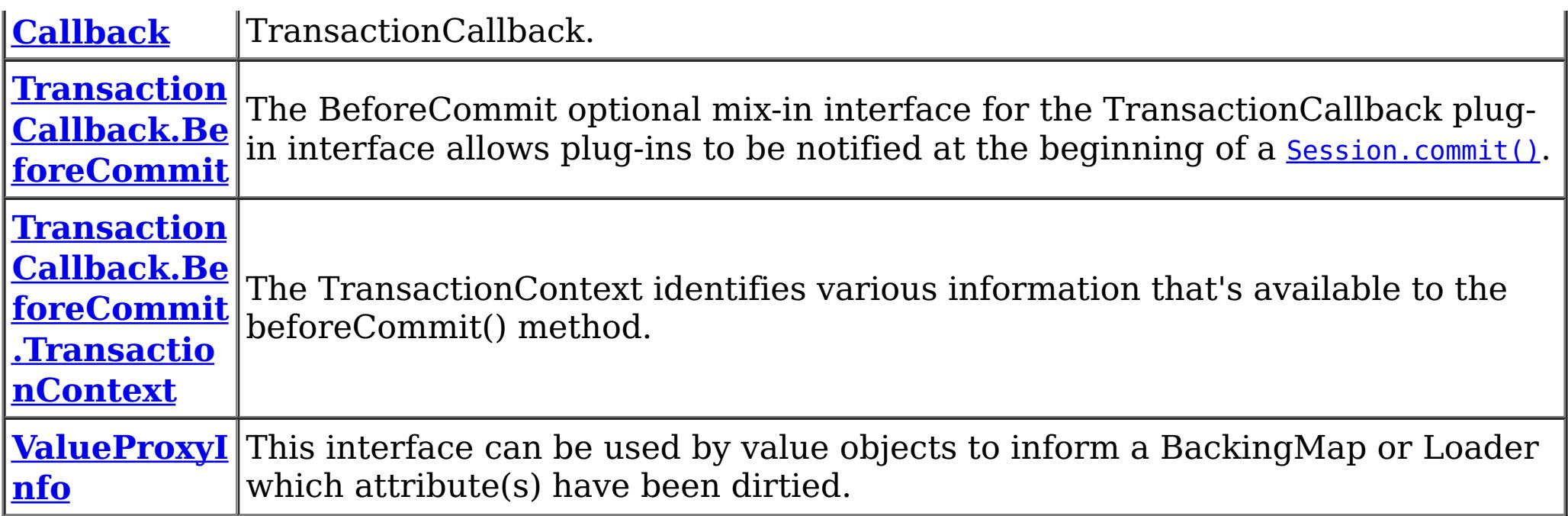

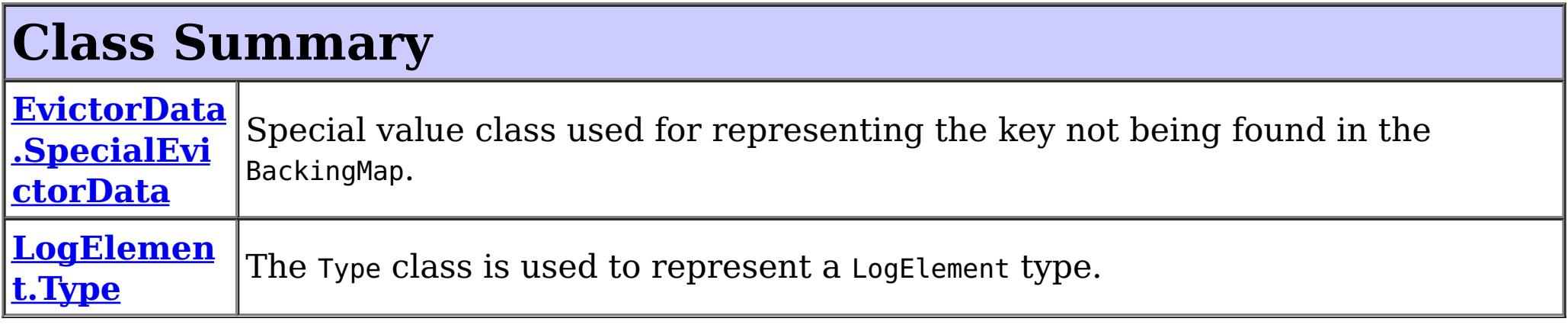

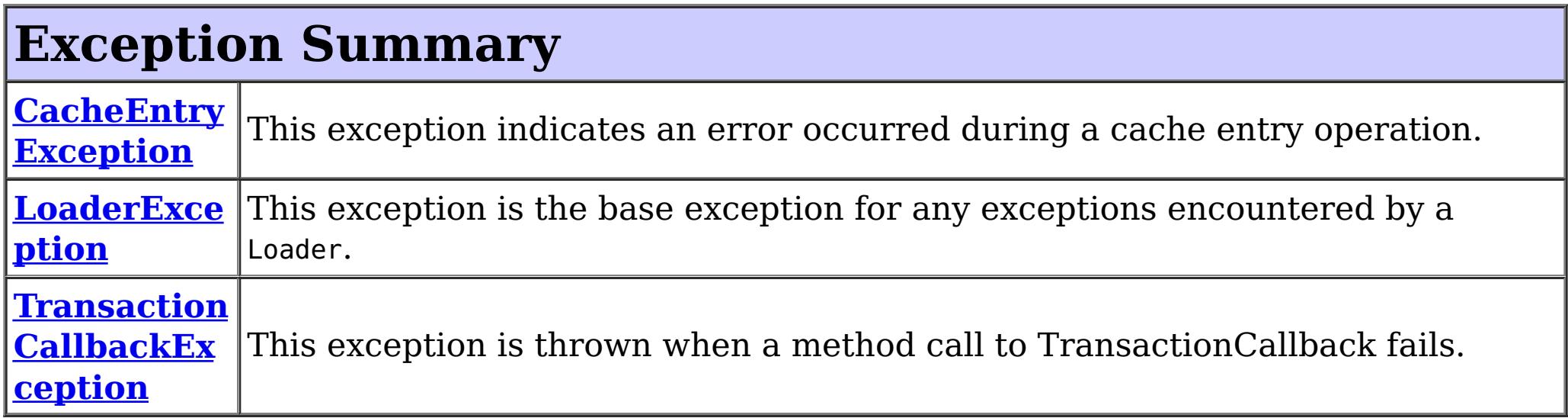

## **Package com.ibm.websphere.objectgrid.plugins Description**

These are the interfaces for adding plugins to the Grid core framework.

### **Overview**

These plugins can be added into ObjectGrid in several ways such as xml configuration, programmatically adding, or using annotation.

### **Annotation based callbacks**

ObjectGrid when running on Java 5 will start to use an annotated method callback system. This means that objects can be registered as callbacks or listeners. The methods on the object must be annotated as to be invoked for a certain event. Unannotated methods are not invoked. The name of the method is unimportant. The method arguments and return type must be the same as expected for the callback method.

### **Why?**

Usually, callbacks are specified using an interface. This works well but results in a possible performance loss as all methods on the interface will be invoked by the ObjectGrid even

though the application is only interested in a single event. This wastes precious resources. Another issue is when we need to add a new event. Adding a new method to an existing interface breaks back wards compatibility. We can make a new interface extending the old one with the new methods but this is also undesirable as soon there are many interfaces in the hierarchy as new events are added. The annotation system allows the application to only mark methods to be called avoiding the first problem and if new event types are added they have no impact on existing callback objects. Newer applications can add a method and annotate it with the new event annotation to receive the event.

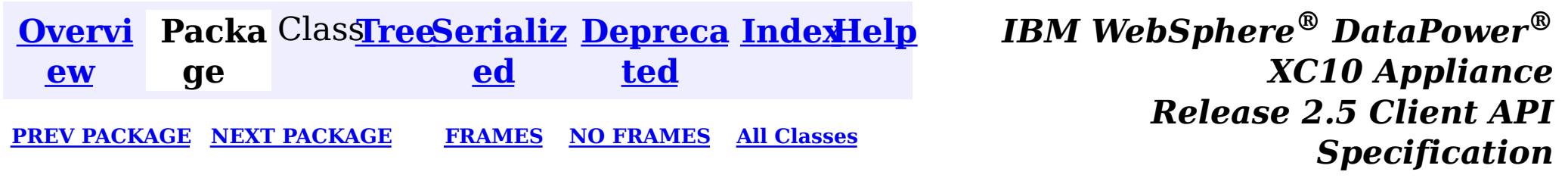

<span id="page-946-0"></span>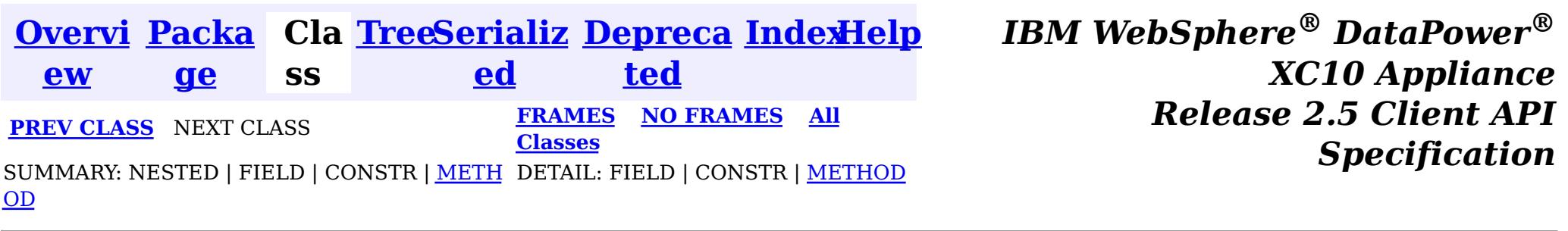

## **Interface ValueProxyInfo**

#### public interface **ValueProxyInfo**

CopyMode.COPY ON WRITE, [BackingMap.setCopyMode\(CopyMode,](file:////dcs/markdown/workspace/Transform/htmlout/0/nl/ja/com.ibm.websphere.datapower.xc.javadoc.doc/topics/com/ibm/websphere/objectgrid/BackingMap.html#setCopyMode(com.ibm.websphere.objectgrid.CopyMode,%20java.lang.Class)) Class), Loader.batchUpdate(TxID, LogSequence)

This interface can be used by value objects to inform a BackingMap or Loader which attribute(s) have been dirtied. This mechanism allows the BackingMap and Loader to interrogate the set of changed attributes in the value object instead of just assuming the whole value object has been updated. For this to be useful, the application must only use the getter and setter methods defined for the value object's interface.

### **Since:**

WAS XD 6.0, XC10

### **See Also:**

## **Method Summary**

i d

v o **[ibmClearDirtyAttributes](file:////dcs/markdown/workspace/Transform/htmlout/0/nl/ja/com.ibm.websphere.datapower.xc.javadoc.doc/topics/com/ibm/websphere/objectgrid/plugins/ValueProxyInfo.html#ibmClearDirtyAttributes())**()

Clears the list of dirty attributes.

s t

[L](http://download.oracle.com/javase/1.6.0/docs/api/java/util/List.html?is-external=true) i **[ibmGetDirtyAttributes](file:////dcs/markdown/workspace/Transform/htmlout/0/nl/ja/com.ibm.websphere.datapower.xc.javadoc.doc/topics/com/ibm/websphere/objectgrid/plugins/ValueProxyInfo.html#ibmGetDirtyAttributes())**()

Returns a list of dirty attributes based on the value interface set on the map.

[O](http://download.oracle.com/javase/1.6.0/docs/api/java/lang/Object.html?is-external=true)

e c t

b j **[ibmGetRealValue](file:////dcs/markdown/workspace/Transform/htmlout/0/nl/ja/com.ibm.websphere.datapower.xc.javadoc.doc/topics/com/ibm/websphere/objectgrid/plugins/ValueProxyInfo.html#ibmGetRealValue())**()

Returns the real value object this proxy represents.

## **Method Detail**

### **ibmGetDirtyAttributes**

[List](http://download.oracle.com/javase/1.6.0/docs/api/java/util/List.html?is-external=true) **ibmGetDirtyAttributes**()

Returns a list of dirty attributes based on the value interface set on the map.

The attribute name is always starts with an upper case letter. For example, if the setter for the attribute is setPrice then 'Price' is the string returned here. The runtime uses substring(3) of the setter method name as the attribute name.

### **Returns:**

List of attribute names (Strings)

### **ibmGetRealValue**

```
Object ibmGetRealValue()
```
Returns the real value object this proxy represents.

Needed internally by the BackingMap to return a separate proxy for each transaction.

### **Returns:**

actual value object.

### **ibmClearDirtyAttributes**

### void **ibmClearDirtyAttributes**()

Clears the list of dirty attributes.

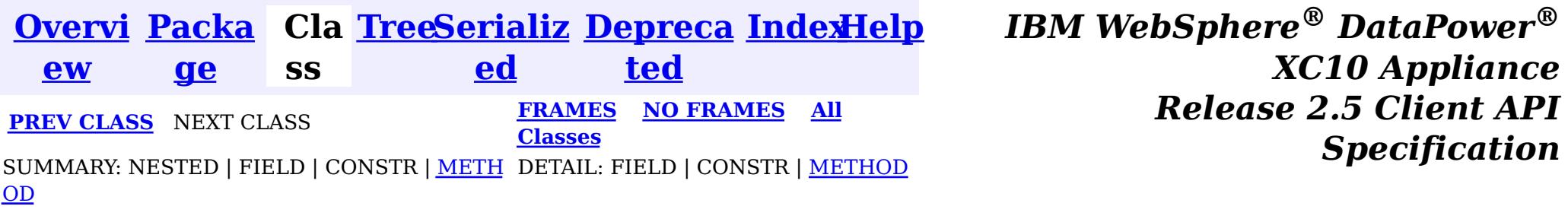

<span id="page-948-0"></span>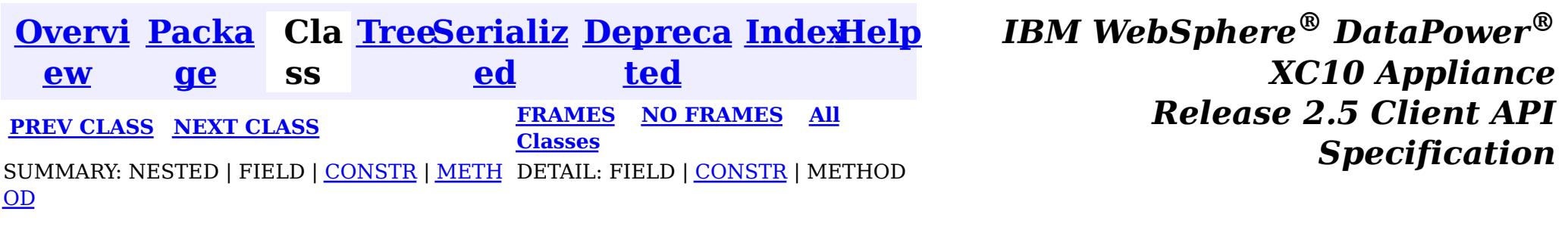

## **Class TransactionCallbackException**

public class **TransactionCallbackException** extends [ObjectGridException](#page-1172-0)

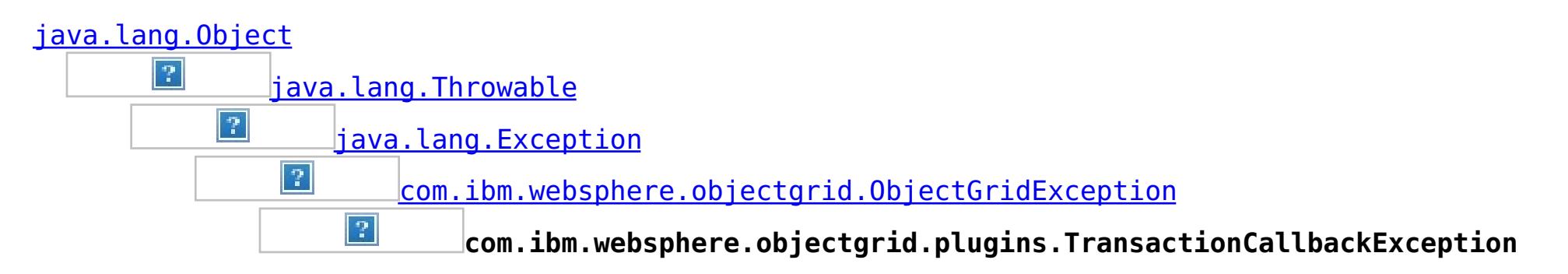

### **All Implemented Interfaces:**

[IObjectGridException,](#page-1233-0) [Serializable](http://download.oracle.com/javase/1.6.0/docs/api/java/io/Serializable.html?is-external=true)

### **Direct Known Subclasses:**

com.ibm.websphere.objectgrid.ClientServerTransactionCallbackException, [ReplicationVotedToRollbackTransactionException](#page-1111-0)

This exception is thrown when a method call to TransactionCallback fails.

### **Since:**

WAS XD 6.0, XC10

### **See Also:**

[TransactionCallback](#page-951-0), [Serialized](file:////dcs/markdown/workspace/Transform/htmlout/0/nl/ja/com.ibm.websphere.datapower.xc.javadoc.doc/topics/serialized-form.html#com.ibm.websphere.objectgrid.plugins.TransactionCallbackException) Form

## **Constructor Summary**

**[TransactionCallbackException](file:////dcs/markdown/workspace/Transform/htmlout/0/nl/ja/com.ibm.websphere.datapower.xc.javadoc.doc/topics/com/ibm/websphere/objectgrid/plugins/TransactionCallbackException.html#TransactionCallbackException())**()

Constructs a new TransactionCallbackException with null as its detail message.

#### **[TransactionCallbackException](file:////dcs/markdown/workspace/Transform/htmlout/0/nl/ja/com.ibm.websphere.datapower.xc.javadoc.doc/topics/com/ibm/websphere/objectgrid/plugins/TransactionCallbackException.html#TransactionCallbackException(java.lang.String))**[\(String](http://download.oracle.com/javase/1.6.0/docs/api/java/lang/String.html?is-external=true) message)

Constructs a new TransactionCallbackException with the specified detail message.

**[TransactionCallbackException](file:////dcs/markdown/workspace/Transform/htmlout/0/nl/ja/com.ibm.websphere.datapower.xc.javadoc.doc/topics/com/ibm/websphere/objectgrid/plugins/TransactionCallbackException.html#TransactionCallbackException(java.lang.String,%20java.lang.Throwable))**[\(String](http://download.oracle.com/javase/1.6.0/docs/api/java/lang/String.html?is-external=true) message, [Throwable](http://download.oracle.com/javase/1.6.0/docs/api/java/lang/Throwable.html?is-external=true) cause)

Constructs a new TransactionCallbackException with the specified detail message and cause.

**[TransactionCallbackException](file:////dcs/markdown/workspace/Transform/htmlout/0/nl/ja/com.ibm.websphere.datapower.xc.javadoc.doc/topics/com/ibm/websphere/objectgrid/plugins/TransactionCallbackException.html#TransactionCallbackException(java.lang.Throwable))**[\(Throwable](http://download.oracle.com/javase/1.6.0/docs/api/java/lang/Throwable.html?is-external=true) cause)

Constructs a new TransactionCallbackException with a specified cause.

## **Method Summary**

**Methods inherited from class com.ibm.websphere.objectgrid[.ObjectGridException](#page-1172-0)**

[getCause,](file:////dcs/markdown/workspace/Transform/htmlout/0/nl/ja/com.ibm.websphere.datapower.xc.javadoc.doc/topics/com/ibm/websphere/objectgrid/ObjectGridException.html#getCause()) [initCause](file:////dcs/markdown/workspace/Transform/htmlout/0/nl/ja/com.ibm.websphere.datapower.xc.javadoc.doc/topics/com/ibm/websphere/objectgrid/ObjectGridException.html#initCause(java.lang.Throwable))

### **Methods inherited from class java.lang[.Throwable](http://download.oracle.com/javase/1.6.0/docs/api/java/lang/Throwable.html?is-external=true)**

[fillInStackTrace](http://download.oracle.com/javase/1.6.0/docs/api/java/lang/Throwable.html?is-external=true#fillInStackTrace()), [getLocalizedMessage,](http://download.oracle.com/javase/1.6.0/docs/api/java/lang/Throwable.html?is-external=true#getLocalizedMessage()) [getMessage,](http://download.oracle.com/javase/1.6.0/docs/api/java/lang/Throwable.html?is-external=true#getMessage()) [getStackTrace](http://download.oracle.com/javase/1.6.0/docs/api/java/lang/Throwable.html?is-external=true#getStackTrace()), [printStackTrace,](http://download.oracle.com/javase/1.6.0/docs/api/java/lang/Throwable.html?is-external=true#printStackTrace()) [printStackTrace,](http://download.oracle.com/javase/1.6.0/docs/api/java/lang/Throwable.html?is-external=true#printStackTrace(java.io.PrintStream)) [printStackTrace](http://download.oracle.com/javase/1.6.0/docs/api/java/lang/Throwable.html?is-external=true#printStackTrace(java.io.PrintWriter)), [setStackTrace,](http://download.oracle.com/javase/1.6.0/docs/api/java/lang/Throwable.html?is-external=true#setStackTrace(java.lang.StackTraceElement[])) [toString](http://download.oracle.com/javase/1.6.0/docs/api/java/lang/Throwable.html?is-external=true#toString())

**Methods inherited from class java.lang[.Object](http://download.oracle.com/javase/1.6.0/docs/api/java/lang/Object.html?is-external=true)**

[clone,](http://download.oracle.com/javase/1.6.0/docs/api/java/lang/Object.html?is-external=true#clone()) [equals,](http://download.oracle.com/javase/1.6.0/docs/api/java/lang/Object.html?is-external=true#equals(java.lang.Object)) [finalize,](http://download.oracle.com/javase/1.6.0/docs/api/java/lang/Object.html?is-external=true#finalize()) [getClass,](http://download.oracle.com/javase/1.6.0/docs/api/java/lang/Object.html?is-external=true#getClass()) [hashCode,](http://download.oracle.com/javase/1.6.0/docs/api/java/lang/Object.html?is-external=true#hashCode()) [notify,](http://download.oracle.com/javase/1.6.0/docs/api/java/lang/Object.html?is-external=true#notify()) [notifyAll,](http://download.oracle.com/javase/1.6.0/docs/api/java/lang/Object.html?is-external=true#notifyAll()) [wait,](http://download.oracle.com/javase/1.6.0/docs/api/java/lang/Object.html?is-external=true#wait()) [wait,](http://download.oracle.com/javase/1.6.0/docs/api/java/lang/Object.html?is-external=true#wait(long)) [wait](http://download.oracle.com/javase/1.6.0/docs/api/java/lang/Object.html?is-external=true#wait(long,%20int))

## **Constructor Detail**

### **TransactionCallbackException**

public **TransactionCallbackException**()

Constructs a new TransactionCallbackException with null as its detail message. The cause is not initialized, and may subsequently be initialized by a call to the initCause method.

**See Also:**

[ObjectGridException.initCause\(Throwable\)](file:////dcs/markdown/workspace/Transform/htmlout/0/nl/ja/com.ibm.websphere.datapower.xc.javadoc.doc/topics/com/ibm/websphere/objectgrid/ObjectGridException.html#initCause(java.lang.Throwable))

### **TransactionCallbackException**

public **TransactionCallbackException**[\(String](http://download.oracle.com/javase/1.6.0/docs/api/java/lang/String.html?is-external=true) message)

Constructs a new TransactionCallbackException with the specified detail message. The cause is not initialized, and may subsequently be initialized by a call to the initCause method.

### **Parameters:**

message - the detail message. The detail message is saved for later retrieval by the getMessage method.

Constructs a new TransactionCallbackException with a specified cause. The cause and a detail message of (cause==null ? null : cause.toString()) is used (which typically contains

### **See Also:**

[ObjectGridException.initCause\(Throwable\)](file:////dcs/markdown/workspace/Transform/htmlout/0/nl/ja/com.ibm.websphere.datapower.xc.javadoc.doc/topics/com/ibm/websphere/objectgrid/ObjectGridException.html#initCause(java.lang.Throwable)), [Throwable.getMessage\(\)](http://download.oracle.com/javase/1.6.0/docs/api/java/lang/Throwable.html?is-external=true#getMessage())

### **TransactionCallbackException**

public **TransactionCallbackException**[\(String](http://download.oracle.com/javase/1.6.0/docs/api/java/lang/String.html?is-external=true) message, [Throwable](http://download.oracle.com/javase/1.6.0/docs/api/java/lang/Throwable.html?is-external=true) cause)

Constructs a new TransactionCallbackException with the specified detail message and cause.

Note that the detail message associated with cause is *not* automatically incorporated in

this TransactionCallbackException's detail message.

### **Parameters:**

message - the detail message (which is saved for later retrieval by the getMessage method).

cause - the cause (which is saved for later retrieval by the getCause method). (Anull value is permitted, and indicates that the cause is nonexistent or unknown).

**See Also:**

[ObjectGridException.getCause\(\)](file:////dcs/markdown/workspace/Transform/htmlout/0/nl/ja/com.ibm.websphere.datapower.xc.javadoc.doc/topics/com/ibm/websphere/objectgrid/ObjectGridException.html#getCause()), [Throwable.getMessage\(\)](http://download.oracle.com/javase/1.6.0/docs/api/java/lang/Throwable.html?is-external=true#getMessage())

### **TransactionCallbackException**

public **TransactionCallbackException**[\(Throwable](http://download.oracle.com/javase/1.6.0/docs/api/java/lang/Throwable.html?is-external=true) cause)

the class and detail message of cause). This constructor is useful for TransactionCallbackExceptions that are little more than wrappers for other throwables.

#### **Parameters:**

cause - is the exception that caused this exception to be thrown, which is saved for later retrieval by the getCause() method. A null value is permitted and indicates that the cause is nonexistent or is unknown.

### **See Also:**

[ObjectGridException.getCause\(\)](file:////dcs/markdown/workspace/Transform/htmlout/0/nl/ja/com.ibm.websphere.datapower.xc.javadoc.doc/topics/com/ibm/websphere/objectgrid/ObjectGridException.html#getCause())

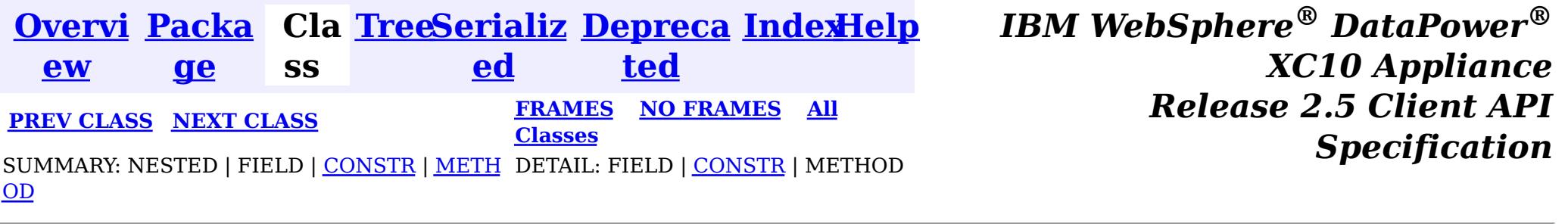

<span id="page-951-0"></span>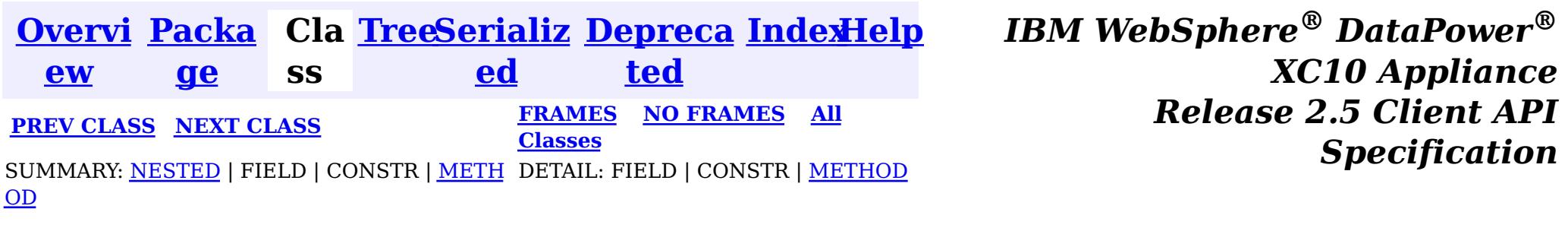

## **Interface TransactionCallback**

### **All Known Subinterfaces:**

[TransactionCallback.BeforeCommit](#page-955-0)

### **All Known Implementing Classes:**

[WebSphereTransactionCallback](#page-0-0)

#### public interface **TransactionCallback**

Calling methods on a Session will send corresponding events to the TransactionCallback. An ObjectGrid can have zero or one TransactionCallback. BackingMaps defined on an ObjectGrid with a TransactionCallback should have corresponding Loaders.

A TransactionCallback works with Loaders and place transaction specific objects in slots on the TxID object that Loaders can obtain. Examples are database connections, prepared statement caches, etc. The TransactionCallback should reserve slots in the TxID by calling ObjectGrid.reserveSlot(String) using the name TxID.SLOT\_NAME. The TransactionCallback can then put an object at that index in the TxID. A Loader can retrieve the index used by the TransactionCallback by calling an internal method on the TransactionCallback's implementation. A reference to the configured TransactionCallback can be found using the TxID.getSession().getObjectGrid().getTransactionCallback() code sequence.

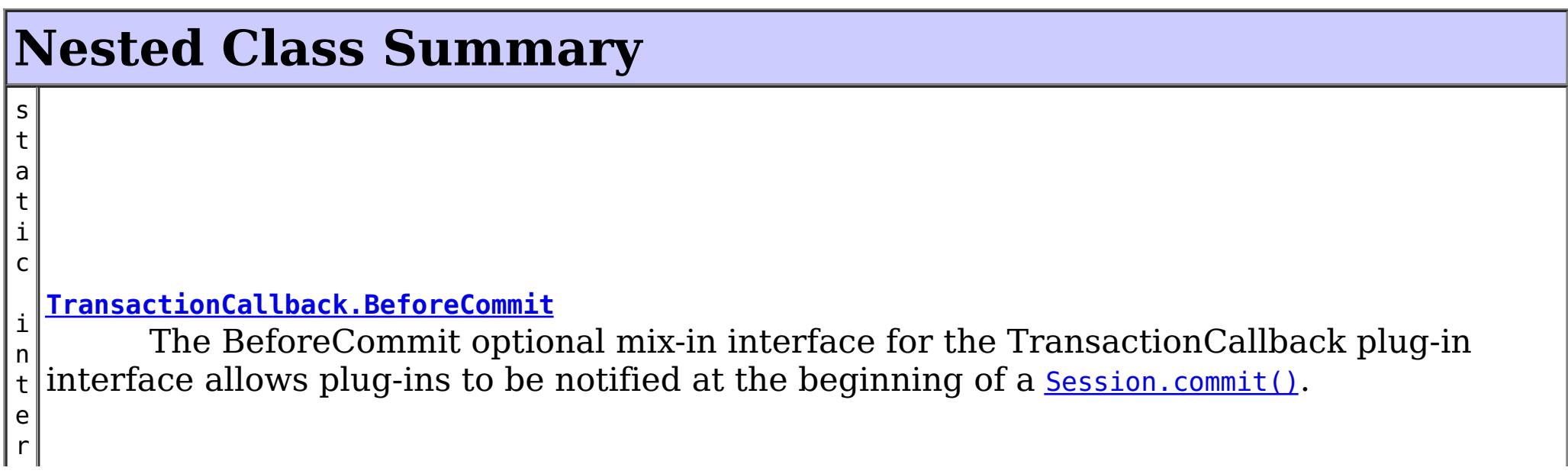

A TransactionCallback implementation that also implements the ObjectGridLifecycleListener interface will be automatically added as an EventListener on the *[ObjectGrid](#page-1176-0)* when the callback is set on the object grid.

A TransactionCallback may implement the ObjectGridPlugin interface in order to receive enhanced ObjectGrid plug-in lifecycle method calls. The plug-in is also required to correctly implement each of the bean methods related to introspection of its state (for example isInitialized(), isDestroyed(), etc).

#### **Since:**

WAS XD 6.0, XC10

#### **See Also:**

Loader, [ObjectGrid.addEventListener\(EventListener\)](file:////dcs/markdown/workspace/Transform/htmlout/0/nl/ja/com.ibm.websphere.datapower.xc.javadoc.doc/topics/com/ibm/websphere/objectgrid/ObjectGrid.html#addEventListener(com.ibm.websphere.objectgrid.plugins.EventListener)), [ObjectGrid.getTransactionCallback\(\)](file:////dcs/markdown/workspace/Transform/htmlout/0/nl/ja/com.ibm.websphere.datapower.xc.javadoc.doc/topics/com/ibm/websphere/objectgrid/ObjectGrid.html#getTransactionCallback()), [ObjectGrid.reserveSlot\(String\)](file:////dcs/markdown/workspace/Transform/htmlout/0/nl/ja/com.ibm.websphere.datapower.xc.javadoc.doc/topics/com/ibm/websphere/objectgrid/ObjectGrid.html#reserveSlot(java.lang.String)), [ObjectGrid.setTransactionCallback\(TransactionCallback\)](file:////dcs/markdown/workspace/Transform/htmlout/0/nl/ja/com.ibm.websphere.datapower.xc.javadoc.doc/topics/com/ibm/websphere/objectgrid/ObjectGrid.html#setTransactionCallback(com.ibm.websphere.objectgrid.plugins.TransactionCallback)), [Session.getObjectGrid\(\)](file:////dcs/markdown/workspace/Transform/htmlout/0/nl/ja/com.ibm.websphere.datapower.xc.javadoc.doc/topics/com/ibm/websphere/objectgrid/Session.html#getObjectGrid()), [TxID.putSlot\(int,](file:////dcs/markdown/workspace/Transform/htmlout/0/nl/ja/com.ibm.websphere.datapower.xc.javadoc.doc/topics/com/ibm/websphere/objectgrid/TxID.html#putSlot(int,%20java.lang.Object)) Object), [TxID.getSlot\(int\)](file:////dcs/markdown/workspace/Transform/htmlout/0/nl/ja/com.ibm.websphere.datapower.xc.javadoc.doc/topics/com/ibm/websphere/objectgrid/TxID.html#getSlot(int)), [TxID.getSession\(\)](file:////dcs/markdown/workspace/Transform/htmlout/0/nl/ja/com.ibm.websphere.datapower.xc.javadoc.doc/topics/com/ibm/websphere/objectgrid/TxID.html#getSession())

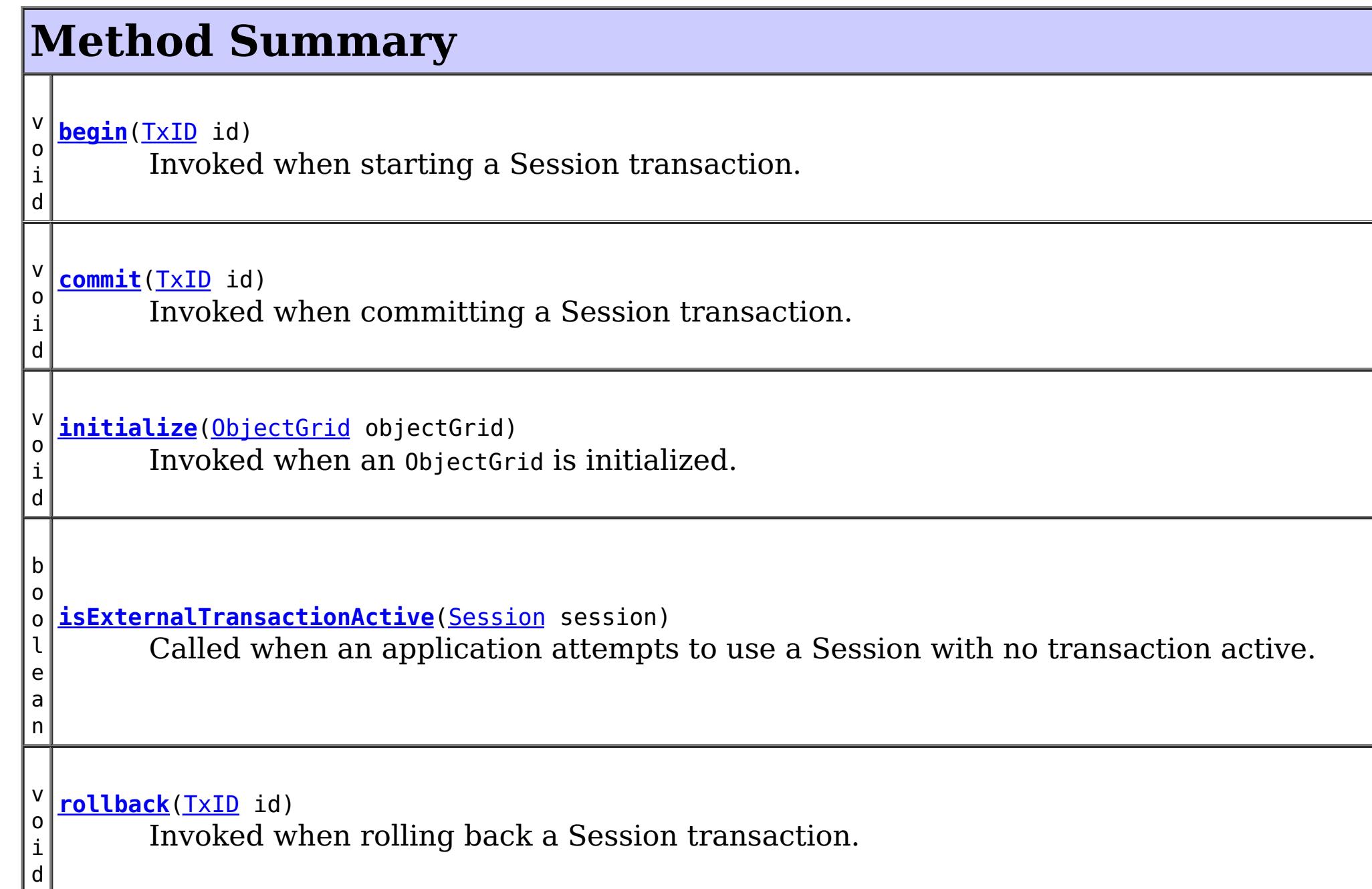

# **Method Detail**

## **initialize**

```
void initialize(ObjectGrid objectGrid)
    throws TransactionCallbackException
```
Invoked when an ObjectGrid is initialized.

This method is called so this object can do any implementation specific intialization.

**Parameters:**

objectGrid - A reference to the ObjectGrid.

**Throws:**

[TransactionCallbackException](#page-948-0) - if an error occurs during processing

**See Also:**

[ObjectGrid.reserveSlot\(String\)](file:////dcs/markdown/workspace/Transform/htmlout/0/nl/ja/com.ibm.websphere.datapower.xc.javadoc.doc/topics/com/ibm/websphere/objectgrid/ObjectGrid.html#reserveSlot(java.lang.String))

### **begin**

void **begin**[\(TxID](#page-1061-0) id) throws [TransactionCallbackException](#page-948-0)

Invoked when starting a Session transaction.

A TransactionCallback can communicate the begin processing (along with the TxID) to the appropriate BackingMap and/or Loader. The Loader may use this signal to start a

corresponding transaction on the underlying connection to a database.

#### **Parameters:**

id - transaction identifer (TxID)

### **Throws:**

[TransactionCallbackException](#page-948-0) - if an error occurs during processing

### **See Also:**

[Session.begin\(\)](file:////dcs/markdown/workspace/Transform/htmlout/0/nl/ja/com.ibm.websphere.datapower.xc.javadoc.doc/topics/com/ibm/websphere/objectgrid/Session.html#begin()), [Session.beginNoWriteThrough\(\)](file:////dcs/markdown/workspace/Transform/htmlout/0/nl/ja/com.ibm.websphere.datapower.xc.javadoc.doc/topics/com/ibm/websphere/objectgrid/Session.html#beginNoWriteThrough()), [TxID](#page-1061-0)

### **commit**

void **commit**[\(TxID](#page-1061-0) id)

throws [TransactionCallbackException](#page-948-0)

Invoked when committing a Session transaction.

This method should be used to commit any underlying transaction and return any underlying connection back to the pool. The TxID is provided to determine which transaction is being committed

### **Parameters:**

id - transaction identifier (TxID)

### **Throws:**

[TransactionCallbackException](#page-948-0) - if an error occurs during processing

### **See Also:**

[begin\(TxID\)](file:////dcs/markdown/workspace/Transform/htmlout/0/nl/ja/com.ibm.websphere.datapower.xc.javadoc.doc/topics/com/ibm/websphere/objectgrid/plugins/TransactionCallback.html#begin(com.ibm.websphere.objectgrid.TxID)), [Session.commit\(\)](file:////dcs/markdown/workspace/Transform/htmlout/0/nl/ja/com.ibm.websphere.datapower.xc.javadoc.doc/topics/com/ibm/websphere/objectgrid/Session.html#commit()), [TxID](#page-1061-0)

### **rollback**

void **rollback**[\(TxID](#page-1061-0) id)

throws [TransactionCallbackException](#page-948-0)

Invoked when rolling back a Session transaction.

This method should be used to roll back any underlying transaction and return any underlying connection back to the pool. The TxID is provided to determine which transaction is being committed

### **Parameters:**

id - transaction identifier (TxID)

### **Throws:**

[TransactionCallbackException](#page-948-0) - if an error occurs during processing

**See Also:** [begin\(TxID\)](file:////dcs/markdown/workspace/Transform/htmlout/0/nl/ja/com.ibm.websphere.datapower.xc.javadoc.doc/topics/com/ibm/websphere/objectgrid/plugins/TransactionCallback.html#begin(com.ibm.websphere.objectgrid.TxID)), [Session.rollback\(\)](file:////dcs/markdown/workspace/Transform/htmlout/0/nl/ja/com.ibm.websphere.datapower.xc.javadoc.doc/topics/com/ibm/websphere/objectgrid/Session.html#rollback()), [TxID](#page-1061-0)

### **isExternalTransactionActive**

boolean **isExternalTransactionActive**[\(Session](#page-1091-0) session)

Called when an application attempts to use a Session with no transaction active.

The callback could return true in which case an auto Session.begin() is executed. If false is returned, an application exception is thrown indicating no transaction is active. This event is usually used when integrating with a J2EE environment such as WebSphere Application Server.

#### **Parameters:**

session - the session which the application is using **Returns:**

true if an auto begin should be done, false if this is not the case **See Also:**

**[Session](#page-1091-0)** 

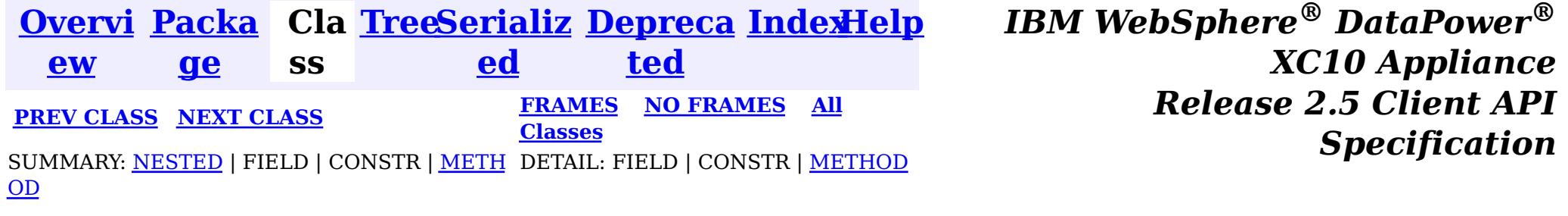

<span id="page-955-0"></span>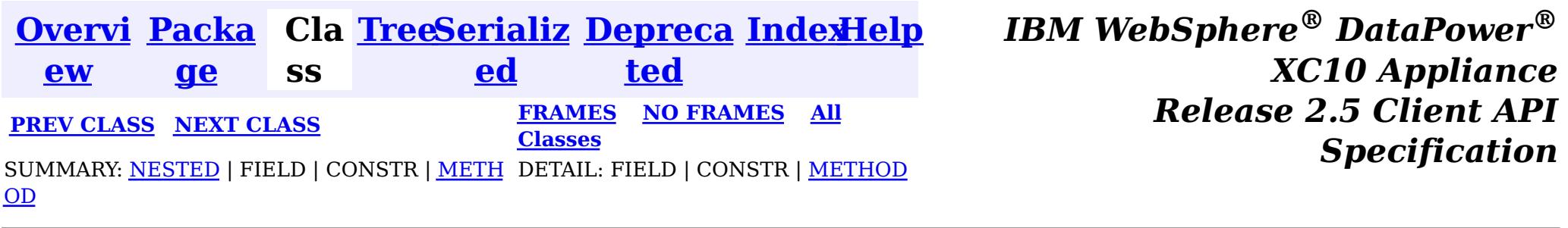

## **Interface TransactionCallback.BeforeCommit**

### **All Superinterfaces:**

[TransactionCallback](#page-951-0)

### **Enclosing interface:**

[TransactionCallback](#page-951-0)

public static interface **TransactionCallback.BeforeCommit** extends [TransactionCallback](#page-951-0)

The BeforeCommit optional mix-in interface for the TransactionCallback plug-in interface allows plug-ins to be notified at the beginning of a  $S$ ession.commit(). Implementations can use the beforeCommit() method to validate changed data in the transaction and modify the data.

#### **Since:**

7.1.1

e

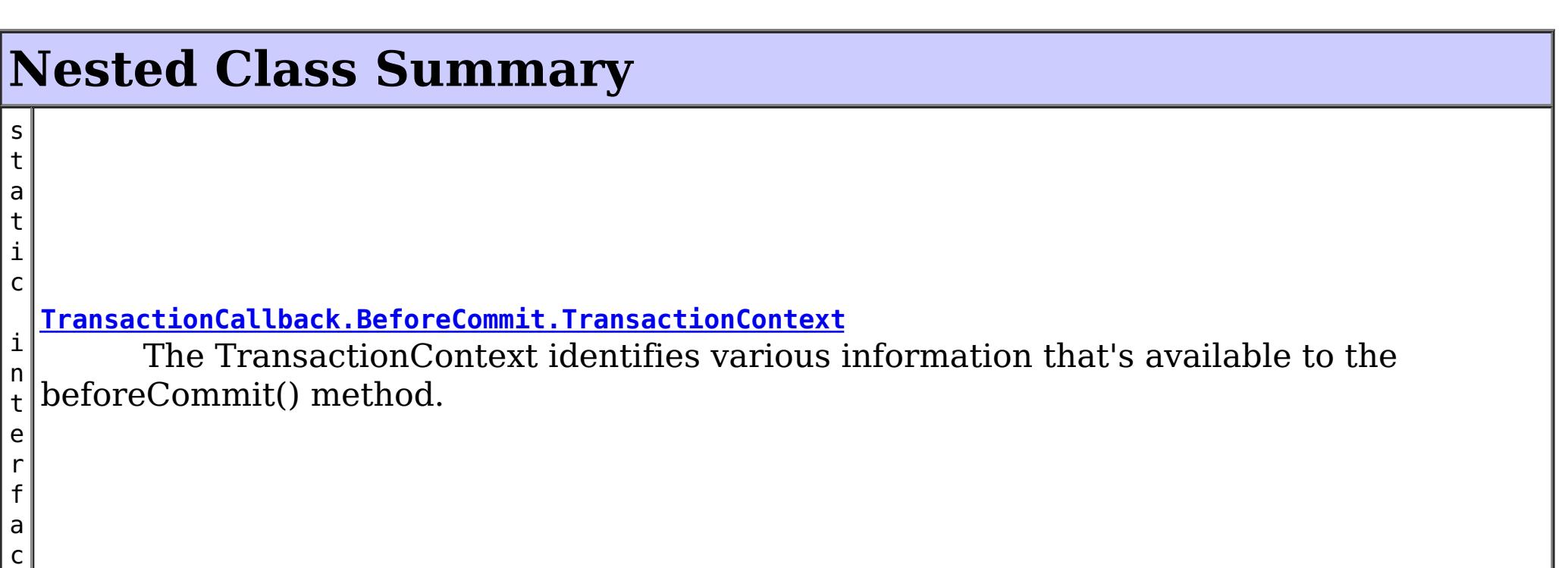

### **Nested classes/interfaces inherited from interface com.ibm.websphere.objectgrid.plugins[.TransactionCallback](#page-951-0)**

TransactionCallback.BeforeCommit

## **Method Summary**

i d

v o **[beforeCommit](file:////dcs/markdown/workspace/Transform/htmlout/0/nl/ja/com.ibm.websphere.datapower.xc.javadoc.doc/topics/com/ibm/websphere/objectgrid/plugins/TransactionCallback.BeforeCommit.html#beforeCommit(com.ibm.websphere.objectgrid.plugins.TransactionCallback.BeforeCommit.TransactionContext))**[\(TransactionCallback.BeforeCommit.TransactionContext](#page-957-0) ctx)

Invoked at the beginning of a Session.commit().

**Methods inherited from interface com.ibm.websphere.objectgrid.plugins[.TransactionCallback](#page-951-0)**

[begin,](file:////dcs/markdown/workspace/Transform/htmlout/0/nl/ja/com.ibm.websphere.datapower.xc.javadoc.doc/topics/com/ibm/websphere/objectgrid/plugins/TransactionCallback.html#begin(com.ibm.websphere.objectgrid.TxID)) [commit,](file:////dcs/markdown/workspace/Transform/htmlout/0/nl/ja/com.ibm.websphere.datapower.xc.javadoc.doc/topics/com/ibm/websphere/objectgrid/plugins/TransactionCallback.html#commit(com.ibm.websphere.objectgrid.TxID)) [initialize,](file:////dcs/markdown/workspace/Transform/htmlout/0/nl/ja/com.ibm.websphere.datapower.xc.javadoc.doc/topics/com/ibm/websphere/objectgrid/plugins/TransactionCallback.html#initialize(com.ibm.websphere.objectgrid.ObjectGrid)) [isExternalTransactionActive,](file:////dcs/markdown/workspace/Transform/htmlout/0/nl/ja/com.ibm.websphere.datapower.xc.javadoc.doc/topics/com/ibm/websphere/objectgrid/plugins/TransactionCallback.html#isExternalTransactionActive(com.ibm.websphere.objectgrid.Session)) [rollback](file:////dcs/markdown/workspace/Transform/htmlout/0/nl/ja/com.ibm.websphere.datapower.xc.javadoc.doc/topics/com/ibm/websphere/objectgrid/plugins/TransactionCallback.html#rollback(com.ibm.websphere.objectgrid.TxID))

## **Method Detail**

### **beforeCommit**

```
void beforeCommit(TransactionCallback.BeforeCommit.TransactionContext ctx)
      throws TransactionCallbackException
```
Invoked at the beginning of a Session.commit().

Use the TransactionContext.getLogSequences() method to retrieve the changes made by this transaction. Use the TransactionContext.getTxId().getSession() methods to access the Session. The Session can be used to access ObjectMaps and modify data in the current transaction.

#### **Parameters:**

ctx - the context of the transaction.

### **Throws:**

[TransactionCallbackException](#page-948-0) - if an error occurs during processing. Any exception will roll back the transaction and will be included in the TransactionException thrown to the caller.

### **See Also:**

[Session.commit\(\)](file:////dcs/markdown/workspace/Transform/htmlout/0/nl/ja/com.ibm.websphere.datapower.xc.javadoc.doc/topics/com/ibm/websphere/objectgrid/Session.html#commit()), [TxID](#page-1061-0)

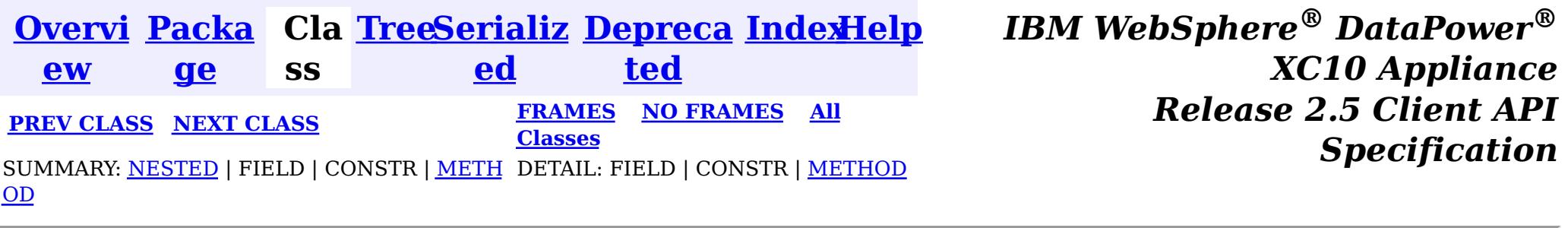

<span id="page-957-0"></span>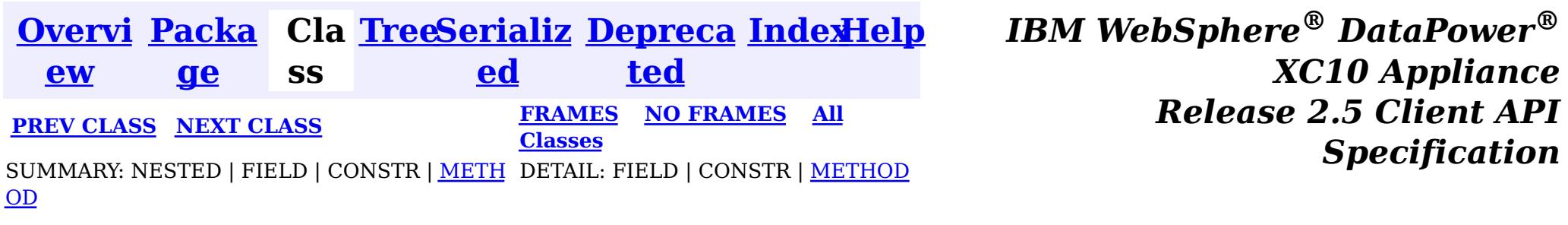

## **Interface TransactionCallback.BeforeCommit.TransactionContext**

### **Enclosing interface:**

[TransactionCallback.BeforeCommit](#page-955-0)

<u>[ce](#page-975-0)</u> > [T](#page-1061-0) x I D **[getTxID](file:////dcs/markdown/workspace/Transform/htmlout/0/nl/ja/com.ibm.websphere.datapower.xc.javadoc.doc/topics/com/ibm/websphere/objectgrid/plugins/TransactionCallback.BeforeCommit.TransactionContext.html#getTxID())**() Retrieve the TxID for the transaction.

public static interface **TransactionCallback.BeforeCommit.TransactionContext**

The TransactionContext identifies various information that's available to the beforeCommit() method.

### **Since:**

7.1.1

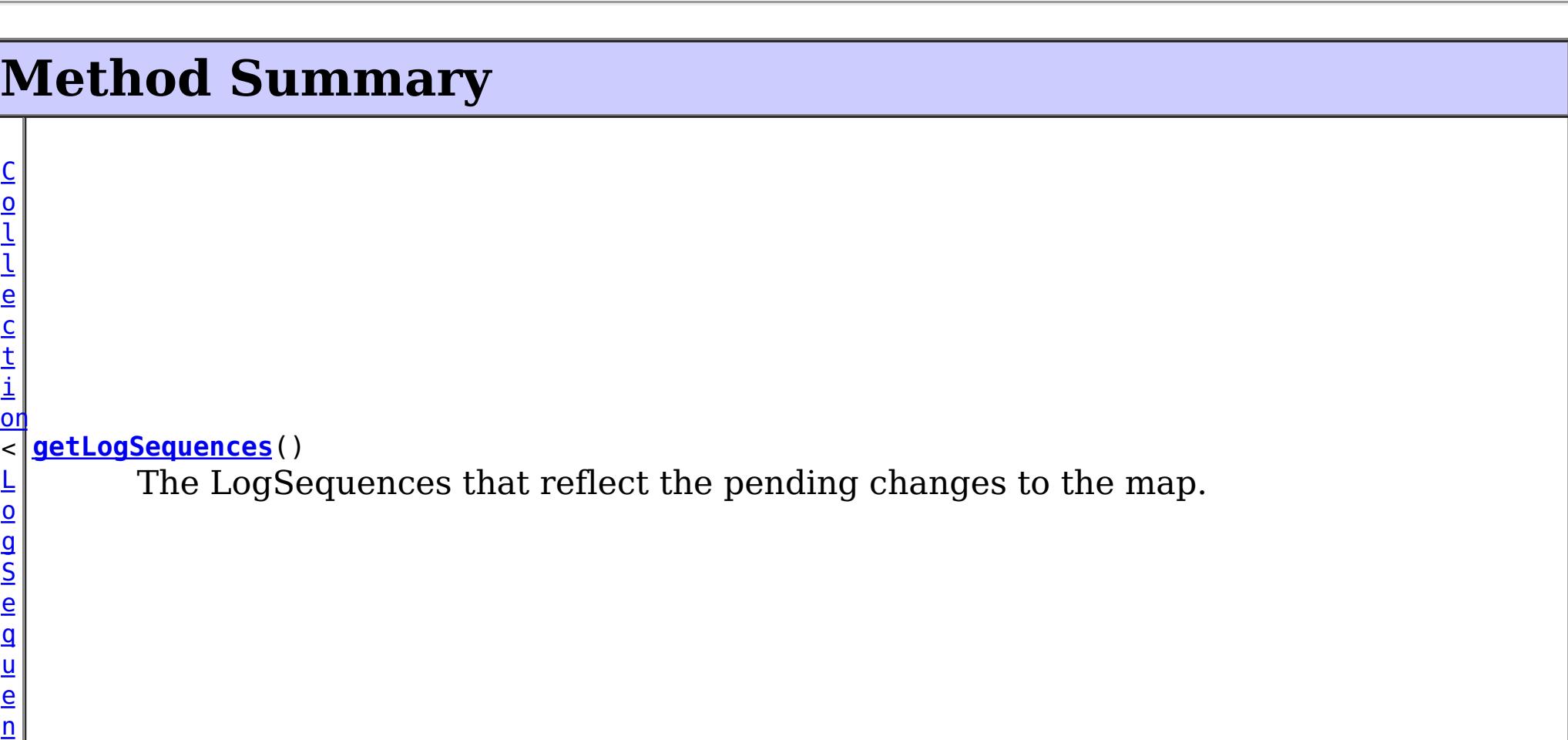

## **Method Detail**

### **getTxID**

[TxID](#page-1061-0) **getTxID**()

Retrieve the TxID for the transaction.

### **Returns:**

the TxID for the transaction.

### **getLogSequences**

[Collection](http://download.oracle.com/javase/1.6.0/docs/api/java/util/Collection.html?is-external=true)[<LogSequence>](#page-975-0) **getLogSequences**()

The LogSequences that reflect the pending changes to the map.

### **Returns:**

the LogSequences.

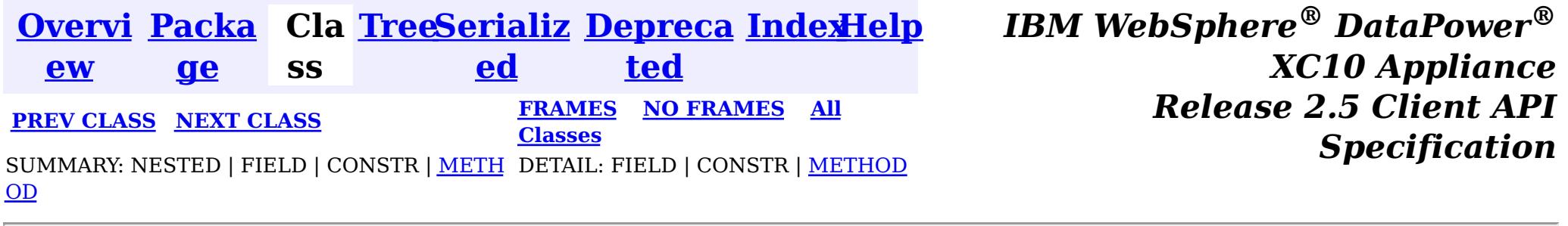

<span id="page-959-0"></span>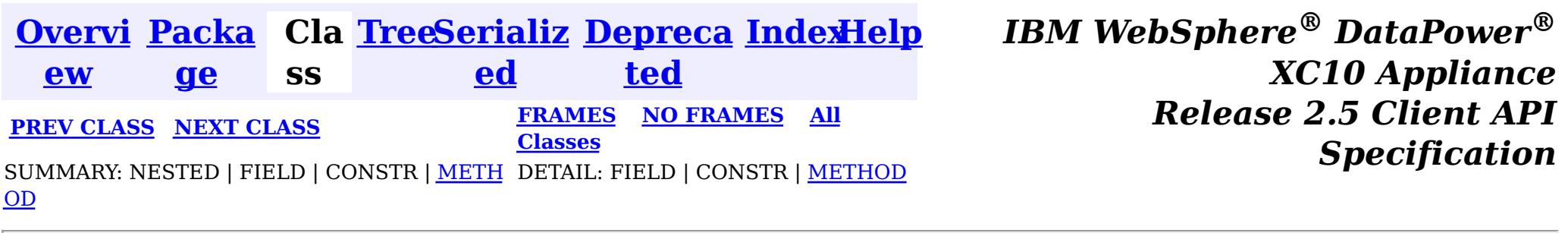

## **Interface ReplicationMapListener**

**Deprecated.** *The client replicated map function is deprecated in version 8.6. Use the* [ContinuousQueryManager](#page-831-0) *function.*

public interface **ReplicationMapListener**

This interface is used to create an implementation of an event listener for client-side maps that are in replication mode. Registered listeners receive notification callbacks for replication start and exit events and data changes.

[ClientReplicableMap.enableClientReplication\(com.ibm.websphere.objectgrid.ClientReplicableMap.](file:////dcs/markdown/workspace/Transform/htmlout/0/nl/ja/com.ibm.websphere.datapower.xc.javadoc.doc/topics/com/ibm/websphere/objectgrid/ClientReplicableMap.html#enableClientReplication(com.ibm.websphere.objectgrid.ClientReplicableMap.Mode,%20int[],%20com.ibm.websphere.objectgrid.plugins.ReplicationMapListener)) Mode, int[], ReplicationMapListener)

Listener instances can be registered with a map using the [ClientReplicableMap.enableClientReplication\(com.ibm.websphere.objectgrid.ClientReplicableMap.Mode,](file:////dcs/markdown/workspace/Transform/htmlout/0/nl/ja/com.ibm.websphere.datapower.xc.javadoc.doc/topics/com/ibm/websphere/objectgrid/ClientReplicableMap.html#enableClientReplication(com.ibm.websphere.objectgrid.ClientReplicableMap.Mode,%20int[],%20com.ibm.websphere.objectgrid.plugins.ReplicationMapListener)) int[], ReplicationMapListener) method.

**Since:**

WAS XD 6.1, XC10

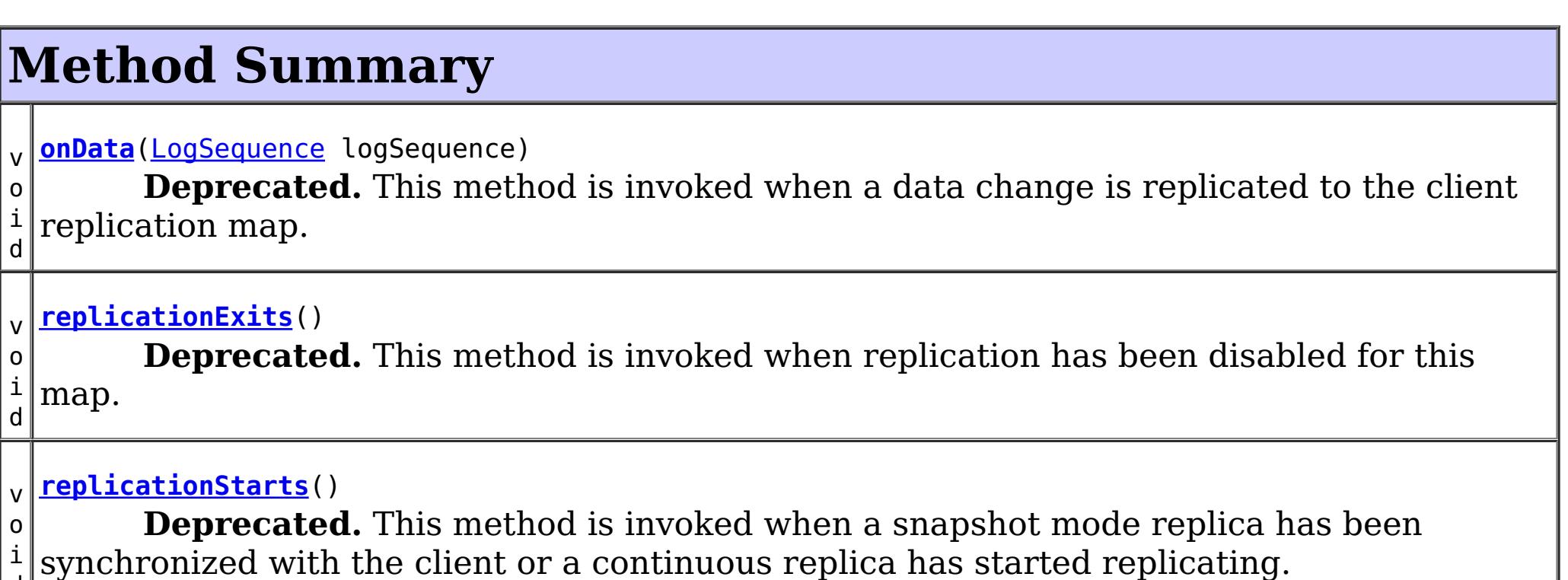

d

## **Method Detail**

### **replicationStarts**

void **replicationStarts**()

### **Deprecated.**

This method is invoked when a snapshot mode replica has been synchronized with the client or a continuous replica has started replicating.

See also:

### **onData**

void **onData**[\(LogSequence](#page-975-0) logSequence)

### **Deprecated.**

This method is invoked when a data change is replicated to the client replication map.

#### **Parameters:**

logSequence - the log sequence containing all of the data changes.

### **replicationExits**

```
void replicationExits()
```
### **Deprecated.**

This method is invoked when replication has been disabled for this map.

### **See Also:**

[ClientReplicableMap.disableClientReplication\(\)](file:////dcs/markdown/workspace/Transform/htmlout/0/nl/ja/com.ibm.websphere.datapower.xc.javadoc.doc/topics/com/ibm/websphere/objectgrid/ClientReplicableMap.html#disableClientReplication())

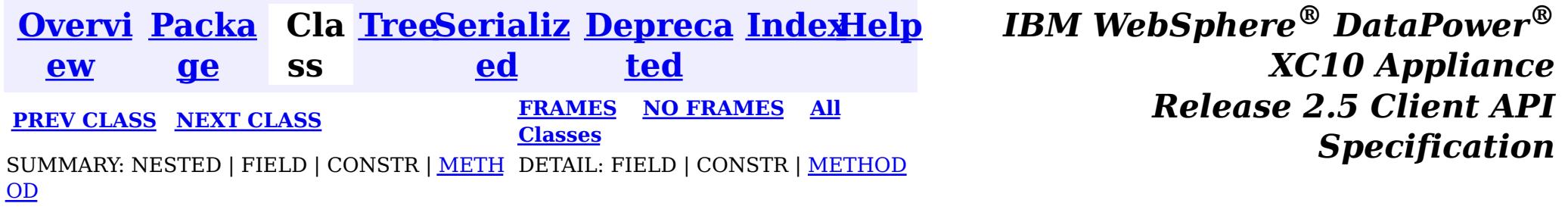

<span id="page-961-0"></span>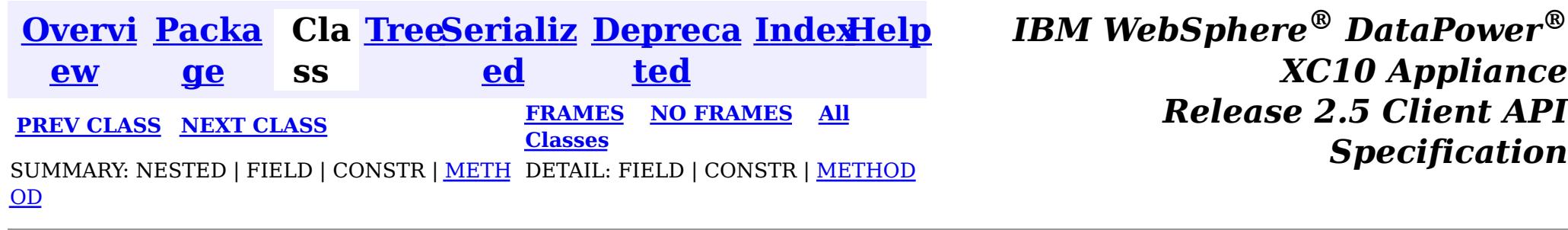

## **Interface ObjectGridEventListener**

### **All Superinterfaces:**

com.ibm.websphere.objectgrid.plugins.EventListener

public interface **ObjectGridEventListener** extends com.ibm.websphere.objectgrid.plugins.EventListener

This interface is used to create an implementation of an event listener for an ObjectGrid. Instances of ObjectGridEventListeners are set on the ObjectGrid interface. Any significant events are communicated to the application using the methods outlined below. When using Java 5, this callback also supports new callback annotation mechanism.

 $\mathbf{U}$ i d Signals the beginning of a Session transaction. v o i d **[transactionEnd](file:////dcs/markdown/workspace/Transform/htmlout/0/nl/ja/com.ibm.websphere.datapower.xc.javadoc.doc/topics/com/ibm/websphere/objectgrid/plugins/ObjectGridEventListener.html#transactionEnd(java.lang.String,%20boolean,%20boolean,%20java.util.Collection))**[\(String](http://download.oracle.com/javase/1.6.0/docs/api/java/lang/String.html?is-external=true) txid, boolean isWriteThroughEnabled, boolean committed, [Collection](http://download.oracle.com/javase/1.6.0/docs/api/java/util/Collection.html?is-external=true) changes) Signals the ending of a Session transaction.

#### **Since:**

WAS XD 6.0, XC10

### **See Also:**

[ObjectGrid.addEventListener\(EventListener\)](file:////dcs/markdown/workspace/Transform/htmlout/0/nl/ja/com.ibm.websphere.datapower.xc.javadoc.doc/topics/com/ibm/websphere/objectgrid/ObjectGrid.html#addEventListener(com.ibm.websphere.objectgrid.plugins.EventListener)), [ObjectGrid.removeEventListener\(EventListener\)](file:////dcs/markdown/workspace/Transform/htmlout/0/nl/ja/com.ibm.websphere.datapower.xc.javadoc.doc/topics/com/ibm/websphere/objectgrid/ObjectGrid.html#removeEventListener(com.ibm.websphere.objectgrid.plugins.EventListener)), EventListener

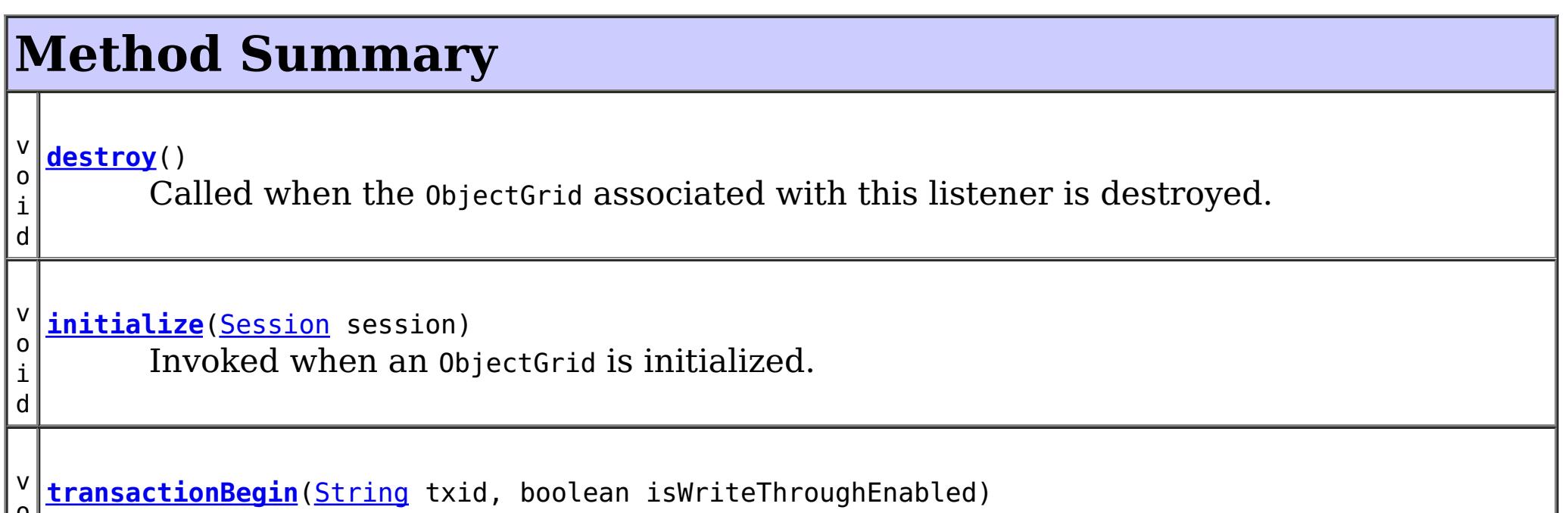

## **Method Detail**

### **initialize**

void **initialize**([Session](#page-1091-0) session)

Invoked when an ObjectGrid is initialized.

A usable Session instance is passed to this listener to provide all of the necessary access

to the various ObjectGrid objects.

#### **Parameters:**

session - a Session instance that this listener is associated with.

**See Also:**

[ObjectGrid.initialize\(\)](file:////dcs/markdown/workspace/Transform/htmlout/0/nl/ja/com.ibm.websphere.datapower.xc.javadoc.doc/topics/com/ibm/websphere/objectgrid/ObjectGrid.html#initialize())

### **transactionBegin**

void **transactionBegin**[\(String](http://download.oracle.com/javase/1.6.0/docs/api/java/lang/String.html?is-external=true) txid, boolean isWriteThroughEnabled)

Signals the beginning of a Session transaction.

A stringified version of the TxID is provided for correlating with the end of the transaction, if so desired. The type of transaction is also provided by the isWriteThroughEnabled boolean parameter.

#### **Parameters:**

txid - Stringified version of the TxID isWriteThroughEnabled - boolean flag indicating whether the Session transaction was started using the Session.beginNoWriteThrough(). method. false is passed if beginNoWriteThrough() was used.

#### **See Also:**

[Session.begin\(\)](file:////dcs/markdown/workspace/Transform/htmlout/0/nl/ja/com.ibm.websphere.datapower.xc.javadoc.doc/topics/com/ibm/websphere/objectgrid/Session.html#begin()), [Session.beginNoWriteThrough\(\)](file:////dcs/markdown/workspace/Transform/htmlout/0/nl/ja/com.ibm.websphere.datapower.xc.javadoc.doc/topics/com/ibm/websphere/objectgrid/Session.html#beginNoWriteThrough())

### **transactionEnd**

void **transactionEnd**[\(String](http://download.oracle.com/javase/1.6.0/docs/api/java/lang/String.html?is-external=true) txid,

boolean isWriteThroughEnabled, boolean committed, [Collection](http://download.oracle.com/javase/1.6.0/docs/api/java/util/Collection.html?is-external=true) changes)

For an ObjectGridEventListener receiving changes in an **[ObjectMap](#page-1120-0)** that is configured to use a OutputFormat.RAW for the keys or values, the keys and values objects in the LogSequences will be SerializedKey or SerializedValue objects respectively. If required, you can use the SerializedEntry.getObject() method to retrieve (possibly inflating the serialized object) the original key or value object.

Signals the ending of a Session transaction.

A string version of the TxID is provided for correlating with the begin of the transaction, if so desired. Map changes are also reported with the collection of LogSequences passed to this method. Typical uses of this event are for customers doing custom peer invalidation or peer commit push. This event listener gives them the changes. Calls to this method are made after commit and are sequenced so that they are delivered one by one, not in parallel. The event order is the commit and rollback order.

To override the map's output format configuration, use the PluginOutputFormat annotation in the implementation class.

### **Parameters:**

- txid string version of the TxID
- isWriteThroughEnabled boolean flag indicating whether the Session transaction was started using the Session.beginNoWriteThrough(). method. false is passed if beginNoWriteThrough() was used.
- committed a boolean flag indicating whether the transaction was committed (true) or rolled back (false)
- changes a Collection of LogSequences representing the changes that were committed or rolled back.

### **See Also:**

### **destroy**

void **destroy**()

Called when the ObjectGrid associated with this listener is destroyed.

This method is the opposite of the initialize method. When it is called, the listener can free up any resources it uses.

**See Also:** [ObjectGrid.destroy\(\)](file:////dcs/markdown/workspace/Transform/htmlout/0/nl/ja/com.ibm.websphere.datapower.xc.javadoc.doc/topics/com/ibm/websphere/objectgrid/ObjectGrid.html#destroy())

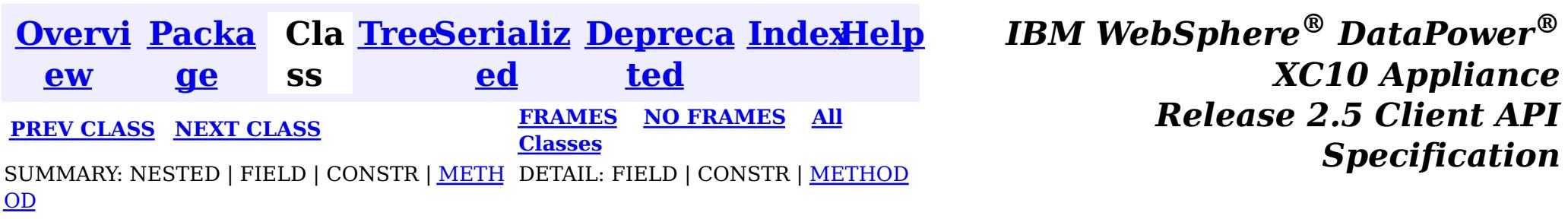

<span id="page-964-0"></span>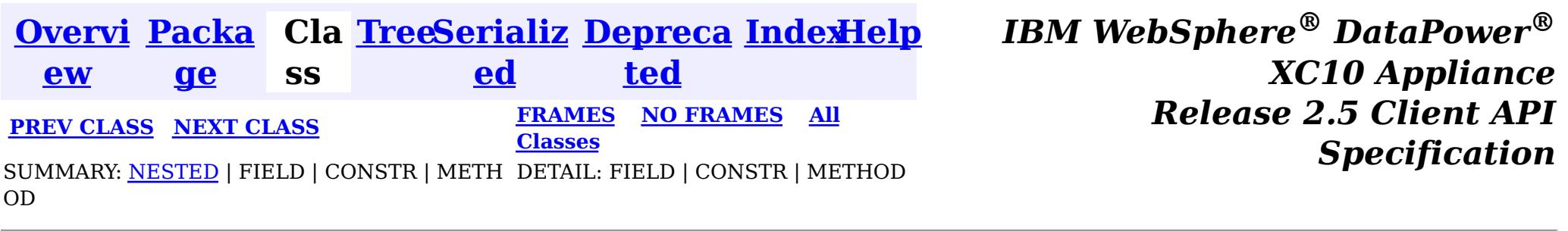

## **Interface ObjectGridEventGroup**

public interface **ObjectGridEventGroup**

This is a set of single method interfaces for fine grained events delivered for an ObjectGrid. Classes implementing these interfaces AND ObjectGridEventListener can receive these events. If an ObjectGridEventListener implements ANY of these interfaces that only the specific methods on the interfaces implemented will be called.

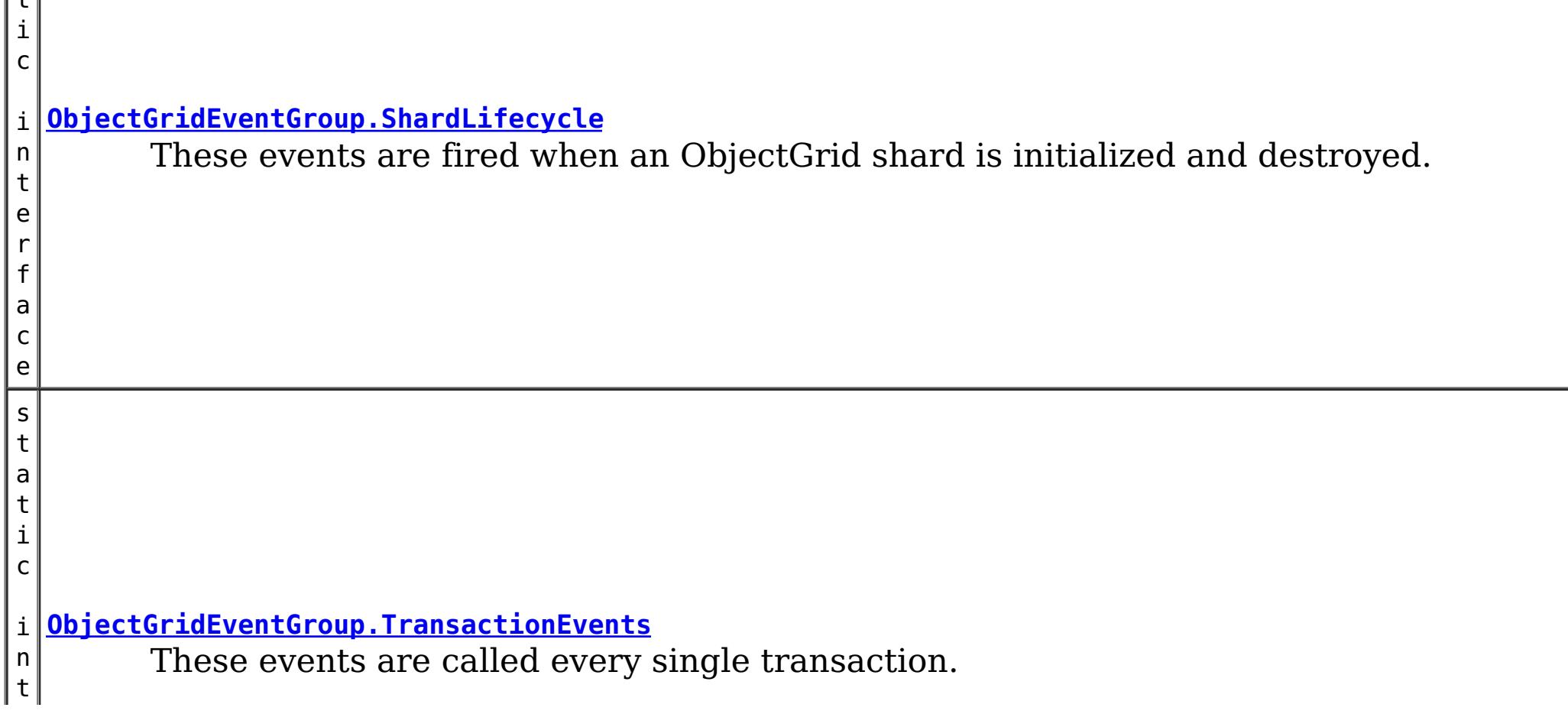

**Since:** WAS XD 6.1, XC10 **See Also:** [ObjectGridEventListener](#page-961-0)

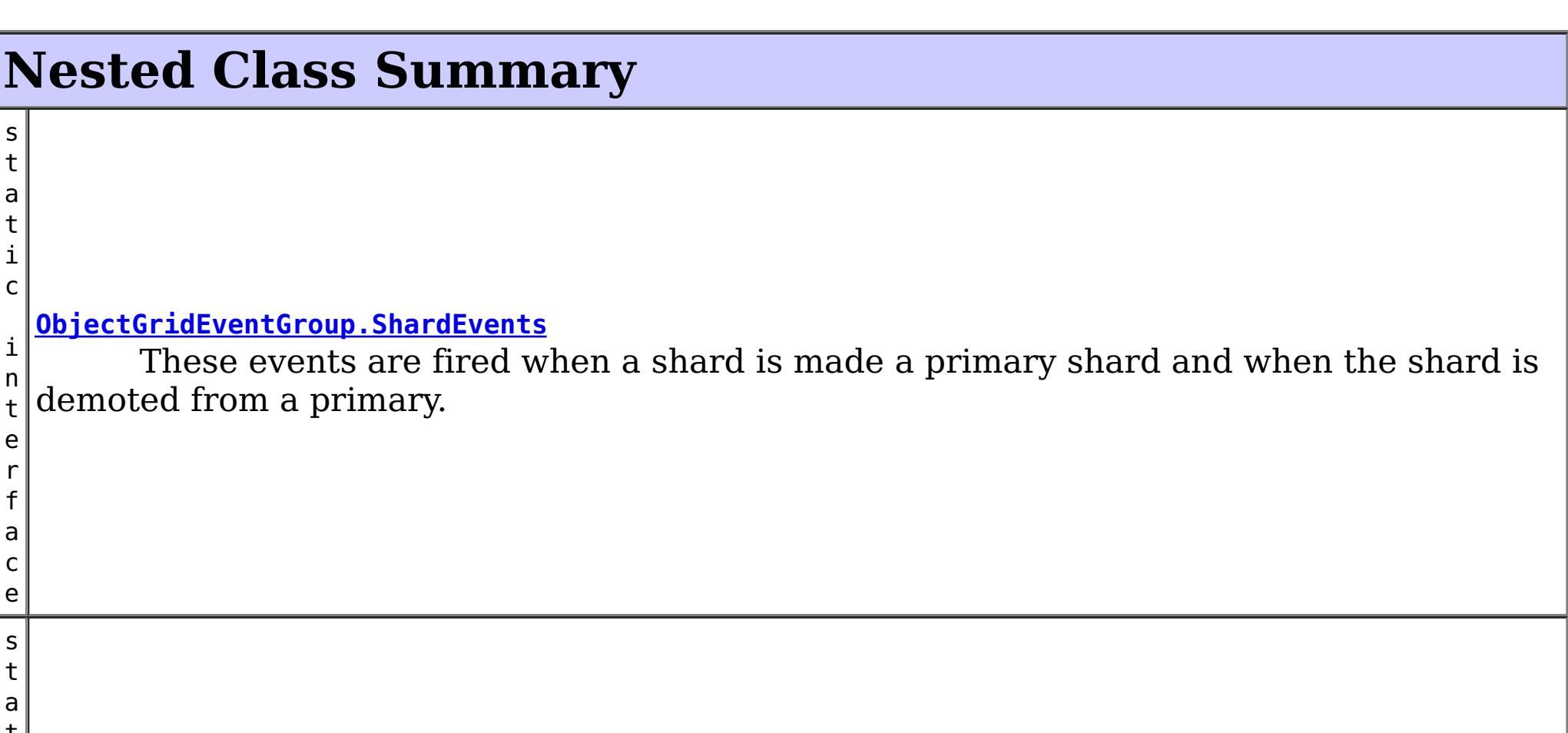

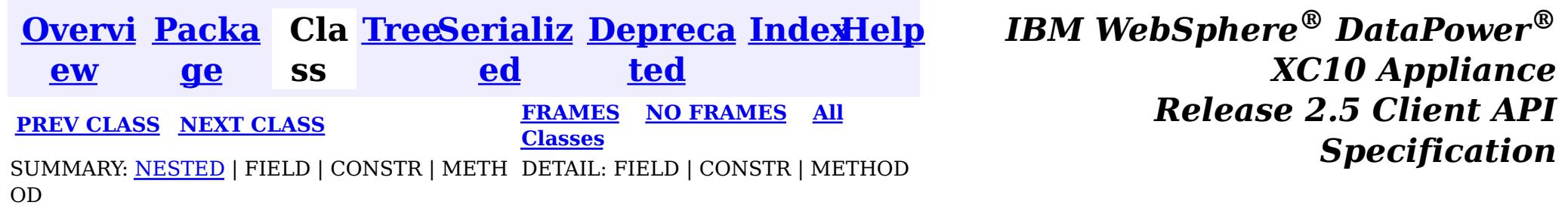

<span id="page-966-0"></span>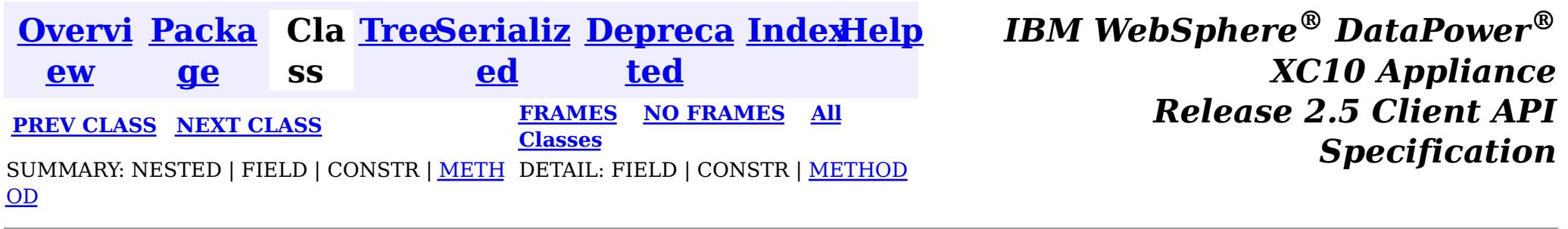

## **Interface ObjectGridEventGroup.ShardLifecycle**

### **Enclosing interface:**

[ObjectGridEventGroup](#page-964-0)

public static interface **ObjectGridEventGroup.ShardLifecycle**

These events are fired when an ObjectGrid shard is initialized and destroyed. A shard can be activated/deactivated multiple times within these two events.

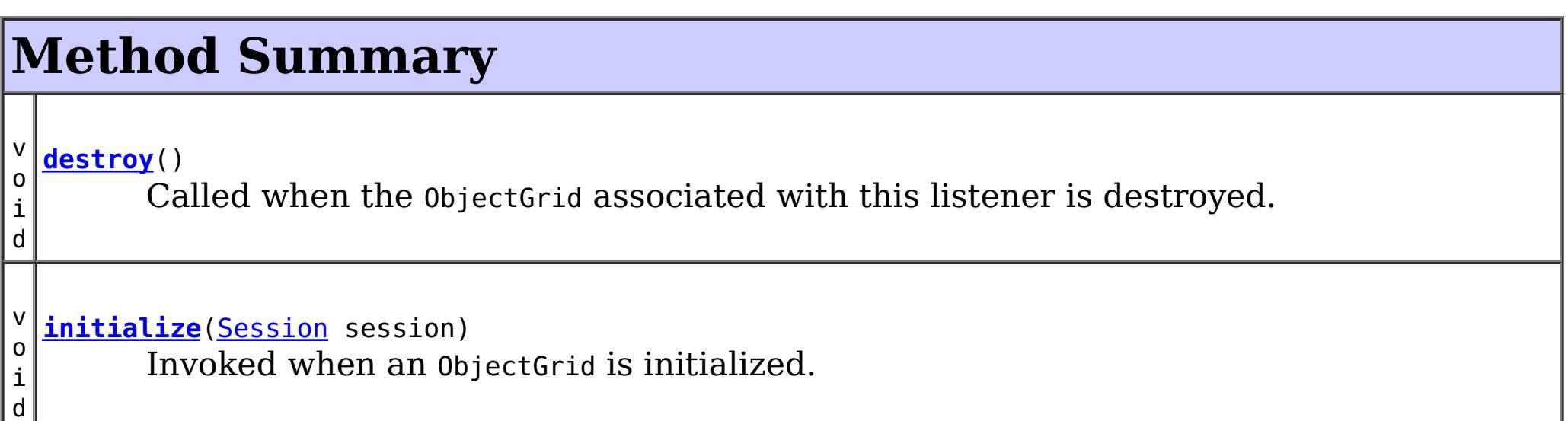

## **Method Detail**

### **initialize**

void **initialize**([Session](#page-1091-0) session)

Invoked when an ObjectGrid is initialized.

A usable Session instance is passed to this listener to provide all of the necessary access

to the various ObjectGrid objects.

### **Parameters:**

session - a Session instance that this listener is associated with. **See Also:**

[ObjectGrid.initialize\(\)](file:////dcs/markdown/workspace/Transform/htmlout/0/nl/ja/com.ibm.websphere.datapower.xc.javadoc.doc/topics/com/ibm/websphere/objectgrid/ObjectGrid.html#initialize())

### **destroy**

void **destroy**()

Called when the ObjectGrid associated with this listener is destroyed.

This method is the opposite of the initialize method. When it is called, the listener can free up any resources it uses.

**See Also:**

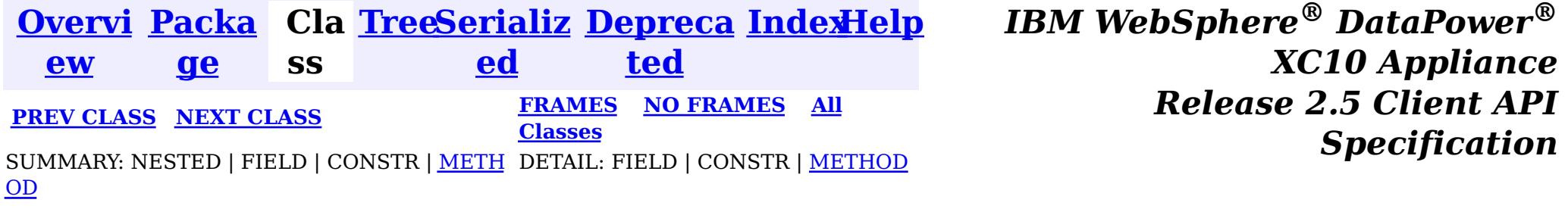

<span id="page-968-0"></span>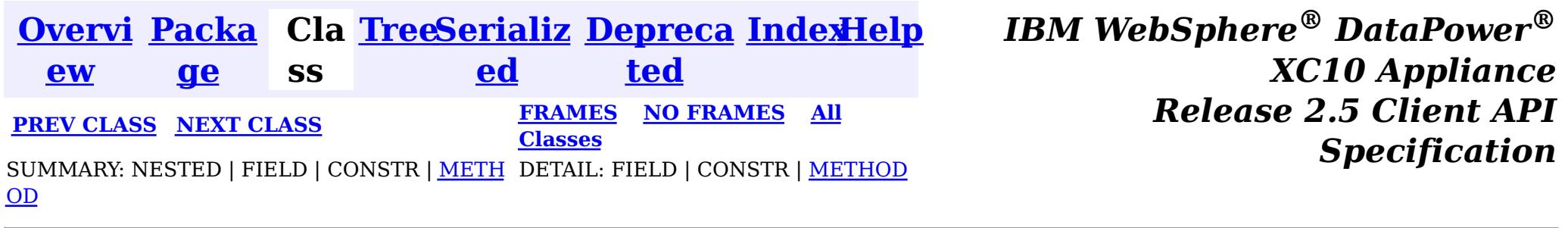

## **Interface ObjectGridEventGroup.ShardEvents**

### **Enclosing interface:**

[ObjectGridEventGroup](#page-964-0)

public static interface **ObjectGridEventGroup.ShardEvents**

These events are fired when a shard is made a primary shard and when the shard is demoted from a primary.

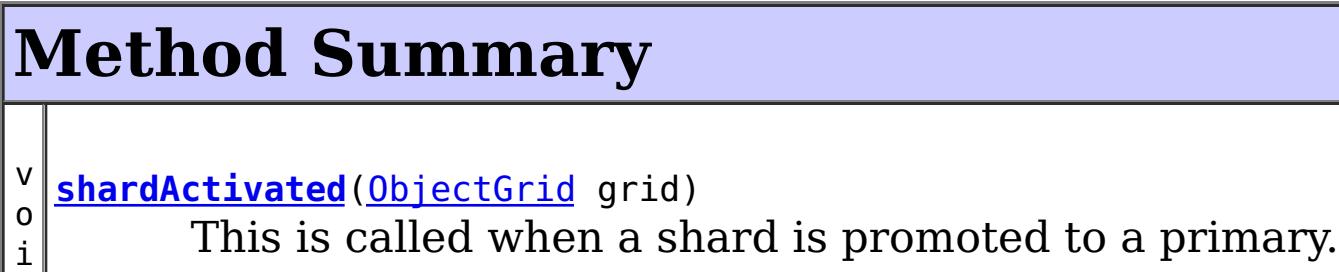

v o i d **[shardDeactivate](file:////dcs/markdown/workspace/Transform/htmlout/0/nl/ja/com.ibm.websphere.datapower.xc.javadoc.doc/topics/com/ibm/websphere/objectgrid/plugins/ObjectGridEventGroup.ShardEvents.html#shardDeactivate(com.ibm.websphere.objectgrid.ObjectGrid))**([ObjectGrid](#page-1176-0) grid) This is called when a primary shard is demoted to a replica.

## **Method Detail**

### **shardActivated**

 $\vert d \vert$ 

void **shardActivated**[\(ObjectGrid](#page-1176-0) grid)

This is called when a shard is promoted to a primary.

#### **Parameters:**

grid - This is a local reference to the shard containing the primary data.

### **shardDeactivate**

void **shardDeactivate**[\(ObjectGrid](#page-1176-0) grid)

This is called when a primary shard is demoted to a replica. This can happen is the balancer decides the primary is better placed in a different container. Replication is still active until this method returns to the caller. If any application controlled transactions are in flight then they should be stopped before returning. Once this method returns then any remaining transactions will fail.

#### **Parameters:**

grid - A reference to the shard.

**[Overvi](#page-736-0) [Packa](#page-943-0) Cla [TreeSerializ](#page-0-0) [Depreca](#page-0-0) [IndexHelp](#page-0-0)** *IBM WebSphere® DataPower®*

*Release 2.5 Client API Specification*

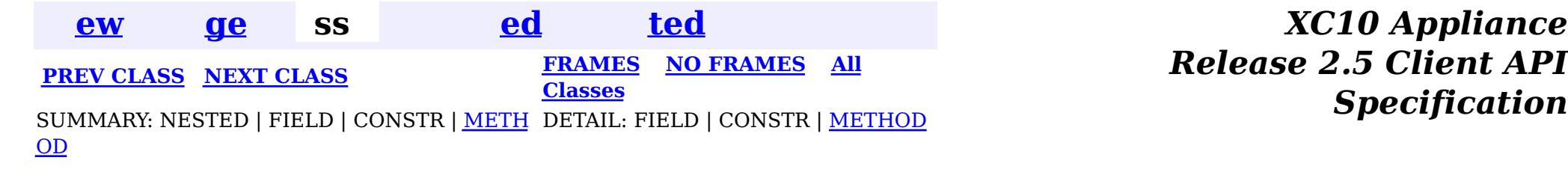

<span id="page-970-0"></span>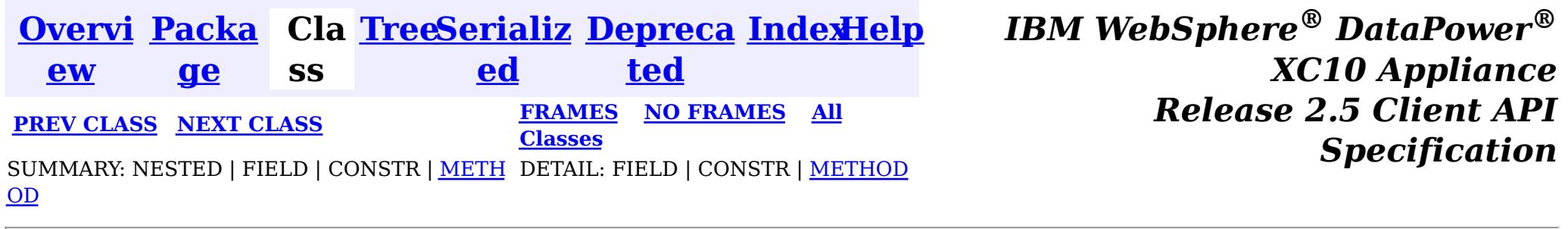

## **Interface ObjectGridEventGroup.TransactionEvents**

### **Enclosing interface:**

[ObjectGridEventGroup](#page-964-0)

#### public static interface **ObjectGridEventGroup.TransactionEvents**

These events are called every single transaction. These are primarily used when transaction level listening is required. This is usually for pushing changes or invalidation events to peer caches for simple scenarios.

## **Method Summary**

d

v o i **[transactionBegin](file:////dcs/markdown/workspace/Transform/htmlout/0/nl/ja/com.ibm.websphere.datapower.xc.javadoc.doc/topics/com/ibm/websphere/objectgrid/plugins/ObjectGridEventGroup.TransactionEvents.html#transactionBegin(java.lang.String,%20boolean))**[\(String](http://download.oracle.com/javase/1.6.0/docs/api/java/lang/String.html?is-external=true) txid, boolean isWriteThroughEnabled) Signals the beginning of a Session transaction.

i d

v **[transactionEnd](file:////dcs/markdown/workspace/Transform/htmlout/0/nl/ja/com.ibm.websphere.datapower.xc.javadoc.doc/topics/com/ibm/websphere/objectgrid/plugins/ObjectGridEventGroup.TransactionEvents.html#transactionEnd(java.lang.String,%20boolean,%20boolean,%20java.util.Collection))**[\(String](http://download.oracle.com/javase/1.6.0/docs/api/java/lang/String.html?is-external=true) txid, boolean isWriteThroughEnabled, boolean committed,

o [Collection](http://download.oracle.com/javase/1.6.0/docs/api/java/util/Collection.html?is-external=true) changes)

Signals the ending of a Session transaction.

## **Method Detail**

### **transactionBegin**

void **transactionBegin**[\(String](http://download.oracle.com/javase/1.6.0/docs/api/java/lang/String.html?is-external=true) txid, boolean isWriteThroughEnabled)

Signals the beginning of a Session transaction.

A stringified version of the TxID is provided for correlating with the end of the transaction, if so desired. The type of transaction is also provided by the isWriteThroughEnabled boolean parameter.

#### **Parameters:**

txid - Stringified version of the TxID isWriteThroughEnabled - boolean flag indicating whether the Session transaction was started using the Session.beginNoWriteThrough(). method. false is passed if beginNoWriteThrough() was used.

**See Also:**

[Session.begin\(\)](file:////dcs/markdown/workspace/Transform/htmlout/0/nl/ja/com.ibm.websphere.datapower.xc.javadoc.doc/topics/com/ibm/websphere/objectgrid/Session.html#begin()), [Session.beginNoWriteThrough\(\)](file:////dcs/markdown/workspace/Transform/htmlout/0/nl/ja/com.ibm.websphere.datapower.xc.javadoc.doc/topics/com/ibm/websphere/objectgrid/Session.html#beginNoWriteThrough())

### **transactionEnd**

void **transactionEnd**[\(String](http://download.oracle.com/javase/1.6.0/docs/api/java/lang/String.html?is-external=true) txid, boolean isWriteThroughEnabled, boolean committed, [Collection](http://download.oracle.com/javase/1.6.0/docs/api/java/util/Collection.html?is-external=true) changes)

Signals the ending of a Session transaction.

A string version of the TxID is provided for correlating with the begin of the transaction, if so desired. Map changes are also reported with the collection of LogSequences passed to this method. Typical uses of this event are for customers doing custom peer invalidation or peer commit push. This event listener gives them the changes. Calls to this method are made after commit and are sequenced so that they are delivered one by one, not in parallel. The event order is the commit and rollback order.

[LogSequence.isRollback\(\)](file:////dcs/markdown/workspace/Transform/htmlout/0/nl/ja/com.ibm.websphere.datapower.xc.javadoc.doc/topics/com/ibm/websphere/objectgrid/plugins/LogSequence.html#isRollback()), [Session.begin\(\)](file:////dcs/markdown/workspace/Transform/htmlout/0/nl/ja/com.ibm.websphere.datapower.xc.javadoc.doc/topics/com/ibm/websphere/objectgrid/Session.html#begin()), [Session.beginNoWriteThrough\(\)](file:////dcs/markdown/workspace/Transform/htmlout/0/nl/ja/com.ibm.websphere.datapower.xc.javadoc.doc/topics/com/ibm/websphere/objectgrid/Session.html#beginNoWriteThrough()), [Session.commit\(\)](file:////dcs/markdown/workspace/Transform/htmlout/0/nl/ja/com.ibm.websphere.datapower.xc.javadoc.doc/topics/com/ibm/websphere/objectgrid/Session.html#commit()), [Session.rollback\(\)](file:////dcs/markdown/workspace/Transform/htmlout/0/nl/ja/com.ibm.websphere.datapower.xc.javadoc.doc/topics/com/ibm/websphere/objectgrid/Session.html#rollback())

### **Parameters:**

txid - string version of the TxID

isWriteThroughEnabled - boolean flag indicating whether the Session transaction was started using the Session.beginNoWriteThrough(). method. false is passed if beginNoWriteThrough() was used.

committed - a boolean flag indicating whether the transaction was committed (true) or rolled back (false)

changes - a Collection of LogSequences representing the changes that were committed or rolled back.

### **See Also:**

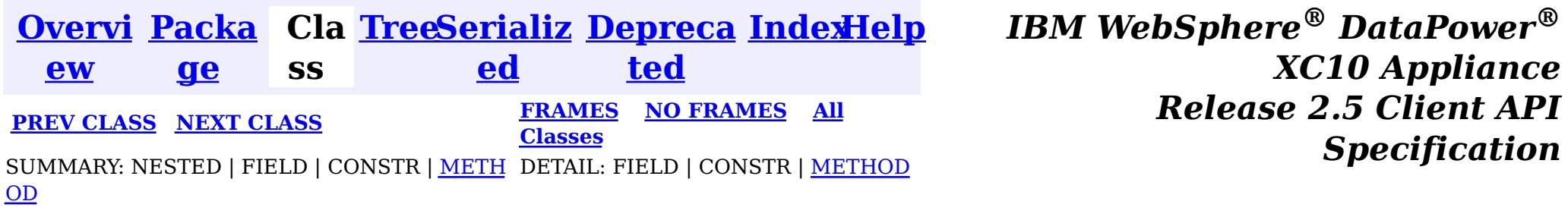
<span id="page-972-0"></span>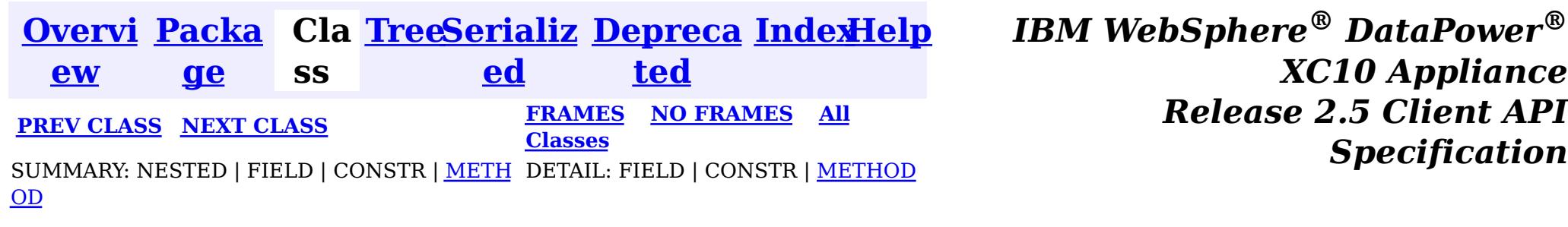

# **Interface MapEventListener**

[BackingMap.addMapEventListener\(EventListener\)](file:////dcs/markdown/workspace/Transform/htmlout/0/nl/ja/com.ibm.websphere.datapower.xc.javadoc.doc/topics/com/ibm/websphere/objectgrid/BackingMap.html#addMapEventListener(com.ibm.websphere.objectgrid.plugins.EventListener)), [BackingMap.removeMapEventListener\(EventListener\)](file:////dcs/markdown/workspace/Transform/htmlout/0/nl/ja/com.ibm.websphere.datapower.xc.javadoc.doc/topics/com/ibm/websphere/objectgrid/BackingMap.html#removeMapEventListener(com.ibm.websphere.objectgrid.plugins.EventListener)), EventListener

### **All Superinterfaces:**

com.ibm.websphere.objectgrid.plugins.EventListener

v o **[entryEvicted](file:////dcs/markdown/workspace/Transform/htmlout/0/nl/ja/com.ibm.websphere.datapower.xc.javadoc.doc/topics/com/ibm/websphere/objectgrid/plugins/MapEventListener.html#entryEvicted(java.lang.Object,%20java.lang.Object))**[\(Object](http://download.oracle.com/javase/1.6.0/docs/api/java/lang/Object.html?is-external=true) key, [Object](http://download.oracle.com/javase/1.6.0/docs/api/java/lang/Object.html?is-external=true) value)

#### public interface **MapEventListener**

extends com.ibm.websphere.objectgrid.plugins.EventListener

void **entryEvicted**[\(Object](http://download.oracle.com/javase/1.6.0/docs/api/java/lang/Object.html?is-external=true) key, [Object](http://download.oracle.com/javase/1.6.0/docs/api/java/lang/Object.html?is-external=true) value)

> The eviction could have occurred either by an Evictor's processing or by invoking one of the invalidate methods on the ObjectMap.

This callback interface is implemented by the application when it wants to receive events about a Map such as the eviction of a map entry.

#### **Since:**

WAS XD 6.0, XC10

#### **See Also:**

# **Method Summary**

For a MapEventListener in an **[ObjectMap](#page-1120-0)** that is configured to use OutputFormat.RAW for the keys and values, the keys and values objects passed will be SerializedKey or SerializedValue objects respectively. If required, you can use the SerializedEntry.getObject() method to retrieve (possibly inflating the serialized object) the original key or value object.

i d Invoked when the specified entry is evicted from the map.

i d

v o **[preloadCompleted](file:////dcs/markdown/workspace/Transform/htmlout/0/nl/ja/com.ibm.websphere.datapower.xc.javadoc.doc/topics/com/ibm/websphere/objectgrid/plugins/MapEventListener.html#preloadCompleted(java.lang.Throwable))**[\(Throwable](http://download.oracle.com/javase/1.6.0/docs/api/java/lang/Throwable.html?is-external=true) t)

Invoked when the preloading of this map has completed.

# **Method Detail**

## **entryEvicted**

Invoked when the specified entry is evicted from the map.

To override the map's output format configuration, use the PluginOutputFormat annotation in the implementation class.

### **Parameters:**

key - The key for the map entry that was evicted.

value - The value that was in in the map entry evicted. The value object should not be modified.

**See Also:**

[Evictor](#page-1002-0), [EvictionEventCallback](#page-1005-0), [ObjectMap.invalidate\(Object,](file:////dcs/markdown/workspace/Transform/htmlout/0/nl/ja/com.ibm.websphere.datapower.xc.javadoc.doc/topics/com/ibm/websphere/objectgrid/ObjectMap.html#invalidate(java.lang.Object,%20boolean)) boolean)

# **preloadCompleted**

```
void preloadCompleted(Throwable t)
```
Invoked when the preloading of this map has completed.

This method is useful to determine when a preload operation finishes if asynchronous preloading is enabled. In addition if any error occurred during synchronous or asynchronous preload, it is reported with the invocation of this method.

### **Parameters:**

t - A Throwable object that indicates if preload completed without any Throwable occuring during the preload of the map. A null reference indicates preload completed without any Throwable objects occuring during the preload of the map.

### **See Also:**

Loader.preloadMap(Session, BackingMap), [BackingMap.setPreloadMode\(boolean\)](file:////dcs/markdown/workspace/Transform/htmlout/0/nl/ja/com.ibm.websphere.datapower.xc.javadoc.doc/topics/com/ibm/websphere/objectgrid/BackingMap.html#setPreloadMode(boolean))

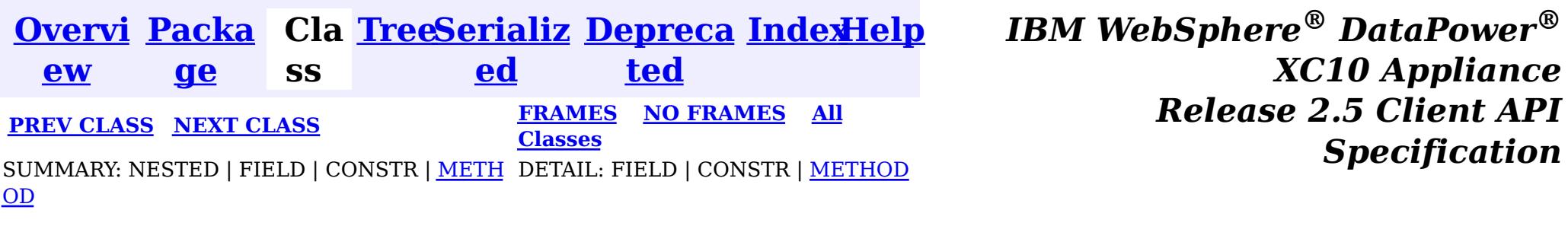

<span id="page-974-0"></span>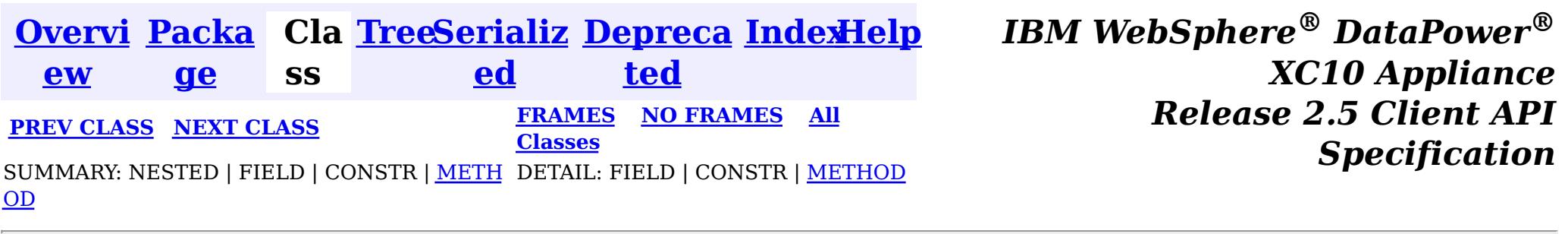

# **Interface LogSequenceFilter**

public interface **LogSequenceFilter**

This interface can be used to filter a LogSequence. As an operation, such as serialization, needs to know whether a given LogElement should be included or not, this callback object will be used for the boolean check. If the given LogElement should be used in the operation, then "true" should be returned. If the given LogElement should not be used, then "false" should be returned. This interface is primarily used by the serialize method of the LogSequenceTransformer class.

### **Since:**

WAS XD 6.0, XC10

# **Method Summary**

b

a n

o **[accept](file:////dcs/markdown/workspace/Transform/htmlout/0/nl/ja/com.ibm.websphere.datapower.xc.javadoc.doc/topics/com/ibm/websphere/objectgrid/plugins/LogSequenceFilter.html#accept(com.ibm.websphere.objectgrid.plugins.LogElement))**[\(LogElement](#page-979-0) logElement)

o l e Returns true if the given LogElement should be used; false if the given LogElement should not be used.

# **Method Detail**

## **accept**

boolean **accept**[\(LogElement](#page-979-0) logElement)

Returns true if the given LogElement should be used; false if the given LogElement

should not be used.

### **Parameters:**

logElement - the LogElement to be filtered

## **Returns:**

true if the given LogElement should be used in the operation; false otherwise.

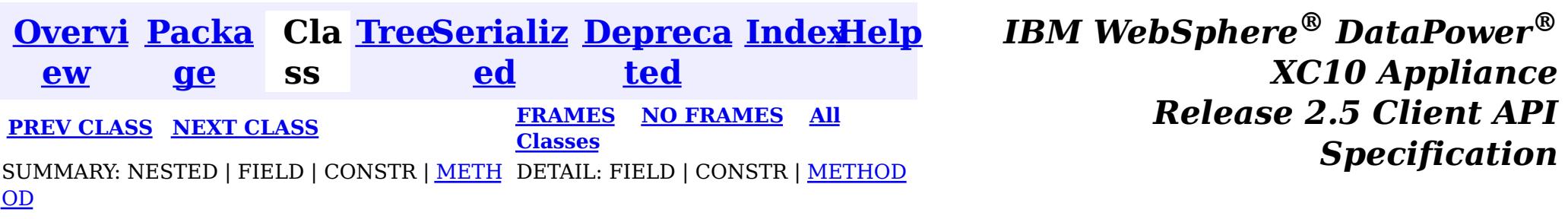

<span id="page-975-0"></span>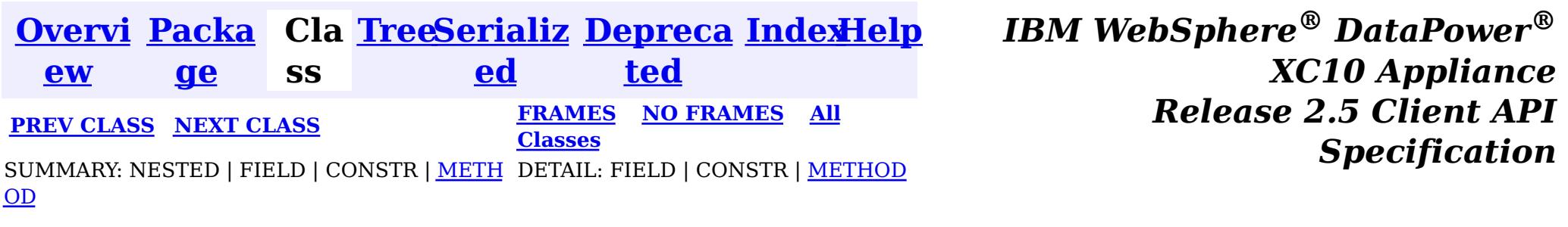

# **Interface LogSequence**

**All Superinterfaces:**

**[Serializable](http://download.oracle.com/javase/1.6.0/docs/api/java/io/Serializable.html?is-external=true)** 

public interface **LogSequence** extends [Serializable](http://download.oracle.com/javase/1.6.0/docs/api/java/io/Serializable.html?is-external=true)

LogSequence is the ordered list of changes performed against a given map for a given transaction. These changes are recorded as LogElement objects.

### **Since:**

WAS XD 6.0, XC10

# **Method Summary**

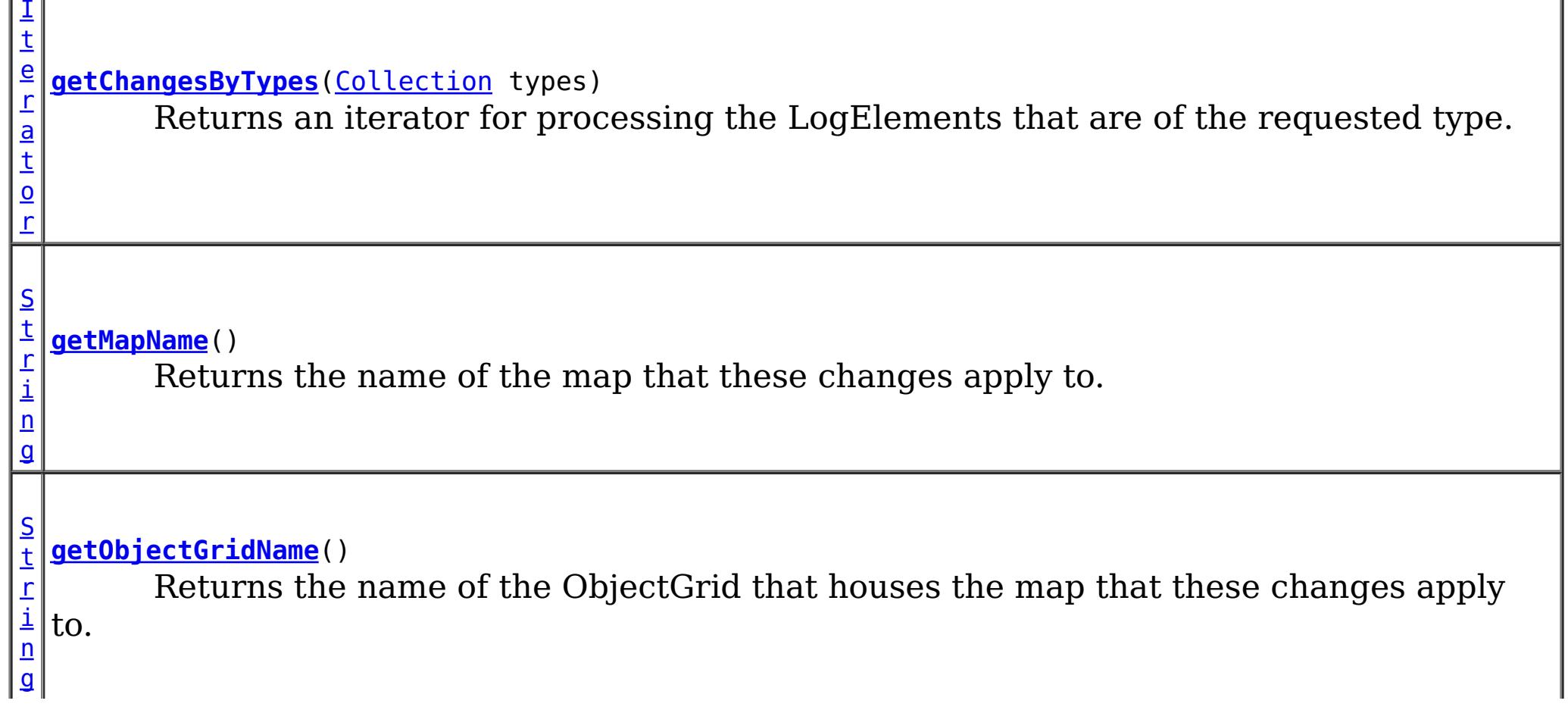

[I](http://download.oracle.com/javase/1.6.0/docs/api/java/util/Iterator.html?is-external=true) t

a t o r

e r **[getAllChanges](file:////dcs/markdown/workspace/Transform/htmlout/0/nl/ja/com.ibm.websphere.datapower.xc.javadoc.doc/topics/com/ibm/websphere/objectgrid/plugins/LogSequence.html#getAllChanges())**()

Returns an iterator for processing all of the changes for a LogSequence.

I t

a t o r

e [r](http://download.oracle.com/javase/1.6.0/docs/api/java/util/Iterator.html?is-external=true) **[getChangesByKeys](file:////dcs/markdown/workspace/Transform/htmlout/0/nl/ja/com.ibm.websphere.datapower.xc.javadoc.doc/topics/com/ibm/websphere/objectgrid/plugins/LogSequence.html#getChangesByKeys(java.util.Collection))**[\(Collection](http://download.oracle.com/javase/1.6.0/docs/api/java/util/Collection.html?is-external=true) keys)

Returns an iterator for processing the LogElements that have the requested keys.

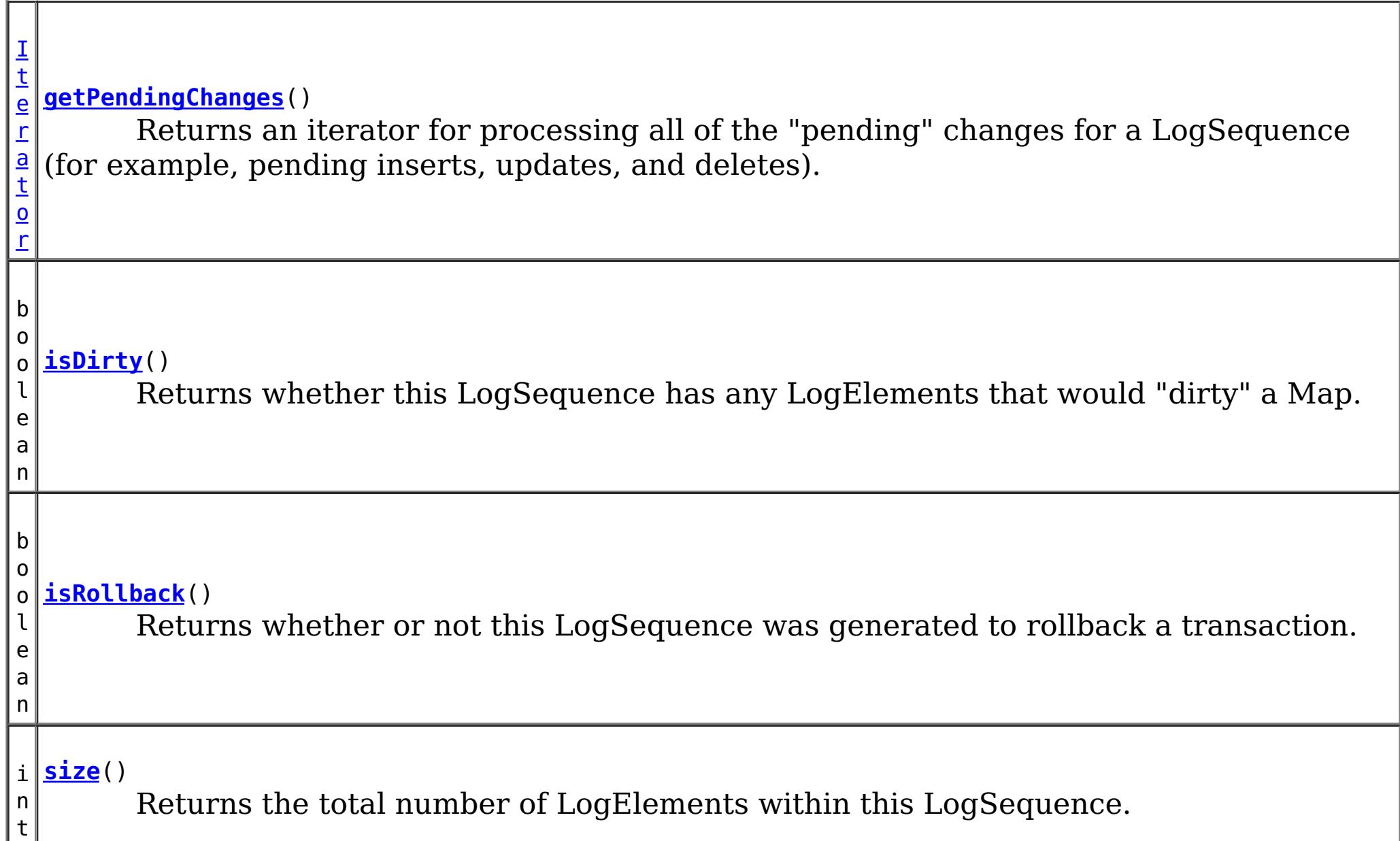

# **Method Detail**

## **size**

int **size**()

Returns the total number of LogElements within this LogSequence.

## **Returns:**

total number of LogElements

# **getPendingChanges**

### [Iterator](http://download.oracle.com/javase/1.6.0/docs/api/java/util/Iterator.html?is-external=true) **getPendingChanges**()

Returns an iterator for processing all of the "pending" changes for a LogSequence (for example, pending inserts, updates, and deletes).

This method is normally used by a Loader. A pending change is one that has not been written out to a loader yet using a flush() operation. Note, the returned iterator's remove() is not allowed to be called and will throw an exception.

### **Returns:**

an Iterator for processing the pending LogElement changes

**See Also:**

[ObjectMap.flush\(\)](file:////dcs/markdown/workspace/Transform/htmlout/0/nl/ja/com.ibm.websphere.datapower.xc.javadoc.doc/topics/com/ibm/websphere/objectgrid/ObjectMap.html#flush()), [Session.flush\(\)](file:////dcs/markdown/workspace/Transform/htmlout/0/nl/ja/com.ibm.websphere.datapower.xc.javadoc.doc/topics/com/ibm/websphere/objectgrid/Session.html#flush())

# **getAllChanges**

[Iterator](http://download.oracle.com/javase/1.6.0/docs/api/java/util/Iterator.html?is-external=true) **getAllChanges**()

Returns an iterator for processing all of the changes for a LogSequence.

This method would normally be used by an Evictor and other plugins that want to know all of the changes introduced by this LogSequence. Note, the returned iterator's remove() is not allowed to be called and will throw an exception.

### **Returns:**

an Iterator for processing all of the LogElement changes

## **getChangesByTypes**

```
Iterator getChangesByTypes(Collection types)
```
Returns an iterator for processing the LogElements that are of the requested type.

Each member of the input Collection should be one of the defined LogElement Types (INSERT, UPDATE, DELETE, FETCH, TOUCH, or EVICT). Note, the returned iterator's remove() is not allowed to be called and will throw an exception.

### **Parameters:**

types - A Collection of LogElement Types (INSERT, UPDATE, etc)

### **Returns:**

Iterator for processing all LogElements that support the input Type(s)

### **Throws:**

[IllegalArgumentException](http://download.oracle.com/javase/1.6.0/docs/api/java/lang/IllegalArgumentException.html?is-external=true) - if types is null

### **See Also:**

[LogElement.DELETE](file:////dcs/markdown/workspace/Transform/htmlout/0/nl/ja/com.ibm.websphere.datapower.xc.javadoc.doc/topics/com/ibm/websphere/objectgrid/plugins/LogElement.html#DELETE), [LogElement.EVICT](file:////dcs/markdown/workspace/Transform/htmlout/0/nl/ja/com.ibm.websphere.datapower.xc.javadoc.doc/topics/com/ibm/websphere/objectgrid/plugins/LogElement.html#EVICT), [LogElement.FETCH](file:////dcs/markdown/workspace/Transform/htmlout/0/nl/ja/com.ibm.websphere.datapower.xc.javadoc.doc/topics/com/ibm/websphere/objectgrid/plugins/LogElement.html#FETCH), [LogElement.INSERT](file:////dcs/markdown/workspace/Transform/htmlout/0/nl/ja/com.ibm.websphere.datapower.xc.javadoc.doc/topics/com/ibm/websphere/objectgrid/plugins/LogElement.html#INSERT), [LogElement.TOUCH](file:////dcs/markdown/workspace/Transform/htmlout/0/nl/ja/com.ibm.websphere.datapower.xc.javadoc.doc/topics/com/ibm/websphere/objectgrid/plugins/LogElement.html#TOUCH), [LogElement.UPDATE](file:////dcs/markdown/workspace/Transform/htmlout/0/nl/ja/com.ibm.websphere.datapower.xc.javadoc.doc/topics/com/ibm/websphere/objectgrid/plugins/LogElement.html#UPDATE), [LogElement.CLEAR](file:////dcs/markdown/workspace/Transform/htmlout/0/nl/ja/com.ibm.websphere.datapower.xc.javadoc.doc/topics/com/ibm/websphere/objectgrid/plugins/LogElement.html#CLEAR)

# **getChangesByKeys**

#### [Iterator](http://download.oracle.com/javase/1.6.0/docs/api/java/util/Iterator.html?is-external=true) **getChangesByKeys**[\(Collection](http://download.oracle.com/javase/1.6.0/docs/api/java/util/Collection.html?is-external=true) keys)

Returns an iterator for processing the LogElements that have the requested keys.

Note, the returned iterator's remove() is not allowed to be called and will throw an exception.

### **Parameters:**

keys - a collection of key objects

#### **Returns:**

an Iterator for processing all LogElements that match the input key(s)

## **getMapName**

[String](http://download.oracle.com/javase/1.6.0/docs/api/java/lang/String.html?is-external=true) **getMapName**()

Returns the name of the map that these changes apply to.

The caller can use the return value of this method as input to the Session.getMap(String) method.

### **Returns:**

The name of the map that these changes apply to

**See Also:**

[Session.getMap\(String\)](file:////dcs/markdown/workspace/Transform/htmlout/0/nl/ja/com.ibm.websphere.datapower.xc.javadoc.doc/topics/com/ibm/websphere/objectgrid/Session.html#getMap(java.lang.String))

# **getObjectGridName**

[String](http://download.oracle.com/javase/1.6.0/docs/api/java/lang/String.html?is-external=true) **getObjectGridName**()

Returns the name of the ObjectGrid that houses the map that these changes apply to.

### **Returns:**

The name of the ObjectGrid that this LogSequence is associated with

**Since:**

WAS XD 6.0.1

# **isDirty**

boolean **isDirty**()

Returns whether this LogSequence has any LogElements that would "dirty" a Map.

That is, if it contains any LogElements of any type other than Fetch/Get, it is considered "dirty".

## **Returns:**

true if the LogSequence would modify a Map, if applied; false if the LogSequence would not modify a Map, if applied

# **isRollback**

boolean **isRollback**()

Returns whether or not this LogSequence was generated to rollback a transaction.

Note, depending on when this LogSequence is used, the transaction itself might already be rolled back.

## **Returns:**

true iff this LogSequence was generated to rollback a transaction.

## **Since:**

WAS XD 6.0.1

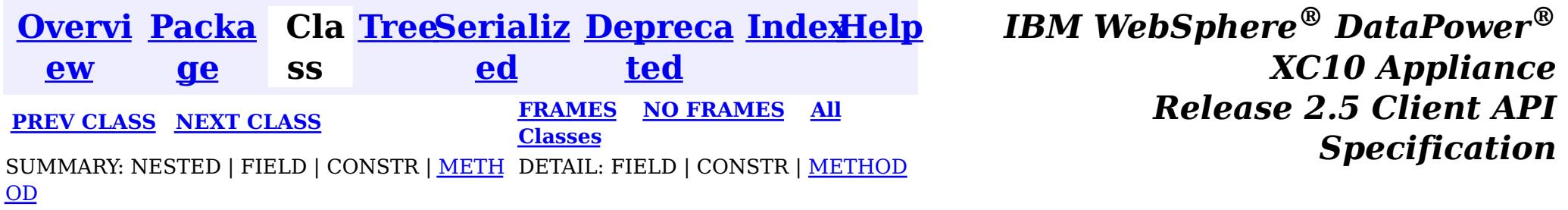

<span id="page-979-0"></span>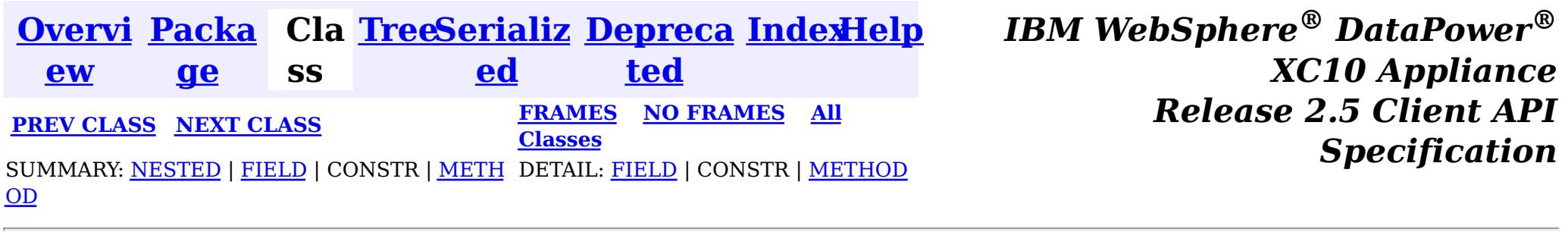

# **Interface LogElement**

**All Superinterfaces:**

[Serializable](http://download.oracle.com/javase/1.6.0/docs/api/java/io/Serializable.html?is-external=true)

public interface **LogElement** extends [Serializable](http://download.oracle.com/javase/1.6.0/docs/api/java/io/Serializable.html?is-external=true)

LogElements are the individual entries within a LogSequence. A LogElement has attributes such as operation type (delete, insert, update, etc.), current value, last access time, versioned value, etc. A LogElement is created during a transaction to record in-flight operations. For a LogElement on an **[ObjectMap](#page-1120-0)** that is configured to use OutputFormat.RAW for the keys or values, the keys or values objects in the LogElement will be SerializedKey or SerializedValue objects respectively. If required, you can use the SerializedEntry.getObject() method to retrieve (possibly inflating the serialized object) the original key or value object. To override the map's output format configuration, use the PluginOutputFormat annotation in the caller of the LogElement.

## **Since:**

WAS XD 6.0, XC10 **See Also:**

**[LogSequence](#page-975-0)** 

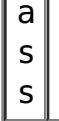

#### **Nested Class Summary** s t a t i c c l **[LogElement.Type](#page-992-0)** The Type class is used to represent a LogElement type.

# **Field Summary**

s t a t i c L o g E  $\overline{\mathfrak{t}}$ [e](#page-992-0) m e n

**[CLEAR](file:////dcs/markdown/workspace/Transform/htmlout/0/nl/ja/com.ibm.websphere.datapower.xc.javadoc.doc/topics/com/ibm/websphere/objectgrid/plugins/LogElement.html#CLEAR)**

The Type that represents the CLEAR operation.

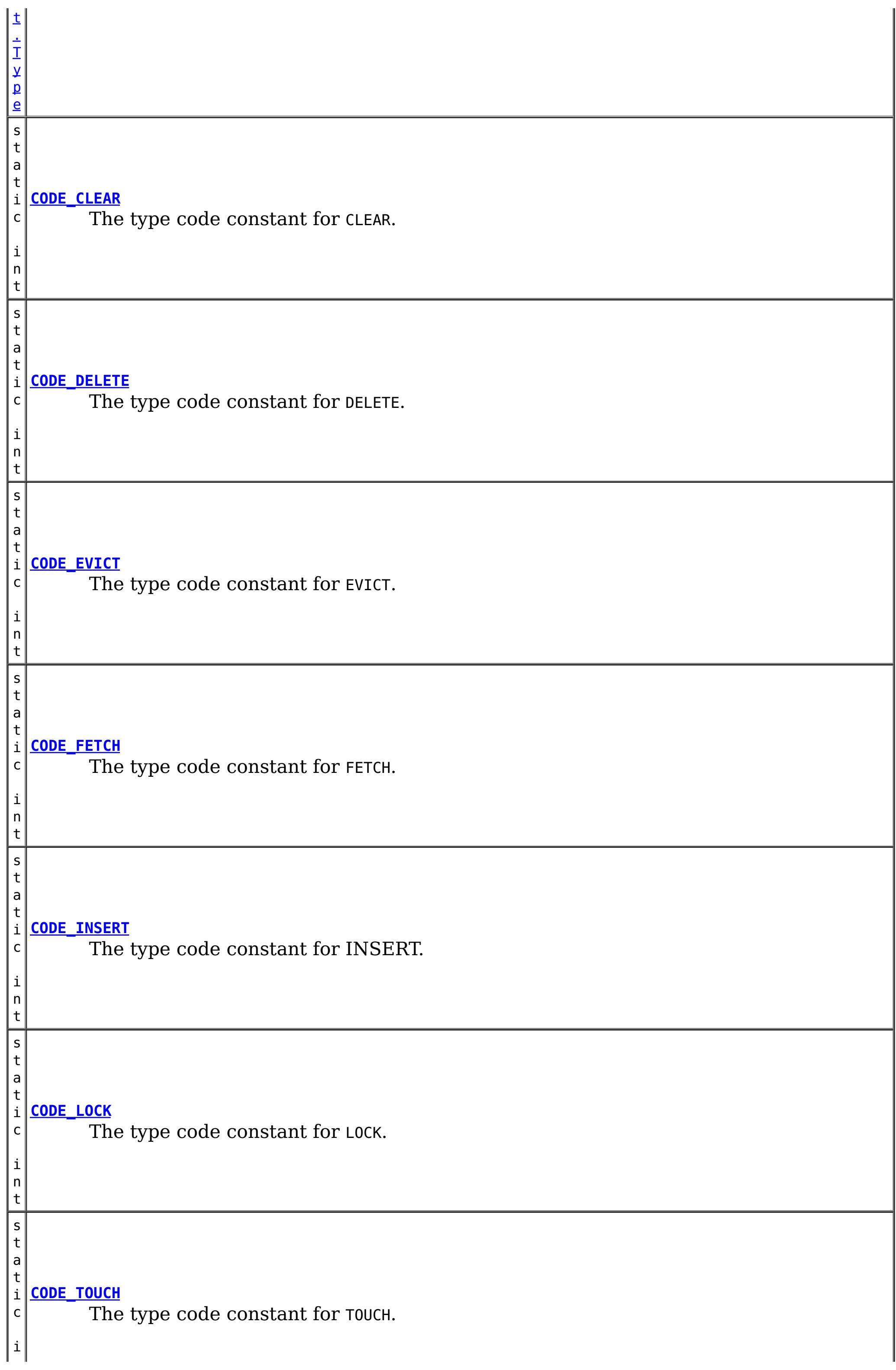

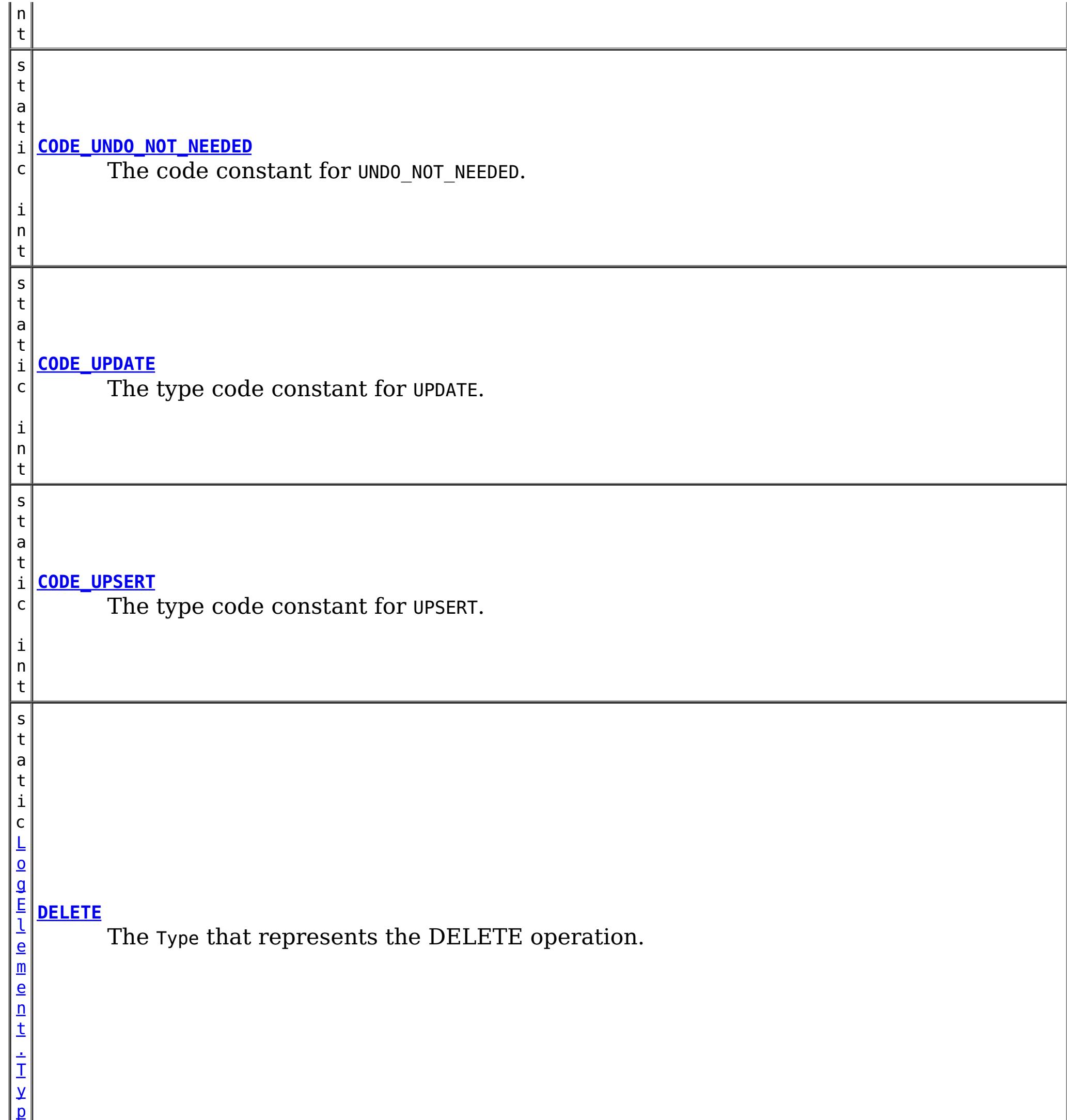

e

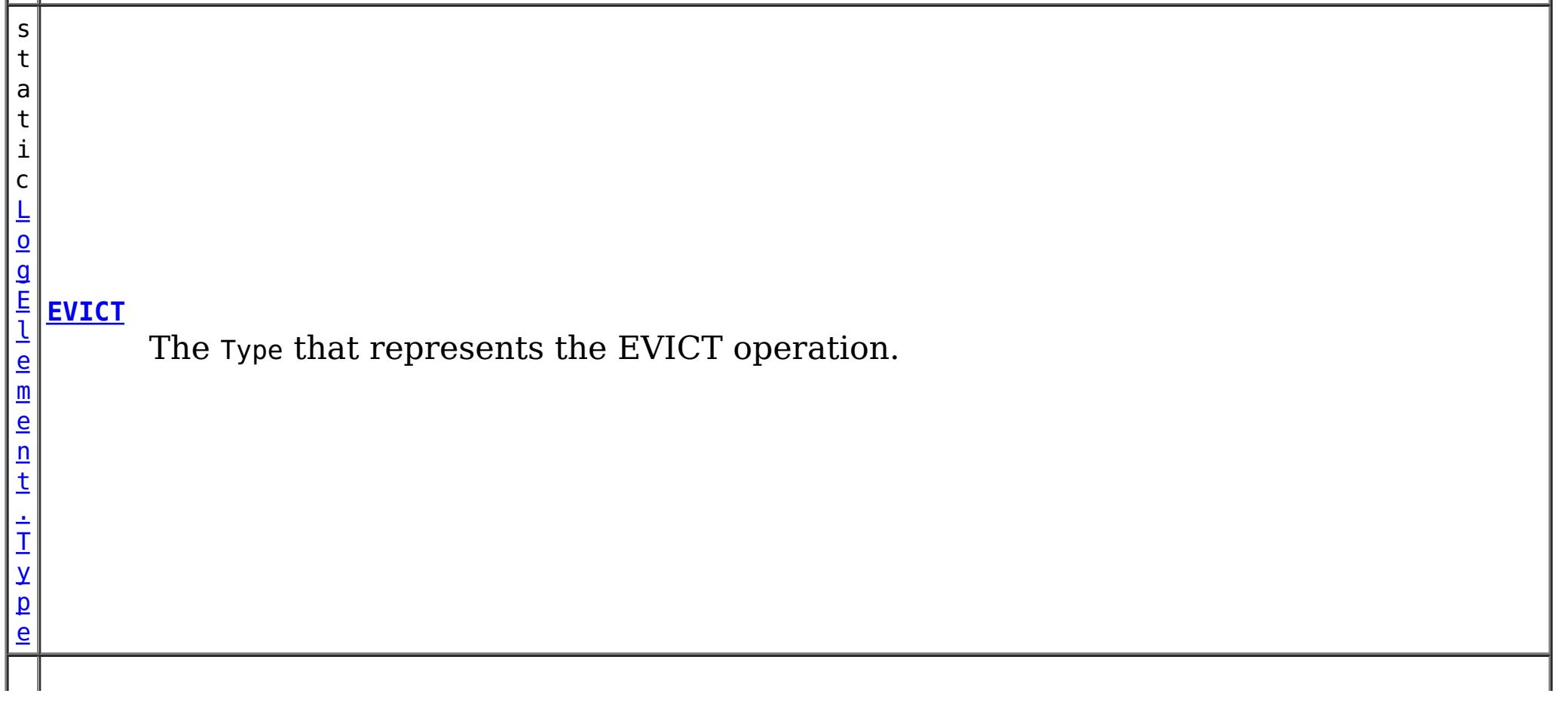

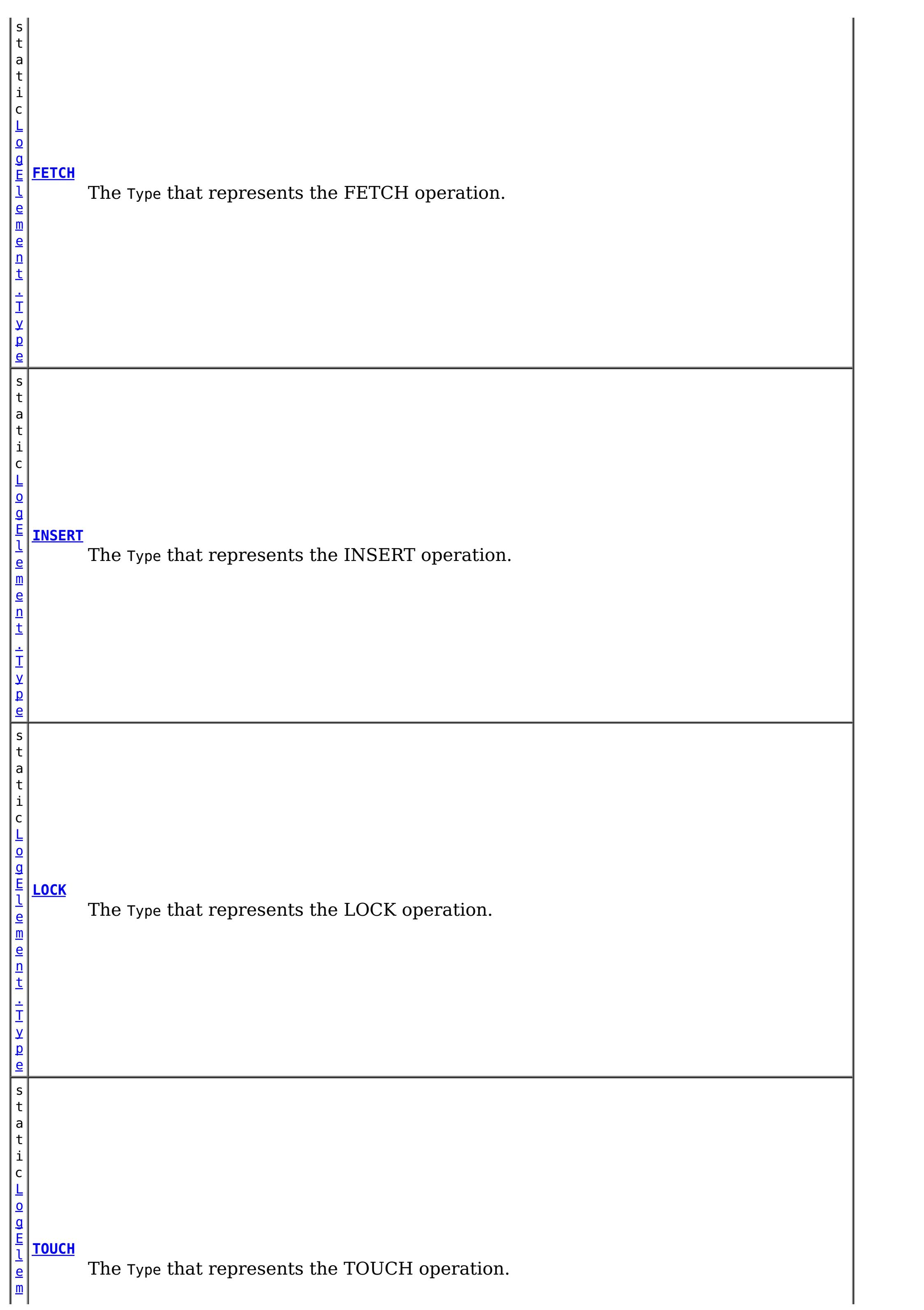

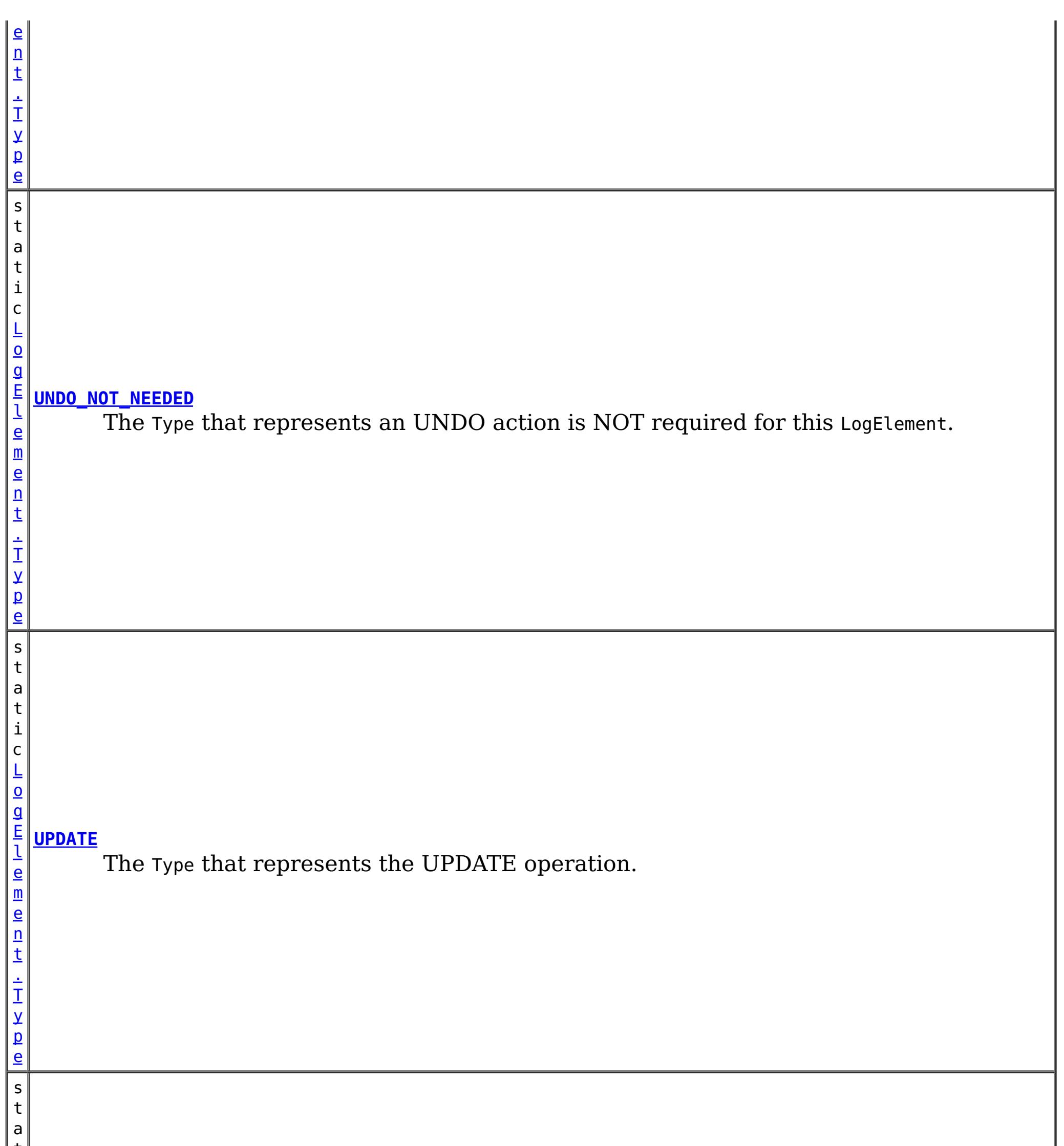

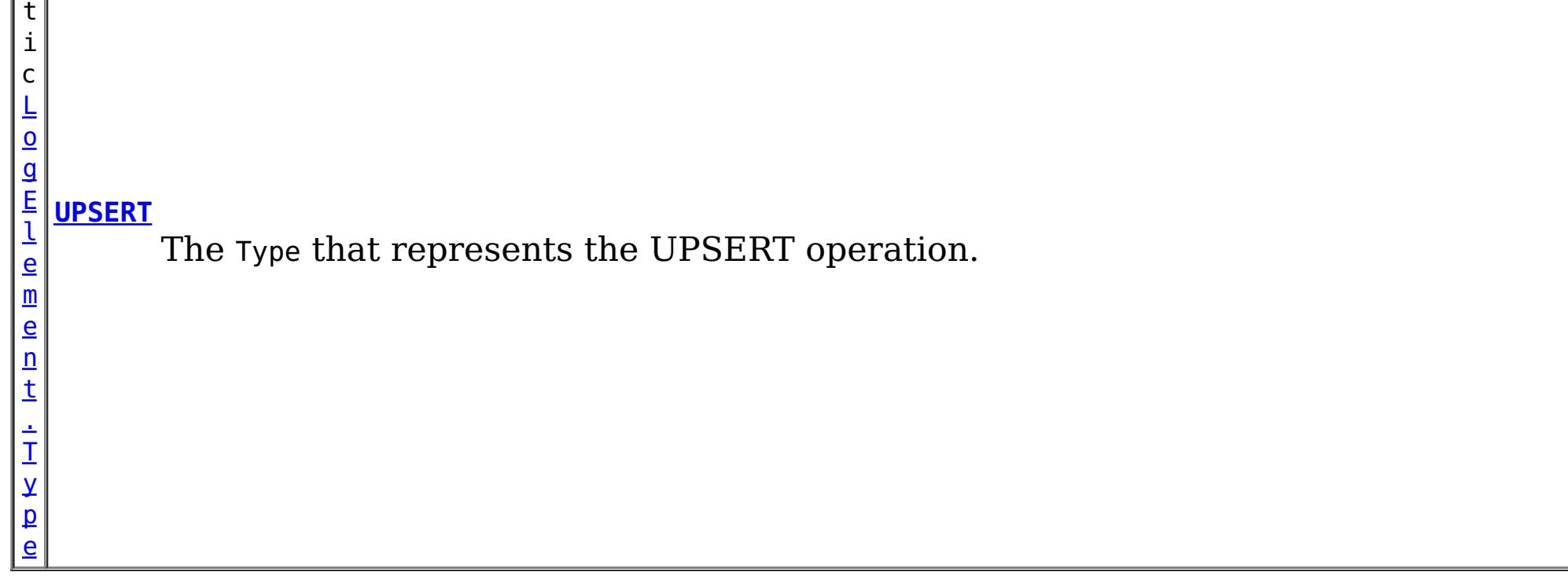

# **Method Summary**

ヿ

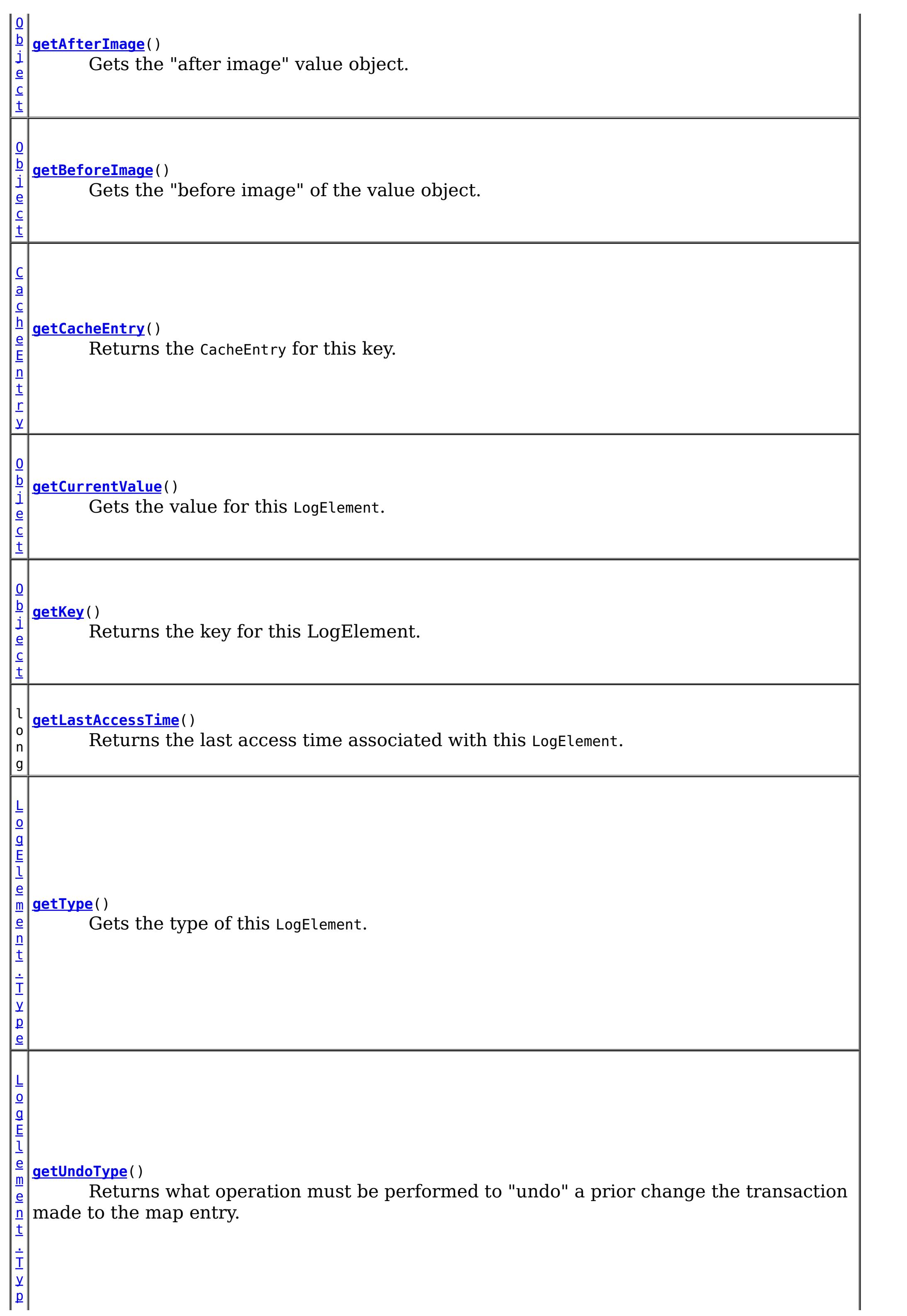

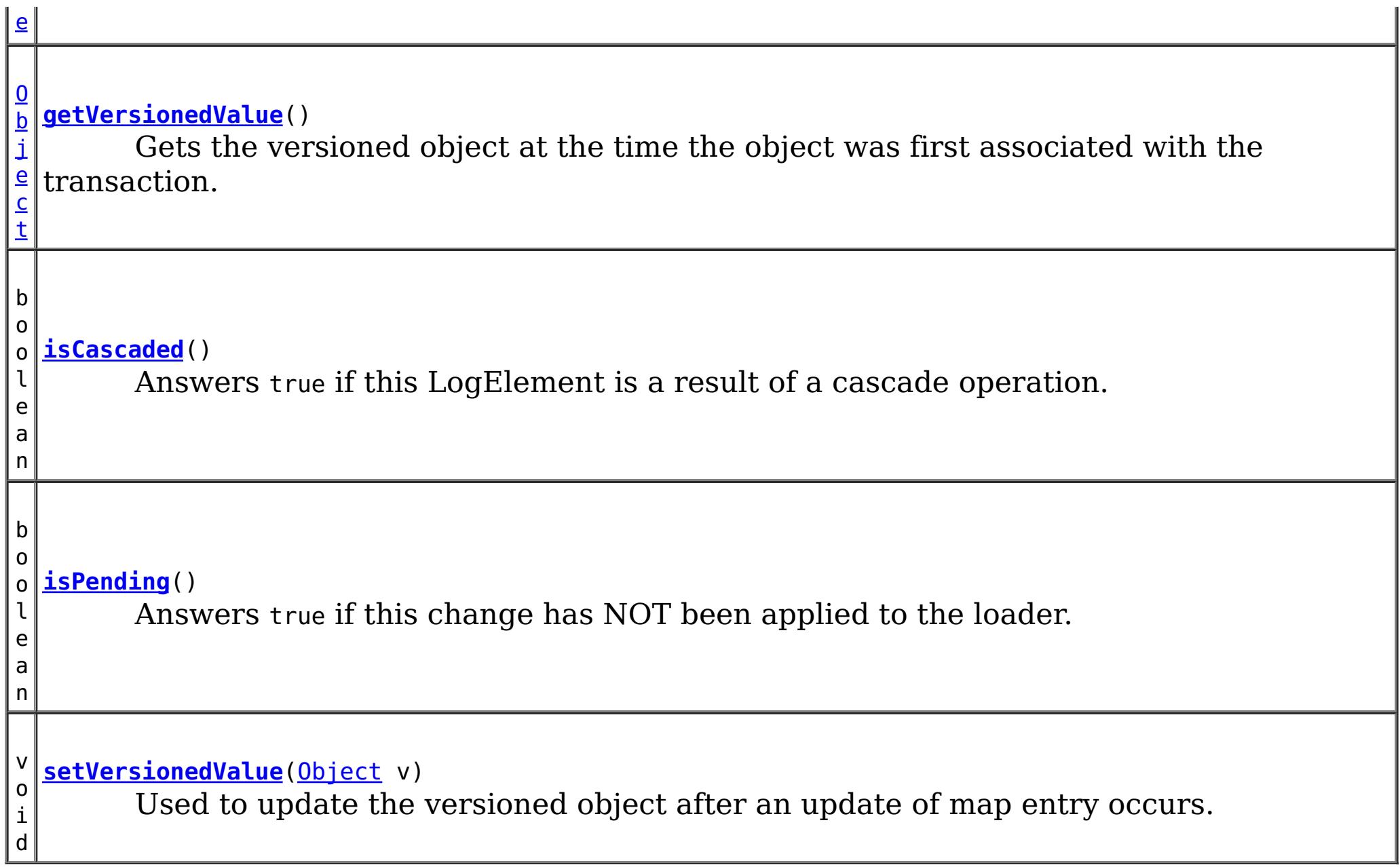

# **Field Detail**

# **CODE\_INSERT**

static final int **CODE\_INSERT**

The type code constant for INSERT.

**See Also:**

[INSERT](file:////dcs/markdown/workspace/Transform/htmlout/0/nl/ja/com.ibm.websphere.datapower.xc.javadoc.doc/topics/com/ibm/websphere/objectgrid/plugins/LogElement.html#INSERT), [LogElement.Type.getCode\(\)](file:////dcs/markdown/workspace/Transform/htmlout/0/nl/ja/com.ibm.websphere.datapower.xc.javadoc.doc/topics/com/ibm/websphere/objectgrid/plugins/LogElement.Type.html#getCode()), [Constant](file:////dcs/markdown/workspace/Transform/htmlout/0/nl/ja/com.ibm.websphere.datapower.xc.javadoc.doc/topics/constant-values.html#com.ibm.websphere.objectgrid.plugins.LogElement.CODE_INSERT) Field Values

# **CODE\_UPDATE**

static final int **CODE\_UPDATE**

The type code constant for UPDATE.

**See Also:**

[UPDATE](file:////dcs/markdown/workspace/Transform/htmlout/0/nl/ja/com.ibm.websphere.datapower.xc.javadoc.doc/topics/com/ibm/websphere/objectgrid/plugins/LogElement.html#UPDATE), [LogElement.Type.getCode\(\)](file:////dcs/markdown/workspace/Transform/htmlout/0/nl/ja/com.ibm.websphere.datapower.xc.javadoc.doc/topics/com/ibm/websphere/objectgrid/plugins/LogElement.Type.html#getCode()), [Constant](file:////dcs/markdown/workspace/Transform/htmlout/0/nl/ja/com.ibm.websphere.datapower.xc.javadoc.doc/topics/constant-values.html#com.ibm.websphere.objectgrid.plugins.LogElement.CODE_UPDATE) Field Values

# **CODE\_DELETE**

static final int **CODE\_DELETE**

The type code constant for DELETE.

**See Also:** [DELETE](file:////dcs/markdown/workspace/Transform/htmlout/0/nl/ja/com.ibm.websphere.datapower.xc.javadoc.doc/topics/com/ibm/websphere/objectgrid/plugins/LogElement.html#DELETE), [LogElement.Type.getCode\(\)](file:////dcs/markdown/workspace/Transform/htmlout/0/nl/ja/com.ibm.websphere.datapower.xc.javadoc.doc/topics/com/ibm/websphere/objectgrid/plugins/LogElement.Type.html#getCode()), [Constant](file:////dcs/markdown/workspace/Transform/htmlout/0/nl/ja/com.ibm.websphere.datapower.xc.javadoc.doc/topics/constant-values.html#com.ibm.websphere.objectgrid.plugins.LogElement.CODE_DELETE) Field Values

**CODE\_EVICT**

static final int **CODE\_EVICT**

The type code constant for EVICT.

#### **See Also:**

[EVICT](file:////dcs/markdown/workspace/Transform/htmlout/0/nl/ja/com.ibm.websphere.datapower.xc.javadoc.doc/topics/com/ibm/websphere/objectgrid/plugins/LogElement.html#EVICT), [LogElement.Type.getCode\(\)](file:////dcs/markdown/workspace/Transform/htmlout/0/nl/ja/com.ibm.websphere.datapower.xc.javadoc.doc/topics/com/ibm/websphere/objectgrid/plugins/LogElement.Type.html#getCode()), [Constant](file:////dcs/markdown/workspace/Transform/htmlout/0/nl/ja/com.ibm.websphere.datapower.xc.javadoc.doc/topics/constant-values.html#com.ibm.websphere.objectgrid.plugins.LogElement.CODE_EVICT) Field Values

## **CODE\_FETCH**

static final int **CODE\_FETCH**

The type code constant for FETCH.

**See Also:** [FETCH](file:////dcs/markdown/workspace/Transform/htmlout/0/nl/ja/com.ibm.websphere.datapower.xc.javadoc.doc/topics/com/ibm/websphere/objectgrid/plugins/LogElement.html#FETCH), [LogElement.Type.getCode\(\)](file:////dcs/markdown/workspace/Transform/htmlout/0/nl/ja/com.ibm.websphere.datapower.xc.javadoc.doc/topics/com/ibm/websphere/objectgrid/plugins/LogElement.Type.html#getCode()), [Constant](file:////dcs/markdown/workspace/Transform/htmlout/0/nl/ja/com.ibm.websphere.datapower.xc.javadoc.doc/topics/constant-values.html#com.ibm.websphere.objectgrid.plugins.LogElement.CODE_FETCH) Field Values

## **CODE\_TOUCH**

static final int **CODE\_TOUCH**

The type code constant for TOUCH.

### **See Also:**

[TOUCH](file:////dcs/markdown/workspace/Transform/htmlout/0/nl/ja/com.ibm.websphere.datapower.xc.javadoc.doc/topics/com/ibm/websphere/objectgrid/plugins/LogElement.html#TOUCH), [LogElement.Type.getCode\(\)](file:////dcs/markdown/workspace/Transform/htmlout/0/nl/ja/com.ibm.websphere.datapower.xc.javadoc.doc/topics/com/ibm/websphere/objectgrid/plugins/LogElement.Type.html#getCode()), [Constant](file:////dcs/markdown/workspace/Transform/htmlout/0/nl/ja/com.ibm.websphere.datapower.xc.javadoc.doc/topics/constant-values.html#com.ibm.websphere.objectgrid.plugins.LogElement.CODE_TOUCH) Field Values

## **CODE\_CLEAR**

static final int **CODE\_CLEAR**

The type code constant for CLEAR.

#### **Since:**

WAS XD 6.1.0.3

#### **See Also:**

[CLEAR](file:////dcs/markdown/workspace/Transform/htmlout/0/nl/ja/com.ibm.websphere.datapower.xc.javadoc.doc/topics/com/ibm/websphere/objectgrid/plugins/LogElement.html#CLEAR), [LogElement.Type.getCode\(\)](file:////dcs/markdown/workspace/Transform/htmlout/0/nl/ja/com.ibm.websphere.datapower.xc.javadoc.doc/topics/com/ibm/websphere/objectgrid/plugins/LogElement.Type.html#getCode()), [Constant](file:////dcs/markdown/workspace/Transform/htmlout/0/nl/ja/com.ibm.websphere.datapower.xc.javadoc.doc/topics/constant-values.html#com.ibm.websphere.objectgrid.plugins.LogElement.CODE_CLEAR) Field Values

## **CODE\_LOCK**

static final int **CODE\_LOCK**

The type code constant for LOCK.

**Since:** 8.6, XC10 2.5 **See Also:** [LOCK](file:////dcs/markdown/workspace/Transform/htmlout/0/nl/ja/com.ibm.websphere.datapower.xc.javadoc.doc/topics/com/ibm/websphere/objectgrid/plugins/LogElement.html#LOCK), [LogElement.Type.getCode\(\)](file:////dcs/markdown/workspace/Transform/htmlout/0/nl/ja/com.ibm.websphere.datapower.xc.javadoc.doc/topics/com/ibm/websphere/objectgrid/plugins/LogElement.Type.html#getCode()), [Constant](file:////dcs/markdown/workspace/Transform/htmlout/0/nl/ja/com.ibm.websphere.datapower.xc.javadoc.doc/topics/constant-values.html#com.ibm.websphere.objectgrid.plugins.LogElement.CODE_LOCK) Field Values

# **CODE\_UPSERT**

static final int **CODE\_UPSERT**

The type code constant for UPSERT.

**Since:** 8.6, XC10 2.5 **See Also:** [UPSERT](file:////dcs/markdown/workspace/Transform/htmlout/0/nl/ja/com.ibm.websphere.datapower.xc.javadoc.doc/topics/com/ibm/websphere/objectgrid/plugins/LogElement.html#UPSERT), [LogElement.Type.getCode\(\)](file:////dcs/markdown/workspace/Transform/htmlout/0/nl/ja/com.ibm.websphere.datapower.xc.javadoc.doc/topics/com/ibm/websphere/objectgrid/plugins/LogElement.Type.html#getCode()), [Constant](file:////dcs/markdown/workspace/Transform/htmlout/0/nl/ja/com.ibm.websphere.datapower.xc.javadoc.doc/topics/constant-values.html#com.ibm.websphere.objectgrid.plugins.LogElement.CODE_UPSERT) Field Values

# **CODE\_UNDO\_NOT\_NEEDED**

#### static final int **CODE\_UNDO\_NOT\_NEEDED**

The code constant for UNDO\_NOT\_NEEDED. Used to indicate no operation is needed to undo the changes for this LogElement since this LogElement was never processed or it was an operation that does not require an undo operation.

### **See Also:**

[Constant](file:////dcs/markdown/workspace/Transform/htmlout/0/nl/ja/com.ibm.websphere.datapower.xc.javadoc.doc/topics/constant-values.html#com.ibm.websphere.objectgrid.plugins.LogElement.CODE_UNDO_NOT_NEEDED) Field Values

## **INSERT**

static final [LogElement.Type](#page-992-0) **INSERT**

The Type that represents the INSERT operation.

## **UPDATE**

static final [LogElement.Type](#page-992-0) **UPDATE**

The Type that represents the UPDATE operation.

## **DELETE**

static final [LogElement.Type](#page-992-0) **DELETE**

The Type that represents the DELETE operation.

## **EVICT**

static final [LogElement.Type](#page-992-0) **EVICT**

The Type that represents the EVICT operation.

## **FETCH**

static final [LogElement.Type](#page-992-0) **FETCH**

The Type that represents the FETCH operation.

# **TOUCH**

static final [LogElement.Type](#page-992-0) **TOUCH**

The Type that represents the TOUCH operation.

## **CLEAR**

static final [LogElement.Type](#page-992-0) **CLEAR**

The Type that represents the CLEAR operation.

**Since:** WAS XD 6.1.0.3

# **LOCK**

static final [LogElement.Type](#page-992-0) **LOCK**

The Type that represents the LOCK operation.

### **Since:**

8.6, XC10 2.5

## **UPSERT**

static final [LogElement.Type](#page-992-0) **UPSERT**

The Type that represents the UPSERT operation.

**Since:** 8.6, XC10 2.5

# **UNDO\_NOT\_NEEDED**

static final [LogElement.Type](#page-992-0) **UNDO\_NOT\_NEEDED**

The Type that represents an UNDO action is NOT required for this LogElement.

# **Method Detail**

# **getType**

```
LogElement.Type getType()
```
For a LogElement on an *[ObjectMap](#page-1120-0)* that is configured to use a ValueSerializerPlugin, the values in the LogSequence will be SerializedValue objects. If required, you can use the SerializedEntry.getObject() method to retrieve (possibly inflating the serialized object) the original value object.

Gets the type of this LogElement. The type indicates what operation needs to be applied to the map entry.

#### **Returns:**

the type of this LogElement.

## **getCurrentValue**

```
Object getCurrentValue()
```
Gets the value for this LogElement.

The original value represents the new value that should be applied to the BackingMap and Loader. This value can be cast to ValueProxyInfo when a value interface is in use in order to determine the set of dirty attributes.

#### **Returns:**

the value in case of INSERT, UPDATE, UPSERT, or FETCH, null in the case of DELETE or EVICT.

**See Also:**

[ValueProxyInfo](#page-946-0)

## **getCacheEntry**

```
CacheEntry getCacheEntry()
```
Returns the CacheEntry for this key. The key, current committed value, etc. can be accessed from the CacheEntry.

### **Returns:**

the entry in the cache that is requested to be updated.

#### **See Also:**

[CacheEntry.getCommittedValue\(\)](file:////dcs/markdown/workspace/Transform/htmlout/0/nl/ja/com.ibm.websphere.datapower.xc.javadoc.doc/topics/com/ibm/websphere/objectgrid/plugins/CacheEntry.html#getCommittedValue()), [getKey\(\)](file:////dcs/markdown/workspace/Transform/htmlout/0/nl/ja/com.ibm.websphere.datapower.xc.javadoc.doc/topics/com/ibm/websphere/objectgrid/plugins/LogElement.html#getKey())

## **isPending**

boolean **isPending**()

Changes can previously be applied to a loader using the ObjectMap.flush() or Session.flush() methods. This method reveals whether the change in this LogElement has already been applied to the Loader using one of those methods.

Answers true if this change has NOT been applied to the loader.

### **Returns:**

true if this change has NOT been applied to the loader.

#### **See Also:**

[ObjectMap.flush\(\)](file:////dcs/markdown/workspace/Transform/htmlout/0/nl/ja/com.ibm.websphere.datapower.xc.javadoc.doc/topics/com/ibm/websphere/objectgrid/ObjectMap.html#flush()), [Session.flush\(\)](file:////dcs/markdown/workspace/Transform/htmlout/0/nl/ja/com.ibm.websphere.datapower.xc.javadoc.doc/topics/com/ibm/websphere/objectgrid/Session.html#flush())

For a LogElement on an *[ObjectMap](#page-1120-0)* that is configured to use a or ValueSerializerPlugin, the versioned object will be returned as an XsDataInputStream, read will be SerializedKey or SerializedValue objects respectively. If required, you can use the SerializedEntry.getObject() method to retrieve (possibly inflating the serialized object) the original key or value object. For a LogElement on an **[ObjectMap](#page-1120-0)** that is configured to use a ValueSerializerPlugin that generates version objects, the version object will be the data stream representing the data.

# **getVersionedValue**

#### [Object](http://download.oracle.com/javase/1.6.0/docs/api/java/lang/Object.html?is-external=true) **getVersionedValue**()

Gets the versioned object at the time the object was first associated with the transaction.

#### **Returns:**

The versioned object. **See Also:** OptimisticCallback

## **setVersionedValue**

void **setVersionedValue**[\(Object](http://download.oracle.com/javase/1.6.0/docs/api/java/lang/Object.html?is-external=true) v)

Used to update the versioned object after an update of map entry occurs.

The Loader can use this method when it is using an optimistic strategy and uses the OptimisticCallback.updateVersionedObjectForValue(Object) method to get an updated version object.

### **Parameters:**

v - The versioned object.

### **See Also:**

OptimisticCallback.updateVersionedObjectForValue(Object)

## **getLastAccessTime**

long **getLastAccessTime**()

Returns the last access time associated with this LogElement.

### **Returns:**

last access time

## **getUndoType**

```
LogElement.Type getUndoType()
```
Returns what operation must be performed to "undo" a prior change the transaction made to the map entry.

Note, an undo type of UNDO\_NOT\_NEEDED is returned if nothing needs to be undone for this LogElement.

### **Returns:**

the "undo" type of this LogElement. It can be one of: INSERT, UPDATE, DELETE or UNDO\_NOT\_NEEDED

## **getBeforeImage**

#### [Object](http://download.oracle.com/javase/1.6.0/docs/api/java/lang/Object.html?is-external=true) **getBeforeImage**()

For a LogElement on an *[ObjectMap](#page-1120-0)* that is configured to use OutputFormat.RAW for the values, the value will be a SerializedValue object. If required, you can use the SerializedEntry.getObject() method to retrieve (possibly inflating the serialized object) the original value object.

Gets the "before image" of the value object.

The "before image" is the value object that existed in map entry prior to applying a change to map entry. Note, it is possible for a null reference to be returned (e.g. in the case where a new map entry is created).

For a LogElement on an *[ObjectMap](#page-1120-0)* that is configured to use OutputFormat.RAW for the value, the value will be a SerializedValue object. If required, you can use the SerializedEntry.getObject() method to retrieve (possibly inflating the serialized object) the original value object.

To override the map's output format configuration, use the PluginOutputFormat annotation in the caller of the LogElement.

#### **Returns:**

the value prior to applying the change

## **getAfterImage**

#### [Object](http://download.oracle.com/javase/1.6.0/docs/api/java/lang/Object.html?is-external=true) **getAfterImage**()

Gets the "after image" value object.

The "after image" is the value object that existed in map entry after applying a change to the map entry. Note, it is possible for a null reference to be returned (e.g. in the case where an existing map entry is removed/evicted).

To override the map's output format configuration, use the PluginOutputFormat annotation in the caller of the LogElement.

## **Returns:**

the value after applying the change

# **isCascaded**

boolean **isCascaded**()

Answers true if this LogElement is a result of a cascade operation. This only applies to ObjectGrid EntityManager programming model.

ObjectGrid EntityManager supports cascade operations. For example, when persisting an entity P, if P has a relation to entity C with CascadeType.PERSIST enabled, C will also be persisted as a result of the cascade operation. The method isCascaded() returns true for the LogElement object which represents C, and the method returns false for the LogElement object which represents P.

For a LogElement on an *[ObjectMap](#page-1120-0)* that is configured to use OutputFormat.RAW for the keys, the value will be a SerializedKey object. If required, you can use the SerializedEntry.getObject() method to retrieve (possibly inflating the serialized object) the original key object.

the key for this LogElement. **Since:** 7.0 **See Also:** [CacheEntry.getKey\(\)](file:////dcs/markdown/workspace/Transform/htmlout/0/nl/ja/com.ibm.websphere.datapower.xc.javadoc.doc/topics/com/ibm/websphere/objectgrid/plugins/CacheEntry.html#getKey())

## **Returns:**

true if the LogElement object is a result of cascade operation.

### **Since:**

6.1.0.5 FIX1 **See Also:** EntityManager

# **getKey**

## [Object](http://download.oracle.com/javase/1.6.0/docs/api/java/lang/Object.html?is-external=true) **getKey**()

Returns the key for this LogElement.

To override the map's output format configuration, use the PluginOutputFormat annotation in the caller of the LogElement.

This method can be used instead of LogElement.getCacheEntry().getKey().

#### **Returns:**

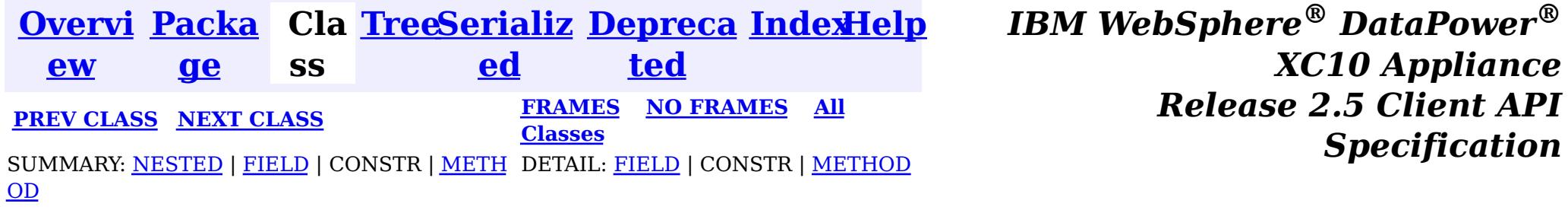

<span id="page-992-0"></span>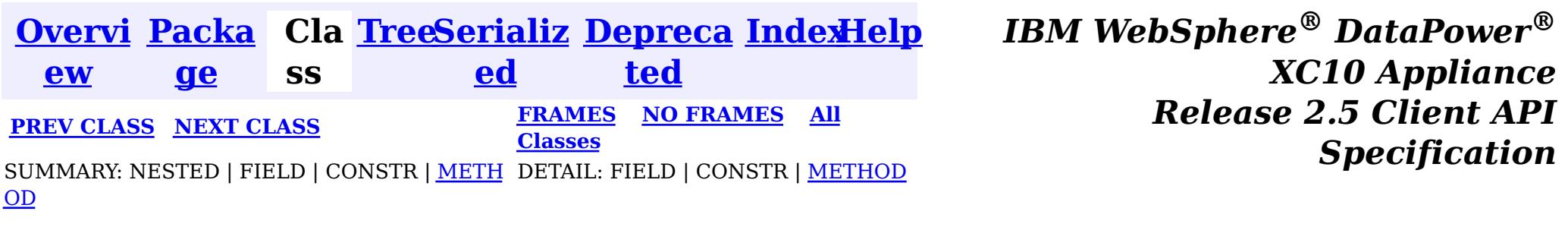

[java.lang.Object](http://download.oracle.com/javase/1.6.0/docs/api/java/lang/Object.html?is-external=true)  $|\mathcal{P}|$ 

public static class **LogElement.Type** extends [Object](http://download.oracle.com/javase/1.6.0/docs/api/java/lang/Object.html?is-external=true) implements [Comparable](http://download.oracle.com/javase/1.6.0/docs/api/java/lang/Comparable.html?is-external=true)

The Type class is used to represent a LogElement type.

### **com.ibm.websphere.objectgrid.plugins**

# **Class LogElement.Type**

 $n$ t

**com.ibm.websphere.objectgrid.plugins.LogElement.Type**

## **All Implemented Interfaces:**

**[Comparable](http://download.oracle.com/javase/1.6.0/docs/api/java/lang/Comparable.html?is-external=true)** 

## **Enclosing interface:**

**[LogElement](#page-979-0)** 

### **Since:**

WAS XD 6.0

# **Method Summary**

n t

i **[compareTo](file:////dcs/markdown/workspace/Transform/htmlout/0/nl/ja/com.ibm.websphere.datapower.xc.javadoc.doc/topics/com/ibm/websphere/objectgrid/plugins/LogElement.Type.html#compareTo(java.lang.Object))**[\(Object](http://download.oracle.com/javase/1.6.0/docs/api/java/lang/Object.html?is-external=true) object)

i **[getCode](file:////dcs/markdown/workspace/Transform/htmlout/0/nl/ja/com.ibm.websphere.datapower.xc.javadoc.doc/topics/com/ibm/websphere/objectgrid/plugins/LogElement.Type.html#getCode())**()

Gets the type code for this object.

[S](http://download.oracle.com/javase/1.6.0/docs/api/java/lang/String.html?is-external=true) t r **[toString](file:////dcs/markdown/workspace/Transform/htmlout/0/nl/ja/com.ibm.websphere.datapower.xc.javadoc.doc/topics/com/ibm/websphere/objectgrid/plugins/LogElement.Type.html#toString())**()

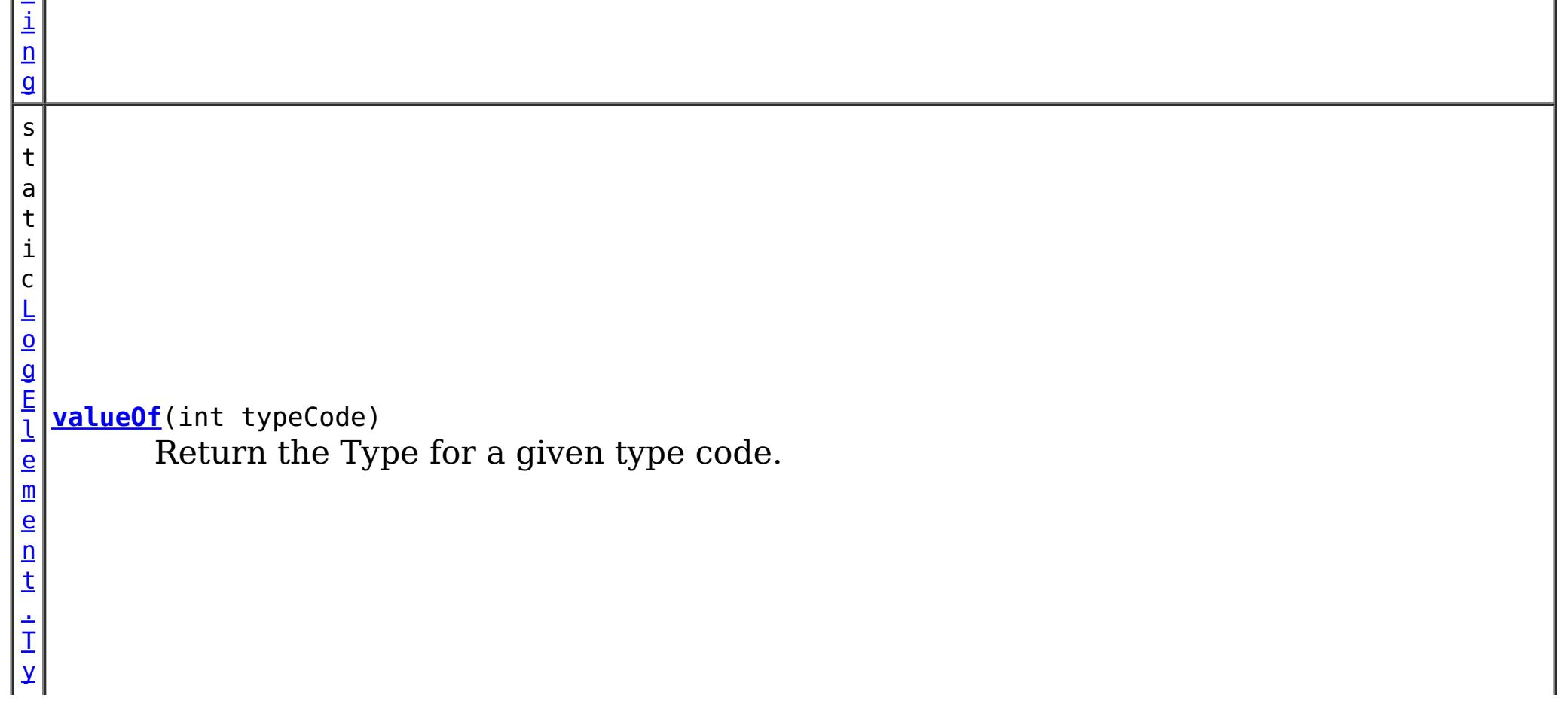

**Methods inherited from class java.lang[.Object](http://download.oracle.com/javase/1.6.0/docs/api/java/lang/Object.html?is-external=true)**

[clone,](http://download.oracle.com/javase/1.6.0/docs/api/java/lang/Object.html?is-external=true#clone()) [equals,](http://download.oracle.com/javase/1.6.0/docs/api/java/lang/Object.html?is-external=true#equals(java.lang.Object)) [finalize,](http://download.oracle.com/javase/1.6.0/docs/api/java/lang/Object.html?is-external=true#finalize()) [getClass,](http://download.oracle.com/javase/1.6.0/docs/api/java/lang/Object.html?is-external=true#getClass()) [hashCode,](http://download.oracle.com/javase/1.6.0/docs/api/java/lang/Object.html?is-external=true#hashCode()) [notify,](http://download.oracle.com/javase/1.6.0/docs/api/java/lang/Object.html?is-external=true#notify()) [notifyAll,](http://download.oracle.com/javase/1.6.0/docs/api/java/lang/Object.html?is-external=true#notifyAll()) [wait,](http://download.oracle.com/javase/1.6.0/docs/api/java/lang/Object.html?is-external=true#wait(long)) [wait](http://download.oracle.com/javase/1.6.0/docs/api/java/lang/Object.html?is-external=true#wait(long,%20int)), wait

# **Method Detail**

## **getCode**

public int **getCode**()

Gets the type code for this object.

**Overrides:** [toString](http://download.oracle.com/javase/1.6.0/docs/api/java/lang/Object.html?is-external=true#toString()) in class [Object](http://download.oracle.com/javase/1.6.0/docs/api/java/lang/Object.html?is-external=true)

**Returns:** the type code

## **compareTo**

public int **compareTo**[\(Object](http://download.oracle.com/javase/1.6.0/docs/api/java/lang/Object.html?is-external=true) object)

**Specified by:** [compareTo](http://download.oracle.com/javase/1.6.0/docs/api/java/lang/Comparable.html?is-external=true#compareTo(T)) in interface [Comparable](http://download.oracle.com/javase/1.6.0/docs/api/java/lang/Comparable.html?is-external=true)

**See Also:** [Comparable.compareTo\(Object\)](http://download.oracle.com/javase/1.6.0/docs/api/java/lang/Comparable.html?is-external=true#compareTo(T))

## **toString**

public [String](http://download.oracle.com/javase/1.6.0/docs/api/java/lang/String.html?is-external=true) **toString**()

**See Also:** [Object.toString\(\)](http://download.oracle.com/javase/1.6.0/docs/api/java/lang/Object.html?is-external=true#toString())

## **valueOf**

public static [LogElement.Type](#page-992-0) **valueOf**(int typeCode)

Return the Type for a given type code.

## **Parameters:**

typeCode - the typecode

## **Returns:**

the Type

## **Throws:**

[IllegalArgumentException](http://download.oracle.com/javase/1.6.0/docs/api/java/lang/IllegalArgumentException.html?is-external=true) - if the typeCode isn't valid.

**Since:**

8.6, XC10 2.5

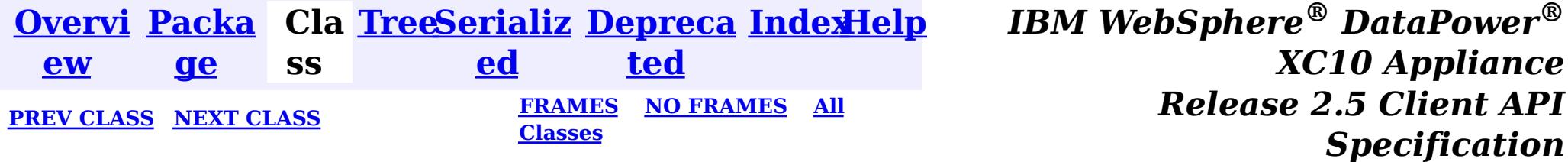

<span id="page-995-0"></span>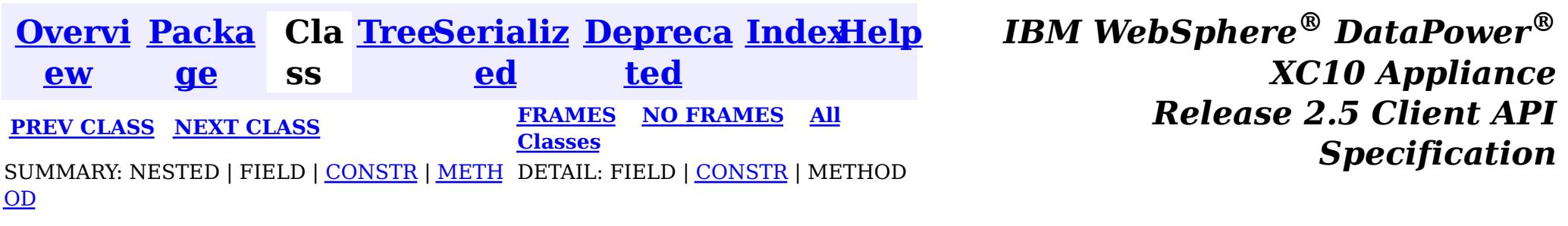

public class **LoaderException** extends [ObjectGridException](#page-1172-0)

# **Class LoaderException**

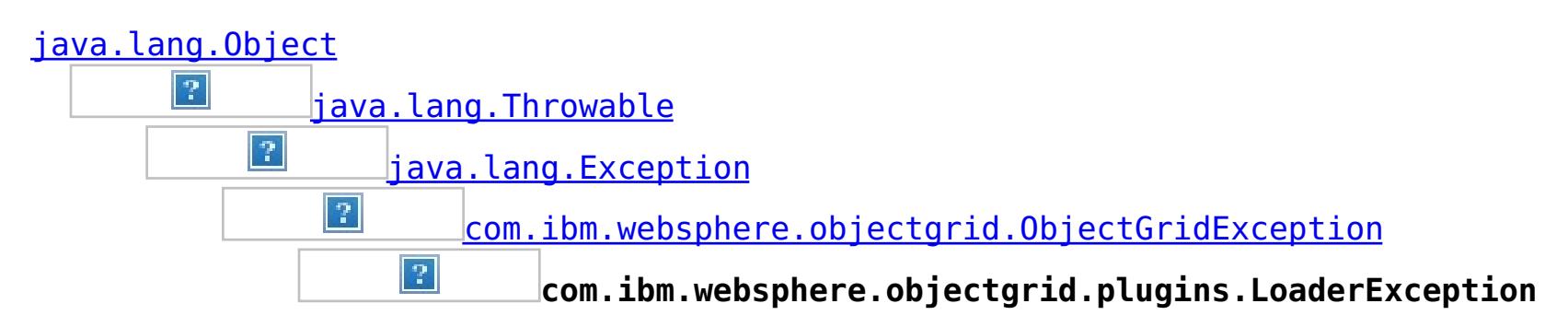

### **All Implemented Interfaces:**

[IObjectGridException,](#page-1233-0) [Serializable](http://download.oracle.com/javase/1.6.0/docs/api/java/io/Serializable.html?is-external=true)

### **Direct Known Subclasses:**

[UnavailableServiceException](#page-1058-0)

This exception is the base exception for any exceptions encountered by a Loader.

#### **Since:**

WAS XD 6.0, XC10

#### **See Also:**

Loader, [Serialized](file:////dcs/markdown/workspace/Transform/htmlout/0/nl/ja/com.ibm.websphere.datapower.xc.javadoc.doc/topics/serialized-form.html#com.ibm.websphere.objectgrid.plugins.LoaderException) Form

# **Constructor Summary**

**[LoaderException](file:////dcs/markdown/workspace/Transform/htmlout/0/nl/ja/com.ibm.websphere.datapower.xc.javadoc.doc/topics/com/ibm/websphere/objectgrid/plugins/LoaderException.html#LoaderException())**()

Constructs a new LoaderException with null as its detail message.

**[LoaderException](file:////dcs/markdown/workspace/Transform/htmlout/0/nl/ja/com.ibm.websphere.datapower.xc.javadoc.doc/topics/com/ibm/websphere/objectgrid/plugins/LoaderException.html#LoaderException(java.lang.String))**([String](http://download.oracle.com/javase/1.6.0/docs/api/java/lang/String.html?is-external=true) message)

Constructs a new LoaderException with the specified detail message.

**[LoaderException](file:////dcs/markdown/workspace/Transform/htmlout/0/nl/ja/com.ibm.websphere.datapower.xc.javadoc.doc/topics/com/ibm/websphere/objectgrid/plugins/LoaderException.html#LoaderException(java.lang.String,%20java.lang.Throwable))**([String](http://download.oracle.com/javase/1.6.0/docs/api/java/lang/String.html?is-external=true) message, [Throwable](http://download.oracle.com/javase/1.6.0/docs/api/java/lang/Throwable.html?is-external=true) cause)

Constructs a new LoaderException with the specified detail message and cause.

**[LoaderException](file:////dcs/markdown/workspace/Transform/htmlout/0/nl/ja/com.ibm.websphere.datapower.xc.javadoc.doc/topics/com/ibm/websphere/objectgrid/plugins/LoaderException.html#LoaderException(java.lang.Throwable))**([Throwable](http://download.oracle.com/javase/1.6.0/docs/api/java/lang/Throwable.html?is-external=true) cause)

Constructs a new LoaderException with a specified cause.

# **Method Summary**

**Methods inherited from class com.ibm.websphere.objectgrid[.ObjectGridException](#page-1172-0)**

[getCause,](file:////dcs/markdown/workspace/Transform/htmlout/0/nl/ja/com.ibm.websphere.datapower.xc.javadoc.doc/topics/com/ibm/websphere/objectgrid/ObjectGridException.html#getCause()) [initCause](file:////dcs/markdown/workspace/Transform/htmlout/0/nl/ja/com.ibm.websphere.datapower.xc.javadoc.doc/topics/com/ibm/websphere/objectgrid/ObjectGridException.html#initCause(java.lang.Throwable))

**Methods inherited from class java.lang[.Throwable](http://download.oracle.com/javase/1.6.0/docs/api/java/lang/Throwable.html?is-external=true)**

[fillInStackTrace](http://download.oracle.com/javase/1.6.0/docs/api/java/lang/Throwable.html?is-external=true#fillInStackTrace()), [getLocalizedMessage,](http://download.oracle.com/javase/1.6.0/docs/api/java/lang/Throwable.html?is-external=true#getLocalizedMessage()) [getMessage,](http://download.oracle.com/javase/1.6.0/docs/api/java/lang/Throwable.html?is-external=true#getMessage()) [getStackTrace](http://download.oracle.com/javase/1.6.0/docs/api/java/lang/Throwable.html?is-external=true#getStackTrace()), [printStackTrace,](http://download.oracle.com/javase/1.6.0/docs/api/java/lang/Throwable.html?is-external=true#printStackTrace()) [printStackTrace,](http://download.oracle.com/javase/1.6.0/docs/api/java/lang/Throwable.html?is-external=true#printStackTrace(java.io.PrintStream)) [printStackTrace](http://download.oracle.com/javase/1.6.0/docs/api/java/lang/Throwable.html?is-external=true#printStackTrace(java.io.PrintWriter)), [setStackTrace,](http://download.oracle.com/javase/1.6.0/docs/api/java/lang/Throwable.html?is-external=true#setStackTrace(java.lang.StackTraceElement[])) [toString](http://download.oracle.com/javase/1.6.0/docs/api/java/lang/Throwable.html?is-external=true#toString())

**Methods inherited from class java.lang[.Object](http://download.oracle.com/javase/1.6.0/docs/api/java/lang/Object.html?is-external=true)**

[clone,](http://download.oracle.com/javase/1.6.0/docs/api/java/lang/Object.html?is-external=true#clone()) [equals,](http://download.oracle.com/javase/1.6.0/docs/api/java/lang/Object.html?is-external=true#equals(java.lang.Object)) [finalize,](http://download.oracle.com/javase/1.6.0/docs/api/java/lang/Object.html?is-external=true#finalize()) [getClass,](http://download.oracle.com/javase/1.6.0/docs/api/java/lang/Object.html?is-external=true#getClass()) [hashCode,](http://download.oracle.com/javase/1.6.0/docs/api/java/lang/Object.html?is-external=true#hashCode()) [notify,](http://download.oracle.com/javase/1.6.0/docs/api/java/lang/Object.html?is-external=true#notify()) [notifyAll,](http://download.oracle.com/javase/1.6.0/docs/api/java/lang/Object.html?is-external=true#notifyAll()) [wait,](http://download.oracle.com/javase/1.6.0/docs/api/java/lang/Object.html?is-external=true#wait(long)) [wait](http://download.oracle.com/javase/1.6.0/docs/api/java/lang/Object.html?is-external=true#wait(long,%20int)), wait

# **Constructor Detail**

## **LoaderException**

public **LoaderException**()

Constructs a new LoaderException with null as its detail message. The cause is not initialized, and may subsequently be initialized by a call to the initCause method.

#### **See Also:**

[ObjectGridException.initCause\(Throwable\)](file:////dcs/markdown/workspace/Transform/htmlout/0/nl/ja/com.ibm.websphere.datapower.xc.javadoc.doc/topics/com/ibm/websphere/objectgrid/ObjectGridException.html#initCause(java.lang.Throwable))

# **LoaderException**

public **LoaderException**[\(String](http://download.oracle.com/javase/1.6.0/docs/api/java/lang/String.html?is-external=true) message)

Constructs a new LoaderException with the specified detail message. The cause is not initialized, and may subsequently be initialized by a call to the initCause method.

### **Parameters:**

message - the detail message. The detail message is saved for later retrieval by the getMessage method.

#### **See Also:**

[ObjectGridException.initCause\(Throwable\)](file:////dcs/markdown/workspace/Transform/htmlout/0/nl/ja/com.ibm.websphere.datapower.xc.javadoc.doc/topics/com/ibm/websphere/objectgrid/ObjectGridException.html#initCause(java.lang.Throwable)), [Throwable.getMessage\(\)](http://download.oracle.com/javase/1.6.0/docs/api/java/lang/Throwable.html?is-external=true#getMessage())

# **LoaderException**

public **LoaderException**[\(String](http://download.oracle.com/javase/1.6.0/docs/api/java/lang/String.html?is-external=true) message,

[Throwable](http://download.oracle.com/javase/1.6.0/docs/api/java/lang/Throwable.html?is-external=true) cause)

Constructs a new LoaderException with the specified detail message and cause.

Note that the detail message associated with cause is *not* automatically incorporated in this LoaderException's detail message.

#### **Parameters:**

message - the detail message (which is saved for later retrieval by the getMessage

method).

cause - the cause (which is saved for later retrieval by the getCause method). (Anull value is permitted, and indicates that the cause is nonexistent or unknown).

**See Also:**

[ObjectGridException.getCause\(\)](file:////dcs/markdown/workspace/Transform/htmlout/0/nl/ja/com.ibm.websphere.datapower.xc.javadoc.doc/topics/com/ibm/websphere/objectgrid/ObjectGridException.html#getCause()), [Throwable.getMessage\(\)](http://download.oracle.com/javase/1.6.0/docs/api/java/lang/Throwable.html?is-external=true#getMessage())

# **LoaderException**

public **LoaderException**[\(Throwable](http://download.oracle.com/javase/1.6.0/docs/api/java/lang/Throwable.html?is-external=true) cause)

Constructs a new LoaderException with a specified cause. The cause and a detail message of (cause==null ? null : cause.toString()) is used (which typically contains the class and detail message of cause). This constructor is useful for LoaderExceptions that are little more than wrappers for other throwables.

#### **Parameters:**

cause - is the exception that caused this exception to be thrown, which is saved for

later retrieval by the getCause() method. A null value is permitted and indicates that the cause is nonexistent or is unknown.

## **See Also:**

[ObjectGridException.getCause\(\)](file:////dcs/markdown/workspace/Transform/htmlout/0/nl/ja/com.ibm.websphere.datapower.xc.javadoc.doc/topics/com/ibm/websphere/objectgrid/ObjectGridException.html#getCause())

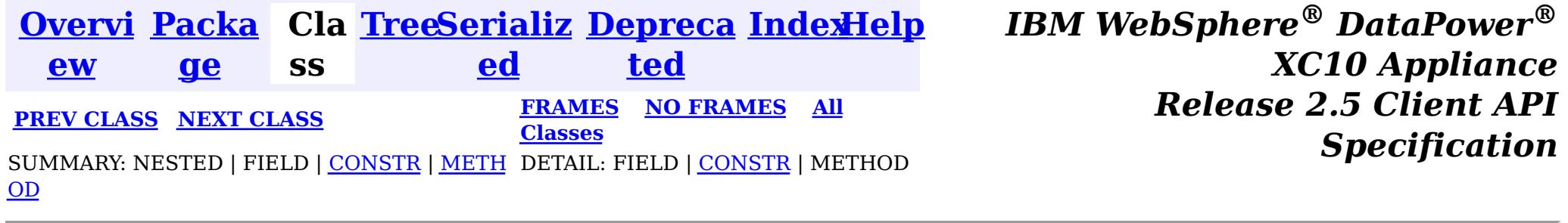

<span id="page-998-0"></span>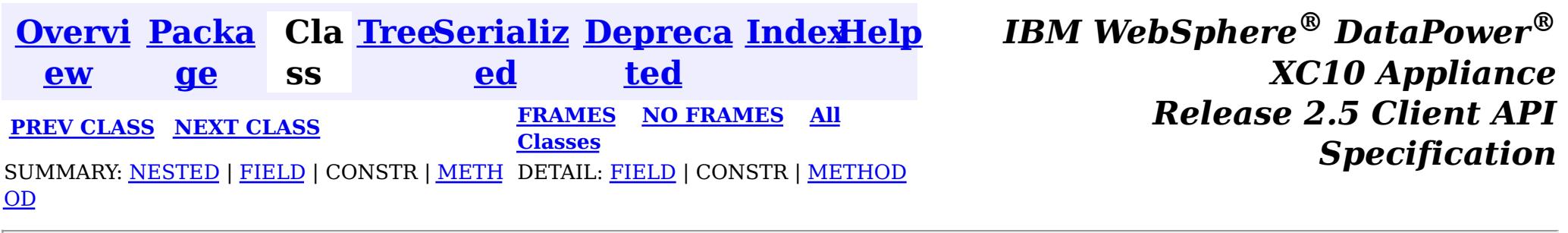

# **Interface EvictorData**

## **All Known Implementing Classes:**

[EvictorData.SpecialEvictorData](#page-1000-0)

#### public interface **EvictorData**

This interface is optionally used by an implementator of the Evictor interface. Application changes applied to a BackingMap are asynchronous from the Evictor activity. The Evictor is not notified of changes to the BackingMap until after application transactions are committed. Consequently, if an Evictor decides to evict a map entry, it is possible that the BackingMap could evict an entry that was different from the original entry it was tracking. For example, consider that an application could execute a transaction that removes a map entry. Before the Evictor is notified of the remove, another transaction inserts a new entry into the BackingMap for the same key as the old entry. Consequently, the Evictor could evict the newly created entry when it meant to evict the old entry. To help close this small timing window, the Evictor can use this interface to associate evictor specific data with a map entry. The Evictor can then do the following:

- store the EvictorData object for a map entry by using the EvictionEventCallback.setEvictorData(Object, EvictorData) method.
- retrieve the EvictorData object for a map entry by using the EvictionEventCallback.getEvictorData(Object) method.
- Conditionally evict a map entry if and only if the cache entry for a specified key has the exact same EvictorData object (the java == operator returns true) associated with it by using the EvictionEventCallback.evictMapEntries(List) method.

### **Since:**

WAS XD 6.0.1, XC10 **See Also:** [Evictor](#page-1002-0), [EvictionEventCallback](#page-1005-0)

# **Nested Class Summary**

s t a t

> c l a s s

#### i c **[EvictorData.SpecialEvictorData](#page-1000-0)**

Special value class used for representing the key not being found in the BackingMap.

# **Field Summary**

s t a t a t a

 $\overline{\mathbf{0}}$ 

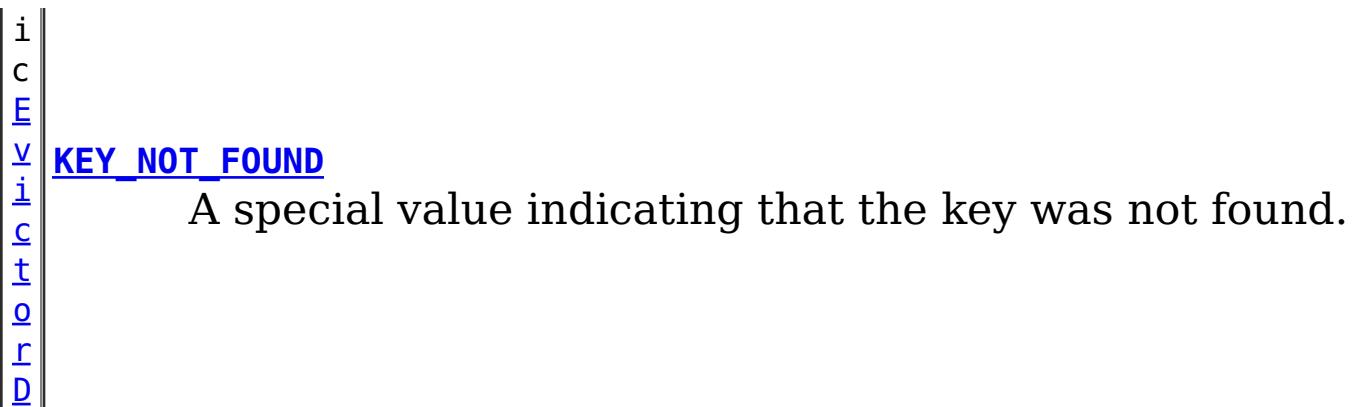

# **Method Summary**

e  $\overline{c}$ t

b j **[getKey](file:////dcs/markdown/workspace/Transform/htmlout/0/nl/ja/com.ibm.websphere.datapower.xc.javadoc.doc/topics/com/ibm/websphere/objectgrid/plugins/EvictorData.html#getKey())**()

Retrieves the key object for this EvictorData instance.

# **Field Detail**

# **KEY\_NOT\_FOUND**

static final [EvictorData](#page-998-0) **KEY\_NOT\_FOUND**

A special value indicating that the key was not found.

# **Method Detail**

# **getKey**

## [Object](http://download.oracle.com/javase/1.6.0/docs/api/java/lang/Object.html?is-external=true) **getKey**()

Retrieves the key object for this EvictorData instance.

## **Returns:**

the same key object that was passed to the EvictionEventCallback.setEvictorData(Object, EvictorData) method when this EvictorData was associated with the map entry with the given key.

**See Also:**

[EvictionEventCallback.setEvictorData\(Object,](file:////dcs/markdown/workspace/Transform/htmlout/0/nl/ja/com.ibm.websphere.datapower.xc.javadoc.doc/topics/com/ibm/websphere/objectgrid/plugins/EvictionEventCallback.html#setEvictorData(java.lang.Object,%20com.ibm.websphere.objectgrid.plugins.EvictorData)) EvictorData)

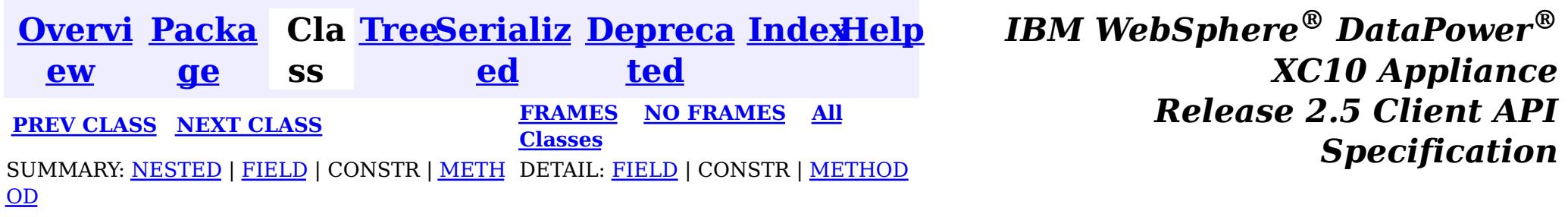

<span id="page-1000-0"></span>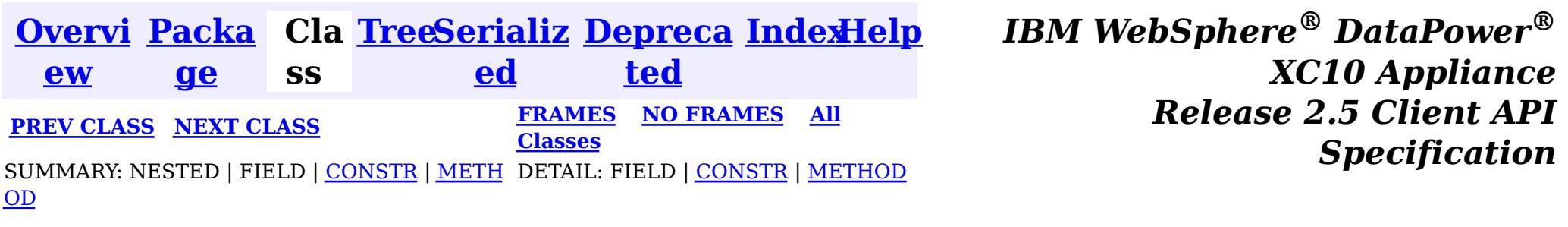

[java.lang.Object](http://download.oracle.com/javase/1.6.0/docs/api/java/lang/Object.html?is-external=true)  $|\mathcal{T}|$ 

public static final class **EvictorData.SpecialEvictorData** extends [Object](http://download.oracle.com/javase/1.6.0/docs/api/java/lang/Object.html?is-external=true) implements [EvictorData](#page-998-0)

#### **com.ibm.websphere.objectgrid.plugins**

# **Class EvictorData.SpecialEvictorData**

**com.ibm.websphere.objectgrid.plugins.EvictorData.SpecialEvictorData**

## **All Implemented Interfaces:**

[EvictorData](#page-998-0)

### **Enclosing interface:**

**[EvictorData](#page-998-0)** 

Special value class used for representing the key not being found in the BackingMap.

## **Since:**

WAS XD 6.0.1

# **Nested Class Summary**

**Nested classes/interfaces inherited from interface com.ibm.websphere.objectgrid.plugins[.EvictorData](#page-998-0)**

EvictorData.SpecialEvictorData

# **Field Summary**

**Fields inherited from interface com.ibm.websphere.objectgrid.plugins[.EvictorData](#page-998-0)**

# **Constructor Summary**

**[EvictorData.SpecialEvictorData](file:////dcs/markdown/workspace/Transform/htmlout/0/nl/ja/com.ibm.websphere.datapower.xc.javadoc.doc/topics/com/ibm/websphere/objectgrid/plugins/EvictorData.SpecialEvictorData.html#EvictorData.SpecialEvictorData())**()

# **Method Summary**

[O](http://download.oracle.com/javase/1.6.0/docs/api/java/lang/Object.html?is-external=true)

e c t

b j **[getKey](file:////dcs/markdown/workspace/Transform/htmlout/0/nl/ja/com.ibm.websphere.datapower.xc.javadoc.doc/topics/com/ibm/websphere/objectgrid/plugins/EvictorData.SpecialEvictorData.html#getKey())**()

Dummy implementation method since this class will not be called.

**Methods inherited from class java.lang[.Object](http://download.oracle.com/javase/1.6.0/docs/api/java/lang/Object.html?is-external=true)**

[clone,](http://download.oracle.com/javase/1.6.0/docs/api/java/lang/Object.html?is-external=true#clone()) [equals,](http://download.oracle.com/javase/1.6.0/docs/api/java/lang/Object.html?is-external=true#equals(java.lang.Object)) [finalize,](http://download.oracle.com/javase/1.6.0/docs/api/java/lang/Object.html?is-external=true#finalize()) [getClass,](http://download.oracle.com/javase/1.6.0/docs/api/java/lang/Object.html?is-external=true#getClass()) [hashCode,](http://download.oracle.com/javase/1.6.0/docs/api/java/lang/Object.html?is-external=true#hashCode()) [notify,](http://download.oracle.com/javase/1.6.0/docs/api/java/lang/Object.html?is-external=true#notify()) [notifyAll,](http://download.oracle.com/javase/1.6.0/docs/api/java/lang/Object.html?is-external=true#notifyAll()) [toString,](http://download.oracle.com/javase/1.6.0/docs/api/java/lang/Object.html?is-external=true#toString()) [wait,](http://download.oracle.com/javase/1.6.0/docs/api/java/lang/Object.html?is-external=true#wait(long)) [wait](http://download.oracle.com/javase/1.6.0/docs/api/java/lang/Object.html?is-external=true#wait(long,%20int)), wait

# **Constructor Detail**

## **Specified by:** [getKey](file:////dcs/markdown/workspace/Transform/htmlout/0/nl/ja/com.ibm.websphere.datapower.xc.javadoc.doc/topics/com/ibm/websphere/objectgrid/plugins/EvictorData.html#getKey()) in interface [EvictorData](#page-998-0)

# **EvictorData.SpecialEvictorData**

public **EvictorData.SpecialEvictorData**()

# **Method Detail**

# **getKey**

public [Object](http://download.oracle.com/javase/1.6.0/docs/api/java/lang/Object.html?is-external=true) **getKey**()

Dummy implementation method since this class will not be called.

## **Returns:**

null

### **See Also:**

[EvictionEventCallback.setEvictorData\(Object,](file:////dcs/markdown/workspace/Transform/htmlout/0/nl/ja/com.ibm.websphere.datapower.xc.javadoc.doc/topics/com/ibm/websphere/objectgrid/plugins/EvictionEventCallback.html#setEvictorData(java.lang.Object,%20com.ibm.websphere.objectgrid.plugins.EvictorData)) EvictorData)

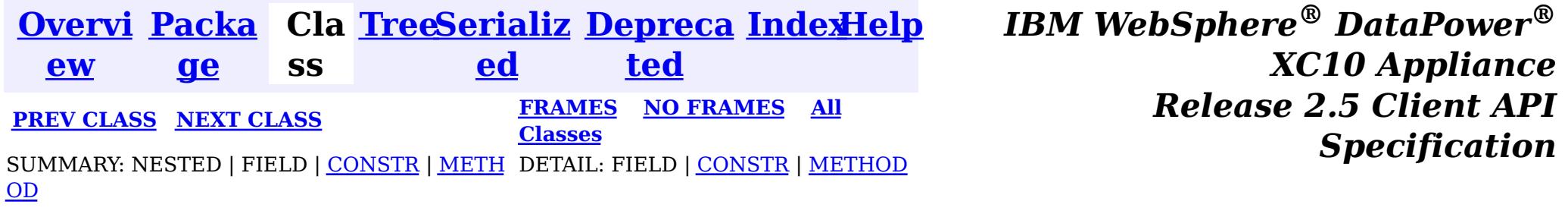

<span id="page-1002-0"></span>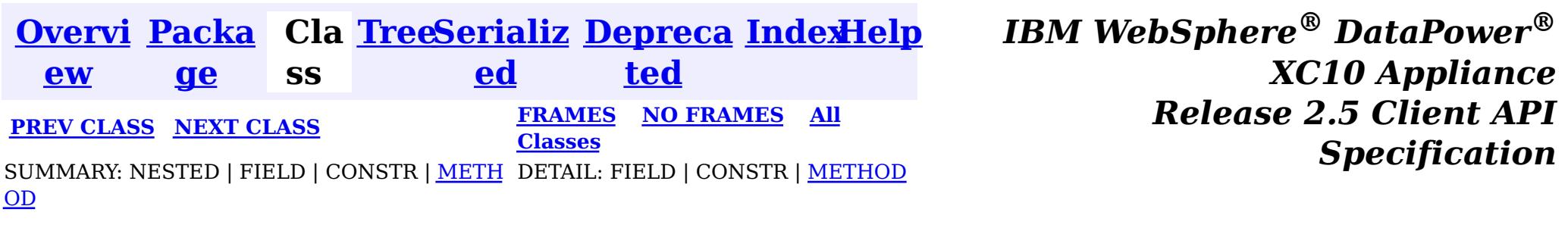

# **Interface Evictor**

## **All Known Implementing Classes:**

[LFUEvictor,](#page-0-0) [LRUEvictor](#page-0-0)

public interface **Evictor**

An Evictor implementation that also implements the BackingMapLifecycleListener interface will be automatically added as an EventListener on the [BackingMap](#page-1264-0) when the evictor set on the backing map.

Data contained in a BackingMap are evicted when the map is full. This plugin is used by the BackingMap to determine when and what to evict from the map based on some algorithm (LRU, LFU, time based, etc).

An Evictor may also implement the BackingMapPlugin interface in order to receive enhanced BackingMap plug-in lifecycle method calls. The plug-in is then also required to correctly implement each of the bean methods related to introspection of its state (for example isInitialized(), isDestroyed(), etc).

## **Since:**

WAS XD 6.0, XC10

## **See Also:**

[BackingMap.addMapEventListener\(EventListener\)](file:////dcs/markdown/workspace/Transform/htmlout/0/nl/ja/com.ibm.websphere.datapower.xc.javadoc.doc/topics/com/ibm/websphere/objectgrid/BackingMap.html#addMapEventListener(com.ibm.websphere.objectgrid.plugins.EventListener)), [BackingMap.setEvictor\(Evictor\)](file:////dcs/markdown/workspace/Transform/htmlout/0/nl/ja/com.ibm.websphere.datapower.xc.javadoc.doc/topics/com/ibm/websphere/objectgrid/BackingMap.html#setEvictor(com.ibm.websphere.objectgrid.plugins.Evictor)), [EvictorData](#page-998-0)

# **Method Summary**

i d

v o **[activate](file:////dcs/markdown/workspace/Transform/htmlout/0/nl/ja/com.ibm.websphere.datapower.xc.javadoc.doc/topics/com/ibm/websphere/objectgrid/plugins/Evictor.html#activate())**()

This method is called to activate the Evictor.

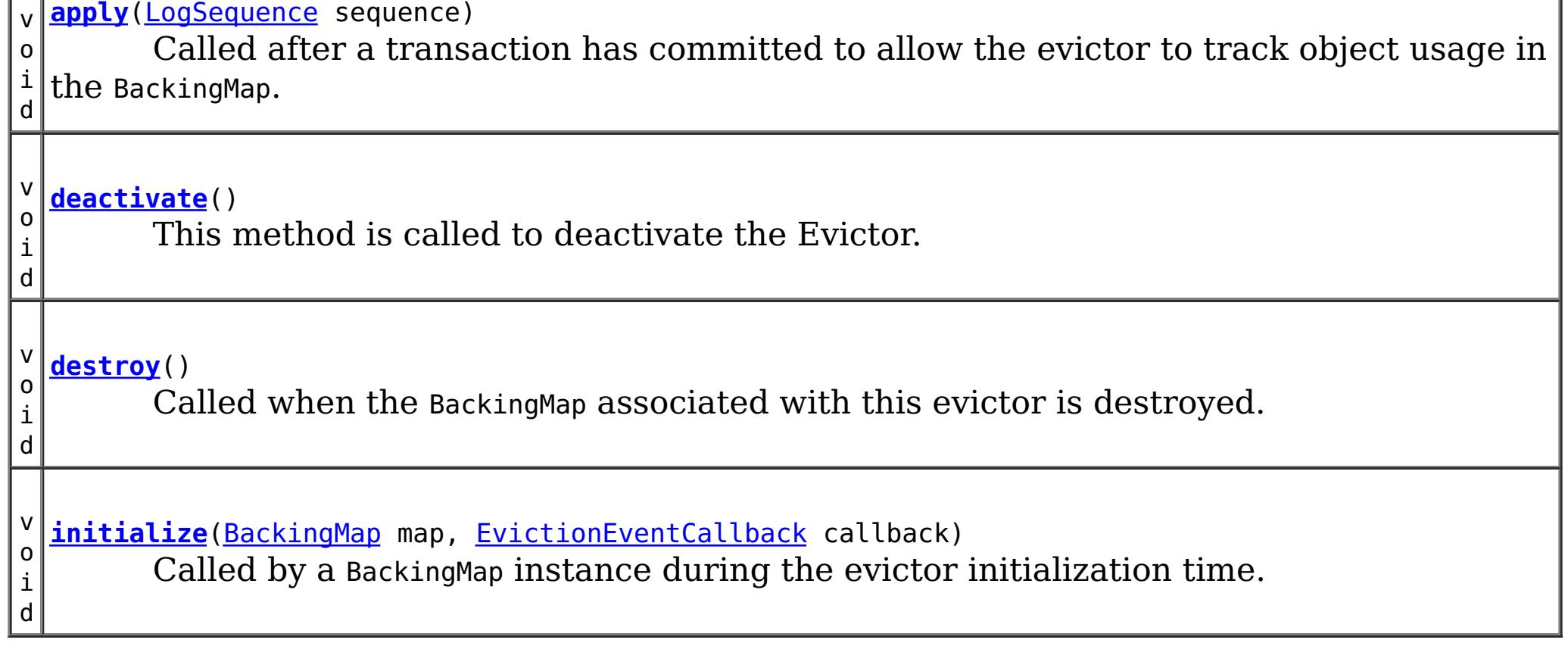

# **Method Detail**

# **initialize**

void **initialize**([BackingMap](#page-1264-0) map, [EvictionEventCallback](#page-1005-0) callback)

Called by a BackingMap instance during the evictor initialization time.

The BackingMap calls this method so the Evictor instance can have references to the BackingMap and EvictionEventCallback instances. The evictor can signal events to have specific entries evicted using the EvictionEventCallback.

## **Parameters:**

map - the BackingMap instance callback - the EvictionEventCallback instance

**See Also:**

[BackingMap](#page-1264-0), [EvictionEventCallback](#page-1005-0)

# **destroy**

void **destroy**()

Called when the BackingMap associated with this evictor is destroyed.

This method is the opposite of the initialize method. When it is called, the Evictor can free up any resources it uses.

**See Also:** [ObjectGrid.destroy\(\)](file:////dcs/markdown/workspace/Transform/htmlout/0/nl/ja/com.ibm.websphere.datapower.xc.javadoc.doc/topics/com/ibm/websphere/objectgrid/ObjectGrid.html#destroy())

# **apply**

void **apply**[\(LogSequence](#page-975-0) sequence)

Called after a transaction has committed to allow the evictor to track object usage in the BackingMap.

This method also reports any entries that have been successfully evicted. Note, this method is not called for transactions that are rolled back. If there is a need to track object usage for rolled back transactions, the evictor must implement the RollbackEvictor interface as well.

This method is called after a transaction has completed. Consequently, all transaction locks that were acquired by the completed transaction are no longer held. Potentially, multiple threads could call this method concurrently and each thread would be completing its own transaction. Since transaction locks are already released by the completed transaction, this method must provide its own synchronization to ensure it is thread safe. For an Evictor in an **[ObjectMap](#page-1120-0)** that is configured to use OutputFormat. RAW for the keys or values, the keys and values objects in the LogSequence will be SerializedKey or SerializedValue objects respectively. If required, you can use the SerializedEntry.getObject() method to retrieve (possibly inflating the serialized object) the original key or value object. To override the map's output format configuration, use the PluginOutputFormat annotation in the implementation class.

#### **Parameters:**

sequence - the LogSequence of changes committed to the map **See Also:** RollbackEvictor

## **activate**

```
void activate()
```
This method is called to activate the Evictor. Until this method is called, the Evictor must not use the EvictionEventCallback interface to evict any map entries. If it does use the EvictionEventcallback interface to evict map entries prior to activate being called, an IllegalStateException is thrown.

# **deactivate**

void **deactivate**()

This method is called to deactivate the Evictor. Once this method is called, the Evictor must quit using the EvictionEventCallback interface to evict any map entries. If it does use the EvictionEventcallback interface after this method is called, an IllegalStateException is thrown.

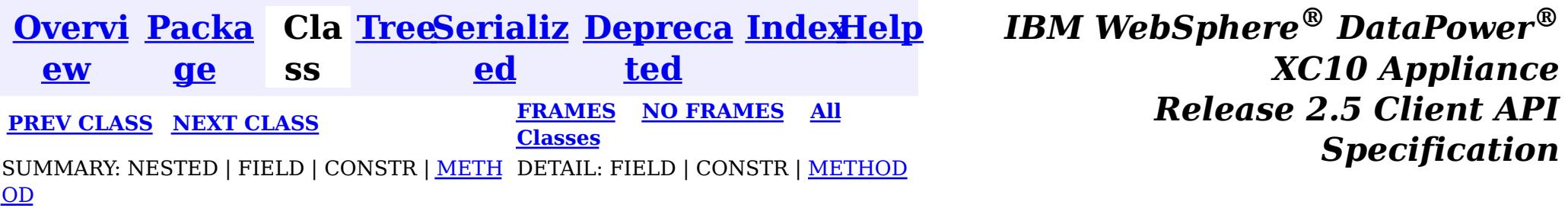

<span id="page-1005-0"></span>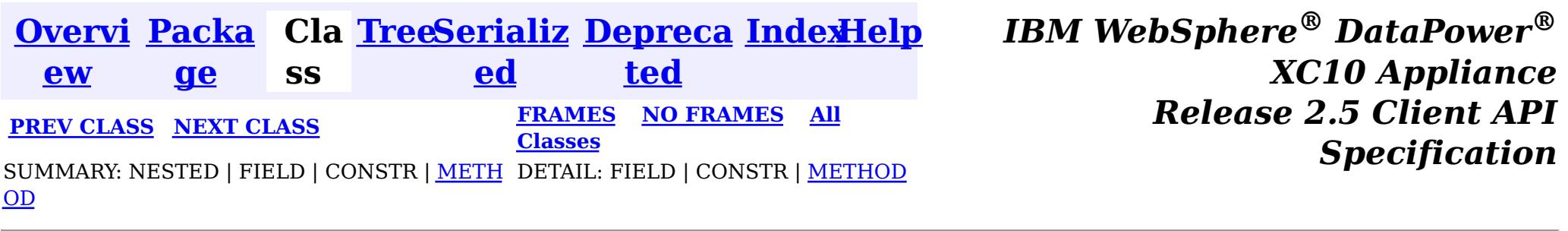

## **com.ibm.websphere.objectgrid.plugins Interface EvictionEventCallback**

public interface **EvictionEventCallback**

An instance of EvictionEventCallback is passed into the Evictor at initialization time. When an eviction method is called, corresponding methods of EvictionEventCallback will be called so the BackingMap can process evictions.

**Since:** WAS XD 6.0, XC10 **See Also:** [Evictor](#page-1002-0), [EvictorData](#page-998-0)

# **Method Summary**

v **[evictEntries](file:////dcs/markdown/workspace/Transform/htmlout/0/nl/ja/com.ibm.websphere.datapower.xc.javadoc.doc/topics/com/ibm/websphere/objectgrid/plugins/EvictionEventCallback.html#evictEntries(java.util.List))**[\(List](http://download.oracle.com/javase/1.6.0/docs/api/java/util/List.html?is-external=true) keysToEvictList)

o i d If an Evictor chooses not to implement the EvictorData interface, this method can be used to evict a map entry.

v **[evictMapEntries](file:////dcs/markdown/workspace/Transform/htmlout/0/nl/ja/com.ibm.websphere.datapower.xc.javadoc.doc/topics/com/ibm/websphere/objectgrid/plugins/EvictionEventCallback.html#evictMapEntries(java.util.List))**([List](http://download.oracle.com/javase/1.6.0/docs/api/java/util/List.html?is-external=true) evictorDataList)

o i d This method is the preferred method for the Evictor to use when evicting map entries.

E  $\underline{\mathsf{v}}$ [i](#page-998-0) c t o r D a

**[getEvictorData](file:////dcs/markdown/workspace/Transform/htmlout/0/nl/ja/com.ibm.websphere.datapower.xc.javadoc.doc/topics/com/ibm/websphere/objectgrid/plugins/EvictionEventCallback.html#getEvictorData(java.lang.Object))**[\(Object](http://download.oracle.com/javase/1.6.0/docs/api/java/lang/Object.html?is-external=true) key) Gets the evictor data for a specified BackingMap cache entry.

t a v o i d **[setEvictorData](file:////dcs/markdown/workspace/Transform/htmlout/0/nl/ja/com.ibm.websphere.datapower.xc.javadoc.doc/topics/com/ibm/websphere/objectgrid/plugins/EvictionEventCallback.html#setEvictorData(java.lang.Object,%20com.ibm.websphere.objectgrid.plugins.EvictorData))**[\(Object](http://download.oracle.com/javase/1.6.0/docs/api/java/lang/Object.html?is-external=true) key, [EvictorData](#page-998-0) data) Sets the evictor data for a specified BackingMap cache key.

# **Method Detail**

# **setEvictorData**

void **setEvictorData**[\(Object](http://download.oracle.com/javase/1.6.0/docs/api/java/lang/Object.html?is-external=true) key, [EvictorData](#page-998-0) data)

Sets the evictor data for a specified BackingMap cache key.

This method can be used by an implementor of the Evictor interface to keep data that the evictor needs for determining which cache entry to evict.

### **Parameters:**

key - is the key for accessing a BackingMap entry.

data - the EvictorData object to store as evictor data for a specified key.

### **Throws:**

[IllegalArgumentException](http://download.oracle.com/javase/1.6.0/docs/api/java/lang/IllegalArgumentException.html?is-external=true) - if key is a null reference or there is no BackingMap cache entry for this key.

## **Since:**

WAS XD 6.0.1

### **See Also:**

[Evictor](#page-1002-0)

# **getEvictorData**

### [EvictorData](#page-998-0) **getEvictorData**[\(Object](http://download.oracle.com/javase/1.6.0/docs/api/java/lang/Object.html?is-external=true) key)

Gets the evictor data for a specified BackingMap cache entry.

## **Parameters:**

key - the key for the BackingMap entry to set.

void **evictMapEntries**[\(List](http://download.oracle.com/javase/1.6.0/docs/api/java/util/List.html?is-external=true) evictorDataList) throws [ObjectGridException](#page-1172-0)

## **Returns:**

if the specified key is not found in BackingMap, then the special value EvictorData.KEY NOT FOUND is returned. If the key is found in the BackingMap, the same reference that was previously passed to the setEvictorData(Object, EvictorData) method of this interface is returned. A null reference is returned if the key is found, but the setEvictorData method was not previously called for the specified key.

## **Throws:**

[IllegalArgumentException](http://download.oracle.com/javase/1.6.0/docs/api/java/lang/IllegalArgumentException.html?is-external=true) - if key is a null reference.

## **Since:**

WAS XD 6.0.1

## **See Also:**

[setEvictorData\(Object,](file:////dcs/markdown/workspace/Transform/htmlout/0/nl/ja/com.ibm.websphere.datapower.xc.javadoc.doc/topics/com/ibm/websphere/objectgrid/plugins/EvictionEventCallback.html#setEvictorData(java.lang.Object,%20com.ibm.websphere.objectgrid.plugins.EvictorData)) EvictorData), [EvictorData.KEY\\_NOT\\_FOUND](file:////dcs/markdown/workspace/Transform/htmlout/0/nl/ja/com.ibm.websphere.datapower.xc.javadoc.doc/topics/com/ibm/websphere/objectgrid/plugins/EvictorData.html#KEY_NOT_FOUND)

# **evictMapEntries**

This method is the preferred method for the Evictor to use when evicting map entries. A list of EvictorData objects is passed as an argument to this method. For each EvictorData object in the list, the key is obtained from the EvictorData object and used to determine which BackingMap entry to evict. The BackingMap entry is evicted if and only if the cache entry for BackingMap entry contains the exact same EvictorData object in it. That is, the java == operator is used to ensure it is the exact same EvictorData object. If the == operator indicates a different object, then the map entry is not evicted. For those map entries that are physically evicted from the map, the Evictor will receive notification through its apply method.

## **Parameters:**

evictorDataList - a list of EvictorData objects to process. The caller must guarantee this parameter is not null or contain any null references.

## **Throws:**

[ObjectGridException](#page-1172-0) - if an error occurs during processing

[ClassCastException](http://download.oracle.com/javase/1.6.0/docs/api/java/lang/ClassCastException.html?is-external=true) - if an object in evictorDataList does not implement the EvictorData interface.

## **Since:**

WAS XD 6.0.1

### **See Also:**

[Evictor.apply\(LogSequence\)](file:////dcs/markdown/workspace/Transform/htmlout/0/nl/ja/com.ibm.websphere.datapower.xc.javadoc.doc/topics/com/ibm/websphere/objectgrid/plugins/Evictor.html#apply(com.ibm.websphere.objectgrid.plugins.LogSequence)), [EvictorData.getKey\(\)](file:////dcs/markdown/workspace/Transform/htmlout/0/nl/ja/com.ibm.websphere.datapower.xc.javadoc.doc/topics/com/ibm/websphere/objectgrid/plugins/EvictorData.html#getKey())

## **evictEntries**

void **evictEntries**[\(List](http://download.oracle.com/javase/1.6.0/docs/api/java/util/List.html?is-external=true) keysToEvictList) throws [ObjectGridException](#page-1172-0)

> If an Evictor chooses not to implement the EvictorData interface, this method can be used to evict a map entry. However, the Evictor must be prepared to handle the exposure of an application removing and recreating a map entry before the Evictor has an opportunity to call this method.

For this method, a list of map keys is passed. The list is evaluated and an eviction is conducted on the list. When the entries are physically evicted from the map, the Evictor will receive notification through its apply method.

### **Parameters:**

keysToEvictList - List of keys to evict from the map. The caller must guarantee this parameter is not null or contain any null references.

### **Throws:**

[ObjectGridException](#page-1172-0) - if an error occurs during processing

**See Also:**

[Evictor.apply\(LogSequence\)](file:////dcs/markdown/workspace/Transform/htmlout/0/nl/ja/com.ibm.websphere.datapower.xc.javadoc.doc/topics/com/ibm/websphere/objectgrid/plugins/Evictor.html#apply(com.ibm.websphere.objectgrid.plugins.LogSequence))

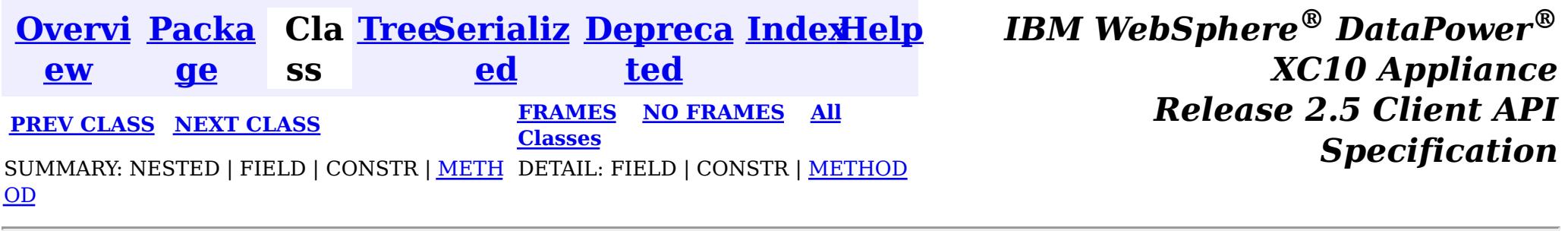
<span id="page-1008-0"></span>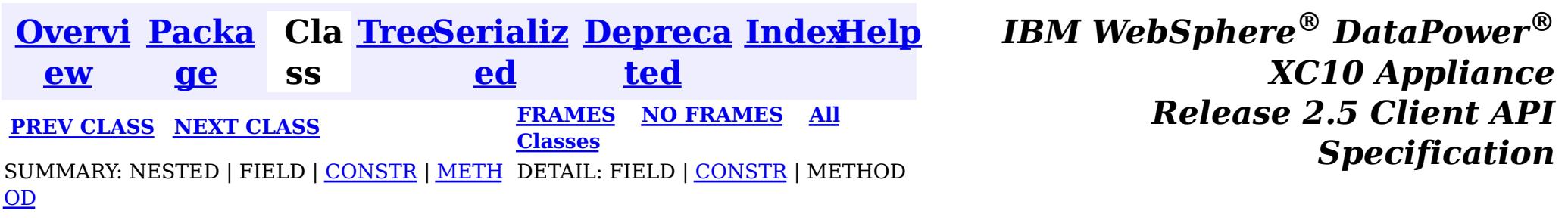

#### **com.ibm.websphere.objectgrid.plugins**

## **Class CacheEntryException**

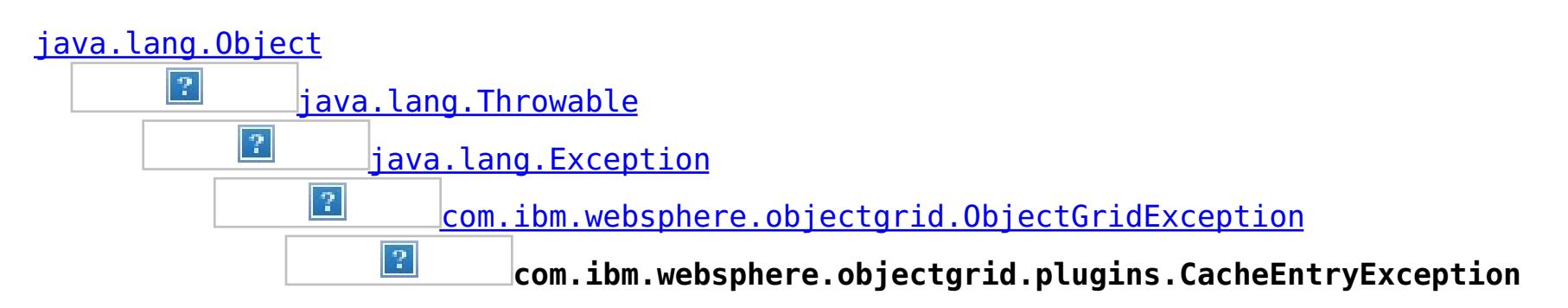

### **All Implemented Interfaces:**

[IObjectGridException,](#page-1233-0) [Serializable](http://download.oracle.com/javase/1.6.0/docs/api/java/io/Serializable.html?is-external=true)

public class **CacheEntryException** extends [ObjectGridException](#page-1172-0)

This exception indicates an error occurred during a cache entry operation.

**Since:** WAS XD 6.0, XC10 **See Also:**

[Serialized](file:////dcs/markdown/workspace/Transform/htmlout/0/nl/ja/com.ibm.websphere.datapower.xc.javadoc.doc/topics/serialized-form.html#com.ibm.websphere.objectgrid.plugins.CacheEntryException) Form

## **Constructor Summary**

**[CacheEntryException](file:////dcs/markdown/workspace/Transform/htmlout/0/nl/ja/com.ibm.websphere.datapower.xc.javadoc.doc/topics/com/ibm/websphere/objectgrid/plugins/CacheEntryException.html#CacheEntryException())**()

Constructs a new CacheEntryException with null as its detail message.

**[CacheEntryException](file:////dcs/markdown/workspace/Transform/htmlout/0/nl/ja/com.ibm.websphere.datapower.xc.javadoc.doc/topics/com/ibm/websphere/objectgrid/plugins/CacheEntryException.html#CacheEntryException(java.lang.String))**[\(String](http://download.oracle.com/javase/1.6.0/docs/api/java/lang/String.html?is-external=true) message)

Constructs a new CacheEntryException with the specified detail message.

**[CacheEntryException](file:////dcs/markdown/workspace/Transform/htmlout/0/nl/ja/com.ibm.websphere.datapower.xc.javadoc.doc/topics/com/ibm/websphere/objectgrid/plugins/CacheEntryException.html#CacheEntryException(java.lang.String,%20java.lang.Throwable))**[\(String](http://download.oracle.com/javase/1.6.0/docs/api/java/lang/String.html?is-external=true) message, [Throwable](http://download.oracle.com/javase/1.6.0/docs/api/java/lang/Throwable.html?is-external=true) cause)

Constructs a new CacheEntryException with the specified detail message and cause.

**[CacheEntryException](file:////dcs/markdown/workspace/Transform/htmlout/0/nl/ja/com.ibm.websphere.datapower.xc.javadoc.doc/topics/com/ibm/websphere/objectgrid/plugins/CacheEntryException.html#CacheEntryException(java.lang.Throwable))**[\(Throwable](http://download.oracle.com/javase/1.6.0/docs/api/java/lang/Throwable.html?is-external=true) cause)

Constructs a new CacheEntryException with a specified cause.

## **Method Summary**

**Methods inherited from class com.ibm.websphere.objectgrid[.ObjectGridException](#page-1172-0)**

[getCause,](file:////dcs/markdown/workspace/Transform/htmlout/0/nl/ja/com.ibm.websphere.datapower.xc.javadoc.doc/topics/com/ibm/websphere/objectgrid/ObjectGridException.html#getCause()) [initCause](file:////dcs/markdown/workspace/Transform/htmlout/0/nl/ja/com.ibm.websphere.datapower.xc.javadoc.doc/topics/com/ibm/websphere/objectgrid/ObjectGridException.html#initCause(java.lang.Throwable))

### **Methods inherited from class java.lang[.Throwable](http://download.oracle.com/javase/1.6.0/docs/api/java/lang/Throwable.html?is-external=true)**

[fillInStackTrace](http://download.oracle.com/javase/1.6.0/docs/api/java/lang/Throwable.html?is-external=true#fillInStackTrace()), [getLocalizedMessage,](http://download.oracle.com/javase/1.6.0/docs/api/java/lang/Throwable.html?is-external=true#getLocalizedMessage()) [getMessage,](http://download.oracle.com/javase/1.6.0/docs/api/java/lang/Throwable.html?is-external=true#getMessage()) [getStackTrace](http://download.oracle.com/javase/1.6.0/docs/api/java/lang/Throwable.html?is-external=true#getStackTrace()), [printStackTrace,](http://download.oracle.com/javase/1.6.0/docs/api/java/lang/Throwable.html?is-external=true#printStackTrace()) [printStackTrace,](http://download.oracle.com/javase/1.6.0/docs/api/java/lang/Throwable.html?is-external=true#printStackTrace(java.io.PrintStream)) [printStackTrace](http://download.oracle.com/javase/1.6.0/docs/api/java/lang/Throwable.html?is-external=true#printStackTrace(java.io.PrintWriter)), [setStackTrace,](http://download.oracle.com/javase/1.6.0/docs/api/java/lang/Throwable.html?is-external=true#setStackTrace(java.lang.StackTraceElement[])) [toString](http://download.oracle.com/javase/1.6.0/docs/api/java/lang/Throwable.html?is-external=true#toString())

**Methods inherited from class java.lang[.Object](http://download.oracle.com/javase/1.6.0/docs/api/java/lang/Object.html?is-external=true)**

[clone,](http://download.oracle.com/javase/1.6.0/docs/api/java/lang/Object.html?is-external=true#clone()) [equals,](http://download.oracle.com/javase/1.6.0/docs/api/java/lang/Object.html?is-external=true#equals(java.lang.Object)) [finalize,](http://download.oracle.com/javase/1.6.0/docs/api/java/lang/Object.html?is-external=true#finalize()) [getClass,](http://download.oracle.com/javase/1.6.0/docs/api/java/lang/Object.html?is-external=true#getClass()) [hashCode,](http://download.oracle.com/javase/1.6.0/docs/api/java/lang/Object.html?is-external=true#hashCode()) [notify,](http://download.oracle.com/javase/1.6.0/docs/api/java/lang/Object.html?is-external=true#notify()) [notifyAll,](http://download.oracle.com/javase/1.6.0/docs/api/java/lang/Object.html?is-external=true#notifyAll()) [wait,](http://download.oracle.com/javase/1.6.0/docs/api/java/lang/Object.html?is-external=true#wait(long)) [wait](http://download.oracle.com/javase/1.6.0/docs/api/java/lang/Object.html?is-external=true#wait(long,%20int)), wait

## **Constructor Detail**

## **CacheEntryException**

#### public **CacheEntryException**()

Constructs a new CacheEntryException with null as its detail message. The cause is not initialized, and may subsequently be initialized by a call to the initCause method.

#### **See Also:**

[ObjectGridException.initCause\(Throwable\)](file:////dcs/markdown/workspace/Transform/htmlout/0/nl/ja/com.ibm.websphere.datapower.xc.javadoc.doc/topics/com/ibm/websphere/objectgrid/ObjectGridException.html#initCause(java.lang.Throwable))

## **CacheEntryException**

public **CacheEntryException**[\(String](http://download.oracle.com/javase/1.6.0/docs/api/java/lang/String.html?is-external=true) message)

Constructs a new CacheEntryException with the specified detail message. The cause is not initialized, and may subsequently be initialized by a call to the initCause method.

### **Parameters:**

message - the detail message. The detail message is saved for later retrieval by the getMessage method.

#### **See Also:**

[ObjectGridException.initCause\(Throwable\)](file:////dcs/markdown/workspace/Transform/htmlout/0/nl/ja/com.ibm.websphere.datapower.xc.javadoc.doc/topics/com/ibm/websphere/objectgrid/ObjectGridException.html#initCause(java.lang.Throwable)), [Throwable.getMessage\(\)](http://download.oracle.com/javase/1.6.0/docs/api/java/lang/Throwable.html?is-external=true#getMessage())

## **CacheEntryException**

public **CacheEntryException**[\(String](http://download.oracle.com/javase/1.6.0/docs/api/java/lang/String.html?is-external=true) message, [Throwable](http://download.oracle.com/javase/1.6.0/docs/api/java/lang/Throwable.html?is-external=true) cause)

Constructs a new CacheEntryException with the specified detail message and cause.

Note that the detail message associated with cause is *not* automatically incorporated in this CacheEntryException's detail message.

### **Parameters:**

message - the detail message (which is saved for later retrieval by the getMessage method).

cause - the cause (which is saved for later retrieval by the getCause method). (Anull value is permitted, and indicates that the cause is nonexistent or unknown).

### **See Also:**

## **CacheEntryException**

public **CacheEntryException**[\(Throwable](http://download.oracle.com/javase/1.6.0/docs/api/java/lang/Throwable.html?is-external=true) cause)

Constructs a new CacheEntryException with a specified cause. The cause and a detail message of (cause==null ? null : cause.toString()) is used (which typically contains the class and detail message of cause). This constructor is useful for CacheEntryExceptions that are little more than wrappers for other throwables.

#### **Parameters:**

cause - is the exception that caused this exception to be thrown, which is saved for later retrieval by the getCause() method. A null value is permitted and indicates that the cause is nonexistent or is unknown.

**See Also:**

[ObjectGridException.getCause\(\)](file:////dcs/markdown/workspace/Transform/htmlout/0/nl/ja/com.ibm.websphere.datapower.xc.javadoc.doc/topics/com/ibm/websphere/objectgrid/ObjectGridException.html#getCause())

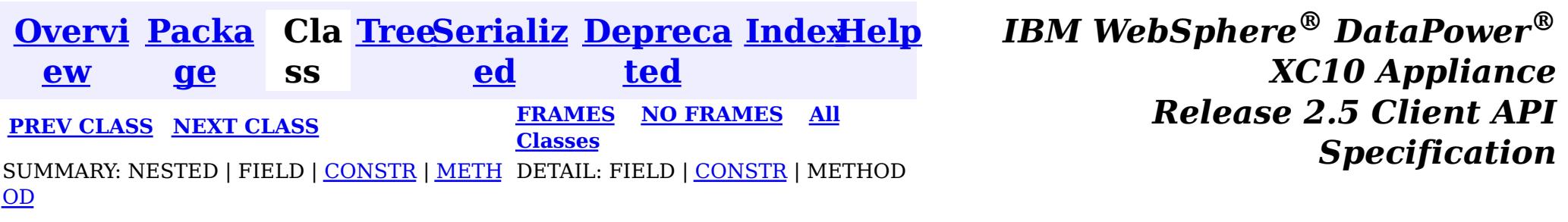

<span id="page-1011-0"></span>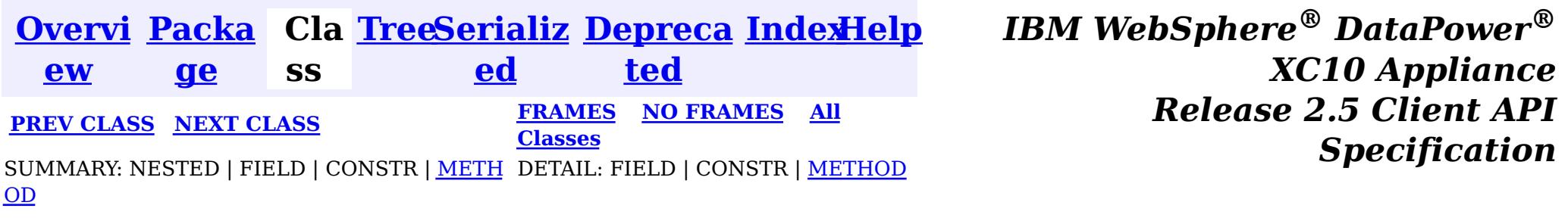

**com.ibm.websphere.objectgrid.plugins**

## **Interface CacheEntry**

### **All Superinterfaces:**

**[Serializable](http://download.oracle.com/javase/1.6.0/docs/api/java/io/Serializable.html?is-external=true)** 

public interface **CacheEntry** extends [Serializable](http://download.oracle.com/javase/1.6.0/docs/api/java/io/Serializable.html?is-external=true)

This interface represents a cache entry in an ObjectGrid map.

### **Since:**

 $\overline{\mathbf{0}}$ 

WAS XD 6.0, XC10

## **Method Summary**

e c t

 $\overline{\mathbf{0}}$ 

b j **[getCommittedValue](file:////dcs/markdown/workspace/Transform/htmlout/0/nl/ja/com.ibm.websphere.datapower.xc.javadoc.doc/topics/com/ibm/websphere/objectgrid/plugins/CacheEntry.html#getCommittedValue())**()

Returns the committed value for this entry.

c t

b j e **[getKey](file:////dcs/markdown/workspace/Transform/htmlout/0/nl/ja/com.ibm.websphere.datapower.xc.javadoc.doc/topics/com/ibm/websphere/objectgrid/plugins/CacheEntry.html#getKey())**() Returns the key for this entry.

n g

l o **[getLastAccessTime](file:////dcs/markdown/workspace/Transform/htmlout/0/nl/ja/com.ibm.websphere.datapower.xc.javadoc.doc/topics/com/ibm/websphere/objectgrid/plugins/CacheEntry.html#getLastAccessTime())**()

Returns the last time this entry was accessed.

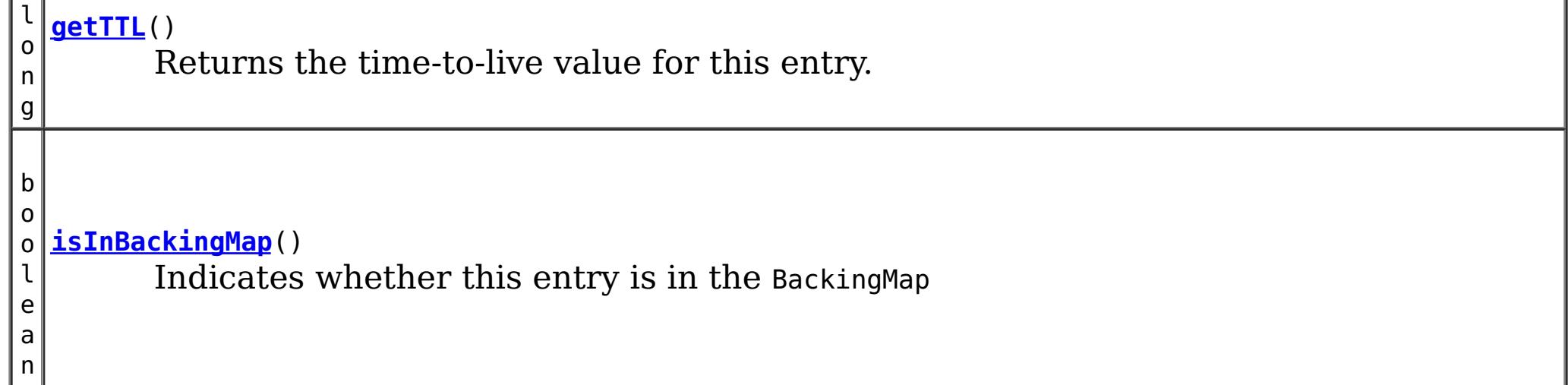

## **Method Detail**

## **isInBackingMap**

boolean **isInBackingMap**()

Indicates whether this entry is in the BackingMap

#### **Returns:**

Returns true if this element is in the BackingMap

## **getKey**

#### [Object](http://download.oracle.com/javase/1.6.0/docs/api/java/lang/Object.html?is-external=true) **getKey**()

Returns the key for this entry.

For a CacheEntry on an *[ObjectMap](#page-1120-0)* that is configured to use a KeySerializerPlugin, the value will be a SerializedKey object. If required, you can use the SerializedEntry.getObject() method to retrieve (possibly inflating the serialized object) the original key object.

### **Returns:**

the key

## **getCommittedValue**

```
Object getCommittedValue()
```
The type of the object returned from the getCommittedValue() method depends on various configuration and storage options used by the **[ObjectMap](#page-1120-0)** that holds the CacheEntry. In the default case, getCommittedValue() returns the Java object of the same type that was put into the map. For an [ObjectMap](#page-1120-0) that is configured to use a ValueSerializerPlugin, the committed value depends on the underlying storage mechanism, typically represented as an array of bytes.

Returns the committed value for this entry.

### **Returns:**

the committed value

## **getTTL**

long **getTTL**()

Returns the time-to-live value for this entry.

### **Returns:**

the time-to-live value

### **getLastAccessTime**

#### long **getLastAccessTime**()

Returns the last time this entry was accessed.

#### **Returns:**

last access time.

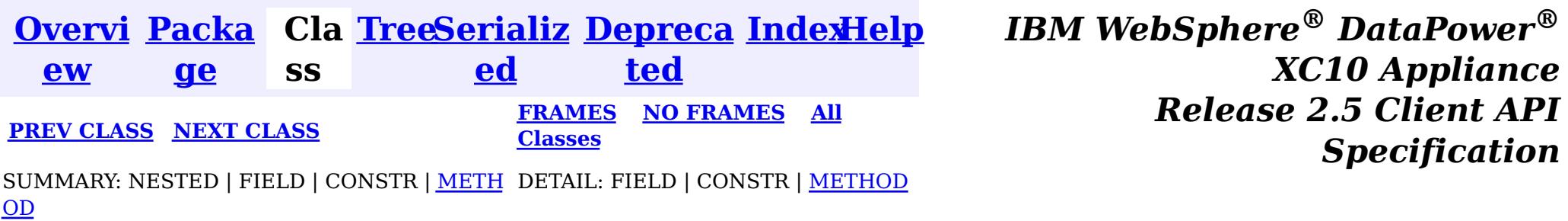

<span id="page-1014-0"></span>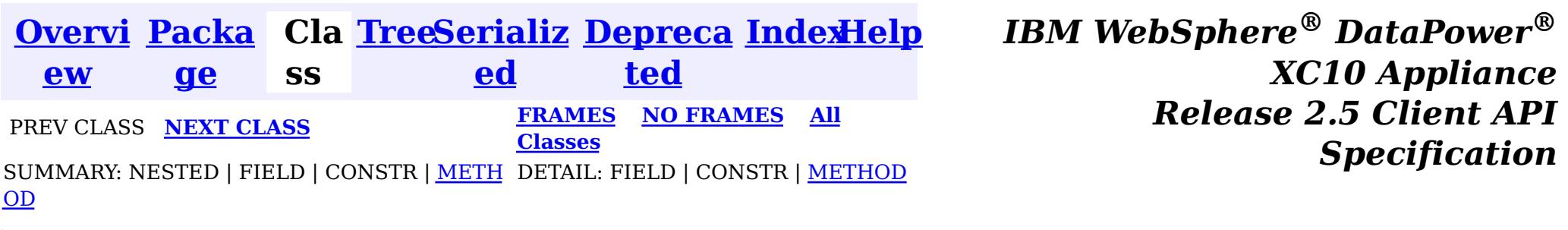

#### **com.ibm.websphere.objectgrid.plugins**

## **Interface BeanFactory**

public interface **BeanFactory**

Implement this interface to allow bean factories like Spring or Google guice to be integrated. This allows ObjectGrid to delegate to an external Bean Factory to instantiate beans needed by ObjectGrid.

### **Since:**

WAS XD 6.1 FIX3, XC10

## **Method Summary**

[O](http://download.oracle.com/javase/1.6.0/docs/api/java/lang/Object.html?is-external=true)

c t

b j e **[getBean](file:////dcs/markdown/workspace/Transform/htmlout/0/nl/ja/com.ibm.websphere.datapower.xc.javadoc.doc/topics/com/ibm/websphere/objectgrid/plugins/BeanFactory.html#getBean(java.lang.String))**[\(String](http://download.oracle.com/javase/1.6.0/docs/api/java/lang/String.html?is-external=true) name) This returns an instance of the bean with the specified name.

## **Method Detail**

### **getBean**

[Object](http://download.oracle.com/javase/1.6.0/docs/api/java/lang/Object.html?is-external=true) **getBean**[\(String](http://download.oracle.com/javase/1.6.0/docs/api/java/lang/String.html?is-external=true) name)

This returns an instance of the bean with the specified name.

### **Parameters:**

name - The name of the bean instance to return.

## **Returns:**

the bean instance.

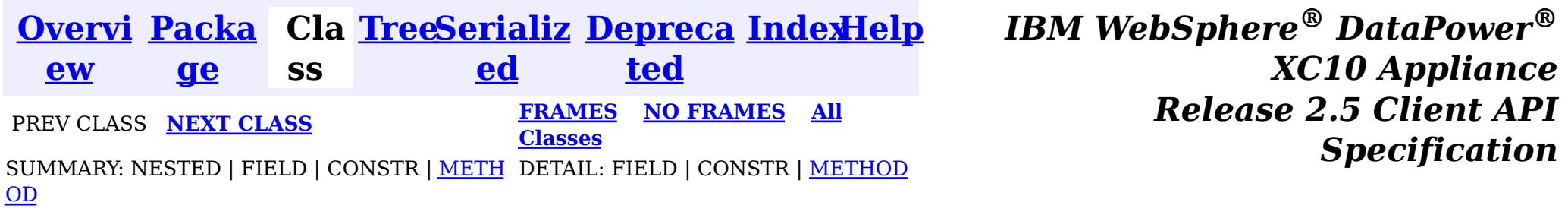

<span id="page-1015-0"></span>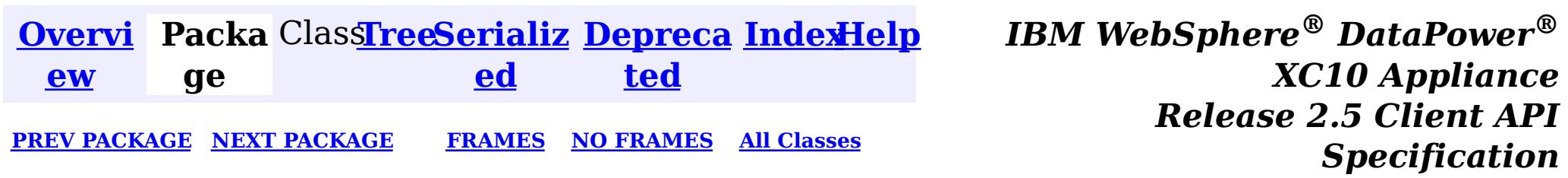

## **Package com.ibm.websphere.objectgrid.security**

This package has the class MapPermission and class AdminPermission which represents the permissions for to access the ObjectGrid maps and ObjectGrid administration respectively.

**See:**

**[Description](file:////dcs/markdown/workspace/Transform/htmlout/0/nl/ja/com.ibm.websphere.datapower.xc.javadoc.doc/topics/com/ibm/websphere/objectgrid/security/package-summary.html#package_description)**

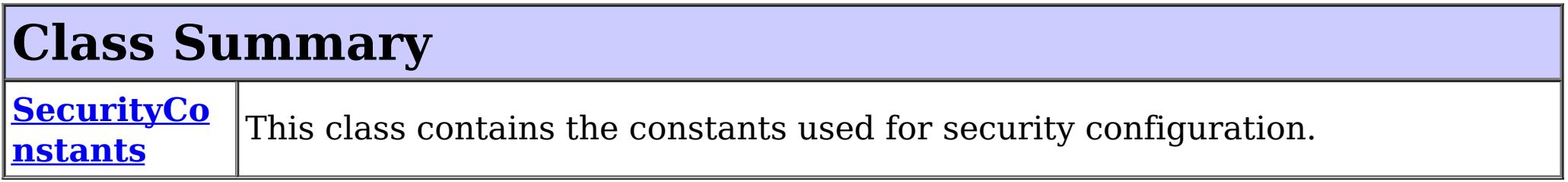

## **Exception Summary**

**ObjectGrid [SecurityExc](#page-1030-0) eption** This exception represents a general ObjectGrid security exception.

## **Package com.ibm.websphere.objectgrid.security Description**

Wildcards can be used on names with some restrictions. A wild card "\*" can be used to replace the map name or the object grid name, but not partially. For example, "myObjectGrid.\*", "\*.myMap", and "\*.\*" are valid names, but "myObject\*.\*" is not valid.

This package has the class MapPermission and class AdminPermission which represents the permissions for to access the ObjectGrid maps and ObjectGrid administration respectively.

# **MapPermission action types.**

The ObjectGrid defines 5 permission actions that are used to authorize accesses to the maps. These permissions allow access to maps to be controlled by an administrator. Objects within the ObjectGrid use a simple naming scheme. Each Map is named using the convention of the ObjectGrid name followed by a period followed by the Map name. For example, if the object grid name is "myObjectGrid" and the map name is "myMap", then the map name used in the permission is "myobjectgrid.mymap".

There are five actions with the permission object ObjectMapPermission.

• Read

This action allows get operations to be issued against a Map.

Write

This action allows put operations to be issued against a Map. It allows existing entries to be updated.

• Remove

This action allows entries to be removed from the Map.

• Insert

This action allows clients to add entries to a Map.

### • Invalidate

This action allows clients to invalidate entries from the Map.

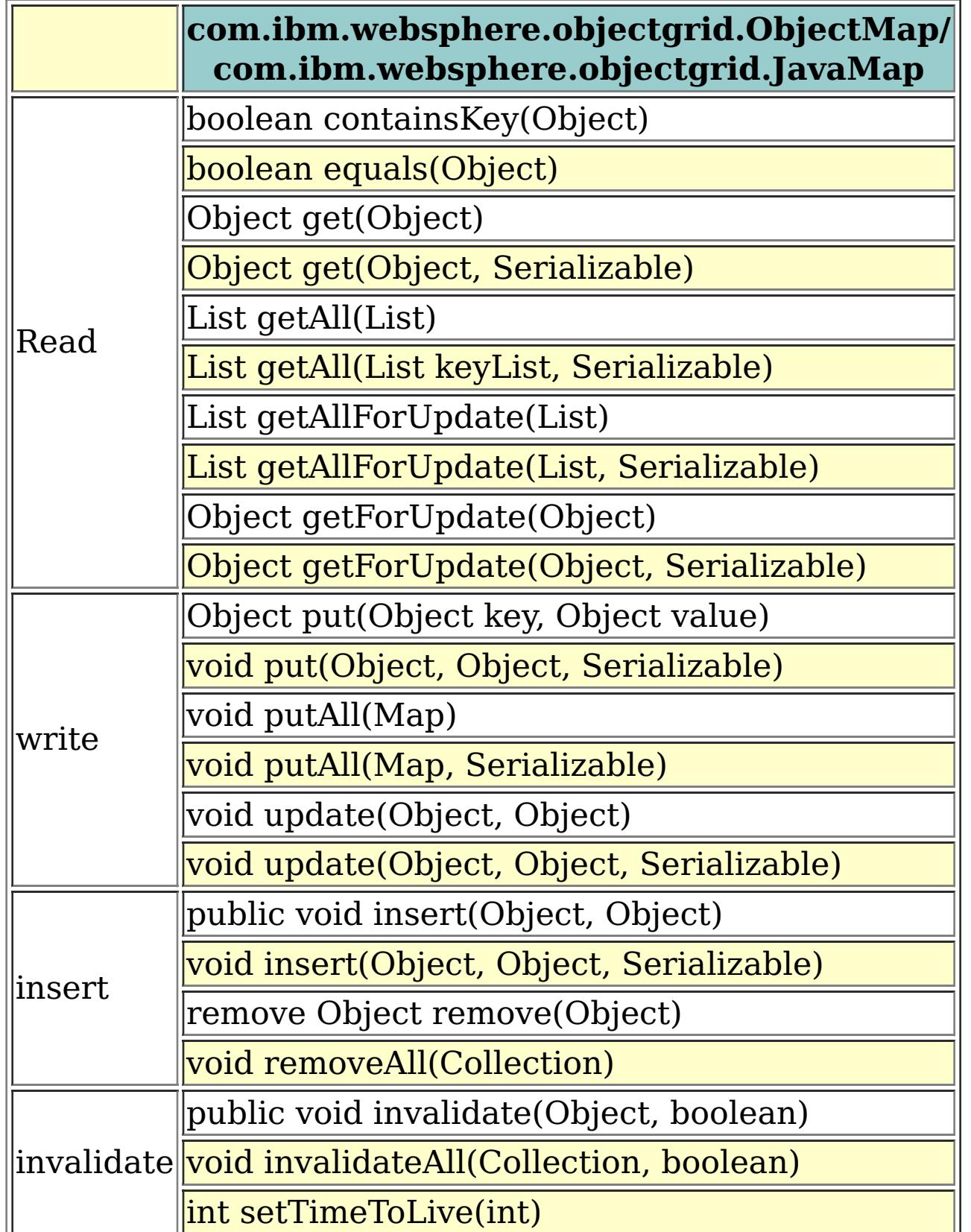

An authroizationMechanism setting of the ObjectGrid has two possible values: JAAS and custom. Users can also use API [ObjectGrid.setAuthorizationMechanism\(int\)](file:////dcs/markdown/workspace/Transform/htmlout/0/nl/ja/com.ibm.websphere.datapower.xc.javadoc.doc/topics/com/ibm/websphere/objectgrid/ObjectGrid.html#setAuthorizationMechanism(int)) to set which authorization mechanism the object grid will use.

A value "JAAS" means ObjectGrid will rely on JAAS authorization mechanism to handle the authorization. A JAAS policy file should be configured to associate permissions with a set of credentials and/or groups of credentials. We recommend that groups should be used as then

new users can be added to groups without modifying the policy file.

A value "custom" means ObjectGrid will rely on custom authorization mechanism to handle the authorization. Users can set call

[ObjectGrid.setObjectGridAuthorization\(com.ibm.websphere.objectgrid.security.plugins.ObjectGridAuth](file:////dcs/markdown/workspace/Transform/htmlout/0/nl/ja/com.ibm.websphere.datapower.xc.javadoc.doc/topics/com/ibm/websphere/objectgrid/ObjectGrid.html#setObjectGridAuthorization(com.ibm.websphere.objectgrid.security.plugins.ObjectGridAuthorization)) orization ogAuthorization) to set their custom authorization plug-in. Users can also configure the objectgrid.xml to achieve the same result.

# **AdminPermission types**

An AdminPermission has two types: ADMIN and MONITOR. An AdminPermission with ADMIN name grants permissions to access all the ManagementMBean methods. An AdminPermission with MONITOR name grants permissions to access the ManagementMBean read-only methods. Therefore, ADMIN permission implies MONITOR permission.

The detailed operations granted to users with different permissions are listed in the following

table. These operations correspond to the methods in the ManagementMBean interface:

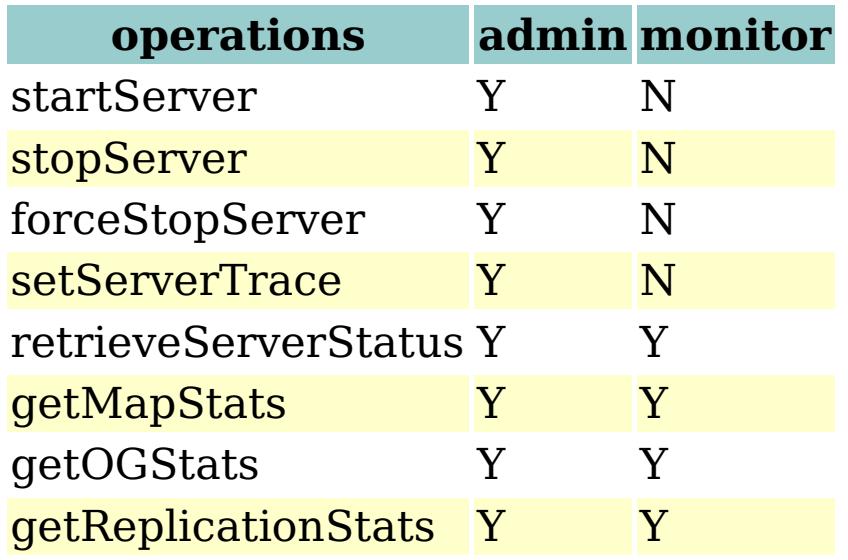

The table can read like this: If the client has admin permission, it can execute "startServer" task; if the client has monitor permission, it cannot execute "startServer" task.

# **AgentPermission types**

An AgentPermission represents permissions to the datagrid agents. The name of the permission is the full name of the ObjectGrid map, and the action is a "," delimited string of agent implementation class names or package names.

The following methods in the class AgentManager requires AgentPermission:

- AgentManager.callMapAgent(MapGridAgent, Collection)
- AgentManager.callMapAgent(MapGridAgent)
- AgentManager.callReduceAgent(ReduceGridAgent, Collection)
- AgentManager.callReduceAgent(ReduceGridAgent, Collection)

# **ObjectGridPermission types**

An ObjectGridPermission represents permissions to an ObjectGrid. The name of the permission is the ObjectGrid name, and the action is either "query" or "dynamicmap".

The detailed methods which require different permissions are listed in the following table:

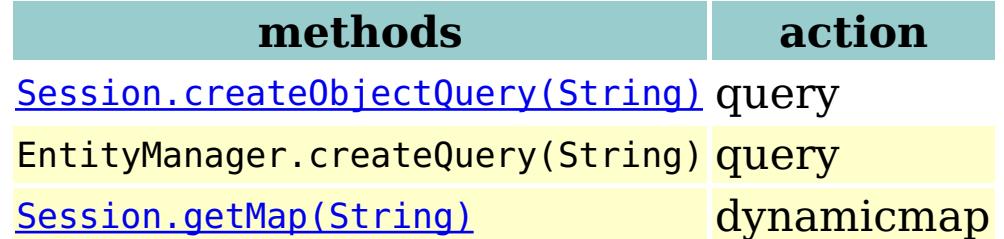

# **ServerMapPermission types**

An ServerMapPermission represents permissions to an ObjectMap hosted in a server. The name of the permission is the full name of the ObjectGrid map name, and the action is either "replicate" or "dynamicIndex".

The detailed methods which require different ServerMapPermission are listed in the following table:

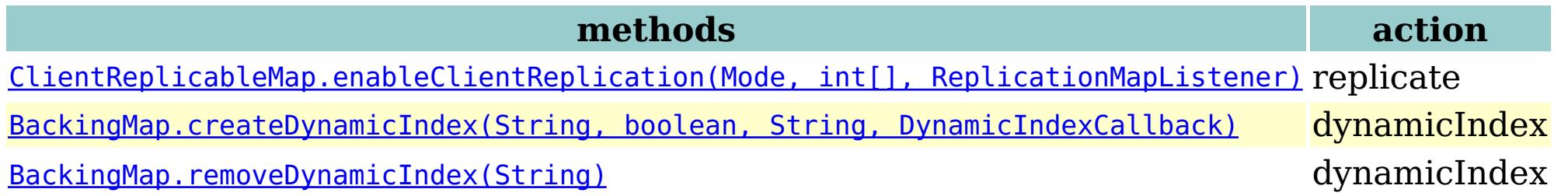

# **SecurityConstants**

SecurityConstants class contains constants used for representing the security parameters.

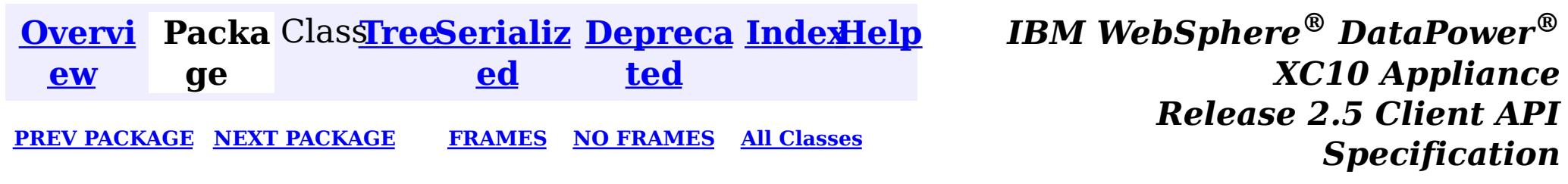

<span id="page-1019-0"></span>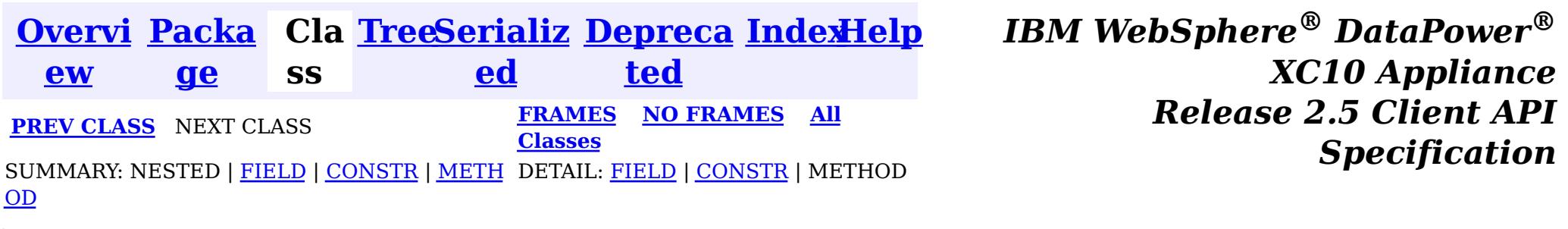

public class **SecurityConstants** extends [Object](http://download.oracle.com/javase/1.6.0/docs/api/java/lang/Object.html?is-external=true)

**com.ibm.websphere.objectgrid.security**

## **Class SecurityConstants**

[java.lang.Object](http://download.oracle.com/javase/1.6.0/docs/api/java/lang/Object.html?is-external=true)

 $\left\vert \mathcal{P}\right\vert$ 

**com.ibm.websphere.objectgrid.security.SecurityConstants**

This class contains the constants used for security configuration.

### **Since:**

WAS XD 6.0, XC10

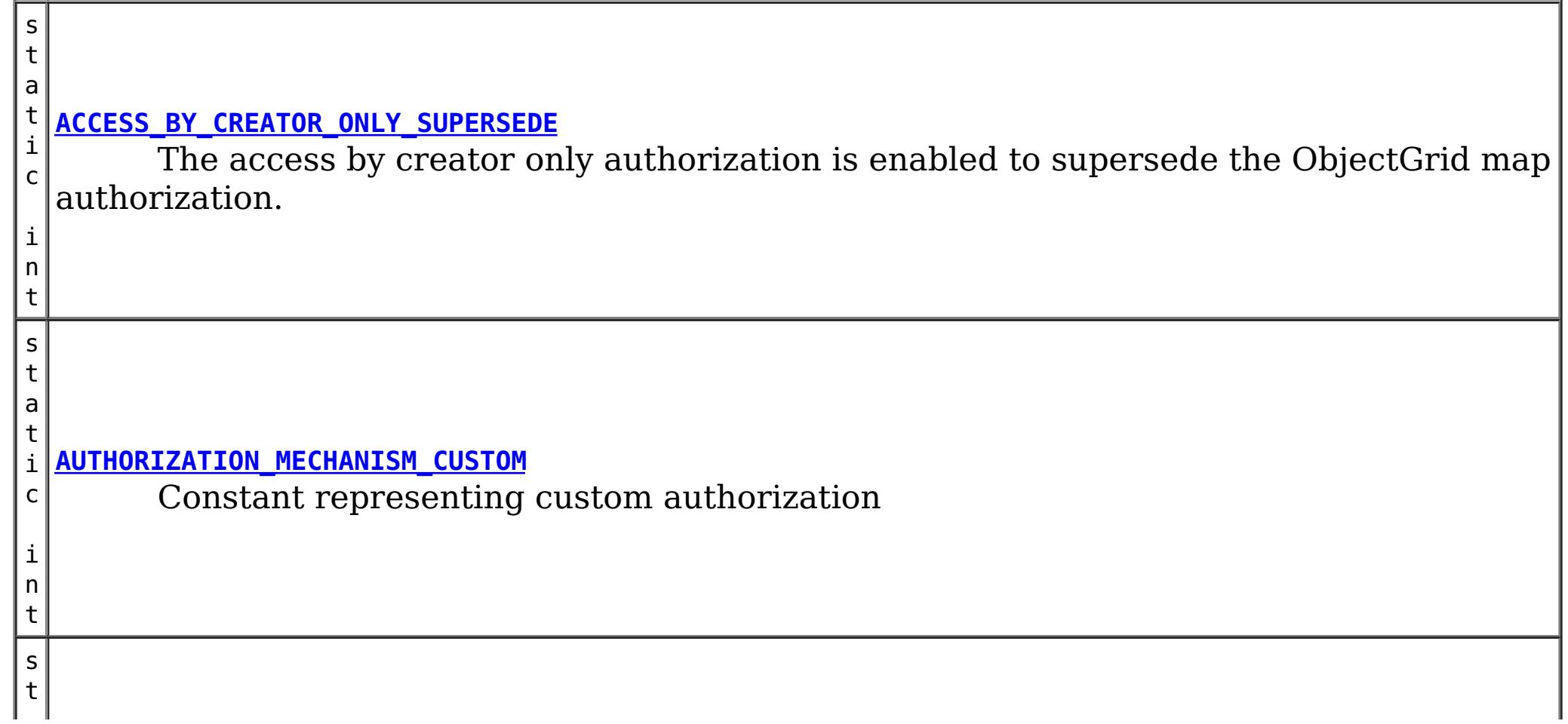

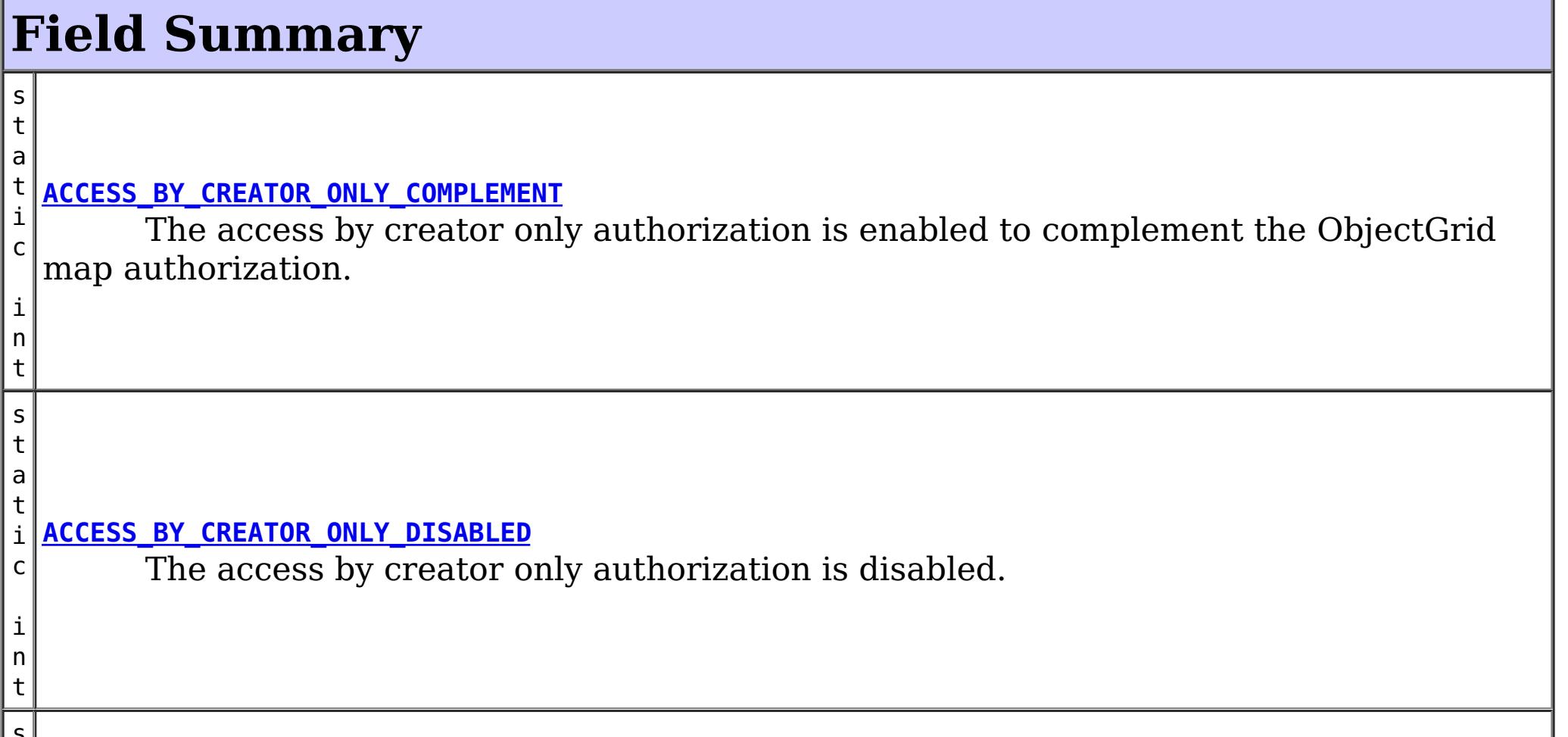

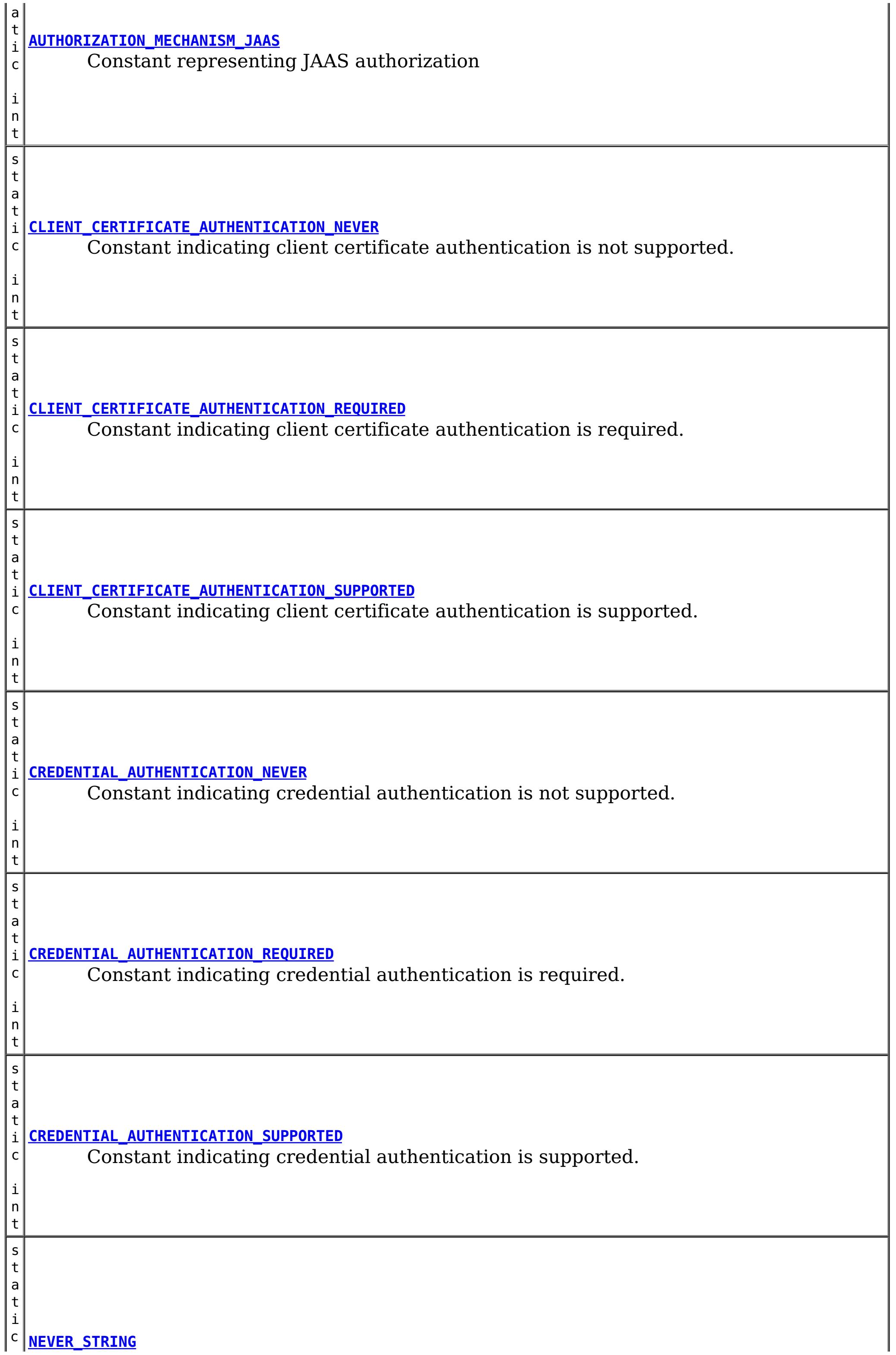

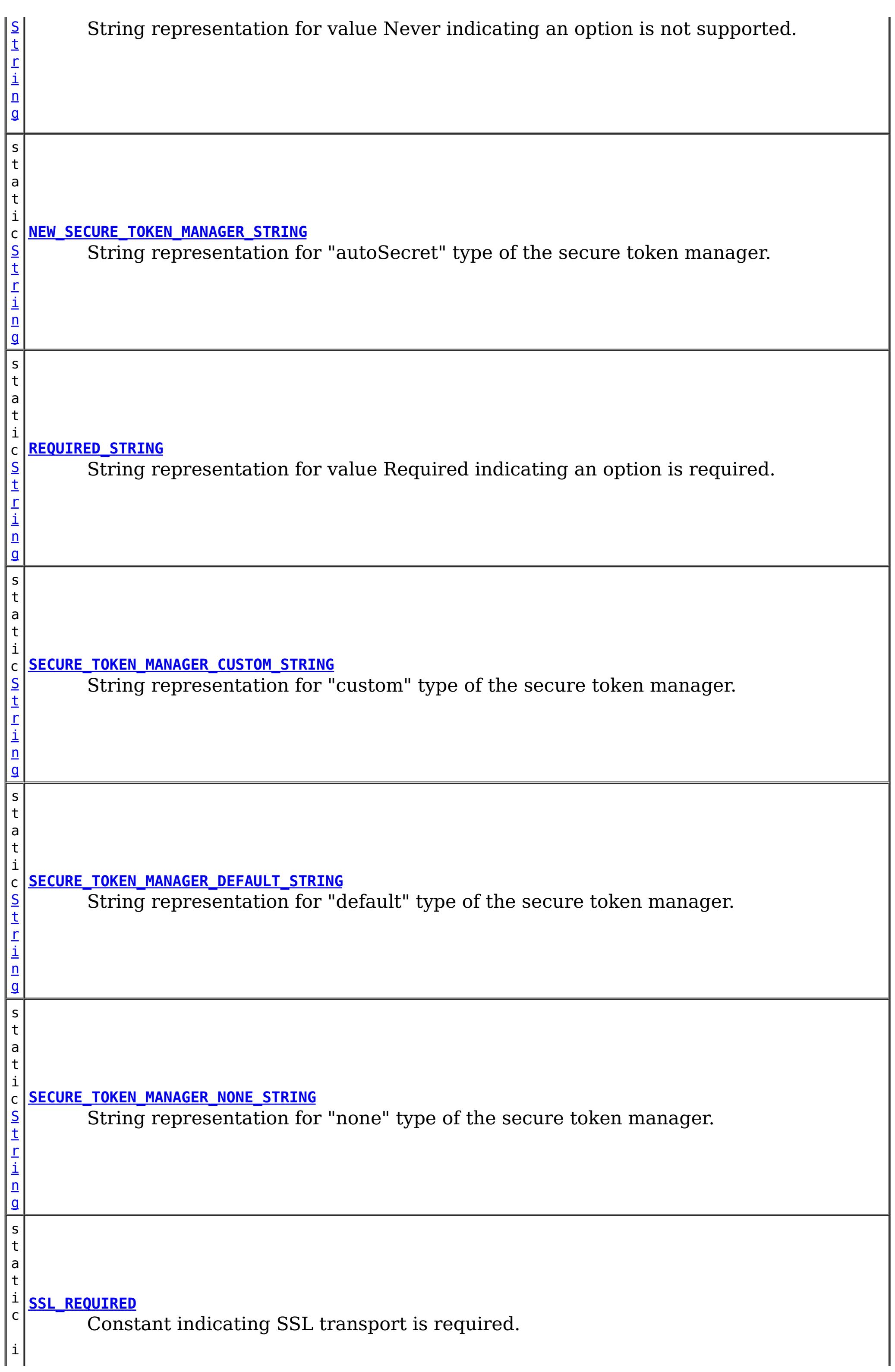

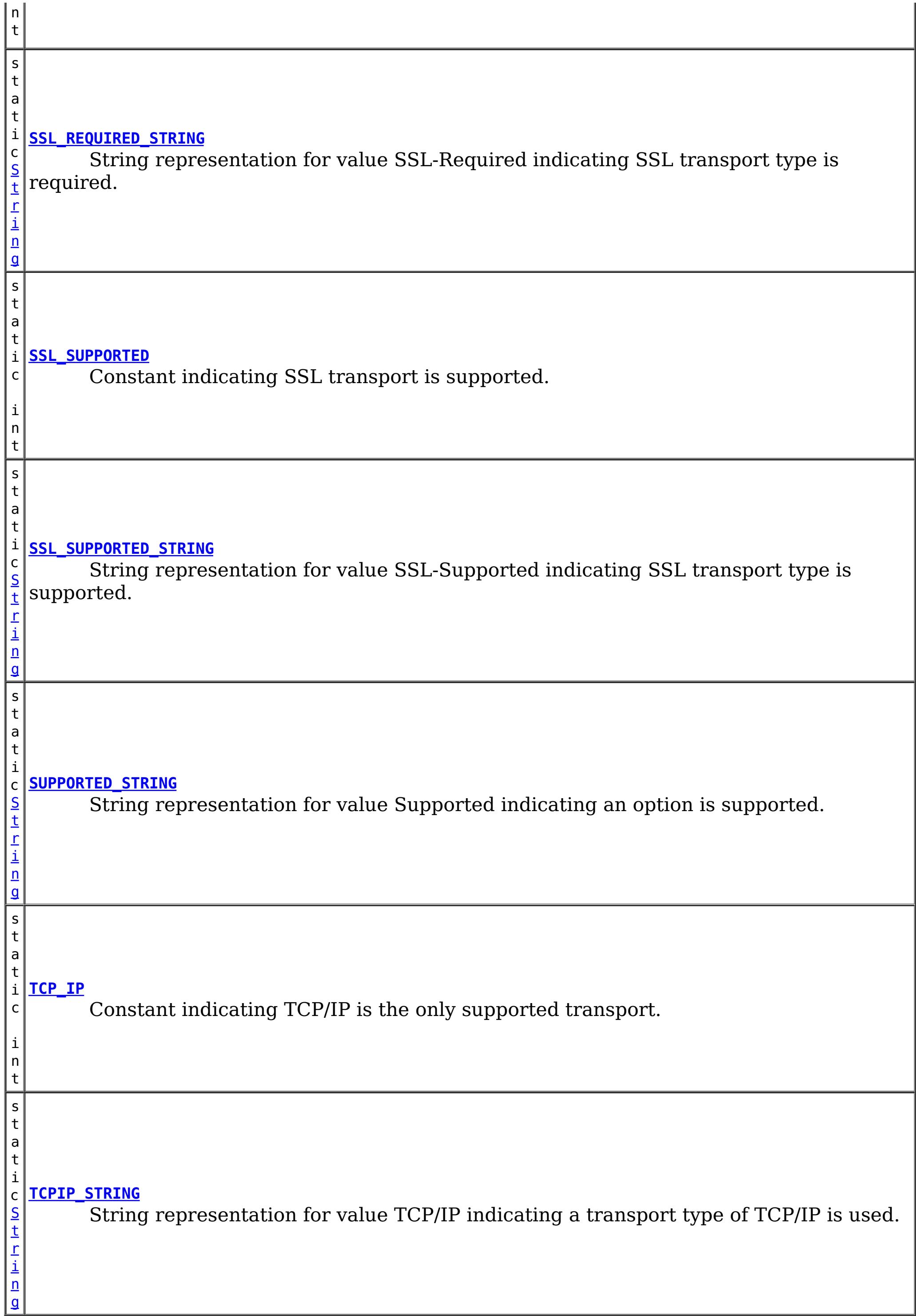

# **Constructor Summary**

## **Method Summary**

**Methods inherited from class java.lang[.Object](http://download.oracle.com/javase/1.6.0/docs/api/java/lang/Object.html?is-external=true)**

[clone,](http://download.oracle.com/javase/1.6.0/docs/api/java/lang/Object.html?is-external=true#clone()) [equals,](http://download.oracle.com/javase/1.6.0/docs/api/java/lang/Object.html?is-external=true#equals(java.lang.Object)) [finalize,](http://download.oracle.com/javase/1.6.0/docs/api/java/lang/Object.html?is-external=true#finalize()) [getClass,](http://download.oracle.com/javase/1.6.0/docs/api/java/lang/Object.html?is-external=true#getClass()) [hashCode,](http://download.oracle.com/javase/1.6.0/docs/api/java/lang/Object.html?is-external=true#hashCode()) [notify,](http://download.oracle.com/javase/1.6.0/docs/api/java/lang/Object.html?is-external=true#notify()) [notifyAll,](http://download.oracle.com/javase/1.6.0/docs/api/java/lang/Object.html?is-external=true#notifyAll()) [toString,](http://download.oracle.com/javase/1.6.0/docs/api/java/lang/Object.html?is-external=true#toString()) [wait,](http://download.oracle.com/javase/1.6.0/docs/api/java/lang/Object.html?is-external=true#wait()) [wait,](http://download.oracle.com/javase/1.6.0/docs/api/java/lang/Object.html?is-external=true#wait(long)) [wait](http://download.oracle.com/javase/1.6.0/docs/api/java/lang/Object.html?is-external=true#wait(long,%20int))

## **Field Detail**

## **AUTHORIZATION\_MECHANISM\_JAAS**

public static final int **AUTHORIZATION\_MECHANISM\_JAAS**

Constant representing JAAS authorization

### **See Also:**

[ObjectGrid.setAuthorizationMechanism\(int\)](file:////dcs/markdown/workspace/Transform/htmlout/0/nl/ja/com.ibm.websphere.datapower.xc.javadoc.doc/topics/com/ibm/websphere/objectgrid/ObjectGrid.html#setAuthorizationMechanism(int)), [Constant](file:////dcs/markdown/workspace/Transform/htmlout/0/nl/ja/com.ibm.websphere.datapower.xc.javadoc.doc/topics/constant-values.html#com.ibm.websphere.objectgrid.security.SecurityConstants.AUTHORIZATION_MECHANISM_JAAS) Field Values

## **AUTHORIZATION\_MECHANISM\_CUSTOM**

public static final int **AUTHORIZATION\_MECHANISM\_CUSTOM**

Constant representing custom authorization

**See Also:**

[ObjectGrid.setAuthorizationMechanism\(int\)](file:////dcs/markdown/workspace/Transform/htmlout/0/nl/ja/com.ibm.websphere.datapower.xc.javadoc.doc/topics/com/ibm/websphere/objectgrid/ObjectGrid.html#setAuthorizationMechanism(int)), [Constant](file:////dcs/markdown/workspace/Transform/htmlout/0/nl/ja/com.ibm.websphere.datapower.xc.javadoc.doc/topics/constant-values.html#com.ibm.websphere.objectgrid.security.SecurityConstants.AUTHORIZATION_MECHANISM_CUSTOM) Field Values

## **TCP\_IP**

public static final int **TCP\_IP**

Constant indicating TCP/IP is the only supported transport.

If the client's transport type is set to this value, TCP/IP is the only supported transport type. If the server requires SSL, the client won't be able to connect to the server.

**Since:**

WAS XD 6.0.1 **See Also:** [ClientSecurityConfiguration.setTransportType\(int\)](file:////dcs/markdown/workspace/Transform/htmlout/0/nl/ja/com.ibm.websphere.datapower.xc.javadoc.doc/topics/com/ibm/websphere/objectgrid/security/config/ClientSecurityConfiguration.html#setTransportType(int)), [Constant](file:////dcs/markdown/workspace/Transform/htmlout/0/nl/ja/com.ibm.websphere.datapower.xc.javadoc.doc/topics/constant-values.html#com.ibm.websphere.objectgrid.security.SecurityConstants.TCP_IP) Field Values

## **SSL\_SUPPORTED**

public static final int **SSL\_SUPPORTED**

Constant indicating SSL transport is supported.

If the client's transport type is set to this value, the client supports both TCP/IP and SSL. SSL will be used if both sides side supports SSL. Otherwise, TCP/IP will be used.

### **Since:**

WAS XD 6.0.1

**See Also:**

[ClientSecurityConfiguration.setTransportType\(int\)](file:////dcs/markdown/workspace/Transform/htmlout/0/nl/ja/com.ibm.websphere.datapower.xc.javadoc.doc/topics/com/ibm/websphere/objectgrid/security/config/ClientSecurityConfiguration.html#setTransportType(int)), [Constant](file:////dcs/markdown/workspace/Transform/htmlout/0/nl/ja/com.ibm.websphere.datapower.xc.javadoc.doc/topics/constant-values.html#com.ibm.websphere.objectgrid.security.SecurityConstants.SSL_SUPPORTED) Field Values

## **SSL\_REQUIRED**

public static final int **SSL\_REQUIRED**

Constant indicating SSL transport is required.

If the client's transport type is set to this value, SSL is the only supported transport type. If the server requires TCP/IP, the client won't be able to connect to the server.

**Since:**

WAS XD 6.0.1

**See Also:**

[ClientSecurityConfiguration.setTransportType\(int\)](file:////dcs/markdown/workspace/Transform/htmlout/0/nl/ja/com.ibm.websphere.datapower.xc.javadoc.doc/topics/com/ibm/websphere/objectgrid/security/config/ClientSecurityConfiguration.html#setTransportType(int)), [Constant](file:////dcs/markdown/workspace/Transform/htmlout/0/nl/ja/com.ibm.websphere.datapower.xc.javadoc.doc/topics/constant-values.html#com.ibm.websphere.objectgrid.security.SecurityConstants.SSL_REQUIRED) Field Values

## **CREDENTIAL\_AUTHENTICATION\_NEVER**

public static final int **CREDENTIAL\_AUTHENTICATION\_NEVER**

Constant indicating credential authentication is not supported.

If the credential authentication type is set to this value, no credential authentication will be enforced. If the server requires credential authentication, the client won't be able to connect to the server.

**Since:**

WAS XD 6.0.1

**See Also:**

[ClientSecurityConfiguration.setCredentialAuthenticationType\(int\)](file:////dcs/markdown/workspace/Transform/htmlout/0/nl/ja/com.ibm.websphere.datapower.xc.javadoc.doc/topics/com/ibm/websphere/objectgrid/security/config/ClientSecurityConfiguration.html#setCredentialAuthenticationType(int)), [Constant](file:////dcs/markdown/workspace/Transform/htmlout/0/nl/ja/com.ibm.websphere.datapower.xc.javadoc.doc/topics/constant-values.html#com.ibm.websphere.objectgrid.security.SecurityConstants.CREDENTIAL_AUTHENTICATION_NEVER) Field Values

## **CREDENTIAL\_AUTHENTICATION\_SUPPORTED**

public static final int **CREDENTIAL\_AUTHENTICATION\_SUPPORTED**

Constant indicating credential authentication is supported.

If the credential authentication type is set to this value, credential authentication will be enforced if and only if both client and server support credential authentication.

### **Since:**

WAS XD 6.0.1

### **See Also:**

## **CREDENTIAL\_AUTHENTICATION\_REQUIRED**

public static final int **CREDENTIAL\_AUTHENTICATION\_REQUIRED**

Constant indicating credential authentication is required.

If the credential authentication type is set to this value, credential authentication will be enforced. If the server doesn't support credential authentication, the client won't be able to connect to the server.

**Since:**

WAS XD 6.0.1

**See Also:**

[ClientSecurityConfiguration.setCredentialAuthenticationType\(int\)](file:////dcs/markdown/workspace/Transform/htmlout/0/nl/ja/com.ibm.websphere.datapower.xc.javadoc.doc/topics/com/ibm/websphere/objectgrid/security/config/ClientSecurityConfiguration.html#setCredentialAuthenticationType(int)), [Constant](file:////dcs/markdown/workspace/Transform/htmlout/0/nl/ja/com.ibm.websphere.datapower.xc.javadoc.doc/topics/constant-values.html#com.ibm.websphere.objectgrid.security.SecurityConstants.CREDENTIAL_AUTHENTICATION_REQUIRED) Field Values

## **CLIENT\_CERTIFICATE\_AUTHENTICATION\_NEVER**

#### public static final int **CLIENT\_CERTIFICATE\_AUTHENTICATION\_NEVER**

Constant indicating client certificate authentication is not supported.

If the client certificate authentication type is set to this value, no client certificate authentication will be enforced. If the server doesn't support client certificate authentication, the client won't be able to connect to the server.

**Since:**

WAS XD 6.0.1

**See Also:**

[ClientSecurityConfiguration.setClientCertificateAuthentication\(int\)](file:////dcs/markdown/workspace/Transform/htmlout/0/nl/ja/com.ibm.websphere.datapower.xc.javadoc.doc/topics/com/ibm/websphere/objectgrid/security/config/ClientSecurityConfiguration.html#setClientCertificateAuthentication(int)), Constant Field Values

## **CLIENT\_CERTIFICATE\_AUTHENTICATION\_SUPPORTED**

#### public static final int **CLIENT\_CERTIFICATE\_AUTHENTICATION\_SUPPORTED**

Constant indicating client certificate authentication is supported.

If the client certificate authentication type is set to this value, client certificate authentication will be enforced when the following conditions are met:

- both client and server supports or requires client certificate authentication;
- the transport protocol to use is SSL;
- no credential authentication will be done.

**Since:**

WAS XD 6.0.1

**See Also:**

[ClientSecurityConfiguration.setClientCertificateAuthentication\(int\)](file:////dcs/markdown/workspace/Transform/htmlout/0/nl/ja/com.ibm.websphere.datapower.xc.javadoc.doc/topics/com/ibm/websphere/objectgrid/security/config/ClientSecurityConfiguration.html#setClientCertificateAuthentication(int)), Constant Field Values

## **CLIENT\_CERTIFICATE\_AUTHENTICATION\_REQUIRED**

public static final int **CLIENT\_CERTIFICATE\_AUTHENTICATION\_REQUIRED**

Constant indicating client certificate authentication is required. If the client certificate authentication type is set to this value, client certificate authentication will be enforced if the following conditions are met:

- both client and server supports or requires client certificate authentication;
- the transport protocol to use is SSL;
- no credential authentication will be done.

If the server doesn't support client certificate authentication and no credential authentication will be done, the client won't be able to connect to the server.

### **Since:**

WAS XD 6.0.1

### **See Also:**

[ClientSecurityConfiguration.setClientCertificateAuthentication\(int\)](file:////dcs/markdown/workspace/Transform/htmlout/0/nl/ja/com.ibm.websphere.datapower.xc.javadoc.doc/topics/com/ibm/websphere/objectgrid/security/config/ClientSecurityConfiguration.html#setClientCertificateAuthentication(int)), Constant Field Values

## **NEVER\_STRING**

public static final [String](http://download.oracle.com/javase/1.6.0/docs/api/java/lang/String.html?is-external=true) **NEVER\_STRING**

String representation for value Never indicating an option is not supported.

This value is used as a value to configuration settings in a Properties object or property file for client and server security configurations. It is used for the configuration settings "clientCertificateAuthentication" and "credentialAuthentication".

[CLIENT\\_CERTIFICATE\\_AUTHENTICATION\\_NEVER](file:////dcs/markdown/workspace/Transform/htmlout/0/nl/ja/com.ibm.websphere.datapower.xc.javadoc.doc/topics/com/ibm/websphere/objectgrid/security/SecurityConstants.html#CLIENT_CERTIFICATE_AUTHENTICATION_NEVER), [CREDENTIAL\\_AUTHENTICATION\\_NEVER](file:////dcs/markdown/workspace/Transform/htmlout/0/nl/ja/com.ibm.websphere.datapower.xc.javadoc.doc/topics/com/ibm/websphere/objectgrid/security/SecurityConstants.html#CREDENTIAL_AUTHENTICATION_NEVER), Constant Field Values

#### **Since:**

WAS XD 6.0.1

#### **See Also:**

## **SUPPORTED\_STRING**

#### public static final [String](http://download.oracle.com/javase/1.6.0/docs/api/java/lang/String.html?is-external=true) **SUPPORTED\_STRING**

String representation for value Supported indicating an option is supported.

This value is used as a value to configuration settings in a Properties object or property file for client and server security configurations. It is used for the configuration settings "clientCertificateAuthentication" and "credentialAuthentication".

CLIENT CERTIFICATE AUTHENTICATION REQUIRED, CREDENTIAL AUTHENTICATION REQUIRED, Constant Field Values

#### **Since:**

WAS XD 6.0.1

#### **See Also:**

[CLIENT\\_CERTIFICATE\\_AUTHENTICATION\\_SUPPORTED](file:////dcs/markdown/workspace/Transform/htmlout/0/nl/ja/com.ibm.websphere.datapower.xc.javadoc.doc/topics/com/ibm/websphere/objectgrid/security/SecurityConstants.html#CLIENT_CERTIFICATE_AUTHENTICATION_SUPPORTED), [CREDENTIAL\\_AUTHENTICATION\\_SUPPORTED](file:////dcs/markdown/workspace/Transform/htmlout/0/nl/ja/com.ibm.websphere.datapower.xc.javadoc.doc/topics/com/ibm/websphere/objectgrid/security/SecurityConstants.html#CREDENTIAL_AUTHENTICATION_SUPPORTED), [Constant](file:////dcs/markdown/workspace/Transform/htmlout/0/nl/ja/com.ibm.websphere.datapower.xc.javadoc.doc/topics/constant-values.html#com.ibm.websphere.objectgrid.security.SecurityConstants.SUPPORTED_STRING) Field Values

## **REQUIRED\_STRING**

#### public static final [String](http://download.oracle.com/javase/1.6.0/docs/api/java/lang/String.html?is-external=true) **REQUIRED\_STRING**

String representation for value Required indicating an option is required.

This value is used as a value to configuration settings in a Properties object or property file for client and server security configurations. It is used for the configuration settings "clientCertificateAuthentication" and "credentialAuthentication".

### **Since:**

WAS XD 6.0.1

#### **See Also:**

## **TCPIP\_STRING**

public static final [String](http://download.oracle.com/javase/1.6.0/docs/api/java/lang/String.html?is-external=true) **TCPIP\_STRING**

String representation for value TCP/IP indicating a transport type of TCP/IP is used.

This value is used as a value to configuration settings in a Properties object or property file for client and server security configurations. It is used for the configuration setting "transportType".

**Since:** WAS XD 6.0.1 **See Also:** [TCP\\_IP](file:////dcs/markdown/workspace/Transform/htmlout/0/nl/ja/com.ibm.websphere.datapower.xc.javadoc.doc/topics/com/ibm/websphere/objectgrid/security/SecurityConstants.html#TCP_IP), [Constant](file:////dcs/markdown/workspace/Transform/htmlout/0/nl/ja/com.ibm.websphere.datapower.xc.javadoc.doc/topics/constant-values.html#com.ibm.websphere.objectgrid.security.SecurityConstants.TCPIP_STRING) Field Values

## **SSL\_SUPPORTED\_STRING**

```
public static final String SSL_SUPPORTED_STRING
```
String representation for value SSL-Supported indicating SSL transport type is supported.

This value is used as a value to configuration settings in a Properties object or property file for client and server security configurations. It is used for the configuration setting "transportType".

**Since:** WAS XD 6.0.1

**See Also:**

[SSL\\_SUPPORTED](file:////dcs/markdown/workspace/Transform/htmlout/0/nl/ja/com.ibm.websphere.datapower.xc.javadoc.doc/topics/com/ibm/websphere/objectgrid/security/SecurityConstants.html#SSL_SUPPORTED), [Constant](file:////dcs/markdown/workspace/Transform/htmlout/0/nl/ja/com.ibm.websphere.datapower.xc.javadoc.doc/topics/constant-values.html#com.ibm.websphere.objectgrid.security.SecurityConstants.SSL_SUPPORTED_STRING) Field Values

## **SSL\_REQUIRED\_STRING**

```
public static final String SSL_REQUIRED_STRING
```
String representation for value SSL-Required indicating SSL transport type is required.

This value is used as a value to configuration settings in a Properties object or property file for client and server security configurations. It is used for the configuration setting "transportType".

**Since:** WAS XD 6.0.1 **See Also:**

[SSL\\_REQUIRED](file:////dcs/markdown/workspace/Transform/htmlout/0/nl/ja/com.ibm.websphere.datapower.xc.javadoc.doc/topics/com/ibm/websphere/objectgrid/security/SecurityConstants.html#SSL_REQUIRED), [Constant](file:////dcs/markdown/workspace/Transform/htmlout/0/nl/ja/com.ibm.websphere.datapower.xc.javadoc.doc/topics/constant-values.html#com.ibm.websphere.objectgrid.security.SecurityConstants.SSL_REQUIRED_STRING) Field Values

## **SECURE\_TOKEN\_MANAGER\_NONE\_STRING**

public static final [String](http://download.oracle.com/javase/1.6.0/docs/api/java/lang/String.html?is-external=true) **SECURE\_TOKEN\_MANAGER\_NONE\_STRING**

String representation for "none" type of the secure token manager.

This value is used in a property file for server security configurations. It is used for the configuration setting "secureTokenManagerType".

**Since:**

WAS XD 6.0.1

## **SECURE\_TOKEN\_MANAGER\_DEFAULT\_STRING**

public static final [String](http://download.oracle.com/javase/1.6.0/docs/api/java/lang/String.html?is-external=true) **SECURE\_TOKEN\_MANAGER\_DEFAULT\_STRING**

String representation for "default" type of the secure token manager.

This value is used in a property file for server security configurations. It is used for the configuration setting "secureTokenManagerType". This value requires users to provide the secure token key store settings.

**Since:** WAS XD 6.0.1 **See Also:** [Constant](file:////dcs/markdown/workspace/Transform/htmlout/0/nl/ja/com.ibm.websphere.datapower.xc.javadoc.doc/topics/constant-values.html#com.ibm.websphere.objectgrid.security.SecurityConstants.SECURE_TOKEN_MANAGER_DEFAULT_STRING) Field Values

## **SECURE\_TOKEN\_MANAGER\_CUSTOM\_STRING**

public static final [String](http://download.oracle.com/javase/1.6.0/docs/api/java/lang/String.html?is-external=true) **SECURE\_TOKEN\_MANAGER\_CUSTOM\_STRING**

String representation for "custom" type of the secure token manager.

This value is used in a property file for server security configurations. It is used for the configuration setting "secureTokenManagerType". This value requires users to provide the SecureTokenManager implementation class name using the "customSecureTokenManagerClass" configuration setting.

**Since:** WAS XD 6.0.1 **See Also:**

[Constant](file:////dcs/markdown/workspace/Transform/htmlout/0/nl/ja/com.ibm.websphere.datapower.xc.javadoc.doc/topics/constant-values.html#com.ibm.websphere.objectgrid.security.SecurityConstants.SECURE_TOKEN_MANAGER_CUSTOM_STRING) Field Values

## NEW SECURE TOKEN MANAGER STRING

```
public static final String NEW_SECURE_TOKEN_MANAGER_STRING
```
String representation for "autoSecret" type of the secure token manager.

This value is used in a property file for server security configurations. It is used for the configuration setting "secureTokenManagerType". This value does not require users to provide other settings.

**Since:** 8.6, XC10 2.5 **See Also:**

[Constant](file:////dcs/markdown/workspace/Transform/htmlout/0/nl/ja/com.ibm.websphere.datapower.xc.javadoc.doc/topics/constant-values.html#com.ibm.websphere.objectgrid.security.SecurityConstants.NEW_SECURE_TOKEN_MANAGER_STRING) Field Values

## **ACCESS\_BY\_CREATOR\_ONLY\_DISABLED**

#### public static final int **ACCESS\_BY\_CREATOR\_ONLY\_DISABLED**

The access by creator only authorization is disabled.

The access by creator authorization ensures that only the user (represented by the Principals associated with it), who inserts the data entry into the map, can access the data. Here the access means read, update, invalidate, and remove.

### **Since:**

WAS XD 6.1 FIX3

**See Also:**

[Constant](file:////dcs/markdown/workspace/Transform/htmlout/0/nl/ja/com.ibm.websphere.datapower.xc.javadoc.doc/topics/constant-values.html#com.ibm.websphere.objectgrid.security.SecurityConstants.ACCESS_BY_CREATOR_ONLY_DISABLED) Field Values

## **ACCESS\_BY\_CREATOR\_ONLY\_COMPLEMENT**

public static final int **ACCESS\_BY\_CREATOR\_ONLY\_COMPLEMENT**

The access by creator only authorization is enabled to complement the ObjectGrid map authorization.

The access by creator authorization ensures that only the user (represented by the Principals associated with it), who inserts the data entry into the map, can access the data. Here the access means read, update, invalidate, and remove.

If this constant is used, both map authorization and access by creator only authorization will take effect. Therefore, you can further limit the operations to the data entries. For example, you can restrict the creator from invalidating the data entries.

**Since:** WAS XD 6.1 FIX3 **See Also:** [Constant](file:////dcs/markdown/workspace/Transform/htmlout/0/nl/ja/com.ibm.websphere.datapower.xc.javadoc.doc/topics/constant-values.html#com.ibm.websphere.objectgrid.security.SecurityConstants.ACCESS_BY_CREATOR_ONLY_COMPLEMENT) Field Values

## **ACCESS\_BY\_CREATOR\_ONLY\_SUPERSEDE**

#### public static final int **ACCESS\_BY\_CREATOR\_ONLY\_SUPERSEDE**

The access by creator only authorization is enabled to supersede the ObjectGrid map authorization.

The access by creator authorization ensures that only the user (represented by the Principals associated with it), who inserts the data entry into the map, can access the data. Here the access means read, update, invalidate, and remove.

If this constant is used, the access by creator only authorization will supersede the map authorization; no map authorization will be done.

**Since:** WAS XD 6.1 FIX3 **See Also:** [Constant](file:////dcs/markdown/workspace/Transform/htmlout/0/nl/ja/com.ibm.websphere.datapower.xc.javadoc.doc/topics/constant-values.html#com.ibm.websphere.objectgrid.security.SecurityConstants.ACCESS_BY_CREATOR_ONLY_SUPERSEDE) Field Values

## **Constructor Detail**

## **SecurityConstants**

public **SecurityConstants**()

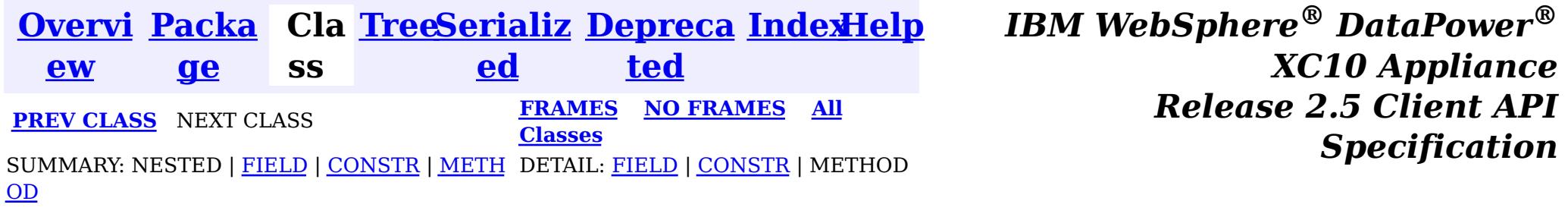

<span id="page-1030-0"></span>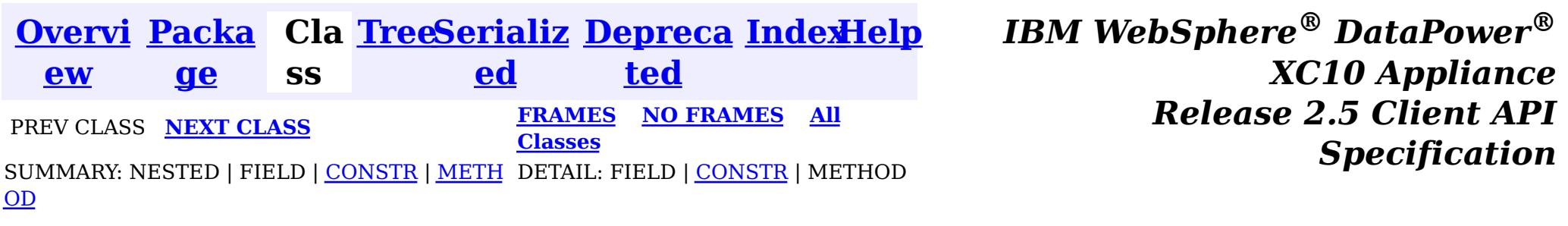

#### **com.ibm.websphere.objectgrid.security**

## **Class ObjectGridSecurityException**

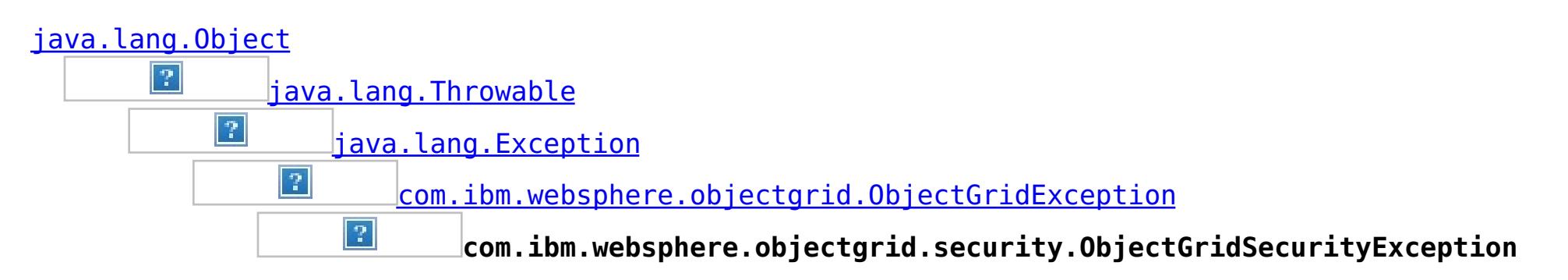

### **All Implemented Interfaces:**

[IObjectGridException,](#page-1233-0) [Serializable](http://download.oracle.com/javase/1.6.0/docs/api/java/io/Serializable.html?is-external=true)

### **Direct Known Subclasses:**

[CannotGenerateCredentialException,](#page-0-0) [ExpiredCredentialException,](#page-0-0) [InvalidCredentialException](#page-0-0)

public class **ObjectGridSecurityException** extends [ObjectGridException](#page-1172-0)

This exception represents a general ObjectGrid security exception.

### **Since:**

WAS XD 6.0, XC10

### **See Also:**

[Serialized](file:////dcs/markdown/workspace/Transform/htmlout/0/nl/ja/com.ibm.websphere.datapower.xc.javadoc.doc/topics/serialized-form.html#com.ibm.websphere.objectgrid.security.ObjectGridSecurityException) Form

## **Constructor Summary**

### **[ObjectGridSecurityException](file:////dcs/markdown/workspace/Transform/htmlout/0/nl/ja/com.ibm.websphere.datapower.xc.javadoc.doc/topics/com/ibm/websphere/objectgrid/security/ObjectGridSecurityException.html#ObjectGridSecurityException())**()

Constructs a new ObjectGridSecurityException with null as its detail message.

### **[ObjectGridSecurityException](file:////dcs/markdown/workspace/Transform/htmlout/0/nl/ja/com.ibm.websphere.datapower.xc.javadoc.doc/topics/com/ibm/websphere/objectgrid/security/ObjectGridSecurityException.html#ObjectGridSecurityException(java.lang.String))**[\(String](http://download.oracle.com/javase/1.6.0/docs/api/java/lang/String.html?is-external=true) message)

Constructs a new ObjectGridSecurityException with the specified detail message.

**[ObjectGridSecurityException](file:////dcs/markdown/workspace/Transform/htmlout/0/nl/ja/com.ibm.websphere.datapower.xc.javadoc.doc/topics/com/ibm/websphere/objectgrid/security/ObjectGridSecurityException.html#ObjectGridSecurityException(java.lang.String,%20java.lang.Throwable))**[\(String](http://download.oracle.com/javase/1.6.0/docs/api/java/lang/String.html?is-external=true) message, [Throwable](http://download.oracle.com/javase/1.6.0/docs/api/java/lang/Throwable.html?is-external=true) cause)

Constructs a new ObjectGridSecurityException with the specified detail message and cause.

**[ObjectGridSecurityException](file:////dcs/markdown/workspace/Transform/htmlout/0/nl/ja/com.ibm.websphere.datapower.xc.javadoc.doc/topics/com/ibm/websphere/objectgrid/security/ObjectGridSecurityException.html#ObjectGridSecurityException(java.lang.Throwable))**[\(Throwable](http://download.oracle.com/javase/1.6.0/docs/api/java/lang/Throwable.html?is-external=true) cause)

Constructs a new ObjectGridSecurityException with a specified cause.

## **Method Summary**

**Methods inherited from class com.ibm.websphere.objectgrid[.ObjectGridException](#page-1172-0)**

[getCause,](file:////dcs/markdown/workspace/Transform/htmlout/0/nl/ja/com.ibm.websphere.datapower.xc.javadoc.doc/topics/com/ibm/websphere/objectgrid/ObjectGridException.html#getCause()) [initCause](file:////dcs/markdown/workspace/Transform/htmlout/0/nl/ja/com.ibm.websphere.datapower.xc.javadoc.doc/topics/com/ibm/websphere/objectgrid/ObjectGridException.html#initCause(java.lang.Throwable))

### **Methods inherited from class java.lang[.Throwable](http://download.oracle.com/javase/1.6.0/docs/api/java/lang/Throwable.html?is-external=true)**

[fillInStackTrace](http://download.oracle.com/javase/1.6.0/docs/api/java/lang/Throwable.html?is-external=true#fillInStackTrace()), [getLocalizedMessage,](http://download.oracle.com/javase/1.6.0/docs/api/java/lang/Throwable.html?is-external=true#getLocalizedMessage()) [getMessage,](http://download.oracle.com/javase/1.6.0/docs/api/java/lang/Throwable.html?is-external=true#getMessage()) [getStackTrace](http://download.oracle.com/javase/1.6.0/docs/api/java/lang/Throwable.html?is-external=true#getStackTrace()), [printStackTrace,](http://download.oracle.com/javase/1.6.0/docs/api/java/lang/Throwable.html?is-external=true#printStackTrace()) [printStackTrace,](http://download.oracle.com/javase/1.6.0/docs/api/java/lang/Throwable.html?is-external=true#printStackTrace(java.io.PrintStream)) [printStackTrace](http://download.oracle.com/javase/1.6.0/docs/api/java/lang/Throwable.html?is-external=true#printStackTrace(java.io.PrintWriter)), [setStackTrace,](http://download.oracle.com/javase/1.6.0/docs/api/java/lang/Throwable.html?is-external=true#setStackTrace(java.lang.StackTraceElement[])) [toString](http://download.oracle.com/javase/1.6.0/docs/api/java/lang/Throwable.html?is-external=true#toString())

### **Methods inherited from class java.lang[.Object](http://download.oracle.com/javase/1.6.0/docs/api/java/lang/Object.html?is-external=true)**

[clone,](http://download.oracle.com/javase/1.6.0/docs/api/java/lang/Object.html?is-external=true#clone()) [equals,](http://download.oracle.com/javase/1.6.0/docs/api/java/lang/Object.html?is-external=true#equals(java.lang.Object)) [finalize,](http://download.oracle.com/javase/1.6.0/docs/api/java/lang/Object.html?is-external=true#finalize()) [getClass,](http://download.oracle.com/javase/1.6.0/docs/api/java/lang/Object.html?is-external=true#getClass()) [hashCode,](http://download.oracle.com/javase/1.6.0/docs/api/java/lang/Object.html?is-external=true#hashCode()) [notify,](http://download.oracle.com/javase/1.6.0/docs/api/java/lang/Object.html?is-external=true#notify()) [notifyAll,](http://download.oracle.com/javase/1.6.0/docs/api/java/lang/Object.html?is-external=true#notifyAll()) [wait,](http://download.oracle.com/javase/1.6.0/docs/api/java/lang/Object.html?is-external=true#wait()) [wait,](http://download.oracle.com/javase/1.6.0/docs/api/java/lang/Object.html?is-external=true#wait(long)) [wait](http://download.oracle.com/javase/1.6.0/docs/api/java/lang/Object.html?is-external=true#wait(long,%20int))

## **Constructor Detail**

## **ObjectGridSecurityException**

#### public **ObjectGridSecurityException**()

Constructs a new ObjectGridSecurityException with null as its detail message. The cause is not initialized, and may subsequently be initialized by a call to the initCause method.

**See Also:**

[ObjectGridException.initCause\(Throwable\)](file:////dcs/markdown/workspace/Transform/htmlout/0/nl/ja/com.ibm.websphere.datapower.xc.javadoc.doc/topics/com/ibm/websphere/objectgrid/ObjectGridException.html#initCause(java.lang.Throwable))

## **ObjectGridSecurityException**

public **ObjectGridSecurityException**[\(String](http://download.oracle.com/javase/1.6.0/docs/api/java/lang/String.html?is-external=true) message, [Throwable](http://download.oracle.com/javase/1.6.0/docs/api/java/lang/Throwable.html?is-external=true) cause)

public **ObjectGridSecurityException**[\(String](http://download.oracle.com/javase/1.6.0/docs/api/java/lang/String.html?is-external=true) message)

Constructs a new ObjectGridSecurityException with the specified detail message. The cause is not initialized, and may subsequently be initialized by a call to the initCause method.

#### **Parameters:**

message - the detail message. The detail message is saved for later retrieval by the getMessage method.

### **See Also:**

[ObjectGridException.initCause\(Throwable\)](file:////dcs/markdown/workspace/Transform/htmlout/0/nl/ja/com.ibm.websphere.datapower.xc.javadoc.doc/topics/com/ibm/websphere/objectgrid/ObjectGridException.html#initCause(java.lang.Throwable)), [Throwable.getMessage\(\)](http://download.oracle.com/javase/1.6.0/docs/api/java/lang/Throwable.html?is-external=true#getMessage())

## **ObjectGridSecurityException**

Constructs a new ObjectGridSecurityException with the specified detail message and cause.

Note that the detail message associated with cause is *not* automatically incorporated in this ObjectGridSecurityException's detail message.

### **Parameters:**

message - the detail message (which is saved for later retrieval by the getMessage method).

cause - the cause (which is saved for later retrieval by the getCause method). (Anull value is permitted, and indicates that the cause is nonexistent or unknown).

**See Also:**

[ObjectGridException.getCause\(\)](file:////dcs/markdown/workspace/Transform/htmlout/0/nl/ja/com.ibm.websphere.datapower.xc.javadoc.doc/topics/com/ibm/websphere/objectgrid/ObjectGridException.html#getCause()), [Throwable.getMessage\(\)](http://download.oracle.com/javase/1.6.0/docs/api/java/lang/Throwable.html?is-external=true#getMessage())

## **ObjectGridSecurityException**

public **ObjectGridSecurityException**[\(Throwable](http://download.oracle.com/javase/1.6.0/docs/api/java/lang/Throwable.html?is-external=true) cause)

Constructs a new ObjectGridSecurityException with a specified cause. The cause and a detail message of (cause==null ? null : cause.toString()) is used (which typically contains the class and detail message of cause). This constructor is useful for

ObjectGridSecurityExceptions that are little more than wrappers for other throwables.

### **Parameters:**

cause - is the exception that caused this exception to be thrown, which is saved for later retrieval by the getCause() method. A null value is permitted and indicates that the cause is nonexistent or is unknown.

### **See Also:**

[ObjectGridException.getCause\(\)](file:////dcs/markdown/workspace/Transform/htmlout/0/nl/ja/com.ibm.websphere.datapower.xc.javadoc.doc/topics/com/ibm/websphere/objectgrid/ObjectGridException.html#getCause())

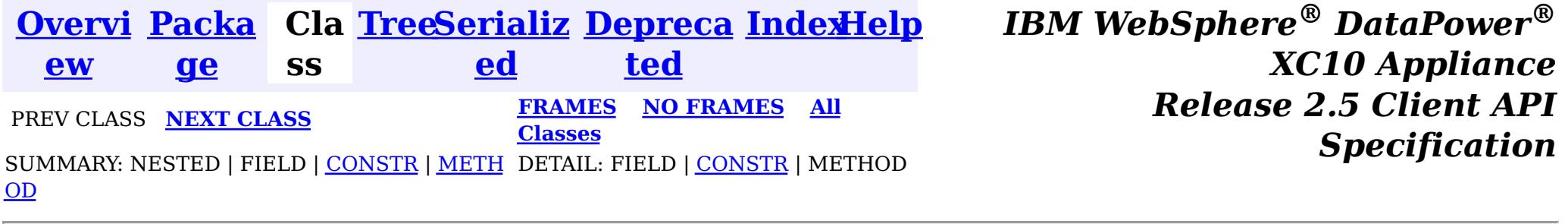

<span id="page-1033-0"></span>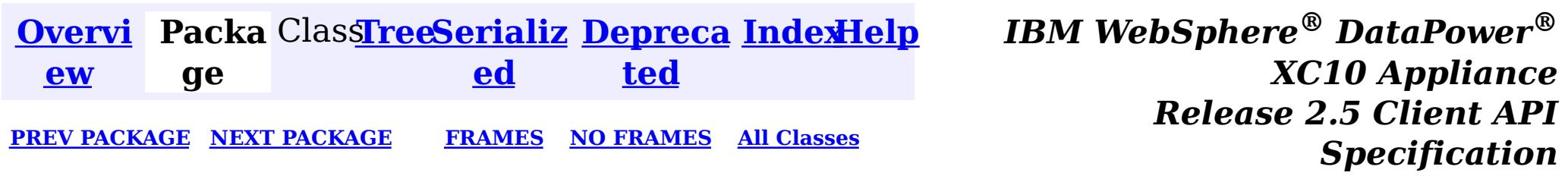

## **Package com.ibm.websphere.objectgrid.spring**

This package holds the Spring specific APIs for ObjectGrid.

**See:**

**[Description](file:////dcs/markdown/workspace/Transform/htmlout/0/nl/ja/com.ibm.websphere.datapower.xc.javadoc.doc/topics/com/ibm/websphere/objectgrid/spring/package-summary.html#package_description)**

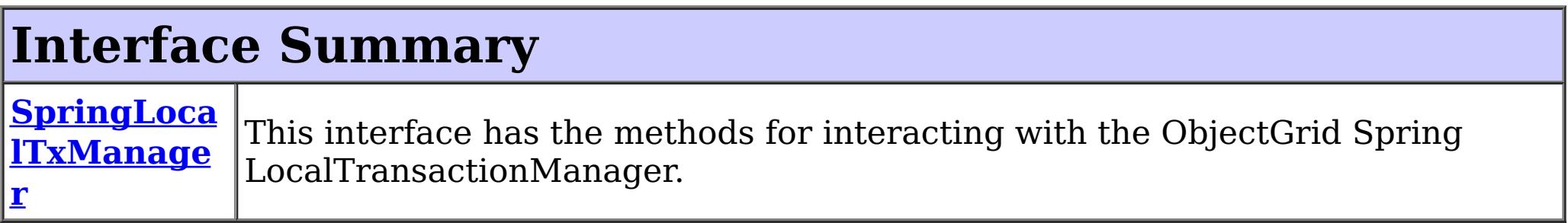

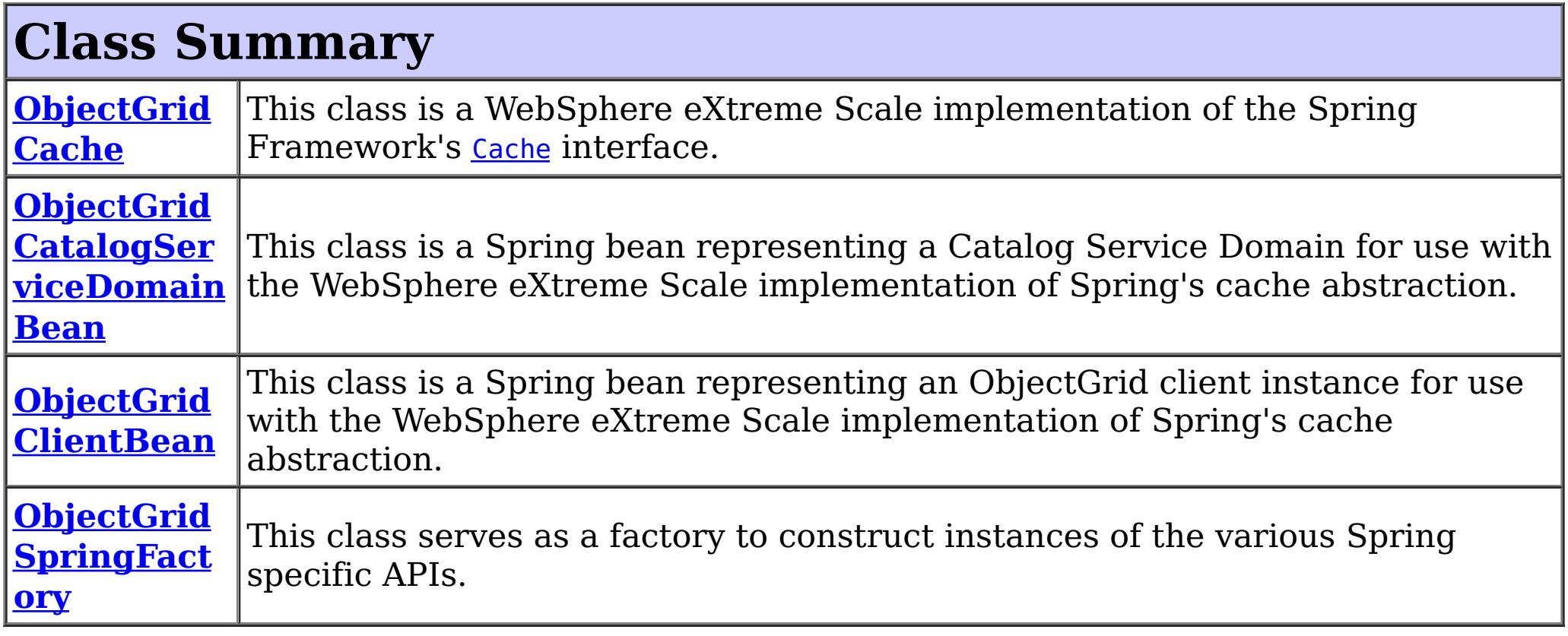

## **Exception Summary**

**CannotGet**

**Objected C** 

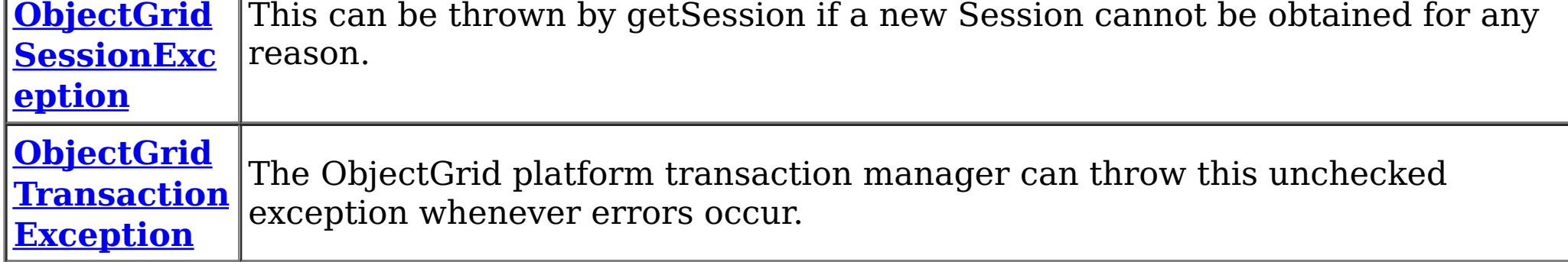

## **Package com.ibm.websphere.objectgrid.spring Description**

This package holds the Spring specific APIs for ObjectGrid.

## **Local Transaction Support**

ObjectGrid has implemented a Spring PlatformTransactionManager. This allows Spring to manage local transactions using a single ObjectGrid session. Spring can then be used to annotate POJOs with container managed transaction semantics much like a J2EE application server does using J2EE CMT. An application should instantiate a SpringLocalTxManager using the appropriate factory method on ObjectGridSpringFactory and then wire a reference to that object in to all POJOs that use Spring CMT. This instance has a getSession method to obtain the correct Session for that POJO. The application must call one of the SpringLocalTxManager#setObjectGridForThread methods before invoking a managed POJO to specify which ObjectGrid instance should be used for any CMT on this thread.

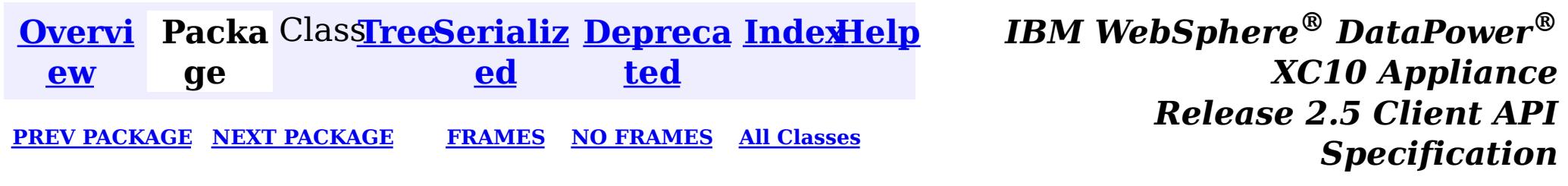

<span id="page-1035-0"></span>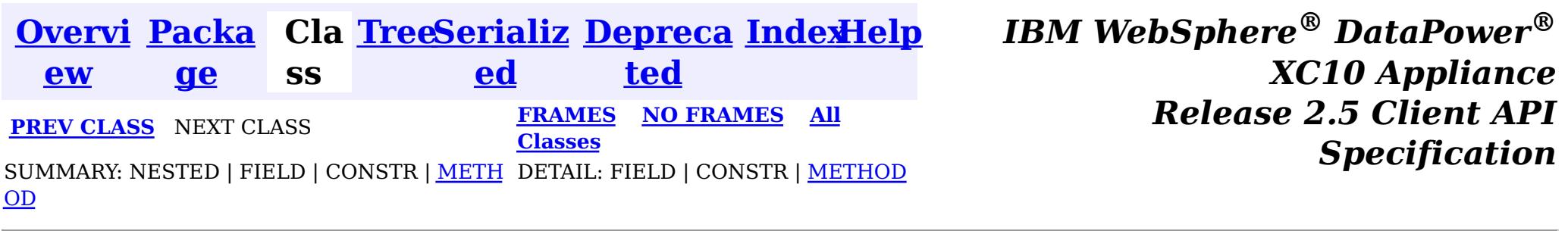

#### **com.ibm.websphere.objectgrid.spring**

## **Interface SpringLocalTxManager**

public interface **SpringLocalTxManager**

This interface has the methods for interacting with the ObjectGrid Spring LocalTransactionManager. It also allows the desired partition to use with this thread to be specified.

#### **Since:**

 $\overline{S}$  $\overline{S}$  $\overline{S}$ 

WAS XD 6.1 FIX3, XC10

### **See Also:**

[ObjectGridSpringFactory.getLocalPlatformTransactionManager\(\)](file:////dcs/markdown/workspace/Transform/htmlout/0/nl/ja/com.ibm.websphere.datapower.xc.javadoc.doc/topics/com/ibm/websphere/objectgrid/spring/ObjectGridSpringFactory.html#getLocalPlatformTransactionManager())

## **Method Summary**

s i  $\overline{\mathbf{o}}$ n

e s **[getSession](file:////dcs/markdown/workspace/Transform/htmlout/0/nl/ja/com.ibm.websphere.datapower.xc.javadoc.doc/topics/com/ibm/websphere/objectgrid/spring/SpringLocalTxManager.html#getSession())**()

This returns a managed session for the ObjectGrid associated with this thread.

i d

v o **[setObjectGridForThread](file:////dcs/markdown/workspace/Transform/htmlout/0/nl/ja/com.ibm.websphere.datapower.xc.javadoc.doc/topics/com/ibm/websphere/objectgrid/spring/SpringLocalTxManager.html#setObjectGridForThread(com.ibm.websphere.objectgrid.ObjectGrid))**[\(ObjectGrid](#page-1176-0) grid)

This indicates the ObjectGrid to use on this thread when a session is requested.

## **Method Detail**

## **setObjectGridForThread**

void **setObjectGridForThread**[\(ObjectGrid](#page-1176-0) grid)

This indicates the ObjectGrid to use on this thread when a session is requested. This replaces any previously associated ObjectGrid, i.e. only a single grid instance can be associated with a thread at a time.

#### **Parameters:**

grid - the ObjectGrid to set on this thread. **See Also:** [getSession\(\)](file:////dcs/markdown/workspace/Transform/htmlout/0/nl/ja/com.ibm.websphere.datapower.xc.javadoc.doc/topics/com/ibm/websphere/objectgrid/spring/SpringLocalTxManager.html#getSession())

## **getSession**

#### [Session](#page-1091-0) **getSession**()

This returns a managed session for the ObjectGrid associated with this thread.

Do not call begin(), commit() or rollback() directly on the session. Spring manages the transaction automatically.

### **Returns:**

A managed Session to use with this thread.

### **Throws:**

[CannotGetObjectGridSessionException](#page-1053-0) - thrown when an ObjectGrid session can't be retrieved.

### **See Also:**

[setObjectGridForThread\(ObjectGrid\)](file:////dcs/markdown/workspace/Transform/htmlout/0/nl/ja/com.ibm.websphere.datapower.xc.javadoc.doc/topics/com/ibm/websphere/objectgrid/spring/SpringLocalTxManager.html#setObjectGridForThread(com.ibm.websphere.objectgrid.ObjectGrid))

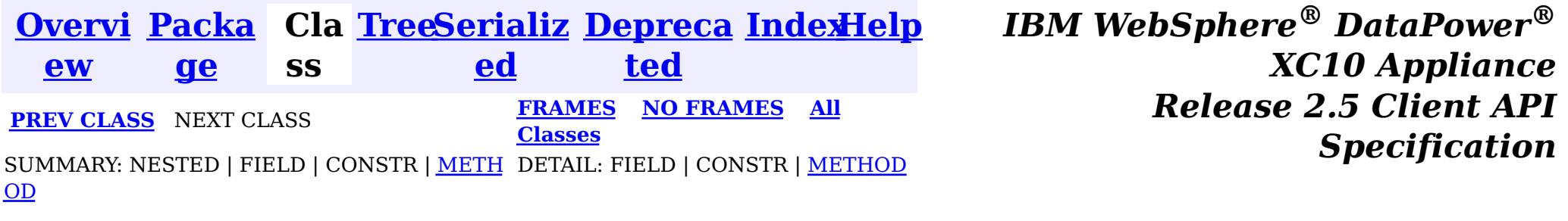

<span id="page-1037-0"></span>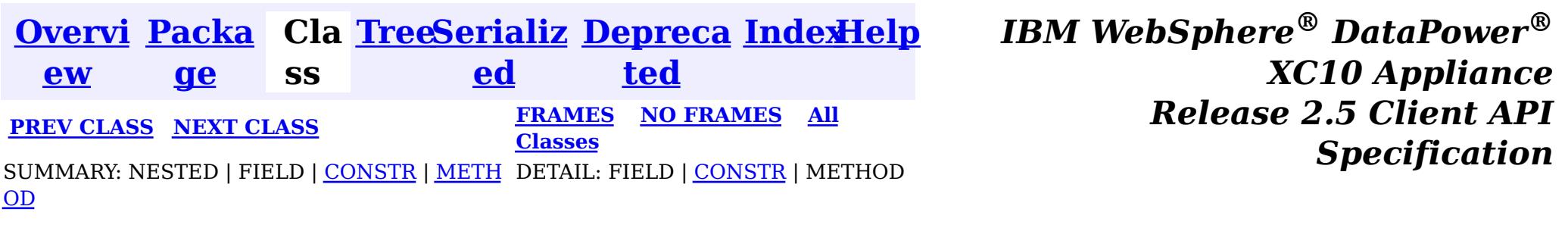

#### **com.ibm.websphere.objectgrid.spring**

## **Class ObjectGridTransactionException**

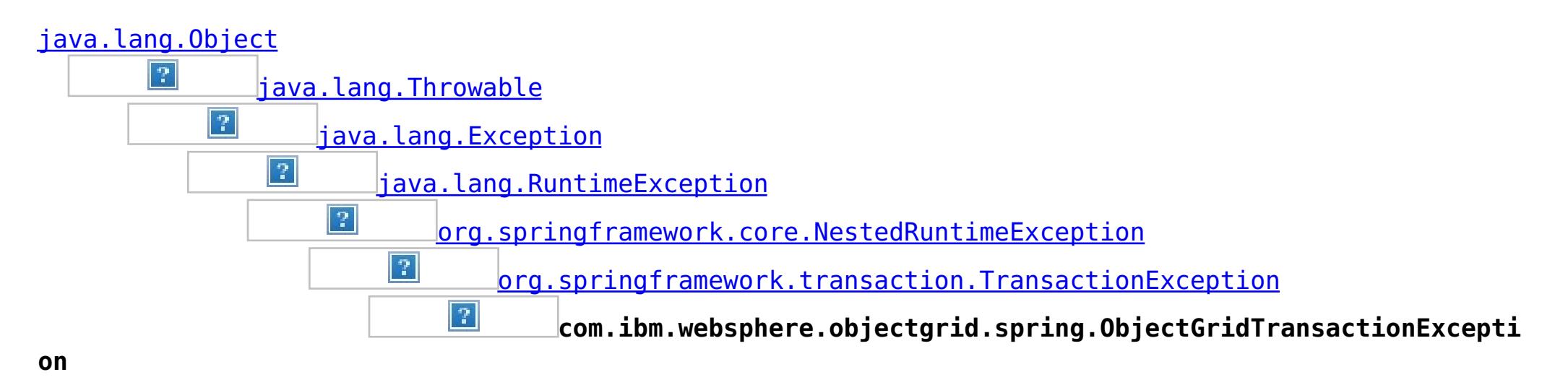

### **All Implemented Interfaces:**

[Serializable](http://download.oracle.com/javase/1.6.0/docs/api/java/io/Serializable.html?is-external=true)

public class **ObjectGridTransactionException** extends [TransactionException](http://static.springsource.org/spring/docs/current/javadoc-api/org/springframework/transaction/TransactionException.html?is-external=true)

The ObjectGrid platform transaction manager can throw this unchecked exception whenever errors occur.

### **Since:**

WAS XD 6.1 FIX3, XC10

#### **See Also:**

[Serialized](file:////dcs/markdown/workspace/Transform/htmlout/0/nl/ja/com.ibm.websphere.datapower.xc.javadoc.doc/topics/serialized-form.html#com.ibm.websphere.objectgrid.spring.ObjectGridTransactionException) Form

## **Constructor Summary**

**[ObjectGridTransactionException](file:////dcs/markdown/workspace/Transform/htmlout/0/nl/ja/com.ibm.websphere.datapower.xc.javadoc.doc/topics/com/ibm/websphere/objectgrid/spring/ObjectGridTransactionException.html#ObjectGridTransactionException(java.lang.String))**[\(String](http://download.oracle.com/javase/1.6.0/docs/api/java/lang/String.html?is-external=true) message) Constructs a new ObjectGridTransactionException with the specified detail message.

**[ObjectGridTransactionException](file:////dcs/markdown/workspace/Transform/htmlout/0/nl/ja/com.ibm.websphere.datapower.xc.javadoc.doc/topics/com/ibm/websphere/objectgrid/spring/ObjectGridTransactionException.html#ObjectGridTransactionException(java.lang.String,%20java.lang.Throwable))**[\(String](http://download.oracle.com/javase/1.6.0/docs/api/java/lang/String.html?is-external=true) message, [Throwable](http://download.oracle.com/javase/1.6.0/docs/api/java/lang/Throwable.html?is-external=true) cause)

Constructs a new ObjectGridTransactionException with the specified detail message and cause.

## **Method Summary**

**Methods inherited from class org.springframework.core[.NestedRuntimeException](http://static.springsource.org/spring/docs/current/javadoc-api/org/springframework/core/NestedRuntimeException.html?is-external=true)**

[contains,](http://static.springsource.org/spring/docs/current/javadoc-api/org/springframework/core/NestedRuntimeException.html?is-external=true#contains(java.lang.Class)) [getMessage,](http://static.springsource.org/spring/docs/current/javadoc-api/org/springframework/core/NestedRuntimeException.html?is-external=true#getMessage()) [getMostSpecificCause,](http://static.springsource.org/spring/docs/current/javadoc-api/org/springframework/core/NestedRuntimeException.html?is-external=true#getMostSpecificCause()) [getRootCause](http://static.springsource.org/spring/docs/current/javadoc-api/org/springframework/core/NestedRuntimeException.html?is-external=true#getRootCause())

### **Methods inherited from class java.lang[.Throwable](http://download.oracle.com/javase/1.6.0/docs/api/java/lang/Throwable.html?is-external=true)**

[fillInStackTrace](http://download.oracle.com/javase/1.6.0/docs/api/java/lang/Throwable.html?is-external=true#fillInStackTrace()), [getCause,](http://download.oracle.com/javase/1.6.0/docs/api/java/lang/Throwable.html?is-external=true#getCause()) [getLocalizedMessage,](http://download.oracle.com/javase/1.6.0/docs/api/java/lang/Throwable.html?is-external=true#getLocalizedMessage()) [getStackTrace,](http://download.oracle.com/javase/1.6.0/docs/api/java/lang/Throwable.html?is-external=true#getStackTrace()) [initCause,](http://download.oracle.com/javase/1.6.0/docs/api/java/lang/Throwable.html?is-external=true#initCause(java.lang.Throwable)) [printStackTrace,](http://download.oracle.com/javase/1.6.0/docs/api/java/lang/Throwable.html?is-external=true#printStackTrace()) [printStackTrace,](http://download.oracle.com/javase/1.6.0/docs/api/java/lang/Throwable.html?is-external=true#printStackTrace(java.io.PrintStream)) [printStackTrace](http://download.oracle.com/javase/1.6.0/docs/api/java/lang/Throwable.html?is-external=true#printStackTrace(java.io.PrintWriter)), [setStackTrace,](http://download.oracle.com/javase/1.6.0/docs/api/java/lang/Throwable.html?is-external=true#setStackTrace(java.lang.StackTraceElement[])) [toString](http://download.oracle.com/javase/1.6.0/docs/api/java/lang/Throwable.html?is-external=true#toString())

**Methods inherited from class java.lang[.Object](http://download.oracle.com/javase/1.6.0/docs/api/java/lang/Object.html?is-external=true)**

[clone,](http://download.oracle.com/javase/1.6.0/docs/api/java/lang/Object.html?is-external=true#clone()) [equals,](http://download.oracle.com/javase/1.6.0/docs/api/java/lang/Object.html?is-external=true#equals(java.lang.Object)) [finalize,](http://download.oracle.com/javase/1.6.0/docs/api/java/lang/Object.html?is-external=true#finalize()) [getClass,](http://download.oracle.com/javase/1.6.0/docs/api/java/lang/Object.html?is-external=true#getClass()) [hashCode,](http://download.oracle.com/javase/1.6.0/docs/api/java/lang/Object.html?is-external=true#hashCode()) [notify,](http://download.oracle.com/javase/1.6.0/docs/api/java/lang/Object.html?is-external=true#notify()) [notifyAll,](http://download.oracle.com/javase/1.6.0/docs/api/java/lang/Object.html?is-external=true#notifyAll()) [wait,](http://download.oracle.com/javase/1.6.0/docs/api/java/lang/Object.html?is-external=true#wait(long)) [wait](http://download.oracle.com/javase/1.6.0/docs/api/java/lang/Object.html?is-external=true#wait(long,%20int)), wait

## **Constructor Detail**

## **ObjectGridTransactionException**

public **ObjectGridTransactionException**[\(String](http://download.oracle.com/javase/1.6.0/docs/api/java/lang/String.html?is-external=true) message,

[Throwable](http://download.oracle.com/javase/1.6.0/docs/api/java/lang/Throwable.html?is-external=true) cause)

Constructs a new ObjectGridTransactionException with the specified detail message and cause.

Note that the detail message associated with cause is *not* automatically incorporated in this ObjectGridTransactionException's detail message.

### **Parameters:**

message - the detail message (which is saved for later retrieval by the getMessage method).

cause - the cause (which is saved for later retrieval by the getCause method). (A null value is permitted, and indicates that the cause is nonexistent or unknown).

### **See Also:**

[Throwable.getCause\(\)](http://download.oracle.com/javase/1.6.0/docs/api/java/lang/Throwable.html?is-external=true#getCause()), [NestedRuntimeException.getMessage\(\)](http://static.springsource.org/spring/docs/current/javadoc-api/org/springframework/core/NestedRuntimeException.html?is-external=true#getMessage())

## **ObjectGridTransactionException**

public **ObjectGridTransactionException**[\(String](http://download.oracle.com/javase/1.6.0/docs/api/java/lang/String.html?is-external=true) message)

Constructs a new ObjectGridTransactionException with the specified detail message. The cause is not initialized, and may subsequently be initialized by a call to the initCause method.

### **Parameters:**

message - the detail message. The detail message is saved for later retrieval by the getMessage method.

### **See Also:**

[Throwable.initCause\(Throwable\)](http://download.oracle.com/javase/1.6.0/docs/api/java/lang/Throwable.html?is-external=true#initCause(java.lang.Throwable)), [NestedRuntimeException.getMessage\(\)](http://static.springsource.org/spring/docs/current/javadoc-api/org/springframework/core/NestedRuntimeException.html?is-external=true#getMessage())

*XC10 Appliance*

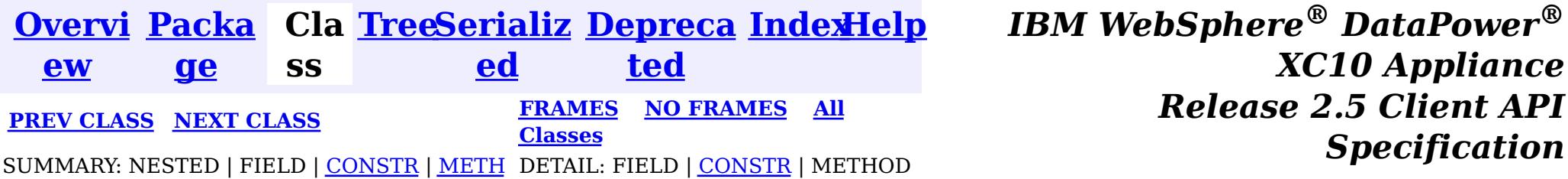

*Specification*

OD

<span id="page-1039-0"></span>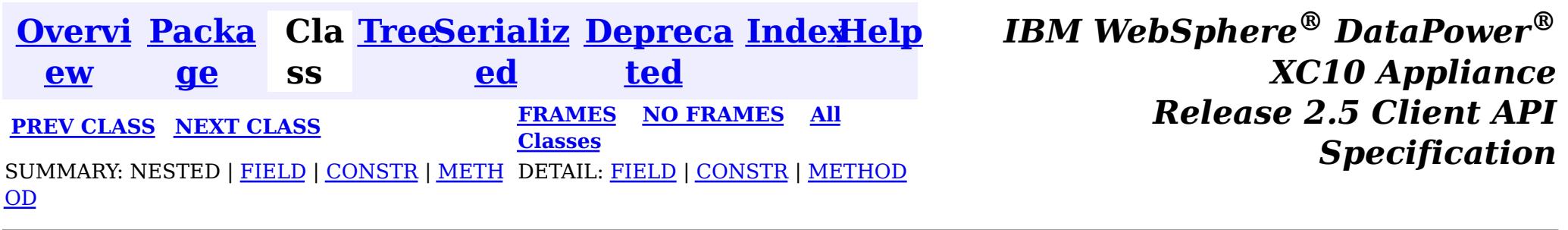

[java.lang.Object](http://download.oracle.com/javase/1.6.0/docs/api/java/lang/Object.html?is-external=true)  $|\mathcal{P}|$ 

public final class **ObjectGridSpringFactory** extends [Object](http://download.oracle.com/javase/1.6.0/docs/api/java/lang/Object.html?is-external=true)

## **com.ibm.websphere.objectgrid.spring Class ObjectGridSpringFactory**

**com.ibm.websphere.objectgrid.spring.ObjectGridSpringFactory**

 $\underline{n}$ F a c t o r y

This class serves as a factory to construct instances of the various Spring specific APIs.

#### **Since:**

WAS XD 6.1 FIX3, XC10

## **Field Summary**

s t a t i c [S](http://download.oracle.com/javase/1.6.0/docs/api/java/lang/String.html?is-external=true) t r i  $\underline{n}$ g

**[SCOPE\\_SHARD](file:////dcs/markdown/workspace/Transform/htmlout/0/nl/ja/com.ibm.websphere.datapower.xc.javadoc.doc/topics/com/ibm/websphere/objectgrid/spring/ObjectGridSpringFactory.html#SCOPE_SHARD)** Scope identifier for shard scope: "shard".

## **Constructor Summary**

**[ObjectGridSpringFactory](file:////dcs/markdown/workspace/Transform/htmlout/0/nl/ja/com.ibm.websphere.datapower.xc.javadoc.doc/topics/com/ibm/websphere/objectgrid/spring/ObjectGridSpringFactory.html#ObjectGridSpringFactory())**()

#### **Method Summary**

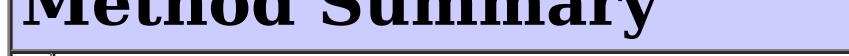

s t a t i c [B](#page-1014-0)

#### e a **[getBeanFactoryForObjectGrid](file:////dcs/markdown/workspace/Transform/htmlout/0/nl/ja/com.ibm.websphere.datapower.xc.javadoc.doc/topics/com/ibm/websphere/objectgrid/spring/ObjectGridSpringFactory.html#getBeanFactoryForObjectGrid(java.lang.String))**[\(String](http://download.oracle.com/javase/1.6.0/docs/api/java/lang/String.html?is-external=true) objectGridName)

This returns the currently registered external bean factory for a named object grid.

s t a

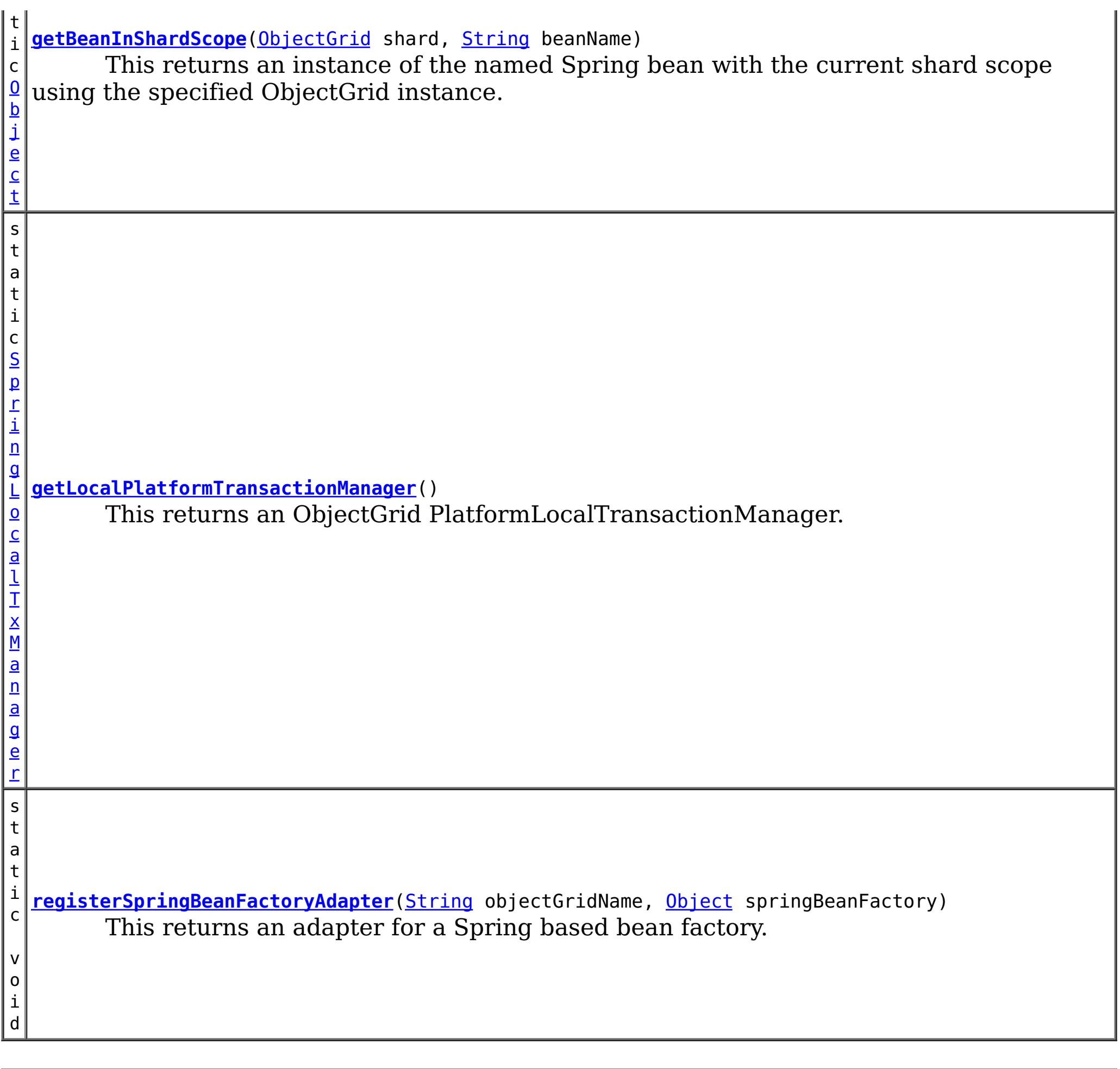

**Methods inherited from class java.lang[.Object](http://download.oracle.com/javase/1.6.0/docs/api/java/lang/Object.html?is-external=true)**

[clone,](http://download.oracle.com/javase/1.6.0/docs/api/java/lang/Object.html?is-external=true#clone()) [equals,](http://download.oracle.com/javase/1.6.0/docs/api/java/lang/Object.html?is-external=true#equals(java.lang.Object)) [finalize,](http://download.oracle.com/javase/1.6.0/docs/api/java/lang/Object.html?is-external=true#finalize()) [getClass,](http://download.oracle.com/javase/1.6.0/docs/api/java/lang/Object.html?is-external=true#getClass()) [hashCode,](http://download.oracle.com/javase/1.6.0/docs/api/java/lang/Object.html?is-external=true#hashCode()) [notify,](http://download.oracle.com/javase/1.6.0/docs/api/java/lang/Object.html?is-external=true#notify()) [notifyAll,](http://download.oracle.com/javase/1.6.0/docs/api/java/lang/Object.html?is-external=true#notifyAll()) [toString,](http://download.oracle.com/javase/1.6.0/docs/api/java/lang/Object.html?is-external=true#toString()) [wait,](http://download.oracle.com/javase/1.6.0/docs/api/java/lang/Object.html?is-external=true#wait(long)) [wait](http://download.oracle.com/javase/1.6.0/docs/api/java/lang/Object.html?is-external=true#wait(long,%20int)), wait

## **SCOPE\_SHARD**

public static final [String](http://download.oracle.com/javase/1.6.0/docs/api/java/lang/String.html?is-external=true) **SCOPE\_SHARD**

Scope identifier for shard scope: "shard".

**See Also:**

[getBeanInShardScope\(ObjectGrid,](file:////dcs/markdown/workspace/Transform/htmlout/0/nl/ja/com.ibm.websphere.datapower.xc.javadoc.doc/topics/com/ibm/websphere/objectgrid/spring/ObjectGridSpringFactory.html#getBeanInShardScope(com.ibm.websphere.objectgrid.ObjectGrid,%20java.lang.String)) String), [Constant](file:////dcs/markdown/workspace/Transform/htmlout/0/nl/ja/com.ibm.websphere.datapower.xc.javadoc.doc/topics/constant-values.html#com.ibm.websphere.objectgrid.spring.ObjectGridSpringFactory.SCOPE_SHARD) Field Values

**Constructor Detail**

## **ObjectGridSpringFactory**

public **ObjectGridSpringFactory**()

## **Method Detail**

## **getLocalPlatformTransactionManager**

public static [SpringLocalTxManager](#page-1035-0) **getLocalPlatformTransactionManager**()

public static void **registerSpringBeanFactoryAdapter**[\(String](http://download.oracle.com/javase/1.6.0/docs/api/java/lang/String.html?is-external=true) objectGridName, [Object](http://download.oracle.com/javase/1.6.0/docs/api/java/lang/Object.html?is-external=true) springBeanFactory) throws [ClassCastException](http://download.oracle.com/javase/1.6.0/docs/api/java/lang/ClassCastException.html?is-external=true)

This returns an ObjectGrid PlatformLocalTransactionManager.

### **Returns:**

the PlatformLocalTransactionManager instance.

## **registerSpringBeanFactoryAdapter**

This returns an adapter for a Spring based bean factory. We use an Object type here to avoid making ObjectGrid dependent on Spring classes being present. A ClassCastException exception is thrown if the supplied factory isn't a Spring BeanFactory instance.

### **Parameters:**

objectGridName - the name of the ObjectGrid springBeanFactory - A Spring BeanFactory instance.

public static [Object](http://download.oracle.com/javase/1.6.0/docs/api/java/lang/Object.html?is-external=true) **getBeanInShardScope**[\(ObjectGrid](#page-1176-0) shard, [String](http://download.oracle.com/javase/1.6.0/docs/api/java/lang/String.html?is-external=true) beanName)

### **Throws:**

[ClassCastException](http://download.oracle.com/javase/1.6.0/docs/api/java/lang/ClassCastException.html?is-external=true) - thrown when the Object type is not a BeanFactory instance.

## **getBeanFactoryForObjectGrid**

public static **[BeanFactory](#page-1014-0) getBeanFactoryForObjectGrid**[\(String](http://download.oracle.com/javase/1.6.0/docs/api/java/lang/String.html?is-external=true) objectGridName)

This returns the currently registered external bean factory for a named object grid. If no factory has been registered then it attempts to construct a Spring BeanFactory using the xml resource on the class path  $\omega$  "/X\_spring.xml" and /META-INF/X\_spring.xml where X is the name of the ObjectGrid. If the xml file is on the class path then the ObjectGrid name MUST be a valid resource name.

### **Parameters:**

objectGridName - The name of the ObjectGrid

### **Returns:**

## **getBeanInShardScope**

This returns an instance of the named Spring bean with the current shard scope using the specified ObjectGrid instance. This allows shard scoped beans to be obtained.

#### **Parameters:**

shard - The ObjectGrid instance to use to scope Spring beans using "shard" as scope. beanName - The bean to return

#### **Returns:**

The bean instance if it exists

### **See Also:**

SCOPE SHARD

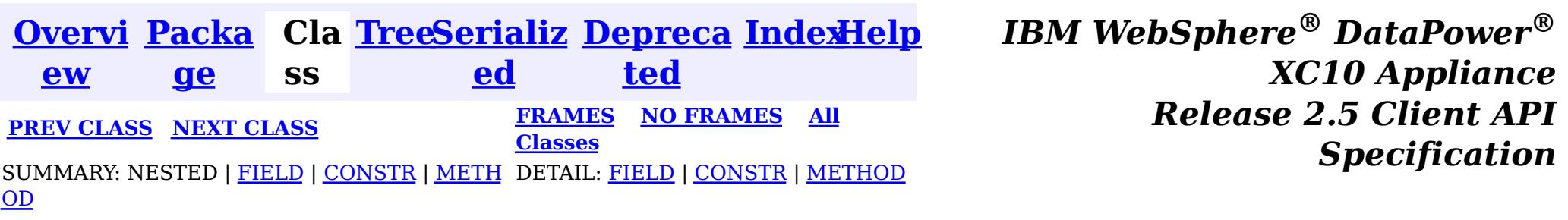

<span id="page-1043-0"></span>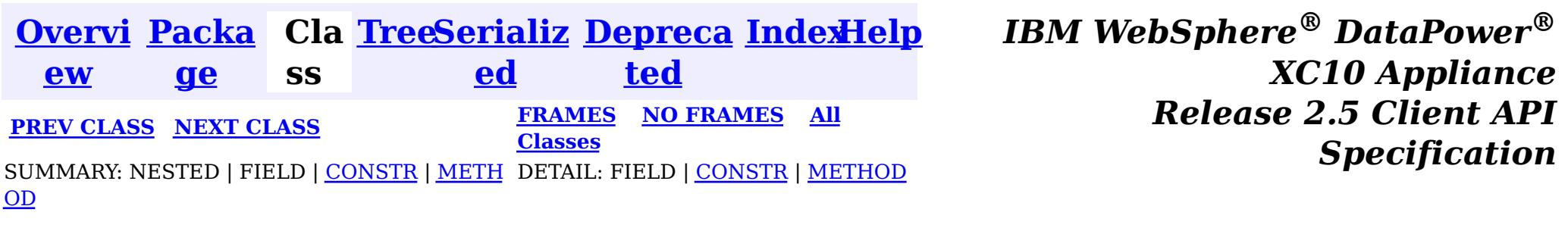

[java.lang.Object](http://download.oracle.com/javase/1.6.0/docs/api/java/lang/Object.html?is-external=true)  $|\mathcal{T}|$ 

public final class **ObjectGridClientBean** extends [Object](http://download.oracle.com/javase/1.6.0/docs/api/java/lang/Object.html?is-external=true) implements [InitializingBean](http://static.springsource.org/spring/docs/current/javadoc-api/org/springframework/beans/factory/InitializingBean.html?is-external=true)

### **com.ibm.websphere.objectgrid.spring**

## **Class ObjectGridClientBean**

**com.ibm.websphere.objectgrid.spring.ObjectGridClientBean**

### **All Implemented Interfaces:**

Users must provide a *[ObjectGridCatalogServiceDomainBean](#page-1045-0)* to configure this client. The ObjectGrid name is optional when using the provided XML configuration files.

**[InitializingBean](http://static.springsource.org/spring/docs/current/javadoc-api/org/springframework/beans/factory/InitializingBean.html?is-external=true)** 

This class is a Spring bean representing an ObjectGrid client instance for use with the WebSphere eXtreme Scale implementation of Spring's cache abstraction.

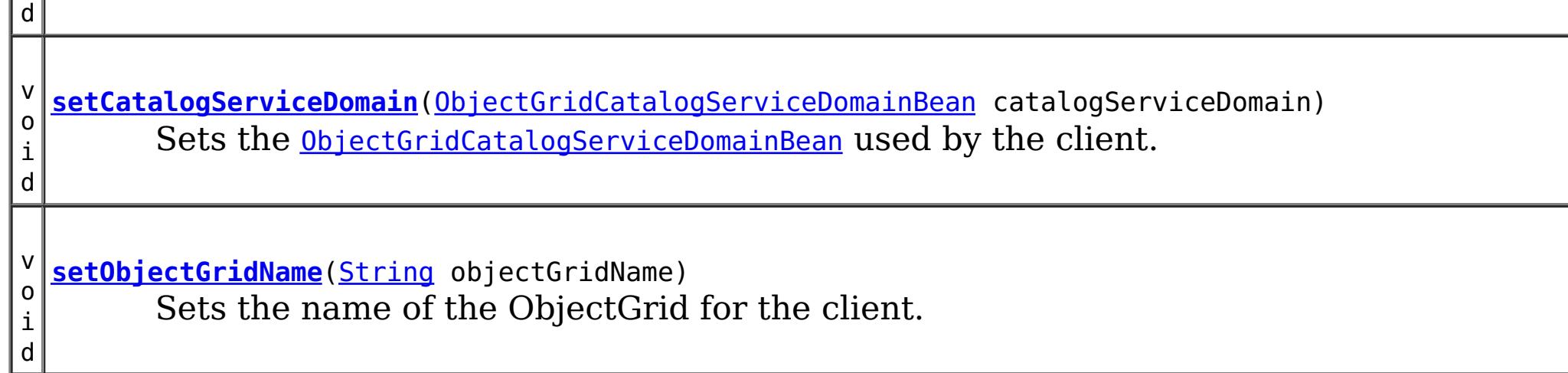

### **Since:**

8.5, XC10

## **Constructor Summary**

**[ObjectGridClientBean](file:////dcs/markdown/workspace/Transform/htmlout/0/nl/ja/com.ibm.websphere.datapower.xc.javadoc.doc/topics/com/ibm/websphere/objectgrid/spring/ObjectGridClientBean.html#ObjectGridClientBean())**()

## **Method Summary**

v o i **[afterPropertiesSet](file:////dcs/markdown/workspace/Transform/htmlout/0/nl/ja/com.ibm.websphere.datapower.xc.javadoc.doc/topics/com/ibm/websphere/objectgrid/spring/ObjectGridClientBean.html#afterPropertiesSet())**() Initializes the client bean.

**Methods inherited from class java.lang[.Object](http://download.oracle.com/javase/1.6.0/docs/api/java/lang/Object.html?is-external=true)**

[clone,](http://download.oracle.com/javase/1.6.0/docs/api/java/lang/Object.html?is-external=true#clone()) [equals,](http://download.oracle.com/javase/1.6.0/docs/api/java/lang/Object.html?is-external=true#equals(java.lang.Object)) [finalize,](http://download.oracle.com/javase/1.6.0/docs/api/java/lang/Object.html?is-external=true#finalize()) [getClass,](http://download.oracle.com/javase/1.6.0/docs/api/java/lang/Object.html?is-external=true#getClass()) [hashCode,](http://download.oracle.com/javase/1.6.0/docs/api/java/lang/Object.html?is-external=true#hashCode()) [notify,](http://download.oracle.com/javase/1.6.0/docs/api/java/lang/Object.html?is-external=true#notify()) [notifyAll,](http://download.oracle.com/javase/1.6.0/docs/api/java/lang/Object.html?is-external=true#notifyAll()) [toString,](http://download.oracle.com/javase/1.6.0/docs/api/java/lang/Object.html?is-external=true#toString()) [wait,](http://download.oracle.com/javase/1.6.0/docs/api/java/lang/Object.html?is-external=true#wait(long)) [wait](http://download.oracle.com/javase/1.6.0/docs/api/java/lang/Object.html?is-external=true#wait(long,%20int)), wait

## **Constructor Detail**
## **ObjectGridClientBean**

public **ObjectGridClientBean**()

# **Method Detail**

## **setObjectGridName**

public void **setObjectGridName**[\(String](http://download.oracle.com/javase/1.6.0/docs/api/java/lang/String.html?is-external=true) objectGridName)

Sets the name of the ObjectGrid for the client. This is optional when using the provided XML configuration files.

## **Parameters:**

objectGridName - The name of the ObjectGrid to connect to.

public void **afterPropertiesSet**() throws **[Exception](http://download.oracle.com/javase/1.6.0/docs/api/java/lang/Exception.html?is-external=true)** 

## **setCatalogServiceDomain**

public void **setCatalogServiceDomain**[\(ObjectGridCatalogServiceDomainBean](#page-1045-0) catalogServiceDomain)

Sets the **[ObjectGridCatalogServiceDomainBean](#page-1045-0)** used by the client.

## **Parameters:**

catalogServiceDomain - The [ObjectGridCatalogServiceDomainBean](#page-1045-0) for the client.

## **afterPropertiesSet**

Initializes the client bean. This method is to be called after all setter methods have been called and will throw an [IllegalArgumentException](http://download.oracle.com/javase/1.6.0/docs/api/java/lang/IllegalArgumentException.html?is-external=true) if [setCatalogServiceDomain\(ObjectGridCatalogServiceDomainBean\)](file:////dcs/markdown/workspace/Transform/htmlout/0/nl/ja/com.ibm.websphere.datapower.xc.javadoc.doc/topics/com/ibm/websphere/objectgrid/spring/ObjectGridClientBean.html#setCatalogServiceDomain(com.ibm.websphere.objectgrid.spring.ObjectGridCatalogServiceDomainBean)) has not been called prior.

## **Specified by:**

[afterPropertiesSet](http://static.springsource.org/spring/docs/current/javadoc-api/org/springframework/beans/factory/InitializingBean.html?is-external=true#afterPropertiesSet()) in interface [InitializingBean](http://static.springsource.org/spring/docs/current/javadoc-api/org/springframework/beans/factory/InitializingBean.html?is-external=true)

## **Throws:**

[Exception](http://download.oracle.com/javase/1.6.0/docs/api/java/lang/Exception.html?is-external=true) - if [setCatalogServiceDomain\(ObjectGridCatalogServiceDomainBean\)](file:////dcs/markdown/workspace/Transform/htmlout/0/nl/ja/com.ibm.websphere.datapower.xc.javadoc.doc/topics/com/ibm/websphere/objectgrid/spring/ObjectGridClientBean.html#setCatalogServiceDomain(com.ibm.websphere.objectgrid.spring.ObjectGridCatalogServiceDomainBean)) has not been called prior or an error occurs retrieving the ObjectGrid.

## **See Also:**

[InitializingBean.afterPropertiesSet\(\)](http://static.springsource.org/spring/docs/current/javadoc-api/org/springframework/beans/factory/InitializingBean.html?is-external=true#afterPropertiesSet())

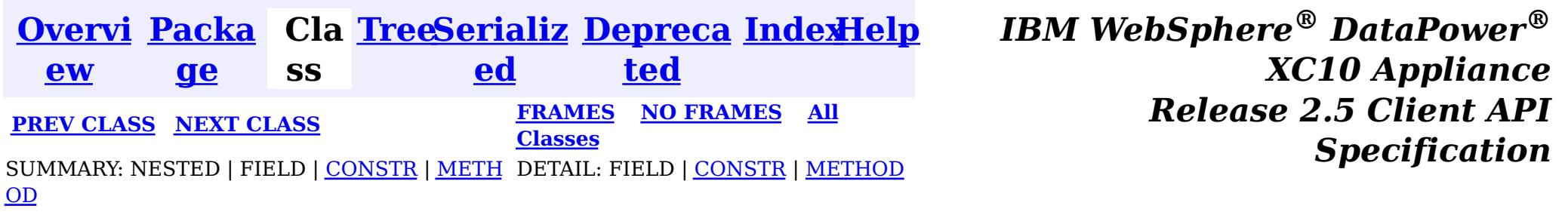

<span id="page-1045-0"></span>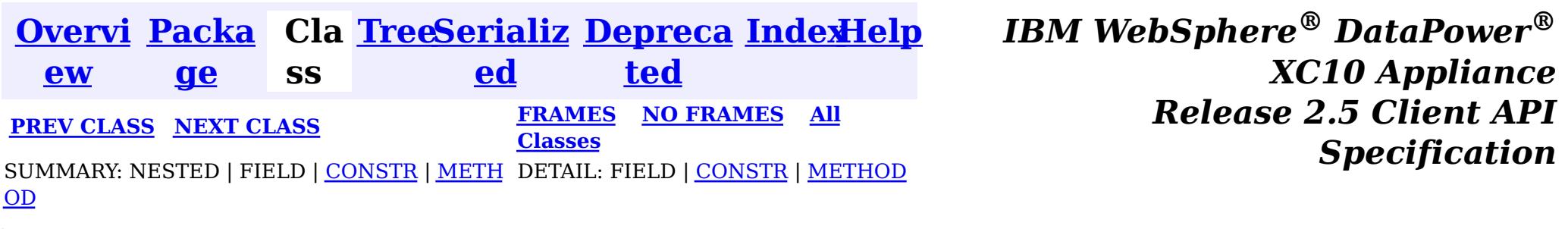

[java.lang.Object](http://download.oracle.com/javase/1.6.0/docs/api/java/lang/Object.html?is-external=true)  $|\mathcal{T}|$ 

public final class **ObjectGridCatalogServiceDomainBean** extends [Object](http://download.oracle.com/javase/1.6.0/docs/api/java/lang/Object.html?is-external=true) implements [InitializingBean](http://static.springsource.org/spring/docs/current/javadoc-api/org/springframework/beans/factory/InitializingBean.html?is-external=true)

#### **com.ibm.websphere.objectgrid.spring**

# **Class ObjectGridCatalogServiceDomainBean**

**com.ibm.websphere.objectgrid.spring.ObjectGridCatalogServiceDomainBean**

## **All Implemented Interfaces:**

**[InitializingBean](http://static.springsource.org/spring/docs/current/javadoc-api/org/springframework/beans/factory/InitializingBean.html?is-external=true)** 

This class is a Spring bean representing a Catalog Service Domain for use with the WebSphere eXtreme Scale implementation of Spring's cache abstraction.

Users must provide the catalog service endpoints used to connect to the eXtreme Scale cluster/domain. Users optionally may provide a client override XML and/or a client security configuration.

## **Since:**

8.5, XC10

# **Constructor Summary**

**[ObjectGridCatalogServiceDomainBean](file:////dcs/markdown/workspace/Transform/htmlout/0/nl/ja/com.ibm.websphere.datapower.xc.javadoc.doc/topics/com/ibm/websphere/objectgrid/spring/ObjectGridCatalogServiceDomainBean.html#ObjectGridCatalogServiceDomainBean())**()

# **Method Summary**

v o **[afterPropertiesSet](file:////dcs/markdown/workspace/Transform/htmlout/0/nl/ja/com.ibm.websphere.datapower.xc.javadoc.doc/topics/com/ibm/websphere/objectgrid/spring/ObjectGridCatalogServiceDomainBean.html#afterPropertiesSet())**()

Initializes the connection to the Catalog Service Domain.

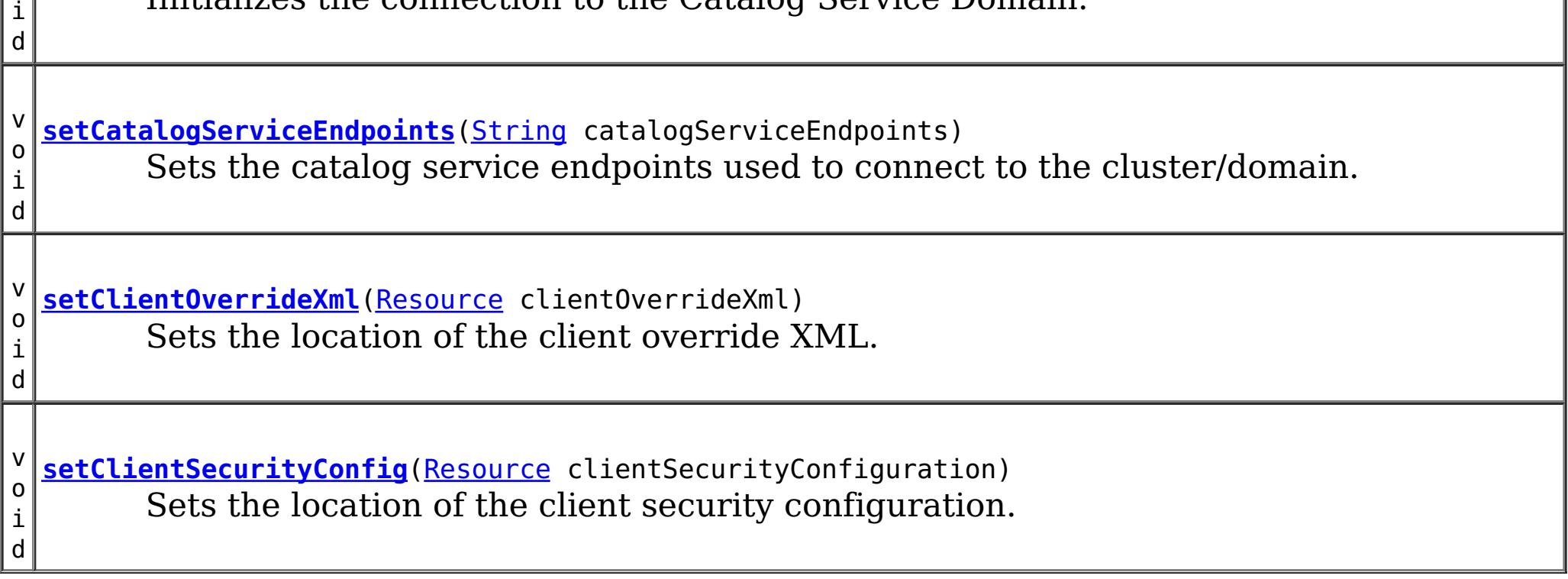

## **Methods inherited from class java.lang[.Object](http://download.oracle.com/javase/1.6.0/docs/api/java/lang/Object.html?is-external=true)**

[clone,](http://download.oracle.com/javase/1.6.0/docs/api/java/lang/Object.html?is-external=true#clone()) [equals,](http://download.oracle.com/javase/1.6.0/docs/api/java/lang/Object.html?is-external=true#equals(java.lang.Object)) [finalize,](http://download.oracle.com/javase/1.6.0/docs/api/java/lang/Object.html?is-external=true#finalize()) [getClass,](http://download.oracle.com/javase/1.6.0/docs/api/java/lang/Object.html?is-external=true#getClass()) [hashCode,](http://download.oracle.com/javase/1.6.0/docs/api/java/lang/Object.html?is-external=true#hashCode()) [notify,](http://download.oracle.com/javase/1.6.0/docs/api/java/lang/Object.html?is-external=true#notify()) [notifyAll,](http://download.oracle.com/javase/1.6.0/docs/api/java/lang/Object.html?is-external=true#notifyAll()) [toString,](http://download.oracle.com/javase/1.6.0/docs/api/java/lang/Object.html?is-external=true#toString()) [wait,](http://download.oracle.com/javase/1.6.0/docs/api/java/lang/Object.html?is-external=true#wait(long)) [wait](http://download.oracle.com/javase/1.6.0/docs/api/java/lang/Object.html?is-external=true#wait(long,%20int)), wait

# **Constructor Detail**

## **ObjectGridCatalogServiceDomainBean**

public **ObjectGridCatalogServiceDomainBean**()

# **Method Detail**

## **setCatalogServiceEndpoints**

public void **setCatalogServiceEndpoints**[\(String](http://download.oracle.com/javase/1.6.0/docs/api/java/lang/String.html?is-external=true) catalogServiceEndpoints)

Sets the catalog service endpoints used to connect to the cluster/domain.

## **Parameters:**

catalogServiceEndpoints - The catalog service endpoints to connect to the cluster/domain

## **setClientOverrideXml**

public void **setClientOverrideXml**[\(Resource](http://static.springsource.org/spring/docs/current/javadoc-api/org/springframework/core/io/Resource.html?is-external=true) clientOverrideXml)

Initializes the connection to the Catalog Service Domain. This method is to be called after all setter methods have been called and will throw an [IllegalArgumentException](http://download.oracle.com/javase/1.6.0/docs/api/java/lang/IllegalArgumentException.html?is-external=true) if [setCatalogServiceEndpoints\(String\)](file:////dcs/markdown/workspace/Transform/htmlout/0/nl/ja/com.ibm.websphere.datapower.xc.javadoc.doc/topics/com/ibm/websphere/objectgrid/spring/ObjectGridCatalogServiceDomainBean.html#setCatalogServiceEndpoints(java.lang.String)) have not been called prior.

Sets the location of the client override XML.

## **Parameters:**

clientOverrideXml - The location of the client override XML.

## **setClientSecurityConfig**

public void **setClientSecurityConfig**[\(Resource](http://static.springsource.org/spring/docs/current/javadoc-api/org/springframework/core/io/Resource.html?is-external=true) clientSecurityConfiguration)

[Exception](http://download.oracle.com/javase/1.6.0/docs/api/java/lang/Exception.html?is-external=true) - if [setCatalogServiceEndpoints\(String\)](file:////dcs/markdown/workspace/Transform/htmlout/0/nl/ja/com.ibm.websphere.datapower.xc.javadoc.doc/topics/com/ibm/websphere/objectgrid/spring/ObjectGridCatalogServiceDomainBean.html#setCatalogServiceEndpoints(java.lang.String)) have not been called prior or an error occurs initializing the connection.

Sets the location of the client security configuration.

## **Parameters:**

clientSecurityConfiguration - The location of the client security configuration.

## **afterPropertiesSet**

public void **afterPropertiesSet**()

throws [Exception](http://download.oracle.com/javase/1.6.0/docs/api/java/lang/Exception.html?is-external=true)

## **Specified by:**

[afterPropertiesSet](http://static.springsource.org/spring/docs/current/javadoc-api/org/springframework/beans/factory/InitializingBean.html?is-external=true#afterPropertiesSet()) in interface [InitializingBean](http://static.springsource.org/spring/docs/current/javadoc-api/org/springframework/beans/factory/InitializingBean.html?is-external=true)

## **Throws:**

## **See Also:**

[InitializingBean.afterPropertiesSet\(\)](http://static.springsource.org/spring/docs/current/javadoc-api/org/springframework/beans/factory/InitializingBean.html?is-external=true#afterPropertiesSet())

**[Overvi](#page-736-0) [Packa](#page-1033-0) Cla [TreeSerializ](#page-0-0) [Depreca](#page-0-0) [IndexHelp](#page-0-0)** *IBM WebSphere® DataPower®*

*Release 2.5 Client API Specification*

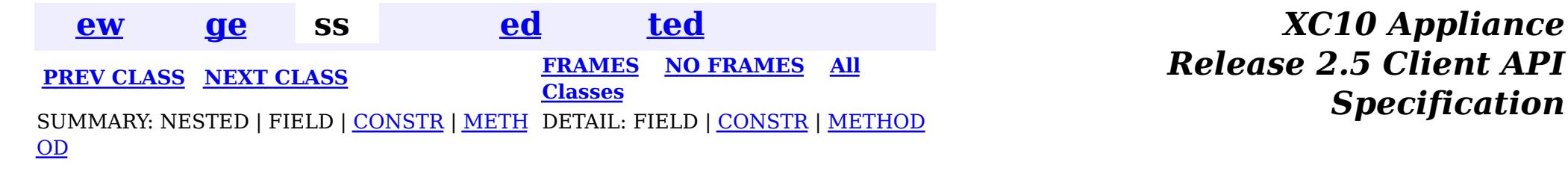

<span id="page-1048-0"></span>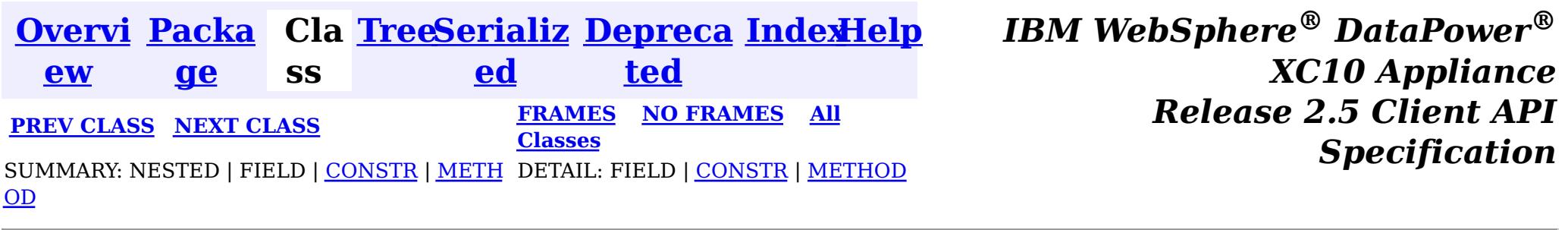

public final class **ObjectGridCache** extends [Object](http://download.oracle.com/javase/1.6.0/docs/api/java/lang/Object.html?is-external=true) implements [Cache](http://static.springsource.org/spring/docs/current/javadoc-api/org/springframework/cache/Cache.html?is-external=true), [InitializingBean](http://static.springsource.org/spring/docs/current/javadoc-api/org/springframework/beans/factory/InitializingBean.html?is-external=true)

**com.ibm.websphere.objectgrid.spring**

This class is a WebSphere eXtreme Scale implementation of the Spring Framework's [Cache](http://static.springsource.org/spring/docs/current/javadoc-api/org/springframework/cache/Cache.html?is-external=true) interface.

# **Class ObjectGridCache**

[java.lang.Object](http://download.oracle.com/javase/1.6.0/docs/api/java/lang/Object.html?is-external=true)

 $|2|$ 

**com.ibm.websphere.objectgrid.spring.ObjectGridCache**

Users must provide a name and a *[ObjectGridClientBean](#page-1043-0)* to configure this cache. The ObjectMap name is optional when using the provided XML configuration files.

This implementation allows for the storage of null values and does not support null keys.

## **All Implemented Interfaces:**

[InitializingBean,](http://static.springsource.org/spring/docs/current/javadoc-api/org/springframework/beans/factory/InitializingBean.html?is-external=true) [Cache](http://static.springsource.org/spring/docs/current/javadoc-api/org/springframework/cache/Cache.html?is-external=true)

The following Spring Inversion of Control (IoC) container configuration snippet creates two caches, named default and books hosted by the catalog service domain with connection endpoints of host1:2809,host2:2809.

```
<bean id="wxsCSDomain" class="com.ibm.websphere.objectgrid.spring.ObjectGridCatalogServiceDomainB
ean"
    p:catalog-service-endpoints="host1:2809,host2:2809" />
<bean id="wxsGridClient" class="com.ibm.websphere.objectgrid.spring.ObjectGridClientBean"
      p:catalog-service-domain-ref="wxsCSDomain" />
<bean id="cacheManager" class="org.springframework.cache.support.SimpleCacheManager">
    <property name="caches">
         <set>
```

```
<bean class="com.ibm.websphere.objectgrid.spring.ObjectGridCache"
                p:name="default"
                p:object-grid-client-ref="wxsGridClient" />
            <bean class="com.ibm.websphere.objectgrid.spring.ObjectGridCache"
                p:name="books"
                p:object-grid-client-ref="wxsGridClient" />
        </set>
    </property>
</bean>
```

```
Since:
    8.5, XC10
```
# **Nested Class Summary**

**Nested classes/interfaces inherited from interface**

[Cache.ValueWrapper](http://static.springsource.org/spring/docs/current/javadoc-api/org/springframework/cache/Cache.ValueWrapper.html?is-external=true)

# **Constructor Summary**

**[ObjectGridCache](file:////dcs/markdown/workspace/Transform/htmlout/0/nl/ja/com.ibm.websphere.datapower.xc.javadoc.doc/topics/com/ibm/websphere/objectgrid/spring/ObjectGridCache.html#ObjectGridCache())**()

# **Method Summary**

v o i d **[afterPropertiesSet](file:////dcs/markdown/workspace/Transform/htmlout/0/nl/ja/com.ibm.websphere.datapower.xc.javadoc.doc/topics/com/ibm/websphere/objectgrid/spring/ObjectGridCache.html#afterPropertiesSet())**() Initializes this cache.

 $\underline{\mathsf{C}}$ a c h e . V a l u e  $\overline{\underline{\mathsf{W}}}$ r a p p [e](http://static.springsource.org/spring/docs/current/javadoc-api/org/springframework/cache/Cache.ValueWrapper.html?is-external=true) r

i d

v o **[clear](file:////dcs/markdown/workspace/Transform/htmlout/0/nl/ja/com.ibm.websphere.datapower.xc.javadoc.doc/topics/com/ibm/websphere/objectgrid/spring/ObjectGridCache.html#clear())**()

Clears all entries from the cache.

d

v o i **[evict](file:////dcs/markdown/workspace/Transform/htmlout/0/nl/ja/com.ibm.websphere.datapower.xc.javadoc.doc/topics/com/ibm/websphere/objectgrid/spring/ObjectGridCache.html#evict(java.lang.Object))**[\(Object](http://download.oracle.com/javase/1.6.0/docs/api/java/lang/Object.html?is-external=true) key) Evicts the entry at the given key.

**[get](file:////dcs/markdown/workspace/Transform/htmlout/0/nl/ja/com.ibm.websphere.datapower.xc.javadoc.doc/topics/com/ibm/websphere/objectgrid/spring/ObjectGridCache.html#get(java.lang.Object))**[\(Object](http://download.oracle.com/javase/1.6.0/docs/api/java/lang/Object.html?is-external=true) key) Retrieves the object from the cache at the given key.

[S](http://download.oracle.com/javase/1.6.0/docs/api/java/lang/String.html?is-external=true) t r

**[getName](file:////dcs/markdown/workspace/Transform/htmlout/0/nl/ja/com.ibm.websphere.datapower.xc.javadoc.doc/topics/com/ibm/websphere/objectgrid/spring/ObjectGridCache.html#getName())**() Returns the name of the cache.

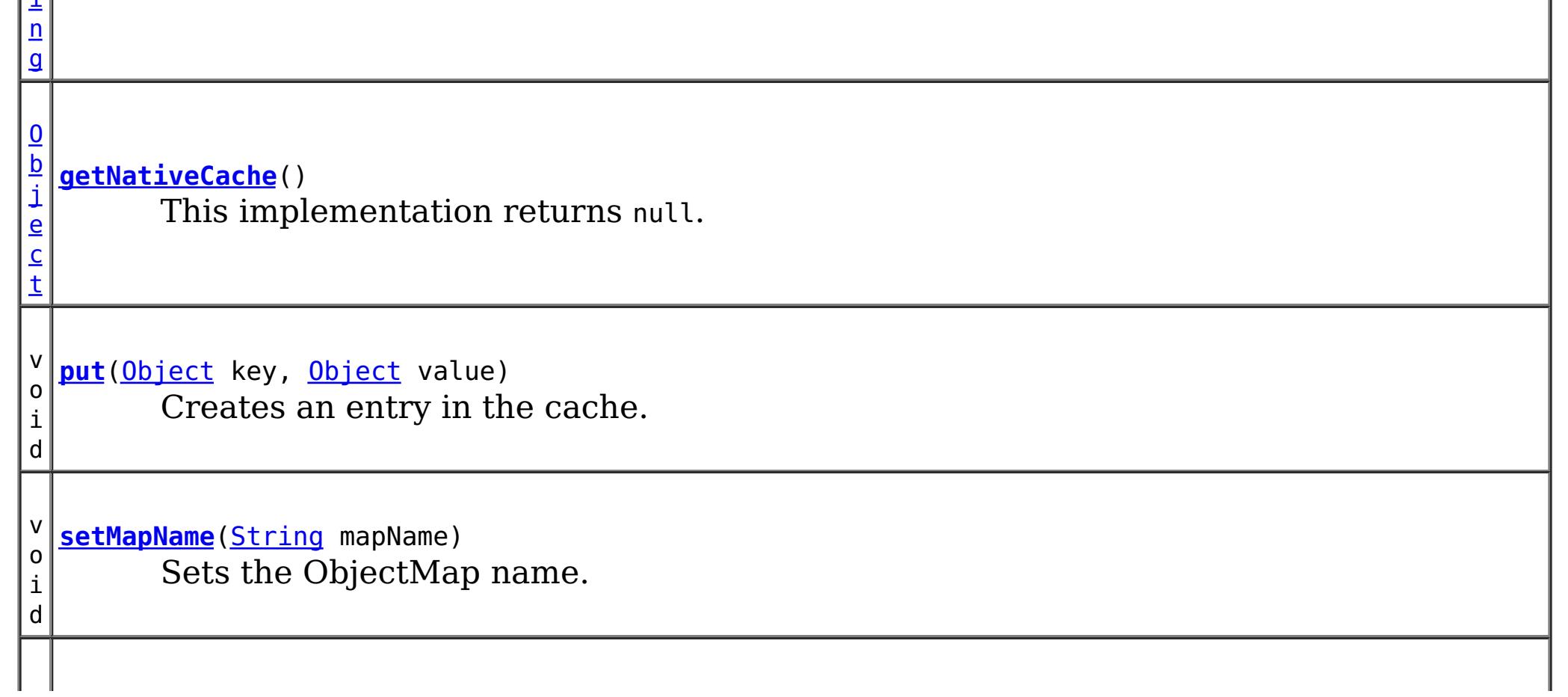

v o i d **[setName](file:////dcs/markdown/workspace/Transform/htmlout/0/nl/ja/com.ibm.websphere.datapower.xc.javadoc.doc/topics/com/ibm/websphere/objectgrid/spring/ObjectGridCache.html#setName(java.lang.String))**[\(String](http://download.oracle.com/javase/1.6.0/docs/api/java/lang/String.html?is-external=true) name) Sets the cache name.

**[setObjectGridClient](file:////dcs/markdown/workspace/Transform/htmlout/0/nl/ja/com.ibm.websphere.datapower.xc.javadoc.doc/topics/com/ibm/websphere/objectgrid/spring/ObjectGridCache.html#setObjectGridClient(com.ibm.websphere.objectgrid.spring.ObjectGridClientBean))**[\(ObjectGridClientBean](#page-1043-0) objectGridClient) Sets the [ObjectGridClientBean](#page-1043-0) to use.

v o i d

**Methods inherited from class java.lang[.Object](http://download.oracle.com/javase/1.6.0/docs/api/java/lang/Object.html?is-external=true)**

[clone,](http://download.oracle.com/javase/1.6.0/docs/api/java/lang/Object.html?is-external=true#clone()) [equals,](http://download.oracle.com/javase/1.6.0/docs/api/java/lang/Object.html?is-external=true#equals(java.lang.Object)) [finalize,](http://download.oracle.com/javase/1.6.0/docs/api/java/lang/Object.html?is-external=true#finalize()) [getClass,](http://download.oracle.com/javase/1.6.0/docs/api/java/lang/Object.html?is-external=true#getClass()) [hashCode,](http://download.oracle.com/javase/1.6.0/docs/api/java/lang/Object.html?is-external=true#hashCode()) [notify,](http://download.oracle.com/javase/1.6.0/docs/api/java/lang/Object.html?is-external=true#notify()) [notifyAll,](http://download.oracle.com/javase/1.6.0/docs/api/java/lang/Object.html?is-external=true#notifyAll()) [toString,](http://download.oracle.com/javase/1.6.0/docs/api/java/lang/Object.html?is-external=true#toString()) [wait,](http://download.oracle.com/javase/1.6.0/docs/api/java/lang/Object.html?is-external=true#wait(long)) [wait](http://download.oracle.com/javase/1.6.0/docs/api/java/lang/Object.html?is-external=true#wait(long,%20int)), wait

# **Constructor Detail**

## **ObjectGridCache**

public **ObjectGridCache**()

# **Method Detail**

## **afterPropertiesSet**

public void **afterPropertiesSet**() throws [Exception](http://download.oracle.com/javase/1.6.0/docs/api/java/lang/Exception.html?is-external=true)

> [Exception](http://download.oracle.com/javase/1.6.0/docs/api/java/lang/Exception.html?is-external=true) - if [setObjectGridClient\(ObjectGridClientBean\)](file:////dcs/markdown/workspace/Transform/htmlout/0/nl/ja/com.ibm.websphere.datapower.xc.javadoc.doc/topics/com/ibm/websphere/objectgrid/spring/ObjectGridCache.html#setObjectGridClient(com.ibm.websphere.objectgrid.spring.ObjectGridClientBean)) or [setName\(String\)](file:////dcs/markdown/workspace/Transform/htmlout/0/nl/ja/com.ibm.websphere.datapower.xc.javadoc.doc/topics/com/ibm/websphere/objectgrid/spring/ObjectGridCache.html#setName(java.lang.String)) have not been called prior or an error occurs initializing the cache.

**Specified by:** [getName](http://static.springsource.org/spring/docs/current/javadoc-api/org/springframework/cache/Cache.html?is-external=true#getName()) in interface [Cache](http://static.springsource.org/spring/docs/current/javadoc-api/org/springframework/cache/Cache.html?is-external=true)

Initializes this cache. This method is to be called after all setter methods have been called and will throw an *[IllegalArgumentException](http://download.oracle.com/javase/1.6.0/docs/api/java/lang/IllegalArgumentException.html?is-external=true)* if [setObjectGridClient\(ObjectGridClientBean\)](file:////dcs/markdown/workspace/Transform/htmlout/0/nl/ja/com.ibm.websphere.datapower.xc.javadoc.doc/topics/com/ibm/websphere/objectgrid/spring/ObjectGridCache.html#setObjectGridClient(com.ibm.websphere.objectgrid.spring.ObjectGridClientBean)) or [setName\(String\)](file:////dcs/markdown/workspace/Transform/htmlout/0/nl/ja/com.ibm.websphere.datapower.xc.javadoc.doc/topics/com/ibm/websphere/objectgrid/spring/ObjectGridCache.html#setName(java.lang.String)) have not been called prior.

## **Specified by:**

[afterPropertiesSet](http://static.springsource.org/spring/docs/current/javadoc-api/org/springframework/beans/factory/InitializingBean.html?is-external=true#afterPropertiesSet()) in interface [InitializingBean](http://static.springsource.org/spring/docs/current/javadoc-api/org/springframework/beans/factory/InitializingBean.html?is-external=true)

## **Throws:**

## **See Also:**

[InitializingBean.afterPropertiesSet\(\)](http://static.springsource.org/spring/docs/current/javadoc-api/org/springframework/beans/factory/InitializingBean.html?is-external=true#afterPropertiesSet())

## **getName**

public [String](http://download.oracle.com/javase/1.6.0/docs/api/java/lang/String.html?is-external=true) **getName**()

Returns the name of the cache.

**Returns:** The name of the cache. **See Also:** [Cache.getName\(\)](http://static.springsource.org/spring/docs/current/javadoc-api/org/springframework/cache/Cache.html?is-external=true#getName())

## **setName**

public void **setName**[\(String](http://download.oracle.com/javase/1.6.0/docs/api/java/lang/String.html?is-external=true) name)

Sets the cache name.

## **Parameters:** name - The cache name. **See Also:** [getName\(\)](file:////dcs/markdown/workspace/Transform/htmlout/0/nl/ja/com.ibm.websphere.datapower.xc.javadoc.doc/topics/com/ibm/websphere/objectgrid/spring/ObjectGridCache.html#getName())

## **setMapName**

public void **setMapName**[\(String](http://download.oracle.com/javase/1.6.0/docs/api/java/lang/String.html?is-external=true) mapName)

Sets the ObjectMap name. This is optional when using the provided XML configuration files.

### **Parameters:**

mapName - The name of the ObjectMap

## **setObjectGridClient**

public void setObjectGridClient([ObjectGridClientBean](#page-1043-0) objectGridClient)

Sets the **[ObjectGridClientBean](#page-1043-0)** to use.

**Specified by:** [getNativeCache](http://static.springsource.org/spring/docs/current/javadoc-api/org/springframework/cache/Cache.html?is-external=true#getNativeCache()) in interface [Cache](http://static.springsource.org/spring/docs/current/javadoc-api/org/springframework/cache/Cache.html?is-external=true)

## **Parameters:**

objectGridClient - The [ObjectGridClientBean](#page-1043-0) to use

**Specified by:** [get](http://static.springsource.org/spring/docs/current/javadoc-api/org/springframework/cache/Cache.html?is-external=true#get(java.lang.Object)) in interface [Cache](http://static.springsource.org/spring/docs/current/javadoc-api/org/springframework/cache/Cache.html?is-external=true)

## **getNativeCache**

public [Object](http://download.oracle.com/javase/1.6.0/docs/api/java/lang/Object.html?is-external=true) **getNativeCache**()

public void **put**([Object](http://download.oracle.com/javase/1.6.0/docs/api/java/lang/Object.html?is-external=true) key, [Object](http://download.oracle.com/javase/1.6.0/docs/api/java/lang/Object.html?is-external=true) value)

This implementation returns null.

**Returns:** This implementation returns null. **See Also:** [Cache.getNativeCache\(\)](http://static.springsource.org/spring/docs/current/javadoc-api/org/springframework/cache/Cache.html?is-external=true#getNativeCache())

## **get**

public [Cache.ValueWrapper](http://static.springsource.org/spring/docs/current/javadoc-api/org/springframework/cache/Cache.ValueWrapper.html?is-external=true) **get**[\(Object](http://download.oracle.com/javase/1.6.0/docs/api/java/lang/Object.html?is-external=true) key)

Retrieves the object from the cache at the given key. Returns null if there is no mapping for the key or if the key is null

### **Returns:**

the object from the cache at the given key or null if there is no mapping or the key is null

**See Also:**

[Cache.get\(java.lang.Object\)](http://static.springsource.org/spring/docs/current/javadoc-api/org/springframework/cache/Cache.html?is-external=true#get(java.lang.Object))

## **put**

Creates an entry in the cache. Overwrites the value if an entry for the given key exists. This method does not create an entry if the given key is null.

## **Specified by:**

[put](http://static.springsource.org/spring/docs/current/javadoc-api/org/springframework/cache/Cache.html?is-external=true#put(java.lang.Object,%20java.lang.Object)) in interface [Cache](http://static.springsource.org/spring/docs/current/javadoc-api/org/springframework/cache/Cache.html?is-external=true)

### **See Also:**

[Cache.put\(java.lang.Object,](http://static.springsource.org/spring/docs/current/javadoc-api/org/springframework/cache/Cache.html?is-external=true#put(java.lang.Object,%20java.lang.Object)) java.lang.Object)

## **evict**

**Specified by:** [clear](http://static.springsource.org/spring/docs/current/javadoc-api/org/springframework/cache/Cache.html?is-external=true#clear()) in interface [Cache](http://static.springsource.org/spring/docs/current/javadoc-api/org/springframework/cache/Cache.html?is-external=true)

public void **evict**[\(Object](http://download.oracle.com/javase/1.6.0/docs/api/java/lang/Object.html?is-external=true) key)

Evicts the entry at the given key. If the provided key is null this method does not evict any entries.

## **Specified by:**

[evict](http://static.springsource.org/spring/docs/current/javadoc-api/org/springframework/cache/Cache.html?is-external=true#evict(java.lang.Object)) in interface [Cache](http://static.springsource.org/spring/docs/current/javadoc-api/org/springframework/cache/Cache.html?is-external=true)

## **See Also:**

[Cache.evict\(java.lang.Object\)](http://static.springsource.org/spring/docs/current/javadoc-api/org/springframework/cache/Cache.html?is-external=true#evict(java.lang.Object))

## **clear**

public void **clear**()

Clears all entries from the cache.

## **See Also:**

[Cache.clear\(\)](http://static.springsource.org/spring/docs/current/javadoc-api/org/springframework/cache/Cache.html?is-external=true#clear())

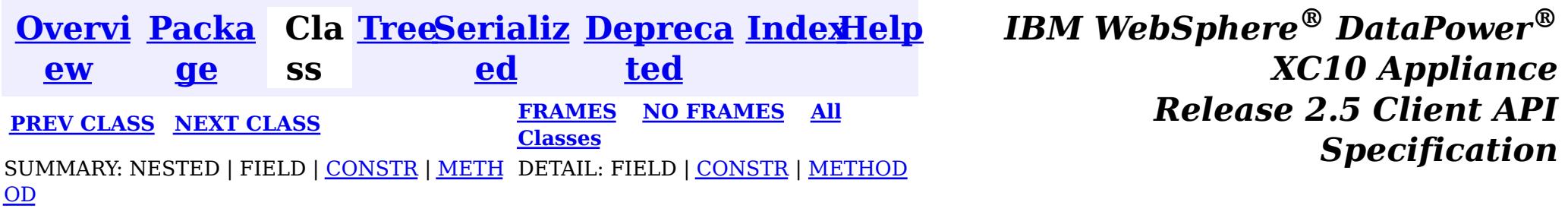

<span id="page-1053-0"></span>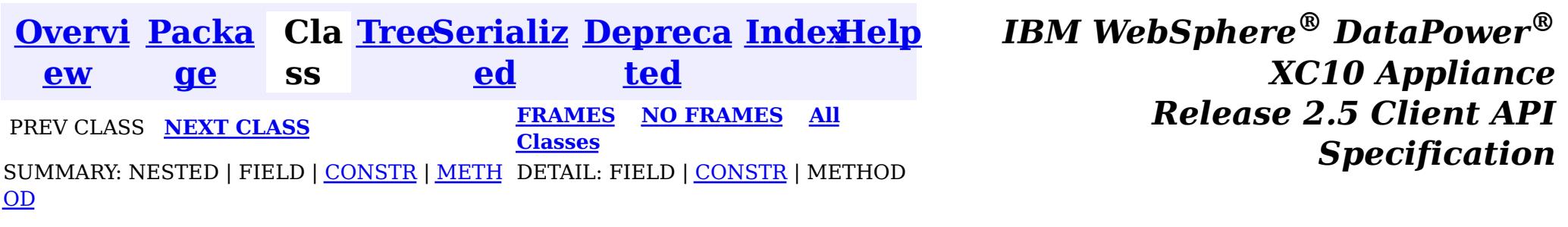

#### **com.ibm.websphere.objectgrid.spring**

# **Class CannotGetObjectGridSessionException**

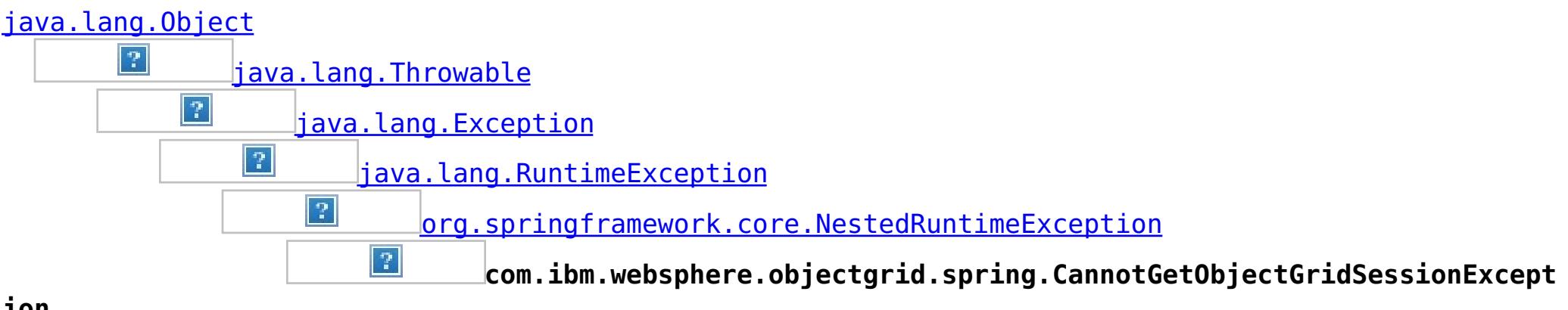

**ion**

## **All Implemented Interfaces:**

[Serializable](http://download.oracle.com/javase/1.6.0/docs/api/java/io/Serializable.html?is-external=true)

public class **CannotGetObjectGridSessionException** extends [NestedRuntimeException](http://static.springsource.org/spring/docs/current/javadoc-api/org/springframework/core/NestedRuntimeException.html?is-external=true)

This can be thrown by getSession if a new Session cannot be obtained for any reason.

### **Since:**

WAS XD 6.1 FIX3, XC10 **See Also:** [Serialized](file:////dcs/markdown/workspace/Transform/htmlout/0/nl/ja/com.ibm.websphere.datapower.xc.javadoc.doc/topics/serialized-form.html#com.ibm.websphere.objectgrid.spring.CannotGetObjectGridSessionException) Form

# **Constructor Summary**

**[CannotGetObjectGridSessionException](file:////dcs/markdown/workspace/Transform/htmlout/0/nl/ja/com.ibm.websphere.datapower.xc.javadoc.doc/topics/com/ibm/websphere/objectgrid/spring/CannotGetObjectGridSessionException.html#CannotGetObjectGridSessionException(java.lang.String))**[\(String](http://download.oracle.com/javase/1.6.0/docs/api/java/lang/String.html?is-external=true) message)

Constructs a new CannotGetObjectGridSessionException with the specified detail message.

**[CannotGetObjectGridSessionException](file:////dcs/markdown/workspace/Transform/htmlout/0/nl/ja/com.ibm.websphere.datapower.xc.javadoc.doc/topics/com/ibm/websphere/objectgrid/spring/CannotGetObjectGridSessionException.html#CannotGetObjectGridSessionException(java.lang.String,%20java.lang.Throwable))**[\(String](http://download.oracle.com/javase/1.6.0/docs/api/java/lang/String.html?is-external=true) message, [Throwable](http://download.oracle.com/javase/1.6.0/docs/api/java/lang/Throwable.html?is-external=true) cause)

Constructs a new CannotGetObjectGridSessionException with the specified detail

# **Method Summary**

**Methods inherited from class org.springframework.core[.NestedRuntimeException](http://static.springsource.org/spring/docs/current/javadoc-api/org/springframework/core/NestedRuntimeException.html?is-external=true)**

[contains,](http://static.springsource.org/spring/docs/current/javadoc-api/org/springframework/core/NestedRuntimeException.html?is-external=true#contains(java.lang.Class)) [getMessage,](http://static.springsource.org/spring/docs/current/javadoc-api/org/springframework/core/NestedRuntimeException.html?is-external=true#getMessage()) [getMostSpecificCause,](http://static.springsource.org/spring/docs/current/javadoc-api/org/springframework/core/NestedRuntimeException.html?is-external=true#getMostSpecificCause()) [getRootCause](http://static.springsource.org/spring/docs/current/javadoc-api/org/springframework/core/NestedRuntimeException.html?is-external=true#getRootCause())

## **Methods inherited from class java.lang[.Throwable](http://download.oracle.com/javase/1.6.0/docs/api/java/lang/Throwable.html?is-external=true)**

[fillInStackTrace](http://download.oracle.com/javase/1.6.0/docs/api/java/lang/Throwable.html?is-external=true#fillInStackTrace()), [getCause,](http://download.oracle.com/javase/1.6.0/docs/api/java/lang/Throwable.html?is-external=true#getCause()) [getLocalizedMessage,](http://download.oracle.com/javase/1.6.0/docs/api/java/lang/Throwable.html?is-external=true#getLocalizedMessage()) [getStackTrace,](http://download.oracle.com/javase/1.6.0/docs/api/java/lang/Throwable.html?is-external=true#getStackTrace()) [initCause,](http://download.oracle.com/javase/1.6.0/docs/api/java/lang/Throwable.html?is-external=true#initCause(java.lang.Throwable)) [printStackTrace,](http://download.oracle.com/javase/1.6.0/docs/api/java/lang/Throwable.html?is-external=true#printStackTrace()) [printStackTrace,](http://download.oracle.com/javase/1.6.0/docs/api/java/lang/Throwable.html?is-external=true#printStackTrace(java.io.PrintStream)) [printStackTrace](http://download.oracle.com/javase/1.6.0/docs/api/java/lang/Throwable.html?is-external=true#printStackTrace(java.io.PrintWriter)), [setStackTrace,](http://download.oracle.com/javase/1.6.0/docs/api/java/lang/Throwable.html?is-external=true#setStackTrace(java.lang.StackTraceElement[])) [toString](http://download.oracle.com/javase/1.6.0/docs/api/java/lang/Throwable.html?is-external=true#toString())

## **Methods inherited from class java.lang[.Object](http://download.oracle.com/javase/1.6.0/docs/api/java/lang/Object.html?is-external=true)**

[clone,](http://download.oracle.com/javase/1.6.0/docs/api/java/lang/Object.html?is-external=true#clone()) [equals,](http://download.oracle.com/javase/1.6.0/docs/api/java/lang/Object.html?is-external=true#equals(java.lang.Object)) [finalize,](http://download.oracle.com/javase/1.6.0/docs/api/java/lang/Object.html?is-external=true#finalize()) [getClass,](http://download.oracle.com/javase/1.6.0/docs/api/java/lang/Object.html?is-external=true#getClass()) [hashCode,](http://download.oracle.com/javase/1.6.0/docs/api/java/lang/Object.html?is-external=true#hashCode()) [notify,](http://download.oracle.com/javase/1.6.0/docs/api/java/lang/Object.html?is-external=true#notify()) [notifyAll,](http://download.oracle.com/javase/1.6.0/docs/api/java/lang/Object.html?is-external=true#notifyAll()) [wait,](http://download.oracle.com/javase/1.6.0/docs/api/java/lang/Object.html?is-external=true#wait(long)) [wait](http://download.oracle.com/javase/1.6.0/docs/api/java/lang/Object.html?is-external=true#wait(long,%20int)), wait

# **Constructor Detail**

## **CannotGetObjectGridSessionException**

public **CannotGetObjectGridSessionException**[\(String](http://download.oracle.com/javase/1.6.0/docs/api/java/lang/String.html?is-external=true) message, [Throwable](http://download.oracle.com/javase/1.6.0/docs/api/java/lang/Throwable.html?is-external=true) cause)

Constructs a new CannotGetObjectGridSessionException with the specified detail message and cause.

Note that the detail message associated with cause is *not* automatically incorporated in this CannotGetObjectGridSessionException's detail message.

## **Parameters:**

message - the detail message (which is saved for later retrieval by the getMessage method).

cause - the cause (which is saved for later retrieval by the getCause method). (A null value is permitted, and indicates that the cause is nonexistent or unknown).

## **See Also:**

[Throwable.getCause\(\)](http://download.oracle.com/javase/1.6.0/docs/api/java/lang/Throwable.html?is-external=true#getCause()), [NestedRuntimeException.getMessage\(\)](http://static.springsource.org/spring/docs/current/javadoc-api/org/springframework/core/NestedRuntimeException.html?is-external=true#getMessage())

## **CannotGetObjectGridSessionException**

public **CannotGetObjectGridSessionException**[\(String](http://download.oracle.com/javase/1.6.0/docs/api/java/lang/String.html?is-external=true) message)

Constructs a new CannotGetObjectGridSessionException with the specified detail message. The cause is not initialized, and may subsequently be initialized by a call to the initCause method.

## **Parameters:**

message - the detail message. The detail message is saved for later retrieval by the getMessage method.

### **See Also:**

[Throwable.initCause\(Throwable\)](http://download.oracle.com/javase/1.6.0/docs/api/java/lang/Throwable.html?is-external=true#initCause(java.lang.Throwable)), [NestedRuntimeException.getMessage\(\)](http://static.springsource.org/spring/docs/current/javadoc-api/org/springframework/core/NestedRuntimeException.html?is-external=true#getMessage())

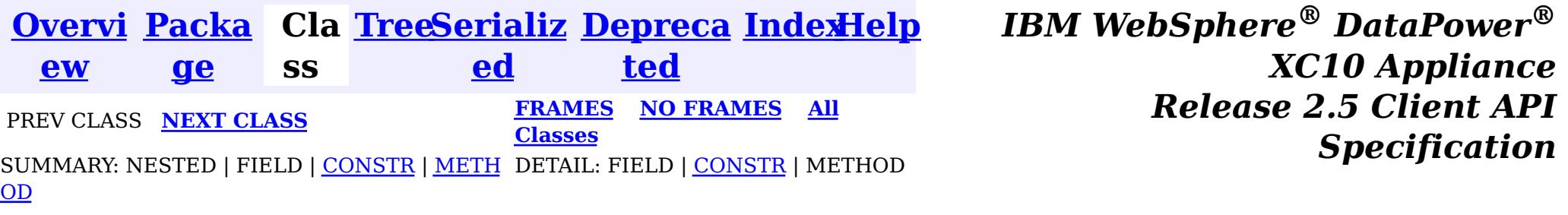

<span id="page-1055-0"></span>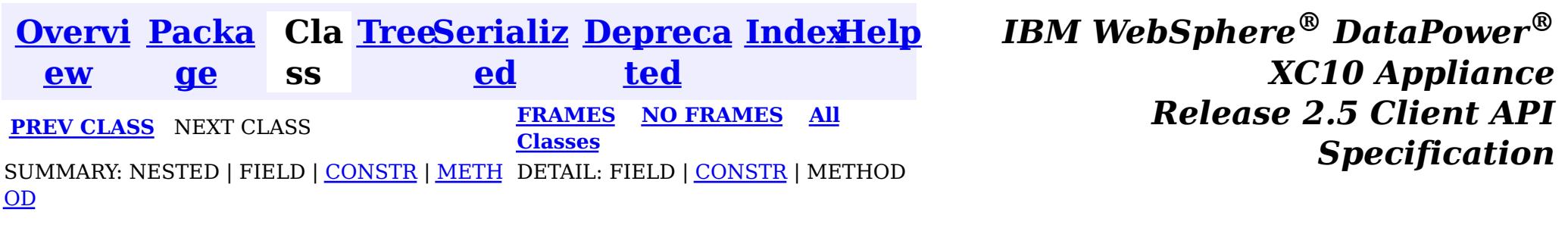

# **Class UndefinedMapException**

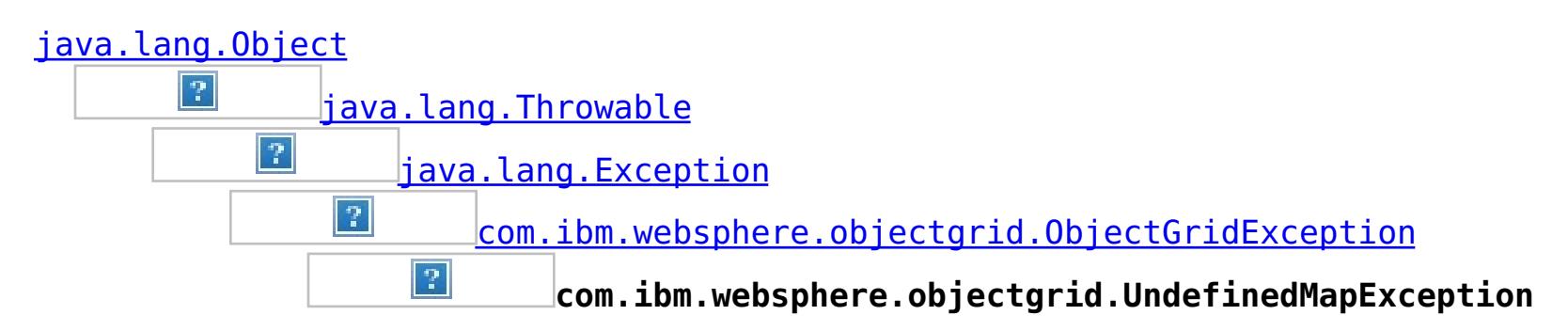

## **All Implemented Interfaces:**

[IObjectGridException,](#page-1233-0) [Serializable](http://download.oracle.com/javase/1.6.0/docs/api/java/io/Serializable.html?is-external=true)

public class **UndefinedMapException** extends [ObjectGridException](#page-1172-0)

This exception indicates that the map which an application tries to access is not defined in the ObjectGrid.

## **Since:**

WAS XD 6.0, XC10

### **See Also:**

[Serialized](file:////dcs/markdown/workspace/Transform/htmlout/0/nl/ja/com.ibm.websphere.datapower.xc.javadoc.doc/topics/serialized-form.html#com.ibm.websphere.objectgrid.UndefinedMapException) Form

# **Constructor Summary**

**[UndefinedMapException](file:////dcs/markdown/workspace/Transform/htmlout/0/nl/ja/com.ibm.websphere.datapower.xc.javadoc.doc/topics/com/ibm/websphere/objectgrid/UndefinedMapException.html#UndefinedMapException())**()

Constructs a new UndefinedMapException with null as its detail message.

**[UndefinedMapException](file:////dcs/markdown/workspace/Transform/htmlout/0/nl/ja/com.ibm.websphere.datapower.xc.javadoc.doc/topics/com/ibm/websphere/objectgrid/UndefinedMapException.html#UndefinedMapException(java.lang.String))**[\(String](http://download.oracle.com/javase/1.6.0/docs/api/java/lang/String.html?is-external=true) message)

Constructs a new UndefinedMapException with the specified detail message.

**[UndefinedMapException](file:////dcs/markdown/workspace/Transform/htmlout/0/nl/ja/com.ibm.websphere.datapower.xc.javadoc.doc/topics/com/ibm/websphere/objectgrid/UndefinedMapException.html#UndefinedMapException(java.lang.String,%20java.lang.Throwable))**[\(String](http://download.oracle.com/javase/1.6.0/docs/api/java/lang/String.html?is-external=true) message, [Throwable](http://download.oracle.com/javase/1.6.0/docs/api/java/lang/Throwable.html?is-external=true) cause)

Constructs a new UndefinedMapException with the specified detail message and

cause.

**[UndefinedMapException](file:////dcs/markdown/workspace/Transform/htmlout/0/nl/ja/com.ibm.websphere.datapower.xc.javadoc.doc/topics/com/ibm/websphere/objectgrid/UndefinedMapException.html#UndefinedMapException(java.lang.Throwable))**[\(Throwable](http://download.oracle.com/javase/1.6.0/docs/api/java/lang/Throwable.html?is-external=true) cause)

Constructs a new UndefinedMapException with a specified cause.

# **Method Summary**

**Methods inherited from class com.ibm.websphere.objectgrid[.ObjectGridException](#page-1172-0)**

[getCause,](file:////dcs/markdown/workspace/Transform/htmlout/0/nl/ja/com.ibm.websphere.datapower.xc.javadoc.doc/topics/com/ibm/websphere/objectgrid/ObjectGridException.html#getCause()) [initCause](file:////dcs/markdown/workspace/Transform/htmlout/0/nl/ja/com.ibm.websphere.datapower.xc.javadoc.doc/topics/com/ibm/websphere/objectgrid/ObjectGridException.html#initCause(java.lang.Throwable))

## **Methods inherited from class java.lang[.Throwable](http://download.oracle.com/javase/1.6.0/docs/api/java/lang/Throwable.html?is-external=true)**

[fillInStackTrace](http://download.oracle.com/javase/1.6.0/docs/api/java/lang/Throwable.html?is-external=true#fillInStackTrace()), [getLocalizedMessage,](http://download.oracle.com/javase/1.6.0/docs/api/java/lang/Throwable.html?is-external=true#getLocalizedMessage()) [getMessage,](http://download.oracle.com/javase/1.6.0/docs/api/java/lang/Throwable.html?is-external=true#getMessage()) [getStackTrace](http://download.oracle.com/javase/1.6.0/docs/api/java/lang/Throwable.html?is-external=true#getStackTrace()), [printStackTrace,](http://download.oracle.com/javase/1.6.0/docs/api/java/lang/Throwable.html?is-external=true#printStackTrace()) [printStackTrace,](http://download.oracle.com/javase/1.6.0/docs/api/java/lang/Throwable.html?is-external=true#printStackTrace(java.io.PrintStream)) [printStackTrace](http://download.oracle.com/javase/1.6.0/docs/api/java/lang/Throwable.html?is-external=true#printStackTrace(java.io.PrintWriter)), [setStackTrace,](http://download.oracle.com/javase/1.6.0/docs/api/java/lang/Throwable.html?is-external=true#setStackTrace(java.lang.StackTraceElement[])) [toString](http://download.oracle.com/javase/1.6.0/docs/api/java/lang/Throwable.html?is-external=true#toString())

## **Methods inherited from class java.lang[.Object](http://download.oracle.com/javase/1.6.0/docs/api/java/lang/Object.html?is-external=true)**

# **Constructor Detail**

## **UndefinedMapException**

public **UndefinedMapException**()

Constructs a new UndefinedMapException with null as its detail message. The cause is not initialized, and may subsequently be initialized by a call to the initCause method.

**See Also:**

[ObjectGridException.initCause\(Throwable\)](file:////dcs/markdown/workspace/Transform/htmlout/0/nl/ja/com.ibm.websphere.datapower.xc.javadoc.doc/topics/com/ibm/websphere/objectgrid/ObjectGridException.html#initCause(java.lang.Throwable))

## **UndefinedMapException**

public **UndefinedMapException**[\(String](http://download.oracle.com/javase/1.6.0/docs/api/java/lang/String.html?is-external=true) message)

Constructs a new UndefinedMapException with the specified detail message. The cause is not initialized, and may subsequently be initialized by a call to the initCause method.

### **Parameters:**

message - the detail message. The detail message is saved for later retrieval by the getMessage method.

**See Also:**

[ObjectGridException.initCause\(Throwable\)](file:////dcs/markdown/workspace/Transform/htmlout/0/nl/ja/com.ibm.websphere.datapower.xc.javadoc.doc/topics/com/ibm/websphere/objectgrid/ObjectGridException.html#initCause(java.lang.Throwable)), [Throwable.getMessage\(\)](http://download.oracle.com/javase/1.6.0/docs/api/java/lang/Throwable.html?is-external=true#getMessage())

## **UndefinedMapException**

public **UndefinedMapException**[\(String](http://download.oracle.com/javase/1.6.0/docs/api/java/lang/String.html?is-external=true) message, [Throwable](http://download.oracle.com/javase/1.6.0/docs/api/java/lang/Throwable.html?is-external=true) cause)

> cause - is the exception that caused this exception to be thrown, which is saved for later retrieval by the getCause() method. A null value is permitted and indicates that

Constructs a new UndefinedMapException with the specified detail message and cause.

Note that the detail message associated with cause is *not* automatically incorporated in this UndefinedMapException's detail message.

#### **Parameters:**

message - the detail message (which is saved for later retrieval by the getMessage method).

cause - the cause (which is saved for later retrieval by the getCause method). (Anull value is permitted, and indicates that the cause is nonexistent or unknown).

**See Also:**

[ObjectGridException.getCause\(\)](file:////dcs/markdown/workspace/Transform/htmlout/0/nl/ja/com.ibm.websphere.datapower.xc.javadoc.doc/topics/com/ibm/websphere/objectgrid/ObjectGridException.html#getCause()), [Throwable.getMessage\(\)](http://download.oracle.com/javase/1.6.0/docs/api/java/lang/Throwable.html?is-external=true#getMessage())

## **UndefinedMapException**

public **UndefinedMapException**[\(Throwable](http://download.oracle.com/javase/1.6.0/docs/api/java/lang/Throwable.html?is-external=true) cause)

Constructs a new UndefinedMapException with a specified cause. The cause and a detail message of (cause==null ? null : cause.toString()) is used (which typically contains the class and detail message of cause). This constructor is useful for UndefinedMapExceptions that are little more than wrappers for other throwables.

## **Parameters:**

the cause is nonexistent or is unknown.

## **See Also:**

[ObjectGridException.getCause\(\)](file:////dcs/markdown/workspace/Transform/htmlout/0/nl/ja/com.ibm.websphere.datapower.xc.javadoc.doc/topics/com/ibm/websphere/objectgrid/ObjectGridException.html#getCause())

*XC10 Appliance*

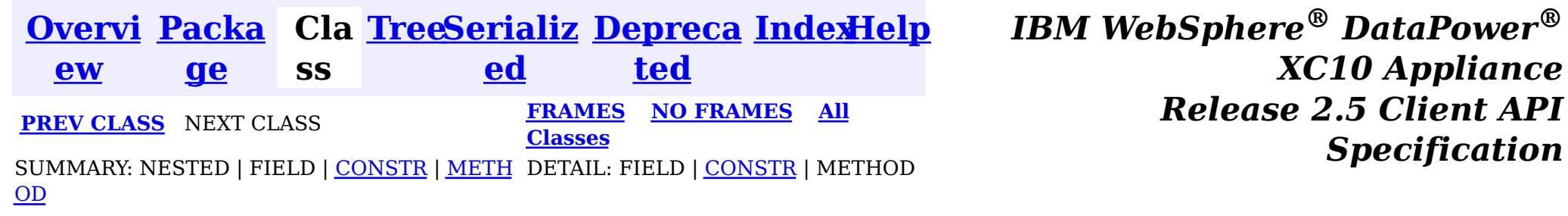

*Specification*

<span id="page-1058-0"></span>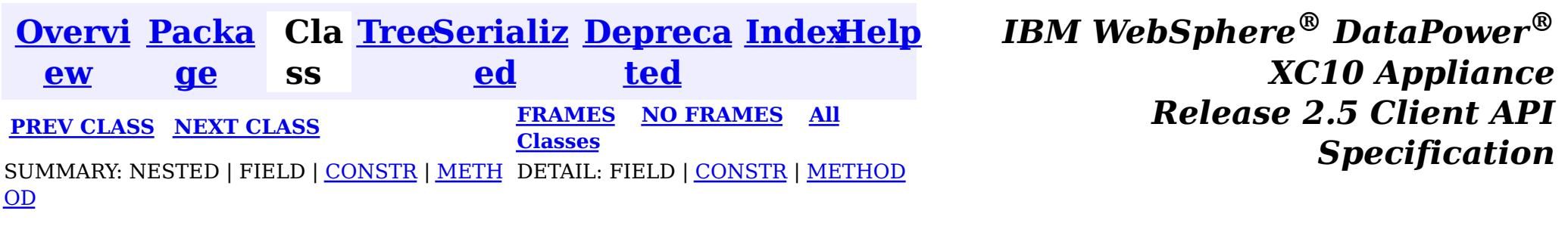

# **Class UnavailableServiceException**

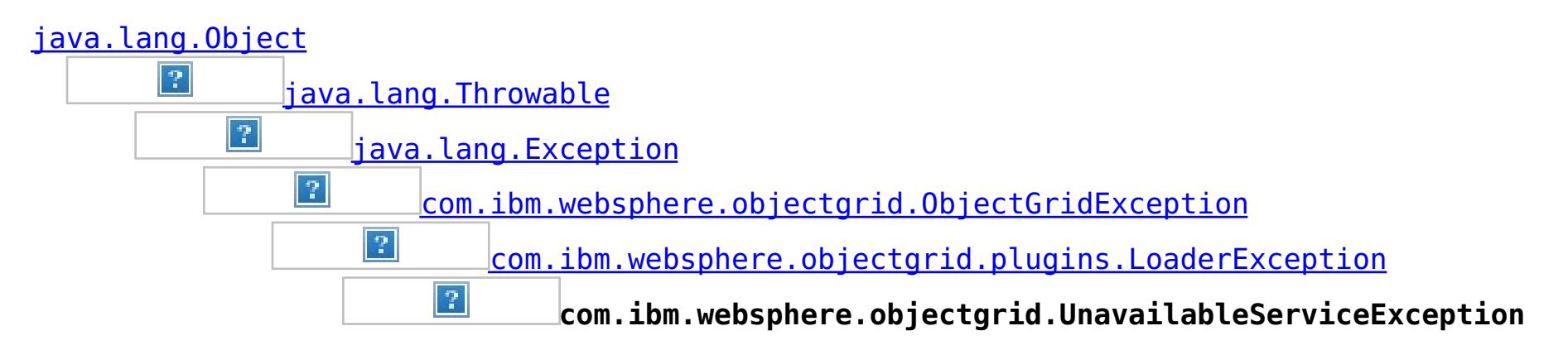

## **All Implemented Interfaces:**

[IObjectGridException,](#page-1233-0) [Serializable](http://download.oracle.com/javase/1.6.0/docs/api/java/io/Serializable.html?is-external=true)

## **Direct Known Subclasses:**

[TransactionAffinityException,](#page-1077-0) [TransactionQuiesceException](#page-1067-0)

public class **UnavailableServiceException** extends [LoaderException](#page-995-0)

This exception is thrown when all servers are dead or when all services are unavailable even though servers are running.

### **Since:**

WAS XD 6.0.1, XC10

### **See Also:**

[Serialized](file:////dcs/markdown/workspace/Transform/htmlout/0/nl/ja/com.ibm.websphere.datapower.xc.javadoc.doc/topics/serialized-form.html#com.ibm.websphere.objectgrid.UnavailableServiceException) Form

# **Constructor Summary**

**[UnavailableServiceException](file:////dcs/markdown/workspace/Transform/htmlout/0/nl/ja/com.ibm.websphere.datapower.xc.javadoc.doc/topics/com/ibm/websphere/objectgrid/UnavailableServiceException.html#UnavailableServiceException())**()

Constructs a new UnavailableServiceException with null as its detail message.

**[UnavailableServiceException](file:////dcs/markdown/workspace/Transform/htmlout/0/nl/ja/com.ibm.websphere.datapower.xc.javadoc.doc/topics/com/ibm/websphere/objectgrid/UnavailableServiceException.html#UnavailableServiceException(java.lang.String))**[\(String](http://download.oracle.com/javase/1.6.0/docs/api/java/lang/String.html?is-external=true) message)

Constructs a new UnavailableServiceException with the specified detail message.

**[UnavailableServiceException](file:////dcs/markdown/workspace/Transform/htmlout/0/nl/ja/com.ibm.websphere.datapower.xc.javadoc.doc/topics/com/ibm/websphere/objectgrid/UnavailableServiceException.html#UnavailableServiceException(java.lang.String,%20java.lang.Throwable))**[\(String](http://download.oracle.com/javase/1.6.0/docs/api/java/lang/String.html?is-external=true) message, [Throwable](http://download.oracle.com/javase/1.6.0/docs/api/java/lang/Throwable.html?is-external=true) cause)

Constructs a new UnavailableServiceException with the specified detail message and cause.

**[UnavailableServiceException](file:////dcs/markdown/workspace/Transform/htmlout/0/nl/ja/com.ibm.websphere.datapower.xc.javadoc.doc/topics/com/ibm/websphere/objectgrid/UnavailableServiceException.html#UnavailableServiceException(java.lang.Throwable))**[\(Throwable](http://download.oracle.com/javase/1.6.0/docs/api/java/lang/Throwable.html?is-external=true) cause)

Constructs a new UnavailableServiceException with a specified cause.

# **Method Summary**

n t

i **[getReplicationGroup](file:////dcs/markdown/workspace/Transform/htmlout/0/nl/ja/com.ibm.websphere.datapower.xc.javadoc.doc/topics/com/ibm/websphere/objectgrid/UnavailableServiceException.html#getReplicationGroup())**()

Returns the replication group identifier for this exception.

v o i

**[setReplicationGroup](file:////dcs/markdown/workspace/Transform/htmlout/0/nl/ja/com.ibm.websphere.datapower.xc.javadoc.doc/topics/com/ibm/websphere/objectgrid/UnavailableServiceException.html#setReplicationGroup(int))**(int replicationGroup)

Sets the replication group identifier for this exception.

d

# **Methods inherited from class com.ibm.websphere.objectgrid[.ObjectGridException](#page-1172-0)**

[getCause,](file:////dcs/markdown/workspace/Transform/htmlout/0/nl/ja/com.ibm.websphere.datapower.xc.javadoc.doc/topics/com/ibm/websphere/objectgrid/ObjectGridException.html#getCause()) [initCause](file:////dcs/markdown/workspace/Transform/htmlout/0/nl/ja/com.ibm.websphere.datapower.xc.javadoc.doc/topics/com/ibm/websphere/objectgrid/ObjectGridException.html#initCause(java.lang.Throwable))

**Methods inherited from class java.lang[.Throwable](http://download.oracle.com/javase/1.6.0/docs/api/java/lang/Throwable.html?is-external=true)**

[fillInStackTrace](http://download.oracle.com/javase/1.6.0/docs/api/java/lang/Throwable.html?is-external=true#fillInStackTrace()), [getLocalizedMessage,](http://download.oracle.com/javase/1.6.0/docs/api/java/lang/Throwable.html?is-external=true#getLocalizedMessage()) [getMessage,](http://download.oracle.com/javase/1.6.0/docs/api/java/lang/Throwable.html?is-external=true#getMessage()) [getStackTrace](http://download.oracle.com/javase/1.6.0/docs/api/java/lang/Throwable.html?is-external=true#getStackTrace()), [printStackTrace,](http://download.oracle.com/javase/1.6.0/docs/api/java/lang/Throwable.html?is-external=true#printStackTrace()) [printStackTrace,](http://download.oracle.com/javase/1.6.0/docs/api/java/lang/Throwable.html?is-external=true#printStackTrace(java.io.PrintStream)) [printStackTrace](http://download.oracle.com/javase/1.6.0/docs/api/java/lang/Throwable.html?is-external=true#printStackTrace(java.io.PrintWriter)), [setStackTrace,](http://download.oracle.com/javase/1.6.0/docs/api/java/lang/Throwable.html?is-external=true#setStackTrace(java.lang.StackTraceElement[])) [toString](http://download.oracle.com/javase/1.6.0/docs/api/java/lang/Throwable.html?is-external=true#toString())

**Methods inherited from class java.lang[.Object](http://download.oracle.com/javase/1.6.0/docs/api/java/lang/Object.html?is-external=true)**

[clone,](http://download.oracle.com/javase/1.6.0/docs/api/java/lang/Object.html?is-external=true#clone()) [equals,](http://download.oracle.com/javase/1.6.0/docs/api/java/lang/Object.html?is-external=true#equals(java.lang.Object)) [finalize,](http://download.oracle.com/javase/1.6.0/docs/api/java/lang/Object.html?is-external=true#finalize()) [getClass,](http://download.oracle.com/javase/1.6.0/docs/api/java/lang/Object.html?is-external=true#getClass()) [hashCode,](http://download.oracle.com/javase/1.6.0/docs/api/java/lang/Object.html?is-external=true#hashCode()) [notify,](http://download.oracle.com/javase/1.6.0/docs/api/java/lang/Object.html?is-external=true#notify()) [notifyAll,](http://download.oracle.com/javase/1.6.0/docs/api/java/lang/Object.html?is-external=true#notifyAll()) [wait,](http://download.oracle.com/javase/1.6.0/docs/api/java/lang/Object.html?is-external=true#wait(long)) [wait](http://download.oracle.com/javase/1.6.0/docs/api/java/lang/Object.html?is-external=true#wait(long,%20int)), wait

# **Constructor Detail**

## **UnavailableServiceException**

### public **UnavailableServiceException**()

Constructs a new UnavailableServiceException with null as its detail message. The cause is not initialized, and may subsequently be initialized by a call to the initCause method.

## **See Also:**

[ObjectGridException.initCause\(Throwable\)](file:////dcs/markdown/workspace/Transform/htmlout/0/nl/ja/com.ibm.websphere.datapower.xc.javadoc.doc/topics/com/ibm/websphere/objectgrid/ObjectGridException.html#initCause(java.lang.Throwable))

## **UnavailableServiceException**

public **UnavailableServiceException**[\(String](http://download.oracle.com/javase/1.6.0/docs/api/java/lang/String.html?is-external=true) message)

Constructs a new UnavailableServiceException with the specified detail message. The cause is not initialized, and may subsequently be initialized by a call to the initCause method.

## **Parameters:**

message - the detail message. The detail message is saved for later retrieval by the getMessage method.

### **See Also:**

[ObjectGridException.initCause\(Throwable\)](file:////dcs/markdown/workspace/Transform/htmlout/0/nl/ja/com.ibm.websphere.datapower.xc.javadoc.doc/topics/com/ibm/websphere/objectgrid/ObjectGridException.html#initCause(java.lang.Throwable)), [Throwable.getMessage\(\)](http://download.oracle.com/javase/1.6.0/docs/api/java/lang/Throwable.html?is-external=true#getMessage())

## **UnavailableServiceException**

public **UnavailableServiceException**[\(String](http://download.oracle.com/javase/1.6.0/docs/api/java/lang/String.html?is-external=true) message, [Throwable](http://download.oracle.com/javase/1.6.0/docs/api/java/lang/Throwable.html?is-external=true) cause)

Constructs a new UnavailableServiceException with the specified detail message and cause.

Note that the detail message associated with cause is *not* automatically incorporated in this UnavailableServiceException's detail message.

## **Parameters:**

message - the detail message (which is saved for later retrieval by the getMessage method).

cause - the cause (which is saved for later retrieval by the getCause method). (Anull value is permitted, and indicates that the cause is nonexistent or unknown).

## **See Also:**

[ObjectGridException.getCause\(\)](file:////dcs/markdown/workspace/Transform/htmlout/0/nl/ja/com.ibm.websphere.datapower.xc.javadoc.doc/topics/com/ibm/websphere/objectgrid/ObjectGridException.html#getCause()), [Throwable.getMessage\(\)](http://download.oracle.com/javase/1.6.0/docs/api/java/lang/Throwable.html?is-external=true#getMessage())

## **UnavailableServiceException**

#### public **UnavailableServiceException**[\(Throwable](http://download.oracle.com/javase/1.6.0/docs/api/java/lang/Throwable.html?is-external=true) cause)

Constructs a new UnavailableServiceException with a specified cause. The cause and a detail message of (cause==null ? null : cause.toString()) is used (which typically contains the class and detail message of cause). This constructor is useful for UnavailableServiceExceptions that are little more than wrappers for other throwables.

### **Parameters:**

cause - is the exception that caused this exception to be thrown, which is saved for later retrieval by the getCause() method. A null value is permitted and indicates that the cause is nonexistent or is unknown.

#### **See Also:**

[ObjectGridException.getCause\(\)](file:////dcs/markdown/workspace/Transform/htmlout/0/nl/ja/com.ibm.websphere.datapower.xc.javadoc.doc/topics/com/ibm/websphere/objectgrid/ObjectGridException.html#getCause())

# **Method Detail**

## **getReplicationGroup**

public int **getReplicationGroup**()

Returns the replication group identifier for this exception.

### **Returns:**

the argument that was passed to the setReplicationGroup(int) method of this class or 0 if the setReplicationGroup method was not previously called for this object.

### **See Also:**

[setReplicationGroup\(int\)](file:////dcs/markdown/workspace/Transform/htmlout/0/nl/ja/com.ibm.websphere.datapower.xc.javadoc.doc/topics/com/ibm/websphere/objectgrid/UnavailableServiceException.html#setReplicationGroup(int))

## **setReplicationGroup**

public void **setReplicationGroup**(int replicationGroup)

Sets the replication group identifier for this exception.

### **Parameters:**

replicationGroup - The replication group identifier

**[Overvi](#page-736-0) [Packa](#page-738-0) Cla [TreeSerializ](#page-0-0) [Depreca](#page-0-0) ew ge ss ed ted**

**[IndexHelp](#page-0-0)** *IBM WebSphere® DataPower® XC10 Appliance Release 2.5 Client API Specification*

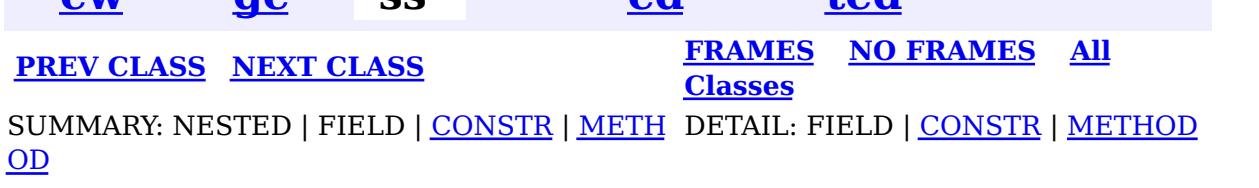

<span id="page-1061-0"></span>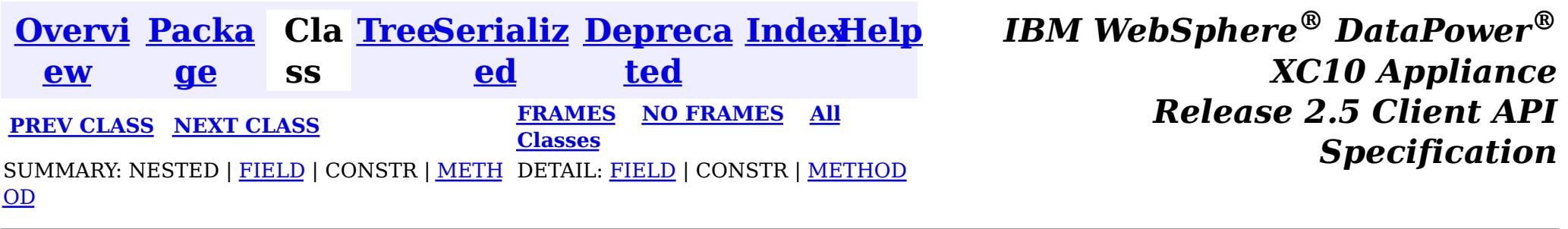

# **Interface TxID**

## **All Superinterfaces:**

[Serializable](http://download.oracle.com/javase/1.6.0/docs/api/java/io/Serializable.html?is-external=true)

public interface **TxID** extends [Serializable](http://download.oracle.com/javase/1.6.0/docs/api/java/io/Serializable.html?is-external=true)

This interface is an opaque identifier for a transaction. Context information can be stored and retrieved in multiple slots on this object. This mechanism allows a TransactionCallback and Loader, for example, to share state information with each other in the context of a specific session transaction.

The TxID.toString() output can be used to determine whether the originating Session transaction is a single partition transaction or a multi-partition transaction. If the String output begins with the keyword Local then this indicates a single partition transaction, for example: Local-40000139-72B2-C037-E000-1C271366B073

If the String output begins with the keyword WXS then this indicates a multi-partition transaction, for example: WXS-40000139-72B2-BD3A-E000-1C271366B073

## **Since:**

WAS XD 6.0, XC10

## **See Also:**

Loader, [ObjectGrid.reserveSlot\(String\)](file:////dcs/markdown/workspace/Transform/htmlout/0/nl/ja/com.ibm.websphere.datapower.xc.javadoc.doc/topics/com/ibm/websphere/objectgrid/ObjectGrid.html#reserveSlot(java.lang.String)), [Session](#page-1091-0), [TransactionCallback](#page-951-0)

# **Field Summary**

s t a t i

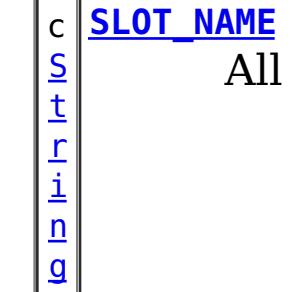

slots should be reserved using this name.

# **Method Summary**

b

e a n

o o l **[equals](file:////dcs/markdown/workspace/Transform/htmlout/0/nl/ja/com.ibm.websphere.datapower.xc.javadoc.doc/topics/com/ibm/websphere/objectgrid/TxID.html#equals(com.ibm.websphere.objectgrid.TxID))**(TxID o)

Checks for equality between two TxID objects.

[S](#page-1091-0) e

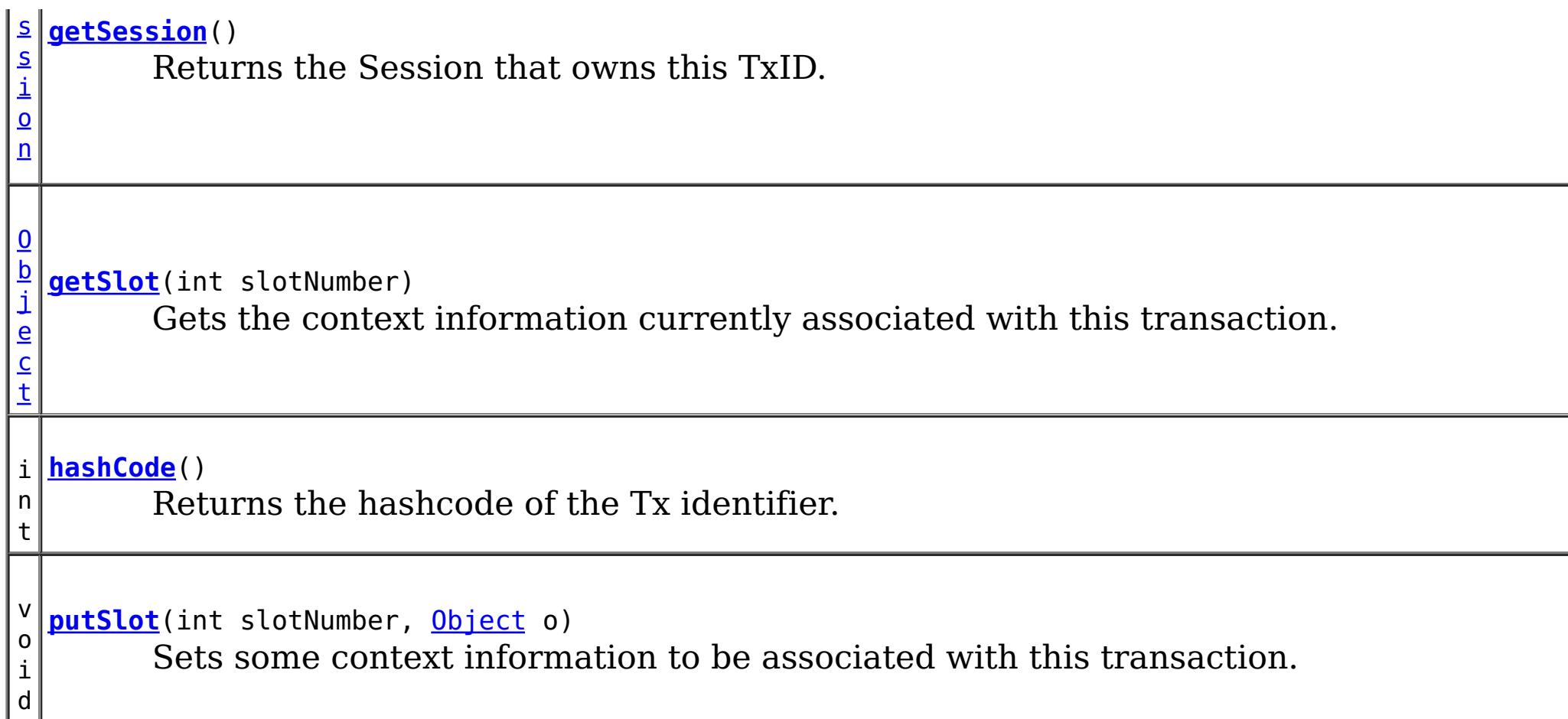

# **Field Detail**

# **SLOT\_NAME**

static final [String](http://download.oracle.com/javase/1.6.0/docs/api/java/lang/String.html?is-external=true) **SLOT\_NAME**

All slots should be reserved using this name.

**See Also:**

[ObjectGrid.reserveSlot\(String\)](file:////dcs/markdown/workspace/Transform/htmlout/0/nl/ja/com.ibm.websphere.datapower.xc.javadoc.doc/topics/com/ibm/websphere/objectgrid/ObjectGrid.html#reserveSlot(java.lang.String)), [Constant](file:////dcs/markdown/workspace/Transform/htmlout/0/nl/ja/com.ibm.websphere.datapower.xc.javadoc.doc/topics/constant-values.html#com.ibm.websphere.objectgrid.TxID.SLOT_NAME) Field Values

# **Method Detail**

## **equals**

boolean **equals**[\(TxID](#page-1061-0) o)

Checks for equality between two TxID objects.

## **Parameters:**

o - Input TxID to check for equality against

**Returns:**

true, if they are equal; false, if they not equal

## **hashCode**

int **hashCode**()

Returns the hashcode of the Tx identifier.

**Overrides:** [hashCode](http://download.oracle.com/javase/1.6.0/docs/api/java/lang/Object.html?is-external=true#hashCode()) in class [Object](http://download.oracle.com/javase/1.6.0/docs/api/java/lang/Object.html?is-external=true)

**Returns:** hashcode

## **getSlot**

[Object](http://download.oracle.com/javase/1.6.0/docs/api/java/lang/Object.html?is-external=true) **getSlot**(int slotNumber)

Gets the context information currently associated with this transaction.

#### **Parameters:**

slotNumber - the slot number for the context information being requested

void **putSlot**(int slotNumber, [Object](http://download.oracle.com/javase/1.6.0/docs/api/java/lang/Object.html?is-external=true) o)

#### **Returns:**

Object the current context information for the slot number

## **See Also:**

[putSlot\(int,](file:////dcs/markdown/workspace/Transform/htmlout/0/nl/ja/com.ibm.websphere.datapower.xc.javadoc.doc/topics/com/ibm/websphere/objectgrid/TxID.html#putSlot(int,%20java.lang.Object)) Object), [ObjectGrid.reserveSlot\(String\)](file:////dcs/markdown/workspace/Transform/htmlout/0/nl/ja/com.ibm.websphere.datapower.xc.javadoc.doc/topics/com/ibm/websphere/objectgrid/ObjectGrid.html#reserveSlot(java.lang.String))

## **putSlot**

Sets some context information to be associated with this transaction.

## **Parameters:**

slotNumber - the slot number o - Object to be put into the TxID slot

**See Also:**

[getSlot\(int\)](file:////dcs/markdown/workspace/Transform/htmlout/0/nl/ja/com.ibm.websphere.datapower.xc.javadoc.doc/topics/com/ibm/websphere/objectgrid/TxID.html#getSlot(int)), [ObjectGrid.reserveSlot\(String\)](file:////dcs/markdown/workspace/Transform/htmlout/0/nl/ja/com.ibm.websphere.datapower.xc.javadoc.doc/topics/com/ibm/websphere/objectgrid/ObjectGrid.html#reserveSlot(java.lang.String))

## **getSession**

### [Session](#page-1091-0) **getSession**()

Returns the Session that owns this TxID.

### **Returns:**

a Session object to use.

### **See Also:**

**[Session](#page-1091-0)** 

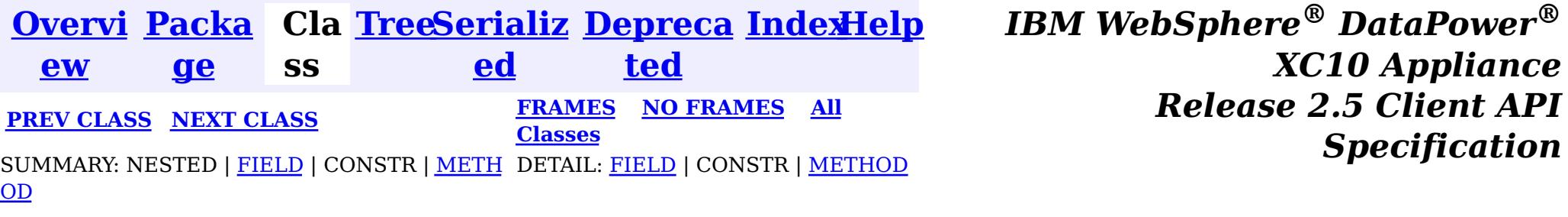

*Specification*

<span id="page-1064-0"></span>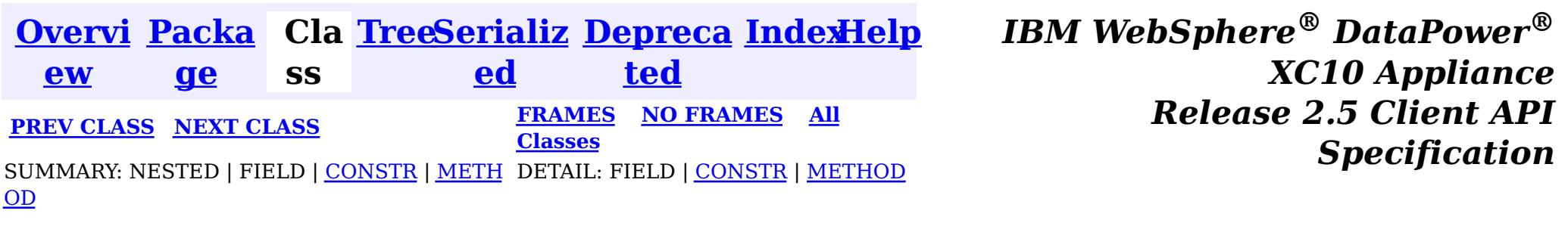

# **Class TransactionTimeoutException**

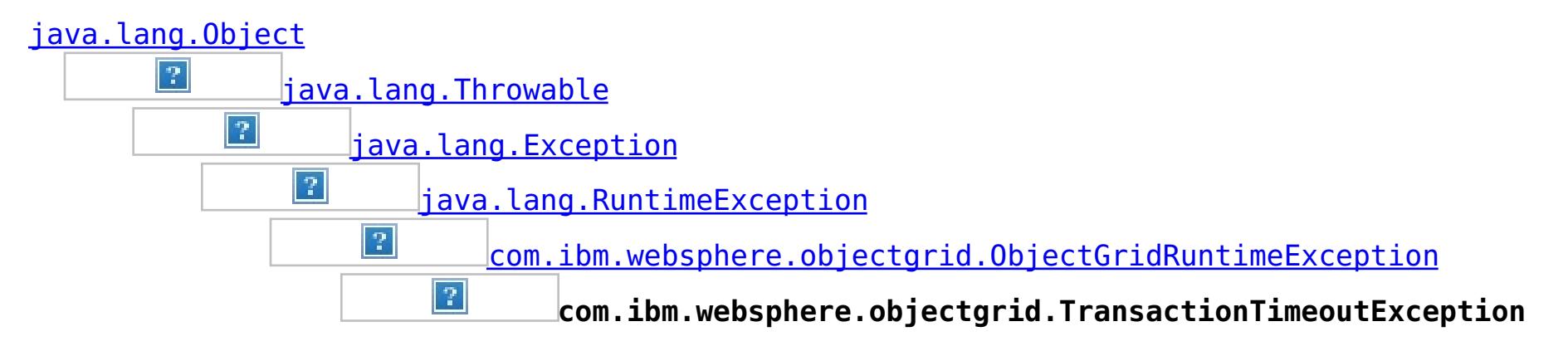

## **All Implemented Interfaces:**

[IObjectGridException,](#page-1233-0) [Serializable](http://download.oracle.com/javase/1.6.0/docs/api/java/io/Serializable.html?is-external=true)

public class **TransactionTimeoutException** extends [ObjectGridRuntimeException](#page-1150-0)

This exception is thrown when a transaction exceeds the transaction timeout that was specified on the ObjectGrid or Session.

### **Since:**

WAS XD 6.0.1, XC10

### **See Also:**

[ObjectGrid.setTxTimeout\(int\)](file:////dcs/markdown/workspace/Transform/htmlout/0/nl/ja/com.ibm.websphere.datapower.xc.javadoc.doc/topics/com/ibm/websphere/objectgrid/ObjectGrid.html#setTxTimeout(int)), [Session.setTransactionTimeout\(int\)](file:////dcs/markdown/workspace/Transform/htmlout/0/nl/ja/com.ibm.websphere.datapower.xc.javadoc.doc/topics/com/ibm/websphere/objectgrid/Session.html#setTransactionTimeout(int)), [Serialized](file:////dcs/markdown/workspace/Transform/htmlout/0/nl/ja/com.ibm.websphere.datapower.xc.javadoc.doc/topics/serialized-form.html#com.ibm.websphere.objectgrid.TransactionTimeoutException) Form

# **Constructor Summary**

**[TransactionTimeoutException](file:////dcs/markdown/workspace/Transform/htmlout/0/nl/ja/com.ibm.websphere.datapower.xc.javadoc.doc/topics/com/ibm/websphere/objectgrid/TransactionTimeoutException.html#TransactionTimeoutException(java.lang.String,%20java.lang.String))**[\(String](http://download.oracle.com/javase/1.6.0/docs/api/java/lang/String.html?is-external=true) message, [String](http://download.oracle.com/javase/1.6.0/docs/api/java/lang/String.html?is-external=true) txIdString) Constructs a new TransactionTimeoutException with the specified detail message.

**[TransactionTimeoutException](file:////dcs/markdown/workspace/Transform/htmlout/0/nl/ja/com.ibm.websphere.datapower.xc.javadoc.doc/topics/com/ibm/websphere/objectgrid/TransactionTimeoutException.html#TransactionTimeoutException(java.lang.String,%20java.lang.Throwable))**[\(String](http://download.oracle.com/javase/1.6.0/docs/api/java/lang/String.html?is-external=true) message, [Throwable](http://download.oracle.com/javase/1.6.0/docs/api/java/lang/Throwable.html?is-external=true) cause)

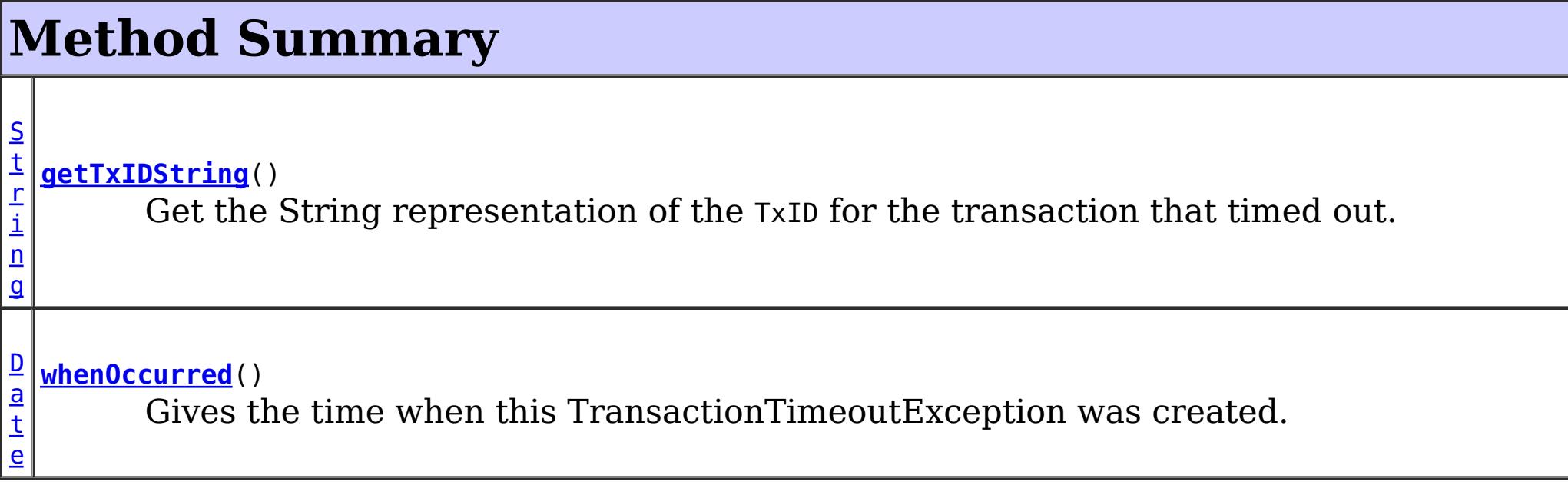

**Methods inherited from class com.ibm.websphere.objectgrid[.ObjectGridRuntimeException](#page-1150-0)**

[getCause,](file:////dcs/markdown/workspace/Transform/htmlout/0/nl/ja/com.ibm.websphere.datapower.xc.javadoc.doc/topics/com/ibm/websphere/objectgrid/ObjectGridRuntimeException.html#getCause()) [initCause](file:////dcs/markdown/workspace/Transform/htmlout/0/nl/ja/com.ibm.websphere.datapower.xc.javadoc.doc/topics/com/ibm/websphere/objectgrid/ObjectGridRuntimeException.html#initCause(java.lang.Throwable))

## **Methods inherited from class java.lang[.Throwable](http://download.oracle.com/javase/1.6.0/docs/api/java/lang/Throwable.html?is-external=true)**

[fillInStackTrace](http://download.oracle.com/javase/1.6.0/docs/api/java/lang/Throwable.html?is-external=true#fillInStackTrace()), [getLocalizedMessage,](http://download.oracle.com/javase/1.6.0/docs/api/java/lang/Throwable.html?is-external=true#getLocalizedMessage()) [getMessage,](http://download.oracle.com/javase/1.6.0/docs/api/java/lang/Throwable.html?is-external=true#getMessage()) [getStackTrace](http://download.oracle.com/javase/1.6.0/docs/api/java/lang/Throwable.html?is-external=true#getStackTrace()), [printStackTrace,](http://download.oracle.com/javase/1.6.0/docs/api/java/lang/Throwable.html?is-external=true#printStackTrace()) [printStackTrace,](http://download.oracle.com/javase/1.6.0/docs/api/java/lang/Throwable.html?is-external=true#printStackTrace(java.io.PrintStream)) [printStackTrace](http://download.oracle.com/javase/1.6.0/docs/api/java/lang/Throwable.html?is-external=true#printStackTrace(java.io.PrintWriter)), [setStackTrace,](http://download.oracle.com/javase/1.6.0/docs/api/java/lang/Throwable.html?is-external=true#setStackTrace(java.lang.StackTraceElement[])) [toString](http://download.oracle.com/javase/1.6.0/docs/api/java/lang/Throwable.html?is-external=true#toString())

**Methods inherited from class java.lang[.Object](http://download.oracle.com/javase/1.6.0/docs/api/java/lang/Object.html?is-external=true)**

[clone,](http://download.oracle.com/javase/1.6.0/docs/api/java/lang/Object.html?is-external=true#clone()) [equals,](http://download.oracle.com/javase/1.6.0/docs/api/java/lang/Object.html?is-external=true#equals(java.lang.Object)) [finalize,](http://download.oracle.com/javase/1.6.0/docs/api/java/lang/Object.html?is-external=true#finalize()) [getClass,](http://download.oracle.com/javase/1.6.0/docs/api/java/lang/Object.html?is-external=true#getClass()) [hashCode,](http://download.oracle.com/javase/1.6.0/docs/api/java/lang/Object.html?is-external=true#hashCode()) [notify,](http://download.oracle.com/javase/1.6.0/docs/api/java/lang/Object.html?is-external=true#notify()) [notifyAll,](http://download.oracle.com/javase/1.6.0/docs/api/java/lang/Object.html?is-external=true#notifyAll()) [wait,](http://download.oracle.com/javase/1.6.0/docs/api/java/lang/Object.html?is-external=true#wait(long)) [wait](http://download.oracle.com/javase/1.6.0/docs/api/java/lang/Object.html?is-external=true#wait(long,%20int)), wait

public **TransactionTimeoutException**[\(String](http://download.oracle.com/javase/1.6.0/docs/api/java/lang/String.html?is-external=true) message, [String](http://download.oracle.com/javase/1.6.0/docs/api/java/lang/String.html?is-external=true) txIdString)

# **Constructor Detail**

## **TransactionTimeoutException**

public **TransactionTimeoutException**[\(String](http://download.oracle.com/javase/1.6.0/docs/api/java/lang/String.html?is-external=true) message, [Throwable](http://download.oracle.com/javase/1.6.0/docs/api/java/lang/Throwable.html?is-external=true) cause)

## **TransactionTimeoutException**

Constructs a new TransactionTimeoutException with the specified detail message. The cause is not initialized, and may subsequently be initialized by a call to the initCause method.

## **Parameters:**

message - the detail message. The detail message is saved for later retrieval by the getMessage method.

txIdString - the result of TxID.toString() for the transaction that timed out.

**See Also:**

[ObjectGridRuntimeException.initCause\(Throwable\)](file:////dcs/markdown/workspace/Transform/htmlout/0/nl/ja/com.ibm.websphere.datapower.xc.javadoc.doc/topics/com/ibm/websphere/objectgrid/ObjectGridRuntimeException.html#initCause(java.lang.Throwable)), [Throwable.getMessage\(\)](http://download.oracle.com/javase/1.6.0/docs/api/java/lang/Throwable.html?is-external=true#getMessage())

# **Method Detail**

## **whenOccurred**

public [Date](http://download.oracle.com/javase/1.6.0/docs/api/java/util/Date.html?is-external=true) **whenOccurred**()

Gives the time when this TransactionTimeoutException was created.

#### **Returns:**

Date object that represents the instant in time when this exception object was created.

## **getTxIDString**

public [String](http://download.oracle.com/javase/1.6.0/docs/api/java/lang/String.html?is-external=true) **getTxIDString**()

Get the String representation of the TxID for the transaction that timed out.

#### **Returns:**

String value of TxID of transaction that timed out.

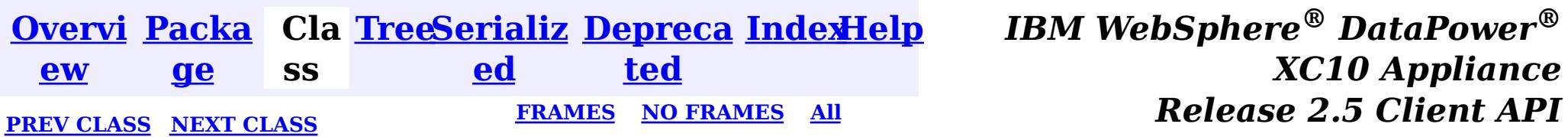

<span id="page-1067-0"></span>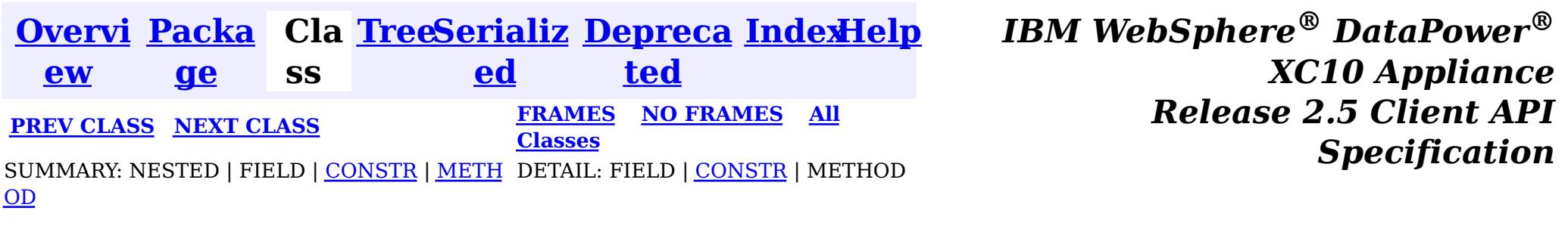

# **Class TransactionQuiesceException**

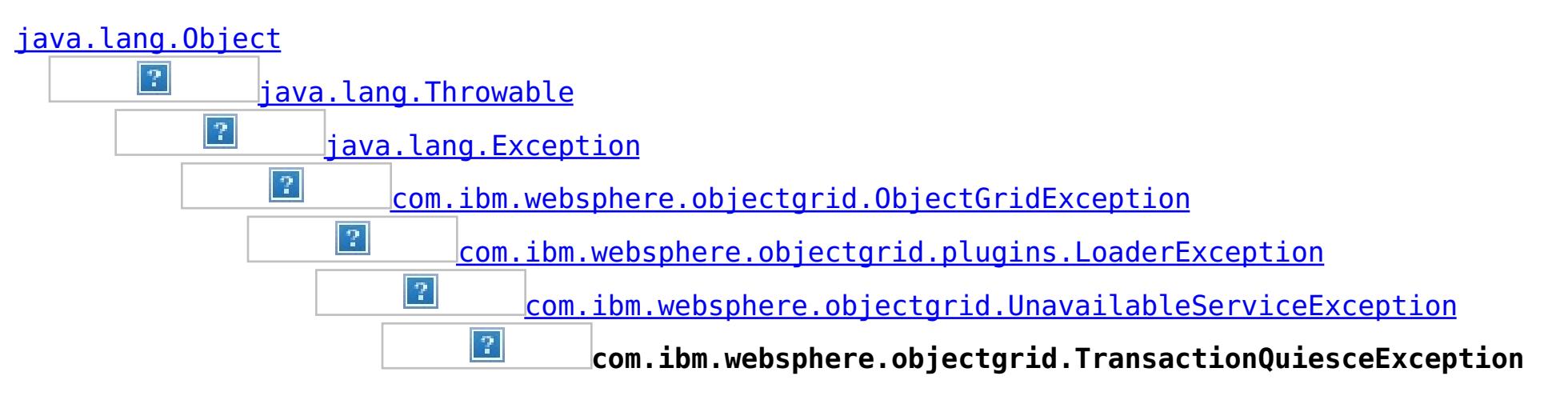

## **All Implemented Interfaces:**

[IObjectGridException,](#page-1233-0) [Serializable](http://download.oracle.com/javase/1.6.0/docs/api/java/io/Serializable.html?is-external=true)

public class **TransactionQuiesceException** extends [UnavailableServiceException](#page-1058-0)

This exception is thrown when partition/shard/mapset/replication group/ replication group member/server/cluster/objectgrid is entered quiesce process for various reasons such as shard movement, partition relocation, system update, server shutdown, and others. Quiesce process ensures data integrity and transaction integrity. This exception is thrown only for new start of a new transaction; it will not impact old transaction requests that are allowed to finish.

**Since:** WAS XD 6.1, XC10 **See Also:** [Serialized](file:////dcs/markdown/workspace/Transform/htmlout/0/nl/ja/com.ibm.websphere.datapower.xc.javadoc.doc/topics/serialized-form.html#com.ibm.websphere.objectgrid.TransactionQuiesceException) Form

# **Constructor Summary**

**[TransactionQuiesceException](file:////dcs/markdown/workspace/Transform/htmlout/0/nl/ja/com.ibm.websphere.datapower.xc.javadoc.doc/topics/com/ibm/websphere/objectgrid/TransactionQuiesceException.html#TransactionQuiesceException())**()

Constructs a new TransactionQuiesceException with null as its detail message.

**[TransactionQuiesceException](file:////dcs/markdown/workspace/Transform/htmlout/0/nl/ja/com.ibm.websphere.datapower.xc.javadoc.doc/topics/com/ibm/websphere/objectgrid/TransactionQuiesceException.html#TransactionQuiesceException(java.lang.String))**[\(String](http://download.oracle.com/javase/1.6.0/docs/api/java/lang/String.html?is-external=true) message)

Constructs a new TransactionQuiesceException with the specified detail message.

# **Method Summary**

**Methods inherited from class com.ibm.websphere.objectgrid[.UnavailableServiceException](#page-1058-0)**

[getReplicationGroup,](file:////dcs/markdown/workspace/Transform/htmlout/0/nl/ja/com.ibm.websphere.datapower.xc.javadoc.doc/topics/com/ibm/websphere/objectgrid/UnavailableServiceException.html#getReplicationGroup()) [setReplicationGroup](file:////dcs/markdown/workspace/Transform/htmlout/0/nl/ja/com.ibm.websphere.datapower.xc.javadoc.doc/topics/com/ibm/websphere/objectgrid/UnavailableServiceException.html#setReplicationGroup(int))

**Methods inherited from class com.ibm.websphere.objectgrid[.ObjectGridException](#page-1172-0)**

[getCause,](file:////dcs/markdown/workspace/Transform/htmlout/0/nl/ja/com.ibm.websphere.datapower.xc.javadoc.doc/topics/com/ibm/websphere/objectgrid/ObjectGridException.html#getCause()) [initCause](file:////dcs/markdown/workspace/Transform/htmlout/0/nl/ja/com.ibm.websphere.datapower.xc.javadoc.doc/topics/com/ibm/websphere/objectgrid/ObjectGridException.html#initCause(java.lang.Throwable))

## **Methods inherited from class java.lang[.Throwable](http://download.oracle.com/javase/1.6.0/docs/api/java/lang/Throwable.html?is-external=true)**

[fillInStackTrace](http://download.oracle.com/javase/1.6.0/docs/api/java/lang/Throwable.html?is-external=true#fillInStackTrace()), [getLocalizedMessage,](http://download.oracle.com/javase/1.6.0/docs/api/java/lang/Throwable.html?is-external=true#getLocalizedMessage()) [getMessage,](http://download.oracle.com/javase/1.6.0/docs/api/java/lang/Throwable.html?is-external=true#getMessage()) [getStackTrace](http://download.oracle.com/javase/1.6.0/docs/api/java/lang/Throwable.html?is-external=true#getStackTrace()), [printStackTrace,](http://download.oracle.com/javase/1.6.0/docs/api/java/lang/Throwable.html?is-external=true#printStackTrace()) [printStackTrace,](http://download.oracle.com/javase/1.6.0/docs/api/java/lang/Throwable.html?is-external=true#printStackTrace(java.io.PrintStream)) [printStackTrace](http://download.oracle.com/javase/1.6.0/docs/api/java/lang/Throwable.html?is-external=true#printStackTrace(java.io.PrintWriter)), [setStackTrace,](http://download.oracle.com/javase/1.6.0/docs/api/java/lang/Throwable.html?is-external=true#setStackTrace(java.lang.StackTraceElement[])) [toString](http://download.oracle.com/javase/1.6.0/docs/api/java/lang/Throwable.html?is-external=true#toString())

## **Methods inherited from class java.lang[.Object](http://download.oracle.com/javase/1.6.0/docs/api/java/lang/Object.html?is-external=true)**

[clone,](http://download.oracle.com/javase/1.6.0/docs/api/java/lang/Object.html?is-external=true#clone()) [equals,](http://download.oracle.com/javase/1.6.0/docs/api/java/lang/Object.html?is-external=true#equals(java.lang.Object)) [finalize,](http://download.oracle.com/javase/1.6.0/docs/api/java/lang/Object.html?is-external=true#finalize()) [getClass,](http://download.oracle.com/javase/1.6.0/docs/api/java/lang/Object.html?is-external=true#getClass()) [hashCode,](http://download.oracle.com/javase/1.6.0/docs/api/java/lang/Object.html?is-external=true#hashCode()) [notify,](http://download.oracle.com/javase/1.6.0/docs/api/java/lang/Object.html?is-external=true#notify()) [notifyAll,](http://download.oracle.com/javase/1.6.0/docs/api/java/lang/Object.html?is-external=true#notifyAll()) [wait,](http://download.oracle.com/javase/1.6.0/docs/api/java/lang/Object.html?is-external=true#wait(long)) [wait](http://download.oracle.com/javase/1.6.0/docs/api/java/lang/Object.html?is-external=true#wait(long,%20int)), wait

# **Constructor Detail**

## **TransactionQuiesceException**

public **TransactionQuiesceException**()

Constructs a new TransactionQuiesceException with null as its detail message. The cause is not initialized, and may subsequently be initialized by a call to the initCause method.

### **See Also:**

[ObjectGridException.initCause\(Throwable\)](file:////dcs/markdown/workspace/Transform/htmlout/0/nl/ja/com.ibm.websphere.datapower.xc.javadoc.doc/topics/com/ibm/websphere/objectgrid/ObjectGridException.html#initCause(java.lang.Throwable))

## **TransactionQuiesceException**

public **TransactionQuiesceException**(*String* message)

Constructs a new TransactionQuiesceException with the specified detail message. The cause is not initialized, and may subsequently be initialized by a call to the initCause method.

## **Parameters:**

message - the detail message. The detail message is saved for later retrieval by the getMessage method.

### **See Also:**

[ObjectGridException.initCause\(Throwable\)](file:////dcs/markdown/workspace/Transform/htmlout/0/nl/ja/com.ibm.websphere.datapower.xc.javadoc.doc/topics/com/ibm/websphere/objectgrid/ObjectGridException.html#initCause(java.lang.Throwable)), [Throwable.getMessage\(\)](http://download.oracle.com/javase/1.6.0/docs/api/java/lang/Throwable.html?is-external=true#getMessage())

**[IndexHelp](#page-0-0)** *IBM WebSphere® DataPower® XC10 Appliance Release 2.5 Client API Specification*

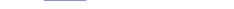

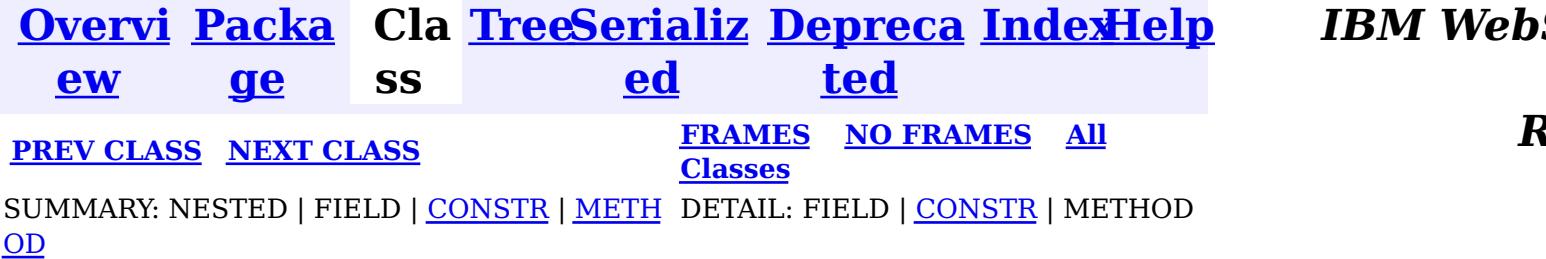

<span id="page-1069-0"></span>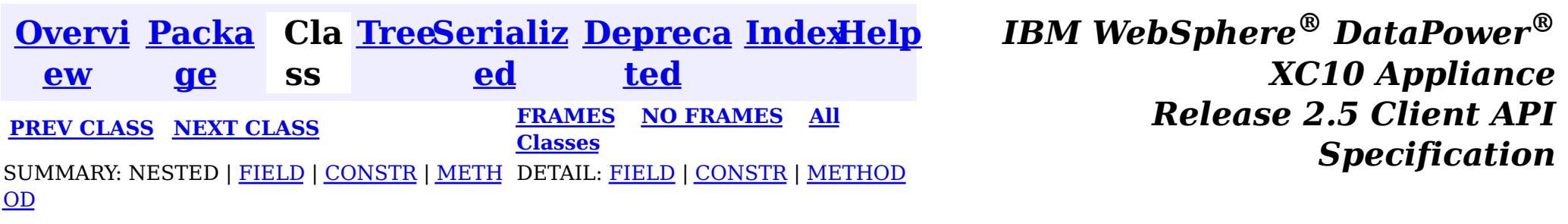

# **Class TransactionException**

public class **TransactionException** extends [ObjectGridException](#page-1172-0)

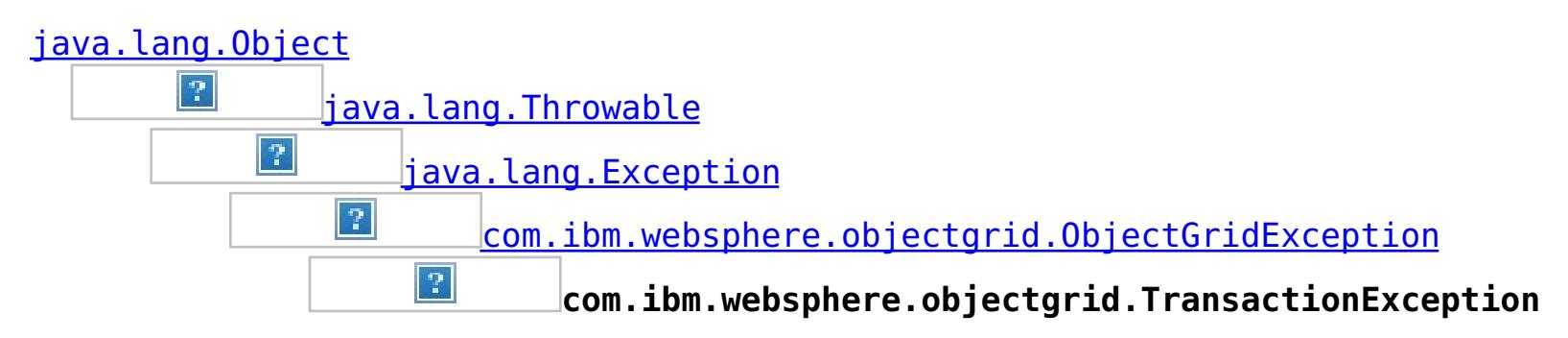

## **All Implemented Interfaces:**

[IObjectGridException,](#page-1233-0) [Serializable](http://download.oracle.com/javase/1.6.0/docs/api/java/io/Serializable.html?is-external=true)

## **Direct Known Subclasses:**

[SessionNotReentrantException,](#page-1089-0) [TransactionAlreadyActiveException](#page-1074-0)

A general transaction exception indicating something went wrong with a transaction. The isTransactionActive() and wasTransactionRolledBack() methods can be used to determine whether transaction is still active or was rolled back as a result of this exception occuring.

**Since:** WAS XD 6.0, XC10 **See Also:** [Serialized](file:////dcs/markdown/workspace/Transform/htmlout/0/nl/ja/com.ibm.websphere.datapower.xc.javadoc.doc/topics/serialized-form.html#com.ibm.websphere.objectgrid.TransactionException) Form

# **Field Summary**

p r o

t

e c t e d b o o l e a n **[ivTransactionRolledBack](file:////dcs/markdown/workspace/Transform/htmlout/0/nl/ja/com.ibm.websphere.datapower.xc.javadoc.doc/topics/com/ibm/websphere/objectgrid/TransactionException.html#ivTransactionRolledBack)** Indicates whether the transaction was rolled back or not.

# **Constructor Summary**

**[TransactionException](file:////dcs/markdown/workspace/Transform/htmlout/0/nl/ja/com.ibm.websphere.datapower.xc.javadoc.doc/topics/com/ibm/websphere/objectgrid/TransactionException.html#TransactionException(java.lang.String,%20boolean))**[\(String](http://download.oracle.com/javase/1.6.0/docs/api/java/lang/String.html?is-external=true) message, boolean rolledBack)

Constructs a new TransactionException with the specified detail message and a special indication of whether the transaction was rolled back as a result of this exception. **[TransactionException](file:////dcs/markdown/workspace/Transform/htmlout/0/nl/ja/com.ibm.websphere.datapower.xc.javadoc.doc/topics/com/ibm/websphere/objectgrid/TransactionException.html#TransactionException(java.lang.String,%20java.lang.Throwable,%20boolean))**[\(String](http://download.oracle.com/javase/1.6.0/docs/api/java/lang/String.html?is-external=true) message, [Throwable](http://download.oracle.com/javase/1.6.0/docs/api/java/lang/Throwable.html?is-external=true) cause, boolean rolledBack)

Constructs a new TransactionException with the specified detail message, cause, and indication of whether the transaction was rolled back as a result of this exception.

**[TransactionException](file:////dcs/markdown/workspace/Transform/htmlout/0/nl/ja/com.ibm.websphere.datapower.xc.javadoc.doc/topics/com/ibm/websphere/objectgrid/TransactionException.html#TransactionException(java.lang.String,%20com.ibm.websphere.objectgrid.TransactionException,%20boolean))**[\(String](http://download.oracle.com/javase/1.6.0/docs/api/java/lang/String.html?is-external=true) message, [TransactionException](#page-1069-0) cause, boolean rolledBack) Constructs a new TransactionException with the specified detail message, cause, and indication of whether the transaction was rolled back as a result of this exception.

**[TransactionException](file:////dcs/markdown/workspace/Transform/htmlout/0/nl/ja/com.ibm.websphere.datapower.xc.javadoc.doc/topics/com/ibm/websphere/objectgrid/TransactionException.html#TransactionException(java.lang.Throwable,%20boolean))**[\(Throwable](http://download.oracle.com/javase/1.6.0/docs/api/java/lang/Throwable.html?is-external=true) cause, boolean rolledBack)

Constructs a new TransactionException with a specified cause and a specified indication of whether the transaction was rolled back as a result of this exception.

**[TransactionException](file:////dcs/markdown/workspace/Transform/htmlout/0/nl/ja/com.ibm.websphere.datapower.xc.javadoc.doc/topics/com/ibm/websphere/objectgrid/TransactionException.html#TransactionException(com.ibm.websphere.objectgrid.TransactionException,%20boolean))**[\(TransactionException](#page-1069-0) cause, boolean rolledBack) Constructs a new TransactionException with a specified cause and a specified

indication of whether the transaction was rolled back as a result of this exception.

# **Method Summary**

b

o o l e a n **[isTransactionActive](file:////dcs/markdown/workspace/Transform/htmlout/0/nl/ja/com.ibm.websphere.datapower.xc.javadoc.doc/topics/com/ibm/websphere/objectgrid/TransactionException.html#isTransactionActive())**() Returns true if the transaction is active. b o

o l e a n **[wasTransactionRolledBack](file:////dcs/markdown/workspace/Transform/htmlout/0/nl/ja/com.ibm.websphere.datapower.xc.javadoc.doc/topics/com/ibm/websphere/objectgrid/TransactionException.html#wasTransactionRolledBack())**() Returns true if the transaction was rolled back.

## **Methods inherited from class com.ibm.websphere.objectgrid[.ObjectGridException](#page-1172-0)**

[getCause,](file:////dcs/markdown/workspace/Transform/htmlout/0/nl/ja/com.ibm.websphere.datapower.xc.javadoc.doc/topics/com/ibm/websphere/objectgrid/ObjectGridException.html#getCause()) [initCause](file:////dcs/markdown/workspace/Transform/htmlout/0/nl/ja/com.ibm.websphere.datapower.xc.javadoc.doc/topics/com/ibm/websphere/objectgrid/ObjectGridException.html#initCause(java.lang.Throwable))

## **Methods inherited from class java.lang[.Throwable](http://download.oracle.com/javase/1.6.0/docs/api/java/lang/Throwable.html?is-external=true)**

[fillInStackTrace](http://download.oracle.com/javase/1.6.0/docs/api/java/lang/Throwable.html?is-external=true#fillInStackTrace()), [getLocalizedMessage,](http://download.oracle.com/javase/1.6.0/docs/api/java/lang/Throwable.html?is-external=true#getLocalizedMessage()) [getMessage,](http://download.oracle.com/javase/1.6.0/docs/api/java/lang/Throwable.html?is-external=true#getMessage()) [getStackTrace](http://download.oracle.com/javase/1.6.0/docs/api/java/lang/Throwable.html?is-external=true#getStackTrace()), [printStackTrace,](http://download.oracle.com/javase/1.6.0/docs/api/java/lang/Throwable.html?is-external=true#printStackTrace()) [printStackTrace,](http://download.oracle.com/javase/1.6.0/docs/api/java/lang/Throwable.html?is-external=true#printStackTrace(java.io.PrintStream)) [printStackTrace](http://download.oracle.com/javase/1.6.0/docs/api/java/lang/Throwable.html?is-external=true#printStackTrace(java.io.PrintWriter)), [setStackTrace,](http://download.oracle.com/javase/1.6.0/docs/api/java/lang/Throwable.html?is-external=true#setStackTrace(java.lang.StackTraceElement[])) [toString](http://download.oracle.com/javase/1.6.0/docs/api/java/lang/Throwable.html?is-external=true#toString())

## **Methods inherited from class java.lang[.Object](http://download.oracle.com/javase/1.6.0/docs/api/java/lang/Object.html?is-external=true)**

[clone,](http://download.oracle.com/javase/1.6.0/docs/api/java/lang/Object.html?is-external=true#clone()) [equals,](http://download.oracle.com/javase/1.6.0/docs/api/java/lang/Object.html?is-external=true#equals(java.lang.Object)) [finalize,](http://download.oracle.com/javase/1.6.0/docs/api/java/lang/Object.html?is-external=true#finalize()) [getClass,](http://download.oracle.com/javase/1.6.0/docs/api/java/lang/Object.html?is-external=true#getClass()) [hashCode,](http://download.oracle.com/javase/1.6.0/docs/api/java/lang/Object.html?is-external=true#hashCode()) [notify,](http://download.oracle.com/javase/1.6.0/docs/api/java/lang/Object.html?is-external=true#notify()) [notifyAll,](http://download.oracle.com/javase/1.6.0/docs/api/java/lang/Object.html?is-external=true#notifyAll()) [wait,](http://download.oracle.com/javase/1.6.0/docs/api/java/lang/Object.html?is-external=true#wait()) [wait,](http://download.oracle.com/javase/1.6.0/docs/api/java/lang/Object.html?is-external=true#wait(long)) [wait](http://download.oracle.com/javase/1.6.0/docs/api/java/lang/Object.html?is-external=true#wait(long,%20int))

## **ivTransactionRolledBack**

protected boolean **ivTransactionRolledBack**

Indicates whether the transaction was rolled back or not.

# **Constructor Detail**

## **TransactionException**

public **TransactionException**[\(String](http://download.oracle.com/javase/1.6.0/docs/api/java/lang/String.html?is-external=true) message, boolean rolledBack) Constructs a new TransactionException with the specified detail message and a special indication of whether the transaction was rolled back as a result of this exception. The cause is not initialized, and may subsequently be initialized by a call to the initCause method.

### **Parameters:**

message - the detail message. The detail message is saved for later retrieval by the getMessage method.

rolledBack - A value of true indicates the transaction was rolled back.

### **See Also:**

[ObjectGridException.initCause\(Throwable\)](file:////dcs/markdown/workspace/Transform/htmlout/0/nl/ja/com.ibm.websphere.datapower.xc.javadoc.doc/topics/com/ibm/websphere/objectgrid/ObjectGridException.html#initCause(java.lang.Throwable)), [Throwable.getMessage\(\)](http://download.oracle.com/javase/1.6.0/docs/api/java/lang/Throwable.html?is-external=true#getMessage()), [wasTransactionRolledBack\(\)](file:////dcs/markdown/workspace/Transform/htmlout/0/nl/ja/com.ibm.websphere.datapower.xc.javadoc.doc/topics/com/ibm/websphere/objectgrid/TransactionException.html#wasTransactionRolledBack())

## **TransactionException**

public **TransactionException**[\(Throwable](http://download.oracle.com/javase/1.6.0/docs/api/java/lang/Throwable.html?is-external=true) cause, boolean rolledBack)

> Constructs a new TransactionException with a specified cause and a specified indication of whether the transaction was rolled back as a result of this exception. The cause and a detail message of (cause==null ? null : cause.toString()) is used (which typically contains the class and detail message of cause). This constructor is useful for as a wrapper for other Throwable objects that occur.

### **Parameters:**

cause - is the exception that caused this exception to be thrown, which is saved for later retrieval by the getCause() method. A null value is permitted and indicates that the cause is nonexistent or is unknown.

rolledBack - A value of true indicates the transaction was rolled back.

**See Also:**

[ObjectGridException.getCause\(\)](file:////dcs/markdown/workspace/Transform/htmlout/0/nl/ja/com.ibm.websphere.datapower.xc.javadoc.doc/topics/com/ibm/websphere/objectgrid/ObjectGridException.html#getCause()), [wasTransactionRolledBack\(\)](file:////dcs/markdown/workspace/Transform/htmlout/0/nl/ja/com.ibm.websphere.datapower.xc.javadoc.doc/topics/com/ibm/websphere/objectgrid/TransactionException.html#wasTransactionRolledBack())

## **TransactionException**

public **TransactionException**[\(TransactionException](#page-1069-0) cause, boolean rolledBack)

Constructs a new TransactionException with a specified cause and a specified indication of whether the transaction was rolled back as a result of this exception. The cause and a detail message of (cause==null ? null : cause.toString()) is used (which typically contains the class and detail message of cause). This constructor is useful for as a wrapper for other Throwable objects that occur.

### **Parameters:**

cause - is the exception that caused this exception to be thrown, which is saved for later retrieval by the getCause() method. A null value is permitted and indicates that the cause is nonexistent or is unknown.

rolledBack - A value of true indicates the transaction was rolled back.

**Since:**

WAS XD 6.1 IFIX1

**See Also:**

[ObjectGridException.getCause\(\)](file:////dcs/markdown/workspace/Transform/htmlout/0/nl/ja/com.ibm.websphere.datapower.xc.javadoc.doc/topics/com/ibm/websphere/objectgrid/ObjectGridException.html#getCause()), [wasTransactionRolledBack\(\)](file:////dcs/markdown/workspace/Transform/htmlout/0/nl/ja/com.ibm.websphere.datapower.xc.javadoc.doc/topics/com/ibm/websphere/objectgrid/TransactionException.html#wasTransactionRolledBack())

## **TransactionException**

public **TransactionException**[\(String](http://download.oracle.com/javase/1.6.0/docs/api/java/lang/String.html?is-external=true) message, [Throwable](http://download.oracle.com/javase/1.6.0/docs/api/java/lang/Throwable.html?is-external=true) cause, boolean rolledBack) Constructs a new TransactionException with the specified detail message, cause, and indication of whether the transaction was rolled back as a result of this exception.

Note that the detail message associated with cause is *not* automatically incorporated in this TransactionException's detail message.

## **Parameters:**

message - the detail message (which is saved for later retrieval by the getMessage method).

cause - the cause (which is saved for later retrieval by the getCause method). (Anull value is permitted, and indicates that the cause is nonexistent or unknown). rolledBack - A value of true indicates the transaction was rolled back.

## **See Also:**

[ObjectGridException.getCause\(\)](file:////dcs/markdown/workspace/Transform/htmlout/0/nl/ja/com.ibm.websphere.datapower.xc.javadoc.doc/topics/com/ibm/websphere/objectgrid/ObjectGridException.html#getCause()), [Throwable.getMessage\(\)](http://download.oracle.com/javase/1.6.0/docs/api/java/lang/Throwable.html?is-external=true#getMessage()), [wasTransactionRolledBack\(\)](file:////dcs/markdown/workspace/Transform/htmlout/0/nl/ja/com.ibm.websphere.datapower.xc.javadoc.doc/topics/com/ibm/websphere/objectgrid/TransactionException.html#wasTransactionRolledBack())

## **TransactionException**

```
public TransactionException(String message,
```
[TransactionException](#page-1069-0) cause, boolean rolledBack)

Constructs a new TransactionException with the specified detail message, cause, and indication of whether the transaction was rolled back as a result of this exception.

Note that the detail message associated with cause is *not* automatically incorporated in this TransactionException's detail message.

## **Parameters:**

message - the detail message (which is saved for later retrieval by the getMessage method).

cause - the cause (which is saved for later retrieval by the getCause method). (Anull value is permitted, and indicates that the cause is nonexistent or unknown). rolledBack - A value of true indicates the transaction was rolled back.

## **Since:**

WAS XD 6.1 IFIX1

## **See Also:**

[ObjectGridException.getCause\(\)](file:////dcs/markdown/workspace/Transform/htmlout/0/nl/ja/com.ibm.websphere.datapower.xc.javadoc.doc/topics/com/ibm/websphere/objectgrid/ObjectGridException.html#getCause()), [Throwable.getMessage\(\)](http://download.oracle.com/javase/1.6.0/docs/api/java/lang/Throwable.html?is-external=true#getMessage()), [wasTransactionRolledBack\(\)](file:////dcs/markdown/workspace/Transform/htmlout/0/nl/ja/com.ibm.websphere.datapower.xc.javadoc.doc/topics/com/ibm/websphere/objectgrid/TransactionException.html#wasTransactionRolledBack())

# **Method Detail**

## **isTransactionActive**

#### public boolean **isTransactionActive**()

Returns true if the transaction is active. Otherwise, false is returned to indicate either the transaction never started or was completed.

#### **Returns:**

true if the transaction is active

## **wasTransactionRolledBack**

public boolean **wasTransactionRolledBack**()

Returns true if the transaction was rolled back.

**Returns:** true if the transaction was rolled back

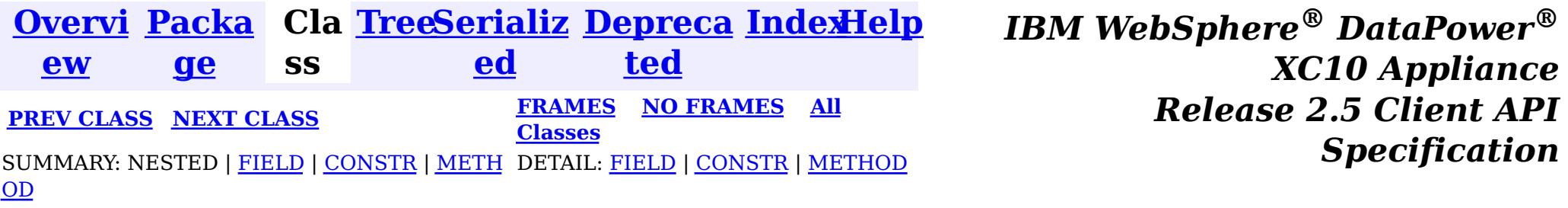

<span id="page-1074-0"></span>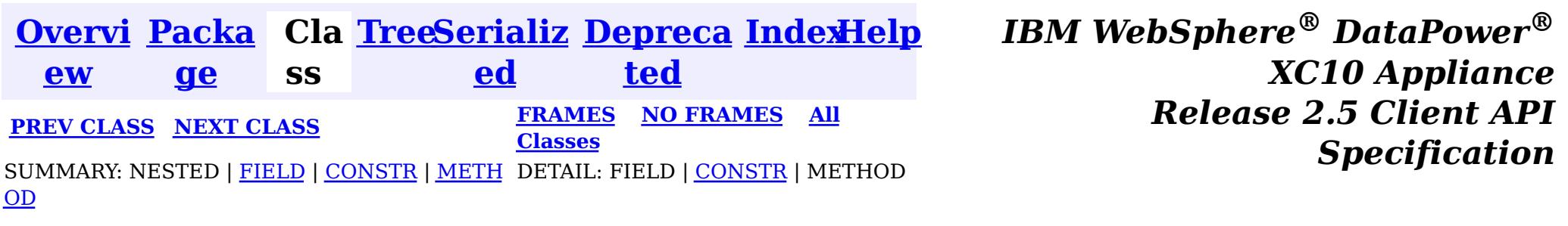

# **Class TransactionAlreadyActiveException**

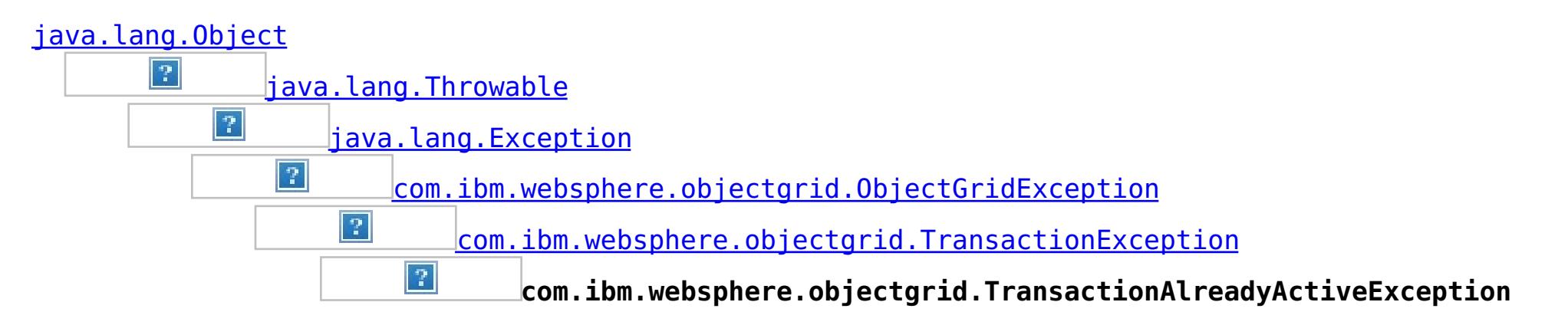

## **All Implemented Interfaces:**

[IObjectGridException,](#page-1233-0) [Serializable](http://download.oracle.com/javase/1.6.0/docs/api/java/io/Serializable.html?is-external=true)

public class **TransactionAlreadyActiveException** extends [TransactionException](#page-1069-0)

An exception indicating a transaction is already active for the current session. This exception does not cause the current active transaction to be rolled back, so the isTransactionActive method will return true.

### **Since:**

WAS XD 6.0, XC10 **See Also:** [Serialized](file:////dcs/markdown/workspace/Transform/htmlout/0/nl/ja/com.ibm.websphere.datapower.xc.javadoc.doc/topics/serialized-form.html#com.ibm.websphere.objectgrid.TransactionAlreadyActiveException) Form

# **Field Summary**

## **Fields inherited from class com.ibm.websphere.objectgrid[.TransactionException](#page-1069-0)**

[ivTransactionRolledBack](file:////dcs/markdown/workspace/Transform/htmlout/0/nl/ja/com.ibm.websphere.datapower.xc.javadoc.doc/topics/com/ibm/websphere/objectgrid/TransactionException.html#ivTransactionRolledBack)

# **Constructor Summary**

**[TransactionAlreadyActiveException](file:////dcs/markdown/workspace/Transform/htmlout/0/nl/ja/com.ibm.websphere.datapower.xc.javadoc.doc/topics/com/ibm/websphere/objectgrid/TransactionAlreadyActiveException.html#TransactionAlreadyActiveException())**()

Constructs a new TransactionAlreadyActiveException with null as its detail message.

**[TransactionAlreadyActiveException](file:////dcs/markdown/workspace/Transform/htmlout/0/nl/ja/com.ibm.websphere.datapower.xc.javadoc.doc/topics/com/ibm/websphere/objectgrid/TransactionAlreadyActiveException.html#TransactionAlreadyActiveException(java.lang.String))**[\(String](http://download.oracle.com/javase/1.6.0/docs/api/java/lang/String.html?is-external=true) message)

Constructs a new TransactionAlreadyActiveException with the specified detail message.

**[TransactionAlreadyActiveException](file:////dcs/markdown/workspace/Transform/htmlout/0/nl/ja/com.ibm.websphere.datapower.xc.javadoc.doc/topics/com/ibm/websphere/objectgrid/TransactionAlreadyActiveException.html#TransactionAlreadyActiveException(java.lang.String,%20java.lang.Throwable))**[\(String](http://download.oracle.com/javase/1.6.0/docs/api/java/lang/String.html?is-external=true) message, [Throwable](http://download.oracle.com/javase/1.6.0/docs/api/java/lang/Throwable.html?is-external=true) cause)

Constructs a new TransactionAlreadyActiveException with the specified detail message and cause.

**[TransactionAlreadyActiveException](file:////dcs/markdown/workspace/Transform/htmlout/0/nl/ja/com.ibm.websphere.datapower.xc.javadoc.doc/topics/com/ibm/websphere/objectgrid/TransactionAlreadyActiveException.html#TransactionAlreadyActiveException(java.lang.Throwable))**[\(Throwable](http://download.oracle.com/javase/1.6.0/docs/api/java/lang/Throwable.html?is-external=true) cause)

Constructs a new TransactionAlreadyActiveException with a specified cause.

# **Method Summary**

## **Methods inherited from class com.ibm.websphere.objectgrid[.TransactionException](#page-1069-0)** [isTransactionActive,](file:////dcs/markdown/workspace/Transform/htmlout/0/nl/ja/com.ibm.websphere.datapower.xc.javadoc.doc/topics/com/ibm/websphere/objectgrid/TransactionException.html#isTransactionActive()) [wasTransactionRolledBack](file:////dcs/markdown/workspace/Transform/htmlout/0/nl/ja/com.ibm.websphere.datapower.xc.javadoc.doc/topics/com/ibm/websphere/objectgrid/TransactionException.html#wasTransactionRolledBack())

**Methods inherited from class com.ibm.websphere.objectgrid[.ObjectGridException](#page-1172-0)**

[getCause,](file:////dcs/markdown/workspace/Transform/htmlout/0/nl/ja/com.ibm.websphere.datapower.xc.javadoc.doc/topics/com/ibm/websphere/objectgrid/ObjectGridException.html#getCause()) [initCause](file:////dcs/markdown/workspace/Transform/htmlout/0/nl/ja/com.ibm.websphere.datapower.xc.javadoc.doc/topics/com/ibm/websphere/objectgrid/ObjectGridException.html#initCause(java.lang.Throwable))

**Methods inherited from class java.lang[.Throwable](http://download.oracle.com/javase/1.6.0/docs/api/java/lang/Throwable.html?is-external=true)**

[fillInStackTrace](http://download.oracle.com/javase/1.6.0/docs/api/java/lang/Throwable.html?is-external=true#fillInStackTrace()), [getLocalizedMessage,](http://download.oracle.com/javase/1.6.0/docs/api/java/lang/Throwable.html?is-external=true#getLocalizedMessage()) [getMessage,](http://download.oracle.com/javase/1.6.0/docs/api/java/lang/Throwable.html?is-external=true#getMessage()) [getStackTrace](http://download.oracle.com/javase/1.6.0/docs/api/java/lang/Throwable.html?is-external=true#getStackTrace()), [printStackTrace,](http://download.oracle.com/javase/1.6.0/docs/api/java/lang/Throwable.html?is-external=true#printStackTrace()) [printStackTrace,](http://download.oracle.com/javase/1.6.0/docs/api/java/lang/Throwable.html?is-external=true#printStackTrace(java.io.PrintStream)) [printStackTrace](http://download.oracle.com/javase/1.6.0/docs/api/java/lang/Throwable.html?is-external=true#printStackTrace(java.io.PrintWriter)), [setStackTrace,](http://download.oracle.com/javase/1.6.0/docs/api/java/lang/Throwable.html?is-external=true#setStackTrace(java.lang.StackTraceElement[])) [toString](http://download.oracle.com/javase/1.6.0/docs/api/java/lang/Throwable.html?is-external=true#toString())

**Methods inherited from class java.lang[.Object](http://download.oracle.com/javase/1.6.0/docs/api/java/lang/Object.html?is-external=true)**

[clone,](http://download.oracle.com/javase/1.6.0/docs/api/java/lang/Object.html?is-external=true#clone()) [equals,](http://download.oracle.com/javase/1.6.0/docs/api/java/lang/Object.html?is-external=true#equals(java.lang.Object)) [finalize,](http://download.oracle.com/javase/1.6.0/docs/api/java/lang/Object.html?is-external=true#finalize()) [getClass,](http://download.oracle.com/javase/1.6.0/docs/api/java/lang/Object.html?is-external=true#getClass()) [hashCode,](http://download.oracle.com/javase/1.6.0/docs/api/java/lang/Object.html?is-external=true#hashCode()) [notify,](http://download.oracle.com/javase/1.6.0/docs/api/java/lang/Object.html?is-external=true#notify()) [notifyAll,](http://download.oracle.com/javase/1.6.0/docs/api/java/lang/Object.html?is-external=true#notifyAll()) [wait,](http://download.oracle.com/javase/1.6.0/docs/api/java/lang/Object.html?is-external=true#wait(long)) [wait](http://download.oracle.com/javase/1.6.0/docs/api/java/lang/Object.html?is-external=true#wait(long,%20int)), wait

# **Constructor Detail**

## **TransactionAlreadyActiveException**

public **TransactionAlreadyActiveException**()

Constructs a new TransactionAlreadyActiveException with null as its detail message. The cause is not initialized, and may subsequently be initialized by a call to the initCause method.

**See Also:**

[ObjectGridException.initCause\(Throwable\)](file:////dcs/markdown/workspace/Transform/htmlout/0/nl/ja/com.ibm.websphere.datapower.xc.javadoc.doc/topics/com/ibm/websphere/objectgrid/ObjectGridException.html#initCause(java.lang.Throwable))

## **TransactionAlreadyActiveException**

public **TransactionAlreadyActiveException**[\(String](http://download.oracle.com/javase/1.6.0/docs/api/java/lang/String.html?is-external=true) message)

Constructs a new TransactionAlreadyActiveException with the specified detail message. The cause is not initialized, and may subsequently be initialized by a call to the initCause method.

## **Parameters:**

message - the detail message. The detail message is saved for later retrieval by the getMessage method. **See Also:** [ObjectGridException.initCause\(Throwable\)](file:////dcs/markdown/workspace/Transform/htmlout/0/nl/ja/com.ibm.websphere.datapower.xc.javadoc.doc/topics/com/ibm/websphere/objectgrid/ObjectGridException.html#initCause(java.lang.Throwable)), [Throwable.getMessage\(\)](http://download.oracle.com/javase/1.6.0/docs/api/java/lang/Throwable.html?is-external=true#getMessage())

**TransactionAlreadyActiveException**

public **TransactionAlreadyActiveException**[\(Throwable](http://download.oracle.com/javase/1.6.0/docs/api/java/lang/Throwable.html?is-external=true) cause)

Constructs a new TransactionAlreadyActiveException with a specified cause. The cause and a detail message of (cause==null ? null : cause.toString()) is used (which typically contains the class and detail message of cause). This constructor is useful for TransactionAlreadyActiveExceptions that are little more than wrappers for other throwables.

#### **Parameters:**

cause - is the exception that caused this exception to be thrown, which is saved for later retrieval by the getCause() method. A null value is permitted and indicates that the cause is nonexistent or is unknown.

## **TransactionAlreadyActiveException**

public **TransactionAlreadyActiveException**(*String* message, [Throwable](http://download.oracle.com/javase/1.6.0/docs/api/java/lang/Throwable.html?is-external=true) cause)

Constructs a new TransactionAlreadyActiveException with the specified detail message and cause.

Note that the detail message associated with cause is *not* automatically incorporated in this TransactionAlreadyActiveException's detail message.

### **Parameters:**

message - the detail message (which is saved for later retrieval by the getMessage method).

cause - the cause (which is saved for later retrieval by the getCause method). (Anull value is permitted, and indicates that the cause is nonexistent or unknown).

### **See Also:**

[ObjectGridException.getCause\(\)](file:////dcs/markdown/workspace/Transform/htmlout/0/nl/ja/com.ibm.websphere.datapower.xc.javadoc.doc/topics/com/ibm/websphere/objectgrid/ObjectGridException.html#getCause()), [Throwable.getMessage\(\)](http://download.oracle.com/javase/1.6.0/docs/api/java/lang/Throwable.html?is-external=true#getMessage())

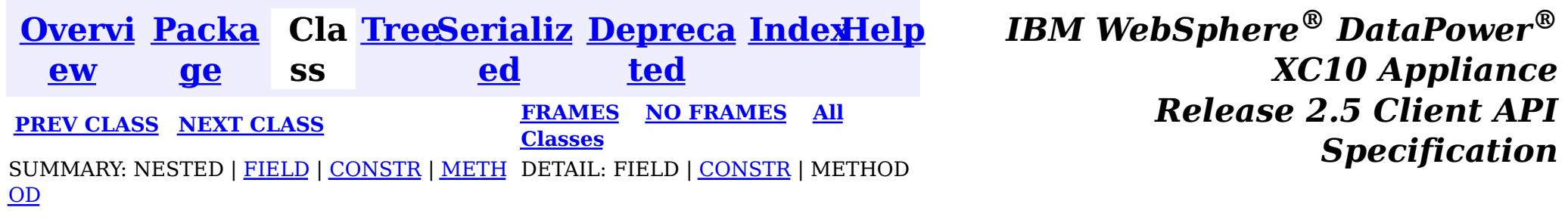

<span id="page-1077-0"></span>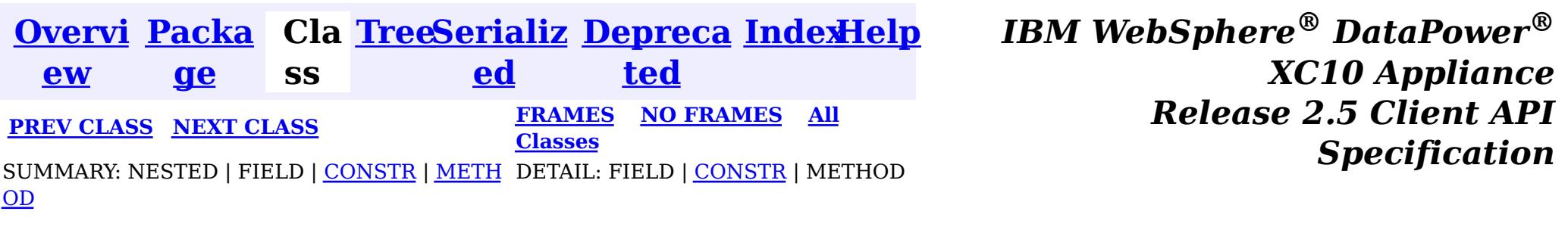

# **Class TransactionAffinityException**

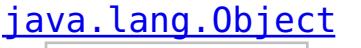

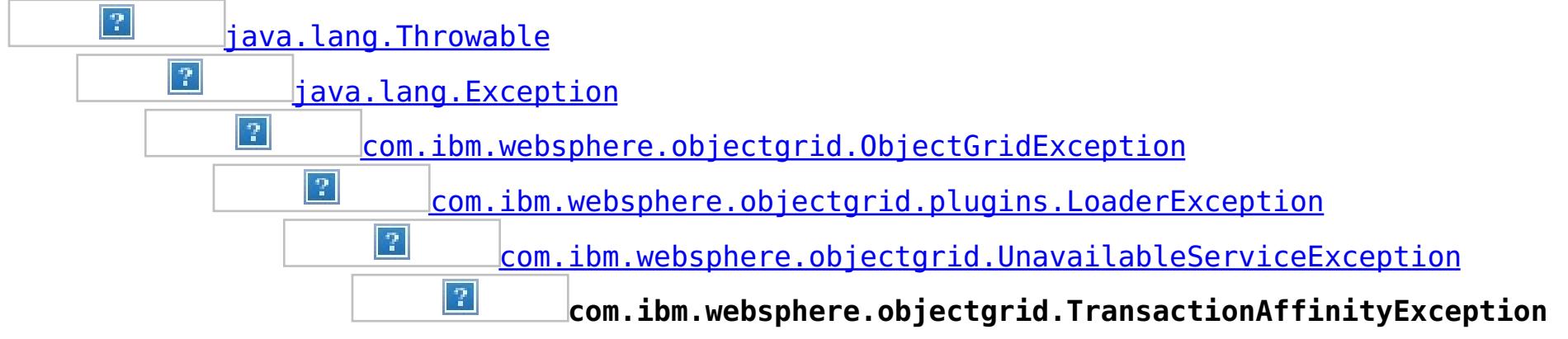

## **All Implemented Interfaces:**

[IObjectGridException,](#page-1233-0) [Serializable](http://download.oracle.com/javase/1.6.0/docs/api/java/io/Serializable.html?is-external=true)

public class **TransactionAffinityException** extends [UnavailableServiceException](#page-1058-0)

This exception is thrown for inflight transaction when server fails over. We suggest applications to retry transaction.

## **Since:**

WAS XD 6.0.1, XC10

### **See Also:**

[Serialized](file:////dcs/markdown/workspace/Transform/htmlout/0/nl/ja/com.ibm.websphere.datapower.xc.javadoc.doc/topics/serialized-form.html#com.ibm.websphere.objectgrid.TransactionAffinityException) Form

# **Constructor Summary**

**[TransactionAffinityException](file:////dcs/markdown/workspace/Transform/htmlout/0/nl/ja/com.ibm.websphere.datapower.xc.javadoc.doc/topics/com/ibm/websphere/objectgrid/TransactionAffinityException.html#TransactionAffinityException())**()

Constructs a new TransactionAffinityException with null as its detail message.

### **[TransactionAffinityException](file:////dcs/markdown/workspace/Transform/htmlout/0/nl/ja/com.ibm.websphere.datapower.xc.javadoc.doc/topics/com/ibm/websphere/objectgrid/TransactionAffinityException.html#TransactionAffinityException(java.lang.String))**[\(String](http://download.oracle.com/javase/1.6.0/docs/api/java/lang/String.html?is-external=true) message)

Constructs a new TransactionAffinityException with the specified detail message.

**[TransactionAffinityException](file:////dcs/markdown/workspace/Transform/htmlout/0/nl/ja/com.ibm.websphere.datapower.xc.javadoc.doc/topics/com/ibm/websphere/objectgrid/TransactionAffinityException.html#TransactionAffinityException(java.lang.String,%20java.lang.Throwable))**[\(String](http://download.oracle.com/javase/1.6.0/docs/api/java/lang/String.html?is-external=true) message, [Throwable](http://download.oracle.com/javase/1.6.0/docs/api/java/lang/Throwable.html?is-external=true) cause)

Constructs a new TransactionAffinityException with the specified detail message and cause.

**[TransactionAffinityException](file:////dcs/markdown/workspace/Transform/htmlout/0/nl/ja/com.ibm.websphere.datapower.xc.javadoc.doc/topics/com/ibm/websphere/objectgrid/TransactionAffinityException.html#TransactionAffinityException(java.lang.Throwable))**[\(Throwable](http://download.oracle.com/javase/1.6.0/docs/api/java/lang/Throwable.html?is-external=true) cause)

Constructs a new TransactionAffinityException with a specified cause.

# **Method Summary**

**Methods inherited from class com.ibm.websphere.objectgrid[.UnavailableServiceException](#page-1058-0)**

[getReplicationGroup,](file:////dcs/markdown/workspace/Transform/htmlout/0/nl/ja/com.ibm.websphere.datapower.xc.javadoc.doc/topics/com/ibm/websphere/objectgrid/UnavailableServiceException.html#getReplicationGroup()) [setReplicationGroup](file:////dcs/markdown/workspace/Transform/htmlout/0/nl/ja/com.ibm.websphere.datapower.xc.javadoc.doc/topics/com/ibm/websphere/objectgrid/UnavailableServiceException.html#setReplicationGroup(int))

**Methods inherited from class com.ibm.websphere.objectgrid[.ObjectGridException](#page-1172-0)**

[getCause,](file:////dcs/markdown/workspace/Transform/htmlout/0/nl/ja/com.ibm.websphere.datapower.xc.javadoc.doc/topics/com/ibm/websphere/objectgrid/ObjectGridException.html#getCause()) [initCause](file:////dcs/markdown/workspace/Transform/htmlout/0/nl/ja/com.ibm.websphere.datapower.xc.javadoc.doc/topics/com/ibm/websphere/objectgrid/ObjectGridException.html#initCause(java.lang.Throwable))

## **Methods inherited from class java.lang[.Throwable](http://download.oracle.com/javase/1.6.0/docs/api/java/lang/Throwable.html?is-external=true)**

[fillInStackTrace](http://download.oracle.com/javase/1.6.0/docs/api/java/lang/Throwable.html?is-external=true#fillInStackTrace()), [getLocalizedMessage,](http://download.oracle.com/javase/1.6.0/docs/api/java/lang/Throwable.html?is-external=true#getLocalizedMessage()) [getMessage,](http://download.oracle.com/javase/1.6.0/docs/api/java/lang/Throwable.html?is-external=true#getMessage()) [getStackTrace](http://download.oracle.com/javase/1.6.0/docs/api/java/lang/Throwable.html?is-external=true#getStackTrace()), [printStackTrace,](http://download.oracle.com/javase/1.6.0/docs/api/java/lang/Throwable.html?is-external=true#printStackTrace()) [printStackTrace,](http://download.oracle.com/javase/1.6.0/docs/api/java/lang/Throwable.html?is-external=true#printStackTrace(java.io.PrintStream)) [printStackTrace](http://download.oracle.com/javase/1.6.0/docs/api/java/lang/Throwable.html?is-external=true#printStackTrace(java.io.PrintWriter)), [setStackTrace,](http://download.oracle.com/javase/1.6.0/docs/api/java/lang/Throwable.html?is-external=true#setStackTrace(java.lang.StackTraceElement[])) [toString](http://download.oracle.com/javase/1.6.0/docs/api/java/lang/Throwable.html?is-external=true#toString())

## **Methods inherited from class java.lang[.Object](http://download.oracle.com/javase/1.6.0/docs/api/java/lang/Object.html?is-external=true)**

[clone,](http://download.oracle.com/javase/1.6.0/docs/api/java/lang/Object.html?is-external=true#clone()) [equals,](http://download.oracle.com/javase/1.6.0/docs/api/java/lang/Object.html?is-external=true#equals(java.lang.Object)) [finalize,](http://download.oracle.com/javase/1.6.0/docs/api/java/lang/Object.html?is-external=true#finalize()) [getClass,](http://download.oracle.com/javase/1.6.0/docs/api/java/lang/Object.html?is-external=true#getClass()) [hashCode,](http://download.oracle.com/javase/1.6.0/docs/api/java/lang/Object.html?is-external=true#hashCode()) [notify,](http://download.oracle.com/javase/1.6.0/docs/api/java/lang/Object.html?is-external=true#notify()) [notifyAll,](http://download.oracle.com/javase/1.6.0/docs/api/java/lang/Object.html?is-external=true#notifyAll()) [wait,](http://download.oracle.com/javase/1.6.0/docs/api/java/lang/Object.html?is-external=true#wait()) [wait,](http://download.oracle.com/javase/1.6.0/docs/api/java/lang/Object.html?is-external=true#wait(long)) [wait](http://download.oracle.com/javase/1.6.0/docs/api/java/lang/Object.html?is-external=true#wait(long,%20int))

# **Constructor Detail**

## **TransactionAffinityException**

public **TransactionAffinityException**()

Constructs a new TransactionAffinityException with null as its detail message. The cause is not initialized, and may subsequently be initialized by a call to the initCause method.

## **See Also:**

[ObjectGridException.initCause\(Throwable\)](file:////dcs/markdown/workspace/Transform/htmlout/0/nl/ja/com.ibm.websphere.datapower.xc.javadoc.doc/topics/com/ibm/websphere/objectgrid/ObjectGridException.html#initCause(java.lang.Throwable))

## **TransactionAffinityException**

public **TransactionAffinityException**[\(String](http://download.oracle.com/javase/1.6.0/docs/api/java/lang/String.html?is-external=true) message)

Constructs a new TransactionAffinityException with the specified detail message. The cause is not initialized, and may subsequently be initialized by a call to the initCause method.

## **Parameters:**

message - the detail message. The detail message is saved for later retrieval by the getMessage method.

**See Also:**

[ObjectGridException.initCause\(Throwable\)](file:////dcs/markdown/workspace/Transform/htmlout/0/nl/ja/com.ibm.websphere.datapower.xc.javadoc.doc/topics/com/ibm/websphere/objectgrid/ObjectGridException.html#initCause(java.lang.Throwable)), [Throwable.getMessage\(\)](http://download.oracle.com/javase/1.6.0/docs/api/java/lang/Throwable.html?is-external=true#getMessage())

## **TransactionAffinityException**

Constructs a new TransactionAffinityException with the specified detail message and cause.

Note that the detail message associated with cause is *not* automatically incorporated in this TransactionAffinityException's detail message.

## **Parameters:**

message - the detail message (which is saved for later retrieval by the getMessage method).

cause - the cause (which is saved for later retrieval by the getCause method). (Anull value is permitted, and indicates that the cause is nonexistent or unknown).

**See Also:**

[ObjectGridException.getCause\(\)](file:////dcs/markdown/workspace/Transform/htmlout/0/nl/ja/com.ibm.websphere.datapower.xc.javadoc.doc/topics/com/ibm/websphere/objectgrid/ObjectGridException.html#getCause()), [Throwable.getMessage\(\)](http://download.oracle.com/javase/1.6.0/docs/api/java/lang/Throwable.html?is-external=true#getMessage())

## **TransactionAffinityException**

public **TransactionAffinityException**[\(Throwable](http://download.oracle.com/javase/1.6.0/docs/api/java/lang/Throwable.html?is-external=true) cause)

Constructs a new TransactionAffinityException with a specified cause. The cause and a detail message of (cause==null ? null : cause.toString()) is used (which typically contains the class and detail message of cause). This constructor is useful for TransactionAffinityExceptions that are little more than wrappers for other throwables.

## **Parameters:**

cause - is the exception that caused this exception to be thrown, which is saved for later retrieval by the getCause() method. A null value is permitted and indicates that the cause is nonexistent or is unknown.

### **See Also:**

[ObjectGridException.getCause\(\)](file:////dcs/markdown/workspace/Transform/htmlout/0/nl/ja/com.ibm.websphere.datapower.xc.javadoc.doc/topics/com/ibm/websphere/objectgrid/ObjectGridException.html#getCause())

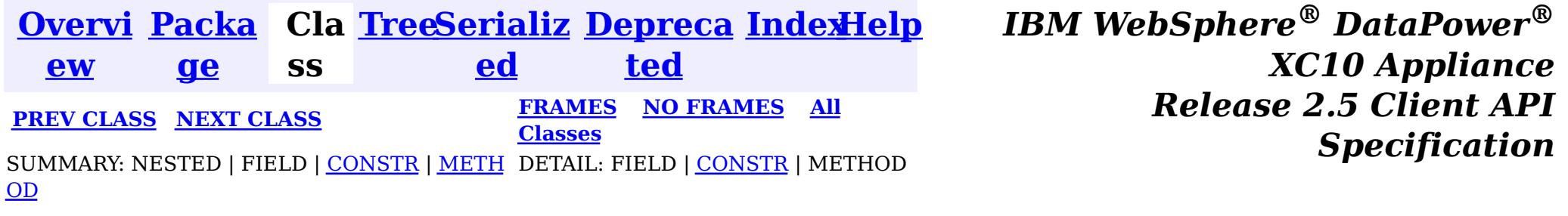
<span id="page-1080-0"></span>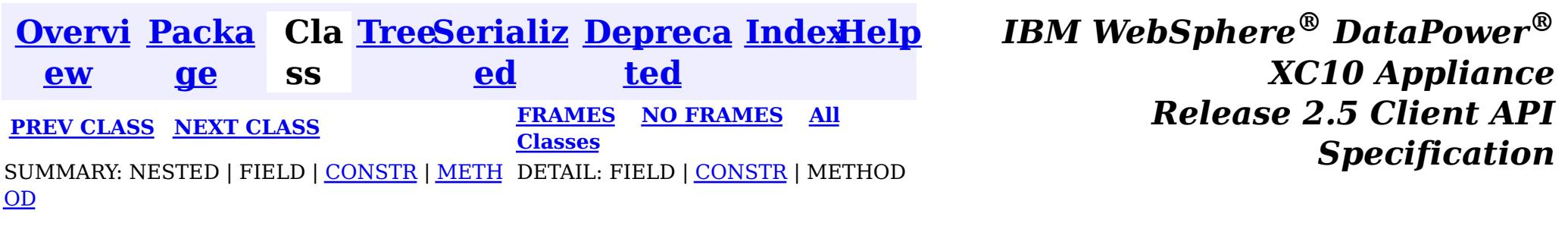

#### **com.ibm.websphere.objectgrid**

# **Class TargetNotAvailableException**

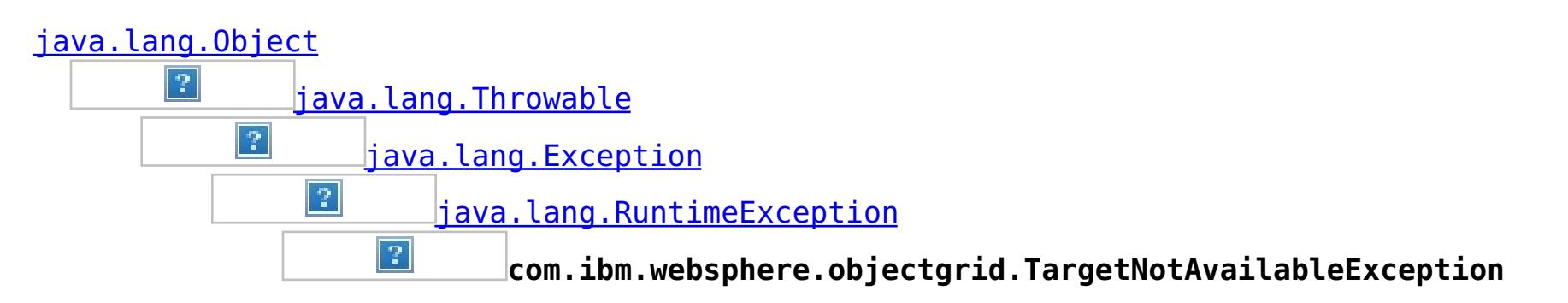

### **All Implemented Interfaces:**

[Serializable](http://download.oracle.com/javase/1.6.0/docs/api/java/io/Serializable.html?is-external=true)

public class **TargetNotAvailableException** extends [RuntimeException](http://download.oracle.com/javase/1.6.0/docs/api/java/lang/RuntimeException.html?is-external=true)

A TargetNotAvailableException indicates the ObjectGrid target is not available. This could be due to the fact that ObjectGrid servers are not available or the ObjectGrid placement has not finished.

### **Since:**

WAS XD 6.1, XC10 **See Also:** [Serialized](file:////dcs/markdown/workspace/Transform/htmlout/0/nl/ja/com.ibm.websphere.datapower.xc.javadoc.doc/topics/serialized-form.html#com.ibm.websphere.objectgrid.TargetNotAvailableException) Form

# **Constructor Summary**

**[TargetNotAvailableException](file:////dcs/markdown/workspace/Transform/htmlout/0/nl/ja/com.ibm.websphere.datapower.xc.javadoc.doc/topics/com/ibm/websphere/objectgrid/TargetNotAvailableException.html#TargetNotAvailableException())**()

Constructs a new TargetNotAvailableException with null as its detail message.

**[TargetNotAvailableException](file:////dcs/markdown/workspace/Transform/htmlout/0/nl/ja/com.ibm.websphere.datapower.xc.javadoc.doc/topics/com/ibm/websphere/objectgrid/TargetNotAvailableException.html#TargetNotAvailableException(java.lang.String))**[\(String](http://download.oracle.com/javase/1.6.0/docs/api/java/lang/String.html?is-external=true) message)

Constructs a new TargetNotAvailableException with the specified detail message.

**[TargetNotAvailableException](file:////dcs/markdown/workspace/Transform/htmlout/0/nl/ja/com.ibm.websphere.datapower.xc.javadoc.doc/topics/com/ibm/websphere/objectgrid/TargetNotAvailableException.html#TargetNotAvailableException(java.lang.String,%20java.lang.Throwable))**[\(String](http://download.oracle.com/javase/1.6.0/docs/api/java/lang/String.html?is-external=true) message, [Throwable](http://download.oracle.com/javase/1.6.0/docs/api/java/lang/Throwable.html?is-external=true) cause)

Constructs a new TargetNotAvailableException with the specified detail message and cause.

**[TargetNotAvailableException](file:////dcs/markdown/workspace/Transform/htmlout/0/nl/ja/com.ibm.websphere.datapower.xc.javadoc.doc/topics/com/ibm/websphere/objectgrid/TargetNotAvailableException.html#TargetNotAvailableException(java.lang.Throwable))**[\(Throwable](http://download.oracle.com/javase/1.6.0/docs/api/java/lang/Throwable.html?is-external=true) cause)

Constructs a new TargetNotAvailableException with a specified cause.

# **Method Summary**

**Methods inherited from class java.lang[.Throwable](http://download.oracle.com/javase/1.6.0/docs/api/java/lang/Throwable.html?is-external=true)**

[fillInStackTrace](http://download.oracle.com/javase/1.6.0/docs/api/java/lang/Throwable.html?is-external=true#fillInStackTrace()), [getCause,](http://download.oracle.com/javase/1.6.0/docs/api/java/lang/Throwable.html?is-external=true#getCause()) [getLocalizedMessage,](http://download.oracle.com/javase/1.6.0/docs/api/java/lang/Throwable.html?is-external=true#getLocalizedMessage()) [getMessage,](http://download.oracle.com/javase/1.6.0/docs/api/java/lang/Throwable.html?is-external=true#getMessage()) [getStackTrace,](http://download.oracle.com/javase/1.6.0/docs/api/java/lang/Throwable.html?is-external=true#getStackTrace()) [initCause,](http://download.oracle.com/javase/1.6.0/docs/api/java/lang/Throwable.html?is-external=true#initCause(java.lang.Throwable)) [printStackTrace,](http://download.oracle.com/javase/1.6.0/docs/api/java/lang/Throwable.html?is-external=true#printStackTrace()) [printStackTrace](http://download.oracle.com/javase/1.6.0/docs/api/java/lang/Throwable.html?is-external=true#printStackTrace(java.io.PrintStream)), [printStackTrace,](http://download.oracle.com/javase/1.6.0/docs/api/java/lang/Throwable.html?is-external=true#printStackTrace(java.io.PrintWriter)) [setStackTrace](http://download.oracle.com/javase/1.6.0/docs/api/java/lang/Throwable.html?is-external=true#setStackTrace(java.lang.StackTraceElement[])), [toString](http://download.oracle.com/javase/1.6.0/docs/api/java/lang/Throwable.html?is-external=true#toString())

**Methods inherited from class java.lang[.Object](http://download.oracle.com/javase/1.6.0/docs/api/java/lang/Object.html?is-external=true)**

[clone,](http://download.oracle.com/javase/1.6.0/docs/api/java/lang/Object.html?is-external=true#clone()) [equals,](http://download.oracle.com/javase/1.6.0/docs/api/java/lang/Object.html?is-external=true#equals(java.lang.Object)) [finalize,](http://download.oracle.com/javase/1.6.0/docs/api/java/lang/Object.html?is-external=true#finalize()) [getClass,](http://download.oracle.com/javase/1.6.0/docs/api/java/lang/Object.html?is-external=true#getClass()) [hashCode,](http://download.oracle.com/javase/1.6.0/docs/api/java/lang/Object.html?is-external=true#hashCode()) [notify,](http://download.oracle.com/javase/1.6.0/docs/api/java/lang/Object.html?is-external=true#notify()) [notifyAll,](http://download.oracle.com/javase/1.6.0/docs/api/java/lang/Object.html?is-external=true#notifyAll()) [wait,](http://download.oracle.com/javase/1.6.0/docs/api/java/lang/Object.html?is-external=true#wait(long)) [wait](http://download.oracle.com/javase/1.6.0/docs/api/java/lang/Object.html?is-external=true#wait(long,%20int)), wait

# **Constructor Detail**

### **TargetNotAvailableException**

#### public **TargetNotAvailableException**()

Constructs a new TargetNotAvailableException with null as its detail message. The cause is not initialized, and may subsequently be initialized by a call to the initCause method.

#### **See Also:**

[Throwable.initCause\(Throwable\)](http://download.oracle.com/javase/1.6.0/docs/api/java/lang/Throwable.html?is-external=true#initCause(java.lang.Throwable))

### **TargetNotAvailableException**

public **TargetNotAvailableException**[\(String](http://download.oracle.com/javase/1.6.0/docs/api/java/lang/String.html?is-external=true) message)

Constructs a new TargetNotAvailableException with the specified detail message. The cause is not initialized, and may subsequently be initialized by a call to the initCause method.

### **Parameters:**

message - the detail message. The detail message is saved for later retrieval by the getMessage method.

### **See Also:**

[Throwable.initCause\(Throwable\)](http://download.oracle.com/javase/1.6.0/docs/api/java/lang/Throwable.html?is-external=true#initCause(java.lang.Throwable)), [Throwable.getMessage\(\)](http://download.oracle.com/javase/1.6.0/docs/api/java/lang/Throwable.html?is-external=true#getMessage())

### **TargetNotAvailableException**

#### public **TargetNotAvailableException**[\(Throwable](http://download.oracle.com/javase/1.6.0/docs/api/java/lang/Throwable.html?is-external=true) cause)

Constructs a new TargetNotAvailableException with a specified cause. The cause and a detail message of (cause==null ? null : cause.toString()) is used (which typically contains the class and detail message of cause). This constructor is useful for TargetNotAvailableExceptions that are little more than wrappers for other throwables.

### **Parameters:**

cause - is the exception that caused this exception to be thrown, which is saved for later retrieval by the getCause() method. A null value is permitted and indicates that the cause is nonexistent or is unknown.

### **See Also:**

[Throwable.getCause\(\)](http://download.oracle.com/javase/1.6.0/docs/api/java/lang/Throwable.html?is-external=true#getCause())

### **TargetNotAvailableException**

public **TargetNotAvailableException**[\(String](http://download.oracle.com/javase/1.6.0/docs/api/java/lang/String.html?is-external=true) message, [Throwable](http://download.oracle.com/javase/1.6.0/docs/api/java/lang/Throwable.html?is-external=true) cause)

> Constructs a new TargetNotAvailableException with the specified detail message and cause.

Note that the detail message associated with cause is *not* automatically incorporated in this TargetNotAvailableException's detail message.

### **Parameters:**

message - the detail message (which is saved for later retrieval by the getMessage method).

cause - the cause (which is saved for later retrieval by the getCause method). (Anull value is permitted, and indicates that the cause is nonexistent or unknown).

### **See Also:**

[Throwable.getCause\(\)](http://download.oracle.com/javase/1.6.0/docs/api/java/lang/Throwable.html?is-external=true#getCause()), [Throwable.getMessage\(\)](http://download.oracle.com/javase/1.6.0/docs/api/java/lang/Throwable.html?is-external=true#getMessage())

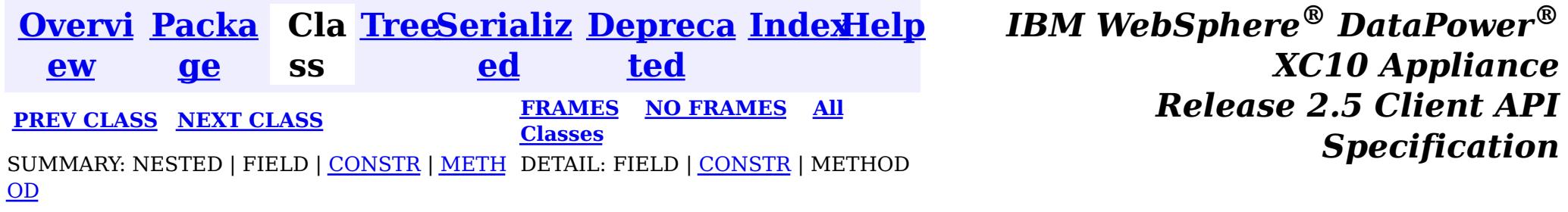

<span id="page-1083-0"></span>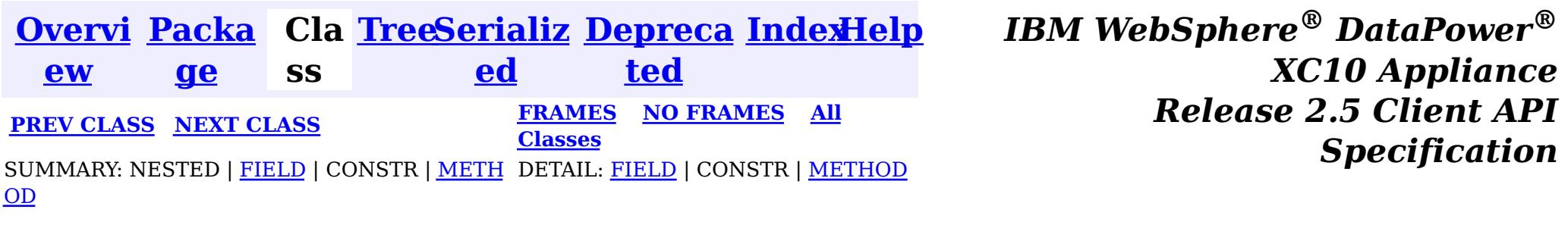

public class **TTLType** extends [Object](http://download.oracle.com/javase/1.6.0/docs/api/java/lang/Object.html?is-external=true) implements [Serializable](http://download.oracle.com/javase/1.6.0/docs/api/java/io/Serializable.html?is-external=true)

**com.ibm.websphere.objectgrid**

# **Class TTLType**

[java.lang.Object](http://download.oracle.com/javase/1.6.0/docs/api/java/lang/Object.html?is-external=true)

 $|\mathcal{T}|$ 

**com.ibm.websphere.objectgrid.TTLType**

**All Implemented Interfaces:**

[Serializable](http://download.oracle.com/javase/1.6.0/docs/api/java/io/Serializable.html?is-external=true)

T T A TTLType.CREATION\_TIME indicates an entry expiration time is the sum of the crion time of the entry plus the "time to live" value.

Every BackingMap in ObjectGrid has a built in timed based evictor that is referred to as "time to live" evictor or TTL evictor. Each BackingMap entry has an expiration time that determines how long the entry is allowed to live in the BackingMap. When the expiration time is reached, the TTL evictor causes the expired entry to be evicted from the BackingMap. This class is used to define the TTLType value constants that determine how the the expiration time is computed for a map entry.

### **Since:**

WAS XD 6.0, XC10

**See Also:**

[BackingMap.setTtlEvictorType\(TTLType\)](file:////dcs/markdown/workspace/Transform/htmlout/0/nl/ja/com.ibm.websphere.datapower.xc.javadoc.doc/topics/com/ibm/websphere/objectgrid/BackingMap.html#setTtlEvictorType(com.ibm.websphere.objectgrid.TTLType)), [Serialized](file:////dcs/markdown/workspace/Transform/htmlout/0/nl/ja/com.ibm.websphere.datapower.xc.javadoc.doc/topics/serialized-form.html#com.ibm.websphere.objectgrid.TTLType) Form

## **Field Summary**

s t a t

i c **[CREATION\\_TIME](file:////dcs/markdown/workspace/Transform/htmlout/0/nl/ja/com.ibm.websphere.datapower.xc.javadoc.doc/topics/com/ibm/websphere/objectgrid/TTLType.html#CREATION_TIME)**

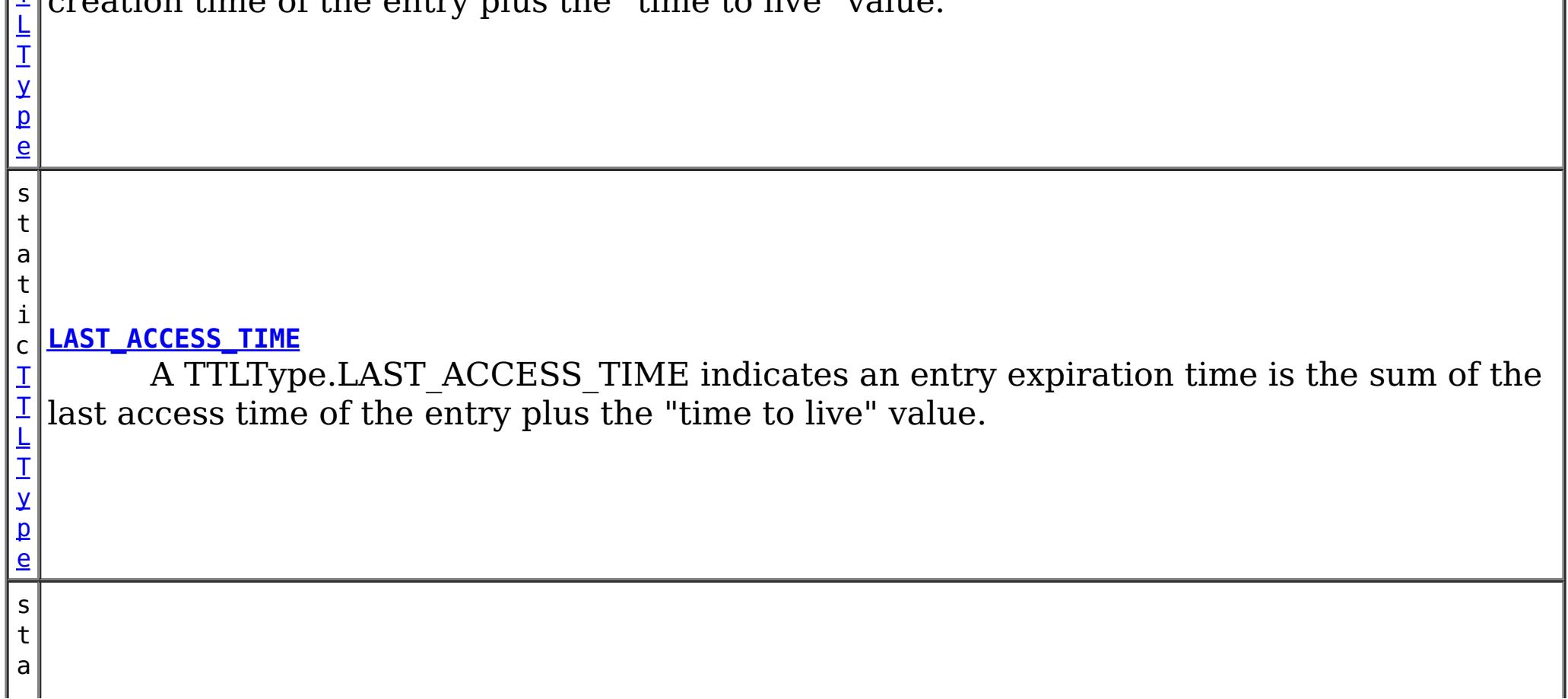

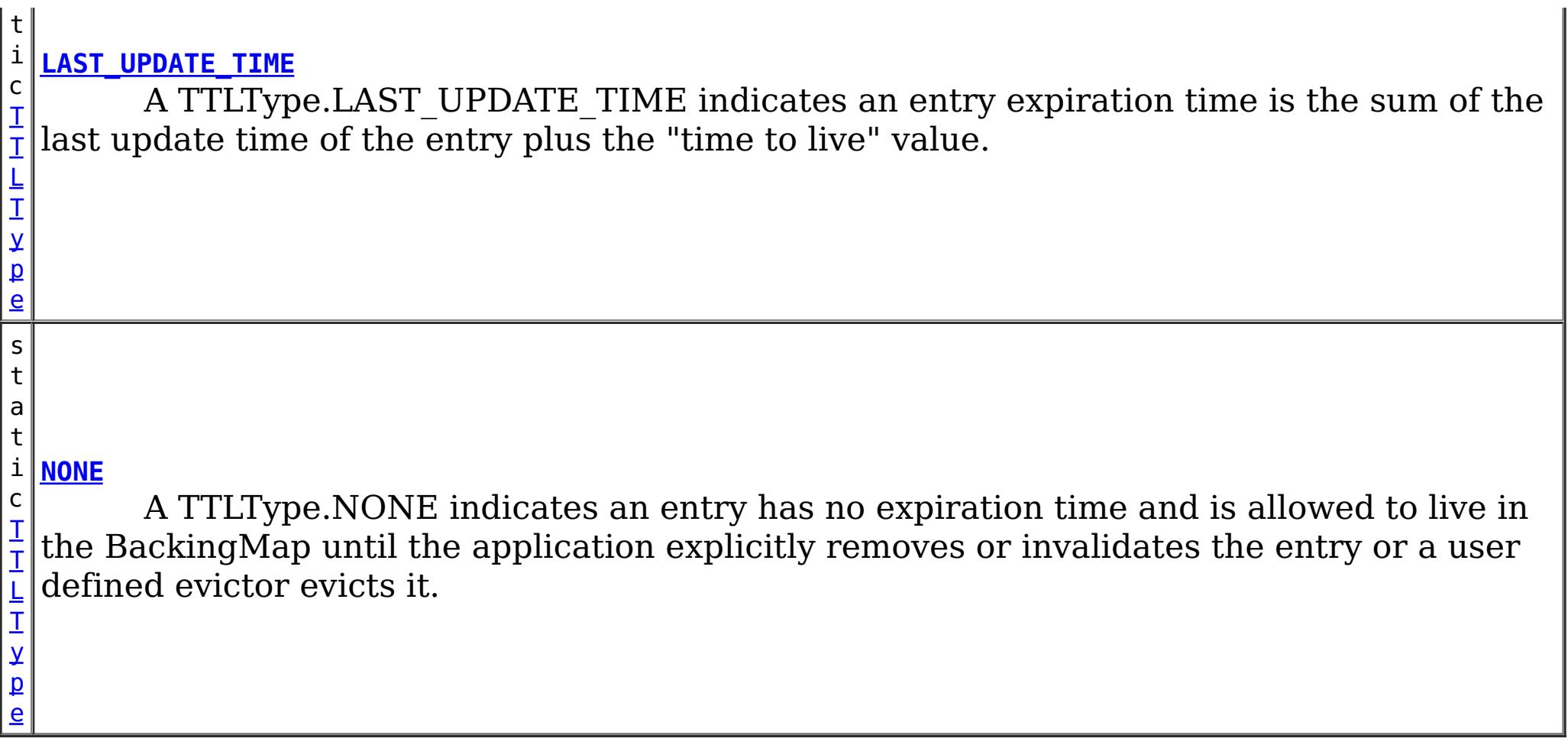

# **Method Summary**

t e

b y **[getId](file:////dcs/markdown/workspace/Transform/htmlout/0/nl/ja/com.ibm.websphere.datapower.xc.javadoc.doc/topics/com/ibm/websphere/objectgrid/TTLType.html#getId())**()

Get the raw value of this TTLType.

[S](http://download.oracle.com/javase/1.6.0/docs/api/java/lang/String.html?is-external=true)

i  $\underline{n}$ g

t r **[toString](file:////dcs/markdown/workspace/Transform/htmlout/0/nl/ja/com.ibm.websphere.datapower.xc.javadoc.doc/topics/com/ibm/websphere/objectgrid/TTLType.html#toString())**()

Returns a string representation of the TTLType.

s t a t

L T y p e

i c **[valueOf](file:////dcs/markdown/workspace/Transform/htmlout/0/nl/ja/com.ibm.websphere.datapower.xc.javadoc.doc/topics/com/ibm/websphere/objectgrid/TTLType.html#valueOf(byte))**(byte id)

T [T](#page-1083-0) Given the raw value of a TTLType, this method returns a TTLType object, or null if the raw value does not match an existing type.

### **Methods inherited from class java.lang[.Object](http://download.oracle.com/javase/1.6.0/docs/api/java/lang/Object.html?is-external=true)**

[clone,](http://download.oracle.com/javase/1.6.0/docs/api/java/lang/Object.html?is-external=true#clone()) [equals,](http://download.oracle.com/javase/1.6.0/docs/api/java/lang/Object.html?is-external=true#equals(java.lang.Object)) [finalize,](http://download.oracle.com/javase/1.6.0/docs/api/java/lang/Object.html?is-external=true#finalize()) [getClass,](http://download.oracle.com/javase/1.6.0/docs/api/java/lang/Object.html?is-external=true#getClass()) [hashCode,](http://download.oracle.com/javase/1.6.0/docs/api/java/lang/Object.html?is-external=true#hashCode()) [notify,](http://download.oracle.com/javase/1.6.0/docs/api/java/lang/Object.html?is-external=true#notify()) [notifyAll,](http://download.oracle.com/javase/1.6.0/docs/api/java/lang/Object.html?is-external=true#notifyAll()) [wait,](http://download.oracle.com/javase/1.6.0/docs/api/java/lang/Object.html?is-external=true#wait(long)) [wait](http://download.oracle.com/javase/1.6.0/docs/api/java/lang/Object.html?is-external=true#wait(long,%20int)), wait

# **Field Detail**

### **NONE**

public static final [TTLType](#page-1083-0) **NONE**

A TTLType.NONE indicates an entry has no expiration time and is allowed to live in the BackingMap until the application explicitly removes or invalidates the entry or a user defined evictor evicts it.

### **CREATION\_TIME**

#### public static final [TTLType](#page-1083-0) **CREATION\_TIME**

A TTLType.CREATION\_TIME indicates an entry expiration time is the sum of the creation time of the entry plus the "time to live" value. The "time to live" value is set using the BackingMap.setTimeToLive(int) method and is the same for every entry and can **not** be changed by the application by using the ObjectMap.setTimeToLive(int) method. It can only be set prior to ObjectGrid initialization by use of the BackingMap.setTimeToLive(int) method.

**See Also:**

[BackingMap.setTimeToLive\(int\)](file:////dcs/markdown/workspace/Transform/htmlout/0/nl/ja/com.ibm.websphere.datapower.xc.javadoc.doc/topics/com/ibm/websphere/objectgrid/BackingMap.html#setTimeToLive(int))

### **LAST\_ACCESS\_TIME**

public static final [TTLType](#page-1083-0) **LAST\_ACCESS\_TIME**

A TTLType.LAST\_ACCESS\_TIME indicates an entry expiration time is the sum of the last access time of the entry plus the "time to live" value. By default, the time to live value is set using the BackingMap.setTimeToLive(int) method and the default can be overridden by the application by using the ObjectMap.setTimeToLive(int) method.

**See Also:**

[BackingMap.setTimeToLive\(int\)](file:////dcs/markdown/workspace/Transform/htmlout/0/nl/ja/com.ibm.websphere.datapower.xc.javadoc.doc/topics/com/ibm/websphere/objectgrid/BackingMap.html#setTimeToLive(int)), [ObjectMap.setTimeToLive\(int\)](file:////dcs/markdown/workspace/Transform/htmlout/0/nl/ja/com.ibm.websphere.datapower.xc.javadoc.doc/topics/com/ibm/websphere/objectgrid/ObjectMap.html#setTimeToLive(int))

### **LAST\_UPDATE\_TIME**

public static final [TTLType](#page-1083-0) **LAST\_UPDATE\_TIME**

A TTLType.LAST\_UPDATE\_TIME indicates an entry expiration time is the sum of the last update time of the entry plus the "time to live" value. By default, the time to live value is set using the BackingMap.setTimeToLive(int) method and the default can be overridden by the application by using the ObjectMap.setTimeToLive(int) method. The difference between this TTLType and LAST\_ACCESS\_TIME is that fetch operations do not cause the entry expiration time to be updated.

**Since:** 7.1 **See Also:** [BackingMap.setTimeToLive\(int\)](file:////dcs/markdown/workspace/Transform/htmlout/0/nl/ja/com.ibm.websphere.datapower.xc.javadoc.doc/topics/com/ibm/websphere/objectgrid/BackingMap.html#setTimeToLive(int)), [ObjectMap.setTimeToLive\(int\)](file:////dcs/markdown/workspace/Transform/htmlout/0/nl/ja/com.ibm.websphere.datapower.xc.javadoc.doc/topics/com/ibm/websphere/objectgrid/ObjectMap.html#setTimeToLive(int))

### **Method Detail**

### **valueOf**

public static final [TTLType](#page-1083-0) **valueOf**(byte id)

Given the raw value of a TTLType, this method returns a TTLType object, or null if the raw value does not match an existing type. This method is used to deserialize this object.

#### **Parameters:**

id - the raw value of a TTLType

#### **Returns:**

the TTLType corresponding to the raw input value

### **Since:**

8.6, XC10 2.5

### **getId**

public byte **getId**()

Get the raw value of this TTLType. This method is used to serialize this object.

### **Returns:**

the raw value of this TTLType.

**Since:**

8.6, XC10 2.5

### **toString**

public [String](http://download.oracle.com/javase/1.6.0/docs/api/java/lang/String.html?is-external=true) **toString**()

Returns a string representation of the TTLType.

### **Overrides:**

[toString](http://download.oracle.com/javase/1.6.0/docs/api/java/lang/Object.html?is-external=true#toString()) in class [Object](http://download.oracle.com/javase/1.6.0/docs/api/java/lang/Object.html?is-external=true)

#### **Returns:**

a string representation of the TTLType.

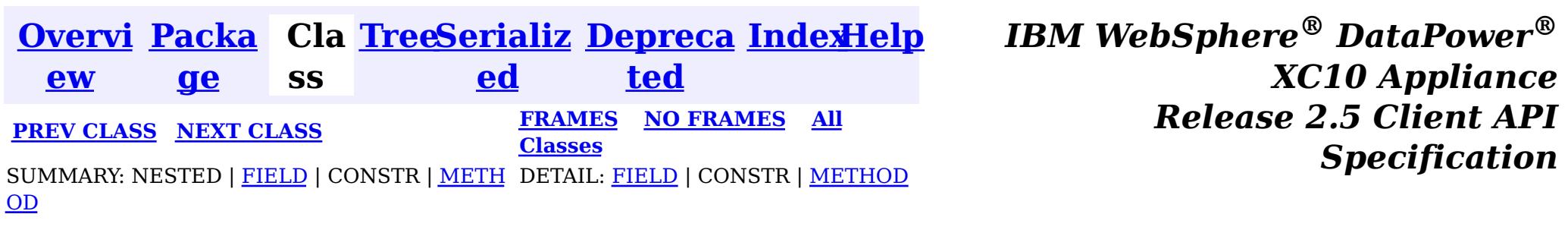

<span id="page-1087-0"></span>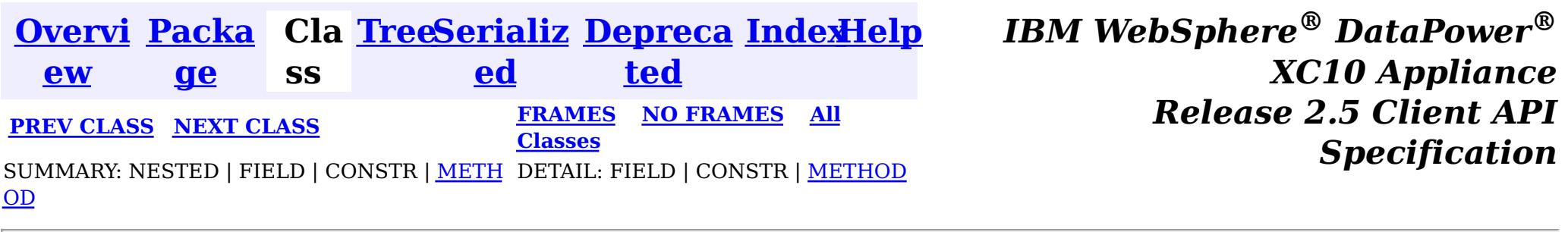

**com.ibm.websphere.objectgrid**

# **Interface StateManager**

public interface **StateManager**

The StateManager can be used to retrieve the availability state of an ObjectGrid. Use the StateManagerFactory.getStateManager() method to retrieve a StateManager instance.

#### **Since:**

WAS XD 6.1.0.3, XC10

IllegalArgumentException. - If parameter objectGrid, is either null or it is of type 'LOCAL'. See [ObjectGrid.getObjectGridType\(\)](file:////dcs/markdown/workspace/Transform/htmlout/0/nl/ja/com.ibm.websphere.datapower.xc.javadoc.doc/topics/com/ibm/websphere/objectgrid/ObjectGrid.html#getObjectGridType()).

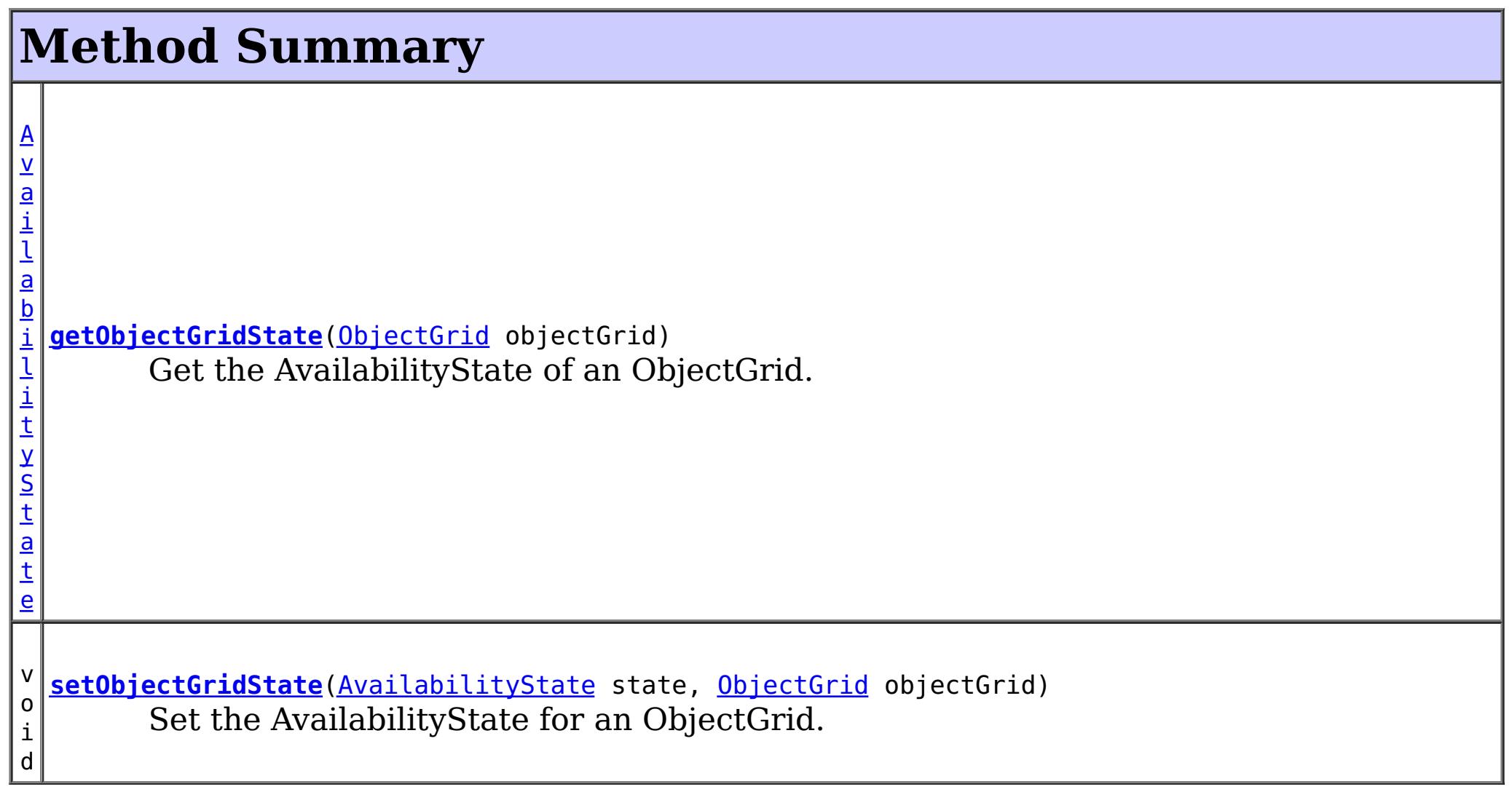

### **getObjectGridState**

### [AvailabilityState](#page-1300-0) **getObjectGridState**[\(ObjectGrid](#page-1176-0) objectGrid)

Get the AvailabilityState of an ObjectGrid. A random shard within the ObjectGrid is chosen for reporting availability state.

### **Parameters:**

objectGrid - the availability state of the specified remote ObjectGrid will be retrieved **Returns:**

the AvailabilityState of the remote ObjectGrid

### **Throws:**

[TargetNotAvailableException](#page-1080-0) - if there are no active shards for the ObjectGrid specified.

### **setObjectGridState**

```
void setObjectGridState(AvailabilityState state,
                        ObjectGrid objectGrid)
```
Set the AvailabilityState for an ObjectGrid. Each shard in the ObjectGrid will be transitioned to the state specified. This method does not return until each shard in the ObjectGrid has transitioned to the AvailabilityState specified or if it times-out.

### **Parameters:**

state - the AvailabilityState to transition to.

objectGrid - the ObjectGrid to transaction to the specified AvailabilityState.

### **Throws:**

IllegalArgumentException. -

- 1. If parameter ObjectGrid. is either null or is of type 'LOCAL'. See [ObjectGrid.getObjectGridType\(\)](file:////dcs/markdown/workspace/Transform/htmlout/0/nl/ja/com.ibm.websphere.datapower.xc.javadoc.doc/topics/com/ibm/websphere/objectgrid/ObjectGrid.html#getObjectGridType()).
- 2. If parameter AvailabilityState is null.

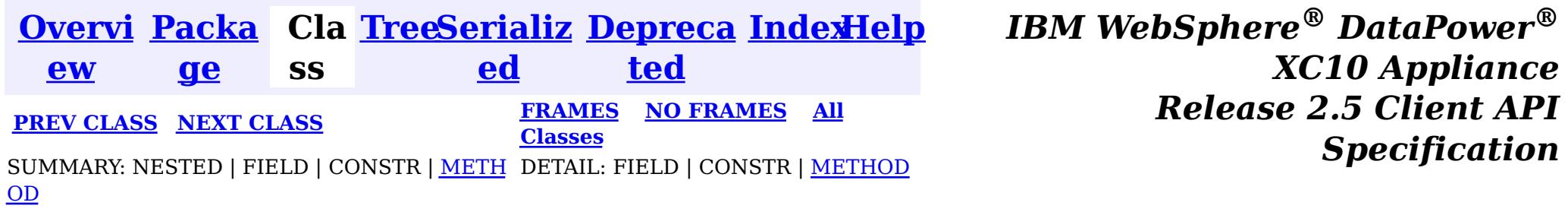

<span id="page-1089-0"></span>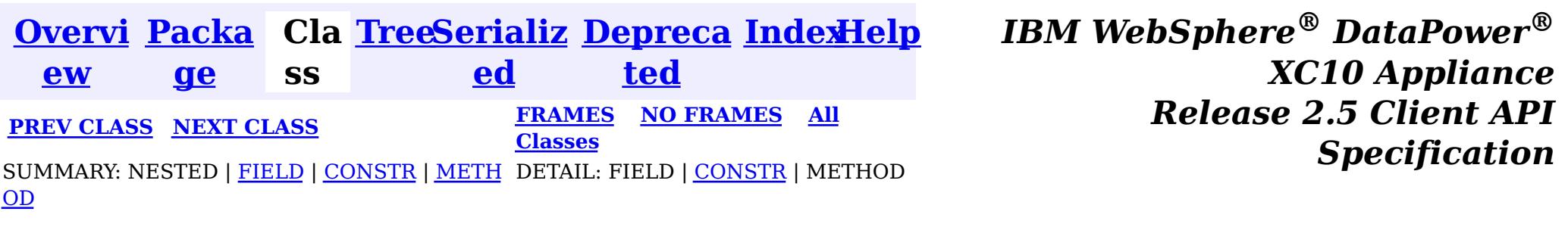

#### **com.ibm.websphere.objectgrid**

# **Class SessionNotReentrantException**

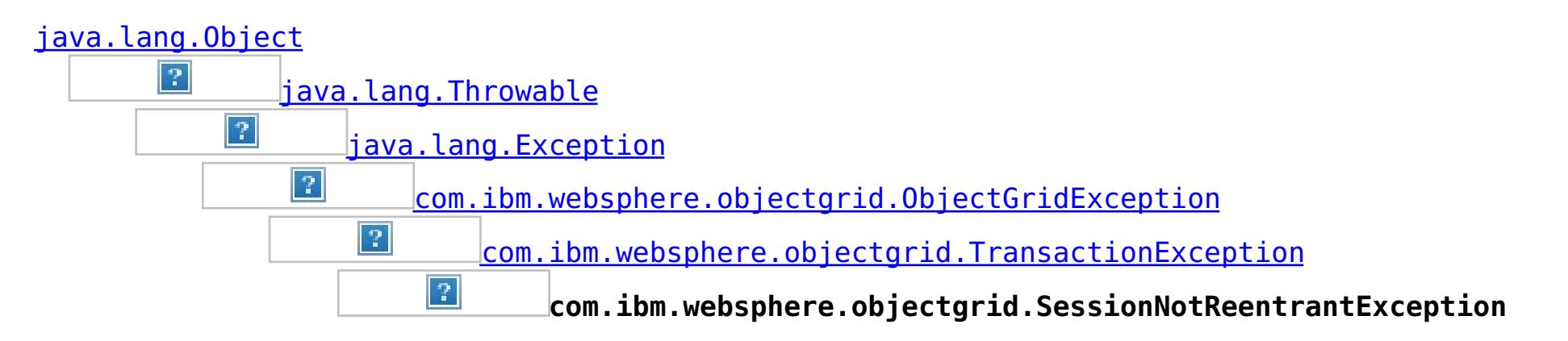

#### **All Implemented Interfaces:**

[IObjectGridException,](#page-1233-0) [Serializable](http://download.oracle.com/javase/1.6.0/docs/api/java/io/Serializable.html?is-external=true)

public class **SessionNotReentrantException** extends [TransactionException](#page-1069-0)

A Session object can only be used by a single thread concurrently to perform map operations. If a thread tries to execute a map operation (for example, call a method on ObjectMap interface) while another thread is already executing a map operation for the Session, then this exception is thrown.

#### **Since:**

WAS XD 6.0.1, XC10

#### **See Also:**

[Serialized](file:////dcs/markdown/workspace/Transform/htmlout/0/nl/ja/com.ibm.websphere.datapower.xc.javadoc.doc/topics/serialized-form.html#com.ibm.websphere.objectgrid.SessionNotReentrantException) Form

# **Field Summary**

### **Fields inherited from class com.ibm.websphere.objectgrid[.TransactionException](#page-1069-0)**

[ivTransactionRolledBack](file:////dcs/markdown/workspace/Transform/htmlout/0/nl/ja/com.ibm.websphere.datapower.xc.javadoc.doc/topics/com/ibm/websphere/objectgrid/TransactionException.html#ivTransactionRolledBack)

# **Constructor Summary**

#### **[SessionNotReentrantException](file:////dcs/markdown/workspace/Transform/htmlout/0/nl/ja/com.ibm.websphere.datapower.xc.javadoc.doc/topics/com/ibm/websphere/objectgrid/SessionNotReentrantException.html#SessionNotReentrantException(java.lang.String,%20boolean))**[\(String](http://download.oracle.com/javase/1.6.0/docs/api/java/lang/String.html?is-external=true) message, boolean rolledBack)

Constructs a new SessionNotReentrantException with the specified detail message and a special indication of whether the transaction was rolled back as a result of this exception.

# **Method Summary**

**Methods inherited from class com.ibm.websphere.objectgrid[.TransactionException](#page-1069-0)**

[isTransactionActive,](file:////dcs/markdown/workspace/Transform/htmlout/0/nl/ja/com.ibm.websphere.datapower.xc.javadoc.doc/topics/com/ibm/websphere/objectgrid/TransactionException.html#isTransactionActive()) [wasTransactionRolledBack](file:////dcs/markdown/workspace/Transform/htmlout/0/nl/ja/com.ibm.websphere.datapower.xc.javadoc.doc/topics/com/ibm/websphere/objectgrid/TransactionException.html#wasTransactionRolledBack())

**Methods inherited from class com.ibm.websphere.objectgrid[.ObjectGridException](#page-1172-0)**

[getCause,](file:////dcs/markdown/workspace/Transform/htmlout/0/nl/ja/com.ibm.websphere.datapower.xc.javadoc.doc/topics/com/ibm/websphere/objectgrid/ObjectGridException.html#getCause()) [initCause](file:////dcs/markdown/workspace/Transform/htmlout/0/nl/ja/com.ibm.websphere.datapower.xc.javadoc.doc/topics/com/ibm/websphere/objectgrid/ObjectGridException.html#initCause(java.lang.Throwable))

**Methods inherited from class java.lang[.Throwable](http://download.oracle.com/javase/1.6.0/docs/api/java/lang/Throwable.html?is-external=true)**

[fillInStackTrace](http://download.oracle.com/javase/1.6.0/docs/api/java/lang/Throwable.html?is-external=true#fillInStackTrace()), [getLocalizedMessage,](http://download.oracle.com/javase/1.6.0/docs/api/java/lang/Throwable.html?is-external=true#getLocalizedMessage()) [getMessage,](http://download.oracle.com/javase/1.6.0/docs/api/java/lang/Throwable.html?is-external=true#getMessage()) [getStackTrace](http://download.oracle.com/javase/1.6.0/docs/api/java/lang/Throwable.html?is-external=true#getStackTrace()), [printStackTrace,](http://download.oracle.com/javase/1.6.0/docs/api/java/lang/Throwable.html?is-external=true#printStackTrace()) [printStackTrace,](http://download.oracle.com/javase/1.6.0/docs/api/java/lang/Throwable.html?is-external=true#printStackTrace(java.io.PrintStream)) [printStackTrace](http://download.oracle.com/javase/1.6.0/docs/api/java/lang/Throwable.html?is-external=true#printStackTrace(java.io.PrintWriter)), [setStackTrace,](http://download.oracle.com/javase/1.6.0/docs/api/java/lang/Throwable.html?is-external=true#setStackTrace(java.lang.StackTraceElement[])) [toString](http://download.oracle.com/javase/1.6.0/docs/api/java/lang/Throwable.html?is-external=true#toString())

**Methods inherited from class java.lang[.Object](http://download.oracle.com/javase/1.6.0/docs/api/java/lang/Object.html?is-external=true)**

[clone,](http://download.oracle.com/javase/1.6.0/docs/api/java/lang/Object.html?is-external=true#clone()) [equals,](http://download.oracle.com/javase/1.6.0/docs/api/java/lang/Object.html?is-external=true#equals(java.lang.Object)) [finalize,](http://download.oracle.com/javase/1.6.0/docs/api/java/lang/Object.html?is-external=true#finalize()) [getClass,](http://download.oracle.com/javase/1.6.0/docs/api/java/lang/Object.html?is-external=true#getClass()) [hashCode,](http://download.oracle.com/javase/1.6.0/docs/api/java/lang/Object.html?is-external=true#hashCode()) [notify,](http://download.oracle.com/javase/1.6.0/docs/api/java/lang/Object.html?is-external=true#notify()) [notifyAll,](http://download.oracle.com/javase/1.6.0/docs/api/java/lang/Object.html?is-external=true#notifyAll()) [wait,](http://download.oracle.com/javase/1.6.0/docs/api/java/lang/Object.html?is-external=true#wait(long)) [wait](http://download.oracle.com/javase/1.6.0/docs/api/java/lang/Object.html?is-external=true#wait(long,%20int)), wait

# **Constructor Detail**

### **SessionNotReentrantException**

public **SessionNotReentrantException**(*String* message,

boolean rolledBack)

Constructs a new SessionNotReentrantException with the specified detail message and a special indication of whether the transaction was rolled back as a result of this exception. The cause is not initialized, and may subsequently be initialized by a call to the initCause method.

### **Parameters:**

message - the detail message. The detail message is saved for later retrieval by the getMessage method.

rolledBack - A value of true indicates the transaction was rolled back.

### **See Also:**

[ObjectGridException.initCause\(Throwable\)](file:////dcs/markdown/workspace/Transform/htmlout/0/nl/ja/com.ibm.websphere.datapower.xc.javadoc.doc/topics/com/ibm/websphere/objectgrid/ObjectGridException.html#initCause(java.lang.Throwable)), [Throwable.getMessage\(\)](http://download.oracle.com/javase/1.6.0/docs/api/java/lang/Throwable.html?is-external=true#getMessage()), [TransactionException.wasTransactionRolledBack\(\)](file:////dcs/markdown/workspace/Transform/htmlout/0/nl/ja/com.ibm.websphere.datapower.xc.javadoc.doc/topics/com/ibm/websphere/objectgrid/TransactionException.html#wasTransactionRolledBack())

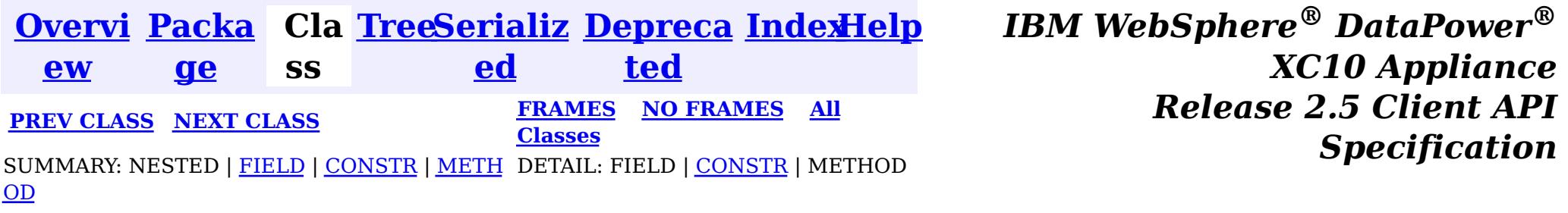

<span id="page-1091-0"></span>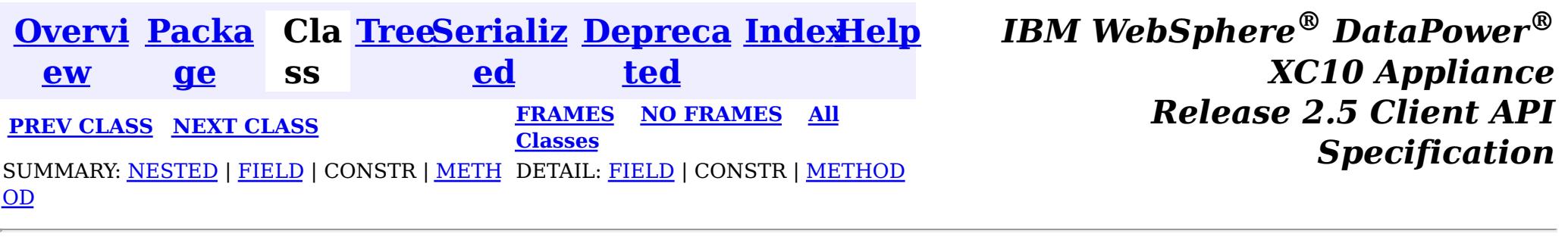

### **com.ibm.websphere.objectgrid Interface Session**

#### public interface **Session**

This interface represents a session container for ObjectMaps. A thread must get its own Session object to interact with ObjectGrid. You can think of this interface as a session that can only be used by a single thread at a time. A Session itself is shareable across threads so long as only one thread uses it at a time. However, if a J2EE connection/transaction infrastructure is being used, that won't be shareable across threads and will prevent the Session object from being shared across threads. A good analogy for this object is a JDBC connection to a database. For best performance, use the [close\(\)](file:////dcs/markdown/workspace/Transform/htmlout/0/nl/ja/com.ibm.websphere.datapower.xc.javadoc.doc/topics/com/ibm/websphere/objectgrid/Session.html#close()) method to close the session once it is no longer required.

#### **Since:**

WAS XD 6.0, XC10

#### **See Also:**

[ObjectGrid.getSession\(\)](file:////dcs/markdown/workspace/Transform/htmlout/0/nl/ja/com.ibm.websphere.datapower.xc.javadoc.doc/topics/com/ibm/websphere/objectgrid/ObjectGrid.html#getSession()), [ObjectGrid.getSession\(Subject\)](file:////dcs/markdown/workspace/Transform/htmlout/0/nl/ja/com.ibm.websphere.datapower.xc.javadoc.doc/topics/com/ibm/websphere/objectgrid/ObjectGrid.html#getSession(javax.security.auth.Subject)), [ObjectGrid.getSession\(CredentialGenerator\)](file:////dcs/markdown/workspace/Transform/htmlout/0/nl/ja/com.ibm.websphere.datapower.xc.javadoc.doc/topics/com/ibm/websphere/objectgrid/ObjectGrid.html#getSession(com.ibm.websphere.objectgrid.security.plugins.CredentialGenerator))

### **Nested Class Summary**

s t a t i

c l a

# s s

c **[Session.TxCommitProtocol](#page-1108-0)**

The commit protocols that can be used to commit the Session's transaction

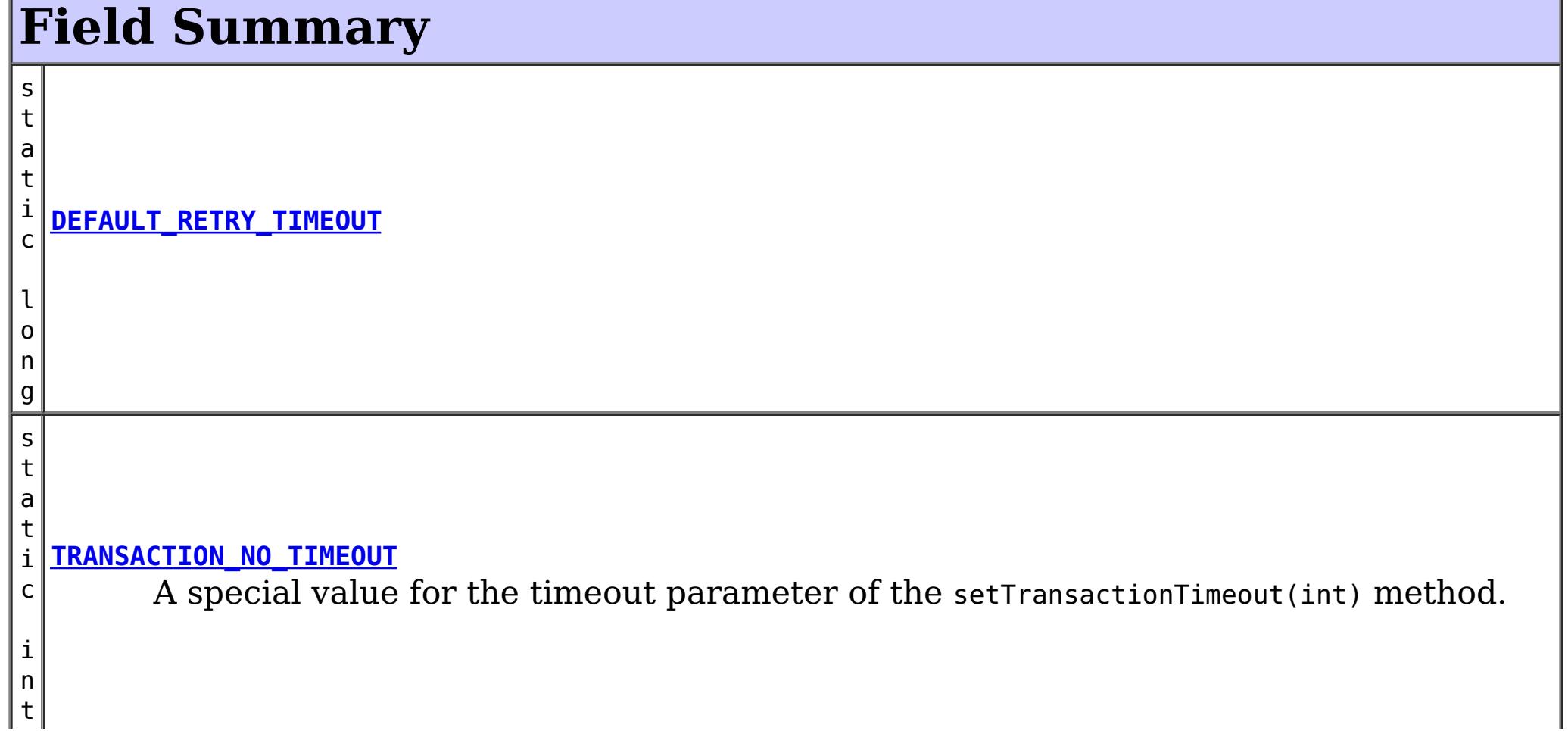

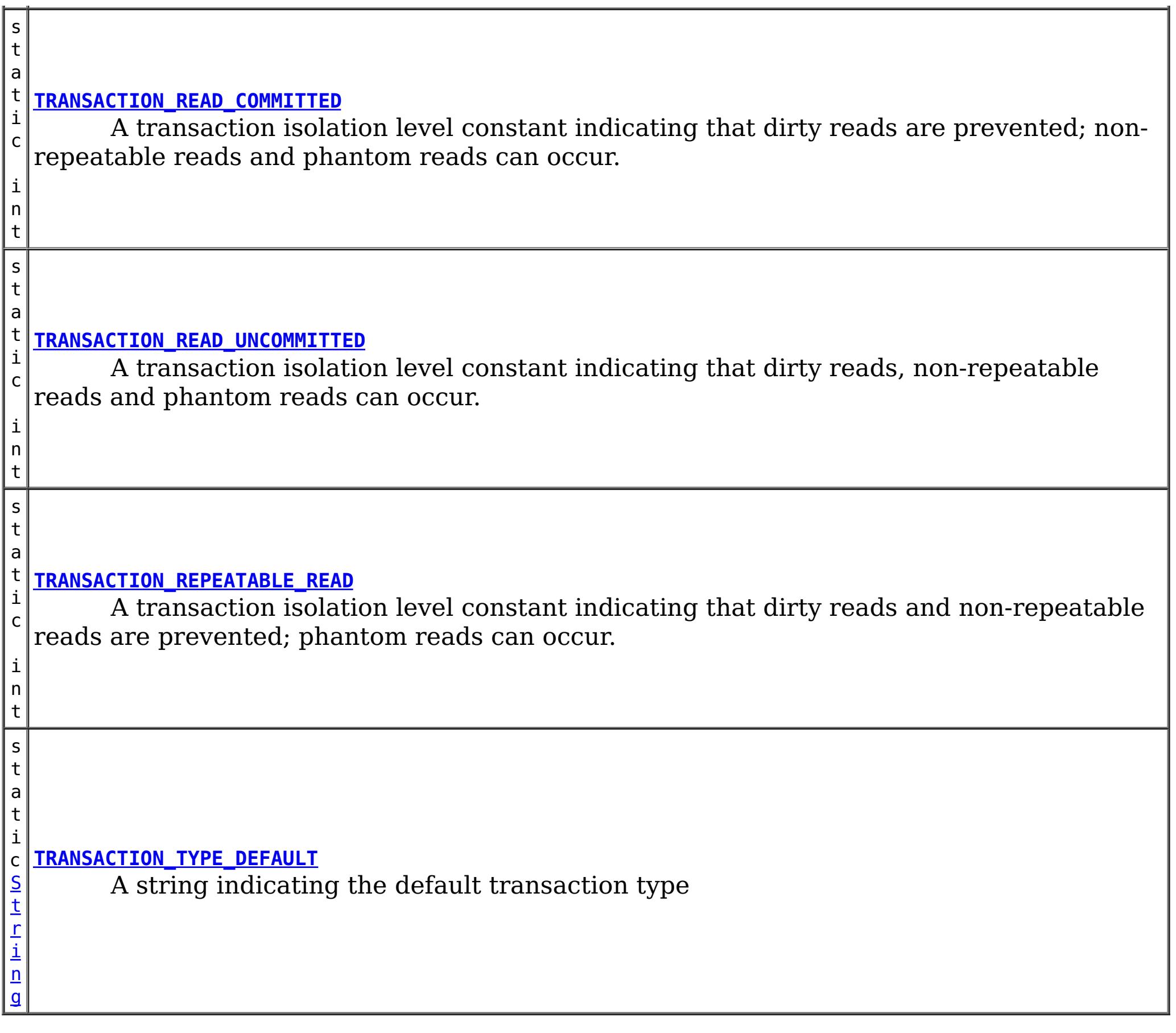

# **Method Summary**

i d

v o **[begin](file:////dcs/markdown/workspace/Transform/htmlout/0/nl/ja/com.ibm.websphere.datapower.xc.javadoc.doc/topics/com/ibm/websphere/objectgrid/Session.html#begin())**()

Begins a new transaction.

**[beginNoWriteThrough](file:////dcs/markdown/workspace/Transform/htmlout/0/nl/ja/com.ibm.websphere.datapower.xc.javadoc.doc/topics/com/ibm/websphere/objectgrid/Session.html#beginNoWriteThrough())**()

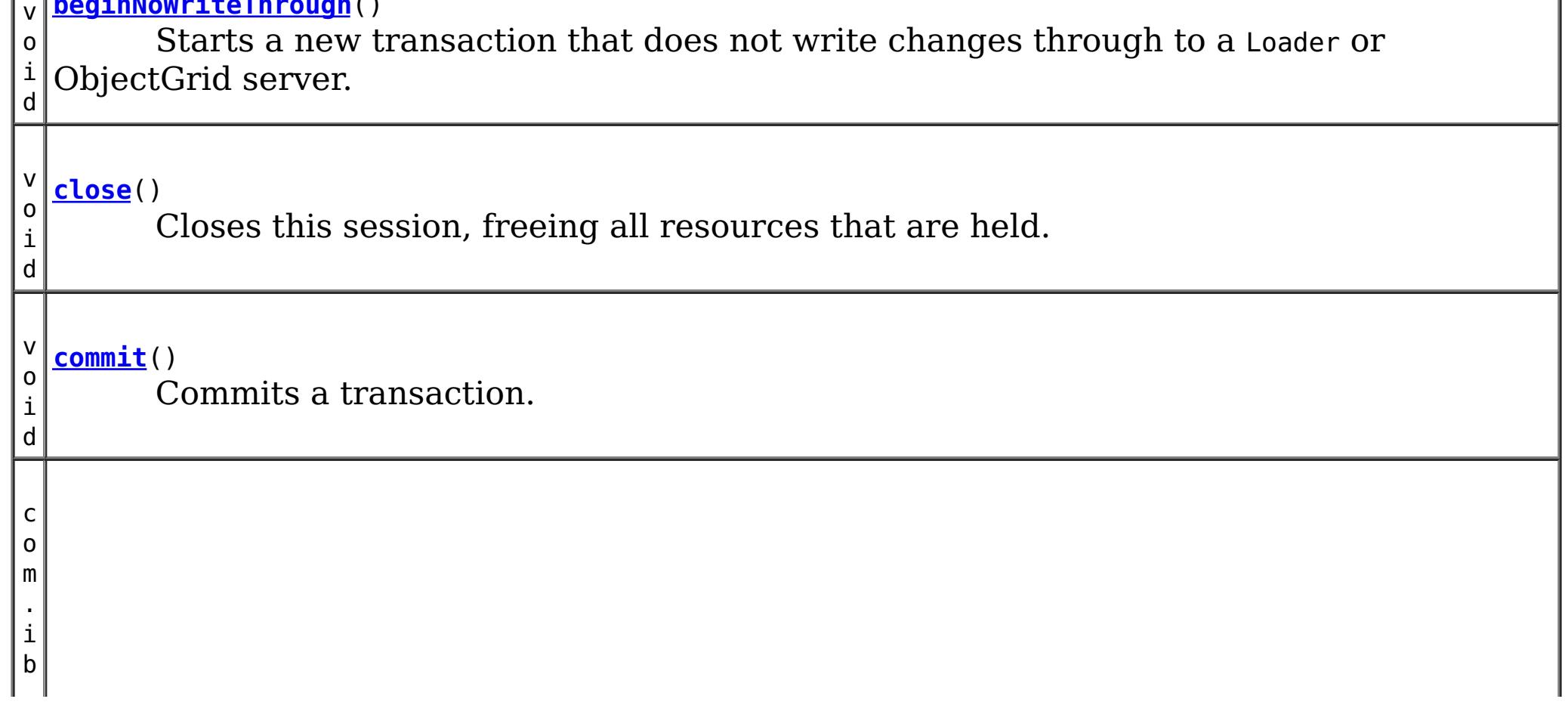

w e b s p h e r e . o b

t g r i d . e m

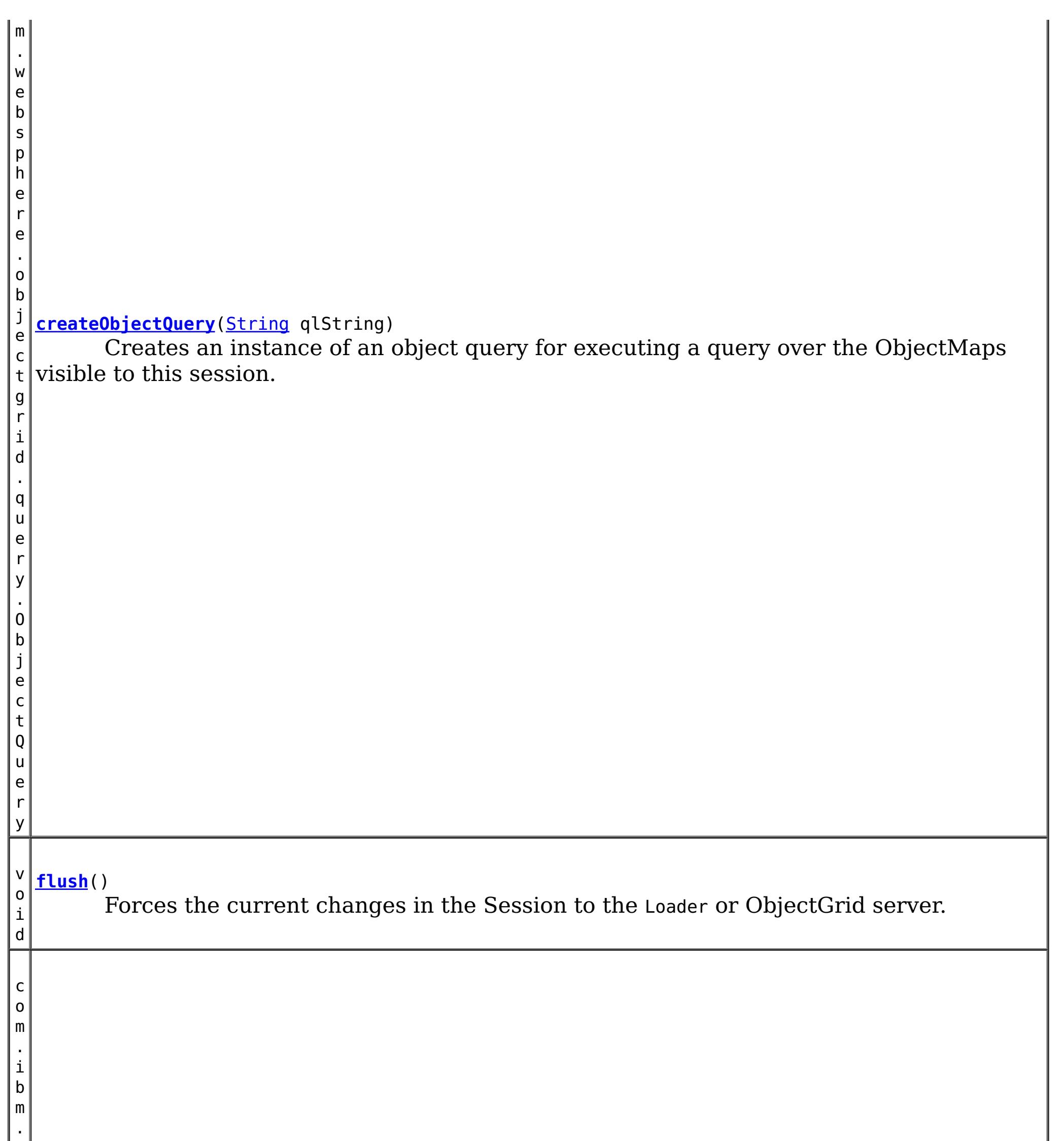

#### j e c **[getEntityManager](file:////dcs/markdown/workspace/Transform/htmlout/0/nl/ja/com.ibm.websphere.datapower.xc.javadoc.doc/topics/com/ibm/websphere/objectgrid/Session.html#getEntityManager())**()

Retrieve the EntityManager associated with this Session.

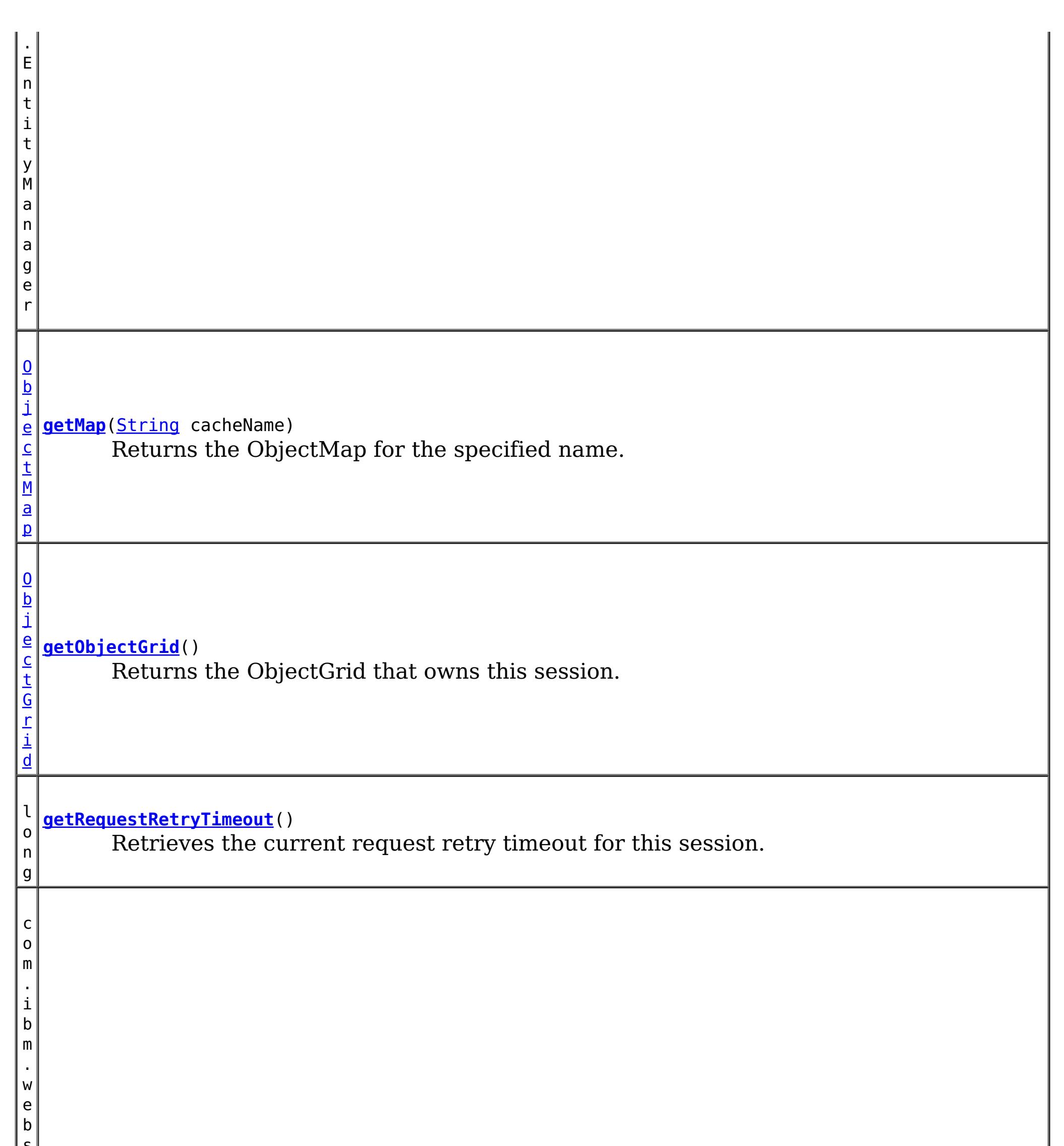

s p h  $\vert$  e $\vert$ r e . o b j e c t g r i d . S e s s i **[getSessionHandle](file:////dcs/markdown/workspace/Transform/htmlout/0/nl/ja/com.ibm.websphere.datapower.xc.javadoc.doc/topics/com/ibm/websphere/objectgrid/Session.html#getSessionHandle())**() Retrieves a handle for this session.

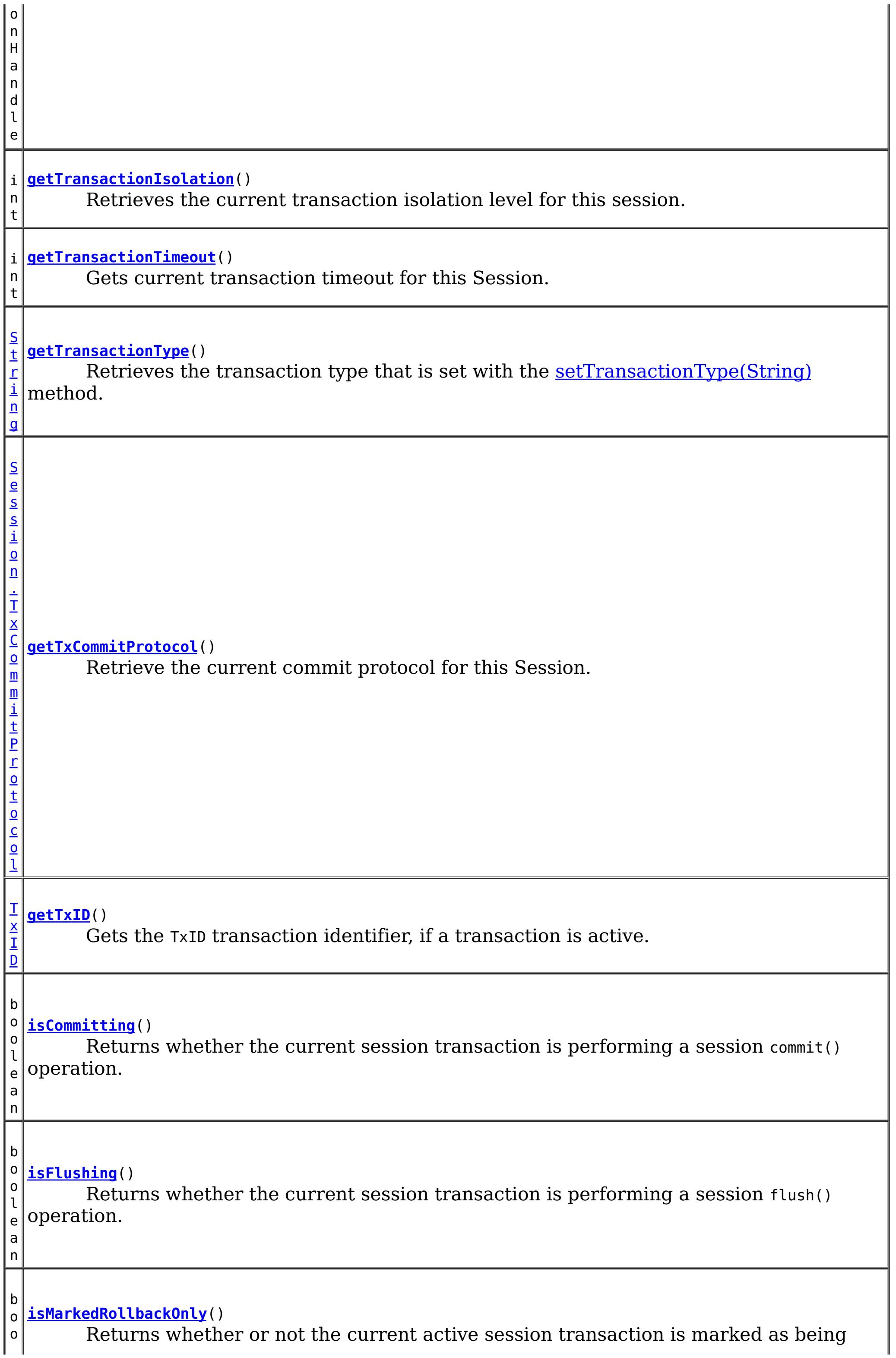

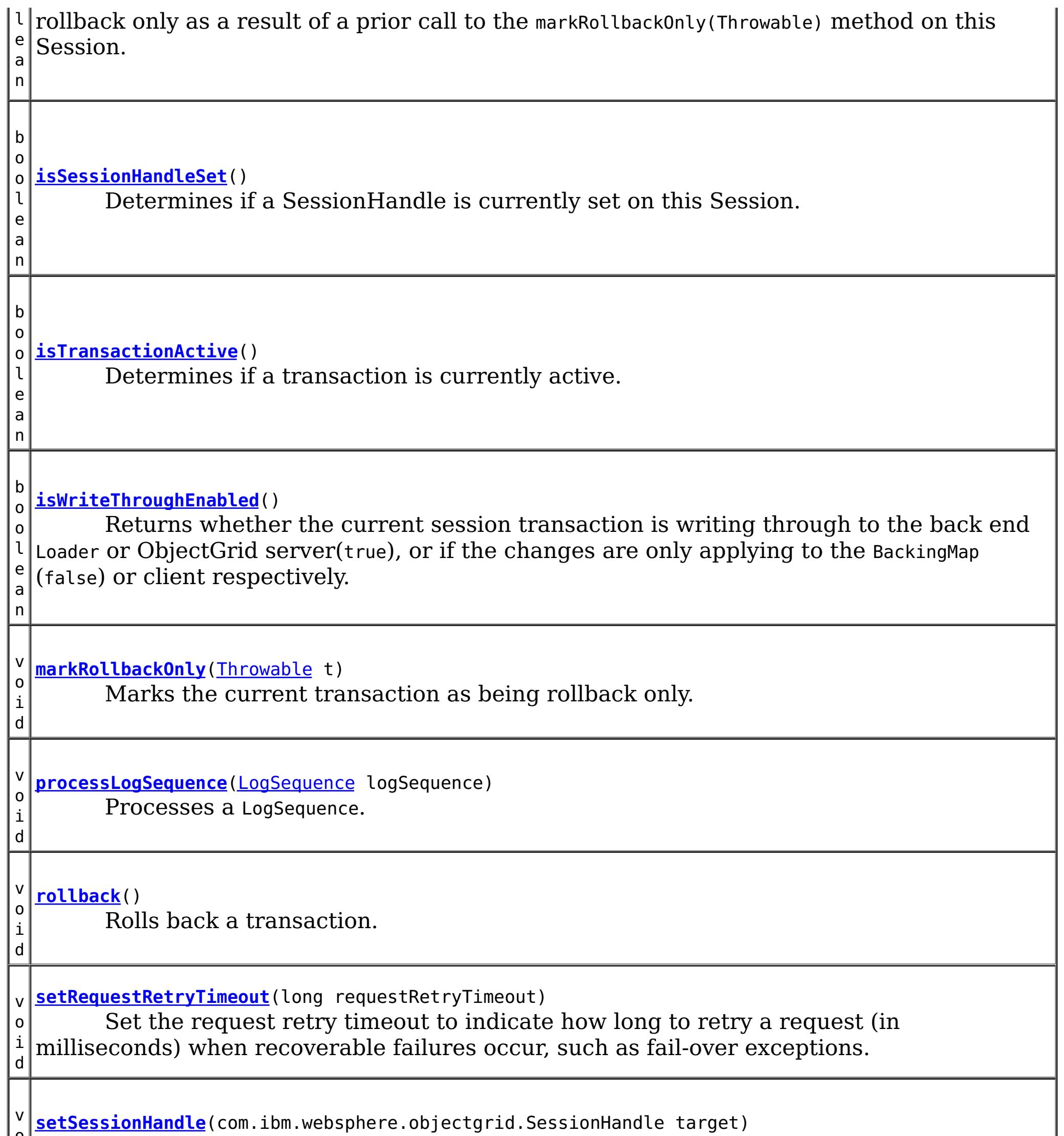

v **[setSessionHandle](file:////dcs/markdown/workspace/Transform/htmlout/0/nl/ja/com.ibm.websphere.datapower.xc.javadoc.doc/topics/com/ibm/websphere/objectgrid/Session.html#setSessionHandle(com.ibm.websphere.objectgrid.SessionHandle))**(com.ibm.websphere.objectgrid.SessionHandle target)

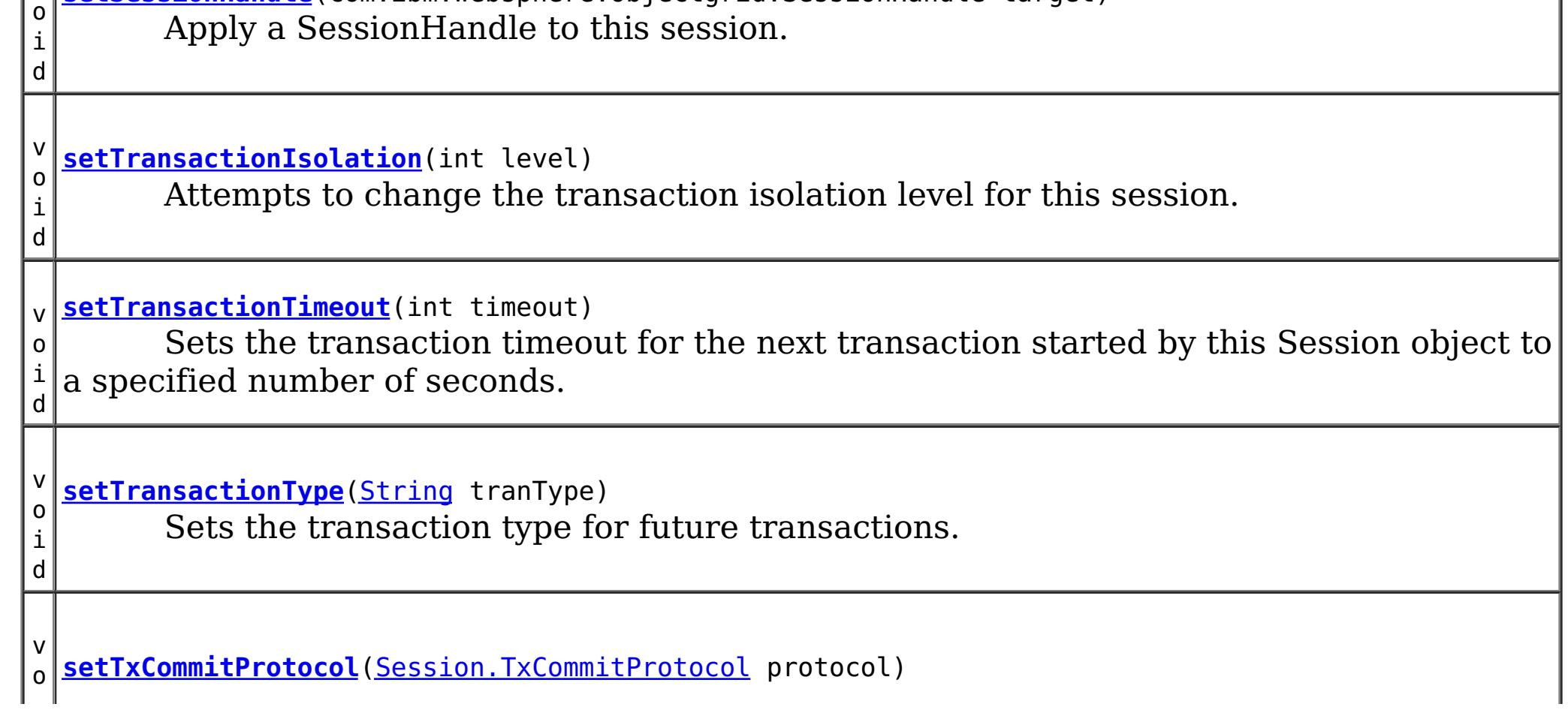

i d Set the commit protocol to be used when committing this Session's transaction. b o o l e a n **[transactionTimedOut](file:////dcs/markdown/workspace/Transform/htmlout/0/nl/ja/com.ibm.websphere.datapower.xc.javadoc.doc/topics/com/ibm/websphere/objectgrid/Session.html#transactionTimedOut())**() Determines whether the current session transaction has timed out.

# **Field Detail**

### **TRANSACTION\_TYPE\_DEFAULT**

static final [String](http://download.oracle.com/javase/1.6.0/docs/api/java/lang/String.html?is-external=true) **TRANSACTION\_TYPE\_DEFAULT**

A string indicating the default transaction type

### **See Also:**

[Constant](file:////dcs/markdown/workspace/Transform/htmlout/0/nl/ja/com.ibm.websphere.datapower.xc.javadoc.doc/topics/constant-values.html#com.ibm.websphere.objectgrid.Session.TRANSACTION_TYPE_DEFAULT) Field Values

### **TRANSACTION\_NO\_TIMEOUT**

static final int **TRANSACTION\_NO\_TIMEOUT**

A special value for the timeout parameter of the setTransactionTimeout(int) method. This special value is used to indicate that the next transaction started by this Session is allowed unlimited amount of time.

**See Also:**

[setTransactionTimeout\(int\)](file:////dcs/markdown/workspace/Transform/htmlout/0/nl/ja/com.ibm.websphere.datapower.xc.javadoc.doc/topics/com/ibm/websphere/objectgrid/Session.html#setTransactionTimeout(int)), [Constant](file:////dcs/markdown/workspace/Transform/htmlout/0/nl/ja/com.ibm.websphere.datapower.xc.javadoc.doc/topics/constant-values.html#com.ibm.websphere.objectgrid.Session.TRANSACTION_NO_TIMEOUT) Field Values

### **DEFAULT\_RETRY\_TIMEOUT**

static final long **DEFAULT\_RETRY\_TIMEOUT**

### **See Also:**

[Constant](file:////dcs/markdown/workspace/Transform/htmlout/0/nl/ja/com.ibm.websphere.datapower.xc.javadoc.doc/topics/constant-values.html#com.ibm.websphere.objectgrid.Session.DEFAULT_RETRY_TIMEOUT) Field Values

### **TRANSACTION\_REPEATABLE\_READ**

static final int **TRANSACTION\_REPEATABLE\_READ**

A transaction isolation level constant indicating that dirty reads and non-repeatable reads are prevented; phantom reads can occur. This level prohibits a transaction from reading an uncommitted cache entry, and it also prohibits the situation where one transaction reads an entry, a second transaction alters the entry, and the first transaction rereads the entry, getting different values the second time (a "non-repeatable read").

### **Since:**

WAS XD 6.1.0.1

### **See Also:**

[setTransactionIsolation\(int\)](file:////dcs/markdown/workspace/Transform/htmlout/0/nl/ja/com.ibm.websphere.datapower.xc.javadoc.doc/topics/com/ibm/websphere/objectgrid/Session.html#setTransactionIsolation(int)), [Constant](file:////dcs/markdown/workspace/Transform/htmlout/0/nl/ja/com.ibm.websphere.datapower.xc.javadoc.doc/topics/constant-values.html#com.ibm.websphere.objectgrid.Session.TRANSACTION_REPEATABLE_READ) Field Values

### **TRANSACTION\_READ\_COMMITTED**

#### static final int **TRANSACTION\_READ\_COMMITTED**

A transaction isolation level constant indicating that dirty reads are prevented; nonrepeatable reads and phantom reads can occur. This level only prohibits a transaction from reading a cache entry with uncommitted changes in it.

#### **Since:**

WAS XD 6.1.0.1

#### **See Also:**

[setTransactionIsolation\(int\)](file:////dcs/markdown/workspace/Transform/htmlout/0/nl/ja/com.ibm.websphere.datapower.xc.javadoc.doc/topics/com/ibm/websphere/objectgrid/Session.html#setTransactionIsolation(int)), [Constant](file:////dcs/markdown/workspace/Transform/htmlout/0/nl/ja/com.ibm.websphere.datapower.xc.javadoc.doc/topics/constant-values.html#com.ibm.websphere.objectgrid.Session.TRANSACTION_READ_COMMITTED) Field Values

### **TRANSACTION\_READ\_UNCOMMITTED**

#### static final int **TRANSACTION\_READ\_UNCOMMITTED**

A transaction isolation level constant indicating that dirty reads, non-repeatable reads and phantom reads can occur. This level allows a cache entry changed by one transaction to be read by another transaction before any changes in that entry have been committed (a "dirty read"). If any of the changes are rolled back, the second transaction will have retrieved an invalid entry.

### **Since:**

WAS XD 6.1.0.1

#### **See Also:**

[setTransactionIsolation\(int\)](file:////dcs/markdown/workspace/Transform/htmlout/0/nl/ja/com.ibm.websphere.datapower.xc.javadoc.doc/topics/com/ibm/websphere/objectgrid/Session.html#setTransactionIsolation(int)), [Constant](file:////dcs/markdown/workspace/Transform/htmlout/0/nl/ja/com.ibm.websphere.datapower.xc.javadoc.doc/topics/constant-values.html#com.ibm.websphere.objectgrid.Session.TRANSACTION_READ_UNCOMMITTED) Field Values

# **Method Detail**

### **beginNoWriteThrough**

void **beginNoWriteThrough**()

throws [TransactionAlreadyActiveException,](#page-1074-0) [TransactionException](#page-1069-0)

Starts a new transaction that does not write changes through to a Loader or ObjectGrid server.

Changes made by the session transaction started by this method are only applied to the BackingMap and not given to the Loader. This method can be used to apply changes made in a peer cache to the local BackingMap only. In addition, with a distributed map, this method can be used to start a session transaction which changes will only be applied to the client BackingMap, but not the BackingMap on the server side.

#### **Throws:**

[TransactionAlreadyActiveException](#page-1074-0) - if there is already an active transaction [TransactionException](#page-1069-0) - a TransactionCallbackException occurred or some other error occurred starting a new transaction

### **getMap**

[ObjectMap](#page-1120-0) **getMap**[\(String](http://download.oracle.com/javase/1.6.0/docs/api/java/lang/String.html?is-external=true) cacheName) throws [UndefinedMapException](#page-1055-0)

Returns the ObjectMap for the specified name.

The ObjectMap is used to retrieve and modify values in the BackingMap. Multiple invocations of this method on the same Session object will always return the same object.

This method can also be used to create a BackingMap and its associated ObjectGrid after ObjectGrid initialization. If cacheName does not match the name of a previously created

map, a name comparison will be executed against template maps that have been configured. The ObjectMap and BackingMap will be created if the name matches the regular expression of a template.

Required Client Permission: ObjectGridPermission.DYNAMIC MAP (when creating a new map from a template)

throws [TransactionAlreadyActiveException,](#page-1074-0) **[TransactionException](#page-1069-0)** 

#### **Parameters:**

cacheName - name of desired map

**Returns:**

ObjectMap the transactional interface to modify values in the map

**Throws:**

[UndefinedMapException](#page-1055-0) - if the map is not defined.

**See Also:**

[ObjectGrid.defineMap\(String\)](file:////dcs/markdown/workspace/Transform/htmlout/0/nl/ja/com.ibm.websphere.datapower.xc.javadoc.doc/topics/com/ibm/websphere/objectgrid/ObjectGrid.html#defineMap(java.lang.String)), [ObjectMap](#page-1120-0)

### **begin**

void **begin**()

Begins a new transaction.

### **Throws:**

[TransactionAlreadyActiveException](#page-1074-0) - if this method is invoked with an active transaction [TransactionException](#page-1069-0) - a TransactionCallbackException occurred or some other error occurred starting a new transaction

### **commit**

void **commit**()

throws **NoActiveTransactionException**, **[TransactionException](#page-1069-0)** 

Commits a transaction.

### **Throws:**

[NoActiveTransactionException](#page-1196-0) - if this method is invoked with no active transaction [TransactionException](#page-1069-0) - if an error occurred during commit processing, see the caused by to determine the root error

### **See Also:**

[markRollbackOnly\(Throwable\)](file:////dcs/markdown/workspace/Transform/htmlout/0/nl/ja/com.ibm.websphere.datapower.xc.javadoc.doc/topics/com/ibm/websphere/objectgrid/Session.html#markRollbackOnly(java.lang.Throwable))

### **rollback**

void **rollback**()

throws [NoActiveTransactionException,](#page-1196-0) **[TransactionException](#page-1069-0)** 

Rolls back a transaction.

#### **Throws:**

[NoActiveTransactionException](#page-1196-0) - if this method is invoked with no active transaction [TransactionException](#page-1069-0) - if an error occurred during rollback processing, see the caused by to determine the root error

### **flush**

void **flush**()

throws [NoActiveTransactionException,](#page-1196-0) **[TransactionException](#page-1069-0)** 

Forces the current changes in the Session to the Loader or ObjectGrid server. This method does not commit the changes, it just applies the changes.

### **Throws:**

[NoActiveTransactionException](#page-1196-0) - if this method is invoked with no active transaction [TransactionException](#page-1069-0) - if an error occurred during flush processing, see the caused by to determine the root error

### **getObjectGrid**

### [ObjectGrid](#page-1176-0) **getObjectGrid**()

Returns the ObjectGrid that owns this session.

### **Returns:**

the owning ObjectGrid instance.

### **isTransactionActive**

boolean **isTransactionActive**()

Determines if a transaction is currently active.

### **Returns:**

true if a transaction is currently active for this session.

### **Since:**

WAS XD 6.1 FIX3

### **getTxID**

### [TxID](#page-1061-0) **getTxID**()

throws [NoActiveTransactionException](#page-1196-0)

Gets the TxID transaction identifier, if a transaction is active.

### **Returns:**

The current TxID object.

#### **Throws:**

### **isWriteThroughEnabled**

boolean **isWriteThroughEnabled**()

Returns whether the current session transaction is writing through to the back end Loader or ObjectGrid server(true), or if the changes are only applying to the BackingMap (false) or client respectively.

### **Returns:**

true, if write through is enabled **See Also:**

[begin\(\)](file:////dcs/markdown/workspace/Transform/htmlout/0/nl/ja/com.ibm.websphere.datapower.xc.javadoc.doc/topics/com/ibm/websphere/objectgrid/Session.html#begin()), [beginNoWriteThrough\(\)](file:////dcs/markdown/workspace/Transform/htmlout/0/nl/ja/com.ibm.websphere.datapower.xc.javadoc.doc/topics/com/ibm/websphere/objectgrid/Session.html#beginNoWriteThrough())

**setTransactionType**

```
void setTransactionType(String tranType)
```
After this method is called, all future transactions will have the same type until another transaction type is set. If no transaction type is set, the default transaction type TRANSACTION TYPE DEFAULT will be used.

Sets the transaction type for future transactions.

Transaction types are used mainly for statistical data tracking purpose. Users can predefine types of transactions that will be executed in an application. The idea is to categorize transactions with the same characteristics to one category (type), so one transaction response time statistics can be used to track each transaction type. This approach is useful when your application has different types of transactions. Some types of transactions, such as update transactions, process longer than others transactions, such as read-only transactions. By using the transaction type, different transactions are tracked by different statistics, so the statistics can be more useful.

### **Parameters:**

tranType - the transaction type for future transactions.

**See Also:**

TRANSACTION TYPE DEFAULT

### **getTransactionType**

```
String getTransactionType()
```
Retrieves the transaction type that is set with the **[setTransactionType\(String\)](file:////dcs/markdown/workspace/Transform/htmlout/0/nl/ja/com.ibm.websphere.datapower.xc.javadoc.doc/topics/com/ibm/websphere/objectgrid/Session.html#setTransactionType(java.lang.String))** method.

### **Returns:**

the transaction type for the session.

**Since:**

7.1.1.1

### **processLogSequence**

```
void processLogSequence(LogSequence logSequence)
                       NoActiveTransactionException,
                             UndefinedMapException,
                             ObjectGridException
```
Processes a LogSequence.

Each LogElement within the LogSequence will be examined and the appropriate operation (insert, update, invalidate, etc) will be performed against the BackingMap identified by the LogSequence's map name. An ObjectGrid Session must be active before this method is invoked. The caller is responsible for issuing the appropriate commit or rollback invocation to complete the Session. Autocommit processing is not available for this method invocation.

The main use of this method is for processing a LogSequence that was received by a remote JVM. For example, using the Distributed Commit support, the LogSequences associated with a given committed Session are distributed to other listening ObjectGrids in other JVMs. After receiving the LogSequences at the remote JVM, the listener could start a Session using beginNoWriteThrough(), invoke this method, and commit the Session transaction.

### **Parameters:**

logSequence - LogSequence of changes to be applied to an active transaction **Throws:**

[NoActiveTransactionException](#page-1196-0) - if this method is invoked with no active transaction [UndefinedMapException](#page-1055-0) - if the map referenced by the LogSequence cannot be found [ObjectGridException](#page-1172-0) - if the LogSequence elements cannot be processed

**See Also:**

[beginNoWriteThrough\(\)](file:////dcs/markdown/workspace/Transform/htmlout/0/nl/ja/com.ibm.websphere.datapower.xc.javadoc.doc/topics/com/ibm/websphere/objectgrid/Session.html#beginNoWriteThrough()), [LogSequence](#page-975-0), [ObjectGridEventListener](#page-961-0)

### **isFlushing**

boolean **isFlushing**()

Returns whether the current session transaction is performing a session flush() operation. It is helpful to know if a session flush() is active (true), or if only an ObjectMap.flush() is in progress (returns false in this case).

### **Returns:**

true, if the session is executing a session flush() call.

### **Since:**

WAS XD 6.0.1

### **See Also:**

[flush\(\)](file:////dcs/markdown/workspace/Transform/htmlout/0/nl/ja/com.ibm.websphere.datapower.xc.javadoc.doc/topics/com/ibm/websphere/objectgrid/Session.html#flush()), [ObjectMap.flush\(\)](file:////dcs/markdown/workspace/Transform/htmlout/0/nl/ja/com.ibm.websphere.datapower.xc.javadoc.doc/topics/com/ibm/websphere/objectgrid/ObjectMap.html#flush())

### **isCommitting**

```
boolean isCommitting()
```
Returns whether the current session transaction is performing a session commit() operation. It is helpful to know if a session commit is active (true), or if an ObjectMap.flush() or session flush() is in progress (returns false in these cases).

### **Returns:**

true, if session is executing a session commit() call.

### **Since:**

WAS XD 6.0.1

### **See Also:**

[commit\(\)](file:////dcs/markdown/workspace/Transform/htmlout/0/nl/ja/com.ibm.websphere.datapower.xc.javadoc.doc/topics/com/ibm/websphere/objectgrid/Session.html#commit()), [flush\(\)](file:////dcs/markdown/workspace/Transform/htmlout/0/nl/ja/com.ibm.websphere.datapower.xc.javadoc.doc/topics/com/ibm/websphere/objectgrid/Session.html#flush()), [ObjectMap.flush\(\)](file:////dcs/markdown/workspace/Transform/htmlout/0/nl/ja/com.ibm.websphere.datapower.xc.javadoc.doc/topics/com/ibm/websphere/objectgrid/ObjectMap.html#flush())

### **markRollbackOnly**

```
void markRollbackOnly(Throwable t)
                      throws NoActiveTransactionException
```
Marks the current transaction as being rollback only.

Marking a transaction rollback only ensures that even if the commit() method is called for this session transaction, the transaction is rolled back. A rollback is typically done when either ObjectGrid itself or the application knows that data corruption could occur if the commit() method was allowed to commit the transaction. Once this method is called, the Throwable object that is passed to it is chained to the TransactionException that is thrown if the commit method is ever called. Any subsequent calls to this method for the current active transaction is ignored (e.g. only the first call that passes a non null Throwable reference is used). Once the transaction is completed, the rollback only mark is removed so that the next transaction that is started using this session can be committed.

#### **Parameters:**

t - the Throwable that caused this method to be called.

### **Throws:**

[NoActiveTransactionException](#page-1196-0) - if there is no active transaction for this Session.

**Since:**

WAS XD 6.0.1

**See Also:**

[commit\(\)](file:////dcs/markdown/workspace/Transform/htmlout/0/nl/ja/com.ibm.websphere.datapower.xc.javadoc.doc/topics/com/ibm/websphere/objectgrid/Session.html#commit()), [TransactionException](#page-1069-0)

### **isMarkedRollbackOnly**

```
boolean isMarkedRollbackOnly()
```
Returns whether or not the current active session transaction is marked as being rollback only as a result of a prior call to the markRollbackOnly(Throwable) method on this Session.

### **Returns:**

true if and only if current session transaction is marked rollback only.

**Since:**

WAS XD 6.0.1

### **See Also:**

[markRollbackOnly\(Throwable\)](file:////dcs/markdown/workspace/Transform/htmlout/0/nl/ja/com.ibm.websphere.datapower.xc.javadoc.doc/topics/com/ibm/websphere/objectgrid/Session.html#markRollbackOnly(java.lang.Throwable))

### **setTransactionTimeout**

```
void setTransactionTimeout(int timeout)
```
Sets the transaction timeout for the next transaction started by this Session object to a specified number of seconds.

This method does not affect the transaction timeout of any transactions previously started by this Session. It only affects transactions that are started after this method is called. If this method is never called, the ObjectGrid configured transaction timeout value is used.

### **Parameters:**

timeout - is the transaction timeout value in seconds. Use the special value TRANSACTION\_NO\_TIMEOUT if transaction is allowed unlimited amount of time and no transaction timeout should occur.

**Since:**

WAS XD 6.0.1

**See Also:**

[TRANSACTION\\_NO\\_TIMEOUT](file:////dcs/markdown/workspace/Transform/htmlout/0/nl/ja/com.ibm.websphere.datapower.xc.javadoc.doc/topics/com/ibm/websphere/objectgrid/Session.html#TRANSACTION_NO_TIMEOUT), [ObjectGrid.setTxTimeout\(int\)](file:////dcs/markdown/workspace/Transform/htmlout/0/nl/ja/com.ibm.websphere.datapower.xc.javadoc.doc/topics/com/ibm/websphere/objectgrid/ObjectGrid.html#setTxTimeout(int)), [TransactionTimeoutException](#page-1064-0)

### **getTransactionTimeout**

```
int getTransactionTimeout()
```
Gets current transaction timeout for this Session.

The transaction timeout value returned is the value that was configured for the ObjectGrid using ObjectGrid.setTxTimeout(int) or the value passed to setTransactionTimeout(int) to override the value configured on ObjectGrid. The return value is in seconds.

### **Returns:**

timeout value in seconds.

### **Since:**

WAS XD 6.0.1

**See Also:**

[setTransactionTimeout\(int\)](file:////dcs/markdown/workspace/Transform/htmlout/0/nl/ja/com.ibm.websphere.datapower.xc.javadoc.doc/topics/com/ibm/websphere/objectgrid/Session.html#setTransactionTimeout(int)), [ObjectGrid.setTxTimeout\(int\)](file:////dcs/markdown/workspace/Transform/htmlout/0/nl/ja/com.ibm.websphere.datapower.xc.javadoc.doc/topics/com/ibm/websphere/objectgrid/ObjectGrid.html#setTxTimeout(int))

### **getTransactionIsolation**

int **getTransactionIsolation**()

Retrieves the current transaction isolation level for this session.

#### **Returns:**

one of the following Session constants: **TRANSACTION READ\_UNCOMMITTED**, [TRANSACTION\\_READ\\_COMMITTED](file:////dcs/markdown/workspace/Transform/htmlout/0/nl/ja/com.ibm.websphere.datapower.xc.javadoc.doc/topics/com/ibm/websphere/objectgrid/Session.html#TRANSACTION_READ_COMMITTED) OT [TRANSACTION\\_REPEATABLE\\_READ](file:////dcs/markdown/workspace/Transform/htmlout/0/nl/ja/com.ibm.websphere.datapower.xc.javadoc.doc/topics/com/ibm/websphere/objectgrid/Session.html#TRANSACTION_REPEATABLE_READ)

**Since:**

WAS XD 6.1.0.1

### **transactionTimedOut**

boolean **transactionTimedOut**()

Determines whether the current session transaction has timed out.

#### **Returns:**

true if and only if transaction has timed out.

#### **Since:**

WAS XD 6.0.1

#### **See Also:**

[setTransactionTimeout\(int\)](file:////dcs/markdown/workspace/Transform/htmlout/0/nl/ja/com.ibm.websphere.datapower.xc.javadoc.doc/topics/com/ibm/websphere/objectgrid/Session.html#setTransactionTimeout(int))

### **createObjectQuery**

com.ibm.websphere.objectgrid.query.ObjectQuery **createObjectQuery**[\(String](http://download.oracle.com/javase/1.6.0/docs/api/java/lang/String.html?is-external=true) qlString)

throws com.ibm.websphere.objectgr

```
id.query.ObjectQueryException
```
Creates an instance of an object query for executing a query over the ObjectMaps visible to this session.

When ObjectGrid security is enabled, this method requires an com.ibm.websphere.objectgrid.security.ObjectGridPermission with action "query".

Required Client Permission: ObjectGridPermission.QUERY

### **Parameters:**

qlString - a query string

### **Returns:**

the new query instance.

### **Throws:**

com.ibm.websphere.objectgrid.query.ObjectQueryException - if an error occurs creating the object query.

### **Since:**

WAS XD 6.1

### **getEntityManager**

com.ibm.websphere.objectgrid.em.EntityManager **getEntityManager**()

Retrieve the EntityManager associated with this Session. Each session is associated with a single EntityManager instance. Repeated calls to this method on the same Session instance will result in the same EntityManager instance.

### **Returns:**

this session's EntityManager instance. **Since:** WAS XD 6.1

### **setTransactionIsolation**

```
void setTransactionIsolation(int level)
```
Attempts to change the transaction isolation level for this session. The constants defined in the Session interface are the possible transaction isolation levels.

level - one of the following Session constants: **[TRANSACTION\\_READ\\_UNCOMMITTED](file:////dcs/markdown/workspace/Transform/htmlout/0/nl/ja/com.ibm.websphere.datapower.xc.javadoc.doc/topics/com/ibm/websphere/objectgrid/Session.html#TRANSACTION_READ_UNCOMMITTED)**, [TRANSACTION\\_READ\\_COMMITTED](file:////dcs/markdown/workspace/Transform/htmlout/0/nl/ja/com.ibm.websphere.datapower.xc.javadoc.doc/topics/com/ibm/websphere/objectgrid/Session.html#TRANSACTION_READ_COMMITTED) or [TRANSACTION\\_REPEATABLE\\_READ](file:////dcs/markdown/workspace/Transform/htmlout/0/nl/ja/com.ibm.websphere.datapower.xc.javadoc.doc/topics/com/ibm/websphere/objectgrid/Session.html#TRANSACTION_REPEATABLE_READ)

This method should normally be invoked prior to beginning a transaction. Invoking after a transaction has started may result in an exception.

#### **Parameters:**

**Since:**

WAS XD 6.1.0.1

### **getSessionHandle**

com.ibm.websphere.objectgrid.SessionHandle **getSessionHandle**()

Retrieves a handle for this session.

A SessionHandle contains partition information for the current session and can be reapplied to a new session using the [setSessionHandle\(SessionHandle\)](file:////dcs/markdown/workspace/Transform/htmlout/0/nl/ja/com.ibm.websphere.datapower.xc.javadoc.doc/topics/com/ibm/websphere/objectgrid/Session.html#setSessionHandle(com.ibm.websphere.objectgrid.SessionHandle)) method. A SessionHandle is only applicable for ObjectGrids using per-container partition placement. If [setSessionHandle\(SessionHandle\)](file:////dcs/markdown/workspace/Transform/htmlout/0/nl/ja/com.ibm.websphere.datapower.xc.javadoc.doc/topics/com/ibm/websphere/objectgrid/Session.html#setSessionHandle(com.ibm.websphere.objectgrid.SessionHandle)) is not called before invoking this method, a Session Handle is selected using the properties configured in the [ClientProperties](#page-744-0). If there are no per-container partition placement mapsets or more than one in the ObjectGrid, an IllegalStateException is thrown.

### **Returns:**

the SessionHandle for this session

### **Throws:**

[IllegalStateException](http://download.oracle.com/javase/1.6.0/docs/api/java/lang/IllegalStateException.html?is-external=true) - if this method is called in an invalid environment.

### **Since:**

WAS XD 6.1.0.3

### **setSessionHandle**

void **setSessionHandle**(com.ibm.websphere.objectgrid.SessionHandle target) throws [TargetNotAvailableException](#page-1080-0)

Apply a SessionHandle to this session.

#### **Parameters:**

target - the SessionHandle to apply or null to disassociate a SessionHandle from this session.

#### **Throws:**

[TargetNotAvailableException](#page-1080-0) - when the target is no longer available. [IllegalStateException](http://download.oracle.com/javase/1.6.0/docs/api/java/lang/IllegalStateException.html?is-external=true) - if the Session has modified some maps already and the SessionHandle has already been set or if this method is called in an invalidate environment.

**Since:**

WAS XD 6.1.0.3

### **setRequestRetryTimeout**

void **setRequestRetryTimeout**(long requestRetryTimeout)

Set the request retry timeout to indicate how long to retry a request (in milliseconds) when recoverable failures occur, such as fail-over exceptions. A request will timeout

when either the request timeout expires or the transaction timeout expires, whichever expires first.

A value of 0 indicates that all requests should fail immediately and avoid any retry logic. Exceptions that cannot succeed even if tried again such as DuplicateKeyException exceptions will be thrown immediately.

A value of -1 indicates that the request retry timeout is not set, meaning that the request duration is governed by the request retry timeout set on the ClientProperties. If the ClientProperties is also set to -1, then the request retry timeout is governed by the transaction timeout.

### **Parameters:**

requestRetryTimeout - the duration in milliseconds retry a client request, 0 if the request should fail immediately or -1 if the request timeout is not set.

**Since:**

7.0

### **See Also:**

[ClientProperties.setRequestRetryTimeout\(long\)](file:////dcs/markdown/workspace/Transform/htmlout/0/nl/ja/com.ibm.websphere.datapower.xc.javadoc.doc/topics/com/ibm/websphere/objectgrid/client/ClientProperties.html#setRequestRetryTimeout(long)), [setTransactionTimeout\(int\)](file:////dcs/markdown/workspace/Transform/htmlout/0/nl/ja/com.ibm.websphere.datapower.xc.javadoc.doc/topics/com/ibm/websphere/objectgrid/Session.html#setTransactionTimeout(int))

### **getRequestRetryTimeout**

#### long **getRequestRetryTimeout**()

Retrieves the current request retry timeout for this session. Returns -1 if it was not set.

### **Returns:**

the duration in milliseconds retry a client request, 0 if the request should fail immediately or -1 if the request timeout is not set.

**Since:**

7.0

### **isSessionHandleSet**

boolean **isSessionHandleSet**()

Determines if a SessionHandle is currently set on this Session.

### **Returns:**

true if a SessionHandle is currently set on this session.

### **Since:**

7.1

### **close**

#### void **close**()

Closes this session, freeing all resources that are held. Once closed, this session must be discarded. Use one of the **ObjectGrid.getSession**() methods to retrieve a new session. If the session has an active transaction, the transaction will be rolled back and the session resources are not freed.

#### **Throws:**

[ObjectGridRuntimeException](#page-1150-0) - thrown if there is a problem releasing resources held by this session.

### **Since:**

7.1.1

### **setTxCommitProtocol**

```
void setTxCommitProtocol(Session.TxCommitProtocol protocol)
```
Set the commit protocol to be used when committing this Session's transaction. The constants defined in the TxCommitProtocol enum are the possible commit protocols.

This method should normally be invoked prior to beginning a transaction. Invoking after a transaction has started will result in an exception.

### **Parameters:**

protocol - one of the following constants TxCommitProtocol.ONEPHASE or TxCommitProtocol.TWOPHASE

### **Since:**

8.6, XC10 2.5

### **getTxCommitProtocol**

```
Session.TxCommitProtocol getTxCommitProtocol()
```
Retrieve the current commit protocol for this Session.

### **Returns:**

one of the following constants TxCommitProtocol.ONEPHASE or TxCommitProtocol.TWOPHASE **Since:**

8.6, XC10 2.5

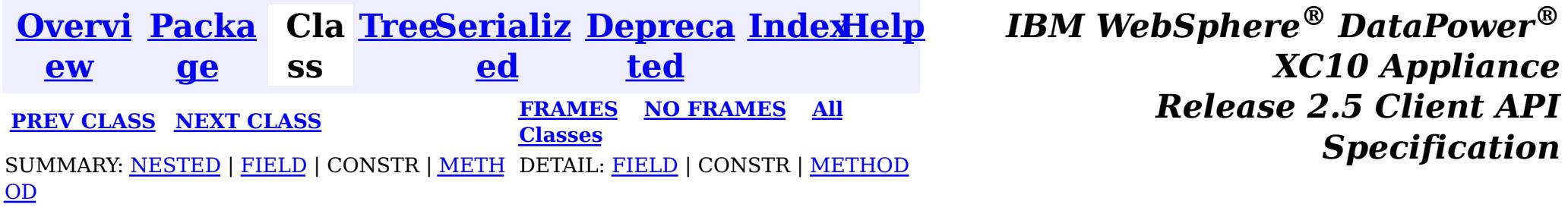

<span id="page-1108-0"></span>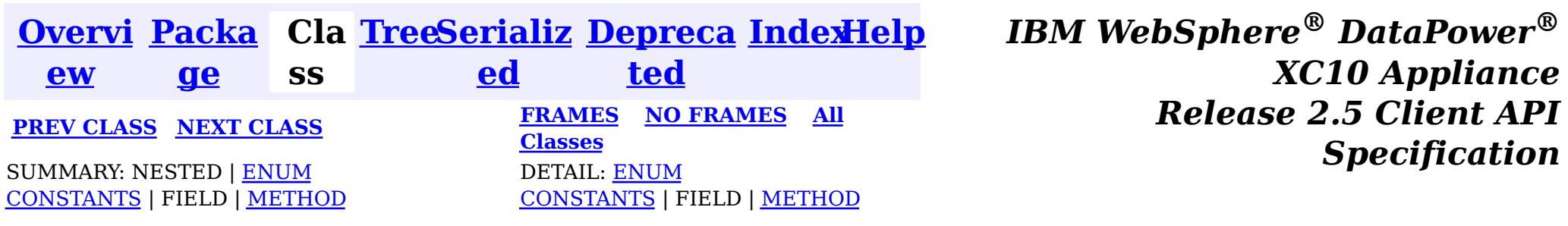

#### [java.lang.Object](http://download.oracle.com/javase/1.6.0/docs/api/java/lang/Object.html?is-external=true)  $\left|2\right\rangle$

#### **com.ibm.websphere.objectgrid**

# **Enum Session.TxCommitProtocol**

[java.lang.Enum](http://download.oracle.com/javase/1.6.0/docs/api/java/lang/Enum.html?is-external=true)<Session.TxCommitProtocol>

**com.ibm.websphere.objectgrid.Session.TxCommitProtocol**

#### **All Implemented Interfaces:**

[Serializable,](http://download.oracle.com/javase/1.6.0/docs/api/java/io/Serializable.html?is-external=true) [Comparable<](http://download.oracle.com/javase/1.6.0/docs/api/java/lang/Comparable.html?is-external=true)Session.TxCommitProtocol>

```
\underline{n}.
T
```
#### **Enclosing interface:**

 $|2|$ 

[Session](#page-1091-0)

public static enum **Session.TxCommitProtocol** extends [Enum<](http://download.oracle.com/javase/1.6.0/docs/api/java/lang/Enum.html?is-external=true)Session.TxCommitProtocol>

The commit protocols that can be used to commit the Session's transaction

#### **Since:**

8.6, XC10 2.5

# **Enum Constant Summary**

#### **[ONEPHASE](file:////dcs/markdown/workspace/Transform/htmlout/0/nl/ja/com.ibm.websphere.datapower.xc.javadoc.doc/topics/com/ibm/websphere/objectgrid/Session.TxCommitProtocol.html#ONEPHASE)**

A commit protocol constant indicating that the Session transaction can read from multiple partitions but can only write to a single partition.

#### **[TWOPHASE](file:////dcs/markdown/workspace/Transform/htmlout/0/nl/ja/com.ibm.websphere.datapower.xc.javadoc.doc/topics/com/ibm/websphere/objectgrid/Session.TxCommitProtocol.html#TWOPHASE)**

A commit protocol constant indicating that the Session transaction can read and write from multiple partitions.

# **Method Summary**

s t a t i c S e s s i o

x C  $\overline{\mathbf{0}}$  $\underline{\mathsf{m}}$ m i t

**[valueOf](file:////dcs/markdown/workspace/Transform/htmlout/0/nl/ja/com.ibm.websphere.datapower.xc.javadoc.doc/topics/com/ibm/websphere/objectgrid/Session.TxCommitProtocol.html#valueOf(java.lang.String))**[\(String](http://download.oracle.com/javase/1.6.0/docs/api/java/lang/String.html?is-external=true) name)

Returns the enum constant of this type with the specified name.

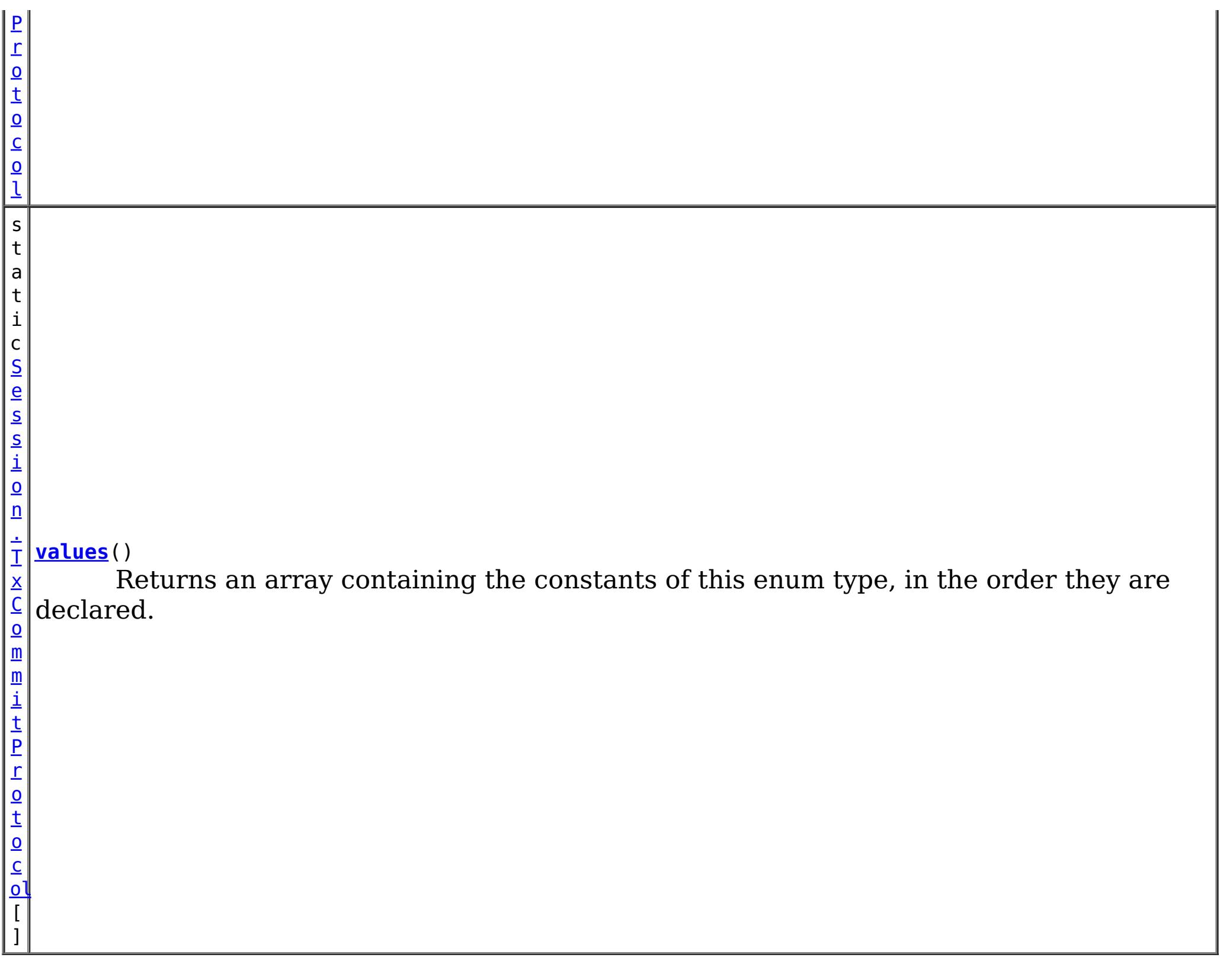

### **Methods inherited from class java.lang[.Enum](http://download.oracle.com/javase/1.6.0/docs/api/java/lang/Enum.html?is-external=true)**

[clone,](http://download.oracle.com/javase/1.6.0/docs/api/java/lang/Enum.html?is-external=true#clone()) [compareTo](http://download.oracle.com/javase/1.6.0/docs/api/java/lang/Enum.html?is-external=true#compareTo(E)), [equals,](http://download.oracle.com/javase/1.6.0/docs/api/java/lang/Enum.html?is-external=true#equals(java.lang.Object)) [finalize,](http://download.oracle.com/javase/1.6.0/docs/api/java/lang/Enum.html?is-external=true#finalize()) [getDeclaringClass,](http://download.oracle.com/javase/1.6.0/docs/api/java/lang/Enum.html?is-external=true#getDeclaringClass()) [hashCode,](http://download.oracle.com/javase/1.6.0/docs/api/java/lang/Enum.html?is-external=true#hashCode()) [name,](http://download.oracle.com/javase/1.6.0/docs/api/java/lang/Enum.html?is-external=true#name()) [ordinal,](http://download.oracle.com/javase/1.6.0/docs/api/java/lang/Enum.html?is-external=true#ordinal()) [toString,](http://download.oracle.com/javase/1.6.0/docs/api/java/lang/Enum.html?is-external=true#toString()) [valueOf](http://download.oracle.com/javase/1.6.0/docs/api/java/lang/Enum.html?is-external=true#valueOf(java.lang.Class,%20java.lang.String))

### **Methods inherited from class java.lang[.Object](http://download.oracle.com/javase/1.6.0/docs/api/java/lang/Object.html?is-external=true)**

[getClass,](http://download.oracle.com/javase/1.6.0/docs/api/java/lang/Object.html?is-external=true#getClass()) [notify](http://download.oracle.com/javase/1.6.0/docs/api/java/lang/Object.html?is-external=true#notify()), [notifyAll,](http://download.oracle.com/javase/1.6.0/docs/api/java/lang/Object.html?is-external=true#notifyAll()) [wait,](http://download.oracle.com/javase/1.6.0/docs/api/java/lang/Object.html?is-external=true#wait(long)) [wait](http://download.oracle.com/javase/1.6.0/docs/api/java/lang/Object.html?is-external=true#wait(long,%20int)), wait

### **Enum Constant Detail**

### **ONEPHASE**

public static final [Session.TxCommitProtocol](#page-1108-0) **ONEPHASE**

A commit protocol constant indicating that the Session transaction can read from multiple partitions but can only write to a single partition. A TransactionException is thrown if the transaction writes to multiple partitions. The transaction is committed using the one-phase commit protocol.

### **TWOPHASE**

public static final [Session.TxCommitProtocol](#page-1108-0) **TWOPHASE**

A commit protocol constant indicating that the Session transaction can read and write from multiple partitions. The transaction is committed using the two-phase commit protocol. If the transaction only writes to a single partition then the transaction is

committed using the one-phase commit protocol.

# **Method Detail**

### **values**

public static [Session.TxCommitProtocol\[](#page-1108-0)] **values**()

Returns an array containing the constants of this enum type, in the order they are declared. This method may be used to iterate over the constants as follows:

### **Returns:**

an array containing the constants of this enum type, in the order they are declared

### **valueOf**

```
public static Session.TxCommitProtocol valueOf(String name)
```
Returns the enum constant of this type with the specified name. The string must match *exactly* an identifier used to declare an enum constant in this type. (Extraneous whitespace characters are not permitted.)

### **Parameters:**

name - the name of the enum constant to be returned.

### **Returns:**

the enum constant with the specified name

### **Throws:**

[IllegalArgumentException](http://download.oracle.com/javase/1.6.0/docs/api/java/lang/IllegalArgumentException.html?is-external=true) - if this enum type has no constant with the specified name [NullPointerException](http://download.oracle.com/javase/1.6.0/docs/api/java/lang/NullPointerException.html?is-external=true) - if the argument is null

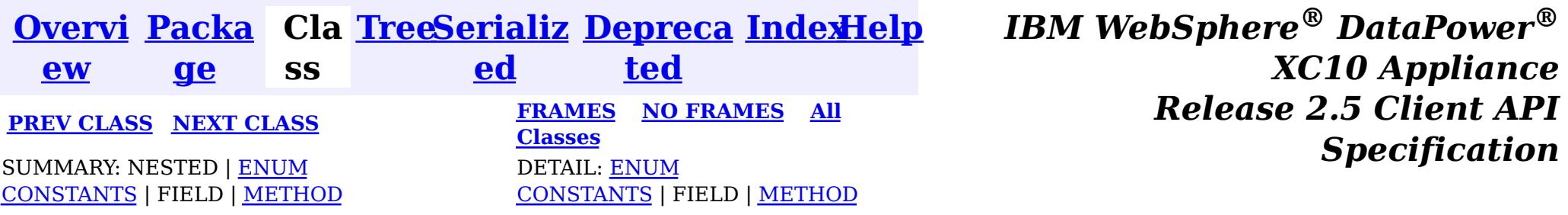

for (Session.TxCommitProtocol c : Session.TxCommitProtocol.values()) System.out.println(c);

<span id="page-1111-0"></span>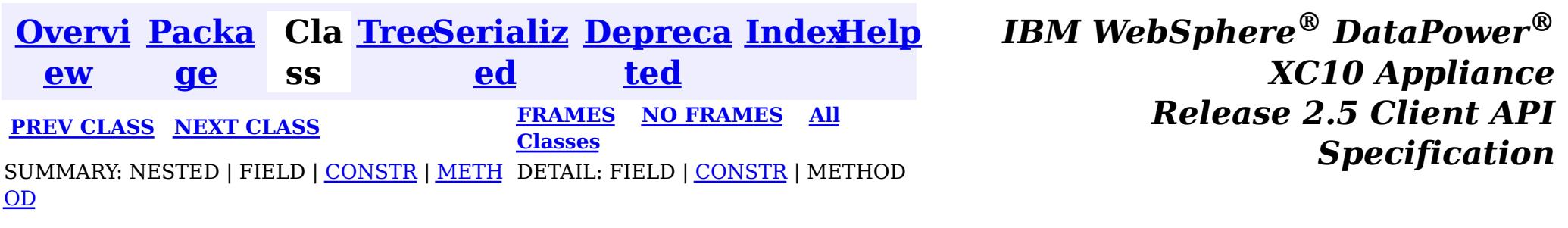

#### **com.ibm.websphere.objectgrid**

# **Class ReplicationVotedToRollbackTransactionException**

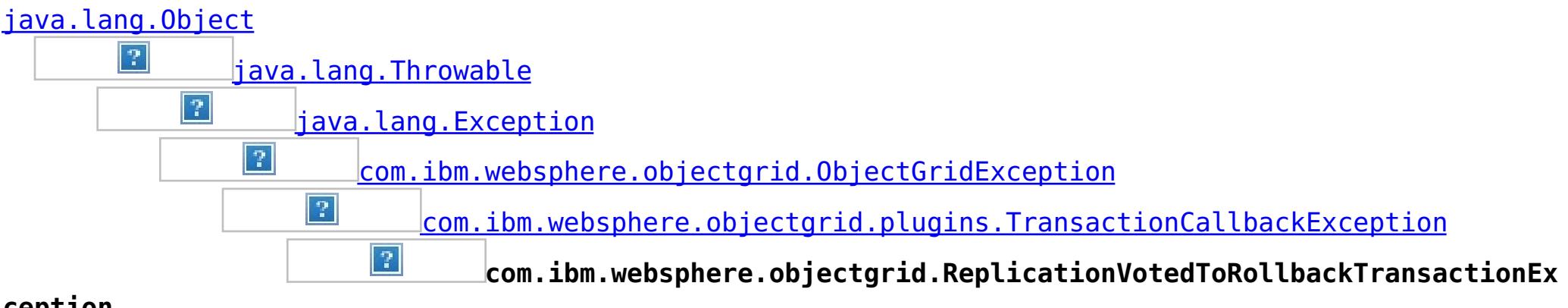

**ception**

### **All Implemented Interfaces:**

[IObjectGridException,](#page-1233-0) [Serializable](http://download.oracle.com/javase/1.6.0/docs/api/java/io/Serializable.html?is-external=true)

public class **ReplicationVotedToRollbackTransactionException** extends [TransactionCallbackException](#page-948-0)

This exception is thrown when a transaction was rolled back because some/all of the replicas failed to apply the transaction when in synchronous replication mode.

#### **Since:**

WAS XD 6.0.1, XC10

#### **See Also:**

[Serialized](file:////dcs/markdown/workspace/Transform/htmlout/0/nl/ja/com.ibm.websphere.datapower.xc.javadoc.doc/topics/serialized-form.html#com.ibm.websphere.objectgrid.ReplicationVotedToRollbackTransactionException) Form

# **Constructor Summary**

**[ReplicationVotedToRollbackTransactionException](file:////dcs/markdown/workspace/Transform/htmlout/0/nl/ja/com.ibm.websphere.datapower.xc.javadoc.doc/topics/com/ibm/websphere/objectgrid/ReplicationVotedToRollbackTransactionException.html#ReplicationVotedToRollbackTransactionException())**()

Constructs a new ReplicationVotedToRollbackTransactionException with null as its detail message.

**[ReplicationVotedToRollbackTransactionException](file:////dcs/markdown/workspace/Transform/htmlout/0/nl/ja/com.ibm.websphere.datapower.xc.javadoc.doc/topics/com/ibm/websphere/objectgrid/ReplicationVotedToRollbackTransactionException.html#ReplicationVotedToRollbackTransactionException(java.lang.String))**[\(String](http://download.oracle.com/javase/1.6.0/docs/api/java/lang/String.html?is-external=true) message)

Constructs a new ReplicationVotedToRollbackTransactionException with the specified detail message.

**[ReplicationVotedToRollbackTransactionException](file:////dcs/markdown/workspace/Transform/htmlout/0/nl/ja/com.ibm.websphere.datapower.xc.javadoc.doc/topics/com/ibm/websphere/objectgrid/ReplicationVotedToRollbackTransactionException.html#ReplicationVotedToRollbackTransactionException(java.lang.String,%20java.lang.Throwable))**[\(String](http://download.oracle.com/javase/1.6.0/docs/api/java/lang/String.html?is-external=true) message, [Throwable](http://download.oracle.com/javase/1.6.0/docs/api/java/lang/Throwable.html?is-external=true) cause) Constructs a new ReplicationVotedToRollbackTransactionException with the specified detail message and cause.

**[ReplicationVotedToRollbackTransactionException](file:////dcs/markdown/workspace/Transform/htmlout/0/nl/ja/com.ibm.websphere.datapower.xc.javadoc.doc/topics/com/ibm/websphere/objectgrid/ReplicationVotedToRollbackTransactionException.html#ReplicationVotedToRollbackTransactionException(java.lang.Throwable))**[\(Throwable](http://download.oracle.com/javase/1.6.0/docs/api/java/lang/Throwable.html?is-external=true) cause)

Constructs a new ReplicationVotedToRollbackTransactionException with a specified cause.

# **Method Summary**

**Methods inherited from class com.ibm.websphere.objectgrid[.ObjectGridException](#page-1172-0)**

[getCause,](file:////dcs/markdown/workspace/Transform/htmlout/0/nl/ja/com.ibm.websphere.datapower.xc.javadoc.doc/topics/com/ibm/websphere/objectgrid/ObjectGridException.html#getCause()) [initCause](file:////dcs/markdown/workspace/Transform/htmlout/0/nl/ja/com.ibm.websphere.datapower.xc.javadoc.doc/topics/com/ibm/websphere/objectgrid/ObjectGridException.html#initCause(java.lang.Throwable))

**Methods inherited from class java.lang[.Throwable](http://download.oracle.com/javase/1.6.0/docs/api/java/lang/Throwable.html?is-external=true)**

[fillInStackTrace](http://download.oracle.com/javase/1.6.0/docs/api/java/lang/Throwable.html?is-external=true#fillInStackTrace()), [getLocalizedMessage,](http://download.oracle.com/javase/1.6.0/docs/api/java/lang/Throwable.html?is-external=true#getLocalizedMessage()) [getMessage,](http://download.oracle.com/javase/1.6.0/docs/api/java/lang/Throwable.html?is-external=true#getMessage()) [getStackTrace](http://download.oracle.com/javase/1.6.0/docs/api/java/lang/Throwable.html?is-external=true#getStackTrace()), [printStackTrace,](http://download.oracle.com/javase/1.6.0/docs/api/java/lang/Throwable.html?is-external=true#printStackTrace()) [printStackTrace,](http://download.oracle.com/javase/1.6.0/docs/api/java/lang/Throwable.html?is-external=true#printStackTrace(java.io.PrintStream)) [printStackTrace](http://download.oracle.com/javase/1.6.0/docs/api/java/lang/Throwable.html?is-external=true#printStackTrace(java.io.PrintWriter)), [setStackTrace,](http://download.oracle.com/javase/1.6.0/docs/api/java/lang/Throwable.html?is-external=true#setStackTrace(java.lang.StackTraceElement[])) [toString](http://download.oracle.com/javase/1.6.0/docs/api/java/lang/Throwable.html?is-external=true#toString())

**Methods inherited from class java.lang[.Object](http://download.oracle.com/javase/1.6.0/docs/api/java/lang/Object.html?is-external=true)**

[clone,](http://download.oracle.com/javase/1.6.0/docs/api/java/lang/Object.html?is-external=true#clone()) [equals,](http://download.oracle.com/javase/1.6.0/docs/api/java/lang/Object.html?is-external=true#equals(java.lang.Object)) [finalize,](http://download.oracle.com/javase/1.6.0/docs/api/java/lang/Object.html?is-external=true#finalize()) [getClass,](http://download.oracle.com/javase/1.6.0/docs/api/java/lang/Object.html?is-external=true#getClass()) [hashCode,](http://download.oracle.com/javase/1.6.0/docs/api/java/lang/Object.html?is-external=true#hashCode()) [notify,](http://download.oracle.com/javase/1.6.0/docs/api/java/lang/Object.html?is-external=true#notify()) [notifyAll,](http://download.oracle.com/javase/1.6.0/docs/api/java/lang/Object.html?is-external=true#notifyAll()) [wait,](http://download.oracle.com/javase/1.6.0/docs/api/java/lang/Object.html?is-external=true#wait(long)) [wait](http://download.oracle.com/javase/1.6.0/docs/api/java/lang/Object.html?is-external=true#wait(long,%20int)), wait

# **Constructor Detail**

### **ReplicationVotedToRollbackTransactionException**

#### public **ReplicationVotedToRollbackTransactionException**()

Constructs a new ReplicationVotedToRollbackTransactionException with null as its detail message. The cause is not initialized, and may subsequently be initialized by a call to the initCause method.

#### **See Also:**

public **ReplicationVotedToRollbackTransactionException**[\(String](http://download.oracle.com/javase/1.6.0/docs/api/java/lang/String.html?is-external=true) message, [Throwable](http://download.oracle.com/javase/1.6.0/docs/api/java/lang/Throwable.html?is-external=true) cause)

[ObjectGridException.initCause\(Throwable\)](file:////dcs/markdown/workspace/Transform/htmlout/0/nl/ja/com.ibm.websphere.datapower.xc.javadoc.doc/topics/com/ibm/websphere/objectgrid/ObjectGridException.html#initCause(java.lang.Throwable))

### **ReplicationVotedToRollbackTransactionException**

public **ReplicationVotedToRollbackTransactionException**[\(String](http://download.oracle.com/javase/1.6.0/docs/api/java/lang/String.html?is-external=true) message)

Constructs a new ReplicationVotedToRollbackTransactionException with the specified detail message. The cause is not initialized, and may subsequently be initialized by a call to the initCause method.

#### **Parameters:**

message - the detail message. The detail message is saved for later retrieval by the getMessage method.

#### **See Also:**

[ObjectGridException.initCause\(Throwable\)](file:////dcs/markdown/workspace/Transform/htmlout/0/nl/ja/com.ibm.websphere.datapower.xc.javadoc.doc/topics/com/ibm/websphere/objectgrid/ObjectGridException.html#initCause(java.lang.Throwable)), [Throwable.getMessage\(\)](http://download.oracle.com/javase/1.6.0/docs/api/java/lang/Throwable.html?is-external=true#getMessage())

### **ReplicationVotedToRollbackTransactionException**

Constructs a new ReplicationVotedToRollbackTransactionException with the specified

detail message and cause.

Note that the detail message associated with cause is *not* automatically incorporated in this ReplicationVotedToRollbackTransactionException's detail message.

### **Parameters:**

message - the detail message (which is saved for later retrieval by the getMessage method).

cause - the cause (which is saved for later retrieval by the getCause method). (Anull value is permitted, and indicates that the cause is nonexistent or unknown).

### **See Also:**

[ObjectGridException.getCause\(\)](file:////dcs/markdown/workspace/Transform/htmlout/0/nl/ja/com.ibm.websphere.datapower.xc.javadoc.doc/topics/com/ibm/websphere/objectgrid/ObjectGridException.html#getCause()), [Throwable.getMessage\(\)](http://download.oracle.com/javase/1.6.0/docs/api/java/lang/Throwable.html?is-external=true#getMessage())

### **ReplicationVotedToRollbackTransactionException**

public **ReplicationVotedToRollbackTransactionException**[\(Throwable](http://download.oracle.com/javase/1.6.0/docs/api/java/lang/Throwable.html?is-external=true) cause)

Constructs a new ReplicationVotedToRollbackTransactionException with a specified cause. The cause and a detail message of (cause==null ? null : cause.toString()) is used (which typically contains the class and detail message of cause). This constructor is useful for ReplicationVotedToRollbackTransactionExceptions that are little more than wrappers for other throwables.

### **Parameters:**

cause - is the exception that caused this exception to be thrown, which is saved for later retrieval by the getCause() method. A null value is permitted and indicates that the cause is nonexistent or is unknown.

### **See Also:**

[ObjectGridException.getCause\(\)](file:////dcs/markdown/workspace/Transform/htmlout/0/nl/ja/com.ibm.websphere.datapower.xc.javadoc.doc/topics/com/ibm/websphere/objectgrid/ObjectGridException.html#getCause())

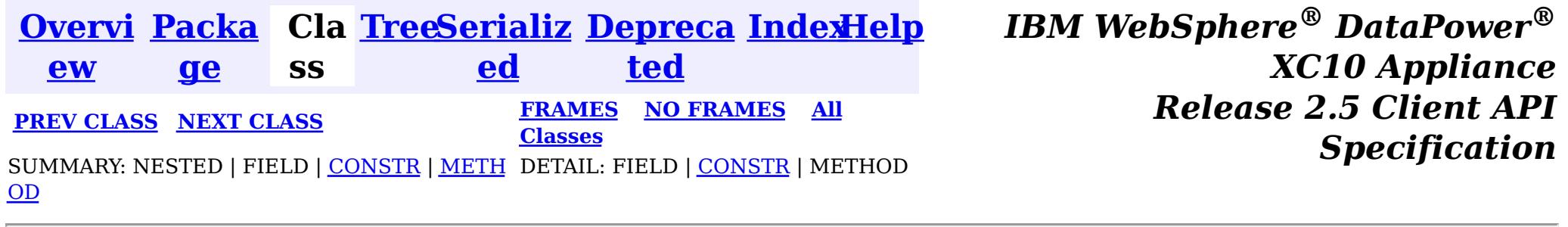

<span id="page-1114-0"></span>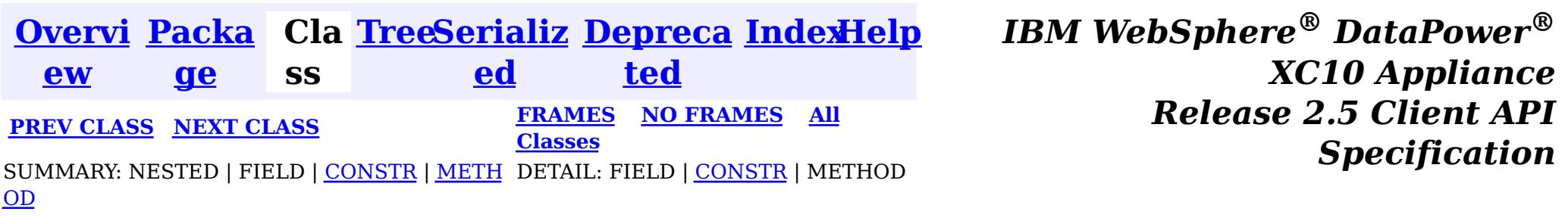

#### **com.ibm.websphere.objectgrid**

# **Class ReadOnlyException**

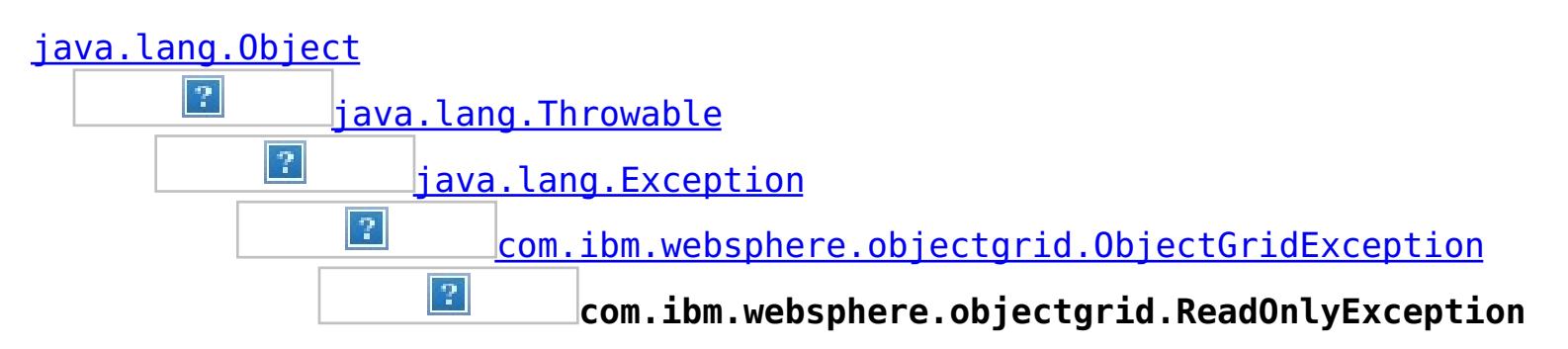

### **All Implemented Interfaces:**

[IObjectGridException,](#page-1233-0) [Serializable](http://download.oracle.com/javase/1.6.0/docs/api/java/io/Serializable.html?is-external=true)

public class **ReadOnlyException** extends [ObjectGridException](#page-1172-0)

This exception is thrown when an attempt is made to modifying operations on a read only maps.

### **Since:**

WAS XD 6.0.1, XC10

### **See Also:**

[Serialized](file:////dcs/markdown/workspace/Transform/htmlout/0/nl/ja/com.ibm.websphere.datapower.xc.javadoc.doc/topics/serialized-form.html#com.ibm.websphere.objectgrid.ReadOnlyException) Form

# **Constructor Summary**

**[ReadOnlyException](file:////dcs/markdown/workspace/Transform/htmlout/0/nl/ja/com.ibm.websphere.datapower.xc.javadoc.doc/topics/com/ibm/websphere/objectgrid/ReadOnlyException.html#ReadOnlyException())**()

Constructs a new ReadOnlyException with null as its detail message.

**[ReadOnlyException](file:////dcs/markdown/workspace/Transform/htmlout/0/nl/ja/com.ibm.websphere.datapower.xc.javadoc.doc/topics/com/ibm/websphere/objectgrid/ReadOnlyException.html#ReadOnlyException(java.lang.String))**[\(String](http://download.oracle.com/javase/1.6.0/docs/api/java/lang/String.html?is-external=true) message)

Constructs a new ReadOnlyException with the specified detail message.

**[ReadOnlyException](file:////dcs/markdown/workspace/Transform/htmlout/0/nl/ja/com.ibm.websphere.datapower.xc.javadoc.doc/topics/com/ibm/websphere/objectgrid/ReadOnlyException.html#ReadOnlyException(java.lang.String,%20java.lang.Throwable))**[\(String](http://download.oracle.com/javase/1.6.0/docs/api/java/lang/String.html?is-external=true) message, [Throwable](http://download.oracle.com/javase/1.6.0/docs/api/java/lang/Throwable.html?is-external=true) cause)

Constructs a new ReadOnlyException with the specified detail message and cause.

**[ReadOnlyException](file:////dcs/markdown/workspace/Transform/htmlout/0/nl/ja/com.ibm.websphere.datapower.xc.javadoc.doc/topics/com/ibm/websphere/objectgrid/ReadOnlyException.html#ReadOnlyException(java.lang.Throwable))**[\(Throwable](http://download.oracle.com/javase/1.6.0/docs/api/java/lang/Throwable.html?is-external=true) cause) Constructs a new ReadOnlyException with a specified cause.

# **Method Summary**

**Methods inherited from class com.ibm.websphere.objectgrid[.ObjectGridException](#page-1172-0)**

[getCause,](file:////dcs/markdown/workspace/Transform/htmlout/0/nl/ja/com.ibm.websphere.datapower.xc.javadoc.doc/topics/com/ibm/websphere/objectgrid/ObjectGridException.html#getCause()) [initCause](file:////dcs/markdown/workspace/Transform/htmlout/0/nl/ja/com.ibm.websphere.datapower.xc.javadoc.doc/topics/com/ibm/websphere/objectgrid/ObjectGridException.html#initCause(java.lang.Throwable))

### **Methods inherited from class java.lang[.Throwable](http://download.oracle.com/javase/1.6.0/docs/api/java/lang/Throwable.html?is-external=true)**

[fillInStackTrace](http://download.oracle.com/javase/1.6.0/docs/api/java/lang/Throwable.html?is-external=true#fillInStackTrace()), [getLocalizedMessage,](http://download.oracle.com/javase/1.6.0/docs/api/java/lang/Throwable.html?is-external=true#getLocalizedMessage()) [getMessage,](http://download.oracle.com/javase/1.6.0/docs/api/java/lang/Throwable.html?is-external=true#getMessage()) [getStackTrace](http://download.oracle.com/javase/1.6.0/docs/api/java/lang/Throwable.html?is-external=true#getStackTrace()), [printStackTrace,](http://download.oracle.com/javase/1.6.0/docs/api/java/lang/Throwable.html?is-external=true#printStackTrace()) [printStackTrace,](http://download.oracle.com/javase/1.6.0/docs/api/java/lang/Throwable.html?is-external=true#printStackTrace(java.io.PrintStream)) [printStackTrace](http://download.oracle.com/javase/1.6.0/docs/api/java/lang/Throwable.html?is-external=true#printStackTrace(java.io.PrintWriter)), [setStackTrace,](http://download.oracle.com/javase/1.6.0/docs/api/java/lang/Throwable.html?is-external=true#setStackTrace(java.lang.StackTraceElement[])) [toString](http://download.oracle.com/javase/1.6.0/docs/api/java/lang/Throwable.html?is-external=true#toString())

**Methods inherited from class java.lang[.Object](http://download.oracle.com/javase/1.6.0/docs/api/java/lang/Object.html?is-external=true)**

[clone,](http://download.oracle.com/javase/1.6.0/docs/api/java/lang/Object.html?is-external=true#clone()) [equals,](http://download.oracle.com/javase/1.6.0/docs/api/java/lang/Object.html?is-external=true#equals(java.lang.Object)) [finalize,](http://download.oracle.com/javase/1.6.0/docs/api/java/lang/Object.html?is-external=true#finalize()) [getClass,](http://download.oracle.com/javase/1.6.0/docs/api/java/lang/Object.html?is-external=true#getClass()) [hashCode,](http://download.oracle.com/javase/1.6.0/docs/api/java/lang/Object.html?is-external=true#hashCode()) [notify,](http://download.oracle.com/javase/1.6.0/docs/api/java/lang/Object.html?is-external=true#notify()) [notifyAll,](http://download.oracle.com/javase/1.6.0/docs/api/java/lang/Object.html?is-external=true#notifyAll()) [wait,](http://download.oracle.com/javase/1.6.0/docs/api/java/lang/Object.html?is-external=true#wait(long)) [wait](http://download.oracle.com/javase/1.6.0/docs/api/java/lang/Object.html?is-external=true#wait(long,%20int)), wait

# **Constructor Detail**

### **ReadOnlyException**

public **ReadOnlyException**()

Constructs a new ReadOnlyException with null as its detail message. The cause is not initialized, and may subsequently be initialized by a call to the initCause method.

**See Also:**

[ObjectGridException.initCause\(Throwable\)](file:////dcs/markdown/workspace/Transform/htmlout/0/nl/ja/com.ibm.websphere.datapower.xc.javadoc.doc/topics/com/ibm/websphere/objectgrid/ObjectGridException.html#initCause(java.lang.Throwable))

### **ReadOnlyException**

public **ReadOnlyException**[\(String](http://download.oracle.com/javase/1.6.0/docs/api/java/lang/String.html?is-external=true) message)

Constructs a new ReadOnlyException with the specified detail message. The cause is not initialized, and may subsequently be initialized by a call to the initCause method.

#### **Parameters:**

message - the detail message. The detail message is saved for later retrieval by the getMessage method.

### **See Also:**

[ObjectGridException.initCause\(Throwable\)](file:////dcs/markdown/workspace/Transform/htmlout/0/nl/ja/com.ibm.websphere.datapower.xc.javadoc.doc/topics/com/ibm/websphere/objectgrid/ObjectGridException.html#initCause(java.lang.Throwable)), [Throwable.getMessage\(\)](http://download.oracle.com/javase/1.6.0/docs/api/java/lang/Throwable.html?is-external=true#getMessage())

### **ReadOnlyException**

public **ReadOnlyException**[\(String](http://download.oracle.com/javase/1.6.0/docs/api/java/lang/String.html?is-external=true) message, [Throwable](http://download.oracle.com/javase/1.6.0/docs/api/java/lang/Throwable.html?is-external=true) cause)

Constructs a new ReadOnlyException with the specified detail message and cause.

Note that the detail message associated with cause is *not* automatically incorporated in this ReadOnlyException's detail message.

#### **Parameters:**

message - the detail message (which is saved for later retrieval by the getMessage method).

cause - the cause (which is saved for later retrieval by the getCause method). (Anull value is permitted, and indicates that the cause is nonexistent or unknown). **See Also:**

[ObjectGridException.getCause\(\)](file:////dcs/markdown/workspace/Transform/htmlout/0/nl/ja/com.ibm.websphere.datapower.xc.javadoc.doc/topics/com/ibm/websphere/objectgrid/ObjectGridException.html#getCause()), [Throwable.getMessage\(\)](http://download.oracle.com/javase/1.6.0/docs/api/java/lang/Throwable.html?is-external=true#getMessage())

### **ReadOnlyException**

public **ReadOnlyException**[\(Throwable](http://download.oracle.com/javase/1.6.0/docs/api/java/lang/Throwable.html?is-external=true) cause)

Constructs a new ReadOnlyException with a specified cause. The cause and a detail message of (cause==null ? null : cause.toString()) is used (which typically contains the class and detail message of cause). This constructor is useful for ReadOnlyExceptions that are little more than wrappers for other throwables.

#### **Parameters:**

cause - is the exception that caused this exception to be thrown, which is saved for later retrieval by the getCause() method. A null value is permitted and indicates that the cause is nonexistent or is unknown.
[ObjectGridException.getCause\(\)](file:////dcs/markdown/workspace/Transform/htmlout/0/nl/ja/com.ibm.websphere.datapower.xc.javadoc.doc/topics/com/ibm/websphere/objectgrid/ObjectGridException.html#getCause())

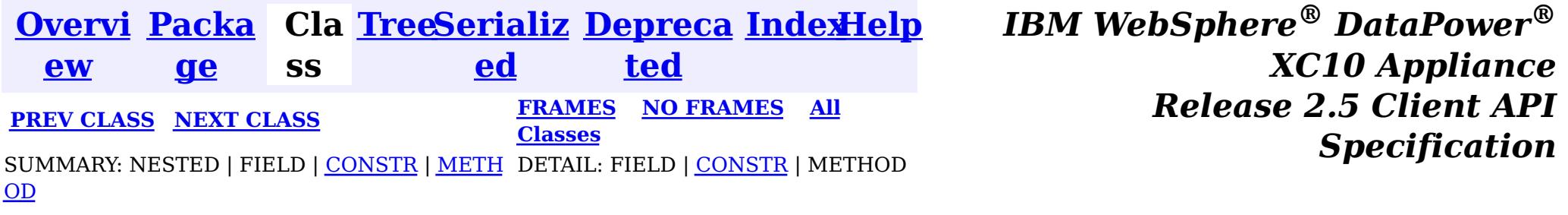

© Copyright International Business Machines Corp 2005,2013. All rights reserved.

<span id="page-1117-0"></span>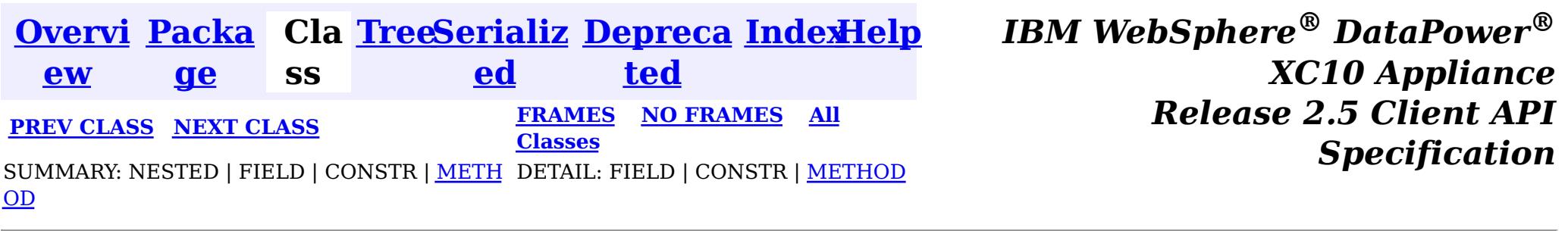

#### **com.ibm.websphere.objectgrid**

# **Interface PartitionManager**

#### public interface **PartitionManager**

This interface will be used for calculating the proper partition for a given input key. The set of partitions is determined by the BackingMap configuration.

#### **Since:**

WAS XD 6.0.1, XC10

#### **See Also:**

[BackingMap.getPartitionManager\(\)](file:////dcs/markdown/workspace/Transform/htmlout/0/nl/ja/com.ibm.websphere.datapower.xc.javadoc.doc/topics/com/ibm/websphere/objectgrid/BackingMap.html#getPartitionManager())

# **Method Summary**

n t

i **[getNumOfPartitions](file:////dcs/markdown/workspace/Transform/htmlout/0/nl/ja/com.ibm.websphere.datapower.xc.javadoc.doc/topics/com/ibm/websphere/objectgrid/PartitionManager.html#getNumOfPartitions())**()

Returns the number of configured partitions for this PartitionManager.

n t

i **[getPartition](file:////dcs/markdown/workspace/Transform/htmlout/0/nl/ja/com.ibm.websphere.datapower.xc.javadoc.doc/topics/com/ibm/websphere/objectgrid/PartitionManager.html#getPartition(java.lang.Object))**[\(Object](http://download.oracle.com/javase/1.6.0/docs/api/java/lang/Object.html?is-external=true) key)

Obtains a 0-based partition number determined by the input parameter's hashCode() method.

[L](http://download.oracle.com/javase/1.6.0/docs/api/java/util/List.html?is-external=true) **[getPartitionLists](file:////dcs/markdown/workspace/Transform/htmlout/0/nl/ja/com.ibm.websphere.datapower.xc.javadoc.doc/topics/com/ibm/websphere/objectgrid/PartitionManager.html#getPartitionLists(java.util.List))**[\(List](http://download.oracle.com/javase/1.6.0/docs/api/java/util/List.html?is-external=true) keyList)

i s t This method is very similar to getPartitions(List), except it returns the keys organized by the partition identifiers.

s t

[L](http://download.oracle.com/javase/1.6.0/docs/api/java/util/List.html?is-external=true) i **[getPartitions](file:////dcs/markdown/workspace/Transform/htmlout/0/nl/ja/com.ibm.websphere.datapower.xc.javadoc.doc/topics/com/ibm/websphere/objectgrid/PartitionManager.html#getPartitions(java.util.List))**[\(List](http://download.oracle.com/javase/1.6.0/docs/api/java/util/List.html?is-external=true) keyList)

Obtains the 0-based partition numbers for each of the keys in the input List of keys.

[L](http://download.oracle.com/javase/1.6.0/docs/api/java/util/List.html?is-external=true) i **[partitionLogSequence](file:////dcs/markdown/workspace/Transform/htmlout/0/nl/ja/com.ibm.websphere.datapower.xc.javadoc.doc/topics/com/ibm/websphere/objectgrid/PartitionManager.html#partitionLogSequence(com.ibm.websphere.objectgrid.plugins.LogSequence))**[\(LogSequence](#page-975-0) ls)

# **Method Detail**

## **getPartition**

int **getPartition**[\(Object](http://download.oracle.com/javase/1.6.0/docs/api/java/lang/Object.html?is-external=true) key)

Obtains a 0-based partition number determined by the input parameter's hashCode() method.

### **Parameters:**

key - Individual key used to determine partition (can not be null) **Returns:**

int 0-based partition number

## **getPartitions**

```
List getPartitions(List keyList)
```
Obtains the 0-based partition numbers for each of the keys in the input List of keys. Each object in the returned list of partition identifiers is an instance of java.lang.Integer.

### **Parameters:**

keyList - Ordered list of keys

#### **Returns:**

List of partition identifiers that corresponds to the input list of keys

## **getPartitionLists**

#### [List](http://download.oracle.com/javase/1.6.0/docs/api/java/util/List.html?is-external=true) **getPartitionLists**[\(List](http://download.oracle.com/javase/1.6.0/docs/api/java/util/List.html?is-external=true) keyList)

This method is very similar to getPartitions(List), except it returns the keys organized by the partition identifiers. The return value is a List of Lists. The outer List is an ordered List of the partition numbers, with the first entry in the List corresponding to partition 0. The inner Lists contain the keys from the input parameter that correspond to that partition identifier.

The return value will always contain a List object. Either the outer or the inner Lists may contain zero elements, but the List objects themselves will not be null.

### **Parameters:**

keyList - Ordered list of keys

**Returns:**

List of Lists that correspond to the 0-based partition numbers, with each inner List containing the set of keys that parse to that partition number.

## **partitionLogSequence**

#### **[List](http://download.oracle.com/javase/1.6.0/docs/api/java/util/List.html?is-external=true)** partitionLogSequence[\(LogSequence](#page-975-0) ls)

Partitions a LogSequence based on the partitioning algorithm for the Map.

### **Parameters:**

ls - LogSequence that needs to be partitioned

#### **Returns:**

List of partitioned LogSequences. The first LogSequence in the List corresponds to

## **getNumOfPartitions**

#### int **getNumOfPartitions**()

Returns the number of configured partitions for this PartitionManager.

#### **Returns:**

the number of configured partitions

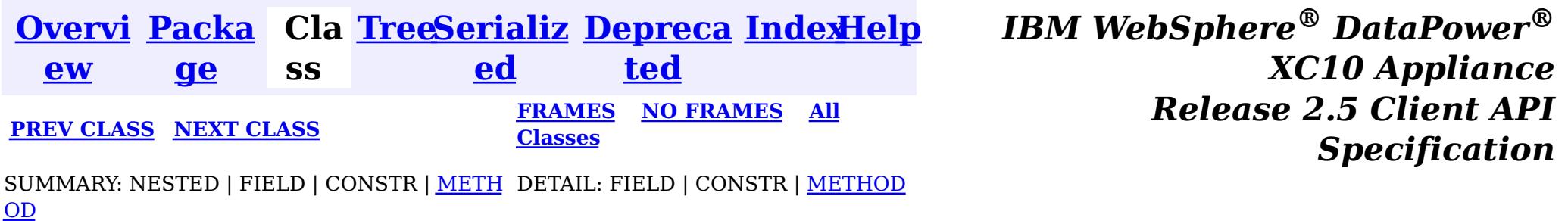

© Copyright International Business Machines Corp 2005,2013. All rights reserved.

<span id="page-1120-0"></span>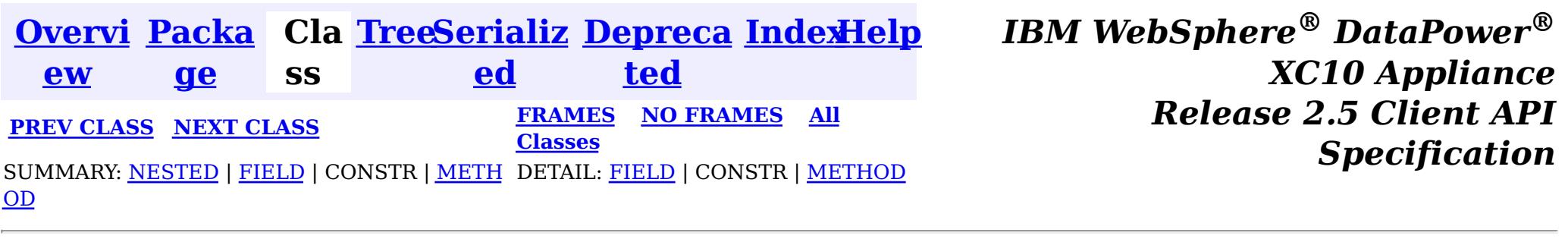

## **com.ibm.websphere.objectgrid Interface ObjectMap**

#### public interface **ObjectMap**

This is a handle to a named Map. Maps should have homogeneous keys and values. An instance of this ObjectMap can only be used by the thread that is currently associated with the Session that was used to get this ObjectMap instance. Both Session and ObjectMap objects are not allowed to be shared by multiple threads concurrently.

The CopyMode setting on the map determines whether or not a copy of the value is returned by get methods. It also determines whether or not a copy of the committed value is made at commit time. The LockStrategy setting for the map determines whether or not a lock is obtained for each map entry accessed by the transaction, the lock mode of the lock obtained, and when the lock is obtained.

Each data access method includes a "Specification details" table that includes the following information:

**permission:**

**Required** The permission required to use the API.

**acquired:**

**Pessimistic** The type of lock that is acquired when using pessimistic locking with repeatable **read lock** read transaction isolation.

**Pessimistic** The type of lock that is held for the duration of the transaction when using **read lock held:** pessimistic locking with repeatable read transaction isolation. Locks can be upgraded but not demoted during a transaction.

**:**

**Transaction** The state of the transaction when invoking the API.

- **Manual** The transaction is explicitly demarcated using the associated [Session](#page-1091-0) and the specified API is used within the scope of that transaction.
- **Automatic** The transaction is automatically demarcated. This is also referred to as an auto-commit transaction or API which the associated

[Session.isTransactionActive\(\)](file:////dcs/markdown/workspace/Transform/htmlout/0/nl/ja/com.ibm.websphere.datapower.xc.javadoc.doc/topics/com/ibm/websphere/objectgrid/Session.html#isTransactionActive()) is false when invoking the API.

**Cache tier:** Identifies the map cache tiers that are included when fetching or updating cache entries in the call and under what circumstances. The following tiers are available for client maps:

- Transactional Cache
- Near Cache (if enabled)
- Server Cache
- Loader (if enabled)

The following tiers are available for local maps:

- Transactional Cache
- Local Cache
- Loader (if enabled)

## **Since:**

WAS XD 6.0, XC10

## **See Also:**

t i c c  $\mathfrak{r}$ a **[ObjectMap.PutMode](#page-1147-0)** Identifies the operation mode of the [put\(Object,](file:////dcs/markdown/workspace/Transform/htmlout/0/nl/ja/com.ibm.websphere.datapower.xc.javadoc.doc/topics/com/ibm/websphere/objectgrid/ObjectMap.html#put(java.lang.Object,%20java.lang.Object)) Object), [putAll\(Map\)](file:////dcs/markdown/workspace/Transform/htmlout/0/nl/ja/com.ibm.websphere.datapower.xc.javadoc.doc/topics/com/ibm/websphere/objectgrid/ObjectMap.html#putAll(java.util.Map)), [JavaMap.put\(Object,](file:////dcs/markdown/workspace/Transform/htmlout/0/nl/ja/com.ibm.websphere.datapower.xc.javadoc.doc/topics/com/ibm/websphere/objectgrid/JavaMap.html#put(java.lang.Object,%20java.lang.Object)) Object) and [JavaMap.putAll\(Map\)](file:////dcs/markdown/workspace/Transform/htmlout/0/nl/ja/com.ibm.websphere.datapower.xc.javadoc.doc/topics/com/ibm/websphere/objectgrid/JavaMap.html#putAll(java.util.Map)) methods.

[Session.getMap\(String\)](file:////dcs/markdown/workspace/Transform/htmlout/0/nl/ja/com.ibm.websphere.datapower.xc.javadoc.doc/topics/com/ibm/websphere/objectgrid/Session.html#getMap(java.lang.String)), [BackingMap.setCopyMode\(CopyMode,](file:////dcs/markdown/workspace/Transform/htmlout/0/nl/ja/com.ibm.websphere.datapower.xc.javadoc.doc/topics/com/ibm/websphere/objectgrid/BackingMap.html#setCopyMode(com.ibm.websphere.objectgrid.CopyMode,%20java.lang.Class)) Class), [BackingMap.setLockStrategy\(LockStrategy\)](file:////dcs/markdown/workspace/Transform/htmlout/0/nl/ja/com.ibm.websphere.datapower.xc.javadoc.doc/topics/com/ibm/websphere/objectgrid/BackingMap.html#setLockStrategy(com.ibm.websphere.objectgrid.LockStrategy))

s  $|s|$ 

# **Nested Class Summary**

s t a

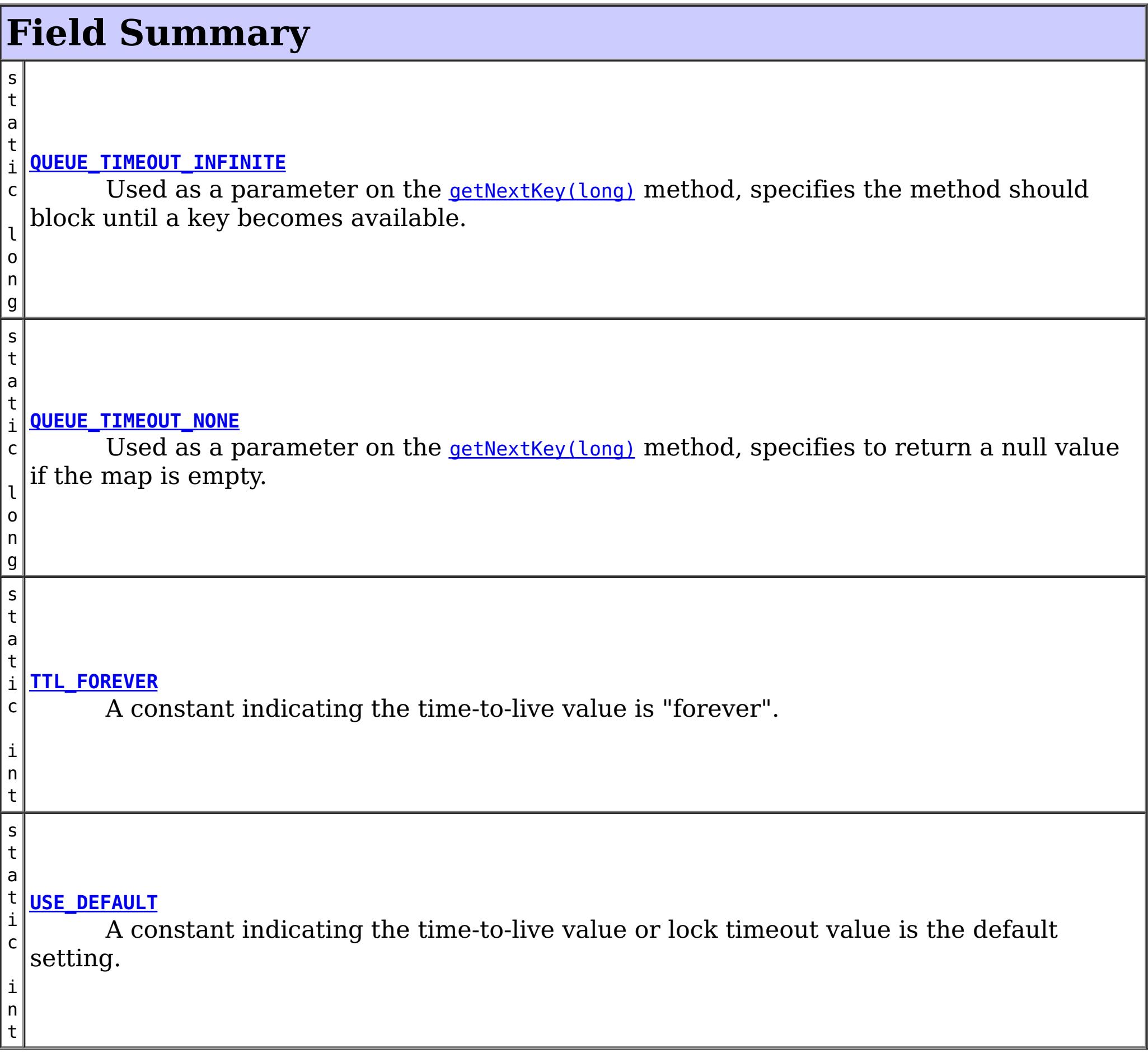

# **Method Summary**

 $|v|$ <u>[clear](file:////dcs/markdown/workspace/Transform/htmlout/0/nl/ja/com.ibm.websphere.datapower.xc.javadoc.doc/topics/com/ibm/websphere/objectgrid/ObjectMap.html#clear())</u>()

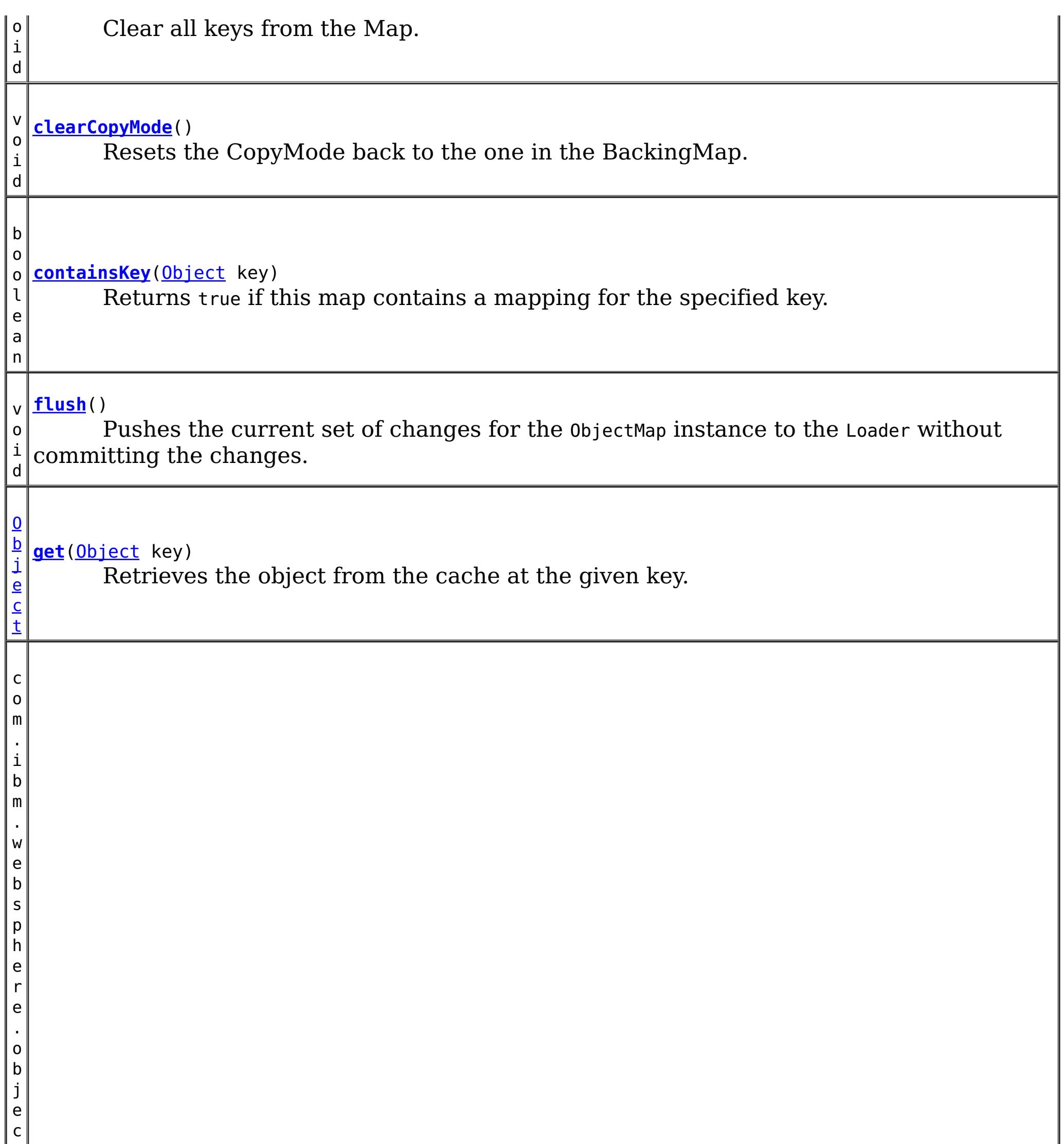

r i d . d a t a g r i d . A g e n t M a n

t g **[getAgentManager](file:////dcs/markdown/workspace/Transform/htmlout/0/nl/ja/com.ibm.websphere.datapower.xc.javadoc.doc/topics/com/ibm/websphere/objectgrid/ObjectMap.html#getAgentManager())**()

Returns the Agent Manager that allows DataGrid operations to be performed on the objects within this Map.

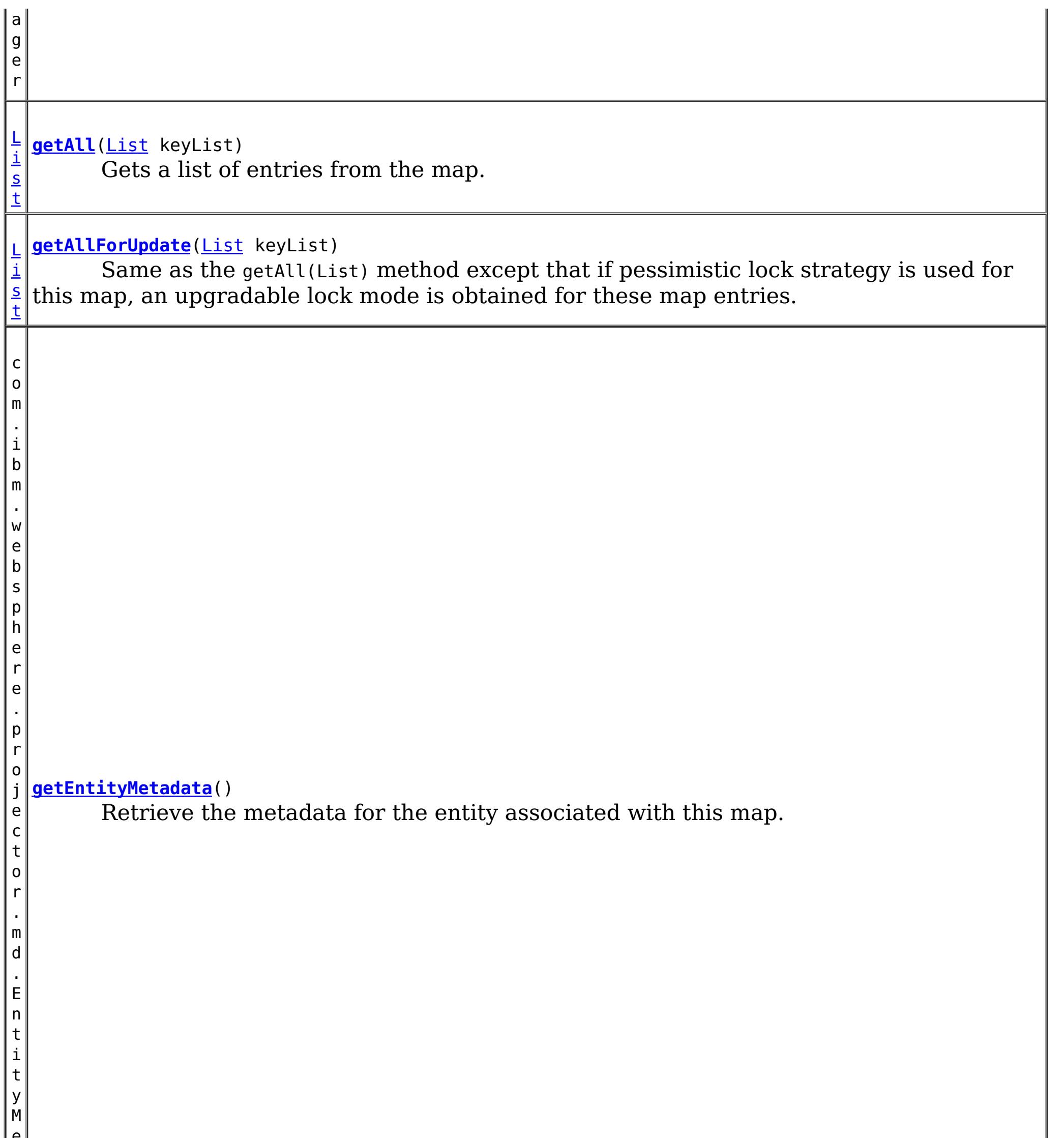

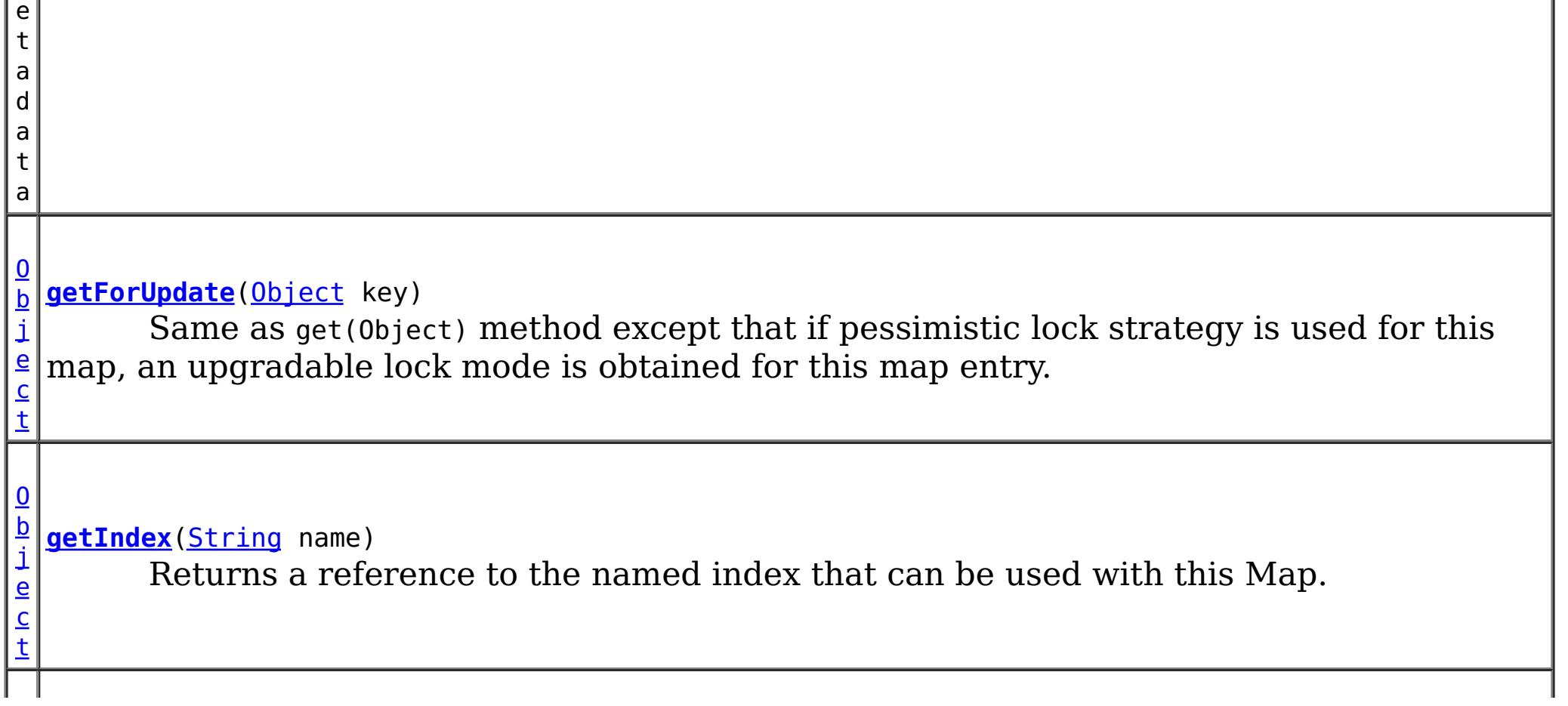

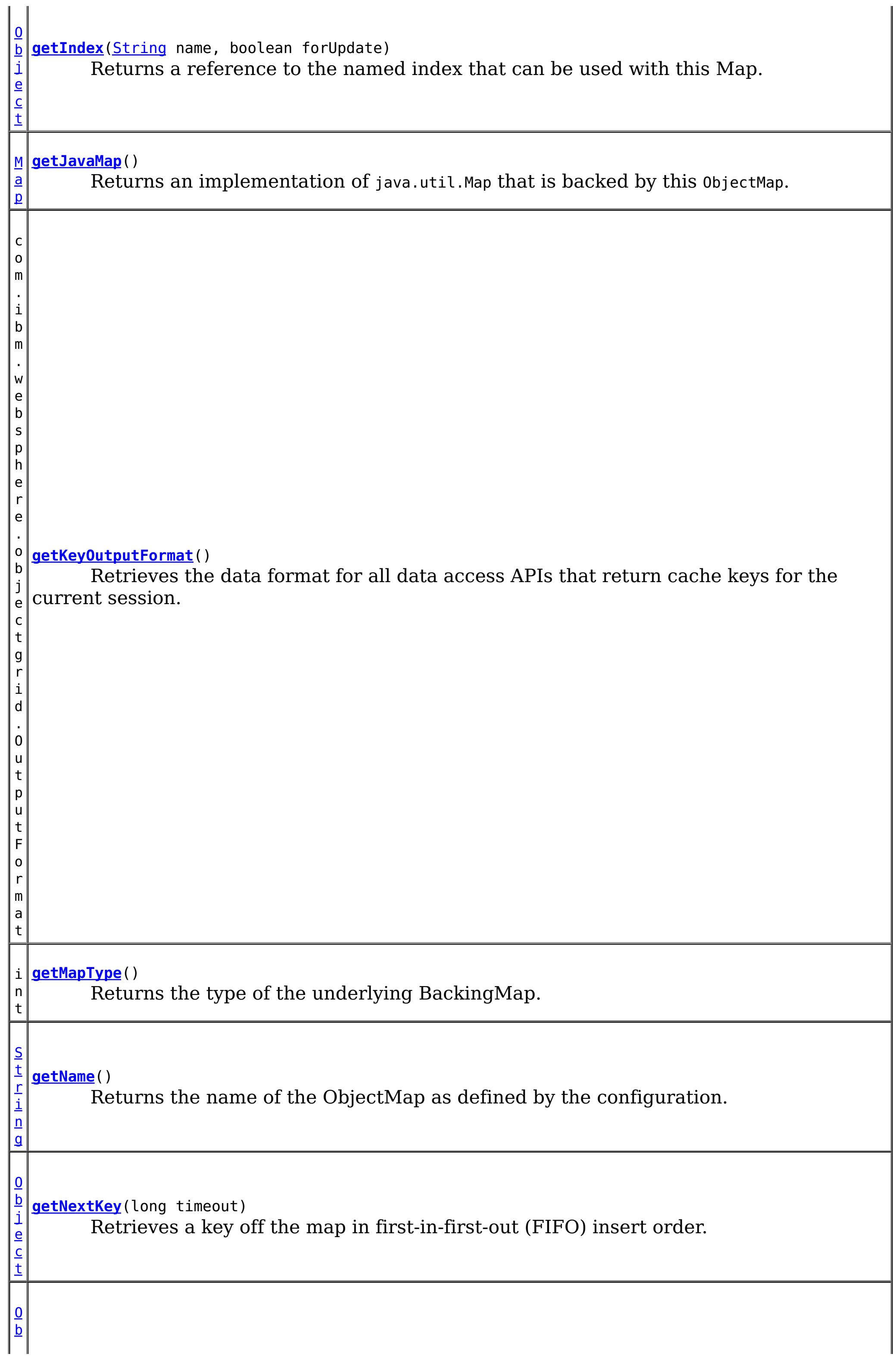

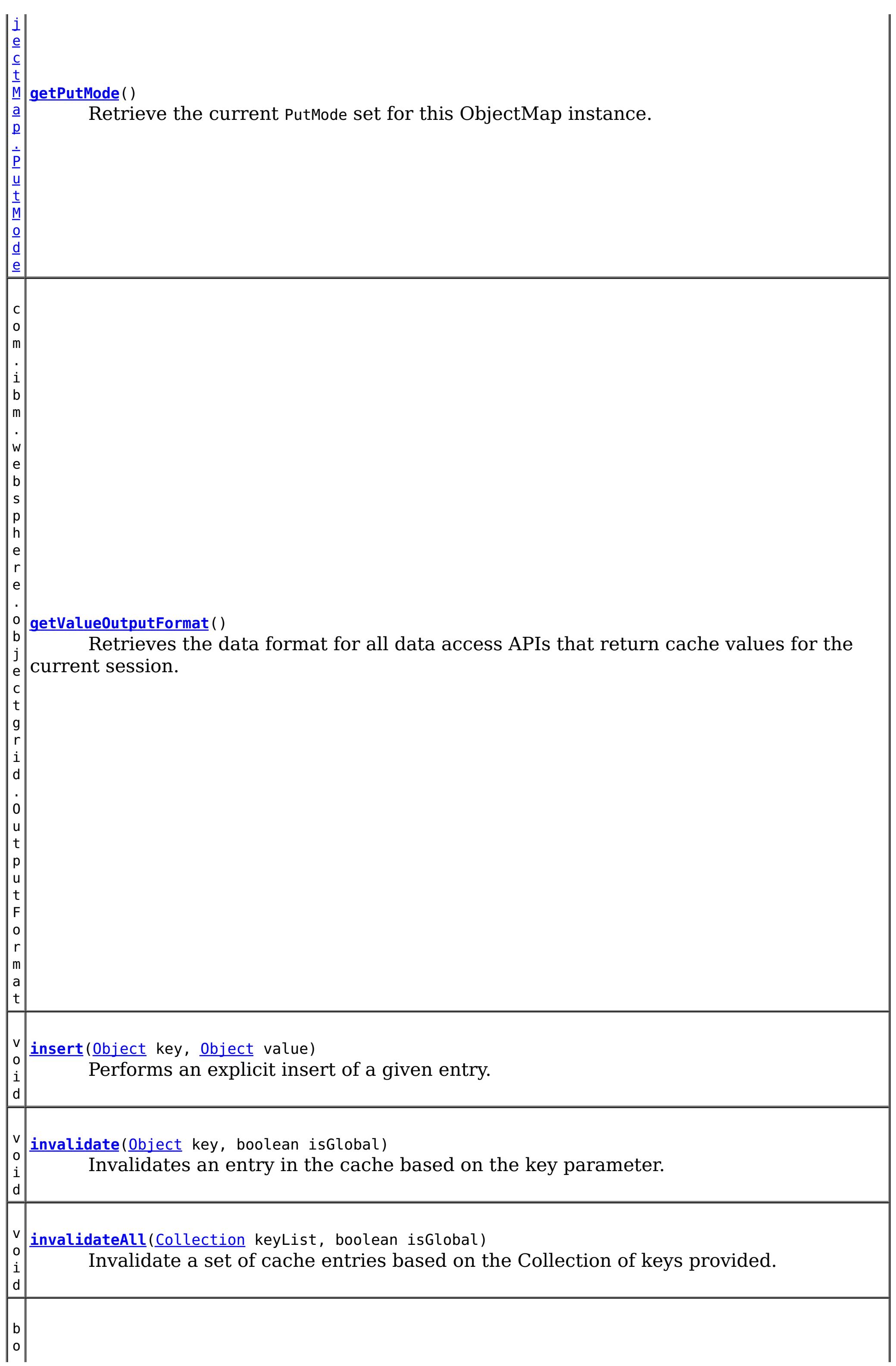

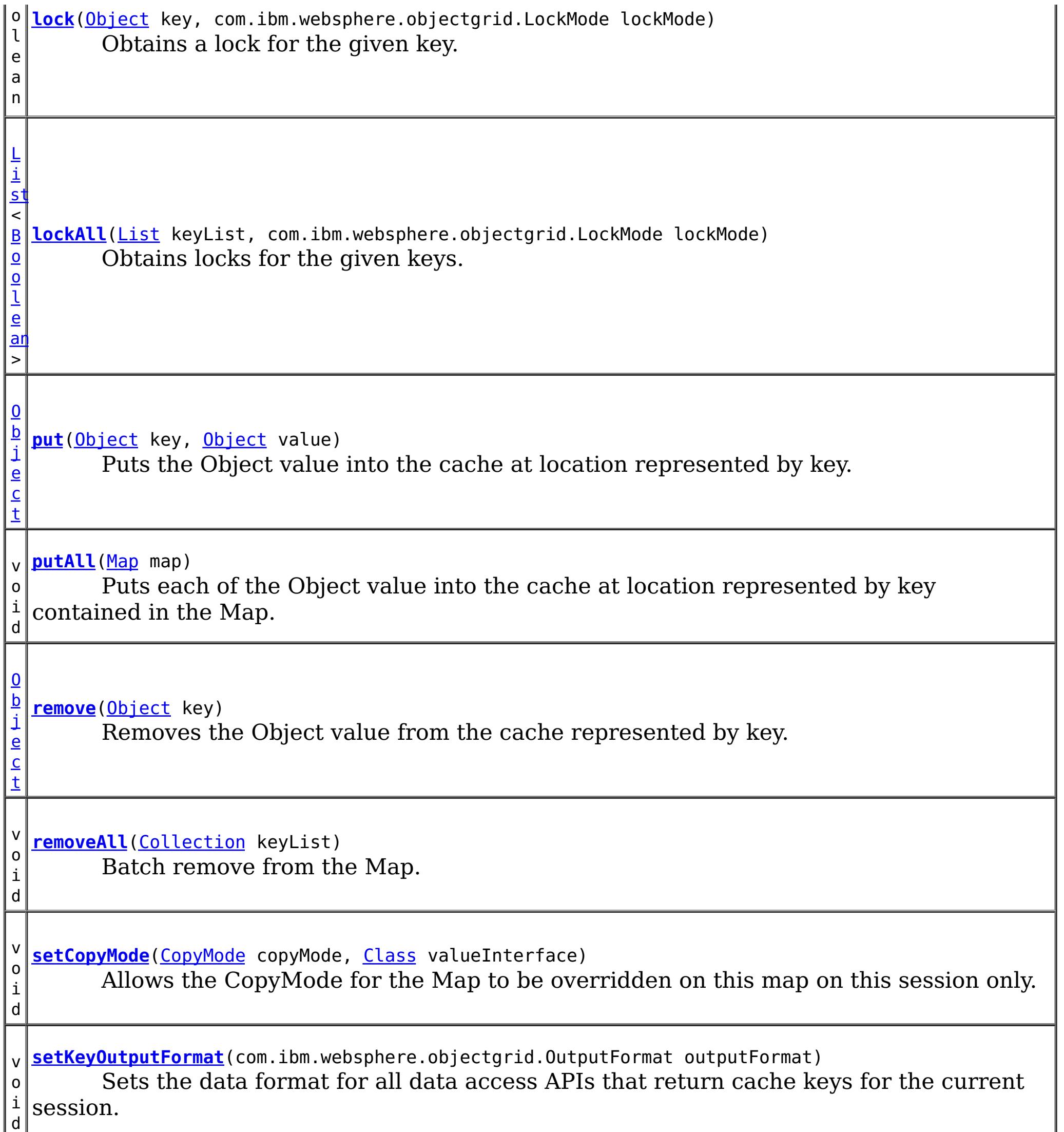

v o i d Allows the default operation for the [put\(Object,](file:////dcs/markdown/workspace/Transform/htmlout/0/nl/ja/com.ibm.websphere.datapower.xc.javadoc.doc/topics/com/ibm/websphere/objectgrid/ObjectMap.html#put(java.lang.Object,%20java.lang.Object)) Object) and [putAll\(Map\)](file:////dcs/markdown/workspace/Transform/htmlout/0/nl/ja/com.ibm.websphere.datapower.xc.javadoc.doc/topics/com/ibm/websphere/objectgrid/ObjectMap.html#putAll(java.util.Map)) methods to be changed, allowing the put to use the optimized upsert (Object, Object) and [upsertAll\(LinkedHashMap\)](file:////dcs/markdown/workspace/Transform/htmlout/0/nl/ja/com.ibm.websphere.datapower.xc.javadoc.doc/topics/com/ibm/websphere/objectgrid/ObjectMap.html#upsertAll(java.util.LinkedHashMap)) implementations.

i d

v o **[setLockTimeout](file:////dcs/markdown/workspace/Transform/htmlout/0/nl/ja/com.ibm.websphere.datapower.xc.javadoc.doc/topics/com/ibm/websphere/objectgrid/ObjectMap.html#setLockTimeout(int))**(int seconds)

Overrides the BackingMap's lock timeout for this ObjectMap.

**[setPutMode](file:////dcs/markdown/workspace/Transform/htmlout/0/nl/ja/com.ibm.websphere.datapower.xc.javadoc.doc/topics/com/ibm/websphere/objectgrid/ObjectMap.html#setPutMode(com.ibm.websphere.objectgrid.ObjectMap.PutMode))**[\(ObjectMap.PutMode](#page-1147-0) putMode)

**[setTimeToLive](file:////dcs/markdown/workspace/Transform/htmlout/0/nl/ja/com.ibm.websphere.datapower.xc.javadoc.doc/topics/com/ibm/websphere/objectgrid/ObjectMap.html#setTimeToLive(int))**(int ttl)

i n t Establishes the number of seconds that any given cache entry can live for, which is referred to as "time to live" or TTL.

v **[setValueOutputFormat](file:////dcs/markdown/workspace/Transform/htmlout/0/nl/ja/com.ibm.websphere.datapower.xc.javadoc.doc/topics/com/ibm/websphere/objectgrid/ObjectMap.html#setValueOutputFormat(com.ibm.websphere.objectgrid.OutputFormat))**(com.ibm.websphere.objectgrid.OutputFormat outputFormat)

o i d Sets the data format for all data access APIs that return cache values for the current session.

v o i d **[touch](file:////dcs/markdown/workspace/Transform/htmlout/0/nl/ja/com.ibm.websphere.datapower.xc.javadoc.doc/topics/com/ibm/websphere/objectgrid/ObjectMap.html#touch(java.lang.Object))**[\(Object](http://download.oracle.com/javase/1.6.0/docs/api/java/lang/Object.html?is-external=true) key) Updates the last access time in the BackingMap without retrieving the value to the ObjectMap. v o i **[update](file:////dcs/markdown/workspace/Transform/htmlout/0/nl/ja/com.ibm.websphere.datapower.xc.javadoc.doc/topics/com/ibm/websphere/objectgrid/ObjectMap.html#update(java.lang.Object,%20java.lang.Object))**[\(Object](http://download.oracle.com/javase/1.6.0/docs/api/java/lang/Object.html?is-external=true) key, [Object](http://download.oracle.com/javase/1.6.0/docs/api/java/lang/Object.html?is-external=true) value) Performs an explicit update of a given entry.

d

d

v o i **[upsert](file:////dcs/markdown/workspace/Transform/htmlout/0/nl/ja/com.ibm.websphere.datapower.xc.javadoc.doc/topics/com/ibm/websphere/objectgrid/ObjectMap.html#upsert(java.lang.Object,%20java.lang.Object))**[\(Object](http://download.oracle.com/javase/1.6.0/docs/api/java/lang/Object.html?is-external=true) key, [Object](http://download.oracle.com/javase/1.6.0/docs/api/java/lang/Object.html?is-external=true) value) Puts the Object value into the cache at location represented by key.

v o i d **[upsertAll](file:////dcs/markdown/workspace/Transform/htmlout/0/nl/ja/com.ibm.websphere.datapower.xc.javadoc.doc/topics/com/ibm/websphere/objectgrid/ObjectMap.html#upsertAll(java.util.LinkedHashMap))**[\(LinkedHashMap](http://download.oracle.com/javase/1.6.0/docs/api/java/util/LinkedHashMap.html?is-external=true) map) Puts each of the Object value into the cache at location represented by key contained in the Map.

# **Field Detail**

## **TTL\_FOREVER**

static final int **TTL\_FOREVER**

[setLockTimeout\(int\)](file:////dcs/markdown/workspace/Transform/htmlout/0/nl/ja/com.ibm.websphere.datapower.xc.javadoc.doc/topics/com/ibm/websphere/objectgrid/ObjectMap.html#setLockTimeout(int)), [setTimeToLive\(int\)](file:////dcs/markdown/workspace/Transform/htmlout/0/nl/ja/com.ibm.websphere.datapower.xc.javadoc.doc/topics/com/ibm/websphere/objectgrid/ObjectMap.html#setTimeToLive(int)), [BackingMap.setTimeToLive\(int\)](file:////dcs/markdown/workspace/Transform/htmlout/0/nl/ja/com.ibm.websphere.datapower.xc.javadoc.doc/topics/com/ibm/websphere/objectgrid/BackingMap.html#setTimeToLive(int)), [BackingMap.getTimeToLive\(\)](file:////dcs/markdown/workspace/Transform/htmlout/0/nl/ja/com.ibm.websphere.datapower.xc.javadoc.doc/topics/com/ibm/websphere/objectgrid/BackingMap.html#getTimeToLive()), [BackingMap.setLockTimeout\(int\)](file:////dcs/markdown/workspace/Transform/htmlout/0/nl/ja/com.ibm.websphere.datapower.xc.javadoc.doc/topics/com/ibm/websphere/objectgrid/BackingMap.html#setLockTimeout(int)), [Constant](file:////dcs/markdown/workspace/Transform/htmlout/0/nl/ja/com.ibm.websphere.datapower.xc.javadoc.doc/topics/constant-values.html#com.ibm.websphere.objectgrid.ObjectMap.USE_DEFAULT) Field Values

A constant indicating the time-to-live value is "forever".

**See Also:**

[Constant](file:////dcs/markdown/workspace/Transform/htmlout/0/nl/ja/com.ibm.websphere.datapower.xc.javadoc.doc/topics/constant-values.html#com.ibm.websphere.objectgrid.ObjectMap.TTL_FOREVER) Field Values

## **USE\_DEFAULT**

static final int **USE\_DEFAULT**

Used as a parameter on the **[getNextKey\(long\)](file:////dcs/markdown/workspace/Transform/htmlout/0/nl/ja/com.ibm.websphere.datapower.xc.javadoc.doc/topics/com/ibm/websphere/objectgrid/ObjectMap.html#getNextKey(long))** method, specifies to return a null value if the map is empty.

A constant indicating the time-to-live value or lock timeout value is the default setting.

The default setting is to retain the time-to-live value for any existing map entry and to use the default value from BackingMap setting if a new map entry is being created.

For lock timeout override the default setting is to use the value defined on the BackingMap

**See Also:**

## **QUEUE\_TIMEOUT\_NONE**

static final long **QUEUE\_TIMEOUT\_NONE**

**See Also:** [Constant](file:////dcs/markdown/workspace/Transform/htmlout/0/nl/ja/com.ibm.websphere.datapower.xc.javadoc.doc/topics/constant-values.html#com.ibm.websphere.objectgrid.ObjectMap.QUEUE_TIMEOUT_NONE) Field Values

## **QUEUE\_TIMEOUT\_INFINITE**

#### static final long **QUEUE\_TIMEOUT\_INFINITE**

Used as a parameter on the [getNextKey\(long\)](file:////dcs/markdown/workspace/Transform/htmlout/0/nl/ja/com.ibm.websphere.datapower.xc.javadoc.doc/topics/com/ibm/websphere/objectgrid/ObjectMap.html#getNextKey(long)) method, specifies the method should block until a key becomes available.

#### **See Also:**

[Constant](file:////dcs/markdown/workspace/Transform/htmlout/0/nl/ja/com.ibm.websphere.datapower.xc.javadoc.doc/topics/constant-values.html#com.ibm.websphere.objectgrid.ObjectMap.QUEUE_TIMEOUT_INFINITE) Field Values

# **Method Detail**

## **getName**

#### [String](http://download.oracle.com/javase/1.6.0/docs/api/java/lang/String.html?is-external=true) **getName**()

Returns the name of the ObjectMap as defined by the configuration.

### **Returns:**

name of ObjectMap

## **get**

[Object](http://download.oracle.com/javase/1.6.0/docs/api/java/lang/Object.html?is-external=true) **get**[\(Object](http://download.oracle.com/javase/1.6.0/docs/api/java/lang/Object.html?is-external=true) key) throws [ObjectGridException](#page-1172-0)

Retrieves the object from the cache at the given key.

The return value is a SerializedValue when using the CopyMode.COPY TO BYTES RAW CopyMode or OutputFormat.RAW OutputFormat with a ValueSerializerPlugin plug-in defined on the [BackingMap.](#page-1264-0) The SerializedValue allows access to the value in its serialized form, or its native Java Object form.

Whether or not a copy of the object is returned is determined by the CopyMode setting for this map. See CopyMode for a description of each possible CopyMode. If the key cannot be found in the map, a null value will be returned. A null value is also returned if a value is null and this map allows null values. To distinguish the two, use the containsKey method.

The return value is a Tuple when an an EntityManager API entity is associated with the BackingMap.

### **Specification details:**

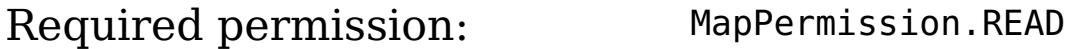

Pessimistic read lock acquired: LockMode.SHARED Pessimistic read lock held: Yes Transaction: Automatic or manual Cache tier: Progresses to all tiers until the key is found.

### **Parameters:**

key - The entry to fetch

## **Returns:**

the value, null, SerializedValue or Tuple

## **Throws:**

[IllegalArgumentException](http://download.oracle.com/javase/1.6.0/docs/api/java/lang/IllegalArgumentException.html?is-external=true) - if key is null [ObjectGridException](#page-1172-0) - if an error occurs during processing [AccessControlException](http://download.oracle.com/javase/1.6.0/docs/api/java/security/AccessControlException.html?is-external=true) - if the Subject or Credential specified on the Session does not have the appropriate permission.

## **See Also:**

[containsKey\(Object\)](file:////dcs/markdown/workspace/Transform/htmlout/0/nl/ja/com.ibm.websphere.datapower.xc.javadoc.doc/topics/com/ibm/websphere/objectgrid/ObjectMap.html#containsKey(java.lang.Object)), [getForUpdate\(Object\)](file:////dcs/markdown/workspace/Transform/htmlout/0/nl/ja/com.ibm.websphere.datapower.xc.javadoc.doc/topics/com/ibm/websphere/objectgrid/ObjectMap.html#getForUpdate(java.lang.Object)), [CopyMode](#page-1238-0)

## **put**

[Object](http://download.oracle.com/javase/1.6.0/docs/api/java/lang/Object.html?is-external=true) **put**[\(Object](http://download.oracle.com/javase/1.6.0/docs/api/java/lang/Object.html?is-external=true) key, [Object](http://download.oracle.com/javase/1.6.0/docs/api/java/lang/Object.html?is-external=true) value) throws [ObjectGridException](#page-1172-0)

> The value will be pushed down to the BackingMap/Loader at commit time and has two behaviors, which can be altered using the [setPutMode\(PutMode\)](file:////dcs/markdown/workspace/Transform/htmlout/0/nl/ja/com.ibm.websphere.datapower.xc.javadoc.doc/topics/com/ibm/websphere/objectgrid/ObjectMap.html#setPutMode(com.ibm.websphere.objectgrid.ObjectMap.PutMode)) property:

Puts the Object value into the cache at location represented by key.

<u>0bjectMap.P</u> (Deprecated) A put without a preceding get is an insert. For an entry in a utMode.INSE map, a put following a get is always an update. However, if the entry is not **RTUPDATE** in the map, a put following a get is an insert.

<u>[ObjectMap.P](file:////dcs/markdown/workspace/Transform/htmlout/0/nl/ja/com.ibm.websphere.datapower.xc.javadoc.doc/topics/com/ibm/websphere/objectgrid/ObjectMap.PutMode.html#UPSERT)</u> The value is put into the map using the [specification](file:////dcs/markdown/workspace/Transform/htmlout/0/nl/ja/com.ibm.websphere.datapower.xc.javadoc.doc/topics/com/ibm/websphere/objectgrid/ObjectMap.html#upsert(java.lang.Object,%20java.lang.Object)) of the <u>upsert(Object,</u> utMode.UPSE RT Object).

The return value is a SerializedValue when using the CopyMode.COPY TO BYTES RAW CopyMode or OutputFormat.RAW OutputFormat with a ValueSerializerPlugin plug-in defined on the [BackingMap.](#page-1264-0) The SerializedValue allows access to the value in its serialized form, or its native Java Object form.

Whether or not a copy of the object is made when transaction is committed is determined by the copy mode setting for this map. See CopyMode for a description of each possible copy mode.

[Object](http://download.oracle.com/javase/1.6.0/docs/api/java/lang/Object.html?is-external=true) **getForUpdate**[\(Object](http://download.oracle.com/javase/1.6.0/docs/api/java/lang/Object.html?is-external=true) key) throws [ObjectGridException](#page-1172-0)

The return value is a Tuple when an an EntityManager API entity is associated with the BackingMap.

## **Specification details:**

Required MapPermission.WRITE permissi on: Transact Automatic or manual ion: Cache tier: Applied to all tiers during commit. Use **[Session.beginNoWriteThrough\(\)](file:////dcs/markdown/workspace/Transform/htmlout/0/nl/ja/com.ibm.websphere.datapower.xc.javadoc.doc/topics/com/ibm/websphere/objectgrid/Session.html#beginNoWriteThrough())** to limit the operation to the Client Cache tier for client maps, or the Server Cache tier for local or shard maps.

### **Parameters:**

key - The entry to put into the map value - The value to put into the map using the key

#### **Returns:**

If [ObjectMap.PutMode.INSERTUPDATE](file:////dcs/markdown/workspace/Transform/htmlout/0/nl/ja/com.ibm.websphere.datapower.xc.javadoc.doc/topics/com/ibm/websphere/objectgrid/ObjectMap.PutMode.html#INSERTUPDATE) is set, return the previous value in this transaction. If [ObjectMap.PutMode.UPSERT](file:////dcs/markdown/workspace/Transform/htmlout/0/nl/ja/com.ibm.websphere.datapower.xc.javadoc.doc/topics/com/ibm/websphere/objectgrid/ObjectMap.PutMode.html#UPSERT) is set, the return value is null.

## **Throws:**

[IllegalArgumentException](http://download.oracle.com/javase/1.6.0/docs/api/java/lang/IllegalArgumentException.html?is-external=true) - if key is null, or if the map does not allow null values and value is null

[ObjectGridException](#page-1172-0) - if an error occurs during processing

[AccessControlException](http://download.oracle.com/javase/1.6.0/docs/api/java/security/AccessControlException.html?is-external=true) - if the Subject or Credential specified on the Session does not have the appropriate permission.

## **See Also:**

[CopyMode](#page-1238-0)

## **getForUpdate**

Same as get(Object) method except that if pessimistic lock strategy is used for this map, an upgradable lock mode is obtained for this map entry. See LockStrategy.PESSIMISTIC for additional information. Whether or not a copy of the object is returned is determined by the CopyMode setting for this map. See CopyMode for a description of each possible CopyMode. If the key cannot be found in the map, a null value will be returned. A null value is also returned if the value is null and this map allows null values. To distinguish the two, use the containsKey method.

The return value is a SerializedValue when using the CopyMode.COPY TO BYTES RAW CopyMode or OutputFormat.RAW OutputFormat with a ValueSerializerPlugin plug-in defined on the [BackingMap.](#page-1264-0) The SerializedValue allows access to the value in its serialized form, or its native Java Object form.

The return value is a Tuple when an an EntityManager API entity is associated with the BackingMap.

### **Specification details:**

The return value is a SerializedValue when using the CopyMode.COPY TO BYTES RAW CopyMode or OutputFormat.RAW OutputFormat with a ValueSerializerPlugin plug-in defined on the [BackingMap.](#page-1264-0) The SerializedValue allows access to the value in its serialized form, or its native Java Object form.

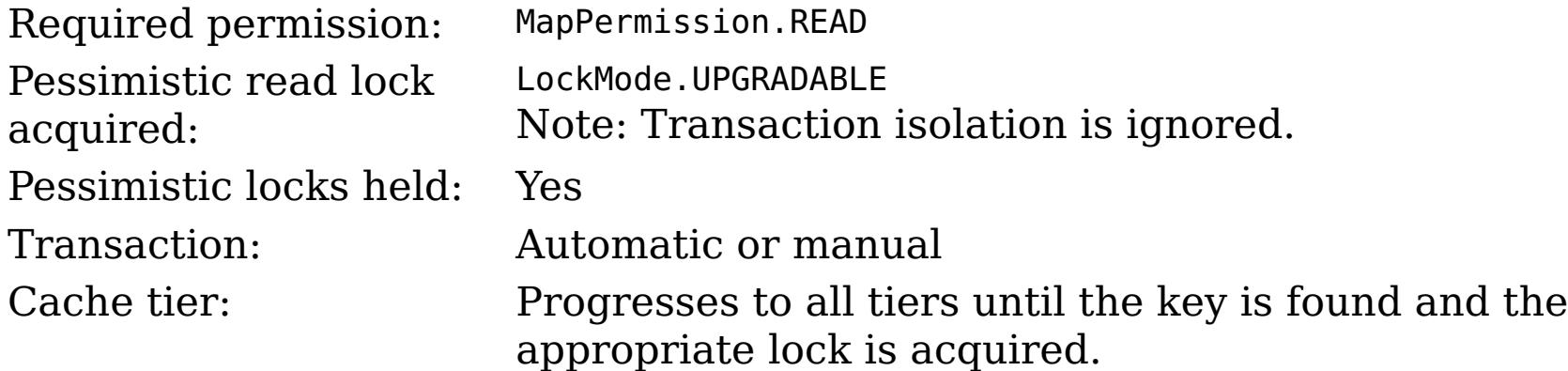

### **Parameters:**

key - The entry to fetch

### **Returns:**

the value, null, SerializedValue or Tuple

## **Throws:**

[IllegalArgumentException](http://download.oracle.com/javase/1.6.0/docs/api/java/lang/IllegalArgumentException.html?is-external=true) - if key is null [ObjectGridException](#page-1172-0) - if an error occurs during processing [AccessControlException](http://download.oracle.com/javase/1.6.0/docs/api/java/security/AccessControlException.html?is-external=true) - if the Subject or Credential specified on the Session does not have the appropriate permission.

### **See Also:**

[containsKey\(Object\)](file:////dcs/markdown/workspace/Transform/htmlout/0/nl/ja/com.ibm.websphere.datapower.xc.javadoc.doc/topics/com/ibm/websphere/objectgrid/ObjectMap.html#containsKey(java.lang.Object)), [get\(Object\)](file:////dcs/markdown/workspace/Transform/htmlout/0/nl/ja/com.ibm.websphere.datapower.xc.javadoc.doc/topics/com/ibm/websphere/objectgrid/ObjectMap.html#get(java.lang.Object)), [CopyMode](#page-1238-0), [LockStrategy.PESSIMISTIC](file:////dcs/markdown/workspace/Transform/htmlout/0/nl/ja/com.ibm.websphere.datapower.xc.javadoc.doc/topics/com/ibm/websphere/objectgrid/LockStrategy.html#PESSIMISTIC)

## **remove**

Removes the Object value from the cache represented by key.

This removal will be pushed down to the BackingMap/Loader at commit time. If the key cannot be found in the map, a null value will be returned.

The return value is a Tuple when an an EntityManager API entity is associated with the BackingMap.

### **Specification details:**

Required MapPermission.REMOVEpermissi

on:

ion:

Cache Applied to all tiers during commit. Use <u>[Session.beginNoWriteThrough\(\)](file:////dcs/markdown/workspace/Transform/htmlout/0/nl/ja/com.ibm.websphere.datapower.xc.javadoc.doc/topics/com/ibm/websphere/objectgrid/Session.html#beginNoWriteThrough())</u> to limit the

Transact Automatic or manual

tier: operation to the Client Cache tier for client maps, or the Server Cache tier for local or shard maps.

#### **Parameters:**

key - The entry to remove

### **Returns:**

the current value at invocation time

## **Throws:**

[IllegalArgumentException](http://download.oracle.com/javase/1.6.0/docs/api/java/lang/IllegalArgumentException.html?is-external=true) - if key is null [ObjectGridException](#page-1172-0) - if an error occurs during processing [AccessControlException](http://download.oracle.com/javase/1.6.0/docs/api/java/security/AccessControlException.html?is-external=true) - if the Subject or Credential specified on the Session does not have the appropriate permission.

The return value is a SerializedValue when using the [CopyMode.COPY\\_TO\\_BYTES\\_RAW](file:////dcs/markdown/workspace/Transform/htmlout/0/nl/ja/com.ibm.websphere.datapower.xc.javadoc.doc/topics/com/ibm/websphere/objectgrid/CopyMode.html#COPY_TO_BYTES_RAW) CopyMode or OutputFormat.RAW OutputFormat with a ValueSerializerPlugin plug-in defined on the [BackingMap.](#page-1264-0) The SerializedValue allows access to the value in its serialized form, or its native Java Object form.

## **getAll**

[List](http://download.oracle.com/javase/1.6.0/docs/api/java/util/List.html?is-external=true) **getAll**[\(List](http://download.oracle.com/javase/1.6.0/docs/api/java/util/List.html?is-external=true) keyList) throws [ObjectGridException](#page-1172-0)

Gets a list of entries from the map.

If a key in the list cannot be found, a null value will be set at the appropriate position in the returned list.

A return value is a Tuple when an an EntityManager API entity is associated with the BackingMap.

## **Specification details:**

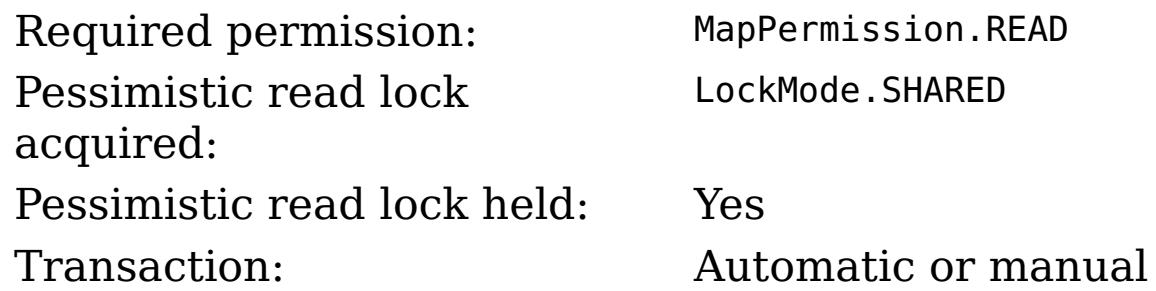

Cache tier: For each key, progresses to all tiers until the key is found.

### **Parameters:**

keyList - A list of keys for identifying which entries to fetch

## **Returns:**

a list of values

## **Throws:**

[IllegalArgumentException](http://download.oracle.com/javase/1.6.0/docs/api/java/lang/IllegalArgumentException.html?is-external=true) - if keyList is null or contains a null element. [ObjectGridException](#page-1172-0) - if an error occurs during processing [AccessControlException](http://download.oracle.com/javase/1.6.0/docs/api/java/security/AccessControlException.html?is-external=true) - if the Subject or Credential specified on the Session does not have the appropriate permission.

## **See Also:**

[get\(Object\)](file:////dcs/markdown/workspace/Transform/htmlout/0/nl/ja/com.ibm.websphere.datapower.xc.javadoc.doc/topics/com/ibm/websphere/objectgrid/ObjectMap.html#get(java.lang.Object))

## **getAllForUpdate**

### [List](http://download.oracle.com/javase/1.6.0/docs/api/java/util/List.html?is-external=true) **getAllForUpdate**[\(List](http://download.oracle.com/javase/1.6.0/docs/api/java/util/List.html?is-external=true) keyList)

throws [ObjectGridException](#page-1172-0)

Same as the getAll(List) method except that if pessimistic lock strategy is used for this map, an upgradable lock mode is obtained for these map entries. See LockStrategy.PESSIMISTIC for additional information. If a key in the list cannot be found, a null value will be set at the appropriate position in the returned list.

The return value is a SerializedValue when using the CopyMode.COPY TO BYTES RAW CopyMode or OutputFormat.RAW OutputFormat with a ValueSerializerPlugin plug-in defined on the [BackingMap.](#page-1264-0) The SerializedValue allows access to the value in its serialized form, or its native Java Object form.

A return value is a Tuple when an an EntityManager API entity is associated with the BackingMap.

## **Specification details:**

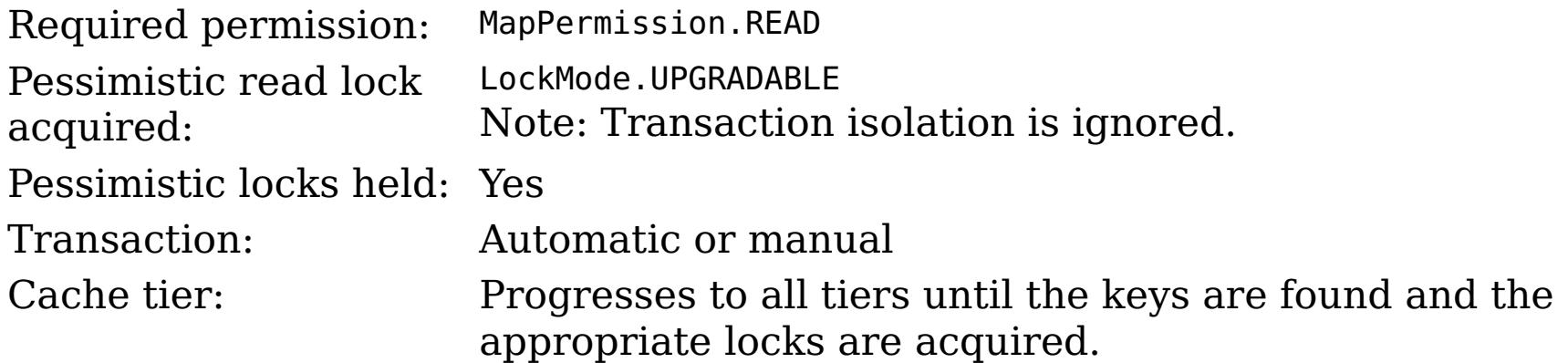

### **Parameters:**

keyList - A list of keys for identifying which entries to fetch

## **Returns:**

a list of values

## **Throws:**

[IllegalArgumentException](http://download.oracle.com/javase/1.6.0/docs/api/java/lang/IllegalArgumentException.html?is-external=true) - if keyList is null or contains a null element. [ObjectGridException](#page-1172-0) - if an error occurs during processing [AccessControlException](http://download.oracle.com/javase/1.6.0/docs/api/java/security/AccessControlException.html?is-external=true) - if the Subject or Credential specified on the Session does not have the appropriate permission.

## **See Also:**

[getAll\(List\)](file:////dcs/markdown/workspace/Transform/htmlout/0/nl/ja/com.ibm.websphere.datapower.xc.javadoc.doc/topics/com/ibm/websphere/objectgrid/ObjectMap.html#getAll(java.util.List)), [getForUpdate\(Object\)](file:////dcs/markdown/workspace/Transform/htmlout/0/nl/ja/com.ibm.websphere.datapower.xc.javadoc.doc/topics/com/ibm/websphere/objectgrid/ObjectMap.html#getForUpdate(java.lang.Object)), [LockStrategy.PESSIMISTIC](file:////dcs/markdown/workspace/Transform/htmlout/0/nl/ja/com.ibm.websphere.datapower.xc.javadoc.doc/topics/com/ibm/websphere/objectgrid/LockStrategy.html#PESSIMISTIC)

## **removeAll**

Batch remove from the Map. If a key in the list cannot be found, it will be ignored.

## **Specification details:**

permissi

on:

Required MapPermission.REMOVE

ion:

Transact Automatic or manual

Cache tier: Applied to all tiers during commit. Use **[Session.beginNoWriteThrough\(\)](file:////dcs/markdown/workspace/Transform/htmlout/0/nl/ja/com.ibm.websphere.datapower.xc.javadoc.doc/topics/com/ibm/websphere/objectgrid/Session.html#beginNoWriteThrough())** to limit the operation to the Client Cache tier for client maps, or the Server Cache tier for local or shard maps.

#### **Parameters:**

keyList - A list of keys for identifying which entries to remove **Throws:**

[IllegalArgumentException](http://download.oracle.com/javase/1.6.0/docs/api/java/lang/IllegalArgumentException.html?is-external=true) - if keyList is null or contains a null element. [ObjectGridException](#page-1172-0) - if an error occurs during processing [AccessControlException](http://download.oracle.com/javase/1.6.0/docs/api/java/security/AccessControlException.html?is-external=true) - if the Subject or Credential specified on the Session does not have the appropriate permission.

The values will be pushed down to the BackingMap/Loader at commit time and has two behaviors, which can be altered using the [setPutMode\(PutMode\)](file:////dcs/markdown/workspace/Transform/htmlout/0/nl/ja/com.ibm.websphere.datapower.xc.javadoc.doc/topics/com/ibm/websphere/objectgrid/ObjectMap.html#setPutMode(com.ibm.websphere.objectgrid.ObjectMap.PutMode)) property:

### **See Also:**

[remove\(Object\)](file:////dcs/markdown/workspace/Transform/htmlout/0/nl/ja/com.ibm.websphere.datapower.xc.javadoc.doc/topics/com/ibm/websphere/objectgrid/ObjectMap.html#remove(java.lang.Object))

## **putAll**

void **putAll**[\(Map](http://download.oracle.com/javase/1.6.0/docs/api/java/util/Map.html?is-external=true) map)

throws [ObjectGridException](#page-1172-0)

Puts each of the Object value into the cache at location represented by key contained in the Map.

<u>0bjectMap.P</u> (Deprecated) A put without a preceding get is an insert. For an entry in a utMode.INSE map, a put following a get is always an update. However, if the entry is not **RTUPDATE** in the map, a put following a get is an insert.

[ObjectMap.P](file:////dcs/markdown/workspace/Transform/htmlout/0/nl/ja/com.ibm.websphere.datapower.xc.javadoc.doc/topics/com/ibm/websphere/objectgrid/ObjectMap.PutMode.html#UPSERT) utMode.UPSE RT The values are put into the map using the specification of the [upsertAll\(LinkedHashMap\)](file:////dcs/markdown/workspace/Transform/htmlout/0/nl/ja/com.ibm.websphere.datapower.xc.javadoc.doc/topics/com/ibm/websphere/objectgrid/ObjectMap.html#upsertAll(java.util.LinkedHashMap)).

void **invalidate**([Object](http://download.oracle.com/javase/1.6.0/docs/api/java/lang/Object.html?is-external=true) key, boolean isGlobal) throws [ObjectGridException](#page-1172-0)

Whether or not a copy of the object is made when transaction is committed is determined by the copy mode setting for this map. See CopyMode for a description of each possible copy mode.

An existing Map object will be passed in to use for obtaining the keys and values to be inserted or updated into the existing Map.

## **Specification details:**

Required MapPermission.WRITE permissi on: Transact Automatic or manual ion: Cache tier: Applied to all tiers during commit. Use **[Session.beginNoWriteThrough\(\)](file:////dcs/markdown/workspace/Transform/htmlout/0/nl/ja/com.ibm.websphere.datapower.xc.javadoc.doc/topics/com/ibm/websphere/objectgrid/Session.html#beginNoWriteThrough())** to limit the operation to the Client Cache tier for client maps, or the Server Cache tier for local or shard maps.

**Parameters:**

map - The key/values to be put into the map.

## **Throws:**

[IllegalArgumentException](http://download.oracle.com/javase/1.6.0/docs/api/java/lang/IllegalArgumentException.html?is-external=true) - if map is null or contains a null key or if null values are not allowed and map contains a null value.

[ObjectGridException](#page-1172-0) - if an error occurs during processing

[AccessControlException](http://download.oracle.com/javase/1.6.0/docs/api/java/security/AccessControlException.html?is-external=true) - if the Subject or Credential specified on the Session does not have the appropriate permission.

**See Also:**

[put\(Object,](file:////dcs/markdown/workspace/Transform/htmlout/0/nl/ja/com.ibm.websphere.datapower.xc.javadoc.doc/topics/com/ibm/websphere/objectgrid/ObjectMap.html#put(java.lang.Object,%20java.lang.Object)) Object)

## **invalidate**

Invalidates an entry in the cache based on the key parameter.

If the key's value has changes pending in the ObjectMap, it is the application's responsibility to flush these changes to the Loader before invalidation. If a flush is not performed prior to invoking the invalidate operation, all pending changes for this key will be removed from the ObjectMap. If the key cannot be found in the map, it will be ignored.

The isGlobal parameter is used to indicate which cache level is used to invalidate the entries. If isGlobal is true, when the transaction is committed, the key is removed from the BackingMap also. If a subsequent get operation is performed, the BackingMap will be skipped and the Loader will be used to get the data. If isGlobal is false, the entry is only invalidated in the ObjectMap (transactional cache). If a subsequent get operation is performed, the BackingMap can be used; and, if it's not in the BackingMap, the Loader will be used to get the data.

A typical use of isGlobal being false is when a large number of records are touched in a transaction and the application wants to evict records that are no longer used in the cache.

## **Specification details:**

Requi MapPermission.INVALIDATE red permi ssion: Trans Automatic or manual actio n: Cach Applied to all tiers during commit except the Loader. Use e tier: <u>[Session.beginNoWriteThrough\(\)](file:////dcs/markdown/workspace/Transform/htmlout/0/nl/ja/com.ibm.websphere.datapower.xc.javadoc.doc/topics/com/ibm/websphere/objectgrid/Session.html#beginNoWriteThrough())</u> to limit the operation to the Client Cache tier for client maps, or the Server Cache tier for local or shard maps. Set the isGlobal parameter to false to limit the operation to the transaction cache tier.

## **Parameters:**

key - Object representing the key to be used for cache entry invalidation isGlobal - Indicates whether to remove the entry from the BackingMap (true) or just the ObjectMap (false).

## **Throws:**

[IllegalArgumentException](http://download.oracle.com/javase/1.6.0/docs/api/java/lang/IllegalArgumentException.html?is-external=true) - if key is null [ObjectGridException](#page-1172-0) - if an error occurs during processing [AccessControlException](http://download.oracle.com/javase/1.6.0/docs/api/java/security/AccessControlException.html?is-external=true) - if the Subject or Credential specified on the Session does not have the appropriate permission.

## **invalidateAll**

void **invalidateAll**[\(Collection](http://download.oracle.com/javase/1.6.0/docs/api/java/util/Collection.html?is-external=true) keyList, boolean isGlobal) throws [ObjectGridException](#page-1172-0)

> Invalidate a set of cache entries based on the Collection of keys provided. If a key in the collection cannot be found, it will be ignored.

## **Specification details:**

Requi MapPermission.INVALIDATE red permi ssion: Trans Automatic or manual

actio

n:

Cach Applied to all tiers during commit except the Loader. Use

e tier: <u>[Session.beginNoWriteThrough\(\)](file:////dcs/markdown/workspace/Transform/htmlout/0/nl/ja/com.ibm.websphere.datapower.xc.javadoc.doc/topics/com/ibm/websphere/objectgrid/Session.html#beginNoWriteThrough())</u> to limit the operation to the Client Cache tier for client maps, or the Server Cache tier for local or shard maps. Set the isGlobal parameter to false to limit the operation to the transaction cache tier.

## **Parameters:**

keyList - A Collection of keys representing the entries to be invalidated isGlobal - Indicates whether to remove the entry from the BackingMap (true) or just the ObjectMap (false).

## **Throws:**

[IllegalArgumentException](http://download.oracle.com/javase/1.6.0/docs/api/java/lang/IllegalArgumentException.html?is-external=true) - if keyList is null or contains a null element. [ObjectGridException](#page-1172-0) - if an error occurs during processing [AccessControlException](http://download.oracle.com/javase/1.6.0/docs/api/java/security/AccessControlException.html?is-external=true) - if the Subject or Credential specified on the Session does not have the appropriate permission.

## **See Also:**

[invalidate\(Object,](file:////dcs/markdown/workspace/Transform/htmlout/0/nl/ja/com.ibm.websphere.datapower.xc.javadoc.doc/topics/com/ibm/websphere/objectgrid/ObjectMap.html#invalidate(java.lang.Object,%20boolean)) boolean)

## **setTimeToLive**

```
int setTimeToLive(int ttl)
```
This method can only be used when the TTLType is set to LAST ACCESS TIME or LAST\_UPDATE\_TIME on the BackingMap. If this method is called on the ObjectMap and the TTLType is something other than LAST\_ACCESS\_TIME or LAST\_UPDATE\_TIME, an IllegalStateException is thrown.

Establishes the number of seconds that any given cache entry can live for, which is referred to as "time to live" or TTL. Setting a new TTL value affects cache entries that are accessed after this method call occurs. It does not affect any cache entry that was created or accessed prior to this method call. By calling this method on this ObjectMap, any previous value set by the BackingMap.setTimeToLive(int) method is overridden for this ObjectMap. If this method is never called on the ObjectMap, the default setting is used. The default setting is to retain the time-to-live value for any existing map entry and to use the default value from BackingMap setting if a new map entry is being created. If TTL is never set on the BackingMap, the cache entry can live "forever".

Required permission: MapPermission.INVALIDATE

## **Parameters:**

ttl - is the time-to-live value in seconds. The value must be  $\ge$  = -1. A value of 0 is used to indicate the cache entry can live "forever" and -1 to indicate to use default setting. Use of the constant TTL\_FOREVER is recommended when "forever" is desired and the constantuse DEFAULT is recommended when "use default" setting is desired.

### **Returns:**

previous time-to-live value in seconds. The constant TTL\_FOREVER and constant USE\_DEFAULTcan be used to determine if the previous TTL is one of the special values. **Throws:**

[IllegalArgumentException](http://download.oracle.com/javase/1.6.0/docs/api/java/lang/IllegalArgumentException.html?is-external=true) - if seconds argument is  $\lt$  -1.

[IllegalStateException](http://download.oracle.com/javase/1.6.0/docs/api/java/lang/IllegalStateException.html?is-external=true) - if BackingMap.getTtlEvictorType() returns anything other than TTLType.LAST\_ACCESS\_TIME or TTLType.LAST\_UPDATE\_TIME.

[AccessControlException](http://download.oracle.com/javase/1.6.0/docs/api/java/security/AccessControlException.html?is-external=true) - if the Subject or Credential specified on the Session does not have the appropriate permission.

**See Also:**

[TTL\\_FOREVER](file:////dcs/markdown/workspace/Transform/htmlout/0/nl/ja/com.ibm.websphere.datapower.xc.javadoc.doc/topics/com/ibm/websphere/objectgrid/ObjectMap.html#TTL_FOREVER), [USE\\_DEFAULT](file:////dcs/markdown/workspace/Transform/htmlout/0/nl/ja/com.ibm.websphere.datapower.xc.javadoc.doc/topics/com/ibm/websphere/objectgrid/ObjectMap.html#USE_DEFAULT), [BackingMap.setTimeToLive\(int\)](file:////dcs/markdown/workspace/Transform/htmlout/0/nl/ja/com.ibm.websphere.datapower.xc.javadoc.doc/topics/com/ibm/websphere/objectgrid/BackingMap.html#setTimeToLive(int)), [TTLType.LAST\\_ACCESS\\_TIME](file:////dcs/markdown/workspace/Transform/htmlout/0/nl/ja/com.ibm.websphere.datapower.xc.javadoc.doc/topics/com/ibm/websphere/objectgrid/TTLType.html#LAST_ACCESS_TIME), [TTLType.LAST\\_UPDATE\\_TIME](file:////dcs/markdown/workspace/Transform/htmlout/0/nl/ja/com.ibm.websphere.datapower.xc.javadoc.doc/topics/com/ibm/websphere/objectgrid/TTLType.html#LAST_UPDATE_TIME)

## **update**

void **update**[\(Object](http://download.oracle.com/javase/1.6.0/docs/api/java/lang/Object.html?is-external=true) key, [Object](http://download.oracle.com/javase/1.6.0/docs/api/java/lang/Object.html?is-external=true) value) throws [KeyNotFoundException,](#page-1214-0) [ObjectGridException](#page-1172-0)

Performs an explicit update of a given entry.

A get operation is not required prior to invoking the update method (unlike the put method). Also, an update invocation will never insert a new record. If a the map's LockStrategy is LockStrategy.OPTIMISTIC this method will implicitly get the entry so as to have the version value of the object for when this method was invoked. Whether or not a copy of the object is made when transaction is committed is determined by the CopyMode setting for this map. See CopyMode for a description of each possible CopyMode.

If a key cannot be found in the map during commit, a TransactionException will be thrown.

## **Specification details:**

permissi

on:

Required MapPermission.WRITE

ion:

Transact Automatic or manual

Cache tier: Applied to all tiers during commit. Use [Session.beginNoWriteThrough\(\)](file:////dcs/markdown/workspace/Transform/htmlout/0/nl/ja/com.ibm.websphere.datapower.xc.javadoc.doc/topics/com/ibm/websphere/objectgrid/Session.html#beginNoWriteThrough()) to limit the operation to the Client Cache tier for client maps, or the Server Cache tier for local or shard maps.

## **Parameters:**

key - Identifies the entry to be updated value - The updated value for this entry

## **Throws:**

[IllegalArgumentException](http://download.oracle.com/javase/1.6.0/docs/api/java/lang/IllegalArgumentException.html?is-external=true) - if key is null or if the map does not allow null values and value is null.

[KeyNotFoundException](#page-1214-0) - if the key cannot be found in the map

[ObjectGridException](#page-1172-0) - if an error occurs during processing

[AccessControlException](http://download.oracle.com/javase/1.6.0/docs/api/java/security/AccessControlException.html?is-external=true) - if the Subject or Credential specified on the Session does not have the appropriate permission.

## **See Also:**

[insert\(Object,](file:////dcs/markdown/workspace/Transform/htmlout/0/nl/ja/com.ibm.websphere.datapower.xc.javadoc.doc/topics/com/ibm/websphere/objectgrid/ObjectMap.html#insert(java.lang.Object,%20java.lang.Object)) Object), [put\(Object,](file:////dcs/markdown/workspace/Transform/htmlout/0/nl/ja/com.ibm.websphere.datapower.xc.javadoc.doc/topics/com/ibm/websphere/objectgrid/ObjectMap.html#put(java.lang.Object,%20java.lang.Object)) Object), [CopyMode](#page-1238-0), [LockStrategy.OPTIMISTIC](file:////dcs/markdown/workspace/Transform/htmlout/0/nl/ja/com.ibm.websphere.datapower.xc.javadoc.doc/topics/com/ibm/websphere/objectgrid/LockStrategy.html#OPTIMISTIC)

#### **insert**

void **insert**[\(Object](http://download.oracle.com/javase/1.6.0/docs/api/java/lang/Object.html?is-external=true) key, [Object](http://download.oracle.com/javase/1.6.0/docs/api/java/lang/Object.html?is-external=true) value) throws **DuplicateKeyException**, [ObjectGridException](#page-1172-0)

Performs an explicit insert of a given entry.

The key must not exist before executing this method. Also, an insert invocation will never update an existing record. Whether or not a copy of the object is made when a transaction is committed is determined by the CopyMode setting for this map. See CopyMode for a description of each possible CopyMode.

If the key is already in the map, a TransactionException will be thrown during commit.

## **Specification details:**

Required MapPermission.INSERT

permissi

on:

ion:

Transact Automatic or manual

Cache tier: Applied to all tiers during commit. Use <u>Session beginNoWriteThrough()</u> to limit the operation to the Client Cache tier for client maps, or the Server Cache tier for local or shard maps.

### **Parameters:**

key - Identifies the entry to be inserted value - The value for this entry

## **Throws:**

[IllegalArgumentException](http://download.oracle.com/javase/1.6.0/docs/api/java/lang/IllegalArgumentException.html?is-external=true) - if key is null or if the map does not allow null values and value is null.

[DuplicateKeyException](#page-1235-0) - if this entries already exists in the map

[ObjectGridException](#page-1172-0) - if an error occurs during processing

[AccessControlException](http://download.oracle.com/javase/1.6.0/docs/api/java/security/AccessControlException.html?is-external=true) - if the Subject or Credential specified on the Session does not have the appropriate permission.

## **See Also:**

[put\(Object,](file:////dcs/markdown/workspace/Transform/htmlout/0/nl/ja/com.ibm.websphere.datapower.xc.javadoc.doc/topics/com/ibm/websphere/objectgrid/ObjectMap.html#put(java.lang.Object,%20java.lang.Object)) Object), [update\(Object,](file:////dcs/markdown/workspace/Transform/htmlout/0/nl/ja/com.ibm.websphere.datapower.xc.javadoc.doc/topics/com/ibm/websphere/objectgrid/ObjectMap.html#update(java.lang.Object,%20java.lang.Object)) Object), [CopyMode](#page-1238-0)

## **getIndex**

[Object](http://download.oracle.com/javase/1.6.0/docs/api/java/lang/Object.html?is-external=true) **getIndex**([String](http://download.oracle.com/javase/1.6.0/docs/api/java/lang/String.html?is-external=true) name)

throws com.ibm.websphere.objectgrid.IndexUndefinedException, com.ibm.websphere.objectgrid.IndexNotReadyException

Returns a reference to the named index that can be used with this Map. This index cannot be shared between threads and works on the same rules as Session. The returned value should be cast to the right index interface such as MapIndex, MapRangeIndex or a custom index interface such as a geo spatial index.

## **Parameters:**

name - The index name

## **Returns:**

A reference to the index, it must be cast to the appropriate index interface.

## **Throws:**

IndexUndefinedException - if the index is not defined on the BackingMap IndexNotReadyException - if the index is a dynamic index and it is not ready

## **Since:**

WAS XD 6.0.1

## **getIndex**

[Object](http://download.oracle.com/javase/1.6.0/docs/api/java/lang/Object.html?is-external=true) **getIndex**([String](http://download.oracle.com/javase/1.6.0/docs/api/java/lang/String.html?is-external=true) name,

boolean forUpdate) throws com.ibm.websphere.objectgrid.IndexUndefinedException, com.ibm.websphere.objectgrid.IndexNotReadyException

Returns a reference to the named index that can be used with this Map. This index cannot be shared between threads and works on the same rules as Session. The returned value should be cast to the right index interface such as MapIndex, MapRangeIndex or a custom index interface such as a geo spatial index.

### **Parameters:**

name - The index name

forUpdate - if true, the returned index will always operate with forUpdate intent.

### **Returns:**

A reference to the index, it must be cast to the appropriate index interface.

#### **Throws:**

IndexUndefinedException - if the index is not defined on the BackingMap IndexNotReadyException - if the index is a dynamic index and it is not ready

**Since:**

WAS XD 6.1.0.1

## **flush**

void **flush**()

throws [ObjectGridException](#page-1172-0)

Pushes the current set of changes for the ObjectMap instance to the Loader without committing the changes. The changes are not propagated to the BackingMap either. This is useful for re-priming the Loader's data without committing the current transaction and starting over.

[ObjectGridException](#page-1172-0) - if an error occurs during processing **See Also:** [Session.flush\(\)](file:////dcs/markdown/workspace/Transform/htmlout/0/nl/ja/com.ibm.websphere.datapower.xc.javadoc.doc/topics/com/ibm/websphere/objectgrid/Session.html#flush())

### **Throws:**

## **containsKey**

boolean **containsKey**[\(Object](http://download.oracle.com/javase/1.6.0/docs/api/java/lang/Object.html?is-external=true) key) throws [ObjectGridException](#page-1172-0)

> Returns true if this map contains a mapping for the specified key. ObjectGrid does not support null keys. If you configured the map to support null values, this method can be used to determine whether a key is contained in the map or not.

This API does not hold any locks when using pessimistic locking.

## **Specification details:**

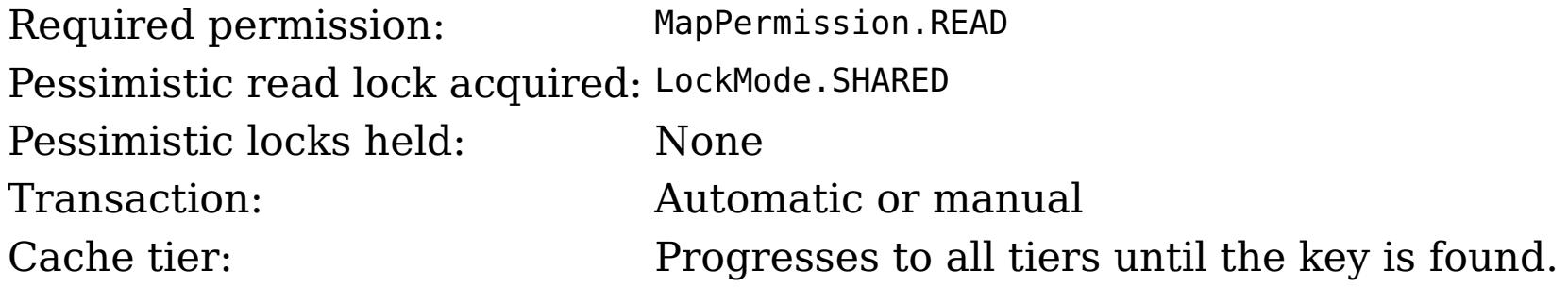

#### **Parameters:**

key - key whose presence in this map is to be tested.

#### **Returns:**

true if this map contains a mapping for the specified key.

## **Throws:**

[IllegalArgumentException](http://download.oracle.com/javase/1.6.0/docs/api/java/lang/IllegalArgumentException.html?is-external=true) - if null key parameter is passed in [ObjectGridException](#page-1172-0) - if an error occurs during processing [AccessControlException](http://download.oracle.com/javase/1.6.0/docs/api/java/security/AccessControlException.html?is-external=true) - if the Subject or Credential specified on the Session does not have the appropriate permission.

## **getJavaMap**

[Map](http://download.oracle.com/javase/1.6.0/docs/api/java/util/Map.html?is-external=true) **getJavaMap**()

Returns an implementation of java.util.Map that is backed by this ObjectMap.

The returned java.util.Map implementation can be cast to com.ibm.websphere.objectgrid.JavaMap to be able to use the rest of the ObjectGrid programming model, but with java.util.Map's use of RuntimeExceptions instead of checked ObjectGridExceptions.

### **Returns:**

a java.util.Map backed by this ObjectMap

**See Also:**

[Map](http://download.oracle.com/javase/1.6.0/docs/api/java/util/Map.html?is-external=true), [JavaMap](#page-1217-0)

## **touch**

void **touch**[\(Object](http://download.oracle.com/javase/1.6.0/docs/api/java/lang/Object.html?is-external=true) key) throws [ObjectGridException](#page-1172-0)

> Updates the last access time in the BackingMap without retrieving the value to the ObjectMap.

The last access time is updated during commit. If the key does not exist in the BackingMap, a TransactionException will be returned during commit processing. **Specification details:**

Required None permissi on: Transact Automatic or manual ion: Cache tier: Applied to all tiers during commit. Use **[Session.beginNoWriteThrough\(\)](file:////dcs/markdown/workspace/Transform/htmlout/0/nl/ja/com.ibm.websphere.datapower.xc.javadoc.doc/topics/com/ibm/websphere/objectgrid/Session.html#beginNoWriteThrough())** to limit the operation to the Client Cache tier for client maps, or the Server Cache tier for local or shard maps.

### **Parameters:**

key - key to be touched

### **Throws:**

[IllegalArgumentException](http://download.oracle.com/javase/1.6.0/docs/api/java/lang/IllegalArgumentException.html?is-external=true) - if key is null [ObjectGridException](#page-1172-0) - if an error occurs during processing [AccessControlException](http://download.oracle.com/javase/1.6.0/docs/api/java/security/AccessControlException.html?is-external=true) - if the Subject or Credential specified on the Session does not have the appropriate permission.

[IllegalArgumentException](http://download.oracle.com/javase/1.6.0/docs/api/java/lang/IllegalArgumentException.html?is-external=true) - if copyMode is null or COPY ON WRITE CopyMode is specified and the required value interface parameter is null [TransactionAlreadyActiveException](#page-1074-0) - if a transaction is active and this map has already been used in the transaction.

## **setCopyMode**

void **setCopyMode**[\(CopyMode](#page-1238-0) copyMode, [Class](http://download.oracle.com/javase/1.6.0/docs/api/java/lang/Class.html?is-external=true) valueInterface) throws [TransactionAlreadyActiveException,](#page-1074-0)

[ObjectGridException](#page-1172-0)

Allows the CopyMode for the Map to be overridden on this map on this session only.

This method allows an application to use an optimal CopyMode TRANSACTION by TRANSACTION as its needs dictate. The CopyMode cannot be changed during a transaction. There must be no active transaction when this method is called.

#### **Parameters:**

copyMode - must be one of the final static variables defined in CopyMode. See CopyMode class for an explanation of each mode and how the valueInterface is used for CopyMode.COPY\_ON\_WRITE .

valueInterface - the value interface Class object. Specify null in version 7.1 and later.

### **Throws:**

[ObjectGridException](#page-1172-0) - if an error occurs during processing

**See Also:**

[BackingMap.setCopyMode\(CopyMode,](file:////dcs/markdown/workspace/Transform/htmlout/0/nl/ja/com.ibm.websphere.datapower.xc.javadoc.doc/topics/com/ibm/websphere/objectgrid/BackingMap.html#setCopyMode(com.ibm.websphere.objectgrid.CopyMode,%20java.lang.Class)) Class), [CopyMode](#page-1238-0)

## **clearCopyMode**

void **clearCopyMode**()

throws [TransactionAlreadyActiveException](#page-1074-0)

Resets the CopyMode back to the one in the BackingMap.

This method is used to reverse a previous setCopyMode method call for this ObjectMap. This method can only be called when no transaction is active on the associated session.

### **Throws:**

[TransactionAlreadyActiveException](#page-1074-0) - if a transaction is active and this map has already been used in the transaction.

### **See Also:**

[setCopyMode\(CopyMode,](file:////dcs/markdown/workspace/Transform/htmlout/0/nl/ja/com.ibm.websphere.datapower.xc.javadoc.doc/topics/com/ibm/websphere/objectgrid/ObjectMap.html#setCopyMode(com.ibm.websphere.objectgrid.CopyMode,%20java.lang.Class)) Class)

## **getNextKey**

[Object](http://download.oracle.com/javase/1.6.0/docs/api/java/lang/Object.html?is-external=true) **getNextKey**(long timeout) throws [ObjectGridException](#page-1172-0)

> The return value is a Serialized Key when OutputFormat. RAW is set for the keys. The default key output format for maps that are associated with a KeySerializerPlugin is OutputFormat.RAW. The SerializedKey allows access to the value in its serialized form, or its native Java Object form.

Retrieves a key off the map in first-in-first-out (FIFO) insert order.

Required permission: MapPermission.READ Pessimistic read lock acquired: LockMode.EXCLUSIVE Pessimistic read lock held: Yes Transaction: Automatic or manual

The entry is locked by the session such that other calls to getNextKey will not return the same key. The key can be used to remove or manipulate the value although leaving the entry will result in the key remaining at the beginning of the queue. This order is optimized for performance and is not guaranteed especially across partitions or in highly concurrent environments.

The return value is a Tuple when an an EntityManager API entity is associated with the BackingMap.

## **Specification details:**

### **Parameters:**

timeout - The period of time in milliseconds to wait for an entry to become available on the queue.

## **Returns:**

the next key

## **Throws:**

[ObjectGridException](#page-1172-0) - if an error occurs during processing [AccessControlException](http://download.oracle.com/javase/1.6.0/docs/api/java/security/AccessControlException.html?is-external=true) - if the Subject or Credential specified on the Session does not have the appropriate permission.

## **Since:**

WAS XD 6.1

**See Also:**

## **getEntityMetadata**

com.ibm.websphere.projector.md.EntityMetadata **getEntityMetadata**()

Retrieve the metadata for the entity associated with this map.

#### **Returns:**

the EntityMetadata if an entity is associated with this map or null if there is no entity associated with this map.

#### **Since:**

WAS XD 6.1

## **getMapType**

int **getMapType**()

Returns the type of the underlying BackingMap.

The return value is equivalent to one of the constants declared on the BackingMap interface, [BackingMap.LOCAL](file:////dcs/markdown/workspace/Transform/htmlout/0/nl/ja/com.ibm.websphere.datapower.xc.javadoc.doc/topics/com/ibm/websphere/objectgrid/BackingMap.html#LOCAL), [BackingMap.SERVER](file:////dcs/markdown/workspace/Transform/htmlout/0/nl/ja/com.ibm.websphere.datapower.xc.javadoc.doc/topics/com/ibm/websphere/objectgrid/BackingMap.html#SERVER), or [BackingMap.CLIENT](file:////dcs/markdown/workspace/Transform/htmlout/0/nl/ja/com.ibm.websphere.datapower.xc.javadoc.doc/topics/com/ibm/websphere/objectgrid/BackingMap.html#CLIENT).

**Returns:** the BackingMap type **Since:**

# WAS XD 6.1

## **getAgentManager**

com.ibm.websphere.objectgrid.datagrid.AgentManager **getAgentManager**()

Returns the Agent Manager that allows DataGrid operations to be performed on the objects within this Map.

This method should only be called on a client ObjectGrid. If called on a non client ObjectGrid an IllegalStateException will be thrown

### **Returns:**

AgentManager

### **Throws:**

[IllegalStateException](http://download.oracle.com/javase/1.6.0/docs/api/java/lang/IllegalStateException.html?is-external=true) - if this method is invoked on a non client ObjectGrid **Since:** WAS XD 6.1

## **setLockTimeout**

void **setLockTimeout**(int seconds)

Overrides the BackingMap's lock timeout for this ObjectMap.

Establishes the number of seconds that any given fetch (get, getForUpdate, find, findForUpdate) of a cache entry will wait to get a lock. When the lock strategy is LockStrategy.NONE, no lock manager is used by this map. In this case, a call to this method does nothing.

#### **Parameters:**

seconds - is the lock timeout in seconds. The value must be  $\ge$  = -1. A value of -1 is

used to indicate to use the default setting. Use of the constantUSE\_DEFAULT is recommended when "use default" setting is desired. A value of 0 indicates that if a lock cannot be retrieved immediately to time out without waiting for any period of time for the lock to be released and made available.

USE DEFAULT, [BackingMap.setLockTimeout\(int\)](file:////dcs/markdown/workspace/Transform/htmlout/0/nl/ja/com.ibm.websphere.datapower.xc.javadoc.doc/topics/com/ibm/websphere/objectgrid/BackingMap.html#setLockTimeout(int)), [BackingMap.setLockStrategy\(LockStrategy\)](file:////dcs/markdown/workspace/Transform/htmlout/0/nl/ja/com.ibm.websphere.datapower.xc.javadoc.doc/topics/com/ibm/websphere/objectgrid/BackingMap.html#setLockStrategy(com.ibm.websphere.objectgrid.LockStrategy)), [LockStrategy.OPTIMISTIC](file:////dcs/markdown/workspace/Transform/htmlout/0/nl/ja/com.ibm.websphere.datapower.xc.javadoc.doc/topics/com/ibm/websphere/objectgrid/LockStrategy.html#OPTIMISTIC), [LockStrategy.PESSIMISTIC](file:////dcs/markdown/workspace/Transform/htmlout/0/nl/ja/com.ibm.websphere.datapower.xc.javadoc.doc/topics/com/ibm/websphere/objectgrid/LockStrategy.html#PESSIMISTIC)

#### **Throws:**

[IllegalArgumentException](http://download.oracle.com/javase/1.6.0/docs/api/java/lang/IllegalArgumentException.html?is-external=true) - if seconds argument is less than -1 (USE\_DEFAULT) **Since:**

This method is an automatic transaction call. The [Session.isTransactionActive\(\)](file:////dcs/markdown/workspace/Transform/htmlout/0/nl/ja/com.ibm.websphere.datapower.xc.javadoc.doc/topics/com/ibm/websphere/objectgrid/Session.html#isTransactionActive()) must answer false prior to invoking this method.

WAS XD 6.1

### **See Also:**

## **clear**

void **clear**()

throws [ObjectGridException](#page-1172-0)

Clear all keys from the Map.

## **Specification details:**

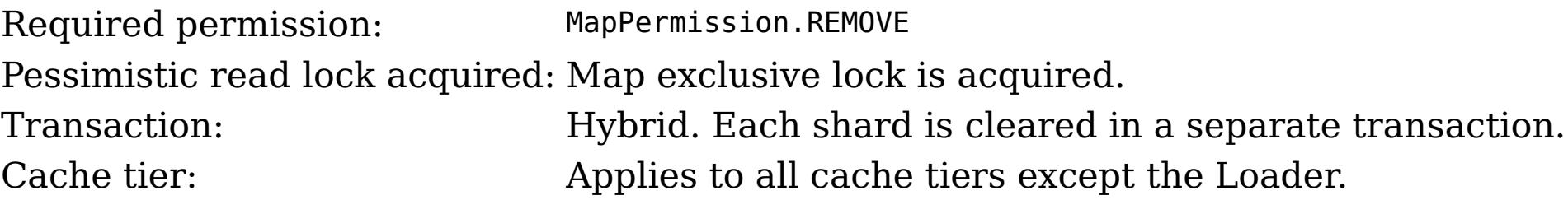

## **Throws:**

[ObjectGridException](#page-1172-0) - if an error occurs during processing [TransactionAlreadyActiveException](#page-1074-0) - if a transaction is already started. [AccessControlException](http://download.oracle.com/javase/1.6.0/docs/api/java/security/AccessControlException.html?is-external=true) - if the Subject or Credential specified on the Session does not have the appropriate permission.

### **Since:**

WAS XD 6.1.0.3

## **lock**

boolean **lock**[\(Object](http://download.oracle.com/javase/1.6.0/docs/api/java/lang/Object.html?is-external=true) key, com.ibm.websphere.objectgrid.LockMode lockMode)

#### throws [ObjectGridException](#page-1172-0)

#### Obtains a lock for the given key. **Specification details:** Required permission: MapPermission.READ Pessimistic read lock acquired: LockMode.SHARED, LockMode.UPGRADABLE or LockMode.EXCLUSIVE Note: Transaction isolation is ignored. Pessimistic locks held: Yes Transaction: Automatic or manual Cache tier: Progresses to all tiers until the key is found and the appropriate lock is acquired.

### **Parameters:**

key - the key to lock lockMode - the lockMode to obtain for the given key

## **Returns:**

true if the entry exists in the grid or Loader (if one is defined) **Throws:**

[IllegalArgumentException](http://download.oracle.com/javase/1.6.0/docs/api/java/lang/IllegalArgumentException.html?is-external=true) - if key is null [IllegalStateException](http://download.oracle.com/javase/1.6.0/docs/api/java/lang/IllegalStateException.html?is-external=true) - if this map is not using [LockStrategy.PESSIMISTIC](file:////dcs/markdown/workspace/Transform/htmlout/0/nl/ja/com.ibm.websphere.datapower.xc.javadoc.doc/topics/com/ibm/websphere/objectgrid/LockStrategy.html#PESSIMISTIC) LockStategy [ObjectGridException](#page-1172-0) - if an error occurs during processing [AccessControlException](http://download.oracle.com/javase/1.6.0/docs/api/java/security/AccessControlException.html?is-external=true) - if the Subject or Credential specified on the Session does not have the appropriate permission.

#### **Since:**

8.6, XC10 2.5

## **lockAll**

[List<](http://download.oracle.com/javase/1.6.0/docs/api/java/util/List.html?is-external=true)[Boolean>](http://download.oracle.com/javase/1.6.0/docs/api/java/lang/Boolean.html?is-external=true) **lockAll**[\(List](http://download.oracle.com/javase/1.6.0/docs/api/java/util/List.html?is-external=true) keyList,

com.ibm.websphere.objectgrid.LockMode lockMode) throws [ObjectGridException](#page-1172-0)

### Obtains locks for the given keys. **Specification details:**

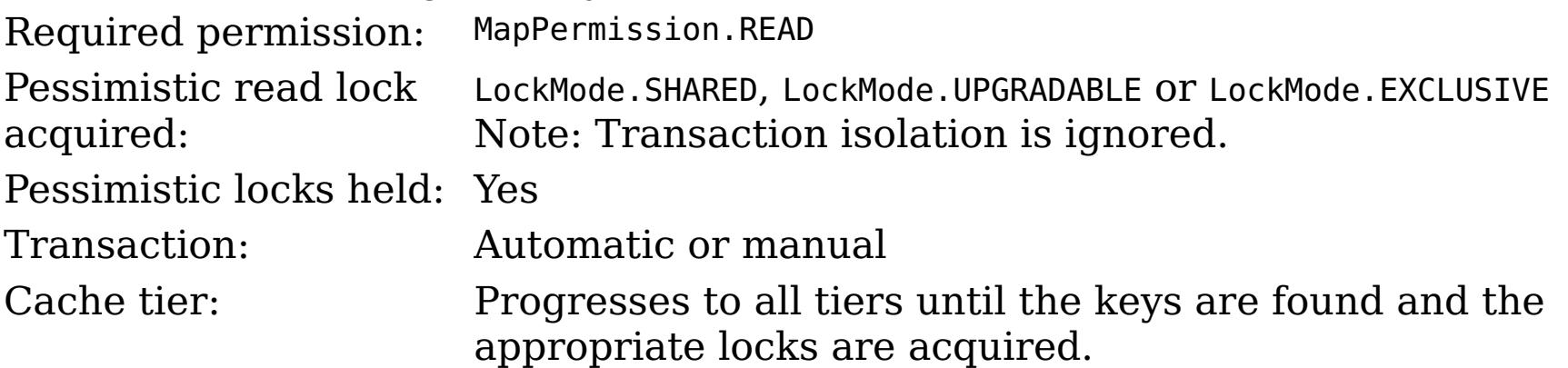

#### **Parameters:**

keyList - the keys to lock

lockMode - the lockMode to obtain for the given keys

## **Returns:**

a List of Booleans indicating whether the entries exists in the grid or Loader (if one is defined)

## **Throws:**

[IllegalStateException](http://download.oracle.com/javase/1.6.0/docs/api/java/lang/IllegalStateException.html?is-external=true) - if this map is not using [LockStrategy.PESSIMISTIC](file:////dcs/markdown/workspace/Transform/htmlout/0/nl/ja/com.ibm.websphere.datapower.xc.javadoc.doc/topics/com/ibm/websphere/objectgrid/LockStrategy.html#PESSIMISTIC) LockStategy [IllegalArgumentException](http://download.oracle.com/javase/1.6.0/docs/api/java/lang/IllegalArgumentException.html?is-external=true) - if keyList is null or contains a null element.

[ObjectGridException](#page-1172-0) - if an error occurs during processing

[AccessControlException](http://download.oracle.com/javase/1.6.0/docs/api/java/security/AccessControlException.html?is-external=true) - if the Subject or Credential specified on the Session does not have the appropriate permission.

## **Since:**

8.6, XC10 2.5

## **upsert**

[Object](http://download.oracle.com/javase/1.6.0/docs/api/java/lang/Object.html?is-external=true) value) throws [ObjectGridException](#page-1172-0)

Puts the Object value into the cache at location represented by key.

The value will be pushed down to the BackingMap/Loader at commit time. The semantics of this method are that the Loader will receive a LogElement. UPSERT operation and the map will either do an insert or an update to cause the map to contain this updated value. Whether or not a copy of the object is made when transaction is committed is determined by the copy mode setting for this map. See CopyMode for a description of each possible copy mode.

## **Specification details:**

Required MapPermission.WRITE permissi on: Transact Automatic or manual ion:

Cache tier: Applied to all tiers during commit. Use **[Session.beginNoWriteThrough\(\)](file:////dcs/markdown/workspace/Transform/htmlout/0/nl/ja/com.ibm.websphere.datapower.xc.javadoc.doc/topics/com/ibm/websphere/objectgrid/Session.html#beginNoWriteThrough())** to limit the operation to the Client Cache tier for client maps, or the Server Cache tier for local or shard maps.

## **Parameters:**

key - The entry to insert or update in the map

value - The value to insert or update in the map using the key

## **Throws:**

[IllegalArgumentException](http://download.oracle.com/javase/1.6.0/docs/api/java/lang/IllegalArgumentException.html?is-external=true) - if key is null, or if the map does not allow null values and value is null

[ObjectGridException](#page-1172-0) - if an error occurs during processing

[AccessControlException](http://download.oracle.com/javase/1.6.0/docs/api/java/security/AccessControlException.html?is-external=true) - if the Subject or Credential specified on the Session does not have the appropriate permission.

## **Since:**

8.6, XC10 2.5

## **See Also:**

**[CopyMode](#page-1238-0)** 

## **upsertAll**

void **upsertAll**[\(LinkedHashMap](http://download.oracle.com/javase/1.6.0/docs/api/java/util/LinkedHashMap.html?is-external=true) map) throws [ObjectGridException](#page-1172-0)

> Puts each of the Object value into the cache at location represented by key contained in the Map. The values will be pushed down to the BackingMap/Loader at commit time. The semantics of this method are that the Loader will receive a LogElement. UPSERT operation and the map will either do an insert or an update to cause the map to contain this updated value. Whether or not a copy of the objects is made when transaction is committed is determined by the copy mode setting for this map. See CopyMode for a description of each possible copy mode.

## **Specification details:**

Required MapPermission.WRITE permissi on: Transact Automatic or manual ion: Cache tier: Applied to all tiers during commit. Use **[Session.beginNoWriteThrough\(\)](file:////dcs/markdown/workspace/Transform/htmlout/0/nl/ja/com.ibm.websphere.datapower.xc.javadoc.doc/topics/com/ibm/websphere/objectgrid/Session.html#beginNoWriteThrough())** to limit the operation to the Client Cache tier for client maps, or the Server Cache tier for local or shard maps.

**Parameters:**

map - The key/values to be inserted or updated in the map. The type is LinkedHashMap so that the order can be controlled to avoid deadlocks.

**Throws:**

[IllegalArgumentException](http://download.oracle.com/javase/1.6.0/docs/api/java/lang/IllegalArgumentException.html?is-external=true) - if map is null or contains a null key or if null values are not allowed and map contains a null value.

[ObjectGridException](#page-1172-0) - if an error occurs during processing

[AccessControlException](http://download.oracle.com/javase/1.6.0/docs/api/java/security/AccessControlException.html?is-external=true) - if the Subject or Credential specified on the Session does not have the appropriate permission.

**Since:**

8.6, XC10 2.5 **See Also:** [CopyMode](#page-1238-0)

**getKeyOutputFormat**

com.ibm.websphere.objectgrid.OutputFormat **getKeyOutputFormat**()

Retrieves the data format for all data access APIs that return cache keys for the current session.

### **Returns:**

the data output format or null if the default should be used.

## **Since:**

8.6, XC10 2.5

## **setKeyOutputFormat**

outputFormat - the data output format to use or OutputFormat.UNDEFINED to use the default defined on the parent [BackingMap](#page-1264-0).

void **setKeyOutputFormat**(com.ibm.websphere.objectgrid.OutputFormat outputFormat) throws [TransactionAlreadyActiveException](#page-1074-0)

Sets the data format for all data access APIs that return cache keys for the current session.

This method supports map configurations with a KeyDataSerializer plug-in defined, or with eXtreme Data Format enabled.

## **Parameters:**

## **Throws:**

[IllegalArgumentException](http://download.oracle.com/javase/1.6.0/docs/api/java/lang/IllegalArgumentException.html?is-external=true) - thrown when the data format is not valid for the current configuration.

This method is functionally equivalent to the **[setCopyMode\(CopyMode,](file:////dcs/markdown/workspace/Transform/htmlout/0/nl/ja/com.ibm.websphere.datapower.xc.javadoc.doc/topics/com/ibm/websphere/objectgrid/ObjectMap.html#setCopyMode(com.ibm.websphere.objectgrid.CopyMode,%20java.lang.Class)) Class)** with the [CopyMode.COPY\\_TO\\_BYTES](file:////dcs/markdown/workspace/Transform/htmlout/0/nl/ja/com.ibm.websphere.datapower.xc.javadoc.doc/topics/com/ibm/websphere/objectgrid/CopyMode.html#COPY_TO_BYTES) and [CopyMode.COPY\\_TO\\_BYTES\\_RAW](file:////dcs/markdown/workspace/Transform/htmlout/0/nl/ja/com.ibm.websphere.datapower.xc.javadoc.doc/topics/com/ibm/websphere/objectgrid/CopyMode.html#COPY_TO_BYTES_RAW) values when used with a ValueDataSerializer or eXtreme Data Format.

[TransactionAlreadyActiveException](#page-1074-0) - if a transaction is active and this map has already been used in the transaction.

## **Since:**

8.6, XC10 2.5

### **See Also:**

[BackingMap.getKeyOutputFormat\(\)](file:////dcs/markdown/workspace/Transform/htmlout/0/nl/ja/com.ibm.websphere.datapower.xc.javadoc.doc/topics/com/ibm/websphere/objectgrid/BackingMap.html#getKeyOutputFormat())

## **getValueOutputFormat**

com.ibm.websphere.objectgrid.OutputFormat **getValueOutputFormat**()

Retrieves the data format for all data access APIs that return cache values for the current session.

## **Returns:**

the data output format or null if the default should be used. **Since:** 8.6, XC10 2.5

## **setValueOutputFormat**

void **setValueOutputFormat**(com.ibm.websphere.objectgrid.OutputFormat outputFormat) throws [TransactionAlreadyActiveException](#page-1074-0)

Sets the data format for all data access APIs that return cache values for the current session.

This method supports map configurations with a ValueDataSerializer plug-in defined, or with eXtreme Data Format enabled.

#### **Parameters:**

outputFormat - the data output format to use or OutputFormat.UNDEFINED to use the default defined on the parent [BackingMap](#page-1264-0).

### **Throws:**

[IllegalArgumentException](http://download.oracle.com/javase/1.6.0/docs/api/java/lang/IllegalArgumentException.html?is-external=true) - thrown when the data format is not valid for the current configuration.

[TransactionAlreadyActiveException](#page-1074-0) - if a transaction is active and this map has already been used in the transaction.

Allows the default operation for the [put\(Object,](file:////dcs/markdown/workspace/Transform/htmlout/0/nl/ja/com.ibm.websphere.datapower.xc.javadoc.doc/topics/com/ibm/websphere/objectgrid/ObjectMap.html#put(java.lang.Object,%20java.lang.Object)) Object) and [putAll\(Map\)](file:////dcs/markdown/workspace/Transform/htmlout/0/nl/ja/com.ibm.websphere.datapower.xc.javadoc.doc/topics/com/ibm/websphere/objectgrid/ObjectMap.html#putAll(java.util.Map)) methods to be changed, allowing the put to use the optimized upsert (Object, Object) and [upsertAll\(LinkedHashMap\)](file:////dcs/markdown/workspace/Transform/htmlout/0/nl/ja/com.ibm.websphere.datapower.xc.javadoc.doc/topics/com/ibm/websphere/objectgrid/ObjectMap.html#upsertAll(java.util.LinkedHashMap)) implementations.

## **Since:**

8.6, XC10 2.5

## **setPutMode**

void **setPutMode**([ObjectMap.PutMode](#page-1147-0) putMode) throws [TransactionAlreadyActiveException,](#page-1074-0) [ObjectGridException](#page-1172-0)

The PutMode cannot be changed during a transaction. There must be no active transaction when this method is called.

## **Parameters:**

putMode - the mode in which the put methods operate.

## **Throws:**

[TransactionAlreadyActiveException](#page-1074-0) - if a transaction is active and this map has already been used in the transaction.

[ObjectGridException](#page-1172-0) - if an error occurs during processing

## **Since:**

8.6, XC10 2.5

## **getPutMode**

### [ObjectMap.PutMode](#page-1147-0) **getPutMode**()

Retrieve the current PutMode set for this ObjectMap instance.

## **Returns:**

the current PutMode.

### **Since:**

8.6, XC10 2.5

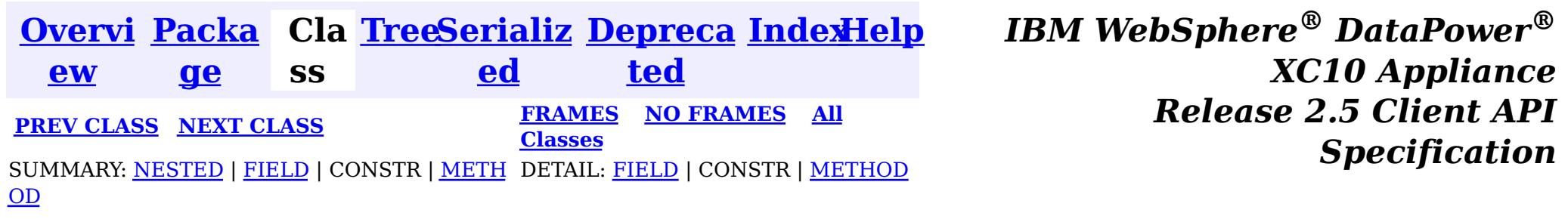

© Copyright International Business Machines Corp 2005,2013. All rights reserved.

<span id="page-1147-0"></span>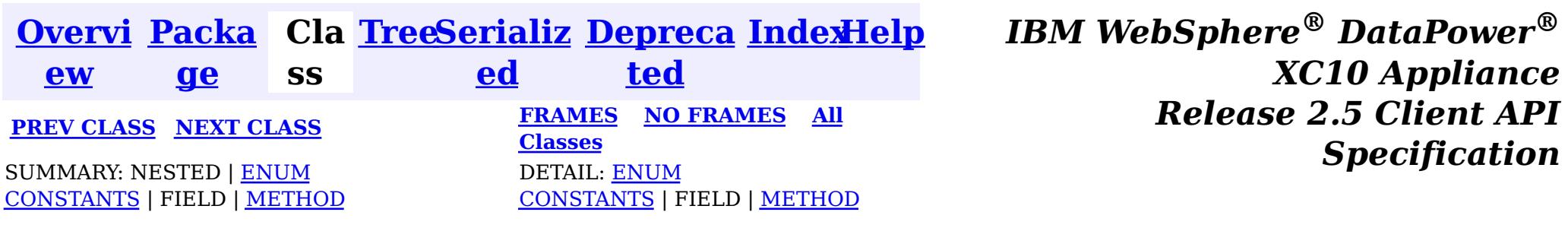

#### [java.lang.Object](http://download.oracle.com/javase/1.6.0/docs/api/java/lang/Object.html?is-external=true)  $|\mathcal{P}|$

public static enum **ObjectMap.PutMode** extends [Enum<](http://download.oracle.com/javase/1.6.0/docs/api/java/lang/Enum.html?is-external=true)ObjectMap.PutMode>

#### **com.ibm.websphere.objectgrid**

# **Enum ObjectMap.PutMode**

[java.lang.Enum](http://download.oracle.com/javase/1.6.0/docs/api/java/lang/Enum.html?is-external=true)<ObjectMap.PutMode>

Identifies the operation mode of the [ObjectMap.put\(Object,](file:////dcs/markdown/workspace/Transform/htmlout/0/nl/ja/com.ibm.websphere.datapower.xc.javadoc.doc/topics/com/ibm/websphere/objectgrid/ObjectMap.html#put(java.lang.Object,%20java.lang.Object)) Object), [ObjectMap.putAll\(Map\)](file:////dcs/markdown/workspace/Transform/htmlout/0/nl/ja/com.ibm.websphere.datapower.xc.javadoc.doc/topics/com/ibm/websphere/objectgrid/ObjectMap.html#putAll(java.util.Map)), [JavaMap.put\(Object,](file:////dcs/markdown/workspace/Transform/htmlout/0/nl/ja/com.ibm.websphere.datapower.xc.javadoc.doc/topics/com/ibm/websphere/objectgrid/JavaMap.html#put(java.lang.Object,%20java.lang.Object)) Object) and [JavaMap.putAll\(Map\)](file:////dcs/markdown/workspace/Transform/htmlout/0/nl/ja/com.ibm.websphere.datapower.xc.javadoc.doc/topics/com/ibm/websphere/objectgrid/JavaMap.html#putAll(java.util.Map)) methods.

**com.ibm.websphere.objectgrid.ObjectMap.PutMode**

#### **All Implemented Interfaces:**

[Serializable,](http://download.oracle.com/javase/1.6.0/docs/api/java/io/Serializable.html?is-external=true) [Comparable<](http://download.oracle.com/javase/1.6.0/docs/api/java/lang/Comparable.html?is-external=true)ObjectMap.PutMode>

## **Enclosing interface:**

 $|{\mathcal{V}}|$ 

**[ObjectMap](#page-1120-0)** 

#### **Since:**

8.6, XC10 2.5

#### **See Also:**

[ObjectMap.setPutMode\(PutMode\)](file:////dcs/markdown/workspace/Transform/htmlout/0/nl/ja/com.ibm.websphere.datapower.xc.javadoc.doc/topics/com/ibm/websphere/objectgrid/ObjectMap.html#setPutMode(com.ibm.websphere.objectgrid.ObjectMap.PutMode))

# **Enum Constant Summary**

**[INSERTUPDATE](file:////dcs/markdown/workspace/Transform/htmlout/0/nl/ja/com.ibm.websphere.datapower.xc.javadoc.doc/topics/com/ibm/websphere/objectgrid/ObjectMap.PutMode.html#INSERTUPDATE)**

**Deprecated.** Deprecated in 8.6. Use the **[UPSERT](file:////dcs/markdown/workspace/Transform/htmlout/0/nl/ja/com.ibm.websphere.datapower.xc.javadoc.doc/topics/com/ibm/websphere/objectgrid/ObjectMap.PutMode.html#UPSERT)** enumeration.

**[UPSERT](file:////dcs/markdown/workspace/Transform/htmlout/0/nl/ja/com.ibm.websphere.datapower.xc.javadoc.doc/topics/com/ibm/websphere/objectgrid/ObjectMap.PutMode.html#UPSERT)**

The put API behaves like the upsert method.

### **Method Summary**

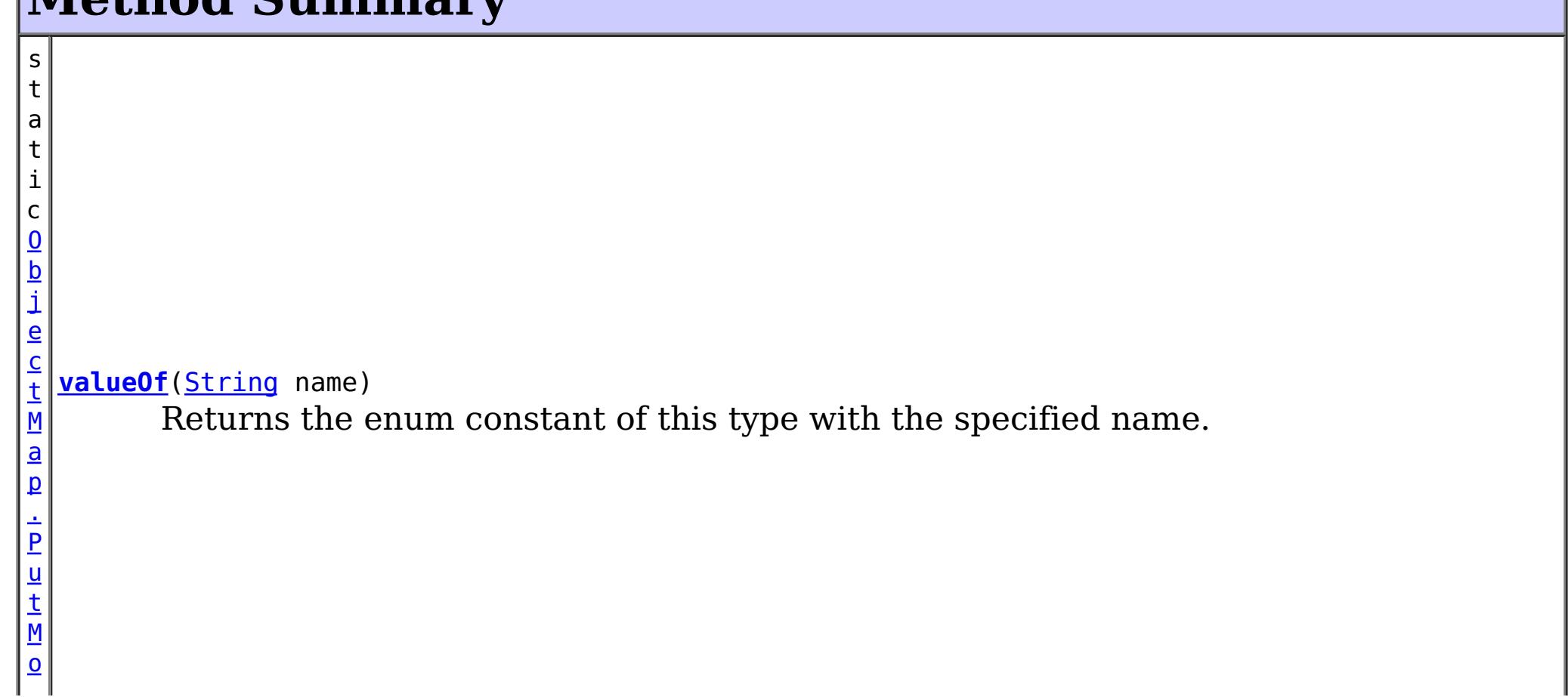

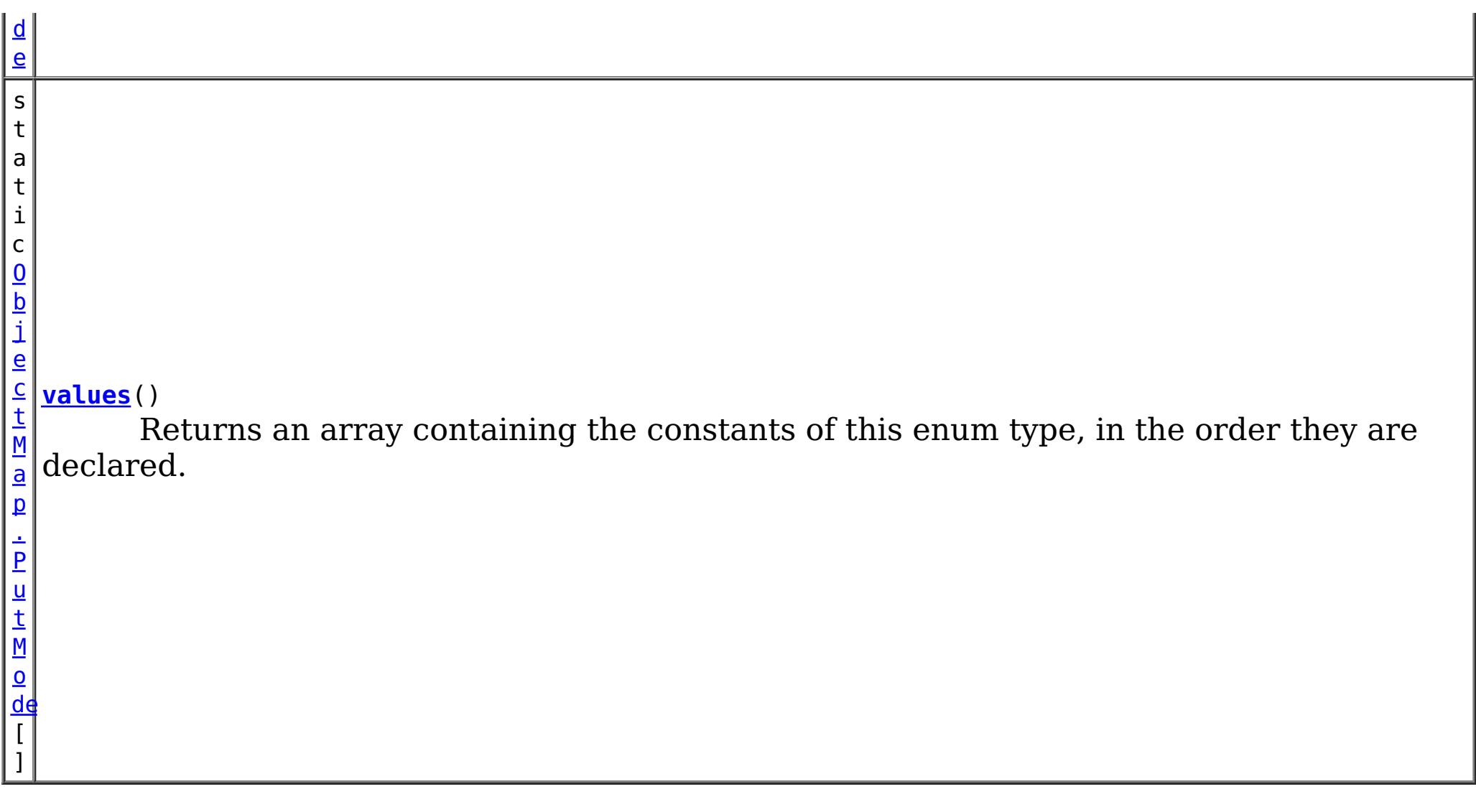

## **Methods inherited from class java.lang[.Enum](http://download.oracle.com/javase/1.6.0/docs/api/java/lang/Enum.html?is-external=true)**

clone, [compareTo](http://download.oracle.com/javase/1.6.0/docs/api/java/lang/Enum.html?is-external=true#compareTo(E)), [equals,](http://download.oracle.com/javase/1.6.0/docs/api/java/lang/Enum.html?is-external=true#equals(java.lang.Object)) [finalize,](http://download.oracle.com/javase/1.6.0/docs/api/java/lang/Enum.html?is-external=true#finalize()) [getDeclaringClass,](http://download.oracle.com/javase/1.6.0/docs/api/java/lang/Enum.html?is-external=true#getDeclaringClass()) [hashCode,](http://download.oracle.com/javase/1.6.0/docs/api/java/lang/Enum.html?is-external=true#hashCode()) [name,](http://download.oracle.com/javase/1.6.0/docs/api/java/lang/Enum.html?is-external=true#name()) [ordinal,](http://download.oracle.com/javase/1.6.0/docs/api/java/lang/Enum.html?is-external=true#ordinal()) [toString,](http://download.oracle.com/javase/1.6.0/docs/api/java/lang/Enum.html?is-external=true#toString()) [valueOf](http://download.oracle.com/javase/1.6.0/docs/api/java/lang/Enum.html?is-external=true#valueOf(java.lang.Class,%20java.lang.String))

**Methods inherited from class java.lang[.Object](http://download.oracle.com/javase/1.6.0/docs/api/java/lang/Object.html?is-external=true)**

[getClass,](http://download.oracle.com/javase/1.6.0/docs/api/java/lang/Object.html?is-external=true#getClass()) [notify](http://download.oracle.com/javase/1.6.0/docs/api/java/lang/Object.html?is-external=true#notify()), [notifyAll,](http://download.oracle.com/javase/1.6.0/docs/api/java/lang/Object.html?is-external=true#notifyAll()) [wait,](http://download.oracle.com/javase/1.6.0/docs/api/java/lang/Object.html?is-external=true#wait(long)) [wait](http://download.oracle.com/javase/1.6.0/docs/api/java/lang/Object.html?is-external=true#wait(long,%20int)), wait

# **Enum Constant Detail**

## **INSERTUPDATE**

public static final [ObjectMap.PutMode](#page-1147-0) **INSERTUPDATE**

**Deprecated.** *Deprecated in 8.6. Use the* [UPSERT](file:////dcs/markdown/workspace/Transform/htmlout/0/nl/ja/com.ibm.websphere.datapower.xc.javadoc.doc/topics/com/ibm/websphere/objectgrid/ObjectMap.PutMode.html#UPSERT) *enumeration.* The put API behaves like an insert or update.

## **UPSERT**

public static final [ObjectMap.PutMode](#page-1147-0) **UPSERT**

The put API behaves like the upsert method.

# **Method Detail**

## **values**

public static [ObjectMap.PutMode\[](#page-1147-0)] **values**()

Returns an array containing the constants of this enum type, in the order they are declared. This method may be used to iterate over the constants as follows:

```
for (ObjectMap.PutMode c : ObjectMap.PutMode.values())
System.out.println(c);
```
### **Returns:**

an array containing the constants of this enum type, in the order they are declared

## **valueOf**

public static [ObjectMap.PutMode](#page-1147-0) **valueOf**[\(String](http://download.oracle.com/javase/1.6.0/docs/api/java/lang/String.html?is-external=true) name)

Returns the enum constant of this type with the specified name. The string must match *exactly* an identifier used to declare an enum constant in this type. (Extraneous whitespace characters are not permitted.)

#### **Parameters:**

name - the name of the enum constant to be returned.

### **Returns:**

the enum constant with the specified name

### **Throws:**

[IllegalArgumentException](http://download.oracle.com/javase/1.6.0/docs/api/java/lang/IllegalArgumentException.html?is-external=true) - if this enum type has no constant with the specified name [NullPointerException](http://download.oracle.com/javase/1.6.0/docs/api/java/lang/NullPointerException.html?is-external=true) - if the argument is null

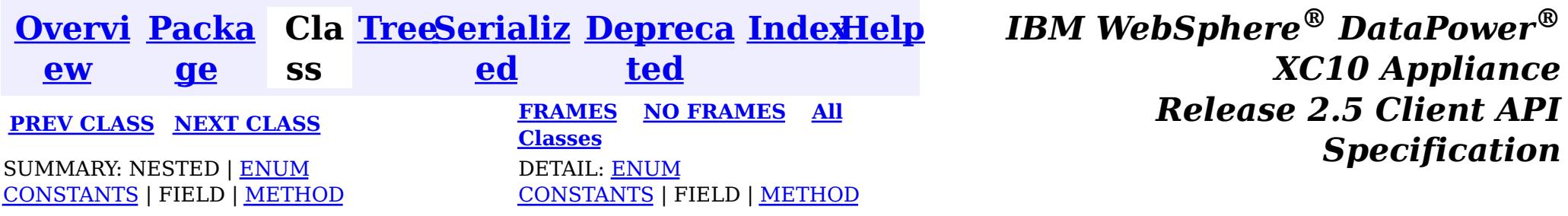

© Copyright International Business Machines Corp 2005,2013. All rights reserved.

<span id="page-1150-0"></span>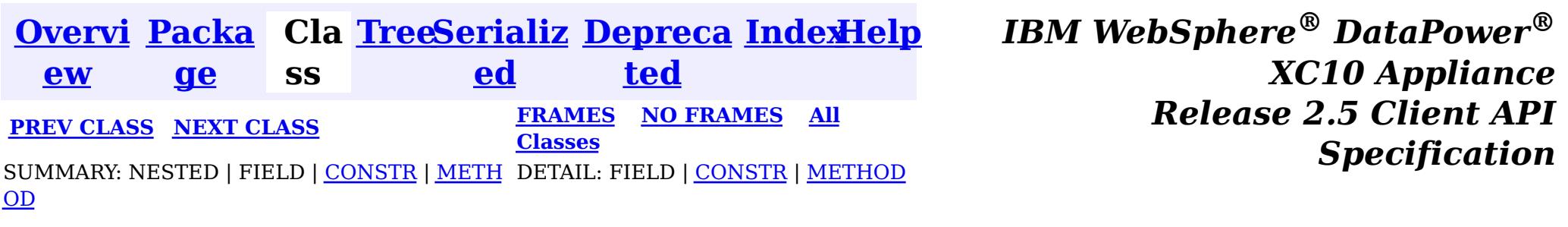

#### **com.ibm.websphere.objectgrid**

# **Class ObjectGridRuntimeException**

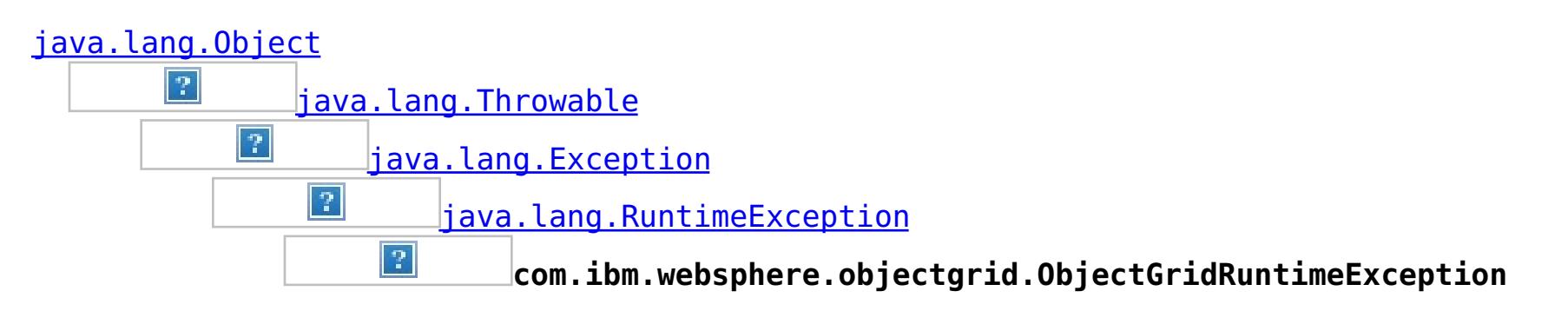

## **All Implemented Interfaces:**

[IObjectGridException,](#page-1233-0) [Serializable](http://download.oracle.com/javase/1.6.0/docs/api/java/io/Serializable.html?is-external=true)

## **Direct Known Subclasses:**

[TransactionTimeoutException](#page-1064-0)

public class **ObjectGridRuntimeException** extends [RuntimeException](http://download.oracle.com/javase/1.6.0/docs/api/java/lang/RuntimeException.html?is-external=true) implements [IObjectGridException](#page-1233-0)

This exception is the base class for all runtime exceptions thrown by the cache.

### **Since:**

WAS XD 6.0, XC10

#### **See Also:**

[Serialized](file:////dcs/markdown/workspace/Transform/htmlout/0/nl/ja/com.ibm.websphere.datapower.xc.javadoc.doc/topics/serialized-form.html#com.ibm.websphere.objectgrid.ObjectGridRuntimeException) Form

# **Constructor Summary**

#### **[ObjectGridRuntimeException](file:////dcs/markdown/workspace/Transform/htmlout/0/nl/ja/com.ibm.websphere.datapower.xc.javadoc.doc/topics/com/ibm/websphere/objectgrid/ObjectGridRuntimeException.html#ObjectGridRuntimeException())**()

Constructs a new ObjectGridRuntimeException with null as its detail message.

## **[ObjectGridRuntimeException](file:////dcs/markdown/workspace/Transform/htmlout/0/nl/ja/com.ibm.websphere.datapower.xc.javadoc.doc/topics/com/ibm/websphere/objectgrid/ObjectGridRuntimeException.html#ObjectGridRuntimeException(java.lang.String))**[\(String](http://download.oracle.com/javase/1.6.0/docs/api/java/lang/String.html?is-external=true) message)

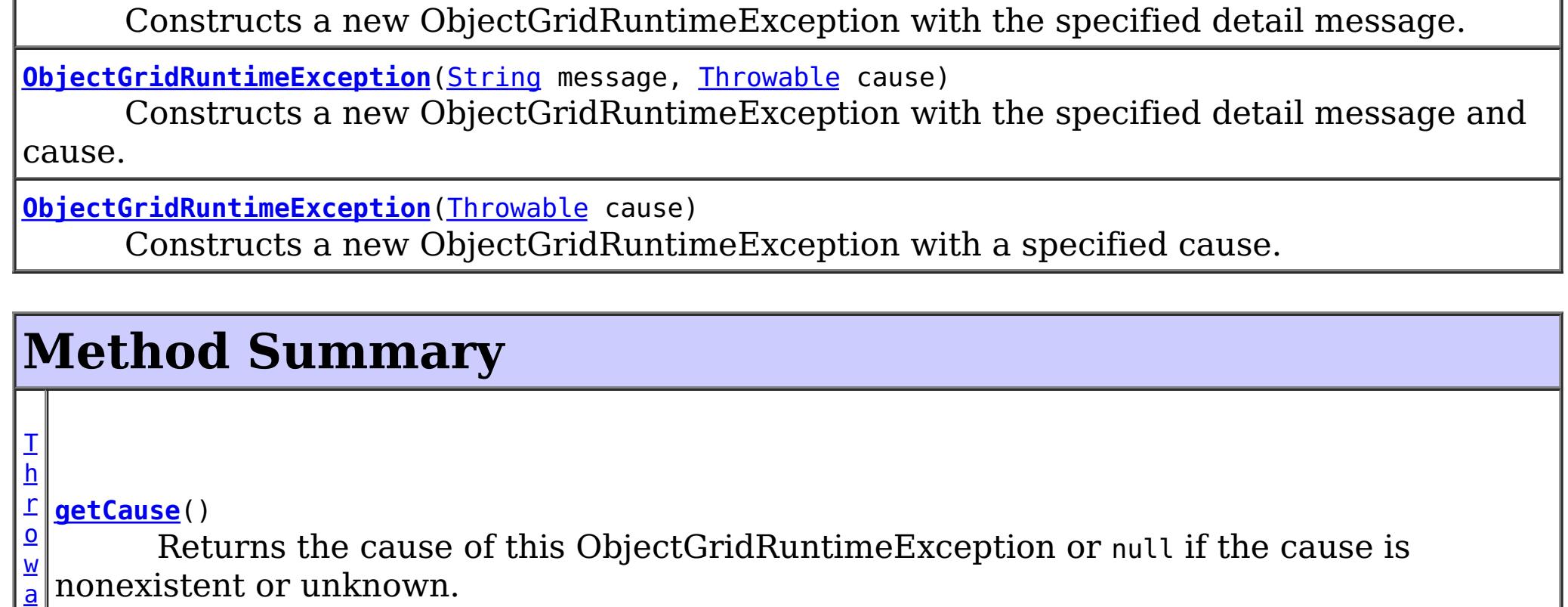

[b](http://download.oracle.com/javase/1.6.0/docs/api/java/lang/Throwable.html?is-external=true) l e  $\mathbf{l}$ e

[T](http://download.oracle.com/javase/1.6.0/docs/api/java/lang/Throwable.html?is-external=true) h r o w a b **[initCause](file:////dcs/markdown/workspace/Transform/htmlout/0/nl/ja/com.ibm.websphere.datapower.xc.javadoc.doc/topics/com/ibm/websphere/objectgrid/ObjectGridRuntimeException.html#initCause(java.lang.Throwable))**[\(Throwable](http://download.oracle.com/javase/1.6.0/docs/api/java/lang/Throwable.html?is-external=true) cause) Initializes the *cause* of this ObjectGridRuntimeException to the specified value.

**Methods inherited from class java.lang[.Throwable](http://download.oracle.com/javase/1.6.0/docs/api/java/lang/Throwable.html?is-external=true)**

[fillInStackTrace](http://download.oracle.com/javase/1.6.0/docs/api/java/lang/Throwable.html?is-external=true#fillInStackTrace()), [getLocalizedMessage,](http://download.oracle.com/javase/1.6.0/docs/api/java/lang/Throwable.html?is-external=true#getLocalizedMessage()) [getMessage,](http://download.oracle.com/javase/1.6.0/docs/api/java/lang/Throwable.html?is-external=true#getMessage()) [getStackTrace](http://download.oracle.com/javase/1.6.0/docs/api/java/lang/Throwable.html?is-external=true#getStackTrace()), [printStackTrace,](http://download.oracle.com/javase/1.6.0/docs/api/java/lang/Throwable.html?is-external=true#printStackTrace()) [printStackTrace,](http://download.oracle.com/javase/1.6.0/docs/api/java/lang/Throwable.html?is-external=true#printStackTrace(java.io.PrintStream)) [printStackTrace](http://download.oracle.com/javase/1.6.0/docs/api/java/lang/Throwable.html?is-external=true#printStackTrace(java.io.PrintWriter)), [setStackTrace,](http://download.oracle.com/javase/1.6.0/docs/api/java/lang/Throwable.html?is-external=true#setStackTrace(java.lang.StackTraceElement[])) [toString](http://download.oracle.com/javase/1.6.0/docs/api/java/lang/Throwable.html?is-external=true#toString())

**Methods inherited from class java.lang[.Object](http://download.oracle.com/javase/1.6.0/docs/api/java/lang/Object.html?is-external=true)**

[clone,](http://download.oracle.com/javase/1.6.0/docs/api/java/lang/Object.html?is-external=true#clone()) [equals,](http://download.oracle.com/javase/1.6.0/docs/api/java/lang/Object.html?is-external=true#equals(java.lang.Object)) [finalize,](http://download.oracle.com/javase/1.6.0/docs/api/java/lang/Object.html?is-external=true#finalize()) [getClass,](http://download.oracle.com/javase/1.6.0/docs/api/java/lang/Object.html?is-external=true#getClass()) [hashCode,](http://download.oracle.com/javase/1.6.0/docs/api/java/lang/Object.html?is-external=true#hashCode()) [notify,](http://download.oracle.com/javase/1.6.0/docs/api/java/lang/Object.html?is-external=true#notify()) [notifyAll,](http://download.oracle.com/javase/1.6.0/docs/api/java/lang/Object.html?is-external=true#notifyAll()) [wait,](http://download.oracle.com/javase/1.6.0/docs/api/java/lang/Object.html?is-external=true#wait(long)) [wait](http://download.oracle.com/javase/1.6.0/docs/api/java/lang/Object.html?is-external=true#wait(long,%20int)), wait

# **Constructor Detail**

## **ObjectGridRuntimeException**

public **ObjectGridRuntimeException**()

Constructs a new ObjectGridRuntimeException with null as its detail message. The cause is not initialized, and may subsequently be initialized by a call to the initCause method.

**See Also:** [initCause\(Throwable\)](file:////dcs/markdown/workspace/Transform/htmlout/0/nl/ja/com.ibm.websphere.datapower.xc.javadoc.doc/topics/com/ibm/websphere/objectgrid/ObjectGridRuntimeException.html#initCause(java.lang.Throwable))

## **ObjectGridRuntimeException**

public **ObjectGridRuntimeException**[\(String](http://download.oracle.com/javase/1.6.0/docs/api/java/lang/String.html?is-external=true) message)

Constructs a new ObjectGridRuntimeException with the specified detail message. The cause is not initialized, and may subsequently be initialized by a call to the initCause method.

## **Parameters:**

message - the detail message. The detail message is saved for later retrieval by the getMessage method.

**See Also:** [initCause\(Throwable\)](file:////dcs/markdown/workspace/Transform/htmlout/0/nl/ja/com.ibm.websphere.datapower.xc.javadoc.doc/topics/com/ibm/websphere/objectgrid/ObjectGridRuntimeException.html#initCause(java.lang.Throwable)), [Throwable.getMessage\(\)](http://download.oracle.com/javase/1.6.0/docs/api/java/lang/Throwable.html?is-external=true#getMessage())

## **ObjectGridRuntimeException**

public **ObjectGridRuntimeException**[\(Throwable](http://download.oracle.com/javase/1.6.0/docs/api/java/lang/Throwable.html?is-external=true) cause)

Constructs a new ObjectGridRuntimeException with a specified cause. The cause and a detail message of (cause==null ? null : cause.toString()) is used (which typically contains the class and detail message of cause). This constructor is useful for ObjectGridRuntimeExceptions that are little more than wrappers for other throwables.

#### **Parameters:**

cause - is the exception that caused this exception to be thrown, which is saved for later retrieval by the getCause() method. A null value is permitted and indicates that the cause is nonexistent or is unknown.

**See Also:**
```
public ObjectGridRuntimeException(String message,
                                  Throwable cause)
```
### **ObjectGridRuntimeException**

Constructs a new ObjectGridRuntimeException with the specified detail message and cause.

Note that the detail message associated with cause is *not* automatically incorporated in this ObjectGridRuntimeException's detail message.

#### **Parameters:**

message - the detail message (which is saved for later retrieval by the getMessage method).

cause - the cause (which is saved for later retrieval by the getCause method). (Anull value is permitted, and indicates that the cause is nonexistent or unknown).

#### **See Also:**

[getCause\(\)](file:////dcs/markdown/workspace/Transform/htmlout/0/nl/ja/com.ibm.websphere.datapower.xc.javadoc.doc/topics/com/ibm/websphere/objectgrid/ObjectGridRuntimeException.html#getCause()), [Throwable.getMessage\(\)](http://download.oracle.com/javase/1.6.0/docs/api/java/lang/Throwable.html?is-external=true#getMessage())

# **Method Detail**

### **getCause**

```
public Throwable getCause()
```
Returns the cause of this ObjectGridRuntimeException or null if the cause is nonexistent or unknown. (The cause is the throwable that caused this ObjectGridRuntimeException to get thrown.)

This implementation returns the cause that was supplied via one of the constructors requiring a Throwable, or that was set after creation with the initCause(Throwable) method. While it is typically unnecessary to override this method, a subclass can override it to return a cause set by some other means. This is appropriate for a "legacy chained throwable" that predates the addition of chained exceptions to Throwable. Note that it is *not* necessary to override any of the PrintStackTrace methods, all of which invoke the getCause method to determine the cause of an ObjectGridRuntimeException

#### **Specified by:**

[getCause](file:////dcs/markdown/workspace/Transform/htmlout/0/nl/ja/com.ibm.websphere.datapower.xc.javadoc.doc/topics/com/ibm/websphere/objectgrid/IObjectGridException.html#getCause()) in interface [IObjectGridException](#page-1233-0)

### **Overrides:**

[getCause](http://download.oracle.com/javase/1.6.0/docs/api/java/lang/Throwable.html?is-external=true#getCause()) in class [Throwable](http://download.oracle.com/javase/1.6.0/docs/api/java/lang/Throwable.html?is-external=true)

#### **Returns:**

the cause of this ObjectGridRuntimeException or null if the cause is nonexistent or unknown.

**See Also:**

[ObjectGridRuntimeException\(String,](file:////dcs/markdown/workspace/Transform/htmlout/0/nl/ja/com.ibm.websphere.datapower.xc.javadoc.doc/topics/com/ibm/websphere/objectgrid/ObjectGridRuntimeException.html#ObjectGridRuntimeException(java.lang.String,%20java.lang.Throwable)) Throwable), [ObjectGridRuntimeException\(Throwable\)](file:////dcs/markdown/workspace/Transform/htmlout/0/nl/ja/com.ibm.websphere.datapower.xc.javadoc.doc/topics/com/ibm/websphere/objectgrid/ObjectGridRuntimeException.html#ObjectGridRuntimeException(java.lang.Throwable)), [initCause\(Throwable\)](file:////dcs/markdown/workspace/Transform/htmlout/0/nl/ja/com.ibm.websphere.datapower.xc.javadoc.doc/topics/com/ibm/websphere/objectgrid/ObjectGridRuntimeException.html#initCause(java.lang.Throwable))

## **initCause**

public [Throwable](http://download.oracle.com/javase/1.6.0/docs/api/java/lang/Throwable.html?is-external=true) **initCause**[\(Throwable](http://download.oracle.com/javase/1.6.0/docs/api/java/lang/Throwable.html?is-external=true) cause)

Initializes the *cause* of this ObjectGridRuntimeException to the specified value. (The cause is the throwable that caused this ObjectGridRuntimeException to get thrown.)

This method can be called at most once. It is generally called from within the constructor, or immediately after creating the ObjectGridRuntimeException. If this ObjectGridRuntimeException was created with ObjectGridRuntimeException(Throwable) or ObjectGridRuntimeException(String,Throwable), this method cannot be called even once.

#### **Specified by:**

[initCause](file:////dcs/markdown/workspace/Transform/htmlout/0/nl/ja/com.ibm.websphere.datapower.xc.javadoc.doc/topics/com/ibm/websphere/objectgrid/IObjectGridException.html#initCause(java.lang.Throwable)) in interface [IObjectGridException](#page-1233-0)

### **Overrides:**

[initCause](http://download.oracle.com/javase/1.6.0/docs/api/java/lang/Throwable.html?is-external=true#initCause(java.lang.Throwable)) in class [Throwable](http://download.oracle.com/javase/1.6.0/docs/api/java/lang/Throwable.html?is-external=true)

#### **Parameters:**

cause - the cause (which is saved for later retrieval by the getCause() method). (A null value is permitted, and indicates that the cause is nonexistent or unknown.)

#### **Returns:**

a reference to this ObjectGridRuntimeException instance.

#### **Throws:**

[IllegalArgumentException](http://download.oracle.com/javase/1.6.0/docs/api/java/lang/IllegalArgumentException.html?is-external=true) - if cause is this ObjectGridRuntimeException. (An ObjectGridRuntimeException cannot be its own cause.) [IllegalStateException](http://download.oracle.com/javase/1.6.0/docs/api/java/lang/IllegalStateException.html?is-external=true) - if this ObjectGridRuntimeException was created with ObjectGridRuntimeException(Throwable) or ObjectGridRuntimeException(String,Throwable), or this method has already been called on this ObjectGridRuntimeException.

#### **See Also:**

[ObjectGridRuntimeException\(String,](file:////dcs/markdown/workspace/Transform/htmlout/0/nl/ja/com.ibm.websphere.datapower.xc.javadoc.doc/topics/com/ibm/websphere/objectgrid/ObjectGridRuntimeException.html#ObjectGridRuntimeException(java.lang.String,%20java.lang.Throwable)) Throwable), [ObjectGridRuntimeException\(Throwable\)](file:////dcs/markdown/workspace/Transform/htmlout/0/nl/ja/com.ibm.websphere.datapower.xc.javadoc.doc/topics/com/ibm/websphere/objectgrid/ObjectGridRuntimeException.html#ObjectGridRuntimeException(java.lang.Throwable)), [getCause\(\)](file:////dcs/markdown/workspace/Transform/htmlout/0/nl/ja/com.ibm.websphere.datapower.xc.javadoc.doc/topics/com/ibm/websphere/objectgrid/ObjectGridRuntimeException.html#getCause())

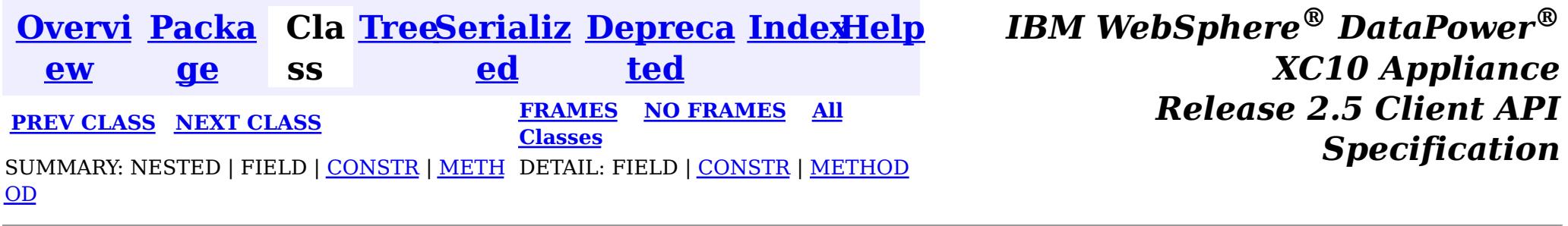

© Copyright International Business Machines Corp 2005,2013. All rights reserved.

<span id="page-1154-0"></span>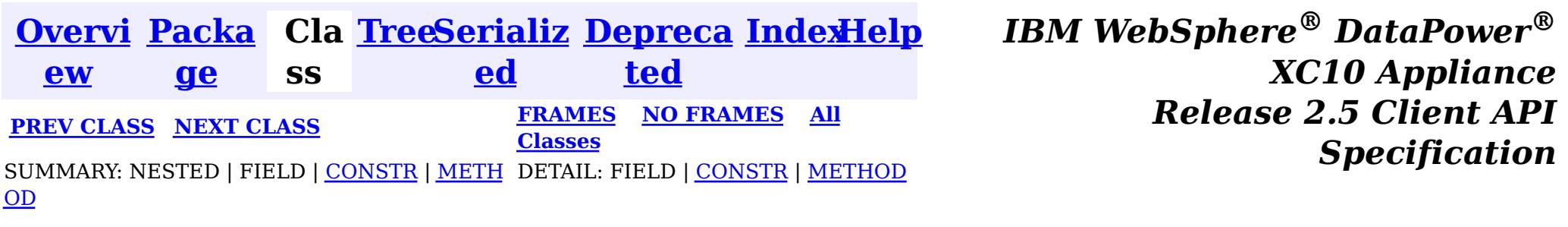

[java.lang.Object](http://download.oracle.com/javase/1.6.0/docs/api/java/lang/Object.html?is-external=true)  $|\mathcal{T}|$ 

public final class **ObjectGridManagerFactory** extends [Object](http://download.oracle.com/javase/1.6.0/docs/api/java/lang/Object.html?is-external=true)

#### **com.ibm.websphere.objectgrid**

# **Class ObjectGridManagerFactory**

**com.ibm.websphere.objectgrid.ObjectGridManagerFactory**

This factory class is a high level helper class to get ObjectGridManager instances.

**Since:**

WAS XD 6.0, XC10

# **Constructor Summary**

**[ObjectGridManagerFactory](file:////dcs/markdown/workspace/Transform/htmlout/0/nl/ja/com.ibm.websphere.datapower.xc.javadoc.doc/topics/com/ibm/websphere/objectgrid/ObjectGridManagerFactory.html#ObjectGridManagerFactory())**()

# **Method Summary**

s t a t i c  $\underline{\mathbf{0}}$ b [j](#page-1156-0) e c t G r i

d M a  $\underline{n}$ a g e r

**[getObjectGridManager](file:////dcs/markdown/workspace/Transform/htmlout/0/nl/ja/com.ibm.websphere.datapower.xc.javadoc.doc/topics/com/ibm/websphere/objectgrid/ObjectGridManagerFactory.html#getObjectGridManager())**() Returns the ObjectGridManager singleton.

### **Methods inherited from class java.lang[.Object](http://download.oracle.com/javase/1.6.0/docs/api/java/lang/Object.html?is-external=true)**

[clone,](http://download.oracle.com/javase/1.6.0/docs/api/java/lang/Object.html?is-external=true#clone()) [equals,](http://download.oracle.com/javase/1.6.0/docs/api/java/lang/Object.html?is-external=true#equals(java.lang.Object)) [finalize,](http://download.oracle.com/javase/1.6.0/docs/api/java/lang/Object.html?is-external=true#finalize()) [getClass,](http://download.oracle.com/javase/1.6.0/docs/api/java/lang/Object.html?is-external=true#getClass()) [hashCode,](http://download.oracle.com/javase/1.6.0/docs/api/java/lang/Object.html?is-external=true#hashCode()) [notify,](http://download.oracle.com/javase/1.6.0/docs/api/java/lang/Object.html?is-external=true#notify()) [notifyAll,](http://download.oracle.com/javase/1.6.0/docs/api/java/lang/Object.html?is-external=true#notifyAll()) [toString,](http://download.oracle.com/javase/1.6.0/docs/api/java/lang/Object.html?is-external=true#toString()) [wait,](http://download.oracle.com/javase/1.6.0/docs/api/java/lang/Object.html?is-external=true#wait(long)) [wait](http://download.oracle.com/javase/1.6.0/docs/api/java/lang/Object.html?is-external=true#wait(long,%20int)), wait

# **Constructor Detail**

**ObjectGridManagerFactory**

# **Method Detail**

## **getObjectGridManager**

public static final [ObjectGridManager](#page-1156-0) **getObjectGridManager**()

Returns the ObjectGridManager singleton.

#### **Returns:**

The ObjectGridManager singleton

**See Also:**

[ObjectGridManager](#page-1156-0)

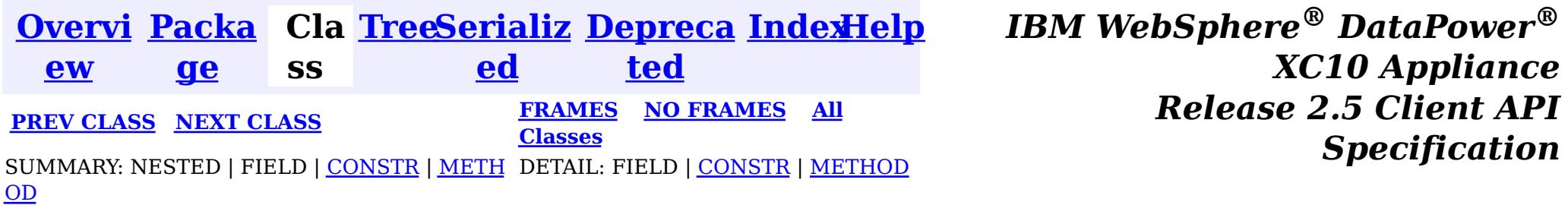

© Copyright International Business Machines Corp 2005,2013. All rights reserved.

<span id="page-1156-0"></span>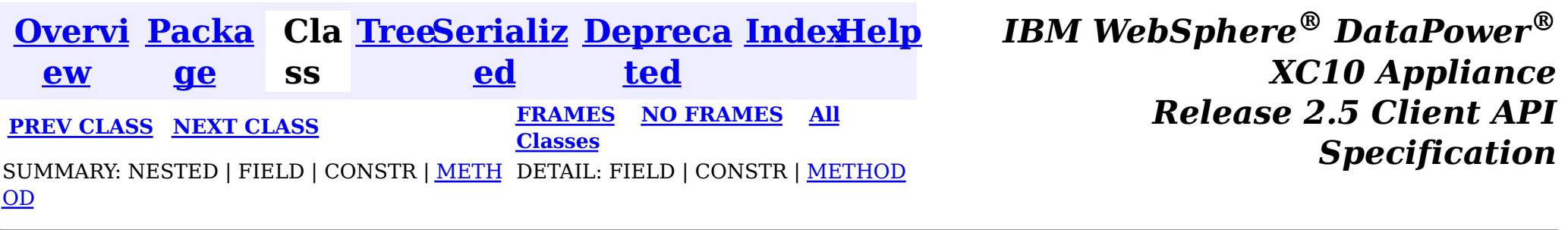

## **com.ibm.websphere.objectgrid Interface ObjectGridManager**

public interface **ObjectGridManager**

ObjectGridManager is responsible for creating or retrieving local ObjectGrid instances and connecting to distributed ObjectGrid servers. Use the **[ObjectGridManagerFactory](#page-1154-0)** to retrieve an ObjectGridManager.

Use the createObjectGrid methods to create a local, in-memory ObjectGrid instance. The createObjectGrid methods give you the choice of caching the created ObjectGrid instance. If you choose to cache the instance, you cannot create an ObjectGrid with the same name unless you remove the previously created ObjectGrid using the removeObjectGrid(String) method. A cached ObjectGrid instance can later be retrieved using the getObjectGrid(String) method.

An example of creating a local in-memory ObjectGrid programmatically:

```
ObjectGridManager ogMgr = ObjectGridManagerFactory.getObjectGridManager();
ObjectGrid grid = ogMgr.createObjectGrid("LocalBookStoreGrid");
grid.defineMap("Orders");
grid.defineMap("Books");
grid.initialize();
...
grid.destroy();
```
An example of creating a local in-memory ObjectGrid using an ObjectGrid descriptor XML file:

```
ObjectGridManager ogMgr = ObjectGridManagerFactory.getObjectGridManager();
URL objectgridXML = Thread.currentThread().getContextClassLoader().getResource("configs/objectgr
id.xml");
ObjectGrid grid = ogMgr.createObjectGrid("LocalBookStoreGrid", objectgridXML);
grid.initialize();
 ...
ogMgr.destroy();
```
Use the connect methods to connect to a distributed ObjectGrid. The connect methods return a ClientClusterContext that can then be passed to one of the getObjectGrid methods, which will in turn retrieve a client ObjectGrid instance.

An example to connect to a dynamic, distributed ObjectGrid using a catalog server cluster:

```
ObjectGridManager ogMgr = ObjectGridManagerFactory.getObjectGridManager();
ClientClusterContext ccc = ogMgr.connect("catserver1:2809,catserver2:2809", null, null);
ObjectGrid grid = ogMgr.getObjectGrid(ccc, "BookStoreGrid");
...
ogMgr.disconnect(ccc);
```
An example to connect to an embedded ObjectGrid server (a server running in the current process):

```
ObjectGridManager ogMgr = ObjectGridManagerFactory.getObjectGridManager();
ClientClusterContext ccc = ogMgr.connect((ClientSecurityConfiguration) null, (URL) null);
ObjectGrid grid = ogMgr.getObjectGrid(ccc, "BookStoreGrid");
```
...

ogMgr.disconnect(ccc);

This interface also allows ObjectGrid trace to be disabled completely for performance improvements especially on a processor with a smaller L2 cache.

### **Since:**

WAS XD 6.0, XC10

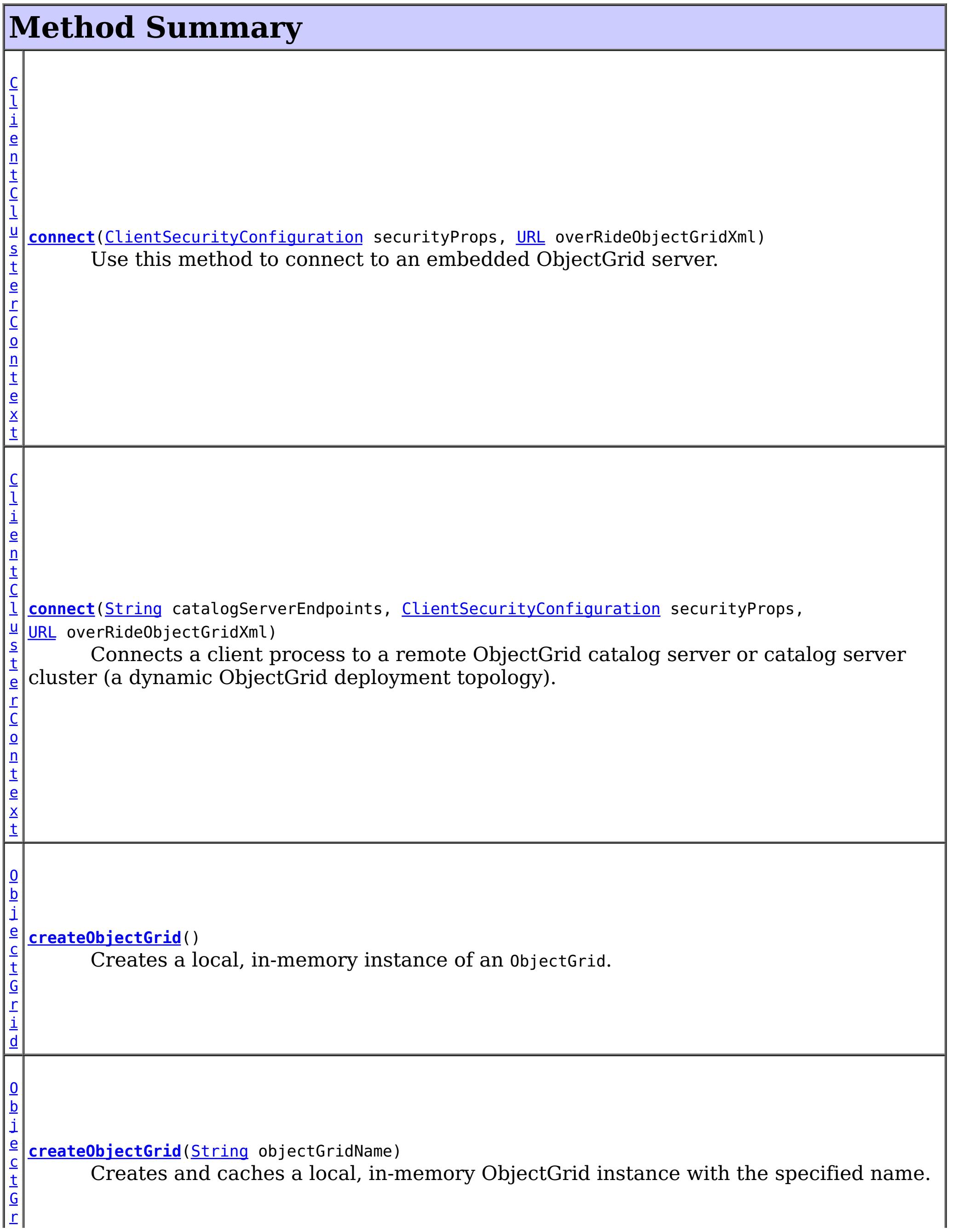

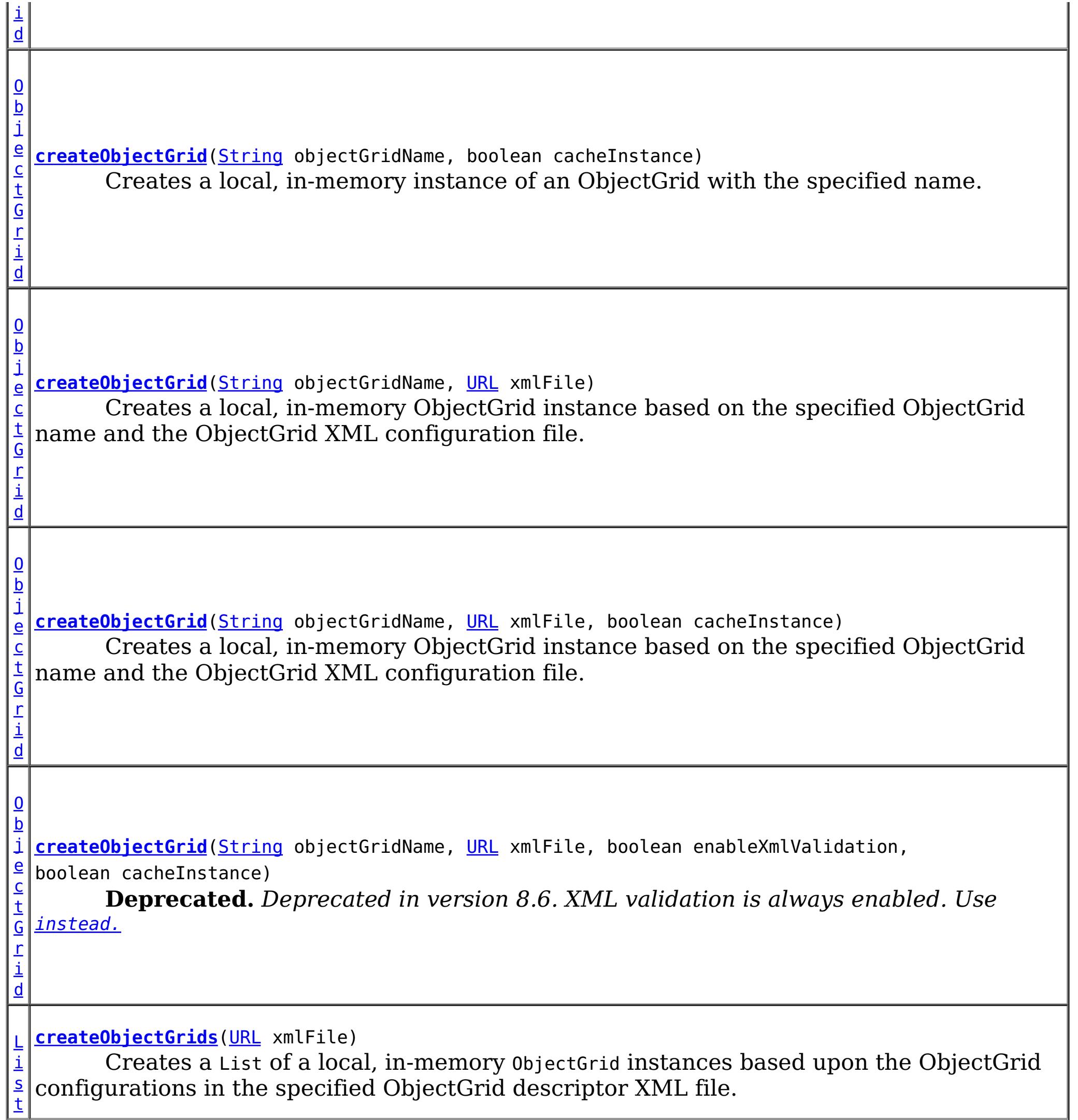

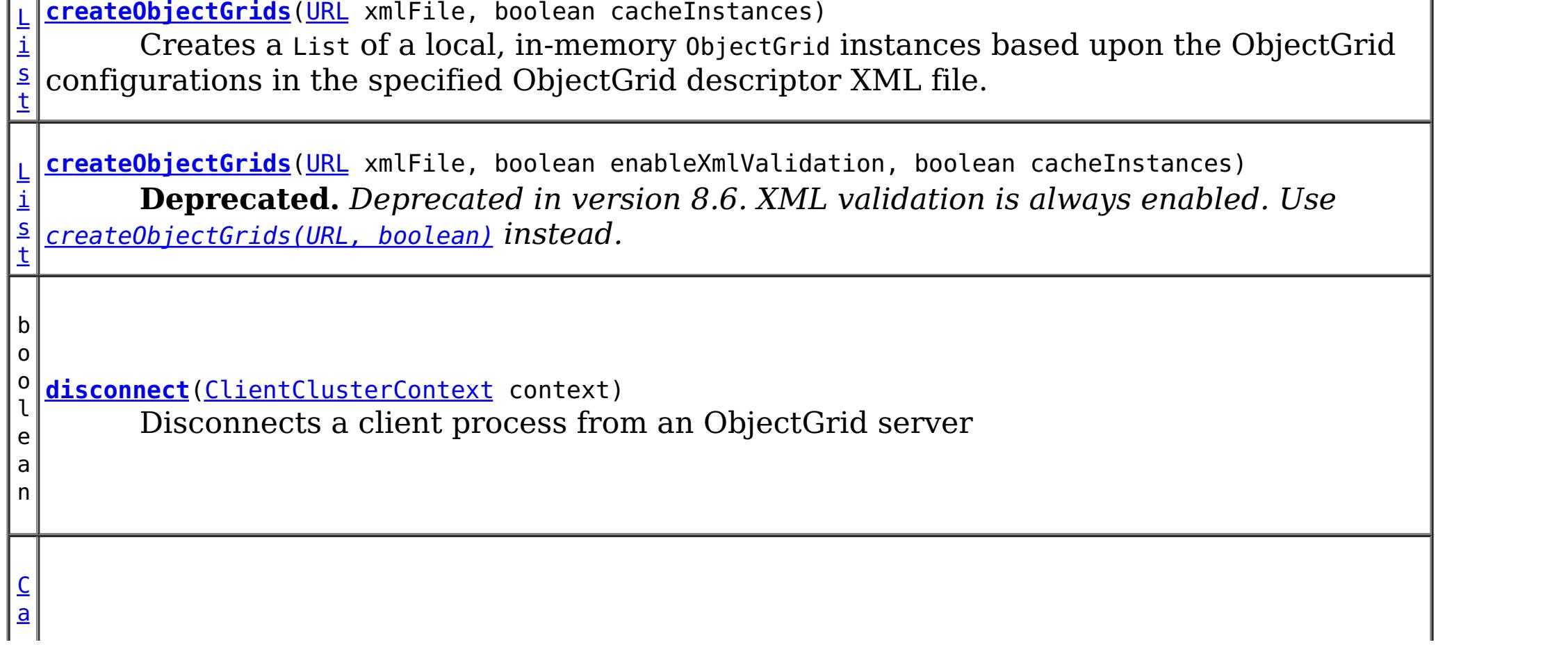

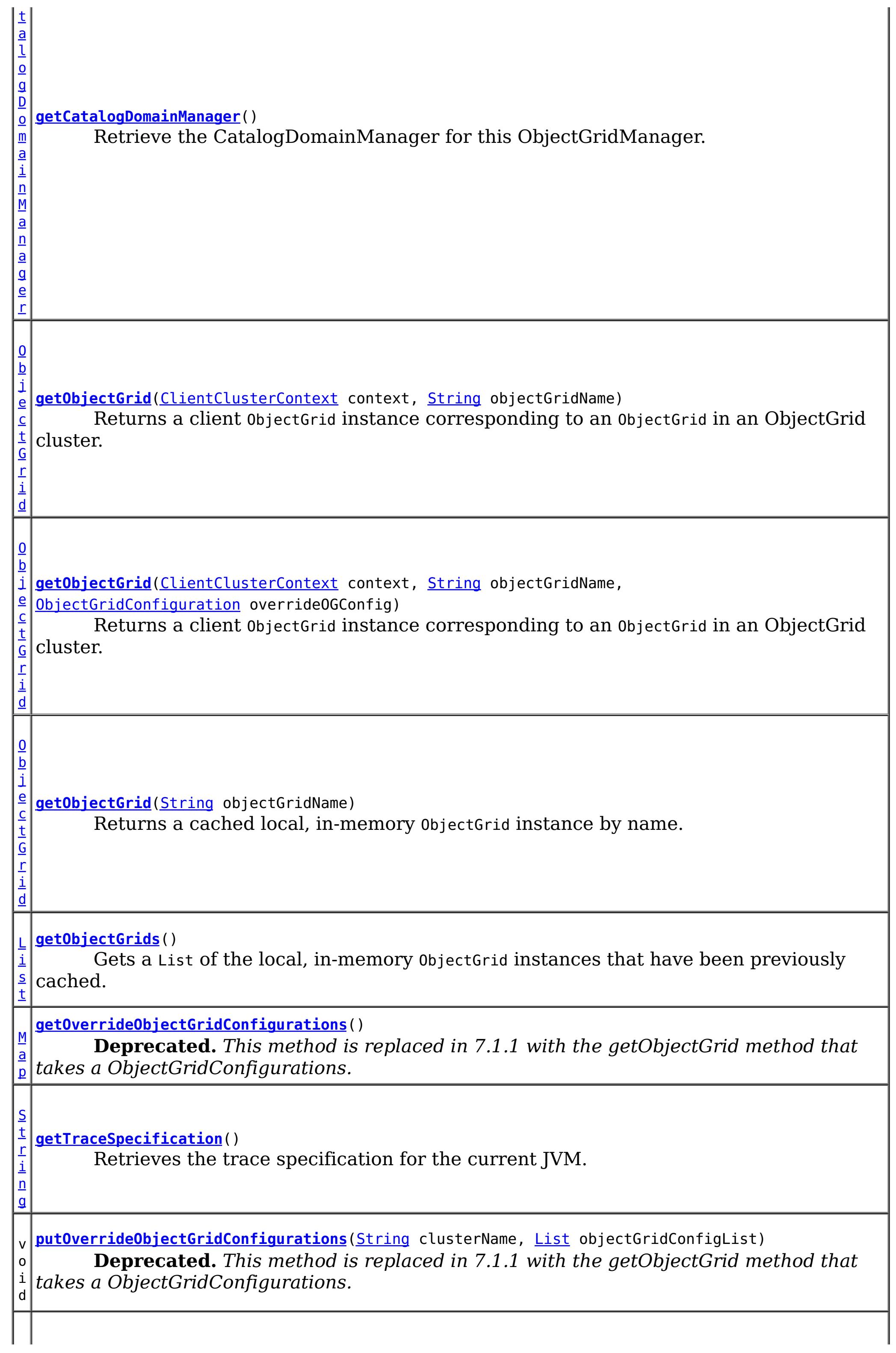

i d

v o **[removeObjectGrid](file:////dcs/markdown/workspace/Transform/htmlout/0/nl/ja/com.ibm.websphere.datapower.xc.javadoc.doc/topics/com/ibm/websphere/objectgrid/ObjectGridManager.html#removeObjectGrid(java.lang.String))**[\(String](http://download.oracle.com/javase/1.6.0/docs/api/java/lang/String.html?is-external=true) objectGridName)

Removes a local, in-memory ObjectGrid from the cache of ObjectGrid instances.

v **[removeObjectGrid](file:////dcs/markdown/workspace/Transform/htmlout/0/nl/ja/com.ibm.websphere.datapower.xc.javadoc.doc/topics/com/ibm/websphere/objectgrid/ObjectGridManager.html#removeObjectGrid(java.lang.String,%20boolean))**[\(String](http://download.oracle.com/javase/1.6.0/docs/api/java/lang/String.html?is-external=true) objectGridName, boolean destroy)

o i d Removes a local, in-memory ObjectGrid from the cache of ObjectGrid instances and optionally destroys its associated resources.

**[setOverrideObjectGridConfigurations](file:////dcs/markdown/workspace/Transform/htmlout/0/nl/ja/com.ibm.websphere.datapower.xc.javadoc.doc/topics/com/ibm/websphere/objectgrid/ObjectGridManager.html#setOverrideObjectGridConfigurations(java.util.Map))**[\(Map](http://download.oracle.com/javase/1.6.0/docs/api/java/util/Map.html?is-external=true) overrideMap)

v o i d **Deprecated.** *This method is replaced in 7.1.1 with the getObjectGrid method that takes a ObjectGridConfigurations.*

d

v o i **[setTraceEnabled](file:////dcs/markdown/workspace/Transform/htmlout/0/nl/ja/com.ibm.websphere.datapower.xc.javadoc.doc/topics/com/ibm/websphere/objectgrid/ObjectGridManager.html#setTraceEnabled(boolean))**(boolean enabledFlag) Enables or disables ObjectGrid trace for the JVM.

d

v o i **[setTraceFileName](file:////dcs/markdown/workspace/Transform/htmlout/0/nl/ja/com.ibm.websphere.datapower.xc.javadoc.doc/topics/com/ibm/websphere/objectgrid/ObjectGridManager.html#setTraceFileName(java.lang.String))**[\(String](http://download.oracle.com/javase/1.6.0/docs/api/java/lang/String.html?is-external=true) traceFileName) Sets the trace output to go to a file instead of System.out.

[ObjectGrid](#page-1176-0) **createObjectGrid**[\(String](http://download.oracle.com/javase/1.6.0/docs/api/java/lang/String.html?is-external=true) objectGridName, boolean cacheInstance) throws [ObjectGridException](#page-1172-0)

d

v o i **[setTraceSpecification](file:////dcs/markdown/workspace/Transform/htmlout/0/nl/ja/com.ibm.websphere.datapower.xc.javadoc.doc/topics/com/ibm/websphere/objectgrid/ObjectGridManager.html#setTraceSpecification(java.lang.String))**[\(String](http://download.oracle.com/javase/1.6.0/docs/api/java/lang/String.html?is-external=true) traceSpec) Set the trace specification for the current JVM.

# **Method Detail**

# **createObjectGrid**

[ObjectGrid](#page-1176-0) **createObjectGrid**()

throws [ObjectGridException](#page-1172-0)

Creates a local, in-memory instance of an ObjectGrid.

The created ObjectGrid returned by this method is assigned a unique name is **not** cached by the ObjectGridManager. Use the ObjectGrid.setName(String) method to change the ObjectGrid name.

### **Returns:**

an instance of ObjectGrid with a unique name assigned

#### **Throws:**

[ObjectGridException](#page-1172-0) - if any error occurs during the ObjectGrid creation **See Also:**

[ObjectGrid](#page-1176-0), [ObjectGrid.setName\(String\)](file:////dcs/markdown/workspace/Transform/htmlout/0/nl/ja/com.ibm.websphere.datapower.xc.javadoc.doc/topics/com/ibm/websphere/objectgrid/ObjectGrid.html#setName(java.lang.String))

### **createObjectGrid**

Creates a local, in-memory instance of an ObjectGrid with the specified name.

The instance of ObjectGrid created can optionally be cached. If an ObjectGrid with the specified name was previously created and cached, an ObjectGridException will be thrown.

#### **Parameters:**

objectGridName - the name of the ObjectGrid to be created. Must not be null. cacheInstance - true, if the ObjectGrid instance should be cached

#### **Returns:**

an ObjectGrid instance with the specified name.

#### **Throws:**

[IllegalArgumentException](http://download.oracle.com/javase/1.6.0/docs/api/java/lang/IllegalArgumentException.html?is-external=true) - if objectGridName is null [ObjectGridException](#page-1172-0) - if an ObjectGrid with this name has already been cached or any error occurs during the ObjectGrid creation.

#### **See Also:**

[ObjectGrid](#page-1176-0)

### **createObjectGrid**

#### [ObjectGrid](#page-1176-0) **createObjectGrid**[\(String](http://download.oracle.com/javase/1.6.0/docs/api/java/lang/String.html?is-external=true) objectGridName) throws [ObjectGridException](#page-1172-0)

Creates and caches a local, in-memory ObjectGrid instance with the specified name.

[URL](http://download.oracle.com/javase/1.6.0/docs/api/java/net/URL.html?is-external=true) xmlFile, boolean enableXmlValidation, boolean cacheInstance) throws [ObjectGridException](#page-1172-0)

The ObjectGrid instance created by this method will be cached. Invoking this method is equivalent to invoke createObjectGrid(String, true)

### **Parameters:**

objectGridName - the Name of the ObjectGrid instance to be created. Must not be null.

### **Returns:**

an ObjectGrid instance with the specified name

### **Throws:**

[IllegalArgumentException](http://download.oracle.com/javase/1.6.0/docs/api/java/lang/IllegalArgumentException.html?is-external=true) - if objectGridName is null [ObjectGridException](#page-1172-0) - if an ObjectGrid with this name has already been cached, or any error occurs during the ObjectGrid creation

### **See Also:**

[createObjectGrid\(String,](file:////dcs/markdown/workspace/Transform/htmlout/0/nl/ja/com.ibm.websphere.datapower.xc.javadoc.doc/topics/com/ibm/websphere/objectgrid/ObjectGridManager.html#createObjectGrid(java.lang.String,%20boolean)) boolean), [ObjectGrid](#page-1176-0)

# **createObjectGrid**

[@Deprecated](http://download.oracle.com/javase/1.6.0/docs/api/java/lang/Deprecated.html?is-external=true)

[ObjectGrid](#page-1176-0) **createObjectGrid**[\(String](http://download.oracle.com/javase/1.6.0/docs/api/java/lang/String.html?is-external=true) objectGridName,

**Deprecated.** *Deprecated in version 8.6. XML validation is always enabled. Use* [instead.](file:////dcs/markdown/workspace/Transform/htmlout/0/nl/ja/com.ibm.websphere.datapower.xc.javadoc.doc/topics/com/ibm/websphere/objectgrid/ObjectGridManager.html#createObjectGrid(java.lang.String,%20java.net.URL,%20boolean))

Creates a local, in-memory ObjectGrid instance based on the specified ObjectGrid name and the ObjectGrid XML configuration file.

An ObjectGrid instance is created for the ObjectGrid configuration in the XML file corresponding to the specified ObjectGrid name. If the specified ObjectGrid name cannot be found in the XML file, an exception will be thrown.

This returned ObjectGrid instance optionally can be cached.

If the URL is null, it will be simply ignored. In this case, this method behaves the same as the createObjectGrid(String, boolean).

#### **Parameters:**

objectGridName - the Name of the ObjectGrid instance to be returned. Must not be null.

xmlFile - a URL to a well formed xml file based on the ObjectGrid schema. enableXmlValidation - if true the XML is validated

cacheInstance - a boolean value indicating whether the returned ObjectGrid instance

defined in the XML will be cached or not. If true, the instance will be cached.

#### **Returns:**

an ObjectGrid instance

### **Throws:**

[IllegalArgumentException](http://download.oracle.com/javase/1.6.0/docs/api/java/lang/IllegalArgumentException.html?is-external=true) - if objectGridName is null [ObjectGridException](#page-1172-0) - if an ObjectGrid with the same name has been previously cached, an ObjectGrid configuration with the specified name can be found in the xml file, or any other error occurs during ObjectGrid creation.

### **See Also:**

[createObjectGrid\(String,](file:////dcs/markdown/workspace/Transform/htmlout/0/nl/ja/com.ibm.websphere.datapower.xc.javadoc.doc/topics/com/ibm/websphere/objectgrid/ObjectGridManager.html#createObjectGrid(java.lang.String,%20boolean)) boolean), [ObjectGrid](#page-1176-0)

# **createObjectGrid**

[ObjectGrid](#page-1176-0) **createObjectGrid**[\(String](http://download.oracle.com/javase/1.6.0/docs/api/java/lang/String.html?is-external=true) objectGridName, [URL](http://download.oracle.com/javase/1.6.0/docs/api/java/net/URL.html?is-external=true) xmlFile,

boolean cacheInstance) throws [ObjectGridException](#page-1172-0)

Creates a local, in-memory ObjectGrid instance based on the specified ObjectGrid name and the ObjectGrid XML configuration file.

An ObjectGrid instance is created for the ObjectGrid configuration in the XML file corresponding to the specified ObjectGrid name. If the specified ObjectGrid name cannot be found in the XML file, an exception will be thrown.

[List](http://download.oracle.com/javase/1.6.0/docs/api/java/util/List.html?is-external=true) **createObjectGrids**[\(URL](http://download.oracle.com/javase/1.6.0/docs/api/java/net/URL.html?is-external=true) xmlFile, boolean enableXmlValidation, boolean cacheInstances) throws [ObjectGridException](#page-1172-0)

This returned ObjectGrid instance optionally can be cached.

If the URL is null, it will be simply ignored. In this case, this method behaves the same as the createObjectGrid(String, boolean).

### **Parameters:**

objectGridName - the Name of the ObjectGrid instance to be returned. Must not be null.

xmlFile - a URL to a well formed xml file based on the ObjectGrid schema. cacheInstance - a boolean value indicating whether the returned ObjectGrid instance defined in the XML will be cached or not. If true, the instance will be cached.

### **Returns:**

an ObjectGrid instance

### **Throws:**

[IllegalArgumentException](http://download.oracle.com/javase/1.6.0/docs/api/java/lang/IllegalArgumentException.html?is-external=true) - if objectGridName is null [ObjectGridException](#page-1172-0) - if an ObjectGrid with the same name has been previously cached, an ObjectGrid configuration with the specified name can be found in the xml file, or any other error occurs during ObjectGrid creation.

**Since:** 8.6, XC10 2.5 **See Also:**

[createObjectGrid\(String,](file:////dcs/markdown/workspace/Transform/htmlout/0/nl/ja/com.ibm.websphere.datapower.xc.javadoc.doc/topics/com/ibm/websphere/objectgrid/ObjectGridManager.html#createObjectGrid(java.lang.String,%20boolean)) boolean), [ObjectGrid](#page-1176-0)

### **createObjectGrids**

**Deprecated.** *Deprecated in version 8.6. XML validation is always enabled. Use* [createObjectGrids\(URL,](file:////dcs/markdown/workspace/Transform/htmlout/0/nl/ja/com.ibm.websphere.datapower.xc.javadoc.doc/topics/com/ibm/websphere/objectgrid/ObjectGridManager.html#createObjectGrids(java.net.URL,%20boolean)) boolean) *instead.*

Creates a List of a local, in-memory ObjectGrid instances based upon the ObjectGrid configurations in the specified ObjectGrid descriptor XML file.

The returned ObjecGrid instances can be cached. An ObjectGridException will be thrown when attempting to cache a newly created ObjectGrid that has the same name as an ObjectGrid that has already been cached.

#### **Parameters:**

xmlFile - the file that defines an ObjectGrid or multiple ObjectGrids cacheInstances - set to true to cache all ObjectGrid instances created based on the file

#### **Returns:**

a list of ObjectGrid instances

### **Throws:**

[ObjectGridException](#page-1172-0) - if attempting to create and cache an ObjectGrid with the same name as an ObjectGrid that has already been cached, or any other error occurs during ObjectGrid creation

#### **See Also:**

[ObjectGrid](#page-1176-0)

### **createObjectGrids**

```
List createObjectGrids(URL xmlFile,
```
boolean cacheInstances) throws [ObjectGridException](#page-1172-0)

Creates a List of a local, in-memory ObjectGrid instances based upon the ObjectGrid configurations in the specified ObjectGrid descriptor XML file.

The returned ObjecGrid instances can be cached. An ObjectGridException will be thrown when attempting to cache a newly created ObjectGrid that has the same name as an ObjectGrid that has already been cached.

### **Parameters:**

xmlFile - the file that defines an ObjectGrid or multiple ObjectGrids

cacheInstances - set to true to cache all ObjectGrid instances created based on the file

### **Returns:**

a list of ObjectGrid instances

### **Throws:**

[ObjectGridException](#page-1172-0) - if attempting to create and cache an ObjectGrid with the same name as an ObjectGrid that has already been cached, or any other error occurs during ObjectGrid creation

### **Since:**

8.6, XC10 2.5

### **See Also:**

[ObjectGrid](#page-1176-0)

### **createObjectGrids**

[List](http://download.oracle.com/javase/1.6.0/docs/api/java/util/List.html?is-external=true) **createObjectGrids**[\(URL](http://download.oracle.com/javase/1.6.0/docs/api/java/net/URL.html?is-external=true) xmlFile) throws [ObjectGridException](#page-1172-0)

> Creates a List of a local, in-memory ObjectGrid instances based upon the ObjectGrid configurations in the specified ObjectGrid descriptor XML file.

The XML file will be validated against the schema and each ObjectGrid instance that is created will be cached. An ObjectGridException will be thrown when attempting to cache a newly created ObjectGrid that has the same name as an ObjectGrid that has already been cached. Using this method is equivalent to calling the createObjectGrids(URL, true, true) method.

#### **Parameters:**

xmlFile - The XML file to process. ObjectGrid(s) will be created based on the configurations what is in the file.

#### **Returns:**

A list of ObjectGrid instances that have been created.

#### **Throws:**

[ObjectGridException](#page-1172-0) - if attempting to create and cache an ObjectGrid with the same name as an ObjectGrid that has already been cached, or any other error occurs during ObjectGrid creation

#### **See Also:**

[createObjectGrids\(URL,](file:////dcs/markdown/workspace/Transform/htmlout/0/nl/ja/com.ibm.websphere.datapower.xc.javadoc.doc/topics/com/ibm/websphere/objectgrid/ObjectGridManager.html#createObjectGrids(java.net.URL,%20boolean,%20boolean)) boolean, boolean), [ObjectGrid](#page-1176-0)

## **createObjectGrid**

[ObjectGrid](#page-1176-0) **createObjectGrid**[\(String](http://download.oracle.com/javase/1.6.0/docs/api/java/lang/String.html?is-external=true) objectGridName, [URL](http://download.oracle.com/javase/1.6.0/docs/api/java/net/URL.html?is-external=true) xmlFile) throws [ObjectGridException](#page-1172-0)

Creates a local, in-memory ObjectGrid instance based on the specified ObjectGrid name and the ObjectGrid XML configuration file.

If there is no ObjectGrid with this name defined in the XML file, an ObjectGridException will be thrown. The XML file will be validated against the schema and the ObjectGrid instance created will be cached. Using this method is equivalent to calling the createObjectGrid(String, URL, true, true) method.

### **Parameters:**

objectGridName - name of the ObjectGrid to create. This ObjectGrid should be defined in the XML file. Must not be null.

xmlFile - the XML file to process

### **Returns:**

A newly created ObjectGrid

### **Throws:**

[IllegalArgumentException](http://download.oracle.com/javase/1.6.0/docs/api/java/lang/IllegalArgumentException.html?is-external=true) - if objectGridName is null

[ObjectGridException](#page-1172-0) - if an ObjectGrid with the same name has been previously cached, an ObjectGrid configuration with the specified name can be found in the xml file, or any other error occurs during ObjectGrid creation.

### **See Also:**

[createObjectGrid\(String,](file:////dcs/markdown/workspace/Transform/htmlout/0/nl/ja/com.ibm.websphere.datapower.xc.javadoc.doc/topics/com/ibm/websphere/objectgrid/ObjectGridManager.html#createObjectGrid(java.lang.String,%20java.net.URL,%20boolean,%20boolean)) URL, boolean, boolean), [ObjectGrid](#page-1176-0)

# **removeObjectGrid**

Removes a local, in-memory ObjectGrid from the cache of ObjectGrid instances.

Invoking this method is equivalent to calling removeObjectGrid(String, false)

#### **Parameters:**

objectGridName - the name of the ObjectGrid instance to remove from the cache **Throws:**

[ObjectGridException](#page-1172-0) - if an ObjectGrid with the objectGridName was not found in the cache

### **See Also:**

[removeObjectGrid\(String,](file:////dcs/markdown/workspace/Transform/htmlout/0/nl/ja/com.ibm.websphere.datapower.xc.javadoc.doc/topics/com/ibm/websphere/objectgrid/ObjectGridManager.html#removeObjectGrid(java.lang.String,%20boolean)) boolean)

# **removeObjectGrid**

void **removeObjectGrid**[\(String](http://download.oracle.com/javase/1.6.0/docs/api/java/lang/String.html?is-external=true) objectGridName, boolean destroy) throws [ObjectGridException](#page-1172-0) Removes a local, in-memory ObjectGrid from the cache of ObjectGrid instances and optionally destroys its associated resources.

#### **Parameters:**

objectGridName - the name of the ObjectGrid instance to remove from the cache destroy - if true, destroy the objectgrid instance and its associated resources

#### **Throws:**

[ObjectGridException](#page-1172-0) - if an ObjectGrid with the objectGridName was not found in the cache

#### **See Also:**

[ObjectGrid.destroy\(\)](file:////dcs/markdown/workspace/Transform/htmlout/0/nl/ja/com.ibm.websphere.datapower.xc.javadoc.doc/topics/com/ibm/websphere/objectgrid/ObjectGrid.html#destroy())

### **getObjectGrids**

#### [List](http://download.oracle.com/javase/1.6.0/docs/api/java/util/List.html?is-external=true) **getObjectGrids**()

Gets a List of the local, in-memory ObjectGrid instances that have been previously cached.

This method returns null if no ObjectGrid instances have been cached.

#### **Returns:**

a list of ObjectGrid instances that have been previously cached or null if there are no cached ObjectGrid instances

### **getObjectGrid**

#### [ObjectGrid](#page-1176-0) **getObjectGrid**[\(String](http://download.oracle.com/javase/1.6.0/docs/api/java/lang/String.html?is-external=true) objectGridName)

Returns a cached local, in-memory ObjectGrid instance by name.

This method returns null if no ObjectGrid with the specified name is currently cached.

#### **Parameters:**

objectGridName - the cached objectgrid name.

#### **Returns:**

a cached ObjectGrid which currently exists.

### **setTraceSpecification**

void **setTraceSpecification**[\(String](http://download.oracle.com/javase/1.6.0/docs/api/java/lang/String.html?is-external=true) traceSpec)

Set the trace specification for the current JVM.

This operation is a replace operation, not an append operation. The specification should be of the form:

```
TraceString := <ComponentString>(:<ComponentString>)* ComponentString := <ComponentName>=<t
ype>=<state>(,<type>=<state>)*
ComponentName := a java String state := [enabled|disabled] type := [all|debug|event|entryExi
t]
```

```
For example, ObjectGrid=all=enabled
```
#### **Parameters:**

traceSpec - the new trace specification

### **getTraceSpecification**

[String](http://download.oracle.com/javase/1.6.0/docs/api/java/lang/String.html?is-external=true) **getTraceSpecification**()

Retrieves the trace specification for the current JVM.

**Since:** 7.1 **See Also:** [setTraceSpecification\(String\)](file:////dcs/markdown/workspace/Transform/htmlout/0/nl/ja/com.ibm.websphere.datapower.xc.javadoc.doc/topics/com/ibm/websphere/objectgrid/ObjectGridManager.html#setTraceSpecification(java.lang.String))

### **setTraceFileName**

```
void setTraceFileName(String traceFileName)
```
Sets the trace output to go to a file instead of System.out.

The supplied file name can be relative to the working directory or a fully-qualified file name.

#### **Parameters:**

traceFileName - Name of trace file

### **setTraceEnabled**

void **setTraceEnabled**(boolean enabledFlag)

Enables or disables ObjectGrid trace for the JVM.

Disabling trace improves the performance when ObjectGrid runs on processors whose L2 caches are not large enough to contain the trace enabled code paths. If this is set to false, ObjectGrid trace is suppressed even if it is enabled using setTraceSpecification(String). By default ObjectGrid trace is enabled.

#### **Parameters:**

enabledFlag - true to enable trace

**Since:**

WAS XD 6.0.1

**See Also:**

[setTraceSpecification\(String\)](file:////dcs/markdown/workspace/Transform/htmlout/0/nl/ja/com.ibm.websphere.datapower.xc.javadoc.doc/topics/com/ibm/websphere/objectgrid/ObjectGridManager.html#setTraceSpecification(java.lang.String))

#### **connect**

[ClientClusterContext](#page-1257-0) **connect**[\(ClientSecurityConfiguration](#page-0-0) securityProps,

[URL](http://download.oracle.com/javase/1.6.0/docs/api/java/net/URL.html?is-external=true) overRideObjectGridXml) throws [ConnectException](#page-1243-0)

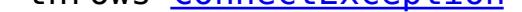

Use this method to connect to an embedded ObjectGrid server. An embedded ObjectGrid server is typically started in an application server process such as IBM WebSphere Application Server. This method allows connecting to the in-memory ObjectGrid server instance without specifying connection information.

This method can be used to connect to both dynamic and static ObjectGrid server deployments.

#### **Parameters:**

securityProps - client security configuration. The value can be null if not running in secure mode.

overRideObjectGridXml - This parameter can be null. If it is not null, the client side configuration of the ObjectGrid plugins are overridden with the ObjectGrid configuration using this URL. If this parameter is null, client side ObjectGrid plugins can be overridden by providing an overrideMap to setOverrideObjectGridConfigurations(Map) or by calling putOverrideObjectGridConfigurations(String, List).

In cases where this parameter is not null, and overriding configuration objects have been provided to the ObjectGridManager by setOverrideObjectGridConfigurations(Map) or putOverrideObjectGridConfigurations(String, List), the configuration based on the XML file will be used to override ObjectGrid settings. Overriding objects provided to setOverrideObjectGridConfigurations(Map) or putOverrideObjectGridConfigurations(String, List) will be ignored.

Not all plugins can be overridden. For details please see the ObjectGrid documentation.

#### **Returns:**

a ClientClusterContext representing the cluster ObjectGrid configuration to which the client is connected.

#### **Throws:**

[ConnectException](#page-1243-0) - if any error occurs connecting to the server

#### **Since:**

WAS XD 6.0.1

#### **See Also:**

[ClientClusterContext](#page-1257-0), [ClientSecurityConfiguration](#page-0-0)

#### **connect**

[ClientClusterContext](#page-1257-0) **connect**[\(String](http://download.oracle.com/javase/1.6.0/docs/api/java/lang/String.html?is-external=true) catalogServerEndpoints,

[ClientSecurityConfiguration](#page-0-0) securityProps, [URL](http://download.oracle.com/javase/1.6.0/docs/api/java/net/URL.html?is-external=true) overRideObjectGridXml) throws [ConnectException](#page-1243-0)

Connects a client process to a remote ObjectGrid catalog server or catalog server cluster (a dynamic ObjectGrid deployment topology). The result ClientClusterContext can then be used to get any ObjectGrid reference managed by that catalog server cluster.

#### **Parameters:**

catalogServerEndpoints - A concatenated list of host/port pairs belonging to the catalog servers in the form "host:port<,host:port>". This list can be arbitrarily long and is used for bootstrapping only. The first viable address will be used. securityProps - This parameter may be null if the client does not wish to establish a secure connection with the server.

overRideObjectGridXml - This parameter can be null. If it is not null, the client side configuration of the ObjectGrid plugins are overridden with the ObjectGrid configuration using this URL. If this parameter is null, client side ObjectGrid plugins can be overridden by providing an overrideMap to setOverrideObjectGridConfigurations(Map) or by calling

putOverrideObjectGridConfigurations(String, List).

In cases where this parameter is not null, and overriding configuration objects have been provided to the ObjectGridManager by setOverrideObjectGridConfigurations(Map) or putOverrideObjectGridConfigurations(String, List), the configuration based on the XML file will be used to override ObjectGrid settings. Overriding objects provided to setOverrideObjectGridConfigurations(Map) or putOverrideObjectGridConfigurations(String, List) will be ignored.

Not all plugins can be overridden. For details please see the ObjectGrid documentation.

#### **Returns:**

a ClientClusterContext representing the cluster ObjectGrid configuration to which the client is connected.

#### **Throws:**

[ConnectException](#page-1243-0) - If there is a problem connecting to the addresses given.

## **disconnect**

```
boolean disconnect(ClientClusterContext context)
```
Disconnects a client process from an ObjectGrid server

#### **Parameters:**

context - the ClientClusterContext object returned from a previous call to one of the connect methods The caller must guarantee this parameter is not null.

```
ObjectGrid getObjectGrid(ClientClusterContext context,
                         String objectGridName)
```
#### **Returns:**

true if the disconnect was successful, false if the supplied context was not connected **Throws:**

[IllegalArgumentException](http://download.oracle.com/javase/1.6.0/docs/api/java/lang/IllegalArgumentException.html?is-external=true) - if the ClientClusterContext is null

#### **Since:**

WAS XD 6.0.1

#### **See Also:**

[ClientClusterContext](#page-1257-0)

### **getObjectGrid**

Returns a client ObjectGrid instance corresponding to an ObjectGrid in an ObjectGrid cluster.

This method is equivalent to calling getObjectGrid(context, objectGridName, null)

#### **Parameters:**

context - the ClientClusterContext object returned from a previous call to one of the connect methods The caller must guarantee this parameter is not null. objectGridName - the name of the requested client ObjectGrid

#### **Returns:**

a client ObjectGrid instance corresponding to a remote ObjectGrid

#### **Throws:**

[IllegalArgumentException](http://download.oracle.com/javase/1.6.0/docs/api/java/lang/IllegalArgumentException.html?is-external=true) - if either provided parameter is null [ObjectGridRuntimeException](#page-1150-0) - is the ObjectGrid with the specified name is not hosted in any eXtreme Scale servers managed by the catalog server

#### **Since:**

WAS XD 6.0.1

#### **See Also:**

[ClientClusterContext](#page-1257-0), [ObjectGrid](#page-1176-0), [getObjectGrid\(ClientClusterContext,](file:////dcs/markdown/workspace/Transform/htmlout/0/nl/ja/com.ibm.websphere.datapower.xc.javadoc.doc/topics/com/ibm/websphere/objectgrid/ObjectGridManager.html#getObjectGrid(com.ibm.websphere.objectgrid.ClientClusterContext,%20java.lang.String,%20com.ibm.websphere.objectgrid.config.ObjectGridConfiguration)) String, ObjectGridConfiguration)

## **getObjectGrid**

[ObjectGrid](#page-1176-0) **getObjectGrid**[\(ClientClusterContext](#page-1257-0) context, [String](http://download.oracle.com/javase/1.6.0/docs/api/java/lang/String.html?is-external=true) objectGridName, [ObjectGridConfiguration](#page-784-0) overrideOGConfig)

Returns a client ObjectGrid instance corresponding to an ObjectGrid in an ObjectGrid cluster.

This method replaces the get/set/putOverrideObjectGridConfigurations methods. Those methods had thread safety issues. In addition they were global in nature so we end up having configuration override happen for all client connections unless it was managed correctly. If ClientClusterContext was used previously to get an ObjectGrid for the given name, the same ObjectGrid instance is returned even if the overrideOGConfig parameter is different.

### **Parameters:**

context - the ClientClusterContext object returned from a previous call to one of the connect methods The caller must guarantee this parameter is not null. objectGridName - the name of the requested client ObjectGrid overrideOGConfig - This parameter can be null. If it is not null, the client side configuration of the ObjectGrid plugins are overridden with the ObjectGridConfiguration provided. The provided override configuration takes precedence over any other provided override configuration for the requested ObjectGrid name provided by the connect, putOverrideObjectGridConfigurations, and putOverrideObjectGridConfigurations methods.

Not all plugins can be overridden. For details please see the ObjectGrid documentation.

### **Returns:**

a client ObjectGrid instance corresponding to a remote ObjectGrid **Since:**

7.1.1

### **See Also:**

[ObjectGridConfiguration](#page-784-0), [ObjectGridConfigFactory](#page-788-0)

## **setOverrideObjectGridConfigurations**

void **setOverrideObjectGridConfigurations**[\(Map](http://download.oracle.com/javase/1.6.0/docs/api/java/util/Map.html?is-external=true) overrideMap)

**Deprecated.** *This method is replaced in 7.1.1 with the getObjectGrid method that takes a ObjectGridConfigurations.*

Override ObjectGrid settings on client side ObjectGrids by passing in a Map where each key corresponds to a cluster name or domain name and each value is a List of ObjectGridConfiguration objects to be overridden.

Client side configuration of ObjectGrid and BackingMap plugins are overridden using the ObjectGridConfiguration values provided in the List. To override a Plugin, each ObjectGridConfiguration object must have a name that matches the name of the ObjectGrid to be overridden. BackingMapConfiguration objects must have the same name as a BackingMap and be associated with the properObjectGridConfiguration.

Not all plugins can be overridden. ObjectGrid plugins that can be overridden on the client side are TransactionCallback and ObjectGridEventListener. BackingMap plugins that can be overridden on the client side are Evictor and MapEventListener. Settings for the builtin Evictor can also be altered on the BackingMap. These settings include numberOfBuckets, timeToLive, and ttlEvictorType.

### **Parameters:**

overrideMap - a Map that will be used to override ObjectGrid settings on the client side. To override client side settings, each key of the Map must be a String with a value that corresponds to a cluster name or domain name. Each value of the overrideMap must be a java.util.List. The List elements must be ObjectGridConfiguration objects. Each call to a connect method with a clusterName that matches a key in the overrideMap will result in the client side settings being overridden using the List of ObjectGridConfiguration objects provided in the key's corresponding value. Pass in null to clear an overrideMap that was previously set and thereby remove any overriding settings from future connect calls.

#### **Throws:**

[IllegalArgumentException](http://download.oracle.com/javase/1.6.0/docs/api/java/lang/IllegalArgumentException.html?is-external=true) - if any keys or values are null or if keys or values are of the wrong type

#### **Since:**

WAS XD 6.0.1.2

#### **See Also:**

connect(String, [ClientSecurityConfiguration,](file:////dcs/markdown/workspace/Transform/htmlout/0/nl/ja/com.ibm.websphere.datapower.xc.javadoc.doc/topics/com/ibm/websphere/objectgrid/ObjectGridManager.html#connect(java.lang.String,%20com.ibm.websphere.objectgrid.security.config.ClientSecurityConfiguration,%20java.net.URL)) URL), [connect\(ClientSecurityConfiguration,](file:////dcs/markdown/workspace/Transform/htmlout/0/nl/ja/com.ibm.websphere.datapower.xc.javadoc.doc/topics/com/ibm/websphere/objectgrid/ObjectGridManager.html#connect(com.ibm.websphere.objectgrid.security.config.ClientSecurityConfiguration,%20java.net.URL))

### **putOverrideObjectGridConfigurations**

void **putOverrideObjectGridConfigurations**[\(String](http://download.oracle.com/javase/1.6.0/docs/api/java/lang/String.html?is-external=true) clusterName, [List](http://download.oracle.com/javase/1.6.0/docs/api/java/util/List.html?is-external=true) objectGridConfigList)

**Deprecated.** *This method is replaced in 7.1.1 with the getObjectGrid method that takes a ObjectGridConfigurations.*

Put an entry into the Map that is used to override client side ObjectGrid and BackingMap plugins.

#### **Parameters:**

clusterName - to be used as a key in the Map used to override client side ObjectGrid plugins. If a connect method is called with a matching clusterName, the client side ObjectGrid and BackingMap plugins can be overridden using the objectGridConfigList. In the dynamic environment, use the domain name to override ObjectGrid settings.

objectGridConfigList - a List of ObjectGridConfiguration objects that will be used to override client side ObjectGrid settings if a connect method is called with a cluster name that matches the clusterName on this method

### **Throws:**

[IllegalArgumentException](http://download.oracle.com/javase/1.6.0/docs/api/java/lang/IllegalArgumentException.html?is-external=true) - if the clusterName or objectGridConfigList is null

#### **See Also:**

[getObjectGrid\(ClientClusterContext,](file:////dcs/markdown/workspace/Transform/htmlout/0/nl/ja/com.ibm.websphere.datapower.xc.javadoc.doc/topics/com/ibm/websphere/objectgrid/ObjectGridManager.html#getObjectGrid(com.ibm.websphere.objectgrid.ClientClusterContext,%20java.lang.String,%20com.ibm.websphere.objectgrid.config.ObjectGridConfiguration)) String, ObjectGridConfiguration)

## **getOverrideObjectGridConfigurations**

### [Map](http://download.oracle.com/javase/1.6.0/docs/api/java/util/Map.html?is-external=true) **getOverrideObjectGridConfigurations**()

**Deprecated.** *This method is replaced in 7.1.1 with the getObjectGrid method that takes a ObjectGridConfigurations.*

Get the Map that is used to override client side ObjectGrid and BackingMap plugins.

### **Returns:**

the Map that was set by the call to setOverrideObjectGridConfigurations. The Map may also have entries that were put there using the putOverrideObjectGridConfigurations method.

### **See Also:**

### **getCatalogDomainManager**

[CatalogDomainManager](#page-1259-0) **getCatalogDomainManager**()

Retrieve the CatalogDomainManager for this ObjectGridManager.

#### **Returns:**

the CatalogDomainManager, if available. Returns null if a CatalogDomainManager is not supported in the current runtime environment.

#### **Since:**

8.5

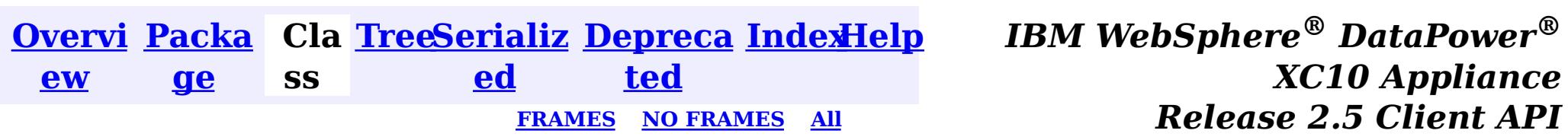

[SUMMARY:](file:////dcs/markdown/workspace/Transform/htmlout/0/nl/ja/com.ibm.websphere.datapower.xc.javadoc.doc/topics/com/ibm/websphere/objectgrid/ObjectGridManager.html#method_summary) NESTED | FIELD | CONSTR <u>| METH</u> DETAIL: FIELD | CONSTR | <u>[METHOD](file:////dcs/markdown/workspace/Transform/htmlout/0/nl/ja/com.ibm.websphere.datapower.xc.javadoc.doc/topics/com/ibm/websphere/objectgrid/ObjectGridManager.html#method_detail)</u> OD

© Copyright International Business Machines Corp 2005,2013. All rights reserved.

<span id="page-1172-0"></span>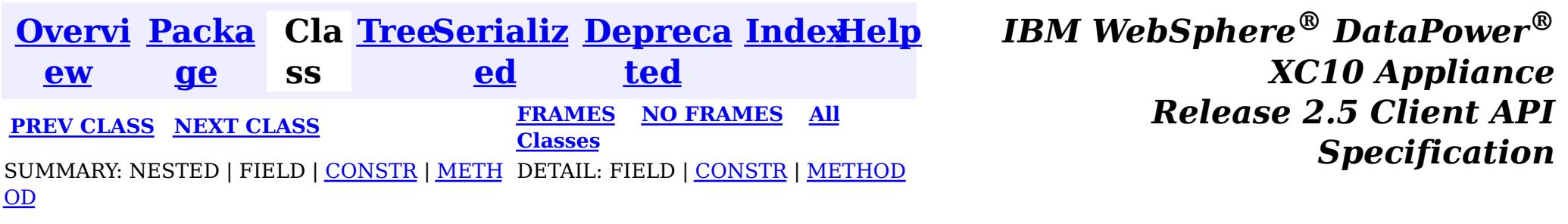

#### **com.ibm.websphere.objectgrid**

# **Class ObjectGridException**

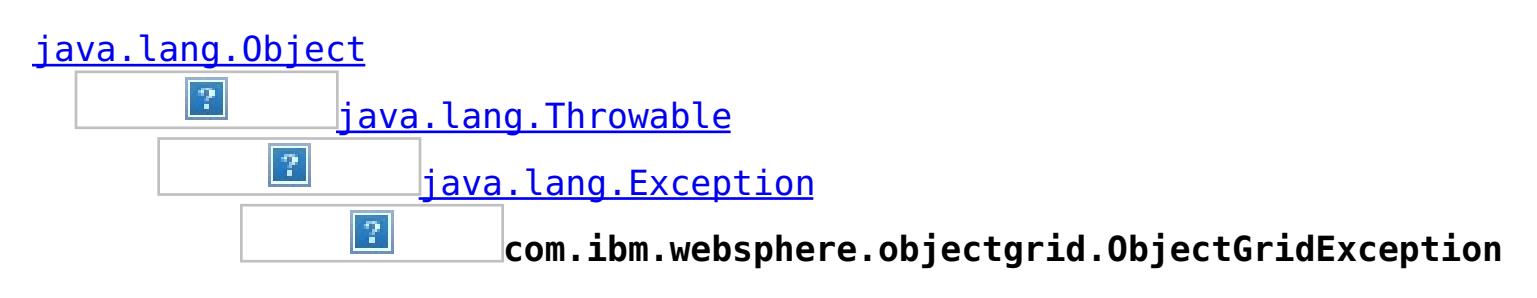

public class **ObjectGridException** extends [Exception](http://download.oracle.com/javase/1.6.0/docs/api/java/lang/Exception.html?is-external=true) implements **[IObjectGridException](#page-1233-0)** 

### **All Implemented Interfaces:**

[IObjectGridException,](#page-1233-0) [Serializable](http://download.oracle.com/javase/1.6.0/docs/api/java/io/Serializable.html?is-external=true)

### **Direct Known Subclasses:**

[CacheEntryException,](#page-1008-0) [ConnectException,](#page-1243-0) [ContinuousQueryException,](#page-0-0) [DuplicateKeyException,](#page-1235-0) [KeyNotFoundException,](#page-1214-0) [LoaderException,](#page-995-0) [LockException,](#page-1209-0) [NoActiveTransactionException,](#page-1196-0) [ObjectGridConfigurationException,](#page-781-0) [ObjectGridSecurityException,](#page-1030-0) [ReadOnlyException,](#page-1114-0) [TransactionCallbackException,](#page-948-0) [TransactionException,](#page-1069-0) [UndefinedMapException](#page-1055-0)

[T](http://download.oracle.com/javase/1.6.0/docs/api/java/lang/Throwable.html?is-external=true)  $h$ 

Base exception class for all checked exceptions thrown by the ObjectGrid product.

#### **Since:**

WAS XD 6.0, XC10

#### **See Also:**

[Serialized](file:////dcs/markdown/workspace/Transform/htmlout/0/nl/ja/com.ibm.websphere.datapower.xc.javadoc.doc/topics/serialized-form.html#com.ibm.websphere.objectgrid.ObjectGridException) Form

# **Constructor Summary**

#### **[ObjectGridException](file:////dcs/markdown/workspace/Transform/htmlout/0/nl/ja/com.ibm.websphere.datapower.xc.javadoc.doc/topics/com/ibm/websphere/objectgrid/ObjectGridException.html#ObjectGridException())**()

Constructs a new ObjectGridException with null as its detail message.

**[ObjectGridException](file:////dcs/markdown/workspace/Transform/htmlout/0/nl/ja/com.ibm.websphere.datapower.xc.javadoc.doc/topics/com/ibm/websphere/objectgrid/ObjectGridException.html#ObjectGridException(java.lang.String))**[\(String](http://download.oracle.com/javase/1.6.0/docs/api/java/lang/String.html?is-external=true) message)

Constructs a new ObjectGridException with the specified detail message.

**[ObjectGridException](file:////dcs/markdown/workspace/Transform/htmlout/0/nl/ja/com.ibm.websphere.datapower.xc.javadoc.doc/topics/com/ibm/websphere/objectgrid/ObjectGridException.html#ObjectGridException(java.lang.String,%20java.lang.Throwable))**[\(String](http://download.oracle.com/javase/1.6.0/docs/api/java/lang/String.html?is-external=true) message, [Throwable](http://download.oracle.com/javase/1.6.0/docs/api/java/lang/Throwable.html?is-external=true) cause)

Constructs a new ObjectGridException with the specified detail message and cause.

**[ObjectGridException](file:////dcs/markdown/workspace/Transform/htmlout/0/nl/ja/com.ibm.websphere.datapower.xc.javadoc.doc/topics/com/ibm/websphere/objectgrid/ObjectGridException.html#ObjectGridException(java.lang.Throwable))**[\(Throwable](http://download.oracle.com/javase/1.6.0/docs/api/java/lang/Throwable.html?is-external=true) cause)

Constructs a new ObjectGridException with a specified cause.

# **Method Summary**

w a b

r o **[getCause](file:////dcs/markdown/workspace/Transform/htmlout/0/nl/ja/com.ibm.websphere.datapower.xc.javadoc.doc/topics/com/ibm/websphere/objectgrid/ObjectGridException.html#getCause())**()

Returns the cause of this ObjectGridException or null if the cause is nonexistent or unknown.

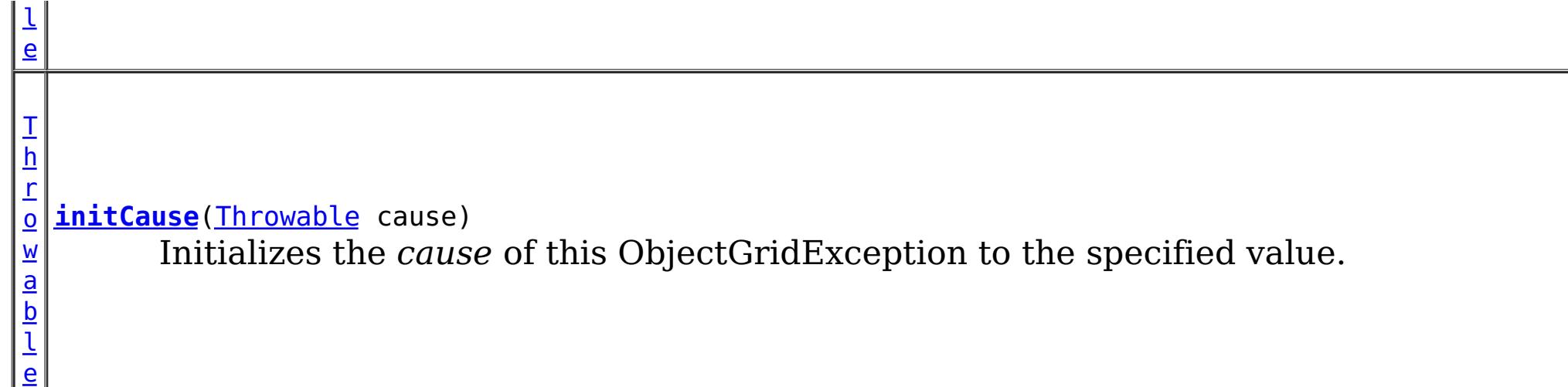

**Methods inherited from class java.lang[.Throwable](http://download.oracle.com/javase/1.6.0/docs/api/java/lang/Throwable.html?is-external=true)**

[fillInStackTrace](http://download.oracle.com/javase/1.6.0/docs/api/java/lang/Throwable.html?is-external=true#fillInStackTrace()), [getLocalizedMessage,](http://download.oracle.com/javase/1.6.0/docs/api/java/lang/Throwable.html?is-external=true#getLocalizedMessage()) [getMessage,](http://download.oracle.com/javase/1.6.0/docs/api/java/lang/Throwable.html?is-external=true#getMessage()) [getStackTrace](http://download.oracle.com/javase/1.6.0/docs/api/java/lang/Throwable.html?is-external=true#getStackTrace()), [printStackTrace,](http://download.oracle.com/javase/1.6.0/docs/api/java/lang/Throwable.html?is-external=true#printStackTrace()) [printStackTrace,](http://download.oracle.com/javase/1.6.0/docs/api/java/lang/Throwable.html?is-external=true#printStackTrace(java.io.PrintStream)) [printStackTrace](http://download.oracle.com/javase/1.6.0/docs/api/java/lang/Throwable.html?is-external=true#printStackTrace(java.io.PrintWriter)), [setStackTrace,](http://download.oracle.com/javase/1.6.0/docs/api/java/lang/Throwable.html?is-external=true#setStackTrace(java.lang.StackTraceElement[])) [toString](http://download.oracle.com/javase/1.6.0/docs/api/java/lang/Throwable.html?is-external=true#toString())

**Methods inherited from class java.lang[.Object](http://download.oracle.com/javase/1.6.0/docs/api/java/lang/Object.html?is-external=true)**

[clone,](http://download.oracle.com/javase/1.6.0/docs/api/java/lang/Object.html?is-external=true#clone()) [equals,](http://download.oracle.com/javase/1.6.0/docs/api/java/lang/Object.html?is-external=true#equals(java.lang.Object)) [finalize,](http://download.oracle.com/javase/1.6.0/docs/api/java/lang/Object.html?is-external=true#finalize()) [getClass,](http://download.oracle.com/javase/1.6.0/docs/api/java/lang/Object.html?is-external=true#getClass()) [hashCode,](http://download.oracle.com/javase/1.6.0/docs/api/java/lang/Object.html?is-external=true#hashCode()) [notify,](http://download.oracle.com/javase/1.6.0/docs/api/java/lang/Object.html?is-external=true#notify()) [notifyAll,](http://download.oracle.com/javase/1.6.0/docs/api/java/lang/Object.html?is-external=true#notifyAll()) [wait,](http://download.oracle.com/javase/1.6.0/docs/api/java/lang/Object.html?is-external=true#wait(long)) [wait](http://download.oracle.com/javase/1.6.0/docs/api/java/lang/Object.html?is-external=true#wait(long,%20int)), wait

# **Constructor Detail**

## **ObjectGridException**

public **ObjectGridException**()

Constructs a new ObjectGridException with null as its detail message. The cause is not initialized, and may subsequently be initialized by a call to the initCause method.

**See Also:** [initCause\(Throwable\)](file:////dcs/markdown/workspace/Transform/htmlout/0/nl/ja/com.ibm.websphere.datapower.xc.javadoc.doc/topics/com/ibm/websphere/objectgrid/ObjectGridException.html#initCause(java.lang.Throwable))

## **ObjectGridException**

```
public ObjectGridException(String message)
```
Constructs a new ObjectGridException with the specified detail message. The cause is not initialized, and may subsequently be initialized by a call to the initCause method.

#### **Parameters:**

message - the detail message. The detail message is saved for later retrieval by the

getMessage method.

**See Also:**

[initCause\(Throwable\)](file:////dcs/markdown/workspace/Transform/htmlout/0/nl/ja/com.ibm.websphere.datapower.xc.javadoc.doc/topics/com/ibm/websphere/objectgrid/ObjectGridException.html#initCause(java.lang.Throwable)), [Throwable.getMessage\(\)](http://download.oracle.com/javase/1.6.0/docs/api/java/lang/Throwable.html?is-external=true#getMessage())

## **ObjectGridException**

public **ObjectGridException**[\(Throwable](http://download.oracle.com/javase/1.6.0/docs/api/java/lang/Throwable.html?is-external=true) cause)

Constructs a new ObjectGridException with a specified cause. The cause and a detail message of (cause==null ? null : cause.toString()) is used (which typically contains the class and detail message of cause). This constructor is useful for ObjectGridExceptions that are little more than wrappers for other throwables.

#### **Parameters:**

cause - is the exception that caused this exception to be thrown, which is saved for later retrieval by the getCause() method. A null value is permitted and indicates that the cause is nonexistent or is unknown.

# **ObjectGridException**

public **ObjectGridException**[\(String](http://download.oracle.com/javase/1.6.0/docs/api/java/lang/String.html?is-external=true) message, [Throwable](http://download.oracle.com/javase/1.6.0/docs/api/java/lang/Throwable.html?is-external=true) cause)

Constructs a new ObjectGridException with the specified detail message and cause.

Note that the detail message associated with cause is *not* automatically incorporated in this ObjectGridException's detail message.

### **Parameters:**

message - the detail message (which is saved for later retrieval by the getMessage method).

cause - the cause (which is saved for later retrieval by the getCause method). (Anull value is permitted, and indicates that the cause is nonexistent or unknown).

#### **See Also:**

[getCause\(\)](file:////dcs/markdown/workspace/Transform/htmlout/0/nl/ja/com.ibm.websphere.datapower.xc.javadoc.doc/topics/com/ibm/websphere/objectgrid/ObjectGridException.html#getCause()), [Throwable.getMessage\(\)](http://download.oracle.com/javase/1.6.0/docs/api/java/lang/Throwable.html?is-external=true#getMessage())

# **Method Detail**

### **getCause**

```
public Throwable getCause()
```
Returns the cause of this ObjectGridException or null if the cause is nonexistent or unknown. (The cause is the throwable that caused this ObjectGridException to get thrown.)

This implementation returns the cause that was supplied via one of the constructors requiring a Throwable, or that was set after creation with the initCause(Throwable) method. While it is typically unnecessary to override this method, a subclass can override it to return a cause set by some other means. This is appropriate for a "legacy chained throwable" that predates the addition of chained exceptions to Throwable. Note that it is *not* necessary to override any of the PrintStackTrace methods, all of which invoke the getCause method to determine the cause of an ObjectGridException

### **Specified by:**

[getCause](file:////dcs/markdown/workspace/Transform/htmlout/0/nl/ja/com.ibm.websphere.datapower.xc.javadoc.doc/topics/com/ibm/websphere/objectgrid/IObjectGridException.html#getCause()) in interface [IObjectGridException](#page-1233-0) **Overrides:**

[getCause](http://download.oracle.com/javase/1.6.0/docs/api/java/lang/Throwable.html?is-external=true#getCause()) in class [Throwable](http://download.oracle.com/javase/1.6.0/docs/api/java/lang/Throwable.html?is-external=true)

#### **Returns:**

the cause of this ObjectGridException or null if the cause is nonexistent or unknown.

**See Also:**

[ObjectGridException\(String,](file:////dcs/markdown/workspace/Transform/htmlout/0/nl/ja/com.ibm.websphere.datapower.xc.javadoc.doc/topics/com/ibm/websphere/objectgrid/ObjectGridException.html#ObjectGridException(java.lang.String,%20java.lang.Throwable)) Throwable), [ObjectGridException\(Throwable\)](file:////dcs/markdown/workspace/Transform/htmlout/0/nl/ja/com.ibm.websphere.datapower.xc.javadoc.doc/topics/com/ibm/websphere/objectgrid/ObjectGridException.html#ObjectGridException(java.lang.Throwable)), [initCause\(Throwable\)](file:////dcs/markdown/workspace/Transform/htmlout/0/nl/ja/com.ibm.websphere.datapower.xc.javadoc.doc/topics/com/ibm/websphere/objectgrid/ObjectGridException.html#initCause(java.lang.Throwable))

## **initCause**

public [Throwable](http://download.oracle.com/javase/1.6.0/docs/api/java/lang/Throwable.html?is-external=true) **initCause**[\(Throwable](http://download.oracle.com/javase/1.6.0/docs/api/java/lang/Throwable.html?is-external=true) cause)

Initializes the *cause* of this ObjectGridException to the specified value. (The cause is the throwable that caused this ObjectGridException to get thrown.)

This method can be called at most once. It is generally called from within the constructor, or immediately after creating the ObjectGridException. If this

ObjectGridException was created with ObjectGridException(Throwable) or ObjectGridException(String,Throwable), this method cannot be called even once.

#### **Specified by:**

[initCause](file:////dcs/markdown/workspace/Transform/htmlout/0/nl/ja/com.ibm.websphere.datapower.xc.javadoc.doc/topics/com/ibm/websphere/objectgrid/IObjectGridException.html#initCause(java.lang.Throwable)) in interface [IObjectGridException](#page-1233-0)

### **Overrides:**

[initCause](http://download.oracle.com/javase/1.6.0/docs/api/java/lang/Throwable.html?is-external=true#initCause(java.lang.Throwable)) in class [Throwable](http://download.oracle.com/javase/1.6.0/docs/api/java/lang/Throwable.html?is-external=true)

#### **Parameters:**

cause - the cause (which is saved for later retrieval by the getCause() method). (A null value is permitted, and indicates that the cause is nonexistent or unknown.)

#### **Returns:**

a reference to this ObjectGridException instance.

#### **Throws:**

[IllegalArgumentException](http://download.oracle.com/javase/1.6.0/docs/api/java/lang/IllegalArgumentException.html?is-external=true) - if cause is this ObjectGridException. (An ObjectGridException cannot be its own cause.) [IllegalStateException](http://download.oracle.com/javase/1.6.0/docs/api/java/lang/IllegalStateException.html?is-external=true) - if this ObjectGridException was created with ObjectGridException(Throwable) or ObjectGridException(String,Throwable), or this method has already been called on this ObjectGridException.

#### **See Also:**

[ObjectGridException\(String,](file:////dcs/markdown/workspace/Transform/htmlout/0/nl/ja/com.ibm.websphere.datapower.xc.javadoc.doc/topics/com/ibm/websphere/objectgrid/ObjectGridException.html#ObjectGridException(java.lang.String,%20java.lang.Throwable)) Throwable), [ObjectGridException\(Throwable\)](file:////dcs/markdown/workspace/Transform/htmlout/0/nl/ja/com.ibm.websphere.datapower.xc.javadoc.doc/topics/com/ibm/websphere/objectgrid/ObjectGridException.html#ObjectGridException(java.lang.Throwable)), [getCause\(\)](file:////dcs/markdown/workspace/Transform/htmlout/0/nl/ja/com.ibm.websphere.datapower.xc.javadoc.doc/topics/com/ibm/websphere/objectgrid/ObjectGridException.html#getCause())

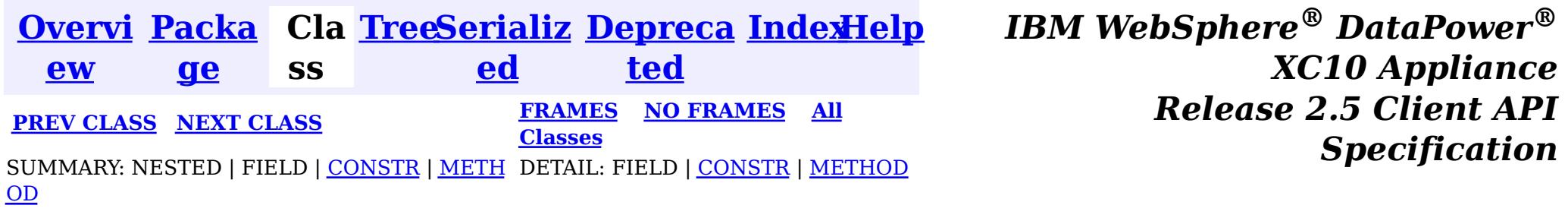

© Copyright International Business Machines Corp 2005,2013. All rights reserved.

<span id="page-1176-0"></span>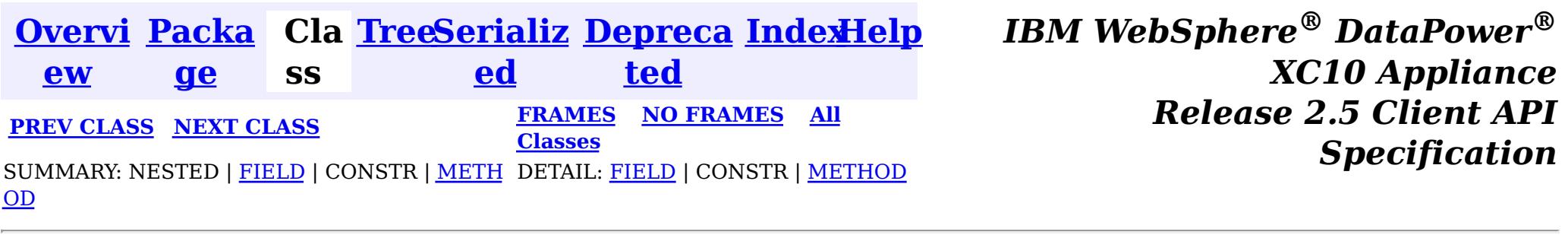

# **com.ibm.websphere.objectgrid Interface ObjectGrid**

public interface **ObjectGrid**

This object is used for creating sessions to the ObjectGrid. It is the central core of the ObjectGrid framework. Besides creating Sessions, it is also responsible for defining BackingMaps, setting a TransactionCallback, adding event listeners, and managing the security settings.

### **Since:**

WAS XD 6.0, XC10

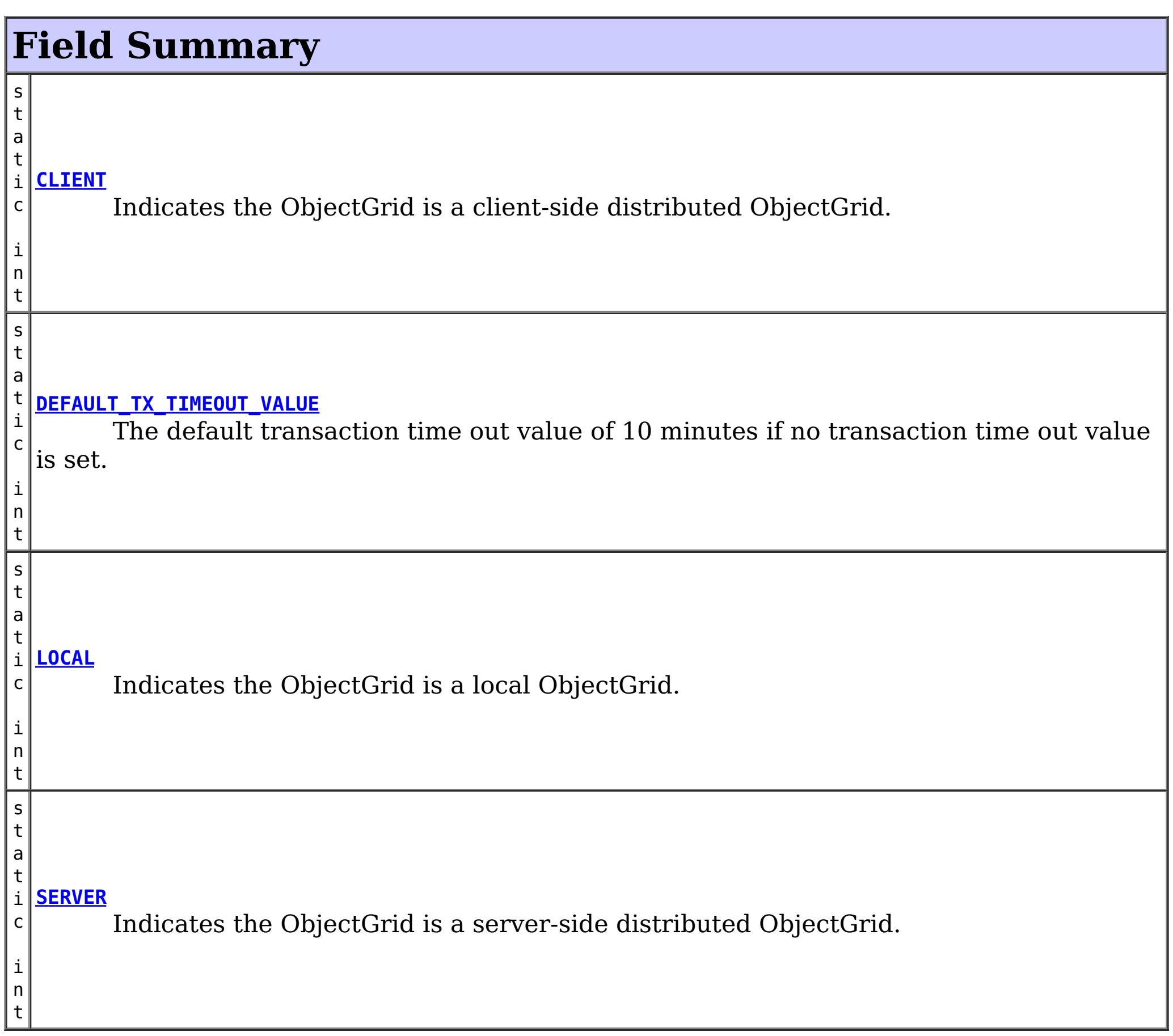

# **Method Summary**

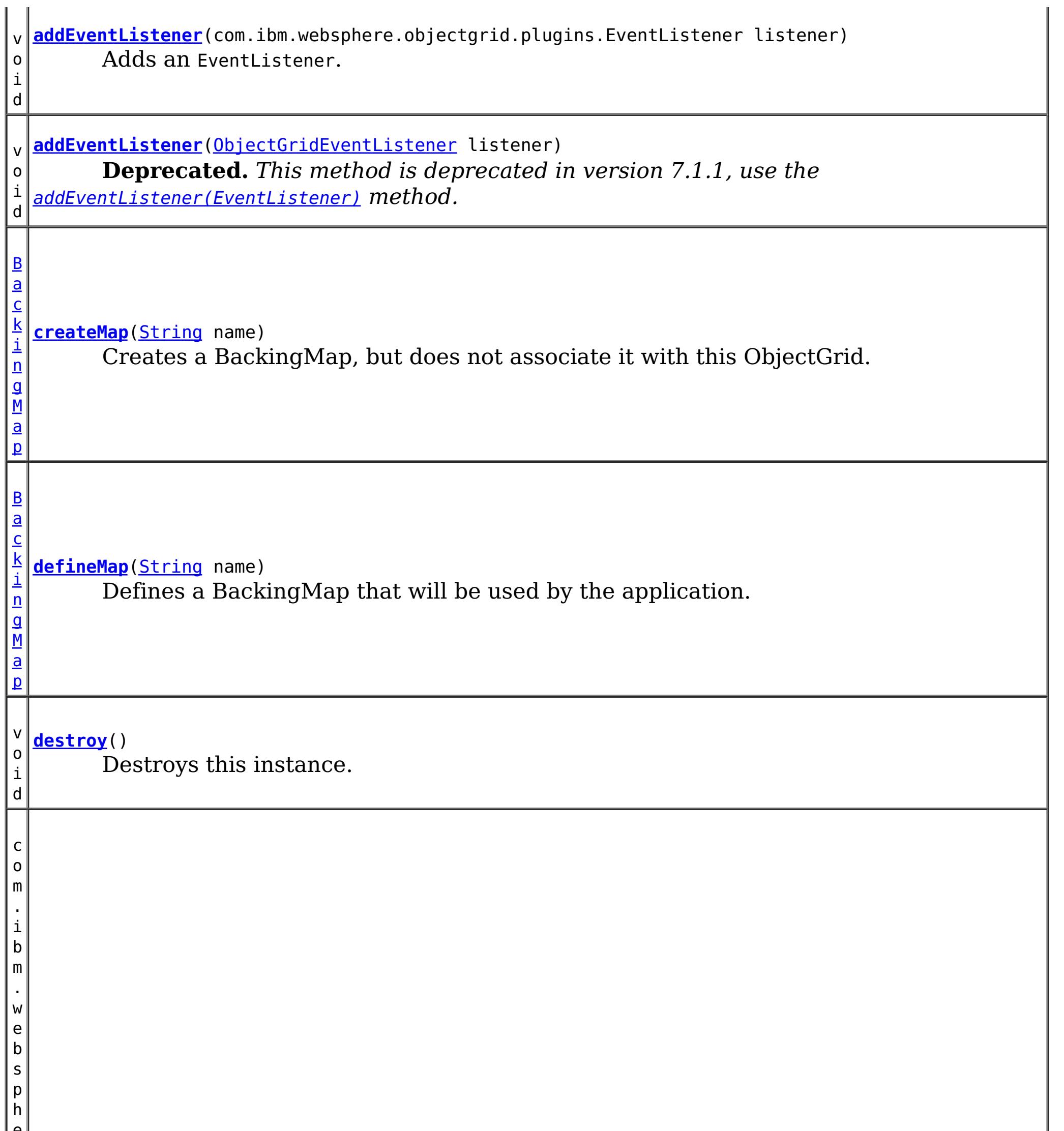

e r e . o b j e c t g

> d . r e v i s i o n

#### r i **[getCollisionArbiter](file:////dcs/markdown/workspace/Transform/htmlout/0/nl/ja/com.ibm.websphere.datapower.xc.javadoc.doc/topics/com/ibm/websphere/objectgrid/ObjectGrid.html#getCollisionArbiter())**()

Retrieves the CollisionArbiter that this grid is using to resolve revision collisions.

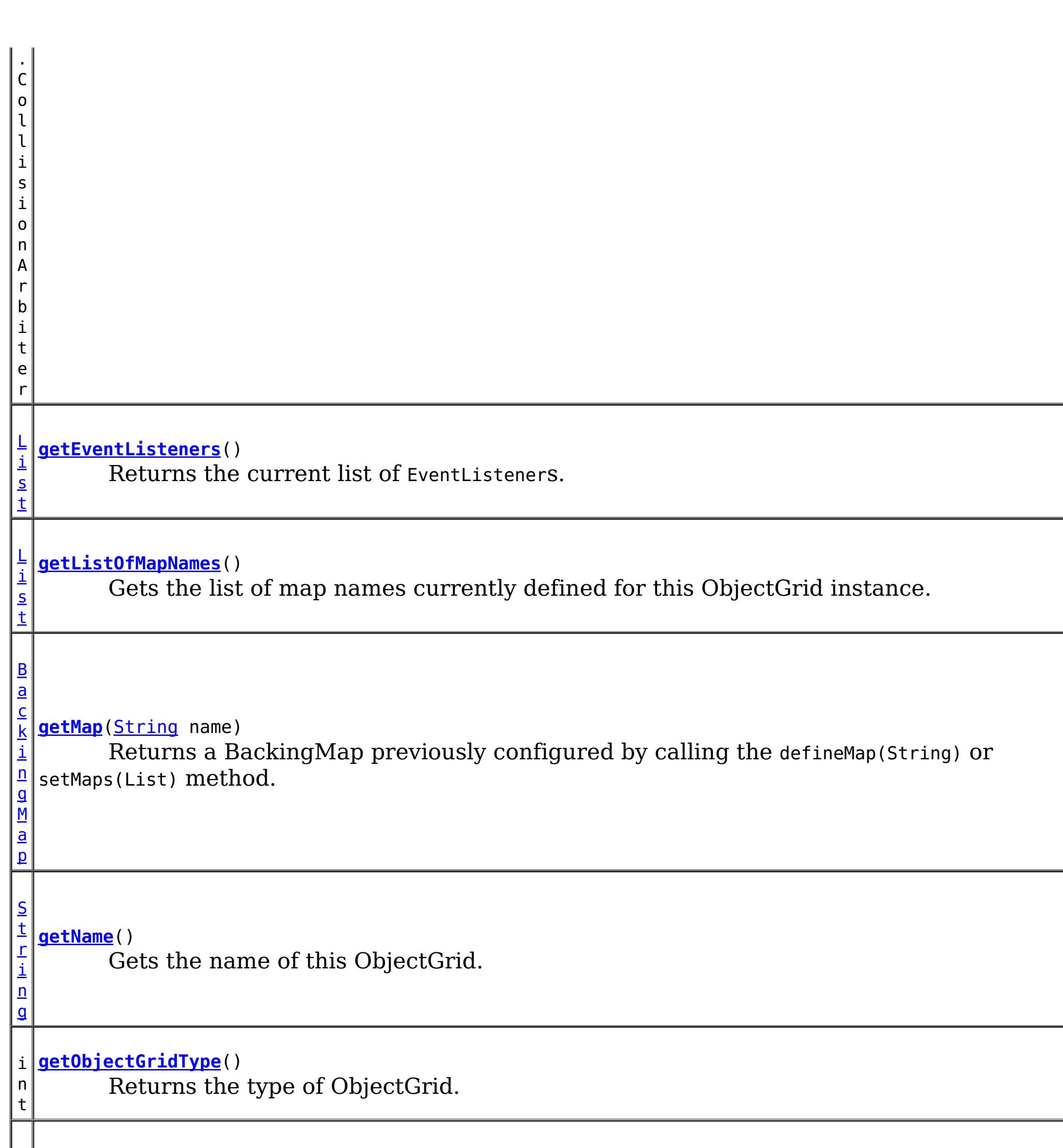

[S](#page-1091-0) e

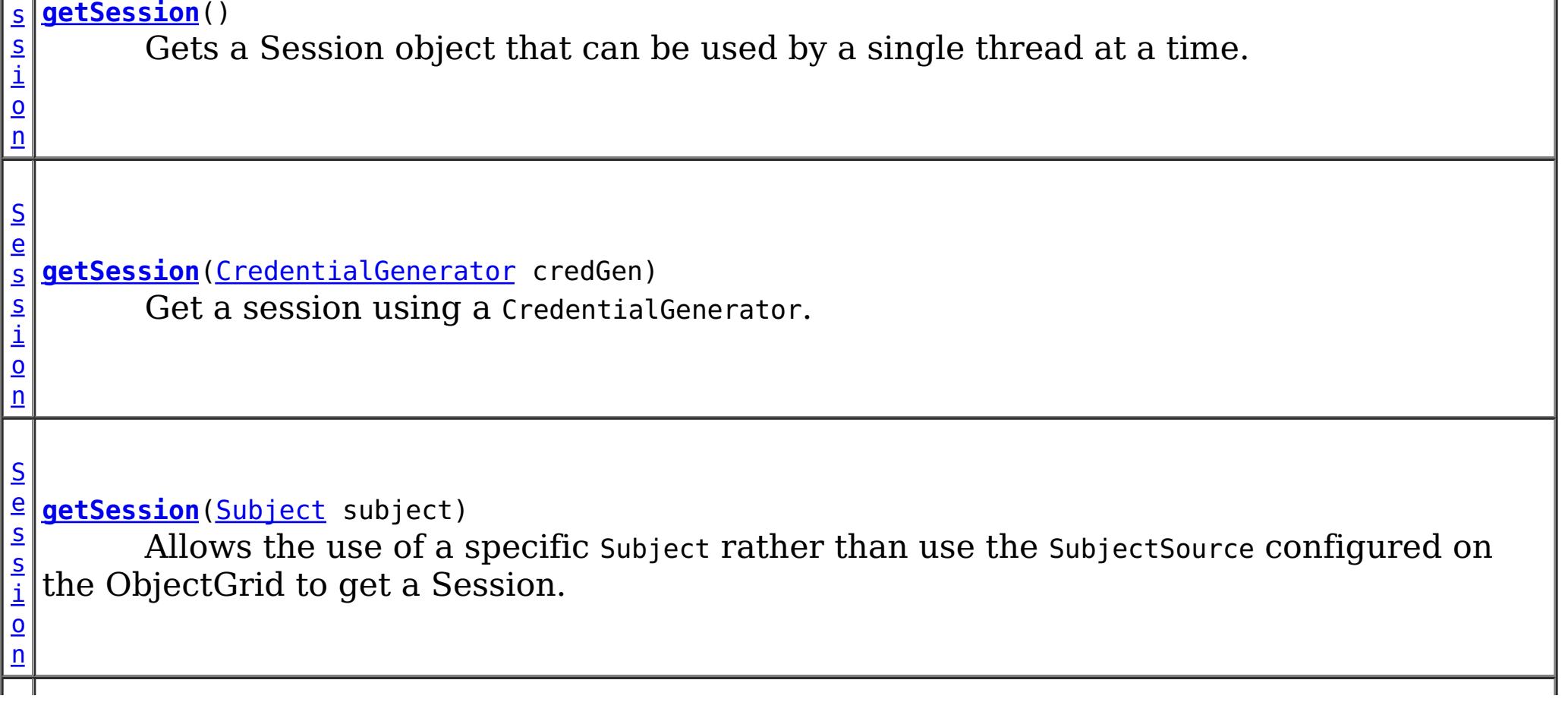

c o m . i b m . w e b s p h e r e . o b j e c t g r i d

e c t G r i d L i f e c y c

. p l  $\vert$  u $\vert$ g i n s . O b j **[getState](file:////dcs/markdown/workspace/Transform/htmlout/0/nl/ja/com.ibm.websphere.datapower.xc.javadoc.doc/topics/com/ibm/websphere/objectgrid/ObjectGrid.html#getState())**()

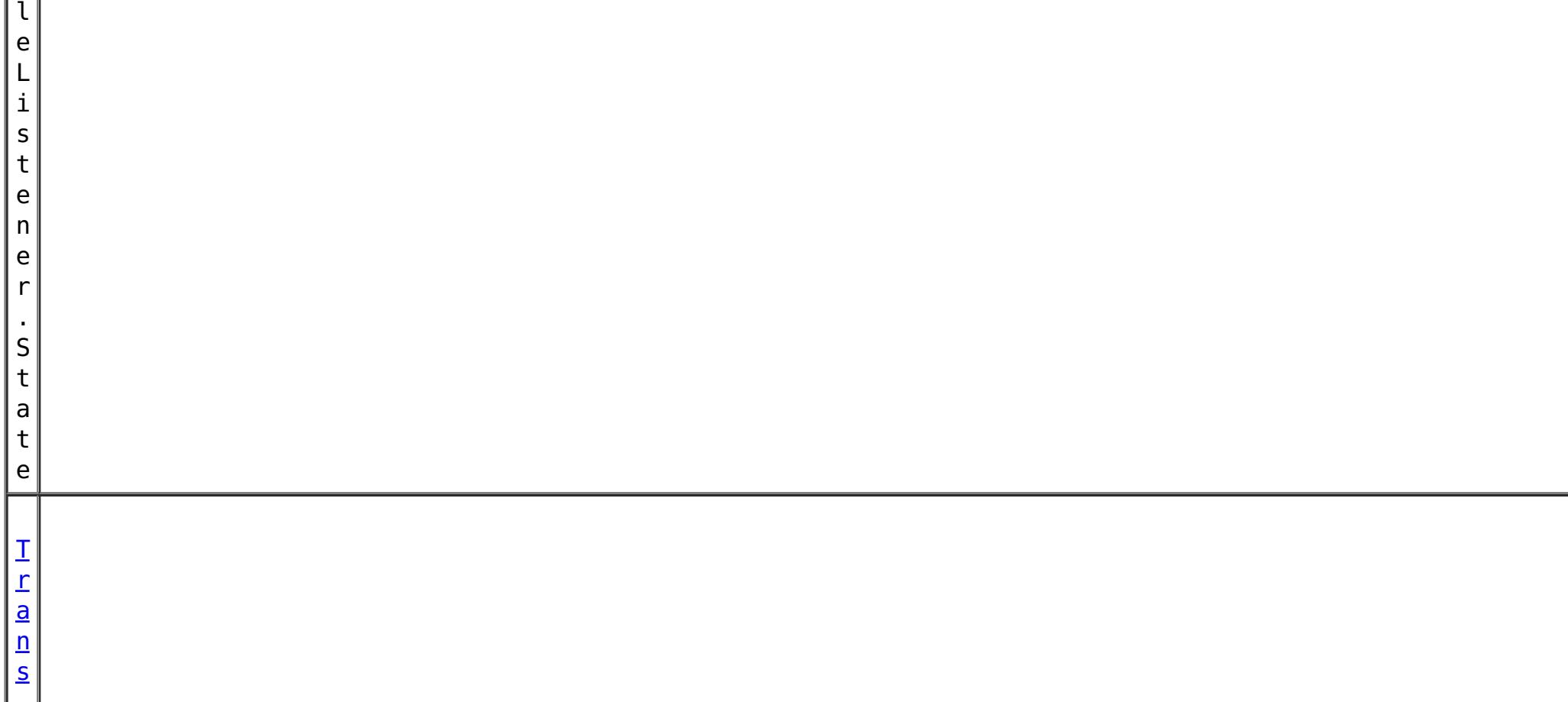

Retrieve the current life cycle state of this ObjectGrid.

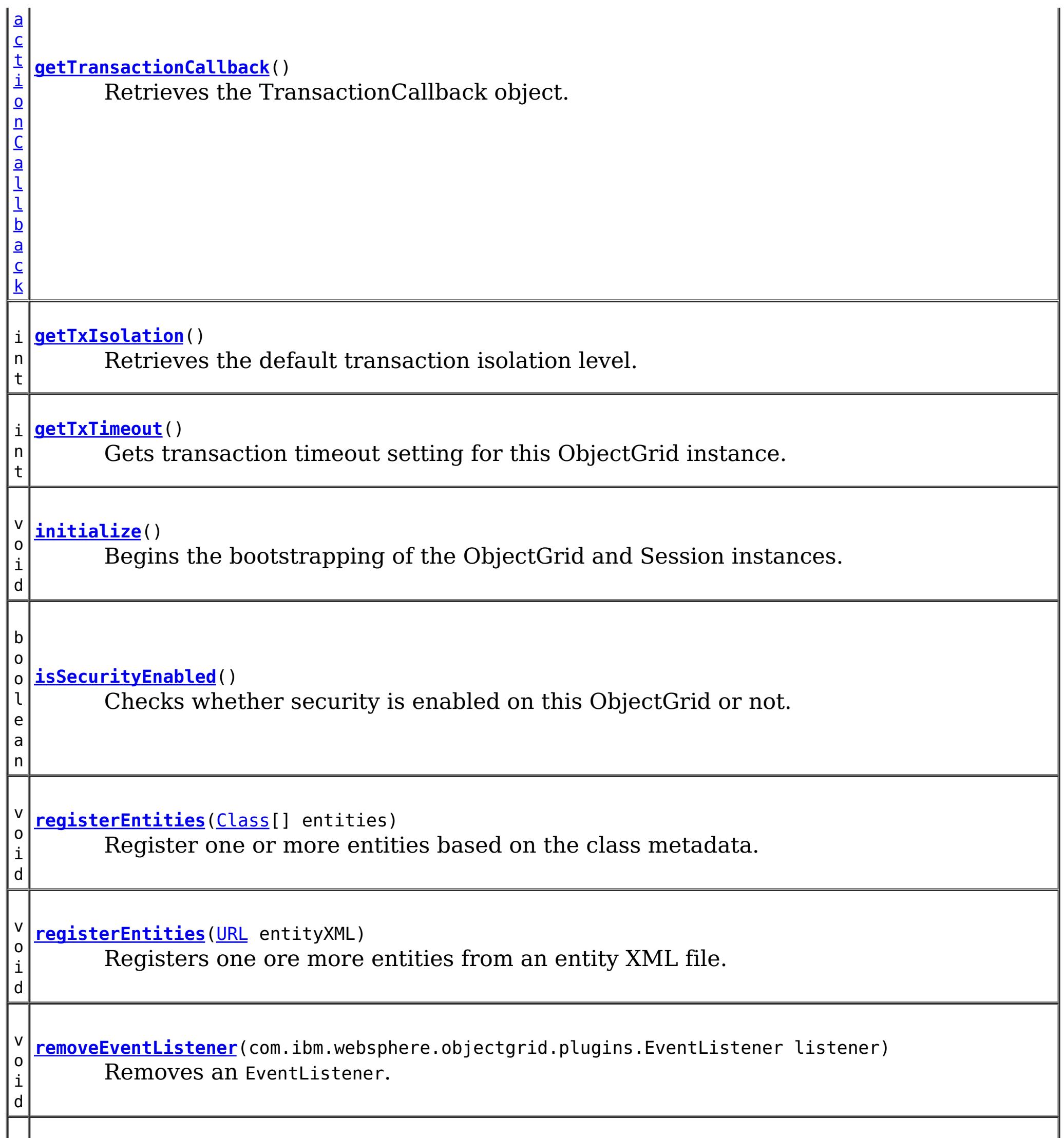

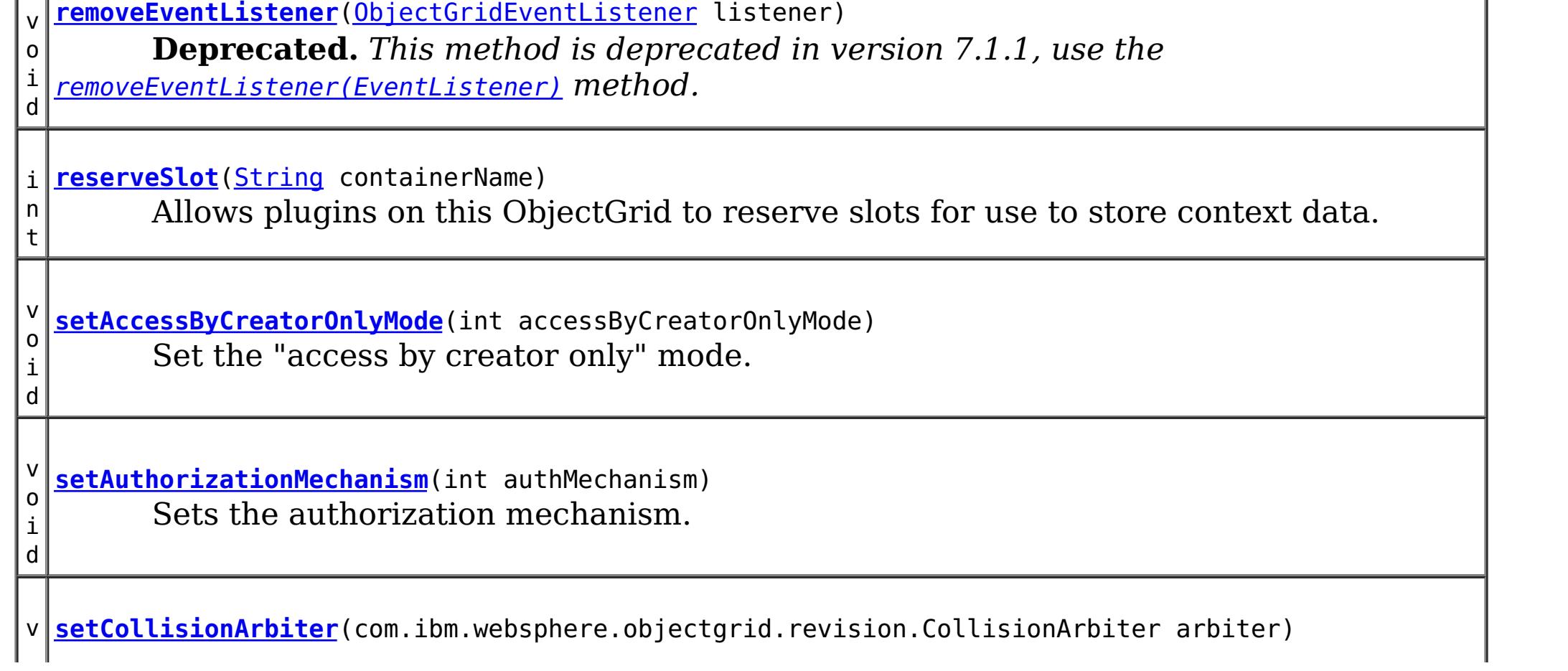

o i d Sets the CollisionArbiter that is responsible for arbitration of revision conflicts. v o i d *implement the ObjectGridLifecycleListener interface are automatically registered with the* **[setEventListeners](file:////dcs/markdown/workspace/Transform/htmlout/0/nl/ja/com.ibm.websphere.datapower.xc.javadoc.doc/topics/com/ibm/websphere/objectgrid/ObjectGrid.html#setEventListeners(java.util.List))**[\(List](http://download.oracle.com/javase/1.6.0/docs/api/java/util/List.html?is-external=true) listeners) **Deprecated.** *This method is deprecated in version 7.1.1. Use the* [addEventListener\(EventListener\)](file:////dcs/markdown/workspace/Transform/htmlout/0/nl/ja/com.ibm.websphere.datapower.xc.javadoc.doc/topics/com/ibm/websphere/objectgrid/ObjectGrid.html#addEventListener(com.ibm.websphere.objectgrid.plugins.EventListener)) *or* [removeEventListener\(EventListener\)](file:////dcs/markdown/workspace/Transform/htmlout/0/nl/ja/com.ibm.websphere.datapower.xc.javadoc.doc/topics/com/ibm/websphere/objectgrid/ObjectGrid.html#removeEventListener(com.ibm.websphere.objectgrid.plugins.EventListener)) *methods. Plug-ins that grid. Using this method will remove those automatically added listeners.* v o i d **[setMaps](file:////dcs/markdown/workspace/Transform/htmlout/0/nl/ja/com.ibm.websphere.datapower.xc.javadoc.doc/topics/com/ibm/websphere/objectgrid/ObjectGrid.html#setMaps(java.util.List))**[\(List](http://download.oracle.com/javase/1.6.0/docs/api/java/util/List.html?is-external=true) mapList) Clears any BackingMaps that have been previously defined on this ObjectGrid and replaces them with the List of BackingMaps provided. v o i d **[setName](file:////dcs/markdown/workspace/Transform/htmlout/0/nl/ja/com.ibm.websphere.datapower.xc.javadoc.doc/topics/com/ibm/websphere/objectgrid/ObjectGrid.html#setName(java.lang.String))**[\(String](http://download.oracle.com/javase/1.6.0/docs/api/java/lang/String.html?is-external=true) gridName) Sets the name of this ObjectGrid. v o i d **[setObjectGridAuthorization](file:////dcs/markdown/workspace/Transform/htmlout/0/nl/ja/com.ibm.websphere.datapower.xc.javadoc.doc/topics/com/ibm/websphere/objectgrid/ObjectGrid.html#setObjectGridAuthorization(com.ibm.websphere.objectgrid.security.plugins.ObjectGridAuthorization))**(com.ibm.websphere.objectgrid.security.plugins.ObjectGridAuthorizatio n ogAuthorization) Sets the ObjectGridAuthorization for this ObjectGrid instance. v o i d **[setPermissionCheckPeriod](file:////dcs/markdown/workspace/Transform/htmlout/0/nl/ja/com.ibm.websphere.datapower.xc.javadoc.doc/topics/com/ibm/websphere/objectgrid/ObjectGrid.html#setPermissionCheckPeriod(int))**(int period) Sets the permission check period. v o i d **[setQueryConfig](file:////dcs/markdown/workspace/Transform/htmlout/0/nl/ja/com.ibm.websphere.datapower.xc.javadoc.doc/topics/com/ibm/websphere/objectgrid/ObjectGrid.html#setQueryConfig(com.ibm.websphere.objectgrid.config.QueryConfig))**[\(QueryConfig](#page-770-0) queryConfig) Set the QueryConfig object for this ObjectGrid. v o i d **[setSecurityEnabled](file:////dcs/markdown/workspace/Transform/htmlout/0/nl/ja/com.ibm.websphere.datapower.xc.javadoc.doc/topics/com/ibm/websphere/objectgrid/ObjectGrid.html#setSecurityEnabled())**() Enables the ObjectGrid security. v o i d **[setSubjectSource](file:////dcs/markdown/workspace/Transform/htmlout/0/nl/ja/com.ibm.websphere.datapower.xc.javadoc.doc/topics/com/ibm/websphere/objectgrid/ObjectGrid.html#setSubjectSource(com.ibm.websphere.objectgrid.security.plugins.SubjectSource))**(com.ibm.websphere.objectgrid.security.plugins.SubjectSource source) Sets the SubjectSource plugin. v o i d **[setSubjectValidation](file:////dcs/markdown/workspace/Transform/htmlout/0/nl/ja/com.ibm.websphere.datapower.xc.javadoc.doc/topics/com/ibm/websphere/objectgrid/ObjectGrid.html#setSubjectValidation(com.ibm.websphere.objectgrid.security.plugins.SubjectValidation))**(com.ibm.websphere.objectgrid.security.plugins.SubjectValidation subjectVal idation) Sets the SubjectValidation for this ObjectGrid instance.

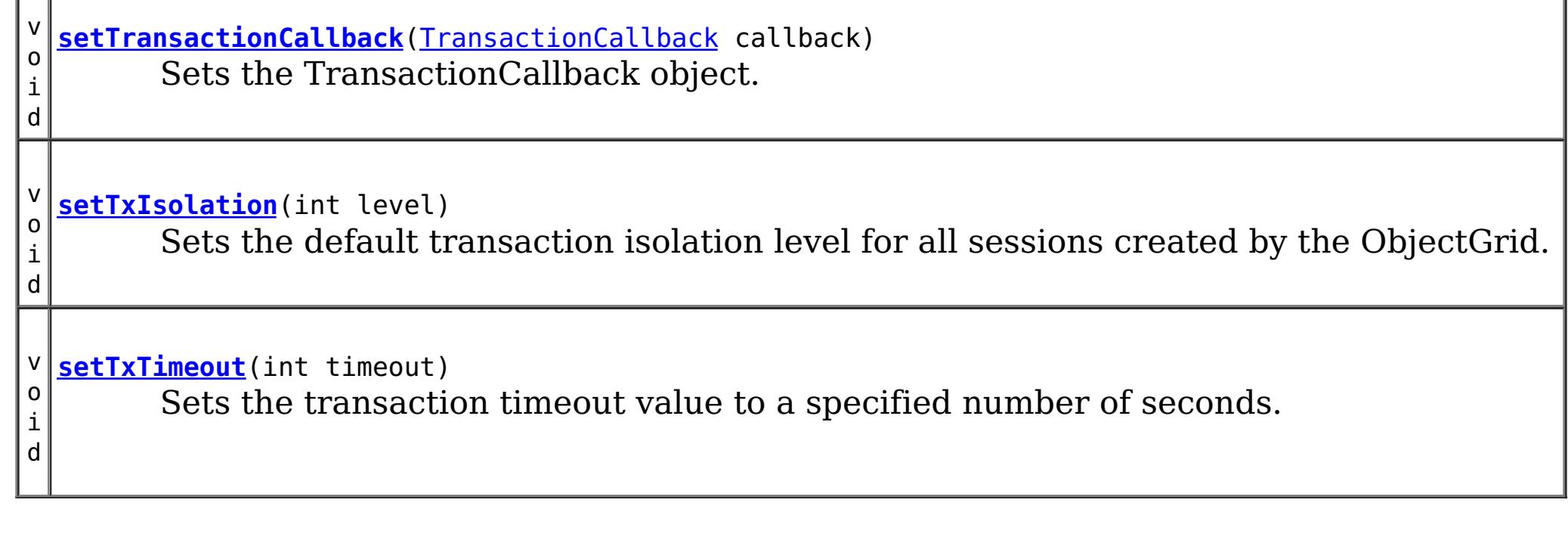

# **Field Detail**

## **DEFAULT\_TX\_TIMEOUT\_VALUE**

#### static final int **DEFAULT\_TX\_TIMEOUT\_VALUE**

The default transaction time out value of 10 minutes if no transaction time out value is set.

#### **Since:**

WXS 7.1.0.0 FIX1 **See Also:** [Constant](file:////dcs/markdown/workspace/Transform/htmlout/0/nl/ja/com.ibm.websphere.datapower.xc.javadoc.doc/topics/constant-values.html#com.ibm.websphere.objectgrid.ObjectGrid.DEFAULT_TX_TIMEOUT_VALUE) Field Values

### **LOCAL**

static final int **LOCAL**

Indicates the ObjectGrid is a local ObjectGrid.

**See Also:**

[Constant](file:////dcs/markdown/workspace/Transform/htmlout/0/nl/ja/com.ibm.websphere.datapower.xc.javadoc.doc/topics/constant-values.html#com.ibm.websphere.objectgrid.ObjectGrid.LOCAL) Field Values

### **SERVER**

static final int **SERVER**

Indicates the ObjectGrid is a server-side distributed ObjectGrid.

**See Also:** [Constant](file:////dcs/markdown/workspace/Transform/htmlout/0/nl/ja/com.ibm.websphere.datapower.xc.javadoc.doc/topics/constant-values.html#com.ibm.websphere.objectgrid.ObjectGrid.SERVER) Field Values

### **CLIENT**

static final int **CLIENT**

Indicates the ObjectGrid is a client-side distributed ObjectGrid.

**See Also:** [Constant](file:////dcs/markdown/workspace/Transform/htmlout/0/nl/ja/com.ibm.websphere.datapower.xc.javadoc.doc/topics/constant-values.html#com.ibm.websphere.objectgrid.ObjectGrid.CLIENT) Field Values

# **Method Detail**

### **getSession**

[Session](#page-1091-0) **getSession**()

throws [ObjectGridException,](#page-1172-0) [TransactionCallbackException](#page-948-0)

Gets a Session object that can be used by a single thread at a time.

It is not allowed to share this Session object between threads without placing a critical section around it. While the core framework allows the object to move between threads, the TransactionCallback and Loader may prevent this usage, especially in J2EE environments.

When the ObjectGrid is a local ObjectGrid, and its security is enabled, this method will use the SubjectSource to get a Subject object and then associate the Subject object with this session .

When the ObjectGrid is a distributed ObjectGrid (client server mode), and its security is

enabled, this method will utilize the client server security infrastructure to get a secure session.

If the initialize() method has not been invoked prior to the first getSession invocation, an implicit initialization will occur. This ensures that all of the configuration is complete before any runtime usage is required.

#### **Returns:**

An instance of Session

### **Throws:**

[ObjectGridException](#page-1172-0) - if an error occurs during processing [TransactionCallbackException](#page-948-0) - if the TransactionCallback throws an exception [IllegalStateException](http://download.oracle.com/javase/1.6.0/docs/api/java/lang/IllegalStateException.html?is-external=true) - if this method is called after the destroy() method is called.

**See Also:**

[destroy\(\)](file:////dcs/markdown/workspace/Transform/htmlout/0/nl/ja/com.ibm.websphere.datapower.xc.javadoc.doc/topics/com/ibm/websphere/objectgrid/ObjectGrid.html#destroy()), [initialize\(\)](file:////dcs/markdown/workspace/Transform/htmlout/0/nl/ja/com.ibm.websphere.datapower.xc.javadoc.doc/topics/com/ibm/websphere/objectgrid/ObjectGrid.html#initialize()), [Session](#page-1091-0), SubjectSource

### **getSession**

If the initialize() method has not been invoked prior to the first get Session invocation, an implicit initialization will occur. This ensures that all of the configuration is complete before any runtime usage is required.

[Session](#page-1091-0) **getSession**[\(Subject](http://download.oracle.com/javase/1.6.0/docs/api/javax/security/auth/Subject.html?is-external=true) subject)

throws [ObjectGridException,](#page-1172-0)

[TransactionCallbackException,](#page-948-0)

com.ibm.websphere.objectgrid.security.plugins.InvalidSubjectException

Allows the use of a specific Subject rather than use the SubjectSource configured on the ObjectGrid to get a Session.

This method should only be used when ObjectGrid security is enabled. If the ObjectGrid security is disabled, the provided Subject object will not be used.

### **Parameters:**

subject - Subject to associate with the returned Session

### **Returns:**

An instance of Session

### **Throws:**

[ObjectGridException](#page-1172-0) - if an error occurs during processing [TransactionCallbackException](#page-948-0) - if the TransactionCallback throws an exception com.ibm.websphere.objectgrid.security.plugins.InvalidSubjectException - the subject passed in is invalid based on the SubjectValidation mechanism.

[IllegalStateException](http://download.oracle.com/javase/1.6.0/docs/api/java/lang/IllegalStateException.html?is-external=true) - if this method is called after the destroy() method is called.

**See Also:** [destroy\(\)](file:////dcs/markdown/workspace/Transform/htmlout/0/nl/ja/com.ibm.websphere.datapower.xc.javadoc.doc/topics/com/ibm/websphere/objectgrid/ObjectGrid.html#destroy()), [initialize\(\)](file:////dcs/markdown/workspace/Transform/htmlout/0/nl/ja/com.ibm.websphere.datapower.xc.javadoc.doc/topics/com/ibm/websphere/objectgrid/ObjectGrid.html#initialize()), [Session](#page-1091-0), SubjectValidation

### **setTransactionCallback**

void **setTransactionCallback**[\(TransactionCallback](#page-951-0) callback)

Sets the TransactionCallback object.

A single cache is a single domain. All Loaders defined for BackingMaps in an ObjectGrid will normally cooperate, thus a corresponding TransactionCallback object needs to be set on the ObjectGrid.

A TransactionCallback that implements the ObjectGridLifecycleListener interface is automatically added as if the [addEventListener\(EventListener\)](file:////dcs/markdown/workspace/Transform/htmlout/0/nl/ja/com.ibm.websphere.datapower.xc.javadoc.doc/topics/com/ibm/websphere/objectgrid/ObjectGrid.html#addEventListener(com.ibm.websphere.objectgrid.plugins.EventListener)) method was called. Any previous callback which implements ObjectGridLifecycleListener interface is removed as if the [removeEventListener\(EventListener\)](file:////dcs/markdown/workspace/Transform/htmlout/0/nl/ja/com.ibm.websphere.datapower.xc.javadoc.doc/topics/com/ibm/websphere/objectgrid/ObjectGrid.html#removeEventListener(com.ibm.websphere.objectgrid.plugins.EventListener)) method was called.

A TransactionCallback may implement the ObjectGridPlugin interface in order to receive enhanced ObjectGrid plug-in lifecycle method calls. The plug-in is also required to correctly implement each of the bean methods related to introspection of its state (for example isInitialized(), isDestroyed(), etc).

#### **Parameters:**

callback - An instance of a TransactionCallback

#### **Throws:**

[IllegalArgumentException](http://download.oracle.com/javase/1.6.0/docs/api/java/lang/IllegalArgumentException.html?is-external=true) - if callback is null

[IllegalStateException](http://download.oracle.com/javase/1.6.0/docs/api/java/lang/IllegalStateException.html?is-external=true) - if this method is called after the initialize() method is called.

#### **See Also:**

[initialize\(\)](file:////dcs/markdown/workspace/Transform/htmlout/0/nl/ja/com.ibm.websphere.datapower.xc.javadoc.doc/topics/com/ibm/websphere/objectgrid/ObjectGrid.html#initialize()), [TransactionCallback](#page-951-0)

### **getTransactionCallback**

#### [TransactionCallback](#page-951-0) **getTransactionCallback**()

Retrieves the TransactionCallback object.

The TransactionCallback can be used in conjunction with the TxID to house transactionspecific context data, such as the connection to the database.

#### **Returns:**

the argument that was passed to the setTransactionCallback(TransactionCallback) method of this interface or a default TransactionCallback object if setTransactionCallback was not previously called for this ObjectGrid.

#### **See Also:**

[setTransactionCallback\(TransactionCallback\)](file:////dcs/markdown/workspace/Transform/htmlout/0/nl/ja/com.ibm.websphere.datapower.xc.javadoc.doc/topics/com/ibm/websphere/objectgrid/ObjectGrid.html#setTransactionCallback(com.ibm.websphere.objectgrid.plugins.TransactionCallback)), [TransactionCallback](#page-951-0)

### **setCollisionArbiter**

void **setCollisionArbiter**(com.ibm.websphere.objectgrid.revision.CollisionArbiter arbiter)

Sets the CollisionArbiter that is responsible for arbitration of revision conflicts.

A CollistionArbiter that implements the ObjectGridLifecycleListener interface is automatically added as if the [addEventListener\(EventListener\)](file:////dcs/markdown/workspace/Transform/htmlout/0/nl/ja/com.ibm.websphere.datapower.xc.javadoc.doc/topics/com/ibm/websphere/objectgrid/ObjectGrid.html#addEventListener(com.ibm.websphere.objectgrid.plugins.EventListener)) method was called. Any previous arbiter which implements ObjectGridLifecycleListener interface is removed as if the [removeEventListener\(EventListener\)](file:////dcs/markdown/workspace/Transform/htmlout/0/nl/ja/com.ibm.websphere.datapower.xc.javadoc.doc/topics/com/ibm/websphere/objectgrid/ObjectGrid.html#removeEventListener(com.ibm.websphere.objectgrid.plugins.EventListener)) method was called.

A CollisionArbiter may implement the ObjectGridPlugin interface in order to receive enhanced ObjectGrid plug-in lifecycle method calls. The plug-in is also required to correctly implement each of the bean methods related to introspection of its state (for example isInitialized(), isDestroyed(), etc).

#### **Parameters:**

arbiter - The arbitration logic that will be used to resolve collisions. **Since:** 7.1

# **getCollisionArbiter**

com.ibm.websphere.objectgrid.revision.CollisionArbiter **getCollisionArbiter**()

Retrieves the CollisionArbiter that this grid is using to resolve revision collisions.

#### **Returns:**

The arbitration logic that is responsible for resolving revision collisions. **Since:**

### **defineMap**

[BackingMap](#page-1264-0) **defineMap**[\(String](http://download.oracle.com/javase/1.6.0/docs/api/java/lang/String.html?is-external=true) name)

Defines a BackingMap that will be used by the application.

Note, to avoid an IllegalStateException, this method must be called prior to the initialize() method. Also, keep in mind that the getSession methods implicitly call the initialize() method if it has yet to be called by the application.

#### **Parameters:**

name - the name of the map being defined.

#### **Returns:**

a BackingMap reference

#### **Throws:**

[IllegalArgumentException](http://download.oracle.com/javase/1.6.0/docs/api/java/lang/IllegalArgumentException.html?is-external=true) - if name is null

[IllegalStateException](http://download.oracle.com/javase/1.6.0/docs/api/java/lang/IllegalStateException.html?is-external=true) - if this method is called after the initialize() method is called.

#### **See Also:**

[initialize\(\)](file:////dcs/markdown/workspace/Transform/htmlout/0/nl/ja/com.ibm.websphere.datapower.xc.javadoc.doc/topics/com/ibm/websphere/objectgrid/ObjectGrid.html#initialize()), [BackingMap](#page-1264-0)

### **createMap**

[BackingMap](#page-1264-0) **createMap**[\(String](http://download.oracle.com/javase/1.6.0/docs/api/java/lang/String.html?is-external=true) name)

Creates a BackingMap, but does not associate it with this ObjectGrid.

This method is to be used in tandem with the setMaps(List) method, which will associate BackingMaps with this ObjectGrid. These methods are for use when configuring an ObjectGrid with the Spring Framework.

Note, to avoid an IllegalStateException, this method must be called prior to the initialize() method. Also, keep in mind that the getSession methods implicitly call the initialize() method if it has yet to be called by the application.

```
Parameters:
     name - the name of the map being defined.
Returns:
     a BackingMap reference
Throws:
     IllegalArgumentException - if name is null
     IllegalStateException - if this method is called after the initialize() method is
     called.
```
**Since:** WAS XD 6.0.1 **See Also:** [initialize\(\),](file:////dcs/markdown/workspace/Transform/htmlout/0/nl/ja/com.ibm.websphere.datapower.xc.javadoc.doc/topics/com/ibm/websphere/objectgrid/ObjectGrid.html#initialize()) [setMaps\(List\)](file:////dcs/markdown/workspace/Transform/htmlout/0/nl/ja/com.ibm.websphere.datapower.xc.javadoc.doc/topics/com/ibm/websphere/objectgrid/ObjectGrid.html#setMaps(java.util.List))

#### **setMaps**

void **setMaps**[\(List](http://download.oracle.com/javase/1.6.0/docs/api/java/util/List.html?is-external=true) mapList)

Clears any BackingMaps that have been previously defined on this ObjectGrid and replaces them with the List of BackingMaps provided.

Note, to avoid an IllegalStateException, this method must be called prior to the initialize() method. Also, keep in mind that the getSession methods implicitly call the initialize() method if it has yet to be called by the application.

#### **Parameters:**

mapList - a list of BackingMaps to set on this ObjectGrid. **Throws:**

```
IllegalStateException - if this method is called after the initialize() method is
     called.
Since:
    WAS XD 6.0.1
See Also:
    createMap(String), initialize()
```
#### **getListOfMapNames**

#### [List](http://download.oracle.com/javase/1.6.0/docs/api/java/util/List.html?is-external=true) **getListOfMapNames**()

Gets the list of map names currently defined for this ObjectGrid instance.

Note, once the initialize() method is called, the List returned will not change. However, it could change if called prior to initialization. Also, keep in mind that the getSession methods implicitly call the initialize() method if it has yet to be called by the application.

#### **Returns:**

a List of String objects, one String per map that was previously configured by the defineMap(String) or setMaps(List) method. An empty List is returned if no maps are currently defined.

#### **See Also:**

[defineMap\(String\),](file:////dcs/markdown/workspace/Transform/htmlout/0/nl/ja/com.ibm.websphere.datapower.xc.javadoc.doc/topics/com/ibm/websphere/objectgrid/ObjectGrid.html#defineMap(java.lang.String)) [initialize\(\),](file:////dcs/markdown/workspace/Transform/htmlout/0/nl/ja/com.ibm.websphere.datapower.xc.javadoc.doc/topics/com/ibm/websphere/objectgrid/ObjectGrid.html#initialize()) [setMaps\(List\)](file:////dcs/markdown/workspace/Transform/htmlout/0/nl/ja/com.ibm.websphere.datapower.xc.javadoc.doc/topics/com/ibm/websphere/objectgrid/ObjectGrid.html#setMaps(java.util.List))

#### **getMap**

#### [BackingMap](#page-1264-0) **getMap**[\(String](http://download.oracle.com/javase/1.6.0/docs/api/java/lang/String.html?is-external=true) name)

Returns a BackingMap previously configured by calling the defineMap(String) or setMaps(List) method.

#### **Parameters:**

name - the same name that was used as an argument to the defineMap(String) or createMap(String) method. A null reference is returned if a map is not associated with this ObjectGrid for the specified map name.

**Returns:**

the BackingMap instance

**See Also:**

[createMap\(String\),](file:////dcs/markdown/workspace/Transform/htmlout/0/nl/ja/com.ibm.websphere.datapower.xc.javadoc.doc/topics/com/ibm/websphere/objectgrid/ObjectGrid.html#createMap(java.lang.String)) [defineMap\(String\),](file:////dcs/markdown/workspace/Transform/htmlout/0/nl/ja/com.ibm.websphere.datapower.xc.javadoc.doc/topics/com/ibm/websphere/objectgrid/ObjectGrid.html#defineMap(java.lang.String)) [setMaps\(List\)](file:////dcs/markdown/workspace/Transform/htmlout/0/nl/ja/com.ibm.websphere.datapower.xc.javadoc.doc/topics/com/ibm/websphere/objectgrid/ObjectGrid.html#setMaps(java.util.List))

#### **initialize**

void **initialize**()

throws [ObjectGridException](#page-1172-0)

Begins the bootstrapping of the ObjectGrid and Session instances.

After this method has been invoked, the configuration of the ObjectGrid is considered complete and is ready for runtime usage. Any additional configuration method invocations, such as defineMap(String), will result in an exception. This method is considered optional since the first call to one of the getSession methods will perform an implicit initialization.

**Throws:**

[ObjectGridException](#page-1172-0) - if an error occurs during processing

#### **addEventListener**

void **addEventListener**(com.ibm.websphere.objectgrid.plugins.EventListener listener)

Adds an EventListener.

Significant events will be communicated to interested listeners through the ObjectGridEventListener and ObjectGridLifecycleListener callback interface. Multiple event listeners are allowed to be registered, with no implied ordering of event notifications.

Note, this method is allowed to be invoked before and after the initialize() method.

Object grid plug-ins (TransactionCallback, CollisionArbiter) that implement the ObjectGridLifecycleListener are automatically added as lifecycle listeners when added to the ObjectGrid.

#### **Parameters:**

listener - An instance of ObjectGridEventListener or ObjectGridLifecycleListener **Throws:**

[IllegalArgumentException](http://download.oracle.com/javase/1.6.0/docs/api/java/lang/IllegalArgumentException.html?is-external=true) - if listener is null or not an instance of ObjectGridEventListener, ObjectGridLifecycleListener. [IllegalStateException](http://download.oracle.com/javase/1.6.0/docs/api/java/lang/IllegalStateException.html?is-external=true) - if this method is called during initialization by one of the configured plugins and the ObjectGrid runtime is not in a usable state to initialize the ObjectGridEventListener.

#### **See Also:**

[ObjectGridEventListener,](#page-961-0) ObjectGridLifecycleListener, EventListener

#### **addEventListener**

void **addEventListener**[\(ObjectGridEventListener](#page-961-0) listener)

**Deprecated.** This method is deprecated in version 7.1.1, use the [addEventListener\(EventListener\)](file:////dcs/markdown/workspace/Transform/htmlout/0/nl/ja/com.ibm.websphere.datapower.xc.javadoc.doc/topics/com/ibm/websphere/objectgrid/ObjectGrid.html#addEventListener(com.ibm.websphere.objectgrid.plugins.EventListener)) method.

Provided for compatibility with old releases, use the [addEventListener\(EventListener\)](file:////dcs/markdown/workspace/Transform/htmlout/0/nl/ja/com.ibm.websphere.datapower.xc.javadoc.doc/topics/com/ibm/websphere/objectgrid/ObjectGrid.html#addEventListener(com.ibm.websphere.objectgrid.plugins.EventListener)) method.

#### **Parameters:**

listener -

#### **removeEventListener**

void **removeEventListener**(com.ibm.websphere.objectgrid.plugins.EventListener listener)

Removes an EventListener.

Provided for compatibility with old releases, use the **[removeEventListener\(EventListener\)](file:////dcs/markdown/workspace/Transform/htmlout/0/nl/ja/com.ibm.websphere.datapower.xc.javadoc.doc/topics/com/ibm/websphere/objectgrid/ObjectGrid.html#removeEventListener(com.ibm.websphere.objectgrid.plugins.EventListener))** method.

[@Deprecated](http://download.oracle.com/javase/1.6.0/docs/api/java/lang/Deprecated.html?is-external=true) void **setEventListeners**[\(List](http://download.oracle.com/javase/1.6.0/docs/api/java/util/List.html?is-external=true) listeners)

This method removes an ObjectGridEventListener or ObjectGridLifecycleListener that was previously added to this object using the addEventListener(ObjectGridEventListener) or setEventListeners(List) method. If the desired ObjectGridEventListener is not found, no error will be returned.

Note, this method is allowed to be invoked before and after the initialize() method. Object grid plug-ins (TransactionCallback, CollisionArbiter) that implement the ObjectGridLifecycleListener are automatically removed as lifecycle listeners when removed from the ObjectGrid.

#### **Parameters:**

listener - An instance of ObjectGridEventListener or ObjectGridLifecycleListener **Throws:**

```
IllegalArgumentException - if listener is null or not an instance of
ObjectGridEventListener, ObjectGridLifecycleListener
```
**See Also:**

#### **removeEventListener**

void **removeEventListener**[\(ObjectGridEventListener](#page-961-0) listener)

**Deprecated.** This method is deprecated in version 7.1.1, use the [removeEventListener\(EventListener\)](file:////dcs/markdown/workspace/Transform/htmlout/0/nl/ja/com.ibm.websphere.datapower.xc.javadoc.doc/topics/com/ibm/websphere/objectgrid/ObjectGrid.html#removeEventListener(com.ibm.websphere.objectgrid.plugins.EventListener)) method.

**Parameters:** listener -

**setEventListeners**
**Deprecated.** This method is deprecated in version 7.1.1. Use the

[addEventListener\(EventListener\)](file:////dcs/markdown/workspace/Transform/htmlout/0/nl/ja/com.ibm.websphere.datapower.xc.javadoc.doc/topics/com/ibm/websphere/objectgrid/ObjectGrid.html#addEventListener(com.ibm.websphere.objectgrid.plugins.EventListener)) or [removeEventListener\(EventListener\)](file:////dcs/markdown/workspace/Transform/htmlout/0/nl/ja/com.ibm.websphere.datapower.xc.javadoc.doc/topics/com/ibm/websphere/objectgrid/ObjectGrid.html#removeEventListener(com.ibm.websphere.objectgrid.plugins.EventListener)) methods. Plug-ins that implement the ObjectGridLifecycleListener interface are automatically registered with the grid. Using this method will remove those automatically added listeners.

This overwrites the current list of EventListeners and replaces it with the supplied List of EventListeners

Note, this method is allowed to be invoked before and after the initialize() method.

#### **Parameters:**

listeners - List of ObjectGridEventListeners and ObjectGridLifecycleListener instances **Throws:**

[ClassCastException](http://download.oracle.com/javase/1.6.0/docs/api/java/lang/ClassCastException.html?is-external=true) - if one of the elements in the provided list is not an instance of ObjectGridEventListener

[IllegalArgumentException](http://download.oracle.com/javase/1.6.0/docs/api/java/lang/IllegalArgumentException.html?is-external=true) - if listeners is null, contains a null reference, or contains an instance of a type other than ObjectGridEventListener and ObjectGridLifecycleListener [IllegalStateException](http://download.oracle.com/javase/1.6.0/docs/api/java/lang/IllegalStateException.html?is-external=true) - if this method is called during initialization by one of the configured plugins and the ObjectGrid runtime is not in a usable state to initialize the ObjectGridEventListener objects.

#### **See Also:**

EventListener, [addEventListener\(EventListener\),](file:////dcs/markdown/workspace/Transform/htmlout/0/nl/ja/com.ibm.websphere.datapower.xc.javadoc.doc/topics/com/ibm/websphere/objectgrid/ObjectGrid.html#addEventListener(com.ibm.websphere.objectgrid.plugins.EventListener)) [removeEventListener\(EventListener\)](file:////dcs/markdown/workspace/Transform/htmlout/0/nl/ja/com.ibm.websphere.datapower.xc.javadoc.doc/topics/com/ibm/websphere/objectgrid/ObjectGrid.html#removeEventListener(com.ibm.websphere.objectgrid.plugins.EventListener))

#### **getEventListeners**

#### [List](http://download.oracle.com/javase/1.6.0/docs/api/java/util/List.html?is-external=true) **getEventListeners**()

Returns the current list of EventListeners.

#### **Returns:**

The current list of EventListeners.

#### **See Also:**

```
addEventListener(EventListener), EventListener, ObjectGridEventListener,
ObjectGridLifecycleListener
```
#### **getName**

#### [String](http://download.oracle.com/javase/1.6.0/docs/api/java/lang/String.html?is-external=true) **getName**()

Gets the name of this ObjectGrid.

This method is useful for authorization as all Maps are prefixed with the ObjectGrid name.

#### **Returns:**

The name of the ObjectGrid. **See Also:**

[setName\(String\)](file:////dcs/markdown/workspace/Transform/htmlout/0/nl/ja/com.ibm.websphere.datapower.xc.javadoc.doc/topics/com/ibm/websphere/objectgrid/ObjectGrid.html#setName(java.lang.String))

#### **setName**

#### void **setName**[\(String](http://download.oracle.com/javase/1.6.0/docs/api/java/lang/String.html?is-external=true) gridName)

Sets the name of this ObjectGrid. Note, to avoid an IllegalStateException, this method must be called prior to the initialize() method. Also, keep in mind that the getSession methods implicitly call the initialize() method if it has yet to be called by the application.

#### **Parameters:**

gridName - The ObjectGrid name to use.

**Throws:**

[IllegalArgumentException](http://download.oracle.com/javase/1.6.0/docs/api/java/lang/IllegalArgumentException.html?is-external=true) - if gridName is null [IllegalStateException](http://download.oracle.com/javase/1.6.0/docs/api/java/lang/IllegalStateException.html?is-external=true) - if this method is called after the initialize() method is called.

#### **reserveSlot**

int **reserveSlot**([String](http://download.oracle.com/javase/1.6.0/docs/api/java/lang/String.html?is-external=true) containerName)

Allows plugins on this ObjectGrid to reserve slots for use to store context data.

Currently the TxID object is the only object that uses slots for storing context data. TxID slots are used for storing transactional context data.

Once a slot is reserved, the slot assignment is permanent and cannot be given back. Note, this method is allowed to be invoked before and after the initialize() method.

#### **Parameters:** containerName - The name of the Object with the slots. Currently TxID.SLOT\_NAME is the only supported value for this argument. **Returns:** The slot index to use. **Throws:** [IllegalArgumentException](http://download.oracle.com/javase/1.6.0/docs/api/java/lang/IllegalArgumentException.html?is-external=true) - if containerName is not TxID.SLOT\_NAME. **See Also:** [TxID.SLOT\\_NAME,](file:////dcs/markdown/workspace/Transform/htmlout/0/nl/ja/com.ibm.websphere.datapower.xc.javadoc.doc/topics/com/ibm/websphere/objectgrid/TxID.html#SLOT_NAME) [TxID.getSlot\(int\),](file:////dcs/markdown/workspace/Transform/htmlout/0/nl/ja/com.ibm.websphere.datapower.xc.javadoc.doc/topics/com/ibm/websphere/objectgrid/TxID.html#getSlot(int)) [TxID.putSlot\(int,](file:////dcs/markdown/workspace/Transform/htmlout/0/nl/ja/com.ibm.websphere.datapower.xc.javadoc.doc/topics/com/ibm/websphere/objectgrid/TxID.html#putSlot(int,%20java.lang.Object)) Object)

#### **setSubjectValidation**

void **setSubjectValidation**(com.ibm.websphere.objectgrid.security.plugins.SubjectValidation subjectV alidation)

Sets the SubjectValidation for this ObjectGrid instance.

Passing null to this method removes a previously set SubjectValidation object from an earlier invocation of this method and indicates that this ObjectGrid is not associated with a SubjectValidation object.

If this method is not invoked, the default authorization mechanism is SecurityConstants.AUTHORIZATION MECHANISM JAAS.

This method should only be used when ObjectGrid security is enabled. If the ObjectGrid security is disabled, the provided SubjectValidation object will not be used.

A SubjectValidation plugin can be used to validate the Subject object passed in is a valid Subject. Please refer to SubjectValidation for more details.

Note, to avoid an IllegalStateException, this method must be called prior to the initialize() method. Also, keep in mind that the getSession methods implicitly call the initialize() method if it has yet to be called by the application.

```
Parameters:
     subjectValidation - the SubjectValidation plugin
Throws:
     IllegalStateException - if this method is called after the initialize() method is
     called.
See Also:
```
[getSession\(Subject\),](file:////dcs/markdown/workspace/Transform/htmlout/0/nl/ja/com.ibm.websphere.datapower.xc.javadoc.doc/topics/com/ibm/websphere/objectgrid/ObjectGrid.html#getSession(javax.security.auth.Subject)) [initialize\(\),](file:////dcs/markdown/workspace/Transform/htmlout/0/nl/ja/com.ibm.websphere.datapower.xc.javadoc.doc/topics/com/ibm/websphere/objectgrid/ObjectGrid.html#initialize()) SubjectValidation

#### **setAuthorizationMechanism**

void **setAuthorizationMechanism**(int authMechanism)

Sets the authorization mechanism.

This method should only be used when ObjectGrid security is enabled. If the ObjectGrid security is disabled, the provide authorization mechanism will not be used.

Note, to avoid an IllegalStateException, this method must be called prior to the initialize() method. Also, keep in mind that the getSession methods implicitly call the initialize() method if it has yet to be called by the application.

#### **Parameters:**

authMechanism - the authorization mechanism, must be one of the final static variable on the SecurityConstants class.

#### **Throws:**

[IllegalStateException](http://download.oracle.com/javase/1.6.0/docs/api/java/lang/IllegalStateException.html?is-external=true) - if this method is called after the initialize() method is called.

**See Also:**

[initialize\(\),](file:////dcs/markdown/workspace/Transform/htmlout/0/nl/ja/com.ibm.websphere.datapower.xc.javadoc.doc/topics/com/ibm/websphere/objectgrid/ObjectGrid.html#initialize()) SecurityConstants.AUTHORIZATION MECHANISM CUSTOM, SecurityConstants.AUTHORIZATION MECHANISM JAAS

#### **setSecurityEnabled**

#### void **setSecurityEnabled**()

Enables the ObjectGrid security.

Security on the ObjectGrid level refers to ObjectGrid authorizations.

Note, to avoid an IllegalStateException, this method must be called prior to the initialize() method. Also, keep in mind that the getSession methods implicitly call the initialize() method if it has yet to be called by the application.

#### **Throws:**

[IllegalStateException](http://download.oracle.com/javase/1.6.0/docs/api/java/lang/IllegalStateException.html?is-external=true) - if this method is called after the initialize() method is called. **See Also:** [initialize\(\)](file:////dcs/markdown/workspace/Transform/htmlout/0/nl/ja/com.ibm.websphere.datapower.xc.javadoc.doc/topics/com/ibm/websphere/objectgrid/ObjectGrid.html#initialize())

#### **isSecurityEnabled**

boolean **isSecurityEnabled**()

Checks whether security is enabled on this ObjectGrid or not.

Security on the ObjectGrid level refers to ObjectGrid authorizations. Security is disabled by default.

**Returns:**

true if security is enabled on this ObjectGrid; false otherwise.

**See Also:**

[setSecurityEnabled\(\)](file:////dcs/markdown/workspace/Transform/htmlout/0/nl/ja/com.ibm.websphere.datapower.xc.javadoc.doc/topics/com/ibm/websphere/objectgrid/ObjectGrid.html#setSecurityEnabled())

#### **setPermissionCheckPeriod**

#### void **setPermissionCheckPeriod**(int period)

Sets the permission check period.

This method takes a single parameter indicating how often the customer wants to check the permission used to allow a client access. If the parameter is 0 then every single authorized operation call will ask the authorization mechanism, either JAAS authorization or custom authorization to check if the current Subject has permission. This approach may be prohibitively expensive from a performance point of view depending on the authorization implementation, but if it is required then you can do it. Alternatively, if the parameter is > 0 then it indicates the number of seconds to cache a set of permissions before returning to the authorization mechanism to refresh them. This mechanism provides much better performance, but you run the risk that if the back-end permissions are changed during this time, the ObjectGrid will possibly allow or prevent access even though the back-end security provider has been modified.

Note, to avoid an IllegalStateException, this method must be called prior to the initialize() method. Also, keep in mind that the getSession methods implicitly call the initialize() method if it has yet to be called by the application.

**Parameters:**

period - the permission check period in seconds.

**Throws:**

[IllegalStateException](http://download.oracle.com/javase/1.6.0/docs/api/java/lang/IllegalStateException.html?is-external=true) - if this method is called after the initialize() method is called.

**See Also:**

[initialize\(\)](file:////dcs/markdown/workspace/Transform/htmlout/0/nl/ja/com.ibm.websphere.datapower.xc.javadoc.doc/topics/com/ibm/websphere/objectgrid/ObjectGrid.html#initialize())

### **setSubjectSource**

void **setSubjectSource**(com.ibm.websphere.objectgrid.security.plugins.SubjectSource source)

Sets the SubjectSource plugin.

Passing null to this method removes a previously set SubjectSource object from an earlier invocation of this method and indicates that this ObjectGrid is not associated with a SubjectSource object.

A SubjectSource plugin can be used to get a Subject object from the environment to represent the ObjectGrid client.

This method should only be used when ObjectGrid security is enabled. If the ObjectGrid security is disabled, the provided SubjectSource object will not be used.

Note, to avoid an IllegalStateException, this method must be called prior to the initialize() method. Also, keep in mind that the getSession methods implicitly call the initialize() method if it has yet to be called by the application.

#### **Parameters:**

source - the SubjectSource plugin

**Throws:**

[IllegalStateException](http://download.oracle.com/javase/1.6.0/docs/api/java/lang/IllegalStateException.html?is-external=true) - if this method is called after the initialize() method is called.

#### **See Also:**

[initialize\(\),](file:////dcs/markdown/workspace/Transform/htmlout/0/nl/ja/com.ibm.websphere.datapower.xc.javadoc.doc/topics/com/ibm/websphere/objectgrid/ObjectGrid.html#initialize()) SubjectSource

#### **setTxTimeout**

void **setTxTimeout**(int timeout)

Sets the transaction timeout value to a specified number of seconds.

<u>[IllegalStateException](http://download.oracle.com/javase/1.6.0/docs/api/java/lang/IllegalStateException.html?is-external=true)</u> - if this method is called after the initialize() method is called.

Any transaction that is started by use of a Session returned by one of the getSession methods on this interface must complete within the number of seconds specified by the transaction timeout parameter of this method. The timeout value is the maximum number of seconds the transaction is allowed to execute. If a transaction executes longer than this amount, a TransactionTimeoutException is thrown and the transaction is rolled back even if commit is requested.

[initialize\(\),](file:////dcs/markdown/workspace/Transform/htmlout/0/nl/ja/com.ibm.websphere.datapower.xc.javadoc.doc/topics/com/ibm/websphere/objectgrid/ObjectGrid.html#initialize()) Session.TRANSACTION NO TIMEOUT, [Session.setTransactionTimeout\(int\)](file:////dcs/markdown/workspace/Transform/htmlout/0/nl/ja/com.ibm.websphere.datapower.xc.javadoc.doc/topics/com/ibm/websphere/objectgrid/Session.html#setTransactionTimeout(int)), [TransactionTimeoutException](#page-1064-0)

Note, to avoid an IllegalStateException, this method must be called prior to the initialize() method. Also, keep in mind that the getSession methods implicitly call the initialize() method if it has yet to be called by the application.

The transaction timeout is used by any transaction started by a Session that is returned by the getSession methods of this interface. Since this method must be called prior to getSession method to avoid IllegalStateException, this method only affects transactions that are started after this method is called. If this method is never called, the transaction is allowed unlimited amount of time to complete.

#### **Parameters:**

timeout - is the transaction timeout value in seconds. Use a value of 0 to indicate a transaction is allowed unlimited amount of time so that no TransactionTimeoutException ever occurs.

#### **Throws:**

**Since:**

WAS XD 6.0.1

**See Also:**

**getTxTimeout**

int **getTxTimeout**()

Gets transaction timeout setting for this ObjectGrid instance.

**Returns:**

timeout value that was passed to the setTxTimeout(int) method or 0 if setTxTimeout was never called.

**Since:**

WAS XD 6.0.1

**See Also:**

#### **setTxIsolation**

Sets the default transaction isolation level for all sessions created by the ObjectGrid. The constants defined in the Session interface are the possible transaction isolation levels. The default is Session.TRANSACTION REPEATABLE READ.

```
void setTxIsolation(int level)
```
#### **Parameters:**

level - one of the following Session constants: Session.TRANSACTION READ UNCOMMITTED, [Session.TRANSACTION\\_READ\\_COMMITTED](file:////dcs/markdown/workspace/Transform/htmlout/0/nl/ja/com.ibm.websphere.datapower.xc.javadoc.doc/topics/com/ibm/websphere/objectgrid/Session.html#TRANSACTION_READ_COMMITTED) or [Session.TRANSACTION\\_REPEATABLE\\_READ](file:////dcs/markdown/workspace/Transform/htmlout/0/nl/ja/com.ibm.websphere.datapower.xc.javadoc.doc/topics/com/ibm/websphere/objectgrid/Session.html#TRANSACTION_REPEATABLE_READ)

#### **Throws:**

[IllegalStateException](http://download.oracle.com/javase/1.6.0/docs/api/java/lang/IllegalStateException.html?is-external=true) - if this method is called after the initialize() method is called.

[IllegalArgumentException](http://download.oracle.com/javase/1.6.0/docs/api/java/lang/IllegalArgumentException.html?is-external=true) - if this method is includes and invalid transaction isolation level.

#### **Since:**

7.1.1

#### **getTxIsolation**

#### int **getTxIsolation**()

Retrieves the default transaction isolation level.

**Returns:**

the current transaction isolation level.

**Since:**

7.1.1

**See Also:**

[setTxIsolation\(int\)](file:////dcs/markdown/workspace/Transform/htmlout/0/nl/ja/com.ibm.websphere.datapower.xc.javadoc.doc/topics/com/ibm/websphere/objectgrid/ObjectGrid.html#setTxIsolation(int))

#### **destroy**

void **destroy**()

Destroys this instance.

This method should be invoked when the ObjectGrid is no longer being used. When this method is called, the ObjectGrid can free up any resources it is using. No new Sessions can be created or used after the destroy() has been invoked. Any in-flight Sessions will be allowed to continue, if the resources are still available to complete processing.

[Session](#page-1091-0) **getSession**[\(CredentialGenerator](#page-0-0) credGen) throws [ObjectGridException,](#page-1172-0) [TransactionCallbackException](#page-948-0)

Get a session using a CredentialGenerator.

This method can only be called by the ObjectGrid client in an ObjectGrid client server environment. If ObjectGrid is used in a local model, that is, within the same JVM with no client or server existing, getSession(Subject) or the SubjectSource plugin should be used to secure the ObjectGrid.

If the initialize() method has not been invoked prior to the first getSession invocation, an implicit initialization will occur. This ensures that all of the configuration is complete before any runtime usage is required.

**Parameters:**

credGen - A CredentialGenerator for generating a credential for the session returned. **Returns:**

An instance of Session

**Throws:**

[ObjectGridException](#page-1172-0) - if an error occurs during processing

[TransactionCallbackException](#page-948-0) - if the TransactionCallback throws an exception [IllegalStateException](http://download.oracle.com/javase/1.6.0/docs/api/java/lang/IllegalStateException.html?is-external=true) - if this method is called after the destroy() method is called. **Since:** WAS XD 6.0.1 **See Also:** [destroy\(\),](file:////dcs/markdown/workspace/Transform/htmlout/0/nl/ja/com.ibm.websphere.datapower.xc.javadoc.doc/topics/com/ibm/websphere/objectgrid/ObjectGrid.html#destroy()) [initialize\(\),](file:////dcs/markdown/workspace/Transform/htmlout/0/nl/ja/com.ibm.websphere.datapower.xc.javadoc.doc/topics/com/ibm/websphere/objectgrid/ObjectGrid.html#initialize()) [CredentialGenerator,](#page-0-0) [Session](#page-1091-0)

#### **setQueryConfig**

```
void setQueryConfig(QueryConfig queryConfig)
```
Set the QueryConfig object for this ObjectGrid. A QueryConfig object provides query configurations for executing object queries over the maps in this ObjectGrid.

#### **Parameters:**

queryConfig - The QueryConfig to associate with this ObjectGrid instance.

#### **Throws:**

[IllegalArgumentException](http://download.oracle.com/javase/1.6.0/docs/api/java/lang/IllegalArgumentException.html?is-external=true) - if queryConfig is null.

[IllegalStateException](http://download.oracle.com/javase/1.6.0/docs/api/java/lang/IllegalStateException.html?is-external=true) - if this method is called after the initialize() method is called.

#### **Since:**

WAS XD 6.1

#### **See Also:**

[QueryConfig](#page-770-0)

#### **registerEntities**

```
void registerEntities(URL entityXML)
```
Registers one ore more entities from an entity XML file.

Entity registration is required prior to ObjectGrid initialization to bind an Entity with a BackingMap and any defined indices.

This method may be called multiple times.

```
Parameters:
     entityXML - the URL of the entity XML that defines the entities.
Throws:
     IllegalStateException - if this method is called after the initialize() method is
     called.
Since:
     WAS XD 6.1
```
#### **registerEntities**

```
void registerEntities(Class[] entities)
```
Register one or more entities based on the class metadata.

Entity registration is required prior to ObjectGrid initialization to bind an Entity with a BackingMap and any defined indices.

This method may be called multiple times.

#### **Parameters:**

entities - one or more annotated entity classes to register as entities.

#### **Throws:**

[IllegalStateException](http://download.oracle.com/javase/1.6.0/docs/api/java/lang/IllegalStateException.html?is-external=true) - if this method is called after the initialize() method is called.

#### **Since:**

WAS XD 6.1

### **getObjectGridType**

#### int **getObjectGridType**()

Returns the type of ObjectGrid.

The return value is equivalent to one of the constants declared on this interface, [LOCAL,](file:////dcs/markdown/workspace/Transform/htmlout/0/nl/ja/com.ibm.websphere.datapower.xc.javadoc.doc/topics/com/ibm/websphere/objectgrid/ObjectGrid.html#LOCAL) [SERVER,](file:////dcs/markdown/workspace/Transform/htmlout/0/nl/ja/com.ibm.websphere.datapower.xc.javadoc.doc/topics/com/ibm/websphere/objectgrid/ObjectGrid.html#SERVER) or [CLIENT.](file:////dcs/markdown/workspace/Transform/htmlout/0/nl/ja/com.ibm.websphere.datapower.xc.javadoc.doc/topics/com/ibm/websphere/objectgrid/ObjectGrid.html#CLIENT)

**Returns:**

the ObjectGrid type

**Since:**

WAS XD 6.1

#### **setObjectGridAuthorization**

void **setObjectGridAuthorization**(com.ibm.websphere.objectgrid.security.plugins.ObjectGridAuthorizat ion ogAuthorization)

Sets the ObjectGridAuthorization for this ObjectGrid instance.

Passing null to this method removes a previously set ObjectGridAuthorization object from an earlier invocation of this method and indicates that this ObjectGrid is not associated with a ObjectGridAuthorization object.

This method should only be used when ObjectGrid security is enabled. If the ObjectGrid security is disabled, the provided ObjectGridAuthorization object will not be used.

A ObjectGridAuthorization plugin can be used to authorize access to the ObjectGrid and maps. Please refer to ObjectGridAuthorization for more details.

authorization model, or it can supersede the ObjectGrid authorization model. The default value is disabled: SecurityConstants.ACCESS BY CREATOR ONLY DISABLED.

Note, to avoid an IllegalStateException, this method must be called prior to the initialize() method. Also, keep in mind that the getSession methods implicitly call the initialize() method if it has yet to be called by the application.

**Parameters:**

ogAuthorization - the ObjectGridAuthorization plugin

**Throws:**

```
IllegalStateException - if this method is called after the initialize() method is
called.
```
**Since:**

WAS XD 6.1

**See Also:**

[initialize\(\),](file:////dcs/markdown/workspace/Transform/htmlout/0/nl/ja/com.ibm.websphere.datapower.xc.javadoc.doc/topics/com/ibm/websphere/objectgrid/ObjectGrid.html#initialize()) ObjectGridAuthorization

#### **setAccessByCreatorOnlyMode**

void **setAccessByCreatorOnlyMode**(int accessByCreatorOnlyMode)

Set the "access by creator only" mode.

Enabling "access by creator only" mode ensures that only the user (represented by the Principals associated with it), who inserts the record into the map, can access (read, update, invalidate, and remove) the record.

The "access by creator only" mode can be disabled, or can complement the ObjectGrid

#### **Parameters:**

accessByCreatorOnlyMode - the access by creator mode.

#### **Since:**

WAS XD 6.1 FIX3

#### **See Also:**

SecurityConstants.ACCESS BY CREATOR ONLY DISABLED, [SecurityConstants.ACCESS\\_BY\\_CREATOR\\_ONLY\\_COMPLEMENT,](file:////dcs/markdown/workspace/Transform/htmlout/0/nl/ja/com.ibm.websphere.datapower.xc.javadoc.doc/topics/com/ibm/websphere/objectgrid/security/SecurityConstants.html#ACCESS_BY_CREATOR_ONLY_COMPLEMENT) [SecurityConstants.ACCESS\\_BY\\_CREATOR\\_ONLY\\_SUPERSEDE](file:////dcs/markdown/workspace/Transform/htmlout/0/nl/ja/com.ibm.websphere.datapower.xc.javadoc.doc/topics/com/ibm/websphere/objectgrid/security/SecurityConstants.html#ACCESS_BY_CREATOR_ONLY_SUPERSEDE)

### **getState**

com.ibm.websphere.objectgrid.plugins.ObjectGridLifecycleListener.State **getState**()

Retrieve the current life cycle state of this ObjectGrid.

**Returns:**

the current state. **Since:** 7.1.1

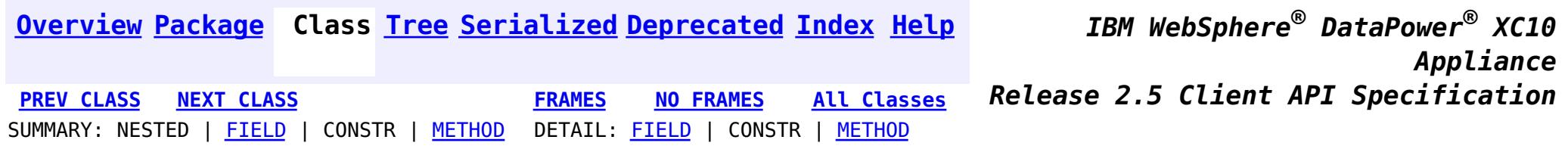

<span id="page-1196-0"></span>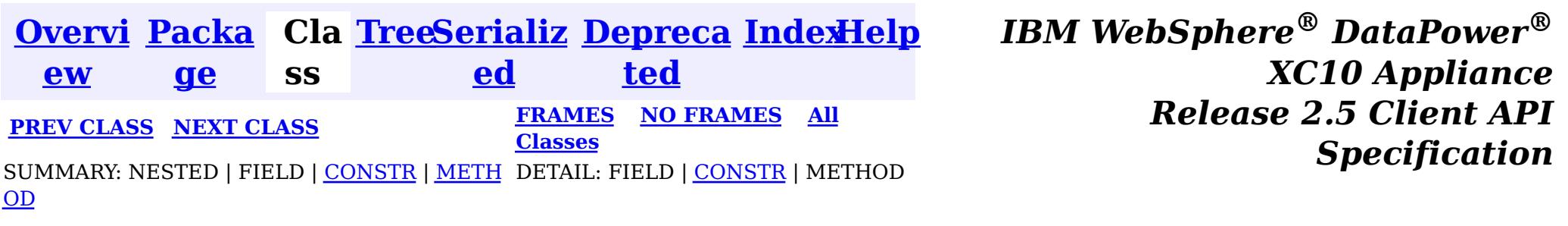

#### **com.ibm.websphere.objectgrid**

# **Class NoActiveTransactionException**

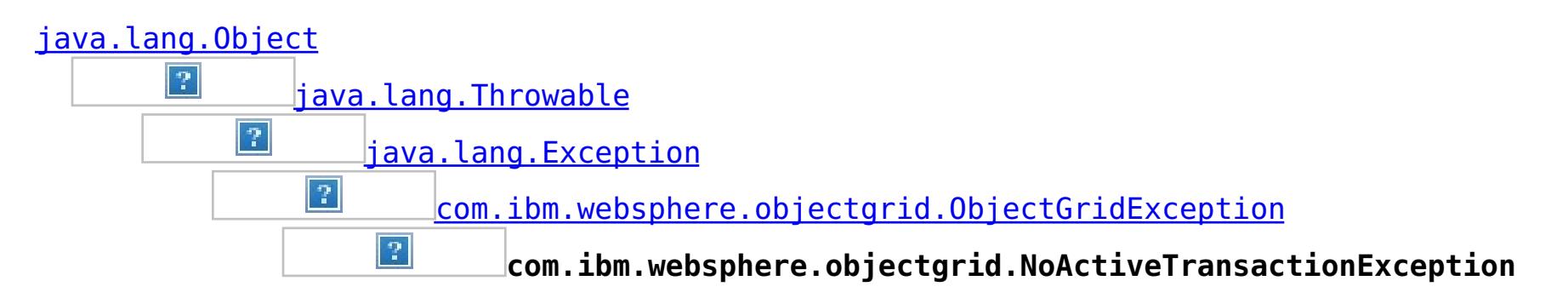

### **All Implemented Interfaces:**

[IObjectGridException,](#page-1233-0) [Serializable](http://download.oracle.com/javase/1.6.0/docs/api/java/io/Serializable.html?is-external=true)

public class **NoActiveTransactionException** extends [ObjectGridException](#page-1172-0)

An exception indicating there is no active transaction.

**Since:** WAS XD 6.0, XC10 **See Also:**

[Serialized](file:////dcs/markdown/workspace/Transform/htmlout/0/nl/ja/com.ibm.websphere.datapower.xc.javadoc.doc/topics/serialized-form.html#com.ibm.websphere.objectgrid.NoActiveTransactionException) Form

# **Constructor Summary**

**[NoActiveTransactionException](file:////dcs/markdown/workspace/Transform/htmlout/0/nl/ja/com.ibm.websphere.datapower.xc.javadoc.doc/topics/com/ibm/websphere/objectgrid/NoActiveTransactionException.html#NoActiveTransactionException())**()

Constructs a new NoActiveTransactionException with null as its detail message.

**[NoActiveTransactionException](file:////dcs/markdown/workspace/Transform/htmlout/0/nl/ja/com.ibm.websphere.datapower.xc.javadoc.doc/topics/com/ibm/websphere/objectgrid/NoActiveTransactionException.html#NoActiveTransactionException(java.lang.String))**[\(String](http://download.oracle.com/javase/1.6.0/docs/api/java/lang/String.html?is-external=true) message)

Constructs a new NoActiveTransactionException with the specified detail message.

**[NoActiveTransactionException](file:////dcs/markdown/workspace/Transform/htmlout/0/nl/ja/com.ibm.websphere.datapower.xc.javadoc.doc/topics/com/ibm/websphere/objectgrid/NoActiveTransactionException.html#NoActiveTransactionException(java.lang.String,%20java.lang.Throwable))**[\(String](http://download.oracle.com/javase/1.6.0/docs/api/java/lang/String.html?is-external=true) message, [Throwable](http://download.oracle.com/javase/1.6.0/docs/api/java/lang/Throwable.html?is-external=true) cause)

Constructs a new NoActiveTransactionException with the specified detail message and cause.

**[NoActiveTransactionException](file:////dcs/markdown/workspace/Transform/htmlout/0/nl/ja/com.ibm.websphere.datapower.xc.javadoc.doc/topics/com/ibm/websphere/objectgrid/NoActiveTransactionException.html#NoActiveTransactionException(java.lang.Throwable))**[\(Throwable](http://download.oracle.com/javase/1.6.0/docs/api/java/lang/Throwable.html?is-external=true) cause)

Constructs a new NoActiveTransactionException with a specified cause.

# **Method Summary**

**Methods inherited from class com.ibm.websphere.objectgrid[.ObjectGridException](#page-1172-0)**

[getCause,](file:////dcs/markdown/workspace/Transform/htmlout/0/nl/ja/com.ibm.websphere.datapower.xc.javadoc.doc/topics/com/ibm/websphere/objectgrid/ObjectGridException.html#getCause()) [initCause](file:////dcs/markdown/workspace/Transform/htmlout/0/nl/ja/com.ibm.websphere.datapower.xc.javadoc.doc/topics/com/ibm/websphere/objectgrid/ObjectGridException.html#initCause(java.lang.Throwable))

### **Methods inherited from class java.lang[.Throwable](http://download.oracle.com/javase/1.6.0/docs/api/java/lang/Throwable.html?is-external=true)**

[fillInStackTrace](http://download.oracle.com/javase/1.6.0/docs/api/java/lang/Throwable.html?is-external=true#fillInStackTrace()), [getLocalizedMessage,](http://download.oracle.com/javase/1.6.0/docs/api/java/lang/Throwable.html?is-external=true#getLocalizedMessage()) [getMessage,](http://download.oracle.com/javase/1.6.0/docs/api/java/lang/Throwable.html?is-external=true#getMessage()) [getStackTrace](http://download.oracle.com/javase/1.6.0/docs/api/java/lang/Throwable.html?is-external=true#getStackTrace()), [printStackTrace,](http://download.oracle.com/javase/1.6.0/docs/api/java/lang/Throwable.html?is-external=true#printStackTrace()) [printStackTrace,](http://download.oracle.com/javase/1.6.0/docs/api/java/lang/Throwable.html?is-external=true#printStackTrace(java.io.PrintStream)) [printStackTrace](http://download.oracle.com/javase/1.6.0/docs/api/java/lang/Throwable.html?is-external=true#printStackTrace(java.io.PrintWriter)), [setStackTrace,](http://download.oracle.com/javase/1.6.0/docs/api/java/lang/Throwable.html?is-external=true#setStackTrace(java.lang.StackTraceElement[])) [toString](http://download.oracle.com/javase/1.6.0/docs/api/java/lang/Throwable.html?is-external=true#toString())

### **Methods inherited from class java.lang[.Object](http://download.oracle.com/javase/1.6.0/docs/api/java/lang/Object.html?is-external=true)**

[clone,](http://download.oracle.com/javase/1.6.0/docs/api/java/lang/Object.html?is-external=true#clone()) [equals,](http://download.oracle.com/javase/1.6.0/docs/api/java/lang/Object.html?is-external=true#equals(java.lang.Object)) [finalize,](http://download.oracle.com/javase/1.6.0/docs/api/java/lang/Object.html?is-external=true#finalize()) [getClass,](http://download.oracle.com/javase/1.6.0/docs/api/java/lang/Object.html?is-external=true#getClass()) [hashCode,](http://download.oracle.com/javase/1.6.0/docs/api/java/lang/Object.html?is-external=true#hashCode()) [notify,](http://download.oracle.com/javase/1.6.0/docs/api/java/lang/Object.html?is-external=true#notify()) [notifyAll,](http://download.oracle.com/javase/1.6.0/docs/api/java/lang/Object.html?is-external=true#notifyAll()) [wait,](http://download.oracle.com/javase/1.6.0/docs/api/java/lang/Object.html?is-external=true#wait(long)) [wait](http://download.oracle.com/javase/1.6.0/docs/api/java/lang/Object.html?is-external=true#wait(long,%20int)), wait

# **Constructor Detail**

## **NoActiveTransactionException**

#### public **NoActiveTransactionException**()

Constructs a new NoActiveTransactionException with null as its detail message. The cause is not initialized, and may subsequently be initialized by a call to the initCause method.

#### **See Also:**

[ObjectGridException.initCause\(Throwable\)](file:////dcs/markdown/workspace/Transform/htmlout/0/nl/ja/com.ibm.websphere.datapower.xc.javadoc.doc/topics/com/ibm/websphere/objectgrid/ObjectGridException.html#initCause(java.lang.Throwable))

## **NoActiveTransactionException**

public **NoActiveTransactionException**[\(String](http://download.oracle.com/javase/1.6.0/docs/api/java/lang/String.html?is-external=true) message)

Constructs a new NoActiveTransactionException with the specified detail message. The cause is not initialized, and may subsequently be initialized by a call to the initCause method.

#### **Parameters:**

message - the detail message. The detail message is saved for later retrieval by the getMessage method.

**See Also:**

[ObjectGridException.initCause\(Throwable\)](file:////dcs/markdown/workspace/Transform/htmlout/0/nl/ja/com.ibm.websphere.datapower.xc.javadoc.doc/topics/com/ibm/websphere/objectgrid/ObjectGridException.html#initCause(java.lang.Throwable)), [Throwable.getMessage\(\)](http://download.oracle.com/javase/1.6.0/docs/api/java/lang/Throwable.html?is-external=true#getMessage())

## **NoActiveTransactionException**

public **NoActiveTransactionException**[\(String](http://download.oracle.com/javase/1.6.0/docs/api/java/lang/String.html?is-external=true) message, [Throwable](http://download.oracle.com/javase/1.6.0/docs/api/java/lang/Throwable.html?is-external=true) cause)

Constructs a new NoActiveTransactionException with the specified detail message and cause.

Note that the detail message associated with cause is *not* automatically incorporated in this NoActiveTransactionException's detail message.

#### **Parameters:**

message - the detail message (which is saved for later retrieval by the getMessage method).

cause - the cause (which is saved for later retrieval by the getCause method). (Anull value is permitted, and indicates that the cause is nonexistent or unknown).

**See Also:**

[ObjectGridException.getCause\(\)](file:////dcs/markdown/workspace/Transform/htmlout/0/nl/ja/com.ibm.websphere.datapower.xc.javadoc.doc/topics/com/ibm/websphere/objectgrid/ObjectGridException.html#getCause()), [Throwable.getMessage\(\)](http://download.oracle.com/javase/1.6.0/docs/api/java/lang/Throwable.html?is-external=true#getMessage())

## **NoActiveTransactionException**

public **NoActiveTransactionException**[\(Throwable](http://download.oracle.com/javase/1.6.0/docs/api/java/lang/Throwable.html?is-external=true) cause)

Constructs a new NoActiveTransactionException with a specified cause. The cause and a detail message of (cause==null ? null : cause.toString()) is used (which typically contains the class and detail message of cause). This constructor is useful for NoActiveTransactionExceptions that are little more than wrappers for other throwables.

#### **Parameters:**

cause - is the exception that caused this exception to be thrown, which is saved for later retrieval by the getCause() method. A null value is permitted and indicates that the cause is nonexistent or is unknown.

## **See Also:**

[ObjectGridException.getCause\(\)](file:////dcs/markdown/workspace/Transform/htmlout/0/nl/ja/com.ibm.websphere.datapower.xc.javadoc.doc/topics/com/ibm/websphere/objectgrid/ObjectGridException.html#getCause())

**[IndexHelp](#page-0-0)** *IBM WebSphere® DataPower® XC10 Appliance Release 2.5 Client API Specification*

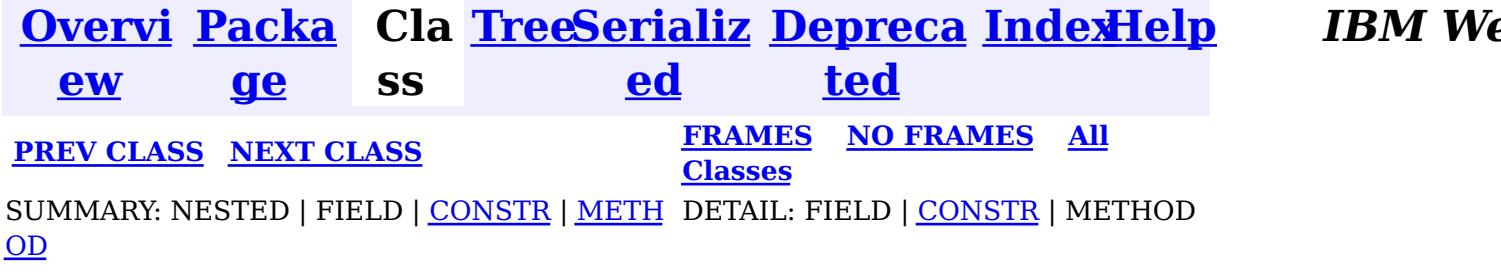

<span id="page-1199-0"></span>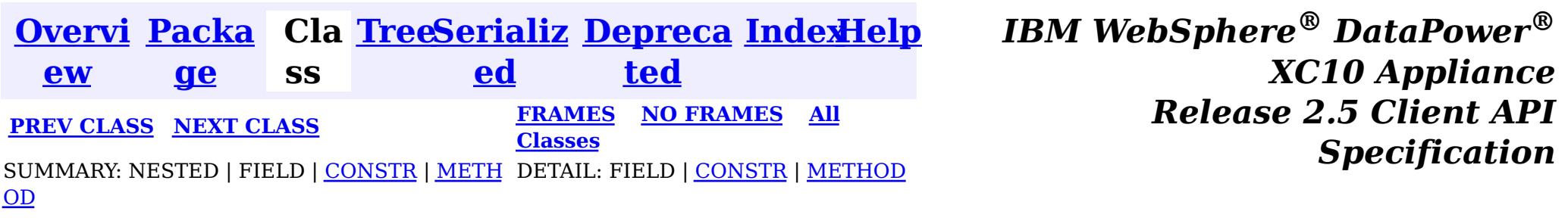

#### **com.ibm.websphere.objectgrid**

# **Class LockTimeoutException**

public class **LockTimeoutException** extends **[LockException](#page-1209-0)** 

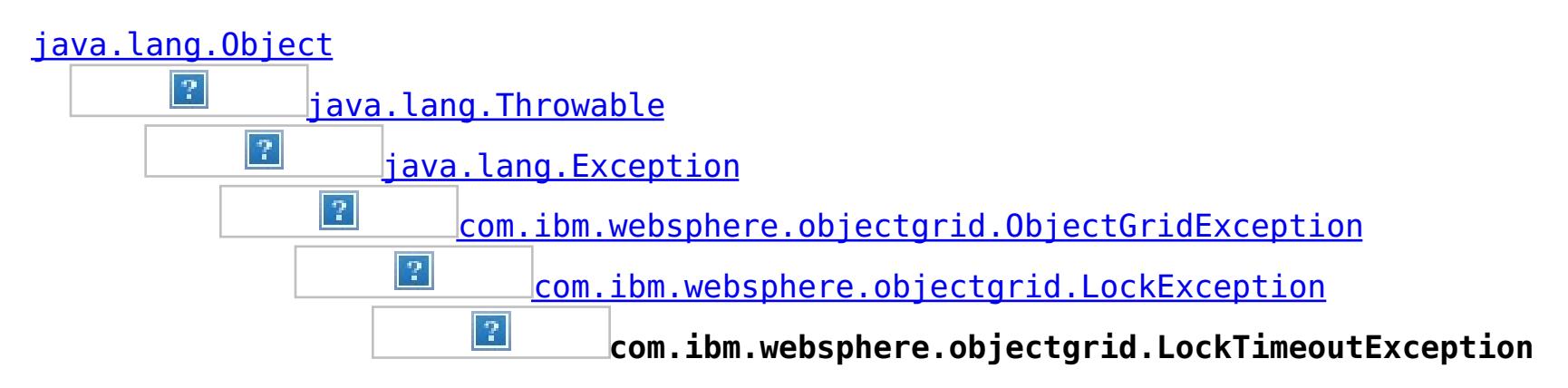

### **All Implemented Interfaces:**

[IObjectGridException,](#page-1233-0) [Serializable](http://download.oracle.com/javase/1.6.0/docs/api/java/io/Serializable.html?is-external=true)

#### **Direct Known Subclasses:**

[LockDeadlockException,](#page-1212-0) [LockInternalFailureException](#page-1206-0)

This exception is used by the lock manager to indicate that the maximum wait time for a lock has been exceeded. The timeout may or may not be the result of a deadlock. If it is a deadlock, the timeout is used to break the deadlock.

#### **Since:**

WAS XD 6.0, XC10

#### **See Also:**

[Serialized](file:////dcs/markdown/workspace/Transform/htmlout/0/nl/ja/com.ibm.websphere.datapower.xc.javadoc.doc/topics/serialized-form.html#com.ibm.websphere.objectgrid.LockTimeoutException) Form

# **Constructor Summary**

#### **[LockTimeoutException](file:////dcs/markdown/workspace/Transform/htmlout/0/nl/ja/com.ibm.websphere.datapower.xc.javadoc.doc/topics/com/ibm/websphere/objectgrid/LockTimeoutException.html#LockTimeoutException())**()

Constructs a new LockTimeoutException with null as its detail message.

**[LockTimeoutException](file:////dcs/markdown/workspace/Transform/htmlout/0/nl/ja/com.ibm.websphere.datapower.xc.javadoc.doc/topics/com/ibm/websphere/objectgrid/LockTimeoutException.html#LockTimeoutException(java.lang.String))**[\(String](http://download.oracle.com/javase/1.6.0/docs/api/java/lang/String.html?is-external=true) message)

Constructs a new LockTimeoutException with the specified detail message.

**[LockTimeoutException](file:////dcs/markdown/workspace/Transform/htmlout/0/nl/ja/com.ibm.websphere.datapower.xc.javadoc.doc/topics/com/ibm/websphere/objectgrid/LockTimeoutException.html#LockTimeoutException(java.lang.String,%20java.lang.Throwable))**[\(String](http://download.oracle.com/javase/1.6.0/docs/api/java/lang/String.html?is-external=true) message, [Throwable](http://download.oracle.com/javase/1.6.0/docs/api/java/lang/Throwable.html?is-external=true) cause)

Constructs a new LockTimeoutException with the specified detail message and cause.

**[LockTimeoutException](file:////dcs/markdown/workspace/Transform/htmlout/0/nl/ja/com.ibm.websphere.datapower.xc.javadoc.doc/topics/com/ibm/websphere/objectgrid/LockTimeoutException.html#LockTimeoutException(java.lang.Throwable))**[\(Throwable](http://download.oracle.com/javase/1.6.0/docs/api/java/lang/Throwable.html?is-external=true) cause)

Constructs a new LockTimeoutException with a specified cause.

# **Method Summary**

i d

v o **[forceJavaCore](file:////dcs/markdown/workspace/Transform/htmlout/0/nl/ja/com.ibm.websphere.datapower.xc.javadoc.doc/topics/com/ibm/websphere/objectgrid/LockTimeoutException.html#forceJavaCore())**()

[S](http://download.oracle.com/javase/1.6.0/docs/api/java/lang/String.html?is-external=true) t **[getLockRequestQueueDetails](file:////dcs/markdown/workspace/Transform/htmlout/0/nl/ja/com.ibm.websphere.datapower.xc.javadoc.doc/topics/com/ibm/websphere/objectgrid/LockTimeoutException.html#getLockRequestQueueDetails())**() g

[r](http://download.oracle.com/javase/1.6.0/docs/api/java/lang/String.html?is-external=true) i n Provides detailed information about the state of the lock queue when the lock timeout occurred.

[S](http://download.oracle.com/javase/1.6.0/docs/api/java/lang/String.html?is-external=true)

i  $\underline{n}$ g

t r **[getMessage](file:////dcs/markdown/workspace/Transform/htmlout/0/nl/ja/com.ibm.websphere.datapower.xc.javadoc.doc/topics/com/ibm/websphere/objectgrid/LockTimeoutException.html#getMessage())**()

Returns the detail message string of this exception.

v **[setLockRequestQueueDetails](file:////dcs/markdown/workspace/Transform/htmlout/0/nl/ja/com.ibm.websphere.datapower.xc.javadoc.doc/topics/com/ibm/websphere/objectgrid/LockTimeoutException.html#setLockRequestQueueDetails(java.lang.String))**[\(String](http://download.oracle.com/javase/1.6.0/docs/api/java/lang/String.html?is-external=true) string)

o i d Sets the details of the lock requests on the lock request queue at the time the lock timeout occurred.

**Methods inherited from class com.ibm.websphere.objectgrid[.ObjectGridException](#page-1172-0)**

[getCause,](file:////dcs/markdown/workspace/Transform/htmlout/0/nl/ja/com.ibm.websphere.datapower.xc.javadoc.doc/topics/com/ibm/websphere/objectgrid/ObjectGridException.html#getCause()) [initCause](file:////dcs/markdown/workspace/Transform/htmlout/0/nl/ja/com.ibm.websphere.datapower.xc.javadoc.doc/topics/com/ibm/websphere/objectgrid/ObjectGridException.html#initCause(java.lang.Throwable))

**Methods inherited from class java.lang[.Throwable](http://download.oracle.com/javase/1.6.0/docs/api/java/lang/Throwable.html?is-external=true)**

[fillInStackTrace](http://download.oracle.com/javase/1.6.0/docs/api/java/lang/Throwable.html?is-external=true#fillInStackTrace()), [getLocalizedMessage,](http://download.oracle.com/javase/1.6.0/docs/api/java/lang/Throwable.html?is-external=true#getLocalizedMessage()) [getStackTrace,](http://download.oracle.com/javase/1.6.0/docs/api/java/lang/Throwable.html?is-external=true#getStackTrace()) [printStackTrace,](http://download.oracle.com/javase/1.6.0/docs/api/java/lang/Throwable.html?is-external=true#printStackTrace()) [printStackTrace,](http://download.oracle.com/javase/1.6.0/docs/api/java/lang/Throwable.html?is-external=true#printStackTrace(java.io.PrintStream)) [printStackTrace,](http://download.oracle.com/javase/1.6.0/docs/api/java/lang/Throwable.html?is-external=true#printStackTrace(java.io.PrintWriter)) [setStackTrace,](http://download.oracle.com/javase/1.6.0/docs/api/java/lang/Throwable.html?is-external=true#setStackTrace(java.lang.StackTraceElement[])) [toString](http://download.oracle.com/javase/1.6.0/docs/api/java/lang/Throwable.html?is-external=true#toString())

**Methods inherited from class java.lang[.Object](http://download.oracle.com/javase/1.6.0/docs/api/java/lang/Object.html?is-external=true)**

[clone,](http://download.oracle.com/javase/1.6.0/docs/api/java/lang/Object.html?is-external=true#clone()) [equals,](http://download.oracle.com/javase/1.6.0/docs/api/java/lang/Object.html?is-external=true#equals(java.lang.Object)) [finalize,](http://download.oracle.com/javase/1.6.0/docs/api/java/lang/Object.html?is-external=true#finalize()) [getClass,](http://download.oracle.com/javase/1.6.0/docs/api/java/lang/Object.html?is-external=true#getClass()) [hashCode,](http://download.oracle.com/javase/1.6.0/docs/api/java/lang/Object.html?is-external=true#hashCode()) [notify,](http://download.oracle.com/javase/1.6.0/docs/api/java/lang/Object.html?is-external=true#notify()) [notifyAll,](http://download.oracle.com/javase/1.6.0/docs/api/java/lang/Object.html?is-external=true#notifyAll()) [wait,](http://download.oracle.com/javase/1.6.0/docs/api/java/lang/Object.html?is-external=true#wait(long)) [wait](http://download.oracle.com/javase/1.6.0/docs/api/java/lang/Object.html?is-external=true#wait(long,%20int)), wait

# **Constructor Detail**

public **LockTimeoutException**(*String* message, [Throwable](http://download.oracle.com/javase/1.6.0/docs/api/java/lang/Throwable.html?is-external=true) cause)

## **LockTimeoutException**

public **LockTimeoutException**()

Constructs a new LockTimeoutException with null as its detail message. The cause is not initialized, and may subsequently be initialized by a call to the initCause method.

**See Also:**

[ObjectGridException.initCause\(Throwable\)](file:////dcs/markdown/workspace/Transform/htmlout/0/nl/ja/com.ibm.websphere.datapower.xc.javadoc.doc/topics/com/ibm/websphere/objectgrid/ObjectGridException.html#initCause(java.lang.Throwable))

# **LockTimeoutException**

public **LockTimeoutException**[\(String](http://download.oracle.com/javase/1.6.0/docs/api/java/lang/String.html?is-external=true) message)

Constructs a new LockTimeoutException with the specified detail message. The cause is not initialized, and may subsequently be initialized by a call to the initCause method.

### **Parameters:**

message - the detail message. The detail message is saved for later retrieval by the getMessage method.

**See Also:**

[ObjectGridException.initCause\(Throwable\)](file:////dcs/markdown/workspace/Transform/htmlout/0/nl/ja/com.ibm.websphere.datapower.xc.javadoc.doc/topics/com/ibm/websphere/objectgrid/ObjectGridException.html#initCause(java.lang.Throwable)), [getMessage\(\)](file:////dcs/markdown/workspace/Transform/htmlout/0/nl/ja/com.ibm.websphere.datapower.xc.javadoc.doc/topics/com/ibm/websphere/objectgrid/LockTimeoutException.html#getMessage())

## **LockTimeoutException**

Constructs a new LockTimeoutException with the specified detail message and cause.

Note that the detail message associated with cause is *not* automatically incorporated in this LockTimeoutException's detail message.

#### **Parameters:**

message - the detail message (which is saved for later retrieval by the getMessage method).

cause - the cause (which is saved for later retrieval by the getCause method). (Anull value is permitted, and indicates that the cause is nonexistent or unknown).

#### **See Also:**

[ObjectGridException.getCause\(\)](file:////dcs/markdown/workspace/Transform/htmlout/0/nl/ja/com.ibm.websphere.datapower.xc.javadoc.doc/topics/com/ibm/websphere/objectgrid/ObjectGridException.html#getCause()), [getMessage\(\)](file:////dcs/markdown/workspace/Transform/htmlout/0/nl/ja/com.ibm.websphere.datapower.xc.javadoc.doc/topics/com/ibm/websphere/objectgrid/LockTimeoutException.html#getMessage())

## **LockTimeoutException**

public **LockTimeoutException**[\(Throwable](http://download.oracle.com/javase/1.6.0/docs/api/java/lang/Throwable.html?is-external=true) cause)

Constructs a new LockTimeoutException with a specified cause. The cause and a detail message of (cause==null ? null : cause.toString()) is used (which typically contains the class and detail message of cause). This constructor is useful for LockTimeoutExceptions that are little more than wrappers for other throwables.

#### **Parameters:**

cause - is the exception that caused this exception to be thrown, which is saved for later retrieval by the getCause() method. A null value is permitted and indicates that the cause is nonexistent or is unknown.

#### **See Also:**

[ObjectGridException.getCause\(\)](file:////dcs/markdown/workspace/Transform/htmlout/0/nl/ja/com.ibm.websphere.datapower.xc.javadoc.doc/topics/com/ibm/websphere/objectgrid/ObjectGridException.html#getCause())

# **Method Detail**

## **getLockRequestQueueDetails**

#### public [String](http://download.oracle.com/javase/1.6.0/docs/api/java/lang/String.html?is-external=true) **getLockRequestQueueDetails**()

Provides detailed information about the state of the lock queue when the lock timeout occurred.

#### **Returns:**

the argument that was passed to the setLockRequestQueueDetails(String) method of this class or null if the setLockRequestQueueDetails method was not previously called for this object.

## **forceJavaCore**

public void **forceJavaCore**()

## **setLockRequestQueueDetails**

public void **setLockRequestQueueDetails**[\(String](http://download.oracle.com/javase/1.6.0/docs/api/java/lang/String.html?is-external=true) string)

Sets the details of the lock requests on the lock request queue at the time the lock timeout occurred.

#### **Parameters:**

string - the details of lock requests on the lock request queue at the time the lock timeout occurred.

## **getMessage**

```
public String getMessage()
```
Returns the detail message string of this exception. The returned String includes the request queue details as well as the message provided to the constructor.

### **Overrides:**

[getMessage](http://download.oracle.com/javase/1.6.0/docs/api/java/lang/Throwable.html?is-external=true#getMessage()) in class [Throwable](http://download.oracle.com/javase/1.6.0/docs/api/java/lang/Throwable.html?is-external=true)

### **Returns:**

the detail message string of this object instance

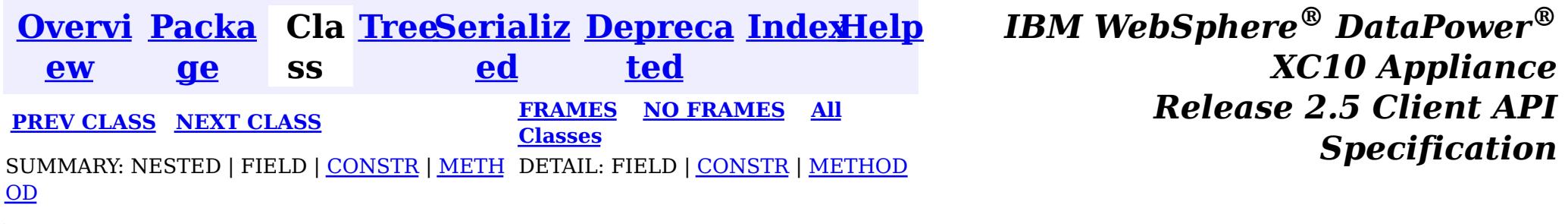

<span id="page-1203-0"></span>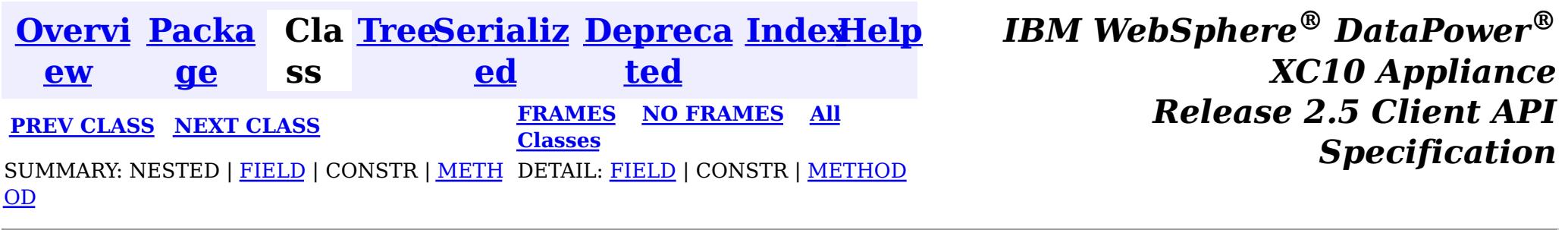

[java.lang.Object](http://download.oracle.com/javase/1.6.0/docs/api/java/lang/Object.html?is-external=true)  $|\mathcal{P}|$ 

public final class **LockStrategy** extends [Object](http://download.oracle.com/javase/1.6.0/docs/api/java/lang/Object.html?is-external=true)

#### **com.ibm.websphere.objectgrid**

# **Class LockStrategy**

**com.ibm.websphere.objectgrid.LockStrategy**

LockStrategy provides an enumerated type idiom for use on the

BackingMap.setLockStrategy(LockStrategy) method. It determines whether or not a lock manager is needed for a BackingMap and if so, whether to use a optimistic or pessimistic locking strategy.

### **Since:**

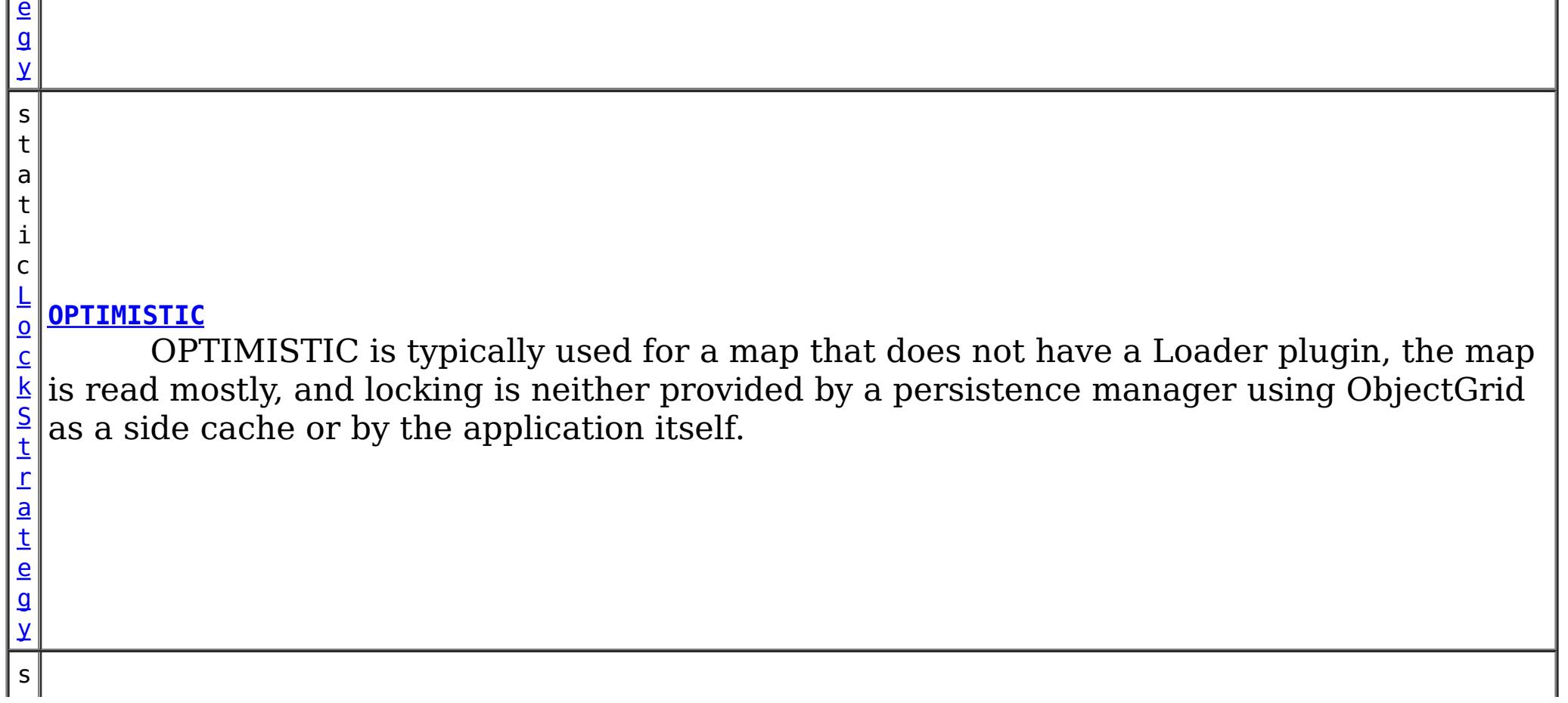

WAS XD 6.0, XC10

### **See Also:**

[BackingMap.setLockStrategy\(LockStrategy\)](file:////dcs/markdown/workspace/Transform/htmlout/0/nl/ja/com.ibm.websphere.datapower.xc.javadoc.doc/topics/com/ibm/websphere/objectgrid/BackingMap.html#setLockStrategy(com.ibm.websphere.objectgrid.LockStrategy))

t

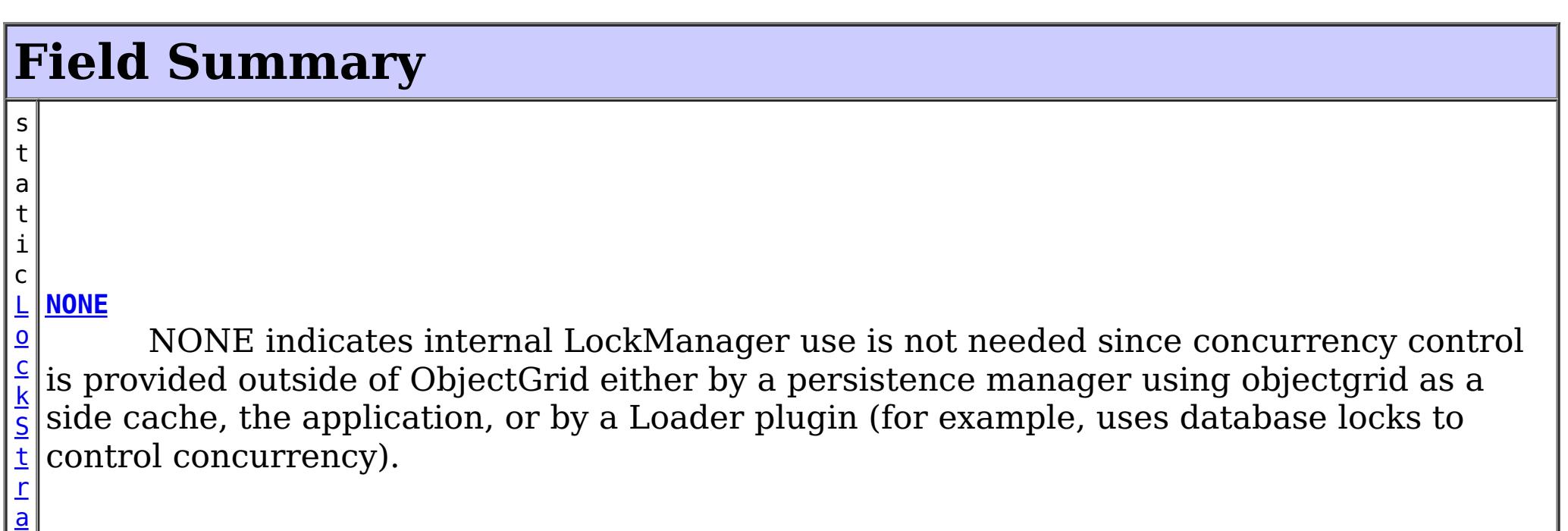

# **[PESSIMISTIC](file:////dcs/markdown/workspace/Transform/htmlout/0/nl/ja/com.ibm.websphere.datapower.xc.javadoc.doc/topics/com/ibm/websphere/objectgrid/LockStrategy.html#PESSIMISTIC)**

PESSIMISTIC is typically used for a map that does not have a Loader plugin and locking is neither provided by a persistence manager using ObjectGrid as a side cache, by a Loader plugin, or by the application itself.

**Method Summary**

[S](http://download.oracle.com/javase/1.6.0/docs/api/java/lang/String.html?is-external=true)

i  $n$ g

t r **[toString](file:////dcs/markdown/workspace/Transform/htmlout/0/nl/ja/com.ibm.websphere.datapower.xc.javadoc.doc/topics/com/ibm/websphere/objectgrid/LockStrategy.html#toString())**()

Returns a string representation of the LockStrategy.

**Methods inherited from class java.lang[.Object](http://download.oracle.com/javase/1.6.0/docs/api/java/lang/Object.html?is-external=true)**

[clone,](http://download.oracle.com/javase/1.6.0/docs/api/java/lang/Object.html?is-external=true#clone()) [equals,](http://download.oracle.com/javase/1.6.0/docs/api/java/lang/Object.html?is-external=true#equals(java.lang.Object)) [finalize,](http://download.oracle.com/javase/1.6.0/docs/api/java/lang/Object.html?is-external=true#finalize()) [getClass,](http://download.oracle.com/javase/1.6.0/docs/api/java/lang/Object.html?is-external=true#getClass()) [hashCode,](http://download.oracle.com/javase/1.6.0/docs/api/java/lang/Object.html?is-external=true#hashCode()) [notify,](http://download.oracle.com/javase/1.6.0/docs/api/java/lang/Object.html?is-external=true#notify()) [notifyAll,](http://download.oracle.com/javase/1.6.0/docs/api/java/lang/Object.html?is-external=true#notifyAll()) [wait,](http://download.oracle.com/javase/1.6.0/docs/api/java/lang/Object.html?is-external=true#wait()) [wait,](http://download.oracle.com/javase/1.6.0/docs/api/java/lang/Object.html?is-external=true#wait(long)) [wait](http://download.oracle.com/javase/1.6.0/docs/api/java/lang/Object.html?is-external=true#wait(long,%20int))

# **Field Detail**

# **NONE**

public static final [LockStrategy](#page-1203-0) **NONE**

NONE indicates internal LockManager use is not needed since concurrency control is provided outside of ObjectGrid either by a persistence manager using objectgrid as a side cache, the application, or by a Loader plugin (for example, uses database locks to control concurrency).

# **OPTIMISTIC**

public static final [LockStrategy](#page-1203-0) **OPTIMISTIC**

OPTIMISTIC is typically used for a map that does not have a Loader plugin, the map is read mostly, and locking is neither provided by a persistence manager using ObjectGrid as a side cache or by the application itself. For this strategy, an exclusive lock is obtained on a map entry being inserted, updated, or removed at commit time. The lock ensures version information cannot be changed by another transaction while the transaction being committed is performing an optimistic version check.

## **PESSIMISTIC**

public static final [LockStrategy](#page-1203-0) **PESSIMISTIC**

PESSIMISTIC is typically used for a map that does not have a Loader plugin and locking is neither provided by a persistence manager using ObjectGrid as a side cache, by a Loader plugin, or by the application itself. It is typically used when optimistic approach fails too often since there are update transactions that frequently collide on the same

map entry (e.g. not a read mostly map or large number of clients accessing a small map).

# **Method Detail**

## **toString**

public [String](http://download.oracle.com/javase/1.6.0/docs/api/java/lang/String.html?is-external=true) **toString**()

Returns a string representation of the LockStrategy.

## **Overrides:**

[toString](http://download.oracle.com/javase/1.6.0/docs/api/java/lang/Object.html?is-external=true#toString()) in class [Object](http://download.oracle.com/javase/1.6.0/docs/api/java/lang/Object.html?is-external=true)

### **Returns:**

a string representation of the LockStrategy.

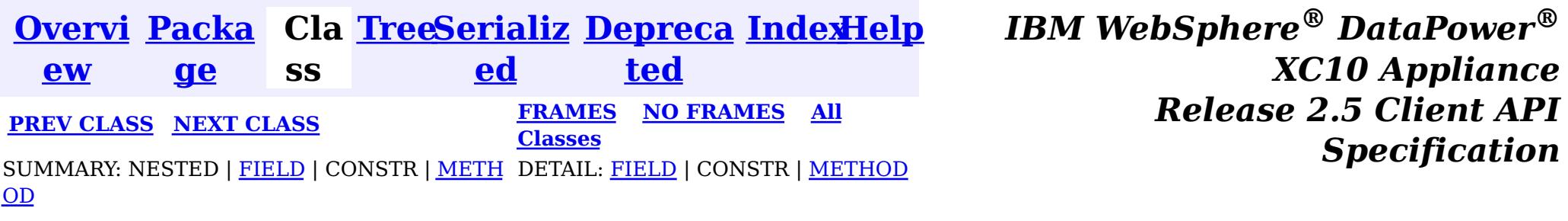

<span id="page-1206-0"></span>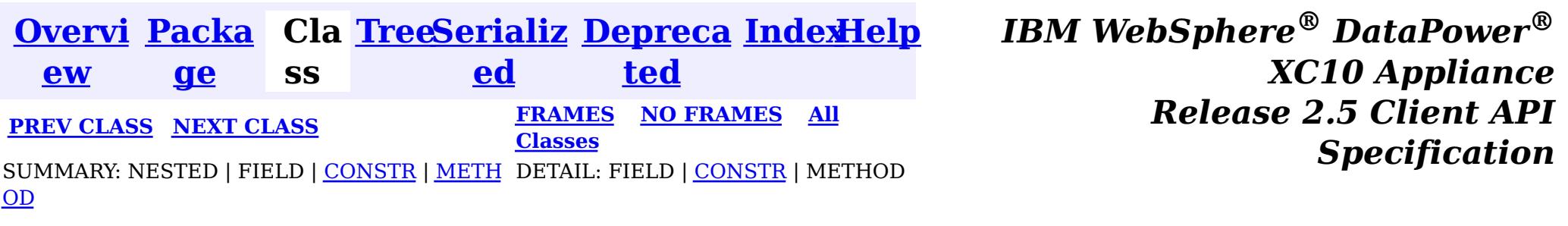

#### **com.ibm.websphere.objectgrid**

# **Class LockInternalFailureException**

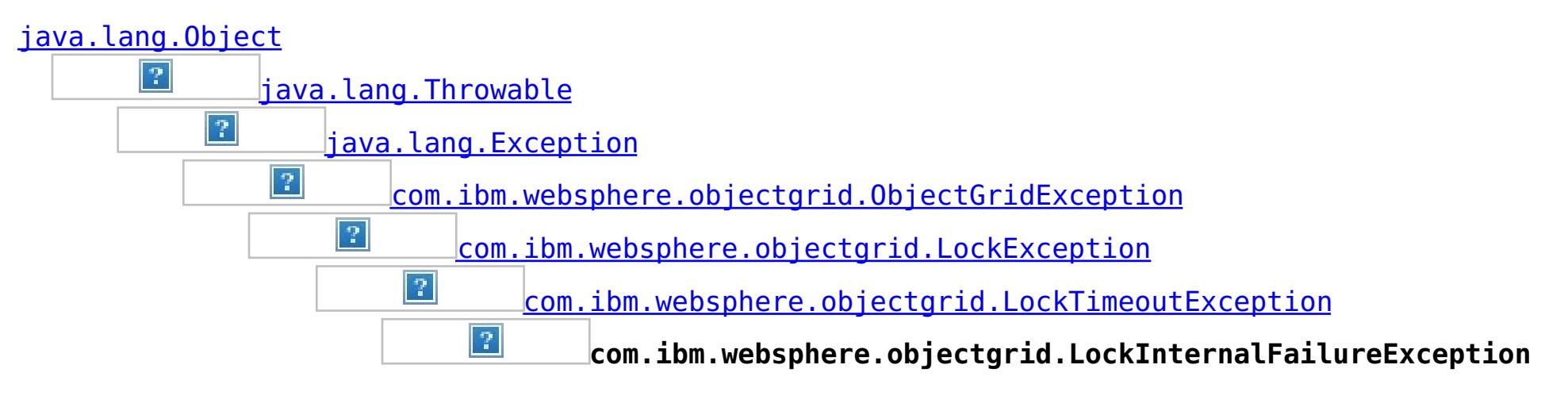

### **All Implemented Interfaces:**

[IObjectGridException,](#page-1233-0) [Serializable](http://download.oracle.com/javase/1.6.0/docs/api/java/io/Serializable.html?is-external=true)

public class **LockInternalFailureException** extends [LockTimeoutException](#page-1199-0)

This exception is used by the lock manager to indicate it detected some internal programming error while processing a lock or unlock request.

### **Since:**

WAS XD 6.0, XC10

#### **See Also:**

[Serialized](file:////dcs/markdown/workspace/Transform/htmlout/0/nl/ja/com.ibm.websphere.datapower.xc.javadoc.doc/topics/serialized-form.html#com.ibm.websphere.objectgrid.LockInternalFailureException) Form

# **Constructor Summary**

**[LockInternalFailureException](file:////dcs/markdown/workspace/Transform/htmlout/0/nl/ja/com.ibm.websphere.datapower.xc.javadoc.doc/topics/com/ibm/websphere/objectgrid/LockInternalFailureException.html#LockInternalFailureException())**()

Constructs a new LockInternalFailureException with null as its detail message.

### **[LockInternalFailureException](file:////dcs/markdown/workspace/Transform/htmlout/0/nl/ja/com.ibm.websphere.datapower.xc.javadoc.doc/topics/com/ibm/websphere/objectgrid/LockInternalFailureException.html#LockInternalFailureException(java.lang.String))**[\(String](http://download.oracle.com/javase/1.6.0/docs/api/java/lang/String.html?is-external=true) message)

Constructs a new LockInternalFailureException with the specified detail message.

**[LockInternalFailureException](file:////dcs/markdown/workspace/Transform/htmlout/0/nl/ja/com.ibm.websphere.datapower.xc.javadoc.doc/topics/com/ibm/websphere/objectgrid/LockInternalFailureException.html#LockInternalFailureException(java.lang.String,%20java.lang.Throwable))**[\(String](http://download.oracle.com/javase/1.6.0/docs/api/java/lang/String.html?is-external=true) message, [Throwable](http://download.oracle.com/javase/1.6.0/docs/api/java/lang/Throwable.html?is-external=true) cause)

Constructs a new LockInternalFailureException with the specified detail message and cause.

**[LockInternalFailureException](file:////dcs/markdown/workspace/Transform/htmlout/0/nl/ja/com.ibm.websphere.datapower.xc.javadoc.doc/topics/com/ibm/websphere/objectgrid/LockInternalFailureException.html#LockInternalFailureException(java.lang.Throwable))**[\(Throwable](http://download.oracle.com/javase/1.6.0/docs/api/java/lang/Throwable.html?is-external=true) cause)

Constructs a new LockInternalFailureException with a specified cause.

# **Method Summary**

**Methods inherited from class com.ibm.websphere.objectgrid[.LockTimeoutException](#page-1199-0)**

[forceJavaCore,](file:////dcs/markdown/workspace/Transform/htmlout/0/nl/ja/com.ibm.websphere.datapower.xc.javadoc.doc/topics/com/ibm/websphere/objectgrid/LockTimeoutException.html#forceJavaCore()) [getLockRequestQueueDetails,](file:////dcs/markdown/workspace/Transform/htmlout/0/nl/ja/com.ibm.websphere.datapower.xc.javadoc.doc/topics/com/ibm/websphere/objectgrid/LockTimeoutException.html#getLockRequestQueueDetails()) [getMessage,](file:////dcs/markdown/workspace/Transform/htmlout/0/nl/ja/com.ibm.websphere.datapower.xc.javadoc.doc/topics/com/ibm/websphere/objectgrid/LockTimeoutException.html#getMessage()) [setLockRequestQueueDetails](file:////dcs/markdown/workspace/Transform/htmlout/0/nl/ja/com.ibm.websphere.datapower.xc.javadoc.doc/topics/com/ibm/websphere/objectgrid/LockTimeoutException.html#setLockRequestQueueDetails(java.lang.String))

**Methods inherited from class com.ibm.websphere.objectgrid[.ObjectGridException](#page-1172-0)**

[getCause,](file:////dcs/markdown/workspace/Transform/htmlout/0/nl/ja/com.ibm.websphere.datapower.xc.javadoc.doc/topics/com/ibm/websphere/objectgrid/ObjectGridException.html#getCause()) [initCause](file:////dcs/markdown/workspace/Transform/htmlout/0/nl/ja/com.ibm.websphere.datapower.xc.javadoc.doc/topics/com/ibm/websphere/objectgrid/ObjectGridException.html#initCause(java.lang.Throwable))

### **Methods inherited from class java.lang[.Throwable](http://download.oracle.com/javase/1.6.0/docs/api/java/lang/Throwable.html?is-external=true)**

[fillInStackTrace](http://download.oracle.com/javase/1.6.0/docs/api/java/lang/Throwable.html?is-external=true#fillInStackTrace()), [getLocalizedMessage,](http://download.oracle.com/javase/1.6.0/docs/api/java/lang/Throwable.html?is-external=true#getLocalizedMessage()) [getStackTrace,](http://download.oracle.com/javase/1.6.0/docs/api/java/lang/Throwable.html?is-external=true#getStackTrace()) [printStackTrace,](http://download.oracle.com/javase/1.6.0/docs/api/java/lang/Throwable.html?is-external=true#printStackTrace()) [printStackTrace,](http://download.oracle.com/javase/1.6.0/docs/api/java/lang/Throwable.html?is-external=true#printStackTrace(java.io.PrintStream)) [printStackTrace,](http://download.oracle.com/javase/1.6.0/docs/api/java/lang/Throwable.html?is-external=true#printStackTrace(java.io.PrintWriter)) [setStackTrace,](http://download.oracle.com/javase/1.6.0/docs/api/java/lang/Throwable.html?is-external=true#setStackTrace(java.lang.StackTraceElement[])) [toString](http://download.oracle.com/javase/1.6.0/docs/api/java/lang/Throwable.html?is-external=true#toString())

### **Methods inherited from class java.lang[.Object](http://download.oracle.com/javase/1.6.0/docs/api/java/lang/Object.html?is-external=true)**

[clone,](http://download.oracle.com/javase/1.6.0/docs/api/java/lang/Object.html?is-external=true#clone()) [equals,](http://download.oracle.com/javase/1.6.0/docs/api/java/lang/Object.html?is-external=true#equals(java.lang.Object)) [finalize,](http://download.oracle.com/javase/1.6.0/docs/api/java/lang/Object.html?is-external=true#finalize()) [getClass,](http://download.oracle.com/javase/1.6.0/docs/api/java/lang/Object.html?is-external=true#getClass()) [hashCode,](http://download.oracle.com/javase/1.6.0/docs/api/java/lang/Object.html?is-external=true#hashCode()) [notify,](http://download.oracle.com/javase/1.6.0/docs/api/java/lang/Object.html?is-external=true#notify()) [notifyAll,](http://download.oracle.com/javase/1.6.0/docs/api/java/lang/Object.html?is-external=true#notifyAll()) [wait,](http://download.oracle.com/javase/1.6.0/docs/api/java/lang/Object.html?is-external=true#wait(long)) [wait](http://download.oracle.com/javase/1.6.0/docs/api/java/lang/Object.html?is-external=true#wait(long,%20int)), wait

# **Constructor Detail**

## **LockInternalFailureException**

public **LockInternalFailureException**()

Constructs a new LockInternalFailureException with null as its detail message. The cause is not initialized, and may subsequently be initialized by a call to the initCause method.

**See Also:** [ObjectGridException.initCause\(Throwable\)](file:////dcs/markdown/workspace/Transform/htmlout/0/nl/ja/com.ibm.websphere.datapower.xc.javadoc.doc/topics/com/ibm/websphere/objectgrid/ObjectGridException.html#initCause(java.lang.Throwable))

## **LockInternalFailureException**

public **LockInternalFailureException**[\(String](http://download.oracle.com/javase/1.6.0/docs/api/java/lang/String.html?is-external=true) message)

Constructs a new LockInternalFailureException with the specified detail message. The cause is not initialized, and may subsequently be initialized by a call to the initCause method.

### **Parameters:**

message - the detail message. The detail message is saved for later retrieval by the getMessage method.

#### **See Also:**

[ObjectGridException.initCause\(Throwable\)](file:////dcs/markdown/workspace/Transform/htmlout/0/nl/ja/com.ibm.websphere.datapower.xc.javadoc.doc/topics/com/ibm/websphere/objectgrid/ObjectGridException.html#initCause(java.lang.Throwable)), [LockTimeoutException.getMessage\(\)](file:////dcs/markdown/workspace/Transform/htmlout/0/nl/ja/com.ibm.websphere.datapower.xc.javadoc.doc/topics/com/ibm/websphere/objectgrid/LockTimeoutException.html#getMessage())

# **LockInternalFailureException**

public **LockInternalFailureException**(*String* message,

#### [Throwable](http://download.oracle.com/javase/1.6.0/docs/api/java/lang/Throwable.html?is-external=true) cause)

Constructs a new LockInternalFailureException with the specified detail message and cause.

Note that the detail message associated with cause is *not* automatically incorporated in this LockInternalFailureException's detail message.

#### **Parameters:**

message - the detail message (which is saved for later retrieval by the getMessage method).

cause - the cause (which is saved for later retrieval by the getCause method). (Anull value is permitted, and indicates that the cause is nonexistent or unknown).

#### **See Also:**

[ObjectGridException.getCause\(\)](file:////dcs/markdown/workspace/Transform/htmlout/0/nl/ja/com.ibm.websphere.datapower.xc.javadoc.doc/topics/com/ibm/websphere/objectgrid/ObjectGridException.html#getCause()), [LockTimeoutException.getMessage\(\)](file:////dcs/markdown/workspace/Transform/htmlout/0/nl/ja/com.ibm.websphere.datapower.xc.javadoc.doc/topics/com/ibm/websphere/objectgrid/LockTimeoutException.html#getMessage())

## **LockInternalFailureException**

#### public **LockInternalFailureException**[\(Throwable](http://download.oracle.com/javase/1.6.0/docs/api/java/lang/Throwable.html?is-external=true) cause)

Constructs a new LockInternalFailureException with a specified cause. The cause and a detail message of (cause==null ? null : cause.toString()) is used (which typically contains the class and detail message of cause). This constructor is useful for LockInternalFailureExceptions that are little more than wrappers for other throwables.

### **Parameters:**

cause - is the exception that caused this exception to be thrown, which is saved for later retrieval by the getCause() method. A null value is permitted and indicates that the cause is nonexistent or is unknown.

### **See Also:**

[ObjectGridException.getCause\(\)](file:////dcs/markdown/workspace/Transform/htmlout/0/nl/ja/com.ibm.websphere.datapower.xc.javadoc.doc/topics/com/ibm/websphere/objectgrid/ObjectGridException.html#getCause())

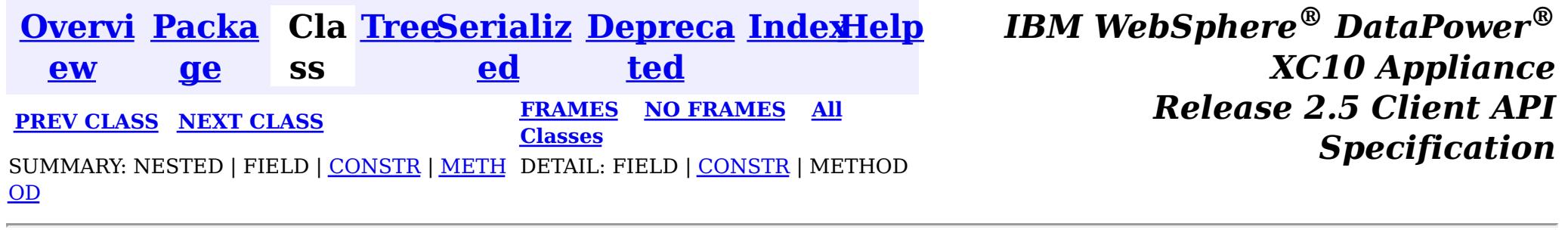

<span id="page-1209-0"></span>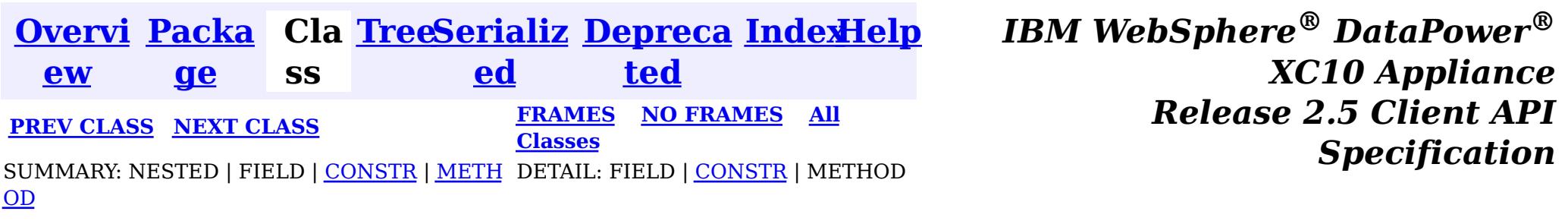

#### **com.ibm.websphere.objectgrid**

#### public class **LockException** extends [ObjectGridException](#page-1172-0)

# **Class LockException**

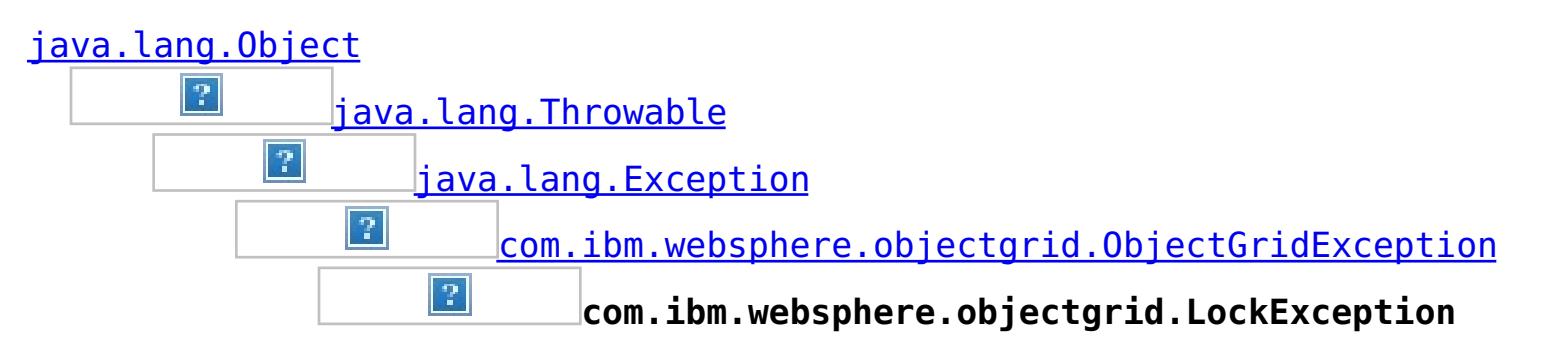

### **All Implemented Interfaces:**

[IObjectGridException,](#page-1233-0) [Serializable](http://download.oracle.com/javase/1.6.0/docs/api/java/io/Serializable.html?is-external=true)

### **Direct Known Subclasses:**

[LockTimeoutException](#page-1199-0)

A general locking exception indicating something went wrong with locking operations.

### **Since:**

WAS XD 6.0, XC10

### **See Also:**

[LockTimeoutException](#page-1199-0), [Serialized](file:////dcs/markdown/workspace/Transform/htmlout/0/nl/ja/com.ibm.websphere.datapower.xc.javadoc.doc/topics/serialized-form.html#com.ibm.websphere.objectgrid.LockException) Form

# **Constructor Summary**

**[LockException](file:////dcs/markdown/workspace/Transform/htmlout/0/nl/ja/com.ibm.websphere.datapower.xc.javadoc.doc/topics/com/ibm/websphere/objectgrid/LockException.html#LockException())**()

Constructs a new LockException with null as its detail message.

**[LockException](file:////dcs/markdown/workspace/Transform/htmlout/0/nl/ja/com.ibm.websphere.datapower.xc.javadoc.doc/topics/com/ibm/websphere/objectgrid/LockException.html#LockException(java.lang.String))**[\(String](http://download.oracle.com/javase/1.6.0/docs/api/java/lang/String.html?is-external=true) message)

Constructs a new LockException with the specified detail message.

**[LockException](file:////dcs/markdown/workspace/Transform/htmlout/0/nl/ja/com.ibm.websphere.datapower.xc.javadoc.doc/topics/com/ibm/websphere/objectgrid/LockException.html#LockException(java.lang.String,%20java.lang.Throwable))**[\(String](http://download.oracle.com/javase/1.6.0/docs/api/java/lang/String.html?is-external=true) message, [Throwable](http://download.oracle.com/javase/1.6.0/docs/api/java/lang/Throwable.html?is-external=true) cause)

Constructs a new LockException with the specified detail message and cause.

**[LockException](file:////dcs/markdown/workspace/Transform/htmlout/0/nl/ja/com.ibm.websphere.datapower.xc.javadoc.doc/topics/com/ibm/websphere/objectgrid/LockException.html#LockException(java.lang.Throwable))**[\(Throwable](http://download.oracle.com/javase/1.6.0/docs/api/java/lang/Throwable.html?is-external=true) cause)

Constructs a new LockException with a specified cause.

# **Method Summary**

**Methods inherited from class com.ibm.websphere.objectgrid[.ObjectGridException](#page-1172-0)**

[getCause,](file:////dcs/markdown/workspace/Transform/htmlout/0/nl/ja/com.ibm.websphere.datapower.xc.javadoc.doc/topics/com/ibm/websphere/objectgrid/ObjectGridException.html#getCause()) [initCause](file:////dcs/markdown/workspace/Transform/htmlout/0/nl/ja/com.ibm.websphere.datapower.xc.javadoc.doc/topics/com/ibm/websphere/objectgrid/ObjectGridException.html#initCause(java.lang.Throwable))

**Methods inherited from class java.lang[.Throwable](http://download.oracle.com/javase/1.6.0/docs/api/java/lang/Throwable.html?is-external=true)**

[fillInStackTrace](http://download.oracle.com/javase/1.6.0/docs/api/java/lang/Throwable.html?is-external=true#fillInStackTrace()), [getLocalizedMessage,](http://download.oracle.com/javase/1.6.0/docs/api/java/lang/Throwable.html?is-external=true#getLocalizedMessage()) [getMessage,](http://download.oracle.com/javase/1.6.0/docs/api/java/lang/Throwable.html?is-external=true#getMessage()) [getStackTrace](http://download.oracle.com/javase/1.6.0/docs/api/java/lang/Throwable.html?is-external=true#getStackTrace()), [printStackTrace,](http://download.oracle.com/javase/1.6.0/docs/api/java/lang/Throwable.html?is-external=true#printStackTrace()) [printStackTrace,](http://download.oracle.com/javase/1.6.0/docs/api/java/lang/Throwable.html?is-external=true#printStackTrace(java.io.PrintStream)) [printStackTrace](http://download.oracle.com/javase/1.6.0/docs/api/java/lang/Throwable.html?is-external=true#printStackTrace(java.io.PrintWriter)), [setStackTrace,](http://download.oracle.com/javase/1.6.0/docs/api/java/lang/Throwable.html?is-external=true#setStackTrace(java.lang.StackTraceElement[])) [toString](http://download.oracle.com/javase/1.6.0/docs/api/java/lang/Throwable.html?is-external=true#toString())

**Methods inherited from class java.lang[.Object](http://download.oracle.com/javase/1.6.0/docs/api/java/lang/Object.html?is-external=true)**

[clone,](http://download.oracle.com/javase/1.6.0/docs/api/java/lang/Object.html?is-external=true#clone()) [equals,](http://download.oracle.com/javase/1.6.0/docs/api/java/lang/Object.html?is-external=true#equals(java.lang.Object)) [finalize,](http://download.oracle.com/javase/1.6.0/docs/api/java/lang/Object.html?is-external=true#finalize()) [getClass,](http://download.oracle.com/javase/1.6.0/docs/api/java/lang/Object.html?is-external=true#getClass()) [hashCode,](http://download.oracle.com/javase/1.6.0/docs/api/java/lang/Object.html?is-external=true#hashCode()) [notify,](http://download.oracle.com/javase/1.6.0/docs/api/java/lang/Object.html?is-external=true#notify()) [notifyAll,](http://download.oracle.com/javase/1.6.0/docs/api/java/lang/Object.html?is-external=true#notifyAll()) [wait,](http://download.oracle.com/javase/1.6.0/docs/api/java/lang/Object.html?is-external=true#wait(long)) [wait](http://download.oracle.com/javase/1.6.0/docs/api/java/lang/Object.html?is-external=true#wait(long,%20int)), wait

# **Constructor Detail**

## **LockException**

public **LockException**()

Constructs a new LockException with null as its detail message. The cause is not initialized, and may subsequently be initialized by a call to the initCause method.

#### **See Also:**

[ObjectGridException.initCause\(Throwable\)](file:////dcs/markdown/workspace/Transform/htmlout/0/nl/ja/com.ibm.websphere.datapower.xc.javadoc.doc/topics/com/ibm/websphere/objectgrid/ObjectGridException.html#initCause(java.lang.Throwable))

## **LockException**

public **LockException**[\(String](http://download.oracle.com/javase/1.6.0/docs/api/java/lang/String.html?is-external=true) message)

Constructs a new LockException with the specified detail message. The cause is not initialized, and may subsequently be initialized by a call to the initCause method.

### **Parameters:**

message - the detail message. The detail message is saved for later retrieval by the getMessage method.

#### **See Also:**

[ObjectGridException.initCause\(Throwable\)](file:////dcs/markdown/workspace/Transform/htmlout/0/nl/ja/com.ibm.websphere.datapower.xc.javadoc.doc/topics/com/ibm/websphere/objectgrid/ObjectGridException.html#initCause(java.lang.Throwable)), [Throwable.getMessage\(\)](http://download.oracle.com/javase/1.6.0/docs/api/java/lang/Throwable.html?is-external=true#getMessage())

## **LockException**

```
public LockException(String message,
```
[Throwable](http://download.oracle.com/javase/1.6.0/docs/api/java/lang/Throwable.html?is-external=true) cause)

Constructs a new LockException with the specified detail message and cause.

Note that the detail message associated with cause is *not* automatically incorporated in this LockException's detail message.

#### **Parameters:**

message - the detail message (which is saved for later retrieval by the getMessage

method).

cause - the cause (which is saved for later retrieval by the getCause method). (Anull value is permitted, and indicates that the cause is nonexistent or unknown).

**See Also:**

[ObjectGridException.getCause\(\)](file:////dcs/markdown/workspace/Transform/htmlout/0/nl/ja/com.ibm.websphere.datapower.xc.javadoc.doc/topics/com/ibm/websphere/objectgrid/ObjectGridException.html#getCause()), [Throwable.getMessage\(\)](http://download.oracle.com/javase/1.6.0/docs/api/java/lang/Throwable.html?is-external=true#getMessage())

## **LockException**

public **LockException**[\(Throwable](http://download.oracle.com/javase/1.6.0/docs/api/java/lang/Throwable.html?is-external=true) cause)

Constructs a new LockException with a specified cause. The cause and a detail message of (cause==null ? null : cause.toString()) is used (which typically contains the class and detail message of cause). This constructor is useful for LockExceptions that are little more than wrappers for other throwables.

#### **Parameters:**

cause - is the exception that caused this exception to be thrown, which is saved for

later retrieval by the getCause() method. A null value is permitted and indicates that the cause is nonexistent or is unknown.

## **See Also:**

[ObjectGridException.getCause\(\)](file:////dcs/markdown/workspace/Transform/htmlout/0/nl/ja/com.ibm.websphere.datapower.xc.javadoc.doc/topics/com/ibm/websphere/objectgrid/ObjectGridException.html#getCause())

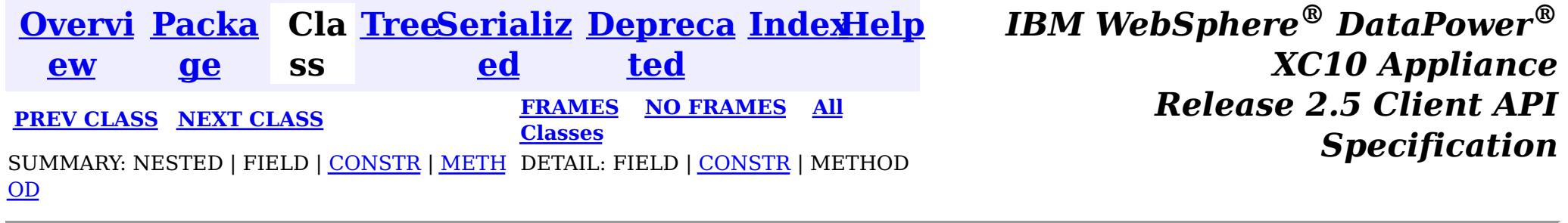

<span id="page-1212-0"></span>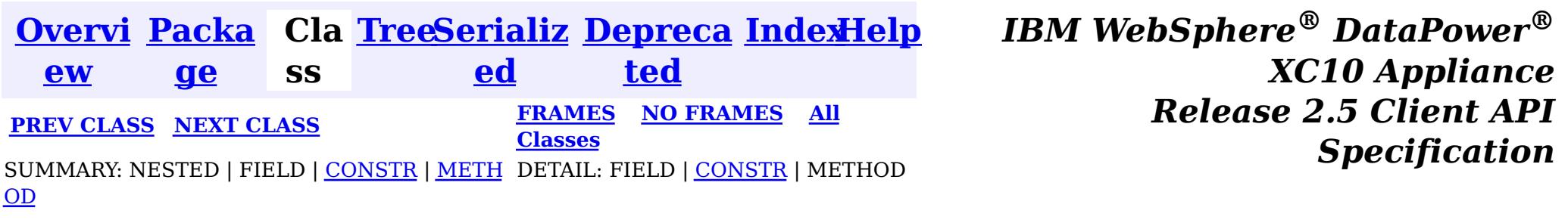

#### **com.ibm.websphere.objectgrid**

# **Class LockDeadlockException**

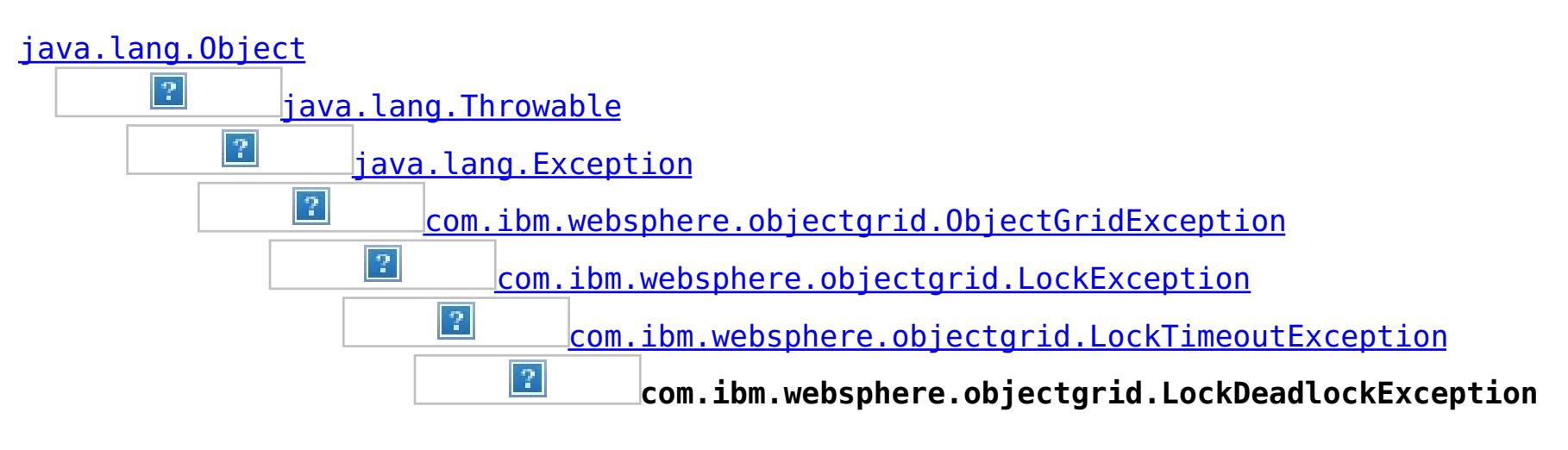

### **All Implemented Interfaces:**

[IObjectGridException,](#page-1233-0) [Serializable](http://download.oracle.com/javase/1.6.0/docs/api/java/io/Serializable.html?is-external=true)

# public class **LockDeadlockException**

extends [LockTimeoutException](#page-1199-0)

This exception is used by the lock manager to indicate that it detected a deadlock. It prevents the deadlock by throwing this exception. Typically, this deadlock is a result of the following scenario: one transaction owns a weaker lock as a result of getting a map entry, and then, at commit time, the transaction attempts to promote the weaker lock to a stronger lock in order to apply the changes to the data store. For example, two transactions try to promote from shared locks to exclusive locks but each transaction already owns a shared lock.

### **Since:**

WAS XD 6.0, XC10 **See Also:** [Serialized](file:////dcs/markdown/workspace/Transform/htmlout/0/nl/ja/com.ibm.websphere.datapower.xc.javadoc.doc/topics/serialized-form.html#com.ibm.websphere.objectgrid.LockDeadlockException) Form

# **Constructor Summary**

**[LockDeadlockException](file:////dcs/markdown/workspace/Transform/htmlout/0/nl/ja/com.ibm.websphere.datapower.xc.javadoc.doc/topics/com/ibm/websphere/objectgrid/LockDeadlockException.html#LockDeadlockException())**()

Constructs a new LockDeadlockException with null as its detail message.

**[LockDeadlockException](file:////dcs/markdown/workspace/Transform/htmlout/0/nl/ja/com.ibm.websphere.datapower.xc.javadoc.doc/topics/com/ibm/websphere/objectgrid/LockDeadlockException.html#LockDeadlockException(java.lang.String))**[\(String](http://download.oracle.com/javase/1.6.0/docs/api/java/lang/String.html?is-external=true) message)

Constructs a new LockDeadlockException with the specified detail message.

# **Method Summary**

**Methods inherited from class com.ibm.websphere.objectgrid[.LockTimeoutException](#page-1199-0)**

[forceJavaCore,](file:////dcs/markdown/workspace/Transform/htmlout/0/nl/ja/com.ibm.websphere.datapower.xc.javadoc.doc/topics/com/ibm/websphere/objectgrid/LockTimeoutException.html#forceJavaCore()) [getLockRequestQueueDetails,](file:////dcs/markdown/workspace/Transform/htmlout/0/nl/ja/com.ibm.websphere.datapower.xc.javadoc.doc/topics/com/ibm/websphere/objectgrid/LockTimeoutException.html#getLockRequestQueueDetails()) [getMessage,](file:////dcs/markdown/workspace/Transform/htmlout/0/nl/ja/com.ibm.websphere.datapower.xc.javadoc.doc/topics/com/ibm/websphere/objectgrid/LockTimeoutException.html#getMessage()) [setLockRequestQueueDetails](file:////dcs/markdown/workspace/Transform/htmlout/0/nl/ja/com.ibm.websphere.datapower.xc.javadoc.doc/topics/com/ibm/websphere/objectgrid/LockTimeoutException.html#setLockRequestQueueDetails(java.lang.String))

**Methods inherited from class com.ibm.websphere.objectgrid[.ObjectGridException](#page-1172-0)**

[getCause,](file:////dcs/markdown/workspace/Transform/htmlout/0/nl/ja/com.ibm.websphere.datapower.xc.javadoc.doc/topics/com/ibm/websphere/objectgrid/ObjectGridException.html#getCause()) [initCause](file:////dcs/markdown/workspace/Transform/htmlout/0/nl/ja/com.ibm.websphere.datapower.xc.javadoc.doc/topics/com/ibm/websphere/objectgrid/ObjectGridException.html#initCause(java.lang.Throwable))

**Methods inherited from class java.lang[.Throwable](http://download.oracle.com/javase/1.6.0/docs/api/java/lang/Throwable.html?is-external=true)**

[fillInStackTrace](http://download.oracle.com/javase/1.6.0/docs/api/java/lang/Throwable.html?is-external=true#fillInStackTrace()), [getLocalizedMessage,](http://download.oracle.com/javase/1.6.0/docs/api/java/lang/Throwable.html?is-external=true#getLocalizedMessage()) [getStackTrace,](http://download.oracle.com/javase/1.6.0/docs/api/java/lang/Throwable.html?is-external=true#getStackTrace()) [printStackTrace,](http://download.oracle.com/javase/1.6.0/docs/api/java/lang/Throwable.html?is-external=true#printStackTrace()) [printStackTrace,](http://download.oracle.com/javase/1.6.0/docs/api/java/lang/Throwable.html?is-external=true#printStackTrace(java.io.PrintStream)) [printStackTrace,](http://download.oracle.com/javase/1.6.0/docs/api/java/lang/Throwable.html?is-external=true#printStackTrace(java.io.PrintWriter)) [setStackTrace,](http://download.oracle.com/javase/1.6.0/docs/api/java/lang/Throwable.html?is-external=true#setStackTrace(java.lang.StackTraceElement[])) [toString](http://download.oracle.com/javase/1.6.0/docs/api/java/lang/Throwable.html?is-external=true#toString())

**Methods inherited from class java.lang[.Object](http://download.oracle.com/javase/1.6.0/docs/api/java/lang/Object.html?is-external=true)**

[clone,](http://download.oracle.com/javase/1.6.0/docs/api/java/lang/Object.html?is-external=true#clone()) [equals,](http://download.oracle.com/javase/1.6.0/docs/api/java/lang/Object.html?is-external=true#equals(java.lang.Object)) [finalize,](http://download.oracle.com/javase/1.6.0/docs/api/java/lang/Object.html?is-external=true#finalize()) [getClass,](http://download.oracle.com/javase/1.6.0/docs/api/java/lang/Object.html?is-external=true#getClass()) [hashCode,](http://download.oracle.com/javase/1.6.0/docs/api/java/lang/Object.html?is-external=true#hashCode()) [notify,](http://download.oracle.com/javase/1.6.0/docs/api/java/lang/Object.html?is-external=true#notify()) [notifyAll,](http://download.oracle.com/javase/1.6.0/docs/api/java/lang/Object.html?is-external=true#notifyAll()) [wait,](http://download.oracle.com/javase/1.6.0/docs/api/java/lang/Object.html?is-external=true#wait()) [wait,](http://download.oracle.com/javase/1.6.0/docs/api/java/lang/Object.html?is-external=true#wait(long)) [wait](http://download.oracle.com/javase/1.6.0/docs/api/java/lang/Object.html?is-external=true#wait(long,%20int))

# **Constructor Detail**

## **LockDeadlockException**

public **LockDeadlockException**()

Constructs a new LockDeadlockException with null as its detail message. The cause is not initialized, and may subsequently be initialized by a call to the initCause method.

#### **See Also:**

[ObjectGridException.initCause\(Throwable\)](file:////dcs/markdown/workspace/Transform/htmlout/0/nl/ja/com.ibm.websphere.datapower.xc.javadoc.doc/topics/com/ibm/websphere/objectgrid/ObjectGridException.html#initCause(java.lang.Throwable))

## **LockDeadlockException**

```
public LockDeadlockException(String message)
```
Constructs a new LockDeadlockException with the specified detail message. The cause is not initialized, and may subsequently be initialized by a call to the initCause method.

### **Parameters:**

message - the detail message. The detail message is saved for later retrieval by the getMessage method.

**See Also:**

[ObjectGridException.initCause\(Throwable\)](file:////dcs/markdown/workspace/Transform/htmlout/0/nl/ja/com.ibm.websphere.datapower.xc.javadoc.doc/topics/com/ibm/websphere/objectgrid/ObjectGridException.html#initCause(java.lang.Throwable)), [LockTimeoutException.getMessage\(\)](file:////dcs/markdown/workspace/Transform/htmlout/0/nl/ja/com.ibm.websphere.datapower.xc.javadoc.doc/topics/com/ibm/websphere/objectgrid/LockTimeoutException.html#getMessage())

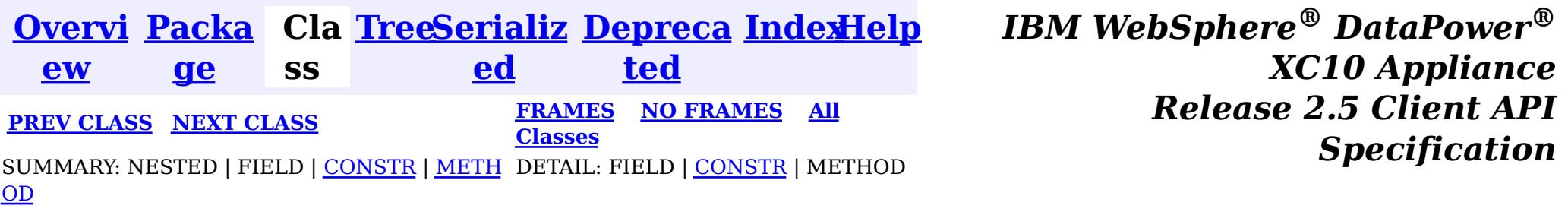

<span id="page-1214-0"></span>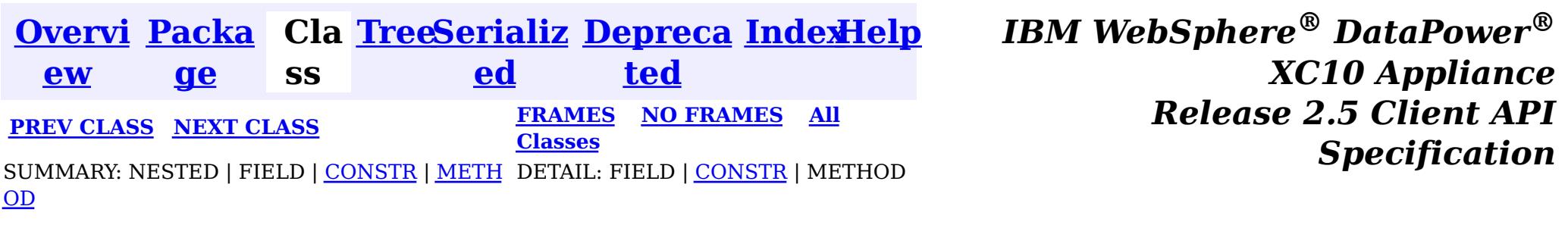

#### **com.ibm.websphere.objectgrid**

# **Class KeyNotFoundException**

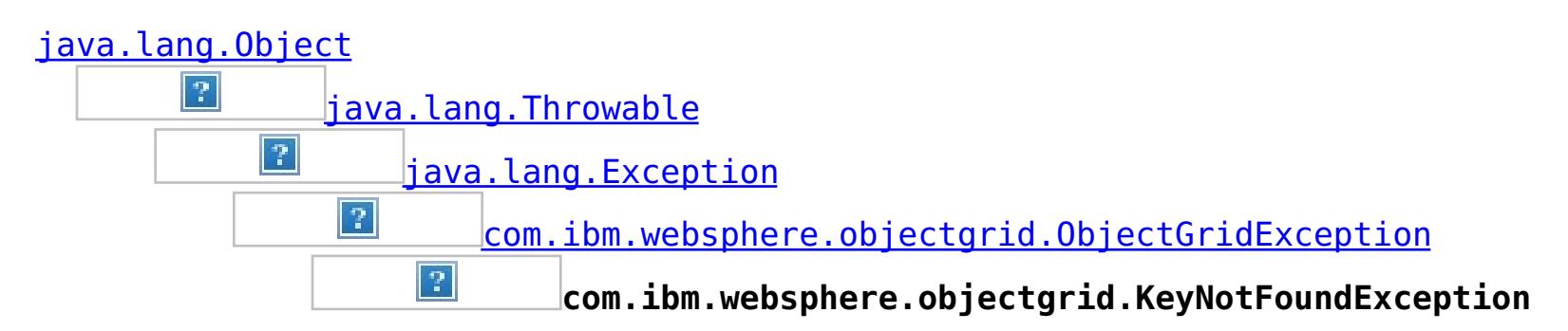

### **All Implemented Interfaces:**

[IObjectGridException,](#page-1233-0) [Serializable](http://download.oracle.com/javase/1.6.0/docs/api/java/io/Serializable.html?is-external=true)

public class **KeyNotFoundException** extends [ObjectGridException](#page-1172-0)

Normally, record not found means a null is returned. However, sometimes on the explicit operation methods like update methods, we can figure that the record isn't there and then we throw this exception.

### **Since:**

WAS XD 6.0, XC10 **See Also:** [Serialized](file:////dcs/markdown/workspace/Transform/htmlout/0/nl/ja/com.ibm.websphere.datapower.xc.javadoc.doc/topics/serialized-form.html#com.ibm.websphere.objectgrid.KeyNotFoundException) Form

# **Constructor Summary**

**[KeyNotFoundException](file:////dcs/markdown/workspace/Transform/htmlout/0/nl/ja/com.ibm.websphere.datapower.xc.javadoc.doc/topics/com/ibm/websphere/objectgrid/KeyNotFoundException.html#KeyNotFoundException())**()

Constructs a new KeyNotFoundException with null as its detail message.

**[KeyNotFoundException](file:////dcs/markdown/workspace/Transform/htmlout/0/nl/ja/com.ibm.websphere.datapower.xc.javadoc.doc/topics/com/ibm/websphere/objectgrid/KeyNotFoundException.html#KeyNotFoundException(java.lang.String))**[\(String](http://download.oracle.com/javase/1.6.0/docs/api/java/lang/String.html?is-external=true) message)

Constructs a new KeyNotFoundException with the specified detail message.

**[KeyNotFoundException](file:////dcs/markdown/workspace/Transform/htmlout/0/nl/ja/com.ibm.websphere.datapower.xc.javadoc.doc/topics/com/ibm/websphere/objectgrid/KeyNotFoundException.html#KeyNotFoundException(java.lang.String,%20java.lang.Throwable))**[\(String](http://download.oracle.com/javase/1.6.0/docs/api/java/lang/String.html?is-external=true) message, [Throwable](http://download.oracle.com/javase/1.6.0/docs/api/java/lang/Throwable.html?is-external=true) cause)

Constructs a new KeyNotFoundException with the specified detail message and cause.

**[KeyNotFoundException](file:////dcs/markdown/workspace/Transform/htmlout/0/nl/ja/com.ibm.websphere.datapower.xc.javadoc.doc/topics/com/ibm/websphere/objectgrid/KeyNotFoundException.html#KeyNotFoundException(java.lang.Throwable))**[\(Throwable](http://download.oracle.com/javase/1.6.0/docs/api/java/lang/Throwable.html?is-external=true) cause)

Constructs a new KeyNotFoundException with a specified cause.

# **Method Summary**

**Methods inherited from class com.ibm.websphere.objectgrid[.ObjectGridException](#page-1172-0)**

[getCause,](file:////dcs/markdown/workspace/Transform/htmlout/0/nl/ja/com.ibm.websphere.datapower.xc.javadoc.doc/topics/com/ibm/websphere/objectgrid/ObjectGridException.html#getCause()) [initCause](file:////dcs/markdown/workspace/Transform/htmlout/0/nl/ja/com.ibm.websphere.datapower.xc.javadoc.doc/topics/com/ibm/websphere/objectgrid/ObjectGridException.html#initCause(java.lang.Throwable))

### **Methods inherited from class java.lang[.Throwable](http://download.oracle.com/javase/1.6.0/docs/api/java/lang/Throwable.html?is-external=true)**

[fillInStackTrace](http://download.oracle.com/javase/1.6.0/docs/api/java/lang/Throwable.html?is-external=true#fillInStackTrace()), [getLocalizedMessage,](http://download.oracle.com/javase/1.6.0/docs/api/java/lang/Throwable.html?is-external=true#getLocalizedMessage()) [getMessage,](http://download.oracle.com/javase/1.6.0/docs/api/java/lang/Throwable.html?is-external=true#getMessage()) [getStackTrace](http://download.oracle.com/javase/1.6.0/docs/api/java/lang/Throwable.html?is-external=true#getStackTrace()), [printStackTrace,](http://download.oracle.com/javase/1.6.0/docs/api/java/lang/Throwable.html?is-external=true#printStackTrace()) [printStackTrace,](http://download.oracle.com/javase/1.6.0/docs/api/java/lang/Throwable.html?is-external=true#printStackTrace(java.io.PrintStream)) [printStackTrace](http://download.oracle.com/javase/1.6.0/docs/api/java/lang/Throwable.html?is-external=true#printStackTrace(java.io.PrintWriter)), [setStackTrace,](http://download.oracle.com/javase/1.6.0/docs/api/java/lang/Throwable.html?is-external=true#setStackTrace(java.lang.StackTraceElement[])) [toString](http://download.oracle.com/javase/1.6.0/docs/api/java/lang/Throwable.html?is-external=true#toString())

### **Methods inherited from class java.lang[.Object](http://download.oracle.com/javase/1.6.0/docs/api/java/lang/Object.html?is-external=true)**

# **Constructor Detail**

## **KeyNotFoundException**

public **KeyNotFoundException**()

Constructs a new KeyNotFoundException with null as its detail message. The cause is not initialized, and may subsequently be initialized by a call to the initCause method.

**See Also:**

[ObjectGridException.initCause\(Throwable\)](file:////dcs/markdown/workspace/Transform/htmlout/0/nl/ja/com.ibm.websphere.datapower.xc.javadoc.doc/topics/com/ibm/websphere/objectgrid/ObjectGridException.html#initCause(java.lang.Throwable))

## **KeyNotFoundException**

public **KeyNotFoundException**[\(String](http://download.oracle.com/javase/1.6.0/docs/api/java/lang/String.html?is-external=true) message)

Constructs a new KeyNotFoundException with the specified detail message. The cause is not initialized, and may subsequently be initialized by a call to the initCause method.

#### **Parameters:**

message - the detail message. The detail message is saved for later retrieval by the getMessage method.

**See Also:**

[ObjectGridException.initCause\(Throwable\)](file:////dcs/markdown/workspace/Transform/htmlout/0/nl/ja/com.ibm.websphere.datapower.xc.javadoc.doc/topics/com/ibm/websphere/objectgrid/ObjectGridException.html#initCause(java.lang.Throwable)), [Throwable.getMessage\(\)](http://download.oracle.com/javase/1.6.0/docs/api/java/lang/Throwable.html?is-external=true#getMessage())

## **KeyNotFoundException**

public **KeyNotFoundException**[\(String](http://download.oracle.com/javase/1.6.0/docs/api/java/lang/String.html?is-external=true) message, [Throwable](http://download.oracle.com/javase/1.6.0/docs/api/java/lang/Throwable.html?is-external=true) cause)

> cause - is the exception that caused this exception to be thrown, which is saved for later retrieval by the getCause() method. A null value is permitted and indicates that

Constructs a new KeyNotFoundException with the specified detail message and cause.

Note that the detail message associated with cause is *not* automatically incorporated in this KeyNotFoundException's detail message.

#### **Parameters:**

message - the detail message (which is saved for later retrieval by the getMessage method).

cause - the cause (which is saved for later retrieval by the getCause method). (Anull value is permitted, and indicates that the cause is nonexistent or unknown).

**See Also:**

[ObjectGridException.getCause\(\)](file:////dcs/markdown/workspace/Transform/htmlout/0/nl/ja/com.ibm.websphere.datapower.xc.javadoc.doc/topics/com/ibm/websphere/objectgrid/ObjectGridException.html#getCause()), [Throwable.getMessage\(\)](http://download.oracle.com/javase/1.6.0/docs/api/java/lang/Throwable.html?is-external=true#getMessage())

## **KeyNotFoundException**

public **KeyNotFoundException**[\(Throwable](http://download.oracle.com/javase/1.6.0/docs/api/java/lang/Throwable.html?is-external=true) cause)

Constructs a new KeyNotFoundException with a specified cause. The cause and a detail message of (cause==null ? null : cause.toString()) is used (which typically contains the class and detail message of cause). This constructor is useful for KeyNotFoundExceptions that are little more than wrappers for other throwables.

#### **Parameters:**

the cause is nonexistent or is unknown.

### **See Also:**

[ObjectGridException.getCause\(\)](file:////dcs/markdown/workspace/Transform/htmlout/0/nl/ja/com.ibm.websphere.datapower.xc.javadoc.doc/topics/com/ibm/websphere/objectgrid/ObjectGridException.html#getCause())

*XC10 Appliance*

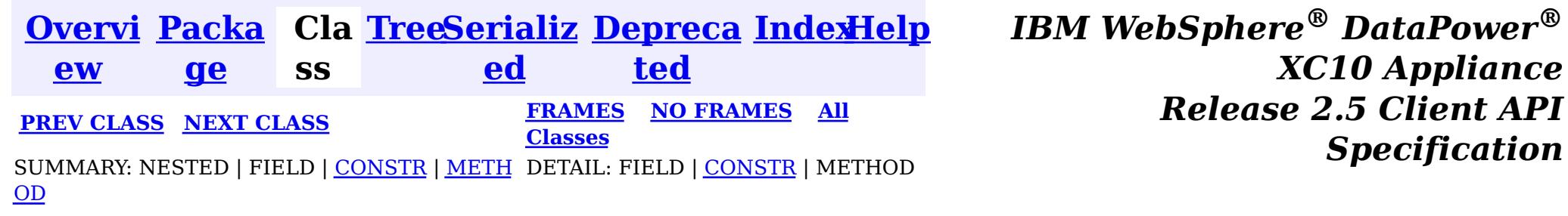

*Specification*

<span id="page-1217-0"></span>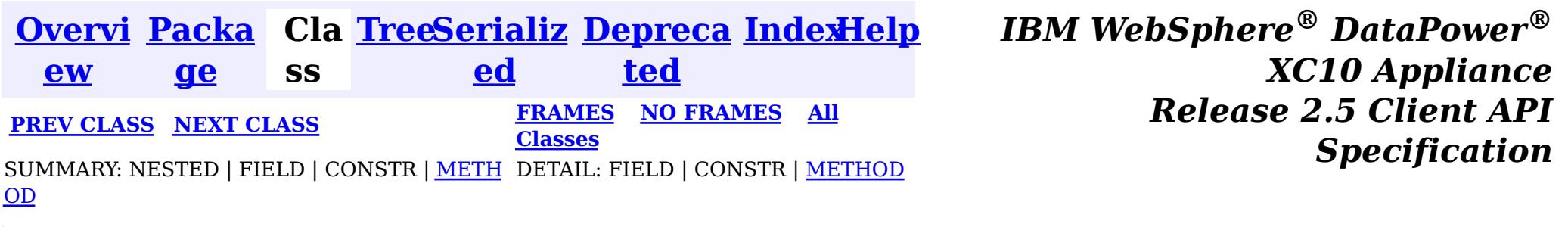

public interface **JavaMap** extends [Map](http://download.oracle.com/javase/1.6.0/docs/api/java/util/Map.html?is-external=true)

**com.ibm.websphere.objectgrid**

# **Interface JavaMap**

**All Superinterfaces:** [Map](http://download.oracle.com/javase/1.6.0/docs/api/java/util/Map.html?is-external=true)

Users can get an instance of JavaMap from an instance of ObjectMap by calling ObjectMap.getJavaMap(). There are two main differences between JavaMap and ObjectMap:

This interface is a handle to a named Map. Maps should have homogeneous keys and values. An instance of this JavaMap can only be used by the thread that is currently associated with the Session that was used to get this JavaMap instance. Both Session and JavaMap objects are not allowed to be shared by multiple threads concurrently.

All other methods on the java.util.Map interface will throw java.lang.UnsupportedOperationException.

[ObjectMap](#page-1120-0), [ObjectMap.getJavaMap\(\)](file:////dcs/markdown/workspace/Transform/htmlout/0/nl/ja/com.ibm.websphere.datapower.xc.javadoc.doc/topics/com/ibm/websphere/objectgrid/ObjectMap.html#getJavaMap()), [Map](http://download.oracle.com/javase/1.6.0/docs/api/java/util/Map.html?is-external=true), [BackingMap.setCopyMode\(CopyMode,](file:////dcs/markdown/workspace/Transform/htmlout/0/nl/ja/com.ibm.websphere.datapower.xc.javadoc.doc/topics/com/ibm/websphere/objectgrid/BackingMap.html#setCopyMode(com.ibm.websphere.objectgrid.CopyMode,%20java.lang.Class)) Class), [BackingMap.setLockStrategy\(LockStrategy\)](file:////dcs/markdown/workspace/Transform/htmlout/0/nl/ja/com.ibm.websphere.datapower.xc.javadoc.doc/topics/com/ibm/websphere/objectgrid/BackingMap.html#setLockStrategy(com.ibm.websphere.objectgrid.LockStrategy))

- JavaMap extends java.util.Map. Therefore, users can cast an instance of JavaMap to java.util.Map if they want.
- The methods in JavaMap are defined to throw Exceptions similar to those defined on the java.util.Map interface that is ObjectGridRuntimeException, which is a subclass of java.lang.RuntimeException is used for error conditions. The methods in ObjectMap are defined to throw ObjectGridExceptions, which are checked exceptions.

The only methods that are supported from the java.util.Map interface are:

- containsKey(Object)
- get(Object)
- put(Object, Object)
- $\bullet$  putAll(Map)
- remove(Object)
- $\bullet$  clear()

#### **Since:**

WAS XD 6.0, XC10

#### **See Also:**

# **Nested Class Summary**

**Nested classes/interfaces inherited from interface java.util[.Map](http://download.oracle.com/javase/1.6.0/docs/api/java/util/Map.html?is-external=true)**

Map.Entry<K, V>

# **Method Summary**

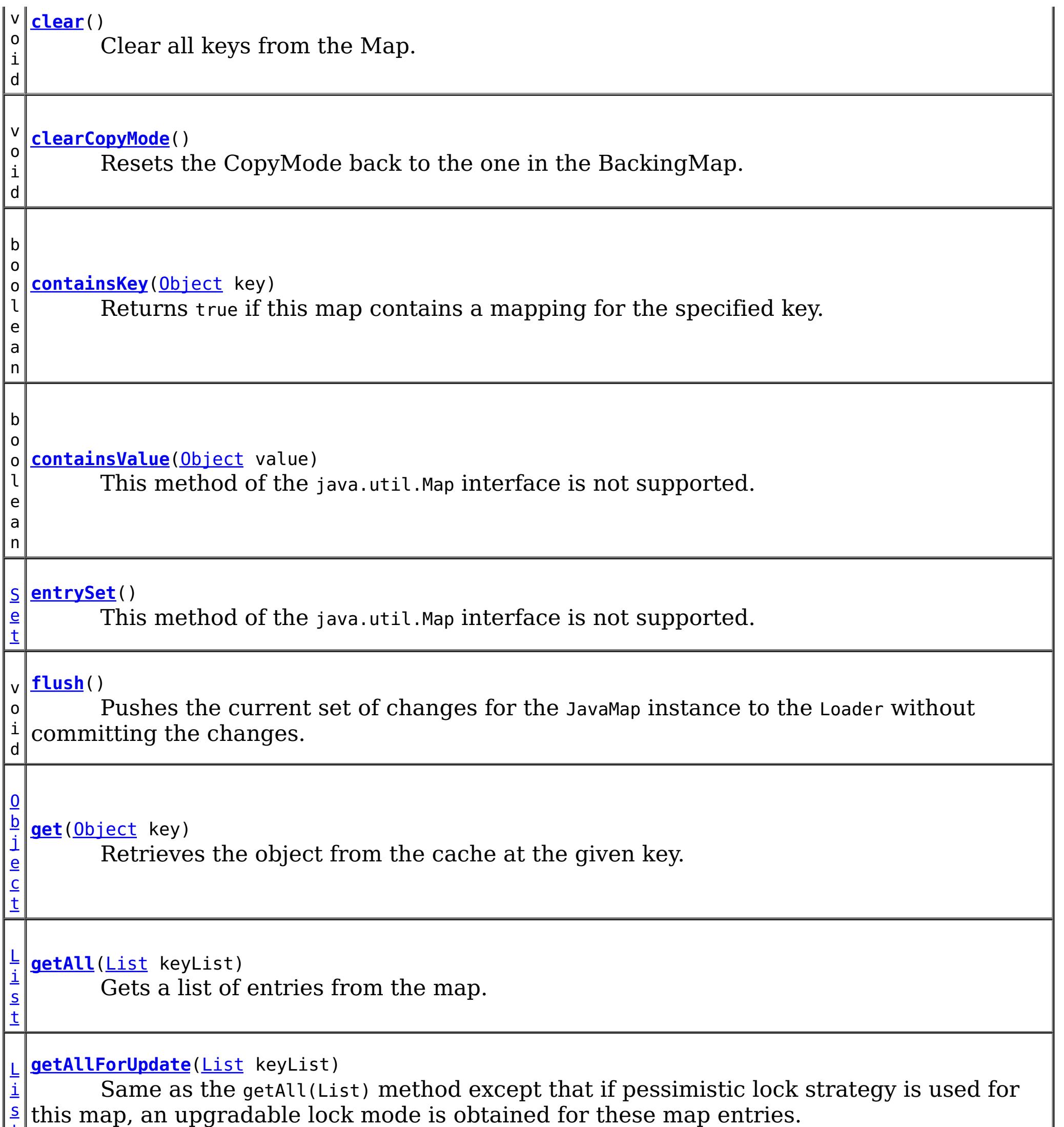

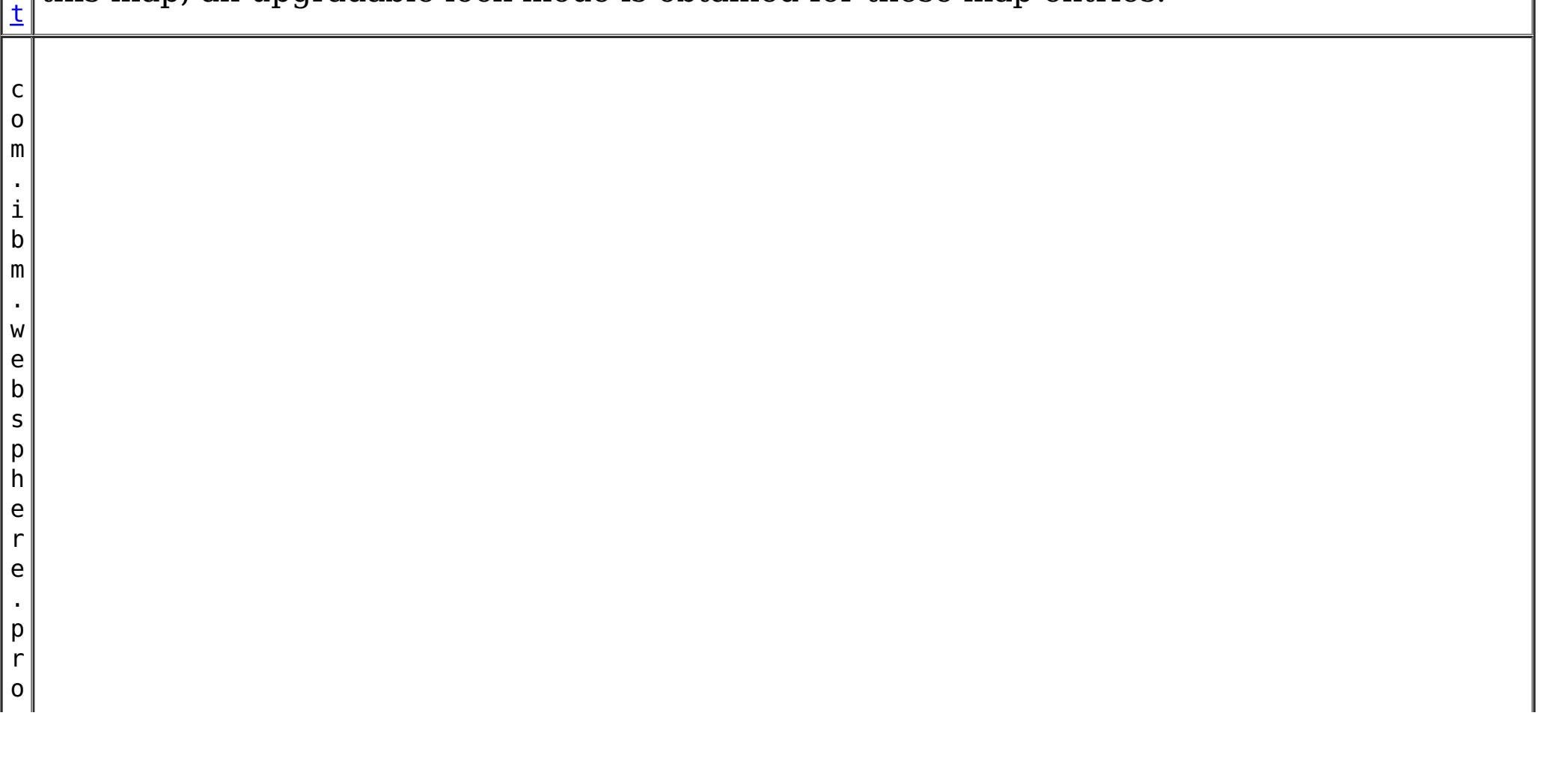

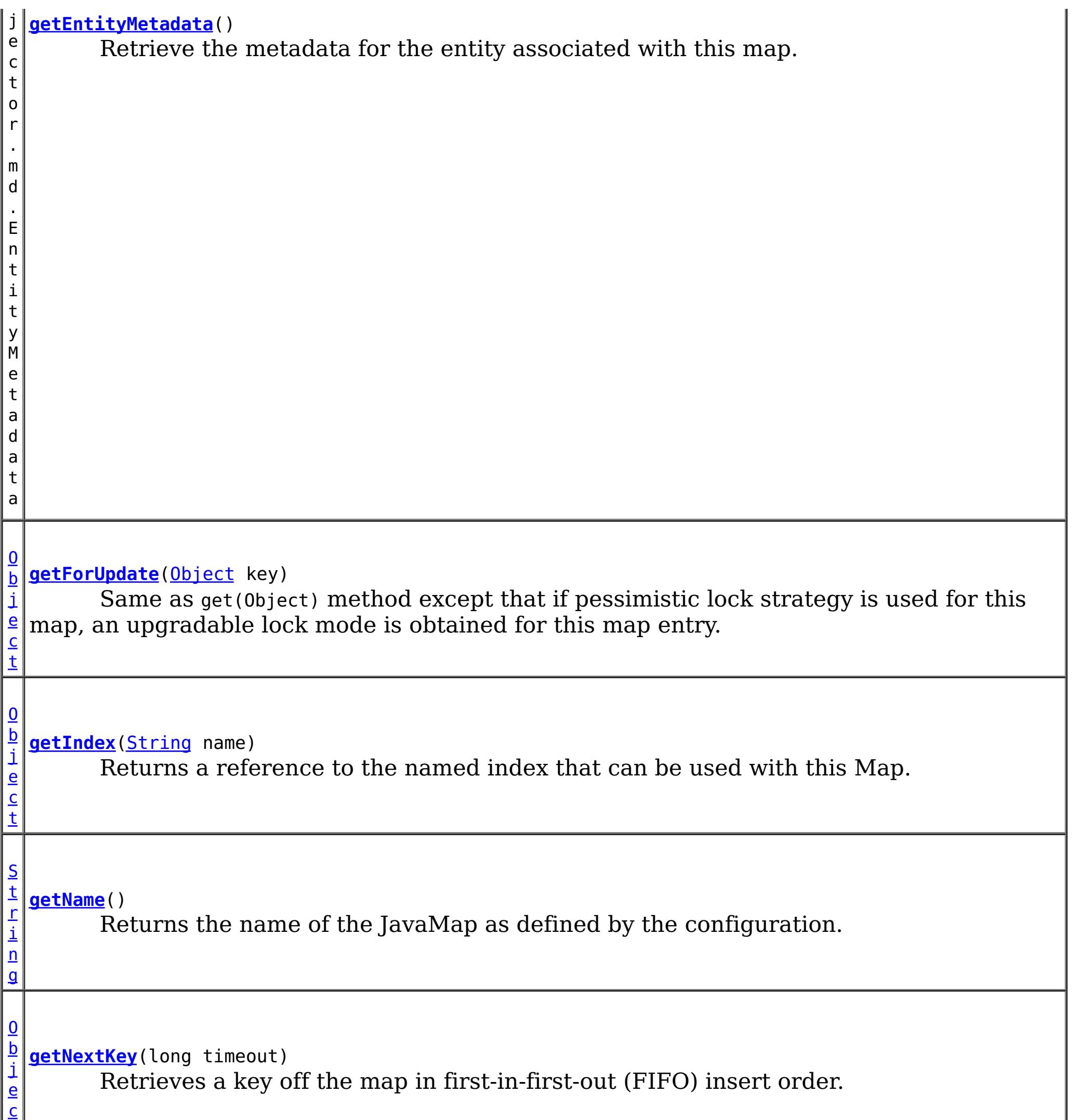

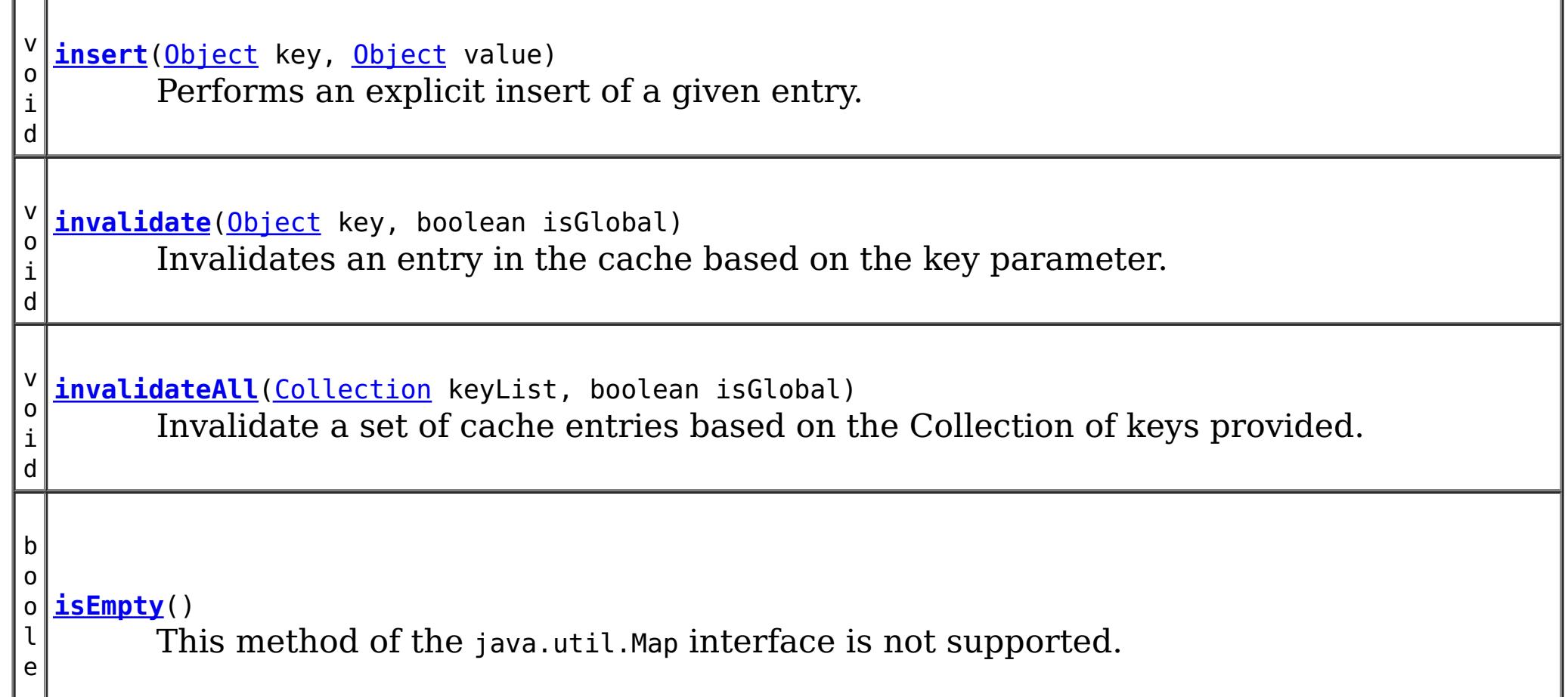

t

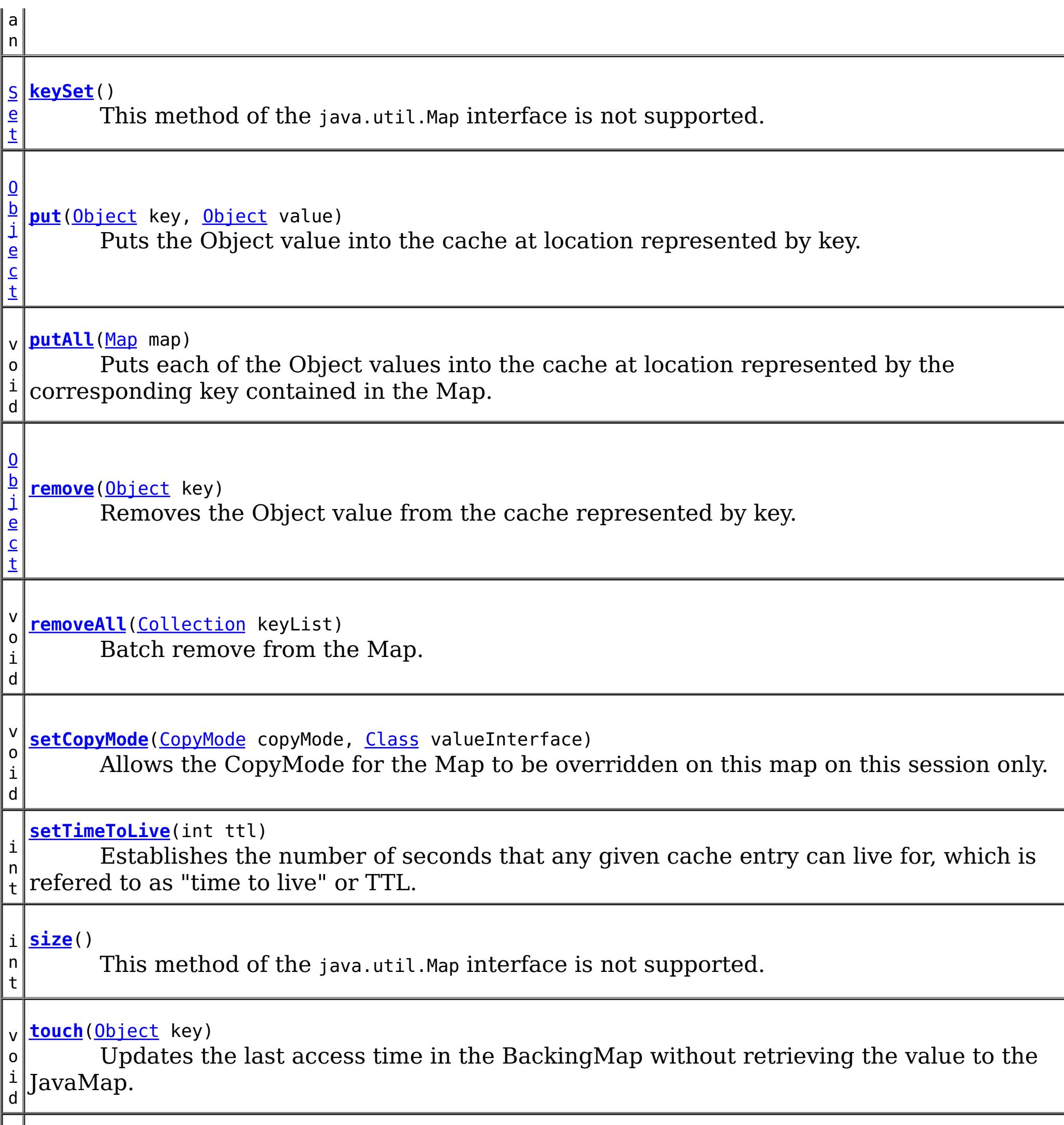

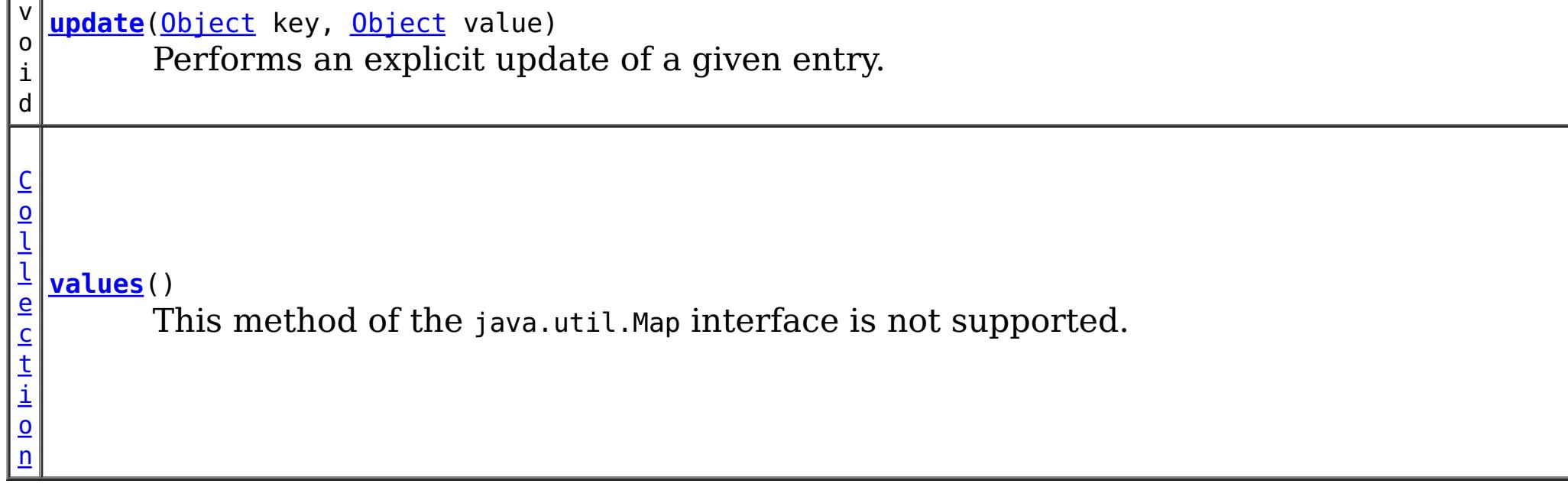

# **Methods inherited from interface java.util[.Map](http://download.oracle.com/javase/1.6.0/docs/api/java/util/Map.html?is-external=true)**

[equals,](http://download.oracle.com/javase/1.6.0/docs/api/java/util/Map.html?is-external=true#equals(java.lang.Object)) [hashCode](http://download.oracle.com/javase/1.6.0/docs/api/java/util/Map.html?is-external=true#hashCode())

# **Method Detail**

## **getName**

[String](http://download.oracle.com/javase/1.6.0/docs/api/java/lang/String.html?is-external=true) **getName**()

Returns the name of the JavaMap as defined by the configuration.

**Returns:** name of JavaMap

## **getForUpdate**

[Object](http://download.oracle.com/javase/1.6.0/docs/api/java/lang/Object.html?is-external=true) **getForUpdate**[\(Object](http://download.oracle.com/javase/1.6.0/docs/api/java/lang/Object.html?is-external=true) key) throws [ObjectGridRuntimeException](#page-1150-0)

Same as get(Object) method except that if pessimistic lock strategy is used for this map, an upgradable lock mode is obtained for this map entry. See LockStrategy.PESSIMISTIC for additional information. Whether or not a copy of the object is returned is determined by the CopyMode setting for this map. See CopyMode for a description of each possible CopyMode. If the key cannot be found in the map, a null value will be returned. A null value is also returned if the value is null and this map allows null values. To distinguish the two, use the containsKey method.

The return value is a SerializedValue when using the [CopyMode.COPY\\_TO\\_BYTES\\_RAW](file:////dcs/markdown/workspace/Transform/htmlout/0/nl/ja/com.ibm.websphere.datapower.xc.javadoc.doc/topics/com/ibm/websphere/objectgrid/CopyMode.html#COPY_TO_BYTES_RAW) CopyMode or OutputFormat.RAW OutputFormat with a ValueSerializerPlugin plug-in defined on the [BackingMap.](#page-1264-0) The SerializedValue allows access to the value in its serialized form, or its native Java Object form.

The return value is a SerializedValue when using the [CopyMode.COPY\\_TO\\_BYTES\\_RAW](file:////dcs/markdown/workspace/Transform/htmlout/0/nl/ja/com.ibm.websphere.datapower.xc.javadoc.doc/topics/com/ibm/websphere/objectgrid/CopyMode.html#COPY_TO_BYTES_RAW) CopyMode or OutputFormat.RAW OutputFormat with a ValueSerializerPlugin plug-in defined on the [BackingMap.](#page-1264-0) The SerializedValue allows access to the value in its serialized form, or its native Java Object form.

The return value is a Tuple when an an EntityManager API entity is associated with the BackingMap.

See [ObjectMap.getForUpdate\(Object\)](file:////dcs/markdown/workspace/Transform/htmlout/0/nl/ja/com.ibm.websphere.datapower.xc.javadoc.doc/topics/com/ibm/websphere/objectgrid/ObjectMap.html#getForUpdate(java.lang.Object)) for additional specification details.

### **Parameters:**

key - The entry to fetch

### **Returns:**

the value retrieved for update or null

## **Throws:**

[IllegalArgumentException](http://download.oracle.com/javase/1.6.0/docs/api/java/lang/IllegalArgumentException.html?is-external=true) - if key is null

[ObjectGridRuntimeException](#page-1150-0) - if an error occurs during processing

## **See Also:**

[containsKey\(Object\)](file:////dcs/markdown/workspace/Transform/htmlout/0/nl/ja/com.ibm.websphere.datapower.xc.javadoc.doc/topics/com/ibm/websphere/objectgrid/JavaMap.html#containsKey(java.lang.Object)), [get\(Object\)](file:////dcs/markdown/workspace/Transform/htmlout/0/nl/ja/com.ibm.websphere.datapower.xc.javadoc.doc/topics/com/ibm/websphere/objectgrid/JavaMap.html#get(java.lang.Object)), [CopyMode](#page-1238-0), [LockStrategy.PESSIMISTIC](file:////dcs/markdown/workspace/Transform/htmlout/0/nl/ja/com.ibm.websphere.datapower.xc.javadoc.doc/topics/com/ibm/websphere/objectgrid/LockStrategy.html#PESSIMISTIC),

## **getAll**

[List](http://download.oracle.com/javase/1.6.0/docs/api/java/util/List.html?is-external=true) **getAll**[\(List](http://download.oracle.com/javase/1.6.0/docs/api/java/util/List.html?is-external=true) keyList) throws [ObjectGridRuntimeException](#page-1150-0)

Gets a list of entries from the map.

If a key in the list cannot be found, a null value will be set at the appropriate position in the returned list.

A return value is a Tuple when an an EntityManager API entity is associated with the BackingMap.

See [ObjectMap.getAll\(List\)](file:////dcs/markdown/workspace/Transform/htmlout/0/nl/ja/com.ibm.websphere.datapower.xc.javadoc.doc/topics/com/ibm/websphere/objectgrid/ObjectMap.html#getAll(java.util.List)) for additional specification details.

#### **Parameters:**

keyList - A list of keys for identifying which entries to fetch

#### **Returns:**

a list of values

### **Throws:**

[IllegalArgumentException](http://download.oracle.com/javase/1.6.0/docs/api/java/lang/IllegalArgumentException.html?is-external=true) - if keyList is null or contains a null element. [ObjectGridRuntimeException](#page-1150-0) - if an error occurs during processing

#### **See Also:**

[get\(Object\)](file:////dcs/markdown/workspace/Transform/htmlout/0/nl/ja/com.ibm.websphere.datapower.xc.javadoc.doc/topics/com/ibm/websphere/objectgrid/JavaMap.html#get(java.lang.Object)), [ObjectMap.getAll\(List\)](file:////dcs/markdown/workspace/Transform/htmlout/0/nl/ja/com.ibm.websphere.datapower.xc.javadoc.doc/topics/com/ibm/websphere/objectgrid/ObjectMap.html#getAll(java.util.List))

## **getAllForUpdate**

```
List getAllForUpdate(List keyList)
                     throws ObjectGridRuntimeException
```
The return value is a SerializedValue when using the CopyMode.COPY TO BYTES RAW CopyMode or OutputFormat.RAW OutputFormat with a ValueSerializerPlugin plug-in defined on the [BackingMap.](#page-1264-0) The SerializedValue allows access to the value in its serialized form, or its native Java Object form.

Same as the getAll(List) method except that if pessimistic lock strategy is used for this map, an upgradable lock mode is obtained for these map entries. See LockStrategy.PESSIMISTIC for additional information. If a key in the list cannot be found, a null value will be set at the appropriate position in the returned list.

A return value is a Tuple when an an EntityManager API entity is associated with the BackingMap.

See [ObjectMap.getAllForUpdate\(List\)](file:////dcs/markdown/workspace/Transform/htmlout/0/nl/ja/com.ibm.websphere.datapower.xc.javadoc.doc/topics/com/ibm/websphere/objectgrid/ObjectMap.html#getAllForUpdate(java.util.List)) for additional specification details.

### **Parameters:**

keyList - A list of keys for identifying which entries to fetch

#### **Returns:**

a list of values

#### **Throws:**

[IllegalArgumentException](http://download.oracle.com/javase/1.6.0/docs/api/java/lang/IllegalArgumentException.html?is-external=true) - if keyList is null or contains a null element. [ObjectGridRuntimeException](#page-1150-0) - if an error occurs during processing

### **See Also:**

[getAll\(List\)](file:////dcs/markdown/workspace/Transform/htmlout/0/nl/ja/com.ibm.websphere.datapower.xc.javadoc.doc/topics/com/ibm/websphere/objectgrid/JavaMap.html#getAll(java.util.List)), [getForUpdate\(Object\)](file:////dcs/markdown/workspace/Transform/htmlout/0/nl/ja/com.ibm.websphere.datapower.xc.javadoc.doc/topics/com/ibm/websphere/objectgrid/JavaMap.html#getForUpdate(java.lang.Object)), [LockStrategy.PESSIMISTIC](file:////dcs/markdown/workspace/Transform/htmlout/0/nl/ja/com.ibm.websphere.datapower.xc.javadoc.doc/topics/com/ibm/websphere/objectgrid/LockStrategy.html#PESSIMISTIC), [ObjectMap.getAllForUpdate\(List\)](file:////dcs/markdown/workspace/Transform/htmlout/0/nl/ja/com.ibm.websphere.datapower.xc.javadoc.doc/topics/com/ibm/websphere/objectgrid/ObjectMap.html#getAllForUpdate(java.util.List))

## **removeAll**

void **removeAll**[\(Collection](http://download.oracle.com/javase/1.6.0/docs/api/java/util/Collection.html?is-external=true) keyList) throws [ObjectGridRuntimeException](#page-1150-0)

Batch remove from the Map. If a key in the list cannot be found, it will be ignored.

See [ObjectMap.removeAll\(Collection\)](file:////dcs/markdown/workspace/Transform/htmlout/0/nl/ja/com.ibm.websphere.datapower.xc.javadoc.doc/topics/com/ibm/websphere/objectgrid/ObjectMap.html#removeAll(java.util.Collection)) for additional specification details.

#### **Parameters:**

keyList - A list of keys for identifying which entries to remove

#### **Throws:**

[IllegalArgumentException](http://download.oracle.com/javase/1.6.0/docs/api/java/lang/IllegalArgumentException.html?is-external=true) - if keyList is null or contains a null element. [ObjectGridRuntimeException](#page-1150-0) - if an error occurs during processing

**See Also:**

# **invalidate**

void **invalidate**([Object](http://download.oracle.com/javase/1.6.0/docs/api/java/lang/Object.html?is-external=true) key, boolean isGlobal) throws [ObjectGridRuntimeException](#page-1150-0)

Invalidates an entry in the cache based on the key parameter.

If the key's value has changes pending in the JavaMap, it is the application's responsibility to flush these changes to the Loader before invalidation. If a flush is not performed prior to invoking the invalidate operation, all pending changes for this key will be removed from the JavaMap. If the key cannot be found in the map, it will be ignored.

The isGlobal parameter is used to indicate which cache level is used to invalidate the entries. If isGlobal is true, when the transaction is committed, the key is removed from the BackingMap also. If a subsequent get operation is performed, the BackingMap will be skipped and the Loader will be used to get the data. If isGlobal is false, the entry is only invalidated in the JavaMap (transactional cache). If a subsequent get operation is performed, the BackingMap can be used; and, if it's not in the BackingMap, the Loader will be used to get the data.

A typical use of isGlobal being false is when a large number of records are touched in a transaction and the application wants to evict records that are no longer used in the cache.

See [ObjectMap.invalidate\(Object,](file:////dcs/markdown/workspace/Transform/htmlout/0/nl/ja/com.ibm.websphere.datapower.xc.javadoc.doc/topics/com/ibm/websphere/objectgrid/ObjectMap.html#invalidate(java.lang.Object,%20boolean)) boolean) for additional specification details.

## **Parameters:**

key - Object representing the key to be used for cache entry invalidation isGlobal - Indicates whether to remove the entry from the BackingMap (true) or just the JavaMap (false).

**Throws:**

[IllegalArgumentException](http://download.oracle.com/javase/1.6.0/docs/api/java/lang/IllegalArgumentException.html?is-external=true) - if key is null [ObjectGridRuntimeException](#page-1150-0) - if an error occurs during processing

**See Also:**

[ObjectMap.invalidate\(Object,](file:////dcs/markdown/workspace/Transform/htmlout/0/nl/ja/com.ibm.websphere.datapower.xc.javadoc.doc/topics/com/ibm/websphere/objectgrid/ObjectMap.html#invalidate(java.lang.Object,%20boolean)) boolean)

# **invalidateAll**

boolean isGlobal) throws [ObjectGridRuntimeException](#page-1150-0)

Invalidate a set of cache entries based on the Collection of keys provided. If a key in the collection cannot be found, it will be ignored.

See [ObjectMap.invalidateAll\(Collection,](file:////dcs/markdown/workspace/Transform/htmlout/0/nl/ja/com.ibm.websphere.datapower.xc.javadoc.doc/topics/com/ibm/websphere/objectgrid/ObjectMap.html#invalidateAll(java.util.Collection,%20boolean)) boolean) for additional specification details.

### **Parameters:**

keyList - A Collection of keys representing the entries to be invalidated isGlobal - Indicates whether to remove the entry from the BackingMap (true) or just the JavaMap (false).

### **Throws:**

[IllegalArgumentException](http://download.oracle.com/javase/1.6.0/docs/api/java/lang/IllegalArgumentException.html?is-external=true) - if keyList is null or contains a null element. [ObjectGridRuntimeException](#page-1150-0) - if an error occurs during processing

**See Also:**

[invalidate\(Object,](file:////dcs/markdown/workspace/Transform/htmlout/0/nl/ja/com.ibm.websphere.datapower.xc.javadoc.doc/topics/com/ibm/websphere/objectgrid/JavaMap.html#invalidate(java.lang.Object,%20boolean)) boolean), [ObjectMap.invalidateAll\(Collection,](file:////dcs/markdown/workspace/Transform/htmlout/0/nl/ja/com.ibm.websphere.datapower.xc.javadoc.doc/topics/com/ibm/websphere/objectgrid/ObjectMap.html#invalidateAll(java.util.Collection,%20boolean)) boolean)
# **setTimeToLive**

```
int setTimeToLive(int ttl)
```
Establishes the number of seconds that any given cache entry can live for, which is refered to as "time to live" or TTL. Setting a new TTL value affects cache entries that are accessed after this method call occurs. It does not affect any cache entry that was created or accessed prior to this method call. By calling this method on this JavaMap, any previous value set by the BackingMap.setTimeToLive(int) method is overridden for this JavaMap. If this method is never called on the JavaMap, the TTL value from the BackingMap setting is used by default. If TTL is never set on the BackingMap, the cache entry can live "forever".

ttl - is the time-to-live value in seconds. The value must be  $\geq$  = 0. A value of 0 is used to indicate the cache entry can live "forever". Use of the constant ObjectMap.TTL\_FOREVER is recommended when "forever" is desired.

This method can only be used when the TTLType is set to LAST\_ACCESS\_TIME on the BackingMap. If this method is called on the JavaMap and the TTLType is something other than LAST\_ACCESS\_TIME, an IllegalStateException is thrown.

void **update**[\(Object](http://download.oracle.com/javase/1.6.0/docs/api/java/lang/Object.html?is-external=true) key, [Object](http://download.oracle.com/javase/1.6.0/docs/api/java/lang/Object.html?is-external=true) value) throws [ObjectGridRuntimeException](#page-1150-0)

### **Parameters:**

## **Returns:**

previous time-to-live value in seconds. The constant ObjectMap.TTL\_FOREVER can be used to determine if the previous TTL was set to "forever".

## **Throws:**

[IllegalArgumentException](http://download.oracle.com/javase/1.6.0/docs/api/java/lang/IllegalArgumentException.html?is-external=true) - if seconds argument is  $< 0$ .

[IllegalStateException](http://download.oracle.com/javase/1.6.0/docs/api/java/lang/IllegalStateException.html?is-external=true) - if BackingMap.getTtlEvictorType() returns anything other than TTLType.LAST\_ACCESS\_TIME.

## **See Also:**

[BackingMap.setTimeToLive\(int\)](file:////dcs/markdown/workspace/Transform/htmlout/0/nl/ja/com.ibm.websphere.datapower.xc.javadoc.doc/topics/com/ibm/websphere/objectgrid/BackingMap.html#setTimeToLive(int)), [ObjectMap.setTimeToLive\(int\)](file:////dcs/markdown/workspace/Transform/htmlout/0/nl/ja/com.ibm.websphere.datapower.xc.javadoc.doc/topics/com/ibm/websphere/objectgrid/ObjectMap.html#setTimeToLive(int)), TTLType.LAST ACCESS TIME

# **update**

Performs an explicit update of a given entry.

A get operation is not required prior to invoking the update method (unlike the put method). Also, an update invocation will never insert a new record. If a the map's LockStrategy is LockStrategy.OPTIMISTIC this method will implicitly get the entry so as to have the version value of the object for when this method was invoked. Whether or not a copy of the object is made when transaction is committed is determined by the CopyMode setting for this map. See CopyMode for a description of each possible CopyMode.

If a key cannot be found in the map during commit, a TransactionException will be thrown.

See [ObjectMap.update\(Object,](file:////dcs/markdown/workspace/Transform/htmlout/0/nl/ja/com.ibm.websphere.datapower.xc.javadoc.doc/topics/com/ibm/websphere/objectgrid/ObjectMap.html#update(java.lang.Object,%20java.lang.Object)) Object) for additional specification details.

### **Parameters:**

key - Identifies the entry to be updated

value - The updated value for this entry

# **Throws:**

[IllegalArgumentException](http://download.oracle.com/javase/1.6.0/docs/api/java/lang/IllegalArgumentException.html?is-external=true) - if key is null or if the map does not allow null values and value is null.

[ObjectGridRuntimeException](#page-1150-0) - if an error occurs during processing

**See Also:**

[insert\(Object,](file:////dcs/markdown/workspace/Transform/htmlout/0/nl/ja/com.ibm.websphere.datapower.xc.javadoc.doc/topics/com/ibm/websphere/objectgrid/JavaMap.html#insert(java.lang.Object,%20java.lang.Object)) Object), [put\(Object,](file:////dcs/markdown/workspace/Transform/htmlout/0/nl/ja/com.ibm.websphere.datapower.xc.javadoc.doc/topics/com/ibm/websphere/objectgrid/JavaMap.html#put(java.lang.Object,%20java.lang.Object)) Object), [CopyMode](#page-1238-0), [LockStrategy.OPTIMISTIC](file:////dcs/markdown/workspace/Transform/htmlout/0/nl/ja/com.ibm.websphere.datapower.xc.javadoc.doc/topics/com/ibm/websphere/objectgrid/LockStrategy.html#OPTIMISTIC),

# **insert**

void **insert**[\(Object](http://download.oracle.com/javase/1.6.0/docs/api/java/lang/Object.html?is-external=true) key, [Object](http://download.oracle.com/javase/1.6.0/docs/api/java/lang/Object.html?is-external=true) value) throws [ObjectGridRuntimeException](#page-1150-0)

Performs an explicit insert of a given entry.

The key must not exist before executing this method. Also, an insert invocation will never update an existing record. Whether or not a copy of the object is made when a transaction is committed is determined by the CopyMode setting for this map. See CopyMode for a description of each possible CopyMode.

If the key is already in the map, a TransactionException will be thrown during commit.

See [ObjectMap.insert\(Object,](file:////dcs/markdown/workspace/Transform/htmlout/0/nl/ja/com.ibm.websphere.datapower.xc.javadoc.doc/topics/com/ibm/websphere/objectgrid/ObjectMap.html#insert(java.lang.Object,%20java.lang.Object)) Object) for additional specification details.

### **Parameters:**

key - Identifies the entry to be inserted value - The value for this entry

### **Throws:**

[IllegalArgumentException](http://download.oracle.com/javase/1.6.0/docs/api/java/lang/IllegalArgumentException.html?is-external=true) - if key is null or if the map does not allow null values and value is null.

[ObjectGridRuntimeException](#page-1150-0) - if an error occurs during processing

### **See Also:**

[put\(Object,](file:////dcs/markdown/workspace/Transform/htmlout/0/nl/ja/com.ibm.websphere.datapower.xc.javadoc.doc/topics/com/ibm/websphere/objectgrid/JavaMap.html#put(java.lang.Object,%20java.lang.Object)) Object), [update\(Object,](file:////dcs/markdown/workspace/Transform/htmlout/0/nl/ja/com.ibm.websphere.datapower.xc.javadoc.doc/topics/com/ibm/websphere/objectgrid/JavaMap.html#update(java.lang.Object,%20java.lang.Object)) Object), [CopyMode](#page-1238-0), [ObjectMap.insert\(Object,](file:////dcs/markdown/workspace/Transform/htmlout/0/nl/ja/com.ibm.websphere.datapower.xc.javadoc.doc/topics/com/ibm/websphere/objectgrid/ObjectMap.html#insert(java.lang.Object,%20java.lang.Object)) Object)

# **getIndex**

#### [Object](http://download.oracle.com/javase/1.6.0/docs/api/java/lang/Object.html?is-external=true) **getIndex**([String](http://download.oracle.com/javase/1.6.0/docs/api/java/lang/String.html?is-external=true) name)

throws com.ibm.websphere.objectgrid.IndexUndefinedException, com.ibm.websphere.objectgrid.IndexNotReadyException, [UnsupportedOperationException](http://download.oracle.com/javase/1.6.0/docs/api/java/lang/UnsupportedOperationException.html?is-external=true)

Returns a reference to the named index that can be used with this Map. This index cannot be shared between threads and works on the same rules as Session. The returned value should be cast to the right index interface such as MapIndex, MapRangeIndex or a custom index interface such as a geo spatial index.

### **Parameters:**

name - The index name

### **Returns:**

A reference to the index, it must be cast to the appropriate index interface. **Throws:**

IndexUndefinedException - if the index is not defined on the BackingMap IndexNotReadyException - if the index is a dynamic index and it is not ready [UnsupportedOperationException](http://download.oracle.com/javase/1.6.0/docs/api/java/lang/UnsupportedOperationException.html?is-external=true) - if the map is a distributed map

**Since:**

WAS XD 6.0.1

# **flush**

void **flush**()

throws [ObjectGridRuntimeException](#page-1150-0)

Pushes the current set of changes for the JavaMap instance to the Loader without committing the changes. The changes are not propagated to the BackingMap either. This is useful for re-priming the Loader's data without committing the current transaction and

starting over.

### **Throws:**

[ObjectGridRuntimeException](#page-1150-0) - if an error occurs during processing

**See Also:**

[Session.flush\(\)](file:////dcs/markdown/workspace/Transform/htmlout/0/nl/ja/com.ibm.websphere.datapower.xc.javadoc.doc/topics/com/ibm/websphere/objectgrid/Session.html#flush()), [ObjectMap.flush\(\)](file:////dcs/markdown/workspace/Transform/htmlout/0/nl/ja/com.ibm.websphere.datapower.xc.javadoc.doc/topics/com/ibm/websphere/objectgrid/ObjectMap.html#flush())

## **Specified by:** [size](http://download.oracle.com/javase/1.6.0/docs/api/java/util/Map.html?is-external=true#size()) in interface [Map](http://download.oracle.com/javase/1.6.0/docs/api/java/util/Map.html?is-external=true)

# **size**

int **size**()

This method of the java.util.Map interface is not supported.

## **Returns:**

the number of key-value mappings in this map.

## **Throws:**

[UnsupportedOperationException](http://download.oracle.com/javase/1.6.0/docs/api/java/lang/UnsupportedOperationException.html?is-external=true) - indicating this method is not supported

# **isEmpty**

boolean **isEmpty**()

This method of the java.util.Map interface is not supported.

### **Specified by:** [isEmpty](http://download.oracle.com/javase/1.6.0/docs/api/java/util/Map.html?is-external=true#isEmpty()) in interface [Map](http://download.oracle.com/javase/1.6.0/docs/api/java/util/Map.html?is-external=true)

# **Returns:**

true if this map contains no key-value mappings.

# **Throws:**

[UnsupportedOperationException](http://download.oracle.com/javase/1.6.0/docs/api/java/lang/UnsupportedOperationException.html?is-external=true) - indicating this method is not supported

# **containsKey**

boolean **containsKey**[\(Object](http://download.oracle.com/javase/1.6.0/docs/api/java/lang/Object.html?is-external=true) key)

Returns true if this map contains a mapping for the specified key. ObjectGrid does not support null keys. If you configured the map to support null values, this method can be

used to determine whether a key is contained in the map or not.

This API does not hold any locks when using pessimistic locking.

See [ObjectMap.containsKey\(Object\)](file:////dcs/markdown/workspace/Transform/htmlout/0/nl/ja/com.ibm.websphere.datapower.xc.javadoc.doc/topics/com/ibm/websphere/objectgrid/ObjectMap.html#containsKey(java.lang.Object)) for additional specification details.

**Specified by:**

[containsKey](http://download.oracle.com/javase/1.6.0/docs/api/java/util/Map.html?is-external=true#containsKey(java.lang.Object)) in interface [Map](http://download.oracle.com/javase/1.6.0/docs/api/java/util/Map.html?is-external=true)

## **Parameters:**

key - key whose presence in this map is to be tested.

# **Returns:**

true if this map contains a mapping for the specified key.

# **Throws:**

[IllegalArgumentException](http://download.oracle.com/javase/1.6.0/docs/api/java/lang/IllegalArgumentException.html?is-external=true) - if null key parameter is passed in [ObjectGridRuntimeException](#page-1150-0) - if an error occurs during processing

**See Also:**

[ObjectMap.containsKey\(Object\)](file:////dcs/markdown/workspace/Transform/htmlout/0/nl/ja/com.ibm.websphere.datapower.xc.javadoc.doc/topics/com/ibm/websphere/objectgrid/ObjectMap.html#containsKey(java.lang.Object))

# **containsValue**

### boolean **containsValue**[\(Object](http://download.oracle.com/javase/1.6.0/docs/api/java/lang/Object.html?is-external=true) value)

This method of the java.util.Map interface is not supported.

# **Specified by:**

[containsValue](http://download.oracle.com/javase/1.6.0/docs/api/java/util/Map.html?is-external=true#containsValue(java.lang.Object)) in interface [Map](http://download.oracle.com/javase/1.6.0/docs/api/java/util/Map.html?is-external=true)

### **Parameters:**

value - value whose presence in this map is to be tested.

## **Returns:**

true if this map maps one or more keys to the specified value.

## **Throws:**

[UnsupportedOperationException](http://download.oracle.com/javase/1.6.0/docs/api/java/lang/UnsupportedOperationException.html?is-external=true) - indicating this method is not supported

# **get**

## [Object](http://download.oracle.com/javase/1.6.0/docs/api/java/lang/Object.html?is-external=true) **get**[\(Object](http://download.oracle.com/javase/1.6.0/docs/api/java/lang/Object.html?is-external=true) key)

Retrieves the object from the cache at the given key.

The return value is a SerializedValue when using the [CopyMode.COPY\\_TO\\_BYTES\\_RAW](file:////dcs/markdown/workspace/Transform/htmlout/0/nl/ja/com.ibm.websphere.datapower.xc.javadoc.doc/topics/com/ibm/websphere/objectgrid/CopyMode.html#COPY_TO_BYTES_RAW) CopyMode or OutputFormat.RAW OutputFormat with a ValueSerializerPlugin plug-in defined on the [BackingMap.](#page-1264-0) The SerializedValue allows access to the value in its serialized form, or its native Java Object form.

Whether or not a copy of the object is returned is determined by the CopyMode setting for this map. See CopyMode for a description of each possible CopyMode. If the key cannot be found in the map, a null value will be returned. A null value is also returned if a value is null and this map allows null values. To distinguish the two, use the containsKey method.

The values will be pushed down to the BackingMap/Loader at commit time and has two behaviors, which can be altered using the [ObjectMap.setPutMode\(PutMode\)](file:////dcs/markdown/workspace/Transform/htmlout/0/nl/ja/com.ibm.websphere.datapower.xc.javadoc.doc/topics/com/ibm/websphere/objectgrid/ObjectMap.html#setPutMode(com.ibm.websphere.objectgrid.ObjectMap.PutMode)) property:

The return value is a Tuple when an an EntityManager API entity is associated with the BackingMap.

See [ObjectMap.get\(Object\)](file:////dcs/markdown/workspace/Transform/htmlout/0/nl/ja/com.ibm.websphere.datapower.xc.javadoc.doc/topics/com/ibm/websphere/objectgrid/ObjectMap.html#get(java.lang.Object)) for additional specification details.

# **Specified by:**

[get](http://download.oracle.com/javase/1.6.0/docs/api/java/util/Map.html?is-external=true#get(java.lang.Object)) in interface [Map](http://download.oracle.com/javase/1.6.0/docs/api/java/util/Map.html?is-external=true)

# **Parameters:**

key - The entry to fetch

#### **Returns:**

the value, null, SerializedValue or Tuple

# **Throws:**

[IllegalArgumentException](http://download.oracle.com/javase/1.6.0/docs/api/java/lang/IllegalArgumentException.html?is-external=true) - if key is null

[ObjectGridRuntimeException](#page-1150-0) - if an error occurs during processing

**See Also:**

[containsKey\(Object\)](file:////dcs/markdown/workspace/Transform/htmlout/0/nl/ja/com.ibm.websphere.datapower.xc.javadoc.doc/topics/com/ibm/websphere/objectgrid/JavaMap.html#containsKey(java.lang.Object)), [getForUpdate\(Object\)](file:////dcs/markdown/workspace/Transform/htmlout/0/nl/ja/com.ibm.websphere.datapower.xc.javadoc.doc/topics/com/ibm/websphere/objectgrid/JavaMap.html#getForUpdate(java.lang.Object)), [CopyMode](#page-1238-0), [ObjectMap.get\(Object\)](file:////dcs/markdown/workspace/Transform/htmlout/0/nl/ja/com.ibm.websphere.datapower.xc.javadoc.doc/topics/com/ibm/websphere/objectgrid/ObjectMap.html#get(java.lang.Object))

# **put**

### [Object](http://download.oracle.com/javase/1.6.0/docs/api/java/lang/Object.html?is-external=true) **put**[\(Object](http://download.oracle.com/javase/1.6.0/docs/api/java/lang/Object.html?is-external=true) key, [Object](http://download.oracle.com/javase/1.6.0/docs/api/java/lang/Object.html?is-external=true) value)

Puts the Object value into the cache at location represented by key.

<u>0bjectMap.P</u> (Deprecated) A put without a preceding get is an insert. For an entry in a utMode.INSE map, a put following a get is always an update. However, if the entry is not **RTUPDATE** in the map, a put following a get is an insert.

[ObjectMap.P](file:////dcs/markdown/workspace/Transform/htmlout/0/nl/ja/com.ibm.websphere.datapower.xc.javadoc.doc/topics/com/ibm/websphere/objectgrid/ObjectMap.PutMode.html#UPSERT) utMode.UPSE RT The values are put into the map using the specification of the [ObjectMap.upsertAll\(LinkedHashMap\)](file:////dcs/markdown/workspace/Transform/htmlout/0/nl/ja/com.ibm.websphere.datapower.xc.javadoc.doc/topics/com/ibm/websphere/objectgrid/ObjectMap.html#upsertAll(java.util.LinkedHashMap)).

The return value is a SerializedValue when using the [CopyMode.COPY\\_TO\\_BYTES\\_RAW](file:////dcs/markdown/workspace/Transform/htmlout/0/nl/ja/com.ibm.websphere.datapower.xc.javadoc.doc/topics/com/ibm/websphere/objectgrid/CopyMode.html#COPY_TO_BYTES_RAW) CopyMode or OutputFormat.RAW OutputFormat with a ValueSerializerPlugin plug-in defined on the [BackingMap.](#page-1264-0) The SerializedValue allows access to the value in its serialized form, or its native Java Object form.

Whether or not a copy of the object is made when transaction is committed is determined by the copy mode setting for this map. See CopyMode for a description of each possible copy mode.

The return value is a Tuple when an an EntityManager API entity is associated with the BackingMap.

See [ObjectMap.put\(Object,](file:////dcs/markdown/workspace/Transform/htmlout/0/nl/ja/com.ibm.websphere.datapower.xc.javadoc.doc/topics/com/ibm/websphere/objectgrid/ObjectMap.html#put(java.lang.Object,%20java.lang.Object)) Object) for additional specification details.

# **Specified by:**

[put](http://download.oracle.com/javase/1.6.0/docs/api/java/util/Map.html?is-external=true#put(K,%20V)) in interface [Map](http://download.oracle.com/javase/1.6.0/docs/api/java/util/Map.html?is-external=true)

The return value is a SerializedValue when using the [CopyMode.COPY\\_TO\\_BYTES\\_RAW](file:////dcs/markdown/workspace/Transform/htmlout/0/nl/ja/com.ibm.websphere.datapower.xc.javadoc.doc/topics/com/ibm/websphere/objectgrid/CopyMode.html#COPY_TO_BYTES_RAW) CopyMode or OutputFormat.RAW OutputFormat with a ValueSerializerPlugin plug-in defined on the [BackingMap.](#page-1264-0) The SerializedValue allows access to the value in its serialized form, or its native Java Object form.

### **Parameters:**

key - The entry to put into the map

value - The value to put into the map using the key

## **Returns:**

If [ObjectMap.PutMode.INSERTUPDATE](file:////dcs/markdown/workspace/Transform/htmlout/0/nl/ja/com.ibm.websphere.datapower.xc.javadoc.doc/topics/com/ibm/websphere/objectgrid/ObjectMap.PutMode.html#INSERTUPDATE) is set, return the previous value in this transaction. If [ObjectMap.PutMode.UPSERT](file:////dcs/markdown/workspace/Transform/htmlout/0/nl/ja/com.ibm.websphere.datapower.xc.javadoc.doc/topics/com/ibm/websphere/objectgrid/ObjectMap.PutMode.html#UPSERT) is set, the return value is null.

# **Throws:**

[IllegalArgumentException](http://download.oracle.com/javase/1.6.0/docs/api/java/lang/IllegalArgumentException.html?is-external=true) - if key is null, or if the map does not allow null values and value is null

[ObjectGridRuntimeException](#page-1150-0) - if an error occurs during processing

## **See Also:**

[CopyMode](#page-1238-0), [ObjectMap.put\(Object,](file:////dcs/markdown/workspace/Transform/htmlout/0/nl/ja/com.ibm.websphere.datapower.xc.javadoc.doc/topics/com/ibm/websphere/objectgrid/ObjectMap.html#put(java.lang.Object,%20java.lang.Object)) Object)

## **remove**

[Object](http://download.oracle.com/javase/1.6.0/docs/api/java/lang/Object.html?is-external=true) **remove**[\(Object](http://download.oracle.com/javase/1.6.0/docs/api/java/lang/Object.html?is-external=true) key)

Removes the Object value from the cache represented by key.

This removal will be pushed down to the BackingMap/Loader at commit time. If the key cannot be found in the map, a null value will be returned.

The return value is a Tuple when an an EntityManager API entity is associated with the BackingMap.

See [ObjectMap.remove\(Object\)](file:////dcs/markdown/workspace/Transform/htmlout/0/nl/ja/com.ibm.websphere.datapower.xc.javadoc.doc/topics/com/ibm/websphere/objectgrid/ObjectMap.html#remove(java.lang.Object)) for additional specification details.

## **Specified by:**

[remove](http://download.oracle.com/javase/1.6.0/docs/api/java/util/Map.html?is-external=true#remove(java.lang.Object)) in interface [Map](http://download.oracle.com/javase/1.6.0/docs/api/java/util/Map.html?is-external=true)

## **Parameters:**

key - The entry to remove **Returns:**

the current value at invocation time

# **Throws:**

[IllegalArgumentException](http://download.oracle.com/javase/1.6.0/docs/api/java/lang/IllegalArgumentException.html?is-external=true) - if key is null

[ObjectGridRuntimeException](#page-1150-0) - if an error occurs during processing

## **See Also:**

[ObjectMap.remove\(Object\)](file:////dcs/markdown/workspace/Transform/htmlout/0/nl/ja/com.ibm.websphere.datapower.xc.javadoc.doc/topics/com/ibm/websphere/objectgrid/ObjectMap.html#remove(java.lang.Object))

The value will be pushed down to the BackingMap/Loader at commit time and has two behaviors, which can be altered using the [ObjectMap.setPutMode\(PutMode\)](file:////dcs/markdown/workspace/Transform/htmlout/0/nl/ja/com.ibm.websphere.datapower.xc.javadoc.doc/topics/com/ibm/websphere/objectgrid/ObjectMap.html#setPutMode(com.ibm.websphere.objectgrid.ObjectMap.PutMode)) property:

# **putAll**

void **putAll**[\(Map](http://download.oracle.com/javase/1.6.0/docs/api/java/util/Map.html?is-external=true) map)

Puts each of the Object values into the cache at location represented by the corresponding key contained in the Map.

<u>0bjectMap.P</u> (Deprecated) A put without a preceding get is an insert. For an entry in a utMode.INSE map, a put following a get is always an update. However, if the entry is not **RTUPDATE** in the map, a put following a get is an insert.

<u>[ObjectMap.P](file:////dcs/markdown/workspace/Transform/htmlout/0/nl/ja/com.ibm.websphere.datapower.xc.javadoc.doc/topics/com/ibm/websphere/objectgrid/ObjectMap.PutMode.html#UPSERT)</u> The value is put into the map using the specification of the utMode.UPSE RT [ObjectMap.upsert\(Object,](file:////dcs/markdown/workspace/Transform/htmlout/0/nl/ja/com.ibm.websphere.datapower.xc.javadoc.doc/topics/com/ibm/websphere/objectgrid/ObjectMap.html#upsert(java.lang.Object,%20java.lang.Object)) Object).

Whether or not a copy of the objects contained in the map is made when transaction is committed is determined by the copy mode setting for this map. See CopyMode for a description of each possible copy mode.

An existing Map object will be passed in to use for obtaining the keys and values to be inserted or updated into the existing Map.

See [ObjectMap.putAll\(Map\)](file:////dcs/markdown/workspace/Transform/htmlout/0/nl/ja/com.ibm.websphere.datapower.xc.javadoc.doc/topics/com/ibm/websphere/objectgrid/ObjectMap.html#putAll(java.util.Map)) for additional specification details.

# **Specified by:**

[putAll](http://download.oracle.com/javase/1.6.0/docs/api/java/util/Map.html?is-external=true#putAll(java.util.Map)) in interface [Map](http://download.oracle.com/javase/1.6.0/docs/api/java/util/Map.html?is-external=true)

# **Parameters:**

map - The key/values to be put into the map.

# **Throws:**

[IllegalArgumentException](http://download.oracle.com/javase/1.6.0/docs/api/java/lang/IllegalArgumentException.html?is-external=true) - if map is null or contains a null key or if null values are not allowed and map contains a null value.

[ObjectGridRuntimeException](#page-1150-0) - if an error occurs during processing

# **See Also:**

# **clear**

void **clear**()

Clear all keys from the Map.

This method is an auto-commit call, so a session should not be explicitly begun or committed when calling clear on the Map.

**Specified by:**

[clear](http://download.oracle.com/javase/1.6.0/docs/api/java/util/Map.html?is-external=true#clear()) in interface [Map](http://download.oracle.com/javase/1.6.0/docs/api/java/util/Map.html?is-external=true)

### **Throws:**

[ObjectGridRuntimeException](#page-1150-0) - if an error occurs during processing **Since:**

# **keySet**

[Set](http://download.oracle.com/javase/1.6.0/docs/api/java/util/Set.html?is-external=true) **keySet**()

This method of the java.util.Map interface is not supported.

**Specified by:** [keySet](http://download.oracle.com/javase/1.6.0/docs/api/java/util/Map.html?is-external=true#keySet()) in interface [Map](http://download.oracle.com/javase/1.6.0/docs/api/java/util/Map.html?is-external=true)

### **Returns:**

a set view of the keys contained in this map.

**Throws:**

[UnsupportedOperationException](http://download.oracle.com/javase/1.6.0/docs/api/java/lang/UnsupportedOperationException.html?is-external=true) - indicating this method is not supported

# **values**

### [Collection](http://download.oracle.com/javase/1.6.0/docs/api/java/util/Collection.html?is-external=true) **values**()

This method of the java.util.Map interface is not supported.

## **Specified by:**

[values](http://download.oracle.com/javase/1.6.0/docs/api/java/util/Map.html?is-external=true#values()) in interface [Map](http://download.oracle.com/javase/1.6.0/docs/api/java/util/Map.html?is-external=true)

### **Returns:**

a collection view of the values contained in this map.

## **Throws:**

[UnsupportedOperationException](http://download.oracle.com/javase/1.6.0/docs/api/java/lang/UnsupportedOperationException.html?is-external=true) - indicating this method is not supported

# **entrySet**

### [Set](http://download.oracle.com/javase/1.6.0/docs/api/java/util/Set.html?is-external=true) **entrySet**()

This method of the java.util.Map interface is not supported.

## **Specified by:**

[entrySet](http://download.oracle.com/javase/1.6.0/docs/api/java/util/Map.html?is-external=true#entrySet()) in interface [Map](http://download.oracle.com/javase/1.6.0/docs/api/java/util/Map.html?is-external=true)

## **Returns:**

a set view of the mappings contained in this map.

#### **Throws:**

[UnsupportedOperationException](http://download.oracle.com/javase/1.6.0/docs/api/java/lang/UnsupportedOperationException.html?is-external=true) - indicating this method is not supported

# **touch**

void **touch**[\(Object](http://download.oracle.com/javase/1.6.0/docs/api/java/lang/Object.html?is-external=true) key)

Updates the last access time in the BackingMap without retrieving the value to the JavaMap.

The last access time is updated during commit. If the key does not exist in the BackingMap, a TransactionException will be returned during commit processing.

See [ObjectMap.touch\(Object\)](file:////dcs/markdown/workspace/Transform/htmlout/0/nl/ja/com.ibm.websphere.datapower.xc.javadoc.doc/topics/com/ibm/websphere/objectgrid/ObjectMap.html#touch(java.lang.Object)) for additional specification details.

# **Parameters:**

key - key to be touched **Throws:**

[IllegalArgumentException](http://download.oracle.com/javase/1.6.0/docs/api/java/lang/IllegalArgumentException.html?is-external=true) - if key is null [ObjectGridRuntimeException](#page-1150-0) - if an error occurs during processing

### **See Also:**

[ObjectMap.touch\(Object\)](file:////dcs/markdown/workspace/Transform/htmlout/0/nl/ja/com.ibm.websphere.datapower.xc.javadoc.doc/topics/com/ibm/websphere/objectgrid/ObjectMap.html#touch(java.lang.Object))

# **setCopyMode**

void **setCopyMode**[\(CopyMode](#page-1238-0) copyMode, [Class](http://download.oracle.com/javase/1.6.0/docs/api/java/lang/Class.html?is-external=true) valueInterface) throws [ObjectGridRuntimeException](#page-1150-0)

Allows the CopyMode for the Map to be overridden on this map on this session only.

This method allows an application to use an optimal CopyMode TRANSACTION by TRANSACTION as its needs dictate. The CopyMode cannot be changed during a transaction. There must be no active transaction when this method is called.

## **Parameters:**

[IllegalArgumentException](http://download.oracle.com/javase/1.6.0/docs/api/java/lang/IllegalArgumentException.html?is-external=true) - if copyMode is null or COPY ON WRITE CopyMode is specified and the required value interface parameter is null [ObjectGridRuntimeException](#page-1150-0) - if a transaction is active and this map has already been used in the transaction or an error occurs during processing

copyMode - must be one of the final static variables defined in CopyMode. See CopyMode class for an explanation of each mode and how the valueInterface is used for CopyMode.COPY\_ON\_WRITE .

valueInterface - the value interface Class object. Specify null in version 7.1 and later.

## **Throws:**

## **See Also:**

[BackingMap.setCopyMode\(CopyMode,](file:////dcs/markdown/workspace/Transform/htmlout/0/nl/ja/com.ibm.websphere.datapower.xc.javadoc.doc/topics/com/ibm/websphere/objectgrid/BackingMap.html#setCopyMode(com.ibm.websphere.objectgrid.CopyMode,%20java.lang.Class)) Class), [CopyMode](#page-1238-0), [ObjectMap.setCopyMode\(CopyMode,](file:////dcs/markdown/workspace/Transform/htmlout/0/nl/ja/com.ibm.websphere.datapower.xc.javadoc.doc/topics/com/ibm/websphere/objectgrid/ObjectMap.html#setCopyMode(com.ibm.websphere.objectgrid.CopyMode,%20java.lang.Class)) Class)

# **clearCopyMode**

The return value is a SerializedKey when OutputFormat. RAW is set for the keys. The default key output format for maps that are associated with a KeySerializerPlugin is OutputFormat.RAW. The SerializedKey allows access to the value in its serialized form, or

void **clearCopyMode**()

throws [ObjectGridRuntimeException](#page-1150-0)

Resets the CopyMode back to the one in the BackingMap.

This method is used to reverse a previous setCopyMode method call for this JavaMap. This method can only be called when no transaction is active on the associated session.

## **Throws:**

[ObjectGridRuntimeException](#page-1150-0) - if a transaction is active and this map has already been used in the transaction or an error occurs during processing **See Also:**

[setCopyMode\(CopyMode,](file:////dcs/markdown/workspace/Transform/htmlout/0/nl/ja/com.ibm.websphere.datapower.xc.javadoc.doc/topics/com/ibm/websphere/objectgrid/JavaMap.html#setCopyMode(com.ibm.websphere.objectgrid.CopyMode,%20java.lang.Class)) Class), [ObjectMap.clearCopyMode\(\)](file:////dcs/markdown/workspace/Transform/htmlout/0/nl/ja/com.ibm.websphere.datapower.xc.javadoc.doc/topics/com/ibm/websphere/objectgrid/ObjectMap.html#clearCopyMode())

# **getNextKey**

#### [Object](http://download.oracle.com/javase/1.6.0/docs/api/java/lang/Object.html?is-external=true) **getNextKey**(long timeout)

Retrieves a key off the map in first-in-first-out (FIFO) insert order. The entry is locked by the session such that other calls to getNextKey will not return the same key. The key can be used to remove or manipulate the value although leaving the entry will result in the key remaining at the beginning of the queue. This order is optimized for performance and is not guaranteed especially across partitions or in highly concurrent environments.

its native Java Object form.

The return value is a Tuple when an an EntityManager API entity is associated with the BackingMap.

See [ObjectMap.getNextKey\(long\)](file:////dcs/markdown/workspace/Transform/htmlout/0/nl/ja/com.ibm.websphere.datapower.xc.javadoc.doc/topics/com/ibm/websphere/objectgrid/ObjectMap.html#getNextKey(long)) for additional specification details.

### **Parameters:**

timeout - The period of time to wait for an entry to become available on the queue.

### **Returns:**

The next available key in the map.

### **See Also:**

[ObjectMap.getNextKey\(long\)](file:////dcs/markdown/workspace/Transform/htmlout/0/nl/ja/com.ibm.websphere.datapower.xc.javadoc.doc/topics/com/ibm/websphere/objectgrid/ObjectMap.html#getNextKey(long))

# **getEntityMetadata**

com.ibm.websphere.projector.md.EntityMetadata **getEntityMetadata**()

Retrieve the metadata for the entity associated with this map.

### **Returns:**

the EntityMetadata if an entity is associated with this map or null if there is no entity associated with this map.

### **Since:**

WAS XD 6.1

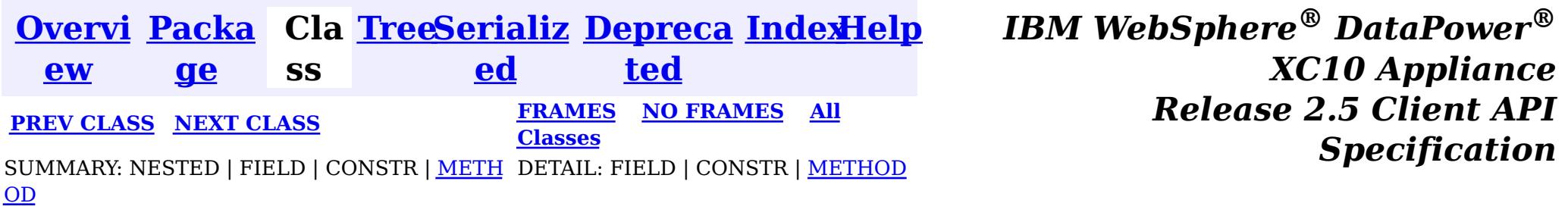

<span id="page-1233-0"></span>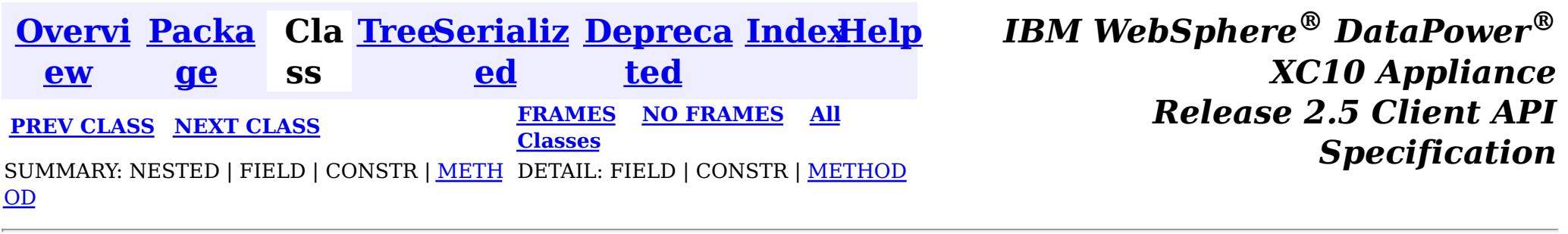

# **Interface IObjectGridException**

## **All Known Implementing Classes:**

[CacheEntryException,](#page-1008-0) [CannotGenerateCredentialException,](#page-0-0) [ClientServerMultipleReplicationGroupMemberWriteTransactionCallbackException,](#page-1248-0) com.ibm.websphere.objectgrid.ClientServerTransactionCallbackException, [ConnectException,](#page-1243-0) [ContinuousQueryAttributePathException,](#page-0-0) [ContinuousQueryException,](#page-0-0) [ContinuousQueryGetValueException,](#page-0-0) [ContinuousQueryIncompatibleDuplicateException,](#page-0-0) [DuplicateKeyException,](#page-1235-0) [ExpiredCredentialException,](#page-0-0) [InvalidCredentialException,](#page-0-0) [KeyNotFoundException,](#page-1214-0) [LoaderException,](#page-995-0) [LockDeadlockException,](#page-1212-0) [LockException,](#page-1209-0) [LockInternalFailureException,](#page-1206-0) [LockTimeoutException,](#page-1199-0) [NoActiveTransactionException,](#page-1196-0) [ObjectGridConfigurationException,](#page-781-0) [ObjectGridException,](#page-1172-0) [ObjectGridRuntimeException,](#page-1150-0) [ObjectGridSecurityException,](#page-1030-0) [ReadOnlyException,](#page-1114-0) [ReplicationVotedToRollbackTransactionException,](#page-1111-0) [SessionNotReentrantException,](#page-1089-0) [TransactionAffinityException,](#page-1077-0) [TransactionAlreadyActiveException,](#page-1074-0) [TransactionCallbackException,](#page-948-0) [TransactionException,](#page-1069-0) [TransactionQuiesceException,](#page-1067-0) [TransactionTimeoutException,](#page-1064-0) [UnavailableServiceException,](#page-1058-0) [UndefinedMapException](#page-1055-0)

#### public interface **IObjectGridException**

This interface is used to ensure JDK 1.4 Throwable chaining behavior for all exceptions thrown by ObjectGrid even when an earlier JDK is used (e.g. JDK 1.3.1).

### **Since:**

WAS XD 6.0.1, XC10

# **Method Summary**

[T](http://download.oracle.com/javase/1.6.0/docs/api/java/lang/Throwable.html?is-external=true)

h r o **[getCause](file:////dcs/markdown/workspace/Transform/htmlout/0/nl/ja/com.ibm.websphere.datapower.xc.javadoc.doc/topics/com/ibm/websphere/objectgrid/IObjectGridException.html#getCause())**()

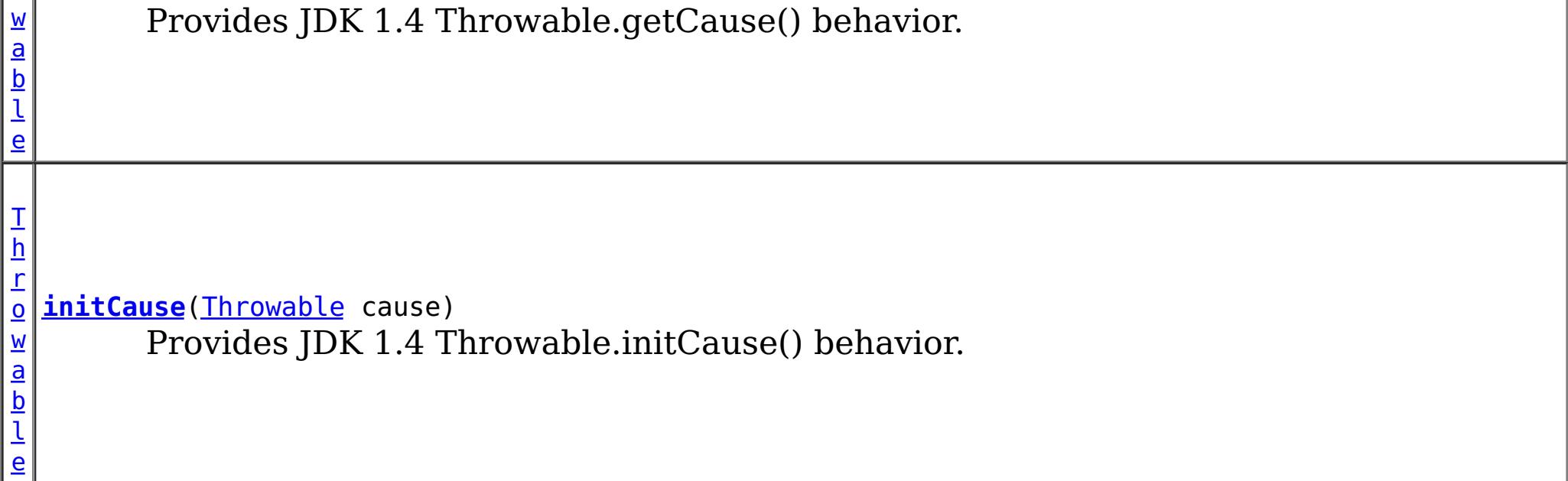

# **Method Detail**

# **getCause**

### [Throwable](http://download.oracle.com/javase/1.6.0/docs/api/java/lang/Throwable.html?is-external=true) **getCause**()

Provides JDK 1.4 Throwable.getCause() behavior.

Returns the cause of this throwable or null if the cause is nonexistent or unknown. (The cause is the throwable that caused this throwable to get thrown.)

This implementation returns the cause that was supplied via one of the constructors requiring a Throwable, or that was set after creation with the initCause(Throwable) method. While it is typically unnecessary to override this method, a subclass can override it to return a cause set by some other means. This is appropriate for a "legacy chained throwable" that predates the addition of chained exceptions to Throwable. Note that it is *not* necessary to override any of the PrintStackTrace methods, all of which invoke the getCause method to determine the cause of a throwable.

## **Returns:**

the cause of this throwable or null if the cause is nonexistent or unknown.

### **See Also:**

[initCause\(Throwable\)](file:////dcs/markdown/workspace/Transform/htmlout/0/nl/ja/com.ibm.websphere.datapower.xc.javadoc.doc/topics/com/ibm/websphere/objectgrid/IObjectGridException.html#initCause(java.lang.Throwable))

# **initCause**

```
Throwable initCause(Throwable cause)
        throws IllegalArgumentException,
               IllegalStateException
```
Provides JDK 1.4 Throwable.initCause() behavior.

Initializes the *cause* of this throwable to the specified value. (The cause is the throwable that caused this throwable to get thrown.)

This method can be called at most once. It is generally called from within the constructor, or immediately after creating the throwable. If this throwable was created with Throwable(Throwable) or Throwable(String,Throwable), this method cannot be called even once.

# **Parameters:**

cause - the cause (which is saved for later retrieval by the getCause() method). (A null value is permitted, and indicates that the cause is nonexistent or unknown.)

# **Returns:**

a reference to this Throwable instance.

#### **Throws:**

[IllegalArgumentException](http://download.oracle.com/javase/1.6.0/docs/api/java/lang/IllegalArgumentException.html?is-external=true) - if cause is this throwable. (A throwable cannot be its own cause.)

[IllegalStateException](http://download.oracle.com/javase/1.6.0/docs/api/java/lang/IllegalStateException.html?is-external=true) - if this throwable was created with Throwable(Throwable) or Throwable(String,Throwable), or this method has already been called on this throwable.

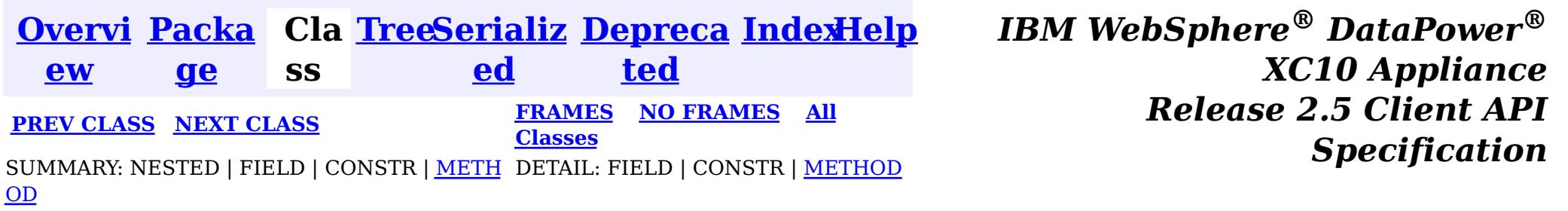

<span id="page-1235-0"></span>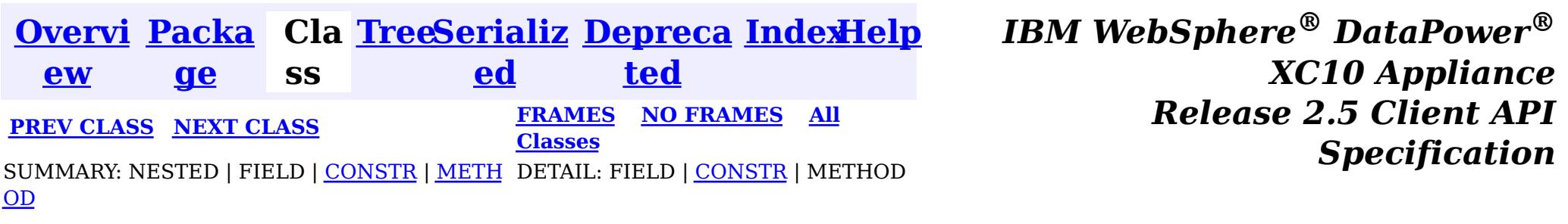

# **Class DuplicateKeyException**

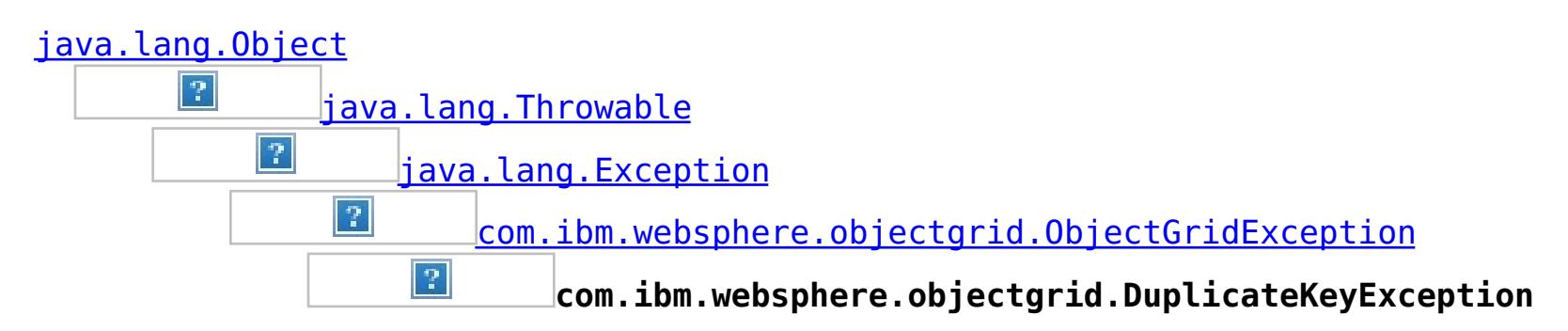

# **All Implemented Interfaces:**

[IObjectGridException,](#page-1233-0) [Serializable](http://download.oracle.com/javase/1.6.0/docs/api/java/io/Serializable.html?is-external=true)

#### public class **DuplicateKeyException** extends [ObjectGridException](#page-1172-0)

A DuplicateKeyException exception is thrown if a key cannot be inserted into a BackingMap because an object with the same key already exists.

## **Since:**

WAS XD 6.0, XC10

# **See Also:**

[Serialized](file:////dcs/markdown/workspace/Transform/htmlout/0/nl/ja/com.ibm.websphere.datapower.xc.javadoc.doc/topics/serialized-form.html#com.ibm.websphere.objectgrid.DuplicateKeyException) Form

# **Constructor Summary**

**[DuplicateKeyException](file:////dcs/markdown/workspace/Transform/htmlout/0/nl/ja/com.ibm.websphere.datapower.xc.javadoc.doc/topics/com/ibm/websphere/objectgrid/DuplicateKeyException.html#DuplicateKeyException())**()

Constructs a new DuplicateKeyException with null as its detail message.

**[DuplicateKeyException](file:////dcs/markdown/workspace/Transform/htmlout/0/nl/ja/com.ibm.websphere.datapower.xc.javadoc.doc/topics/com/ibm/websphere/objectgrid/DuplicateKeyException.html#DuplicateKeyException(java.lang.String))**[\(String](http://download.oracle.com/javase/1.6.0/docs/api/java/lang/String.html?is-external=true) message)

Constructs a new DuplicateKeyException with the specified detail message.

**[DuplicateKeyException](file:////dcs/markdown/workspace/Transform/htmlout/0/nl/ja/com.ibm.websphere.datapower.xc.javadoc.doc/topics/com/ibm/websphere/objectgrid/DuplicateKeyException.html#DuplicateKeyException(java.lang.String,%20java.lang.Throwable))**[\(String](http://download.oracle.com/javase/1.6.0/docs/api/java/lang/String.html?is-external=true) message, [Throwable](http://download.oracle.com/javase/1.6.0/docs/api/java/lang/Throwable.html?is-external=true) cause)

Constructs a new DuplicateKeyException with the specified detail message and cause.

**[DuplicateKeyException](file:////dcs/markdown/workspace/Transform/htmlout/0/nl/ja/com.ibm.websphere.datapower.xc.javadoc.doc/topics/com/ibm/websphere/objectgrid/DuplicateKeyException.html#DuplicateKeyException(java.lang.Throwable))**[\(Throwable](http://download.oracle.com/javase/1.6.0/docs/api/java/lang/Throwable.html?is-external=true) cause)

Constructs a new DuplicateKeyException with a specified cause.

# **Method Summary**

**Methods inherited from class com.ibm.websphere.objectgrid[.ObjectGridException](#page-1172-0)**

[getCause,](file:////dcs/markdown/workspace/Transform/htmlout/0/nl/ja/com.ibm.websphere.datapower.xc.javadoc.doc/topics/com/ibm/websphere/objectgrid/ObjectGridException.html#getCause()) [initCause](file:////dcs/markdown/workspace/Transform/htmlout/0/nl/ja/com.ibm.websphere.datapower.xc.javadoc.doc/topics/com/ibm/websphere/objectgrid/ObjectGridException.html#initCause(java.lang.Throwable))

## **Methods inherited from class java.lang[.Throwable](http://download.oracle.com/javase/1.6.0/docs/api/java/lang/Throwable.html?is-external=true)**

[fillInStackTrace](http://download.oracle.com/javase/1.6.0/docs/api/java/lang/Throwable.html?is-external=true#fillInStackTrace()), [getLocalizedMessage,](http://download.oracle.com/javase/1.6.0/docs/api/java/lang/Throwable.html?is-external=true#getLocalizedMessage()) [getMessage,](http://download.oracle.com/javase/1.6.0/docs/api/java/lang/Throwable.html?is-external=true#getMessage()) [getStackTrace](http://download.oracle.com/javase/1.6.0/docs/api/java/lang/Throwable.html?is-external=true#getStackTrace()), [printStackTrace,](http://download.oracle.com/javase/1.6.0/docs/api/java/lang/Throwable.html?is-external=true#printStackTrace()) [printStackTrace,](http://download.oracle.com/javase/1.6.0/docs/api/java/lang/Throwable.html?is-external=true#printStackTrace(java.io.PrintStream)) [printStackTrace](http://download.oracle.com/javase/1.6.0/docs/api/java/lang/Throwable.html?is-external=true#printStackTrace(java.io.PrintWriter)), [setStackTrace,](http://download.oracle.com/javase/1.6.0/docs/api/java/lang/Throwable.html?is-external=true#setStackTrace(java.lang.StackTraceElement[])) [toString](http://download.oracle.com/javase/1.6.0/docs/api/java/lang/Throwable.html?is-external=true#toString())

## **Methods inherited from class java.lang[.Object](http://download.oracle.com/javase/1.6.0/docs/api/java/lang/Object.html?is-external=true)**

[clone,](http://download.oracle.com/javase/1.6.0/docs/api/java/lang/Object.html?is-external=true#clone()) [equals,](http://download.oracle.com/javase/1.6.0/docs/api/java/lang/Object.html?is-external=true#equals(java.lang.Object)) [finalize,](http://download.oracle.com/javase/1.6.0/docs/api/java/lang/Object.html?is-external=true#finalize()) [getClass,](http://download.oracle.com/javase/1.6.0/docs/api/java/lang/Object.html?is-external=true#getClass()) [hashCode,](http://download.oracle.com/javase/1.6.0/docs/api/java/lang/Object.html?is-external=true#hashCode()) [notify,](http://download.oracle.com/javase/1.6.0/docs/api/java/lang/Object.html?is-external=true#notify()) [notifyAll,](http://download.oracle.com/javase/1.6.0/docs/api/java/lang/Object.html?is-external=true#notifyAll()) [wait,](http://download.oracle.com/javase/1.6.0/docs/api/java/lang/Object.html?is-external=true#wait(long)) [wait](http://download.oracle.com/javase/1.6.0/docs/api/java/lang/Object.html?is-external=true#wait(long,%20int)), wait

# **Constructor Detail**

# **DuplicateKeyException**

### public **DuplicateKeyException**()

Constructs a new DuplicateKeyException with null as its detail message. The cause is not initialized, and may subsequently be initialized by a call to the initCause method.

**See Also:**

[ObjectGridException.initCause\(Throwable\)](file:////dcs/markdown/workspace/Transform/htmlout/0/nl/ja/com.ibm.websphere.datapower.xc.javadoc.doc/topics/com/ibm/websphere/objectgrid/ObjectGridException.html#initCause(java.lang.Throwable))

# **DuplicateKeyException**

```
public DuplicateKeyException(String message)
```
public **DuplicateKeyException**[\(String](http://download.oracle.com/javase/1.6.0/docs/api/java/lang/String.html?is-external=true) message, [Throwable](http://download.oracle.com/javase/1.6.0/docs/api/java/lang/Throwable.html?is-external=true) cause)

Constructs a new DuplicateKeyException with the specified detail message. The cause is not initialized, and may subsequently be initialized by a call to the initCause method.

## **Parameters:**

message - the detail message. The detail message is saved for later retrieval by the getMessage method.

### **See Also:**

[ObjectGridException.initCause\(Throwable\)](file:////dcs/markdown/workspace/Transform/htmlout/0/nl/ja/com.ibm.websphere.datapower.xc.javadoc.doc/topics/com/ibm/websphere/objectgrid/ObjectGridException.html#initCause(java.lang.Throwable)), [Throwable.getMessage\(\)](http://download.oracle.com/javase/1.6.0/docs/api/java/lang/Throwable.html?is-external=true#getMessage())

# **DuplicateKeyException**

Constructs a new DuplicateKeyException with the specified detail message and cause.

Note that the detail message associated with cause is *not* automatically incorporated in this DuplicateKeyException's detail message.

# **Parameters:**

message - the detail message (which is saved for later retrieval by the getMessage method).

cause - the cause (which is saved for later retrieval by the getCause method). (Anull value is permitted, and indicates that the cause is nonexistent or unknown). **See Also:**

[ObjectGridException.getCause\(\)](file:////dcs/markdown/workspace/Transform/htmlout/0/nl/ja/com.ibm.websphere.datapower.xc.javadoc.doc/topics/com/ibm/websphere/objectgrid/ObjectGridException.html#getCause()), [Throwable.getMessage\(\)](http://download.oracle.com/javase/1.6.0/docs/api/java/lang/Throwable.html?is-external=true#getMessage())

# **DuplicateKeyException**

public **DuplicateKeyException**[\(Throwable](http://download.oracle.com/javase/1.6.0/docs/api/java/lang/Throwable.html?is-external=true) cause)

Constructs a new DuplicateKeyException with a specified cause. The cause and a detail message of (cause==null ? null : cause.toString()) is used (which typically contains the class and detail message of cause). This constructor is useful for DuplicateKeyExceptions that are little more than wrappers for other throwables.

## **Parameters:**

cause - is the exception that caused this exception to be thrown, which is saved for later retrieval by the getCause() method. A null value is permitted and indicates that the cause is nonexistent or is unknown.

[ObjectGridException.getCause\(\)](file:////dcs/markdown/workspace/Transform/htmlout/0/nl/ja/com.ibm.websphere.datapower.xc.javadoc.doc/topics/com/ibm/websphere/objectgrid/ObjectGridException.html#getCause())

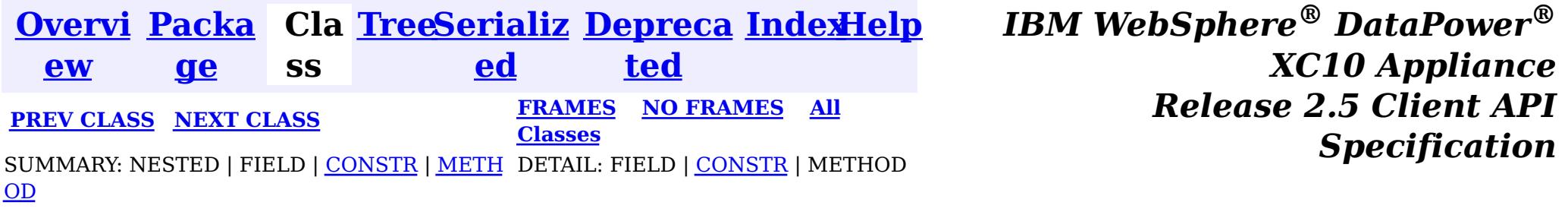

<span id="page-1238-0"></span>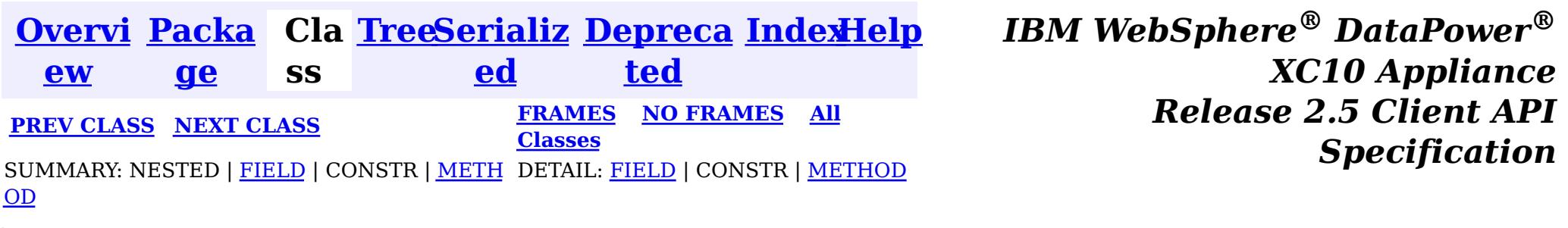

[java.lang.Object](http://download.oracle.com/javase/1.6.0/docs/api/java/lang/Object.html?is-external=true)  $|\mathcal{P}|$ 

public final class **CopyMode** extends [Object](http://download.oracle.com/javase/1.6.0/docs/api/java/lang/Object.html?is-external=true)

This class is used to define the "copy" mode when the setCopyMode method of the BackingMap interface is used. The application is expected to pass one of the final static variables that are defined in this class to the setCopyMode method.

**com.ibm.websphere.objectgrid**

# **Class CopyMode**

**com.ibm.websphere.objectgrid.CopyMode**

# **Since:**

WAS XD 6.0, XC10

## **See Also:**

[BackingMap.setCopyMode\(CopyMode,](file:////dcs/markdown/workspace/Transform/htmlout/0/nl/ja/com.ibm.websphere.datapower.xc.javadoc.doc/topics/com/ibm/websphere/objectgrid/BackingMap.html#setCopyMode(com.ibm.websphere.objectgrid.CopyMode,%20java.lang.Class)) Class), ObjectTransformer.copyValue(Object)

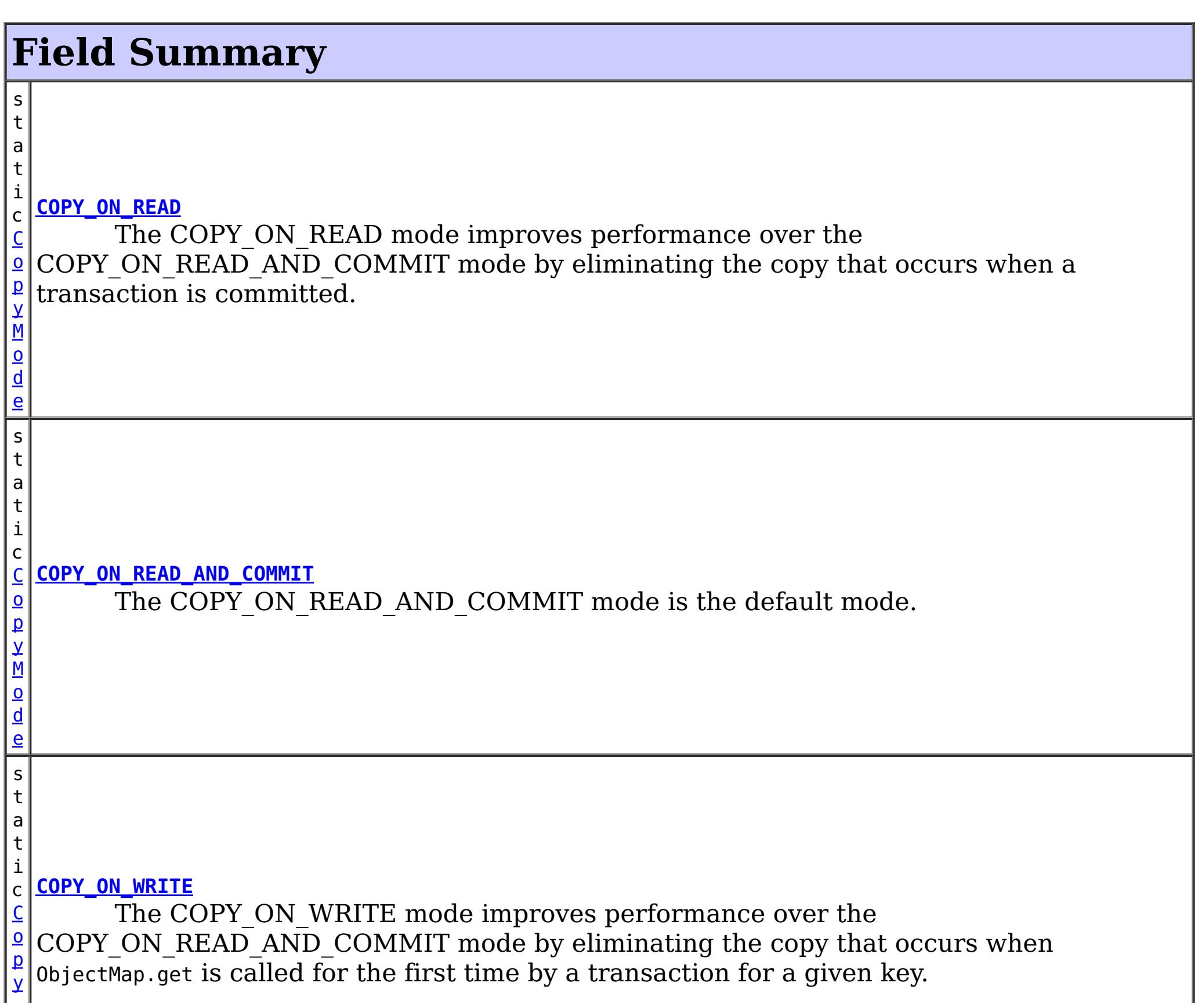

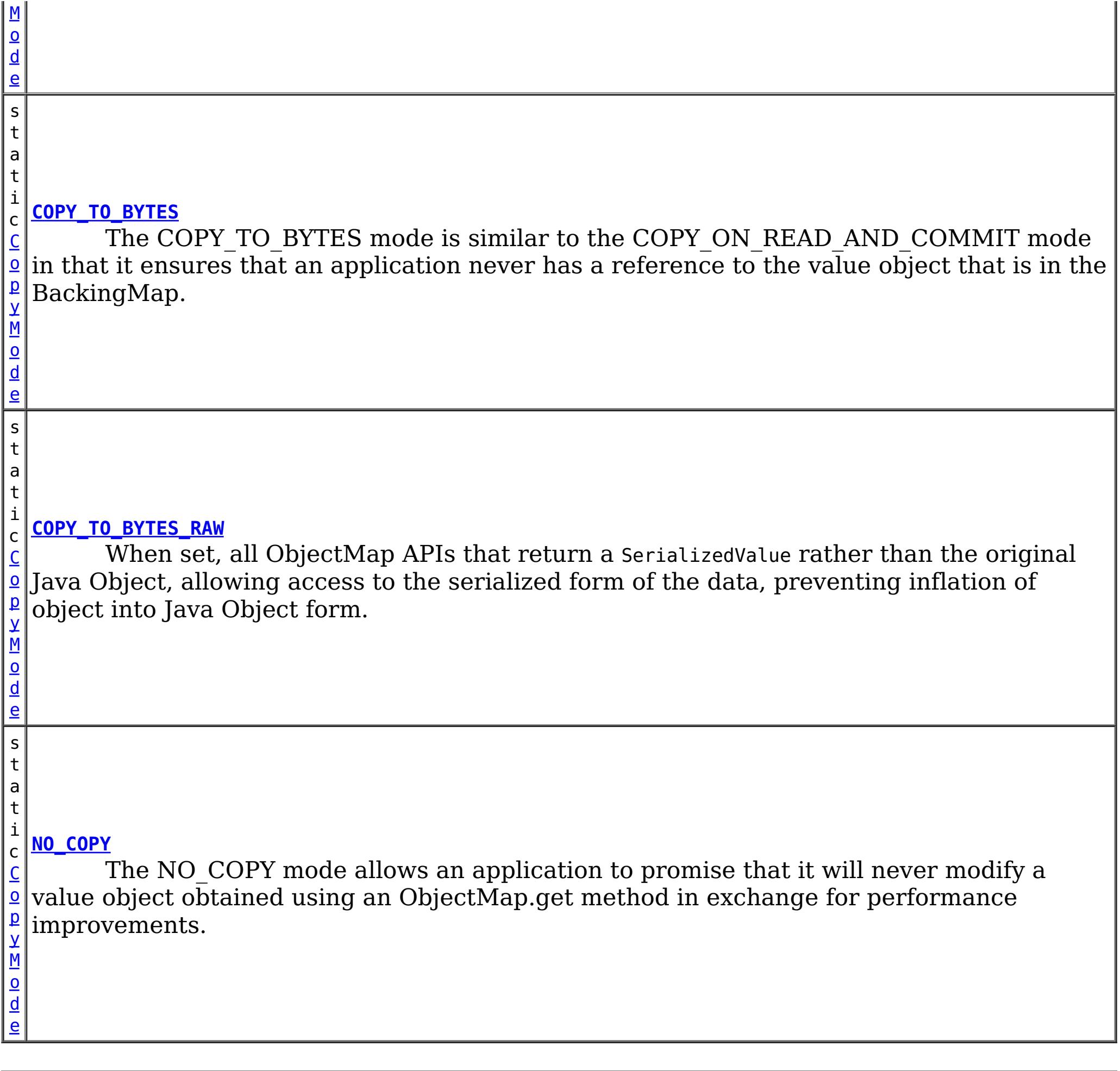

# **Method Summary**

b o

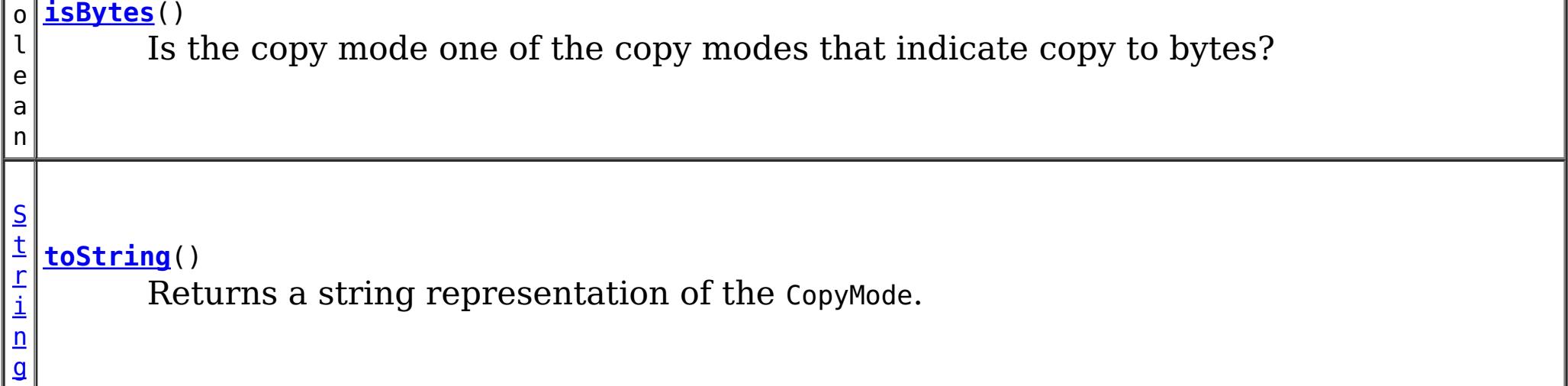

**Methods inherited from class java.lang[.Object](http://download.oracle.com/javase/1.6.0/docs/api/java/lang/Object.html?is-external=true)**

[clone,](http://download.oracle.com/javase/1.6.0/docs/api/java/lang/Object.html?is-external=true#clone()) [equals,](http://download.oracle.com/javase/1.6.0/docs/api/java/lang/Object.html?is-external=true#equals(java.lang.Object)) [finalize,](http://download.oracle.com/javase/1.6.0/docs/api/java/lang/Object.html?is-external=true#finalize()) [getClass,](http://download.oracle.com/javase/1.6.0/docs/api/java/lang/Object.html?is-external=true#getClass()) [hashCode,](http://download.oracle.com/javase/1.6.0/docs/api/java/lang/Object.html?is-external=true#hashCode()) [notify,](http://download.oracle.com/javase/1.6.0/docs/api/java/lang/Object.html?is-external=true#notify()) [notifyAll,](http://download.oracle.com/javase/1.6.0/docs/api/java/lang/Object.html?is-external=true#notifyAll()) [wait,](http://download.oracle.com/javase/1.6.0/docs/api/java/lang/Object.html?is-external=true#wait(long)) [wait](http://download.oracle.com/javase/1.6.0/docs/api/java/lang/Object.html?is-external=true#wait(long,%20int)), wait

# **Field Detail**

# **COPY\_ON\_READ\_AND\_COMMIT**

### public static final [CopyMode](#page-1238-0) **COPY\_ON\_READ\_AND\_COMMIT**

The COPY ON READ AND COMMIT mode is the default mode. This mode ensures that an application never has a reference to the value object that is in the BackingMap, and instead the application is always working with a copy of the value that is in the BackingMap. The copy ensures the application can never inadvertently corrupt the data that is cached in the BackingMap. When an application transaction calls an ObjectMap.get method for a given key, and it is the first access of the ObjectMap entry for that key, a copy of the value is returned. When the transaction is committed, any changes the application committed are copied to the BackingMap to ensure that the application does not have reference to the committed value in the BackingMap.

# **COPY\_ON\_READ**

#### public static final [CopyMode](#page-1238-0) **COPY\_ON\_READ**

The COPY ON READ mode improves performance over the COPY ON READ AND COMMIT mode by eliminating the copy that occurs when a transaction is committed. To preserve integrity of BackingMap data, the application promises to destroy every reference it has to an entry once the transaction is committed. This mode results in a 0bjectMap.get method returning a copy of the value rather than a reference to the value to ensure that changes made by the application to the value does not affect the BackingMap value until the transaction is committed. However, when the transaction does commit, a copy of changes is not made. Instead, the reference to the copy that was returned by ObjectMap.get is stored in the BackingMap. This is the reason the application must agree to destroy all map entry references once the transaction is committed. If application fails to keep its promise, the application could cause the data cached in BackingMap to become corrupted. If an application is using this mode and it is having problems, then switch to the COPY ON\_READ\_AND\_COMMIT mode to see if the problem still exists. If the problem goes away, then more than likely the application is failing to destroy all of its references after the transaction has committed.

The COPY ON WRITE mode improves performance over the COPY ON READ AND COMMIT mode by eliminating the copy that occurs when ObjectMap.get is called for the first time by a transaction for a given key. Instead, the ObjectMap.get method returns a proxy to the value rather than a direct reference to the value object itself. The proxy ensures that a copy of the value is not made unless the application calls a set method on the value interface that is passed on the BackingMap.setCopyMode(CopyMode, Class) method. Thus, the proxy provides a "copy on write" implementation. When a transaction commits, the BackingMap examines the proxy to determine if any copy was made as a result of a set method being called. If a copy was made, then the reference to that copy is stored in the BackingMap. The big advantage of this mode is a value is never copied on read or at commit when the transaction never calls a set method to mutate the value.

# **COPY\_ON\_WRITE**

#### public static final [CopyMode](#page-1238-0) **COPY\_ON\_WRITE**

### **See Also:**

[BackingMap.setCopyMode\(CopyMode,](file:////dcs/markdown/workspace/Transform/htmlout/0/nl/ja/com.ibm.websphere.datapower.xc.javadoc.doc/topics/com/ibm/websphere/objectgrid/BackingMap.html#setCopyMode(com.ibm.websphere.objectgrid.CopyMode,%20java.lang.Class)) Class)

# **NO\_COPY**

public static final [CopyMode](#page-1238-0) **NO\_COPY**

The NO COPY mode allows an application to promise that it will never modify a value

object obtained using an ObjectMap.get method in exchange for performance improvements. If this mode is used, no copy of the value is ever made. If the application breaks its promise and does modify values, then data in the BackingMap will be corrupted. This mode is primarily useful for read only maps where data is never modified by the application. If the application is using this mode and it is having problems, then switch to COPY ON\_READ\_AND\_COMMIT mode to see if the problem still exists. If the problem goes away, then more than likely the application is not keeping its promise and is modifying the value returned by ObjectMap.get method (either during transaction or after transaction has committed).

The COPY TO BYTES mode is similar to the COPY ON READ AND COMMIT mode in that it ensures that an application never has a reference to the value object that is in the BackingMap. The value that the application works with is a newly inflated version of the serialized version that is in the BackingMap. The copy ensures the application can never inadvertently corrupt the data that is cached in the BackingMap since a byte form of the value is what is stored in the BackingMap instead of the Object form.

# **COPY\_TO\_BYTES**

public static final [CopyMode](#page-1238-0) **COPY\_TO\_BYTES**

A copy of the value is returned when an application transaction calls an ObjectMap.get method for a given key, and it is the first time that the ObjectMap entry is accessed for that key. When the transaction is committed, any changes the application committed are copied to bytes in the BackingMap to ensure that the application does not have reference to the committed value in the BackingMap.

**Since:**

7.0

# **COPY\_TO\_BYTES\_RAW**

public static final [CopyMode](#page-1238-0) **COPY\_TO\_BYTES\_RAW**

When set, all ObjectMap APIs that return a SerializedValue rather than the original Java Object, allowing access to the serialized form of the data, preventing inflation of object into Java Object form.

**Since:** 7.1.1 **See Also:** ValueDataSerializer

# **toString**

public [String](http://download.oracle.com/javase/1.6.0/docs/api/java/lang/String.html?is-external=true) **toString**()

Returns a string representation of the CopyMode.

**Overrides:**

[toString](http://download.oracle.com/javase/1.6.0/docs/api/java/lang/Object.html?is-external=true#toString()) in class [Object](http://download.oracle.com/javase/1.6.0/docs/api/java/lang/Object.html?is-external=true)

## **Returns:**

a string representation of the CopyMode.

# **isBytes**

```
public boolean isBytes()
```
Is the copy mode one of the copy modes that indicate copy to bytes?

## **Returns:**

boolean indicating if copy mode is one of COPY\_TO\_BYTES or COPY\_TO\_BYTES\_RAW.

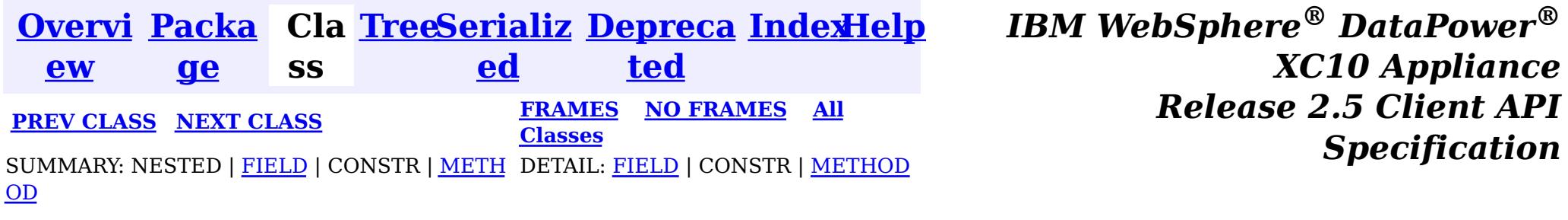

<span id="page-1243-0"></span>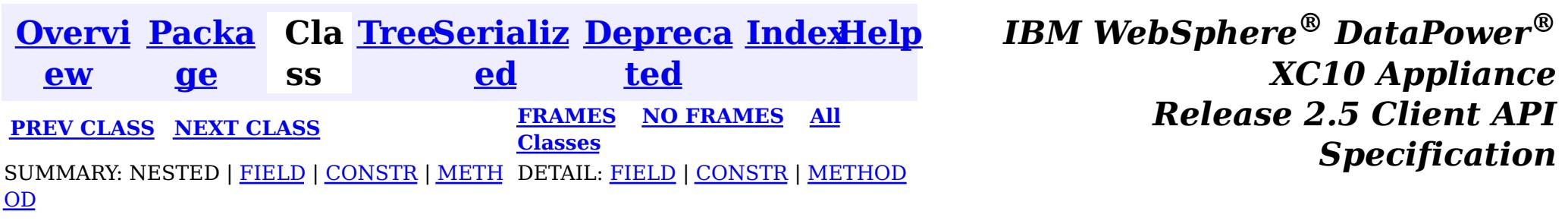

# **Class ConnectException**

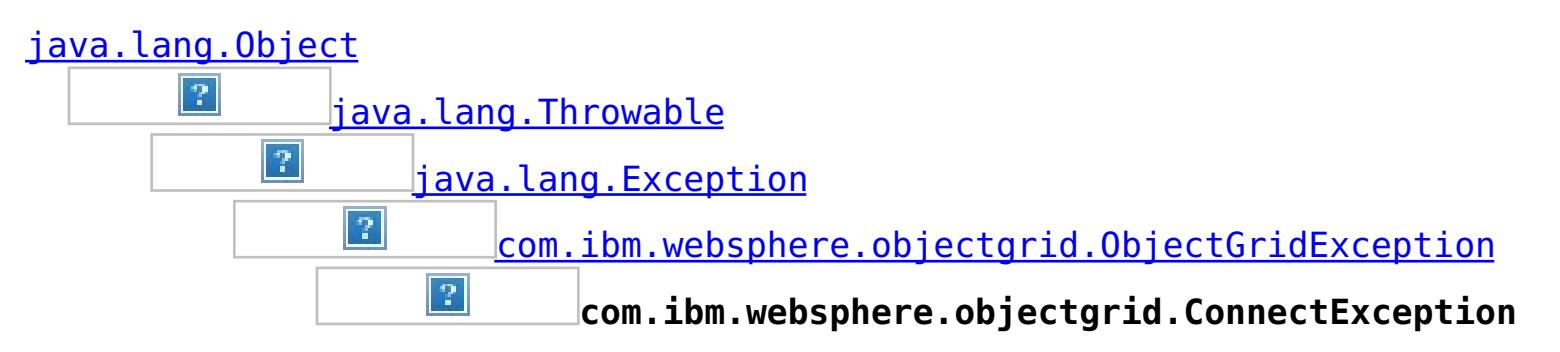

# **All Implemented Interfaces:**

[IObjectGridException,](#page-1233-0) [Serializable](http://download.oracle.com/javase/1.6.0/docs/api/java/io/Serializable.html?is-external=true)

public class **ConnectException** extends [ObjectGridException](#page-1172-0)

This exception is used to indicate that the client was unable to connect to the server

**Since:** WAS XD 6.0.1, XC10 **See Also:**

[Serialized](file:////dcs/markdown/workspace/Transform/htmlout/0/nl/ja/com.ibm.websphere.datapower.xc.javadoc.doc/topics/serialized-form.html#com.ibm.websphere.objectgrid.ConnectException) Form

# **Field Summary**

s t a t

c

i n t

#### i **[BAD\\_CONFIGURATION](file:////dcs/markdown/workspace/Transform/htmlout/0/nl/ja/com.ibm.websphere.datapower.xc.javadoc.doc/topics/com/ibm/websphere/objectgrid/ConnectException.html#BAD_CONFIGURATION)**

This failure code indicates the provided configuration was corrupt.

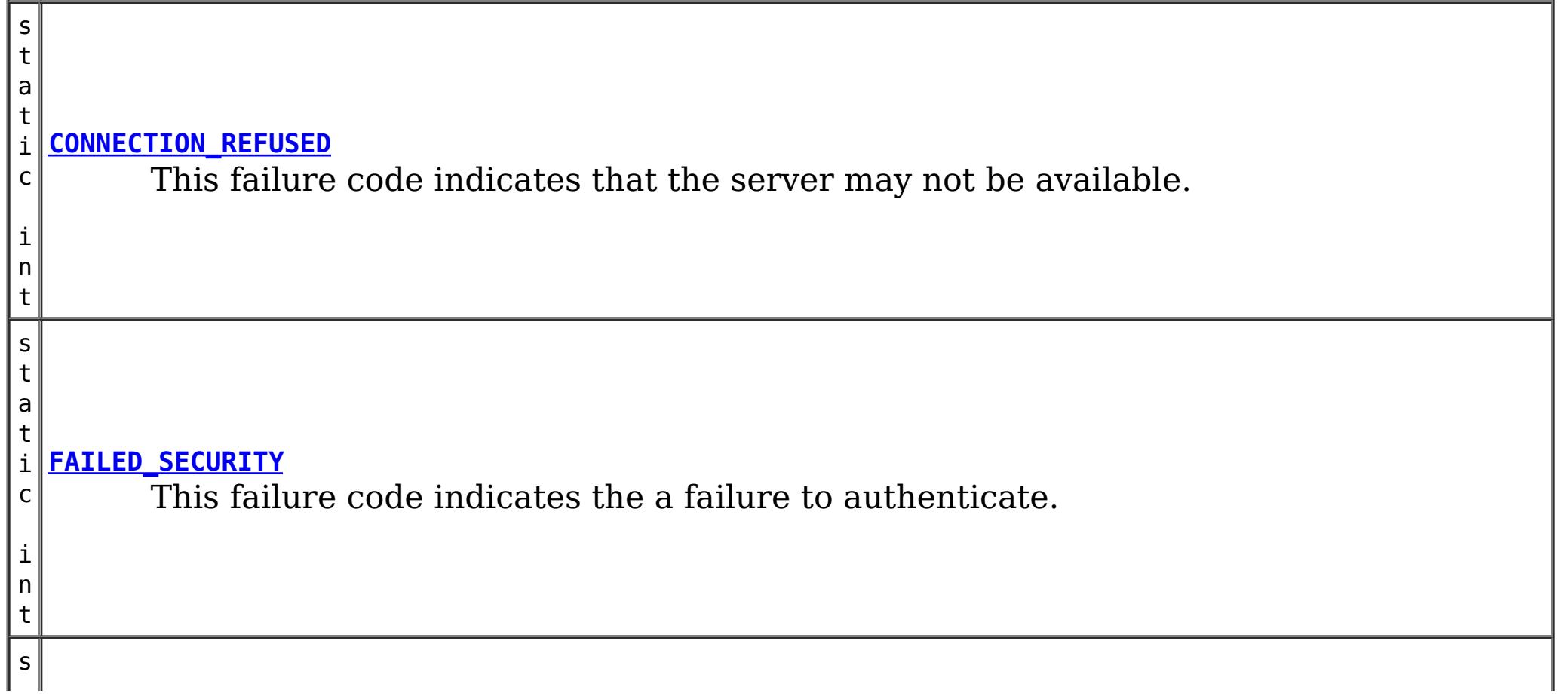

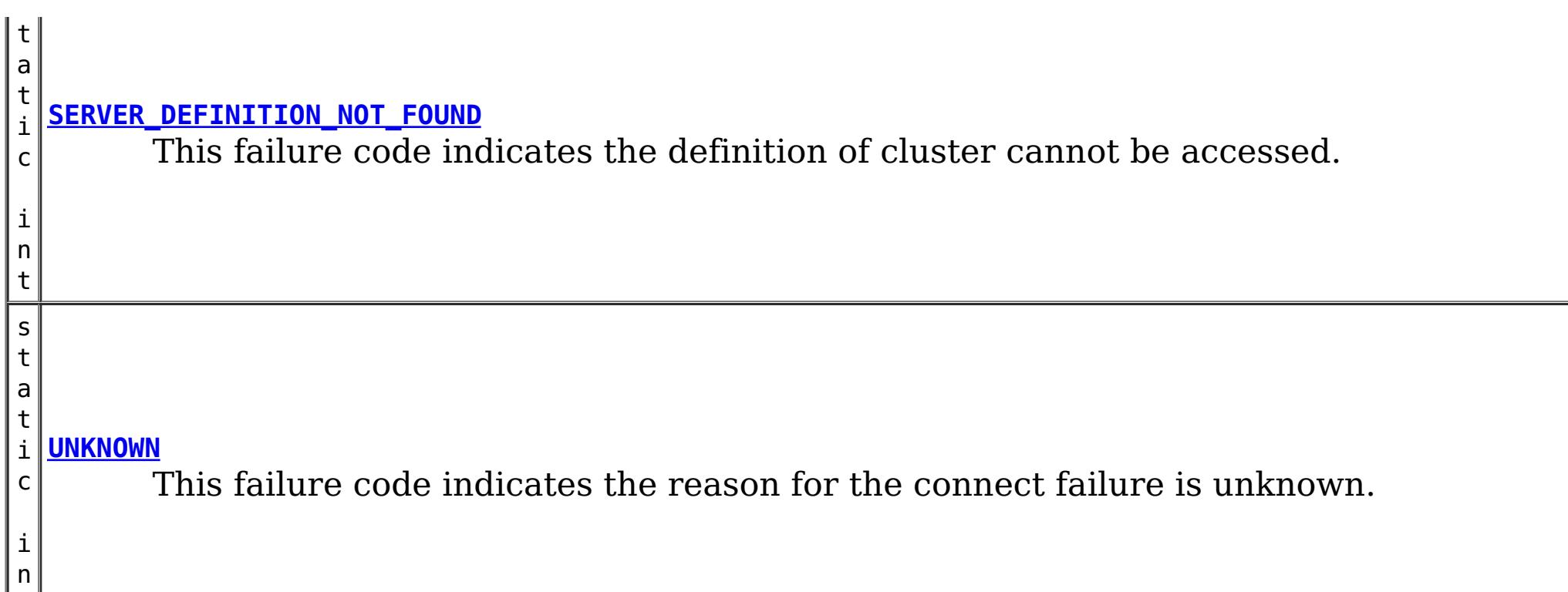

# **Constructor Summary**

**[ConnectException](file:////dcs/markdown/workspace/Transform/htmlout/0/nl/ja/com.ibm.websphere.datapower.xc.javadoc.doc/topics/com/ibm/websphere/objectgrid/ConnectException.html#ConnectException())**()

 $|t|$ 

Constructs a new ConnectException with null as its detail message.

**[ConnectException](file:////dcs/markdown/workspace/Transform/htmlout/0/nl/ja/com.ibm.websphere.datapower.xc.javadoc.doc/topics/com/ibm/websphere/objectgrid/ConnectException.html#ConnectException(java.lang.String,%20java.lang.Throwable))**[\(String](http://download.oracle.com/javase/1.6.0/docs/api/java/lang/String.html?is-external=true) message, [Throwable](http://download.oracle.com/javase/1.6.0/docs/api/java/lang/Throwable.html?is-external=true) cause) Constructs a new ConnectException with the specified detail message and cause.

**[ConnectException](file:////dcs/markdown/workspace/Transform/htmlout/0/nl/ja/com.ibm.websphere.datapower.xc.javadoc.doc/topics/com/ibm/websphere/objectgrid/ConnectException.html#ConnectException(java.lang.String))**[\(String](http://download.oracle.com/javase/1.6.0/docs/api/java/lang/String.html?is-external=true) message)

Constructs a new ConnectException with the specified detail message.

**[ConnectException](file:////dcs/markdown/workspace/Transform/htmlout/0/nl/ja/com.ibm.websphere.datapower.xc.javadoc.doc/topics/com/ibm/websphere/objectgrid/ConnectException.html#ConnectException(java.lang.String,%20int))**[\(String](http://download.oracle.com/javase/1.6.0/docs/api/java/lang/String.html?is-external=true) message, int failureCode) Constructs a new ConnectException with the specified detail message.

**[ConnectException](file:////dcs/markdown/workspace/Transform/htmlout/0/nl/ja/com.ibm.websphere.datapower.xc.javadoc.doc/topics/com/ibm/websphere/objectgrid/ConnectException.html#ConnectException(java.lang.String,%20java.lang.Throwable,%20int))**[\(String](http://download.oracle.com/javase/1.6.0/docs/api/java/lang/String.html?is-external=true) message, [Throwable](http://download.oracle.com/javase/1.6.0/docs/api/java/lang/Throwable.html?is-external=true) cause, int failureCode) Constructs a new ConnectException with the specified detail message and cause.

**[ConnectException](file:////dcs/markdown/workspace/Transform/htmlout/0/nl/ja/com.ibm.websphere.datapower.xc.javadoc.doc/topics/com/ibm/websphere/objectgrid/ConnectException.html#ConnectException(java.lang.Throwable))**[\(Throwable](http://download.oracle.com/javase/1.6.0/docs/api/java/lang/Throwable.html?is-external=true) cause)

Constructs a new ConnectException with a specified cause.

# **Method Summary**

t

**[getFailureCode](file:////dcs/markdown/workspace/Transform/htmlout/0/nl/ja/com.ibm.websphere.datapower.xc.javadoc.doc/topics/com/ibm/websphere/objectgrid/ConnectException.html#getFailureCode())**()

i n Returns the failure code that was set by one of the constructors that accepts a failure code, or UNKNOWN if one of the other constructors was called.

# **Methods inherited from class com.ibm.websphere.objectgrid[.ObjectGridException](#page-1172-0)**

[getCause,](file:////dcs/markdown/workspace/Transform/htmlout/0/nl/ja/com.ibm.websphere.datapower.xc.javadoc.doc/topics/com/ibm/websphere/objectgrid/ObjectGridException.html#getCause()) [initCause](file:////dcs/markdown/workspace/Transform/htmlout/0/nl/ja/com.ibm.websphere.datapower.xc.javadoc.doc/topics/com/ibm/websphere/objectgrid/ObjectGridException.html#initCause(java.lang.Throwable))

### **Methods inherited from class java.lang[.Throwable](http://download.oracle.com/javase/1.6.0/docs/api/java/lang/Throwable.html?is-external=true)**

[fillInStackTrace](http://download.oracle.com/javase/1.6.0/docs/api/java/lang/Throwable.html?is-external=true#fillInStackTrace()), [getLocalizedMessage,](http://download.oracle.com/javase/1.6.0/docs/api/java/lang/Throwable.html?is-external=true#getLocalizedMessage()) [getMessage,](http://download.oracle.com/javase/1.6.0/docs/api/java/lang/Throwable.html?is-external=true#getMessage()) [getStackTrace](http://download.oracle.com/javase/1.6.0/docs/api/java/lang/Throwable.html?is-external=true#getStackTrace()), [printStackTrace,](http://download.oracle.com/javase/1.6.0/docs/api/java/lang/Throwable.html?is-external=true#printStackTrace()) [printStackTrace,](http://download.oracle.com/javase/1.6.0/docs/api/java/lang/Throwable.html?is-external=true#printStackTrace(java.io.PrintStream)) [printStackTrace](http://download.oracle.com/javase/1.6.0/docs/api/java/lang/Throwable.html?is-external=true#printStackTrace(java.io.PrintWriter)), [setStackTrace,](http://download.oracle.com/javase/1.6.0/docs/api/java/lang/Throwable.html?is-external=true#setStackTrace(java.lang.StackTraceElement[])) [toString](http://download.oracle.com/javase/1.6.0/docs/api/java/lang/Throwable.html?is-external=true#toString())

# **Methods inherited from class java.lang[.Object](http://download.oracle.com/javase/1.6.0/docs/api/java/lang/Object.html?is-external=true)**

[clone,](http://download.oracle.com/javase/1.6.0/docs/api/java/lang/Object.html?is-external=true#clone()) [equals,](http://download.oracle.com/javase/1.6.0/docs/api/java/lang/Object.html?is-external=true#equals(java.lang.Object)) [finalize,](http://download.oracle.com/javase/1.6.0/docs/api/java/lang/Object.html?is-external=true#finalize()) [getClass,](http://download.oracle.com/javase/1.6.0/docs/api/java/lang/Object.html?is-external=true#getClass()) [hashCode,](http://download.oracle.com/javase/1.6.0/docs/api/java/lang/Object.html?is-external=true#hashCode()) [notify,](http://download.oracle.com/javase/1.6.0/docs/api/java/lang/Object.html?is-external=true#notify()) [notifyAll,](http://download.oracle.com/javase/1.6.0/docs/api/java/lang/Object.html?is-external=true#notifyAll()) [wait,](http://download.oracle.com/javase/1.6.0/docs/api/java/lang/Object.html?is-external=true#wait(long)) [wait](http://download.oracle.com/javase/1.6.0/docs/api/java/lang/Object.html?is-external=true#wait(long,%20int)), wait

# **Field Detail**

# **BAD\_CONFIGURATION**

public static final int **BAD\_CONFIGURATION**

This failure code indicates the provided configuration was corrupt.

**See Also:**

[Constant](file:////dcs/markdown/workspace/Transform/htmlout/0/nl/ja/com.ibm.websphere.datapower.xc.javadoc.doc/topics/constant-values.html#com.ibm.websphere.objectgrid.ConnectException.BAD_CONFIGURATION) Field Values

# **UNKNOWN**

public static final int **UNKNOWN**

This failure code indicates the reason for the connect failure is unknown.

**See Also:**

[Constant](file:////dcs/markdown/workspace/Transform/htmlout/0/nl/ja/com.ibm.websphere.datapower.xc.javadoc.doc/topics/constant-values.html#com.ibm.websphere.objectgrid.ConnectException.UNKNOWN) Field Values

# **FAILED\_SECURITY**

public static final int **FAILED\_SECURITY**

This failure code indicates the a failure to authenticate.

**See Also:** [Constant](file:////dcs/markdown/workspace/Transform/htmlout/0/nl/ja/com.ibm.websphere.datapower.xc.javadoc.doc/topics/constant-values.html#com.ibm.websphere.objectgrid.ConnectException.FAILED_SECURITY) Field Values

# **CONNECTION\_REFUSED**

public static final int **CONNECTION\_REFUSED**

This failure code indicates that the server may not be available.

**See Also:** [Constant](file:////dcs/markdown/workspace/Transform/htmlout/0/nl/ja/com.ibm.websphere.datapower.xc.javadoc.doc/topics/constant-values.html#com.ibm.websphere.objectgrid.ConnectException.CONNECTION_REFUSED) Field Values

# **SERVER\_DEFINITION\_NOT\_FOUND**

public static final int **SERVER\_DEFINITION\_NOT\_FOUND**

This failure code indicates the definition of cluster cannot be accessed.

## **See Also:**

[Constant](file:////dcs/markdown/workspace/Transform/htmlout/0/nl/ja/com.ibm.websphere.datapower.xc.javadoc.doc/topics/constant-values.html#com.ibm.websphere.objectgrid.ConnectException.SERVER_DEFINITION_NOT_FOUND) Field Values

# **ConnectException**

public **ConnectException**()

Constructs a new ConnectException with null as its detail message. The cause is not initialized, and may subsequently be initialized by a call to the initCause method. In addition the failure code is initialized to UNKNOWN.

**See Also:**

[ObjectGridException.initCause\(Throwable\)](file:////dcs/markdown/workspace/Transform/htmlout/0/nl/ja/com.ibm.websphere.datapower.xc.javadoc.doc/topics/com/ibm/websphere/objectgrid/ObjectGridException.html#initCause(java.lang.Throwable)), [UNKNOWN](file:////dcs/markdown/workspace/Transform/htmlout/0/nl/ja/com.ibm.websphere.datapower.xc.javadoc.doc/topics/com/ibm/websphere/objectgrid/ConnectException.html#UNKNOWN)

# **ConnectException**

public **ConnectException**[\(String](http://download.oracle.com/javase/1.6.0/docs/api/java/lang/String.html?is-external=true) message)

Constructs a new ConnectException with the specified detail message. The cause is not initialized, and may subsequently be initialized by a call to the initCause method. In addition the failure code is initialized to UNKNOWN.

## **Parameters:**

message - the detail message. The detail message is saved for later retrieval by the getMessage method.

### **See Also:**

[ObjectGridException.initCause\(Throwable\)](file:////dcs/markdown/workspace/Transform/htmlout/0/nl/ja/com.ibm.websphere.datapower.xc.javadoc.doc/topics/com/ibm/websphere/objectgrid/ObjectGridException.html#initCause(java.lang.Throwable)), [Throwable.getMessage\(\)](http://download.oracle.com/javase/1.6.0/docs/api/java/lang/Throwable.html?is-external=true#getMessage()), [UNKNOWN](file:////dcs/markdown/workspace/Transform/htmlout/0/nl/ja/com.ibm.websphere.datapower.xc.javadoc.doc/topics/com/ibm/websphere/objectgrid/ConnectException.html#UNKNOWN)

# **ConnectException**

public **ConnectException**[\(String](http://download.oracle.com/javase/1.6.0/docs/api/java/lang/String.html?is-external=true) message, int failureCode)

> Constructs a new ConnectException with the specified detail message. The cause is not initialized, and may subsequently be initialized by a call to the initCause method.

## **Parameters:**

message - the detail message. The detail message is saved for later retrieval by the getMessage method.

failureCode - the failure code which should be one of the constants of this exception class.

# **See Also:**

[ObjectGridException.initCause\(Throwable\)](file:////dcs/markdown/workspace/Transform/htmlout/0/nl/ja/com.ibm.websphere.datapower.xc.javadoc.doc/topics/com/ibm/websphere/objectgrid/ObjectGridException.html#initCause(java.lang.Throwable)), [Throwable.getMessage\(\)](http://download.oracle.com/javase/1.6.0/docs/api/java/lang/Throwable.html?is-external=true#getMessage()), [getFailureCode\(\)](file:////dcs/markdown/workspace/Transform/htmlout/0/nl/ja/com.ibm.websphere.datapower.xc.javadoc.doc/topics/com/ibm/websphere/objectgrid/ConnectException.html#getFailureCode())

# **ConnectException**

## public **ConnectException**[\(Throwable](http://download.oracle.com/javase/1.6.0/docs/api/java/lang/Throwable.html?is-external=true) cause)

Constructs a new ConnectException with a specified cause. The cause and a detail message of (cause==null ? null : cause.toString()) is used (which typically contains the class and detail message of cause). This constructor is useful for ConnectExceptions that are little more than wrappers for other throwables. The failure code is initialized to UNKNOWN.

# **Parameters:**

cause - is the exception that caused this exception to be thrown, which is saved for later retrieval by the getCause() method. A null value is permitted and indicates that the cause is nonexistent or is unknown.

## **See Also:**

[ObjectGridException.getCause\(\)](file:////dcs/markdown/workspace/Transform/htmlout/0/nl/ja/com.ibm.websphere.datapower.xc.javadoc.doc/topics/com/ibm/websphere/objectgrid/ObjectGridException.html#getCause()), [UNKNOWN](file:////dcs/markdown/workspace/Transform/htmlout/0/nl/ja/com.ibm.websphere.datapower.xc.javadoc.doc/topics/com/ibm/websphere/objectgrid/ConnectException.html#UNKNOWN)

# **ConnectException**

public **ConnectException**[\(String](http://download.oracle.com/javase/1.6.0/docs/api/java/lang/String.html?is-external=true) message, [Throwable](http://download.oracle.com/javase/1.6.0/docs/api/java/lang/Throwable.html?is-external=true) cause)

Constructs a new ConnectException with the specified detail message and cause.

Note that the detail message associated with cause is *not* automatically incorporated in this ConnectException's detail message. The failure code is initialized to UNKNOWN.

## **Parameters:**

message - the detail message (which is saved for later retrieval by the getMessage method).

cause - the cause (which is saved for later retrieval by the getCause method). (Anull value is permitted, and indicates that the cause is nonexistent or unknown). **See Also:**

# **ConnectException**

public **ConnectException**[\(String](http://download.oracle.com/javase/1.6.0/docs/api/java/lang/String.html?is-external=true) message, [Throwable](http://download.oracle.com/javase/1.6.0/docs/api/java/lang/Throwable.html?is-external=true) cause,

int failureCode)

Constructs a new ConnectException with the specified detail message and cause.

Note that the detail message associated with cause is *not* automatically incorporated in this ConnectException's detail message. The failure code is initialized to UNKNOWN.

## **Parameters:**

message - the detail message (which is saved for later retrieval by the getMessage method).

cause - the cause (which is saved for later retrieval by the getCause method). (Anull value is permitted, and indicates that the cause is nonexistent or unknown). failureCode - the failure code which should be one of the constants of this exception class.

## **See Also:**

[ObjectGridException.getCause\(\)](file:////dcs/markdown/workspace/Transform/htmlout/0/nl/ja/com.ibm.websphere.datapower.xc.javadoc.doc/topics/com/ibm/websphere/objectgrid/ObjectGridException.html#getCause()), [Throwable.getMessage\(\)](http://download.oracle.com/javase/1.6.0/docs/api/java/lang/Throwable.html?is-external=true#getMessage()), [getFailureCode\(\)](file:////dcs/markdown/workspace/Transform/htmlout/0/nl/ja/com.ibm.websphere.datapower.xc.javadoc.doc/topics/com/ibm/websphere/objectgrid/ConnectException.html#getFailureCode())

# **Method Detail**

# **getFailureCode**

```
public int getFailureCode()
```
Returns the failure code that was set by one of the constructors that accepts a failure code, or UNKNOWN if one of the other constructors was called.

## **Returns:**

the failure code. One of the constants of this exception class.

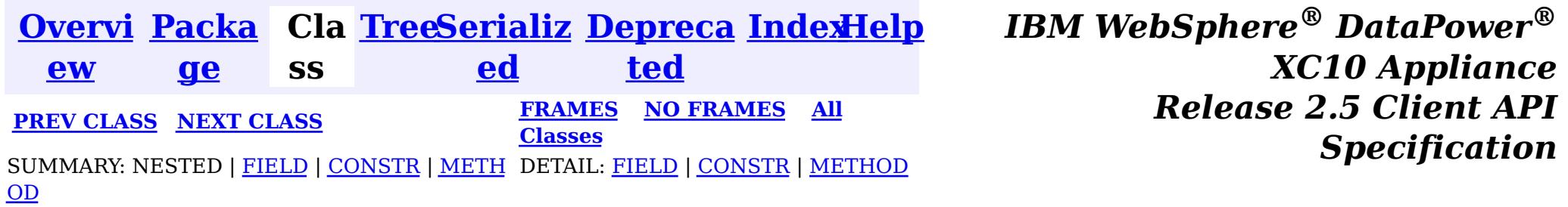

<span id="page-1248-0"></span>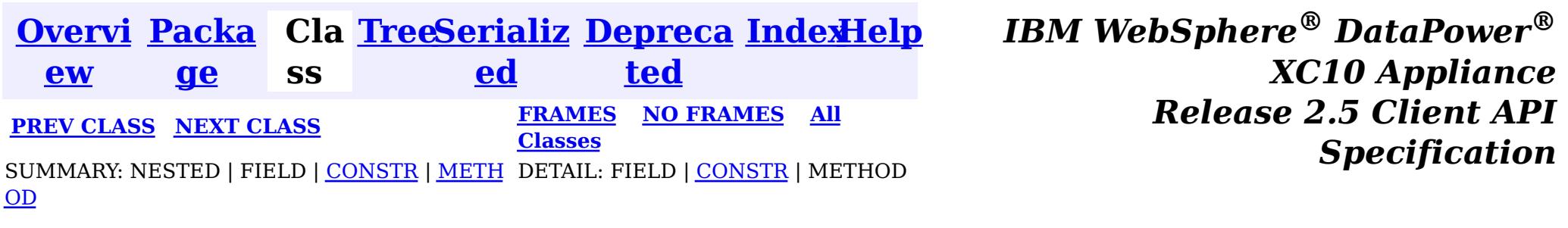

# **Class ClientServerMultipleReplicationGroupMemberWriteTran sactionCallbackException**

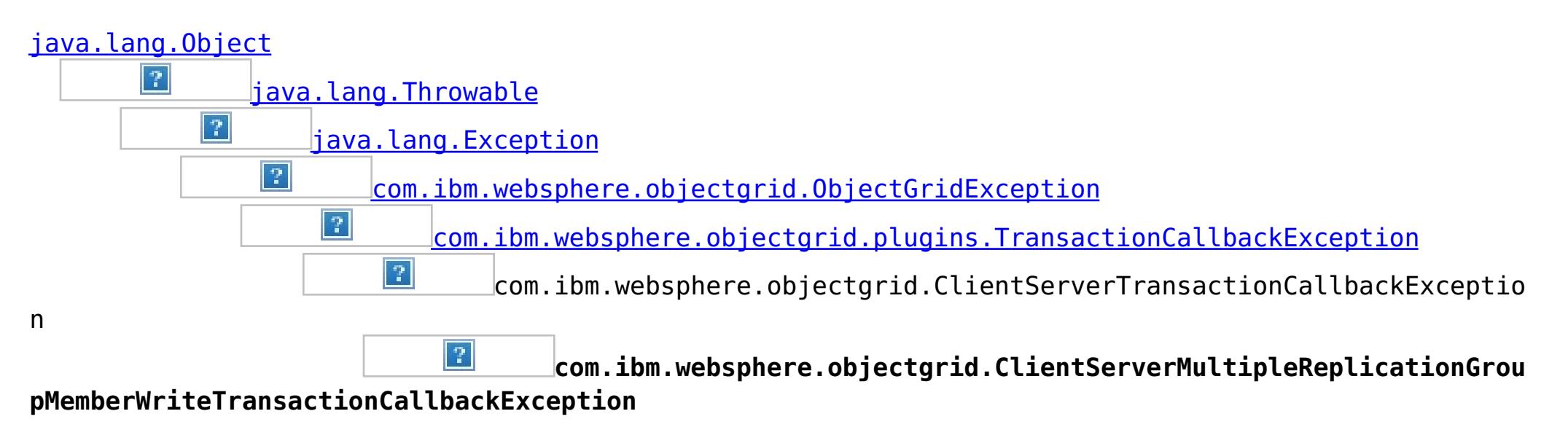

# **All Implemented Interfaces:**

[IObjectGridException,](#page-1233-0) [Serializable](http://download.oracle.com/javase/1.6.0/docs/api/java/io/Serializable.html?is-external=true)

public class **ClientServerMultipleReplicationGroupMemberWriteTransactionCallbackException** extends com.ibm.websphere.objectgrid.ClientServerTransactionCallbackException

This exception is thrown when a method call to the Client/Server TransactionCallback detects the user is attempting to perform a write against multiple maps in different Map Sets, Partition Sets or Replication groups. This is not allowed.

# **Since:**

WAS XD 6.0.1, XC10 **See Also:** [TransactionCallback](#page-951-0), [Serialized](file:////dcs/markdown/workspace/Transform/htmlout/0/nl/ja/com.ibm.websphere.datapower.xc.javadoc.doc/topics/serialized-form.html#com.ibm.websphere.objectgrid.ClientServerMultipleReplicationGroupMemberWriteTransactionCallbackException) Form

# **Constructor Summary**

**[ClientServerMultipleReplicationGroupMemberWriteTransactionCallbackException](file:////dcs/markdown/workspace/Transform/htmlout/0/nl/ja/com.ibm.websphere.datapower.xc.javadoc.doc/topics/com/ibm/websphere/objectgrid/ClientServerMultipleReplicationGroupMemberWriteTransactionCallbackException.html#ClientServerMultipleReplicationGroupMemberWriteTransactionCallbackException())**()

Constructs a new

ClientServerMultipleReplicationGroupMemberWriteTransactionCallbackException with null as its detail message.

**[ClientServerMultipleReplicationGroupMemberWriteTransactionCallbackException](file:////dcs/markdown/workspace/Transform/htmlout/0/nl/ja/com.ibm.websphere.datapower.xc.javadoc.doc/topics/com/ibm/websphere/objectgrid/ClientServerMultipleReplicationGroupMemberWriteTransactionCallbackException.html#ClientServerMultipleReplicationGroupMemberWriteTransactionCallbackException(java.lang.String))**[\(String](http://download.oracle.com/javase/1.6.0/docs/api/java/lang/String.html?is-external=true) message)

Constructs a new

ClientServerMultipleReplicationGroupMemberWriteTransactionCallbackException with the specified detail message.

**[ClientServerMultipleReplicationGroupMemberWriteTransactionCallbackException](file:////dcs/markdown/workspace/Transform/htmlout/0/nl/ja/com.ibm.websphere.datapower.xc.javadoc.doc/topics/com/ibm/websphere/objectgrid/ClientServerMultipleReplicationGroupMemberWriteTransactionCallbackException.html#ClientServerMultipleReplicationGroupMemberWriteTransactionCallbackException(java.lang.String,%20java.lang.Throwable))**[\(String](http://download.oracle.com/javase/1.6.0/docs/api/java/lang/String.html?is-external=true) message,

[Throwable](http://download.oracle.com/javase/1.6.0/docs/api/java/lang/Throwable.html?is-external=true) cause)

Constructs a new

ClientServerMultipleReplicationGroupMemberWriteTransactionCallbackException with the specified detail message and cause.

**[ClientServerMultipleReplicationGroupMemberWriteTransactionCallbackException](file:////dcs/markdown/workspace/Transform/htmlout/0/nl/ja/com.ibm.websphere.datapower.xc.javadoc.doc/topics/com/ibm/websphere/objectgrid/ClientServerMultipleReplicationGroupMemberWriteTransactionCallbackException.html#ClientServerMultipleReplicationGroupMemberWriteTransactionCallbackException(java.lang.Throwable))**[\(Throwable](http://download.oracle.com/javase/1.6.0/docs/api/java/lang/Throwable.html?is-external=true) cause)

Constructs a new

ClientServerMultipleReplicationGroupMemberWriteTransactionCallbackException with a specified cause.

# **Method Summary**

**Methods inherited from class com.ibm.websphere.objectgrid[.ObjectGridException](#page-1172-0)**

[getCause,](file:////dcs/markdown/workspace/Transform/htmlout/0/nl/ja/com.ibm.websphere.datapower.xc.javadoc.doc/topics/com/ibm/websphere/objectgrid/ObjectGridException.html#getCause()) [initCause](file:////dcs/markdown/workspace/Transform/htmlout/0/nl/ja/com.ibm.websphere.datapower.xc.javadoc.doc/topics/com/ibm/websphere/objectgrid/ObjectGridException.html#initCause(java.lang.Throwable))

**Methods inherited from class java.lang[.Throwable](http://download.oracle.com/javase/1.6.0/docs/api/java/lang/Throwable.html?is-external=true)**

[fillInStackTrace](http://download.oracle.com/javase/1.6.0/docs/api/java/lang/Throwable.html?is-external=true#fillInStackTrace()), [getLocalizedMessage,](http://download.oracle.com/javase/1.6.0/docs/api/java/lang/Throwable.html?is-external=true#getLocalizedMessage()) [getMessage,](http://download.oracle.com/javase/1.6.0/docs/api/java/lang/Throwable.html?is-external=true#getMessage()) [getStackTrace](http://download.oracle.com/javase/1.6.0/docs/api/java/lang/Throwable.html?is-external=true#getStackTrace()), [printStackTrace,](http://download.oracle.com/javase/1.6.0/docs/api/java/lang/Throwable.html?is-external=true#printStackTrace()) [printStackTrace,](http://download.oracle.com/javase/1.6.0/docs/api/java/lang/Throwable.html?is-external=true#printStackTrace(java.io.PrintStream)) [printStackTrace](http://download.oracle.com/javase/1.6.0/docs/api/java/lang/Throwable.html?is-external=true#printStackTrace(java.io.PrintWriter)), [setStackTrace,](http://download.oracle.com/javase/1.6.0/docs/api/java/lang/Throwable.html?is-external=true#setStackTrace(java.lang.StackTraceElement[])) [toString](http://download.oracle.com/javase/1.6.0/docs/api/java/lang/Throwable.html?is-external=true#toString())

**Methods inherited from class java.lang[.Object](http://download.oracle.com/javase/1.6.0/docs/api/java/lang/Object.html?is-external=true)**

[clone,](http://download.oracle.com/javase/1.6.0/docs/api/java/lang/Object.html?is-external=true#clone()) [equals,](http://download.oracle.com/javase/1.6.0/docs/api/java/lang/Object.html?is-external=true#equals(java.lang.Object)) [finalize,](http://download.oracle.com/javase/1.6.0/docs/api/java/lang/Object.html?is-external=true#finalize()) [getClass,](http://download.oracle.com/javase/1.6.0/docs/api/java/lang/Object.html?is-external=true#getClass()) [hashCode,](http://download.oracle.com/javase/1.6.0/docs/api/java/lang/Object.html?is-external=true#hashCode()) [notify,](http://download.oracle.com/javase/1.6.0/docs/api/java/lang/Object.html?is-external=true#notify()) [notifyAll,](http://download.oracle.com/javase/1.6.0/docs/api/java/lang/Object.html?is-external=true#notifyAll()) [wait,](http://download.oracle.com/javase/1.6.0/docs/api/java/lang/Object.html?is-external=true#wait()) [wait,](http://download.oracle.com/javase/1.6.0/docs/api/java/lang/Object.html?is-external=true#wait(long)) [wait](http://download.oracle.com/javase/1.6.0/docs/api/java/lang/Object.html?is-external=true#wait(long,%20int))

# **Constructor Detail**

# **ClientServerMultipleReplicationGroupMemberWriteTransactionCallbac kException**

public **ClientServerMultipleReplicationGroupMemberWriteTransactionCallbackException**()

Constructs a new

ClientServerMultipleReplicationGroupMemberWriteTransactionCallbackException with null as its detail message. The cause is not initialized, and may subsequently be initialized by a call to the initCause method.

**See Also:**

[ObjectGridException.initCause\(Throwable\)](file:////dcs/markdown/workspace/Transform/htmlout/0/nl/ja/com.ibm.websphere.datapower.xc.javadoc.doc/topics/com/ibm/websphere/objectgrid/ObjectGridException.html#initCause(java.lang.Throwable))

# **ClientServerMultipleReplicationGroupMemberWriteTransactionCallbac kException**

public **ClientServerMultipleReplicationGroupMemberWriteTransactionCallbackException**[\(String](http://download.oracle.com/javase/1.6.0/docs/api/java/lang/String.html?is-external=true) message)

Constructs a new ClientServerMultipleReplicationGroupMemberWriteTransactionCallbackException with the specified detail message. The cause is not initialized, and may subsequently be initialized by a call to the initCause method.

## **Parameters:**

message - the detail message. The detail message is saved for later retrieval by the getMessage method.

## **See Also:**

[ObjectGridException.initCause\(Throwable\)](file:////dcs/markdown/workspace/Transform/htmlout/0/nl/ja/com.ibm.websphere.datapower.xc.javadoc.doc/topics/com/ibm/websphere/objectgrid/ObjectGridException.html#initCause(java.lang.Throwable)), [Throwable.getMessage\(\)](http://download.oracle.com/javase/1.6.0/docs/api/java/lang/Throwable.html?is-external=true#getMessage())

# **ClientServerMultipleReplicationGroupMemberWriteTransactionCallbac kException**

public **ClientServerMultipleReplicationGroupMemberWriteTransactionCallbackException**[\(String](http://download.oracle.com/javase/1.6.0/docs/api/java/lang/String.html?is-external=true) message, [Throwable](http://download.oracle.com/javase/1.6.0/docs/api/java/lang/Throwable.html?is-external=true) cause)

Constructs a new

ClientServerMultipleReplicationGroupMemberWriteTransactionCallbackException with the specified detail message and cause.

Note that the detail message associated with cause is *not* automatically incorporated in this ClientServerMultipleReplicationGroupMemberWriteTransactionCallbackException's detail message.

## **Parameters:**

message - the detail message (which is saved for later retrieval by the getMessage method).

cause - the cause (which is saved for later retrieval by the getCause method). (Anull value is permitted, and indicates that the cause is nonexistent or unknown).

**See Also:**

[ObjectGridException.getCause\(\)](file:////dcs/markdown/workspace/Transform/htmlout/0/nl/ja/com.ibm.websphere.datapower.xc.javadoc.doc/topics/com/ibm/websphere/objectgrid/ObjectGridException.html#getCause()), [Throwable.getMessage\(\)](http://download.oracle.com/javase/1.6.0/docs/api/java/lang/Throwable.html?is-external=true#getMessage())

# **ClientServerMultipleReplicationGroupMemberWriteTransactionCallbac kException**

public **ClientServerMultipleReplicationGroupMemberWriteTransactionCallbackException**[\(Throwable](http://download.oracle.com/javase/1.6.0/docs/api/java/lang/Throwable.html?is-external=true) cause)

Constructs a new

ClientServerMultipleReplicationGroupMemberWriteTransactionCallbackException with a specified cause. The cause and a detail message of (cause==null ? null : cause.toString()) is used (which typically contains the class and detail message of cause). This constructor is useful for

ClientServerMultipleReplicationGroupMemberWriteTransactionCallbackExceptions that are little more than wrappers for other throwables.

# **Parameters:**

cause - is the exception that caused this exception to be thrown, which is saved for later retrieval by the getCause() method. A null value is permitted and indicates that the cause is nonexistent or is unknown.

## **See Also:**

[ObjectGridException.getCause\(\)](file:////dcs/markdown/workspace/Transform/htmlout/0/nl/ja/com.ibm.websphere.datapower.xc.javadoc.doc/topics/com/ibm/websphere/objectgrid/ObjectGridException.html#getCause())

**[IndexHelp](#page-0-0)** *IBM WebSphere® DataPower® XC10 Appliance Release 2.5 Client API Specification*

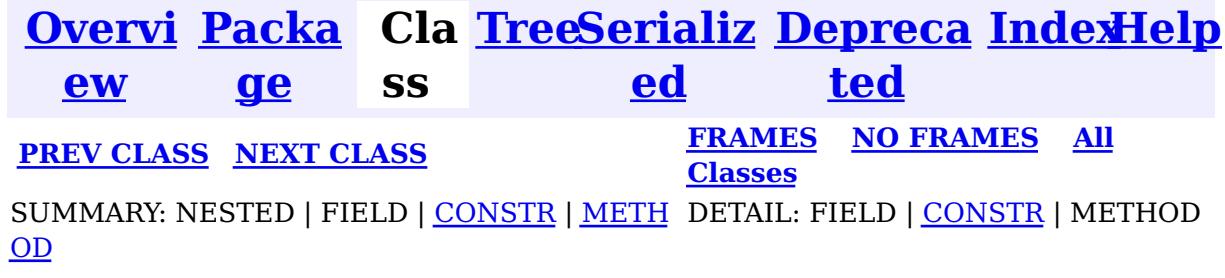

<span id="page-1251-0"></span>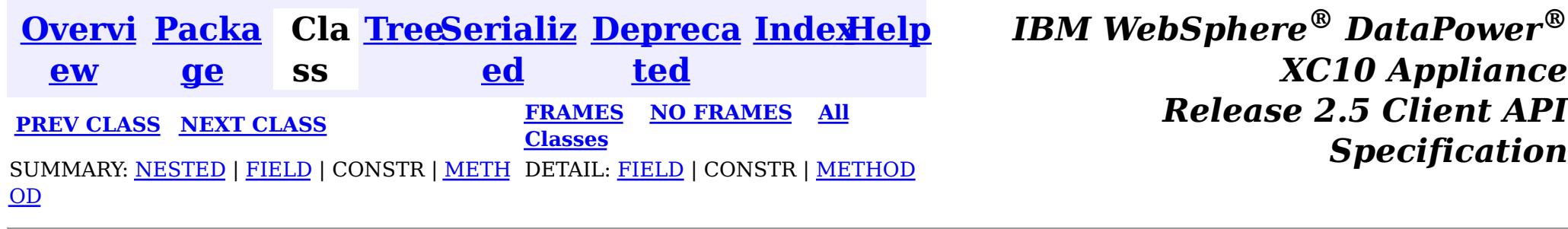

# **Interface ClientReplicableMap**

# **All Known Subinterfaces:**

**[BackingMap](#page-1264-0)** 

**Deprecated.** *The client replicated map function is deprecated in version 8.6. Use the* [ContinuousQueryManager](#page-831-0) *function.*

public interface **ClientReplicableMap**

This interface represents a replicable client map. A replicable client map can be a continuous replica or a snapshot replica of the server map.

If the client is a continuous replica of the server map, the data in the server will be replicated to the client continuously in an asynchronous manner.

If the client is a snapshot replica of the server map, a snapshot on the data in the server will be taken and the snapshot will be replicated to the client in an asynchronous manner. A snapshot replication is a one-time replication.

A ReplicationMapListener can be used to listen for the data changes as well as the replication lifecycle events.

### **Since:**

WAS XD 6.1, XC10

### **See Also:**

[ReplicationMapListener](#page-959-0)

# **Nested Class Summary**

s t a

t

c l a s s

i c **[ClientReplicableMap.Mode](#page-1256-0)**

**Deprecated.** Client Replication mode

# **Field Summary**

s t a t i c [C](#page-1256-0) l i e

i

c C l i e n t R e p l i c a b l e M [a](#page-1256-0) p . M

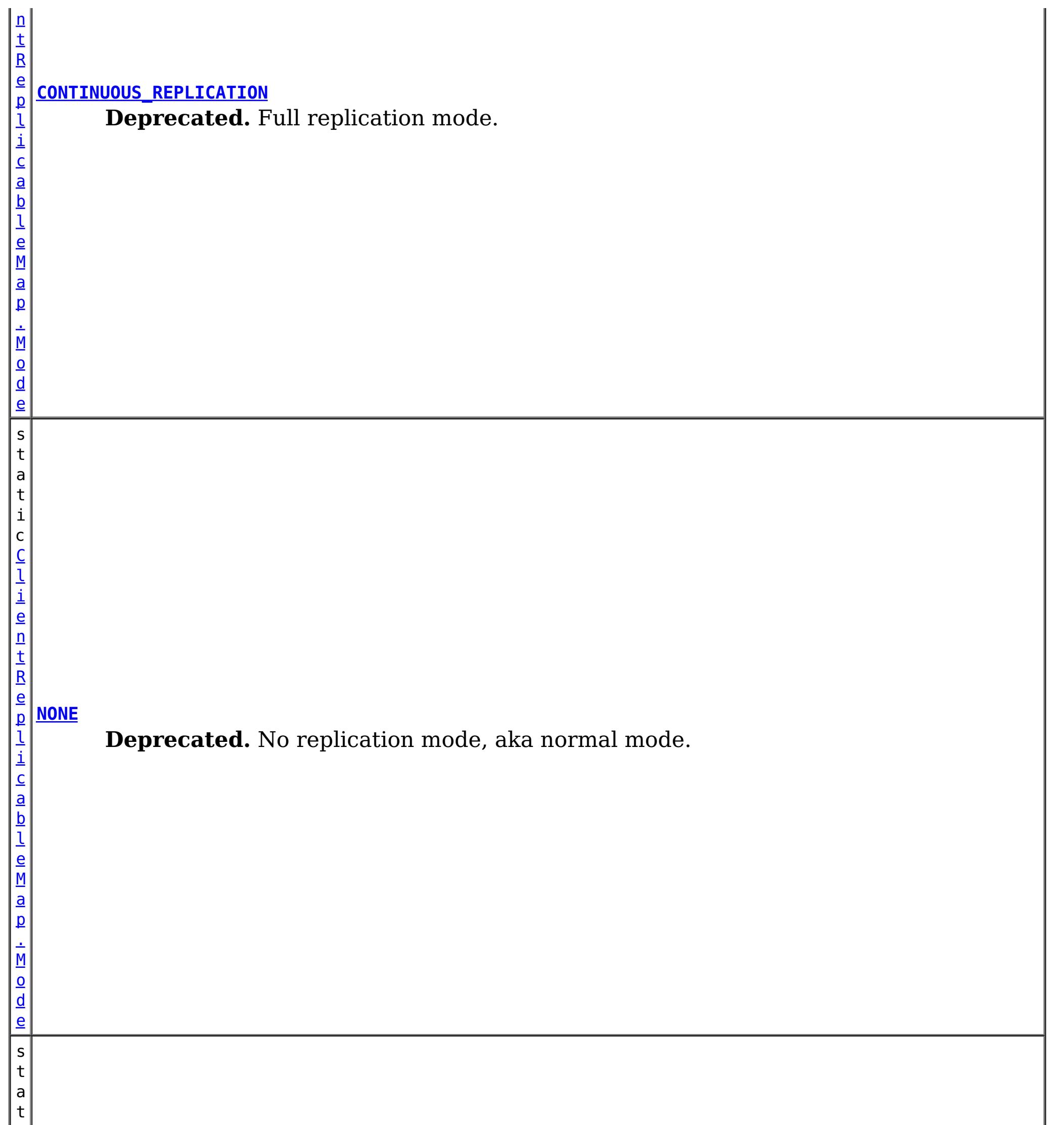

#### **[SNAPSHOT\\_REPLICATION](file:////dcs/markdown/workspace/Transform/htmlout/0/nl/ja/com.ibm.websphere.datapower.xc.javadoc.doc/topics/com/ibm/websphere/objectgrid/ClientReplicableMap.html#SNAPSHOT_REPLICATION)**

**Deprecated.** Snapshot replication mode.

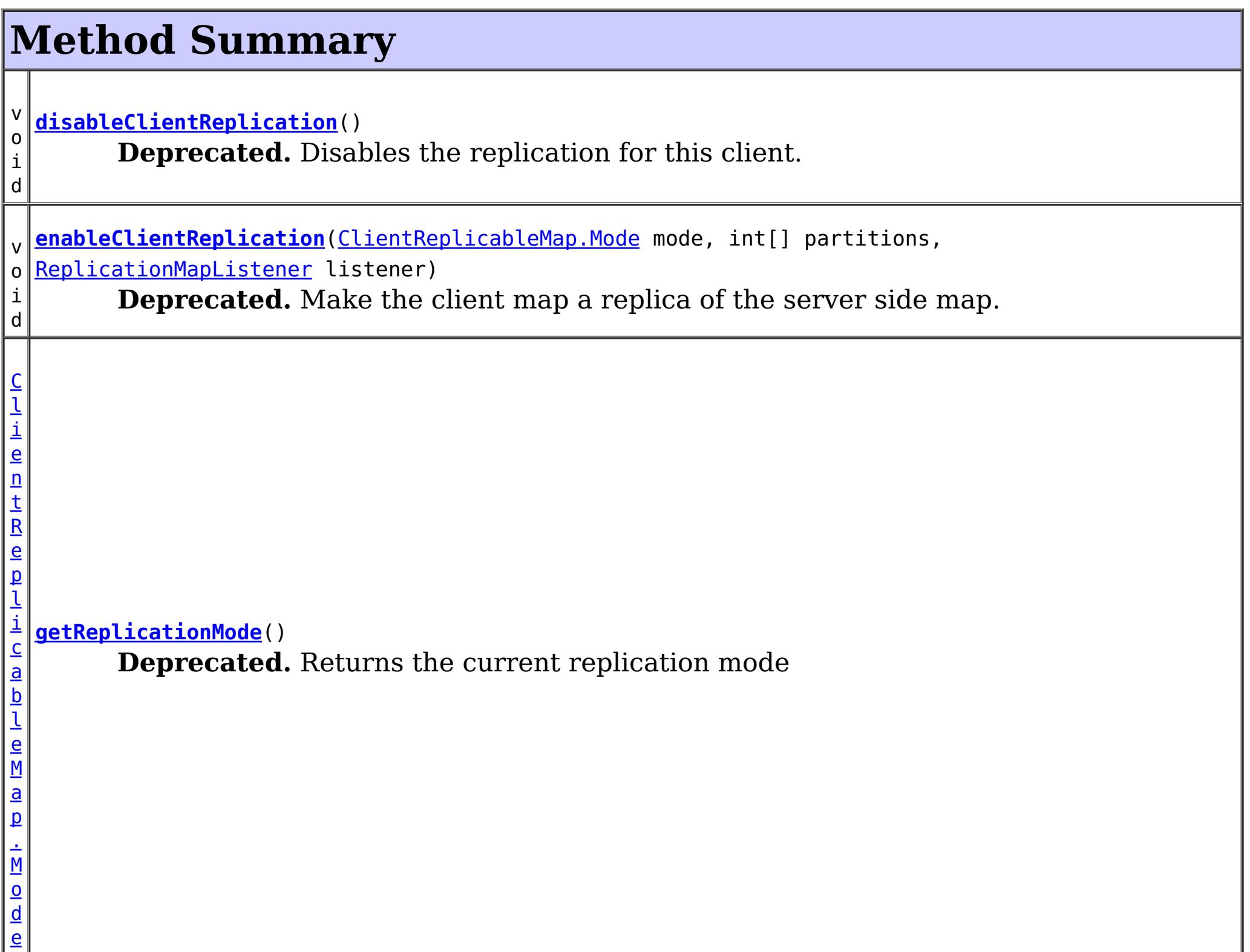

# **Field Detail**

# **NONE**

**Deprecated.** No replication mode, aka normal mode.

# **CONTINUOUS\_REPLICATION**

static final [ClientReplicableMap.Mode](#page-1256-0) **CONTINUOUS\_REPLICATION**

## **Deprecated.**

Full replication mode. Data in the server map will be replicated to the client continuously.

# **SNAPSHOT\_REPLICATION**

static final [ClientReplicableMap.Mode](#page-1256-0) **SNAPSHOT\_REPLICATION**

**Deprecated.**

Snapshot replication mode. A snapshot on the data in the server will be taken and the snapshot will be replicated to the client. A snapshot replication is a one-time replication.

# **Method Detail**

# **enableClientReplication**

void **enableClientReplication**[\(ClientReplicableMap.Mode](#page-1256-0) mode, int[] partitions, [ReplicationMapListener](#page-959-0) listener) throws [ObjectGridException](#page-1172-0)

When security is enabled, this method requires a ServerMapPermission with action "replicate". Refer to ServerMapPermission for more permission details.

## **Deprecated.**

Make the client map a replica of the server side map.

Required Client Permission: ServerMapPermission.REPLICATE

[IllegalArgumentException](http://download.oracle.com/javase/1.6.0/docs/api/java/lang/IllegalArgumentException.html?is-external=true) - if mode is not CONTINUOUS REPLICATION or SNAPSHOT REPLICATION or the map isn't currently in the mode specified or is not in [NONE](file:////dcs/markdown/workspace/Transform/htmlout/0/nl/ja/com.ibm.websphere.datapower.xc.javadoc.doc/topics/com/ibm/websphere/objectgrid/ClientReplicableMap.html#NONE) mode [IllegalStateException](http://download.oracle.com/javase/1.6.0/docs/api/java/lang/IllegalStateException.html?is-external=true) - if this method is invoked on a map other than a client map [ObjectGridException](#page-1172-0) - if an error occurs during processing this request

# **Parameters:**

mode - The replication mode.

[ReplicationMapListener](#page-959-0), CONTINUOUS REPLICATION, SNAPSHOT REPLICATION, [getReplicationMode\(\)](file:////dcs/markdown/workspace/Transform/htmlout/0/nl/ja/com.ibm.websphere.datapower.xc.javadoc.doc/topics/com/ibm/websphere/objectgrid/ClientReplicableMap.html#getReplicationMode()), [BackingMap.CLIENT](file:////dcs/markdown/workspace/Transform/htmlout/0/nl/ja/com.ibm.websphere.datapower.xc.javadoc.doc/topics/com/ibm/websphere/objectgrid/BackingMap.html#CLIENT)

partitions - The array of partition IDs represent which partitions the data should be replicated from. If the value is null or an empty array, it indicates the data should be replicated from all partitions.

listener - a listener to receive client replication events

# **Throws:**

When security is enabled, this method requires a ServerMapPermission with action "replicate". Refer to ServerMapPermission for more permission details.

# **See Also:**

# **getReplicationMode**

[ClientReplicableMap.Mode](#page-1256-0) **getReplicationMode**()

# **Deprecated.**

Returns the current replication mode

## **Returns:**

the replication mode

**See Also:**

[NONE](file:////dcs/markdown/workspace/Transform/htmlout/0/nl/ja/com.ibm.websphere.datapower.xc.javadoc.doc/topics/com/ibm/websphere/objectgrid/ClientReplicableMap.html#NONE), [CONTINUOUS\\_REPLICATION](file:////dcs/markdown/workspace/Transform/htmlout/0/nl/ja/com.ibm.websphere.datapower.xc.javadoc.doc/topics/com/ibm/websphere/objectgrid/ClientReplicableMap.html#CONTINUOUS_REPLICATION), [SNAPSHOT\\_REPLICATION](file:////dcs/markdown/workspace/Transform/htmlout/0/nl/ja/com.ibm.websphere.datapower.xc.javadoc.doc/topics/com/ibm/websphere/objectgrid/ClientReplicableMap.html#SNAPSHOT_REPLICATION)

# **disableClientReplication**

void **disableClientReplication**()

throws [ObjectGridException](#page-1172-0)

## **Deprecated.**

Disables the replication for this client. If it is not in a replication mode, this method will be a no-op.

# **Throws:**

[IllegalStateException](http://download.oracle.com/javase/1.6.0/docs/api/java/lang/IllegalStateException.html?is-external=true) - if this method is invoked on a map other than a client map [ObjectGridException](#page-1172-0) - if an error occurs during processing this request

**See Also:**

[BackingMap.CLIENT](file:////dcs/markdown/workspace/Transform/htmlout/0/nl/ja/com.ibm.websphere.datapower.xc.javadoc.doc/topics/com/ibm/websphere/objectgrid/BackingMap.html#CLIENT)

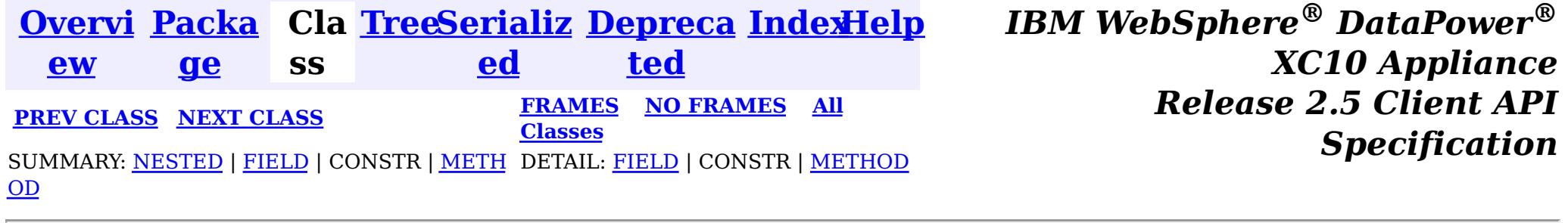

<span id="page-1256-0"></span>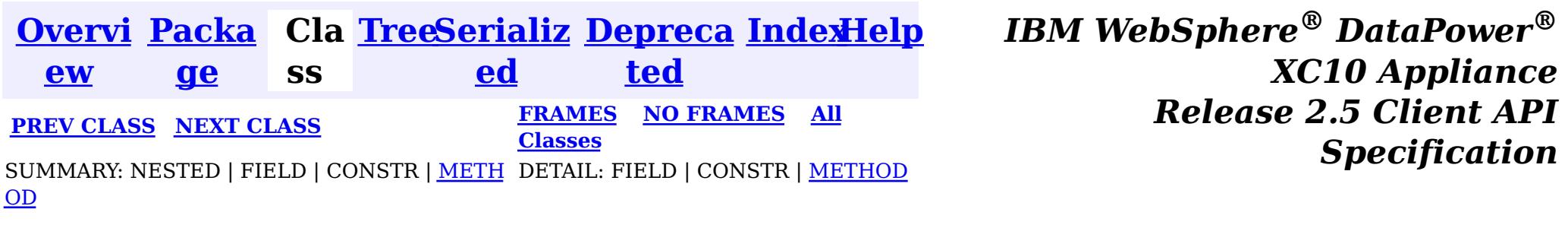

# **Class ClientReplicableMap.Mode**

[java.lang.Object](http://download.oracle.com/javase/1.6.0/docs/api/java/lang/Object.html?is-external=true)

 $\left| \begin{smallmatrix} 2 \\ 1 \end{smallmatrix} \right|$ 

**com.ibm.websphere.objectgrid.ClientReplicableMap.Mode**

# **Enclosing interface:**

[ClientReplicableMap](#page-1251-0)

public static final class **ClientReplicableMap.Mode** extends [Object](http://download.oracle.com/javase/1.6.0/docs/api/java/lang/Object.html?is-external=true)

Client Replication mode

# **Method Summary**

[S](http://download.oracle.com/javase/1.6.0/docs/api/java/lang/String.html?is-external=true)

i n g

t r **[toString](file:////dcs/markdown/workspace/Transform/htmlout/0/nl/ja/com.ibm.websphere.datapower.xc.javadoc.doc/topics/com/ibm/websphere/objectgrid/ClientReplicableMap.Mode.html#toString())**()

**Methods inherited from class java.lang[.Object](http://download.oracle.com/javase/1.6.0/docs/api/java/lang/Object.html?is-external=true)**

[clone,](http://download.oracle.com/javase/1.6.0/docs/api/java/lang/Object.html?is-external=true#clone()) [equals,](http://download.oracle.com/javase/1.6.0/docs/api/java/lang/Object.html?is-external=true#equals(java.lang.Object)) [finalize,](http://download.oracle.com/javase/1.6.0/docs/api/java/lang/Object.html?is-external=true#finalize()) [getClass,](http://download.oracle.com/javase/1.6.0/docs/api/java/lang/Object.html?is-external=true#getClass()) [hashCode,](http://download.oracle.com/javase/1.6.0/docs/api/java/lang/Object.html?is-external=true#hashCode()) [notify,](http://download.oracle.com/javase/1.6.0/docs/api/java/lang/Object.html?is-external=true#notify()) [notifyAll,](http://download.oracle.com/javase/1.6.0/docs/api/java/lang/Object.html?is-external=true#notifyAll()) [wait,](http://download.oracle.com/javase/1.6.0/docs/api/java/lang/Object.html?is-external=true#wait(long)) [wait](http://download.oracle.com/javase/1.6.0/docs/api/java/lang/Object.html?is-external=true#wait(long,%20int)), wait

# **Method Detail**

# **toString**

public [String](http://download.oracle.com/javase/1.6.0/docs/api/java/lang/String.html?is-external=true) **toString**()

**Overrides:**

[toString](http://download.oracle.com/javase/1.6.0/docs/api/java/lang/Object.html?is-external=true#toString()) in class [Object](http://download.oracle.com/javase/1.6.0/docs/api/java/lang/Object.html?is-external=true)

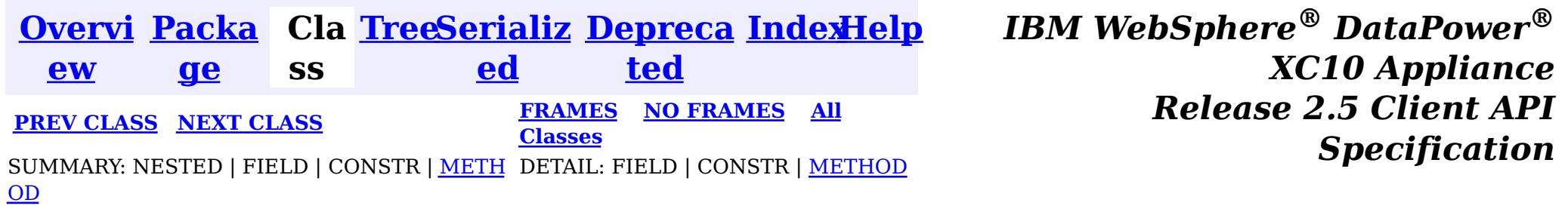

<span id="page-1257-0"></span>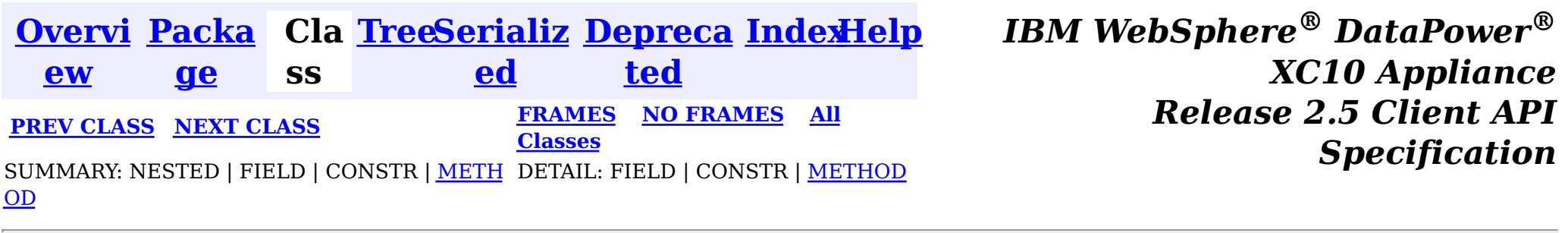

# **Interface ClientClusterContext**

public interface **ClientClusterContext**

This interface is a context to represent which cluster/domain the client connected to using one of the ObjectGridManager.connect methods. An instance of this interface is used to retrieve client ObjectGrid instances and for performing admin operations against an ObjectGrid cluster/domain or its servers.

# **Since:**

WAS XD 6.0.1, XC10 **See Also:** [ObjectGridManager](#page-1156-0)

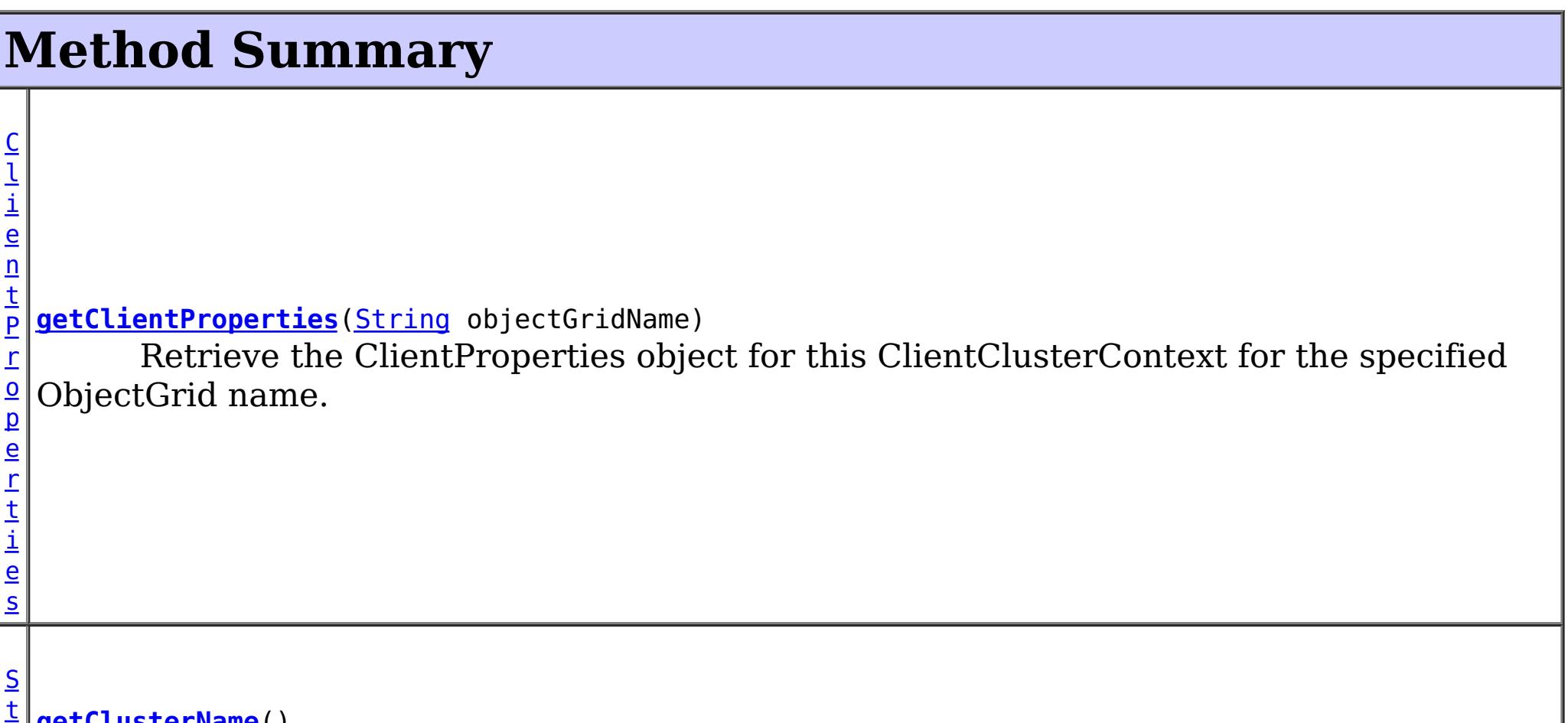

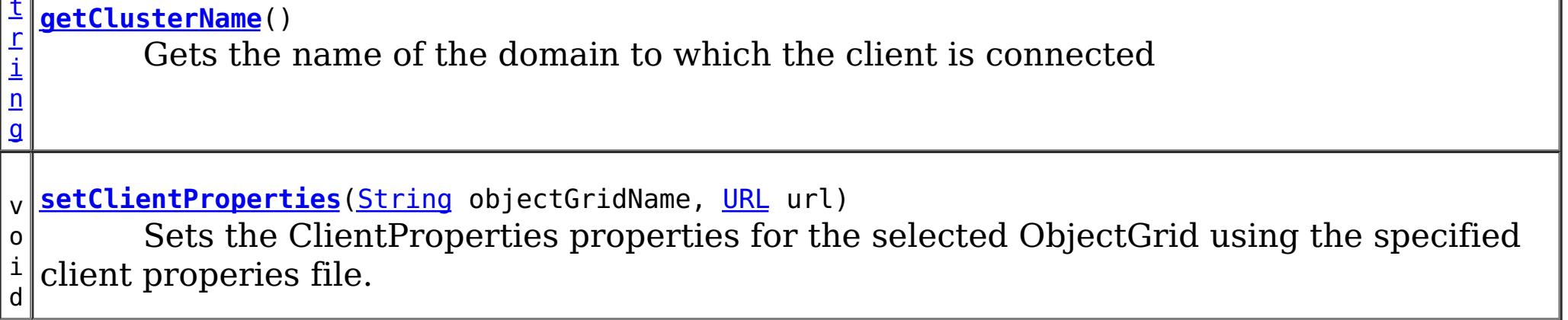

# **Method Detail**

# **getClusterName**

[String](http://download.oracle.com/javase/1.6.0/docs/api/java/lang/String.html?is-external=true) **getClusterName**()

Gets the name of the domain to which the client is connected

# **getClientProperties**

[ClientProperties](#page-744-0) **getClientProperties**[\(String](http://download.oracle.com/javase/1.6.0/docs/api/java/lang/String.html?is-external=true) objectGridName)

Retrieve the ClientProperties object for this ClientClusterContext for the specified ObjectGrid name. A ClientProperties is scoped to this ClientClusterContext and a single ObjectGrid.

void **setClientProperties**[\(String](http://download.oracle.com/javase/1.6.0/docs/api/java/lang/String.html?is-external=true) objectGridName, [URL](http://download.oracle.com/javase/1.6.0/docs/api/java/net/URL.html?is-external=true) url)

## **Parameters:**

objectGridName - the name of ObjectGrid

## **Returns:**

the ClientProperties instance for this ObjectGrid.

# **Since:**

WAS XD 6.1.0.3

# **setClientProperties**

Sets the ClientProperties properties for the selected ObjectGrid using the specified client properies file.

To further adjust the client properties, call the *[getClientProperties\(String\)](file:////dcs/markdown/workspace/Transform/htmlout/0/nl/ja/com.ibm.websphere.datapower.xc.javadoc.doc/topics/com/ibm/websphere/objectgrid/ClientClusterContext.html#getClientProperties(java.lang.String))* method.

# **Parameters:**

objectGridName - the name of ObjectGrid to apply the ClientProperties to.

url - the URL where the client properties file can be located.

**Since:**

WAS XD 6.1.0.3

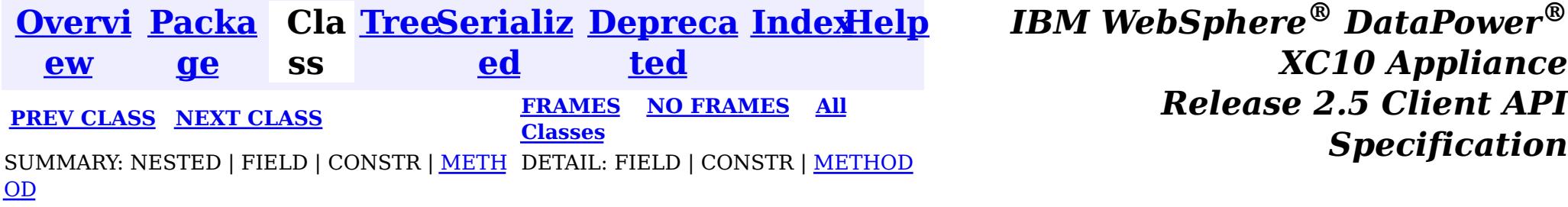

<span id="page-1259-0"></span>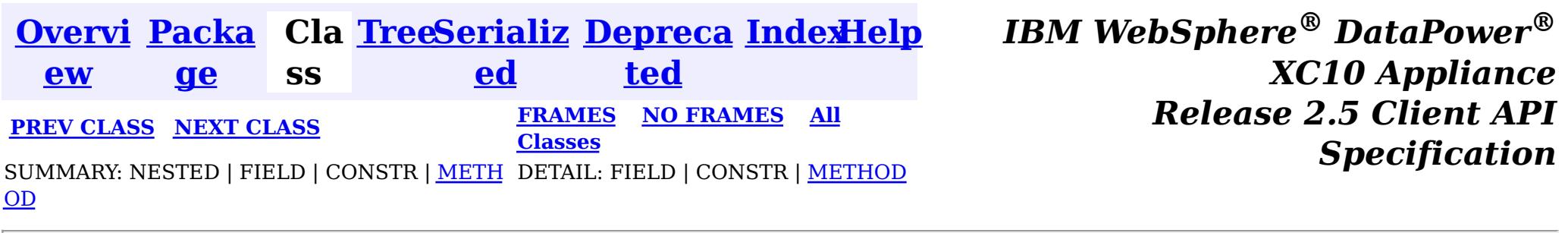

# **Interface CatalogDomainManager**

#### public interface **CatalogDomainManager**

Provides access to catalog domain configuration information for the current environment.

When running in a WebSphere Application Server profile augmented with WebSphere eXtreme Scale, the CatalogDomainManager returns the catalog service domain configuration information that is configured in the administration console.

#### **Since:**

8.5, XC10

### **See Also:**

[ObjectGridManager.getCatalogDomainManager\(\)](file:////dcs/markdown/workspace/Transform/htmlout/0/nl/ja/com.ibm.websphere.datapower.xc.javadoc.doc/topics/com/ibm/websphere/objectgrid/ObjectGridManager.html#getCatalogDomainManager())

### **Method Summary**  $\underline{\mathsf{C}}$ a t a l o g D o m a [i](#page-1262-0) n I  $\underline{n}$ f  $\underline{\mathbf{0}}$ **[getDefaultDomainInfo](file:////dcs/markdown/workspace/Transform/htmlout/0/nl/ja/com.ibm.websphere.datapower.xc.javadoc.doc/topics/com/ibm/websphere/objectgrid/CatalogDomainManager.html#getDefaultDomainInfo())**() Retrieve the default, configured CatalogDomainInfo.

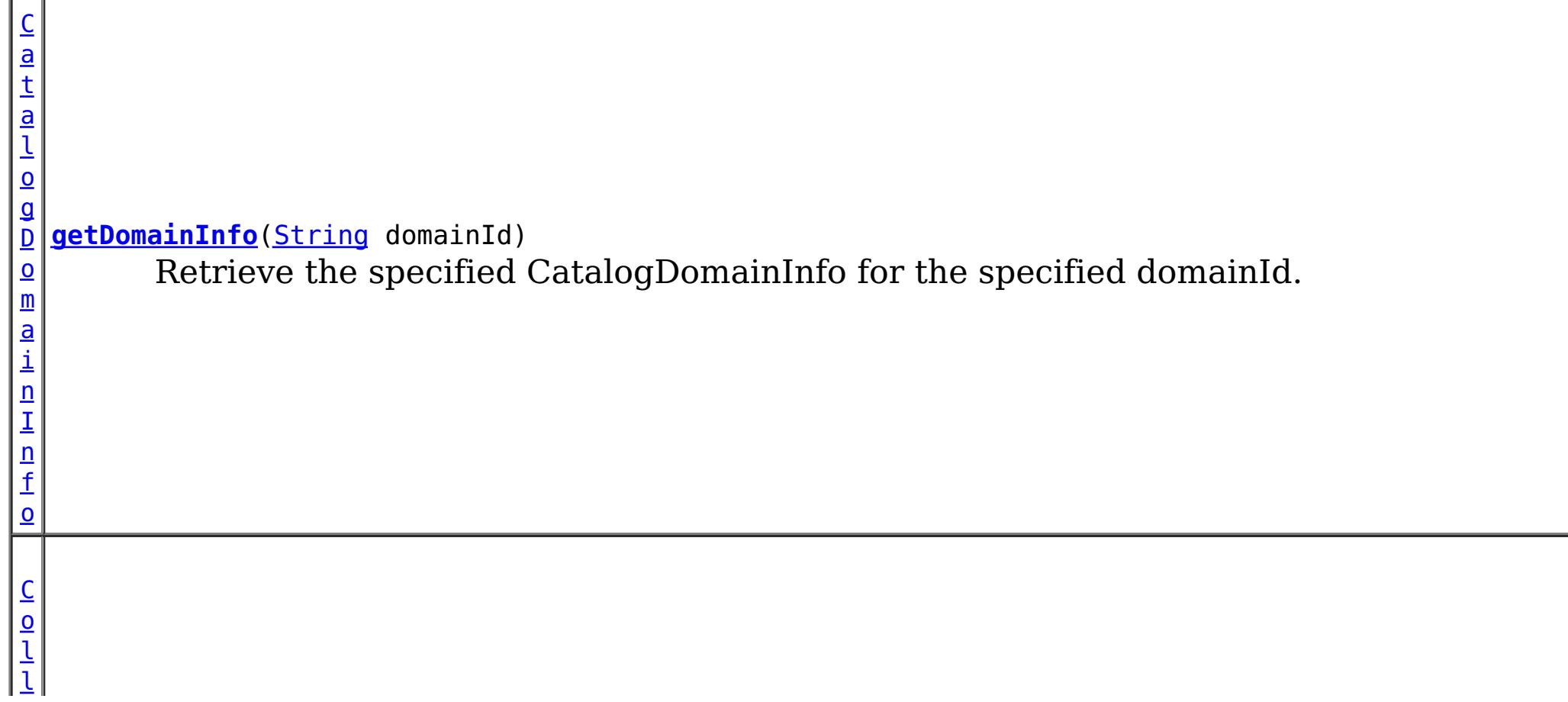
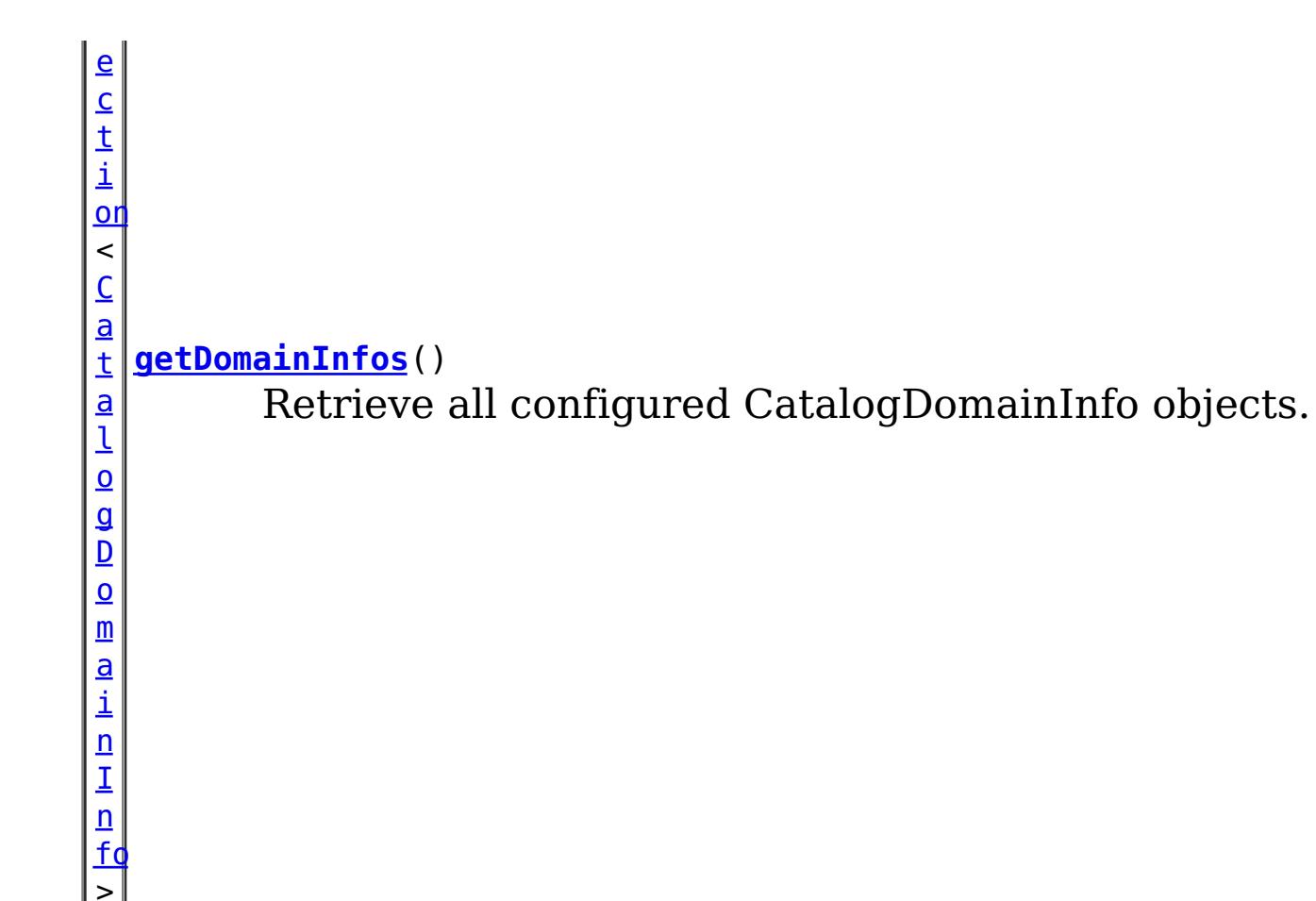

# **Method Detail**

### **getDefaultDomainInfo**

[CatalogDomainInfo](#page-1262-0) **getDefaultDomainInfo**()

Retrieve the default, configured CatalogDomainInfo.

### **Returns:**

the default CatalogDomainInfo, or null if not available.

### **getDomainInfo**

[CatalogDomainInfo](#page-1262-0) **getDomainInfo**([String](http://download.oracle.com/javase/1.6.0/docs/api/java/lang/String.html?is-external=true) domainId)

Retrieve the specified CatalogDomainInfo for the specified domainId.

### **Parameters:**

domainId - the domain identifier.

#### **Returns:**

the CatalogDomainInfo if found, or null.

### **getDomainInfos**

[Collection](http://download.oracle.com/javase/1.6.0/docs/api/java/util/Collection.html?is-external=true)[<CatalogDomainInfo>](#page-1262-0) **getDomainInfos**()

Retrieve all configured CatalogDomainInfo objects.

**Returns:**

a collection of CatalogDomainInfo

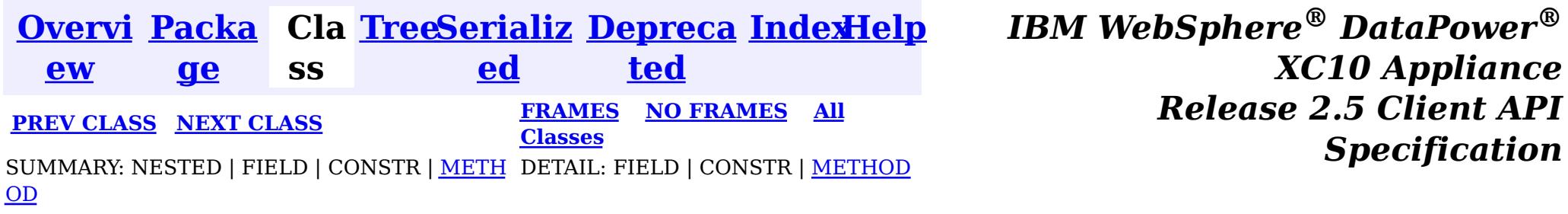

© Copyright International Business Machines Corp 2005,2013. All rights reserved.

<span id="page-1262-0"></span>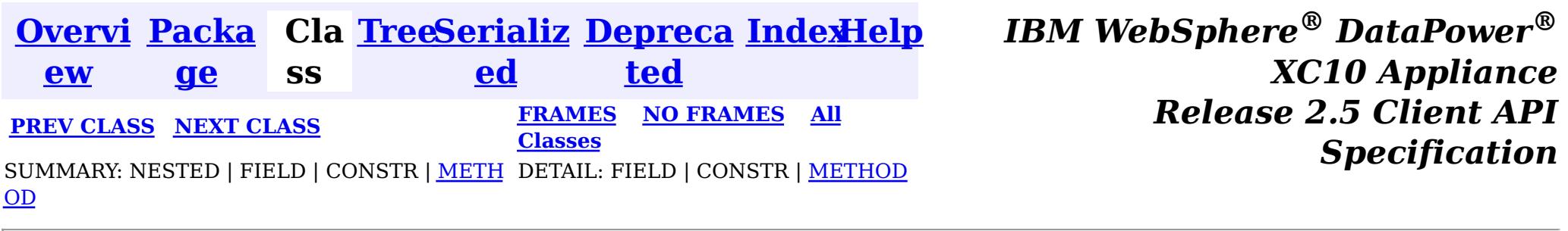

#### **com.ibm.websphere.objectgrid**

# **Interface CatalogDomainInfo**

public interface **CatalogDomainInfo**

Identifies the configuration attributes of a catalog service domain.

#### **Since:**

8.5, XC10

#### **See Also:**

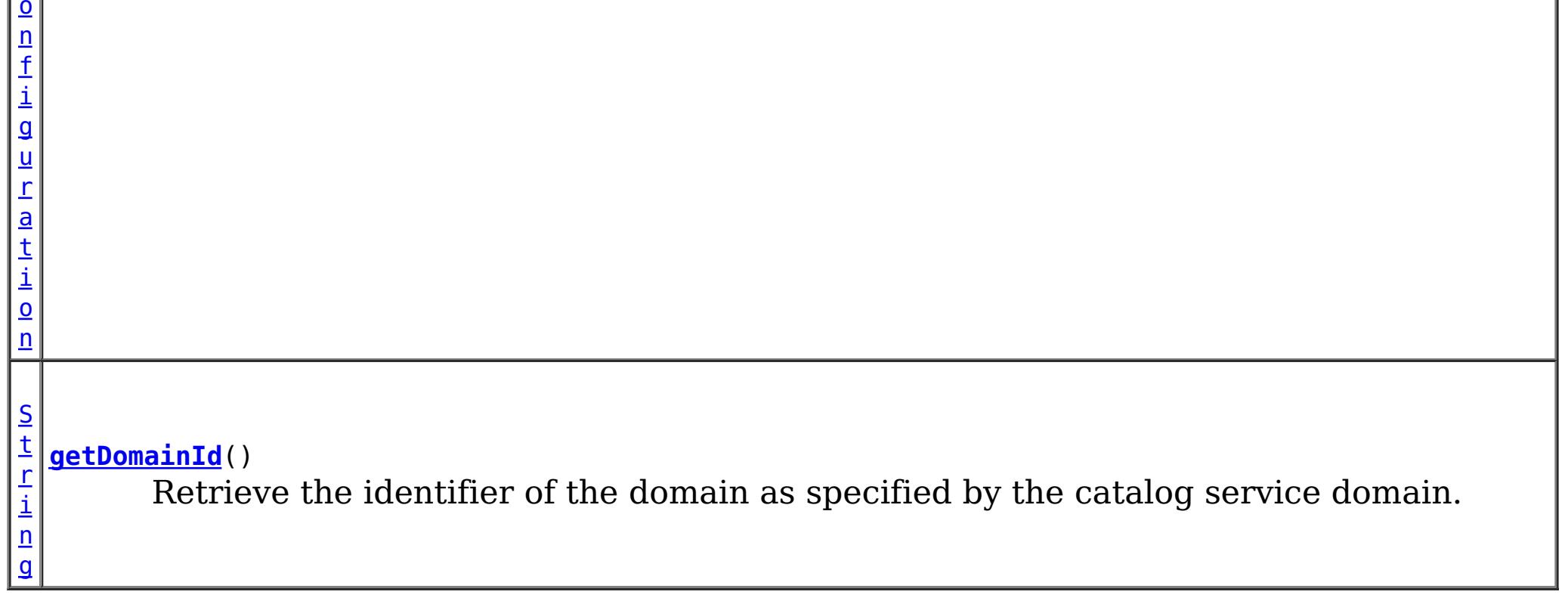

[CatalogDomainManager](#page-1259-0)

# **Method Summary**

g

[S](http://download.oracle.com/javase/1.6.0/docs/api/java/lang/String.html?is-external=true) t **[getClientCatalogServerEndpoints](file:////dcs/markdown/workspace/Transform/htmlout/0/nl/ja/com.ibm.websphere.datapower.xc.javadoc.doc/topics/com/ibm/websphere/objectgrid/CatalogDomainInfo.html#getClientCatalogServerEndpoints())**()

r i  $\underline{n}$ Retrieve the catalog server endpoints used to connect a client to the remote catalog service domain.

[C](#page-0-0) l i e n t S e c u r i t y C

**[getClientSecurityConfiguration](file:////dcs/markdown/workspace/Transform/htmlout/0/nl/ja/com.ibm.websphere.datapower.xc.javadoc.doc/topics/com/ibm/websphere/objectgrid/CatalogDomainInfo.html#getClientSecurityConfiguration())**()

Retrieve the ClientSecurityConfiguration for the domain.

# **Method Detail**

### **getDomainId**

[String](http://download.oracle.com/javase/1.6.0/docs/api/java/lang/String.html?is-external=true) **getDomainId**()

Retrieve the identifier of the domain as specified by the catalog service domain.

Note: This is different than the name of the domain which is specified when starting the catalog services.

**Returns:**

the identifier of the domain.

### **getClientCatalogServerEndpoints**

#### [String](http://download.oracle.com/javase/1.6.0/docs/api/java/lang/String.html?is-external=true) **getClientCatalogServerEndpoints**()

The catalog service endpoints are used with the ObjectGridManager.connect(String, [com.ibm.websphere.objectgrid.security.config.ClientSecurityConfiguration,](file:////dcs/markdown/workspace/Transform/htmlout/0/nl/ja/com.ibm.websphere.datapower.xc.javadoc.doc/topics/com/ibm/websphere/objectgrid/ObjectGridManager.html#connect(java.lang.String,%20com.ibm.websphere.objectgrid.security.config.ClientSecurityConfiguration,%20java.net.URL)) java.net.URL) method to connect to a catalog service domain.

Retrieve the catalog server endpoints used to connect a client to the remote catalog service domain.

The ClientSecurityConfiguration are used with the ObjectGridManager.connect(String, [com.ibm.websphere.objectgrid.security.config.ClientSecurityConfiguration,](file:////dcs/markdown/workspace/Transform/htmlout/0/nl/ja/com.ibm.websphere.datapower.xc.javadoc.doc/topics/com/ibm/websphere/objectgrid/ObjectGridManager.html#connect(java.lang.String,%20com.ibm.websphere.objectgrid.security.config.ClientSecurityConfiguration,%20java.net.URL)) java.net.URL) method to connect to a catalog service domain.

#### **Returns:**

the catalog service endpoints.

### **getClientSecurityConfiguration**

#### [ClientSecurityConfiguration](#page-0-0) **getClientSecurityConfiguration**()

Retrieve the ClientSecurityConfiguration for the domain.

#### **Returns:**

the ClientSecurityConfiguration or null if security is not configured.

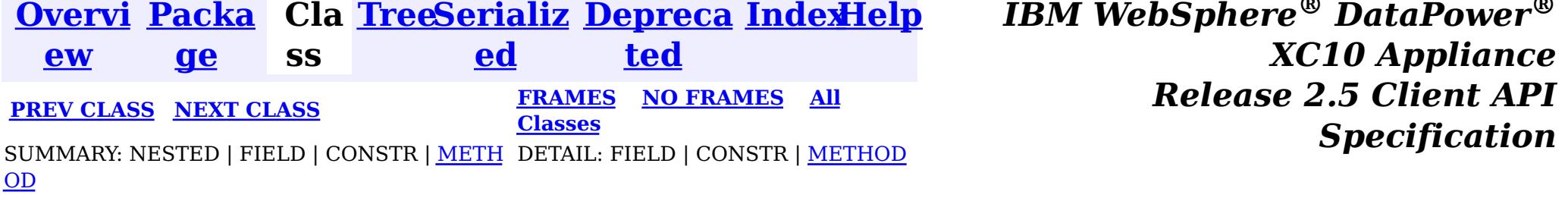

© Copyright International Business Machines Corp 2005,2013. All rights reserved.

<span id="page-1264-0"></span>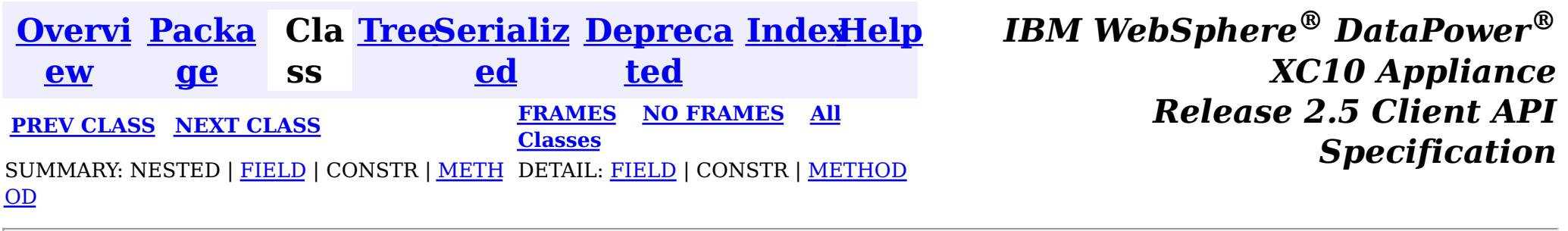

### **com.ibm.websphere.objectgrid Interface BackingMap**

**All Superinterfaces:**

[ClientReplicableMap](#page-1251-0)

public interface **BackingMap** extends [ClientReplicableMap](#page-1251-0)

This is the public interface to the BackingMap. It is returned when a new Map is defined on the ObjectGrid. It allows the Map to be customized with various plug-ins or by setting properties. The defaults are:

- No external Evictor, but an internal time-based evictor is provided by default
- No Loader
- No EventListeners
- No MapIndexPluginS
- An internal ObjectTransformer
- An internal OptimisticCallback
- Key is not copied
- A value CopyMode of CopyMode.COPY\_ON\_READ\_AND\_COMMIT
- A LockStrategy of LockStrategy.OPTIMISTIC
- A default lock timeout
- null values are supported
- A default number of buckets
- A default number of lock buckets
- Synchronous preload
- Read/write map by default
- A TimeToLive of 0 (indicating unlimited time)
- A TtlEvictor type of TTLType.NONE
- Write-behind updates is disabled
- Time-based database updates are disabled
- Eviction triggers are not set

#### **Since:** WAS XD 6.0, XC10

# **Nested Class Summary**

**Nested classes/interfaces inherited from interface com.ibm.websphere.objectgrid[.ClientReplicableMap](#page-1251-0)**

[ClientReplicableMap.Mode](#page-1256-0)

## **Field Summary**

s t a t i

**[CLIENT](file:////dcs/markdown/workspace/Transform/htmlout/0/nl/ja/com.ibm.websphere.datapower.xc.javadoc.doc/topics/com/ibm/websphere/objectgrid/BackingMap.html#CLIENT)**

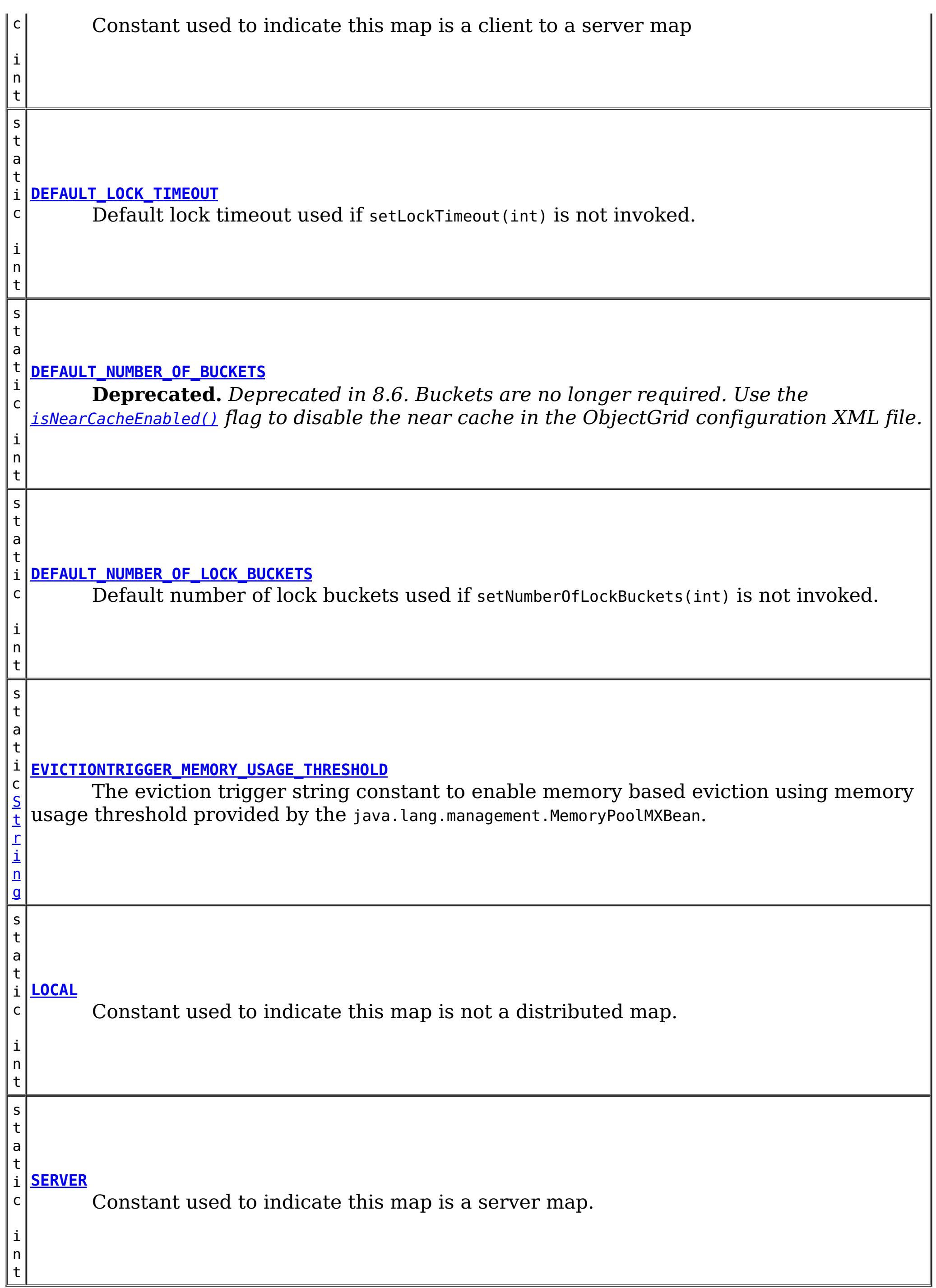

**Fields inherited from interface com.ibm.websphere.objectgrid[.ClientReplicableMap](#page-1251-0)**

[CONTINUOUS\\_REPLICATION,](file:////dcs/markdown/workspace/Transform/htmlout/0/nl/ja/com.ibm.websphere.datapower.xc.javadoc.doc/topics/com/ibm/websphere/objectgrid/ClientReplicableMap.html#CONTINUOUS_REPLICATION) [NONE,](file:////dcs/markdown/workspace/Transform/htmlout/0/nl/ja/com.ibm.websphere.datapower.xc.javadoc.doc/topics/com/ibm/websphere/objectgrid/ClientReplicableMap.html#NONE) [SNAPSHOT\\_REPLICATION](file:////dcs/markdown/workspace/Transform/htmlout/0/nl/ja/com.ibm.websphere.datapower.xc.javadoc.doc/topics/com/ibm/websphere/objectgrid/ClientReplicableMap.html#SNAPSHOT_REPLICATION)

# **Method Summary**

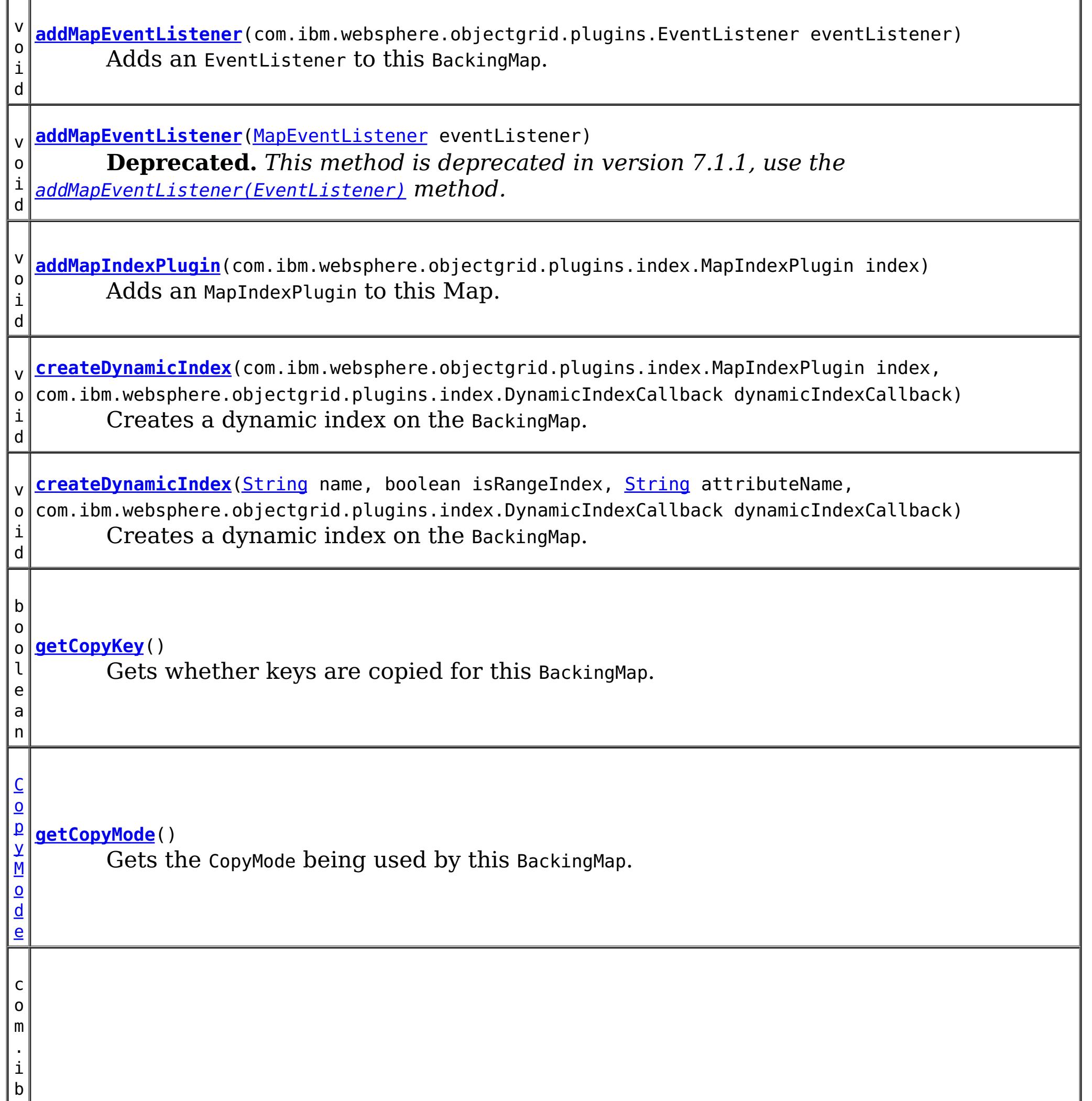

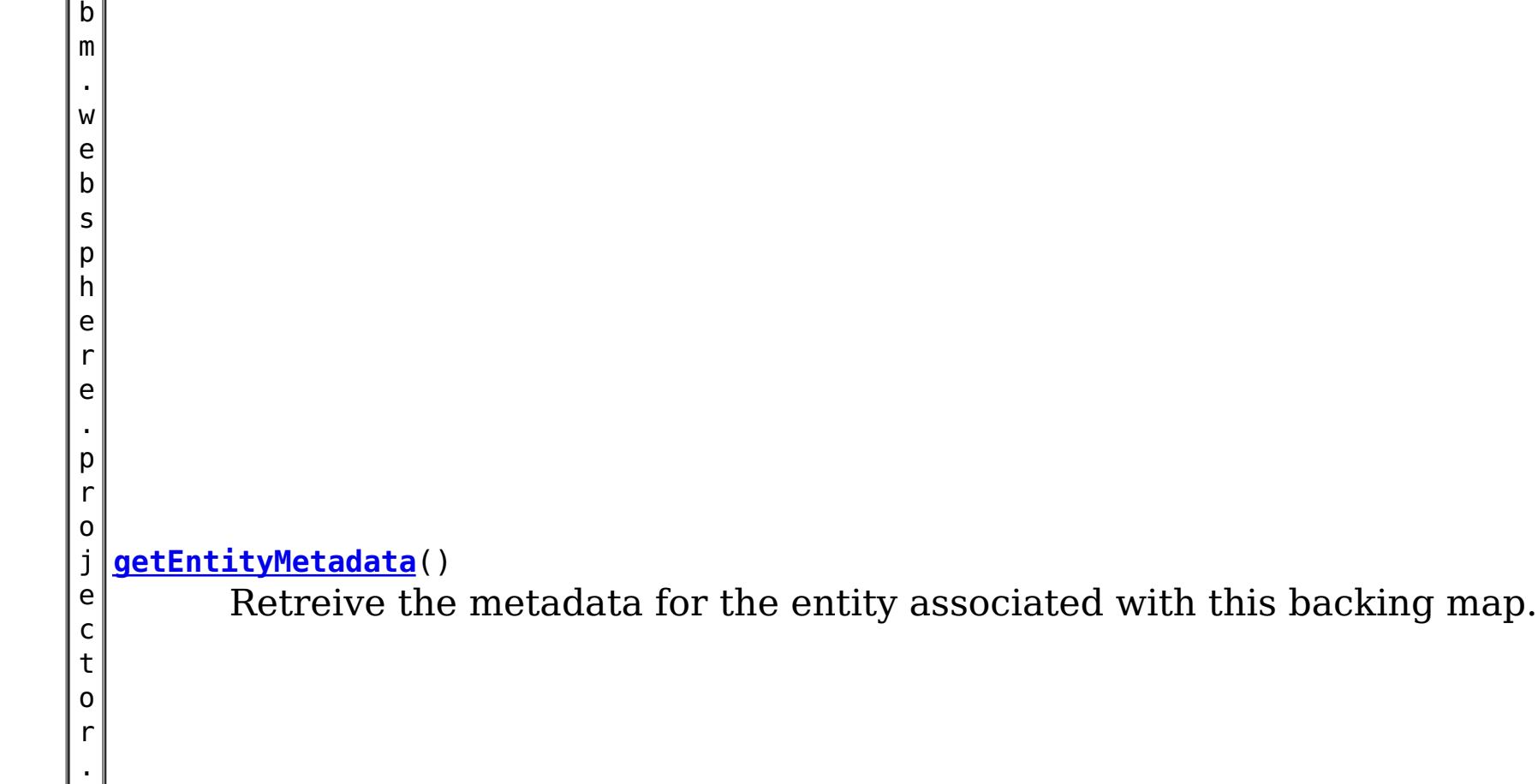

m d . E n t i t y M e t a d a t a

[S](http://download.oracle.com/javase/1.6.0/docs/api/java/lang/String.html?is-external=true)

i n g

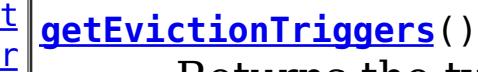

Returns the types of additional eviction triggers.

[E](#page-1002-0)

c t o r

v i **[getEvictor](file:////dcs/markdown/workspace/Transform/htmlout/0/nl/ja/com.ibm.websphere.datapower.xc.javadoc.doc/topics/com/ibm/websphere/objectgrid/BackingMap.html#getEvictor())**()

c o  $m$ . i b  $m$ . w e b s p h e r e . o

Gets the Evictor being used by this BackingMap.

b **[getKeyOutputFormat](file:////dcs/markdown/workspace/Transform/htmlout/0/nl/ja/com.ibm.websphere.datapower.xc.javadoc.doc/topics/com/ibm/websphere/objectgrid/BackingMap.html#getKeyOutputFormat())**()

Retrieves the data format for all data access APIs that return cache keys.

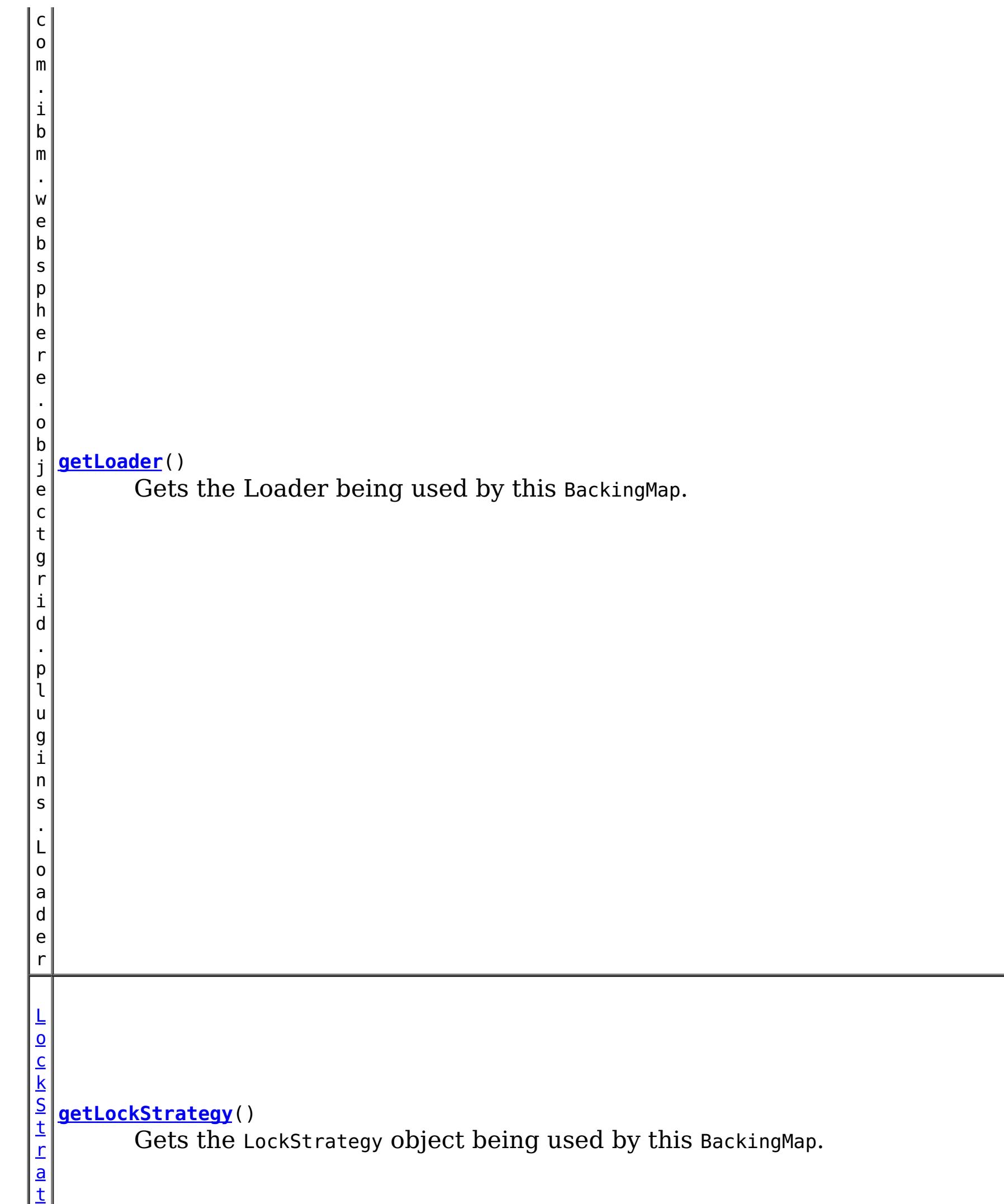

e

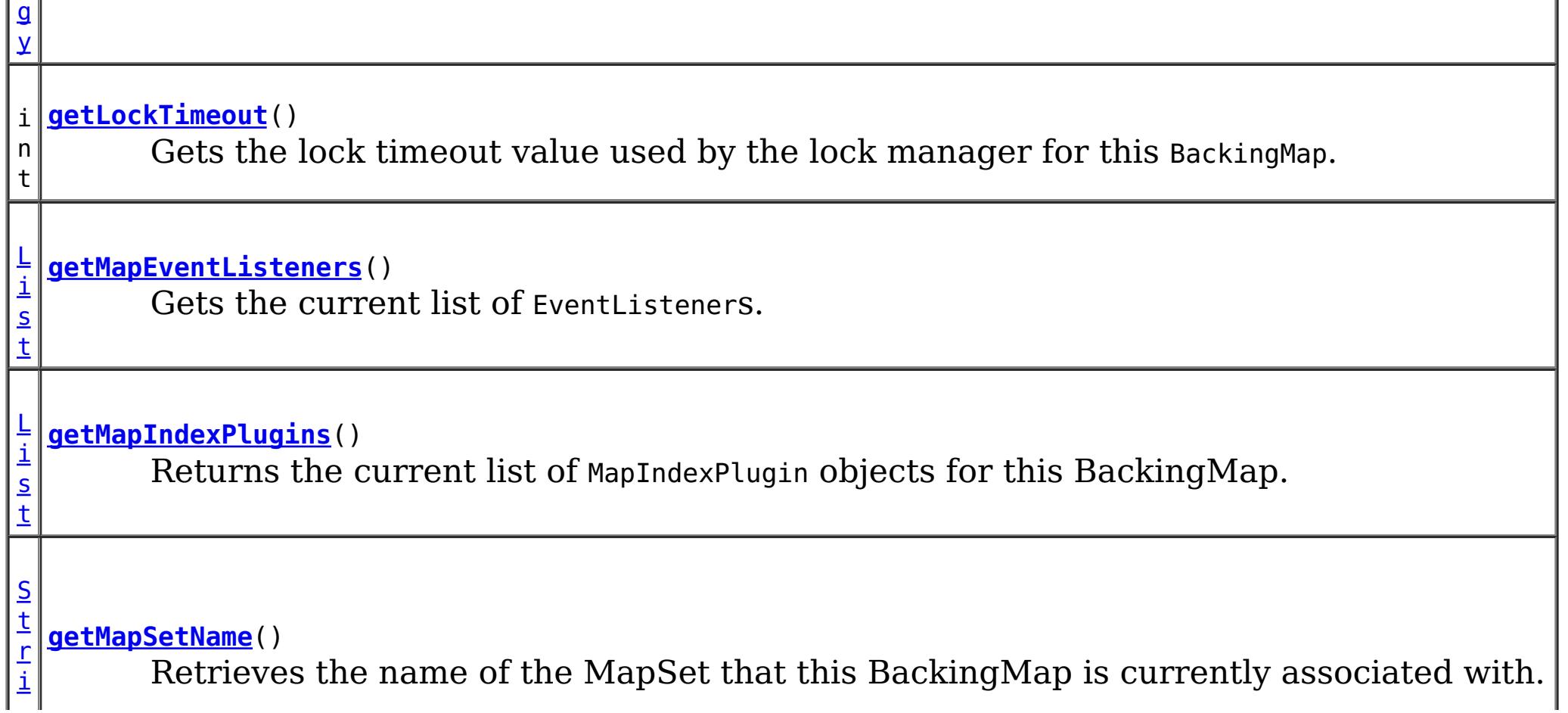

b s p h e r e . o b j e c t

i d . p l u g

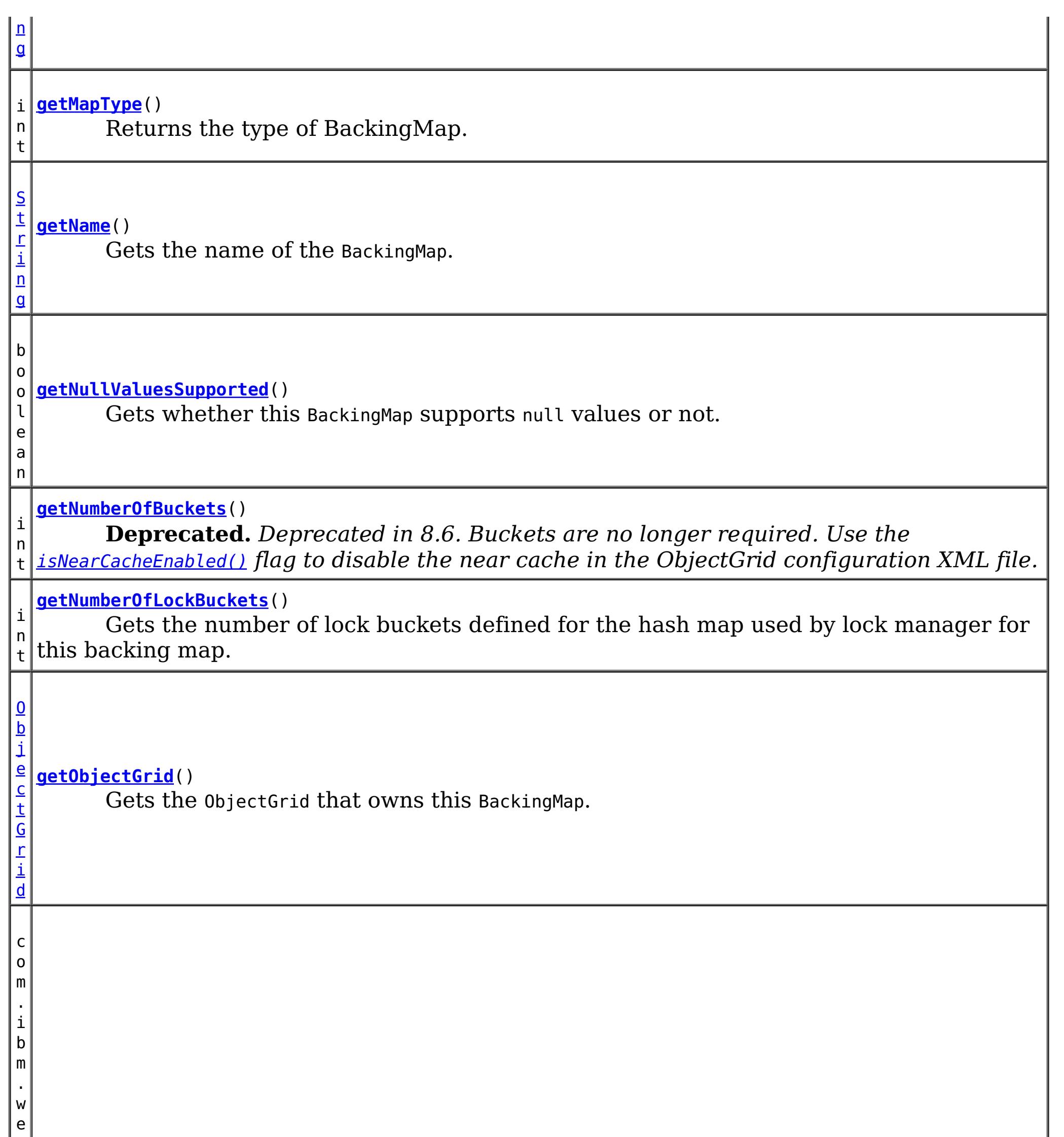

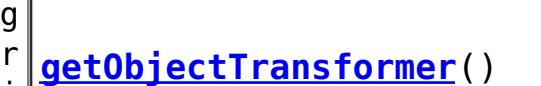

Gets the ObjectTransformer object being used by this BackingMap and/or Loader.

l u

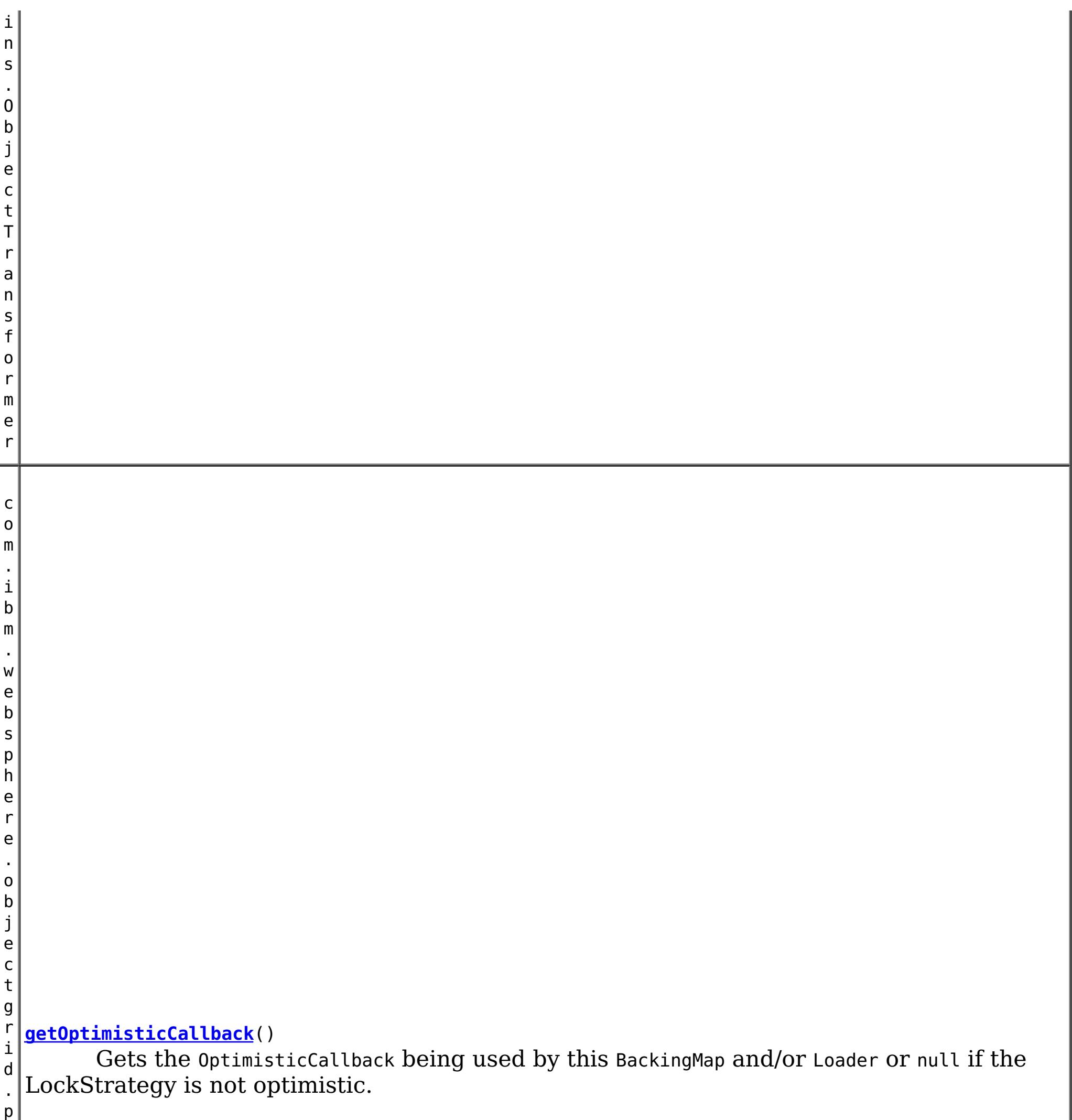

g i n s . O p t i m i s t i c C a l l b a c k

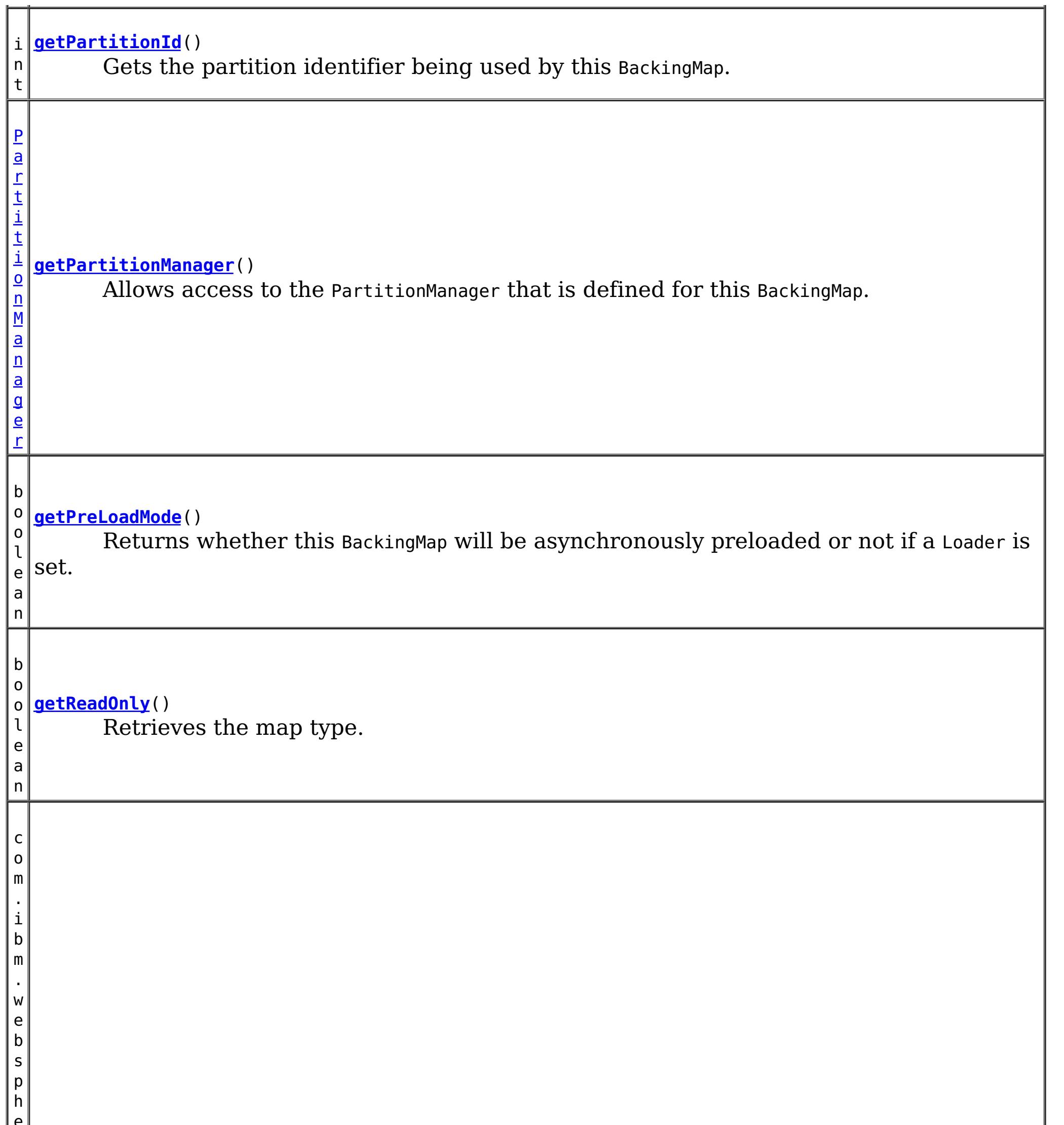

e r e . o b j e c t g r i d . p l u g i n s .

```
getSerializerAccessor()
```
Retrieve the SerializerAccessor for this map.

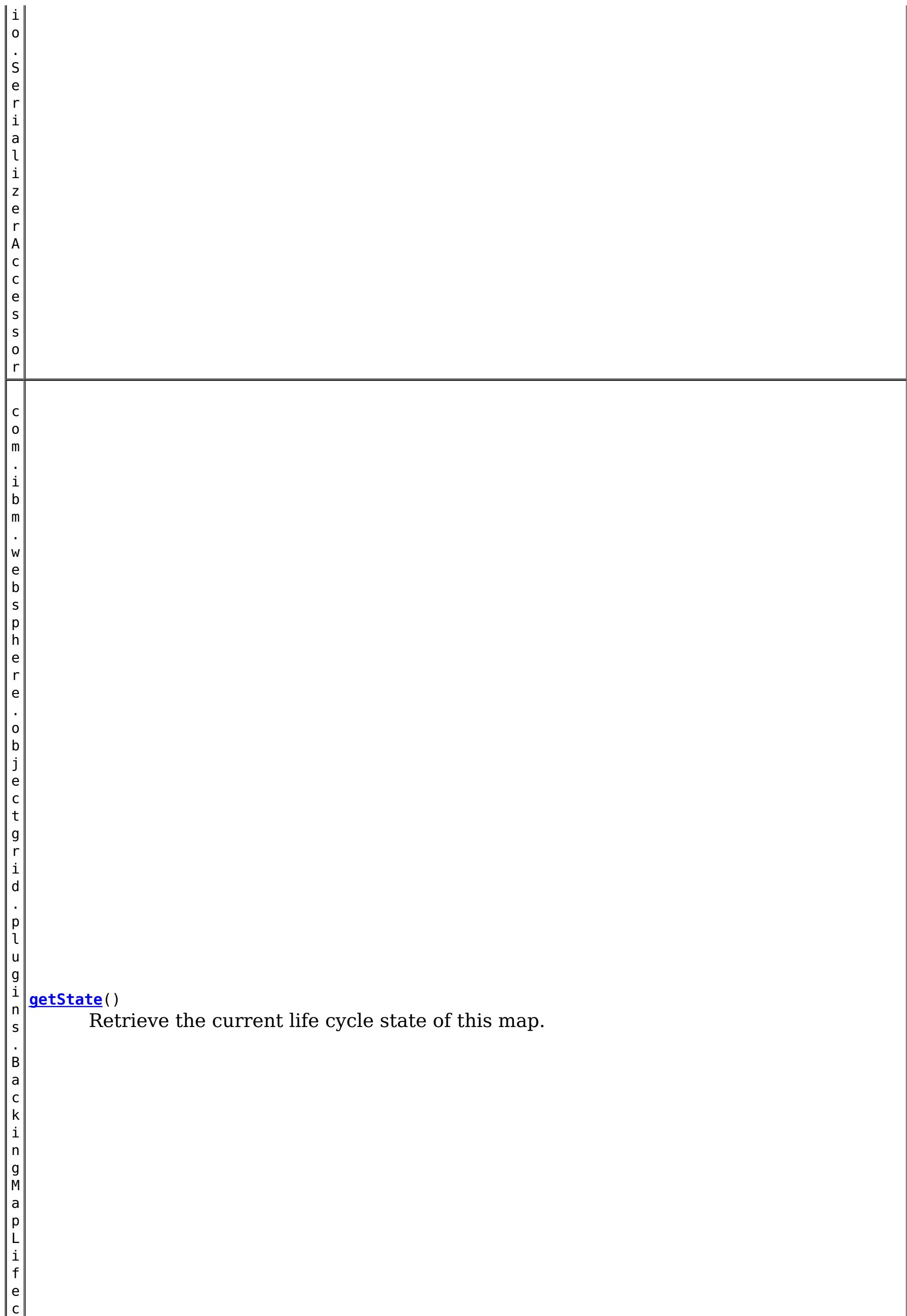

y c l

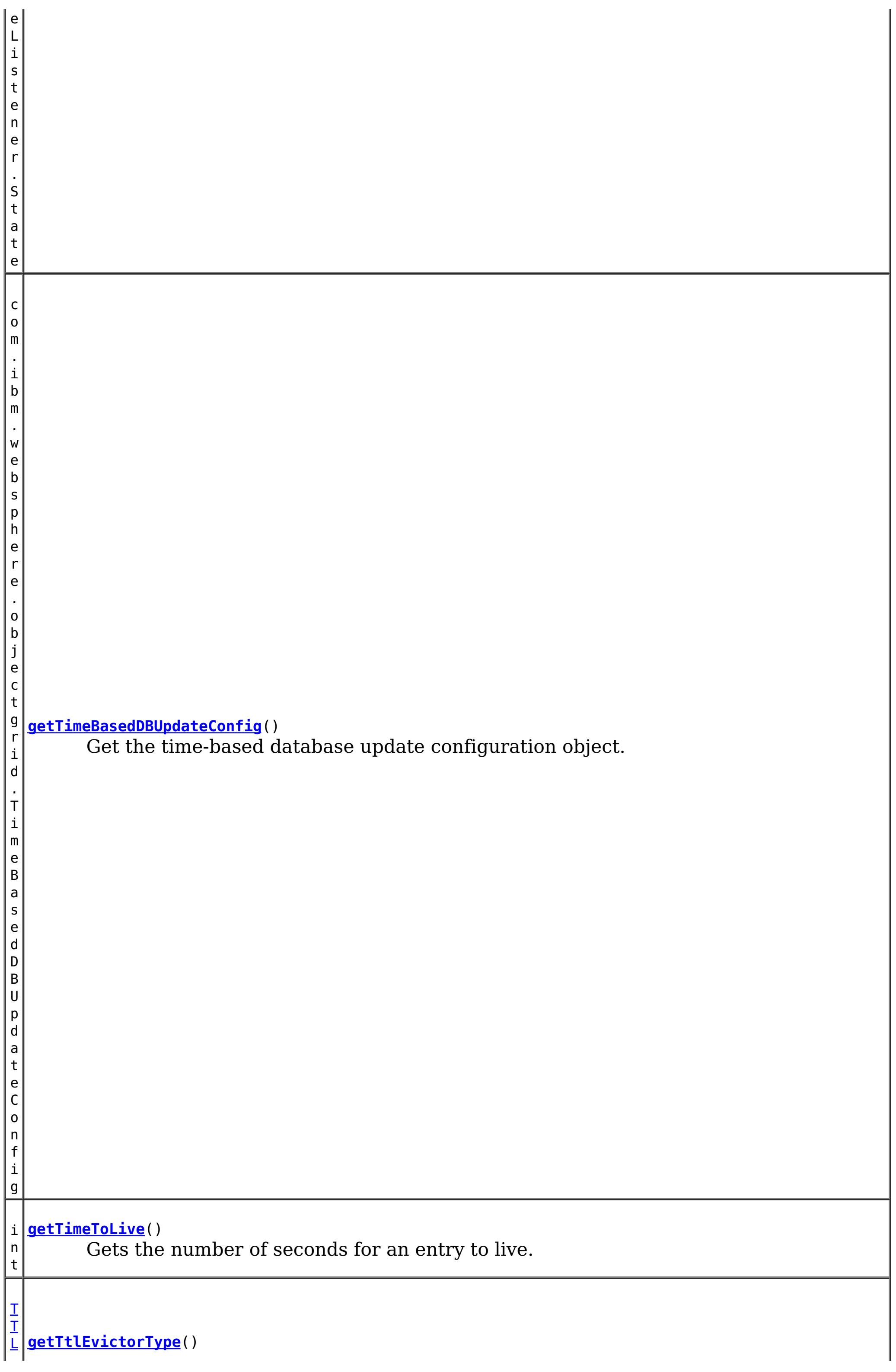

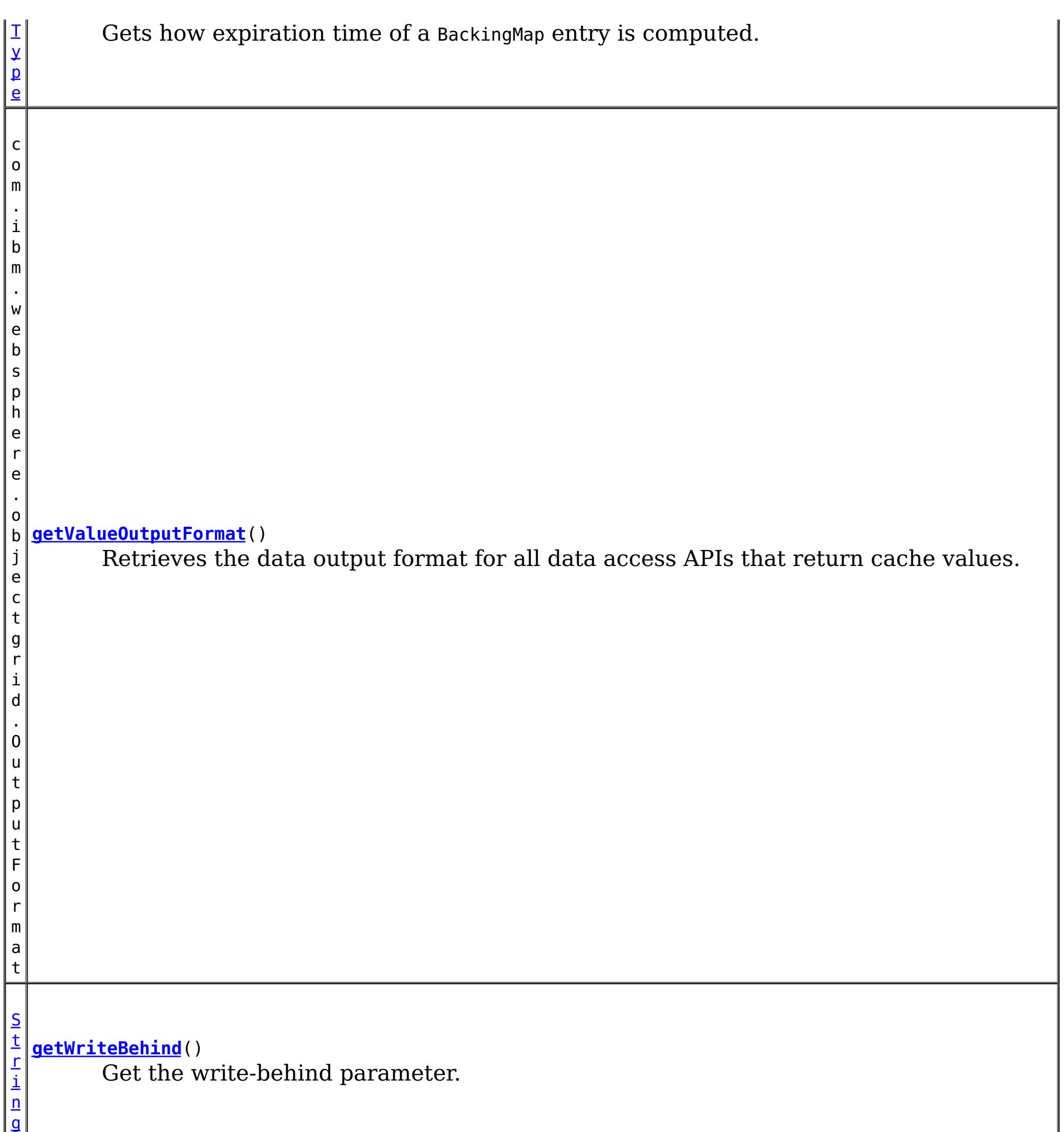

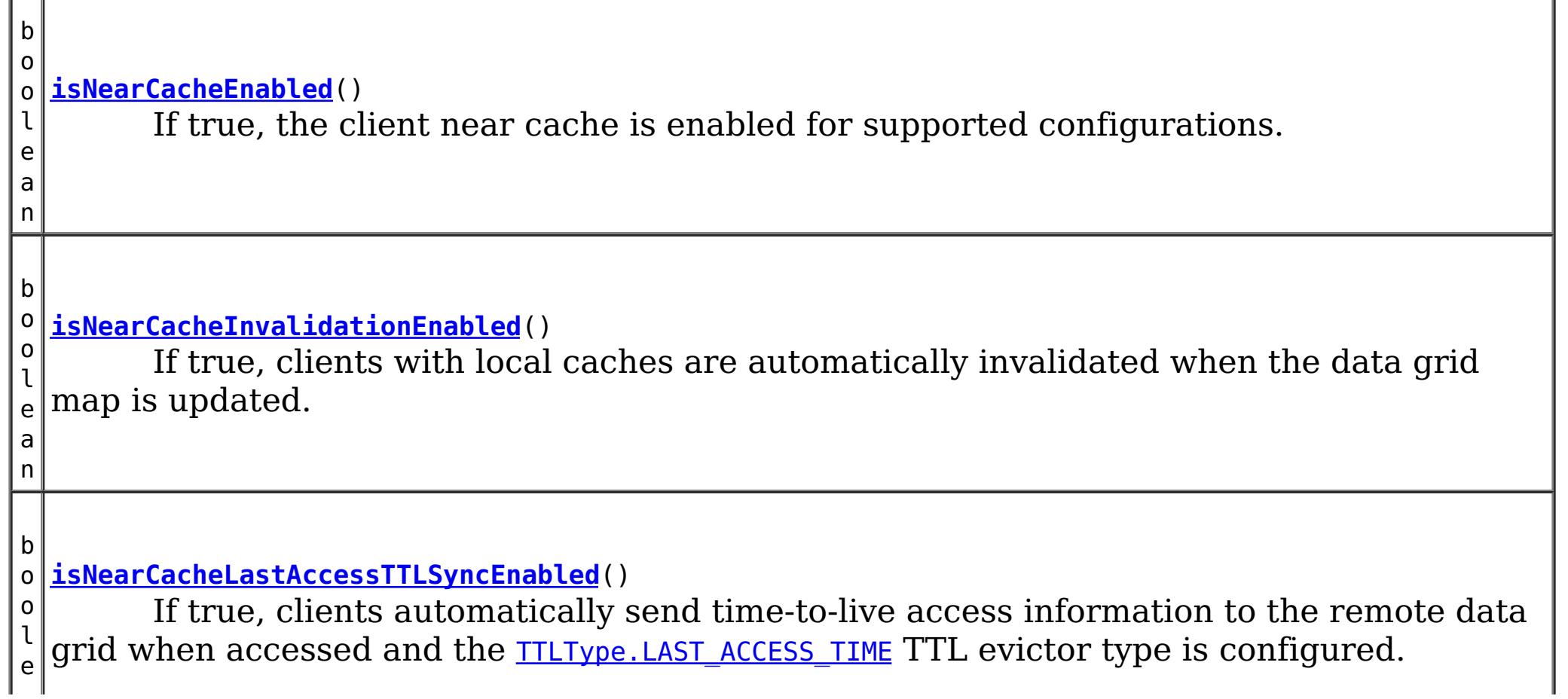

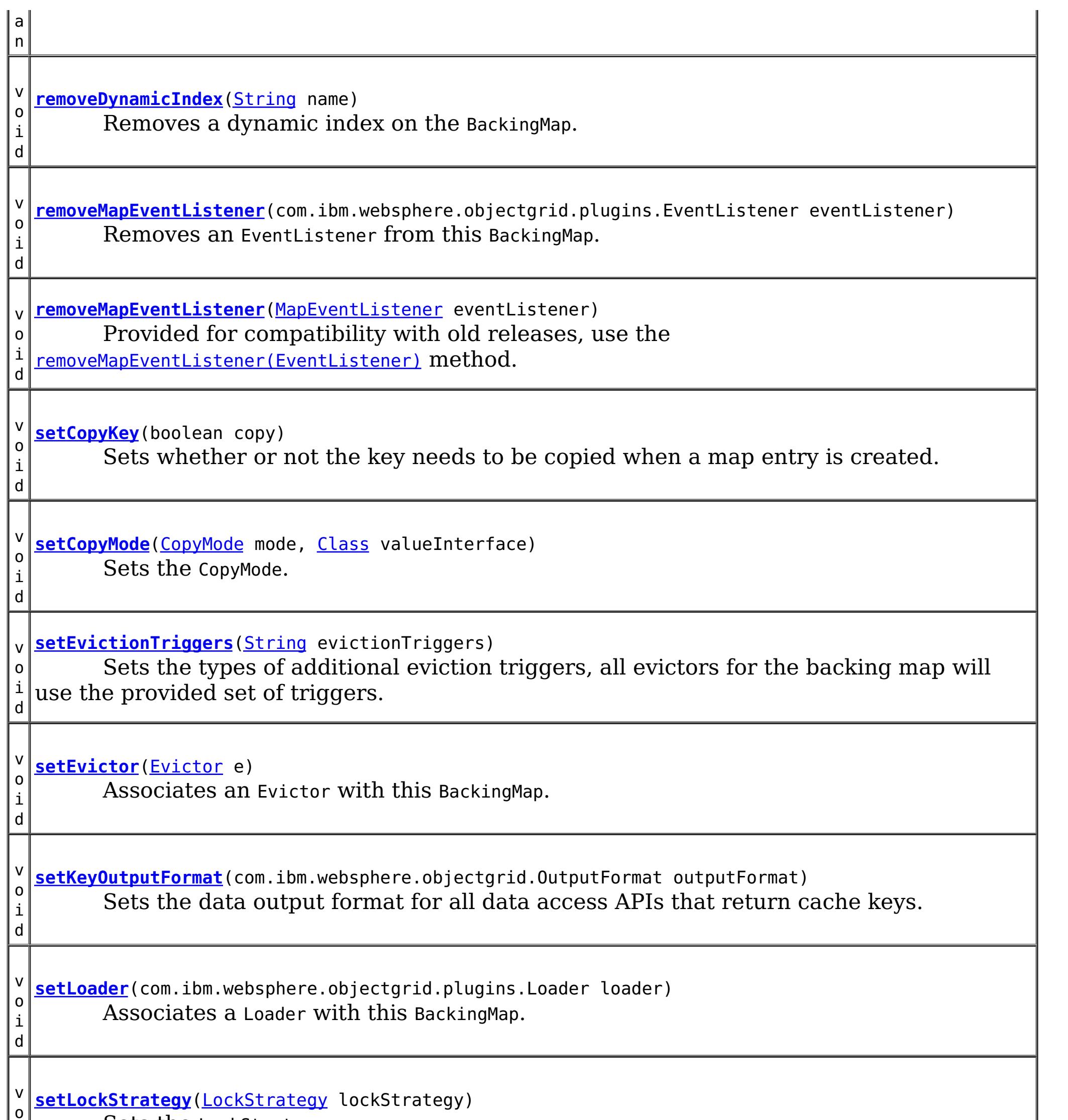

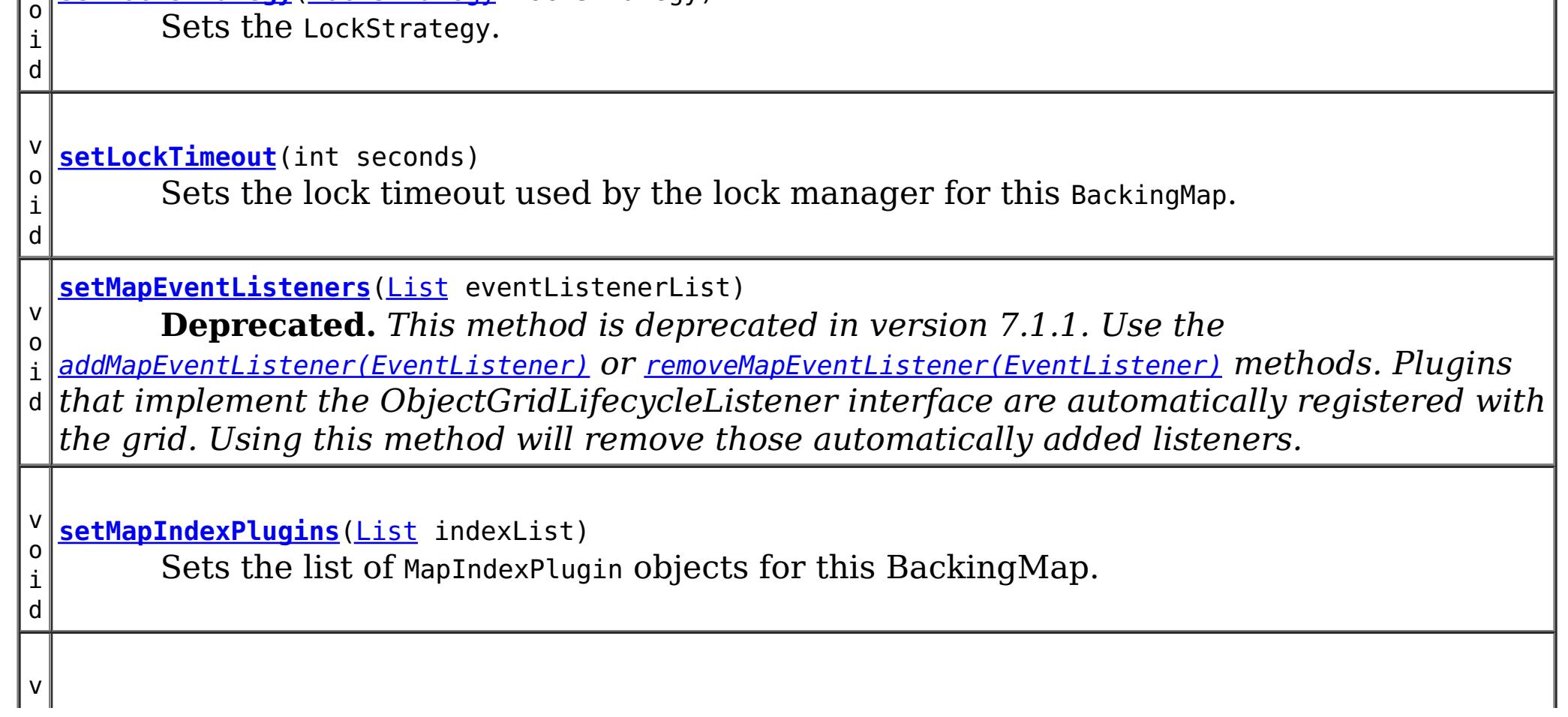

o i d

o i d **[setNullValuesSupported](file:////dcs/markdown/workspace/Transform/htmlout/0/nl/ja/com.ibm.websphere.datapower.xc.javadoc.doc/topics/com/ibm/websphere/objectgrid/BackingMap.html#setNullValuesSupported(boolean))**(boolean nullValuesSupported) Sets whether this BackingMap supports null values.

v **[setNumberOfBuckets](file:////dcs/markdown/workspace/Transform/htmlout/0/nl/ja/com.ibm.websphere.datapower.xc.javadoc.doc/topics/com/ibm/websphere/objectgrid/BackingMap.html#setNumberOfBuckets(int))**(int numBuckets)

**Deprecated.** *Deprecated in 8.6. Buckets are no longer required. Use the* [isNearCacheEnabled\(\)](file:////dcs/markdown/workspace/Transform/htmlout/0/nl/ja/com.ibm.websphere.datapower.xc.javadoc.doc/topics/com/ibm/websphere/objectgrid/BackingMap.html#isNearCacheEnabled()) *flag to disable the near cache in the ObjectGrid configuration XML file.*

v o i d

**[setNumberOfLockBuckets](file:////dcs/markdown/workspace/Transform/htmlout/0/nl/ja/com.ibm.websphere.datapower.xc.javadoc.doc/topics/com/ibm/websphere/objectgrid/BackingMap.html#setNumberOfLockBuckets(int))**(int numBuckets) Sets the number of lock buckets used by the lock manager for this BackingMap.

d

v o i **[setObjectTransformer](file:////dcs/markdown/workspace/Transform/htmlout/0/nl/ja/com.ibm.websphere.datapower.xc.javadoc.doc/topics/com/ibm/websphere/objectgrid/BackingMap.html#setObjectTransformer(com.ibm.websphere.objectgrid.plugins.ObjectTransformer))**(com.ibm.websphere.objectgrid.plugins.ObjectTransformer t) Sets the ObjectTransformer object for use by this BackingMap and/or Loader.

d

v o i **[setOptimisticCallback](file:////dcs/markdown/workspace/Transform/htmlout/0/nl/ja/com.ibm.websphere.datapower.xc.javadoc.doc/topics/com/ibm/websphere/objectgrid/BackingMap.html#setOptimisticCallback(com.ibm.websphere.objectgrid.plugins.OptimisticCallback))**(com.ibm.websphere.objectgrid.plugins.OptimisticCallback checker) Sets the OptimisticCallback.

d

v o i **[setPreloadMode](file:////dcs/markdown/workspace/Transform/htmlout/0/nl/ja/com.ibm.websphere.datapower.xc.javadoc.doc/topics/com/ibm/websphere/objectgrid/BackingMap.html#setPreloadMode(boolean))**(boolean async) Sets the preload mode if a Loader is set for this BackingMap.

d

v o i **[setReadOnly](file:////dcs/markdown/workspace/Transform/htmlout/0/nl/ja/com.ibm.websphere.datapower.xc.javadoc.doc/topics/com/ibm/websphere/objectgrid/BackingMap.html#setReadOnly(boolean))**(boolean readOnlyEnabled) Sets the map type of this BackingMap.

v o i d

**[setTimeBasedDBUpdateConfig](file:////dcs/markdown/workspace/Transform/htmlout/0/nl/ja/com.ibm.websphere.datapower.xc.javadoc.doc/topics/com/ibm/websphere/objectgrid/BackingMap.html#setTimeBasedDBUpdateConfig(com.ibm.websphere.objectgrid.TimeBasedDBUpdateConfig))**(com.ibm.websphere.objectgrid.TimeBasedDBUpdateConfig dbUpdateConfig) Set the time-based database update configuration object.

v

d

o i **[setTimeToLive](file:////dcs/markdown/workspace/Transform/htmlout/0/nl/ja/com.ibm.websphere.datapower.xc.javadoc.doc/topics/com/ibm/websphere/objectgrid/BackingMap.html#setTimeToLive(int))**(int seconds) Sets "time to live" of each map entry in seconds.

d

v o i **[setTtlEvictorType](file:////dcs/markdown/workspace/Transform/htmlout/0/nl/ja/com.ibm.websphere.datapower.xc.javadoc.doc/topics/com/ibm/websphere/objectgrid/BackingMap.html#setTtlEvictorType(com.ibm.websphere.objectgrid.TTLType))**[\(TTLType](#page-1083-0) type) Sets how expiration time of a BackingMap entry is computed.

v o i d

**[setValueOutputFormat](file:////dcs/markdown/workspace/Transform/htmlout/0/nl/ja/com.ibm.websphere.datapower.xc.javadoc.doc/topics/com/ibm/websphere/objectgrid/BackingMap.html#setValueOutputFormat(com.ibm.websphere.objectgrid.OutputFormat))**(com.ibm.websphere.objectgrid.OutputFormat outputFormat) Sets the data output format for all data access APIs that return cache values.

v o i d

**[setWriteBehind](file:////dcs/markdown/workspace/Transform/htmlout/0/nl/ja/com.ibm.websphere.datapower.xc.javadoc.doc/topics/com/ibm/websphere/objectgrid/BackingMap.html#setWriteBehind(java.lang.String))**[\(String](http://download.oracle.com/javase/1.6.0/docs/api/java/lang/String.html?is-external=true) writeBehindParam) Enable write-behind updates for this map.

**Methods inherited from interface com.ibm.websphere.objectgrid[.ClientReplicableMap](#page-1251-0)**

[disableClientReplication,](file:////dcs/markdown/workspace/Transform/htmlout/0/nl/ja/com.ibm.websphere.datapower.xc.javadoc.doc/topics/com/ibm/websphere/objectgrid/ClientReplicableMap.html#disableClientReplication()) [enableClientReplication,](file:////dcs/markdown/workspace/Transform/htmlout/0/nl/ja/com.ibm.websphere.datapower.xc.javadoc.doc/topics/com/ibm/websphere/objectgrid/ClientReplicableMap.html#enableClientReplication(com.ibm.websphere.objectgrid.ClientReplicableMap.Mode,%20int[],%20com.ibm.websphere.objectgrid.plugins.ReplicationMapListener)) [getReplicationMode](file:////dcs/markdown/workspace/Transform/htmlout/0/nl/ja/com.ibm.websphere.datapower.xc.javadoc.doc/topics/com/ibm/websphere/objectgrid/ClientReplicableMap.html#getReplicationMode())

# **Field Detail**

### **DEFAULT\_LOCK\_TIMEOUT**

#### static final int **DEFAULT\_LOCK\_TIMEOUT**

Default lock timeout used if setLockTimeout(int) is not invoked.

#### **See Also:**

[Constant](file:////dcs/markdown/workspace/Transform/htmlout/0/nl/ja/com.ibm.websphere.datapower.xc.javadoc.doc/topics/constant-values.html#com.ibm.websphere.objectgrid.BackingMap.DEFAULT_LOCK_TIMEOUT) Field Values

### **DEFAULT\_NUMBER\_OF\_BUCKETS**

static final int **DEFAULT\_NUMBER\_OF\_BUCKETS**

**Deprecated.** *Deprecated in 8.6. Buckets are no longer required. Use the* [isNearCacheEnabled\(\)](file:////dcs/markdown/workspace/Transform/htmlout/0/nl/ja/com.ibm.websphere.datapower.xc.javadoc.doc/topics/com/ibm/websphere/objectgrid/BackingMap.html#isNearCacheEnabled()) *flag to disable the near cache in the ObjectGrid configuration XML file.* Default number of lock buckets used if setNumberOfBuckets(int) is not invoked.

**See Also:** [Constant](file:////dcs/markdown/workspace/Transform/htmlout/0/nl/ja/com.ibm.websphere.datapower.xc.javadoc.doc/topics/constant-values.html#com.ibm.websphere.objectgrid.BackingMap.DEFAULT_NUMBER_OF_BUCKETS) Field Values

### **DEFAULT\_NUMBER\_OF\_LOCK\_BUCKETS**

static final int **DEFAULT\_NUMBER\_OF\_LOCK\_BUCKETS**

Default number of lock buckets used if setNumberOfLockBuckets(int) is not invoked.

**See Also:** [Constant](file:////dcs/markdown/workspace/Transform/htmlout/0/nl/ja/com.ibm.websphere.datapower.xc.javadoc.doc/topics/constant-values.html#com.ibm.websphere.objectgrid.BackingMap.DEFAULT_NUMBER_OF_LOCK_BUCKETS) Field Values

### **EVICTIONTRIGGER\_MEMORY\_USAGE\_THRESHOLD**

#### static final [String](http://download.oracle.com/javase/1.6.0/docs/api/java/lang/String.html?is-external=true) **EVICTIONTRIGGER\_MEMORY\_USAGE\_THRESHOLD**

The eviction trigger string constant to enable memory based eviction using memory usage threshold provided by the java.lang.management.MemoryPoolMXBean.

**Since:** WAS XD 6.1.0.3 **See Also:** [setEvictionTriggers\(String\)](file:////dcs/markdown/workspace/Transform/htmlout/0/nl/ja/com.ibm.websphere.datapower.xc.javadoc.doc/topics/com/ibm/websphere/objectgrid/BackingMap.html#setEvictionTriggers(java.lang.String)), [Constant](file:////dcs/markdown/workspace/Transform/htmlout/0/nl/ja/com.ibm.websphere.datapower.xc.javadoc.doc/topics/constant-values.html#com.ibm.websphere.objectgrid.BackingMap.EVICTIONTRIGGER_MEMORY_USAGE_THRESHOLD) Field Values

### **LOCAL**

static final int **LOCAL**

Constant used to indicate this map is not a distributed map.

**Since:** WAS XD 6.1 **See Also:** [getMapType\(\)](file:////dcs/markdown/workspace/Transform/htmlout/0/nl/ja/com.ibm.websphere.datapower.xc.javadoc.doc/topics/com/ibm/websphere/objectgrid/BackingMap.html#getMapType()), [Constant](file:////dcs/markdown/workspace/Transform/htmlout/0/nl/ja/com.ibm.websphere.datapower.xc.javadoc.doc/topics/constant-values.html#com.ibm.websphere.objectgrid.BackingMap.LOCAL) Field Values

### **SERVER**

static final int **SERVER**

Constant used to indicate this map is a server map.

**Since:**

WAS XD 6.1

#### **See Also:**

[getMapType\(\)](file:////dcs/markdown/workspace/Transform/htmlout/0/nl/ja/com.ibm.websphere.datapower.xc.javadoc.doc/topics/com/ibm/websphere/objectgrid/BackingMap.html#getMapType()), [Constant](file:////dcs/markdown/workspace/Transform/htmlout/0/nl/ja/com.ibm.websphere.datapower.xc.javadoc.doc/topics/constant-values.html#com.ibm.websphere.objectgrid.BackingMap.SERVER) Field Values

### **CLIENT**

static final int **CLIENT**

Constant used to indicate this map is a client to a server map

**Since:**

WAS XD 6.1

#### **See Also:**

[getMapType\(\)](file:////dcs/markdown/workspace/Transform/htmlout/0/nl/ja/com.ibm.websphere.datapower.xc.javadoc.doc/topics/com/ibm/websphere/objectgrid/BackingMap.html#getMapType()), [Constant](file:////dcs/markdown/workspace/Transform/htmlout/0/nl/ja/com.ibm.websphere.datapower.xc.javadoc.doc/topics/constant-values.html#com.ibm.websphere.objectgrid.BackingMap.CLIENT) Field Values

# **Method Detail**

### **getName**

[String](http://download.oracle.com/javase/1.6.0/docs/api/java/lang/String.html?is-external=true) **getName**()

Gets the name of the BackingMap.

#### **Returns:**

value specified when BackingMap was created.

### **setEvictor**

void **setEvictor**([Evictor](#page-1002-0) e)

Associates an Evictor with this BackingMap.

An Evictor aids with cleaning up the cache based on whatever algorithm is desired (LRU, LFU, etc). Passing null to this method removes a previously set Evictor object from an earlier invocation of this method.

An Evictor that implements the BackingMapLifecycleListener is automatically added as if the [addMapEventListener\(EventListener\)](file:////dcs/markdown/workspace/Transform/htmlout/0/nl/ja/com.ibm.websphere.datapower.xc.javadoc.doc/topics/com/ibm/websphere/objectgrid/BackingMap.html#addMapEventListener(com.ibm.websphere.objectgrid.plugins.EventListener)) method was called. Any previous evictor which implements BackingMapLifecycleListener is removed as if the [removeMapEventListener\(EventListener\)](file:////dcs/markdown/workspace/Transform/htmlout/0/nl/ja/com.ibm.websphere.datapower.xc.javadoc.doc/topics/com/ibm/websphere/objectgrid/BackingMap.html#removeMapEventListener(com.ibm.websphere.objectgrid.plugins.EventListener)) method was called.

Note, to avoid an IllegalStateException, this method must be called prior to the ObjectGrid.initialize() method. Also, keep in mind that the ObjectGrid.getSession() method implicitly calls the ObjectGrid.initialize() method if it has yet to be called by the application.

An Evictor may also implement the BackingMapPlugin interface in order to receive enhanced BackingMap plug-in lifecycle method calls. The plug-in is then also required to correctly implement each of the bean methods related to introspection of its state (for example isInitialized(), isDestroyed(), etc).

#### **Parameters:**

e - Evictor instance

#### **Throws:**

[IllegalStateException](http://download.oracle.com/javase/1.6.0/docs/api/java/lang/IllegalStateException.html?is-external=true) - if this method is called after the ObjectGrid.initialize() method is called.

**See Also:**

[Evictor](#page-1002-0), [ObjectGrid.initialize\(\)](file:////dcs/markdown/workspace/Transform/htmlout/0/nl/ja/com.ibm.websphere.datapower.xc.javadoc.doc/topics/com/ibm/websphere/objectgrid/ObjectGrid.html#initialize()), [ObjectGrid.getSession\(\)](file:////dcs/markdown/workspace/Transform/htmlout/0/nl/ja/com.ibm.websphere.datapower.xc.javadoc.doc/topics/com/ibm/websphere/objectgrid/ObjectGrid.html#getSession())

### **getEvictor**

[Evictor](#page-1002-0) **getEvictor**()

Gets the Evictor being used by this BackingMap.

#### **Returns:**

the argument that was passed to the setEvictor(Evictor) method of this interface or null if setEvictor was not previously called for this BackingMap object.

**See Also:**

[Evictor](#page-1002-0), [setEvictor\(Evictor\)](file:////dcs/markdown/workspace/Transform/htmlout/0/nl/ja/com.ibm.websphere.datapower.xc.javadoc.doc/topics/com/ibm/websphere/objectgrid/BackingMap.html#setEvictor(com.ibm.websphere.objectgrid.plugins.Evictor))

### **setObjectTransformer**

void **setObjectTransformer**(com.ibm.websphere.objectgrid.plugins.ObjectTransformer t)

Sets the ObjectTransformer object for use by this BackingMap and/or Loader.

An ObjectTransformer aids with the "serialization" of non-Serializable objects. It allows a custom copy function to be installed for more efficient object copy operations.

An ObjectTransformer that implements the BackingMapLifecycleListener is automatically added as if the [addMapEventListener\(EventListener\)](file:////dcs/markdown/workspace/Transform/htmlout/0/nl/ja/com.ibm.websphere.datapower.xc.javadoc.doc/topics/com/ibm/websphere/objectgrid/BackingMap.html#addMapEventListener(com.ibm.websphere.objectgrid.plugins.EventListener)) method was called. Any previous transformer which implements BackingMapLifecycleListener is removed as if the [removeMapEventListener\(EventListener\)](file:////dcs/markdown/workspace/Transform/htmlout/0/nl/ja/com.ibm.websphere.datapower.xc.javadoc.doc/topics/com/ibm/websphere/objectgrid/BackingMap.html#removeMapEventListener(com.ibm.websphere.objectgrid.plugins.EventListener)) method was called.

Note, to avoid an IllegalStateException, this method must be called prior to the ObjectGrid.initialize() method. Also, keep in mind that the ObjectGrid.getSession() method implicitly calls the ObjectGrid.initialize() method if it has yet to be called by the application.

#### **Parameters:**

t - ObjectTransformer instance

#### **Throws:**

[IllegalArgumentException](http://download.oracle.com/javase/1.6.0/docs/api/java/lang/IllegalArgumentException.html?is-external=true) - if the passed in ObjectTransformer is null [IllegalStateException](http://download.oracle.com/javase/1.6.0/docs/api/java/lang/IllegalStateException.html?is-external=true) - if this method is called after the ObjectGrid.initialize() method is called.

#### **See Also:**

ObjectTransformer, [ObjectGrid.initialize\(\)](file:////dcs/markdown/workspace/Transform/htmlout/0/nl/ja/com.ibm.websphere.datapower.xc.javadoc.doc/topics/com/ibm/websphere/objectgrid/ObjectGrid.html#initialize()), [ObjectGrid.getSession\(\)](file:////dcs/markdown/workspace/Transform/htmlout/0/nl/ja/com.ibm.websphere.datapower.xc.javadoc.doc/topics/com/ibm/websphere/objectgrid/ObjectGrid.html#getSession())

### **getObjectTransformer**

com.ibm.websphere.objectgrid.plugins.ObjectTransformer **getObjectTransformer**()

Gets the ObjectTransformer object being used by this BackingMap and/or Loader.

#### **Returns:**

the argument that was passed to the setObjectTransformer(ObjectTransformer) method of this interface or the default ObjectTransformer object if the setObjectTransformer method was not previously called for this object.

#### **See Also:**

ObjectTransformer, [setObjectTransformer\(ObjectTransformer\)](file:////dcs/markdown/workspace/Transform/htmlout/0/nl/ja/com.ibm.websphere.datapower.xc.javadoc.doc/topics/com/ibm/websphere/objectgrid/BackingMap.html#setObjectTransformer(com.ibm.websphere.objectgrid.plugins.ObjectTransformer))

### **setOptimisticCallback**

#### void **setOptimisticCallback**(com.ibm.websphere.objectgrid.plugins.OptimisticCallback checker)

Sets the OptimisticCallback.

The OptimisticCallback will be used to check the versions of cache entries during the commit phase. If no OptimisticCallback was previously set, a default OptimisticCallback will be used. For Entities, the default OptimisticCallback will use a version field that was specified in the entity metadata. For POJO objects or Entities that do not have a version field specified, the default OptimisticCallback uses the entire object as the version value. In order for it to work for POJO objects, the application's value object needs to have a useful equals(Object) method. If your application does not require versioning, but is using Optimistic locking, the NoVersioningOptimistCallback should be used.

An OptimisticCallback that implements the BackingMapLifecycleListener is automatically added as if the [addMapEventListener\(EventListener\)](file:////dcs/markdown/workspace/Transform/htmlout/0/nl/ja/com.ibm.websphere.datapower.xc.javadoc.doc/topics/com/ibm/websphere/objectgrid/BackingMap.html#addMapEventListener(com.ibm.websphere.objectgrid.plugins.EventListener)) method was called. Any previous optimistic callback which implements BackingMapLifecycleListener is removed as if the [removeMapEventListener\(EventListener\)](file:////dcs/markdown/workspace/Transform/htmlout/0/nl/ja/com.ibm.websphere.datapower.xc.javadoc.doc/topics/com/ibm/websphere/objectgrid/BackingMap.html#removeMapEventListener(com.ibm.websphere.objectgrid.plugins.EventListener)) method was called.

OptimisticCallback, NoVersioningOptimisticCallback, [LockStrategy.OPTIMISTIC](file:////dcs/markdown/workspace/Transform/htmlout/0/nl/ja/com.ibm.websphere.datapower.xc.javadoc.doc/topics/com/ibm/websphere/objectgrid/LockStrategy.html#OPTIMISTIC), [ObjectGrid.initialize\(\)](file:////dcs/markdown/workspace/Transform/htmlout/0/nl/ja/com.ibm.websphere.datapower.xc.javadoc.doc/topics/com/ibm/websphere/objectgrid/ObjectGrid.html#initialize()), [ObjectGrid.getSession\(\)](file:////dcs/markdown/workspace/Transform/htmlout/0/nl/ja/com.ibm.websphere.datapower.xc.javadoc.doc/topics/com/ibm/websphere/objectgrid/ObjectGrid.html#getSession())

Note, to avoid an IllegalStateException, this method must be called prior to the ObjectGrid.initialize() method. Also, keep in mind that the ObjectGrid.getSession() method implicitly calls the ObjectGrid.initialize() method if it has yet to be called by the application.

#### **Parameters:**

checker - OptimisticCallback instance

#### **Throws:**

[IllegalArgumentException](http://download.oracle.com/javase/1.6.0/docs/api/java/lang/IllegalArgumentException.html?is-external=true) - if the passed in OptimisticCallback is null [IllegalStateException](http://download.oracle.com/javase/1.6.0/docs/api/java/lang/IllegalStateException.html?is-external=true) - if this method is called after the ObjectGrid.initialize() method is called.

#### **See Also:**

### **getOptimisticCallback**

com.ibm.websphere.objectgrid.plugins.OptimisticCallback **getOptimisticCallback**()

Gets the OptimisticCallback being used by this BackingMap and/or Loader or null if the LockStrategy is not optimistic.

If no OptimisticCallback was previously set, a default OptimisticCallback will be used. For Entities, the default OptimisticCallback will use a version field that was specified in the entity metadata. For POJO objects or Entities that do not have a version field specified, the default OptimisticCallback uses the entire object as the version value. In order for it to work for POJO objects, the application's value object needs to have a useful equals(Object) method. If your application does not require versioning, but is using Optimistic locking, the NoVersioningOptimistCallback should be used.

#### **Returns:**

the argument that was passed to the setOptimisticCallback(OptimisticCallback) method of this interface or the default OptimisticCallback object if the setOptimisticCallback method was not previously called for this object. If Optimistic locking is not being used, this method will return null after ObjectGrid.initialize() has been invoked.

#### **See Also:**

NoVersioningOptimisticCallback, OptimisticCallback, [LockStrategy.OPTIMISTIC](file:////dcs/markdown/workspace/Transform/htmlout/0/nl/ja/com.ibm.websphere.datapower.xc.javadoc.doc/topics/com/ibm/websphere/objectgrid/LockStrategy.html#OPTIMISTIC), [setOptimisticCallback\(OptimisticCallback\)](file:////dcs/markdown/workspace/Transform/htmlout/0/nl/ja/com.ibm.websphere.datapower.xc.javadoc.doc/topics/com/ibm/websphere/objectgrid/BackingMap.html#setOptimisticCallback(com.ibm.websphere.objectgrid.plugins.OptimisticCallback))

### **setLoader**

void **setLoader**(com.ibm.websphere.objectgrid.plugins.Loader loader)

Associates a Loader with this BackingMap.

Only one Loader can be associated with a given BackingMap. Passing null to this method removes a previously set Loader object from an earlier invocation of this method and indicates that this BackingMap is not associated with a Loader.

Note, to avoid an IllegalStateException, this method must be called prior to the ObjectGrid.initialize() method. Also, keep in mind that the ObjectGrid.getSession() method implicitly calls the ObjectGrid.initialize() method if it has yet to be called by the application.

A loader that implements the BackingMapLifecycleListener is automatically added as if the [addMapEventListener\(EventListener\)](file:////dcs/markdown/workspace/Transform/htmlout/0/nl/ja/com.ibm.websphere.datapower.xc.javadoc.doc/topics/com/ibm/websphere/objectgrid/BackingMap.html#addMapEventListener(com.ibm.websphere.objectgrid.plugins.EventListener)) method was called. Any previous loader which implements BackingMapLifecycleListener is removed as if the [removeMapEventListener\(EventListener\)](file:////dcs/markdown/workspace/Transform/htmlout/0/nl/ja/com.ibm.websphere.datapower.xc.javadoc.doc/topics/com/ibm/websphere/objectgrid/BackingMap.html#removeMapEventListener(com.ibm.websphere.objectgrid.plugins.EventListener)) method was called.

A Loader may also implement the BackingMapPlugin interface in order to receive enhanced BackingMap plug-in lifecycle method calls. The plug-in is then also required to correctly implement each of the bean methods related to introspection of its state (for example isInitialized(), isDestroyed(), etc).

#### **Parameters:**

loader - Loader instance

#### **Throws:**

[IllegalStateException](http://download.oracle.com/javase/1.6.0/docs/api/java/lang/IllegalStateException.html?is-external=true) - if this method is called after the ObjectGrid.initialize() method is called.

#### **See Also:**

Loader, [ObjectGrid.initialize\(\)](file:////dcs/markdown/workspace/Transform/htmlout/0/nl/ja/com.ibm.websphere.datapower.xc.javadoc.doc/topics/com/ibm/websphere/objectgrid/ObjectGrid.html#initialize()), [ObjectGrid.getSession\(\)](file:////dcs/markdown/workspace/Transform/htmlout/0/nl/ja/com.ibm.websphere.datapower.xc.javadoc.doc/topics/com/ibm/websphere/objectgrid/ObjectGrid.html#getSession())

### **getLoader**

com.ibm.websphere.objectgrid.plugins.Loader **getLoader**()

Gets the Loader being used by this BackingMap.

#### **Returns:**

the argument that was passed to the setLoader(Loader) method of this interface or null if setLoader was not previously called for this object.

#### **See Also:**

Loader, [setLoader\(Loader\)](file:////dcs/markdown/workspace/Transform/htmlout/0/nl/ja/com.ibm.websphere.datapower.xc.javadoc.doc/topics/com/ibm/websphere/objectgrid/BackingMap.html#setLoader(com.ibm.websphere.objectgrid.plugins.Loader))

### **setPreloadMode**

void **setPreloadMode**(boolean async)

Sets the preload mode if a Loader is set for this BackingMap.

If the parameter is true then the Loader.preloadMap(Session, BackingMap) is invoked asynchronously; otherwise it blocks the execution when loading data so the cache is unavailable until preload completes. Preloading occurs during ObjectGrid initialization.

Note, to avoid an IllegalStateException, this method must be called prior to the ObjectGrid.initialize() method. Also, keep in mind that the ObjectGrid.getSession() method implicitly calls the ObjectGrid.initialize() method if it has yet to be called by the application.

#### **Parameters:**

async - If this is true then the cache is loaded asynchronously otherwise it blocks and the cache is unavailable until preload completes.

#### **Throws:**

[IllegalStateException](http://download.oracle.com/javase/1.6.0/docs/api/java/lang/IllegalStateException.html?is-external=true) - if this method is called after the ObjectGrid.initialize()

method is called. **See Also:** Loader.preloadMap(Session, BackingMap)

### **getPreLoadMode**

```
boolean getPreLoadMode()
```
Returns whether this BackingMap will be asynchronously preloaded or not if a Loader is set.

If true is returned then the Loader.preloadMap(Session, BackingMap) method is invoked asynchronously; otherwise it blocks the execution when loading data so the cache is unavailable until preload completes. Preloading occurs during ObjectGrid initialization.

#### **Returns:**

the argument that was passed to the setPreloadMode(boolean) method of this interface or false if setPreloadeMode was not previously called for this object.

#### **See Also:**

Loader.preloadMap(Session, BackingMap), [setPreloadMode\(boolean\)](file:////dcs/markdown/workspace/Transform/htmlout/0/nl/ja/com.ibm.websphere.datapower.xc.javadoc.doc/topics/com/ibm/websphere/objectgrid/BackingMap.html#setPreloadMode(boolean))

### **addMapIndexPlugin**

void **addMapIndexPlugin**(com.ibm.websphere.objectgrid.plugins.index.MapIndexPlugin index) throws com.ibm.websphere.objectgrid.IndexAlreadyDefinedException

Adds an MapIndexPlugin to this Map. This method assumes the index implementation was constructed with the name of the attribute to index. The name of the index is specified when the index is constructed.

Note, to avoid an IllegalStateException, this method must be called prior to ObjectGrid.initialize() method. Also, keep in mind that the ObjectGrid.getSession() method implicitly calls the ObjectGrid.initialize() method if it has yet to be called by the application.

A MapIndexPlugin that implements the BackingMapLifecycleListener is automatically added as if the [addMapEventListener\(EventListener\)](file:////dcs/markdown/workspace/Transform/htmlout/0/nl/ja/com.ibm.websphere.datapower.xc.javadoc.doc/topics/com/ibm/websphere/objectgrid/BackingMap.html#addMapEventListener(com.ibm.websphere.objectgrid.plugins.EventListener)) method was called. Any previous index which implements BackingMapLifecycleListener is removed as if the [removeMapEventListener\(EventListener\)](file:////dcs/markdown/workspace/Transform/htmlout/0/nl/ja/com.ibm.websphere.datapower.xc.javadoc.doc/topics/com/ibm/websphere/objectgrid/BackingMap.html#removeMapEventListener(com.ibm.websphere.objectgrid.plugins.EventListener)) method was called.

#### **Parameters:**

index - The index implementation.

#### **Throws:**

IndexAlreadyDefinedException - if this index already exists. [IllegalStateException](http://download.oracle.com/javase/1.6.0/docs/api/java/lang/IllegalStateException.html?is-external=true) - if this method is called after the ObjectGrid.initialize() method is called.

**See Also:**

MapIndexPlugin, [ObjectGrid.initialize\(\)](file:////dcs/markdown/workspace/Transform/htmlout/0/nl/ja/com.ibm.websphere.datapower.xc.javadoc.doc/topics/com/ibm/websphere/objectgrid/ObjectGrid.html#initialize()), [ObjectGrid.getSession\(\)](file:////dcs/markdown/workspace/Transform/htmlout/0/nl/ja/com.ibm.websphere.datapower.xc.javadoc.doc/topics/com/ibm/websphere/objectgrid/ObjectGrid.html#getSession())

### **getMapIndexPlugins**

[List](http://download.oracle.com/javase/1.6.0/docs/api/java/util/List.html?is-external=true) **getMapIndexPlugins**()

Returns the current list of MapIndexPlugin objects for this BackingMap.

#### **Returns:**

The current list of MapIndexPlugins for this BackingMap. The list is empty if the addMapIndexPlugin(MapIndexPlugin) or setMapIndexPlugins(List) method was not previously called for this BackingMap. **See Also:**

### **setMapIndexPlugins**

#### void **setMapIndexPlugins**[\(List](http://download.oracle.com/javase/1.6.0/docs/api/java/util/List.html?is-external=true) indexList)

Sets the list of MapIndexPlugin objects for this BackingMap. If the BackingMap already has a List of MapIndexPlugin objects, that list is replaced by the List passed as an argument to the current invocation of this method.

Note, to avoid an IllegalStateException, this method must be called prior to ObjectGrid.initialize() method. Also, keep in mind that the ObjectGrid.getSession() method implicitly calls the ObjectGrid.initialize() method if it has yet to be called by the application.

#### **Parameters:**

indexList - A non-null reference to a List of MapIndexPlugin objects.

#### **Throws:**

[IllegalArgumentException](http://download.oracle.com/javase/1.6.0/docs/api/java/lang/IllegalArgumentException.html?is-external=true) - is thrown if indexList is null or the indexList contains either a null reference or an object that is not an instance of MapIndexPlugin.

#### **See Also:**

MapIndexPlugin, [ObjectGrid.initialize\(\)](file:////dcs/markdown/workspace/Transform/htmlout/0/nl/ja/com.ibm.websphere.datapower.xc.javadoc.doc/topics/com/ibm/websphere/objectgrid/ObjectGrid.html#initialize()), [ObjectGrid.getSession\(\)](file:////dcs/markdown/workspace/Transform/htmlout/0/nl/ja/com.ibm.websphere.datapower.xc.javadoc.doc/topics/com/ibm/websphere/objectgrid/ObjectGrid.html#getSession())

### **setCopyMode**

void **setCopyMode**[\(CopyMode](#page-1238-0) mode, [Class](http://download.oracle.com/javase/1.6.0/docs/api/java/lang/Class.html?is-external=true) valueInterface)

Sets the CopyMode.

The CopyMode determines whether a get operation of an entry in the BackingMap returns the actual value, a copy of the value, or a proxy for the value. In the case of a proxy, the copy of the value does not occur unless a set method of the application provided value interface is invoked. It also determines that when a transaction is committed, whether a copy of the value object of an entry that was marked as dirty by the transaction is put into the BackingMap at commit time. The CopyMode does not specify if the object is copied when being read or written to a Loader. It is the responsibility of the implementor of a Loader to make copies as appropriate. The default CopyMode is CopyMode.COPY\_ON\_READ\_AND\_COMMIT.

Note, to avoid an IllegalStateException, this method must be called prior to the ObjectGrid.initialize() method. Also, keep in mind that the ObjectGrid.getSession() method implicitly calls the ObjectGrid.initialize() method if it has yet to be called by the application.

#### **Parameters:**

mode - must be one of the final static variables defined in CopyMode. See CopyMode class for an explanation of each mode and how the valueInterface is used for CopyMode.COPY\_ON\_WRITE .

valueInterface - the value interface Class object. Specify null in version 7.1 and later.

**Throws:**

[IllegalArgumentException](http://download.oracle.com/javase/1.6.0/docs/api/java/lang/IllegalArgumentException.html?is-external=true) - if mode is CopyMode.COPY\_ON\_WRITE and valueInterface parameter is null and CGLIB isn't in the classpath.

[IllegalStateException](http://download.oracle.com/javase/1.6.0/docs/api/java/lang/IllegalStateException.html?is-external=true) - if this method is called after the ObjectGrid.initialize() method is called.

#### **See Also:**

[CopyMode](#page-1238-0), [ObjectGrid.initialize\(\)](file:////dcs/markdown/workspace/Transform/htmlout/0/nl/ja/com.ibm.websphere.datapower.xc.javadoc.doc/topics/com/ibm/websphere/objectgrid/ObjectGrid.html#initialize()), [ObjectGrid.getSession\(\)](file:////dcs/markdown/workspace/Transform/htmlout/0/nl/ja/com.ibm.websphere.datapower.xc.javadoc.doc/topics/com/ibm/websphere/objectgrid/ObjectGrid.html#getSession())

### **getCopyMode**

#### [CopyMode](#page-1238-0) **getCopyMode**()

Gets the CopyMode being used by this BackingMap.

#### **Returns:**

the argument that was passed to the setCopyMode(CopyMode, Class) method of this interface or the default CopyMode object if setCopyMode was not previously called for this object.

#### **See Also:**

[CopyMode](#page-1238-0), [setCopyMode\(CopyMode,](file:////dcs/markdown/workspace/Transform/htmlout/0/nl/ja/com.ibm.websphere.datapower.xc.javadoc.doc/topics/com/ibm/websphere/objectgrid/BackingMap.html#setCopyMode(com.ibm.websphere.objectgrid.CopyMode,%20java.lang.Class)) Class)

### **setLockStrategy**

void **setLockStrategy**[\(LockStrategy](#page-1203-0) lockStrategy)

Sets the LockStrategy.

The locking strategy represented by the LockStrategy object determines if the internal ObjectGrid lock manager is used whenever a map entry is accessed by a transaction. The default strategy is LockStrategy.OPTIMISTIC.

Note, to avoid an IllegalStateException, this method must be called prior to the ObjectGrid.initialize() method. Also, keep in mind that the ObjectGrid.getSession() method implicitly calls the ObjectGrid.initialize() method if it has yet to be called by the application.

#### **Parameters:**

lockStrategy - must be one of the final static variables defined in LockStrategy. See LockStrategy class for an explanation of each locking strategy.

#### **Throws:**

[IllegalStateException](http://download.oracle.com/javase/1.6.0/docs/api/java/lang/IllegalStateException.html?is-external=true) - if this method is called after the ObjectGrid.initialize() method is called.

#### **See Also:**

[LockStrategy](#page-1203-0), [ObjectGrid.initialize\(\)](file:////dcs/markdown/workspace/Transform/htmlout/0/nl/ja/com.ibm.websphere.datapower.xc.javadoc.doc/topics/com/ibm/websphere/objectgrid/ObjectGrid.html#initialize()), [ObjectGrid.getSession\(\)](file:////dcs/markdown/workspace/Transform/htmlout/0/nl/ja/com.ibm.websphere.datapower.xc.javadoc.doc/topics/com/ibm/websphere/objectgrid/ObjectGrid.html#getSession())

### **getLockStrategy**

#### [LockStrategy](#page-1203-0) **getLockStrategy**()

Gets the LockStrategy object being used by this BackingMap.

#### **Returns:**

the argument that was passed to the setLockStrategy(LockStrategy) method of this

interface or the default LockStrategy object if setLockStrategy was not previously called for this object.

**See Also:**

[LockStrategy](#page-1203-0), [setLockStrategy\(LockStrategy\)](file:////dcs/markdown/workspace/Transform/htmlout/0/nl/ja/com.ibm.websphere.datapower.xc.javadoc.doc/topics/com/ibm/websphere/objectgrid/BackingMap.html#setLockStrategy(com.ibm.websphere.objectgrid.LockStrategy))

### **setMapEventListeners**

[@Deprecated](http://download.oracle.com/javase/1.6.0/docs/api/java/lang/Deprecated.html?is-external=true) void **setMapEventListeners**[\(List](http://download.oracle.com/javase/1.6.0/docs/api/java/util/List.html?is-external=true) eventListenerList)

> **Deprecated.** *This method is deprecated in version 7.1.1. Use the* [addMapEventListener\(EventListener\)](file:////dcs/markdown/workspace/Transform/htmlout/0/nl/ja/com.ibm.websphere.datapower.xc.javadoc.doc/topics/com/ibm/websphere/objectgrid/BackingMap.html#addMapEventListener(com.ibm.websphere.objectgrid.plugins.EventListener)) *or* [removeMapEventListener\(EventListener\)](file:////dcs/markdown/workspace/Transform/htmlout/0/nl/ja/com.ibm.websphere.datapower.xc.javadoc.doc/topics/com/ibm/websphere/objectgrid/BackingMap.html#removeMapEventListener(com.ibm.websphere.objectgrid.plugins.EventListener)) *methods. Plugins that implement the ObjectGridLifecycleListener interface are automatically registered with the grid. Using this method will remove those automatically added listeners.*

Sets the list of EventListener objects.

If this BackingMap already has a List of EventListeners, that list is replaced by the List passed as an argument to the current invocation of this method. This method can be called before and after the ObjectGrid.initialize() method.

#### **Parameters:**

eventListenerList - A non-null reference to a List of EventListener objects that are instances of BackingMapLifecycleListener or MapEventListener

#### **Throws:**

[IllegalArgumentException](http://download.oracle.com/javase/1.6.0/docs/api/java/lang/IllegalArgumentException.html?is-external=true) - is thrown if eventListenerList is null, the eventListenerList contains either a null reference or an object that is not an instance of BackingMapLifecycleListener or MapEventListener

#### **See Also:**

EventListener, [MapEventListener](#page-972-0), BackingMapLifecycleListener, [addMapEventListener\(EventListener\)](file:////dcs/markdown/workspace/Transform/htmlout/0/nl/ja/com.ibm.websphere.datapower.xc.javadoc.doc/topics/com/ibm/websphere/objectgrid/BackingMap.html#addMapEventListener(com.ibm.websphere.objectgrid.plugins.EventListener)), [removeMapEventListener\(EventListener\)](file:////dcs/markdown/workspace/Transform/htmlout/0/nl/ja/com.ibm.websphere.datapower.xc.javadoc.doc/topics/com/ibm/websphere/objectgrid/BackingMap.html#removeMapEventListener(com.ibm.websphere.objectgrid.plugins.EventListener))

### **getMapEventListeners**

[List](http://download.oracle.com/javase/1.6.0/docs/api/java/util/List.html?is-external=true) **getMapEventListeners**()

Gets the current list of EventListeners.

#### **Returns:**

the current list of EventListener objects for this BackingMap.

#### **See Also:**

EventListener, [MapEventListener](#page-972-0), BackingMapLifecycleListener

### **addMapEventListener**

Provided for compatibility with old releases, use the [addMapEventListener\(EventListener\)](file:////dcs/markdown/workspace/Transform/htmlout/0/nl/ja/com.ibm.websphere.datapower.xc.javadoc.doc/topics/com/ibm/websphere/objectgrid/BackingMap.html#addMapEventListener(com.ibm.websphere.objectgrid.plugins.EventListener)) method.

void **addMapEventListener**(com.ibm.websphere.objectgrid.plugins.EventListener eventListener)

Adds an EventListener to this BackingMap.

Note, this method is allowed to be invoked before and after the ObjectGrid.initialize() method. Backing map plug-ins (Loader, Evictor, MapIndexPlugin, ObjectTransformer, OptimisticCallback) that implement the ObjectGridLifecycleListener are automatically added as listeners when added to the BackingMap.

#### **Parameters:**

eventListener - A non-null reference to a EventListener to add to the list. The listener must be an instance of BackingMapLifecycleListener or MapEventListener

#### **Throws:**

[IllegalArgumentException](http://download.oracle.com/javase/1.6.0/docs/api/java/lang/IllegalArgumentException.html?is-external=true) - if eventListener is null or not an instance of

BackingMapLifecycleListener or MapEventListener **See Also:**

EventListener, [MapEventListener](#page-972-0), BackingMapLifecycleListener

### **addMapEventListener**

void **addMapEventListener**[\(MapEventListener](#page-972-0) eventListener)

**Deprecated.** *This method is deprecated in version 7.1.1, use the* [addMapEventListener\(EventListener\)](file:////dcs/markdown/workspace/Transform/htmlout/0/nl/ja/com.ibm.websphere.datapower.xc.javadoc.doc/topics/com/ibm/websphere/objectgrid/BackingMap.html#addMapEventListener(com.ibm.websphere.objectgrid.plugins.EventListener)) *method.*

#### **Parameters:**

eventListener - A non-null reference to a EventListener to add to the list. The listener must be an instance of BackingMapLifecycleListener or MapEventListener

### **removeMapEventListener**

void **removeMapEventListener**(com.ibm.websphere.objectgrid.plugins.EventListener eventListener)

Removes an EventListener from this BackingMap.

Note, this method is allowed to be invoked before and after the ObjectGrid.initialize() method. Backing map plug-ins (Loader, Evictor, MapIndexPlugin, ObjectTransformer, OptimisticCallback) that implement the ObjectGridLifecycleListener are automatically removed as listeners when removed from the ObjectGrid.

#### **Parameters:**

Provided for compatibility with old releases, use the **[removeMapEventListener\(EventListener\)](file:////dcs/markdown/workspace/Transform/htmlout/0/nl/ja/com.ibm.websphere.datapower.xc.javadoc.doc/topics/com/ibm/websphere/objectgrid/BackingMap.html#removeMapEventListener(com.ibm.websphere.objectgrid.plugins.EventListener))** method.

eventListener - A non-null reference to an event listener that was previously added by invoking either the addMapEventListener(EventListener) or setMapEventListeners(List) method of this interface.

#### **Throws:**

[IllegalArgumentException](http://download.oracle.com/javase/1.6.0/docs/api/java/lang/IllegalArgumentException.html?is-external=true) - if eventListener is null or not an instance of BackingMapLifecycleListener or MapEventListener

#### **See Also:**

EventListener, [MapEventListener](#page-972-0), BackingMapLifecycleListener, [addMapEventListener\(EventListener\)](file:////dcs/markdown/workspace/Transform/htmlout/0/nl/ja/com.ibm.websphere.datapower.xc.javadoc.doc/topics/com/ibm/websphere/objectgrid/BackingMap.html#addMapEventListener(com.ibm.websphere.objectgrid.plugins.EventListener))

### **removeMapEventListener**

void **removeMapEventListener**[\(MapEventListener](#page-972-0) eventListener)

#### **Parameters:**

eventListener - A non-null reference to an event listener that was previously added by invoking either the addMapEventListener(EventListener) or setMapEventListeners(List) method of this interface.

### **getPartitionId**

#### int **getPartitionId**()

Gets the partition identifier being used by this BackingMap.

#### **Returns:**

The 0-based index for the partition represented by this BackingMap instance. If there is only a single partition defined for this BackingMap object, a 0 will be returned (default).

**Since:**

WAS XD 6.0.1

### **setReadOnly**

void **setReadOnly**(boolean readOnlyEnabled)

Sets the map type of this BackingMap.

A map can be a read only map or a read/write map. Passing true as the parameter value will make this map a read only map; passing false as the parameter value will make this map a read/write map.

Note, to avoid an IllegalStateException, this method must be called prior to the

ObjectGrid.initialize() method. Also, keep in mind that the ObjectGrid.getSession() method implicitly calls the ObjectGrid.initialize() method if it has yet to be called by the application.

#### **Parameters:**

readOnlyEnabled - If set to true, this BackingMap will be a read only map. If false, the map will be a read/write map.

#### **Throws:**

[IllegalStateException](http://download.oracle.com/javase/1.6.0/docs/api/java/lang/IllegalStateException.html?is-external=true) - if this method is called after the ObjectGrid.initialize() method is called.

### **getReadOnly**

boolean **getReadOnly**()

Retrieves the map type.

#### **Returns:**

the argument that was passed to setReadOnly(boolean) method of this interface. True is returned if this a read only map. A return value of false implies that this is a read/write map. If setReadOnly was never called, the default return value is false.

**See Also:**

[setReadOnly\(boolean\)](file:////dcs/markdown/workspace/Transform/htmlout/0/nl/ja/com.ibm.websphere.datapower.xc.javadoc.doc/topics/com/ibm/websphere/objectgrid/BackingMap.html#setReadOnly(boolean))

### **getObjectGrid**

#### [ObjectGrid](#page-1176-0) **getObjectGrid**()

Gets the ObjectGrid that owns this BackingMap.

#### **Returns:**

the ObjectGrid instance that owns this BackingMap.

#### **See Also:**

**[ObjectGrid](#page-1176-0)** 

### **setNumberOfBuckets**

void **setNumberOfBuckets**(int numBuckets)

**Deprecated.** *Deprecated in 8.6. Buckets are no longer required. Use the* [isNearCacheEnabled\(\)](file:////dcs/markdown/workspace/Transform/htmlout/0/nl/ja/com.ibm.websphere.datapower.xc.javadoc.doc/topics/com/ibm/websphere/objectgrid/BackingMap.html#isNearCacheEnabled()) *flag to disable the near cache in the ObjectGrid configuration XML*

*file.*

Sets the number of buckets used by this BackingMap.

The BackingMap implementation uses a hash map for its implementation. If there are a lot of entries in the BackingMap then more buckets means better performance because the risk of collisions is lower as the number of buckets grows. More buckets also means more concurrency. If number of buckets is 0, no entries will be stored in the map, but the appropriate ObjectGrid and BackingMap plug-ins will still be called.

Once the ObjectGrid is initialized this parameter cannot be changed. Therefore, to avoid an IllegalStateException, this method must be called prior to the ObjectGrid.initialize() method. Also, keep in mind that the ObjectGrid.getSession() method implicitly calls the ObjectGrid.initialize() method if it has yet to be called by the application.

#### **Parameters:**

numBuckets - The number of buckets to use. **Throws:**

[IllegalArgumentException](http://download.oracle.com/javase/1.6.0/docs/api/java/lang/IllegalArgumentException.html?is-external=true) - if numBuckets is less than 0. [IllegalStateException](http://download.oracle.com/javase/1.6.0/docs/api/java/lang/IllegalStateException.html?is-external=true) - if this method is called after the ObjectGrid.initialize() method is called.

#### **See Also:**

[ObjectGrid.initialize\(\)](file:////dcs/markdown/workspace/Transform/htmlout/0/nl/ja/com.ibm.websphere.datapower.xc.javadoc.doc/topics/com/ibm/websphere/objectgrid/ObjectGrid.html#initialize()), [ObjectGrid.getSession\(\)](file:////dcs/markdown/workspace/Transform/htmlout/0/nl/ja/com.ibm.websphere.datapower.xc.javadoc.doc/topics/com/ibm/websphere/objectgrid/ObjectGrid.html#getSession())

### **getNumberOfBuckets**

the same value passed to the setNumberOfBuckets(int) method or DEFAULT NUMBER OF BUCKETS if setNumberOfBuckets was never called.

#### int **getNumberOfBuckets**()

**Deprecated.** *Deprecated in 8.6. Buckets are no longer required. Use the* [isNearCacheEnabled\(\)](file:////dcs/markdown/workspace/Transform/htmlout/0/nl/ja/com.ibm.websphere.datapower.xc.javadoc.doc/topics/com/ibm/websphere/objectgrid/BackingMap.html#isNearCacheEnabled()) *flag to disable the near cache in the ObjectGrid configuration XML file.*

Gets the number of buckets defined for this BackingMap.

#### **Returns:**

**See Also:**

[setNumberOfBuckets\(int\)](file:////dcs/markdown/workspace/Transform/htmlout/0/nl/ja/com.ibm.websphere.datapower.xc.javadoc.doc/topics/com/ibm/websphere/objectgrid/BackingMap.html#setNumberOfBuckets(int)), DEFAULT NUMBER OF BUCKETS

### **setNumberOfLockBuckets**

When LockStrategy.OPTIMISTIC Or LockStrategy.PESSIMISTIC is used for this BackingMap, a lock manager is created for the BackingMap. The lock manager uses a hash map to keep track of entries that are locked by 1 or more transactions. If there are a lot of entries in the hash map, then more lock buckets means better performance as the risk of collisions is lower as the number of buckets grows. More lock buckets also means more concurrency. When the lock strategy is LockStrategy.NONE, no lock manager is used by this BackingMap. In this case, a call to this method does nothing.

void **setNumberOfLockBuckets**(int numBuckets)

Sets the number of lock buckets used by the lock manager for this BackingMap.

Once the ObjectGrid is initialized, the number of lock buckets cannot be changed. Therefore, to avoid an IllegalStateException, this method must be called prior to the ObjectGrid.initialize() method. Also, keep in mind that the ObjectGrid.getSession() method implicitly calls the ObjectGrid.initialize() method if it has yet to be called by the application.

#### **Parameters:**

numBuckets - The number of lock buckets to use.

#### **Throws:**

[IllegalArgumentException](http://download.oracle.com/javase/1.6.0/docs/api/java/lang/IllegalArgumentException.html?is-external=true) - if numBuckets is less than 1.

[IllegalStateException](http://download.oracle.com/javase/1.6.0/docs/api/java/lang/IllegalStateException.html?is-external=true) - if this method is called after the ObjectGrid.initialize() method is called.

**See Also:**

[LockStrategy](#page-1203-0), [ObjectGrid.initialize\(\)](file:////dcs/markdown/workspace/Transform/htmlout/0/nl/ja/com.ibm.websphere.datapower.xc.javadoc.doc/topics/com/ibm/websphere/objectgrid/ObjectGrid.html#initialize()), [ObjectGrid.getSession\(\)](file:////dcs/markdown/workspace/Transform/htmlout/0/nl/ja/com.ibm.websphere.datapower.xc.javadoc.doc/topics/com/ibm/websphere/objectgrid/ObjectGrid.html#getSession())

### **getNumberOfLockBuckets**

int **getNumberOfLockBuckets**()

Gets the number of lock buckets defined for the hash map used by lock manager for this backing map.

#### **Returns:**

the same value passed to the setNumberOfLockBuckets(int) method or DEFAULT NUMBER OF LOCK BUCKETS if setNumberOfLockBuckets was never called.

**See Also:**

[setNumberOfLockBuckets\(int\)](file:////dcs/markdown/workspace/Transform/htmlout/0/nl/ja/com.ibm.websphere.datapower.xc.javadoc.doc/topics/com/ibm/websphere/objectgrid/BackingMap.html#setNumberOfLockBuckets(int)), DEFAULT NUMBER OF LOCK BUCKETS

### **setLockTimeout**

void **setLockTimeout**(int seconds)

Sets the lock timeout used by the lock manager for this BackingMap.

When LockStrategy.OPTIMISTIC Or LockStrategy.PESSIMISTIC is used for this BackingMap, a lock manager is created for the BackingMap. To prevent deadlocks from occurring, the lock manager has a default timeout value for waiting for a lock to be granted. If this timeout limit is exceeded, a LockTimeoutException is thrown. The default value of DEFAULT LOCK TIMEOUT should be sufficient for most applications, but on a heavily loaded system, a timeout may occur when no deadlock exists. In that case, this method can be used to increase the lock timeout value from the default to whatever is desired to prevent false timeout exceptions from occurring. When the lock strategy is LockStrategy.NONE, no lock manager is used by this BackingMap. In this case, a call to this method does nothing. A lock timeout value of zero indicates to not wait for the lock if it is not immediately available.

DEFAULT LOCK TIMEOUT, [LockStrategy](#page-1203-0), [LockTimeoutException](#page-1199-0), [ObjectGrid.initialize\(\)](file:////dcs/markdown/workspace/Transform/htmlout/0/nl/ja/com.ibm.websphere.datapower.xc.javadoc.doc/topics/com/ibm/websphere/objectgrid/ObjectGrid.html#initialize()), [ObjectGrid.getSession\(\)](file:////dcs/markdown/workspace/Transform/htmlout/0/nl/ja/com.ibm.websphere.datapower.xc.javadoc.doc/topics/com/ibm/websphere/objectgrid/ObjectGrid.html#getSession()), [ObjectMap.setLockTimeout\(int\)](file:////dcs/markdown/workspace/Transform/htmlout/0/nl/ja/com.ibm.websphere.datapower.xc.javadoc.doc/topics/com/ibm/websphere/objectgrid/ObjectMap.html#setLockTimeout(int))

Once the lock manager is initialized, the lock timeout value cannot be changed. Therefore, to avoid an IllegalStateException, this method must be called prior to ObjectGrid.initialize() method. Also, keep in mind that the ObjectGrid.getSession() method implicitly calls the ObjectGrid.initialize() method if it has yet to be called by the application. When an entry is fetched the lock timeout can be changed for a given transaction using ObjectMap.setLockTimeout(int)

### **Parameters:**

seconds - is the lock timeout value to use in seconds.

### **Throws:**

[IllegalArgumentException](http://download.oracle.com/javase/1.6.0/docs/api/java/lang/IllegalArgumentException.html?is-external=true) - if seconds is less than 0. [IllegalStateException](http://download.oracle.com/javase/1.6.0/docs/api/java/lang/IllegalStateException.html?is-external=true) - if this method is called after the ObjectGrid.initialize() method is called.

#### **See Also:**

### **getLockTimeout**

#### int **getLockTimeout**()

Gets the lock timeout value used by the lock manager for this BackingMap.

#### **Returns:**

the same value passed to the setLockTimeout(int) method or DEFAULT\_LOCK\_TIMEOUT if setLockTimeout was never called.

**See Also:**

DEFAULT LOCK TIMEOUT, [setLockTimeout\(int\)](file:////dcs/markdown/workspace/Transform/htmlout/0/nl/ja/com.ibm.websphere.datapower.xc.javadoc.doc/topics/com/ibm/websphere/objectgrid/BackingMap.html#setLockTimeout(int))

### **setNullValuesSupported**

void **setNullValuesSupported**(boolean nullValuesSupported)

Sets whether this BackingMap supports null values.

If null values are supported, users need to be careful when a get operation returns a null

reference. It could be due to the fact that the key is not found in the BackingMap, or that the value in the BackingMap is null. To determine if a key was not found, or the value is null, the containsKey method can be used.

Note, to avoid an IllegalStateException, this method must be called prior to the ObjectGrid.initialize() method. Also, keep in mind that the ObjectGrid.getSession() method implicitly calls the ObjectGrid.initialize() method if it has yet to be called by the application.

#### **Parameters:**

nullValuesSupported - If set to true, null values are supported; otherwise null values are not supported.

#### **Throws:**

[IllegalStateException](http://download.oracle.com/javase/1.6.0/docs/api/java/lang/IllegalStateException.html?is-external=true) - if this method is called after the ObjectGrid.initialize() method is called.

#### **See Also:**

[ObjectGrid.initialize\(\)](file:////dcs/markdown/workspace/Transform/htmlout/0/nl/ja/com.ibm.websphere.datapower.xc.javadoc.doc/topics/com/ibm/websphere/objectgrid/ObjectGrid.html#initialize()), [ObjectGrid.getSession\(\)](file:////dcs/markdown/workspace/Transform/htmlout/0/nl/ja/com.ibm.websphere.datapower.xc.javadoc.doc/topics/com/ibm/websphere/objectgrid/ObjectGrid.html#getSession()), [ObjectMap.containsKey\(Object\)](file:////dcs/markdown/workspace/Transform/htmlout/0/nl/ja/com.ibm.websphere.datapower.xc.javadoc.doc/topics/com/ibm/websphere/objectgrid/ObjectMap.html#containsKey(java.lang.Object))

### **getNullValuesSupported**

boolean **getNullValuesSupported**()

Gets whether this BackingMap supports null values or not.

#### **Returns:**

the same value passed to the setNullValuesSupported(boolean) method or the default value of true if setNullValuesSupported was never called.

#### **See Also:**

[setNullValuesSupported\(boolean\)](file:////dcs/markdown/workspace/Transform/htmlout/0/nl/ja/com.ibm.websphere.datapower.xc.javadoc.doc/topics/com/ibm/websphere/objectgrid/BackingMap.html#setNullValuesSupported(boolean))

### **setCopyKey**

void **setCopyKey**(boolean copy)

Sets whether or not the key needs to be copied when a map entry is created.

Copying the key object allows the application to use the same key object for each ObjectMap operation. The application changes the key object state prior to each ObjectMap operation so that it can work with different entries using the same key object. If a separate key object is used for each entry, then there is no reason to copy the key object. This attribute allows an application to make the tradeoff of copying key object versus using more memory as a result of separate key object used by the application for each entry. If this method is not called, then the default of false is used (e.g. the key is NOT copied).

Note, to avoid an IllegalStateException, this method must be called prior to the ObjectGrid.initialize() method. Also, keep in mind that the ObjectGrid.getSession() method implicitly calls the ObjectGrid.initialize() method if it has yet to be called by the application.

#### **Parameters:**

copy - If true is specified, then this BackingMap uses the

ObjectTransformer.copyKey(Object) method to copy the key object when necessary.

#### **Throws:**

[IllegalStateException](http://download.oracle.com/javase/1.6.0/docs/api/java/lang/IllegalStateException.html?is-external=true) - if this method is called after the ObjectGrid.initialize() method is called.

#### **See Also:**

[ObjectGrid.initialize\(\)](file:////dcs/markdown/workspace/Transform/htmlout/0/nl/ja/com.ibm.websphere.datapower.xc.javadoc.doc/topics/com/ibm/websphere/objectgrid/ObjectGrid.html#initialize()), [ObjectGrid.getSession\(\)](file:////dcs/markdown/workspace/Transform/htmlout/0/nl/ja/com.ibm.websphere.datapower.xc.javadoc.doc/topics/com/ibm/websphere/objectgrid/ObjectGrid.html#getSession()), ObjectTransformer.copyKey(Object)

### **getCopyKey**

boolean **getCopyKey**()

Gets whether keys are copied for this BackingMap.

#### **Returns:**

the same value passed to the setCopyKey(boolean) method or the default value of false if setCopyKey was never called.

#### **See Also:**

[setCopyKey\(boolean\)](file:////dcs/markdown/workspace/Transform/htmlout/0/nl/ja/com.ibm.websphere.datapower.xc.javadoc.doc/topics/com/ibm/websphere/objectgrid/BackingMap.html#setCopyKey(boolean))

### **setTimeToLive**

void **setTimeToLive**(int seconds)

Sets "time to live" of each map entry in seconds.

If this method is not called, the lifetime of an entry is forever (or until the application explicitly removes or invalidates the entry, or a user defined Evictor evicts the entry). Note, to avoid an IllegalStateException, this method must be called prior to the ObjectGrid.initialize() method. Also, keep in mind that the ObjectGrid.getSession() method implicitly calls the ObjectGrid.initialize() method if it has yet to be called by the application.

#### **Parameters:**

seconds - the number of seconds a map entry is allowed to live in map before being evicted.

#### **Throws:**

[IllegalArgumentException](http://download.oracle.com/javase/1.6.0/docs/api/java/lang/IllegalArgumentException.html?is-external=true) - if seconds is less than 0.

[IllegalStateException](http://download.oracle.com/javase/1.6.0/docs/api/java/lang/IllegalStateException.html?is-external=true) - if this method is called after the ObjectGrid.initialize() method is called.

#### **See Also:**

[setTtlEvictorType\(TTLType\)](file:////dcs/markdown/workspace/Transform/htmlout/0/nl/ja/com.ibm.websphere.datapower.xc.javadoc.doc/topics/com/ibm/websphere/objectgrid/BackingMap.html#setTtlEvictorType(com.ibm.websphere.objectgrid.TTLType)), [ObjectMap.setTimeToLive\(int\)](file:////dcs/markdown/workspace/Transform/htmlout/0/nl/ja/com.ibm.websphere.datapower.xc.javadoc.doc/topics/com/ibm/websphere/objectgrid/ObjectMap.html#setTimeToLive(int)), [ObjectGrid.initialize\(\)](file:////dcs/markdown/workspace/Transform/htmlout/0/nl/ja/com.ibm.websphere.datapower.xc.javadoc.doc/topics/com/ibm/websphere/objectgrid/ObjectGrid.html#initialize()), [ObjectGrid.getSession\(\)](file:////dcs/markdown/workspace/Transform/htmlout/0/nl/ja/com.ibm.websphere.datapower.xc.javadoc.doc/topics/com/ibm/websphere/objectgrid/ObjectGrid.html#getSession())

### **getTimeToLive**

int **getTimeToLive**()

Gets the number of seconds for an entry to live.

This value returned is in seconds and 0 indicates forever.

#### **Returns:**

the same value passed to the setTimeToLive(int) method or 0 if setLockTimeout was never called.

#### **See Also:**

[setTimeToLive\(int\)](file:////dcs/markdown/workspace/Transform/htmlout/0/nl/ja/com.ibm.websphere.datapower.xc.javadoc.doc/topics/com/ibm/websphere/objectgrid/BackingMap.html#setTimeToLive(int))

### **setTtlEvictorType**

void **setTtlEvictorType**[\(TTLType](#page-1083-0) type)

Sets how expiration time of a BackingMap entry is computed.

If this method is not called, TTLType.NONE is used to indicate the map entry has no expiration time (e.g. is allowed to live until explicitly removed or invalidated by the application, or evicted by a user defined Evictor).

Note, to avoid an IllegalStateException, this method must be called prior to the ObjectGrid.initialize() method. Also, keep in mind that the ObjectGrid.getSession() method implicitly calls the ObjectGrid.initialize() method if it has yet to be called by the application.

#### **Parameters:**

type - must be one of the public constants declared in the TTLType class.

#### **Throws:**

[IllegalStateException](http://download.oracle.com/javase/1.6.0/docs/api/java/lang/IllegalStateException.html?is-external=true) - if this method is called after the ObjectGrid.initialize() method is called.

#### **See Also:**

[TTLType](#page-1083-0), [ObjectGrid.initialize\(\)](file:////dcs/markdown/workspace/Transform/htmlout/0/nl/ja/com.ibm.websphere.datapower.xc.javadoc.doc/topics/com/ibm/websphere/objectgrid/ObjectGrid.html#initialize()), [ObjectGrid.getSession\(\)](file:////dcs/markdown/workspace/Transform/htmlout/0/nl/ja/com.ibm.websphere.datapower.xc.javadoc.doc/topics/com/ibm/websphere/objectgrid/ObjectGrid.html#getSession())

### **getTtlEvictorType**

#### [TTLType](#page-1083-0) **getTtlEvictorType**()

Gets how expiration time of a BackingMap entry is computed.

#### **Returns:**

the TTLType that was passed to the setTtlEvictorType(TTLType) or TTLType.NONE if setTtlEvictorType was never called.

#### **See Also:**

[setTtlEvictorType\(TTLType\)](file:////dcs/markdown/workspace/Transform/htmlout/0/nl/ja/com.ibm.websphere.datapower.xc.javadoc.doc/topics/com/ibm/websphere/objectgrid/BackingMap.html#setTtlEvictorType(com.ibm.websphere.objectgrid.TTLType)), [TTLType](#page-1083-0)

### **createDynamicIndex**

#### void **createDynamicIndex**[\(String](http://download.oracle.com/javase/1.6.0/docs/api/java/lang/String.html?is-external=true) name,

boolean isRangeIndex, [String](http://download.oracle.com/javase/1.6.0/docs/api/java/lang/String.html?is-external=true) attributeName, com.ibm.websphere.objectgrid.plugins.index.DynamicIndexCallback dynamicInd

exCallback)

throws com.ibm.websphere.objectgrid.IndexAlreadyDefinedException, [IllegalArgumentException](http://download.oracle.com/javase/1.6.0/docs/api/java/lang/IllegalArgumentException.html?is-external=true)

Creates a dynamic index on the BackingMap.

Required Client Permission: ServerMapPermission.REPLICATE

#### **Parameters:**

name - the name of the index. The name can not be null or a zero length string. isRangeIndex - Indicate whether to create a MapRangeIndex or a MapIndex. If set to true, the index will be a type of MapRangeIndex.

attributeName - The name of the attribute to be indexed. The attributeName can not be null or a zero length string.

dynamicIndexCallback - The callback that will invoke upon dynamic index events. The dynamicIndexCallback is optional and can be null.

**Throws:**

[IllegalArgumentException](http://download.oracle.com/javase/1.6.0/docs/api/java/lang/IllegalArgumentException.html?is-external=true) - if name or attributeName is null or a zero length string. IndexAlreadyDefinedException - if a MapIndexPlugin with the specified name already exists.

**Since:**

WAS XD 6.0.1

**See Also:**

MapIndex, MapIndexPlugin, MapRangeIndex, [ObjectMap.getIndex\(String\)](file:////dcs/markdown/workspace/Transform/htmlout/0/nl/ja/com.ibm.websphere.datapower.xc.javadoc.doc/topics/com/ibm/websphere/objectgrid/ObjectMap.html#getIndex(java.lang.String))

### **createDynamicIndex**

void **createDynamicIndex**(com.ibm.websphere.objectgrid.plugins.index.MapIndexPlugin index,

com.ibm.websphere.objectgrid.plugins.index.DynamicIndexCallback dynamicInd

exCallback)

#### throws com.ibm.websphere.objectgrid.IndexAlreadyDefinedException, [IllegalArgumentException](http://download.oracle.com/javase/1.6.0/docs/api/java/lang/IllegalArgumentException.html?is-external=true)

Creates a dynamic index on the BackingMap.

Required Client Permission: ServerMapPermission.DYNAMIC\_INDEX

A MapIndexPlugin that implements the BackingMapLifecycleListener is automatically added as if the [addMapEventListener\(EventListener\)](file:////dcs/markdown/workspace/Transform/htmlout/0/nl/ja/com.ibm.websphere.datapower.xc.javadoc.doc/topics/com/ibm/websphere/objectgrid/BackingMap.html#addMapEventListener(com.ibm.websphere.objectgrid.plugins.EventListener)) method was called. Any previous index which implements BackingMapLifecycleListener is removed as if the [removeMapEventListener\(EventListener\)](file:////dcs/markdown/workspace/Transform/htmlout/0/nl/ja/com.ibm.websphere.datapower.xc.javadoc.doc/topics/com/ibm/websphere/objectgrid/BackingMap.html#removeMapEventListener(com.ibm.websphere.objectgrid.plugins.EventListener)) method was called.

#### **Parameters:**

index - The index implementation. The index can not be null.

dynamicIndexCallback - The callback that will invoke upon dynamic index events. The dynamicIndexCallback is optional and can be null.

#### **Throws:**

[IllegalArgumentException](http://download.oracle.com/javase/1.6.0/docs/api/java/lang/IllegalArgumentException.html?is-external=true) - if index is null or index.getName() returns null or a zero length string.

IndexAlreadyDefinedException - if a MapIndexPlugin with the specified name already exists.

#### **Since:**

WAS XD 6.0.1

#### **See Also:**

MapIndexPlugin, [ObjectMap.getIndex\(String\)](file:////dcs/markdown/workspace/Transform/htmlout/0/nl/ja/com.ibm.websphere.datapower.xc.javadoc.doc/topics/com/ibm/websphere/objectgrid/ObjectMap.html#getIndex(java.lang.String))

### **removeDynamicIndex**

void **removeDynamicIndex**[\(String](http://download.oracle.com/javase/1.6.0/docs/api/java/lang/String.html?is-external=true) name)

throws com.ibm.websphere.objectgrid.IndexUndefinedException, [IllegalArgumentException](http://download.oracle.com/javase/1.6.0/docs/api/java/lang/IllegalArgumentException.html?is-external=true)

Removes a dynamic index on the BackingMap.

Required Client Permission: ServerMapPermission.DYNAMIC\_INDEX

#### **Parameters:**

name - the name of the index. The name can not be null.

#### **Throws:**

[IllegalArgumentException](http://download.oracle.com/javase/1.6.0/docs/api/java/lang/IllegalArgumentException.html?is-external=true) - if name is null.

IndexUndefinedException - if a MapIndexPlugin with the specified name does not exists.

#### **Since:**

### WAS XD 6.0.1

**See Also:**

[createDynamicIndex\(MapIndexPlugin,](file:////dcs/markdown/workspace/Transform/htmlout/0/nl/ja/com.ibm.websphere.datapower.xc.javadoc.doc/topics/com/ibm/websphere/objectgrid/BackingMap.html#createDynamicIndex(com.ibm.websphere.objectgrid.plugins.index.MapIndexPlugin,%20com.ibm.websphere.objectgrid.plugins.index.DynamicIndexCallback)) DynamicIndexCallback), createDynamicIndex(String, boolean, String, DynamicIndexCallback)

### **getPartitionManager**

[PartitionManager](#page-1117-0) **getPartitionManager**()

Allows access to the PartitionManager that is defined for this BackingMap. This access may be useful for Loaders during Loader.preloadMap(Session, BackingMap) processing (to properly partition the data to be loaded).

#### **Returns:**

PartitionManager associated with this BackingMap.

#### **Since:**

WAS XD 6.0.1

**See Also:**

#### **getEntityMetadata**

com.ibm.websphere.projector.md.EntityMetadata **getEntityMetadata**()

Retreive the metadata for the entity associated with this backing map.

#### **Returns:**

the EntityMetadata if an entity is associated with this backing map or null if there is no entity associated with this backing map.

**Since:**

WAS XD 6.1

#### **setWriteBehind**

void **setWriteBehind**[\(String](http://download.oracle.com/javase/1.6.0/docs/api/java/lang/String.html?is-external=true) writeBehindParam)

Enable write-behind updates for this map.

If a map is configured with write-behind loader update, the updates (could be insert type, remove type, or update type) to the backend are not instantly updated to the back end by calling the Loader.batchUpdate(TxID, LogSequence) method. Instead, they are queued in a write-behind queue map and updated to the back end periodically.

A write-behind update is pushed to the backend periodically within a different transaction from the one the update is made to ObjectGrid. When the write-behind update to the backend fails, for example, due to data integrity problem, it is too late to roll back the original ObjectGrid transaction. ObjectGrid will invalidate the entry and create an entry in a failed database update map. The name of this failed database update map is WriteBehindLoaderConstants.WRITE BEHIND FAILED UPDATES MAP PREFIX+baseMapName. The key of the entry in this map is an auto-increment Integer, and the value is a **LogElement**. The logElement can be used to compensate the failure.

Depending on your grid use case and your back end loader configuration, your back end loader or the back end database might benefit from having upsert operations instead of insert and update operations in the LogElements that it receives for a transaction. Use the ConvertToUpsert=true configuration option on the writeBehindParam to have the write behind loader convert insert and update LogElement operations to upsert LogElement operations when they are passed to the back end loader. Not all back end loaders may support the upsert operation, be certain that the back end loader supports upsert operations before using the ConvertToUpsert=true clause in the writeBehindParam. The default value is ConvertToUpsert=false.

Note, to avoid an IllegalStateException, this method must be called prior to the ObjectGrid.initialize() method. Also, keep in mind that the ObjectGrid.getSession() method implicitly calls the ObjectGrid.initialize() method if it has yet to be called by the application.

#### **Parameters:**

writeBehindParam - a write-behind parameter consisting of a maximum update time and/or a maximum key update count. The format of the write-behind parameter is "T[time];C[count][;ConvertToUpsert=true]", for example, "T100;C2000". "T100;C2000" means the loader will write to the back end when there are 2000 pending keys to be updated or when 100 seconds have passed since the last update. The default update time is 300 seconds and the default update key count is 1000. You can configure the update time only, the update key count only, or an empty string. The default value(s) will then be used in either of the above three cases. The default value is null to disable write-behind updates.

#### **Throws:**

[IllegalArgumentException](http://download.oracle.com/javase/1.6.0/docs/api/java/lang/IllegalArgumentException.html?is-external=true) - if the write behind parameters are unknown or improperly formatted.

[IllegalStateException](http://download.oracle.com/javase/1.6.0/docs/api/java/lang/IllegalStateException.html?is-external=true) - if this method is called after the ObjectGrid.initialize() method is called.

### **Since:**

WAS XD 6.1.0.3 **See Also:**

WriteBehindLoaderConstants

### **getWriteBehind**

#### [String](http://download.oracle.com/javase/1.6.0/docs/api/java/lang/String.html?is-external=true) **getWriteBehind**()

Get the write-behind parameter. A write-behind parameter consists of a maximum update time and/or a maximum key update count. The format of the write-behind parameter is "T[time];C[count][;ConvertToUpsert=true]".

#### **Returns:**

the write-behind parameter. If the write-behind parameter is not set, null will be returned.

#### **Since:**

WAS XD 6.1.0.3

#### **See Also:**

[setWriteBehind\(String\)](file:////dcs/markdown/workspace/Transform/htmlout/0/nl/ja/com.ibm.websphere.datapower.xc.javadoc.doc/topics/com/ibm/websphere/objectgrid/BackingMap.html#setWriteBehind(java.lang.String))

### **setTimeBasedDBUpdateConfig**

void **setTimeBasedDBUpdateConfig**(com.ibm.websphere.objectgrid.TimeBasedDBUpdateConfig dbUpdateConfi g)

Set the time-based database update configuration object.

When a time-based database update configuration object is set, a thread will be started automatically to update or invalidate the ObjectGrid maps with the latest updates (inserts and updates) from the database.

For a local ObjectGrid map, the thread will be launched in the same JVM. For a distributed ObjectGrid map in an ObjectGrid container, the thread will be automatically launched in partition 0. No database update thread will be started in a client side near cache.

Note, to avoid an IllegalStateException, this method must be called prior to the ObjectGrid.initialize() method. Also, keep in mind that the ObjectGrid.getSession() method implicitly calls the ObjectGrid.initialize() method if it has yet to be called by the application.

#### **Parameters:**

dbUpdateConfig - the time-based database update configuration object or null. **Throws:** [IllegalStateException](http://download.oracle.com/javase/1.6.0/docs/api/java/lang/IllegalStateException.html?is-external=true) - if this method is called after the ObjectGrid.initialize() method is called.

**Since:**

WAS XD 6.1.0.3

### **getTimeBasedDBUpdateConfig**

com.ibm.websphere.objectgrid.TimeBasedDBUpdateConfig **getTimeBasedDBUpdateConfig**()

Get the time-based database update configuration object.

#### **Returns:**

the time-based database update configuration object or null if not set. **Since:** WAS XD 6.1.0.3
### **getMapType**

int **getMapType**()

Returns the type of BackingMap.

The return value is equivalent to one of the constants declared on this interface, [LOCAL](file:////dcs/markdown/workspace/Transform/htmlout/0/nl/ja/com.ibm.websphere.datapower.xc.javadoc.doc/topics/com/ibm/websphere/objectgrid/BackingMap.html#LOCAL), [SERVER](file:////dcs/markdown/workspace/Transform/htmlout/0/nl/ja/com.ibm.websphere.datapower.xc.javadoc.doc/topics/com/ibm/websphere/objectgrid/BackingMap.html#SERVER), or [CLIENT](file:////dcs/markdown/workspace/Transform/htmlout/0/nl/ja/com.ibm.websphere.datapower.xc.javadoc.doc/topics/com/ibm/websphere/objectgrid/BackingMap.html#CLIENT).

**Returns:** the map type **Since:** WAS XD 6.1

### **getEvictionTriggers**

```
String getEvictionTriggers()
```
Returns the types of additional eviction triggers.

The available eviction trigger strings are a described in the String constants in this interface that begin with the name: EVICTIONTRIGGER.

#### **Returns:**

a semicolon separated list of eviction triggers

**Since:**

WAS XD 6.1.0.3

### **setEvictionTriggers**

#### void **setEvictionTriggers**[\(String](http://download.oracle.com/javase/1.6.0/docs/api/java/lang/String.html?is-external=true) evictionTriggers)

Sets the types of additional eviction triggers, all evictors for the backing map will use the provided set of triggers.

The available eviction trigger strings are a described in the String constants in this interface that begin with the name: EVICTIONTRIGGER.

Note, to avoid an IllegalStateException, this method must be called prior to the

ObjectGrid.initialize() method. Also, keep in mind that the ObjectGrid.getSession() method implicitly calls the ObjectGrid.initialize() method if it has yet to be called by the application.

#### **Parameters:**

evictionTriggers - a semicolon separated list of eviction triggers

**Throws:**

[IllegalStateException](http://download.oracle.com/javase/1.6.0/docs/api/java/lang/IllegalStateException.html?is-external=true) - if this method is called after the ObjectGrid.initialize() method is called.

[IllegalArgumentException](http://download.oracle.com/javase/1.6.0/docs/api/java/lang/IllegalArgumentException.html?is-external=true) - if the eviction triggers are unknown or improperly formatted.

**Since:**

WAS XD 6.1.0.3

**getMapSetName**

#### [String](http://download.oracle.com/javase/1.6.0/docs/api/java/lang/String.html?is-external=true) **getMapSetName**()

Retrieves the name of the MapSet that this BackingMap is currently associated with. A "null" return value indicates it is currently not associated with a MapSet. This method will only return a non null value for a client or server map.

#### **Returns:**

name of associated MapSet **Since:** 7.1 **See Also:** [getMapType\(\)](file:////dcs/markdown/workspace/Transform/htmlout/0/nl/ja/com.ibm.websphere.datapower.xc.javadoc.doc/topics/com/ibm/websphere/objectgrid/BackingMap.html#getMapType())

### **getSerializerAccessor**

com.ibm.websphere.objectgrid.plugins.io.SerializerAccessor **getSerializerAccessor**()

Retrieve the SerializerAccessor for this map.

**Returns:** the SerializerAccessor **Since:** 7.1.1

If true, clients automatically send time-to-live access information to the remote data grid when accessed and the **TTLType.LAST** ACCESS TIME TTL evictor type is configured.

### **getState**

com.ibm.websphere.objectgrid.plugins.BackingMapLifecycleListener.State **getState**()

Retrieve the current life cycle state of this map.

**Returns:** the current state. **Since:** 7.1.1

### **isNearCacheInvalidationEnabled**

```
boolean isNearCacheInvalidationEnabled()
```
If true, clients with local caches are automatically invalidated when the data grid map is updated.

**Returns:** true if client near cache invalidation is enabled. **Since:** 8.6, XC10 2.5

### **isNearCacheLastAccessTTLSyncEnabled**

boolean **isNearCacheLastAccessTTLSyncEnabled**()

#### **Returns:**

true if last-access time-to-live information is sent to the remote data grid. **Since:**

8.6, XC10 2.5

### **isNearCacheEnabled**

```
boolean isNearCacheEnabled()
```
If true, the client near cache is enabled for supported configurations. The client near cache can only be enabled when using optimistic locking or when locking is disabled.

#### **Returns:**

true if the client near cache is enabled.

### **getKeyOutputFormat**

com.ibm.websphere.objectgrid.OutputFormat **getKeyOutputFormat**()

Retrieves the data format for all data access APIs that return cache keys.

This value does not reflect the data output format that plug-ins will see. See the PluginOutputFormat annotation for details on how to influence the data object format that plug-ins receive.

### **Returns:** the data output format. **Since:**

8.6, XC10 2.5

### **setKeyOutputFormat**

void **setKeyOutputFormat**(com.ibm.websphere.objectgrid.OutputFormat outputFormat)

Sets the data output format for all data access APIs that return cache keys.

When set to OutputFormat.UNDEFINED, the key output format defaults to OutputFormat.RAW when using a custom KeyDataSerializer plug-in. The key output format is OutputFormat.NATIVE in all other cases.

#### **Parameters:**

outputFormat - the data output format to use or OutputFormat.UNDEFINED to use the default.

#### **Throws:**

[IllegalStateException](http://download.oracle.com/javase/1.6.0/docs/api/java/lang/IllegalStateException.html?is-external=true) - if this method is called after the ObjectGrid.initialize() method is called.

### **getValueOutputFormat**

com.ibm.websphere.objectgrid.OutputFormat **getValueOutputFormat**()

Retrieves the data output format for all data access APIs that return cache values.

This value does not reflect the data output format that plug-ins will see. See the PluginOutputFormat annotation for details on how to influence the data object format that plug-ins receive.

#### **Returns:**

the data output format or OutputFormat.UNDEFINED if the default should be used. **Since:**

8.6, XC10 2.5

### **setValueOutputFormat**

void **setValueOutputFormat**(com.ibm.websphere.objectgrid.OutputFormat outputFormat)

Sets the data output format for all data access APIs that return cache values.

When set to OutputFormat.UNDEFINED, the value output format defaults to OutputFormat.RAW when using a custom ValueDataSerializer plug-in or when the [CopyMode.COPY\\_TO\\_BYTES\\_RAW](file:////dcs/markdown/workspace/Transform/htmlout/0/nl/ja/com.ibm.websphere.datapower.xc.javadoc.doc/topics/com/ibm/websphere/objectgrid/CopyMode.html#COPY_TO_BYTES_RAW) CopyMode set.

The value output format is OutputFormat.NATIVE in all other cases.

#### **Parameters:**

outputFormat - the data output format to use or OutputFormat.UNDEFINED to use the default.

#### **Throws:**

[IllegalStateException](http://download.oracle.com/javase/1.6.0/docs/api/java/lang/IllegalStateException.html?is-external=true) - if this method is called after the ObjectGrid.initialize() method is called.

#### **Since:**

8.6, XC10 2.5

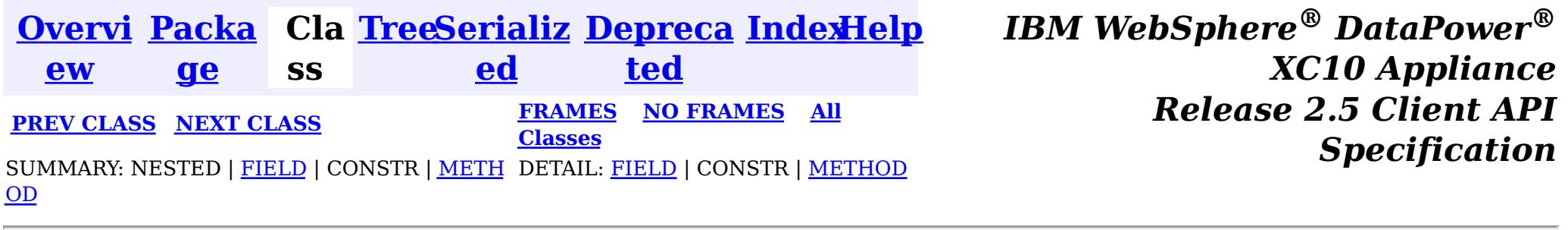

<span id="page-1300-0"></span>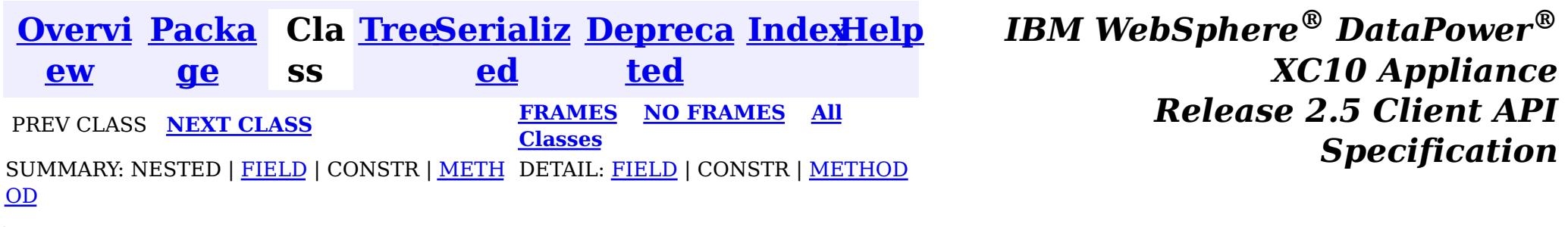

[java.lang.Object](http://download.oracle.com/javase/1.6.0/docs/api/java/lang/Object.html?is-external=true)  $|\mathcal{P}|$ 

### **com.ibm.websphere.objectgrid Class AvailabilityState**

**com.ibm.websphere.objectgrid.AvailabilityState**

### **All Implemented Interfaces:**

**[Serializable](http://download.oracle.com/javase/1.6.0/docs/api/java/io/Serializable.html?is-external=true)** 

public final class **AvailabilityState** extends [Object](http://download.oracle.com/javase/1.6.0/docs/api/java/lang/Object.html?is-external=true) implements [Serializable](http://download.oracle.com/javase/1.6.0/docs/api/java/io/Serializable.html?is-external=true)

Each shard in a distributed ObjectGrid has an availability state associated with it. This state refers to the shard's ability to process incoming requests.

#### **Since:**

WAS XD 6.1.0.3, XC10

#### **See Also:**

[Serialized](file:////dcs/markdown/workspace/Transform/htmlout/0/nl/ja/com.ibm.websphere.datapower.xc.javadoc.doc/topics/serialized-form.html#com.ibm.websphere.objectgrid.AvailabilityState) Form

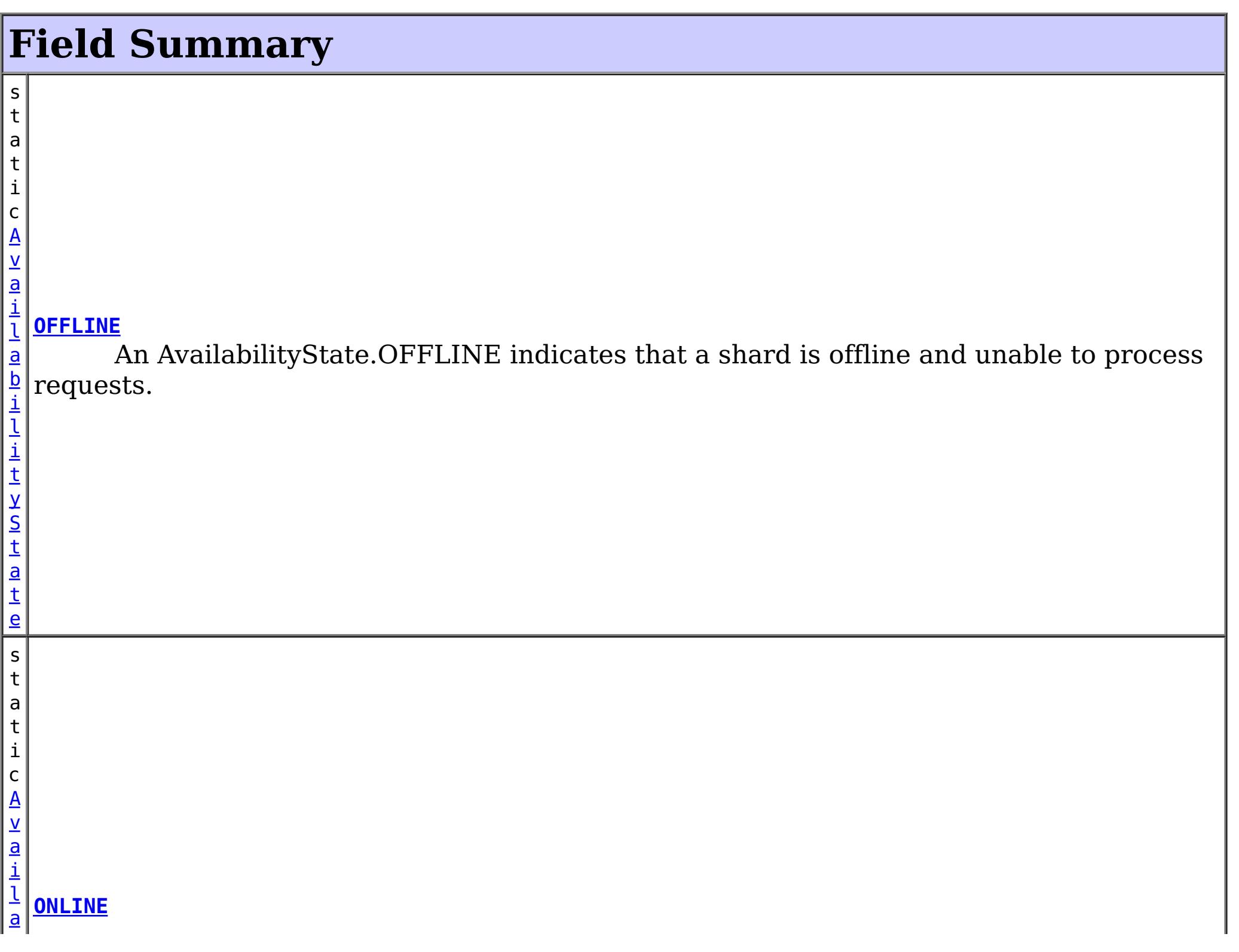

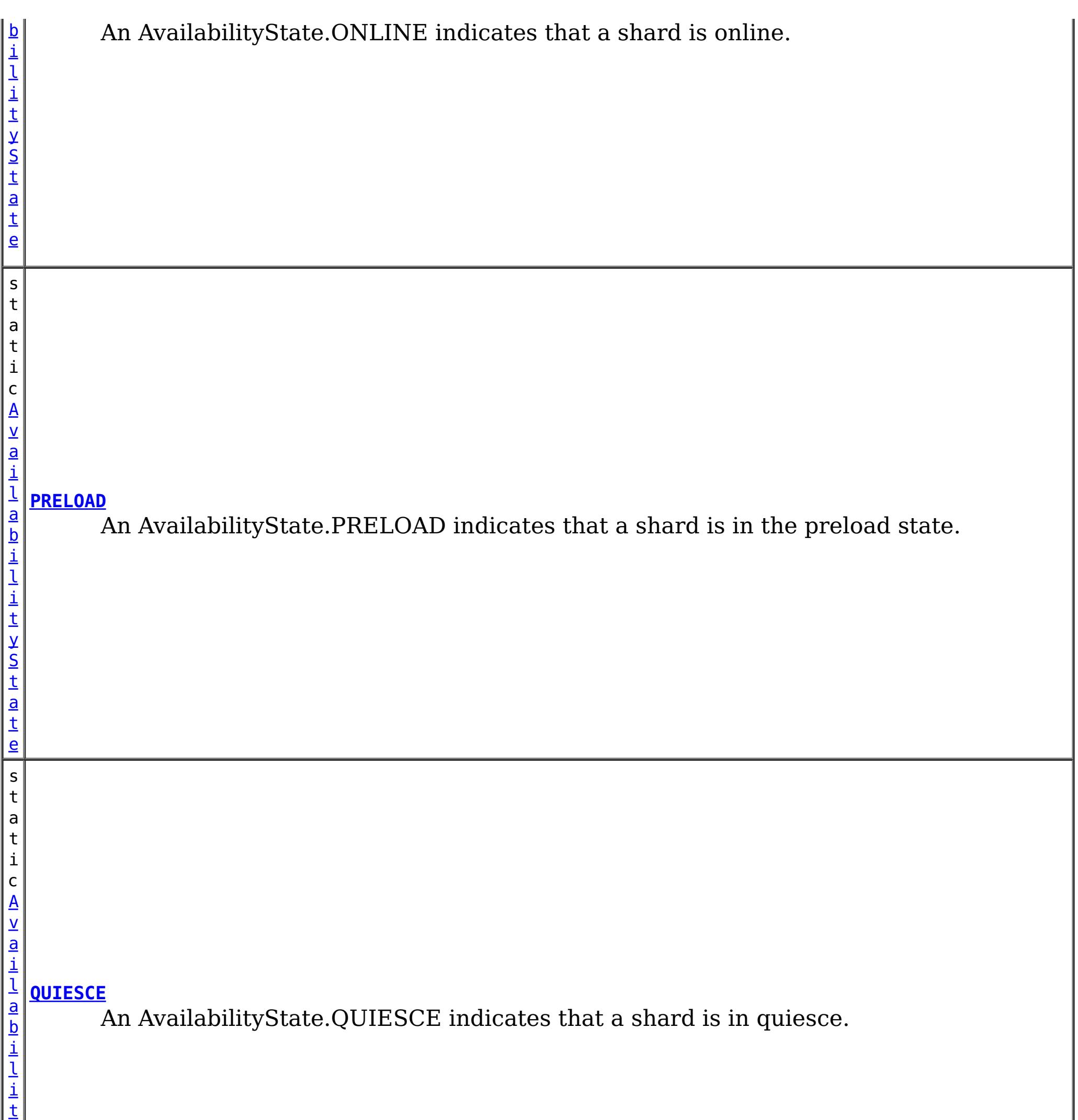

y S

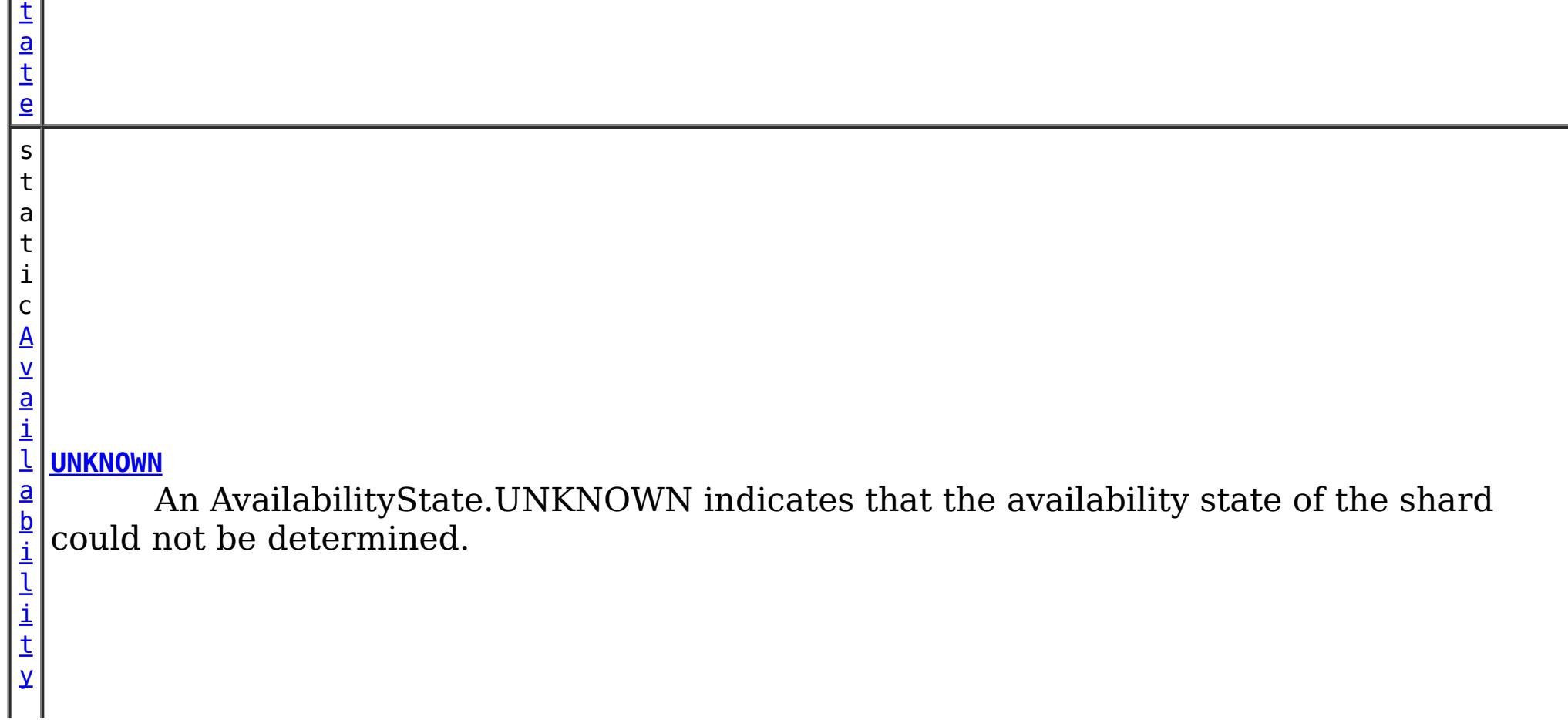

## **Method Summary**

n t

i **[getId](file:////dcs/markdown/workspace/Transform/htmlout/0/nl/ja/com.ibm.websphere.datapower.xc.javadoc.doc/topics/com/ibm/websphere/objectgrid/AvailabilityState.html#getId())**()

Returns the internal identifier for this state.

[S](http://download.oracle.com/javase/1.6.0/docs/api/java/lang/String.html?is-external=true)

i  $n$ g

t r **[toString](file:////dcs/markdown/workspace/Transform/htmlout/0/nl/ja/com.ibm.websphere.datapower.xc.javadoc.doc/topics/com/ibm/websphere/objectgrid/AvailabilityState.html#toString())**()

**Methods inherited from class java.lang[.Object](http://download.oracle.com/javase/1.6.0/docs/api/java/lang/Object.html?is-external=true)**

[clone,](http://download.oracle.com/javase/1.6.0/docs/api/java/lang/Object.html?is-external=true#clone()) [equals,](http://download.oracle.com/javase/1.6.0/docs/api/java/lang/Object.html?is-external=true#equals(java.lang.Object)) [finalize,](http://download.oracle.com/javase/1.6.0/docs/api/java/lang/Object.html?is-external=true#finalize()) [getClass,](http://download.oracle.com/javase/1.6.0/docs/api/java/lang/Object.html?is-external=true#getClass()) [hashCode,](http://download.oracle.com/javase/1.6.0/docs/api/java/lang/Object.html?is-external=true#hashCode()) [notify,](http://download.oracle.com/javase/1.6.0/docs/api/java/lang/Object.html?is-external=true#notify()) [notifyAll,](http://download.oracle.com/javase/1.6.0/docs/api/java/lang/Object.html?is-external=true#notifyAll()) [wait,](http://download.oracle.com/javase/1.6.0/docs/api/java/lang/Object.html?is-external=true#wait(long)) [wait](http://download.oracle.com/javase/1.6.0/docs/api/java/lang/Object.html?is-external=true#wait(long,%20int)), wait

# **Field Detail**

### **OFFLINE**

public static final [AvailabilityState](#page-1300-0) **OFFLINE**

An AvailabilityState.OFFLINE indicates that a shard is offline and unable to process requests.

### **PRELOAD**

public static final [AvailabilityState](#page-1300-0) **PRELOAD**

An AvailabilityState.PRELOAD indicates that a shard is in the preload state. When in the preload state, a shard will reject all requests that are not initiated from a client that is preloading data into the ObjectGrid.

### **ONLINE**

public static final [AvailabilityState](#page-1300-0) **ONLINE**

An AvailabilityState.ONLINE indicates that a shard is online. A shard that is online is available for processing requests.

### **QUIESCE**

public static final [AvailabilityState](#page-1300-0) **QUIESCE**

An AvailabilityState.QUIESCE indicates that a shard is in quiesce. Quiesce is a transitional state. Shards that are in the quiesce state are on their way to being offline. A shard in the quiesce state will allow all pending transactions to complete before moving to the AvailabilityState.OFFLINE, assuming that all pending transactions complete within 30 seconds after entering the quiesce state.

## **UNKNOWN**

public static final [AvailabilityState](#page-1300-0) **UNKNOWN**

An AvailabilityState.UNKNOWN indicates that the availability state of the shard could not be determined.

## **Method Detail**

### **getId**

public int **getId**()

Returns the internal identifier for this state.

**Returns:** the internal id. **Since:** 7.1.1

### **toString**

public [String](http://download.oracle.com/javase/1.6.0/docs/api/java/lang/String.html?is-external=true) **toString**()

### **Overrides:**

[toString](http://download.oracle.com/javase/1.6.0/docs/api/java/lang/Object.html?is-external=true#toString()) in class [Object](http://download.oracle.com/javase/1.6.0/docs/api/java/lang/Object.html?is-external=true)

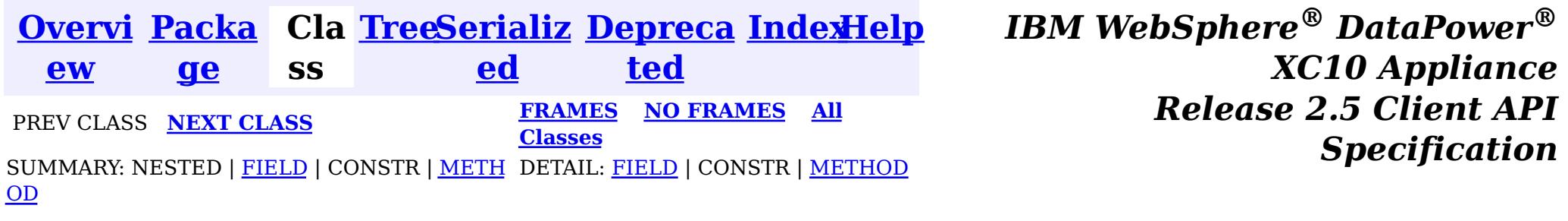

<span id="page-1304-0"></span>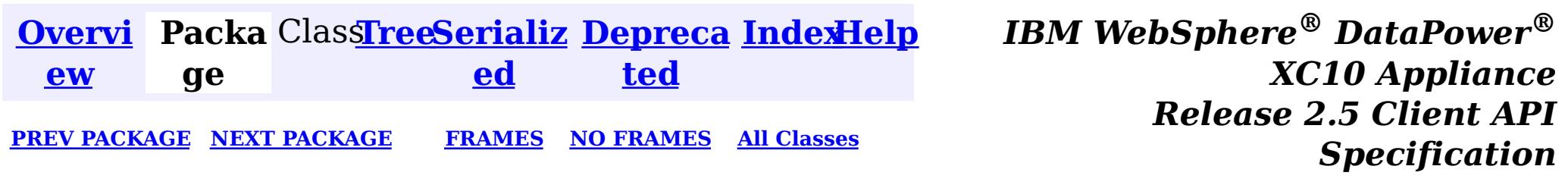

## **Package com.ibm.websphere.xs.ra**

These are the eXtreme Scale Resource Adapter APIs that allows integration with a Java EE application.

**See:**

**[Description](file:////dcs/markdown/workspace/Transform/htmlout/0/nl/ja/com.ibm.websphere.datapower.xc.javadoc.doc/topics/com/ibm/websphere/xs/ra/package-summary.html#package_description)**

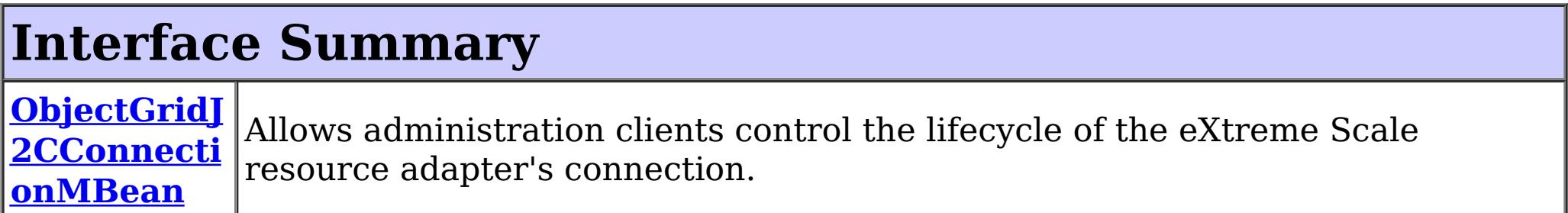

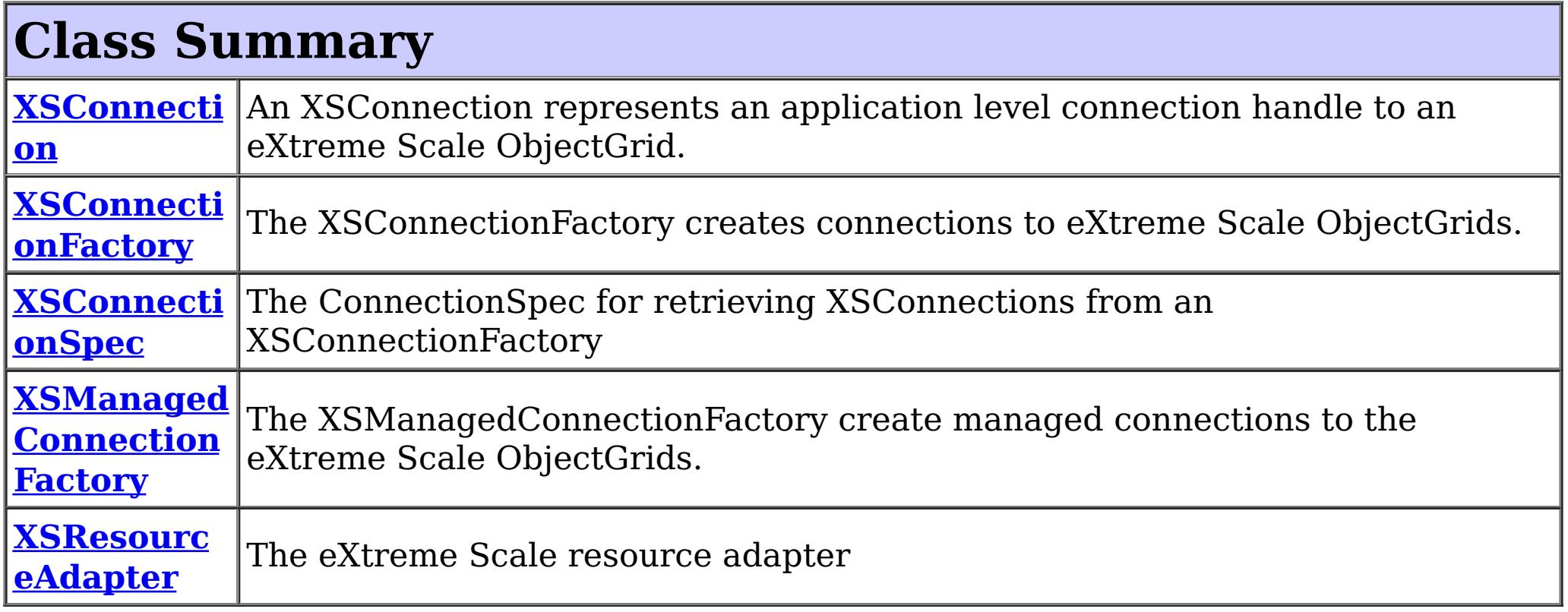

# **Package com.ibm.websphere.xs.ra Description**

These are the eXtreme Scale Resource Adapter APIs that allows integration with a Java EE application.

### **Introduction**

The eXtreme Scale Resource Adapter provides client connection management and local transaction support, allowing Java EE applications to look-up eXtreme Scale client connections and demarcate transactions using the [LocalTransaction](http://docs.oracle.com/javaee/6/api/javax/resource/cci/LocalTransaction.html?is-external=true) interface or the [Session](#page-1091-0) interface.

When used with WebSphere Application Server with last participant support enabled, the eXtreme Scale transaction can be enlisted in a global transaction as the last, single-phase participant.

# **Programming Tutorial**

The following sections show snippets on the usage of the ConnectionFactory. The resource

adapter is is JCA 1.5 compliant. To use the resource adapter the following steps must be followed:

- 1. Install the resource adapter
- 2. Configure a J2C ConnectionFactory
- 3. Configure a javax.resource.cci.ConnectionFactory resource reference in the application.
- 4. Look-up the [XSConnectionFactory](#page-1331-0)
- 5. Choose one of the following transaction options:

- 1. Retrieve a **[XSConnection](#page-1327-0)**
- 2. Retrieve and use the **[Session](#page-1091-0)** to interact with the data grid.
- 3. Close the connection.

Use auto-commit, local transactions:

- 1. Retrieve a **[XSConnection](#page-1327-0)**
- 2. Retrieve the [Session](#page-1091-0)
- 3. Use the Session.begin() method to start the transaction.
- 4. Use the Session to interact with the data grid.
- 5. Use the Session.commit() or rollback()) methods to end the transaction.
- 6. Close the connection.

Use an ObjectGrid Session to demarcate a local transaction:

- 1. Retrieve a **[XSConnection](#page-1327-0)**
- 2. Retrieve the javax.resource.cci.LocalTransaction using the XSConnection.getLocalTransaction() method.
- 3. Use the LocalTransaction.begin() method to start the transaction.
- 4. Retrieve and use the **[Session](#page-1091-0)** to interact with the data grid.
- 5. Use the LocalTransaction.commit() or rollback() methods to end the transaction.
- 6. Close the connection.

The eXtreme Scale resource adapter is included in the wxsra.rar resource adapter archive with the eXtreme Scale product. See the WebSphere eXtreme Scale version 8.5 [information](http://publib.boulder.ibm.com/infocenter/wxsinfo/v8r5/index.jsp) center (or later) for details on how to install and configure the resource adapter.

Use a javax.resource.cci.LocalTransction to demarcate a local transaction:

Enlist the connection in a global transaction:

- 1. Lookup the UserTransction.
- 2. Begin the global transaction
- 3. Retrieve a [XSConnection](#page-1327-0)
- 4. Retrieve and use the [Session](#page-1091-0)
- 5. Close the connection.
- 6. Commit or rollback the global transaction.

### **Installing the resource adapter**

### **Configuring the J2C ConnectionFactory**

The eXtreme Scale resource adapter allows configuring one or J2C ManagedConnectionFactory instances. Each ManagedConnectionFactory is managed by the application server and represents a connection to a single catalog service domain. the ManagedConnectionFactory can include the name of the data grid, or the data grid can be provided when the connection is retrieved by the application.

The ManagedConnectionFactory is configured in the application server configuration, bound to a global JNDI name, and provides the following configuration properties:

#### **ConnectionNa**

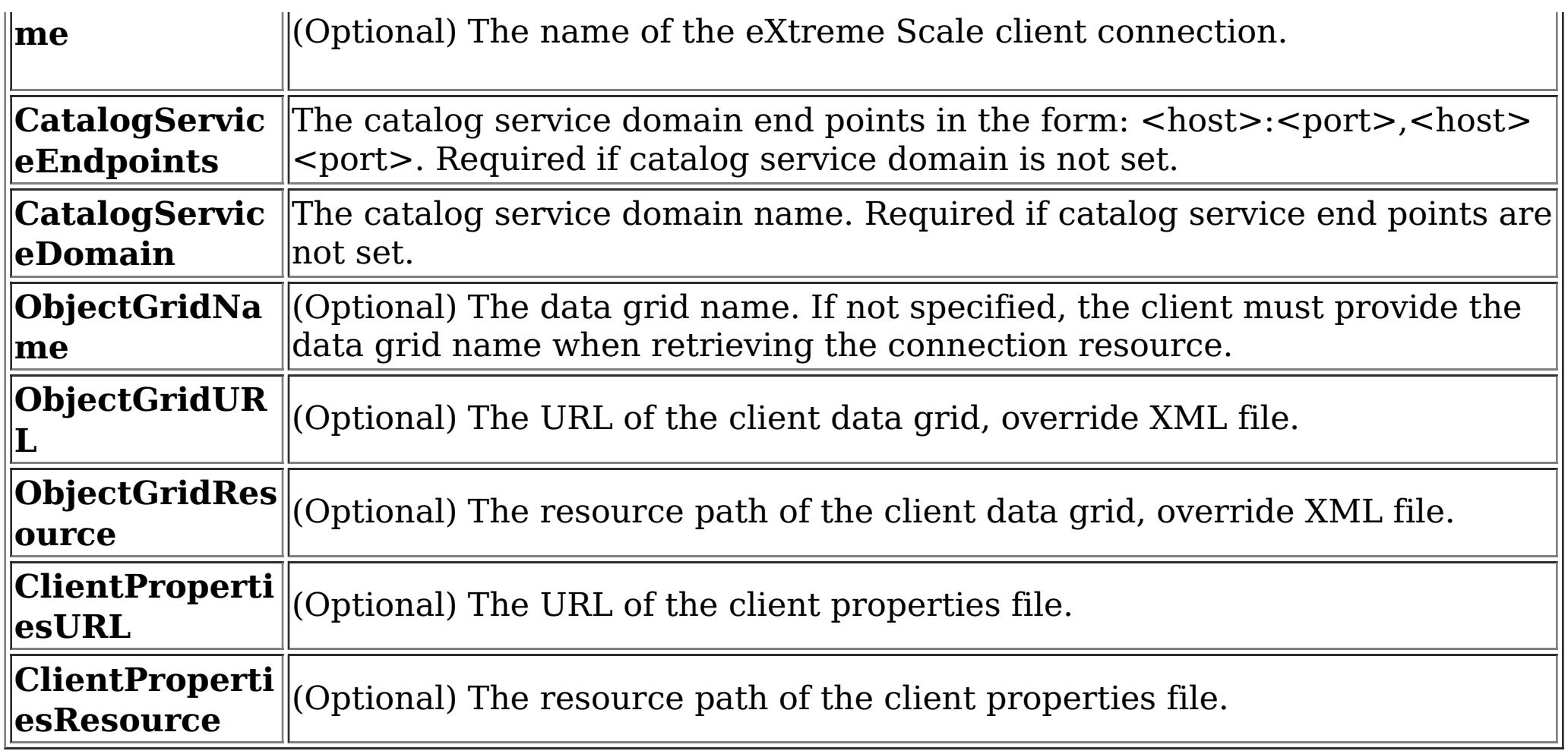

### **Obtaining a ConnectionFactory instance.**

After the **[XSConnectionFactory](#page-1331-0)** has been looked-up or injected into the application, use one of the getConnection() methods to retrieve a client connection to the data grid. The connection will automatically be established when the first connection is retrieved and will be maintained until the resource adapter is stopped or the connection is reset using the ObjectGridJ2CConnection management bean.

The Java EE application can use resource injection to inject a ConnectionFactory resource into the application, or it can be looked-up using a resource reference. The Java EE application must first configure resource reference for a javax.resource.cci.ConnectionFactory.

For example:

InitialContext ctx = new InitialContext(); XSConnectionFactory cf = (XSConnectionFactory) ctx.lookup("java:comp/env/wxsconnection");

### **Retrieving a Connection**

For example:

```
XSConnection con = cf.getConnection("MyGrid");
```
## **Obtaining an ObjectGrid Session instance.**

The XSConnection provides a getSession() method that gives the application direct access to the ObjectGrid Session. The Session is used to interact with the data grid and is valid for the life of the XSConnection. The XSConnection is a handle to a connection and becomes invalid after the application context completes per the Java EE specification.

An eXtreme Scale local transaction can be driven by the Session, javax.resource.cci.LocalTransaction or a global transaction. The transaction methods cannot be mixed.

### **Closing a connection**

After the application has finished using the connection, the connection must be closed. The Java EE container typically will also close the connection automatically at the appropriate times. When the connection is closed the Session and any other objects retrieved directlly or indirectly from the connection become invalid.

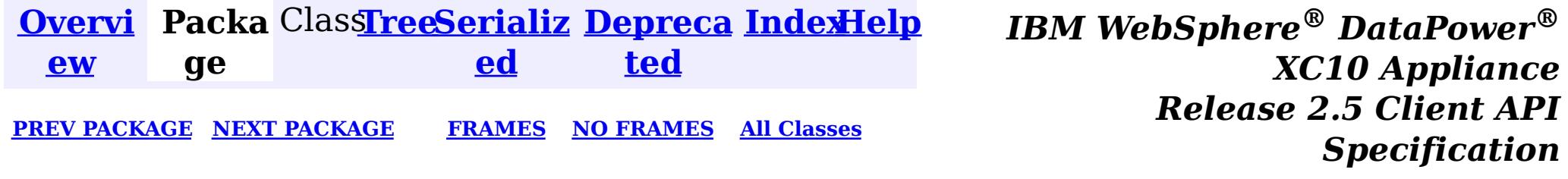

<span id="page-1308-0"></span>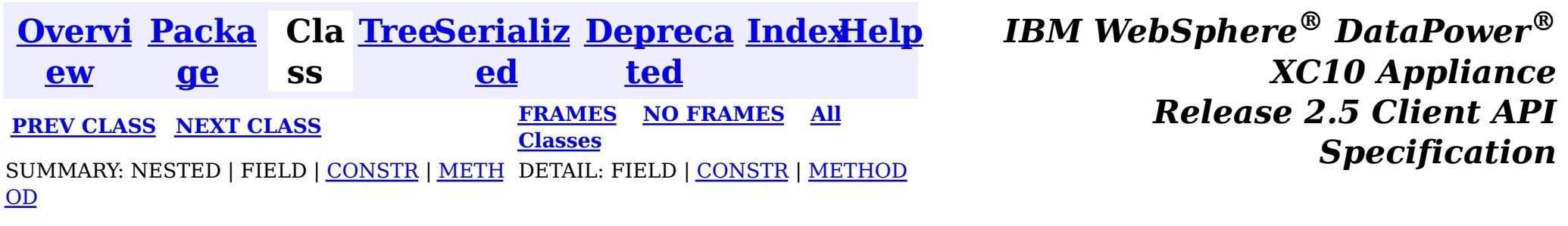

[java.lang.Object](http://download.oracle.com/javase/1.6.0/docs/api/java/lang/Object.html?is-external=true)  $\boldsymbol{?}$ 

**com.ibm.websphere.xs.ra**

## **Class XSManagedConnectionFactory**

**com.ibm.websphere.xs.ra.XSManagedConnectionFactory**

 $\overline{\mathbf{0}}$ b j e

#### **All Implemented Interfaces:**

[Serializable,](http://download.oracle.com/javase/1.6.0/docs/api/java/io/Serializable.html?is-external=true) [ManagedConnectionFactory,](http://docs.oracle.com/javaee/6/api/javax/resource/spi/ManagedConnectionFactory.html?is-external=true) [ResourceAdapterAssociation](http://docs.oracle.com/javaee/6/api/javax/resource/spi/ResourceAdapterAssociation.html?is-external=true)

public final class **XSManagedConnectionFactory** extends [Object](http://download.oracle.com/javase/1.6.0/docs/api/java/lang/Object.html?is-external=true) implements [ManagedConnectionFactory,](http://docs.oracle.com/javaee/6/api/javax/resource/spi/ManagedConnectionFactory.html?is-external=true) [ResourceAdapterAssociation](http://docs.oracle.com/javaee/6/api/javax/resource/spi/ResourceAdapterAssociation.html?is-external=true)

The XSManagedConnectionFactory create managed connections to the eXtreme Scale ObjectGrids.

**Since:**

8.5, XC10

#### **See Also:**

[Serialized](file:////dcs/markdown/workspace/Transform/htmlout/0/nl/ja/com.ibm.websphere.datapower.xc.javadoc.doc/topics/serialized-form.html#com.ibm.websphere.xs.ra.XSManagedConnectionFactory) Form

## **Constructor Summary**

**[XSManagedConnectionFactory](file:////dcs/markdown/workspace/Transform/htmlout/0/nl/ja/com.ibm.websphere.datapower.xc.javadoc.doc/topics/com/ibm/websphere/xs/ra/XSManagedConnectionFactory.html#XSManagedConnectionFactory())**()

## **Method Summary**

**[createConnectionFactory](file:////dcs/markdown/workspace/Transform/htmlout/0/nl/ja/com.ibm.websphere.datapower.xc.javadoc.doc/topics/com/ibm/websphere/xs/ra/XSManagedConnectionFactory.html#createConnectionFactory())**()

Creates a non-managed XSConnectionFactory instance.

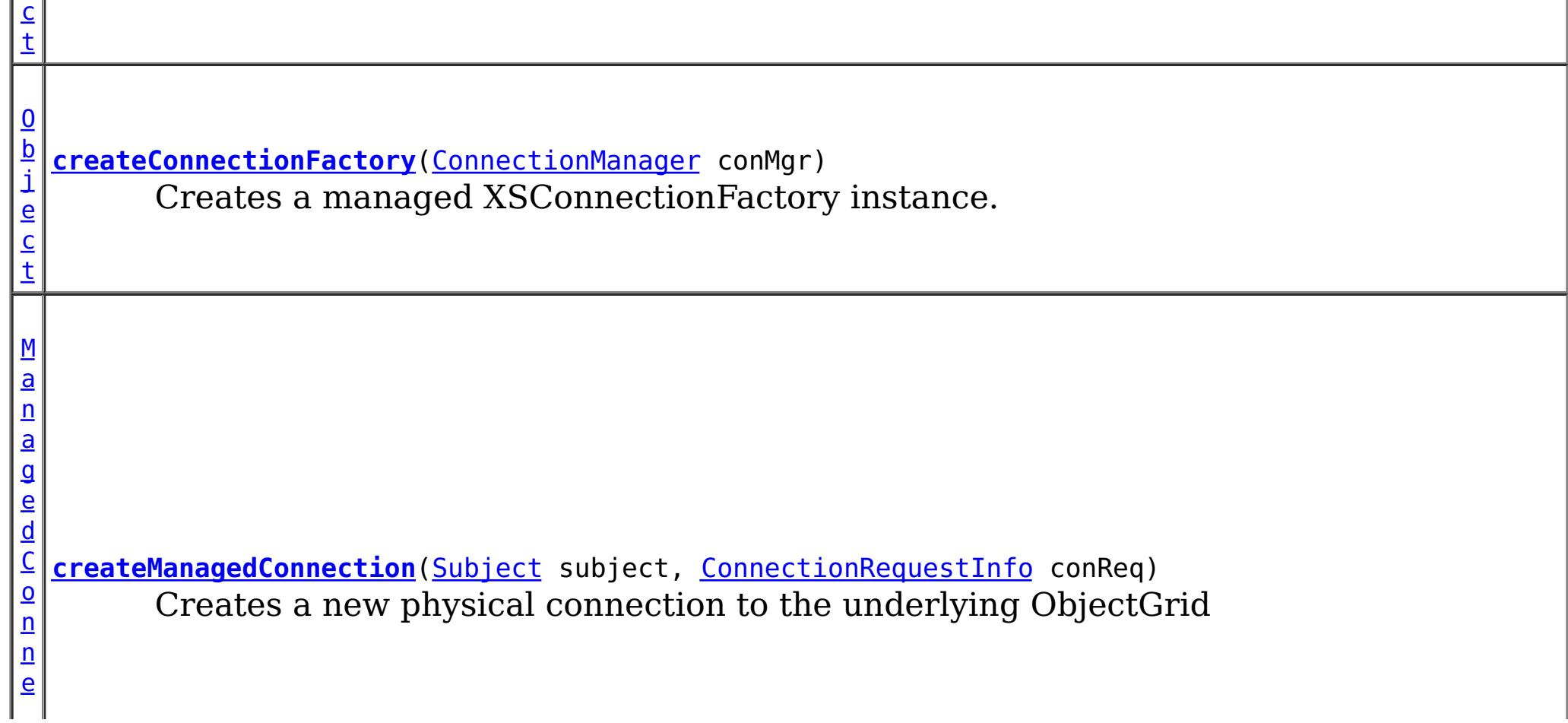

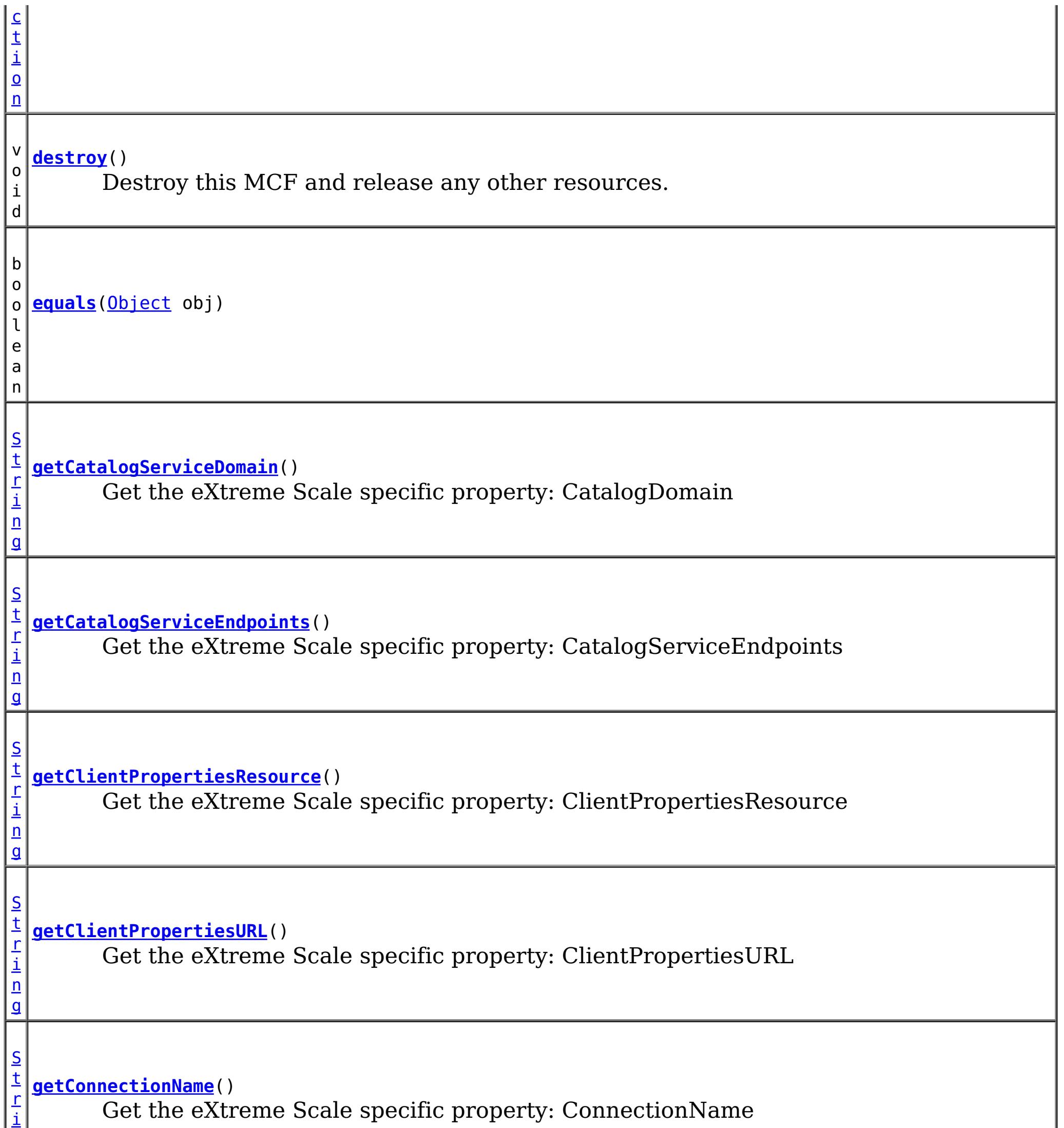

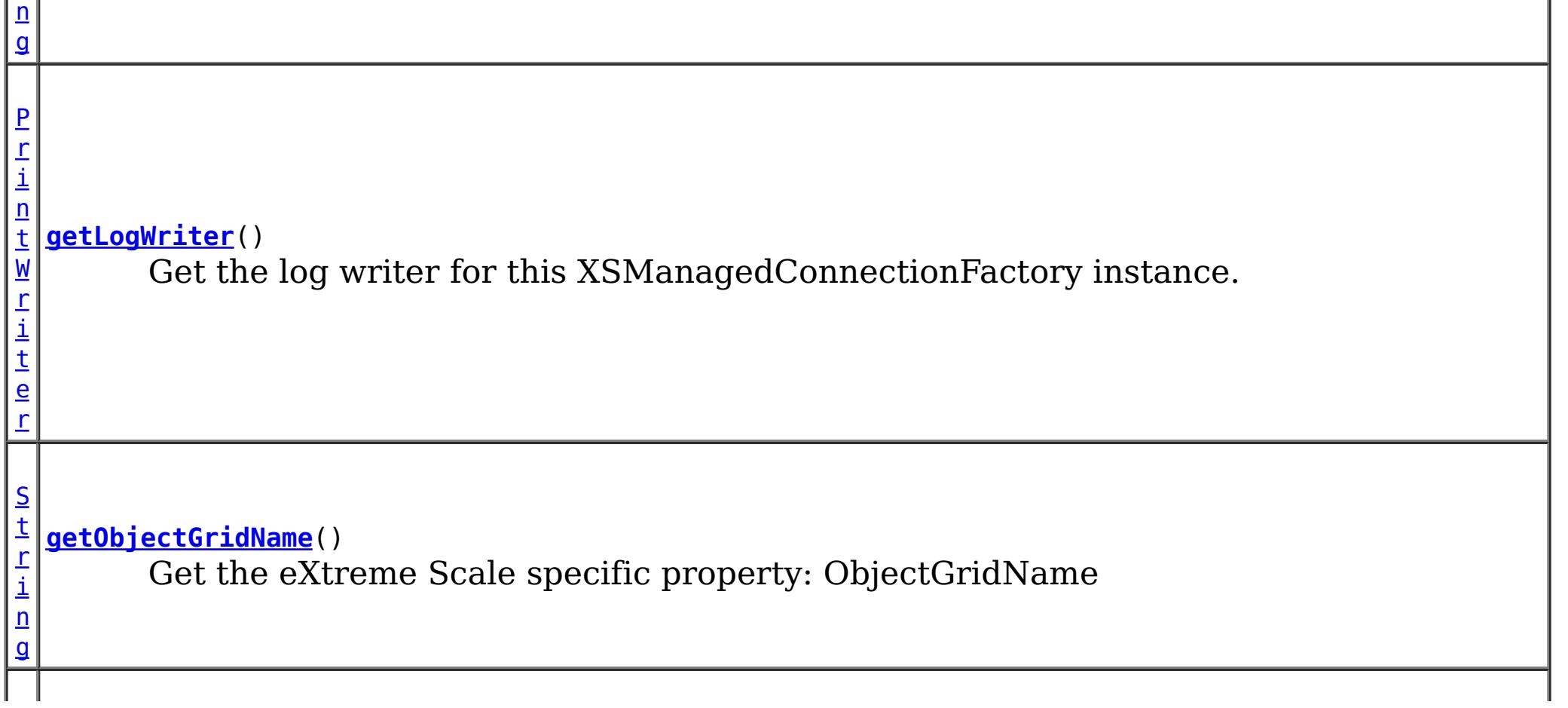

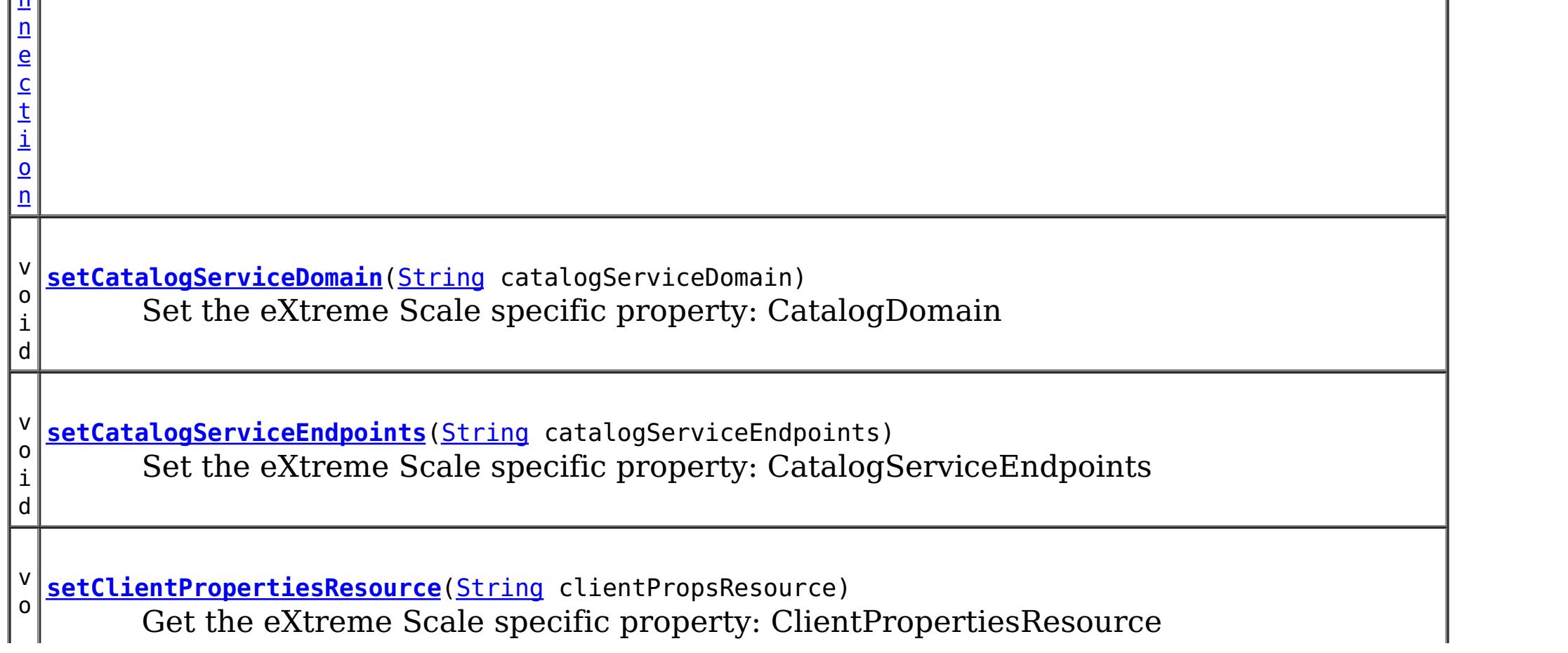

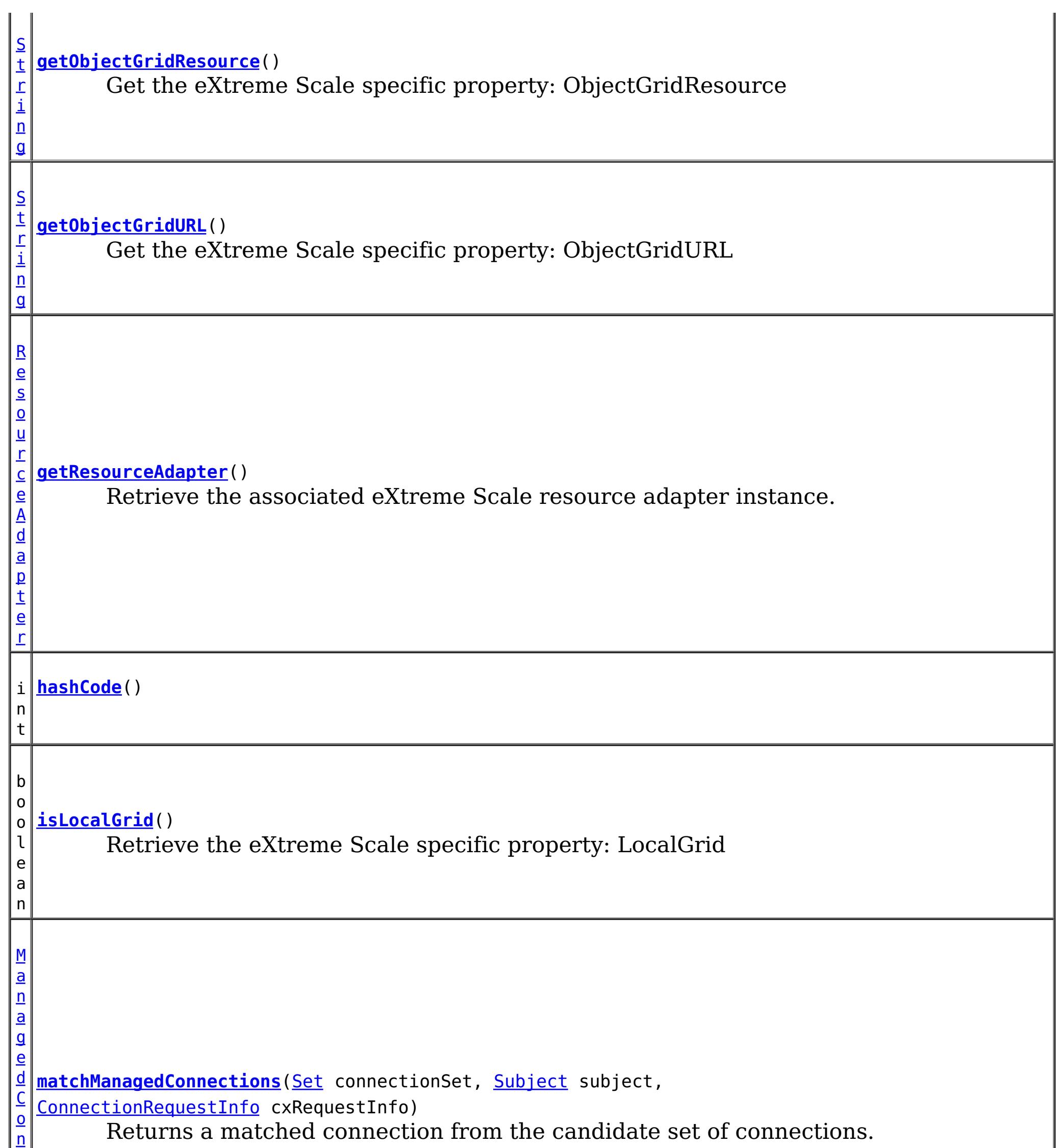

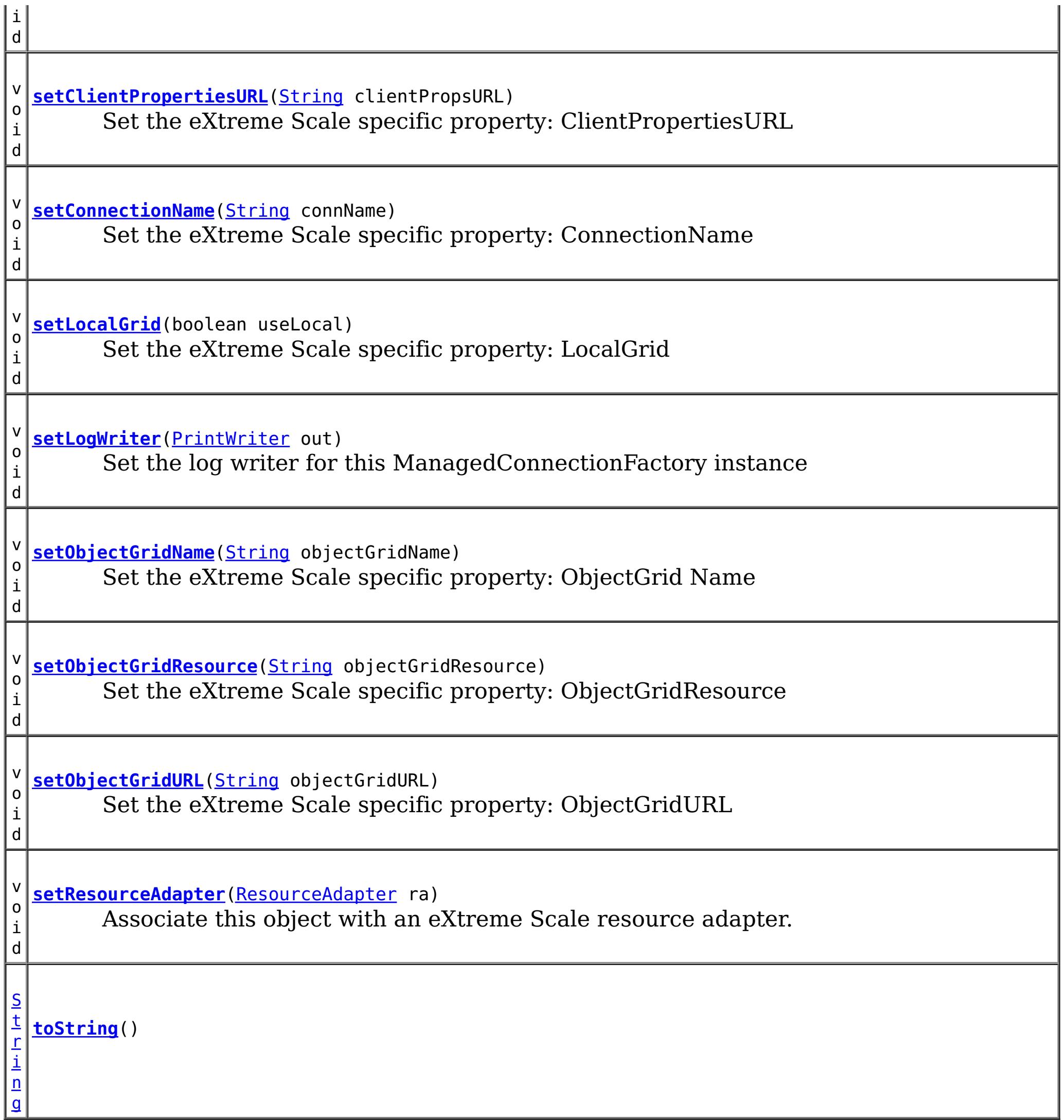

**Methods inherited from class java.lang[.Object](http://download.oracle.com/javase/1.6.0/docs/api/java/lang/Object.html?is-external=true)**

[clone,](http://download.oracle.com/javase/1.6.0/docs/api/java/lang/Object.html?is-external=true#clone()) [finalize,](http://download.oracle.com/javase/1.6.0/docs/api/java/lang/Object.html?is-external=true#finalize()) [getClass,](http://download.oracle.com/javase/1.6.0/docs/api/java/lang/Object.html?is-external=true#getClass()) [notify,](http://download.oracle.com/javase/1.6.0/docs/api/java/lang/Object.html?is-external=true#notify()) [notifyAll,](http://download.oracle.com/javase/1.6.0/docs/api/java/lang/Object.html?is-external=true#notifyAll()) [wait,](http://download.oracle.com/javase/1.6.0/docs/api/java/lang/Object.html?is-external=true#wait(long)) [wait](http://download.oracle.com/javase/1.6.0/docs/api/java/lang/Object.html?is-external=true#wait(long,%20int)), wait

## **Constructor Detail**

### **XSManagedConnectionFactory**

public **XSManagedConnectionFactory**()

## **Method Detail**

### **getResourceAdapter**

public [ResourceAdapter](http://docs.oracle.com/javaee/6/api/javax/resource/spi/ResourceAdapter.html?is-external=true) **getResourceAdapter**()

Retrieve the associated eXtreme Scale resource adapter instance.

#### **Specified by:**

[getResourceAdapter](http://docs.oracle.com/javaee/6/api/javax/resource/spi/ResourceAdapterAssociation.html?is-external=true#getResourceAdapter()) in interface [ResourceAdapterAssociation](http://docs.oracle.com/javaee/6/api/javax/resource/spi/ResourceAdapterAssociation.html?is-external=true)

#### **Returns:**

The associated eXtreme Scale resource adapter

#### **See Also:**

[ResourceAdapterAssociation.getResourceAdapter\(\)](http://docs.oracle.com/javaee/6/api/javax/resource/spi/ResourceAdapterAssociation.html?is-external=true#getResourceAdapter())

### **setResourceAdapter**

public void **setResourceAdapter**[\(ResourceAdapter](http://docs.oracle.com/javaee/6/api/javax/resource/spi/ResourceAdapter.html?is-external=true) ra) throws [ResourceException](http://docs.oracle.com/javaee/6/api/javax/resource/ResourceException.html?is-external=true)

> **[ResourceException](http://docs.oracle.com/javaee/6/api/javax/resource/ResourceException.html?is-external=true)** [IllegalStateException](http://download.oracle.com/javase/1.6.0/docs/api/java/lang/IllegalStateException.html?is-external=true)

Associate this object with an eXtreme Scale resource adapter. Note, this method must be called exactly once. That is, the association must not change during the lifetime of this object.

#### **Specified by:**

[setResourceAdapter](http://docs.oracle.com/javaee/6/api/javax/resource/spi/ResourceAdapterAssociation.html?is-external=true#setResourceAdapter(javax.resource.spi.ResourceAdapter)) in interface [ResourceAdapterAssociation](http://docs.oracle.com/javaee/6/api/javax/resource/spi/ResourceAdapterAssociation.html?is-external=true)

#### **Parameters:**

ra - the eXtreme Scale resource adapter

#### **Throws:**

#### **See Also:**

[ResourceAdapterAssociation.setResourceAdapter\(ResourceAdapter\)](http://docs.oracle.com/javaee/6/api/javax/resource/spi/ResourceAdapterAssociation.html?is-external=true#setResourceAdapter(javax.resource.spi.ResourceAdapter))

### **createConnectionFactory**

public [Object](http://download.oracle.com/javase/1.6.0/docs/api/java/lang/Object.html?is-external=true) **createConnectionFactory**()

throws [ResourceException](http://docs.oracle.com/javaee/6/api/javax/resource/ResourceException.html?is-external=true)

Creates a non-managed XSConnectionFactory instance. The XSConnectionFactory instance gets initialized with a default XSConnectionManager instance provided by the eXtreme Scale resource adapter.

#### **Specified by:**

[createConnectionFactory](http://docs.oracle.com/javaee/6/api/javax/resource/spi/ManagedConnectionFactory.html?is-external=true#createConnectionFactory()) in interface [ManagedConnectionFactory](http://docs.oracle.com/javaee/6/api/javax/resource/spi/ManagedConnectionFactory.html?is-external=true)

#### **Returns:**

the new XSConnectionFactory instance

**Throws:**

**[ResourceException](http://docs.oracle.com/javaee/6/api/javax/resource/ResourceException.html?is-external=true)** 

**See Also:**

[ManagedConnectionFactory.createConnectionFactory\(\)](http://docs.oracle.com/javaee/6/api/javax/resource/spi/ManagedConnectionFactory.html?is-external=true#createConnectionFactory())

### **createConnectionFactory**

public [Object](http://download.oracle.com/javase/1.6.0/docs/api/java/lang/Object.html?is-external=true) **createConnectionFactory**[\(ConnectionManager](http://docs.oracle.com/javaee/6/api/javax/resource/spi/ConnectionManager.html?is-external=true) conMgr) throws [ResourceException](http://docs.oracle.com/javaee/6/api/javax/resource/ResourceException.html?is-external=true)

Creates a managed XSConnectionFactory instance. The XSConnectionFactory instance gets initialized with the passed ConnectionManager. In the managed scenario, ConnectionManager is provided by the application server.

**Specified by:**

[createConnectionFactory](http://docs.oracle.com/javaee/6/api/javax/resource/spi/ManagedConnectionFactory.html?is-external=true#createConnectionFactory(javax.resource.spi.ConnectionManager)) in interface [ManagedConnectionFactory](http://docs.oracle.com/javaee/6/api/javax/resource/spi/ManagedConnectionFactory.html?is-external=true)

#### **Parameters:**

conMgr - - Connection Manager to be associated with the XSConnectionFactory.

**Returns:**

the new XSConnectionFactory instance

#### **Throws:**

[ResourceException](http://docs.oracle.com/javaee/6/api/javax/resource/ResourceException.html?is-external=true) - ResourceAdapterInternalException

**See Also:**

public **[ManagedConnection](http://docs.oracle.com/javaee/6/api/javax/resource/spi/ManagedConnection.html?is-external=true) createManagedConnection**[\(Subject](http://download.oracle.com/javase/1.6.0/docs/api/javax/security/auth/Subject.html?is-external=true) subject, [ConnectionRequestInfo](http://docs.oracle.com/javaee/6/api/javax/resource/spi/ConnectionRequestInfo.html?is-external=true) conReq) throws [ResourceException](http://docs.oracle.com/javaee/6/api/javax/resource/ResourceException.html?is-external=true)

[ManagedConnectionFactory.createConnectionFactory\(ConnectionManager\)](http://docs.oracle.com/javaee/6/api/javax/resource/spi/ManagedConnectionFactory.html?is-external=true#createConnectionFactory(javax.resource.spi.ConnectionManager))

### **createManagedConnection**

Creates a new physical connection to the underlying ObjectGrid

#### **Specified by:**

[createManagedConnection](http://docs.oracle.com/javaee/6/api/javax/resource/spi/ManagedConnectionFactory.html?is-external=true#createManagedConnection(javax.security.auth.Subject,%20javax.resource.spi.ConnectionRequestInfo)) in interface [ManagedConnectionFactory](http://docs.oracle.com/javaee/6/api/javax/resource/spi/ManagedConnectionFactory.html?is-external=true)

#### **Parameters:**

subject - - Caller's security information. WebSphere eXtreme Scale client uses the credentials specified in a CredentialGenerator as part of the ConnectionSpec or the client properties.

conReq - - XS specific connection properties

#### **Returns:**

the new XSManagedConnection instance

#### **Throws:**

**[ResourceException](http://docs.oracle.com/javaee/6/api/javax/resource/ResourceException.html?is-external=true)** 

**See Also:**

[ManagedConnectionFactory.createManagedConnection\(Subject,](http://docs.oracle.com/javaee/6/api/javax/resource/spi/ManagedConnectionFactory.html?is-external=true#createManagedConnection(javax.security.auth.Subject,%20javax.resource.spi.ConnectionRequestInfo)) ConnectionRequestInfo)

### **getLogWriter**

public [PrintWriter](http://download.oracle.com/javase/1.6.0/docs/api/java/io/PrintWriter.html?is-external=true) **getLogWriter**()

throws [ResourceException](http://docs.oracle.com/javaee/6/api/javax/resource/ResourceException.html?is-external=true)

Get the log writer for this XSManagedConnectionFactory instance.

#### **Specified by:**

[getLogWriter](http://docs.oracle.com/javaee/6/api/javax/resource/spi/ManagedConnectionFactory.html?is-external=true#getLogWriter()) in interface [ManagedConnectionFactory](http://docs.oracle.com/javaee/6/api/javax/resource/spi/ManagedConnectionFactory.html?is-external=true)

#### **Returns:**

PrintWriter **Throws: [ResourceException](http://docs.oracle.com/javaee/6/api/javax/resource/ResourceException.html?is-external=true) See Also:** [ManagedConnectionFactory.getLogWriter\(\)](http://docs.oracle.com/javaee/6/api/javax/resource/spi/ManagedConnectionFactory.html?is-external=true#getLogWriter())

### **matchManagedConnections**

public [ManagedConnection](http://docs.oracle.com/javaee/6/api/javax/resource/spi/ManagedConnection.html?is-external=true) **matchManagedConnections**[\(Set](http://download.oracle.com/javase/1.6.0/docs/api/java/util/Set.html?is-external=true) connectionSet, [Subject](http://download.oracle.com/javase/1.6.0/docs/api/javax/security/auth/Subject.html?is-external=true) subject, [ConnectionRequestInfo](http://docs.oracle.com/javaee/6/api/javax/resource/spi/ConnectionRequestInfo.html?is-external=true) cxRequestInfo) throws [ResourceException](http://docs.oracle.com/javaee/6/api/javax/resource/ResourceException.html?is-external=true)

Returns a matched connection from the candidate set of connections.

**Specified by:**

[matchManagedConnections](http://docs.oracle.com/javaee/6/api/javax/resource/spi/ManagedConnectionFactory.html?is-external=true#matchManagedConnections(java.util.Set,%20javax.security.auth.Subject,%20javax.resource.spi.ConnectionRequestInfo)) in interface [ManagedConnectionFactory](http://docs.oracle.com/javaee/6/api/javax/resource/spi/ManagedConnectionFactory.html?is-external=true)

#### **Parameters:**

connectionSet - - candidate connection set subject - - caller's security information cxRequestInfo - - XS specific connection properties

#### **Returns:**

XSManagedConnection instance if acceptable match found otherwise null

#### **Throws:**

**[ResourceException](http://docs.oracle.com/javaee/6/api/javax/resource/ResourceException.html?is-external=true)** 

#### **See Also:**

[ManagedConnectionFactory.matchManagedConnections\(Set,](http://docs.oracle.com/javaee/6/api/javax/resource/spi/ManagedConnectionFactory.html?is-external=true#matchManagedConnections(java.util.Set,%20javax.security.auth.Subject,%20javax.resource.spi.ConnectionRequestInfo)) Subject, ConnectionRequestInfo)

### **setLogWriter**

#### public void **setLogWriter**[\(PrintWriter](http://download.oracle.com/javase/1.6.0/docs/api/java/io/PrintWriter.html?is-external=true) out) throws [ResourceException](http://docs.oracle.com/javaee/6/api/javax/resource/ResourceException.html?is-external=true)

Set the log writer for this ManagedConnectionFactory instance

#### **Specified by:**

[setLogWriter](http://docs.oracle.com/javaee/6/api/javax/resource/spi/ManagedConnectionFactory.html?is-external=true#setLogWriter(java.io.PrintWriter)) in interface [ManagedConnectionFactory](http://docs.oracle.com/javaee/6/api/javax/resource/spi/ManagedConnectionFactory.html?is-external=true)

#### **Parameters:**

out - - PrintWriter - an out stream for error logging and tracing

#### **Throws:**

**[ResourceException](http://docs.oracle.com/javaee/6/api/javax/resource/ResourceException.html?is-external=true)** 

#### **See Also:**

[ManagedConnectionFactory.setLogWriter\(PrintWriter\)](http://docs.oracle.com/javaee/6/api/javax/resource/spi/ManagedConnectionFactory.html?is-external=true#setLogWriter(java.io.PrintWriter))

### **destroy**

```
public void destroy()
```
Destroy this MCF and release any other resources.

### **getConnectionName**

```
public String getConnectionName()
```
Get the eXtreme Scale specific property: ConnectionName

#### **Returns:**

The name of the eXtreme Scale client connection

### **setConnectionName**

public void **setConnectionName**(*String* connName)

Set the eXtreme Scale specific property: ConnectionName

#### **Parameters:**

connName - - The name of the eXtreme Scale client connection

### **getObjectGridName**

public [String](http://download.oracle.com/javase/1.6.0/docs/api/java/lang/String.html?is-external=true) **getObjectGridName**()

Get the eXtreme Scale specific property: ObjectGridName

**Returns:**

The data grid name

### **setObjectGridName**

public void **setObjectGridName**(**String** objectGridName)

Set the eXtreme Scale specific property: ObjectGrid Name

#### **Parameters:**

objectGridName - - The data grid name

### **getCatalogServiceEndpoints**

public [String](http://download.oracle.com/javase/1.6.0/docs/api/java/lang/String.html?is-external=true) **getCatalogServiceEndpoints**()

Get the eXtreme Scale specific property: CatalogServiceEndpoints

#### **Returns:**

The catalog service domain end points

### **setCatalogServiceEndpoints**

public void **setCatalogServiceEndpoints**[\(String](http://download.oracle.com/javase/1.6.0/docs/api/java/lang/String.html?is-external=true) catalogServiceEndpoints)

Set the eXtreme Scale specific property: CatalogServiceEndpoints

#### **Parameters:**

catalogServiceEndpoints - - The catalog service domain end points

### **getCatalogServiceDomain**

public [String](http://download.oracle.com/javase/1.6.0/docs/api/java/lang/String.html?is-external=true) **getCatalogServiceDomain**()

Get the eXtreme Scale specific property: CatalogDomain

#### **Returns:**

The catalog service domain name defined in WebSphere Application Server

### **setCatalogServiceDomain**

public void **setCatalogServiceDomain**[\(String](http://download.oracle.com/javase/1.6.0/docs/api/java/lang/String.html?is-external=true) catalogServiceDomain)

Set the eXtreme Scale specific property: CatalogDomain

#### **Parameters:**

catalogServiceDomain - - The catalog service domain name defined in WebSphere Application Server

### **getObjectGridURL**

public [String](http://download.oracle.com/javase/1.6.0/docs/api/java/lang/String.html?is-external=true) **getObjectGridURL**()

Get the eXtreme Scale specific property: ObjectGridURL

#### **Returns:**

The URL of the client data grid override XML file

### **setObjectGridURL**

public void **setObjectGridURL**[\(String](http://download.oracle.com/javase/1.6.0/docs/api/java/lang/String.html?is-external=true) objectGridURL)

Set the eXtreme Scale specific property: ObjectGridURL

#### **Parameters:**

objectGridURL - The URL of the client data grid override XML file

### **getObjectGridResource**

public [String](http://download.oracle.com/javase/1.6.0/docs/api/java/lang/String.html?is-external=true) **getObjectGridResource**()

Get the eXtreme Scale specific property: ObjectGridResource

#### **Returns:**

The resource path of the client data grid override XML file

### **setObjectGridResource**

public void **setObjectGridResource**[\(String](http://download.oracle.com/javase/1.6.0/docs/api/java/lang/String.html?is-external=true) objectGridResource)

Set the eXtreme Scale specific property: ObjectGridResource

#### **Parameters:**

objectGridResource - - The resource path of the client data grid override XML file

### **getClientPropertiesURL**

public [String](http://download.oracle.com/javase/1.6.0/docs/api/java/lang/String.html?is-external=true) **getClientPropertiesURL**()

Get the eXtreme Scale specific property: ClientPropertiesURL

#### **Returns:**

The URL of the client properties file

### **setClientPropertiesURL**

public void **setClientPropertiesURL**[\(String](http://download.oracle.com/javase/1.6.0/docs/api/java/lang/String.html?is-external=true) clientPropsURL)

Set the eXtreme Scale specific property: ClientPropertiesURL

#### **Parameters:**

clientPropsURL - - The URL of the client properties file

### **getClientPropertiesResource**

public [String](http://download.oracle.com/javase/1.6.0/docs/api/java/lang/String.html?is-external=true) **getClientPropertiesResource**()

Get the eXtreme Scale specific property: ClientPropertiesResource

#### **Returns:**

The resource path of the client properties file

### **setClientPropertiesResource**

public void **setClientPropertiesResource**[\(String](http://download.oracle.com/javase/1.6.0/docs/api/java/lang/String.html?is-external=true) clientPropsResource)

Get the eXtreme Scale specific property: ClientPropertiesResource

#### **Parameters:**

clientPropsResource - - The resource path of the client properties file

### **setLocalGrid**

```
public void setLocalGrid(boolean useLocal)
```
Set the eXtreme Scale specific property: LocalGrid

When set to true, the application uses the

[XSConnectionSpec.setLocalObjectGrid\(com.ibm.websphere.objectgrid.ObjectGrid\)](file:////dcs/markdown/workspace/Transform/htmlout/0/nl/ja/com.ibm.websphere.datapower.xc.javadoc.doc/topics/com/ibm/websphere/xs/ra/XSConnectionSpec.html#setLocalObjectGrid(com.ibm.websphere.objectgrid.ObjectGrid)) to set the ObjectGrid instance to a local, in-memory grid instance or shard instance. If set to false (the default), the connection will be configured as a client connection to a remote data grid.

**Specified by:** [equals](http://docs.oracle.com/javaee/6/api/javax/resource/spi/ManagedConnectionFactory.html?is-external=true#equals(java.lang.Object)) in interface [ManagedConnectionFactory](http://docs.oracle.com/javaee/6/api/javax/resource/spi/ManagedConnectionFactory.html?is-external=true) **Overrides:** [equals](http://download.oracle.com/javase/1.6.0/docs/api/java/lang/Object.html?is-external=true#equals(java.lang.Object)) in class [Object](http://download.oracle.com/javase/1.6.0/docs/api/java/lang/Object.html?is-external=true)

#### **Parameters:**

useLocal - set to true, to disable normal client ObjectGrid connection management.

**Since:**

8.6, XC10 2.5

### **isLocalGrid**

public boolean **isLocalGrid**()

Retrieve the eXtreme Scale specific property: LocalGrid

#### **Returns:**

answers true if the connection is to be used with a local, im-memory ObjectGrid instance. Answers false if the connection represents a normal client ObjectGrid connection.

**Since:**

8.6, XC10 2.5

### **hashCode**

public int **hashCode**()

**Specified by:**

[hashCode](http://docs.oracle.com/javaee/6/api/javax/resource/spi/ManagedConnectionFactory.html?is-external=true#hashCode()) in interface [ManagedConnectionFactory](http://docs.oracle.com/javaee/6/api/javax/resource/spi/ManagedConnectionFactory.html?is-external=true)

**Overrides:**

[hashCode](http://download.oracle.com/javase/1.6.0/docs/api/java/lang/Object.html?is-external=true#hashCode()) in class [Object](http://download.oracle.com/javase/1.6.0/docs/api/java/lang/Object.html?is-external=true)

**See Also:**

[ManagedConnectionFactory.hashCode\(\)](http://docs.oracle.com/javaee/6/api/javax/resource/spi/ManagedConnectionFactory.html?is-external=true#hashCode())

### **equals**

public boolean **equals**[\(Object](http://download.oracle.com/javase/1.6.0/docs/api/java/lang/Object.html?is-external=true) obj)

**See Also:**

[ManagedConnectionFactory.equals\(Object\)](http://docs.oracle.com/javaee/6/api/javax/resource/spi/ManagedConnectionFactory.html?is-external=true#equals(java.lang.Object))

### **toString**

public [String](http://download.oracle.com/javase/1.6.0/docs/api/java/lang/String.html?is-external=true) **toString**()

### **Overrides:**

[toString](http://download.oracle.com/javase/1.6.0/docs/api/java/lang/Object.html?is-external=true#toString()) in class [Object](http://download.oracle.com/javase/1.6.0/docs/api/java/lang/Object.html?is-external=true)

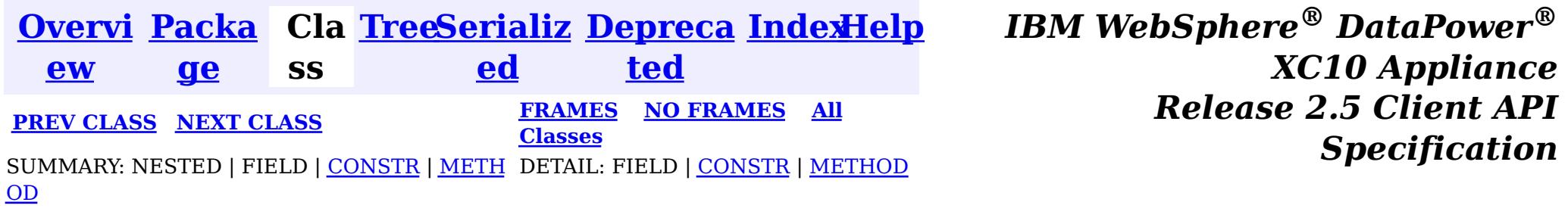

<span id="page-1319-0"></span>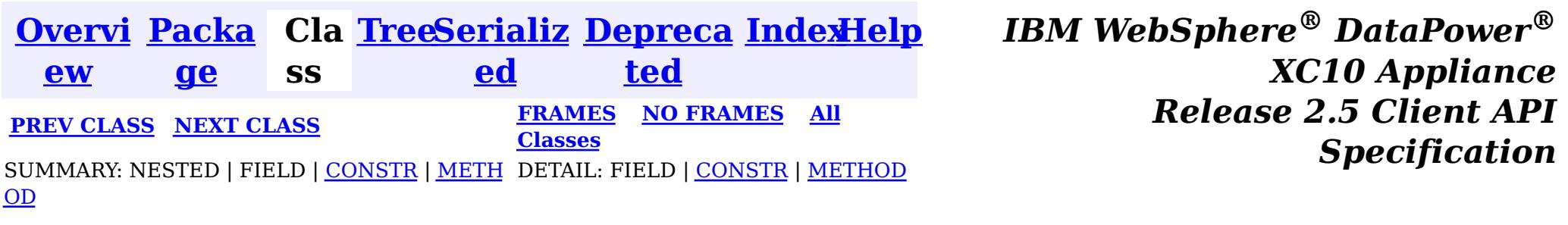

public final class **XSConnectionSpec** extends [Object](http://download.oracle.com/javase/1.6.0/docs/api/java/lang/Object.html?is-external=true) implements [ConnectionSpec,](http://docs.oracle.com/javaee/6/api/javax/resource/cci/ConnectionSpec.html?is-external=true) [Cloneable](http://download.oracle.com/javase/1.6.0/docs/api/java/lang/Cloneable.html?is-external=true)

**com.ibm.websphere.xs.ra**

## **Class XSConnectionSpec**

[java.lang.Object](http://download.oracle.com/javase/1.6.0/docs/api/java/lang/Object.html?is-external=true)

 $\left| \mathbf{?} \right|$ 

**com.ibm.websphere.xs.ra.XSConnectionSpec**

#### **All Implemented Interfaces:**

[Cloneable,](http://download.oracle.com/javase/1.6.0/docs/api/java/lang/Cloneable.html?is-external=true) [ConnectionSpec](http://docs.oracle.com/javaee/6/api/javax/resource/cci/ConnectionSpec.html?is-external=true)

The ConnectionSpec for retrieving XSConnections from an XSConnectionFactory

**Since:**

8.5, XC10

**See Also:**

**[XSConnectionFactory](#page-1331-0)** 

## **Constructor Summary**

**[XSConnectionSpec](file:////dcs/markdown/workspace/Transform/htmlout/0/nl/ja/com.ibm.websphere.datapower.xc.javadoc.doc/topics/com/ibm/websphere/xs/ra/XSConnectionSpec.html#XSConnectionSpec())**()

Creates a default XSCOnnectionSpec instance.

## **Method Summary**

e c t

b j **[clone](file:////dcs/markdown/workspace/Transform/htmlout/0/nl/ja/com.ibm.websphere.datapower.xc.javadoc.doc/topics/com/ibm/websphere/xs/ra/XSConnectionSpec.html#clone())**()

 $\overline{0}$ 

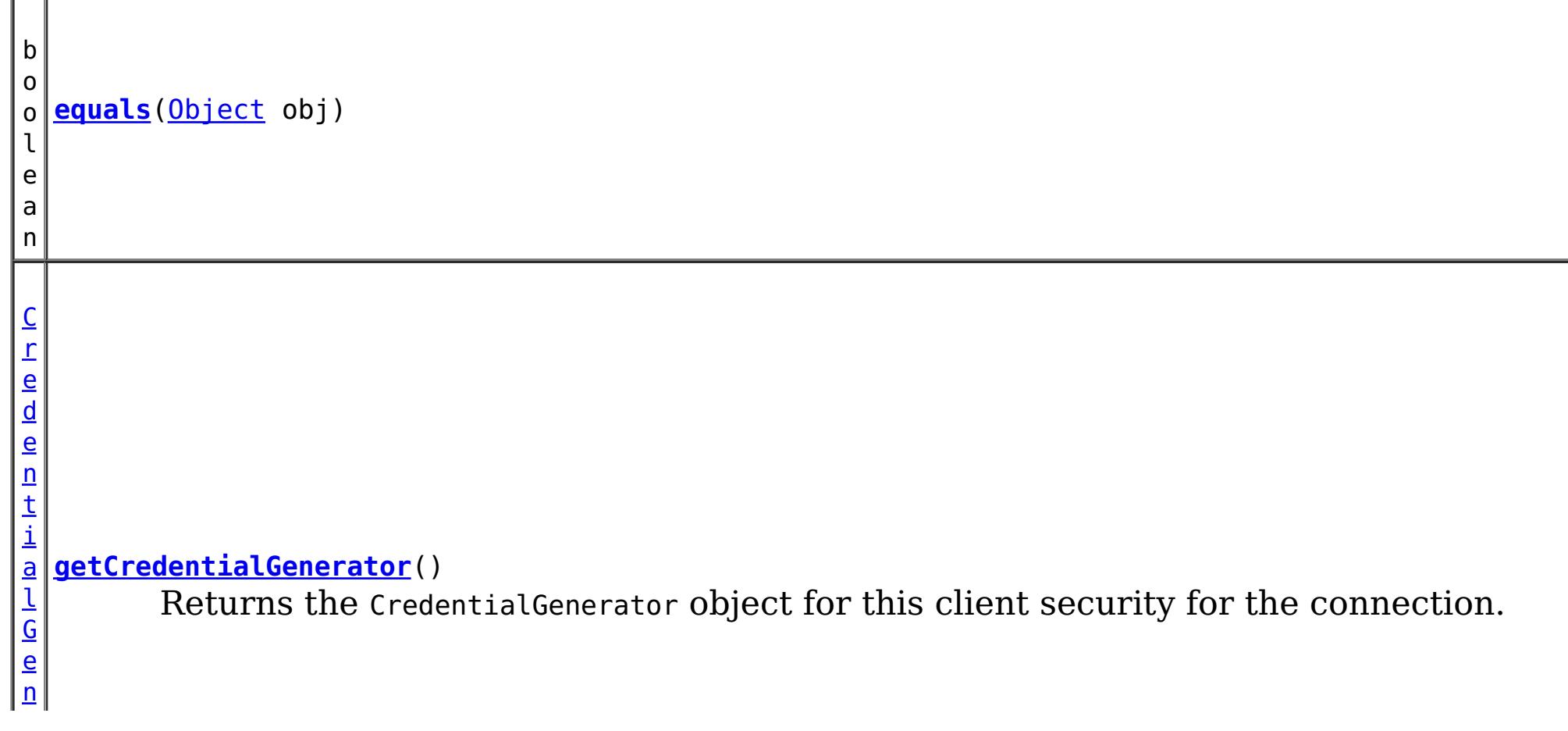

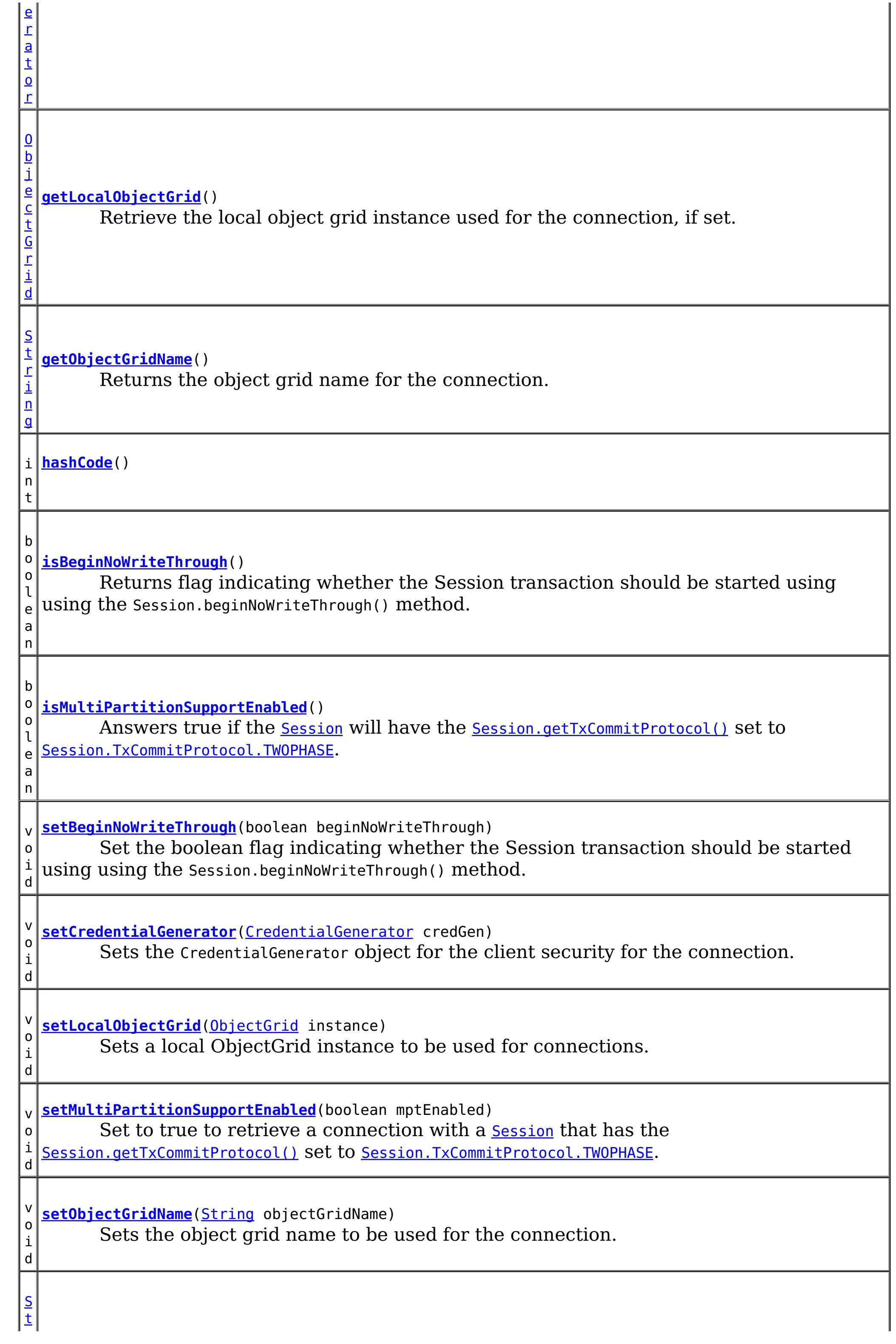

#### **Methods inherited from class java.lang[.Object](http://download.oracle.com/javase/1.6.0/docs/api/java/lang/Object.html?is-external=true)**

[finalize,](http://download.oracle.com/javase/1.6.0/docs/api/java/lang/Object.html?is-external=true#finalize()) [getClass,](http://download.oracle.com/javase/1.6.0/docs/api/java/lang/Object.html?is-external=true#getClass()) [notify,](http://download.oracle.com/javase/1.6.0/docs/api/java/lang/Object.html?is-external=true#notify()) [notifyAll,](http://download.oracle.com/javase/1.6.0/docs/api/java/lang/Object.html?is-external=true#notifyAll()) [wait,](http://download.oracle.com/javase/1.6.0/docs/api/java/lang/Object.html?is-external=true#wait(long)) [wait](http://download.oracle.com/javase/1.6.0/docs/api/java/lang/Object.html?is-external=true#wait(long,%20int)), wait

## **Constructor Detail**

## **XSConnectionSpec**

public **XSConnectionSpec**()

Creates a default XSCOnnectionSpec instance.

## **Method Detail**

### **isBeginNoWriteThrough**

public boolean **isBeginNoWriteThrough**()

Returns flag indicating whether the Session transaction should be started using using the Session.beginNoWriteThrough() method.

#### **Returns:**

flag indicating whether the Session transaction should be started using using the Session.beginNoWriteThrough() method.

### **setBeginNoWriteThrough**

public void **setBeginNoWriteThrough**(boolean beginNoWriteThrough)

Set the boolean flag indicating whether the Session transaction should be started using using the Session.beginNoWriteThrough() method.

#### **Parameters:**

beginNoWriteThrough -

#### **See Also:**

### **getObjectGridName**

public [String](http://download.oracle.com/javase/1.6.0/docs/api/java/lang/String.html?is-external=true) **getObjectGridName**()

Returns the object grid name for the connection.

**Returns:** object grid name

### **setObjectGridName**

public void setObjectGridName[\(String](http://download.oracle.com/javase/1.6.0/docs/api/java/lang/String.html?is-external=true) objectGridName)

Sets the object grid name to be used for the connection.

#### **Parameters:**

objectGridName - object grid name to be used for the connection

### **getLocalObjectGrid**

null if the connection retrieves its ObjectGrid instance normally from the physical connection, or non-null if <u>[setLocalObjectGrid\(ObjectGrid\)](file:////dcs/markdown/workspace/Transform/htmlout/0/nl/ja/com.ibm.websphere.datapower.xc.javadoc.doc/topics/com/ibm/websphere/xs/ra/XSConnectionSpec.html#setLocalObjectGrid(com.ibm.websphere.objectgrid.ObjectGrid))</u> was specified.

```
public ObjectGrid getLocalObjectGrid()
```
Retrieve the local object grid instance used for the connection, if set.

#### **Returns:**

**Since:**

8.6, XC10 2.5

### **setLocalObjectGrid**

```
public void setLocalObjectGrid(ObjectGrid instance)
```
Sets a local ObjectGrid instance to be used for connections. The local ObjectGrid instance overrides the standard behavior and allows a physical connection to be used with a specific local ObjectGrid instance, such as a shard.

#### **Parameters:**

instance - the local ObjectGrid instance.

**Since:**

8.6, XC10 2.5

### **getCredentialGenerator**

public [CredentialGenerator](#page-0-0) **getCredentialGenerator**()

Returns the CredentialGenerator object for this client security for the connection.

#### **Returns:**

the argument that was passed to the setCredGen(CredentialGenerator) method of this object or null if setCredGen was not previously called for this object.

### **setCredentialGenerator**

public void **setCredentialGenerator**[\(CredentialGenerator](#page-0-0) credGen)

Sets the CredentialGenerator object for the client security for the connection.

#### **Parameters:**

credGen - a CredentialGenerator object

**See Also:**

[CredentialGenerator](#page-0-0)

### **setMultiPartitionSupportEnabled**

public void **setMultiPartitionSupportEnabled**(boolean mptEnabled)

Set to true to retrieve a connection with a <u>[Session](#page-1091-0)</u> that has the [Session.getTxCommitProtocol\(\)](file:////dcs/markdown/workspace/Transform/htmlout/0/nl/ja/com.ibm.websphere.datapower.xc.javadoc.doc/topics/com/ibm/websphere/objectgrid/Session.html#getTxCommitProtocol()) set to [Session.TxCommitProtocol.TWOPHASE](file:////dcs/markdown/workspace/Transform/htmlout/0/nl/ja/com.ibm.websphere.datapower.xc.javadoc.doc/topics/com/ibm/websphere/objectgrid/Session.TxCommitProtocol.html#TWOPHASE).

**Parameters:**

mptEnabled - set to true if the Session should be configured to write to multiple partitions.

**Since:**

8.6, XC10 2.5

### **isMultiPartitionSupportEnabled**

Answers true if the [Session](#page-1091-0) will have the [Session.getTxCommitProtocol\(\)](file:////dcs/markdown/workspace/Transform/htmlout/0/nl/ja/com.ibm.websphere.datapower.xc.javadoc.doc/topics/com/ibm/websphere/objectgrid/Session.html#getTxCommitProtocol()) set to [Session.TxCommitProtocol.TWOPHASE](file:////dcs/markdown/workspace/Transform/htmlout/0/nl/ja/com.ibm.websphere.datapower.xc.javadoc.doc/topics/com/ibm/websphere/objectgrid/Session.TxCommitProtocol.html#TWOPHASE).

public boolean **isMultiPartitionSupportEnabled**()

#### **Returns:**

true if the Session is capable of writing to multiple partitions.

#### **Since:**

8.6, XC10 2.5

### **clone**

public [Object](http://download.oracle.com/javase/1.6.0/docs/api/java/lang/Object.html?is-external=true) **clone**()

**Overrides:**

[clone](http://download.oracle.com/javase/1.6.0/docs/api/java/lang/Object.html?is-external=true#clone()) in class [Object](http://download.oracle.com/javase/1.6.0/docs/api/java/lang/Object.html?is-external=true)

### **hashCode**

public int **hashCode**()

#### **Overrides:**

[hashCode](http://download.oracle.com/javase/1.6.0/docs/api/java/lang/Object.html?is-external=true#hashCode()) in class [Object](http://download.oracle.com/javase/1.6.0/docs/api/java/lang/Object.html?is-external=true)

### **equals**

public boolean **equals**[\(Object](http://download.oracle.com/javase/1.6.0/docs/api/java/lang/Object.html?is-external=true) obj)

**Overrides:** [equals](http://download.oracle.com/javase/1.6.0/docs/api/java/lang/Object.html?is-external=true#equals(java.lang.Object)) in class [Object](http://download.oracle.com/javase/1.6.0/docs/api/java/lang/Object.html?is-external=true)

### **toString**

public [String](http://download.oracle.com/javase/1.6.0/docs/api/java/lang/String.html?is-external=true) **toString**()

#### **Overrides:**

[toString](http://download.oracle.com/javase/1.6.0/docs/api/java/lang/Object.html?is-external=true#toString()) in class [Object](http://download.oracle.com/javase/1.6.0/docs/api/java/lang/Object.html?is-external=true)

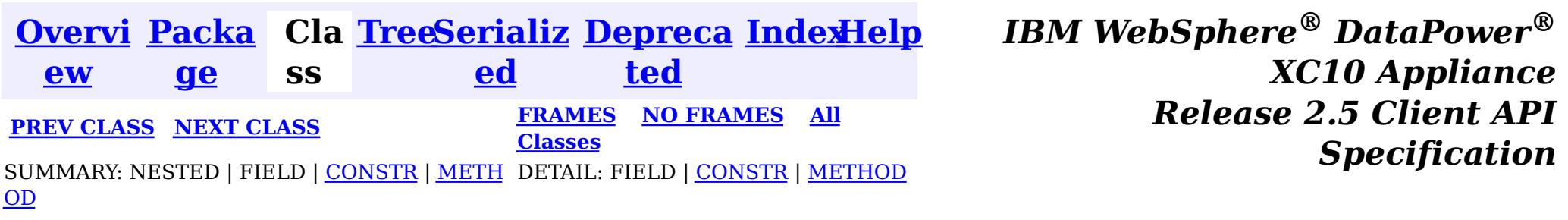

<span id="page-1324-0"></span>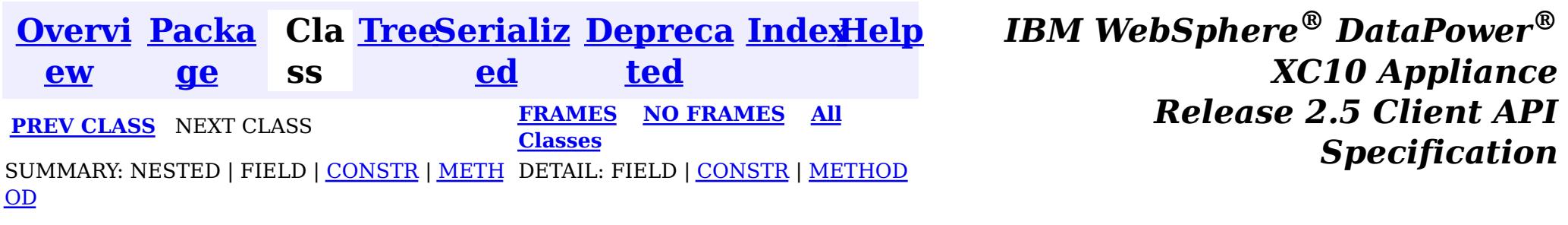

public final class **XSResourceAdapter** extends [Object](http://download.oracle.com/javase/1.6.0/docs/api/java/lang/Object.html?is-external=true) implements [ResourceAdapter](http://docs.oracle.com/javaee/6/api/javax/resource/spi/ResourceAdapter.html?is-external=true)

**com.ibm.websphere.xs.ra**

## **Class XSResourceAdapter**

[java.lang.Object](http://download.oracle.com/javase/1.6.0/docs/api/java/lang/Object.html?is-external=true)

 $\left| \mathbf{?} \right|$ 

**com.ibm.websphere.xs.ra.XSResourceAdapter**

**[endpointActivation](file:////dcs/markdown/workspace/Transform/htmlout/0/nl/ja/com.ibm.websphere.datapower.xc.javadoc.doc/topics/com/ibm/websphere/xs/ra/XSResourceAdapter.html#endpointActivation(javax.resource.spi.endpoint.MessageEndpointFactory,%20javax.resource.spi.ActivationSpec))**[\(MessageEndpointFactory](http://docs.oracle.com/javaee/6/api/javax/resource/spi/endpoint/MessageEndpointFactory.html?is-external=true) msgEndpointFactory, [ActivationSpec](http://docs.oracle.com/javaee/6/api/javax/resource/spi/ActivationSpec.html?is-external=true) actSpec) This method does nothing as endpoint activation is not supported

#### **All Implemented Interfaces:**

[ResourceAdapter](http://docs.oracle.com/javaee/6/api/javax/resource/spi/ResourceAdapter.html?is-external=true)

The eXtreme Scale resource adapter

#### **Since:**

8.5, XC10

## **Constructor Summary**

**[XSResourceAdapter](file:////dcs/markdown/workspace/Transform/htmlout/0/nl/ja/com.ibm.websphere.datapower.xc.javadoc.doc/topics/com/ibm/websphere/xs/ra/XSResourceAdapter.html#XSResourceAdapter())**()

## **Method Summary**

v o i d

v o i **[endpointDeactivation](file:////dcs/markdown/workspace/Transform/htmlout/0/nl/ja/com.ibm.websphere.datapower.xc.javadoc.doc/topics/com/ibm/websphere/xs/ra/XSResourceAdapter.html#endpointDeactivation(javax.resource.spi.endpoint.MessageEndpointFactory,%20javax.resource.spi.ActivationSpec))**[\(MessageEndpointFactory](http://docs.oracle.com/javaee/6/api/javax/resource/spi/endpoint/MessageEndpointFactory.html?is-external=true) msgEndpointFactory, [ActivationSpec](http://docs.oracle.com/javaee/6/api/javax/resource/spi/ActivationSpec.html?is-external=true) spec) This method does nothing as endpoint deactivation is not supported

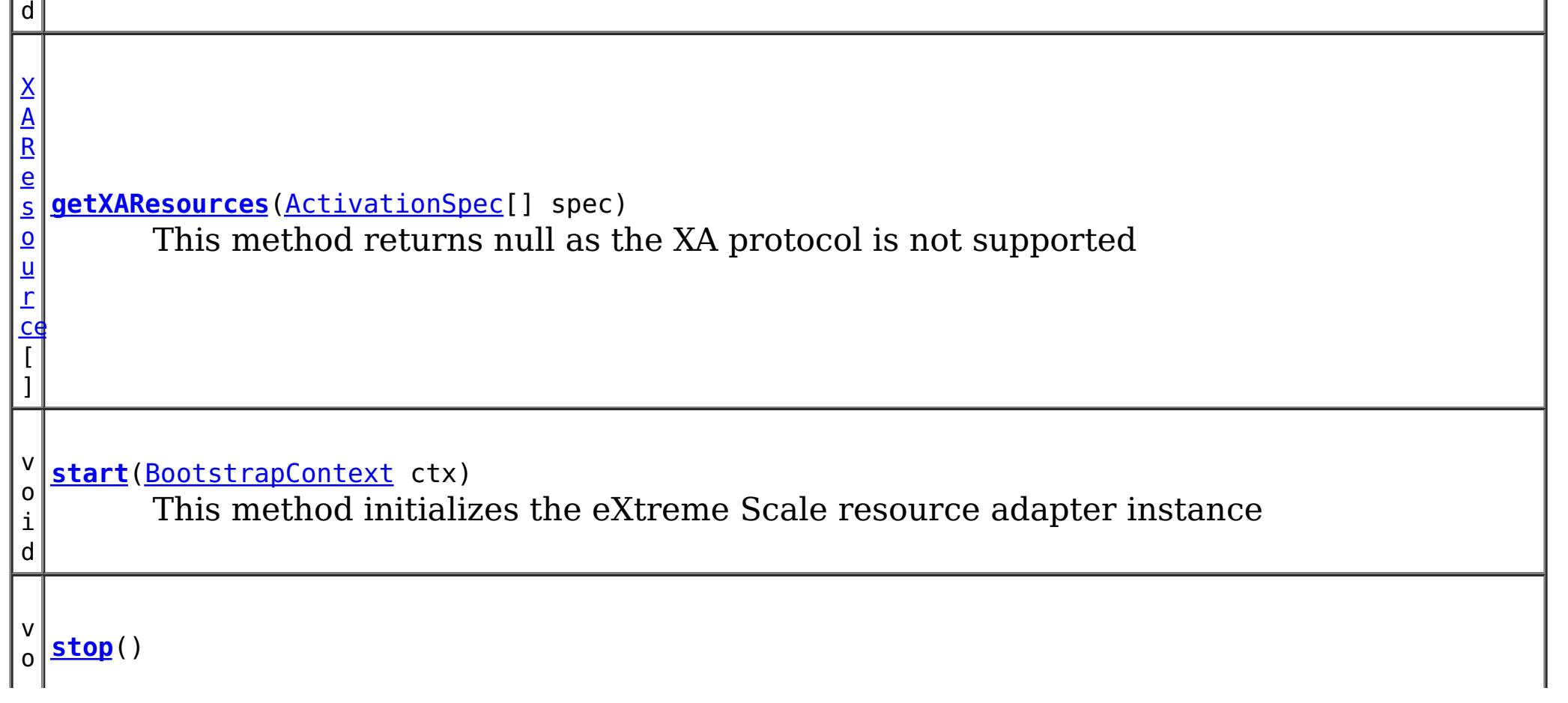

i d

This method performs the shutdown of the eXtreme Scale resource adapter instance

[S](http://download.oracle.com/javase/1.6.0/docs/api/java/lang/String.html?is-external=true)

i  $\underline{n}$ g

t r **[toString](file:////dcs/markdown/workspace/Transform/htmlout/0/nl/ja/com.ibm.websphere.datapower.xc.javadoc.doc/topics/com/ibm/websphere/xs/ra/XSResourceAdapter.html#toString())**()

**Methods inherited from class java.lang[.Object](http://download.oracle.com/javase/1.6.0/docs/api/java/lang/Object.html?is-external=true)**

public void **endpointActivation**[\(MessageEndpointFactory](http://docs.oracle.com/javaee/6/api/javax/resource/spi/endpoint/MessageEndpointFactory.html?is-external=true) msgEndpointFactory, [ActivationSpec](http://docs.oracle.com/javaee/6/api/javax/resource/spi/ActivationSpec.html?is-external=true) actSpec) throws [ResourceException](http://docs.oracle.com/javaee/6/api/javax/resource/ResourceException.html?is-external=true)

[clone,](http://download.oracle.com/javase/1.6.0/docs/api/java/lang/Object.html?is-external=true#clone()) [equals,](http://download.oracle.com/javase/1.6.0/docs/api/java/lang/Object.html?is-external=true#equals(java.lang.Object)) [finalize,](http://download.oracle.com/javase/1.6.0/docs/api/java/lang/Object.html?is-external=true#finalize()) [getClass,](http://download.oracle.com/javase/1.6.0/docs/api/java/lang/Object.html?is-external=true#getClass()) [hashCode,](http://download.oracle.com/javase/1.6.0/docs/api/java/lang/Object.html?is-external=true#hashCode()) [notify,](http://download.oracle.com/javase/1.6.0/docs/api/java/lang/Object.html?is-external=true#notify()) [notifyAll,](http://download.oracle.com/javase/1.6.0/docs/api/java/lang/Object.html?is-external=true#notifyAll()) [wait,](http://download.oracle.com/javase/1.6.0/docs/api/java/lang/Object.html?is-external=true#wait()) [wait,](http://download.oracle.com/javase/1.6.0/docs/api/java/lang/Object.html?is-external=true#wait(long)) [wait](http://download.oracle.com/javase/1.6.0/docs/api/java/lang/Object.html?is-external=true#wait(long,%20int))

## **Constructor Detail**

### **XSResourceAdapter**

public **XSResourceAdapter**()

## **Method Detail**

## **endpointActivation**

This method does nothing as endpoint activation is not supported

public [XAResource\[](http://download.oracle.com/javase/1.6.0/docs/api/javax/transaction/xa/XAResource.html?is-external=true)] **getXAResources**[\(ActivationSpec\[](http://docs.oracle.com/javaee/6/api/javax/resource/spi/ActivationSpec.html?is-external=true)] spec) throws [ResourceException](http://docs.oracle.com/javaee/6/api/javax/resource/ResourceException.html?is-external=true)

**Specified by:** [endpointActivation](http://docs.oracle.com/javaee/6/api/javax/resource/spi/ResourceAdapter.html?is-external=true#endpointActivation(javax.resource.spi.endpoint.MessageEndpointFactory,%20javax.resource.spi.ActivationSpec)) in interface [ResourceAdapter](http://docs.oracle.com/javaee/6/api/javax/resource/spi/ResourceAdapter.html?is-external=true)

**Throws: [ResourceException](http://docs.oracle.com/javaee/6/api/javax/resource/ResourceException.html?is-external=true) See Also:** [ResourceAdapter.endpointActivation\(MessageEndpointFactory,ActivationSpec\)](http://docs.oracle.com/javaee/6/api/javax/resource/spi/ResourceAdapter.html?is-external=true#endpointActivation(javax.resource.spi.endpoint.MessageEndpointFactory,%20javax.resource.spi.ActivationSpec))

### **endpointDeactivation**

public void **endpointDeactivation**[\(MessageEndpointFactory](http://docs.oracle.com/javaee/6/api/javax/resource/spi/endpoint/MessageEndpointFactory.html?is-external=true) msgEndpointFactory,

#### [ActivationSpec](http://docs.oracle.com/javaee/6/api/javax/resource/spi/ActivationSpec.html?is-external=true) spec)

This method does nothing as endpoint deactivation is not supported

### **Specified by:**

[endpointDeactivation](http://docs.oracle.com/javaee/6/api/javax/resource/spi/ResourceAdapter.html?is-external=true#endpointDeactivation(javax.resource.spi.endpoint.MessageEndpointFactory,%20javax.resource.spi.ActivationSpec)) in interface [ResourceAdapter](http://docs.oracle.com/javaee/6/api/javax/resource/spi/ResourceAdapter.html?is-external=true)

#### **Throws:**

**[ResourceException](http://docs.oracle.com/javaee/6/api/javax/resource/ResourceException.html?is-external=true)** 

#### **See Also:**

[ResourceAdapter.endpointDeactivation\(MessageEndpointFactory,ActivationSpec\)](http://docs.oracle.com/javaee/6/api/javax/resource/spi/ResourceAdapter.html?is-external=true#endpointDeactivation(javax.resource.spi.endpoint.MessageEndpointFactory,%20javax.resource.spi.ActivationSpec))

### **getXAResources**

This method returns null as the XA protocol is not supported

#### **Specified by:** [getXAResources](http://docs.oracle.com/javaee/6/api/javax/resource/spi/ResourceAdapter.html?is-external=true#getXAResources(javax.resource.spi.ActivationSpec[])) in interface [ResourceAdapter](http://docs.oracle.com/javaee/6/api/javax/resource/spi/ResourceAdapter.html?is-external=true)

#### **Throws:**

**[ResourceException](http://docs.oracle.com/javaee/6/api/javax/resource/ResourceException.html?is-external=true)** 

### **See Also:**

[ResourceAdapter.getXAResources\(ActivationSpec\[\]\)](http://docs.oracle.com/javaee/6/api/javax/resource/spi/ResourceAdapter.html?is-external=true#getXAResources(javax.resource.spi.ActivationSpec[]))

### **start**

#### **Specified by:** [start](http://docs.oracle.com/javaee/6/api/javax/resource/spi/ResourceAdapter.html?is-external=true#start(javax.resource.spi.BootstrapContext)) in interface [ResourceAdapter](http://docs.oracle.com/javaee/6/api/javax/resource/spi/ResourceAdapter.html?is-external=true)

public void **start**[\(BootstrapContext](http://docs.oracle.com/javaee/6/api/javax/resource/spi/BootstrapContext.html?is-external=true) ctx) throws [ResourceAdapterInternalException](http://docs.oracle.com/javaee/6/api/javax/resource/spi/ResourceAdapterInternalException.html?is-external=true)

This method initializes the eXtreme Scale resource adapter instance

**Overrides:** [toString](http://download.oracle.com/javase/1.6.0/docs/api/java/lang/Object.html?is-external=true#toString()) in class [Object](http://download.oracle.com/javase/1.6.0/docs/api/java/lang/Object.html?is-external=true)

**Throws:**

[ResourceAdapterInternalException](http://docs.oracle.com/javaee/6/api/javax/resource/spi/ResourceAdapterInternalException.html?is-external=true)

#### **See Also:** [ResourceAdapter.start\(BootstrapContext\)](http://docs.oracle.com/javaee/6/api/javax/resource/spi/ResourceAdapter.html?is-external=true#start(javax.resource.spi.BootstrapContext))

### **stop**

public void **stop**()

This method performs the shutdown of the eXtreme Scale resource adapter instance

### **Specified by:**

[stop](http://docs.oracle.com/javaee/6/api/javax/resource/spi/ResourceAdapter.html?is-external=true#stop()) in interface [ResourceAdapter](http://docs.oracle.com/javaee/6/api/javax/resource/spi/ResourceAdapter.html?is-external=true)

### **See Also:**

[ResourceAdapter.stop\(\)](http://docs.oracle.com/javaee/6/api/javax/resource/spi/ResourceAdapter.html?is-external=true#stop())

## **toString**

public [String](http://download.oracle.com/javase/1.6.0/docs/api/java/lang/String.html?is-external=true) **toString**()

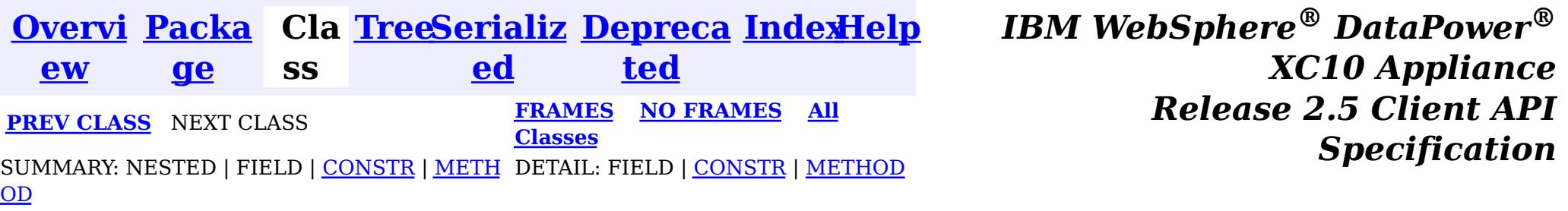

<span id="page-1327-0"></span>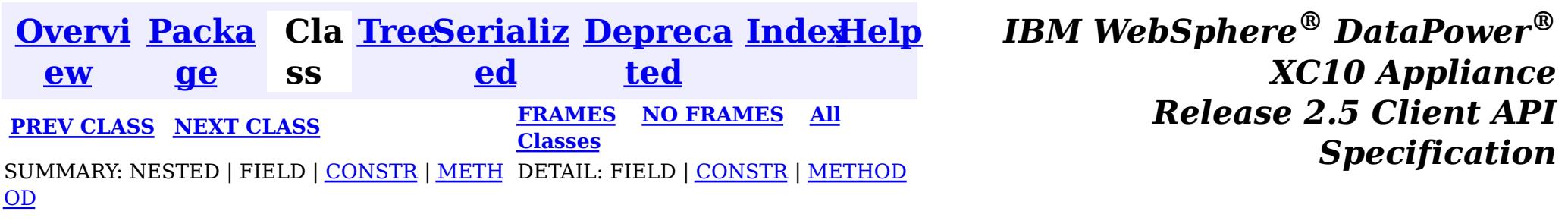

**com.ibm.websphere.xs.ra**

## **Class XSConnection**

[java.lang.Object](http://download.oracle.com/javase/1.6.0/docs/api/java/lang/Object.html?is-external=true)

 $|\mathcal{P}|$ 

**com.ibm.websphere.xs.ra.XSConnection**

### **All Implemented Interfaces:**

**[Connection](http://docs.oracle.com/javaee/6/api/javax/resource/cci/Connection.html?is-external=true)** 

public final class **XSConnection** extends [Object](http://download.oracle.com/javase/1.6.0/docs/api/java/lang/Object.html?is-external=true) implements [Connection](http://docs.oracle.com/javaee/6/api/javax/resource/cci/Connection.html?is-external=true)

An XSConnection represents an application level connection handle to an eXtreme Scale ObjectGrid.

**Since:**

8.5, XC10

## **Constructor Summary**

**[XSConnection](file:////dcs/markdown/workspace/Transform/htmlout/0/nl/ja/com.ibm.websphere.datapower.xc.javadoc.doc/topics/com/ibm/websphere/xs/ra/XSConnection.html#XSConnection())**()

## **Method Summary**

i d

v o **[close](file:////dcs/markdown/workspace/Transform/htmlout/0/nl/ja/com.ibm.websphere.datapower.xc.javadoc.doc/topics/com/ibm/websphere/xs/ra/XSConnection.html#close())**()

Initiates close of the connection handle at the application level.

[I](http://docs.oracle.com/javaee/6/api/javax/resource/cci/Interaction.html?is-external=true) n

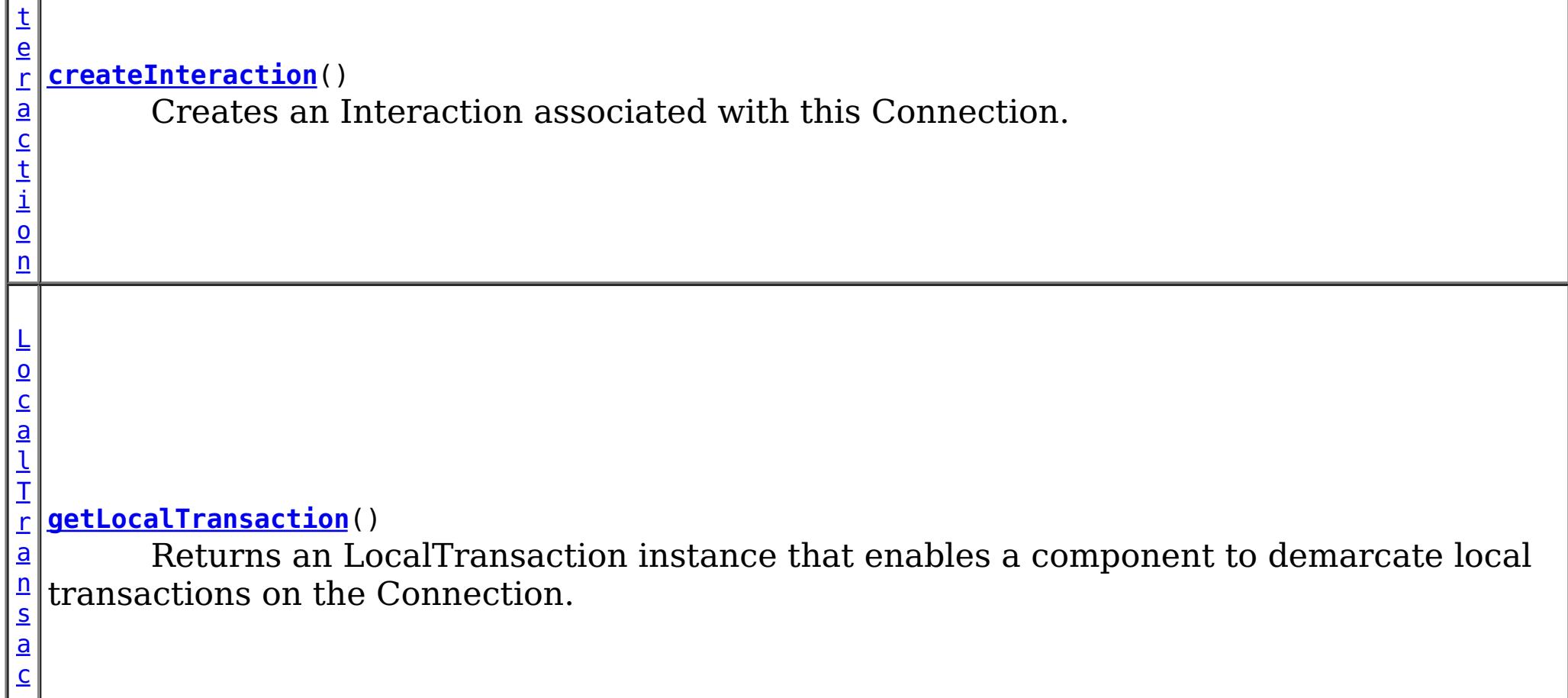

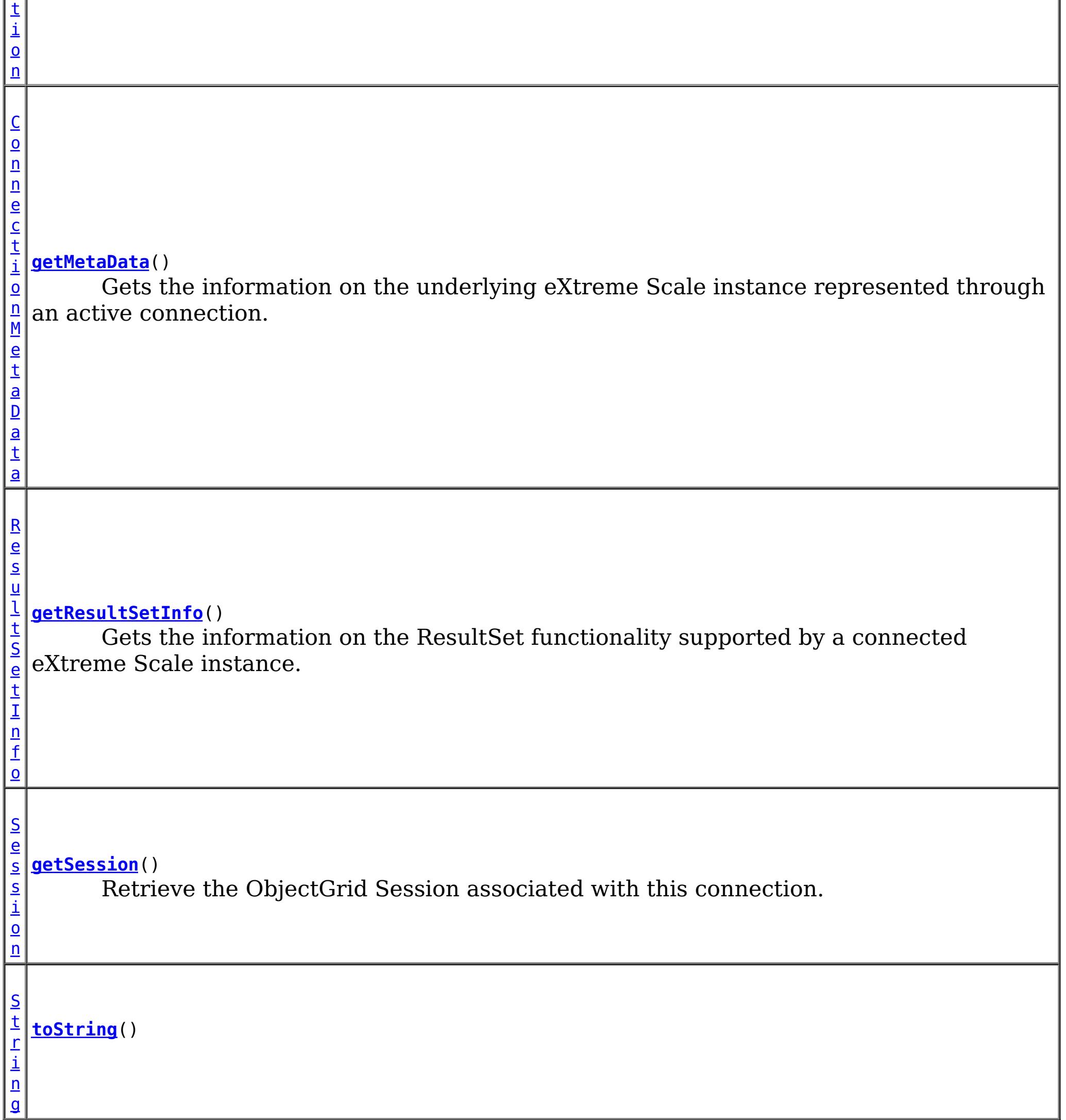

### **Methods inherited from class java.lang[.Object](http://download.oracle.com/javase/1.6.0/docs/api/java/lang/Object.html?is-external=true)**

[clone,](http://download.oracle.com/javase/1.6.0/docs/api/java/lang/Object.html?is-external=true#clone()) [equals,](http://download.oracle.com/javase/1.6.0/docs/api/java/lang/Object.html?is-external=true#equals(java.lang.Object)) [finalize,](http://download.oracle.com/javase/1.6.0/docs/api/java/lang/Object.html?is-external=true#finalize()) [getClass,](http://download.oracle.com/javase/1.6.0/docs/api/java/lang/Object.html?is-external=true#getClass()) [hashCode,](http://download.oracle.com/javase/1.6.0/docs/api/java/lang/Object.html?is-external=true#hashCode()) [notify,](http://download.oracle.com/javase/1.6.0/docs/api/java/lang/Object.html?is-external=true#notify()) [notifyAll,](http://download.oracle.com/javase/1.6.0/docs/api/java/lang/Object.html?is-external=true#notifyAll()) [wait,](http://download.oracle.com/javase/1.6.0/docs/api/java/lang/Object.html?is-external=true#wait(long)) [wait](http://download.oracle.com/javase/1.6.0/docs/api/java/lang/Object.html?is-external=true#wait(long,%20int)), wait

## **Constructor Detail**

### **XSConnection**

public **XSConnection**()

**Method Detail**

**getSession**

public [Session](#page-1091-0) **getSession**() throws [ResourceException](http://docs.oracle.com/javaee/6/api/javax/resource/ResourceException.html?is-external=true)

Retrieve the ObjectGrid Session associated with this connection.

public void **close**() throws [ResourceException](http://docs.oracle.com/javaee/6/api/javax/resource/ResourceException.html?is-external=true)

#### **Returns:**

The ObjectGrid Session

#### **Throws:**

[ResourceException](http://docs.oracle.com/javaee/6/api/javax/resource/ResourceException.html?is-external=true)

### **close**

Initiates close of the connection handle at the application level.

**Specified by:** [close](http://docs.oracle.com/javaee/6/api/javax/resource/cci/Connection.html?is-external=true#close()) in interface [Connection](http://docs.oracle.com/javaee/6/api/javax/resource/cci/Connection.html?is-external=true)

> **[ResourceException](http://docs.oracle.com/javaee/6/api/javax/resource/ResourceException.html?is-external=true)** [NotSupportedException](http://docs.oracle.com/javaee/6/api/javax/resource/NotSupportedException.html?is-external=true)

**Throws: [ResourceException](http://docs.oracle.com/javaee/6/api/javax/resource/ResourceException.html?is-external=true) See Also:** [Connection.close\(\)](http://docs.oracle.com/javaee/6/api/javax/resource/cci/Connection.html?is-external=true#close())

### **createInteraction**

public [Interaction](http://docs.oracle.com/javaee/6/api/javax/resource/cci/Interaction.html?is-external=true) **createInteraction**()

throws [ResourceException](http://docs.oracle.com/javaee/6/api/javax/resource/ResourceException.html?is-external=true)

Creates an Interaction associated with this Connection.

### **Specified by:**

[createInteraction](http://docs.oracle.com/javaee/6/api/javax/resource/cci/Connection.html?is-external=true#createInteraction()) in interface [Connection](http://docs.oracle.com/javaee/6/api/javax/resource/cci/Connection.html?is-external=true)

#### **Returns:** Interaction instance **Throws:**

#### **See Also:**

[Connection.createInteraction\(\)](http://docs.oracle.com/javaee/6/api/javax/resource/cci/Connection.html?is-external=true#createInteraction())

### **getLocalTransaction**

public [LocalTransaction](http://docs.oracle.com/javaee/6/api/javax/resource/cci/LocalTransaction.html?is-external=true) **getLocalTransaction**()

throws [ResourceException](http://docs.oracle.com/javaee/6/api/javax/resource/ResourceException.html?is-external=true)

Returns an LocalTransaction instance that enables a component to demarcate local transactions on the Connection.

**Specified by:**

[getLocalTransaction](http://docs.oracle.com/javaee/6/api/javax/resource/cci/Connection.html?is-external=true#getLocalTransaction()) in interface [Connection](http://docs.oracle.com/javaee/6/api/javax/resource/cci/Connection.html?is-external=true)

**Returns:**

LocalTransaction instance

**Throws:**

**[ResourceException](http://docs.oracle.com/javaee/6/api/javax/resource/ResourceException.html?is-external=true)** 

**See Also:**

[Connection.getLocalTransaction\(\)](http://docs.oracle.com/javaee/6/api/javax/resource/cci/Connection.html?is-external=true#getLocalTransaction())

### **getMetaData**

```
public ConnectionMetaData getMetaData()
                               throws ResourceException
```
Gets the information on the underlying eXtreme Scale instance represented through an active connection.

**Specified by:** [getMetaData](http://docs.oracle.com/javaee/6/api/javax/resource/cci/Connection.html?is-external=true#getMetaData()) in interface [Connection](http://docs.oracle.com/javaee/6/api/javax/resource/cci/Connection.html?is-external=true)

**Returns:** WXS ConnectionMetaData **Throws: [ResourceException](http://docs.oracle.com/javaee/6/api/javax/resource/ResourceException.html?is-external=true) See Also:**

[Connection.getMetaData\(\)](http://docs.oracle.com/javaee/6/api/javax/resource/cci/Connection.html?is-external=true#getMetaData())

### **getResultSetInfo**

```
public ResultSetInfo getResultSetInfo()
```
throws [ResourceException](http://docs.oracle.com/javaee/6/api/javax/resource/ResourceException.html?is-external=true)

Gets the information on the ResultSet functionality supported by a connected eXtreme Scale instance.

#### **Specified by:**

[getResultSetInfo](http://docs.oracle.com/javaee/6/api/javax/resource/cci/Connection.html?is-external=true#getResultSetInfo()) in interface [Connection](http://docs.oracle.com/javaee/6/api/javax/resource/cci/Connection.html?is-external=true)

#### **Returns:**

ResultSetInfo instance

#### **Throws:**

**[ResourceException](http://docs.oracle.com/javaee/6/api/javax/resource/ResourceException.html?is-external=true)** 

#### **See Also:**

[Connection.getResultSetInfo\(\)](http://docs.oracle.com/javaee/6/api/javax/resource/cci/Connection.html?is-external=true#getResultSetInfo())

### **toString**

public [String](http://download.oracle.com/javase/1.6.0/docs/api/java/lang/String.html?is-external=true) **toString**()

**Overrides:**

[toString](http://download.oracle.com/javase/1.6.0/docs/api/java/lang/Object.html?is-external=true#toString()) in class [Object](http://download.oracle.com/javase/1.6.0/docs/api/java/lang/Object.html?is-external=true)

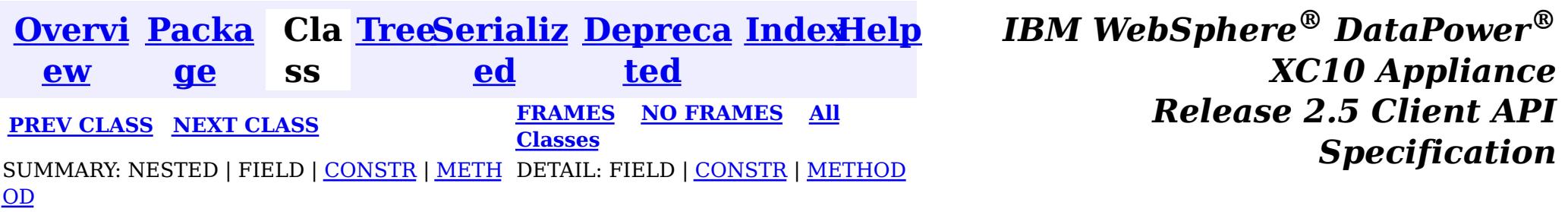

<span id="page-1331-0"></span>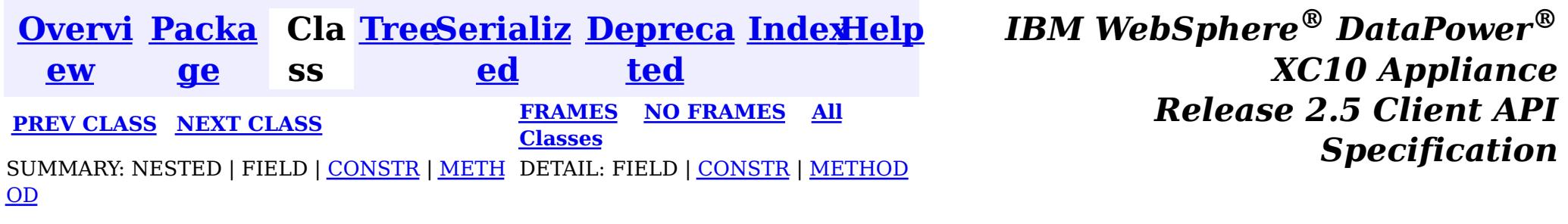

[java.lang.Object](http://download.oracle.com/javase/1.6.0/docs/api/java/lang/Object.html?is-external=true)  $\boldsymbol{?}$ 

**com.ibm.websphere.xs.ra**

## **Class XSConnectionFactory**

**com.ibm.websphere.xs.ra.XSConnectionFactory**

#### **All Implemented Interfaces:**

[Serializable,](http://download.oracle.com/javase/1.6.0/docs/api/java/io/Serializable.html?is-external=true) [Referenceable,](http://download.oracle.com/javase/1.6.0/docs/api/javax/naming/Referenceable.html?is-external=true) [ConnectionFactory](http://docs.oracle.com/javaee/6/api/javax/resource/cci/ConnectionFactory.html?is-external=true)

public final class **XSConnectionFactory** extends [Object](http://download.oracle.com/javase/1.6.0/docs/api/java/lang/Object.html?is-external=true) implements [ConnectionFactory](http://docs.oracle.com/javaee/6/api/javax/resource/cci/ConnectionFactory.html?is-external=true)

i n  $\mathbf{q}$ 

The XSConnectionFactory creates connections to eXtreme Scale ObjectGrids.

Usage example:

```
InitialContext ctx = new InitialContext();
XSConnectionFactory cf = (XSConnectionFactory) ctx.lookup("java:comp/env/wxsconnection");
XSConnection con = cf.getConnection("MyGrid");
Session ogSession = con.getSession();
...
```
con.close();

For additional examples, see the **package documentation**.

**Since:** 8.5, XC10 **See Also:** [Serialized](file:////dcs/markdown/workspace/Transform/htmlout/0/nl/ja/com.ibm.websphere.datapower.xc.javadoc.doc/topics/serialized-form.html#com.ibm.websphere.xs.ra.XSConnectionFactory) Form

## **Constructor Summary**

**[XSConnectionFactory](file:////dcs/markdown/workspace/Transform/htmlout/0/nl/ja/com.ibm.websphere.datapower.xc.javadoc.doc/topics/com/ibm/websphere/xs/ra/XSConnectionFactory.html#XSConnectionFactory())**()

## **Method Summary**

[S](http://download.oracle.com/javase/1.6.0/docs/api/java/lang/String.html?is-external=true)

t r **[getCatalogServiceDomain](file:////dcs/markdown/workspace/Transform/htmlout/0/nl/ja/com.ibm.websphere.datapower.xc.javadoc.doc/topics/com/ibm/websphere/xs/ra/XSConnectionFactory.html#getCatalogServiceDomain())**()

Get the eXtreme Scale specific property: CatalogDomain

[S](http://download.oracle.com/javase/1.6.0/docs/api/java/lang/String.html?is-external=true)

i n

t r **[getCatalogServiceEndpoints](file:////dcs/markdown/workspace/Transform/htmlout/0/nl/ja/com.ibm.websphere.datapower.xc.javadoc.doc/topics/com/ibm/websphere/xs/ra/XSConnectionFactory.html#getCatalogServiceEndpoints())**()

Get the eXtreme Scale specific property: CatalogServiceEndpoints
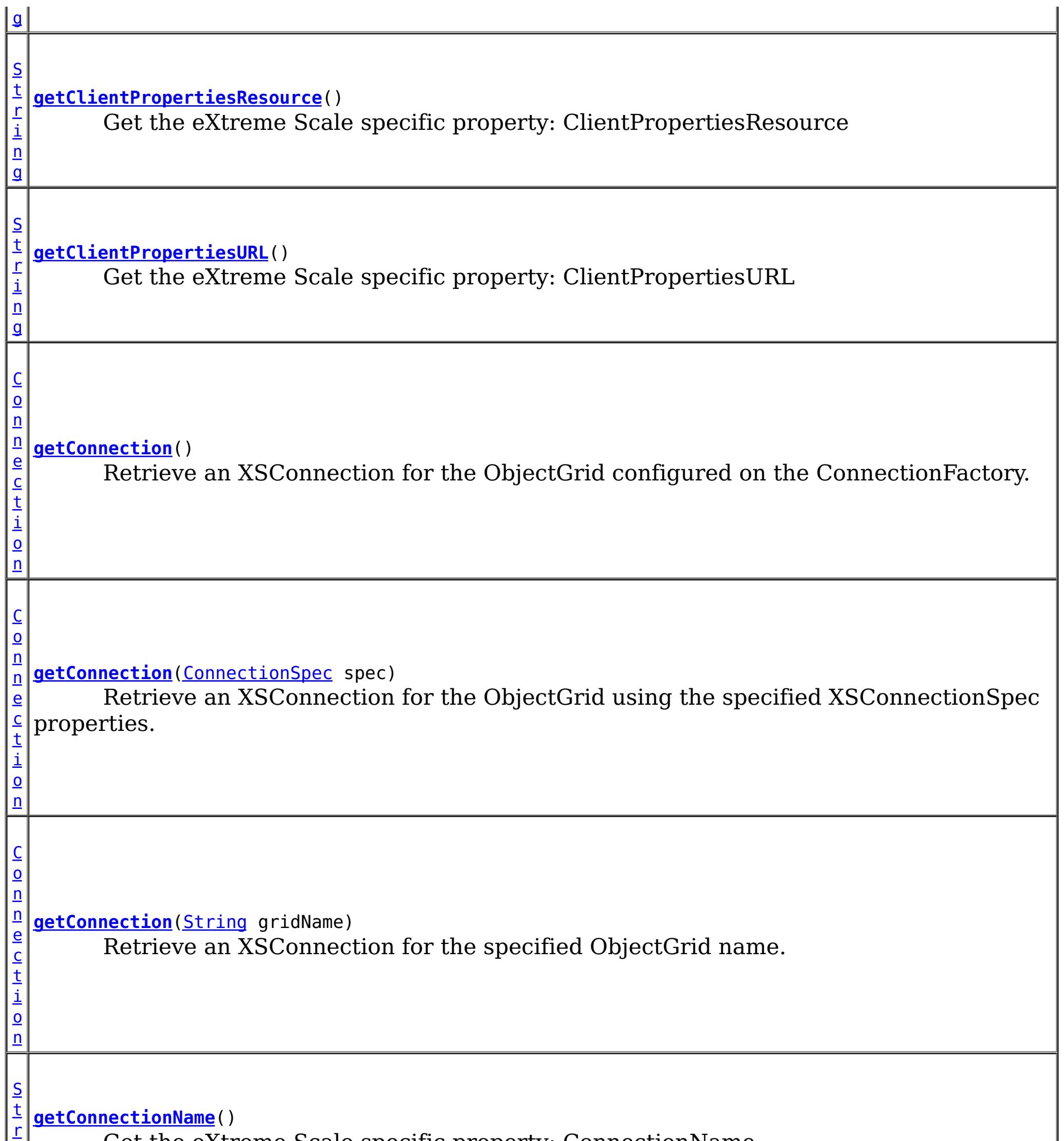

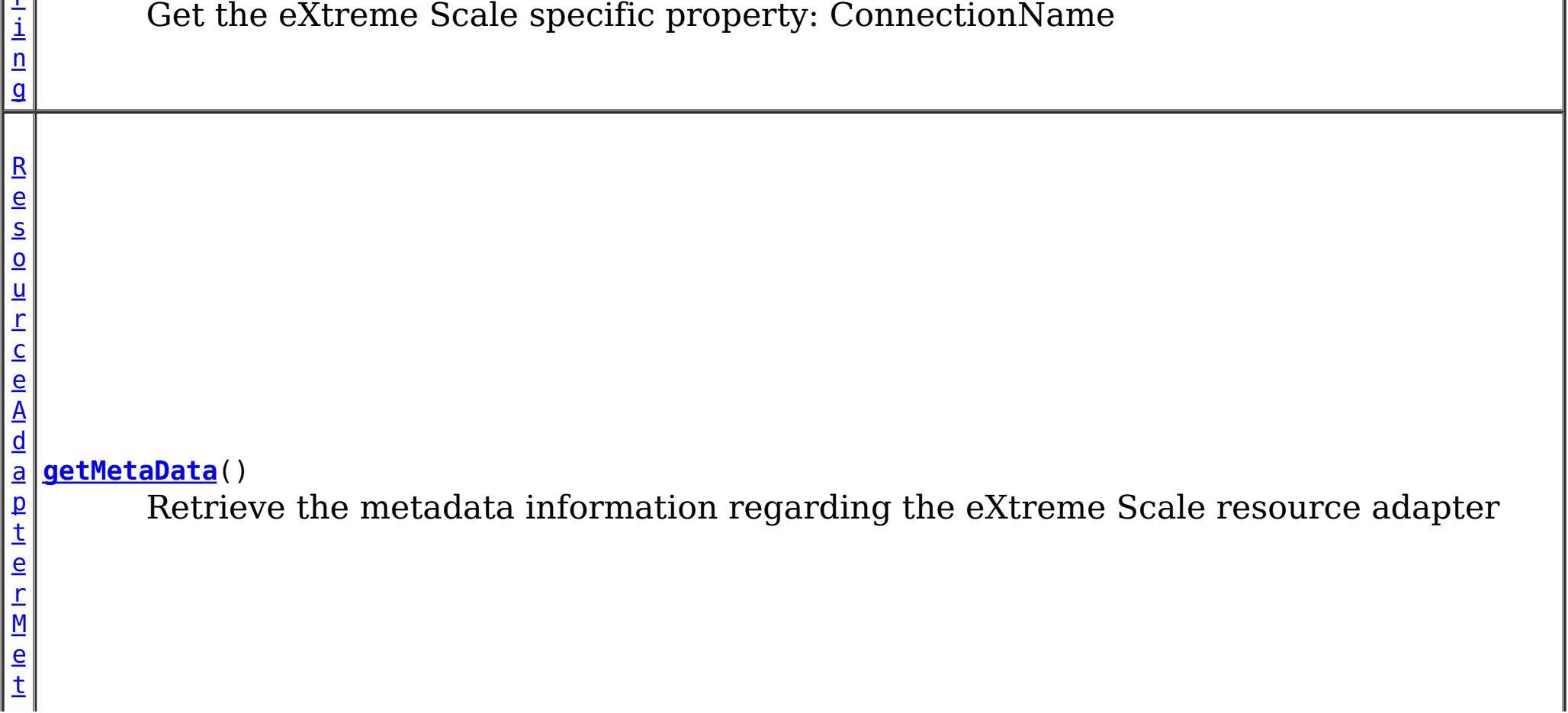

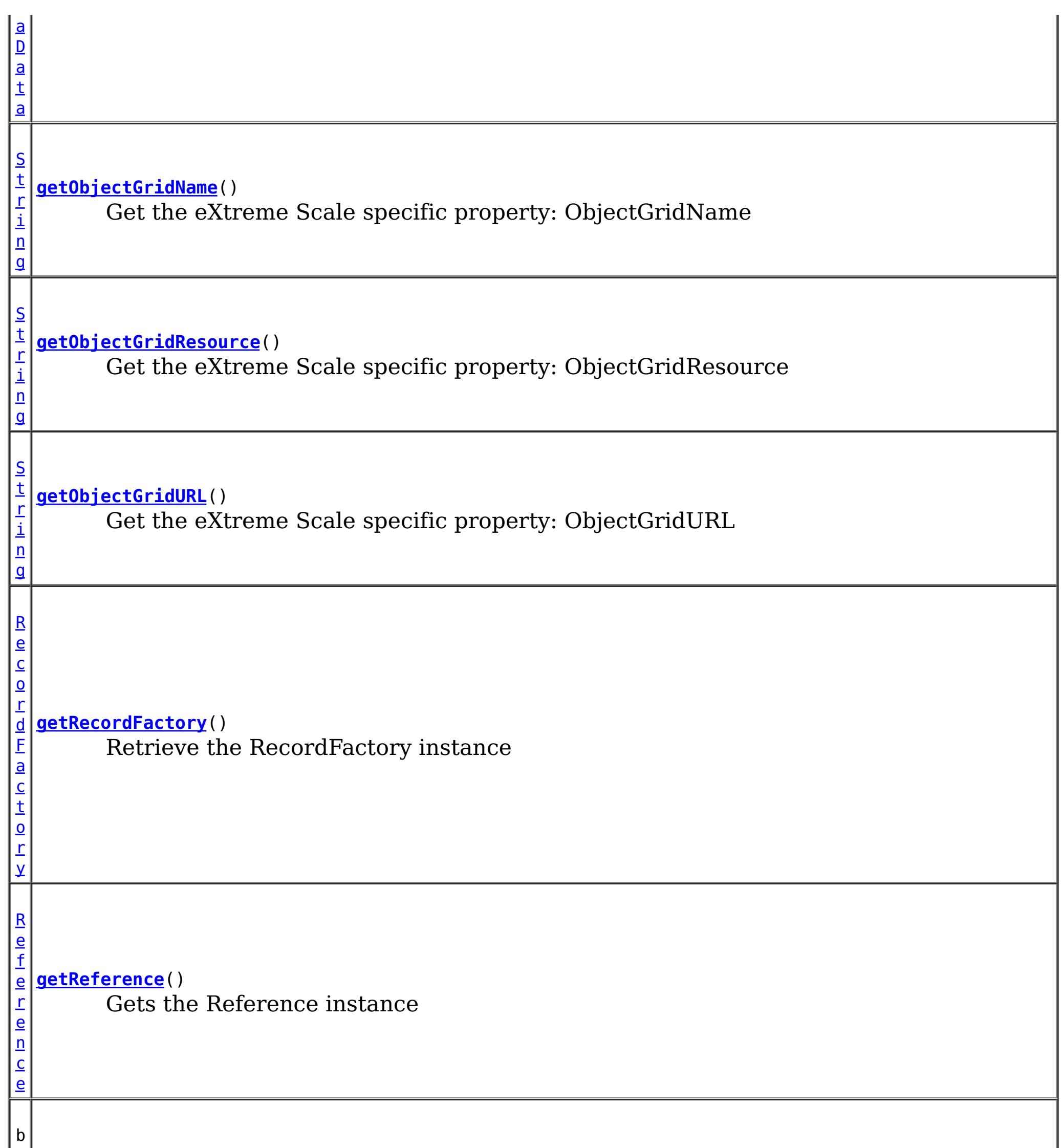

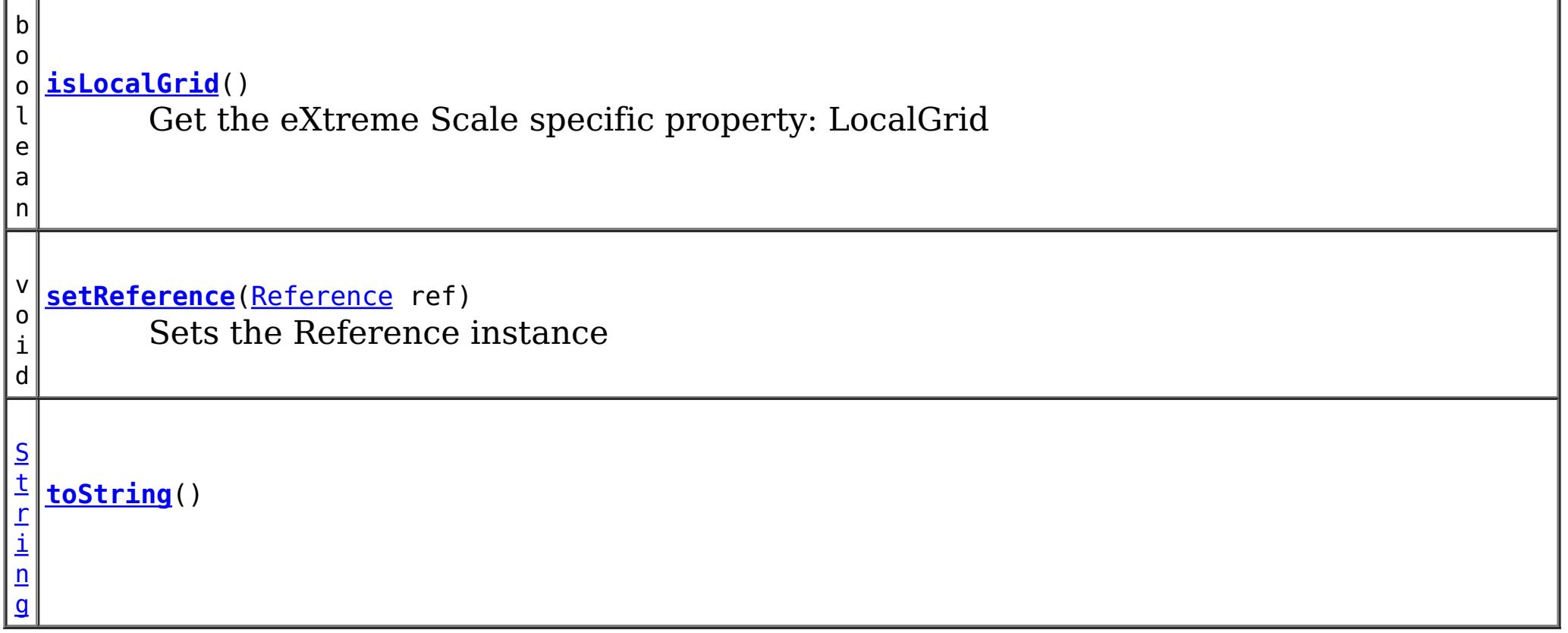

# **Methods inherited from class java.lang[.Object](http://download.oracle.com/javase/1.6.0/docs/api/java/lang/Object.html?is-external=true)**

# **Constructor Detail**

# **XSConnectionFactory**

public **XSConnectionFactory**()

# **Method Detail**

# **setReference**

public void **setReference**[\(Reference](http://download.oracle.com/javase/1.6.0/docs/api/javax/naming/Reference.html?is-external=true) ref)

Sets the Reference instance

#### **Parameters:**

**See Also:** [Referenceable.getReference\(\)](http://download.oracle.com/javase/1.6.0/docs/api/javax/naming/Referenceable.html?is-external=true#getReference())

ref - - Reference instance

**See Also:**

[Referenceable.setReference\(Reference\)](http://docs.oracle.com/javaee/6/api/javax/resource/Referenceable.html?is-external=true#setReference(javax.naming.Reference))

# **getReference**

public [Reference](http://download.oracle.com/javase/1.6.0/docs/api/javax/naming/Reference.html?is-external=true) **getReference**() throws [NamingException](http://download.oracle.com/javase/1.6.0/docs/api/javax/naming/NamingException.html?is-external=true)

Gets the Reference instance

**Specified by:** [getReference](http://download.oracle.com/javase/1.6.0/docs/api/javax/naming/Referenceable.html?is-external=true#getReference()) in interface [Referenceable](http://download.oracle.com/javase/1.6.0/docs/api/javax/naming/Referenceable.html?is-external=true)

**Returns:** Reference instance **Throws:**

[NamingException](http://download.oracle.com/javase/1.6.0/docs/api/javax/naming/NamingException.html?is-external=true)

# **getConnection**

public [Connection](http://docs.oracle.com/javaee/6/api/javax/resource/cci/Connection.html?is-external=true) **getConnection**()

throws [ResourceException](http://docs.oracle.com/javaee/6/api/javax/resource/ResourceException.html?is-external=true)

Retrieve an XSConnection for the ObjectGrid configured on the ConnectionFactory.

**Specified by:**

[getConnection](http://docs.oracle.com/javaee/6/api/javax/resource/cci/ConnectionFactory.html?is-external=true#getConnection()) in interface [ConnectionFactory](http://docs.oracle.com/javaee/6/api/javax/resource/cci/ConnectionFactory.html?is-external=true)

### **Returns:**

the connection to the eXtreme Scale ObjectGrid

### **Throws:**

[ResourceException](http://docs.oracle.com/javaee/6/api/javax/resource/ResourceException.html?is-external=true)

### **See Also:**

[ConnectionFactory.getConnection\(\)](http://docs.oracle.com/javaee/6/api/javax/resource/cci/ConnectionFactory.html?is-external=true#getConnection())

# **getConnection**

public [Connection](http://docs.oracle.com/javaee/6/api/javax/resource/cci/Connection.html?is-external=true) **getConnection**([ConnectionSpec](http://docs.oracle.com/javaee/6/api/javax/resource/cci/ConnectionSpec.html?is-external=true) spec) throws [ResourceException](http://docs.oracle.com/javaee/6/api/javax/resource/ResourceException.html?is-external=true)

Retrieve an XSConnection for the ObjectGrid using the specified XSConnectionSpec properties.

### **Specified by:**

[getConnection](http://docs.oracle.com/javaee/6/api/javax/resource/cci/ConnectionFactory.html?is-external=true#getConnection(javax.resource.cci.ConnectionSpec)) in interface [ConnectionFactory](http://docs.oracle.com/javaee/6/api/javax/resource/cci/ConnectionFactory.html?is-external=true)

### **Parameters:**

spec - the **[XSConnectionSpec](#page-1319-0)** properties used to retrieve the correct connection.

### **Returns:**

the connection to the eXtreme Scale ObjectGrid

### **Throws:**

**[ResourceException](http://docs.oracle.com/javaee/6/api/javax/resource/ResourceException.html?is-external=true)** 

### **See Also:**

[ConnectionFactory.getConnection\(ConnectionSpec\)](http://docs.oracle.com/javaee/6/api/javax/resource/cci/ConnectionFactory.html?is-external=true#getConnection(javax.resource.cci.ConnectionSpec)), [XSConnectionSpec](#page-1319-0)

# **getConnection**

public [Connection](http://docs.oracle.com/javaee/6/api/javax/resource/cci/Connection.html?is-external=true) **getConnection**([String](http://download.oracle.com/javase/1.6.0/docs/api/java/lang/String.html?is-external=true) gridName) throws [ResourceException](http://docs.oracle.com/javaee/6/api/javax/resource/ResourceException.html?is-external=true)

public [RecordFactory](http://docs.oracle.com/javaee/6/api/javax/resource/cci/RecordFactory.html?is-external=true) **getRecordFactory**() throws [ResourceException](http://docs.oracle.com/javaee/6/api/javax/resource/ResourceException.html?is-external=true)

Retrieve an XSConnection for the specified ObjectGrid name.

### **Parameters:**

gridName - - The ObjectGrid name

### **Returns:**

the connection to the eXtreme Scale ObjectGrid

### **Throws:**

**[ResourceException](http://docs.oracle.com/javaee/6/api/javax/resource/ResourceException.html?is-external=true)** 

# **getMetaData**

public [ResourceAdapterMetaData](http://docs.oracle.com/javaee/6/api/javax/resource/cci/ResourceAdapterMetaData.html?is-external=true) **getMetaData**()

throws [ResourceException](http://docs.oracle.com/javaee/6/api/javax/resource/ResourceException.html?is-external=true)

Retrieve the metadata information regarding the eXtreme Scale resource adapter

# **Specified by:**

[getMetaData](http://docs.oracle.com/javaee/6/api/javax/resource/cci/ConnectionFactory.html?is-external=true#getMetaData()) in interface [ConnectionFactory](http://docs.oracle.com/javaee/6/api/javax/resource/cci/ConnectionFactory.html?is-external=true)

#### **Returns:**

The eXtreme Scale resource adapter metadata

**Throws:**

**[ResourceException](http://docs.oracle.com/javaee/6/api/javax/resource/ResourceException.html?is-external=true)** 

**See Also:**

[ConnectionFactory.getMetaData\(\)](http://docs.oracle.com/javaee/6/api/javax/resource/cci/ConnectionFactory.html?is-external=true#getMetaData())

# **getRecordFactory**

Retrieve the RecordFactory instance

**Specified by:**

[getRecordFactory](http://docs.oracle.com/javaee/6/api/javax/resource/cci/ConnectionFactory.html?is-external=true#getRecordFactory()) in interface [ConnectionFactory](http://docs.oracle.com/javaee/6/api/javax/resource/cci/ConnectionFactory.html?is-external=true)

**Throws:**

[NotSupportedException](http://docs.oracle.com/javaee/6/api/javax/resource/NotSupportedException.html?is-external=true) **[ResourceException](http://docs.oracle.com/javaee/6/api/javax/resource/ResourceException.html?is-external=true) See Also:**

[ConnectionFactory.getRecordFactory\(\)](http://docs.oracle.com/javaee/6/api/javax/resource/cci/ConnectionFactory.html?is-external=true#getRecordFactory())

# **toString**

public [String](http://download.oracle.com/javase/1.6.0/docs/api/java/lang/String.html?is-external=true) **toString**()

### **Overrides:**

[toString](http://download.oracle.com/javase/1.6.0/docs/api/java/lang/Object.html?is-external=true#toString()) in class [Object](http://download.oracle.com/javase/1.6.0/docs/api/java/lang/Object.html?is-external=true)

# **getCatalogServiceDomain**

#### public [String](http://download.oracle.com/javase/1.6.0/docs/api/java/lang/String.html?is-external=true) **getCatalogServiceDomain**()

Get the eXtreme Scale specific property: CatalogDomain

### **Returns:**

The catalog service domain name defined in WebSphere Application Server

# **getCatalogServiceEndpoints**

public [String](http://download.oracle.com/javase/1.6.0/docs/api/java/lang/String.html?is-external=true) **getCatalogServiceEndpoints**()

Get the eXtreme Scale specific property: CatalogServiceEndpoints

### **Returns:**

The catalog service domain end points

# **getClientPropertiesResource**

public [String](http://download.oracle.com/javase/1.6.0/docs/api/java/lang/String.html?is-external=true) **getClientPropertiesResource**()

Get the eXtreme Scale specific property: ClientPropertiesResource

### **Returns:**

The resource path of the client properties file

# **getClientPropertiesURL**

public [String](http://download.oracle.com/javase/1.6.0/docs/api/java/lang/String.html?is-external=true) **getClientPropertiesURL**()

Get the eXtreme Scale specific property: ClientPropertiesURL

**Returns:** The URL of the client properties file

# **getConnectionName**

public [String](http://download.oracle.com/javase/1.6.0/docs/api/java/lang/String.html?is-external=true) **getConnectionName**()

Get the eXtreme Scale specific property: ConnectionName

**Returns:** The name of the eXtreme Scale client connection

# **getObjectGridName**

public [String](http://download.oracle.com/javase/1.6.0/docs/api/java/lang/String.html?is-external=true) **getObjectGridName**()

Get the eXtreme Scale specific property: ObjectGridName

### **Returns:**

The data grid name

# **getObjectGridResource**

public [String](http://download.oracle.com/javase/1.6.0/docs/api/java/lang/String.html?is-external=true) **getObjectGridResource**()

Get the eXtreme Scale specific property: ObjectGridResource

### **Returns:**

The resource path of the client data grid override XML file

# **getObjectGridURL**

### public [String](http://download.oracle.com/javase/1.6.0/docs/api/java/lang/String.html?is-external=true) **getObjectGridURL**()

Get the eXtreme Scale specific property: ObjectGridURL

### **Returns:**

The URL of the client data grid override XML file

# **isLocalGrid**

public boolean **isLocalGrid**()

Get the eXtreme Scale specific property: LocalGrid

### **Returns:**

Is this managed connection factory used only for access to a local ObjectGrid instance?

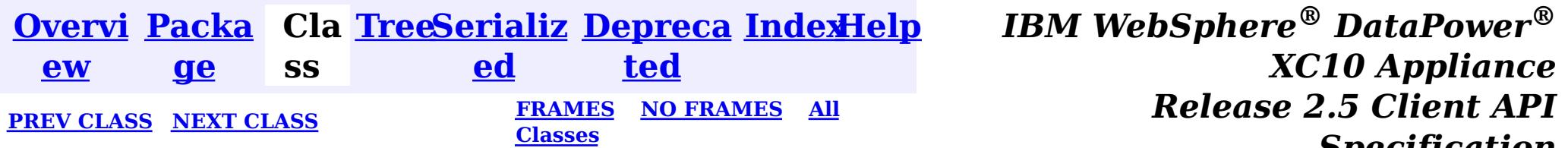

*Specification*

© Copyright International Business Machines Corp 2005,2013. All rights reserved.

<span id="page-1338-0"></span>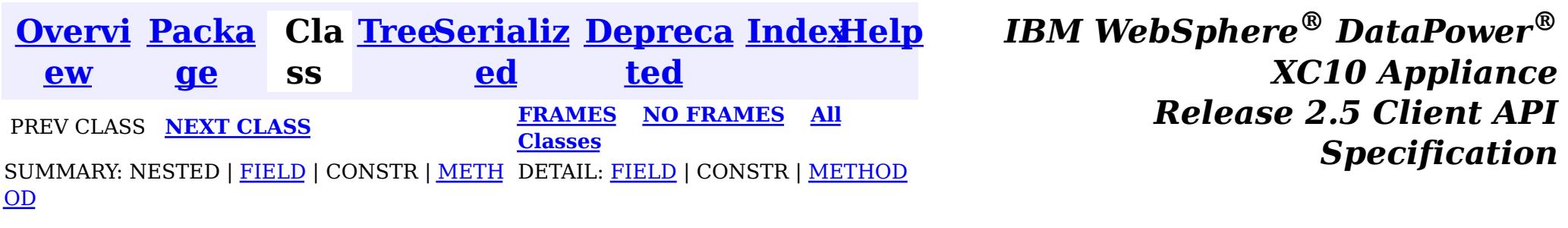

# **com.ibm.websphere.xs.ra Interface ObjectGridJ2CConnectionMBean**

public interface **ObjectGridJ2CConnectionMBean**

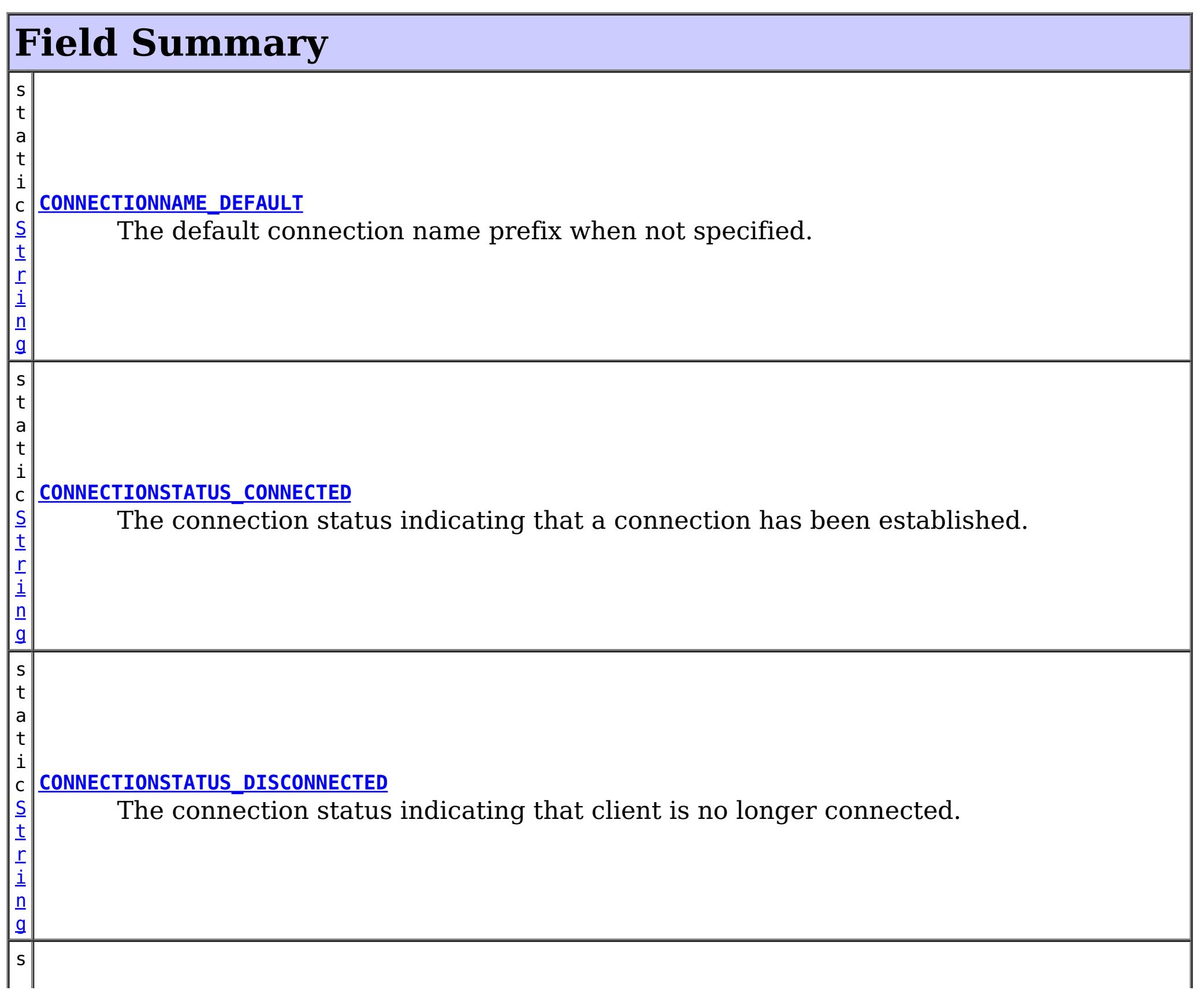

Allows administration clients control the lifecycle of the eXtreme Scale resource adapter's connection.

The object name pattern for this MBean is:

com.ibm.websphere.objectgrid:type=ObjectGridJ2CConnection,objectGridName=<objectgrid>,domain=<dom ain name>,connectionName=<connection name>

Note: Additional properties may be included.

### **Since:**

8.5, XC10

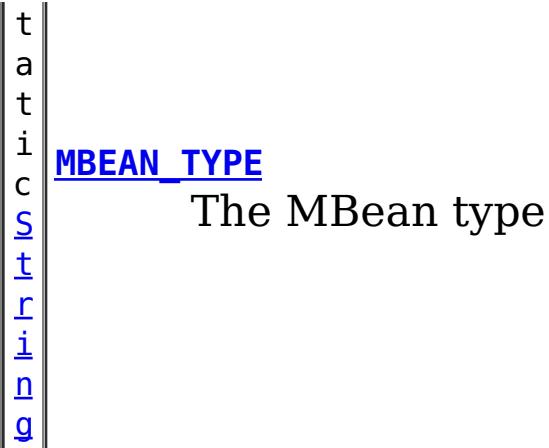

# **Method Summary**

[S](http://download.oracle.com/javase/1.6.0/docs/api/java/lang/String.html?is-external=true)

i  $n$ g

t r **[getCatalogServiceEndpoints](file:////dcs/markdown/workspace/Transform/htmlout/0/nl/ja/com.ibm.websphere.datapower.xc.javadoc.doc/topics/com/ibm/websphere/xs/ra/ObjectGridJ2CConnectionMBean.html#getCatalogServiceEndpoints())**()

The catalog service endpoints of the catalog service.

g

[S](http://download.oracle.com/javase/1.6.0/docs/api/java/lang/String.html?is-external=true) t **[getConnectionName](file:////dcs/markdown/workspace/Transform/htmlout/0/nl/ja/com.ibm.websphere.datapower.xc.javadoc.doc/topics/com/ibm/websphere/xs/ra/ObjectGridJ2CConnectionMBean.html#getConnectionName())**()

r i n The name of the connection as specified on the J2C ConnectionFactory, or "DEFAULT" if not specified.

[S](http://download.oracle.com/javase/1.6.0/docs/api/java/lang/String.html?is-external=true) t r i n g

**[getConnectionStatus](file:////dcs/markdown/workspace/Transform/htmlout/0/nl/ja/com.ibm.websphere.datapower.xc.javadoc.doc/topics/com/ibm/websphere/xs/ra/ObjectGridJ2CConnectionMBean.html#getConnectionStatus())**() The status of the connection.

[S](http://download.oracle.com/javase/1.6.0/docs/api/java/lang/String.html?is-external=true)

i  $\underline{n}$ g

t r **[getDomainName](file:////dcs/markdown/workspace/Transform/htmlout/0/nl/ja/com.ibm.websphere.datapower.xc.javadoc.doc/topics/com/ibm/websphere/xs/ra/ObjectGridJ2CConnectionMBean.html#getDomainName())**()

The domain name of the catalog service domain as reported by the catalog service.

S

i  $\underline{n}$ g

t [r](http://download.oracle.com/javase/1.6.0/docs/api/java/lang/String.html?is-external=true) **[getObjectGridName](file:////dcs/markdown/workspace/Transform/htmlout/0/nl/ja/com.ibm.websphere.datapower.xc.javadoc.doc/topics/com/ibm/websphere/xs/ra/ObjectGridJ2CConnectionMBean.html#getObjectGridName())**()

The name of the ObjectGrid that is connected.

v **[resetObjectGridConnection](file:////dcs/markdown/workspace/Transform/htmlout/0/nl/ja/com.ibm.websphere.datapower.xc.javadoc.doc/topics/com/ibm/websphere/xs/ra/ObjectGridJ2CConnectionMBean.html#resetObjectGridConnection())**()

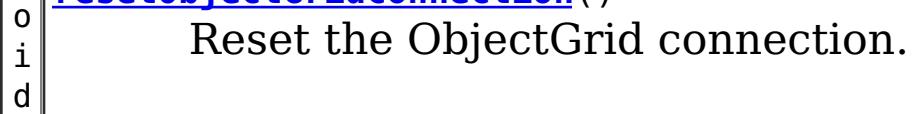

# **Field Detail**

# **MBEAN\_TYPE**

static final [String](http://download.oracle.com/javase/1.6.0/docs/api/java/lang/String.html?is-external=true) **MBEAN\_TYPE**

The MBean type

**See Also:**

[Constant](file:////dcs/markdown/workspace/Transform/htmlout/0/nl/ja/com.ibm.websphere.datapower.xc.javadoc.doc/topics/constant-values.html#com.ibm.websphere.xs.ra.ObjectGridJ2CConnectionMBean.MBEAN_TYPE) Field Values

# **CONNECTIONSTATUS\_CONNECTED**

### static final **[String](http://download.oracle.com/javase/1.6.0/docs/api/java/lang/String.html?is-external=true) CONNECTIONSTATUS CONNECTED**

The connection status indicating that a connection has been established.

### **See Also:**

[Constant](file:////dcs/markdown/workspace/Transform/htmlout/0/nl/ja/com.ibm.websphere.datapower.xc.javadoc.doc/topics/constant-values.html#com.ibm.websphere.xs.ra.ObjectGridJ2CConnectionMBean.CONNECTIONSTATUS_CONNECTED) Field Values

# **CONNECTIONSTATUS\_DISCONNECTED**

static final [String](http://download.oracle.com/javase/1.6.0/docs/api/java/lang/String.html?is-external=true) **CONNECTIONSTATUS\_DISCONNECTED**

The connection status indicating that client is no longer connected.

**See Also:** [Constant](file:////dcs/markdown/workspace/Transform/htmlout/0/nl/ja/com.ibm.websphere.datapower.xc.javadoc.doc/topics/constant-values.html#com.ibm.websphere.xs.ra.ObjectGridJ2CConnectionMBean.CONNECTIONSTATUS_DISCONNECTED) Field Values

# **CONNECTIONNAME\_DEFAULT**

static final [String](http://download.oracle.com/javase/1.6.0/docs/api/java/lang/String.html?is-external=true) **CONNECTIONNAME\_DEFAULT**

The default connection name prefix when not specified.

**See Also:**

[Constant](file:////dcs/markdown/workspace/Transform/htmlout/0/nl/ja/com.ibm.websphere.datapower.xc.javadoc.doc/topics/constant-values.html#com.ibm.websphere.xs.ra.ObjectGridJ2CConnectionMBean.CONNECTIONNAME_DEFAULT) Field Values

# **Method Detail**

# **resetObjectGridConnection**

### void **resetObjectGridConnection**()

Reset the ObjectGrid connection.

This destroys the client connection to the ObjectGrid, including any local cache that may be created.

Subsequent uses of the ManagedConnectionFactory will result in a new ObjectGrid connection.

# **getObjectGridName**

[String](http://download.oracle.com/javase/1.6.0/docs/api/java/lang/String.html?is-external=true) **getObjectGridName**()

The name of the ObjectGrid that is connected.

**Returns:** the ObjectGrid name

# **getConnectionName**

[String](http://download.oracle.com/javase/1.6.0/docs/api/java/lang/String.html?is-external=true) **getConnectionName**()

The name of the connection as specified on the J2C ConnectionFactory, or "DEFAULT" if not specified. If there are multiple connections with the same attributes in the same process, the "DEFAULT" name will have an integer appended.

#### **Returns:**

the connection name.

# **getDomainName**

### [String](http://download.oracle.com/javase/1.6.0/docs/api/java/lang/String.html?is-external=true) **getDomainName**()

The domain name of the catalog service domain as reported by the catalog service.

#### **Returns:**

the catalog service domain name.

# **getCatalogServiceEndpoints**

### [String](http://download.oracle.com/javase/1.6.0/docs/api/java/lang/String.html?is-external=true) **getCatalogServiceEndpoints**()

The catalog service endpoints of the catalog service.

### **Returns:**

the catalog service endpoints

# **getConnectionStatus**

#### [String](http://download.oracle.com/javase/1.6.0/docs/api/java/lang/String.html?is-external=true) **getConnectionStatus**()

The status of the connection. Valid states include "CONNECTED" or "DISCONNECTED".

Other states may be returned in the future.

### **Returns:**

one of the CONNECTIONSTATUS constants defined in this interface.

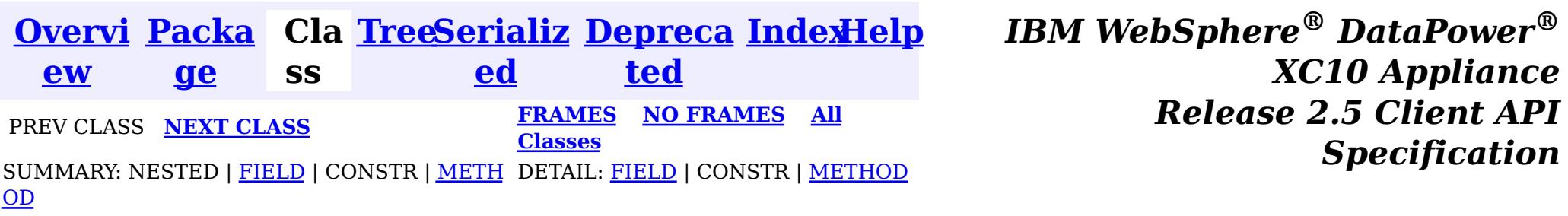

© Copyright International Business Machines Corp 2005,2013. All rights reserved.

<span id="page-1342-0"></span>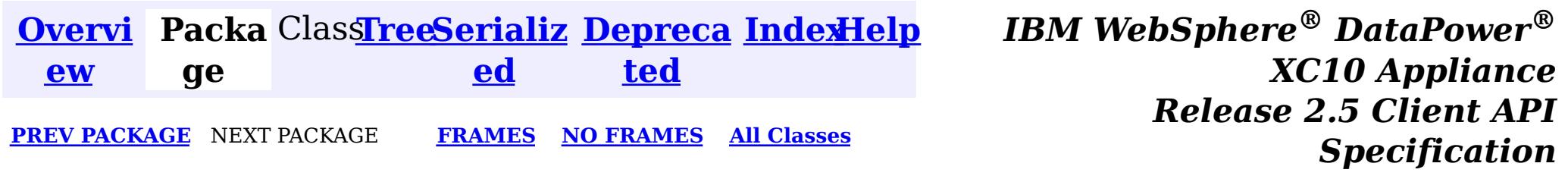

# **Package com.ibm.websphere.xsa**

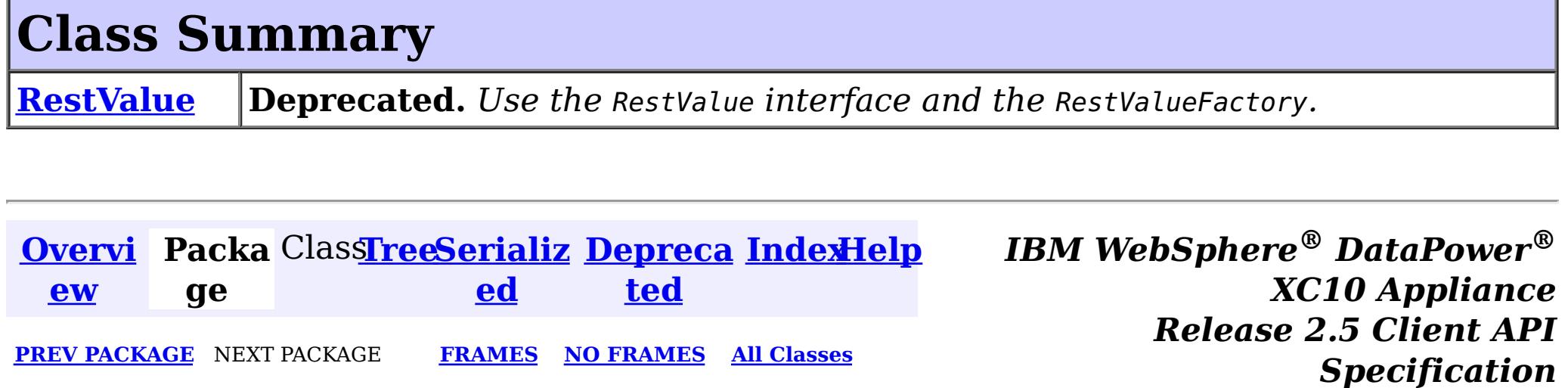

© Copyright International Business Machines Corp 2005,2013. All rights reserved.

<span id="page-1343-0"></span>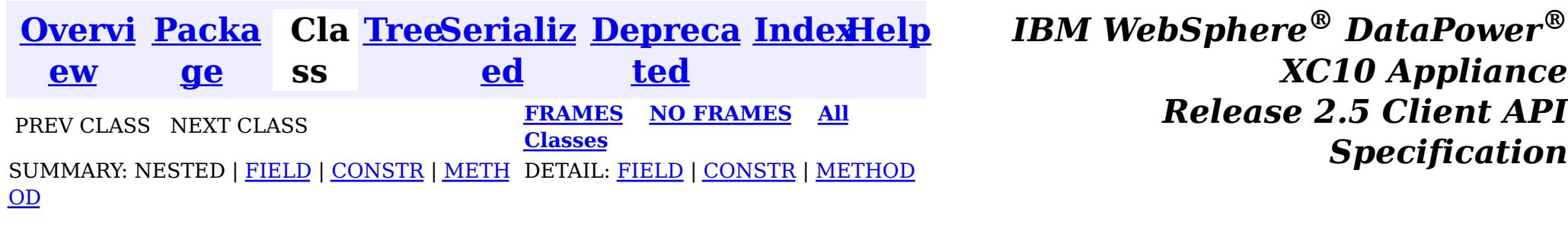

 $\left| \mathbf{?} \right|$ **com.ibm.websphere.xsa.RestValue**

public class **RestValue** extends [Object](http://download.oracle.com/javase/1.6.0/docs/api/java/lang/Object.html?is-external=true) implements com.ibm.websphere.xs.rest.RestValue, [Externalizable](http://download.oracle.com/javase/1.6.0/docs/api/java/io/Externalizable.html?is-external=true)

**com.ibm.websphere.xsa**

# **Class RestValue**

[java.lang.Object](http://download.oracle.com/javase/1.6.0/docs/api/java/lang/Object.html?is-external=true)

### **All Implemented Interfaces:**

com.ibm.websphere.xs.rest.RestValue, [Externalizable,](http://download.oracle.com/javase/1.6.0/docs/api/java/io/Externalizable.html?is-external=true) [Serializable](http://download.oracle.com/javase/1.6.0/docs/api/java/io/Serializable.html?is-external=true)

**Deprecated.** *Use the* RestValue *interface and the* RestValueFactory*.*

This object is used in the XC10 REST Gateway. It is a data wrapper for data to be accessed via XC10 REST Gateway. With its wrapped data, it will be stored in an object grid's map entry, with a String as the key of the map entry.

### **Since:**

8.6, XC10 1.0.0.4 **See Also:** [Serialized](file:////dcs/markdown/workspace/Transform/htmlout/0/nl/ja/com.ibm.websphere.datapower.xc.javadoc.doc/topics/serialized-form.html#com.ibm.websphere.xsa.RestValue) Form

#### **Field Summary** p r o t e c t e d **[compressed](file:////dcs/markdown/workspace/Transform/htmlout/0/nl/ja/com.ibm.websphere.datapower.xc.javadoc.doc/topics/com/ibm/websphere/xsa/RestValue.html#compressed) Deprecated.** Flag to indicate if the value is compressed or not

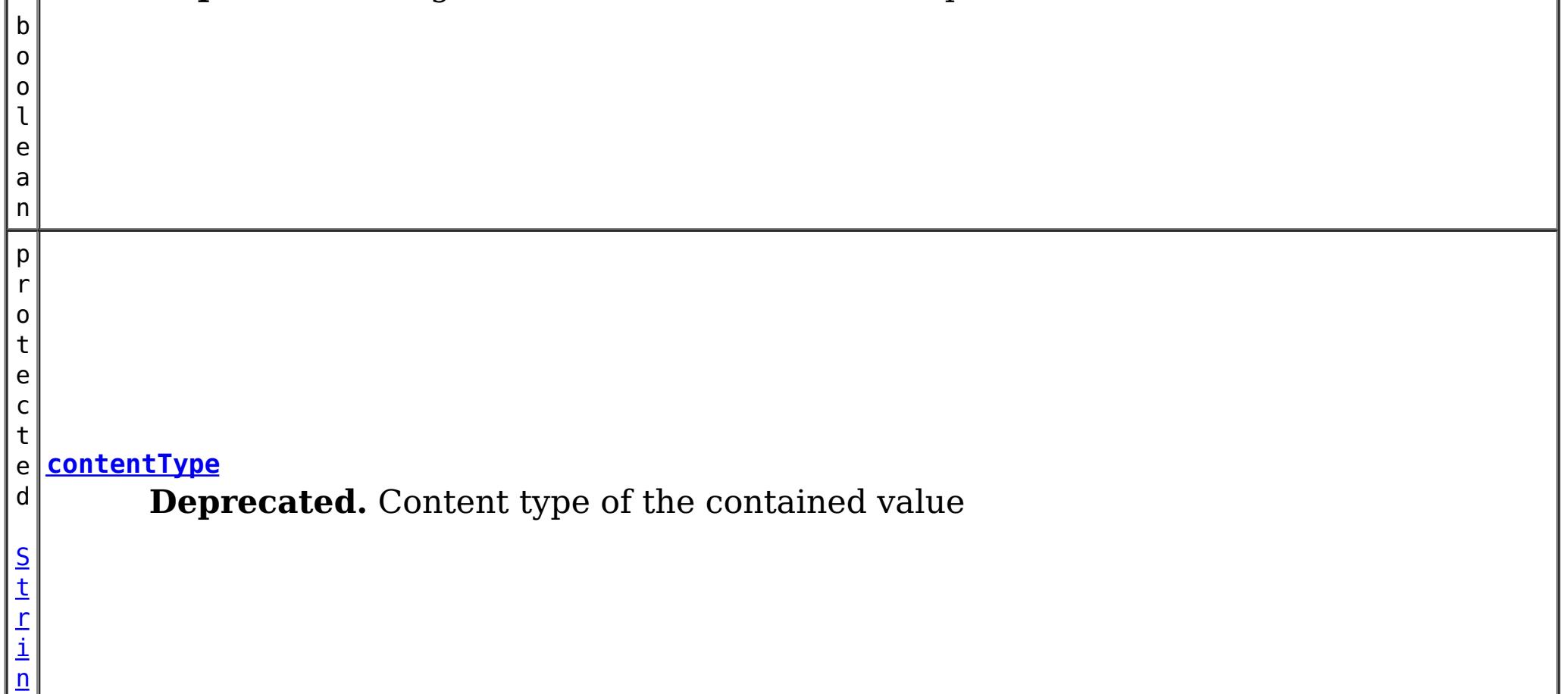

 $\boxed{\mathfrak{g}}$  $\boxed{\mathfrak{g}}$  $\boxed{\mathfrak{g}}$  $\frac{1}{p}$ r o t e c t e d b y t e  $\lceil$ **[value](file:////dcs/markdown/workspace/Transform/htmlout/0/nl/ja/com.ibm.websphere.datapower.xc.javadoc.doc/topics/com/ibm/websphere/xsa/RestValue.html#value) Deprecated.** Contained value

]

 $|b|$ 

# **Constructor Summary**

**[RestValue](file:////dcs/markdown/workspace/Transform/htmlout/0/nl/ja/com.ibm.websphere.datapower.xc.javadoc.doc/topics/com/ibm/websphere/xsa/RestValue.html#RestValue())**()

**Deprecated.** Constructor

[RestValue](file:////dcs/markdown/workspace/Transform/htmlout/0/nl/ja/com.ibm.websphere.datapower.xc.javadoc.doc/topics/com/ibm/websphere/xsa/RestValue.html#RestValue(byte[],%20java.lang.String))(byte[] value, **[String](http://download.oracle.com/javase/1.6.0/docs/api/java/lang/String.html?is-external=true)** contentType)

**Deprecated.** Constructor

# **Method Summary**

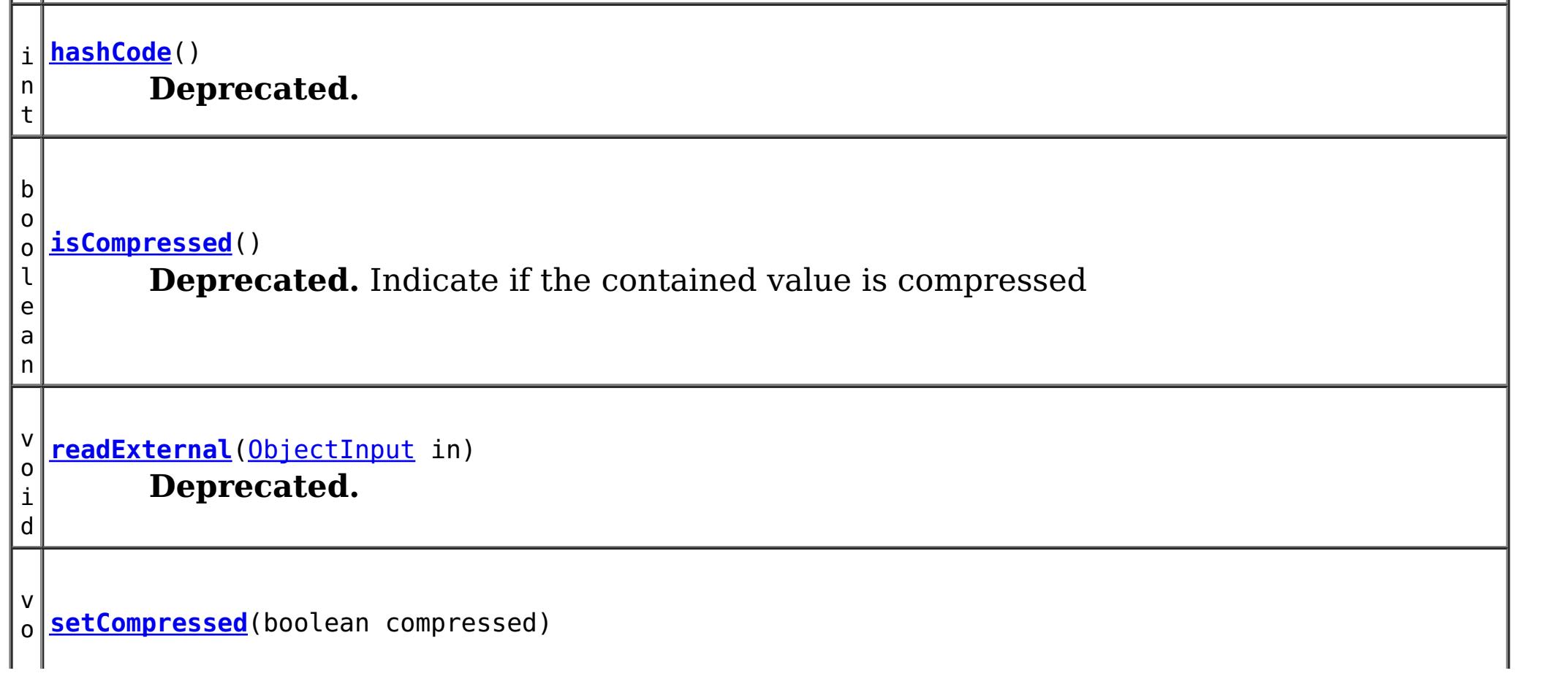

a n

o o l e **[equals](file:////dcs/markdown/workspace/Transform/htmlout/0/nl/ja/com.ibm.websphere.datapower.xc.javadoc.doc/topics/com/ibm/websphere/xsa/RestValue.html#equals(java.lang.Object))**[\(Object](http://download.oracle.com/javase/1.6.0/docs/api/java/lang/Object.html?is-external=true) obj) **Deprecated.**

[S](http://download.oracle.com/javase/1.6.0/docs/api/java/lang/String.html?is-external=true)

i  $n$ g

t r **[getContentType](file:////dcs/markdown/workspace/Transform/htmlout/0/nl/ja/com.ibm.websphere.datapower.xc.javadoc.doc/topics/com/ibm/websphere/xsa/RestValue.html#getContentType())**()

**Deprecated.** Return content type of the contained value

b y t e  $\Gamma$ ]

**[getValue](file:////dcs/markdown/workspace/Transform/htmlout/0/nl/ja/com.ibm.websphere.datapower.xc.javadoc.doc/topics/com/ibm/websphere/xsa/RestValue.html#getValue())**() **Deprecated.** Return contained value

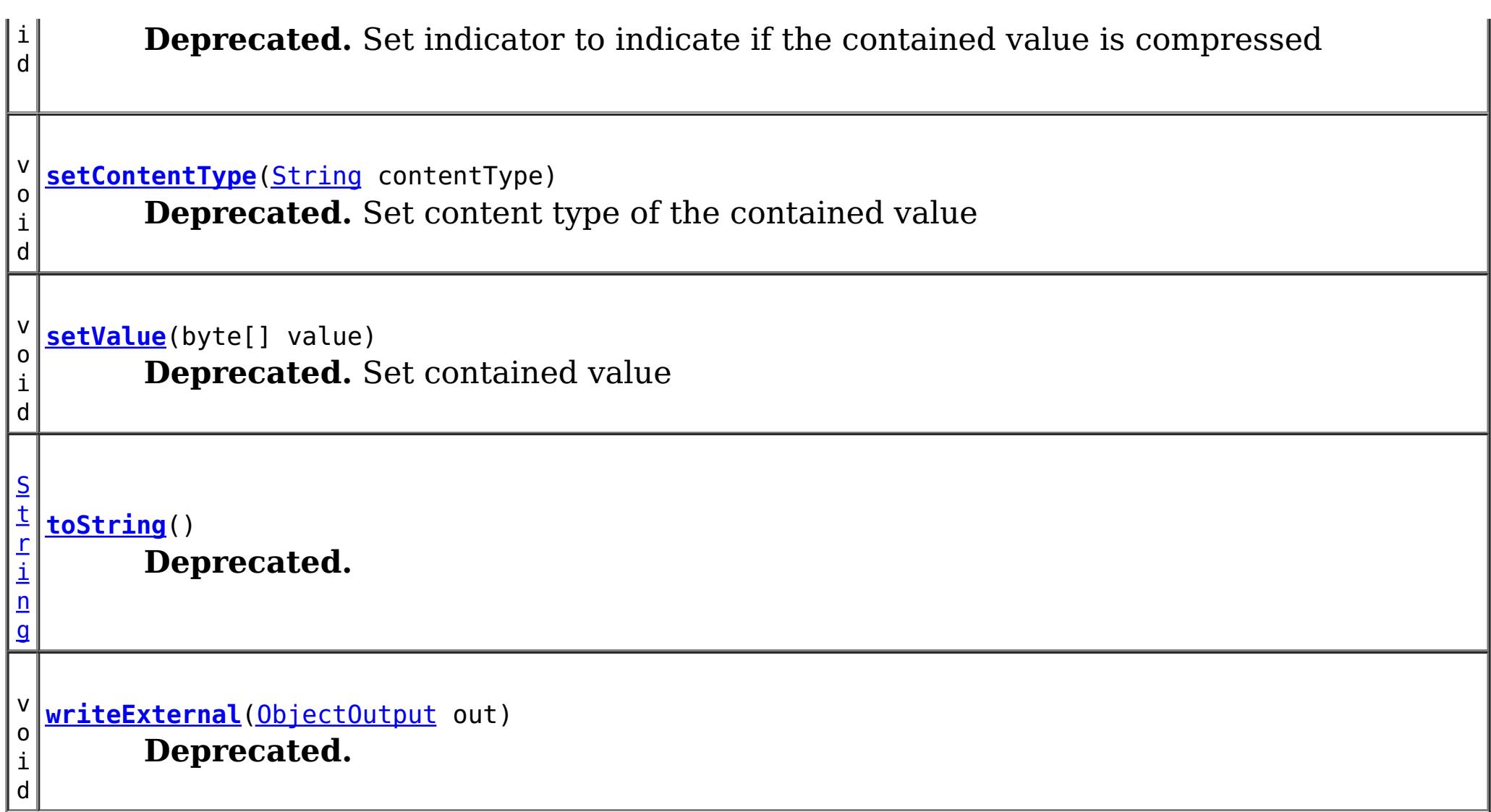

# **Methods inherited from class java.lang[.Object](http://download.oracle.com/javase/1.6.0/docs/api/java/lang/Object.html?is-external=true)**

[clone,](http://download.oracle.com/javase/1.6.0/docs/api/java/lang/Object.html?is-external=true#clone()) [finalize,](http://download.oracle.com/javase/1.6.0/docs/api/java/lang/Object.html?is-external=true#finalize()) [getClass,](http://download.oracle.com/javase/1.6.0/docs/api/java/lang/Object.html?is-external=true#getClass()) [notify,](http://download.oracle.com/javase/1.6.0/docs/api/java/lang/Object.html?is-external=true#notify()) [notifyAll,](http://download.oracle.com/javase/1.6.0/docs/api/java/lang/Object.html?is-external=true#notifyAll()) [wait,](http://download.oracle.com/javase/1.6.0/docs/api/java/lang/Object.html?is-external=true#wait(long)) [wait](http://download.oracle.com/javase/1.6.0/docs/api/java/lang/Object.html?is-external=true#wait(long,%20int)), wait

# **Field Detail**

# **value**

protected byte[] **value**

**Deprecated.** Contained value

# **contentType**

protected [String](http://download.oracle.com/javase/1.6.0/docs/api/java/lang/String.html?is-external=true) **contentType**

**Deprecated.**

# **compressed**

protected boolean **compressed**

**Deprecated.** Flag to indicate if the value is compressed or not

# **Constructor Detail**

# **RestValue**

public **RestValue**()

**Deprecated.**

Constructor

### **Since:**

public **RestValue**(byte[] value, [String](http://download.oracle.com/javase/1.6.0/docs/api/java/lang/String.html?is-external=true) contentType)

8.6, XC10 1.0.0.4

# **RestValue**

# **Deprecated.**

**Constructor** 

### **Parameters:**

value - A value to be wrapped by RestValue class. contentType - Content type of the value.

### **Since:**

**Overrides:** [toString](http://download.oracle.com/javase/1.6.0/docs/api/java/lang/Object.html?is-external=true#toString()) in class [Object](http://download.oracle.com/javase/1.6.0/docs/api/java/lang/Object.html?is-external=true)

8.6, XC10 1.0.0.4

# **Method Detail**

# **hashCode**

public int **hashCode**()

# **Deprecated.**

**Overrides:**

[hashCode](http://download.oracle.com/javase/1.6.0/docs/api/java/lang/Object.html?is-external=true#hashCode()) in class [Object](http://download.oracle.com/javase/1.6.0/docs/api/java/lang/Object.html?is-external=true)

# **equals**

public boolean **equals**[\(Object](http://download.oracle.com/javase/1.6.0/docs/api/java/lang/Object.html?is-external=true) obj)

### **Deprecated.**

**Overrides:** [equals](http://download.oracle.com/javase/1.6.0/docs/api/java/lang/Object.html?is-external=true#equals(java.lang.Object)) in class [Object](http://download.oracle.com/javase/1.6.0/docs/api/java/lang/Object.html?is-external=true)

# **toString**

public [String](http://download.oracle.com/javase/1.6.0/docs/api/java/lang/String.html?is-external=true) **toString**()

### **Deprecated.**

# **getValue**

public byte[] **getValue**()

**Deprecated.** Return contained value

**Specified by:** getValue in interface com.ibm.websphere.xs.rest.RestValue

### **Returns:**

An array of byte that represents the contained value **Since:** 8.6, XC10 1.0.0.4

# **setValue**

public void **setValue**(byte[] value)

### **Deprecated.**

Set contained value

### **Parameters:**

value - An array of byte that represents the contained value

### **Since:**

8.6, XC10 1.0.0.4

# **getContentType**

public [String](http://download.oracle.com/javase/1.6.0/docs/api/java/lang/String.html?is-external=true) **getContentType**()

# **Deprecated.** Return content type of the contained value

### **Specified by:**

getContentType in interface com.ibm.websphere.xs.rest.RestValue

**[IOException](http://download.oracle.com/javase/1.6.0/docs/api/java/io/IOException.html?is-external=true)** [ClassNotFoundException](http://download.oracle.com/javase/1.6.0/docs/api/java/lang/ClassNotFoundException.html?is-external=true)

# **Returns:**

A content type **Since:**

8.6, XC10 1.0.0.4

# **setContentType**

public void setContentType[\(String](http://download.oracle.com/javase/1.6.0/docs/api/java/lang/String.html?is-external=true) contentType)

# **Deprecated.**

Set content type of the contained value

### **Parameters:**

contentType - A content type

**Since:** 8.6, XC10 1.0.0.4

# **readExternal**

public void **readExternal**[\(ObjectInput](http://download.oracle.com/javase/1.6.0/docs/api/java/io/ObjectInput.html?is-external=true) in) throws [IOException,](http://download.oracle.com/javase/1.6.0/docs/api/java/io/IOException.html?is-external=true) [ClassNotFoundException](http://download.oracle.com/javase/1.6.0/docs/api/java/lang/ClassNotFoundException.html?is-external=true)

**Deprecated.**

**Specified by:** [readExternal](http://download.oracle.com/javase/1.6.0/docs/api/java/io/Externalizable.html?is-external=true#readExternal(java.io.ObjectInput)) in interface [Externalizable](http://download.oracle.com/javase/1.6.0/docs/api/java/io/Externalizable.html?is-external=true)

### **Throws:**

# **writeExternal**

public void **writeExternal**[\(ObjectOutput](http://download.oracle.com/javase/1.6.0/docs/api/java/io/ObjectOutput.html?is-external=true) out) throws **[IOException](http://download.oracle.com/javase/1.6.0/docs/api/java/io/IOException.html?is-external=true)** 

### **Deprecated.**

**Specified by:** [writeExternal](http://download.oracle.com/javase/1.6.0/docs/api/java/io/Externalizable.html?is-external=true#writeExternal(java.io.ObjectOutput)) in interface [Externalizable](http://download.oracle.com/javase/1.6.0/docs/api/java/io/Externalizable.html?is-external=true)

#### **Throws:**

**[IOException](http://download.oracle.com/javase/1.6.0/docs/api/java/io/IOException.html?is-external=true)** 

# **isCompressed**

public boolean **isCompressed**()

### **Deprecated.**

Indicate if the contained value is compressed

#### **Returns:**

true if the contained value is compressed **Since:** 8.6, XC10 1.0.0.4

# **setCompressed**

public void **setCompressed**(boolean compressed)

### **Deprecated.**

Set indicator to indicate if the contained value is compressed

#### **Parameters:**

compressed - A boolean value that indicate if the contained value is compressed

**[IndexHelp](#page-0-0)** *IBM WebSphere® DataPower® XC10 Appliance Release 2.5 Client API Specification*

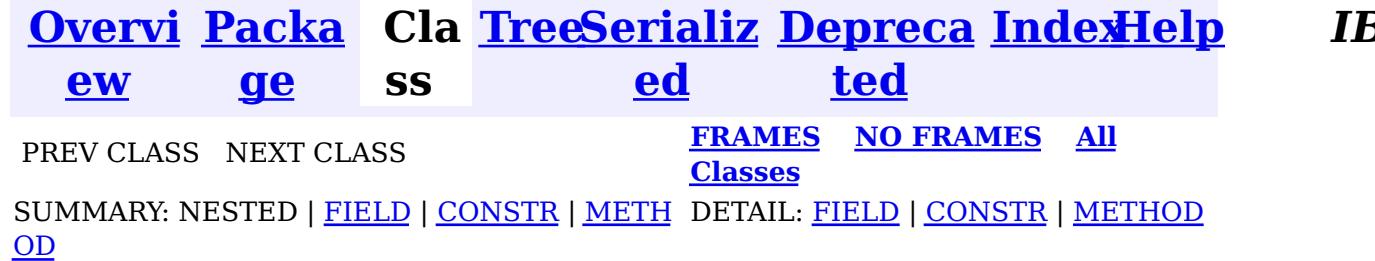

© Copyright International Business Machines Corp 2005,2013. All rights reserved.

# **IBM WebSphere eXtreme Scale Client for .NET API Specification**

# **Contents**

• [Namespaces](#page-0-0)

Namespaces IBM WebSphere™ eXtreme Scale Client for .NET API Specification **Send [Feedback](mailto:wasdoc@us.ibm.com?subject=A+Sandcastle+Documented+Class+Library+Namespaces+100+EN-US&body=Your%20feedback%20is%20used%20to%20improve%20the%20documentation%20and%20the%20product.%20Your%20e-mail%20address%20will%20not%20be%20used%20for%20any%20other%20purpose%20and%20is%20disposed%20of%20after%20the%20issue%20you%20report%20is%20resolved.%20While%20working%20to%20resolve%20the%20issue%20that%20you%20report%2C%20you%20may%20be%20contacted%20via%20e-mail%20to%20get%20further%20details%20or%20clarification%20on%20the%20feedback%20you%20sent.%20After%20the%20issue%20you%20report%20has%20been%20addressed%2C%20you%20may%20receive%20an%20e-mail%20to%20let%20you%20know%20that%20your%20feedback%20has%20been%20addressed.)** IBM WebSphere™ eXtreme Scale Client for .NET Release 8.6.0.0 API Specification

Namespaces

authorization using the <u>[ICredentialGenerator](#page-1941-0)</u> interface. Security is configured using a client properties file.

IBM WebSphere™ eXtreme Scale Client for .NET API Specification. For additional information see the WebSphere<sup>™</sup> eXtreme Scale Library. © Copyright IBM Corporation 2012.

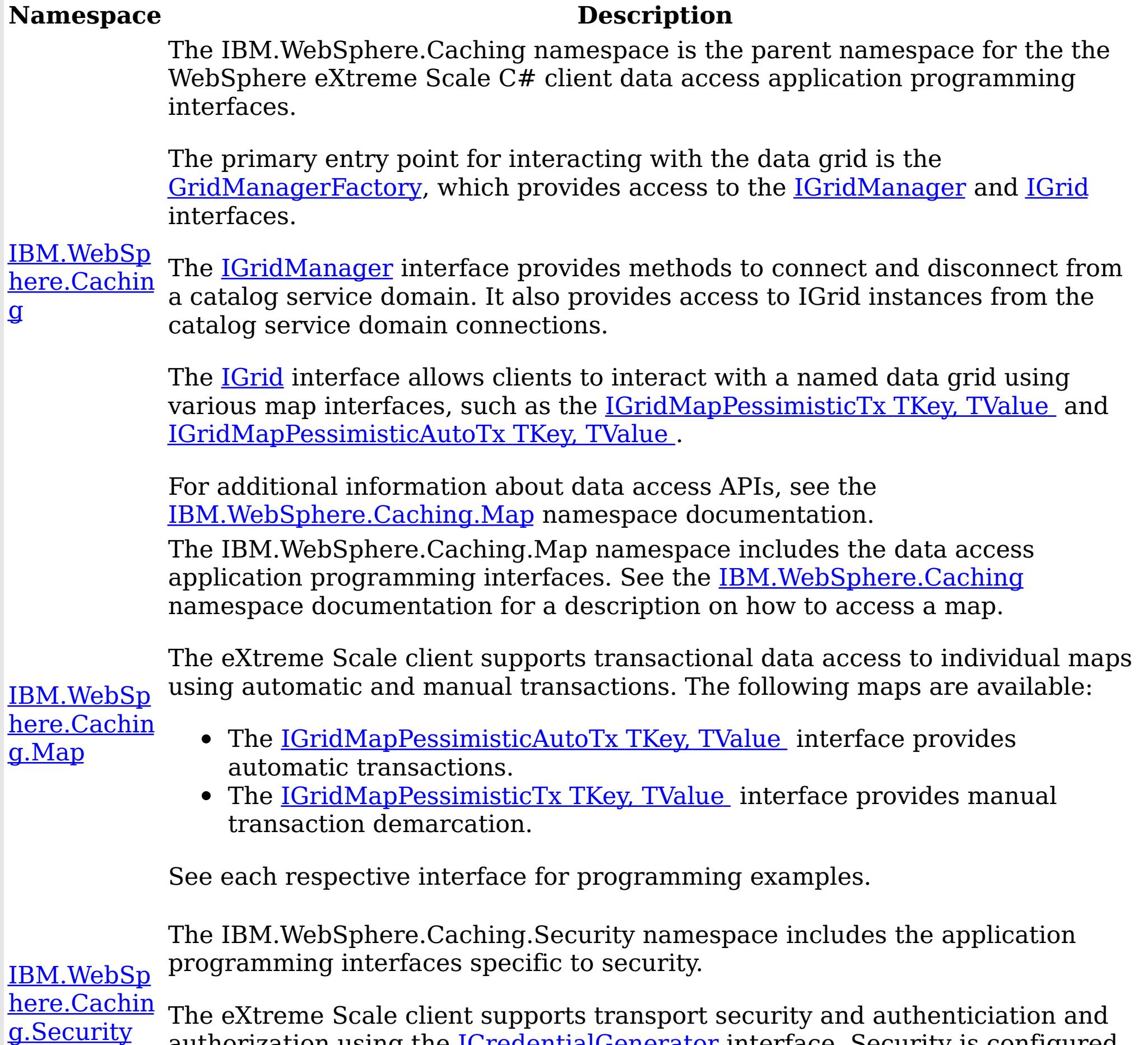

Send [Feedback](mailto:wasdoc@us.ibm.com?subject=A+Sandcastle+Documented+Class+Library+Namespaces+100+EN-US&body=Your%20feedback%20is%20used%20to%20improve%20the%20documentation%20and%20the%20product.%20Your%20e-mail%20address%20will%20not%20be%20used%20for%20any%20other%20purpose%20and%20is%20disposed%20of%20after%20the%20issue%20you%20report%20is%20resolved.%20While%20working%20to%20resolve%20the%20issue%20that%20you%20report%2C%20you%20may%20be%20contacted%20via%20e-mail%20to%20get%20further%20details%20or%20clarification%20on%20the%20feedback%20you%20sent.%20After%20the%20issue%20you%20report%20has%20been%20addressed%2C%20you%20may%20receive%20an%20e-mail%20to%20let%20you%20know%20that%20your%20feedback%20has%20been%20addressed.) on this topic to WAS Documentation Team.

<span id="page-1351-0"></span>IBM.WebSphere.Caching Namespace IBM WebSphere™ eXtreme Scale Client for .NET API Specification Send [Feedback](mailto:wasdoc@us.ibm.com?subject=A+Sandcastle+Documented+Class+Library+IBM.WebSphere.Caching+Namespace+100+EN-US&body=Your%20feedback%20is%20used%20to%20improve%20the%20documentation%20and%20the%20product.%20Your%20e-mail%20address%20will%20not%20be%20used%20for%20any%20other%20purpose%20and%20is%20disposed%20of%20after%20the%20issue%20you%20report%20is%20resolved.%20While%20working%20to%20resolve%20the%20issue%20that%20you%20report%2C%20you%20may%20be%20contacted%20via%20e-mail%20to%20get%20further%20details%20or%20clarification%20on%20the%20feedback%20you%20sent.%20After%20the%20issue%20you%20report%20has%20been%20addressed%2C%20you%20may%20receive%20an%20e-mail%20to%20let%20you%20know%20that%20your%20feedback%20has%20been%20addressed.) IBM WebSphere™ eXtreme Scale Client for .NET Release 8.6.0.0 API Specification

The IBM.WebSphere.Caching namespace is the parent namespace for the the WebSphere eXtreme Scale C# client data access application programming interfaces.

The primary entry point for interacting with the data grid is the **GridManagerFactory**, which provides access to the **[IGridManager](#page-1437-0)** and **[IGrid](#page-1423-0)** interfaces.

The **[IGrid](#page-1423-0)** interface allows clients to interact with a named data grid using various map interfaces, such as the [IGridMapPessimisticTx](#page-1710-0) TKey, TValue and [IGridMapPessimisticAutoTx](#page-1666-0) TKey, TValue .

For additional information about data access APIs, see the **[IBM.WebSphere.Caching.Map](#page-1612-0)** namespace documentation.

The [IGridManager](#page-1437-0) interface provides methods to connect and disconnect from a catalog service domain. It also provides access to IGrid instances from the catalog service domain connections.

Classes

**[LifecycleFail](#page-1473-0)** edException

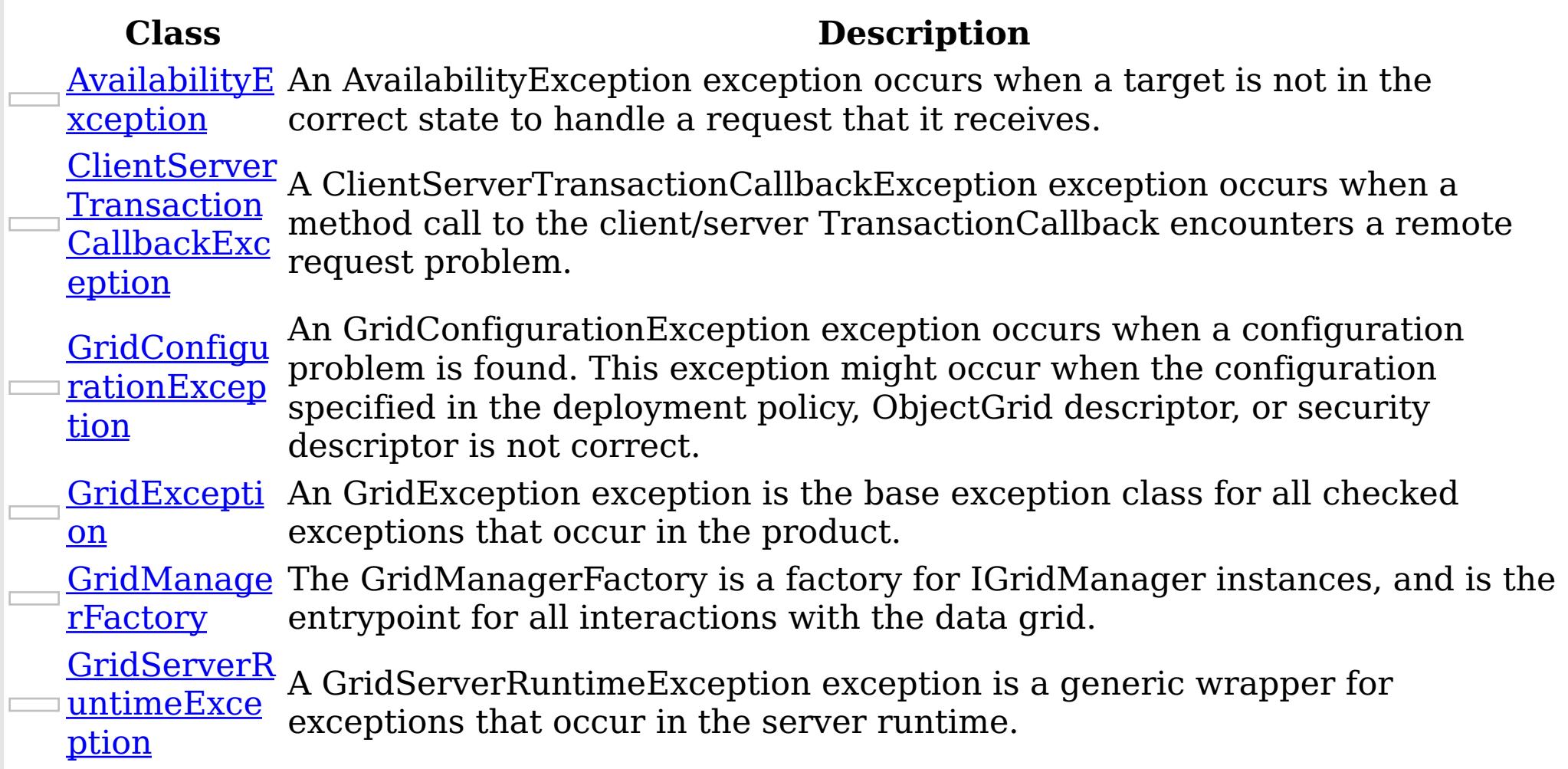

on

- A LifecycleFailedException exception occurs on unexpected lifecycle states.
- <u>[MixedTrans](#page-1481-0)</u> A MixedTransportException is thrown when server and client have portExcepti mismatched transport. For example, a server is using ORB, but the client is
	-
- eXtremeIO [NoActiveTra](#page-1489-0) A NoActiveTransactionException exception indicates that no active
- nsactionExc eption

transactions exist.

NotReentra operation, such as calling a method on ObjectMap interface, when another <u>[ntException](#page-1500-0)</u> thread is already running a map operation for the Session. A Session object A NotReentrantException occurs when a thread tries to run a map can be used by a single thread only to perform concurrent map operations.

**[OrderedDict](#page-1510-0)** 

ionary TKey, A generic version of the non-generic OrderedDictionary class.

**TValue** 

**[OrderedDict](#page-1548-0)** 

ionary TKey,

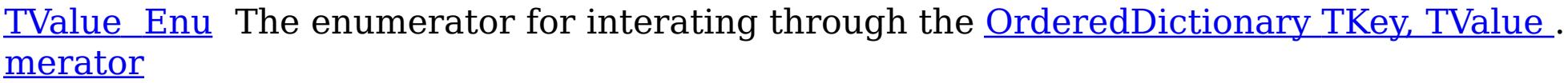

otedToRollb A ReplicationVotedToRollbackTransactionException exception occurs when <u>ackTransact</u> a transaction was rolled back because some or all of the synchronous ionExceptio replicas did not apply the transaction.

[ReplicationV](#page-1555-0)

n

**Transaction [CallbackExc](#page-1576-0)** A TransactionCallbackException exception occurs when a TransactionCallback method call fails.

Transaction [AlreadyActiv](#page-1565-0) eException A TransactionAlreadyActiveException exception occurs to indicate that a transaction is already active for the current Session. This exception does not cause the current active transaction to be rolled back, so the isTransactionActive method returns true.

**[Transaction](#page-1586-0)** Exception A TransactionException exception is a general locking exception that indicates something went wrong with a transaction. Use the isTransactionActive() and wasTransactionRolledBack() methods to determine whether transaction is still active or was rolled back as a result of this exception.

Transaction A TransactionTimeoutException exception occurs when a transaction [TimeoutExc](#page-1601-0) exceeds the transaction timeout value that was specified on the ObjectGrid eption or Session.

eption

Interfaces

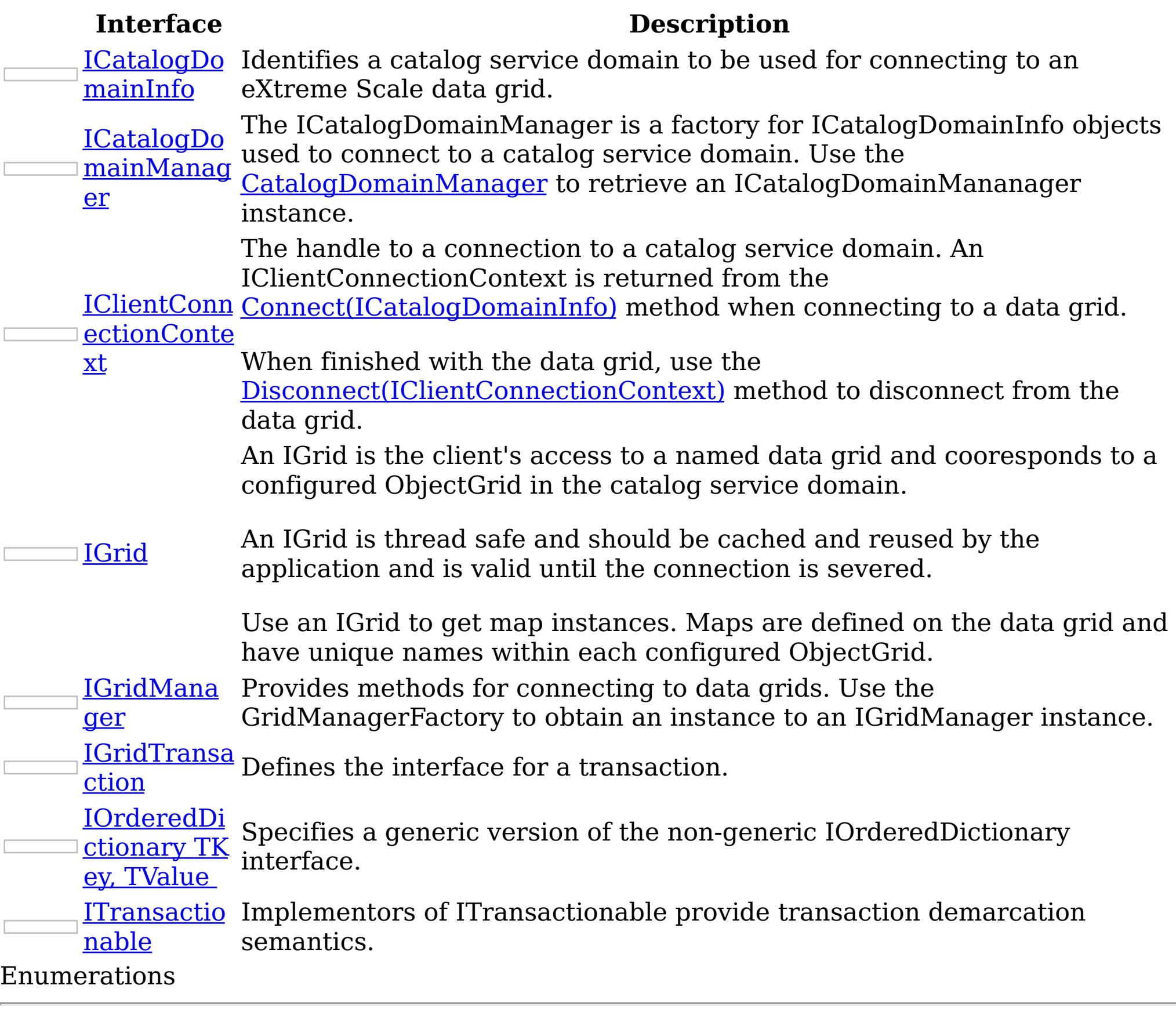

### **Enumer**

**ation Description**

[Availabili](#page-1365-0) Each shard in a distributed data has an associated availability state. tyState This state determines if the shard can process incoming requests. [TxnIsolat](#page-1611-0) Specifies an enumeration that defines the valid transaction isolation <u>ionLevel</u> level values.

Remarks

Note: The client API in this namespace and child namespaces will evolve in future releases. Therefore, to avoid problems with incompatible bindings in the future, interfaces should not be directly implemented nor extended unless explicitly noted in the interface documentation. Examples

IBM WebSphere™ eXtreme Scale Client for .NET API Specification. For additional information see the WebSphere<sup>™</sup> eXtreme Scale Library. © Copyright IBM Corporation 2012.

Send [Feedback](mailto:wasdoc@us.ibm.com?subject=A+Sandcastle+Documented+Class+Library+IBM.WebSphere.Caching+Namespace+100+EN-US&body=Your%20feedback%20is%20used%20to%20improve%20the%20documentation%20and%20the%20product.%20Your%20e-mail%20address%20will%20not%20be%20used%20for%20any%20other%20purpose%20and%20is%20disposed%20of%20after%20the%20issue%20you%20report%20is%20resolved.%20While%20working%20to%20resolve%20the%20issue%20that%20you%20report%2C%20you%20may%20be%20contacted%20via%20e-mail%20to%20get%20further%20details%20or%20clarification%20on%20the%20feedback%20you%20sent.%20After%20the%20issue%20you%20report%20has%20been%20addressed%2C%20you%20may%20receive%20an%20e-mail%20to%20let%20you%20know%20that%20your%20feedback%20has%20been%20addressed.) on this topic to WAS Documentation Team.

The following example illustrates how to connect to a data grid, retrieve an entry from a map, and disconnect from the grid: Copy to [Clipboard](javascript:CopyToClipboard()[Print](javascript:Print()

// Retrieve the IGridManager instance. IGridManager gm = GridManagerFactory.GetGridManager(); // Id

<span id="page-1354-0"></span>AvailabilityException Class IBM WebSphere™ eXtreme Scale Client for .NET API Specification Send [Feedback](mailto:wasdoc@us.ibm.com?subject=A+Sandcastle+Documented+Class+Library+AvailabilityException+Class+100+EN-US&body=Your%20feedback%20is%20used%20to%20improve%20the%20documentation%20and%20the%20product.%20Your%20e-mail%20address%20will%20not%20be%20used%20for%20any%20other%20purpose%20and%20is%20disposed%20of%20after%20the%20issue%20you%20report%20is%20resolved.%20While%20working%20to%20resolve%20the%20issue%20that%20you%20report%2C%20you%20may%20be%20contacted%20via%20e-mail%20to%20get%20further%20details%20or%20clarification%20on%20the%20feedback%20you%20sent.%20After%20the%20issue%20you%20report%20has%20been%20addressed%2C%20you%20may%20receive%20an%20e-mail%20to%20let%20you%20know%20that%20your%20feedback%20has%20been%20addressed.)

IBM WebSphere™ eXtreme Scale Client for .NET Release 8.6.0.0 API Specification

An AvailabilityException exception occurs when a target is not in the correct state to handle a request that it receives.

Inheritance Hierarchy

IBM WebSphere™ eXtreme Scale Client for .NET API Specification. For additional information see the WebSphere<sup>™</sup> eXtreme Scale Library. © Copyright IBM Corporation 2012.

Send [Feedback](mailto:wasdoc@us.ibm.com?subject=A+Sandcastle+Documented+Class+Library+AvailabilityException+Class+100+EN-US&body=Your%20feedback%20is%20used%20to%20improve%20the%20documentation%20and%20the%20product.%20Your%20e-mail%20address%20will%20not%20be%20used%20for%20any%20other%20purpose%20and%20is%20disposed%20of%20after%20the%20issue%20you%20report%20is%20resolved.%20While%20working%20to%20resolve%20the%20issue%20that%20you%20report%2C%20you%20may%20be%20contacted%20via%20e-mail%20to%20get%20further%20details%20or%20clarification%20on%20the%20feedback%20you%20sent.%20After%20the%20issue%20you%20report%20has%20been%20addressed%2C%20you%20may%20receive%20an%20e-mail%20to%20let%20you%20know%20that%20your%20feedback%20has%20been%20addressed.) on this topic to WAS Documentation Team.

System Object System Exception [IBM.WebSphere.Caching](#page-1386-0) GridException IBM.WebSphere.Caching AvailabilityException

**Namespace:** [IBM.WebSphere.Caching](#page-1351-0) **Assembly:** Client.Api (in Client.Api.dll) Version: 8.6.0.0 Syntax

VB  $C#$  $C++$ F# **JScript** Copy to [Clipboard](javascript:CopyToClipboard()[Print](javascript:Print()

See Also

[AvailabilityException](#page-1355-0) Members [IBM.WebSphere.Caching](#page-1351-0) Namespace <span id="page-1355-0"></span>AvailabilityException Members  $\texttt{IBM WebSphere}^{\tiny \textsf{TM}}$ eXtreme Scale Client for .NET API Specification

**Send [Feedback](mailto:wasdoc@us.ibm.com?subject=A+Sandcastle+Documented+Class+Library+AvailabilityException+Members+100+EN-US&body=Your%20feedback%20is%20used%20to%20improve%20the%20documentation%20and%20the%20product.%20Your%20e-mail%20address%20will%20not%20be%20used%20for%20any%20other%20purpose%20and%20is%20disposed%20of%20after%20the%20issue%20you%20report%20is%20resolved.%20While%20working%20to%20resolve%20the%20issue%20that%20you%20report%2C%20you%20may%20be%20contacted%20via%20e-mail%20to%20get%20further%20details%20or%20clarification%20on%20the%20feedback%20you%20sent.%20After%20the%20issue%20you%20report%20has%20been%20addressed%2C%20you%20may%20receive%20an%20e-mail%20to%20let%20you%20know%20that%20your%20feedback%20has%20been%20addressed.)** 

IBM WebSphere™ eXtreme Scale Client for .NET Release 8.6.0.0 API Specification

The **[AvailabilityException](#page-1354-0)** type exposes the following members. **Constructors** 

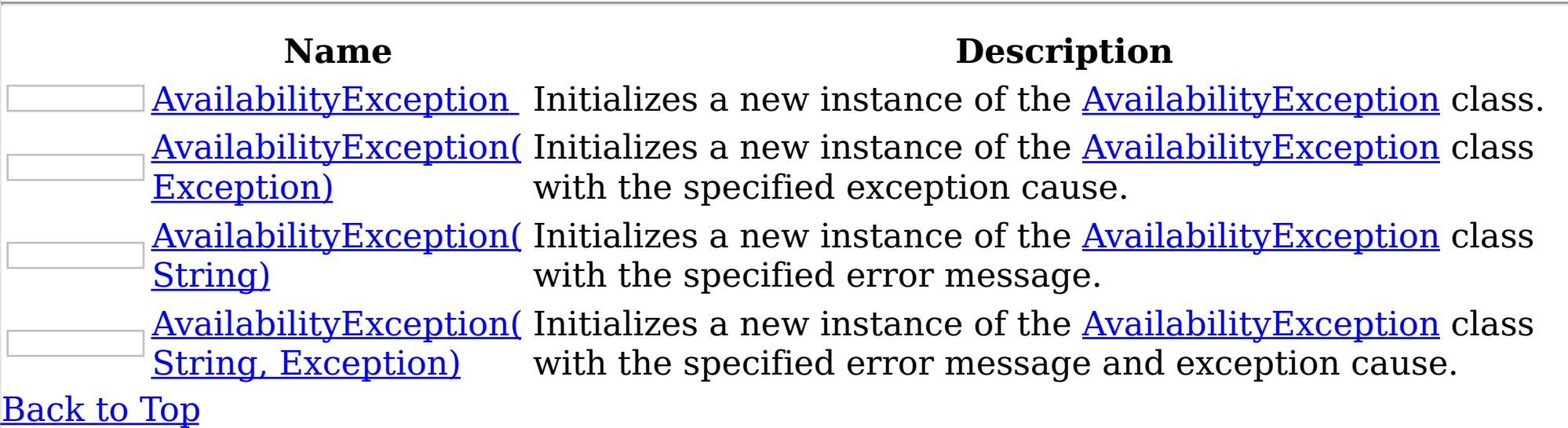

Methods

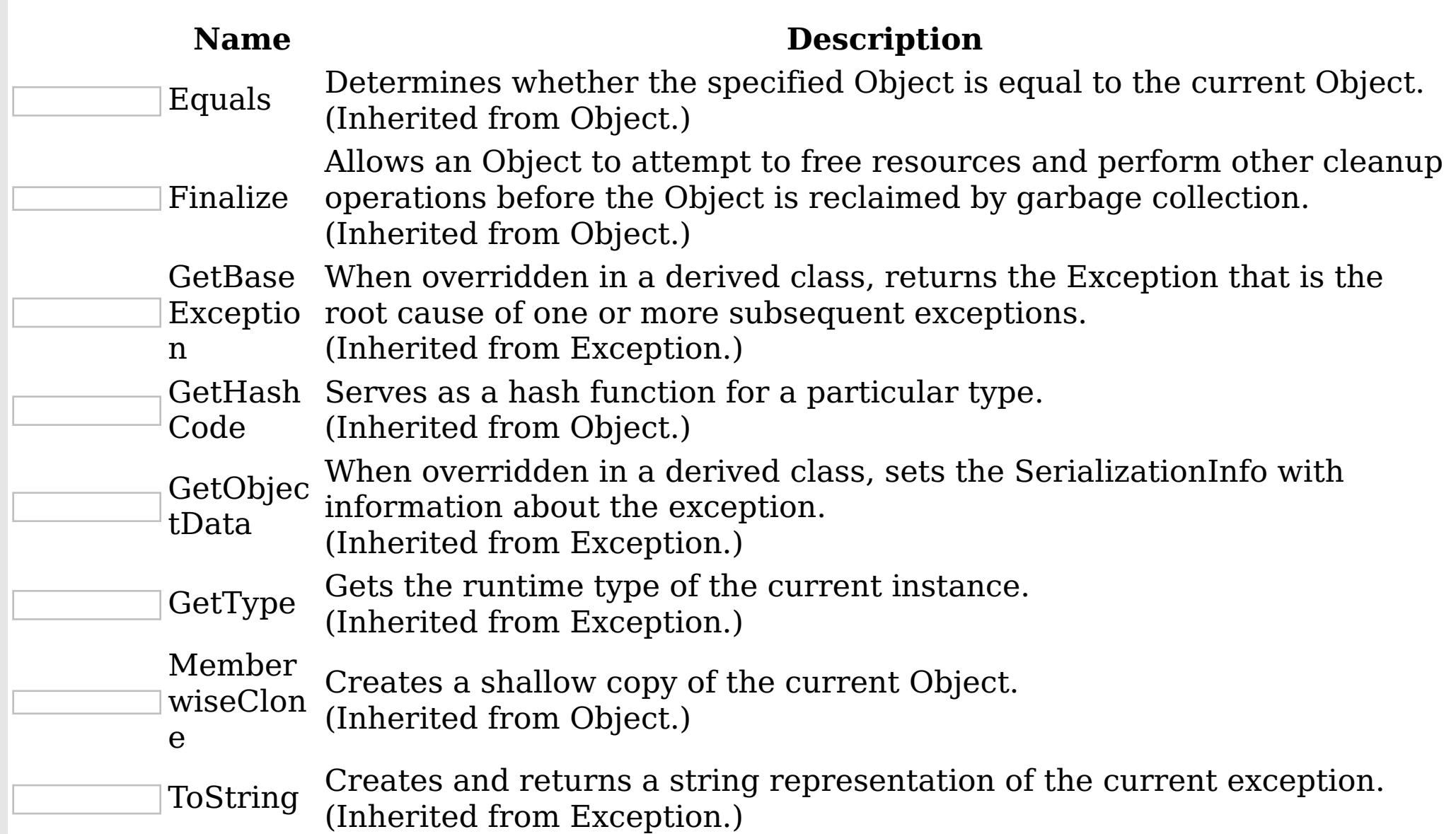

### [Back](file:////dcs/markdown/workspace/Transform/htmlout/0/nl/ja/com.ibm.websphere.extremescale.netapi.doc/html/1397fab0-775c-8913-452a-e03bf9c70c41.htm#mainBody) to Top Properties

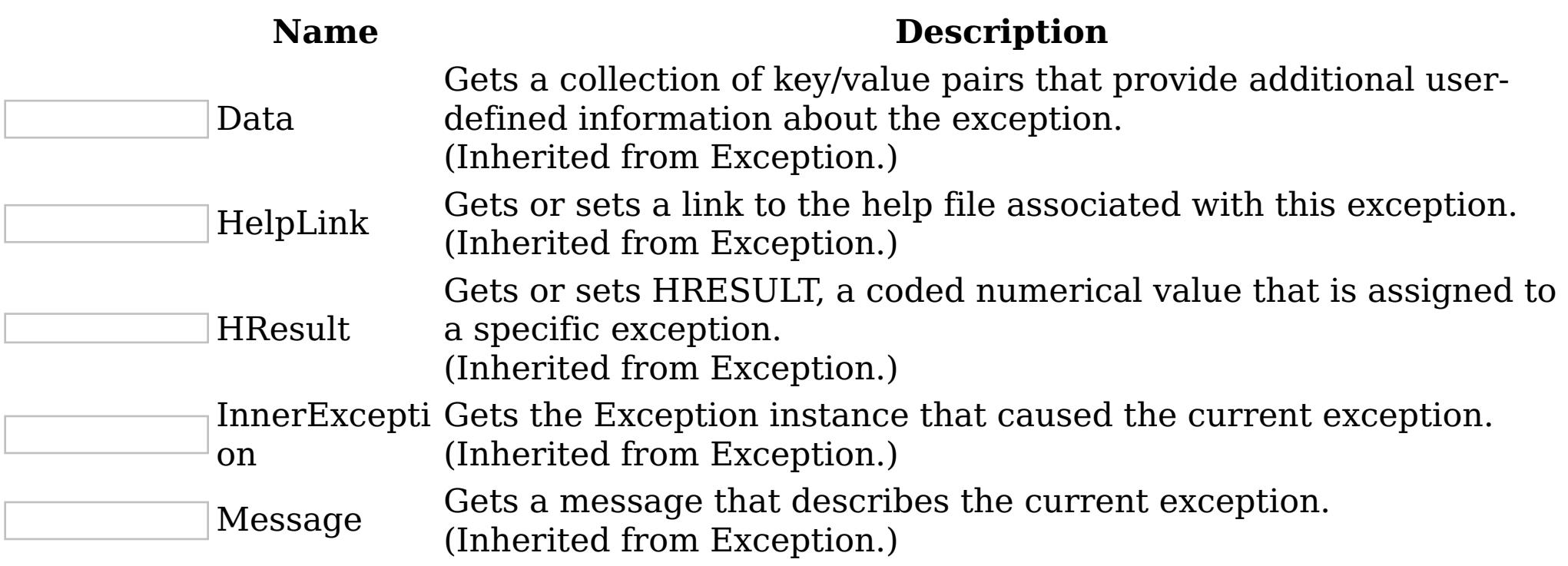

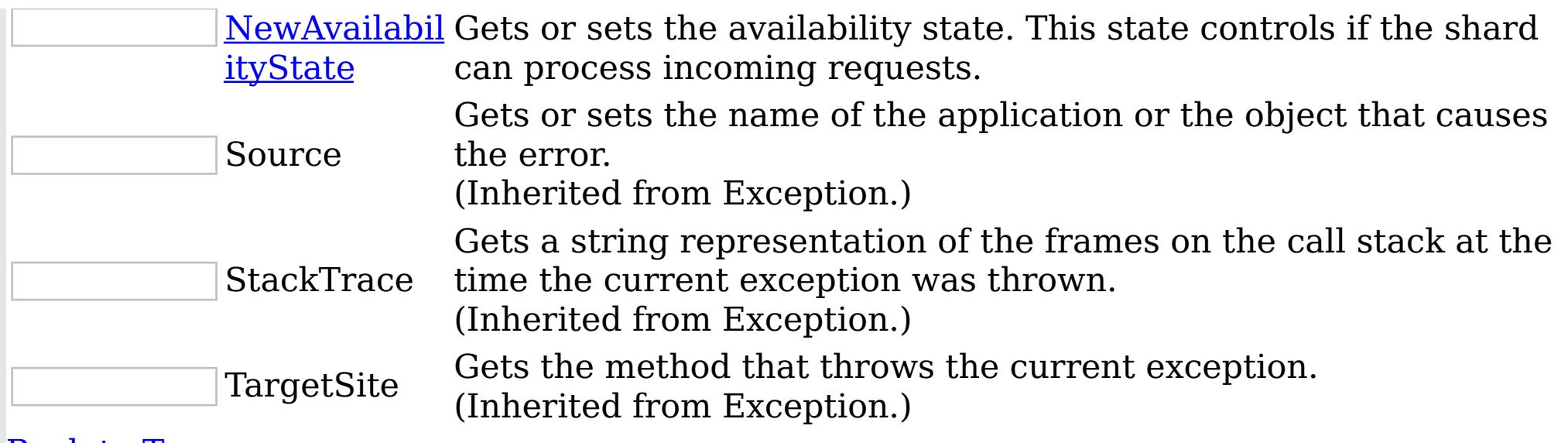

IBM WebSphere™ eXtreme Scale Client for .NET API Specification. For additional information see the WebSphere<sup>™</sup> eXtreme Scale Library. © Copyright IBM Corporation 2012.

[Back](file:////dcs/markdown/workspace/Transform/htmlout/0/nl/ja/com.ibm.websphere.extremescale.netapi.doc/html/1397fab0-775c-8913-452a-e03bf9c70c41.htm#mainBody) to Top

See Also

[AvailabilityException](#page-1354-0) Class [IBM.WebSphere.Caching](#page-1351-0) Namespace

Send [Feedback](mailto:wasdoc@us.ibm.com?subject=A+Sandcastle+Documented+Class+Library+AvailabilityException+Members+100+EN-US&body=Your%20feedback%20is%20used%20to%20improve%20the%20documentation%20and%20the%20product.%20Your%20e-mail%20address%20will%20not%20be%20used%20for%20any%20other%20purpose%20and%20is%20disposed%20of%20after%20the%20issue%20you%20report%20is%20resolved.%20While%20working%20to%20resolve%20the%20issue%20that%20you%20report%2C%20you%20may%20be%20contacted%20via%20e-mail%20to%20get%20further%20details%20or%20clarification%20on%20the%20feedback%20you%20sent.%20After%20the%20issue%20you%20report%20has%20been%20addressed%2C%20you%20may%20receive%20an%20e-mail%20to%20let%20you%20know%20that%20your%20feedback%20has%20been%20addressed.) on this topic to WAS Documentation Team.

<span id="page-1357-0"></span>AvailabilityException **Constructor** IBM WebSphere™ eXtreme Scale Client for .NET API Specification

**Send [Feedback](mailto:wasdoc@us.ibm.com?subject=A+Sandcastle+Documented+Class+Library+AvailabilityException+Constructor++100+EN-US&body=Your%20feedback%20is%20used%20to%20improve%20the%20documentation%20and%20the%20product.%20Your%20e-mail%20address%20will%20not%20be%20used%20for%20any%20other%20purpose%20and%20is%20disposed%20of%20after%20the%20issue%20you%20report%20is%20resolved.%20While%20working%20to%20resolve%20the%20issue%20that%20you%20report%2C%20you%20may%20be%20contacted%20via%20e-mail%20to%20get%20further%20details%20or%20clarification%20on%20the%20feedback%20you%20sent.%20After%20the%20issue%20you%20report%20has%20been%20addressed%2C%20you%20may%20receive%20an%20e-mail%20to%20let%20you%20know%20that%20your%20feedback%20has%20been%20addressed.)** 

IBM WebSphere™ eXtreme Scale Client for .NET Release 8.6.0.0 API Specification

Overload List

IBM WebSphere™ eXtreme Scale Client for .NET API Specification. For additional information see the WebSphere<sup>™</sup> eXtreme Scale Library. © Copyright IBM Corporation 2012.

Send [Feedback](mailto:wasdoc@us.ibm.com?subject=A+Sandcastle+Documented+Class+Library+AvailabilityException+Constructor++100+EN-US&body=Your%20feedback%20is%20used%20to%20improve%20the%20documentation%20and%20the%20product.%20Your%20e-mail%20address%20will%20not%20be%20used%20for%20any%20other%20purpose%20and%20is%20disposed%20of%20after%20the%20issue%20you%20report%20is%20resolved.%20While%20working%20to%20resolve%20the%20issue%20that%20you%20report%2C%20you%20may%20be%20contacted%20via%20e-mail%20to%20get%20further%20details%20or%20clarification%20on%20the%20feedback%20you%20sent.%20After%20the%20issue%20you%20report%20has%20been%20addressed%2C%20you%20may%20receive%20an%20e-mail%20to%20let%20you%20know%20that%20your%20feedback%20has%20been%20addressed.) on this topic to WAS Documentation Team.

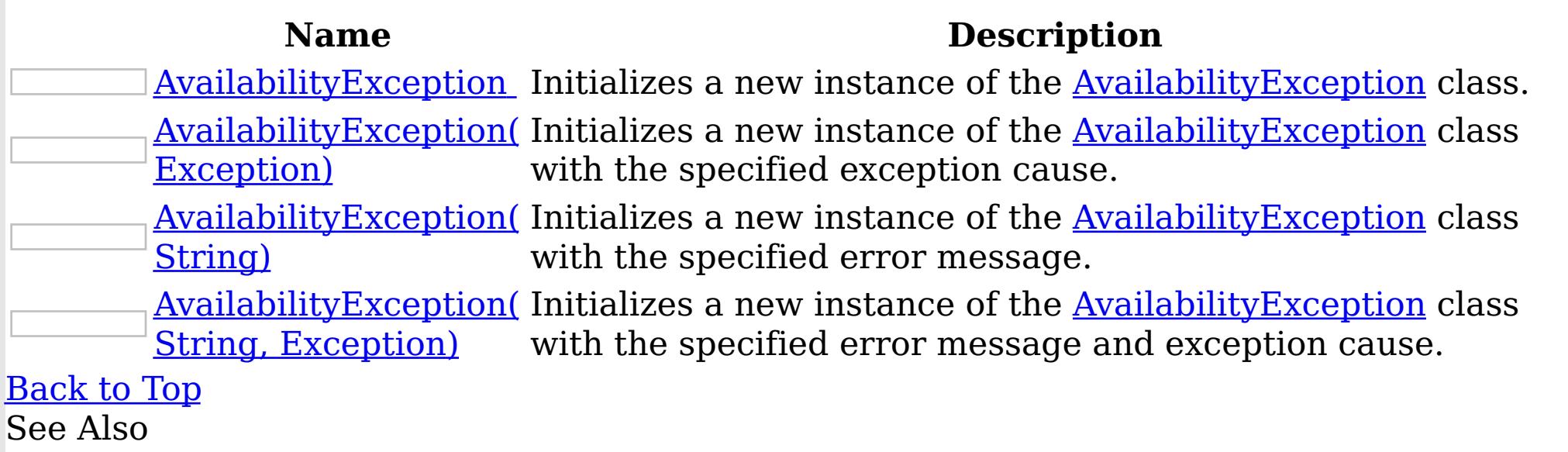

[AvailabilityException](#page-1354-0) Class [AvailabilityException](#page-1355-0) Members [IBM.WebSphere.Caching](#page-1351-0) Namespace <span id="page-1358-0"></span>AvailabilityException **Constructor** IBM WebSphere™ eXtreme Scale Client for .NET API Specification

Send [Feedback](mailto:wasdoc@us.ibm.com?subject=A+Sandcastle+Documented+Class+Library+AvailabilityException+Constructor++100+EN-US&body=Your%20feedback%20is%20used%20to%20improve%20the%20documentation%20and%20the%20product.%20Your%20e-mail%20address%20will%20not%20be%20used%20for%20any%20other%20purpose%20and%20is%20disposed%20of%20after%20the%20issue%20you%20report%20is%20resolved.%20While%20working%20to%20resolve%20the%20issue%20that%20you%20report%2C%20you%20may%20be%20contacted%20via%20e-mail%20to%20get%20further%20details%20or%20clarification%20on%20the%20feedback%20you%20sent.%20After%20the%20issue%20you%20report%20has%20been%20addressed%2C%20you%20may%20receive%20an%20e-mail%20to%20let%20you%20know%20that%20your%20feedback%20has%20been%20addressed.)

IBM WebSphere™ eXtreme Scale Client for .NET Release 8.6.0.0 API Specification

Initializes a new instance of the [AvailabilityException](#page-1354-0) class.

IBM WebSphere™ eXtreme Scale Client for .NET API Specification. For additional information see the WebSphere<sup>™</sup> eXtreme Scale Library. © Copyright IBM Corporation 2012.

Send [Feedback](mailto:wasdoc@us.ibm.com?subject=A+Sandcastle+Documented+Class+Library+AvailabilityException+Constructor++100+EN-US&body=Your%20feedback%20is%20used%20to%20improve%20the%20documentation%20and%20the%20product.%20Your%20e-mail%20address%20will%20not%20be%20used%20for%20any%20other%20purpose%20and%20is%20disposed%20of%20after%20the%20issue%20you%20report%20is%20resolved.%20While%20working%20to%20resolve%20the%20issue%20that%20you%20report%2C%20you%20may%20be%20contacted%20via%20e-mail%20to%20get%20further%20details%20or%20clarification%20on%20the%20feedback%20you%20sent.%20After%20the%20issue%20you%20report%20has%20been%20addressed%2C%20you%20may%20receive%20an%20e-mail%20to%20let%20you%20know%20that%20your%20feedback%20has%20been%20addressed.) on this topic to WAS Documentation Team.

**Namespace:** [IBM.WebSphere.Caching](#page-1351-0)

**Assembly:** Client.Api (in Client.Api.dll) Version: 8.6.0.0 Syntax

VB  $C#$  $C++$ F# JScript Copy to [Clipboard](javascript:CopyToClipboard()[Print](javascript:Print()

See Also

<span id="page-1359-0"></span>AvailabilityException Constructor (Exception)

IBM WebSphere™ eXtreme Scale Client for .NET API Specification

Send [Feedback](mailto:wasdoc@us.ibm.com?subject=A+Sandcastle+Documented+Class+Library+AvailabilityException+Constructor+(Exception)+100+EN-US&body=Your%20feedback%20is%20used%20to%20improve%20the%20documentation%20and%20the%20product.%20Your%20e-mail%20address%20will%20not%20be%20used%20for%20any%20other%20purpose%20and%20is%20disposed%20of%20after%20the%20issue%20you%20report%20is%20resolved.%20While%20working%20to%20resolve%20the%20issue%20that%20you%20report%2C%20you%20may%20be%20contacted%20via%20e-mail%20to%20get%20further%20details%20or%20clarification%20on%20the%20feedback%20you%20sent.%20After%20the%20issue%20you%20report%20has%20been%20addressed%2C%20you%20may%20receive%20an%20e-mail%20to%20let%20you%20know%20that%20your%20feedback%20has%20been%20addressed.)

Initializes a new instance of the **[AvailabilityException](#page-1354-0)** class with the specified exception cause.

IBM WebSphere™ eXtreme Scale Client for .NET Release 8.6.0.0 API Specification

**Namespace:** [IBM.WebSphere.Caching](#page-1351-0) **Assembly:** Client.Api (in Client.Api.dll) Version: 8.6.0.0 Syntax

IBM WebSphere™ eXtreme Scale Client for .NET API Specification. For additional information see the WebSphere<sup>™</sup> eXtreme Scale Library. © Copyright IBM Corporation 2012.

Send [Feedback](mailto:wasdoc@us.ibm.com?subject=A+Sandcastle+Documented+Class+Library+AvailabilityException+Constructor+(Exception)+100+EN-US&body=Your%20feedback%20is%20used%20to%20improve%20the%20documentation%20and%20the%20product.%20Your%20e-mail%20address%20will%20not%20be%20used%20for%20any%20other%20purpose%20and%20is%20disposed%20of%20after%20the%20issue%20you%20report%20is%20resolved.%20While%20working%20to%20resolve%20the%20issue%20that%20you%20report%2C%20you%20may%20be%20contacted%20via%20e-mail%20to%20get%20further%20details%20or%20clarification%20on%20the%20feedback%20you%20sent.%20After%20the%20issue%20you%20report%20has%20been%20addressed%2C%20you%20may%20receive%20an%20e-mail%20to%20let%20you%20know%20that%20your%20feedback%20has%20been%20addressed.) on this topic to WAS Documentation Team.

VB  $C#$  $C++$ F# **JScript** Copy to [Clipboard](javascript:CopyToClipboard()[Print](javascript:Print()

# **Parameters**

cause

Type: System Exception

Specifies the exception that caused of the current exception. A null value is permitted and indicates that the cause is nonexistent or unknown.

See Also

<span id="page-1360-0"></span>AvailabilityException Constructor IBM WebSphere™ eXtreme Scale Client for .NET API (String) Specification

Send [Feedback](mailto:wasdoc@us.ibm.com?subject=A+Sandcastle+Documented+Class+Library+AvailabilityException+Constructor+(String)+100+EN-US&body=Your%20feedback%20is%20used%20to%20improve%20the%20documentation%20and%20the%20product.%20Your%20e-mail%20address%20will%20not%20be%20used%20for%20any%20other%20purpose%20and%20is%20disposed%20of%20after%20the%20issue%20you%20report%20is%20resolved.%20While%20working%20to%20resolve%20the%20issue%20that%20you%20report%2C%20you%20may%20be%20contacted%20via%20e-mail%20to%20get%20further%20details%20or%20clarification%20on%20the%20feedback%20you%20sent.%20After%20the%20issue%20you%20report%20has%20been%20addressed%2C%20you%20may%20receive%20an%20e-mail%20to%20let%20you%20know%20that%20your%20feedback%20has%20been%20addressed.)

IBM WebSphere™ eXtreme Scale Client for .NET Release 8.6.0.0 API Specification

Initializes a new instance of the **[AvailabilityException](#page-1354-0)** class with the specified error message.

IBM WebSphere™ eXtreme Scale Client for .NET API Specification. For additional information see the WebSphere<sup>™</sup> eXtreme Scale Library. © Copyright IBM Corporation 2012.

**Namespace:** [IBM.WebSphere.Caching](#page-1351-0) **Assembly:** Client.Api (in Client.Api.dll) Version: 8.6.0.0 Syntax

Send [Feedback](mailto:wasdoc@us.ibm.com?subject=A+Sandcastle+Documented+Class+Library+AvailabilityException+Constructor+(String)+100+EN-US&body=Your%20feedback%20is%20used%20to%20improve%20the%20documentation%20and%20the%20product.%20Your%20e-mail%20address%20will%20not%20be%20used%20for%20any%20other%20purpose%20and%20is%20disposed%20of%20after%20the%20issue%20you%20report%20is%20resolved.%20While%20working%20to%20resolve%20the%20issue%20that%20you%20report%2C%20you%20may%20be%20contacted%20via%20e-mail%20to%20get%20further%20details%20or%20clarification%20on%20the%20feedback%20you%20sent.%20After%20the%20issue%20you%20report%20has%20been%20addressed%2C%20you%20may%20receive%20an%20e-mail%20to%20let%20you%20know%20that%20your%20feedback%20has%20been%20addressed.) on this topic to WAS Documentation Team.

VB  $C#$  $C++$ F# JScript Copy to [Clipboard](javascript:CopyToClipboard()[Print](javascript:Print()

# **Parameters**

message

Type: System String Specifies the error message that explains the reason for the exception.

See Also

<span id="page-1361-0"></span>AvailabilityException Constructor (String, Exception) IBM WebSphere™ eXtreme Scale Client for .NET API Specification **Send [Feedback](mailto:wasdoc@us.ibm.com?subject=A+Sandcastle+Documented+Class+Library+AvailabilityException+Constructor+(String%2C+Exception)+100+EN-US&body=Your%20feedback%20is%20used%20to%20improve%20the%20documentation%20and%20the%20product.%20Your%20e-mail%20address%20will%20not%20be%20used%20for%20any%20other%20purpose%20and%20is%20disposed%20of%20after%20the%20issue%20you%20report%20is%20resolved.%20While%20working%20to%20resolve%20the%20issue%20that%20you%20report%2C%20you%20may%20be%20contacted%20via%20e-mail%20to%20get%20further%20details%20or%20clarification%20on%20the%20feedback%20you%20sent.%20After%20the%20issue%20you%20report%20has%20been%20addressed%2C%20you%20may%20receive%20an%20e-mail%20to%20let%20you%20know%20that%20your%20feedback%20has%20been%20addressed.)** IBM WebSphere™ eXtreme Scale Client for .NET Release 8.6.0.0 API Specification

Initializes a new instance of the **Availability Exception** class with the specified error message and exception cause.

**Namespace:** [IBM.WebSphere.Caching](#page-1351-0) **Assembly:** Client.Api (in Client.Api.dll) Version: 8.6.0.0 Syntax

IBM WebSphere™ eXtreme Scale Client for .NET API Specification. For additional information see the WebSphere<sup>™</sup> eXtreme Scale Library. © Copyright IBM Corporation 2012.

Send [Feedback](mailto:wasdoc@us.ibm.com?subject=A+Sandcastle+Documented+Class+Library+AvailabilityException+Constructor+(String%2C+Exception)+100+EN-US&body=Your%20feedback%20is%20used%20to%20improve%20the%20documentation%20and%20the%20product.%20Your%20e-mail%20address%20will%20not%20be%20used%20for%20any%20other%20purpose%20and%20is%20disposed%20of%20after%20the%20issue%20you%20report%20is%20resolved.%20While%20working%20to%20resolve%20the%20issue%20that%20you%20report%2C%20you%20may%20be%20contacted%20via%20e-mail%20to%20get%20further%20details%20or%20clarification%20on%20the%20feedback%20you%20sent.%20After%20the%20issue%20you%20report%20has%20been%20addressed%2C%20you%20may%20receive%20an%20e-mail%20to%20let%20you%20know%20that%20your%20feedback%20has%20been%20addressed.) on this topic to WAS Documentation Team.

VB [C#](javascript:ChangeTab()  $C++$ F# **JScript** Copy to [Clipboard](javascript:CopyToClipboard()[Print](javascript:Print()

### **Parameters**

message

Type: System String Specifies the error message that explains the reason for the exception.

cause

Type: System Exception Specifies the exception that caused of the current exception. A null value is permitted and indicates that the cause is nonexistent or unknown.

See Also

The **[AvailabilityException](#page-1354-0)** type exposes the following members. Methods

AvailabilityException Methods IBM WebSphere™ eXtreme Scale Client for .NET API Specification **Send [Feedback](mailto:wasdoc@us.ibm.com?subject=A+Sandcastle+Documented+Class+Library+AvailabilityException+Methods+100+EN-US&body=Your%20feedback%20is%20used%20to%20improve%20the%20documentation%20and%20the%20product.%20Your%20e-mail%20address%20will%20not%20be%20used%20for%20any%20other%20purpose%20and%20is%20disposed%20of%20after%20the%20issue%20you%20report%20is%20resolved.%20While%20working%20to%20resolve%20the%20issue%20that%20you%20report%2C%20you%20may%20be%20contacted%20via%20e-mail%20to%20get%20further%20details%20or%20clarification%20on%20the%20feedback%20you%20sent.%20After%20the%20issue%20you%20report%20has%20been%20addressed%2C%20you%20may%20receive%20an%20e-mail%20to%20let%20you%20know%20that%20your%20feedback%20has%20been%20addressed.)** 

IBM WebSphere™ eXtreme Scale Client for .NET Release 8.6.0.0 API Specification

IBM WebSphere™ eXtreme Scale Client for .NET API Specification. For additional information see the [WebSphere™](http://www.ibm.com/software/webservers/appserv/extremescale/library) eXtreme Scale Library. © Copyright IBM Corporation 2012.

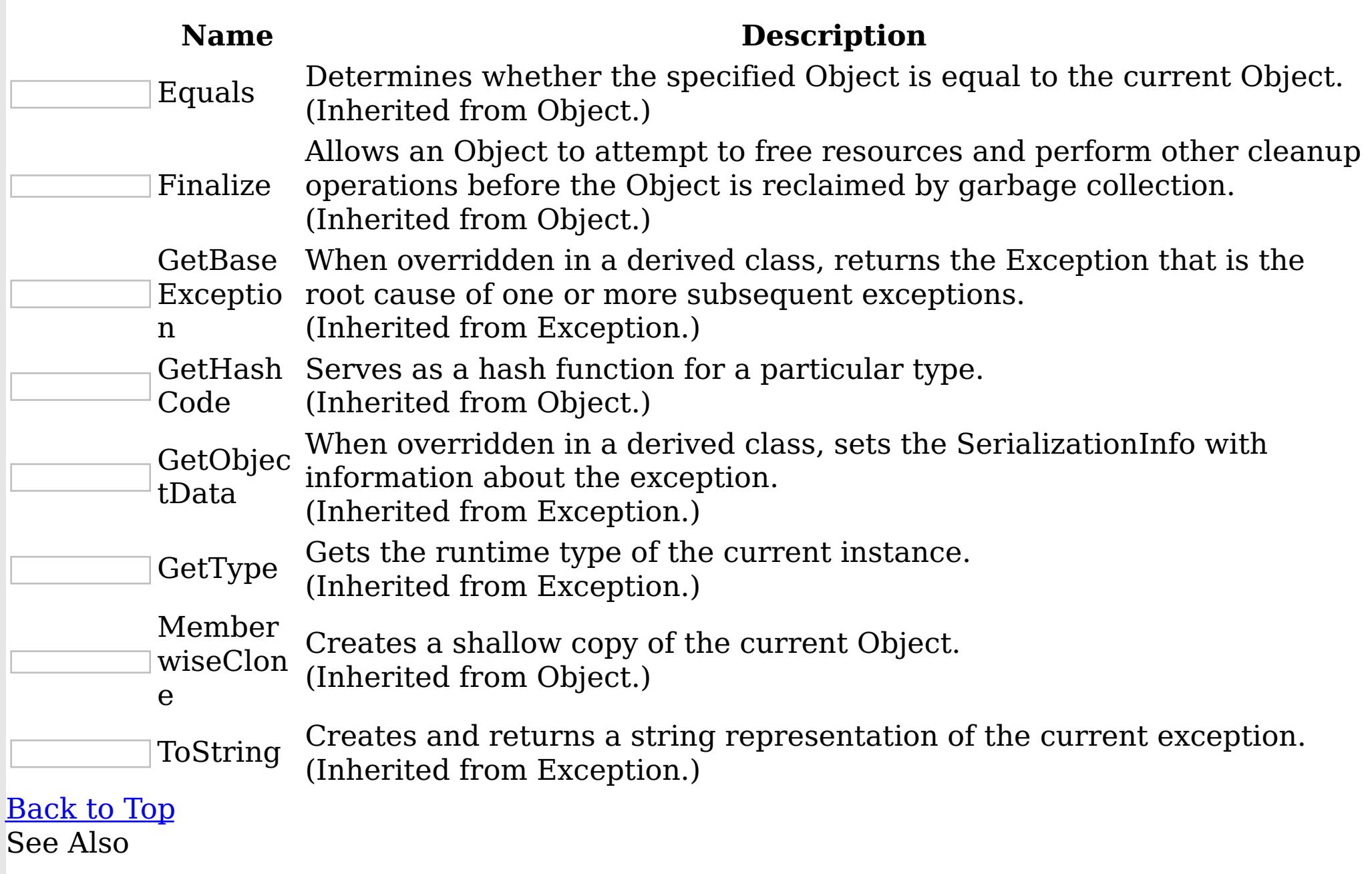

[AvailabilityException](#page-1354-0) Class

[IBM.WebSphere.Caching](#page-1351-0) Namespace

Send [Feedback](mailto:wasdoc@us.ibm.com?subject=A+Sandcastle+Documented+Class+Library+AvailabilityException+Methods+100+EN-US&body=Your%20feedback%20is%20used%20to%20improve%20the%20documentation%20and%20the%20product.%20Your%20e-mail%20address%20will%20not%20be%20used%20for%20any%20other%20purpose%20and%20is%20disposed%20of%20after%20the%20issue%20you%20report%20is%20resolved.%20While%20working%20to%20resolve%20the%20issue%20that%20you%20report%2C%20you%20may%20be%20contacted%20via%20e-mail%20to%20get%20further%20details%20or%20clarification%20on%20the%20feedback%20you%20sent.%20After%20the%20issue%20you%20report%20has%20been%20addressed%2C%20you%20may%20receive%20an%20e-mail%20to%20let%20you%20know%20that%20your%20feedback%20has%20been%20addressed.) on this topic to WAS Documentation Team.

AvailabilityException Properties IBM WebSphere™ eXtreme Scale Client for .NET API Specification

**Send [Feedback](mailto:wasdoc@us.ibm.com?subject=A+Sandcastle+Documented+Class+Library+AvailabilityException+Properties+100+EN-US&body=Your%20feedback%20is%20used%20to%20improve%20the%20documentation%20and%20the%20product.%20Your%20e-mail%20address%20will%20not%20be%20used%20for%20any%20other%20purpose%20and%20is%20disposed%20of%20after%20the%20issue%20you%20report%20is%20resolved.%20While%20working%20to%20resolve%20the%20issue%20that%20you%20report%2C%20you%20may%20be%20contacted%20via%20e-mail%20to%20get%20further%20details%20or%20clarification%20on%20the%20feedback%20you%20sent.%20After%20the%20issue%20you%20report%20has%20been%20addressed%2C%20you%20may%20receive%20an%20e-mail%20to%20let%20you%20know%20that%20your%20feedback%20has%20been%20addressed.)** 

The **[AvailabilityException](#page-1354-0)** type exposes the following members. Properties

IBM WebSphere™ eXtreme Scale Client for .NET Release 8.6.0.0 API Specification

IBM WebSphere™ eXtreme Scale Client for .NET API Specification. For additional information see the WebSphere<sup>™</sup> eXtreme Scale Library. © Copyright IBM Corporation 2012.

Send [Feedback](mailto:wasdoc@us.ibm.com?subject=A+Sandcastle+Documented+Class+Library+AvailabilityException+Properties+100+EN-US&body=Your%20feedback%20is%20used%20to%20improve%20the%20documentation%20and%20the%20product.%20Your%20e-mail%20address%20will%20not%20be%20used%20for%20any%20other%20purpose%20and%20is%20disposed%20of%20after%20the%20issue%20you%20report%20is%20resolved.%20While%20working%20to%20resolve%20the%20issue%20that%20you%20report%2C%20you%20may%20be%20contacted%20via%20e-mail%20to%20get%20further%20details%20or%20clarification%20on%20the%20feedback%20you%20sent.%20After%20the%20issue%20you%20report%20has%20been%20addressed%2C%20you%20may%20receive%20an%20e-mail%20to%20let%20you%20know%20that%20your%20feedback%20has%20been%20addressed.) on this topic to WAS Documentation Team.

**Name Description** Data Gets a collection of key/value pairs that provide additional userdefined information about the exception. (Inherited from Exception.) HelpLink Gets or sets a link to the help file associated with this exception. (Inherited from Exception.) HResult Gets or sets HRESULT, a coded numerical value that is assigned to a specific exception. (Inherited from Exception.) InnerExcepti Gets the Exception instance that caused the current exception. on (Inherited from Exception.) Message Gets a message that describes the current exception. (Inherited from Exception.) [NewAvailabil](#page-1364-0) Gets or sets the availability state. This state controls if the shard ityState can process incoming requests. Source Gets or sets the name of the application or the object that causes the error. (Inherited from Exception.) **StackTrace** Gets a string representation of the frames on the call stack at the time the current exception was thrown. (Inherited from Exception.) TargetSite Gets the method that throws the current exception. (Inherited from Exception.) [Back](file:////dcs/markdown/workspace/Transform/htmlout/0/nl/ja/com.ibm.websphere.extremescale.netapi.doc/html/c3a85130-3571-2bcf-943d-18bdfd2e4b8f.htm#mainBody) to Top

See Also

[AvailabilityException](#page-1354-0) Class [IBM.WebSphere.Caching](#page-1351-0) Namespace

<span id="page-1364-0"></span>AvailabilityException NewAvailabilitySt IBM WebSphere™ eXtreme Scale Client for .NET ate Property API Specification

Send [Feedback](mailto:wasdoc@us.ibm.com?subject=A+Sandcastle+Documented+Class+Library+NewAvailabilityState+Property++100+EN-US&body=Your%20feedback%20is%20used%20to%20improve%20the%20documentation%20and%20the%20product.%20Your%20e-mail%20address%20will%20not%20be%20used%20for%20any%20other%20purpose%20and%20is%20disposed%20of%20after%20the%20issue%20you%20report%20is%20resolved.%20While%20working%20to%20resolve%20the%20issue%20that%20you%20report%2C%20you%20may%20be%20contacted%20via%20e-mail%20to%20get%20further%20details%20or%20clarification%20on%20the%20feedback%20you%20sent.%20After%20the%20issue%20you%20report%20has%20been%20addressed%2C%20you%20may%20receive%20an%20e-mail%20to%20let%20you%20know%20that%20your%20feedback%20has%20been%20addressed.)

IBM WebSphere™ eXtreme Scale Client for .NET Release 8.6.0.0 API Specification

Gets or sets the availability state. This state controls if the shard can process incoming requests.

IBM WebSphere™ eXtreme Scale Client for .NET API Specification. For additional information see the WebSphere<sup>™</sup> eXtreme Scale Library. © Copyright IBM Corporation 2012.

Send [Feedback](mailto:wasdoc@us.ibm.com?subject=A+Sandcastle+Documented+Class+Library+NewAvailabilityState+Property++100+EN-US&body=Your%20feedback%20is%20used%20to%20improve%20the%20documentation%20and%20the%20product.%20Your%20e-mail%20address%20will%20not%20be%20used%20for%20any%20other%20purpose%20and%20is%20disposed%20of%20after%20the%20issue%20you%20report%20is%20resolved.%20While%20working%20to%20resolve%20the%20issue%20that%20you%20report%2C%20you%20may%20be%20contacted%20via%20e-mail%20to%20get%20further%20details%20or%20clarification%20on%20the%20feedback%20you%20sent.%20After%20the%20issue%20you%20report%20has%20been%20addressed%2C%20you%20may%20receive%20an%20e-mail%20to%20let%20you%20know%20that%20your%20feedback%20has%20been%20addressed.) on this topic to WAS Documentation Team.

**Namespace:** [IBM.WebSphere.Caching](#page-1351-0) **Assembly:** Client.Api (in Client.Api.dll) Version: 8.6.0.0 Syntax

VB  $C#$  $C++$ F# JScript Copy to [Clipboard](javascript:CopyToClipboard()[Print](javascript:Print()

See Also

[AvailabilityException](#page-1354-0) Class [AvailabilityException](#page-1355-0) Members [IBM.WebSphere.Caching](#page-1351-0) Namespace

<span id="page-1365-0"></span>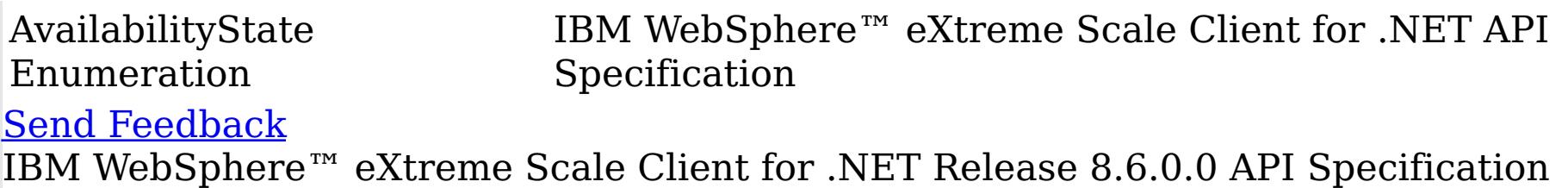

Each shard in a distributed data has an associated availability state. This state determines if the shard can process incoming requests.

**Namespace:** [IBM.WebSphere.Caching](#page-1351-0) **Assembly:** Client.Api (in Client.Api.dll) Version: 8.6.0.0 Syntax

IBM WebSphere™ eXtreme Scale Client for .NET API Specification. For additional information see the WebSphere<sup>™</sup> eXtreme Scale Library. © Copyright IBM Corporation 2012.

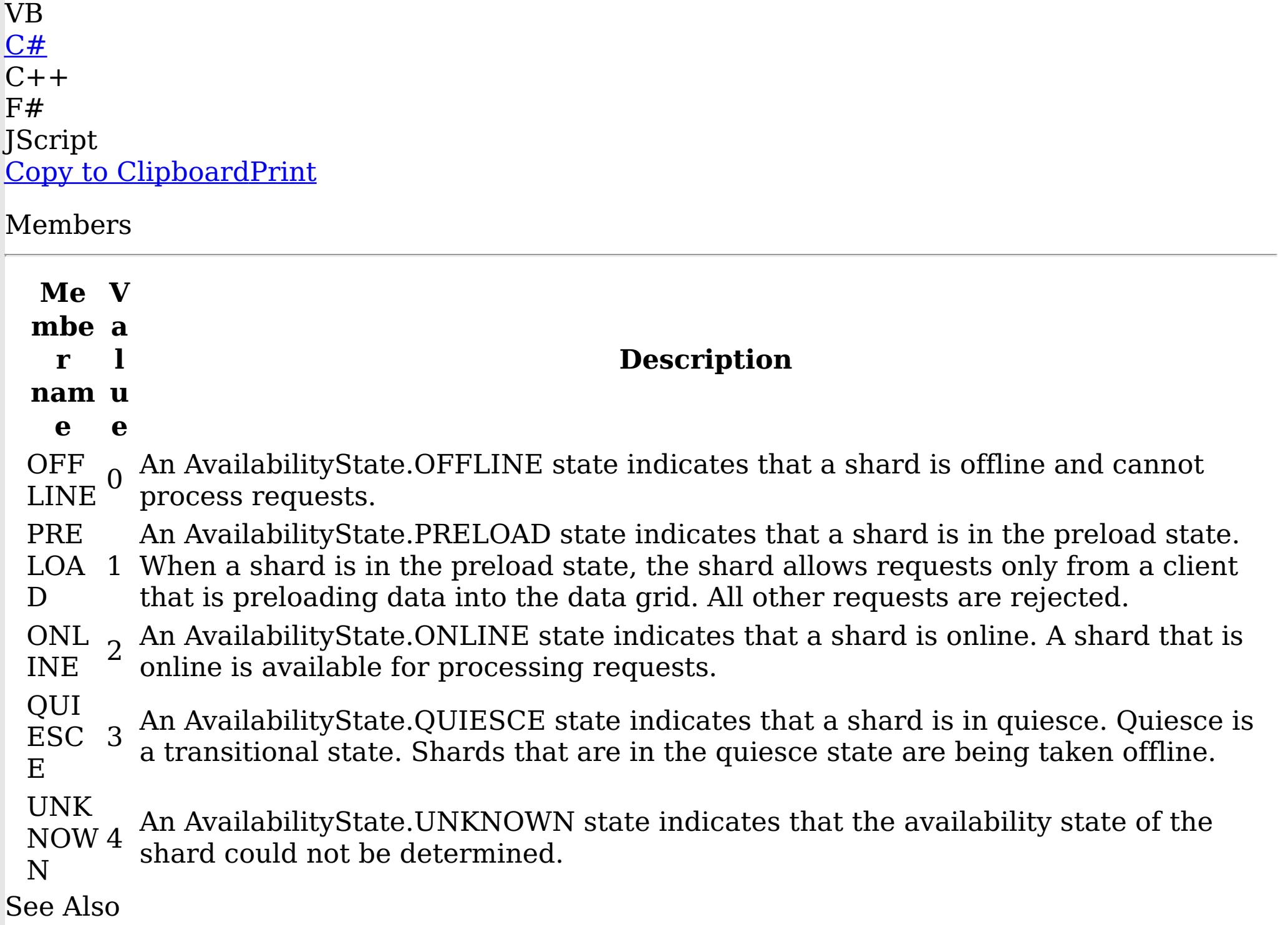

Send [Feedback](mailto:wasdoc@us.ibm.com?subject=A+Sandcastle+Documented+Class+Library+AvailabilityState+Enumeration+100+EN-US&body=Your%20feedback%20is%20used%20to%20improve%20the%20documentation%20and%20the%20product.%20Your%20e-mail%20address%20will%20not%20be%20used%20for%20any%20other%20purpose%20and%20is%20disposed%20of%20after%20the%20issue%20you%20report%20is%20resolved.%20While%20working%20to%20resolve%20the%20issue%20that%20you%20report%2C%20you%20may%20be%20contacted%20via%20e-mail%20to%20get%20further%20details%20or%20clarification%20on%20the%20feedback%20you%20sent.%20After%20the%20issue%20you%20report%20has%20been%20addressed%2C%20you%20may%20receive%20an%20e-mail%20to%20let%20you%20know%20that%20your%20feedback%20has%20been%20addressed.) on this topic to WAS Documentation Team.

<span id="page-1366-0"></span>ClientServerTransactionCallbackExcep IBM WebSphere™ eXtreme Scale Client for .NET API tion Class Specification

Send [Feedback](mailto:wasdoc@us.ibm.com?subject=A+Sandcastle+Documented+Class+Library+ClientServerTransactionCallbackException+Class+100+EN-US&body=Your%20feedback%20is%20used%20to%20improve%20the%20documentation%20and%20the%20product.%20Your%20e-mail%20address%20will%20not%20be%20used%20for%20any%20other%20purpose%20and%20is%20disposed%20of%20after%20the%20issue%20you%20report%20is%20resolved.%20While%20working%20to%20resolve%20the%20issue%20that%20you%20report%2C%20you%20may%20be%20contacted%20via%20e-mail%20to%20get%20further%20details%20or%20clarification%20on%20the%20feedback%20you%20sent.%20After%20the%20issue%20you%20report%20has%20been%20addressed%2C%20you%20may%20receive%20an%20e-mail%20to%20let%20you%20know%20that%20your%20feedback%20has%20been%20addressed.)

IBM WebSphere™ eXtreme Scale Client for .NET Release 8.6.0.0 API Specification

A ClientServerTransactionCallbackException exception occurs when a method call to the client/server TransactionCallback encounters a remote request problem.

Inheritance Hierarchy

IBM WebSphere™ eXtreme Scale Client for .NET API Specification. For additional information see the WebSphere<sup>™</sup> eXtreme Scale Library. © Copyright IBM Corporation 2012.

Send [Feedback](mailto:wasdoc@us.ibm.com?subject=A+Sandcastle+Documented+Class+Library+ClientServerTransactionCallbackException+Class+100+EN-US&body=Your%20feedback%20is%20used%20to%20improve%20the%20documentation%20and%20the%20product.%20Your%20e-mail%20address%20will%20not%20be%20used%20for%20any%20other%20purpose%20and%20is%20disposed%20of%20after%20the%20issue%20you%20report%20is%20resolved.%20While%20working%20to%20resolve%20the%20issue%20that%20you%20report%2C%20you%20may%20be%20contacted%20via%20e-mail%20to%20get%20further%20details%20or%20clarification%20on%20the%20feedback%20you%20sent.%20After%20the%20issue%20you%20report%20has%20been%20addressed%2C%20you%20may%20receive%20an%20e-mail%20to%20let%20you%20know%20that%20your%20feedback%20has%20been%20addressed.) on this topic to WAS Documentation Team.

System Object System Exception [IBM.WebSphere.Caching](#page-1386-0) GridException IBM.WebSphere.Caching [TransactionCallbackException](#page-1576-0) IBM.WebSphere.Caching ClientServerTransactionCallbackException

**Namespace:** [IBM.WebSphere.Caching](#page-1351-0) **Assembly:** Client.Api (in Client.Api.dll) Version: 8.6.0.0 Syntax

VB [C#](javascript:ChangeTab()  $C++$ F# **JScript** Copy to [Clipboard](javascript:CopyToClipboard()[Print](javascript:Print()

See Also

[ClientServerTransactionCallbackException](#page-1367-0) Members [IBM.WebSphere.Caching](#page-1351-0) Namespace

<span id="page-1367-0"></span>ClientServerTransactionCallbackExcepti IBM WebSphere™ eXtreme Scale Client for .NET on Members API Specification

**Send [Feedback](mailto:wasdoc@us.ibm.com?subject=A+Sandcastle+Documented+Class+Library+ClientServerTransactionCallbackException+Members+100+EN-US&body=Your%20feedback%20is%20used%20to%20improve%20the%20documentation%20and%20the%20product.%20Your%20e-mail%20address%20will%20not%20be%20used%20for%20any%20other%20purpose%20and%20is%20disposed%20of%20after%20the%20issue%20you%20report%20is%20resolved.%20While%20working%20to%20resolve%20the%20issue%20that%20you%20report%2C%20you%20may%20be%20contacted%20via%20e-mail%20to%20get%20further%20details%20or%20clarification%20on%20the%20feedback%20you%20sent.%20After%20the%20issue%20you%20report%20has%20been%20addressed%2C%20you%20may%20receive%20an%20e-mail%20to%20let%20you%20know%20that%20your%20feedback%20has%20been%20addressed.)** 

IBM WebSphere™ eXtreme Scale Client for .NET Release 8.6.0.0 API Specification

The [ClientServerTransactionCallbackException](#page-1366-0) type exposes the following members. **Constructors** 

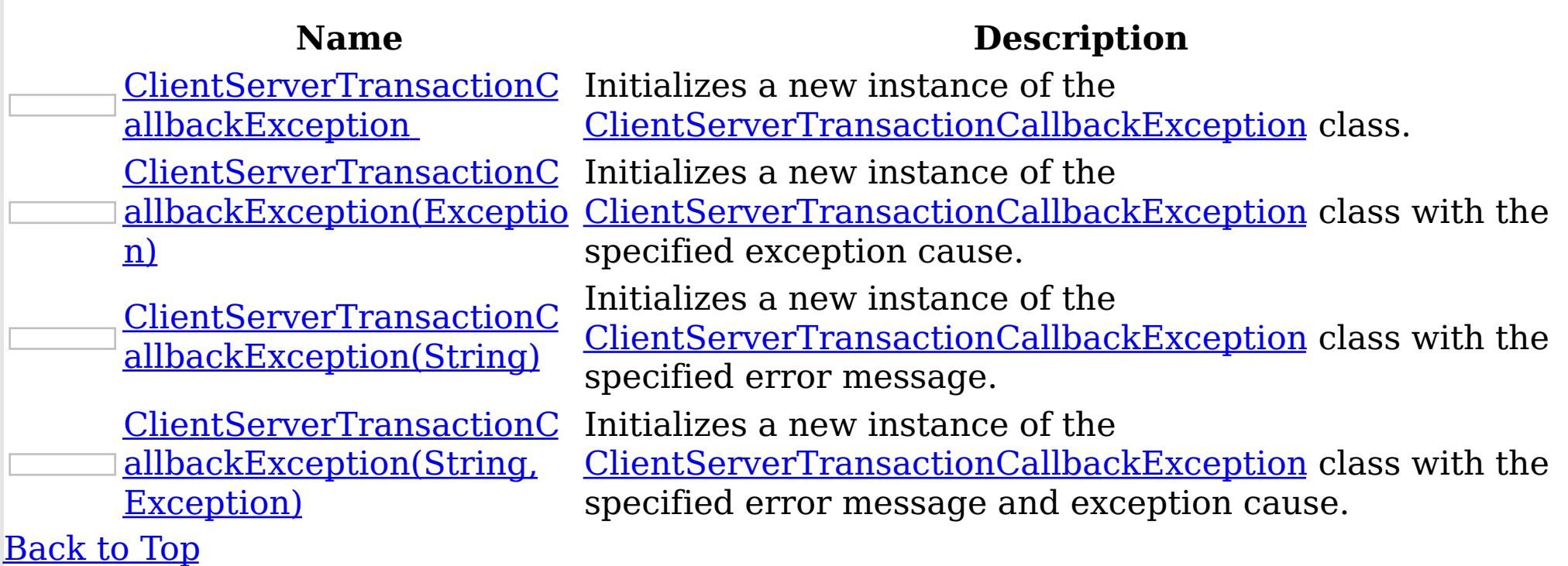

Methods

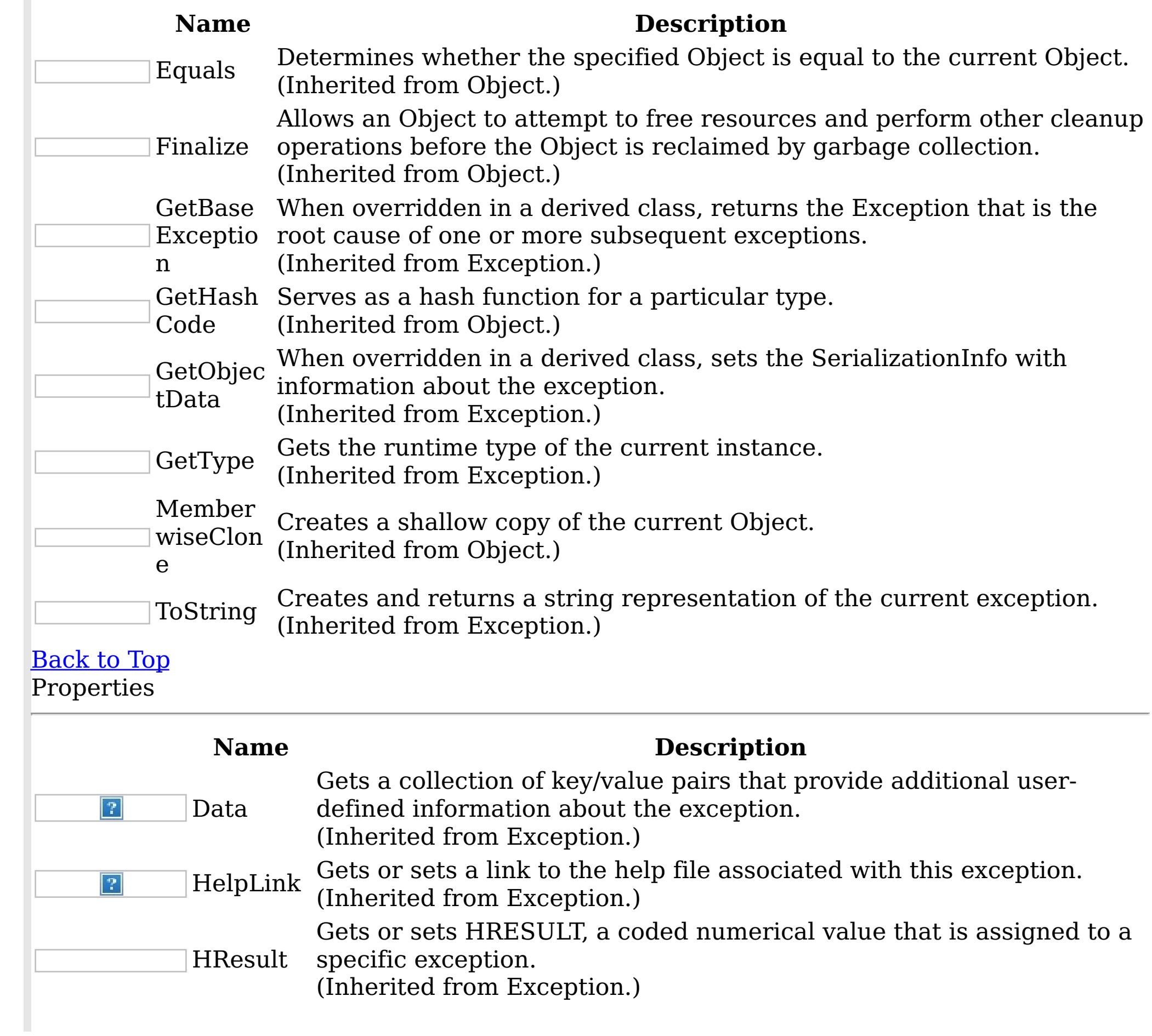
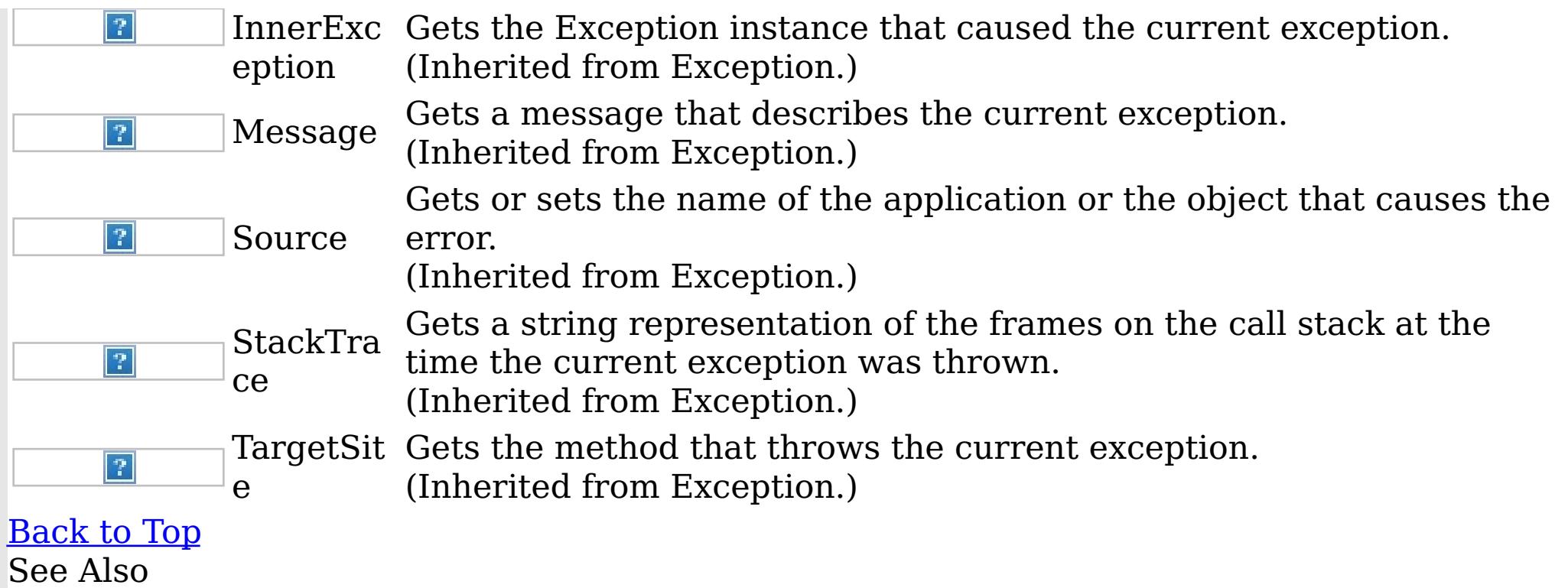

IBM WebSphere™ eXtreme Scale Client for .NET API Specification. For additional information see the <u>[WebSphere™](http://www.ibm.com/software/webservers/appserv/extremescale/library) eXtreme Scale Library.</u> © Copyright IBM Corporation 2012.

Send [Feedback](mailto:wasdoc@us.ibm.com?subject=A+Sandcastle+Documented+Class+Library+ClientServerTransactionCallbackException+Members+100+EN-US&body=Your%20feedback%20is%20used%20to%20improve%20the%20documentation%20and%20the%20product.%20Your%20e-mail%20address%20will%20not%20be%20used%20for%20any%20other%20purpose%20and%20is%20disposed%20of%20after%20the%20issue%20you%20report%20is%20resolved.%20While%20working%20to%20resolve%20the%20issue%20that%20you%20report%2C%20you%20may%20be%20contacted%20via%20e-mail%20to%20get%20further%20details%20or%20clarification%20on%20the%20feedback%20you%20sent.%20After%20the%20issue%20you%20report%20has%20been%20addressed%2C%20you%20may%20receive%20an%20e-mail%20to%20let%20you%20know%20that%20your%20feedback%20has%20been%20addressed.) on this topic to WAS Documentation Team.

[ClientServerTransactionCallbackException](#page-1366-0) Class [IBM.WebSphere.Caching](#page-1351-0) Namespace

<span id="page-1369-0"></span>ClientServerTransactionCallbackExceptio IBM WebSphere™ eXtreme Scale Client for .NET n Constructor API Specification

Send [Feedback](mailto:wasdoc@us.ibm.com?subject=A+Sandcastle+Documented+Class+Library+ClientServerTransactionCallbackException+Constructor++100+EN-US&body=Your%20feedback%20is%20used%20to%20improve%20the%20documentation%20and%20the%20product.%20Your%20e-mail%20address%20will%20not%20be%20used%20for%20any%20other%20purpose%20and%20is%20disposed%20of%20after%20the%20issue%20you%20report%20is%20resolved.%20While%20working%20to%20resolve%20the%20issue%20that%20you%20report%2C%20you%20may%20be%20contacted%20via%20e-mail%20to%20get%20further%20details%20or%20clarification%20on%20the%20feedback%20you%20sent.%20After%20the%20issue%20you%20report%20has%20been%20addressed%2C%20you%20may%20receive%20an%20e-mail%20to%20let%20you%20know%20that%20your%20feedback%20has%20been%20addressed.)

IBM WebSphere™ eXtreme Scale Client for .NET Release 8.6.0.0 API Specification

Overload List

IBM WebSphere™ eXtreme Scale Client for .NET API Specification. For additional information see the WebSphere<sup>™</sup> eXtreme Scale Library. © Copyright IBM Corporation 2012.

Send [Feedback](mailto:wasdoc@us.ibm.com?subject=A+Sandcastle+Documented+Class+Library+ClientServerTransactionCallbackException+Constructor++100+EN-US&body=Your%20feedback%20is%20used%20to%20improve%20the%20documentation%20and%20the%20product.%20Your%20e-mail%20address%20will%20not%20be%20used%20for%20any%20other%20purpose%20and%20is%20disposed%20of%20after%20the%20issue%20you%20report%20is%20resolved.%20While%20working%20to%20resolve%20the%20issue%20that%20you%20report%2C%20you%20may%20be%20contacted%20via%20e-mail%20to%20get%20further%20details%20or%20clarification%20on%20the%20feedback%20you%20sent.%20After%20the%20issue%20you%20report%20has%20been%20addressed%2C%20you%20may%20receive%20an%20e-mail%20to%20let%20you%20know%20that%20your%20feedback%20has%20been%20addressed.) on this topic to WAS Documentation Team.

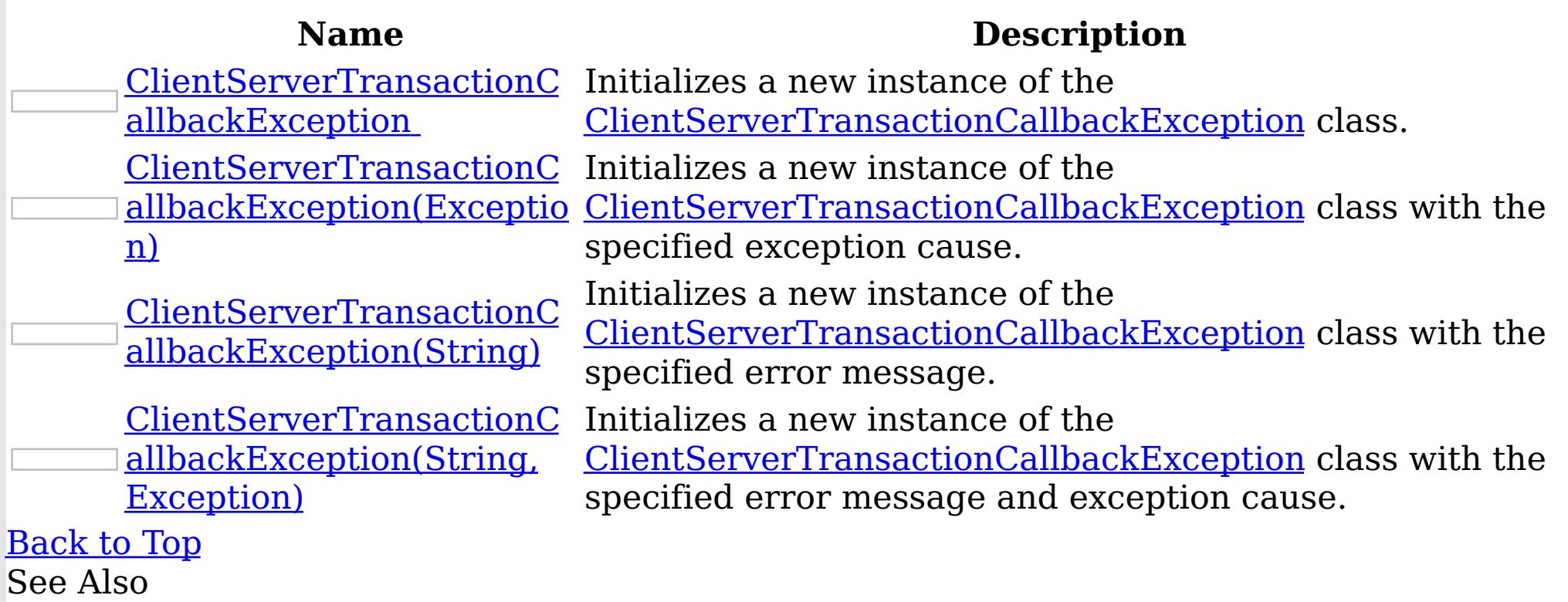

[ClientServerTransactionCallbackException](#page-1366-0) Class [ClientServerTransactionCallbackException](#page-1367-0) Members [IBM.WebSphere.Caching](#page-1351-0) Namespace

<span id="page-1370-0"></span>ClientServerTransactionCallbackExceptio IBM WebSphere™ eXtreme Scale Client for .NET n Constructor API Specification

Send [Feedback](mailto:wasdoc@us.ibm.com?subject=A+Sandcastle+Documented+Class+Library+ClientServerTransactionCallbackException+Constructor++100+EN-US&body=Your%20feedback%20is%20used%20to%20improve%20the%20documentation%20and%20the%20product.%20Your%20e-mail%20address%20will%20not%20be%20used%20for%20any%20other%20purpose%20and%20is%20disposed%20of%20after%20the%20issue%20you%20report%20is%20resolved.%20While%20working%20to%20resolve%20the%20issue%20that%20you%20report%2C%20you%20may%20be%20contacted%20via%20e-mail%20to%20get%20further%20details%20or%20clarification%20on%20the%20feedback%20you%20sent.%20After%20the%20issue%20you%20report%20has%20been%20addressed%2C%20you%20may%20receive%20an%20e-mail%20to%20let%20you%20know%20that%20your%20feedback%20has%20been%20addressed.)

IBM WebSphere™ eXtreme Scale Client for .NET Release 8.6.0.0 API Specification

Initializes a new instance of the *[ClientServerTransactionCallbackException](#page-1366-0)* class.

**Namespace:** [IBM.WebSphere.Caching](#page-1351-0)

IBM WebSphere™ eXtreme Scale Client for .NET API Specification. For additional information see the WebSphere<sup>™</sup> eXtreme Scale Library. © Copyright IBM Corporation 2012.

Send [Feedback](mailto:wasdoc@us.ibm.com?subject=A+Sandcastle+Documented+Class+Library+ClientServerTransactionCallbackException+Constructor++100+EN-US&body=Your%20feedback%20is%20used%20to%20improve%20the%20documentation%20and%20the%20product.%20Your%20e-mail%20address%20will%20not%20be%20used%20for%20any%20other%20purpose%20and%20is%20disposed%20of%20after%20the%20issue%20you%20report%20is%20resolved.%20While%20working%20to%20resolve%20the%20issue%20that%20you%20report%2C%20you%20may%20be%20contacted%20via%20e-mail%20to%20get%20further%20details%20or%20clarification%20on%20the%20feedback%20you%20sent.%20After%20the%20issue%20you%20report%20has%20been%20addressed%2C%20you%20may%20receive%20an%20e-mail%20to%20let%20you%20know%20that%20your%20feedback%20has%20been%20addressed.) on this topic to WAS Documentation Team.

**Assembly:** Client.Api (in Client.Api.dll) Version: 8.6.0.0 Syntax

VB  $C#$  $C++$ F# JScript Copy to [Clipboard](javascript:CopyToClipboard()[Print](javascript:Print()

See Also

[ClientServerTransactionCallbackException](#page-1366-0) Class [ClientServerTransactionCallbackException](#page-1367-0) Members [ClientServerTransactionCallbackException](#page-1369-0) Overload [IBM.WebSphere.Caching](#page-1351-0) Namespace

<span id="page-1371-0"></span>ClientServerTransactionCallbackException Constructor (Exception)

IBM WebSphere™ eXtreme Scale Client for .NET API Specification

**Send [Feedback](mailto:wasdoc@us.ibm.com?subject=A+Sandcastle+Documented+Class+Library+ClientServerTransactionCallbackException+Constructor+(Exception)+100+EN-US&body=Your%20feedback%20is%20used%20to%20improve%20the%20documentation%20and%20the%20product.%20Your%20e-mail%20address%20will%20not%20be%20used%20for%20any%20other%20purpose%20and%20is%20disposed%20of%20after%20the%20issue%20you%20report%20is%20resolved.%20While%20working%20to%20resolve%20the%20issue%20that%20you%20report%2C%20you%20may%20be%20contacted%20via%20e-mail%20to%20get%20further%20details%20or%20clarification%20on%20the%20feedback%20you%20sent.%20After%20the%20issue%20you%20report%20has%20been%20addressed%2C%20you%20may%20receive%20an%20e-mail%20to%20let%20you%20know%20that%20your%20feedback%20has%20been%20addressed.)** 

Initializes a new instance of the *[ClientServerTransactionCallbackException](#page-1366-0)* class with the specified exception cause.

IBM WebSphere™ eXtreme Scale Client for .NET Release 8.6.0.0 API Specification

**Namespace:** [IBM.WebSphere.Caching](#page-1351-0) **Assembly:** Client.Api (in Client.Api.dll) Version: 8.6.0.0 Syntax

IBM WebSphere™ eXtreme Scale Client for .NET API Specification. For additional information see the WebSphere<sup>™</sup> eXtreme Scale Library. © Copyright IBM Corporation 2012.

VB  $C#$  $C++$ F# **JScript** Copy to [Clipboard](javascript:CopyToClipboard()[Print](javascript:Print()

#### **Parameters**

cause

Type: System Exception

Specifies the exception that is the cause of the current exception. A null value is permitted and indicates that the cause is nonexistent or unknown.

See Also

[ClientServerTransactionCallbackException](#page-1366-0) Class [ClientServerTransactionCallbackException](#page-1367-0) Members [ClientServerTransactionCallbackException](#page-1369-0) Overload [IBM.WebSphere.Caching](#page-1351-0) Namespace

<span id="page-1372-0"></span>Constructor (String)

ClientServerTransactionCallbackException IBM WebSphere™ eXtreme Scale Client for .NET API Specification

Send [Feedback](mailto:wasdoc@us.ibm.com?subject=A+Sandcastle+Documented+Class+Library+ClientServerTransactionCallbackException+Constructor+(String)+100+EN-US&body=Your%20feedback%20is%20used%20to%20improve%20the%20documentation%20and%20the%20product.%20Your%20e-mail%20address%20will%20not%20be%20used%20for%20any%20other%20purpose%20and%20is%20disposed%20of%20after%20the%20issue%20you%20report%20is%20resolved.%20While%20working%20to%20resolve%20the%20issue%20that%20you%20report%2C%20you%20may%20be%20contacted%20via%20e-mail%20to%20get%20further%20details%20or%20clarification%20on%20the%20feedback%20you%20sent.%20After%20the%20issue%20you%20report%20has%20been%20addressed%2C%20you%20may%20receive%20an%20e-mail%20to%20let%20you%20know%20that%20your%20feedback%20has%20been%20addressed.)

IBM WebSphere™ eXtreme Scale Client for .NET Release 8.6.0.0 API Specification

Initializes a new instance of the [ClientServerTransactionCallbackException](#page-1366-0) class with the specified error message.

**Namespace:** [IBM.WebSphere.Caching](#page-1351-0) **Assembly:** Client.Api (in Client.Api.dll) Version: 8.6.0.0 Syntax

IBM WebSphere™ eXtreme Scale Client for .NET API Specification. For additional information see the WebSphere<sup>™</sup> eXtreme Scale Library. © Copyright IBM Corporation 2012.

Send [Feedback](mailto:wasdoc@us.ibm.com?subject=A+Sandcastle+Documented+Class+Library+ClientServerTransactionCallbackException+Constructor+(String)+100+EN-US&body=Your%20feedback%20is%20used%20to%20improve%20the%20documentation%20and%20the%20product.%20Your%20e-mail%20address%20will%20not%20be%20used%20for%20any%20other%20purpose%20and%20is%20disposed%20of%20after%20the%20issue%20you%20report%20is%20resolved.%20While%20working%20to%20resolve%20the%20issue%20that%20you%20report%2C%20you%20may%20be%20contacted%20via%20e-mail%20to%20get%20further%20details%20or%20clarification%20on%20the%20feedback%20you%20sent.%20After%20the%20issue%20you%20report%20has%20been%20addressed%2C%20you%20may%20receive%20an%20e-mail%20to%20let%20you%20know%20that%20your%20feedback%20has%20been%20addressed.) on this topic to WAS Documentation Team.

VB  $C#$  $C++$ F# **JScript** Copy to [Clipboard](javascript:CopyToClipboard()[Print](javascript:Print()

### **Parameters**

message

Type: System String Specifies the error message that explains the reason for the exception.

See Also

[ClientServerTransactionCallbackException](#page-1366-0) Class [ClientServerTransactionCallbackException](#page-1367-0) Members [ClientServerTransactionCallbackException](#page-1369-0) Overload [IBM.WebSphere.Caching](#page-1351-0) Namespace

<span id="page-1373-0"></span>ClientServerTransactionCallbackException Constructor (String, Exception)

IBM WebSphere™ eXtreme Scale Client for .NET API Specification

**Send [Feedback](mailto:wasdoc@us.ibm.com?subject=A+Sandcastle+Documented+Class+Library+ClientServerTransactionCallbackException+Constructor+(String%2C+Exception)+100+EN-US&body=Your%20feedback%20is%20used%20to%20improve%20the%20documentation%20and%20the%20product.%20Your%20e-mail%20address%20will%20not%20be%20used%20for%20any%20other%20purpose%20and%20is%20disposed%20of%20after%20the%20issue%20you%20report%20is%20resolved.%20While%20working%20to%20resolve%20the%20issue%20that%20you%20report%2C%20you%20may%20be%20contacted%20via%20e-mail%20to%20get%20further%20details%20or%20clarification%20on%20the%20feedback%20you%20sent.%20After%20the%20issue%20you%20report%20has%20been%20addressed%2C%20you%20may%20receive%20an%20e-mail%20to%20let%20you%20know%20that%20your%20feedback%20has%20been%20addressed.)** 

Initializes a new instance of the *[ClientServerTransactionCallbackException](#page-1366-0)* class with the specified error message and exception cause.

IBM WebSphere™ eXtreme Scale Client for .NET Release 8.6.0.0 API Specification

**Namespace:** [IBM.WebSphere.Caching](#page-1351-0) **Assembly:** Client.Api (in Client.Api.dll) Version: 8.6.0.0 Syntax

VB [C#](javascript:ChangeTab()  $C++$ F# **JScript** Copy to [Clipboard](javascript:CopyToClipboard()[Print](javascript:Print()

IBM WebSphere™ eXtreme Scale Client for .NET API Specification. For additional information see the WebSphere<sup>™</sup> eXtreme Scale Library. © Copyright IBM Corporation 2012.

## **Parameters**

message

Type: System String Specifies the error message that explains the reason for the exception.

cause

Type: System Exception Specifies the exception that is the cause of the current exception. A null value is permitted and indicates that the cause is nonexistent or unknown.

See Also

[ClientServerTransactionCallbackException](#page-1366-0) Class [ClientServerTransactionCallbackException](#page-1367-0) Members [ClientServerTransactionCallbackException](#page-1369-0) Overload [IBM.WebSphere.Caching](#page-1351-0) Namespace

ClientServerTransactionCallbackExcepti IBM WebSphere™ eXtreme Scale Client for .NET on Methods API Specification

**Send [Feedback](mailto:wasdoc@us.ibm.com?subject=A+Sandcastle+Documented+Class+Library+ClientServerTransactionCallbackException+Methods+100+EN-US&body=Your%20feedback%20is%20used%20to%20improve%20the%20documentation%20and%20the%20product.%20Your%20e-mail%20address%20will%20not%20be%20used%20for%20any%20other%20purpose%20and%20is%20disposed%20of%20after%20the%20issue%20you%20report%20is%20resolved.%20While%20working%20to%20resolve%20the%20issue%20that%20you%20report%2C%20you%20may%20be%20contacted%20via%20e-mail%20to%20get%20further%20details%20or%20clarification%20on%20the%20feedback%20you%20sent.%20After%20the%20issue%20you%20report%20has%20been%20addressed%2C%20you%20may%20receive%20an%20e-mail%20to%20let%20you%20know%20that%20your%20feedback%20has%20been%20addressed.)** 

The [ClientServerTransactionCallbackException](#page-1366-0) type exposes the following members. Methods

IBM WebSphere™ eXtreme Scale Client for .NET Release 8.6.0.0 API Specification

IBM WebSphere™ eXtreme Scale Client for .NET API Specification. For additional information see the WebSphere<sup>™</sup> eXtreme Scale Library. © Copyright IBM Corporation 2012.

Send [Feedback](mailto:wasdoc@us.ibm.com?subject=A+Sandcastle+Documented+Class+Library+ClientServerTransactionCallbackException+Methods+100+EN-US&body=Your%20feedback%20is%20used%20to%20improve%20the%20documentation%20and%20the%20product.%20Your%20e-mail%20address%20will%20not%20be%20used%20for%20any%20other%20purpose%20and%20is%20disposed%20of%20after%20the%20issue%20you%20report%20is%20resolved.%20While%20working%20to%20resolve%20the%20issue%20that%20you%20report%2C%20you%20may%20be%20contacted%20via%20e-mail%20to%20get%20further%20details%20or%20clarification%20on%20the%20feedback%20you%20sent.%20After%20the%20issue%20you%20report%20has%20been%20addressed%2C%20you%20may%20receive%20an%20e-mail%20to%20let%20you%20know%20that%20your%20feedback%20has%20been%20addressed.) on this topic to WAS Documentation Team.

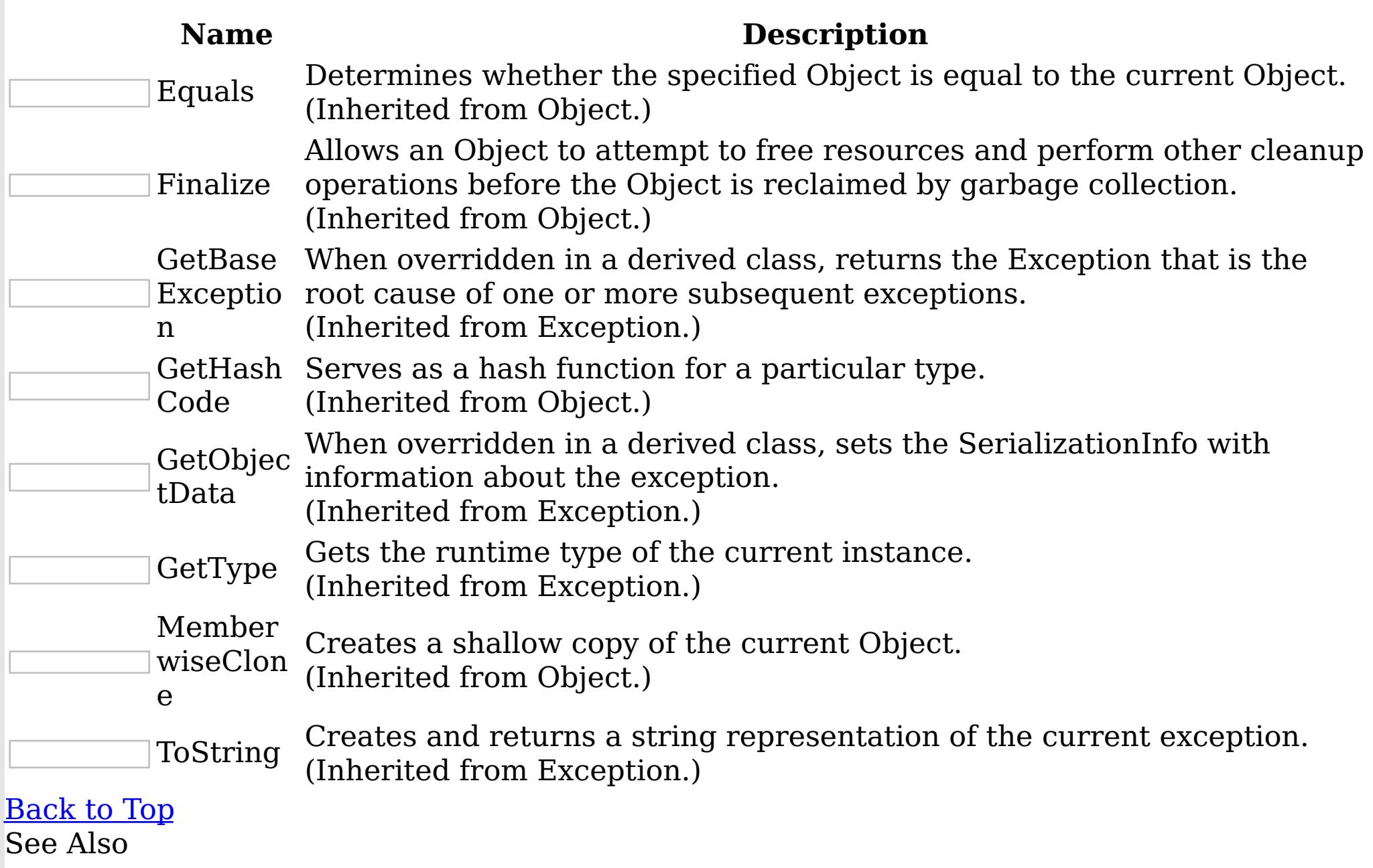

[ClientServerTransactionCallbackException](#page-1366-0) Class [IBM.WebSphere.Caching](#page-1351-0) Namespace

ClientServerTransactionCallbackExcepti IBM WebSphere™ eXtreme Scale Client for .NET on Properties API Specification

**Send [Feedback](mailto:wasdoc@us.ibm.com?subject=A+Sandcastle+Documented+Class+Library+ClientServerTransactionCallbackException+Properties+100+EN-US&body=Your%20feedback%20is%20used%20to%20improve%20the%20documentation%20and%20the%20product.%20Your%20e-mail%20address%20will%20not%20be%20used%20for%20any%20other%20purpose%20and%20is%20disposed%20of%20after%20the%20issue%20you%20report%20is%20resolved.%20While%20working%20to%20resolve%20the%20issue%20that%20you%20report%2C%20you%20may%20be%20contacted%20via%20e-mail%20to%20get%20further%20details%20or%20clarification%20on%20the%20feedback%20you%20sent.%20After%20the%20issue%20you%20report%20has%20been%20addressed%2C%20you%20may%20receive%20an%20e-mail%20to%20let%20you%20know%20that%20your%20feedback%20has%20been%20addressed.)** 

The [ClientServerTransactionCallbackException](#page-1366-0) type exposes the following members. Properties

IBM WebSphere™ eXtreme Scale Client for .NET Release 8.6.0.0 API Specification

IBM WebSphere™ eXtreme Scale Client for .NET API Specification. For additional information see the WebSphere<sup>™</sup> eXtreme Scale Library. © Copyright IBM Corporation 2012.

Send [Feedback](mailto:wasdoc@us.ibm.com?subject=A+Sandcastle+Documented+Class+Library+ClientServerTransactionCallbackException+Properties+100+EN-US&body=Your%20feedback%20is%20used%20to%20improve%20the%20documentation%20and%20the%20product.%20Your%20e-mail%20address%20will%20not%20be%20used%20for%20any%20other%20purpose%20and%20is%20disposed%20of%20after%20the%20issue%20you%20report%20is%20resolved.%20While%20working%20to%20resolve%20the%20issue%20that%20you%20report%2C%20you%20may%20be%20contacted%20via%20e-mail%20to%20get%20further%20details%20or%20clarification%20on%20the%20feedback%20you%20sent.%20After%20the%20issue%20you%20report%20has%20been%20addressed%2C%20you%20may%20receive%20an%20e-mail%20to%20let%20you%20know%20that%20your%20feedback%20has%20been%20addressed.) on this topic to WAS Documentation Team.

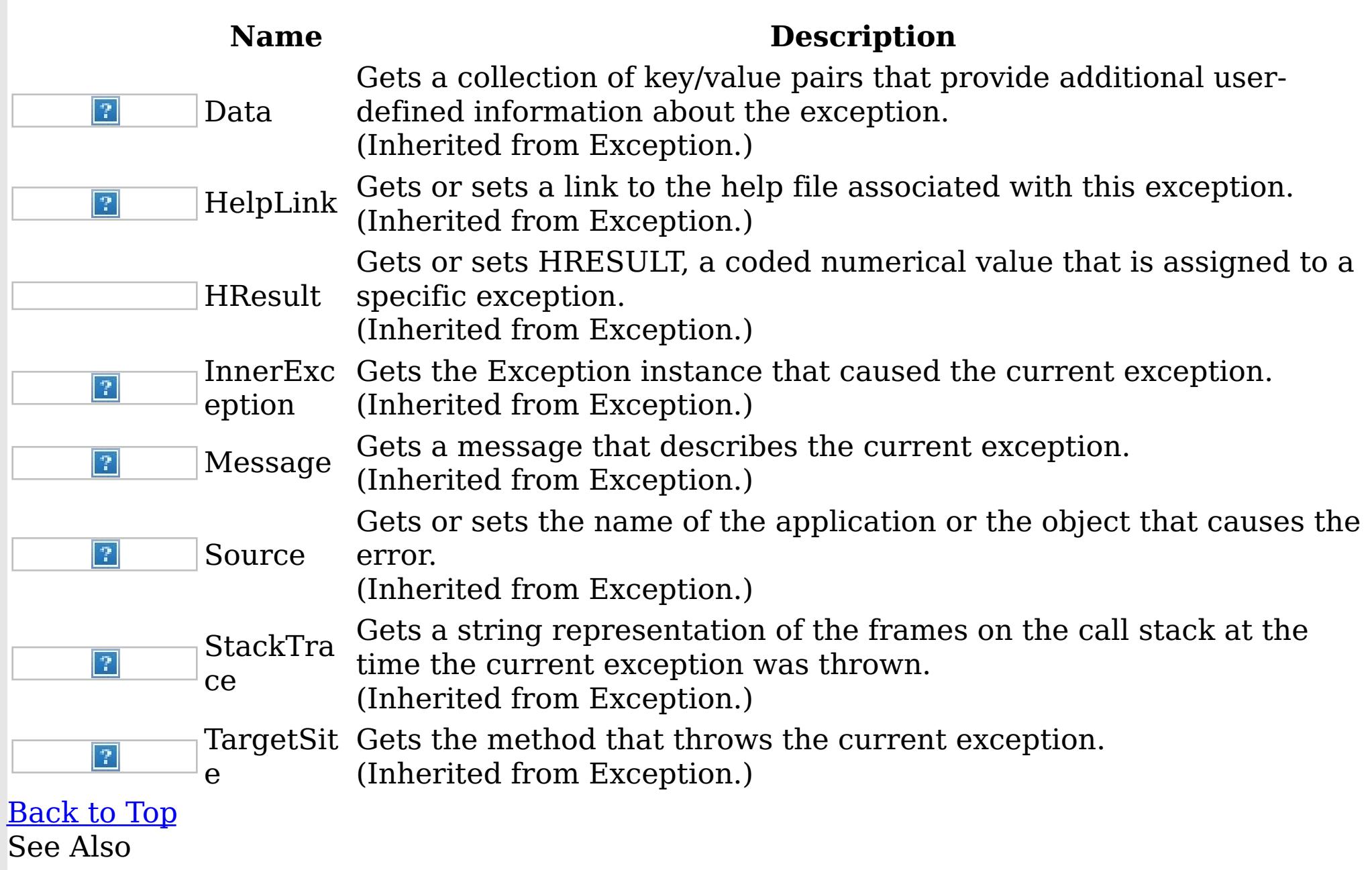

[ClientServerTransactionCallbackException](#page-1366-0) Class [IBM.WebSphere.Caching](#page-1351-0) Namespace

<span id="page-1376-0"></span>GridConfigurationException Class

IBM WebSphere™ eXtreme Scale Client for .NET API Specification

Send [Feedback](mailto:wasdoc@us.ibm.com?subject=A+Sandcastle+Documented+Class+Library+GridConfigurationException+Class+100+EN-US&body=Your%20feedback%20is%20used%20to%20improve%20the%20documentation%20and%20the%20product.%20Your%20e-mail%20address%20will%20not%20be%20used%20for%20any%20other%20purpose%20and%20is%20disposed%20of%20after%20the%20issue%20you%20report%20is%20resolved.%20While%20working%20to%20resolve%20the%20issue%20that%20you%20report%2C%20you%20may%20be%20contacted%20via%20e-mail%20to%20get%20further%20details%20or%20clarification%20on%20the%20feedback%20you%20sent.%20After%20the%20issue%20you%20report%20has%20been%20addressed%2C%20you%20may%20receive%20an%20e-mail%20to%20let%20you%20know%20that%20your%20feedback%20has%20been%20addressed.)

IBM WebSphere™ eXtreme Scale Client for .NET Release 8.6.0.0 API Specification

An GridConfigurationException exception occurs when a configuration problem is found. This exception might occur when the configuration specified in the deployment policy, ObjectGrid descriptor, or security descriptor is not correct.

IBM WebSphere™ eXtreme Scale Client for .NET API Specification. For additional information see the WebSphere<sup>™</sup> eXtreme Scale Library. © Copyright IBM Corporation 2012.

Send [Feedback](mailto:wasdoc@us.ibm.com?subject=A+Sandcastle+Documented+Class+Library+GridConfigurationException+Class+100+EN-US&body=Your%20feedback%20is%20used%20to%20improve%20the%20documentation%20and%20the%20product.%20Your%20e-mail%20address%20will%20not%20be%20used%20for%20any%20other%20purpose%20and%20is%20disposed%20of%20after%20the%20issue%20you%20report%20is%20resolved.%20While%20working%20to%20resolve%20the%20issue%20that%20you%20report%2C%20you%20may%20be%20contacted%20via%20e-mail%20to%20get%20further%20details%20or%20clarification%20on%20the%20feedback%20you%20sent.%20After%20the%20issue%20you%20report%20has%20been%20addressed%2C%20you%20may%20receive%20an%20e-mail%20to%20let%20you%20know%20that%20your%20feedback%20has%20been%20addressed.) on this topic to WAS Documentation Team.

Inheritance Hierarchy

System Object System Exception [IBM.WebSphere.Caching](#page-1386-0) GridException IBM.WebSphere.Caching GridConfigurationException

**Namespace:** [IBM.WebSphere.Caching](#page-1351-0) **Assembly:** Client.Api (in Client.Api.dll) Version: 8.6.0.0 Syntax

VB  $C#$  $C++$ F# **JScript** Copy to [Clipboard](javascript:CopyToClipboard()[Print](javascript:Print()

See Also

[GridConfigurationException](#page-1377-0) Members [IBM.WebSphere.Caching](#page-1351-0) Namespace

<span id="page-1377-0"></span>GridConfigurationException Members

IBM WebSphere™ eXtreme Scale Client for .NET API Specification

**Send [Feedback](mailto:wasdoc@us.ibm.com?subject=A+Sandcastle+Documented+Class+Library+GridConfigurationException+Members+100+EN-US&body=Your%20feedback%20is%20used%20to%20improve%20the%20documentation%20and%20the%20product.%20Your%20e-mail%20address%20will%20not%20be%20used%20for%20any%20other%20purpose%20and%20is%20disposed%20of%20after%20the%20issue%20you%20report%20is%20resolved.%20While%20working%20to%20resolve%20the%20issue%20that%20you%20report%2C%20you%20may%20be%20contacted%20via%20e-mail%20to%20get%20further%20details%20or%20clarification%20on%20the%20feedback%20you%20sent.%20After%20the%20issue%20you%20report%20has%20been%20addressed%2C%20you%20may%20receive%20an%20e-mail%20to%20let%20you%20know%20that%20your%20feedback%20has%20been%20addressed.)** 

The [GridConfigurationException](#page-1376-0) type exposes the following members. **Constructors** 

IBM WebSphere™ eXtreme Scale Client for .NET Release 8.6.0.0 API Specification

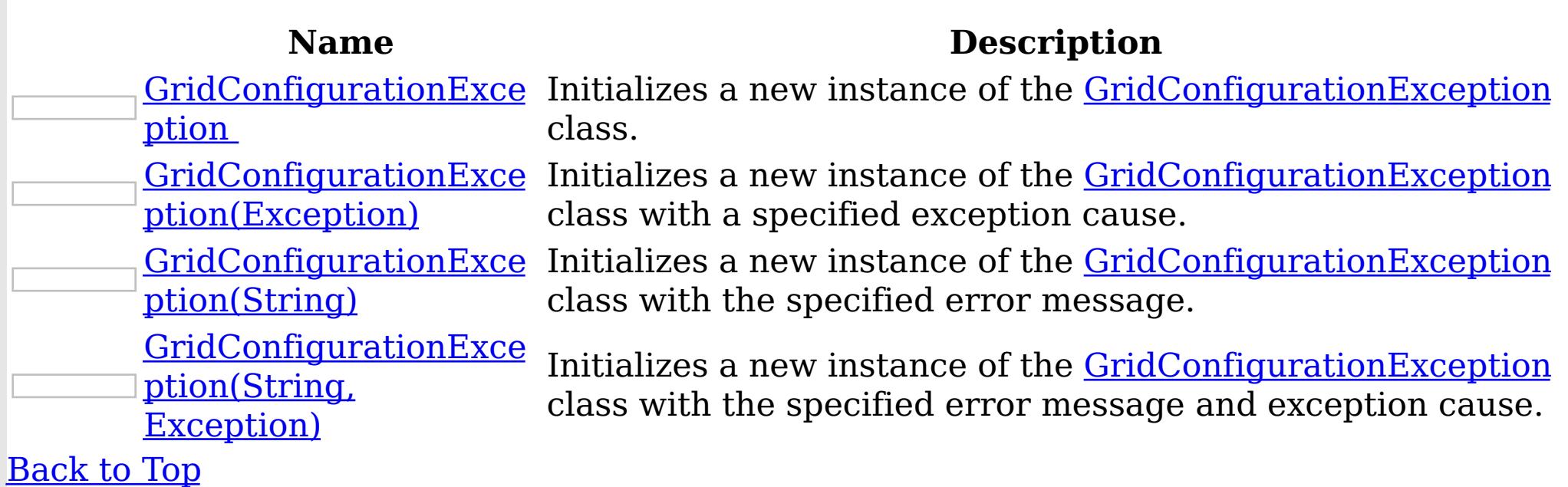

Methods

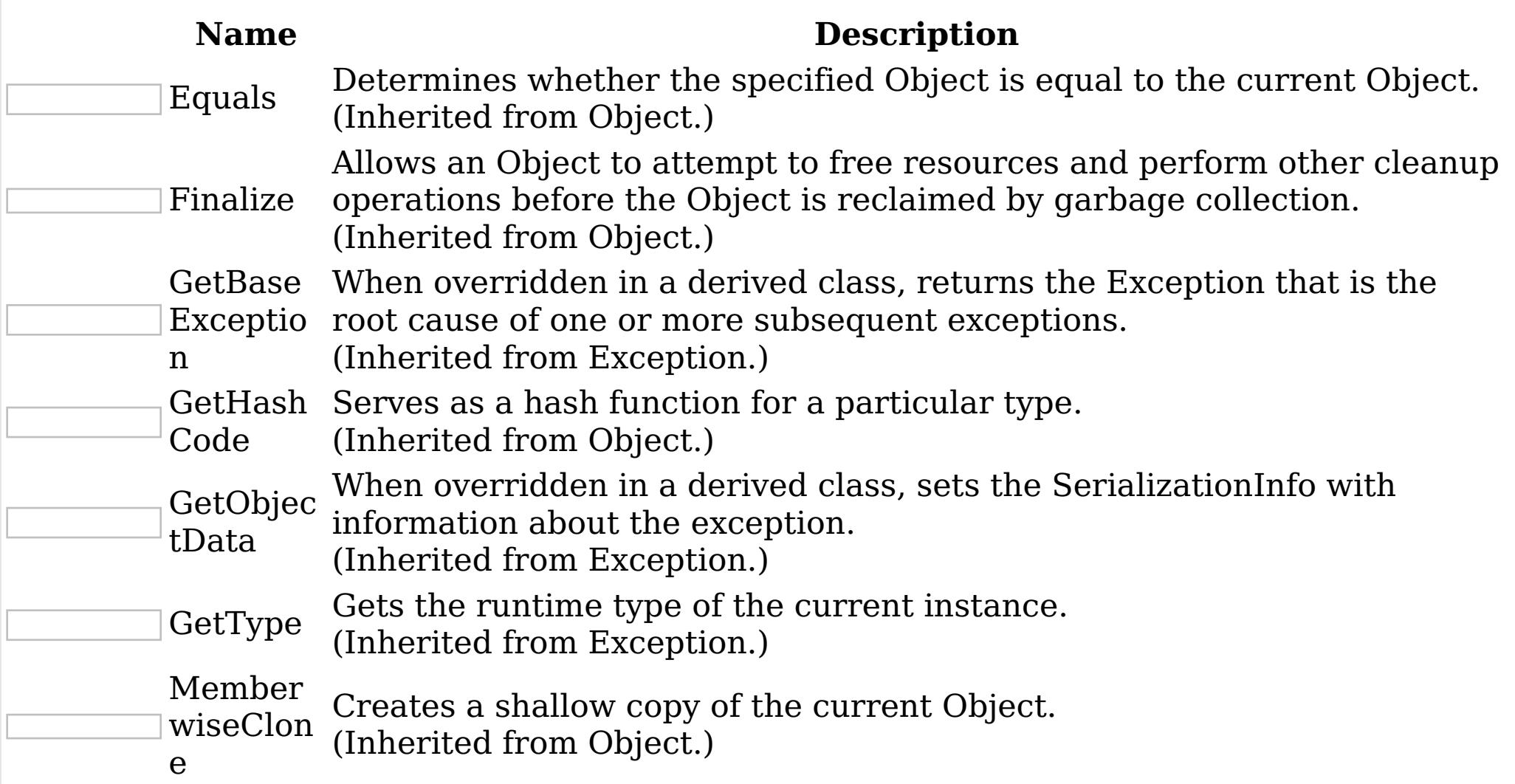

# ToString

Creates and returns a string representation of the current exception. (Inherited from Exception.)

# [Back](file:////dcs/markdown/workspace/Transform/htmlout/0/nl/ja/com.ibm.websphere.extremescale.netapi.doc/html/5f147cc9-5bc2-3365-4eb5-0df463e48355.htm#mainBody) to Top

**Properties** 

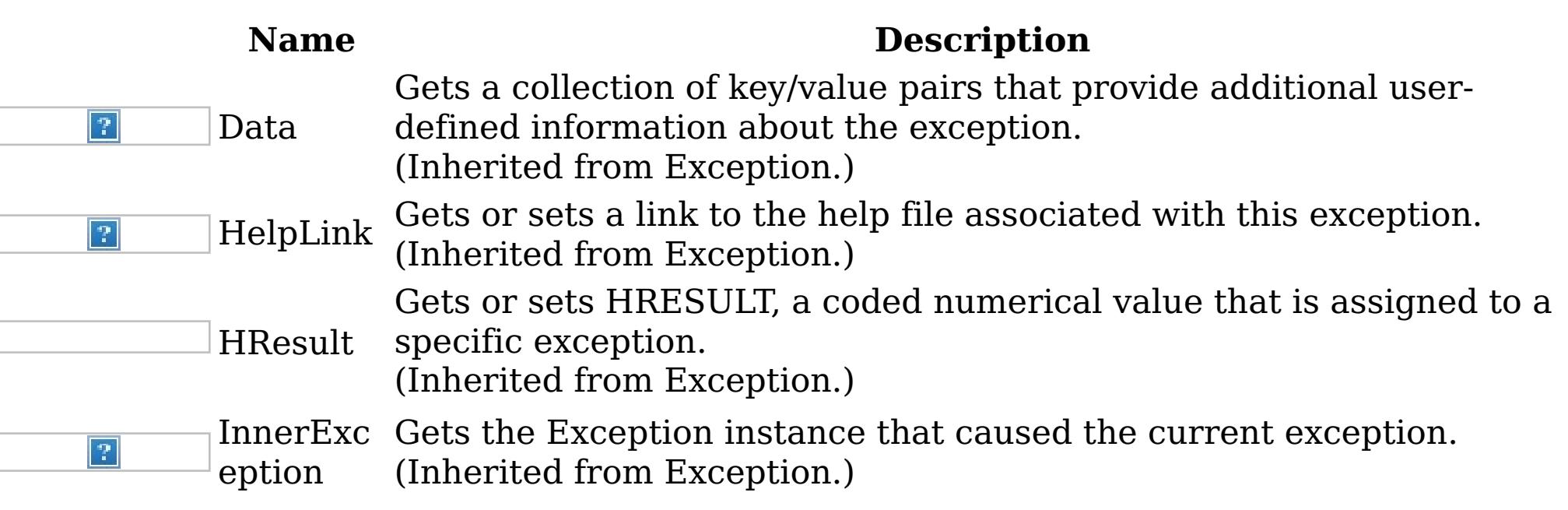

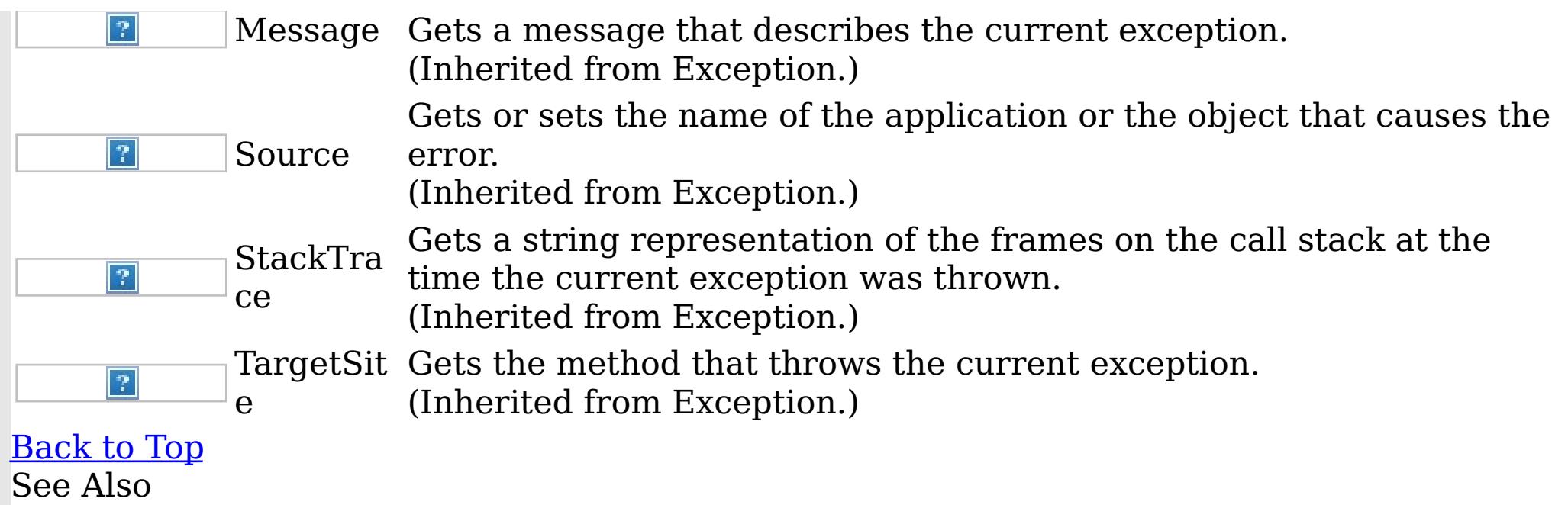

IBM WebSphere™ eXtreme Scale Client for .NET API Specification. For additional information see the [WebSphere™](http://www.ibm.com/software/webservers/appserv/extremescale/library) eXtreme Scale Library. © Copyright IBM Corporation 2012.

[GridConfigurationException](#page-1376-0) Class [IBM.WebSphere.Caching](#page-1351-0) Namespace

<span id="page-1379-0"></span>GridConfigurationException Constructor IBM WebSphere™ eXtreme Scale Client for .NET API Specification

**Send [Feedback](mailto:wasdoc@us.ibm.com?subject=A+Sandcastle+Documented+Class+Library+GridConfigurationException+Constructor++100+EN-US&body=Your%20feedback%20is%20used%20to%20improve%20the%20documentation%20and%20the%20product.%20Your%20e-mail%20address%20will%20not%20be%20used%20for%20any%20other%20purpose%20and%20is%20disposed%20of%20after%20the%20issue%20you%20report%20is%20resolved.%20While%20working%20to%20resolve%20the%20issue%20that%20you%20report%2C%20you%20may%20be%20contacted%20via%20e-mail%20to%20get%20further%20details%20or%20clarification%20on%20the%20feedback%20you%20sent.%20After%20the%20issue%20you%20report%20has%20been%20addressed%2C%20you%20may%20receive%20an%20e-mail%20to%20let%20you%20know%20that%20your%20feedback%20has%20been%20addressed.)** 

IBM WebSphere™ eXtreme Scale Client for .NET Release 8.6.0.0 API Specification

Overload List

IBM WebSphere™ eXtreme Scale Client for .NET API Specification. For additional information see the [WebSphere™](http://www.ibm.com/software/webservers/appserv/extremescale/library) eXtreme Scale Library. © Copyright IBM Corporation 2012.

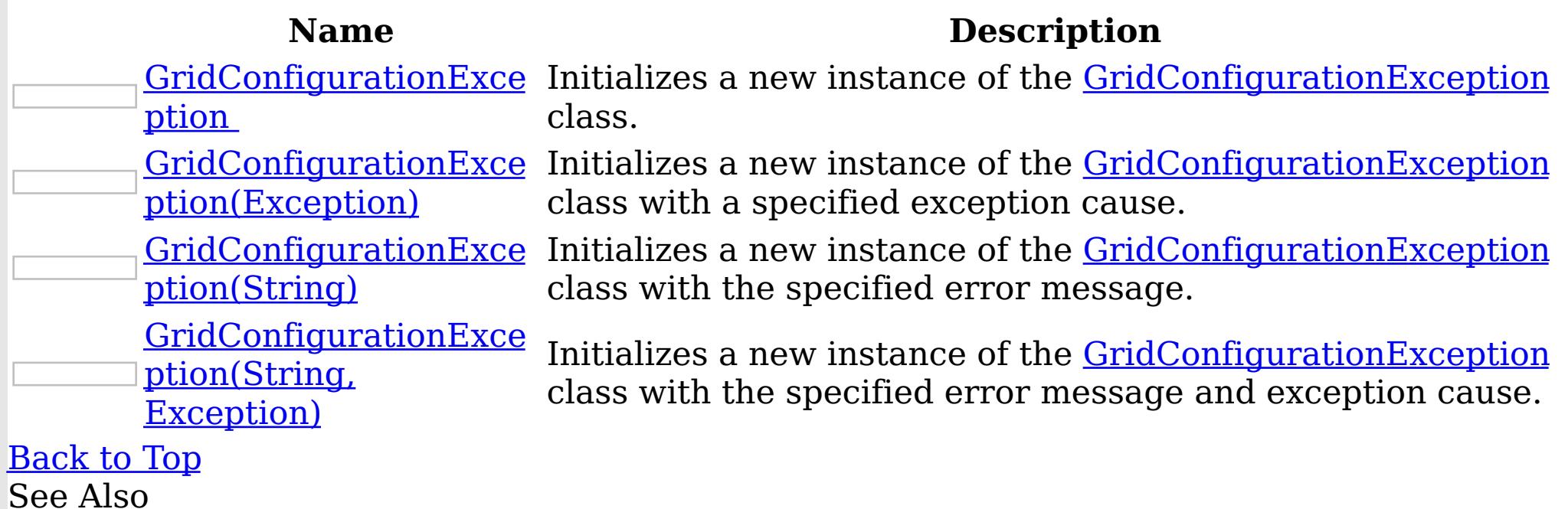

[GridConfigurationException](#page-1376-0) Class [GridConfigurationException](#page-1377-0) Members [IBM.WebSphere.Caching](#page-1351-0) Namespace

<span id="page-1380-0"></span>GridConfigurationException **Constructor** 

IBM WebSphere™ eXtreme Scale Client for .NET API Specification

Send [Feedback](mailto:wasdoc@us.ibm.com?subject=A+Sandcastle+Documented+Class+Library+GridConfigurationException+Constructor++100+EN-US&body=Your%20feedback%20is%20used%20to%20improve%20the%20documentation%20and%20the%20product.%20Your%20e-mail%20address%20will%20not%20be%20used%20for%20any%20other%20purpose%20and%20is%20disposed%20of%20after%20the%20issue%20you%20report%20is%20resolved.%20While%20working%20to%20resolve%20the%20issue%20that%20you%20report%2C%20you%20may%20be%20contacted%20via%20e-mail%20to%20get%20further%20details%20or%20clarification%20on%20the%20feedback%20you%20sent.%20After%20the%20issue%20you%20report%20has%20been%20addressed%2C%20you%20may%20receive%20an%20e-mail%20to%20let%20you%20know%20that%20your%20feedback%20has%20been%20addressed.)

IBM WebSphere™ eXtreme Scale Client for .NET Release 8.6.0.0 API Specification

Initializes a new instance of the [GridConfigurationException](#page-1376-0) class.

IBM WebSphere™ eXtreme Scale Client for .NET API Specification. For additional information see the WebSphere<sup>™</sup> eXtreme Scale Library. © Copyright IBM Corporation 2012.

**Namespace:** [IBM.WebSphere.Caching](#page-1351-0)

Send [Feedback](mailto:wasdoc@us.ibm.com?subject=A+Sandcastle+Documented+Class+Library+GridConfigurationException+Constructor++100+EN-US&body=Your%20feedback%20is%20used%20to%20improve%20the%20documentation%20and%20the%20product.%20Your%20e-mail%20address%20will%20not%20be%20used%20for%20any%20other%20purpose%20and%20is%20disposed%20of%20after%20the%20issue%20you%20report%20is%20resolved.%20While%20working%20to%20resolve%20the%20issue%20that%20you%20report%2C%20you%20may%20be%20contacted%20via%20e-mail%20to%20get%20further%20details%20or%20clarification%20on%20the%20feedback%20you%20sent.%20After%20the%20issue%20you%20report%20has%20been%20addressed%2C%20you%20may%20receive%20an%20e-mail%20to%20let%20you%20know%20that%20your%20feedback%20has%20been%20addressed.) on this topic to WAS Documentation Team.

**Assembly:** Client.Api (in Client.Api.dll) Version: 8.6.0.0 Syntax

VB  $C#$  $C++$ F# JScript Copy to [Clipboard](javascript:CopyToClipboard()[Print](javascript:Print()

See Also

<span id="page-1381-0"></span>GridConfigurationException Constructor IBM WebSphere™ eXtreme Scale Client for .NET (Exception) API Specification

**Send [Feedback](mailto:wasdoc@us.ibm.com?subject=A+Sandcastle+Documented+Class+Library+GridConfigurationException+Constructor+(Exception)+100+EN-US&body=Your%20feedback%20is%20used%20to%20improve%20the%20documentation%20and%20the%20product.%20Your%20e-mail%20address%20will%20not%20be%20used%20for%20any%20other%20purpose%20and%20is%20disposed%20of%20after%20the%20issue%20you%20report%20is%20resolved.%20While%20working%20to%20resolve%20the%20issue%20that%20you%20report%2C%20you%20may%20be%20contacted%20via%20e-mail%20to%20get%20further%20details%20or%20clarification%20on%20the%20feedback%20you%20sent.%20After%20the%20issue%20you%20report%20has%20been%20addressed%2C%20you%20may%20receive%20an%20e-mail%20to%20let%20you%20know%20that%20your%20feedback%20has%20been%20addressed.)** 

Initializes a new instance of the **[GridConfigurationException](#page-1376-0)** class with a specified exception cause.

IBM WebSphere™ eXtreme Scale Client for .NET Release 8.6.0.0 API Specification

**Namespace:** [IBM.WebSphere.Caching](#page-1351-0) **Assembly:** Client.Api (in Client.Api.dll) Version: 8.6.0.0 Syntax

IBM WebSphere™ eXtreme Scale Client for .NET API Specification. For additional information see the WebSphere<sup>™</sup> eXtreme Scale Library. © Copyright IBM Corporation 2012.

Send [Feedback](mailto:wasdoc@us.ibm.com?subject=A+Sandcastle+Documented+Class+Library+GridConfigurationException+Constructor+(Exception)+100+EN-US&body=Your%20feedback%20is%20used%20to%20improve%20the%20documentation%20and%20the%20product.%20Your%20e-mail%20address%20will%20not%20be%20used%20for%20any%20other%20purpose%20and%20is%20disposed%20of%20after%20the%20issue%20you%20report%20is%20resolved.%20While%20working%20to%20resolve%20the%20issue%20that%20you%20report%2C%20you%20may%20be%20contacted%20via%20e-mail%20to%20get%20further%20details%20or%20clarification%20on%20the%20feedback%20you%20sent.%20After%20the%20issue%20you%20report%20has%20been%20addressed%2C%20you%20may%20receive%20an%20e-mail%20to%20let%20you%20know%20that%20your%20feedback%20has%20been%20addressed.) on this topic to WAS Documentation Team.

VB  $C#$  $C++$ F# **JScript** Copy to [Clipboard](javascript:CopyToClipboard()[Print](javascript:Print()

#### **Parameters**

cause

Type: System Exception

Specifies the exception that is the cause of the current exception. A null value is permitted and indicates that the cause is nonexistent or unknown.

See Also

<span id="page-1382-0"></span>GridConfigurationException Constructor (String) IBM WebSphere™ eXtreme Scale Client for .NET API Specification **Send [Feedback](mailto:wasdoc@us.ibm.com?subject=A+Sandcastle+Documented+Class+Library+GridConfigurationException+Constructor+(String)+100+EN-US&body=Your%20feedback%20is%20used%20to%20improve%20the%20documentation%20and%20the%20product.%20Your%20e-mail%20address%20will%20not%20be%20used%20for%20any%20other%20purpose%20and%20is%20disposed%20of%20after%20the%20issue%20you%20report%20is%20resolved.%20While%20working%20to%20resolve%20the%20issue%20that%20you%20report%2C%20you%20may%20be%20contacted%20via%20e-mail%20to%20get%20further%20details%20or%20clarification%20on%20the%20feedback%20you%20sent.%20After%20the%20issue%20you%20report%20has%20been%20addressed%2C%20you%20may%20receive%20an%20e-mail%20to%20let%20you%20know%20that%20your%20feedback%20has%20been%20addressed.)** IBM WebSphere™ eXtreme Scale Client for .NET Release 8.6.0.0 API Specification

Initializes a new instance of the [GridConfigurationException](#page-1376-0) class with the specified error message.

**Namespace:** [IBM.WebSphere.Caching](#page-1351-0) **Assembly:** Client.Api (in Client.Api.dll) Version: 8.6.0.0 Syntax

IBM WebSphere™ eXtreme Scale Client for .NET API Specification. For additional information see the WebSphere<sup>™</sup> eXtreme Scale Library. © Copyright IBM Corporation 2012.

Send [Feedback](mailto:wasdoc@us.ibm.com?subject=A+Sandcastle+Documented+Class+Library+GridConfigurationException+Constructor+(String)+100+EN-US&body=Your%20feedback%20is%20used%20to%20improve%20the%20documentation%20and%20the%20product.%20Your%20e-mail%20address%20will%20not%20be%20used%20for%20any%20other%20purpose%20and%20is%20disposed%20of%20after%20the%20issue%20you%20report%20is%20resolved.%20While%20working%20to%20resolve%20the%20issue%20that%20you%20report%2C%20you%20may%20be%20contacted%20via%20e-mail%20to%20get%20further%20details%20or%20clarification%20on%20the%20feedback%20you%20sent.%20After%20the%20issue%20you%20report%20has%20been%20addressed%2C%20you%20may%20receive%20an%20e-mail%20to%20let%20you%20know%20that%20your%20feedback%20has%20been%20addressed.) on this topic to WAS Documentation Team.

VB  $C#$  $C++$ F# JScript Copy to [Clipboard](javascript:CopyToClipboard()[Print](javascript:Print()

#### **Parameters**

message

Type: System String Specifies the error message that explains the reason for the exception.

See Also

<span id="page-1383-0"></span>GridConfigurationException Constructor (String, Exception) IBM WebSphere™ eXtreme Scale Client for .NET API Specification **Send [Feedback](mailto:wasdoc@us.ibm.com?subject=A+Sandcastle+Documented+Class+Library+GridConfigurationException+Constructor+(String%2C+Exception)+100+EN-US&body=Your%20feedback%20is%20used%20to%20improve%20the%20documentation%20and%20the%20product.%20Your%20e-mail%20address%20will%20not%20be%20used%20for%20any%20other%20purpose%20and%20is%20disposed%20of%20after%20the%20issue%20you%20report%20is%20resolved.%20While%20working%20to%20resolve%20the%20issue%20that%20you%20report%2C%20you%20may%20be%20contacted%20via%20e-mail%20to%20get%20further%20details%20or%20clarification%20on%20the%20feedback%20you%20sent.%20After%20the%20issue%20you%20report%20has%20been%20addressed%2C%20you%20may%20receive%20an%20e-mail%20to%20let%20you%20know%20that%20your%20feedback%20has%20been%20addressed.)** IBM WebSphere™ eXtreme Scale Client for .NET Release 8.6.0.0 API Specification

Initializes a new instance of the **[GridConfigurationException](#page-1376-0)** class with the specified error message and exception cause.

**Namespace:** [IBM.WebSphere.Caching](#page-1351-0) **Assembly:** Client.Api (in Client.Api.dll) Version: 8.6.0.0 Syntax

VB  $C#$  $C++$ F# **JScript** Copy to [Clipboard](javascript:CopyToClipboard()[Print](javascript:Print()

IBM WebSphere™ eXtreme Scale Client for .NET API Specification. For additional information see the WebSphere<sup>™</sup> eXtreme Scale Library. © Copyright IBM Corporation 2012.

Send [Feedback](mailto:wasdoc@us.ibm.com?subject=A+Sandcastle+Documented+Class+Library+GridConfigurationException+Constructor+(String%2C+Exception)+100+EN-US&body=Your%20feedback%20is%20used%20to%20improve%20the%20documentation%20and%20the%20product.%20Your%20e-mail%20address%20will%20not%20be%20used%20for%20any%20other%20purpose%20and%20is%20disposed%20of%20after%20the%20issue%20you%20report%20is%20resolved.%20While%20working%20to%20resolve%20the%20issue%20that%20you%20report%2C%20you%20may%20be%20contacted%20via%20e-mail%20to%20get%20further%20details%20or%20clarification%20on%20the%20feedback%20you%20sent.%20After%20the%20issue%20you%20report%20has%20been%20addressed%2C%20you%20may%20receive%20an%20e-mail%20to%20let%20you%20know%20that%20your%20feedback%20has%20been%20addressed.) on this topic to WAS Documentation Team.

#### **Parameters**

message

Type: System String Specifies the error message that explains the reason for the exception.

cause

Type: System Exception Specifies the exception that is the cause of the current exception. A null value is permitted and indicates that the cause is nonexistent or unknown.

See Also

GridConfigurationException Methods

IBM WebSphere™ eXtreme Scale Client for .NET API Specification

**Send [Feedback](mailto:wasdoc@us.ibm.com?subject=A+Sandcastle+Documented+Class+Library+GridConfigurationException+Methods+100+EN-US&body=Your%20feedback%20is%20used%20to%20improve%20the%20documentation%20and%20the%20product.%20Your%20e-mail%20address%20will%20not%20be%20used%20for%20any%20other%20purpose%20and%20is%20disposed%20of%20after%20the%20issue%20you%20report%20is%20resolved.%20While%20working%20to%20resolve%20the%20issue%20that%20you%20report%2C%20you%20may%20be%20contacted%20via%20e-mail%20to%20get%20further%20details%20or%20clarification%20on%20the%20feedback%20you%20sent.%20After%20the%20issue%20you%20report%20has%20been%20addressed%2C%20you%20may%20receive%20an%20e-mail%20to%20let%20you%20know%20that%20your%20feedback%20has%20been%20addressed.)** 

The **[GridConfigurationException](#page-1376-0)** type exposes the following members. Methods

IBM WebSphere™ eXtreme Scale Client for .NET Release 8.6.0.0 API Specification

IBM WebSphere™ eXtreme Scale Client for .NET API Specification. For additional information see the WebSphere<sup>™</sup> eXtreme Scale Library. © Copyright IBM Corporation 2012.

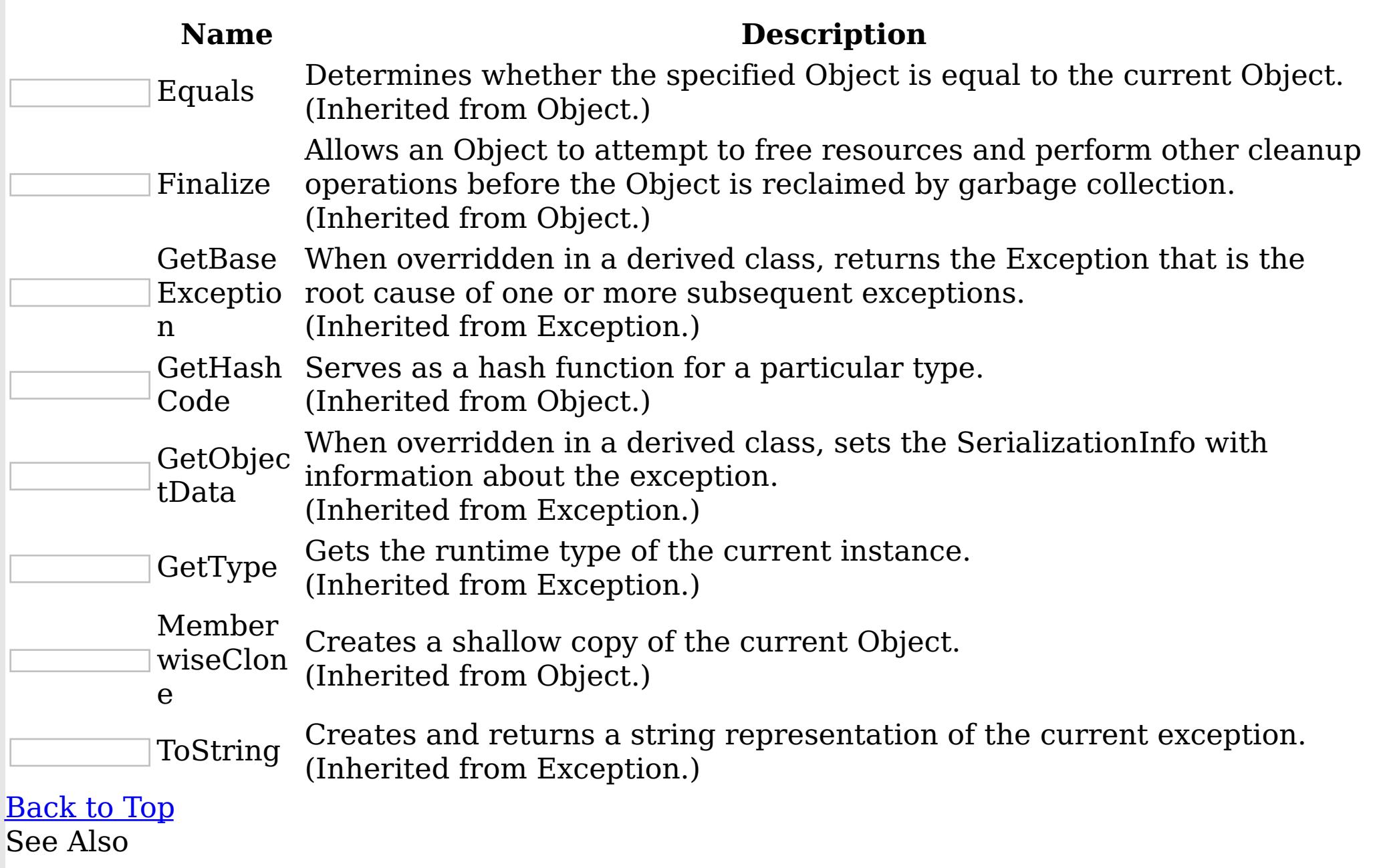

[GridConfigurationException](#page-1376-0) Class [IBM.WebSphere.Caching](#page-1351-0) Namespace

GridConfigurationException Properties

IBM WebSphere™ eXtreme Scale Client for .NET API Specification

**Send [Feedback](mailto:wasdoc@us.ibm.com?subject=A+Sandcastle+Documented+Class+Library+GridConfigurationException+Properties+100+EN-US&body=Your%20feedback%20is%20used%20to%20improve%20the%20documentation%20and%20the%20product.%20Your%20e-mail%20address%20will%20not%20be%20used%20for%20any%20other%20purpose%20and%20is%20disposed%20of%20after%20the%20issue%20you%20report%20is%20resolved.%20While%20working%20to%20resolve%20the%20issue%20that%20you%20report%2C%20you%20may%20be%20contacted%20via%20e-mail%20to%20get%20further%20details%20or%20clarification%20on%20the%20feedback%20you%20sent.%20After%20the%20issue%20you%20report%20has%20been%20addressed%2C%20you%20may%20receive%20an%20e-mail%20to%20let%20you%20know%20that%20your%20feedback%20has%20been%20addressed.)** 

IBM WebSphere™ eXtreme Scale Client for .NET Release 8.6.0.0 API Specification

The **[GridConfigurationException](#page-1376-0)** type exposes the following members.

Properties

IBM WebSphere™ eXtreme Scale Client for .NET API Specification. For additional information see the WebSphere<sup>™</sup> eXtreme Scale Library. © Copyright IBM Corporation 2012.

Send [Feedback](mailto:wasdoc@us.ibm.com?subject=A+Sandcastle+Documented+Class+Library+GridConfigurationException+Properties+100+EN-US&body=Your%20feedback%20is%20used%20to%20improve%20the%20documentation%20and%20the%20product.%20Your%20e-mail%20address%20will%20not%20be%20used%20for%20any%20other%20purpose%20and%20is%20disposed%20of%20after%20the%20issue%20you%20report%20is%20resolved.%20While%20working%20to%20resolve%20the%20issue%20that%20you%20report%2C%20you%20may%20be%20contacted%20via%20e-mail%20to%20get%20further%20details%20or%20clarification%20on%20the%20feedback%20you%20sent.%20After%20the%20issue%20you%20report%20has%20been%20addressed%2C%20you%20may%20receive%20an%20e-mail%20to%20let%20you%20know%20that%20your%20feedback%20has%20been%20addressed.) on this topic to WAS Documentation Team.

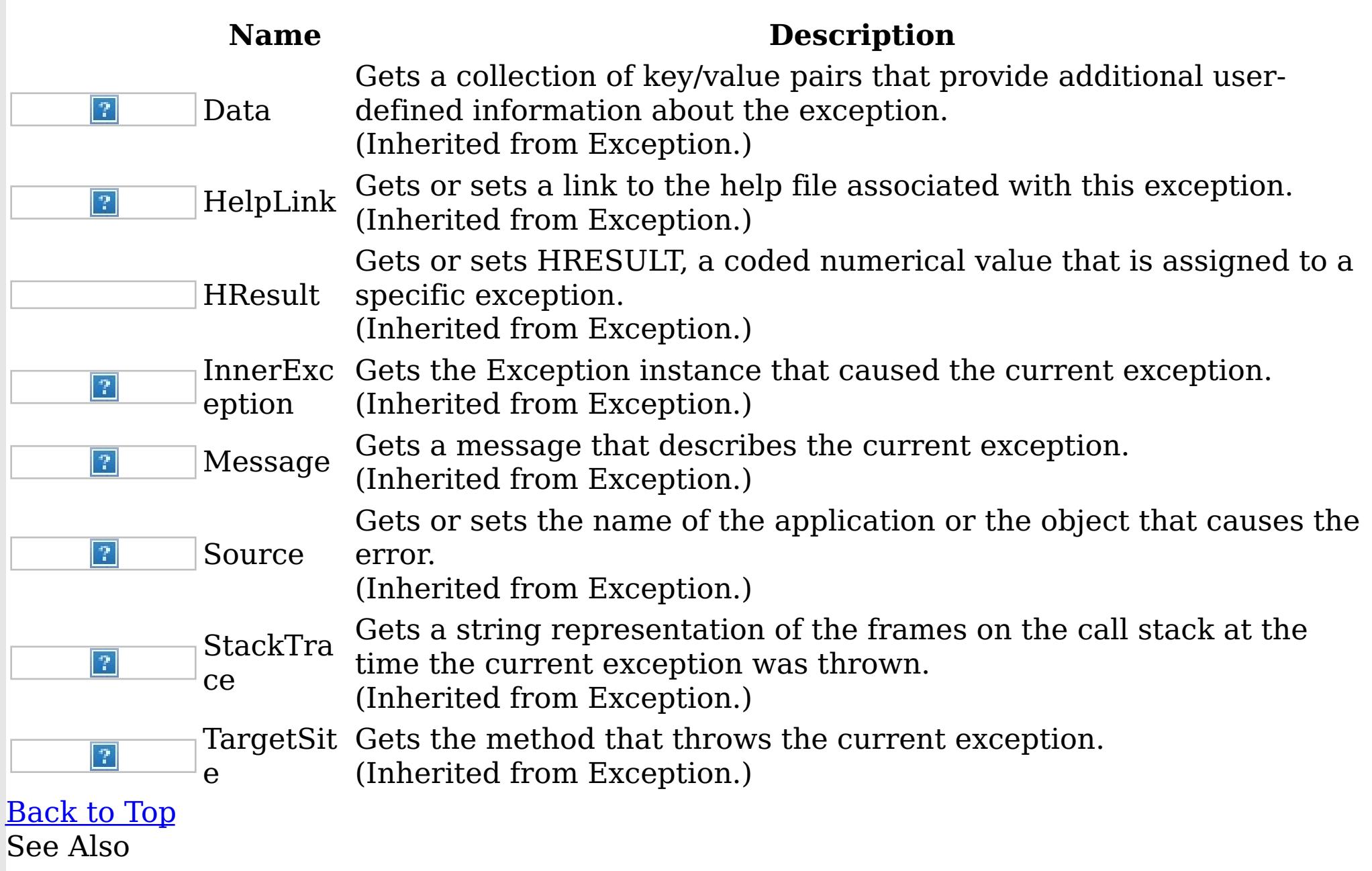

[GridConfigurationException](#page-1376-0) Class [IBM.WebSphere.Caching](#page-1351-0) Namespace

<span id="page-1386-0"></span>GridException Class IBM WebSphere™ eXtreme Scale Client for .NET API Specification Send [Feedback](mailto:wasdoc@us.ibm.com?subject=A+Sandcastle+Documented+Class+Library+GridException+Class+100+EN-US&body=Your%20feedback%20is%20used%20to%20improve%20the%20documentation%20and%20the%20product.%20Your%20e-mail%20address%20will%20not%20be%20used%20for%20any%20other%20purpose%20and%20is%20disposed%20of%20after%20the%20issue%20you%20report%20is%20resolved.%20While%20working%20to%20resolve%20the%20issue%20that%20you%20report%2C%20you%20may%20be%20contacted%20via%20e-mail%20to%20get%20further%20details%20or%20clarification%20on%20the%20feedback%20you%20sent.%20After%20the%20issue%20you%20report%20has%20been%20addressed%2C%20you%20may%20receive%20an%20e-mail%20to%20let%20you%20know%20that%20your%20feedback%20has%20been%20addressed.)

IBM WebSphere™ eXtreme Scale Client for .NET Release 8.6.0.0 API Specification

An GridException exception is the base exception class for all checked exceptions that occur in the product.

Inheritance Hierarchy

IBM WebSphere™ eXtreme Scale Client for .NET API Specification. For additional information see the WebSphere<sup>™</sup> eXtreme Scale Library. © Copyright IBM Corporation 2012.

System Object System Exception IBM.WebSphere.Caching GridException [IBM.WebSphere.Caching](#page-1354-0) AvailabilityException IBM.WebSphere.Caching [GridConfigurationException](#page-1376-0) [IBM.WebSphere.Caching](#page-1473-0) LifecycleFailedException [IBM.WebSphere.Caching.Map](#page-1616-0) CacheKeyNotFoundException [IBM.WebSphere.Caching.Map](#page-1643-0) DuplicateKeyException [IBM.WebSphere.Caching.Map](#page-1761-0) LoaderException [IBM.WebSphere.Caching.Map](#page-1781-0) LockException IBM.WebSphere.Caching.Map [LockStrategyNotSupportedException](#page-1792-0) IBM.WebSphere.Caching.Map [MultiplePartitionWriteException](#page-1814-0) [IBM.WebSphere.Caching.Map](#page-1824-0) OptimisticCollisionException [IBM.WebSphere.Caching.Map](#page-1845-0) ReadOnlyException [IBM.WebSphere.Caching.Map](#page-1855-0) TargetNotAvailableException [IBM.WebSphere.Caching.Map](#page-1885-0) UndefinedMapException IBM.WebSphere.Caching [MixedTransportException](#page-1481-0) [IBM.WebSphere.Caching](#page-1500-0) NotReentrantException IBM.WebSphere.Caching [TransactionCallbackException](#page-1576-0) [IBM.WebSphere.Caching](#page-1586-0) TransactionException

**Namespace:** [IBM.WebSphere.Caching](#page-1351-0) **Assembly:** Client.Api (in Client.Api.dll) Version: 8.6.0.0 Syntax

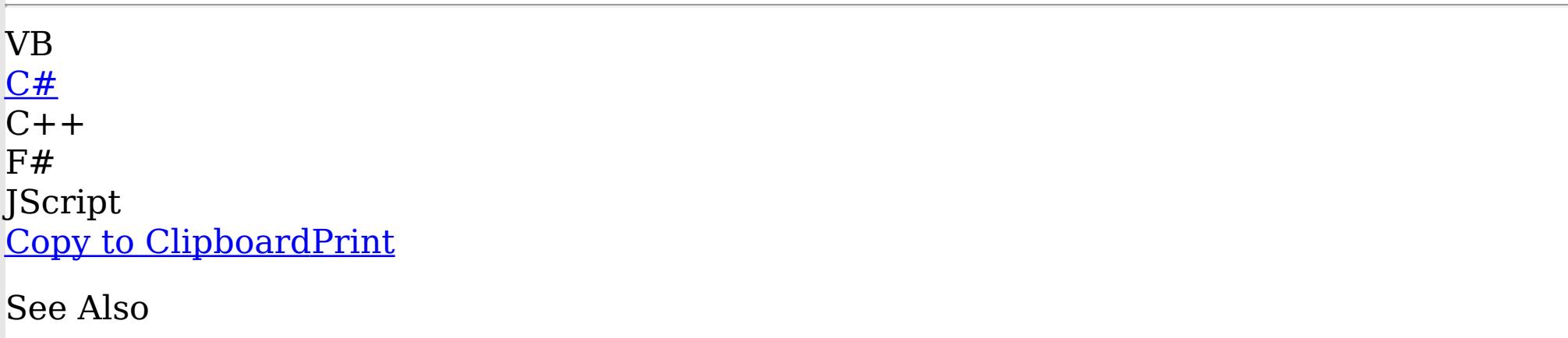

[GridException](#page-1387-0) Members

[IBM.WebSphere.Caching](#page-1351-0) Namespace

<span id="page-1387-0"></span>GridException Members IBM WebSphere™ eXtreme Scale Client for .NET API Specification **Send [Feedback](mailto:wasdoc@us.ibm.com?subject=A+Sandcastle+Documented+Class+Library+GridException+Members+100+EN-US&body=Your%20feedback%20is%20used%20to%20improve%20the%20documentation%20and%20the%20product.%20Your%20e-mail%20address%20will%20not%20be%20used%20for%20any%20other%20purpose%20and%20is%20disposed%20of%20after%20the%20issue%20you%20report%20is%20resolved.%20While%20working%20to%20resolve%20the%20issue%20that%20you%20report%2C%20you%20may%20be%20contacted%20via%20e-mail%20to%20get%20further%20details%20or%20clarification%20on%20the%20feedback%20you%20sent.%20After%20the%20issue%20you%20report%20has%20been%20addressed%2C%20you%20may%20receive%20an%20e-mail%20to%20let%20you%20know%20that%20your%20feedback%20has%20been%20addressed.)** 

IBM WebSphere™ eXtreme Scale Client for .NET Release 8.6.0.0 API Specification

The **[GridException](#page-1386-0)** type exposes the following members. **Constructors** 

#### <u>[Back](file:////dcs/markdown/workspace/Transform/htmlout/0/nl/ja/com.ibm.websphere.extremescale.netapi.doc/html/6e2941a6-9a7e-3737-346d-baae5ef3f87b.htm#mainBody) to Top</u> Methods

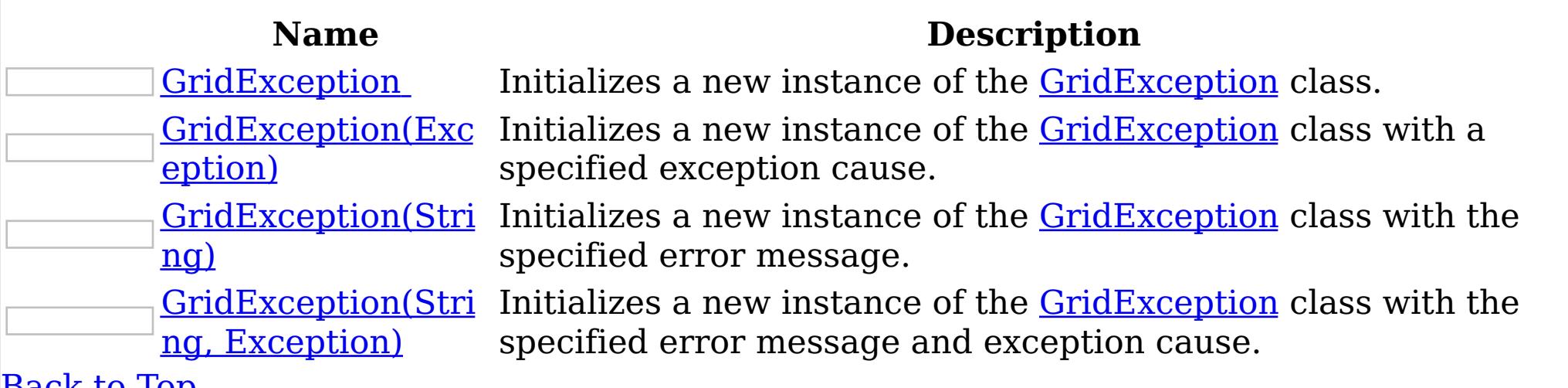

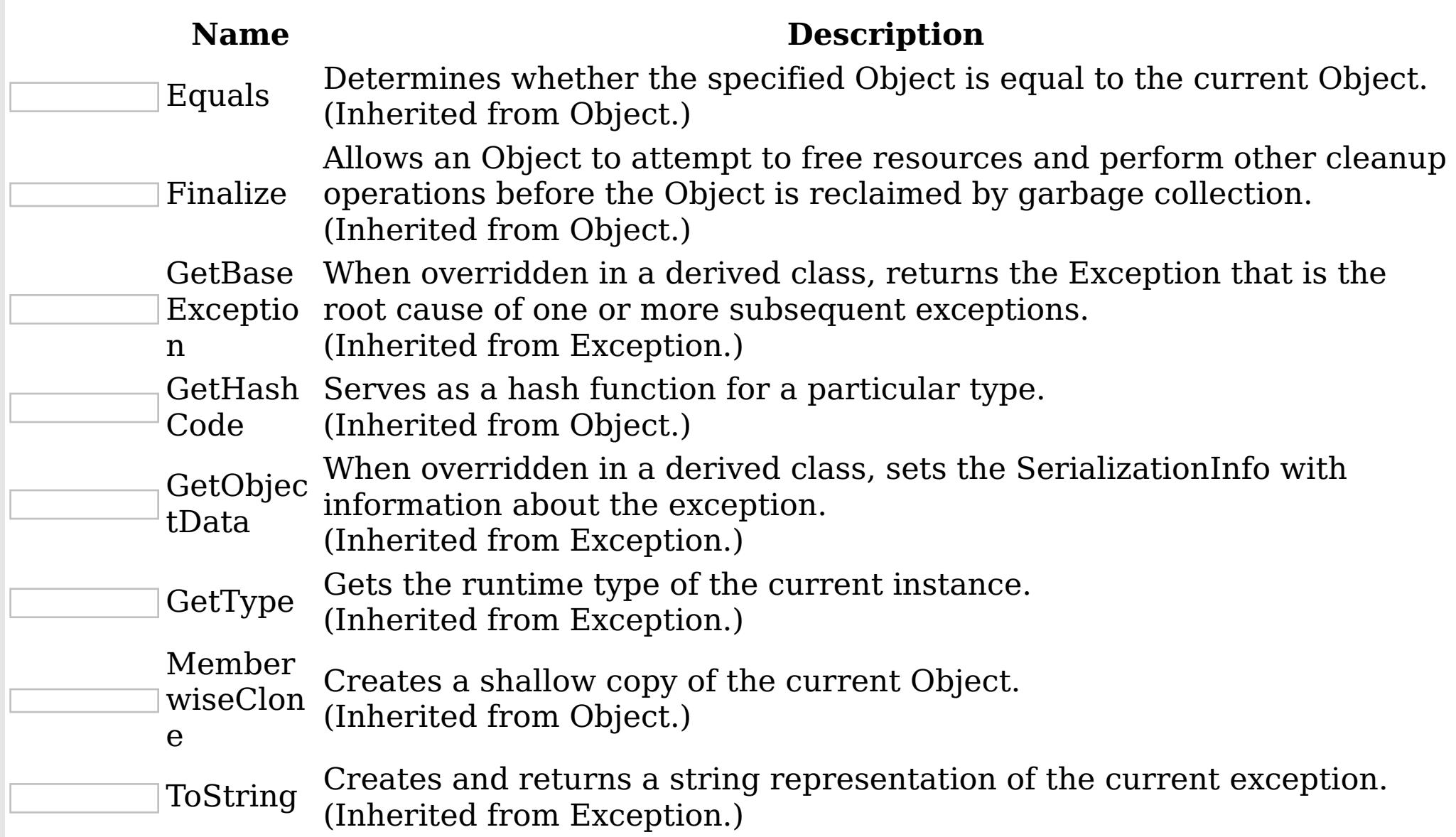

[Back](file:////dcs/markdown/workspace/Transform/htmlout/0/nl/ja/com.ibm.websphere.extremescale.netapi.doc/html/6e2941a6-9a7e-3737-346d-baae5ef3f87b.htm#mainBody) to Top

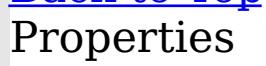

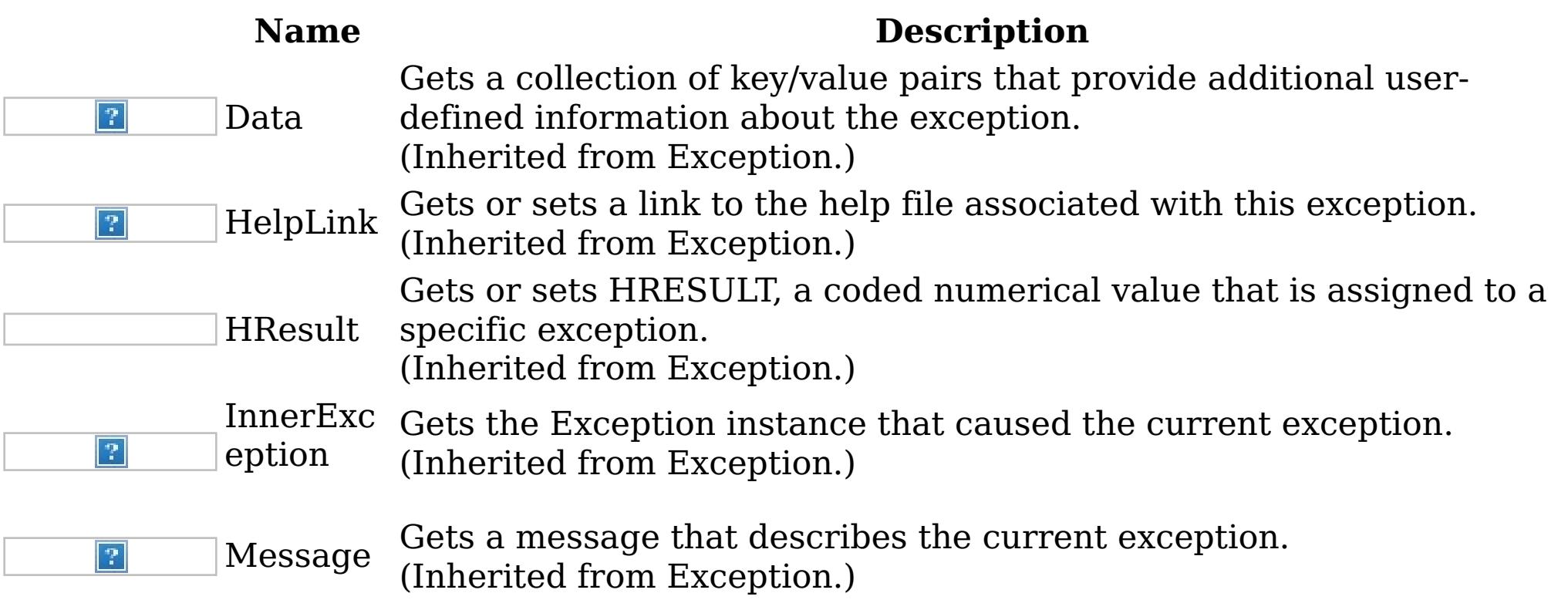

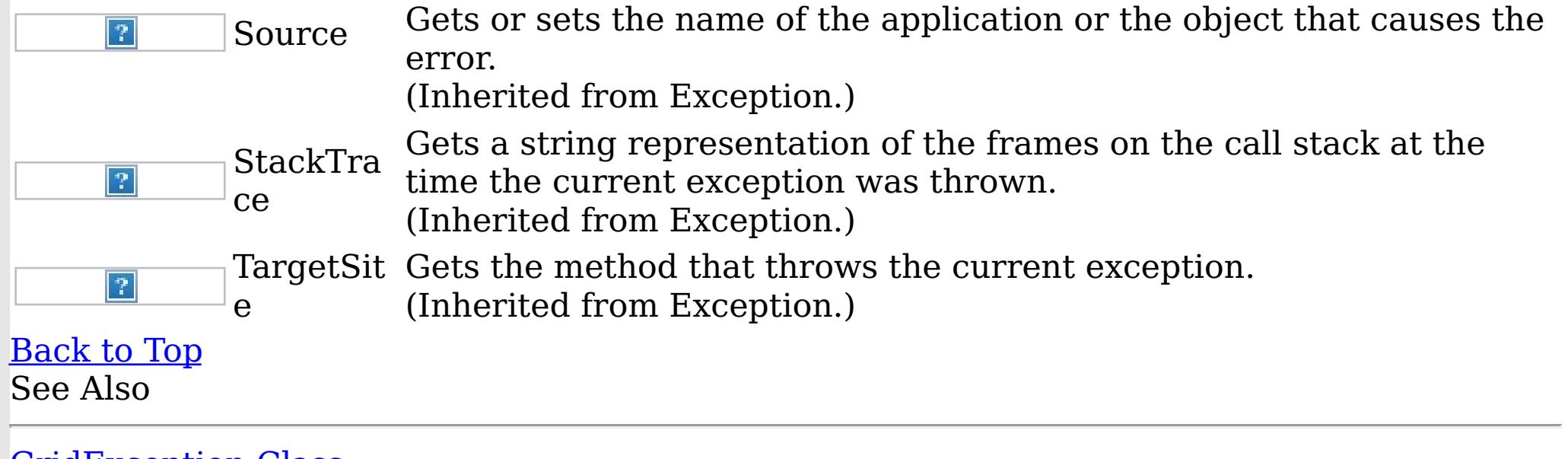

IBM WebSphere™ eXtreme Scale Client for .NET API Specification. For additional information see the <u>[WebSphere™](http://www.ibm.com/software/webservers/appserv/extremescale/library) eXtreme Scale Library.</u> © Copyright IBM Corporation 2012.

[GridException](#page-1386-0) Class [IBM.WebSphere.Caching](#page-1351-0) Namespace

<span id="page-1389-0"></span>GridException

Constructor **Send [Feedback](mailto:wasdoc@us.ibm.com?subject=A+Sandcastle+Documented+Class+Library+GridException+Constructor++100+EN-US&body=Your%20feedback%20is%20used%20to%20improve%20the%20documentation%20and%20the%20product.%20Your%20e-mail%20address%20will%20not%20be%20used%20for%20any%20other%20purpose%20and%20is%20disposed%20of%20after%20the%20issue%20you%20report%20is%20resolved.%20While%20working%20to%20resolve%20the%20issue%20that%20you%20report%2C%20you%20may%20be%20contacted%20via%20e-mail%20to%20get%20further%20details%20or%20clarification%20on%20the%20feedback%20you%20sent.%20After%20the%20issue%20you%20report%20has%20been%20addressed%2C%20you%20may%20receive%20an%20e-mail%20to%20let%20you%20know%20that%20your%20feedback%20has%20been%20addressed.)**  IBM WebSphere™ eXtreme Scale Client for .NET API Specification

IBM WebSphere™ eXtreme Scale Client for .NET Release 8.6.0.0 API Specification

Overload List

IBM WebSphere™ eXtreme Scale Client for .NET API Specification. For additional information see the WebSphere<sup>™</sup> eXtreme Scale Library. © Copyright IBM Corporation 2012.

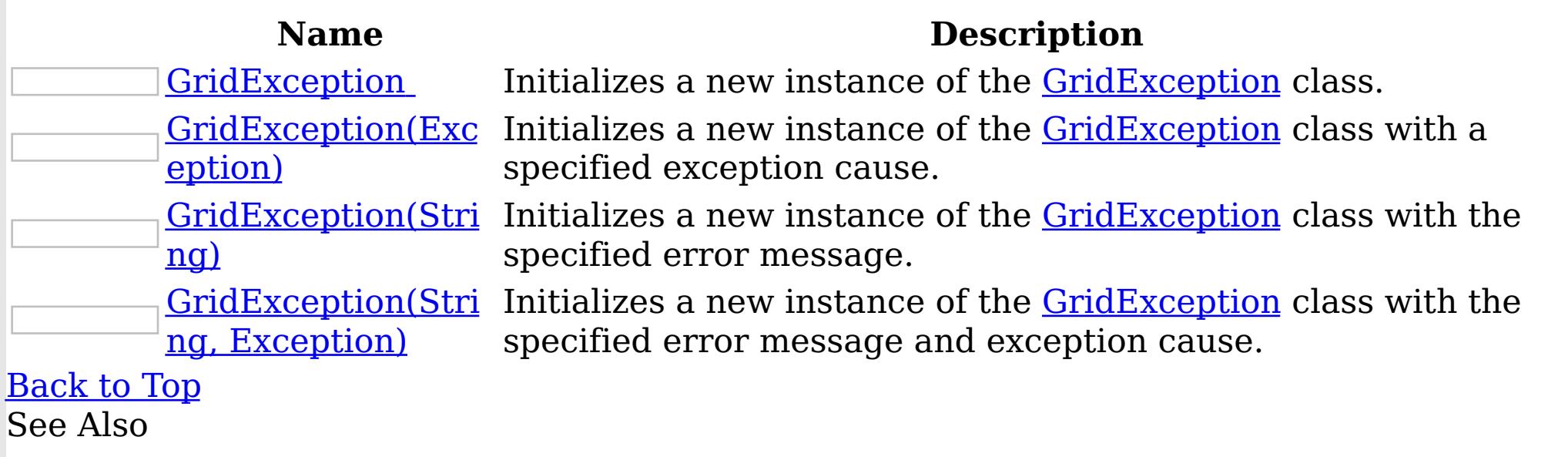

[GridException](#page-1386-0) Class [GridException](#page-1387-0) Members [IBM.WebSphere.Caching](#page-1351-0) Namespace

<span id="page-1390-0"></span>GridException

IBM WebSphere™ eXtreme Scale Client for .NET API Specification

Send [Feedback](mailto:wasdoc@us.ibm.com?subject=A+Sandcastle+Documented+Class+Library+GridException+Constructor++100+EN-US&body=Your%20feedback%20is%20used%20to%20improve%20the%20documentation%20and%20the%20product.%20Your%20e-mail%20address%20will%20not%20be%20used%20for%20any%20other%20purpose%20and%20is%20disposed%20of%20after%20the%20issue%20you%20report%20is%20resolved.%20While%20working%20to%20resolve%20the%20issue%20that%20you%20report%2C%20you%20may%20be%20contacted%20via%20e-mail%20to%20get%20further%20details%20or%20clarification%20on%20the%20feedback%20you%20sent.%20After%20the%20issue%20you%20report%20has%20been%20addressed%2C%20you%20may%20receive%20an%20e-mail%20to%20let%20you%20know%20that%20your%20feedback%20has%20been%20addressed.)

**Constructor** 

IBM WebSphere™ eXtreme Scale Client for .NET Release 8.6.0.0 API Specification

Initializes a new instance of the [GridException](#page-1386-0) class.

IBM WebSphere™ eXtreme Scale Client for .NET API Specification. For additional information see the WebSphere<sup>™</sup> eXtreme Scale Library. © Copyright IBM Corporation 2012.

Send [Feedback](mailto:wasdoc@us.ibm.com?subject=A+Sandcastle+Documented+Class+Library+GridException+Constructor++100+EN-US&body=Your%20feedback%20is%20used%20to%20improve%20the%20documentation%20and%20the%20product.%20Your%20e-mail%20address%20will%20not%20be%20used%20for%20any%20other%20purpose%20and%20is%20disposed%20of%20after%20the%20issue%20you%20report%20is%20resolved.%20While%20working%20to%20resolve%20the%20issue%20that%20you%20report%2C%20you%20may%20be%20contacted%20via%20e-mail%20to%20get%20further%20details%20or%20clarification%20on%20the%20feedback%20you%20sent.%20After%20the%20issue%20you%20report%20has%20been%20addressed%2C%20you%20may%20receive%20an%20e-mail%20to%20let%20you%20know%20that%20your%20feedback%20has%20been%20addressed.) on this topic to WAS Documentation Team.

**Namespace:** [IBM.WebSphere.Caching](#page-1351-0)

**Assembly:** Client.Api (in Client.Api.dll) Version: 8.6.0.0 Syntax

VB  $C#$  $C++$ F# JScript Copy to [Clipboard](javascript:CopyToClipboard()[Print](javascript:Print()

See Also

<span id="page-1391-0"></span>GridException Constructor (Exception)

IBM WebSphere™ eXtreme Scale Client for .NET API Specification

Send [Feedback](mailto:wasdoc@us.ibm.com?subject=A+Sandcastle+Documented+Class+Library+GridException+Constructor+(Exception)+100+EN-US&body=Your%20feedback%20is%20used%20to%20improve%20the%20documentation%20and%20the%20product.%20Your%20e-mail%20address%20will%20not%20be%20used%20for%20any%20other%20purpose%20and%20is%20disposed%20of%20after%20the%20issue%20you%20report%20is%20resolved.%20While%20working%20to%20resolve%20the%20issue%20that%20you%20report%2C%20you%20may%20be%20contacted%20via%20e-mail%20to%20get%20further%20details%20or%20clarification%20on%20the%20feedback%20you%20sent.%20After%20the%20issue%20you%20report%20has%20been%20addressed%2C%20you%20may%20receive%20an%20e-mail%20to%20let%20you%20know%20that%20your%20feedback%20has%20been%20addressed.)

IBM WebSphere™ eXtreme Scale Client for .NET Release 8.6.0.0 API Specification

Initializes a new instance of the **[GridException](#page-1386-0)** class with a specified exception cause.

**Namespace:** [IBM.WebSphere.Caching](#page-1351-0) **Assembly:** Client.Api (in Client.Api.dll) Version: 8.6.0.0 Syntax

IBM WebSphere™ eXtreme Scale Client for .NET API Specification. For additional information see the WebSphere<sup>™</sup> eXtreme Scale Library. © Copyright IBM Corporation 2012.

Send [Feedback](mailto:wasdoc@us.ibm.com?subject=A+Sandcastle+Documented+Class+Library+GridException+Constructor+(Exception)+100+EN-US&body=Your%20feedback%20is%20used%20to%20improve%20the%20documentation%20and%20the%20product.%20Your%20e-mail%20address%20will%20not%20be%20used%20for%20any%20other%20purpose%20and%20is%20disposed%20of%20after%20the%20issue%20you%20report%20is%20resolved.%20While%20working%20to%20resolve%20the%20issue%20that%20you%20report%2C%20you%20may%20be%20contacted%20via%20e-mail%20to%20get%20further%20details%20or%20clarification%20on%20the%20feedback%20you%20sent.%20After%20the%20issue%20you%20report%20has%20been%20addressed%2C%20you%20may%20receive%20an%20e-mail%20to%20let%20you%20know%20that%20your%20feedback%20has%20been%20addressed.) on this topic to WAS Documentation Team.

VB  $C#$  $C++$ F# JScript Copy to [Clipboard](javascript:CopyToClipboard()[Print](javascript:Print()

#### **Parameters**

cause

Type: System Exception Specifies the exception that is the cause of the current exception. A null value is permitted and indicates that the cause is nonexistent or unknown.

See Also

<span id="page-1392-0"></span>GridException Constructor (String)

IBM WebSphere™ eXtreme Scale Client for .NET API Specification

**Send [Feedback](mailto:wasdoc@us.ibm.com?subject=A+Sandcastle+Documented+Class+Library+GridException+Constructor+(String)+100+EN-US&body=Your%20feedback%20is%20used%20to%20improve%20the%20documentation%20and%20the%20product.%20Your%20e-mail%20address%20will%20not%20be%20used%20for%20any%20other%20purpose%20and%20is%20disposed%20of%20after%20the%20issue%20you%20report%20is%20resolved.%20While%20working%20to%20resolve%20the%20issue%20that%20you%20report%2C%20you%20may%20be%20contacted%20via%20e-mail%20to%20get%20further%20details%20or%20clarification%20on%20the%20feedback%20you%20sent.%20After%20the%20issue%20you%20report%20has%20been%20addressed%2C%20you%20may%20receive%20an%20e-mail%20to%20let%20you%20know%20that%20your%20feedback%20has%20been%20addressed.)** 

IBM WebSphere™ eXtreme Scale Client for .NET Release 8.6.0.0 API Specification

Initializes a new instance of the **[GridException](#page-1386-0)** class with the specified error message.

IBM WebSphere™ eXtreme Scale Client for .NET API Specification. For additional information see the WebSphere<sup>™</sup> eXtreme Scale Library. © Copyright IBM Corporation 2012.

Send [Feedback](mailto:wasdoc@us.ibm.com?subject=A+Sandcastle+Documented+Class+Library+GridException+Constructor+(String)+100+EN-US&body=Your%20feedback%20is%20used%20to%20improve%20the%20documentation%20and%20the%20product.%20Your%20e-mail%20address%20will%20not%20be%20used%20for%20any%20other%20purpose%20and%20is%20disposed%20of%20after%20the%20issue%20you%20report%20is%20resolved.%20While%20working%20to%20resolve%20the%20issue%20that%20you%20report%2C%20you%20may%20be%20contacted%20via%20e-mail%20to%20get%20further%20details%20or%20clarification%20on%20the%20feedback%20you%20sent.%20After%20the%20issue%20you%20report%20has%20been%20addressed%2C%20you%20may%20receive%20an%20e-mail%20to%20let%20you%20know%20that%20your%20feedback%20has%20been%20addressed.) on this topic to WAS Documentation Team.

**Namespace:** [IBM.WebSphere.Caching](#page-1351-0) **Assembly:** Client.Api (in Client.Api.dll) Version: 8.6.0.0 Syntax

VB  $C#$  $C++$ F# JScript Copy to [Clipboard](javascript:CopyToClipboard()[Print](javascript:Print()

#### **Parameters**

message

Type: System String Specifies the error message that explains the reason for the exception.

See Also

<span id="page-1393-0"></span>GridException Constructor (String, Exception) IBM WebSphere™ eXtreme Scale Client for .NET API Specification

**Send [Feedback](mailto:wasdoc@us.ibm.com?subject=A+Sandcastle+Documented+Class+Library+GridException+Constructor+(String%2C+Exception)+100+EN-US&body=Your%20feedback%20is%20used%20to%20improve%20the%20documentation%20and%20the%20product.%20Your%20e-mail%20address%20will%20not%20be%20used%20for%20any%20other%20purpose%20and%20is%20disposed%20of%20after%20the%20issue%20you%20report%20is%20resolved.%20While%20working%20to%20resolve%20the%20issue%20that%20you%20report%2C%20you%20may%20be%20contacted%20via%20e-mail%20to%20get%20further%20details%20or%20clarification%20on%20the%20feedback%20you%20sent.%20After%20the%20issue%20you%20report%20has%20been%20addressed%2C%20you%20may%20receive%20an%20e-mail%20to%20let%20you%20know%20that%20your%20feedback%20has%20been%20addressed.)** 

Initializes a new instance of the **[GridException](#page-1386-0)** class with the specified error message and exception cause.

IBM WebSphere™ eXtreme Scale Client for .NET Release 8.6.0.0 API Specification

**Namespace:** [IBM.WebSphere.Caching](#page-1351-0) **Assembly:** Client.Api (in Client.Api.dll) Version: 8.6.0.0 Syntax

IBM WebSphere™ eXtreme Scale Client for .NET API Specification. For additional information see the WebSphere<sup>™</sup> eXtreme Scale Library. © Copyright IBM Corporation 2012.

Send [Feedback](mailto:wasdoc@us.ibm.com?subject=A+Sandcastle+Documented+Class+Library+GridException+Constructor+(String%2C+Exception)+100+EN-US&body=Your%20feedback%20is%20used%20to%20improve%20the%20documentation%20and%20the%20product.%20Your%20e-mail%20address%20will%20not%20be%20used%20for%20any%20other%20purpose%20and%20is%20disposed%20of%20after%20the%20issue%20you%20report%20is%20resolved.%20While%20working%20to%20resolve%20the%20issue%20that%20you%20report%2C%20you%20may%20be%20contacted%20via%20e-mail%20to%20get%20further%20details%20or%20clarification%20on%20the%20feedback%20you%20sent.%20After%20the%20issue%20you%20report%20has%20been%20addressed%2C%20you%20may%20receive%20an%20e-mail%20to%20let%20you%20know%20that%20your%20feedback%20has%20been%20addressed.) on this topic to WAS Documentation Team.

VB [C#](javascript:ChangeTab()  $C++$ F# **JScript** Copy to [Clipboard](javascript:CopyToClipboard()[Print](javascript:Print()

#### **Parameters**

message

Type: System String Specifies the error message that explains the reason for the exception.

cause

Type: System Exception Specifies the exception that is the cause of the current exception. A null value is permitted and indicates that the cause is nonexistent or unknown.

See Also

The **[GridException](#page-1386-0)** type exposes the following members. Methods

GridException Methods IBM WebSphere<sup>™</sup> eXtreme Scale Client for .NET API Specification **Send [Feedback](mailto:wasdoc@us.ibm.com?subject=A+Sandcastle+Documented+Class+Library+GridException+Methods+100+EN-US&body=Your%20feedback%20is%20used%20to%20improve%20the%20documentation%20and%20the%20product.%20Your%20e-mail%20address%20will%20not%20be%20used%20for%20any%20other%20purpose%20and%20is%20disposed%20of%20after%20the%20issue%20you%20report%20is%20resolved.%20While%20working%20to%20resolve%20the%20issue%20that%20you%20report%2C%20you%20may%20be%20contacted%20via%20e-mail%20to%20get%20further%20details%20or%20clarification%20on%20the%20feedback%20you%20sent.%20After%20the%20issue%20you%20report%20has%20been%20addressed%2C%20you%20may%20receive%20an%20e-mail%20to%20let%20you%20know%20that%20your%20feedback%20has%20been%20addressed.)** 

IBM WebSphere™ eXtreme Scale Client for .NET Release 8.6.0.0 API Specification

IBM WebSphere™ eXtreme Scale Client for .NET API Specification. For additional information see the WebSphere<sup>™</sup> eXtreme Scale Library. © Copyright IBM Corporation 2012.

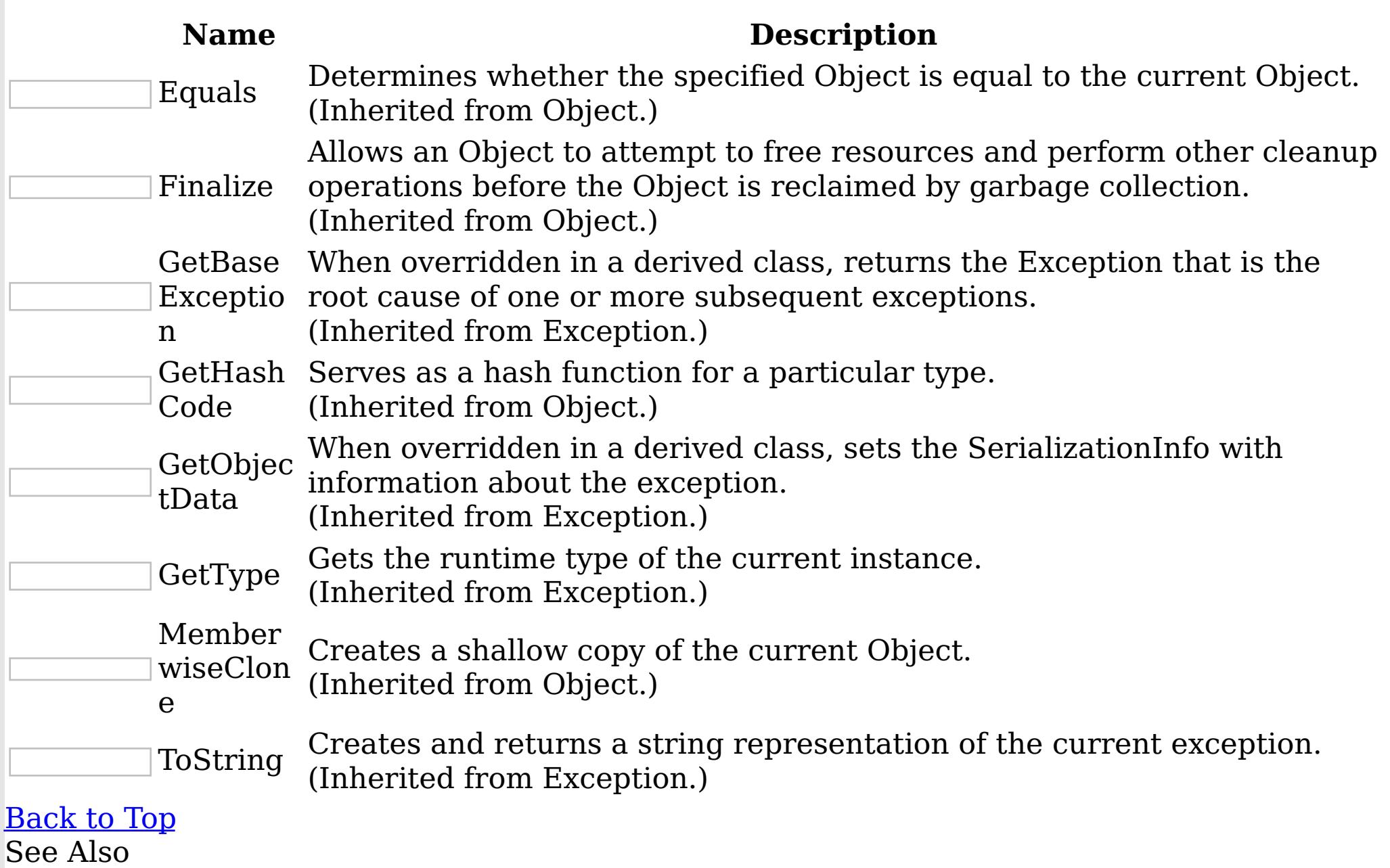

[GridException](#page-1386-0) Class

[IBM.WebSphere.Caching](#page-1351-0) Namespace

The **[GridException](#page-1386-0)** type exposes the following members. Properties

GridException Properties IBM WebSphere™ eXtreme Scale Client for .NET API Specification **Send [Feedback](mailto:wasdoc@us.ibm.com?subject=A+Sandcastle+Documented+Class+Library+GridException+Properties+100+EN-US&body=Your%20feedback%20is%20used%20to%20improve%20the%20documentation%20and%20the%20product.%20Your%20e-mail%20address%20will%20not%20be%20used%20for%20any%20other%20purpose%20and%20is%20disposed%20of%20after%20the%20issue%20you%20report%20is%20resolved.%20While%20working%20to%20resolve%20the%20issue%20that%20you%20report%2C%20you%20may%20be%20contacted%20via%20e-mail%20to%20get%20further%20details%20or%20clarification%20on%20the%20feedback%20you%20sent.%20After%20the%20issue%20you%20report%20has%20been%20addressed%2C%20you%20may%20receive%20an%20e-mail%20to%20let%20you%20know%20that%20your%20feedback%20has%20been%20addressed.)** 

IBM WebSphere™ eXtreme Scale Client for .NET Release 8.6.0.0 API Specification

IBM WebSphere™ eXtreme Scale Client for .NET API Specification. For additional information see the WebSphere<sup>™</sup> eXtreme Scale Library. © Copyright IBM Corporation 2012.

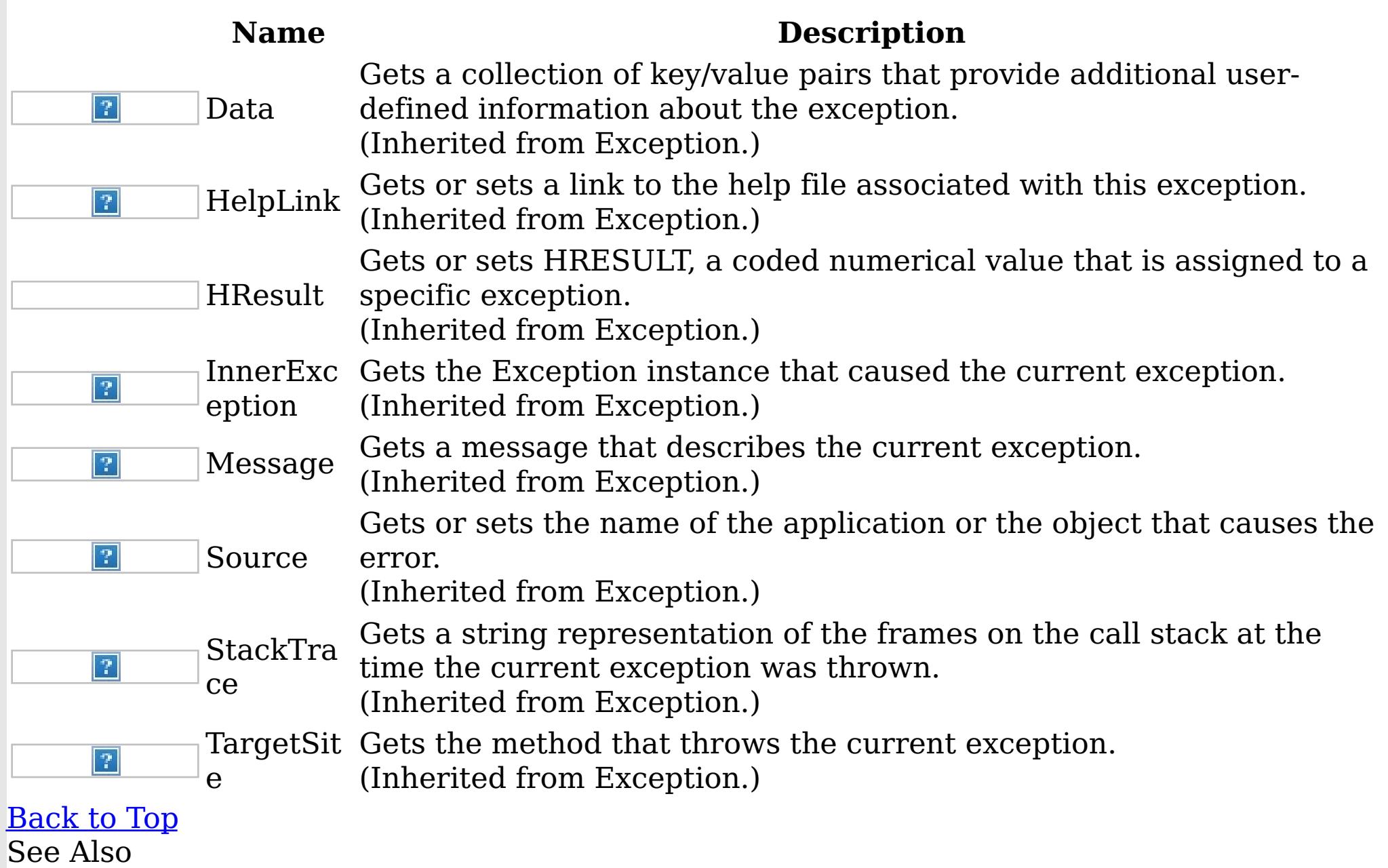

[GridException](#page-1386-0) Class [IBM.WebSphere.Caching](#page-1351-0) Namespace

<span id="page-1396-0"></span>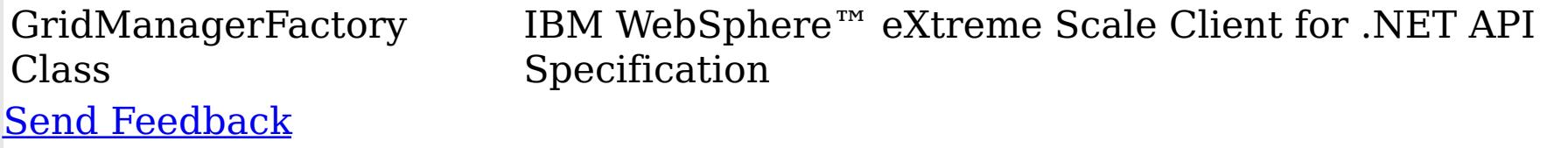

IBM WebSphere™ eXtreme Scale Client for .NET Release 8.6.0.0 API Specification

The GridManagerFactory is a factory for IGridManager instances, and is the entrypoint for all interactions with the data grid.

IBM WebSphere™ eXtreme Scale Client for .NET API Specification. For additional information see the WebSphere<sup>™</sup> eXtreme Scale Library. © Copyright IBM Corporation 2012.

Send [Feedback](mailto:wasdoc@us.ibm.com?subject=A+Sandcastle+Documented+Class+Library+GridManagerFactory+Class+100+EN-US&body=Your%20feedback%20is%20used%20to%20improve%20the%20documentation%20and%20the%20product.%20Your%20e-mail%20address%20will%20not%20be%20used%20for%20any%20other%20purpose%20and%20is%20disposed%20of%20after%20the%20issue%20you%20report%20is%20resolved.%20While%20working%20to%20resolve%20the%20issue%20that%20you%20report%2C%20you%20may%20be%20contacted%20via%20e-mail%20to%20get%20further%20details%20or%20clarification%20on%20the%20feedback%20you%20sent.%20After%20the%20issue%20you%20report%20has%20been%20addressed%2C%20you%20may%20receive%20an%20e-mail%20to%20let%20you%20know%20that%20your%20feedback%20has%20been%20addressed.) on this topic to WAS Documentation Team.

Inheritance Hierarchy

System Object IBM.WebSphere.Caching GridManagerFactory

**Namespace:** [IBM.WebSphere.Caching](#page-1351-0)

**Assembly:** Client.ApiImpl (in Client.ApiImpl.dll) Version: 8.6.0.0 Syntax

VB  $C#$  $C++$ F# JScript Copy to [Clipboard](javascript:CopyToClipboard()[Print](javascript:Print()

See Also

[GridManagerFactory](#page-1397-0) Members [IBM.WebSphere.Caching](#page-1351-0) Namespace <span id="page-1397-0"></span>GridManagerFactory Members IBM WebSphere™ eXtreme Scale Client for .NET API Specification

**Send [Feedback](mailto:wasdoc@us.ibm.com?subject=A+Sandcastle+Documented+Class+Library+GridManagerFactory+Members+100+EN-US&body=Your%20feedback%20is%20used%20to%20improve%20the%20documentation%20and%20the%20product.%20Your%20e-mail%20address%20will%20not%20be%20used%20for%20any%20other%20purpose%20and%20is%20disposed%20of%20after%20the%20issue%20you%20report%20is%20resolved.%20While%20working%20to%20resolve%20the%20issue%20that%20you%20report%2C%20you%20may%20be%20contacted%20via%20e-mail%20to%20get%20further%20details%20or%20clarification%20on%20the%20feedback%20you%20sent.%20After%20the%20issue%20you%20report%20has%20been%20addressed%2C%20you%20may%20receive%20an%20e-mail%20to%20let%20you%20know%20that%20your%20feedback%20has%20been%20addressed.)** 

The **[GridManagerFactory](#page-1396-0)** type exposes the following members. Methods

IBM WebSphere™ eXtreme Scale Client for .NET Release 8.6.0.0 API Specification

IBM WebSphere™ eXtreme Scale Client for .NET API Specification. For additional information see the [WebSphere™](http://www.ibm.com/software/webservers/appserv/extremescale/library) eXtreme Scale Library. © Copyright IBM Corporation 2012.

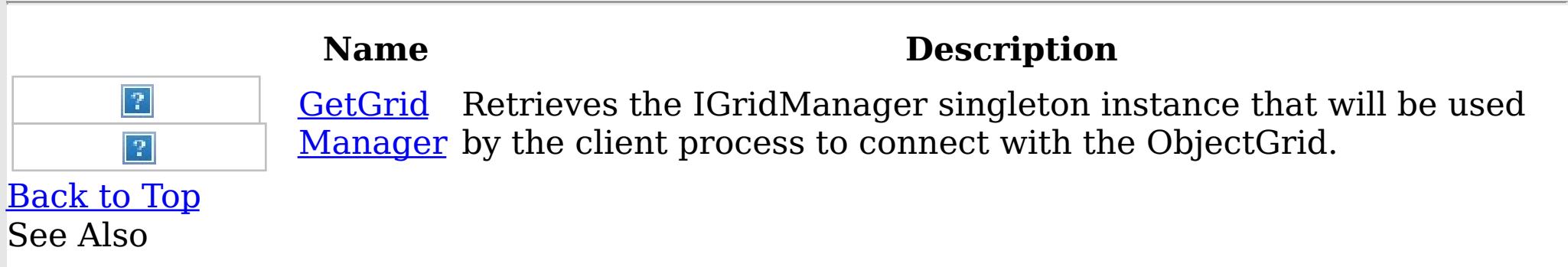

[GridManagerFactory](#page-1396-0) Class [IBM.WebSphere.Caching](#page-1351-0) Namespace

The **[GridManagerFactory](#page-1396-0)** type exposes the following members. Methods

GridManagerFactory Methods IBM WebSphere™ eXtreme Scale Client for .NET API Specification **Send [Feedback](mailto:wasdoc@us.ibm.com?subject=A+Sandcastle+Documented+Class+Library+GridManagerFactory+Methods+100+EN-US&body=Your%20feedback%20is%20used%20to%20improve%20the%20documentation%20and%20the%20product.%20Your%20e-mail%20address%20will%20not%20be%20used%20for%20any%20other%20purpose%20and%20is%20disposed%20of%20after%20the%20issue%20you%20report%20is%20resolved.%20While%20working%20to%20resolve%20the%20issue%20that%20you%20report%2C%20you%20may%20be%20contacted%20via%20e-mail%20to%20get%20further%20details%20or%20clarification%20on%20the%20feedback%20you%20sent.%20After%20the%20issue%20you%20report%20has%20been%20addressed%2C%20you%20may%20receive%20an%20e-mail%20to%20let%20you%20know%20that%20your%20feedback%20has%20been%20addressed.)** 

IBM WebSphere™ eXtreme Scale Client for .NET Release 8.6.0.0 API Specification

IBM WebSphere™ eXtreme Scale Client for .NET API Specification. For additional information see the WebSphere<sup>™</sup> eXtreme Scale Library. © Copyright IBM Corporation 2012.

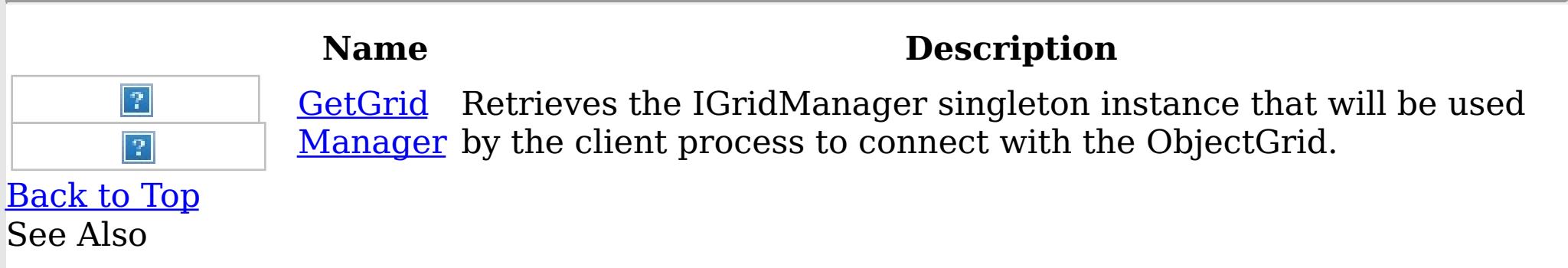

[GridManagerFactory](#page-1396-0) Class [IBM.WebSphere.Caching](#page-1351-0) Namespace

<span id="page-1399-0"></span>GridManagerFactory GetGridManage IBM WebSphere™ eXtreme Scale Client for .NET API r Method Specification

Send [Feedback](mailto:wasdoc@us.ibm.com?subject=A+Sandcastle+Documented+Class+Library+GetGridManager+Method++100+EN-US&body=Your%20feedback%20is%20used%20to%20improve%20the%20documentation%20and%20the%20product.%20Your%20e-mail%20address%20will%20not%20be%20used%20for%20any%20other%20purpose%20and%20is%20disposed%20of%20after%20the%20issue%20you%20report%20is%20resolved.%20While%20working%20to%20resolve%20the%20issue%20that%20you%20report%2C%20you%20may%20be%20contacted%20via%20e-mail%20to%20get%20further%20details%20or%20clarification%20on%20the%20feedback%20you%20sent.%20After%20the%20issue%20you%20report%20has%20been%20addressed%2C%20you%20may%20receive%20an%20e-mail%20to%20let%20you%20know%20that%20your%20feedback%20has%20been%20addressed.)

IBM WebSphere™ eXtreme Scale Client for .NET Release 8.6.0.0 API Specification

Retrieves the IGridManager singleton instance that will be used by the client process to connect with the ObjectGrid.

IBM WebSphere™ eXtreme Scale Client for .NET API Specification. For additional information see the WebSphere<sup>™</sup> eXtreme Scale Library. © Copyright IBM Corporation 2012.

Send [Feedback](mailto:wasdoc@us.ibm.com?subject=A+Sandcastle+Documented+Class+Library+GetGridManager+Method++100+EN-US&body=Your%20feedback%20is%20used%20to%20improve%20the%20documentation%20and%20the%20product.%20Your%20e-mail%20address%20will%20not%20be%20used%20for%20any%20other%20purpose%20and%20is%20disposed%20of%20after%20the%20issue%20you%20report%20is%20resolved.%20While%20working%20to%20resolve%20the%20issue%20that%20you%20report%2C%20you%20may%20be%20contacted%20via%20e-mail%20to%20get%20further%20details%20or%20clarification%20on%20the%20feedback%20you%20sent.%20After%20the%20issue%20you%20report%20has%20been%20addressed%2C%20you%20may%20receive%20an%20e-mail%20to%20let%20you%20know%20that%20your%20feedback%20has%20been%20addressed.) on this topic to WAS Documentation Team.

**Namespace:** [IBM.WebSphere.Caching](#page-1351-0) **Assembly:** Client.ApiImpl (in Client.ApiImpl.dll) Version: 8.6.0.0 Syntax

VB  $C#$  $C++$ F# JScript Copy to [Clipboard](javascript:CopyToClipboard()[Print](javascript:Print()

#### **Return Value**

The IGridManager singleton See Also

[GridManagerFactory](#page-1396-0) Class [GridManagerFactory](#page-1397-0) Members [IBM.WebSphere.Caching](#page-1351-0) Namespace <span id="page-1400-0"></span>GridServerRuntimeException Class IBM WebSphere™ eXtreme Scale Client for .NET API Specification

Send [Feedback](mailto:wasdoc@us.ibm.com?subject=A+Sandcastle+Documented+Class+Library+GridServerRuntimeException+Class+100+EN-US&body=Your%20feedback%20is%20used%20to%20improve%20the%20documentation%20and%20the%20product.%20Your%20e-mail%20address%20will%20not%20be%20used%20for%20any%20other%20purpose%20and%20is%20disposed%20of%20after%20the%20issue%20you%20report%20is%20resolved.%20While%20working%20to%20resolve%20the%20issue%20that%20you%20report%2C%20you%20may%20be%20contacted%20via%20e-mail%20to%20get%20further%20details%20or%20clarification%20on%20the%20feedback%20you%20sent.%20After%20the%20issue%20you%20report%20has%20been%20addressed%2C%20you%20may%20receive%20an%20e-mail%20to%20let%20you%20know%20that%20your%20feedback%20has%20been%20addressed.)

IBM WebSphere™ eXtreme Scale Client for .NET Release 8.6.0.0 API Specification

A GridServerRuntimeException exception is a generic wrapper for exceptions that occur in the server runtime.

Inheritance Hierarchy

System Object System Exception

IBM WebSphere™ eXtreme Scale Client for .NET API Specification. For additional information see the WebSphere<sup>™</sup> eXtreme Scale Library. © Copyright IBM Corporation 2012.

Send [Feedback](mailto:wasdoc@us.ibm.com?subject=A+Sandcastle+Documented+Class+Library+GridServerRuntimeException+Class+100+EN-US&body=Your%20feedback%20is%20used%20to%20improve%20the%20documentation%20and%20the%20product.%20Your%20e-mail%20address%20will%20not%20be%20used%20for%20any%20other%20purpose%20and%20is%20disposed%20of%20after%20the%20issue%20you%20report%20is%20resolved.%20While%20working%20to%20resolve%20the%20issue%20that%20you%20report%2C%20you%20may%20be%20contacted%20via%20e-mail%20to%20get%20further%20details%20or%20clarification%20on%20the%20feedback%20you%20sent.%20After%20the%20issue%20you%20report%20has%20been%20addressed%2C%20you%20may%20receive%20an%20e-mail%20to%20let%20you%20know%20that%20your%20feedback%20has%20been%20addressed.) on this topic to WAS Documentation Team.

IBM.WebSphere.Caching GridServerRuntimeException [IBM.WebSphere.Caching.Security](#page-1896-0) AccessControlException

**Namespace:** [IBM.WebSphere.Caching](#page-1351-0) **Assembly:** Client.Api (in Client.Api.dll) Version: 8.6.0.0 Syntax

VB [C#](javascript:ChangeTab()  $C++$ F# **JScript** Copy to [Clipboard](javascript:CopyToClipboard()[Print](javascript:Print()

See Also

[GridServerRuntimeException](#page-1401-0) Members [IBM.WebSphere.Caching](#page-1351-0) Namespace

<span id="page-1401-0"></span>GridServerRuntimeException Members

IBM WebSphere™ eXtreme Scale Client for .NET API Specification

**Send [Feedback](mailto:wasdoc@us.ibm.com?subject=A+Sandcastle+Documented+Class+Library+GridServerRuntimeException+Members+100+EN-US&body=Your%20feedback%20is%20used%20to%20improve%20the%20documentation%20and%20the%20product.%20Your%20e-mail%20address%20will%20not%20be%20used%20for%20any%20other%20purpose%20and%20is%20disposed%20of%20after%20the%20issue%20you%20report%20is%20resolved.%20While%20working%20to%20resolve%20the%20issue%20that%20you%20report%2C%20you%20may%20be%20contacted%20via%20e-mail%20to%20get%20further%20details%20or%20clarification%20on%20the%20feedback%20you%20sent.%20After%20the%20issue%20you%20report%20has%20been%20addressed%2C%20you%20may%20receive%20an%20e-mail%20to%20let%20you%20know%20that%20your%20feedback%20has%20been%20addressed.)** 

IBM WebSphere™ eXtreme Scale Client for .NET Release 8.6.0.0 API Specification

The [GridServerRuntimeException](#page-1400-0) type exposes the following members.

**Constructors** 

**[ToString](#page-1408-0)** Provides a user-readable representation of this [GridServerRuntimeException](#page-1400-0) exception. (Overrides Exception ToString .)

#### [Back](file:////dcs/markdown/workspace/Transform/htmlout/0/nl/ja/com.ibm.websphere.extremescale.netapi.doc/html/919a3055-f3df-8ce4-4c02-bec5efdc0e00.htm#mainBody) to Top Properties<sup>7</sup>

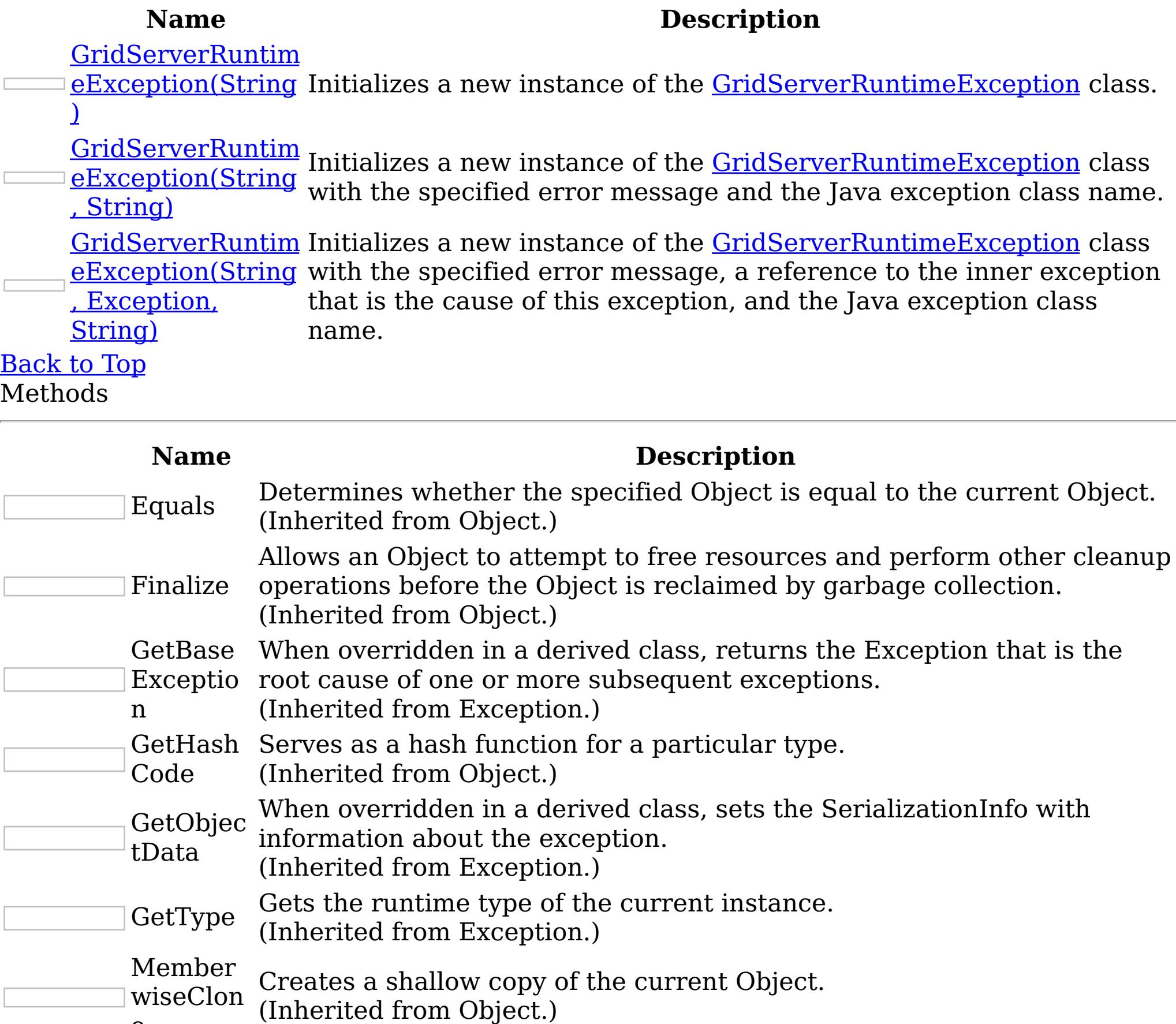

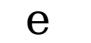

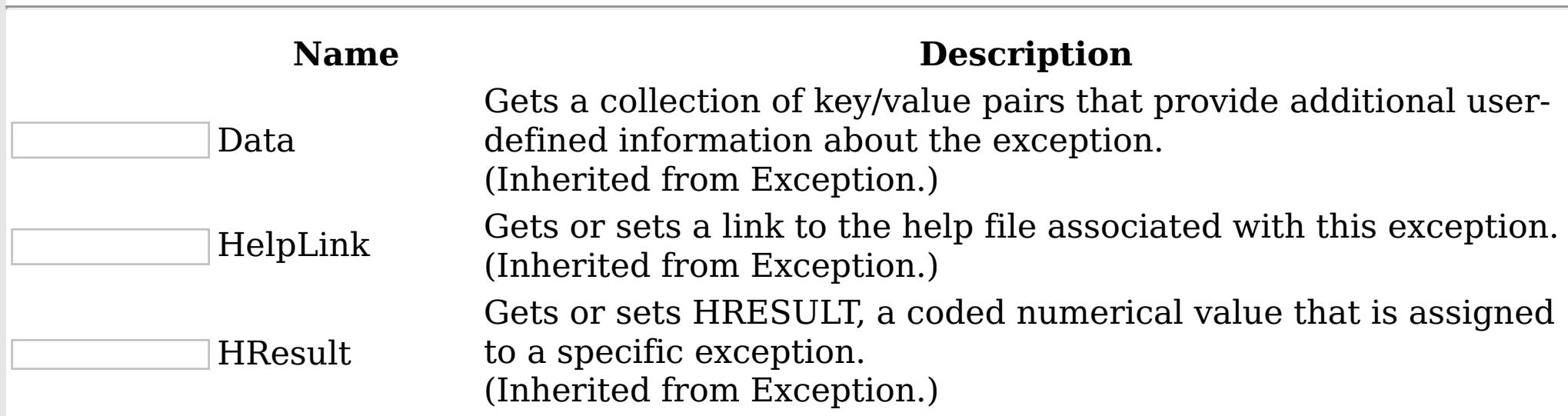

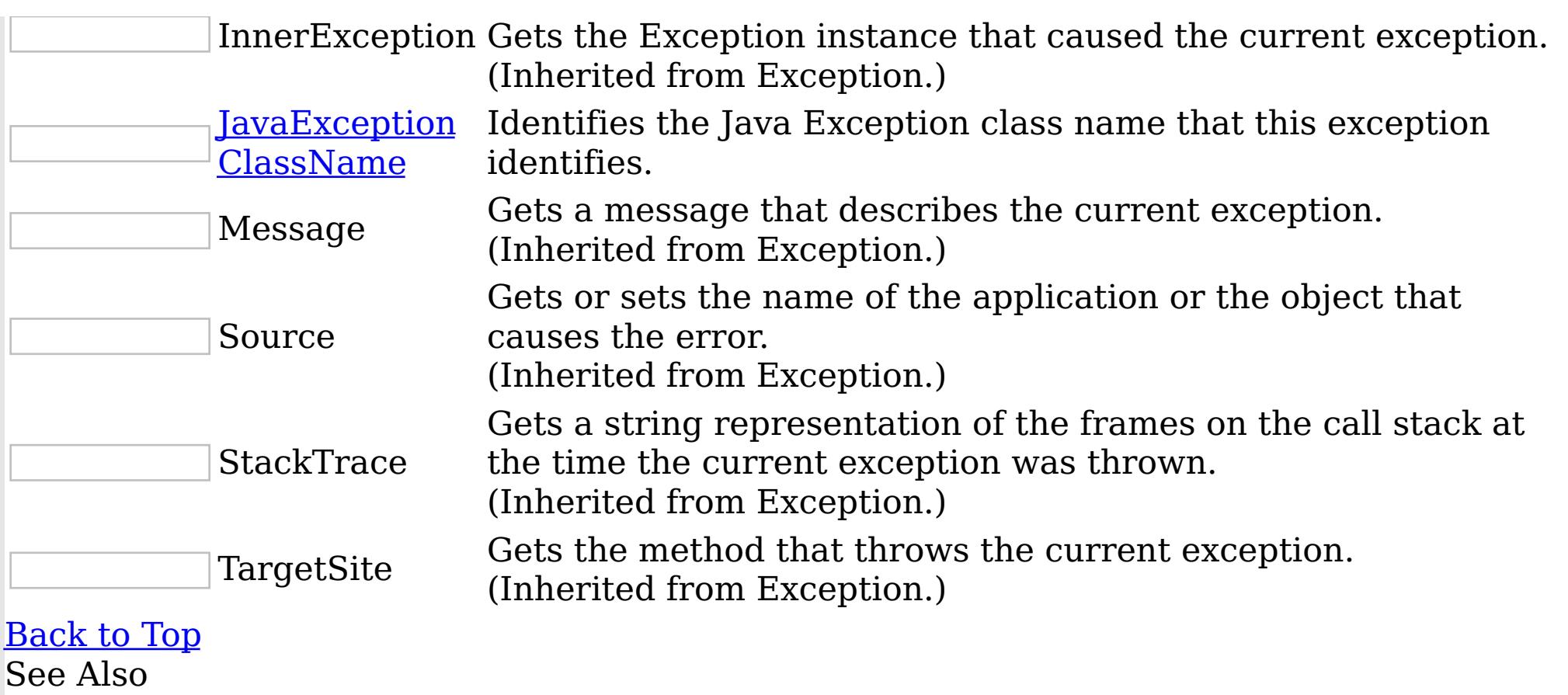

IBM WebSphere™ eXtreme Scale Client for .NET API Specification. For additional information see the <u>[WebSphere™](http://www.ibm.com/software/webservers/appserv/extremescale/library) eXtreme Scale Library.</u> © Copyright IBM Corporation 2012.

[GridServerRuntimeException](#page-1400-0) Class [IBM.WebSphere.Caching](#page-1351-0) Namespace

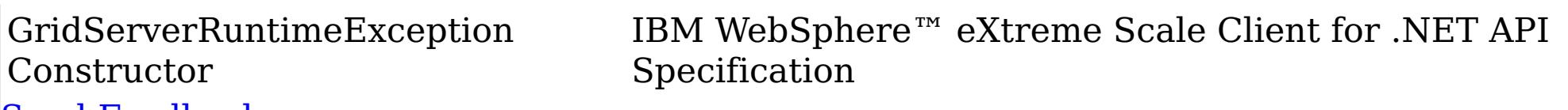

Send [Feedback](mailto:wasdoc@us.ibm.com?subject=A+Sandcastle+Documented+Class+Library+GridServerRuntimeException+Constructor++100+EN-US&body=Your%20feedback%20is%20used%20to%20improve%20the%20documentation%20and%20the%20product.%20Your%20e-mail%20address%20will%20not%20be%20used%20for%20any%20other%20purpose%20and%20is%20disposed%20of%20after%20the%20issue%20you%20report%20is%20resolved.%20While%20working%20to%20resolve%20the%20issue%20that%20you%20report%2C%20you%20may%20be%20contacted%20via%20e-mail%20to%20get%20further%20details%20or%20clarification%20on%20the%20feedback%20you%20sent.%20After%20the%20issue%20you%20report%20has%20been%20addressed%2C%20you%20may%20receive%20an%20e-mail%20to%20let%20you%20know%20that%20your%20feedback%20has%20been%20addressed.)

IBM WebSphere™ eXtreme Scale Client for .NET Release 8.6.0.0 API Specification

Overload List

IBM WebSphere™ eXtreme Scale Client for .NET API Specification. For additional information see the [WebSphere™](http://www.ibm.com/software/webservers/appserv/extremescale/library) eXtreme Scale Library. © Copyright IBM Corporation 2012.

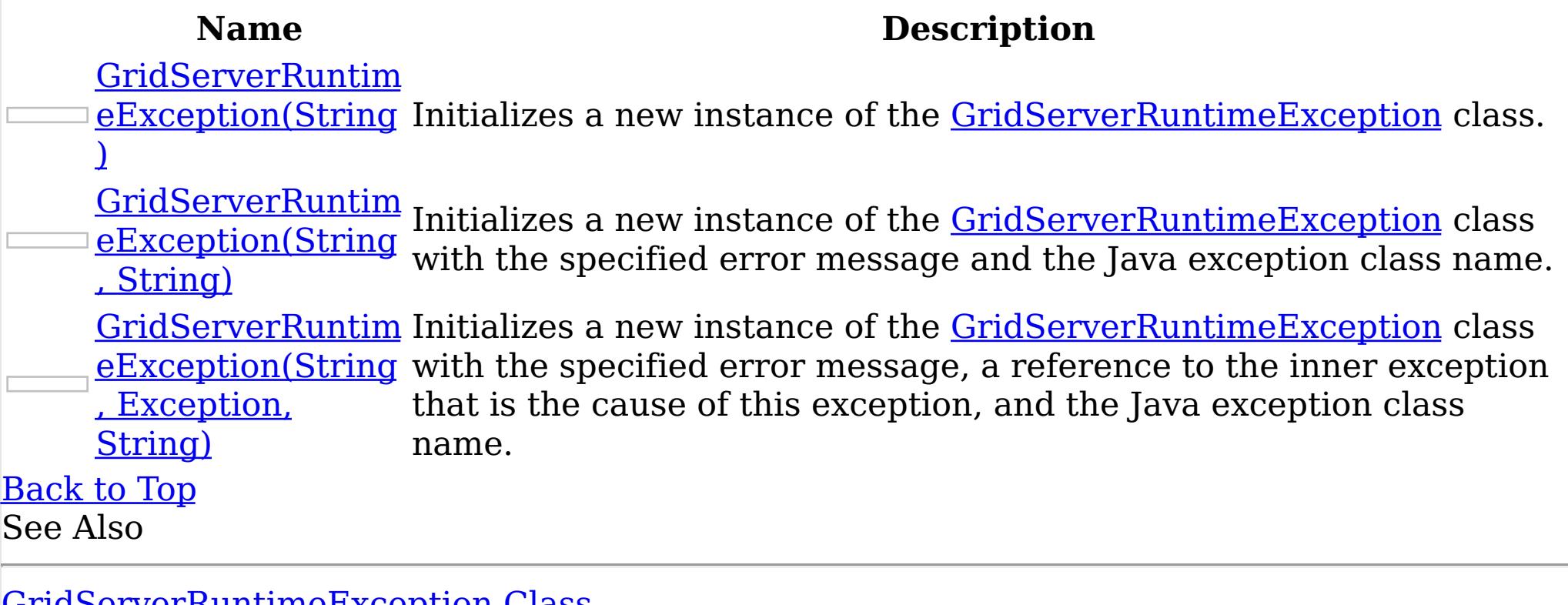

[GridServerRuntimeException](#page-1400-0) Class [GridServerRuntimeException](#page-1401-0) Members [IBM.WebSphere.Caching](#page-1351-0) Namespace
GridServerRuntimeException Constructor (String) IBM WebSphere™ eXtreme Scale Client for .NET API Specification **Send [Feedback](mailto:wasdoc@us.ibm.com?subject=A+Sandcastle+Documented+Class+Library+GridServerRuntimeException+Constructor+(String)+100+EN-US&body=Your%20feedback%20is%20used%20to%20improve%20the%20documentation%20and%20the%20product.%20Your%20e-mail%20address%20will%20not%20be%20used%20for%20any%20other%20purpose%20and%20is%20disposed%20of%20after%20the%20issue%20you%20report%20is%20resolved.%20While%20working%20to%20resolve%20the%20issue%20that%20you%20report%2C%20you%20may%20be%20contacted%20via%20e-mail%20to%20get%20further%20details%20or%20clarification%20on%20the%20feedback%20you%20sent.%20After%20the%20issue%20you%20report%20has%20been%20addressed%2C%20you%20may%20receive%20an%20e-mail%20to%20let%20you%20know%20that%20your%20feedback%20has%20been%20addressed.)** IBM WebSphere™ eXtreme Scale Client for .NET Release 8.6.0.0 API Specification

Initializes a new instance of the [GridServerRuntimeException](#page-1400-0) class.

**Namespace:** [IBM.WebSphere.Caching](#page-1351-0) **Assembly:** Client.Api (in Client.Api.dll) Version: 8.6.0.0 Syntax

IBM WebSphere™ eXtreme Scale Client for .NET API Specification. For additional information see the WebSphere<sup>™</sup> eXtreme Scale Library. © Copyright IBM Corporation 2012.

Send [Feedback](mailto:wasdoc@us.ibm.com?subject=A+Sandcastle+Documented+Class+Library+GridServerRuntimeException+Constructor+(String)+100+EN-US&body=Your%20feedback%20is%20used%20to%20improve%20the%20documentation%20and%20the%20product.%20Your%20e-mail%20address%20will%20not%20be%20used%20for%20any%20other%20purpose%20and%20is%20disposed%20of%20after%20the%20issue%20you%20report%20is%20resolved.%20While%20working%20to%20resolve%20the%20issue%20that%20you%20report%2C%20you%20may%20be%20contacted%20via%20e-mail%20to%20get%20further%20details%20or%20clarification%20on%20the%20feedback%20you%20sent.%20After%20the%20issue%20you%20report%20has%20been%20addressed%2C%20you%20may%20receive%20an%20e-mail%20to%20let%20you%20know%20that%20your%20feedback%20has%20been%20addressed.) on this topic to WAS Documentation Team.

VB  $C#$  $C++$ F# JScript Copy to [Clipboard](javascript:CopyToClipboard()[Print](javascript:Print()

#### **Parameters**

javaExceptionClassName Type: System String Specifies the Java exception class name.

See Also

[GridServerRuntimeException](#page-1400-0) Class [GridServerRuntimeException](#page-1401-0) Members [GridServerRuntimeException](#page-1403-0) Overload [IBM.WebSphere.Caching](#page-1351-0) Namespace

GridServerRuntimeException Constructor IBM WebSphere™ eXtreme Scale Client for .NET (String, String) API Specification Send [Feedback](mailto:wasdoc@us.ibm.com?subject=A+Sandcastle+Documented+Class+Library+GridServerRuntimeException+Constructor+(String%2C+String)+100+EN-US&body=Your%20feedback%20is%20used%20to%20improve%20the%20documentation%20and%20the%20product.%20Your%20e-mail%20address%20will%20not%20be%20used%20for%20any%20other%20purpose%20and%20is%20disposed%20of%20after%20the%20issue%20you%20report%20is%20resolved.%20While%20working%20to%20resolve%20the%20issue%20that%20you%20report%2C%20you%20may%20be%20contacted%20via%20e-mail%20to%20get%20further%20details%20or%20clarification%20on%20the%20feedback%20you%20sent.%20After%20the%20issue%20you%20report%20has%20been%20addressed%2C%20you%20may%20receive%20an%20e-mail%20to%20let%20you%20know%20that%20your%20feedback%20has%20been%20addressed.) IBM WebSphere™ eXtreme Scale Client for .NET Release 8.6.0.0 API Specification

Initializes a new instance of the **[GridServerRuntimeException](#page-1400-0)** class with the specified error message and the Java exception class name.

**Namespace:** [IBM.WebSphere.Caching](#page-1351-0) **Assembly:** Client.Api (in Client.Api.dll) Version: 8.6.0.0 Syntax

IBM WebSphere™ eXtreme Scale Client for .NET API Specification. For additional information see the WebSphere<sup>™</sup> eXtreme Scale Library. © Copyright IBM Corporation 2012.

Send [Feedback](mailto:wasdoc@us.ibm.com?subject=A+Sandcastle+Documented+Class+Library+GridServerRuntimeException+Constructor+(String%2C+String)+100+EN-US&body=Your%20feedback%20is%20used%20to%20improve%20the%20documentation%20and%20the%20product.%20Your%20e-mail%20address%20will%20not%20be%20used%20for%20any%20other%20purpose%20and%20is%20disposed%20of%20after%20the%20issue%20you%20report%20is%20resolved.%20While%20working%20to%20resolve%20the%20issue%20that%20you%20report%2C%20you%20may%20be%20contacted%20via%20e-mail%20to%20get%20further%20details%20or%20clarification%20on%20the%20feedback%20you%20sent.%20After%20the%20issue%20you%20report%20has%20been%20addressed%2C%20you%20may%20receive%20an%20e-mail%20to%20let%20you%20know%20that%20your%20feedback%20has%20been%20addressed.) on this topic to WAS Documentation Team.

VB [C#](javascript:ChangeTab()  $C++$ F# **JScript** Copy to [Clipboard](javascript:CopyToClipboard()[Print](javascript:Print()

### **Parameters**

message

Type: System String Specifies the error message that explains the reason for the exception.

javaExceptionClassName Type: System String Specifies the Java exception class name.

See Also

[GridServerRuntimeException](#page-1400-0) Class [GridServerRuntimeException](#page-1401-0) Members [GridServerRuntimeException](#page-1403-0) Overload [IBM.WebSphere.Caching](#page-1351-0) Namespace

GridServerRuntimeException Constructor (String, Exception, String) Send [Feedback](mailto:wasdoc@us.ibm.com?subject=A+Sandcastle+Documented+Class+Library+GridServerRuntimeException+Constructor+(String%2C+Exception%2C+String)+100+EN-US&body=Your%20feedback%20is%20used%20to%20improve%20the%20documentation%20and%20the%20product.%20Your%20e-mail%20address%20will%20not%20be%20used%20for%20any%20other%20purpose%20and%20is%20disposed%20of%20after%20the%20issue%20you%20report%20is%20resolved.%20While%20working%20to%20resolve%20the%20issue%20that%20you%20report%2C%20you%20may%20be%20contacted%20via%20e-mail%20to%20get%20further%20details%20or%20clarification%20on%20the%20feedback%20you%20sent.%20After%20the%20issue%20you%20report%20has%20been%20addressed%2C%20you%20may%20receive%20an%20e-mail%20to%20let%20you%20know%20that%20your%20feedback%20has%20been%20addressed.)

IBM WebSphere™ eXtreme Scale Client for .NET API Specification

IBM WebSphere™ eXtreme Scale Client for .NET Release 8.6.0.0 API Specification

Initializes a new instance of the **[GridServerRuntimeException](#page-1400-0)** class with the specified error message, a reference to the inner exception that is the cause of this exception, and the Java exception class name.

**Namespace:** [IBM.WebSphere.Caching](#page-1351-0) **Assembly:** Client.Api (in Client.Api.dll) Version: 8.6.0.0 Syntax

VB [C#](javascript:ChangeTab()  $C++$ F# JScript Copy to [Clipboard](javascript:CopyToClipboard()[Print](javascript:Print()

IBM WebSphere™ eXtreme Scale Client for .NET API Specification. For additional information see the [WebSphere™](http://www.ibm.com/software/webservers/appserv/extremescale/library) eXtreme Scale Library. © Copyright IBM Corporation 2012.

Send [Feedback](mailto:wasdoc@us.ibm.com?subject=A+Sandcastle+Documented+Class+Library+GridServerRuntimeException+Constructor+(String%2C+Exception%2C+String)+100+EN-US&body=Your%20feedback%20is%20used%20to%20improve%20the%20documentation%20and%20the%20product.%20Your%20e-mail%20address%20will%20not%20be%20used%20for%20any%20other%20purpose%20and%20is%20disposed%20of%20after%20the%20issue%20you%20report%20is%20resolved.%20While%20working%20to%20resolve%20the%20issue%20that%20you%20report%2C%20you%20may%20be%20contacted%20via%20e-mail%20to%20get%20further%20details%20or%20clarification%20on%20the%20feedback%20you%20sent.%20After%20the%20issue%20you%20report%20has%20been%20addressed%2C%20you%20may%20receive%20an%20e-mail%20to%20let%20you%20know%20that%20your%20feedback%20has%20been%20addressed.) on this topic to WAS Documentation Team.

#### **Parameters**

message

Type: System String Specifies the error message that explains the reason for the exception.

innerException

Type: System Exception Specifies the exception that is the cause of the current exception. A null value is permitted and indicates that the cause is nonexistent or unknown.

javaExceptionClassName Type: System String Specifies the Java exception class name.

See Also

[GridServerRuntimeException](#page-1400-0) Class [GridServerRuntimeException](#page-1401-0) Members [GridServerRuntimeException](#page-1403-0) Overload [IBM.WebSphere.Caching](#page-1351-0) Namespace

GridServerRuntimeException Methods

IBM WebSphere™ eXtreme Scale Client for .NET API Specification

**Send [Feedback](mailto:wasdoc@us.ibm.com?subject=A+Sandcastle+Documented+Class+Library+GridServerRuntimeException+Methods+100+EN-US&body=Your%20feedback%20is%20used%20to%20improve%20the%20documentation%20and%20the%20product.%20Your%20e-mail%20address%20will%20not%20be%20used%20for%20any%20other%20purpose%20and%20is%20disposed%20of%20after%20the%20issue%20you%20report%20is%20resolved.%20While%20working%20to%20resolve%20the%20issue%20that%20you%20report%2C%20you%20may%20be%20contacted%20via%20e-mail%20to%20get%20further%20details%20or%20clarification%20on%20the%20feedback%20you%20sent.%20After%20the%20issue%20you%20report%20has%20been%20addressed%2C%20you%20may%20receive%20an%20e-mail%20to%20let%20you%20know%20that%20your%20feedback%20has%20been%20addressed.)** 

The [GridServerRuntimeException](#page-1400-0) type exposes the following members. Methods

IBM WebSphere™ eXtreme Scale Client for .NET Release 8.6.0.0 API Specification

IBM WebSphere™ eXtreme Scale Client for .NET API Specification. For additional information see the WebSphere<sup>™</sup> eXtreme Scale Library. © Copyright IBM Corporation 2012.

Send [Feedback](mailto:wasdoc@us.ibm.com?subject=A+Sandcastle+Documented+Class+Library+GridServerRuntimeException+Methods+100+EN-US&body=Your%20feedback%20is%20used%20to%20improve%20the%20documentation%20and%20the%20product.%20Your%20e-mail%20address%20will%20not%20be%20used%20for%20any%20other%20purpose%20and%20is%20disposed%20of%20after%20the%20issue%20you%20report%20is%20resolved.%20While%20working%20to%20resolve%20the%20issue%20that%20you%20report%2C%20you%20may%20be%20contacted%20via%20e-mail%20to%20get%20further%20details%20or%20clarification%20on%20the%20feedback%20you%20sent.%20After%20the%20issue%20you%20report%20has%20been%20addressed%2C%20you%20may%20receive%20an%20e-mail%20to%20let%20you%20know%20that%20your%20feedback%20has%20been%20addressed.) on this topic to WAS Documentation Team.

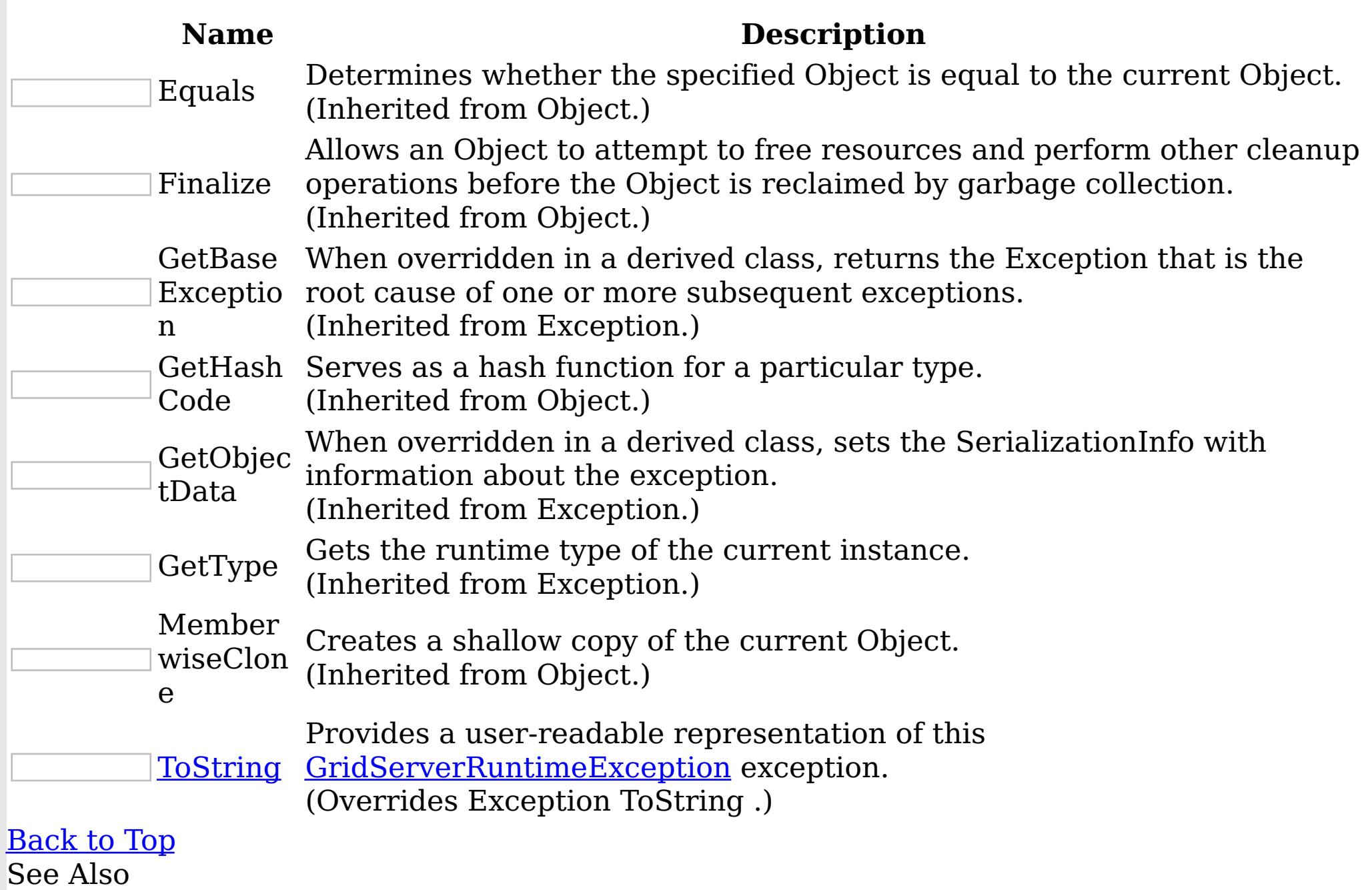

[GridServerRuntimeException](#page-1400-0) Class

[IBM.WebSphere.Caching](#page-1351-0) Namespace

<span id="page-1408-0"></span>GridServerRuntimeException ToStrin IBM WebSphere™ eXtreme Scale Client for .NET API g Method Specification

**Send [Feedback](mailto:wasdoc@us.ibm.com?subject=A+Sandcastle+Documented+Class+Library+ToString+Method++100+EN-US&body=Your%20feedback%20is%20used%20to%20improve%20the%20documentation%20and%20the%20product.%20Your%20e-mail%20address%20will%20not%20be%20used%20for%20any%20other%20purpose%20and%20is%20disposed%20of%20after%20the%20issue%20you%20report%20is%20resolved.%20While%20working%20to%20resolve%20the%20issue%20that%20you%20report%2C%20you%20may%20be%20contacted%20via%20e-mail%20to%20get%20further%20details%20or%20clarification%20on%20the%20feedback%20you%20sent.%20After%20the%20issue%20you%20report%20has%20been%20addressed%2C%20you%20may%20receive%20an%20e-mail%20to%20let%20you%20know%20that%20your%20feedback%20has%20been%20addressed.)** 

IBM WebSphere™ eXtreme Scale Client for .NET Release 8.6.0.0 API Specification

Provides a user-readable representation of this **[GridServerRuntimeException](#page-1400-0)** exception.

IBM WebSphere™ eXtreme Scale Client for .NET API Specification. For additional information see the WebSphere<sup>™</sup> eXtreme Scale Library. © Copyright IBM Corporation 2012.

Send [Feedback](mailto:wasdoc@us.ibm.com?subject=A+Sandcastle+Documented+Class+Library+ToString+Method++100+EN-US&body=Your%20feedback%20is%20used%20to%20improve%20the%20documentation%20and%20the%20product.%20Your%20e-mail%20address%20will%20not%20be%20used%20for%20any%20other%20purpose%20and%20is%20disposed%20of%20after%20the%20issue%20you%20report%20is%20resolved.%20While%20working%20to%20resolve%20the%20issue%20that%20you%20report%2C%20you%20may%20be%20contacted%20via%20e-mail%20to%20get%20further%20details%20or%20clarification%20on%20the%20feedback%20you%20sent.%20After%20the%20issue%20you%20report%20has%20been%20addressed%2C%20you%20may%20receive%20an%20e-mail%20to%20let%20you%20know%20that%20your%20feedback%20has%20been%20addressed.) on this topic to WAS Documentation Team.

**Namespace:** [IBM.WebSphere.Caching](#page-1351-0) **Assembly:** Client.Api (in Client.Api.dll) Version: 8.6.0.0 Syntax

VB  $C#$  $C++$ F# JScript Copy to [Clipboard](javascript:CopyToClipboard()[Print](javascript:Print()

### **Return Value**

The user-readable representation of this exception.

# **Implements**

\_Exception ToString See Also

[GridServerRuntimeException](#page-1400-0) Class [GridServerRuntimeException](#page-1401-0) Members [IBM.WebSphere.Caching](#page-1351-0) Namespace

GridServerRuntimeException Properties

IBM WebSphere™ eXtreme Scale Client for .NET API Specification

**Send [Feedback](mailto:wasdoc@us.ibm.com?subject=A+Sandcastle+Documented+Class+Library+GridServerRuntimeException+Properties+100+EN-US&body=Your%20feedback%20is%20used%20to%20improve%20the%20documentation%20and%20the%20product.%20Your%20e-mail%20address%20will%20not%20be%20used%20for%20any%20other%20purpose%20and%20is%20disposed%20of%20after%20the%20issue%20you%20report%20is%20resolved.%20While%20working%20to%20resolve%20the%20issue%20that%20you%20report%2C%20you%20may%20be%20contacted%20via%20e-mail%20to%20get%20further%20details%20or%20clarification%20on%20the%20feedback%20you%20sent.%20After%20the%20issue%20you%20report%20has%20been%20addressed%2C%20you%20may%20receive%20an%20e-mail%20to%20let%20you%20know%20that%20your%20feedback%20has%20been%20addressed.)** 

IBM WebSphere™ eXtreme Scale Client for .NET Release 8.6.0.0 API Specification

The [GridServerRuntimeException](#page-1400-0) type exposes the following members. Properties

IBM WebSphere™ eXtreme Scale Client for .NET API Specification. For additional information see the WebSphere<sup>™</sup> eXtreme Scale Library. © Copyright IBM Corporation 2012.

Send [Feedback](mailto:wasdoc@us.ibm.com?subject=A+Sandcastle+Documented+Class+Library+GridServerRuntimeException+Properties+100+EN-US&body=Your%20feedback%20is%20used%20to%20improve%20the%20documentation%20and%20the%20product.%20Your%20e-mail%20address%20will%20not%20be%20used%20for%20any%20other%20purpose%20and%20is%20disposed%20of%20after%20the%20issue%20you%20report%20is%20resolved.%20While%20working%20to%20resolve%20the%20issue%20that%20you%20report%2C%20you%20may%20be%20contacted%20via%20e-mail%20to%20get%20further%20details%20or%20clarification%20on%20the%20feedback%20you%20sent.%20After%20the%20issue%20you%20report%20has%20been%20addressed%2C%20you%20may%20receive%20an%20e-mail%20to%20let%20you%20know%20that%20your%20feedback%20has%20been%20addressed.) on this topic to WAS Documentation Team.

**Name Description** Data Gets a collection of key/value pairs that provide additional userdefined information about the exception. (Inherited from Exception.) HelpLink Gets or sets a link to the help file associated with this exception. (Inherited from Exception.) HResult Gets or sets HRESULT, a coded numerical value that is assigned to a specific exception. (Inherited from Exception.) InnerException Gets the Exception instance that caused the current exception. (Inherited from Exception.) **[JavaException](#page-1410-0)** ClassName Identifies the Java Exception class name that this exception identifies. Message Gets a message that describes the current exception. (Inherited from Exception.) Source Gets or sets the name of the application or the object that causes the error. (Inherited from Exception.) **StackTrace** Gets a string representation of the frames on the call stack at the time the current exception was thrown. (Inherited from Exception.) TargetSite Gets the method that throws the current exception. (Inherited from Exception.) [Back](file:////dcs/markdown/workspace/Transform/htmlout/0/nl/ja/com.ibm.websphere.extremescale.netapi.doc/html/79aacbc5-18a9-b3cc-f5c3-e33c91da99a3.htm#mainBody) to Top

See Also

[GridServerRuntimeException](#page-1400-0) Class [IBM.WebSphere.Caching](#page-1351-0) Namespace

<span id="page-1410-0"></span>GridServerRuntimeException JavaException IBM WebSphere™ eXtreme Scale Client for ClassName Property .NET API Specification Send [Feedback](mailto:wasdoc@us.ibm.com?subject=A+Sandcastle+Documented+Class+Library+JavaExceptionClassName+Property++100+EN-US&body=Your%20feedback%20is%20used%20to%20improve%20the%20documentation%20and%20the%20product.%20Your%20e-mail%20address%20will%20not%20be%20used%20for%20any%20other%20purpose%20and%20is%20disposed%20of%20after%20the%20issue%20you%20report%20is%20resolved.%20While%20working%20to%20resolve%20the%20issue%20that%20you%20report%2C%20you%20may%20be%20contacted%20via%20e-mail%20to%20get%20further%20details%20or%20clarification%20on%20the%20feedback%20you%20sent.%20After%20the%20issue%20you%20report%20has%20been%20addressed%2C%20you%20may%20receive%20an%20e-mail%20to%20let%20you%20know%20that%20your%20feedback%20has%20been%20addressed.) IBM WebSphere™ eXtreme Scale Client for .NET Release 8.6.0.0 API Specification

Identifies the Java Exception class name that this exception identifies.

IBM WebSphere™ eXtreme Scale Client for .NET API Specification. For additional information see the WebSphere<sup>™</sup> eXtreme Scale Library. © Copyright IBM Corporation 2012.

Send [Feedback](mailto:wasdoc@us.ibm.com?subject=A+Sandcastle+Documented+Class+Library+JavaExceptionClassName+Property++100+EN-US&body=Your%20feedback%20is%20used%20to%20improve%20the%20documentation%20and%20the%20product.%20Your%20e-mail%20address%20will%20not%20be%20used%20for%20any%20other%20purpose%20and%20is%20disposed%20of%20after%20the%20issue%20you%20report%20is%20resolved.%20While%20working%20to%20resolve%20the%20issue%20that%20you%20report%2C%20you%20may%20be%20contacted%20via%20e-mail%20to%20get%20further%20details%20or%20clarification%20on%20the%20feedback%20you%20sent.%20After%20the%20issue%20you%20report%20has%20been%20addressed%2C%20you%20may%20receive%20an%20e-mail%20to%20let%20you%20know%20that%20your%20feedback%20has%20been%20addressed.) on this topic to WAS Documentation Team.

**Namespace:** [IBM.WebSphere.Caching](#page-1351-0) **Assembly:** Client.Api (in Client.Api.dll) Version: 8.6.0.0 Syntax

VB  $C#$  $C++$ F# JScript Copy to [Clipboard](javascript:CopyToClipboard()[Print](javascript:Print()

See Also

[GridServerRuntimeException](#page-1400-0) Class [GridServerRuntimeException](#page-1401-0) Members [IBM.WebSphere.Caching](#page-1351-0) Namespace

<span id="page-1411-0"></span>ICatalogDomainInfo Interface IBM WebSphere™ eXtreme Scale Client for .NET API Specification Send [Feedback](mailto:wasdoc@us.ibm.com?subject=A+Sandcastle+Documented+Class+Library+ICatalogDomainInfo+Interface+100+EN-US&body=Your%20feedback%20is%20used%20to%20improve%20the%20documentation%20and%20the%20product.%20Your%20e-mail%20address%20will%20not%20be%20used%20for%20any%20other%20purpose%20and%20is%20disposed%20of%20after%20the%20issue%20you%20report%20is%20resolved.%20While%20working%20to%20resolve%20the%20issue%20that%20you%20report%2C%20you%20may%20be%20contacted%20via%20e-mail%20to%20get%20further%20details%20or%20clarification%20on%20the%20feedback%20you%20sent.%20After%20the%20issue%20you%20report%20has%20been%20addressed%2C%20you%20may%20receive%20an%20e-mail%20to%20let%20you%20know%20that%20your%20feedback%20has%20been%20addressed.) IBM WebSphere™ eXtreme Scale Client for .NET Release 8.6.0.0 API Specification

Identifies a catalog service domain to be used for connecting to an eXtreme Scale data grid.

IBM WebSphere™ eXtreme Scale Client for .NET API Specification. For additional information see the WebSphere<sup>™</sup> eXtreme Scale Library. © Copyright IBM Corporation 2012.

Send [Feedback](mailto:wasdoc@us.ibm.com?subject=A+Sandcastle+Documented+Class+Library+ICatalogDomainInfo+Interface+100+EN-US&body=Your%20feedback%20is%20used%20to%20improve%20the%20documentation%20and%20the%20product.%20Your%20e-mail%20address%20will%20not%20be%20used%20for%20any%20other%20purpose%20and%20is%20disposed%20of%20after%20the%20issue%20you%20report%20is%20resolved.%20While%20working%20to%20resolve%20the%20issue%20that%20you%20report%2C%20you%20may%20be%20contacted%20via%20e-mail%20to%20get%20further%20details%20or%20clarification%20on%20the%20feedback%20you%20sent.%20After%20the%20issue%20you%20report%20has%20been%20addressed%2C%20you%20may%20receive%20an%20e-mail%20to%20let%20you%20know%20that%20your%20feedback%20has%20been%20addressed.) on this topic to WAS Documentation Team.

**Namespace:** [IBM.WebSphere.Caching](#page-1351-0)

**Assembly:** Client.Api (in Client.Api.dll) Version: 8.6.0.0 Syntax

VB  $C#$  $C++$ F# JScript Copy to [Clipboard](javascript:CopyToClipboard()[Print](javascript:Print()

See Also

[ICatalogDomainInfo](#page-1412-0) Members [IBM.WebSphere.Caching](#page-1351-0) Namespace

<span id="page-1412-0"></span>ICatalogDomainInfo Members IBM WebSphere™ eXtreme Scale Client for .NET API Specification Send [Feedback](mailto:wasdoc@us.ibm.com?subject=A+Sandcastle+Documented+Class+Library+ICatalogDomainInfo+Members+100+EN-US&body=Your%20feedback%20is%20used%20to%20improve%20the%20documentation%20and%20the%20product.%20Your%20e-mail%20address%20will%20not%20be%20used%20for%20any%20other%20purpose%20and%20is%20disposed%20of%20after%20the%20issue%20you%20report%20is%20resolved.%20While%20working%20to%20resolve%20the%20issue%20that%20you%20report%2C%20you%20may%20be%20contacted%20via%20e-mail%20to%20get%20further%20details%20or%20clarification%20on%20the%20feedback%20you%20sent.%20After%20the%20issue%20you%20report%20has%20been%20addressed%2C%20you%20may%20receive%20an%20e-mail%20to%20let%20you%20know%20that%20your%20feedback%20has%20been%20addressed.) IBM WebSphere™ eXtreme Scale Client for .NET Release 8.6.0.0 API Specification

The **[ICatalogDomainInfo](#page-1411-0)** type exposes the following members. Properties

## **Name Description**

[CatalogSe](#page-1414-0) Retrieves the configured catalog service addresses. See the rverAddre [CreateCatalogDomainInfo\(String\)](#page-1418-0) method for more details of the format of sses the catalog service address string.

[Back](file:////dcs/markdown/workspace/Transform/htmlout/0/nl/ja/com.ibm.websphere.extremescale.netapi.doc/html/c1973fbd-39f5-6699-c312-b9b5aac39501.htm#mainBody) to Top See Also

[ICatalogDomainInfo](#page-1411-0) Interface [IBM.WebSphere.Caching](#page-1351-0) Namespace

IBM WebSphere™ eXtreme Scale Client for .NET API Specification. For additional

information see the WebSphere<sup>™</sup> eXtreme Scale Library. © Copyright IBM Corporation 2012.

ICatalogDomainInfo Properties IBM WebSphere™ eXtreme Scale Client for .NET API Specification **Send [Feedback](mailto:wasdoc@us.ibm.com?subject=A+Sandcastle+Documented+Class+Library+ICatalogDomainInfo+Properties+100+EN-US&body=Your%20feedback%20is%20used%20to%20improve%20the%20documentation%20and%20the%20product.%20Your%20e-mail%20address%20will%20not%20be%20used%20for%20any%20other%20purpose%20and%20is%20disposed%20of%20after%20the%20issue%20you%20report%20is%20resolved.%20While%20working%20to%20resolve%20the%20issue%20that%20you%20report%2C%20you%20may%20be%20contacted%20via%20e-mail%20to%20get%20further%20details%20or%20clarification%20on%20the%20feedback%20you%20sent.%20After%20the%20issue%20you%20report%20has%20been%20addressed%2C%20you%20may%20receive%20an%20e-mail%20to%20let%20you%20know%20that%20your%20feedback%20has%20been%20addressed.)** IBM WebSphere™ eXtreme Scale Client for .NET Release 8.6.0.0 API Specification

The **[ICatalogDomainInfo](#page-1411-0)** type exposes the following members. Properties

### **Name Description**

IBM WebSphere™ eXtreme Scale Client for .NET API Specification. For additional information see the WebSphere<sup>™</sup> eXtreme Scale Library. © Copyright IBM Corporation 2012.

Send [Feedback](mailto:wasdoc@us.ibm.com?subject=A+Sandcastle+Documented+Class+Library+ICatalogDomainInfo+Properties+100+EN-US&body=Your%20feedback%20is%20used%20to%20improve%20the%20documentation%20and%20the%20product.%20Your%20e-mail%20address%20will%20not%20be%20used%20for%20any%20other%20purpose%20and%20is%20disposed%20of%20after%20the%20issue%20you%20report%20is%20resolved.%20While%20working%20to%20resolve%20the%20issue%20that%20you%20report%2C%20you%20may%20be%20contacted%20via%20e-mail%20to%20get%20further%20details%20or%20clarification%20on%20the%20feedback%20you%20sent.%20After%20the%20issue%20you%20report%20has%20been%20addressed%2C%20you%20may%20receive%20an%20e-mail%20to%20let%20you%20know%20that%20your%20feedback%20has%20been%20addressed.) on this topic to WAS Documentation Team.

[CatalogSe](#page-1414-0) Retrieves the configured catalog service addresses. See the rverAddre [CreateCatalogDomainInfo\(String\)](#page-1418-0) method for more details of the format of sses the catalog service address string.

[Back](file:////dcs/markdown/workspace/Transform/htmlout/0/nl/ja/com.ibm.websphere.extremescale.netapi.doc/html/14f1a9a9-4d41-fba8-9e27-889c7d9bf59d.htm#mainBody) to Top See Also

[ICatalogDomainInfo](#page-1411-0) Interface [IBM.WebSphere.Caching](#page-1351-0) Namespace

<span id="page-1414-0"></span>ICatalogDomainInfo CatalogServerAddre IBM WebSphere™ eXtreme Scale Client for .NET sses Property API Specification

**Send [Feedback](mailto:wasdoc@us.ibm.com?subject=A+Sandcastle+Documented+Class+Library+CatalogServerAddresses+Property++100+EN-US&body=Your%20feedback%20is%20used%20to%20improve%20the%20documentation%20and%20the%20product.%20Your%20e-mail%20address%20will%20not%20be%20used%20for%20any%20other%20purpose%20and%20is%20disposed%20of%20after%20the%20issue%20you%20report%20is%20resolved.%20While%20working%20to%20resolve%20the%20issue%20that%20you%20report%2C%20you%20may%20be%20contacted%20via%20e-mail%20to%20get%20further%20details%20or%20clarification%20on%20the%20feedback%20you%20sent.%20After%20the%20issue%20you%20report%20has%20been%20addressed%2C%20you%20may%20receive%20an%20e-mail%20to%20let%20you%20know%20that%20your%20feedback%20has%20been%20addressed.)** 

IBM WebSphere™ eXtreme Scale Client for .NET Release 8.6.0.0 API Specification

Retrieves the configured catalog service addresses. See the [CreateCatalogDomainInfo\(String\)](#page-1418-0) method for more details of the format of the catalog service address string.

IBM WebSphere™ eXtreme Scale Client for .NET API Specification. For additional information see the WebSphere<sup>™</sup> eXtreme Scale Library. © Copyright IBM Corporation 2012.

Send [Feedback](mailto:wasdoc@us.ibm.com?subject=A+Sandcastle+Documented+Class+Library+CatalogServerAddresses+Property++100+EN-US&body=Your%20feedback%20is%20used%20to%20improve%20the%20documentation%20and%20the%20product.%20Your%20e-mail%20address%20will%20not%20be%20used%20for%20any%20other%20purpose%20and%20is%20disposed%20of%20after%20the%20issue%20you%20report%20is%20resolved.%20While%20working%20to%20resolve%20the%20issue%20that%20you%20report%2C%20you%20may%20be%20contacted%20via%20e-mail%20to%20get%20further%20details%20or%20clarification%20on%20the%20feedback%20you%20sent.%20After%20the%20issue%20you%20report%20has%20been%20addressed%2C%20you%20may%20receive%20an%20e-mail%20to%20let%20you%20know%20that%20your%20feedback%20has%20been%20addressed.) on this topic to WAS Documentation Team.

**Namespace:** [IBM.WebSphere.Caching](#page-1351-0) **Assembly:** Client.Api (in Client.Api.dll) Version: 8.6.0.0 Syntax

VB [C#](javascript:ChangeTab()  $C++$ F# **JScript** Copy to [Clipboard](javascript:CopyToClipboard()[Print](javascript:Print()

See Also

[ICatalogDomainInfo](#page-1411-0) Interface [ICatalogDomainInfo](#page-1412-0) Members [IBM.WebSphere.Caching](#page-1351-0) Namespace

<span id="page-1415-0"></span>ICatalogDomainManager Interface IBM WebSphere™ eXtreme Scale Client for .NET API Specification Send [Feedback](mailto:wasdoc@us.ibm.com?subject=A+Sandcastle+Documented+Class+Library+ICatalogDomainManager+Interface+100+EN-US&body=Your%20feedback%20is%20used%20to%20improve%20the%20documentation%20and%20the%20product.%20Your%20e-mail%20address%20will%20not%20be%20used%20for%20any%20other%20purpose%20and%20is%20disposed%20of%20after%20the%20issue%20you%20report%20is%20resolved.%20While%20working%20to%20resolve%20the%20issue%20that%20you%20report%2C%20you%20may%20be%20contacted%20via%20e-mail%20to%20get%20further%20details%20or%20clarification%20on%20the%20feedback%20you%20sent.%20After%20the%20issue%20you%20report%20has%20been%20addressed%2C%20you%20may%20receive%20an%20e-mail%20to%20let%20you%20know%20that%20your%20feedback%20has%20been%20addressed.)

IBM WebSphere™ eXtreme Scale Client for .NET Release 8.6.0.0 API Specification

The ICatalogDomainManager is a factory for ICatalogDomainInfo objects used to connect to a catalog service domain. Use the [CatalogDomainManager](#page-1446-0) to retrieve an ICatalogDomainMananager instance.

IBM WebSphere™ eXtreme Scale Client for .NET API Specification. For additional information see the WebSphere<sup>™</sup> eXtreme Scale Library. © Copyright IBM Corporation 2012.

Send [Feedback](mailto:wasdoc@us.ibm.com?subject=A+Sandcastle+Documented+Class+Library+ICatalogDomainManager+Interface+100+EN-US&body=Your%20feedback%20is%20used%20to%20improve%20the%20documentation%20and%20the%20product.%20Your%20e-mail%20address%20will%20not%20be%20used%20for%20any%20other%20purpose%20and%20is%20disposed%20of%20after%20the%20issue%20you%20report%20is%20resolved.%20While%20working%20to%20resolve%20the%20issue%20that%20you%20report%2C%20you%20may%20be%20contacted%20via%20e-mail%20to%20get%20further%20details%20or%20clarification%20on%20the%20feedback%20you%20sent.%20After%20the%20issue%20you%20report%20has%20been%20addressed%2C%20you%20may%20receive%20an%20e-mail%20to%20let%20you%20know%20that%20your%20feedback%20has%20been%20addressed.) on this topic to WAS Documentation Team.

**Namespace:** [IBM.WebSphere.Caching](#page-1351-0) **Assembly:** Client.Api (in Client.Api.dll) Version: 8.6.0.0 Syntax

VB [C#](javascript:ChangeTab()  $C++$ F# **JScript** Copy to [Clipboard](javascript:CopyToClipboard()[Print](javascript:Print()

See Also

[ICatalogDomainManager](#page-1416-0) Members [IBM.WebSphere.Caching](#page-1351-0) Namespace <span id="page-1416-0"></span>ICatalogDomainManager Members IBM WebSphere™ eXtreme Scale Client for .NET API Specification

**Send [Feedback](mailto:wasdoc@us.ibm.com?subject=A+Sandcastle+Documented+Class+Library+ICatalogDomainManager+Members+100+EN-US&body=Your%20feedback%20is%20used%20to%20improve%20the%20documentation%20and%20the%20product.%20Your%20e-mail%20address%20will%20not%20be%20used%20for%20any%20other%20purpose%20and%20is%20disposed%20of%20after%20the%20issue%20you%20report%20is%20resolved.%20While%20working%20to%20resolve%20the%20issue%20that%20you%20report%2C%20you%20may%20be%20contacted%20via%20e-mail%20to%20get%20further%20details%20or%20clarification%20on%20the%20feedback%20you%20sent.%20After%20the%20issue%20you%20report%20has%20been%20addressed%2C%20you%20may%20receive%20an%20e-mail%20to%20let%20you%20know%20that%20your%20feedback%20has%20been%20addressed.)** 

The **[ICatalogDomainManager](#page-1415-0)** type exposes the following members. Methods

IBM WebSphere™ eXtreme Scale Client for .NET Release 8.6.0.0 API Specification

IBM WebSphere™ eXtreme Scale Client for .NET API Specification. For additional information see the WebSphere<sup>™</sup> eXtreme Scale Library. © Copyright IBM Corporation 2012.

Send [Feedback](mailto:wasdoc@us.ibm.com?subject=A+Sandcastle+Documented+Class+Library+ICatalogDomainManager+Members+100+EN-US&body=Your%20feedback%20is%20used%20to%20improve%20the%20documentation%20and%20the%20product.%20Your%20e-mail%20address%20will%20not%20be%20used%20for%20any%20other%20purpose%20and%20is%20disposed%20of%20after%20the%20issue%20you%20report%20is%20resolved.%20While%20working%20to%20resolve%20the%20issue%20that%20you%20report%2C%20you%20may%20be%20contacted%20via%20e-mail%20to%20get%20further%20details%20or%20clarification%20on%20the%20feedback%20you%20sent.%20After%20the%20issue%20you%20report%20has%20been%20addressed%2C%20you%20may%20receive%20an%20e-mail%20to%20let%20you%20know%20that%20your%20feedback%20has%20been%20addressed.) on this topic to WAS Documentation Team.

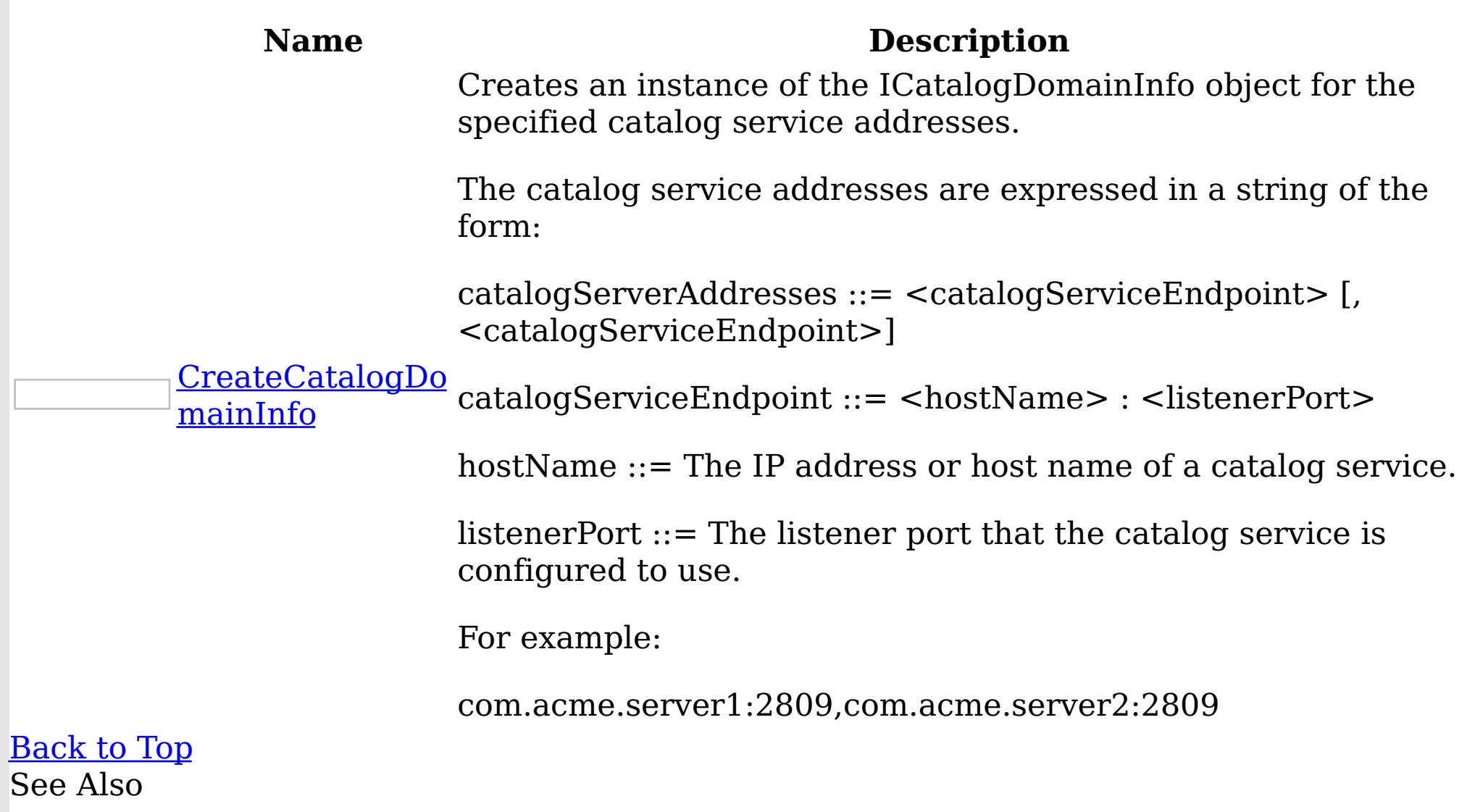

[ICatalogDomainManager](#page-1415-0) Interface [IBM.WebSphere.Caching](#page-1351-0) Namespace ICatalogDomainManager Methods IBM WebSphere™ eXtreme Scale Client for .NET API Specification

**Send [Feedback](mailto:wasdoc@us.ibm.com?subject=A+Sandcastle+Documented+Class+Library+ICatalogDomainManager+Methods+100+EN-US&body=Your%20feedback%20is%20used%20to%20improve%20the%20documentation%20and%20the%20product.%20Your%20e-mail%20address%20will%20not%20be%20used%20for%20any%20other%20purpose%20and%20is%20disposed%20of%20after%20the%20issue%20you%20report%20is%20resolved.%20While%20working%20to%20resolve%20the%20issue%20that%20you%20report%2C%20you%20may%20be%20contacted%20via%20e-mail%20to%20get%20further%20details%20or%20clarification%20on%20the%20feedback%20you%20sent.%20After%20the%20issue%20you%20report%20has%20been%20addressed%2C%20you%20may%20receive%20an%20e-mail%20to%20let%20you%20know%20that%20your%20feedback%20has%20been%20addressed.)** 

The **[ICatalogDomainManager](#page-1415-0)** type exposes the following members. Methods

IBM WebSphere™ eXtreme Scale Client for .NET Release 8.6.0.0 API Specification

IBM WebSphere™ eXtreme Scale Client for .NET API Specification. For additional information see the WebSphere<sup>™</sup> eXtreme Scale Library. © Copyright IBM Corporation 2012.

Send [Feedback](mailto:wasdoc@us.ibm.com?subject=A+Sandcastle+Documented+Class+Library+ICatalogDomainManager+Methods+100+EN-US&body=Your%20feedback%20is%20used%20to%20improve%20the%20documentation%20and%20the%20product.%20Your%20e-mail%20address%20will%20not%20be%20used%20for%20any%20other%20purpose%20and%20is%20disposed%20of%20after%20the%20issue%20you%20report%20is%20resolved.%20While%20working%20to%20resolve%20the%20issue%20that%20you%20report%2C%20you%20may%20be%20contacted%20via%20e-mail%20to%20get%20further%20details%20or%20clarification%20on%20the%20feedback%20you%20sent.%20After%20the%20issue%20you%20report%20has%20been%20addressed%2C%20you%20may%20receive%20an%20e-mail%20to%20let%20you%20know%20that%20your%20feedback%20has%20been%20addressed.) on this topic to WAS Documentation Team.

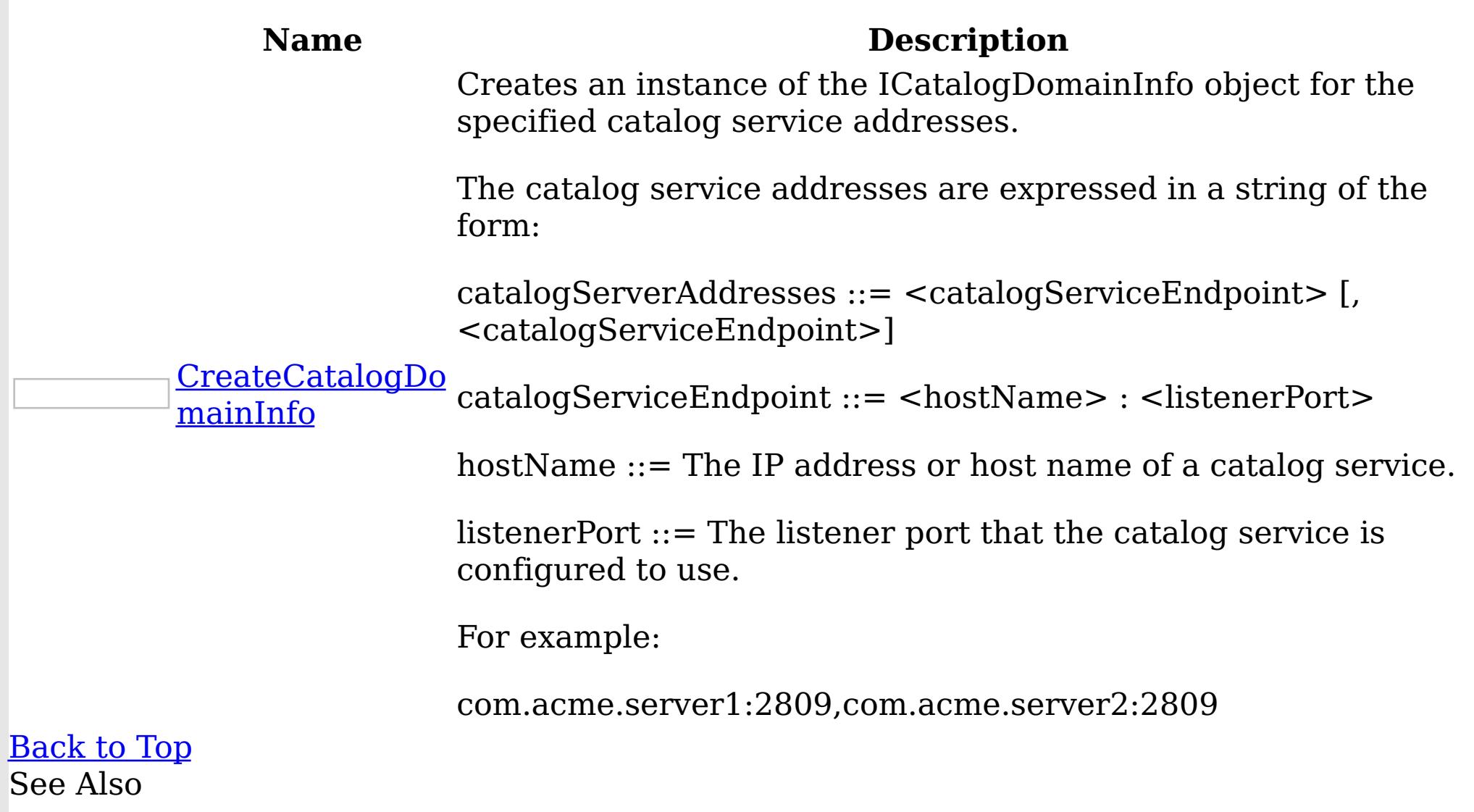

[ICatalogDomainManager](#page-1415-0) Interface [IBM.WebSphere.Caching](#page-1351-0) Namespace

<span id="page-1418-0"></span>ICatalogDomainManager CreateCatalogDo IBM WebSphere™ eXtreme Scale Client for mainInfo Method .NET API Specification

Send [Feedback](mailto:wasdoc@us.ibm.com?subject=A+Sandcastle+Documented+Class+Library+CreateCatalogDomainInfo+Method++100+EN-US&body=Your%20feedback%20is%20used%20to%20improve%20the%20documentation%20and%20the%20product.%20Your%20e-mail%20address%20will%20not%20be%20used%20for%20any%20other%20purpose%20and%20is%20disposed%20of%20after%20the%20issue%20you%20report%20is%20resolved.%20While%20working%20to%20resolve%20the%20issue%20that%20you%20report%2C%20you%20may%20be%20contacted%20via%20e-mail%20to%20get%20further%20details%20or%20clarification%20on%20the%20feedback%20you%20sent.%20After%20the%20issue%20you%20report%20has%20been%20addressed%2C%20you%20may%20receive%20an%20e-mail%20to%20let%20you%20know%20that%20your%20feedback%20has%20been%20addressed.)

IBM WebSphere™ eXtreme Scale Client for .NET Release 8.6.0.0 API Specification

Creates an instance of the ICatalogDomainInfo object for the specified catalog service addresses.

The catalog service addresses are expressed in a string of the form:

catalogServerAddresses ::= <catalogServiceEndpoint> [,<catalogServiceEndpoint>]

catalogServiceEndpoint ::= <hostName> : <listenerPort>

hostName ::= The IP address or host name of a catalog service.

IBM WebSphere™ eXtreme Scale Client for .NET API Specification. For additional information see the WebSphere<sup>™</sup> eXtreme Scale Library. © Copyright IBM Corporation 2012.

Send [Feedback](mailto:wasdoc@us.ibm.com?subject=A+Sandcastle+Documented+Class+Library+CreateCatalogDomainInfo+Method++100+EN-US&body=Your%20feedback%20is%20used%20to%20improve%20the%20documentation%20and%20the%20product.%20Your%20e-mail%20address%20will%20not%20be%20used%20for%20any%20other%20purpose%20and%20is%20disposed%20of%20after%20the%20issue%20you%20report%20is%20resolved.%20While%20working%20to%20resolve%20the%20issue%20that%20you%20report%2C%20you%20may%20be%20contacted%20via%20e-mail%20to%20get%20further%20details%20or%20clarification%20on%20the%20feedback%20you%20sent.%20After%20the%20issue%20you%20report%20has%20been%20addressed%2C%20you%20may%20receive%20an%20e-mail%20to%20let%20you%20know%20that%20your%20feedback%20has%20been%20addressed.) on this topic to WAS Documentation Team.

listenerPort ::= The listener port that the catalog service is configured to use.

For example:

com.acme.server1:2809,com.acme.server2:2809

**Namespace:** [IBM.WebSphere.Caching](#page-1351-0) **Assembly:** Client.Api (in Client.Api.dll) Version: 8.6.0.0 Syntax

VB  $C#$  $C++$ F# JScript Copy to [Clipboard](javascript:CopyToClipboard()[Print](javascript:Print()

# **Parameters**

catalogServerAddresses Type: System String The catalog service addresses.

## **Return Value**

The ICatalogDomainInfo representing the catalog service domain addresses. See Also

[ICatalogDomainManager](#page-1415-0) Interface [ICatalogDomainManager](#page-1416-0) Members [IBM.WebSphere.Caching](#page-1351-0) Namespace

<span id="page-1419-0"></span>IClientConnectionContext Interface IBM WebSphere™ eXtreme Scale Client for .NET API Specification Send [Feedback](mailto:wasdoc@us.ibm.com?subject=A+Sandcastle+Documented+Class+Library+IClientConnectionContext+Interface+100+EN-US&body=Your%20feedback%20is%20used%20to%20improve%20the%20documentation%20and%20the%20product.%20Your%20e-mail%20address%20will%20not%20be%20used%20for%20any%20other%20purpose%20and%20is%20disposed%20of%20after%20the%20issue%20you%20report%20is%20resolved.%20While%20working%20to%20resolve%20the%20issue%20that%20you%20report%2C%20you%20may%20be%20contacted%20via%20e-mail%20to%20get%20further%20details%20or%20clarification%20on%20the%20feedback%20you%20sent.%20After%20the%20issue%20you%20report%20has%20been%20addressed%2C%20you%20may%20receive%20an%20e-mail%20to%20let%20you%20know%20that%20your%20feedback%20has%20been%20addressed.) IBM WebSphere™ eXtreme Scale Client for .NET Release 8.6.0.0 API Specification

The handle to a connection to a catalog service domain. An IClientConnectionContext is returned from the **[Connect\(ICatalogDomainInfo\)](#page-1441-0)** method when connecting to a data grid.

When finished with the data grid, use the **[Disconnect\(IClientConnectionContext\)](#page-1443-0)** method to disconnect from the data grid.

IBM WebSphere™ eXtreme Scale Client for .NET API Specification. For additional information see the WebSphere<sup>™</sup> eXtreme Scale Library. © Copyright IBM Corporation 2012.

Send [Feedback](mailto:wasdoc@us.ibm.com?subject=A+Sandcastle+Documented+Class+Library+IClientConnectionContext+Interface+100+EN-US&body=Your%20feedback%20is%20used%20to%20improve%20the%20documentation%20and%20the%20product.%20Your%20e-mail%20address%20will%20not%20be%20used%20for%20any%20other%20purpose%20and%20is%20disposed%20of%20after%20the%20issue%20you%20report%20is%20resolved.%20While%20working%20to%20resolve%20the%20issue%20that%20you%20report%2C%20you%20may%20be%20contacted%20via%20e-mail%20to%20get%20further%20details%20or%20clarification%20on%20the%20feedback%20you%20sent.%20After%20the%20issue%20you%20report%20has%20been%20addressed%2C%20you%20may%20receive%20an%20e-mail%20to%20let%20you%20know%20that%20your%20feedback%20has%20been%20addressed.) on this topic to WAS Documentation Team.

**Namespace:** [IBM.WebSphere.Caching](#page-1351-0) **Assembly:** Client.Api (in Client.Api.dll) Version: 8.6.0.0 Syntax

VB  $C#$  $C++$ F# **JScript** Copy to [Clipboard](javascript:CopyToClipboard()[Print](javascript:Print()

See Also

[IClientConnectionContext](#page-1420-0) Members [IBM.WebSphere.Caching](#page-1351-0) Namespace <span id="page-1420-0"></span>IClientConnectionContext Members IBM WebSphere™ eXtreme Scale Client for .NET API Specification

**Send [Feedback](mailto:wasdoc@us.ibm.com?subject=A+Sandcastle+Documented+Class+Library+IClientConnectionContext+Members+100+EN-US&body=Your%20feedback%20is%20used%20to%20improve%20the%20documentation%20and%20the%20product.%20Your%20e-mail%20address%20will%20not%20be%20used%20for%20any%20other%20purpose%20and%20is%20disposed%20of%20after%20the%20issue%20you%20report%20is%20resolved.%20While%20working%20to%20resolve%20the%20issue%20that%20you%20report%2C%20you%20may%20be%20contacted%20via%20e-mail%20to%20get%20further%20details%20or%20clarification%20on%20the%20feedback%20you%20sent.%20After%20the%20issue%20you%20report%20has%20been%20addressed%2C%20you%20may%20receive%20an%20e-mail%20to%20let%20you%20know%20that%20your%20feedback%20has%20been%20addressed.)** 

The **[IClientConnectionContext](#page-1419-0)** type exposes the following members. Properties

IBM WebSphere™ eXtreme Scale Client for .NET Release 8.6.0.0 API Specification

IBM WebSphere™ eXtreme Scale Client for .NET API Specification. For additional information see the WebSphere<sup>™</sup> eXtreme Scale Library. © Copyright IBM Corporation 2012.

Send [Feedback](mailto:wasdoc@us.ibm.com?subject=A+Sandcastle+Documented+Class+Library+IClientConnectionContext+Members+100+EN-US&body=Your%20feedback%20is%20used%20to%20improve%20the%20documentation%20and%20the%20product.%20Your%20e-mail%20address%20will%20not%20be%20used%20for%20any%20other%20purpose%20and%20is%20disposed%20of%20after%20the%20issue%20you%20report%20is%20resolved.%20While%20working%20to%20resolve%20the%20issue%20that%20you%20report%2C%20you%20may%20be%20contacted%20via%20e-mail%20to%20get%20further%20details%20or%20clarification%20on%20the%20feedback%20you%20sent.%20After%20the%20issue%20you%20report%20has%20been%20addressed%2C%20you%20may%20receive%20an%20e-mail%20to%20let%20you%20know%20that%20your%20feedback%20has%20been%20addressed.) on this topic to WAS Documentation Team.

**Name Description**  $\sqrt{2}$ [DomainName](#page-1422-0) Retrieves the name of the catalog service domain. [Back](file:////dcs/markdown/workspace/Transform/htmlout/0/nl/ja/com.ibm.websphere.extremescale.netapi.doc/html/f6e5802b-806b-0721-ab60-d302d5966e11.htm#mainBody) to Top

See Also

[IClientConnectionContext](#page-1419-0) Interface [IBM.WebSphere.Caching](#page-1351-0) Namespace IClientConnectionContext Properties IBM WebSphere™ eXtreme Scale Client for .NET API Specification

**Send [Feedback](mailto:wasdoc@us.ibm.com?subject=A+Sandcastle+Documented+Class+Library+IClientConnectionContext+Properties+100+EN-US&body=Your%20feedback%20is%20used%20to%20improve%20the%20documentation%20and%20the%20product.%20Your%20e-mail%20address%20will%20not%20be%20used%20for%20any%20other%20purpose%20and%20is%20disposed%20of%20after%20the%20issue%20you%20report%20is%20resolved.%20While%20working%20to%20resolve%20the%20issue%20that%20you%20report%2C%20you%20may%20be%20contacted%20via%20e-mail%20to%20get%20further%20details%20or%20clarification%20on%20the%20feedback%20you%20sent.%20After%20the%20issue%20you%20report%20has%20been%20addressed%2C%20you%20may%20receive%20an%20e-mail%20to%20let%20you%20know%20that%20your%20feedback%20has%20been%20addressed.)** 

The **[IClientConnectionContext](#page-1419-0)** type exposes the following members. Properties

IBM WebSphere™ eXtreme Scale Client for .NET Release 8.6.0.0 API Specification

IBM WebSphere™ eXtreme Scale Client for .NET API Specification. For additional information see the WebSphere<sup>™</sup> eXtreme Scale Library. © Copyright IBM Corporation 2012.

Send [Feedback](mailto:wasdoc@us.ibm.com?subject=A+Sandcastle+Documented+Class+Library+IClientConnectionContext+Properties+100+EN-US&body=Your%20feedback%20is%20used%20to%20improve%20the%20documentation%20and%20the%20product.%20Your%20e-mail%20address%20will%20not%20be%20used%20for%20any%20other%20purpose%20and%20is%20disposed%20of%20after%20the%20issue%20you%20report%20is%20resolved.%20While%20working%20to%20resolve%20the%20issue%20that%20you%20report%2C%20you%20may%20be%20contacted%20via%20e-mail%20to%20get%20further%20details%20or%20clarification%20on%20the%20feedback%20you%20sent.%20After%20the%20issue%20you%20report%20has%20been%20addressed%2C%20you%20may%20receive%20an%20e-mail%20to%20let%20you%20know%20that%20your%20feedback%20has%20been%20addressed.) on this topic to WAS Documentation Team.

**Name Description**  $\sqrt{2}$ [DomainName](#page-1422-0) Retrieves the name of the catalog service domain. [Back](file:////dcs/markdown/workspace/Transform/htmlout/0/nl/ja/com.ibm.websphere.extremescale.netapi.doc/html/a50c699b-ae1f-792e-8591-a5a9c7ba2e0b.htm#mainBody) to Top

See Also

[IClientConnectionContext](#page-1419-0) Interface [IBM.WebSphere.Caching](#page-1351-0) Namespace

<span id="page-1422-0"></span>IClientConnectionContext DomainNam IBM WebSphere™ eXtreme Scale Client for .NET API e Property Specification

Send [Feedback](mailto:wasdoc@us.ibm.com?subject=A+Sandcastle+Documented+Class+Library+DomainName+Property++100+EN-US&body=Your%20feedback%20is%20used%20to%20improve%20the%20documentation%20and%20the%20product.%20Your%20e-mail%20address%20will%20not%20be%20used%20for%20any%20other%20purpose%20and%20is%20disposed%20of%20after%20the%20issue%20you%20report%20is%20resolved.%20While%20working%20to%20resolve%20the%20issue%20that%20you%20report%2C%20you%20may%20be%20contacted%20via%20e-mail%20to%20get%20further%20details%20or%20clarification%20on%20the%20feedback%20you%20sent.%20After%20the%20issue%20you%20report%20has%20been%20addressed%2C%20you%20may%20receive%20an%20e-mail%20to%20let%20you%20know%20that%20your%20feedback%20has%20been%20addressed.)

IBM WebSphere™ eXtreme Scale Client for .NET Release 8.6.0.0 API Specification

Retrieves the name of the catalog service domain.

IBM WebSphere™ eXtreme Scale Client for .NET API Specification. For additional information see the WebSphere<sup>™</sup> eXtreme Scale Library. © Copyright IBM Corporation 2012.

Send [Feedback](mailto:wasdoc@us.ibm.com?subject=A+Sandcastle+Documented+Class+Library+DomainName+Property++100+EN-US&body=Your%20feedback%20is%20used%20to%20improve%20the%20documentation%20and%20the%20product.%20Your%20e-mail%20address%20will%20not%20be%20used%20for%20any%20other%20purpose%20and%20is%20disposed%20of%20after%20the%20issue%20you%20report%20is%20resolved.%20While%20working%20to%20resolve%20the%20issue%20that%20you%20report%2C%20you%20may%20be%20contacted%20via%20e-mail%20to%20get%20further%20details%20or%20clarification%20on%20the%20feedback%20you%20sent.%20After%20the%20issue%20you%20report%20has%20been%20addressed%2C%20you%20may%20receive%20an%20e-mail%20to%20let%20you%20know%20that%20your%20feedback%20has%20been%20addressed.) on this topic to WAS Documentation Team.

**Namespace:** [IBM.WebSphere.Caching](#page-1351-0) **Assembly:** Client.Api (in Client.Api.dll) Version: 8.6.0.0 Syntax

VB  $C#$  $C++$ F# JScript Copy to [Clipboard](javascript:CopyToClipboard()[Print](javascript:Print()

See Also

[IClientConnectionContext](#page-1419-0) Interface [IClientConnectionContext](#page-1420-0) Members [IBM.WebSphere.Caching](#page-1351-0) Namespace

<span id="page-1423-0"></span>IGrid Interface IBM WebSphere™ eXtreme Scale Client for .NET API Specification **Send [Feedback](mailto:wasdoc@us.ibm.com?subject=A+Sandcastle+Documented+Class+Library+IGrid+Interface+100+EN-US&body=Your%20feedback%20is%20used%20to%20improve%20the%20documentation%20and%20the%20product.%20Your%20e-mail%20address%20will%20not%20be%20used%20for%20any%20other%20purpose%20and%20is%20disposed%20of%20after%20the%20issue%20you%20report%20is%20resolved.%20While%20working%20to%20resolve%20the%20issue%20that%20you%20report%2C%20you%20may%20be%20contacted%20via%20e-mail%20to%20get%20further%20details%20or%20clarification%20on%20the%20feedback%20you%20sent.%20After%20the%20issue%20you%20report%20has%20been%20addressed%2C%20you%20may%20receive%20an%20e-mail%20to%20let%20you%20know%20that%20your%20feedback%20has%20been%20addressed.)** 

IBM WebSphere™ eXtreme Scale Client for .NET Release 8.6.0.0 API Specification

An IGrid is the client's access to a named data grid and cooresponds to a configured ObjectGrid in the catalog service domain.

An IGrid is thread safe and should be cached and reused by the application and is valid until the connection is severed.

IBM WebSphere™ eXtreme Scale Client for .NET API Specification. For additional information see the WebSphere<sup>™</sup> eXtreme Scale Library. © Copyright IBM Corporation 2012.

Send [Feedback](mailto:wasdoc@us.ibm.com?subject=A+Sandcastle+Documented+Class+Library+IGrid+Interface+100+EN-US&body=Your%20feedback%20is%20used%20to%20improve%20the%20documentation%20and%20the%20product.%20Your%20e-mail%20address%20will%20not%20be%20used%20for%20any%20other%20purpose%20and%20is%20disposed%20of%20after%20the%20issue%20you%20report%20is%20resolved.%20While%20working%20to%20resolve%20the%20issue%20that%20you%20report%2C%20you%20may%20be%20contacted%20via%20e-mail%20to%20get%20further%20details%20or%20clarification%20on%20the%20feedback%20you%20sent.%20After%20the%20issue%20you%20report%20has%20been%20addressed%2C%20you%20may%20receive%20an%20e-mail%20to%20let%20you%20know%20that%20your%20feedback%20has%20been%20addressed.) on this topic to WAS Documentation Team.

Use an IGrid to get map instances. Maps are defined on the data grid and have unique names within each configured ObjectGrid.

**Namespace:** [IBM.WebSphere.Caching](#page-1351-0)

**Assembly:** Client.Api (in Client.Api.dll) Version: 8.6.0.0 Syntax

VB  $C#$  $C++$ F# JScript Copy to [Clipboard](javascript:CopyToClipboard()[Print](javascript:Print()

See Also

IGrid [Members](#page-1424-0) [IBM.WebSphere.Caching](#page-1351-0) Namespace The **[IGrid](#page-1423-0)** type exposes the following members. Methods

<span id="page-1424-0"></span>IGrid Members IBM WebSphere™ eXtreme Scale Client for .NET API Specification **Send [Feedback](mailto:wasdoc@us.ibm.com?subject=A+Sandcastle+Documented+Class+Library+IGrid+Members+100+EN-US&body=Your%20feedback%20is%20used%20to%20improve%20the%20documentation%20and%20the%20product.%20Your%20e-mail%20address%20will%20not%20be%20used%20for%20any%20other%20purpose%20and%20is%20disposed%20of%20after%20the%20issue%20you%20report%20is%20resolved.%20While%20working%20to%20resolve%20the%20issue%20that%20you%20report%2C%20you%20may%20be%20contacted%20via%20e-mail%20to%20get%20further%20details%20or%20clarification%20on%20the%20feedback%20you%20sent.%20After%20the%20issue%20you%20report%20has%20been%20addressed%2C%20you%20may%20receive%20an%20e-mail%20to%20let%20you%20know%20that%20your%20feedback%20has%20been%20addressed.)** 

IBM WebSphere™ eXtreme Scale Client for .NET Release 8.6.0.0 API Specification

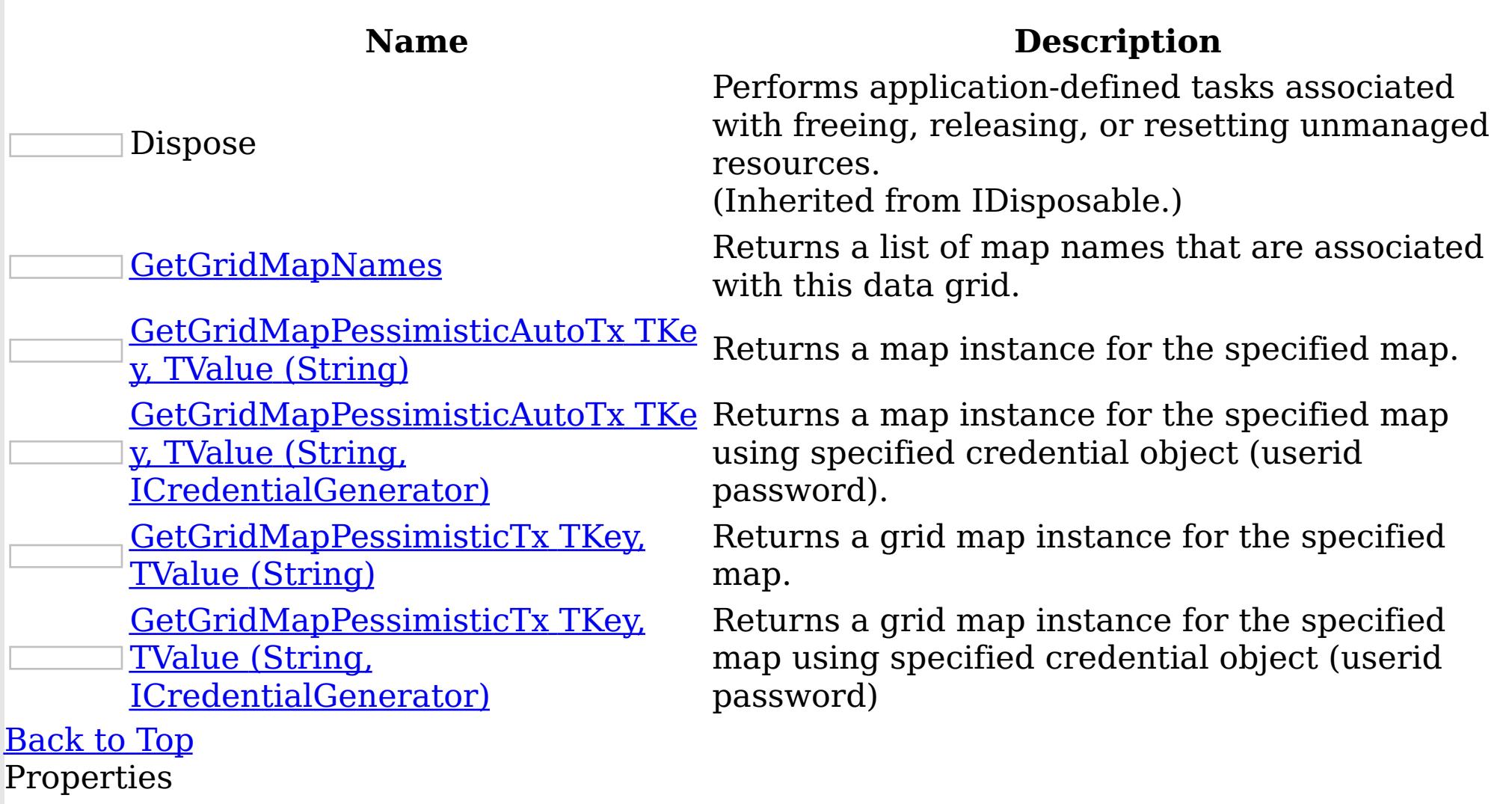

IBM WebSphere™ eXtreme Scale Client for .NET API Specification. For additional information see the WebSphere<sup>™</sup> eXtreme Scale Library. © Copyright IBM Corporation 2012.

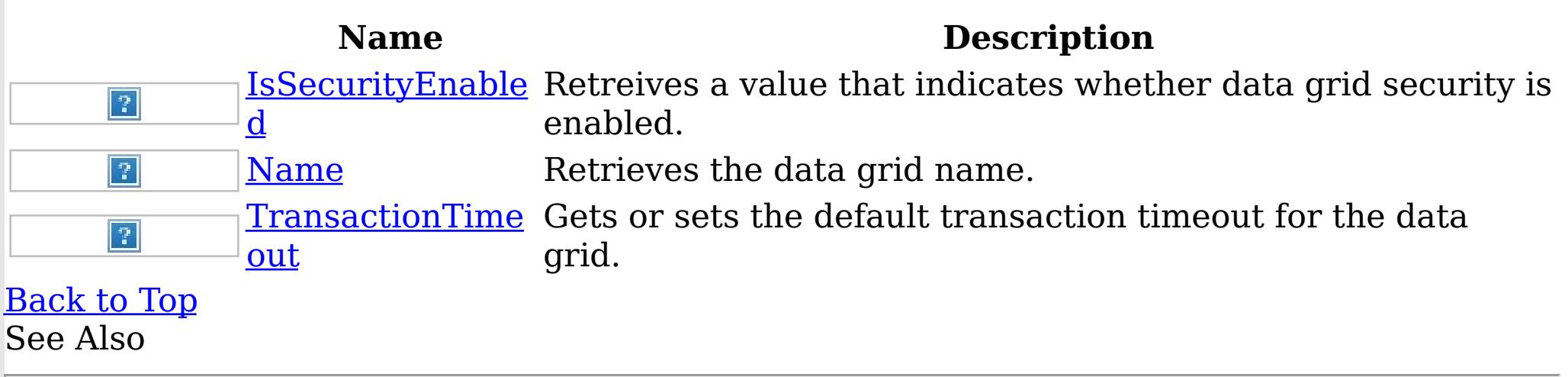

IGrid [Interface](#page-1423-0) [IBM.WebSphere.Caching](#page-1351-0) Namespace

The **[IGrid](#page-1423-0)** type exposes the following members. Methods

IGrid Methods IBM WebSphere™ eXtreme Scale Client for .NET API Specification **Send [Feedback](mailto:wasdoc@us.ibm.com?subject=A+Sandcastle+Documented+Class+Library+IGrid+Methods+100+EN-US&body=Your%20feedback%20is%20used%20to%20improve%20the%20documentation%20and%20the%20product.%20Your%20e-mail%20address%20will%20not%20be%20used%20for%20any%20other%20purpose%20and%20is%20disposed%20of%20after%20the%20issue%20you%20report%20is%20resolved.%20While%20working%20to%20resolve%20the%20issue%20that%20you%20report%2C%20you%20may%20be%20contacted%20via%20e-mail%20to%20get%20further%20details%20or%20clarification%20on%20the%20feedback%20you%20sent.%20After%20the%20issue%20you%20report%20has%20been%20addressed%2C%20you%20may%20receive%20an%20e-mail%20to%20let%20you%20know%20that%20your%20feedback%20has%20been%20addressed.)** 

IBM WebSphere™ eXtreme Scale Client for .NET Release 8.6.0.0 API Specification

IBM WebSphere™ eXtreme Scale Client for .NET API Specification. For additional information see the WebSphere<sup>™</sup> eXtreme Scale Library. © Copyright IBM Corporation 2012.

Send [Feedback](mailto:wasdoc@us.ibm.com?subject=A+Sandcastle+Documented+Class+Library+IGrid+Methods+100+EN-US&body=Your%20feedback%20is%20used%20to%20improve%20the%20documentation%20and%20the%20product.%20Your%20e-mail%20address%20will%20not%20be%20used%20for%20any%20other%20purpose%20and%20is%20disposed%20of%20after%20the%20issue%20you%20report%20is%20resolved.%20While%20working%20to%20resolve%20the%20issue%20that%20you%20report%2C%20you%20may%20be%20contacted%20via%20e-mail%20to%20get%20further%20details%20or%20clarification%20on%20the%20feedback%20you%20sent.%20After%20the%20issue%20you%20report%20has%20been%20addressed%2C%20you%20may%20receive%20an%20e-mail%20to%20let%20you%20know%20that%20your%20feedback%20has%20been%20addressed.) on this topic to WAS Documentation Team.

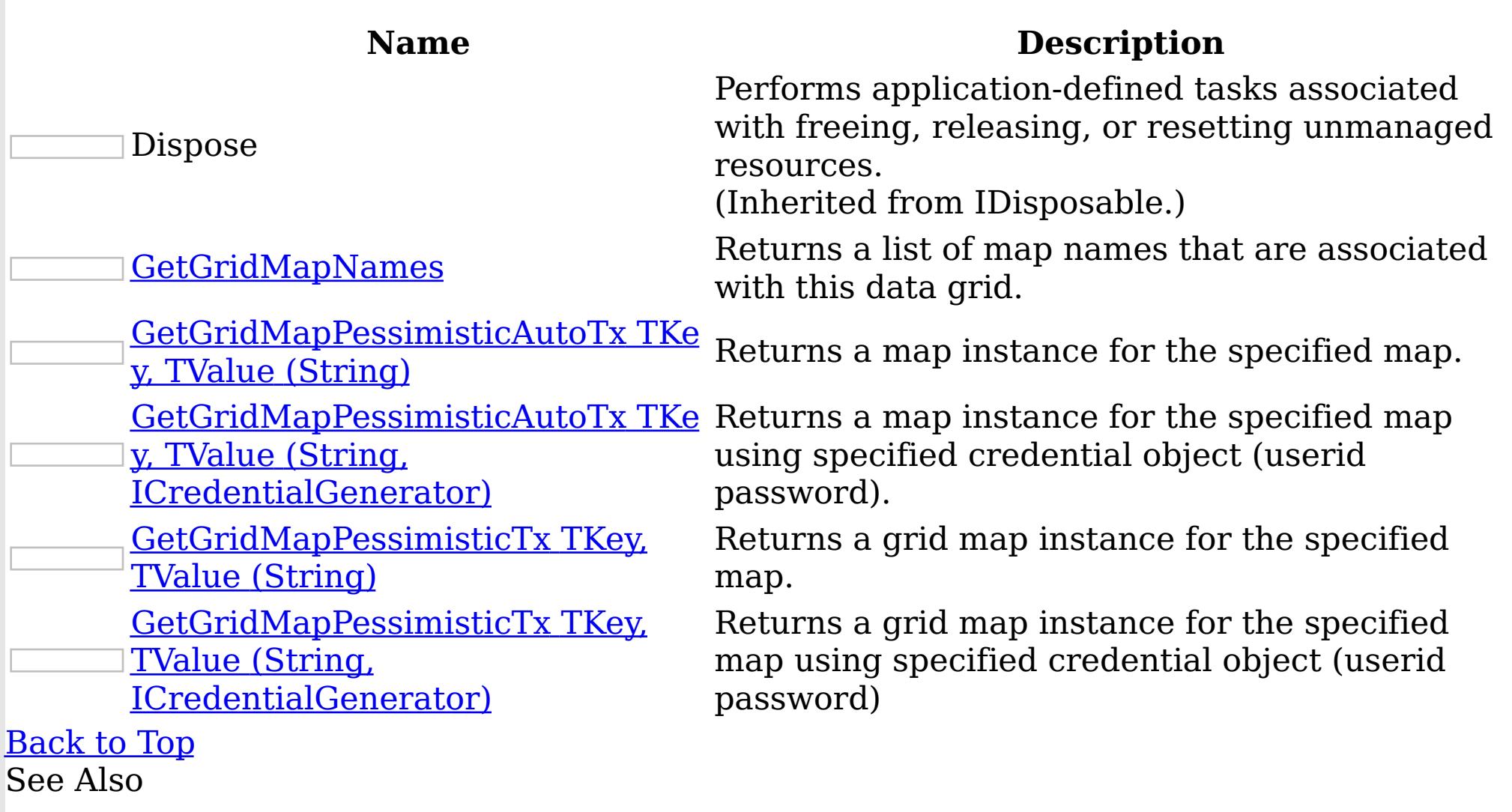

IGrid [Interface](#page-1423-0) [IBM.WebSphere.Caching](#page-1351-0) Namespace <span id="page-1426-0"></span>IGrid GetGridMapNames Method IBM WebSphere™ eXtreme Scale Client for .NET API Specification

**Send [Feedback](mailto:wasdoc@us.ibm.com?subject=A+Sandcastle+Documented+Class+Library+GetGridMapNames+Method++100+EN-US&body=Your%20feedback%20is%20used%20to%20improve%20the%20documentation%20and%20the%20product.%20Your%20e-mail%20address%20will%20not%20be%20used%20for%20any%20other%20purpose%20and%20is%20disposed%20of%20after%20the%20issue%20you%20report%20is%20resolved.%20While%20working%20to%20resolve%20the%20issue%20that%20you%20report%2C%20you%20may%20be%20contacted%20via%20e-mail%20to%20get%20further%20details%20or%20clarification%20on%20the%20feedback%20you%20sent.%20After%20the%20issue%20you%20report%20has%20been%20addressed%2C%20you%20may%20receive%20an%20e-mail%20to%20let%20you%20know%20that%20your%20feedback%20has%20been%20addressed.)** 

IBM WebSphere™ eXtreme Scale Client for .NET Release 8.6.0.0 API Specification

Returns a list of map names that are associated with this data grid.

IBM WebSphere™ eXtreme Scale Client for .NET API Specification. For additional information see the WebSphere<sup>™</sup> eXtreme Scale Library. © Copyright IBM Corporation 2012.

**Namespace:** [IBM.WebSphere.Caching](#page-1351-0) **Assembly:** Client.Api (in Client.Api.dll) Version: 8.6.0.0 Syntax

VB  $C#$  $C++$ F# JScript Copy to [Clipboard](javascript:CopyToClipboard()[Print](javascript:Print()

#### **Return Value**

Returns a list of map names. See Also

IGrid [Interface](#page-1423-0) IGrid [Members](#page-1424-0) [IBM.WebSphere.Caching](#page-1351-0) Namespace

<span id="page-1427-0"></span>IGrid GetGridMapPessimisticAutoTx IBM WebSphere™ eXtreme Scale Client for .NET API Method Specification

Send [Feedback](mailto:wasdoc@us.ibm.com?subject=A+Sandcastle+Documented+Class+Library+GetGridMapPessimisticAutoTx+Method++100+EN-US&body=Your%20feedback%20is%20used%20to%20improve%20the%20documentation%20and%20the%20product.%20Your%20e-mail%20address%20will%20not%20be%20used%20for%20any%20other%20purpose%20and%20is%20disposed%20of%20after%20the%20issue%20you%20report%20is%20resolved.%20While%20working%20to%20resolve%20the%20issue%20that%20you%20report%2C%20you%20may%20be%20contacted%20via%20e-mail%20to%20get%20further%20details%20or%20clarification%20on%20the%20feedback%20you%20sent.%20After%20the%20issue%20you%20report%20has%20been%20addressed%2C%20you%20may%20receive%20an%20e-mail%20to%20let%20you%20know%20that%20your%20feedback%20has%20been%20addressed.)

IBM WebSphere™ eXtreme Scale Client for .NET Release 8.6.0.0 API Specification

Overload List

IBM WebSphere™ eXtreme Scale Client for .NET API Specification. For additional information see the WebSphere<sup>™</sup> eXtreme Scale Library. © Copyright IBM Corporation 2012.

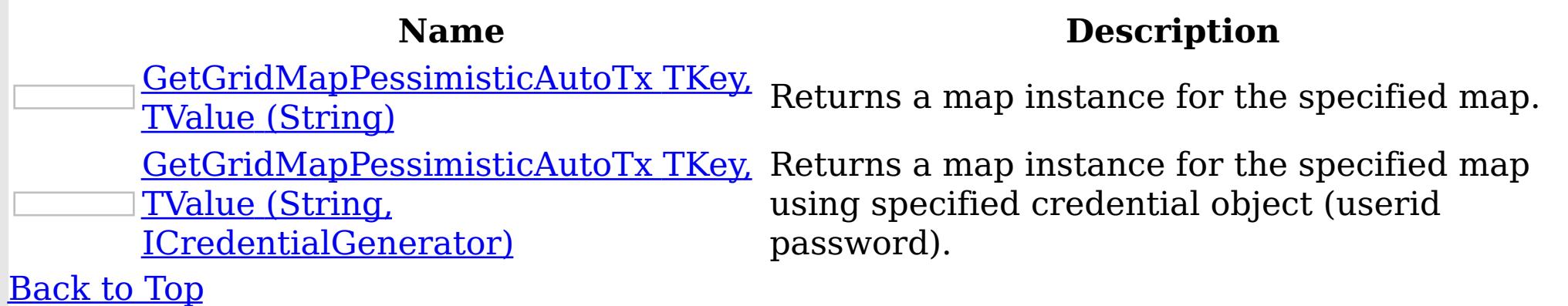

See Also

IGrid [Interface](#page-1423-0) IGrid [Members](#page-1424-0) [IBM.WebSphere.Caching](#page-1351-0) Namespace

<span id="page-1428-0"></span>IGrid GetGridMapPessimisticAutoTx TKey, TValue Method (String) IBM WebSphere™ eXtreme Scale Client for .NET API Specification Send [Feedback](mailto:wasdoc@us.ibm.com?subject=A+Sandcastle+Documented+Class+Library+GetGridMapPessimisticAutoTx(TKey%2C+TValue)+Method+(String)+100+EN-US&body=Your%20feedback%20is%20used%20to%20improve%20the%20documentation%20and%20the%20product.%20Your%20e-mail%20address%20will%20not%20be%20used%20for%20any%20other%20purpose%20and%20is%20disposed%20of%20after%20the%20issue%20you%20report%20is%20resolved.%20While%20working%20to%20resolve%20the%20issue%20that%20you%20report%2C%20you%20may%20be%20contacted%20via%20e-mail%20to%20get%20further%20details%20or%20clarification%20on%20the%20feedback%20you%20sent.%20After%20the%20issue%20you%20report%20has%20been%20addressed%2C%20you%20may%20receive%20an%20e-mail%20to%20let%20you%20know%20that%20your%20feedback%20has%20been%20addressed.) IBM WebSphere™ eXtreme Scale Client for .NET Release 8.6.0.0 API Specification

Returns a map instance for the specified map.

**Namespace:** [IBM.WebSphere.Caching](#page-1351-0) **Assembly:** Client.Api (in Client.Api.dll) Version: 8.6.0.0 Syntax

VB [C#](javascript:ChangeTab()  $C++$ F# **JScript** Copy to [Clipboard](javascript:CopyToClipboard()[Print](javascript:Print()

[IBM.WebSphere.Caching.Map](#page-1792-0) LockStrat Occurs when the locking strategy for mapName is egyNotSupportedException not supported by this map interface.

#### **Parameters**

mapName Type: System String Specifies the map name.

IBM WebSphere™ eXtreme Scale Client for .NET API Specification. For additional information see the WebSphere<sup>™</sup> eXtreme Scale Library. © Copyright IBM Corporation 2012.

Send [Feedback](mailto:wasdoc@us.ibm.com?subject=A+Sandcastle+Documented+Class+Library+GetGridMapPessimisticAutoTx(TKey%2C+TValue)+Method+(String)+100+EN-US&body=Your%20feedback%20is%20used%20to%20improve%20the%20documentation%20and%20the%20product.%20Your%20e-mail%20address%20will%20not%20be%20used%20for%20any%20other%20purpose%20and%20is%20disposed%20of%20after%20the%20issue%20you%20report%20is%20resolved.%20While%20working%20to%20resolve%20the%20issue%20that%20you%20report%2C%20you%20may%20be%20contacted%20via%20e-mail%20to%20get%20further%20details%20or%20clarification%20on%20the%20feedback%20you%20sent.%20After%20the%20issue%20you%20report%20has%20been%20addressed%2C%20you%20may%20receive%20an%20e-mail%20to%20let%20you%20know%20that%20your%20feedback%20has%20been%20addressed.) on this topic to WAS Documentation Team.

Type Parameters

**TKey** 

Specifies a generic type key.

TValue

Specifies a generic type Value.

# **Return Value**

An IGridMapPessimisticAutoTx<TKey,TValue> instance Exceptions

# **Exception Condition**

## See Also

IGrid [Interface](#page-1423-0)

IGrid [Members](#page-1424-0) [GetGridMapPessimisticAutoTx](#page-1427-0) Overload [IBM.WebSphere.Caching](#page-1351-0) Namespace

<span id="page-1429-0"></span>IGrid GetGridMapPessimisticAutoTx TKey, TValue Method (String, ICredentialGenerator)

IBM WebSphere™ eXtreme Scale Client for .NET API Specification

### **Send [Feedback](mailto:wasdoc@us.ibm.com?subject=A+Sandcastle+Documented+Class+Library+GetGridMapPessimisticAutoTx(TKey%2C+TValue)+Method+(String%2C+ICredentialGenerator)+100+EN-US&body=Your%20feedback%20is%20used%20to%20improve%20the%20documentation%20and%20the%20product.%20Your%20e-mail%20address%20will%20not%20be%20used%20for%20any%20other%20purpose%20and%20is%20disposed%20of%20after%20the%20issue%20you%20report%20is%20resolved.%20While%20working%20to%20resolve%20the%20issue%20that%20you%20report%2C%20you%20may%20be%20contacted%20via%20e-mail%20to%20get%20further%20details%20or%20clarification%20on%20the%20feedback%20you%20sent.%20After%20the%20issue%20you%20report%20has%20been%20addressed%2C%20you%20may%20receive%20an%20e-mail%20to%20let%20you%20know%20that%20your%20feedback%20has%20been%20addressed.)**

IBM WebSphere™ eXtreme Scale Client for .NET Release 8.6.0.0 API Specification

Returns a map instance for the specified map using specified credential object (userid password).

**Namespace:** [IBM.WebSphere.Caching](#page-1351-0) **Assembly:** Client.Api (in Client.Api.dll) Version: 8.6.0.0 Syntax

VB [C#](javascript:ChangeTab()  $C++$ F# **IScript** Copy to [Clipboard](javascript:CopyToClipboard()[Print](javascript:Print()

## **Parameters**

mapName

<u>[IBM.WebSphere.Caching.Map](#page-1792-0) LockStrat</u> Occurs when the locking strategy for mapName is egyNotSupportedException not supported by this map interface. See Also

Type: System String Specifies the map name.

IBM WebSphere™ eXtreme Scale Client for .NET API Specification. For additional information see the WebSphere<sup>™</sup> eXtreme Scale Library. © Copyright IBM Corporation 2012.

credentialGenerator

Type: [IBM.WebSphere.Caching.Security](#page-1941-0) ICredentialGenerator Specifies the Credential Generator object.

Type Parameters

TKey

Specifies a generic type key.

TValue

Specifies a generic type Value.

# **Return Value**

An IGridMapPessimisticAutoTx<TKey,TValue> instance Exceptions

# **Exception Condition**

IGrid [Interface](#page-1423-0) IGrid [Members](#page-1424-0) [GetGridMapPessimisticAutoTx](#page-1427-0) Overload [IBM.WebSphere.Caching](#page-1351-0) Namespace

<span id="page-1430-0"></span>IGrid GetGridMapPessimisticTx Method IBM WebSphere™ eXtreme Scale Client for .NET API Specification

**Send [Feedback](mailto:wasdoc@us.ibm.com?subject=A+Sandcastle+Documented+Class+Library+GetGridMapPessimisticTx+Method++100+EN-US&body=Your%20feedback%20is%20used%20to%20improve%20the%20documentation%20and%20the%20product.%20Your%20e-mail%20address%20will%20not%20be%20used%20for%20any%20other%20purpose%20and%20is%20disposed%20of%20after%20the%20issue%20you%20report%20is%20resolved.%20While%20working%20to%20resolve%20the%20issue%20that%20you%20report%2C%20you%20may%20be%20contacted%20via%20e-mail%20to%20get%20further%20details%20or%20clarification%20on%20the%20feedback%20you%20sent.%20After%20the%20issue%20you%20report%20has%20been%20addressed%2C%20you%20may%20receive%20an%20e-mail%20to%20let%20you%20know%20that%20your%20feedback%20has%20been%20addressed.)** 

IBM WebSphere™ eXtreme Scale Client for .NET Release 8.6.0.0 API Specification

# Overload List

IBM WebSphere™ eXtreme Scale Client for .NET API Specification. For additional information see the [WebSphere™](http://www.ibm.com/software/webservers/appserv/extremescale/library) eXtreme Scale Library. © Copyright IBM Corporation 2012.

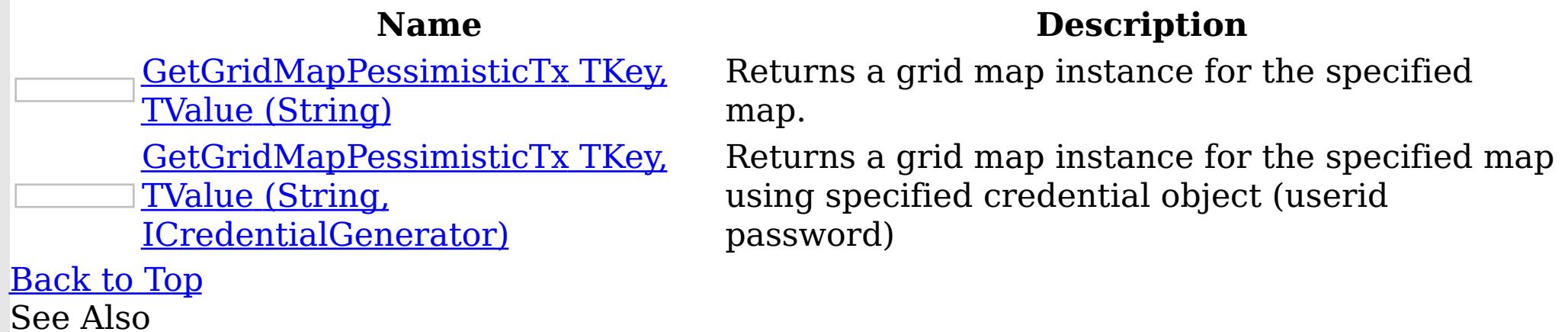

IGrid [Interface](#page-1423-0) IGrid [Members](#page-1424-0) [IBM.WebSphere.Caching](#page-1351-0) Namespace

<span id="page-1431-0"></span>IGrid GetGridMapPessimisticTx TKey, TValue Method (String) IBM WebSphere™ eXtreme Scale Client for .NET API Specification **Send [Feedback](mailto:wasdoc@us.ibm.com?subject=A+Sandcastle+Documented+Class+Library+GetGridMapPessimisticTx(TKey%2C+TValue)+Method+(String)+100+EN-US&body=Your%20feedback%20is%20used%20to%20improve%20the%20documentation%20and%20the%20product.%20Your%20e-mail%20address%20will%20not%20be%20used%20for%20any%20other%20purpose%20and%20is%20disposed%20of%20after%20the%20issue%20you%20report%20is%20resolved.%20While%20working%20to%20resolve%20the%20issue%20that%20you%20report%2C%20you%20may%20be%20contacted%20via%20e-mail%20to%20get%20further%20details%20or%20clarification%20on%20the%20feedback%20you%20sent.%20After%20the%20issue%20you%20report%20has%20been%20addressed%2C%20you%20may%20receive%20an%20e-mail%20to%20let%20you%20know%20that%20your%20feedback%20has%20been%20addressed.)** IBM WebSphere™ eXtreme Scale Client for .NET Release 8.6.0.0 API Specification

Returns a grid map instance for the specified map.

**TKey** Generic type key. TValue Generic Type Value.

**Namespace:** [IBM.WebSphere.Caching](#page-1351-0) **Assembly:** Client.Api (in Client.Api.dll) Version: 8.6.0.0 Syntax

VB [C#](javascript:ChangeTab()  $C++$ F# **JScript** Copy to [Clipboard](javascript:CopyToClipboard()[Print](javascript:Print()

[IBM.WebSphere.Caching.Map](#page-1792-0) LockStra Occurs when the locking strategy for mapName is tegyNotSupportedException not configured for pessimistic locking.

#### **Parameters**

IBM WebSphere™ eXtreme Scale Client for .NET API Specification. For additional information see the WebSphere<sup>™</sup> eXtreme Scale Library. © Copyright IBM Corporation 2012.

Send [Feedback](mailto:wasdoc@us.ibm.com?subject=A+Sandcastle+Documented+Class+Library+GetGridMapPessimisticTx(TKey%2C+TValue)+Method+(String)+100+EN-US&body=Your%20feedback%20is%20used%20to%20improve%20the%20documentation%20and%20the%20product.%20Your%20e-mail%20address%20will%20not%20be%20used%20for%20any%20other%20purpose%20and%20is%20disposed%20of%20after%20the%20issue%20you%20report%20is%20resolved.%20While%20working%20to%20resolve%20the%20issue%20that%20you%20report%2C%20you%20may%20be%20contacted%20via%20e-mail%20to%20get%20further%20details%20or%20clarification%20on%20the%20feedback%20you%20sent.%20After%20the%20issue%20you%20report%20has%20been%20addressed%2C%20you%20may%20receive%20an%20e-mail%20to%20let%20you%20know%20that%20your%20feedback%20has%20been%20addressed.) on this topic to WAS Documentation Team.

mapName Type: System String mapName is the name of the specified map

## Type Parameters

# **Return Value**

An IGridMapPessimisticTx<TKey,TValue> instance Exceptions

## **Exception Condition**

## See Also

IGrid [Interface](#page-1423-0)

IGrid [Members](#page-1424-0) [GetGridMapPessimisticTx](#page-1430-0) Overload [IBM.WebSphere.Caching](#page-1351-0) Namespace

<span id="page-1432-0"></span>IGrid GetGridMapPessimisticTx TKey, TValue Method (String, ICredentialGenerator) Send [Feedback](mailto:wasdoc@us.ibm.com?subject=A+Sandcastle+Documented+Class+Library+GetGridMapPessimisticTx(TKey%2C+TValue)+Method+(String%2C+ICredentialGenerator)+100+EN-US&body=Your%20feedback%20is%20used%20to%20improve%20the%20documentation%20and%20the%20product.%20Your%20e-mail%20address%20will%20not%20be%20used%20for%20any%20other%20purpose%20and%20is%20disposed%20of%20after%20the%20issue%20you%20report%20is%20resolved.%20While%20working%20to%20resolve%20the%20issue%20that%20you%20report%2C%20you%20may%20be%20contacted%20via%20e-mail%20to%20get%20further%20details%20or%20clarification%20on%20the%20feedback%20you%20sent.%20After%20the%20issue%20you%20report%20has%20been%20addressed%2C%20you%20may%20receive%20an%20e-mail%20to%20let%20you%20know%20that%20your%20feedback%20has%20been%20addressed.)

IBM WebSphere™ eXtreme Scale Client for .NET API Specification

IBM WebSphere™ eXtreme Scale Client for .NET Release 8.6.0.0 API Specification

Returns a grid map instance for the specified map using specified credential object (userid password)

**Namespace:** [IBM.WebSphere.Caching](#page-1351-0) **Assembly:** Client.Api (in Client.Api.dll) Version: 8.6.0.0 Syntax

VB [C#](javascript:ChangeTab()  $C++$  $F#$ **JScript** Copy to [Clipboard](javascript:CopyToClipboard()[Print](javascript:Print()

## **Parameters**

mapName

<u>[IBM.WebSphere.Caching.Map](#page-1792-0) LockStra</u> Occurs when the locking strategy for mapName is tegyNotSupportedException not configured for pessimistic locking. See Also

Type: System String mapName is the name of the specified map

IBM WebSphere™ eXtreme Scale Client for .NET API Specification. For additional information see the WebSphere<sup>™</sup> eXtreme Scale Library. © Copyright IBM Corporation 2012.

credentialGenerator

Type: [IBM.WebSphere.Caching.Security](#page-1941-0) ICredentialGenerator Specifies the Credential Generator object.

Type Parameters

**TKey** 

Generic type key.

TValue

Generic Type Value.

# **Return Value**

An IGridMapPessimisticTx<TKey,TValue> instance Exceptions

# **Exception Condition**

IGrid [Interface](#page-1423-0) IGrid [Members](#page-1424-0) [GetGridMapPessimisticTx](#page-1430-0) Overload [IBM.WebSphere.Caching](#page-1351-0) Namespace

The **[IGrid](#page-1423-0)** type exposes the following members. Properties

IGrid Properties IBM WebSphere™ eXtreme Scale Client for .NET API Specification **Send [Feedback](mailto:wasdoc@us.ibm.com?subject=A+Sandcastle+Documented+Class+Library+IGrid+Properties+100+EN-US&body=Your%20feedback%20is%20used%20to%20improve%20the%20documentation%20and%20the%20product.%20Your%20e-mail%20address%20will%20not%20be%20used%20for%20any%20other%20purpose%20and%20is%20disposed%20of%20after%20the%20issue%20you%20report%20is%20resolved.%20While%20working%20to%20resolve%20the%20issue%20that%20you%20report%2C%20you%20may%20be%20contacted%20via%20e-mail%20to%20get%20further%20details%20or%20clarification%20on%20the%20feedback%20you%20sent.%20After%20the%20issue%20you%20report%20has%20been%20addressed%2C%20you%20may%20receive%20an%20e-mail%20to%20let%20you%20know%20that%20your%20feedback%20has%20been%20addressed.)** 

IBM WebSphere™ eXtreme Scale Client for .NET Release 8.6.0.0 API Specification

IBM WebSphere™ eXtreme Scale Client for .NET API Specification. For additional information see the WebSphere<sup>™</sup> eXtreme Scale Library. © Copyright IBM Corporation 2012.

Send [Feedback](mailto:wasdoc@us.ibm.com?subject=A+Sandcastle+Documented+Class+Library+IGrid+Properties+100+EN-US&body=Your%20feedback%20is%20used%20to%20improve%20the%20documentation%20and%20the%20product.%20Your%20e-mail%20address%20will%20not%20be%20used%20for%20any%20other%20purpose%20and%20is%20disposed%20of%20after%20the%20issue%20you%20report%20is%20resolved.%20While%20working%20to%20resolve%20the%20issue%20that%20you%20report%2C%20you%20may%20be%20contacted%20via%20e-mail%20to%20get%20further%20details%20or%20clarification%20on%20the%20feedback%20you%20sent.%20After%20the%20issue%20you%20report%20has%20been%20addressed%2C%20you%20may%20receive%20an%20e-mail%20to%20let%20you%20know%20that%20your%20feedback%20has%20been%20addressed.) on this topic to WAS Documentation Team.

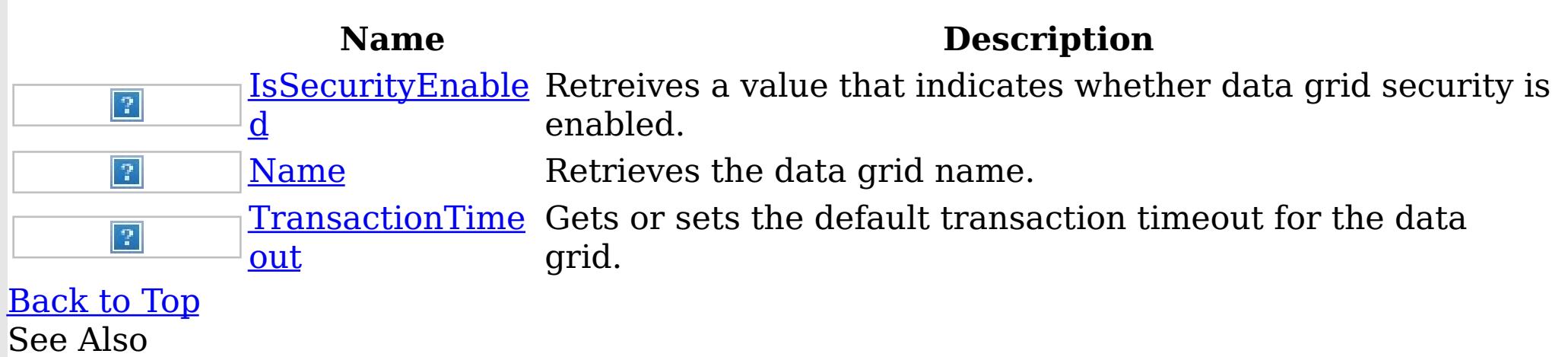

#### IGrid [Interface](#page-1423-0) [IBM.WebSphere.Caching](#page-1351-0) Namespace

<span id="page-1434-0"></span>IGrid IsSecurityEnabled Property IBM WebSphere™ eXtreme Scale Client for .NET API Specification

Send [Feedback](mailto:wasdoc@us.ibm.com?subject=A+Sandcastle+Documented+Class+Library+IsSecurityEnabled+Property++100+EN-US&body=Your%20feedback%20is%20used%20to%20improve%20the%20documentation%20and%20the%20product.%20Your%20e-mail%20address%20will%20not%20be%20used%20for%20any%20other%20purpose%20and%20is%20disposed%20of%20after%20the%20issue%20you%20report%20is%20resolved.%20While%20working%20to%20resolve%20the%20issue%20that%20you%20report%2C%20you%20may%20be%20contacted%20via%20e-mail%20to%20get%20further%20details%20or%20clarification%20on%20the%20feedback%20you%20sent.%20After%20the%20issue%20you%20report%20has%20been%20addressed%2C%20you%20may%20receive%20an%20e-mail%20to%20let%20you%20know%20that%20your%20feedback%20has%20been%20addressed.)

IBM WebSphere™ eXtreme Scale Client for .NET Release 8.6.0.0 API Specification

Retreives a value that indicates whether data grid security is enabled.

IBM WebSphere™ eXtreme Scale Client for .NET API Specification. For additional information see the WebSphere<sup>™</sup> eXtreme Scale Library. © Copyright IBM Corporation 2012.

**Namespace:** [IBM.WebSphere.Caching](#page-1351-0) **Assembly:** Client.Api (in Client.Api.dll) Version: 8.6.0.0 Syntax

VB  $C#$  $C++$ F# JScript Copy to [Clipboard](javascript:CopyToClipboard()[Print](javascript:Print()

## **Field Value**

true if data grid security is enabled; otherwise, false. See Also

IGrid [Interface](#page-1423-0) IGrid [Members](#page-1424-0) [IBM.WebSphere.Caching](#page-1351-0) Namespace

<span id="page-1435-0"></span>IGrid Name Property IBM WebSphere™ eXtreme Scale Client for .NET API Specification Send [Feedback](mailto:wasdoc@us.ibm.com?subject=A+Sandcastle+Documented+Class+Library+Name+Property++100+EN-US&body=Your%20feedback%20is%20used%20to%20improve%20the%20documentation%20and%20the%20product.%20Your%20e-mail%20address%20will%20not%20be%20used%20for%20any%20other%20purpose%20and%20is%20disposed%20of%20after%20the%20issue%20you%20report%20is%20resolved.%20While%20working%20to%20resolve%20the%20issue%20that%20you%20report%2C%20you%20may%20be%20contacted%20via%20e-mail%20to%20get%20further%20details%20or%20clarification%20on%20the%20feedback%20you%20sent.%20After%20the%20issue%20you%20report%20has%20been%20addressed%2C%20you%20may%20receive%20an%20e-mail%20to%20let%20you%20know%20that%20your%20feedback%20has%20been%20addressed.) IBM WebSphere™ eXtreme Scale Client for .NET Release 8.6.0.0 API Specification

Retrieves the data grid name.

IBM WebSphere™ eXtreme Scale Client for .NET API Specification. For additional information see the WebSphere<sup>™</sup> eXtreme Scale Library. © Copyright IBM Corporation 2012.

**Namespace:** [IBM.WebSphere.Caching](#page-1351-0) **Assembly:** Client.Api (in Client.Api.dll) Version: 8.6.0.0 Syntax

VB  $C#$  $C++$ F# **JScript** Copy to [Clipboard](javascript:CopyToClipboard()[Print](javascript:Print()

## **Field Value**

The data grid name. See Also

IGrid [Interface](#page-1423-0) IGrid [Members](#page-1424-0) [IBM.WebSphere.Caching](#page-1351-0) Namespace

<span id="page-1436-0"></span>IGrid TransactionTimeout Property IBM WebSphere™ eXtreme Scale Client for .NET API Specification **Send [Feedback](mailto:wasdoc@us.ibm.com?subject=A+Sandcastle+Documented+Class+Library+TransactionTimeout+Property++100+EN-US&body=Your%20feedback%20is%20used%20to%20improve%20the%20documentation%20and%20the%20product.%20Your%20e-mail%20address%20will%20not%20be%20used%20for%20any%20other%20purpose%20and%20is%20disposed%20of%20after%20the%20issue%20you%20report%20is%20resolved.%20While%20working%20to%20resolve%20the%20issue%20that%20you%20report%2C%20you%20may%20be%20contacted%20via%20e-mail%20to%20get%20further%20details%20or%20clarification%20on%20the%20feedback%20you%20sent.%20After%20the%20issue%20you%20report%20has%20been%20addressed%2C%20you%20may%20receive%20an%20e-mail%20to%20let%20you%20know%20that%20your%20feedback%20has%20been%20addressed.)** IBM WebSphere™ eXtreme Scale Client for .NET Release 8.6.0.0 API Specification

Gets or sets the default transaction timeout for the data grid.

IBM WebSphere™ eXtreme Scale Client for .NET API Specification. For additional information see the WebSphere<sup>™</sup> eXtreme Scale Library. © Copyright IBM Corporation 2012.

**Namespace:** [IBM.WebSphere.Caching](#page-1351-0) **Assembly:** Client.Api (in Client.Api.dll) Version: 8.6.0.0 Syntax

VB  $C#$  $C++$ F# JScript Copy to [Clipboard](javascript:CopyToClipboard()[Print](javascript:Print()

### **Field Value**

The default transaction timeout value for the data grid. See Also

IGrid [Interface](#page-1423-0) IGrid [Members](#page-1424-0) [IBM.WebSphere.Caching](#page-1351-0) Namespace

<span id="page-1437-0"></span>IGridManager Interface IBM WebSphere™ eXtreme Scale Client for .NET API Specification **Send [Feedback](mailto:wasdoc@us.ibm.com?subject=A+Sandcastle+Documented+Class+Library+IGridManager+Interface+100+EN-US&body=Your%20feedback%20is%20used%20to%20improve%20the%20documentation%20and%20the%20product.%20Your%20e-mail%20address%20will%20not%20be%20used%20for%20any%20other%20purpose%20and%20is%20disposed%20of%20after%20the%20issue%20you%20report%20is%20resolved.%20While%20working%20to%20resolve%20the%20issue%20that%20you%20report%2C%20you%20may%20be%20contacted%20via%20e-mail%20to%20get%20further%20details%20or%20clarification%20on%20the%20feedback%20you%20sent.%20After%20the%20issue%20you%20report%20has%20been%20addressed%2C%20you%20may%20receive%20an%20e-mail%20to%20let%20you%20know%20that%20your%20feedback%20has%20been%20addressed.)** 

IBM WebSphere™ eXtreme Scale Client for .NET Release 8.6.0.0 API Specification

Provides methods for connecting to data grids. Use the GridManagerFactory to obtain an instance to an IGridManager instance.

**Namespace:** [IBM.WebSphere.Caching](#page-1351-0) **Assembly:** Client.Api (in Client.Api.dll) Version: 8.6.0.0 Syntax

```
// Disconnect from the data grid when all done and
// null out any references.
gm.Disconnect(ccc);
grid = null;ccc = null;
```
VB [C#](javascript:ChangeTab()  $C++$ F# JScript Copy to [Clipboard](javascript:CopyToClipboard()[Print](javascript:Print()

Examples

IBM WebSphere™ eXtreme Scale Client for .NET API Specification. For additional information see the WebSphere<sup>™</sup> eXtreme Scale Library. © Copyright IBM Corporation 2012.

Send [Feedback](mailto:wasdoc@us.ibm.com?subject=A+Sandcastle+Documented+Class+Library+IGridManager+Interface+100+EN-US&body=Your%20feedback%20is%20used%20to%20improve%20the%20documentation%20and%20the%20product.%20Your%20e-mail%20address%20will%20not%20be%20used%20for%20any%20other%20purpose%20and%20is%20disposed%20of%20after%20the%20issue%20you%20report%20is%20resolved.%20While%20working%20to%20resolve%20the%20issue%20that%20you%20report%2C%20you%20may%20be%20contacted%20via%20e-mail%20to%20get%20further%20details%20or%20clarification%20on%20the%20feedback%20you%20sent.%20After%20the%20issue%20you%20report%20has%20been%20addressed%2C%20you%20may%20receive%20an%20e-mail%20to%20let%20you%20know%20that%20your%20feedback%20has%20been%20addressed.) on this topic to WAS Documentation Team.

The following example illustrates how to retrieve an IGridManager and disconnect: Copy to [Clipboard](javascript:CopyToClipboard()[Print](javascript:Print()

// Retrieve the singleton IGridManager instance. IGridManager gm = GridManagerFactory.GetGridManager();

```
// Retreive and cache the grid, and retreive and update data....
...
```
See Also

[IGridManager](#page-1438-0) Members [IBM.WebSphere.Caching](#page-1351-0) Namespace The **[IGridManager](#page-1437-0)** type exposes the following members. Methods

<span id="page-1438-0"></span>IGridManager Members IBM WebSphere™ eXtreme Scale Client for .NET API Specification **Send [Feedback](mailto:wasdoc@us.ibm.com?subject=A+Sandcastle+Documented+Class+Library+IGridManager+Members+100+EN-US&body=Your%20feedback%20is%20used%20to%20improve%20the%20documentation%20and%20the%20product.%20Your%20e-mail%20address%20will%20not%20be%20used%20for%20any%20other%20purpose%20and%20is%20disposed%20of%20after%20the%20issue%20you%20report%20is%20resolved.%20While%20working%20to%20resolve%20the%20issue%20that%20you%20report%2C%20you%20may%20be%20contacted%20via%20e-mail%20to%20get%20further%20details%20or%20clarification%20on%20the%20feedback%20you%20sent.%20After%20the%20issue%20you%20report%20has%20been%20addressed%2C%20you%20may%20receive%20an%20e-mail%20to%20let%20you%20know%20that%20your%20feedback%20has%20been%20addressed.)** 

IBM WebSphere™ eXtreme Scale Client for .NET Release 8.6.0.0 API Specification

IBM WebSphere™ eXtreme Scale Client for .NET API Specification. For additional information see the WebSphere<sup>™</sup> eXtreme Scale Library. © Copyright IBM Corporation 2012.

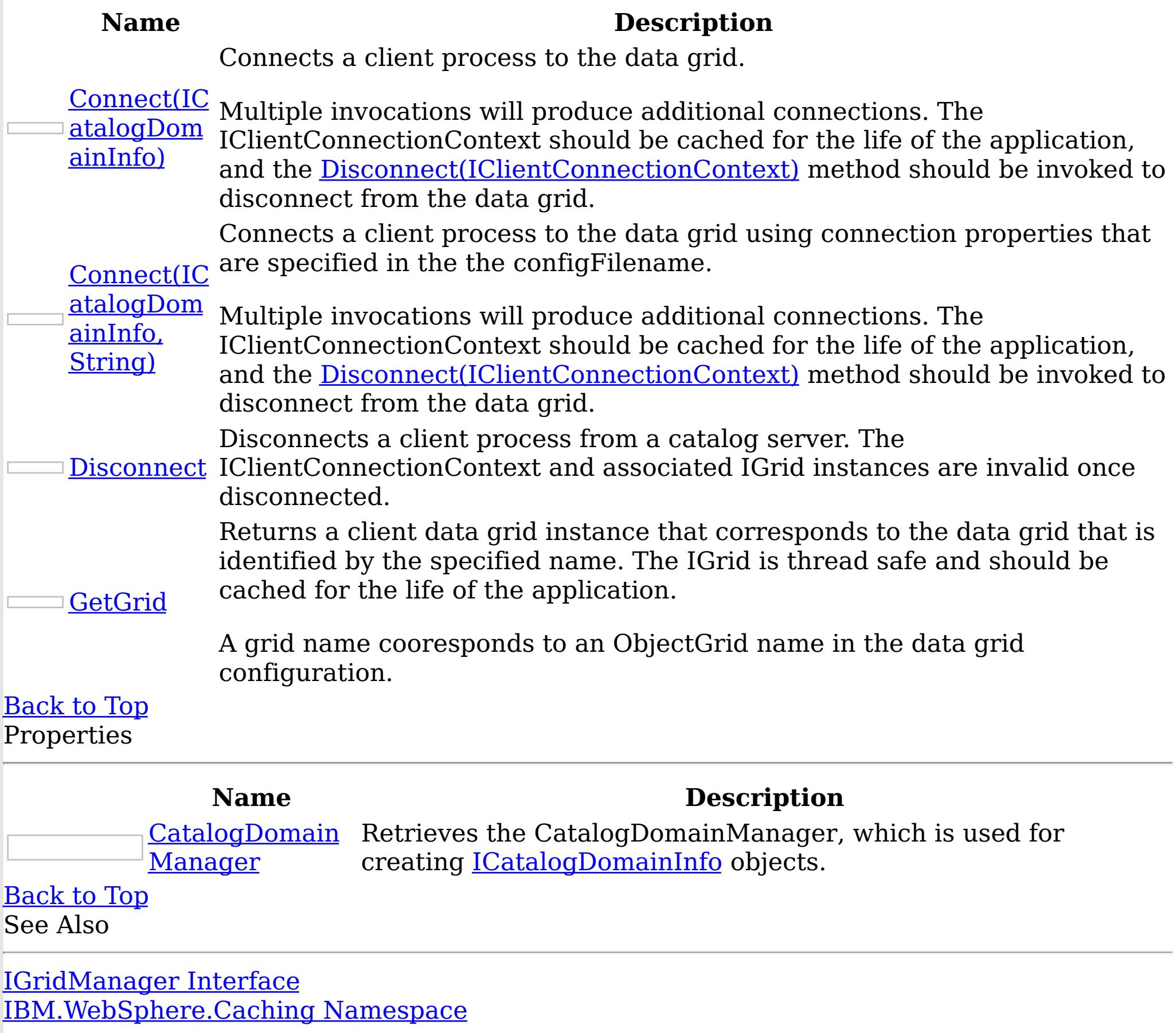

The **[IGridManager](#page-1437-0)** type exposes the following members. Methods

IGridManager Methods IBM WebSphere™ eXtreme Scale Client for .NET API Specification **Send [Feedback](mailto:wasdoc@us.ibm.com?subject=A+Sandcastle+Documented+Class+Library+IGridManager+Methods+100+EN-US&body=Your%20feedback%20is%20used%20to%20improve%20the%20documentation%20and%20the%20product.%20Your%20e-mail%20address%20will%20not%20be%20used%20for%20any%20other%20purpose%20and%20is%20disposed%20of%20after%20the%20issue%20you%20report%20is%20resolved.%20While%20working%20to%20resolve%20the%20issue%20that%20you%20report%2C%20you%20may%20be%20contacted%20via%20e-mail%20to%20get%20further%20details%20or%20clarification%20on%20the%20feedback%20you%20sent.%20After%20the%20issue%20you%20report%20has%20been%20addressed%2C%20you%20may%20receive%20an%20e-mail%20to%20let%20you%20know%20that%20your%20feedback%20has%20been%20addressed.)** 

IBM WebSphere™ eXtreme Scale Client for .NET Release 8.6.0.0 API Specification

IBM WebSphere™ eXtreme Scale Client for .NET API Specification. For additional information see the WebSphere<sup>™</sup> eXtreme Scale Library. © Copyright IBM Corporation 2012.

Send [Feedback](mailto:wasdoc@us.ibm.com?subject=A+Sandcastle+Documented+Class+Library+IGridManager+Methods+100+EN-US&body=Your%20feedback%20is%20used%20to%20improve%20the%20documentation%20and%20the%20product.%20Your%20e-mail%20address%20will%20not%20be%20used%20for%20any%20other%20purpose%20and%20is%20disposed%20of%20after%20the%20issue%20you%20report%20is%20resolved.%20While%20working%20to%20resolve%20the%20issue%20that%20you%20report%2C%20you%20may%20be%20contacted%20via%20e-mail%20to%20get%20further%20details%20or%20clarification%20on%20the%20feedback%20you%20sent.%20After%20the%20issue%20you%20report%20has%20been%20addressed%2C%20you%20may%20receive%20an%20e-mail%20to%20let%20you%20know%20that%20your%20feedback%20has%20been%20addressed.) on this topic to WAS Documentation Team.

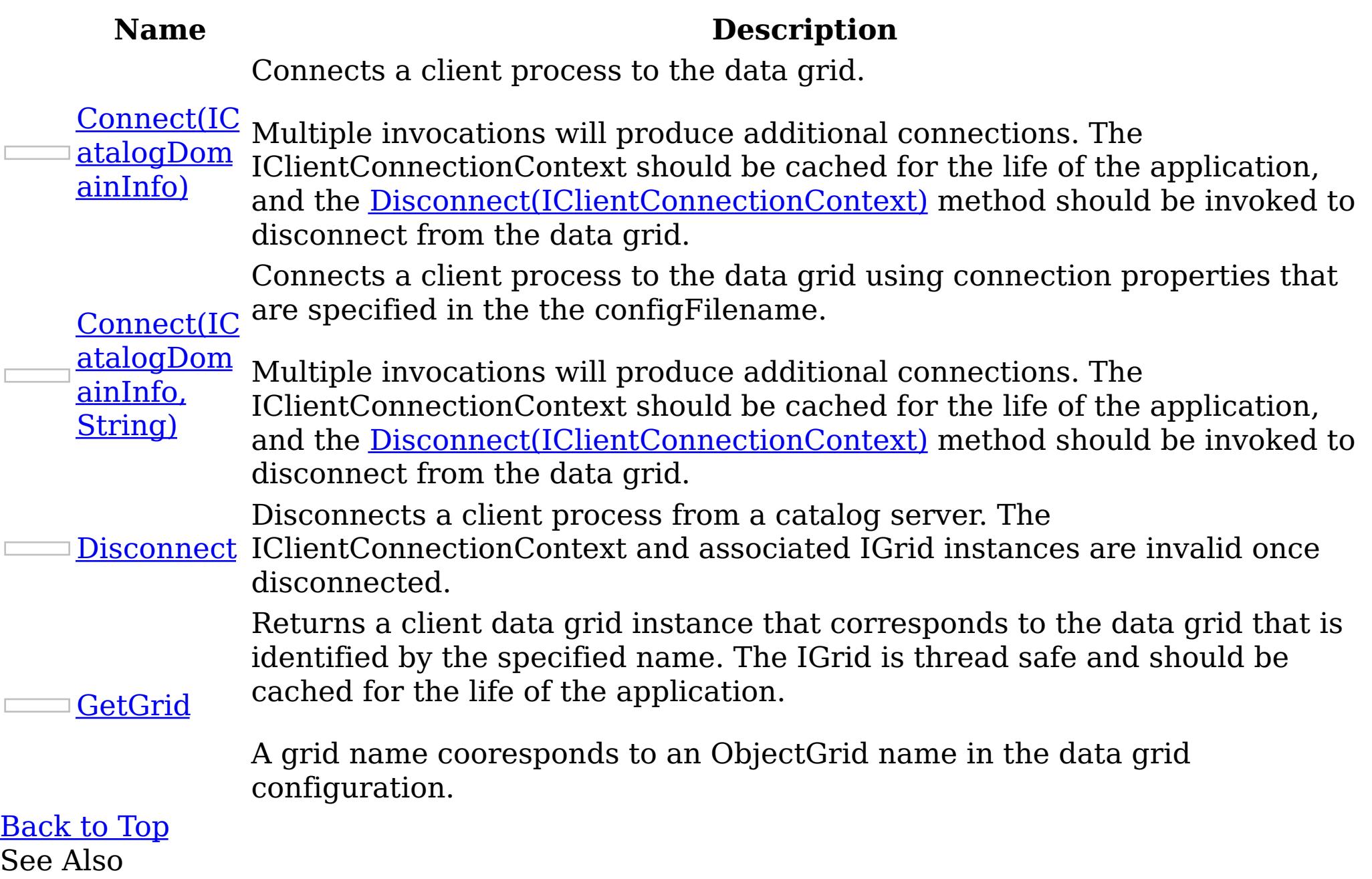

[IGridManager](#page-1437-0) Interface [IBM.WebSphere.Caching](#page-1351-0) Namespace
<span id="page-1440-0"></span>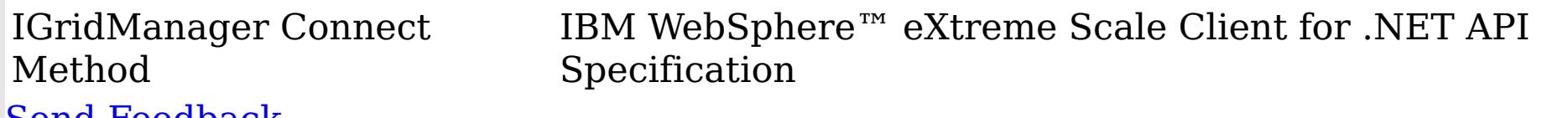

Send [Feedback](mailto:wasdoc@us.ibm.com?subject=A+Sandcastle+Documented+Class+Library+Connect+Method++100+EN-US&body=Your%20feedback%20is%20used%20to%20improve%20the%20documentation%20and%20the%20product.%20Your%20e-mail%20address%20will%20not%20be%20used%20for%20any%20other%20purpose%20and%20is%20disposed%20of%20after%20the%20issue%20you%20report%20is%20resolved.%20While%20working%20to%20resolve%20the%20issue%20that%20you%20report%2C%20you%20may%20be%20contacted%20via%20e-mail%20to%20get%20further%20details%20or%20clarification%20on%20the%20feedback%20you%20sent.%20After%20the%20issue%20you%20report%20has%20been%20addressed%2C%20you%20may%20receive%20an%20e-mail%20to%20let%20you%20know%20that%20your%20feedback%20has%20been%20addressed.)

IBM WebSphere™ eXtreme Scale Client for .NET Release 8.6.0.0 API Specification

Overload List

IBM WebSphere™ eXtreme Scale Client for .NET API Specification. For additional information see the WebSphere<sup>™</sup> eXtreme Scale Library. © Copyright IBM Corporation 2012.

Send [Feedback](mailto:wasdoc@us.ibm.com?subject=A+Sandcastle+Documented+Class+Library+Connect+Method++100+EN-US&body=Your%20feedback%20is%20used%20to%20improve%20the%20documentation%20and%20the%20product.%20Your%20e-mail%20address%20will%20not%20be%20used%20for%20any%20other%20purpose%20and%20is%20disposed%20of%20after%20the%20issue%20you%20report%20is%20resolved.%20While%20working%20to%20resolve%20the%20issue%20that%20you%20report%2C%20you%20may%20be%20contacted%20via%20e-mail%20to%20get%20further%20details%20or%20clarification%20on%20the%20feedback%20you%20sent.%20After%20the%20issue%20you%20report%20has%20been%20addressed%2C%20you%20may%20receive%20an%20e-mail%20to%20let%20you%20know%20that%20your%20feedback%20has%20been%20addressed.) on this topic to WAS Documentation Team.

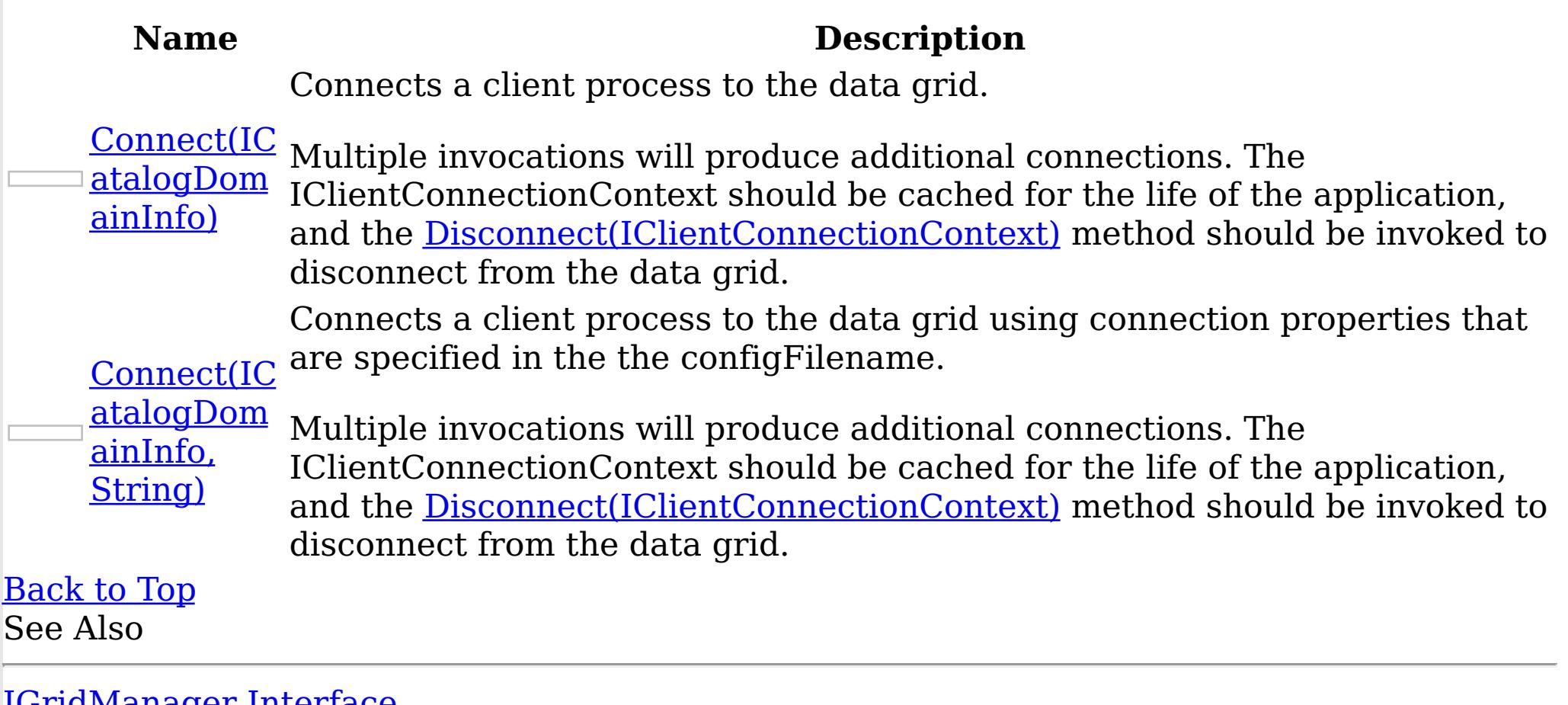

[IGridManager](#page-1437-0) Interface [IGridManager](#page-1438-0) Members [IBM.WebSphere.Caching](#page-1351-0) Namespace

<span id="page-1441-0"></span>IGridManager Connect Method (ICatalogDomainInfo) IBM WebSphere™ eXtreme Scale Client for .NET API Specification Send [Feedback](mailto:wasdoc@us.ibm.com?subject=A+Sandcastle+Documented+Class+Library+Connect+Method+(ICatalogDomainInfo)+100+EN-US&body=Your%20feedback%20is%20used%20to%20improve%20the%20documentation%20and%20the%20product.%20Your%20e-mail%20address%20will%20not%20be%20used%20for%20any%20other%20purpose%20and%20is%20disposed%20of%20after%20the%20issue%20you%20report%20is%20resolved.%20While%20working%20to%20resolve%20the%20issue%20that%20you%20report%2C%20you%20may%20be%20contacted%20via%20e-mail%20to%20get%20further%20details%20or%20clarification%20on%20the%20feedback%20you%20sent.%20After%20the%20issue%20you%20report%20has%20been%20addressed%2C%20you%20may%20receive%20an%20e-mail%20to%20let%20you%20know%20that%20your%20feedback%20has%20been%20addressed.) IBM WebSphere™ eXtreme Scale Client for .NET Release 8.6.0.0 API Specification

Connects a client process to the data grid.

Multiple invocations will produce additional connections. The IClientConnectionContext should be cached for the life of the application, and the [Disconnect\(IClientConnectionContext\)](#page-1443-0) method should be invoked to disconnect from the data grid.

**Namespace:** [IBM.WebSphere.Caching](#page-1351-0)

**Assembly:** Client.Api (in Client.Api.dll) Version: 8.6.0.0 Syntax

VB [C#](javascript:ChangeTab()  $C++$ F# **JScript** Copy to [Clipboard](javascript:CopyToClipboard()[Print](javascript:Print()

IBM WebSphere™ eXtreme Scale Client for .NET API Specification. For additional information see the WebSphere<sup>™</sup> eXtreme Scale Library. © Copyright IBM Corporation 2012.

# **Parameters**

catalogDomainInfo

Type: [IBM.WebSphere.Caching](#page-1411-0) ICatalogDomainInfo Specifies the CatalogDomainInfo object that contains target catalog service domain information.

# **Return Value**

Returns an IClientConnectionContext object that represents a handle to the data grid to which the client is connected. Exceptions

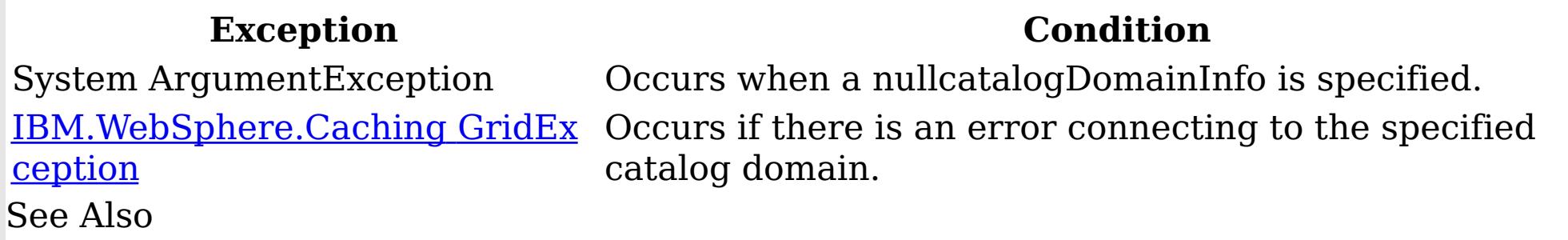

[IGridManager](#page-1437-0) Interface [IGridManager](#page-1438-0) Members Connect [Overload](#page-1440-0) [IBM.WebSphere.Caching](#page-1351-0) Namespace

<span id="page-1442-0"></span>IGridManager Connect Method (ICatalogDomainInfo, String) IBM WebSphere™ eXtreme Scale Client for .NET API Specification **Send [Feedback](mailto:wasdoc@us.ibm.com?subject=A+Sandcastle+Documented+Class+Library+Connect+Method+(ICatalogDomainInfo%2C+String)+100+EN-US&body=Your%20feedback%20is%20used%20to%20improve%20the%20documentation%20and%20the%20product.%20Your%20e-mail%20address%20will%20not%20be%20used%20for%20any%20other%20purpose%20and%20is%20disposed%20of%20after%20the%20issue%20you%20report%20is%20resolved.%20While%20working%20to%20resolve%20the%20issue%20that%20you%20report%2C%20you%20may%20be%20contacted%20via%20e-mail%20to%20get%20further%20details%20or%20clarification%20on%20the%20feedback%20you%20sent.%20After%20the%20issue%20you%20report%20has%20been%20addressed%2C%20you%20may%20receive%20an%20e-mail%20to%20let%20you%20know%20that%20your%20feedback%20has%20been%20addressed.)** IBM WebSphere™ eXtreme Scale Client for .NET Release 8.6.0.0 API Specification

Connects a client process to the data grid using connection properties that are specified in the the configFilename.

Multiple invocations will produce additional connections. The IClientConnectionContext should be cached for the life of the application, and the [Disconnect\(IClientConnectionContext\)](#page-1443-0) method should be invoked to disconnect from the data grid.

**Namespace:** [IBM.WebSphere.Caching](#page-1351-0)

**Assembly:** Client.Api (in Client.Api.dll) Version: 8.6.0.0 Syntax

VB [C#](javascript:ChangeTab()  $C++$ F# **JScript** Copy to [Clipboard](javascript:CopyToClipboard()[Print](javascript:Print()

## **Parameters**

catalogDomainInfo

Type: [IBM.WebSphere.Caching](#page-1411-0) ICatalogDomainInfo

IBM WebSphere™ eXtreme Scale Client for .NET API Specification. For additional information see the WebSphere<sup>™</sup> eXtreme Scale Library. © Copyright IBM Corporation 2012.

Specifies the CatalogDomainInfo object that contains target catalog service domain information.

configFilename

Type: System String

Specifies the full path and file name of the client configuration file or null to use the default configuration.

# **Return Value**

Returns an IClientConnectionContext object that represents a handle to the data grid to which the client is connected. Exceptions

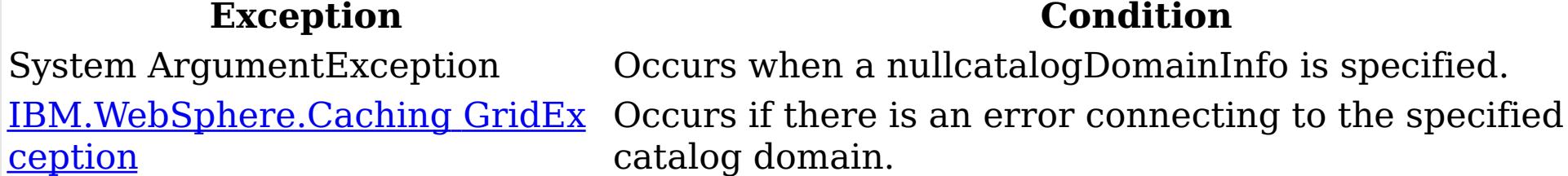

System.IO FileNotFoundExceptio

n

Occurs if configFilename does not exist.

See Also

[IGridManager](#page-1437-0) Interface [IGridManager](#page-1438-0) Members Connect [Overload](#page-1440-0) [IBM.WebSphere.Caching](#page-1351-0) Namespace

<span id="page-1443-0"></span>IGridManager Disconnect Method

IBM WebSphere™ eXtreme Scale Client for .NET API Specification

Send [Feedback](mailto:wasdoc@us.ibm.com?subject=A+Sandcastle+Documented+Class+Library+Disconnect+Method++100+EN-US&body=Your%20feedback%20is%20used%20to%20improve%20the%20documentation%20and%20the%20product.%20Your%20e-mail%20address%20will%20not%20be%20used%20for%20any%20other%20purpose%20and%20is%20disposed%20of%20after%20the%20issue%20you%20report%20is%20resolved.%20While%20working%20to%20resolve%20the%20issue%20that%20you%20report%2C%20you%20may%20be%20contacted%20via%20e-mail%20to%20get%20further%20details%20or%20clarification%20on%20the%20feedback%20you%20sent.%20After%20the%20issue%20you%20report%20has%20been%20addressed%2C%20you%20may%20receive%20an%20e-mail%20to%20let%20you%20know%20that%20your%20feedback%20has%20been%20addressed.)

IBM WebSphere™ eXtreme Scale Client for .NET Release 8.6.0.0 API Specification

Disconnects a client process from a catalog server. The IClientConnectionContext and associated IGrid instances are invalid once disconnected.

**Namespace:** [IBM.WebSphere.Caching](#page-1351-0) **Assembly:** Client.Api (in Client.Api.dll) Version: 8.6.0.0 Syntax

IBM WebSphere™ eXtreme Scale Client for .NET API Specification. For additional information see the WebSphere<sup>™</sup> eXtreme Scale Library. © Copyright IBM Corporation 2012.

Send [Feedback](mailto:wasdoc@us.ibm.com?subject=A+Sandcastle+Documented+Class+Library+Disconnect+Method++100+EN-US&body=Your%20feedback%20is%20used%20to%20improve%20the%20documentation%20and%20the%20product.%20Your%20e-mail%20address%20will%20not%20be%20used%20for%20any%20other%20purpose%20and%20is%20disposed%20of%20after%20the%20issue%20you%20report%20is%20resolved.%20While%20working%20to%20resolve%20the%20issue%20that%20you%20report%2C%20you%20may%20be%20contacted%20via%20e-mail%20to%20get%20further%20details%20or%20clarification%20on%20the%20feedback%20you%20sent.%20After%20the%20issue%20you%20report%20has%20been%20addressed%2C%20you%20may%20receive%20an%20e-mail%20to%20let%20you%20know%20that%20your%20feedback%20has%20been%20addressed.) on this topic to WAS Documentation Team.

VB [C#](javascript:ChangeTab()  $C++$ F# **JScript** Copy to [Clipboard](javascript:CopyToClipboard()[Print](javascript:Print()

## **Parameters**

context

Type: IBM.WebSphere.Caching [IClientConnectionContext](#page-1419-0) Specifies the IClientConnectionContext object that was returned from a previous Connect method call.

# **Return Value**

Returns true if the disconnect was successful, or false if the supplied context was not connected. See Also

[IGridManager](#page-1437-0) Interface [IGridManager](#page-1438-0) Members [IBM.WebSphere.Caching](#page-1351-0) Namespace

IGridManager GetGrid Method IBM WebSphere™ eXtreme Scale Client for .NET API Specification Send [Feedback](mailto:wasdoc@us.ibm.com?subject=A+Sandcastle+Documented+Class+Library+GetGrid+Method++100+EN-US&body=Your%20feedback%20is%20used%20to%20improve%20the%20documentation%20and%20the%20product.%20Your%20e-mail%20address%20will%20not%20be%20used%20for%20any%20other%20purpose%20and%20is%20disposed%20of%20after%20the%20issue%20you%20report%20is%20resolved.%20While%20working%20to%20resolve%20the%20issue%20that%20you%20report%2C%20you%20may%20be%20contacted%20via%20e-mail%20to%20get%20further%20details%20or%20clarification%20on%20the%20feedback%20you%20sent.%20After%20the%20issue%20you%20report%20has%20been%20addressed%2C%20you%20may%20receive%20an%20e-mail%20to%20let%20you%20know%20that%20your%20feedback%20has%20been%20addressed.) IBM WebSphere™ eXtreme Scale Client for .NET Release 8.6.0.0 API Specification

Returns a client data grid instance that corresponds to the data grid that is identified by the specified name. The IGrid is thread safe and should be cached for the life of the application.

A grid name cooresponds to an ObjectGrid name in the data grid configuration.

**Namespace:** [IBM.WebSphere.Caching](#page-1351-0) **Assembly:** Client.Api (in Client.Api.dll) Version: 8.6.0.0 Syntax

<u>[IBM.WebSphere.Caching](#page-1386-0) Gri</u> Occurs if the specified grid is not found or incompatible with dException the current configuration. See Also

VB [C#](javascript:ChangeTab()  $C++$ F# **JScript** Copy to [Clipboard](javascript:CopyToClipboard()[Print](javascript:Print()

IBM WebSphere™ eXtreme Scale Client for .NET API Specification. For additional information see the WebSphere<sup>™</sup> eXtreme Scale Library. © Copyright IBM Corporation 2012.

## **Parameters**

context

Type: IBM.WebSphere.Caching [IClientConnectionContext](#page-1419-0) Specifies the IClientConnectionContext object returned from a Connect method call.

gridName

Type: System String Specifies the name of the requested ObjectGrid.

# **Return Value**

Returns client data grid instance that corresponds to the specified remote data grid. Exceptions

**Exception Condition**

[IGridManager](#page-1437-0) Interface [IGridManager](#page-1438-0) Members [IBM.WebSphere.Caching](#page-1351-0) Namespace

The **[IGridManager](#page-1437-0)** type exposes the following members. Properties

IGridManager Properties IBM WebSphere™ eXtreme Scale Client for .NET API Specification **Send [Feedback](mailto:wasdoc@us.ibm.com?subject=A+Sandcastle+Documented+Class+Library+IGridManager+Properties+100+EN-US&body=Your%20feedback%20is%20used%20to%20improve%20the%20documentation%20and%20the%20product.%20Your%20e-mail%20address%20will%20not%20be%20used%20for%20any%20other%20purpose%20and%20is%20disposed%20of%20after%20the%20issue%20you%20report%20is%20resolved.%20While%20working%20to%20resolve%20the%20issue%20that%20you%20report%2C%20you%20may%20be%20contacted%20via%20e-mail%20to%20get%20further%20details%20or%20clarification%20on%20the%20feedback%20you%20sent.%20After%20the%20issue%20you%20report%20has%20been%20addressed%2C%20you%20may%20receive%20an%20e-mail%20to%20let%20you%20know%20that%20your%20feedback%20has%20been%20addressed.)** 

IBM WebSphere™ eXtreme Scale Client for .NET Release 8.6.0.0 API Specification

IBM WebSphere™ eXtreme Scale Client for .NET API Specification. For additional information see the WebSphere<sup>™</sup> eXtreme Scale Library. © Copyright IBM Corporation 2012.

Send [Feedback](mailto:wasdoc@us.ibm.com?subject=A+Sandcastle+Documented+Class+Library+IGridManager+Properties+100+EN-US&body=Your%20feedback%20is%20used%20to%20improve%20the%20documentation%20and%20the%20product.%20Your%20e-mail%20address%20will%20not%20be%20used%20for%20any%20other%20purpose%20and%20is%20disposed%20of%20after%20the%20issue%20you%20report%20is%20resolved.%20While%20working%20to%20resolve%20the%20issue%20that%20you%20report%2C%20you%20may%20be%20contacted%20via%20e-mail%20to%20get%20further%20details%20or%20clarification%20on%20the%20feedback%20you%20sent.%20After%20the%20issue%20you%20report%20has%20been%20addressed%2C%20you%20may%20receive%20an%20e-mail%20to%20let%20you%20know%20that%20your%20feedback%20has%20been%20addressed.) on this topic to WAS Documentation Team.

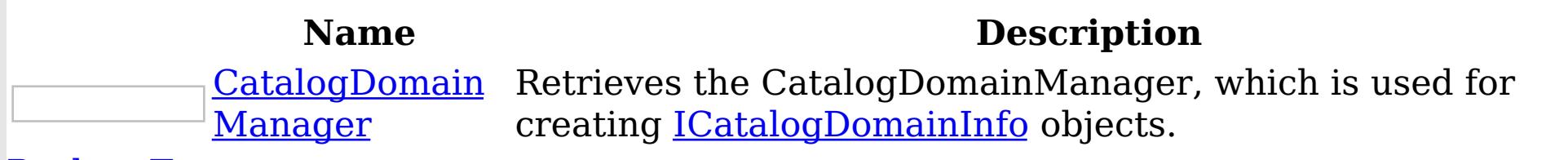

[Back](file:////dcs/markdown/workspace/Transform/htmlout/0/nl/ja/com.ibm.websphere.extremescale.netapi.doc/html/3be701fb-5aab-340f-0663-f373d868c0ea.htm#mainBody) to Top

See Also

[IGridManager](#page-1437-0) Interface [IBM.WebSphere.Caching](#page-1351-0) Namespace

<span id="page-1446-0"></span>IGridManager CatalogDomainManage IBM WebSphere™ eXtreme Scale Client for .NET API r Property Specification

Send [Feedback](mailto:wasdoc@us.ibm.com?subject=A+Sandcastle+Documented+Class+Library+CatalogDomainManager+Property++100+EN-US&body=Your%20feedback%20is%20used%20to%20improve%20the%20documentation%20and%20the%20product.%20Your%20e-mail%20address%20will%20not%20be%20used%20for%20any%20other%20purpose%20and%20is%20disposed%20of%20after%20the%20issue%20you%20report%20is%20resolved.%20While%20working%20to%20resolve%20the%20issue%20that%20you%20report%2C%20you%20may%20be%20contacted%20via%20e-mail%20to%20get%20further%20details%20or%20clarification%20on%20the%20feedback%20you%20sent.%20After%20the%20issue%20you%20report%20has%20been%20addressed%2C%20you%20may%20receive%20an%20e-mail%20to%20let%20you%20know%20that%20your%20feedback%20has%20been%20addressed.)

Retrieves the CatalogDomainManager, which is used for creating **[ICatalogDomainInfo](#page-1411-0)** objects.

IBM WebSphere™ eXtreme Scale Client for .NET Release 8.6.0.0 API Specification

IBM WebSphere™ eXtreme Scale Client for .NET API Specification. For additional information see the WebSphere<sup>™</sup> eXtreme Scale Library. © Copyright IBM Corporation 2012.

Send [Feedback](mailto:wasdoc@us.ibm.com?subject=A+Sandcastle+Documented+Class+Library+CatalogDomainManager+Property++100+EN-US&body=Your%20feedback%20is%20used%20to%20improve%20the%20documentation%20and%20the%20product.%20Your%20e-mail%20address%20will%20not%20be%20used%20for%20any%20other%20purpose%20and%20is%20disposed%20of%20after%20the%20issue%20you%20report%20is%20resolved.%20While%20working%20to%20resolve%20the%20issue%20that%20you%20report%2C%20you%20may%20be%20contacted%20via%20e-mail%20to%20get%20further%20details%20or%20clarification%20on%20the%20feedback%20you%20sent.%20After%20the%20issue%20you%20report%20has%20been%20addressed%2C%20you%20may%20receive%20an%20e-mail%20to%20let%20you%20know%20that%20your%20feedback%20has%20been%20addressed.) on this topic to WAS Documentation Team.

**Namespace:** [IBM.WebSphere.Caching](#page-1351-0) **Assembly:** Client.Api (in Client.Api.dll) Version: 8.6.0.0 Syntax

VB  $C#$  $C++$ F# JScript Copy to [Clipboard](javascript:CopyToClipboard()[Print](javascript:Print()

See Also

[IGridManager](#page-1437-0) Interface [IGridManager](#page-1438-0) Members [IBM.WebSphere.Caching](#page-1351-0) Namespace

<span id="page-1447-0"></span>IGridTransaction Interface IBM WebSphere™ eXtreme Scale Client for .NET API Specification **Send [Feedback](mailto:wasdoc@us.ibm.com?subject=A+Sandcastle+Documented+Class+Library+IGridTransaction+Interface+100+EN-US&body=Your%20feedback%20is%20used%20to%20improve%20the%20documentation%20and%20the%20product.%20Your%20e-mail%20address%20will%20not%20be%20used%20for%20any%20other%20purpose%20and%20is%20disposed%20of%20after%20the%20issue%20you%20report%20is%20resolved.%20While%20working%20to%20resolve%20the%20issue%20that%20you%20report%2C%20you%20may%20be%20contacted%20via%20e-mail%20to%20get%20further%20details%20or%20clarification%20on%20the%20feedback%20you%20sent.%20After%20the%20issue%20you%20report%20has%20been%20addressed%2C%20you%20may%20receive%20an%20e-mail%20to%20let%20you%20know%20that%20your%20feedback%20has%20been%20addressed.)** IBM WebSphere™ eXtreme Scale Client for .NET Release 8.6.0.0 API Specification

Defines the interface for a transaction.

IBM WebSphere™ eXtreme Scale Client for .NET API Specification. For additional information see the WebSphere<sup>™</sup> eXtreme Scale Library. © Copyright IBM Corporation 2012.

**Namespace:** [IBM.WebSphere.Caching](#page-1351-0) **Assembly:** Client.Api (in Client.Api.dll) Version: 8.6.0.0 Syntax

VB  $C#$  $C++$ F# JScript Copy to [Clipboard](javascript:CopyToClipboard()[Print](javascript:Print()

See Also

[IGridTransaction](#page-1448-0) Members [IBM.WebSphere.Caching](#page-1351-0) Namespace

<span id="page-1448-0"></span>IGridTransaction Members IBM WebSphere™ eXtreme Scale Client for .NET API Specification **Send [Feedback](mailto:wasdoc@us.ibm.com?subject=A+Sandcastle+Documented+Class+Library+IGridTransaction+Members+100+EN-US&body=Your%20feedback%20is%20used%20to%20improve%20the%20documentation%20and%20the%20product.%20Your%20e-mail%20address%20will%20not%20be%20used%20for%20any%20other%20purpose%20and%20is%20disposed%20of%20after%20the%20issue%20you%20report%20is%20resolved.%20While%20working%20to%20resolve%20the%20issue%20that%20you%20report%2C%20you%20may%20be%20contacted%20via%20e-mail%20to%20get%20further%20details%20or%20clarification%20on%20the%20feedback%20you%20sent.%20After%20the%20issue%20you%20report%20has%20been%20addressed%2C%20you%20may%20receive%20an%20e-mail%20to%20let%20you%20know%20that%20your%20feedback%20has%20been%20addressed.)** IBM WebSphere™ eXtreme Scale Client for .NET Release 8.6.0.0 API Specification

The **[IGridTransaction](#page-1447-0)** type exposes the following members. Methods

IBM WebSphere™ eXtreme Scale Client for .NET API Specification. For additional information see the WebSphere<sup>™</sup> eXtreme Scale Library. © Copyright IBM Corporation 2012.

Send [Feedback](mailto:wasdoc@us.ibm.com?subject=A+Sandcastle+Documented+Class+Library+IGridTransaction+Members+100+EN-US&body=Your%20feedback%20is%20used%20to%20improve%20the%20documentation%20and%20the%20product.%20Your%20e-mail%20address%20will%20not%20be%20used%20for%20any%20other%20purpose%20and%20is%20disposed%20of%20after%20the%20issue%20you%20report%20is%20resolved.%20While%20working%20to%20resolve%20the%20issue%20that%20you%20report%2C%20you%20may%20be%20contacted%20via%20e-mail%20to%20get%20further%20details%20or%20clarification%20on%20the%20feedback%20you%20sent.%20After%20the%20issue%20you%20report%20has%20been%20addressed%2C%20you%20may%20receive%20an%20e-mail%20to%20let%20you%20know%20that%20your%20feedback%20has%20been%20addressed.) on this topic to WAS Documentation Team.

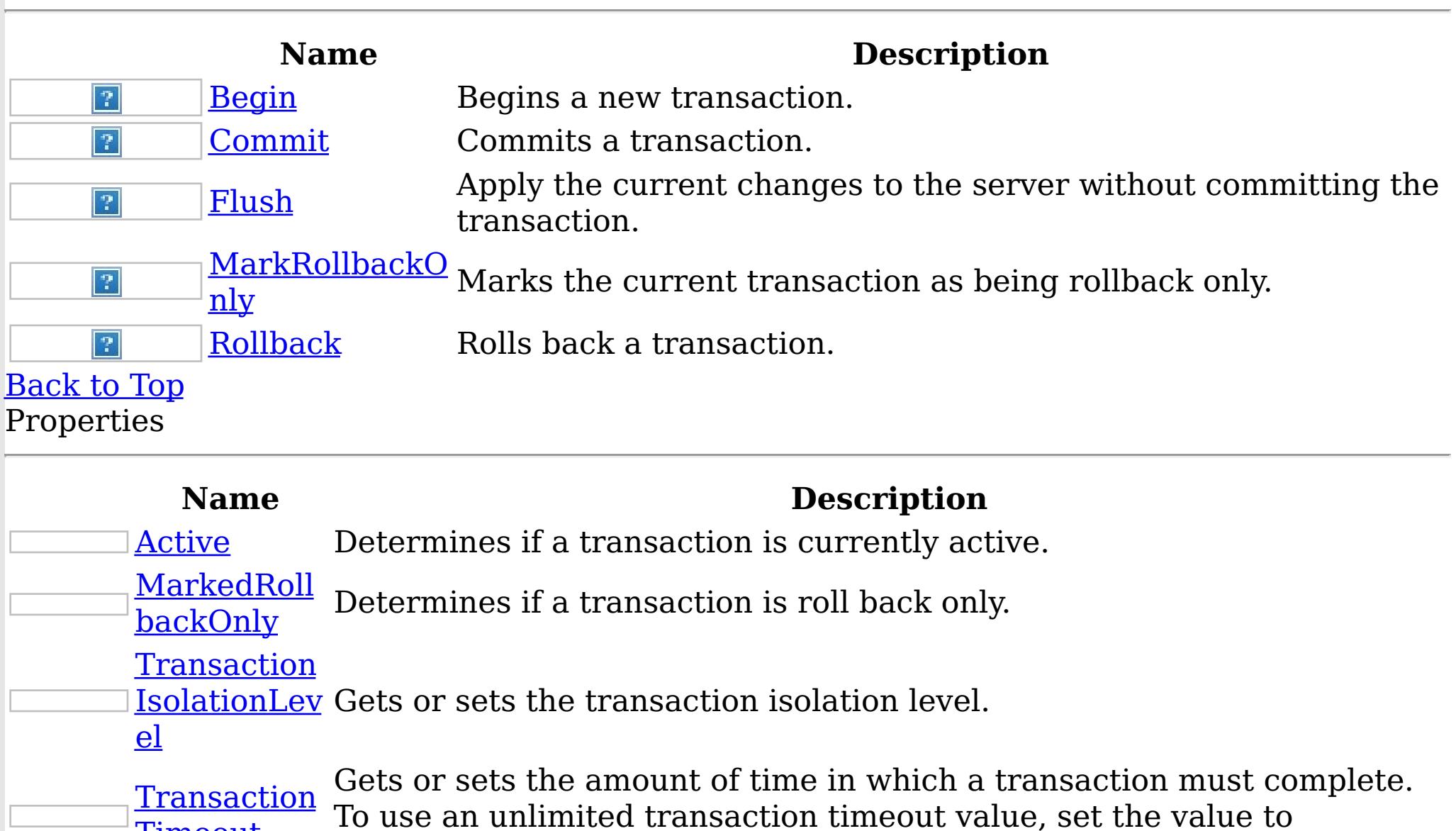

TimeSpan.Zero

[Back](file:////dcs/markdown/workspace/Transform/htmlout/0/nl/ja/com.ibm.websphere.extremescale.netapi.doc/html/04e7b9a7-72c0-e48b-bdce-2c1f9016d719.htm#mainBody) to Top See Also

**Timeout** 

[IGridTransaction](#page-1447-0) Interface [IBM.WebSphere.Caching](#page-1351-0) Namespace

IGridTransaction Methods IBM WebSphere™ eXtreme Scale Client for .NET API Specification **Send [Feedback](mailto:wasdoc@us.ibm.com?subject=A+Sandcastle+Documented+Class+Library+IGridTransaction+Methods+100+EN-US&body=Your%20feedback%20is%20used%20to%20improve%20the%20documentation%20and%20the%20product.%20Your%20e-mail%20address%20will%20not%20be%20used%20for%20any%20other%20purpose%20and%20is%20disposed%20of%20after%20the%20issue%20you%20report%20is%20resolved.%20While%20working%20to%20resolve%20the%20issue%20that%20you%20report%2C%20you%20may%20be%20contacted%20via%20e-mail%20to%20get%20further%20details%20or%20clarification%20on%20the%20feedback%20you%20sent.%20After%20the%20issue%20you%20report%20has%20been%20addressed%2C%20you%20may%20receive%20an%20e-mail%20to%20let%20you%20know%20that%20your%20feedback%20has%20been%20addressed.)** IBM WebSphere™ eXtreme Scale Client for .NET Release 8.6.0.0 API Specification

The **[IGridTransaction](#page-1447-0)** type exposes the following members. Methods

IBM WebSphere™ eXtreme Scale Client for .NET API Specification. For additional information see the WebSphere<sup>™</sup> eXtreme Scale Library. © Copyright IBM Corporation 2012.

Send [Feedback](mailto:wasdoc@us.ibm.com?subject=A+Sandcastle+Documented+Class+Library+IGridTransaction+Methods+100+EN-US&body=Your%20feedback%20is%20used%20to%20improve%20the%20documentation%20and%20the%20product.%20Your%20e-mail%20address%20will%20not%20be%20used%20for%20any%20other%20purpose%20and%20is%20disposed%20of%20after%20the%20issue%20you%20report%20is%20resolved.%20While%20working%20to%20resolve%20the%20issue%20that%20you%20report%2C%20you%20may%20be%20contacted%20via%20e-mail%20to%20get%20further%20details%20or%20clarification%20on%20the%20feedback%20you%20sent.%20After%20the%20issue%20you%20report%20has%20been%20addressed%2C%20you%20may%20receive%20an%20e-mail%20to%20let%20you%20know%20that%20your%20feedback%20has%20been%20addressed.) on this topic to WAS Documentation Team.

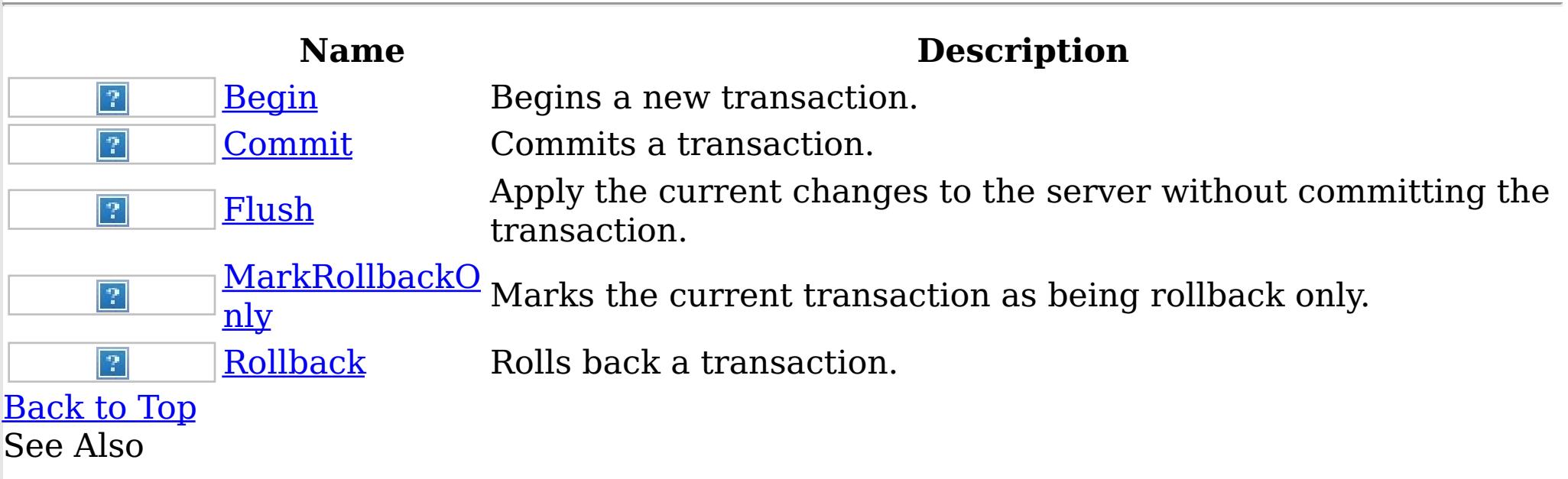

[IGridTransaction](#page-1447-0) Interface [IBM.WebSphere.Caching](#page-1351-0) Namespace <span id="page-1450-0"></span>IGridTransaction Begin Method IBM WebSphere™ eXtreme Scale Client for .NET API Specification

**Send [Feedback](mailto:wasdoc@us.ibm.com?subject=A+Sandcastle+Documented+Class+Library+Begin+Method++100+EN-US&body=Your%20feedback%20is%20used%20to%20improve%20the%20documentation%20and%20the%20product.%20Your%20e-mail%20address%20will%20not%20be%20used%20for%20any%20other%20purpose%20and%20is%20disposed%20of%20after%20the%20issue%20you%20report%20is%20resolved.%20While%20working%20to%20resolve%20the%20issue%20that%20you%20report%2C%20you%20may%20be%20contacted%20via%20e-mail%20to%20get%20further%20details%20or%20clarification%20on%20the%20feedback%20you%20sent.%20After%20the%20issue%20you%20report%20has%20been%20addressed%2C%20you%20may%20receive%20an%20e-mail%20to%20let%20you%20know%20that%20your%20feedback%20has%20been%20addressed.)** 

IBM WebSphere™ eXtreme Scale Client for .NET Release 8.6.0.0 API Specification

Begins a new transaction.

IBM WebSphere™ eXtreme Scale Client for .NET API Specification. For additional information see the [WebSphere™](http://www.ibm.com/software/webservers/appserv/extremescale/library) eXtreme Scale Library. © Copyright IBM Corporation 2012.

Send [Feedback](mailto:wasdoc@us.ibm.com?subject=A+Sandcastle+Documented+Class+Library+Begin+Method++100+EN-US&body=Your%20feedback%20is%20used%20to%20improve%20the%20documentation%20and%20the%20product.%20Your%20e-mail%20address%20will%20not%20be%20used%20for%20any%20other%20purpose%20and%20is%20disposed%20of%20after%20the%20issue%20you%20report%20is%20resolved.%20While%20working%20to%20resolve%20the%20issue%20that%20you%20report%2C%20you%20may%20be%20contacted%20via%20e-mail%20to%20get%20further%20details%20or%20clarification%20on%20the%20feedback%20you%20sent.%20After%20the%20issue%20you%20report%20has%20been%20addressed%2C%20you%20may%20receive%20an%20e-mail%20to%20let%20you%20know%20that%20your%20feedback%20has%20been%20addressed.) on this topic to WAS Documentation Team.

**Namespace:** [IBM.WebSphere.Caching](#page-1351-0) **Assembly:** Client.Api (in Client.Api.dll) Version: 8.6.0.0 Syntax

VB  $C#$  $C++$ F# JScript Copy to [Clipboard](javascript:CopyToClipboard()[Print](javascript:Print()

See Also

<span id="page-1451-0"></span>IGridTransaction Commit Method IBM WebSphere™ eXtreme Scale Client for .NET API Specification

Send [Feedback](mailto:wasdoc@us.ibm.com?subject=A+Sandcastle+Documented+Class+Library+Commit+Method++100+EN-US&body=Your%20feedback%20is%20used%20to%20improve%20the%20documentation%20and%20the%20product.%20Your%20e-mail%20address%20will%20not%20be%20used%20for%20any%20other%20purpose%20and%20is%20disposed%20of%20after%20the%20issue%20you%20report%20is%20resolved.%20While%20working%20to%20resolve%20the%20issue%20that%20you%20report%2C%20you%20may%20be%20contacted%20via%20e-mail%20to%20get%20further%20details%20or%20clarification%20on%20the%20feedback%20you%20sent.%20After%20the%20issue%20you%20report%20has%20been%20addressed%2C%20you%20may%20receive%20an%20e-mail%20to%20let%20you%20know%20that%20your%20feedback%20has%20been%20addressed.)

IBM WebSphere™ eXtreme Scale Client for .NET Release 8.6.0.0 API Specification

Commits a transaction.

IBM WebSphere™ eXtreme Scale Client for .NET API Specification. For additional information see the [WebSphere™](http://www.ibm.com/software/webservers/appserv/extremescale/library) eXtreme Scale Library. © Copyright IBM Corporation 2012.

Send [Feedback](mailto:wasdoc@us.ibm.com?subject=A+Sandcastle+Documented+Class+Library+Commit+Method++100+EN-US&body=Your%20feedback%20is%20used%20to%20improve%20the%20documentation%20and%20the%20product.%20Your%20e-mail%20address%20will%20not%20be%20used%20for%20any%20other%20purpose%20and%20is%20disposed%20of%20after%20the%20issue%20you%20report%20is%20resolved.%20While%20working%20to%20resolve%20the%20issue%20that%20you%20report%2C%20you%20may%20be%20contacted%20via%20e-mail%20to%20get%20further%20details%20or%20clarification%20on%20the%20feedback%20you%20sent.%20After%20the%20issue%20you%20report%20has%20been%20addressed%2C%20you%20may%20receive%20an%20e-mail%20to%20let%20you%20know%20that%20your%20feedback%20has%20been%20addressed.) on this topic to WAS Documentation Team.

**Namespace:** [IBM.WebSphere.Caching](#page-1351-0) **Assembly:** Client.Api (in Client.Api.dll) Version: 8.6.0.0 Syntax

VB  $C#$  $C++$ F# JScript Copy to [Clipboard](javascript:CopyToClipboard()[Print](javascript:Print()

See Also

<span id="page-1452-0"></span>IGridTransaction Flush Method IBM WebSphere™ eXtreme Scale Client for .NET API Specification

**Send [Feedback](mailto:wasdoc@us.ibm.com?subject=A+Sandcastle+Documented+Class+Library+Flush+Method++100+EN-US&body=Your%20feedback%20is%20used%20to%20improve%20the%20documentation%20and%20the%20product.%20Your%20e-mail%20address%20will%20not%20be%20used%20for%20any%20other%20purpose%20and%20is%20disposed%20of%20after%20the%20issue%20you%20report%20is%20resolved.%20While%20working%20to%20resolve%20the%20issue%20that%20you%20report%2C%20you%20may%20be%20contacted%20via%20e-mail%20to%20get%20further%20details%20or%20clarification%20on%20the%20feedback%20you%20sent.%20After%20the%20issue%20you%20report%20has%20been%20addressed%2C%20you%20may%20receive%20an%20e-mail%20to%20let%20you%20know%20that%20your%20feedback%20has%20been%20addressed.)** 

IBM WebSphere™ eXtreme Scale Client for .NET Release 8.6.0.0 API Specification

Apply the current changes to the server without committing the transaction.

IBM WebSphere™ eXtreme Scale Client for .NET API Specification. For additional information see the WebSphere<sup>™</sup> eXtreme Scale Library. © Copyright IBM Corporation 2012.

Send [Feedback](mailto:wasdoc@us.ibm.com?subject=A+Sandcastle+Documented+Class+Library+Flush+Method++100+EN-US&body=Your%20feedback%20is%20used%20to%20improve%20the%20documentation%20and%20the%20product.%20Your%20e-mail%20address%20will%20not%20be%20used%20for%20any%20other%20purpose%20and%20is%20disposed%20of%20after%20the%20issue%20you%20report%20is%20resolved.%20While%20working%20to%20resolve%20the%20issue%20that%20you%20report%2C%20you%20may%20be%20contacted%20via%20e-mail%20to%20get%20further%20details%20or%20clarification%20on%20the%20feedback%20you%20sent.%20After%20the%20issue%20you%20report%20has%20been%20addressed%2C%20you%20may%20receive%20an%20e-mail%20to%20let%20you%20know%20that%20your%20feedback%20has%20been%20addressed.) on this topic to WAS Documentation Team.

**Namespace:** [IBM.WebSphere.Caching](#page-1351-0)

**Assembly:** Client.Api (in Client.Api.dll) Version: 8.6.0.0 Syntax

VB  $C#$  $C++$ F# JScript Copy to [Clipboard](javascript:CopyToClipboard()[Print](javascript:Print()

See Also

<span id="page-1453-0"></span>IGridTransaction MarkRollbackOnly IBM WebSphere™ eXtreme Scale Client for .NET API Method Specification

**Send [Feedback](mailto:wasdoc@us.ibm.com?subject=A+Sandcastle+Documented+Class+Library+MarkRollbackOnly+Method++100+EN-US&body=Your%20feedback%20is%20used%20to%20improve%20the%20documentation%20and%20the%20product.%20Your%20e-mail%20address%20will%20not%20be%20used%20for%20any%20other%20purpose%20and%20is%20disposed%20of%20after%20the%20issue%20you%20report%20is%20resolved.%20While%20working%20to%20resolve%20the%20issue%20that%20you%20report%2C%20you%20may%20be%20contacted%20via%20e-mail%20to%20get%20further%20details%20or%20clarification%20on%20the%20feedback%20you%20sent.%20After%20the%20issue%20you%20report%20has%20been%20addressed%2C%20you%20may%20receive%20an%20e-mail%20to%20let%20you%20know%20that%20your%20feedback%20has%20been%20addressed.)** 

IBM WebSphere™ eXtreme Scale Client for .NET Release 8.6.0.0 API Specification

Marks the current transaction as being rollback only.

IBM WebSphere™ eXtreme Scale Client for .NET API Specification. For additional information see the WebSphere<sup>™</sup> eXtreme Scale Library. © Copyright IBM Corporation 2012.

Send [Feedback](mailto:wasdoc@us.ibm.com?subject=A+Sandcastle+Documented+Class+Library+MarkRollbackOnly+Method++100+EN-US&body=Your%20feedback%20is%20used%20to%20improve%20the%20documentation%20and%20the%20product.%20Your%20e-mail%20address%20will%20not%20be%20used%20for%20any%20other%20purpose%20and%20is%20disposed%20of%20after%20the%20issue%20you%20report%20is%20resolved.%20While%20working%20to%20resolve%20the%20issue%20that%20you%20report%2C%20you%20may%20be%20contacted%20via%20e-mail%20to%20get%20further%20details%20or%20clarification%20on%20the%20feedback%20you%20sent.%20After%20the%20issue%20you%20report%20has%20been%20addressed%2C%20you%20may%20receive%20an%20e-mail%20to%20let%20you%20know%20that%20your%20feedback%20has%20been%20addressed.) on this topic to WAS Documentation Team.

**Namespace:** [IBM.WebSphere.Caching](#page-1351-0) **Assembly:** Client.Api (in Client.Api.dll) Version: 8.6.0.0 Syntax

VB  $C#$  $C++$ F# JScript Copy to [Clipboard](javascript:CopyToClipboard()[Print](javascript:Print()

## **Parameters**

error

Type: System Exception Specifies the cause of the exception.

See Also

<span id="page-1454-0"></span>IGridTransaction Rollback Method IBM WebSphere™ eXtreme Scale Client for .NET API Specification

**Send [Feedback](mailto:wasdoc@us.ibm.com?subject=A+Sandcastle+Documented+Class+Library+Rollback+Method++100+EN-US&body=Your%20feedback%20is%20used%20to%20improve%20the%20documentation%20and%20the%20product.%20Your%20e-mail%20address%20will%20not%20be%20used%20for%20any%20other%20purpose%20and%20is%20disposed%20of%20after%20the%20issue%20you%20report%20is%20resolved.%20While%20working%20to%20resolve%20the%20issue%20that%20you%20report%2C%20you%20may%20be%20contacted%20via%20e-mail%20to%20get%20further%20details%20or%20clarification%20on%20the%20feedback%20you%20sent.%20After%20the%20issue%20you%20report%20has%20been%20addressed%2C%20you%20may%20receive%20an%20e-mail%20to%20let%20you%20know%20that%20your%20feedback%20has%20been%20addressed.)** 

IBM WebSphere™ eXtreme Scale Client for .NET Release 8.6.0.0 API Specification

Rolls back a transaction.

IBM WebSphere™ eXtreme Scale Client for .NET API Specification. For additional information see the [WebSphere™](http://www.ibm.com/software/webservers/appserv/extremescale/library) eXtreme Scale Library. © Copyright IBM Corporation 2012.

Send [Feedback](mailto:wasdoc@us.ibm.com?subject=A+Sandcastle+Documented+Class+Library+Rollback+Method++100+EN-US&body=Your%20feedback%20is%20used%20to%20improve%20the%20documentation%20and%20the%20product.%20Your%20e-mail%20address%20will%20not%20be%20used%20for%20any%20other%20purpose%20and%20is%20disposed%20of%20after%20the%20issue%20you%20report%20is%20resolved.%20While%20working%20to%20resolve%20the%20issue%20that%20you%20report%2C%20you%20may%20be%20contacted%20via%20e-mail%20to%20get%20further%20details%20or%20clarification%20on%20the%20feedback%20you%20sent.%20After%20the%20issue%20you%20report%20has%20been%20addressed%2C%20you%20may%20receive%20an%20e-mail%20to%20let%20you%20know%20that%20your%20feedback%20has%20been%20addressed.) on this topic to WAS Documentation Team.

**Namespace:** [IBM.WebSphere.Caching](#page-1351-0) **Assembly:** Client.Api (in Client.Api.dll) Version: 8.6.0.0 Syntax

VB  $C#$  $C++$ F# JScript Copy to [Clipboard](javascript:CopyToClipboard()[Print](javascript:Print()

See Also

IGridTransaction Properties IBM WebSphere™ eXtreme Scale Client for .NET API Specification **Send [Feedback](mailto:wasdoc@us.ibm.com?subject=A+Sandcastle+Documented+Class+Library+IGridTransaction+Properties+100+EN-US&body=Your%20feedback%20is%20used%20to%20improve%20the%20documentation%20and%20the%20product.%20Your%20e-mail%20address%20will%20not%20be%20used%20for%20any%20other%20purpose%20and%20is%20disposed%20of%20after%20the%20issue%20you%20report%20is%20resolved.%20While%20working%20to%20resolve%20the%20issue%20that%20you%20report%2C%20you%20may%20be%20contacted%20via%20e-mail%20to%20get%20further%20details%20or%20clarification%20on%20the%20feedback%20you%20sent.%20After%20the%20issue%20you%20report%20has%20been%20addressed%2C%20you%20may%20receive%20an%20e-mail%20to%20let%20you%20know%20that%20your%20feedback%20has%20been%20addressed.)** IBM WebSphere™ eXtreme Scale Client for .NET Release 8.6.0.0 API Specification

The **[IGridTransaction](#page-1447-0)** type exposes the following members. Properties

IBM WebSphere™ eXtreme Scale Client for .NET API Specification. For additional information see the [WebSphere™](http://www.ibm.com/software/webservers/appserv/extremescale/library) eXtreme Scale Library. © Copyright IBM Corporation 2012.

Send [Feedback](mailto:wasdoc@us.ibm.com?subject=A+Sandcastle+Documented+Class+Library+IGridTransaction+Properties+100+EN-US&body=Your%20feedback%20is%20used%20to%20improve%20the%20documentation%20and%20the%20product.%20Your%20e-mail%20address%20will%20not%20be%20used%20for%20any%20other%20purpose%20and%20is%20disposed%20of%20after%20the%20issue%20you%20report%20is%20resolved.%20While%20working%20to%20resolve%20the%20issue%20that%20you%20report%2C%20you%20may%20be%20contacted%20via%20e-mail%20to%20get%20further%20details%20or%20clarification%20on%20the%20feedback%20you%20sent.%20After%20the%20issue%20you%20report%20has%20been%20addressed%2C%20you%20may%20receive%20an%20e-mail%20to%20let%20you%20know%20that%20your%20feedback%20has%20been%20addressed.) on this topic to WAS Documentation Team.

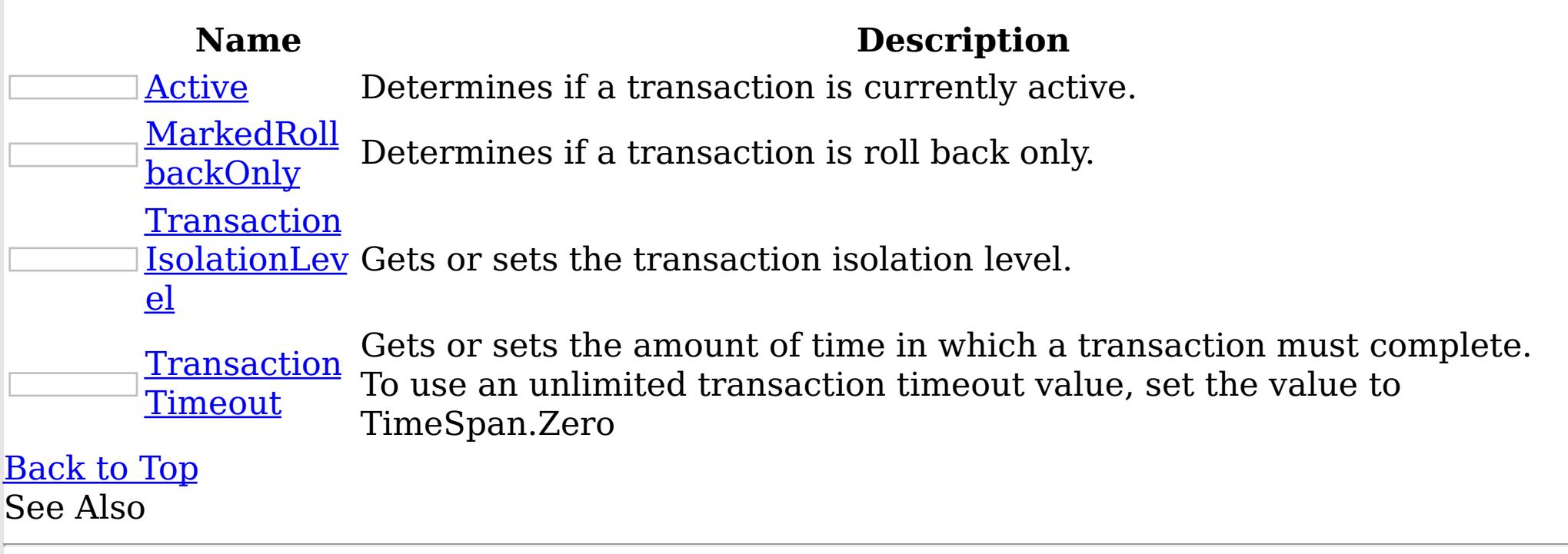

[IGridTransaction](#page-1447-0) Interface [IBM.WebSphere.Caching](#page-1351-0) Namespace <span id="page-1456-0"></span>IGridTransaction Active Property IBM WebSphere™ eXtreme Scale Client for .NET API Specification

Send [Feedback](mailto:wasdoc@us.ibm.com?subject=A+Sandcastle+Documented+Class+Library+Active+Property++100+EN-US&body=Your%20feedback%20is%20used%20to%20improve%20the%20documentation%20and%20the%20product.%20Your%20e-mail%20address%20will%20not%20be%20used%20for%20any%20other%20purpose%20and%20is%20disposed%20of%20after%20the%20issue%20you%20report%20is%20resolved.%20While%20working%20to%20resolve%20the%20issue%20that%20you%20report%2C%20you%20may%20be%20contacted%20via%20e-mail%20to%20get%20further%20details%20or%20clarification%20on%20the%20feedback%20you%20sent.%20After%20the%20issue%20you%20report%20has%20been%20addressed%2C%20you%20may%20receive%20an%20e-mail%20to%20let%20you%20know%20that%20your%20feedback%20has%20been%20addressed.)

IBM WebSphere™ eXtreme Scale Client for .NET Release 8.6.0.0 API Specification

Determines if a transaction is currently active.

IBM WebSphere™ eXtreme Scale Client for .NET API Specification. For additional information see the WebSphere<sup>™</sup> eXtreme Scale Library. © Copyright IBM Corporation 2012.

Send [Feedback](mailto:wasdoc@us.ibm.com?subject=A+Sandcastle+Documented+Class+Library+Active+Property++100+EN-US&body=Your%20feedback%20is%20used%20to%20improve%20the%20documentation%20and%20the%20product.%20Your%20e-mail%20address%20will%20not%20be%20used%20for%20any%20other%20purpose%20and%20is%20disposed%20of%20after%20the%20issue%20you%20report%20is%20resolved.%20While%20working%20to%20resolve%20the%20issue%20that%20you%20report%2C%20you%20may%20be%20contacted%20via%20e-mail%20to%20get%20further%20details%20or%20clarification%20on%20the%20feedback%20you%20sent.%20After%20the%20issue%20you%20report%20has%20been%20addressed%2C%20you%20may%20receive%20an%20e-mail%20to%20let%20you%20know%20that%20your%20feedback%20has%20been%20addressed.) on this topic to WAS Documentation Team.

**Namespace:** [IBM.WebSphere.Caching](#page-1351-0)

**Assembly:** Client.Api (in Client.Api.dll) Version: 8.6.0.0 Syntax

VB  $C#$  $C++$ F# JScript Copy to [Clipboard](javascript:CopyToClipboard()[Print](javascript:Print()

See Also

<span id="page-1457-0"></span>IGridTransaction MarkedRollbackOnly IBM WebSphere™ eXtreme Scale Client for .NET API Property Specification

**Send [Feedback](mailto:wasdoc@us.ibm.com?subject=A+Sandcastle+Documented+Class+Library+MarkedRollbackOnly+Property++100+EN-US&body=Your%20feedback%20is%20used%20to%20improve%20the%20documentation%20and%20the%20product.%20Your%20e-mail%20address%20will%20not%20be%20used%20for%20any%20other%20purpose%20and%20is%20disposed%20of%20after%20the%20issue%20you%20report%20is%20resolved.%20While%20working%20to%20resolve%20the%20issue%20that%20you%20report%2C%20you%20may%20be%20contacted%20via%20e-mail%20to%20get%20further%20details%20or%20clarification%20on%20the%20feedback%20you%20sent.%20After%20the%20issue%20you%20report%20has%20been%20addressed%2C%20you%20may%20receive%20an%20e-mail%20to%20let%20you%20know%20that%20your%20feedback%20has%20been%20addressed.)** 

IBM WebSphere™ eXtreme Scale Client for .NET Release 8.6.0.0 API Specification

Determines if a transaction is roll back only.

IBM WebSphere™ eXtreme Scale Client for .NET API Specification. For additional information see the WebSphere<sup>™</sup> eXtreme Scale Library. © Copyright IBM Corporation 2012.

Send [Feedback](mailto:wasdoc@us.ibm.com?subject=A+Sandcastle+Documented+Class+Library+MarkedRollbackOnly+Property++100+EN-US&body=Your%20feedback%20is%20used%20to%20improve%20the%20documentation%20and%20the%20product.%20Your%20e-mail%20address%20will%20not%20be%20used%20for%20any%20other%20purpose%20and%20is%20disposed%20of%20after%20the%20issue%20you%20report%20is%20resolved.%20While%20working%20to%20resolve%20the%20issue%20that%20you%20report%2C%20you%20may%20be%20contacted%20via%20e-mail%20to%20get%20further%20details%20or%20clarification%20on%20the%20feedback%20you%20sent.%20After%20the%20issue%20you%20report%20has%20been%20addressed%2C%20you%20may%20receive%20an%20e-mail%20to%20let%20you%20know%20that%20your%20feedback%20has%20been%20addressed.) on this topic to WAS Documentation Team.

**Namespace:** [IBM.WebSphere.Caching](#page-1351-0)

**Assembly:** Client.Api (in Client.Api.dll) Version: 8.6.0.0 Syntax

VB  $C#$  $C++$ F# JScript Copy to [Clipboard](javascript:CopyToClipboard()[Print](javascript:Print()

See Also

<span id="page-1458-0"></span>IGridTransaction TransactionIsolationLe IBM WebSphere™ eXtreme Scale Client for .NET vel Property API Specification

Send [Feedback](mailto:wasdoc@us.ibm.com?subject=A+Sandcastle+Documented+Class+Library+TransactionIsolationLevel+Property++100+EN-US&body=Your%20feedback%20is%20used%20to%20improve%20the%20documentation%20and%20the%20product.%20Your%20e-mail%20address%20will%20not%20be%20used%20for%20any%20other%20purpose%20and%20is%20disposed%20of%20after%20the%20issue%20you%20report%20is%20resolved.%20While%20working%20to%20resolve%20the%20issue%20that%20you%20report%2C%20you%20may%20be%20contacted%20via%20e-mail%20to%20get%20further%20details%20or%20clarification%20on%20the%20feedback%20you%20sent.%20After%20the%20issue%20you%20report%20has%20been%20addressed%2C%20you%20may%20receive%20an%20e-mail%20to%20let%20you%20know%20that%20your%20feedback%20has%20been%20addressed.)

IBM WebSphere™ eXtreme Scale Client for .NET Release 8.6.0.0 API Specification

Gets or sets the transaction isolation level.

IBM WebSphere™ eXtreme Scale Client for .NET API Specification. For additional information see the WebSphere<sup>™</sup> eXtreme Scale Library. © Copyright IBM Corporation 2012.

**Namespace:** [IBM.WebSphere.Caching](#page-1351-0) **Assembly:** Client.Api (in Client.Api.dll) Version: 8.6.0.0 Syntax

VB  $C#$  $C++$ F# JScript Copy to [Clipboard](javascript:CopyToClipboard()[Print](javascript:Print()

## **Field Value**

The transaction isolation level. See Also

[IGridTransaction](#page-1447-0) Interface [IGridTransaction](#page-1448-0) Members [IBM.WebSphere.Caching](#page-1351-0) Namespace

<span id="page-1459-0"></span>IGridTransaction TransactionTimeout IBM WebSphere™ eXtreme Scale Client for .NET API Property Specification

**Send [Feedback](mailto:wasdoc@us.ibm.com?subject=A+Sandcastle+Documented+Class+Library+TransactionTimeout+Property++100+EN-US&body=Your%20feedback%20is%20used%20to%20improve%20the%20documentation%20and%20the%20product.%20Your%20e-mail%20address%20will%20not%20be%20used%20for%20any%20other%20purpose%20and%20is%20disposed%20of%20after%20the%20issue%20you%20report%20is%20resolved.%20While%20working%20to%20resolve%20the%20issue%20that%20you%20report%2C%20you%20may%20be%20contacted%20via%20e-mail%20to%20get%20further%20details%20or%20clarification%20on%20the%20feedback%20you%20sent.%20After%20the%20issue%20you%20report%20has%20been%20addressed%2C%20you%20may%20receive%20an%20e-mail%20to%20let%20you%20know%20that%20your%20feedback%20has%20been%20addressed.)** 

IBM WebSphere™ eXtreme Scale Client for .NET Release 8.6.0.0 API Specification

Gets or sets the amount of time in which a transaction must complete. To use an unlimited transaction timeout value, set the value to TimeSpan.Zero

IBM WebSphere™ eXtreme Scale Client for .NET API Specification. For additional information see the WebSphere<sup>™</sup> eXtreme Scale Library. © Copyright IBM Corporation 2012.

Send [Feedback](mailto:wasdoc@us.ibm.com?subject=A+Sandcastle+Documented+Class+Library+TransactionTimeout+Property++100+EN-US&body=Your%20feedback%20is%20used%20to%20improve%20the%20documentation%20and%20the%20product.%20Your%20e-mail%20address%20will%20not%20be%20used%20for%20any%20other%20purpose%20and%20is%20disposed%20of%20after%20the%20issue%20you%20report%20is%20resolved.%20While%20working%20to%20resolve%20the%20issue%20that%20you%20report%2C%20you%20may%20be%20contacted%20via%20e-mail%20to%20get%20further%20details%20or%20clarification%20on%20the%20feedback%20you%20sent.%20After%20the%20issue%20you%20report%20has%20been%20addressed%2C%20you%20may%20receive%20an%20e-mail%20to%20let%20you%20know%20that%20your%20feedback%20has%20been%20addressed.) on this topic to WAS Documentation Team.

**Namespace:** [IBM.WebSphere.Caching](#page-1351-0) **Assembly:** Client.Api (in Client.Api.dll) Version: 8.6.0.0 Syntax

VB  $C#$  $C++$ F# JScript Copy to [Clipboard](javascript:CopyToClipboard()[Print](javascript:Print()

## **Field Value**

The transaction timeout value. See Also

<span id="page-1460-0"></span>IOrderedDictionary TKey, TValue Interface IBM WebSphere™ eXtreme Scale Client for .NET API Specification

Send [Feedback](mailto:wasdoc@us.ibm.com?subject=A+Sandcastle+Documented+Class+Library+IOrderedDictionary(TKey%2C+TValue)+Interface+100+EN-US&body=Your%20feedback%20is%20used%20to%20improve%20the%20documentation%20and%20the%20product.%20Your%20e-mail%20address%20will%20not%20be%20used%20for%20any%20other%20purpose%20and%20is%20disposed%20of%20after%20the%20issue%20you%20report%20is%20resolved.%20While%20working%20to%20resolve%20the%20issue%20that%20you%20report%2C%20you%20may%20be%20contacted%20via%20e-mail%20to%20get%20further%20details%20or%20clarification%20on%20the%20feedback%20you%20sent.%20After%20the%20issue%20you%20report%20has%20been%20addressed%2C%20you%20may%20receive%20an%20e-mail%20to%20let%20you%20know%20that%20your%20feedback%20has%20been%20addressed.)

IBM WebSphere™ eXtreme Scale Client for .NET Release 8.6.0.0 API Specification

Specifies a generic version of the non-generic IOrderedDictionary interface.

**TKey** Specifies the key type. TValue Specifies the value type.

**Namespace:** [IBM.WebSphere.Caching](#page-1351-0)

IBM WebSphere™ eXtreme Scale Client for .NET API Specification. For additional information see the WebSphere<sup>™</sup> eXtreme Scale Library. © Copyright IBM Corporation 2012.

Send [Feedback](mailto:wasdoc@us.ibm.com?subject=A+Sandcastle+Documented+Class+Library+IOrderedDictionary(TKey%2C+TValue)+Interface+100+EN-US&body=Your%20feedback%20is%20used%20to%20improve%20the%20documentation%20and%20the%20product.%20Your%20e-mail%20address%20will%20not%20be%20used%20for%20any%20other%20purpose%20and%20is%20disposed%20of%20after%20the%20issue%20you%20report%20is%20resolved.%20While%20working%20to%20resolve%20the%20issue%20that%20you%20report%2C%20you%20may%20be%20contacted%20via%20e-mail%20to%20get%20further%20details%20or%20clarification%20on%20the%20feedback%20you%20sent.%20After%20the%20issue%20you%20report%20has%20been%20addressed%2C%20you%20may%20receive%20an%20e-mail%20to%20let%20you%20know%20that%20your%20feedback%20has%20been%20addressed.) on this topic to WAS Documentation Team.

**Assembly:** Client.Api (in Client.Api.dll) Version: 8.6.0.0 Syntax

VB  $C#$  $C++$ F# JScript Copy to [Clipboard](javascript:CopyToClipboard()[Print](javascript:Print()

Type Parameters

See Also

[IOrderedDictionary](#page-1461-0) TKey, TValue Members [IBM.WebSphere.Caching](#page-1351-0) Namespace

<span id="page-1461-0"></span>IOrderedDictionary TKey, TValue Members

 $\texttt{IBM WebSphere}^{\tiny \textsf{TM}}$ eXtreme Scale Client for .NET API Specification

**Send [Feedback](mailto:wasdoc@us.ibm.com?subject=A+Sandcastle+Documented+Class+Library+IOrderedDictionary(TKey%2C+TValue)+Members+100+EN-US&body=Your%20feedback%20is%20used%20to%20improve%20the%20documentation%20and%20the%20product.%20Your%20e-mail%20address%20will%20not%20be%20used%20for%20any%20other%20purpose%20and%20is%20disposed%20of%20after%20the%20issue%20you%20report%20is%20resolved.%20While%20working%20to%20resolve%20the%20issue%20that%20you%20report%2C%20you%20may%20be%20contacted%20via%20e-mail%20to%20get%20further%20details%20or%20clarification%20on%20the%20feedback%20you%20sent.%20After%20the%20issue%20you%20report%20has%20been%20addressed%2C%20you%20may%20receive%20an%20e-mail%20to%20let%20you%20know%20that%20your%20feedback%20has%20been%20addressed.)** 

The **[IOrderedDictionary](#page-1460-0) TKey, TValue** type exposes the following members. Methods

IBM WebSphere™ eXtreme Scale Client for .NET Release 8.6.0.0 API Specification

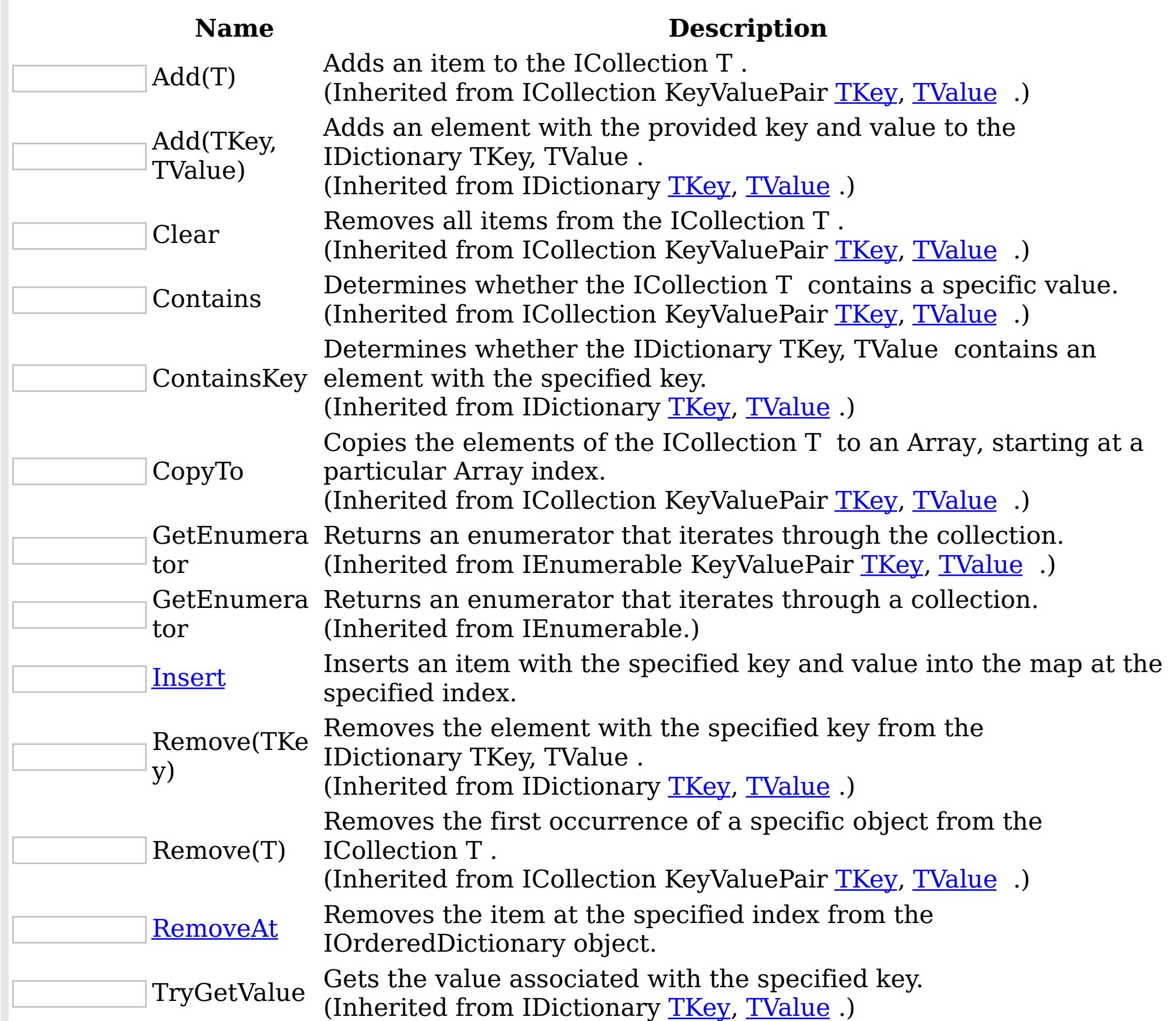

#### [Back](file:////dcs/markdown/workspace/Transform/htmlout/0/nl/ja/com.ibm.websphere.extremescale.netapi.doc/html/4a368e78-e4fb-0e38-d985-c1e5085fbe63.htm#mainBody) to Top Properties

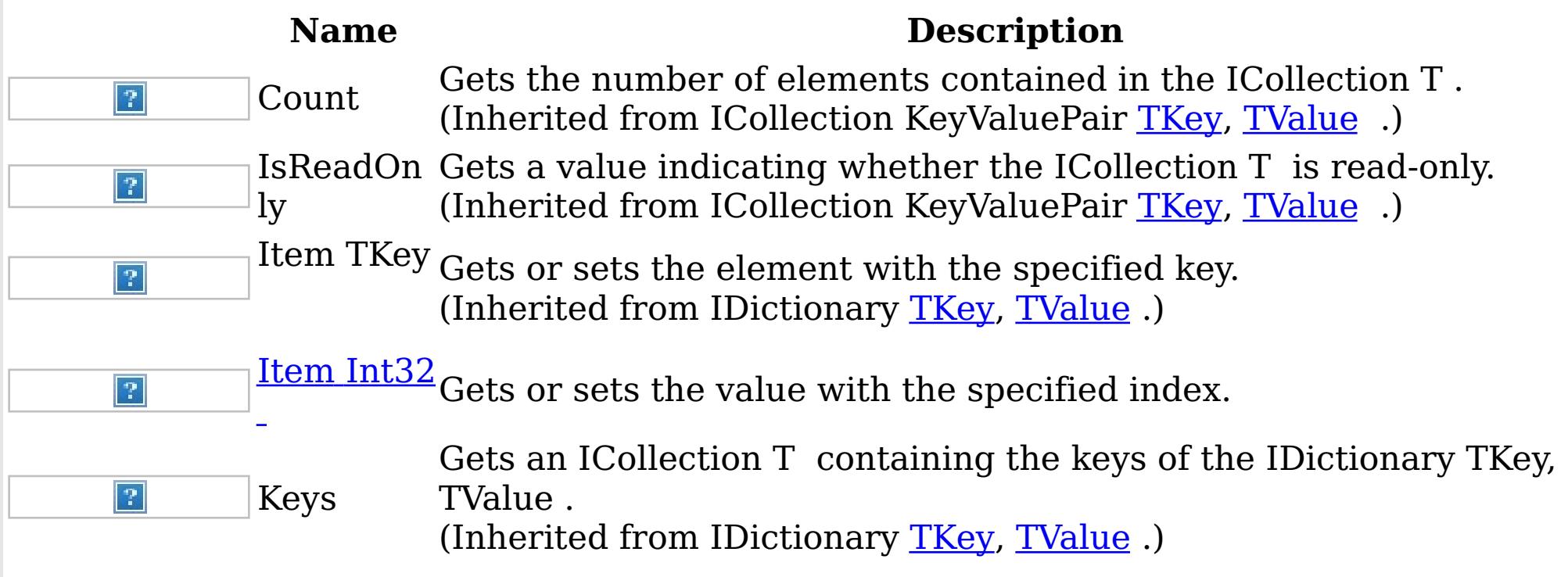

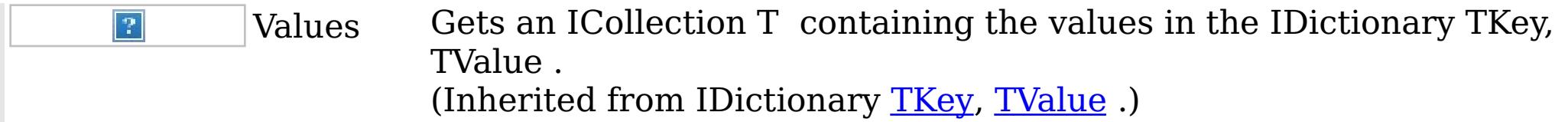

IBM WebSphere™ eXtreme Scale Client for .NET API Specification. For additional information see the <u>[WebSphere™](http://www.ibm.com/software/webservers/appserv/extremescale/library) eXtreme Scale Library.</u> © Copyright IBM Corporation 2012.

[Back](file:////dcs/markdown/workspace/Transform/htmlout/0/nl/ja/com.ibm.websphere.extremescale.netapi.doc/html/4a368e78-e4fb-0e38-d985-c1e5085fbe63.htm#mainBody) to Top

See Also

[IOrderedDictionary](#page-1460-0) TKey, TValue Interface [IBM.WebSphere.Caching](#page-1351-0) Namespace

IOrderedDictionary TKey, TValue Methods IBM WebSphere™ eXtreme Scale Client for .NET API Specification

**Send [Feedback](mailto:wasdoc@us.ibm.com?subject=A+Sandcastle+Documented+Class+Library+IOrderedDictionary(TKey%2C+TValue)+Methods+100+EN-US&body=Your%20feedback%20is%20used%20to%20improve%20the%20documentation%20and%20the%20product.%20Your%20e-mail%20address%20will%20not%20be%20used%20for%20any%20other%20purpose%20and%20is%20disposed%20of%20after%20the%20issue%20you%20report%20is%20resolved.%20While%20working%20to%20resolve%20the%20issue%20that%20you%20report%2C%20you%20may%20be%20contacted%20via%20e-mail%20to%20get%20further%20details%20or%20clarification%20on%20the%20feedback%20you%20sent.%20After%20the%20issue%20you%20report%20has%20been%20addressed%2C%20you%20may%20receive%20an%20e-mail%20to%20let%20you%20know%20that%20your%20feedback%20has%20been%20addressed.)** 

The **[IOrderedDictionary](#page-1460-0) TKey, TValue** type exposes the following members. Methods

IBM WebSphere™ eXtreme Scale Client for .NET Release 8.6.0.0 API Specification

IBM WebSphere™ eXtreme Scale Client for .NET API Specification. For additional information see the WebSphere<sup>™</sup> eXtreme Scale Library. © Copyright IBM Corporation 2012.

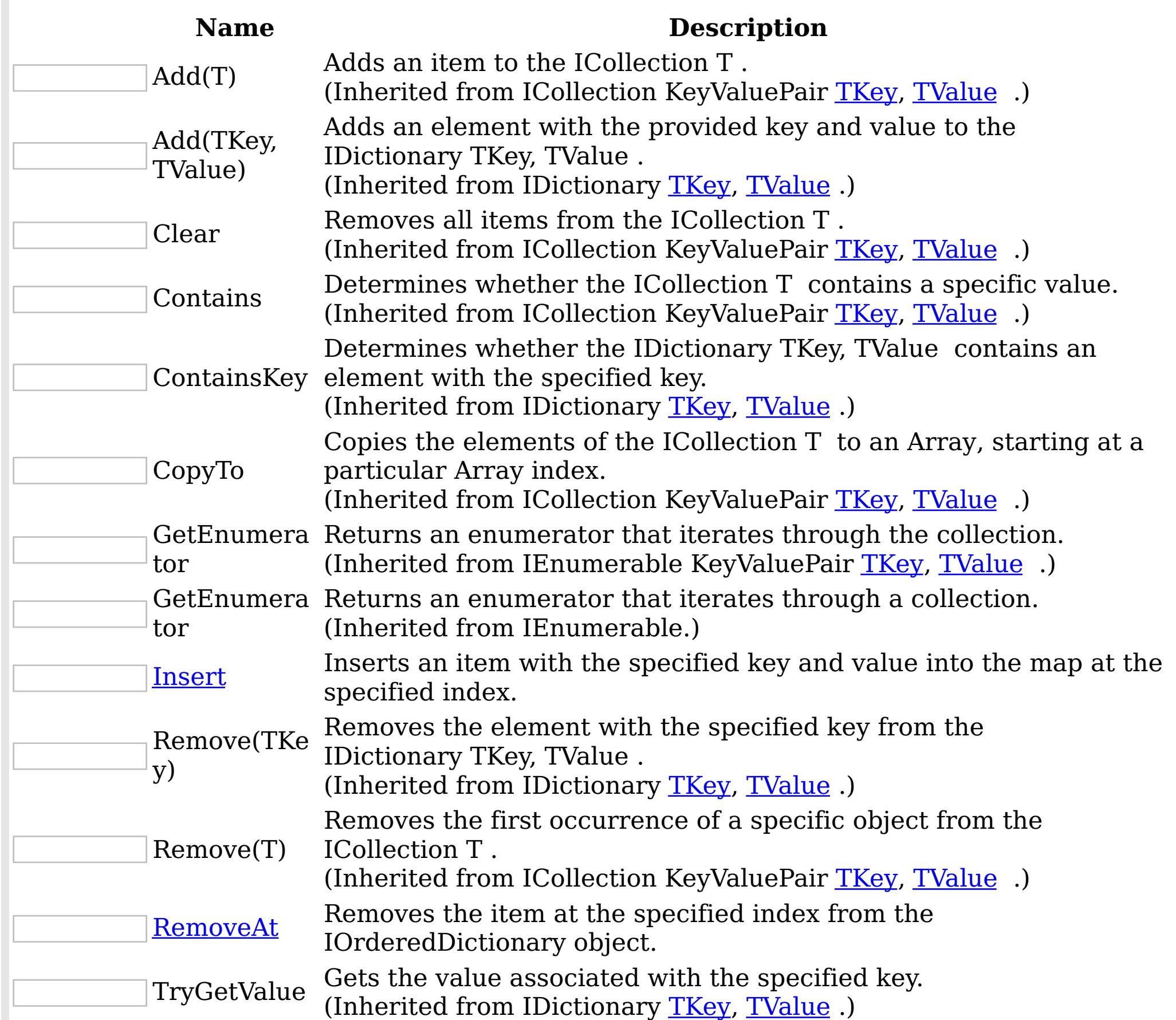

[Back](file:////dcs/markdown/workspace/Transform/htmlout/0/nl/ja/com.ibm.websphere.extremescale.netapi.doc/html/6ed8a7bd-69ac-7483-1895-5a76b8659f7f.htm#mainBody) to Top See Also

[IOrderedDictionary](#page-1460-0) TKey, TValue Interface [IBM.WebSphere.Caching](#page-1351-0) Namespace

<span id="page-1464-0"></span>IOrderedDictionary TKey, TValue Insert Method IBM WebSphere™ eXtreme Scale Client for .NET API Specification Send [Feedback](mailto:wasdoc@us.ibm.com?subject=A+Sandcastle+Documented+Class+Library+Insert+Method++100+EN-US&body=Your%20feedback%20is%20used%20to%20improve%20the%20documentation%20and%20the%20product.%20Your%20e-mail%20address%20will%20not%20be%20used%20for%20any%20other%20purpose%20and%20is%20disposed%20of%20after%20the%20issue%20you%20report%20is%20resolved.%20While%20working%20to%20resolve%20the%20issue%20that%20you%20report%2C%20you%20may%20be%20contacted%20via%20e-mail%20to%20get%20further%20details%20or%20clarification%20on%20the%20feedback%20you%20sent.%20After%20the%20issue%20you%20report%20has%20been%20addressed%2C%20you%20may%20receive%20an%20e-mail%20to%20let%20you%20know%20that%20your%20feedback%20has%20been%20addressed.) IBM WebSphere™ eXtreme Scale Client for .NET Release 8.6.0.0 API Specification

Inserts an item with the specified key and value into the map at the specified index.

**Namespace:** [IBM.WebSphere.Caching](#page-1351-0) **Assembly:** Client.Api (in Client.Api.dll) Version: 8.6.0.0 Syntax

VB  $C#$  $C++$ F# JScript Copy to [Clipboard](javascript:CopyToClipboard()[Print](javascript:Print()

## **Parameters**

### index

Type: System Int32 Specifies the zero-based index where the item should be inserted

IBM WebSphere™ eXtreme Scale Client for .NET API Specification. For additional information see the WebSphere<sup>™</sup> eXtreme Scale Library. © Copyright IBM Corporation 2012.

key

Type: [TKey](#page-1460-0) Specifies the key of the item to insert.

value

Type: [TValue](#page-1460-0) Specifies the value of the item to insert.

Exceptions

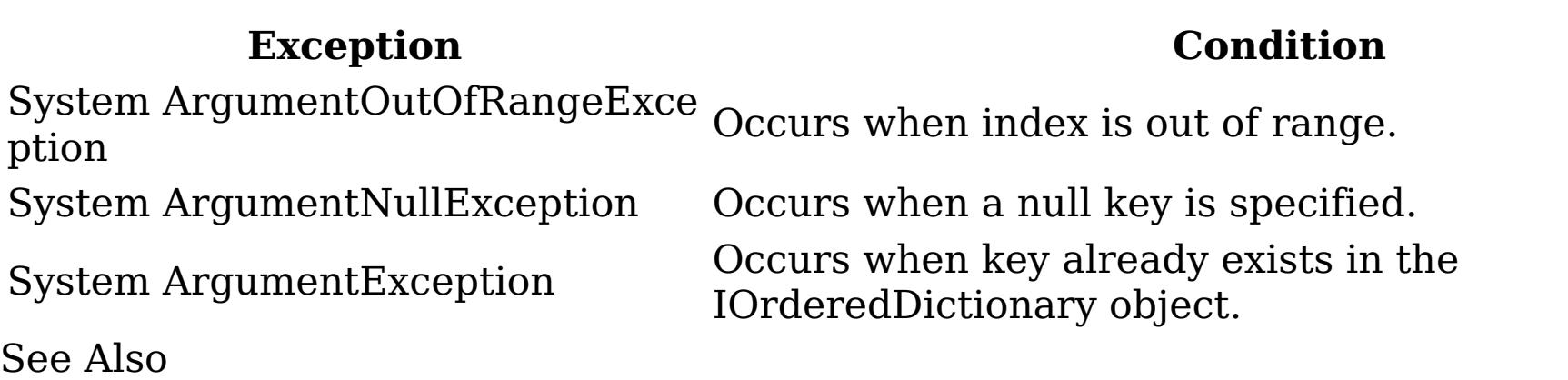

[IOrderedDictionary](#page-1460-0) TKey, TValue Interface [IOrderedDictionary](#page-1461-0) TKey, TValue Members [IBM.WebSphere.Caching](#page-1351-0) Namespace

<span id="page-1465-0"></span>IOrderedDictionary TKey, TValue RemoveAt Method IBM WebSphere™ eXtreme Scale Client for .NET API Specification Send [Feedback](mailto:wasdoc@us.ibm.com?subject=A+Sandcastle+Documented+Class+Library+RemoveAt+Method++100+EN-US&body=Your%20feedback%20is%20used%20to%20improve%20the%20documentation%20and%20the%20product.%20Your%20e-mail%20address%20will%20not%20be%20used%20for%20any%20other%20purpose%20and%20is%20disposed%20of%20after%20the%20issue%20you%20report%20is%20resolved.%20While%20working%20to%20resolve%20the%20issue%20that%20you%20report%2C%20you%20may%20be%20contacted%20via%20e-mail%20to%20get%20further%20details%20or%20clarification%20on%20the%20feedback%20you%20sent.%20After%20the%20issue%20you%20report%20has%20been%20addressed%2C%20you%20may%20receive%20an%20e-mail%20to%20let%20you%20know%20that%20your%20feedback%20has%20been%20addressed.) IBM WebSphere™ eXtreme Scale Client for .NET Release 8.6.0.0 API Specification

Removes the item at the specified index from the IOrderedDictionary object.

**Namespace:** [IBM.WebSphere.Caching](#page-1351-0) **Assembly:** Client.Api (in Client.Api.dll) Version: 8.6.0.0 Syntax

IBM WebSphere™ eXtreme Scale Client for .NET API Specification. For additional information see the WebSphere<sup>™</sup> eXtreme Scale Library. © Copyright IBM Corporation 2012.

Send [Feedback](mailto:wasdoc@us.ibm.com?subject=A+Sandcastle+Documented+Class+Library+RemoveAt+Method++100+EN-US&body=Your%20feedback%20is%20used%20to%20improve%20the%20documentation%20and%20the%20product.%20Your%20e-mail%20address%20will%20not%20be%20used%20for%20any%20other%20purpose%20and%20is%20disposed%20of%20after%20the%20issue%20you%20report%20is%20resolved.%20While%20working%20to%20resolve%20the%20issue%20that%20you%20report%2C%20you%20may%20be%20contacted%20via%20e-mail%20to%20get%20further%20details%20or%20clarification%20on%20the%20feedback%20you%20sent.%20After%20the%20issue%20you%20report%20has%20been%20addressed%2C%20you%20may%20receive%20an%20e-mail%20to%20let%20you%20know%20that%20your%20feedback%20has%20been%20addressed.) on this topic to WAS Documentation Team.

VB [C#](javascript:ChangeTab()  $C++$ F# **JScript** Copy to [Clipboard](javascript:CopyToClipboard()[Print](javascript:Print()

#### **Parameters**

index

Type: System Int32 The zero-based index of the item to remove.

### Exceptions

### **Exception Condition**

System ArgumentOutOfRangeExcep Occurs when index is less than 0 or greater than Count tion value.

See Also

[IOrderedDictionary](#page-1460-0) TKey, TValue Interface [IOrderedDictionary](#page-1461-0) TKey, TValue Members [IBM.WebSphere.Caching](#page-1351-0) Namespace

IOrderedDictionary TKey, TValue Properties

IBM WebSphere™ eXtreme Scale Client for .NET API Specification

**Send [Feedback](mailto:wasdoc@us.ibm.com?subject=A+Sandcastle+Documented+Class+Library+IOrderedDictionary(TKey%2C+TValue)+Properties+100+EN-US&body=Your%20feedback%20is%20used%20to%20improve%20the%20documentation%20and%20the%20product.%20Your%20e-mail%20address%20will%20not%20be%20used%20for%20any%20other%20purpose%20and%20is%20disposed%20of%20after%20the%20issue%20you%20report%20is%20resolved.%20While%20working%20to%20resolve%20the%20issue%20that%20you%20report%2C%20you%20may%20be%20contacted%20via%20e-mail%20to%20get%20further%20details%20or%20clarification%20on%20the%20feedback%20you%20sent.%20After%20the%20issue%20you%20report%20has%20been%20addressed%2C%20you%20may%20receive%20an%20e-mail%20to%20let%20you%20know%20that%20your%20feedback%20has%20been%20addressed.)** 

The **[IOrderedDictionary](#page-1460-0) TKey, TValue** type exposes the following members. Properties

IBM WebSphere™ eXtreme Scale Client for .NET Release 8.6.0.0 API Specification

IBM WebSphere™ eXtreme Scale Client for .NET API Specification. For additional information see the WebSphere<sup>™</sup> eXtreme Scale Library. © Copyright IBM Corporation 2012.

Send [Feedback](mailto:wasdoc@us.ibm.com?subject=A+Sandcastle+Documented+Class+Library+IOrderedDictionary(TKey%2C+TValue)+Properties+100+EN-US&body=Your%20feedback%20is%20used%20to%20improve%20the%20documentation%20and%20the%20product.%20Your%20e-mail%20address%20will%20not%20be%20used%20for%20any%20other%20purpose%20and%20is%20disposed%20of%20after%20the%20issue%20you%20report%20is%20resolved.%20While%20working%20to%20resolve%20the%20issue%20that%20you%20report%2C%20you%20may%20be%20contacted%20via%20e-mail%20to%20get%20further%20details%20or%20clarification%20on%20the%20feedback%20you%20sent.%20After%20the%20issue%20you%20report%20has%20been%20addressed%2C%20you%20may%20receive%20an%20e-mail%20to%20let%20you%20know%20that%20your%20feedback%20has%20been%20addressed.) on this topic to WAS Documentation Team.

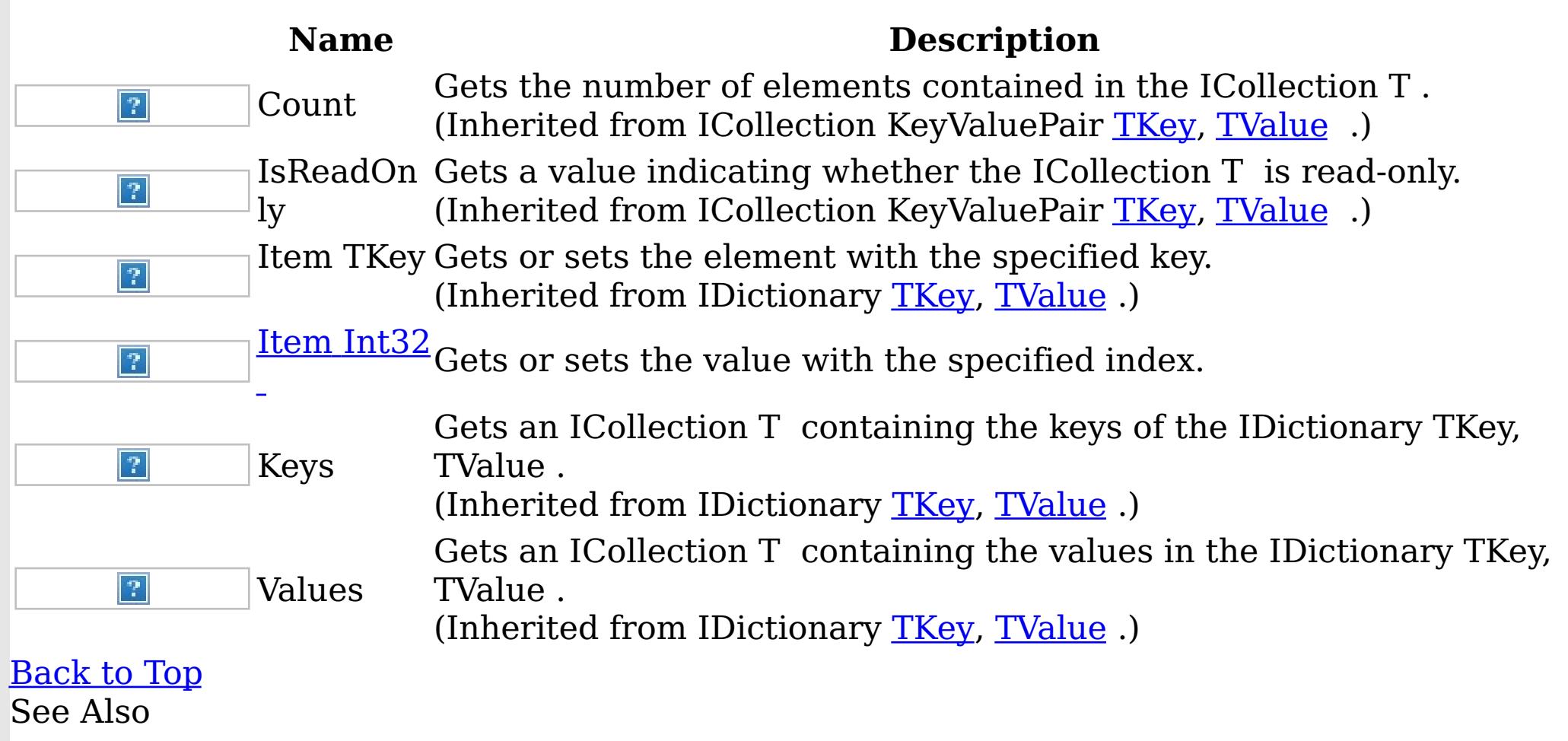

[IOrderedDictionary](#page-1460-0) TKey, TValue Interface [IBM.WebSphere.Caching](#page-1351-0) Namespace

<span id="page-1467-0"></span>IOrderedDictionary TKey, TValue Item Property IBM WebSphere™ eXtreme Scale Client for .NET API Specification **Send [Feedback](mailto:wasdoc@us.ibm.com?subject=A+Sandcastle+Documented+Class+Library+Item+Property++100+EN-US&body=Your%20feedback%20is%20used%20to%20improve%20the%20documentation%20and%20the%20product.%20Your%20e-mail%20address%20will%20not%20be%20used%20for%20any%20other%20purpose%20and%20is%20disposed%20of%20after%20the%20issue%20you%20report%20is%20resolved.%20While%20working%20to%20resolve%20the%20issue%20that%20you%20report%2C%20you%20may%20be%20contacted%20via%20e-mail%20to%20get%20further%20details%20or%20clarification%20on%20the%20feedback%20you%20sent.%20After%20the%20issue%20you%20report%20has%20been%20addressed%2C%20you%20may%20receive%20an%20e-mail%20to%20let%20you%20know%20that%20your%20feedback%20has%20been%20addressed.)** IBM WebSphere™ eXtreme Scale Client for .NET Release 8.6.0.0 API Specification

Overload List

IBM WebSphere™ eXtreme Scale Client for .NET API Specification. For additional information see the WebSphere<sup>™</sup> eXtreme Scale Library. © Copyright IBM Corporation 2012.

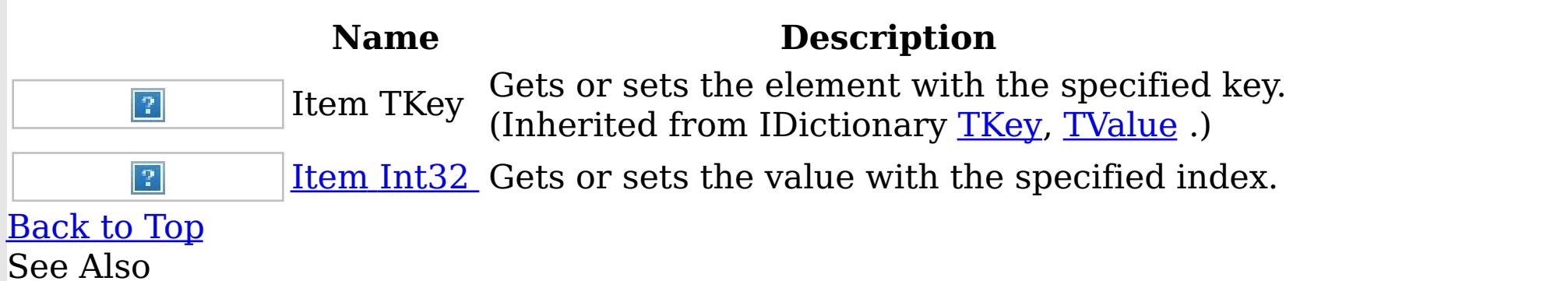

[IOrderedDictionary](#page-1460-0) TKey, TValue Interface [IOrderedDictionary](#page-1461-0) TKey, TValue Members [IBM.WebSphere.Caching](#page-1351-0) Namespace

<span id="page-1468-0"></span>IOrderedDictionary TKey, TValue Item Property (Int32) IBM WebSphere™ eXtreme Scale Client for .NET API Specification **Send [Feedback](mailto:wasdoc@us.ibm.com?subject=A+Sandcastle+Documented+Class+Library+Item+Property+(Int32)+100+EN-US&body=Your%20feedback%20is%20used%20to%20improve%20the%20documentation%20and%20the%20product.%20Your%20e-mail%20address%20will%20not%20be%20used%20for%20any%20other%20purpose%20and%20is%20disposed%20of%20after%20the%20issue%20you%20report%20is%20resolved.%20While%20working%20to%20resolve%20the%20issue%20that%20you%20report%2C%20you%20may%20be%20contacted%20via%20e-mail%20to%20get%20further%20details%20or%20clarification%20on%20the%20feedback%20you%20sent.%20After%20the%20issue%20you%20report%20has%20been%20addressed%2C%20you%20may%20receive%20an%20e-mail%20to%20let%20you%20know%20that%20your%20feedback%20has%20been%20addressed.)** IBM WebSphere™ eXtreme Scale Client for .NET Release 8.6.0.0 API Specification

Gets or sets the value with the specified index.

**Namespace:** [IBM.WebSphere.Caching](#page-1351-0) **Assembly:** Client.Api (in Client.Api.dll) Version: 8.6.0.0 Syntax

VB  $C#$  $C++$ F# JScript Copy to [Clipboard](javascript:CopyToClipboard()[Print](javascript:Print()

### **Parameters**

IBM WebSphere™ eXtreme Scale Client for .NET API Specification. For additional information see the WebSphere<sup>™</sup> eXtreme Scale Library. © Copyright IBM Corporation 2012.

Send [Feedback](mailto:wasdoc@us.ibm.com?subject=A+Sandcastle+Documented+Class+Library+Item+Property+(Int32)+100+EN-US&body=Your%20feedback%20is%20used%20to%20improve%20the%20documentation%20and%20the%20product.%20Your%20e-mail%20address%20will%20not%20be%20used%20for%20any%20other%20purpose%20and%20is%20disposed%20of%20after%20the%20issue%20you%20report%20is%20resolved.%20While%20working%20to%20resolve%20the%20issue%20that%20you%20report%2C%20you%20may%20be%20contacted%20via%20e-mail%20to%20get%20further%20details%20or%20clarification%20on%20the%20feedback%20you%20sent.%20After%20the%20issue%20you%20report%20has%20been%20addressed%2C%20you%20may%20receive%20an%20e-mail%20to%20let%20you%20know%20that%20your%20feedback%20has%20been%20addressed.) on this topic to WAS Documentation Team.

index

Type: System Int32 Specifies the zero-based index of the value to get or set.

## **Return Value**

The value of the item at the specified index. Exceptions

# **Exception Condition**

System ArgumentOutOfRangeExce Occurs when index is less than 0 or greater than the ption Count value.

See Also

[IOrderedDictionary](#page-1460-0) TKey, TValue Interface [IOrderedDictionary](#page-1461-0) TKey, TValue Members Item [Overload](#page-1467-0) [IBM.WebSphere.Caching](#page-1351-0) Namespace

<span id="page-1469-0"></span>ITransactionable Interface IBM WebSphere™ eXtreme Scale Client for .NET API Specification **Send [Feedback](mailto:wasdoc@us.ibm.com?subject=A+Sandcastle+Documented+Class+Library+ITransactionable+Interface+100+EN-US&body=Your%20feedback%20is%20used%20to%20improve%20the%20documentation%20and%20the%20product.%20Your%20e-mail%20address%20will%20not%20be%20used%20for%20any%20other%20purpose%20and%20is%20disposed%20of%20after%20the%20issue%20you%20report%20is%20resolved.%20While%20working%20to%20resolve%20the%20issue%20that%20you%20report%2C%20you%20may%20be%20contacted%20via%20e-mail%20to%20get%20further%20details%20or%20clarification%20on%20the%20feedback%20you%20sent.%20After%20the%20issue%20you%20report%20has%20been%20addressed%2C%20you%20may%20receive%20an%20e-mail%20to%20let%20you%20know%20that%20your%20feedback%20has%20been%20addressed.)** IBM WebSphere™ eXtreme Scale Client for .NET Release 8.6.0.0 API Specification

Implementors of ITransactionable provide transaction demarcation semantics.

IBM WebSphere™ eXtreme Scale Client for .NET API Specification. For additional information see the WebSphere<sup>™</sup> eXtreme Scale Library. © Copyright IBM Corporation 2012.

**Namespace:** [IBM.WebSphere.Caching](#page-1351-0)

**Assembly:** Client.Api (in Client.Api.dll) Version: 8.6.0.0 Syntax

VB  $C#$  $C++$ F# JScript Copy to [Clipboard](javascript:CopyToClipboard()[Print](javascript:Print()

See Also

[ITransactionable](#page-1470-0) Members [IBM.WebSphere.Caching](#page-1351-0) Namespace

<span id="page-1470-0"></span>ITransactionable Members IBM WebSphere™ eXtreme Scale Client for .NET API Specification **Send [Feedback](mailto:wasdoc@us.ibm.com?subject=A+Sandcastle+Documented+Class+Library+ITransactionable+Members+100+EN-US&body=Your%20feedback%20is%20used%20to%20improve%20the%20documentation%20and%20the%20product.%20Your%20e-mail%20address%20will%20not%20be%20used%20for%20any%20other%20purpose%20and%20is%20disposed%20of%20after%20the%20issue%20you%20report%20is%20resolved.%20While%20working%20to%20resolve%20the%20issue%20that%20you%20report%2C%20you%20may%20be%20contacted%20via%20e-mail%20to%20get%20further%20details%20or%20clarification%20on%20the%20feedback%20you%20sent.%20After%20the%20issue%20you%20report%20has%20been%20addressed%2C%20you%20may%20receive%20an%20e-mail%20to%20let%20you%20know%20that%20your%20feedback%20has%20been%20addressed.)** IBM WebSphere™ eXtreme Scale Client for .NET Release 8.6.0.0 API Specification

The **[ITransactionable](#page-1469-0)** type exposes the following members. Properties

IBM WebSphere™ eXtreme Scale Client for .NET API Specification. For additional information see the WebSphere<sup>™</sup> eXtreme Scale Library. © Copyright IBM Corporation 2012.

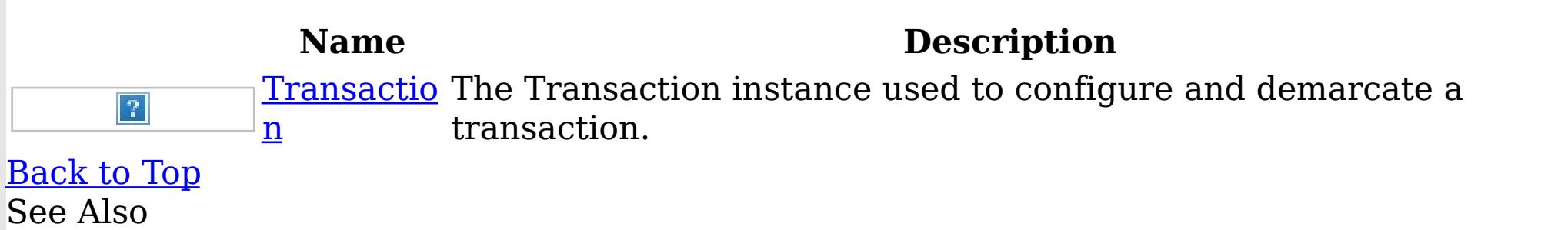

[ITransactionable](#page-1469-0) Interface [IBM.WebSphere.Caching](#page-1351-0) Namespace

ITransactionable Properties IBM WebSphere™ eXtreme Scale Client for .NET API Specification **Send [Feedback](mailto:wasdoc@us.ibm.com?subject=A+Sandcastle+Documented+Class+Library+ITransactionable+Properties+100+EN-US&body=Your%20feedback%20is%20used%20to%20improve%20the%20documentation%20and%20the%20product.%20Your%20e-mail%20address%20will%20not%20be%20used%20for%20any%20other%20purpose%20and%20is%20disposed%20of%20after%20the%20issue%20you%20report%20is%20resolved.%20While%20working%20to%20resolve%20the%20issue%20that%20you%20report%2C%20you%20may%20be%20contacted%20via%20e-mail%20to%20get%20further%20details%20or%20clarification%20on%20the%20feedback%20you%20sent.%20After%20the%20issue%20you%20report%20has%20been%20addressed%2C%20you%20may%20receive%20an%20e-mail%20to%20let%20you%20know%20that%20your%20feedback%20has%20been%20addressed.)** IBM WebSphere™ eXtreme Scale Client for .NET Release 8.6.0.0 API Specification

The **[ITransactionable](#page-1469-0)** type exposes the following members. Properties

IBM WebSphere™ eXtreme Scale Client for .NET API Specification. For additional information see the WebSphere<sup>™</sup> eXtreme Scale Library. © Copyright IBM Corporation 2012.

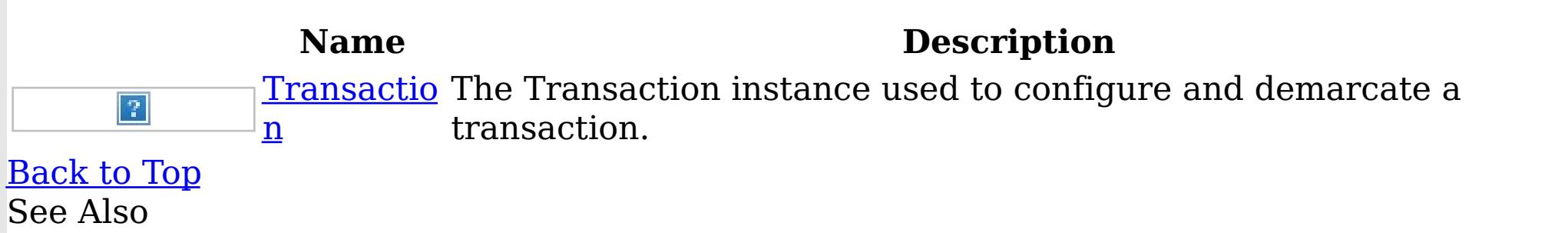

[ITransactionable](#page-1469-0) Interface [IBM.WebSphere.Caching](#page-1351-0) Namespace

<span id="page-1472-0"></span>ITransactionable Transaction Property IBM WebSphere™ eXtreme Scale Client for .NET API Specification **Send [Feedback](mailto:wasdoc@us.ibm.com?subject=A+Sandcastle+Documented+Class+Library+Transaction+Property++100+EN-US&body=Your%20feedback%20is%20used%20to%20improve%20the%20documentation%20and%20the%20product.%20Your%20e-mail%20address%20will%20not%20be%20used%20for%20any%20other%20purpose%20and%20is%20disposed%20of%20after%20the%20issue%20you%20report%20is%20resolved.%20While%20working%20to%20resolve%20the%20issue%20that%20you%20report%2C%20you%20may%20be%20contacted%20via%20e-mail%20to%20get%20further%20details%20or%20clarification%20on%20the%20feedback%20you%20sent.%20After%20the%20issue%20you%20report%20has%20been%20addressed%2C%20you%20may%20receive%20an%20e-mail%20to%20let%20you%20know%20that%20your%20feedback%20has%20been%20addressed.)** 

IBM WebSphere™ eXtreme Scale Client for .NET Release 8.6.0.0 API Specification

The Transaction instance used to configure and demarcate a transaction.

IBM WebSphere™ eXtreme Scale Client for .NET API Specification. For additional information see the WebSphere<sup>™</sup> eXtreme Scale Library. © Copyright IBM Corporation 2012.

Send [Feedback](mailto:wasdoc@us.ibm.com?subject=A+Sandcastle+Documented+Class+Library+Transaction+Property++100+EN-US&body=Your%20feedback%20is%20used%20to%20improve%20the%20documentation%20and%20the%20product.%20Your%20e-mail%20address%20will%20not%20be%20used%20for%20any%20other%20purpose%20and%20is%20disposed%20of%20after%20the%20issue%20you%20report%20is%20resolved.%20While%20working%20to%20resolve%20the%20issue%20that%20you%20report%2C%20you%20may%20be%20contacted%20via%20e-mail%20to%20get%20further%20details%20or%20clarification%20on%20the%20feedback%20you%20sent.%20After%20the%20issue%20you%20report%20has%20been%20addressed%2C%20you%20may%20receive%20an%20e-mail%20to%20let%20you%20know%20that%20your%20feedback%20has%20been%20addressed.) on this topic to WAS Documentation Team.

**Namespace:** [IBM.WebSphere.Caching](#page-1351-0) **Assembly:** Client.Api (in Client.Api.dll) Version: 8.6.0.0 Syntax

VB  $C#$  $C++$ F# JScript Copy to [Clipboard](javascript:CopyToClipboard()[Print](javascript:Print()

See Also

<span id="page-1473-0"></span>LifecycleFailedException Class IBM WebSphere™ eXtreme Scale Client for .NET API Specification

Send [Feedback](mailto:wasdoc@us.ibm.com?subject=A+Sandcastle+Documented+Class+Library+LifecycleFailedException+Class+100+EN-US&body=Your%20feedback%20is%20used%20to%20improve%20the%20documentation%20and%20the%20product.%20Your%20e-mail%20address%20will%20not%20be%20used%20for%20any%20other%20purpose%20and%20is%20disposed%20of%20after%20the%20issue%20you%20report%20is%20resolved.%20While%20working%20to%20resolve%20the%20issue%20that%20you%20report%2C%20you%20may%20be%20contacted%20via%20e-mail%20to%20get%20further%20details%20or%20clarification%20on%20the%20feedback%20you%20sent.%20After%20the%20issue%20you%20report%20has%20been%20addressed%2C%20you%20may%20receive%20an%20e-mail%20to%20let%20you%20know%20that%20your%20feedback%20has%20been%20addressed.)

IBM WebSphere™ eXtreme Scale Client for .NET Release 8.6.0.0 API Specification

A LifecycleFailedException exception occurs on unexpected lifecycle states.

Inheritance Hierarchy

IBM WebSphere™ eXtreme Scale Client for .NET API Specification. For additional information see the WebSphere<sup>™</sup> eXtreme Scale Library. © Copyright IBM Corporation 2012.

Send [Feedback](mailto:wasdoc@us.ibm.com?subject=A+Sandcastle+Documented+Class+Library+LifecycleFailedException+Class+100+EN-US&body=Your%20feedback%20is%20used%20to%20improve%20the%20documentation%20and%20the%20product.%20Your%20e-mail%20address%20will%20not%20be%20used%20for%20any%20other%20purpose%20and%20is%20disposed%20of%20after%20the%20issue%20you%20report%20is%20resolved.%20While%20working%20to%20resolve%20the%20issue%20that%20you%20report%2C%20you%20may%20be%20contacted%20via%20e-mail%20to%20get%20further%20details%20or%20clarification%20on%20the%20feedback%20you%20sent.%20After%20the%20issue%20you%20report%20has%20been%20addressed%2C%20you%20may%20receive%20an%20e-mail%20to%20let%20you%20know%20that%20your%20feedback%20has%20been%20addressed.) on this topic to WAS Documentation Team.

System Object System Exception [IBM.WebSphere.Caching](#page-1386-0) GridException IBM.WebSphere.Caching LifecycleFailedException

**Namespace:** [IBM.WebSphere.Caching](#page-1351-0) **Assembly:** Client.Api (in Client.Api.dll) Version: 8.6.0.0 Syntax

VB  $C#$  $C++$ F# **JScript** Copy to [Clipboard](javascript:CopyToClipboard()[Print](javascript:Print()

See Also

[LifecycleFailedException](#page-1474-0) Members [IBM.WebSphere.Caching](#page-1351-0) Namespace <span id="page-1474-0"></span>LifecycleFailedException Members

 $\texttt{IBM WebSphere}^{\tiny \textsf{TM}}$ eXtreme Scale Client for .NET API Specification

**Send [Feedback](mailto:wasdoc@us.ibm.com?subject=A+Sandcastle+Documented+Class+Library+LifecycleFailedException+Members+100+EN-US&body=Your%20feedback%20is%20used%20to%20improve%20the%20documentation%20and%20the%20product.%20Your%20e-mail%20address%20will%20not%20be%20used%20for%20any%20other%20purpose%20and%20is%20disposed%20of%20after%20the%20issue%20you%20report%20is%20resolved.%20While%20working%20to%20resolve%20the%20issue%20that%20you%20report%2C%20you%20may%20be%20contacted%20via%20e-mail%20to%20get%20further%20details%20or%20clarification%20on%20the%20feedback%20you%20sent.%20After%20the%20issue%20you%20report%20has%20been%20addressed%2C%20you%20may%20receive%20an%20e-mail%20to%20let%20you%20know%20that%20your%20feedback%20has%20been%20addressed.)** 

The [LifecycleFailedException](#page-1473-0) type exposes the following members. **Constructors** 

IBM WebSphere™ eXtreme Scale Client for .NET Release 8.6.0.0 API Specification

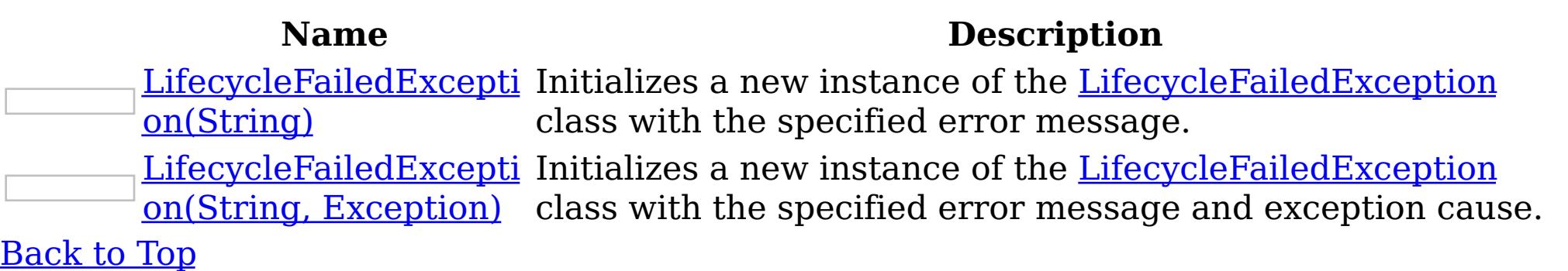

Methods

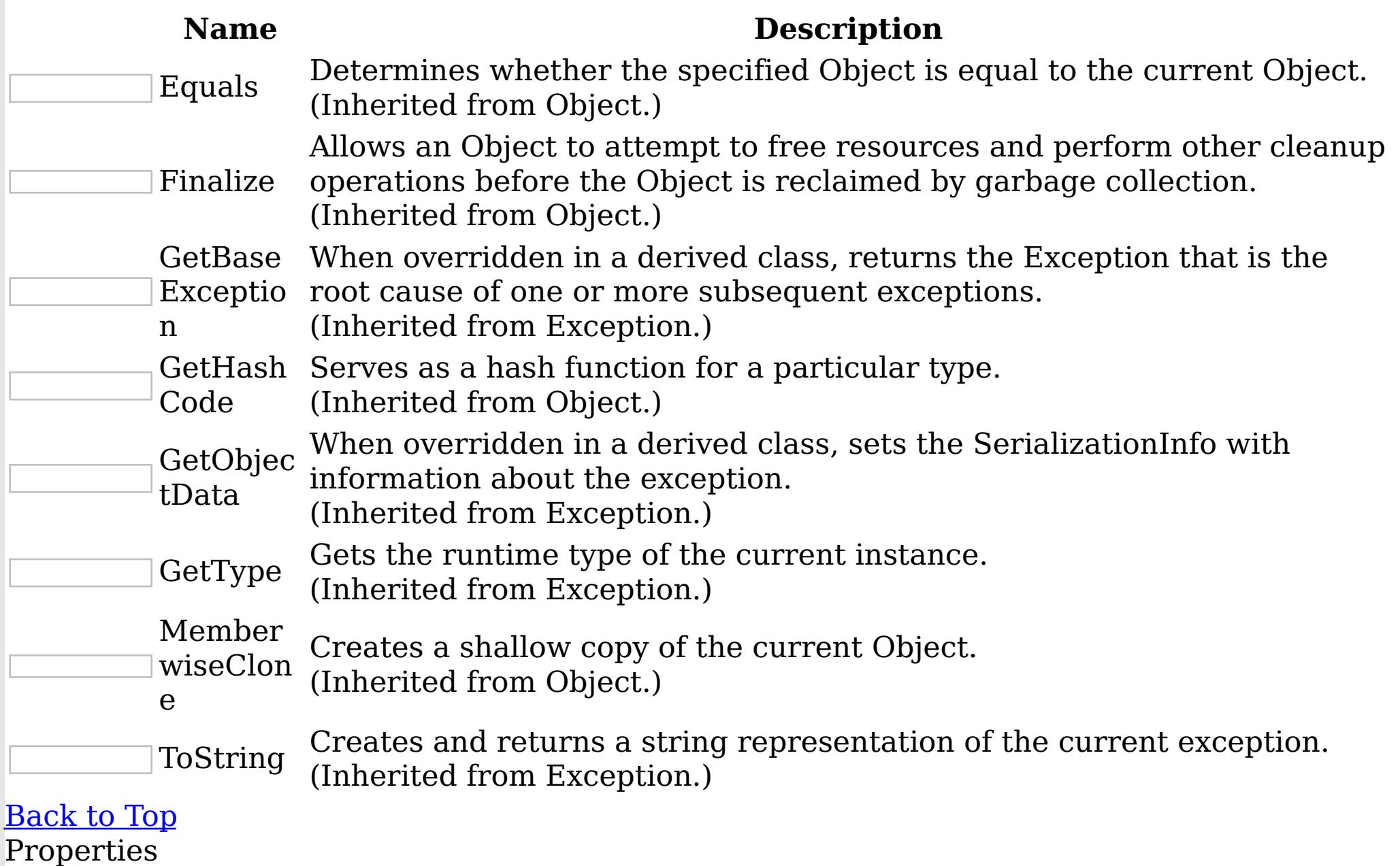

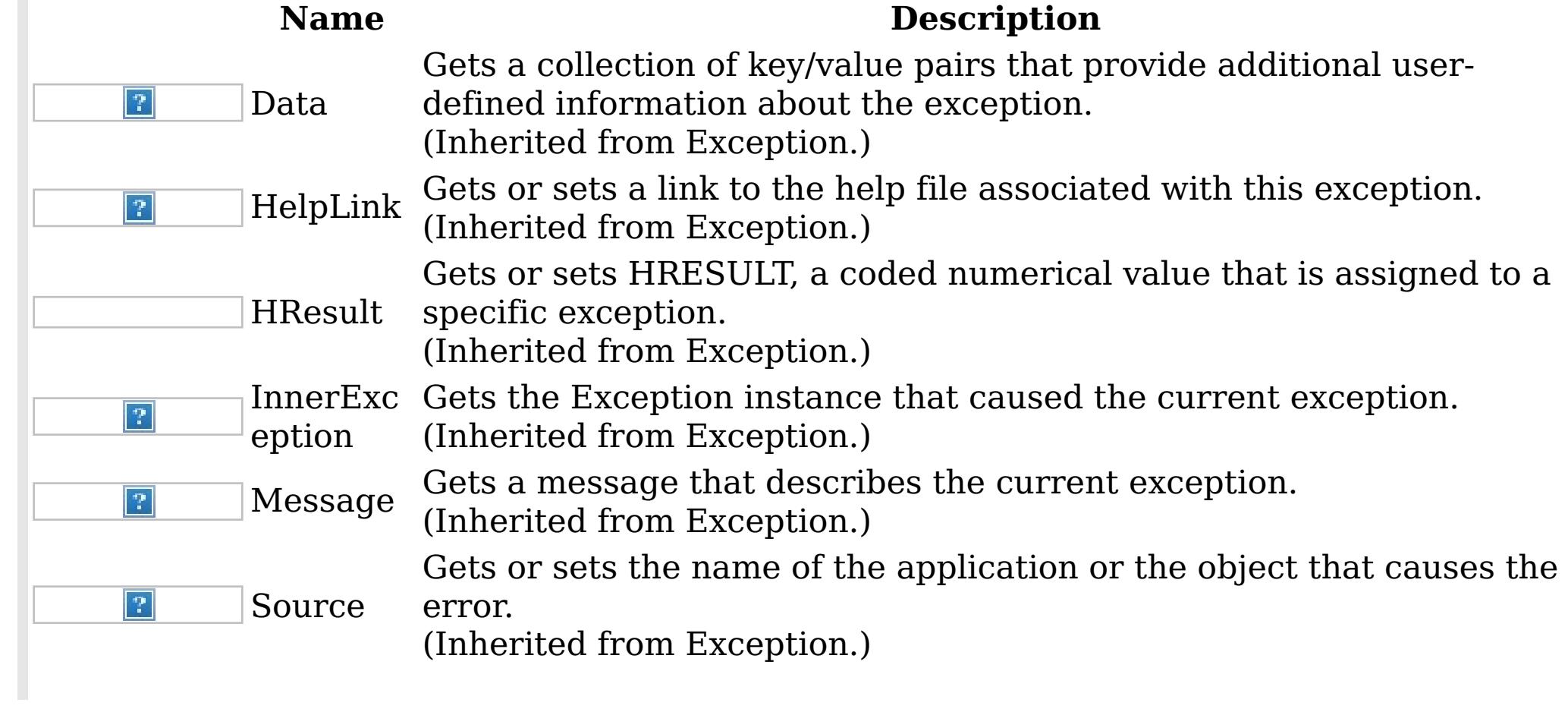

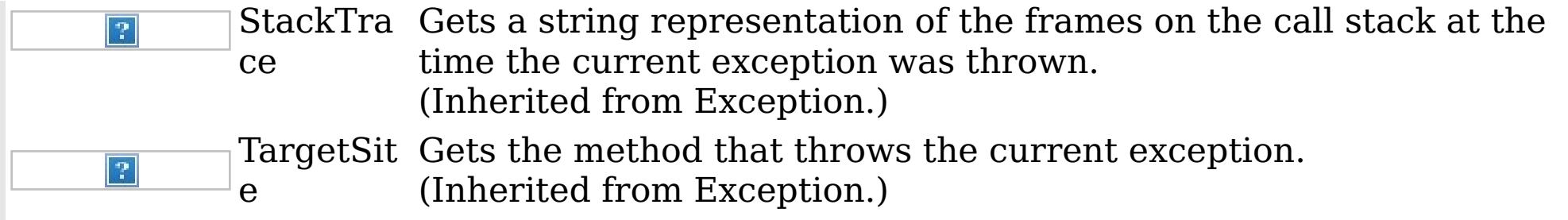

IBM WebSphere™ eXtreme Scale Client for .NET API Specification. For additional information see the <u>[WebSphere™](http://www.ibm.com/software/webservers/appserv/extremescale/library) eXtreme Scale Library.</u> © Copyright IBM Corporation 2012.

[Back](file:////dcs/markdown/workspace/Transform/htmlout/0/nl/ja/com.ibm.websphere.extremescale.netapi.doc/html/9340e87f-37ea-ac6d-3a1b-26aec9007a64.htm#mainBody) to Top See Also

[LifecycleFailedException](#page-1473-0) Class [IBM.WebSphere.Caching](#page-1351-0) Namespace
<span id="page-1476-0"></span>LifecycleFailedException **Constructor** IBM WebSphere™ eXtreme Scale Client for .NET API Specification

Send [Feedback](mailto:wasdoc@us.ibm.com?subject=A+Sandcastle+Documented+Class+Library+LifecycleFailedException+Constructor++100+EN-US&body=Your%20feedback%20is%20used%20to%20improve%20the%20documentation%20and%20the%20product.%20Your%20e-mail%20address%20will%20not%20be%20used%20for%20any%20other%20purpose%20and%20is%20disposed%20of%20after%20the%20issue%20you%20report%20is%20resolved.%20While%20working%20to%20resolve%20the%20issue%20that%20you%20report%2C%20you%20may%20be%20contacted%20via%20e-mail%20to%20get%20further%20details%20or%20clarification%20on%20the%20feedback%20you%20sent.%20After%20the%20issue%20you%20report%20has%20been%20addressed%2C%20you%20may%20receive%20an%20e-mail%20to%20let%20you%20know%20that%20your%20feedback%20has%20been%20addressed.)

IBM WebSphere™ eXtreme Scale Client for .NET Release 8.6.0.0 API Specification

Overload List

IBM WebSphere™ eXtreme Scale Client for .NET API Specification. For additional information see the WebSphere<sup>™</sup> eXtreme Scale Library. © Copyright IBM Corporation 2012.

Send [Feedback](mailto:wasdoc@us.ibm.com?subject=A+Sandcastle+Documented+Class+Library+LifecycleFailedException+Constructor++100+EN-US&body=Your%20feedback%20is%20used%20to%20improve%20the%20documentation%20and%20the%20product.%20Your%20e-mail%20address%20will%20not%20be%20used%20for%20any%20other%20purpose%20and%20is%20disposed%20of%20after%20the%20issue%20you%20report%20is%20resolved.%20While%20working%20to%20resolve%20the%20issue%20that%20you%20report%2C%20you%20may%20be%20contacted%20via%20e-mail%20to%20get%20further%20details%20or%20clarification%20on%20the%20feedback%20you%20sent.%20After%20the%20issue%20you%20report%20has%20been%20addressed%2C%20you%20may%20receive%20an%20e-mail%20to%20let%20you%20know%20that%20your%20feedback%20has%20been%20addressed.) on this topic to WAS Documentation Team.

**Name Description** <u>[LifecycleFailedExcepti](#page-1477-0)</u> Initializes a new instance of the <u>[LifecycleFailedException](#page-1473-0)</u> on(String) class with the specified error message. <u>[LifecycleFailedExcepti](#page-1478-0)</u> Initializes a new instance of the <u>[LifecycleFailedException](#page-1473-0)</u> on(String, Exception) class with the specified error message and exception cause.

[Back](file:////dcs/markdown/workspace/Transform/htmlout/0/nl/ja/com.ibm.websphere.extremescale.netapi.doc/html/ce5c9e24-b36f-01d1-619e-6d32d42ba8c6.htm#mainBody) to Top

See Also

[LifecycleFailedException](#page-1473-0) Class [LifecycleFailedException](#page-1474-0) Members [IBM.WebSphere.Caching](#page-1351-0) Namespace

<span id="page-1477-0"></span>LifecycleFailedException Constructor IBM WebSphere™ eXtreme Scale Client for .NET API (String) Specification

**Send [Feedback](mailto:wasdoc@us.ibm.com?subject=A+Sandcastle+Documented+Class+Library+LifecycleFailedException+Constructor+(String)+100+EN-US&body=Your%20feedback%20is%20used%20to%20improve%20the%20documentation%20and%20the%20product.%20Your%20e-mail%20address%20will%20not%20be%20used%20for%20any%20other%20purpose%20and%20is%20disposed%20of%20after%20the%20issue%20you%20report%20is%20resolved.%20While%20working%20to%20resolve%20the%20issue%20that%20you%20report%2C%20you%20may%20be%20contacted%20via%20e-mail%20to%20get%20further%20details%20or%20clarification%20on%20the%20feedback%20you%20sent.%20After%20the%20issue%20you%20report%20has%20been%20addressed%2C%20you%20may%20receive%20an%20e-mail%20to%20let%20you%20know%20that%20your%20feedback%20has%20been%20addressed.)** 

Initializes a new instance of the [LifecycleFailedException](#page-1473-0) class with the specified error message.

IBM WebSphere™ eXtreme Scale Client for .NET Release 8.6.0.0 API Specification

**Namespace:** [IBM.WebSphere.Caching](#page-1351-0) **Assembly:** Client.Api (in Client.Api.dll) Version: 8.6.0.0 Syntax

IBM WebSphere™ eXtreme Scale Client for .NET API Specification. For additional information see the WebSphere<sup>™</sup> eXtreme Scale Library. © Copyright IBM Corporation 2012.

Send [Feedback](mailto:wasdoc@us.ibm.com?subject=A+Sandcastle+Documented+Class+Library+LifecycleFailedException+Constructor+(String)+100+EN-US&body=Your%20feedback%20is%20used%20to%20improve%20the%20documentation%20and%20the%20product.%20Your%20e-mail%20address%20will%20not%20be%20used%20for%20any%20other%20purpose%20and%20is%20disposed%20of%20after%20the%20issue%20you%20report%20is%20resolved.%20While%20working%20to%20resolve%20the%20issue%20that%20you%20report%2C%20you%20may%20be%20contacted%20via%20e-mail%20to%20get%20further%20details%20or%20clarification%20on%20the%20feedback%20you%20sent.%20After%20the%20issue%20you%20report%20has%20been%20addressed%2C%20you%20may%20receive%20an%20e-mail%20to%20let%20you%20know%20that%20your%20feedback%20has%20been%20addressed.) on this topic to WAS Documentation Team.

VB  $C#$  $C++$ F# **JScript** Copy to [Clipboard](javascript:CopyToClipboard()[Print](javascript:Print()

## **Parameters**

message

Type: System String Specifies the error message that explains the reason for the exception.

See Also

[LifecycleFailedException](#page-1473-0) Class [LifecycleFailedException](#page-1474-0) Members [LifecycleFailedException](#page-1476-0) Overload [IBM.WebSphere.Caching](#page-1351-0) Namespace

<span id="page-1478-0"></span>LifecycleFailedException Constructor (String, Exception) IBM WebSphere™ eXtreme Scale Client for .NET API Specification **Send [Feedback](mailto:wasdoc@us.ibm.com?subject=A+Sandcastle+Documented+Class+Library+LifecycleFailedException+Constructor+(String%2C+Exception)+100+EN-US&body=Your%20feedback%20is%20used%20to%20improve%20the%20documentation%20and%20the%20product.%20Your%20e-mail%20address%20will%20not%20be%20used%20for%20any%20other%20purpose%20and%20is%20disposed%20of%20after%20the%20issue%20you%20report%20is%20resolved.%20While%20working%20to%20resolve%20the%20issue%20that%20you%20report%2C%20you%20may%20be%20contacted%20via%20e-mail%20to%20get%20further%20details%20or%20clarification%20on%20the%20feedback%20you%20sent.%20After%20the%20issue%20you%20report%20has%20been%20addressed%2C%20you%20may%20receive%20an%20e-mail%20to%20let%20you%20know%20that%20your%20feedback%20has%20been%20addressed.)** IBM WebSphere™ eXtreme Scale Client for .NET Release 8.6.0.0 API Specification

Initializes a new instance of the [LifecycleFailedException](#page-1473-0) class with the specified error message and exception cause.

**Namespace:** [IBM.WebSphere.Caching](#page-1351-0) **Assembly:** Client.Api (in Client.Api.dll) Version: 8.6.0.0 Syntax

IBM WebSphere™ eXtreme Scale Client for .NET API Specification. For additional information see the WebSphere<sup>™</sup> eXtreme Scale Library. © Copyright IBM Corporation 2012.

Send [Feedback](mailto:wasdoc@us.ibm.com?subject=A+Sandcastle+Documented+Class+Library+LifecycleFailedException+Constructor+(String%2C+Exception)+100+EN-US&body=Your%20feedback%20is%20used%20to%20improve%20the%20documentation%20and%20the%20product.%20Your%20e-mail%20address%20will%20not%20be%20used%20for%20any%20other%20purpose%20and%20is%20disposed%20of%20after%20the%20issue%20you%20report%20is%20resolved.%20While%20working%20to%20resolve%20the%20issue%20that%20you%20report%2C%20you%20may%20be%20contacted%20via%20e-mail%20to%20get%20further%20details%20or%20clarification%20on%20the%20feedback%20you%20sent.%20After%20the%20issue%20you%20report%20has%20been%20addressed%2C%20you%20may%20receive%20an%20e-mail%20to%20let%20you%20know%20that%20your%20feedback%20has%20been%20addressed.) on this topic to WAS Documentation Team.

VB [C#](javascript:ChangeTab()  $C++$ F# **JScript** Copy to [Clipboard](javascript:CopyToClipboard()[Print](javascript:Print()

#### **Parameters**

message

Type: System String Specifies the exception message text.

#### cause

Type: System Exception Specifies the initial cause of the exception that caused this exception to occur.

See Also

[LifecycleFailedException](#page-1473-0) Class [LifecycleFailedException](#page-1474-0) Members [LifecycleFailedException](#page-1476-0) Overload [IBM.WebSphere.Caching](#page-1351-0) Namespace LifecycleFailedException Methods

IBM WebSphere™ eXtreme Scale Client for .NET API Specification

Send [Feedback](mailto:wasdoc@us.ibm.com?subject=A+Sandcastle+Documented+Class+Library+LifecycleFailedException+Methods+100+EN-US&body=Your%20feedback%20is%20used%20to%20improve%20the%20documentation%20and%20the%20product.%20Your%20e-mail%20address%20will%20not%20be%20used%20for%20any%20other%20purpose%20and%20is%20disposed%20of%20after%20the%20issue%20you%20report%20is%20resolved.%20While%20working%20to%20resolve%20the%20issue%20that%20you%20report%2C%20you%20may%20be%20contacted%20via%20e-mail%20to%20get%20further%20details%20or%20clarification%20on%20the%20feedback%20you%20sent.%20After%20the%20issue%20you%20report%20has%20been%20addressed%2C%20you%20may%20receive%20an%20e-mail%20to%20let%20you%20know%20that%20your%20feedback%20has%20been%20addressed.)

The [LifecycleFailedException](#page-1473-0) type exposes the following members. Methods

IBM WebSphere™ eXtreme Scale Client for .NET Release 8.6.0.0 API Specification

IBM WebSphere™ eXtreme Scale Client for .NET API Specification. For additional information see the WebSphere<sup>™</sup> eXtreme Scale Library. © Copyright IBM Corporation 2012.

Send [Feedback](mailto:wasdoc@us.ibm.com?subject=A+Sandcastle+Documented+Class+Library+LifecycleFailedException+Methods+100+EN-US&body=Your%20feedback%20is%20used%20to%20improve%20the%20documentation%20and%20the%20product.%20Your%20e-mail%20address%20will%20not%20be%20used%20for%20any%20other%20purpose%20and%20is%20disposed%20of%20after%20the%20issue%20you%20report%20is%20resolved.%20While%20working%20to%20resolve%20the%20issue%20that%20you%20report%2C%20you%20may%20be%20contacted%20via%20e-mail%20to%20get%20further%20details%20or%20clarification%20on%20the%20feedback%20you%20sent.%20After%20the%20issue%20you%20report%20has%20been%20addressed%2C%20you%20may%20receive%20an%20e-mail%20to%20let%20you%20know%20that%20your%20feedback%20has%20been%20addressed.) on this topic to WAS Documentation Team.

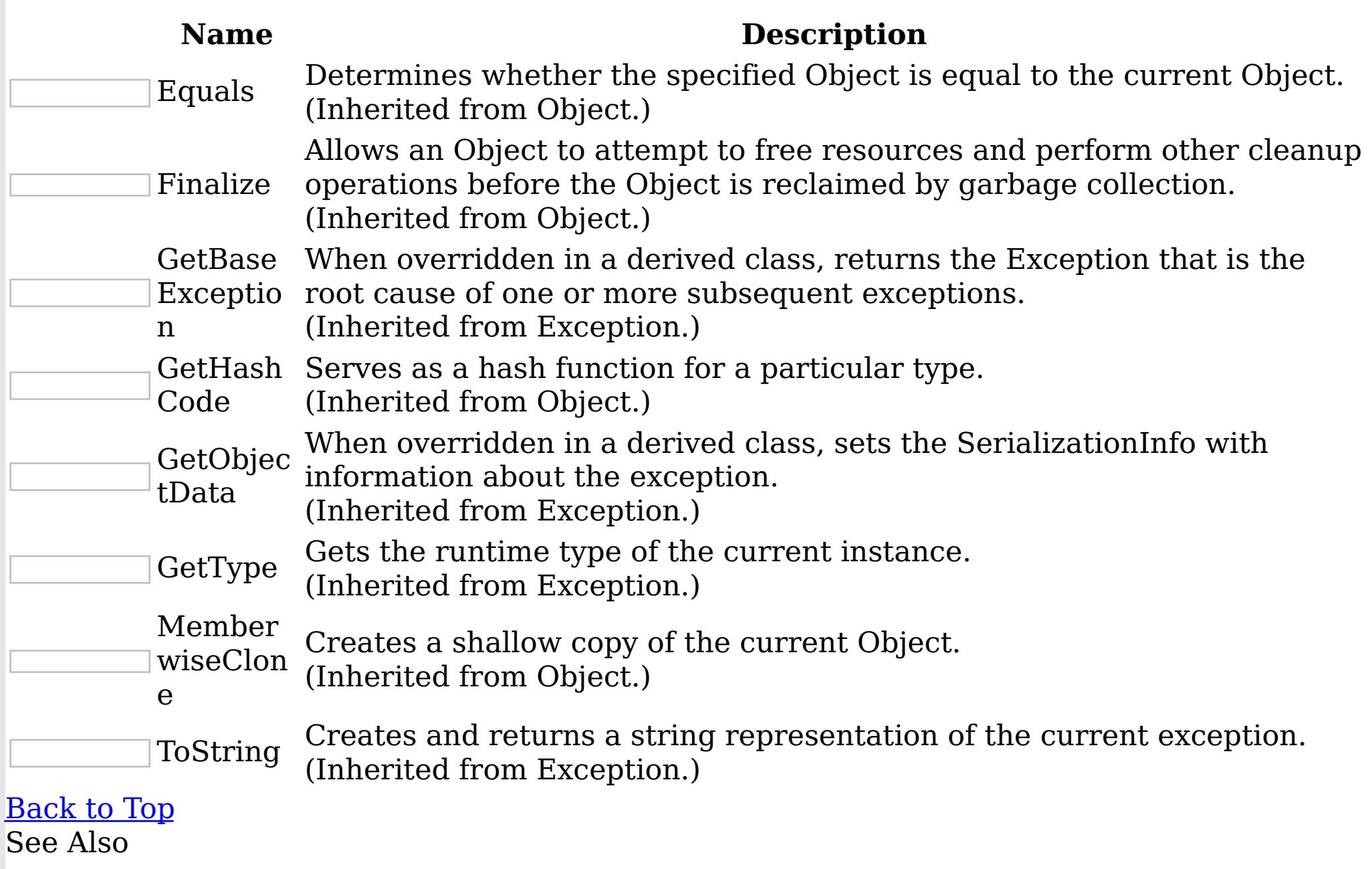

[LifecycleFailedException](#page-1473-0) Class

[IBM.WebSphere.Caching](#page-1351-0) Namespace

LifecycleFailedException Properties

IBM WebSphere™ eXtreme Scale Client for .NET API Specification

**Send [Feedback](mailto:wasdoc@us.ibm.com?subject=A+Sandcastle+Documented+Class+Library+LifecycleFailedException+Properties+100+EN-US&body=Your%20feedback%20is%20used%20to%20improve%20the%20documentation%20and%20the%20product.%20Your%20e-mail%20address%20will%20not%20be%20used%20for%20any%20other%20purpose%20and%20is%20disposed%20of%20after%20the%20issue%20you%20report%20is%20resolved.%20While%20working%20to%20resolve%20the%20issue%20that%20you%20report%2C%20you%20may%20be%20contacted%20via%20e-mail%20to%20get%20further%20details%20or%20clarification%20on%20the%20feedback%20you%20sent.%20After%20the%20issue%20you%20report%20has%20been%20addressed%2C%20you%20may%20receive%20an%20e-mail%20to%20let%20you%20know%20that%20your%20feedback%20has%20been%20addressed.)** 

The [LifecycleFailedException](#page-1473-0) type exposes the following members. Properties

IBM WebSphere™ eXtreme Scale Client for .NET Release 8.6.0.0 API Specification

IBM WebSphere™ eXtreme Scale Client for .NET API Specification. For additional information see the WebSphere<sup>™</sup> eXtreme Scale Library. © Copyright IBM Corporation 2012.

Send [Feedback](mailto:wasdoc@us.ibm.com?subject=A+Sandcastle+Documented+Class+Library+LifecycleFailedException+Properties+100+EN-US&body=Your%20feedback%20is%20used%20to%20improve%20the%20documentation%20and%20the%20product.%20Your%20e-mail%20address%20will%20not%20be%20used%20for%20any%20other%20purpose%20and%20is%20disposed%20of%20after%20the%20issue%20you%20report%20is%20resolved.%20While%20working%20to%20resolve%20the%20issue%20that%20you%20report%2C%20you%20may%20be%20contacted%20via%20e-mail%20to%20get%20further%20details%20or%20clarification%20on%20the%20feedback%20you%20sent.%20After%20the%20issue%20you%20report%20has%20been%20addressed%2C%20you%20may%20receive%20an%20e-mail%20to%20let%20you%20know%20that%20your%20feedback%20has%20been%20addressed.) on this topic to WAS Documentation Team.

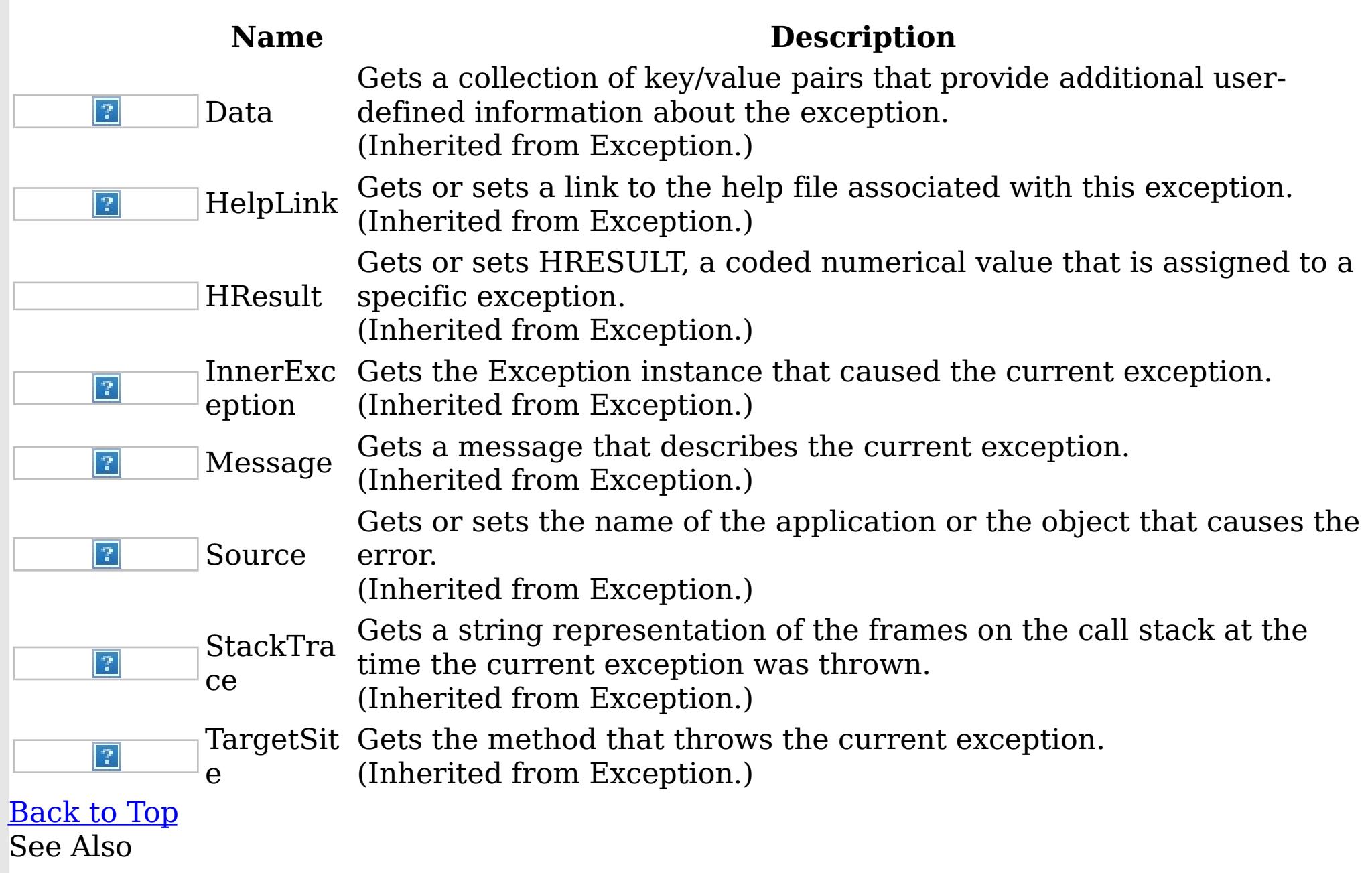

[LifecycleFailedException](#page-1473-0) Class [IBM.WebSphere.Caching](#page-1351-0) Namespace <span id="page-1481-0"></span>MixedTransportException Class IBM WebSphere™ eXtreme Scale Client for .NET API Specification

Send [Feedback](mailto:wasdoc@us.ibm.com?subject=A+Sandcastle+Documented+Class+Library+MixedTransportException+Class+100+EN-US&body=Your%20feedback%20is%20used%20to%20improve%20the%20documentation%20and%20the%20product.%20Your%20e-mail%20address%20will%20not%20be%20used%20for%20any%20other%20purpose%20and%20is%20disposed%20of%20after%20the%20issue%20you%20report%20is%20resolved.%20While%20working%20to%20resolve%20the%20issue%20that%20you%20report%2C%20you%20may%20be%20contacted%20via%20e-mail%20to%20get%20further%20details%20or%20clarification%20on%20the%20feedback%20you%20sent.%20After%20the%20issue%20you%20report%20has%20been%20addressed%2C%20you%20may%20receive%20an%20e-mail%20to%20let%20you%20know%20that%20your%20feedback%20has%20been%20addressed.)

IBM WebSphere™ eXtreme Scale Client for .NET Release 8.6.0.0 API Specification

A MixedTransportException is thrown when server and client have mismatched transport. For example, a server is using ORB, but the client is eXtremeIO

Inheritance Hierarchy

IBM WebSphere™ eXtreme Scale Client for .NET API Specification. For additional information see the WebSphere<sup>™</sup> eXtreme Scale Library. © Copyright IBM Corporation 2012.

Send [Feedback](mailto:wasdoc@us.ibm.com?subject=A+Sandcastle+Documented+Class+Library+MixedTransportException+Class+100+EN-US&body=Your%20feedback%20is%20used%20to%20improve%20the%20documentation%20and%20the%20product.%20Your%20e-mail%20address%20will%20not%20be%20used%20for%20any%20other%20purpose%20and%20is%20disposed%20of%20after%20the%20issue%20you%20report%20is%20resolved.%20While%20working%20to%20resolve%20the%20issue%20that%20you%20report%2C%20you%20may%20be%20contacted%20via%20e-mail%20to%20get%20further%20details%20or%20clarification%20on%20the%20feedback%20you%20sent.%20After%20the%20issue%20you%20report%20has%20been%20addressed%2C%20you%20may%20receive%20an%20e-mail%20to%20let%20you%20know%20that%20your%20feedback%20has%20been%20addressed.) on this topic to WAS Documentation Team.

System Object System Exception [IBM.WebSphere.Caching](#page-1386-0) GridException IBM.WebSphere.Caching MixedTransportException

**Namespace:** [IBM.WebSphere.Caching](#page-1351-0) **Assembly:** Client.Api (in Client.Api.dll) Version: 8.6.0.0 Syntax

VB [C#](javascript:ChangeTab()  $C++$ F# **JScript** Copy to [Clipboard](javascript:CopyToClipboard()[Print](javascript:Print()

See Also

[MixedTransportException](#page-1482-0) Members [IBM.WebSphere.Caching](#page-1351-0) Namespace <span id="page-1482-0"></span>MixedTransportException Members

IBM WebSphere™ eXtreme Scale Client for .NET API Specification

**Send [Feedback](mailto:wasdoc@us.ibm.com?subject=A+Sandcastle+Documented+Class+Library+MixedTransportException+Members+100+EN-US&body=Your%20feedback%20is%20used%20to%20improve%20the%20documentation%20and%20the%20product.%20Your%20e-mail%20address%20will%20not%20be%20used%20for%20any%20other%20purpose%20and%20is%20disposed%20of%20after%20the%20issue%20you%20report%20is%20resolved.%20While%20working%20to%20resolve%20the%20issue%20that%20you%20report%2C%20you%20may%20be%20contacted%20via%20e-mail%20to%20get%20further%20details%20or%20clarification%20on%20the%20feedback%20you%20sent.%20After%20the%20issue%20you%20report%20has%20been%20addressed%2C%20you%20may%20receive%20an%20e-mail%20to%20let%20you%20know%20that%20your%20feedback%20has%20been%20addressed.)** 

IBM WebSphere™ eXtreme Scale Client for .NET Release 8.6.0.0 API Specification

The **[MixedTransportException](#page-1481-0)** type exposes the following members. **Constructors** 

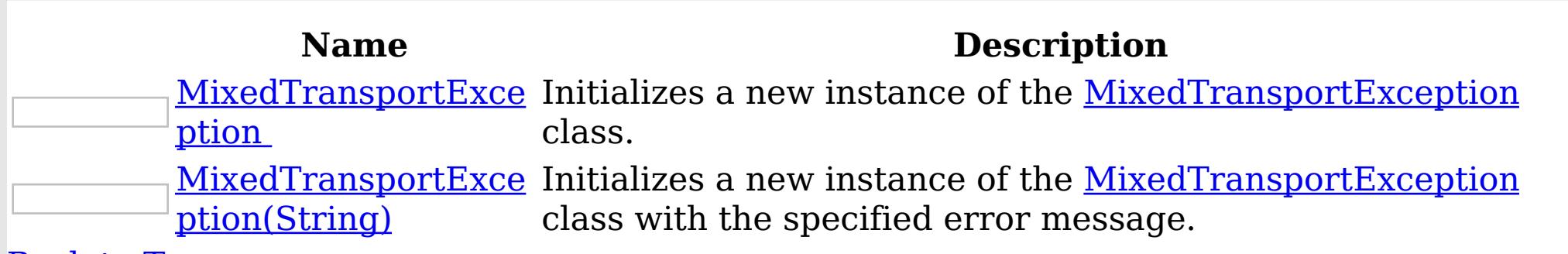

[Back](file:////dcs/markdown/workspace/Transform/htmlout/0/nl/ja/com.ibm.websphere.extremescale.netapi.doc/html/376d8ca8-4d87-c61d-406a-c876a76aa21d.htm#mainBody) to Top

Methods

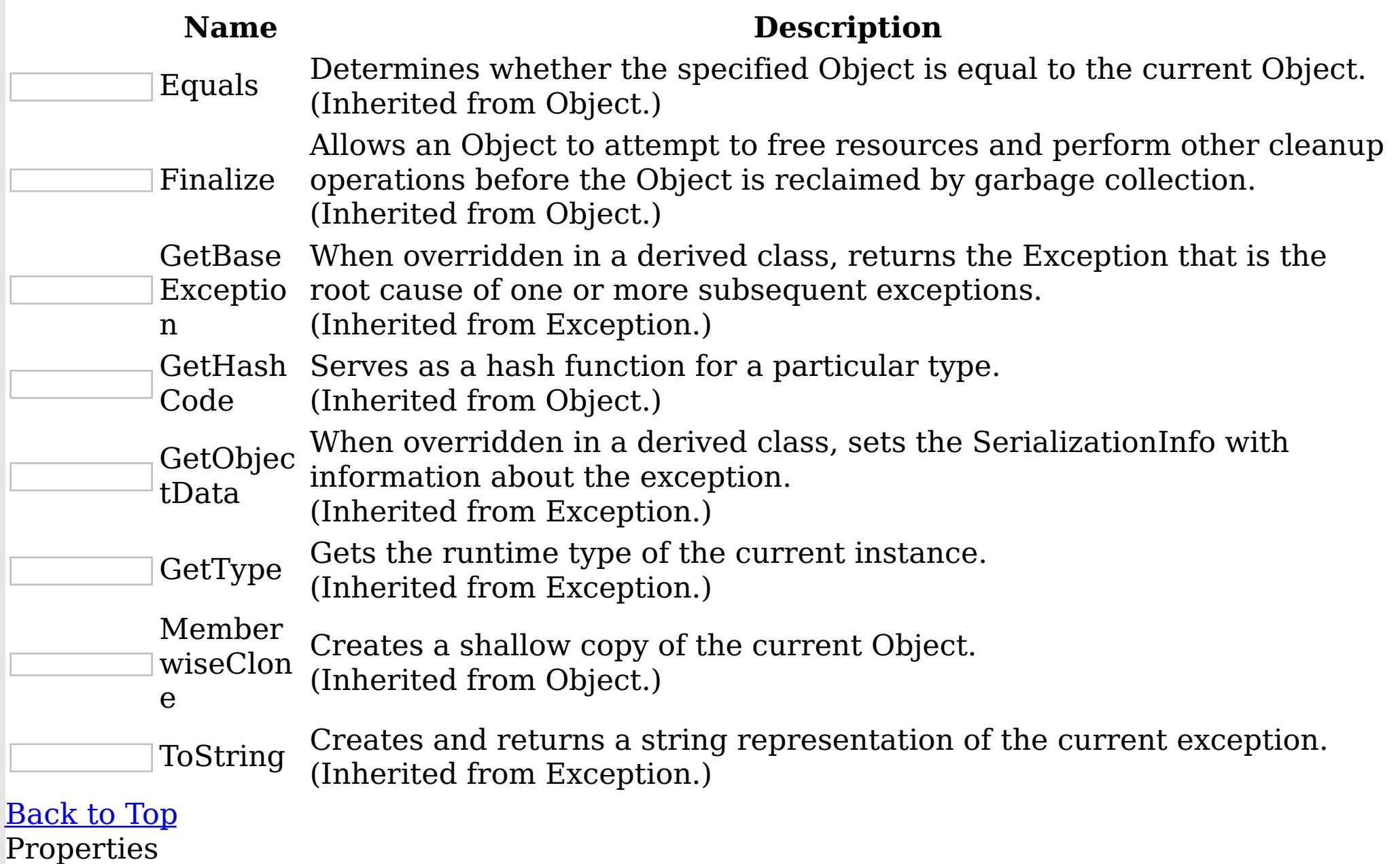

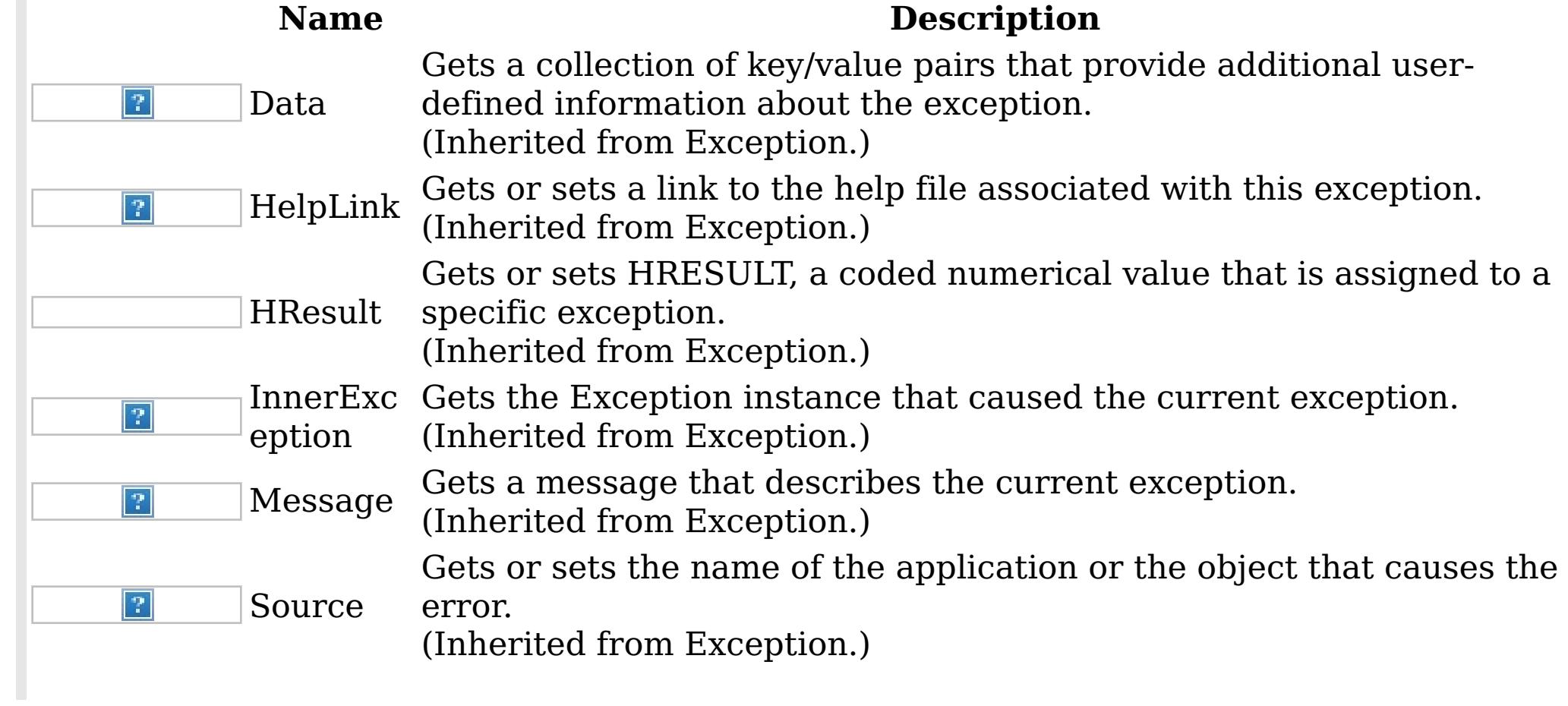

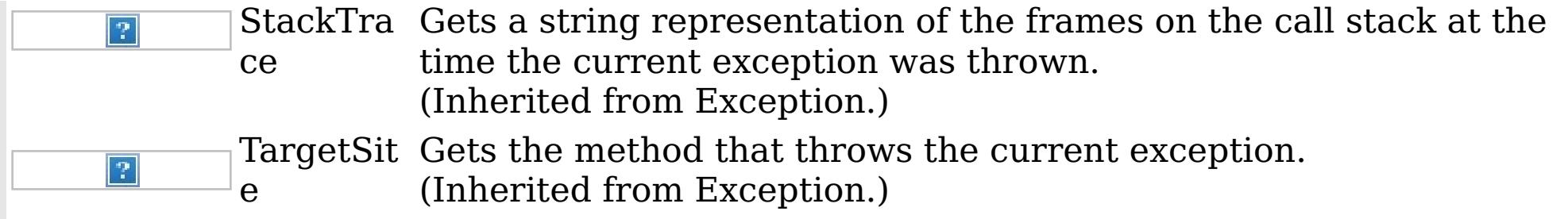

IBM WebSphere™ eXtreme Scale Client for .NET API Specification. For additional information see the <u>[WebSphere™](http://www.ibm.com/software/webservers/appserv/extremescale/library) eXtreme Scale Library.</u> © Copyright IBM Corporation 2012.

[Back](file:////dcs/markdown/workspace/Transform/htmlout/0/nl/ja/com.ibm.websphere.extremescale.netapi.doc/html/376d8ca8-4d87-c61d-406a-c876a76aa21d.htm#mainBody) to Top See Also

[MixedTransportException](#page-1481-0) Class [IBM.WebSphere.Caching](#page-1351-0) Namespace

Send [Feedback](mailto:wasdoc@us.ibm.com?subject=A+Sandcastle+Documented+Class+Library+MixedTransportException+Members+100+EN-US&body=Your%20feedback%20is%20used%20to%20improve%20the%20documentation%20and%20the%20product.%20Your%20e-mail%20address%20will%20not%20be%20used%20for%20any%20other%20purpose%20and%20is%20disposed%20of%20after%20the%20issue%20you%20report%20is%20resolved.%20While%20working%20to%20resolve%20the%20issue%20that%20you%20report%2C%20you%20may%20be%20contacted%20via%20e-mail%20to%20get%20further%20details%20or%20clarification%20on%20the%20feedback%20you%20sent.%20After%20the%20issue%20you%20report%20has%20been%20addressed%2C%20you%20may%20receive%20an%20e-mail%20to%20let%20you%20know%20that%20your%20feedback%20has%20been%20addressed.) on this topic to WAS Documentation Team.

<span id="page-1484-0"></span>MixedTransportException Constructor IBM WebSphere™ eXtreme Scale Client for .NET API Specification

**Send [Feedback](mailto:wasdoc@us.ibm.com?subject=A+Sandcastle+Documented+Class+Library+MixedTransportException+Constructor++100+EN-US&body=Your%20feedback%20is%20used%20to%20improve%20the%20documentation%20and%20the%20product.%20Your%20e-mail%20address%20will%20not%20be%20used%20for%20any%20other%20purpose%20and%20is%20disposed%20of%20after%20the%20issue%20you%20report%20is%20resolved.%20While%20working%20to%20resolve%20the%20issue%20that%20you%20report%2C%20you%20may%20be%20contacted%20via%20e-mail%20to%20get%20further%20details%20or%20clarification%20on%20the%20feedback%20you%20sent.%20After%20the%20issue%20you%20report%20has%20been%20addressed%2C%20you%20may%20receive%20an%20e-mail%20to%20let%20you%20know%20that%20your%20feedback%20has%20been%20addressed.)** 

IBM WebSphere™ eXtreme Scale Client for .NET Release 8.6.0.0 API Specification

Overload List

IBM WebSphere™ eXtreme Scale Client for .NET API Specification. For additional information see the WebSphere<sup>™</sup> eXtreme Scale Library. © Copyright IBM Corporation 2012.

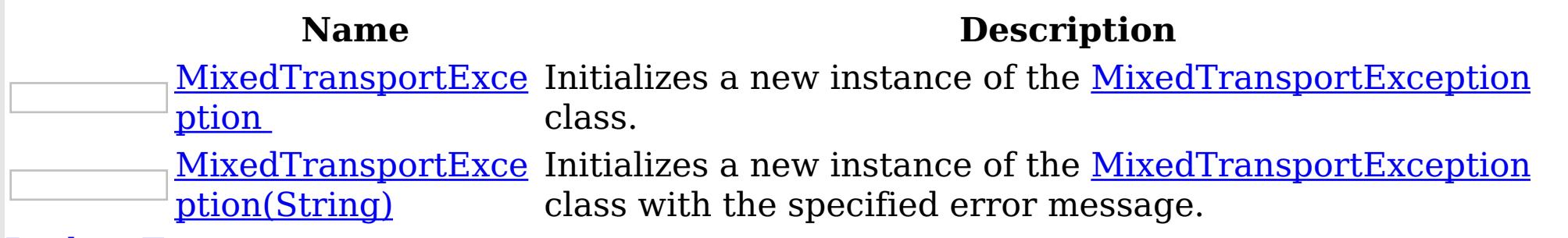

[Back](file:////dcs/markdown/workspace/Transform/htmlout/0/nl/ja/com.ibm.websphere.extremescale.netapi.doc/html/21f73c78-a5b5-0d17-096f-2707dcaad1ec.htm#mainBody) to Top

See Also

[MixedTransportException](#page-1481-0) Class [MixedTransportException](#page-1482-0) Members [IBM.WebSphere.Caching](#page-1351-0) Namespace

Send [Feedback](mailto:wasdoc@us.ibm.com?subject=A+Sandcastle+Documented+Class+Library+MixedTransportException+Constructor++100+EN-US&body=Your%20feedback%20is%20used%20to%20improve%20the%20documentation%20and%20the%20product.%20Your%20e-mail%20address%20will%20not%20be%20used%20for%20any%20other%20purpose%20and%20is%20disposed%20of%20after%20the%20issue%20you%20report%20is%20resolved.%20While%20working%20to%20resolve%20the%20issue%20that%20you%20report%2C%20you%20may%20be%20contacted%20via%20e-mail%20to%20get%20further%20details%20or%20clarification%20on%20the%20feedback%20you%20sent.%20After%20the%20issue%20you%20report%20has%20been%20addressed%2C%20you%20may%20receive%20an%20e-mail%20to%20let%20you%20know%20that%20your%20feedback%20has%20been%20addressed.) on this topic to WAS Documentation Team.

<span id="page-1485-0"></span>MixedTransportException **Constructor** IBM WebSphere™ eXtreme Scale Client for .NET API Specification

Send [Feedback](mailto:wasdoc@us.ibm.com?subject=A+Sandcastle+Documented+Class+Library+MixedTransportException+Constructor++100+EN-US&body=Your%20feedback%20is%20used%20to%20improve%20the%20documentation%20and%20the%20product.%20Your%20e-mail%20address%20will%20not%20be%20used%20for%20any%20other%20purpose%20and%20is%20disposed%20of%20after%20the%20issue%20you%20report%20is%20resolved.%20While%20working%20to%20resolve%20the%20issue%20that%20you%20report%2C%20you%20may%20be%20contacted%20via%20e-mail%20to%20get%20further%20details%20or%20clarification%20on%20the%20feedback%20you%20sent.%20After%20the%20issue%20you%20report%20has%20been%20addressed%2C%20you%20may%20receive%20an%20e-mail%20to%20let%20you%20know%20that%20your%20feedback%20has%20been%20addressed.)

IBM WebSphere™ eXtreme Scale Client for .NET Release 8.6.0.0 API Specification

Initializes a new instance of the [MixedTransportException](#page-1481-0) class.

IBM WebSphere™ eXtreme Scale Client for .NET API Specification. For additional information see the WebSphere<sup>™</sup> eXtreme Scale Library. © Copyright IBM Corporation 2012.

Send [Feedback](mailto:wasdoc@us.ibm.com?subject=A+Sandcastle+Documented+Class+Library+MixedTransportException+Constructor++100+EN-US&body=Your%20feedback%20is%20used%20to%20improve%20the%20documentation%20and%20the%20product.%20Your%20e-mail%20address%20will%20not%20be%20used%20for%20any%20other%20purpose%20and%20is%20disposed%20of%20after%20the%20issue%20you%20report%20is%20resolved.%20While%20working%20to%20resolve%20the%20issue%20that%20you%20report%2C%20you%20may%20be%20contacted%20via%20e-mail%20to%20get%20further%20details%20or%20clarification%20on%20the%20feedback%20you%20sent.%20After%20the%20issue%20you%20report%20has%20been%20addressed%2C%20you%20may%20receive%20an%20e-mail%20to%20let%20you%20know%20that%20your%20feedback%20has%20been%20addressed.) on this topic to WAS Documentation Team.

**Namespace:** [IBM.WebSphere.Caching](#page-1351-0)

**Assembly:** Client.Api (in Client.Api.dll) Version: 8.6.0.0 Syntax

VB  $C#$  $C++$ F# JScript Copy to [Clipboard](javascript:CopyToClipboard()[Print](javascript:Print()

See Also

[MixedTransportException](#page-1481-0) Class [MixedTransportException](#page-1482-0) Members [MixedTransportException](#page-1484-0) Overload [IBM.WebSphere.Caching](#page-1351-0) Namespace

<span id="page-1486-0"></span>MixedTransportException Constructor (String) IBM WebSphere™ eXtreme Scale Client for .NET API Specification **Send [Feedback](mailto:wasdoc@us.ibm.com?subject=A+Sandcastle+Documented+Class+Library+MixedTransportException+Constructor+(String)+100+EN-US&body=Your%20feedback%20is%20used%20to%20improve%20the%20documentation%20and%20the%20product.%20Your%20e-mail%20address%20will%20not%20be%20used%20for%20any%20other%20purpose%20and%20is%20disposed%20of%20after%20the%20issue%20you%20report%20is%20resolved.%20While%20working%20to%20resolve%20the%20issue%20that%20you%20report%2C%20you%20may%20be%20contacted%20via%20e-mail%20to%20get%20further%20details%20or%20clarification%20on%20the%20feedback%20you%20sent.%20After%20the%20issue%20you%20report%20has%20been%20addressed%2C%20you%20may%20receive%20an%20e-mail%20to%20let%20you%20know%20that%20your%20feedback%20has%20been%20addressed.)** IBM WebSphere™ eXtreme Scale Client for .NET Release 8.6.0.0 API Specification

Initializes a new instance of the [MixedTransportException](#page-1481-0) class with the specified error message.

**Namespace:** [IBM.WebSphere.Caching](#page-1351-0) **Assembly:** Client.Api (in Client.Api.dll) Version: 8.6.0.0 Syntax

IBM WebSphere™ eXtreme Scale Client for .NET API Specification. For additional information see the WebSphere<sup>™</sup> eXtreme Scale Library. © Copyright IBM Corporation 2012.

Send [Feedback](mailto:wasdoc@us.ibm.com?subject=A+Sandcastle+Documented+Class+Library+MixedTransportException+Constructor+(String)+100+EN-US&body=Your%20feedback%20is%20used%20to%20improve%20the%20documentation%20and%20the%20product.%20Your%20e-mail%20address%20will%20not%20be%20used%20for%20any%20other%20purpose%20and%20is%20disposed%20of%20after%20the%20issue%20you%20report%20is%20resolved.%20While%20working%20to%20resolve%20the%20issue%20that%20you%20report%2C%20you%20may%20be%20contacted%20via%20e-mail%20to%20get%20further%20details%20or%20clarification%20on%20the%20feedback%20you%20sent.%20After%20the%20issue%20you%20report%20has%20been%20addressed%2C%20you%20may%20receive%20an%20e-mail%20to%20let%20you%20know%20that%20your%20feedback%20has%20been%20addressed.) on this topic to WAS Documentation Team.

VB  $C#$  $C++$ F# **JScript** Copy to [Clipboard](javascript:CopyToClipboard()[Print](javascript:Print()

#### **Parameters**

message

Type: System String Specifies the error message that explains the reason for the exception.

See Also

[MixedTransportException](#page-1481-0) Class [MixedTransportException](#page-1482-0) Members [MixedTransportException](#page-1484-0) Overload [IBM.WebSphere.Caching](#page-1351-0) Namespace MixedTransportException Methods

IBM WebSphere™ eXtreme Scale Client for .NET API Specification

**Send [Feedback](mailto:wasdoc@us.ibm.com?subject=A+Sandcastle+Documented+Class+Library+MixedTransportException+Methods+100+EN-US&body=Your%20feedback%20is%20used%20to%20improve%20the%20documentation%20and%20the%20product.%20Your%20e-mail%20address%20will%20not%20be%20used%20for%20any%20other%20purpose%20and%20is%20disposed%20of%20after%20the%20issue%20you%20report%20is%20resolved.%20While%20working%20to%20resolve%20the%20issue%20that%20you%20report%2C%20you%20may%20be%20contacted%20via%20e-mail%20to%20get%20further%20details%20or%20clarification%20on%20the%20feedback%20you%20sent.%20After%20the%20issue%20you%20report%20has%20been%20addressed%2C%20you%20may%20receive%20an%20e-mail%20to%20let%20you%20know%20that%20your%20feedback%20has%20been%20addressed.)** 

The **[MixedTransportException](#page-1481-0)** type exposes the following members. Methods

IBM WebSphere™ eXtreme Scale Client for .NET Release 8.6.0.0 API Specification

IBM WebSphere™ eXtreme Scale Client for .NET API Specification. For additional information see the WebSphere<sup>™</sup> eXtreme Scale Library. © Copyright IBM Corporation 2012.

Send [Feedback](mailto:wasdoc@us.ibm.com?subject=A+Sandcastle+Documented+Class+Library+MixedTransportException+Methods+100+EN-US&body=Your%20feedback%20is%20used%20to%20improve%20the%20documentation%20and%20the%20product.%20Your%20e-mail%20address%20will%20not%20be%20used%20for%20any%20other%20purpose%20and%20is%20disposed%20of%20after%20the%20issue%20you%20report%20is%20resolved.%20While%20working%20to%20resolve%20the%20issue%20that%20you%20report%2C%20you%20may%20be%20contacted%20via%20e-mail%20to%20get%20further%20details%20or%20clarification%20on%20the%20feedback%20you%20sent.%20After%20the%20issue%20you%20report%20has%20been%20addressed%2C%20you%20may%20receive%20an%20e-mail%20to%20let%20you%20know%20that%20your%20feedback%20has%20been%20addressed.) on this topic to WAS Documentation Team.

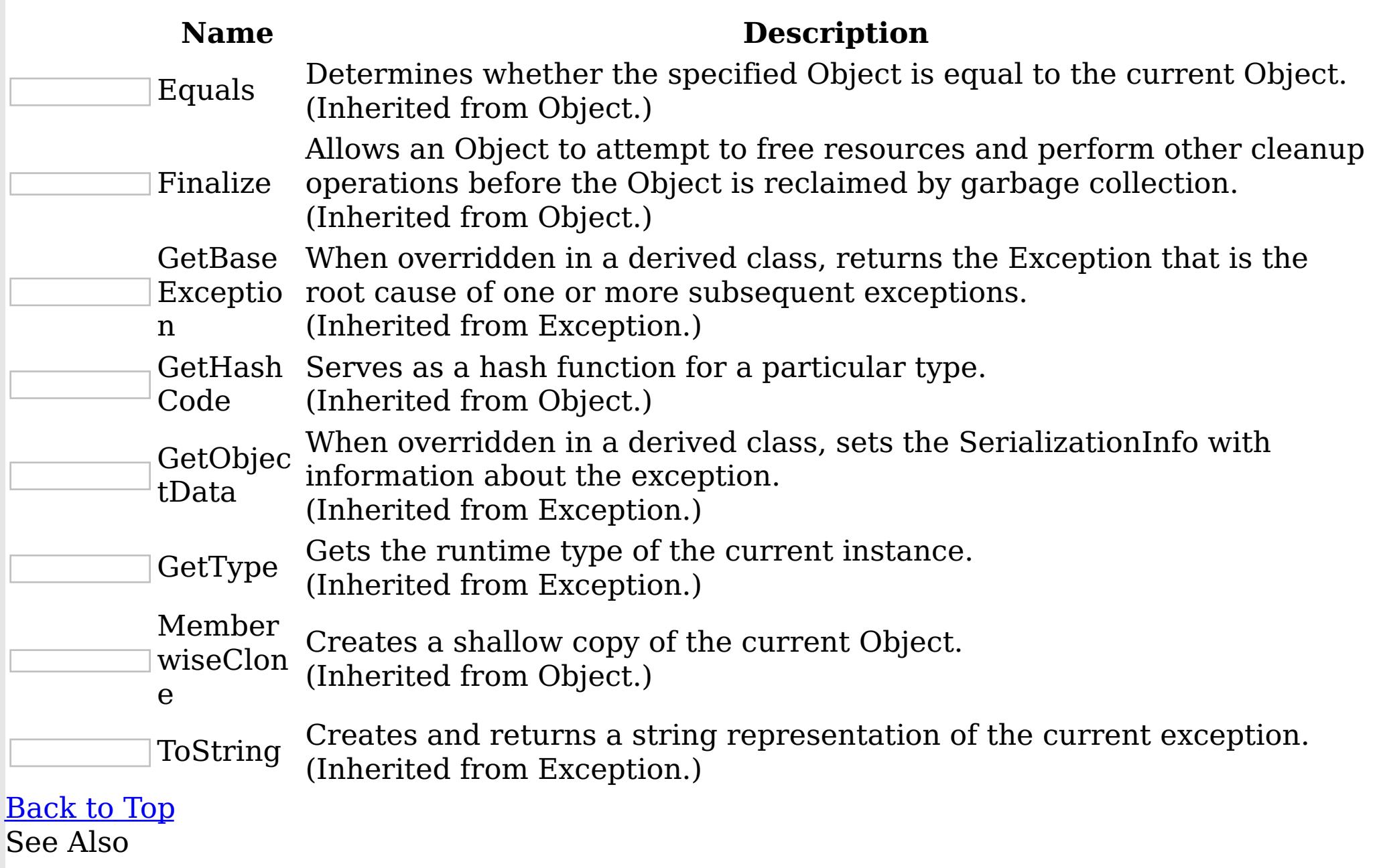

[MixedTransportException](#page-1481-0) Class

[IBM.WebSphere.Caching](#page-1351-0) Namespace

MixedTransportException Properties

IBM WebSphere™ eXtreme Scale Client for .NET API Specification

**Send [Feedback](mailto:wasdoc@us.ibm.com?subject=A+Sandcastle+Documented+Class+Library+MixedTransportException+Properties+100+EN-US&body=Your%20feedback%20is%20used%20to%20improve%20the%20documentation%20and%20the%20product.%20Your%20e-mail%20address%20will%20not%20be%20used%20for%20any%20other%20purpose%20and%20is%20disposed%20of%20after%20the%20issue%20you%20report%20is%20resolved.%20While%20working%20to%20resolve%20the%20issue%20that%20you%20report%2C%20you%20may%20be%20contacted%20via%20e-mail%20to%20get%20further%20details%20or%20clarification%20on%20the%20feedback%20you%20sent.%20After%20the%20issue%20you%20report%20has%20been%20addressed%2C%20you%20may%20receive%20an%20e-mail%20to%20let%20you%20know%20that%20your%20feedback%20has%20been%20addressed.)** 

The **[MixedTransportException](#page-1481-0)** type exposes the following members. Properties

IBM WebSphere™ eXtreme Scale Client for .NET Release 8.6.0.0 API Specification

IBM WebSphere™ eXtreme Scale Client for .NET API Specification. For additional information see the WebSphere<sup>™</sup> eXtreme Scale Library. © Copyright IBM Corporation 2012.

Send [Feedback](mailto:wasdoc@us.ibm.com?subject=A+Sandcastle+Documented+Class+Library+MixedTransportException+Properties+100+EN-US&body=Your%20feedback%20is%20used%20to%20improve%20the%20documentation%20and%20the%20product.%20Your%20e-mail%20address%20will%20not%20be%20used%20for%20any%20other%20purpose%20and%20is%20disposed%20of%20after%20the%20issue%20you%20report%20is%20resolved.%20While%20working%20to%20resolve%20the%20issue%20that%20you%20report%2C%20you%20may%20be%20contacted%20via%20e-mail%20to%20get%20further%20details%20or%20clarification%20on%20the%20feedback%20you%20sent.%20After%20the%20issue%20you%20report%20has%20been%20addressed%2C%20you%20may%20receive%20an%20e-mail%20to%20let%20you%20know%20that%20your%20feedback%20has%20been%20addressed.) on this topic to WAS Documentation Team.

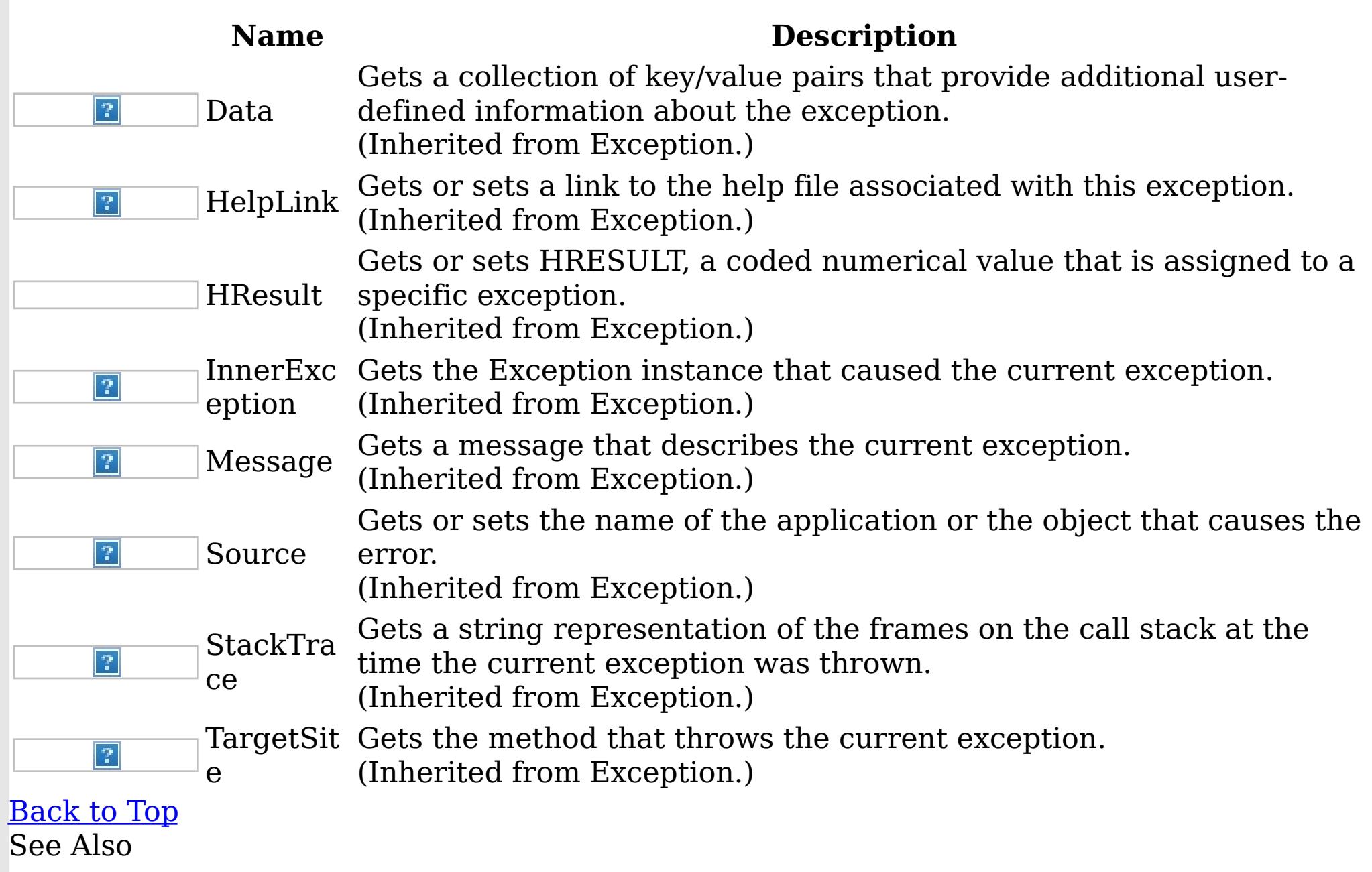

[MixedTransportException](#page-1481-0) Class [IBM.WebSphere.Caching](#page-1351-0) Namespace

<span id="page-1489-0"></span>NoActiveTransactionException IBM WebSphere™ eXtreme Scale Client for .NET API Class Specification

Send [Feedback](mailto:wasdoc@us.ibm.com?subject=A+Sandcastle+Documented+Class+Library+NoActiveTransactionException+Class+100+EN-US&body=Your%20feedback%20is%20used%20to%20improve%20the%20documentation%20and%20the%20product.%20Your%20e-mail%20address%20will%20not%20be%20used%20for%20any%20other%20purpose%20and%20is%20disposed%20of%20after%20the%20issue%20you%20report%20is%20resolved.%20While%20working%20to%20resolve%20the%20issue%20that%20you%20report%2C%20you%20may%20be%20contacted%20via%20e-mail%20to%20get%20further%20details%20or%20clarification%20on%20the%20feedback%20you%20sent.%20After%20the%20issue%20you%20report%20has%20been%20addressed%2C%20you%20may%20receive%20an%20e-mail%20to%20let%20you%20know%20that%20your%20feedback%20has%20been%20addressed.)

IBM WebSphere™ eXtreme Scale Client for .NET Release 8.6.0.0 API Specification

A NoActiveTransactionException exception indicates that no active transactions exist.

Inheritance Hierarchy

IBM WebSphere™ eXtreme Scale Client for .NET API Specification. For additional information see the WebSphere<sup>™</sup> eXtreme Scale Library. © Copyright IBM Corporation 2012.

Send [Feedback](mailto:wasdoc@us.ibm.com?subject=A+Sandcastle+Documented+Class+Library+NoActiveTransactionException+Class+100+EN-US&body=Your%20feedback%20is%20used%20to%20improve%20the%20documentation%20and%20the%20product.%20Your%20e-mail%20address%20will%20not%20be%20used%20for%20any%20other%20purpose%20and%20is%20disposed%20of%20after%20the%20issue%20you%20report%20is%20resolved.%20While%20working%20to%20resolve%20the%20issue%20that%20you%20report%2C%20you%20may%20be%20contacted%20via%20e-mail%20to%20get%20further%20details%20or%20clarification%20on%20the%20feedback%20you%20sent.%20After%20the%20issue%20you%20report%20has%20been%20addressed%2C%20you%20may%20receive%20an%20e-mail%20to%20let%20you%20know%20that%20your%20feedback%20has%20been%20addressed.) on this topic to WAS Documentation Team.

System Object System Exception [IBM.WebSphere.Caching](#page-1386-0) GridException [IBM.WebSphere.Caching](#page-1586-0) TransactionException IBM.WebSphere.Caching NoActiveTransactionException

**Namespace:** [IBM.WebSphere.Caching](#page-1351-0) **Assembly:** Client.Api (in Client.Api.dll) Version: 8.6.0.0 Syntax

VB [C#](javascript:ChangeTab()  $C++$ F# **JScript** Copy to [Clipboard](javascript:CopyToClipboard()[Print](javascript:Print()

See Also

[NoActiveTransactionException](#page-1490-0) Members [IBM.WebSphere.Caching](#page-1351-0) Namespace

<span id="page-1490-0"></span>NoActiveTransactionException Members

 $\texttt{IBM WebSphere}^{\tiny \textsf{TM}}$ eXtreme Scale Client for .NET API Specification

**Send [Feedback](mailto:wasdoc@us.ibm.com?subject=A+Sandcastle+Documented+Class+Library+NoActiveTransactionException+Members+100+EN-US&body=Your%20feedback%20is%20used%20to%20improve%20the%20documentation%20and%20the%20product.%20Your%20e-mail%20address%20will%20not%20be%20used%20for%20any%20other%20purpose%20and%20is%20disposed%20of%20after%20the%20issue%20you%20report%20is%20resolved.%20While%20working%20to%20resolve%20the%20issue%20that%20you%20report%2C%20you%20may%20be%20contacted%20via%20e-mail%20to%20get%20further%20details%20or%20clarification%20on%20the%20feedback%20you%20sent.%20After%20the%20issue%20you%20report%20has%20been%20addressed%2C%20you%20may%20receive%20an%20e-mail%20to%20let%20you%20know%20that%20your%20feedback%20has%20been%20addressed.)** 

IBM WebSphere™ eXtreme Scale Client for .NET Release 8.6.0.0 API Specification

The [NoActiveTransactionException](#page-1489-0) type exposes the following members. **Constructors** 

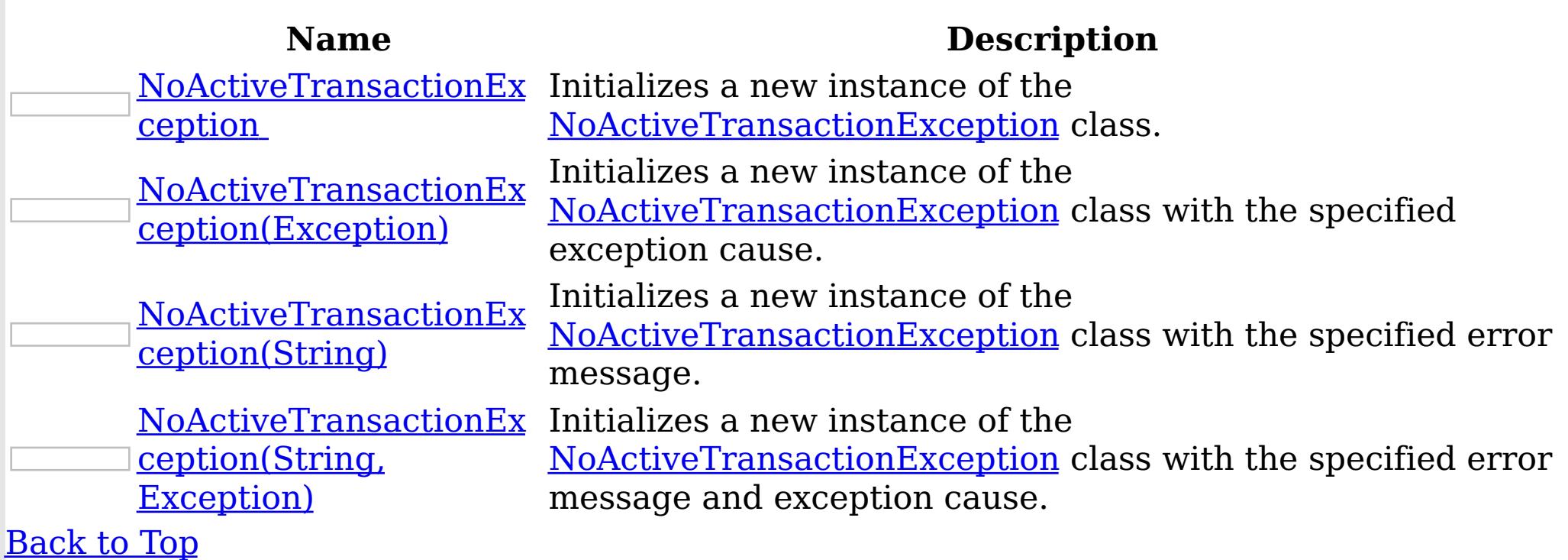

Methods

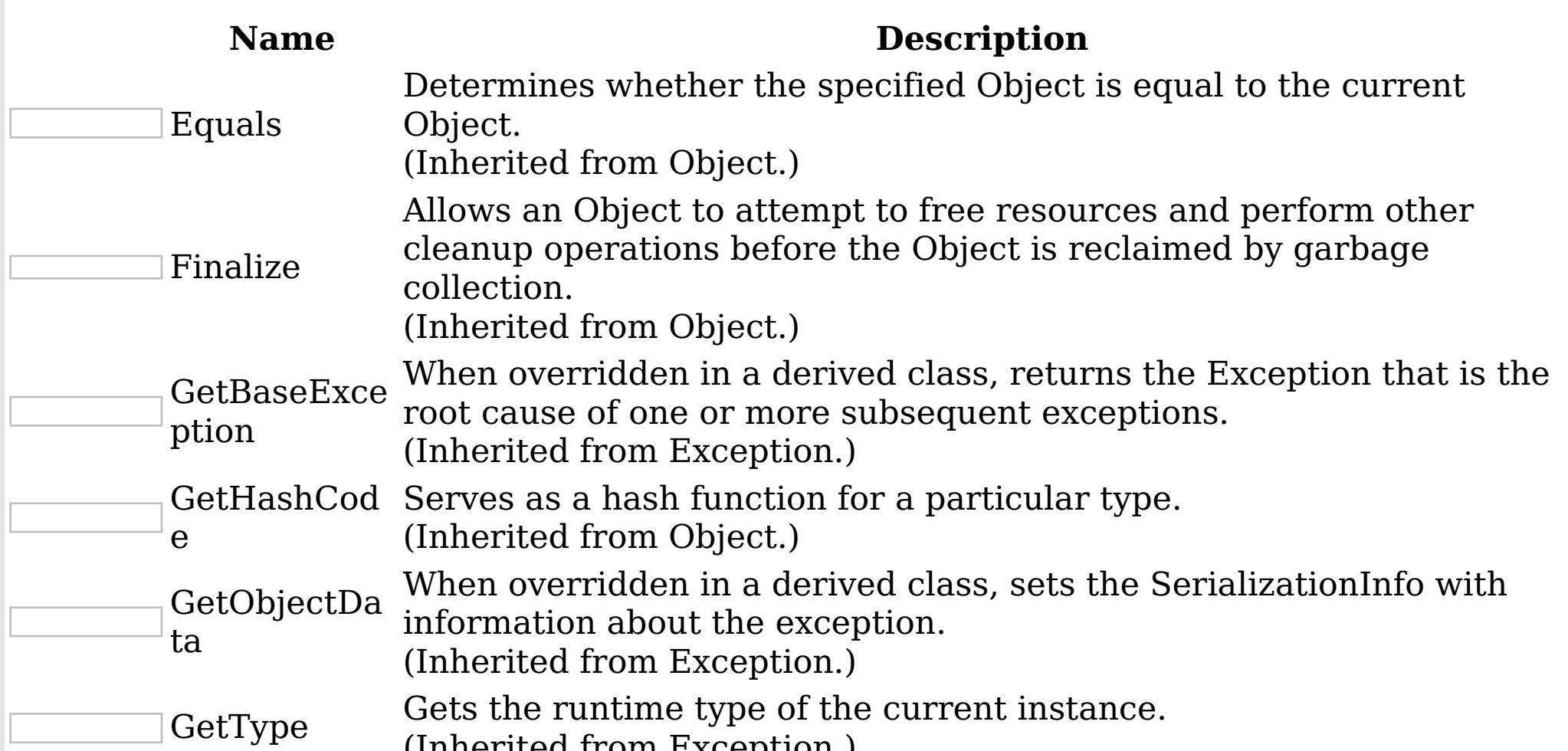

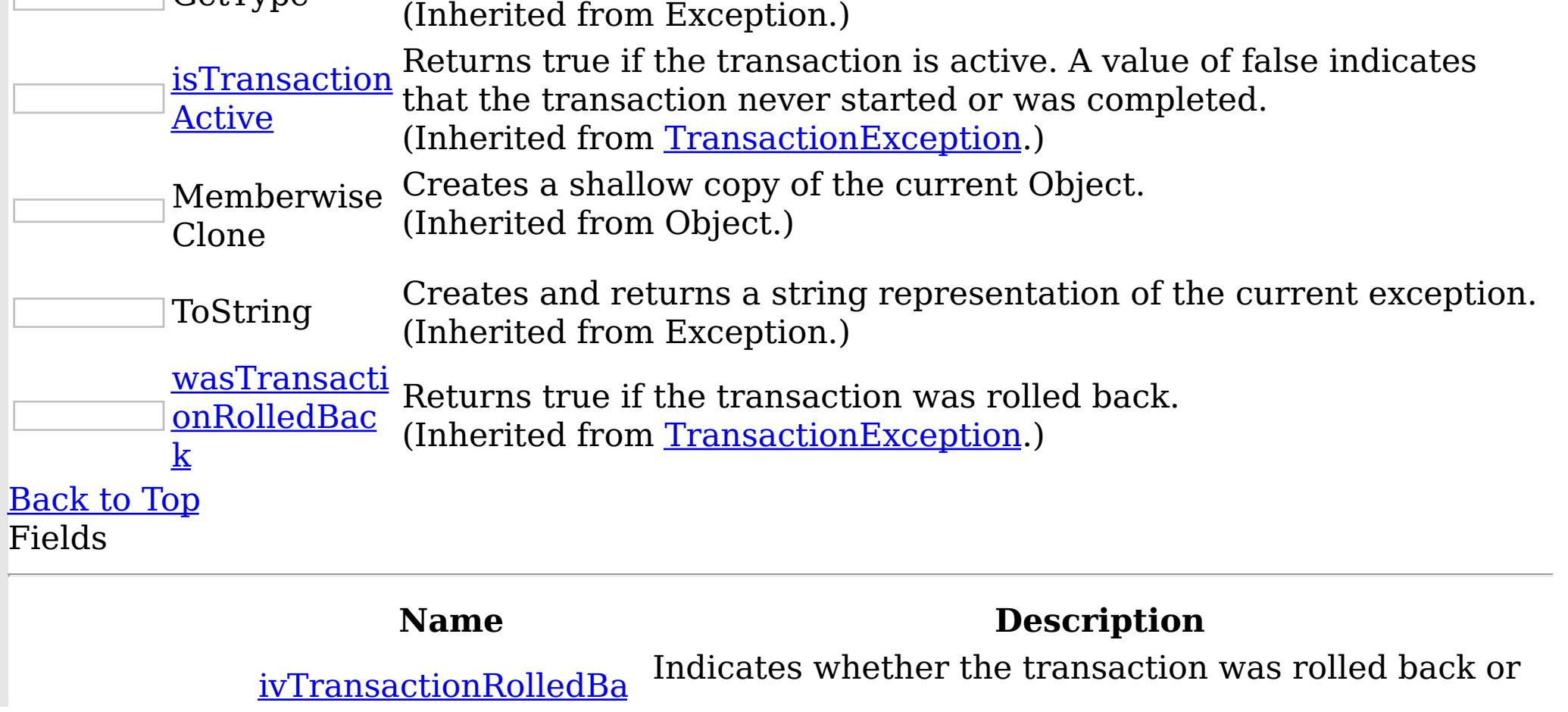

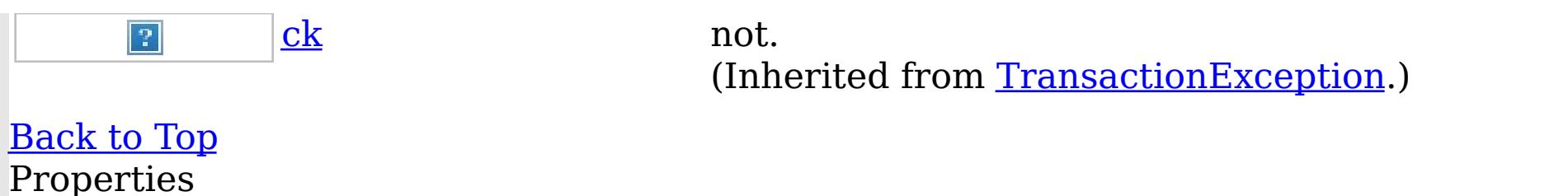

IBM WebSphere™ eXtreme Scale Client for .NET API Specification. For additional information see the WebSphere<sup>™</sup> eXtreme Scale Library. © Copyright IBM Corporation 2012.

Send [Feedback](mailto:wasdoc@us.ibm.com?subject=A+Sandcastle+Documented+Class+Library+NoActiveTransactionException+Members+100+EN-US&body=Your%20feedback%20is%20used%20to%20improve%20the%20documentation%20and%20the%20product.%20Your%20e-mail%20address%20will%20not%20be%20used%20for%20any%20other%20purpose%20and%20is%20disposed%20of%20after%20the%20issue%20you%20report%20is%20resolved.%20While%20working%20to%20resolve%20the%20issue%20that%20you%20report%2C%20you%20may%20be%20contacted%20via%20e-mail%20to%20get%20further%20details%20or%20clarification%20on%20the%20feedback%20you%20sent.%20After%20the%20issue%20you%20report%20has%20been%20addressed%2C%20you%20may%20receive%20an%20e-mail%20to%20let%20you%20know%20that%20your%20feedback%20has%20been%20addressed.) on this topic to WAS Documentation Team.

#### **Name Description** Gets a collection of key/value pairs that provide additional userdefined information about the exception.  $|\mathcal{P}|$ Data (Inherited from Exception.) Gets or sets a link to the help file associated with this exception. HelpLink  $|2|$ (Inherited from Exception.) Gets or sets HRESULT, a coded numerical value that is assigned to a specific exception. HResult (Inherited from Exception.) InnerExc Gets the Exception instance that caused the current exception.  $|2|$ (Inherited from Exception.) eption Gets a message that describes the current exception. Message  $|2|$ (Inherited from Exception.) Gets or sets the name of the application or the object that causes the  $|2|$ Source error. (Inherited from Exception.) Gets a string representation of the frames on the call stack at the **StackTra** time the current exception was thrown.  $|\mathcal{P}|$ ce (Inherited from Exception.) TargetSit Gets the method that throws the current exception.  $|2|$ (Inherited from Exception.) e [Back](file:////dcs/markdown/workspace/Transform/htmlout/0/nl/ja/com.ibm.websphere.extremescale.netapi.doc/html/d5325d93-36c4-04eb-0a33-e2529005967e.htm#mainBody) to Top See Also

[NoActiveTransactionException](#page-1489-0) Class [IBM.WebSphere.Caching](#page-1351-0) Namespace <span id="page-1492-0"></span>NoActiveTransactionException **Constructor** IBM WebSphere™ eXtreme Scale Client for .NET API Specification

**Send [Feedback](mailto:wasdoc@us.ibm.com?subject=A+Sandcastle+Documented+Class+Library+NoActiveTransactionException+Constructor++100+EN-US&body=Your%20feedback%20is%20used%20to%20improve%20the%20documentation%20and%20the%20product.%20Your%20e-mail%20address%20will%20not%20be%20used%20for%20any%20other%20purpose%20and%20is%20disposed%20of%20after%20the%20issue%20you%20report%20is%20resolved.%20While%20working%20to%20resolve%20the%20issue%20that%20you%20report%2C%20you%20may%20be%20contacted%20via%20e-mail%20to%20get%20further%20details%20or%20clarification%20on%20the%20feedback%20you%20sent.%20After%20the%20issue%20you%20report%20has%20been%20addressed%2C%20you%20may%20receive%20an%20e-mail%20to%20let%20you%20know%20that%20your%20feedback%20has%20been%20addressed.)** 

IBM WebSphere™ eXtreme Scale Client for .NET Release 8.6.0.0 API Specification

Overload List

IBM WebSphere™ eXtreme Scale Client for .NET API Specification. For additional information see the WebSphere<sup>™</sup> eXtreme Scale Library. © Copyright IBM Corporation 2012.

Send [Feedback](mailto:wasdoc@us.ibm.com?subject=A+Sandcastle+Documented+Class+Library+NoActiveTransactionException+Constructor++100+EN-US&body=Your%20feedback%20is%20used%20to%20improve%20the%20documentation%20and%20the%20product.%20Your%20e-mail%20address%20will%20not%20be%20used%20for%20any%20other%20purpose%20and%20is%20disposed%20of%20after%20the%20issue%20you%20report%20is%20resolved.%20While%20working%20to%20resolve%20the%20issue%20that%20you%20report%2C%20you%20may%20be%20contacted%20via%20e-mail%20to%20get%20further%20details%20or%20clarification%20on%20the%20feedback%20you%20sent.%20After%20the%20issue%20you%20report%20has%20been%20addressed%2C%20you%20may%20receive%20an%20e-mail%20to%20let%20you%20know%20that%20your%20feedback%20has%20been%20addressed.) on this topic to WAS Documentation Team.

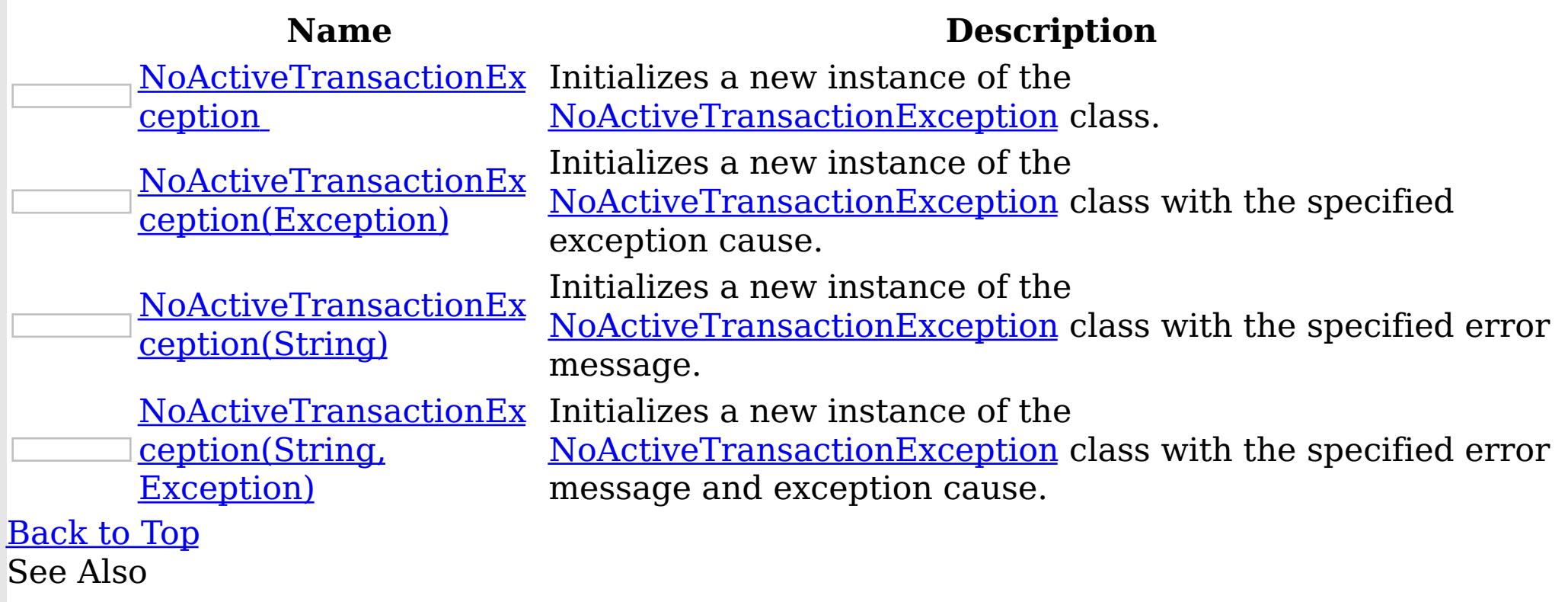

[NoActiveTransactionException](#page-1489-0) Class [NoActiveTransactionException](#page-1490-0) Members [IBM.WebSphere.Caching](#page-1351-0) Namespace

<span id="page-1493-0"></span>NoActiveTransactionException **Constructor** 

IBM WebSphere™ eXtreme Scale Client for .NET API Specification

Send [Feedback](mailto:wasdoc@us.ibm.com?subject=A+Sandcastle+Documented+Class+Library+NoActiveTransactionException+Constructor++100+EN-US&body=Your%20feedback%20is%20used%20to%20improve%20the%20documentation%20and%20the%20product.%20Your%20e-mail%20address%20will%20not%20be%20used%20for%20any%20other%20purpose%20and%20is%20disposed%20of%20after%20the%20issue%20you%20report%20is%20resolved.%20While%20working%20to%20resolve%20the%20issue%20that%20you%20report%2C%20you%20may%20be%20contacted%20via%20e-mail%20to%20get%20further%20details%20or%20clarification%20on%20the%20feedback%20you%20sent.%20After%20the%20issue%20you%20report%20has%20been%20addressed%2C%20you%20may%20receive%20an%20e-mail%20to%20let%20you%20know%20that%20your%20feedback%20has%20been%20addressed.)

IBM WebSphere™ eXtreme Scale Client for .NET Release 8.6.0.0 API Specification

Initializes a new instance of the [NoActiveTransactionException](#page-1489-0) class.

**Namespace:** [IBM.WebSphere.Caching](#page-1351-0)

IBM WebSphere™ eXtreme Scale Client for .NET API Specification. For additional information see the WebSphere<sup>™</sup> eXtreme Scale Library. © Copyright IBM Corporation 2012.

Send [Feedback](mailto:wasdoc@us.ibm.com?subject=A+Sandcastle+Documented+Class+Library+NoActiveTransactionException+Constructor++100+EN-US&body=Your%20feedback%20is%20used%20to%20improve%20the%20documentation%20and%20the%20product.%20Your%20e-mail%20address%20will%20not%20be%20used%20for%20any%20other%20purpose%20and%20is%20disposed%20of%20after%20the%20issue%20you%20report%20is%20resolved.%20While%20working%20to%20resolve%20the%20issue%20that%20you%20report%2C%20you%20may%20be%20contacted%20via%20e-mail%20to%20get%20further%20details%20or%20clarification%20on%20the%20feedback%20you%20sent.%20After%20the%20issue%20you%20report%20has%20been%20addressed%2C%20you%20may%20receive%20an%20e-mail%20to%20let%20you%20know%20that%20your%20feedback%20has%20been%20addressed.) on this topic to WAS Documentation Team.

**Assembly:** Client.Api (in Client.Api.dll) Version: 8.6.0.0 Syntax

VB  $C#$  $C++$ F# JScript Copy to [Clipboard](javascript:CopyToClipboard()[Print](javascript:Print()

See Also

<span id="page-1494-0"></span>NoActiveTransactionException Constructor (Exception) IBM WebSphere™ eXtreme Scale Client for .NET API Specification **Send [Feedback](mailto:wasdoc@us.ibm.com?subject=A+Sandcastle+Documented+Class+Library+NoActiveTransactionException+Constructor+(Exception)+100+EN-US&body=Your%20feedback%20is%20used%20to%20improve%20the%20documentation%20and%20the%20product.%20Your%20e-mail%20address%20will%20not%20be%20used%20for%20any%20other%20purpose%20and%20is%20disposed%20of%20after%20the%20issue%20you%20report%20is%20resolved.%20While%20working%20to%20resolve%20the%20issue%20that%20you%20report%2C%20you%20may%20be%20contacted%20via%20e-mail%20to%20get%20further%20details%20or%20clarification%20on%20the%20feedback%20you%20sent.%20After%20the%20issue%20you%20report%20has%20been%20addressed%2C%20you%20may%20receive%20an%20e-mail%20to%20let%20you%20know%20that%20your%20feedback%20has%20been%20addressed.)** IBM WebSphere™ eXtreme Scale Client for .NET Release 8.6.0.0 API Specification

Initializes a new instance of the [NoActiveTransactionException](#page-1489-0) class with the specified exception cause.

**Namespace:** [IBM.WebSphere.Caching](#page-1351-0) **Assembly:** Client.Api (in Client.Api.dll) Version: 8.6.0.0 Syntax

IBM WebSphere™ eXtreme Scale Client for .NET API Specification. For additional information see the WebSphere<sup>™</sup> eXtreme Scale Library. © Copyright IBM Corporation 2012.

Send [Feedback](mailto:wasdoc@us.ibm.com?subject=A+Sandcastle+Documented+Class+Library+NoActiveTransactionException+Constructor+(Exception)+100+EN-US&body=Your%20feedback%20is%20used%20to%20improve%20the%20documentation%20and%20the%20product.%20Your%20e-mail%20address%20will%20not%20be%20used%20for%20any%20other%20purpose%20and%20is%20disposed%20of%20after%20the%20issue%20you%20report%20is%20resolved.%20While%20working%20to%20resolve%20the%20issue%20that%20you%20report%2C%20you%20may%20be%20contacted%20via%20e-mail%20to%20get%20further%20details%20or%20clarification%20on%20the%20feedback%20you%20sent.%20After%20the%20issue%20you%20report%20has%20been%20addressed%2C%20you%20may%20receive%20an%20e-mail%20to%20let%20you%20know%20that%20your%20feedback%20has%20been%20addressed.) on this topic to WAS Documentation Team.

VB  $C#$  $C++$ F# **JScript** Copy to [Clipboard](javascript:CopyToClipboard()[Print](javascript:Print()

#### **Parameters**

cause

Type: System Exception

Specifies the exception that is the cause of the current exception. A null value is permitted and indicates that the cause is nonexistent or unknown.

See Also

Initializes a new instance of the [NoActiveTransactionException](#page-1489-0) class with the specified error message.

<span id="page-1495-0"></span>NoActiveTransactionException Constructor (String) IBM WebSphere™ eXtreme Scale Client for .NET API Specification **Send [Feedback](mailto:wasdoc@us.ibm.com?subject=A+Sandcastle+Documented+Class+Library+NoActiveTransactionException+Constructor+(String)+100+EN-US&body=Your%20feedback%20is%20used%20to%20improve%20the%20documentation%20and%20the%20product.%20Your%20e-mail%20address%20will%20not%20be%20used%20for%20any%20other%20purpose%20and%20is%20disposed%20of%20after%20the%20issue%20you%20report%20is%20resolved.%20While%20working%20to%20resolve%20the%20issue%20that%20you%20report%2C%20you%20may%20be%20contacted%20via%20e-mail%20to%20get%20further%20details%20or%20clarification%20on%20the%20feedback%20you%20sent.%20After%20the%20issue%20you%20report%20has%20been%20addressed%2C%20you%20may%20receive%20an%20e-mail%20to%20let%20you%20know%20that%20your%20feedback%20has%20been%20addressed.)** 

IBM WebSphere™ eXtreme Scale Client for .NET Release 8.6.0.0 API Specification

**Namespace:** [IBM.WebSphere.Caching](#page-1351-0) **Assembly:** Client.Api (in Client.Api.dll) Version: 8.6.0.0 Syntax

IBM WebSphere™ eXtreme Scale Client for .NET API Specification. For additional information see the WebSphere<sup>™</sup> eXtreme Scale Library. © Copyright IBM Corporation 2012.

Send [Feedback](mailto:wasdoc@us.ibm.com?subject=A+Sandcastle+Documented+Class+Library+NoActiveTransactionException+Constructor+(String)+100+EN-US&body=Your%20feedback%20is%20used%20to%20improve%20the%20documentation%20and%20the%20product.%20Your%20e-mail%20address%20will%20not%20be%20used%20for%20any%20other%20purpose%20and%20is%20disposed%20of%20after%20the%20issue%20you%20report%20is%20resolved.%20While%20working%20to%20resolve%20the%20issue%20that%20you%20report%2C%20you%20may%20be%20contacted%20via%20e-mail%20to%20get%20further%20details%20or%20clarification%20on%20the%20feedback%20you%20sent.%20After%20the%20issue%20you%20report%20has%20been%20addressed%2C%20you%20may%20receive%20an%20e-mail%20to%20let%20you%20know%20that%20your%20feedback%20has%20been%20addressed.) on this topic to WAS Documentation Team.

VB  $C#$  $C++$ F# **JScript** Copy to [Clipboard](javascript:CopyToClipboard()[Print](javascript:Print()

#### **Parameters**

message

Type: System String Specifies the error message that explains the reason for the exception.

See Also

<span id="page-1496-0"></span>NoActiveTransactionException Constructor IBM WebSphere™ eXtreme Scale Client for (String, Exception) .NET API Specification **Send [Feedback](mailto:wasdoc@us.ibm.com?subject=A+Sandcastle+Documented+Class+Library+NoActiveTransactionException+Constructor+(String%2C+Exception)+100+EN-US&body=Your%20feedback%20is%20used%20to%20improve%20the%20documentation%20and%20the%20product.%20Your%20e-mail%20address%20will%20not%20be%20used%20for%20any%20other%20purpose%20and%20is%20disposed%20of%20after%20the%20issue%20you%20report%20is%20resolved.%20While%20working%20to%20resolve%20the%20issue%20that%20you%20report%2C%20you%20may%20be%20contacted%20via%20e-mail%20to%20get%20further%20details%20or%20clarification%20on%20the%20feedback%20you%20sent.%20After%20the%20issue%20you%20report%20has%20been%20addressed%2C%20you%20may%20receive%20an%20e-mail%20to%20let%20you%20know%20that%20your%20feedback%20has%20been%20addressed.)** IBM WebSphere™ eXtreme Scale Client for .NET Release 8.6.0.0 API Specification

Initializes a new instance of the [NoActiveTransactionException](#page-1489-0) class with the specified error message and exception cause.

**Namespace:** [IBM.WebSphere.Caching](#page-1351-0) **Assembly:** Client.Api (in Client.Api.dll) Version: 8.6.0.0 Syntax

VB [C#](javascript:ChangeTab()  $C++$ F# **JScript** Copy to [Clipboard](javascript:CopyToClipboard()[Print](javascript:Print()

IBM WebSphere™ eXtreme Scale Client for .NET API Specification. For additional information see the WebSphere<sup>™</sup> eXtreme Scale Library. © Copyright IBM Corporation 2012.

Send [Feedback](mailto:wasdoc@us.ibm.com?subject=A+Sandcastle+Documented+Class+Library+NoActiveTransactionException+Constructor+(String%2C+Exception)+100+EN-US&body=Your%20feedback%20is%20used%20to%20improve%20the%20documentation%20and%20the%20product.%20Your%20e-mail%20address%20will%20not%20be%20used%20for%20any%20other%20purpose%20and%20is%20disposed%20of%20after%20the%20issue%20you%20report%20is%20resolved.%20While%20working%20to%20resolve%20the%20issue%20that%20you%20report%2C%20you%20may%20be%20contacted%20via%20e-mail%20to%20get%20further%20details%20or%20clarification%20on%20the%20feedback%20you%20sent.%20After%20the%20issue%20you%20report%20has%20been%20addressed%2C%20you%20may%20receive%20an%20e-mail%20to%20let%20you%20know%20that%20your%20feedback%20has%20been%20addressed.) on this topic to WAS Documentation Team.

#### **Parameters**

message

Type: System String Specifies the error message that explains the reason for the exception.

cause

Type: System Exception Specifies the exception that is the cause of the current exception. A null value is permitted and indicates that the cause is nonexistent or unknown.

See Also

NoActiveTransactionException Fields IBM WebSphere™ eXtreme Scale Client for .NET API Specification

**Send [Feedback](mailto:wasdoc@us.ibm.com?subject=A+Sandcastle+Documented+Class+Library+NoActiveTransactionException+Fields+100+EN-US&body=Your%20feedback%20is%20used%20to%20improve%20the%20documentation%20and%20the%20product.%20Your%20e-mail%20address%20will%20not%20be%20used%20for%20any%20other%20purpose%20and%20is%20disposed%20of%20after%20the%20issue%20you%20report%20is%20resolved.%20While%20working%20to%20resolve%20the%20issue%20that%20you%20report%2C%20you%20may%20be%20contacted%20via%20e-mail%20to%20get%20further%20details%20or%20clarification%20on%20the%20feedback%20you%20sent.%20After%20the%20issue%20you%20report%20has%20been%20addressed%2C%20you%20may%20receive%20an%20e-mail%20to%20let%20you%20know%20that%20your%20feedback%20has%20been%20addressed.)** 

The [NoActiveTransactionException](#page-1489-0) type exposes the following members. Fields

IBM WebSphere™ eXtreme Scale Client for .NET Release 8.6.0.0 API Specification

IBM WebSphere™ eXtreme Scale Client for .NET API Specification. For additional information see the [WebSphere™](http://www.ibm.com/software/webservers/appserv/extremescale/library) eXtreme Scale Library. © Copyright IBM Corporation 2012.

Send [Feedback](mailto:wasdoc@us.ibm.com?subject=A+Sandcastle+Documented+Class+Library+NoActiveTransactionException+Fields+100+EN-US&body=Your%20feedback%20is%20used%20to%20improve%20the%20documentation%20and%20the%20product.%20Your%20e-mail%20address%20will%20not%20be%20used%20for%20any%20other%20purpose%20and%20is%20disposed%20of%20after%20the%20issue%20you%20report%20is%20resolved.%20While%20working%20to%20resolve%20the%20issue%20that%20you%20report%2C%20you%20may%20be%20contacted%20via%20e-mail%20to%20get%20further%20details%20or%20clarification%20on%20the%20feedback%20you%20sent.%20After%20the%20issue%20you%20report%20has%20been%20addressed%2C%20you%20may%20receive%20an%20e-mail%20to%20let%20you%20know%20that%20your%20feedback%20has%20been%20addressed.) on this topic to WAS Documentation Team.

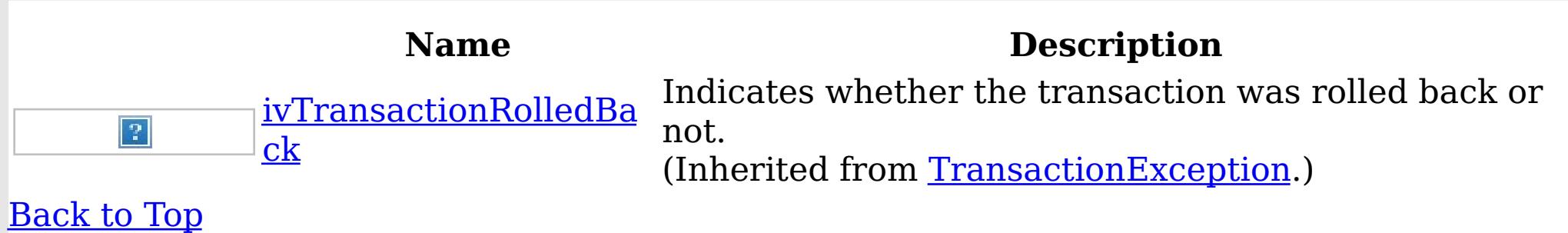

See Also

[NoActiveTransactionException](#page-1489-0) Class [IBM.WebSphere.Caching](#page-1351-0) Namespace NoActiveTransactionException Methods

IBM WebSphere™ eXtreme Scale Client for .NET API Specification

**Send [Feedback](mailto:wasdoc@us.ibm.com?subject=A+Sandcastle+Documented+Class+Library+NoActiveTransactionException+Methods+100+EN-US&body=Your%20feedback%20is%20used%20to%20improve%20the%20documentation%20and%20the%20product.%20Your%20e-mail%20address%20will%20not%20be%20used%20for%20any%20other%20purpose%20and%20is%20disposed%20of%20after%20the%20issue%20you%20report%20is%20resolved.%20While%20working%20to%20resolve%20the%20issue%20that%20you%20report%2C%20you%20may%20be%20contacted%20via%20e-mail%20to%20get%20further%20details%20or%20clarification%20on%20the%20feedback%20you%20sent.%20After%20the%20issue%20you%20report%20has%20been%20addressed%2C%20you%20may%20receive%20an%20e-mail%20to%20let%20you%20know%20that%20your%20feedback%20has%20been%20addressed.)** 

The [NoActiveTransactionException](#page-1489-0) type exposes the following members. Methods

IBM WebSphere™ eXtreme Scale Client for .NET Release 8.6.0.0 API Specification

IBM WebSphere™ eXtreme Scale Client for .NET API Specification. For additional information see the [WebSphere™](http://www.ibm.com/software/webservers/appserv/extremescale/library) eXtreme Scale Library. © Copyright IBM Corporation 2012.

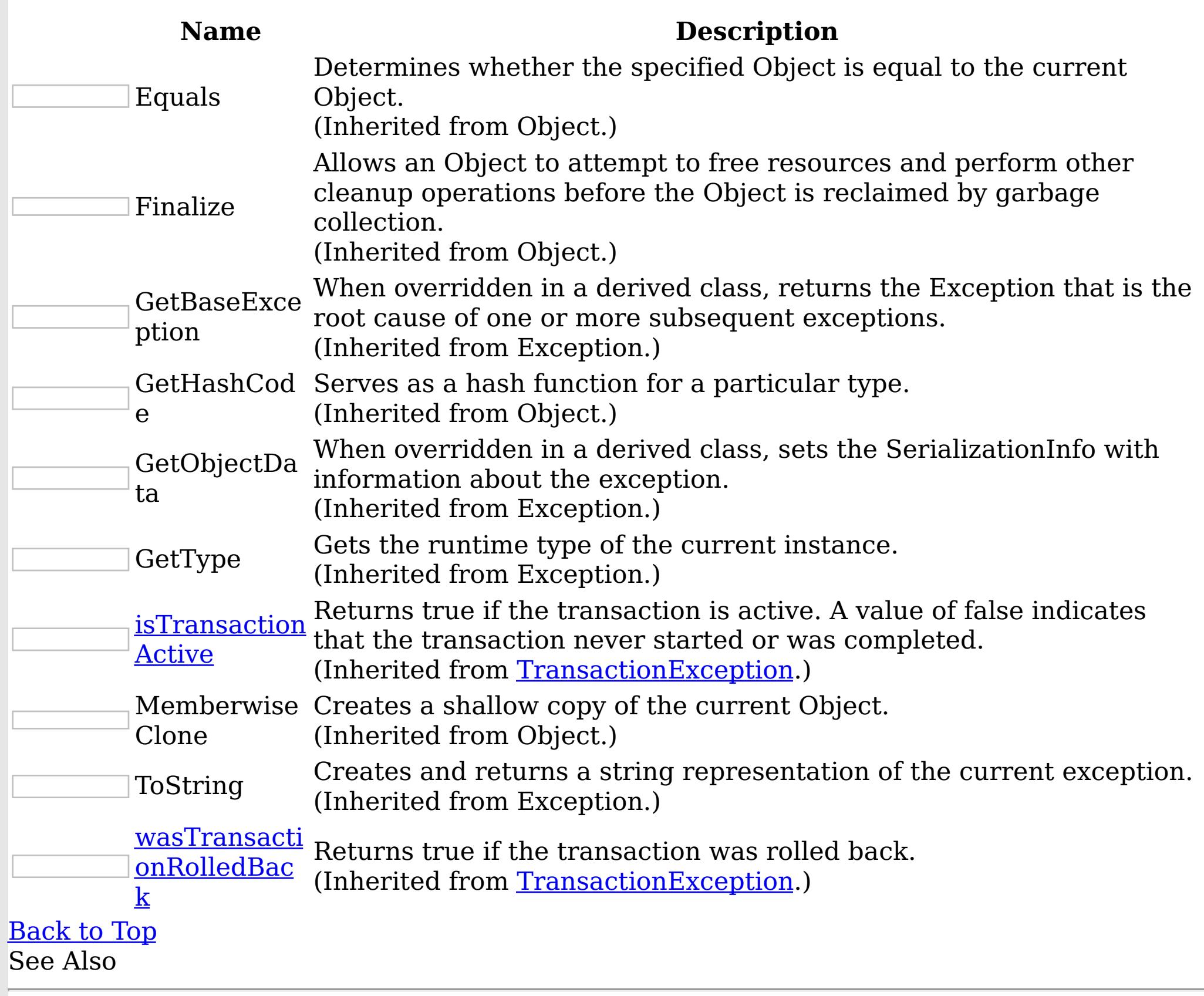

[NoActiveTransactionException](#page-1489-0) Class [IBM.WebSphere.Caching](#page-1351-0) Namespace

Send [Feedback](mailto:wasdoc@us.ibm.com?subject=A+Sandcastle+Documented+Class+Library+NoActiveTransactionException+Methods+100+EN-US&body=Your%20feedback%20is%20used%20to%20improve%20the%20documentation%20and%20the%20product.%20Your%20e-mail%20address%20will%20not%20be%20used%20for%20any%20other%20purpose%20and%20is%20disposed%20of%20after%20the%20issue%20you%20report%20is%20resolved.%20While%20working%20to%20resolve%20the%20issue%20that%20you%20report%2C%20you%20may%20be%20contacted%20via%20e-mail%20to%20get%20further%20details%20or%20clarification%20on%20the%20feedback%20you%20sent.%20After%20the%20issue%20you%20report%20has%20been%20addressed%2C%20you%20may%20receive%20an%20e-mail%20to%20let%20you%20know%20that%20your%20feedback%20has%20been%20addressed.) on this topic to WAS Documentation Team.

NoActiveTransactionException Properties

IBM WebSphere™ eXtreme Scale Client for .NET API Specification

**Send [Feedback](mailto:wasdoc@us.ibm.com?subject=A+Sandcastle+Documented+Class+Library+NoActiveTransactionException+Properties+100+EN-US&body=Your%20feedback%20is%20used%20to%20improve%20the%20documentation%20and%20the%20product.%20Your%20e-mail%20address%20will%20not%20be%20used%20for%20any%20other%20purpose%20and%20is%20disposed%20of%20after%20the%20issue%20you%20report%20is%20resolved.%20While%20working%20to%20resolve%20the%20issue%20that%20you%20report%2C%20you%20may%20be%20contacted%20via%20e-mail%20to%20get%20further%20details%20or%20clarification%20on%20the%20feedback%20you%20sent.%20After%20the%20issue%20you%20report%20has%20been%20addressed%2C%20you%20may%20receive%20an%20e-mail%20to%20let%20you%20know%20that%20your%20feedback%20has%20been%20addressed.)** 

The [NoActiveTransactionException](#page-1489-0) type exposes the following members. Properties

IBM WebSphere™ eXtreme Scale Client for .NET Release 8.6.0.0 API Specification

IBM WebSphere™ eXtreme Scale Client for .NET API Specification. For additional information see the WebSphere<sup>™</sup> eXtreme Scale Library. © Copyright IBM Corporation 2012.

Send [Feedback](mailto:wasdoc@us.ibm.com?subject=A+Sandcastle+Documented+Class+Library+NoActiveTransactionException+Properties+100+EN-US&body=Your%20feedback%20is%20used%20to%20improve%20the%20documentation%20and%20the%20product.%20Your%20e-mail%20address%20will%20not%20be%20used%20for%20any%20other%20purpose%20and%20is%20disposed%20of%20after%20the%20issue%20you%20report%20is%20resolved.%20While%20working%20to%20resolve%20the%20issue%20that%20you%20report%2C%20you%20may%20be%20contacted%20via%20e-mail%20to%20get%20further%20details%20or%20clarification%20on%20the%20feedback%20you%20sent.%20After%20the%20issue%20you%20report%20has%20been%20addressed%2C%20you%20may%20receive%20an%20e-mail%20to%20let%20you%20know%20that%20your%20feedback%20has%20been%20addressed.) on this topic to WAS Documentation Team.

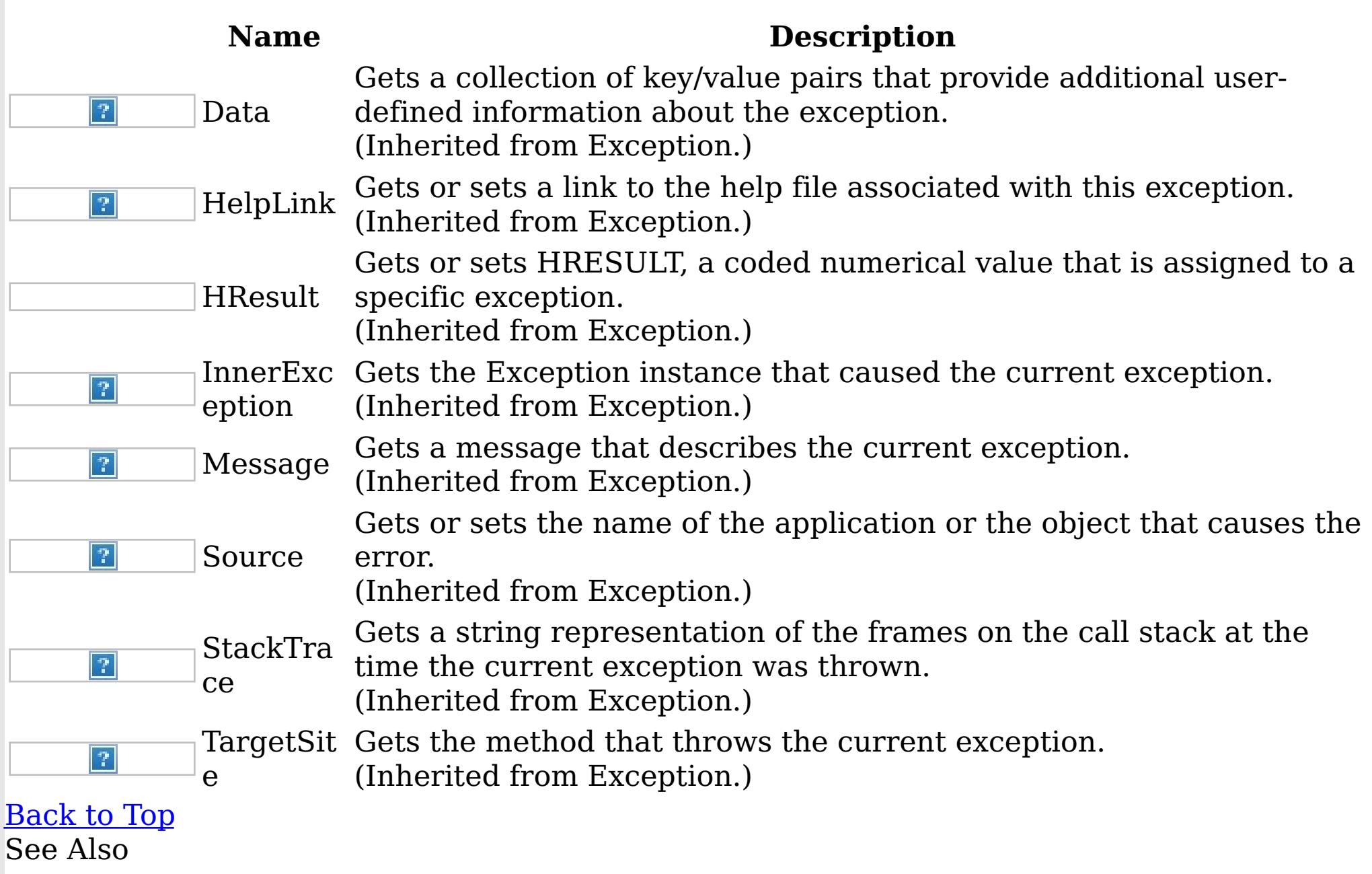

[NoActiveTransactionException](#page-1489-0) Class [IBM.WebSphere.Caching](#page-1351-0) Namespace <span id="page-1500-0"></span>NotReentrantException Class IBM WebSphere™ eXtreme Scale Client for .NET API Specification

Send [Feedback](mailto:wasdoc@us.ibm.com?subject=A+Sandcastle+Documented+Class+Library+NotReentrantException+Class+100+EN-US&body=Your%20feedback%20is%20used%20to%20improve%20the%20documentation%20and%20the%20product.%20Your%20e-mail%20address%20will%20not%20be%20used%20for%20any%20other%20purpose%20and%20is%20disposed%20of%20after%20the%20issue%20you%20report%20is%20resolved.%20While%20working%20to%20resolve%20the%20issue%20that%20you%20report%2C%20you%20may%20be%20contacted%20via%20e-mail%20to%20get%20further%20details%20or%20clarification%20on%20the%20feedback%20you%20sent.%20After%20the%20issue%20you%20report%20has%20been%20addressed%2C%20you%20may%20receive%20an%20e-mail%20to%20let%20you%20know%20that%20your%20feedback%20has%20been%20addressed.)

IBM WebSphere™ eXtreme Scale Client for .NET Release 8.6.0.0 API Specification

A NotReentrantException occurs when a thread tries to run a map operation, such as calling a method on ObjectMap interface, when another thread is already running a map operation for the Session. A Session object can be used by a single thread only to perform concurrent map operations.

IBM WebSphere™ eXtreme Scale Client for .NET API Specification. For additional information see the WebSphere<sup>™</sup> eXtreme Scale Library. © Copyright IBM Corporation 2012.

Send [Feedback](mailto:wasdoc@us.ibm.com?subject=A+Sandcastle+Documented+Class+Library+NotReentrantException+Class+100+EN-US&body=Your%20feedback%20is%20used%20to%20improve%20the%20documentation%20and%20the%20product.%20Your%20e-mail%20address%20will%20not%20be%20used%20for%20any%20other%20purpose%20and%20is%20disposed%20of%20after%20the%20issue%20you%20report%20is%20resolved.%20While%20working%20to%20resolve%20the%20issue%20that%20you%20report%2C%20you%20may%20be%20contacted%20via%20e-mail%20to%20get%20further%20details%20or%20clarification%20on%20the%20feedback%20you%20sent.%20After%20the%20issue%20you%20report%20has%20been%20addressed%2C%20you%20may%20receive%20an%20e-mail%20to%20let%20you%20know%20that%20your%20feedback%20has%20been%20addressed.) on this topic to WAS Documentation Team.

Inheritance Hierarchy

System Object System Exception [IBM.WebSphere.Caching](#page-1386-0) GridException IBM.WebSphere.Caching NotReentrantException

**Namespace:** [IBM.WebSphere.Caching](#page-1351-0)

**Assembly:** Client.Api (in Client.Api.dll) Version: 8.6.0.0 Syntax

VB [C#](javascript:ChangeTab()  $C++$ F# **JScript** Copy to [Clipboard](javascript:CopyToClipboard()[Print](javascript:Print()

See Also

[NotReentrantException](#page-1501-0) Members [IBM.WebSphere.Caching](#page-1351-0) Namespace <span id="page-1501-0"></span>NotReentrantException Members

IBM WebSphere™ eXtreme Scale Client for .NET API Specification

**Send [Feedback](mailto:wasdoc@us.ibm.com?subject=A+Sandcastle+Documented+Class+Library+NotReentrantException+Members+100+EN-US&body=Your%20feedback%20is%20used%20to%20improve%20the%20documentation%20and%20the%20product.%20Your%20e-mail%20address%20will%20not%20be%20used%20for%20any%20other%20purpose%20and%20is%20disposed%20of%20after%20the%20issue%20you%20report%20is%20resolved.%20While%20working%20to%20resolve%20the%20issue%20that%20you%20report%2C%20you%20may%20be%20contacted%20via%20e-mail%20to%20get%20further%20details%20or%20clarification%20on%20the%20feedback%20you%20sent.%20After%20the%20issue%20you%20report%20has%20been%20addressed%2C%20you%20may%20receive%20an%20e-mail%20to%20let%20you%20know%20that%20your%20feedback%20has%20been%20addressed.)** 

IBM WebSphere™ eXtreme Scale Client for .NET Release 8.6.0.0 API Specification

The **[NotReentrantException](#page-1500-0)** type exposes the following members.

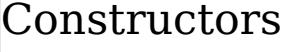

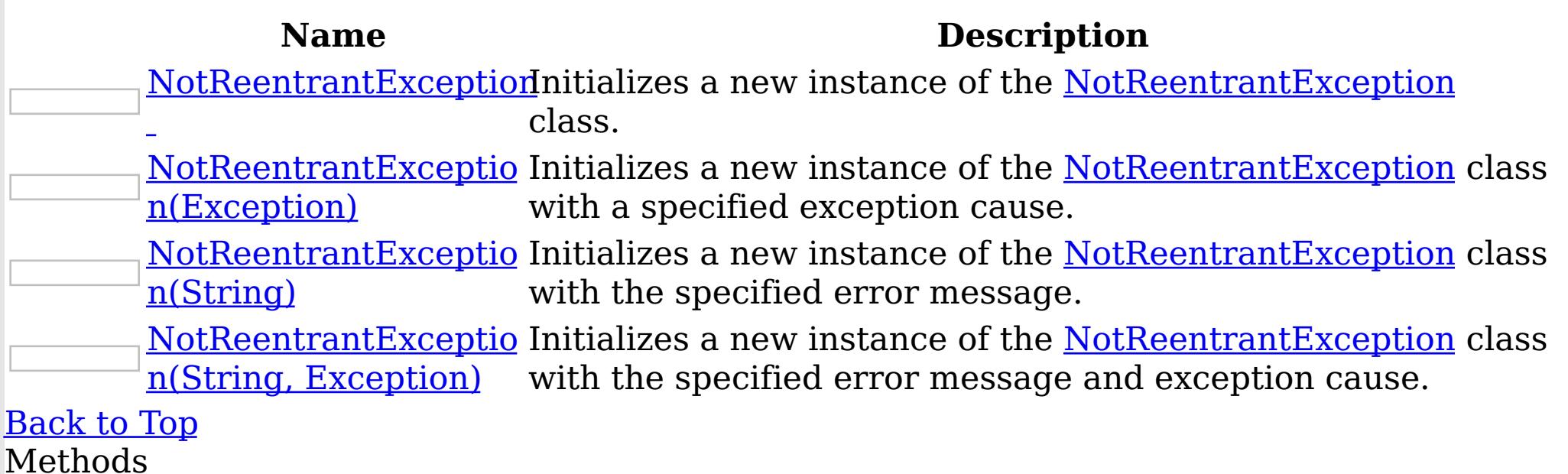

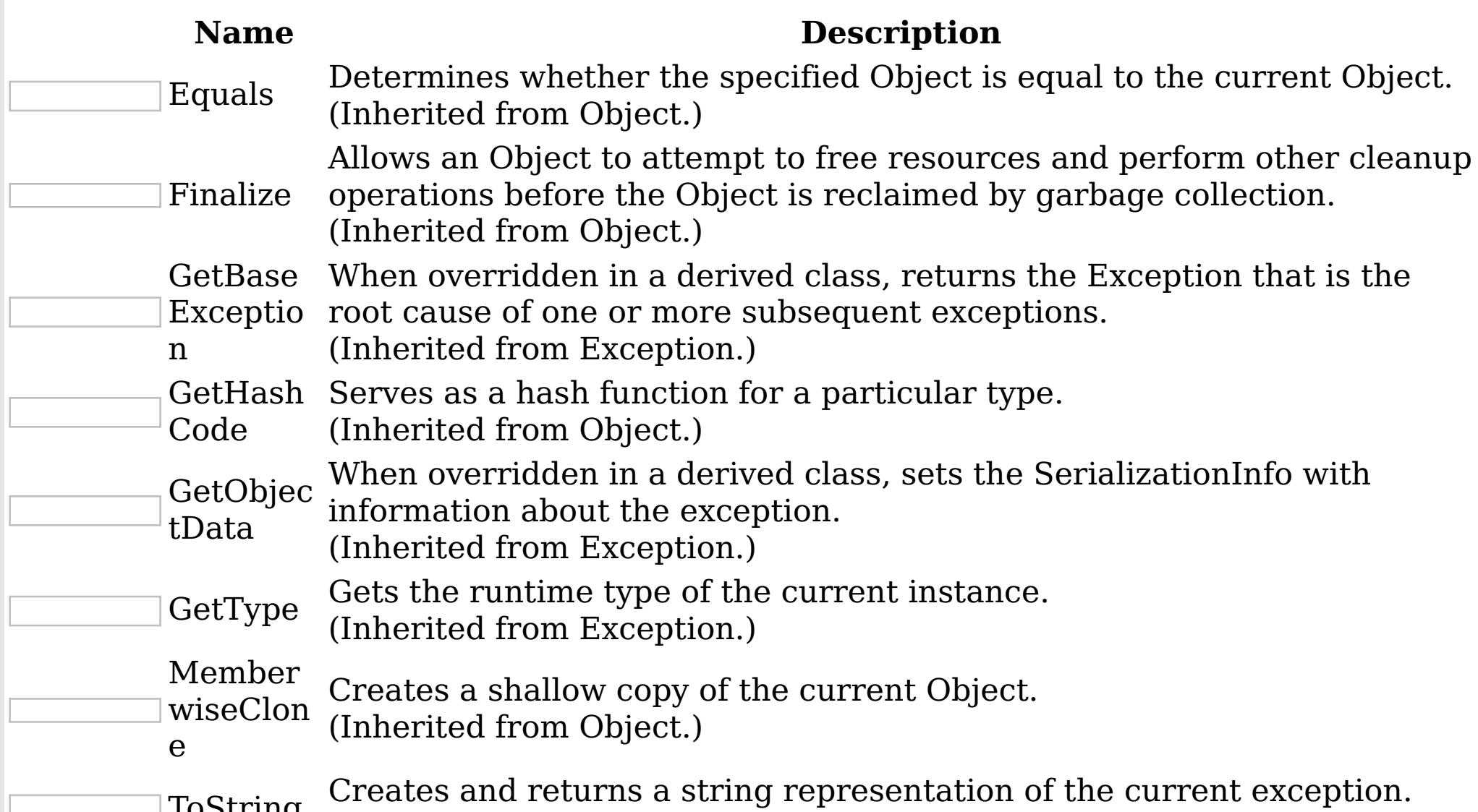

#### $\Box$ Tostring

(Inherited from Exception.)

# [Back](file:////dcs/markdown/workspace/Transform/htmlout/0/nl/ja/com.ibm.websphere.extremescale.netapi.doc/html/16d072a3-30d1-faf6-4220-38df20ee6b62.htm#mainBody) to Top

Properties

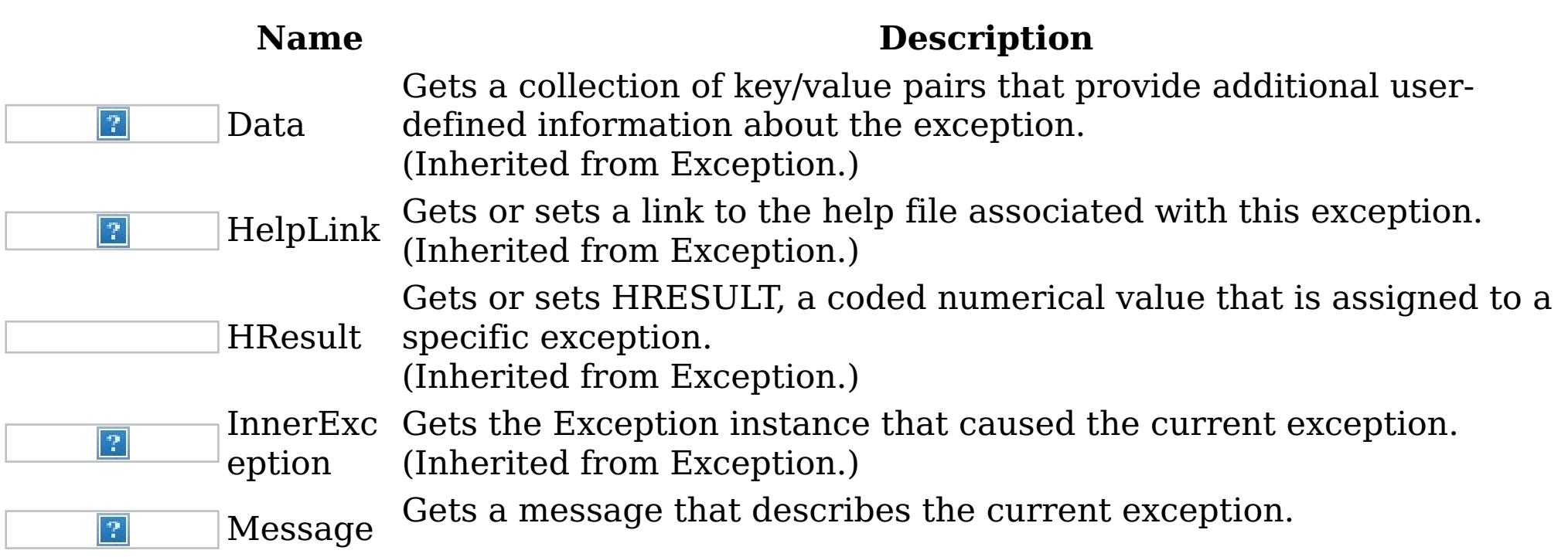

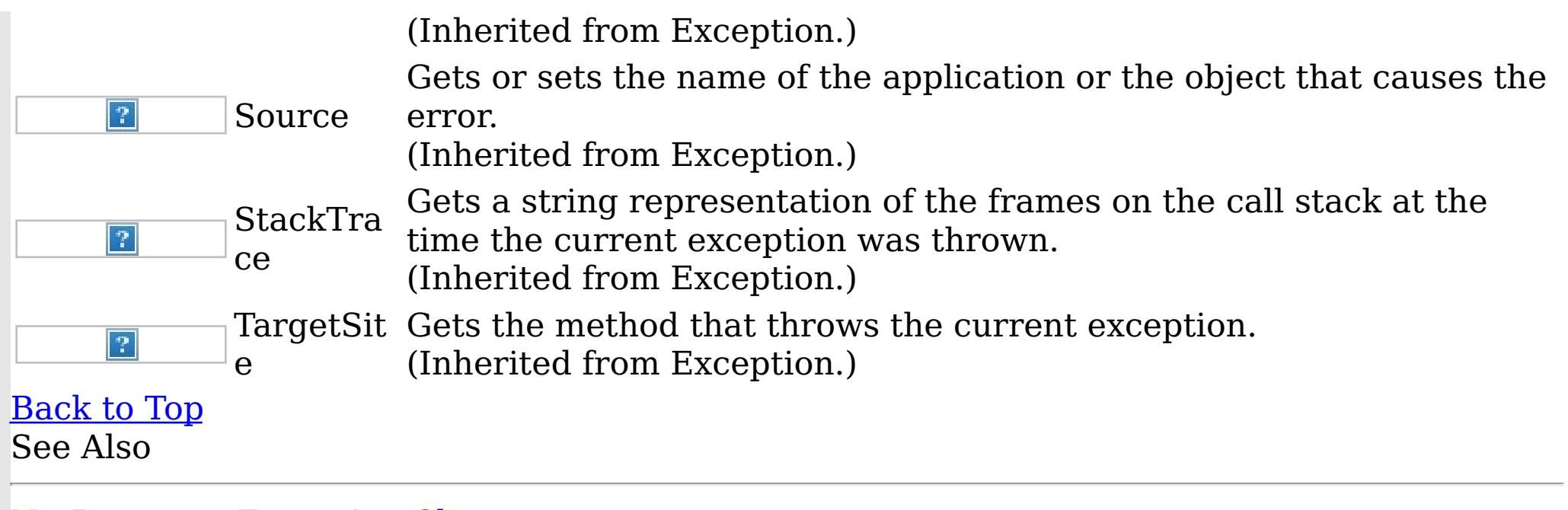

IBM WebSphere™ eXtreme Scale Client for .NET API Specification. For additional information see the WebSphere<sup>™</sup> eXtreme Scale Library. © Copyright IBM Corporation 2012.

[NotReentrantException](#page-1500-0) Class [IBM.WebSphere.Caching](#page-1351-0) Namespace

Send [Feedback](mailto:wasdoc@us.ibm.com?subject=A+Sandcastle+Documented+Class+Library+NotReentrantException+Members+100+EN-US&body=Your%20feedback%20is%20used%20to%20improve%20the%20documentation%20and%20the%20product.%20Your%20e-mail%20address%20will%20not%20be%20used%20for%20any%20other%20purpose%20and%20is%20disposed%20of%20after%20the%20issue%20you%20report%20is%20resolved.%20While%20working%20to%20resolve%20the%20issue%20that%20you%20report%2C%20you%20may%20be%20contacted%20via%20e-mail%20to%20get%20further%20details%20or%20clarification%20on%20the%20feedback%20you%20sent.%20After%20the%20issue%20you%20report%20has%20been%20addressed%2C%20you%20may%20receive%20an%20e-mail%20to%20let%20you%20know%20that%20your%20feedback%20has%20been%20addressed.) on this topic to WAS Documentation Team.

<span id="page-1503-0"></span>NotReentrantException Constructor IBM WebSphere™ eXtreme Scale Client for .NET API Specification

**Send [Feedback](mailto:wasdoc@us.ibm.com?subject=A+Sandcastle+Documented+Class+Library+NotReentrantException+Constructor++100+EN-US&body=Your%20feedback%20is%20used%20to%20improve%20the%20documentation%20and%20the%20product.%20Your%20e-mail%20address%20will%20not%20be%20used%20for%20any%20other%20purpose%20and%20is%20disposed%20of%20after%20the%20issue%20you%20report%20is%20resolved.%20While%20working%20to%20resolve%20the%20issue%20that%20you%20report%2C%20you%20may%20be%20contacted%20via%20e-mail%20to%20get%20further%20details%20or%20clarification%20on%20the%20feedback%20you%20sent.%20After%20the%20issue%20you%20report%20has%20been%20addressed%2C%20you%20may%20receive%20an%20e-mail%20to%20let%20you%20know%20that%20your%20feedback%20has%20been%20addressed.)** 

IBM WebSphere™ eXtreme Scale Client for .NET Release 8.6.0.0 API Specification

Overload List

IBM WebSphere™ eXtreme Scale Client for .NET API Specification. For additional information see the WebSphere<sup>™</sup> eXtreme Scale Library. © Copyright IBM Corporation 2012.

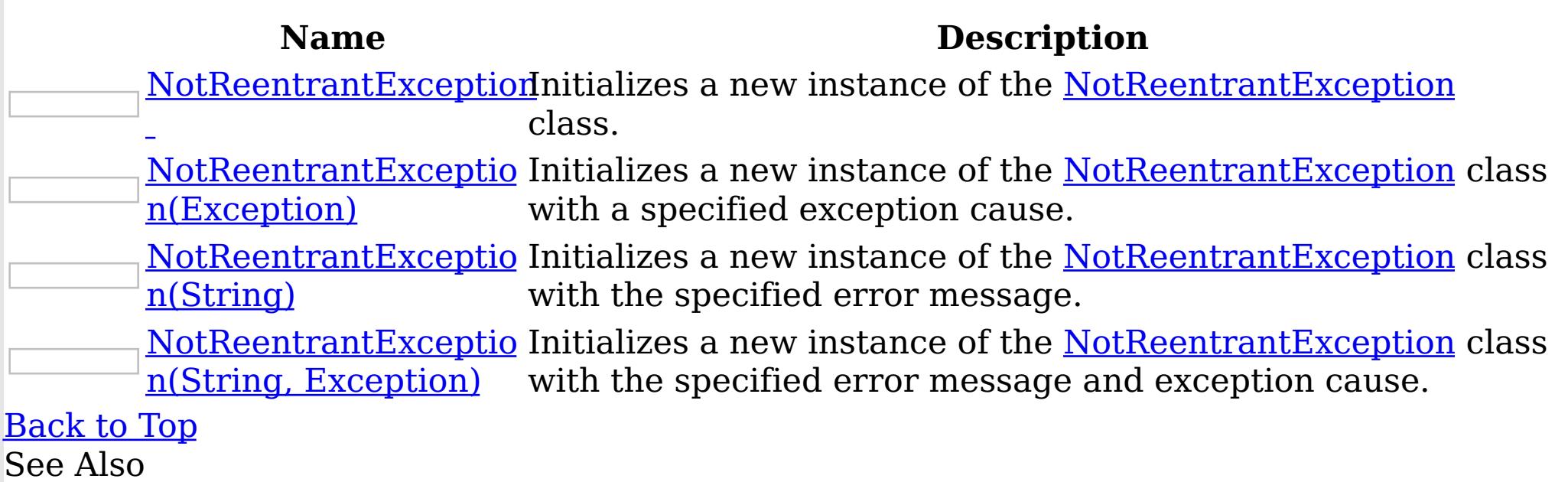

[NotReentrantException](#page-1500-0) Class [NotReentrantException](#page-1501-0) Members [IBM.WebSphere.Caching](#page-1351-0) Namespace

Send [Feedback](mailto:wasdoc@us.ibm.com?subject=A+Sandcastle+Documented+Class+Library+NotReentrantException+Constructor++100+EN-US&body=Your%20feedback%20is%20used%20to%20improve%20the%20documentation%20and%20the%20product.%20Your%20e-mail%20address%20will%20not%20be%20used%20for%20any%20other%20purpose%20and%20is%20disposed%20of%20after%20the%20issue%20you%20report%20is%20resolved.%20While%20working%20to%20resolve%20the%20issue%20that%20you%20report%2C%20you%20may%20be%20contacted%20via%20e-mail%20to%20get%20further%20details%20or%20clarification%20on%20the%20feedback%20you%20sent.%20After%20the%20issue%20you%20report%20has%20been%20addressed%2C%20you%20may%20receive%20an%20e-mail%20to%20let%20you%20know%20that%20your%20feedback%20has%20been%20addressed.) on this topic to WAS Documentation Team.

<span id="page-1504-0"></span>NotReentrantException **Constructor** IBM WebSphere™ eXtreme Scale Client for .NET API Specification

Send [Feedback](mailto:wasdoc@us.ibm.com?subject=A+Sandcastle+Documented+Class+Library+NotReentrantException+Constructor++100+EN-US&body=Your%20feedback%20is%20used%20to%20improve%20the%20documentation%20and%20the%20product.%20Your%20e-mail%20address%20will%20not%20be%20used%20for%20any%20other%20purpose%20and%20is%20disposed%20of%20after%20the%20issue%20you%20report%20is%20resolved.%20While%20working%20to%20resolve%20the%20issue%20that%20you%20report%2C%20you%20may%20be%20contacted%20via%20e-mail%20to%20get%20further%20details%20or%20clarification%20on%20the%20feedback%20you%20sent.%20After%20the%20issue%20you%20report%20has%20been%20addressed%2C%20you%20may%20receive%20an%20e-mail%20to%20let%20you%20know%20that%20your%20feedback%20has%20been%20addressed.)

IBM WebSphere™ eXtreme Scale Client for .NET Release 8.6.0.0 API Specification

Initializes a new instance of the [NotReentrantException](#page-1500-0) class.

IBM WebSphere™ eXtreme Scale Client for .NET API Specification. For additional information see the WebSphere<sup>™</sup> eXtreme Scale Library. © Copyright IBM Corporation 2012.

Send [Feedback](mailto:wasdoc@us.ibm.com?subject=A+Sandcastle+Documented+Class+Library+NotReentrantException+Constructor++100+EN-US&body=Your%20feedback%20is%20used%20to%20improve%20the%20documentation%20and%20the%20product.%20Your%20e-mail%20address%20will%20not%20be%20used%20for%20any%20other%20purpose%20and%20is%20disposed%20of%20after%20the%20issue%20you%20report%20is%20resolved.%20While%20working%20to%20resolve%20the%20issue%20that%20you%20report%2C%20you%20may%20be%20contacted%20via%20e-mail%20to%20get%20further%20details%20or%20clarification%20on%20the%20feedback%20you%20sent.%20After%20the%20issue%20you%20report%20has%20been%20addressed%2C%20you%20may%20receive%20an%20e-mail%20to%20let%20you%20know%20that%20your%20feedback%20has%20been%20addressed.) on this topic to WAS Documentation Team.

**Namespace:** [IBM.WebSphere.Caching](#page-1351-0)

**Assembly:** Client.Api (in Client.Api.dll) Version: 8.6.0.0 Syntax

VB  $C#$  $C++$ F# JScript Copy to [Clipboard](javascript:CopyToClipboard()[Print](javascript:Print()

See Also

<span id="page-1505-0"></span>NotReentrantException Constructor (Exception) IBM WebSphere™ eXtreme Scale Client for .NET API Specification

**Send [Feedback](mailto:wasdoc@us.ibm.com?subject=A+Sandcastle+Documented+Class+Library+NotReentrantException+Constructor+(Exception)+100+EN-US&body=Your%20feedback%20is%20used%20to%20improve%20the%20documentation%20and%20the%20product.%20Your%20e-mail%20address%20will%20not%20be%20used%20for%20any%20other%20purpose%20and%20is%20disposed%20of%20after%20the%20issue%20you%20report%20is%20resolved.%20While%20working%20to%20resolve%20the%20issue%20that%20you%20report%2C%20you%20may%20be%20contacted%20via%20e-mail%20to%20get%20further%20details%20or%20clarification%20on%20the%20feedback%20you%20sent.%20After%20the%20issue%20you%20report%20has%20been%20addressed%2C%20you%20may%20receive%20an%20e-mail%20to%20let%20you%20know%20that%20your%20feedback%20has%20been%20addressed.)** 

Initializes a new instance of the [NotReentrantException](#page-1500-0) class with a specified exception cause.

IBM WebSphere™ eXtreme Scale Client for .NET Release 8.6.0.0 API Specification

**Namespace:** [IBM.WebSphere.Caching](#page-1351-0) **Assembly:** Client.Api (in Client.Api.dll) Version: 8.6.0.0 Syntax

IBM WebSphere™ eXtreme Scale Client for .NET API Specification. For additional information see the WebSphere<sup>™</sup> eXtreme Scale Library. © Copyright IBM Corporation 2012.

Send [Feedback](mailto:wasdoc@us.ibm.com?subject=A+Sandcastle+Documented+Class+Library+NotReentrantException+Constructor+(Exception)+100+EN-US&body=Your%20feedback%20is%20used%20to%20improve%20the%20documentation%20and%20the%20product.%20Your%20e-mail%20address%20will%20not%20be%20used%20for%20any%20other%20purpose%20and%20is%20disposed%20of%20after%20the%20issue%20you%20report%20is%20resolved.%20While%20working%20to%20resolve%20the%20issue%20that%20you%20report%2C%20you%20may%20be%20contacted%20via%20e-mail%20to%20get%20further%20details%20or%20clarification%20on%20the%20feedback%20you%20sent.%20After%20the%20issue%20you%20report%20has%20been%20addressed%2C%20you%20may%20receive%20an%20e-mail%20to%20let%20you%20know%20that%20your%20feedback%20has%20been%20addressed.) on this topic to WAS Documentation Team.

VB  $C#$  $C++$ F# **JScript** Copy to [Clipboard](javascript:CopyToClipboard()[Print](javascript:Print()

### **Parameters**

cause

Type: System Exception

Specifies the exception that is the cause of the current exception. A null value is permitted and indicates that the cause is nonexistent or unknown.

See Also

<span id="page-1506-0"></span>NotReentrantException Constructor IBM WebSphere™ eXtreme Scale Client for .NET API (String) Specification

**Send [Feedback](mailto:wasdoc@us.ibm.com?subject=A+Sandcastle+Documented+Class+Library+NotReentrantException+Constructor+(String)+100+EN-US&body=Your%20feedback%20is%20used%20to%20improve%20the%20documentation%20and%20the%20product.%20Your%20e-mail%20address%20will%20not%20be%20used%20for%20any%20other%20purpose%20and%20is%20disposed%20of%20after%20the%20issue%20you%20report%20is%20resolved.%20While%20working%20to%20resolve%20the%20issue%20that%20you%20report%2C%20you%20may%20be%20contacted%20via%20e-mail%20to%20get%20further%20details%20or%20clarification%20on%20the%20feedback%20you%20sent.%20After%20the%20issue%20you%20report%20has%20been%20addressed%2C%20you%20may%20receive%20an%20e-mail%20to%20let%20you%20know%20that%20your%20feedback%20has%20been%20addressed.)** 

IBM WebSphere™ eXtreme Scale Client for .NET Release 8.6.0.0 API Specification

Initializes a new instance of the [NotReentrantException](#page-1500-0) class with the specified error message.

IBM WebSphere™ eXtreme Scale Client for .NET API Specification. For additional information see the WebSphere<sup>™</sup> eXtreme Scale Library. © Copyright IBM Corporation 2012.

**Namespace:** [IBM.WebSphere.Caching](#page-1351-0) **Assembly:** Client.Api (in Client.Api.dll) Version: 8.6.0.0 Syntax

Send [Feedback](mailto:wasdoc@us.ibm.com?subject=A+Sandcastle+Documented+Class+Library+NotReentrantException+Constructor+(String)+100+EN-US&body=Your%20feedback%20is%20used%20to%20improve%20the%20documentation%20and%20the%20product.%20Your%20e-mail%20address%20will%20not%20be%20used%20for%20any%20other%20purpose%20and%20is%20disposed%20of%20after%20the%20issue%20you%20report%20is%20resolved.%20While%20working%20to%20resolve%20the%20issue%20that%20you%20report%2C%20you%20may%20be%20contacted%20via%20e-mail%20to%20get%20further%20details%20or%20clarification%20on%20the%20feedback%20you%20sent.%20After%20the%20issue%20you%20report%20has%20been%20addressed%2C%20you%20may%20receive%20an%20e-mail%20to%20let%20you%20know%20that%20your%20feedback%20has%20been%20addressed.) on this topic to WAS Documentation Team.

VB  $C#$  $C++$ F# JScript Copy to [Clipboard](javascript:CopyToClipboard()[Print](javascript:Print()

### **Parameters**

message

Type: System String Specifies the error message that explains the reason for the exception.

See Also

<span id="page-1507-0"></span>NotReentrantException Constructor (String, Exception) IBM WebSphere™ eXtreme Scale Client for .NET API Specification **Send [Feedback](mailto:wasdoc@us.ibm.com?subject=A+Sandcastle+Documented+Class+Library+NotReentrantException+Constructor+(String%2C+Exception)+100+EN-US&body=Your%20feedback%20is%20used%20to%20improve%20the%20documentation%20and%20the%20product.%20Your%20e-mail%20address%20will%20not%20be%20used%20for%20any%20other%20purpose%20and%20is%20disposed%20of%20after%20the%20issue%20you%20report%20is%20resolved.%20While%20working%20to%20resolve%20the%20issue%20that%20you%20report%2C%20you%20may%20be%20contacted%20via%20e-mail%20to%20get%20further%20details%20or%20clarification%20on%20the%20feedback%20you%20sent.%20After%20the%20issue%20you%20report%20has%20been%20addressed%2C%20you%20may%20receive%20an%20e-mail%20to%20let%20you%20know%20that%20your%20feedback%20has%20been%20addressed.)** IBM WebSphere™ eXtreme Scale Client for .NET Release 8.6.0.0 API Specification

Initializes a new instance of the [NotReentrantException](#page-1500-0) class with the specified error message and exception cause.

**Namespace:** [IBM.WebSphere.Caching](#page-1351-0) **Assembly:** Client.Api (in Client.Api.dll) Version: 8.6.0.0 Syntax

IBM WebSphere™ eXtreme Scale Client for .NET API Specification. For additional information see the WebSphere<sup>™</sup> eXtreme Scale Library. © Copyright IBM Corporation 2012.

VB [C#](javascript:ChangeTab()  $C++$ F# **JScript** Copy to [Clipboard](javascript:CopyToClipboard()[Print](javascript:Print()

Send [Feedback](mailto:wasdoc@us.ibm.com?subject=A+Sandcastle+Documented+Class+Library+NotReentrantException+Constructor+(String%2C+Exception)+100+EN-US&body=Your%20feedback%20is%20used%20to%20improve%20the%20documentation%20and%20the%20product.%20Your%20e-mail%20address%20will%20not%20be%20used%20for%20any%20other%20purpose%20and%20is%20disposed%20of%20after%20the%20issue%20you%20report%20is%20resolved.%20While%20working%20to%20resolve%20the%20issue%20that%20you%20report%2C%20you%20may%20be%20contacted%20via%20e-mail%20to%20get%20further%20details%20or%20clarification%20on%20the%20feedback%20you%20sent.%20After%20the%20issue%20you%20report%20has%20been%20addressed%2C%20you%20may%20receive%20an%20e-mail%20to%20let%20you%20know%20that%20your%20feedback%20has%20been%20addressed.) on this topic to WAS Documentation Team.

#### **Parameters**

message

Type: System String Specifies the error message that explains the reason for the exception.

cause

Type: System Exception Specifies the exception that is the cause of the current exception. A null value is permitted and indicates that the cause is nonexistent or unknown.

See Also

NotReentrantException Methods

 $\texttt{IBM WebSphere}^{\tiny \texttt{TM}}$ eXtreme Scale Client for .NET API Specification

**Send [Feedback](mailto:wasdoc@us.ibm.com?subject=A+Sandcastle+Documented+Class+Library+NotReentrantException+Methods+100+EN-US&body=Your%20feedback%20is%20used%20to%20improve%20the%20documentation%20and%20the%20product.%20Your%20e-mail%20address%20will%20not%20be%20used%20for%20any%20other%20purpose%20and%20is%20disposed%20of%20after%20the%20issue%20you%20report%20is%20resolved.%20While%20working%20to%20resolve%20the%20issue%20that%20you%20report%2C%20you%20may%20be%20contacted%20via%20e-mail%20to%20get%20further%20details%20or%20clarification%20on%20the%20feedback%20you%20sent.%20After%20the%20issue%20you%20report%20has%20been%20addressed%2C%20you%20may%20receive%20an%20e-mail%20to%20let%20you%20know%20that%20your%20feedback%20has%20been%20addressed.)** 

The [NotReentrantException](#page-1500-0) type exposes the following members. Methods

IBM WebSphere™ eXtreme Scale Client for .NET Release 8.6.0.0 API Specification

IBM WebSphere™ eXtreme Scale Client for .NET API Specification. For additional information see the WebSphere<sup>™</sup> eXtreme Scale Library. © Copyright IBM Corporation 2012.

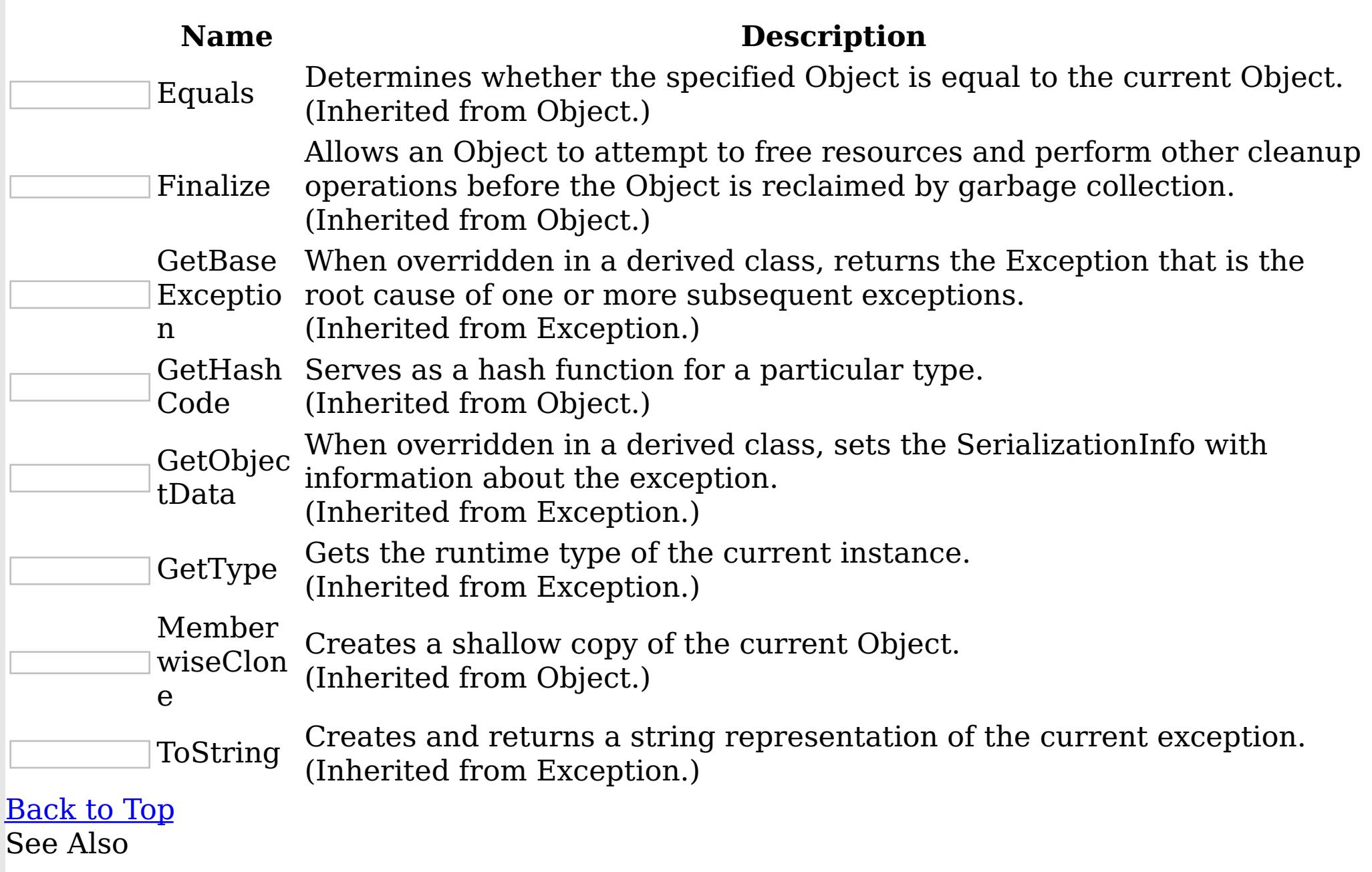

[NotReentrantException](#page-1500-0) Class

[IBM.WebSphere.Caching](#page-1351-0) Namespace

Send [Feedback](mailto:wasdoc@us.ibm.com?subject=A+Sandcastle+Documented+Class+Library+NotReentrantException+Methods+100+EN-US&body=Your%20feedback%20is%20used%20to%20improve%20the%20documentation%20and%20the%20product.%20Your%20e-mail%20address%20will%20not%20be%20used%20for%20any%20other%20purpose%20and%20is%20disposed%20of%20after%20the%20issue%20you%20report%20is%20resolved.%20While%20working%20to%20resolve%20the%20issue%20that%20you%20report%2C%20you%20may%20be%20contacted%20via%20e-mail%20to%20get%20further%20details%20or%20clarification%20on%20the%20feedback%20you%20sent.%20After%20the%20issue%20you%20report%20has%20been%20addressed%2C%20you%20may%20receive%20an%20e-mail%20to%20let%20you%20know%20that%20your%20feedback%20has%20been%20addressed.) on this topic to WAS Documentation Team.

NotReentrantException Properties

IBM WebSphere™ eXtreme Scale Client for .NET API Specification

**Send [Feedback](mailto:wasdoc@us.ibm.com?subject=A+Sandcastle+Documented+Class+Library+NotReentrantException+Properties+100+EN-US&body=Your%20feedback%20is%20used%20to%20improve%20the%20documentation%20and%20the%20product.%20Your%20e-mail%20address%20will%20not%20be%20used%20for%20any%20other%20purpose%20and%20is%20disposed%20of%20after%20the%20issue%20you%20report%20is%20resolved.%20While%20working%20to%20resolve%20the%20issue%20that%20you%20report%2C%20you%20may%20be%20contacted%20via%20e-mail%20to%20get%20further%20details%20or%20clarification%20on%20the%20feedback%20you%20sent.%20After%20the%20issue%20you%20report%20has%20been%20addressed%2C%20you%20may%20receive%20an%20e-mail%20to%20let%20you%20know%20that%20your%20feedback%20has%20been%20addressed.)** 

IBM WebSphere™ eXtreme Scale Client for .NET Release 8.6.0.0 API Specification

The [NotReentrantException](#page-1500-0) type exposes the following members.

Properties

IBM WebSphere™ eXtreme Scale Client for .NET API Specification. For additional information see the WebSphere<sup>™</sup> eXtreme Scale Library. © Copyright IBM Corporation 2012.

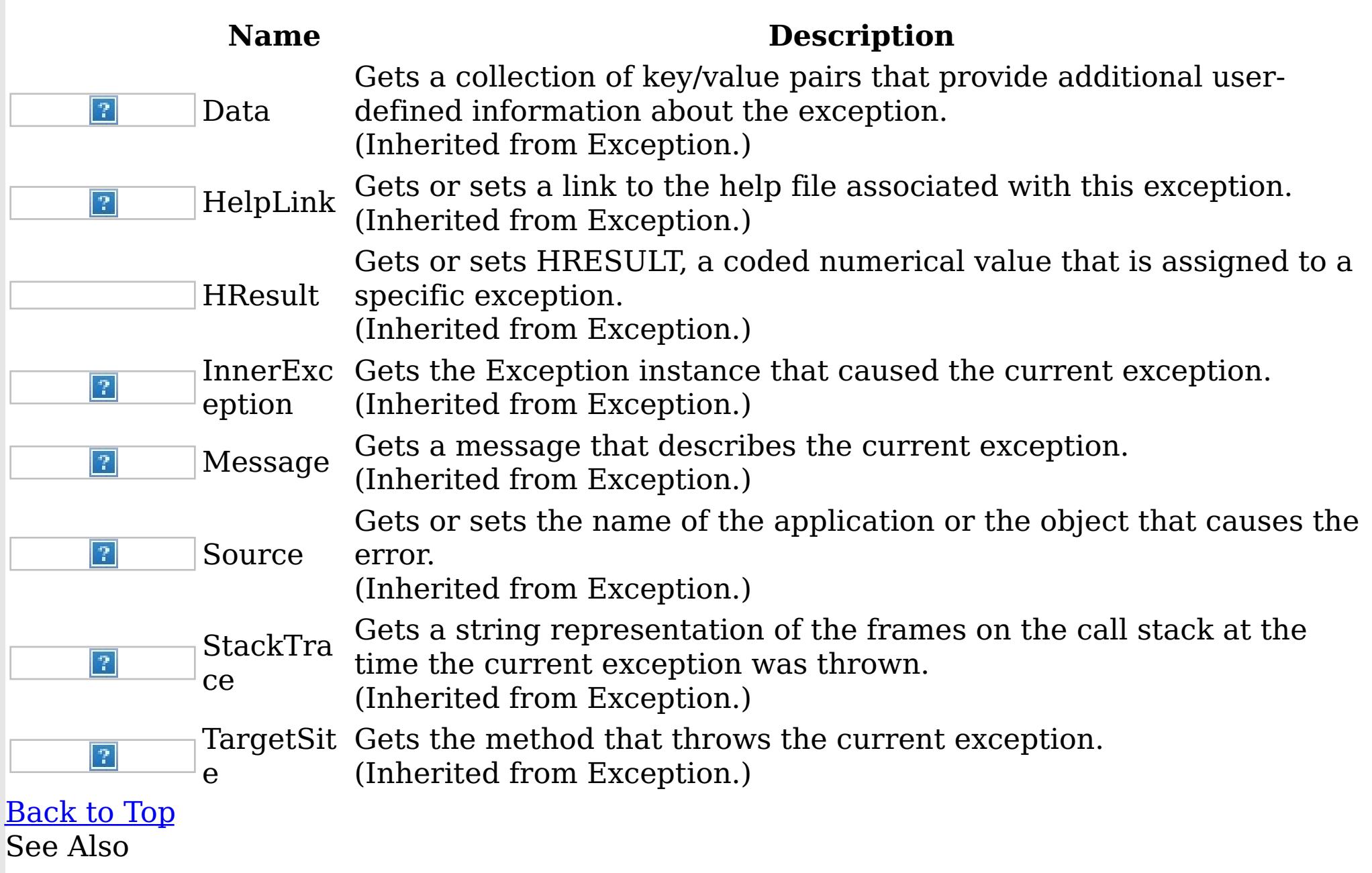

[NotReentrantException](#page-1500-0) Class

[IBM.WebSphere.Caching](#page-1351-0) Namespace

Send [Feedback](mailto:wasdoc@us.ibm.com?subject=A+Sandcastle+Documented+Class+Library+NotReentrantException+Properties+100+EN-US&body=Your%20feedback%20is%20used%20to%20improve%20the%20documentation%20and%20the%20product.%20Your%20e-mail%20address%20will%20not%20be%20used%20for%20any%20other%20purpose%20and%20is%20disposed%20of%20after%20the%20issue%20you%20report%20is%20resolved.%20While%20working%20to%20resolve%20the%20issue%20that%20you%20report%2C%20you%20may%20be%20contacted%20via%20e-mail%20to%20get%20further%20details%20or%20clarification%20on%20the%20feedback%20you%20sent.%20After%20the%20issue%20you%20report%20has%20been%20addressed%2C%20you%20may%20receive%20an%20e-mail%20to%20let%20you%20know%20that%20your%20feedback%20has%20been%20addressed.) on this topic to WAS Documentation Team.

<span id="page-1510-0"></span>OrderedDictionary TKey, TValue IBM WebSphere™ eXtreme Scale Client for .NET API Class Specification

Send [Feedback](mailto:wasdoc@us.ibm.com?subject=A+Sandcastle+Documented+Class+Library+OrderedDictionary(TKey%2C+TValue)+Class+100+EN-US&body=Your%20feedback%20is%20used%20to%20improve%20the%20documentation%20and%20the%20product.%20Your%20e-mail%20address%20will%20not%20be%20used%20for%20any%20other%20purpose%20and%20is%20disposed%20of%20after%20the%20issue%20you%20report%20is%20resolved.%20While%20working%20to%20resolve%20the%20issue%20that%20you%20report%2C%20you%20may%20be%20contacted%20via%20e-mail%20to%20get%20further%20details%20or%20clarification%20on%20the%20feedback%20you%20sent.%20After%20the%20issue%20you%20report%20has%20been%20addressed%2C%20you%20may%20receive%20an%20e-mail%20to%20let%20you%20know%20that%20your%20feedback%20has%20been%20addressed.)

IBM WebSphere™ eXtreme Scale Client for .NET Release 8.6.0.0 API Specification

A generic version of the non-generic OrderedDictionary class.

Inheritance Hierarchy

System Object

IBM.WebSphere.Caching OrderedDictionary TKey, TValue

IBM WebSphere™ eXtreme Scale Client for .NET API Specification. For additional information see the WebSphere<sup>™</sup> eXtreme Scale Library. © Copyright IBM Corporation 2012.

Send [Feedback](mailto:wasdoc@us.ibm.com?subject=A+Sandcastle+Documented+Class+Library+OrderedDictionary(TKey%2C+TValue)+Class+100+EN-US&body=Your%20feedback%20is%20used%20to%20improve%20the%20documentation%20and%20the%20product.%20Your%20e-mail%20address%20will%20not%20be%20used%20for%20any%20other%20purpose%20and%20is%20disposed%20of%20after%20the%20issue%20you%20report%20is%20resolved.%20While%20working%20to%20resolve%20the%20issue%20that%20you%20report%2C%20you%20may%20be%20contacted%20via%20e-mail%20to%20get%20further%20details%20or%20clarification%20on%20the%20feedback%20you%20sent.%20After%20the%20issue%20you%20report%20has%20been%20addressed%2C%20you%20may%20receive%20an%20e-mail%20to%20let%20you%20know%20that%20your%20feedback%20has%20been%20addressed.) on this topic to WAS Documentation Team.

**Namespace:** [IBM.WebSphere.Caching](#page-1351-0)

**Assembly:** Client.ApiImpl (in Client.ApiImpl.dll) Version: 8.6.0.0 Syntax

VB [C#](javascript:ChangeTab()  $C++$ F# JScript Copy to [Clipboard](javascript:CopyToClipboard()[Print](javascript:Print()

Type Parameters

**TKey** 

The key type TValue

The value type

See Also

[OrderedDictionary](#page-1511-0) TKey, TValue Members [IBM.WebSphere.Caching](#page-1351-0) Namespace

<span id="page-1511-0"></span>OrderedDictionary TKey, TValue Members

 $\texttt{IBM WebSphere}^{\tiny \textsf{TM}}$ eXtreme Scale Client for .NET API Specification

**Send [Feedback](mailto:wasdoc@us.ibm.com?subject=A+Sandcastle+Documented+Class+Library+OrderedDictionary(TKey%2C+TValue)+Members+100+EN-US&body=Your%20feedback%20is%20used%20to%20improve%20the%20documentation%20and%20the%20product.%20Your%20e-mail%20address%20will%20not%20be%20used%20for%20any%20other%20purpose%20and%20is%20disposed%20of%20after%20the%20issue%20you%20report%20is%20resolved.%20While%20working%20to%20resolve%20the%20issue%20that%20you%20report%2C%20you%20may%20be%20contacted%20via%20e-mail%20to%20get%20further%20details%20or%20clarification%20on%20the%20feedback%20you%20sent.%20After%20the%20issue%20you%20report%20has%20been%20addressed%2C%20you%20may%20receive%20an%20e-mail%20to%20let%20you%20know%20that%20your%20feedback%20has%20been%20addressed.)** 

IBM WebSphere™ eXtreme Scale Client for .NET Release 8.6.0.0 API Specification

The **[OrderedDictionary](#page-1510-0) TKey, TValue** type exposes the following members. **Constructors** 

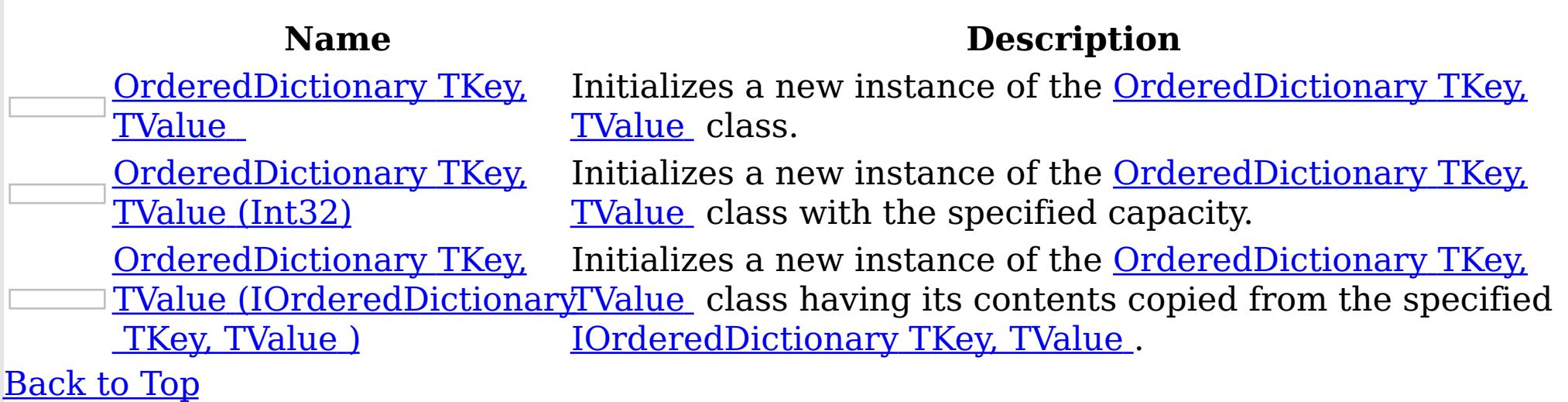

Methods

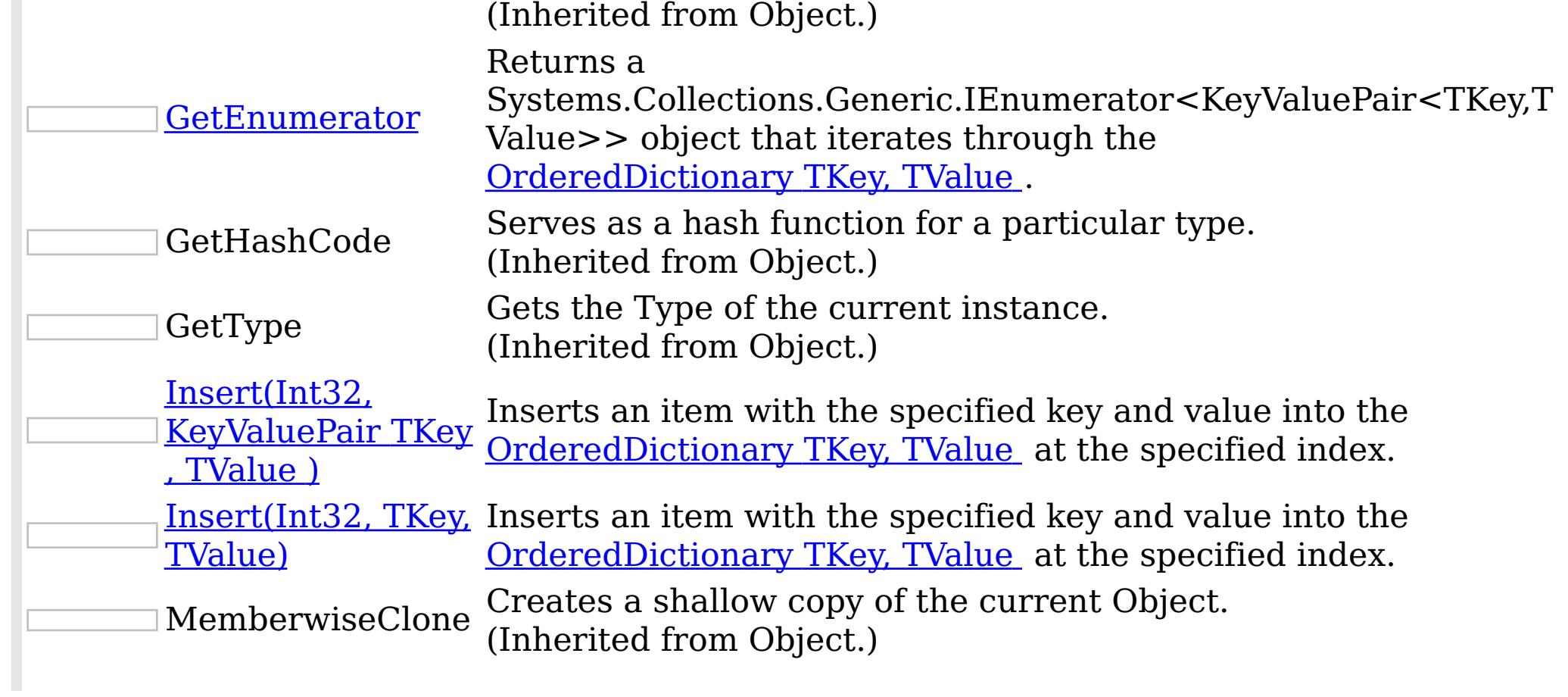

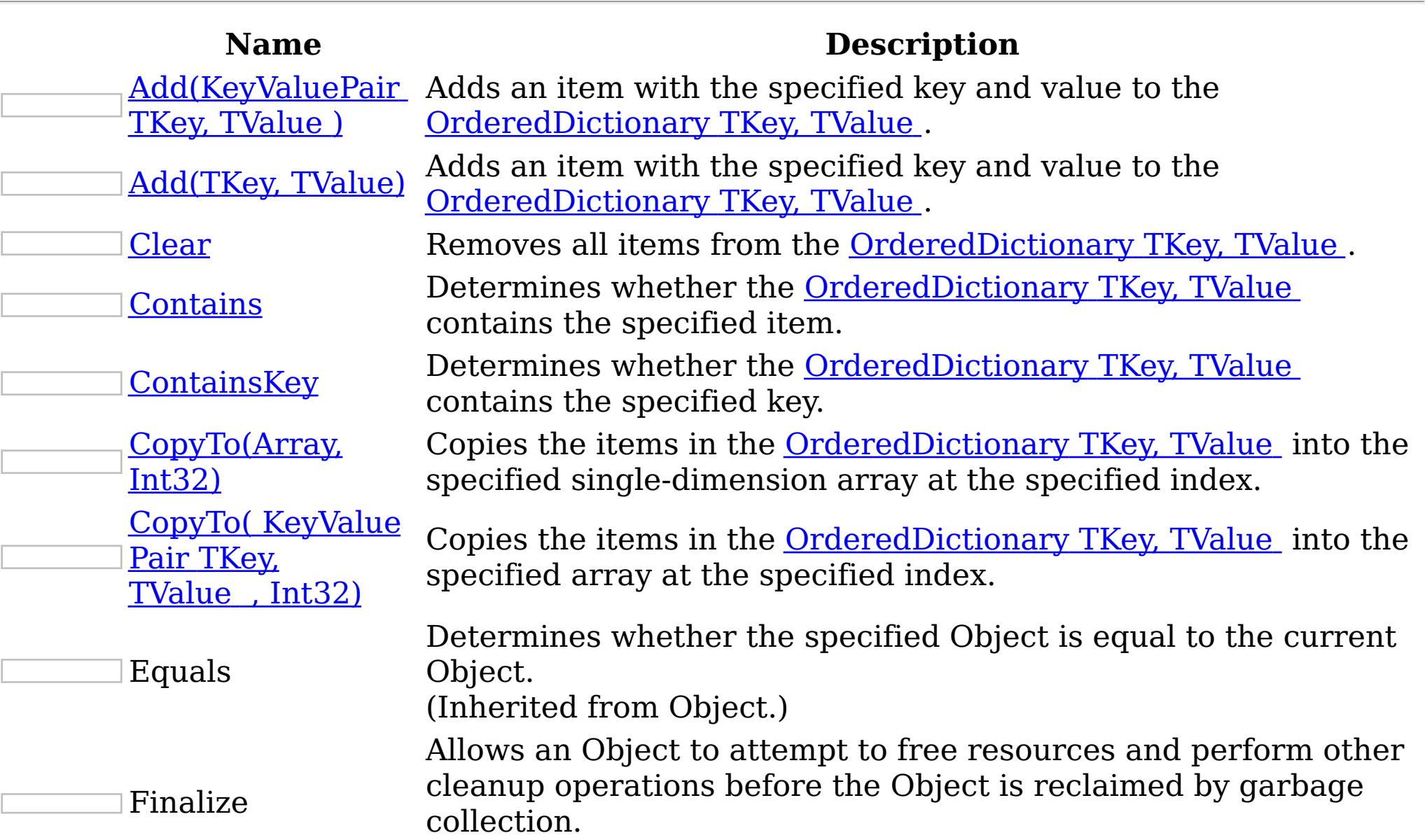
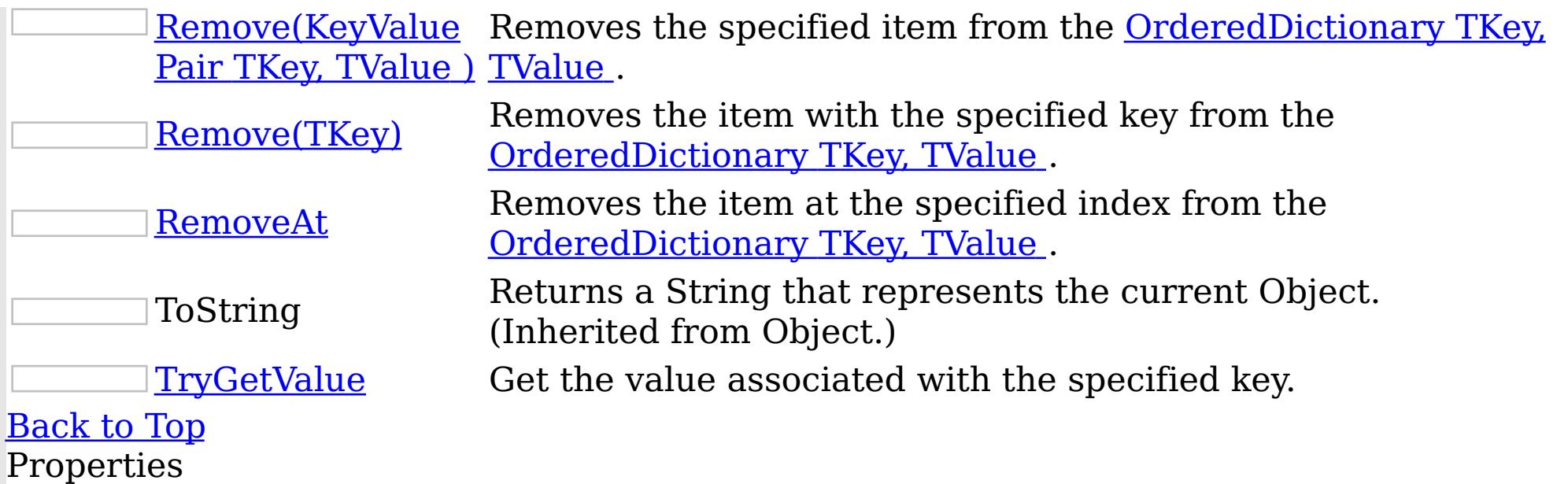

IBM WebSphere™ eXtreme Scale Client for .NET API Specification. For additional information see the <u>[WebSphere™](http://www.ibm.com/software/webservers/appserv/extremescale/library) eXtreme Scale Library.</u> © Copyright IBM Corporation 2012.

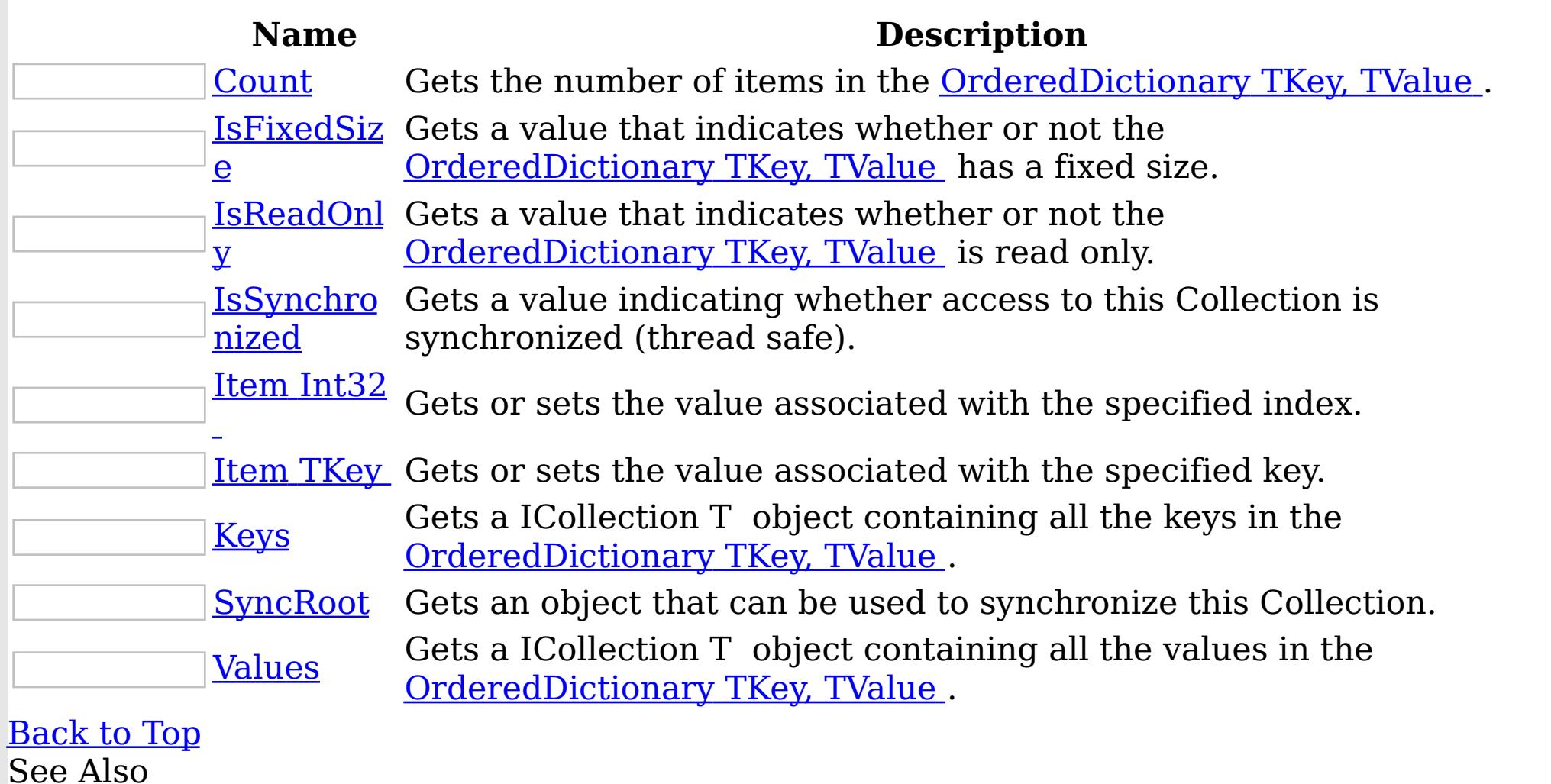

[OrderedDictionary](#page-1510-0) TKey, TValue Class [IBM.WebSphere.Caching](#page-1351-0) Namespace

<span id="page-1513-0"></span>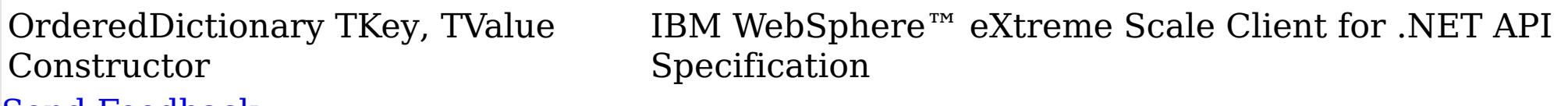

Send [Feedback](mailto:wasdoc@us.ibm.com?subject=A+Sandcastle+Documented+Class+Library+OrderedDictionary(TKey%2C+TValue)+Constructor++100+EN-US&body=Your%20feedback%20is%20used%20to%20improve%20the%20documentation%20and%20the%20product.%20Your%20e-mail%20address%20will%20not%20be%20used%20for%20any%20other%20purpose%20and%20is%20disposed%20of%20after%20the%20issue%20you%20report%20is%20resolved.%20While%20working%20to%20resolve%20the%20issue%20that%20you%20report%2C%20you%20may%20be%20contacted%20via%20e-mail%20to%20get%20further%20details%20or%20clarification%20on%20the%20feedback%20you%20sent.%20After%20the%20issue%20you%20report%20has%20been%20addressed%2C%20you%20may%20receive%20an%20e-mail%20to%20let%20you%20know%20that%20your%20feedback%20has%20been%20addressed.)

IBM WebSphere™ eXtreme Scale Client for .NET Release 8.6.0.0 API Specification

Overload List

IBM WebSphere™ eXtreme Scale Client for .NET API Specification. For additional information see the [WebSphere™](http://www.ibm.com/software/webservers/appserv/extremescale/library) eXtreme Scale Library. © Copyright IBM Corporation 2012.

Send [Feedback](mailto:wasdoc@us.ibm.com?subject=A+Sandcastle+Documented+Class+Library+OrderedDictionary(TKey%2C+TValue)+Constructor++100+EN-US&body=Your%20feedback%20is%20used%20to%20improve%20the%20documentation%20and%20the%20product.%20Your%20e-mail%20address%20will%20not%20be%20used%20for%20any%20other%20purpose%20and%20is%20disposed%20of%20after%20the%20issue%20you%20report%20is%20resolved.%20While%20working%20to%20resolve%20the%20issue%20that%20you%20report%2C%20you%20may%20be%20contacted%20via%20e-mail%20to%20get%20further%20details%20or%20clarification%20on%20the%20feedback%20you%20sent.%20After%20the%20issue%20you%20report%20has%20been%20addressed%2C%20you%20may%20receive%20an%20e-mail%20to%20let%20you%20know%20that%20your%20feedback%20has%20been%20addressed.) on this topic to WAS Documentation Team.

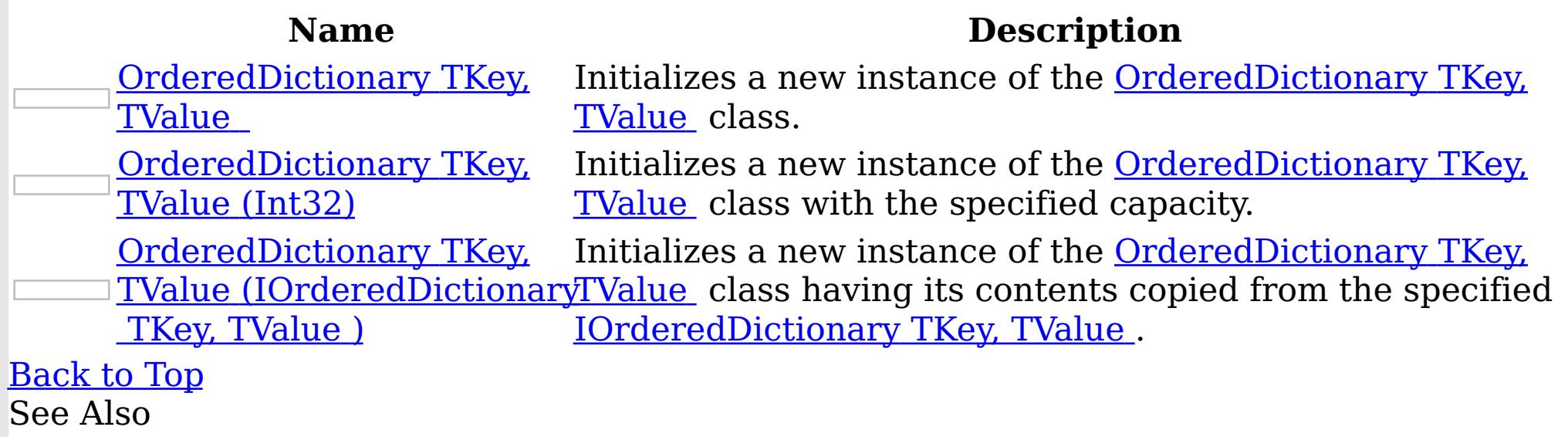

<span id="page-1514-0"></span>OrderedDictionary TKey, TValue **Constructor** Specification

IBM WebSphere™ eXtreme Scale Client for .NET API

Send [Feedback](mailto:wasdoc@us.ibm.com?subject=A+Sandcastle+Documented+Class+Library+OrderedDictionary(TKey%2C+TValue)+Constructor++100+EN-US&body=Your%20feedback%20is%20used%20to%20improve%20the%20documentation%20and%20the%20product.%20Your%20e-mail%20address%20will%20not%20be%20used%20for%20any%20other%20purpose%20and%20is%20disposed%20of%20after%20the%20issue%20you%20report%20is%20resolved.%20While%20working%20to%20resolve%20the%20issue%20that%20you%20report%2C%20you%20may%20be%20contacted%20via%20e-mail%20to%20get%20further%20details%20or%20clarification%20on%20the%20feedback%20you%20sent.%20After%20the%20issue%20you%20report%20has%20been%20addressed%2C%20you%20may%20receive%20an%20e-mail%20to%20let%20you%20know%20that%20your%20feedback%20has%20been%20addressed.)

IBM WebSphere™ eXtreme Scale Client for .NET Release 8.6.0.0 API Specification

Initializes a new instance of the [OrderedDictionary](#page-1510-0) TKey, TValue class.

**Namespace:** [IBM.WebSphere.Caching](#page-1351-0)

IBM WebSphere™ eXtreme Scale Client for .NET API Specification. For additional information see the WebSphere<sup>™</sup> eXtreme Scale Library. © Copyright IBM Corporation 2012.

Send [Feedback](mailto:wasdoc@us.ibm.com?subject=A+Sandcastle+Documented+Class+Library+OrderedDictionary(TKey%2C+TValue)+Constructor++100+EN-US&body=Your%20feedback%20is%20used%20to%20improve%20the%20documentation%20and%20the%20product.%20Your%20e-mail%20address%20will%20not%20be%20used%20for%20any%20other%20purpose%20and%20is%20disposed%20of%20after%20the%20issue%20you%20report%20is%20resolved.%20While%20working%20to%20resolve%20the%20issue%20that%20you%20report%2C%20you%20may%20be%20contacted%20via%20e-mail%20to%20get%20further%20details%20or%20clarification%20on%20the%20feedback%20you%20sent.%20After%20the%20issue%20you%20report%20has%20been%20addressed%2C%20you%20may%20receive%20an%20e-mail%20to%20let%20you%20know%20that%20your%20feedback%20has%20been%20addressed.) on this topic to WAS Documentation Team.

**Assembly:** Client.ApiImpl (in Client.ApiImpl.dll) Version: 8.6.0.0 Syntax

VB  $C#$  $C++$ F# JScript Copy to [Clipboard](javascript:CopyToClipboard()[Print](javascript:Print()

See Also

[OrderedDictionary](#page-1510-0) TKey, TValue Class [OrderedDictionary](#page-1511-0) TKey, TValue Members [OrderedDictionary](#page-1513-0) TKey, TValue Overload [IBM.WebSphere.Caching](#page-1351-0) Namespace

<span id="page-1515-0"></span>OrderedDictionary TKey, TValue Constructor (Int32) IBM WebSphere™ eXtreme Scale Client for .NET API Specification

Send [Feedback](mailto:wasdoc@us.ibm.com?subject=A+Sandcastle+Documented+Class+Library+OrderedDictionary(TKey%2C+TValue)+Constructor+(Int32)+100+EN-US&body=Your%20feedback%20is%20used%20to%20improve%20the%20documentation%20and%20the%20product.%20Your%20e-mail%20address%20will%20not%20be%20used%20for%20any%20other%20purpose%20and%20is%20disposed%20of%20after%20the%20issue%20you%20report%20is%20resolved.%20While%20working%20to%20resolve%20the%20issue%20that%20you%20report%2C%20you%20may%20be%20contacted%20via%20e-mail%20to%20get%20further%20details%20or%20clarification%20on%20the%20feedback%20you%20sent.%20After%20the%20issue%20you%20report%20has%20been%20addressed%2C%20you%20may%20receive%20an%20e-mail%20to%20let%20you%20know%20that%20your%20feedback%20has%20been%20addressed.)

IBM WebSphere™ eXtreme Scale Client for .NET Release 8.6.0.0 API Specification

Type: System Int32 The initial number of elements that [OrderedDictionary](#page-1510-0) TKey, TValue can contain.

Initializes a new instance of the [OrderedDictionary](#page-1510-0) TKey, TValue class with the specified capacity.

**Namespace:** [IBM.WebSphere.Caching](#page-1351-0) **Assembly:** Client.ApiImpl (in Client.ApiImpl.dll) Version: 8.6.0.0 Syntax

IBM WebSphere™ eXtreme Scale Client for .NET API Specification. For additional information see the WebSphere<sup>™</sup> eXtreme Scale Library. © Copyright IBM Corporation 2012.

Send [Feedback](mailto:wasdoc@us.ibm.com?subject=A+Sandcastle+Documented+Class+Library+OrderedDictionary(TKey%2C+TValue)+Constructor+(Int32)+100+EN-US&body=Your%20feedback%20is%20used%20to%20improve%20the%20documentation%20and%20the%20product.%20Your%20e-mail%20address%20will%20not%20be%20used%20for%20any%20other%20purpose%20and%20is%20disposed%20of%20after%20the%20issue%20you%20report%20is%20resolved.%20While%20working%20to%20resolve%20the%20issue%20that%20you%20report%2C%20you%20may%20be%20contacted%20via%20e-mail%20to%20get%20further%20details%20or%20clarification%20on%20the%20feedback%20you%20sent.%20After%20the%20issue%20you%20report%20has%20been%20addressed%2C%20you%20may%20receive%20an%20e-mail%20to%20let%20you%20know%20that%20your%20feedback%20has%20been%20addressed.) on this topic to WAS Documentation Team.

VB  $C#$  $C++$ F# **JScript** Copy to [Clipboard](javascript:CopyToClipboard()[Print](javascript:Print()

## **Parameters**

capacity

See Also

[OrderedDictionary](#page-1510-0) TKey, TValue Class [OrderedDictionary](#page-1511-0) TKey, TValue Members [OrderedDictionary](#page-1513-0) TKey, TValue Overload [IBM.WebSphere.Caching](#page-1351-0) Namespace

<span id="page-1516-0"></span>OrderedDictionary TKey, TValue Constructor (IOrderedDictionary TKey, TValue )

IBM WebSphere™ eXtreme Scale Client for .NET API Specification

**Send [Feedback](mailto:wasdoc@us.ibm.com?subject=A+Sandcastle+Documented+Class+Library+OrderedDictionary(TKey%2C+TValue)+Constructor+(IOrderedDictionary(TKey%2C+TValue))+100+EN-US&body=Your%20feedback%20is%20used%20to%20improve%20the%20documentation%20and%20the%20product.%20Your%20e-mail%20address%20will%20not%20be%20used%20for%20any%20other%20purpose%20and%20is%20disposed%20of%20after%20the%20issue%20you%20report%20is%20resolved.%20While%20working%20to%20resolve%20the%20issue%20that%20you%20report%2C%20you%20may%20be%20contacted%20via%20e-mail%20to%20get%20further%20details%20or%20clarification%20on%20the%20feedback%20you%20sent.%20After%20the%20issue%20you%20report%20has%20been%20addressed%2C%20you%20may%20receive%20an%20e-mail%20to%20let%20you%20know%20that%20your%20feedback%20has%20been%20addressed.)** 

IBM WebSphere™ eXtreme Scale Client for .NET Release 8.6.0.0 API Specification

Initializes a new instance of the **[OrderedDictionary](#page-1510-0) TKey, TValue** class having its contents copied from the specified **[IOrderedDictionary](#page-1460-0) TKey, TValue**.

**Namespace:** [IBM.WebSphere.Caching](#page-1351-0) **Assembly:** Client.ApiImpl (in Client.ApiImpl.dll) Version: 8.6.0.0 Syntax

IBM WebSphere™ eXtreme Scale Client for .NET API Specification. For additional information see the WebSphere<sup>™</sup> eXtreme Scale Library. © Copyright IBM Corporation 2012.

VB  $C#$  $C++$ F# **JScript** Copy to [Clipboard](javascript:CopyToClipboard()[Print](javascript:Print()

# **Parameters**

orderedDictionary

Type: [IBM.WebSphere.Caching](#page-1460-0) IOrderedDictionary [TKey,](#page-1510-0) [TValue](#page-1510-0) The [IOrderedDictionary](#page-1460-0) TKey, TValue whose contents are copied into the new [OrderedDictionary](#page-1510-0) TKey, TValue .

See Also

[OrderedDictionary](#page-1510-0) TKey, TValue Class [OrderedDictionary](#page-1511-0) TKey, TValue Members [OrderedDictionary](#page-1513-0) TKey, TValue Overload [IBM.WebSphere.Caching](#page-1351-0) Namespace

OrderedDictionary TKey, TValue Methods  $\texttt{IBM WebSphere}^{\tiny \textsf{TM}}$ eXtreme Scale Client for .NET API Specification

**Send [Feedback](mailto:wasdoc@us.ibm.com?subject=A+Sandcastle+Documented+Class+Library+OrderedDictionary(TKey%2C+TValue)+Methods+100+EN-US&body=Your%20feedback%20is%20used%20to%20improve%20the%20documentation%20and%20the%20product.%20Your%20e-mail%20address%20will%20not%20be%20used%20for%20any%20other%20purpose%20and%20is%20disposed%20of%20after%20the%20issue%20you%20report%20is%20resolved.%20While%20working%20to%20resolve%20the%20issue%20that%20you%20report%2C%20you%20may%20be%20contacted%20via%20e-mail%20to%20get%20further%20details%20or%20clarification%20on%20the%20feedback%20you%20sent.%20After%20the%20issue%20you%20report%20has%20been%20addressed%2C%20you%20may%20receive%20an%20e-mail%20to%20let%20you%20know%20that%20your%20feedback%20has%20been%20addressed.)** 

The **[OrderedDictionary](#page-1510-0) TKey, TValue** type exposes the following members. Methods

IBM WebSphere™ eXtreme Scale Client for .NET Release 8.6.0.0 API Specification

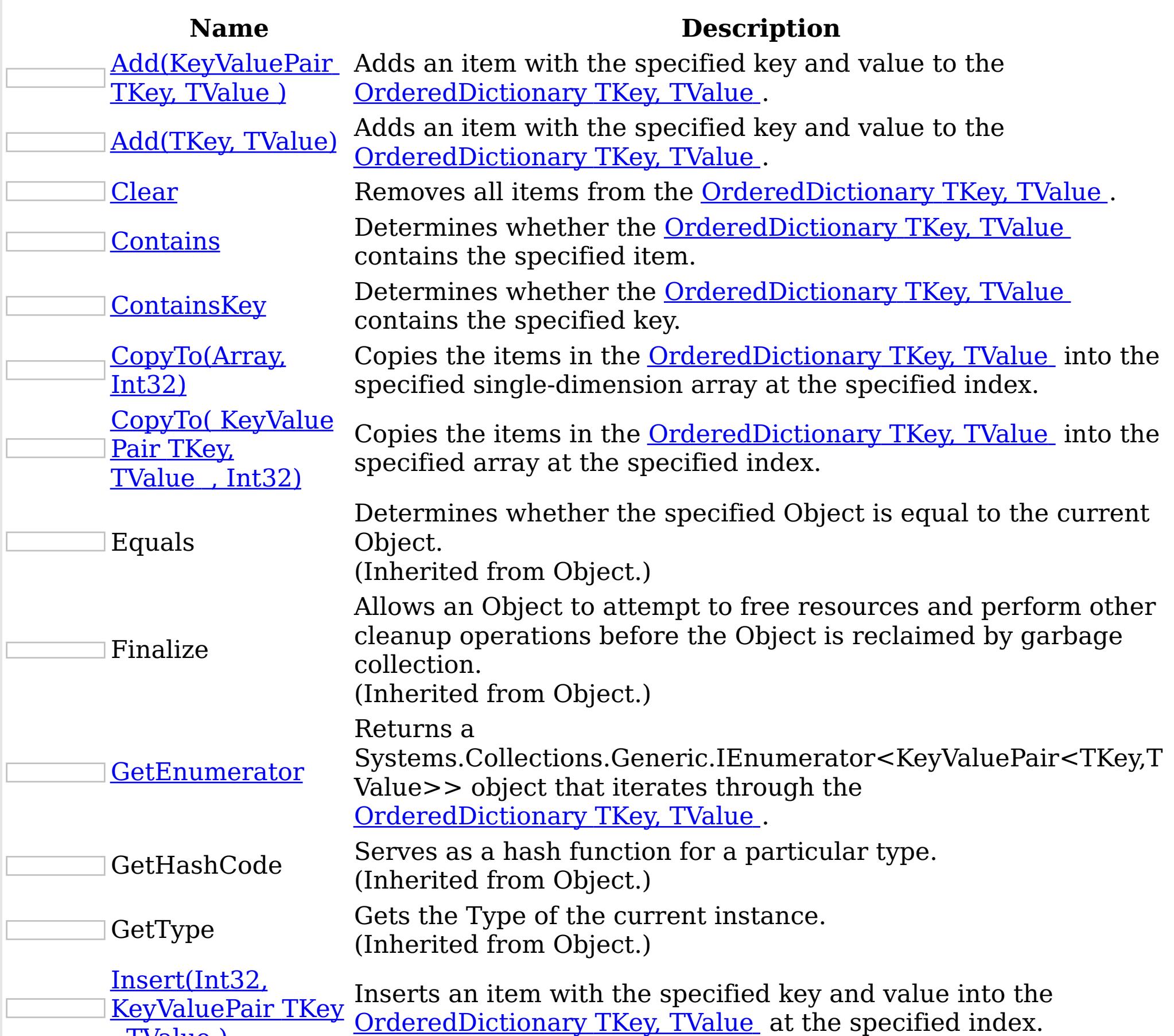

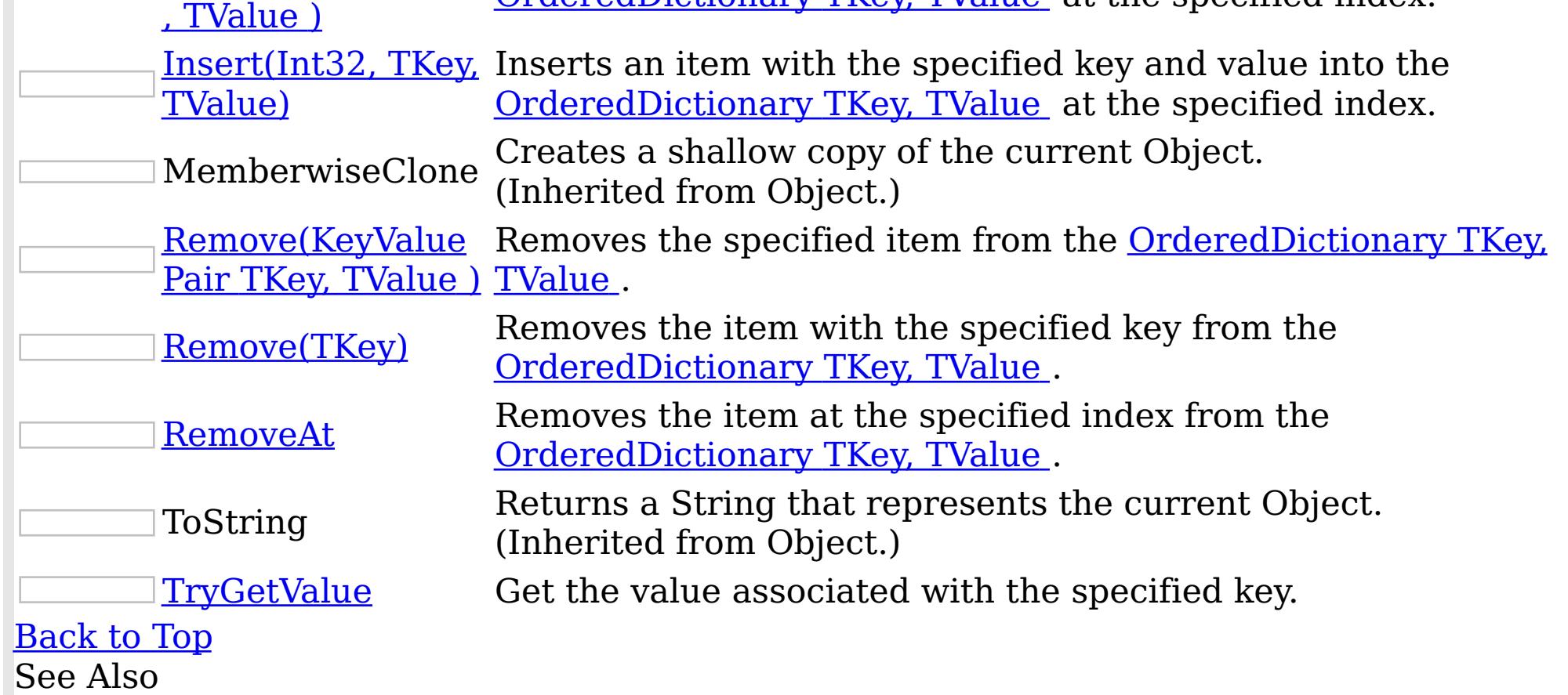

[OrderedDictionary](#page-1510-0) TKey, TValue Class [IBM.WebSphere.Caching](#page-1351-0) Namespace

IBM WebSphere™ eXtreme Scale Client for .NET API Specification. For additional information see the <u>[WebSphere™](http://www.ibm.com/software/webservers/appserv/extremescale/library) eXtreme Scale Library.</u> © Copyright IBM Corporation 2012.

<span id="page-1519-0"></span>OrderedDictionary TKey, TValue Add IBM WebSphere™ eXtreme Scale Client for .NET API Method Specification

**Send [Feedback](mailto:wasdoc@us.ibm.com?subject=A+Sandcastle+Documented+Class+Library+Add+Method++100+EN-US&body=Your%20feedback%20is%20used%20to%20improve%20the%20documentation%20and%20the%20product.%20Your%20e-mail%20address%20will%20not%20be%20used%20for%20any%20other%20purpose%20and%20is%20disposed%20of%20after%20the%20issue%20you%20report%20is%20resolved.%20While%20working%20to%20resolve%20the%20issue%20that%20you%20report%2C%20you%20may%20be%20contacted%20via%20e-mail%20to%20get%20further%20details%20or%20clarification%20on%20the%20feedback%20you%20sent.%20After%20the%20issue%20you%20report%20has%20been%20addressed%2C%20you%20may%20receive%20an%20e-mail%20to%20let%20you%20know%20that%20your%20feedback%20has%20been%20addressed.)** 

IBM WebSphere™ eXtreme Scale Client for .NET Release 8.6.0.0 API Specification

Overload List

IBM WebSphere™ eXtreme Scale Client for .NET API Specification. For additional information see the WebSphere<sup>™</sup> eXtreme Scale Library. © Copyright IBM Corporation 2012.

Send [Feedback](mailto:wasdoc@us.ibm.com?subject=A+Sandcastle+Documented+Class+Library+Add+Method++100+EN-US&body=Your%20feedback%20is%20used%20to%20improve%20the%20documentation%20and%20the%20product.%20Your%20e-mail%20address%20will%20not%20be%20used%20for%20any%20other%20purpose%20and%20is%20disposed%20of%20after%20the%20issue%20you%20report%20is%20resolved.%20While%20working%20to%20resolve%20the%20issue%20that%20you%20report%2C%20you%20may%20be%20contacted%20via%20e-mail%20to%20get%20further%20details%20or%20clarification%20on%20the%20feedback%20you%20sent.%20After%20the%20issue%20you%20report%20has%20been%20addressed%2C%20you%20may%20receive%20an%20e-mail%20to%20let%20you%20know%20that%20your%20feedback%20has%20been%20addressed.) on this topic to WAS Documentation Team.

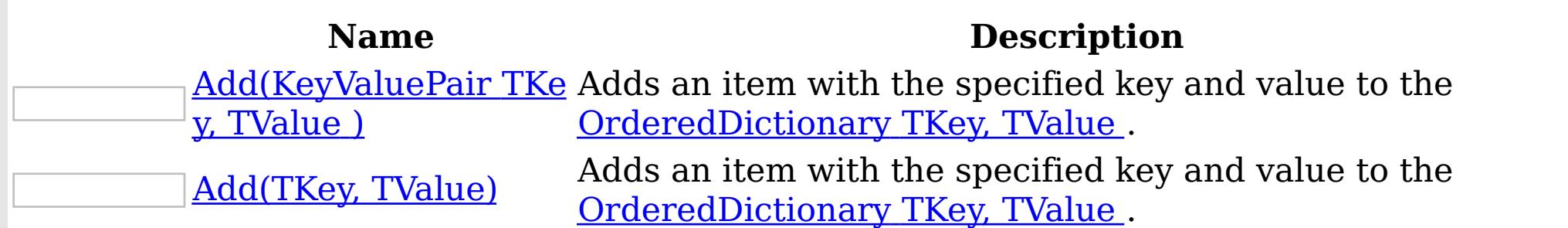

[Back](file:////dcs/markdown/workspace/Transform/htmlout/0/nl/ja/com.ibm.websphere.extremescale.netapi.doc/html/69822a8b-3e9b-ce43-6a36-287b07f1c093.htm#mainBody) to Top

See Also

<span id="page-1520-0"></span>OrderedDictionary TKey, TValue Add Method (KeyValuePair TKey, TValue ) IBM WebSphere™ eXtreme Scale Client for .NET API Specification **Send [Feedback](mailto:wasdoc@us.ibm.com?subject=A+Sandcastle+Documented+Class+Library+Add+Method+(KeyValuePair(TKey%2C+TValue))+100+EN-US&body=Your%20feedback%20is%20used%20to%20improve%20the%20documentation%20and%20the%20product.%20Your%20e-mail%20address%20will%20not%20be%20used%20for%20any%20other%20purpose%20and%20is%20disposed%20of%20after%20the%20issue%20you%20report%20is%20resolved.%20While%20working%20to%20resolve%20the%20issue%20that%20you%20report%2C%20you%20may%20be%20contacted%20via%20e-mail%20to%20get%20further%20details%20or%20clarification%20on%20the%20feedback%20you%20sent.%20After%20the%20issue%20you%20report%20has%20been%20addressed%2C%20you%20may%20receive%20an%20e-mail%20to%20let%20you%20know%20that%20your%20feedback%20has%20been%20addressed.)** IBM WebSphere™ eXtreme Scale Client for .NET Release 8.6.0.0 API Specification

Adds an item with the specified key and value to the **[OrderedDictionary](#page-1510-0) TKey, TValue**.

Type: System.Collections.Generic KeyValuePair [TKey,](#page-1510-0) [TValue](#page-1510-0) The key-value pair to add.

**Namespace:** [IBM.WebSphere.Caching](#page-1351-0) **Assembly:** Client.ApiImpl (in Client.ApiImpl.dll) Version: 8.6.0.0 Syntax

VB [C#](javascript:ChangeTab()  $C++$ F# **JScript** Copy to [Clipboard](javascript:CopyToClipboard()[Print](javascript:Print()

### **Parameters**

kvp

IBM WebSphere™ eXtreme Scale Client for .NET API Specification. For additional information see the WebSphere<sup>™</sup> eXtreme Scale Library. © Copyright IBM Corporation 2012.

Send [Feedback](mailto:wasdoc@us.ibm.com?subject=A+Sandcastle+Documented+Class+Library+Add+Method+(KeyValuePair(TKey%2C+TValue))+100+EN-US&body=Your%20feedback%20is%20used%20to%20improve%20the%20documentation%20and%20the%20product.%20Your%20e-mail%20address%20will%20not%20be%20used%20for%20any%20other%20purpose%20and%20is%20disposed%20of%20after%20the%20issue%20you%20report%20is%20resolved.%20While%20working%20to%20resolve%20the%20issue%20that%20you%20report%2C%20you%20may%20be%20contacted%20via%20e-mail%20to%20get%20further%20details%20or%20clarification%20on%20the%20feedback%20you%20sent.%20After%20the%20issue%20you%20report%20has%20been%20addressed%2C%20you%20may%20receive%20an%20e-mail%20to%20let%20you%20know%20that%20your%20feedback%20has%20been%20addressed.) on this topic to WAS Documentation Team.

## **Implements**

ICollection T Add(T) Exceptions

# **Exception Condition**

System ArgumentNullException Thrown when the kvp key is null. System.Collections.Generic KeyNotFoundException Thrown when the kvp key is not found. Remarks

Use this property to add value in the collection. Values are appended to the end of the collection. A key cannot be null; however a value can be. To update an existing item, use either the <u>Item [Int32](#page-1543-0)</u> or the <u>Item [TKey](#page-1544-0)</u> property. See Also

[OrderedDictionary](#page-1510-0) TKey, TValue Class [OrderedDictionary](#page-1511-0) TKey, TValue Members Add [Overload](#page-1519-0)

[IBM.WebSphere.Caching](#page-1351-0) Namespace

<span id="page-1521-0"></span>OrderedDictionary TKey, TValue Add Method (TKey, TValue) IBM WebSphere™ eXtreme Scale Client for .NET API Specification Send [Feedback](mailto:wasdoc@us.ibm.com?subject=A+Sandcastle+Documented+Class+Library+Add+Method+(TKey%2C+TValue)+100+EN-US&body=Your%20feedback%20is%20used%20to%20improve%20the%20documentation%20and%20the%20product.%20Your%20e-mail%20address%20will%20not%20be%20used%20for%20any%20other%20purpose%20and%20is%20disposed%20of%20after%20the%20issue%20you%20report%20is%20resolved.%20While%20working%20to%20resolve%20the%20issue%20that%20you%20report%2C%20you%20may%20be%20contacted%20via%20e-mail%20to%20get%20further%20details%20or%20clarification%20on%20the%20feedback%20you%20sent.%20After%20the%20issue%20you%20report%20has%20been%20addressed%2C%20you%20may%20receive%20an%20e-mail%20to%20let%20you%20know%20that%20your%20feedback%20has%20been%20addressed.) IBM WebSphere™ eXtreme Scale Client for .NET Release 8.6.0.0 API Specification

Adds an item with the specified key and value to the **[OrderedDictionary](#page-1510-0) TKey, TValue**.

Type: [TKey](#page-1510-0) The key of the item to add.

**Namespace:** [IBM.WebSphere.Caching](#page-1351-0) **Assembly:** Client.ApiImpl (in Client.ApiImpl.dll) Version: 8.6.0.0 Syntax

VB [C#](javascript:ChangeTab()  $C++$ F# **JScript** Copy to [Clipboard](javascript:CopyToClipboard()[Print](javascript:Print()

## **Parameters**

key

value

IBM WebSphere™ eXtreme Scale Client for .NET API Specification. For additional information see the WebSphere<sup>™</sup> eXtreme Scale Library. © Copyright IBM Corporation 2012.

Type: [TValue](#page-1510-0) The value of the item to add.

# **Implements**

IDictionary TKey, TValue Add(TKey, TValue) Exceptions

**Exception Condition**

System ArgumentNullException Thrown when key is null. Remarks

Use this property to add a new item to the collection. Items are appended to the end of the collection. A key cannot be null; however a value can be. To update an existing item, use either the <u>Item [Int32](#page-1543-0)</u> or the Item Int32 property. See Also

[OrderedDictionary](#page-1510-0) TKey, TValue Class [OrderedDictionary](#page-1511-0) TKey, TValue Members Add [Overload](#page-1519-0) [IBM.WebSphere.Caching](#page-1351-0) Namespace

<span id="page-1522-0"></span>OrderedDictionary TKey, TValue Clear Method IBM WebSphere™ eXtreme Scale Client for .NET API Specification Send [Feedback](mailto:wasdoc@us.ibm.com?subject=A+Sandcastle+Documented+Class+Library+Clear+Method++100+EN-US&body=Your%20feedback%20is%20used%20to%20improve%20the%20documentation%20and%20the%20product.%20Your%20e-mail%20address%20will%20not%20be%20used%20for%20any%20other%20purpose%20and%20is%20disposed%20of%20after%20the%20issue%20you%20report%20is%20resolved.%20While%20working%20to%20resolve%20the%20issue%20that%20you%20report%2C%20you%20may%20be%20contacted%20via%20e-mail%20to%20get%20further%20details%20or%20clarification%20on%20the%20feedback%20you%20sent.%20After%20the%20issue%20you%20report%20has%20been%20addressed%2C%20you%20may%20receive%20an%20e-mail%20to%20let%20you%20know%20that%20your%20feedback%20has%20been%20addressed.) IBM WebSphere™ eXtreme Scale Client for .NET Release 8.6.0.0 API Specification

Removes all items from the [OrderedDictionary](#page-1510-0) TKey, TValue .

**Namespace:** [IBM.WebSphere.Caching](#page-1351-0)

IBM WebSphere™ eXtreme Scale Client for .NET API Specification. For additional information see the WebSphere<sup>™</sup> eXtreme Scale Library. © Copyright IBM Corporation 2012.

Send [Feedback](mailto:wasdoc@us.ibm.com?subject=A+Sandcastle+Documented+Class+Library+Clear+Method++100+EN-US&body=Your%20feedback%20is%20used%20to%20improve%20the%20documentation%20and%20the%20product.%20Your%20e-mail%20address%20will%20not%20be%20used%20for%20any%20other%20purpose%20and%20is%20disposed%20of%20after%20the%20issue%20you%20report%20is%20resolved.%20While%20working%20to%20resolve%20the%20issue%20that%20you%20report%2C%20you%20may%20be%20contacted%20via%20e-mail%20to%20get%20further%20details%20or%20clarification%20on%20the%20feedback%20you%20sent.%20After%20the%20issue%20you%20report%20has%20been%20addressed%2C%20you%20may%20receive%20an%20e-mail%20to%20let%20you%20know%20that%20your%20feedback%20has%20been%20addressed.) on this topic to WAS Documentation Team.

**Assembly:** Client.ApiImpl (in Client.ApiImpl.dll) Version: 8.6.0.0 Syntax

VB  $C#$  $C++$ F# JScript Copy to [Clipboard](javascript:CopyToClipboard()[Print](javascript:Print()

## **Implements**

ICollection T Clear IDictionary Clear See Also

<span id="page-1523-0"></span>OrderedDictionary TKey, TValue Contains Method IBM WebSphere™ eXtreme Scale Client for .NET API Specification Send [Feedback](mailto:wasdoc@us.ibm.com?subject=A+Sandcastle+Documented+Class+Library+Contains+Method++100+EN-US&body=Your%20feedback%20is%20used%20to%20improve%20the%20documentation%20and%20the%20product.%20Your%20e-mail%20address%20will%20not%20be%20used%20for%20any%20other%20purpose%20and%20is%20disposed%20of%20after%20the%20issue%20you%20report%20is%20resolved.%20While%20working%20to%20resolve%20the%20issue%20that%20you%20report%2C%20you%20may%20be%20contacted%20via%20e-mail%20to%20get%20further%20details%20or%20clarification%20on%20the%20feedback%20you%20sent.%20After%20the%20issue%20you%20report%20has%20been%20addressed%2C%20you%20may%20receive%20an%20e-mail%20to%20let%20you%20know%20that%20your%20feedback%20has%20been%20addressed.) IBM WebSphere™ eXtreme Scale Client for .NET Release 8.6.0.0 API Specification

Determines whether the **[OrderedDictionary](#page-1510-0) TKey, TValue** contains the specified item.

**Namespace:** [IBM.WebSphere.Caching](#page-1351-0)

**Assembly:** Client.ApiImpl (in Client.ApiImpl.dll) Version: 8.6.0.0 Syntax

VB [C#](javascript:ChangeTab()  $C++$ F# JScript Copy to [Clipboard](javascript:CopyToClipboard()[Print](javascript:Print()

## **Parameters**

kvp

Type: System.Collections.Generic KeyValuePair [TKey,](#page-1510-0) [TValue](#page-1510-0) The key-value pair to locate in the [OrderedDictionary](#page-1510-0) TKey, TValue.

The specified item's key must be contained in the **[OrderedDictionary](#page-1510-0) TKey, TValue** and it's associated value must be equal to the specified item's value for true to be returned. See Also

IBM WebSphere™ eXtreme Scale Client for .NET API Specification. For additional information see the WebSphere<sup>™</sup> eXtreme Scale Library. © Copyright IBM Corporation 2012.

# **Return Value**

true if the [OrderedDictionary](#page-1510-0) TKey, TValue contains the item associated with the specified kvp; otherwise, false.

# **Implements**

ICollection T Contains(T) Exceptions

### **Exception Condition**

System ArgumentNullException Thrown when the kvp key is null. Remarks

[OrderedDictionary](#page-1510-0) TKey, TValue Class [OrderedDictionary](#page-1511-0) TKey, TValue Members [IBM.WebSphere.Caching](#page-1351-0) Namespace

<span id="page-1524-0"></span>OrderedDictionary TKey, TValue ContainsKey Method IBM WebSphere™ eXtreme Scale Client for .NET API Specification Send [Feedback](mailto:wasdoc@us.ibm.com?subject=A+Sandcastle+Documented+Class+Library+ContainsKey+Method++100+EN-US&body=Your%20feedback%20is%20used%20to%20improve%20the%20documentation%20and%20the%20product.%20Your%20e-mail%20address%20will%20not%20be%20used%20for%20any%20other%20purpose%20and%20is%20disposed%20of%20after%20the%20issue%20you%20report%20is%20resolved.%20While%20working%20to%20resolve%20the%20issue%20that%20you%20report%2C%20you%20may%20be%20contacted%20via%20e-mail%20to%20get%20further%20details%20or%20clarification%20on%20the%20feedback%20you%20sent.%20After%20the%20issue%20you%20report%20has%20been%20addressed%2C%20you%20may%20receive%20an%20e-mail%20to%20let%20you%20know%20that%20your%20feedback%20has%20been%20addressed.) IBM WebSphere™ eXtreme Scale Client for .NET Release 8.6.0.0 API Specification

Determines whether the **[OrderedDictionary](#page-1510-0) TKey, TValue** contains the specified key.

true if the **[OrderedDictionary](#page-1510-0) TKey, TValue** contains the item associated with the specified key; otherwise, false.

**Namespace:** [IBM.WebSphere.Caching](#page-1351-0) **Assembly:** Client.ApiImpl (in Client.ApiImpl.dll) Version: 8.6.0.0 Syntax

VB [C#](javascript:ChangeTab()  $C++$ F# **JScript** Copy to [Clipboard](javascript:CopyToClipboard()[Print](javascript:Print()

# **Parameters**

key

IBM WebSphere™ eXtreme Scale Client for .NET API Specification. For additional information see the WebSphere<sup>™</sup> eXtreme Scale Library. © Copyright IBM Corporation 2012.

Type: [TKey](#page-1510-0) The key to locate in the [OrderedDictionary](#page-1510-0) TKey, TValue.

# **Return Value**

# **Implements**

IDictionary TKey, TValue ContainsKey(TKey) Exceptions

# **Exception Condition**

System ArgumentNullException Thrown when key is null. See Also

[OrderedDictionary](#page-1510-0) TKey, TValue Class [OrderedDictionary](#page-1511-0) TKey, TValue Members [IBM.WebSphere.Caching](#page-1351-0) Namespace

<span id="page-1525-0"></span>OrderedDictionary TKey, TValue CopyTo Method IBM WebSphere™ eXtreme Scale Client for .NET API Specification **Send [Feedback](mailto:wasdoc@us.ibm.com?subject=A+Sandcastle+Documented+Class+Library+CopyTo+Method++100+EN-US&body=Your%20feedback%20is%20used%20to%20improve%20the%20documentation%20and%20the%20product.%20Your%20e-mail%20address%20will%20not%20be%20used%20for%20any%20other%20purpose%20and%20is%20disposed%20of%20after%20the%20issue%20you%20report%20is%20resolved.%20While%20working%20to%20resolve%20the%20issue%20that%20you%20report%2C%20you%20may%20be%20contacted%20via%20e-mail%20to%20get%20further%20details%20or%20clarification%20on%20the%20feedback%20you%20sent.%20After%20the%20issue%20you%20report%20has%20been%20addressed%2C%20you%20may%20receive%20an%20e-mail%20to%20let%20you%20know%20that%20your%20feedback%20has%20been%20addressed.)** 

IBM WebSphere™ eXtreme Scale Client for .NET Release 8.6.0.0 API Specification

Overload List

IBM WebSphere™ eXtreme Scale Client for .NET API Specification. For additional information see the WebSphere<sup>™</sup> eXtreme Scale Library. © Copyright IBM Corporation 2012.

Send [Feedback](mailto:wasdoc@us.ibm.com?subject=A+Sandcastle+Documented+Class+Library+CopyTo+Method++100+EN-US&body=Your%20feedback%20is%20used%20to%20improve%20the%20documentation%20and%20the%20product.%20Your%20e-mail%20address%20will%20not%20be%20used%20for%20any%20other%20purpose%20and%20is%20disposed%20of%20after%20the%20issue%20you%20report%20is%20resolved.%20While%20working%20to%20resolve%20the%20issue%20that%20you%20report%2C%20you%20may%20be%20contacted%20via%20e-mail%20to%20get%20further%20details%20or%20clarification%20on%20the%20feedback%20you%20sent.%20After%20the%20issue%20you%20report%20has%20been%20addressed%2C%20you%20may%20receive%20an%20e-mail%20to%20let%20you%20know%20that%20your%20feedback%20has%20been%20addressed.) on this topic to WAS Documentation Team.

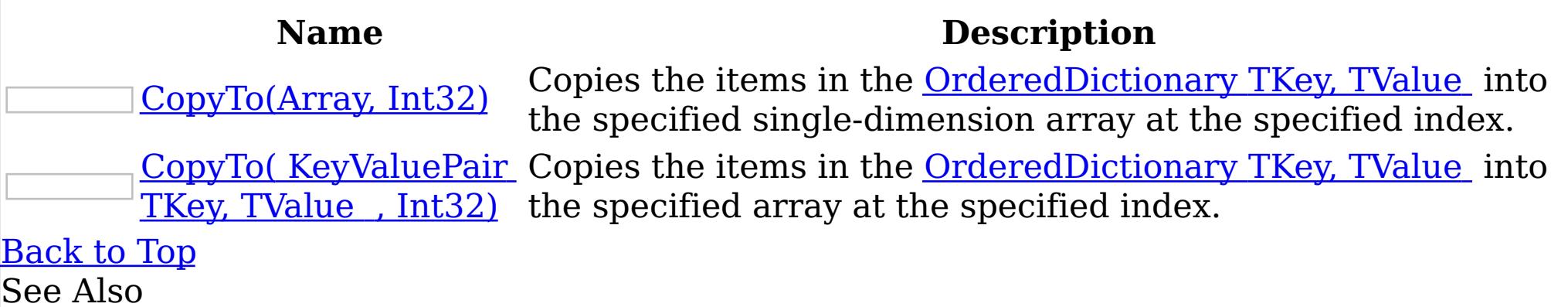

<span id="page-1526-0"></span>OrderedDictionary TKey, TValue CopyTo Method (Array, Int32) IBM WebSphere™ eXtreme Scale Client for .NET API Specification Send [Feedback](mailto:wasdoc@us.ibm.com?subject=A+Sandcastle+Documented+Class+Library+CopyTo+Method+(Array%2C+Int32)+100+EN-US&body=Your%20feedback%20is%20used%20to%20improve%20the%20documentation%20and%20the%20product.%20Your%20e-mail%20address%20will%20not%20be%20used%20for%20any%20other%20purpose%20and%20is%20disposed%20of%20after%20the%20issue%20you%20report%20is%20resolved.%20While%20working%20to%20resolve%20the%20issue%20that%20you%20report%2C%20you%20may%20be%20contacted%20via%20e-mail%20to%20get%20further%20details%20or%20clarification%20on%20the%20feedback%20you%20sent.%20After%20the%20issue%20you%20report%20has%20been%20addressed%2C%20you%20may%20receive%20an%20e-mail%20to%20let%20you%20know%20that%20your%20feedback%20has%20been%20addressed.) IBM WebSphere™ eXtreme Scale Client for .NET Release 8.6.0.0 API Specification

Copies the items in the [OrderedDictionary](#page-1510-0) TKey, TValue into the specified single-dimension array at the specified index.

The allocated single-dimension array into which the items from **[OrderedDictionary](#page-1510-0) TKey** TValue will be copied.

**Namespace:** [IBM.WebSphere.Caching](#page-1351-0) **Assembly:** Client.ApiImpl (in Client.ApiImpl.dll) Version: 8.6.0.0 Syntax

VB [C#](javascript:ChangeTab()  $C++$ F# **IScript** Copy to [Clipboard](javascript:CopyToClipboard()[Print](javascript:Print()

## **Parameters**

array

Type: System Array

The array must have sufficient storage to contain all items from the OrderedDictionary TKey TValue ; otherwise a [ArgumentException](#page-1510-0) will be thrown. index must be equal or greater than 0.

### index

IBM WebSphere™ eXtreme Scale Client for .NET API Specification. For additional information see the WebSphere<sup>™</sup> eXtreme Scale Library. © Copyright IBM Corporation 2012.

Send [Feedback](mailto:wasdoc@us.ibm.com?subject=A+Sandcastle+Documented+Class+Library+CopyTo+Method+(Array%2C+Int32)+100+EN-US&body=Your%20feedback%20is%20used%20to%20improve%20the%20documentation%20and%20the%20product.%20Your%20e-mail%20address%20will%20not%20be%20used%20for%20any%20other%20purpose%20and%20is%20disposed%20of%20after%20the%20issue%20you%20report%20is%20resolved.%20While%20working%20to%20resolve%20the%20issue%20that%20you%20report%2C%20you%20may%20be%20contacted%20via%20e-mail%20to%20get%20further%20details%20or%20clarification%20on%20the%20feedback%20you%20sent.%20After%20the%20issue%20you%20report%20has%20been%20addressed%2C%20you%20may%20receive%20an%20e-mail%20to%20let%20you%20know%20that%20your%20feedback%20has%20been%20addressed.) on this topic to WAS Documentation Team.

Type: System Int32 The index into array where copying will begin.

# **Implements**

ICollection CopyTo(Array, Int32) Exceptions

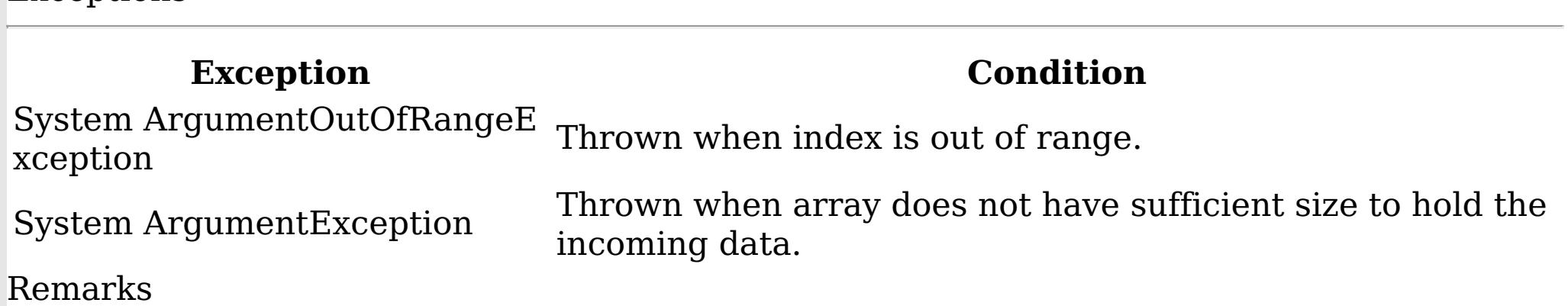

See Also

<span id="page-1527-0"></span>OrderedDictionary TKey, TValue CopyTo Method ( KeyValuePair TKey, TValue , Int32) IBM WebSphere™ eXtreme Scale Client for .NET API Specification Send [Feedback](mailto:wasdoc@us.ibm.com?subject=A+Sandcastle+Documented+Class+Library+CopyTo+Method+(KeyValuePair(TKey%2C+TValue)%5B%5D%2C+Int32)+100+EN-US&body=Your%20feedback%20is%20used%20to%20improve%20the%20documentation%20and%20the%20product.%20Your%20e-mail%20address%20will%20not%20be%20used%20for%20any%20other%20purpose%20and%20is%20disposed%20of%20after%20the%20issue%20you%20report%20is%20resolved.%20While%20working%20to%20resolve%20the%20issue%20that%20you%20report%2C%20you%20may%20be%20contacted%20via%20e-mail%20to%20get%20further%20details%20or%20clarification%20on%20the%20feedback%20you%20sent.%20After%20the%20issue%20you%20report%20has%20been%20addressed%2C%20you%20may%20receive%20an%20e-mail%20to%20let%20you%20know%20that%20your%20feedback%20has%20been%20addressed.) IBM WebSphere™ eXtreme Scale Client for .NET Release 8.6.0.0 API Specification

Copies the items in the **[OrderedDictionary](#page-1510-0) TKey, TValue** into the specified array at the specified index.

ICollection T CopyTo( T , Int32) **Exceptions** 

**Namespace:** [IBM.WebSphere.Caching](#page-1351-0) **Assembly:** Client.ApiImpl (in Client.ApiImpl.dll) Version: 8.6.0.0 Syntax

VB [C#](javascript:ChangeTab()  $C++$ F# **JScript** Copy to [Clipboard](javascript:CopyToClipboard()[Print](javascript:Print()

## **Parameters**

### array

Type: System.Collections.Generic KeyValuePair [TKey,](#page-1510-0) [TValue](#page-1510-0) The allocated array into which the items from [OrderedDictionary](#page-1510-0) TKey, TValue will be copied.

The array must have sufficient storage to contain all items from the OrderedDictionary TKey TValue ; othewise a [ArgumentException](#page-1510-0) will be thrown. index must be equal or greater than 0.

IBM WebSphere™ eXtreme Scale Client for .NET API Specification. For additional information see the WebSphere<sup>™</sup> eXtreme Scale Library. © Copyright IBM Corporation 2012.

Send [Feedback](mailto:wasdoc@us.ibm.com?subject=A+Sandcastle+Documented+Class+Library+CopyTo+Method+(KeyValuePair(TKey%2C+TValue)%5B%5D%2C+Int32)+100+EN-US&body=Your%20feedback%20is%20used%20to%20improve%20the%20documentation%20and%20the%20product.%20Your%20e-mail%20address%20will%20not%20be%20used%20for%20any%20other%20purpose%20and%20is%20disposed%20of%20after%20the%20issue%20you%20report%20is%20resolved.%20While%20working%20to%20resolve%20the%20issue%20that%20you%20report%2C%20you%20may%20be%20contacted%20via%20e-mail%20to%20get%20further%20details%20or%20clarification%20on%20the%20feedback%20you%20sent.%20After%20the%20issue%20you%20report%20has%20been%20addressed%2C%20you%20may%20receive%20an%20e-mail%20to%20let%20you%20know%20that%20your%20feedback%20has%20been%20addressed.) on this topic to WAS Documentation Team.

### index

Type: System Int32 The zero-based index into array where copying will begin.

## **Implements**

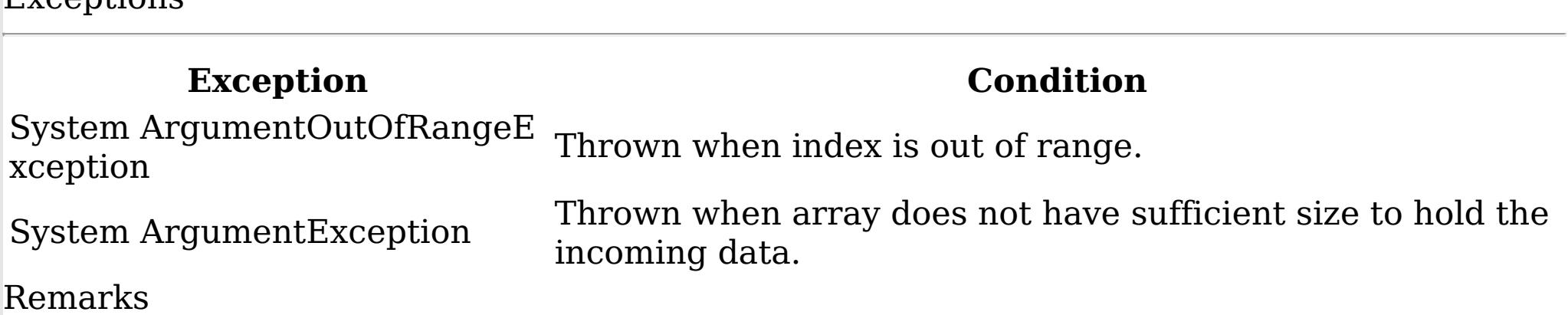

See Also

<span id="page-1528-0"></span>OrderedDictionary TKey, TValue GetEnumerator Method IBM WebSphere™ eXtreme Scale Client for .NET API Specification Send [Feedback](mailto:wasdoc@us.ibm.com?subject=A+Sandcastle+Documented+Class+Library+GetEnumerator+Method++100+EN-US&body=Your%20feedback%20is%20used%20to%20improve%20the%20documentation%20and%20the%20product.%20Your%20e-mail%20address%20will%20not%20be%20used%20for%20any%20other%20purpose%20and%20is%20disposed%20of%20after%20the%20issue%20you%20report%20is%20resolved.%20While%20working%20to%20resolve%20the%20issue%20that%20you%20report%2C%20you%20may%20be%20contacted%20via%20e-mail%20to%20get%20further%20details%20or%20clarification%20on%20the%20feedback%20you%20sent.%20After%20the%20issue%20you%20report%20has%20been%20addressed%2C%20you%20may%20receive%20an%20e-mail%20to%20let%20you%20know%20that%20your%20feedback%20has%20been%20addressed.) IBM WebSphere™ eXtreme Scale Client for .NET Release 8.6.0.0 API Specification

Returns a Systems.Collections.Generic.IEnumerator<KeyValuePair<TKey,TValue>> object that iterates through the [OrderedDictionary](#page-1510-0) TKey, TValue.

A Systems.Collections.Generic.IEnumerator<KeyValuePair<TKey,TValue>> object that iterates through the **[OrderedDictionary](#page-1510-0) TKey, TValue**.

**Namespace:** [IBM.WebSphere.Caching](#page-1351-0) **Assembly:** Client.ApiImpl (in Client.ApiImpl.dll) Version: 8.6.0.0 Syntax

IBM WebSphere™ eXtreme Scale Client for .NET API Specification. For additional information see the WebSphere<sup>™</sup> eXtreme Scale Library. © Copyright IBM Corporation 2012.

Send [Feedback](mailto:wasdoc@us.ibm.com?subject=A+Sandcastle+Documented+Class+Library+GetEnumerator+Method++100+EN-US&body=Your%20feedback%20is%20used%20to%20improve%20the%20documentation%20and%20the%20product.%20Your%20e-mail%20address%20will%20not%20be%20used%20for%20any%20other%20purpose%20and%20is%20disposed%20of%20after%20the%20issue%20you%20report%20is%20resolved.%20While%20working%20to%20resolve%20the%20issue%20that%20you%20report%2C%20you%20may%20be%20contacted%20via%20e-mail%20to%20get%20further%20details%20or%20clarification%20on%20the%20feedback%20you%20sent.%20After%20the%20issue%20you%20report%20has%20been%20addressed%2C%20you%20may%20receive%20an%20e-mail%20to%20let%20you%20know%20that%20your%20feedback%20has%20been%20addressed.) on this topic to WAS Documentation Team.

VB  $C#$  $C++$ F# **JScript** Copy to [Clipboard](javascript:CopyToClipboard()[Print](javascript:Print()

## **Return Value**

## **Implements**

IEnumerable T GetEnumerator See Also

<span id="page-1529-0"></span>OrderedDictionary TKey, TValue Insert Method IBM WebSphere™ eXtreme Scale Client for .NET API Specification Send [Feedback](mailto:wasdoc@us.ibm.com?subject=A+Sandcastle+Documented+Class+Library+Insert+Method++100+EN-US&body=Your%20feedback%20is%20used%20to%20improve%20the%20documentation%20and%20the%20product.%20Your%20e-mail%20address%20will%20not%20be%20used%20for%20any%20other%20purpose%20and%20is%20disposed%20of%20after%20the%20issue%20you%20report%20is%20resolved.%20While%20working%20to%20resolve%20the%20issue%20that%20you%20report%2C%20you%20may%20be%20contacted%20via%20e-mail%20to%20get%20further%20details%20or%20clarification%20on%20the%20feedback%20you%20sent.%20After%20the%20issue%20you%20report%20has%20been%20addressed%2C%20you%20may%20receive%20an%20e-mail%20to%20let%20you%20know%20that%20your%20feedback%20has%20been%20addressed.) IBM WebSphere™ eXtreme Scale Client for .NET Release 8.6.0.0 API Specification

Overload List

IBM WebSphere™ eXtreme Scale Client for .NET API Specification. For additional information see the WebSphere<sup>™</sup> eXtreme Scale Library. © Copyright IBM Corporation 2012.

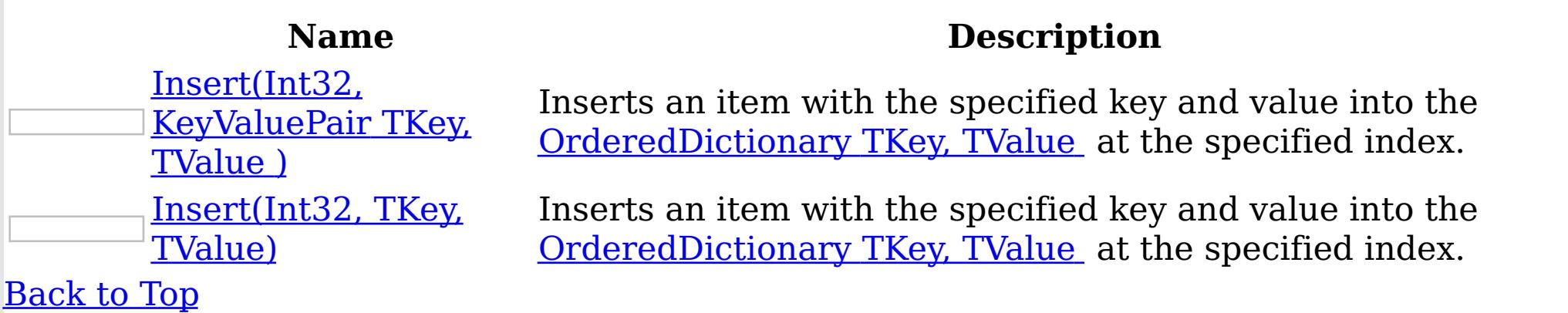

See Also

[OrderedDictionary](#page-1510-0) TKey, TValue Class [OrderedDictionary](#page-1511-0) TKey, TValue Members [IBM.WebSphere.Caching](#page-1351-0) Namespace

<span id="page-1530-0"></span>OrderedDictionary TKey, TValue Insert Method (Int32, KeyValuePair TKey, TValue ) IBM WebSphere™ eXtreme Scale Client for .NET API Specification **Send [Feedback](mailto:wasdoc@us.ibm.com?subject=A+Sandcastle+Documented+Class+Library+Insert+Method+(Int32%2C+KeyValuePair(TKey%2C+TValue))+100+EN-US&body=Your%20feedback%20is%20used%20to%20improve%20the%20documentation%20and%20the%20product.%20Your%20e-mail%20address%20will%20not%20be%20used%20for%20any%20other%20purpose%20and%20is%20disposed%20of%20after%20the%20issue%20you%20report%20is%20resolved.%20While%20working%20to%20resolve%20the%20issue%20that%20you%20report%2C%20you%20may%20be%20contacted%20via%20e-mail%20to%20get%20further%20details%20or%20clarification%20on%20the%20feedback%20you%20sent.%20After%20the%20issue%20you%20report%20has%20been%20addressed%2C%20you%20may%20receive%20an%20e-mail%20to%20let%20you%20know%20that%20your%20feedback%20has%20been%20addressed.)** IBM WebSphere™ eXtreme Scale Client for .NET Release 8.6.0.0 API Specification

Inserts an item with the specified key and value into the [OrderedDictionary](#page-1510-0) TKey, TValue at the specified index.

Type: System.Collections.Generic KeyValuePair [TKey,](#page-1510-0) [TValue](#page-1510-0) The item to insert.

**Namespace:** [IBM.WebSphere.Caching](#page-1351-0) **Assembly:** Client.ApiImpl (in Client.ApiImpl.dll) Version: 8.6.0.0 Syntax

VB [C#](javascript:ChangeTab()  $C++$ F# **JScript** Copy to [Clipboard](javascript:CopyToClipboard()[Print](javascript:Print()

## **Parameters**

### index

Type: System Int32 The zero-based index where the item should be inserted.

IBM WebSphere™ eXtreme Scale Client for .NET API Specification. For additional information see the WebSphere<sup>™</sup> eXtreme Scale Library. © Copyright IBM Corporation 2012.

kvp

Exceptions

# **Exception Condition**

System ArgumentNullException Thrown when the kvp key is null. System ArgumentOutOfRangeException Thrown when index is out of range. Remarks

The index must be greater than or equal to 0 and the index must be less than the number of elements in the collection; otherwise a ArgumentOutOfRangeException is thrown. See Also

[OrderedDictionary](#page-1510-0) TKey, TValue Class [OrderedDictionary](#page-1511-0) TKey, TValue Members

Insert [Overload](#page-1529-0) [IBM.WebSphere.Caching](#page-1351-0) Namespace

<span id="page-1531-0"></span>OrderedDictionary TKey, TValue Insert Method (Int32, TKey, TValue) IBM WebSphere™ eXtreme Scale Client for .NET API Specification **Send [Feedback](mailto:wasdoc@us.ibm.com?subject=A+Sandcastle+Documented+Class+Library+Insert+Method+(Int32%2C+TKey%2C+TValue)+100+EN-US&body=Your%20feedback%20is%20used%20to%20improve%20the%20documentation%20and%20the%20product.%20Your%20e-mail%20address%20will%20not%20be%20used%20for%20any%20other%20purpose%20and%20is%20disposed%20of%20after%20the%20issue%20you%20report%20is%20resolved.%20While%20working%20to%20resolve%20the%20issue%20that%20you%20report%2C%20you%20may%20be%20contacted%20via%20e-mail%20to%20get%20further%20details%20or%20clarification%20on%20the%20feedback%20you%20sent.%20After%20the%20issue%20you%20report%20has%20been%20addressed%2C%20you%20may%20receive%20an%20e-mail%20to%20let%20you%20know%20that%20your%20feedback%20has%20been%20addressed.)** IBM WebSphere™ eXtreme Scale Client for .NET Release 8.6.0.0 API Specification

Inserts an item with the specified key and value into the [OrderedDictionary](#page-1510-0) TKey, TValue at the specified index.

Type: [TKey](#page-1510-0) The key of the item to insert.

**Namespace:** [IBM.WebSphere.Caching](#page-1351-0) **Assembly:** Client.ApiImpl (in Client.ApiImpl.dll) Version: 8.6.0.0 Syntax

VB [C#](javascript:ChangeTab()  $C++$  $F#$ **JScript** Copy to [Clipboard](javascript:CopyToClipboard()[Print](javascript:Print()

# **Parameters**

## index

Type: System Int32 The zero-based index where the item should be inserted.

key

IBM WebSphere™ eXtreme Scale Client for .NET API Specification. For additional information see the WebSphere<sup>™</sup> eXtreme Scale Library. © Copyright IBM Corporation 2012.

value

Type: [TValue](#page-1510-0) The value of the item to insert.

# **Implements**

[IOrderedDictionary](#page-1464-0) TKey, TValue Insert(Int32, TKey, TValue) Exceptions

# **Exception Condition**

System ArgumentNullException Thrown when the key is null. System ArgumentOutOfRangeException Thrown when index is out of range. Remarks

The index must be greater than or equal to 0 and the index must be less than the number of elements in the collection; otherwise a ArgumentOutOfRangeException is thrown. See Also

[OrderedDictionary](#page-1510-0) TKey, TValue Class [OrderedDictionary](#page-1511-0) TKey, TValue Members Insert [Overload](#page-1529-0) [IBM.WebSphere.Caching](#page-1351-0) Namespace

<span id="page-1532-0"></span>OrderedDictionary TKey, TValue Remove Method IBM WebSphere™ eXtreme Scale Client for .NET API Specification Send [Feedback](mailto:wasdoc@us.ibm.com?subject=A+Sandcastle+Documented+Class+Library+Remove+Method++100+EN-US&body=Your%20feedback%20is%20used%20to%20improve%20the%20documentation%20and%20the%20product.%20Your%20e-mail%20address%20will%20not%20be%20used%20for%20any%20other%20purpose%20and%20is%20disposed%20of%20after%20the%20issue%20you%20report%20is%20resolved.%20While%20working%20to%20resolve%20the%20issue%20that%20you%20report%2C%20you%20may%20be%20contacted%20via%20e-mail%20to%20get%20further%20details%20or%20clarification%20on%20the%20feedback%20you%20sent.%20After%20the%20issue%20you%20report%20has%20been%20addressed%2C%20you%20may%20receive%20an%20e-mail%20to%20let%20you%20know%20that%20your%20feedback%20has%20been%20addressed.) IBM WebSphere™ eXtreme Scale Client for .NET Release 8.6.0.0 API Specification

Overload List

IBM WebSphere™ eXtreme Scale Client for .NET API Specification. For additional information see the [WebSphere™](http://www.ibm.com/software/webservers/appserv/extremescale/library) eXtreme Scale Library. © Copyright IBM Corporation 2012.

Send [Feedback](mailto:wasdoc@us.ibm.com?subject=A+Sandcastle+Documented+Class+Library+Remove+Method++100+EN-US&body=Your%20feedback%20is%20used%20to%20improve%20the%20documentation%20and%20the%20product.%20Your%20e-mail%20address%20will%20not%20be%20used%20for%20any%20other%20purpose%20and%20is%20disposed%20of%20after%20the%20issue%20you%20report%20is%20resolved.%20While%20working%20to%20resolve%20the%20issue%20that%20you%20report%2C%20you%20may%20be%20contacted%20via%20e-mail%20to%20get%20further%20details%20or%20clarification%20on%20the%20feedback%20you%20sent.%20After%20the%20issue%20you%20report%20has%20been%20addressed%2C%20you%20may%20receive%20an%20e-mail%20to%20let%20you%20know%20that%20your%20feedback%20has%20been%20addressed.) on this topic to WAS Documentation Team.

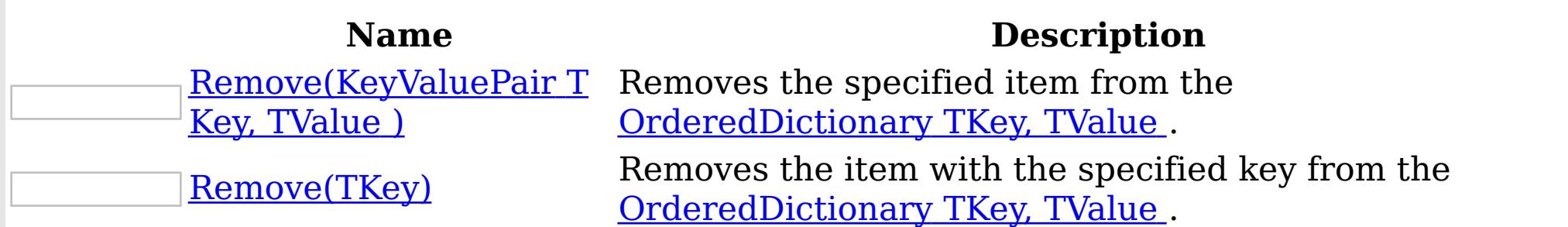

[Back](file:////dcs/markdown/workspace/Transform/htmlout/0/nl/ja/com.ibm.websphere.extremescale.netapi.doc/html/b3b9e5ab-79f4-f41a-c9ab-d46296c9de9b.htm#mainBody) to Top

See Also

<span id="page-1533-0"></span>OrderedDictionary TKey, TValue Remove Method IBM WebSphere™ eXtreme Scale Client (KeyValuePair TKey, TValue ) for .NET API Specification **Send [Feedback](mailto:wasdoc@us.ibm.com?subject=A+Sandcastle+Documented+Class+Library+Remove+Method+(KeyValuePair(TKey%2C+TValue))+100+EN-US&body=Your%20feedback%20is%20used%20to%20improve%20the%20documentation%20and%20the%20product.%20Your%20e-mail%20address%20will%20not%20be%20used%20for%20any%20other%20purpose%20and%20is%20disposed%20of%20after%20the%20issue%20you%20report%20is%20resolved.%20While%20working%20to%20resolve%20the%20issue%20that%20you%20report%2C%20you%20may%20be%20contacted%20via%20e-mail%20to%20get%20further%20details%20or%20clarification%20on%20the%20feedback%20you%20sent.%20After%20the%20issue%20you%20report%20has%20been%20addressed%2C%20you%20may%20receive%20an%20e-mail%20to%20let%20you%20know%20that%20your%20feedback%20has%20been%20addressed.)** IBM WebSphere™ eXtreme Scale Client for .NET Release 8.6.0.0 API Specification

Removes the specified item from the [OrderedDictionary](#page-1510-0) TKey, TValue .

Type: System.Collections.Generic KeyValuePair [TKey,](#page-1510-0) [TValue](#page-1510-0) The key-value pair to remove.

**Namespace:** [IBM.WebSphere.Caching](#page-1351-0) **Assembly:** Client.ApiImpl (in Client.ApiImpl.dll) Version: 8.6.0.0 Syntax

VB [C#](javascript:ChangeTab()  $C++$ F# **JScript** Copy to [Clipboard](javascript:CopyToClipboard()[Print](javascript:Print()

## **Parameters**

kvp

IBM WebSphere™ eXtreme Scale Client for .NET API Specification. For additional information see the WebSphere<sup>™</sup> eXtreme Scale Library. © Copyright IBM Corporation 2012.

Send [Feedback](mailto:wasdoc@us.ibm.com?subject=A+Sandcastle+Documented+Class+Library+Remove+Method+(KeyValuePair(TKey%2C+TValue))+100+EN-US&body=Your%20feedback%20is%20used%20to%20improve%20the%20documentation%20and%20the%20product.%20Your%20e-mail%20address%20will%20not%20be%20used%20for%20any%20other%20purpose%20and%20is%20disposed%20of%20after%20the%20issue%20you%20report%20is%20resolved.%20While%20working%20to%20resolve%20the%20issue%20that%20you%20report%2C%20you%20may%20be%20contacted%20via%20e-mail%20to%20get%20further%20details%20or%20clarification%20on%20the%20feedback%20you%20sent.%20After%20the%20issue%20you%20report%20has%20been%20addressed%2C%20you%20may%20receive%20an%20e-mail%20to%20let%20you%20know%20that%20your%20feedback%20has%20been%20addressed.) on this topic to WAS Documentation Team.

# **Return Value**

true if the item is successfully removed; otherwise false is returned. false is also returned if the item is not found.

# **Implements**

ICollection T Remove(T) Exceptions

### **Exception Condition**

System ArgumentNullException Thrown when the kvp key is null. See Also

<span id="page-1534-0"></span>OrderedDictionary TKey, TValue Remove IBM WebSphere™ eXtreme Scale Client for .NET Method (TKey) API Specification **Send [Feedback](mailto:wasdoc@us.ibm.com?subject=A+Sandcastle+Documented+Class+Library+Remove+Method+(TKey)+100+EN-US&body=Your%20feedback%20is%20used%20to%20improve%20the%20documentation%20and%20the%20product.%20Your%20e-mail%20address%20will%20not%20be%20used%20for%20any%20other%20purpose%20and%20is%20disposed%20of%20after%20the%20issue%20you%20report%20is%20resolved.%20While%20working%20to%20resolve%20the%20issue%20that%20you%20report%2C%20you%20may%20be%20contacted%20via%20e-mail%20to%20get%20further%20details%20or%20clarification%20on%20the%20feedback%20you%20sent.%20After%20the%20issue%20you%20report%20has%20been%20addressed%2C%20you%20may%20receive%20an%20e-mail%20to%20let%20you%20know%20that%20your%20feedback%20has%20been%20addressed.)** IBM WebSphere™ eXtreme Scale Client for .NET Release 8.6.0.0 API Specification

Removes the item with the specified key from the **[OrderedDictionary](#page-1510-0) TKey, TValue**.

Type: [TKey](#page-1510-0) The key of the item to remove.

**Namespace:** [IBM.WebSphere.Caching](#page-1351-0)

**Assembly:** Client.ApiImpl (in Client.ApiImpl.dll) Version: 8.6.0.0 Syntax

VB  $C#$  $C++$ F# **JScript** Copy to [Clipboard](javascript:CopyToClipboard()[Print](javascript:Print()

IBM WebSphere™ eXtreme Scale Client for .NET API Specification. For additional information see the WebSphere<sup>™</sup> eXtreme Scale Library. © Copyright IBM Corporation 2012.

## **Parameters**

key

# **Return Value**

true if the item is successfully removed; otherwise false. false is also returned if the key is not found.

# **Implements**

IDictionary TKey, TValue Remove(TKey) Exceptions

# **Exception Condition**

System ArgumentNullException Thrown when key is null. See Also

[OrderedDictionary](#page-1510-0) TKey, TValue Class [OrderedDictionary](#page-1511-0) TKey, TValue Members Remove [Overload](#page-1532-0) [IBM.WebSphere.Caching](#page-1351-0) Namespace

<span id="page-1535-0"></span>OrderedDictionary TKey, TValue RemoveAt Method IBM WebSphere™ eXtreme Scale Client for .NET API Specification Send [Feedback](mailto:wasdoc@us.ibm.com?subject=A+Sandcastle+Documented+Class+Library+RemoveAt+Method++100+EN-US&body=Your%20feedback%20is%20used%20to%20improve%20the%20documentation%20and%20the%20product.%20Your%20e-mail%20address%20will%20not%20be%20used%20for%20any%20other%20purpose%20and%20is%20disposed%20of%20after%20the%20issue%20you%20report%20is%20resolved.%20While%20working%20to%20resolve%20the%20issue%20that%20you%20report%2C%20you%20may%20be%20contacted%20via%20e-mail%20to%20get%20further%20details%20or%20clarification%20on%20the%20feedback%20you%20sent.%20After%20the%20issue%20you%20report%20has%20been%20addressed%2C%20you%20may%20receive%20an%20e-mail%20to%20let%20you%20know%20that%20your%20feedback%20has%20been%20addressed.) IBM WebSphere™ eXtreme Scale Client for .NET Release 8.6.0.0 API Specification

Removes the item at the specified index from the **[OrderedDictionary](#page-1510-0) TKey, TValue**.

**Namespace:** [IBM.WebSphere.Caching](#page-1351-0) **Assembly:** Client.ApiImpl (in Client.ApiImpl.dll) Version: 8.6.0.0 Syntax

VB  $C#$  $C++$ F# JScript Copy to [Clipboard](javascript:CopyToClipboard()[Print](javascript:Print()

## **Parameters**

index

Type: System Int32 The zero-based index of the item to remove.

# **Implements**

[IOrderedDictionary](#page-1465-0) TKey, TValue RemoveAt(Int32) Exceptions

# **Exception Condition**

System ArgumentOutOfRangeException Thrown when index is out of range. Remarks

The index must be greater than or equal to 0 and the index must be less than the number of elements in the collection; otherwise a ArgumentOutOfRangeException is thrown. See Also

[OrderedDictionary](#page-1510-0) TKey, TValue Class [OrderedDictionary](#page-1511-0) TKey, TValue Members [IBM.WebSphere.Caching](#page-1351-0) Namespace

IBM WebSphere™ eXtreme Scale Client for .NET API Specification. For additional

information see the WebSphere<sup>™</sup> eXtreme Scale Library. © Copyright IBM Corporation 2012.

<span id="page-1536-0"></span>OrderedDictionary TKey, TValue TryGetValue Method IBM WebSphere™ eXtreme Scale Client for .NET API Specification **Send [Feedback](mailto:wasdoc@us.ibm.com?subject=A+Sandcastle+Documented+Class+Library+TryGetValue+Method++100+EN-US&body=Your%20feedback%20is%20used%20to%20improve%20the%20documentation%20and%20the%20product.%20Your%20e-mail%20address%20will%20not%20be%20used%20for%20any%20other%20purpose%20and%20is%20disposed%20of%20after%20the%20issue%20you%20report%20is%20resolved.%20While%20working%20to%20resolve%20the%20issue%20that%20you%20report%2C%20you%20may%20be%20contacted%20via%20e-mail%20to%20get%20further%20details%20or%20clarification%20on%20the%20feedback%20you%20sent.%20After%20the%20issue%20you%20report%20has%20been%20addressed%2C%20you%20may%20receive%20an%20e-mail%20to%20let%20you%20know%20that%20your%20feedback%20has%20been%20addressed.)** IBM WebSphere™ eXtreme Scale Client for .NET Release 8.6.0.0 API Specification

Get the value associated with the specified key.

Type: [TKey](#page-1510-0) The key of the value to get.

**Namespace:** [IBM.WebSphere.Caching](#page-1351-0) **Assembly:** Client.ApiImpl (in Client.ApiImpl.dll) Version: 8.6.0.0 Syntax

VB  $C#$  $C++$ F# JScript Copy to [Clipboard](javascript:CopyToClipboard()[Print](javascript:Print()

## **Parameters**

key

val

Type: [TValue](#page-1510-0) The value associated with the specified key.

IBM WebSphere™ eXtreme Scale Client for .NET API Specification. For additional information see the WebSphere<sup>™</sup> eXtreme Scale Library. © Copyright IBM Corporation 2012.

Send [Feedback](mailto:wasdoc@us.ibm.com?subject=A+Sandcastle+Documented+Class+Library+TryGetValue+Method++100+EN-US&body=Your%20feedback%20is%20used%20to%20improve%20the%20documentation%20and%20the%20product.%20Your%20e-mail%20address%20will%20not%20be%20used%20for%20any%20other%20purpose%20and%20is%20disposed%20of%20after%20the%20issue%20you%20report%20is%20resolved.%20While%20working%20to%20resolve%20the%20issue%20that%20you%20report%2C%20you%20may%20be%20contacted%20via%20e-mail%20to%20get%20further%20details%20or%20clarification%20on%20the%20feedback%20you%20sent.%20After%20the%20issue%20you%20report%20has%20been%20addressed%2C%20you%20may%20receive%20an%20e-mail%20to%20let%20you%20know%20that%20your%20feedback%20has%20been%20addressed.) on this topic to WAS Documentation Team.

# **Return Value**

true if the **[OrderedDictionary](#page-1510-0) TKey, TValue** contained the specified key; otherwise false.

# **Implements**

IDictionary TKey, TValue TryGetValue(TKey, TValue ) Exceptions

**Exception Condition** System ArgumentNullException Thrown when key is null. Remarks

If the key is not found, val is initialized to the default value associated with its data type. See Also

OrderedDictionary TKey, TValue Properties

IBM WebSphere™ eXtreme Scale Client for .NET API Specification

**Send [Feedback](mailto:wasdoc@us.ibm.com?subject=A+Sandcastle+Documented+Class+Library+OrderedDictionary(TKey%2C+TValue)+Properties+100+EN-US&body=Your%20feedback%20is%20used%20to%20improve%20the%20documentation%20and%20the%20product.%20Your%20e-mail%20address%20will%20not%20be%20used%20for%20any%20other%20purpose%20and%20is%20disposed%20of%20after%20the%20issue%20you%20report%20is%20resolved.%20While%20working%20to%20resolve%20the%20issue%20that%20you%20report%2C%20you%20may%20be%20contacted%20via%20e-mail%20to%20get%20further%20details%20or%20clarification%20on%20the%20feedback%20you%20sent.%20After%20the%20issue%20you%20report%20has%20been%20addressed%2C%20you%20may%20receive%20an%20e-mail%20to%20let%20you%20know%20that%20your%20feedback%20has%20been%20addressed.)** 

The **[OrderedDictionary](#page-1510-0) TKey, TValue** type exposes the following members. Properties

IBM WebSphere™ eXtreme Scale Client for .NET Release 8.6.0.0 API Specification

IBM WebSphere™ eXtreme Scale Client for .NET API Specification. For additional information see the [WebSphere™](http://www.ibm.com/software/webservers/appserv/extremescale/library) eXtreme Scale Library. © Copyright IBM Corporation 2012.

Send [Feedback](mailto:wasdoc@us.ibm.com?subject=A+Sandcastle+Documented+Class+Library+OrderedDictionary(TKey%2C+TValue)+Properties+100+EN-US&body=Your%20feedback%20is%20used%20to%20improve%20the%20documentation%20and%20the%20product.%20Your%20e-mail%20address%20will%20not%20be%20used%20for%20any%20other%20purpose%20and%20is%20disposed%20of%20after%20the%20issue%20you%20report%20is%20resolved.%20While%20working%20to%20resolve%20the%20issue%20that%20you%20report%2C%20you%20may%20be%20contacted%20via%20e-mail%20to%20get%20further%20details%20or%20clarification%20on%20the%20feedback%20you%20sent.%20After%20the%20issue%20you%20report%20has%20been%20addressed%2C%20you%20may%20receive%20an%20e-mail%20to%20let%20you%20know%20that%20your%20feedback%20has%20been%20addressed.) on this topic to WAS Documentation Team.

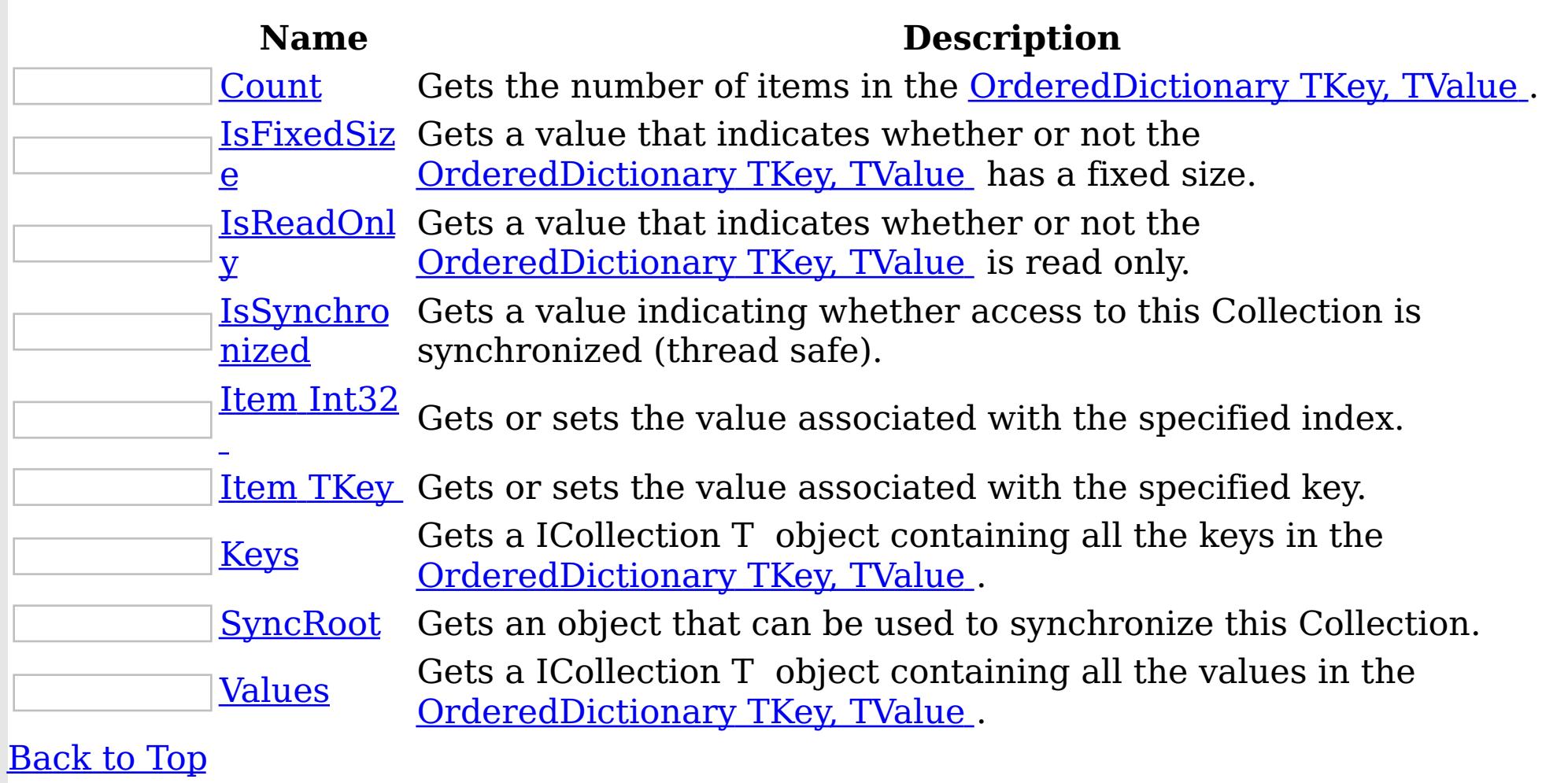

See Also

[OrderedDictionary](#page-1510-0) TKey, TValue Class [IBM.WebSphere.Caching](#page-1351-0) Namespace

<span id="page-1538-0"></span>OrderedDictionary TKey, TValue Count Property IBM WebSphere™ eXtreme Scale Client for .NET API Specification **Send [Feedback](mailto:wasdoc@us.ibm.com?subject=A+Sandcastle+Documented+Class+Library+Count+Property++100+EN-US&body=Your%20feedback%20is%20used%20to%20improve%20the%20documentation%20and%20the%20product.%20Your%20e-mail%20address%20will%20not%20be%20used%20for%20any%20other%20purpose%20and%20is%20disposed%20of%20after%20the%20issue%20you%20report%20is%20resolved.%20While%20working%20to%20resolve%20the%20issue%20that%20you%20report%2C%20you%20may%20be%20contacted%20via%20e-mail%20to%20get%20further%20details%20or%20clarification%20on%20the%20feedback%20you%20sent.%20After%20the%20issue%20you%20report%20has%20been%20addressed%2C%20you%20may%20receive%20an%20e-mail%20to%20let%20you%20know%20that%20your%20feedback%20has%20been%20addressed.)** IBM WebSphere™ eXtreme Scale Client for .NET Release 8.6.0.0 API Specification

Gets the number of items in the **[OrderedDictionary](#page-1510-0) TKey, TValue**.

**Namespace:** [IBM.WebSphere.Caching](#page-1351-0) **Assembly:** Client.ApiImpl (in Client.ApiImpl.dll) Version: 8.6.0.0 Syntax

IBM WebSphere™ eXtreme Scale Client for .NET API Specification. For additional information see the WebSphere<sup>™</sup> eXtreme Scale Library. © Copyright IBM Corporation 2012.

Send [Feedback](mailto:wasdoc@us.ibm.com?subject=A+Sandcastle+Documented+Class+Library+Count+Property++100+EN-US&body=Your%20feedback%20is%20used%20to%20improve%20the%20documentation%20and%20the%20product.%20Your%20e-mail%20address%20will%20not%20be%20used%20for%20any%20other%20purpose%20and%20is%20disposed%20of%20after%20the%20issue%20you%20report%20is%20resolved.%20While%20working%20to%20resolve%20the%20issue%20that%20you%20report%2C%20you%20may%20be%20contacted%20via%20e-mail%20to%20get%20further%20details%20or%20clarification%20on%20the%20feedback%20you%20sent.%20After%20the%20issue%20you%20report%20has%20been%20addressed%2C%20you%20may%20receive%20an%20e-mail%20to%20let%20you%20know%20that%20your%20feedback%20has%20been%20addressed.) on this topic to WAS Documentation Team.

VB  $C#$  $C++$ F# JScript Copy to [Clipboard](javascript:CopyToClipboard()[Print](javascript:Print()

# **Field Value**

The number of items in the **[OrderedDictionary](#page-1510-0) TKey, TValue**.

# **Implements**

ICollection T Count ICollection Count See Also

<span id="page-1539-0"></span>OrderedDictionary TKey, TValue IsFixedSize Property IBM WebSphere™ eXtreme Scale Client for .NET API Specification **Send [Feedback](mailto:wasdoc@us.ibm.com?subject=A+Sandcastle+Documented+Class+Library+IsFixedSize+Property++100+EN-US&body=Your%20feedback%20is%20used%20to%20improve%20the%20documentation%20and%20the%20product.%20Your%20e-mail%20address%20will%20not%20be%20used%20for%20any%20other%20purpose%20and%20is%20disposed%20of%20after%20the%20issue%20you%20report%20is%20resolved.%20While%20working%20to%20resolve%20the%20issue%20that%20you%20report%2C%20you%20may%20be%20contacted%20via%20e-mail%20to%20get%20further%20details%20or%20clarification%20on%20the%20feedback%20you%20sent.%20After%20the%20issue%20you%20report%20has%20been%20addressed%2C%20you%20may%20receive%20an%20e-mail%20to%20let%20you%20know%20that%20your%20feedback%20has%20been%20addressed.)** IBM WebSphere™ eXtreme Scale Client for .NET Release 8.6.0.0 API Specification

Gets a value that indicates whether or not the **[OrderedDictionary](#page-1510-0) TKey, TValue** has a fixed size.

IBM WebSphere™ eXtreme Scale Client for .NET API Specification. For additional information see the WebSphere<sup>™</sup> eXtreme Scale Library. © Copyright IBM Corporation 2012.

Send [Feedback](mailto:wasdoc@us.ibm.com?subject=A+Sandcastle+Documented+Class+Library+IsFixedSize+Property++100+EN-US&body=Your%20feedback%20is%20used%20to%20improve%20the%20documentation%20and%20the%20product.%20Your%20e-mail%20address%20will%20not%20be%20used%20for%20any%20other%20purpose%20and%20is%20disposed%20of%20after%20the%20issue%20you%20report%20is%20resolved.%20While%20working%20to%20resolve%20the%20issue%20that%20you%20report%2C%20you%20may%20be%20contacted%20via%20e-mail%20to%20get%20further%20details%20or%20clarification%20on%20the%20feedback%20you%20sent.%20After%20the%20issue%20you%20report%20has%20been%20addressed%2C%20you%20may%20receive%20an%20e-mail%20to%20let%20you%20know%20that%20your%20feedback%20has%20been%20addressed.) on this topic to WAS Documentation Team.

**Namespace:** [IBM.WebSphere.Caching](#page-1351-0) **Assembly:** Client.ApiImpl (in Client.ApiImpl.dll) Version: 8.6.0.0 Syntax

VB  $C#$  $C++$ F# JScript Copy to [Clipboard](javascript:CopyToClipboard()[Print](javascript:Print()

# **Field Value**

true if the **[OrderedDictionary](#page-1510-0) TKey, TValue** has a fixed size; otherwise false.

# **Implements**

IDictionary IsFixedSize See Also

<span id="page-1540-0"></span>OrderedDictionary TKey, TValue IsReadOnly Property IBM WebSphere™ eXtreme Scale Client for .NET API Specification **Send [Feedback](mailto:wasdoc@us.ibm.com?subject=A+Sandcastle+Documented+Class+Library+IsReadOnly+Property++100+EN-US&body=Your%20feedback%20is%20used%20to%20improve%20the%20documentation%20and%20the%20product.%20Your%20e-mail%20address%20will%20not%20be%20used%20for%20any%20other%20purpose%20and%20is%20disposed%20of%20after%20the%20issue%20you%20report%20is%20resolved.%20While%20working%20to%20resolve%20the%20issue%20that%20you%20report%2C%20you%20may%20be%20contacted%20via%20e-mail%20to%20get%20further%20details%20or%20clarification%20on%20the%20feedback%20you%20sent.%20After%20the%20issue%20you%20report%20has%20been%20addressed%2C%20you%20may%20receive%20an%20e-mail%20to%20let%20you%20know%20that%20your%20feedback%20has%20been%20addressed.)** IBM WebSphere™ eXtreme Scale Client for .NET Release 8.6.0.0 API Specification

Gets a value that indicates whether or not the **[OrderedDictionary](#page-1510-0) TKey, TValue** is read only.

**Namespace:** [IBM.WebSphere.Caching](#page-1351-0) **Assembly:** Client.ApiImpl (in Client.ApiImpl.dll) Version: 8.6.0.0 Syntax

IBM WebSphere™ eXtreme Scale Client for .NET API Specification. For additional information see the WebSphere<sup>™</sup> eXtreme Scale Library. © Copyright IBM Corporation 2012.

Send [Feedback](mailto:wasdoc@us.ibm.com?subject=A+Sandcastle+Documented+Class+Library+IsReadOnly+Property++100+EN-US&body=Your%20feedback%20is%20used%20to%20improve%20the%20documentation%20and%20the%20product.%20Your%20e-mail%20address%20will%20not%20be%20used%20for%20any%20other%20purpose%20and%20is%20disposed%20of%20after%20the%20issue%20you%20report%20is%20resolved.%20While%20working%20to%20resolve%20the%20issue%20that%20you%20report%2C%20you%20may%20be%20contacted%20via%20e-mail%20to%20get%20further%20details%20or%20clarification%20on%20the%20feedback%20you%20sent.%20After%20the%20issue%20you%20report%20has%20been%20addressed%2C%20you%20may%20receive%20an%20e-mail%20to%20let%20you%20know%20that%20your%20feedback%20has%20been%20addressed.) on this topic to WAS Documentation Team.

VB  $C#$  $C++$ F# **JScript** Copy to [Clipboard](javascript:CopyToClipboard()[Print](javascript:Print()

# **Field Value**

true if the **[OrderedDictionary](#page-1510-0) TKey, TValue** is read only; otherwise false.

# **Implements**

ICollection T IsReadOnly IDictionary IsReadOnly See Also

<span id="page-1541-0"></span>OrderedDictionary TKey, TValue IsSynchronized Property IBM WebSphere™ eXtreme Scale Client for .NET API Specification **Send [Feedback](mailto:wasdoc@us.ibm.com?subject=A+Sandcastle+Documented+Class+Library+IsSynchronized+Property++100+EN-US&body=Your%20feedback%20is%20used%20to%20improve%20the%20documentation%20and%20the%20product.%20Your%20e-mail%20address%20will%20not%20be%20used%20for%20any%20other%20purpose%20and%20is%20disposed%20of%20after%20the%20issue%20you%20report%20is%20resolved.%20While%20working%20to%20resolve%20the%20issue%20that%20you%20report%2C%20you%20may%20be%20contacted%20via%20e-mail%20to%20get%20further%20details%20or%20clarification%20on%20the%20feedback%20you%20sent.%20After%20the%20issue%20you%20report%20has%20been%20addressed%2C%20you%20may%20receive%20an%20e-mail%20to%20let%20you%20know%20that%20your%20feedback%20has%20been%20addressed.)** IBM WebSphere™ eXtreme Scale Client for .NET Release 8.6.0.0 API Specification

Gets a value indicating whether access to this Collection is synchronized (thread safe).

IBM WebSphere™ eXtreme Scale Client for .NET API Specification. For additional information see the WebSphere<sup>™</sup> eXtreme Scale Library. © Copyright IBM Corporation 2012.

Send [Feedback](mailto:wasdoc@us.ibm.com?subject=A+Sandcastle+Documented+Class+Library+IsSynchronized+Property++100+EN-US&body=Your%20feedback%20is%20used%20to%20improve%20the%20documentation%20and%20the%20product.%20Your%20e-mail%20address%20will%20not%20be%20used%20for%20any%20other%20purpose%20and%20is%20disposed%20of%20after%20the%20issue%20you%20report%20is%20resolved.%20While%20working%20to%20resolve%20the%20issue%20that%20you%20report%2C%20you%20may%20be%20contacted%20via%20e-mail%20to%20get%20further%20details%20or%20clarification%20on%20the%20feedback%20you%20sent.%20After%20the%20issue%20you%20report%20has%20been%20addressed%2C%20you%20may%20receive%20an%20e-mail%20to%20let%20you%20know%20that%20your%20feedback%20has%20been%20addressed.) on this topic to WAS Documentation Team.

**Namespace:** [IBM.WebSphere.Caching](#page-1351-0) **Assembly:** Client.ApiImpl (in Client.ApiImpl.dll) Version: 8.6.0.0 Syntax

VB  $C#$  $C++$ F# **JScript** Copy to [Clipboard](javascript:CopyToClipboard()[Print](javascript:Print()

# **Field Value**

true if this Collection is synchronized.

# **Implements**

ICollection IsSynchronized See Also

<span id="page-1542-0"></span>OrderedDictionary TKey, TValue Item IBM WebSphere™ eXtreme Scale Client for .NET API Property Specification

**Send [Feedback](mailto:wasdoc@us.ibm.com?subject=A+Sandcastle+Documented+Class+Library+Item+Property++100+EN-US&body=Your%20feedback%20is%20used%20to%20improve%20the%20documentation%20and%20the%20product.%20Your%20e-mail%20address%20will%20not%20be%20used%20for%20any%20other%20purpose%20and%20is%20disposed%20of%20after%20the%20issue%20you%20report%20is%20resolved.%20While%20working%20to%20resolve%20the%20issue%20that%20you%20report%2C%20you%20may%20be%20contacted%20via%20e-mail%20to%20get%20further%20details%20or%20clarification%20on%20the%20feedback%20you%20sent.%20After%20the%20issue%20you%20report%20has%20been%20addressed%2C%20you%20may%20receive%20an%20e-mail%20to%20let%20you%20know%20that%20your%20feedback%20has%20been%20addressed.)** 

IBM WebSphere™ eXtreme Scale Client for .NET Release 8.6.0.0 API Specification

Overload List

IBM WebSphere™ eXtreme Scale Client for .NET API Specification. For additional information see the WebSphere<sup>™</sup> eXtreme Scale Library. © Copyright IBM Corporation 2012.

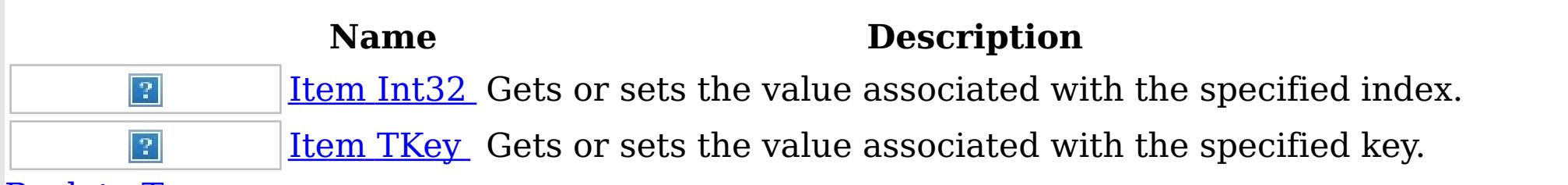

[Back](file:////dcs/markdown/workspace/Transform/htmlout/0/nl/ja/com.ibm.websphere.extremescale.netapi.doc/html/bb28e003-6562-f839-bd99-e29501a3f326.htm#mainBody) to Top

See Also

[OrderedDictionary](#page-1510-0) TKey, TValue Class [OrderedDictionary](#page-1511-0) TKey, TValue Members [IBM.WebSphere.Caching](#page-1351-0) Namespace

<span id="page-1543-0"></span>OrderedDictionary TKey, TValue Item Property (Int32) IBM WebSphere™ eXtreme Scale Client for .NET API Specification **Send [Feedback](mailto:wasdoc@us.ibm.com?subject=A+Sandcastle+Documented+Class+Library+Item+Property+(Int32)+100+EN-US&body=Your%20feedback%20is%20used%20to%20improve%20the%20documentation%20and%20the%20product.%20Your%20e-mail%20address%20will%20not%20be%20used%20for%20any%20other%20purpose%20and%20is%20disposed%20of%20after%20the%20issue%20you%20report%20is%20resolved.%20While%20working%20to%20resolve%20the%20issue%20that%20you%20report%2C%20you%20may%20be%20contacted%20via%20e-mail%20to%20get%20further%20details%20or%20clarification%20on%20the%20feedback%20you%20sent.%20After%20the%20issue%20you%20report%20has%20been%20addressed%2C%20you%20may%20receive%20an%20e-mail%20to%20let%20you%20know%20that%20your%20feedback%20has%20been%20addressed.)** IBM WebSphere™ eXtreme Scale Client for .NET Release 8.6.0.0 API Specification

Gets or sets the value associated with the specified index.

**Namespace:** [IBM.WebSphere.Caching](#page-1351-0) **Assembly:** Client.ApiImpl (in Client.ApiImpl.dll) Version: 8.6.0.0 Syntax

VB [C#](javascript:ChangeTab()  $C++$ F# JScript Copy to [Clipboard](javascript:CopyToClipboard()[Print](javascript:Print()

# **Parameters**

index

Type: System Int32 The zero-based index of the value to get or set.

# **Field Value**

The value of the item at the specified index.

IBM WebSphere™ eXtreme Scale Client for .NET API Specification. For additional information see the WebSphere<sup>™</sup> eXtreme Scale Library. © Copyright IBM Corporation 2012.

Send [Feedback](mailto:wasdoc@us.ibm.com?subject=A+Sandcastle+Documented+Class+Library+Item+Property+(Int32)+100+EN-US&body=Your%20feedback%20is%20used%20to%20improve%20the%20documentation%20and%20the%20product.%20Your%20e-mail%20address%20will%20not%20be%20used%20for%20any%20other%20purpose%20and%20is%20disposed%20of%20after%20the%20issue%20you%20report%20is%20resolved.%20While%20working%20to%20resolve%20the%20issue%20that%20you%20report%2C%20you%20may%20be%20contacted%20via%20e-mail%20to%20get%20further%20details%20or%20clarification%20on%20the%20feedback%20you%20sent.%20After%20the%20issue%20you%20report%20has%20been%20addressed%2C%20you%20may%20receive%20an%20e-mail%20to%20let%20you%20know%20that%20your%20feedback%20has%20been%20addressed.) on this topic to WAS Documentation Team.

# **Implements**

## [IOrderedDictionary](#page-1468-0) TKey, TValue Item Int32 Exceptions

# **Exception Condition**

System ArgumentOutOfRan Thrown when index is less than 0 or greater than the number of geException elements in the collection. Remarks

A set operation will add or replace a value in the collection, with new values being appended to the end of the collection. A key must be greater than or equal to 0. Values may be null. See Also

<span id="page-1544-0"></span>OrderedDictionary TKey, TValue Item Property (TKey) IBM WebSphere™ eXtreme Scale Client for .NET API Specification **Send [Feedback](mailto:wasdoc@us.ibm.com?subject=A+Sandcastle+Documented+Class+Library+Item+Property+(TKey)+100+EN-US&body=Your%20feedback%20is%20used%20to%20improve%20the%20documentation%20and%20the%20product.%20Your%20e-mail%20address%20will%20not%20be%20used%20for%20any%20other%20purpose%20and%20is%20disposed%20of%20after%20the%20issue%20you%20report%20is%20resolved.%20While%20working%20to%20resolve%20the%20issue%20that%20you%20report%2C%20you%20may%20be%20contacted%20via%20e-mail%20to%20get%20further%20details%20or%20clarification%20on%20the%20feedback%20you%20sent.%20After%20the%20issue%20you%20report%20has%20been%20addressed%2C%20you%20may%20receive%20an%20e-mail%20to%20let%20you%20know%20that%20your%20feedback%20has%20been%20addressed.)** IBM WebSphere™ eXtreme Scale Client for .NET Release 8.6.0.0 API Specification

Gets or sets the value associated with the specified key.

Type: [TKey](#page-1510-0) The key of the value to get or set.

**Namespace:** [IBM.WebSphere.Caching](#page-1351-0) **Assembly:** Client.ApiImpl (in Client.ApiImpl.dll) Version: 8.6.0.0 Syntax

VB [C#](javascript:ChangeTab()  $C++$ F# **JScript** Copy to [Clipboard](javascript:CopyToClipboard()[Print](javascript:Print()

# **Parameters**

key

# **Field Value**

The value associated with the specified key. If the specified key does not exist during a get operation, a KeyNotFoundException is thrown.

IBM WebSphere™ eXtreme Scale Client for .NET API Specification. For additional information see the WebSphere<sup>™</sup> eXtreme Scale Library. © Copyright IBM Corporation 2012.

Send [Feedback](mailto:wasdoc@us.ibm.com?subject=A+Sandcastle+Documented+Class+Library+Item+Property+(TKey)+100+EN-US&body=Your%20feedback%20is%20used%20to%20improve%20the%20documentation%20and%20the%20product.%20Your%20e-mail%20address%20will%20not%20be%20used%20for%20any%20other%20purpose%20and%20is%20disposed%20of%20after%20the%20issue%20you%20report%20is%20resolved.%20While%20working%20to%20resolve%20the%20issue%20that%20you%20report%2C%20you%20may%20be%20contacted%20via%20e-mail%20to%20get%20further%20details%20or%20clarification%20on%20the%20feedback%20you%20sent.%20After%20the%20issue%20you%20report%20has%20been%20addressed%2C%20you%20may%20receive%20an%20e-mail%20to%20let%20you%20know%20that%20your%20feedback%20has%20been%20addressed.) on this topic to WAS Documentation Team.

# **Implements**

IDictionary TKey, TValue Item TKey Exceptions

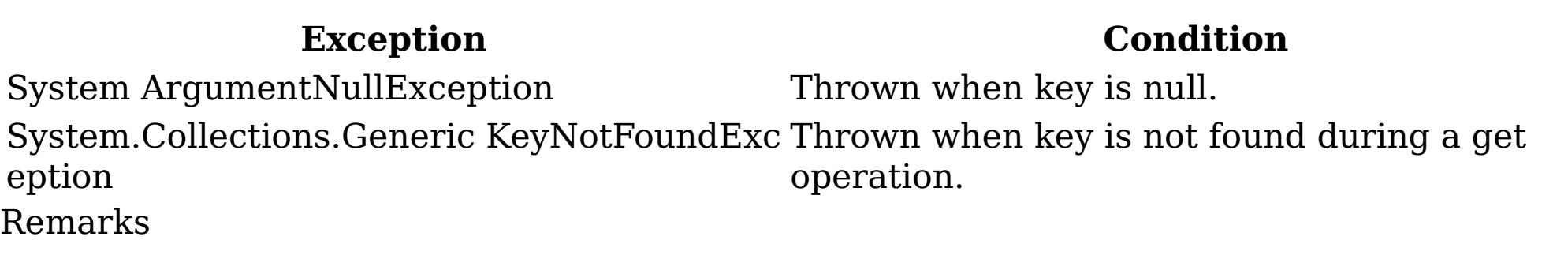

A set operation will add or replace a value in the collection, with new values being appended to the end of the collection. A key cannot be null; however a value can be. The key cannot be an int; if it is an int, then the <u>Item [Int32](#page-1543-0)</u> property is used. See Also

<span id="page-1545-0"></span>OrderedDictionary TKey, TValue Keys IBM WebSphere™ eXtreme Scale Client for .NET API Property Specification **Send [Feedback](mailto:wasdoc@us.ibm.com?subject=A+Sandcastle+Documented+Class+Library+Keys+Property++100+EN-US&body=Your%20feedback%20is%20used%20to%20improve%20the%20documentation%20and%20the%20product.%20Your%20e-mail%20address%20will%20not%20be%20used%20for%20any%20other%20purpose%20and%20is%20disposed%20of%20after%20the%20issue%20you%20report%20is%20resolved.%20While%20working%20to%20resolve%20the%20issue%20that%20you%20report%2C%20you%20may%20be%20contacted%20via%20e-mail%20to%20get%20further%20details%20or%20clarification%20on%20the%20feedback%20you%20sent.%20After%20the%20issue%20you%20report%20has%20been%20addressed%2C%20you%20may%20receive%20an%20e-mail%20to%20let%20you%20know%20that%20your%20feedback%20has%20been%20addressed.)** 

IBM WebSphere™ eXtreme Scale Client for .NET Release 8.6.0.0 API Specification

Gets a ICollection T object containing all the keys in the **[OrderedDictionary](#page-1510-0) TKey, TValue**.

**Namespace:** [IBM.WebSphere.Caching](#page-1351-0) **Assembly:** Client.ApiImpl (in Client.ApiImpl.dll) Version: 8.6.0.0 Syntax

IBM WebSphere™ eXtreme Scale Client for .NET API Specification. For additional information see the WebSphere<sup>™</sup> eXtreme Scale Library. © Copyright IBM Corporation 2012.

Send [Feedback](mailto:wasdoc@us.ibm.com?subject=A+Sandcastle+Documented+Class+Library+Keys+Property++100+EN-US&body=Your%20feedback%20is%20used%20to%20improve%20the%20documentation%20and%20the%20product.%20Your%20e-mail%20address%20will%20not%20be%20used%20for%20any%20other%20purpose%20and%20is%20disposed%20of%20after%20the%20issue%20you%20report%20is%20resolved.%20While%20working%20to%20resolve%20the%20issue%20that%20you%20report%2C%20you%20may%20be%20contacted%20via%20e-mail%20to%20get%20further%20details%20or%20clarification%20on%20the%20feedback%20you%20sent.%20After%20the%20issue%20you%20report%20has%20been%20addressed%2C%20you%20may%20receive%20an%20e-mail%20to%20let%20you%20know%20that%20your%20feedback%20has%20been%20addressed.) on this topic to WAS Documentation Team.

VB  $C#$  $C++$ F# **JScript** Copy to [Clipboard](javascript:CopyToClipboard()[Print](javascript:Print()

# **Field Value**

A ICollection T object containing all the keys in the **[OrderedDictionary](#page-1510-0) TKey, TValue**.

# **Implements**

IDictionary TKey, TValue Keys See Also

<span id="page-1546-0"></span>OrderedDictionary TKey, TValue SyncRoot Property IBM WebSphere™ eXtreme Scale Client for .NET API Specification **Send [Feedback](mailto:wasdoc@us.ibm.com?subject=A+Sandcastle+Documented+Class+Library+SyncRoot+Property++100+EN-US&body=Your%20feedback%20is%20used%20to%20improve%20the%20documentation%20and%20the%20product.%20Your%20e-mail%20address%20will%20not%20be%20used%20for%20any%20other%20purpose%20and%20is%20disposed%20of%20after%20the%20issue%20you%20report%20is%20resolved.%20While%20working%20to%20resolve%20the%20issue%20that%20you%20report%2C%20you%20may%20be%20contacted%20via%20e-mail%20to%20get%20further%20details%20or%20clarification%20on%20the%20feedback%20you%20sent.%20After%20the%20issue%20you%20report%20has%20been%20addressed%2C%20you%20may%20receive%20an%20e-mail%20to%20let%20you%20know%20that%20your%20feedback%20has%20been%20addressed.)** IBM WebSphere™ eXtreme Scale Client for .NET Release 8.6.0.0 API Specification

Gets an object that can be used to synchronize this Collection.

**Namespace:** [IBM.WebSphere.Caching](#page-1351-0) **Assembly:** Client.ApiImpl (in Client.ApiImpl.dll) Version: 8.6.0.0 Syntax

IBM WebSphere™ eXtreme Scale Client for .NET API Specification. For additional information see the WebSphere<sup>™</sup> eXtreme Scale Library. © Copyright IBM Corporation 2012.

VB  $C#$  $C++$ F# **JScript** Copy to [Clipboard](javascript:CopyToClipboard()[Print](javascript:Print()

# **Field Value**

An object that can be used to synchronize this Collection.

# **Implements**

ICollection SyncRoot See Also

[OrderedDictionary](#page-1510-0) TKey, TValue Class [OrderedDictionary](#page-1511-0) TKey, TValue Members [IBM.WebSphere.Caching](#page-1351-0) Namespace

<span id="page-1547-0"></span>OrderedDictionary TKey, TValue Values Property IBM WebSphere™ eXtreme Scale Client for .NET API Specification **Send [Feedback](mailto:wasdoc@us.ibm.com?subject=A+Sandcastle+Documented+Class+Library+Values+Property++100+EN-US&body=Your%20feedback%20is%20used%20to%20improve%20the%20documentation%20and%20the%20product.%20Your%20e-mail%20address%20will%20not%20be%20used%20for%20any%20other%20purpose%20and%20is%20disposed%20of%20after%20the%20issue%20you%20report%20is%20resolved.%20While%20working%20to%20resolve%20the%20issue%20that%20you%20report%2C%20you%20may%20be%20contacted%20via%20e-mail%20to%20get%20further%20details%20or%20clarification%20on%20the%20feedback%20you%20sent.%20After%20the%20issue%20you%20report%20has%20been%20addressed%2C%20you%20may%20receive%20an%20e-mail%20to%20let%20you%20know%20that%20your%20feedback%20has%20been%20addressed.)** IBM WebSphere™ eXtreme Scale Client for .NET Release 8.6.0.0 API Specification

Gets a ICollection T object containing all the values in the **[OrderedDictionary](#page-1510-0) TKey, TValue**.

**Namespace:** [IBM.WebSphere.Caching](#page-1351-0) **Assembly:** Client.ApiImpl (in Client.ApiImpl.dll) Version: 8.6.0.0 Syntax

IBM WebSphere™ eXtreme Scale Client for .NET API Specification. For additional information see the WebSphere<sup>™</sup> eXtreme Scale Library. © Copyright IBM Corporation 2012.

Send [Feedback](mailto:wasdoc@us.ibm.com?subject=A+Sandcastle+Documented+Class+Library+Values+Property++100+EN-US&body=Your%20feedback%20is%20used%20to%20improve%20the%20documentation%20and%20the%20product.%20Your%20e-mail%20address%20will%20not%20be%20used%20for%20any%20other%20purpose%20and%20is%20disposed%20of%20after%20the%20issue%20you%20report%20is%20resolved.%20While%20working%20to%20resolve%20the%20issue%20that%20you%20report%2C%20you%20may%20be%20contacted%20via%20e-mail%20to%20get%20further%20details%20or%20clarification%20on%20the%20feedback%20you%20sent.%20After%20the%20issue%20you%20report%20has%20been%20addressed%2C%20you%20may%20receive%20an%20e-mail%20to%20let%20you%20know%20that%20your%20feedback%20has%20been%20addressed.) on this topic to WAS Documentation Team.

VB  $C#$  $C++$ F# **JScript** Copy to [Clipboard](javascript:CopyToClipboard()[Print](javascript:Print()

# **Field Value**

A ICollection T object containing all the values in the **[OrderedDictionary](#page-1510-0) TKey, TValue**.

# **Implements**

IDictionary TKey, TValue Values See Also
<span id="page-1548-0"></span>OrderedDictionary TKey, TValue Enumerator Class IBM WebSphere™ eXtreme Scale Client for .NET API Specification Send [Feedback](mailto:wasdoc@us.ibm.com?subject=A+Sandcastle+Documented+Class+Library+OrderedDictionary(TKey%2C+TValue).Enumerator+Class+100+EN-US&body=Your%20feedback%20is%20used%20to%20improve%20the%20documentation%20and%20the%20product.%20Your%20e-mail%20address%20will%20not%20be%20used%20for%20any%20other%20purpose%20and%20is%20disposed%20of%20after%20the%20issue%20you%20report%20is%20resolved.%20While%20working%20to%20resolve%20the%20issue%20that%20you%20report%2C%20you%20may%20be%20contacted%20via%20e-mail%20to%20get%20further%20details%20or%20clarification%20on%20the%20feedback%20you%20sent.%20After%20the%20issue%20you%20report%20has%20been%20addressed%2C%20you%20may%20receive%20an%20e-mail%20to%20let%20you%20know%20that%20your%20feedback%20has%20been%20addressed.) IBM WebSphere™ eXtreme Scale Client for .NET Release 8.6.0.0 API Specification

The enumerator for interating through the **[OrderedDictionary](#page-1510-0) TKey, TValue**.

Inheritance Hierarchy

IBM WebSphere™ eXtreme Scale Client for .NET API Specification. For additional information see the WebSphere<sup>™</sup> eXtreme Scale Library. © Copyright IBM Corporation 2012.

Send [Feedback](mailto:wasdoc@us.ibm.com?subject=A+Sandcastle+Documented+Class+Library+OrderedDictionary(TKey%2C+TValue).Enumerator+Class+100+EN-US&body=Your%20feedback%20is%20used%20to%20improve%20the%20documentation%20and%20the%20product.%20Your%20e-mail%20address%20will%20not%20be%20used%20for%20any%20other%20purpose%20and%20is%20disposed%20of%20after%20the%20issue%20you%20report%20is%20resolved.%20While%20working%20to%20resolve%20the%20issue%20that%20you%20report%2C%20you%20may%20be%20contacted%20via%20e-mail%20to%20get%20further%20details%20or%20clarification%20on%20the%20feedback%20you%20sent.%20After%20the%20issue%20you%20report%20has%20been%20addressed%2C%20you%20may%20receive%20an%20e-mail%20to%20let%20you%20know%20that%20your%20feedback%20has%20been%20addressed.) on this topic to WAS Documentation Team.

System Object IBM.WebSphere.Caching OrderedDictionary TKey, TValue Enumerator

**Namespace:** [IBM.WebSphere.Caching](#page-1351-0)

**Assembly:** Client.ApiImpl (in Client.ApiImpl.dll) Version: 8.6.0.0 Syntax

VB  $C#$  $C++$ F# **JScript** Copy to [Clipboard](javascript:CopyToClipboard()[Print](javascript:Print()

See Also

[OrderedDictionary](#page-1549-0) TKey, TValue Enumerator Members [IBM.WebSphere.Caching](#page-1351-0) Namespace

<span id="page-1549-0"></span>OrderedDictionary TKey, TValue Enumerator Members IBM WebSphere™ eXtreme Scale Client for .NET API Specification Send [Feedback](mailto:wasdoc@us.ibm.com?subject=A+Sandcastle+Documented+Class+Library+OrderedDictionary(TKey%2C+TValue).Enumerator+Members+100+EN-US&body=Your%20feedback%20is%20used%20to%20improve%20the%20documentation%20and%20the%20product.%20Your%20e-mail%20address%20will%20not%20be%20used%20for%20any%20other%20purpose%20and%20is%20disposed%20of%20after%20the%20issue%20you%20report%20is%20resolved.%20While%20working%20to%20resolve%20the%20issue%20that%20you%20report%2C%20you%20may%20be%20contacted%20via%20e-mail%20to%20get%20further%20details%20or%20clarification%20on%20the%20feedback%20you%20sent.%20After%20the%20issue%20you%20report%20has%20been%20addressed%2C%20you%20may%20receive%20an%20e-mail%20to%20let%20you%20know%20that%20your%20feedback%20has%20been%20addressed.) IBM WebSphere™ eXtreme Scale Client for .NET Release 8.6.0.0 API Specification

The <u>[OrderedDictionary](#page-1548-0) TKey, TValue Enumerator</u> generic type exposes the following members. Methods

A generic version of the non-generic OrderedDictionary class.

**Name Description** Determines whether the specified Object is equal to the current Object. Equals (Inherited from Object.) Allows an Object to attempt to free resources and perform other cleanup operations before the Object is reclaimed by garbage collection. Finalize (Inherited from Object.) GetHash Serves as a hash function for a particular type. Code (Inherited from Object.) Gets the Type of the current instance. GetType (Inherited from Object.) Member Creates a shallow copy of the current Object. wiseClon (Inherited from Object.) e [MoveNex](#page-1551-0) Moves the iterator to the next item in the <u>[OrderedDictionary](#page-1510-0) TKey</u>, TValue . t [Reset](#page-1552-0) Moves the iterator to the first item in **[OrderedDictionary](#page-1510-0) TKey, TValue**. Returns a String that represents the current Object. ToString (Inherited from Object.) [Back](file:////dcs/markdown/workspace/Transform/htmlout/0/nl/ja/com.ibm.websphere.extremescale.netapi.doc/html/3a61869e-8808-fa98-eab8-5960b407f7f5.htm#mainBody) to Top Properties **Name Description**  $\sqrt{2}$ [Current](#page-1554-0) Gets the item at the iterator's current position.

[Back](file:////dcs/markdown/workspace/Transform/htmlout/0/nl/ja/com.ibm.websphere.extremescale.netapi.doc/html/3a61869e-8808-fa98-eab8-5960b407f7f5.htm#mainBody) to Top

See Also

[OrderedDictionary](#page-1548-0) TKey, TValue Enumerator Class [IBM.WebSphere.Caching](#page-1351-0) Namespace

IBM WebSphere™ eXtreme Scale Client for .NET API Specification. For additional

information see the WebSphere<sup>™</sup> eXtreme Scale Library. © Copyright IBM Corporation 2012.

OrderedDictionary TKey, TValue Enumerator Methods IBM WebSphere™ eXtreme Scale Client for .NET API Specification Send [Feedback](mailto:wasdoc@us.ibm.com?subject=A+Sandcastle+Documented+Class+Library+OrderedDictionary(TKey%2C+TValue).Enumerator+Methods+100+EN-US&body=Your%20feedback%20is%20used%20to%20improve%20the%20documentation%20and%20the%20product.%20Your%20e-mail%20address%20will%20not%20be%20used%20for%20any%20other%20purpose%20and%20is%20disposed%20of%20after%20the%20issue%20you%20report%20is%20resolved.%20While%20working%20to%20resolve%20the%20issue%20that%20you%20report%2C%20you%20may%20be%20contacted%20via%20e-mail%20to%20get%20further%20details%20or%20clarification%20on%20the%20feedback%20you%20sent.%20After%20the%20issue%20you%20report%20has%20been%20addressed%2C%20you%20may%20receive%20an%20e-mail%20to%20let%20you%20know%20that%20your%20feedback%20has%20been%20addressed.) IBM WebSphere™ eXtreme Scale Client for .NET Release 8.6.0.0 API Specification

The **[OrderedDictionary](#page-1548-0) TKey, TValue Enumerator** generic type exposes the following members. Methods

IBM WebSphere™ eXtreme Scale Client for .NET API Specification. For additional information see the WebSphere<sup>™</sup> eXtreme Scale Library. © Copyright IBM Corporation 2012.

Send [Feedback](mailto:wasdoc@us.ibm.com?subject=A+Sandcastle+Documented+Class+Library+OrderedDictionary(TKey%2C+TValue).Enumerator+Methods+100+EN-US&body=Your%20feedback%20is%20used%20to%20improve%20the%20documentation%20and%20the%20product.%20Your%20e-mail%20address%20will%20not%20be%20used%20for%20any%20other%20purpose%20and%20is%20disposed%20of%20after%20the%20issue%20you%20report%20is%20resolved.%20While%20working%20to%20resolve%20the%20issue%20that%20you%20report%2C%20you%20may%20be%20contacted%20via%20e-mail%20to%20get%20further%20details%20or%20clarification%20on%20the%20feedback%20you%20sent.%20After%20the%20issue%20you%20report%20has%20been%20addressed%2C%20you%20may%20receive%20an%20e-mail%20to%20let%20you%20know%20that%20your%20feedback%20has%20been%20addressed.) on this topic to WAS Documentation Team.

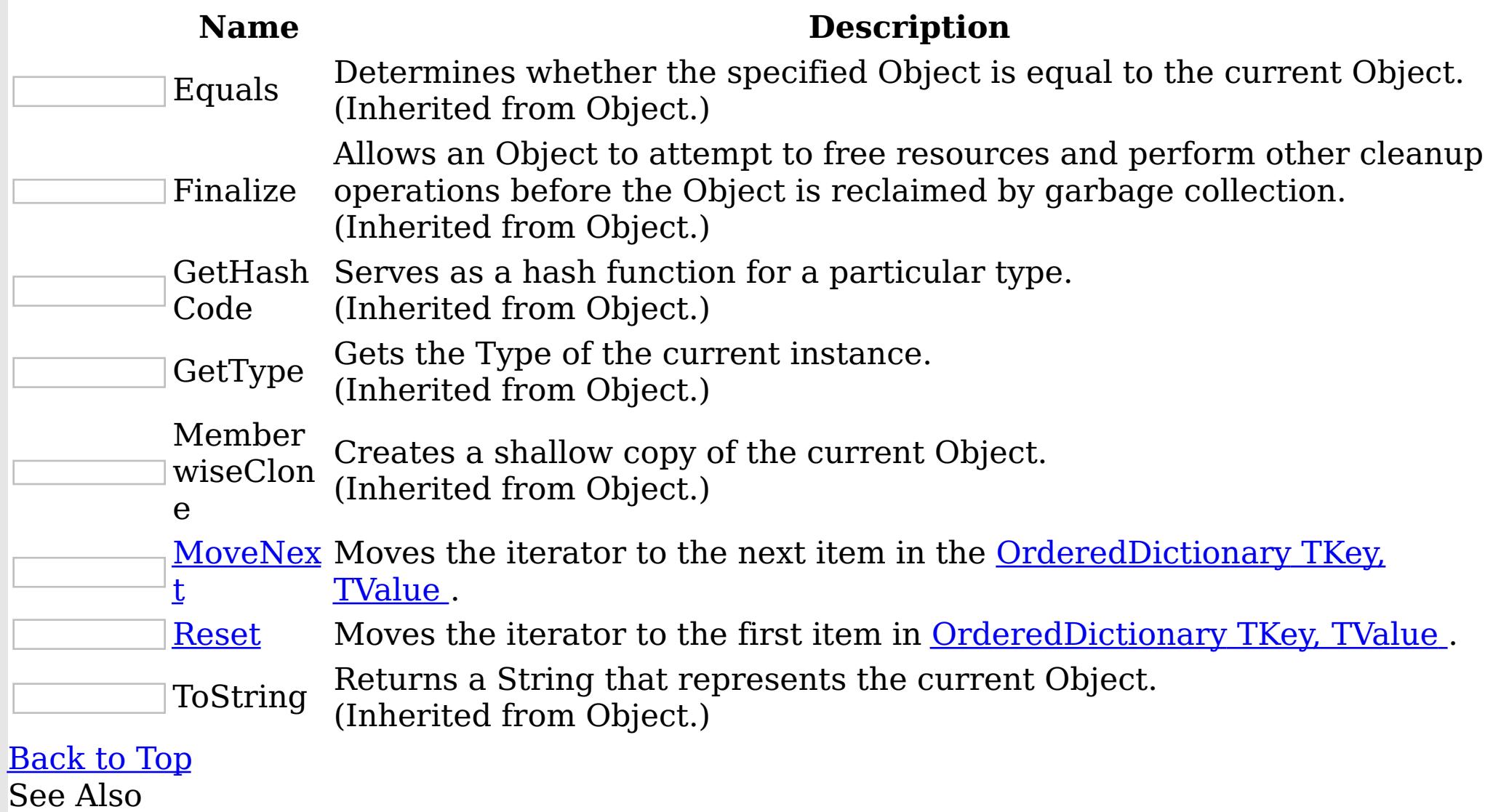

[OrderedDictionary](#page-1548-0) TKey, TValue Enumerator Class [IBM.WebSphere.Caching](#page-1351-0) Namespace

<span id="page-1551-0"></span>OrderedDictionary TKey, TValue Enumerator MoveNext Method IBM WebSphere™ eXtreme Scale Client for .NET API Specification Send [Feedback](mailto:wasdoc@us.ibm.com?subject=A+Sandcastle+Documented+Class+Library+MoveNext+Method++100+EN-US&body=Your%20feedback%20is%20used%20to%20improve%20the%20documentation%20and%20the%20product.%20Your%20e-mail%20address%20will%20not%20be%20used%20for%20any%20other%20purpose%20and%20is%20disposed%20of%20after%20the%20issue%20you%20report%20is%20resolved.%20While%20working%20to%20resolve%20the%20issue%20that%20you%20report%2C%20you%20may%20be%20contacted%20via%20e-mail%20to%20get%20further%20details%20or%20clarification%20on%20the%20feedback%20you%20sent.%20After%20the%20issue%20you%20report%20has%20been%20addressed%2C%20you%20may%20receive%20an%20e-mail%20to%20let%20you%20know%20that%20your%20feedback%20has%20been%20addressed.) IBM WebSphere™ eXtreme Scale Client for .NET Release 8.6.0.0 API Specification

Moves the iterator to the next item in the **[OrderedDictionary](#page-1510-0) TKey, TValue**.

**Namespace:** [IBM.WebSphere.Caching](#page-1351-0) **Assembly:** Client.ApiImpl (in Client.ApiImpl.dll) Version: 8.6.0.0 Syntax

VB  $C#$  $C++$ F# **JScript** Copy to [Clipboard](javascript:CopyToClipboard()[Print](javascript:Print()

IBM WebSphere™ eXtreme Scale Client for .NET API Specification. For additional information see the WebSphere<sup>™</sup> eXtreme Scale Library. © Copyright IBM Corporation 2012.

Send [Feedback](mailto:wasdoc@us.ibm.com?subject=A+Sandcastle+Documented+Class+Library+MoveNext+Method++100+EN-US&body=Your%20feedback%20is%20used%20to%20improve%20the%20documentation%20and%20the%20product.%20Your%20e-mail%20address%20will%20not%20be%20used%20for%20any%20other%20purpose%20and%20is%20disposed%20of%20after%20the%20issue%20you%20report%20is%20resolved.%20While%20working%20to%20resolve%20the%20issue%20that%20you%20report%2C%20you%20may%20be%20contacted%20via%20e-mail%20to%20get%20further%20details%20or%20clarification%20on%20the%20feedback%20you%20sent.%20After%20the%20issue%20you%20report%20has%20been%20addressed%2C%20you%20may%20receive%20an%20e-mail%20to%20let%20you%20know%20that%20your%20feedback%20has%20been%20addressed.) on this topic to WAS Documentation Team.

### **Return Value**

true if the enumerator was successfully able to move the next item in the [OrderedDictionary](#page-1510-0) TKey, TValue ; otherwise, false is returned to indicate that the enumerator is at the end of the [OrderedDictionary](#page-1510-0) TKey, TValue .

# **Implements**

IEnumerator MoveNext See Also

[OrderedDictionary](#page-1548-0) TKey, TValue Enumerator Class [OrderedDictionary](#page-1549-0) TKey, TValue Enumerator Members [IBM.WebSphere.Caching](#page-1351-0) Namespace

<span id="page-1552-0"></span>OrderedDictionary TKey, TValue Enumerator Reset Method IBM WebSphere™ eXtreme Scale Client for .NET API Specification Send [Feedback](mailto:wasdoc@us.ibm.com?subject=A+Sandcastle+Documented+Class+Library+Reset+Method++100+EN-US&body=Your%20feedback%20is%20used%20to%20improve%20the%20documentation%20and%20the%20product.%20Your%20e-mail%20address%20will%20not%20be%20used%20for%20any%20other%20purpose%20and%20is%20disposed%20of%20after%20the%20issue%20you%20report%20is%20resolved.%20While%20working%20to%20resolve%20the%20issue%20that%20you%20report%2C%20you%20may%20be%20contacted%20via%20e-mail%20to%20get%20further%20details%20or%20clarification%20on%20the%20feedback%20you%20sent.%20After%20the%20issue%20you%20report%20has%20been%20addressed%2C%20you%20may%20receive%20an%20e-mail%20to%20let%20you%20know%20that%20your%20feedback%20has%20been%20addressed.) IBM WebSphere™ eXtreme Scale Client for .NET Release 8.6.0.0 API Specification

Moves the iterator to the first item in [OrderedDictionary](#page-1510-0) TKey, TValue .

IBM WebSphere™ eXtreme Scale Client for .NET API Specification. For additional information see the WebSphere<sup>™</sup> eXtreme Scale Library. © Copyright IBM Corporation 2012.

Send [Feedback](mailto:wasdoc@us.ibm.com?subject=A+Sandcastle+Documented+Class+Library+Reset+Method++100+EN-US&body=Your%20feedback%20is%20used%20to%20improve%20the%20documentation%20and%20the%20product.%20Your%20e-mail%20address%20will%20not%20be%20used%20for%20any%20other%20purpose%20and%20is%20disposed%20of%20after%20the%20issue%20you%20report%20is%20resolved.%20While%20working%20to%20resolve%20the%20issue%20that%20you%20report%2C%20you%20may%20be%20contacted%20via%20e-mail%20to%20get%20further%20details%20or%20clarification%20on%20the%20feedback%20you%20sent.%20After%20the%20issue%20you%20report%20has%20been%20addressed%2C%20you%20may%20receive%20an%20e-mail%20to%20let%20you%20know%20that%20your%20feedback%20has%20been%20addressed.) on this topic to WAS Documentation Team.

**Namespace:** [IBM.WebSphere.Caching](#page-1351-0) **Assembly:** Client.ApiImpl (in Client.ApiImpl.dll) Version: 8.6.0.0 Syntax

VB  $C#$  $C++$ F# JScript Copy to [Clipboard](javascript:CopyToClipboard()[Print](javascript:Print()

### **Implements**

IEnumerator Reset See Also

[OrderedDictionary](#page-1548-0) TKey, TValue Enumerator Class [OrderedDictionary](#page-1549-0) TKey, TValue Enumerator Members [IBM.WebSphere.Caching](#page-1351-0) Namespace

OrderedDictionary TKey, TValue Enumerator Properties IBM WebSphere™ eXtreme Scale Client for .NET API Specification Send [Feedback](mailto:wasdoc@us.ibm.com?subject=A+Sandcastle+Documented+Class+Library+OrderedDictionary(TKey%2C+TValue).Enumerator+Properties+100+EN-US&body=Your%20feedback%20is%20used%20to%20improve%20the%20documentation%20and%20the%20product.%20Your%20e-mail%20address%20will%20not%20be%20used%20for%20any%20other%20purpose%20and%20is%20disposed%20of%20after%20the%20issue%20you%20report%20is%20resolved.%20While%20working%20to%20resolve%20the%20issue%20that%20you%20report%2C%20you%20may%20be%20contacted%20via%20e-mail%20to%20get%20further%20details%20or%20clarification%20on%20the%20feedback%20you%20sent.%20After%20the%20issue%20you%20report%20has%20been%20addressed%2C%20you%20may%20receive%20an%20e-mail%20to%20let%20you%20know%20that%20your%20feedback%20has%20been%20addressed.) IBM WebSphere™ eXtreme Scale Client for .NET Release 8.6.0.0 API Specification

The **[OrderedDictionary](#page-1548-0) TKey, TValue Enumerator** generic type exposes the following members. Properties

IBM WebSphere™ eXtreme Scale Client for .NET API Specification. For additional information see the WebSphere<sup>™</sup> eXtreme Scale Library. © Copyright IBM Corporation 2012.

**Name Description**  $\vert 2 \vert$ [Current](#page-1554-0) Gets the item at the iterator's current position. [Back](file:////dcs/markdown/workspace/Transform/htmlout/0/nl/ja/com.ibm.websphere.extremescale.netapi.doc/html/4e81fcaa-ef3b-bcf7-207a-b4c435fbfde3.htm#mainBody) to Top See Also

[OrderedDictionary](#page-1548-0) TKey, TValue Enumerator Class [IBM.WebSphere.Caching](#page-1351-0) Namespace

<span id="page-1554-0"></span>OrderedDictionary TKey, TValue Enumerator Current Property IBM WebSphere™ eXtreme Scale Client for .NET API Specification **Send [Feedback](mailto:wasdoc@us.ibm.com?subject=A+Sandcastle+Documented+Class+Library+Current+Property++100+EN-US&body=Your%20feedback%20is%20used%20to%20improve%20the%20documentation%20and%20the%20product.%20Your%20e-mail%20address%20will%20not%20be%20used%20for%20any%20other%20purpose%20and%20is%20disposed%20of%20after%20the%20issue%20you%20report%20is%20resolved.%20While%20working%20to%20resolve%20the%20issue%20that%20you%20report%2C%20you%20may%20be%20contacted%20via%20e-mail%20to%20get%20further%20details%20or%20clarification%20on%20the%20feedback%20you%20sent.%20After%20the%20issue%20you%20report%20has%20been%20addressed%2C%20you%20may%20receive%20an%20e-mail%20to%20let%20you%20know%20that%20your%20feedback%20has%20been%20addressed.)** IBM WebSphere™ eXtreme Scale Client for .NET Release 8.6.0.0 API Specification

Gets the item at the iterator's current position.

IBM WebSphere™ eXtreme Scale Client for .NET API Specification. For additional information see the WebSphere<sup>™</sup> eXtreme Scale Library. © Copyright IBM Corporation 2012.

Send [Feedback](mailto:wasdoc@us.ibm.com?subject=A+Sandcastle+Documented+Class+Library+Current+Property++100+EN-US&body=Your%20feedback%20is%20used%20to%20improve%20the%20documentation%20and%20the%20product.%20Your%20e-mail%20address%20will%20not%20be%20used%20for%20any%20other%20purpose%20and%20is%20disposed%20of%20after%20the%20issue%20you%20report%20is%20resolved.%20While%20working%20to%20resolve%20the%20issue%20that%20you%20report%2C%20you%20may%20be%20contacted%20via%20e-mail%20to%20get%20further%20details%20or%20clarification%20on%20the%20feedback%20you%20sent.%20After%20the%20issue%20you%20report%20has%20been%20addressed%2C%20you%20may%20receive%20an%20e-mail%20to%20let%20you%20know%20that%20your%20feedback%20has%20been%20addressed.) on this topic to WAS Documentation Team.

**Namespace:** [IBM.WebSphere.Caching](#page-1351-0) **Assembly:** Client.ApiImpl (in Client.ApiImpl.dll) Version: 8.6.0.0 Syntax

VB  $C#$  $C++$ F# JScript Copy to [Clipboard](javascript:CopyToClipboard()[Print](javascript:Print()

### **Implements**

IEnumerator T Current See Also

[OrderedDictionary](#page-1548-0) TKey, TValue Enumerator Class [OrderedDictionary](#page-1549-0) TKey, TValue Enumerator Members [IBM.WebSphere.Caching](#page-1351-0) Namespace

<span id="page-1555-0"></span>ReplicationVotedToRollbackTransactionE IBM WebSphere™ eXtreme Scale Client for .NET xception Class API Specification Send [Feedback](mailto:wasdoc@us.ibm.com?subject=A+Sandcastle+Documented+Class+Library+ReplicationVotedToRollbackTransactionException+Class+100+EN-US&body=Your%20feedback%20is%20used%20to%20improve%20the%20documentation%20and%20the%20product.%20Your%20e-mail%20address%20will%20not%20be%20used%20for%20any%20other%20purpose%20and%20is%20disposed%20of%20after%20the%20issue%20you%20report%20is%20resolved.%20While%20working%20to%20resolve%20the%20issue%20that%20you%20report%2C%20you%20may%20be%20contacted%20via%20e-mail%20to%20get%20further%20details%20or%20clarification%20on%20the%20feedback%20you%20sent.%20After%20the%20issue%20you%20report%20has%20been%20addressed%2C%20you%20may%20receive%20an%20e-mail%20to%20let%20you%20know%20that%20your%20feedback%20has%20been%20addressed.)

IBM WebSphere™ eXtreme Scale Client for .NET Release 8.6.0.0 API Specification

A ReplicationVotedToRollbackTransactionException exception occurs when a transaction was rolled back because some or all of the synchronous replicas did not apply the transaction.

Inheritance Hierarchy

IBM WebSphere™ eXtreme Scale Client for .NET API Specification. For additional information see the WebSphere<sup>™</sup> eXtreme Scale Library. © Copyright IBM Corporation 2012.

System Object System Exception [IBM.WebSphere.Caching](#page-1386-0) GridException IBM.WebSphere.Caching [TransactionCallbackException](#page-1576-0) IBM.WebSphere.Caching ReplicationVotedToRollbackTransactionException

**Namespace:** [IBM.WebSphere.Caching](#page-1351-0) **Assembly:** Client.Api (in Client.Api.dll) Version: 8.6.0.0 Syntax

VB [C#](javascript:ChangeTab()  $C++$ F# **JScript** Copy to [Clipboard](javascript:CopyToClipboard()[Print](javascript:Print()

See Also

[ReplicationVotedToRollbackTransactionException](#page-1556-0) Members [IBM.WebSphere.Caching](#page-1351-0) Namespace

<span id="page-1556-0"></span>ReplicationVotedToRollbackTransactionExc eption Members IBM WebSphere™ eXtreme Scale Client for .NET API Specification

**Send [Feedback](mailto:wasdoc@us.ibm.com?subject=A+Sandcastle+Documented+Class+Library+ReplicationVotedToRollbackTransactionException+Members+100+EN-US&body=Your%20feedback%20is%20used%20to%20improve%20the%20documentation%20and%20the%20product.%20Your%20e-mail%20address%20will%20not%20be%20used%20for%20any%20other%20purpose%20and%20is%20disposed%20of%20after%20the%20issue%20you%20report%20is%20resolved.%20While%20working%20to%20resolve%20the%20issue%20that%20you%20report%2C%20you%20may%20be%20contacted%20via%20e-mail%20to%20get%20further%20details%20or%20clarification%20on%20the%20feedback%20you%20sent.%20After%20the%20issue%20you%20report%20has%20been%20addressed%2C%20you%20may%20receive%20an%20e-mail%20to%20let%20you%20know%20that%20your%20feedback%20has%20been%20addressed.)** 

IBM WebSphere™ eXtreme Scale Client for .NET Release 8.6.0.0 API Specification

The [ReplicationVotedToRollbackTransactionException](#page-1555-0) type exposes the following members. **Constructors** 

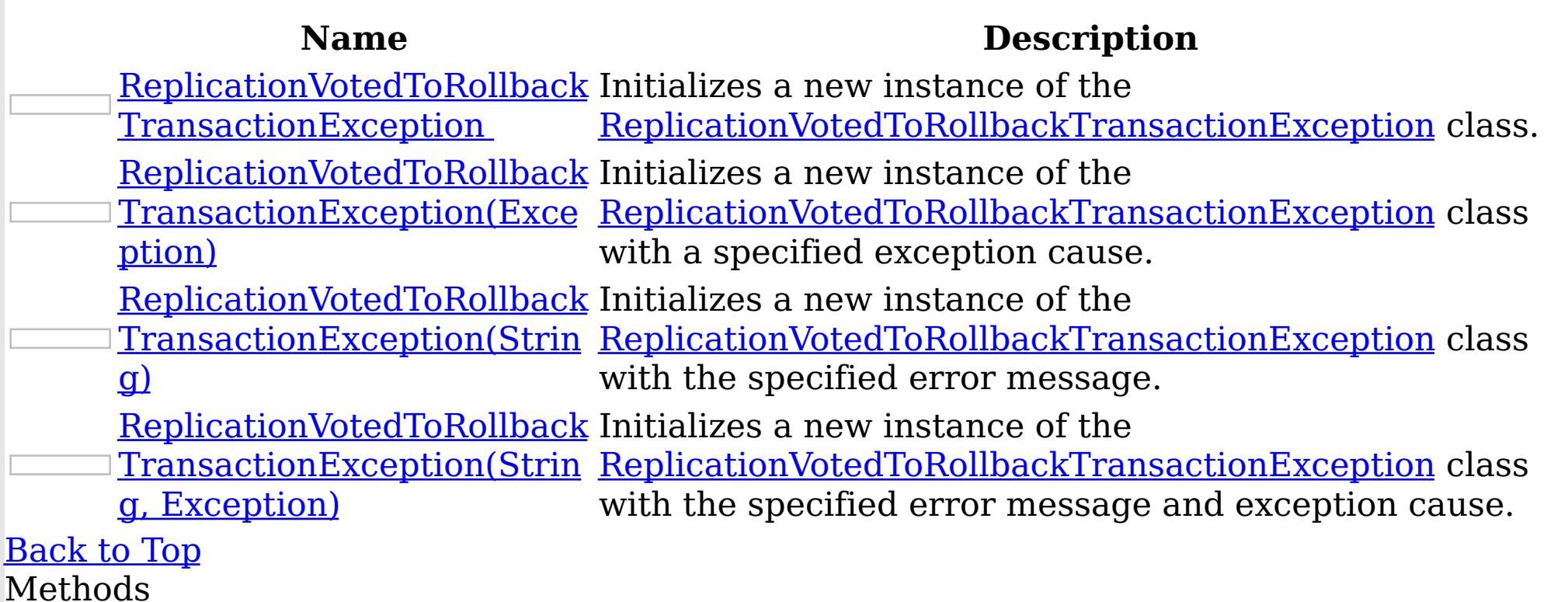

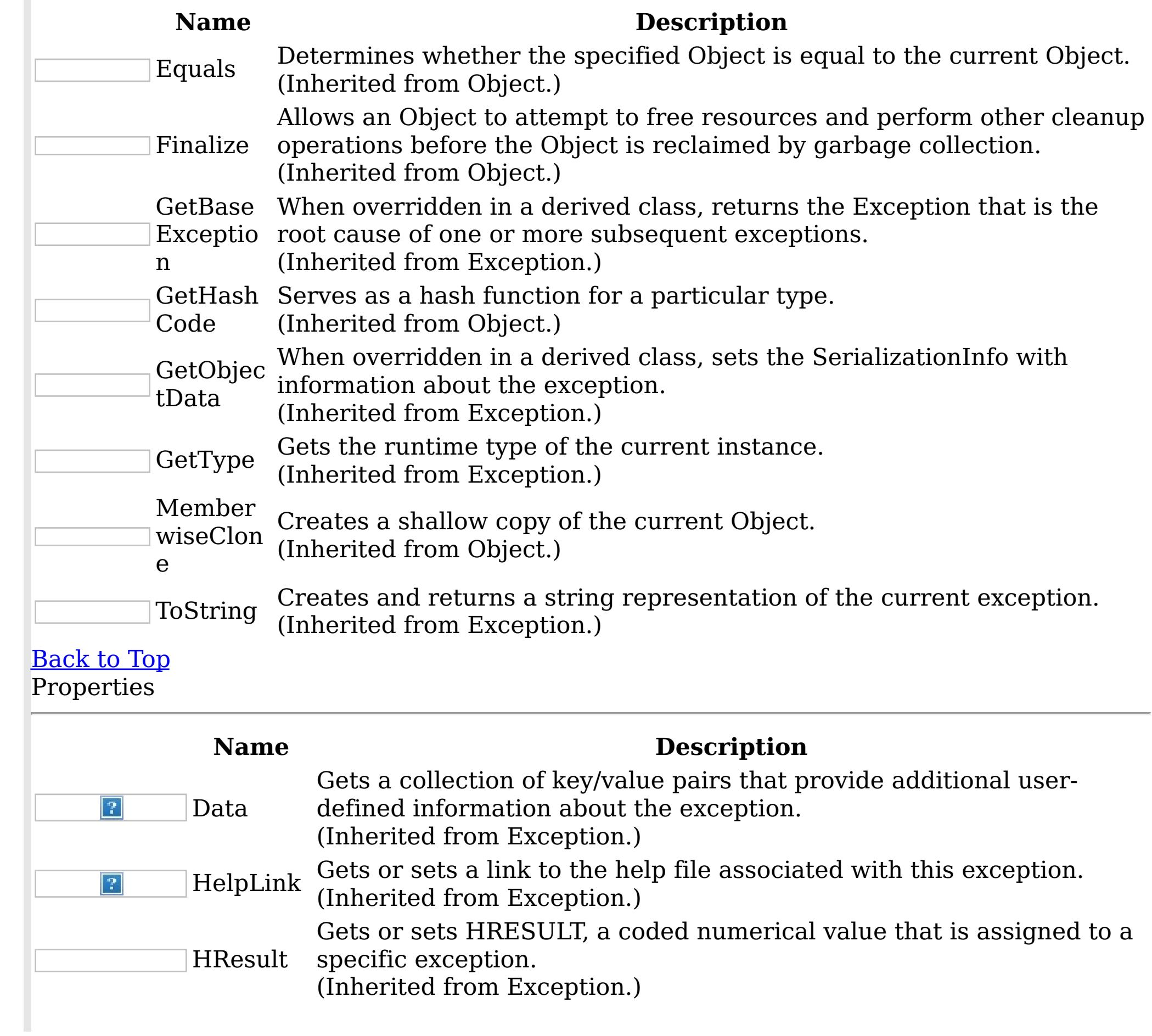

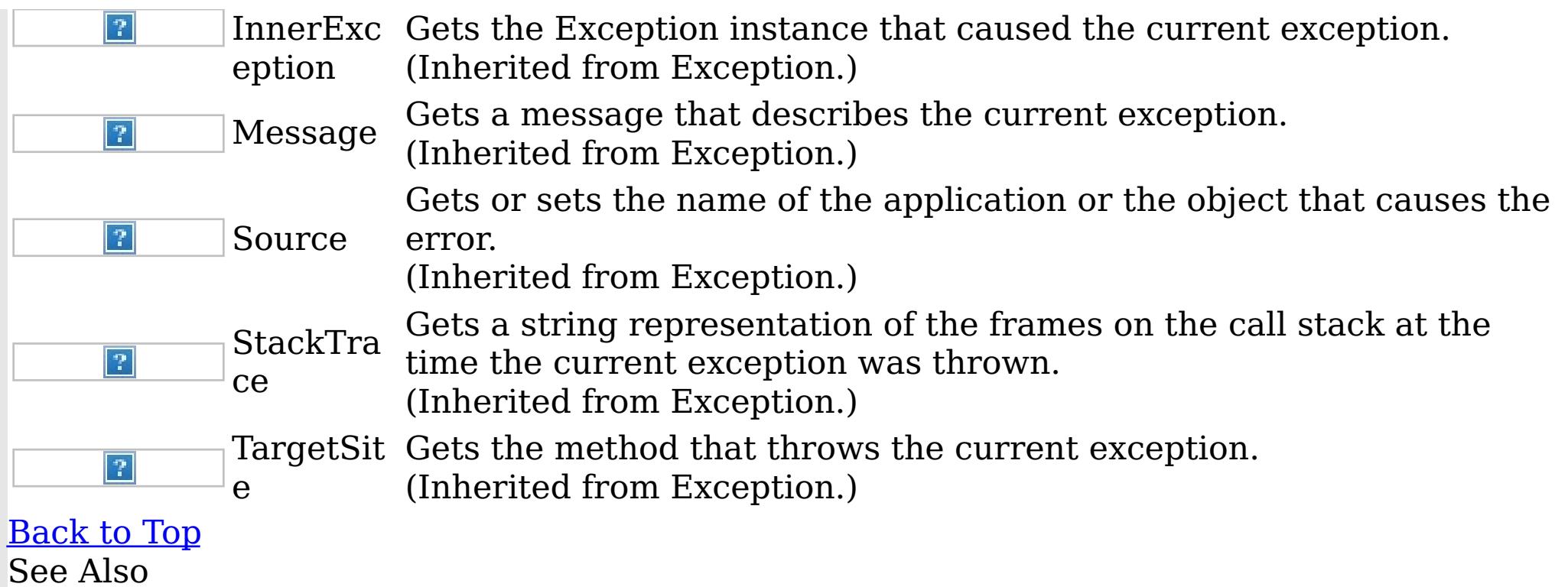

IBM WebSphere™ eXtreme Scale Client for .NET API Specification. For additional information see the <u>[WebSphere™](http://www.ibm.com/software/webservers/appserv/extremescale/library) eXtreme Scale Library.</u> © Copyright IBM Corporation 2012.

[ReplicationVotedToRollbackTransactionException](#page-1555-0) Class [IBM.WebSphere.Caching](#page-1351-0) Namespace

<span id="page-1558-0"></span>ReplicationVotedToRollbackTransactionExce IBM WebSphere™ eXtreme Scale Client for ption Constructor .NET API Specification

Send [Feedback](mailto:wasdoc@us.ibm.com?subject=A+Sandcastle+Documented+Class+Library+ReplicationVotedToRollbackTransactionException+Constructor++100+EN-US&body=Your%20feedback%20is%20used%20to%20improve%20the%20documentation%20and%20the%20product.%20Your%20e-mail%20address%20will%20not%20be%20used%20for%20any%20other%20purpose%20and%20is%20disposed%20of%20after%20the%20issue%20you%20report%20is%20resolved.%20While%20working%20to%20resolve%20the%20issue%20that%20you%20report%2C%20you%20may%20be%20contacted%20via%20e-mail%20to%20get%20further%20details%20or%20clarification%20on%20the%20feedback%20you%20sent.%20After%20the%20issue%20you%20report%20has%20been%20addressed%2C%20you%20may%20receive%20an%20e-mail%20to%20let%20you%20know%20that%20your%20feedback%20has%20been%20addressed.)

IBM WebSphere™ eXtreme Scale Client for .NET Release 8.6.0.0 API Specification

Overload List

IBM WebSphere™ eXtreme Scale Client for .NET API Specification. For additional information see the WebSphere<sup>™</sup> eXtreme Scale Library. © Copyright IBM Corporation 2012.

Send [Feedback](mailto:wasdoc@us.ibm.com?subject=A+Sandcastle+Documented+Class+Library+ReplicationVotedToRollbackTransactionException+Constructor++100+EN-US&body=Your%20feedback%20is%20used%20to%20improve%20the%20documentation%20and%20the%20product.%20Your%20e-mail%20address%20will%20not%20be%20used%20for%20any%20other%20purpose%20and%20is%20disposed%20of%20after%20the%20issue%20you%20report%20is%20resolved.%20While%20working%20to%20resolve%20the%20issue%20that%20you%20report%2C%20you%20may%20be%20contacted%20via%20e-mail%20to%20get%20further%20details%20or%20clarification%20on%20the%20feedback%20you%20sent.%20After%20the%20issue%20you%20report%20has%20been%20addressed%2C%20you%20may%20receive%20an%20e-mail%20to%20let%20you%20know%20that%20your%20feedback%20has%20been%20addressed.) on this topic to WAS Documentation Team.

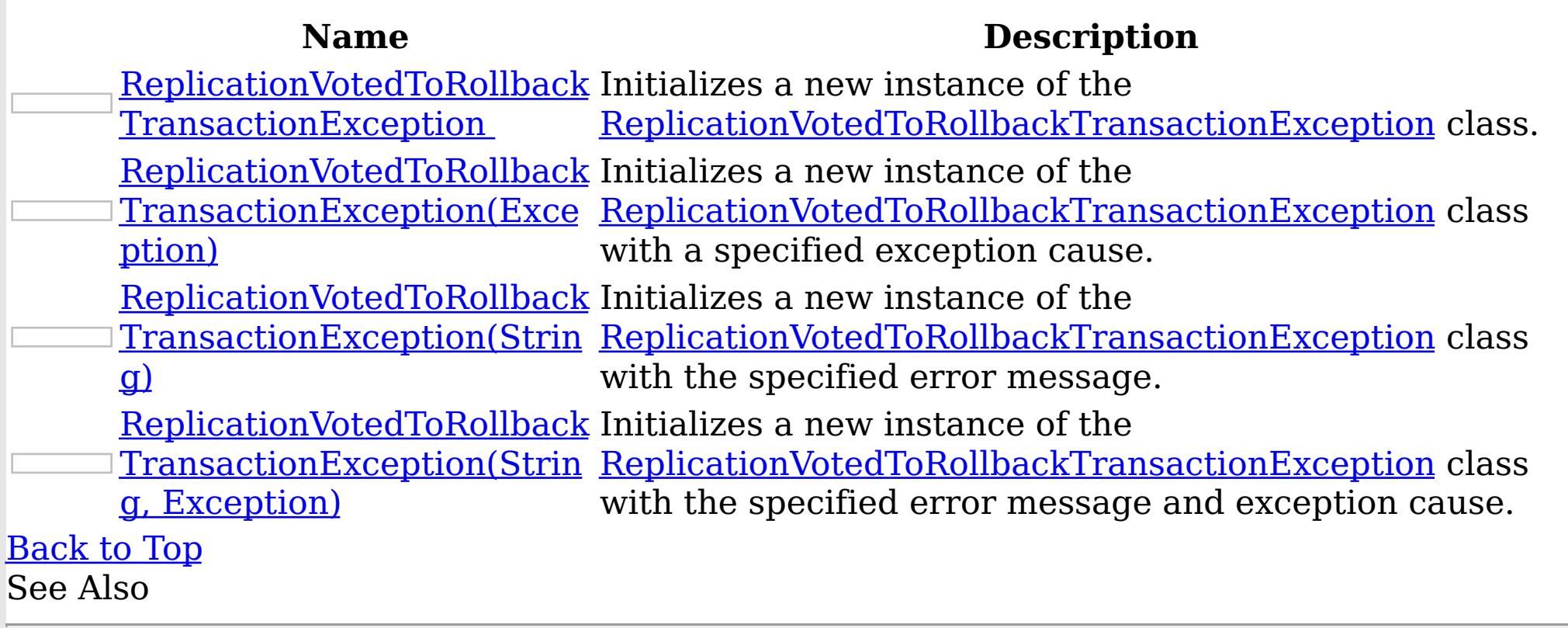

[ReplicationVotedToRollbackTransactionException](#page-1555-0) Class [ReplicationVotedToRollbackTransactionException](#page-1556-0) Members [IBM.WebSphere.Caching](#page-1351-0) Namespace

<span id="page-1559-0"></span>ReplicationVotedToRollbackTransactionExce IBM WebSphere™ eXtreme Scale Client for ption Constructor .NET API Specification

**Send [Feedback](mailto:wasdoc@us.ibm.com?subject=A+Sandcastle+Documented+Class+Library+ReplicationVotedToRollbackTransactionException+Constructor++100+EN-US&body=Your%20feedback%20is%20used%20to%20improve%20the%20documentation%20and%20the%20product.%20Your%20e-mail%20address%20will%20not%20be%20used%20for%20any%20other%20purpose%20and%20is%20disposed%20of%20after%20the%20issue%20you%20report%20is%20resolved.%20While%20working%20to%20resolve%20the%20issue%20that%20you%20report%2C%20you%20may%20be%20contacted%20via%20e-mail%20to%20get%20further%20details%20or%20clarification%20on%20the%20feedback%20you%20sent.%20After%20the%20issue%20you%20report%20has%20been%20addressed%2C%20you%20may%20receive%20an%20e-mail%20to%20let%20you%20know%20that%20your%20feedback%20has%20been%20addressed.)** 

IBM WebSphere™ eXtreme Scale Client for .NET Release 8.6.0.0 API Specification

Initializes a new instance of the **[ReplicationVotedToRollbackTransactionException](#page-1555-0)** class.

**Namespace:** [IBM.WebSphere.Caching](#page-1351-0)

IBM WebSphere™ eXtreme Scale Client for .NET API Specification. For additional information see the WebSphere<sup>™</sup> eXtreme Scale Library. © Copyright IBM Corporation 2012.

Send [Feedback](mailto:wasdoc@us.ibm.com?subject=A+Sandcastle+Documented+Class+Library+ReplicationVotedToRollbackTransactionException+Constructor++100+EN-US&body=Your%20feedback%20is%20used%20to%20improve%20the%20documentation%20and%20the%20product.%20Your%20e-mail%20address%20will%20not%20be%20used%20for%20any%20other%20purpose%20and%20is%20disposed%20of%20after%20the%20issue%20you%20report%20is%20resolved.%20While%20working%20to%20resolve%20the%20issue%20that%20you%20report%2C%20you%20may%20be%20contacted%20via%20e-mail%20to%20get%20further%20details%20or%20clarification%20on%20the%20feedback%20you%20sent.%20After%20the%20issue%20you%20report%20has%20been%20addressed%2C%20you%20may%20receive%20an%20e-mail%20to%20let%20you%20know%20that%20your%20feedback%20has%20been%20addressed.) on this topic to WAS Documentation Team.

**Assembly:** Client.Api (in Client.Api.dll) Version: 8.6.0.0 Syntax

VB  $C#$  $C++$ F# JScript Copy to [Clipboard](javascript:CopyToClipboard()[Print](javascript:Print()

See Also

[ReplicationVotedToRollbackTransactionException](#page-1555-0) Class [ReplicationVotedToRollbackTransactionException](#page-1556-0) Members [ReplicationVotedToRollbackTransactionException](#page-1558-0) Overload [IBM.WebSphere.Caching](#page-1351-0) Namespace

<span id="page-1560-0"></span>ReplicationVotedToRollbackTransactionExceptio IBM WebSphere™ eXtreme Scale Client for n Constructor (Exception) .NET API Specification **Send [Feedback](mailto:wasdoc@us.ibm.com?subject=A+Sandcastle+Documented+Class+Library+ReplicationVotedToRollbackTransactionException+Constructor+(Exception)+100+EN-US&body=Your%20feedback%20is%20used%20to%20improve%20the%20documentation%20and%20the%20product.%20Your%20e-mail%20address%20will%20not%20be%20used%20for%20any%20other%20purpose%20and%20is%20disposed%20of%20after%20the%20issue%20you%20report%20is%20resolved.%20While%20working%20to%20resolve%20the%20issue%20that%20you%20report%2C%20you%20may%20be%20contacted%20via%20e-mail%20to%20get%20further%20details%20or%20clarification%20on%20the%20feedback%20you%20sent.%20After%20the%20issue%20you%20report%20has%20been%20addressed%2C%20you%20may%20receive%20an%20e-mail%20to%20let%20you%20know%20that%20your%20feedback%20has%20been%20addressed.)** 

IBM WebSphere™ eXtreme Scale Client for .NET Release 8.6.0.0 API Specification

Initializes a new instance of the [ReplicationVotedToRollbackTransactionException](#page-1555-0) class with a specified exception cause.

**Namespace:** [IBM.WebSphere.Caching](#page-1351-0) **Assembly:** Client.Api (in Client.Api.dll) Version: 8.6.0.0 Syntax

IBM WebSphere™ eXtreme Scale Client for .NET API Specification. For additional information see the WebSphere<sup>™</sup> eXtreme Scale Library. © Copyright IBM Corporation 2012.

VB  $C#$  $C++$ F# **JScript** Copy to [Clipboard](javascript:CopyToClipboard()[Print](javascript:Print()

### **Parameters**

cause

Type: System Exception

The exception that is the cause of the current exception. A null value is permitted and indicates that the cause is nonexistent or unknown.

### See Also

[ReplicationVotedToRollbackTransactionException](#page-1555-0) Class [ReplicationVotedToRollbackTransactionException](#page-1556-0) Members [ReplicationVotedToRollbackTransactionException](#page-1558-0) Overload [IBM.WebSphere.Caching](#page-1351-0) Namespace

<span id="page-1561-0"></span>ReplicationVotedToRollbackTransactionExcepti IBM WebSphere™ eXtreme Scale Client for on Constructor (String) .NET API Specification Send [Feedback](mailto:wasdoc@us.ibm.com?subject=A+Sandcastle+Documented+Class+Library+ReplicationVotedToRollbackTransactionException+Constructor+(String)+100+EN-US&body=Your%20feedback%20is%20used%20to%20improve%20the%20documentation%20and%20the%20product.%20Your%20e-mail%20address%20will%20not%20be%20used%20for%20any%20other%20purpose%20and%20is%20disposed%20of%20after%20the%20issue%20you%20report%20is%20resolved.%20While%20working%20to%20resolve%20the%20issue%20that%20you%20report%2C%20you%20may%20be%20contacted%20via%20e-mail%20to%20get%20further%20details%20or%20clarification%20on%20the%20feedback%20you%20sent.%20After%20the%20issue%20you%20report%20has%20been%20addressed%2C%20you%20may%20receive%20an%20e-mail%20to%20let%20you%20know%20that%20your%20feedback%20has%20been%20addressed.) IBM WebSphere™ eXtreme Scale Client for .NET Release 8.6.0.0 API Specification

Initializes a new instance of the [ReplicationVotedToRollbackTransactionException](#page-1555-0) class with the specified error message.

**Namespace:** [IBM.WebSphere.Caching](#page-1351-0) **Assembly:** Client.Api (in Client.Api.dll) Version: 8.6.0.0 Syntax

IBM WebSphere™ eXtreme Scale Client for .NET API Specification. For additional information see the WebSphere<sup>™</sup> eXtreme Scale Library. © Copyright IBM Corporation 2012.

VB  $C#$  $C++$ F# **JScript** Copy to [Clipboard](javascript:CopyToClipboard()[Print](javascript:Print()

## **Parameters**

message

Type: System String Specifies the error message that explains the reason for the exception.

See Also

[ReplicationVotedToRollbackTransactionException](#page-1555-0) Class [ReplicationVotedToRollbackTransactionException](#page-1556-0) Members [ReplicationVotedToRollbackTransactionException](#page-1558-0) Overload [IBM.WebSphere.Caching](#page-1351-0) Namespace

<span id="page-1562-0"></span>ReplicationVotedToRollbackTransactionException IBM WebSphere™ eXtreme Scale Client Constructor (String, Exception) for .NET API Specification **Send [Feedback](mailto:wasdoc@us.ibm.com?subject=A+Sandcastle+Documented+Class+Library+ReplicationVotedToRollbackTransactionException+Constructor+(String%2C+Exception)+100+EN-US&body=Your%20feedback%20is%20used%20to%20improve%20the%20documentation%20and%20the%20product.%20Your%20e-mail%20address%20will%20not%20be%20used%20for%20any%20other%20purpose%20and%20is%20disposed%20of%20after%20the%20issue%20you%20report%20is%20resolved.%20While%20working%20to%20resolve%20the%20issue%20that%20you%20report%2C%20you%20may%20be%20contacted%20via%20e-mail%20to%20get%20further%20details%20or%20clarification%20on%20the%20feedback%20you%20sent.%20After%20the%20issue%20you%20report%20has%20been%20addressed%2C%20you%20may%20receive%20an%20e-mail%20to%20let%20you%20know%20that%20your%20feedback%20has%20been%20addressed.)** IBM WebSphere™ eXtreme Scale Client for .NET Release 8.6.0.0 API Specification

Initializes a new instance of the [ReplicationVotedToRollbackTransactionException](#page-1555-0) class with the specified error message and exception cause.

**Namespace:** [IBM.WebSphere.Caching](#page-1351-0) **Assembly:** Client.Api (in Client.Api.dll) Version: 8.6.0.0 Syntax

VB [C#](javascript:ChangeTab()  $C++$ F# **JScript** Copy to [Clipboard](javascript:CopyToClipboard()[Print](javascript:Print()

IBM WebSphere™ eXtreme Scale Client for .NET API Specification. For additional information see the WebSphere<sup>™</sup> eXtreme Scale Library. © Copyright IBM Corporation 2012.

## **Parameters**

message

Type: System String Specifies the error message that explains the reason for the exception.

cause

Type: System Exception Specifies the exception that is the cause of the current exception. A null value is permitted and indicates that the cause is nonexistent or unknown.

See Also

[ReplicationVotedToRollbackTransactionException](#page-1555-0) Class [ReplicationVotedToRollbackTransactionException](#page-1556-0) Members [ReplicationVotedToRollbackTransactionException](#page-1558-0) Overload [IBM.WebSphere.Caching](#page-1351-0) Namespace

ReplicationVotedToRollbackTransactionExc IBM WebSphere™ eXtreme Scale Client for .NET eption Methods API Specification

**Send [Feedback](mailto:wasdoc@us.ibm.com?subject=A+Sandcastle+Documented+Class+Library+ReplicationVotedToRollbackTransactionException+Methods+100+EN-US&body=Your%20feedback%20is%20used%20to%20improve%20the%20documentation%20and%20the%20product.%20Your%20e-mail%20address%20will%20not%20be%20used%20for%20any%20other%20purpose%20and%20is%20disposed%20of%20after%20the%20issue%20you%20report%20is%20resolved.%20While%20working%20to%20resolve%20the%20issue%20that%20you%20report%2C%20you%20may%20be%20contacted%20via%20e-mail%20to%20get%20further%20details%20or%20clarification%20on%20the%20feedback%20you%20sent.%20After%20the%20issue%20you%20report%20has%20been%20addressed%2C%20you%20may%20receive%20an%20e-mail%20to%20let%20you%20know%20that%20your%20feedback%20has%20been%20addressed.)** 

The **[ReplicationVotedToRollbackTransactionException](#page-1555-0)** type exposes the following members. Methods

IBM WebSphere™ eXtreme Scale Client for .NET Release 8.6.0.0 API Specification

IBM WebSphere™ eXtreme Scale Client for .NET API Specification. For additional information see the WebSphere<sup>™</sup> eXtreme Scale Library. © Copyright IBM Corporation 2012.

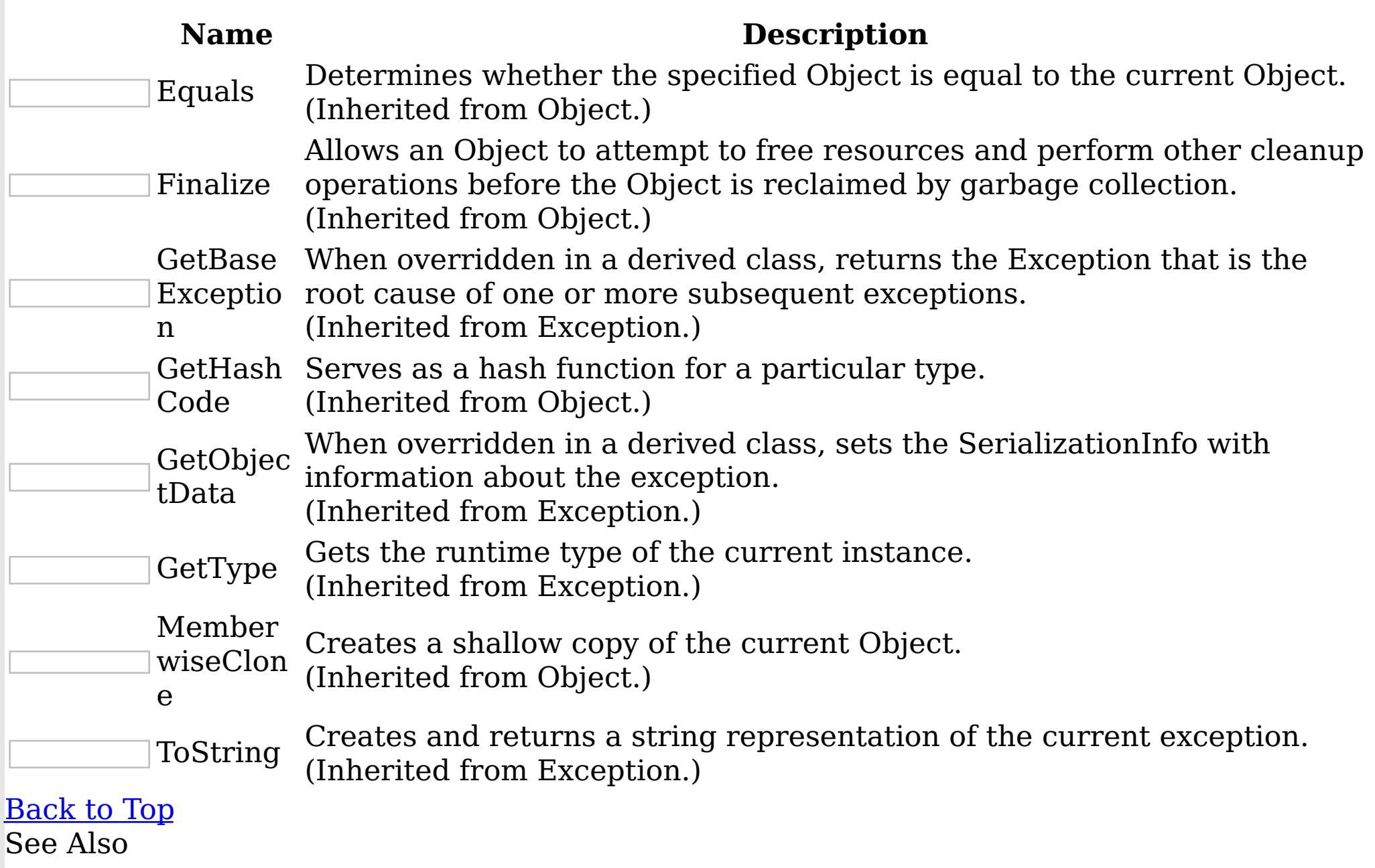

[ReplicationVotedToRollbackTransactionException](#page-1555-0) Class [IBM.WebSphere.Caching](#page-1351-0) Namespace

ReplicationVotedToRollbackTransactionExc IBM WebSphere™ eXtreme Scale Client for eption Properties .NET API Specification

**Send [Feedback](mailto:wasdoc@us.ibm.com?subject=A+Sandcastle+Documented+Class+Library+ReplicationVotedToRollbackTransactionException+Properties+100+EN-US&body=Your%20feedback%20is%20used%20to%20improve%20the%20documentation%20and%20the%20product.%20Your%20e-mail%20address%20will%20not%20be%20used%20for%20any%20other%20purpose%20and%20is%20disposed%20of%20after%20the%20issue%20you%20report%20is%20resolved.%20While%20working%20to%20resolve%20the%20issue%20that%20you%20report%2C%20you%20may%20be%20contacted%20via%20e-mail%20to%20get%20further%20details%20or%20clarification%20on%20the%20feedback%20you%20sent.%20After%20the%20issue%20you%20report%20has%20been%20addressed%2C%20you%20may%20receive%20an%20e-mail%20to%20let%20you%20know%20that%20your%20feedback%20has%20been%20addressed.)** 

IBM WebSphere™ eXtreme Scale Client for .NET Release 8.6.0.0 API Specification

The **[ReplicationVotedToRollbackTransactionException](#page-1555-0)** type exposes the following members. **Properties** 

IBM WebSphere™ eXtreme Scale Client for .NET API Specification. For additional information see the WebSphere<sup>™</sup> eXtreme Scale Library. © Copyright IBM Corporation 2012.

Send [Feedback](mailto:wasdoc@us.ibm.com?subject=A+Sandcastle+Documented+Class+Library+ReplicationVotedToRollbackTransactionException+Properties+100+EN-US&body=Your%20feedback%20is%20used%20to%20improve%20the%20documentation%20and%20the%20product.%20Your%20e-mail%20address%20will%20not%20be%20used%20for%20any%20other%20purpose%20and%20is%20disposed%20of%20after%20the%20issue%20you%20report%20is%20resolved.%20While%20working%20to%20resolve%20the%20issue%20that%20you%20report%2C%20you%20may%20be%20contacted%20via%20e-mail%20to%20get%20further%20details%20or%20clarification%20on%20the%20feedback%20you%20sent.%20After%20the%20issue%20you%20report%20has%20been%20addressed%2C%20you%20may%20receive%20an%20e-mail%20to%20let%20you%20know%20that%20your%20feedback%20has%20been%20addressed.) on this topic to WAS Documentation Team.

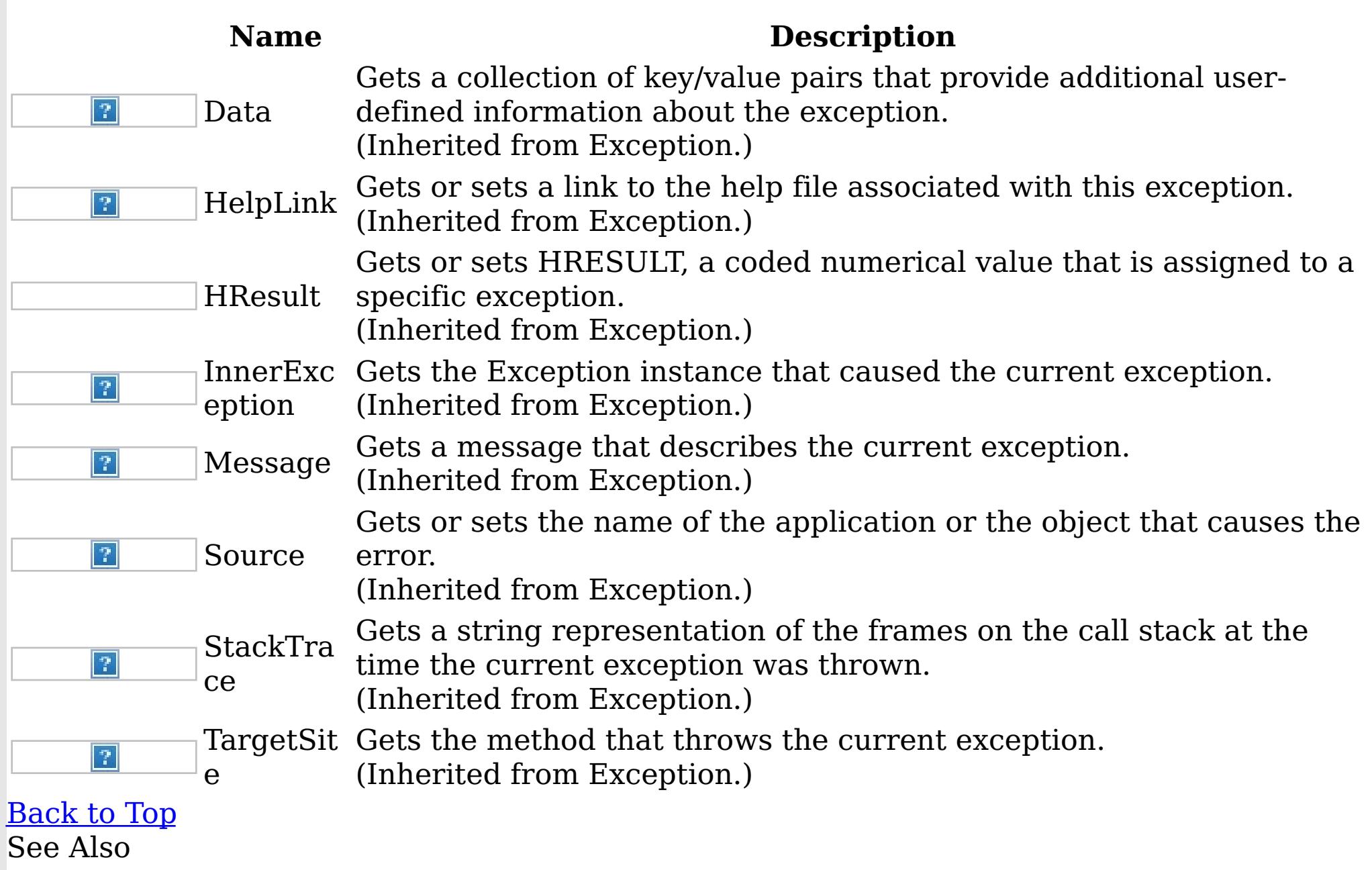

[ReplicationVotedToRollbackTransactionException](#page-1555-0) Class [IBM.WebSphere.Caching](#page-1351-0) Namespace

<span id="page-1565-0"></span>TransactionAlreadyActiveExceptio IBM WebSphere™ eXtreme Scale Client for .NET API n Class Specification

Send [Feedback](mailto:wasdoc@us.ibm.com?subject=A+Sandcastle+Documented+Class+Library+TransactionAlreadyActiveException+Class+100+EN-US&body=Your%20feedback%20is%20used%20to%20improve%20the%20documentation%20and%20the%20product.%20Your%20e-mail%20address%20will%20not%20be%20used%20for%20any%20other%20purpose%20and%20is%20disposed%20of%20after%20the%20issue%20you%20report%20is%20resolved.%20While%20working%20to%20resolve%20the%20issue%20that%20you%20report%2C%20you%20may%20be%20contacted%20via%20e-mail%20to%20get%20further%20details%20or%20clarification%20on%20the%20feedback%20you%20sent.%20After%20the%20issue%20you%20report%20has%20been%20addressed%2C%20you%20may%20receive%20an%20e-mail%20to%20let%20you%20know%20that%20your%20feedback%20has%20been%20addressed.)

IBM WebSphere™ eXtreme Scale Client for .NET Release 8.6.0.0 API Specification

A TransactionAlreadyActiveException exception occurs to indicate that a transaction is already active for the current Session. This exception does not cause the current active transaction to be rolled back, so the isTransactionActive method returns true.

IBM WebSphere™ eXtreme Scale Client for .NET API Specification. For additional information see the WebSphere<sup>™</sup> eXtreme Scale Library. © Copyright IBM Corporation 2012.

Inheritance Hierarchy

System Object System Exception [IBM.WebSphere.Caching](#page-1386-0) GridException [IBM.WebSphere.Caching](#page-1586-0) TransactionException IBM.WebSphere.Caching TransactionAlreadyActiveException

**Namespace:** [IBM.WebSphere.Caching](#page-1351-0)

**Assembly:** Client.Api (in Client.Api.dll) Version: 8.6.0.0 Syntax

VB [C#](javascript:ChangeTab()  $C++$ F# **JScript** Copy to [Clipboard](javascript:CopyToClipboard()[Print](javascript:Print()

See Also

[TransactionAlreadyActiveException](#page-1566-0) Members [IBM.WebSphere.Caching](#page-1351-0) Namespace

<span id="page-1566-0"></span>TransactionAlreadyActiveException Members  $\texttt{IBM WebSphere}^{\tiny \textsf{TM}}$ eXtreme Scale Client for .NET API Specification

**Send [Feedback](mailto:wasdoc@us.ibm.com?subject=A+Sandcastle+Documented+Class+Library+TransactionAlreadyActiveException+Members+100+EN-US&body=Your%20feedback%20is%20used%20to%20improve%20the%20documentation%20and%20the%20product.%20Your%20e-mail%20address%20will%20not%20be%20used%20for%20any%20other%20purpose%20and%20is%20disposed%20of%20after%20the%20issue%20you%20report%20is%20resolved.%20While%20working%20to%20resolve%20the%20issue%20that%20you%20report%2C%20you%20may%20be%20contacted%20via%20e-mail%20to%20get%20further%20details%20or%20clarification%20on%20the%20feedback%20you%20sent.%20After%20the%20issue%20you%20report%20has%20been%20addressed%2C%20you%20may%20receive%20an%20e-mail%20to%20let%20you%20know%20that%20your%20feedback%20has%20been%20addressed.)** 

The [TransactionAlreadyActiveException](#page-1565-0) type exposes the following members. **Constructors** 

IBM WebSphere™ eXtreme Scale Client for .NET Release 8.6.0.0 API Specification

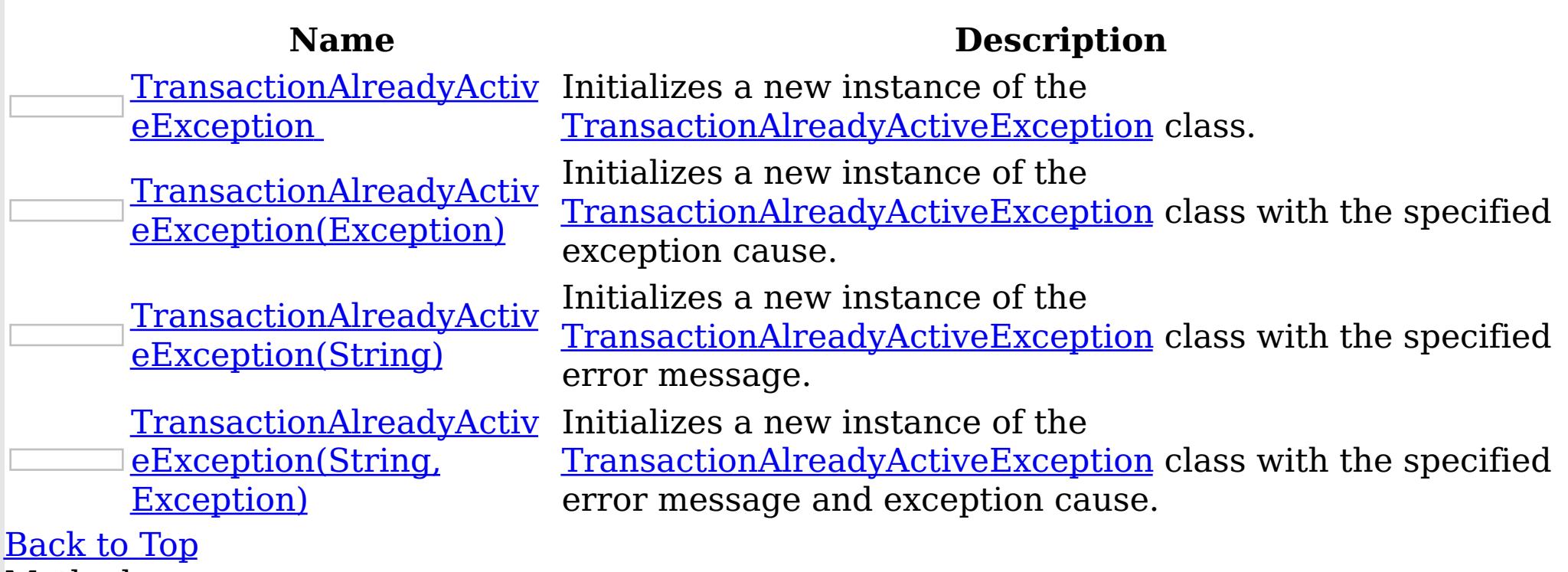

Methods

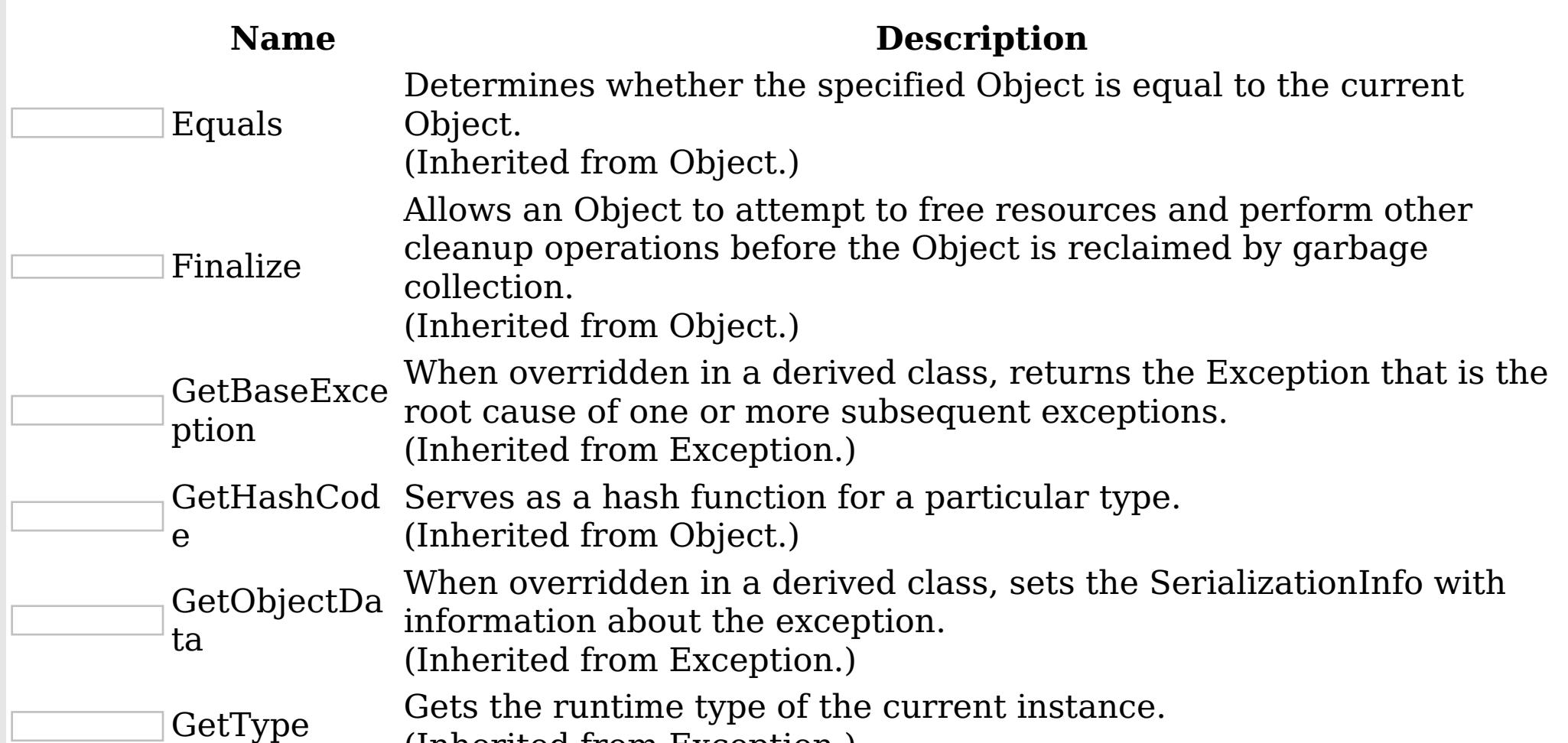

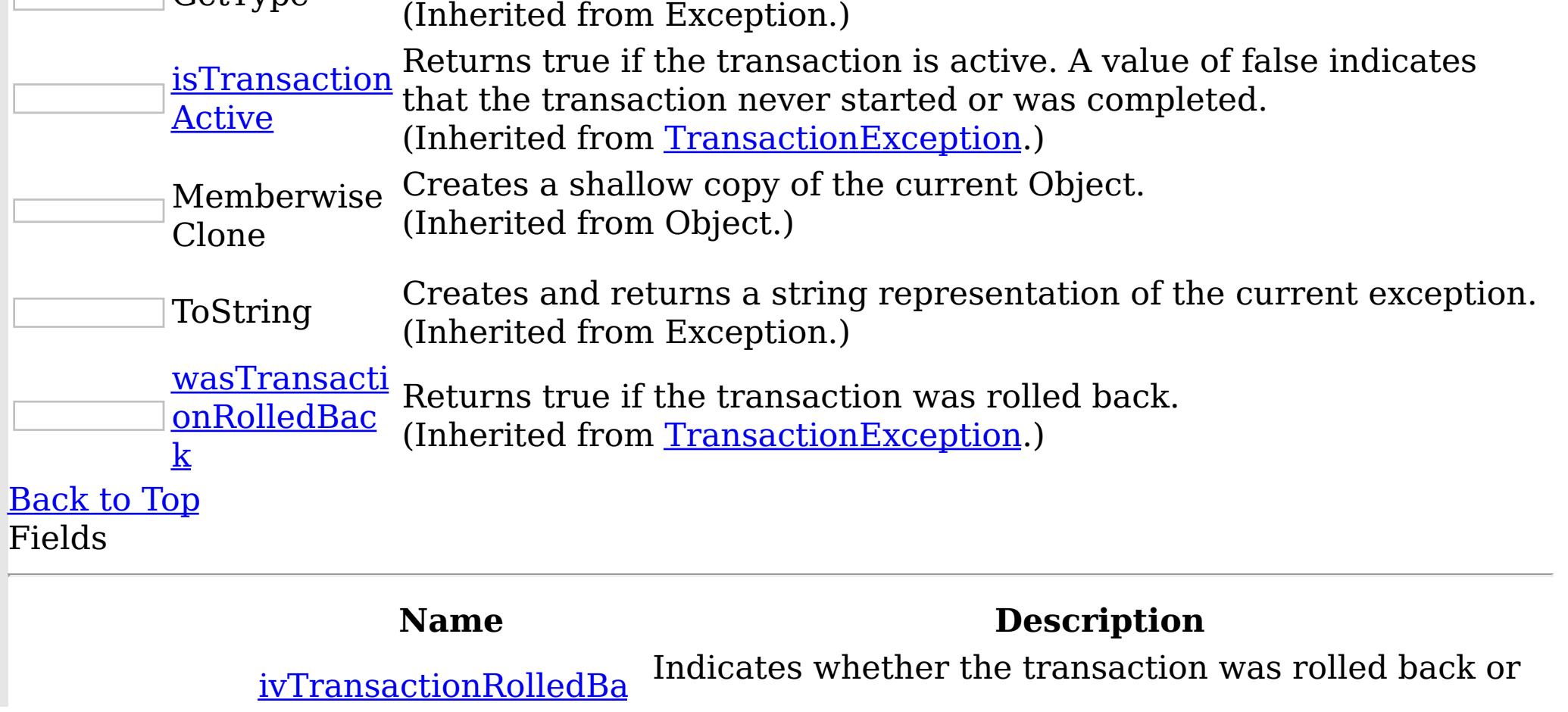

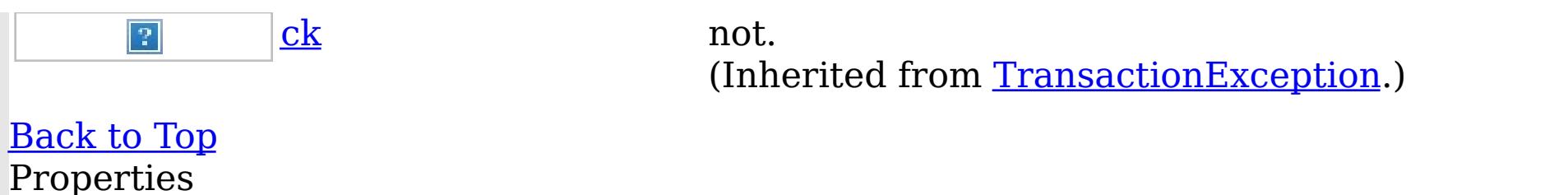

#### **Name Description** Gets a collection of key/value pairs that provide additional userdefined information about the exception.  $|\mathcal{P}|$ Data (Inherited from Exception.) Gets or sets a link to the help file associated with this exception. HelpLink  $|2|$ (Inherited from Exception.) Gets or sets HRESULT, a coded numerical value that is assigned to a specific exception. HResult (Inherited from Exception.) InnerExc Gets the Exception instance that caused the current exception.  $|2|$ eption (Inherited from Exception.) Gets a message that describes the current exception. Message  $|2|$ (Inherited from Exception.) Gets or sets the name of the application or the object that causes the  $|2|$ Source error. (Inherited from Exception.) Gets a string representation of the frames on the call stack at the **StackTra** time the current exception was thrown.  $|\mathcal{P}|$ ce (Inherited from Exception.) TargetSit Gets the method that throws the current exception.  $|2|$ (Inherited from Exception.) e [Back](file:////dcs/markdown/workspace/Transform/htmlout/0/nl/ja/com.ibm.websphere.extremescale.netapi.doc/html/781b082f-4dfb-30e1-5faa-bfd84e713682.htm#mainBody) to Top See Also

IBM WebSphere™ eXtreme Scale Client for .NET API Specification. For additional information see the WebSphere<sup>™</sup> eXtreme Scale Library. © Copyright IBM Corporation 2012.

Send [Feedback](mailto:wasdoc@us.ibm.com?subject=A+Sandcastle+Documented+Class+Library+TransactionAlreadyActiveException+Members+100+EN-US&body=Your%20feedback%20is%20used%20to%20improve%20the%20documentation%20and%20the%20product.%20Your%20e-mail%20address%20will%20not%20be%20used%20for%20any%20other%20purpose%20and%20is%20disposed%20of%20after%20the%20issue%20you%20report%20is%20resolved.%20While%20working%20to%20resolve%20the%20issue%20that%20you%20report%2C%20you%20may%20be%20contacted%20via%20e-mail%20to%20get%20further%20details%20or%20clarification%20on%20the%20feedback%20you%20sent.%20After%20the%20issue%20you%20report%20has%20been%20addressed%2C%20you%20may%20receive%20an%20e-mail%20to%20let%20you%20know%20that%20your%20feedback%20has%20been%20addressed.) on this topic to WAS Documentation Team.

<span id="page-1568-0"></span>TransactionAlreadyActiveException **Constructor** 

IBM WebSphere™ eXtreme Scale Client for .NET API Specification

**Send [Feedback](mailto:wasdoc@us.ibm.com?subject=A+Sandcastle+Documented+Class+Library+TransactionAlreadyActiveException+Constructor++100+EN-US&body=Your%20feedback%20is%20used%20to%20improve%20the%20documentation%20and%20the%20product.%20Your%20e-mail%20address%20will%20not%20be%20used%20for%20any%20other%20purpose%20and%20is%20disposed%20of%20after%20the%20issue%20you%20report%20is%20resolved.%20While%20working%20to%20resolve%20the%20issue%20that%20you%20report%2C%20you%20may%20be%20contacted%20via%20e-mail%20to%20get%20further%20details%20or%20clarification%20on%20the%20feedback%20you%20sent.%20After%20the%20issue%20you%20report%20has%20been%20addressed%2C%20you%20may%20receive%20an%20e-mail%20to%20let%20you%20know%20that%20your%20feedback%20has%20been%20addressed.)** 

IBM WebSphere™ eXtreme Scale Client for .NET Release 8.6.0.0 API Specification

Overload List

IBM WebSphere™ eXtreme Scale Client for .NET API Specification. For additional information see the WebSphere<sup>™</sup> eXtreme Scale Library. © Copyright IBM Corporation 2012.

Send [Feedback](mailto:wasdoc@us.ibm.com?subject=A+Sandcastle+Documented+Class+Library+TransactionAlreadyActiveException+Constructor++100+EN-US&body=Your%20feedback%20is%20used%20to%20improve%20the%20documentation%20and%20the%20product.%20Your%20e-mail%20address%20will%20not%20be%20used%20for%20any%20other%20purpose%20and%20is%20disposed%20of%20after%20the%20issue%20you%20report%20is%20resolved.%20While%20working%20to%20resolve%20the%20issue%20that%20you%20report%2C%20you%20may%20be%20contacted%20via%20e-mail%20to%20get%20further%20details%20or%20clarification%20on%20the%20feedback%20you%20sent.%20After%20the%20issue%20you%20report%20has%20been%20addressed%2C%20you%20may%20receive%20an%20e-mail%20to%20let%20you%20know%20that%20your%20feedback%20has%20been%20addressed.) on this topic to WAS Documentation Team.

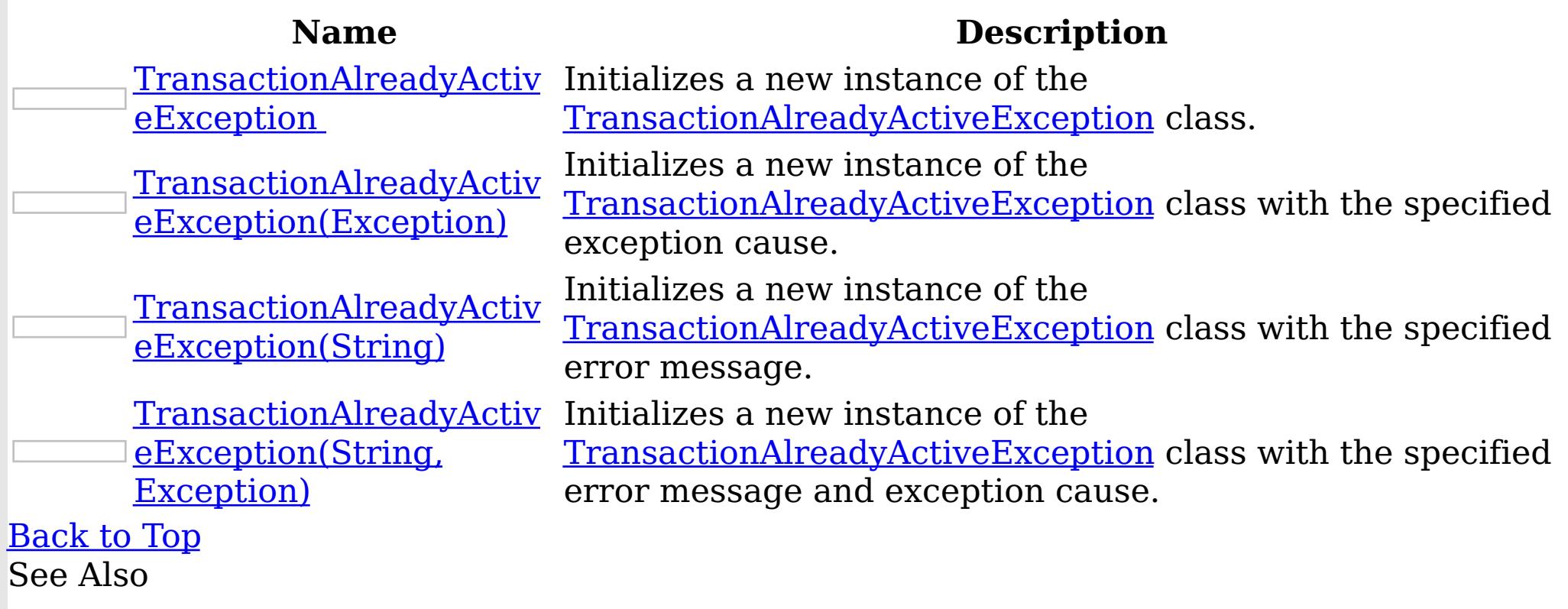

[TransactionAlreadyActiveException](#page-1565-0) Class [TransactionAlreadyActiveException](#page-1566-0) Members [IBM.WebSphere.Caching](#page-1351-0) Namespace

<span id="page-1569-0"></span>TransactionAlreadyActiveException Constructor

IBM WebSphere™ eXtreme Scale Client for .NET API Specification

Send [Feedback](mailto:wasdoc@us.ibm.com?subject=A+Sandcastle+Documented+Class+Library+TransactionAlreadyActiveException+Constructor++100+EN-US&body=Your%20feedback%20is%20used%20to%20improve%20the%20documentation%20and%20the%20product.%20Your%20e-mail%20address%20will%20not%20be%20used%20for%20any%20other%20purpose%20and%20is%20disposed%20of%20after%20the%20issue%20you%20report%20is%20resolved.%20While%20working%20to%20resolve%20the%20issue%20that%20you%20report%2C%20you%20may%20be%20contacted%20via%20e-mail%20to%20get%20further%20details%20or%20clarification%20on%20the%20feedback%20you%20sent.%20After%20the%20issue%20you%20report%20has%20been%20addressed%2C%20you%20may%20receive%20an%20e-mail%20to%20let%20you%20know%20that%20your%20feedback%20has%20been%20addressed.)

IBM WebSphere™ eXtreme Scale Client for .NET Release 8.6.0.0 API Specification

Initializes a new instance of the [TransactionAlreadyActiveException](#page-1565-0) class.

**Namespace:** [IBM.WebSphere.Caching](#page-1351-0)

IBM WebSphere™ eXtreme Scale Client for .NET API Specification. For additional information see the WebSphere<sup>™</sup> eXtreme Scale Library. © Copyright IBM Corporation 2012.

Send [Feedback](mailto:wasdoc@us.ibm.com?subject=A+Sandcastle+Documented+Class+Library+TransactionAlreadyActiveException+Constructor++100+EN-US&body=Your%20feedback%20is%20used%20to%20improve%20the%20documentation%20and%20the%20product.%20Your%20e-mail%20address%20will%20not%20be%20used%20for%20any%20other%20purpose%20and%20is%20disposed%20of%20after%20the%20issue%20you%20report%20is%20resolved.%20While%20working%20to%20resolve%20the%20issue%20that%20you%20report%2C%20you%20may%20be%20contacted%20via%20e-mail%20to%20get%20further%20details%20or%20clarification%20on%20the%20feedback%20you%20sent.%20After%20the%20issue%20you%20report%20has%20been%20addressed%2C%20you%20may%20receive%20an%20e-mail%20to%20let%20you%20know%20that%20your%20feedback%20has%20been%20addressed.) on this topic to WAS Documentation Team.

**Assembly:** Client.Api (in Client.Api.dll) Version: 8.6.0.0 Syntax

VB  $C#$  $C++$ F# JScript Copy to [Clipboard](javascript:CopyToClipboard()[Print](javascript:Print()

See Also

<span id="page-1570-0"></span>TransactionAlreadyActiveException Constructor (Exception) IBM WebSphere™ eXtreme Scale Client for .NET API Specification **Send [Feedback](mailto:wasdoc@us.ibm.com?subject=A+Sandcastle+Documented+Class+Library+TransactionAlreadyActiveException+Constructor+(Exception)+100+EN-US&body=Your%20feedback%20is%20used%20to%20improve%20the%20documentation%20and%20the%20product.%20Your%20e-mail%20address%20will%20not%20be%20used%20for%20any%20other%20purpose%20and%20is%20disposed%20of%20after%20the%20issue%20you%20report%20is%20resolved.%20While%20working%20to%20resolve%20the%20issue%20that%20you%20report%2C%20you%20may%20be%20contacted%20via%20e-mail%20to%20get%20further%20details%20or%20clarification%20on%20the%20feedback%20you%20sent.%20After%20the%20issue%20you%20report%20has%20been%20addressed%2C%20you%20may%20receive%20an%20e-mail%20to%20let%20you%20know%20that%20your%20feedback%20has%20been%20addressed.)** IBM WebSphere™ eXtreme Scale Client for .NET Release 8.6.0.0 API Specification

Initializes a new instance of the [TransactionAlreadyActiveException](#page-1565-0) class with the specified exception cause.

**Namespace:** [IBM.WebSphere.Caching](#page-1351-0) **Assembly:** Client.Api (in Client.Api.dll) Version: 8.6.0.0 Syntax

IBM WebSphere™ eXtreme Scale Client for .NET API Specification. For additional information see the WebSphere<sup>™</sup> eXtreme Scale Library. © Copyright IBM Corporation 2012.

Send [Feedback](mailto:wasdoc@us.ibm.com?subject=A+Sandcastle+Documented+Class+Library+TransactionAlreadyActiveException+Constructor+(Exception)+100+EN-US&body=Your%20feedback%20is%20used%20to%20improve%20the%20documentation%20and%20the%20product.%20Your%20e-mail%20address%20will%20not%20be%20used%20for%20any%20other%20purpose%20and%20is%20disposed%20of%20after%20the%20issue%20you%20report%20is%20resolved.%20While%20working%20to%20resolve%20the%20issue%20that%20you%20report%2C%20you%20may%20be%20contacted%20via%20e-mail%20to%20get%20further%20details%20or%20clarification%20on%20the%20feedback%20you%20sent.%20After%20the%20issue%20you%20report%20has%20been%20addressed%2C%20you%20may%20receive%20an%20e-mail%20to%20let%20you%20know%20that%20your%20feedback%20has%20been%20addressed.) on this topic to WAS Documentation Team.

VB  $C#$  $C++$ F# **JScript** Copy to [Clipboard](javascript:CopyToClipboard()[Print](javascript:Print()

## **Parameters**

cause

Type: System Exception

Specifies the exception that is the cause of the current exception. A null value is permitted and indicates that the cause is nonexistent or unknown.

See Also

<span id="page-1571-0"></span>TransactionAlreadyActiveException Constructor (String) IBM WebSphere™ eXtreme Scale Client for .NET API Specification Send [Feedback](mailto:wasdoc@us.ibm.com?subject=A+Sandcastle+Documented+Class+Library+TransactionAlreadyActiveException+Constructor+(String)+100+EN-US&body=Your%20feedback%20is%20used%20to%20improve%20the%20documentation%20and%20the%20product.%20Your%20e-mail%20address%20will%20not%20be%20used%20for%20any%20other%20purpose%20and%20is%20disposed%20of%20after%20the%20issue%20you%20report%20is%20resolved.%20While%20working%20to%20resolve%20the%20issue%20that%20you%20report%2C%20you%20may%20be%20contacted%20via%20e-mail%20to%20get%20further%20details%20or%20clarification%20on%20the%20feedback%20you%20sent.%20After%20the%20issue%20you%20report%20has%20been%20addressed%2C%20you%20may%20receive%20an%20e-mail%20to%20let%20you%20know%20that%20your%20feedback%20has%20been%20addressed.) IBM WebSphere™ eXtreme Scale Client for .NET Release 8.6.0.0 API Specification

Initializes a new instance of the [TransactionAlreadyActiveException](#page-1565-0) class with the specified error message.

**Namespace:** [IBM.WebSphere.Caching](#page-1351-0) **Assembly:** Client.Api (in Client.Api.dll) Version: 8.6.0.0 Syntax

IBM WebSphere™ eXtreme Scale Client for .NET API Specification. For additional information see the WebSphere<sup>™</sup> eXtreme Scale Library. © Copyright IBM Corporation 2012.

Send [Feedback](mailto:wasdoc@us.ibm.com?subject=A+Sandcastle+Documented+Class+Library+TransactionAlreadyActiveException+Constructor+(String)+100+EN-US&body=Your%20feedback%20is%20used%20to%20improve%20the%20documentation%20and%20the%20product.%20Your%20e-mail%20address%20will%20not%20be%20used%20for%20any%20other%20purpose%20and%20is%20disposed%20of%20after%20the%20issue%20you%20report%20is%20resolved.%20While%20working%20to%20resolve%20the%20issue%20that%20you%20report%2C%20you%20may%20be%20contacted%20via%20e-mail%20to%20get%20further%20details%20or%20clarification%20on%20the%20feedback%20you%20sent.%20After%20the%20issue%20you%20report%20has%20been%20addressed%2C%20you%20may%20receive%20an%20e-mail%20to%20let%20you%20know%20that%20your%20feedback%20has%20been%20addressed.) on this topic to WAS Documentation Team.

VB  $C#$  $C++$ F# **JScript** Copy to [Clipboard](javascript:CopyToClipboard()[Print](javascript:Print()

## **Parameters**

message

Type: System String The error message that explains the reason for the exception.

See Also

<span id="page-1572-0"></span>TransactionAlreadyActiveException Constructor (String, Exception) IBM WebSphere™ eXtreme Scale Client for .NET API Specification **Send [Feedback](mailto:wasdoc@us.ibm.com?subject=A+Sandcastle+Documented+Class+Library+TransactionAlreadyActiveException+Constructor+(String%2C+Exception)+100+EN-US&body=Your%20feedback%20is%20used%20to%20improve%20the%20documentation%20and%20the%20product.%20Your%20e-mail%20address%20will%20not%20be%20used%20for%20any%20other%20purpose%20and%20is%20disposed%20of%20after%20the%20issue%20you%20report%20is%20resolved.%20While%20working%20to%20resolve%20the%20issue%20that%20you%20report%2C%20you%20may%20be%20contacted%20via%20e-mail%20to%20get%20further%20details%20or%20clarification%20on%20the%20feedback%20you%20sent.%20After%20the%20issue%20you%20report%20has%20been%20addressed%2C%20you%20may%20receive%20an%20e-mail%20to%20let%20you%20know%20that%20your%20feedback%20has%20been%20addressed.)** IBM WebSphere™ eXtreme Scale Client for .NET Release 8.6.0.0 API Specification

Initializes a new instance of the [TransactionAlreadyActiveException](#page-1565-0) class with the specified error message and exception cause.

**Namespace:** [IBM.WebSphere.Caching](#page-1351-0) **Assembly:** Client.Api (in Client.Api.dll) Version: 8.6.0.0 Syntax

VB [C#](javascript:ChangeTab()  $C++$ F# **JScript** Copy to [Clipboard](javascript:CopyToClipboard()[Print](javascript:Print()

IBM WebSphere™ eXtreme Scale Client for .NET API Specification. For additional information see the WebSphere<sup>™</sup> eXtreme Scale Library. © Copyright IBM Corporation 2012.

Send [Feedback](mailto:wasdoc@us.ibm.com?subject=A+Sandcastle+Documented+Class+Library+TransactionAlreadyActiveException+Constructor+(String%2C+Exception)+100+EN-US&body=Your%20feedback%20is%20used%20to%20improve%20the%20documentation%20and%20the%20product.%20Your%20e-mail%20address%20will%20not%20be%20used%20for%20any%20other%20purpose%20and%20is%20disposed%20of%20after%20the%20issue%20you%20report%20is%20resolved.%20While%20working%20to%20resolve%20the%20issue%20that%20you%20report%2C%20you%20may%20be%20contacted%20via%20e-mail%20to%20get%20further%20details%20or%20clarification%20on%20the%20feedback%20you%20sent.%20After%20the%20issue%20you%20report%20has%20been%20addressed%2C%20you%20may%20receive%20an%20e-mail%20to%20let%20you%20know%20that%20your%20feedback%20has%20been%20addressed.) on this topic to WAS Documentation Team.

## **Parameters**

message

Type: System String The error message that explains the reason for the exception.

cause

Type: System Exception Specifies the exception that is the cause of the current exception. A null value is permitted and indicates that the cause is nonexistent or unknown.

See Also

TransactionAlreadyActiveException IBM WebSphere™ eXtreme Scale Client for .NET API Fields Specification

**Send [Feedback](mailto:wasdoc@us.ibm.com?subject=A+Sandcastle+Documented+Class+Library+TransactionAlreadyActiveException+Fields+100+EN-US&body=Your%20feedback%20is%20used%20to%20improve%20the%20documentation%20and%20the%20product.%20Your%20e-mail%20address%20will%20not%20be%20used%20for%20any%20other%20purpose%20and%20is%20disposed%20of%20after%20the%20issue%20you%20report%20is%20resolved.%20While%20working%20to%20resolve%20the%20issue%20that%20you%20report%2C%20you%20may%20be%20contacted%20via%20e-mail%20to%20get%20further%20details%20or%20clarification%20on%20the%20feedback%20you%20sent.%20After%20the%20issue%20you%20report%20has%20been%20addressed%2C%20you%20may%20receive%20an%20e-mail%20to%20let%20you%20know%20that%20your%20feedback%20has%20been%20addressed.)** 

IBM WebSphere™ eXtreme Scale Client for .NET Release 8.6.0.0 API Specification

The [TransactionAlreadyActiveException](#page-1565-0) type exposes the following members. Fields

IBM WebSphere™ eXtreme Scale Client for .NET API Specification. For additional information see the [WebSphere™](http://www.ibm.com/software/webservers/appserv/extremescale/library) eXtreme Scale Library. © Copyright IBM Corporation 2012.

Send [Feedback](mailto:wasdoc@us.ibm.com?subject=A+Sandcastle+Documented+Class+Library+TransactionAlreadyActiveException+Fields+100+EN-US&body=Your%20feedback%20is%20used%20to%20improve%20the%20documentation%20and%20the%20product.%20Your%20e-mail%20address%20will%20not%20be%20used%20for%20any%20other%20purpose%20and%20is%20disposed%20of%20after%20the%20issue%20you%20report%20is%20resolved.%20While%20working%20to%20resolve%20the%20issue%20that%20you%20report%2C%20you%20may%20be%20contacted%20via%20e-mail%20to%20get%20further%20details%20or%20clarification%20on%20the%20feedback%20you%20sent.%20After%20the%20issue%20you%20report%20has%20been%20addressed%2C%20you%20may%20receive%20an%20e-mail%20to%20let%20you%20know%20that%20your%20feedback%20has%20been%20addressed.) on this topic to WAS Documentation Team.

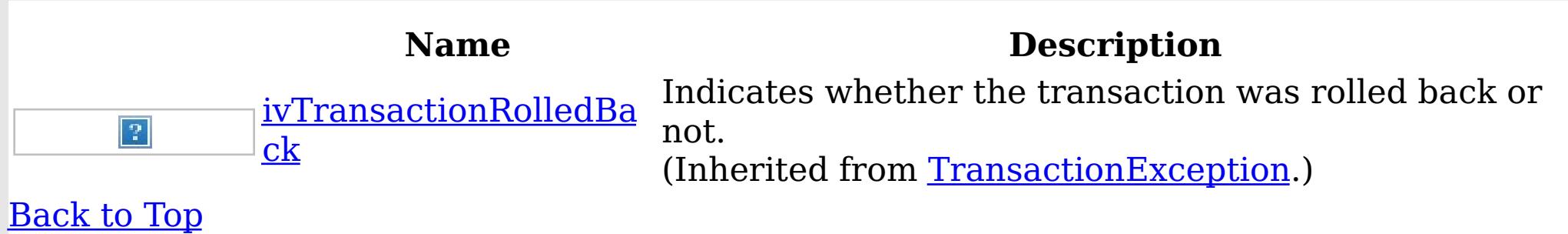

See Also

TransactionAlreadyActiveException IBM WebSphere™ eXtreme Scale Client for .NET API Methods Specification

**Send [Feedback](mailto:wasdoc@us.ibm.com?subject=A+Sandcastle+Documented+Class+Library+TransactionAlreadyActiveException+Methods+100+EN-US&body=Your%20feedback%20is%20used%20to%20improve%20the%20documentation%20and%20the%20product.%20Your%20e-mail%20address%20will%20not%20be%20used%20for%20any%20other%20purpose%20and%20is%20disposed%20of%20after%20the%20issue%20you%20report%20is%20resolved.%20While%20working%20to%20resolve%20the%20issue%20that%20you%20report%2C%20you%20may%20be%20contacted%20via%20e-mail%20to%20get%20further%20details%20or%20clarification%20on%20the%20feedback%20you%20sent.%20After%20the%20issue%20you%20report%20has%20been%20addressed%2C%20you%20may%20receive%20an%20e-mail%20to%20let%20you%20know%20that%20your%20feedback%20has%20been%20addressed.)** 

IBM WebSphere™ eXtreme Scale Client for .NET Release 8.6.0.0 API Specification

The [TransactionAlreadyActiveException](#page-1565-0) type exposes the following members. Methods

IBM WebSphere™ eXtreme Scale Client for .NET API Specification. For additional information see the [WebSphere™](http://www.ibm.com/software/webservers/appserv/extremescale/library) eXtreme Scale Library. © Copyright IBM Corporation 2012.

Send [Feedback](mailto:wasdoc@us.ibm.com?subject=A+Sandcastle+Documented+Class+Library+TransactionAlreadyActiveException+Methods+100+EN-US&body=Your%20feedback%20is%20used%20to%20improve%20the%20documentation%20and%20the%20product.%20Your%20e-mail%20address%20will%20not%20be%20used%20for%20any%20other%20purpose%20and%20is%20disposed%20of%20after%20the%20issue%20you%20report%20is%20resolved.%20While%20working%20to%20resolve%20the%20issue%20that%20you%20report%2C%20you%20may%20be%20contacted%20via%20e-mail%20to%20get%20further%20details%20or%20clarification%20on%20the%20feedback%20you%20sent.%20After%20the%20issue%20you%20report%20has%20been%20addressed%2C%20you%20may%20receive%20an%20e-mail%20to%20let%20you%20know%20that%20your%20feedback%20has%20been%20addressed.) on this topic to WAS Documentation Team.

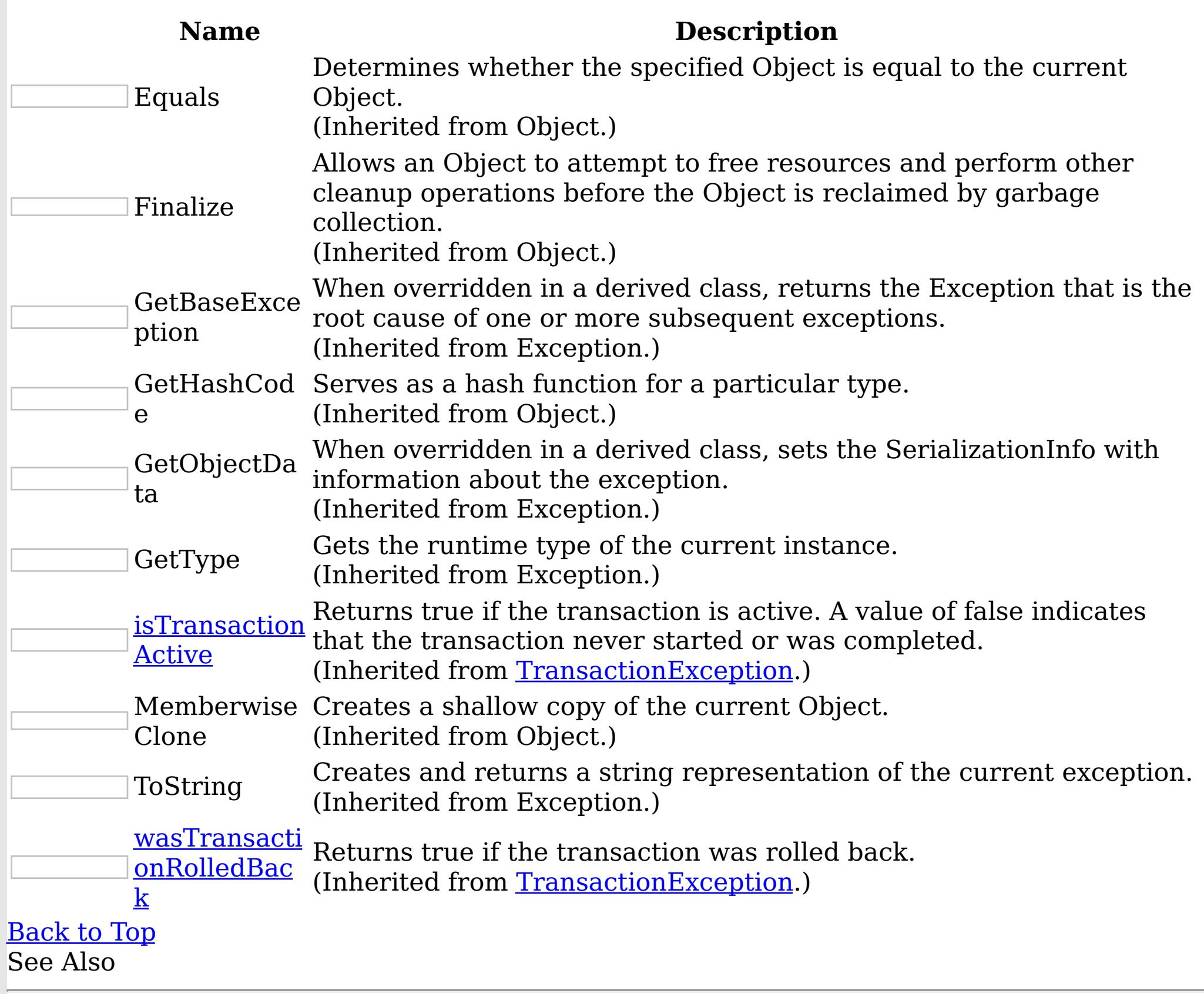

TransactionAlreadyActiveException Properties

IBM WebSphere™ eXtreme Scale Client for .NET API Specification

**Send [Feedback](mailto:wasdoc@us.ibm.com?subject=A+Sandcastle+Documented+Class+Library+TransactionAlreadyActiveException+Properties+100+EN-US&body=Your%20feedback%20is%20used%20to%20improve%20the%20documentation%20and%20the%20product.%20Your%20e-mail%20address%20will%20not%20be%20used%20for%20any%20other%20purpose%20and%20is%20disposed%20of%20after%20the%20issue%20you%20report%20is%20resolved.%20While%20working%20to%20resolve%20the%20issue%20that%20you%20report%2C%20you%20may%20be%20contacted%20via%20e-mail%20to%20get%20further%20details%20or%20clarification%20on%20the%20feedback%20you%20sent.%20After%20the%20issue%20you%20report%20has%20been%20addressed%2C%20you%20may%20receive%20an%20e-mail%20to%20let%20you%20know%20that%20your%20feedback%20has%20been%20addressed.)** 

IBM WebSphere™ eXtreme Scale Client for .NET Release 8.6.0.0 API Specification

The [TransactionAlreadyActiveException](#page-1565-0) type exposes the following members. Properties

IBM WebSphere™ eXtreme Scale Client for .NET API Specification. For additional information see the WebSphere<sup>™</sup> eXtreme Scale Library. © Copyright IBM Corporation 2012.

Send [Feedback](mailto:wasdoc@us.ibm.com?subject=A+Sandcastle+Documented+Class+Library+TransactionAlreadyActiveException+Properties+100+EN-US&body=Your%20feedback%20is%20used%20to%20improve%20the%20documentation%20and%20the%20product.%20Your%20e-mail%20address%20will%20not%20be%20used%20for%20any%20other%20purpose%20and%20is%20disposed%20of%20after%20the%20issue%20you%20report%20is%20resolved.%20While%20working%20to%20resolve%20the%20issue%20that%20you%20report%2C%20you%20may%20be%20contacted%20via%20e-mail%20to%20get%20further%20details%20or%20clarification%20on%20the%20feedback%20you%20sent.%20After%20the%20issue%20you%20report%20has%20been%20addressed%2C%20you%20may%20receive%20an%20e-mail%20to%20let%20you%20know%20that%20your%20feedback%20has%20been%20addressed.) on this topic to WAS Documentation Team.

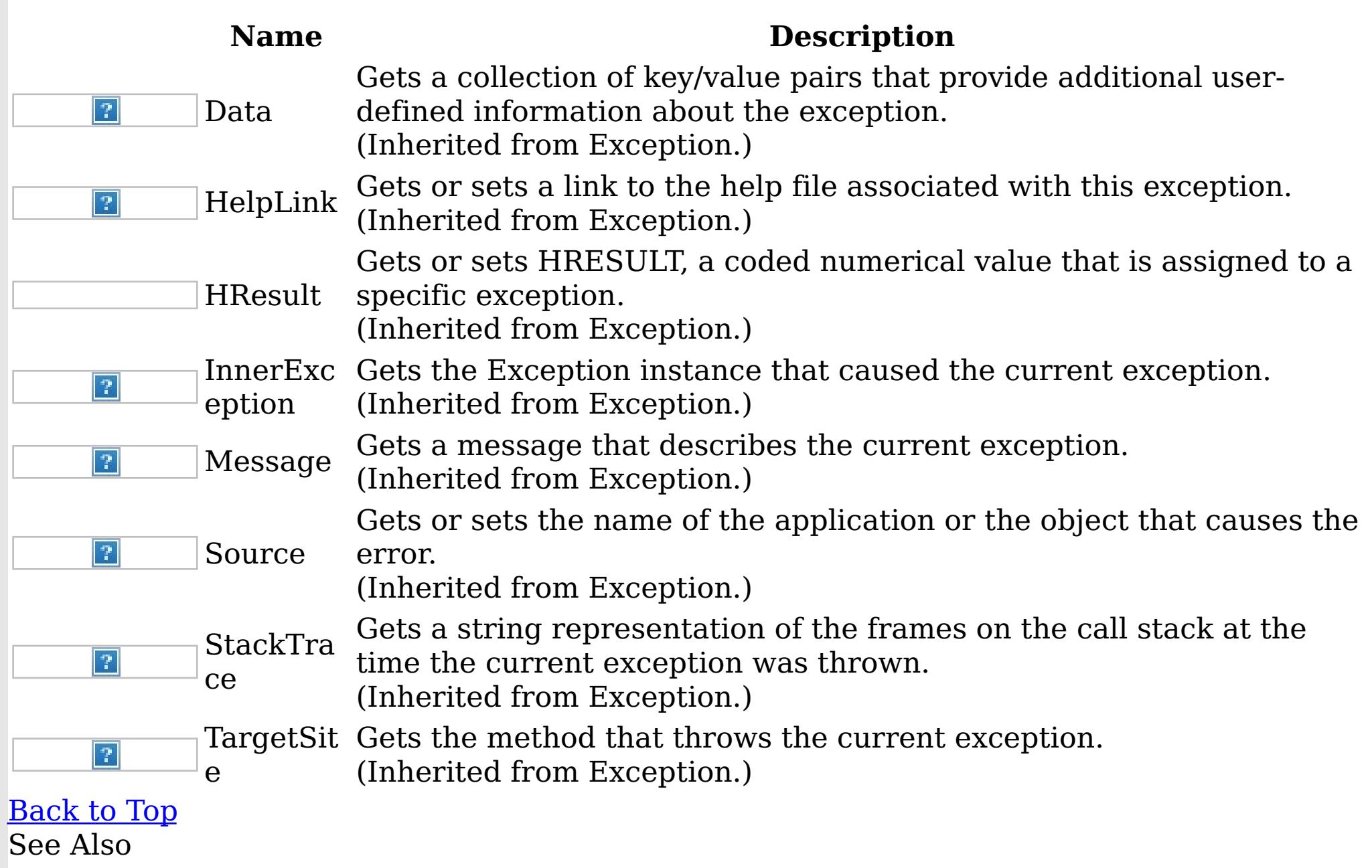

<span id="page-1576-0"></span>TransactionCallbackException Class IBM WebSphere™ eXtreme Scale Client for .NET API Specification

Send [Feedback](mailto:wasdoc@us.ibm.com?subject=A+Sandcastle+Documented+Class+Library+TransactionCallbackException+Class+100+EN-US&body=Your%20feedback%20is%20used%20to%20improve%20the%20documentation%20and%20the%20product.%20Your%20e-mail%20address%20will%20not%20be%20used%20for%20any%20other%20purpose%20and%20is%20disposed%20of%20after%20the%20issue%20you%20report%20is%20resolved.%20While%20working%20to%20resolve%20the%20issue%20that%20you%20report%2C%20you%20may%20be%20contacted%20via%20e-mail%20to%20get%20further%20details%20or%20clarification%20on%20the%20feedback%20you%20sent.%20After%20the%20issue%20you%20report%20has%20been%20addressed%2C%20you%20may%20receive%20an%20e-mail%20to%20let%20you%20know%20that%20your%20feedback%20has%20been%20addressed.)

IBM WebSphere™ eXtreme Scale Client for .NET Release 8.6.0.0 API Specification

A TransactionCallbackException exception occurs when a TransactionCallback method call fails.

Inheritance Hierarchy

IBM WebSphere™ eXtreme Scale Client for .NET API Specification. For additional information see the WebSphere<sup>™</sup> eXtreme Scale Library. © Copyright IBM Corporation 2012.

Send [Feedback](mailto:wasdoc@us.ibm.com?subject=A+Sandcastle+Documented+Class+Library+TransactionCallbackException+Class+100+EN-US&body=Your%20feedback%20is%20used%20to%20improve%20the%20documentation%20and%20the%20product.%20Your%20e-mail%20address%20will%20not%20be%20used%20for%20any%20other%20purpose%20and%20is%20disposed%20of%20after%20the%20issue%20you%20report%20is%20resolved.%20While%20working%20to%20resolve%20the%20issue%20that%20you%20report%2C%20you%20may%20be%20contacted%20via%20e-mail%20to%20get%20further%20details%20or%20clarification%20on%20the%20feedback%20you%20sent.%20After%20the%20issue%20you%20report%20has%20been%20addressed%2C%20you%20may%20receive%20an%20e-mail%20to%20let%20you%20know%20that%20your%20feedback%20has%20been%20addressed.) on this topic to WAS Documentation Team.

System Object System Exception [IBM.WebSphere.Caching](#page-1386-0) GridException IBM.WebSphere.Caching TransactionCallbackException IBM.WebSphere.Caching [ClientServerTransactionCallbackException](#page-1366-0) IBM.WebSphere.Caching [ReplicationVotedToRollbackTransactionException](#page-1555-0) **Namespace:** [IBM.WebSphere.Caching](#page-1351-0) **Assembly:** Client.Api (in Client.Api.dll) Version: 8.6.0.0 Syntax VB  $C#$  $C++$ F# **JScript** Copy to [Clipboard](javascript:CopyToClipboard()[Print](javascript:Print() See Also

[TransactionCallbackException](#page-1577-0) Members [IBM.WebSphere.Caching](#page-1351-0) Namespace

<span id="page-1577-0"></span>TransactionCallbackException Members

IBM WebSphere™ eXtreme Scale Client for .NET API Specification

**Send [Feedback](mailto:wasdoc@us.ibm.com?subject=A+Sandcastle+Documented+Class+Library+TransactionCallbackException+Members+100+EN-US&body=Your%20feedback%20is%20used%20to%20improve%20the%20documentation%20and%20the%20product.%20Your%20e-mail%20address%20will%20not%20be%20used%20for%20any%20other%20purpose%20and%20is%20disposed%20of%20after%20the%20issue%20you%20report%20is%20resolved.%20While%20working%20to%20resolve%20the%20issue%20that%20you%20report%2C%20you%20may%20be%20contacted%20via%20e-mail%20to%20get%20further%20details%20or%20clarification%20on%20the%20feedback%20you%20sent.%20After%20the%20issue%20you%20report%20has%20been%20addressed%2C%20you%20may%20receive%20an%20e-mail%20to%20let%20you%20know%20that%20your%20feedback%20has%20been%20addressed.)** 

The [TransactionCallbackException](#page-1576-0) type exposes the following members. **Constructors** 

IBM WebSphere™ eXtreme Scale Client for .NET Release 8.6.0.0 API Specification

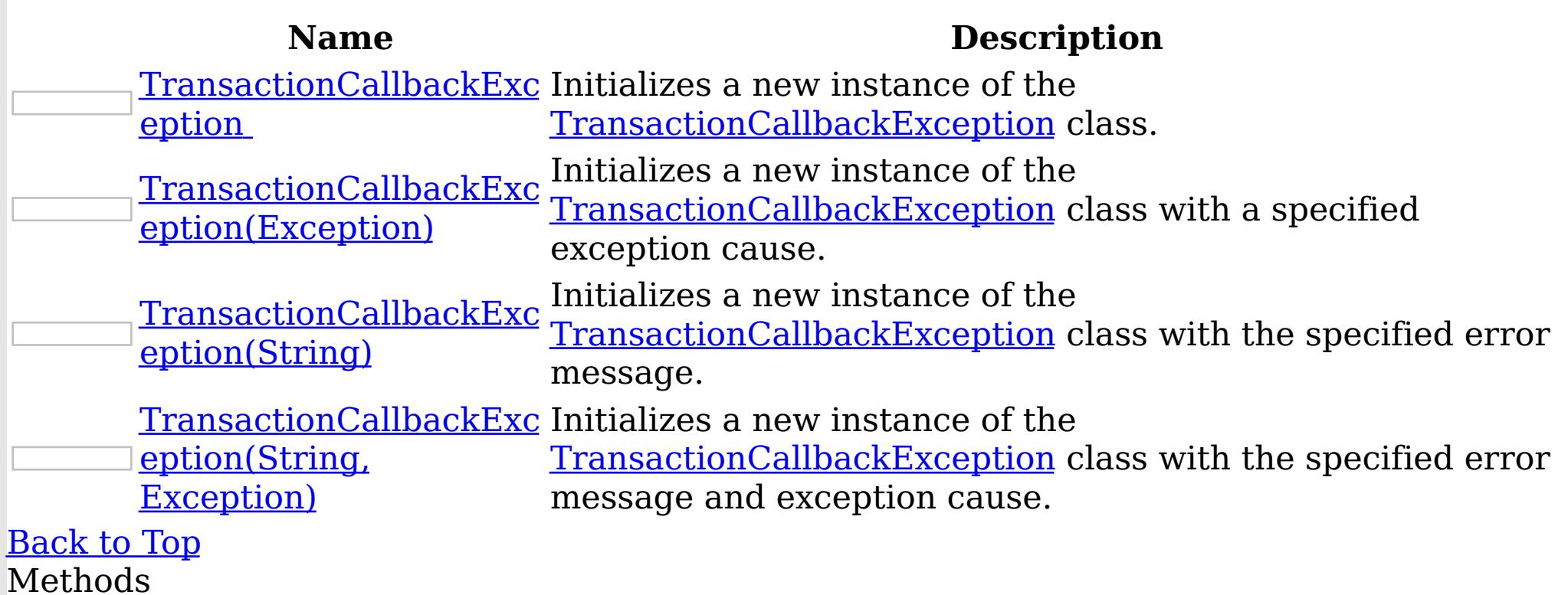

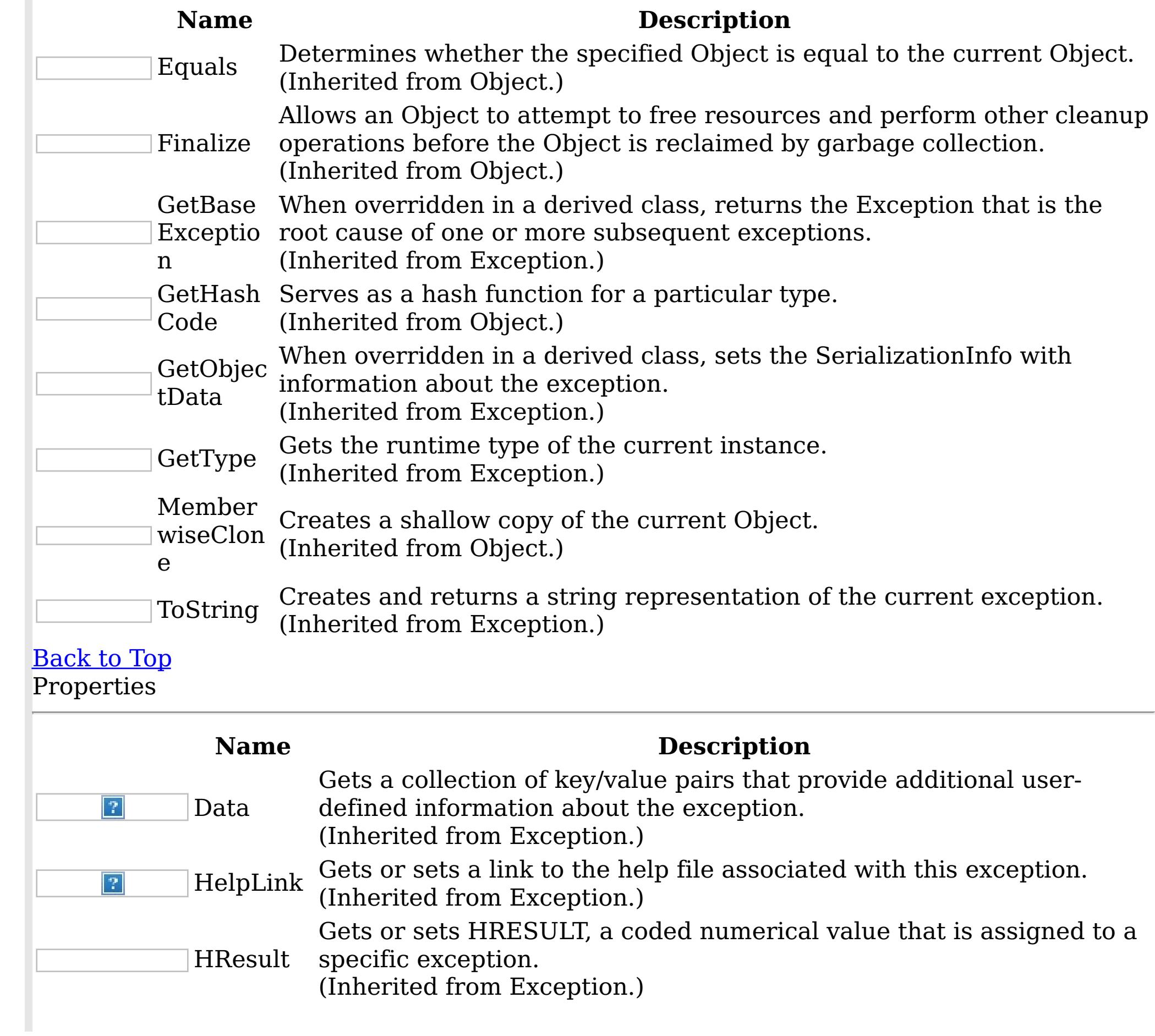

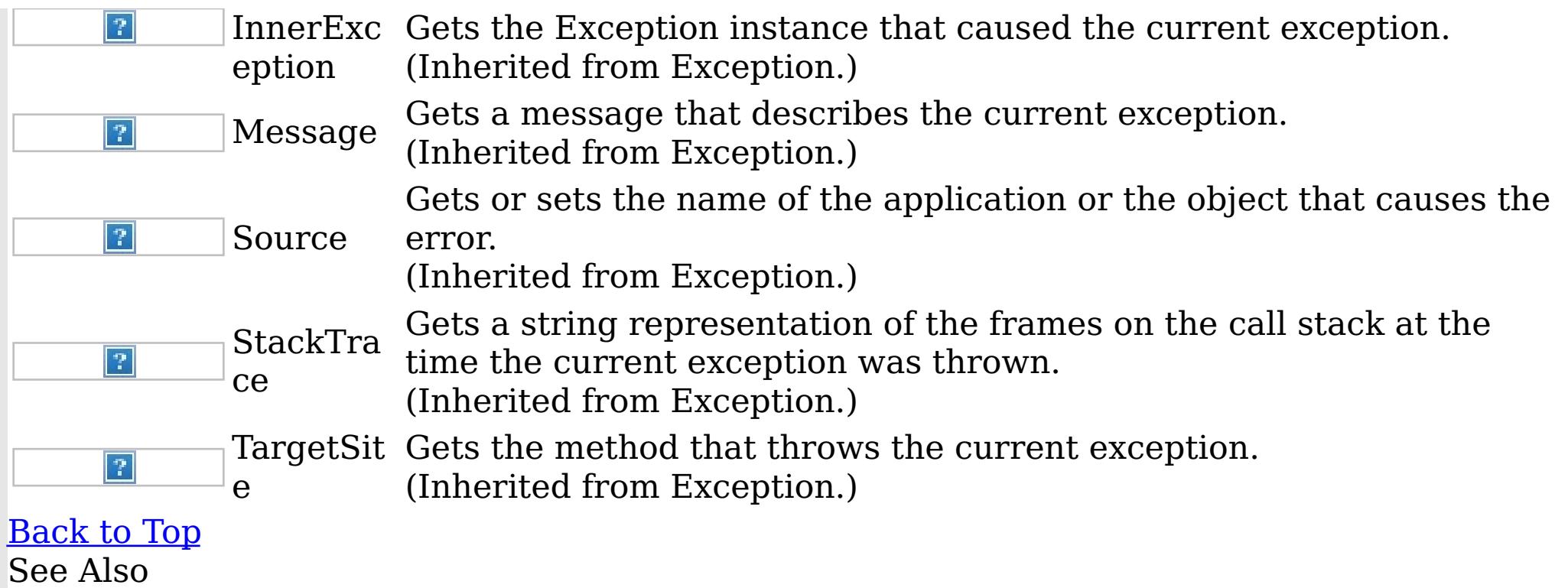

IBM WebSphere™ eXtreme Scale Client for .NET API Specification. For additional information see the <u>[WebSphere™](http://www.ibm.com/software/webservers/appserv/extremescale/library) eXtreme Scale Library.</u> © Copyright IBM Corporation 2012.

Send [Feedback](mailto:wasdoc@us.ibm.com?subject=A+Sandcastle+Documented+Class+Library+TransactionCallbackException+Members+100+EN-US&body=Your%20feedback%20is%20used%20to%20improve%20the%20documentation%20and%20the%20product.%20Your%20e-mail%20address%20will%20not%20be%20used%20for%20any%20other%20purpose%20and%20is%20disposed%20of%20after%20the%20issue%20you%20report%20is%20resolved.%20While%20working%20to%20resolve%20the%20issue%20that%20you%20report%2C%20you%20may%20be%20contacted%20via%20e-mail%20to%20get%20further%20details%20or%20clarification%20on%20the%20feedback%20you%20sent.%20After%20the%20issue%20you%20report%20has%20been%20addressed%2C%20you%20may%20receive%20an%20e-mail%20to%20let%20you%20know%20that%20your%20feedback%20has%20been%20addressed.) on this topic to WAS Documentation Team.

[TransactionCallbackException](#page-1576-0) Class [IBM.WebSphere.Caching](#page-1351-0) Namespace <span id="page-1579-0"></span>TransactionCallbackException Constructor IBM WebSphere™ eXtreme Scale Client for .NET API Specification

**Send [Feedback](mailto:wasdoc@us.ibm.com?subject=A+Sandcastle+Documented+Class+Library+TransactionCallbackException+Constructor++100+EN-US&body=Your%20feedback%20is%20used%20to%20improve%20the%20documentation%20and%20the%20product.%20Your%20e-mail%20address%20will%20not%20be%20used%20for%20any%20other%20purpose%20and%20is%20disposed%20of%20after%20the%20issue%20you%20report%20is%20resolved.%20While%20working%20to%20resolve%20the%20issue%20that%20you%20report%2C%20you%20may%20be%20contacted%20via%20e-mail%20to%20get%20further%20details%20or%20clarification%20on%20the%20feedback%20you%20sent.%20After%20the%20issue%20you%20report%20has%20been%20addressed%2C%20you%20may%20receive%20an%20e-mail%20to%20let%20you%20know%20that%20your%20feedback%20has%20been%20addressed.)** 

IBM WebSphere™ eXtreme Scale Client for .NET Release 8.6.0.0 API Specification

Overload List

IBM WebSphere™ eXtreme Scale Client for .NET API Specification. For additional information see the WebSphere<sup>™</sup> eXtreme Scale Library. © Copyright IBM Corporation 2012.

Send [Feedback](mailto:wasdoc@us.ibm.com?subject=A+Sandcastle+Documented+Class+Library+TransactionCallbackException+Constructor++100+EN-US&body=Your%20feedback%20is%20used%20to%20improve%20the%20documentation%20and%20the%20product.%20Your%20e-mail%20address%20will%20not%20be%20used%20for%20any%20other%20purpose%20and%20is%20disposed%20of%20after%20the%20issue%20you%20report%20is%20resolved.%20While%20working%20to%20resolve%20the%20issue%20that%20you%20report%2C%20you%20may%20be%20contacted%20via%20e-mail%20to%20get%20further%20details%20or%20clarification%20on%20the%20feedback%20you%20sent.%20After%20the%20issue%20you%20report%20has%20been%20addressed%2C%20you%20may%20receive%20an%20e-mail%20to%20let%20you%20know%20that%20your%20feedback%20has%20been%20addressed.) on this topic to WAS Documentation Team.

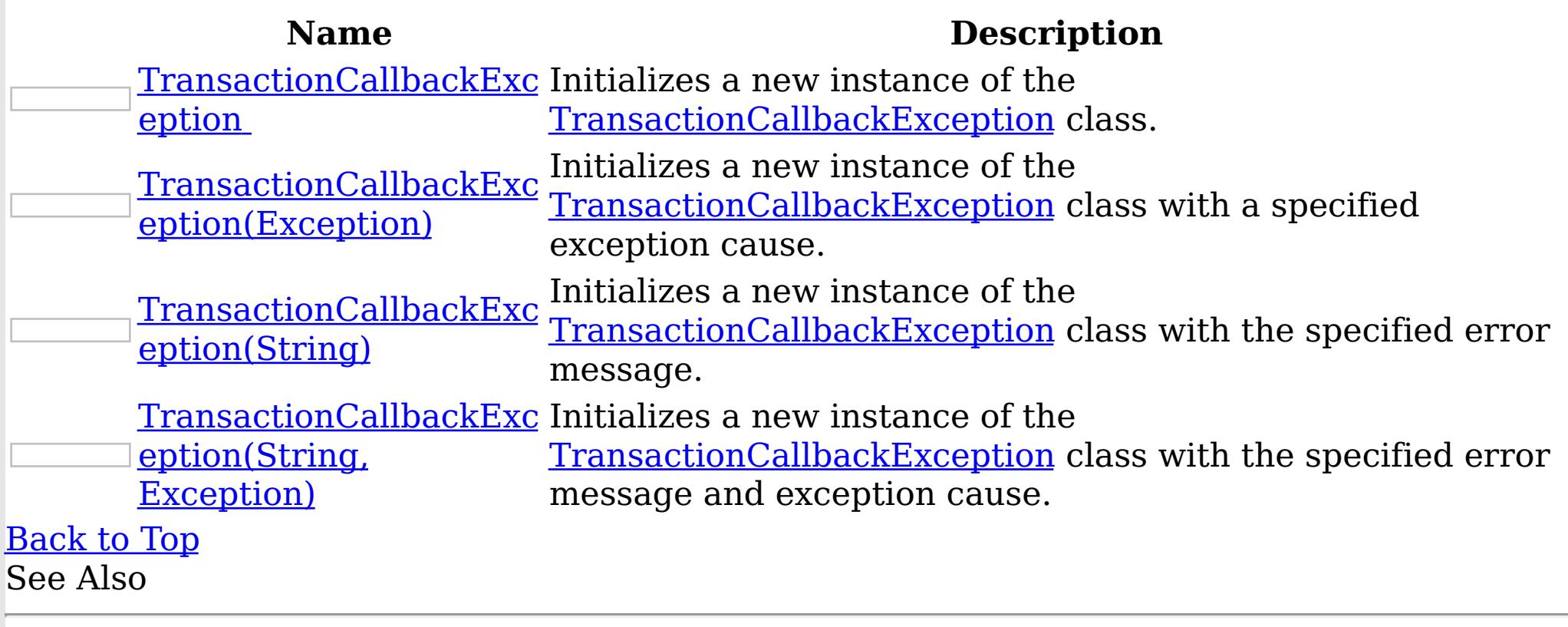

[TransactionCallbackException](#page-1576-0) Class [TransactionCallbackException](#page-1577-0) Members [IBM.WebSphere.Caching](#page-1351-0) Namespace

<span id="page-1580-0"></span>TransactionCallbackException Constructor

IBM WebSphere™ eXtreme Scale Client for .NET API Specification

Send [Feedback](mailto:wasdoc@us.ibm.com?subject=A+Sandcastle+Documented+Class+Library+TransactionCallbackException+Constructor++100+EN-US&body=Your%20feedback%20is%20used%20to%20improve%20the%20documentation%20and%20the%20product.%20Your%20e-mail%20address%20will%20not%20be%20used%20for%20any%20other%20purpose%20and%20is%20disposed%20of%20after%20the%20issue%20you%20report%20is%20resolved.%20While%20working%20to%20resolve%20the%20issue%20that%20you%20report%2C%20you%20may%20be%20contacted%20via%20e-mail%20to%20get%20further%20details%20or%20clarification%20on%20the%20feedback%20you%20sent.%20After%20the%20issue%20you%20report%20has%20been%20addressed%2C%20you%20may%20receive%20an%20e-mail%20to%20let%20you%20know%20that%20your%20feedback%20has%20been%20addressed.)

IBM WebSphere™ eXtreme Scale Client for .NET Release 8.6.0.0 API Specification

Initializes a new instance of the [TransactionCallbackException](#page-1576-0) class.

**Namespace:** [IBM.WebSphere.Caching](#page-1351-0)

IBM WebSphere™ eXtreme Scale Client for .NET API Specification. For additional information see the WebSphere<sup>™</sup> eXtreme Scale Library. © Copyright IBM Corporation 2012.

Send [Feedback](mailto:wasdoc@us.ibm.com?subject=A+Sandcastle+Documented+Class+Library+TransactionCallbackException+Constructor++100+EN-US&body=Your%20feedback%20is%20used%20to%20improve%20the%20documentation%20and%20the%20product.%20Your%20e-mail%20address%20will%20not%20be%20used%20for%20any%20other%20purpose%20and%20is%20disposed%20of%20after%20the%20issue%20you%20report%20is%20resolved.%20While%20working%20to%20resolve%20the%20issue%20that%20you%20report%2C%20you%20may%20be%20contacted%20via%20e-mail%20to%20get%20further%20details%20or%20clarification%20on%20the%20feedback%20you%20sent.%20After%20the%20issue%20you%20report%20has%20been%20addressed%2C%20you%20may%20receive%20an%20e-mail%20to%20let%20you%20know%20that%20your%20feedback%20has%20been%20addressed.) on this topic to WAS Documentation Team.

**Assembly:** Client.Api (in Client.Api.dll) Version: 8.6.0.0 Syntax

VB  $C#$  $C++$ F# JScript Copy to [Clipboard](javascript:CopyToClipboard()[Print](javascript:Print()

See Also

<span id="page-1581-0"></span>TransactionCallbackException Constructor (Exception) IBM WebSphere™ eXtreme Scale Client for .NET API Specification **Send [Feedback](mailto:wasdoc@us.ibm.com?subject=A+Sandcastle+Documented+Class+Library+TransactionCallbackException+Constructor+(Exception)+100+EN-US&body=Your%20feedback%20is%20used%20to%20improve%20the%20documentation%20and%20the%20product.%20Your%20e-mail%20address%20will%20not%20be%20used%20for%20any%20other%20purpose%20and%20is%20disposed%20of%20after%20the%20issue%20you%20report%20is%20resolved.%20While%20working%20to%20resolve%20the%20issue%20that%20you%20report%2C%20you%20may%20be%20contacted%20via%20e-mail%20to%20get%20further%20details%20or%20clarification%20on%20the%20feedback%20you%20sent.%20After%20the%20issue%20you%20report%20has%20been%20addressed%2C%20you%20may%20receive%20an%20e-mail%20to%20let%20you%20know%20that%20your%20feedback%20has%20been%20addressed.)** IBM WebSphere™ eXtreme Scale Client for .NET Release 8.6.0.0 API Specification

Initializes a new instance of the [TransactionCallbackException](#page-1576-0) class with a specified exception cause.

**Namespace:** [IBM.WebSphere.Caching](#page-1351-0) **Assembly:** Client.Api (in Client.Api.dll) Version: 8.6.0.0 Syntax

IBM WebSphere™ eXtreme Scale Client for .NET API Specification. For additional information see the WebSphere<sup>™</sup> eXtreme Scale Library. © Copyright IBM Corporation 2012.

Send [Feedback](mailto:wasdoc@us.ibm.com?subject=A+Sandcastle+Documented+Class+Library+TransactionCallbackException+Constructor+(Exception)+100+EN-US&body=Your%20feedback%20is%20used%20to%20improve%20the%20documentation%20and%20the%20product.%20Your%20e-mail%20address%20will%20not%20be%20used%20for%20any%20other%20purpose%20and%20is%20disposed%20of%20after%20the%20issue%20you%20report%20is%20resolved.%20While%20working%20to%20resolve%20the%20issue%20that%20you%20report%2C%20you%20may%20be%20contacted%20via%20e-mail%20to%20get%20further%20details%20or%20clarification%20on%20the%20feedback%20you%20sent.%20After%20the%20issue%20you%20report%20has%20been%20addressed%2C%20you%20may%20receive%20an%20e-mail%20to%20let%20you%20know%20that%20your%20feedback%20has%20been%20addressed.) on this topic to WAS Documentation Team.

VB  $C#$  $C++$ F# **JScript** Copy to [Clipboard](javascript:CopyToClipboard()[Print](javascript:Print()

### **Parameters**

cause

Type: System Exception

Specifies the exception that is the cause of the current exception. A null value is permitted and indicates that the cause is nonexistent or unknown.

See Also

<span id="page-1582-0"></span>TransactionCallbackException Constructor (String) IBM WebSphere™ eXtreme Scale Client for .NET API Specification **Send [Feedback](mailto:wasdoc@us.ibm.com?subject=A+Sandcastle+Documented+Class+Library+TransactionCallbackException+Constructor+(String)+100+EN-US&body=Your%20feedback%20is%20used%20to%20improve%20the%20documentation%20and%20the%20product.%20Your%20e-mail%20address%20will%20not%20be%20used%20for%20any%20other%20purpose%20and%20is%20disposed%20of%20after%20the%20issue%20you%20report%20is%20resolved.%20While%20working%20to%20resolve%20the%20issue%20that%20you%20report%2C%20you%20may%20be%20contacted%20via%20e-mail%20to%20get%20further%20details%20or%20clarification%20on%20the%20feedback%20you%20sent.%20After%20the%20issue%20you%20report%20has%20been%20addressed%2C%20you%20may%20receive%20an%20e-mail%20to%20let%20you%20know%20that%20your%20feedback%20has%20been%20addressed.)** IBM WebSphere™ eXtreme Scale Client for .NET Release 8.6.0.0 API Specification

Initializes a new instance of the [TransactionCallbackException](#page-1576-0) class with the specified error message.

**Namespace:** [IBM.WebSphere.Caching](#page-1351-0) **Assembly:** Client.Api (in Client.Api.dll) Version: 8.6.0.0 Syntax

IBM WebSphere™ eXtreme Scale Client for .NET API Specification. For additional information see the WebSphere<sup>™</sup> eXtreme Scale Library. © Copyright IBM Corporation 2012.

Send [Feedback](mailto:wasdoc@us.ibm.com?subject=A+Sandcastle+Documented+Class+Library+TransactionCallbackException+Constructor+(String)+100+EN-US&body=Your%20feedback%20is%20used%20to%20improve%20the%20documentation%20and%20the%20product.%20Your%20e-mail%20address%20will%20not%20be%20used%20for%20any%20other%20purpose%20and%20is%20disposed%20of%20after%20the%20issue%20you%20report%20is%20resolved.%20While%20working%20to%20resolve%20the%20issue%20that%20you%20report%2C%20you%20may%20be%20contacted%20via%20e-mail%20to%20get%20further%20details%20or%20clarification%20on%20the%20feedback%20you%20sent.%20After%20the%20issue%20you%20report%20has%20been%20addressed%2C%20you%20may%20receive%20an%20e-mail%20to%20let%20you%20know%20that%20your%20feedback%20has%20been%20addressed.) on this topic to WAS Documentation Team.

VB  $C#$  $C++$ F# **JScript** Copy to [Clipboard](javascript:CopyToClipboard()[Print](javascript:Print()

# **Parameters**

message

Type: System String Specifies the error message that explains the reason for the exception.

See Also

<span id="page-1583-0"></span>TransactionCallbackException Constructor IBM WebSphere™ eXtreme Scale Client for (String, Exception) .NET API Specification **Send [Feedback](mailto:wasdoc@us.ibm.com?subject=A+Sandcastle+Documented+Class+Library+TransactionCallbackException+Constructor+(String%2C+Exception)+100+EN-US&body=Your%20feedback%20is%20used%20to%20improve%20the%20documentation%20and%20the%20product.%20Your%20e-mail%20address%20will%20not%20be%20used%20for%20any%20other%20purpose%20and%20is%20disposed%20of%20after%20the%20issue%20you%20report%20is%20resolved.%20While%20working%20to%20resolve%20the%20issue%20that%20you%20report%2C%20you%20may%20be%20contacted%20via%20e-mail%20to%20get%20further%20details%20or%20clarification%20on%20the%20feedback%20you%20sent.%20After%20the%20issue%20you%20report%20has%20been%20addressed%2C%20you%20may%20receive%20an%20e-mail%20to%20let%20you%20know%20that%20your%20feedback%20has%20been%20addressed.)** IBM WebSphere™ eXtreme Scale Client for .NET Release 8.6.0.0 API Specification

Initializes a new instance of the **[TransactionCallbackException](#page-1576-0)** class with the specified error message and exception cause.

**Namespace:** [IBM.WebSphere.Caching](#page-1351-0) **Assembly:** Client.Api (in Client.Api.dll) Version: 8.6.0.0 Syntax

VB [C#](javascript:ChangeTab()  $C++$ F# **JScript** Copy to [Clipboard](javascript:CopyToClipboard()[Print](javascript:Print()

IBM WebSphere™ eXtreme Scale Client for .NET API Specification. For additional information see the WebSphere<sup>™</sup> eXtreme Scale Library. © Copyright IBM Corporation 2012.

Send [Feedback](mailto:wasdoc@us.ibm.com?subject=A+Sandcastle+Documented+Class+Library+TransactionCallbackException+Constructor+(String%2C+Exception)+100+EN-US&body=Your%20feedback%20is%20used%20to%20improve%20the%20documentation%20and%20the%20product.%20Your%20e-mail%20address%20will%20not%20be%20used%20for%20any%20other%20purpose%20and%20is%20disposed%20of%20after%20the%20issue%20you%20report%20is%20resolved.%20While%20working%20to%20resolve%20the%20issue%20that%20you%20report%2C%20you%20may%20be%20contacted%20via%20e-mail%20to%20get%20further%20details%20or%20clarification%20on%20the%20feedback%20you%20sent.%20After%20the%20issue%20you%20report%20has%20been%20addressed%2C%20you%20may%20receive%20an%20e-mail%20to%20let%20you%20know%20that%20your%20feedback%20has%20been%20addressed.) on this topic to WAS Documentation Team.

## **Parameters**

message

Type: System String Specifies the error message that explains the reason for the exception.

cause

Type: System Exception Specifies the exception that is the cause of the current exception. A null value is permitted and indicates that the cause is nonexistent or unknown.

See Also
TransactionCallbackException Methods

IBM WebSphere™ eXtreme Scale Client for .NET API Specification

**Send [Feedback](mailto:wasdoc@us.ibm.com?subject=A+Sandcastle+Documented+Class+Library+TransactionCallbackException+Methods+100+EN-US&body=Your%20feedback%20is%20used%20to%20improve%20the%20documentation%20and%20the%20product.%20Your%20e-mail%20address%20will%20not%20be%20used%20for%20any%20other%20purpose%20and%20is%20disposed%20of%20after%20the%20issue%20you%20report%20is%20resolved.%20While%20working%20to%20resolve%20the%20issue%20that%20you%20report%2C%20you%20may%20be%20contacted%20via%20e-mail%20to%20get%20further%20details%20or%20clarification%20on%20the%20feedback%20you%20sent.%20After%20the%20issue%20you%20report%20has%20been%20addressed%2C%20you%20may%20receive%20an%20e-mail%20to%20let%20you%20know%20that%20your%20feedback%20has%20been%20addressed.)** 

IBM WebSphere™ eXtreme Scale Client for .NET Release 8.6.0.0 API Specification

The [TransactionCallbackException](#page-1576-0) type exposes the following members. Methods

IBM WebSphere™ eXtreme Scale Client for .NET API Specification. For additional information see the WebSphere<sup>™</sup> eXtreme Scale Library. © Copyright IBM Corporation 2012.

Send [Feedback](mailto:wasdoc@us.ibm.com?subject=A+Sandcastle+Documented+Class+Library+TransactionCallbackException+Methods+100+EN-US&body=Your%20feedback%20is%20used%20to%20improve%20the%20documentation%20and%20the%20product.%20Your%20e-mail%20address%20will%20not%20be%20used%20for%20any%20other%20purpose%20and%20is%20disposed%20of%20after%20the%20issue%20you%20report%20is%20resolved.%20While%20working%20to%20resolve%20the%20issue%20that%20you%20report%2C%20you%20may%20be%20contacted%20via%20e-mail%20to%20get%20further%20details%20or%20clarification%20on%20the%20feedback%20you%20sent.%20After%20the%20issue%20you%20report%20has%20been%20addressed%2C%20you%20may%20receive%20an%20e-mail%20to%20let%20you%20know%20that%20your%20feedback%20has%20been%20addressed.) on this topic to WAS Documentation Team.

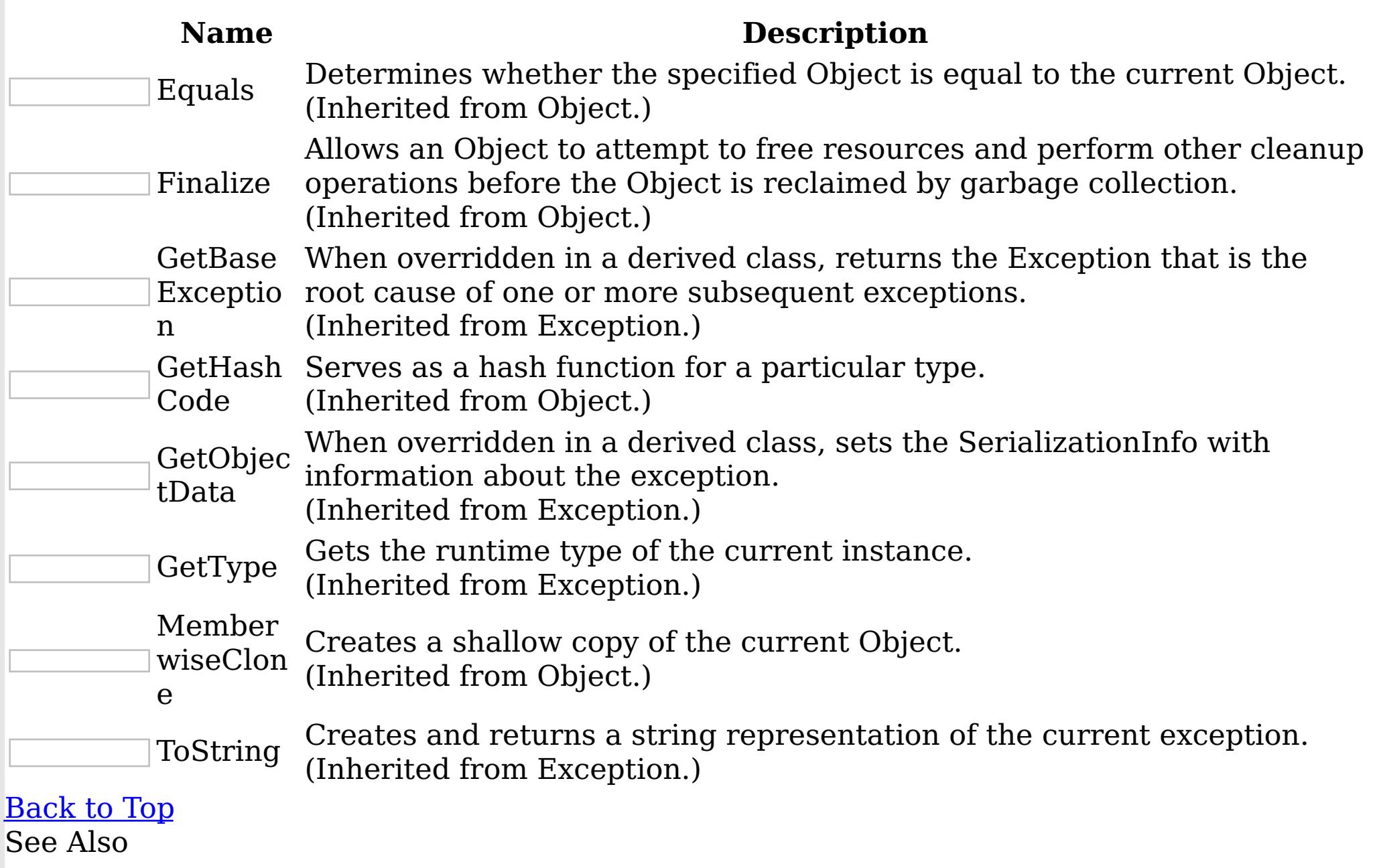

[TransactionCallbackException](#page-1576-0) Class [IBM.WebSphere.Caching](#page-1351-0) Namespace TransactionCallbackException Properties

IBM WebSphere™ eXtreme Scale Client for .NET API Specification

**Send [Feedback](mailto:wasdoc@us.ibm.com?subject=A+Sandcastle+Documented+Class+Library+TransactionCallbackException+Properties+100+EN-US&body=Your%20feedback%20is%20used%20to%20improve%20the%20documentation%20and%20the%20product.%20Your%20e-mail%20address%20will%20not%20be%20used%20for%20any%20other%20purpose%20and%20is%20disposed%20of%20after%20the%20issue%20you%20report%20is%20resolved.%20While%20working%20to%20resolve%20the%20issue%20that%20you%20report%2C%20you%20may%20be%20contacted%20via%20e-mail%20to%20get%20further%20details%20or%20clarification%20on%20the%20feedback%20you%20sent.%20After%20the%20issue%20you%20report%20has%20been%20addressed%2C%20you%20may%20receive%20an%20e-mail%20to%20let%20you%20know%20that%20your%20feedback%20has%20been%20addressed.)** 

IBM WebSphere™ eXtreme Scale Client for .NET Release 8.6.0.0 API Specification

The [TransactionCallbackException](#page-1576-0) type exposes the following members. Properties

IBM WebSphere™ eXtreme Scale Client for .NET API Specification. For additional information see the WebSphere<sup>™</sup> eXtreme Scale Library. © Copyright IBM Corporation 2012.

Send [Feedback](mailto:wasdoc@us.ibm.com?subject=A+Sandcastle+Documented+Class+Library+TransactionCallbackException+Properties+100+EN-US&body=Your%20feedback%20is%20used%20to%20improve%20the%20documentation%20and%20the%20product.%20Your%20e-mail%20address%20will%20not%20be%20used%20for%20any%20other%20purpose%20and%20is%20disposed%20of%20after%20the%20issue%20you%20report%20is%20resolved.%20While%20working%20to%20resolve%20the%20issue%20that%20you%20report%2C%20you%20may%20be%20contacted%20via%20e-mail%20to%20get%20further%20details%20or%20clarification%20on%20the%20feedback%20you%20sent.%20After%20the%20issue%20you%20report%20has%20been%20addressed%2C%20you%20may%20receive%20an%20e-mail%20to%20let%20you%20know%20that%20your%20feedback%20has%20been%20addressed.) on this topic to WAS Documentation Team.

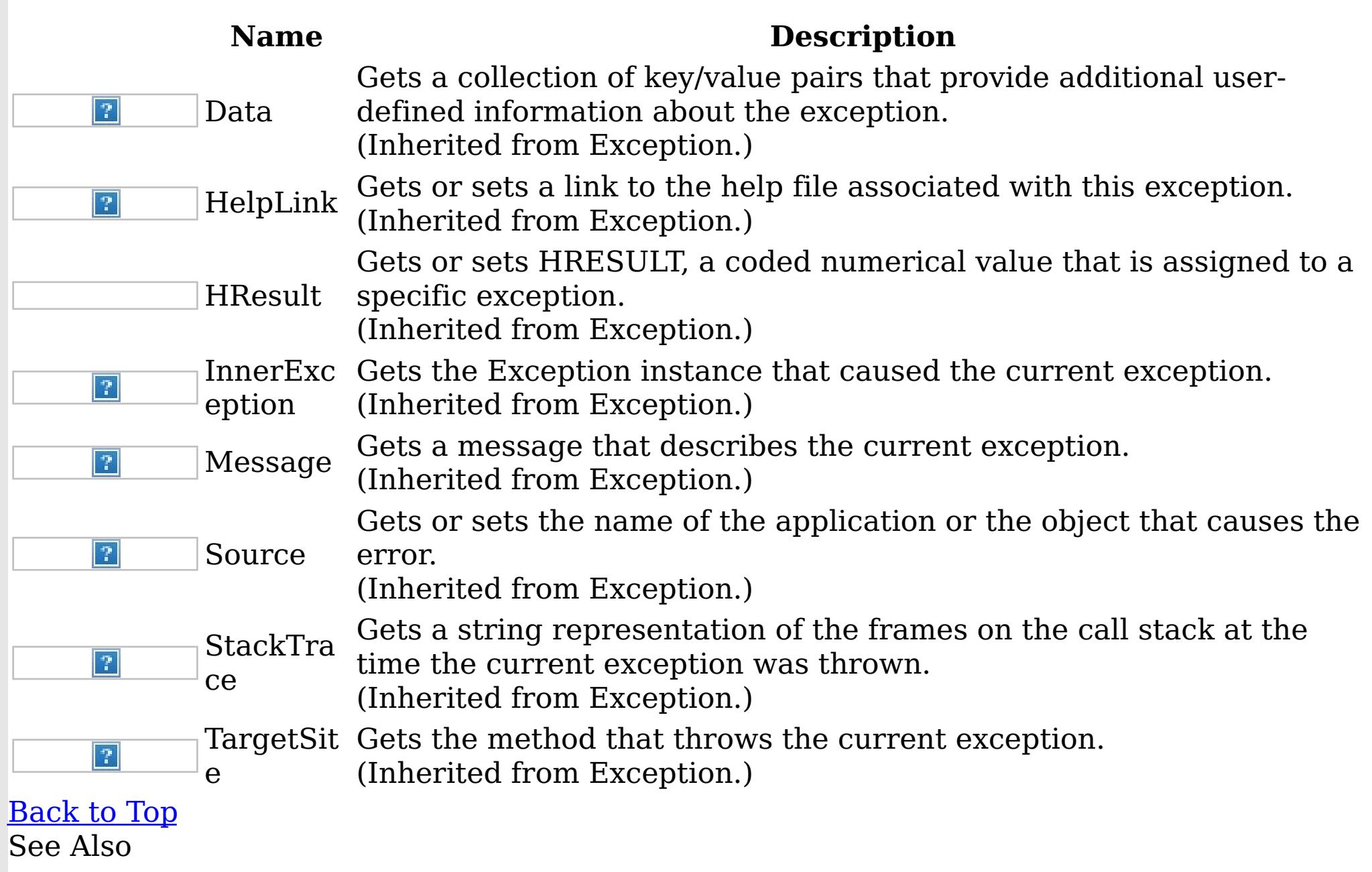

[TransactionCallbackException](#page-1576-0) Class [IBM.WebSphere.Caching](#page-1351-0) Namespace

<span id="page-1586-0"></span>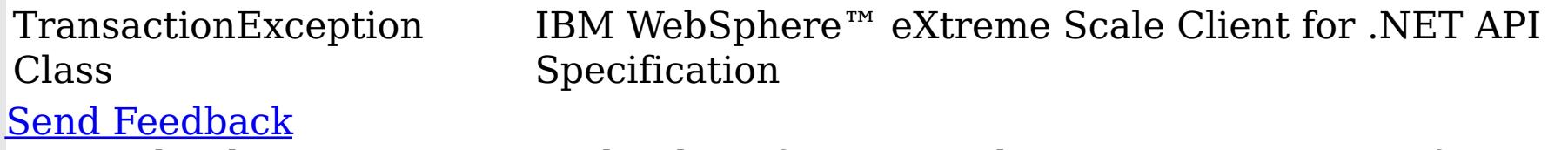

IBM WebSphere™ eXtreme Scale Client for .NET Release 8.6.0.0 API Specification

A TransactionException exception is a general locking exception that indicates something went wrong with a transaction. Use the isTransactionActive() and wasTransactionRolledBack() methods to determine whether transaction is still active or was rolled back as a result of this exception.

IBM WebSphere™ eXtreme Scale Client for .NET API Specification. For additional information see the WebSphere<sup>™</sup> eXtreme Scale Library. © Copyright IBM Corporation 2012.

Send [Feedback](mailto:wasdoc@us.ibm.com?subject=A+Sandcastle+Documented+Class+Library+TransactionException+Class+100+EN-US&body=Your%20feedback%20is%20used%20to%20improve%20the%20documentation%20and%20the%20product.%20Your%20e-mail%20address%20will%20not%20be%20used%20for%20any%20other%20purpose%20and%20is%20disposed%20of%20after%20the%20issue%20you%20report%20is%20resolved.%20While%20working%20to%20resolve%20the%20issue%20that%20you%20report%2C%20you%20may%20be%20contacted%20via%20e-mail%20to%20get%20further%20details%20or%20clarification%20on%20the%20feedback%20you%20sent.%20After%20the%20issue%20you%20report%20has%20been%20addressed%2C%20you%20may%20receive%20an%20e-mail%20to%20let%20you%20know%20that%20your%20feedback%20has%20been%20addressed.) on this topic to WAS Documentation Team.

Inheritance Hierarchy

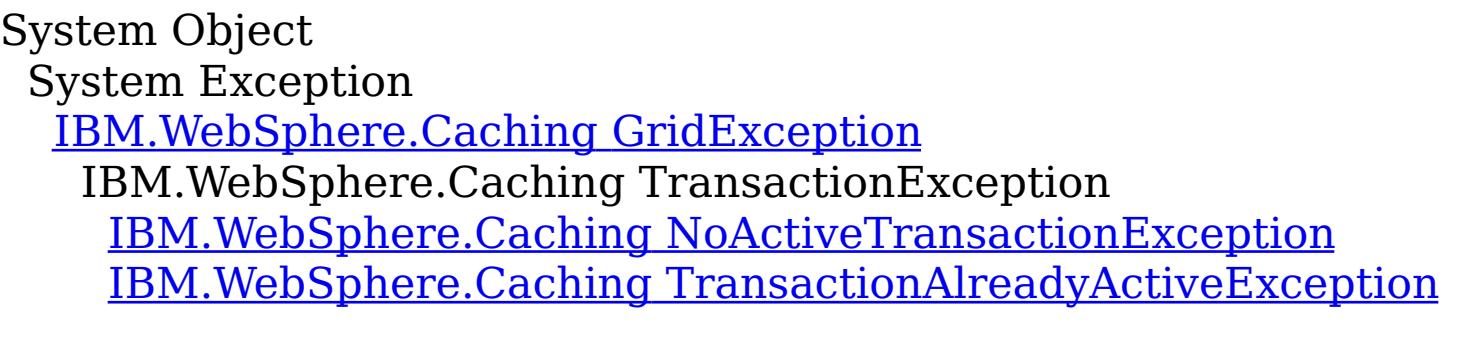

**Namespace:** [IBM.WebSphere.Caching](#page-1351-0) **Assembly:** Client.Api (in Client.Api.dll) Version: 8.6.0.0 Syntax

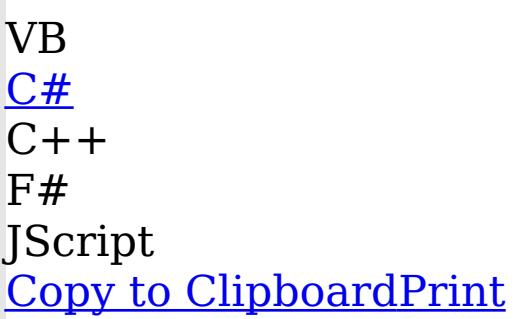

See Also

[TransactionException](#page-1587-0) Members [IBM.WebSphere.Caching](#page-1351-0) Namespace <span id="page-1587-0"></span>TransactionException Members

IBM WebSphere™ eXtreme Scale Client for .NET API Specification

**Send [Feedback](mailto:wasdoc@us.ibm.com?subject=A+Sandcastle+Documented+Class+Library+TransactionException+Members+100+EN-US&body=Your%20feedback%20is%20used%20to%20improve%20the%20documentation%20and%20the%20product.%20Your%20e-mail%20address%20will%20not%20be%20used%20for%20any%20other%20purpose%20and%20is%20disposed%20of%20after%20the%20issue%20you%20report%20is%20resolved.%20While%20working%20to%20resolve%20the%20issue%20that%20you%20report%2C%20you%20may%20be%20contacted%20via%20e-mail%20to%20get%20further%20details%20or%20clarification%20on%20the%20feedback%20you%20sent.%20After%20the%20issue%20you%20report%20has%20been%20addressed%2C%20you%20may%20receive%20an%20e-mail%20to%20let%20you%20know%20that%20your%20feedback%20has%20been%20addressed.)** 

The [TransactionException](#page-1586-0) type exposes the following members. **Constructors** 

IBM WebSphere™ eXtreme Scale Client for .NET Release 8.6.0.0 API Specification

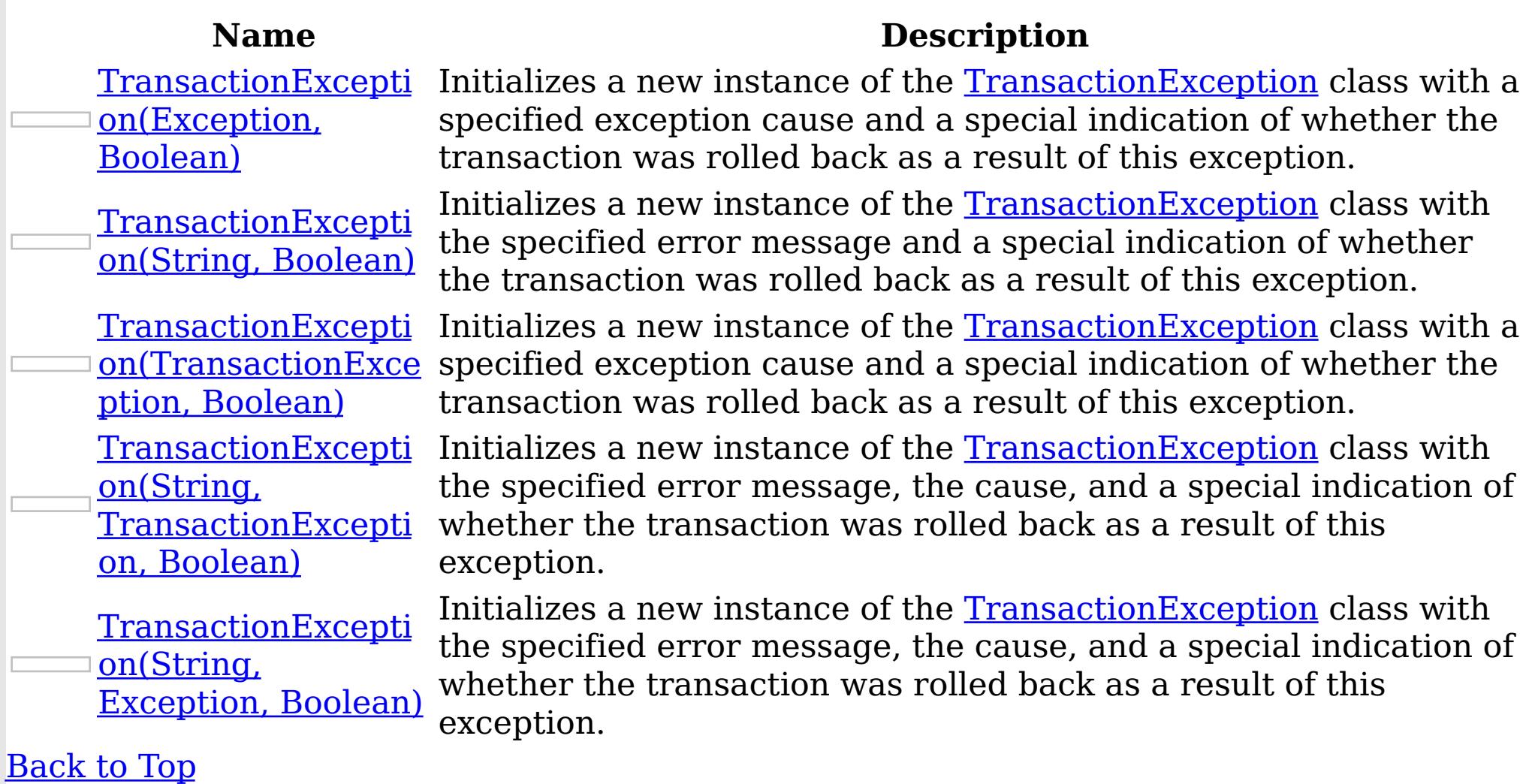

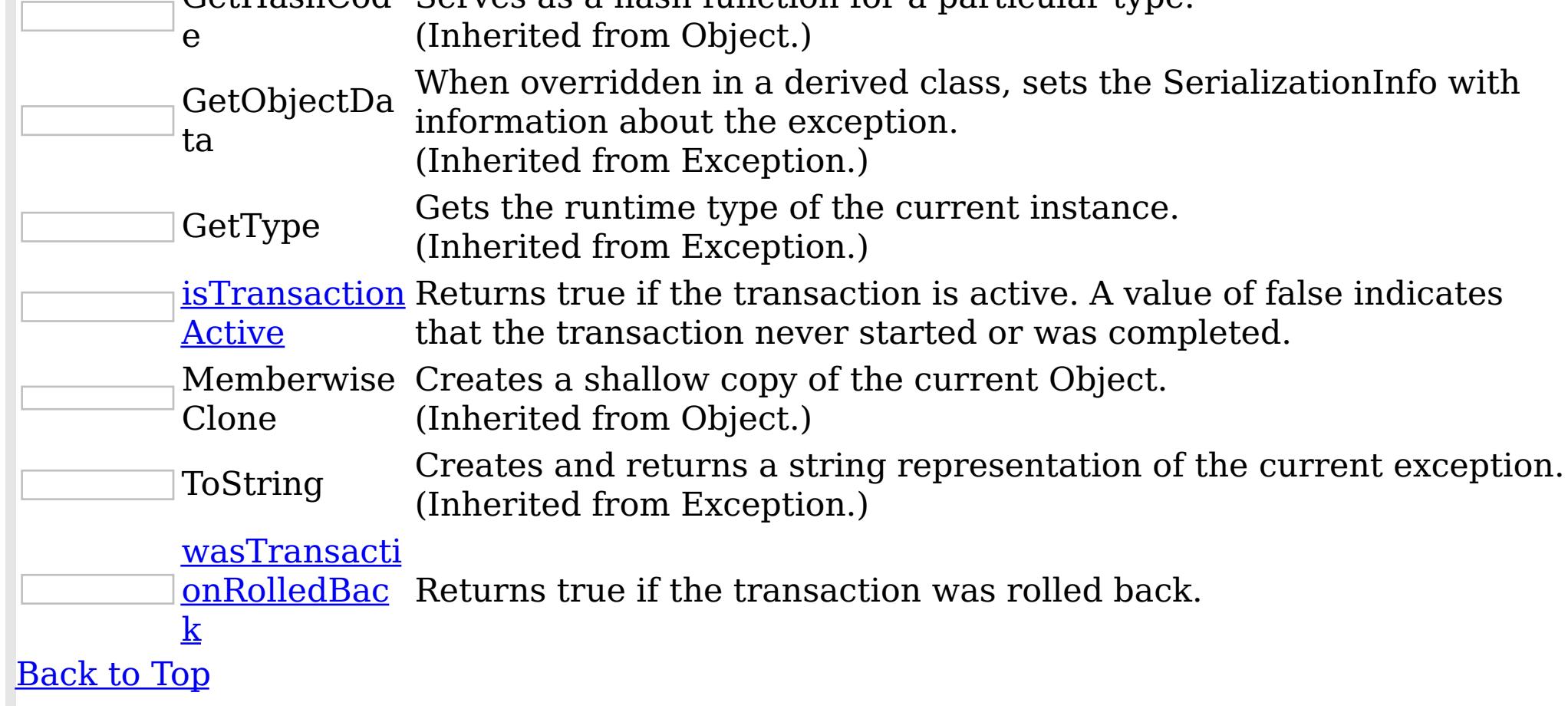

Methods

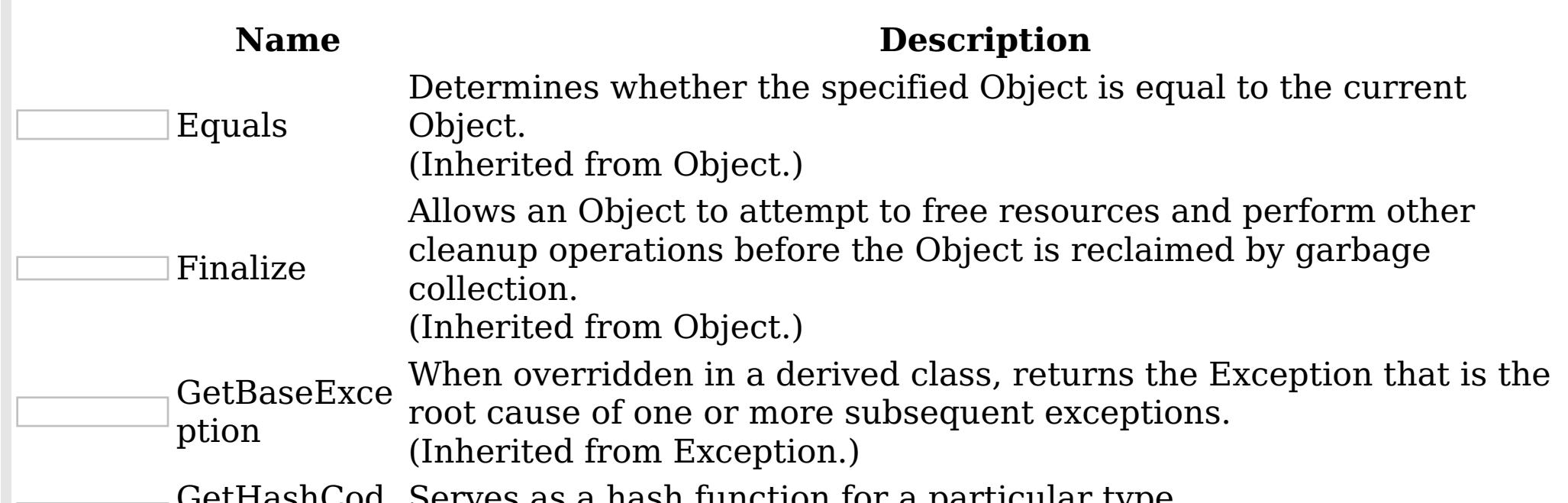

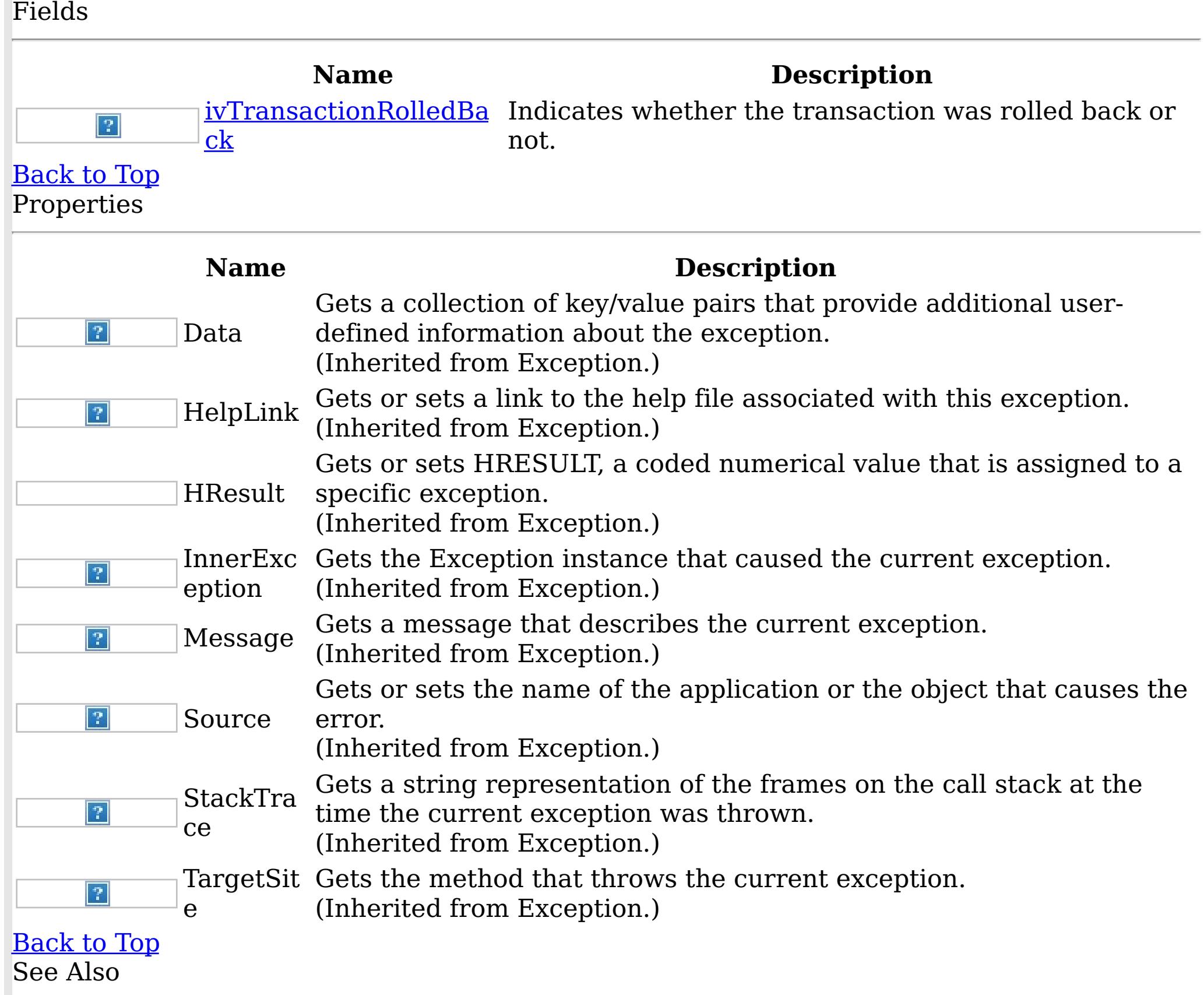

IBM WebSphere™ eXtreme Scale Client for .NET API Specification. For additional information see the [WebSphere™](http://www.ibm.com/software/webservers/appserv/extremescale/library) eXtreme Scale Library. © Copyright IBM Corporation 2012.

[TransactionException](#page-1586-0) Class [IBM.WebSphere.Caching](#page-1351-0) Namespace

Send [Feedback](mailto:wasdoc@us.ibm.com?subject=A+Sandcastle+Documented+Class+Library+TransactionException+Members+100+EN-US&body=Your%20feedback%20is%20used%20to%20improve%20the%20documentation%20and%20the%20product.%20Your%20e-mail%20address%20will%20not%20be%20used%20for%20any%20other%20purpose%20and%20is%20disposed%20of%20after%20the%20issue%20you%20report%20is%20resolved.%20While%20working%20to%20resolve%20the%20issue%20that%20you%20report%2C%20you%20may%20be%20contacted%20via%20e-mail%20to%20get%20further%20details%20or%20clarification%20on%20the%20feedback%20you%20sent.%20After%20the%20issue%20you%20report%20has%20been%20addressed%2C%20you%20may%20receive%20an%20e-mail%20to%20let%20you%20know%20that%20your%20feedback%20has%20been%20addressed.) on this topic to WAS Documentation Team.

Constructor **Send [Feedback](mailto:wasdoc@us.ibm.com?subject=A+Sandcastle+Documented+Class+Library+TransactionException+Constructor++100+EN-US&body=Your%20feedback%20is%20used%20to%20improve%20the%20documentation%20and%20the%20product.%20Your%20e-mail%20address%20will%20not%20be%20used%20for%20any%20other%20purpose%20and%20is%20disposed%20of%20after%20the%20issue%20you%20report%20is%20resolved.%20While%20working%20to%20resolve%20the%20issue%20that%20you%20report%2C%20you%20may%20be%20contacted%20via%20e-mail%20to%20get%20further%20details%20or%20clarification%20on%20the%20feedback%20you%20sent.%20After%20the%20issue%20you%20report%20has%20been%20addressed%2C%20you%20may%20receive%20an%20e-mail%20to%20let%20you%20know%20that%20your%20feedback%20has%20been%20addressed.)** 

<span id="page-1589-0"></span>TransactionException IBM WebSphere™ eXtreme Scale Client for .NET API Specification

IBM WebSphere™ eXtreme Scale Client for .NET Release 8.6.0.0 API Specification

Overload List

IBM WebSphere™ eXtreme Scale Client for .NET API Specification. For additional information see the WebSphere<sup>™</sup> eXtreme Scale Library. © Copyright IBM Corporation 2012.

Send [Feedback](mailto:wasdoc@us.ibm.com?subject=A+Sandcastle+Documented+Class+Library+TransactionException+Constructor++100+EN-US&body=Your%20feedback%20is%20used%20to%20improve%20the%20documentation%20and%20the%20product.%20Your%20e-mail%20address%20will%20not%20be%20used%20for%20any%20other%20purpose%20and%20is%20disposed%20of%20after%20the%20issue%20you%20report%20is%20resolved.%20While%20working%20to%20resolve%20the%20issue%20that%20you%20report%2C%20you%20may%20be%20contacted%20via%20e-mail%20to%20get%20further%20details%20or%20clarification%20on%20the%20feedback%20you%20sent.%20After%20the%20issue%20you%20report%20has%20been%20addressed%2C%20you%20may%20receive%20an%20e-mail%20to%20let%20you%20know%20that%20your%20feedback%20has%20been%20addressed.) on this topic to WAS Documentation Team.

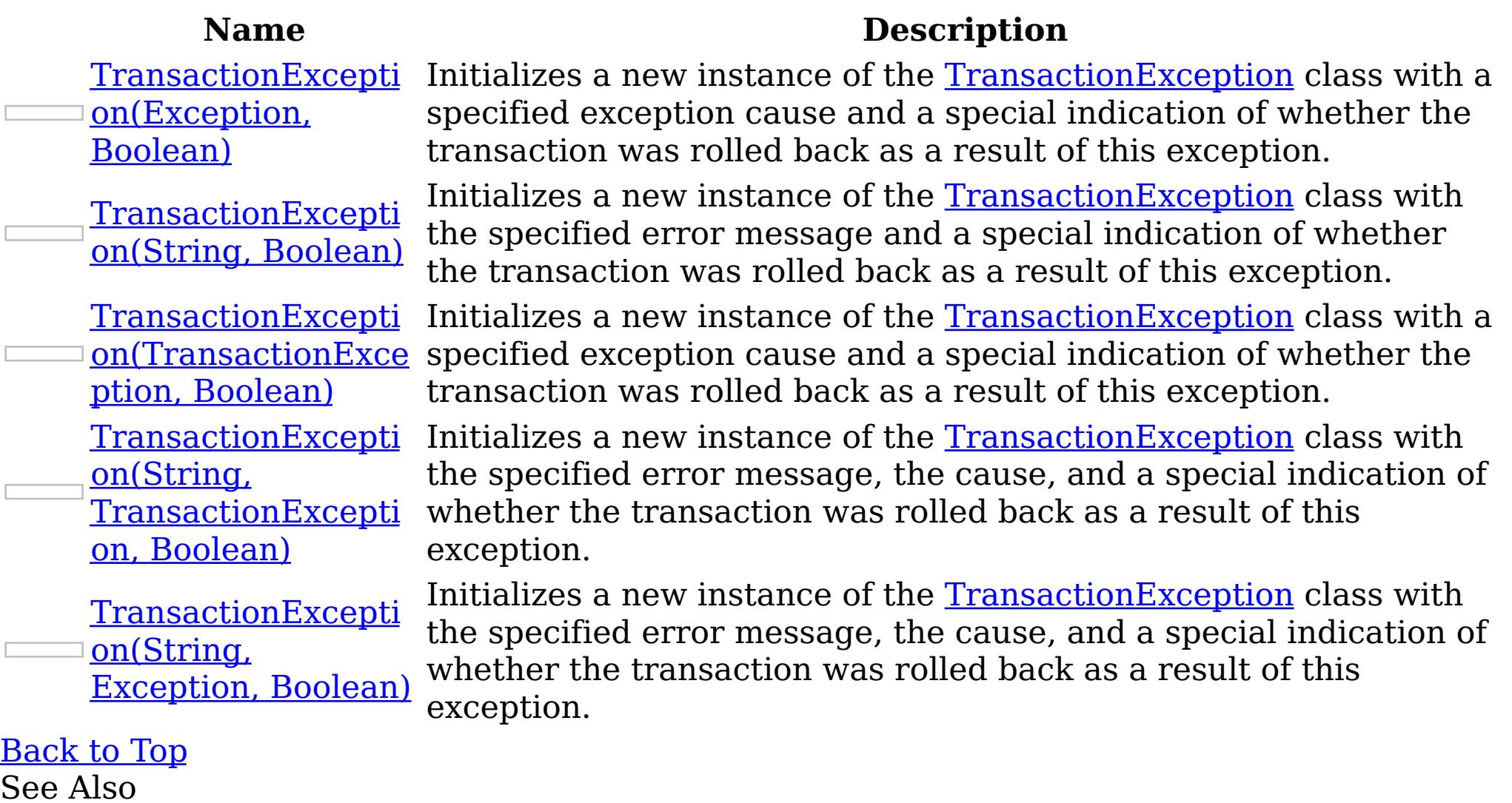

[TransactionException](#page-1586-0) Class [TransactionException](#page-1587-0) Members [IBM.WebSphere.Caching](#page-1351-0) Namespace

<span id="page-1590-0"></span>TransactionException Constructor (Exception, Boolean) IBM WebSphere™ eXtreme Scale Client for .NET API Specification **Send [Feedback](mailto:wasdoc@us.ibm.com?subject=A+Sandcastle+Documented+Class+Library+TransactionException+Constructor+(Exception%2C+Boolean)+100+EN-US&body=Your%20feedback%20is%20used%20to%20improve%20the%20documentation%20and%20the%20product.%20Your%20e-mail%20address%20will%20not%20be%20used%20for%20any%20other%20purpose%20and%20is%20disposed%20of%20after%20the%20issue%20you%20report%20is%20resolved.%20While%20working%20to%20resolve%20the%20issue%20that%20you%20report%2C%20you%20may%20be%20contacted%20via%20e-mail%20to%20get%20further%20details%20or%20clarification%20on%20the%20feedback%20you%20sent.%20After%20the%20issue%20you%20report%20has%20been%20addressed%2C%20you%20may%20receive%20an%20e-mail%20to%20let%20you%20know%20that%20your%20feedback%20has%20been%20addressed.)** IBM WebSphere™ eXtreme Scale Client for .NET Release 8.6.0.0 API Specification

Initializes a new instance of the **[TransactionException](#page-1586-0)** class with a specified exception cause and a special indication of whether the transaction was rolled back as a result of this exception.

**Namespace:** [IBM.WebSphere.Caching](#page-1351-0) **Assembly:** Client.Api (in Client.Api.dll) Version: 8.6.0.0 Syntax

IBM WebSphere™ eXtreme Scale Client for .NET API Specification. For additional information see the WebSphere<sup>™</sup> eXtreme Scale Library. © Copyright IBM Corporation 2012.

Send [Feedback](mailto:wasdoc@us.ibm.com?subject=A+Sandcastle+Documented+Class+Library+TransactionException+Constructor+(Exception%2C+Boolean)+100+EN-US&body=Your%20feedback%20is%20used%20to%20improve%20the%20documentation%20and%20the%20product.%20Your%20e-mail%20address%20will%20not%20be%20used%20for%20any%20other%20purpose%20and%20is%20disposed%20of%20after%20the%20issue%20you%20report%20is%20resolved.%20While%20working%20to%20resolve%20the%20issue%20that%20you%20report%2C%20you%20may%20be%20contacted%20via%20e-mail%20to%20get%20further%20details%20or%20clarification%20on%20the%20feedback%20you%20sent.%20After%20the%20issue%20you%20report%20has%20been%20addressed%2C%20you%20may%20receive%20an%20e-mail%20to%20let%20you%20know%20that%20your%20feedback%20has%20been%20addressed.) on this topic to WAS Documentation Team.

VB [C#](javascript:ChangeTab()  $C++$ F# JScript Copy to [Clipboard](javascript:CopyToClipboard()[Print](javascript:Print()

## **Parameters**

cause

Type: System Exception Specifies the exception that is the cause of the current exception. A null value is permitted and indicates that the cause is nonexistent or unknown.

rolledBack

Type: System Boolean Specifies if the transaction was rolled back. A value of true indicates that the transaction was rolled back.

See Also

<span id="page-1591-0"></span>TransactionException Constructor (String, Boolean) IBM WebSphere™ eXtreme Scale Client for .NET API Specification Send [Feedback](mailto:wasdoc@us.ibm.com?subject=A+Sandcastle+Documented+Class+Library+TransactionException+Constructor+(String%2C+Boolean)+100+EN-US&body=Your%20feedback%20is%20used%20to%20improve%20the%20documentation%20and%20the%20product.%20Your%20e-mail%20address%20will%20not%20be%20used%20for%20any%20other%20purpose%20and%20is%20disposed%20of%20after%20the%20issue%20you%20report%20is%20resolved.%20While%20working%20to%20resolve%20the%20issue%20that%20you%20report%2C%20you%20may%20be%20contacted%20via%20e-mail%20to%20get%20further%20details%20or%20clarification%20on%20the%20feedback%20you%20sent.%20After%20the%20issue%20you%20report%20has%20been%20addressed%2C%20you%20may%20receive%20an%20e-mail%20to%20let%20you%20know%20that%20your%20feedback%20has%20been%20addressed.) IBM WebSphere™ eXtreme Scale Client for .NET Release 8.6.0.0 API Specification

Initializes a new instance of the **[TransactionException](#page-1586-0)** class with the specified error message and a special indication of whether the transaction was rolled back as a result of this exception.

**Namespace:** [IBM.WebSphere.Caching](#page-1351-0) **Assembly:** Client.Api (in Client.Api.dll) Version: 8.6.0.0 Syntax

IBM WebSphere™ eXtreme Scale Client for .NET API Specification. For additional information see the WebSphere<sup>™</sup> eXtreme Scale Library. © Copyright IBM Corporation 2012.

Send [Feedback](mailto:wasdoc@us.ibm.com?subject=A+Sandcastle+Documented+Class+Library+TransactionException+Constructor+(String%2C+Boolean)+100+EN-US&body=Your%20feedback%20is%20used%20to%20improve%20the%20documentation%20and%20the%20product.%20Your%20e-mail%20address%20will%20not%20be%20used%20for%20any%20other%20purpose%20and%20is%20disposed%20of%20after%20the%20issue%20you%20report%20is%20resolved.%20While%20working%20to%20resolve%20the%20issue%20that%20you%20report%2C%20you%20may%20be%20contacted%20via%20e-mail%20to%20get%20further%20details%20or%20clarification%20on%20the%20feedback%20you%20sent.%20After%20the%20issue%20you%20report%20has%20been%20addressed%2C%20you%20may%20receive%20an%20e-mail%20to%20let%20you%20know%20that%20your%20feedback%20has%20been%20addressed.) on this topic to WAS Documentation Team.

VB [C#](javascript:ChangeTab()  $C++$ F# **JScript** Copy to [Clipboard](javascript:CopyToClipboard()[Print](javascript:Print()

## **Parameters**

message

Type: System String Specifies the error message that explains the reason for the exception.

rolledBack

Type: System Boolean Specifies if the trasnsaction was rolled back. A value of true indicates that the transaction was rolled back.

See Also

<span id="page-1592-0"></span>TransactionException Constructor (TransactionException, Boolean) Send [Feedback](mailto:wasdoc@us.ibm.com?subject=A+Sandcastle+Documented+Class+Library+TransactionException+Constructor+(TransactionException%2C+Boolean)+100+EN-US&body=Your%20feedback%20is%20used%20to%20improve%20the%20documentation%20and%20the%20product.%20Your%20e-mail%20address%20will%20not%20be%20used%20for%20any%20other%20purpose%20and%20is%20disposed%20of%20after%20the%20issue%20you%20report%20is%20resolved.%20While%20working%20to%20resolve%20the%20issue%20that%20you%20report%2C%20you%20may%20be%20contacted%20via%20e-mail%20to%20get%20further%20details%20or%20clarification%20on%20the%20feedback%20you%20sent.%20After%20the%20issue%20you%20report%20has%20been%20addressed%2C%20you%20may%20receive%20an%20e-mail%20to%20let%20you%20know%20that%20your%20feedback%20has%20been%20addressed.)

IBM WebSphere™ eXtreme Scale Client for .NET API Specification

IBM WebSphere™ eXtreme Scale Client for .NET Release 8.6.0.0 API Specification

Initializes a new instance of the **[TransactionException](#page-1586-0)** class with a specified exception cause and a special indication of whether the transaction was rolled back as a result of this exception.

**Namespace:** [IBM.WebSphere.Caching](#page-1351-0) **Assembly:** Client.Api (in Client.Api.dll) Version: 8.6.0.0 Syntax

VB [C#](javascript:ChangeTab()  $C++$ F# JScript Copy to [Clipboard](javascript:CopyToClipboard()[Print](javascript:Print()

## **Parameters**

cause

The cause and a detailed message of (cause==null ? null : cause.toString()) is used, which typically contains the class and detailed message of cause. This constructor is useful for as a wrapper for other Throwable objects that occur. See Also

IBM WebSphere™ eXtreme Scale Client for .NET API Specification. For additional information see the WebSphere<sup>™</sup> eXtreme Scale Library. © Copyright IBM Corporation 2012.

Send [Feedback](mailto:wasdoc@us.ibm.com?subject=A+Sandcastle+Documented+Class+Library+TransactionException+Constructor+(TransactionException%2C+Boolean)+100+EN-US&body=Your%20feedback%20is%20used%20to%20improve%20the%20documentation%20and%20the%20product.%20Your%20e-mail%20address%20will%20not%20be%20used%20for%20any%20other%20purpose%20and%20is%20disposed%20of%20after%20the%20issue%20you%20report%20is%20resolved.%20While%20working%20to%20resolve%20the%20issue%20that%20you%20report%2C%20you%20may%20be%20contacted%20via%20e-mail%20to%20get%20further%20details%20or%20clarification%20on%20the%20feedback%20you%20sent.%20After%20the%20issue%20you%20report%20has%20been%20addressed%2C%20you%20may%20receive%20an%20e-mail%20to%20let%20you%20know%20that%20your%20feedback%20has%20been%20addressed.) on this topic to WAS Documentation Team.

Type: [IBM.WebSphere.Caching](#page-1586-0) TransactionException Specifies the exception that is the cause of the current exception. A null value is permitted and indicates that the cause is nonexistent or unknown.

rolledBack

Type: System Boolean

Specifies if the transaction was rolled back. A value of true indicates that the transaction was rolled back.

## Remarks

<span id="page-1593-0"></span>TransactionException Constructor (String, TransactionException, Boolean)

IBM WebSphere™ eXtreme Scale Client for .NET API Specification

Send [Feedback](mailto:wasdoc@us.ibm.com?subject=A+Sandcastle+Documented+Class+Library+TransactionException+Constructor+(String%2C+TransactionException%2C+Boolean)+100+EN-US&body=Your%20feedback%20is%20used%20to%20improve%20the%20documentation%20and%20the%20product.%20Your%20e-mail%20address%20will%20not%20be%20used%20for%20any%20other%20purpose%20and%20is%20disposed%20of%20after%20the%20issue%20you%20report%20is%20resolved.%20While%20working%20to%20resolve%20the%20issue%20that%20you%20report%2C%20you%20may%20be%20contacted%20via%20e-mail%20to%20get%20further%20details%20or%20clarification%20on%20the%20feedback%20you%20sent.%20After%20the%20issue%20you%20report%20has%20been%20addressed%2C%20you%20may%20receive%20an%20e-mail%20to%20let%20you%20know%20that%20your%20feedback%20has%20been%20addressed.)

IBM WebSphere™ eXtreme Scale Client for .NET Release 8.6.0.0 API Specification

Initializes a new instance of the **[TransactionException](#page-1586-0)** class with the specified error message, the cause, and a special indication of whether the transaction was rolled back as a result of this exception.

**Namespace:** [IBM.WebSphere.Caching](#page-1351-0) **Assembly:** Client.Api (in Client.Api.dll) Version: 8.6.0.0 Syntax

VB [C#](javascript:ChangeTab()  $C++$ F# **JScript** Copy to [Clipboard](javascript:CopyToClipboard()[Print](javascript:Print()

# **Parameters**

message

Type: System String Specifies the error message that explains the reason for the exception.

IBM WebSphere™ eXtreme Scale Client for .NET API Specification. For additional information see the WebSphere<sup>™</sup> eXtreme Scale Library. © Copyright IBM Corporation 2012.

cause

Type: [IBM.WebSphere.Caching](#page-1586-0) TransactionException

Specifies the exception that is the cause of the current exception. A null value is permitted and indicates that the cause is nonexistent or unknown.

rolledBack

Type: System Boolean

Specifies if the transaction was rolled back. A value of true indicates that the transaction was rolled back.

Remarks

The detailed error message that is associated with the cause is not automatically incorporated in this the detailed message for this TransactionException exception. See Also

[TransactionException](#page-1587-0) Members [TransactionException](#page-1589-0) Overload [IBM.WebSphere.Caching](#page-1351-0) Namespace

Send [Feedback](mailto:wasdoc@us.ibm.com?subject=A+Sandcastle+Documented+Class+Library+TransactionException+Constructor+(String%2C+TransactionException%2C+Boolean)+100+EN-US&body=Your%20feedback%20is%20used%20to%20improve%20the%20documentation%20and%20the%20product.%20Your%20e-mail%20address%20will%20not%20be%20used%20for%20any%20other%20purpose%20and%20is%20disposed%20of%20after%20the%20issue%20you%20report%20is%20resolved.%20While%20working%20to%20resolve%20the%20issue%20that%20you%20report%2C%20you%20may%20be%20contacted%20via%20e-mail%20to%20get%20further%20details%20or%20clarification%20on%20the%20feedback%20you%20sent.%20After%20the%20issue%20you%20report%20has%20been%20addressed%2C%20you%20may%20receive%20an%20e-mail%20to%20let%20you%20know%20that%20your%20feedback%20has%20been%20addressed.) on this topic to WAS Documentation Team.

<span id="page-1594-0"></span>TransactionException Constructor (String, Exception, Boolean)

IBM WebSphere™ eXtreme Scale Client for .NET API Specification

Send [Feedback](mailto:wasdoc@us.ibm.com?subject=A+Sandcastle+Documented+Class+Library+TransactionException+Constructor+(String%2C+Exception%2C+Boolean)+100+EN-US&body=Your%20feedback%20is%20used%20to%20improve%20the%20documentation%20and%20the%20product.%20Your%20e-mail%20address%20will%20not%20be%20used%20for%20any%20other%20purpose%20and%20is%20disposed%20of%20after%20the%20issue%20you%20report%20is%20resolved.%20While%20working%20to%20resolve%20the%20issue%20that%20you%20report%2C%20you%20may%20be%20contacted%20via%20e-mail%20to%20get%20further%20details%20or%20clarification%20on%20the%20feedback%20you%20sent.%20After%20the%20issue%20you%20report%20has%20been%20addressed%2C%20you%20may%20receive%20an%20e-mail%20to%20let%20you%20know%20that%20your%20feedback%20has%20been%20addressed.)

IBM WebSphere™ eXtreme Scale Client for .NET Release 8.6.0.0 API Specification

Initializes a new instance of the **[TransactionException](#page-1586-0)** class with the specified error message, the cause, and a special indication of whether the transaction was rolled back as a result of this exception.

**Namespace:** [IBM.WebSphere.Caching](#page-1351-0) **Assembly:** Client.Api (in Client.Api.dll) Version: 8.6.0.0 Syntax

VB [C#](javascript:ChangeTab()  $C++$ F# JScript Copy to [Clipboard](javascript:CopyToClipboard()[Print](javascript:Print()

IBM WebSphere™ eXtreme Scale Client for .NET API Specification. For additional information see the WebSphere<sup>™</sup> eXtreme Scale Library. © Copyright IBM Corporation 2012.

Send [Feedback](mailto:wasdoc@us.ibm.com?subject=A+Sandcastle+Documented+Class+Library+TransactionException+Constructor+(String%2C+Exception%2C+Boolean)+100+EN-US&body=Your%20feedback%20is%20used%20to%20improve%20the%20documentation%20and%20the%20product.%20Your%20e-mail%20address%20will%20not%20be%20used%20for%20any%20other%20purpose%20and%20is%20disposed%20of%20after%20the%20issue%20you%20report%20is%20resolved.%20While%20working%20to%20resolve%20the%20issue%20that%20you%20report%2C%20you%20may%20be%20contacted%20via%20e-mail%20to%20get%20further%20details%20or%20clarification%20on%20the%20feedback%20you%20sent.%20After%20the%20issue%20you%20report%20has%20been%20addressed%2C%20you%20may%20receive%20an%20e-mail%20to%20let%20you%20know%20that%20your%20feedback%20has%20been%20addressed.) on this topic to WAS Documentation Team.

# **Parameters**

## message

Type: System String Specifies the error message that explains the reason for the exception.

## cause

Type: System Exception Specifies the exception that is the cause of the current exception. A null value is permitted and indicates that the cause is nonexistent or unknown.

## rolledBack

Type: System Boolean

Specifies if the transaction was rolled back. A value of true indicates that the transaction was rolled back.

## See Also

TransactionException Fields IBM WebSphere™ eXtreme Scale Client for .NET API Specification

**Send [Feedback](mailto:wasdoc@us.ibm.com?subject=A+Sandcastle+Documented+Class+Library+TransactionException+Fields+100+EN-US&body=Your%20feedback%20is%20used%20to%20improve%20the%20documentation%20and%20the%20product.%20Your%20e-mail%20address%20will%20not%20be%20used%20for%20any%20other%20purpose%20and%20is%20disposed%20of%20after%20the%20issue%20you%20report%20is%20resolved.%20While%20working%20to%20resolve%20the%20issue%20that%20you%20report%2C%20you%20may%20be%20contacted%20via%20e-mail%20to%20get%20further%20details%20or%20clarification%20on%20the%20feedback%20you%20sent.%20After%20the%20issue%20you%20report%20has%20been%20addressed%2C%20you%20may%20receive%20an%20e-mail%20to%20let%20you%20know%20that%20your%20feedback%20has%20been%20addressed.)** 

IBM WebSphere™ eXtreme Scale Client for .NET Release 8.6.0.0 API Specification

The [TransactionException](#page-1586-0) type exposes the following members. Fields

IBM WebSphere™ eXtreme Scale Client for .NET API Specification. For additional information see the WebSphere<sup>™</sup> eXtreme Scale Library. © Copyright IBM Corporation 2012.

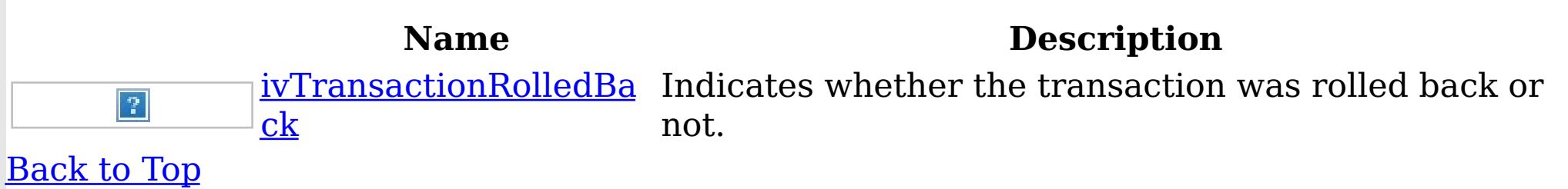

See Also

[TransactionException](#page-1586-0) Class [IBM.WebSphere.Caching](#page-1351-0) Namespace

Send [Feedback](mailto:wasdoc@us.ibm.com?subject=A+Sandcastle+Documented+Class+Library+TransactionException+Fields+100+EN-US&body=Your%20feedback%20is%20used%20to%20improve%20the%20documentation%20and%20the%20product.%20Your%20e-mail%20address%20will%20not%20be%20used%20for%20any%20other%20purpose%20and%20is%20disposed%20of%20after%20the%20issue%20you%20report%20is%20resolved.%20While%20working%20to%20resolve%20the%20issue%20that%20you%20report%2C%20you%20may%20be%20contacted%20via%20e-mail%20to%20get%20further%20details%20or%20clarification%20on%20the%20feedback%20you%20sent.%20After%20the%20issue%20you%20report%20has%20been%20addressed%2C%20you%20may%20receive%20an%20e-mail%20to%20let%20you%20know%20that%20your%20feedback%20has%20been%20addressed.) on this topic to WAS Documentation Team.

<span id="page-1596-0"></span>TransactionException ivTransactionRoll IBM WebSphere™ eXtreme Scale Client for .NET edBack Field API Specification

Send [Feedback](mailto:wasdoc@us.ibm.com?subject=A+Sandcastle+Documented+Class+Library+ivTransactionRolledBack+Field+100+EN-US&body=Your%20feedback%20is%20used%20to%20improve%20the%20documentation%20and%20the%20product.%20Your%20e-mail%20address%20will%20not%20be%20used%20for%20any%20other%20purpose%20and%20is%20disposed%20of%20after%20the%20issue%20you%20report%20is%20resolved.%20While%20working%20to%20resolve%20the%20issue%20that%20you%20report%2C%20you%20may%20be%20contacted%20via%20e-mail%20to%20get%20further%20details%20or%20clarification%20on%20the%20feedback%20you%20sent.%20After%20the%20issue%20you%20report%20has%20been%20addressed%2C%20you%20may%20receive%20an%20e-mail%20to%20let%20you%20know%20that%20your%20feedback%20has%20been%20addressed.)

IBM WebSphere™ eXtreme Scale Client for .NET Release 8.6.0.0 API Specification

Indicates whether the transaction was rolled back or not.

IBM WebSphere™ eXtreme Scale Client for .NET API Specification. For additional information see the WebSphere<sup>™</sup> eXtreme Scale Library. © Copyright IBM Corporation 2012.

Send [Feedback](mailto:wasdoc@us.ibm.com?subject=A+Sandcastle+Documented+Class+Library+ivTransactionRolledBack+Field+100+EN-US&body=Your%20feedback%20is%20used%20to%20improve%20the%20documentation%20and%20the%20product.%20Your%20e-mail%20address%20will%20not%20be%20used%20for%20any%20other%20purpose%20and%20is%20disposed%20of%20after%20the%20issue%20you%20report%20is%20resolved.%20While%20working%20to%20resolve%20the%20issue%20that%20you%20report%2C%20you%20may%20be%20contacted%20via%20e-mail%20to%20get%20further%20details%20or%20clarification%20on%20the%20feedback%20you%20sent.%20After%20the%20issue%20you%20report%20has%20been%20addressed%2C%20you%20may%20receive%20an%20e-mail%20to%20let%20you%20know%20that%20your%20feedback%20has%20been%20addressed.) on this topic to WAS Documentation Team.

**Namespace:** [IBM.WebSphere.Caching](#page-1351-0)

**Assembly:** Client.Api (in Client.Api.dll) Version: 8.6.0.0 Syntax

VB  $C#$  $C++$ F# JScript Copy to [Clipboard](javascript:CopyToClipboard()[Print](javascript:Print()

See Also

[TransactionException](#page-1586-0) Class [TransactionException](#page-1587-0) Members [IBM.WebSphere.Caching](#page-1351-0) Namespace TransactionException Methods

IBM WebSphere™ eXtreme Scale Client for .NET API Specification

Send [Feedback](mailto:wasdoc@us.ibm.com?subject=A+Sandcastle+Documented+Class+Library+TransactionException+Methods+100+EN-US&body=Your%20feedback%20is%20used%20to%20improve%20the%20documentation%20and%20the%20product.%20Your%20e-mail%20address%20will%20not%20be%20used%20for%20any%20other%20purpose%20and%20is%20disposed%20of%20after%20the%20issue%20you%20report%20is%20resolved.%20While%20working%20to%20resolve%20the%20issue%20that%20you%20report%2C%20you%20may%20be%20contacted%20via%20e-mail%20to%20get%20further%20details%20or%20clarification%20on%20the%20feedback%20you%20sent.%20After%20the%20issue%20you%20report%20has%20been%20addressed%2C%20you%20may%20receive%20an%20e-mail%20to%20let%20you%20know%20that%20your%20feedback%20has%20been%20addressed.)

IBM WebSphere™ eXtreme Scale Client for .NET Release 8.6.0.0 API Specification

The [TransactionException](#page-1586-0) type exposes the following members. Methods

IBM WebSphere™ eXtreme Scale Client for .NET API Specification. For additional information see the WebSphere<sup>™</sup> eXtreme Scale Library. © Copyright IBM Corporation 2012.

Send [Feedback](mailto:wasdoc@us.ibm.com?subject=A+Sandcastle+Documented+Class+Library+TransactionException+Methods+100+EN-US&body=Your%20feedback%20is%20used%20to%20improve%20the%20documentation%20and%20the%20product.%20Your%20e-mail%20address%20will%20not%20be%20used%20for%20any%20other%20purpose%20and%20is%20disposed%20of%20after%20the%20issue%20you%20report%20is%20resolved.%20While%20working%20to%20resolve%20the%20issue%20that%20you%20report%2C%20you%20may%20be%20contacted%20via%20e-mail%20to%20get%20further%20details%20or%20clarification%20on%20the%20feedback%20you%20sent.%20After%20the%20issue%20you%20report%20has%20been%20addressed%2C%20you%20may%20receive%20an%20e-mail%20to%20let%20you%20know%20that%20your%20feedback%20has%20been%20addressed.) on this topic to WAS Documentation Team.

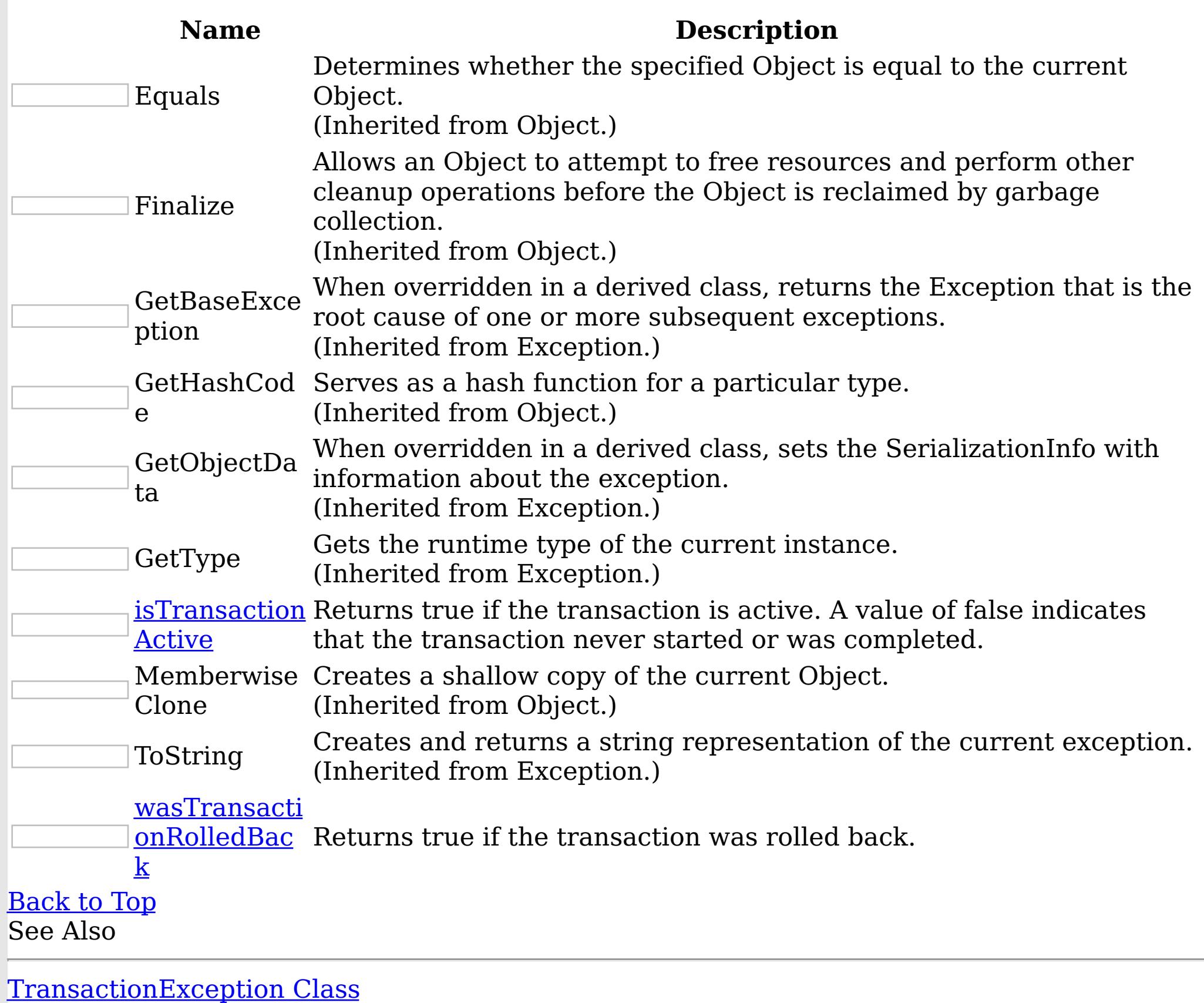

[IBM.WebSphere.Caching](#page-1351-0) Namespace

<span id="page-1598-0"></span>TransactionException isTransactionActi IBM WebSphere™ eXtreme Scale Client for .NET ve Method API Specification

Send [Feedback](mailto:wasdoc@us.ibm.com?subject=A+Sandcastle+Documented+Class+Library+isTransactionActive+Method++100+EN-US&body=Your%20feedback%20is%20used%20to%20improve%20the%20documentation%20and%20the%20product.%20Your%20e-mail%20address%20will%20not%20be%20used%20for%20any%20other%20purpose%20and%20is%20disposed%20of%20after%20the%20issue%20you%20report%20is%20resolved.%20While%20working%20to%20resolve%20the%20issue%20that%20you%20report%2C%20you%20may%20be%20contacted%20via%20e-mail%20to%20get%20further%20details%20or%20clarification%20on%20the%20feedback%20you%20sent.%20After%20the%20issue%20you%20report%20has%20been%20addressed%2C%20you%20may%20receive%20an%20e-mail%20to%20let%20you%20know%20that%20your%20feedback%20has%20been%20addressed.)

IBM WebSphere™ eXtreme Scale Client for .NET Release 8.6.0.0 API Specification

Returns true if the transaction is active. A value of false indicates that the transaction never started or was completed.

IBM WebSphere™ eXtreme Scale Client for .NET API Specification. For additional information see the WebSphere<sup>™</sup> eXtreme Scale Library. © Copyright IBM Corporation 2012.

Send [Feedback](mailto:wasdoc@us.ibm.com?subject=A+Sandcastle+Documented+Class+Library+isTransactionActive+Method++100+EN-US&body=Your%20feedback%20is%20used%20to%20improve%20the%20documentation%20and%20the%20product.%20Your%20e-mail%20address%20will%20not%20be%20used%20for%20any%20other%20purpose%20and%20is%20disposed%20of%20after%20the%20issue%20you%20report%20is%20resolved.%20While%20working%20to%20resolve%20the%20issue%20that%20you%20report%2C%20you%20may%20be%20contacted%20via%20e-mail%20to%20get%20further%20details%20or%20clarification%20on%20the%20feedback%20you%20sent.%20After%20the%20issue%20you%20report%20has%20been%20addressed%2C%20you%20may%20receive%20an%20e-mail%20to%20let%20you%20know%20that%20your%20feedback%20has%20been%20addressed.) on this topic to WAS Documentation Team.

**Namespace:** [IBM.WebSphere.Caching](#page-1351-0) **Assembly:** Client.Api (in Client.Api.dll) Version: 8.6.0.0 Syntax

VB  $C#$  $C++$ F# JScript Copy to [Clipboard](javascript:CopyToClipboard()[Print](javascript:Print()

# **Return Value**

true if transaction is active, false if transaction never started or was complete. See Also

[TransactionException](#page-1586-0) Class [TransactionException](#page-1587-0) Members [IBM.WebSphere.Caching](#page-1351-0) Namespace

<span id="page-1599-0"></span>TransactionException wasTransactionRoll IBM WebSphere™ eXtreme Scale Client for .NET edBack Method API Specification

Send [Feedback](mailto:wasdoc@us.ibm.com?subject=A+Sandcastle+Documented+Class+Library+wasTransactionRolledBack+Method++100+EN-US&body=Your%20feedback%20is%20used%20to%20improve%20the%20documentation%20and%20the%20product.%20Your%20e-mail%20address%20will%20not%20be%20used%20for%20any%20other%20purpose%20and%20is%20disposed%20of%20after%20the%20issue%20you%20report%20is%20resolved.%20While%20working%20to%20resolve%20the%20issue%20that%20you%20report%2C%20you%20may%20be%20contacted%20via%20e-mail%20to%20get%20further%20details%20or%20clarification%20on%20the%20feedback%20you%20sent.%20After%20the%20issue%20you%20report%20has%20been%20addressed%2C%20you%20may%20receive%20an%20e-mail%20to%20let%20you%20know%20that%20your%20feedback%20has%20been%20addressed.)

IBM WebSphere™ eXtreme Scale Client for .NET Release 8.6.0.0 API Specification

Returns true if the transaction was rolled back.

IBM WebSphere™ eXtreme Scale Client for .NET API Specification. For additional information see the WebSphere<sup>™</sup> eXtreme Scale Library. © Copyright IBM Corporation 2012.

**Namespace:** [IBM.WebSphere.Caching](#page-1351-0) **Assembly:** Client.Api (in Client.Api.dll) Version: 8.6.0.0 Syntax

VB  $C#$  $C++$ F# JScript Copy to [Clipboard](javascript:CopyToClipboard()[Print](javascript:Print()

## **Return Value**

Returns true if transaction was rolled back, false otherwise. See Also

[TransactionException](#page-1586-0) Class [TransactionException](#page-1587-0) Members [IBM.WebSphere.Caching](#page-1351-0) Namespace

Send [Feedback](mailto:wasdoc@us.ibm.com?subject=A+Sandcastle+Documented+Class+Library+wasTransactionRolledBack+Method++100+EN-US&body=Your%20feedback%20is%20used%20to%20improve%20the%20documentation%20and%20the%20product.%20Your%20e-mail%20address%20will%20not%20be%20used%20for%20any%20other%20purpose%20and%20is%20disposed%20of%20after%20the%20issue%20you%20report%20is%20resolved.%20While%20working%20to%20resolve%20the%20issue%20that%20you%20report%2C%20you%20may%20be%20contacted%20via%20e-mail%20to%20get%20further%20details%20or%20clarification%20on%20the%20feedback%20you%20sent.%20After%20the%20issue%20you%20report%20has%20been%20addressed%2C%20you%20may%20receive%20an%20e-mail%20to%20let%20you%20know%20that%20your%20feedback%20has%20been%20addressed.) on this topic to WAS Documentation Team.

TransactionException Properties

IBM WebSphere™ eXtreme Scale Client for .NET API Specification

**Send [Feedback](mailto:wasdoc@us.ibm.com?subject=A+Sandcastle+Documented+Class+Library+TransactionException+Properties+100+EN-US&body=Your%20feedback%20is%20used%20to%20improve%20the%20documentation%20and%20the%20product.%20Your%20e-mail%20address%20will%20not%20be%20used%20for%20any%20other%20purpose%20and%20is%20disposed%20of%20after%20the%20issue%20you%20report%20is%20resolved.%20While%20working%20to%20resolve%20the%20issue%20that%20you%20report%2C%20you%20may%20be%20contacted%20via%20e-mail%20to%20get%20further%20details%20or%20clarification%20on%20the%20feedback%20you%20sent.%20After%20the%20issue%20you%20report%20has%20been%20addressed%2C%20you%20may%20receive%20an%20e-mail%20to%20let%20you%20know%20that%20your%20feedback%20has%20been%20addressed.)** 

IBM WebSphere™ eXtreme Scale Client for .NET Release 8.6.0.0 API Specification

The [TransactionException](#page-1586-0) type exposes the following members.

Properties

IBM WebSphere™ eXtreme Scale Client for .NET API Specification. For additional information see the WebSphere<sup>™</sup> eXtreme Scale Library. © Copyright IBM Corporation 2012.

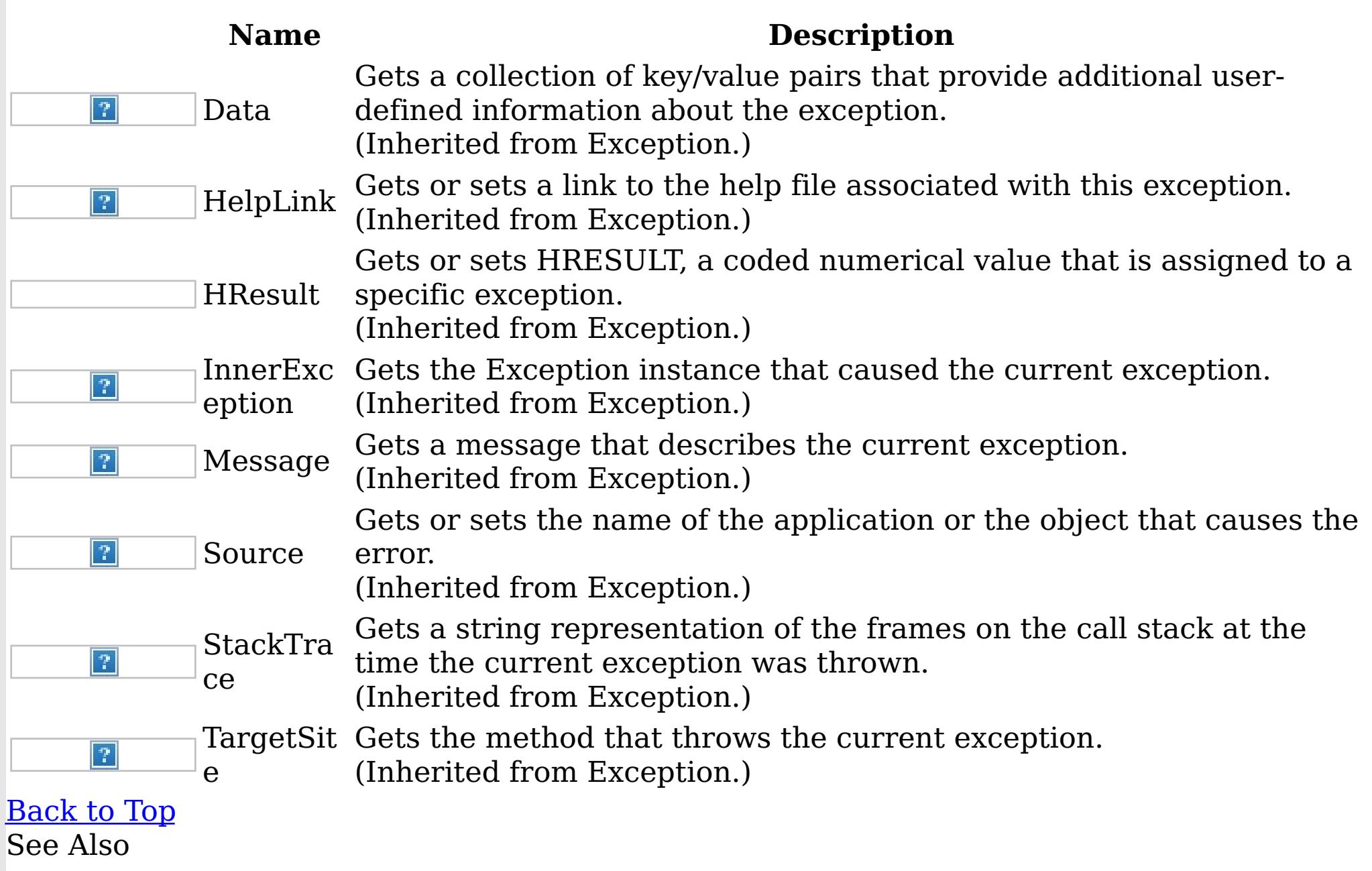

[TransactionException](#page-1586-0) Class

[IBM.WebSphere.Caching](#page-1351-0) Namespace

Send [Feedback](mailto:wasdoc@us.ibm.com?subject=A+Sandcastle+Documented+Class+Library+TransactionException+Properties+100+EN-US&body=Your%20feedback%20is%20used%20to%20improve%20the%20documentation%20and%20the%20product.%20Your%20e-mail%20address%20will%20not%20be%20used%20for%20any%20other%20purpose%20and%20is%20disposed%20of%20after%20the%20issue%20you%20report%20is%20resolved.%20While%20working%20to%20resolve%20the%20issue%20that%20you%20report%2C%20you%20may%20be%20contacted%20via%20e-mail%20to%20get%20further%20details%20or%20clarification%20on%20the%20feedback%20you%20sent.%20After%20the%20issue%20you%20report%20has%20been%20addressed%2C%20you%20may%20receive%20an%20e-mail%20to%20let%20you%20know%20that%20your%20feedback%20has%20been%20addressed.) on this topic to WAS Documentation Team.

<span id="page-1601-0"></span>TransactionTimeoutException Class IBM WebSphere™ eXtreme Scale Client for .NET API Specification

Send [Feedback](mailto:wasdoc@us.ibm.com?subject=A+Sandcastle+Documented+Class+Library+TransactionTimeoutException+Class+100+EN-US&body=Your%20feedback%20is%20used%20to%20improve%20the%20documentation%20and%20the%20product.%20Your%20e-mail%20address%20will%20not%20be%20used%20for%20any%20other%20purpose%20and%20is%20disposed%20of%20after%20the%20issue%20you%20report%20is%20resolved.%20While%20working%20to%20resolve%20the%20issue%20that%20you%20report%2C%20you%20may%20be%20contacted%20via%20e-mail%20to%20get%20further%20details%20or%20clarification%20on%20the%20feedback%20you%20sent.%20After%20the%20issue%20you%20report%20has%20been%20addressed%2C%20you%20may%20receive%20an%20e-mail%20to%20let%20you%20know%20that%20your%20feedback%20has%20been%20addressed.)

IBM WebSphere™ eXtreme Scale Client for .NET Release 8.6.0.0 API Specification

A TransactionTimeoutException exception occurs when a transaction exceeds the transaction timeout value that was specified on the ObjectGrid or Session.

IBM WebSphere™ eXtreme Scale Client for .NET API Specification. For additional information see the WebSphere<sup>™</sup> eXtreme Scale Library. © Copyright IBM Corporation 2012.

Send [Feedback](mailto:wasdoc@us.ibm.com?subject=A+Sandcastle+Documented+Class+Library+TransactionTimeoutException+Class+100+EN-US&body=Your%20feedback%20is%20used%20to%20improve%20the%20documentation%20and%20the%20product.%20Your%20e-mail%20address%20will%20not%20be%20used%20for%20any%20other%20purpose%20and%20is%20disposed%20of%20after%20the%20issue%20you%20report%20is%20resolved.%20While%20working%20to%20resolve%20the%20issue%20that%20you%20report%2C%20you%20may%20be%20contacted%20via%20e-mail%20to%20get%20further%20details%20or%20clarification%20on%20the%20feedback%20you%20sent.%20After%20the%20issue%20you%20report%20has%20been%20addressed%2C%20you%20may%20receive%20an%20e-mail%20to%20let%20you%20know%20that%20your%20feedback%20has%20been%20addressed.) on this topic to WAS Documentation Team.

Inheritance Hierarchy

System Object System Exception IBM.WebSphere.Caching TransactionTimeoutException

## **Namespace:** [IBM.WebSphere.Caching](#page-1351-0)

**Assembly:** Client.Api (in Client.Api.dll) Version: 8.6.0.0 Syntax

VB  $C#$  $C++$ F# **JScript** Copy to [Clipboard](javascript:CopyToClipboard()[Print](javascript:Print()

See Also

[TransactionTimeoutException](#page-1602-0) Members [IBM.WebSphere.Caching](#page-1351-0) Namespace

<span id="page-1602-0"></span>TransactionTimeoutException Members

IBM WebSphere™ eXtreme Scale Client for .NET API Specification

**Send [Feedback](mailto:wasdoc@us.ibm.com?subject=A+Sandcastle+Documented+Class+Library+TransactionTimeoutException+Members+100+EN-US&body=Your%20feedback%20is%20used%20to%20improve%20the%20documentation%20and%20the%20product.%20Your%20e-mail%20address%20will%20not%20be%20used%20for%20any%20other%20purpose%20and%20is%20disposed%20of%20after%20the%20issue%20you%20report%20is%20resolved.%20While%20working%20to%20resolve%20the%20issue%20that%20you%20report%2C%20you%20may%20be%20contacted%20via%20e-mail%20to%20get%20further%20details%20or%20clarification%20on%20the%20feedback%20you%20sent.%20After%20the%20issue%20you%20report%20has%20been%20addressed%2C%20you%20may%20receive%20an%20e-mail%20to%20let%20you%20know%20that%20your%20feedback%20has%20been%20addressed.)** 

The [TransactionTimeoutException](#page-1601-0) type exposes the following members. **Constructors** 

IBM WebSphere™ eXtreme Scale Client for .NET Release 8.6.0.0 API Specification

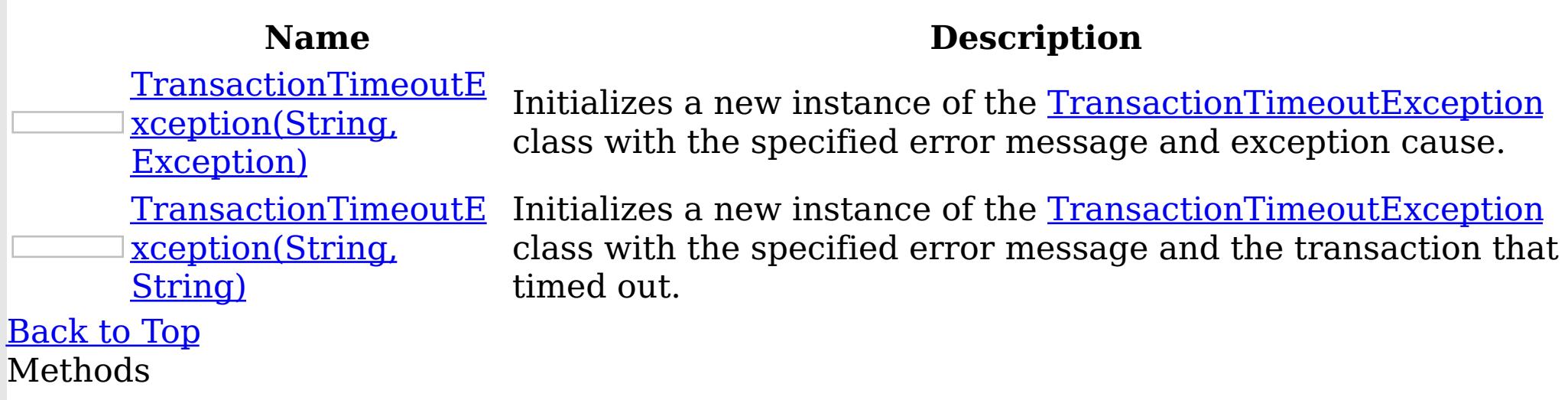

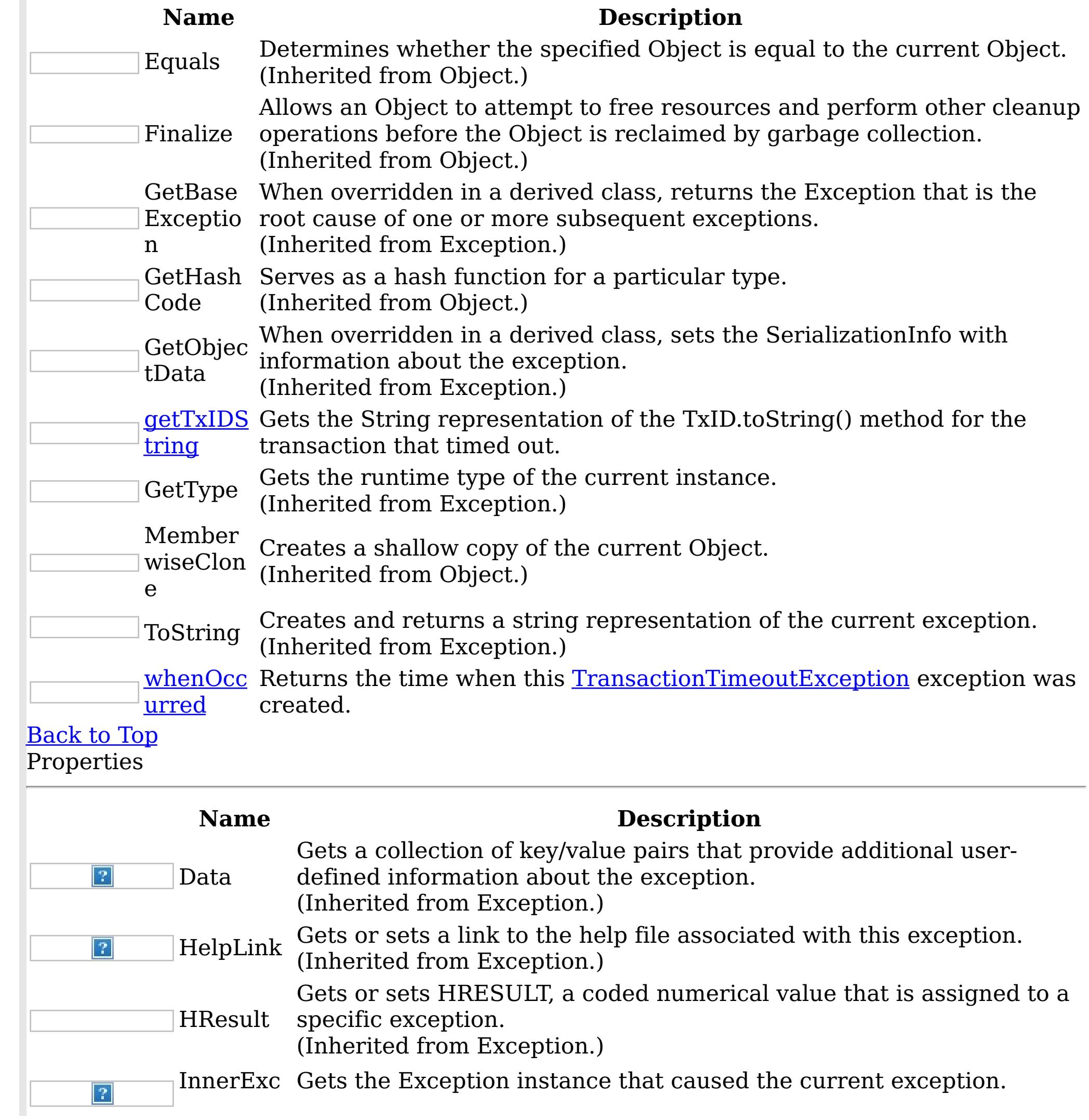

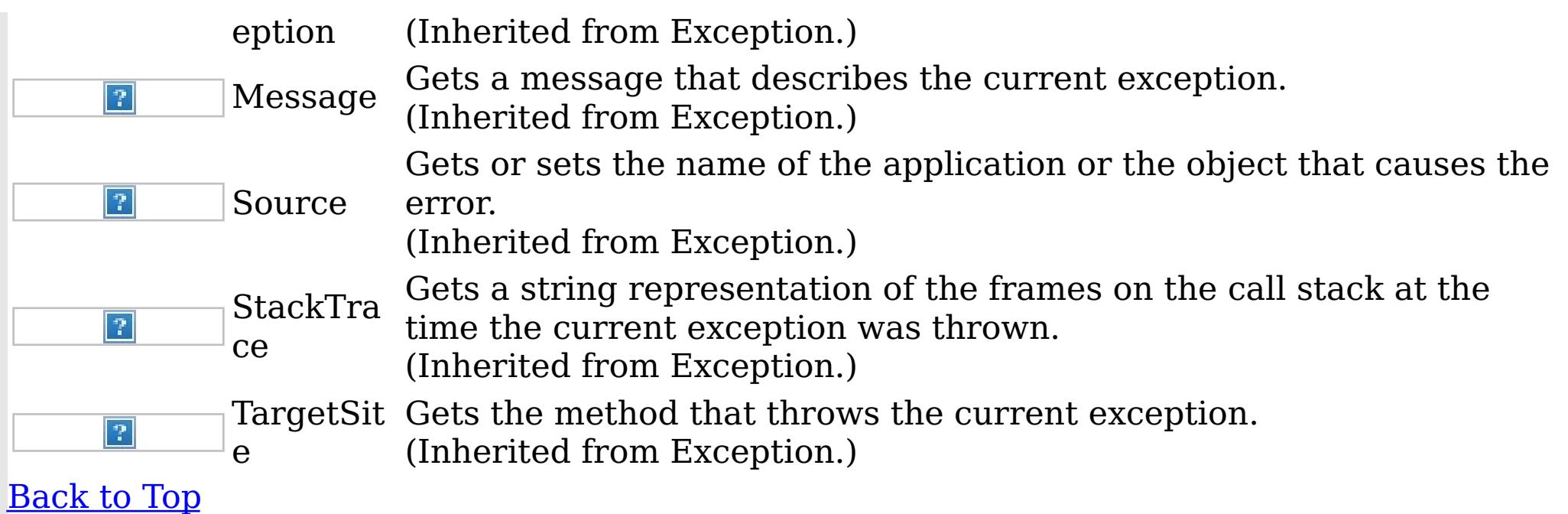

IBM WebSphere™ eXtreme Scale Client for .NET API Specification. For additional information see the WebSphere<sup>™</sup> eXtreme Scale Library. © Copyright IBM Corporation 2012.

See Also

[TransactionTimeoutException](#page-1601-0) Class [IBM.WebSphere.Caching](#page-1351-0) Namespace

Send [Feedback](mailto:wasdoc@us.ibm.com?subject=A+Sandcastle+Documented+Class+Library+TransactionTimeoutException+Members+100+EN-US&body=Your%20feedback%20is%20used%20to%20improve%20the%20documentation%20and%20the%20product.%20Your%20e-mail%20address%20will%20not%20be%20used%20for%20any%20other%20purpose%20and%20is%20disposed%20of%20after%20the%20issue%20you%20report%20is%20resolved.%20While%20working%20to%20resolve%20the%20issue%20that%20you%20report%2C%20you%20may%20be%20contacted%20via%20e-mail%20to%20get%20further%20details%20or%20clarification%20on%20the%20feedback%20you%20sent.%20After%20the%20issue%20you%20report%20has%20been%20addressed%2C%20you%20may%20receive%20an%20e-mail%20to%20let%20you%20know%20that%20your%20feedback%20has%20been%20addressed.) on this topic to WAS Documentation Team.

<span id="page-1604-0"></span>TransactionTimeoutException Constructor IBM WebSphere™ eXtreme Scale Client for .NET API Specification

**Send [Feedback](mailto:wasdoc@us.ibm.com?subject=A+Sandcastle+Documented+Class+Library+TransactionTimeoutException+Constructor++100+EN-US&body=Your%20feedback%20is%20used%20to%20improve%20the%20documentation%20and%20the%20product.%20Your%20e-mail%20address%20will%20not%20be%20used%20for%20any%20other%20purpose%20and%20is%20disposed%20of%20after%20the%20issue%20you%20report%20is%20resolved.%20While%20working%20to%20resolve%20the%20issue%20that%20you%20report%2C%20you%20may%20be%20contacted%20via%20e-mail%20to%20get%20further%20details%20or%20clarification%20on%20the%20feedback%20you%20sent.%20After%20the%20issue%20you%20report%20has%20been%20addressed%2C%20you%20may%20receive%20an%20e-mail%20to%20let%20you%20know%20that%20your%20feedback%20has%20been%20addressed.)** 

IBM WebSphere™ eXtreme Scale Client for .NET Release 8.6.0.0 API Specification

Overload List

IBM WebSphere™ eXtreme Scale Client for .NET API Specification. For additional information see the WebSphere<sup>™</sup> eXtreme Scale Library. © Copyright IBM Corporation 2012.

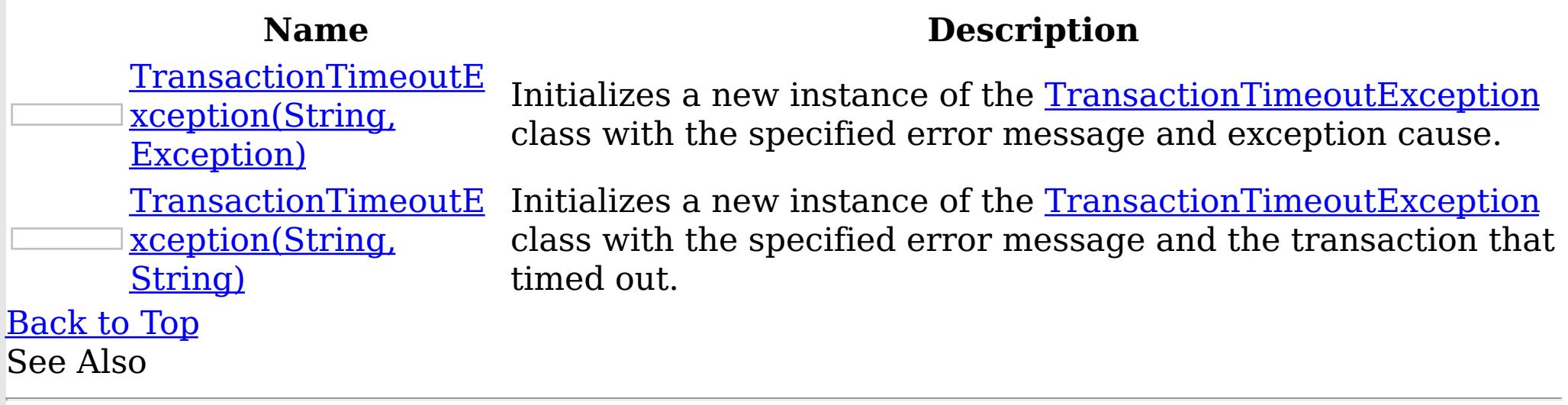

[TransactionTimeoutException](#page-1601-0) Class [TransactionTimeoutException](#page-1602-0) Members [IBM.WebSphere.Caching](#page-1351-0) Namespace

Send [Feedback](mailto:wasdoc@us.ibm.com?subject=A+Sandcastle+Documented+Class+Library+TransactionTimeoutException+Constructor++100+EN-US&body=Your%20feedback%20is%20used%20to%20improve%20the%20documentation%20and%20the%20product.%20Your%20e-mail%20address%20will%20not%20be%20used%20for%20any%20other%20purpose%20and%20is%20disposed%20of%20after%20the%20issue%20you%20report%20is%20resolved.%20While%20working%20to%20resolve%20the%20issue%20that%20you%20report%2C%20you%20may%20be%20contacted%20via%20e-mail%20to%20get%20further%20details%20or%20clarification%20on%20the%20feedback%20you%20sent.%20After%20the%20issue%20you%20report%20has%20been%20addressed%2C%20you%20may%20receive%20an%20e-mail%20to%20let%20you%20know%20that%20your%20feedback%20has%20been%20addressed.) on this topic to WAS Documentation Team.

<span id="page-1605-0"></span>TransactionTimeoutException Constructor IBM WebSphere™ eXtreme Scale Client for (String, Exception) .NET API Specification **Send [Feedback](mailto:wasdoc@us.ibm.com?subject=A+Sandcastle+Documented+Class+Library+TransactionTimeoutException+Constructor+(String%2C+Exception)+100+EN-US&body=Your%20feedback%20is%20used%20to%20improve%20the%20documentation%20and%20the%20product.%20Your%20e-mail%20address%20will%20not%20be%20used%20for%20any%20other%20purpose%20and%20is%20disposed%20of%20after%20the%20issue%20you%20report%20is%20resolved.%20While%20working%20to%20resolve%20the%20issue%20that%20you%20report%2C%20you%20may%20be%20contacted%20via%20e-mail%20to%20get%20further%20details%20or%20clarification%20on%20the%20feedback%20you%20sent.%20After%20the%20issue%20you%20report%20has%20been%20addressed%2C%20you%20may%20receive%20an%20e-mail%20to%20let%20you%20know%20that%20your%20feedback%20has%20been%20addressed.)** IBM WebSphere™ eXtreme Scale Client for .NET Release 8.6.0.0 API Specification

Initializes a new instance of the [TransactionTimeoutException](#page-1601-0) class with the specified error message and exception cause.

**Namespace:** [IBM.WebSphere.Caching](#page-1351-0) **Assembly:** Client.Api (in Client.Api.dll) Version: 8.6.0.0 Syntax

VB [C#](javascript:ChangeTab()  $C++$ F# **JScript** Copy to [Clipboard](javascript:CopyToClipboard()[Print](javascript:Print()

IBM WebSphere™ eXtreme Scale Client for .NET API Specification. For additional information see the WebSphere<sup>™</sup> eXtreme Scale Library. © Copyright IBM Corporation 2012.

Send [Feedback](mailto:wasdoc@us.ibm.com?subject=A+Sandcastle+Documented+Class+Library+TransactionTimeoutException+Constructor+(String%2C+Exception)+100+EN-US&body=Your%20feedback%20is%20used%20to%20improve%20the%20documentation%20and%20the%20product.%20Your%20e-mail%20address%20will%20not%20be%20used%20for%20any%20other%20purpose%20and%20is%20disposed%20of%20after%20the%20issue%20you%20report%20is%20resolved.%20While%20working%20to%20resolve%20the%20issue%20that%20you%20report%2C%20you%20may%20be%20contacted%20via%20e-mail%20to%20get%20further%20details%20or%20clarification%20on%20the%20feedback%20you%20sent.%20After%20the%20issue%20you%20report%20has%20been%20addressed%2C%20you%20may%20receive%20an%20e-mail%20to%20let%20you%20know%20that%20your%20feedback%20has%20been%20addressed.) on this topic to WAS Documentation Team.

# **Parameters**

message

Type: System String Specifies the error message that explains the reason for the exception.

cause

Type: System Exception Specifies the exception that is the cause of the current exception. A null value is permitted and indicates that the cause is nonexistent or unknown.

See Also

<span id="page-1606-0"></span>TransactionTimeoutException Constructor IBM WebSphere™ eXtreme Scale Client for .NET (String, String) API Specification **Send [Feedback](mailto:wasdoc@us.ibm.com?subject=A+Sandcastle+Documented+Class+Library+TransactionTimeoutException+Constructor+(String%2C+String)+100+EN-US&body=Your%20feedback%20is%20used%20to%20improve%20the%20documentation%20and%20the%20product.%20Your%20e-mail%20address%20will%20not%20be%20used%20for%20any%20other%20purpose%20and%20is%20disposed%20of%20after%20the%20issue%20you%20report%20is%20resolved.%20While%20working%20to%20resolve%20the%20issue%20that%20you%20report%2C%20you%20may%20be%20contacted%20via%20e-mail%20to%20get%20further%20details%20or%20clarification%20on%20the%20feedback%20you%20sent.%20After%20the%20issue%20you%20report%20has%20been%20addressed%2C%20you%20may%20receive%20an%20e-mail%20to%20let%20you%20know%20that%20your%20feedback%20has%20been%20addressed.)** IBM WebSphere™ eXtreme Scale Client for .NET Release 8.6.0.0 API Specification

Initializes a new instance of the [TransactionTimeoutException](#page-1601-0) class with the specified error message and the transaction that timed out.

**Namespace:** [IBM.WebSphere.Caching](#page-1351-0) **Assembly:** Client.Api (in Client.Api.dll) Version: 8.6.0.0 Syntax

IBM WebSphere™ eXtreme Scale Client for .NET API Specification. For additional information see the WebSphere<sup>™</sup> eXtreme Scale Library. © Copyright IBM Corporation 2012.

Send [Feedback](mailto:wasdoc@us.ibm.com?subject=A+Sandcastle+Documented+Class+Library+TransactionTimeoutException+Constructor+(String%2C+String)+100+EN-US&body=Your%20feedback%20is%20used%20to%20improve%20the%20documentation%20and%20the%20product.%20Your%20e-mail%20address%20will%20not%20be%20used%20for%20any%20other%20purpose%20and%20is%20disposed%20of%20after%20the%20issue%20you%20report%20is%20resolved.%20While%20working%20to%20resolve%20the%20issue%20that%20you%20report%2C%20you%20may%20be%20contacted%20via%20e-mail%20to%20get%20further%20details%20or%20clarification%20on%20the%20feedback%20you%20sent.%20After%20the%20issue%20you%20report%20has%20been%20addressed%2C%20you%20may%20receive%20an%20e-mail%20to%20let%20you%20know%20that%20your%20feedback%20has%20been%20addressed.) on this topic to WAS Documentation Team.

VB [C#](javascript:ChangeTab()  $C++$ F# **JScript** Copy to [Clipboard](javascript:CopyToClipboard()[Print](javascript:Print()

# **Parameters**

message

Type: System String Specifies the error message that explains the reason for the exception.

txIdString

Type: System String Specifies the result of the TxID.toString() method for the transaction that timed out.

See Also

TransactionTimeoutException Methods

IBM WebSphere™ eXtreme Scale Client for .NET API Specification

**Send [Feedback](mailto:wasdoc@us.ibm.com?subject=A+Sandcastle+Documented+Class+Library+TransactionTimeoutException+Methods+100+EN-US&body=Your%20feedback%20is%20used%20to%20improve%20the%20documentation%20and%20the%20product.%20Your%20e-mail%20address%20will%20not%20be%20used%20for%20any%20other%20purpose%20and%20is%20disposed%20of%20after%20the%20issue%20you%20report%20is%20resolved.%20While%20working%20to%20resolve%20the%20issue%20that%20you%20report%2C%20you%20may%20be%20contacted%20via%20e-mail%20to%20get%20further%20details%20or%20clarification%20on%20the%20feedback%20you%20sent.%20After%20the%20issue%20you%20report%20has%20been%20addressed%2C%20you%20may%20receive%20an%20e-mail%20to%20let%20you%20know%20that%20your%20feedback%20has%20been%20addressed.)** 

IBM WebSphere™ eXtreme Scale Client for .NET Release 8.6.0.0 API Specification

The [TransactionTimeoutException](#page-1601-0) type exposes the following members. Methods

IBM WebSphere™ eXtreme Scale Client for .NET API Specification. For additional information see the [WebSphere™](http://www.ibm.com/software/webservers/appserv/extremescale/library) eXtreme Scale Library. © Copyright IBM Corporation 2012.

Send [Feedback](mailto:wasdoc@us.ibm.com?subject=A+Sandcastle+Documented+Class+Library+TransactionTimeoutException+Methods+100+EN-US&body=Your%20feedback%20is%20used%20to%20improve%20the%20documentation%20and%20the%20product.%20Your%20e-mail%20address%20will%20not%20be%20used%20for%20any%20other%20purpose%20and%20is%20disposed%20of%20after%20the%20issue%20you%20report%20is%20resolved.%20While%20working%20to%20resolve%20the%20issue%20that%20you%20report%2C%20you%20may%20be%20contacted%20via%20e-mail%20to%20get%20further%20details%20or%20clarification%20on%20the%20feedback%20you%20sent.%20After%20the%20issue%20you%20report%20has%20been%20addressed%2C%20you%20may%20receive%20an%20e-mail%20to%20let%20you%20know%20that%20your%20feedback%20has%20been%20addressed.) on this topic to WAS Documentation Team.

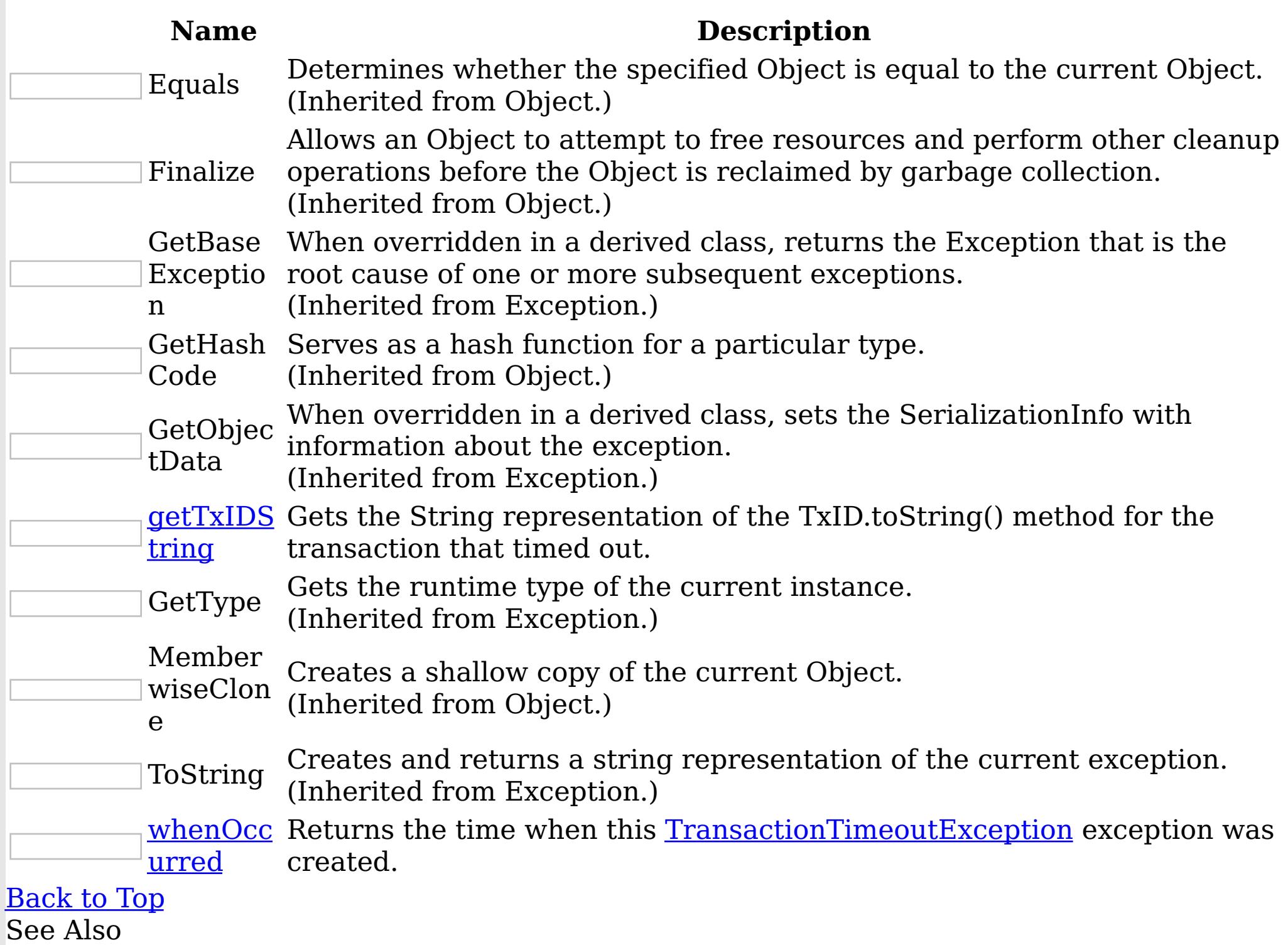

[TransactionTimeoutException](#page-1601-0) Class [IBM.WebSphere.Caching](#page-1351-0) Namespace

<span id="page-1608-0"></span>TransactionTimeoutException getTxIDSt IBM WebSphere™ eXtreme Scale Client for .NET ring Method API Specification

Send [Feedback](mailto:wasdoc@us.ibm.com?subject=A+Sandcastle+Documented+Class+Library+getTxIDString+Method++100+EN-US&body=Your%20feedback%20is%20used%20to%20improve%20the%20documentation%20and%20the%20product.%20Your%20e-mail%20address%20will%20not%20be%20used%20for%20any%20other%20purpose%20and%20is%20disposed%20of%20after%20the%20issue%20you%20report%20is%20resolved.%20While%20working%20to%20resolve%20the%20issue%20that%20you%20report%2C%20you%20may%20be%20contacted%20via%20e-mail%20to%20get%20further%20details%20or%20clarification%20on%20the%20feedback%20you%20sent.%20After%20the%20issue%20you%20report%20has%20been%20addressed%2C%20you%20may%20receive%20an%20e-mail%20to%20let%20you%20know%20that%20your%20feedback%20has%20been%20addressed.)

IBM WebSphere™ eXtreme Scale Client for .NET Release 8.6.0.0 API Specification

Gets the String representation of the TxID.toString() method for the transaction that timed out.

IBM WebSphere™ eXtreme Scale Client for .NET API Specification. For additional information see the WebSphere<sup>™</sup> eXtreme Scale Library. © Copyright IBM Corporation 2012.

Send [Feedback](mailto:wasdoc@us.ibm.com?subject=A+Sandcastle+Documented+Class+Library+getTxIDString+Method++100+EN-US&body=Your%20feedback%20is%20used%20to%20improve%20the%20documentation%20and%20the%20product.%20Your%20e-mail%20address%20will%20not%20be%20used%20for%20any%20other%20purpose%20and%20is%20disposed%20of%20after%20the%20issue%20you%20report%20is%20resolved.%20While%20working%20to%20resolve%20the%20issue%20that%20you%20report%2C%20you%20may%20be%20contacted%20via%20e-mail%20to%20get%20further%20details%20or%20clarification%20on%20the%20feedback%20you%20sent.%20After%20the%20issue%20you%20report%20has%20been%20addressed%2C%20you%20may%20receive%20an%20e-mail%20to%20let%20you%20know%20that%20your%20feedback%20has%20been%20addressed.) on this topic to WAS Documentation Team.

**Namespace:** [IBM.WebSphere.Caching](#page-1351-0) **Assembly:** Client.Api (in Client.Api.dll) Version: 8.6.0.0 Syntax

VB  $C#$  $C++$ F# JScript Copy to [Clipboard](javascript:CopyToClipboard()[Print](javascript:Print()

# **Return Value**

Specifies the result of TxID.toString() method for the transaction that timed out. See Also

[TransactionTimeoutException](#page-1601-0) Class [TransactionTimeoutException](#page-1602-0) Members [IBM.WebSphere.Caching](#page-1351-0) Namespace

<span id="page-1609-0"></span>TransactionTimeoutException whenOccu IBM WebSphere™ eXtreme Scale Client for .NET rred Method API Specification

Send [Feedback](mailto:wasdoc@us.ibm.com?subject=A+Sandcastle+Documented+Class+Library+whenOccurred+Method++100+EN-US&body=Your%20feedback%20is%20used%20to%20improve%20the%20documentation%20and%20the%20product.%20Your%20e-mail%20address%20will%20not%20be%20used%20for%20any%20other%20purpose%20and%20is%20disposed%20of%20after%20the%20issue%20you%20report%20is%20resolved.%20While%20working%20to%20resolve%20the%20issue%20that%20you%20report%2C%20you%20may%20be%20contacted%20via%20e-mail%20to%20get%20further%20details%20or%20clarification%20on%20the%20feedback%20you%20sent.%20After%20the%20issue%20you%20report%20has%20been%20addressed%2C%20you%20may%20receive%20an%20e-mail%20to%20let%20you%20know%20that%20your%20feedback%20has%20been%20addressed.)

IBM WebSphere™ eXtreme Scale Client for .NET Release 8.6.0.0 API Specification

Returns the time when this [TransactionTimeoutException](#page-1601-0) exception was created.

IBM WebSphere™ eXtreme Scale Client for .NET API Specification. For additional information see the WebSphere<sup>™</sup> eXtreme Scale Library. © Copyright IBM Corporation 2012.

Send [Feedback](mailto:wasdoc@us.ibm.com?subject=A+Sandcastle+Documented+Class+Library+whenOccurred+Method++100+EN-US&body=Your%20feedback%20is%20used%20to%20improve%20the%20documentation%20and%20the%20product.%20Your%20e-mail%20address%20will%20not%20be%20used%20for%20any%20other%20purpose%20and%20is%20disposed%20of%20after%20the%20issue%20you%20report%20is%20resolved.%20While%20working%20to%20resolve%20the%20issue%20that%20you%20report%2C%20you%20may%20be%20contacted%20via%20e-mail%20to%20get%20further%20details%20or%20clarification%20on%20the%20feedback%20you%20sent.%20After%20the%20issue%20you%20report%20has%20been%20addressed%2C%20you%20may%20receive%20an%20e-mail%20to%20let%20you%20know%20that%20your%20feedback%20has%20been%20addressed.) on this topic to WAS Documentation Team.

**Namespace:** [IBM.WebSphere.Caching](#page-1351-0) **Assembly:** Client.Api (in Client.Api.dll) Version: 8.6.0.0 Syntax

VB  $C#$  $C++$ F# JScript Copy to [Clipboard](javascript:CopyToClipboard()[Print](javascript:Print()

## **Return Value**

Specifies a date object that represents the exact time when this exception object was created.

See Also

[TransactionTimeoutException](#page-1601-0) Class [TransactionTimeoutException](#page-1602-0) Members [IBM.WebSphere.Caching](#page-1351-0) Namespace

TransactionTimeoutException Properties

IBM WebSphere™ eXtreme Scale Client for .NET API Specification

**Send [Feedback](mailto:wasdoc@us.ibm.com?subject=A+Sandcastle+Documented+Class+Library+TransactionTimeoutException+Properties+100+EN-US&body=Your%20feedback%20is%20used%20to%20improve%20the%20documentation%20and%20the%20product.%20Your%20e-mail%20address%20will%20not%20be%20used%20for%20any%20other%20purpose%20and%20is%20disposed%20of%20after%20the%20issue%20you%20report%20is%20resolved.%20While%20working%20to%20resolve%20the%20issue%20that%20you%20report%2C%20you%20may%20be%20contacted%20via%20e-mail%20to%20get%20further%20details%20or%20clarification%20on%20the%20feedback%20you%20sent.%20After%20the%20issue%20you%20report%20has%20been%20addressed%2C%20you%20may%20receive%20an%20e-mail%20to%20let%20you%20know%20that%20your%20feedback%20has%20been%20addressed.)** 

IBM WebSphere™ eXtreme Scale Client for .NET Release 8.6.0.0 API Specification

The [TransactionTimeoutException](#page-1601-0) type exposes the following members. Properties

IBM WebSphere™ eXtreme Scale Client for .NET API Specification. For additional information see the WebSphere<sup>™</sup> eXtreme Scale Library. © Copyright IBM Corporation 2012.

Send [Feedback](mailto:wasdoc@us.ibm.com?subject=A+Sandcastle+Documented+Class+Library+TransactionTimeoutException+Properties+100+EN-US&body=Your%20feedback%20is%20used%20to%20improve%20the%20documentation%20and%20the%20product.%20Your%20e-mail%20address%20will%20not%20be%20used%20for%20any%20other%20purpose%20and%20is%20disposed%20of%20after%20the%20issue%20you%20report%20is%20resolved.%20While%20working%20to%20resolve%20the%20issue%20that%20you%20report%2C%20you%20may%20be%20contacted%20via%20e-mail%20to%20get%20further%20details%20or%20clarification%20on%20the%20feedback%20you%20sent.%20After%20the%20issue%20you%20report%20has%20been%20addressed%2C%20you%20may%20receive%20an%20e-mail%20to%20let%20you%20know%20that%20your%20feedback%20has%20been%20addressed.) on this topic to WAS Documentation Team.

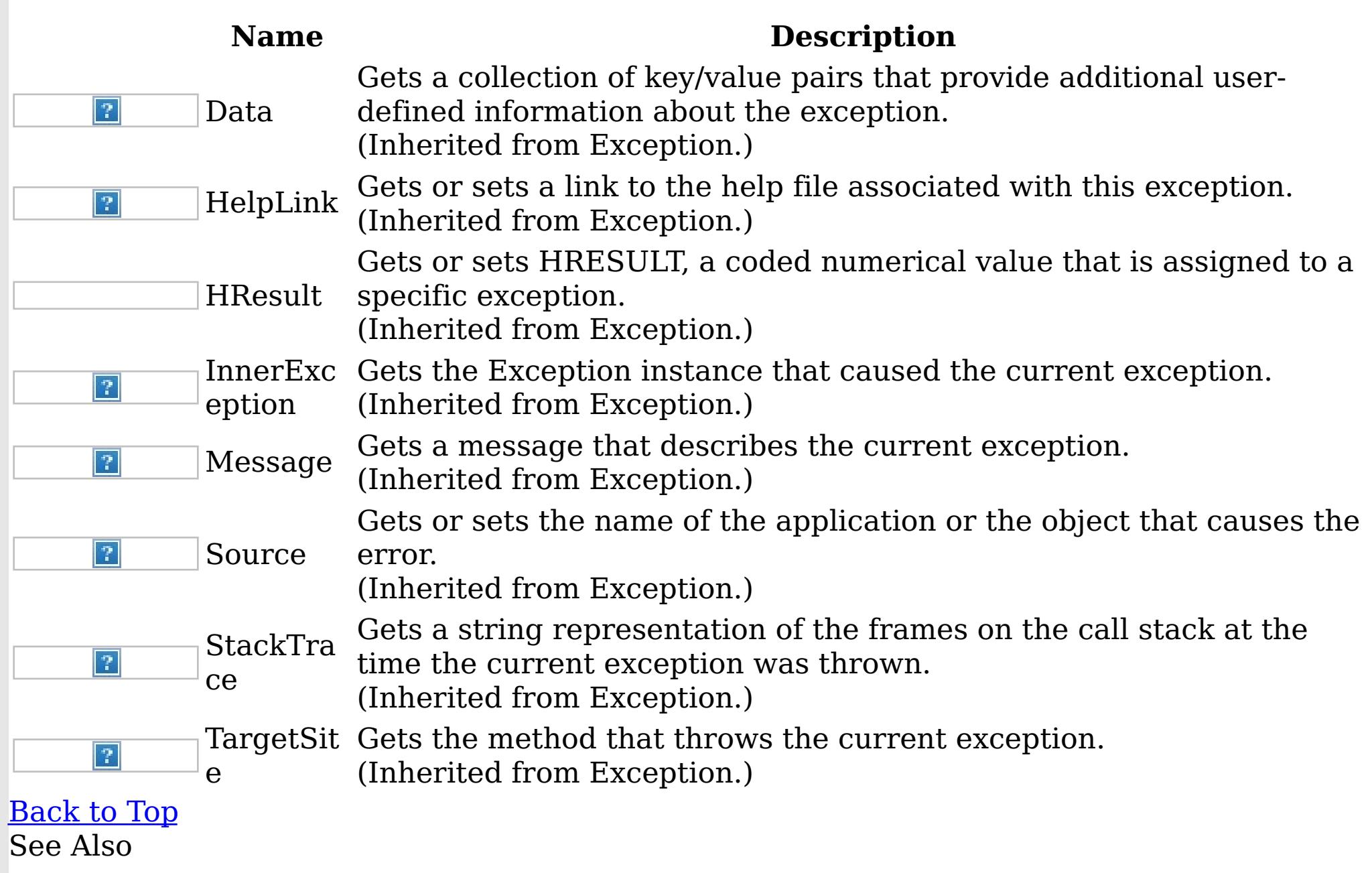

[TransactionTimeoutException](#page-1601-0) Class [IBM.WebSphere.Caching](#page-1351-0) Namespace

TxnIsolationLevel Enumeration IBM WebSphere™ eXtreme Scale Client for .NET API Specification **Send [Feedback](mailto:wasdoc@us.ibm.com?subject=A+Sandcastle+Documented+Class+Library+TxnIsolationLevel+Enumeration+100+EN-US&body=Your%20feedback%20is%20used%20to%20improve%20the%20documentation%20and%20the%20product.%20Your%20e-mail%20address%20will%20not%20be%20used%20for%20any%20other%20purpose%20and%20is%20disposed%20of%20after%20the%20issue%20you%20report%20is%20resolved.%20While%20working%20to%20resolve%20the%20issue%20that%20you%20report%2C%20you%20may%20be%20contacted%20via%20e-mail%20to%20get%20further%20details%20or%20clarification%20on%20the%20feedback%20you%20sent.%20After%20the%20issue%20you%20report%20has%20been%20addressed%2C%20you%20may%20receive%20an%20e-mail%20to%20let%20you%20know%20that%20your%20feedback%20has%20been%20addressed.)** 

IBM WebSphere™ eXtreme Scale Client for .NET Release 8.6.0.0 API Specification

Specifies an enumeration that defines the valid transaction isolation level values.

**Namespace:** [IBM.WebSphere.Caching](#page-1351-0)

**Assembly:** Client.Api (in Client.Api.dll) Version: 8.6.0.0 Syntax

VB  $C#$  $C++$ F# JScript Copy to [Clipboard](javascript:CopyToClipboard()[Print](javascript:Print()

Members

IBM WebSphere™ eXtreme Scale Client for .NET API Specification. For additional information see the WebSphere<sup>™</sup> eXtreme Scale Library. © Copyright IBM Corporation 2012.

Send [Feedback](mailto:wasdoc@us.ibm.com?subject=A+Sandcastle+Documented+Class+Library+TxnIsolationLevel+Enumeration+100+EN-US&body=Your%20feedback%20is%20used%20to%20improve%20the%20documentation%20and%20the%20product.%20Your%20e-mail%20address%20will%20not%20be%20used%20for%20any%20other%20purpose%20and%20is%20disposed%20of%20after%20the%20issue%20you%20report%20is%20resolved.%20While%20working%20to%20resolve%20the%20issue%20that%20you%20report%2C%20you%20may%20be%20contacted%20via%20e-mail%20to%20get%20further%20details%20or%20clarification%20on%20the%20feedback%20you%20sent.%20After%20the%20issue%20you%20report%20has%20been%20addressed%2C%20you%20may%20receive%20an%20e-mail%20to%20let%20you%20know%20that%20your%20feedback%20has%20been%20addressed.) on this topic to WAS Documentation Team.

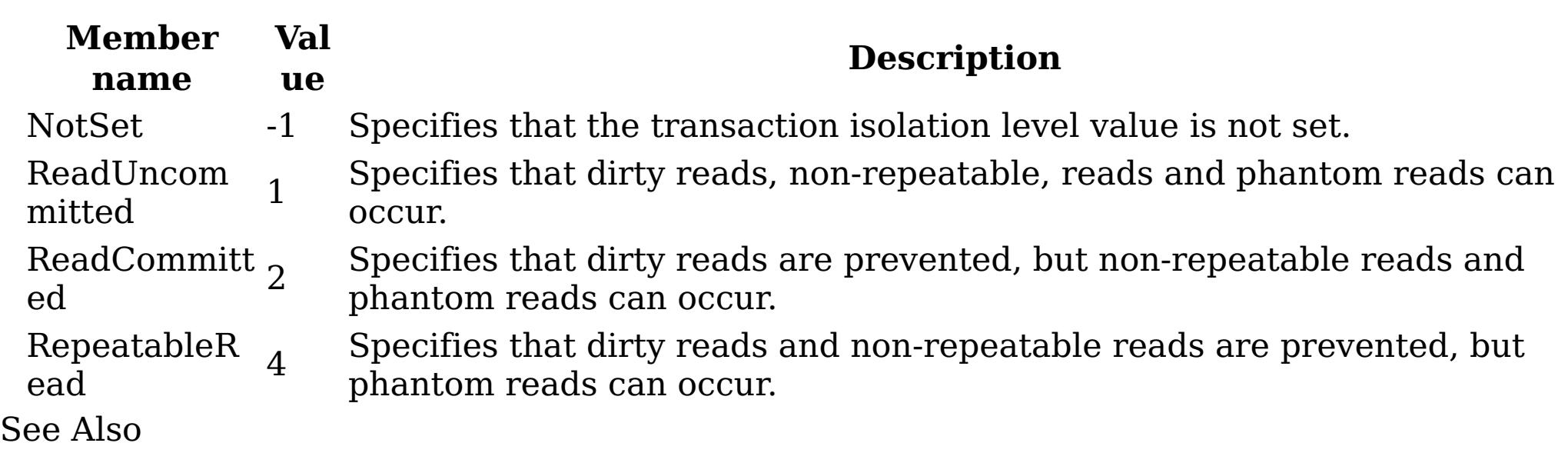

[IBM.WebSphere.Caching](#page-1351-0) Namespace

<span id="page-1612-0"></span>IBM.WebSphere.Caching.Map Namespace IBM WebSphere™ eXtreme Scale Client for .NET API Specification Send [Feedback](mailto:wasdoc@us.ibm.com?subject=A+Sandcastle+Documented+Class+Library+IBM.WebSphere.Caching.Map+Namespace+100+EN-US&body=Your%20feedback%20is%20used%20to%20improve%20the%20documentation%20and%20the%20product.%20Your%20e-mail%20address%20will%20not%20be%20used%20for%20any%20other%20purpose%20and%20is%20disposed%20of%20after%20the%20issue%20you%20report%20is%20resolved.%20While%20working%20to%20resolve%20the%20issue%20that%20you%20report%2C%20you%20may%20be%20contacted%20via%20e-mail%20to%20get%20further%20details%20or%20clarification%20on%20the%20feedback%20you%20sent.%20After%20the%20issue%20you%20report%20has%20been%20addressed%2C%20you%20may%20receive%20an%20e-mail%20to%20let%20you%20know%20that%20your%20feedback%20has%20been%20addressed.) IBM WebSphere™ eXtreme Scale Client for .NET Release 8.6.0.0 API Specification

The IBM.WebSphere.Caching.Map namespace includes the data access application programming interfaces. See the **[IBM.WebSphere.Caching](#page-1351-0)** namespace documentation for a description on how to access a map.

- The <u>[IGridMapPessimisticAutoTx](#page-1666-0) TKey, TValue</u> interface provides automatic transactions.
- The **[IGridMapPessimisticTx](#page-1710-0) TKey, TValue** interface provides manual transaction demarcation.

The eXtreme Scale client supports transactional data access to individual maps using automatic and manual transactions. The following maps are available:

#### Dup [licat](#page-1643-0)

<u>eKe</u> A DuplicateKeyException exception occurs if a key cannot be inserted into the yEx backing map because an object with the same key already exists. cept

See each respective interface for programming examples.

Classes

<u>ute</u> The [FieldAlias] annotation can be specified for user defined class fields.

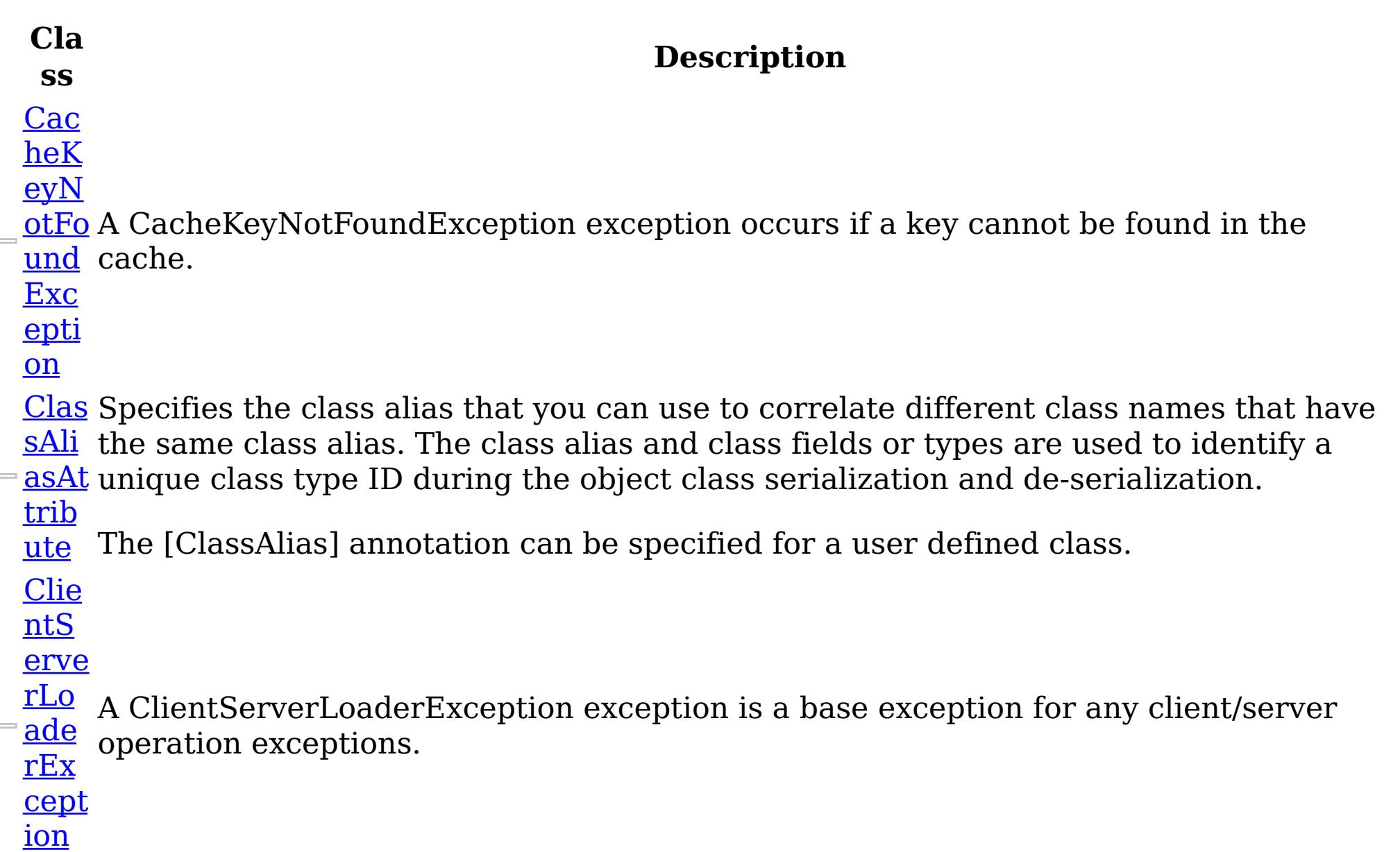

#### ion

Fiel <u>dAli</u> [asAt](#page-1653-0) trib Specifies the field alias that you can use to correlate different class field names that have the same class field alias. The class alias and field alias or types are used to identify a unique class type ID during the object class serialization and deserialization.

Loa

der Exc [epti](#page-1761-0) A LoaderException exception is the base exception that results for any exceptions that are encountered by a Loader.

mist The default OptimisticCallback plug-in is used by the run time if an implementation is [icCo](#page-1824-0) not provided by the application. If a well-constructed equals(Object) method is not on <u>llisi</u> your value object, this exception occurs because the entire value object is used as the onE version object.

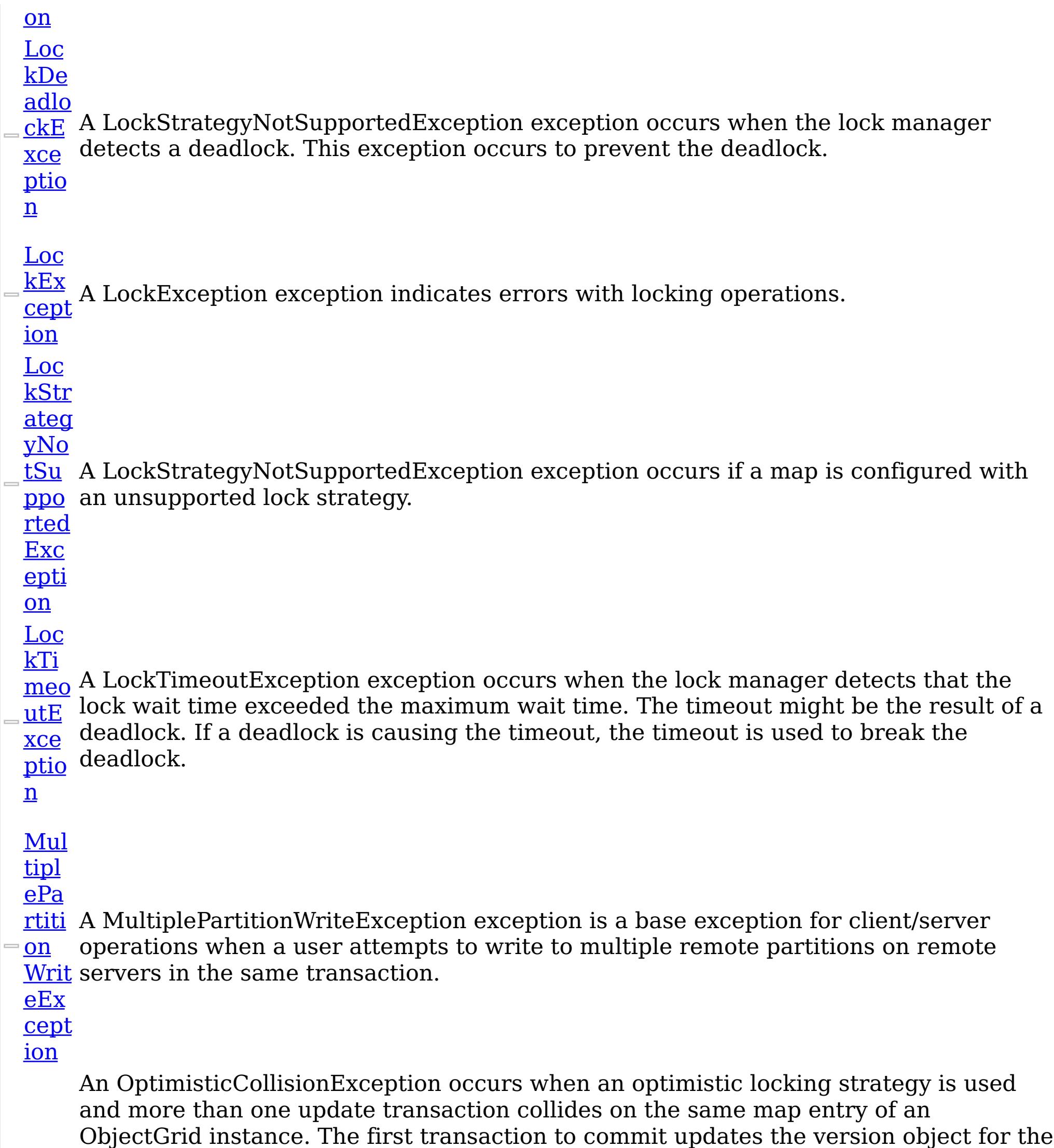

#### xce

<u>ptio</u> Because this exception indicates that the map entry contains stale data, stale map n entries or entries as identified by the key parameter that is passed to the OptimisticCollisionException(String, String, String, Object) method are invalidated. If this exception is thrown by a Loader plug-in and a null reference is used as the key parameter by the loader, the run time assumes that the loader does not know which entry caused the exception. In this scenario, the LogSequence object is passed to the Loader.batchUpdate(TxID, LogSequence) method to determine which map entries to invalidate. Each LogElement entry in the LogSequence object that is type update or

map entry. Other transactions that read this same map entry before committing have the previous version object. When the other transactions try to commit, the version object that is read does not match the version that was last committed. Therefore, other transactions are prevented from updating a map entry with stale data.

#### <u>Opti</u>

delete is invalidated.

[Part](#page-1834-0)

<u>itio</u> The PartitionKey attribute can be specified for the class using a path syntax to identify <u>nKe</u> a single attribute. Multiple attributes can be specified using additional PartitionKey <u>yAtt</u> annotations on each field, using the <u>[Order](#page-1844-0)</u> attribute to specify the order in which the <u>ribu</u> hash codes will be calculated.

te

Specifies one or more attributes to use to calculate the partition hash code.

<u>dOn</u> lyEx [cept](#page-1845-0) A ReadOnlyException exception occurs when a modify operation is attempted on a read-only map.

The PartitionKey attribute is not inheritable.

<u>Rea</u>

ion

**Tar** 

get

Not

<u>Avai</u> A TargetNotAvailableException occurs when a remote target was not found or was not <u>labl</u> reachable.

eEx

[cept](#page-1855-0)

ion

**Tra** 

nsa

ctio

Exc

epti

on

Tx TKey, **TValue** 

nAff A TransactionAffinityException exception occurs during server failover for inflight [inity](#page-1863-0) transactions. Applications can try the transaction again.

**[IGridMapPes](#page-1666-0)** This is a handle to a map using automatic transaction demarcation.

Una

vail [able](#page-1874-0)

Ser An UnavailableServiceException exception occurs when all servers are not running, <u>vice</u> or when all services are not available even though servers are running.

Exc

epti

on

Und

efin

pEx [cept](#page-1885-0)

ion

ed  $=\mathbf{M}\mathbf{a}$ An UndefinedMapException exception occurs to indicate that the map that an application tried to access is not defined in the ObjectGrid.

Interfaces

# **Interface Description**

ey, TValue

[IGridMap](#page-1660-0) TK The top level interface for all maps. Use the interface to retrieve an appropriate IGridMap instance.

> Different IGridMap implementations are returned which allow additional operations for specific configurations and usage patterns.

simisticAuto

An instance of this IGridMapPessimisticAutoTx can only be used by the thread at a time. Use the Dispose method when finished with the map, to improve performance.

This is a handle to a map using the pessimistic locking strategy and

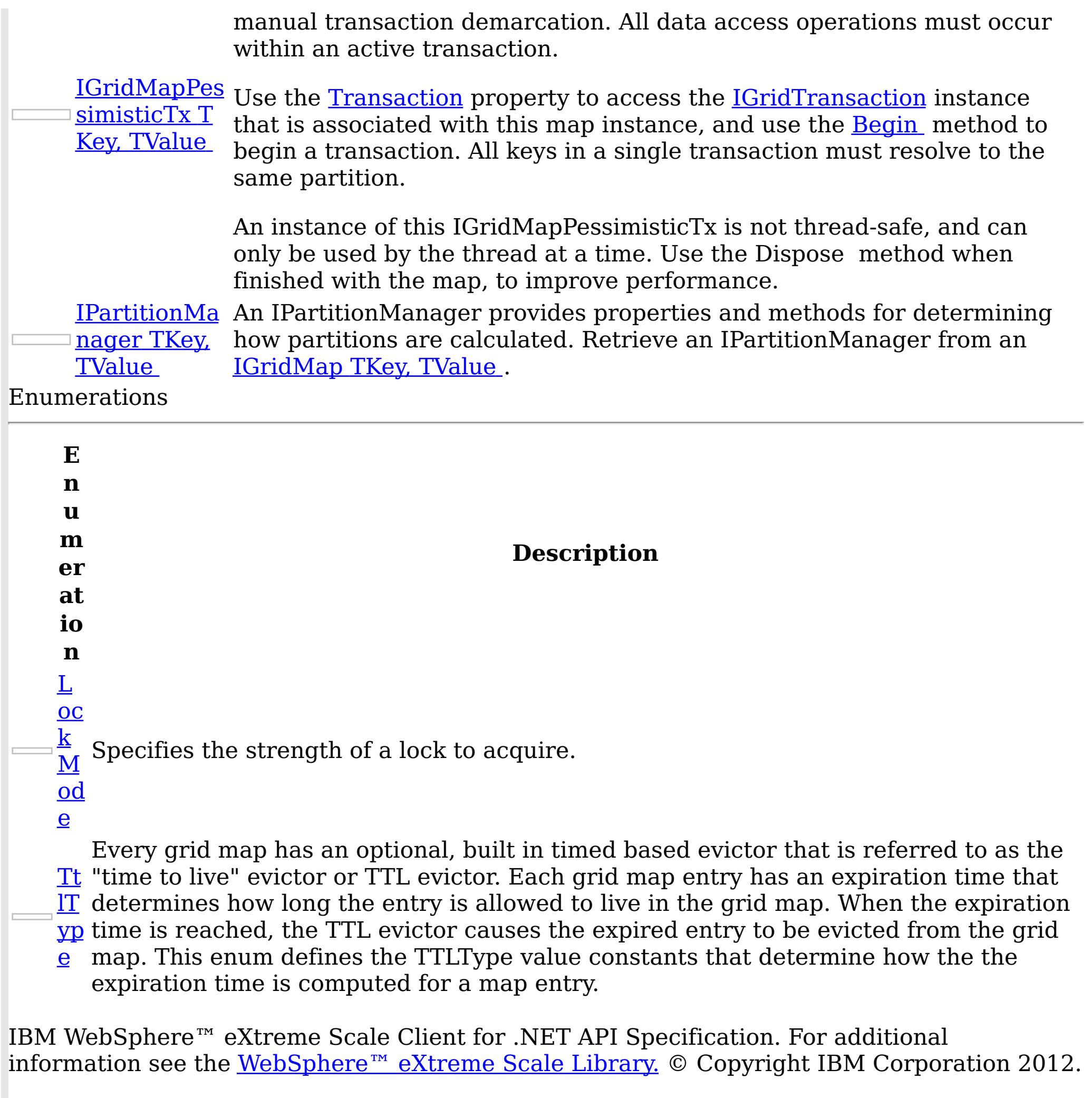

Send [Feedback](mailto:wasdoc@us.ibm.com?subject=A+Sandcastle+Documented+Class+Library+IBM.WebSphere.Caching.Map+Namespace+100+EN-US&body=Your%20feedback%20is%20used%20to%20improve%20the%20documentation%20and%20the%20product.%20Your%20e-mail%20address%20will%20not%20be%20used%20for%20any%20other%20purpose%20and%20is%20disposed%20of%20after%20the%20issue%20you%20report%20is%20resolved.%20While%20working%20to%20resolve%20the%20issue%20that%20you%20report%2C%20you%20may%20be%20contacted%20via%20e-mail%20to%20get%20further%20details%20or%20clarification%20on%20the%20feedback%20you%20sent.%20After%20the%20issue%20you%20report%20has%20been%20addressed%2C%20you%20may%20receive%20an%20e-mail%20to%20let%20you%20know%20that%20your%20feedback%20has%20been%20addressed.) on this topic to WAS Documentation Team.

<span id="page-1616-0"></span>CacheKeyNotFoundException Class IBM WebSphere™ eXtreme Scale Client for .NET API Specification

**Send [Feedback](mailto:wasdoc@us.ibm.com?subject=A+Sandcastle+Documented+Class+Library+CacheKeyNotFoundException+Class+100+EN-US&body=Your%20feedback%20is%20used%20to%20improve%20the%20documentation%20and%20the%20product.%20Your%20e-mail%20address%20will%20not%20be%20used%20for%20any%20other%20purpose%20and%20is%20disposed%20of%20after%20the%20issue%20you%20report%20is%20resolved.%20While%20working%20to%20resolve%20the%20issue%20that%20you%20report%2C%20you%20may%20be%20contacted%20via%20e-mail%20to%20get%20further%20details%20or%20clarification%20on%20the%20feedback%20you%20sent.%20After%20the%20issue%20you%20report%20has%20been%20addressed%2C%20you%20may%20receive%20an%20e-mail%20to%20let%20you%20know%20that%20your%20feedback%20has%20been%20addressed.)** 

IBM WebSphere™ eXtreme Scale Client for .NET Release 8.6.0.0 API Specification

A CacheKeyNotFoundException exception occurs if a key cannot be found in the cache.

Inheritance Hierarchy

IBM WebSphere™ eXtreme Scale Client for .NET API Specification. For additional information see the WebSphere<sup>™</sup> eXtreme Scale Library. © Copyright IBM Corporation 2012.

Send [Feedback](mailto:wasdoc@us.ibm.com?subject=A+Sandcastle+Documented+Class+Library+CacheKeyNotFoundException+Class+100+EN-US&body=Your%20feedback%20is%20used%20to%20improve%20the%20documentation%20and%20the%20product.%20Your%20e-mail%20address%20will%20not%20be%20used%20for%20any%20other%20purpose%20and%20is%20disposed%20of%20after%20the%20issue%20you%20report%20is%20resolved.%20While%20working%20to%20resolve%20the%20issue%20that%20you%20report%2C%20you%20may%20be%20contacted%20via%20e-mail%20to%20get%20further%20details%20or%20clarification%20on%20the%20feedback%20you%20sent.%20After%20the%20issue%20you%20report%20has%20been%20addressed%2C%20you%20may%20receive%20an%20e-mail%20to%20let%20you%20know%20that%20your%20feedback%20has%20been%20addressed.) on this topic to WAS Documentation Team.

System Object System Exception [IBM.WebSphere.Caching](#page-1386-0) GridException IBM.WebSphere.Caching.Map CacheKeyNotFoundException

**Namespace:** [IBM.WebSphere.Caching.Map](#page-1612-0) **Assembly:** Client.Api (in Client.Api.dll) Version: 8.6.0.0 Syntax

VB  $C#$  $C++$ F# **JScript** Copy to [Clipboard](javascript:CopyToClipboard()[Print](javascript:Print()

See Also

[CacheKeyNotFoundException](#page-1617-0) Members [IBM.WebSphere.Caching.Map](#page-1612-0) Namespace <span id="page-1617-0"></span>CacheKeyNotFoundException Members

IBM WebSphere™ eXtreme Scale Client for .NET API Specification

**Send [Feedback](mailto:wasdoc@us.ibm.com?subject=A+Sandcastle+Documented+Class+Library+CacheKeyNotFoundException+Members+100+EN-US&body=Your%20feedback%20is%20used%20to%20improve%20the%20documentation%20and%20the%20product.%20Your%20e-mail%20address%20will%20not%20be%20used%20for%20any%20other%20purpose%20and%20is%20disposed%20of%20after%20the%20issue%20you%20report%20is%20resolved.%20While%20working%20to%20resolve%20the%20issue%20that%20you%20report%2C%20you%20may%20be%20contacted%20via%20e-mail%20to%20get%20further%20details%20or%20clarification%20on%20the%20feedback%20you%20sent.%20After%20the%20issue%20you%20report%20has%20been%20addressed%2C%20you%20may%20receive%20an%20e-mail%20to%20let%20you%20know%20that%20your%20feedback%20has%20been%20addressed.)** 

The [CacheKeyNotFoundException](#page-1616-0) type exposes the following members. **Constructors** 

IBM WebSphere™ eXtreme Scale Client for .NET Release 8.6.0.0 API Specification

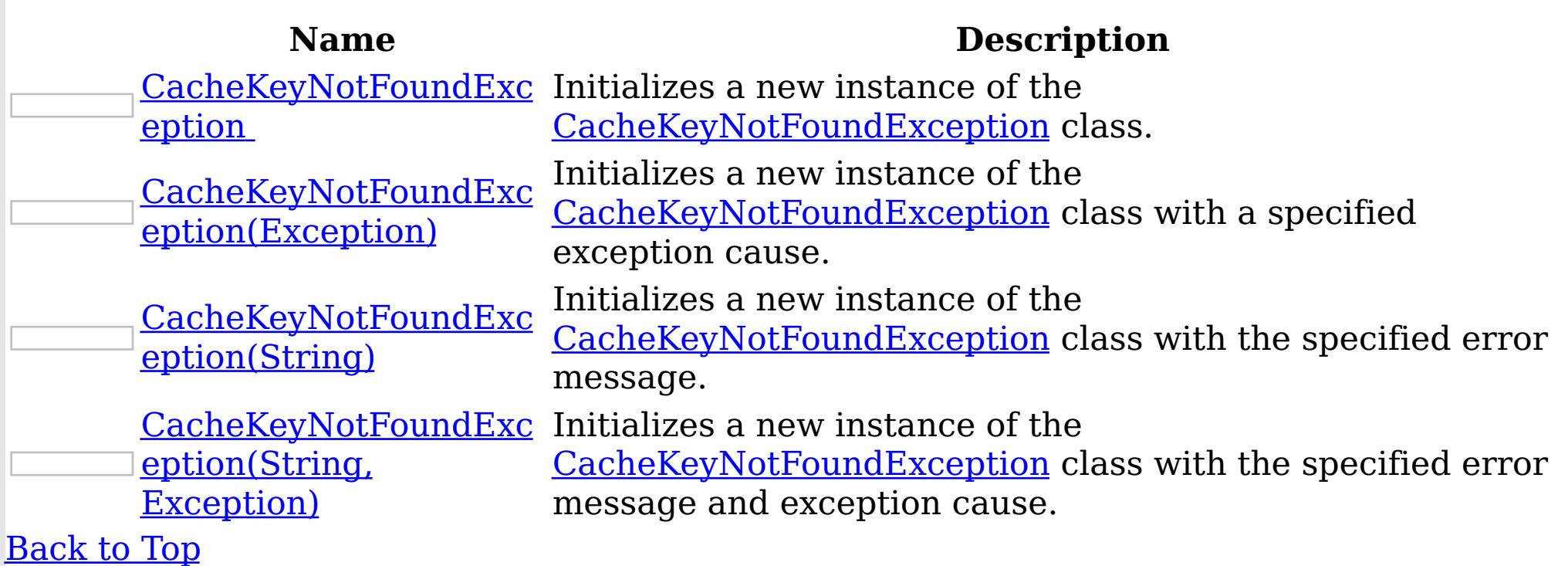

Methods

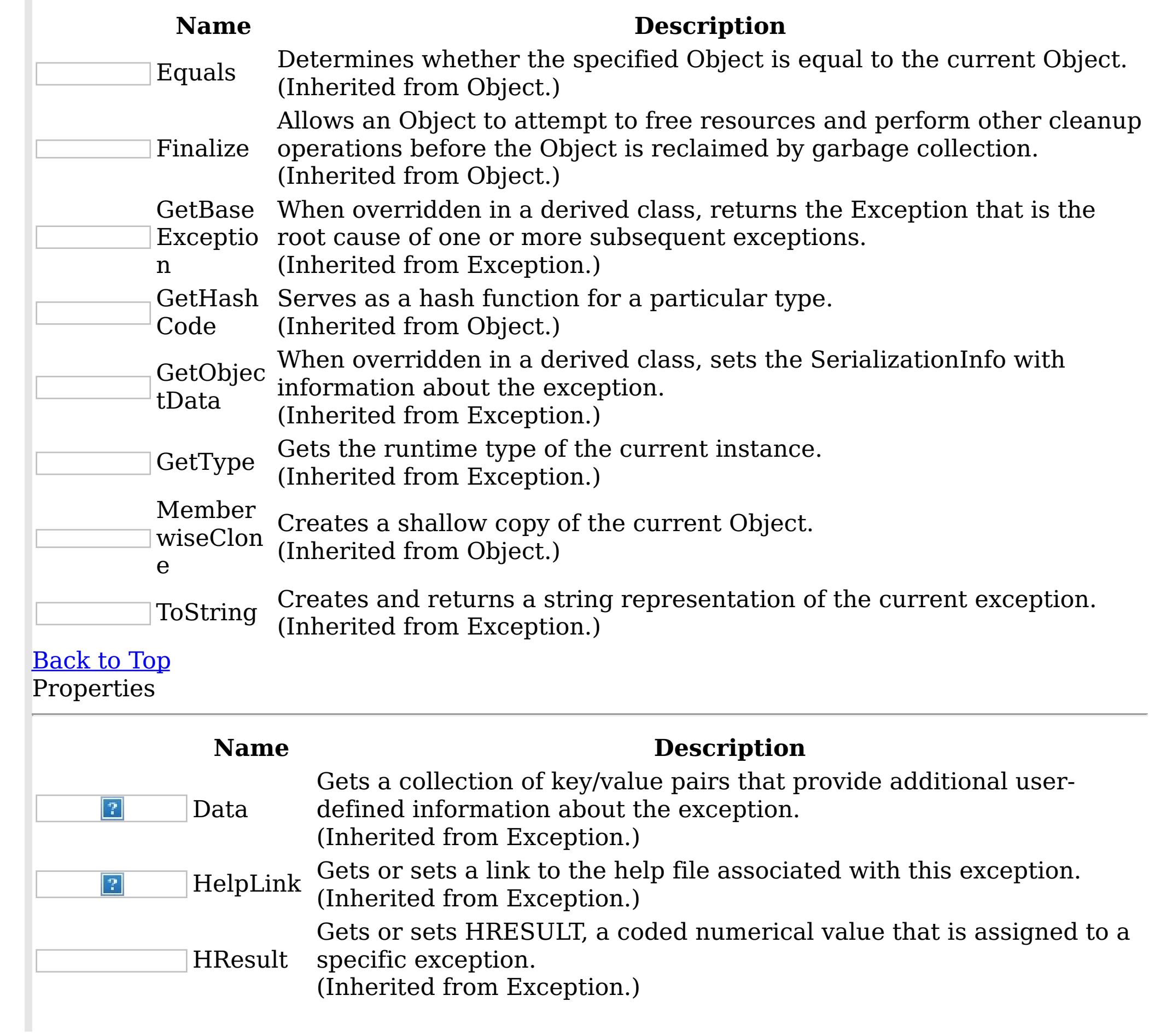

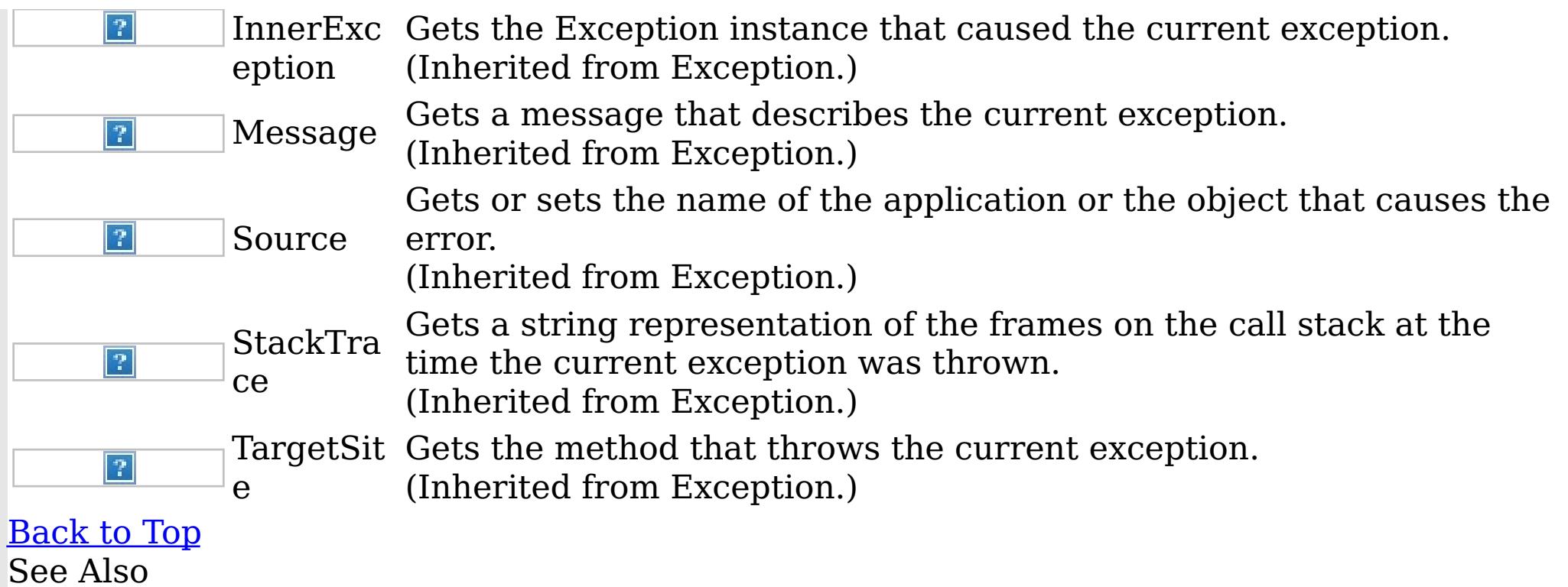

IBM WebSphere™ eXtreme Scale Client for .NET API Specification. For additional information see the <u>[WebSphere™](http://www.ibm.com/software/webservers/appserv/extremescale/library) eXtreme Scale Library.</u> © Copyright IBM Corporation 2012.

Send [Feedback](mailto:wasdoc@us.ibm.com?subject=A+Sandcastle+Documented+Class+Library+CacheKeyNotFoundException+Members+100+EN-US&body=Your%20feedback%20is%20used%20to%20improve%20the%20documentation%20and%20the%20product.%20Your%20e-mail%20address%20will%20not%20be%20used%20for%20any%20other%20purpose%20and%20is%20disposed%20of%20after%20the%20issue%20you%20report%20is%20resolved.%20While%20working%20to%20resolve%20the%20issue%20that%20you%20report%2C%20you%20may%20be%20contacted%20via%20e-mail%20to%20get%20further%20details%20or%20clarification%20on%20the%20feedback%20you%20sent.%20After%20the%20issue%20you%20report%20has%20been%20addressed%2C%20you%20may%20receive%20an%20e-mail%20to%20let%20you%20know%20that%20your%20feedback%20has%20been%20addressed.) on this topic to WAS Documentation Team.

[CacheKeyNotFoundException](#page-1616-0) Class [IBM.WebSphere.Caching.Map](#page-1612-0) Namespace CacheKeyNotFoundException **Constructor** IBM WebSphere™ eXtreme Scale Client for .NET API Specification

Send [Feedback](mailto:wasdoc@us.ibm.com?subject=A+Sandcastle+Documented+Class+Library+CacheKeyNotFoundException+Constructor++100+EN-US&body=Your%20feedback%20is%20used%20to%20improve%20the%20documentation%20and%20the%20product.%20Your%20e-mail%20address%20will%20not%20be%20used%20for%20any%20other%20purpose%20and%20is%20disposed%20of%20after%20the%20issue%20you%20report%20is%20resolved.%20While%20working%20to%20resolve%20the%20issue%20that%20you%20report%2C%20you%20may%20be%20contacted%20via%20e-mail%20to%20get%20further%20details%20or%20clarification%20on%20the%20feedback%20you%20sent.%20After%20the%20issue%20you%20report%20has%20been%20addressed%2C%20you%20may%20receive%20an%20e-mail%20to%20let%20you%20know%20that%20your%20feedback%20has%20been%20addressed.)

IBM WebSphere™ eXtreme Scale Client for .NET Release 8.6.0.0 API Specification

Overload List

IBM WebSphere™ eXtreme Scale Client for .NET API Specification. For additional information see the WebSphere<sup>™</sup> eXtreme Scale Library. © Copyright IBM Corporation 2012.

Send [Feedback](mailto:wasdoc@us.ibm.com?subject=A+Sandcastle+Documented+Class+Library+CacheKeyNotFoundException+Constructor++100+EN-US&body=Your%20feedback%20is%20used%20to%20improve%20the%20documentation%20and%20the%20product.%20Your%20e-mail%20address%20will%20not%20be%20used%20for%20any%20other%20purpose%20and%20is%20disposed%20of%20after%20the%20issue%20you%20report%20is%20resolved.%20While%20working%20to%20resolve%20the%20issue%20that%20you%20report%2C%20you%20may%20be%20contacted%20via%20e-mail%20to%20get%20further%20details%20or%20clarification%20on%20the%20feedback%20you%20sent.%20After%20the%20issue%20you%20report%20has%20been%20addressed%2C%20you%20may%20receive%20an%20e-mail%20to%20let%20you%20know%20that%20your%20feedback%20has%20been%20addressed.) on this topic to WAS Documentation Team.

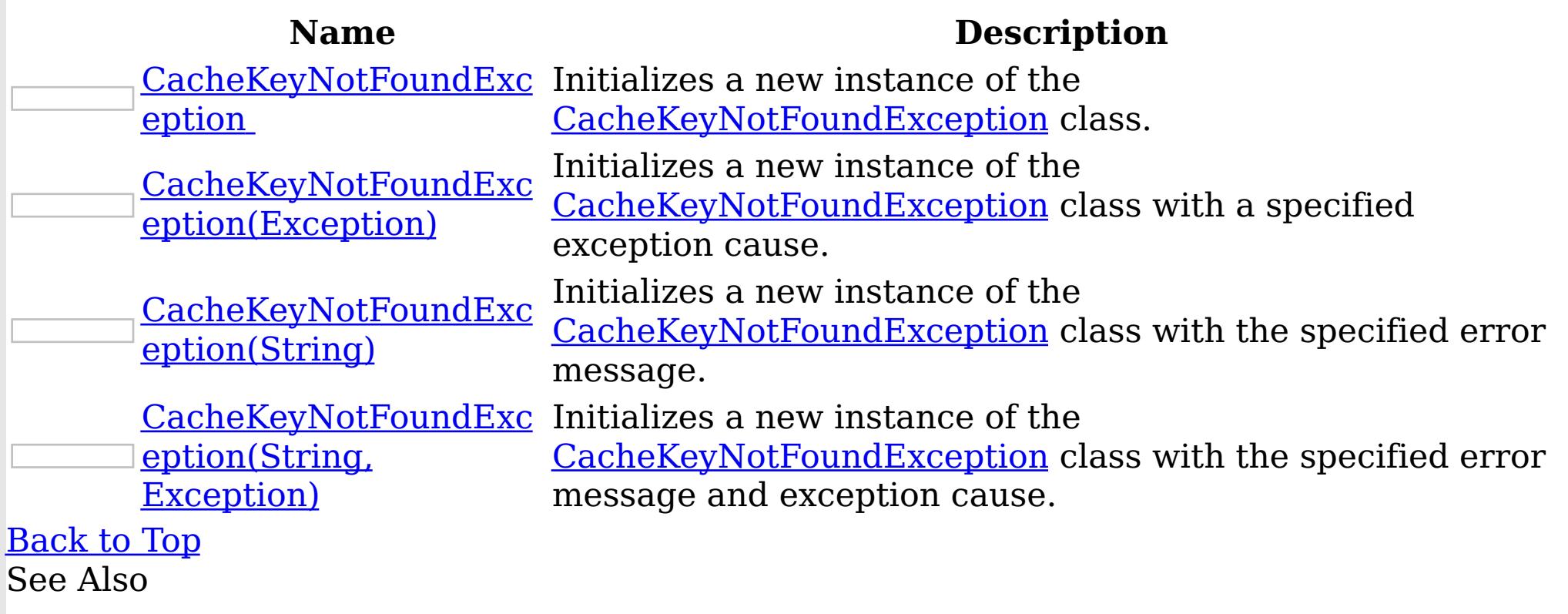

[CacheKeyNotFoundException](#page-1616-0) Class [CacheKeyNotFoundException](#page-1617-0) Members [IBM.WebSphere.Caching.Map](#page-1612-0) Namespace
CacheKeyNotFoundException **Constructor** 

IBM WebSphere™ eXtreme Scale Client for .NET API Specification

Send [Feedback](mailto:wasdoc@us.ibm.com?subject=A+Sandcastle+Documented+Class+Library+CacheKeyNotFoundException+Constructor++100+EN-US&body=Your%20feedback%20is%20used%20to%20improve%20the%20documentation%20and%20the%20product.%20Your%20e-mail%20address%20will%20not%20be%20used%20for%20any%20other%20purpose%20and%20is%20disposed%20of%20after%20the%20issue%20you%20report%20is%20resolved.%20While%20working%20to%20resolve%20the%20issue%20that%20you%20report%2C%20you%20may%20be%20contacted%20via%20e-mail%20to%20get%20further%20details%20or%20clarification%20on%20the%20feedback%20you%20sent.%20After%20the%20issue%20you%20report%20has%20been%20addressed%2C%20you%20may%20receive%20an%20e-mail%20to%20let%20you%20know%20that%20your%20feedback%20has%20been%20addressed.)

IBM WebSphere™ eXtreme Scale Client for .NET Release 8.6.0.0 API Specification

Initializes a new instance of the [CacheKeyNotFoundException](#page-1616-0) class.

**Namespace:** [IBM.WebSphere.Caching.Map](#page-1612-0)

IBM WebSphere™ eXtreme Scale Client for .NET API Specification. For additional information see the WebSphere<sup>™</sup> eXtreme Scale Library. © Copyright IBM Corporation 2012.

Send [Feedback](mailto:wasdoc@us.ibm.com?subject=A+Sandcastle+Documented+Class+Library+CacheKeyNotFoundException+Constructor++100+EN-US&body=Your%20feedback%20is%20used%20to%20improve%20the%20documentation%20and%20the%20product.%20Your%20e-mail%20address%20will%20not%20be%20used%20for%20any%20other%20purpose%20and%20is%20disposed%20of%20after%20the%20issue%20you%20report%20is%20resolved.%20While%20working%20to%20resolve%20the%20issue%20that%20you%20report%2C%20you%20may%20be%20contacted%20via%20e-mail%20to%20get%20further%20details%20or%20clarification%20on%20the%20feedback%20you%20sent.%20After%20the%20issue%20you%20report%20has%20been%20addressed%2C%20you%20may%20receive%20an%20e-mail%20to%20let%20you%20know%20that%20your%20feedback%20has%20been%20addressed.) on this topic to WAS Documentation Team.

**Assembly:** Client.Api (in Client.Api.dll) Version: 8.6.0.0 Syntax

VB  $C#$  $C++$ F# JScript Copy to [Clipboard](javascript:CopyToClipboard()[Print](javascript:Print()

See Also

CacheKeyNotFoundException Constructor (Exception) IBM WebSphere™ eXtreme Scale Client for .NET API Specification **Send [Feedback](mailto:wasdoc@us.ibm.com?subject=A+Sandcastle+Documented+Class+Library+CacheKeyNotFoundException+Constructor+(Exception)+100+EN-US&body=Your%20feedback%20is%20used%20to%20improve%20the%20documentation%20and%20the%20product.%20Your%20e-mail%20address%20will%20not%20be%20used%20for%20any%20other%20purpose%20and%20is%20disposed%20of%20after%20the%20issue%20you%20report%20is%20resolved.%20While%20working%20to%20resolve%20the%20issue%20that%20you%20report%2C%20you%20may%20be%20contacted%20via%20e-mail%20to%20get%20further%20details%20or%20clarification%20on%20the%20feedback%20you%20sent.%20After%20the%20issue%20you%20report%20has%20been%20addressed%2C%20you%20may%20receive%20an%20e-mail%20to%20let%20you%20know%20that%20your%20feedback%20has%20been%20addressed.)** IBM WebSphere™ eXtreme Scale Client for .NET Release 8.6.0.0 API Specification

Initializes a new instance of the **[CacheKeyNotFoundException](#page-1616-0)** class with a specified exception cause.

**Namespace:** [IBM.WebSphere.Caching.Map](#page-1612-0) **Assembly:** Client.Api (in Client.Api.dll) Version: 8.6.0.0 Syntax

IBM WebSphere™ eXtreme Scale Client for .NET API Specification. For additional information see the WebSphere<sup>™</sup> eXtreme Scale Library. © Copyright IBM Corporation 2012.

Send [Feedback](mailto:wasdoc@us.ibm.com?subject=A+Sandcastle+Documented+Class+Library+CacheKeyNotFoundException+Constructor+(Exception)+100+EN-US&body=Your%20feedback%20is%20used%20to%20improve%20the%20documentation%20and%20the%20product.%20Your%20e-mail%20address%20will%20not%20be%20used%20for%20any%20other%20purpose%20and%20is%20disposed%20of%20after%20the%20issue%20you%20report%20is%20resolved.%20While%20working%20to%20resolve%20the%20issue%20that%20you%20report%2C%20you%20may%20be%20contacted%20via%20e-mail%20to%20get%20further%20details%20or%20clarification%20on%20the%20feedback%20you%20sent.%20After%20the%20issue%20you%20report%20has%20been%20addressed%2C%20you%20may%20receive%20an%20e-mail%20to%20let%20you%20know%20that%20your%20feedback%20has%20been%20addressed.) on this topic to WAS Documentation Team.

VB  $C#$  $C++$ F# **JScript** Copy to [Clipboard](javascript:CopyToClipboard()[Print](javascript:Print()

#### **Parameters**

cause

Type: System Exception

Specifies the exception that is the cause of the current exception. A null value is permitted and indicates that the cause is nonexistent or unknown.

See Also

CacheKeyNotFoundException Constructor (String) IBM WebSphere™ eXtreme Scale Client for .NET API Specification **Send [Feedback](mailto:wasdoc@us.ibm.com?subject=A+Sandcastle+Documented+Class+Library+CacheKeyNotFoundException+Constructor+(String)+100+EN-US&body=Your%20feedback%20is%20used%20to%20improve%20the%20documentation%20and%20the%20product.%20Your%20e-mail%20address%20will%20not%20be%20used%20for%20any%20other%20purpose%20and%20is%20disposed%20of%20after%20the%20issue%20you%20report%20is%20resolved.%20While%20working%20to%20resolve%20the%20issue%20that%20you%20report%2C%20you%20may%20be%20contacted%20via%20e-mail%20to%20get%20further%20details%20or%20clarification%20on%20the%20feedback%20you%20sent.%20After%20the%20issue%20you%20report%20has%20been%20addressed%2C%20you%20may%20receive%20an%20e-mail%20to%20let%20you%20know%20that%20your%20feedback%20has%20been%20addressed.)** IBM WebSphere™ eXtreme Scale Client for .NET Release 8.6.0.0 API Specification

Initializes a new instance of the [CacheKeyNotFoundException](#page-1616-0) class with the specified error message.

**Namespace:** [IBM.WebSphere.Caching.Map](#page-1612-0) **Assembly:** Client.Api (in Client.Api.dll) Version: 8.6.0.0 Syntax

IBM WebSphere™ eXtreme Scale Client for .NET API Specification. For additional information see the WebSphere<sup>™</sup> eXtreme Scale Library. © Copyright IBM Corporation 2012.

Send [Feedback](mailto:wasdoc@us.ibm.com?subject=A+Sandcastle+Documented+Class+Library+CacheKeyNotFoundException+Constructor+(String)+100+EN-US&body=Your%20feedback%20is%20used%20to%20improve%20the%20documentation%20and%20the%20product.%20Your%20e-mail%20address%20will%20not%20be%20used%20for%20any%20other%20purpose%20and%20is%20disposed%20of%20after%20the%20issue%20you%20report%20is%20resolved.%20While%20working%20to%20resolve%20the%20issue%20that%20you%20report%2C%20you%20may%20be%20contacted%20via%20e-mail%20to%20get%20further%20details%20or%20clarification%20on%20the%20feedback%20you%20sent.%20After%20the%20issue%20you%20report%20has%20been%20addressed%2C%20you%20may%20receive%20an%20e-mail%20to%20let%20you%20know%20that%20your%20feedback%20has%20been%20addressed.) on this topic to WAS Documentation Team.

VB  $C#$  $C++$ F# **JScript** Copy to [Clipboard](javascript:CopyToClipboard()[Print](javascript:Print()

### **Parameters**

message

Type: System String Specifies the error message that explains the reason for the exception.

See Also

CacheKeyNotFoundException Constructor IBM WebSphere™ eXtreme Scale Client for (String, Exception) .NET API Specification **Send [Feedback](mailto:wasdoc@us.ibm.com?subject=A+Sandcastle+Documented+Class+Library+CacheKeyNotFoundException+Constructor+(String%2C+Exception)+100+EN-US&body=Your%20feedback%20is%20used%20to%20improve%20the%20documentation%20and%20the%20product.%20Your%20e-mail%20address%20will%20not%20be%20used%20for%20any%20other%20purpose%20and%20is%20disposed%20of%20after%20the%20issue%20you%20report%20is%20resolved.%20While%20working%20to%20resolve%20the%20issue%20that%20you%20report%2C%20you%20may%20be%20contacted%20via%20e-mail%20to%20get%20further%20details%20or%20clarification%20on%20the%20feedback%20you%20sent.%20After%20the%20issue%20you%20report%20has%20been%20addressed%2C%20you%20may%20receive%20an%20e-mail%20to%20let%20you%20know%20that%20your%20feedback%20has%20been%20addressed.)** IBM WebSphere™ eXtreme Scale Client for .NET Release 8.6.0.0 API Specification

Initializes a new instance of the [CacheKeyNotFoundException](#page-1616-0) class with the specified error message and exception cause.

**Namespace:** [IBM.WebSphere.Caching.Map](#page-1612-0) **Assembly:** Client.Api (in Client.Api.dll) Version: 8.6.0.0 Syntax

IBM WebSphere™ eXtreme Scale Client for .NET API Specification. For additional information see the WebSphere<sup>™</sup> eXtreme Scale Library. © Copyright IBM Corporation 2012.

Send [Feedback](mailto:wasdoc@us.ibm.com?subject=A+Sandcastle+Documented+Class+Library+CacheKeyNotFoundException+Constructor+(String%2C+Exception)+100+EN-US&body=Your%20feedback%20is%20used%20to%20improve%20the%20documentation%20and%20the%20product.%20Your%20e-mail%20address%20will%20not%20be%20used%20for%20any%20other%20purpose%20and%20is%20disposed%20of%20after%20the%20issue%20you%20report%20is%20resolved.%20While%20working%20to%20resolve%20the%20issue%20that%20you%20report%2C%20you%20may%20be%20contacted%20via%20e-mail%20to%20get%20further%20details%20or%20clarification%20on%20the%20feedback%20you%20sent.%20After%20the%20issue%20you%20report%20has%20been%20addressed%2C%20you%20may%20receive%20an%20e-mail%20to%20let%20you%20know%20that%20your%20feedback%20has%20been%20addressed.) on this topic to WAS Documentation Team.

VB [C#](javascript:ChangeTab()  $C++$ F# **JScript** Copy to [Clipboard](javascript:CopyToClipboard()[Print](javascript:Print()

## **Parameters**

message

Type: System String The error message that explains the reason for the exception.

cause

Type: System Exception Specifies the exception that is the cause of the current exception. A null value is permitted and indicates that the cause is nonexistent or unknown.

See Also

CacheKeyNotFoundException Methods

IBM WebSphere™ eXtreme Scale Client for .NET API Specification

**Send [Feedback](mailto:wasdoc@us.ibm.com?subject=A+Sandcastle+Documented+Class+Library+CacheKeyNotFoundException+Methods+100+EN-US&body=Your%20feedback%20is%20used%20to%20improve%20the%20documentation%20and%20the%20product.%20Your%20e-mail%20address%20will%20not%20be%20used%20for%20any%20other%20purpose%20and%20is%20disposed%20of%20after%20the%20issue%20you%20report%20is%20resolved.%20While%20working%20to%20resolve%20the%20issue%20that%20you%20report%2C%20you%20may%20be%20contacted%20via%20e-mail%20to%20get%20further%20details%20or%20clarification%20on%20the%20feedback%20you%20sent.%20After%20the%20issue%20you%20report%20has%20been%20addressed%2C%20you%20may%20receive%20an%20e-mail%20to%20let%20you%20know%20that%20your%20feedback%20has%20been%20addressed.)** 

The [CacheKeyNotFoundException](#page-1616-0) type exposes the following members. Methods

IBM WebSphere™ eXtreme Scale Client for .NET Release 8.6.0.0 API Specification

IBM WebSphere™ eXtreme Scale Client for .NET API Specification. For additional information see the WebSphere<sup>™</sup> eXtreme Scale Library. © Copyright IBM Corporation 2012.

Send [Feedback](mailto:wasdoc@us.ibm.com?subject=A+Sandcastle+Documented+Class+Library+CacheKeyNotFoundException+Methods+100+EN-US&body=Your%20feedback%20is%20used%20to%20improve%20the%20documentation%20and%20the%20product.%20Your%20e-mail%20address%20will%20not%20be%20used%20for%20any%20other%20purpose%20and%20is%20disposed%20of%20after%20the%20issue%20you%20report%20is%20resolved.%20While%20working%20to%20resolve%20the%20issue%20that%20you%20report%2C%20you%20may%20be%20contacted%20via%20e-mail%20to%20get%20further%20details%20or%20clarification%20on%20the%20feedback%20you%20sent.%20After%20the%20issue%20you%20report%20has%20been%20addressed%2C%20you%20may%20receive%20an%20e-mail%20to%20let%20you%20know%20that%20your%20feedback%20has%20been%20addressed.) on this topic to WAS Documentation Team.

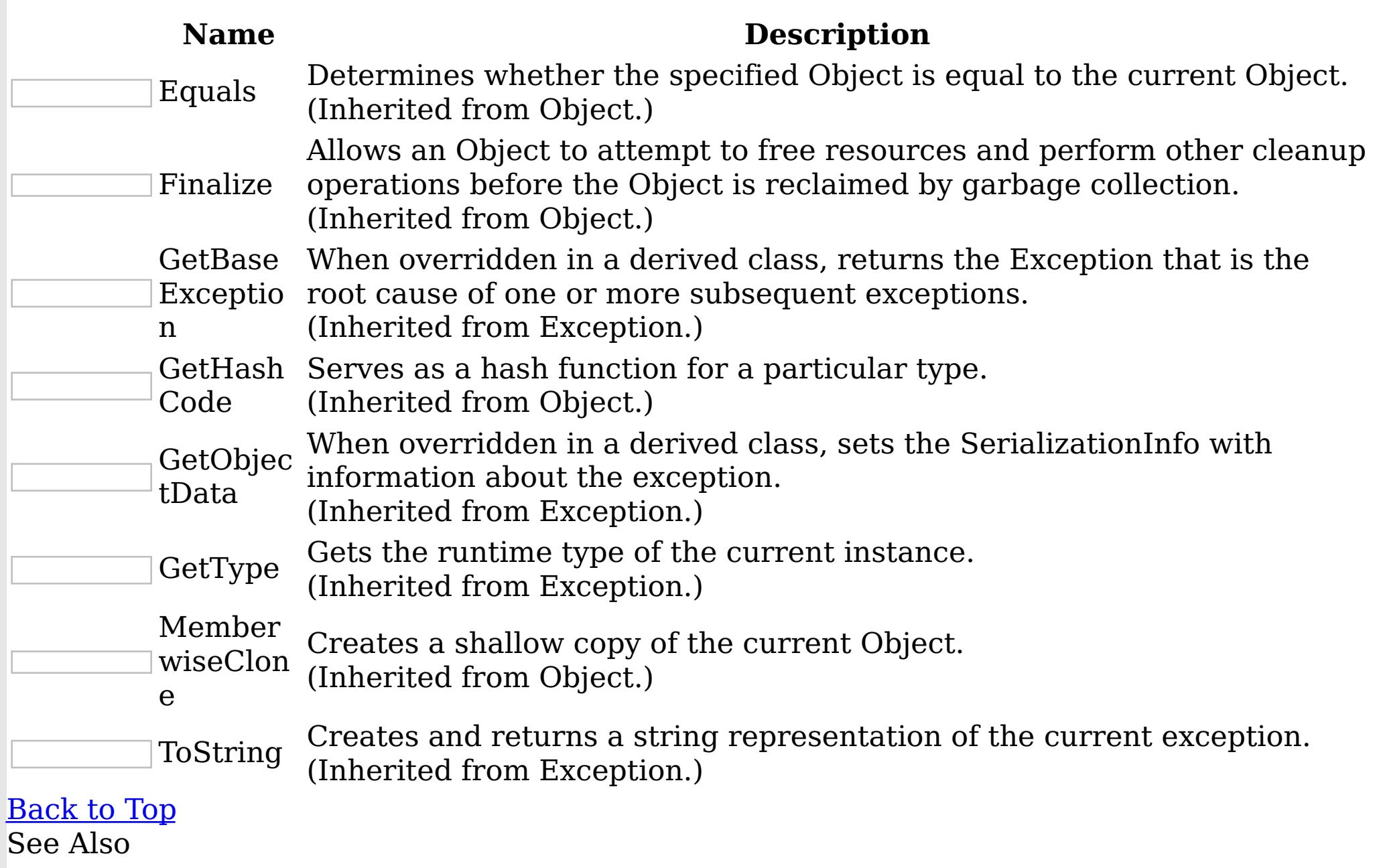

[CacheKeyNotFoundException](#page-1616-0) Class [IBM.WebSphere.Caching.Map](#page-1612-0) Namespace CacheKeyNotFoundException Properties

IBM WebSphere™ eXtreme Scale Client for .NET API Specification

**Send [Feedback](mailto:wasdoc@us.ibm.com?subject=A+Sandcastle+Documented+Class+Library+CacheKeyNotFoundException+Properties+100+EN-US&body=Your%20feedback%20is%20used%20to%20improve%20the%20documentation%20and%20the%20product.%20Your%20e-mail%20address%20will%20not%20be%20used%20for%20any%20other%20purpose%20and%20is%20disposed%20of%20after%20the%20issue%20you%20report%20is%20resolved.%20While%20working%20to%20resolve%20the%20issue%20that%20you%20report%2C%20you%20may%20be%20contacted%20via%20e-mail%20to%20get%20further%20details%20or%20clarification%20on%20the%20feedback%20you%20sent.%20After%20the%20issue%20you%20report%20has%20been%20addressed%2C%20you%20may%20receive%20an%20e-mail%20to%20let%20you%20know%20that%20your%20feedback%20has%20been%20addressed.)** 

The [CacheKeyNotFoundException](#page-1616-0) type exposes the following members. Properties

IBM WebSphere™ eXtreme Scale Client for .NET Release 8.6.0.0 API Specification

IBM WebSphere™ eXtreme Scale Client for .NET API Specification. For additional information see the WebSphere<sup>™</sup> eXtreme Scale Library. © Copyright IBM Corporation 2012.

Send [Feedback](mailto:wasdoc@us.ibm.com?subject=A+Sandcastle+Documented+Class+Library+CacheKeyNotFoundException+Properties+100+EN-US&body=Your%20feedback%20is%20used%20to%20improve%20the%20documentation%20and%20the%20product.%20Your%20e-mail%20address%20will%20not%20be%20used%20for%20any%20other%20purpose%20and%20is%20disposed%20of%20after%20the%20issue%20you%20report%20is%20resolved.%20While%20working%20to%20resolve%20the%20issue%20that%20you%20report%2C%20you%20may%20be%20contacted%20via%20e-mail%20to%20get%20further%20details%20or%20clarification%20on%20the%20feedback%20you%20sent.%20After%20the%20issue%20you%20report%20has%20been%20addressed%2C%20you%20may%20receive%20an%20e-mail%20to%20let%20you%20know%20that%20your%20feedback%20has%20been%20addressed.) on this topic to WAS Documentation Team.

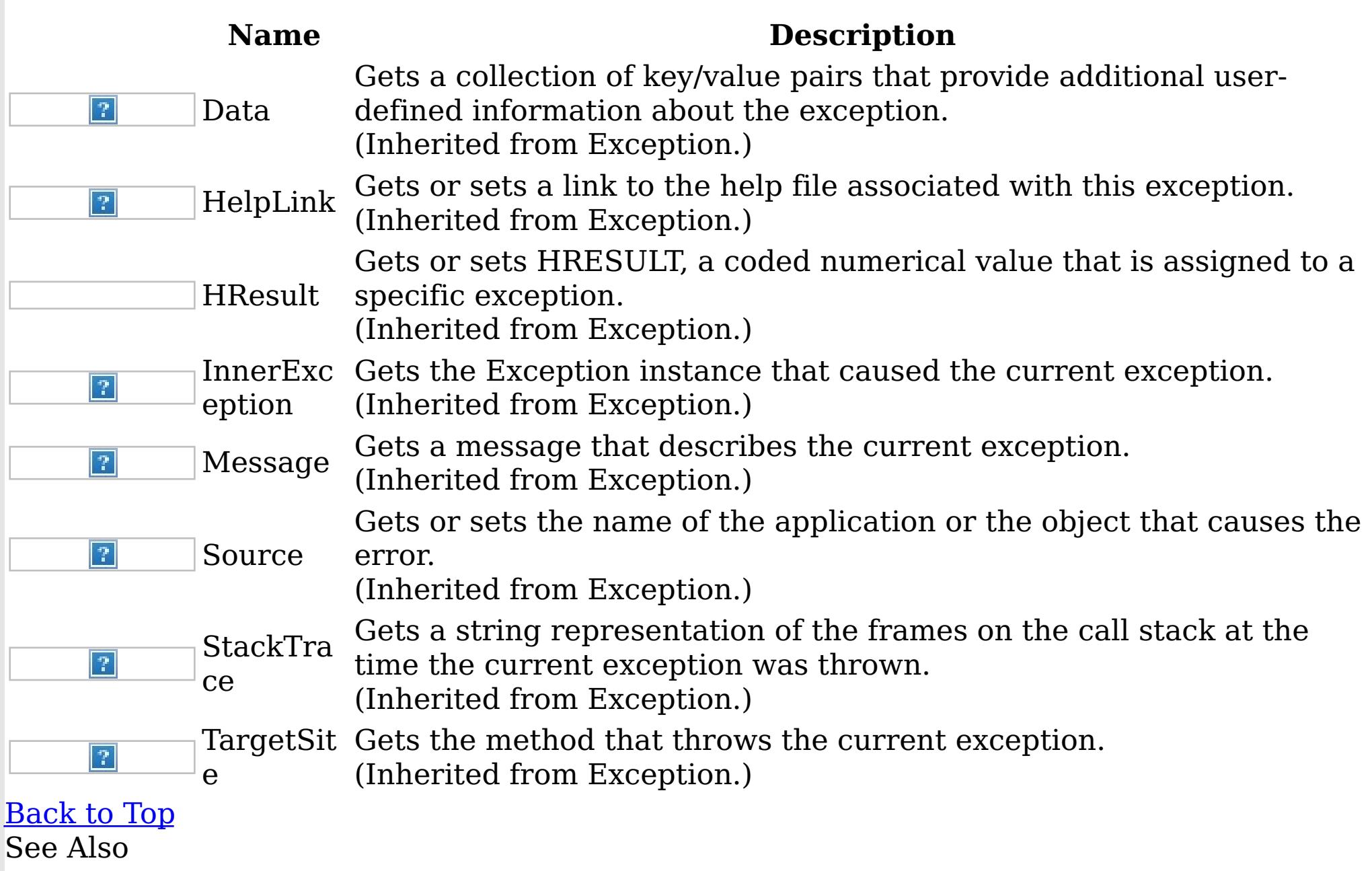

[CacheKeyNotFoundException](#page-1616-0) Class [IBM.WebSphere.Caching.Map](#page-1612-0) Namespace

<span id="page-1626-0"></span>ClassAliasAttribute Class IBM WebSphere™ eXtreme Scale Client for .NET API Specification Send [Feedback](mailto:wasdoc@us.ibm.com?subject=A+Sandcastle+Documented+Class+Library+ClassAliasAttribute+Class+100+EN-US&body=Your%20feedback%20is%20used%20to%20improve%20the%20documentation%20and%20the%20product.%20Your%20e-mail%20address%20will%20not%20be%20used%20for%20any%20other%20purpose%20and%20is%20disposed%20of%20after%20the%20issue%20you%20report%20is%20resolved.%20While%20working%20to%20resolve%20the%20issue%20that%20you%20report%2C%20you%20may%20be%20contacted%20via%20e-mail%20to%20get%20further%20details%20or%20clarification%20on%20the%20feedback%20you%20sent.%20After%20the%20issue%20you%20report%20has%20been%20addressed%2C%20you%20may%20receive%20an%20e-mail%20to%20let%20you%20know%20that%20your%20feedback%20has%20been%20addressed.) IBM WebSphere™ eXtreme Scale Client for .NET Release 8.6.0.0 API Specification

Specifies the class alias that you can use to correlate different class names that have the same class alias. The class alias and class fields or types are used to identify a unique class type ID during the object class serialization and de-serialization.

The [ClassAlias] annotation can be specified for a user defined class.

Inheritance Hierarchy

System Object System Attribute IBM.WebSphere.Caching.Map ClassAliasAttribute

```
int deptId = -1;
[FieldAlias("Year Salary")]
float salary = 0;
[FieldAlias("SEX")]
String sex = "M";
int age = -1;
String homeAddress = "";
```
**Namespace:** [IBM.WebSphere.Caching.Map](#page-1612-0) **Assembly:** Client.Api (in Client.Api.dll) Version: 8.6.0.0 Syntax

VB  $C#$  $C++$  $F#$ **IScript** Copy to [Clipboard](javascript:CopyToClipboard()[Print](javascript:Print()

Remarks

The syntax for the class could look like :

[ClassAlias("ACME\_Employee")]

In the above example, ACME Employee is the class alias for this user defined class.

If [ClassAlias] annotation is not defined, the name of this class is set as the ClassAlias.

Copy to [Clipboard](javascript:CopyToClipboard()[Print](javascript:Print()

```
[ClassAlias("ACME_Employee")]
class Employee1 {
    [FieldAlias("Employee ID")]
   int empId = -1;
    [FieldAlias("Department No.")]
```
When a ClassAlias and/or FieldAlias are specified in a user defined class, the ClassAlias and/or FieldAlias will be used to create or correlate with an object that are stored or will be stored in the grid. If two user defined classes (in a separate .NET application environment) have the different class name, but they were marked as the same ClassAlias, and all fields and field types are matched between these 2 classes, they will be correlated with the same class type ID even though they have the different class name. This way will allow the same class metadata to be reused between these 2 classes when running serialization and deserialization in the different .NET application runtime, as well as to shared with Java when

the Alias for the class defined in Java and fields are also matched.

IBM WebSphere™ eXtreme Scale Client for .NET API Specification. For additional information see the <u>[WebSphere™](http://www.ibm.com/software/webservers/appserv/extremescale/library) eXtreme Scale Library.</u> © Copyright IBM Corporation 2012.

Send [Feedback](mailto:wasdoc@us.ibm.com?subject=A+Sandcastle+Documented+Class+Library+ClassAliasAttribute+Class+100+EN-US&body=Your%20feedback%20is%20used%20to%20improve%20the%20documentation%20and%20the%20product.%20Your%20e-mail%20address%20will%20not%20be%20used%20for%20any%20other%20purpose%20and%20is%20disposed%20of%20after%20the%20issue%20you%20report%20is%20resolved.%20While%20working%20to%20resolve%20the%20issue%20that%20you%20report%2C%20you%20may%20be%20contacted%20via%20e-mail%20to%20get%20further%20details%20or%20clarification%20on%20the%20feedback%20you%20sent.%20After%20the%20issue%20you%20report%20has%20been%20addressed%2C%20you%20may%20receive%20an%20e-mail%20to%20let%20you%20know%20that%20your%20feedback%20has%20been%20addressed.) on this topic to WAS Documentation Team.

See Also

[ClassAliasAttribute](#page-1628-0) Members [IBM.WebSphere.Caching.Map](#page-1612-0) Namespace

<span id="page-1628-0"></span>ClassAliasAttribute Members IBM WebSphere™ eXtreme Scale Client for .NET API Specification **Send [Feedback](mailto:wasdoc@us.ibm.com?subject=A+Sandcastle+Documented+Class+Library+ClassAliasAttribute+Members+100+EN-US&body=Your%20feedback%20is%20used%20to%20improve%20the%20documentation%20and%20the%20product.%20Your%20e-mail%20address%20will%20not%20be%20used%20for%20any%20other%20purpose%20and%20is%20disposed%20of%20after%20the%20issue%20you%20report%20is%20resolved.%20While%20working%20to%20resolve%20the%20issue%20that%20you%20report%2C%20you%20may%20be%20contacted%20via%20e-mail%20to%20get%20further%20details%20or%20clarification%20on%20the%20feedback%20you%20sent.%20After%20the%20issue%20you%20report%20has%20been%20addressed%2C%20you%20may%20receive%20an%20e-mail%20to%20let%20you%20know%20that%20your%20feedback%20has%20been%20addressed.)** 

IBM WebSphere™ eXtreme Scale Client for .NET Release 8.6.0.0 API Specification

The [ClassAliasAttribute](#page-1626-0) type exposes the following members.

**Constructors** 

 $\left| \mathcal{P} \right|$ TypeI  $\left| \mathcal{T} \right|$ d

IBM WebSphere™ eXtreme Scale Client for .NET API Specification. For additional information see the <u>[WebSphere™](http://www.ibm.com/software/webservers/appserv/extremescale/library) eXtreme Scale Library.</u> © Copyright IBM Corporation 2012.

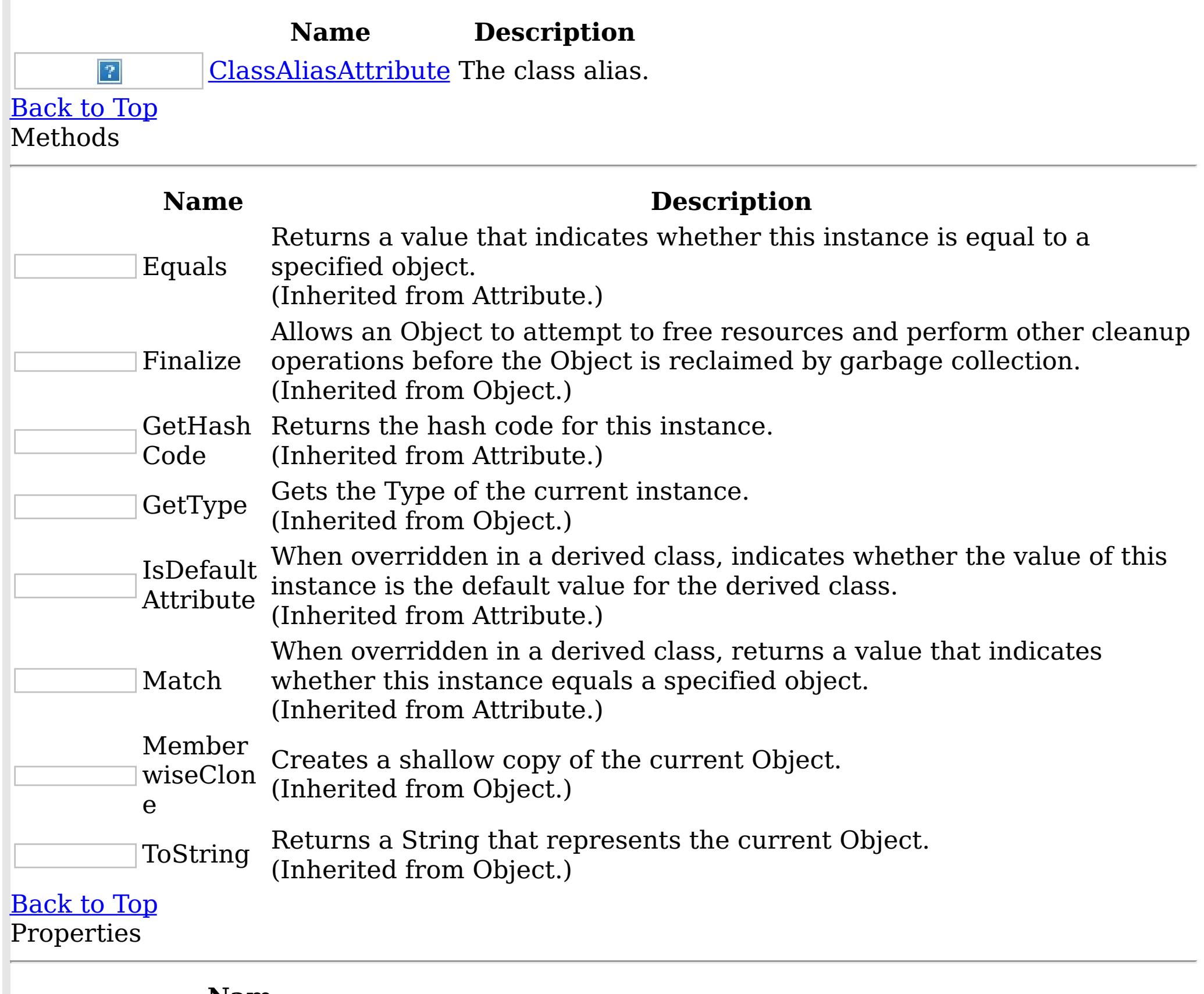

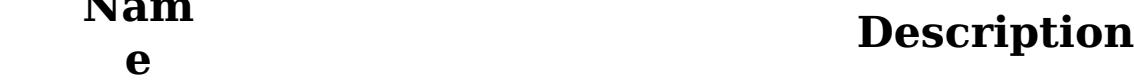

[Alias](#page-1632-0) The class alias.

When implemented in a derived class, gets a unique identifier for this Attribute.

(Inherited from Attribute.)

# [Back](file:////dcs/markdown/workspace/Transform/htmlout/0/nl/ja/com.ibm.websphere.extremescale.netapi.doc/html/a2a8a158-89d9-b643-73d9-036da682a947.htm#mainBody) to Top

See Also

[ClassAliasAttribute](#page-1626-0) Class [IBM.WebSphere.Caching.Map](#page-1612-0) Namespace

<span id="page-1629-0"></span>ClassAliasAttribute **Constructor** IBM WebSphere™ eXtreme Scale Client for .NET API Specification Send [Feedback](mailto:wasdoc@us.ibm.com?subject=A+Sandcastle+Documented+Class+Library+ClassAliasAttribute+Constructor++100+EN-US&body=Your%20feedback%20is%20used%20to%20improve%20the%20documentation%20and%20the%20product.%20Your%20e-mail%20address%20will%20not%20be%20used%20for%20any%20other%20purpose%20and%20is%20disposed%20of%20after%20the%20issue%20you%20report%20is%20resolved.%20While%20working%20to%20resolve%20the%20issue%20that%20you%20report%2C%20you%20may%20be%20contacted%20via%20e-mail%20to%20get%20further%20details%20or%20clarification%20on%20the%20feedback%20you%20sent.%20After%20the%20issue%20you%20report%20has%20been%20addressed%2C%20you%20may%20receive%20an%20e-mail%20to%20let%20you%20know%20that%20your%20feedback%20has%20been%20addressed.) IBM WebSphere™ eXtreme Scale Client for .NET Release 8.6.0.0 API Specification

The class alias.

**Namespace:** [IBM.WebSphere.Caching.Map](#page-1612-0) **Assembly:** Client.Api (in Client.Api.dll) Version: 8.6.0.0 Syntax

IBM WebSphere™ eXtreme Scale Client for .NET API Specification. For additional information see the WebSphere<sup>™</sup> eXtreme Scale Library. © Copyright IBM Corporation 2012.

VB  $C#$  $C++$ F# JScript Copy to [Clipboard](javascript:CopyToClipboard()[Print](javascript:Print()

#### **Parameters**

value

Type: System String The class alias value.

See Also

[ClassAliasAttribute](#page-1626-0) Class [ClassAliasAttribute](#page-1628-0) Members [IBM.WebSphere.Caching.Map](#page-1612-0) Namespace

The [ClassAliasAttribute](#page-1626-0) type exposes the following members. Methods

ClassAliasAttribute Methods IBM WebSphere™ eXtreme Scale Client for .NET API Specification **Send [Feedback](mailto:wasdoc@us.ibm.com?subject=A+Sandcastle+Documented+Class+Library+ClassAliasAttribute+Methods+100+EN-US&body=Your%20feedback%20is%20used%20to%20improve%20the%20documentation%20and%20the%20product.%20Your%20e-mail%20address%20will%20not%20be%20used%20for%20any%20other%20purpose%20and%20is%20disposed%20of%20after%20the%20issue%20you%20report%20is%20resolved.%20While%20working%20to%20resolve%20the%20issue%20that%20you%20report%2C%20you%20may%20be%20contacted%20via%20e-mail%20to%20get%20further%20details%20or%20clarification%20on%20the%20feedback%20you%20sent.%20After%20the%20issue%20you%20report%20has%20been%20addressed%2C%20you%20may%20receive%20an%20e-mail%20to%20let%20you%20know%20that%20your%20feedback%20has%20been%20addressed.)** 

IBM WebSphere™ eXtreme Scale Client for .NET Release 8.6.0.0 API Specification

IBM WebSphere™ eXtreme Scale Client for .NET API Specification. For additional information see the WebSphere<sup>™</sup> eXtreme Scale Library. © Copyright IBM Corporation 2012.

Send [Feedback](mailto:wasdoc@us.ibm.com?subject=A+Sandcastle+Documented+Class+Library+ClassAliasAttribute+Methods+100+EN-US&body=Your%20feedback%20is%20used%20to%20improve%20the%20documentation%20and%20the%20product.%20Your%20e-mail%20address%20will%20not%20be%20used%20for%20any%20other%20purpose%20and%20is%20disposed%20of%20after%20the%20issue%20you%20report%20is%20resolved.%20While%20working%20to%20resolve%20the%20issue%20that%20you%20report%2C%20you%20may%20be%20contacted%20via%20e-mail%20to%20get%20further%20details%20or%20clarification%20on%20the%20feedback%20you%20sent.%20After%20the%20issue%20you%20report%20has%20been%20addressed%2C%20you%20may%20receive%20an%20e-mail%20to%20let%20you%20know%20that%20your%20feedback%20has%20been%20addressed.) on this topic to WAS Documentation Team.

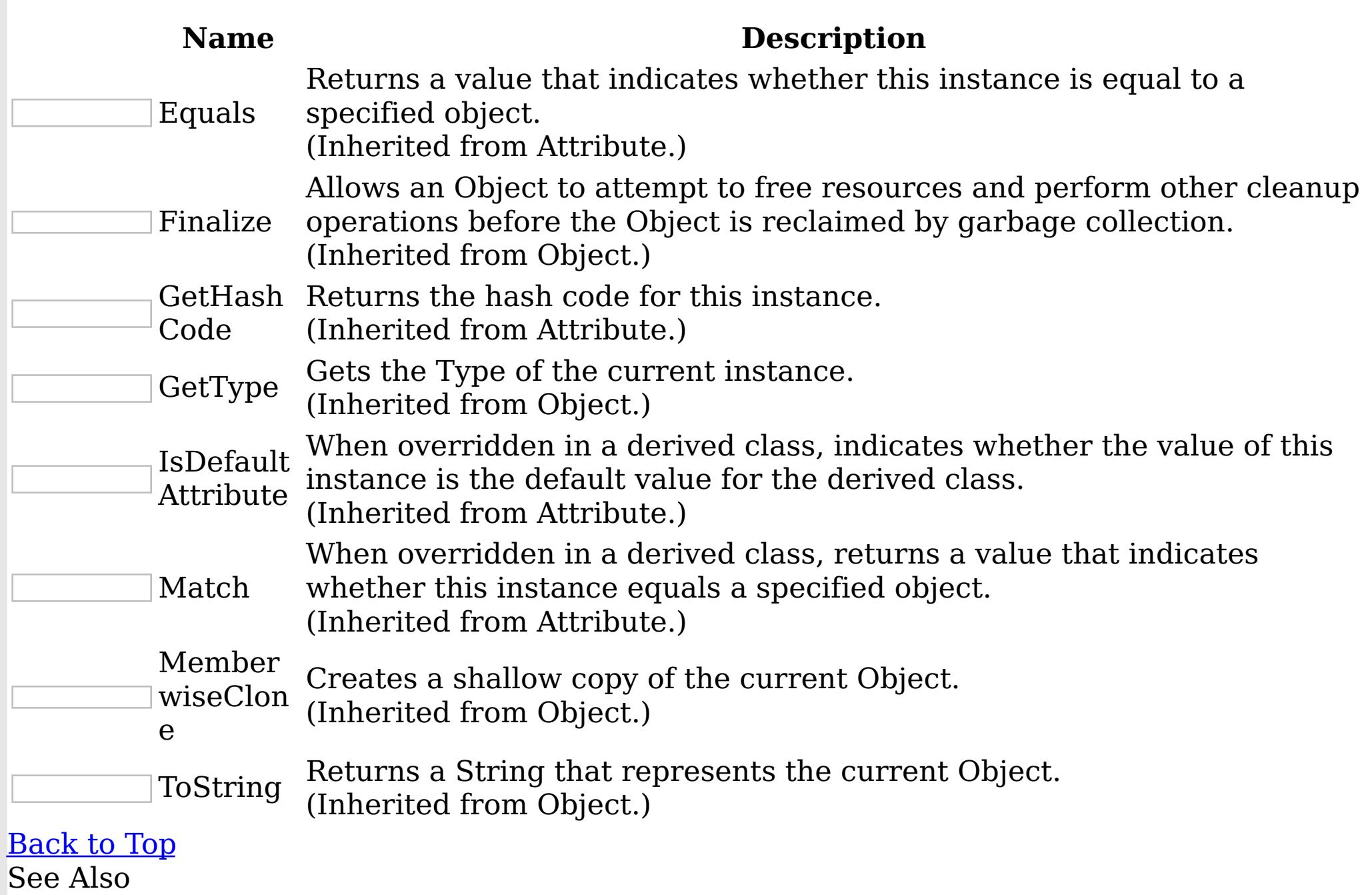

[ClassAliasAttribute](#page-1626-0) Class

[IBM.WebSphere.Caching.Map](#page-1612-0) Namespace

ClassAliasAttribute Properties IBM WebSphere™ eXtreme Scale Client for .NET API Specification **Send [Feedback](mailto:wasdoc@us.ibm.com?subject=A+Sandcastle+Documented+Class+Library+ClassAliasAttribute+Properties+100+EN-US&body=Your%20feedback%20is%20used%20to%20improve%20the%20documentation%20and%20the%20product.%20Your%20e-mail%20address%20will%20not%20be%20used%20for%20any%20other%20purpose%20and%20is%20disposed%20of%20after%20the%20issue%20you%20report%20is%20resolved.%20While%20working%20to%20resolve%20the%20issue%20that%20you%20report%2C%20you%20may%20be%20contacted%20via%20e-mail%20to%20get%20further%20details%20or%20clarification%20on%20the%20feedback%20you%20sent.%20After%20the%20issue%20you%20report%20has%20been%20addressed%2C%20you%20may%20receive%20an%20e-mail%20to%20let%20you%20know%20that%20your%20feedback%20has%20been%20addressed.)** IBM WebSphere™ eXtreme Scale Client for .NET Release 8.6.0.0 API Specification

The [ClassAliasAttribute](#page-1626-0) type exposes the following members. Properties

IBM WebSphere™ eXtreme Scale Client for .NET API Specification. For additional information see the WebSphere<sup>™</sup> eXtreme Scale Library. © Copyright IBM Corporation 2012.

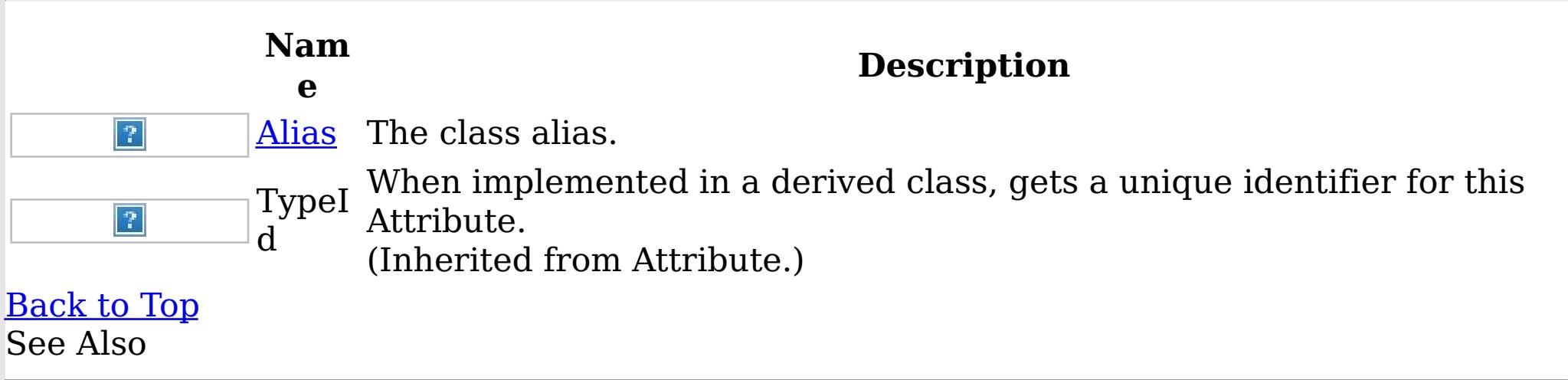

[ClassAliasAttribute](#page-1626-0) Class [IBM.WebSphere.Caching.Map](#page-1612-0) Namespace

<span id="page-1632-0"></span>ClassAliasAttribute Alias Property IBM WebSphere™ eXtreme Scale Client for .NET API Specification

**Send [Feedback](mailto:wasdoc@us.ibm.com?subject=A+Sandcastle+Documented+Class+Library+Alias+Property++100+EN-US&body=Your%20feedback%20is%20used%20to%20improve%20the%20documentation%20and%20the%20product.%20Your%20e-mail%20address%20will%20not%20be%20used%20for%20any%20other%20purpose%20and%20is%20disposed%20of%20after%20the%20issue%20you%20report%20is%20resolved.%20While%20working%20to%20resolve%20the%20issue%20that%20you%20report%2C%20you%20may%20be%20contacted%20via%20e-mail%20to%20get%20further%20details%20or%20clarification%20on%20the%20feedback%20you%20sent.%20After%20the%20issue%20you%20report%20has%20been%20addressed%2C%20you%20may%20receive%20an%20e-mail%20to%20let%20you%20know%20that%20your%20feedback%20has%20been%20addressed.)** 

IBM WebSphere™ eXtreme Scale Client for .NET Release 8.6.0.0 API Specification

The class alias.

IBM WebSphere™ eXtreme Scale Client for .NET API Specification. For additional information see the WebSphere<sup>™</sup> eXtreme Scale Library. © Copyright IBM Corporation 2012.

**Namespace:** [IBM.WebSphere.Caching.Map](#page-1612-0) **Assembly:** Client.Api (in Client.Api.dll) Version: 8.6.0.0 Syntax

VB  $C#$  $C++$ F# JScript Copy to [Clipboard](javascript:CopyToClipboard()[Print](javascript:Print()

# **Field Value**

The class alias. See Also

[ClassAliasAttribute](#page-1626-0) Class [ClassAliasAttribute](#page-1628-0) Members [IBM.WebSphere.Caching.Map](#page-1612-0) Namespace

<span id="page-1633-0"></span>ClientServerLoaderException Class IBM WebSphere™ eXtreme Scale Client for .NET API Specification

Send [Feedback](mailto:wasdoc@us.ibm.com?subject=A+Sandcastle+Documented+Class+Library+ClientServerLoaderException+Class+100+EN-US&body=Your%20feedback%20is%20used%20to%20improve%20the%20documentation%20and%20the%20product.%20Your%20e-mail%20address%20will%20not%20be%20used%20for%20any%20other%20purpose%20and%20is%20disposed%20of%20after%20the%20issue%20you%20report%20is%20resolved.%20While%20working%20to%20resolve%20the%20issue%20that%20you%20report%2C%20you%20may%20be%20contacted%20via%20e-mail%20to%20get%20further%20details%20or%20clarification%20on%20the%20feedback%20you%20sent.%20After%20the%20issue%20you%20report%20has%20been%20addressed%2C%20you%20may%20receive%20an%20e-mail%20to%20let%20you%20know%20that%20your%20feedback%20has%20been%20addressed.)

IBM WebSphere™ eXtreme Scale Client for .NET Release 8.6.0.0 API Specification

A ClientServerLoaderException exception is a base exception for any client/server operation exceptions.

Inheritance Hierarchy

IBM WebSphere™ eXtreme Scale Client for .NET API Specification. For additional information see the WebSphere<sup>™</sup> eXtreme Scale Library. © Copyright IBM Corporation 2012.

Send [Feedback](mailto:wasdoc@us.ibm.com?subject=A+Sandcastle+Documented+Class+Library+ClientServerLoaderException+Class+100+EN-US&body=Your%20feedback%20is%20used%20to%20improve%20the%20documentation%20and%20the%20product.%20Your%20e-mail%20address%20will%20not%20be%20used%20for%20any%20other%20purpose%20and%20is%20disposed%20of%20after%20the%20issue%20you%20report%20is%20resolved.%20While%20working%20to%20resolve%20the%20issue%20that%20you%20report%2C%20you%20may%20be%20contacted%20via%20e-mail%20to%20get%20further%20details%20or%20clarification%20on%20the%20feedback%20you%20sent.%20After%20the%20issue%20you%20report%20has%20been%20addressed%2C%20you%20may%20receive%20an%20e-mail%20to%20let%20you%20know%20that%20your%20feedback%20has%20been%20addressed.) on this topic to WAS Documentation Team.

System Object System Exception [IBM.WebSphere.Caching](#page-1386-0) GridException [IBM.WebSphere.Caching.Map](#page-1761-0) LoaderException IBM.WebSphere.Caching.Map ClientServerLoaderException

**Namespace:** [IBM.WebSphere.Caching.Map](#page-1612-0) **Assembly:** Client.Api (in Client.Api.dll) Version: 8.6.0.0 Syntax

VB  $C#$  $C++$ F# **JScript** Copy to [Clipboard](javascript:CopyToClipboard()[Print](javascript:Print()

See Also

[ClientServerLoaderException](#page-1634-0) Members [IBM.WebSphere.Caching.Map](#page-1612-0) Namespace <span id="page-1634-0"></span>ClientServerLoaderException Members

 $\texttt{IBM WebSphere}^{\tiny \textsf{TM}}$ eXtreme Scale Client for .NET API Specification

**Send [Feedback](mailto:wasdoc@us.ibm.com?subject=A+Sandcastle+Documented+Class+Library+ClientServerLoaderException+Members+100+EN-US&body=Your%20feedback%20is%20used%20to%20improve%20the%20documentation%20and%20the%20product.%20Your%20e-mail%20address%20will%20not%20be%20used%20for%20any%20other%20purpose%20and%20is%20disposed%20of%20after%20the%20issue%20you%20report%20is%20resolved.%20While%20working%20to%20resolve%20the%20issue%20that%20you%20report%2C%20you%20may%20be%20contacted%20via%20e-mail%20to%20get%20further%20details%20or%20clarification%20on%20the%20feedback%20you%20sent.%20After%20the%20issue%20you%20report%20has%20been%20addressed%2C%20you%20may%20receive%20an%20e-mail%20to%20let%20you%20know%20that%20your%20feedback%20has%20been%20addressed.)** 

IBM WebSphere™ eXtreme Scale Client for .NET Release 8.6.0.0 API Specification

The **[ClientServerLoaderException](#page-1633-0)** type exposes the following members. **Constructors** 

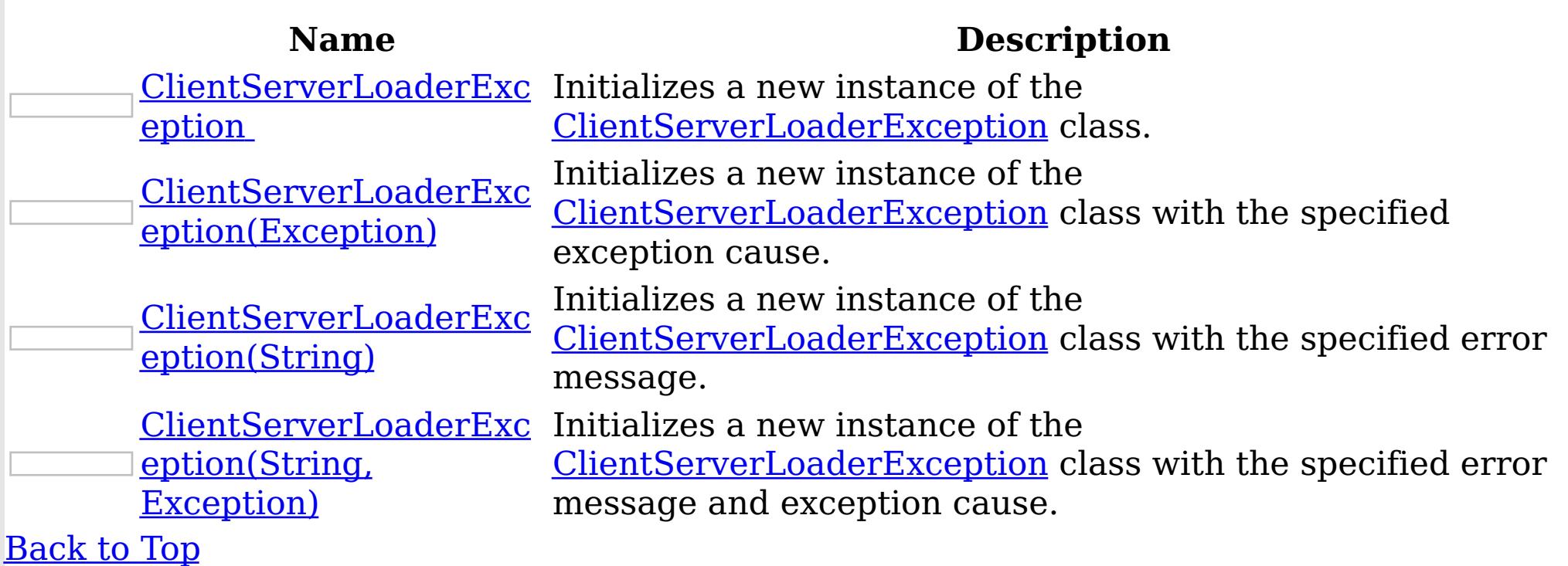

Methods

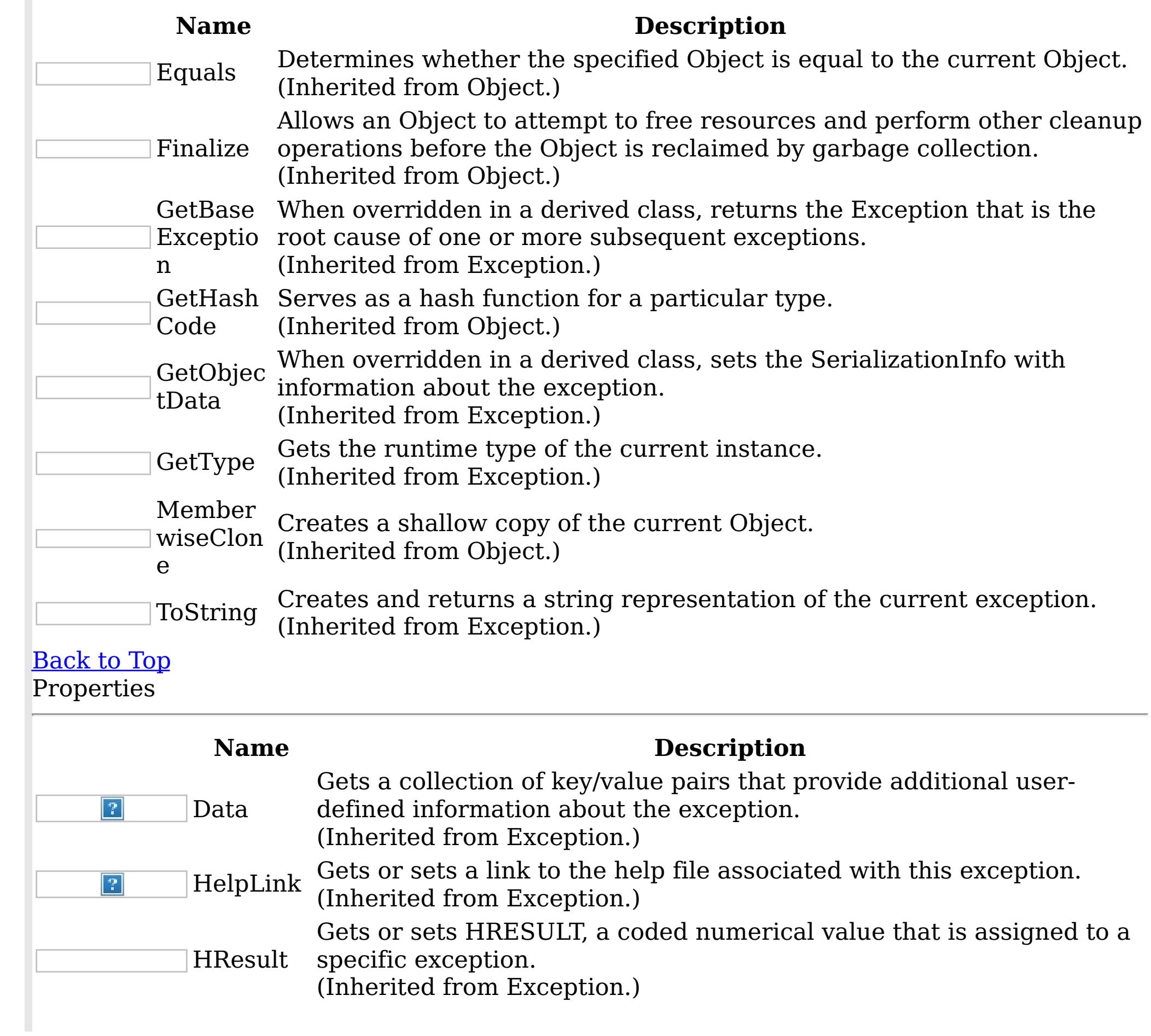

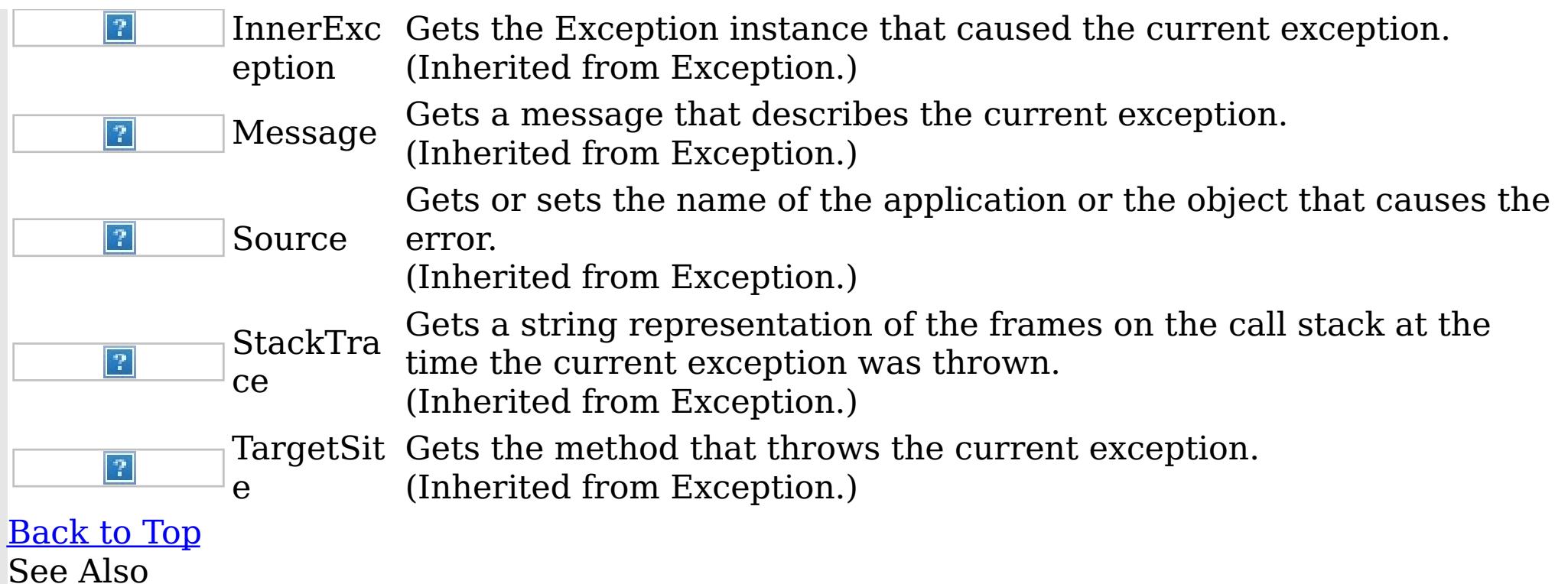

IBM WebSphere™ eXtreme Scale Client for .NET API Specification. For additional information see the <u>[WebSphere™](http://www.ibm.com/software/webservers/appserv/extremescale/library) eXtreme Scale Library.</u> © Copyright IBM Corporation 2012.

[ClientServerLoaderException](#page-1633-0) Class [IBM.WebSphere.Caching.Map](#page-1612-0) Namespace

<span id="page-1636-0"></span>ClientServerLoaderException **Constructor** IBM WebSphere™ eXtreme Scale Client for .NET API Specification

**Send [Feedback](mailto:wasdoc@us.ibm.com?subject=A+Sandcastle+Documented+Class+Library+ClientServerLoaderException+Constructor++100+EN-US&body=Your%20feedback%20is%20used%20to%20improve%20the%20documentation%20and%20the%20product.%20Your%20e-mail%20address%20will%20not%20be%20used%20for%20any%20other%20purpose%20and%20is%20disposed%20of%20after%20the%20issue%20you%20report%20is%20resolved.%20While%20working%20to%20resolve%20the%20issue%20that%20you%20report%2C%20you%20may%20be%20contacted%20via%20e-mail%20to%20get%20further%20details%20or%20clarification%20on%20the%20feedback%20you%20sent.%20After%20the%20issue%20you%20report%20has%20been%20addressed%2C%20you%20may%20receive%20an%20e-mail%20to%20let%20you%20know%20that%20your%20feedback%20has%20been%20addressed.)** 

IBM WebSphere™ eXtreme Scale Client for .NET Release 8.6.0.0 API Specification

Overload List

IBM WebSphere™ eXtreme Scale Client for .NET API Specification. For additional information see the WebSphere<sup>™</sup> eXtreme Scale Library. © Copyright IBM Corporation 2012.

Send [Feedback](mailto:wasdoc@us.ibm.com?subject=A+Sandcastle+Documented+Class+Library+ClientServerLoaderException+Constructor++100+EN-US&body=Your%20feedback%20is%20used%20to%20improve%20the%20documentation%20and%20the%20product.%20Your%20e-mail%20address%20will%20not%20be%20used%20for%20any%20other%20purpose%20and%20is%20disposed%20of%20after%20the%20issue%20you%20report%20is%20resolved.%20While%20working%20to%20resolve%20the%20issue%20that%20you%20report%2C%20you%20may%20be%20contacted%20via%20e-mail%20to%20get%20further%20details%20or%20clarification%20on%20the%20feedback%20you%20sent.%20After%20the%20issue%20you%20report%20has%20been%20addressed%2C%20you%20may%20receive%20an%20e-mail%20to%20let%20you%20know%20that%20your%20feedback%20has%20been%20addressed.) on this topic to WAS Documentation Team.

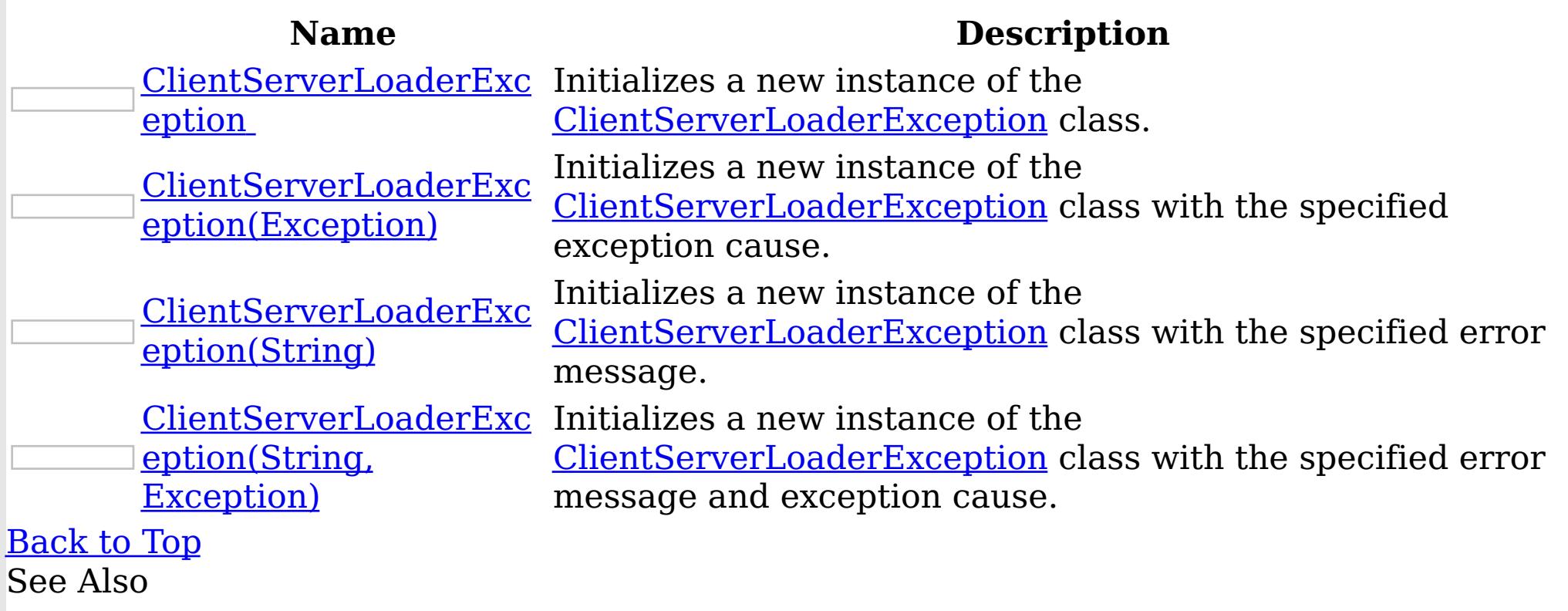

[ClientServerLoaderException](#page-1633-0) Class [ClientServerLoaderException](#page-1634-0) Members [IBM.WebSphere.Caching.Map](#page-1612-0) Namespace <span id="page-1637-0"></span>ClientServerLoaderException **Constructor** IBM WebSphere™ eXtreme Scale Client for .NET API Specification

Send [Feedback](mailto:wasdoc@us.ibm.com?subject=A+Sandcastle+Documented+Class+Library+ClientServerLoaderException+Constructor++100+EN-US&body=Your%20feedback%20is%20used%20to%20improve%20the%20documentation%20and%20the%20product.%20Your%20e-mail%20address%20will%20not%20be%20used%20for%20any%20other%20purpose%20and%20is%20disposed%20of%20after%20the%20issue%20you%20report%20is%20resolved.%20While%20working%20to%20resolve%20the%20issue%20that%20you%20report%2C%20you%20may%20be%20contacted%20via%20e-mail%20to%20get%20further%20details%20or%20clarification%20on%20the%20feedback%20you%20sent.%20After%20the%20issue%20you%20report%20has%20been%20addressed%2C%20you%20may%20receive%20an%20e-mail%20to%20let%20you%20know%20that%20your%20feedback%20has%20been%20addressed.)

IBM WebSphere™ eXtreme Scale Client for .NET Release 8.6.0.0 API Specification

Initializes a new instance of the [ClientServerLoaderException](#page-1633-0) class.

**Namespace:** [IBM.WebSphere.Caching.Map](#page-1612-0)

IBM WebSphere™ eXtreme Scale Client for .NET API Specification. For additional information see the WebSphere<sup>™</sup> eXtreme Scale Library. © Copyright IBM Corporation 2012.

Send [Feedback](mailto:wasdoc@us.ibm.com?subject=A+Sandcastle+Documented+Class+Library+ClientServerLoaderException+Constructor++100+EN-US&body=Your%20feedback%20is%20used%20to%20improve%20the%20documentation%20and%20the%20product.%20Your%20e-mail%20address%20will%20not%20be%20used%20for%20any%20other%20purpose%20and%20is%20disposed%20of%20after%20the%20issue%20you%20report%20is%20resolved.%20While%20working%20to%20resolve%20the%20issue%20that%20you%20report%2C%20you%20may%20be%20contacted%20via%20e-mail%20to%20get%20further%20details%20or%20clarification%20on%20the%20feedback%20you%20sent.%20After%20the%20issue%20you%20report%20has%20been%20addressed%2C%20you%20may%20receive%20an%20e-mail%20to%20let%20you%20know%20that%20your%20feedback%20has%20been%20addressed.) on this topic to WAS Documentation Team.

**Assembly:** Client.Api (in Client.Api.dll) Version: 8.6.0.0 Syntax

VB  $C#$  $C++$ F# JScript Copy to [Clipboard](javascript:CopyToClipboard()[Print](javascript:Print()

See Also

<span id="page-1638-0"></span>ClientServerLoaderException Constructor (Exception) IBM WebSphere™ eXtreme Scale Client for .NET API Specification Send [Feedback](mailto:wasdoc@us.ibm.com?subject=A+Sandcastle+Documented+Class+Library+ClientServerLoaderException+Constructor+(Exception)+100+EN-US&body=Your%20feedback%20is%20used%20to%20improve%20the%20documentation%20and%20the%20product.%20Your%20e-mail%20address%20will%20not%20be%20used%20for%20any%20other%20purpose%20and%20is%20disposed%20of%20after%20the%20issue%20you%20report%20is%20resolved.%20While%20working%20to%20resolve%20the%20issue%20that%20you%20report%2C%20you%20may%20be%20contacted%20via%20e-mail%20to%20get%20further%20details%20or%20clarification%20on%20the%20feedback%20you%20sent.%20After%20the%20issue%20you%20report%20has%20been%20addressed%2C%20you%20may%20receive%20an%20e-mail%20to%20let%20you%20know%20that%20your%20feedback%20has%20been%20addressed.) IBM WebSphere™ eXtreme Scale Client for .NET Release 8.6.0.0 API Specification

Initializes a new instance of the **[ClientServerLoaderException](#page-1633-0)** class with the specified exception cause.

**Namespace:** [IBM.WebSphere.Caching.Map](#page-1612-0) **Assembly:** Client.Api (in Client.Api.dll) Version: 8.6.0.0 Syntax

IBM WebSphere™ eXtreme Scale Client for .NET API Specification. For additional information see the WebSphere<sup>™</sup> eXtreme Scale Library. © Copyright IBM Corporation 2012.

Send [Feedback](mailto:wasdoc@us.ibm.com?subject=A+Sandcastle+Documented+Class+Library+ClientServerLoaderException+Constructor+(Exception)+100+EN-US&body=Your%20feedback%20is%20used%20to%20improve%20the%20documentation%20and%20the%20product.%20Your%20e-mail%20address%20will%20not%20be%20used%20for%20any%20other%20purpose%20and%20is%20disposed%20of%20after%20the%20issue%20you%20report%20is%20resolved.%20While%20working%20to%20resolve%20the%20issue%20that%20you%20report%2C%20you%20may%20be%20contacted%20via%20e-mail%20to%20get%20further%20details%20or%20clarification%20on%20the%20feedback%20you%20sent.%20After%20the%20issue%20you%20report%20has%20been%20addressed%2C%20you%20may%20receive%20an%20e-mail%20to%20let%20you%20know%20that%20your%20feedback%20has%20been%20addressed.) on this topic to WAS Documentation Team.

VB  $C#$  $C++$ F# **JScript** Copy to [Clipboard](javascript:CopyToClipboard()[Print](javascript:Print()

#### **Parameters**

cause

Type: System Exception

Specifies the exception that is the cause of the current exception. A null value is permitted and indicates that the cause is nonexistent or unknown.

See Also

<span id="page-1639-0"></span>ClientServerLoaderException Constructor (String) IBM WebSphere™ eXtreme Scale Client for .NET API Specification **Send [Feedback](mailto:wasdoc@us.ibm.com?subject=A+Sandcastle+Documented+Class+Library+ClientServerLoaderException+Constructor+(String)+100+EN-US&body=Your%20feedback%20is%20used%20to%20improve%20the%20documentation%20and%20the%20product.%20Your%20e-mail%20address%20will%20not%20be%20used%20for%20any%20other%20purpose%20and%20is%20disposed%20of%20after%20the%20issue%20you%20report%20is%20resolved.%20While%20working%20to%20resolve%20the%20issue%20that%20you%20report%2C%20you%20may%20be%20contacted%20via%20e-mail%20to%20get%20further%20details%20or%20clarification%20on%20the%20feedback%20you%20sent.%20After%20the%20issue%20you%20report%20has%20been%20addressed%2C%20you%20may%20receive%20an%20e-mail%20to%20let%20you%20know%20that%20your%20feedback%20has%20been%20addressed.)** IBM WebSphere™ eXtreme Scale Client for .NET Release 8.6.0.0 API Specification

Initializes a new instance of the **[ClientServerLoaderException](#page-1633-0)** class with the specified error message.

**Namespace:** [IBM.WebSphere.Caching.Map](#page-1612-0) **Assembly:** Client.Api (in Client.Api.dll) Version: 8.6.0.0 Syntax

IBM WebSphere™ eXtreme Scale Client for .NET API Specification. For additional information see the WebSphere<sup>™</sup> eXtreme Scale Library. © Copyright IBM Corporation 2012.

Send [Feedback](mailto:wasdoc@us.ibm.com?subject=A+Sandcastle+Documented+Class+Library+ClientServerLoaderException+Constructor+(String)+100+EN-US&body=Your%20feedback%20is%20used%20to%20improve%20the%20documentation%20and%20the%20product.%20Your%20e-mail%20address%20will%20not%20be%20used%20for%20any%20other%20purpose%20and%20is%20disposed%20of%20after%20the%20issue%20you%20report%20is%20resolved.%20While%20working%20to%20resolve%20the%20issue%20that%20you%20report%2C%20you%20may%20be%20contacted%20via%20e-mail%20to%20get%20further%20details%20or%20clarification%20on%20the%20feedback%20you%20sent.%20After%20the%20issue%20you%20report%20has%20been%20addressed%2C%20you%20may%20receive%20an%20e-mail%20to%20let%20you%20know%20that%20your%20feedback%20has%20been%20addressed.) on this topic to WAS Documentation Team.

VB  $C#$  $C++$ F# **JScript** Copy to [Clipboard](javascript:CopyToClipboard()[Print](javascript:Print()

### **Parameters**

message

Type: System String Specifies the error message that explains the reason for the exception.

See Also

<span id="page-1640-0"></span>ClientServerLoaderException Constructor IBM WebSphere™ eXtreme Scale Client for (String, Exception) .NET API Specification **Send [Feedback](mailto:wasdoc@us.ibm.com?subject=A+Sandcastle+Documented+Class+Library+ClientServerLoaderException+Constructor+(String%2C+Exception)+100+EN-US&body=Your%20feedback%20is%20used%20to%20improve%20the%20documentation%20and%20the%20product.%20Your%20e-mail%20address%20will%20not%20be%20used%20for%20any%20other%20purpose%20and%20is%20disposed%20of%20after%20the%20issue%20you%20report%20is%20resolved.%20While%20working%20to%20resolve%20the%20issue%20that%20you%20report%2C%20you%20may%20be%20contacted%20via%20e-mail%20to%20get%20further%20details%20or%20clarification%20on%20the%20feedback%20you%20sent.%20After%20the%20issue%20you%20report%20has%20been%20addressed%2C%20you%20may%20receive%20an%20e-mail%20to%20let%20you%20know%20that%20your%20feedback%20has%20been%20addressed.)** IBM WebSphere™ eXtreme Scale Client for .NET Release 8.6.0.0 API Specification

Initializes a new instance of the *[ClientServerLoaderException](#page-1633-0)* class with the specified error message and exception cause.

**Namespace:** [IBM.WebSphere.Caching.Map](#page-1612-0) **Assembly:** Client.Api (in Client.Api.dll) Version: 8.6.0.0 Syntax

VB [C#](javascript:ChangeTab()  $C++$ F# **JScript** Copy to [Clipboard](javascript:CopyToClipboard()[Print](javascript:Print()

IBM WebSphere™ eXtreme Scale Client for .NET API Specification. For additional information see the WebSphere<sup>™</sup> eXtreme Scale Library. © Copyright IBM Corporation 2012.

Send [Feedback](mailto:wasdoc@us.ibm.com?subject=A+Sandcastle+Documented+Class+Library+ClientServerLoaderException+Constructor+(String%2C+Exception)+100+EN-US&body=Your%20feedback%20is%20used%20to%20improve%20the%20documentation%20and%20the%20product.%20Your%20e-mail%20address%20will%20not%20be%20used%20for%20any%20other%20purpose%20and%20is%20disposed%20of%20after%20the%20issue%20you%20report%20is%20resolved.%20While%20working%20to%20resolve%20the%20issue%20that%20you%20report%2C%20you%20may%20be%20contacted%20via%20e-mail%20to%20get%20further%20details%20or%20clarification%20on%20the%20feedback%20you%20sent.%20After%20the%20issue%20you%20report%20has%20been%20addressed%2C%20you%20may%20receive%20an%20e-mail%20to%20let%20you%20know%20that%20your%20feedback%20has%20been%20addressed.) on this topic to WAS Documentation Team.

### **Parameters**

message

Type: System String Specifies the error message that explains the reason for the exception.

cause

Type: System Exception Specifies the exception that is the cause of the current exception. A null value is permitted and indicates that the cause is nonexistent or unknown.

See Also

ClientServerLoaderException Methods

IBM WebSphere™ eXtreme Scale Client for .NET API Specification

Send [Feedback](mailto:wasdoc@us.ibm.com?subject=A+Sandcastle+Documented+Class+Library+ClientServerLoaderException+Methods+100+EN-US&body=Your%20feedback%20is%20used%20to%20improve%20the%20documentation%20and%20the%20product.%20Your%20e-mail%20address%20will%20not%20be%20used%20for%20any%20other%20purpose%20and%20is%20disposed%20of%20after%20the%20issue%20you%20report%20is%20resolved.%20While%20working%20to%20resolve%20the%20issue%20that%20you%20report%2C%20you%20may%20be%20contacted%20via%20e-mail%20to%20get%20further%20details%20or%20clarification%20on%20the%20feedback%20you%20sent.%20After%20the%20issue%20you%20report%20has%20been%20addressed%2C%20you%20may%20receive%20an%20e-mail%20to%20let%20you%20know%20that%20your%20feedback%20has%20been%20addressed.)

The **[ClientServerLoaderException](#page-1633-0)** type exposes the following members. Methods

IBM WebSphere™ eXtreme Scale Client for .NET Release 8.6.0.0 API Specification

IBM WebSphere™ eXtreme Scale Client for .NET API Specification. For additional information see the WebSphere<sup>™</sup> eXtreme Scale Library. © Copyright IBM Corporation 2012.

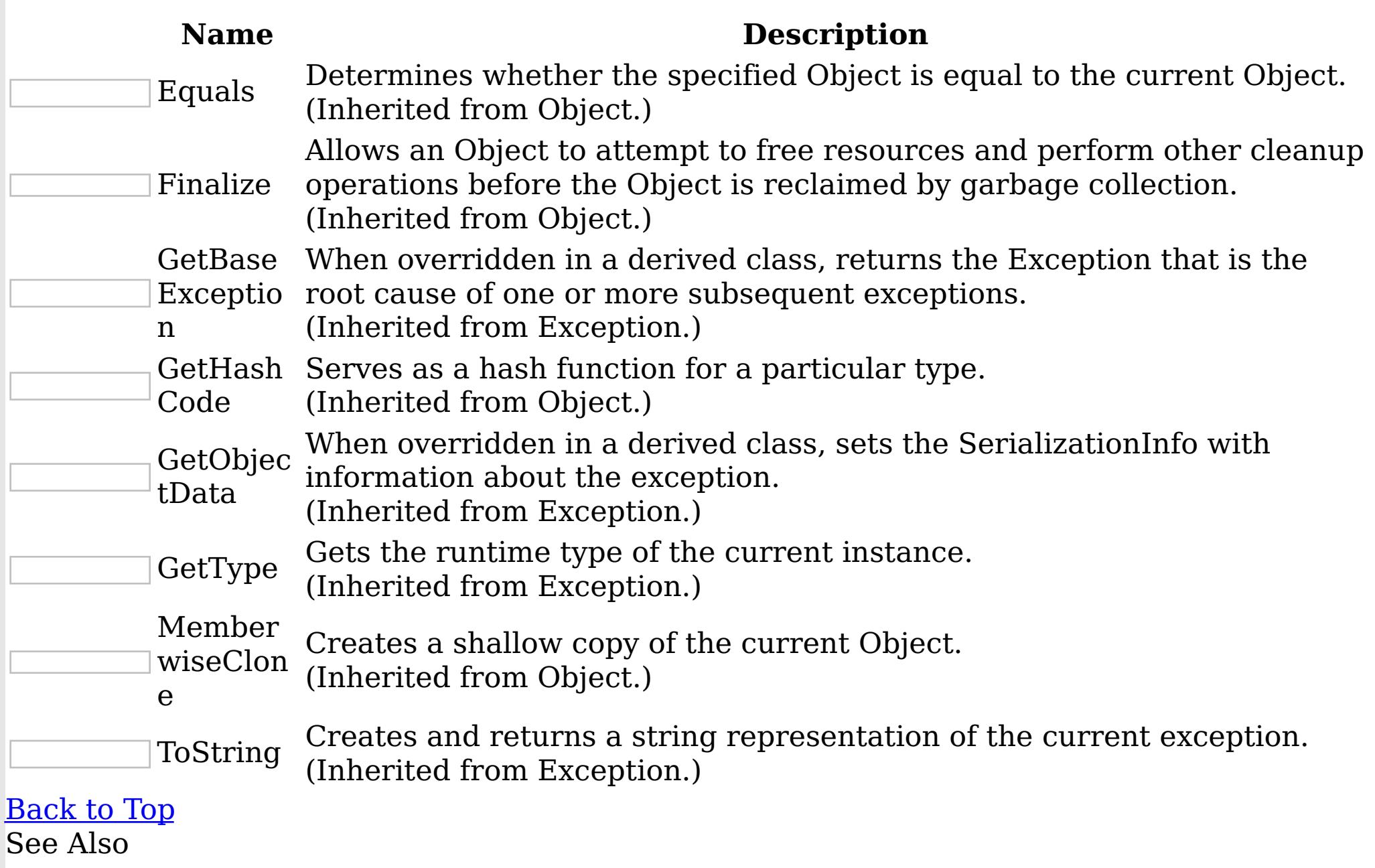

[ClientServerLoaderException](#page-1633-0) Class [IBM.WebSphere.Caching.Map](#page-1612-0) Namespace

ClientServerLoaderException Properties

IBM WebSphere™ eXtreme Scale Client for .NET API Specification

Send [Feedback](mailto:wasdoc@us.ibm.com?subject=A+Sandcastle+Documented+Class+Library+ClientServerLoaderException+Properties+100+EN-US&body=Your%20feedback%20is%20used%20to%20improve%20the%20documentation%20and%20the%20product.%20Your%20e-mail%20address%20will%20not%20be%20used%20for%20any%20other%20purpose%20and%20is%20disposed%20of%20after%20the%20issue%20you%20report%20is%20resolved.%20While%20working%20to%20resolve%20the%20issue%20that%20you%20report%2C%20you%20may%20be%20contacted%20via%20e-mail%20to%20get%20further%20details%20or%20clarification%20on%20the%20feedback%20you%20sent.%20After%20the%20issue%20you%20report%20has%20been%20addressed%2C%20you%20may%20receive%20an%20e-mail%20to%20let%20you%20know%20that%20your%20feedback%20has%20been%20addressed.)

IBM WebSphere™ eXtreme Scale Client for .NET Release 8.6.0.0 API Specification

The [ClientServerLoaderException](#page-1633-0) type exposes the following members. Properties

IBM WebSphere™ eXtreme Scale Client for .NET API Specification. For additional information see the WebSphere<sup>™</sup> eXtreme Scale Library. © Copyright IBM Corporation 2012.

Send [Feedback](mailto:wasdoc@us.ibm.com?subject=A+Sandcastle+Documented+Class+Library+ClientServerLoaderException+Properties+100+EN-US&body=Your%20feedback%20is%20used%20to%20improve%20the%20documentation%20and%20the%20product.%20Your%20e-mail%20address%20will%20not%20be%20used%20for%20any%20other%20purpose%20and%20is%20disposed%20of%20after%20the%20issue%20you%20report%20is%20resolved.%20While%20working%20to%20resolve%20the%20issue%20that%20you%20report%2C%20you%20may%20be%20contacted%20via%20e-mail%20to%20get%20further%20details%20or%20clarification%20on%20the%20feedback%20you%20sent.%20After%20the%20issue%20you%20report%20has%20been%20addressed%2C%20you%20may%20receive%20an%20e-mail%20to%20let%20you%20know%20that%20your%20feedback%20has%20been%20addressed.) on this topic to WAS Documentation Team.

**Name Description** Gets a collection of key/value pairs that provide additional userdefined information about the exception.  $|?|$ Data (Inherited from Exception.) Gets or sets a link to the help file associated with this exception. HelpLink  $|\mathcal{P}|$ (Inherited from Exception.) Gets or sets HRESULT, a coded numerical value that is assigned to a specific exception. HResult (Inherited from Exception.) InnerExc Gets the Exception instance that caused the current exception.  $|?|$ (Inherited from Exception.) eption Gets a message that describes the current exception.  $\overline{?}$ Message (Inherited from Exception.) Gets or sets the name of the application or the object that causes the Source  $|?|$ error. (Inherited from Exception.) Gets a string representation of the frames on the call stack at the StackTra time the current exception was thrown.  $|2|$ ce (Inherited from Exception.) TargetSit Gets the method that throws the current exception.  $|?|$ (Inherited from Exception.) e [Back](file:////dcs/markdown/workspace/Transform/htmlout/0/nl/ja/com.ibm.websphere.extremescale.netapi.doc/html/42010625-d1bb-b4ef-5855-941da0d249f3.htm#mainBody) to Top See Also

[ClientServerLoaderException](#page-1633-0) Class [IBM.WebSphere.Caching.Map](#page-1612-0) Namespace <span id="page-1643-0"></span>DuplicateKeyException Class IBM WebSphere™ eXtreme Scale Client for .NET API Specification

Send [Feedback](mailto:wasdoc@us.ibm.com?subject=A+Sandcastle+Documented+Class+Library+DuplicateKeyException+Class+100+EN-US&body=Your%20feedback%20is%20used%20to%20improve%20the%20documentation%20and%20the%20product.%20Your%20e-mail%20address%20will%20not%20be%20used%20for%20any%20other%20purpose%20and%20is%20disposed%20of%20after%20the%20issue%20you%20report%20is%20resolved.%20While%20working%20to%20resolve%20the%20issue%20that%20you%20report%2C%20you%20may%20be%20contacted%20via%20e-mail%20to%20get%20further%20details%20or%20clarification%20on%20the%20feedback%20you%20sent.%20After%20the%20issue%20you%20report%20has%20been%20addressed%2C%20you%20may%20receive%20an%20e-mail%20to%20let%20you%20know%20that%20your%20feedback%20has%20been%20addressed.)

IBM WebSphere™ eXtreme Scale Client for .NET Release 8.6.0.0 API Specification

A DuplicateKeyException exception occurs if a key cannot be inserted into the backing map because an object with the same key already exists.

Inheritance Hierarchy

IBM WebSphere™ eXtreme Scale Client for .NET API Specification. For additional information see the WebSphere<sup>™</sup> eXtreme Scale Library. © Copyright IBM Corporation 2012.

Send [Feedback](mailto:wasdoc@us.ibm.com?subject=A+Sandcastle+Documented+Class+Library+DuplicateKeyException+Class+100+EN-US&body=Your%20feedback%20is%20used%20to%20improve%20the%20documentation%20and%20the%20product.%20Your%20e-mail%20address%20will%20not%20be%20used%20for%20any%20other%20purpose%20and%20is%20disposed%20of%20after%20the%20issue%20you%20report%20is%20resolved.%20While%20working%20to%20resolve%20the%20issue%20that%20you%20report%2C%20you%20may%20be%20contacted%20via%20e-mail%20to%20get%20further%20details%20or%20clarification%20on%20the%20feedback%20you%20sent.%20After%20the%20issue%20you%20report%20has%20been%20addressed%2C%20you%20may%20receive%20an%20e-mail%20to%20let%20you%20know%20that%20your%20feedback%20has%20been%20addressed.) on this topic to WAS Documentation Team.

System Object System Exception [IBM.WebSphere.Caching](#page-1386-0) GridException IBM.WebSphere.Caching.Map DuplicateKeyException

**Namespace:** [IBM.WebSphere.Caching.Map](#page-1612-0) **Assembly:** Client.Api (in Client.Api.dll) Version: 8.6.0.0 Syntax

VB [C#](javascript:ChangeTab()  $C++$ F# **JScript** Copy to [Clipboard](javascript:CopyToClipboard()[Print](javascript:Print()

See Also

[DuplicateKeyException](#page-1644-0) Members [IBM.WebSphere.Caching.Map](#page-1612-0) Namespace <span id="page-1644-0"></span>DuplicateKeyException Members IBM WebSphere™ eXtreme Scale Client for .NET API Specification

**Send [Feedback](mailto:wasdoc@us.ibm.com?subject=A+Sandcastle+Documented+Class+Library+DuplicateKeyException+Members+100+EN-US&body=Your%20feedback%20is%20used%20to%20improve%20the%20documentation%20and%20the%20product.%20Your%20e-mail%20address%20will%20not%20be%20used%20for%20any%20other%20purpose%20and%20is%20disposed%20of%20after%20the%20issue%20you%20report%20is%20resolved.%20While%20working%20to%20resolve%20the%20issue%20that%20you%20report%2C%20you%20may%20be%20contacted%20via%20e-mail%20to%20get%20further%20details%20or%20clarification%20on%20the%20feedback%20you%20sent.%20After%20the%20issue%20you%20report%20has%20been%20addressed%2C%20you%20may%20receive%20an%20e-mail%20to%20let%20you%20know%20that%20your%20feedback%20has%20been%20addressed.)** 

IBM WebSphere™ eXtreme Scale Client for .NET Release 8.6.0.0 API Specification

The **[DuplicateKeyException](#page-1643-0)** type exposes the following members.

**Constructors** 

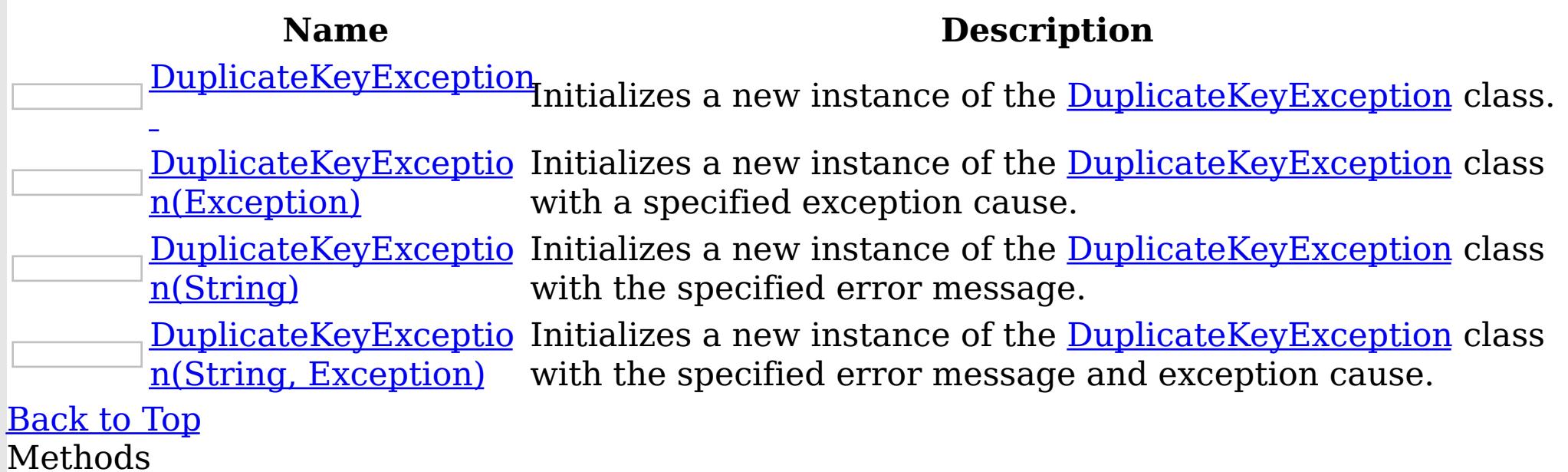

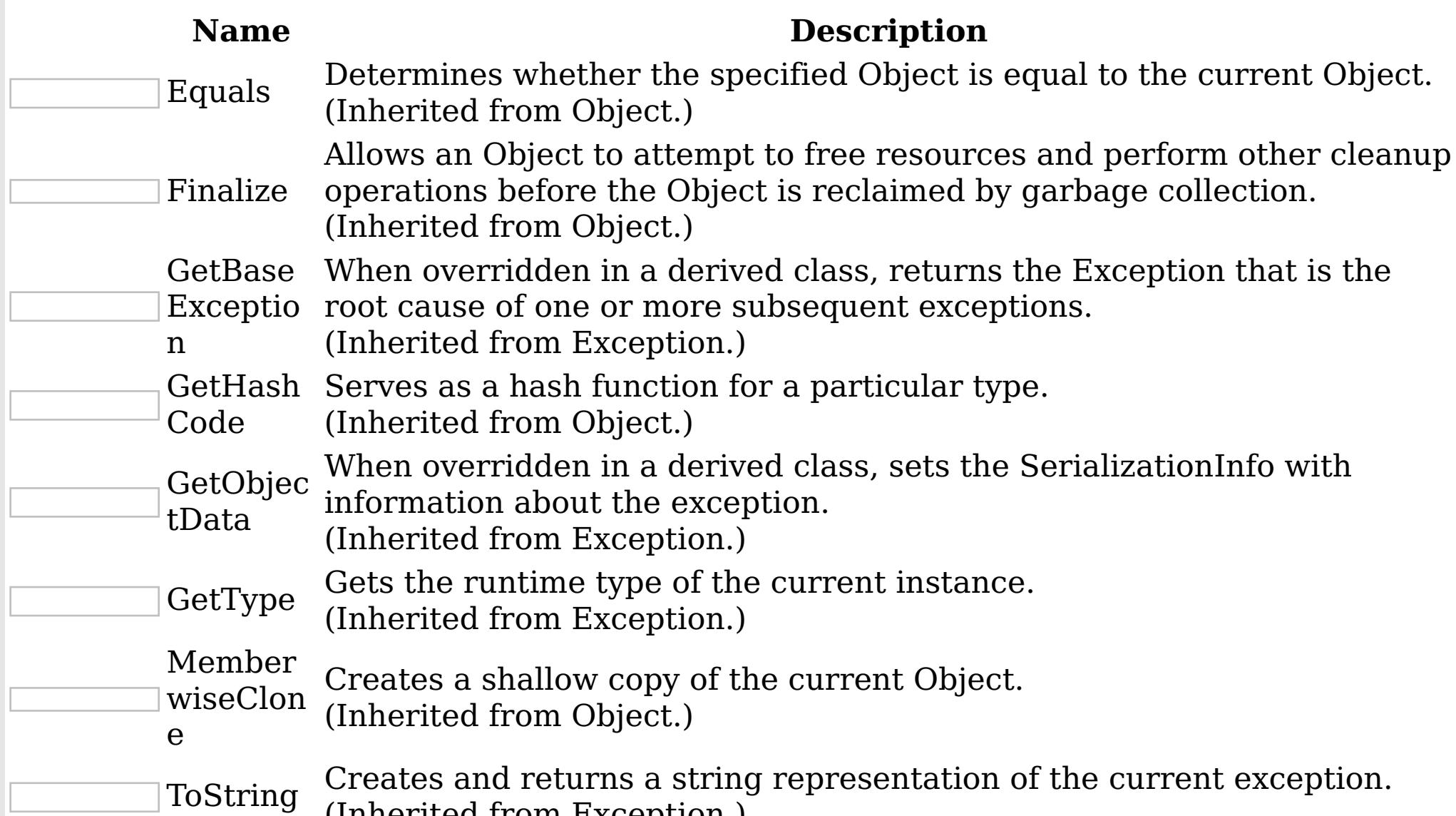

(Inherited from Exception.)

# [Back](file:////dcs/markdown/workspace/Transform/htmlout/0/nl/ja/com.ibm.websphere.extremescale.netapi.doc/html/58dc0391-6e11-c7a5-d2a3-79027b4a80ca.htm#mainBody) to Top

Properties

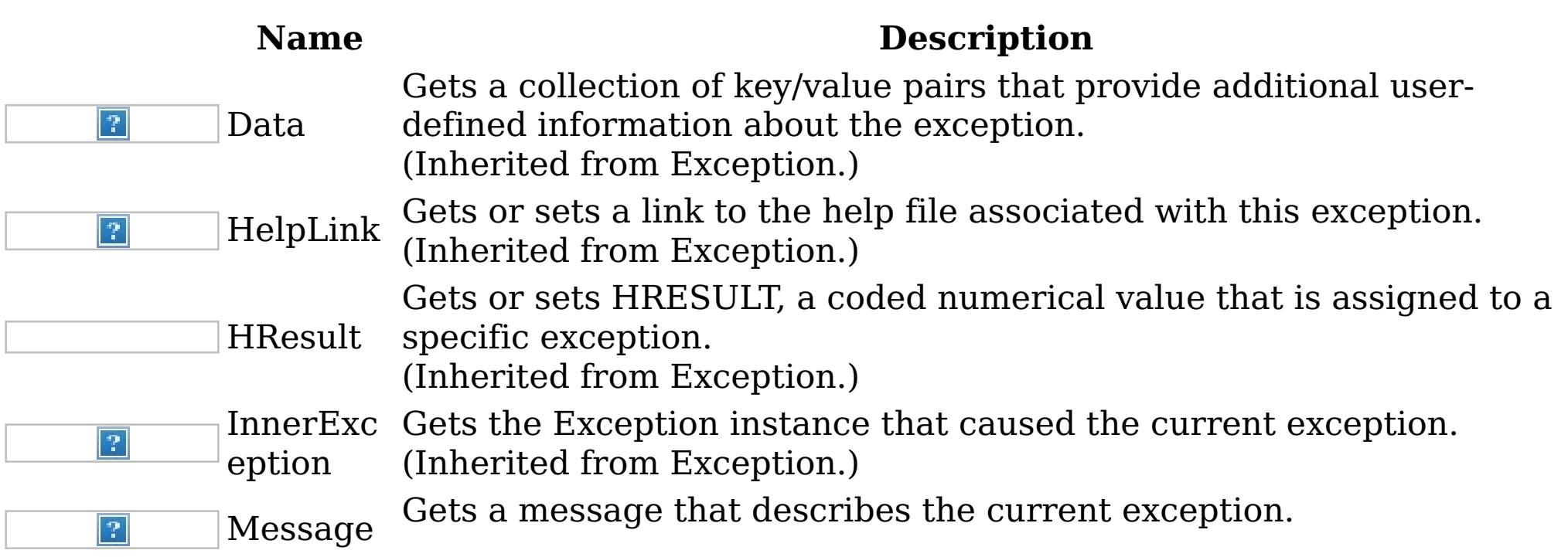

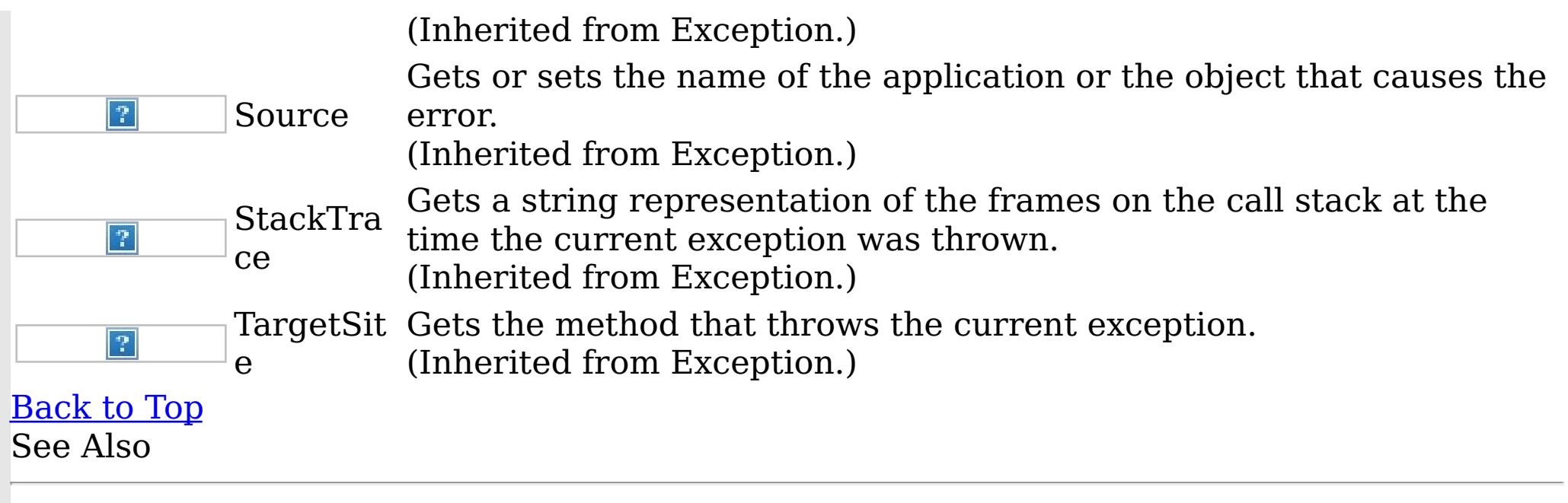

IBM WebSphere™ eXtreme Scale Client for .NET API Specification. For additional information see the WebSphere<sup>™</sup> eXtreme Scale Library. © Copyright IBM Corporation 2012.

[DuplicateKeyException](#page-1643-0) Class [IBM.WebSphere.Caching.Map](#page-1612-0) Namespace

<span id="page-1646-0"></span>DuplicateKeyException Constructor IBM WebSphere™ eXtreme Scale Client for .NET API Specification

**Send [Feedback](mailto:wasdoc@us.ibm.com?subject=A+Sandcastle+Documented+Class+Library+DuplicateKeyException+Constructor++100+EN-US&body=Your%20feedback%20is%20used%20to%20improve%20the%20documentation%20and%20the%20product.%20Your%20e-mail%20address%20will%20not%20be%20used%20for%20any%20other%20purpose%20and%20is%20disposed%20of%20after%20the%20issue%20you%20report%20is%20resolved.%20While%20working%20to%20resolve%20the%20issue%20that%20you%20report%2C%20you%20may%20be%20contacted%20via%20e-mail%20to%20get%20further%20details%20or%20clarification%20on%20the%20feedback%20you%20sent.%20After%20the%20issue%20you%20report%20has%20been%20addressed%2C%20you%20may%20receive%20an%20e-mail%20to%20let%20you%20know%20that%20your%20feedback%20has%20been%20addressed.)** 

IBM WebSphere™ eXtreme Scale Client for .NET Release 8.6.0.0 API Specification

Overload List

IBM WebSphere™ eXtreme Scale Client for .NET API Specification. For additional information see the WebSphere<sup>™</sup> eXtreme Scale Library. © Copyright IBM Corporation 2012.

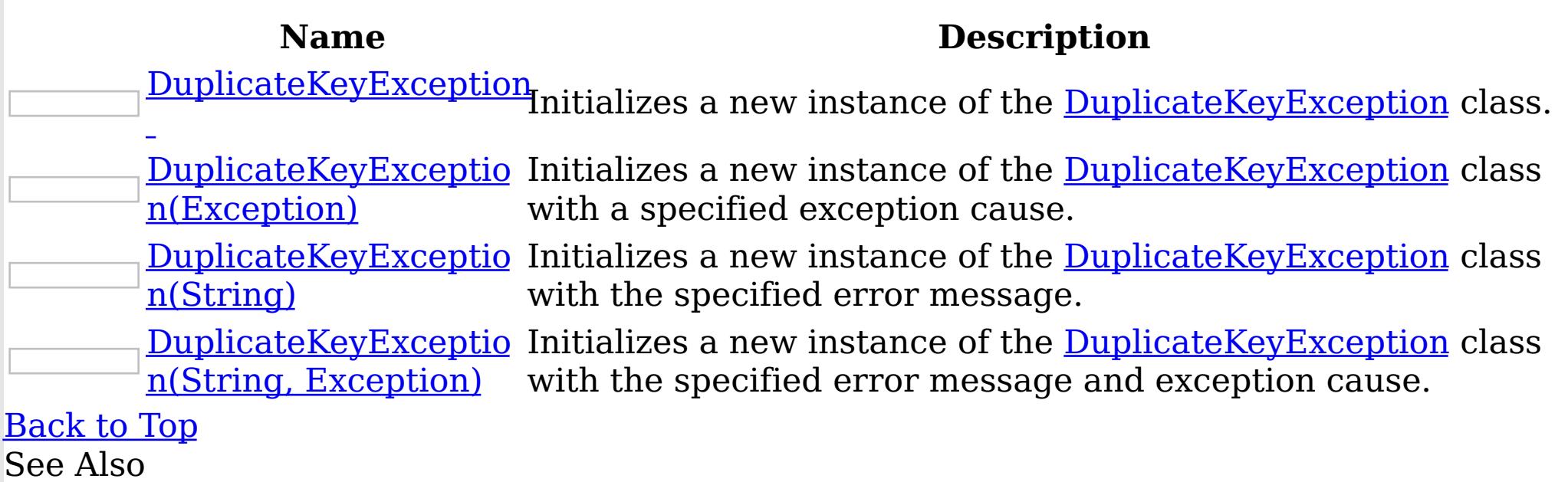

[DuplicateKeyException](#page-1643-0) Class [DuplicateKeyException](#page-1644-0) Members [IBM.WebSphere.Caching.Map](#page-1612-0) Namespace

<span id="page-1647-0"></span>DuplicateKeyException Constructor IBM WebSphere™ eXtreme Scale Client for .NET API Specification

Send [Feedback](mailto:wasdoc@us.ibm.com?subject=A+Sandcastle+Documented+Class+Library+DuplicateKeyException+Constructor++100+EN-US&body=Your%20feedback%20is%20used%20to%20improve%20the%20documentation%20and%20the%20product.%20Your%20e-mail%20address%20will%20not%20be%20used%20for%20any%20other%20purpose%20and%20is%20disposed%20of%20after%20the%20issue%20you%20report%20is%20resolved.%20While%20working%20to%20resolve%20the%20issue%20that%20you%20report%2C%20you%20may%20be%20contacted%20via%20e-mail%20to%20get%20further%20details%20or%20clarification%20on%20the%20feedback%20you%20sent.%20After%20the%20issue%20you%20report%20has%20been%20addressed%2C%20you%20may%20receive%20an%20e-mail%20to%20let%20you%20know%20that%20your%20feedback%20has%20been%20addressed.)

IBM WebSphere™ eXtreme Scale Client for .NET Release 8.6.0.0 API Specification

Initializes a new instance of the [DuplicateKeyException](#page-1643-0) class.

IBM WebSphere™ eXtreme Scale Client for .NET API Specification. For additional information see the WebSphere<sup>™</sup> eXtreme Scale Library. © Copyright IBM Corporation 2012.

Send [Feedback](mailto:wasdoc@us.ibm.com?subject=A+Sandcastle+Documented+Class+Library+DuplicateKeyException+Constructor++100+EN-US&body=Your%20feedback%20is%20used%20to%20improve%20the%20documentation%20and%20the%20product.%20Your%20e-mail%20address%20will%20not%20be%20used%20for%20any%20other%20purpose%20and%20is%20disposed%20of%20after%20the%20issue%20you%20report%20is%20resolved.%20While%20working%20to%20resolve%20the%20issue%20that%20you%20report%2C%20you%20may%20be%20contacted%20via%20e-mail%20to%20get%20further%20details%20or%20clarification%20on%20the%20feedback%20you%20sent.%20After%20the%20issue%20you%20report%20has%20been%20addressed%2C%20you%20may%20receive%20an%20e-mail%20to%20let%20you%20know%20that%20your%20feedback%20has%20been%20addressed.) on this topic to WAS Documentation Team.

**Namespace:** [IBM.WebSphere.Caching.Map](#page-1612-0)

**Assembly:** Client.Api (in Client.Api.dll) Version: 8.6.0.0 Syntax

VB  $C#$  $C++$ F# JScript Copy to [Clipboard](javascript:CopyToClipboard()[Print](javascript:Print()

See Also

<span id="page-1648-0"></span>DuplicateKeyException Constructor (Exception) IBM WebSphere™ eXtreme Scale Client for .NET API Specification

Send [Feedback](mailto:wasdoc@us.ibm.com?subject=A+Sandcastle+Documented+Class+Library+DuplicateKeyException+Constructor+(Exception)+100+EN-US&body=Your%20feedback%20is%20used%20to%20improve%20the%20documentation%20and%20the%20product.%20Your%20e-mail%20address%20will%20not%20be%20used%20for%20any%20other%20purpose%20and%20is%20disposed%20of%20after%20the%20issue%20you%20report%20is%20resolved.%20While%20working%20to%20resolve%20the%20issue%20that%20you%20report%2C%20you%20may%20be%20contacted%20via%20e-mail%20to%20get%20further%20details%20or%20clarification%20on%20the%20feedback%20you%20sent.%20After%20the%20issue%20you%20report%20has%20been%20addressed%2C%20you%20may%20receive%20an%20e-mail%20to%20let%20you%20know%20that%20your%20feedback%20has%20been%20addressed.)

Initializes a new instance of the **[DuplicateKeyException](#page-1643-0)** class with a specified exception cause.

IBM WebSphere™ eXtreme Scale Client for .NET Release 8.6.0.0 API Specification

**Namespace:** [IBM.WebSphere.Caching.Map](#page-1612-0) **Assembly:** Client.Api (in Client.Api.dll) Version: 8.6.0.0 Syntax

IBM WebSphere™ eXtreme Scale Client for .NET API Specification. For additional information see the WebSphere<sup>™</sup> eXtreme Scale Library. © Copyright IBM Corporation 2012.

Send [Feedback](mailto:wasdoc@us.ibm.com?subject=A+Sandcastle+Documented+Class+Library+DuplicateKeyException+Constructor+(Exception)+100+EN-US&body=Your%20feedback%20is%20used%20to%20improve%20the%20documentation%20and%20the%20product.%20Your%20e-mail%20address%20will%20not%20be%20used%20for%20any%20other%20purpose%20and%20is%20disposed%20of%20after%20the%20issue%20you%20report%20is%20resolved.%20While%20working%20to%20resolve%20the%20issue%20that%20you%20report%2C%20you%20may%20be%20contacted%20via%20e-mail%20to%20get%20further%20details%20or%20clarification%20on%20the%20feedback%20you%20sent.%20After%20the%20issue%20you%20report%20has%20been%20addressed%2C%20you%20may%20receive%20an%20e-mail%20to%20let%20you%20know%20that%20your%20feedback%20has%20been%20addressed.) on this topic to WAS Documentation Team.

VB  $C#$  $C++$ F# **JScript** Copy to [Clipboard](javascript:CopyToClipboard()[Print](javascript:Print()

## **Parameters**

cause

Type: System Exception

Specifies the exception that is the cause of the current exception. A null value is permitted and indicates that the cause is nonexistent or unknown.

See Also

<span id="page-1649-0"></span>DuplicateKeyException Constructor IBM WebSphere™ eXtreme Scale Client for .NET API (String) Specification

**Send [Feedback](mailto:wasdoc@us.ibm.com?subject=A+Sandcastle+Documented+Class+Library+DuplicateKeyException+Constructor+(String)+100+EN-US&body=Your%20feedback%20is%20used%20to%20improve%20the%20documentation%20and%20the%20product.%20Your%20e-mail%20address%20will%20not%20be%20used%20for%20any%20other%20purpose%20and%20is%20disposed%20of%20after%20the%20issue%20you%20report%20is%20resolved.%20While%20working%20to%20resolve%20the%20issue%20that%20you%20report%2C%20you%20may%20be%20contacted%20via%20e-mail%20to%20get%20further%20details%20or%20clarification%20on%20the%20feedback%20you%20sent.%20After%20the%20issue%20you%20report%20has%20been%20addressed%2C%20you%20may%20receive%20an%20e-mail%20to%20let%20you%20know%20that%20your%20feedback%20has%20been%20addressed.)** 

Initializes a new instance of the **[DuplicateKeyException](#page-1643-0)** class with the specified error message.

IBM WebSphere™ eXtreme Scale Client for .NET Release 8.6.0.0 API Specification

IBM WebSphere™ eXtreme Scale Client for .NET API Specification. For additional information see the WebSphere<sup>™</sup> eXtreme Scale Library. © Copyright IBM Corporation 2012.

Send [Feedback](mailto:wasdoc@us.ibm.com?subject=A+Sandcastle+Documented+Class+Library+DuplicateKeyException+Constructor+(String)+100+EN-US&body=Your%20feedback%20is%20used%20to%20improve%20the%20documentation%20and%20the%20product.%20Your%20e-mail%20address%20will%20not%20be%20used%20for%20any%20other%20purpose%20and%20is%20disposed%20of%20after%20the%20issue%20you%20report%20is%20resolved.%20While%20working%20to%20resolve%20the%20issue%20that%20you%20report%2C%20you%20may%20be%20contacted%20via%20e-mail%20to%20get%20further%20details%20or%20clarification%20on%20the%20feedback%20you%20sent.%20After%20the%20issue%20you%20report%20has%20been%20addressed%2C%20you%20may%20receive%20an%20e-mail%20to%20let%20you%20know%20that%20your%20feedback%20has%20been%20addressed.) on this topic to WAS Documentation Team.

**Namespace:** [IBM.WebSphere.Caching.Map](#page-1612-0) **Assembly:** Client.Api (in Client.Api.dll) Version: 8.6.0.0 Syntax

VB  $C#$  $C++$ F# JScript Copy to [Clipboard](javascript:CopyToClipboard()[Print](javascript:Print()

## **Parameters**

message

Type: System String The error message that explains the reason for the exception.

See Also

<span id="page-1650-0"></span>DuplicateKeyException Constructor (String, Exception) IBM WebSphere™ eXtreme Scale Client for .NET API Specification **Send [Feedback](mailto:wasdoc@us.ibm.com?subject=A+Sandcastle+Documented+Class+Library+DuplicateKeyException+Constructor+(String%2C+Exception)+100+EN-US&body=Your%20feedback%20is%20used%20to%20improve%20the%20documentation%20and%20the%20product.%20Your%20e-mail%20address%20will%20not%20be%20used%20for%20any%20other%20purpose%20and%20is%20disposed%20of%20after%20the%20issue%20you%20report%20is%20resolved.%20While%20working%20to%20resolve%20the%20issue%20that%20you%20report%2C%20you%20may%20be%20contacted%20via%20e-mail%20to%20get%20further%20details%20or%20clarification%20on%20the%20feedback%20you%20sent.%20After%20the%20issue%20you%20report%20has%20been%20addressed%2C%20you%20may%20receive%20an%20e-mail%20to%20let%20you%20know%20that%20your%20feedback%20has%20been%20addressed.)** IBM WebSphere™ eXtreme Scale Client for .NET Release 8.6.0.0 API Specification

Initializes a new instance of the **[DuplicateKeyException](#page-1643-0)** class with the specified error message and exception cause.

**Namespace:** [IBM.WebSphere.Caching.Map](#page-1612-0) **Assembly:** Client.Api (in Client.Api.dll) Version: 8.6.0.0 Syntax

IBM WebSphere™ eXtreme Scale Client for .NET API Specification. For additional information see the WebSphere<sup>™</sup> eXtreme Scale Library. © Copyright IBM Corporation 2012.

VB [C#](javascript:ChangeTab()  $C++$ F# **JScript** Copy to [Clipboard](javascript:CopyToClipboard()[Print](javascript:Print()

Send [Feedback](mailto:wasdoc@us.ibm.com?subject=A+Sandcastle+Documented+Class+Library+DuplicateKeyException+Constructor+(String%2C+Exception)+100+EN-US&body=Your%20feedback%20is%20used%20to%20improve%20the%20documentation%20and%20the%20product.%20Your%20e-mail%20address%20will%20not%20be%20used%20for%20any%20other%20purpose%20and%20is%20disposed%20of%20after%20the%20issue%20you%20report%20is%20resolved.%20While%20working%20to%20resolve%20the%20issue%20that%20you%20report%2C%20you%20may%20be%20contacted%20via%20e-mail%20to%20get%20further%20details%20or%20clarification%20on%20the%20feedback%20you%20sent.%20After%20the%20issue%20you%20report%20has%20been%20addressed%2C%20you%20may%20receive%20an%20e-mail%20to%20let%20you%20know%20that%20your%20feedback%20has%20been%20addressed.) on this topic to WAS Documentation Team.

#### **Parameters**

message

Type: System String Specifies an error message that explains the reason for the exception.

cause

Type: System Exception Specifies the exception that is the cause of the current exception. A null value is permitted and indicates that the cause is nonexistent or unknown.

See Also

DuplicateKeyException Methods

IBM WebSphere™ eXtreme Scale Client for .NET API Specification

**Send [Feedback](mailto:wasdoc@us.ibm.com?subject=A+Sandcastle+Documented+Class+Library+DuplicateKeyException+Methods+100+EN-US&body=Your%20feedback%20is%20used%20to%20improve%20the%20documentation%20and%20the%20product.%20Your%20e-mail%20address%20will%20not%20be%20used%20for%20any%20other%20purpose%20and%20is%20disposed%20of%20after%20the%20issue%20you%20report%20is%20resolved.%20While%20working%20to%20resolve%20the%20issue%20that%20you%20report%2C%20you%20may%20be%20contacted%20via%20e-mail%20to%20get%20further%20details%20or%20clarification%20on%20the%20feedback%20you%20sent.%20After%20the%20issue%20you%20report%20has%20been%20addressed%2C%20you%20may%20receive%20an%20e-mail%20to%20let%20you%20know%20that%20your%20feedback%20has%20been%20addressed.)** 

The **[DuplicateKeyException](#page-1643-0)** type exposes the following members. Methods

IBM WebSphere™ eXtreme Scale Client for .NET Release 8.6.0.0 API Specification

IBM WebSphere™ eXtreme Scale Client for .NET API Specification. For additional information see the [WebSphere™](http://www.ibm.com/software/webservers/appserv/extremescale/library) eXtreme Scale Library. © Copyright IBM Corporation 2012.

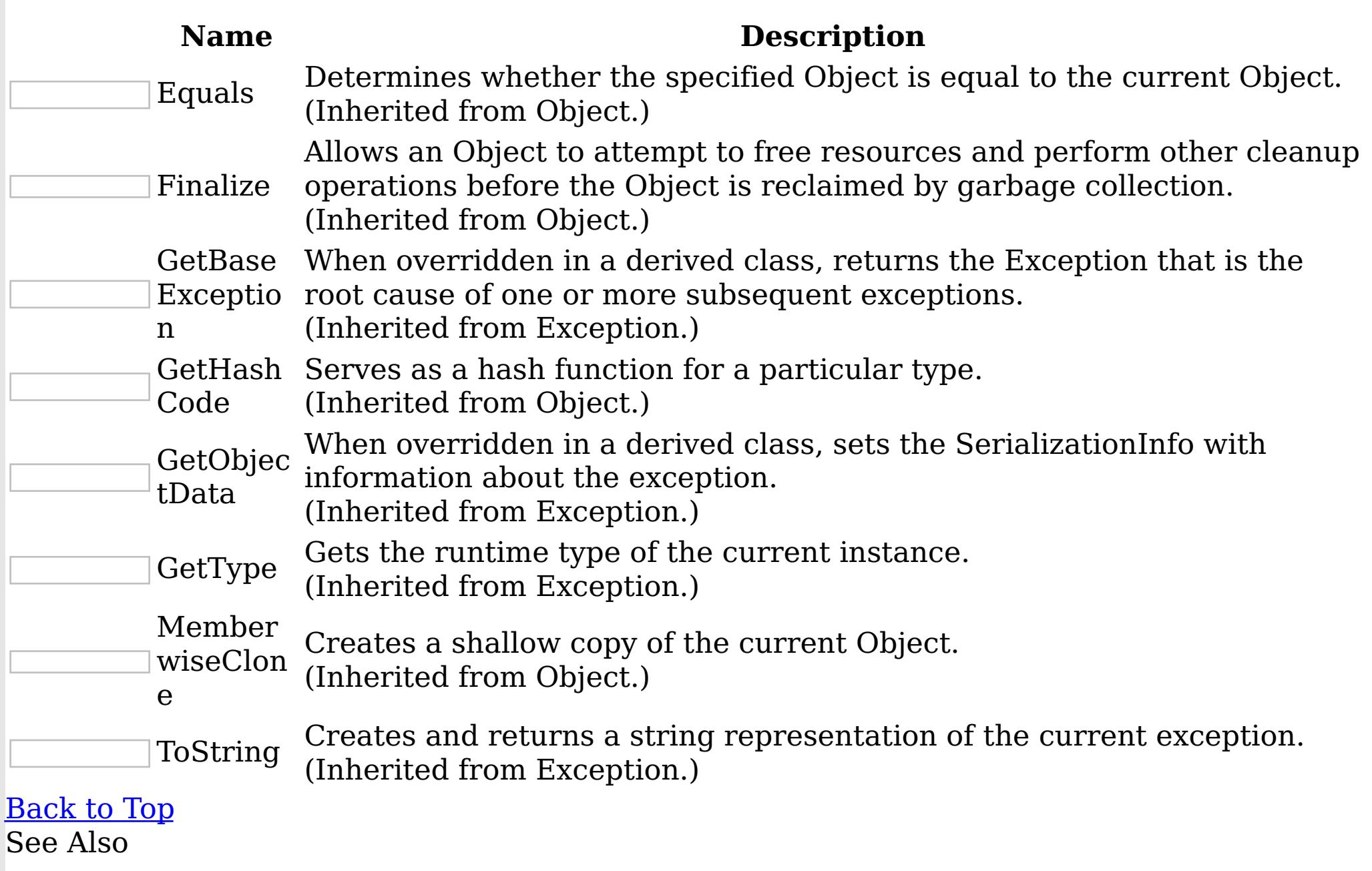

[DuplicateKeyException](#page-1643-0) Class

[IBM.WebSphere.Caching.Map](#page-1612-0) Namespace

DuplicateKeyException Properties

IBM WebSphere™ eXtreme Scale Client for .NET API Specification

**Send [Feedback](mailto:wasdoc@us.ibm.com?subject=A+Sandcastle+Documented+Class+Library+DuplicateKeyException+Properties+100+EN-US&body=Your%20feedback%20is%20used%20to%20improve%20the%20documentation%20and%20the%20product.%20Your%20e-mail%20address%20will%20not%20be%20used%20for%20any%20other%20purpose%20and%20is%20disposed%20of%20after%20the%20issue%20you%20report%20is%20resolved.%20While%20working%20to%20resolve%20the%20issue%20that%20you%20report%2C%20you%20may%20be%20contacted%20via%20e-mail%20to%20get%20further%20details%20or%20clarification%20on%20the%20feedback%20you%20sent.%20After%20the%20issue%20you%20report%20has%20been%20addressed%2C%20you%20may%20receive%20an%20e-mail%20to%20let%20you%20know%20that%20your%20feedback%20has%20been%20addressed.)** 

IBM WebSphere™ eXtreme Scale Client for .NET Release 8.6.0.0 API Specification

The **[DuplicateKeyException](#page-1643-0)** type exposes the following members.

**Properties** 

IBM WebSphere™ eXtreme Scale Client for .NET API Specification. For additional information see the [WebSphere™](http://www.ibm.com/software/webservers/appserv/extremescale/library) eXtreme Scale Library. © Copyright IBM Corporation 2012.

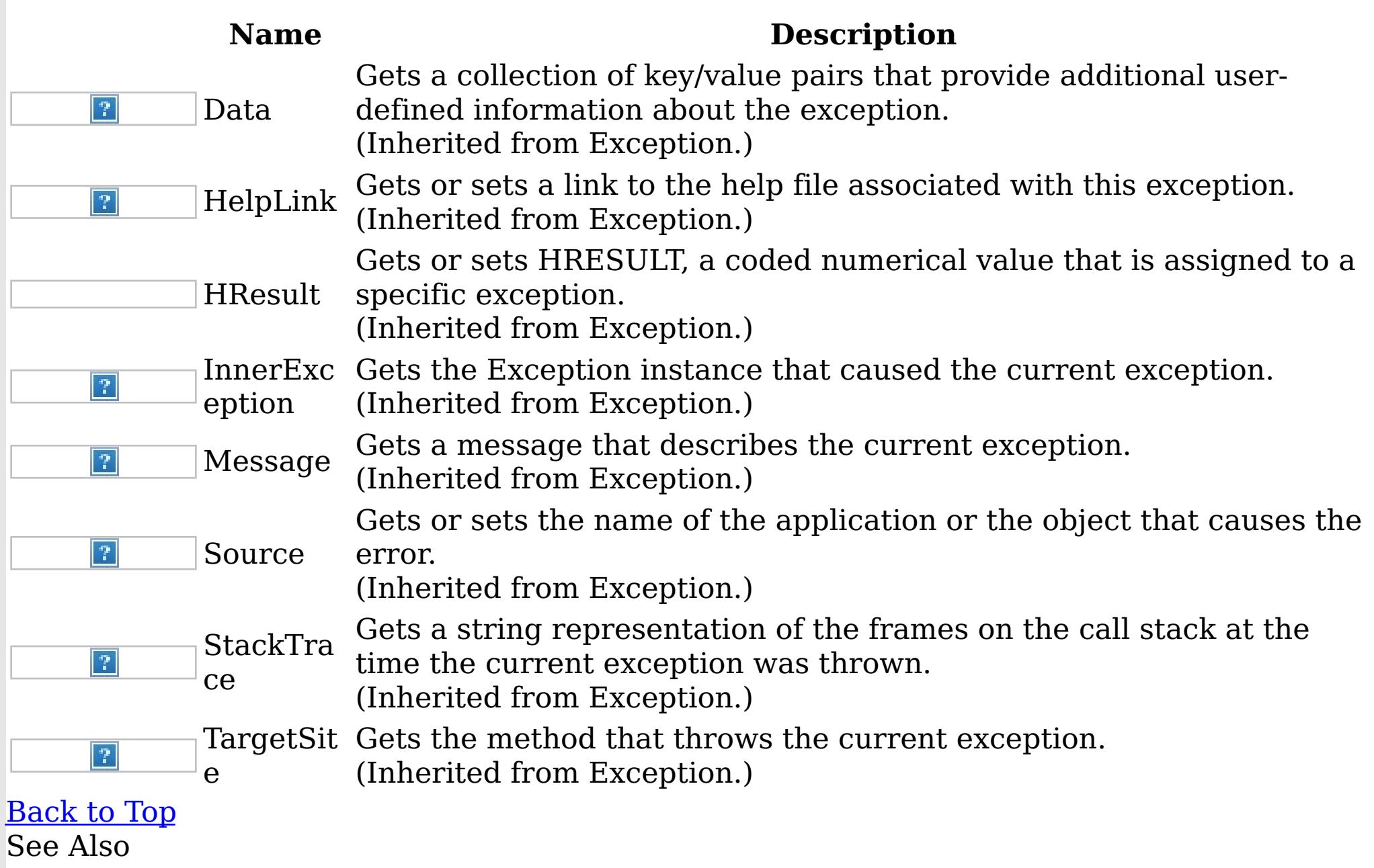

[DuplicateKeyException](#page-1643-0) Class

[IBM.WebSphere.Caching.Map](#page-1612-0) Namespace

<span id="page-1653-0"></span>FieldAliasAttribute Class IBM WebSphere™ eXtreme Scale Client for .NET API Specification Send [Feedback](mailto:wasdoc@us.ibm.com?subject=A+Sandcastle+Documented+Class+Library+FieldAliasAttribute+Class+100+EN-US&body=Your%20feedback%20is%20used%20to%20improve%20the%20documentation%20and%20the%20product.%20Your%20e-mail%20address%20will%20not%20be%20used%20for%20any%20other%20purpose%20and%20is%20disposed%20of%20after%20the%20issue%20you%20report%20is%20resolved.%20While%20working%20to%20resolve%20the%20issue%20that%20you%20report%2C%20you%20may%20be%20contacted%20via%20e-mail%20to%20get%20further%20details%20or%20clarification%20on%20the%20feedback%20you%20sent.%20After%20the%20issue%20you%20report%20has%20been%20addressed%2C%20you%20may%20receive%20an%20e-mail%20to%20let%20you%20know%20that%20your%20feedback%20has%20been%20addressed.) IBM WebSphere™ eXtreme Scale Client for .NET Release 8.6.0.0 API Specification

Specifies the field alias that you can use to correlate different class field names that have the same class field alias. The class alias and field alias or types are used to identify a unique class type ID during the object class serialization and de-serialization.

The [FieldAlias] annotation can be specified for user defined class fields.

Inheritance Hierarchy

```
[ClassAlias("ACME_Employee")]
class Employee1 {
    [FieldAlias("Employee ID")]
   int empId = -1;
```
System Object System Attribute IBM.WebSphere.Caching.Map FieldAliasAttribute

**Namespace:** [IBM.WebSphere.Caching.Map](#page-1612-0) **Assembly:** Client.Api (in Client.Api.dll) Version: 8.6.0.0 Syntax

VB  $C#$  $C++$  $F#$ **IScript** Copy to [Clipboard](javascript:CopyToClipboard()[Print](javascript:Print()

Remarks

The syntax for the field alias could look as follows :

[FieldAlias("Employee ID")]

In the above example, "Employee ID" is a field alias for the empId field in this user defined class.

If [FieldAlias] annotation is not defined, the name of this field is set as the FieldAlias.

Copy to [Clipboard](javascript:CopyToClipboard()[Print](javascript:Print()

```
[FieldAlias("Department No.")]
int deptId = -1;
[FieldAlias("Year Salary")]
float salary = 0;
[FieldAlias("SEX")]
String sex = "M";
int age = -1;
String homeAddress = "";
```
When a ClassAlias and/or FieldAlias are specified in a user defined class, the ClassAlias and/or FieldAlias will be used to create or correlate with an object that are stored or will be stored in the grid. If two user defined classes (in a separate .NET application environment) have the different class name, but they were marked as the same ClassAlias, and all fields and field types are matched between these 2 classes, they will be correlated with the same class type ID even though they have the different class name. This way will allow the same class metadata to be reused between these 2 classes when running serialization and deserialization in the different .NET application runtime, as well as to shared with Java when the Alias for the class defined in Java and fields are also matched.

IBM WebSphere™ eXtreme Scale Client for .NET API Specification. For additional information see the WebSphere<sup>™</sup> eXtreme Scale Library. © Copyright IBM Corporation 2012.

Send [Feedback](mailto:wasdoc@us.ibm.com?subject=A+Sandcastle+Documented+Class+Library+FieldAliasAttribute+Class+100+EN-US&body=Your%20feedback%20is%20used%20to%20improve%20the%20documentation%20and%20the%20product.%20Your%20e-mail%20address%20will%20not%20be%20used%20for%20any%20other%20purpose%20and%20is%20disposed%20of%20after%20the%20issue%20you%20report%20is%20resolved.%20While%20working%20to%20resolve%20the%20issue%20that%20you%20report%2C%20you%20may%20be%20contacted%20via%20e-mail%20to%20get%20further%20details%20or%20clarification%20on%20the%20feedback%20you%20sent.%20After%20the%20issue%20you%20report%20has%20been%20addressed%2C%20you%20may%20receive%20an%20e-mail%20to%20let%20you%20know%20that%20your%20feedback%20has%20been%20addressed.) on this topic to WAS Documentation Team.

See Also

[FieldAliasAttribute](#page-1655-0) Members [IBM.WebSphere.Caching.Map](#page-1612-0) Namespace

<span id="page-1655-0"></span>FieldAliasAttribute Members IBM WebSphere™ eXtreme Scale Client for .NET API Specification **Send [Feedback](mailto:wasdoc@us.ibm.com?subject=A+Sandcastle+Documented+Class+Library+FieldAliasAttribute+Members+100+EN-US&body=Your%20feedback%20is%20used%20to%20improve%20the%20documentation%20and%20the%20product.%20Your%20e-mail%20address%20will%20not%20be%20used%20for%20any%20other%20purpose%20and%20is%20disposed%20of%20after%20the%20issue%20you%20report%20is%20resolved.%20While%20working%20to%20resolve%20the%20issue%20that%20you%20report%2C%20you%20may%20be%20contacted%20via%20e-mail%20to%20get%20further%20details%20or%20clarification%20on%20the%20feedback%20you%20sent.%20After%20the%20issue%20you%20report%20has%20been%20addressed%2C%20you%20may%20receive%20an%20e-mail%20to%20let%20you%20know%20that%20your%20feedback%20has%20been%20addressed.)** 

IBM WebSphere™ eXtreme Scale Client for .NET Release 8.6.0.0 API Specification

The **[FieldAliasAttribute](#page-1653-0)** type exposes the following members.

**Constructors** 

 $\left| \mathcal{P} \right|$ TypeI  $\left| \mathcal{T} \right|$ d

[Alias](#page-1659-0) The field alias.

IBM WebSphere™ eXtreme Scale Client for .NET API Specification. For additional information see the <u>[WebSphere™](http://www.ibm.com/software/webservers/appserv/extremescale/library) eXtreme Scale Library.</u> © Copyright IBM Corporation 2012.

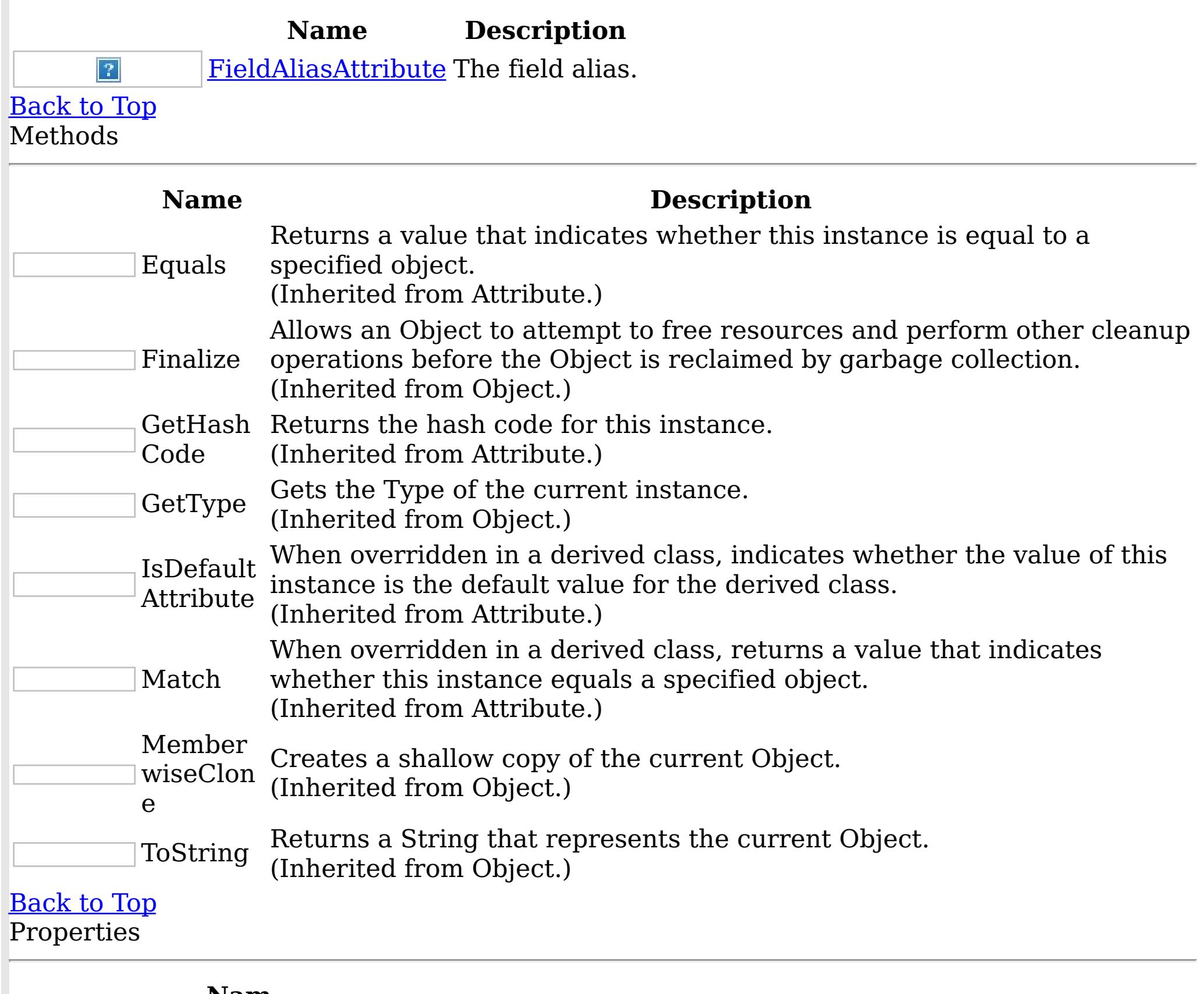

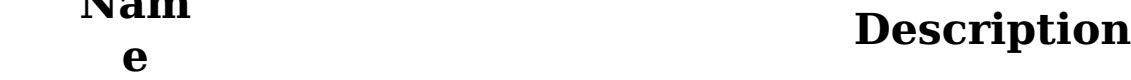

When implemented in a derived class, gets a unique identifier for this Attribute.

(Inherited from Attribute.)

# [Back](file:////dcs/markdown/workspace/Transform/htmlout/0/nl/ja/com.ibm.websphere.extremescale.netapi.doc/html/4db072e0-cff3-ad06-5205-9ae63d8cdd23.htm#mainBody) to Top

See Also

[FieldAliasAttribute](#page-1653-0) Class [IBM.WebSphere.Caching.Map](#page-1612-0) Namespace
FieldAliasAttribute Constructor IBM WebSphere™ eXtreme Scale Client for .NET API Specification Send [Feedback](mailto:wasdoc@us.ibm.com?subject=A+Sandcastle+Documented+Class+Library+FieldAliasAttribute+Constructor++100+EN-US&body=Your%20feedback%20is%20used%20to%20improve%20the%20documentation%20and%20the%20product.%20Your%20e-mail%20address%20will%20not%20be%20used%20for%20any%20other%20purpose%20and%20is%20disposed%20of%20after%20the%20issue%20you%20report%20is%20resolved.%20While%20working%20to%20resolve%20the%20issue%20that%20you%20report%2C%20you%20may%20be%20contacted%20via%20e-mail%20to%20get%20further%20details%20or%20clarification%20on%20the%20feedback%20you%20sent.%20After%20the%20issue%20you%20report%20has%20been%20addressed%2C%20you%20may%20receive%20an%20e-mail%20to%20let%20you%20know%20that%20your%20feedback%20has%20been%20addressed.)

IBM WebSphere™ eXtreme Scale Client for .NET Release 8.6.0.0 API Specification

The field alias.

**Namespace:** [IBM.WebSphere.Caching.Map](#page-1612-0) **Assembly:** Client.Api (in Client.Api.dll) Version: 8.6.0.0 Syntax

IBM WebSphere™ eXtreme Scale Client for .NET API Specification. For additional information see the WebSphere<sup>™</sup> eXtreme Scale Library. © Copyright IBM Corporation 2012.

VB  $C#$  $C++$ F# JScript Copy to [Clipboard](javascript:CopyToClipboard()[Print](javascript:Print()

#### **Parameters**

value

Type: System String The field alias value.

See Also

[FieldAliasAttribute](#page-1653-0) Class [FieldAliasAttribute](#page-1655-0) Members [IBM.WebSphere.Caching.Map](#page-1612-0) Namespace

The **[FieldAliasAttribute](#page-1653-0)** type exposes the following members. Methods

FieldAliasAttribute Methods IBM WebSphere™ eXtreme Scale Client for .NET API Specification **Send [Feedback](mailto:wasdoc@us.ibm.com?subject=A+Sandcastle+Documented+Class+Library+FieldAliasAttribute+Methods+100+EN-US&body=Your%20feedback%20is%20used%20to%20improve%20the%20documentation%20and%20the%20product.%20Your%20e-mail%20address%20will%20not%20be%20used%20for%20any%20other%20purpose%20and%20is%20disposed%20of%20after%20the%20issue%20you%20report%20is%20resolved.%20While%20working%20to%20resolve%20the%20issue%20that%20you%20report%2C%20you%20may%20be%20contacted%20via%20e-mail%20to%20get%20further%20details%20or%20clarification%20on%20the%20feedback%20you%20sent.%20After%20the%20issue%20you%20report%20has%20been%20addressed%2C%20you%20may%20receive%20an%20e-mail%20to%20let%20you%20know%20that%20your%20feedback%20has%20been%20addressed.)** 

IBM WebSphere™ eXtreme Scale Client for .NET Release 8.6.0.0 API Specification

IBM WebSphere™ eXtreme Scale Client for .NET API Specification. For additional information see the WebSphere<sup>™</sup> eXtreme Scale Library. © Copyright IBM Corporation 2012.

Send [Feedback](mailto:wasdoc@us.ibm.com?subject=A+Sandcastle+Documented+Class+Library+FieldAliasAttribute+Methods+100+EN-US&body=Your%20feedback%20is%20used%20to%20improve%20the%20documentation%20and%20the%20product.%20Your%20e-mail%20address%20will%20not%20be%20used%20for%20any%20other%20purpose%20and%20is%20disposed%20of%20after%20the%20issue%20you%20report%20is%20resolved.%20While%20working%20to%20resolve%20the%20issue%20that%20you%20report%2C%20you%20may%20be%20contacted%20via%20e-mail%20to%20get%20further%20details%20or%20clarification%20on%20the%20feedback%20you%20sent.%20After%20the%20issue%20you%20report%20has%20been%20addressed%2C%20you%20may%20receive%20an%20e-mail%20to%20let%20you%20know%20that%20your%20feedback%20has%20been%20addressed.) on this topic to WAS Documentation Team.

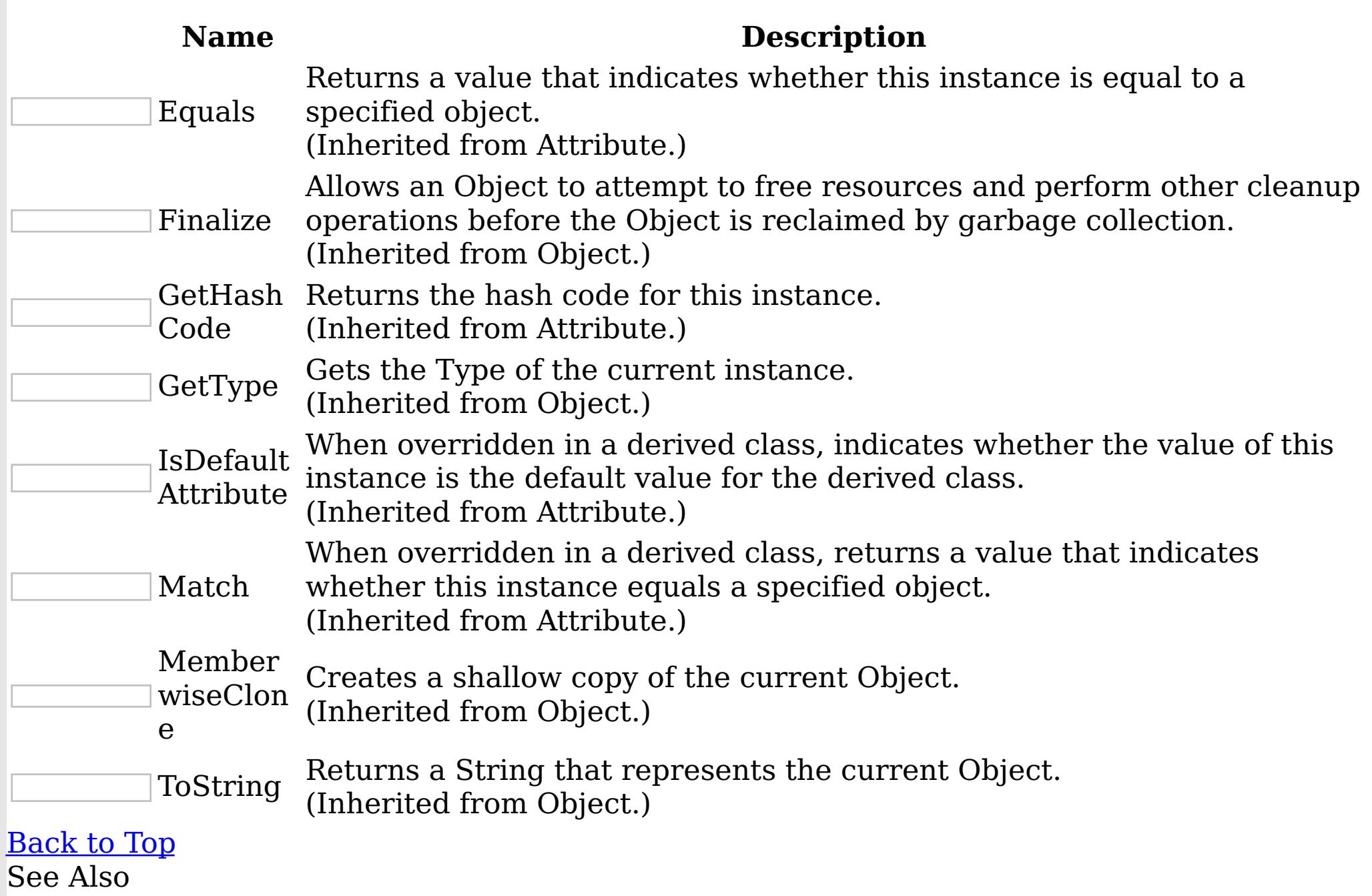

[FieldAliasAttribute](#page-1653-0) Class

[IBM.WebSphere.Caching.Map](#page-1612-0) Namespace

FieldAliasAttribute Properties IBM WebSphere™ eXtreme Scale Client for .NET API Specification **Send [Feedback](mailto:wasdoc@us.ibm.com?subject=A+Sandcastle+Documented+Class+Library+FieldAliasAttribute+Properties+100+EN-US&body=Your%20feedback%20is%20used%20to%20improve%20the%20documentation%20and%20the%20product.%20Your%20e-mail%20address%20will%20not%20be%20used%20for%20any%20other%20purpose%20and%20is%20disposed%20of%20after%20the%20issue%20you%20report%20is%20resolved.%20While%20working%20to%20resolve%20the%20issue%20that%20you%20report%2C%20you%20may%20be%20contacted%20via%20e-mail%20to%20get%20further%20details%20or%20clarification%20on%20the%20feedback%20you%20sent.%20After%20the%20issue%20you%20report%20has%20been%20addressed%2C%20you%20may%20receive%20an%20e-mail%20to%20let%20you%20know%20that%20your%20feedback%20has%20been%20addressed.)** IBM WebSphere™ eXtreme Scale Client for .NET Release 8.6.0.0 API Specification

The **[FieldAliasAttribute](#page-1653-0)** type exposes the following members. Properties

IBM WebSphere™ eXtreme Scale Client for .NET API Specification. For additional information see the [WebSphere™](http://www.ibm.com/software/webservers/appserv/extremescale/library) eXtreme Scale Library. © Copyright IBM Corporation 2012.

Send [Feedback](mailto:wasdoc@us.ibm.com?subject=A+Sandcastle+Documented+Class+Library+FieldAliasAttribute+Properties+100+EN-US&body=Your%20feedback%20is%20used%20to%20improve%20the%20documentation%20and%20the%20product.%20Your%20e-mail%20address%20will%20not%20be%20used%20for%20any%20other%20purpose%20and%20is%20disposed%20of%20after%20the%20issue%20you%20report%20is%20resolved.%20While%20working%20to%20resolve%20the%20issue%20that%20you%20report%2C%20you%20may%20be%20contacted%20via%20e-mail%20to%20get%20further%20details%20or%20clarification%20on%20the%20feedback%20you%20sent.%20After%20the%20issue%20you%20report%20has%20been%20addressed%2C%20you%20may%20receive%20an%20e-mail%20to%20let%20you%20know%20that%20your%20feedback%20has%20been%20addressed.) on this topic to WAS Documentation Team.

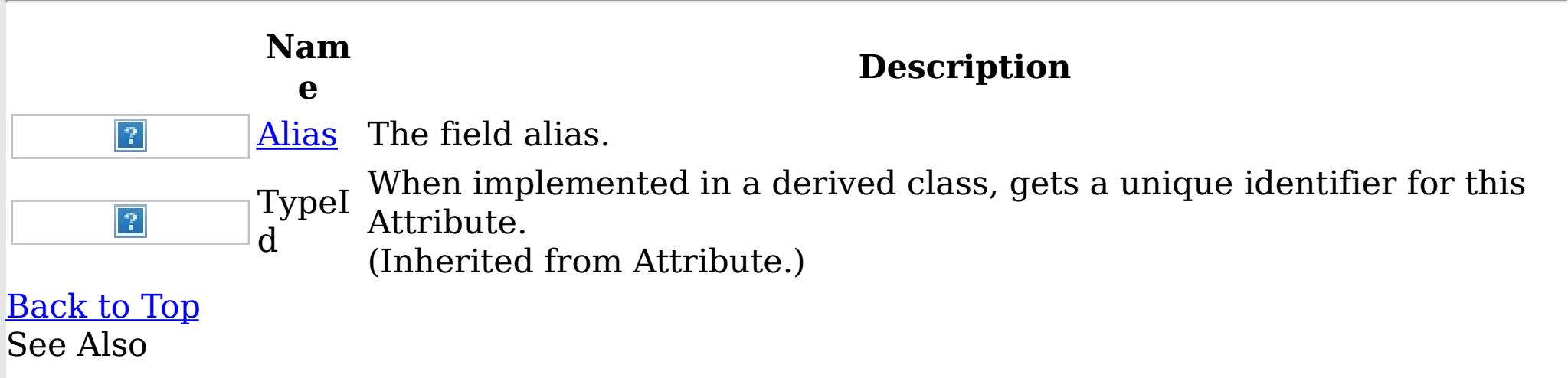

[FieldAliasAttribute](#page-1653-0) Class [IBM.WebSphere.Caching.Map](#page-1612-0) Namespace <span id="page-1659-0"></span>FieldAliasAttribute Alias Property IBM WebSphere™ eXtreme Scale Client for .NET API Specification

**Send [Feedback](mailto:wasdoc@us.ibm.com?subject=A+Sandcastle+Documented+Class+Library+Alias+Property++100+EN-US&body=Your%20feedback%20is%20used%20to%20improve%20the%20documentation%20and%20the%20product.%20Your%20e-mail%20address%20will%20not%20be%20used%20for%20any%20other%20purpose%20and%20is%20disposed%20of%20after%20the%20issue%20you%20report%20is%20resolved.%20While%20working%20to%20resolve%20the%20issue%20that%20you%20report%2C%20you%20may%20be%20contacted%20via%20e-mail%20to%20get%20further%20details%20or%20clarification%20on%20the%20feedback%20you%20sent.%20After%20the%20issue%20you%20report%20has%20been%20addressed%2C%20you%20may%20receive%20an%20e-mail%20to%20let%20you%20know%20that%20your%20feedback%20has%20been%20addressed.)** 

IBM WebSphere™ eXtreme Scale Client for .NET Release 8.6.0.0 API Specification

The field alias.

IBM WebSphere™ eXtreme Scale Client for .NET API Specification. For additional information see the WebSphere<sup>™</sup> eXtreme Scale Library. © Copyright IBM Corporation 2012.

**Namespace:** [IBM.WebSphere.Caching.Map](#page-1612-0) **Assembly:** Client.Api (in Client.Api.dll) Version: 8.6.0.0 Syntax

VB  $C#$  $C++$ F# JScript Copy to [Clipboard](javascript:CopyToClipboard()[Print](javascript:Print()

## **Field Value**

The field alias. See Also

[FieldAliasAttribute](#page-1653-0) Class [FieldAliasAttribute](#page-1655-0) Members [IBM.WebSphere.Caching.Map](#page-1612-0) Namespace

<span id="page-1660-0"></span>IGridMap TKey, TValue Interface IBM WebSphere™ eXtreme Scale Client for .NET API Specification Send [Feedback](mailto:wasdoc@us.ibm.com?subject=A+Sandcastle+Documented+Class+Library+IGridMap(TKey%2C+TValue)+Interface+100+EN-US&body=Your%20feedback%20is%20used%20to%20improve%20the%20documentation%20and%20the%20product.%20Your%20e-mail%20address%20will%20not%20be%20used%20for%20any%20other%20purpose%20and%20is%20disposed%20of%20after%20the%20issue%20you%20report%20is%20resolved.%20While%20working%20to%20resolve%20the%20issue%20that%20you%20report%2C%20you%20may%20be%20contacted%20via%20e-mail%20to%20get%20further%20details%20or%20clarification%20on%20the%20feedback%20you%20sent.%20After%20the%20issue%20you%20report%20has%20been%20addressed%2C%20you%20may%20receive%20an%20e-mail%20to%20let%20you%20know%20that%20your%20feedback%20has%20been%20addressed.) IBM WebSphere™ eXtreme Scale Client for .NET Release 8.6.0.0 API Specification

The top level interface for all maps. Use the interface to retrieve an appropriate IGridMap instance.

**TKey** Generic type key. TValue Generic type value.

Different IGridMap implementations are returned which allow additional operations for specific configurations and usage patterns.

IBM WebSphere™ eXtreme Scale Client for .NET API Specification. For additional information see the WebSphere<sup>™</sup> eXtreme Scale Library. © Copyright IBM Corporation 2012.

Send [Feedback](mailto:wasdoc@us.ibm.com?subject=A+Sandcastle+Documented+Class+Library+IGridMap(TKey%2C+TValue)+Interface+100+EN-US&body=Your%20feedback%20is%20used%20to%20improve%20the%20documentation%20and%20the%20product.%20Your%20e-mail%20address%20will%20not%20be%20used%20for%20any%20other%20purpose%20and%20is%20disposed%20of%20after%20the%20issue%20you%20report%20is%20resolved.%20While%20working%20to%20resolve%20the%20issue%20that%20you%20report%2C%20you%20may%20be%20contacted%20via%20e-mail%20to%20get%20further%20details%20or%20clarification%20on%20the%20feedback%20you%20sent.%20After%20the%20issue%20you%20report%20has%20been%20addressed%2C%20you%20may%20receive%20an%20e-mail%20to%20let%20you%20know%20that%20your%20feedback%20has%20been%20addressed.) on this topic to WAS Documentation Team.

**Namespace:** [IBM.WebSphere.Caching.Map](#page-1612-0) **Assembly:** Client.Api (in Client.Api.dll) Version: 8.6.0.0 Syntax

VB [C#](javascript:ChangeTab()  $C++$ F# **JScript** Copy to [Clipboard](javascript:CopyToClipboard()[Print](javascript:Print()

Type Parameters

See Also

[IGridMap](#page-1661-0) TKey, TValue Members [IBM.WebSphere.Caching.Map](#page-1612-0) Namespace [IBM.WebSphere.Caching](#page-1423-0) IGrid

<span id="page-1661-0"></span>IGridMap TKey, TValue Members IBM WebSphere™ eXtreme Scale Client for .NET API Specification **Send [Feedback](mailto:wasdoc@us.ibm.com?subject=A+Sandcastle+Documented+Class+Library+IGridMap(TKey%2C+TValue)+Members+100+EN-US&body=Your%20feedback%20is%20used%20to%20improve%20the%20documentation%20and%20the%20product.%20Your%20e-mail%20address%20will%20not%20be%20used%20for%20any%20other%20purpose%20and%20is%20disposed%20of%20after%20the%20issue%20you%20report%20is%20resolved.%20While%20working%20to%20resolve%20the%20issue%20that%20you%20report%2C%20you%20may%20be%20contacted%20via%20e-mail%20to%20get%20further%20details%20or%20clarification%20on%20the%20feedback%20you%20sent.%20After%20the%20issue%20you%20report%20has%20been%20addressed%2C%20you%20may%20receive%20an%20e-mail%20to%20let%20you%20know%20that%20your%20feedback%20has%20been%20addressed.)** 

IBM WebSphere™ eXtreme Scale Client for .NET Release 8.6.0.0 API Specification

The **[IGridMap](#page-1660-0) TKey, TValue** type exposes the following members.

# Properties

IBM WebSphere™ eXtreme Scale Client for .NET API Specification. For additional information see the WebSphere<sup>™</sup> eXtreme Scale Library. © Copyright IBM Corporation 2012.

Send [Feedback](mailto:wasdoc@us.ibm.com?subject=A+Sandcastle+Documented+Class+Library+IGridMap(TKey%2C+TValue)+Members+100+EN-US&body=Your%20feedback%20is%20used%20to%20improve%20the%20documentation%20and%20the%20product.%20Your%20e-mail%20address%20will%20not%20be%20used%20for%20any%20other%20purpose%20and%20is%20disposed%20of%20after%20the%20issue%20you%20report%20is%20resolved.%20While%20working%20to%20resolve%20the%20issue%20that%20you%20report%2C%20you%20may%20be%20contacted%20via%20e-mail%20to%20get%20further%20details%20or%20clarification%20on%20the%20feedback%20you%20sent.%20After%20the%20issue%20you%20report%20has%20been%20addressed%2C%20you%20may%20receive%20an%20e-mail%20to%20let%20you%20know%20that%20your%20feedback%20has%20been%20addressed.) on this topic to WAS Documentation Team.

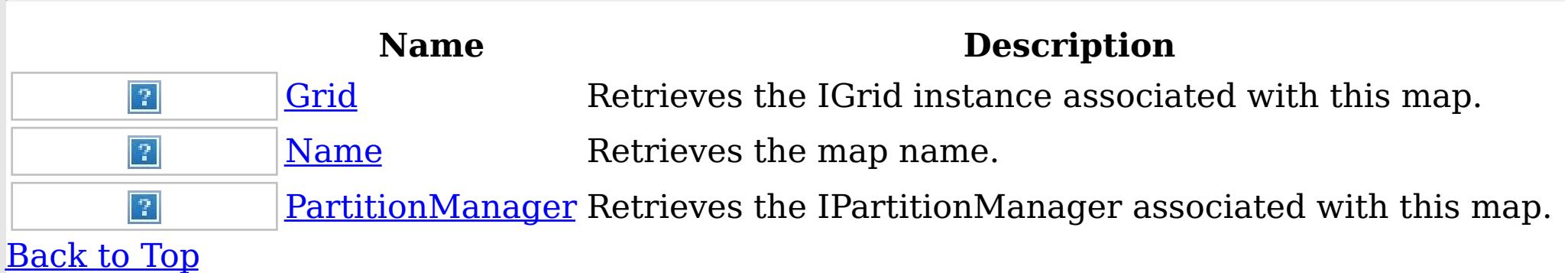

See Also

[IGridMap](#page-1660-0) TKey, TValue Interface [IBM.WebSphere.Caching.Map](#page-1612-0) Namespace

IGridMap TKey, TValue Properties IBM WebSphere™ eXtreme Scale Client for .NET API Specification **Send [Feedback](mailto:wasdoc@us.ibm.com?subject=A+Sandcastle+Documented+Class+Library+IGridMap(TKey%2C+TValue)+Properties+100+EN-US&body=Your%20feedback%20is%20used%20to%20improve%20the%20documentation%20and%20the%20product.%20Your%20e-mail%20address%20will%20not%20be%20used%20for%20any%20other%20purpose%20and%20is%20disposed%20of%20after%20the%20issue%20you%20report%20is%20resolved.%20While%20working%20to%20resolve%20the%20issue%20that%20you%20report%2C%20you%20may%20be%20contacted%20via%20e-mail%20to%20get%20further%20details%20or%20clarification%20on%20the%20feedback%20you%20sent.%20After%20the%20issue%20you%20report%20has%20been%20addressed%2C%20you%20may%20receive%20an%20e-mail%20to%20let%20you%20know%20that%20your%20feedback%20has%20been%20addressed.)** IBM WebSphere™ eXtreme Scale Client for .NET Release 8.6.0.0 API Specification

The **[IGridMap](#page-1660-0) TKey, TValue** type exposes the following members.

Properties

IBM WebSphere™ eXtreme Scale Client for .NET API Specification. For additional information see the WebSphere<sup>™</sup> eXtreme Scale Library. © Copyright IBM Corporation 2012.

Send [Feedback](mailto:wasdoc@us.ibm.com?subject=A+Sandcastle+Documented+Class+Library+IGridMap(TKey%2C+TValue)+Properties+100+EN-US&body=Your%20feedback%20is%20used%20to%20improve%20the%20documentation%20and%20the%20product.%20Your%20e-mail%20address%20will%20not%20be%20used%20for%20any%20other%20purpose%20and%20is%20disposed%20of%20after%20the%20issue%20you%20report%20is%20resolved.%20While%20working%20to%20resolve%20the%20issue%20that%20you%20report%2C%20you%20may%20be%20contacted%20via%20e-mail%20to%20get%20further%20details%20or%20clarification%20on%20the%20feedback%20you%20sent.%20After%20the%20issue%20you%20report%20has%20been%20addressed%2C%20you%20may%20receive%20an%20e-mail%20to%20let%20you%20know%20that%20your%20feedback%20has%20been%20addressed.) on this topic to WAS Documentation Team.

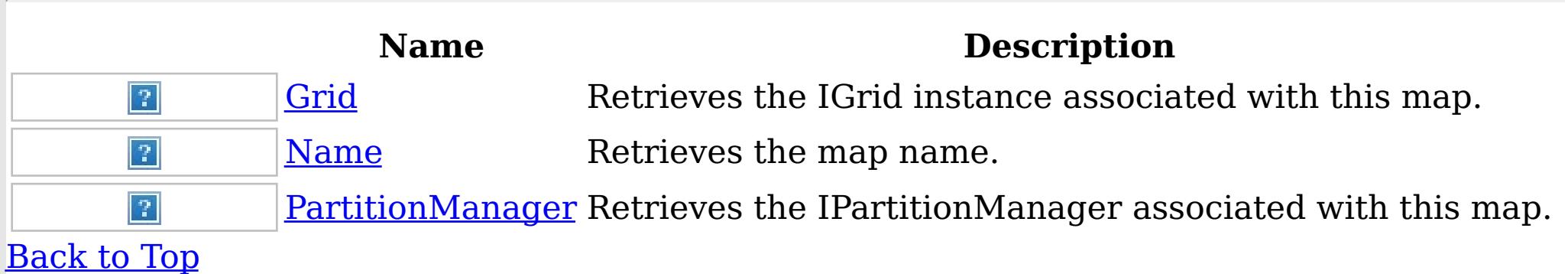

See Also

[IGridMap](#page-1660-0) TKey, TValue Interface [IBM.WebSphere.Caching.Map](#page-1612-0) Namespace <span id="page-1663-0"></span>IGridMap TKey, TValue Grid Property IBM WebSphere™ eXtreme Scale Client for .NET API Specification

**Send [Feedback](mailto:wasdoc@us.ibm.com?subject=A+Sandcastle+Documented+Class+Library+Grid+Property++100+EN-US&body=Your%20feedback%20is%20used%20to%20improve%20the%20documentation%20and%20the%20product.%20Your%20e-mail%20address%20will%20not%20be%20used%20for%20any%20other%20purpose%20and%20is%20disposed%20of%20after%20the%20issue%20you%20report%20is%20resolved.%20While%20working%20to%20resolve%20the%20issue%20that%20you%20report%2C%20you%20may%20be%20contacted%20via%20e-mail%20to%20get%20further%20details%20or%20clarification%20on%20the%20feedback%20you%20sent.%20After%20the%20issue%20you%20report%20has%20been%20addressed%2C%20you%20may%20receive%20an%20e-mail%20to%20let%20you%20know%20that%20your%20feedback%20has%20been%20addressed.)** 

IBM WebSphere™ eXtreme Scale Client for .NET Release 8.6.0.0 API Specification

Retrieves the IGrid instance associated with this map.

IBM WebSphere™ eXtreme Scale Client for .NET API Specification. For additional information see the WebSphere<sup>™</sup> eXtreme Scale Library. © Copyright IBM Corporation 2012.

**Namespace:** [IBM.WebSphere.Caching.Map](#page-1612-0) **Assembly:** Client.Api (in Client.Api.dll) Version: 8.6.0.0 Syntax

VB  $C#$  $C++$ F# JScript Copy to [Clipboard](javascript:CopyToClipboard()[Print](javascript:Print()

## **Field Value**

The IGrid instance. See Also

[IGridMap](#page-1660-0) TKey, TValue Interface [IGridMap](#page-1661-0) TKey, TValue Members [IBM.WebSphere.Caching.Map](#page-1612-0) Namespace

<span id="page-1664-0"></span>IGridMap TKey, TValue Name Property IBM WebSphere™ eXtreme Scale Client for .NET API Specification

**Send [Feedback](mailto:wasdoc@us.ibm.com?subject=A+Sandcastle+Documented+Class+Library+Name+Property++100+EN-US&body=Your%20feedback%20is%20used%20to%20improve%20the%20documentation%20and%20the%20product.%20Your%20e-mail%20address%20will%20not%20be%20used%20for%20any%20other%20purpose%20and%20is%20disposed%20of%20after%20the%20issue%20you%20report%20is%20resolved.%20While%20working%20to%20resolve%20the%20issue%20that%20you%20report%2C%20you%20may%20be%20contacted%20via%20e-mail%20to%20get%20further%20details%20or%20clarification%20on%20the%20feedback%20you%20sent.%20After%20the%20issue%20you%20report%20has%20been%20addressed%2C%20you%20may%20receive%20an%20e-mail%20to%20let%20you%20know%20that%20your%20feedback%20has%20been%20addressed.)** 

IBM WebSphere™ eXtreme Scale Client for .NET Release 8.6.0.0 API Specification

Retrieves the map name.

IBM WebSphere™ eXtreme Scale Client for .NET API Specification. For additional information see the WebSphere<sup>™</sup> eXtreme Scale Library. © Copyright IBM Corporation 2012.

**Namespace:** [IBM.WebSphere.Caching.Map](#page-1612-0) **Assembly:** Client.Api (in Client.Api.dll) Version: 8.6.0.0 Syntax

VB  $C#$  $C++$ F# JScript Copy to [Clipboard](javascript:CopyToClipboard()[Print](javascript:Print()

### **Field Value**

The map name. See Also

[IGridMap](#page-1660-0) TKey, TValue Interface [IGridMap](#page-1661-0) TKey, TValue Members [IBM.WebSphere.Caching.Map](#page-1612-0) Namespace

<span id="page-1665-0"></span>IGridMap TKey, TValue PartitionManager Property IBM WebSphere™ eXtreme Scale Client for .NET API Specification **Send [Feedback](mailto:wasdoc@us.ibm.com?subject=A+Sandcastle+Documented+Class+Library+PartitionManager+Property++100+EN-US&body=Your%20feedback%20is%20used%20to%20improve%20the%20documentation%20and%20the%20product.%20Your%20e-mail%20address%20will%20not%20be%20used%20for%20any%20other%20purpose%20and%20is%20disposed%20of%20after%20the%20issue%20you%20report%20is%20resolved.%20While%20working%20to%20resolve%20the%20issue%20that%20you%20report%2C%20you%20may%20be%20contacted%20via%20e-mail%20to%20get%20further%20details%20or%20clarification%20on%20the%20feedback%20you%20sent.%20After%20the%20issue%20you%20report%20has%20been%20addressed%2C%20you%20may%20receive%20an%20e-mail%20to%20let%20you%20know%20that%20your%20feedback%20has%20been%20addressed.)** IBM WebSphere™ eXtreme Scale Client for .NET Release 8.6.0.0 API Specification

Retrieves the IPartitionManager associated with this map.

IBM WebSphere™ eXtreme Scale Client for .NET API Specification. For additional information see the WebSphere<sup>™</sup> eXtreme Scale Library. © Copyright IBM Corporation 2012.

**Namespace:** [IBM.WebSphere.Caching.Map](#page-1612-0) **Assembly:** Client.Api (in Client.Api.dll) Version: 8.6.0.0 Syntax

VB  $C#$  $C++$ F# **JScript** Copy to [Clipboard](javascript:CopyToClipboard()[Print](javascript:Print()

### **Field Value**

The IPartitionManager associated with this map. See Also

[IGridMap](#page-1660-0) TKey, TValue Interface [IGridMap](#page-1661-0) TKey, TValue Members [IBM.WebSphere.Caching.Map](#page-1612-0) Namespace

<span id="page-1666-0"></span>IGridMapPessimisticAutoTx TKey, TValue Interface IBM WebSphere™ eXtreme Scale Client for .NET API Specification Send [Feedback](mailto:wasdoc@us.ibm.com?subject=A+Sandcastle+Documented+Class+Library+IGridMapPessimisticAutoTx(TKey%2C+TValue)+Interface+100+EN-US&body=Your%20feedback%20is%20used%20to%20improve%20the%20documentation%20and%20the%20product.%20Your%20e-mail%20address%20will%20not%20be%20used%20for%20any%20other%20purpose%20and%20is%20disposed%20of%20after%20the%20issue%20you%20report%20is%20resolved.%20While%20working%20to%20resolve%20the%20issue%20that%20you%20report%2C%20you%20may%20be%20contacted%20via%20e-mail%20to%20get%20further%20details%20or%20clarification%20on%20the%20feedback%20you%20sent.%20After%20the%20issue%20you%20report%20has%20been%20addressed%2C%20you%20may%20receive%20an%20e-mail%20to%20let%20you%20know%20that%20your%20feedback%20has%20been%20addressed.) IBM WebSphere™ eXtreme Scale Client for .NET Release 8.6.0.0 API Specification

This is a handle to a map using automatic transaction demarcation.

An instance of this IGridMapPessimisticAutoTx can only be used by the thread at a time. Use the Dispose method when finished with the map, to improve performance.

**Namespace:** [IBM.WebSphere.Caching.Map](#page-1612-0) **Assembly:** Client.Api (in Client.Api.dll) Version: 8.6.0.0 Syntax

VB [C#](javascript:ChangeTab()  $C++$ F# **JScript** Copy to [Clipboard](javascript:CopyToClipboard()[Print](javascript:Print()

Type Parameters

**TKey** 

Generic type key.

TValue

Generic type value.

Remarks

```
// Assume we have already connected to the Grid...
IGrid grid = ...
```
Each data access method includes a "Specification details" table that includes the following information:

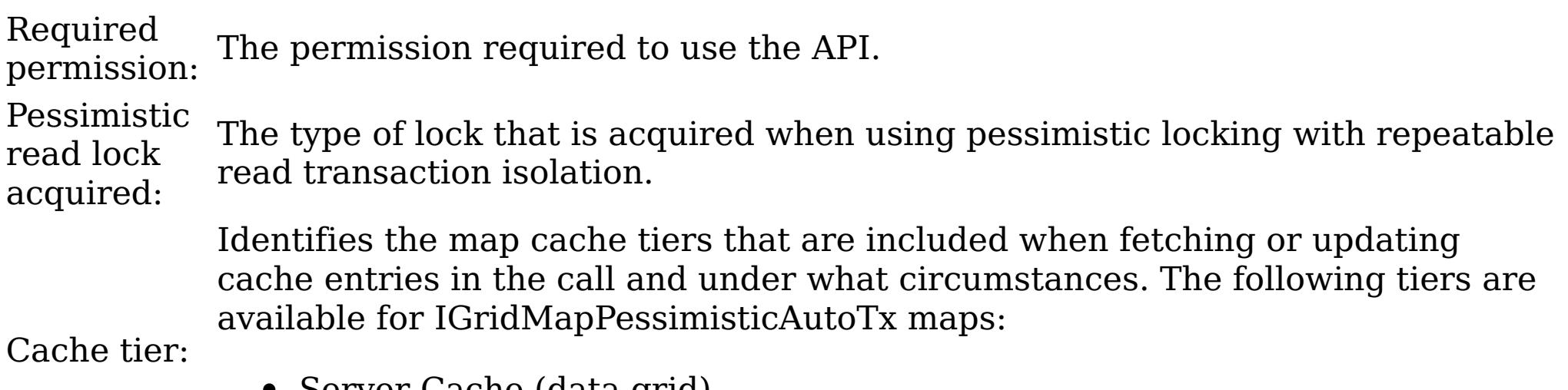

- Server Cache (data grid)
- Loader (if enabled)

Examples

This sample demonstrates how to put a new cache entry into the data grid: Copy to [Clipboard](javascript:CopyToClipboard()[Print](javascript:Print()

```
// Retrieve a new map instance.
IGridMapPessimisticAutoTx<long, string> map = grid.GetGridMapPessimisticAutoTx<long, string>("MyP
essimisticMap");
```
try

{

```
// Put the entry in the cache.
map.Put(123, "Value to cache");
```

```
}
catch(GridException)
\{// Handle any concequences of failed put.
}
// Dispose the map (optional, but it improves performance)
map.Dispose();
```
IBM WebSphere™ eXtreme Scale Client for .NET API Specification. For additional information see the WebSphere<sup>™</sup> eXtreme Scale Library. © Copyright IBM Corporation 2012.

Send [Feedback](mailto:wasdoc@us.ibm.com?subject=A+Sandcastle+Documented+Class+Library+IGridMapPessimisticAutoTx(TKey%2C+TValue)+Interface+100+EN-US&body=Your%20feedback%20is%20used%20to%20improve%20the%20documentation%20and%20the%20product.%20Your%20e-mail%20address%20will%20not%20be%20used%20for%20any%20other%20purpose%20and%20is%20disposed%20of%20after%20the%20issue%20you%20report%20is%20resolved.%20While%20working%20to%20resolve%20the%20issue%20that%20you%20report%2C%20you%20may%20be%20contacted%20via%20e-mail%20to%20get%20further%20details%20or%20clarification%20on%20the%20feedback%20you%20sent.%20After%20the%20issue%20you%20report%20has%20been%20addressed%2C%20you%20may%20receive%20an%20e-mail%20to%20let%20you%20know%20that%20your%20feedback%20has%20been%20addressed.) on this topic to WAS Documentation Team.

See Also

[IGridMapPessimisticAutoTx](#page-1668-0) TKey, TValue Members [IBM.WebSphere.Caching.Map](#page-1612-0) Namespace

<span id="page-1668-0"></span>IGridMapPessimisticAutoTx TKey, TValue Members IBM WebSphere™ eXtreme Scale Client for .NET API Specification Send [Feedback](mailto:wasdoc@us.ibm.com?subject=A+Sandcastle+Documented+Class+Library+IGridMapPessimisticAutoTx(TKey%2C+TValue)+Members+100+EN-US&body=Your%20feedback%20is%20used%20to%20improve%20the%20documentation%20and%20the%20product.%20Your%20e-mail%20address%20will%20not%20be%20used%20for%20any%20other%20purpose%20and%20is%20disposed%20of%20after%20the%20issue%20you%20report%20is%20resolved.%20While%20working%20to%20resolve%20the%20issue%20that%20you%20report%2C%20you%20may%20be%20contacted%20via%20e-mail%20to%20get%20further%20details%20or%20clarification%20on%20the%20feedback%20you%20sent.%20After%20the%20issue%20you%20report%20has%20been%20addressed%2C%20you%20may%20receive%20an%20e-mail%20to%20let%20you%20know%20that%20your%20feedback%20has%20been%20addressed.)

The **[IGridMapPessimisticAutoTx](#page-1666-0) TKey, TValue** type exposes the following members. Methods

IBM WebSphere™ eXtreme Scale Client for .NET Release 8.6.0.0 API Specification

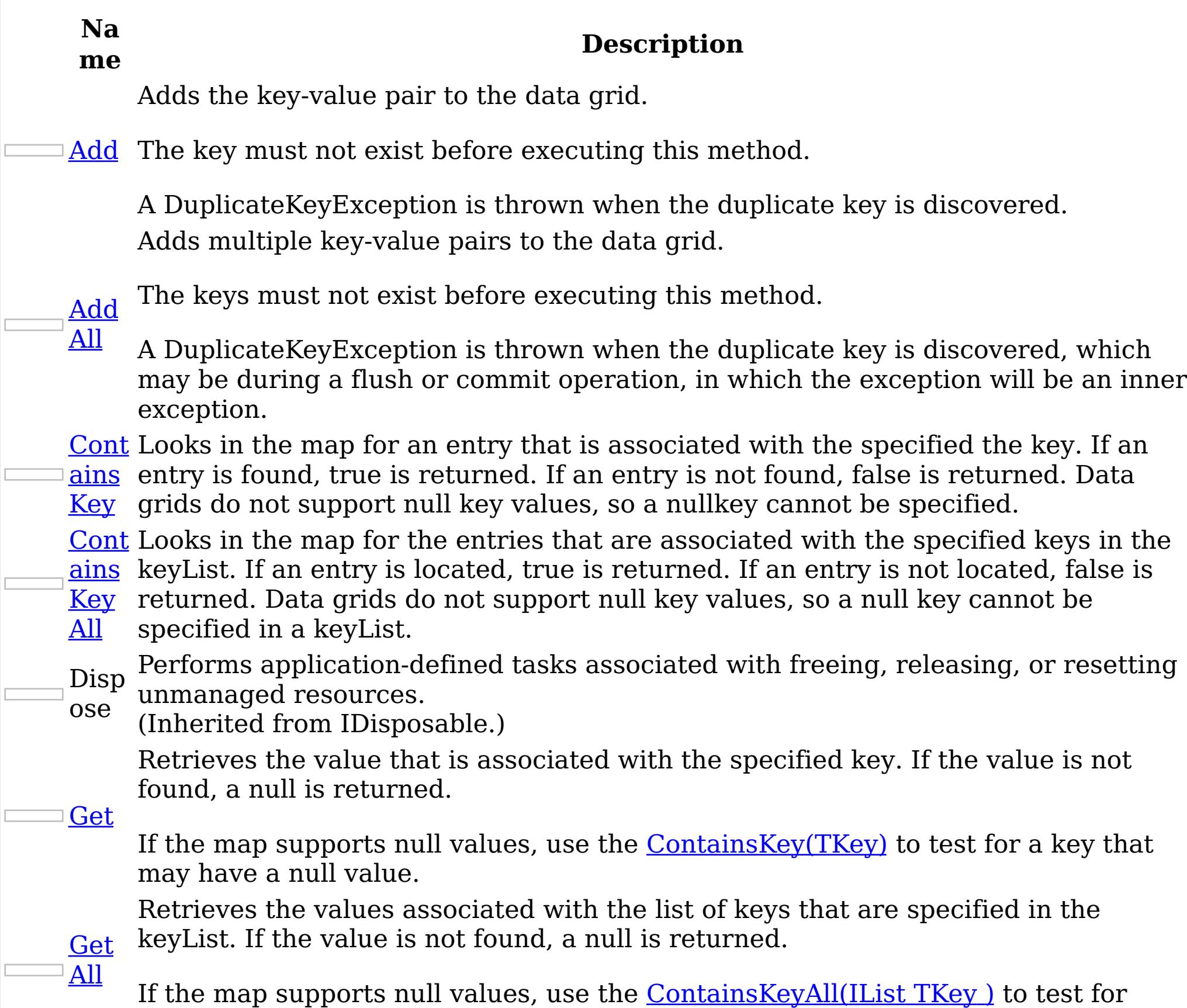

multiple keys that may have a null value.

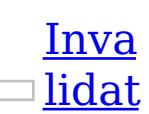

Removes the entry that is associated with the specified key from the data grid, without affecting the Loader (back-end persistent store).

e If the key cannot be found in the map, it will be ignored.

- Inva **[lidat](#page-1682-0)** Removes the entries that are associated with the specified keyList from the data grid, without affecting the Loader (back-end persistent store).
- eAll If a key cannot be found in the map, it will be ignored.
	- Puts the specified key and value into the data grid, replacing or adding a new entry to each data grid tier as needed.
- [Put](#page-1683-0)

[PutA](#page-1684-0)

ll

- Note: This method has the same specification as the ObjectMap.upsert method in the eXtreme Scale Java client.
- Puts multiple key-value pairs to the data grid, replacing or adding a new entries to each data grid tier as needed.
- Note: This method has the same specification as the ObjectMap.upsertAll method

in the eXtreme Scale Java client.

ove

[Rem](#page-1685-0) Loader (back-end persistent store). Removes the entry that is associated with the specified key from the data grid and

If the key cannot be found in the map, it will be ignored.

ll

Rem [oveA](#page-1686-0) Removes the entries that are associated with the specified keyList from the data grid and Loader (back-end persistent store).

If the key cannot be found in the data grid a [CacheKeyNotFoundException](#page-1616-0) is thrown during commit.

If a key cannot be found in the map, it will be ignored.

Repl [aceA](#page-1688-0) Replaces multiple key-value pairs into the data grid and Loader (back-end persistent store).

If a key cannot be found in the map a [CacheKeyNotFoundException](#page-1616-0) is thrown.

[Repl](#page-1687-0) ace

Replaces the existing entry that is associated with the specified key with the specified value from the data grid and Loader (back-end persistent store).

[Touc](#page-1690-0) locking the entry or fetching the value. h Updates the last access time for the data grid entry that matches the key without

If the key cannot be found in the map a [CacheKeyNotFoundException](#page-1616-0) is thrown.

[Touc](#page-1691-0) without locking the entries or fetching the values. Updates the last access time for the data grid entries specified in the keyList

[TryA](#page-1692-0) dd A variant of **[Add\(TKey,](#page-1675-0) TValue)** that does not throw exceptions.

<u>[TryA](#page-1693-0)</u>

ll

<u>Tryl</u> [nvali](#page-1694-0) date Removes the entry associated with the specified key from the cache, leaving the data behind unchanged.

[nvali](#page-1695-0) Removes the entries associated with the keys that are specified in the keyList <u>date</u> from the cache, leaving the data behind unchanged.

[Rese](#page-1689-0)

tToD efau lts Resets the configurable settings for the map back to configured values.

hAll

If a key cannot be found in the map a [CacheKeyNotFoundException](#page-1616-0) is thrown.

l

ddAl Adds the key-value pairs to the data grid.

TryI

All

ut

[TryP](#page-1696-0) Adds the key-value pair to the grid. If an entry for the key exists in the data grid, the value is updated with the specified value. If an entry for a key does not exist in the data grid, the key-value pair is added to the data grid.

TryP [utAll](#page-1697-0) Adds each key-value pair to the data grid. If an entry for a key exists in the data grid, its value is updated with the specified value. If an entry for a key does not exist in the data grid, the key-value pair is added to the data grid.

[TryR](#page-1698-0) emo ve Removes the entry that is associated with the specified key from the data grid. If the key has no matching entry in the map, no action is taken.

l

[TryR](#page-1699-0) emo veAl Removes the list of entries associated with the keys that are specified in the keyList. If a key in the keyList has no matching entry in the map, no action is taken for that key.

[TryR](#page-1700-0) epla ce Replaces the value of a key-value pair in the data grid. If an entry for the key exists in the data grid, its value is replaced with the specified value.

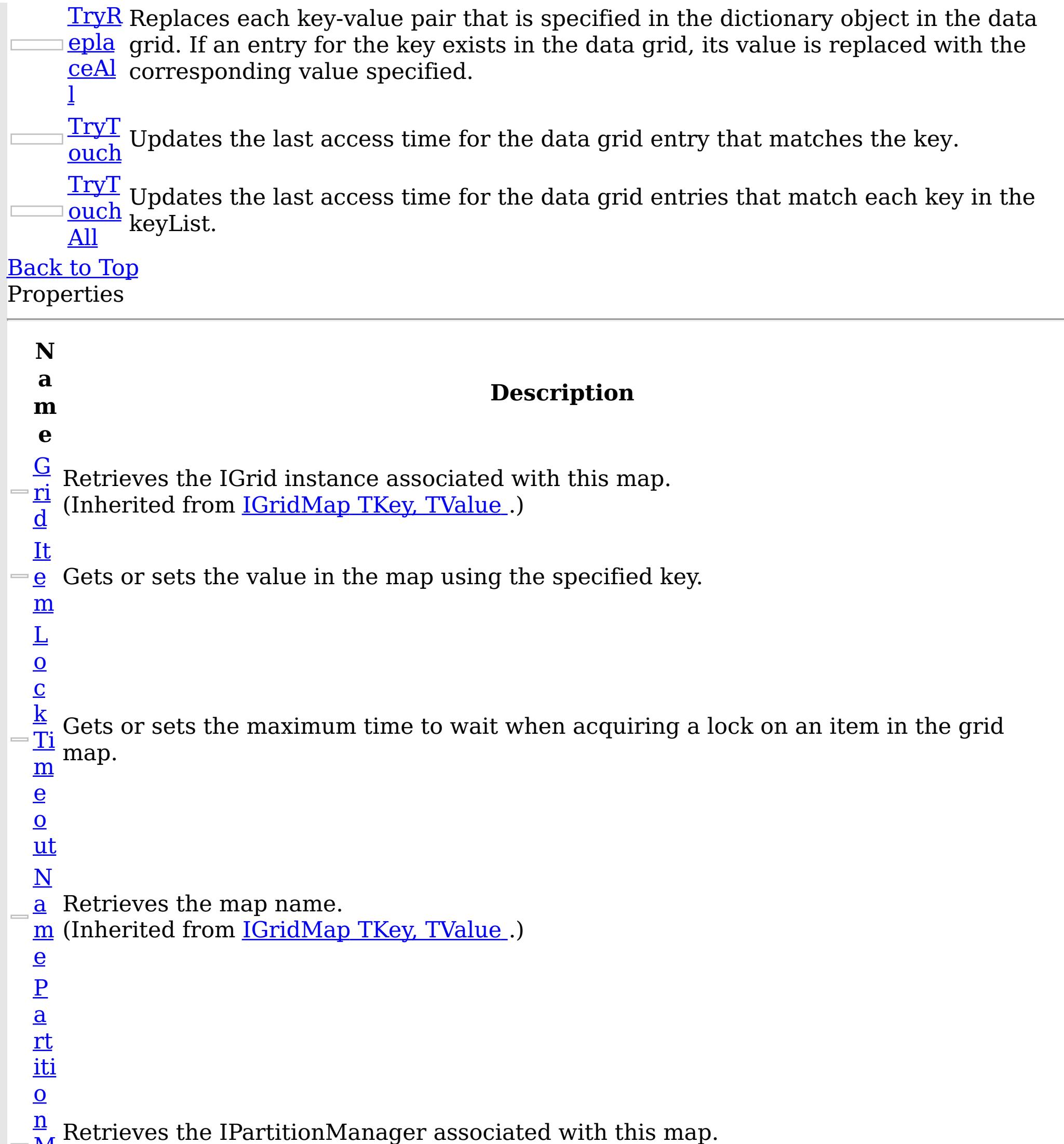

```
\blacksquarea
    \underline{\mathbf{n}}\underline{\mathbf{a}}g
    e
    r
         (Inherited from IGridMap TKey, TValue.)
```
IGridMapPessimisticTx.TimeToLive property is overridden for this map instnace. If this [Ti](#page-1708-0) method is never called on the map, the default setting is used. The default setting is to m retain the time-to-live value for any existing map entry and to use the default value from e map configuration setting if a new map entry is being created. If TTL is never set on the T map configuration, the cache entry can live "forever". $\equiv$  $\overline{\mathbf{O}}$ 

Establishes the interval of time that any given cache entry can live for, which is referred to as "time to live" or TTL. Setting a new TTL value affects cache entries that are accessed after this method call occurs. It does not affect any cache entry that was created or accessed prior to this method call. By calling this method on this IGridMapPessimisticTx, any previous value set by the

[Li](#page-1708-0) This property can only be used when the <u>[TtlEvictorType](#page-1709-0)</u> property is set to

- $\underline{\mathbf{v}}$  LastAccessTime or LastUpdateTime on the map configuration. If this method is called
- <u>e</u> on the IGridMapPessimisticTx and the TtlEvictorType is something other than LastAccessTime or LastUpdateTime, an ArgumentException is thrown.

IBM WebSphere™ eXtreme Scale Client for .NET API Specification. For additional information see the WebSphere<sup>™</sup> eXtreme Scale Library. © Copyright IBM Corporation 2012.

Send [Feedback](mailto:wasdoc@us.ibm.com?subject=A+Sandcastle+Documented+Class+Library+IGridMapPessimisticAutoTx(TKey%2C+TValue)+Members+100+EN-US&body=Your%20feedback%20is%20used%20to%20improve%20the%20documentation%20and%20the%20product.%20Your%20e-mail%20address%20will%20not%20be%20used%20for%20any%20other%20purpose%20and%20is%20disposed%20of%20after%20the%20issue%20you%20report%20is%20resolved.%20While%20working%20to%20resolve%20the%20issue%20that%20you%20report%2C%20you%20may%20be%20contacted%20via%20e-mail%20to%20get%20further%20details%20or%20clarification%20on%20the%20feedback%20you%20sent.%20After%20the%20issue%20you%20report%20has%20been%20addressed%2C%20you%20may%20receive%20an%20e-mail%20to%20let%20you%20know%20that%20your%20feedback%20has%20been%20addressed.) on this topic to WAS Documentation Team.

To disable the TTL timeout, use a value of TimeSpan.Zero.

To revert the TTL value to the configured default, use a value of TimeSpan.MinValue.

```
T
  tl
  E
  vi
  ct
  Q Gets the TtlType of the map's TTL evictor.
  r
  \mathbf Ty
  p
  e
Back to Top
See Also
IGridMapPessimisticAutoTx TKey, TValue Interface
IBM.WebSphere.Caching.Map Namespace
```
IGridMapPessimisticAutoTx TKey, TValue Methods IBM WebSphere™ eXtreme Scale Client for .NET API Specification Send [Feedback](mailto:wasdoc@us.ibm.com?subject=A+Sandcastle+Documented+Class+Library+IGridMapPessimisticAutoTx(TKey%2C+TValue)+Methods+100+EN-US&body=Your%20feedback%20is%20used%20to%20improve%20the%20documentation%20and%20the%20product.%20Your%20e-mail%20address%20will%20not%20be%20used%20for%20any%20other%20purpose%20and%20is%20disposed%20of%20after%20the%20issue%20you%20report%20is%20resolved.%20While%20working%20to%20resolve%20the%20issue%20that%20you%20report%2C%20you%20may%20be%20contacted%20via%20e-mail%20to%20get%20further%20details%20or%20clarification%20on%20the%20feedback%20you%20sent.%20After%20the%20issue%20you%20report%20has%20been%20addressed%2C%20you%20may%20receive%20an%20e-mail%20to%20let%20you%20know%20that%20your%20feedback%20has%20been%20addressed.)

The **[IGridMapPessimisticAutoTx](#page-1666-0) TKey, TValue** type exposes the following members. Methods

IBM WebSphere™ eXtreme Scale Client for .NET Release 8.6.0.0 API Specification

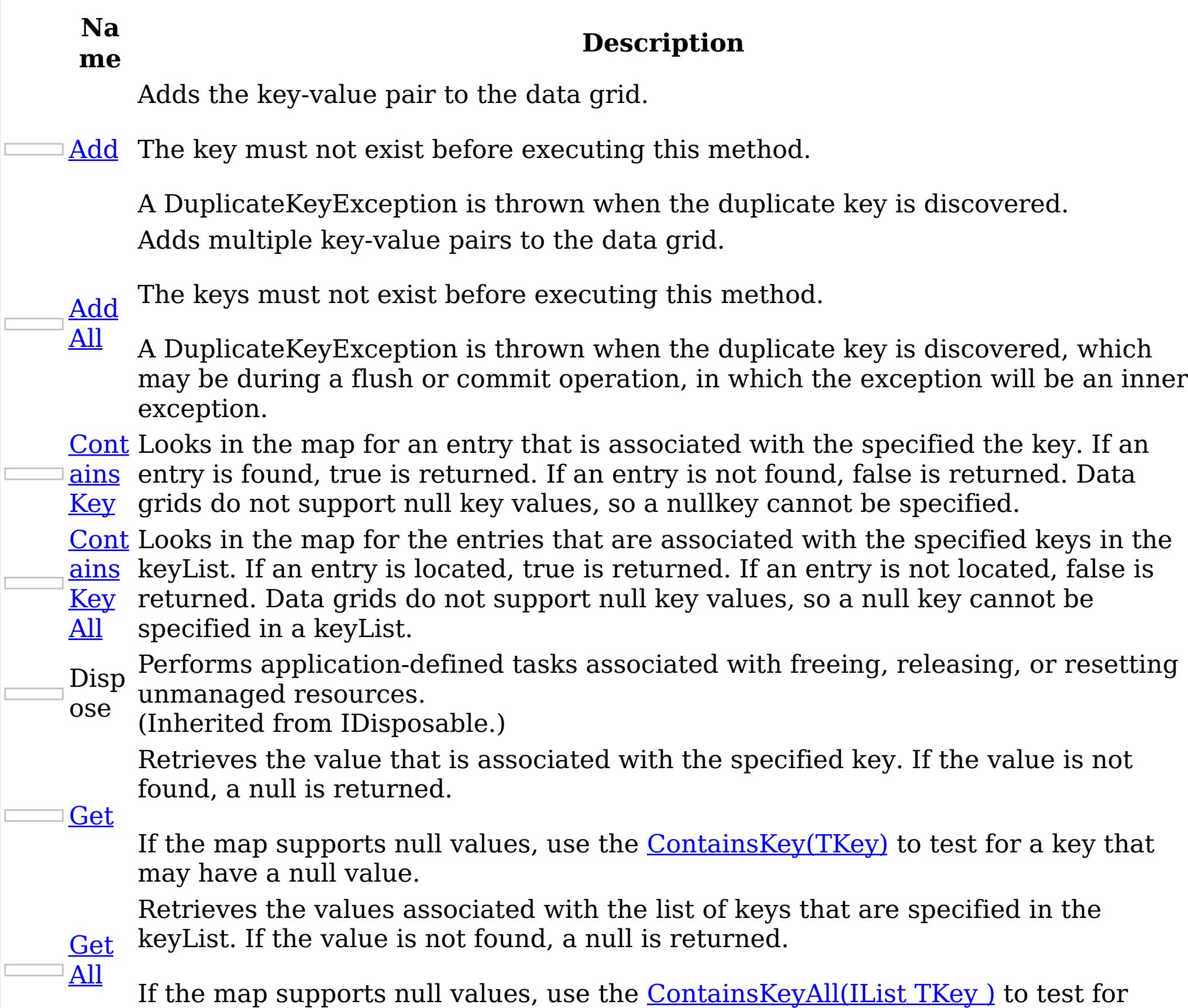

multiple keys that may have a null value.

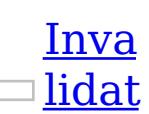

Removes the entry that is associated with the specified key from the data grid, without affecting the Loader (back-end persistent store).

e If the key cannot be found in the map, it will be ignored.

- Inva **[lidat](#page-1682-0)** Removes the entries that are associated with the specified keyList from the data grid, without affecting the Loader (back-end persistent store).
- eAll If a key cannot be found in the map, it will be ignored.
	- Puts the specified key and value into the data grid, replacing or adding a new entry to each data grid tier as needed.
- [Put](#page-1683-0)

[PutA](#page-1684-0)

ll

- Note: This method has the same specification as the ObjectMap.upsert method in the eXtreme Scale Java client.
- Puts multiple key-value pairs to the data grid, replacing or adding a new entries to each data grid tier as needed.
- Note: This method has the same specification as the ObjectMap.upsertAll method

in the eXtreme Scale Java client.

ove

[Rem](#page-1685-0) Loader (back-end persistent store). Removes the entry that is associated with the specified key from the data grid and

If the key cannot be found in the map, it will be ignored.

ll

Rem [oveA](#page-1686-0) Removes the entries that are associated with the specified keyList from the data grid and Loader (back-end persistent store).

If the key cannot be found in the data grid a [CacheKeyNotFoundException](#page-1616-0) is thrown during commit.

If a key cannot be found in the map, it will be ignored.

Repl [aceA](#page-1688-0) Replaces multiple key-value pairs into the data grid and Loader (back-end persistent store).

If a key cannot be found in the map a [CacheKeyNotFoundException](#page-1616-0) is thrown.

[Repl](#page-1687-0) ace

Replaces the existing entry that is associated with the specified key with the specified value from the data grid and Loader (back-end persistent store).

[Touc](#page-1690-0) locking the entry or fetching the value. h Updates the last access time for the data grid entry that matches the key without

If the key cannot be found in the map a [CacheKeyNotFoundException](#page-1616-0) is thrown.

[Touc](#page-1691-0) without locking the entries or fetching the values. Updates the last access time for the data grid entries specified in the keyList

[TryA](#page-1692-0) dd A variant of **[Add\(TKey,](#page-1675-0) TValue)** that does not throw exceptions.

<u>[TryA](#page-1693-0)</u>

ll

<u>Tryl</u> [nvali](#page-1694-0) date Removes the entry associated with the specified key from the cache, leaving the data behind unchanged.

[nvali](#page-1695-0) Removes the entries associated with the keys that are specified in the keyList <u>date</u> from the cache, leaving the data behind unchanged.

[Rese](#page-1689-0)

tToD efau lts Resets the configurable settings for the map back to configured values.

hAll

If a key cannot be found in the map a [CacheKeyNotFoundException](#page-1616-0) is thrown.

l

ddAl Adds the key-value pairs to the data grid.

TryI

All

ut

[TryP](#page-1696-0) Adds the key-value pair to the grid. If an entry for the key exists in the data grid, the value is updated with the specified value. If an entry for a key does not exist in the data grid, the key-value pair is added to the data grid.

TryP [utAll](#page-1697-0) Adds each key-value pair to the data grid. If an entry for a key exists in the data grid, its value is updated with the specified value. If an entry for a key does not exist in the data grid, the key-value pair is added to the data grid.

[TryR](#page-1698-0) emo ve Removes the entry that is associated with the specified key from the data grid. If the key has no matching entry in the map, no action is taken.

l

[TryR](#page-1699-0) emo veAl Removes the list of entries associated with the keys that are specified in the keyList. If a key in the keyList has no matching entry in the map, no action is taken for that key.

[TryR](#page-1700-0) epla ce Replaces the value of a key-value pair in the data grid. If an entry for the key exists in the data grid, its value is replaced with the specified value.

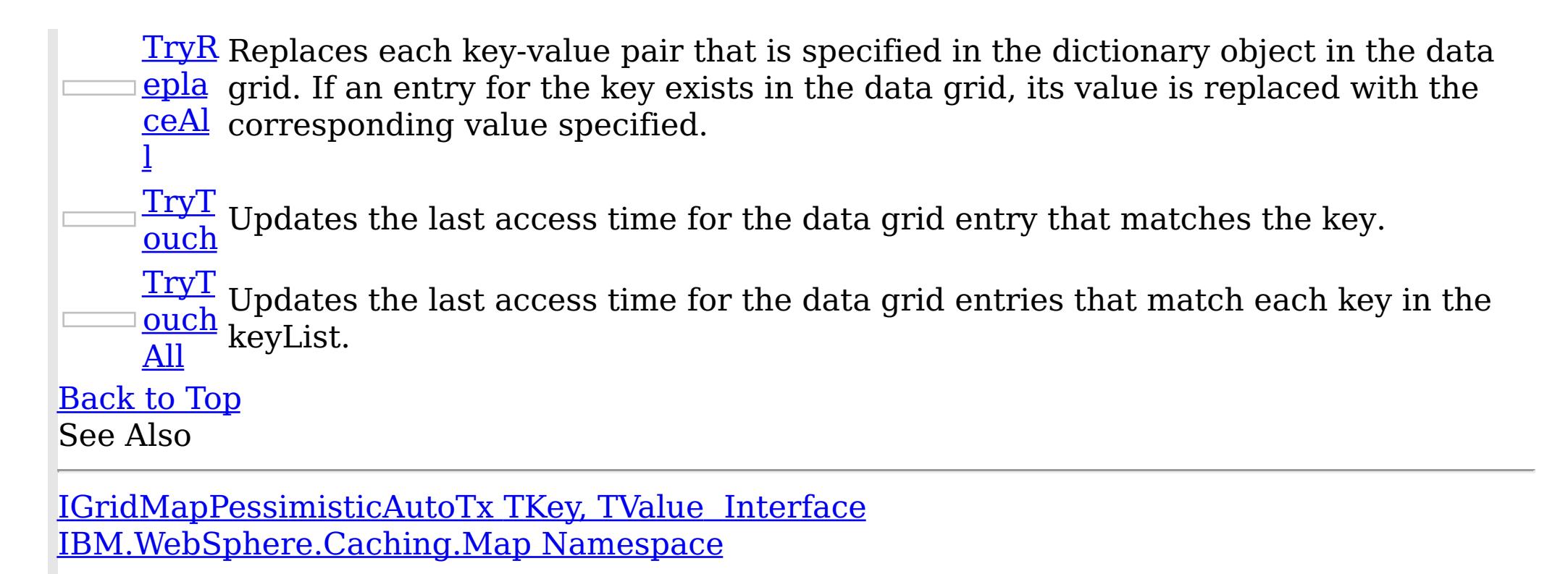

IBM WebSphere™ eXtreme Scale Client for .NET API Specification. For additional information see the WebSphere<sup>™</sup> eXtreme Scale Library. © Copyright IBM Corporation 2012.

<span id="page-1675-0"></span>IGridMapPessimisticAutoTx TKey, TValue Add Method IBM WebSphere™ eXtreme Scale Client for .NET API Specification Send [Feedback](mailto:wasdoc@us.ibm.com?subject=A+Sandcastle+Documented+Class+Library+Add+Method++100+EN-US&body=Your%20feedback%20is%20used%20to%20improve%20the%20documentation%20and%20the%20product.%20Your%20e-mail%20address%20will%20not%20be%20used%20for%20any%20other%20purpose%20and%20is%20disposed%20of%20after%20the%20issue%20you%20report%20is%20resolved.%20While%20working%20to%20resolve%20the%20issue%20that%20you%20report%2C%20you%20may%20be%20contacted%20via%20e-mail%20to%20get%20further%20details%20or%20clarification%20on%20the%20feedback%20you%20sent.%20After%20the%20issue%20you%20report%20has%20been%20addressed%2C%20you%20may%20receive%20an%20e-mail%20to%20let%20you%20know%20that%20your%20feedback%20has%20been%20addressed.) IBM WebSphere™ eXtreme Scale Client for .NET Release 8.6.0.0 API Specification

Adds the key-value pair to the data grid.

The key must not exist before executing this method.

A DuplicateKeyException is thrown when the duplicate key is discovered.

**Namespace:** [IBM.WebSphere.Caching.Map](#page-1612-0) **Assembly:** Client.Api (in Client.Api.dll) Version: 8.6.0.0 Syntax

VB  $C#$  $C++$ F# **JScript** Copy to [Clipboard](javascript:CopyToClipboard()[Print](javascript:Print()

## **Parameters**

key

Type: [TKey](#page-1666-0) Specifies the key to be inserted in the data grid.

value

Type: [TValue](#page-1666-0) Specifies the value to be inserted in the data grid.

IBM WebSphere™ eXtreme Scale Client for .NET API Specification. For additional information see the WebSphere<sup>™</sup> eXtreme Scale Library. © Copyright IBM Corporation 2012.

Send [Feedback](mailto:wasdoc@us.ibm.com?subject=A+Sandcastle+Documented+Class+Library+Add+Method++100+EN-US&body=Your%20feedback%20is%20used%20to%20improve%20the%20documentation%20and%20the%20product.%20Your%20e-mail%20address%20will%20not%20be%20used%20for%20any%20other%20purpose%20and%20is%20disposed%20of%20after%20the%20issue%20you%20report%20is%20resolved.%20While%20working%20to%20resolve%20the%20issue%20that%20you%20report%2C%20you%20may%20be%20contacted%20via%20e-mail%20to%20get%20further%20details%20or%20clarification%20on%20the%20feedback%20you%20sent.%20After%20the%20issue%20you%20report%20has%20been%20addressed%2C%20you%20may%20receive%20an%20e-mail%20to%20let%20you%20know%20that%20your%20feedback%20has%20been%20addressed.) on this topic to WAS Documentation Team.

## **Return Value**

Exceptions

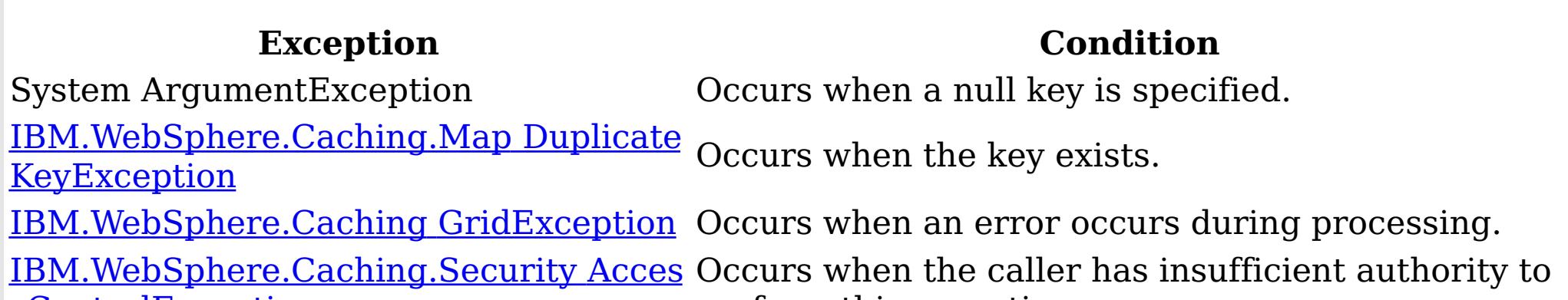

sControlException

perform this operation.

Remarks

Specification details: Required client permission: MapPermission.INSERT Cache tier: Applied to all tiers during commit. See Also

<span id="page-1676-0"></span>IGridMapPessimisticAutoTx TKey, TValue AddAll Method IBM WebSphere™ eXtreme Scale Client for .NET API Specification Send [Feedback](mailto:wasdoc@us.ibm.com?subject=A+Sandcastle+Documented+Class+Library+AddAll+Method++100+EN-US&body=Your%20feedback%20is%20used%20to%20improve%20the%20documentation%20and%20the%20product.%20Your%20e-mail%20address%20will%20not%20be%20used%20for%20any%20other%20purpose%20and%20is%20disposed%20of%20after%20the%20issue%20you%20report%20is%20resolved.%20While%20working%20to%20resolve%20the%20issue%20that%20you%20report%2C%20you%20may%20be%20contacted%20via%20e-mail%20to%20get%20further%20details%20or%20clarification%20on%20the%20feedback%20you%20sent.%20After%20the%20issue%20you%20report%20has%20been%20addressed%2C%20you%20may%20receive%20an%20e-mail%20to%20let%20you%20know%20that%20your%20feedback%20has%20been%20addressed.) IBM WebSphere™ eXtreme Scale Client for .NET Release 8.6.0.0 API Specification

Adds multiple key-value pairs to the data grid.

The keys must not exist before executing this method.

A DuplicateKeyException is thrown when the duplicate key is discovered, which may be during a flush or commit operation, in which the exception will be an inner exception.

**Namespace:** [IBM.WebSphere.Caching.Map](#page-1612-0) **Assembly:** Client.Api (in Client.Api.dll) Version: 8.6.0.0 Syntax

VB [C#](javascript:ChangeTab()  $C++$ F# **JScript** Copy to [Clipboard](javascript:CopyToClipboard()[Print](javascript:Print()

## **Parameters**

entries

Type: System.Collections.Generic IDictionary [TKey,](#page-1666-0) [TValue](#page-1666-0) Specifies a dictionary object of key-value pairs to be inserted into the data grid.

IBM WebSphere™ eXtreme Scale Client for .NET API Specification. For additional information see the WebSphere<sup>™</sup> eXtreme Scale Library. © Copyright IBM Corporation 2012.

Send [Feedback](mailto:wasdoc@us.ibm.com?subject=A+Sandcastle+Documented+Class+Library+AddAll+Method++100+EN-US&body=Your%20feedback%20is%20used%20to%20improve%20the%20documentation%20and%20the%20product.%20Your%20e-mail%20address%20will%20not%20be%20used%20for%20any%20other%20purpose%20and%20is%20disposed%20of%20after%20the%20issue%20you%20report%20is%20resolved.%20While%20working%20to%20resolve%20the%20issue%20that%20you%20report%2C%20you%20may%20be%20contacted%20via%20e-mail%20to%20get%20further%20details%20or%20clarification%20on%20the%20feedback%20you%20sent.%20After%20the%20issue%20you%20report%20has%20been%20addressed%2C%20you%20may%20receive%20an%20e-mail%20to%20let%20you%20know%20that%20your%20feedback%20has%20been%20addressed.) on this topic to WAS Documentation Team.

# **Return Value**

## Exceptions

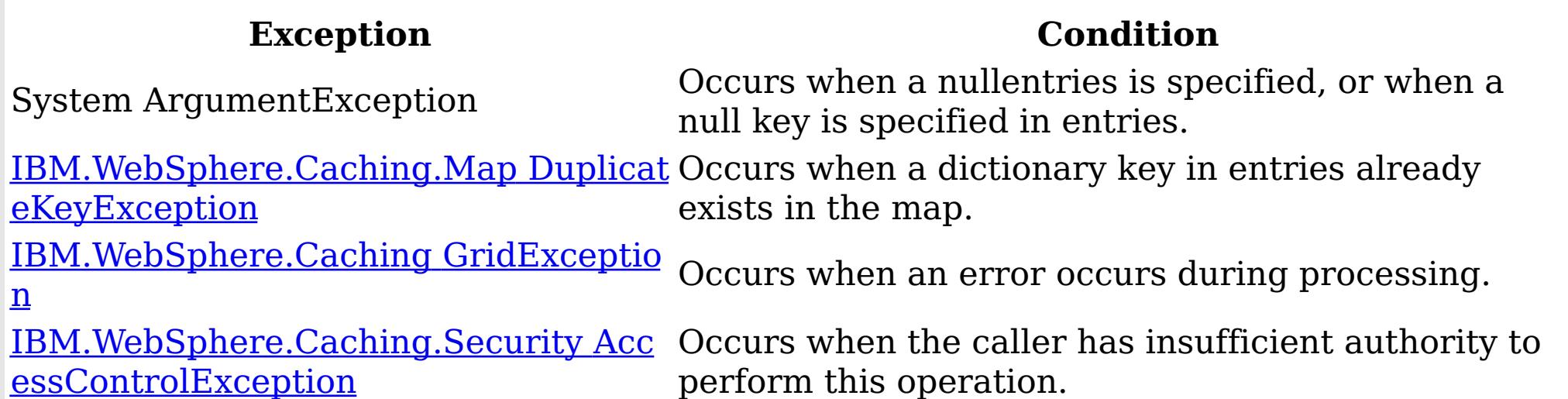

Remarks

Specification details: Required client permission: MapPermission.INSERT Cache tier: Applied to all tiers during commit.

See Also

<span id="page-1677-0"></span>IGridMapPessimisticAutoTx TKey, TValue ContainsKey Method IBM WebSphere™ eXtreme Scale Client for .NET API Specification Send [Feedback](mailto:wasdoc@us.ibm.com?subject=A+Sandcastle+Documented+Class+Library+ContainsKey+Method++100+EN-US&body=Your%20feedback%20is%20used%20to%20improve%20the%20documentation%20and%20the%20product.%20Your%20e-mail%20address%20will%20not%20be%20used%20for%20any%20other%20purpose%20and%20is%20disposed%20of%20after%20the%20issue%20you%20report%20is%20resolved.%20While%20working%20to%20resolve%20the%20issue%20that%20you%20report%2C%20you%20may%20be%20contacted%20via%20e-mail%20to%20get%20further%20details%20or%20clarification%20on%20the%20feedback%20you%20sent.%20After%20the%20issue%20you%20report%20has%20been%20addressed%2C%20you%20may%20receive%20an%20e-mail%20to%20let%20you%20know%20that%20your%20feedback%20has%20been%20addressed.) IBM WebSphere™ eXtreme Scale Client for .NET Release 8.6.0.0 API Specification

Looks in the map for an entry that is associated with the specified the key. If an entry is found, true is returned. If an entry is not found, false is returned. Data grids do not support null key values, so a nullkey cannot be specified.

Type: [TKey](#page-1666-0) Specifies the key to test in the map.

**Namespace:** [IBM.WebSphere.Caching.Map](#page-1612-0) **Assembly:** Client.Api (in Client.Api.dll) Version: 8.6.0.0 Syntax

VB  $C#$  $C++$ F# **JScript** Copy to [Clipboard](javascript:CopyToClipboard()[Print](javascript:Print()

#### **Parameters**

key

## **Return Value**

IBM WebSphere™ eXtreme Scale Client for .NET API Specification. For additional information see the WebSphere<sup>™</sup> eXtreme Scale Library. © Copyright IBM Corporation 2012.

Returns true if the key is found, false otherwise. Exceptions

### **Exception Condition** System ArgumentException Occurs when a null key is specified. [IBM.WebSphere.Caching](#page-1386-0) GridException Occurs when an error occurs during processing. <u>[IBM.WebSphere.Caching.Security](#page-1896-0) Acces</u> Occurs when the caller has insufficient authority to sControlException perform this operation. Remarks

Specification details: Required client permission: MapPermission.READ Pessimistic locks acquired: LockMode.Shared

Cache tier: Progresses to all tiers until the key is found.

See Also

[IGridMapPessimisticAutoTx](#page-1666-0) TKey, TValue Interface [IGridMapPessimisticAutoTx](#page-1668-0) TKey, TValue Members [IBM.WebSphere.Caching.Map](#page-1612-0) Namespace

<span id="page-1678-0"></span>IGridMapPessimisticAutoTx TKey, TValue ContainsKeyAll Method IBM WebSphere™ eXtreme Scale Client for .NET API Specification **Send [Feedback](mailto:wasdoc@us.ibm.com?subject=A+Sandcastle+Documented+Class+Library+ContainsKeyAll+Method++100+EN-US&body=Your%20feedback%20is%20used%20to%20improve%20the%20documentation%20and%20the%20product.%20Your%20e-mail%20address%20will%20not%20be%20used%20for%20any%20other%20purpose%20and%20is%20disposed%20of%20after%20the%20issue%20you%20report%20is%20resolved.%20While%20working%20to%20resolve%20the%20issue%20that%20you%20report%2C%20you%20may%20be%20contacted%20via%20e-mail%20to%20get%20further%20details%20or%20clarification%20on%20the%20feedback%20you%20sent.%20After%20the%20issue%20you%20report%20has%20been%20addressed%2C%20you%20may%20receive%20an%20e-mail%20to%20let%20you%20know%20that%20your%20feedback%20has%20been%20addressed.)** IBM WebSphere™ eXtreme Scale Client for .NET Release 8.6.0.0 API Specification

Looks in the map for the entries that are associated with the specified keys in the keyList. If an entry is located, true is returned. If an entry is not located, false is returned. Data grids do not support null key values, so a null key cannot be specified in a keyList.

Type: System.Collections.Generic IList [TKey](#page-1666-0) Specifies a list of keys to test in the map.

**Namespace:** [IBM.WebSphere.Caching.Map](#page-1612-0) **Assembly:** Client.Api (in Client.Api.dll) Version: 8.6.0.0 Syntax

VB [C#](javascript:ChangeTab()  $C++$ F# JScript Copy to [Clipboard](javascript:CopyToClipboard()[Print](javascript:Print()

### **Parameters**

keyList

# **Return Value**

IBM WebSphere™ eXtreme Scale Client for .NET API Specification. For additional information see the WebSphere<sup>™</sup> eXtreme Scale Library. © Copyright IBM Corporation 2012.

Send [Feedback](mailto:wasdoc@us.ibm.com?subject=A+Sandcastle+Documented+Class+Library+ContainsKeyAll+Method++100+EN-US&body=Your%20feedback%20is%20used%20to%20improve%20the%20documentation%20and%20the%20product.%20Your%20e-mail%20address%20will%20not%20be%20used%20for%20any%20other%20purpose%20and%20is%20disposed%20of%20after%20the%20issue%20you%20report%20is%20resolved.%20While%20working%20to%20resolve%20the%20issue%20that%20you%20report%2C%20you%20may%20be%20contacted%20via%20e-mail%20to%20get%20further%20details%20or%20clarification%20on%20the%20feedback%20you%20sent.%20After%20the%20issue%20you%20report%20has%20been%20addressed%2C%20you%20may%20receive%20an%20e-mail%20to%20let%20you%20know%20that%20your%20feedback%20has%20been%20addressed.) on this topic to WAS Documentation Team.

Specifies a list of boolean values. If the key is found in the keyList, true is listed. Otherwise, false is returned. Exceptions

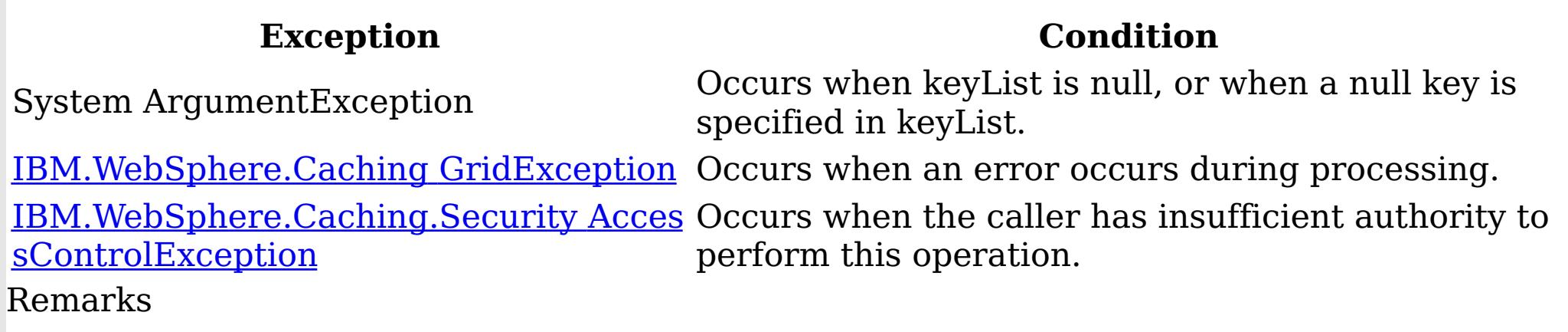

Specification details: Required client permission: MapPermission.READ Pessimistic locks acquired: LockMode.Shared Cache tier: For each key, progresses to all tiers until the key is found. See Also

<span id="page-1679-0"></span>IGridMapPessimisticAutoTx TKey, TValue Get Method IBM WebSphere™ eXtreme Scale Client for .NET API Specification Send [Feedback](mailto:wasdoc@us.ibm.com?subject=A+Sandcastle+Documented+Class+Library+Get+Method++100+EN-US&body=Your%20feedback%20is%20used%20to%20improve%20the%20documentation%20and%20the%20product.%20Your%20e-mail%20address%20will%20not%20be%20used%20for%20any%20other%20purpose%20and%20is%20disposed%20of%20after%20the%20issue%20you%20report%20is%20resolved.%20While%20working%20to%20resolve%20the%20issue%20that%20you%20report%2C%20you%20may%20be%20contacted%20via%20e-mail%20to%20get%20further%20details%20or%20clarification%20on%20the%20feedback%20you%20sent.%20After%20the%20issue%20you%20report%20has%20been%20addressed%2C%20you%20may%20receive%20an%20e-mail%20to%20let%20you%20know%20that%20your%20feedback%20has%20been%20addressed.) IBM WebSphere™ eXtreme Scale Client for .NET Release 8.6.0.0 API Specification

If the map supports null values, use the **[ContainsKey\(TKey\)](#page-1677-0)** to test for a key that may have a null value.

Retrieves the value that is associated with the specified key. If the value is not found, a null is returned.

**Namespace:** [IBM.WebSphere.Caching.Map](#page-1612-0) **Assembly:** Client.Api (in Client.Api.dll) Version: 8.6.0.0 Syntax

VB [C#](javascript:ChangeTab()  $C++$ F# **IScript** Copy to [Clipboard](javascript:CopyToClipboard()[Print](javascript:Print()

### **Parameters**

key

Type: [TKey](#page-1666-0) Specifies the key to query.

## **Return Value**

The value that is associated with the specified key if it exists; otherwise null is returned. Exceptions

IBM WebSphere™ eXtreme Scale Client for .NET API Specification. For additional information see the WebSphere<sup>™</sup> eXtreme Scale Library. © Copyright IBM Corporation 2012.

Send [Feedback](mailto:wasdoc@us.ibm.com?subject=A+Sandcastle+Documented+Class+Library+Get+Method++100+EN-US&body=Your%20feedback%20is%20used%20to%20improve%20the%20documentation%20and%20the%20product.%20Your%20e-mail%20address%20will%20not%20be%20used%20for%20any%20other%20purpose%20and%20is%20disposed%20of%20after%20the%20issue%20you%20report%20is%20resolved.%20While%20working%20to%20resolve%20the%20issue%20that%20you%20report%2C%20you%20may%20be%20contacted%20via%20e-mail%20to%20get%20further%20details%20or%20clarification%20on%20the%20feedback%20you%20sent.%20After%20the%20issue%20you%20report%20has%20been%20addressed%2C%20you%20may%20receive%20an%20e-mail%20to%20let%20you%20know%20that%20your%20feedback%20has%20been%20addressed.) on this topic to WAS Documentation Team.

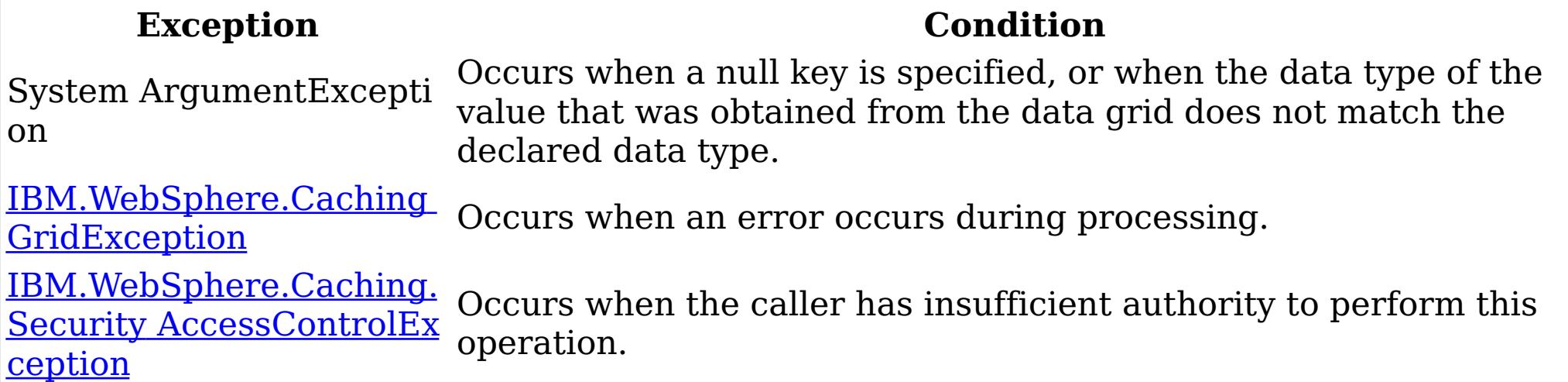

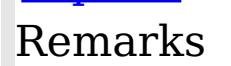

Specification details: Required client permission: MapPermission.READ Pessimistic locks acquired: LockMode.Shared Cache tier: Progresses to all tiers until the key is found. See Also

<span id="page-1680-0"></span>IGridMapPessimisticAutoTx TKey, TValue GetAll Method IBM WebSphere™ eXtreme Scale Client for .NET API Specification Send [Feedback](mailto:wasdoc@us.ibm.com?subject=A+Sandcastle+Documented+Class+Library+GetAll+Method++100+EN-US&body=Your%20feedback%20is%20used%20to%20improve%20the%20documentation%20and%20the%20product.%20Your%20e-mail%20address%20will%20not%20be%20used%20for%20any%20other%20purpose%20and%20is%20disposed%20of%20after%20the%20issue%20you%20report%20is%20resolved.%20While%20working%20to%20resolve%20the%20issue%20that%20you%20report%2C%20you%20may%20be%20contacted%20via%20e-mail%20to%20get%20further%20details%20or%20clarification%20on%20the%20feedback%20you%20sent.%20After%20the%20issue%20you%20report%20has%20been%20addressed%2C%20you%20may%20receive%20an%20e-mail%20to%20let%20you%20know%20that%20your%20feedback%20has%20been%20addressed.) IBM WebSphere™ eXtreme Scale Client for .NET Release 8.6.0.0 API Specification

If the map supports null values, use the [ContainsKeyAll\(IList](#page-1678-0) TKey) to test for multiple keys that may have a null value.

Retrieves the values associated with the list of keys that are specified in the keyList. If the value is not found, a null is returned.

**Namespace:** [IBM.WebSphere.Caching.Map](#page-1612-0) **Assembly:** Client.Api (in Client.Api.dll) Version: 8.6.0.0 Syntax

VB [C#](javascript:ChangeTab()  $C++$ F# **IScript** Copy to [Clipboard](javascript:CopyToClipboard()[Print](javascript:Print()

### **Parameters**

keyList Type: System.Collections.Generic IList [TKey](#page-1666-0) Specifies the list of keys to query.

### **Return Value**

IBM WebSphere™ eXtreme Scale Client for .NET API Specification. For additional information see the WebSphere<sup>™</sup> eXtreme Scale Library. © Copyright IBM Corporation 2012.

A list of values that are associated with the supplied keys. If the value associated with a particular key is not in the data grid, null is returned in the list at the position that is associated with the key. Exceptions

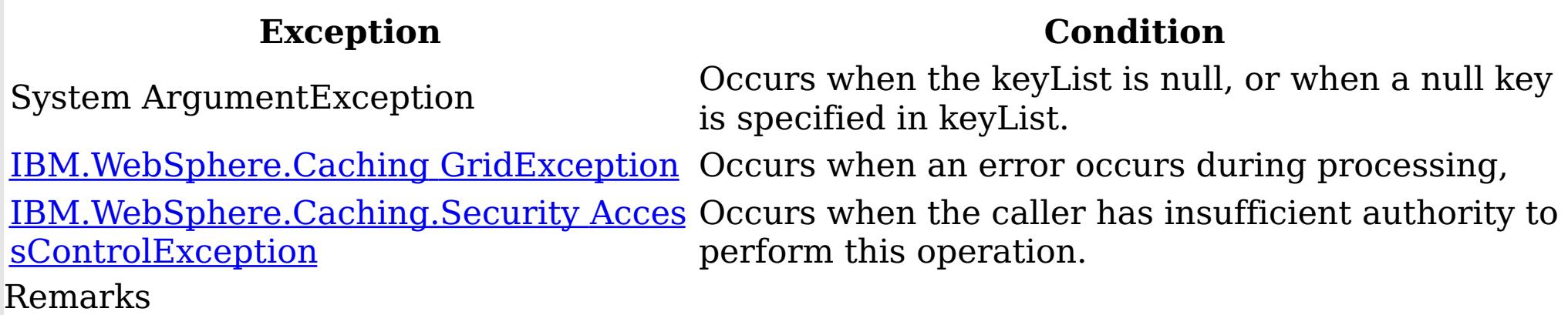

Specification details: Required client permission: MapPermission.READ Pessimistic locks acquired: LockMode.Shared Cache tier: For each key, progresses to all tiers until the key is found. See Also

[IGridMapPessimisticAutoTx](#page-1666-0) TKey, TValue Interface [IGridMapPessimisticAutoTx](#page-1668-0) TKey, TValue Members [IBM.WebSphere.Caching.Map](#page-1612-0) Namespace

<span id="page-1681-0"></span>IGridMapPessimisticAutoTx TKey, TValue Invalidate Method IBM WebSphere™ eXtreme Scale Client for .NET API Specification Send [Feedback](mailto:wasdoc@us.ibm.com?subject=A+Sandcastle+Documented+Class+Library+Invalidate+Method++100+EN-US&body=Your%20feedback%20is%20used%20to%20improve%20the%20documentation%20and%20the%20product.%20Your%20e-mail%20address%20will%20not%20be%20used%20for%20any%20other%20purpose%20and%20is%20disposed%20of%20after%20the%20issue%20you%20report%20is%20resolved.%20While%20working%20to%20resolve%20the%20issue%20that%20you%20report%2C%20you%20may%20be%20contacted%20via%20e-mail%20to%20get%20further%20details%20or%20clarification%20on%20the%20feedback%20you%20sent.%20After%20the%20issue%20you%20report%20has%20been%20addressed%2C%20you%20may%20receive%20an%20e-mail%20to%20let%20you%20know%20that%20your%20feedback%20has%20been%20addressed.) IBM WebSphere™ eXtreme Scale Client for .NET Release 8.6.0.0 API Specification

Removes the entry that is associated with the specified key from the data grid, without affecting the Loader (back-end persistent store).

If the key cannot be found in the map, it will be ignored.

**Namespace:** [IBM.WebSphere.Caching.Map](#page-1612-0) **Assembly:** Client.Api (in Client.Api.dll) Version: 8.6.0.0 Syntax

VB [C#](javascript:ChangeTab()  $C++$ F# **JScript** Copy to [Clipboard](javascript:CopyToClipboard()[Print](javascript:Print()

## **Parameters**

key

Type: [TKey](#page-1666-0) Specifies the key to be invalidated from the data grid.

IBM WebSphere™ eXtreme Scale Client for .NET API Specification. For additional information see the WebSphere<sup>™</sup> eXtreme Scale Library. © Copyright IBM Corporation 2012.

# **Return Value**

Exceptions

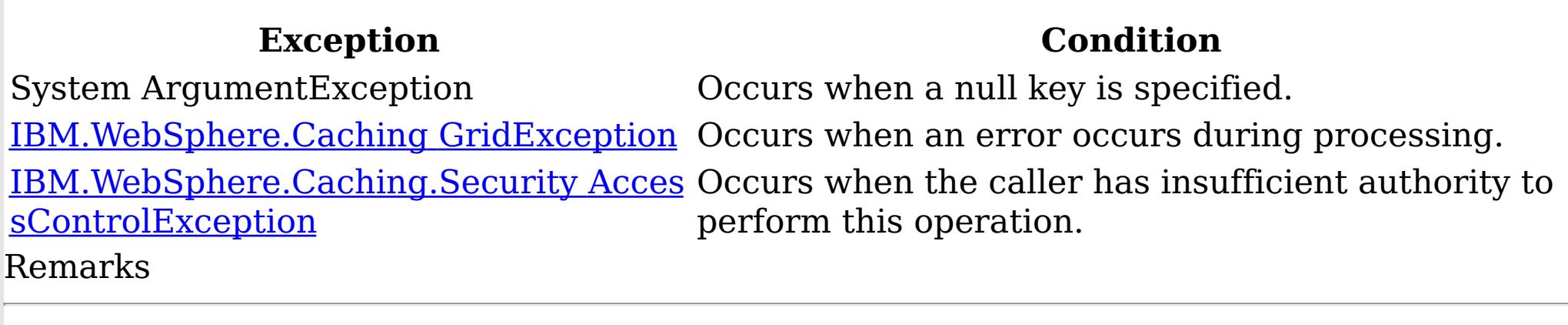

Specification details: Required client permission: MapPermission.INVALIDATE Cache tier: Applied to all tiers during commit.

See Also

[IGridMapPessimisticAutoTx](#page-1666-0) TKey, TValue Interface [IGridMapPessimisticAutoTx](#page-1668-0) TKey, TValue Members [IBM.WebSphere.Caching.Map](#page-1612-0) Namespace

<span id="page-1682-0"></span>IGridMapPessimisticAutoTx TKey, TValue InvalidateAll Method IBM WebSphere™ eXtreme Scale Client for .NET API Specification Send [Feedback](mailto:wasdoc@us.ibm.com?subject=A+Sandcastle+Documented+Class+Library+InvalidateAll+Method++100+EN-US&body=Your%20feedback%20is%20used%20to%20improve%20the%20documentation%20and%20the%20product.%20Your%20e-mail%20address%20will%20not%20be%20used%20for%20any%20other%20purpose%20and%20is%20disposed%20of%20after%20the%20issue%20you%20report%20is%20resolved.%20While%20working%20to%20resolve%20the%20issue%20that%20you%20report%2C%20you%20may%20be%20contacted%20via%20e-mail%20to%20get%20further%20details%20or%20clarification%20on%20the%20feedback%20you%20sent.%20After%20the%20issue%20you%20report%20has%20been%20addressed%2C%20you%20may%20receive%20an%20e-mail%20to%20let%20you%20know%20that%20your%20feedback%20has%20been%20addressed.) IBM WebSphere™ eXtreme Scale Client for .NET Release 8.6.0.0 API Specification

Removes the entries that are associated with the specified keyList from the data grid, without affecting the Loader (back-end persistent store).

Type: System.Collections.Generic IList [TKey](#page-1666-0) Specifies the list of keys to be invalidated from the data grid.

If a key cannot be found in the map, it will be ignored.

**Namespace:** [IBM.WebSphere.Caching.Map](#page-1612-0) **Assembly:** Client.Api (in Client.Api.dll) Version: 8.6.0.0 Syntax

VB  $C#$  $C++$ F# **JScript** Copy to [Clipboard](javascript:CopyToClipboard()[Print](javascript:Print()

### **Parameters**

keyList

IBM WebSphere™ eXtreme Scale Client for .NET API Specification. For additional information see the WebSphere<sup>™</sup> eXtreme Scale Library. © Copyright IBM Corporation 2012.

Send [Feedback](mailto:wasdoc@us.ibm.com?subject=A+Sandcastle+Documented+Class+Library+InvalidateAll+Method++100+EN-US&body=Your%20feedback%20is%20used%20to%20improve%20the%20documentation%20and%20the%20product.%20Your%20e-mail%20address%20will%20not%20be%20used%20for%20any%20other%20purpose%20and%20is%20disposed%20of%20after%20the%20issue%20you%20report%20is%20resolved.%20While%20working%20to%20resolve%20the%20issue%20that%20you%20report%2C%20you%20may%20be%20contacted%20via%20e-mail%20to%20get%20further%20details%20or%20clarification%20on%20the%20feedback%20you%20sent.%20After%20the%20issue%20you%20report%20has%20been%20addressed%2C%20you%20may%20receive%20an%20e-mail%20to%20let%20you%20know%20that%20your%20feedback%20has%20been%20addressed.) on this topic to WAS Documentation Team.

# **Return Value**

Exceptions

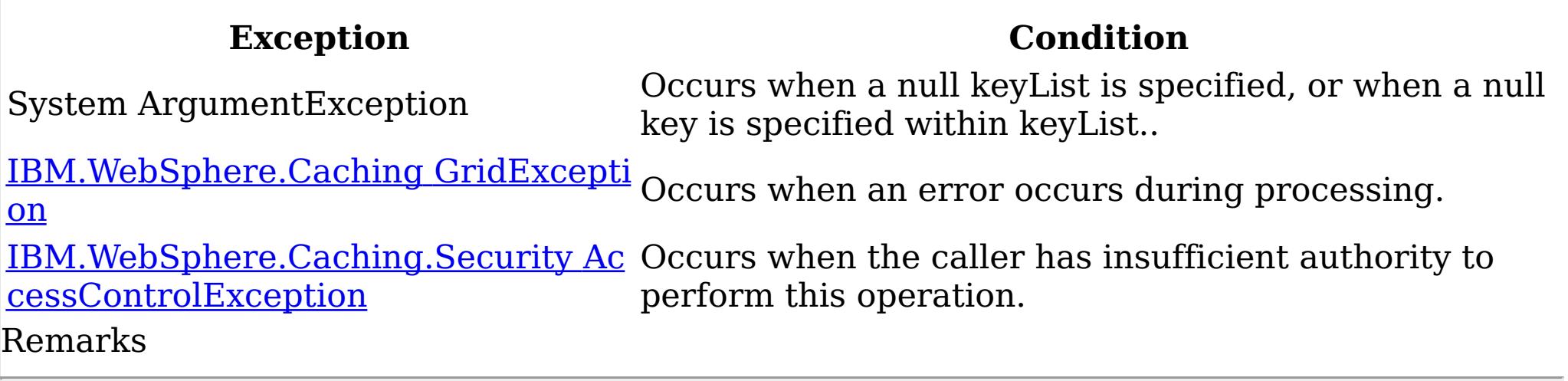

Specification details:

Required client permission: MapPermission.INVALIDATE

Cache tier: Applied to all tiers during commit.

See Also

<span id="page-1683-0"></span>IGridMapPessimisticAutoTx TKey, TValue Put Method IBM WebSphere™ eXtreme Scale Client for .NET API Specification Send [Feedback](mailto:wasdoc@us.ibm.com?subject=A+Sandcastle+Documented+Class+Library+Put+Method++100+EN-US&body=Your%20feedback%20is%20used%20to%20improve%20the%20documentation%20and%20the%20product.%20Your%20e-mail%20address%20will%20not%20be%20used%20for%20any%20other%20purpose%20and%20is%20disposed%20of%20after%20the%20issue%20you%20report%20is%20resolved.%20While%20working%20to%20resolve%20the%20issue%20that%20you%20report%2C%20you%20may%20be%20contacted%20via%20e-mail%20to%20get%20further%20details%20or%20clarification%20on%20the%20feedback%20you%20sent.%20After%20the%20issue%20you%20report%20has%20been%20addressed%2C%20you%20may%20receive%20an%20e-mail%20to%20let%20you%20know%20that%20your%20feedback%20has%20been%20addressed.) IBM WebSphere™ eXtreme Scale Client for .NET Release 8.6.0.0 API Specification

Puts the specified key and value into the data grid, replacing or adding a new entry to each data grid tier as needed.

Note: This method has the same specification as the ObjectMap.upsert method in the eXtreme Scale Java client.

**Namespace:** [IBM.WebSphere.Caching.Map](#page-1612-0) **Assembly:** Client.Api (in Client.Api.dll) Version: 8.6.0.0 Syntax

VB [C#](javascript:ChangeTab()  $C++$ F# **JScript** Copy to [Clipboard](javascript:CopyToClipboard()[Print](javascript:Print()

## **Parameters**

key

Type: [TKey](#page-1666-0) Specifies the key to be put in the data grid.

IBM WebSphere™ eXtreme Scale Client for .NET API Specification. For additional information see the WebSphere<sup>™</sup> eXtreme Scale Library. © Copyright IBM Corporation 2012.

value

Type: [TValue](#page-1666-0) Specifies the value to be put in the data grid.

# **Return Value**

Exceptions

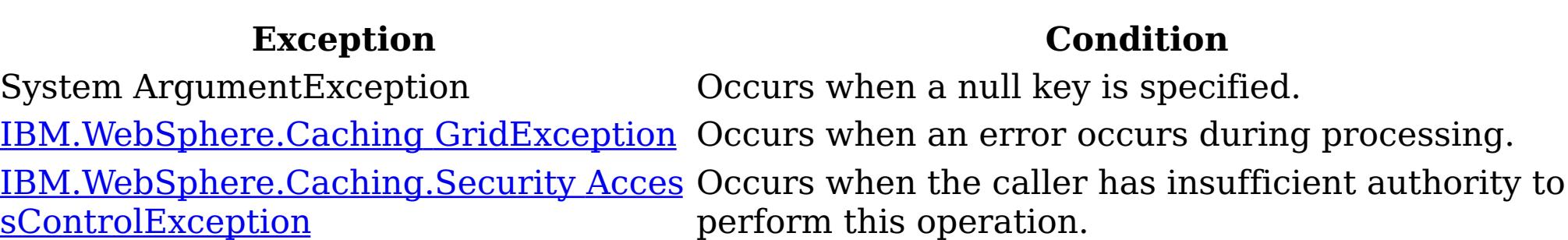

#### Remarks

Specification details: Required client permission: MapPermission.WRITE Cache tier: Applied to all tiers during commit. See Also

[IGridMapPessimisticAutoTx](#page-1666-0) TKey, TValue Interface [IGridMapPessimisticAutoTx](#page-1668-0) TKey, TValue Members [IBM.WebSphere.Caching.Map](#page-1612-0) Namespace

<span id="page-1684-0"></span>IGridMapPessimisticAutoTx TKey, TValue PutAll Method IBM WebSphere™ eXtreme Scale Client for .NET API Specification Send [Feedback](mailto:wasdoc@us.ibm.com?subject=A+Sandcastle+Documented+Class+Library+PutAll+Method++100+EN-US&body=Your%20feedback%20is%20used%20to%20improve%20the%20documentation%20and%20the%20product.%20Your%20e-mail%20address%20will%20not%20be%20used%20for%20any%20other%20purpose%20and%20is%20disposed%20of%20after%20the%20issue%20you%20report%20is%20resolved.%20While%20working%20to%20resolve%20the%20issue%20that%20you%20report%2C%20you%20may%20be%20contacted%20via%20e-mail%20to%20get%20further%20details%20or%20clarification%20on%20the%20feedback%20you%20sent.%20After%20the%20issue%20you%20report%20has%20been%20addressed%2C%20you%20may%20receive%20an%20e-mail%20to%20let%20you%20know%20that%20your%20feedback%20has%20been%20addressed.) IBM WebSphere™ eXtreme Scale Client for .NET Release 8.6.0.0 API Specification

Puts multiple key-value pairs to the data grid, replacing or adding a new entries to each data grid tier as needed.

Note: This method has the same specification as the ObjectMap.upsertAll method in the eXtreme Scale Java client.

**Namespace:** [IBM.WebSphere.Caching.Map](#page-1612-0) **Assembly:** Client.Api (in Client.Api.dll) Version: 8.6.0.0 Syntax

VB [C#](javascript:ChangeTab()  $C++$ F# JScript Copy to [Clipboard](javascript:CopyToClipboard()[Print](javascript:Print()

### **Parameters**

entries

Type: System.Collections.Generic IDictionary [TKey,](#page-1666-0) [TValue](#page-1666-0) Specifies a dictionary object of key-value pairs to be put into the data grid.

IBM WebSphere™ eXtreme Scale Client for .NET API Specification. For additional information see the WebSphere<sup>™</sup> eXtreme Scale Library. © Copyright IBM Corporation 2012.

## **Return Value**

Exceptions

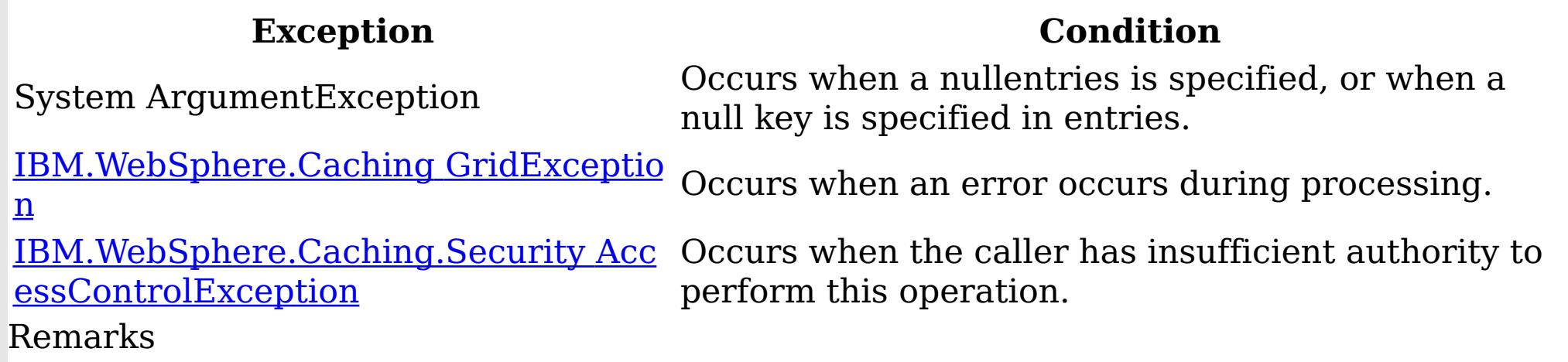

Specification details: Required client permission: MapPermission.WRITE Cache tier: Applied to all tiers during commit. See Also

[IGridMapPessimisticAutoTx](#page-1666-0) TKey, TValue Interface [IGridMapPessimisticAutoTx](#page-1668-0) TKey, TValue Members [IBM.WebSphere.Caching.Map](#page-1612-0) Namespace

<span id="page-1685-0"></span>IGridMapPessimisticAutoTx TKey, TValue Remove Method IBM WebSphere™ eXtreme Scale Client for .NET API Specification Send [Feedback](mailto:wasdoc@us.ibm.com?subject=A+Sandcastle+Documented+Class+Library+Remove+Method++100+EN-US&body=Your%20feedback%20is%20used%20to%20improve%20the%20documentation%20and%20the%20product.%20Your%20e-mail%20address%20will%20not%20be%20used%20for%20any%20other%20purpose%20and%20is%20disposed%20of%20after%20the%20issue%20you%20report%20is%20resolved.%20While%20working%20to%20resolve%20the%20issue%20that%20you%20report%2C%20you%20may%20be%20contacted%20via%20e-mail%20to%20get%20further%20details%20or%20clarification%20on%20the%20feedback%20you%20sent.%20After%20the%20issue%20you%20report%20has%20been%20addressed%2C%20you%20may%20receive%20an%20e-mail%20to%20let%20you%20know%20that%20your%20feedback%20has%20been%20addressed.) IBM WebSphere™ eXtreme Scale Client for .NET Release 8.6.0.0 API Specification

Removes the entry that is associated with the specified key from the data grid and Loader (back-end persistent store).

If the key cannot be found in the map, it will be ignored.

**Namespace:** [IBM.WebSphere.Caching.Map](#page-1612-0) **Assembly:** Client.Api (in Client.Api.dll) Version: 8.6.0.0 Syntax

VB [C#](javascript:ChangeTab()  $C++$ F# **JScript** Copy to [Clipboard](javascript:CopyToClipboard()[Print](javascript:Print()

### **Parameters**

key

Type: [TKey](#page-1666-0) Specifies the key to be removed from the data grid and Loader

IBM WebSphere™ eXtreme Scale Client for .NET API Specification. For additional information see the WebSphere<sup>™</sup> eXtreme Scale Library. © Copyright IBM Corporation 2012.

## **Return Value**

Exceptions

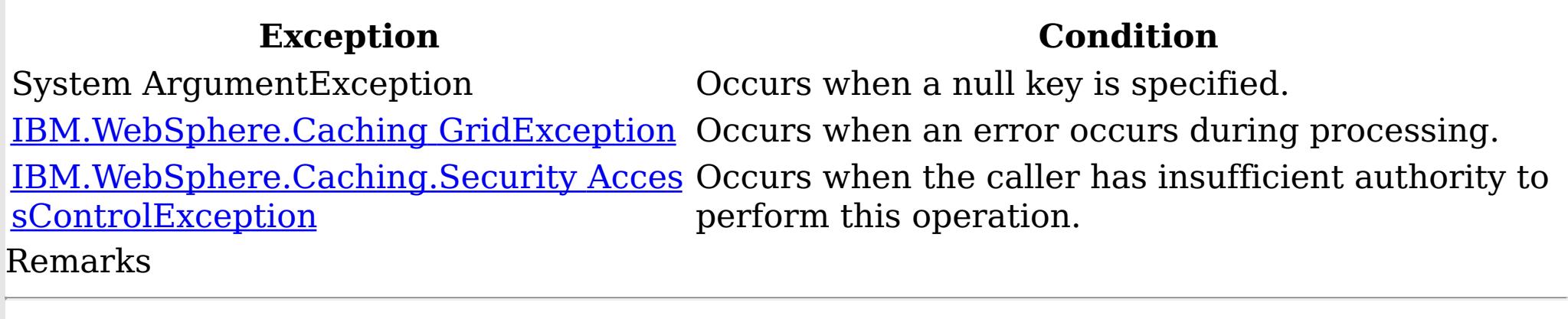

Specification details: Required client permission: MapPermission.REMOVE Cache tier: Applied to all tiers during commit.

See Also

[IGridMapPessimisticAutoTx](#page-1666-0) TKey, TValue Interface [IGridMapPessimisticAutoTx](#page-1668-0) TKey, TValue Members [IBM.WebSphere.Caching.Map](#page-1612-0) Namespace

<span id="page-1686-0"></span>IGridMapPessimisticAutoTx TKey, TValue RemoveAll Method IBM WebSphere™ eXtreme Scale Client for .NET API Specification Send [Feedback](mailto:wasdoc@us.ibm.com?subject=A+Sandcastle+Documented+Class+Library+RemoveAll+Method++100+EN-US&body=Your%20feedback%20is%20used%20to%20improve%20the%20documentation%20and%20the%20product.%20Your%20e-mail%20address%20will%20not%20be%20used%20for%20any%20other%20purpose%20and%20is%20disposed%20of%20after%20the%20issue%20you%20report%20is%20resolved.%20While%20working%20to%20resolve%20the%20issue%20that%20you%20report%2C%20you%20may%20be%20contacted%20via%20e-mail%20to%20get%20further%20details%20or%20clarification%20on%20the%20feedback%20you%20sent.%20After%20the%20issue%20you%20report%20has%20been%20addressed%2C%20you%20may%20receive%20an%20e-mail%20to%20let%20you%20know%20that%20your%20feedback%20has%20been%20addressed.) IBM WebSphere™ eXtreme Scale Client for .NET Release 8.6.0.0 API Specification

Removes the entries that are associated with the specified keyList from the data grid and Loader (back-end persistent store).

Type: System.Collections.Generic IList [TKey](#page-1666-0) Specifies the list of keys to be removed from the data grid and Loader

If a key cannot be found in the map, it will be ignored.

**Namespace:** [IBM.WebSphere.Caching.Map](#page-1612-0) **Assembly:** Client.Api (in Client.Api.dll) Version: 8.6.0.0 Syntax

VB  $C#$  $C++$ F# **JScript** Copy to [Clipboard](javascript:CopyToClipboard()[Print](javascript:Print()

### **Parameters**

keyList

IBM WebSphere™ eXtreme Scale Client for .NET API Specification. For additional information see the WebSphere<sup>™</sup> eXtreme Scale Library. © Copyright IBM Corporation 2012.

Send [Feedback](mailto:wasdoc@us.ibm.com?subject=A+Sandcastle+Documented+Class+Library+RemoveAll+Method++100+EN-US&body=Your%20feedback%20is%20used%20to%20improve%20the%20documentation%20and%20the%20product.%20Your%20e-mail%20address%20will%20not%20be%20used%20for%20any%20other%20purpose%20and%20is%20disposed%20of%20after%20the%20issue%20you%20report%20is%20resolved.%20While%20working%20to%20resolve%20the%20issue%20that%20you%20report%2C%20you%20may%20be%20contacted%20via%20e-mail%20to%20get%20further%20details%20or%20clarification%20on%20the%20feedback%20you%20sent.%20After%20the%20issue%20you%20report%20has%20been%20addressed%2C%20you%20may%20receive%20an%20e-mail%20to%20let%20you%20know%20that%20your%20feedback%20has%20been%20addressed.) on this topic to WAS Documentation Team.

## **Return Value**

Exceptions

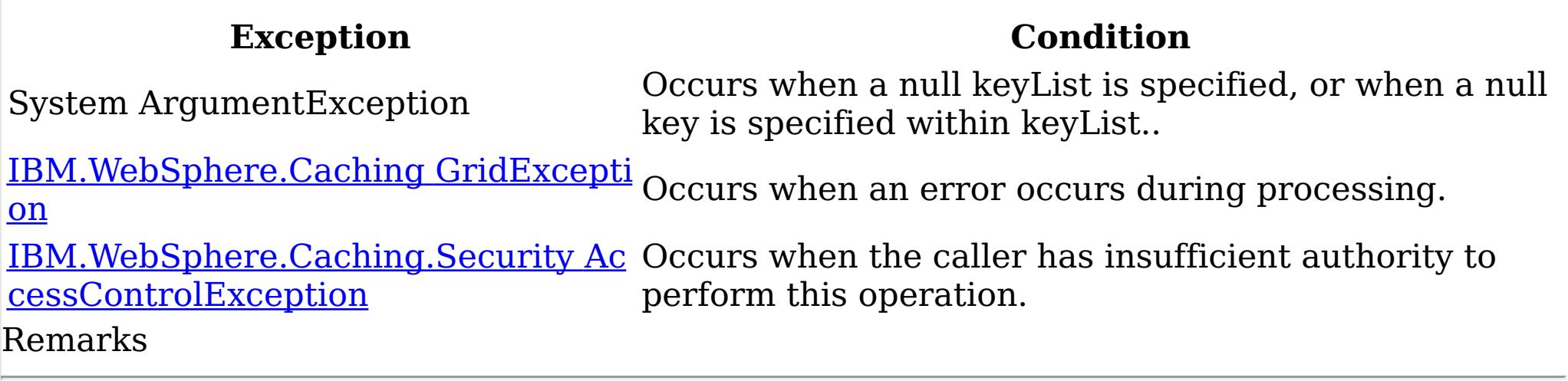

Specification details:

Required client permission: MapPermission.REMOVE

Cache tier: Applied to all tiers during commit.

See Also

<span id="page-1687-0"></span>IGridMapPessimisticAutoTx TKey, TValue Replace Method IBM WebSphere™ eXtreme Scale Client for .NET API Specification Send [Feedback](mailto:wasdoc@us.ibm.com?subject=A+Sandcastle+Documented+Class+Library+Replace+Method++100+EN-US&body=Your%20feedback%20is%20used%20to%20improve%20the%20documentation%20and%20the%20product.%20Your%20e-mail%20address%20will%20not%20be%20used%20for%20any%20other%20purpose%20and%20is%20disposed%20of%20after%20the%20issue%20you%20report%20is%20resolved.%20While%20working%20to%20resolve%20the%20issue%20that%20you%20report%2C%20you%20may%20be%20contacted%20via%20e-mail%20to%20get%20further%20details%20or%20clarification%20on%20the%20feedback%20you%20sent.%20After%20the%20issue%20you%20report%20has%20been%20addressed%2C%20you%20may%20receive%20an%20e-mail%20to%20let%20you%20know%20that%20your%20feedback%20has%20been%20addressed.) IBM WebSphere™ eXtreme Scale Client for .NET Release 8.6.0.0 API Specification

If the key cannot be found in the data grid a [CacheKeyNotFoundException](#page-1616-0) is thrown during commit.

Replaces the existing entry that is associated with the specified key with the specified value from the data grid and Loader (back-end persistent store).

**Namespace:** [IBM.WebSphere.Caching.Map](#page-1612-0) **Assembly:** Client.Api (in Client.Api.dll) Version: 8.6.0.0 Syntax

VB [C#](javascript:ChangeTab()  $C++$ F# **J**Script Copy to [Clipboard](javascript:CopyToClipboard()[Print](javascript:Print()

### **Parameters**

key

Type: [TKey](#page-1666-0) Specifies the key to be updated.

IBM WebSphere™ eXtreme Scale Client for .NET API Specification. For additional information see the WebSphere<sup>™</sup> eXtreme Scale Library. © Copyright IBM Corporation 2012.

value

Type: [TValue](#page-1666-0) Specifies the value to be updated in the data grid and Loader.

# **Return Value**

Exceptions

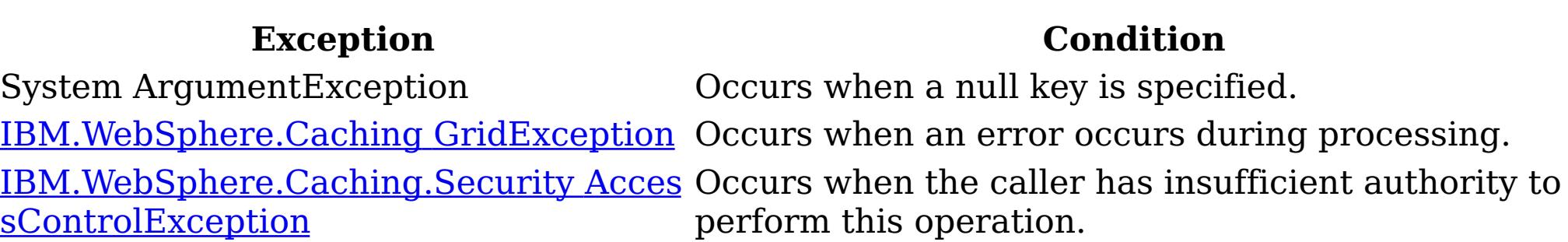

#### Remarks

Specification details: Required client permission: MapPermission.WRITE Cache tier: Applied to all tiers during commit. See Also

[IGridMapPessimisticAutoTx](#page-1666-0) TKey, TValue Interface [IGridMapPessimisticAutoTx](#page-1668-0) TKey, TValue Members [IBM.WebSphere.Caching.Map](#page-1612-0) Namespace

<span id="page-1688-0"></span>IGridMapPessimisticAutoTx TKey, TValue ReplaceAll Method IBM WebSphere™ eXtreme Scale Client for .NET API Specification **Send [Feedback](mailto:wasdoc@us.ibm.com?subject=A+Sandcastle+Documented+Class+Library+ReplaceAll+Method++100+EN-US&body=Your%20feedback%20is%20used%20to%20improve%20the%20documentation%20and%20the%20product.%20Your%20e-mail%20address%20will%20not%20be%20used%20for%20any%20other%20purpose%20and%20is%20disposed%20of%20after%20the%20issue%20you%20report%20is%20resolved.%20While%20working%20to%20resolve%20the%20issue%20that%20you%20report%2C%20you%20may%20be%20contacted%20via%20e-mail%20to%20get%20further%20details%20or%20clarification%20on%20the%20feedback%20you%20sent.%20After%20the%20issue%20you%20report%20has%20been%20addressed%2C%20you%20may%20receive%20an%20e-mail%20to%20let%20you%20know%20that%20your%20feedback%20has%20been%20addressed.)** IBM WebSphere™ eXtreme Scale Client for .NET Release 8.6.0.0 API Specification

Replaces multiple key-value pairs into the data grid and Loader (back-end persistent store).

If a key cannot be found in the map a [CacheKeyNotFoundException](#page-1616-0) is thrown.

Type: System.Collections.Generic IDictionary [TKey,](#page-1666-0) [TValue](#page-1666-0) Specifies a dictionary object of key-value pairs to replace in the data grid.

**Namespace:** [IBM.WebSphere.Caching.Map](#page-1612-0) **Assembly:** Client.Api (in Client.Api.dll) Version: 8.6.0.0 Syntax

VB [C#](javascript:ChangeTab()  $C++$ F# JScript Copy to [Clipboard](javascript:CopyToClipboard()[Print](javascript:Print()

#### **Parameters**

entries

## **Return Value**

Exceptions

IBM WebSphere™ eXtreme Scale Client for .NET API Specification. For additional information see the WebSphere<sup>™</sup> eXtreme Scale Library. © Copyright IBM Corporation 2012.

Send [Feedback](mailto:wasdoc@us.ibm.com?subject=A+Sandcastle+Documented+Class+Library+ReplaceAll+Method++100+EN-US&body=Your%20feedback%20is%20used%20to%20improve%20the%20documentation%20and%20the%20product.%20Your%20e-mail%20address%20will%20not%20be%20used%20for%20any%20other%20purpose%20and%20is%20disposed%20of%20after%20the%20issue%20you%20report%20is%20resolved.%20While%20working%20to%20resolve%20the%20issue%20that%20you%20report%2C%20you%20may%20be%20contacted%20via%20e-mail%20to%20get%20further%20details%20or%20clarification%20on%20the%20feedback%20you%20sent.%20After%20the%20issue%20you%20report%20has%20been%20addressed%2C%20you%20may%20receive%20an%20e-mail%20to%20let%20you%20know%20that%20your%20feedback%20has%20been%20addressed.) on this topic to WAS Documentation Team.

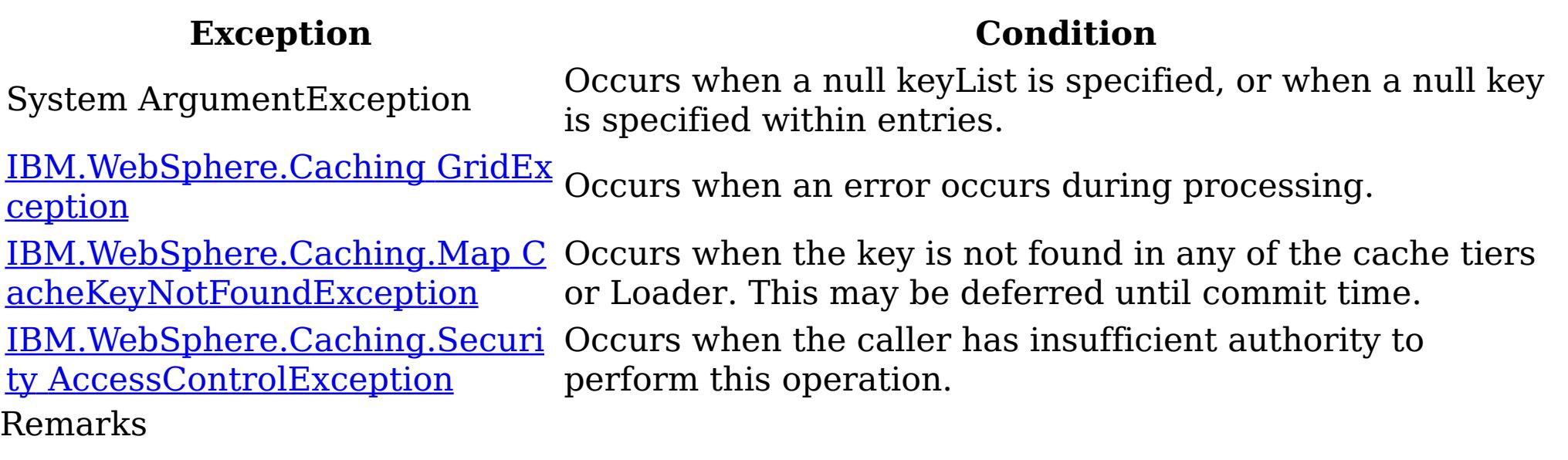

Specification details: Required client permission: MapPermission.WRITE Cache tier: Applied to all tiers during commit. See Also

<span id="page-1689-0"></span>IGridMapPessimisticAutoTx TKey, TValue ResetToDefaults Method IBM WebSphere™ eXtreme Scale Client for .NET API Specification Send [Feedback](mailto:wasdoc@us.ibm.com?subject=A+Sandcastle+Documented+Class+Library+ResetToDefaults+Method++100+EN-US&body=Your%20feedback%20is%20used%20to%20improve%20the%20documentation%20and%20the%20product.%20Your%20e-mail%20address%20will%20not%20be%20used%20for%20any%20other%20purpose%20and%20is%20disposed%20of%20after%20the%20issue%20you%20report%20is%20resolved.%20While%20working%20to%20resolve%20the%20issue%20that%20you%20report%2C%20you%20may%20be%20contacted%20via%20e-mail%20to%20get%20further%20details%20or%20clarification%20on%20the%20feedback%20you%20sent.%20After%20the%20issue%20you%20report%20has%20been%20addressed%2C%20you%20may%20receive%20an%20e-mail%20to%20let%20you%20know%20that%20your%20feedback%20has%20been%20addressed.) IBM WebSphere™ eXtreme Scale Client for .NET Release 8.6.0.0 API Specification

Resets the configurable settings for the map back to configured values.

IBM WebSphere™ eXtreme Scale Client for .NET API Specification. For additional information see the WebSphere<sup>™</sup> eXtreme Scale Library. © Copyright IBM Corporation 2012.

Send [Feedback](mailto:wasdoc@us.ibm.com?subject=A+Sandcastle+Documented+Class+Library+ResetToDefaults+Method++100+EN-US&body=Your%20feedback%20is%20used%20to%20improve%20the%20documentation%20and%20the%20product.%20Your%20e-mail%20address%20will%20not%20be%20used%20for%20any%20other%20purpose%20and%20is%20disposed%20of%20after%20the%20issue%20you%20report%20is%20resolved.%20While%20working%20to%20resolve%20the%20issue%20that%20you%20report%2C%20you%20may%20be%20contacted%20via%20e-mail%20to%20get%20further%20details%20or%20clarification%20on%20the%20feedback%20you%20sent.%20After%20the%20issue%20you%20report%20has%20been%20addressed%2C%20you%20may%20receive%20an%20e-mail%20to%20let%20you%20know%20that%20your%20feedback%20has%20been%20addressed.) on this topic to WAS Documentation Team.

**Namespace:** [IBM.WebSphere.Caching.Map](#page-1612-0) **Assembly:** Client.Api (in Client.Api.dll) Version: 8.6.0.0 Syntax

VB  $C#$  $C++$ F# JScript Copy to [Clipboard](javascript:CopyToClipboard()[Print](javascript:Print()

Remarks

This method only resets configuration parameters that can be overridden by the client. See Also

<span id="page-1690-0"></span>IGridMapPessimisticAutoTx TKey, TValue Touch Method IBM WebSphere™ eXtreme Scale Client for .NET API Specification Send [Feedback](mailto:wasdoc@us.ibm.com?subject=A+Sandcastle+Documented+Class+Library+Touch+Method++100+EN-US&body=Your%20feedback%20is%20used%20to%20improve%20the%20documentation%20and%20the%20product.%20Your%20e-mail%20address%20will%20not%20be%20used%20for%20any%20other%20purpose%20and%20is%20disposed%20of%20after%20the%20issue%20you%20report%20is%20resolved.%20While%20working%20to%20resolve%20the%20issue%20that%20you%20report%2C%20you%20may%20be%20contacted%20via%20e-mail%20to%20get%20further%20details%20or%20clarification%20on%20the%20feedback%20you%20sent.%20After%20the%20issue%20you%20report%20has%20been%20addressed%2C%20you%20may%20receive%20an%20e-mail%20to%20let%20you%20know%20that%20your%20feedback%20has%20been%20addressed.) IBM WebSphere™ eXtreme Scale Client for .NET Release 8.6.0.0 API Specification

Updates the last access time for the data grid entry that matches the key without locking the entry or fetching the value.

If the key cannot be found in the map a [CacheKeyNotFoundException](#page-1616-0) is thrown.

Type: [TKey](#page-1666-0) Specifies the key to have last access time updated.

**Namespace:** [IBM.WebSphere.Caching.Map](#page-1612-0) **Assembly:** Client.Api (in Client.Api.dll) Version: 8.6.0.0 Syntax

VB  $C#$  $C++$ F# **JScript** Copy to [Clipboard](javascript:CopyToClipboard()[Print](javascript:Print()

### **Parameters**

key

IBM WebSphere™ eXtreme Scale Client for .NET API Specification. For additional information see the WebSphere<sup>™</sup> eXtreme Scale Library. © Copyright IBM Corporation 2012.

Send [Feedback](mailto:wasdoc@us.ibm.com?subject=A+Sandcastle+Documented+Class+Library+Touch+Method++100+EN-US&body=Your%20feedback%20is%20used%20to%20improve%20the%20documentation%20and%20the%20product.%20Your%20e-mail%20address%20will%20not%20be%20used%20for%20any%20other%20purpose%20and%20is%20disposed%20of%20after%20the%20issue%20you%20report%20is%20resolved.%20While%20working%20to%20resolve%20the%20issue%20that%20you%20report%2C%20you%20may%20be%20contacted%20via%20e-mail%20to%20get%20further%20details%20or%20clarification%20on%20the%20feedback%20you%20sent.%20After%20the%20issue%20you%20report%20has%20been%20addressed%2C%20you%20may%20receive%20an%20e-mail%20to%20let%20you%20know%20that%20your%20feedback%20has%20been%20addressed.) on this topic to WAS Documentation Team.

## **Return Value**

Exceptions

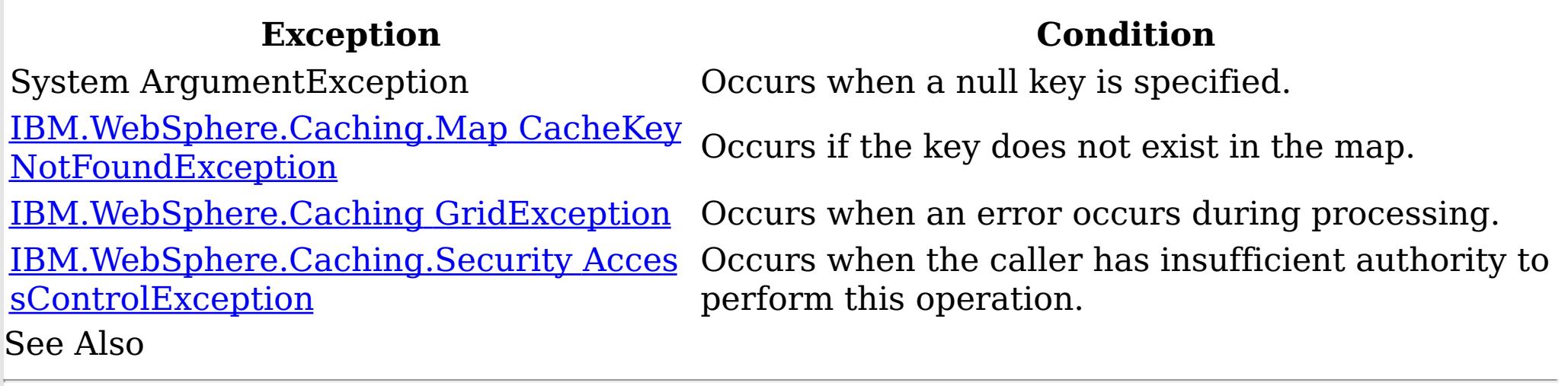

<span id="page-1691-0"></span>IGridMapPessimisticAutoTx TKey, TValue TouchAll Method IBM WebSphere™ eXtreme Scale Client for .NET API Specification Send [Feedback](mailto:wasdoc@us.ibm.com?subject=A+Sandcastle+Documented+Class+Library+TouchAll+Method++100+EN-US&body=Your%20feedback%20is%20used%20to%20improve%20the%20documentation%20and%20the%20product.%20Your%20e-mail%20address%20will%20not%20be%20used%20for%20any%20other%20purpose%20and%20is%20disposed%20of%20after%20the%20issue%20you%20report%20is%20resolved.%20While%20working%20to%20resolve%20the%20issue%20that%20you%20report%2C%20you%20may%20be%20contacted%20via%20e-mail%20to%20get%20further%20details%20or%20clarification%20on%20the%20feedback%20you%20sent.%20After%20the%20issue%20you%20report%20has%20been%20addressed%2C%20you%20may%20receive%20an%20e-mail%20to%20let%20you%20know%20that%20your%20feedback%20has%20been%20addressed.) IBM WebSphere™ eXtreme Scale Client for .NET Release 8.6.0.0 API Specification

Updates the last access time for the data grid entries specified in the keyList without locking the entries or fetching the values.

If a key cannot be found in the map a [CacheKeyNotFoundException](#page-1616-0) is thrown.

Type: System.Collections.Generic IList [TKey](#page-1666-0) Specifies the keys to have last access time updated.

**Namespace:** [IBM.WebSphere.Caching.Map](#page-1612-0) **Assembly:** Client.Api (in Client.Api.dll) Version: 8.6.0.0 Syntax

VB [C#](javascript:ChangeTab()  $C++$ F# **JScript** Copy to [Clipboard](javascript:CopyToClipboard()[Print](javascript:Print()

### **Parameters**

keyList

IBM WebSphere™ eXtreme Scale Client for .NET API Specification. For additional information see the WebSphere<sup>™</sup> eXtreme Scale Library. © Copyright IBM Corporation 2012.

## **Return Value**

Exceptions

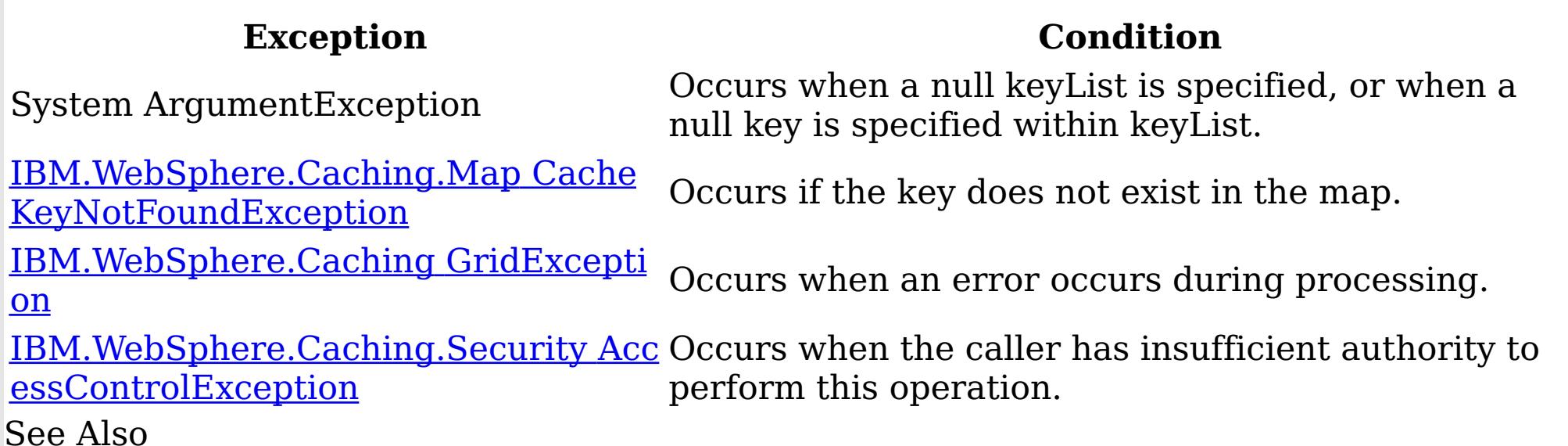

[IGridMapPessimisticAutoTx](#page-1666-0) TKey, TValue Interface [IGridMapPessimisticAutoTx](#page-1668-0) TKey, TValue Members [IBM.WebSphere.Caching.Map](#page-1612-0) Namespace
IGridMapPessimisticAutoTx TKey, TValue TryAdd Method IBM WebSphere™ eXtreme Scale Client for .NET API Specification **Send [Feedback](mailto:wasdoc@us.ibm.com?subject=A+Sandcastle+Documented+Class+Library+TryAdd+Method++100+EN-US&body=Your%20feedback%20is%20used%20to%20improve%20the%20documentation%20and%20the%20product.%20Your%20e-mail%20address%20will%20not%20be%20used%20for%20any%20other%20purpose%20and%20is%20disposed%20of%20after%20the%20issue%20you%20report%20is%20resolved.%20While%20working%20to%20resolve%20the%20issue%20that%20you%20report%2C%20you%20may%20be%20contacted%20via%20e-mail%20to%20get%20further%20details%20or%20clarification%20on%20the%20feedback%20you%20sent.%20After%20the%20issue%20you%20report%20has%20been%20addressed%2C%20you%20may%20receive%20an%20e-mail%20to%20let%20you%20know%20that%20your%20feedback%20has%20been%20addressed.)** IBM WebSphere™ eXtreme Scale Client for .NET Release 8.6.0.0 API Specification

A variant of [Add\(TKey,](#page-1675-0) TValue) that does not throw exceptions.

Type: [TKey](#page-1666-0) Specifies the key to be inserted in the data grid.

**Namespace:** [IBM.WebSphere.Caching.Map](#page-1612-0) **Assembly:** Client.Api (in Client.Api.dll) Version: 8.6.0.0 Syntax

IBM WebSphere™ eXtreme Scale Client for .NET API Specification. For additional information see the WebSphere<sup>™</sup> eXtreme Scale Library. © Copyright IBM Corporation 2012.

Send [Feedback](mailto:wasdoc@us.ibm.com?subject=A+Sandcastle+Documented+Class+Library+TryAdd+Method++100+EN-US&body=Your%20feedback%20is%20used%20to%20improve%20the%20documentation%20and%20the%20product.%20Your%20e-mail%20address%20will%20not%20be%20used%20for%20any%20other%20purpose%20and%20is%20disposed%20of%20after%20the%20issue%20you%20report%20is%20resolved.%20While%20working%20to%20resolve%20the%20issue%20that%20you%20report%2C%20you%20may%20be%20contacted%20via%20e-mail%20to%20get%20further%20details%20or%20clarification%20on%20the%20feedback%20you%20sent.%20After%20the%20issue%20you%20report%20has%20been%20addressed%2C%20you%20may%20receive%20an%20e-mail%20to%20let%20you%20know%20that%20your%20feedback%20has%20been%20addressed.) on this topic to WAS Documentation Team.

VB [C#](javascript:ChangeTab()  $C++$ F# **JScript** Copy to [Clipboard](javascript:CopyToClipboard()[Print](javascript:Print()

#### **Parameters**

key

value

Type: [TValue](#page-1666-0) Specifies the value to be inserted in the data grid.

# **Return Value**

Returns true if successful, false if unsuccessful. See Also

IGridMapPessimisticAutoTx TKey, TValue TryAddAll Method IBM WebSphere™ eXtreme Scale Client for .NET API Specification Send [Feedback](mailto:wasdoc@us.ibm.com?subject=A+Sandcastle+Documented+Class+Library+TryAddAll+Method++100+EN-US&body=Your%20feedback%20is%20used%20to%20improve%20the%20documentation%20and%20the%20product.%20Your%20e-mail%20address%20will%20not%20be%20used%20for%20any%20other%20purpose%20and%20is%20disposed%20of%20after%20the%20issue%20you%20report%20is%20resolved.%20While%20working%20to%20resolve%20the%20issue%20that%20you%20report%2C%20you%20may%20be%20contacted%20via%20e-mail%20to%20get%20further%20details%20or%20clarification%20on%20the%20feedback%20you%20sent.%20After%20the%20issue%20you%20report%20has%20been%20addressed%2C%20you%20may%20receive%20an%20e-mail%20to%20let%20you%20know%20that%20your%20feedback%20has%20been%20addressed.) IBM WebSphere™ eXtreme Scale Client for .NET Release 8.6.0.0 API Specification

**Namespace:** [IBM.WebSphere.Caching.Map](#page-1612-0) **Assembly:** Client.Api (in Client.Api.dll) Version: 8.6.0.0 **Syntax** 

Adds the key-value pairs to the data grid.

Type: System.Collections.Generic IDictionary [TKey,](#page-1666-0) [TValue](#page-1666-0) Specifies a dictionary object of key-value pairs to be inserted into the data grid.

VB [C#](javascript:ChangeTab()  $C++$ F# **JScript** Copy to [Clipboard](javascript:CopyToClipboard()[Print](javascript:Print()

#### **Parameters**

entries

IBM WebSphere™ eXtreme Scale Client for .NET API Specification. For additional information see the WebSphere<sup>™</sup> eXtreme Scale Library. © Copyright IBM Corporation 2012.

Send [Feedback](mailto:wasdoc@us.ibm.com?subject=A+Sandcastle+Documented+Class+Library+TryAddAll+Method++100+EN-US&body=Your%20feedback%20is%20used%20to%20improve%20the%20documentation%20and%20the%20product.%20Your%20e-mail%20address%20will%20not%20be%20used%20for%20any%20other%20purpose%20and%20is%20disposed%20of%20after%20the%20issue%20you%20report%20is%20resolved.%20While%20working%20to%20resolve%20the%20issue%20that%20you%20report%2C%20you%20may%20be%20contacted%20via%20e-mail%20to%20get%20further%20details%20or%20clarification%20on%20the%20feedback%20you%20sent.%20After%20the%20issue%20you%20report%20has%20been%20addressed%2C%20you%20may%20receive%20an%20e-mail%20to%20let%20you%20know%20that%20your%20feedback%20has%20been%20addressed.) on this topic to WAS Documentation Team.

## **Return Value**

Returns true if successful, false if unsuccessful. Remarks

If entries is null or a null key is specified in a dictionary entry or a dictionary key in entries exists, false is returned. If all keys in the dictionary entries do not resolve to the same partition or the caller has insufficient authority to run this operation, false is returned. See Also

IGridMapPessimisticAutoTx TKey, TValue TryInvalidate Method IBM WebSphere™ eXtreme Scale Client for .NET API Specification **Send [Feedback](mailto:wasdoc@us.ibm.com?subject=A+Sandcastle+Documented+Class+Library+TryInvalidate+Method++100+EN-US&body=Your%20feedback%20is%20used%20to%20improve%20the%20documentation%20and%20the%20product.%20Your%20e-mail%20address%20will%20not%20be%20used%20for%20any%20other%20purpose%20and%20is%20disposed%20of%20after%20the%20issue%20you%20report%20is%20resolved.%20While%20working%20to%20resolve%20the%20issue%20that%20you%20report%2C%20you%20may%20be%20contacted%20via%20e-mail%20to%20get%20further%20details%20or%20clarification%20on%20the%20feedback%20you%20sent.%20After%20the%20issue%20you%20report%20has%20been%20addressed%2C%20you%20may%20receive%20an%20e-mail%20to%20let%20you%20know%20that%20your%20feedback%20has%20been%20addressed.)** IBM WebSphere™ eXtreme Scale Client for .NET Release 8.6.0.0 API Specification

Removes the entry associated with the specified key from the cache, leaving the data behind unchanged.

**Namespace:** [IBM.WebSphere.Caching.Map](#page-1612-0) **Assembly:** Client.Api (in Client.Api.dll) Version: 8.6.0.0 Syntax

IBM WebSphere™ eXtreme Scale Client for .NET API Specification. For additional information see the WebSphere<sup>™</sup> eXtreme Scale Library. © Copyright IBM Corporation 2012.

Send [Feedback](mailto:wasdoc@us.ibm.com?subject=A+Sandcastle+Documented+Class+Library+TryInvalidate+Method++100+EN-US&body=Your%20feedback%20is%20used%20to%20improve%20the%20documentation%20and%20the%20product.%20Your%20e-mail%20address%20will%20not%20be%20used%20for%20any%20other%20purpose%20and%20is%20disposed%20of%20after%20the%20issue%20you%20report%20is%20resolved.%20While%20working%20to%20resolve%20the%20issue%20that%20you%20report%2C%20you%20may%20be%20contacted%20via%20e-mail%20to%20get%20further%20details%20or%20clarification%20on%20the%20feedback%20you%20sent.%20After%20the%20issue%20you%20report%20has%20been%20addressed%2C%20you%20may%20receive%20an%20e-mail%20to%20let%20you%20know%20that%20your%20feedback%20has%20been%20addressed.) on this topic to WAS Documentation Team.

VB [C#](javascript:ChangeTab()  $C++$ F# **JScript** Copy to [Clipboard](javascript:CopyToClipboard()[Print](javascript:Print()

## **Parameters**

key

Type: [TKey](#page-1666-0) Specifies the key for which you want to remove the value.

# **Return Value**

Returns true if successful, false if unsuccessful. Remarks

If key is null or the caller does not have authority to run this operation, false is returned. See Also

IGridMapPessimisticAutoTx TKey, TValue TryInvalidateAll Method IBM WebSphere™ eXtreme Scale Client for .NET API Specification **Send [Feedback](mailto:wasdoc@us.ibm.com?subject=A+Sandcastle+Documented+Class+Library+TryInvalidateAll+Method++100+EN-US&body=Your%20feedback%20is%20used%20to%20improve%20the%20documentation%20and%20the%20product.%20Your%20e-mail%20address%20will%20not%20be%20used%20for%20any%20other%20purpose%20and%20is%20disposed%20of%20after%20the%20issue%20you%20report%20is%20resolved.%20While%20working%20to%20resolve%20the%20issue%20that%20you%20report%2C%20you%20may%20be%20contacted%20via%20e-mail%20to%20get%20further%20details%20or%20clarification%20on%20the%20feedback%20you%20sent.%20After%20the%20issue%20you%20report%20has%20been%20addressed%2C%20you%20may%20receive%20an%20e-mail%20to%20let%20you%20know%20that%20your%20feedback%20has%20been%20addressed.)** IBM WebSphere™ eXtreme Scale Client for .NET Release 8.6.0.0 API Specification

Removes the entries associated with the keys that are specified in the keyList from the cache, leaving the data behind unchanged.

Type: System.Collections.Generic IList [TKey](#page-1666-0) The list of keys whose values are to be removed.

**Namespace:** [IBM.WebSphere.Caching.Map](#page-1612-0) **Assembly:** Client.Api (in Client.Api.dll) Version: 8.6.0.0 Syntax

VB [C#](javascript:ChangeTab()  $C++$ F# **JScript** Copy to [Clipboard](javascript:CopyToClipboard()[Print](javascript:Print()

## **Parameters**

keyList

IBM WebSphere™ eXtreme Scale Client for .NET API Specification. For additional information see the WebSphere<sup>™</sup> eXtreme Scale Library. © Copyright IBM Corporation 2012.

Send [Feedback](mailto:wasdoc@us.ibm.com?subject=A+Sandcastle+Documented+Class+Library+TryInvalidateAll+Method++100+EN-US&body=Your%20feedback%20is%20used%20to%20improve%20the%20documentation%20and%20the%20product.%20Your%20e-mail%20address%20will%20not%20be%20used%20for%20any%20other%20purpose%20and%20is%20disposed%20of%20after%20the%20issue%20you%20report%20is%20resolved.%20While%20working%20to%20resolve%20the%20issue%20that%20you%20report%2C%20you%20may%20be%20contacted%20via%20e-mail%20to%20get%20further%20details%20or%20clarification%20on%20the%20feedback%20you%20sent.%20After%20the%20issue%20you%20report%20has%20been%20addressed%2C%20you%20may%20receive%20an%20e-mail%20to%20let%20you%20know%20that%20your%20feedback%20has%20been%20addressed.) on this topic to WAS Documentation Team.

# **Return Value**

Returns true if successful, false if unsuccessful. Remarks

If keyList is null or a null key is specified in a keyList entry, false is returned. If all keys in the keyList do not resolve to the same partition or the caller has insufficient authority to run this operation, false is returned. See Also

IGridMapPessimisticAutoTx TKey, TValue TryPut Method IBM WebSphere™ eXtreme Scale Client for .NET API Specification **Send [Feedback](mailto:wasdoc@us.ibm.com?subject=A+Sandcastle+Documented+Class+Library+TryPut+Method++100+EN-US&body=Your%20feedback%20is%20used%20to%20improve%20the%20documentation%20and%20the%20product.%20Your%20e-mail%20address%20will%20not%20be%20used%20for%20any%20other%20purpose%20and%20is%20disposed%20of%20after%20the%20issue%20you%20report%20is%20resolved.%20While%20working%20to%20resolve%20the%20issue%20that%20you%20report%2C%20you%20may%20be%20contacted%20via%20e-mail%20to%20get%20further%20details%20or%20clarification%20on%20the%20feedback%20you%20sent.%20After%20the%20issue%20you%20report%20has%20been%20addressed%2C%20you%20may%20receive%20an%20e-mail%20to%20let%20you%20know%20that%20your%20feedback%20has%20been%20addressed.)** IBM WebSphere™ eXtreme Scale Client for .NET Release 8.6.0.0 API Specification

Adds the key-value pair to the grid. If an entry for the key exists in the data grid, the value is updated with the specified value. If an entry for a key does not exist in the data grid, the keyvalue pair is added to the data grid.

Type: [TKey](#page-1666-0) specifies the key to be inserted into the data grid.

**Namespace:** [IBM.WebSphere.Caching.Map](#page-1612-0) **Assembly:** Client.Api (in Client.Api.dll) Version: 8.6.0.0 Syntax

IBM WebSphere™ eXtreme Scale Client for .NET API Specification. For additional information see the WebSphere<sup>™</sup> eXtreme Scale Library. © Copyright IBM Corporation 2012.

Send [Feedback](mailto:wasdoc@us.ibm.com?subject=A+Sandcastle+Documented+Class+Library+TryPut+Method++100+EN-US&body=Your%20feedback%20is%20used%20to%20improve%20the%20documentation%20and%20the%20product.%20Your%20e-mail%20address%20will%20not%20be%20used%20for%20any%20other%20purpose%20and%20is%20disposed%20of%20after%20the%20issue%20you%20report%20is%20resolved.%20While%20working%20to%20resolve%20the%20issue%20that%20you%20report%2C%20you%20may%20be%20contacted%20via%20e-mail%20to%20get%20further%20details%20or%20clarification%20on%20the%20feedback%20you%20sent.%20After%20the%20issue%20you%20report%20has%20been%20addressed%2C%20you%20may%20receive%20an%20e-mail%20to%20let%20you%20know%20that%20your%20feedback%20has%20been%20addressed.) on this topic to WAS Documentation Team.

VB [C#](javascript:ChangeTab()  $C++$ F# **JScript** Copy to [Clipboard](javascript:CopyToClipboard()[Print](javascript:Print()

## **Parameters**

key

value

Type: [TValue](#page-1666-0)

specifies the value to be inserted into the data grid.

# **Return Value**

Returns true if successful, false if unsuccessful. Remarks

If the key is null, or the caller has insufficient authority to run this operation, false is returned.

See Also

IGridMapPessimisticAutoTx TKey, TValue TryPutAll Method IBM WebSphere™ eXtreme Scale Client for .NET API Specification **Send [Feedback](mailto:wasdoc@us.ibm.com?subject=A+Sandcastle+Documented+Class+Library+TryPutAll+Method++100+EN-US&body=Your%20feedback%20is%20used%20to%20improve%20the%20documentation%20and%20the%20product.%20Your%20e-mail%20address%20will%20not%20be%20used%20for%20any%20other%20purpose%20and%20is%20disposed%20of%20after%20the%20issue%20you%20report%20is%20resolved.%20While%20working%20to%20resolve%20the%20issue%20that%20you%20report%2C%20you%20may%20be%20contacted%20via%20e-mail%20to%20get%20further%20details%20or%20clarification%20on%20the%20feedback%20you%20sent.%20After%20the%20issue%20you%20report%20has%20been%20addressed%2C%20you%20may%20receive%20an%20e-mail%20to%20let%20you%20know%20that%20your%20feedback%20has%20been%20addressed.)** IBM WebSphere™ eXtreme Scale Client for .NET Release 8.6.0.0 API Specification

Adds each key-value pair to the data grid. If an entry for a key exists in the data grid, its value is updated with the specified value. If an entry for a key does not exist in the data grid, the key-value pair is added to the data grid.

IBM WebSphere™ eXtreme Scale Client for .NET API Specification. For additional information see the WebSphere<sup>™</sup> eXtreme Scale Library. © Copyright IBM Corporation 2012.

**Namespace:** [IBM.WebSphere.Caching.Map](#page-1612-0) **Assembly:** Client.Api (in Client.Api.dll) Version: 8.6.0.0 Syntax

VB [C#](javascript:ChangeTab()  $C++$ F# **JScript** Copy to [Clipboard](javascript:CopyToClipboard()[Print](javascript:Print()

#### **Parameters**

entries

Type: System.Collections.Generic IDictionary [TKey,](#page-1666-0) [TValue](#page-1666-0) Specifies a dictionary object that contains the key-value pairs to be added to the data grid.

## **Return Value**

Returns true if successful, false if unsuccessful. See Also

[IGridMapPessimisticAutoTx](#page-1666-0) TKey, TValue Interface [IGridMapPessimisticAutoTx](#page-1668-0) TKey, TValue Members [IBM.WebSphere.Caching.Map](#page-1612-0) Namespace

Send [Feedback](mailto:wasdoc@us.ibm.com?subject=A+Sandcastle+Documented+Class+Library+TryPutAll+Method++100+EN-US&body=Your%20feedback%20is%20used%20to%20improve%20the%20documentation%20and%20the%20product.%20Your%20e-mail%20address%20will%20not%20be%20used%20for%20any%20other%20purpose%20and%20is%20disposed%20of%20after%20the%20issue%20you%20report%20is%20resolved.%20While%20working%20to%20resolve%20the%20issue%20that%20you%20report%2C%20you%20may%20be%20contacted%20via%20e-mail%20to%20get%20further%20details%20or%20clarification%20on%20the%20feedback%20you%20sent.%20After%20the%20issue%20you%20report%20has%20been%20addressed%2C%20you%20may%20receive%20an%20e-mail%20to%20let%20you%20know%20that%20your%20feedback%20has%20been%20addressed.) on this topic to WAS Documentation Team.

IGridMapPessimisticAutoTx TKey, TValue TryRemove Method IBM WebSphere™ eXtreme Scale Client for .NET API Specification **Send [Feedback](mailto:wasdoc@us.ibm.com?subject=A+Sandcastle+Documented+Class+Library+TryRemove+Method++100+EN-US&body=Your%20feedback%20is%20used%20to%20improve%20the%20documentation%20and%20the%20product.%20Your%20e-mail%20address%20will%20not%20be%20used%20for%20any%20other%20purpose%20and%20is%20disposed%20of%20after%20the%20issue%20you%20report%20is%20resolved.%20While%20working%20to%20resolve%20the%20issue%20that%20you%20report%2C%20you%20may%20be%20contacted%20via%20e-mail%20to%20get%20further%20details%20or%20clarification%20on%20the%20feedback%20you%20sent.%20After%20the%20issue%20you%20report%20has%20been%20addressed%2C%20you%20may%20receive%20an%20e-mail%20to%20let%20you%20know%20that%20your%20feedback%20has%20been%20addressed.)** IBM WebSphere™ eXtreme Scale Client for .NET Release 8.6.0.0 API Specification

Removes the entry that is associated with the specified key from the data grid. If the key has no matching entry in the map, no action is taken.

**Namespace:** [IBM.WebSphere.Caching.Map](#page-1612-0) **Assembly:** Client.Api (in Client.Api.dll) Version: 8.6.0.0 Syntax

IBM WebSphere™ eXtreme Scale Client for .NET API Specification. For additional information see the WebSphere<sup>™</sup> eXtreme Scale Library. © Copyright IBM Corporation 2012.

Send [Feedback](mailto:wasdoc@us.ibm.com?subject=A+Sandcastle+Documented+Class+Library+TryRemove+Method++100+EN-US&body=Your%20feedback%20is%20used%20to%20improve%20the%20documentation%20and%20the%20product.%20Your%20e-mail%20address%20will%20not%20be%20used%20for%20any%20other%20purpose%20and%20is%20disposed%20of%20after%20the%20issue%20you%20report%20is%20resolved.%20While%20working%20to%20resolve%20the%20issue%20that%20you%20report%2C%20you%20may%20be%20contacted%20via%20e-mail%20to%20get%20further%20details%20or%20clarification%20on%20the%20feedback%20you%20sent.%20After%20the%20issue%20you%20report%20has%20been%20addressed%2C%20you%20may%20receive%20an%20e-mail%20to%20let%20you%20know%20that%20your%20feedback%20has%20been%20addressed.) on this topic to WAS Documentation Team.

VB [C#](javascript:ChangeTab()  $C++$ F# **JScript** Copy to [Clipboard](javascript:CopyToClipboard()[Print](javascript:Print()

## **Parameters**

key

Type: [TKey](#page-1666-0) Specifies the key for which you want to remove the entry.

# **Return Value**

Returns true if successful, false if unsuccessful. Remarks

If key is null or the caller has insufficient authority to run this operation, false is returned. See Also

IGridMapPessimisticAutoTx TKey, TValue TryRemoveAll Method IBM WebSphere™ eXtreme Scale Client for .NET API Specification **Send [Feedback](mailto:wasdoc@us.ibm.com?subject=A+Sandcastle+Documented+Class+Library+TryRemoveAll+Method++100+EN-US&body=Your%20feedback%20is%20used%20to%20improve%20the%20documentation%20and%20the%20product.%20Your%20e-mail%20address%20will%20not%20be%20used%20for%20any%20other%20purpose%20and%20is%20disposed%20of%20after%20the%20issue%20you%20report%20is%20resolved.%20While%20working%20to%20resolve%20the%20issue%20that%20you%20report%2C%20you%20may%20be%20contacted%20via%20e-mail%20to%20get%20further%20details%20or%20clarification%20on%20the%20feedback%20you%20sent.%20After%20the%20issue%20you%20report%20has%20been%20addressed%2C%20you%20may%20receive%20an%20e-mail%20to%20let%20you%20know%20that%20your%20feedback%20has%20been%20addressed.)** IBM WebSphere™ eXtreme Scale Client for .NET Release 8.6.0.0 API Specification

Removes the list of entries associated with the keys that are specified in the keyList. If a key in the keyList has no matching entry in the map, no action is taken for that key.

Type: System.Collections.Generic IList [TKey](#page-1666-0) The list of keys whose entries are to be removed.

**Namespace:** [IBM.WebSphere.Caching.Map](#page-1612-0) **Assembly:** Client.Api (in Client.Api.dll) Version: 8.6.0.0 Syntax

VB [C#](javascript:ChangeTab()  $C++$ F# **JScript** Copy to [Clipboard](javascript:CopyToClipboard()[Print](javascript:Print()

## **Parameters**

IBM WebSphere™ eXtreme Scale Client for .NET API Specification. For additional information see the WebSphere<sup>™</sup> eXtreme Scale Library. © Copyright IBM Corporation 2012.

Send [Feedback](mailto:wasdoc@us.ibm.com?subject=A+Sandcastle+Documented+Class+Library+TryRemoveAll+Method++100+EN-US&body=Your%20feedback%20is%20used%20to%20improve%20the%20documentation%20and%20the%20product.%20Your%20e-mail%20address%20will%20not%20be%20used%20for%20any%20other%20purpose%20and%20is%20disposed%20of%20after%20the%20issue%20you%20report%20is%20resolved.%20While%20working%20to%20resolve%20the%20issue%20that%20you%20report%2C%20you%20may%20be%20contacted%20via%20e-mail%20to%20get%20further%20details%20or%20clarification%20on%20the%20feedback%20you%20sent.%20After%20the%20issue%20you%20report%20has%20been%20addressed%2C%20you%20may%20receive%20an%20e-mail%20to%20let%20you%20know%20that%20your%20feedback%20has%20been%20addressed.) on this topic to WAS Documentation Team.

keyList

# **Return Value**

Returns true if successful, false if unsuccessful. Remarks

If keyList is null or a null key is specified in a keyList entry, false is returned. If all keys in the keyList do not resolve to the same partition or the caller has insufficient authority to run this operation, false is returned. See Also

IGridMapPessimisticAutoTx TKey, TValue TryReplace Method IBM WebSphere™ eXtreme Scale Client for .NET API Specification **Send [Feedback](mailto:wasdoc@us.ibm.com?subject=A+Sandcastle+Documented+Class+Library+TryReplace+Method++100+EN-US&body=Your%20feedback%20is%20used%20to%20improve%20the%20documentation%20and%20the%20product.%20Your%20e-mail%20address%20will%20not%20be%20used%20for%20any%20other%20purpose%20and%20is%20disposed%20of%20after%20the%20issue%20you%20report%20is%20resolved.%20While%20working%20to%20resolve%20the%20issue%20that%20you%20report%2C%20you%20may%20be%20contacted%20via%20e-mail%20to%20get%20further%20details%20or%20clarification%20on%20the%20feedback%20you%20sent.%20After%20the%20issue%20you%20report%20has%20been%20addressed%2C%20you%20may%20receive%20an%20e-mail%20to%20let%20you%20know%20that%20your%20feedback%20has%20been%20addressed.)** IBM WebSphere™ eXtreme Scale Client for .NET Release 8.6.0.0 API Specification

Replaces the value of a key-value pair in the data grid. If an entry for the key exists in the data grid, its value is replaced with the specified value.

Type: [TValue](#page-1666-0) Specifies the new value.

**Namespace:** [IBM.WebSphere.Caching.Map](#page-1612-0) **Assembly:** Client.Api (in Client.Api.dll) Version: 8.6.0.0 Syntax

VB  $C#$  $C++$ F# **JScript** Copy to [Clipboard](javascript:CopyToClipboard()[Print](javascript:Print()

IBM WebSphere™ eXtreme Scale Client for .NET API Specification. For additional information see the WebSphere<sup>™</sup> eXtreme Scale Library. © Copyright IBM Corporation 2012.

Send [Feedback](mailto:wasdoc@us.ibm.com?subject=A+Sandcastle+Documented+Class+Library+TryReplace+Method++100+EN-US&body=Your%20feedback%20is%20used%20to%20improve%20the%20documentation%20and%20the%20product.%20Your%20e-mail%20address%20will%20not%20be%20used%20for%20any%20other%20purpose%20and%20is%20disposed%20of%20after%20the%20issue%20you%20report%20is%20resolved.%20While%20working%20to%20resolve%20the%20issue%20that%20you%20report%2C%20you%20may%20be%20contacted%20via%20e-mail%20to%20get%20further%20details%20or%20clarification%20on%20the%20feedback%20you%20sent.%20After%20the%20issue%20you%20report%20has%20been%20addressed%2C%20you%20may%20receive%20an%20e-mail%20to%20let%20you%20know%20that%20your%20feedback%20has%20been%20addressed.) on this topic to WAS Documentation Team.

## **Parameters**

key

Type: [TKey](#page-1666-0) Specifies the key for the entry to be replaced.

value

# **Return Value**

Returns true if successful, false if unsuccessful. Remarks

If key is null or the key does not match an existing entry in the data grid, false is returned. If the caller has insufficient authority to run this operation, false is returned. See Also

IGridMapPessimisticAutoTx TKey, TValue TryReplaceAll Method IBM WebSphere™ eXtreme Scale Client for .NET API Specification **Send [Feedback](mailto:wasdoc@us.ibm.com?subject=A+Sandcastle+Documented+Class+Library+TryReplaceAll+Method++100+EN-US&body=Your%20feedback%20is%20used%20to%20improve%20the%20documentation%20and%20the%20product.%20Your%20e-mail%20address%20will%20not%20be%20used%20for%20any%20other%20purpose%20and%20is%20disposed%20of%20after%20the%20issue%20you%20report%20is%20resolved.%20While%20working%20to%20resolve%20the%20issue%20that%20you%20report%2C%20you%20may%20be%20contacted%20via%20e-mail%20to%20get%20further%20details%20or%20clarification%20on%20the%20feedback%20you%20sent.%20After%20the%20issue%20you%20report%20has%20been%20addressed%2C%20you%20may%20receive%20an%20e-mail%20to%20let%20you%20know%20that%20your%20feedback%20has%20been%20addressed.)** IBM WebSphere™ eXtreme Scale Client for .NET Release 8.6.0.0 API Specification

Replaces each key-value pair that is specified in the dictionary object in the data grid. If an entry for the key exists in the data grid, its value is replaced with the corresponding value specified.

Type: System.Collections.Generic IDictionary [TKey,](#page-1666-0) [TValue](#page-1666-0) Specifies a dictionary object that contains key-value pairs to be replaced in the data grid.

**Namespace:** [IBM.WebSphere.Caching.Map](#page-1612-0) **Assembly:** Client.Api (in Client.Api.dll) Version: 8.6.0.0 Syntax

VB [C#](javascript:ChangeTab()  $C++$ F# JScript Copy to [Clipboard](javascript:CopyToClipboard()[Print](javascript:Print()

## **Parameters**

entries

IBM WebSphere™ eXtreme Scale Client for .NET API Specification. For additional information see the WebSphere<sup>™</sup> eXtreme Scale Library. © Copyright IBM Corporation 2012.

Send [Feedback](mailto:wasdoc@us.ibm.com?subject=A+Sandcastle+Documented+Class+Library+TryReplaceAll+Method++100+EN-US&body=Your%20feedback%20is%20used%20to%20improve%20the%20documentation%20and%20the%20product.%20Your%20e-mail%20address%20will%20not%20be%20used%20for%20any%20other%20purpose%20and%20is%20disposed%20of%20after%20the%20issue%20you%20report%20is%20resolved.%20While%20working%20to%20resolve%20the%20issue%20that%20you%20report%2C%20you%20may%20be%20contacted%20via%20e-mail%20to%20get%20further%20details%20or%20clarification%20on%20the%20feedback%20you%20sent.%20After%20the%20issue%20you%20report%20has%20been%20addressed%2C%20you%20may%20receive%20an%20e-mail%20to%20let%20you%20know%20that%20your%20feedback%20has%20been%20addressed.) on this topic to WAS Documentation Team.

# **Return Value**

Returns true if successful, false if unsuccessful. Remarks

If entries is null, a null key is specified in a dictionary entry, or the key does not match an existing entry in the data grid, false is returned. If all keys in the dictionary entries do not resolve to the same partition, or the caller has insufficient authority to run this operation, false is returned.

See Also

IGridMapPessimisticAutoTx TKey, TValue TryTouch Method IBM WebSphere™ eXtreme Scale Client for .NET API Specification **Send [Feedback](mailto:wasdoc@us.ibm.com?subject=A+Sandcastle+Documented+Class+Library+TryTouch+Method++100+EN-US&body=Your%20feedback%20is%20used%20to%20improve%20the%20documentation%20and%20the%20product.%20Your%20e-mail%20address%20will%20not%20be%20used%20for%20any%20other%20purpose%20and%20is%20disposed%20of%20after%20the%20issue%20you%20report%20is%20resolved.%20While%20working%20to%20resolve%20the%20issue%20that%20you%20report%2C%20you%20may%20be%20contacted%20via%20e-mail%20to%20get%20further%20details%20or%20clarification%20on%20the%20feedback%20you%20sent.%20After%20the%20issue%20you%20report%20has%20been%20addressed%2C%20you%20may%20receive%20an%20e-mail%20to%20let%20you%20know%20that%20your%20feedback%20has%20been%20addressed.)** IBM WebSphere™ eXtreme Scale Client for .NET Release 8.6.0.0 API Specification

Updates the last access time for the data grid entry that matches the key.

Type: [TKey](#page-1666-0) Specifies the key to have last access time updated.

**Namespace:** [IBM.WebSphere.Caching.Map](#page-1612-0) **Assembly:** Client.Api (in Client.Api.dll) Version: 8.6.0.0 Syntax

VB [C#](javascript:ChangeTab()  $C++$ F# **JScript** Copy to [Clipboard](javascript:CopyToClipboard()[Print](javascript:Print()

IBM WebSphere™ eXtreme Scale Client for .NET API Specification. For additional information see the WebSphere<sup>™</sup> eXtreme Scale Library. © Copyright IBM Corporation 2012.

Send [Feedback](mailto:wasdoc@us.ibm.com?subject=A+Sandcastle+Documented+Class+Library+TryTouch+Method++100+EN-US&body=Your%20feedback%20is%20used%20to%20improve%20the%20documentation%20and%20the%20product.%20Your%20e-mail%20address%20will%20not%20be%20used%20for%20any%20other%20purpose%20and%20is%20disposed%20of%20after%20the%20issue%20you%20report%20is%20resolved.%20While%20working%20to%20resolve%20the%20issue%20that%20you%20report%2C%20you%20may%20be%20contacted%20via%20e-mail%20to%20get%20further%20details%20or%20clarification%20on%20the%20feedback%20you%20sent.%20After%20the%20issue%20you%20report%20has%20been%20addressed%2C%20you%20may%20receive%20an%20e-mail%20to%20let%20you%20know%20that%20your%20feedback%20has%20been%20addressed.) on this topic to WAS Documentation Team.

## **Parameters**

key

# **Return Value**

Returns true if successful, false if unsuccessful. Remarks

If the key is null or the key does not match an existing entry in the data grid, false is returned. See Also

IGridMapPessimisticAutoTx TKey, TValue TryTouchAll Method IBM WebSphere™ eXtreme Scale Client for .NET API Specification **Send [Feedback](mailto:wasdoc@us.ibm.com?subject=A+Sandcastle+Documented+Class+Library+TryTouchAll+Method++100+EN-US&body=Your%20feedback%20is%20used%20to%20improve%20the%20documentation%20and%20the%20product.%20Your%20e-mail%20address%20will%20not%20be%20used%20for%20any%20other%20purpose%20and%20is%20disposed%20of%20after%20the%20issue%20you%20report%20is%20resolved.%20While%20working%20to%20resolve%20the%20issue%20that%20you%20report%2C%20you%20may%20be%20contacted%20via%20e-mail%20to%20get%20further%20details%20or%20clarification%20on%20the%20feedback%20you%20sent.%20After%20the%20issue%20you%20report%20has%20been%20addressed%2C%20you%20may%20receive%20an%20e-mail%20to%20let%20you%20know%20that%20your%20feedback%20has%20been%20addressed.)** IBM WebSphere™ eXtreme Scale Client for .NET Release 8.6.0.0 API Specification

Updates the last access time for the data grid entries that match each key in the keyList.

Type: System.Collections.Generic IList [TKey](#page-1666-0) Specifies a list of keys to have last access time updated.

**Namespace:** [IBM.WebSphere.Caching.Map](#page-1612-0) **Assembly:** Client.Api (in Client.Api.dll) Version: 8.6.0.0 Syntax

VB [C#](javascript:ChangeTab()  $C++$ F# **JScript** Copy to [Clipboard](javascript:CopyToClipboard()[Print](javascript:Print()

## **Parameters**

keyList

IBM WebSphere™ eXtreme Scale Client for .NET API Specification. For additional information see the WebSphere<sup>™</sup> eXtreme Scale Library. © Copyright IBM Corporation 2012.

Send [Feedback](mailto:wasdoc@us.ibm.com?subject=A+Sandcastle+Documented+Class+Library+TryTouchAll+Method++100+EN-US&body=Your%20feedback%20is%20used%20to%20improve%20the%20documentation%20and%20the%20product.%20Your%20e-mail%20address%20will%20not%20be%20used%20for%20any%20other%20purpose%20and%20is%20disposed%20of%20after%20the%20issue%20you%20report%20is%20resolved.%20While%20working%20to%20resolve%20the%20issue%20that%20you%20report%2C%20you%20may%20be%20contacted%20via%20e-mail%20to%20get%20further%20details%20or%20clarification%20on%20the%20feedback%20you%20sent.%20After%20the%20issue%20you%20report%20has%20been%20addressed%2C%20you%20may%20receive%20an%20e-mail%20to%20let%20you%20know%20that%20your%20feedback%20has%20been%20addressed.) on this topic to WAS Documentation Team.

# **Return Value**

Returns true if successful, false if unsuccessful. Remarks

If an entry is null or any key in the keyList is null, false is returned. If a key in the keyList does not match an existing entry in the data grid or all keys in the keyList do not resolve to the same partition, false is returned. See Also

IGridMapPessimisticAutoTx TKey, TValue Properties IBM WebSphere™ eXtreme Scale Client for .NET API Specification Send [Feedback](mailto:wasdoc@us.ibm.com?subject=A+Sandcastle+Documented+Class+Library+IGridMapPessimisticAutoTx(TKey%2C+TValue)+Properties+100+EN-US&body=Your%20feedback%20is%20used%20to%20improve%20the%20documentation%20and%20the%20product.%20Your%20e-mail%20address%20will%20not%20be%20used%20for%20any%20other%20purpose%20and%20is%20disposed%20of%20after%20the%20issue%20you%20report%20is%20resolved.%20While%20working%20to%20resolve%20the%20issue%20that%20you%20report%2C%20you%20may%20be%20contacted%20via%20e-mail%20to%20get%20further%20details%20or%20clarification%20on%20the%20feedback%20you%20sent.%20After%20the%20issue%20you%20report%20has%20been%20addressed%2C%20you%20may%20receive%20an%20e-mail%20to%20let%20you%20know%20that%20your%20feedback%20has%20been%20addressed.) IBM WebSphere™ eXtreme Scale Client for .NET Release 8.6.0.0 API Specification

The [IGridMapPessimisticAutoTx](#page-1666-0) TKey, TValue type exposes the following members. Properties

Li v This property can only be used when the **[TtlEvictorType](#page-1709-0)** property is set to

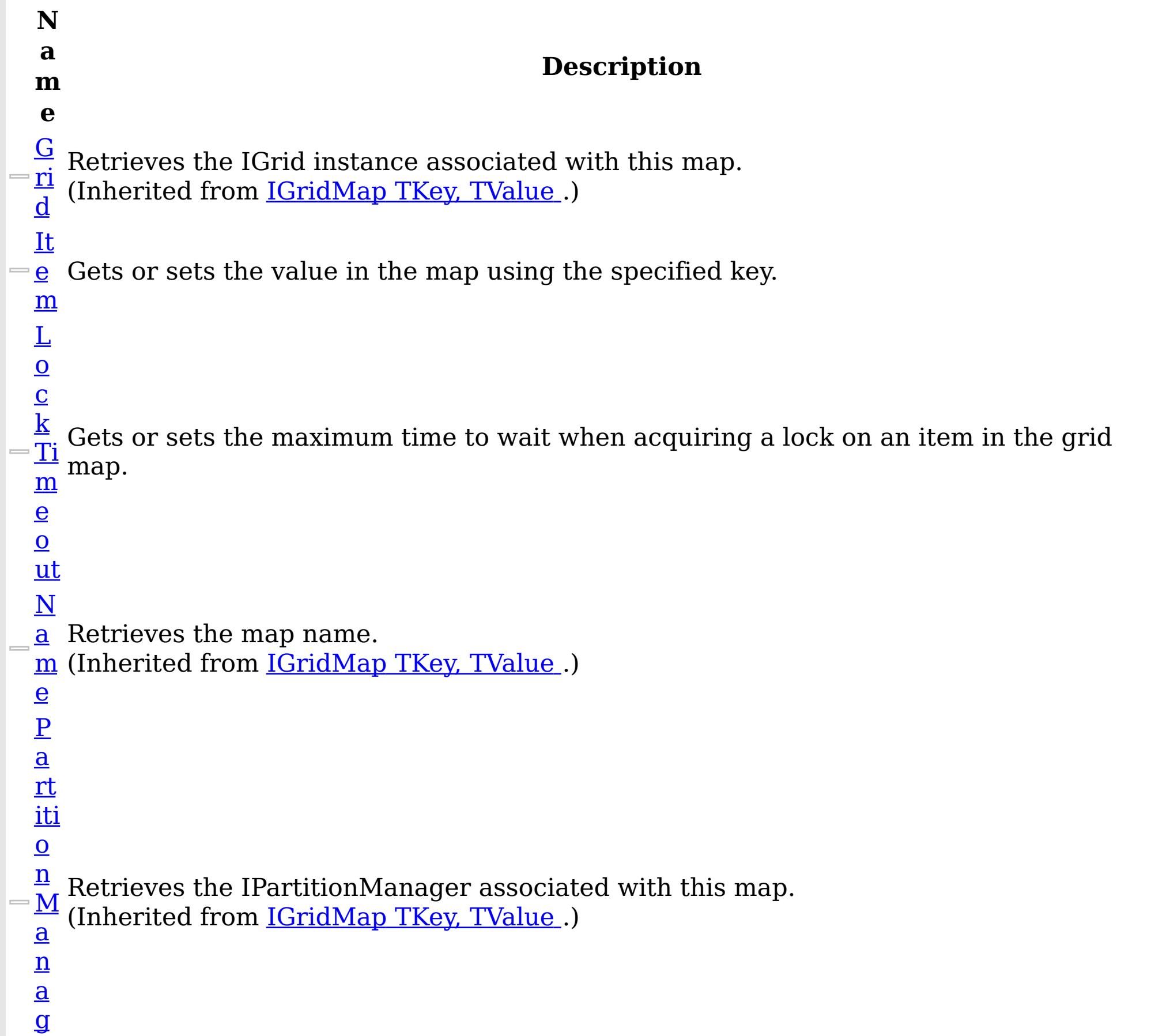

e r

> Establishes the interval of time that any given cache entry can live for, which is referred to as "time to live" or TTL. Setting a new TTL value affects cache entries that are accessed after this method call occurs. It does not affect any cache entry that was created or accessed prior to this method call. By calling this method on this IGridMapPessimisticTx, any previous value set by the

[Ti](#page-1708-0) IGridMapPessimisticTx.TimeToLive property is overridden for this map instnace. If this <u>m</u> method is never called on the map, the default setting is used. The default setting is to e  $\mathbf T$  map configuration setting if a new map entry is being created. If TTL is never set on the <u>o</u> map configuration, the cache entry can live "forever". retain the time-to-live value for any existing map entry and to use the default value from

e LastAccessTime or LastUpdateTime on the map configuration. If this method is called on the IGridMapPessimisticTx and the TtlEvictorType is something other than LastAccessTime or LastUpdateTime, an ArgumentException is thrown.

```
To disable the TTL timeout, use a value of TimeSpan.Zero.
      To revert the TTL value to the configured default, use a value of TimeSpan.MinValue.
   T
   tl
   E
   vi
  ct
   <u>o</u> Gets the TtlType of the map's TTL evictor.
  r
  \overline{\mathbf{T}}y
  \overline{\mathfrak{d}}e
Back to Top
See Also
```
IBM WebSphere™ eXtreme Scale Client for .NET API Specification. For additional information see the WebSphere<sup>™</sup> eXtreme Scale Library. © Copyright IBM Corporation 2012.

[IGridMapPessimisticAutoTx](#page-1666-0) TKey, TValue Interface [IBM.WebSphere.Caching.Map](#page-1612-0) Namespace

Send [Feedback](mailto:wasdoc@us.ibm.com?subject=A+Sandcastle+Documented+Class+Library+IGridMapPessimisticAutoTx(TKey%2C+TValue)+Properties+100+EN-US&body=Your%20feedback%20is%20used%20to%20improve%20the%20documentation%20and%20the%20product.%20Your%20e-mail%20address%20will%20not%20be%20used%20for%20any%20other%20purpose%20and%20is%20disposed%20of%20after%20the%20issue%20you%20report%20is%20resolved.%20While%20working%20to%20resolve%20the%20issue%20that%20you%20report%2C%20you%20may%20be%20contacted%20via%20e-mail%20to%20get%20further%20details%20or%20clarification%20on%20the%20feedback%20you%20sent.%20After%20the%20issue%20you%20report%20has%20been%20addressed%2C%20you%20may%20receive%20an%20e-mail%20to%20let%20you%20know%20that%20your%20feedback%20has%20been%20addressed.) on this topic to WAS Documentation Team.

<span id="page-1706-0"></span>IGridMapPessimisticAutoTx TKey, TValue Item Property IBM WebSphere™ eXtreme Scale Client for .NET API Specification **Send [Feedback](mailto:wasdoc@us.ibm.com?subject=A+Sandcastle+Documented+Class+Library+Item+Property++100+EN-US&body=Your%20feedback%20is%20used%20to%20improve%20the%20documentation%20and%20the%20product.%20Your%20e-mail%20address%20will%20not%20be%20used%20for%20any%20other%20purpose%20and%20is%20disposed%20of%20after%20the%20issue%20you%20report%20is%20resolved.%20While%20working%20to%20resolve%20the%20issue%20that%20you%20report%2C%20you%20may%20be%20contacted%20via%20e-mail%20to%20get%20further%20details%20or%20clarification%20on%20the%20feedback%20you%20sent.%20After%20the%20issue%20you%20report%20has%20been%20addressed%2C%20you%20may%20receive%20an%20e-mail%20to%20let%20you%20know%20that%20your%20feedback%20has%20been%20addressed.)** IBM WebSphere™ eXtreme Scale Client for .NET Release 8.6.0.0 API Specification

Gets or sets the value in the map using the specified key.

Type: [TKey](#page-1666-0) The key of the value to set or get.

**Namespace:** [IBM.WebSphere.Caching.Map](#page-1612-0) **Assembly:** Client.Api (in Client.Api.dll) Version: 8.6.0.0 Syntax

This indexer retreives or put's the key and value into the map using the **[Get\(TKey\)](#page-1679-0)** and [Put\(TKey,](#page-1683-0) TValue) methods respectively. See Also

VB  $C#$  $C++$ F# JScript Copy to [Clipboard](javascript:CopyToClipboard()[Print](javascript:Print()

## **Parameters**

key

IBM WebSphere™ eXtreme Scale Client for .NET API Specification. For additional information see the WebSphere<sup>™</sup> eXtreme Scale Library. © Copyright IBM Corporation 2012.

Send [Feedback](mailto:wasdoc@us.ibm.com?subject=A+Sandcastle+Documented+Class+Library+Item+Property++100+EN-US&body=Your%20feedback%20is%20used%20to%20improve%20the%20documentation%20and%20the%20product.%20Your%20e-mail%20address%20will%20not%20be%20used%20for%20any%20other%20purpose%20and%20is%20disposed%20of%20after%20the%20issue%20you%20report%20is%20resolved.%20While%20working%20to%20resolve%20the%20issue%20that%20you%20report%2C%20you%20may%20be%20contacted%20via%20e-mail%20to%20get%20further%20details%20or%20clarification%20on%20the%20feedback%20you%20sent.%20After%20the%20issue%20you%20report%20has%20been%20addressed%2C%20you%20may%20receive%20an%20e-mail%20to%20let%20you%20know%20that%20your%20feedback%20has%20been%20addressed.) on this topic to WAS Documentation Team.

# **Field Value**

The value associated with key to get or set. Remarks

[IGridMapPessimisticAutoTx](#page-1666-0) TKey, TValue Interface [IGridMapPessimisticAutoTx](#page-1668-0) TKey, TValue Members [IBM.WebSphere.Caching.Map](#page-1612-0) Namespace [IGridMapPessimisticAutoTx](#page-1679-0) TKey, TValue Get(TKey) [IGridMapPessimisticAutoTx](#page-1683-0) TKey, TValue Put(TKey, TValue)

<span id="page-1707-0"></span>IGridMapPessimisticAutoTx TKey, TValue LockTimeout Property IBM WebSphere™ eXtreme Scale Client for .NET API Specification Send [Feedback](mailto:wasdoc@us.ibm.com?subject=A+Sandcastle+Documented+Class+Library+LockTimeout+Property++100+EN-US&body=Your%20feedback%20is%20used%20to%20improve%20the%20documentation%20and%20the%20product.%20Your%20e-mail%20address%20will%20not%20be%20used%20for%20any%20other%20purpose%20and%20is%20disposed%20of%20after%20the%20issue%20you%20report%20is%20resolved.%20While%20working%20to%20resolve%20the%20issue%20that%20you%20report%2C%20you%20may%20be%20contacted%20via%20e-mail%20to%20get%20further%20details%20or%20clarification%20on%20the%20feedback%20you%20sent.%20After%20the%20issue%20you%20report%20has%20been%20addressed%2C%20you%20may%20receive%20an%20e-mail%20to%20let%20you%20know%20that%20your%20feedback%20has%20been%20addressed.) IBM WebSphere™ eXtreme Scale Client for .NET Release 8.6.0.0 API Specification

Gets or sets the maximum time to wait when acquiring a lock on an item in the grid map.

**Namespace:** [IBM.WebSphere.Caching.Map](#page-1612-0) **Assembly:** Client.Api (in Client.Api.dll) Version: 8.6.0.0 Syntax

VB [C#](javascript:ChangeTab()  $C++$ F# JScript Copy to [Clipboard](javascript:CopyToClipboard()[Print](javascript:Print()

## **Field Value**

The maximum time to wait when acquiring a lock on an item in the grid map. Exceptions

IBM WebSphere™ eXtreme Scale Client for .NET API Specification. For additional information see the WebSphere<sup>™</sup> eXtreme Scale Library. © Copyright IBM Corporation 2012.

Send [Feedback](mailto:wasdoc@us.ibm.com?subject=A+Sandcastle+Documented+Class+Library+LockTimeout+Property++100+EN-US&body=Your%20feedback%20is%20used%20to%20improve%20the%20documentation%20and%20the%20product.%20Your%20e-mail%20address%20will%20not%20be%20used%20for%20any%20other%20purpose%20and%20is%20disposed%20of%20after%20the%20issue%20you%20report%20is%20resolved.%20While%20working%20to%20resolve%20the%20issue%20that%20you%20report%2C%20you%20may%20be%20contacted%20via%20e-mail%20to%20get%20further%20details%20or%20clarification%20on%20the%20feedback%20you%20sent.%20After%20the%20issue%20you%20report%20has%20been%20addressed%2C%20you%20may%20receive%20an%20e-mail%20to%20let%20you%20know%20that%20your%20feedback%20has%20been%20addressed.) on this topic to WAS Documentation Team.

# **Exception Condition** System ArgumentException Occurs if the value is not >= Zero. Remarks

To prevent deadlocks from occurring, the grid map has a default timeout value of 15 seconds; however, on a heavily loaded system, lock timeouts can occur without an actual deadlock. Use this property to increase the value from the default to prevent false lock timeout exceptions from occurring. See Also

<span id="page-1708-0"></span>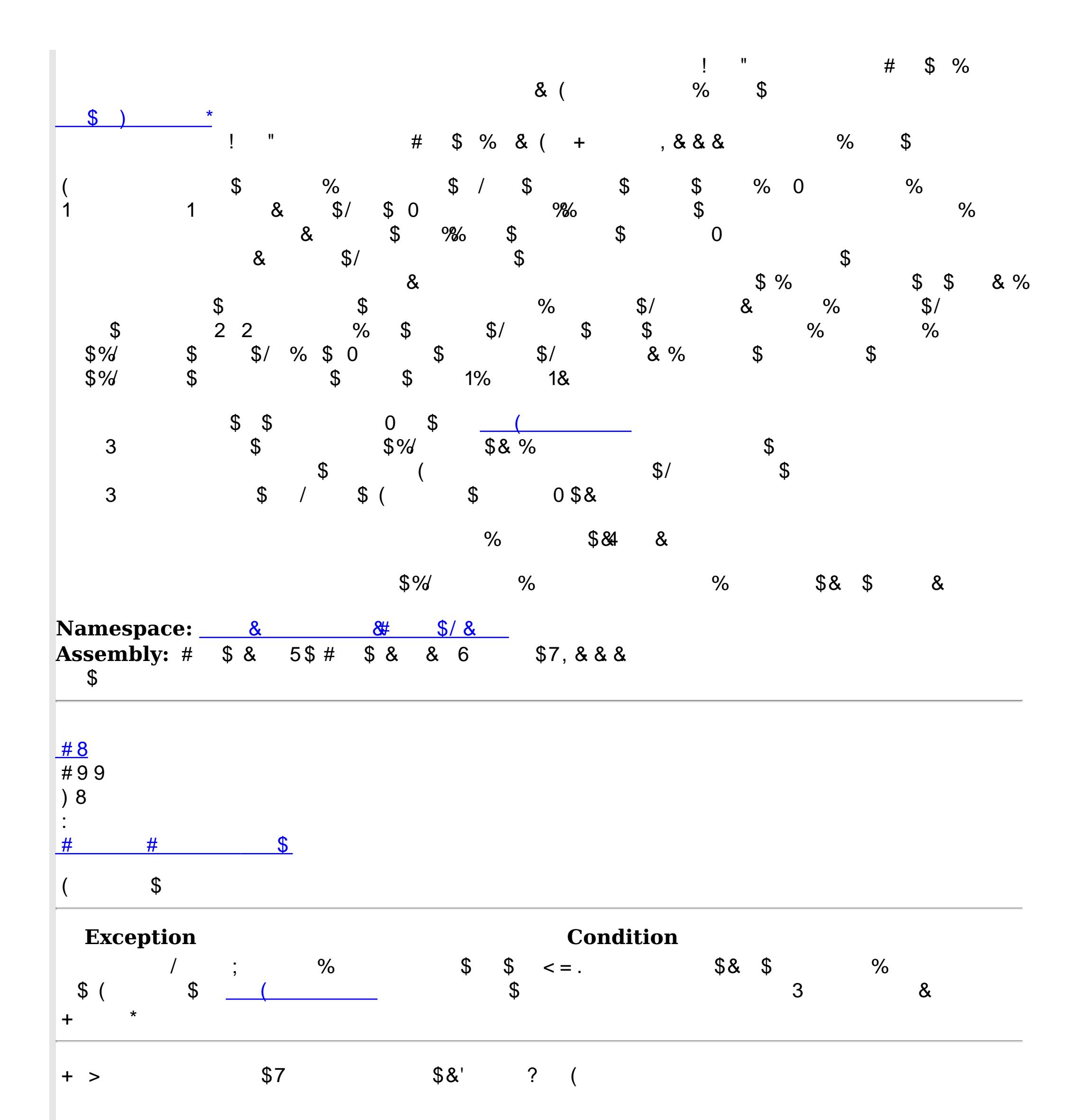

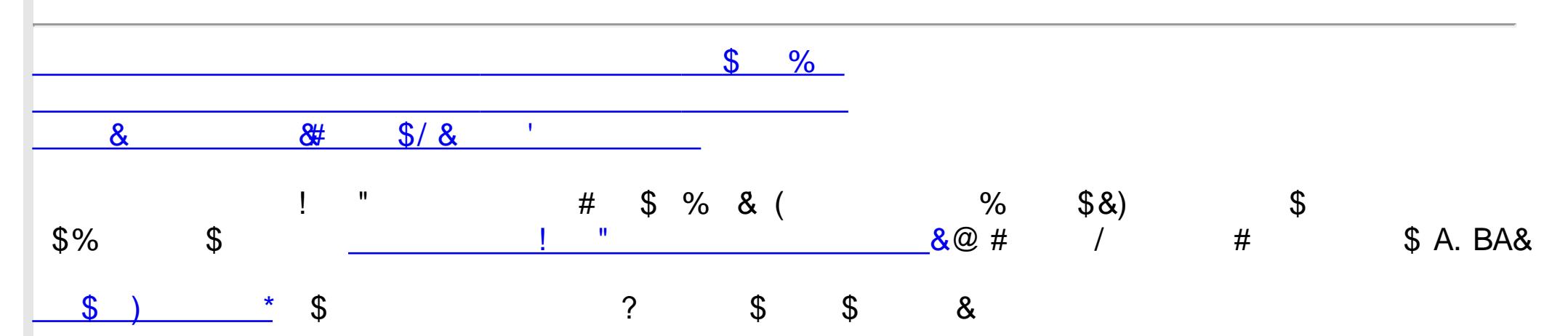

<span id="page-1709-0"></span>IGridMapPessimisticAutoTx TKey, TValue TtlEvictorType Property IBM WebSphere™ eXtreme Scale Client for .NET API Specification **Send [Feedback](mailto:wasdoc@us.ibm.com?subject=A+Sandcastle+Documented+Class+Library+TtlEvictorType+Property++100+EN-US&body=Your%20feedback%20is%20used%20to%20improve%20the%20documentation%20and%20the%20product.%20Your%20e-mail%20address%20will%20not%20be%20used%20for%20any%20other%20purpose%20and%20is%20disposed%20of%20after%20the%20issue%20you%20report%20is%20resolved.%20While%20working%20to%20resolve%20the%20issue%20that%20you%20report%2C%20you%20may%20be%20contacted%20via%20e-mail%20to%20get%20further%20details%20or%20clarification%20on%20the%20feedback%20you%20sent.%20After%20the%20issue%20you%20report%20has%20been%20addressed%2C%20you%20may%20receive%20an%20e-mail%20to%20let%20you%20know%20that%20your%20feedback%20has%20been%20addressed.)** IBM WebSphere™ eXtreme Scale Client for .NET Release 8.6.0.0 API Specification

Gets the **[TtlType](#page-1873-0)** of the map's TTL evictor.

The **[TtlType](#page-1873-0)** of the map's TTL evictor. See Also

IBM WebSphere™ eXtreme Scale Client for .NET API Specification. For additional information see the WebSphere<sup>™</sup> eXtreme Scale Library. © Copyright IBM Corporation 2012.

Send [Feedback](mailto:wasdoc@us.ibm.com?subject=A+Sandcastle+Documented+Class+Library+TtlEvictorType+Property++100+EN-US&body=Your%20feedback%20is%20used%20to%20improve%20the%20documentation%20and%20the%20product.%20Your%20e-mail%20address%20will%20not%20be%20used%20for%20any%20other%20purpose%20and%20is%20disposed%20of%20after%20the%20issue%20you%20report%20is%20resolved.%20While%20working%20to%20resolve%20the%20issue%20that%20you%20report%2C%20you%20may%20be%20contacted%20via%20e-mail%20to%20get%20further%20details%20or%20clarification%20on%20the%20feedback%20you%20sent.%20After%20the%20issue%20you%20report%20has%20been%20addressed%2C%20you%20may%20receive%20an%20e-mail%20to%20let%20you%20know%20that%20your%20feedback%20has%20been%20addressed.) on this topic to WAS Documentation Team.

**Namespace:** [IBM.WebSphere.Caching.Map](#page-1612-0) **Assembly:** Client.Api (in Client.Api.dll) Version: 8.6.0.0 Syntax

VB  $C#$  $C++$ F# JScript Copy to [Clipboard](javascript:CopyToClipboard()[Print](javascript:Print()

## **Field Value**

<span id="page-1710-0"></span>IGridMapPessimisticTx TKey, TValue IBM WebSphere™ eXtreme Scale Client for .NET API Interface Specification

Send [Feedback](mailto:wasdoc@us.ibm.com?subject=A+Sandcastle+Documented+Class+Library+IGridMapPessimisticTx(TKey%2C+TValue)+Interface+100+EN-US&body=Your%20feedback%20is%20used%20to%20improve%20the%20documentation%20and%20the%20product.%20Your%20e-mail%20address%20will%20not%20be%20used%20for%20any%20other%20purpose%20and%20is%20disposed%20of%20after%20the%20issue%20you%20report%20is%20resolved.%20While%20working%20to%20resolve%20the%20issue%20that%20you%20report%2C%20you%20may%20be%20contacted%20via%20e-mail%20to%20get%20further%20details%20or%20clarification%20on%20the%20feedback%20you%20sent.%20After%20the%20issue%20you%20report%20has%20been%20addressed%2C%20you%20may%20receive%20an%20e-mail%20to%20let%20you%20know%20that%20your%20feedback%20has%20been%20addressed.)

IBM WebSphere™ eXtreme Scale Client for .NET Release 8.6.0.0 API Specification

This is a handle to a map using the pessimistic locking strategy and manual transaction demarcation. All data access operations must occur within an active transaction.

Use the **[Transaction](#page-1472-0)** property to access the **[IGridTransaction](#page-1447-0)** instance that is associated with this map instance, and use the **[Begin](#page-1450-0)** method to begin a transaction. All keys in a single transaction must resolve to the same partition.

An instance of this IGridMapPessimisticTx is not thread-safe, and can only be used by the thread at a time. Use the Dispose method when finished with the map, to improve performance.

**Namespace:** [IBM.WebSphere.Caching.Map](#page-1612-0)

**Assembly:** Client.Api (in Client.Api.dll) Version: 8.6.0.0 Syntax

VB  $C#$  $C++$  $F#$ **IScript** Copy to [Clipboard](javascript:CopyToClipboard()[Print](javascript:Print()

Type Parameters

**TKey** 

Generic type key.

TValue

Generic type value.

Remarks

Each data access method includes a "Specification details" table that includes the following information:

acquired:

Required permission: The permission required to use the API. Pessimistic read lock The type of lock that is acquired when you are using pessimistic locking with repeatable read transaction isolation.

held:

Pessimistic read lock The type of lock that is held for the duration of the transaction with repeatable read transaction isolation. Locks can be upgraded but not demoted during a transaction.

Cache tier:

Identifies the map cache tiers that are included when fetching or updating cache entries in the call and under what circumstances. The following tiers are available for IGridMapPessimisticTx maps:

- Transactional Cache
- Server Cache (data grid)
- Loader (if enabled)

Examples

This sample demonstrates how to put a new cache entry into the data grid: Copy to [Clipboard](javascript:CopyToClipboard()[Print](javascript:Print()

```
// Assume we have already connected to the Grid...
IGrid grid = ...
// Retrieve a new map instance.
IGridMapPessimisticTx<long, string> map = grid.GetGridMapPessimisticTx<long, string>("MyPessimist
icMap");
// Start a transaction.
map.Transaction.Begin();
try
{
    // Lock the entry in the data grid with an Upgradable lock.
    map.Lock(123, LockMode.Upgradable);
    // Put the entry in the transactional cache.
    map.Put(123, "Value to cache");
    // Commit the transaction to the data grid.
    map.Transaction.Commit();
}
catch(GridException)
\{// Clean-up the transaction if the lock could not be
    // acquired, or the commit failed.
    if(map.Transaction.Active)
    {
        try
        {
            map.Transaction.Rollback();
        }
        catch(Exception)
        {
            // Optionally log this exception, or ignore the exception.
        }
    }
    // Dispose the map (optional, but it improves performance)
    map.Dispose();
    // Rethrow the real exception.
    throw;
 }
See Also
```
IBM WebSphere™ eXtreme Scale Client for .NET API Specification. For additional information see the WebSphere<sup>™</sup> eXtreme Scale Library. © Copyright IBM Corporation 2012.

Send [Feedback](mailto:wasdoc@us.ibm.com?subject=A+Sandcastle+Documented+Class+Library+IGridMapPessimisticTx(TKey%2C+TValue)+Interface+100+EN-US&body=Your%20feedback%20is%20used%20to%20improve%20the%20documentation%20and%20the%20product.%20Your%20e-mail%20address%20will%20not%20be%20used%20for%20any%20other%20purpose%20and%20is%20disposed%20of%20after%20the%20issue%20you%20report%20is%20resolved.%20While%20working%20to%20resolve%20the%20issue%20that%20you%20report%2C%20you%20may%20be%20contacted%20via%20e-mail%20to%20get%20further%20details%20or%20clarification%20on%20the%20feedback%20you%20sent.%20After%20the%20issue%20you%20report%20has%20been%20addressed%2C%20you%20may%20receive%20an%20e-mail%20to%20let%20you%20know%20that%20your%20feedback%20has%20been%20addressed.) on this topic to WAS Documentation Team.

```
IGridMapPessimisticTx TKey, TValue Members
IBM.WebSphere.Caching.Map Namespace
```
<span id="page-1712-0"></span>IGridMapPessimisticTx TKey, TValue IBM WebSphere™ eXtreme Scale Client for .NET API Members Specification

Send [Feedback](mailto:wasdoc@us.ibm.com?subject=A+Sandcastle+Documented+Class+Library+IGridMapPessimisticTx(TKey%2C+TValue)+Members+100+EN-US&body=Your%20feedback%20is%20used%20to%20improve%20the%20documentation%20and%20the%20product.%20Your%20e-mail%20address%20will%20not%20be%20used%20for%20any%20other%20purpose%20and%20is%20disposed%20of%20after%20the%20issue%20you%20report%20is%20resolved.%20While%20working%20to%20resolve%20the%20issue%20that%20you%20report%2C%20you%20may%20be%20contacted%20via%20e-mail%20to%20get%20further%20details%20or%20clarification%20on%20the%20feedback%20you%20sent.%20After%20the%20issue%20you%20report%20has%20been%20addressed%2C%20you%20may%20receive%20an%20e-mail%20to%20let%20you%20know%20that%20your%20feedback%20has%20been%20addressed.)

The **[IGridMapPessimisticTx](#page-1710-0) TKey, TValue** type exposes the following members. Methods

IBM WebSphere™ eXtreme Scale Client for .NET Release 8.6.0.0 API Specification

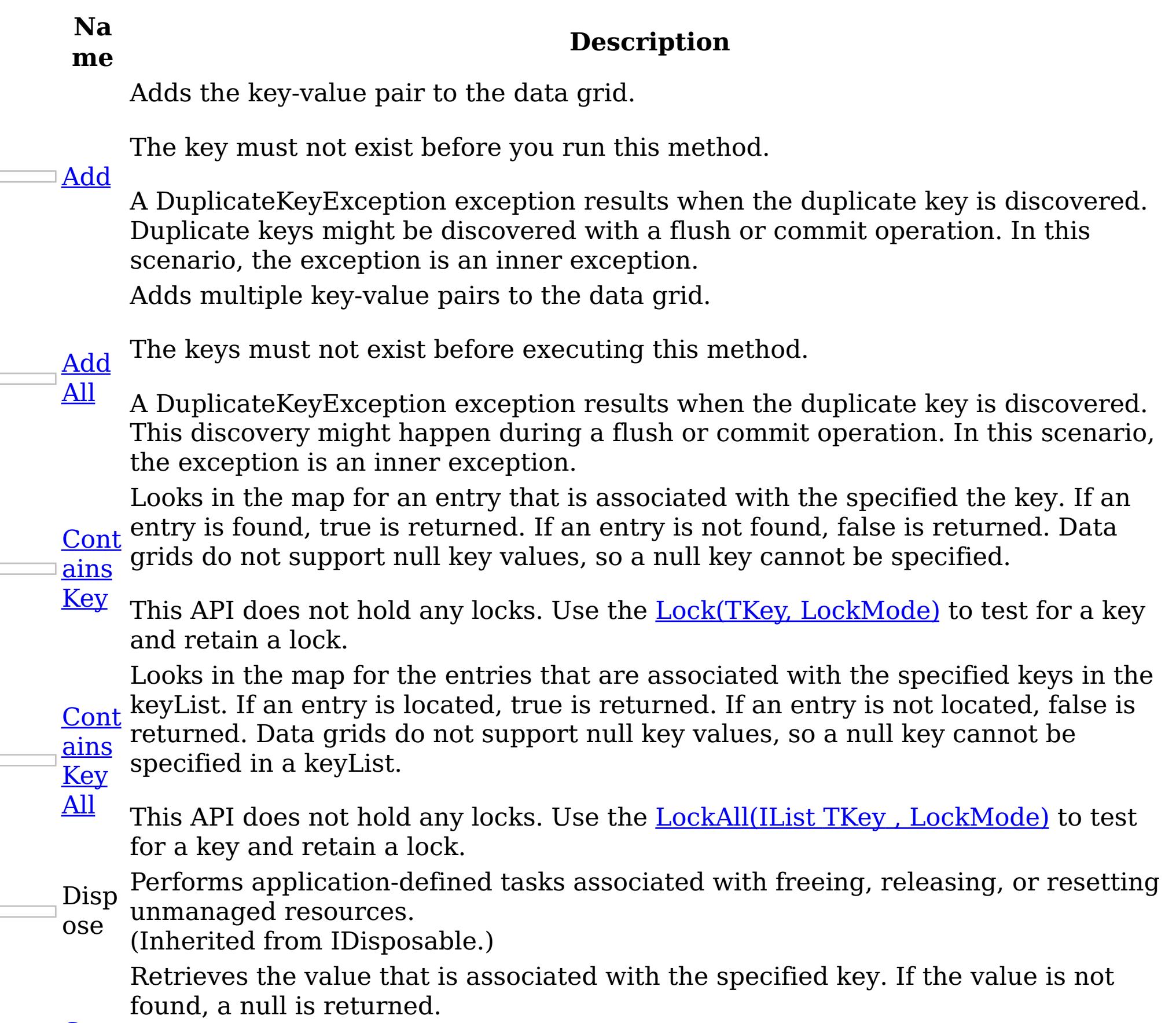

 $\sqsupset$   $\underline{\mathsf{Get}}$  $\underline{\mathsf{Get}}$  $\underline{\mathsf{Get}}$ 

**[Get](#page-1726-0)** 

If the map supports null values, use the **Lock(TKey, [LockMode\)](#page-1733-0)** or the [ContainsKey\(TKey\)](#page-1722-0) to test for a key that may have a null value.

[Lock](#page-1729-0) All If the map supports null values, use the <u>[LockAll\(IList](#page-1735-0) TKey , LockMode)</u> or the [ContainsKeyAll\(IList](#page-1723-0) TKey) to test for a key that might have a null value.

**Get** And Locks the specified keys and retrieves the associated values. If a value is not found, a null is returned in the list.

Retrieves the values that are associated with the list of keys that are specified in the keyList. If the value is not found, a null value is returned.

All If the map supports null values, use the **LockAll**(IList TKey, LockMode) or the [ContainsKeyAll\(IList](#page-1723-0) TKey) to test for multiple keys that might have a null value. <u>Get</u> Locks the specified key and retrieves the associated value. If the value is not found, a null is returned.

□ <u>And</u> <u>[Lock](#page-1727-0)</u> If the map supports null values, use the <u>Lock(TKey, [LockMode\)](#page-1733-0)</u> or the [ContainsKey\(TKey\)](#page-1722-0) to test for a key that might have a null value.

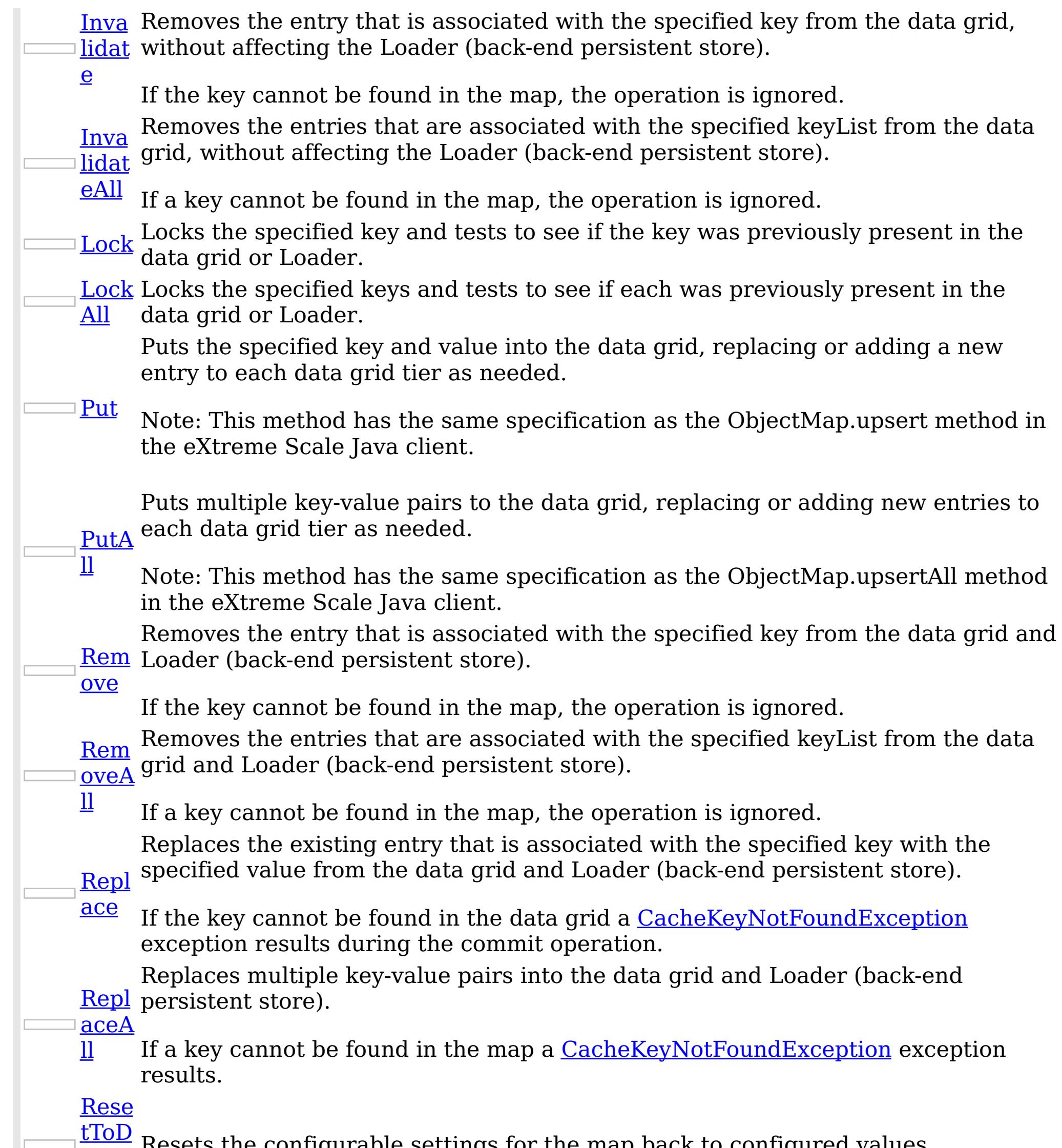

efau lesets the configurable settings for the map back to configured values.  $\,$ 

lts <u>[Touc](#page-1744-0)</u> Updates the last access time for the data grid entry that matches the key without locking the entry or fetching the value.

h If the key cannot be found in the map a [CacheKeyNotFoundException](#page-1616-0) exception results during the commit operation.

Updates the last access time for the data grid entries that are specified in the keyList list without locking the entries or fetching the values.

hAll If a key cannot be found in the map a **[CacheKeyNotFoundException](#page-1616-0)** exception results during the commit operation.

[Back](file:////dcs/markdown/workspace/Transform/htmlout/0/nl/ja/com.ibm.websphere.extremescale.netapi.doc/html/0767b155-3747-40b6-076c-282831f4db83.htm#mainBody) to Top

**[Touc](#page-1745-0)** 

Properties

**N**

**a Description**

Li This property can be used only when the [TtlEvictorType](#page-1751-0) property is set to

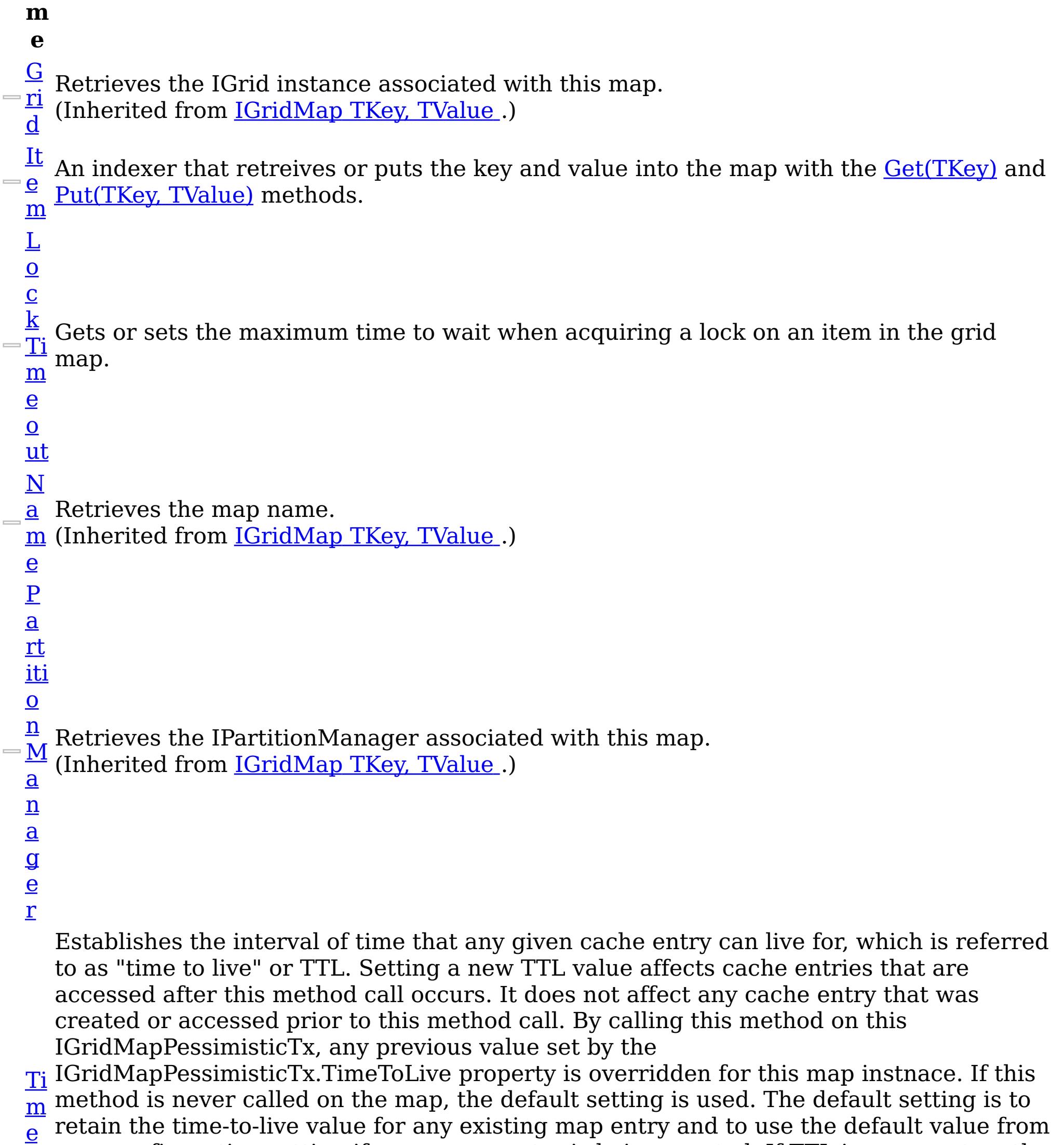

 $\overline{\mathbf{V}}$ e LastAccessTime or LastUpdateTime on the map configuration. If this method is called on the IGridMapPessimisticTx and the TtlEvictorType is something other than LastAccessTime or LastUpdateTime, an ArgumentException exception results.

The Transaction instance used to configure and demarcate a transaction. (Inherited from **ITransactionable**.)

T  $\overline{\mathbf{O}}$ map configuration setting if a new map entry is being created. If TTL is never set on the map configuration, the cache entry can live "forever".

To disable the TTL timeout, use a value of TimeSpan.Zero.

To revert the TTL value to the configured default, use a value of TimeSpan.MinValue.

 $\mathbf T$ r a  $\underline{\mathbf{n}}$ s  $\underline{a}$ 

<u>[ct](#page-1472-0)</u>

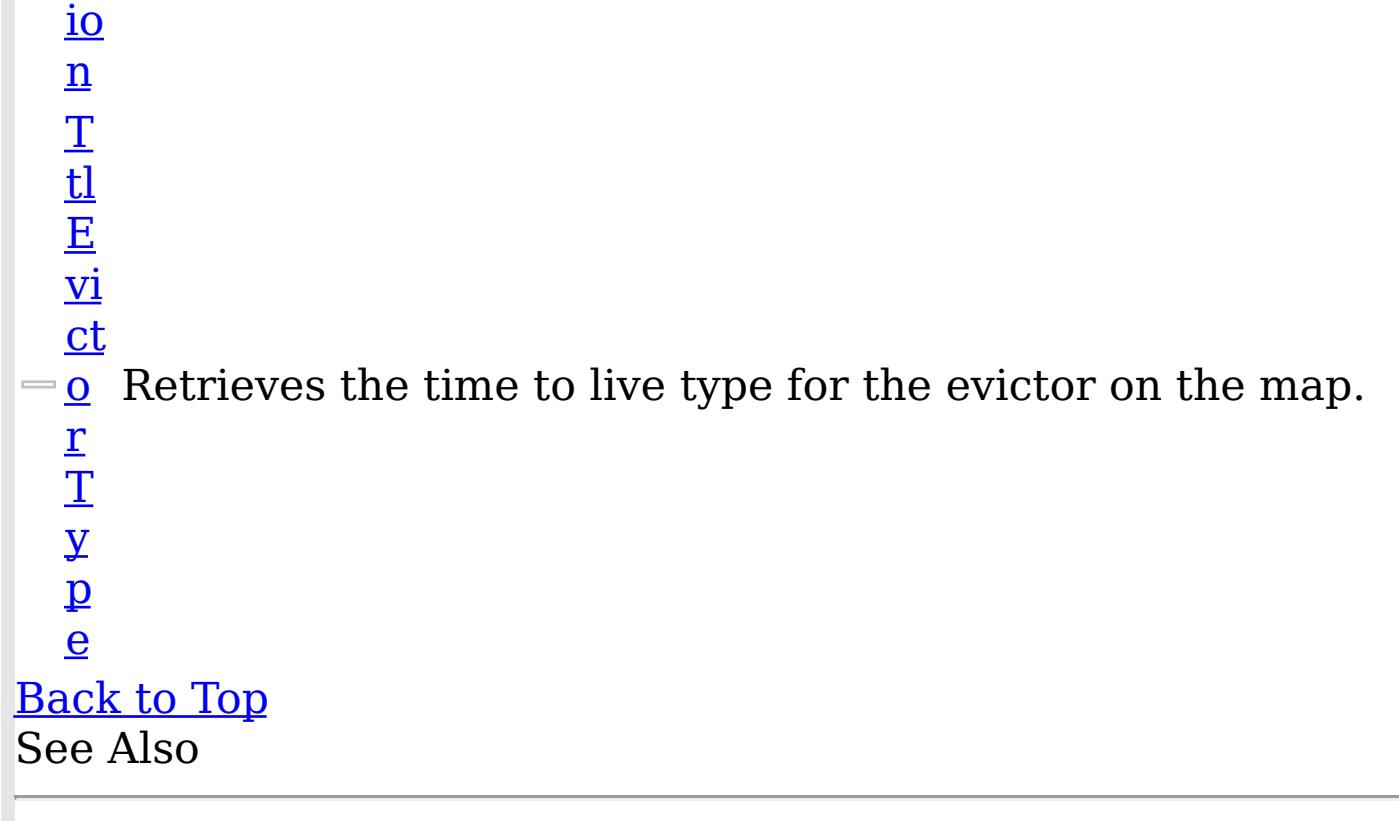

IBM WebSphere™ eXtreme Scale Client for .NET API Specification. For additional information see the [WebSphere™](http://www.ibm.com/software/webservers/appserv/extremescale/library) eXtreme Scale Library. © Copyright IBM Corporation 2012.

Send [Feedback](mailto:wasdoc@us.ibm.com?subject=A+Sandcastle+Documented+Class+Library+IGridMapPessimisticTx(TKey%2C+TValue)+Members+100+EN-US&body=Your%20feedback%20is%20used%20to%20improve%20the%20documentation%20and%20the%20product.%20Your%20e-mail%20address%20will%20not%20be%20used%20for%20any%20other%20purpose%20and%20is%20disposed%20of%20after%20the%20issue%20you%20report%20is%20resolved.%20While%20working%20to%20resolve%20the%20issue%20that%20you%20report%2C%20you%20may%20be%20contacted%20via%20e-mail%20to%20get%20further%20details%20or%20clarification%20on%20the%20feedback%20you%20sent.%20After%20the%20issue%20you%20report%20has%20been%20addressed%2C%20you%20may%20receive%20an%20e-mail%20to%20let%20you%20know%20that%20your%20feedback%20has%20been%20addressed.) on this topic to WAS Documentation Team.

[IGridMapPessimisticTx](#page-1710-0) TKey, TValue Interface [IBM.WebSphere.Caching.Map](#page-1612-0) Namespace

IGridMapPessimisticTx TKey, TValue IBM WebSphere™ eXtreme Scale Client for .NET API Methods Specification

Send [Feedback](mailto:wasdoc@us.ibm.com?subject=A+Sandcastle+Documented+Class+Library+IGridMapPessimisticTx(TKey%2C+TValue)+Methods+100+EN-US&body=Your%20feedback%20is%20used%20to%20improve%20the%20documentation%20and%20the%20product.%20Your%20e-mail%20address%20will%20not%20be%20used%20for%20any%20other%20purpose%20and%20is%20disposed%20of%20after%20the%20issue%20you%20report%20is%20resolved.%20While%20working%20to%20resolve%20the%20issue%20that%20you%20report%2C%20you%20may%20be%20contacted%20via%20e-mail%20to%20get%20further%20details%20or%20clarification%20on%20the%20feedback%20you%20sent.%20After%20the%20issue%20you%20report%20has%20been%20addressed%2C%20you%20may%20receive%20an%20e-mail%20to%20let%20you%20know%20that%20your%20feedback%20has%20been%20addressed.)

The **[IGridMapPessimisticTx](#page-1710-0) TKey, TValue** type exposes the following members. Methods

IBM WebSphere™ eXtreme Scale Client for .NET Release 8.6.0.0 API Specification

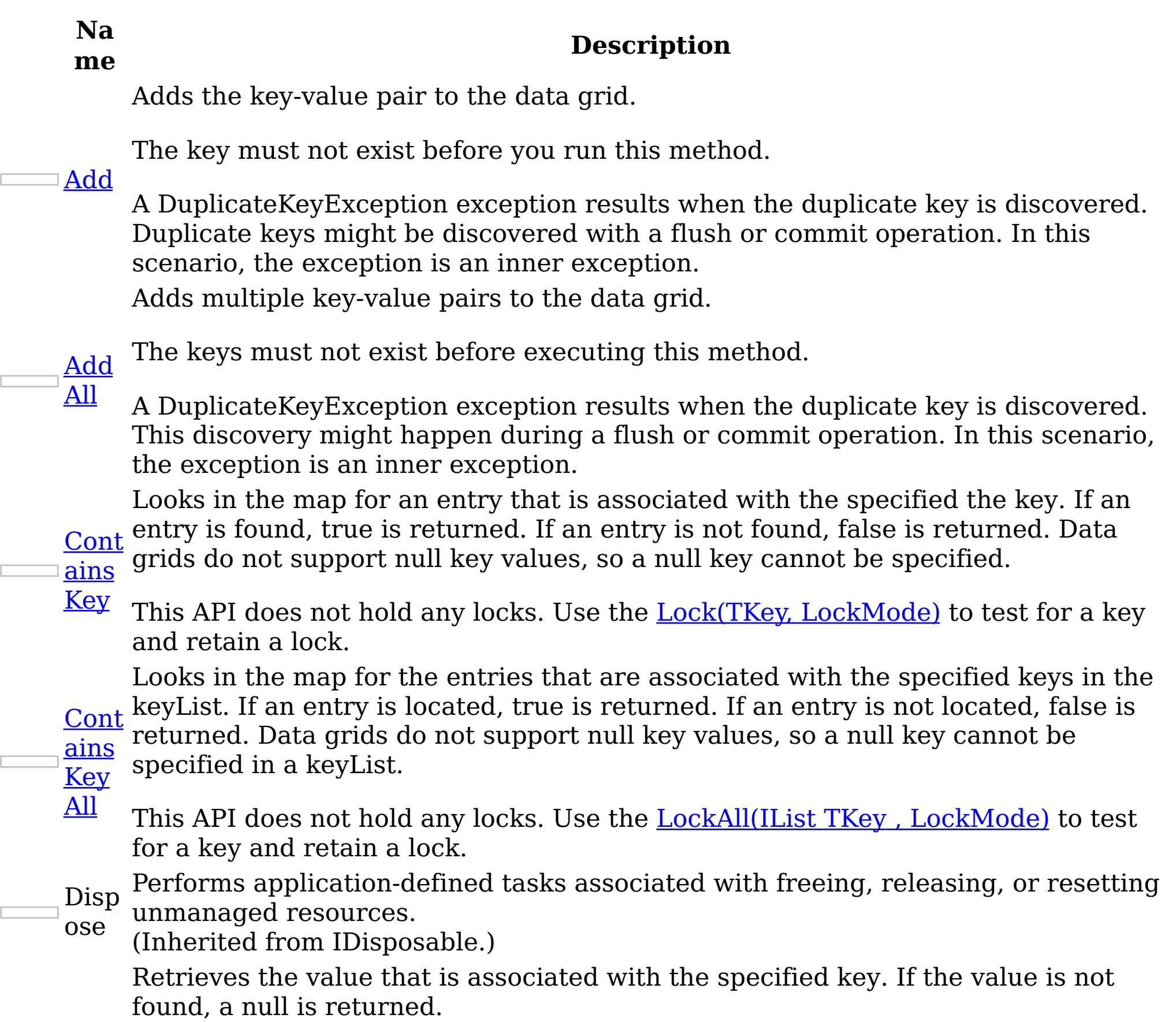

 $\Box$  [Get](#page-1724-0)

**[Get](#page-1726-0)** 

If the map supports null values, use the **Lock(TKey, [LockMode\)](#page-1733-0)** or the [ContainsKey\(TKey\)](#page-1722-0) to test for a key that may have a null value.

[Lock](#page-1729-0) All If the map supports null values, use the <u>[LockAll\(IList](#page-1735-0) TKey , LockMode)</u> or the [ContainsKeyAll\(IList](#page-1723-0) TKey) to test for a key that might have a null value.

**Get** And Locks the specified keys and retrieves the associated values. If a value is not found, a null is returned in the list.

Retrieves the values that are associated with the list of keys that are specified in the keyList. If the value is not found, a null value is returned.

All If the map supports null values, use the **LockAll**(IList TKey, LockMode) or the [ContainsKeyAll\(IList](#page-1723-0) TKey) to test for multiple keys that might have a null value. <u>Get</u> Locks the specified key and retrieves the associated value. If the value is not found, a null is returned.

□ <u>And</u> <u>[Lock](#page-1727-0)</u> If the map supports null values, use the <u>Lock(TKey, [LockMode\)](#page-1733-0)</u> or the [ContainsKey\(TKey\)](#page-1722-0) to test for a key that might have a null value.

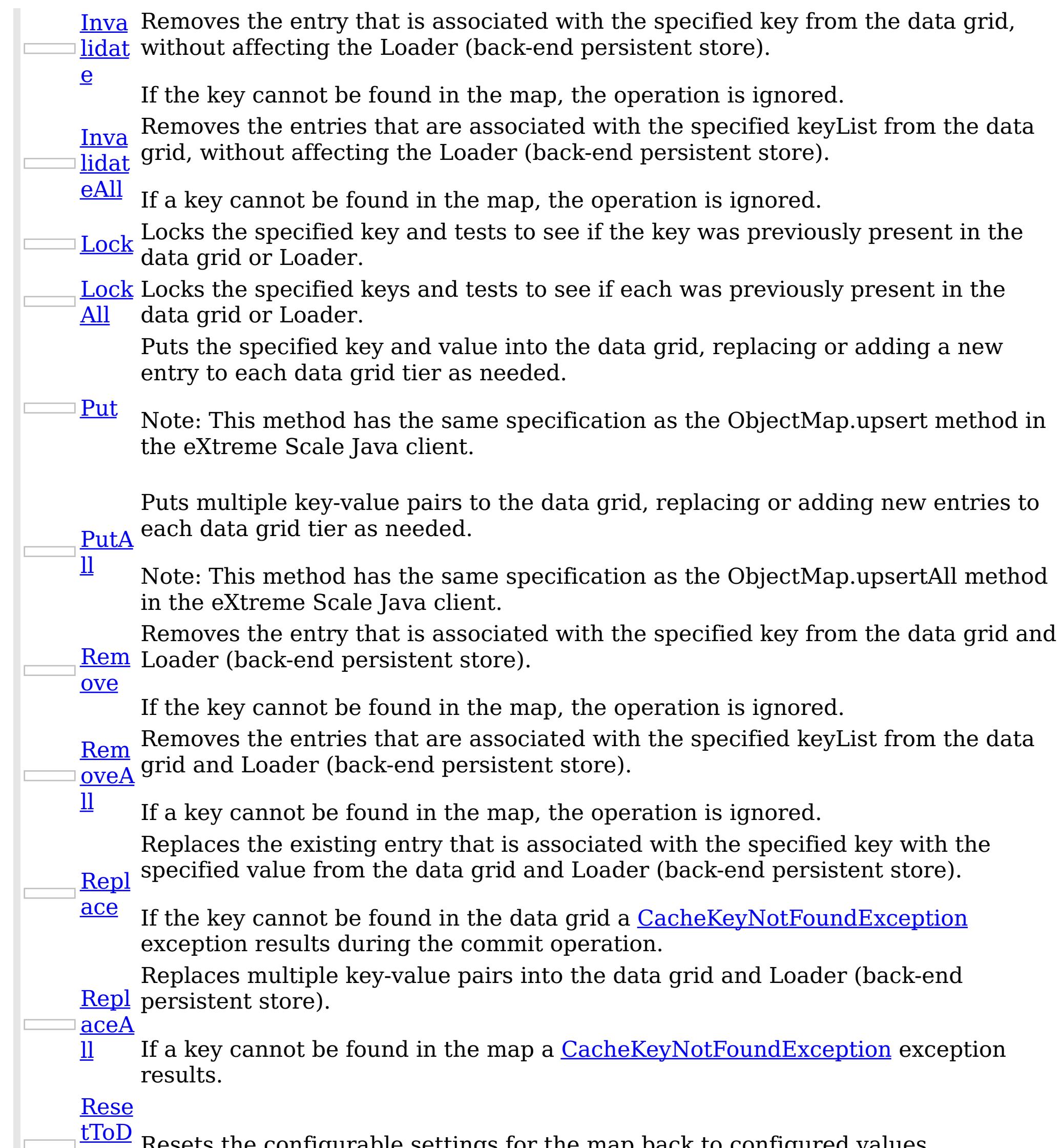

efau  $\epsilon$  esets the configurable settings for the map back to configured values.

<u>[Touc](#page-1744-0)</u> Updates the last access time for the data grid entry that matches the key without locking the entry or fetching the value.

lts

h If the key cannot be found in the map a [CacheKeyNotFoundException](#page-1616-0) exception results during the commit operation.

Updates the last access time for the data grid entries that are specified in the keyList list without locking the entries or fetching the values.

hAll If a key cannot be found in the map a **[CacheKeyNotFoundException](#page-1616-0)** exception results during the commit operation.

[Back](file:////dcs/markdown/workspace/Transform/htmlout/0/nl/ja/com.ibm.websphere.extremescale.netapi.doc/html/01a4d184-a687-39df-9d49-b4aac6ed283b.htm#mainBody) to Top

**[Touc](#page-1745-0)** 

See Also

[IGridMapPessimisticTx](#page-1710-0) TKey, TValue Interface [IBM.WebSphere.Caching.Map](#page-1612-0) Namespace

IBM WebSphere™ eXtreme Scale Client for .NET API Specification. For additional information see the <u>[WebSphere™](http://www.ibm.com/software/webservers/appserv/extremescale/library) eXtreme Scale Library.</u> © Copyright IBM Corporation 2012.

Send [Feedback](mailto:wasdoc@us.ibm.com?subject=A+Sandcastle+Documented+Class+Library+IGridMapPessimisticTx(TKey%2C+TValue)+Methods+100+EN-US&body=Your%20feedback%20is%20used%20to%20improve%20the%20documentation%20and%20the%20product.%20Your%20e-mail%20address%20will%20not%20be%20used%20for%20any%20other%20purpose%20and%20is%20disposed%20of%20after%20the%20issue%20you%20report%20is%20resolved.%20While%20working%20to%20resolve%20the%20issue%20that%20you%20report%2C%20you%20may%20be%20contacted%20via%20e-mail%20to%20get%20further%20details%20or%20clarification%20on%20the%20feedback%20you%20sent.%20After%20the%20issue%20you%20report%20has%20been%20addressed%2C%20you%20may%20receive%20an%20e-mail%20to%20let%20you%20know%20that%20your%20feedback%20has%20been%20addressed.) on this topic to WAS Documentation Team.

<span id="page-1719-0"></span>IGridMapPessimisticTx TKey, TValue Add Method IBM WebSphere™ eXtreme Scale Client for .NET API Specification Send [Feedback](mailto:wasdoc@us.ibm.com?subject=A+Sandcastle+Documented+Class+Library+Add+Method++100+EN-US&body=Your%20feedback%20is%20used%20to%20improve%20the%20documentation%20and%20the%20product.%20Your%20e-mail%20address%20will%20not%20be%20used%20for%20any%20other%20purpose%20and%20is%20disposed%20of%20after%20the%20issue%20you%20report%20is%20resolved.%20While%20working%20to%20resolve%20the%20issue%20that%20you%20report%2C%20you%20may%20be%20contacted%20via%20e-mail%20to%20get%20further%20details%20or%20clarification%20on%20the%20feedback%20you%20sent.%20After%20the%20issue%20you%20report%20has%20been%20addressed%2C%20you%20may%20receive%20an%20e-mail%20to%20let%20you%20know%20that%20your%20feedback%20has%20been%20addressed.) IBM WebSphere™ eXtreme Scale Client for .NET Release 8.6.0.0 API Specification

Adds the key-value pair to the data grid.

The key must not exist before you run this method.

A DuplicateKeyException exception results when the duplicate key is discovered. Duplicate keys might be discovered with a flush or commit operation. In this scenario, the exception is an inner exception.

**Namespace:** [IBM.WebSphere.Caching.Map](#page-1612-0) **Assembly:** Client.Api (in Client.Api.dll) Version: 8.6.0.0 Syntax

VB  $C#$  $C++$ F# JScript Copy to [Clipboard](javascript:CopyToClipboard()[Print](javascript:Print()

# **Parameters**

key

Type: [TKey](#page-1710-0)

Specifies the key to be inserted in the data grid.

value

Type: [TValue](#page-1710-0) Specifies the value to be inserted in the data grid.

# **Return Value**

Exceptions

#### **Exception Condition** System ArgumentException Occurs when a nullkey is specified. [IBM.WebSphere.Caching.Map](#page-1643-0) Duplicate **KeyException** Occurs when the key exists.

[IBM.WebSphere.Caching](#page-1386-0) GridException Occurs when an error occurs during processing. <u>[IBM.WebSphere.Caching.Security](#page-1896-0) Acces</u> Occurs when the caller has insufficient authority to sControlException perform this operation. Remarks Specification details: Required client permission: MapPermission.INSERT Cache tier: Applied to all tiers during commit. See Also [IGridMapPessimisticTx](#page-1710-0) TKey, TValue Interface [IGridMapPessimisticTx](#page-1712-0) TKey, TValue Members [IBM.WebSphere.Caching.Map](#page-1612-0) Namespace IBM WebSphere™ eXtreme Scale Client for .NET API Specification. For additional

information see the WebSphere<sup>™</sup> eXtreme Scale Library. © Copyright IBM Corporation 2012.

Send [Feedback](mailto:wasdoc@us.ibm.com?subject=A+Sandcastle+Documented+Class+Library+Add+Method++100+EN-US&body=Your%20feedback%20is%20used%20to%20improve%20the%20documentation%20and%20the%20product.%20Your%20e-mail%20address%20will%20not%20be%20used%20for%20any%20other%20purpose%20and%20is%20disposed%20of%20after%20the%20issue%20you%20report%20is%20resolved.%20While%20working%20to%20resolve%20the%20issue%20that%20you%20report%2C%20you%20may%20be%20contacted%20via%20e-mail%20to%20get%20further%20details%20or%20clarification%20on%20the%20feedback%20you%20sent.%20After%20the%20issue%20you%20report%20has%20been%20addressed%2C%20you%20may%20receive%20an%20e-mail%20to%20let%20you%20know%20that%20your%20feedback%20has%20been%20addressed.) on this topic to WAS Documentation Team.

<span id="page-1721-0"></span>IGridMapPessimisticTx TKey, TValue AddAll Method IBM WebSphere™ eXtreme Scale Client for .NET API Specification Send [Feedback](mailto:wasdoc@us.ibm.com?subject=A+Sandcastle+Documented+Class+Library+AddAll+Method++100+EN-US&body=Your%20feedback%20is%20used%20to%20improve%20the%20documentation%20and%20the%20product.%20Your%20e-mail%20address%20will%20not%20be%20used%20for%20any%20other%20purpose%20and%20is%20disposed%20of%20after%20the%20issue%20you%20report%20is%20resolved.%20While%20working%20to%20resolve%20the%20issue%20that%20you%20report%2C%20you%20may%20be%20contacted%20via%20e-mail%20to%20get%20further%20details%20or%20clarification%20on%20the%20feedback%20you%20sent.%20After%20the%20issue%20you%20report%20has%20been%20addressed%2C%20you%20may%20receive%20an%20e-mail%20to%20let%20you%20know%20that%20your%20feedback%20has%20been%20addressed.) IBM WebSphere™ eXtreme Scale Client for .NET Release 8.6.0.0 API Specification

Adds multiple key-value pairs to the data grid.

The keys must not exist before executing this method.

A DuplicateKeyException exception results when the duplicate key is discovered. This discovery might happen during a flush or commit operation. In this scenario, the exception is an inner exception.

**Namespace:** [IBM.WebSphere.Caching.Map](#page-1612-0) **Assembly:** Client.Api (in Client.Api.dll) Version: 8.6.0.0 Syntax

VB  $C#$  $C++$ F# **JScript** Copy to [Clipboard](javascript:CopyToClipboard()[Print](javascript:Print()

# **Parameters**

[IBM.WebSphere.Caching.Security](#page-1896-0) Acc Occurs when the caller has insufficient authority to essControlException perform this operation.

entries

Type: [IBM.WebSphere.Caching](#page-1460-0) IOrderedDictionary [TKey,](#page-1710-0) [TValue](#page-1710-0) Specifies a [IOrderedDictionary](#page-1460-0) TKey, TValue object of key-value pairs to be inserted into the data grid.

IBM WebSphere™ eXtreme Scale Client for .NET API Specification. For additional information see the WebSphere<sup>™</sup> eXtreme Scale Library. © Copyright IBM Corporation 2012.

# **Return Value**

Exceptions

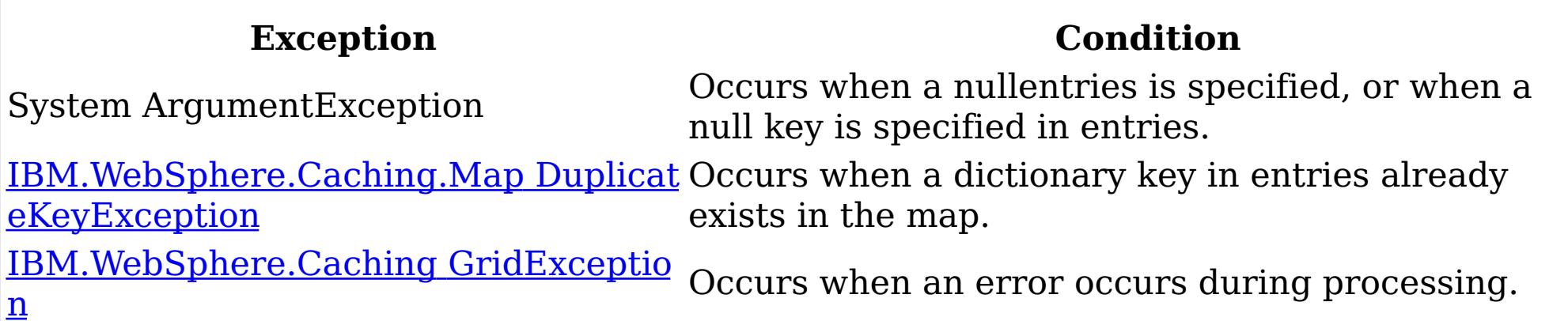

Remarks

Specification details:

Required client permission: MapPermission.INSERT

Cache tier: Applied to all tiers during commit.

See Also

[IGridMapPessimisticTx](#page-1710-0) TKey, TValue Interface [IGridMapPessimisticTx](#page-1712-0) TKey, TValue Members [IBM.WebSphere.Caching.Map](#page-1612-0) Namespace

Send [Feedback](mailto:wasdoc@us.ibm.com?subject=A+Sandcastle+Documented+Class+Library+AddAll+Method++100+EN-US&body=Your%20feedback%20is%20used%20to%20improve%20the%20documentation%20and%20the%20product.%20Your%20e-mail%20address%20will%20not%20be%20used%20for%20any%20other%20purpose%20and%20is%20disposed%20of%20after%20the%20issue%20you%20report%20is%20resolved.%20While%20working%20to%20resolve%20the%20issue%20that%20you%20report%2C%20you%20may%20be%20contacted%20via%20e-mail%20to%20get%20further%20details%20or%20clarification%20on%20the%20feedback%20you%20sent.%20After%20the%20issue%20you%20report%20has%20been%20addressed%2C%20you%20may%20receive%20an%20e-mail%20to%20let%20you%20know%20that%20your%20feedback%20has%20been%20addressed.) on this topic to WAS Documentation Team.

<span id="page-1722-0"></span>IGridMapPessimisticTx TKey, TValue ContainsKey Method IBM WebSphere™ eXtreme Scale Client for .NET API Specification Send [Feedback](mailto:wasdoc@us.ibm.com?subject=A+Sandcastle+Documented+Class+Library+ContainsKey+Method++100+EN-US&body=Your%20feedback%20is%20used%20to%20improve%20the%20documentation%20and%20the%20product.%20Your%20e-mail%20address%20will%20not%20be%20used%20for%20any%20other%20purpose%20and%20is%20disposed%20of%20after%20the%20issue%20you%20report%20is%20resolved.%20While%20working%20to%20resolve%20the%20issue%20that%20you%20report%2C%20you%20may%20be%20contacted%20via%20e-mail%20to%20get%20further%20details%20or%20clarification%20on%20the%20feedback%20you%20sent.%20After%20the%20issue%20you%20report%20has%20been%20addressed%2C%20you%20may%20receive%20an%20e-mail%20to%20let%20you%20know%20that%20your%20feedback%20has%20been%20addressed.) IBM WebSphere™ eXtreme Scale Client for .NET Release 8.6.0.0 API Specification

This API does not hold any locks. Use the Lock(TKey, [LockMode\)](#page-1733-0) to test for a key and retain a lock.

Looks in the map for an entry that is associated with the specified the key. If an entry is found, true is returned. If an entry is not found, false is returned. Data grids do not support null key values, so a null key cannot be specified.

Type: [TKey](#page-1710-0) Specifies the key to test in the map.

**Namespace:** [IBM.WebSphere.Caching.Map](#page-1612-0)

**Assembly:** Client.Api (in Client.Api.dll) Version: 8.6.0.0 Syntax

VB [C#](javascript:ChangeTab()  $C++$ F# **JScript** Copy to [Clipboard](javascript:CopyToClipboard()[Print](javascript:Print()

# **Parameters**

key

IBM WebSphere™ eXtreme Scale Client for .NET API Specification. For additional information see the WebSphere<sup>™</sup> eXtreme Scale Library. © Copyright IBM Corporation 2012.

Send [Feedback](mailto:wasdoc@us.ibm.com?subject=A+Sandcastle+Documented+Class+Library+ContainsKey+Method++100+EN-US&body=Your%20feedback%20is%20used%20to%20improve%20the%20documentation%20and%20the%20product.%20Your%20e-mail%20address%20will%20not%20be%20used%20for%20any%20other%20purpose%20and%20is%20disposed%20of%20after%20the%20issue%20you%20report%20is%20resolved.%20While%20working%20to%20resolve%20the%20issue%20that%20you%20report%2C%20you%20may%20be%20contacted%20via%20e-mail%20to%20get%20further%20details%20or%20clarification%20on%20the%20feedback%20you%20sent.%20After%20the%20issue%20you%20report%20has%20been%20addressed%2C%20you%20may%20receive%20an%20e-mail%20to%20let%20you%20know%20that%20your%20feedback%20has%20been%20addressed.) on this topic to WAS Documentation Team.

# **Return Value**

Returns true if the key is found, false otherwise. Exceptions

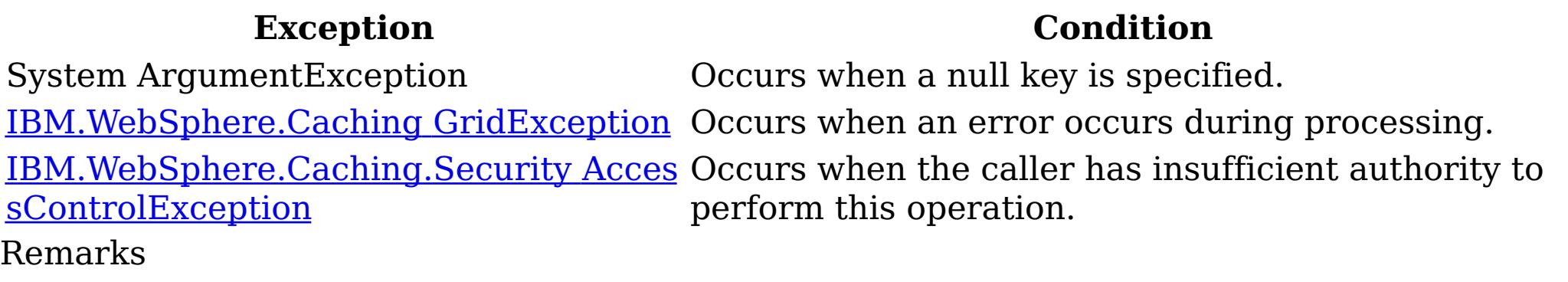

Specification details: Required client permission: MapPermission.READ Pessimistic locks acquired: LockMode.Shared Pessimistic locks held: No Cache tier: Progresses to all tiers until the key is found. See Also

<span id="page-1723-0"></span>IGridMapPessimisticTx TKey, TValue ContainsKeyAll Method IBM WebSphere™ eXtreme Scale Client for .NET API Specification Send [Feedback](mailto:wasdoc@us.ibm.com?subject=A+Sandcastle+Documented+Class+Library+ContainsKeyAll+Method++100+EN-US&body=Your%20feedback%20is%20used%20to%20improve%20the%20documentation%20and%20the%20product.%20Your%20e-mail%20address%20will%20not%20be%20used%20for%20any%20other%20purpose%20and%20is%20disposed%20of%20after%20the%20issue%20you%20report%20is%20resolved.%20While%20working%20to%20resolve%20the%20issue%20that%20you%20report%2C%20you%20may%20be%20contacted%20via%20e-mail%20to%20get%20further%20details%20or%20clarification%20on%20the%20feedback%20you%20sent.%20After%20the%20issue%20you%20report%20has%20been%20addressed%2C%20you%20may%20receive%20an%20e-mail%20to%20let%20you%20know%20that%20your%20feedback%20has%20been%20addressed.) IBM WebSphere™ eXtreme Scale Client for .NET Release 8.6.0.0 API Specification

This API does not hold any locks. Use the [LockAll\(IList](#page-1735-0) TKey, LockMode) to test for a key and retain a lock.

Looks in the map for the entries that are associated with the specified keys in the keyList. If an entry is located, true is returned. If an entry is not located, false is returned. Data grids do not support null key values, so a null key cannot be specified in a keyList.

Type: System.Collections.Generic IList [TKey](#page-1710-0) Specifies a list of keys to test in the map.

**Namespace:** [IBM.WebSphere.Caching.Map](#page-1612-0)

**Assembly:** Client.Api (in Client.Api.dll) Version: 8.6.0.0 Syntax

VB [C#](javascript:ChangeTab()  $C++$ F# **JScript** Copy to [Clipboard](javascript:CopyToClipboard()[Print](javascript:Print()

# **Parameters**

keyList

IBM WebSphere™ eXtreme Scale Client for .NET API Specification. For additional information see the WebSphere<sup>™</sup> eXtreme Scale Library. © Copyright IBM Corporation 2012.

# **Return Value**

Specifies a list of boolean values. If the key is found in the keyList, true is listed. Otherwise, false is returned. Exceptions

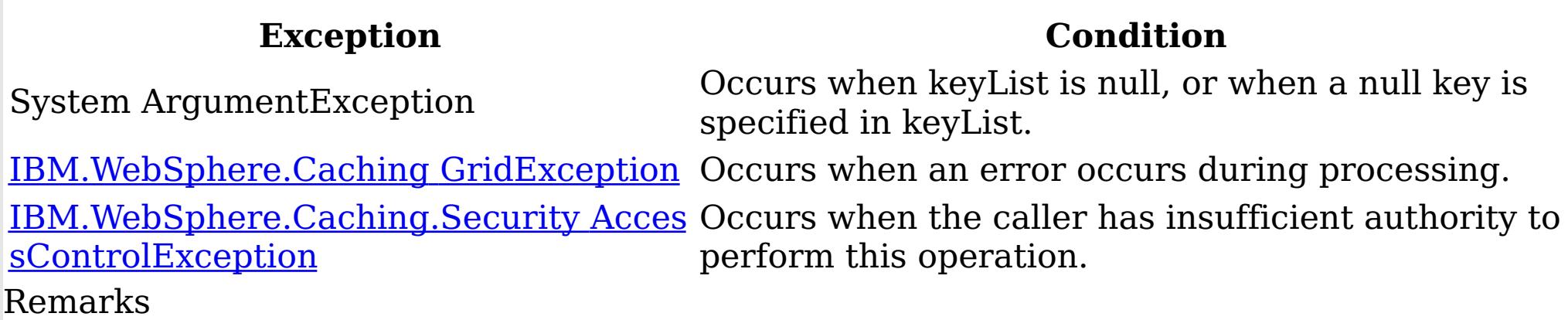

Specification details: Required client permission: MapPermission.READ Pessimistic locks acquired: LockMode.Shared Pessimistic locks held: No Cache tier: For each key, progresses to all tiers until the key is found. See Also

[IGridMapPessimisticTx](#page-1710-0) TKey, TValue Interface [IGridMapPessimisticTx](#page-1712-0) TKey, TValue Members [IBM.WebSphere.Caching.Map](#page-1612-0) Namespace

Send [Feedback](mailto:wasdoc@us.ibm.com?subject=A+Sandcastle+Documented+Class+Library+ContainsKeyAll+Method++100+EN-US&body=Your%20feedback%20is%20used%20to%20improve%20the%20documentation%20and%20the%20product.%20Your%20e-mail%20address%20will%20not%20be%20used%20for%20any%20other%20purpose%20and%20is%20disposed%20of%20after%20the%20issue%20you%20report%20is%20resolved.%20While%20working%20to%20resolve%20the%20issue%20that%20you%20report%2C%20you%20may%20be%20contacted%20via%20e-mail%20to%20get%20further%20details%20or%20clarification%20on%20the%20feedback%20you%20sent.%20After%20the%20issue%20you%20report%20has%20been%20addressed%2C%20you%20may%20receive%20an%20e-mail%20to%20let%20you%20know%20that%20your%20feedback%20has%20been%20addressed.) on this topic to WAS Documentation Team.

<span id="page-1724-0"></span>IGridMapPessimisticTx TKey, TValue Get Method IBM WebSphere™ eXtreme Scale Client for .NET API Specification Send [Feedback](mailto:wasdoc@us.ibm.com?subject=A+Sandcastle+Documented+Class+Library+Get+Method++100+EN-US&body=Your%20feedback%20is%20used%20to%20improve%20the%20documentation%20and%20the%20product.%20Your%20e-mail%20address%20will%20not%20be%20used%20for%20any%20other%20purpose%20and%20is%20disposed%20of%20after%20the%20issue%20you%20report%20is%20resolved.%20While%20working%20to%20resolve%20the%20issue%20that%20you%20report%2C%20you%20may%20be%20contacted%20via%20e-mail%20to%20get%20further%20details%20or%20clarification%20on%20the%20feedback%20you%20sent.%20After%20the%20issue%20you%20report%20has%20been%20addressed%2C%20you%20may%20receive%20an%20e-mail%20to%20let%20you%20know%20that%20your%20feedback%20has%20been%20addressed.) IBM WebSphere™ eXtreme Scale Client for .NET Release 8.6.0.0 API Specification

If the map supports null values, use the <u>Lock(TKey, [LockMode\)](#page-1733-0)</u> or the [ContainsKey\(TKey\)](#page-1722-0) to test for a key that may have a null value.

Retrieves the value that is associated with the specified key. If the value is not found, a null is returned.

**Namespace:** [IBM.WebSphere.Caching.Map](#page-1612-0) **Assembly:** Client.Api (in Client.Api.dll) Version: 8.6.0.0 Syntax

VB [C#](javascript:ChangeTab()  $C++$ F# **JScript** Copy to [Clipboard](javascript:CopyToClipboard()[Print](javascript:Print()

## **Parameters**

key

Type: [TKey](#page-1710-0) Specifies the key to query.

# **Return Value**

The value that is associated with the specified key if it exists; otherwise null is returned. Exceptions

IBM WebSphere™ eXtreme Scale Client for .NET API Specification. For additional information see the WebSphere<sup>™</sup> eXtreme Scale Library. © Copyright IBM Corporation 2012.

Send [Feedback](mailto:wasdoc@us.ibm.com?subject=A+Sandcastle+Documented+Class+Library+Get+Method++100+EN-US&body=Your%20feedback%20is%20used%20to%20improve%20the%20documentation%20and%20the%20product.%20Your%20e-mail%20address%20will%20not%20be%20used%20for%20any%20other%20purpose%20and%20is%20disposed%20of%20after%20the%20issue%20you%20report%20is%20resolved.%20While%20working%20to%20resolve%20the%20issue%20that%20you%20report%2C%20you%20may%20be%20contacted%20via%20e-mail%20to%20get%20further%20details%20or%20clarification%20on%20the%20feedback%20you%20sent.%20After%20the%20issue%20you%20report%20has%20been%20addressed%2C%20you%20may%20receive%20an%20e-mail%20to%20let%20you%20know%20that%20your%20feedback%20has%20been%20addressed.) on this topic to WAS Documentation Team.

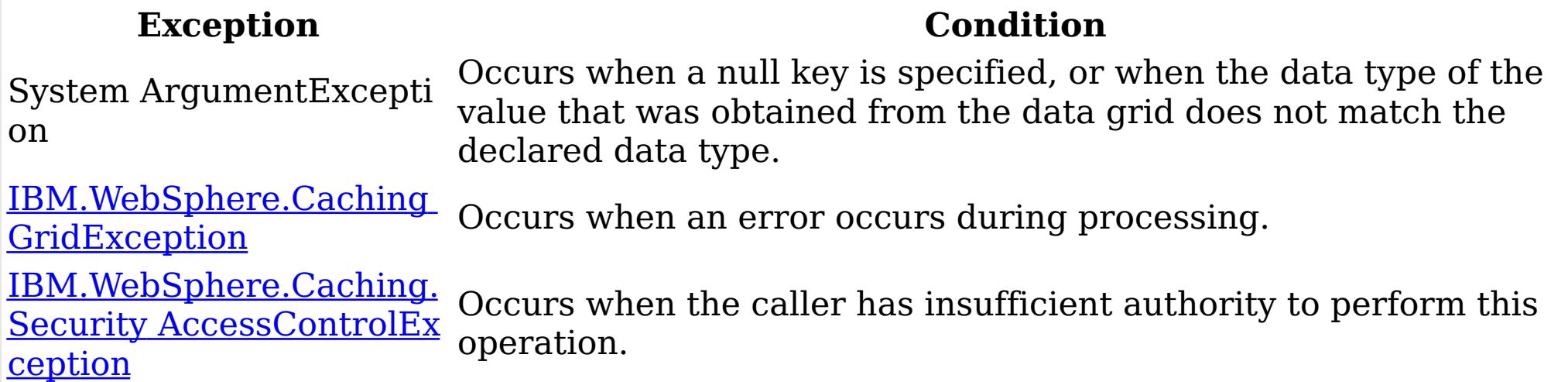

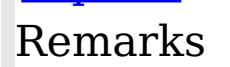

Specification details: Required client permission: MapPermission.READ Pessimistic locks acquired: LockMode.Shared Pessimistic locks held: Yes Cache tier: Progresses to all tiers until the key is found. See Also

<span id="page-1726-0"></span>IGridMapPessimisticTx TKey, TValue GetAll Method IBM WebSphere™ eXtreme Scale Client for .NET API Specification Send [Feedback](mailto:wasdoc@us.ibm.com?subject=A+Sandcastle+Documented+Class+Library+GetAll+Method++100+EN-US&body=Your%20feedback%20is%20used%20to%20improve%20the%20documentation%20and%20the%20product.%20Your%20e-mail%20address%20will%20not%20be%20used%20for%20any%20other%20purpose%20and%20is%20disposed%20of%20after%20the%20issue%20you%20report%20is%20resolved.%20While%20working%20to%20resolve%20the%20issue%20that%20you%20report%2C%20you%20may%20be%20contacted%20via%20e-mail%20to%20get%20further%20details%20or%20clarification%20on%20the%20feedback%20you%20sent.%20After%20the%20issue%20you%20report%20has%20been%20addressed%2C%20you%20may%20receive%20an%20e-mail%20to%20let%20you%20know%20that%20your%20feedback%20has%20been%20addressed.) IBM WebSphere™ eXtreme Scale Client for .NET Release 8.6.0.0 API Specification

Retrieves the values that are associated with the list of keys that are specified in the keyList. If the value is not found, a null value is returned.

If the map supports null values, use the <u>[LockAll\(IList](#page-1735-0) TKey, LockMode</u>) or the [ContainsKeyAll\(IList](#page-1723-0) TKey) to test for multiple keys that might have a null value.

**Namespace:** [IBM.WebSphere.Caching.Map](#page-1612-0) **Assembly:** Client.Api (in Client.Api.dll) Version: 8.6.0.0 Syntax

VB  $C#$  $C++$ F# **J**Script Copy to [Clipboard](javascript:CopyToClipboard()[Print](javascript:Print()

## **Parameters**

keyList Type: System.Collections.Generic IList [TKey](#page-1710-0) Specifies the list of keys to query.

## **Return Value**

IBM WebSphere™ eXtreme Scale Client for .NET API Specification. For additional information see the WebSphere<sup>™</sup> eXtreme Scale Library. © Copyright IBM Corporation 2012.

A list of values that are associated with the supplied keys. If the value associated with a particular key is not in the data grid, null is returned in the list at the position that is associated with the key. Exceptions

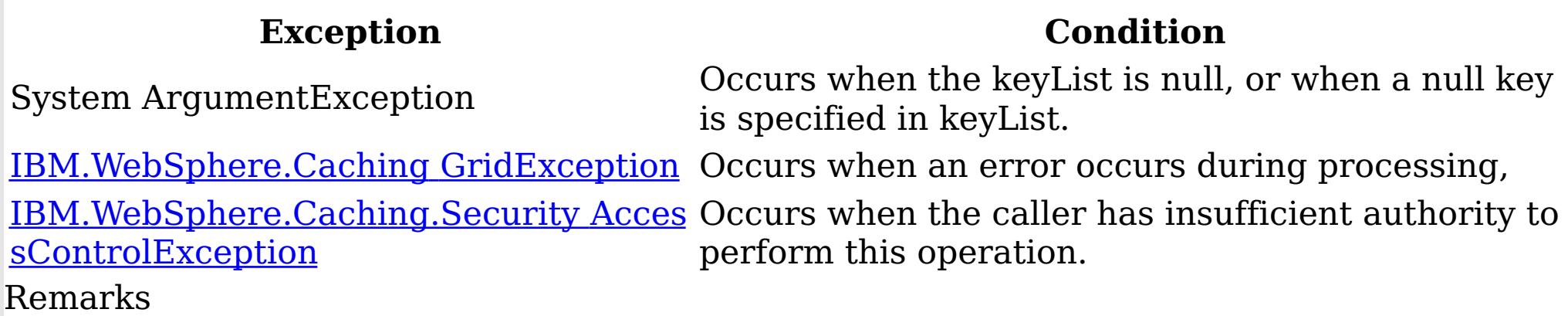

Specification details: Required client permission: MapPermission.READ Pessimistic locks acquired: LockMode.Shared Pessimistic locks held: Yes Cache tier: For each key, progresses to all tiers until the key is found. See Also

[IGridMapPessimisticTx](#page-1710-0) TKey, TValue Interface [IGridMapPessimisticTx](#page-1712-0) TKey, TValue Members [IBM.WebSphere.Caching.Map](#page-1612-0) Namespace

Send [Feedback](mailto:wasdoc@us.ibm.com?subject=A+Sandcastle+Documented+Class+Library+GetAll+Method++100+EN-US&body=Your%20feedback%20is%20used%20to%20improve%20the%20documentation%20and%20the%20product.%20Your%20e-mail%20address%20will%20not%20be%20used%20for%20any%20other%20purpose%20and%20is%20disposed%20of%20after%20the%20issue%20you%20report%20is%20resolved.%20While%20working%20to%20resolve%20the%20issue%20that%20you%20report%2C%20you%20may%20be%20contacted%20via%20e-mail%20to%20get%20further%20details%20or%20clarification%20on%20the%20feedback%20you%20sent.%20After%20the%20issue%20you%20report%20has%20been%20addressed%2C%20you%20may%20receive%20an%20e-mail%20to%20let%20you%20know%20that%20your%20feedback%20has%20been%20addressed.) on this topic to WAS Documentation Team.

<span id="page-1727-0"></span>IGridMapPessimisticTx TKey, TValue GetAndLock Method IBM WebSphere™ eXtreme Scale Client for .NET API Specification Send [Feedback](mailto:wasdoc@us.ibm.com?subject=A+Sandcastle+Documented+Class+Library+GetAndLock+Method++100+EN-US&body=Your%20feedback%20is%20used%20to%20improve%20the%20documentation%20and%20the%20product.%20Your%20e-mail%20address%20will%20not%20be%20used%20for%20any%20other%20purpose%20and%20is%20disposed%20of%20after%20the%20issue%20you%20report%20is%20resolved.%20While%20working%20to%20resolve%20the%20issue%20that%20you%20report%2C%20you%20may%20be%20contacted%20via%20e-mail%20to%20get%20further%20details%20or%20clarification%20on%20the%20feedback%20you%20sent.%20After%20the%20issue%20you%20report%20has%20been%20addressed%2C%20you%20may%20receive%20an%20e-mail%20to%20let%20you%20know%20that%20your%20feedback%20has%20been%20addressed.) IBM WebSphere™ eXtreme Scale Client for .NET Release 8.6.0.0 API Specification

If the map supports null values, use the <u>Lock(TKey, LockMode</u>) or the **[ContainsKey\(TKey\)](#page-1722-0)** to test for a key that might have a null value.

Locks the specified key and retrieves the associated value. If the value is not found, a null is returned.

System ArgumentException Occurs when a null key is specified. [IBM.WebSphere.Caching](#page-1386-0) GridException Occurs when an error occurs during processing. <u>[IBM.WebSphere.Caching.Security](#page-1896-0) Acces</u> Occurs when the caller has insufficient authority to

**Namespace:** [IBM.WebSphere.Caching.Map](#page-1612-0) **Assembly:** Client.Api (in Client.Api.dll) Version: 8.6.0.0 Syntax

VB [C#](javascript:ChangeTab()  $C++$ F# **JScript** Copy to [Clipboard](javascript:CopyToClipboard()[Print](javascript:Print()

## **Parameters**

key

Type: [TKey](#page-1710-0) Specifies the key to lock.

lockMode

Type: [IBM.WebSphere.Caching.Map](#page-1791-0) LockMode Specifies the type of lock to acquire.

# **Return Value**

Specifies the value that is associated with the specified key if it exists. Otherwise, null is returned.

Exceptions

# **Exception Condition**

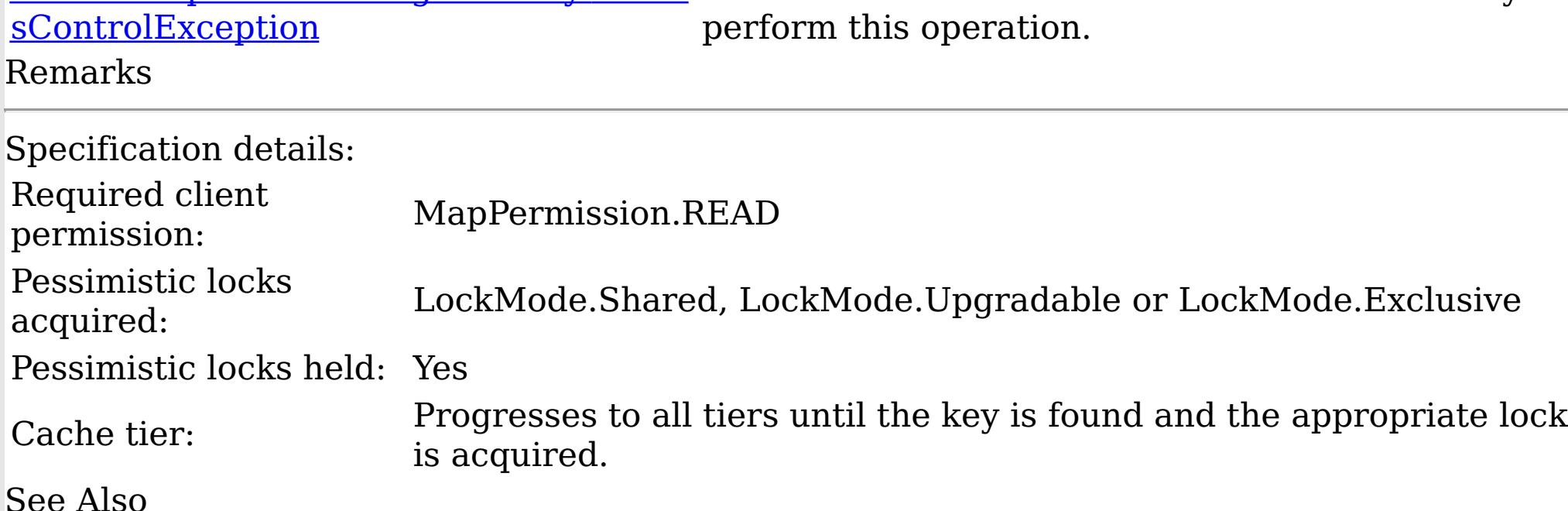
IBM WebSphere™ eXtreme Scale Client for .NET API Specification. For additional information see the <u>[WebSphere™](http://www.ibm.com/software/webservers/appserv/extremescale/library) eXtreme Scale Library.</u> © Copyright IBM Corporation 2012.

IGridMapPessimisticTx TKey, TValue GetAndLockAll Method IBM WebSphere™ eXtreme Scale Client for .NET API Specification Send [Feedback](mailto:wasdoc@us.ibm.com?subject=A+Sandcastle+Documented+Class+Library+GetAndLockAll+Method++100+EN-US&body=Your%20feedback%20is%20used%20to%20improve%20the%20documentation%20and%20the%20product.%20Your%20e-mail%20address%20will%20not%20be%20used%20for%20any%20other%20purpose%20and%20is%20disposed%20of%20after%20the%20issue%20you%20report%20is%20resolved.%20While%20working%20to%20resolve%20the%20issue%20that%20you%20report%2C%20you%20may%20be%20contacted%20via%20e-mail%20to%20get%20further%20details%20or%20clarification%20on%20the%20feedback%20you%20sent.%20After%20the%20issue%20you%20report%20has%20been%20addressed%2C%20you%20may%20receive%20an%20e-mail%20to%20let%20you%20know%20that%20your%20feedback%20has%20been%20addressed.) IBM WebSphere™ eXtreme Scale Client for .NET Release 8.6.0.0 API Specification

Locks the specified keys and retrieves the associated values. If a value is not found, a null is returned in the list.

If the map supports null values, use the **[LockAll\(IList](#page-1735-0) TKey, LockMode)** or the [ContainsKeyAll\(IList](#page-1723-0) TKey) to test for a key that might have a null value.

Type: System.Collections.Generic IList [TKey](#page-1710-0) Specifies the list of keys to lock.

**Namespace:** [IBM.WebSphere.Caching.Map](#page-1612-0) **Assembly:** Client.Api (in Client.Api.dll) Version: 8.6.0.0 Syntax

VB  $C#$  $C++$ F# JScript Copy to [Clipboard](javascript:CopyToClipboard()[Print](javascript:Print()

#### **Parameters**

keyList

lockMode

Type: [IBM.WebSphere.Caching.Map](#page-1791-0) LockMode Specifies the type of lock to acquire.

#### **Return Value**

A list of values that are associated with the supplied keys. If the value associated with a particular key is not in the data grid, null is returned in the list at the position that is associated with the key.

Exceptions

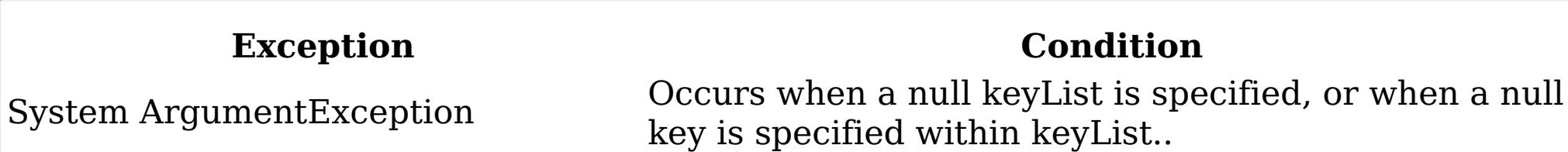

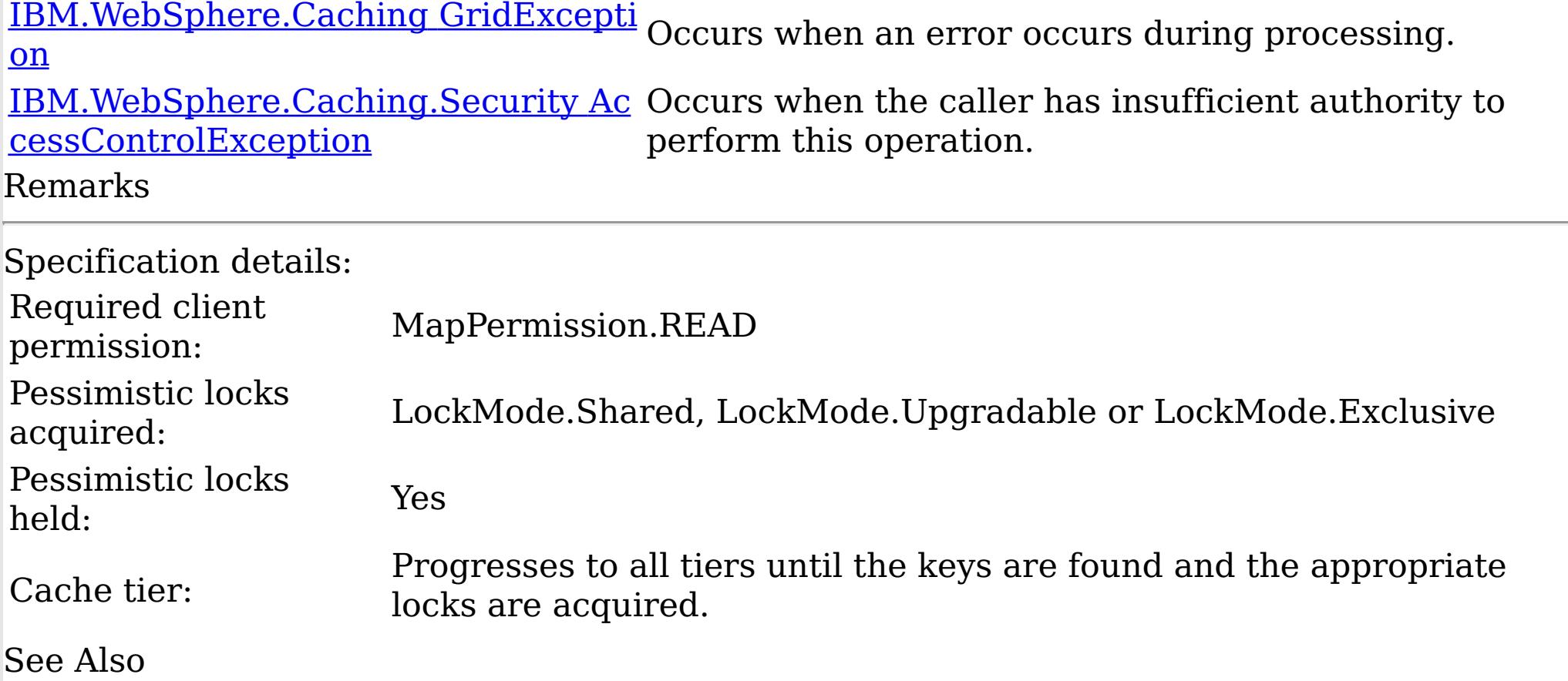

[IGridMapPessimisticTx](#page-1710-0) TKey, TValue Interface [IGridMapPessimisticTx](#page-1712-0) TKey, TValue Members [IBM.WebSphere.Caching.Map](#page-1612-0) Namespace

IBM WebSphere™ eXtreme Scale Client for .NET API Specification. For additional information see the WebSphere<sup>™</sup> eXtreme Scale Library. © Copyright IBM Corporation 2012.

IGridMapPessimisticTx TKey, TValue Invalidate Method IBM WebSphere™ eXtreme Scale Client for .NET API Specification Send [Feedback](mailto:wasdoc@us.ibm.com?subject=A+Sandcastle+Documented+Class+Library+Invalidate+Method++100+EN-US&body=Your%20feedback%20is%20used%20to%20improve%20the%20documentation%20and%20the%20product.%20Your%20e-mail%20address%20will%20not%20be%20used%20for%20any%20other%20purpose%20and%20is%20disposed%20of%20after%20the%20issue%20you%20report%20is%20resolved.%20While%20working%20to%20resolve%20the%20issue%20that%20you%20report%2C%20you%20may%20be%20contacted%20via%20e-mail%20to%20get%20further%20details%20or%20clarification%20on%20the%20feedback%20you%20sent.%20After%20the%20issue%20you%20report%20has%20been%20addressed%2C%20you%20may%20receive%20an%20e-mail%20to%20let%20you%20know%20that%20your%20feedback%20has%20been%20addressed.) IBM WebSphere™ eXtreme Scale Client for .NET Release 8.6.0.0 API Specification

Removes the entry that is associated with the specified key from the data grid, without affecting the Loader (back-end persistent store).

If the key cannot be found in the map, the operation is ignored.

**Namespace:** [IBM.WebSphere.Caching.Map](#page-1612-0) **Assembly:** Client.Api (in Client.Api.dll) Version: 8.6.0.0 Syntax

VB [C#](javascript:ChangeTab()  $C++$ F# **JScript** Copy to [Clipboard](javascript:CopyToClipboard()[Print](javascript:Print()

#### **Parameters**

key

Type: [TKey](#page-1710-0) Specifies the key to be invalidated from the data grid.

IBM WebSphere™ eXtreme Scale Client for .NET API Specification. For additional information see the WebSphere<sup>™</sup> eXtreme Scale Library. © Copyright IBM Corporation 2012.

# **Return Value**

Exceptions

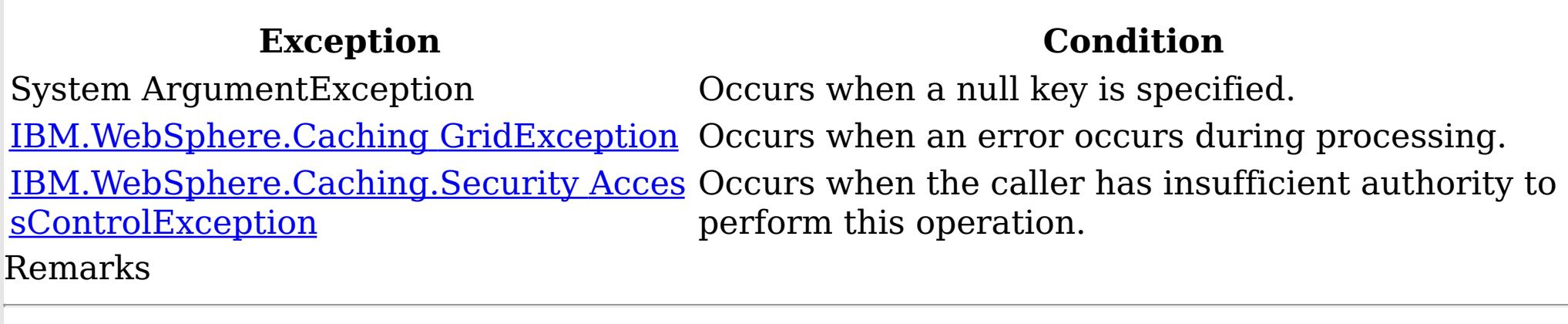

Specification details: Required client permission: MapPermission.INVALIDATE Cache tier: Applied to all tiers during commit.

See Also

[IGridMapPessimisticTx](#page-1710-0) TKey, TValue Interface [IGridMapPessimisticTx](#page-1712-0) TKey, TValue Members [IBM.WebSphere.Caching.Map](#page-1612-0) Namespace

IGridMapPessimisticTx TKey, TValue InvalidateAll Method IBM WebSphere™ eXtreme Scale Client for .NET API Specification Send [Feedback](mailto:wasdoc@us.ibm.com?subject=A+Sandcastle+Documented+Class+Library+InvalidateAll+Method++100+EN-US&body=Your%20feedback%20is%20used%20to%20improve%20the%20documentation%20and%20the%20product.%20Your%20e-mail%20address%20will%20not%20be%20used%20for%20any%20other%20purpose%20and%20is%20disposed%20of%20after%20the%20issue%20you%20report%20is%20resolved.%20While%20working%20to%20resolve%20the%20issue%20that%20you%20report%2C%20you%20may%20be%20contacted%20via%20e-mail%20to%20get%20further%20details%20or%20clarification%20on%20the%20feedback%20you%20sent.%20After%20the%20issue%20you%20report%20has%20been%20addressed%2C%20you%20may%20receive%20an%20e-mail%20to%20let%20you%20know%20that%20your%20feedback%20has%20been%20addressed.) IBM WebSphere™ eXtreme Scale Client for .NET Release 8.6.0.0 API Specification

Removes the entries that are associated with the specified keyList from the data grid, without affecting the Loader (back-end persistent store).

Type: System.Collections.Generic IList [TKey](#page-1710-0) Specifies the list of keys to be invalidated from the data grid.

If a key cannot be found in the map, the operation is ignored.

**Namespace:** [IBM.WebSphere.Caching.Map](#page-1612-0) **Assembly:** Client.Api (in Client.Api.dll) Version: 8.6.0.0 Syntax

VB  $C#$  $C++$ F# **JScript** Copy to [Clipboard](javascript:CopyToClipboard()[Print](javascript:Print()

#### **Parameters**

keyList

IBM WebSphere™ eXtreme Scale Client for .NET API Specification. For additional information see the WebSphere<sup>™</sup> eXtreme Scale Library. © Copyright IBM Corporation 2012.

Send [Feedback](mailto:wasdoc@us.ibm.com?subject=A+Sandcastle+Documented+Class+Library+InvalidateAll+Method++100+EN-US&body=Your%20feedback%20is%20used%20to%20improve%20the%20documentation%20and%20the%20product.%20Your%20e-mail%20address%20will%20not%20be%20used%20for%20any%20other%20purpose%20and%20is%20disposed%20of%20after%20the%20issue%20you%20report%20is%20resolved.%20While%20working%20to%20resolve%20the%20issue%20that%20you%20report%2C%20you%20may%20be%20contacted%20via%20e-mail%20to%20get%20further%20details%20or%20clarification%20on%20the%20feedback%20you%20sent.%20After%20the%20issue%20you%20report%20has%20been%20addressed%2C%20you%20may%20receive%20an%20e-mail%20to%20let%20you%20know%20that%20your%20feedback%20has%20been%20addressed.) on this topic to WAS Documentation Team.

# **Return Value**

Exceptions

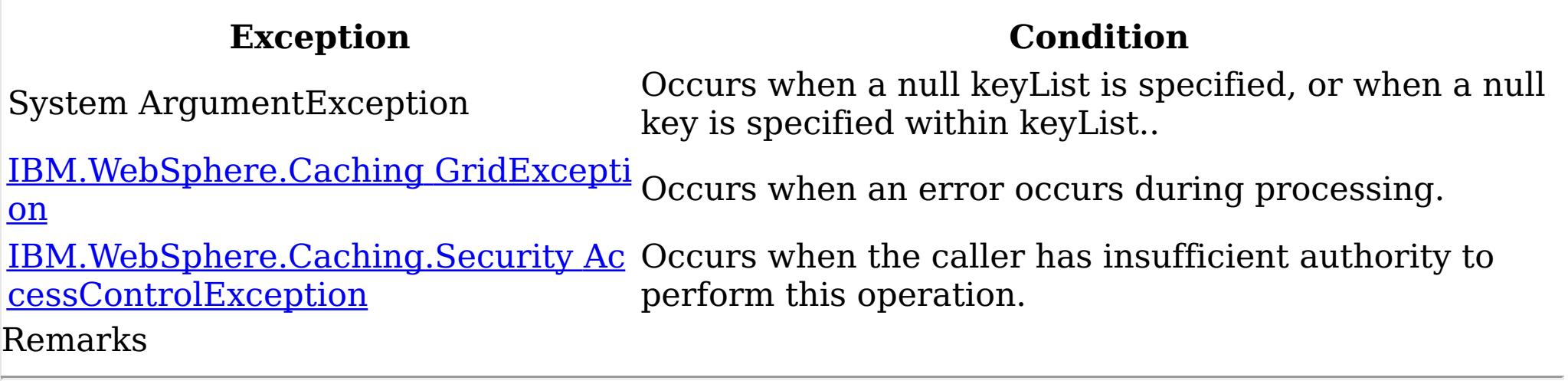

Specification details:

Required client permission: MapPermission.INVALIDATE

Cache tier: Applied to all tiers during commit.

See Also

IGridMapPessimisticTx TKey, TValue Lock Method IBM WebSphere™ eXtreme Scale Client for .NET API Specification Send [Feedback](mailto:wasdoc@us.ibm.com?subject=A+Sandcastle+Documented+Class+Library+Lock+Method++100+EN-US&body=Your%20feedback%20is%20used%20to%20improve%20the%20documentation%20and%20the%20product.%20Your%20e-mail%20address%20will%20not%20be%20used%20for%20any%20other%20purpose%20and%20is%20disposed%20of%20after%20the%20issue%20you%20report%20is%20resolved.%20While%20working%20to%20resolve%20the%20issue%20that%20you%20report%2C%20you%20may%20be%20contacted%20via%20e-mail%20to%20get%20further%20details%20or%20clarification%20on%20the%20feedback%20you%20sent.%20After%20the%20issue%20you%20report%20has%20been%20addressed%2C%20you%20may%20receive%20an%20e-mail%20to%20let%20you%20know%20that%20your%20feedback%20has%20been%20addressed.) IBM WebSphere™ eXtreme Scale Client for .NET Release 8.6.0.0 API Specification

Locks the specified key and tests to see if the key was previously present in the data grid or Loader.

Type: [TKey](#page-1710-0) Specifies the key to lock.

**Namespace:** [IBM.WebSphere.Caching.Map](#page-1612-0) **Assembly:** Client.Api (in Client.Api.dll) Version: 8.6.0.0 Syntax

VB [C#](javascript:ChangeTab()  $C++$ F# JScript Copy to [Clipboard](javascript:CopyToClipboard()[Print](javascript:Print()

## **Parameters**

key

lockMode

Type: [IBM.WebSphere.Caching.Map](#page-1791-0) LockMode Specifies the type of lock to acquire.

# **Return Value**

Returns true if the key is found in the data grid or Loader (back-end persistent store). Exceptions

IBM WebSphere™ eXtreme Scale Client for .NET API Specification. For additional information see the WebSphere<sup>™</sup> eXtreme Scale Library. © Copyright IBM Corporation 2012.

Send [Feedback](mailto:wasdoc@us.ibm.com?subject=A+Sandcastle+Documented+Class+Library+Lock+Method++100+EN-US&body=Your%20feedback%20is%20used%20to%20improve%20the%20documentation%20and%20the%20product.%20Your%20e-mail%20address%20will%20not%20be%20used%20for%20any%20other%20purpose%20and%20is%20disposed%20of%20after%20the%20issue%20you%20report%20is%20resolved.%20While%20working%20to%20resolve%20the%20issue%20that%20you%20report%2C%20you%20may%20be%20contacted%20via%20e-mail%20to%20get%20further%20details%20or%20clarification%20on%20the%20feedback%20you%20sent.%20After%20the%20issue%20you%20report%20has%20been%20addressed%2C%20you%20may%20receive%20an%20e-mail%20to%20let%20you%20know%20that%20your%20feedback%20has%20been%20addressed.) on this topic to WAS Documentation Team.

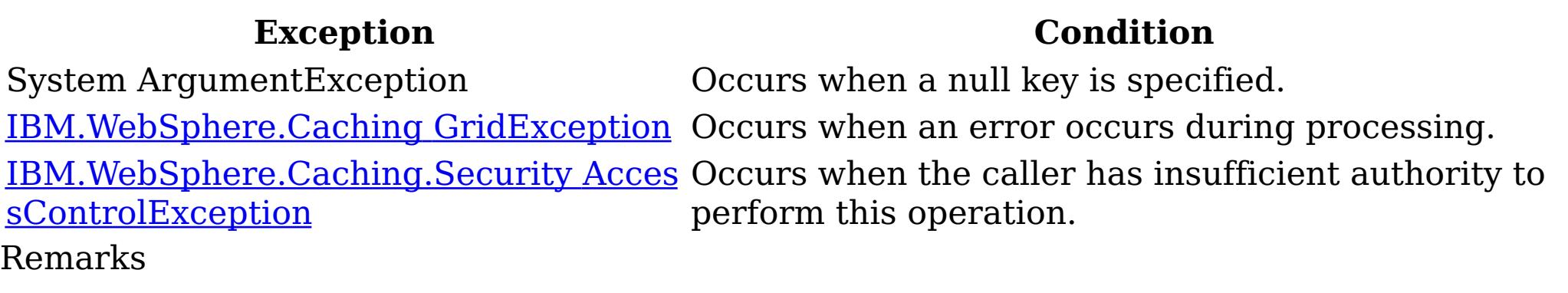

Specification details:

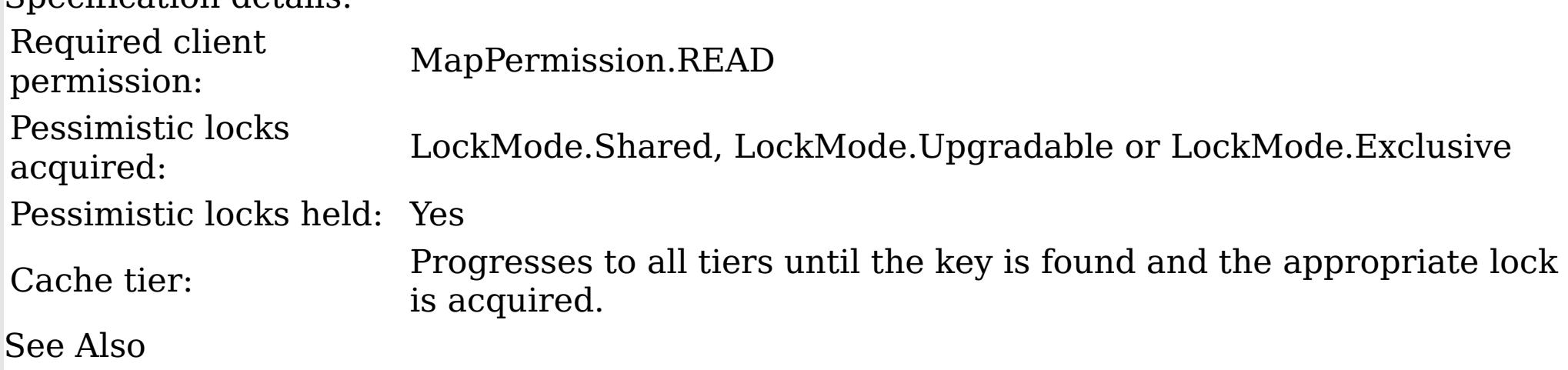

<span id="page-1735-0"></span>IGridMapPessimisticTx TKey, TValue LockAll Method IBM WebSphere™ eXtreme Scale Client for .NET API Specification Send [Feedback](mailto:wasdoc@us.ibm.com?subject=A+Sandcastle+Documented+Class+Library+LockAll+Method++100+EN-US&body=Your%20feedback%20is%20used%20to%20improve%20the%20documentation%20and%20the%20product.%20Your%20e-mail%20address%20will%20not%20be%20used%20for%20any%20other%20purpose%20and%20is%20disposed%20of%20after%20the%20issue%20you%20report%20is%20resolved.%20While%20working%20to%20resolve%20the%20issue%20that%20you%20report%2C%20you%20may%20be%20contacted%20via%20e-mail%20to%20get%20further%20details%20or%20clarification%20on%20the%20feedback%20you%20sent.%20After%20the%20issue%20you%20report%20has%20been%20addressed%2C%20you%20may%20receive%20an%20e-mail%20to%20let%20you%20know%20that%20your%20feedback%20has%20been%20addressed.) IBM WebSphere™ eXtreme Scale Client for .NET Release 8.6.0.0 API Specification

Locks the specified keys and tests to see if each was previously present in the data grid or Loader.

Type: System.Collections.Generic IList [TKey](#page-1710-0) Specifies the list of keys to lock.

**Namespace:** [IBM.WebSphere.Caching.Map](#page-1612-0) **Assembly:** Client.Api (in Client.Api.dll) Version: 8.6.0.0 Syntax

VB  $C#$  $C++$ F# **JScript** Copy to [Clipboard](javascript:CopyToClipboard()[Print](javascript:Print()

## **Parameters**

keyList

lockMode

Type: [IBM.WebSphere.Caching.Map](#page-1791-0) LockMode Specifies the type of lock to acquire.

# **Return Value**

A list of bool that are associated with the supplied keys, where true indicates that the key was found in the data grid or Loader (back-end persistent store). Exceptions

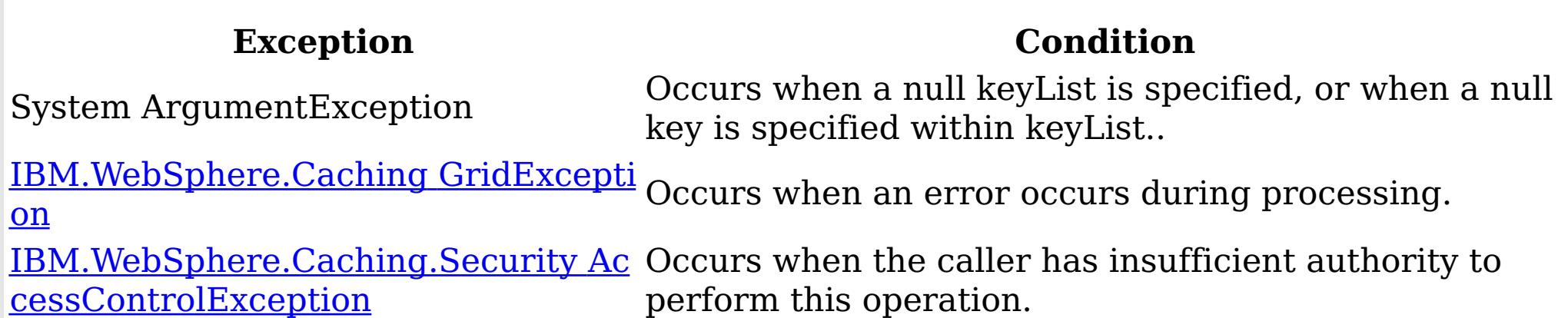

Remarks

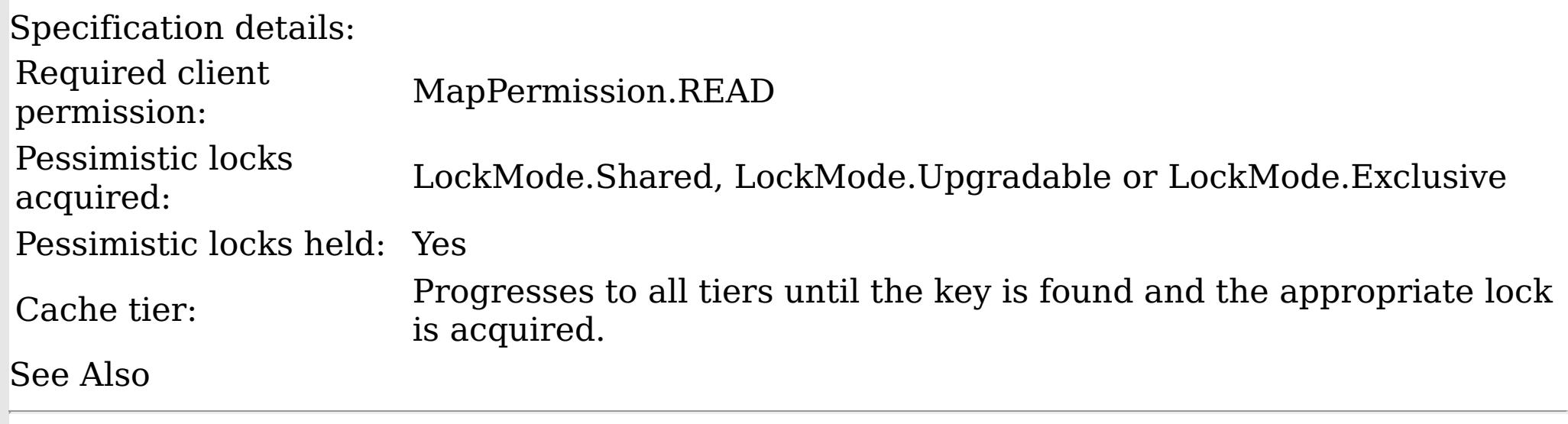

[IGridMapPessimisticTx](#page-1710-0) TKey, TValue Interface [IGridMapPessimisticTx](#page-1712-0) TKey, TValue Members [IBM.WebSphere.Caching.Map](#page-1612-0) Namespace

IBM WebSphere™ eXtreme Scale Client for .NET API Specification. For additional

information see the WebSphere<sup>™</sup> eXtreme Scale Library. © Copyright IBM Corporation 2012. Send [Feedback](mailto:wasdoc@us.ibm.com?subject=A+Sandcastle+Documented+Class+Library+LockAll+Method++100+EN-US&body=Your%20feedback%20is%20used%20to%20improve%20the%20documentation%20and%20the%20product.%20Your%20e-mail%20address%20will%20not%20be%20used%20for%20any%20other%20purpose%20and%20is%20disposed%20of%20after%20the%20issue%20you%20report%20is%20resolved.%20While%20working%20to%20resolve%20the%20issue%20that%20you%20report%2C%20you%20may%20be%20contacted%20via%20e-mail%20to%20get%20further%20details%20or%20clarification%20on%20the%20feedback%20you%20sent.%20After%20the%20issue%20you%20report%20has%20been%20addressed%2C%20you%20may%20receive%20an%20e-mail%20to%20let%20you%20know%20that%20your%20feedback%20has%20been%20addressed.) on this topic to WAS Documentation Team.

<span id="page-1737-0"></span>IGridMapPessimisticTx TKey, TValue Put Method IBM WebSphere™ eXtreme Scale Client for .NET API Specification Send [Feedback](mailto:wasdoc@us.ibm.com?subject=A+Sandcastle+Documented+Class+Library+Put+Method++100+EN-US&body=Your%20feedback%20is%20used%20to%20improve%20the%20documentation%20and%20the%20product.%20Your%20e-mail%20address%20will%20not%20be%20used%20for%20any%20other%20purpose%20and%20is%20disposed%20of%20after%20the%20issue%20you%20report%20is%20resolved.%20While%20working%20to%20resolve%20the%20issue%20that%20you%20report%2C%20you%20may%20be%20contacted%20via%20e-mail%20to%20get%20further%20details%20or%20clarification%20on%20the%20feedback%20you%20sent.%20After%20the%20issue%20you%20report%20has%20been%20addressed%2C%20you%20may%20receive%20an%20e-mail%20to%20let%20you%20know%20that%20your%20feedback%20has%20been%20addressed.) IBM WebSphere™ eXtreme Scale Client for .NET Release 8.6.0.0 API Specification

Puts the specified key and value into the data grid, replacing or adding a new entry to each data grid tier as needed.

Note: This method has the same specification as the ObjectMap.upsert method in the eXtreme Scale Java client.

**Namespace:** [IBM.WebSphere.Caching.Map](#page-1612-0) **Assembly:** Client.Api (in Client.Api.dll) Version: 8.6.0.0 Syntax

VB [C#](javascript:ChangeTab()  $C++$ F# JScript Copy to [Clipboard](javascript:CopyToClipboard()[Print](javascript:Print()

#### **Parameters**

key

Type: [TKey](#page-1710-0) Specifies the key to be put in the data grid.

IBM WebSphere™ eXtreme Scale Client for .NET API Specification. For additional information see the WebSphere<sup>™</sup> eXtreme Scale Library. © Copyright IBM Corporation 2012.

value

Type: [TValue](#page-1710-0) Specifies the value to be put in the data grid.

# **Return Value**

Exceptions

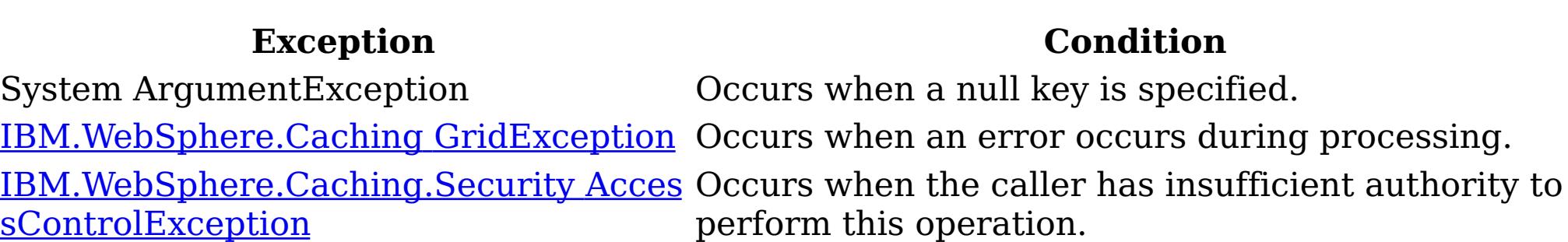

#### Remarks

Specification details: Required client permission: MapPermission.WRITE Cache tier: Applied to all tiers during commit. See Also

[IGridMapPessimisticTx](#page-1710-0) TKey, TValue Interface [IGridMapPessimisticTx](#page-1712-0) TKey, TValue Members [IBM.WebSphere.Caching.Map](#page-1612-0) Namespace

IGridMapPessimisticTx TKey, TValue PutAll Method IBM WebSphere™ eXtreme Scale Client for .NET API Specification Send [Feedback](mailto:wasdoc@us.ibm.com?subject=A+Sandcastle+Documented+Class+Library+PutAll+Method++100+EN-US&body=Your%20feedback%20is%20used%20to%20improve%20the%20documentation%20and%20the%20product.%20Your%20e-mail%20address%20will%20not%20be%20used%20for%20any%20other%20purpose%20and%20is%20disposed%20of%20after%20the%20issue%20you%20report%20is%20resolved.%20While%20working%20to%20resolve%20the%20issue%20that%20you%20report%2C%20you%20may%20be%20contacted%20via%20e-mail%20to%20get%20further%20details%20or%20clarification%20on%20the%20feedback%20you%20sent.%20After%20the%20issue%20you%20report%20has%20been%20addressed%2C%20you%20may%20receive%20an%20e-mail%20to%20let%20you%20know%20that%20your%20feedback%20has%20been%20addressed.) IBM WebSphere™ eXtreme Scale Client for .NET Release 8.6.0.0 API Specification

Puts multiple key-value pairs to the data grid, replacing or adding new entries to each data grid tier as needed.

Note: This method has the same specification as the ObjectMap.upsertAll method in the eXtreme Scale Java client.

**Namespace:** [IBM.WebSphere.Caching.Map](#page-1612-0) **Assembly:** Client.Api (in Client.Api.dll) Version: 8.6.0.0 Syntax

VB [C#](javascript:ChangeTab()  $C++$ F# **IScript** Copy to [Clipboard](javascript:CopyToClipboard()[Print](javascript:Print()

#### **Parameters**

entries

Type: [IBM.WebSphere.Caching](#page-1460-0) IOrderedDictionary [TKey,](#page-1710-0) [TValue](#page-1710-0) Specifies a *[IOrderedDictionary](#page-1460-0) TKey, TValue* object of key-value pairs to be put into the data grid.

IBM WebSphere™ eXtreme Scale Client for .NET API Specification. For additional information see the WebSphere<sup>™</sup> eXtreme Scale Library. © Copyright IBM Corporation 2012.

# **Return Value**

Exceptions

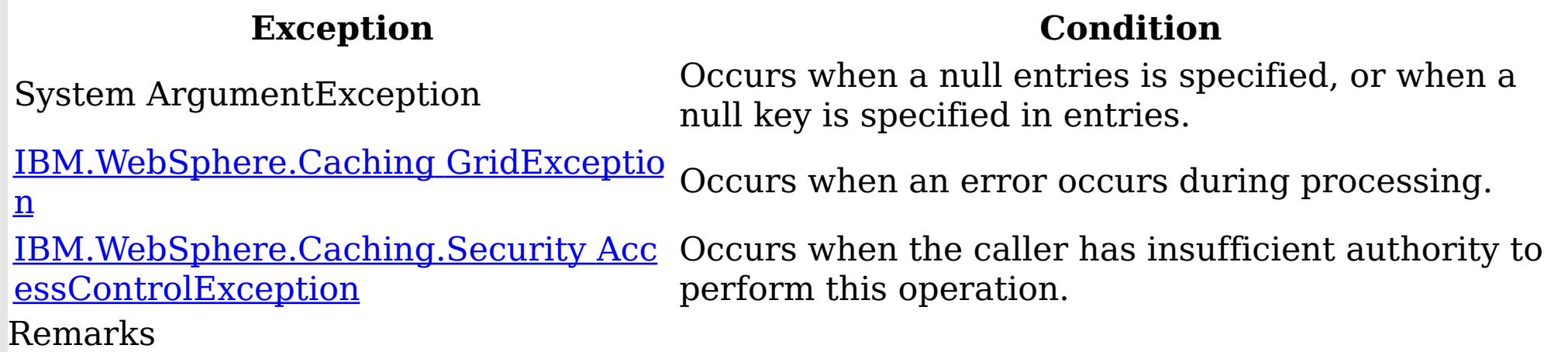

Specification details: Required client permission: MapPermission.WRITE Cache tier: Applied to all tiers during commit. See Also

[IGridMapPessimisticTx](#page-1710-0) TKey, TValue Interface [IGridMapPessimisticTx](#page-1712-0) TKey, TValue Members [IBM.WebSphere.Caching.Map](#page-1612-0) Namespace

IGridMapPessimisticTx TKey, TValue Remove Method IBM WebSphere™ eXtreme Scale Client for .NET API Specification Send [Feedback](mailto:wasdoc@us.ibm.com?subject=A+Sandcastle+Documented+Class+Library+Remove+Method++100+EN-US&body=Your%20feedback%20is%20used%20to%20improve%20the%20documentation%20and%20the%20product.%20Your%20e-mail%20address%20will%20not%20be%20used%20for%20any%20other%20purpose%20and%20is%20disposed%20of%20after%20the%20issue%20you%20report%20is%20resolved.%20While%20working%20to%20resolve%20the%20issue%20that%20you%20report%2C%20you%20may%20be%20contacted%20via%20e-mail%20to%20get%20further%20details%20or%20clarification%20on%20the%20feedback%20you%20sent.%20After%20the%20issue%20you%20report%20has%20been%20addressed%2C%20you%20may%20receive%20an%20e-mail%20to%20let%20you%20know%20that%20your%20feedback%20has%20been%20addressed.) IBM WebSphere™ eXtreme Scale Client for .NET Release 8.6.0.0 API Specification

Removes the entry that is associated with the specified key from the data grid and Loader (back-end persistent store).

If the key cannot be found in the map, the operation is ignored.

**Namespace:** [IBM.WebSphere.Caching.Map](#page-1612-0) **Assembly:** Client.Api (in Client.Api.dll) Version: 8.6.0.0 Syntax

VB [C#](javascript:ChangeTab()  $C++$ F# **JScript** Copy to [Clipboard](javascript:CopyToClipboard()[Print](javascript:Print()

#### **Parameters**

key

Type: [TKey](#page-1710-0) Specifies the key to be removed from the data grid and Loader

IBM WebSphere™ eXtreme Scale Client for .NET API Specification. For additional information see the WebSphere<sup>™</sup> eXtreme Scale Library. © Copyright IBM Corporation 2012.

# **Return Value**

Exceptions

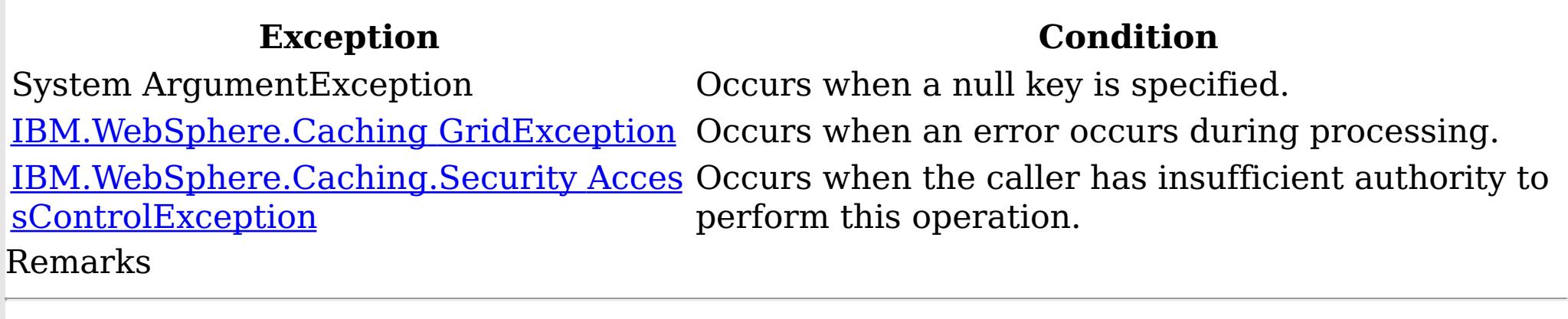

Specification details: Required client permission: MapPermission.REMOVE Cache tier: Applied to all tiers during commit.

See Also

[IGridMapPessimisticTx](#page-1710-0) TKey, TValue Interface [IGridMapPessimisticTx](#page-1712-0) TKey, TValue Members [IBM.WebSphere.Caching.Map](#page-1612-0) Namespace

IGridMapPessimisticTx TKey, TValue RemoveAll Method IBM WebSphere™ eXtreme Scale Client for .NET API Specification Send [Feedback](mailto:wasdoc@us.ibm.com?subject=A+Sandcastle+Documented+Class+Library+RemoveAll+Method++100+EN-US&body=Your%20feedback%20is%20used%20to%20improve%20the%20documentation%20and%20the%20product.%20Your%20e-mail%20address%20will%20not%20be%20used%20for%20any%20other%20purpose%20and%20is%20disposed%20of%20after%20the%20issue%20you%20report%20is%20resolved.%20While%20working%20to%20resolve%20the%20issue%20that%20you%20report%2C%20you%20may%20be%20contacted%20via%20e-mail%20to%20get%20further%20details%20or%20clarification%20on%20the%20feedback%20you%20sent.%20After%20the%20issue%20you%20report%20has%20been%20addressed%2C%20you%20may%20receive%20an%20e-mail%20to%20let%20you%20know%20that%20your%20feedback%20has%20been%20addressed.) IBM WebSphere™ eXtreme Scale Client for .NET Release 8.6.0.0 API Specification

Removes the entries that are associated with the specified keyList from the data grid and Loader (back-end persistent store).

Type: System.Collections.Generic IList [TKey](#page-1710-0) Specifies the list of keys to be removed from the data grid and Loader

If a key cannot be found in the map, the operation is ignored.

**Namespace:** [IBM.WebSphere.Caching.Map](#page-1612-0) **Assembly:** Client.Api (in Client.Api.dll) Version: 8.6.0.0 Syntax

VB  $C#$  $C++$ F# **JScript** Copy to [Clipboard](javascript:CopyToClipboard()[Print](javascript:Print()

#### **Parameters**

keyList

IBM WebSphere™ eXtreme Scale Client for .NET API Specification. For additional information see the WebSphere<sup>™</sup> eXtreme Scale Library. © Copyright IBM Corporation 2012.

Send [Feedback](mailto:wasdoc@us.ibm.com?subject=A+Sandcastle+Documented+Class+Library+RemoveAll+Method++100+EN-US&body=Your%20feedback%20is%20used%20to%20improve%20the%20documentation%20and%20the%20product.%20Your%20e-mail%20address%20will%20not%20be%20used%20for%20any%20other%20purpose%20and%20is%20disposed%20of%20after%20the%20issue%20you%20report%20is%20resolved.%20While%20working%20to%20resolve%20the%20issue%20that%20you%20report%2C%20you%20may%20be%20contacted%20via%20e-mail%20to%20get%20further%20details%20or%20clarification%20on%20the%20feedback%20you%20sent.%20After%20the%20issue%20you%20report%20has%20been%20addressed%2C%20you%20may%20receive%20an%20e-mail%20to%20let%20you%20know%20that%20your%20feedback%20has%20been%20addressed.) on this topic to WAS Documentation Team.

# **Return Value**

Exceptions

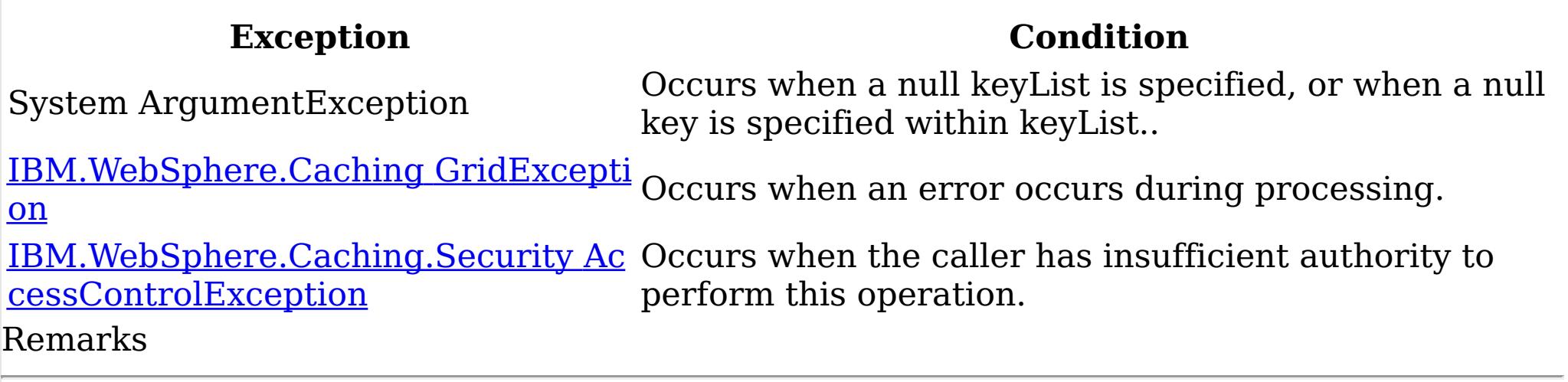

Specification details:

Required client permission: MapPermission.REMOVE

Cache tier: Applied to all tiers during commit.

See Also

IGridMapPessimisticTx TKey, TValue Replace Method IBM WebSphere™ eXtreme Scale Client for .NET API Specification Send [Feedback](mailto:wasdoc@us.ibm.com?subject=A+Sandcastle+Documented+Class+Library+Replace+Method++100+EN-US&body=Your%20feedback%20is%20used%20to%20improve%20the%20documentation%20and%20the%20product.%20Your%20e-mail%20address%20will%20not%20be%20used%20for%20any%20other%20purpose%20and%20is%20disposed%20of%20after%20the%20issue%20you%20report%20is%20resolved.%20While%20working%20to%20resolve%20the%20issue%20that%20you%20report%2C%20you%20may%20be%20contacted%20via%20e-mail%20to%20get%20further%20details%20or%20clarification%20on%20the%20feedback%20you%20sent.%20After%20the%20issue%20you%20report%20has%20been%20addressed%2C%20you%20may%20receive%20an%20e-mail%20to%20let%20you%20know%20that%20your%20feedback%20has%20been%20addressed.) IBM WebSphere™ eXtreme Scale Client for .NET Release 8.6.0.0 API Specification

If the key cannot be found in the data grid a **[CacheKeyNotFoundException](#page-1616-0)** exception results during the commit operation.

Replaces the existing entry that is associated with the specified key with the specified value from the data grid and Loader (back-end persistent store).

**Namespace:** [IBM.WebSphere.Caching.Map](#page-1612-0) **Assembly:** Client.Api (in Client.Api.dll) Version: 8.6.0.0 Syntax

VB [C#](javascript:ChangeTab()  $C++$ F# **JScript** Copy to [Clipboard](javascript:CopyToClipboard()[Print](javascript:Print()

#### **Parameters**

key

Type: [TKey](#page-1710-0) Specifies the key to be updated.

IBM WebSphere™ eXtreme Scale Client for .NET API Specification. For additional information see the WebSphere<sup>™</sup> eXtreme Scale Library. © Copyright IBM Corporation 2012.

value

Type: [TValue](#page-1710-0) Specifies the value to be updated in the data grid and Loader.

# **Return Value**

Exceptions

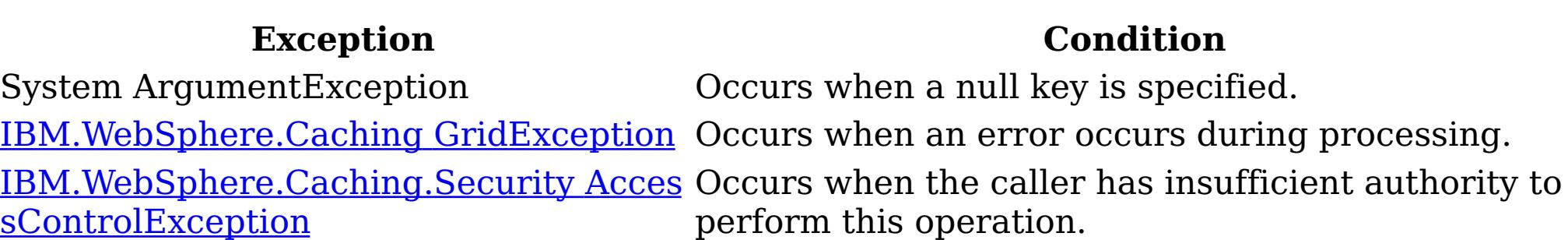

#### Remarks

Specification details: Required client permission: MapPermission.WRITE Cache tier: Applied to all tiers during commit. See Also

[IGridMapPessimisticTx](#page-1710-0) TKey, TValue Interface [IGridMapPessimisticTx](#page-1712-0) TKey, TValue Members [IBM.WebSphere.Caching.Map](#page-1612-0) Namespace

IGridMapPessimisticTx TKey, TValue ReplaceAll Method IBM WebSphere™ eXtreme Scale Client for .NET API Specification Send [Feedback](mailto:wasdoc@us.ibm.com?subject=A+Sandcastle+Documented+Class+Library+ReplaceAll+Method++100+EN-US&body=Your%20feedback%20is%20used%20to%20improve%20the%20documentation%20and%20the%20product.%20Your%20e-mail%20address%20will%20not%20be%20used%20for%20any%20other%20purpose%20and%20is%20disposed%20of%20after%20the%20issue%20you%20report%20is%20resolved.%20While%20working%20to%20resolve%20the%20issue%20that%20you%20report%2C%20you%20may%20be%20contacted%20via%20e-mail%20to%20get%20further%20details%20or%20clarification%20on%20the%20feedback%20you%20sent.%20After%20the%20issue%20you%20report%20has%20been%20addressed%2C%20you%20may%20receive%20an%20e-mail%20to%20let%20you%20know%20that%20your%20feedback%20has%20been%20addressed.) IBM WebSphere™ eXtreme Scale Client for .NET Release 8.6.0.0 API Specification

Replaces multiple key-value pairs into the data grid and Loader (back-end persistent store).

If a key cannot be found in the map a [CacheKeyNotFoundException](#page-1616-0) exception results.

**Namespace:** [IBM.WebSphere.Caching.Map](#page-1612-0) **Assembly:** Client.Api (in Client.Api.dll) Version: 8.6.0.0 Syntax

VB [C#](javascript:ChangeTab()  $C++$ F# **JScript** Copy to [Clipboard](javascript:CopyToClipboard()[Print](javascript:Print()

#### **Parameters**

#### entries

Type: [IBM.WebSphere.Caching](#page-1460-0) IOrderedDictionary [TKey,](#page-1710-0) [TValue](#page-1710-0) Specifies a [IOrderedDictionary](#page-1460-0) TKey, TValue object of key-value pairs to replace in the data grid.

#### **Return Value**

#### Exceptions

IBM WebSphere™ eXtreme Scale Client for .NET API Specification. For additional information see the WebSphere<sup>™</sup> eXtreme Scale Library. © Copyright IBM Corporation 2012.

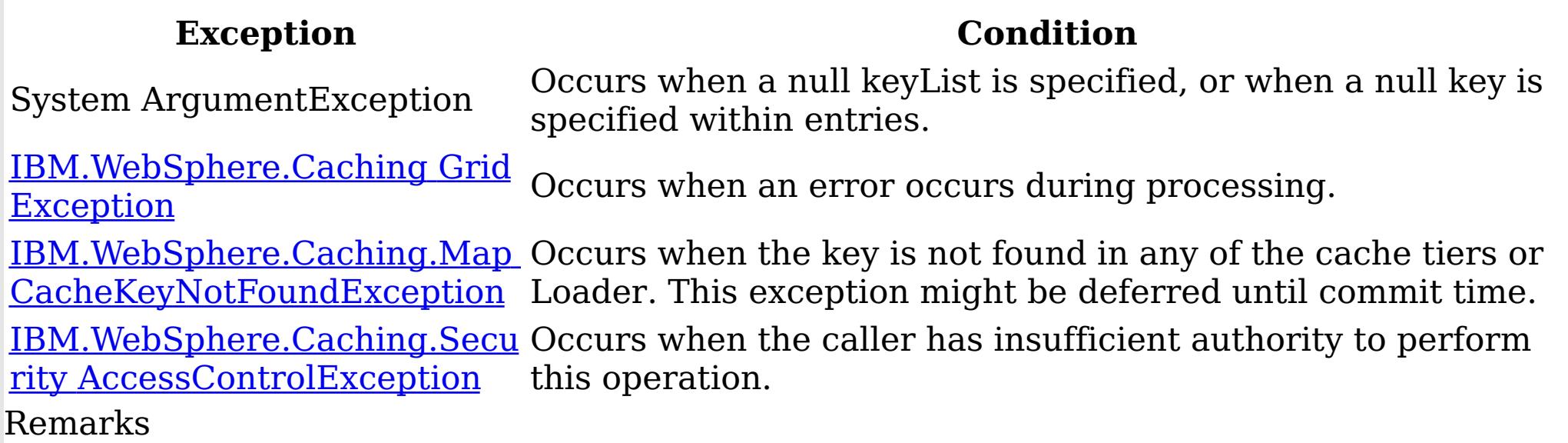

Specification details: Required client permission: MapPermission.WRITE Cache tier: Applied to all tiers during commit. See Also

[IGridMapPessimisticTx](#page-1710-0) TKey, TValue Interface [IGridMapPessimisticTx](#page-1712-0) TKey, TValue Members [IBM.WebSphere.Caching.Map](#page-1612-0) Namespace

IGridMapPessimisticTx TKey, TValue ResetToDefaults Method IBM WebSphere™ eXtreme Scale Client for .NET API Specification Send [Feedback](mailto:wasdoc@us.ibm.com?subject=A+Sandcastle+Documented+Class+Library+ResetToDefaults+Method++100+EN-US&body=Your%20feedback%20is%20used%20to%20improve%20the%20documentation%20and%20the%20product.%20Your%20e-mail%20address%20will%20not%20be%20used%20for%20any%20other%20purpose%20and%20is%20disposed%20of%20after%20the%20issue%20you%20report%20is%20resolved.%20While%20working%20to%20resolve%20the%20issue%20that%20you%20report%2C%20you%20may%20be%20contacted%20via%20e-mail%20to%20get%20further%20details%20or%20clarification%20on%20the%20feedback%20you%20sent.%20After%20the%20issue%20you%20report%20has%20been%20addressed%2C%20you%20may%20receive%20an%20e-mail%20to%20let%20you%20know%20that%20your%20feedback%20has%20been%20addressed.) IBM WebSphere™ eXtreme Scale Client for .NET Release 8.6.0.0 API Specification

Resets the configurable settings for the map back to configured values.

IBM WebSphere™ eXtreme Scale Client for .NET API Specification. For additional information see the WebSphere<sup>™</sup> eXtreme Scale Library. © Copyright IBM Corporation 2012.

Send [Feedback](mailto:wasdoc@us.ibm.com?subject=A+Sandcastle+Documented+Class+Library+ResetToDefaults+Method++100+EN-US&body=Your%20feedback%20is%20used%20to%20improve%20the%20documentation%20and%20the%20product.%20Your%20e-mail%20address%20will%20not%20be%20used%20for%20any%20other%20purpose%20and%20is%20disposed%20of%20after%20the%20issue%20you%20report%20is%20resolved.%20While%20working%20to%20resolve%20the%20issue%20that%20you%20report%2C%20you%20may%20be%20contacted%20via%20e-mail%20to%20get%20further%20details%20or%20clarification%20on%20the%20feedback%20you%20sent.%20After%20the%20issue%20you%20report%20has%20been%20addressed%2C%20you%20may%20receive%20an%20e-mail%20to%20let%20you%20know%20that%20your%20feedback%20has%20been%20addressed.) on this topic to WAS Documentation Team.

**Namespace:** [IBM.WebSphere.Caching.Map](#page-1612-0) **Assembly:** Client.Api (in Client.Api.dll) Version: 8.6.0.0 Syntax

VB  $C#$  $C++$ F# JScript Copy to [Clipboard](javascript:CopyToClipboard()[Print](javascript:Print()

Remarks

This method resets configuration parameters that can be overridden by the client only. See Also

IGridMapPessimisticTx TKey, TValue Touch Method IBM WebSphere™ eXtreme Scale Client for .NET API Specification Send [Feedback](mailto:wasdoc@us.ibm.com?subject=A+Sandcastle+Documented+Class+Library+Touch+Method++100+EN-US&body=Your%20feedback%20is%20used%20to%20improve%20the%20documentation%20and%20the%20product.%20Your%20e-mail%20address%20will%20not%20be%20used%20for%20any%20other%20purpose%20and%20is%20disposed%20of%20after%20the%20issue%20you%20report%20is%20resolved.%20While%20working%20to%20resolve%20the%20issue%20that%20you%20report%2C%20you%20may%20be%20contacted%20via%20e-mail%20to%20get%20further%20details%20or%20clarification%20on%20the%20feedback%20you%20sent.%20After%20the%20issue%20you%20report%20has%20been%20addressed%2C%20you%20may%20receive%20an%20e-mail%20to%20let%20you%20know%20that%20your%20feedback%20has%20been%20addressed.) IBM WebSphere™ eXtreme Scale Client for .NET Release 8.6.0.0 API Specification

If the key cannot be found in the map a [CacheKeyNotFoundException](#page-1616-0) exception results during the commit operation.

Updates the last access time for the data grid entry that matches the key without locking the entry or fetching the value.

**Namespace:** [IBM.WebSphere.Caching.Map](#page-1612-0) **Assembly:** Client.Api (in Client.Api.dll) Version: 8.6.0.0 Syntax

IBM WebSphere™ eXtreme Scale Client for .NET API Specification. For additional information see the WebSphere<sup>™</sup> eXtreme Scale Library. © Copyright IBM Corporation 2012.

VB [C#](javascript:ChangeTab()  $C++$ F# **JScript** Copy to [Clipboard](javascript:CopyToClipboard()[Print](javascript:Print()

#### **Parameters**

key

Type: [TKey](#page-1710-0) Specifies the key to have last access time updated.

# **Return Value**

Exceptions

**Exception Condition**

System ArgumentException Occurs when a null key is specified. [IBM.WebSphere.Caching](#page-1386-0) GridException Occurs when an error occurs during processing. <u>[IBM.WebSphere.Caching.Security](#page-1896-0) Acces</u> Occurs when the caller has insufficient authority to sControlException perform this operation.

See Also

[IGridMapPessimisticTx](#page-1710-0) TKey, TValue Interface [IGridMapPessimisticTx](#page-1712-0) TKey, TValue Members [IBM.WebSphere.Caching.Map](#page-1612-0) Namespace

IGridMapPessimisticTx TKey, TValue TouchAll Method IBM WebSphere™ eXtreme Scale Client for .NET API Specification Send [Feedback](mailto:wasdoc@us.ibm.com?subject=A+Sandcastle+Documented+Class+Library+TouchAll+Method++100+EN-US&body=Your%20feedback%20is%20used%20to%20improve%20the%20documentation%20and%20the%20product.%20Your%20e-mail%20address%20will%20not%20be%20used%20for%20any%20other%20purpose%20and%20is%20disposed%20of%20after%20the%20issue%20you%20report%20is%20resolved.%20While%20working%20to%20resolve%20the%20issue%20that%20you%20report%2C%20you%20may%20be%20contacted%20via%20e-mail%20to%20get%20further%20details%20or%20clarification%20on%20the%20feedback%20you%20sent.%20After%20the%20issue%20you%20report%20has%20been%20addressed%2C%20you%20may%20receive%20an%20e-mail%20to%20let%20you%20know%20that%20your%20feedback%20has%20been%20addressed.) IBM WebSphere™ eXtreme Scale Client for .NET Release 8.6.0.0 API Specification

If a key cannot be found in the map a [CacheKeyNotFoundException](#page-1616-0) exception results during the commit operation.

Updates the last access time for the data grid entries that are specified in the keyList list without locking the entries or fetching the values.

Type: System.Collections.Generic IList [TKey](#page-1710-0) Specifies the keys to have last access time updated.

**Namespace:** [IBM.WebSphere.Caching.Map](#page-1612-0) **Assembly:** Client.Api (in Client.Api.dll) Version: 8.6.0.0 Syntax

VB  $C#$  $C++$ F# **JScript** Copy to [Clipboard](javascript:CopyToClipboard()[Print](javascript:Print()

#### **Parameters**

IBM WebSphere™ eXtreme Scale Client for .NET API Specification. For additional information see the WebSphere<sup>™</sup> eXtreme Scale Library. © Copyright IBM Corporation 2012.

Send [Feedback](mailto:wasdoc@us.ibm.com?subject=A+Sandcastle+Documented+Class+Library+TouchAll+Method++100+EN-US&body=Your%20feedback%20is%20used%20to%20improve%20the%20documentation%20and%20the%20product.%20Your%20e-mail%20address%20will%20not%20be%20used%20for%20any%20other%20purpose%20and%20is%20disposed%20of%20after%20the%20issue%20you%20report%20is%20resolved.%20While%20working%20to%20resolve%20the%20issue%20that%20you%20report%2C%20you%20may%20be%20contacted%20via%20e-mail%20to%20get%20further%20details%20or%20clarification%20on%20the%20feedback%20you%20sent.%20After%20the%20issue%20you%20report%20has%20been%20addressed%2C%20you%20may%20receive%20an%20e-mail%20to%20let%20you%20know%20that%20your%20feedback%20has%20been%20addressed.) on this topic to WAS Documentation Team.

keyList

# **Return Value**

# Exceptions

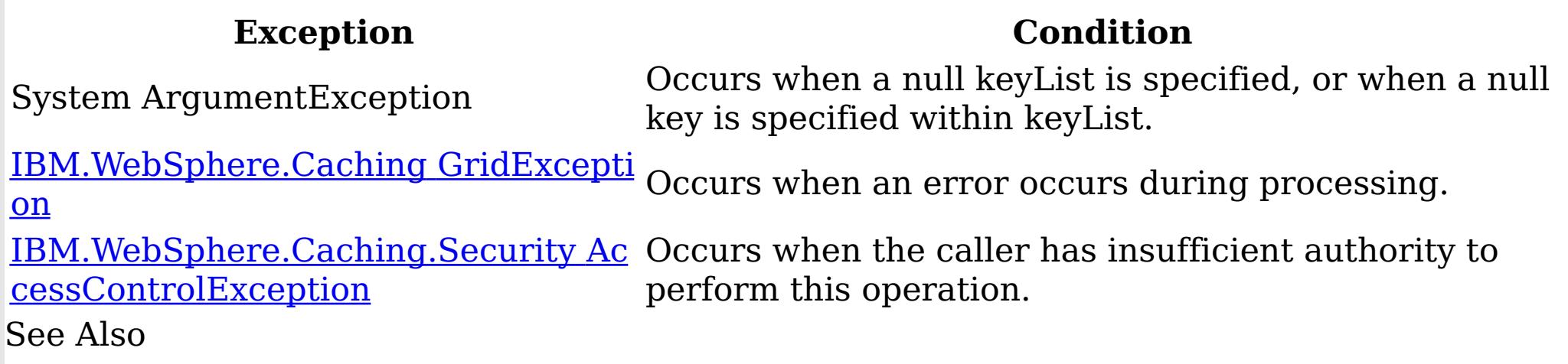

[IGridMapPessimisticTx](#page-1710-0) TKey, TValue Interface

[IGridMapPessimisticTx](#page-1712-0) TKey, TValue Members [IBM.WebSphere.Caching.Map](#page-1612-0) Namespace

IGridMapPessimisticTx TKey, TValue Properties IBM WebSphere™ eXtreme Scale Client for .NET API Specification

Send [Feedback](mailto:wasdoc@us.ibm.com?subject=A+Sandcastle+Documented+Class+Library+IGridMapPessimisticTx(TKey%2C+TValue)+Properties+100+EN-US&body=Your%20feedback%20is%20used%20to%20improve%20the%20documentation%20and%20the%20product.%20Your%20e-mail%20address%20will%20not%20be%20used%20for%20any%20other%20purpose%20and%20is%20disposed%20of%20after%20the%20issue%20you%20report%20is%20resolved.%20While%20working%20to%20resolve%20the%20issue%20that%20you%20report%2C%20you%20may%20be%20contacted%20via%20e-mail%20to%20get%20further%20details%20or%20clarification%20on%20the%20feedback%20you%20sent.%20After%20the%20issue%20you%20report%20has%20been%20addressed%2C%20you%20may%20receive%20an%20e-mail%20to%20let%20you%20know%20that%20your%20feedback%20has%20been%20addressed.)

The **[IGridMapPessimisticTx](#page-1710-0) TKey, TValue** type exposes the following members. Properties

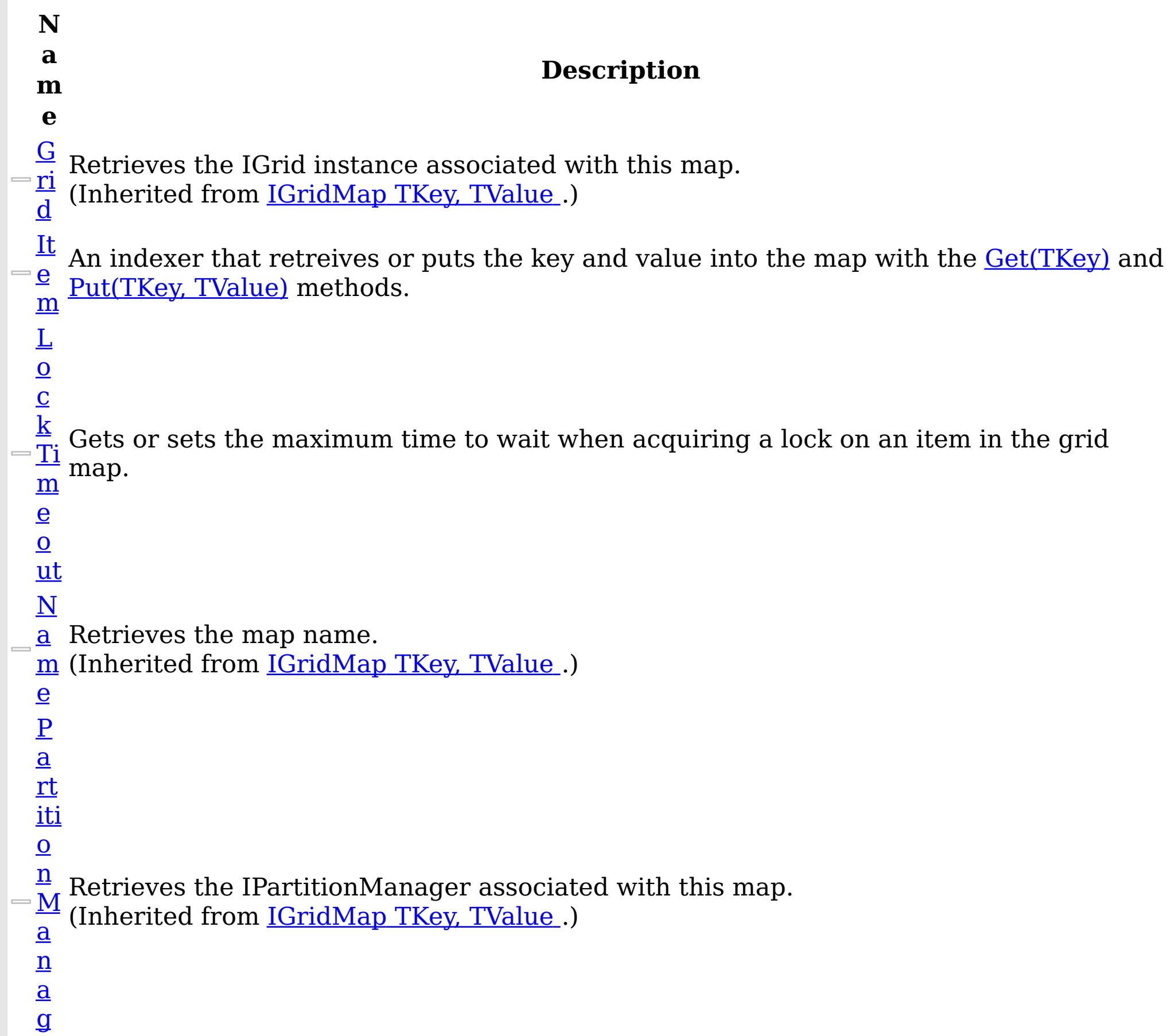

IBM WebSphere™ eXtreme Scale Client for .NET Release 8.6.0.0 API Specification

#### e r

Establishes the interval of time that any given cache entry can live for, which is referred to as "time to live" or TTL. Setting a new TTL value affects cache entries that are accessed after this method call occurs. It does not affect any cache entry that was created or accessed prior to this method call. By calling this method on this IGridMapPessimisticTx, any previous value set by the

- [Ti](#page-1750-0) m e  $\overline{1}$  $\overline{\Omega}$ IGridMapPessimisticTx.TimeToLive property is overridden for this map instnace. If this method is never called on the map, the default setting is used. The default setting is to retain the time-to-live value for any existing map entry and to use the default value from map configuration setting if a new map entry is being created. If TTL is never set on the map configuration, the cache entry can live "forever".
- Li This property can be used only when the **[TtlEvictorType](#page-1751-0)** property is set to
- $\overline{\mathbf{V}}$ LastAccessTime or LastUpdateTime on the map configuration. If this method is called
- e on the IGridMapPessimisticTx and the TtlEvictorType is something other than LastAccessTime or LastUpdateTime, an ArgumentException exception results.

To disable the TTL timeout, use a value of TimeSpan.Zero.

To revert the TTL value to the configured default, use a value of TimeSpan.MinValue.

IBM WebSphere™ eXtreme Scale Client for .NET API Specification. For additional information see the <u>[WebSphere™](http://www.ibm.com/software/webservers/appserv/extremescale/library) eXtreme Scale Library.</u> © Copyright IBM Corporation 2012.

Send [Feedback](mailto:wasdoc@us.ibm.com?subject=A+Sandcastle+Documented+Class+Library+IGridMapPessimisticTx(TKey%2C+TValue)+Properties+100+EN-US&body=Your%20feedback%20is%20used%20to%20improve%20the%20documentation%20and%20the%20product.%20Your%20e-mail%20address%20will%20not%20be%20used%20for%20any%20other%20purpose%20and%20is%20disposed%20of%20after%20the%20issue%20you%20report%20is%20resolved.%20While%20working%20to%20resolve%20the%20issue%20that%20you%20report%2C%20you%20may%20be%20contacted%20via%20e-mail%20to%20get%20further%20details%20or%20clarification%20on%20the%20feedback%20you%20sent.%20After%20the%20issue%20you%20report%20has%20been%20addressed%2C%20you%20may%20receive%20an%20e-mail%20to%20let%20you%20know%20that%20your%20feedback%20has%20been%20addressed.) on this topic to WAS Documentation Team.

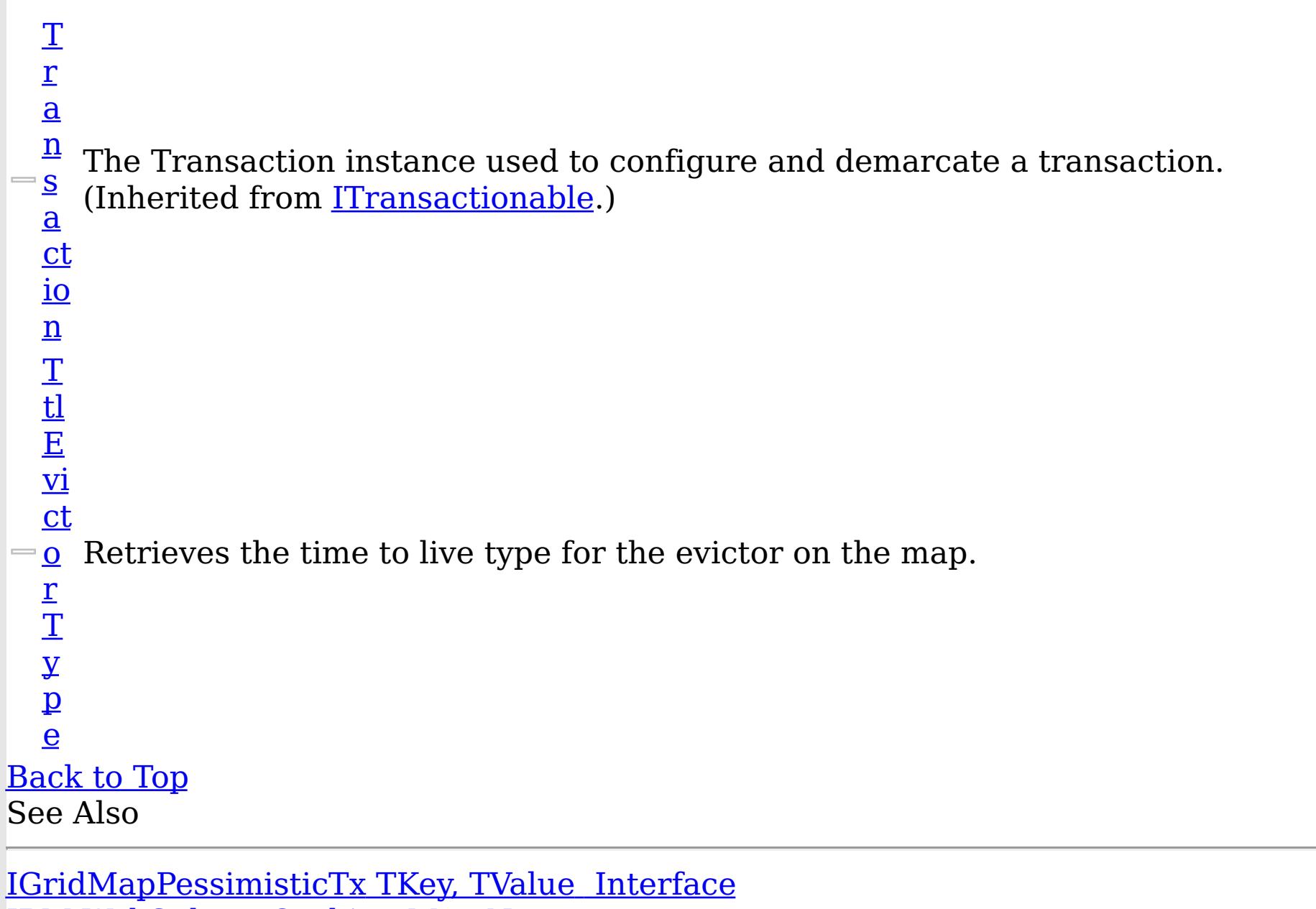

[IBM.WebSphere.Caching.Map](#page-1612-0) Namespace

<span id="page-1748-0"></span>IGridMapPessimisticTx TKey, TValue Item Property IBM WebSphere™ eXtreme Scale Client for .NET API Specification **Send [Feedback](mailto:wasdoc@us.ibm.com?subject=A+Sandcastle+Documented+Class+Library+Item+Property++100+EN-US&body=Your%20feedback%20is%20used%20to%20improve%20the%20documentation%20and%20the%20product.%20Your%20e-mail%20address%20will%20not%20be%20used%20for%20any%20other%20purpose%20and%20is%20disposed%20of%20after%20the%20issue%20you%20report%20is%20resolved.%20While%20working%20to%20resolve%20the%20issue%20that%20you%20report%2C%20you%20may%20be%20contacted%20via%20e-mail%20to%20get%20further%20details%20or%20clarification%20on%20the%20feedback%20you%20sent.%20After%20the%20issue%20you%20report%20has%20been%20addressed%2C%20you%20may%20receive%20an%20e-mail%20to%20let%20you%20know%20that%20your%20feedback%20has%20been%20addressed.)** IBM WebSphere™ eXtreme Scale Client for .NET Release 8.6.0.0 API Specification

An indexer that retreives or puts the key and value into the map with the **[Get\(TKey\)](#page-1724-0)** and [Put\(TKey,](#page-1737-0) TValue) methods.

IBM WebSphere™ eXtreme Scale Client for .NET API Specification. For additional information see the WebSphere<sup>™</sup> eXtreme Scale Library. © Copyright IBM Corporation 2012.

Send [Feedback](mailto:wasdoc@us.ibm.com?subject=A+Sandcastle+Documented+Class+Library+Item+Property++100+EN-US&body=Your%20feedback%20is%20used%20to%20improve%20the%20documentation%20and%20the%20product.%20Your%20e-mail%20address%20will%20not%20be%20used%20for%20any%20other%20purpose%20and%20is%20disposed%20of%20after%20the%20issue%20you%20report%20is%20resolved.%20While%20working%20to%20resolve%20the%20issue%20that%20you%20report%2C%20you%20may%20be%20contacted%20via%20e-mail%20to%20get%20further%20details%20or%20clarification%20on%20the%20feedback%20you%20sent.%20After%20the%20issue%20you%20report%20has%20been%20addressed%2C%20you%20may%20receive%20an%20e-mail%20to%20let%20you%20know%20that%20your%20feedback%20has%20been%20addressed.) on this topic to WAS Documentation Team.

**Namespace:** [IBM.WebSphere.Caching.Map](#page-1612-0) **Assembly:** Client.Api (in Client.Api.dll) Version: 8.6.0.0 Syntax

VB  $C#$  $C++$ F# JScript Copy to [Clipboard](javascript:CopyToClipboard()[Print](javascript:Print()

## **Parameters**

key

Type: [TKey](#page-1710-0)

See Also

<span id="page-1749-0"></span>IGridMapPessimisticTx TKey, TValue LockTimeout Property IBM WebSphere™ eXtreme Scale Client for .NET API Specification Send [Feedback](mailto:wasdoc@us.ibm.com?subject=A+Sandcastle+Documented+Class+Library+LockTimeout+Property++100+EN-US&body=Your%20feedback%20is%20used%20to%20improve%20the%20documentation%20and%20the%20product.%20Your%20e-mail%20address%20will%20not%20be%20used%20for%20any%20other%20purpose%20and%20is%20disposed%20of%20after%20the%20issue%20you%20report%20is%20resolved.%20While%20working%20to%20resolve%20the%20issue%20that%20you%20report%2C%20you%20may%20be%20contacted%20via%20e-mail%20to%20get%20further%20details%20or%20clarification%20on%20the%20feedback%20you%20sent.%20After%20the%20issue%20you%20report%20has%20been%20addressed%2C%20you%20may%20receive%20an%20e-mail%20to%20let%20you%20know%20that%20your%20feedback%20has%20been%20addressed.) IBM WebSphere™ eXtreme Scale Client for .NET Release 8.6.0.0 API Specification

Gets or sets the maximum time to wait when acquiring a lock on an item in the grid map.

**Namespace:** [IBM.WebSphere.Caching.Map](#page-1612-0) **Assembly:** Client.Api (in Client.Api.dll) Version: 8.6.0.0 Syntax

VB [C#](javascript:ChangeTab()  $C++$ F# JScript Copy to [Clipboard](javascript:CopyToClipboard()[Print](javascript:Print()

# **Field Value**

The maximum time to wait when acquiring a lock on an item in the grid map. Exceptions

IBM WebSphere™ eXtreme Scale Client for .NET API Specification. For additional information see the WebSphere<sup>™</sup> eXtreme Scale Library. © Copyright IBM Corporation 2012.

Send [Feedback](mailto:wasdoc@us.ibm.com?subject=A+Sandcastle+Documented+Class+Library+LockTimeout+Property++100+EN-US&body=Your%20feedback%20is%20used%20to%20improve%20the%20documentation%20and%20the%20product.%20Your%20e-mail%20address%20will%20not%20be%20used%20for%20any%20other%20purpose%20and%20is%20disposed%20of%20after%20the%20issue%20you%20report%20is%20resolved.%20While%20working%20to%20resolve%20the%20issue%20that%20you%20report%2C%20you%20may%20be%20contacted%20via%20e-mail%20to%20get%20further%20details%20or%20clarification%20on%20the%20feedback%20you%20sent.%20After%20the%20issue%20you%20report%20has%20been%20addressed%2C%20you%20may%20receive%20an%20e-mail%20to%20let%20you%20know%20that%20your%20feedback%20has%20been%20addressed.) on this topic to WAS Documentation Team.

# **Exception Condition** System ArgumentException Occurs if the value is not >= Zero. Remarks

To prevent deadlocks from occurring, the grid map has a default timeout value of 15 seconds; however, on a heavily loaded system, lock timeouts can occur without an actual deadlock. Use this property to increase the value from the default to prevent false lock timeout exceptions from occurring. See Also

<span id="page-1750-0"></span>IGridMapPessimisticTx TKey, TValue TimeToLive Property IBM WebSphere™ eXtreme Scale Client for .NET API Specification Send [Feedback](mailto:wasdoc@us.ibm.com?subject=A+Sandcastle+Documented+Class+Library+TimeToLive+Property++100+EN-US&body=Your%20feedback%20is%20used%20to%20improve%20the%20documentation%20and%20the%20product.%20Your%20e-mail%20address%20will%20not%20be%20used%20for%20any%20other%20purpose%20and%20is%20disposed%20of%20after%20the%20issue%20you%20report%20is%20resolved.%20While%20working%20to%20resolve%20the%20issue%20that%20you%20report%2C%20you%20may%20be%20contacted%20via%20e-mail%20to%20get%20further%20details%20or%20clarification%20on%20the%20feedback%20you%20sent.%20After%20the%20issue%20you%20report%20has%20been%20addressed%2C%20you%20may%20receive%20an%20e-mail%20to%20let%20you%20know%20that%20your%20feedback%20has%20been%20addressed.) IBM WebSphere™ eXtreme Scale Client for .NET Release 8.6.0.0 API Specification

Establishes the interval of time that any given cache entry can live for, which is referred to as "time to live" or TTL. Setting a new TTL value affects cache entries that are accessed after this method call occurs. It does not affect any cache entry that was created or accessed prior to this method call. By calling this method on this IGridMapPessimisticTx, any previous value set by the IGridMapPessimisticTx.TimeToLive property is overridden for this map instnace. If this method is never called on the map, the default setting is used. The default setting is to retain the time-to-live value for any existing map entry and to use the default value from map configuration setting if a new map entry is being created. If TTL is never set on the map configuration, the cache entry can live "forever".

This property can be used only when the **[TtlEvictorType](#page-1751-0)** property is set to LastAccessTime or LastUpdateTime on the map configuration. If this method is called on the IGridMapPessimisticTx and the TtlEvictorType is something other than LastAccessTime or LastUpdateTime, an ArgumentException exception results.

IBM WebSphere™ eXtreme Scale Client for .NET API Specification. For additional information see the WebSphere<sup>™</sup> eXtreme Scale Library. © Copyright IBM Corporation 2012.

To disable the TTL timeout, use a value of TimeSpan.Zero.

To revert the TTL value to the configured default, use a value of TimeSpan.MinValue.

**Namespace:** [IBM.WebSphere.Caching.Map](#page-1612-0) **Assembly:** Client.Api (in Client.Api.dll) Version: 8.6.0.0 Syntax

VB  $C#$  $C++$ F# **JScript** Copy to [Clipboard](javascript:CopyToClipboard()[Print](javascript:Print()

Exceptions

# **Exception Condition**

System Argum Occurs if the TimeSpan is not >=0 or TimeSpan.MinValue or if the entException [TtlEvictorType](#page-1751-0) property is not LastAccessTime or LastUpdateTime. Remarks

Required Permission: MapPermission.INVALIDATE

See Also

[IGridMapPessimisticTx](#page-1710-0) TKey, TValue Interface [IGridMapPessimisticTx](#page-1712-0) TKey, TValue Members [IBM.WebSphere.Caching.Map](#page-1612-0) Namespace

<span id="page-1751-0"></span>IGridMapPessimisticTx TKey, TValue TtlEvictorType Property IBM WebSphere™ eXtreme Scale Client for .NET API Specification **Send [Feedback](mailto:wasdoc@us.ibm.com?subject=A+Sandcastle+Documented+Class+Library+TtlEvictorType+Property++100+EN-US&body=Your%20feedback%20is%20used%20to%20improve%20the%20documentation%20and%20the%20product.%20Your%20e-mail%20address%20will%20not%20be%20used%20for%20any%20other%20purpose%20and%20is%20disposed%20of%20after%20the%20issue%20you%20report%20is%20resolved.%20While%20working%20to%20resolve%20the%20issue%20that%20you%20report%2C%20you%20may%20be%20contacted%20via%20e-mail%20to%20get%20further%20details%20or%20clarification%20on%20the%20feedback%20you%20sent.%20After%20the%20issue%20you%20report%20has%20been%20addressed%2C%20you%20may%20receive%20an%20e-mail%20to%20let%20you%20know%20that%20your%20feedback%20has%20been%20addressed.)** IBM WebSphere™ eXtreme Scale Client for .NET Release 8.6.0.0 API Specification

Retrieves the time to live type for the evictor on the map.

IBM WebSphere™ eXtreme Scale Client for .NET API Specification. For additional information see the WebSphere<sup>™</sup> eXtreme Scale Library. © Copyright IBM Corporation 2012.

Send [Feedback](mailto:wasdoc@us.ibm.com?subject=A+Sandcastle+Documented+Class+Library+TtlEvictorType+Property++100+EN-US&body=Your%20feedback%20is%20used%20to%20improve%20the%20documentation%20and%20the%20product.%20Your%20e-mail%20address%20will%20not%20be%20used%20for%20any%20other%20purpose%20and%20is%20disposed%20of%20after%20the%20issue%20you%20report%20is%20resolved.%20While%20working%20to%20resolve%20the%20issue%20that%20you%20report%2C%20you%20may%20be%20contacted%20via%20e-mail%20to%20get%20further%20details%20or%20clarification%20on%20the%20feedback%20you%20sent.%20After%20the%20issue%20you%20report%20has%20been%20addressed%2C%20you%20may%20receive%20an%20e-mail%20to%20let%20you%20know%20that%20your%20feedback%20has%20been%20addressed.) on this topic to WAS Documentation Team.

**Namespace:** [IBM.WebSphere.Caching.Map](#page-1612-0) **Assembly:** Client.Api (in Client.Api.dll) Version: 8.6.0.0 Syntax

VB  $C#$  $C++$ F# JScript Copy to [Clipboard](javascript:CopyToClipboard()[Print](javascript:Print()

See Also

<span id="page-1752-0"></span>IPartitionManager TKey, TValue Interface IBM WebSphere™ eXtreme Scale Client for .NET API Specification Send [Feedback](mailto:wasdoc@us.ibm.com?subject=A+Sandcastle+Documented+Class+Library+IPartitionManager(TKey%2C+TValue)+Interface+100+EN-US&body=Your%20feedback%20is%20used%20to%20improve%20the%20documentation%20and%20the%20product.%20Your%20e-mail%20address%20will%20not%20be%20used%20for%20any%20other%20purpose%20and%20is%20disposed%20of%20after%20the%20issue%20you%20report%20is%20resolved.%20While%20working%20to%20resolve%20the%20issue%20that%20you%20report%2C%20you%20may%20be%20contacted%20via%20e-mail%20to%20get%20further%20details%20or%20clarification%20on%20the%20feedback%20you%20sent.%20After%20the%20issue%20you%20report%20has%20been%20addressed%2C%20you%20may%20receive%20an%20e-mail%20to%20let%20you%20know%20that%20your%20feedback%20has%20been%20addressed.)

An IPartitionManager provides properties and methods for determining how partitions are calculated. Retrieve an IPartitionManager from an [IGridMap](#page-1660-0) TKey, TValue.

IBM WebSphere™ eXtreme Scale Client for .NET Release 8.6.0.0 API Specification

**Namespace:** [IBM.WebSphere.Caching.Map](#page-1612-0) **Assembly:** Client.Api (in Client.Api.dll) Version: 8.6.0.0 Syntax

- The key class is examined for the **[PartitionKeyAttribute](#page-1834-0)** attribute. If present, the GetHashCode of the referenced attributes is used to calculate the partition.
- Otherwise, the key's GetHashCode method is used to calculate the partition id.

VB [C#](javascript:ChangeTab()  $C++$ F# **JScript** Copy to [Clipboard](javascript:CopyToClipboard()[Print](javascript:Print()

IBM WebSphere™ eXtreme Scale Client for .NET API Specification. For additional information see the WebSphere<sup>™</sup> eXtreme Scale Library. © Copyright IBM Corporation 2012.

Send [Feedback](mailto:wasdoc@us.ibm.com?subject=A+Sandcastle+Documented+Class+Library+IPartitionManager(TKey%2C+TValue)+Interface+100+EN-US&body=Your%20feedback%20is%20used%20to%20improve%20the%20documentation%20and%20the%20product.%20Your%20e-mail%20address%20will%20not%20be%20used%20for%20any%20other%20purpose%20and%20is%20disposed%20of%20after%20the%20issue%20you%20report%20is%20resolved.%20While%20working%20to%20resolve%20the%20issue%20that%20you%20report%2C%20you%20may%20be%20contacted%20via%20e-mail%20to%20get%20further%20details%20or%20clarification%20on%20the%20feedback%20you%20sent.%20After%20the%20issue%20you%20report%20has%20been%20addressed%2C%20you%20may%20receive%20an%20e-mail%20to%20let%20you%20know%20that%20your%20feedback%20has%20been%20addressed.) on this topic to WAS Documentation Team.

Type Parameters

**TKey** 

Specifies a generic type key.

TValue

Specifies a generic type value.

Remarks

The partition id is calculated as follows:

See Also

[IPartitionManager](#page-1753-0) TKey, TValue Members [IBM.WebSphere.Caching.Map](#page-1612-0) Namespace <span id="page-1753-0"></span>IPartitionManager TKey, TValue Members IBM WebSphere™ eXtreme Scale Client for .NET API Specification

**Send [Feedback](mailto:wasdoc@us.ibm.com?subject=A+Sandcastle+Documented+Class+Library+IPartitionManager(TKey%2C+TValue)+Members+100+EN-US&body=Your%20feedback%20is%20used%20to%20improve%20the%20documentation%20and%20the%20product.%20Your%20e-mail%20address%20will%20not%20be%20used%20for%20any%20other%20purpose%20and%20is%20disposed%20of%20after%20the%20issue%20you%20report%20is%20resolved.%20While%20working%20to%20resolve%20the%20issue%20that%20you%20report%2C%20you%20may%20be%20contacted%20via%20e-mail%20to%20get%20further%20details%20or%20clarification%20on%20the%20feedback%20you%20sent.%20After%20the%20issue%20you%20report%20has%20been%20addressed%2C%20you%20may%20receive%20an%20e-mail%20to%20let%20you%20know%20that%20your%20feedback%20has%20been%20addressed.)** 

The **[IPartitionManager](#page-1752-0) TKey, TValue** type exposes the following members. Methods

IBM WebSphere™ eXtreme Scale Client for .NET Release 8.6.0.0 API Specification

IBM WebSphere™ eXtreme Scale Client for .NET API Specification. For additional information see the WebSphere<sup>™</sup> eXtreme Scale Library. © Copyright IBM Corporation 2012.

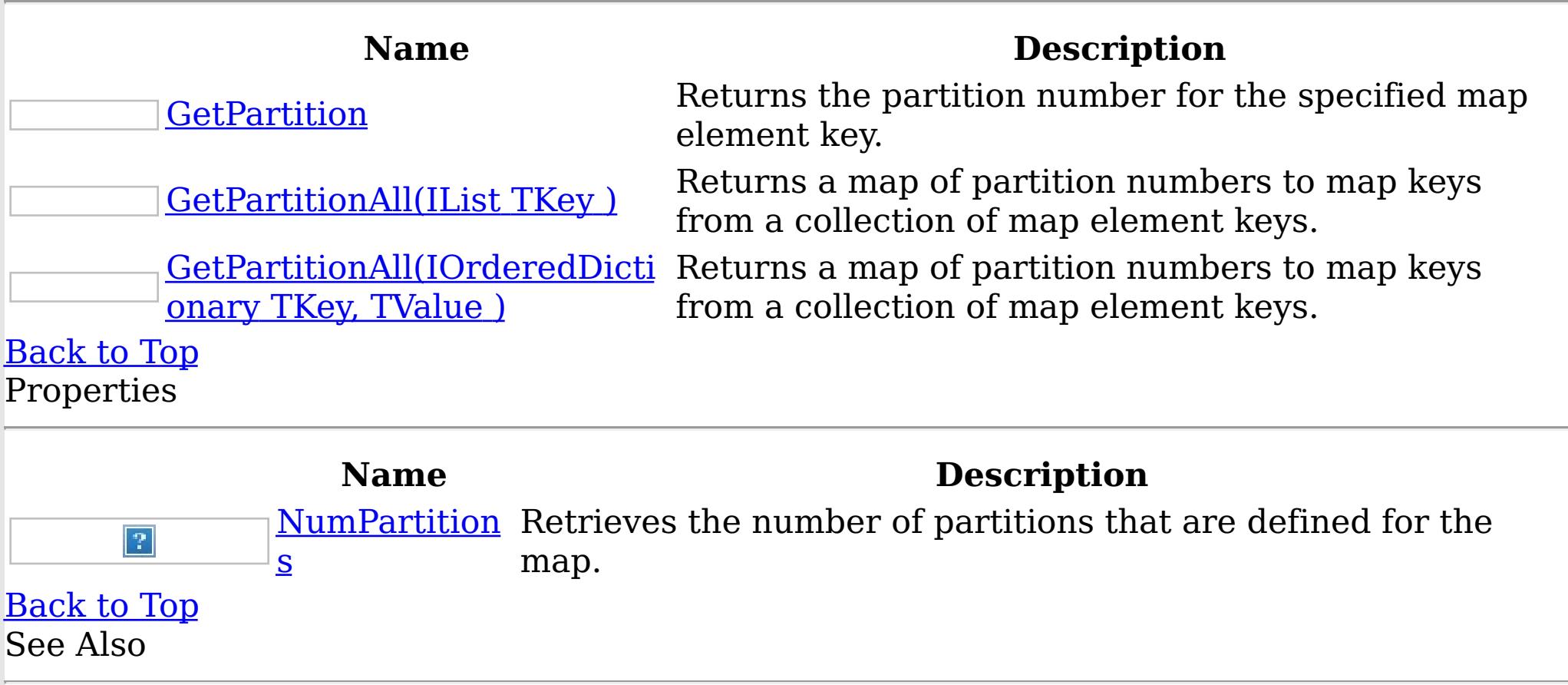

[IPartitionManager](#page-1752-0) TKey, TValue Interface [IBM.WebSphere.Caching.Map](#page-1612-0) Namespace

IPartitionManager TKey, TValue Methods IBM WebSphere™ eXtreme Scale Client for .NET API Specification

**Send [Feedback](mailto:wasdoc@us.ibm.com?subject=A+Sandcastle+Documented+Class+Library+IPartitionManager(TKey%2C+TValue)+Methods+100+EN-US&body=Your%20feedback%20is%20used%20to%20improve%20the%20documentation%20and%20the%20product.%20Your%20e-mail%20address%20will%20not%20be%20used%20for%20any%20other%20purpose%20and%20is%20disposed%20of%20after%20the%20issue%20you%20report%20is%20resolved.%20While%20working%20to%20resolve%20the%20issue%20that%20you%20report%2C%20you%20may%20be%20contacted%20via%20e-mail%20to%20get%20further%20details%20or%20clarification%20on%20the%20feedback%20you%20sent.%20After%20the%20issue%20you%20report%20has%20been%20addressed%2C%20you%20may%20receive%20an%20e-mail%20to%20let%20you%20know%20that%20your%20feedback%20has%20been%20addressed.)** 

The **[IPartitionManager](#page-1752-0) TKey, TValue** type exposes the following members. Methods

IBM WebSphere™ eXtreme Scale Client for .NET Release 8.6.0.0 API Specification

IBM WebSphere™ eXtreme Scale Client for .NET API Specification. For additional information see the WebSphere<sup>™</sup> eXtreme Scale Library. © Copyright IBM Corporation 2012.

Send [Feedback](mailto:wasdoc@us.ibm.com?subject=A+Sandcastle+Documented+Class+Library+IPartitionManager(TKey%2C+TValue)+Methods+100+EN-US&body=Your%20feedback%20is%20used%20to%20improve%20the%20documentation%20and%20the%20product.%20Your%20e-mail%20address%20will%20not%20be%20used%20for%20any%20other%20purpose%20and%20is%20disposed%20of%20after%20the%20issue%20you%20report%20is%20resolved.%20While%20working%20to%20resolve%20the%20issue%20that%20you%20report%2C%20you%20may%20be%20contacted%20via%20e-mail%20to%20get%20further%20details%20or%20clarification%20on%20the%20feedback%20you%20sent.%20After%20the%20issue%20you%20report%20has%20been%20addressed%2C%20you%20may%20receive%20an%20e-mail%20to%20let%20you%20know%20that%20your%20feedback%20has%20been%20addressed.) on this topic to WAS Documentation Team.

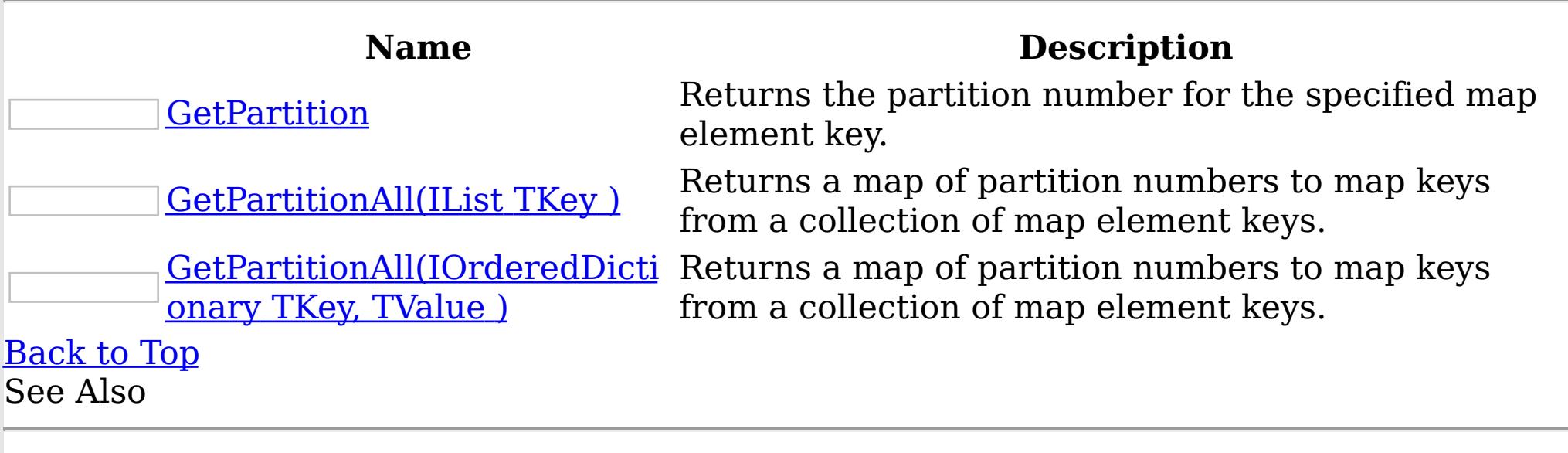

[IPartitionManager](#page-1752-0) TKey, TValue Interface [IBM.WebSphere.Caching.Map](#page-1612-0) Namespace

<span id="page-1755-0"></span>IPartitionManager TKey, TValue GetPartition Method IBM WebSphere™ eXtreme Scale Client for .NET API Specification Send [Feedback](mailto:wasdoc@us.ibm.com?subject=A+Sandcastle+Documented+Class+Library+GetPartition+Method++100+EN-US&body=Your%20feedback%20is%20used%20to%20improve%20the%20documentation%20and%20the%20product.%20Your%20e-mail%20address%20will%20not%20be%20used%20for%20any%20other%20purpose%20and%20is%20disposed%20of%20after%20the%20issue%20you%20report%20is%20resolved.%20While%20working%20to%20resolve%20the%20issue%20that%20you%20report%2C%20you%20may%20be%20contacted%20via%20e-mail%20to%20get%20further%20details%20or%20clarification%20on%20the%20feedback%20you%20sent.%20After%20the%20issue%20you%20report%20has%20been%20addressed%2C%20you%20may%20receive%20an%20e-mail%20to%20let%20you%20know%20that%20your%20feedback%20has%20been%20addressed.) IBM WebSphere™ eXtreme Scale Client for .NET Release 8.6.0.0 API Specification

Returns the partition number for the specified map element key.

Type: [TKey](#page-1752-0) Specifies the key for which to return a partition number.

**Namespace:** [IBM.WebSphere.Caching.Map](#page-1612-0) **Assembly:** Client.Api (in Client.Api.dll) Version: 8.6.0.0 Syntax

IBM WebSphere™ eXtreme Scale Client for .NET API Specification. For additional information see the WebSphere<sup>™</sup> eXtreme Scale Library. © Copyright IBM Corporation 2012.

Send [Feedback](mailto:wasdoc@us.ibm.com?subject=A+Sandcastle+Documented+Class+Library+GetPartition+Method++100+EN-US&body=Your%20feedback%20is%20used%20to%20improve%20the%20documentation%20and%20the%20product.%20Your%20e-mail%20address%20will%20not%20be%20used%20for%20any%20other%20purpose%20and%20is%20disposed%20of%20after%20the%20issue%20you%20report%20is%20resolved.%20While%20working%20to%20resolve%20the%20issue%20that%20you%20report%2C%20you%20may%20be%20contacted%20via%20e-mail%20to%20get%20further%20details%20or%20clarification%20on%20the%20feedback%20you%20sent.%20After%20the%20issue%20you%20report%20has%20been%20addressed%2C%20you%20may%20receive%20an%20e-mail%20to%20let%20you%20know%20that%20your%20feedback%20has%20been%20addressed.) on this topic to WAS Documentation Team.

VB  $C#$  $C++$ F# **JScript** Copy to [Clipboard](javascript:CopyToClipboard()[Print](javascript:Print()

#### **Parameters**

key

# **Return Value**

Returns the partition number for the specified map element key. See Also

[IPartitionManager](#page-1752-0) TKey, TValue Interface [IPartitionManager](#page-1753-0) TKey, TValue Members [IBM.WebSphere.Caching.Map](#page-1612-0) Namespace

#### <span id="page-1756-0"></span>IPartitionManager TKey, TValue GetPartitionAll Method IBM WebSphere™ eXtreme Scale Client for .NET API Specification Send [Feedback](mailto:wasdoc@us.ibm.com?subject=A+Sandcastle+Documented+Class+Library+GetPartitionAll+Method++100+EN-US&body=Your%20feedback%20is%20used%20to%20improve%20the%20documentation%20and%20the%20product.%20Your%20e-mail%20address%20will%20not%20be%20used%20for%20any%20other%20purpose%20and%20is%20disposed%20of%20after%20the%20issue%20you%20report%20is%20resolved.%20While%20working%20to%20resolve%20the%20issue%20that%20you%20report%2C%20you%20may%20be%20contacted%20via%20e-mail%20to%20get%20further%20details%20or%20clarification%20on%20the%20feedback%20you%20sent.%20After%20the%20issue%20you%20report%20has%20been%20addressed%2C%20you%20may%20receive%20an%20e-mail%20to%20let%20you%20know%20that%20your%20feedback%20has%20been%20addressed.) IBM WebSphere™ eXtreme Scale Client for .NET Release 8.6.0.0 API Specification

Overload List

IBM WebSphere™ eXtreme Scale Client for .NET API Specification. For additional information see the WebSphere<sup>™</sup> eXtreme Scale Library. © Copyright IBM Corporation 2012.

Send [Feedback](mailto:wasdoc@us.ibm.com?subject=A+Sandcastle+Documented+Class+Library+GetPartitionAll+Method++100+EN-US&body=Your%20feedback%20is%20used%20to%20improve%20the%20documentation%20and%20the%20product.%20Your%20e-mail%20address%20will%20not%20be%20used%20for%20any%20other%20purpose%20and%20is%20disposed%20of%20after%20the%20issue%20you%20report%20is%20resolved.%20While%20working%20to%20resolve%20the%20issue%20that%20you%20report%2C%20you%20may%20be%20contacted%20via%20e-mail%20to%20get%20further%20details%20or%20clarification%20on%20the%20feedback%20you%20sent.%20After%20the%20issue%20you%20report%20has%20been%20addressed%2C%20you%20may%20receive%20an%20e-mail%20to%20let%20you%20know%20that%20your%20feedback%20has%20been%20addressed.) on this topic to WAS Documentation Team.

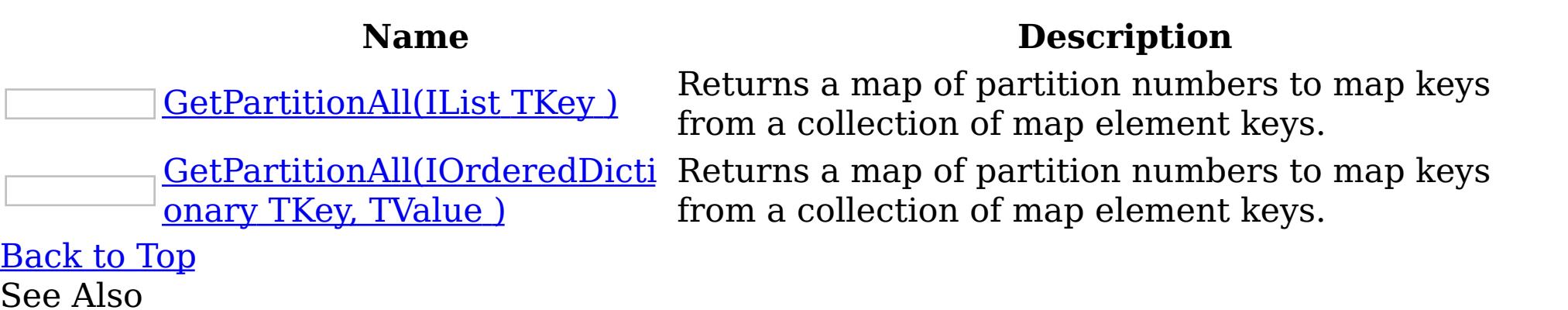

[IPartitionManager](#page-1752-0) TKey, TValue Interface [IPartitionManager](#page-1753-0) TKey, TValue Members [IBM.WebSphere.Caching.Map](#page-1612-0) Namespace

<span id="page-1757-0"></span>IPartitionManager TKey, TValue GetPartitionAll Method (IList TKey ) IBM WebSphere™ eXtreme Scale Client for .NET API Specification Send [Feedback](mailto:wasdoc@us.ibm.com?subject=A+Sandcastle+Documented+Class+Library+GetPartitionAll+Method+(IList(TKey))+100+EN-US&body=Your%20feedback%20is%20used%20to%20improve%20the%20documentation%20and%20the%20product.%20Your%20e-mail%20address%20will%20not%20be%20used%20for%20any%20other%20purpose%20and%20is%20disposed%20of%20after%20the%20issue%20you%20report%20is%20resolved.%20While%20working%20to%20resolve%20the%20issue%20that%20you%20report%2C%20you%20may%20be%20contacted%20via%20e-mail%20to%20get%20further%20details%20or%20clarification%20on%20the%20feedback%20you%20sent.%20After%20the%20issue%20you%20report%20has%20been%20addressed%2C%20you%20may%20receive%20an%20e-mail%20to%20let%20you%20know%20that%20your%20feedback%20has%20been%20addressed.) IBM WebSphere™ eXtreme Scale Client for .NET Release 8.6.0.0 API Specification

Returns a map of partition numbers to map keys from a collection of map element keys.

Type: System.Collections.Generic IList [TKey](#page-1752-0) Specifies a list of keys for which you want to return partition numbers.

**Namespace:** [IBM.WebSphere.Caching.Map](#page-1612-0) **Assembly:** Client.Api (in Client.Api.dll) Version: 8.6.0.0 Syntax

IBM WebSphere™ eXtreme Scale Client for .NET API Specification. For additional information see the WebSphere<sup>™</sup> eXtreme Scale Library. © Copyright IBM Corporation 2012.

Send [Feedback](mailto:wasdoc@us.ibm.com?subject=A+Sandcastle+Documented+Class+Library+GetPartitionAll+Method+(IList(TKey))+100+EN-US&body=Your%20feedback%20is%20used%20to%20improve%20the%20documentation%20and%20the%20product.%20Your%20e-mail%20address%20will%20not%20be%20used%20for%20any%20other%20purpose%20and%20is%20disposed%20of%20after%20the%20issue%20you%20report%20is%20resolved.%20While%20working%20to%20resolve%20the%20issue%20that%20you%20report%2C%20you%20may%20be%20contacted%20via%20e-mail%20to%20get%20further%20details%20or%20clarification%20on%20the%20feedback%20you%20sent.%20After%20the%20issue%20you%20report%20has%20been%20addressed%2C%20you%20may%20receive%20an%20e-mail%20to%20let%20you%20know%20that%20your%20feedback%20has%20been%20addressed.) on this topic to WAS Documentation Team.

VB  $C#$  $C++$ F# **JScript** Copy to [Clipboard](javascript:CopyToClipboard()[Print](javascript:Print()

#### **Parameters**

keyList

# **Return Value**

Returns a collection of partition numbers and associated keys. See Also

[IPartitionManager](#page-1752-0) TKey, TValue Interface [IPartitionManager](#page-1753-0) TKey, TValue Members [GetPartitionAll](#page-1756-0) Overload [IBM.WebSphere.Caching.Map](#page-1612-0) Namespace

<span id="page-1758-0"></span>IPartitionManager TKey, TValue GetPartitionAll Method (IOrderedDictionary TKey, TValue ) IBM WebSphere™ eXtreme Scale Client for .NET API Specification **Send [Feedback](mailto:wasdoc@us.ibm.com?subject=A+Sandcastle+Documented+Class+Library+GetPartitionAll+Method+(IOrderedDictionary(TKey%2C+TValue))+100+EN-US&body=Your%20feedback%20is%20used%20to%20improve%20the%20documentation%20and%20the%20product.%20Your%20e-mail%20address%20will%20not%20be%20used%20for%20any%20other%20purpose%20and%20is%20disposed%20of%20after%20the%20issue%20you%20report%20is%20resolved.%20While%20working%20to%20resolve%20the%20issue%20that%20you%20report%2C%20you%20may%20be%20contacted%20via%20e-mail%20to%20get%20further%20details%20or%20clarification%20on%20the%20feedback%20you%20sent.%20After%20the%20issue%20you%20report%20has%20been%20addressed%2C%20you%20may%20receive%20an%20e-mail%20to%20let%20you%20know%20that%20your%20feedback%20has%20been%20addressed.)** IBM WebSphere™ eXtreme Scale Client for .NET Release 8.6.0.0 API Specification

Returns a map of partition numbers to map keys from a collection of map element keys.

**Namespace:** [IBM.WebSphere.Caching.Map](#page-1612-0) **Assembly:** Client.Api (in Client.Api.dll) Version: 8.6.0.0 Syntax

IBM WebSphere™ eXtreme Scale Client for .NET API Specification. For additional information see the WebSphere<sup>™</sup> eXtreme Scale Library. © Copyright IBM Corporation 2012.

VB [C#](javascript:ChangeTab()  $C++$ F# **JScript** Copy to [Clipboard](javascript:CopyToClipboard()[Print](javascript:Print()

#### **Parameters**

entries

Type: [IBM.WebSphere.Caching](#page-1460-0) IOrderedDictionary [TKey,](#page-1752-0) [TValue](#page-1752-0) Specifies a dictionary object of key-value pairs for which you want to return partition numbers.

# **Return Value**

Specifies a collection of partition numbers and associated key-value pairs. See Also

[IPartitionManager](#page-1752-0) TKey, TValue Interface [IPartitionManager](#page-1753-0) TKey, TValue Members [GetPartitionAll](#page-1756-0) Overload [IBM.WebSphere.Caching.Map](#page-1612-0) Namespace

IPartitionManager TKey, TValue Properties IBM WebSphere™ eXtreme Scale Client for .NET API Specification

**Send [Feedback](mailto:wasdoc@us.ibm.com?subject=A+Sandcastle+Documented+Class+Library+IPartitionManager(TKey%2C+TValue)+Properties+100+EN-US&body=Your%20feedback%20is%20used%20to%20improve%20the%20documentation%20and%20the%20product.%20Your%20e-mail%20address%20will%20not%20be%20used%20for%20any%20other%20purpose%20and%20is%20disposed%20of%20after%20the%20issue%20you%20report%20is%20resolved.%20While%20working%20to%20resolve%20the%20issue%20that%20you%20report%2C%20you%20may%20be%20contacted%20via%20e-mail%20to%20get%20further%20details%20or%20clarification%20on%20the%20feedback%20you%20sent.%20After%20the%20issue%20you%20report%20has%20been%20addressed%2C%20you%20may%20receive%20an%20e-mail%20to%20let%20you%20know%20that%20your%20feedback%20has%20been%20addressed.)** 

The **[IPartitionManager](#page-1752-0) TKey, TValue** type exposes the following members. Properties

IBM WebSphere™ eXtreme Scale Client for .NET Release 8.6.0.0 API Specification

IBM WebSphere™ eXtreme Scale Client for .NET API Specification. For additional information see the WebSphere<sup>™</sup> eXtreme Scale Library. © Copyright IBM Corporation 2012.

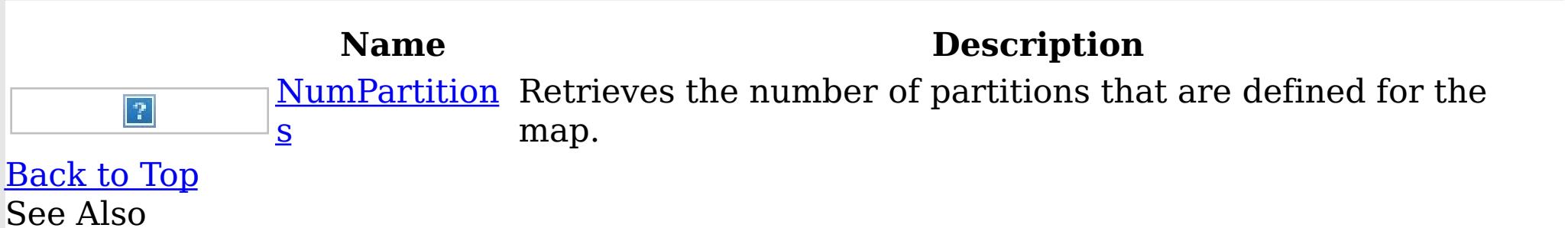

[IPartitionManager](#page-1752-0) TKey, TValue Interface [IBM.WebSphere.Caching.Map](#page-1612-0) Namespace

<span id="page-1760-0"></span>IPartitionManager TKey, TValue NumPartitions Property IBM WebSphere™ eXtreme Scale Client for .NET API Specification **Send [Feedback](mailto:wasdoc@us.ibm.com?subject=A+Sandcastle+Documented+Class+Library+NumPartitions+Property++100+EN-US&body=Your%20feedback%20is%20used%20to%20improve%20the%20documentation%20and%20the%20product.%20Your%20e-mail%20address%20will%20not%20be%20used%20for%20any%20other%20purpose%20and%20is%20disposed%20of%20after%20the%20issue%20you%20report%20is%20resolved.%20While%20working%20to%20resolve%20the%20issue%20that%20you%20report%2C%20you%20may%20be%20contacted%20via%20e-mail%20to%20get%20further%20details%20or%20clarification%20on%20the%20feedback%20you%20sent.%20After%20the%20issue%20you%20report%20has%20been%20addressed%2C%20you%20may%20receive%20an%20e-mail%20to%20let%20you%20know%20that%20your%20feedback%20has%20been%20addressed.)** IBM WebSphere™ eXtreme Scale Client for .NET Release 8.6.0.0 API Specification

Retrieves the number of partitions that are defined for the map.

IBM WebSphere™ eXtreme Scale Client for .NET API Specification. For additional information see the WebSphere<sup>™</sup> eXtreme Scale Library. © Copyright IBM Corporation 2012.

Send [Feedback](mailto:wasdoc@us.ibm.com?subject=A+Sandcastle+Documented+Class+Library+NumPartitions+Property++100+EN-US&body=Your%20feedback%20is%20used%20to%20improve%20the%20documentation%20and%20the%20product.%20Your%20e-mail%20address%20will%20not%20be%20used%20for%20any%20other%20purpose%20and%20is%20disposed%20of%20after%20the%20issue%20you%20report%20is%20resolved.%20While%20working%20to%20resolve%20the%20issue%20that%20you%20report%2C%20you%20may%20be%20contacted%20via%20e-mail%20to%20get%20further%20details%20or%20clarification%20on%20the%20feedback%20you%20sent.%20After%20the%20issue%20you%20report%20has%20been%20addressed%2C%20you%20may%20receive%20an%20e-mail%20to%20let%20you%20know%20that%20your%20feedback%20has%20been%20addressed.) on this topic to WAS Documentation Team.

**Namespace:** [IBM.WebSphere.Caching.Map](#page-1612-0) **Assembly:** Client.Api (in Client.Api.dll) Version: 8.6.0.0 Syntax

VB  $C#$  $C++$ F# JScript Copy to [Clipboard](javascript:CopyToClipboard()[Print](javascript:Print()

See Also

[IPartitionManager](#page-1752-0) TKey, TValue Interface [IPartitionManager](#page-1753-0) TKey, TValue Members [IBM.WebSphere.Caching.Map](#page-1612-0) Namespace

<span id="page-1761-0"></span>LoaderException Class IBM WebSphere™ eXtreme Scale Client for .NET API Specification Send [Feedback](mailto:wasdoc@us.ibm.com?subject=A+Sandcastle+Documented+Class+Library+LoaderException+Class+100+EN-US&body=Your%20feedback%20is%20used%20to%20improve%20the%20documentation%20and%20the%20product.%20Your%20e-mail%20address%20will%20not%20be%20used%20for%20any%20other%20purpose%20and%20is%20disposed%20of%20after%20the%20issue%20you%20report%20is%20resolved.%20While%20working%20to%20resolve%20the%20issue%20that%20you%20report%2C%20you%20may%20be%20contacted%20via%20e-mail%20to%20get%20further%20details%20or%20clarification%20on%20the%20feedback%20you%20sent.%20After%20the%20issue%20you%20report%20has%20been%20addressed%2C%20you%20may%20receive%20an%20e-mail%20to%20let%20you%20know%20that%20your%20feedback%20has%20been%20addressed.) IBM WebSphere™ eXtreme Scale Client for .NET Release 8.6.0.0 API Specification

A LoaderException exception is the base exception that results for any exceptions that are encountered by a Loader.

Inheritance Hierarchy

IBM WebSphere™ eXtreme Scale Client for .NET API Specification. For additional information see the WebSphere<sup>™</sup> eXtreme Scale Library. © Copyright IBM Corporation 2012.

Send [Feedback](mailto:wasdoc@us.ibm.com?subject=A+Sandcastle+Documented+Class+Library+LoaderException+Class+100+EN-US&body=Your%20feedback%20is%20used%20to%20improve%20the%20documentation%20and%20the%20product.%20Your%20e-mail%20address%20will%20not%20be%20used%20for%20any%20other%20purpose%20and%20is%20disposed%20of%20after%20the%20issue%20you%20report%20is%20resolved.%20While%20working%20to%20resolve%20the%20issue%20that%20you%20report%2C%20you%20may%20be%20contacted%20via%20e-mail%20to%20get%20further%20details%20or%20clarification%20on%20the%20feedback%20you%20sent.%20After%20the%20issue%20you%20report%20has%20been%20addressed%2C%20you%20may%20receive%20an%20e-mail%20to%20let%20you%20know%20that%20your%20feedback%20has%20been%20addressed.) on this topic to WAS Documentation Team.

System Object System Exception [IBM.WebSphere.Caching](#page-1386-0) GridException IBM.WebSphere.Caching.Map LoaderException [IBM.WebSphere.Caching.Map](#page-1633-0) ClientServerLoaderException [IBM.WebSphere.Caching.Map](#page-1874-0) UnavailableServiceException

**Namespace:** [IBM.WebSphere.Caching.Map](#page-1612-0) **Assembly:** Client.Api (in Client.Api.dll) Version: 8.6.0.0 Syntax

VB [C#](javascript:ChangeTab()  $C++$ F# **JScript** Copy to [Clipboard](javascript:CopyToClipboard()[Print](javascript:Print()

See Also

[LoaderException](#page-1762-0) Members [IBM.WebSphere.Caching.Map](#page-1612-0) Namespace <span id="page-1762-0"></span>LoaderException Members  $\texttt{IBM WebSphere}^{\tiny \textsf{TM}}$ eXtreme Scale Client for .NET API Specification

**Send [Feedback](mailto:wasdoc@us.ibm.com?subject=A+Sandcastle+Documented+Class+Library+LoaderException+Members+100+EN-US&body=Your%20feedback%20is%20used%20to%20improve%20the%20documentation%20and%20the%20product.%20Your%20e-mail%20address%20will%20not%20be%20used%20for%20any%20other%20purpose%20and%20is%20disposed%20of%20after%20the%20issue%20you%20report%20is%20resolved.%20While%20working%20to%20resolve%20the%20issue%20that%20you%20report%2C%20you%20may%20be%20contacted%20via%20e-mail%20to%20get%20further%20details%20or%20clarification%20on%20the%20feedback%20you%20sent.%20After%20the%20issue%20you%20report%20has%20been%20addressed%2C%20you%20may%20receive%20an%20e-mail%20to%20let%20you%20know%20that%20your%20feedback%20has%20been%20addressed.)** 

IBM WebSphere™ eXtreme Scale Client for .NET Release 8.6.0.0 API Specification

The **[LoaderException](#page-1761-0)** type exposes the following members.

**Constructors** 

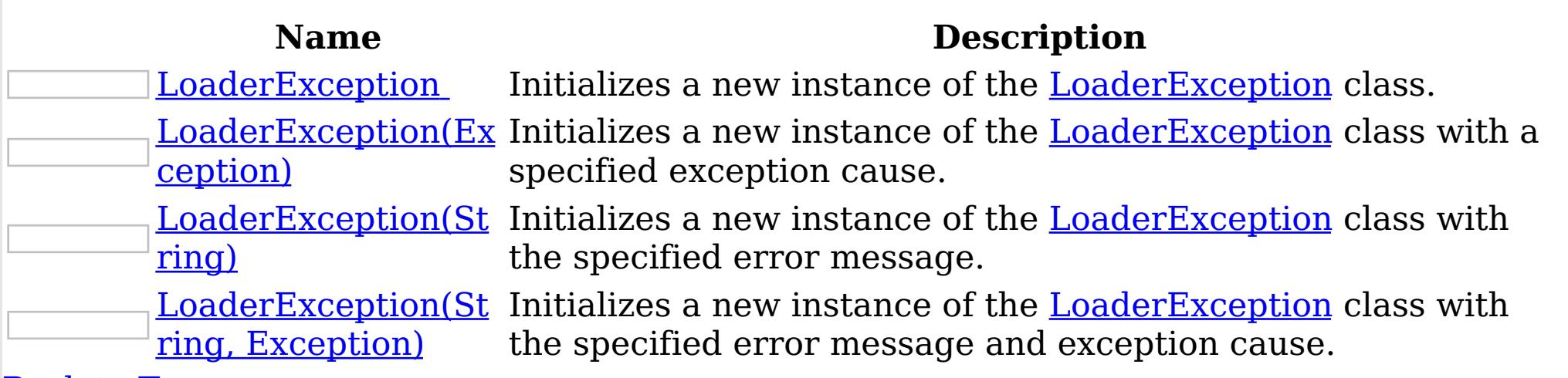

## [Back](file:////dcs/markdown/workspace/Transform/htmlout/0/nl/ja/com.ibm.websphere.extremescale.netapi.doc/html/bfbc76b7-3eae-d37a-0228-7e6a6aede5ba.htm#mainBody) to Top

Methods

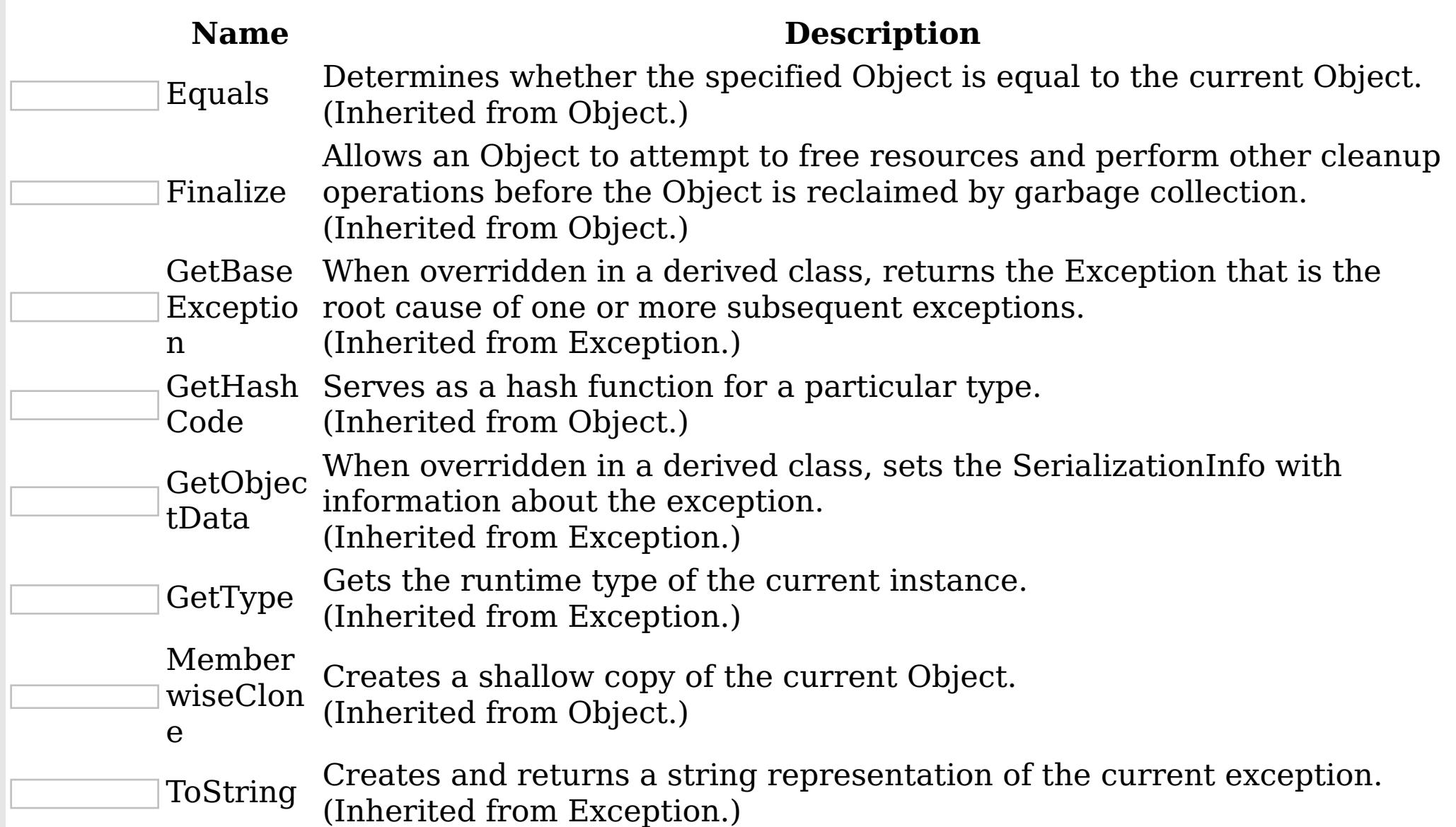

## [Back](file:////dcs/markdown/workspace/Transform/htmlout/0/nl/ja/com.ibm.websphere.extremescale.netapi.doc/html/bfbc76b7-3eae-d37a-0228-7e6a6aede5ba.htm#mainBody) to Top Properties

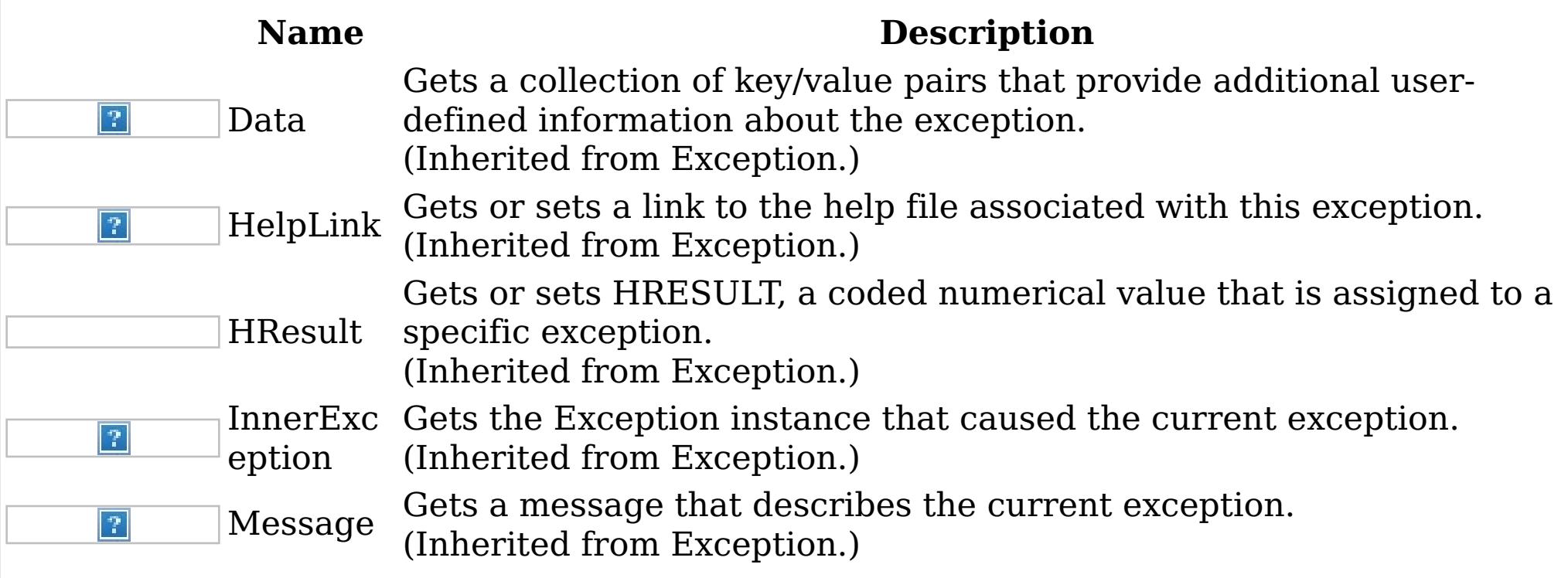

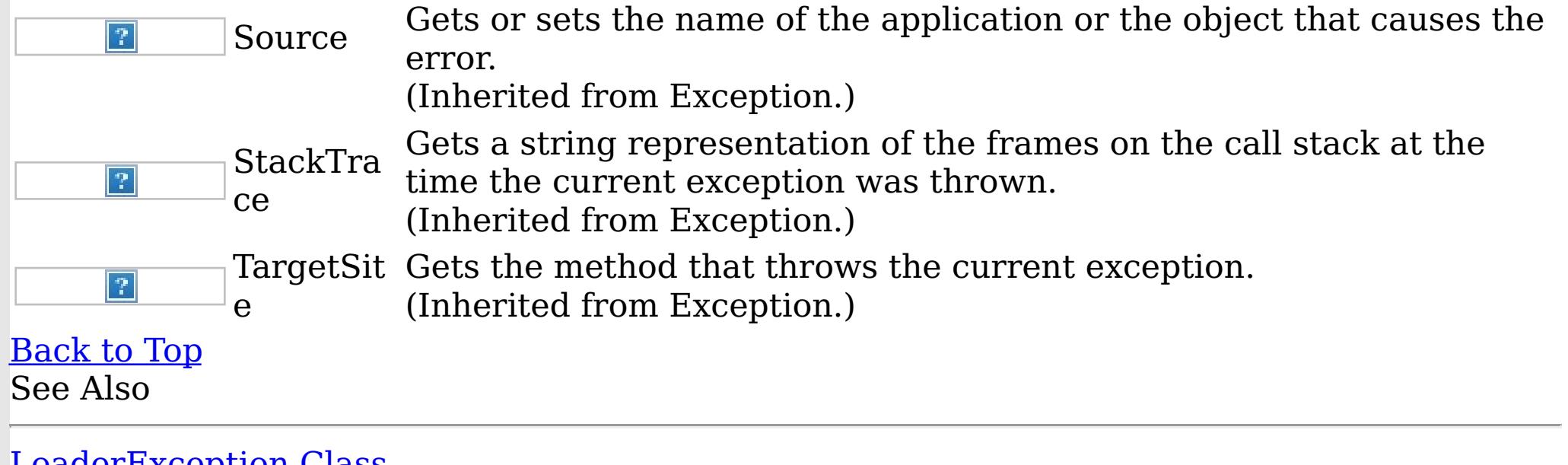

IBM WebSphere™ eXtreme Scale Client for .NET API Specification. For additional information see the <u>[WebSphere™](http://www.ibm.com/software/webservers/appserv/extremescale/library) eXtreme Scale Library.</u> © Copyright IBM Corporation 2012.

[LoaderException](#page-1761-0) Class [IBM.WebSphere.Caching.Map](#page-1612-0) Namespace
<span id="page-1764-0"></span>LoaderException Constructor IBM WebSphere™ eXtreme Scale Client for .NET API Specification Send [Feedback](mailto:wasdoc@us.ibm.com?subject=A+Sandcastle+Documented+Class+Library+LoaderException+Constructor++100+EN-US&body=Your%20feedback%20is%20used%20to%20improve%20the%20documentation%20and%20the%20product.%20Your%20e-mail%20address%20will%20not%20be%20used%20for%20any%20other%20purpose%20and%20is%20disposed%20of%20after%20the%20issue%20you%20report%20is%20resolved.%20While%20working%20to%20resolve%20the%20issue%20that%20you%20report%2C%20you%20may%20be%20contacted%20via%20e-mail%20to%20get%20further%20details%20or%20clarification%20on%20the%20feedback%20you%20sent.%20After%20the%20issue%20you%20report%20has%20been%20addressed%2C%20you%20may%20receive%20an%20e-mail%20to%20let%20you%20know%20that%20your%20feedback%20has%20been%20addressed.)

IBM WebSphere™ eXtreme Scale Client for .NET Release 8.6.0.0 API Specification

Overload List

IBM WebSphere™ eXtreme Scale Client for .NET API Specification. For additional information see the WebSphere<sup>™</sup> eXtreme Scale Library. © Copyright IBM Corporation 2012.

Send [Feedback](mailto:wasdoc@us.ibm.com?subject=A+Sandcastle+Documented+Class+Library+LoaderException+Constructor++100+EN-US&body=Your%20feedback%20is%20used%20to%20improve%20the%20documentation%20and%20the%20product.%20Your%20e-mail%20address%20will%20not%20be%20used%20for%20any%20other%20purpose%20and%20is%20disposed%20of%20after%20the%20issue%20you%20report%20is%20resolved.%20While%20working%20to%20resolve%20the%20issue%20that%20you%20report%2C%20you%20may%20be%20contacted%20via%20e-mail%20to%20get%20further%20details%20or%20clarification%20on%20the%20feedback%20you%20sent.%20After%20the%20issue%20you%20report%20has%20been%20addressed%2C%20you%20may%20receive%20an%20e-mail%20to%20let%20you%20know%20that%20your%20feedback%20has%20been%20addressed.) on this topic to WAS Documentation Team.

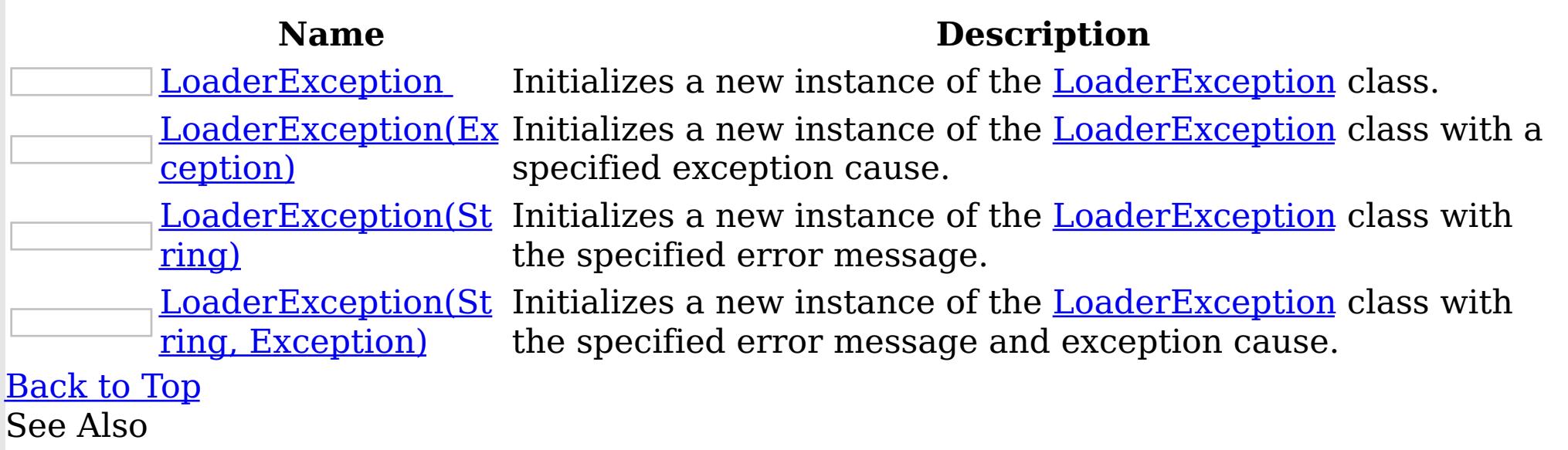

[LoaderException](#page-1761-0) Class [LoaderException](#page-1762-0) Members [IBM.WebSphere.Caching.Map](#page-1612-0) Namespace <span id="page-1765-0"></span>LoaderException IBM WebSphere™ eXtreme Scale Client for .NET API Specification

Send [Feedback](mailto:wasdoc@us.ibm.com?subject=A+Sandcastle+Documented+Class+Library+LoaderException+Constructor++100+EN-US&body=Your%20feedback%20is%20used%20to%20improve%20the%20documentation%20and%20the%20product.%20Your%20e-mail%20address%20will%20not%20be%20used%20for%20any%20other%20purpose%20and%20is%20disposed%20of%20after%20the%20issue%20you%20report%20is%20resolved.%20While%20working%20to%20resolve%20the%20issue%20that%20you%20report%2C%20you%20may%20be%20contacted%20via%20e-mail%20to%20get%20further%20details%20or%20clarification%20on%20the%20feedback%20you%20sent.%20After%20the%20issue%20you%20report%20has%20been%20addressed%2C%20you%20may%20receive%20an%20e-mail%20to%20let%20you%20know%20that%20your%20feedback%20has%20been%20addressed.)

**Constructor** 

IBM WebSphere™ eXtreme Scale Client for .NET Release 8.6.0.0 API Specification

Initializes a new instance of the [LoaderException](#page-1761-0) class.

IBM WebSphere™ eXtreme Scale Client for .NET API Specification. For additional information see the WebSphere<sup>™</sup> eXtreme Scale Library. © Copyright IBM Corporation 2012.

Send [Feedback](mailto:wasdoc@us.ibm.com?subject=A+Sandcastle+Documented+Class+Library+LoaderException+Constructor++100+EN-US&body=Your%20feedback%20is%20used%20to%20improve%20the%20documentation%20and%20the%20product.%20Your%20e-mail%20address%20will%20not%20be%20used%20for%20any%20other%20purpose%20and%20is%20disposed%20of%20after%20the%20issue%20you%20report%20is%20resolved.%20While%20working%20to%20resolve%20the%20issue%20that%20you%20report%2C%20you%20may%20be%20contacted%20via%20e-mail%20to%20get%20further%20details%20or%20clarification%20on%20the%20feedback%20you%20sent.%20After%20the%20issue%20you%20report%20has%20been%20addressed%2C%20you%20may%20receive%20an%20e-mail%20to%20let%20you%20know%20that%20your%20feedback%20has%20been%20addressed.) on this topic to WAS Documentation Team.

**Namespace:** [IBM.WebSphere.Caching.Map](#page-1612-0)

**Assembly:** Client.Api (in Client.Api.dll) Version: 8.6.0.0 Syntax

VB  $C#$  $C++$ F# JScript Copy to [Clipboard](javascript:CopyToClipboard()[Print](javascript:Print()

See Also

<span id="page-1766-0"></span>LoaderException Constructor (Exception)

IBM WebSphere™ eXtreme Scale Client for .NET API Specification

Send [Feedback](mailto:wasdoc@us.ibm.com?subject=A+Sandcastle+Documented+Class+Library+LoaderException+Constructor+(Exception)+100+EN-US&body=Your%20feedback%20is%20used%20to%20improve%20the%20documentation%20and%20the%20product.%20Your%20e-mail%20address%20will%20not%20be%20used%20for%20any%20other%20purpose%20and%20is%20disposed%20of%20after%20the%20issue%20you%20report%20is%20resolved.%20While%20working%20to%20resolve%20the%20issue%20that%20you%20report%2C%20you%20may%20be%20contacted%20via%20e-mail%20to%20get%20further%20details%20or%20clarification%20on%20the%20feedback%20you%20sent.%20After%20the%20issue%20you%20report%20has%20been%20addressed%2C%20you%20may%20receive%20an%20e-mail%20to%20let%20you%20know%20that%20your%20feedback%20has%20been%20addressed.)

IBM WebSphere™ eXtreme Scale Client for .NET Release 8.6.0.0 API Specification

Initializes a new instance of the **[LoaderException](#page-1761-0)** class with a specified exception cause.

**Namespace:** [IBM.WebSphere.Caching.Map](#page-1612-0) **Assembly:** Client.Api (in Client.Api.dll) Version: 8.6.0.0 Syntax

IBM WebSphere™ eXtreme Scale Client for .NET API Specification. For additional information see the WebSphere<sup>™</sup> eXtreme Scale Library. © Copyright IBM Corporation 2012.

Send [Feedback](mailto:wasdoc@us.ibm.com?subject=A+Sandcastle+Documented+Class+Library+LoaderException+Constructor+(Exception)+100+EN-US&body=Your%20feedback%20is%20used%20to%20improve%20the%20documentation%20and%20the%20product.%20Your%20e-mail%20address%20will%20not%20be%20used%20for%20any%20other%20purpose%20and%20is%20disposed%20of%20after%20the%20issue%20you%20report%20is%20resolved.%20While%20working%20to%20resolve%20the%20issue%20that%20you%20report%2C%20you%20may%20be%20contacted%20via%20e-mail%20to%20get%20further%20details%20or%20clarification%20on%20the%20feedback%20you%20sent.%20After%20the%20issue%20you%20report%20has%20been%20addressed%2C%20you%20may%20receive%20an%20e-mail%20to%20let%20you%20know%20that%20your%20feedback%20has%20been%20addressed.) on this topic to WAS Documentation Team.

VB  $C#$  $C++$ F# JScript Copy to [Clipboard](javascript:CopyToClipboard()[Print](javascript:Print()

### **Parameters**

cause

Type: System Exception Specifies the exception that is the cause of the current exception. A null value is permitted and indicates that the cause is nonexistent or unknown.

See Also

<span id="page-1767-0"></span>LoaderException Constructor (String)

IBM WebSphere™ eXtreme Scale Client for .NET API Specification

Send [Feedback](mailto:wasdoc@us.ibm.com?subject=A+Sandcastle+Documented+Class+Library+LoaderException+Constructor+(String)+100+EN-US&body=Your%20feedback%20is%20used%20to%20improve%20the%20documentation%20and%20the%20product.%20Your%20e-mail%20address%20will%20not%20be%20used%20for%20any%20other%20purpose%20and%20is%20disposed%20of%20after%20the%20issue%20you%20report%20is%20resolved.%20While%20working%20to%20resolve%20the%20issue%20that%20you%20report%2C%20you%20may%20be%20contacted%20via%20e-mail%20to%20get%20further%20details%20or%20clarification%20on%20the%20feedback%20you%20sent.%20After%20the%20issue%20you%20report%20has%20been%20addressed%2C%20you%20may%20receive%20an%20e-mail%20to%20let%20you%20know%20that%20your%20feedback%20has%20been%20addressed.)

IBM WebSphere™ eXtreme Scale Client for .NET Release 8.6.0.0 API Specification

Initializes a new instance of the **[LoaderException](#page-1761-0)** class with the specified error message.

IBM WebSphere™ eXtreme Scale Client for .NET API Specification. For additional information see the WebSphere<sup>™</sup> eXtreme Scale Library. © Copyright IBM Corporation 2012.

Send [Feedback](mailto:wasdoc@us.ibm.com?subject=A+Sandcastle+Documented+Class+Library+LoaderException+Constructor+(String)+100+EN-US&body=Your%20feedback%20is%20used%20to%20improve%20the%20documentation%20and%20the%20product.%20Your%20e-mail%20address%20will%20not%20be%20used%20for%20any%20other%20purpose%20and%20is%20disposed%20of%20after%20the%20issue%20you%20report%20is%20resolved.%20While%20working%20to%20resolve%20the%20issue%20that%20you%20report%2C%20you%20may%20be%20contacted%20via%20e-mail%20to%20get%20further%20details%20or%20clarification%20on%20the%20feedback%20you%20sent.%20After%20the%20issue%20you%20report%20has%20been%20addressed%2C%20you%20may%20receive%20an%20e-mail%20to%20let%20you%20know%20that%20your%20feedback%20has%20been%20addressed.) on this topic to WAS Documentation Team.

**Namespace:** [IBM.WebSphere.Caching.Map](#page-1612-0) **Assembly:** Client.Api (in Client.Api.dll) Version: 8.6.0.0 Syntax

VB  $C#$  $C++$ F# JScript Copy to [Clipboard](javascript:CopyToClipboard()[Print](javascript:Print()

### **Parameters**

message

Type: System String Specifies the error message that explains the reason for the exception.

See Also

<span id="page-1768-0"></span>LoaderException Constructor (String, IBM WebSphere™ eXtreme Scale Client for .NET API Exception) Specification

**Send [Feedback](mailto:wasdoc@us.ibm.com?subject=A+Sandcastle+Documented+Class+Library+LoaderException+Constructor+(String%2C+Exception)+100+EN-US&body=Your%20feedback%20is%20used%20to%20improve%20the%20documentation%20and%20the%20product.%20Your%20e-mail%20address%20will%20not%20be%20used%20for%20any%20other%20purpose%20and%20is%20disposed%20of%20after%20the%20issue%20you%20report%20is%20resolved.%20While%20working%20to%20resolve%20the%20issue%20that%20you%20report%2C%20you%20may%20be%20contacted%20via%20e-mail%20to%20get%20further%20details%20or%20clarification%20on%20the%20feedback%20you%20sent.%20After%20the%20issue%20you%20report%20has%20been%20addressed%2C%20you%20may%20receive%20an%20e-mail%20to%20let%20you%20know%20that%20your%20feedback%20has%20been%20addressed.)** 

Initializes a new instance of the **[LoaderException](#page-1761-0)** class with the specified error message and exception cause.

IBM WebSphere™ eXtreme Scale Client for .NET Release 8.6.0.0 API Specification

**Namespace:** [IBM.WebSphere.Caching.Map](#page-1612-0) **Assembly:** Client.Api (in Client.Api.dll) Version: 8.6.0.0 Syntax

IBM WebSphere™ eXtreme Scale Client for .NET API Specification. For additional information see the WebSphere<sup>™</sup> eXtreme Scale Library. © Copyright IBM Corporation 2012.

Send [Feedback](mailto:wasdoc@us.ibm.com?subject=A+Sandcastle+Documented+Class+Library+LoaderException+Constructor+(String%2C+Exception)+100+EN-US&body=Your%20feedback%20is%20used%20to%20improve%20the%20documentation%20and%20the%20product.%20Your%20e-mail%20address%20will%20not%20be%20used%20for%20any%20other%20purpose%20and%20is%20disposed%20of%20after%20the%20issue%20you%20report%20is%20resolved.%20While%20working%20to%20resolve%20the%20issue%20that%20you%20report%2C%20you%20may%20be%20contacted%20via%20e-mail%20to%20get%20further%20details%20or%20clarification%20on%20the%20feedback%20you%20sent.%20After%20the%20issue%20you%20report%20has%20been%20addressed%2C%20you%20may%20receive%20an%20e-mail%20to%20let%20you%20know%20that%20your%20feedback%20has%20been%20addressed.) on this topic to WAS Documentation Team.

VB [C#](javascript:ChangeTab()  $C++$ F# **JScript** Copy to [Clipboard](javascript:CopyToClipboard()[Print](javascript:Print()

## **Parameters**

message

Type: System String Specifies the error message that explains the reason for the exception.

cause

Type: System Exception Specifies the exception that is the cause of the current exception. A null value is permitted and indicates that the cause is nonexistent or unknown.

See Also

Methods

LoaderException IBM WebSphere™ eXtreme Scale Client for .NET API Specification

**Send [Feedback](mailto:wasdoc@us.ibm.com?subject=A+Sandcastle+Documented+Class+Library+LoaderException+Methods+100+EN-US&body=Your%20feedback%20is%20used%20to%20improve%20the%20documentation%20and%20the%20product.%20Your%20e-mail%20address%20will%20not%20be%20used%20for%20any%20other%20purpose%20and%20is%20disposed%20of%20after%20the%20issue%20you%20report%20is%20resolved.%20While%20working%20to%20resolve%20the%20issue%20that%20you%20report%2C%20you%20may%20be%20contacted%20via%20e-mail%20to%20get%20further%20details%20or%20clarification%20on%20the%20feedback%20you%20sent.%20After%20the%20issue%20you%20report%20has%20been%20addressed%2C%20you%20may%20receive%20an%20e-mail%20to%20let%20you%20know%20that%20your%20feedback%20has%20been%20addressed.)** 

The **[LoaderException](#page-1761-0)** type exposes the following members. Methods

IBM WebSphere™ eXtreme Scale Client for .NET Release 8.6.0.0 API Specification

IBM WebSphere™ eXtreme Scale Client for .NET API Specification. For additional information see the WebSphere<sup>™</sup> eXtreme Scale Library. © Copyright IBM Corporation 2012.

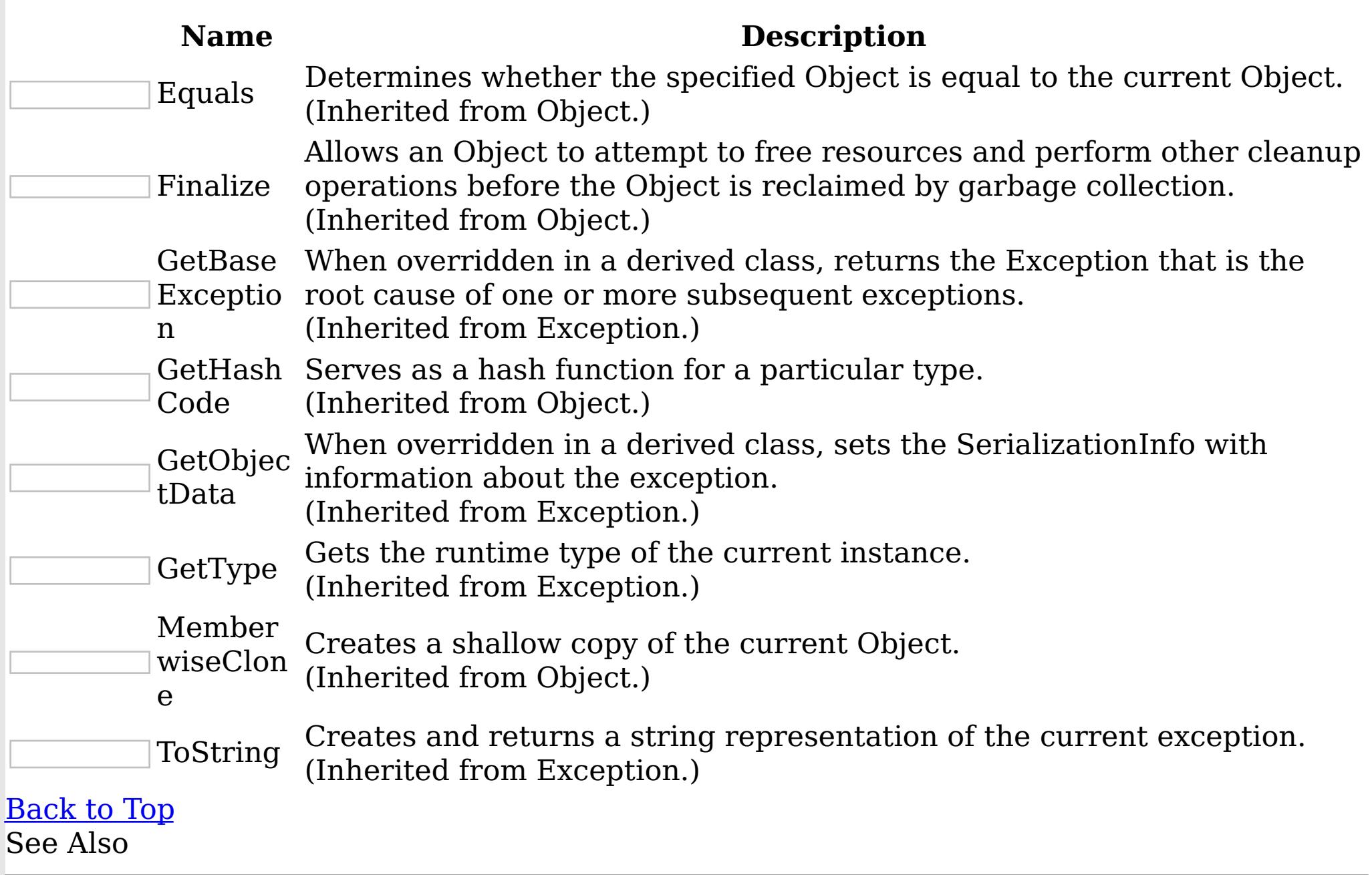

[LoaderException](#page-1761-0) Class

[IBM.WebSphere.Caching.Map](#page-1612-0) Namespace

Properties

LoaderException IBM WebSphere™ eXtreme Scale Client for .NET API Specification

**Send [Feedback](mailto:wasdoc@us.ibm.com?subject=A+Sandcastle+Documented+Class+Library+LoaderException+Properties+100+EN-US&body=Your%20feedback%20is%20used%20to%20improve%20the%20documentation%20and%20the%20product.%20Your%20e-mail%20address%20will%20not%20be%20used%20for%20any%20other%20purpose%20and%20is%20disposed%20of%20after%20the%20issue%20you%20report%20is%20resolved.%20While%20working%20to%20resolve%20the%20issue%20that%20you%20report%2C%20you%20may%20be%20contacted%20via%20e-mail%20to%20get%20further%20details%20or%20clarification%20on%20the%20feedback%20you%20sent.%20After%20the%20issue%20you%20report%20has%20been%20addressed%2C%20you%20may%20receive%20an%20e-mail%20to%20let%20you%20know%20that%20your%20feedback%20has%20been%20addressed.)** 

IBM WebSphere™ eXtreme Scale Client for .NET Release 8.6.0.0 API Specification

The **[LoaderException](#page-1761-0)** type exposes the following members.

Properties

IBM WebSphere™ eXtreme Scale Client for .NET API Specification. For additional information see the WebSphere<sup>™</sup> eXtreme Scale Library. © Copyright IBM Corporation 2012.

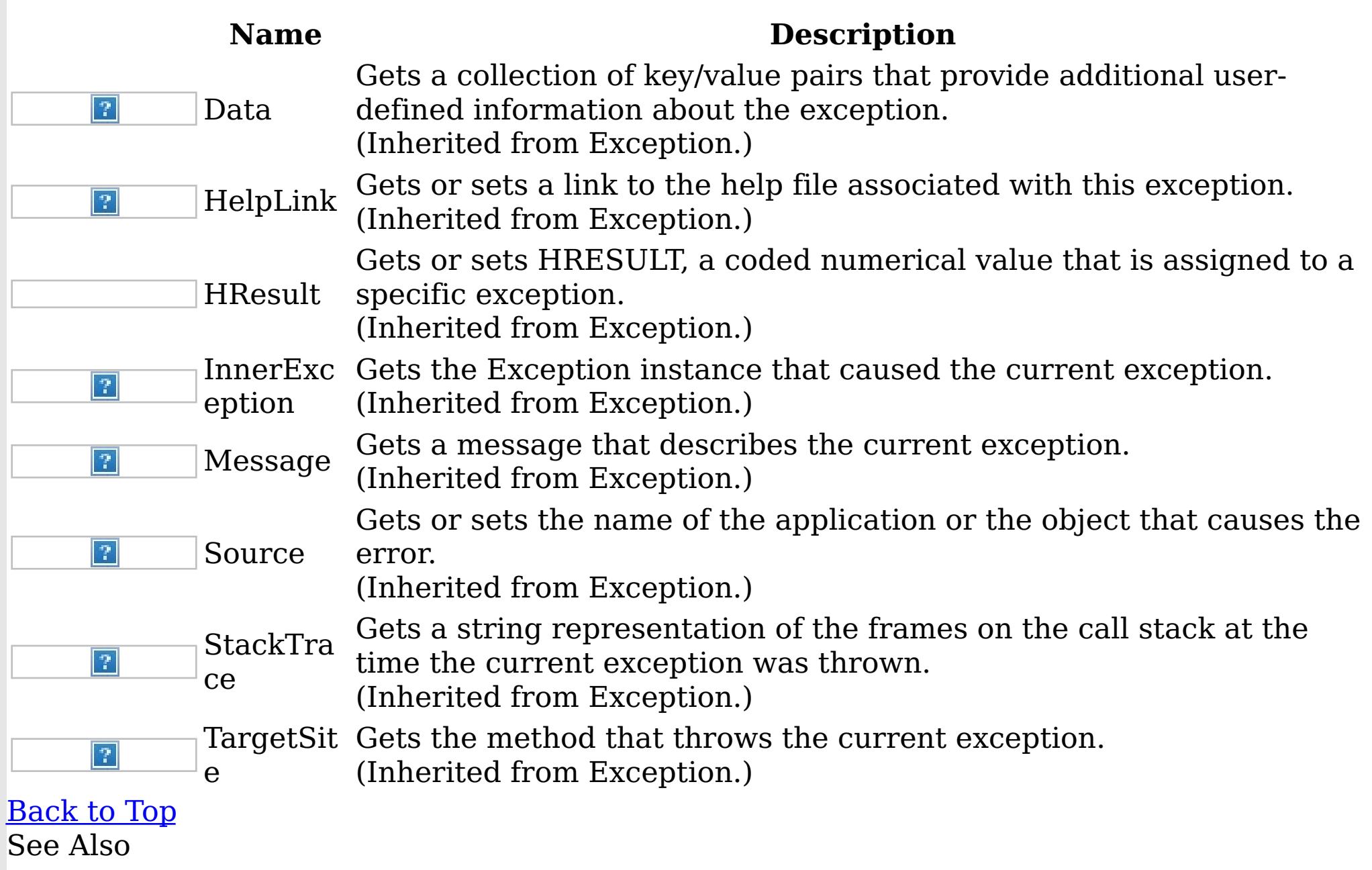

[LoaderException](#page-1761-0) Class

[IBM.WebSphere.Caching.Map](#page-1612-0) Namespace

<span id="page-1771-0"></span>LockDeadlockException Class IBM WebSphere™ eXtreme Scale Client for .NET API Specification

Send [Feedback](mailto:wasdoc@us.ibm.com?subject=A+Sandcastle+Documented+Class+Library+LockDeadlockException+Class+100+EN-US&body=Your%20feedback%20is%20used%20to%20improve%20the%20documentation%20and%20the%20product.%20Your%20e-mail%20address%20will%20not%20be%20used%20for%20any%20other%20purpose%20and%20is%20disposed%20of%20after%20the%20issue%20you%20report%20is%20resolved.%20While%20working%20to%20resolve%20the%20issue%20that%20you%20report%2C%20you%20may%20be%20contacted%20via%20e-mail%20to%20get%20further%20details%20or%20clarification%20on%20the%20feedback%20you%20sent.%20After%20the%20issue%20you%20report%20has%20been%20addressed%2C%20you%20may%20receive%20an%20e-mail%20to%20let%20you%20know%20that%20your%20feedback%20has%20been%20addressed.)

IBM WebSphere™ eXtreme Scale Client for .NET Release 8.6.0.0 API Specification

A LockStrategyNotSupportedException exception occurs when the lock manager detects a deadlock. This exception occurs to prevent the deadlock.

Inheritance Hierarchy

System Object System Exception [IBM.WebSphere.Caching](#page-1386-0) GridException [IBM.WebSphere.Caching.Map](#page-1781-0) LockException [IBM.WebSphere.Caching.Map](#page-1802-0) LockTimeoutException IBM.WebSphere.Caching.Map LockDeadlockException

**Namespace:** [IBM.WebSphere.Caching.Map](#page-1612-0) **Assembly:** Client.Api (in Client.Api.dll) Version: 8.6.0.0 Syntax

IBM WebSphere™ eXtreme Scale Client for .NET API Specification. For additional information see the WebSphere<sup>™</sup> eXtreme Scale Library. © Copyright IBM Corporation 2012.

VB [C#](javascript:ChangeTab()  $C++$  $F#$ **JScript** Copy to [Clipboard](javascript:CopyToClipboard()[Print](javascript:Print()

Remarks

Typically, a deadlock is the result of the following scenario: One transaction gets a map entry, resulting in a weaker lock than an existing lock on the same entry. At commit time, the transaction attempts to promote the weaker lock to a stronger lock to apply the changes to the data store. For example, two transactions try to promote from shared locks to exclusive locks, but each transaction already owns a shared lock. See Also

[LockDeadlockException](#page-1772-0) Members [IBM.WebSphere.Caching.Map](#page-1612-0) Namespace

<span id="page-1772-0"></span>LockDeadlockException Members

 $\texttt{IBM WebSphere}^{\tiny \textsf{TM}}$ eXtreme Scale Client for .NET API Specification

**Send [Feedback](mailto:wasdoc@us.ibm.com?subject=A+Sandcastle+Documented+Class+Library+LockDeadlockException+Members+100+EN-US&body=Your%20feedback%20is%20used%20to%20improve%20the%20documentation%20and%20the%20product.%20Your%20e-mail%20address%20will%20not%20be%20used%20for%20any%20other%20purpose%20and%20is%20disposed%20of%20after%20the%20issue%20you%20report%20is%20resolved.%20While%20working%20to%20resolve%20the%20issue%20that%20you%20report%2C%20you%20may%20be%20contacted%20via%20e-mail%20to%20get%20further%20details%20or%20clarification%20on%20the%20feedback%20you%20sent.%20After%20the%20issue%20you%20report%20has%20been%20addressed%2C%20you%20may%20receive%20an%20e-mail%20to%20let%20you%20know%20that%20your%20feedback%20has%20been%20addressed.)** 

IBM WebSphere™ eXtreme Scale Client for .NET Release 8.6.0.0 API Specification

The [LockDeadlockException](#page-1771-0) type exposes the following members.

**Constructors** 

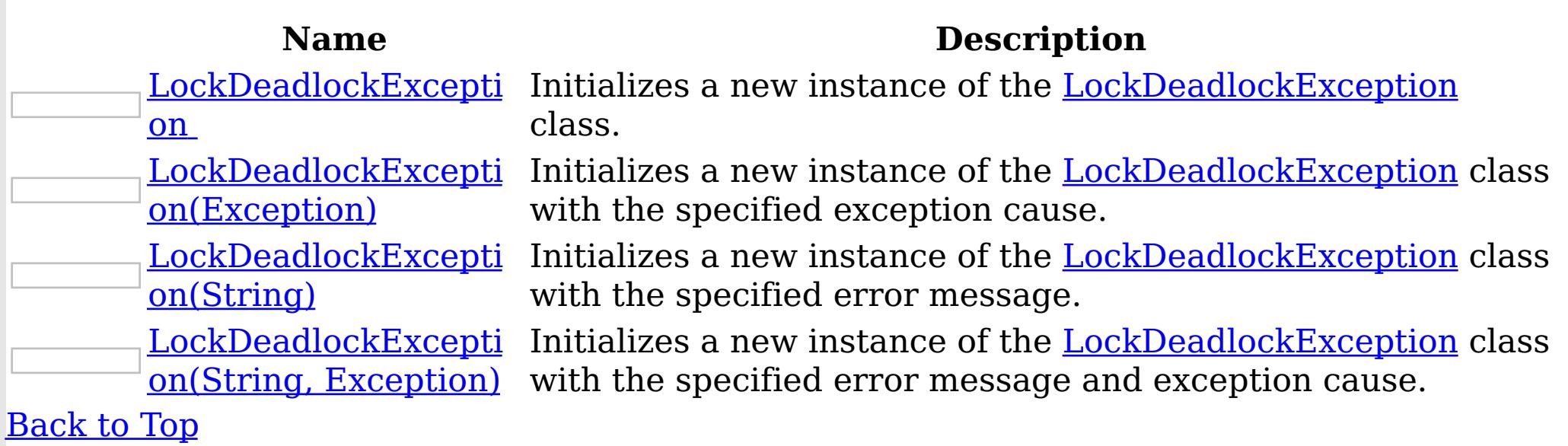

Methods

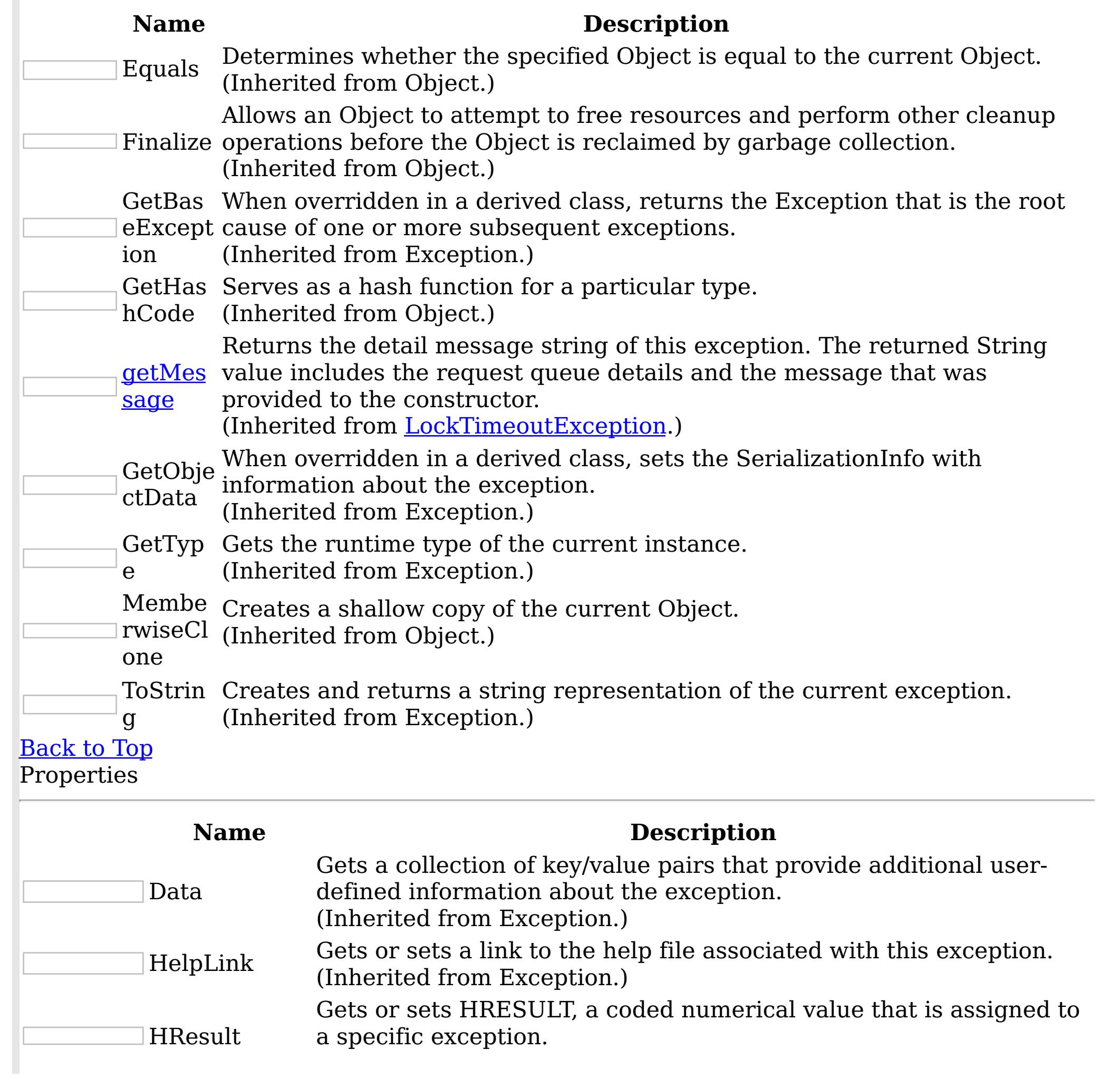

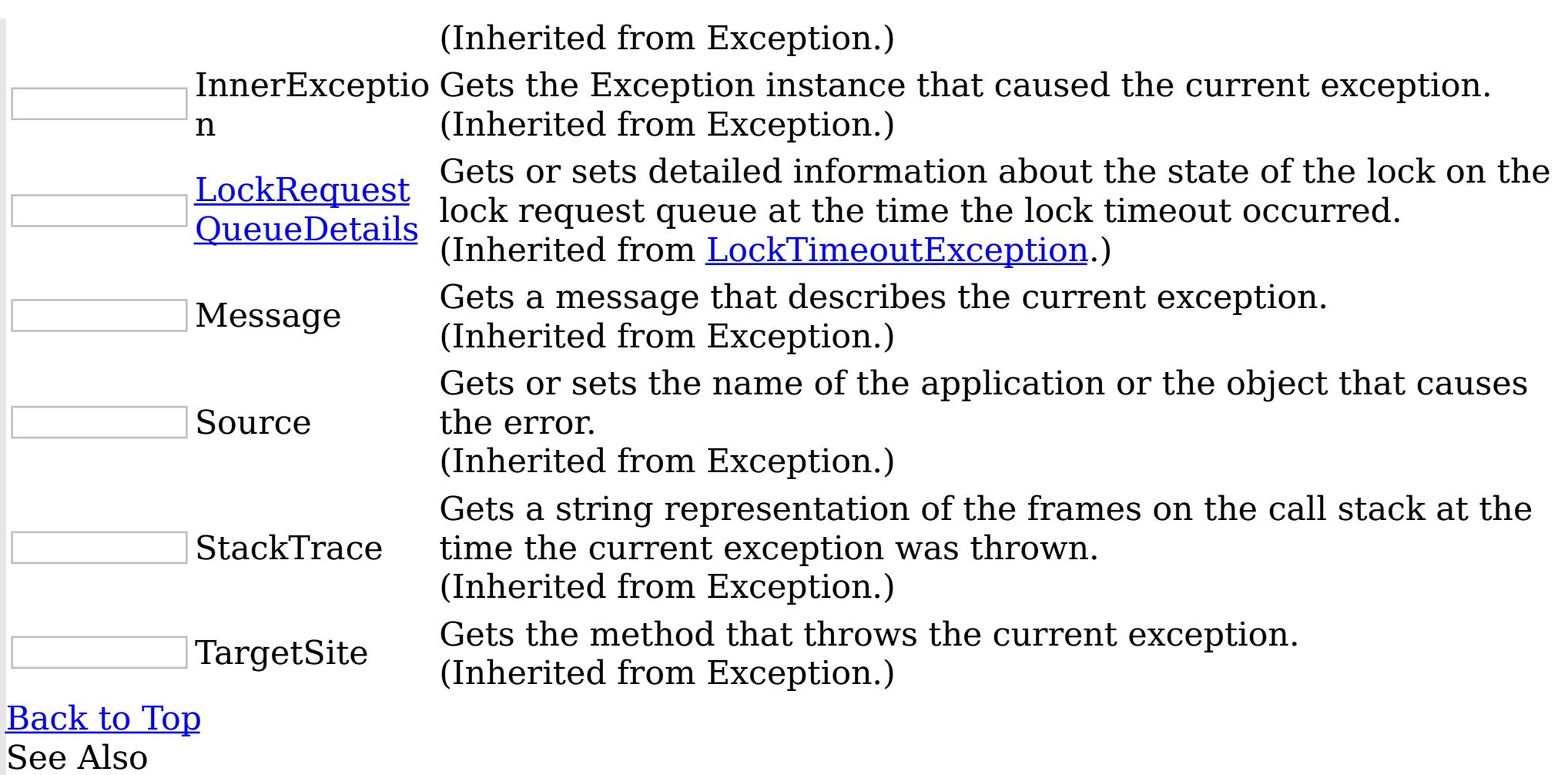

IBM WebSphere™ eXtreme Scale Client for .NET API Specification. For additional information see the <u>[WebSphere™](http://www.ibm.com/software/webservers/appserv/extremescale/library) eXtreme Scale Library.</u> © Copyright IBM Corporation 2012.

Send [Feedback](mailto:wasdoc@us.ibm.com?subject=A+Sandcastle+Documented+Class+Library+LockDeadlockException+Members+100+EN-US&body=Your%20feedback%20is%20used%20to%20improve%20the%20documentation%20and%20the%20product.%20Your%20e-mail%20address%20will%20not%20be%20used%20for%20any%20other%20purpose%20and%20is%20disposed%20of%20after%20the%20issue%20you%20report%20is%20resolved.%20While%20working%20to%20resolve%20the%20issue%20that%20you%20report%2C%20you%20may%20be%20contacted%20via%20e-mail%20to%20get%20further%20details%20or%20clarification%20on%20the%20feedback%20you%20sent.%20After%20the%20issue%20you%20report%20has%20been%20addressed%2C%20you%20may%20receive%20an%20e-mail%20to%20let%20you%20know%20that%20your%20feedback%20has%20been%20addressed.) on this topic to WAS Documentation Team.

[LockDeadlockException](#page-1771-0) Class [IBM.WebSphere.Caching.Map](#page-1612-0) Namespace <span id="page-1774-0"></span>LockDeadlockException Constructor IBM WebSphere™ eXtreme Scale Client for .NET API Specification

**Send [Feedback](mailto:wasdoc@us.ibm.com?subject=A+Sandcastle+Documented+Class+Library+LockDeadlockException+Constructor++100+EN-US&body=Your%20feedback%20is%20used%20to%20improve%20the%20documentation%20and%20the%20product.%20Your%20e-mail%20address%20will%20not%20be%20used%20for%20any%20other%20purpose%20and%20is%20disposed%20of%20after%20the%20issue%20you%20report%20is%20resolved.%20While%20working%20to%20resolve%20the%20issue%20that%20you%20report%2C%20you%20may%20be%20contacted%20via%20e-mail%20to%20get%20further%20details%20or%20clarification%20on%20the%20feedback%20you%20sent.%20After%20the%20issue%20you%20report%20has%20been%20addressed%2C%20you%20may%20receive%20an%20e-mail%20to%20let%20you%20know%20that%20your%20feedback%20has%20been%20addressed.)** 

IBM WebSphere™ eXtreme Scale Client for .NET Release 8.6.0.0 API Specification

Overload List

IBM WebSphere™ eXtreme Scale Client for .NET API Specification. For additional information see the WebSphere<sup>™</sup> eXtreme Scale Library. © Copyright IBM Corporation 2012.

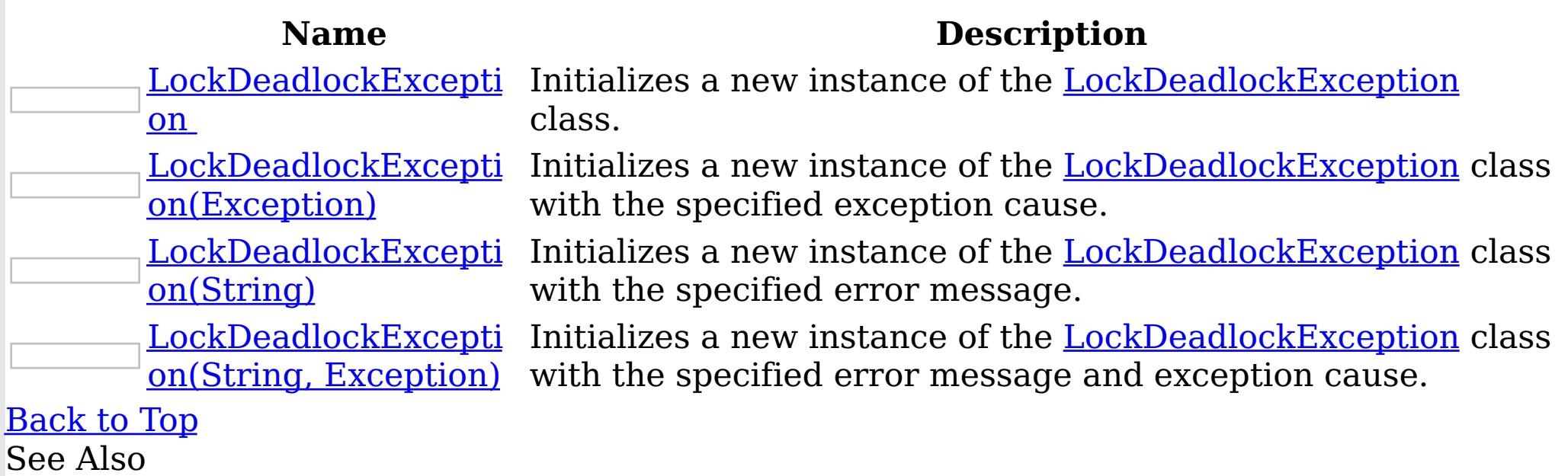

[LockDeadlockException](#page-1771-0) Class [LockDeadlockException](#page-1772-0) Members [IBM.WebSphere.Caching.Map](#page-1612-0) Namespace

<span id="page-1775-0"></span>LockDeadlockException **Constructor** 

IBM WebSphere™ eXtreme Scale Client for .NET API Specification

Send [Feedback](mailto:wasdoc@us.ibm.com?subject=A+Sandcastle+Documented+Class+Library+LockDeadlockException+Constructor++100+EN-US&body=Your%20feedback%20is%20used%20to%20improve%20the%20documentation%20and%20the%20product.%20Your%20e-mail%20address%20will%20not%20be%20used%20for%20any%20other%20purpose%20and%20is%20disposed%20of%20after%20the%20issue%20you%20report%20is%20resolved.%20While%20working%20to%20resolve%20the%20issue%20that%20you%20report%2C%20you%20may%20be%20contacted%20via%20e-mail%20to%20get%20further%20details%20or%20clarification%20on%20the%20feedback%20you%20sent.%20After%20the%20issue%20you%20report%20has%20been%20addressed%2C%20you%20may%20receive%20an%20e-mail%20to%20let%20you%20know%20that%20your%20feedback%20has%20been%20addressed.)

IBM WebSphere™ eXtreme Scale Client for .NET Release 8.6.0.0 API Specification

Initializes a new instance of the [LockDeadlockException](#page-1771-0) class.

IBM WebSphere™ eXtreme Scale Client for .NET API Specification. For additional information see the WebSphere<sup>™</sup> eXtreme Scale Library. © Copyright IBM Corporation 2012.

Send [Feedback](mailto:wasdoc@us.ibm.com?subject=A+Sandcastle+Documented+Class+Library+LockDeadlockException+Constructor++100+EN-US&body=Your%20feedback%20is%20used%20to%20improve%20the%20documentation%20and%20the%20product.%20Your%20e-mail%20address%20will%20not%20be%20used%20for%20any%20other%20purpose%20and%20is%20disposed%20of%20after%20the%20issue%20you%20report%20is%20resolved.%20While%20working%20to%20resolve%20the%20issue%20that%20you%20report%2C%20you%20may%20be%20contacted%20via%20e-mail%20to%20get%20further%20details%20or%20clarification%20on%20the%20feedback%20you%20sent.%20After%20the%20issue%20you%20report%20has%20been%20addressed%2C%20you%20may%20receive%20an%20e-mail%20to%20let%20you%20know%20that%20your%20feedback%20has%20been%20addressed.) on this topic to WAS Documentation Team.

**Namespace:** [IBM.WebSphere.Caching.Map](#page-1612-0)

**Assembly:** Client.Api (in Client.Api.dll) Version: 8.6.0.0 Syntax

VB  $C#$  $C++$ F# JScript Copy to [Clipboard](javascript:CopyToClipboard()[Print](javascript:Print()

See Also

<span id="page-1776-0"></span>LockDeadlockException Constructor (Exception) IBM WebSphere™ eXtreme Scale Client for .NET API Specification

**Send [Feedback](mailto:wasdoc@us.ibm.com?subject=A+Sandcastle+Documented+Class+Library+LockDeadlockException+Constructor+(Exception)+100+EN-US&body=Your%20feedback%20is%20used%20to%20improve%20the%20documentation%20and%20the%20product.%20Your%20e-mail%20address%20will%20not%20be%20used%20for%20any%20other%20purpose%20and%20is%20disposed%20of%20after%20the%20issue%20you%20report%20is%20resolved.%20While%20working%20to%20resolve%20the%20issue%20that%20you%20report%2C%20you%20may%20be%20contacted%20via%20e-mail%20to%20get%20further%20details%20or%20clarification%20on%20the%20feedback%20you%20sent.%20After%20the%20issue%20you%20report%20has%20been%20addressed%2C%20you%20may%20receive%20an%20e-mail%20to%20let%20you%20know%20that%20your%20feedback%20has%20been%20addressed.)** 

IBM WebSphere™ eXtreme Scale Client for .NET Release 8.6.0.0 API Specification

Initializes a new instance of the [LockDeadlockException](#page-1771-0) class with the specified exception cause.

**Namespace:** [IBM.WebSphere.Caching.Map](#page-1612-0) **Assembly:** Client.Api (in Client.Api.dll) Version: 8.6.0.0 Syntax

IBM WebSphere™ eXtreme Scale Client for .NET API Specification. For additional information see the WebSphere<sup>™</sup> eXtreme Scale Library. © Copyright IBM Corporation 2012.

Send [Feedback](mailto:wasdoc@us.ibm.com?subject=A+Sandcastle+Documented+Class+Library+LockDeadlockException+Constructor+(Exception)+100+EN-US&body=Your%20feedback%20is%20used%20to%20improve%20the%20documentation%20and%20the%20product.%20Your%20e-mail%20address%20will%20not%20be%20used%20for%20any%20other%20purpose%20and%20is%20disposed%20of%20after%20the%20issue%20you%20report%20is%20resolved.%20While%20working%20to%20resolve%20the%20issue%20that%20you%20report%2C%20you%20may%20be%20contacted%20via%20e-mail%20to%20get%20further%20details%20or%20clarification%20on%20the%20feedback%20you%20sent.%20After%20the%20issue%20you%20report%20has%20been%20addressed%2C%20you%20may%20receive%20an%20e-mail%20to%20let%20you%20know%20that%20your%20feedback%20has%20been%20addressed.) on this topic to WAS Documentation Team.

VB  $C#$  $C++$ F# **JScript** Copy to [Clipboard](javascript:CopyToClipboard()[Print](javascript:Print()

## **Parameters**

cause

Type: System Exception

Specifies the exception that is the cause of the current exception. A null value is permitted and indicates that the cause is nonexistent or unknown.

See Also

<span id="page-1777-0"></span>LockDeadlockException Constructor IBM WebSphere™ eXtreme Scale Client for .NET API (String) Specification

**Send [Feedback](mailto:wasdoc@us.ibm.com?subject=A+Sandcastle+Documented+Class+Library+LockDeadlockException+Constructor+(String)+100+EN-US&body=Your%20feedback%20is%20used%20to%20improve%20the%20documentation%20and%20the%20product.%20Your%20e-mail%20address%20will%20not%20be%20used%20for%20any%20other%20purpose%20and%20is%20disposed%20of%20after%20the%20issue%20you%20report%20is%20resolved.%20While%20working%20to%20resolve%20the%20issue%20that%20you%20report%2C%20you%20may%20be%20contacted%20via%20e-mail%20to%20get%20further%20details%20or%20clarification%20on%20the%20feedback%20you%20sent.%20After%20the%20issue%20you%20report%20has%20been%20addressed%2C%20you%20may%20receive%20an%20e-mail%20to%20let%20you%20know%20that%20your%20feedback%20has%20been%20addressed.)** 

IBM WebSphere™ eXtreme Scale Client for .NET Release 8.6.0.0 API Specification

Initializes a new instance of the [LockDeadlockException](#page-1771-0) class with the specified error message.

**Namespace:** [IBM.WebSphere.Caching.Map](#page-1612-0) **Assembly:** Client.Api (in Client.Api.dll) Version: 8.6.0.0 Syntax

IBM WebSphere™ eXtreme Scale Client for .NET API Specification. For additional information see the WebSphere<sup>™</sup> eXtreme Scale Library. © Copyright IBM Corporation 2012.

Send [Feedback](mailto:wasdoc@us.ibm.com?subject=A+Sandcastle+Documented+Class+Library+LockDeadlockException+Constructor+(String)+100+EN-US&body=Your%20feedback%20is%20used%20to%20improve%20the%20documentation%20and%20the%20product.%20Your%20e-mail%20address%20will%20not%20be%20used%20for%20any%20other%20purpose%20and%20is%20disposed%20of%20after%20the%20issue%20you%20report%20is%20resolved.%20While%20working%20to%20resolve%20the%20issue%20that%20you%20report%2C%20you%20may%20be%20contacted%20via%20e-mail%20to%20get%20further%20details%20or%20clarification%20on%20the%20feedback%20you%20sent.%20After%20the%20issue%20you%20report%20has%20been%20addressed%2C%20you%20may%20receive%20an%20e-mail%20to%20let%20you%20know%20that%20your%20feedback%20has%20been%20addressed.) on this topic to WAS Documentation Team.

VB  $C#$  $C++$ F# **JScript** Copy to [Clipboard](javascript:CopyToClipboard()[Print](javascript:Print()

# **Parameters**

message

Type: System String Specifies the error message that explains the reason for the exception.

See Also

<span id="page-1778-0"></span>LockDeadlockException Constructor (String, Exception) IBM WebSphere™ eXtreme Scale Client for .NET API Specification **Send [Feedback](mailto:wasdoc@us.ibm.com?subject=A+Sandcastle+Documented+Class+Library+LockDeadlockException+Constructor+(String%2C+Exception)+100+EN-US&body=Your%20feedback%20is%20used%20to%20improve%20the%20documentation%20and%20the%20product.%20Your%20e-mail%20address%20will%20not%20be%20used%20for%20any%20other%20purpose%20and%20is%20disposed%20of%20after%20the%20issue%20you%20report%20is%20resolved.%20While%20working%20to%20resolve%20the%20issue%20that%20you%20report%2C%20you%20may%20be%20contacted%20via%20e-mail%20to%20get%20further%20details%20or%20clarification%20on%20the%20feedback%20you%20sent.%20After%20the%20issue%20you%20report%20has%20been%20addressed%2C%20you%20may%20receive%20an%20e-mail%20to%20let%20you%20know%20that%20your%20feedback%20has%20been%20addressed.)** IBM WebSphere™ eXtreme Scale Client for .NET Release 8.6.0.0 API Specification

Initializes a new instance of the [LockDeadlockException](#page-1771-0) class with the specified error message and exception cause.

**Namespace:** [IBM.WebSphere.Caching.Map](#page-1612-0) **Assembly:** Client.Api (in Client.Api.dll) Version: 8.6.0.0 Syntax

IBM WebSphere™ eXtreme Scale Client for .NET API Specification. For additional information see the WebSphere<sup>™</sup> eXtreme Scale Library. © Copyright IBM Corporation 2012.

VB [C#](javascript:ChangeTab()  $C++$ F# **JScript** Copy to [Clipboard](javascript:CopyToClipboard()[Print](javascript:Print()

Send [Feedback](mailto:wasdoc@us.ibm.com?subject=A+Sandcastle+Documented+Class+Library+LockDeadlockException+Constructor+(String%2C+Exception)+100+EN-US&body=Your%20feedback%20is%20used%20to%20improve%20the%20documentation%20and%20the%20product.%20Your%20e-mail%20address%20will%20not%20be%20used%20for%20any%20other%20purpose%20and%20is%20disposed%20of%20after%20the%20issue%20you%20report%20is%20resolved.%20While%20working%20to%20resolve%20the%20issue%20that%20you%20report%2C%20you%20may%20be%20contacted%20via%20e-mail%20to%20get%20further%20details%20or%20clarification%20on%20the%20feedback%20you%20sent.%20After%20the%20issue%20you%20report%20has%20been%20addressed%2C%20you%20may%20receive%20an%20e-mail%20to%20let%20you%20know%20that%20your%20feedback%20has%20been%20addressed.) on this topic to WAS Documentation Team.

#### **Parameters**

message

Type: System String Specifies the error message that explains the reason for the exception.

cause

Type: System Exception Specifies the exception that is the cause of the current exception. A null value is permitted and indicates that the cause is nonexistent or unknown.

See Also

LockDeadlockException Methods

IBM WebSphere™ eXtreme Scale Client for .NET API Specification

**Send [Feedback](mailto:wasdoc@us.ibm.com?subject=A+Sandcastle+Documented+Class+Library+LockDeadlockException+Methods+100+EN-US&body=Your%20feedback%20is%20used%20to%20improve%20the%20documentation%20and%20the%20product.%20Your%20e-mail%20address%20will%20not%20be%20used%20for%20any%20other%20purpose%20and%20is%20disposed%20of%20after%20the%20issue%20you%20report%20is%20resolved.%20While%20working%20to%20resolve%20the%20issue%20that%20you%20report%2C%20you%20may%20be%20contacted%20via%20e-mail%20to%20get%20further%20details%20or%20clarification%20on%20the%20feedback%20you%20sent.%20After%20the%20issue%20you%20report%20has%20been%20addressed%2C%20you%20may%20receive%20an%20e-mail%20to%20let%20you%20know%20that%20your%20feedback%20has%20been%20addressed.)** 

IBM WebSphere™ eXtreme Scale Client for .NET Release 8.6.0.0 API Specification

The [LockDeadlockException](#page-1771-0) type exposes the following members. Methods

IBM WebSphere™ eXtreme Scale Client for .NET API Specification. For additional information see the <u>[WebSphere™](http://www.ibm.com/software/webservers/appserv/extremescale/library) eXtreme Scale Library.</u> © Copyright IBM Corporation 2012.

Send [Feedback](mailto:wasdoc@us.ibm.com?subject=A+Sandcastle+Documented+Class+Library+LockDeadlockException+Methods+100+EN-US&body=Your%20feedback%20is%20used%20to%20improve%20the%20documentation%20and%20the%20product.%20Your%20e-mail%20address%20will%20not%20be%20used%20for%20any%20other%20purpose%20and%20is%20disposed%20of%20after%20the%20issue%20you%20report%20is%20resolved.%20While%20working%20to%20resolve%20the%20issue%20that%20you%20report%2C%20you%20may%20be%20contacted%20via%20e-mail%20to%20get%20further%20details%20or%20clarification%20on%20the%20feedback%20you%20sent.%20After%20the%20issue%20you%20report%20has%20been%20addressed%2C%20you%20may%20receive%20an%20e-mail%20to%20let%20you%20know%20that%20your%20feedback%20has%20been%20addressed.) on this topic to WAS Documentation Team.

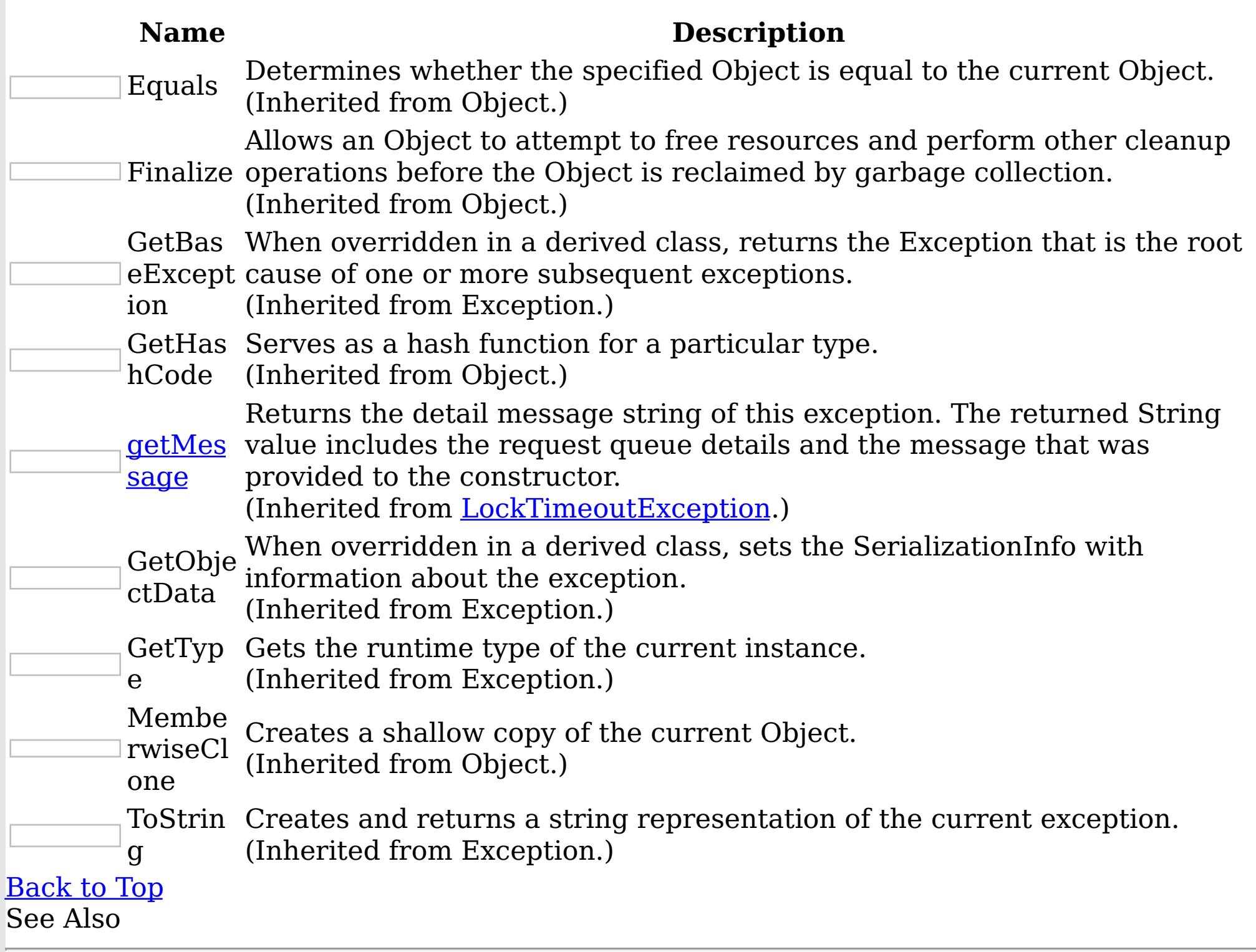

[LockDeadlockException](#page-1771-0) Class [IBM.WebSphere.Caching.Map](#page-1612-0) Namespace LockDeadlockException Properties

IBM WebSphere™ eXtreme Scale Client for .NET API Specification

**Send [Feedback](mailto:wasdoc@us.ibm.com?subject=A+Sandcastle+Documented+Class+Library+LockDeadlockException+Properties+100+EN-US&body=Your%20feedback%20is%20used%20to%20improve%20the%20documentation%20and%20the%20product.%20Your%20e-mail%20address%20will%20not%20be%20used%20for%20any%20other%20purpose%20and%20is%20disposed%20of%20after%20the%20issue%20you%20report%20is%20resolved.%20While%20working%20to%20resolve%20the%20issue%20that%20you%20report%2C%20you%20may%20be%20contacted%20via%20e-mail%20to%20get%20further%20details%20or%20clarification%20on%20the%20feedback%20you%20sent.%20After%20the%20issue%20you%20report%20has%20been%20addressed%2C%20you%20may%20receive%20an%20e-mail%20to%20let%20you%20know%20that%20your%20feedback%20has%20been%20addressed.)** 

IBM WebSphere™ eXtreme Scale Client for .NET Release 8.6.0.0 API Specification

The [LockDeadlockException](#page-1771-0) type exposes the following members. Properties

IBM WebSphere™ eXtreme Scale Client for .NET API Specification. For additional information see the WebSphere<sup>™</sup> eXtreme Scale Library. © Copyright IBM Corporation 2012.

Send [Feedback](mailto:wasdoc@us.ibm.com?subject=A+Sandcastle+Documented+Class+Library+LockDeadlockException+Properties+100+EN-US&body=Your%20feedback%20is%20used%20to%20improve%20the%20documentation%20and%20the%20product.%20Your%20e-mail%20address%20will%20not%20be%20used%20for%20any%20other%20purpose%20and%20is%20disposed%20of%20after%20the%20issue%20you%20report%20is%20resolved.%20While%20working%20to%20resolve%20the%20issue%20that%20you%20report%2C%20you%20may%20be%20contacted%20via%20e-mail%20to%20get%20further%20details%20or%20clarification%20on%20the%20feedback%20you%20sent.%20After%20the%20issue%20you%20report%20has%20been%20addressed%2C%20you%20may%20receive%20an%20e-mail%20to%20let%20you%20know%20that%20your%20feedback%20has%20been%20addressed.) on this topic to WAS Documentation Team.

**Name Description** Data Gets a collection of key/value pairs that provide additional userdefined information about the exception. (Inherited from Exception.) HelpLink Gets or sets a link to the help file associated with this exception. (Inherited from Exception.) HResult Gets or sets HRESULT, a coded numerical value that is assigned to a specific exception. (Inherited from Exception.) InnerExceptio Gets the Exception instance that caused the current exception. n (Inherited from Exception.) **LockRequest [QueueDetails](#page-1813-0)** Gets or sets detailed information about the state of the lock on the lock request queue at the time the lock timeout occurred. (Inherited from [LockTimeoutException.](#page-1802-0)) Message Gets a message that describes the current exception. (Inherited from Exception.) Source Gets or sets the name of the application or the object that causes the error. (Inherited from Exception.) StackTrace Gets a string representation of the frames on the call stack at the time the current exception was thrown. (Inherited from Exception.) TargetSite Gets the method that throws the current exception. (Inherited from Exception.)

[Back](file:////dcs/markdown/workspace/Transform/htmlout/0/nl/ja/com.ibm.websphere.extremescale.netapi.doc/html/788bcab1-4d97-65e5-9de7-60b4ac583faf.htm#mainBody) to Top

See Also

[LockDeadlockException](#page-1771-0) Class

[IBM.WebSphere.Caching.Map](#page-1612-0) Namespace

<span id="page-1781-0"></span>LockException Class IBM WebSphere™ eXtreme Scale Client for .NET API Specification Send [Feedback](mailto:wasdoc@us.ibm.com?subject=A+Sandcastle+Documented+Class+Library+LockException+Class+100+EN-US&body=Your%20feedback%20is%20used%20to%20improve%20the%20documentation%20and%20the%20product.%20Your%20e-mail%20address%20will%20not%20be%20used%20for%20any%20other%20purpose%20and%20is%20disposed%20of%20after%20the%20issue%20you%20report%20is%20resolved.%20While%20working%20to%20resolve%20the%20issue%20that%20you%20report%2C%20you%20may%20be%20contacted%20via%20e-mail%20to%20get%20further%20details%20or%20clarification%20on%20the%20feedback%20you%20sent.%20After%20the%20issue%20you%20report%20has%20been%20addressed%2C%20you%20may%20receive%20an%20e-mail%20to%20let%20you%20know%20that%20your%20feedback%20has%20been%20addressed.) IBM WebSphere™ eXtreme Scale Client for .NET Release 8.6.0.0 API Specification

A LockException exception indicates errors with locking operations.

Inheritance Hierarchy

IBM WebSphere™ eXtreme Scale Client for .NET API Specification. For additional information see the WebSphere<sup>™</sup> eXtreme Scale Library. © Copyright IBM Corporation 2012.

Send [Feedback](mailto:wasdoc@us.ibm.com?subject=A+Sandcastle+Documented+Class+Library+LockException+Class+100+EN-US&body=Your%20feedback%20is%20used%20to%20improve%20the%20documentation%20and%20the%20product.%20Your%20e-mail%20address%20will%20not%20be%20used%20for%20any%20other%20purpose%20and%20is%20disposed%20of%20after%20the%20issue%20you%20report%20is%20resolved.%20While%20working%20to%20resolve%20the%20issue%20that%20you%20report%2C%20you%20may%20be%20contacted%20via%20e-mail%20to%20get%20further%20details%20or%20clarification%20on%20the%20feedback%20you%20sent.%20After%20the%20issue%20you%20report%20has%20been%20addressed%2C%20you%20may%20receive%20an%20e-mail%20to%20let%20you%20know%20that%20your%20feedback%20has%20been%20addressed.) on this topic to WAS Documentation Team.

System Object System Exception [IBM.WebSphere.Caching](#page-1386-0) GridException IBM.WebSphere.Caching.Map LockException [IBM.WebSphere.Caching.Map](#page-1802-0) LockTimeoutException

**Namespace:** [IBM.WebSphere.Caching.Map](#page-1612-0) **Assembly:** Client.Api (in Client.Api.dll) Version: 8.6.0.0 Syntax

VB  $C#$  $C++$ F# **JScript** Copy to [Clipboard](javascript:CopyToClipboard()[Print](javascript:Print()

See Also

[LockException](#page-1782-0) Members [IBM.WebSphere.Caching.Map](#page-1612-0) Namespace

<span id="page-1782-0"></span>LockException Members IBM WebSphere™ eXtreme Scale Client for .NET API Specification **Send [Feedback](mailto:wasdoc@us.ibm.com?subject=A+Sandcastle+Documented+Class+Library+LockException+Members+100+EN-US&body=Your%20feedback%20is%20used%20to%20improve%20the%20documentation%20and%20the%20product.%20Your%20e-mail%20address%20will%20not%20be%20used%20for%20any%20other%20purpose%20and%20is%20disposed%20of%20after%20the%20issue%20you%20report%20is%20resolved.%20While%20working%20to%20resolve%20the%20issue%20that%20you%20report%2C%20you%20may%20be%20contacted%20via%20e-mail%20to%20get%20further%20details%20or%20clarification%20on%20the%20feedback%20you%20sent.%20After%20the%20issue%20you%20report%20has%20been%20addressed%2C%20you%20may%20receive%20an%20e-mail%20to%20let%20you%20know%20that%20your%20feedback%20has%20been%20addressed.)** 

IBM WebSphere™ eXtreme Scale Client for .NET Release 8.6.0.0 API Specification

The **[LockException](#page-1781-0)** type exposes the following members. **Constructors** 

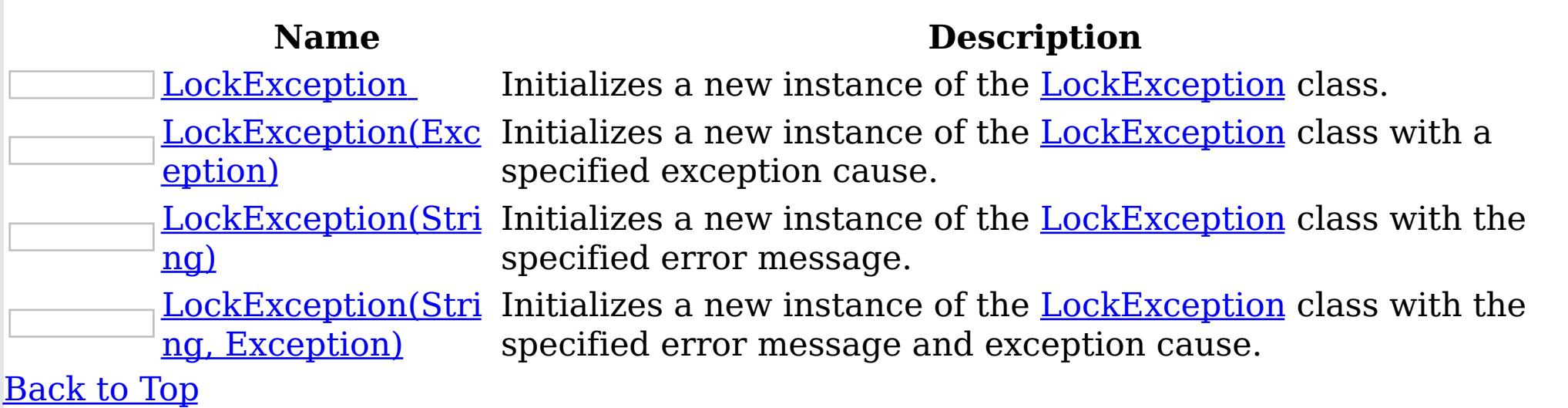

### Methods

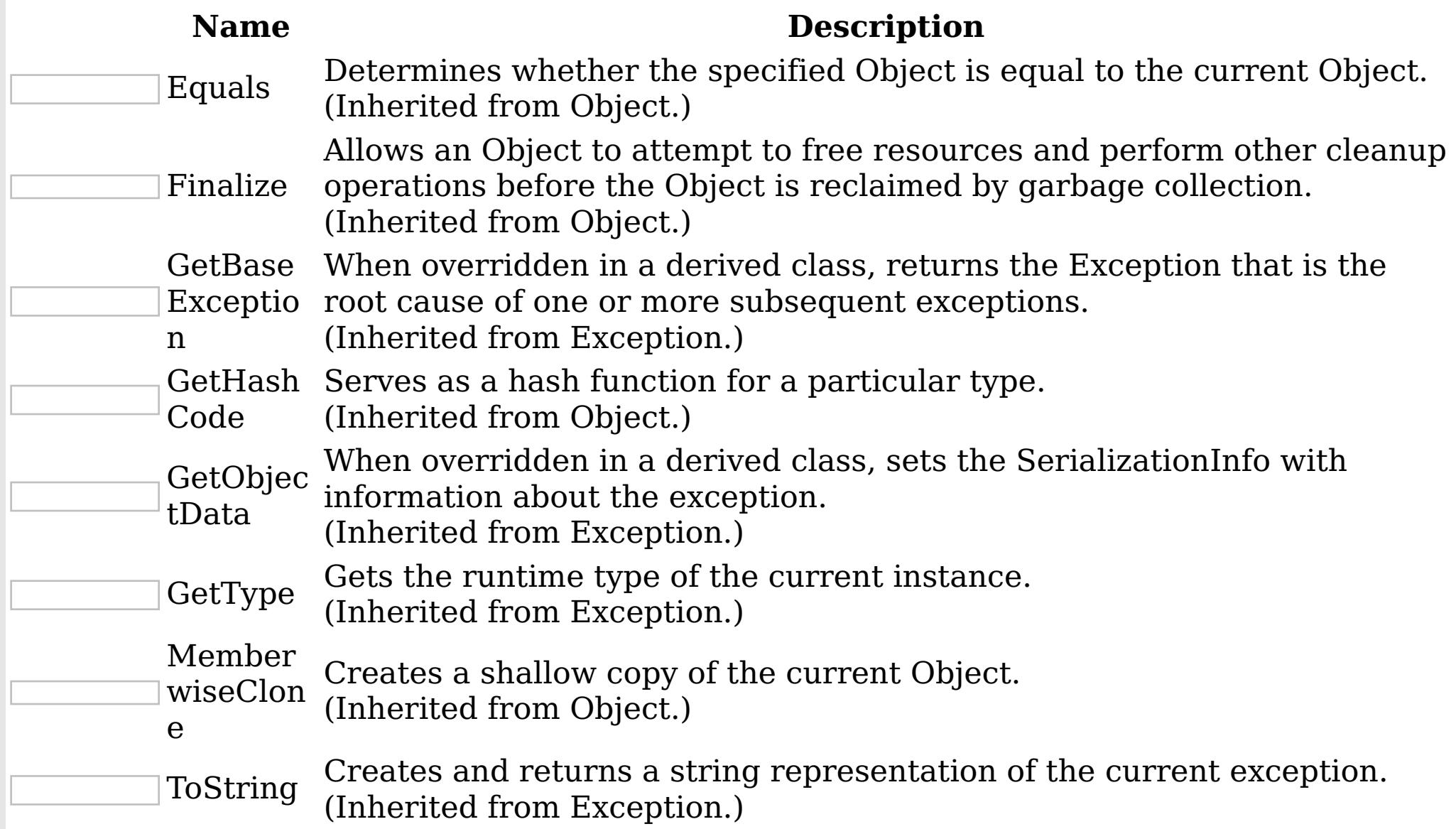

#### [Back](file:////dcs/markdown/workspace/Transform/htmlout/0/nl/ja/com.ibm.websphere.extremescale.netapi.doc/html/ec417388-e03b-11a6-e6d0-82e3a2488d6d.htm#mainBody) to Top

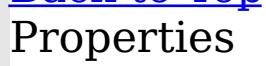

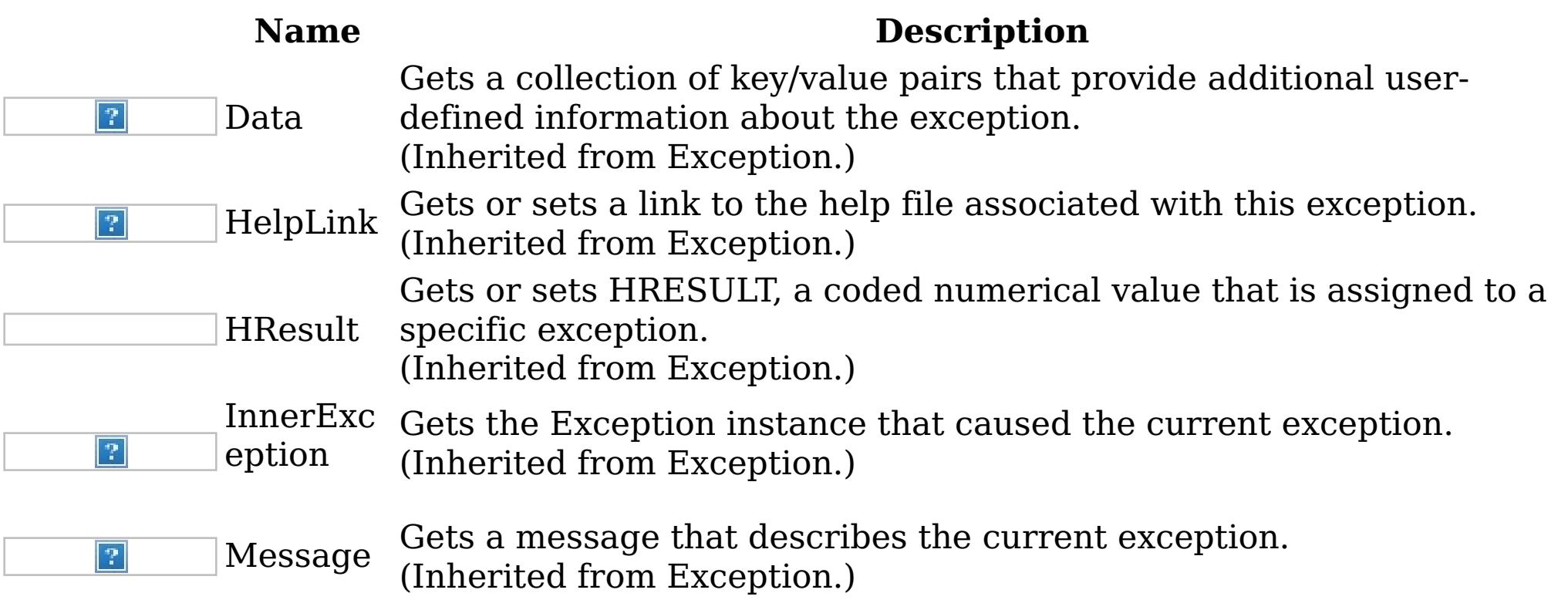

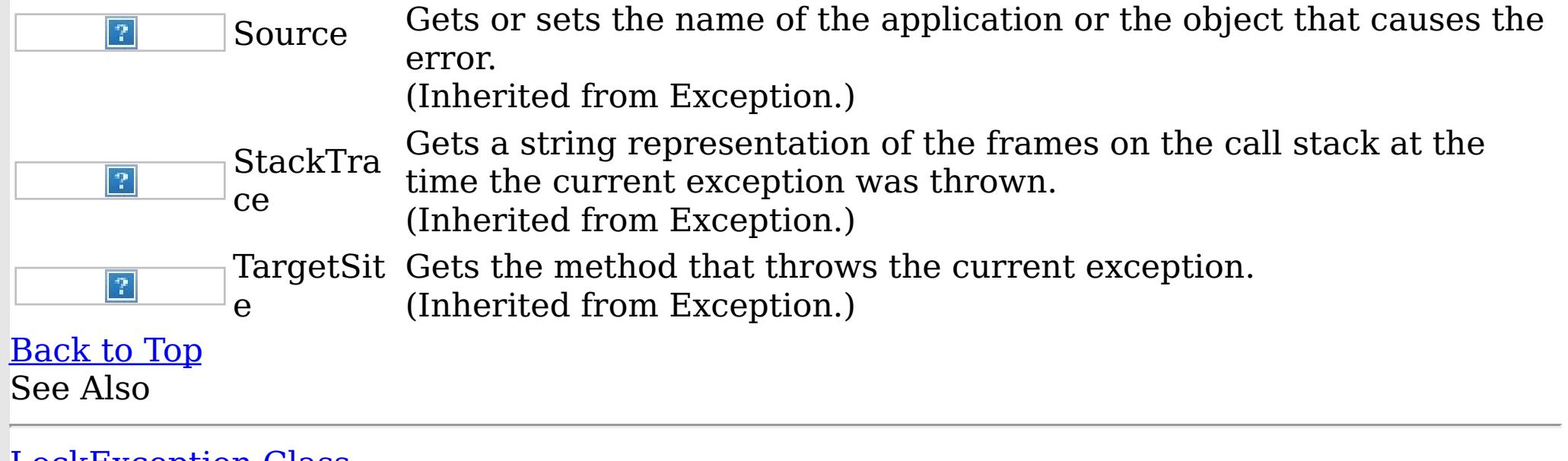

IBM WebSphere™ eXtreme Scale Client for .NET API Specification. For additional information see the <u>[WebSphere™](http://www.ibm.com/software/webservers/appserv/extremescale/library) eXtreme Scale Library.</u> © Copyright IBM Corporation 2012.

[LockException](#page-1781-0) Class [IBM.WebSphere.Caching.Map](#page-1612-0) Namespace

<span id="page-1784-0"></span>LockException Constructor IBM WebSphere™ eXtreme Scale Client for .NET API Specification

**Send [Feedback](mailto:wasdoc@us.ibm.com?subject=A+Sandcastle+Documented+Class+Library+LockException+Constructor++100+EN-US&body=Your%20feedback%20is%20used%20to%20improve%20the%20documentation%20and%20the%20product.%20Your%20e-mail%20address%20will%20not%20be%20used%20for%20any%20other%20purpose%20and%20is%20disposed%20of%20after%20the%20issue%20you%20report%20is%20resolved.%20While%20working%20to%20resolve%20the%20issue%20that%20you%20report%2C%20you%20may%20be%20contacted%20via%20e-mail%20to%20get%20further%20details%20or%20clarification%20on%20the%20feedback%20you%20sent.%20After%20the%20issue%20you%20report%20has%20been%20addressed%2C%20you%20may%20receive%20an%20e-mail%20to%20let%20you%20know%20that%20your%20feedback%20has%20been%20addressed.)** 

IBM WebSphere™ eXtreme Scale Client for .NET Release 8.6.0.0 API Specification

Overload List

IBM WebSphere™ eXtreme Scale Client for .NET API Specification. For additional information see the WebSphere<sup>™</sup> eXtreme Scale Library. © Copyright IBM Corporation 2012.

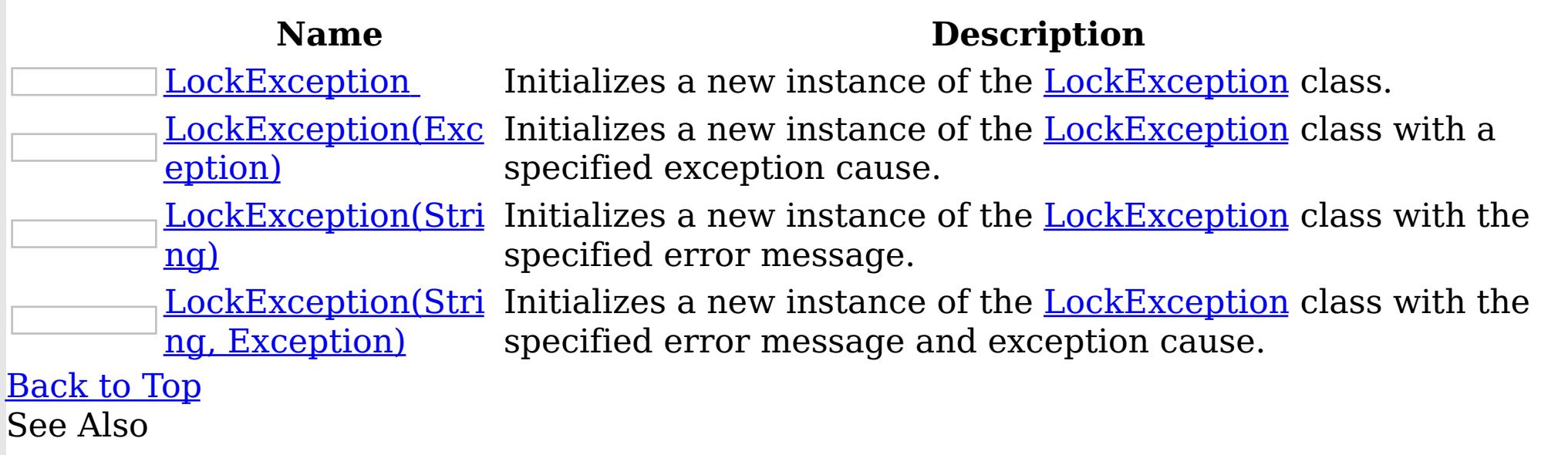

[LockException](#page-1781-0) Class [LockException](#page-1782-0) Members [IBM.WebSphere.Caching.Map](#page-1612-0) Namespace

<span id="page-1785-0"></span>LockException

IBM WebSphere™ eXtreme Scale Client for .NET API Specification

Send [Feedback](mailto:wasdoc@us.ibm.com?subject=A+Sandcastle+Documented+Class+Library+LockException+Constructor++100+EN-US&body=Your%20feedback%20is%20used%20to%20improve%20the%20documentation%20and%20the%20product.%20Your%20e-mail%20address%20will%20not%20be%20used%20for%20any%20other%20purpose%20and%20is%20disposed%20of%20after%20the%20issue%20you%20report%20is%20resolved.%20While%20working%20to%20resolve%20the%20issue%20that%20you%20report%2C%20you%20may%20be%20contacted%20via%20e-mail%20to%20get%20further%20details%20or%20clarification%20on%20the%20feedback%20you%20sent.%20After%20the%20issue%20you%20report%20has%20been%20addressed%2C%20you%20may%20receive%20an%20e-mail%20to%20let%20you%20know%20that%20your%20feedback%20has%20been%20addressed.)

**Constructor** 

IBM WebSphere™ eXtreme Scale Client for .NET Release 8.6.0.0 API Specification

Initializes a new instance of the [LockException](#page-1781-0) class.

IBM WebSphere™ eXtreme Scale Client for .NET API Specification. For additional information see the WebSphere<sup>™</sup> eXtreme Scale Library. © Copyright IBM Corporation 2012.

Send [Feedback](mailto:wasdoc@us.ibm.com?subject=A+Sandcastle+Documented+Class+Library+LockException+Constructor++100+EN-US&body=Your%20feedback%20is%20used%20to%20improve%20the%20documentation%20and%20the%20product.%20Your%20e-mail%20address%20will%20not%20be%20used%20for%20any%20other%20purpose%20and%20is%20disposed%20of%20after%20the%20issue%20you%20report%20is%20resolved.%20While%20working%20to%20resolve%20the%20issue%20that%20you%20report%2C%20you%20may%20be%20contacted%20via%20e-mail%20to%20get%20further%20details%20or%20clarification%20on%20the%20feedback%20you%20sent.%20After%20the%20issue%20you%20report%20has%20been%20addressed%2C%20you%20may%20receive%20an%20e-mail%20to%20let%20you%20know%20that%20your%20feedback%20has%20been%20addressed.) on this topic to WAS Documentation Team.

**Namespace:** [IBM.WebSphere.Caching.Map](#page-1612-0)

**Assembly:** Client.Api (in Client.Api.dll) Version: 8.6.0.0 Syntax

VB  $C#$  $C++$ F# JScript Copy to [Clipboard](javascript:CopyToClipboard()[Print](javascript:Print()

See Also

<span id="page-1786-0"></span>LockException Constructor (Exception)

IBM WebSphere™ eXtreme Scale Client for .NET API Specification

Send [Feedback](mailto:wasdoc@us.ibm.com?subject=A+Sandcastle+Documented+Class+Library+LockException+Constructor+(Exception)+100+EN-US&body=Your%20feedback%20is%20used%20to%20improve%20the%20documentation%20and%20the%20product.%20Your%20e-mail%20address%20will%20not%20be%20used%20for%20any%20other%20purpose%20and%20is%20disposed%20of%20after%20the%20issue%20you%20report%20is%20resolved.%20While%20working%20to%20resolve%20the%20issue%20that%20you%20report%2C%20you%20may%20be%20contacted%20via%20e-mail%20to%20get%20further%20details%20or%20clarification%20on%20the%20feedback%20you%20sent.%20After%20the%20issue%20you%20report%20has%20been%20addressed%2C%20you%20may%20receive%20an%20e-mail%20to%20let%20you%20know%20that%20your%20feedback%20has%20been%20addressed.)

IBM WebSphere™ eXtreme Scale Client for .NET Release 8.6.0.0 API Specification

Initializes a new instance of the **[LockException](#page-1781-0)** class with a specified exception cause.

**Namespace:** [IBM.WebSphere.Caching.Map](#page-1612-0) **Assembly:** Client.Api (in Client.Api.dll) Version: 8.6.0.0 Syntax

IBM WebSphere™ eXtreme Scale Client for .NET API Specification. For additional information see the WebSphere<sup>™</sup> eXtreme Scale Library. © Copyright IBM Corporation 2012.

Send [Feedback](mailto:wasdoc@us.ibm.com?subject=A+Sandcastle+Documented+Class+Library+LockException+Constructor+(Exception)+100+EN-US&body=Your%20feedback%20is%20used%20to%20improve%20the%20documentation%20and%20the%20product.%20Your%20e-mail%20address%20will%20not%20be%20used%20for%20any%20other%20purpose%20and%20is%20disposed%20of%20after%20the%20issue%20you%20report%20is%20resolved.%20While%20working%20to%20resolve%20the%20issue%20that%20you%20report%2C%20you%20may%20be%20contacted%20via%20e-mail%20to%20get%20further%20details%20or%20clarification%20on%20the%20feedback%20you%20sent.%20After%20the%20issue%20you%20report%20has%20been%20addressed%2C%20you%20may%20receive%20an%20e-mail%20to%20let%20you%20know%20that%20your%20feedback%20has%20been%20addressed.) on this topic to WAS Documentation Team.

VB  $C#$  $C++$ F# JScript Copy to [Clipboard](javascript:CopyToClipboard()[Print](javascript:Print()

### **Parameters**

cause

Type: System Exception Specifies the exception that is the cause of the current exception. A null value is permitted and indicates that the cause is nonexistent or unknown.

See Also

<span id="page-1787-0"></span>LockException Constructor (String)

IBM WebSphere™ eXtreme Scale Client for .NET API Specification

**Send [Feedback](mailto:wasdoc@us.ibm.com?subject=A+Sandcastle+Documented+Class+Library+LockException+Constructor+(String)+100+EN-US&body=Your%20feedback%20is%20used%20to%20improve%20the%20documentation%20and%20the%20product.%20Your%20e-mail%20address%20will%20not%20be%20used%20for%20any%20other%20purpose%20and%20is%20disposed%20of%20after%20the%20issue%20you%20report%20is%20resolved.%20While%20working%20to%20resolve%20the%20issue%20that%20you%20report%2C%20you%20may%20be%20contacted%20via%20e-mail%20to%20get%20further%20details%20or%20clarification%20on%20the%20feedback%20you%20sent.%20After%20the%20issue%20you%20report%20has%20been%20addressed%2C%20you%20may%20receive%20an%20e-mail%20to%20let%20you%20know%20that%20your%20feedback%20has%20been%20addressed.)** 

IBM WebSphere™ eXtreme Scale Client for .NET Release 8.6.0.0 API Specification

Initializes a new instance of the **[LockException](#page-1781-0)** class with the specified error message.

IBM WebSphere™ eXtreme Scale Client for .NET API Specification. For additional information see the WebSphere<sup>™</sup> eXtreme Scale Library. © Copyright IBM Corporation 2012.

Send [Feedback](mailto:wasdoc@us.ibm.com?subject=A+Sandcastle+Documented+Class+Library+LockException+Constructor+(String)+100+EN-US&body=Your%20feedback%20is%20used%20to%20improve%20the%20documentation%20and%20the%20product.%20Your%20e-mail%20address%20will%20not%20be%20used%20for%20any%20other%20purpose%20and%20is%20disposed%20of%20after%20the%20issue%20you%20report%20is%20resolved.%20While%20working%20to%20resolve%20the%20issue%20that%20you%20report%2C%20you%20may%20be%20contacted%20via%20e-mail%20to%20get%20further%20details%20or%20clarification%20on%20the%20feedback%20you%20sent.%20After%20the%20issue%20you%20report%20has%20been%20addressed%2C%20you%20may%20receive%20an%20e-mail%20to%20let%20you%20know%20that%20your%20feedback%20has%20been%20addressed.) on this topic to WAS Documentation Team.

**Namespace:** [IBM.WebSphere.Caching.Map](#page-1612-0) **Assembly:** Client.Api (in Client.Api.dll) Version: 8.6.0.0 Syntax

VB  $C#$  $C++$ F# JScript Copy to [Clipboard](javascript:CopyToClipboard()[Print](javascript:Print()

## **Parameters**

message

Type: System String The error message that explains the reason for the exception.

See Also

<span id="page-1788-0"></span>LockException Constructor (String, Exception) IBM WebSphere™ eXtreme Scale Client for .NET API Specification

**Send [Feedback](mailto:wasdoc@us.ibm.com?subject=A+Sandcastle+Documented+Class+Library+LockException+Constructor+(String%2C+Exception)+100+EN-US&body=Your%20feedback%20is%20used%20to%20improve%20the%20documentation%20and%20the%20product.%20Your%20e-mail%20address%20will%20not%20be%20used%20for%20any%20other%20purpose%20and%20is%20disposed%20of%20after%20the%20issue%20you%20report%20is%20resolved.%20While%20working%20to%20resolve%20the%20issue%20that%20you%20report%2C%20you%20may%20be%20contacted%20via%20e-mail%20to%20get%20further%20details%20or%20clarification%20on%20the%20feedback%20you%20sent.%20After%20the%20issue%20you%20report%20has%20been%20addressed%2C%20you%20may%20receive%20an%20e-mail%20to%20let%20you%20know%20that%20your%20feedback%20has%20been%20addressed.)** 

Initializes a new instance of the **[LockException](#page-1781-0)** class with the specified error message and exception cause.

IBM WebSphere™ eXtreme Scale Client for .NET Release 8.6.0.0 API Specification

**Namespace:** [IBM.WebSphere.Caching.Map](#page-1612-0) **Assembly:** Client.Api (in Client.Api.dll) Version: 8.6.0.0 Syntax

IBM WebSphere™ eXtreme Scale Client for .NET API Specification. For additional information see the WebSphere<sup>™</sup> eXtreme Scale Library. © Copyright IBM Corporation 2012.

Send [Feedback](mailto:wasdoc@us.ibm.com?subject=A+Sandcastle+Documented+Class+Library+LockException+Constructor+(String%2C+Exception)+100+EN-US&body=Your%20feedback%20is%20used%20to%20improve%20the%20documentation%20and%20the%20product.%20Your%20e-mail%20address%20will%20not%20be%20used%20for%20any%20other%20purpose%20and%20is%20disposed%20of%20after%20the%20issue%20you%20report%20is%20resolved.%20While%20working%20to%20resolve%20the%20issue%20that%20you%20report%2C%20you%20may%20be%20contacted%20via%20e-mail%20to%20get%20further%20details%20or%20clarification%20on%20the%20feedback%20you%20sent.%20After%20the%20issue%20you%20report%20has%20been%20addressed%2C%20you%20may%20receive%20an%20e-mail%20to%20let%20you%20know%20that%20your%20feedback%20has%20been%20addressed.) on this topic to WAS Documentation Team.

VB [C#](javascript:ChangeTab()  $C++$ F# **JScript** Copy to [Clipboard](javascript:CopyToClipboard()[Print](javascript:Print()

## **Parameters**

message

Type: System String Specifies the error message that explains the reason for the exception.

cause

Type: System Exception Specifies the exception that is the cause of the current exception. A null value is permitted and indicates that the cause is nonexistent or unknown.

See Also

The [LockException](#page-1781-0) type exposes the following members. Methods

LockException Methods IBM WebSphere™ eXtreme Scale Client for .NET API Specification **Send [Feedback](mailto:wasdoc@us.ibm.com?subject=A+Sandcastle+Documented+Class+Library+LockException+Methods+100+EN-US&body=Your%20feedback%20is%20used%20to%20improve%20the%20documentation%20and%20the%20product.%20Your%20e-mail%20address%20will%20not%20be%20used%20for%20any%20other%20purpose%20and%20is%20disposed%20of%20after%20the%20issue%20you%20report%20is%20resolved.%20While%20working%20to%20resolve%20the%20issue%20that%20you%20report%2C%20you%20may%20be%20contacted%20via%20e-mail%20to%20get%20further%20details%20or%20clarification%20on%20the%20feedback%20you%20sent.%20After%20the%20issue%20you%20report%20has%20been%20addressed%2C%20you%20may%20receive%20an%20e-mail%20to%20let%20you%20know%20that%20your%20feedback%20has%20been%20addressed.)** 

IBM WebSphere™ eXtreme Scale Client for .NET Release 8.6.0.0 API Specification

IBM WebSphere™ eXtreme Scale Client for .NET API Specification. For additional information see the WebSphere<sup>™</sup> eXtreme Scale Library. © Copyright IBM Corporation 2012.

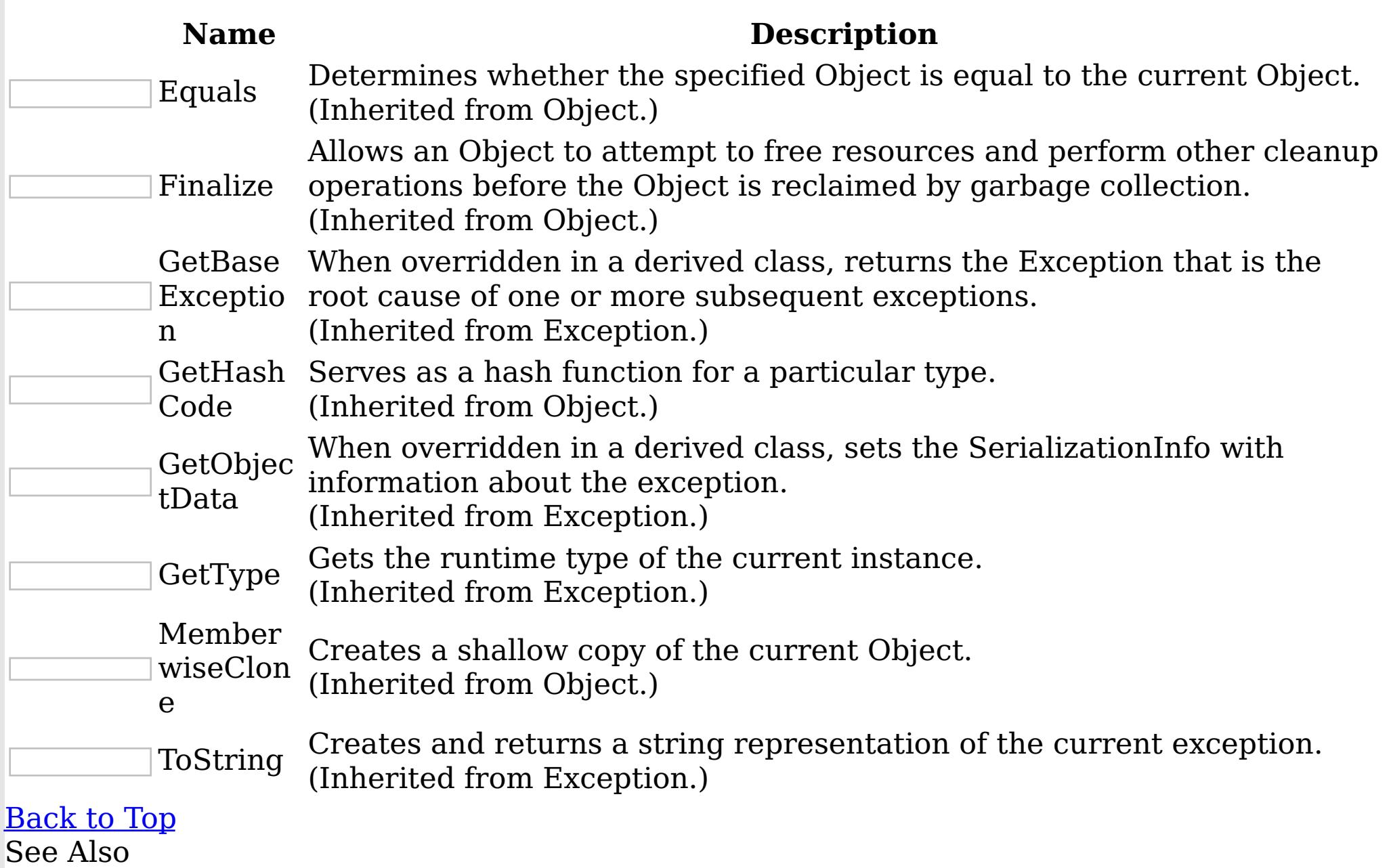

[LockException](#page-1781-0) Class

[IBM.WebSphere.Caching.Map](#page-1612-0) Namespace

The **[LockException](#page-1781-0)** type exposes the following members. Properties

LockException Properties IBM WebSphere™ eXtreme Scale Client for .NET API Specification **Send [Feedback](mailto:wasdoc@us.ibm.com?subject=A+Sandcastle+Documented+Class+Library+LockException+Properties+100+EN-US&body=Your%20feedback%20is%20used%20to%20improve%20the%20documentation%20and%20the%20product.%20Your%20e-mail%20address%20will%20not%20be%20used%20for%20any%20other%20purpose%20and%20is%20disposed%20of%20after%20the%20issue%20you%20report%20is%20resolved.%20While%20working%20to%20resolve%20the%20issue%20that%20you%20report%2C%20you%20may%20be%20contacted%20via%20e-mail%20to%20get%20further%20details%20or%20clarification%20on%20the%20feedback%20you%20sent.%20After%20the%20issue%20you%20report%20has%20been%20addressed%2C%20you%20may%20receive%20an%20e-mail%20to%20let%20you%20know%20that%20your%20feedback%20has%20been%20addressed.)** 

IBM WebSphere™ eXtreme Scale Client for .NET Release 8.6.0.0 API Specification

IBM WebSphere™ eXtreme Scale Client for .NET API Specification. For additional information see the WebSphere<sup>™</sup> eXtreme Scale Library. © Copyright IBM Corporation 2012.

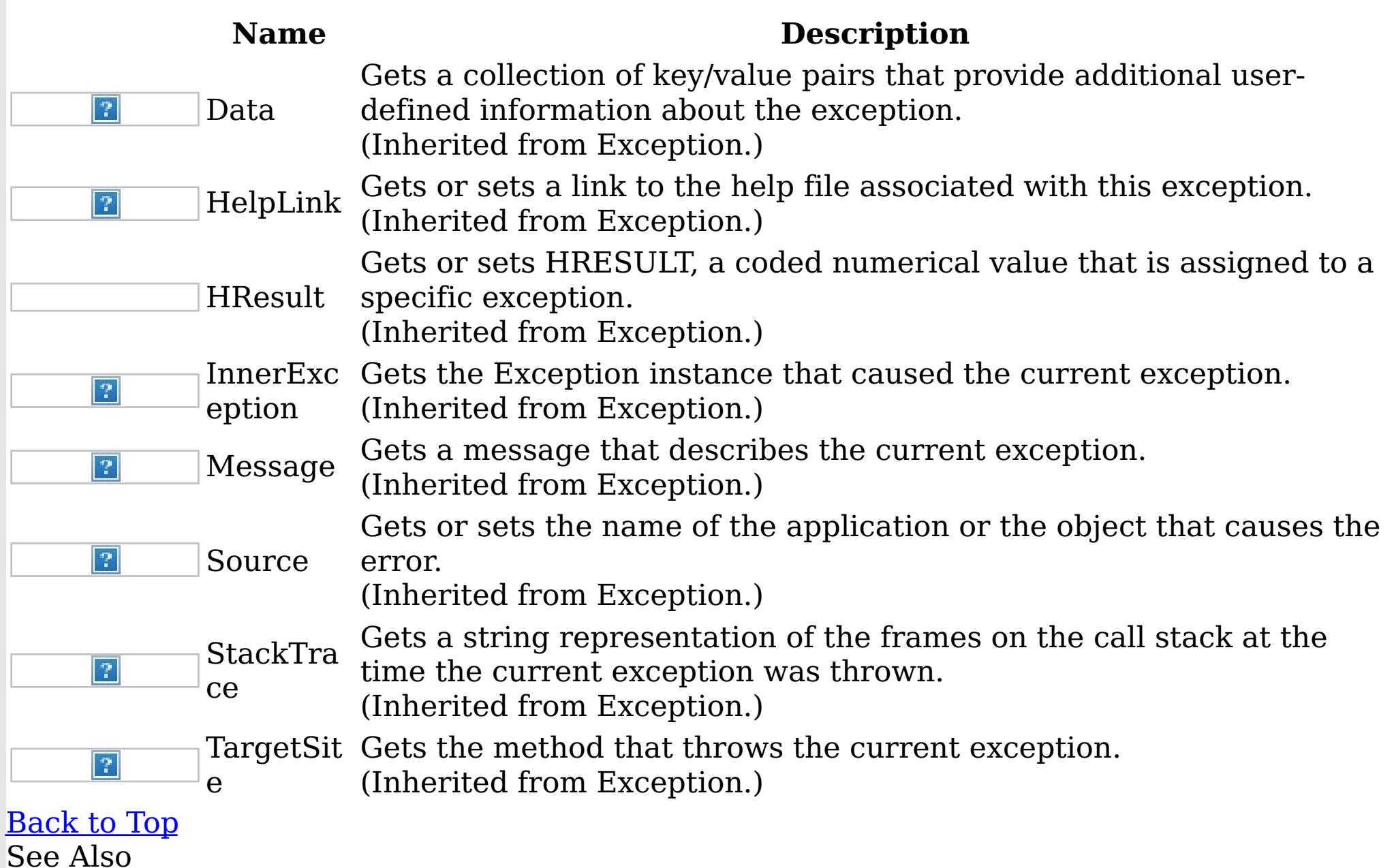

[LockException](#page-1781-0) Class [IBM.WebSphere.Caching.Map](#page-1612-0) Namespace

LockMode Enumeration IBM WebSphere™ eXtreme Scale Client for .NET API Specification **Send [Feedback](mailto:wasdoc@us.ibm.com?subject=A+Sandcastle+Documented+Class+Library+LockMode+Enumeration+100+EN-US&body=Your%20feedback%20is%20used%20to%20improve%20the%20documentation%20and%20the%20product.%20Your%20e-mail%20address%20will%20not%20be%20used%20for%20any%20other%20purpose%20and%20is%20disposed%20of%20after%20the%20issue%20you%20report%20is%20resolved.%20While%20working%20to%20resolve%20the%20issue%20that%20you%20report%2C%20you%20may%20be%20contacted%20via%20e-mail%20to%20get%20further%20details%20or%20clarification%20on%20the%20feedback%20you%20sent.%20After%20the%20issue%20you%20report%20has%20been%20addressed%2C%20you%20may%20receive%20an%20e-mail%20to%20let%20you%20know%20that%20your%20feedback%20has%20been%20addressed.)** IBM WebSphere™ eXtreme Scale Client for .NET Release 8.6.0.0 API Specification

Specifies the strength of a lock to acquire.

**Namespace:** [IBM.WebSphere.Caching.Map](#page-1612-0) **Assembly:** Client.Api (in Client.Api.dll) Version: 8.6.0.0 Syntax

VB  $C#$  $C++$ F# **JScript** Copy to [Clipboard](javascript:CopyToClipboard()[Print](javascript:Print()

IBM WebSphere™ eXtreme Scale Client for .NET API Specification. For additional information see the WebSphere<sup>™</sup> eXtreme Scale Library. © Copyright IBM Corporation 2012.

Send [Feedback](mailto:wasdoc@us.ibm.com?subject=A+Sandcastle+Documented+Class+Library+LockMode+Enumeration+100+EN-US&body=Your%20feedback%20is%20used%20to%20improve%20the%20documentation%20and%20the%20product.%20Your%20e-mail%20address%20will%20not%20be%20used%20for%20any%20other%20purpose%20and%20is%20disposed%20of%20after%20the%20issue%20you%20report%20is%20resolved.%20While%20working%20to%20resolve%20the%20issue%20that%20you%20report%2C%20you%20may%20be%20contacted%20via%20e-mail%20to%20get%20further%20details%20or%20clarification%20on%20the%20feedback%20you%20sent.%20After%20the%20issue%20you%20report%20has%20been%20addressed%2C%20you%20may%20receive%20an%20e-mail%20to%20let%20you%20know%20that%20your%20feedback%20has%20been%20addressed.) on this topic to WAS Documentation Team.

### Members

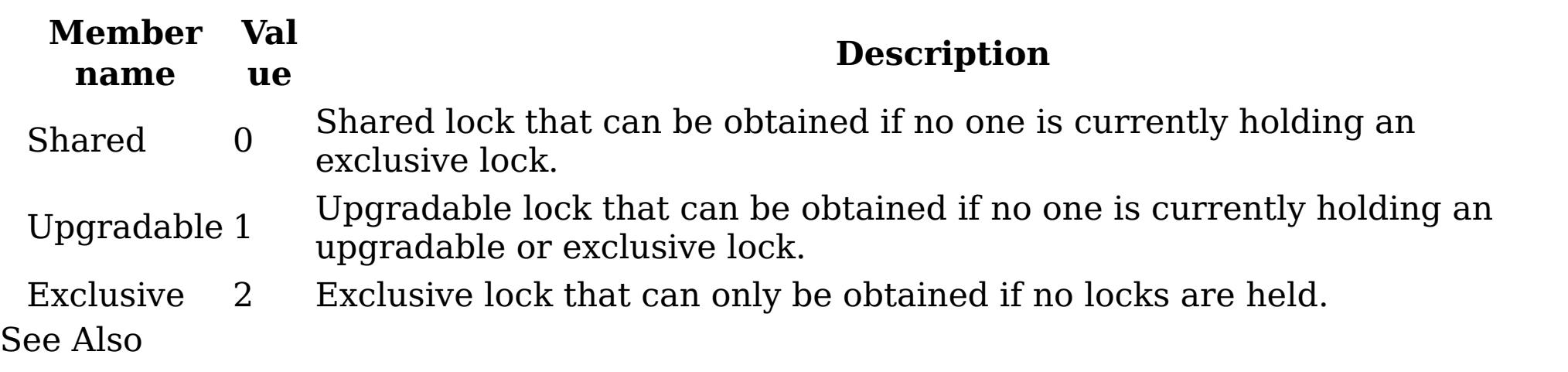

[IBM.WebSphere.Caching.Map](#page-1612-0) Namespace

<span id="page-1792-0"></span>LockStrategyNotSupportedExceptio IBM WebSphere™ eXtreme Scale Client for .NET API n Class Specification

Send [Feedback](mailto:wasdoc@us.ibm.com?subject=A+Sandcastle+Documented+Class+Library+LockStrategyNotSupportedException+Class+100+EN-US&body=Your%20feedback%20is%20used%20to%20improve%20the%20documentation%20and%20the%20product.%20Your%20e-mail%20address%20will%20not%20be%20used%20for%20any%20other%20purpose%20and%20is%20disposed%20of%20after%20the%20issue%20you%20report%20is%20resolved.%20While%20working%20to%20resolve%20the%20issue%20that%20you%20report%2C%20you%20may%20be%20contacted%20via%20e-mail%20to%20get%20further%20details%20or%20clarification%20on%20the%20feedback%20you%20sent.%20After%20the%20issue%20you%20report%20has%20been%20addressed%2C%20you%20may%20receive%20an%20e-mail%20to%20let%20you%20know%20that%20your%20feedback%20has%20been%20addressed.)

IBM WebSphere™ eXtreme Scale Client for .NET Release 8.6.0.0 API Specification

A LockStrategyNotSupportedException exception occurs if a map is configured with an unsupported lock strategy.

Inheritance Hierarchy

IBM WebSphere™ eXtreme Scale Client for .NET API Specification. For additional information see the WebSphere<sup>™</sup> eXtreme Scale Library. © Copyright IBM Corporation 2012.

Send [Feedback](mailto:wasdoc@us.ibm.com?subject=A+Sandcastle+Documented+Class+Library+LockStrategyNotSupportedException+Class+100+EN-US&body=Your%20feedback%20is%20used%20to%20improve%20the%20documentation%20and%20the%20product.%20Your%20e-mail%20address%20will%20not%20be%20used%20for%20any%20other%20purpose%20and%20is%20disposed%20of%20after%20the%20issue%20you%20report%20is%20resolved.%20While%20working%20to%20resolve%20the%20issue%20that%20you%20report%2C%20you%20may%20be%20contacted%20via%20e-mail%20to%20get%20further%20details%20or%20clarification%20on%20the%20feedback%20you%20sent.%20After%20the%20issue%20you%20report%20has%20been%20addressed%2C%20you%20may%20receive%20an%20e-mail%20to%20let%20you%20know%20that%20your%20feedback%20has%20been%20addressed.) on this topic to WAS Documentation Team.

System Object System Exception [IBM.WebSphere.Caching](#page-1386-0) GridException IBM.WebSphere.Caching.Map LockStrategyNotSupportedException

**Namespace:** [IBM.WebSphere.Caching.Map](#page-1612-0) **Assembly:** Client.Api (in Client.Api.dll) Version: 8.6.0.0 Syntax

VB [C#](javascript:ChangeTab()  $C++$ F# **JScript** Copy to [Clipboard](javascript:CopyToClipboard()[Print](javascript:Print()

See Also

[LockStrategyNotSupportedException](#page-1793-0) Members [IBM.WebSphere.Caching.Map](#page-1612-0) Namespace

<span id="page-1793-0"></span>LockStrategyNotSupportedException IBM WebSphere™ eXtreme Scale Client for .NET API Members Specification

**Send [Feedback](mailto:wasdoc@us.ibm.com?subject=A+Sandcastle+Documented+Class+Library+LockStrategyNotSupportedException+Members+100+EN-US&body=Your%20feedback%20is%20used%20to%20improve%20the%20documentation%20and%20the%20product.%20Your%20e-mail%20address%20will%20not%20be%20used%20for%20any%20other%20purpose%20and%20is%20disposed%20of%20after%20the%20issue%20you%20report%20is%20resolved.%20While%20working%20to%20resolve%20the%20issue%20that%20you%20report%2C%20you%20may%20be%20contacted%20via%20e-mail%20to%20get%20further%20details%20or%20clarification%20on%20the%20feedback%20you%20sent.%20After%20the%20issue%20you%20report%20has%20been%20addressed%2C%20you%20may%20receive%20an%20e-mail%20to%20let%20you%20know%20that%20your%20feedback%20has%20been%20addressed.)** 

IBM WebSphere™ eXtreme Scale Client for .NET Release 8.6.0.0 API Specification

The [LockStrategyNotSupportedException](#page-1792-0) type exposes the following members. **Constructors** 

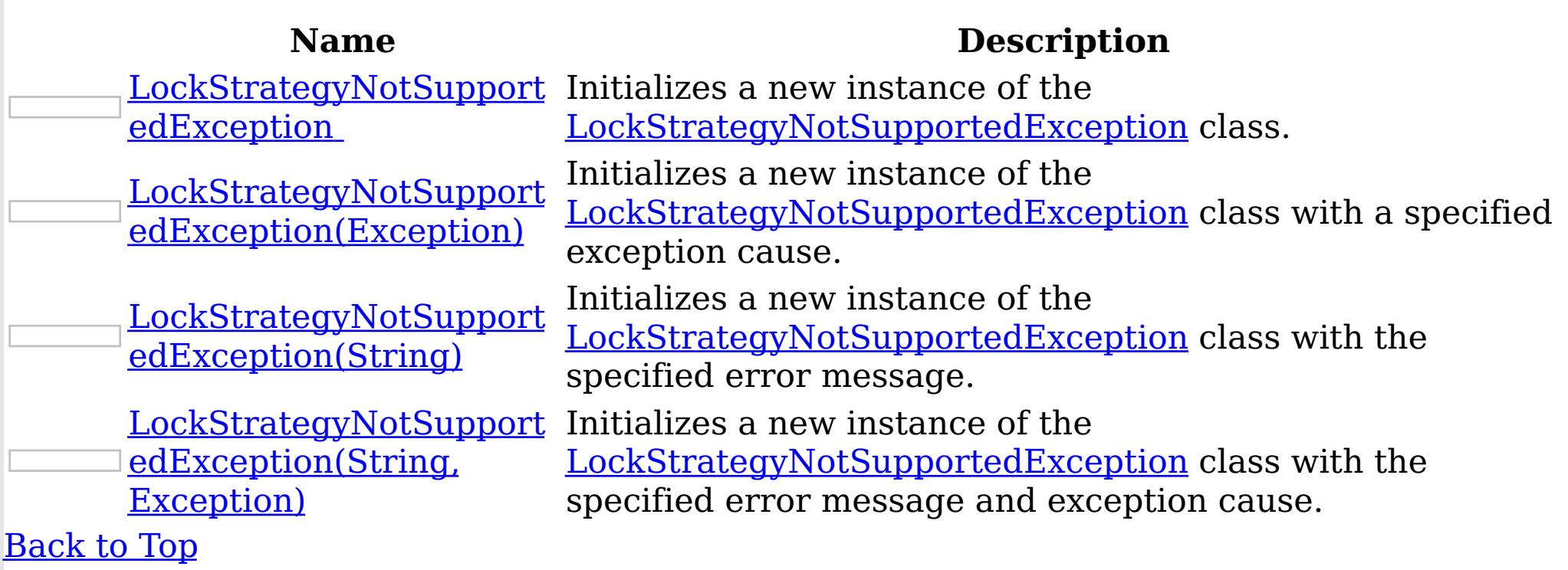

Methods

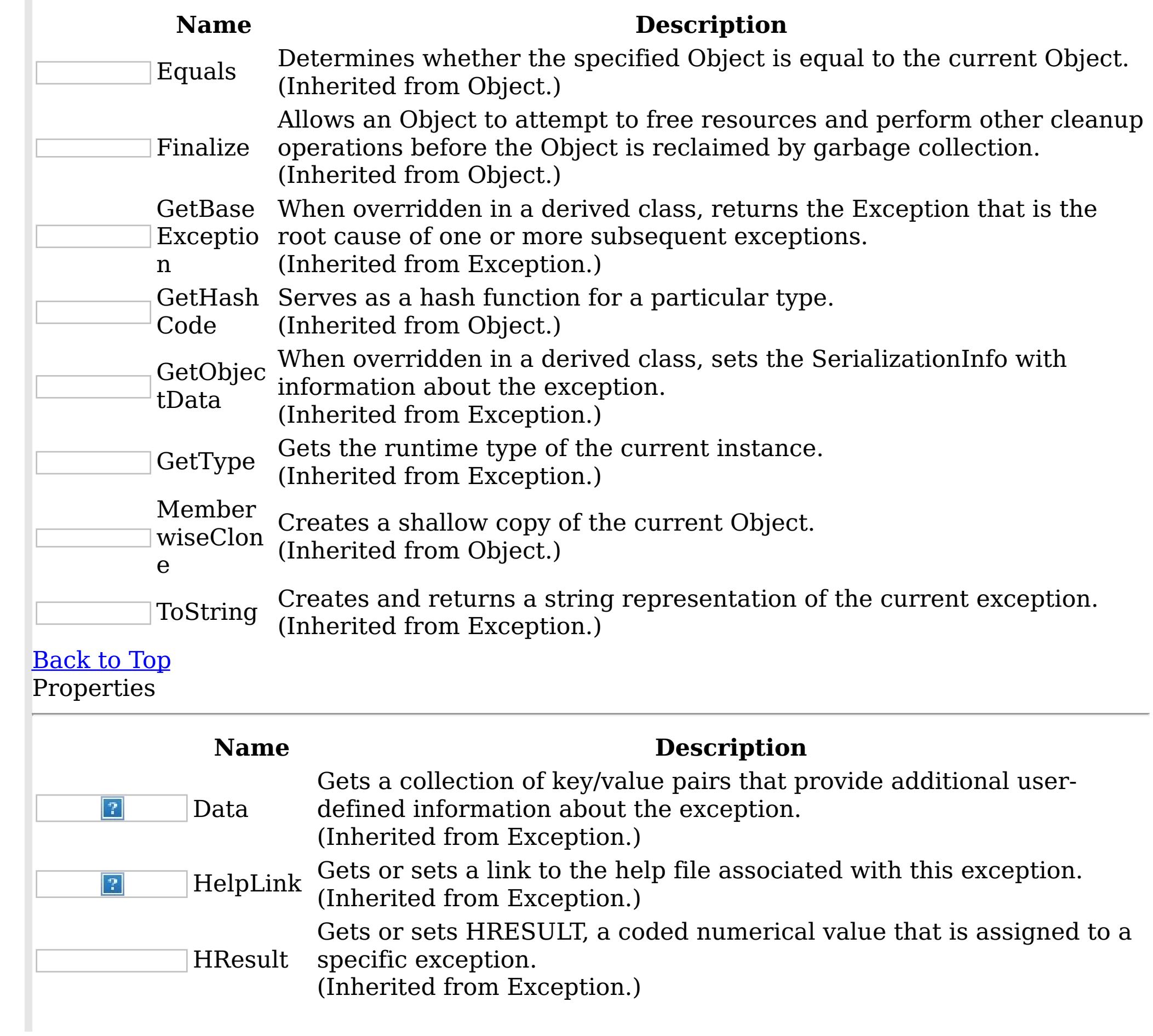

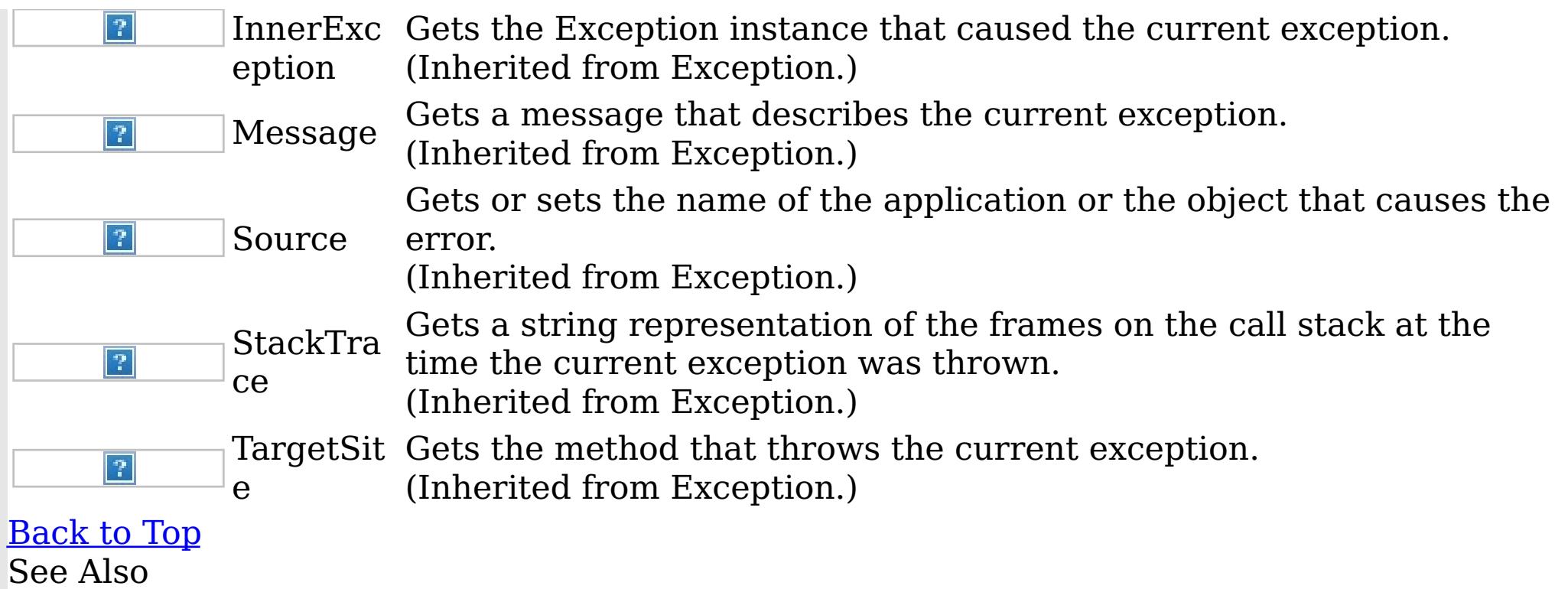

IBM WebSphere™ eXtreme Scale Client for .NET API Specification. For additional information see the <u>[WebSphere™](http://www.ibm.com/software/webservers/appserv/extremescale/library) eXtreme Scale Library.</u> © Copyright IBM Corporation 2012.

[LockStrategyNotSupportedException](#page-1792-0) Class [IBM.WebSphere.Caching.Map](#page-1612-0) Namespace

<span id="page-1795-0"></span>LockStrategyNotSupportedException **Constructor** 

IBM WebSphere™ eXtreme Scale Client for .NET API Specification

**Send [Feedback](mailto:wasdoc@us.ibm.com?subject=A+Sandcastle+Documented+Class+Library+LockStrategyNotSupportedException+Constructor++100+EN-US&body=Your%20feedback%20is%20used%20to%20improve%20the%20documentation%20and%20the%20product.%20Your%20e-mail%20address%20will%20not%20be%20used%20for%20any%20other%20purpose%20and%20is%20disposed%20of%20after%20the%20issue%20you%20report%20is%20resolved.%20While%20working%20to%20resolve%20the%20issue%20that%20you%20report%2C%20you%20may%20be%20contacted%20via%20e-mail%20to%20get%20further%20details%20or%20clarification%20on%20the%20feedback%20you%20sent.%20After%20the%20issue%20you%20report%20has%20been%20addressed%2C%20you%20may%20receive%20an%20e-mail%20to%20let%20you%20know%20that%20your%20feedback%20has%20been%20addressed.)** 

IBM WebSphere™ eXtreme Scale Client for .NET Release 8.6.0.0 API Specification

Overload List

IBM WebSphere™ eXtreme Scale Client for .NET API Specification. For additional information see the WebSphere<sup>™</sup> eXtreme Scale Library. © Copyright IBM Corporation 2012.

Send [Feedback](mailto:wasdoc@us.ibm.com?subject=A+Sandcastle+Documented+Class+Library+LockStrategyNotSupportedException+Constructor++100+EN-US&body=Your%20feedback%20is%20used%20to%20improve%20the%20documentation%20and%20the%20product.%20Your%20e-mail%20address%20will%20not%20be%20used%20for%20any%20other%20purpose%20and%20is%20disposed%20of%20after%20the%20issue%20you%20report%20is%20resolved.%20While%20working%20to%20resolve%20the%20issue%20that%20you%20report%2C%20you%20may%20be%20contacted%20via%20e-mail%20to%20get%20further%20details%20or%20clarification%20on%20the%20feedback%20you%20sent.%20After%20the%20issue%20you%20report%20has%20been%20addressed%2C%20you%20may%20receive%20an%20e-mail%20to%20let%20you%20know%20that%20your%20feedback%20has%20been%20addressed.) on this topic to WAS Documentation Team.

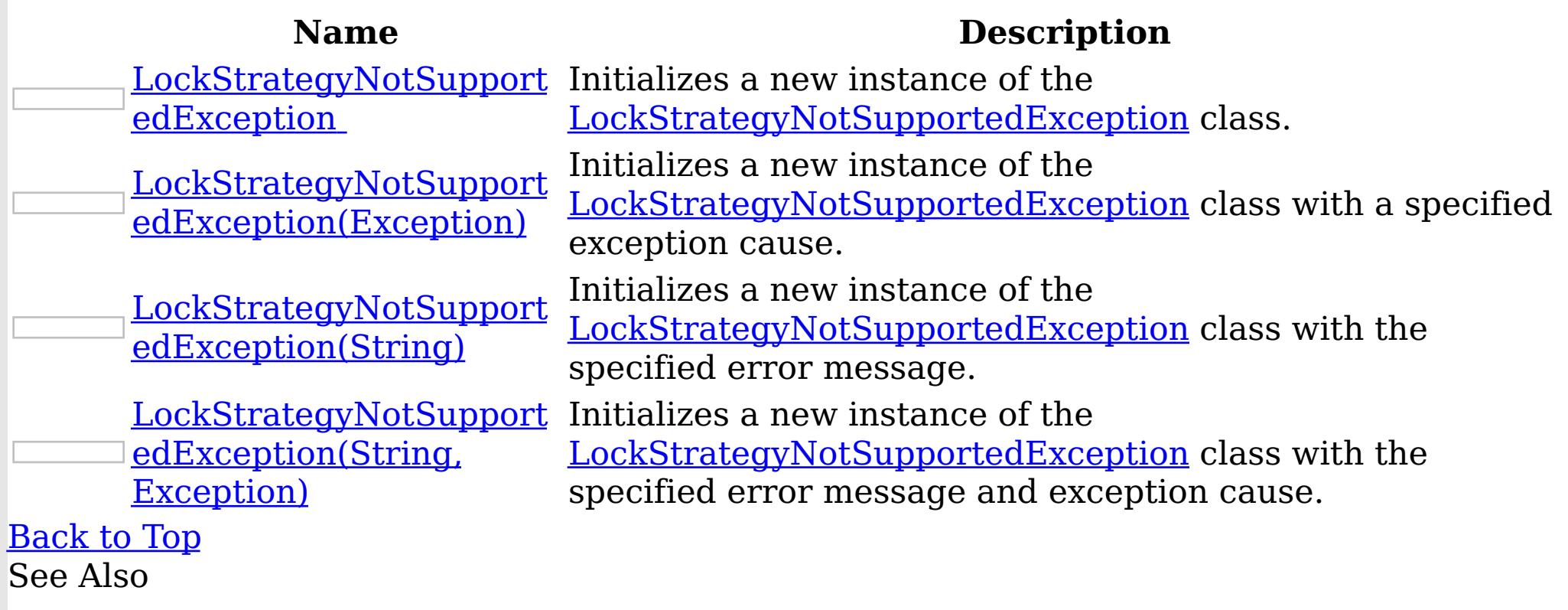

[LockStrategyNotSupportedException](#page-1792-0) Class [LockStrategyNotSupportedException](#page-1793-0) Members [IBM.WebSphere.Caching.Map](#page-1612-0) Namespace

<span id="page-1796-0"></span>LockStrategyNotSupportedException **Constructor** IBM WebSphere™ eXtreme Scale Client for .NET API Specification

Send [Feedback](mailto:wasdoc@us.ibm.com?subject=A+Sandcastle+Documented+Class+Library+LockStrategyNotSupportedException+Constructor++100+EN-US&body=Your%20feedback%20is%20used%20to%20improve%20the%20documentation%20and%20the%20product.%20Your%20e-mail%20address%20will%20not%20be%20used%20for%20any%20other%20purpose%20and%20is%20disposed%20of%20after%20the%20issue%20you%20report%20is%20resolved.%20While%20working%20to%20resolve%20the%20issue%20that%20you%20report%2C%20you%20may%20be%20contacted%20via%20e-mail%20to%20get%20further%20details%20or%20clarification%20on%20the%20feedback%20you%20sent.%20After%20the%20issue%20you%20report%20has%20been%20addressed%2C%20you%20may%20receive%20an%20e-mail%20to%20let%20you%20know%20that%20your%20feedback%20has%20been%20addressed.)

IBM WebSphere™ eXtreme Scale Client for .NET Release 8.6.0.0 API Specification

Initializes a new instance of the **[LockStrategyNotSupportedException](#page-1792-0)** class.

**Namespace:** [IBM.WebSphere.Caching.Map](#page-1612-0)

IBM WebSphere™ eXtreme Scale Client for .NET API Specification. For additional information see the WebSphere<sup>™</sup> eXtreme Scale Library. © Copyright IBM Corporation 2012.

Send [Feedback](mailto:wasdoc@us.ibm.com?subject=A+Sandcastle+Documented+Class+Library+LockStrategyNotSupportedException+Constructor++100+EN-US&body=Your%20feedback%20is%20used%20to%20improve%20the%20documentation%20and%20the%20product.%20Your%20e-mail%20address%20will%20not%20be%20used%20for%20any%20other%20purpose%20and%20is%20disposed%20of%20after%20the%20issue%20you%20report%20is%20resolved.%20While%20working%20to%20resolve%20the%20issue%20that%20you%20report%2C%20you%20may%20be%20contacted%20via%20e-mail%20to%20get%20further%20details%20or%20clarification%20on%20the%20feedback%20you%20sent.%20After%20the%20issue%20you%20report%20has%20been%20addressed%2C%20you%20may%20receive%20an%20e-mail%20to%20let%20you%20know%20that%20your%20feedback%20has%20been%20addressed.) on this topic to WAS Documentation Team.

**Assembly:** Client.Api (in Client.Api.dll) Version: 8.6.0.0 Syntax

VB  $C#$  $C++$ F# JScript Copy to [Clipboard](javascript:CopyToClipboard()[Print](javascript:Print()

See Also

<span id="page-1797-0"></span>LockStrategyNotSupportedException Constructor (Exception)

IBM WebSphere™ eXtreme Scale Client for .NET API Specification

**Send [Feedback](mailto:wasdoc@us.ibm.com?subject=A+Sandcastle+Documented+Class+Library+LockStrategyNotSupportedException+Constructor+(Exception)+100+EN-US&body=Your%20feedback%20is%20used%20to%20improve%20the%20documentation%20and%20the%20product.%20Your%20e-mail%20address%20will%20not%20be%20used%20for%20any%20other%20purpose%20and%20is%20disposed%20of%20after%20the%20issue%20you%20report%20is%20resolved.%20While%20working%20to%20resolve%20the%20issue%20that%20you%20report%2C%20you%20may%20be%20contacted%20via%20e-mail%20to%20get%20further%20details%20or%20clarification%20on%20the%20feedback%20you%20sent.%20After%20the%20issue%20you%20report%20has%20been%20addressed%2C%20you%20may%20receive%20an%20e-mail%20to%20let%20you%20know%20that%20your%20feedback%20has%20been%20addressed.)** 

IBM WebSphere™ eXtreme Scale Client for .NET Release 8.6.0.0 API Specification

Initializes a new instance of the [LockStrategyNotSupportedException](#page-1792-0) class with a specified exception cause.

**Namespace:** [IBM.WebSphere.Caching.Map](#page-1612-0) **Assembly:** Client.Api (in Client.Api.dll) Version: 8.6.0.0 Syntax

IBM WebSphere™ eXtreme Scale Client for .NET API Specification. For additional information see the WebSphere<sup>™</sup> eXtreme Scale Library. © Copyright IBM Corporation 2012.

Send [Feedback](mailto:wasdoc@us.ibm.com?subject=A+Sandcastle+Documented+Class+Library+LockStrategyNotSupportedException+Constructor+(Exception)+100+EN-US&body=Your%20feedback%20is%20used%20to%20improve%20the%20documentation%20and%20the%20product.%20Your%20e-mail%20address%20will%20not%20be%20used%20for%20any%20other%20purpose%20and%20is%20disposed%20of%20after%20the%20issue%20you%20report%20is%20resolved.%20While%20working%20to%20resolve%20the%20issue%20that%20you%20report%2C%20you%20may%20be%20contacted%20via%20e-mail%20to%20get%20further%20details%20or%20clarification%20on%20the%20feedback%20you%20sent.%20After%20the%20issue%20you%20report%20has%20been%20addressed%2C%20you%20may%20receive%20an%20e-mail%20to%20let%20you%20know%20that%20your%20feedback%20has%20been%20addressed.) on this topic to WAS Documentation Team.

VB  $C#$  $C++$ F# **JScript** Copy to [Clipboard](javascript:CopyToClipboard()[Print](javascript:Print()

#### **Parameters**

cause

Type: System Exception

Specifies the exception that is the cause of the current exception. A null value is permitted and indicates that the cause is nonexistent or unknown.

See Also

<span id="page-1798-0"></span>LockStrategyNotSupportedException Constructor (String)

IBM WebSphere™ eXtreme Scale Client for .NET API Specification

**Send [Feedback](mailto:wasdoc@us.ibm.com?subject=A+Sandcastle+Documented+Class+Library+LockStrategyNotSupportedException+Constructor+(String)+100+EN-US&body=Your%20feedback%20is%20used%20to%20improve%20the%20documentation%20and%20the%20product.%20Your%20e-mail%20address%20will%20not%20be%20used%20for%20any%20other%20purpose%20and%20is%20disposed%20of%20after%20the%20issue%20you%20report%20is%20resolved.%20While%20working%20to%20resolve%20the%20issue%20that%20you%20report%2C%20you%20may%20be%20contacted%20via%20e-mail%20to%20get%20further%20details%20or%20clarification%20on%20the%20feedback%20you%20sent.%20After%20the%20issue%20you%20report%20has%20been%20addressed%2C%20you%20may%20receive%20an%20e-mail%20to%20let%20you%20know%20that%20your%20feedback%20has%20been%20addressed.)** 

IBM WebSphere™ eXtreme Scale Client for .NET Release 8.6.0.0 API Specification

Initializes a new instance of the [LockStrategyNotSupportedException](#page-1792-0) class with the specified error message.

**Namespace:** [IBM.WebSphere.Caching.Map](#page-1612-0) **Assembly:** Client.Api (in Client.Api.dll) Version: 8.6.0.0 Syntax

IBM WebSphere™ eXtreme Scale Client for .NET API Specification. For additional information see the WebSphere<sup>™</sup> eXtreme Scale Library. © Copyright IBM Corporation 2012.

Send [Feedback](mailto:wasdoc@us.ibm.com?subject=A+Sandcastle+Documented+Class+Library+LockStrategyNotSupportedException+Constructor+(String)+100+EN-US&body=Your%20feedback%20is%20used%20to%20improve%20the%20documentation%20and%20the%20product.%20Your%20e-mail%20address%20will%20not%20be%20used%20for%20any%20other%20purpose%20and%20is%20disposed%20of%20after%20the%20issue%20you%20report%20is%20resolved.%20While%20working%20to%20resolve%20the%20issue%20that%20you%20report%2C%20you%20may%20be%20contacted%20via%20e-mail%20to%20get%20further%20details%20or%20clarification%20on%20the%20feedback%20you%20sent.%20After%20the%20issue%20you%20report%20has%20been%20addressed%2C%20you%20may%20receive%20an%20e-mail%20to%20let%20you%20know%20that%20your%20feedback%20has%20been%20addressed.) on this topic to WAS Documentation Team.

VB  $C#$  $C++$ F# **JScript** Copy to [Clipboard](javascript:CopyToClipboard()[Print](javascript:Print()

# **Parameters**

message

Type: System String Specifies the error message that explains the reason for the exception.

See Also

<span id="page-1799-0"></span>LockStrategyNotSupportedException Constructor (String, Exception) IBM WebSphere™ eXtreme Scale Client for .NET API Specification **Send [Feedback](mailto:wasdoc@us.ibm.com?subject=A+Sandcastle+Documented+Class+Library+LockStrategyNotSupportedException+Constructor+(String%2C+Exception)+100+EN-US&body=Your%20feedback%20is%20used%20to%20improve%20the%20documentation%20and%20the%20product.%20Your%20e-mail%20address%20will%20not%20be%20used%20for%20any%20other%20purpose%20and%20is%20disposed%20of%20after%20the%20issue%20you%20report%20is%20resolved.%20While%20working%20to%20resolve%20the%20issue%20that%20you%20report%2C%20you%20may%20be%20contacted%20via%20e-mail%20to%20get%20further%20details%20or%20clarification%20on%20the%20feedback%20you%20sent.%20After%20the%20issue%20you%20report%20has%20been%20addressed%2C%20you%20may%20receive%20an%20e-mail%20to%20let%20you%20know%20that%20your%20feedback%20has%20been%20addressed.)** IBM WebSphere™ eXtreme Scale Client for .NET Release 8.6.0.0 API Specification

Initializes a new instance of the **[LockStrategyNotSupportedException](#page-1792-0)** class with the specified error message and exception cause.

**Namespace:** [IBM.WebSphere.Caching.Map](#page-1612-0) **Assembly:** Client.Api (in Client.Api.dll) Version: 8.6.0.0 Syntax

VB [C#](javascript:ChangeTab()  $C++$ F# **JScript** Copy to [Clipboard](javascript:CopyToClipboard()[Print](javascript:Print()

IBM WebSphere™ eXtreme Scale Client for .NET API Specification. For additional information see the WebSphere<sup>™</sup> eXtreme Scale Library. © Copyright IBM Corporation 2012.

Send [Feedback](mailto:wasdoc@us.ibm.com?subject=A+Sandcastle+Documented+Class+Library+LockStrategyNotSupportedException+Constructor+(String%2C+Exception)+100+EN-US&body=Your%20feedback%20is%20used%20to%20improve%20the%20documentation%20and%20the%20product.%20Your%20e-mail%20address%20will%20not%20be%20used%20for%20any%20other%20purpose%20and%20is%20disposed%20of%20after%20the%20issue%20you%20report%20is%20resolved.%20While%20working%20to%20resolve%20the%20issue%20that%20you%20report%2C%20you%20may%20be%20contacted%20via%20e-mail%20to%20get%20further%20details%20or%20clarification%20on%20the%20feedback%20you%20sent.%20After%20the%20issue%20you%20report%20has%20been%20addressed%2C%20you%20may%20receive%20an%20e-mail%20to%20let%20you%20know%20that%20your%20feedback%20has%20been%20addressed.) on this topic to WAS Documentation Team.

## **Parameters**

message

Type: System String Specifies the error message that explains the reason for the exception.

cause

Type: System Exception Specifies the exception that is the cause of the current exception. A null value is permitted and indicates that the cause is nonexistent or unknown.

See Also
LockStrategyNotSupportedException IBM WebSphere™ eXtreme Scale Client for .NET API Methods Specification

**Send [Feedback](mailto:wasdoc@us.ibm.com?subject=A+Sandcastle+Documented+Class+Library+LockStrategyNotSupportedException+Methods+100+EN-US&body=Your%20feedback%20is%20used%20to%20improve%20the%20documentation%20and%20the%20product.%20Your%20e-mail%20address%20will%20not%20be%20used%20for%20any%20other%20purpose%20and%20is%20disposed%20of%20after%20the%20issue%20you%20report%20is%20resolved.%20While%20working%20to%20resolve%20the%20issue%20that%20you%20report%2C%20you%20may%20be%20contacted%20via%20e-mail%20to%20get%20further%20details%20or%20clarification%20on%20the%20feedback%20you%20sent.%20After%20the%20issue%20you%20report%20has%20been%20addressed%2C%20you%20may%20receive%20an%20e-mail%20to%20let%20you%20know%20that%20your%20feedback%20has%20been%20addressed.)** 

The [LockStrategyNotSupportedException](#page-1792-0) type exposes the following members. Methods

IBM WebSphere™ eXtreme Scale Client for .NET Release 8.6.0.0 API Specification

IBM WebSphere™ eXtreme Scale Client for .NET API Specification. For additional information see the WebSphere<sup>™</sup> eXtreme Scale Library. © Copyright IBM Corporation 2012.

Send [Feedback](mailto:wasdoc@us.ibm.com?subject=A+Sandcastle+Documented+Class+Library+LockStrategyNotSupportedException+Methods+100+EN-US&body=Your%20feedback%20is%20used%20to%20improve%20the%20documentation%20and%20the%20product.%20Your%20e-mail%20address%20will%20not%20be%20used%20for%20any%20other%20purpose%20and%20is%20disposed%20of%20after%20the%20issue%20you%20report%20is%20resolved.%20While%20working%20to%20resolve%20the%20issue%20that%20you%20report%2C%20you%20may%20be%20contacted%20via%20e-mail%20to%20get%20further%20details%20or%20clarification%20on%20the%20feedback%20you%20sent.%20After%20the%20issue%20you%20report%20has%20been%20addressed%2C%20you%20may%20receive%20an%20e-mail%20to%20let%20you%20know%20that%20your%20feedback%20has%20been%20addressed.) on this topic to WAS Documentation Team.

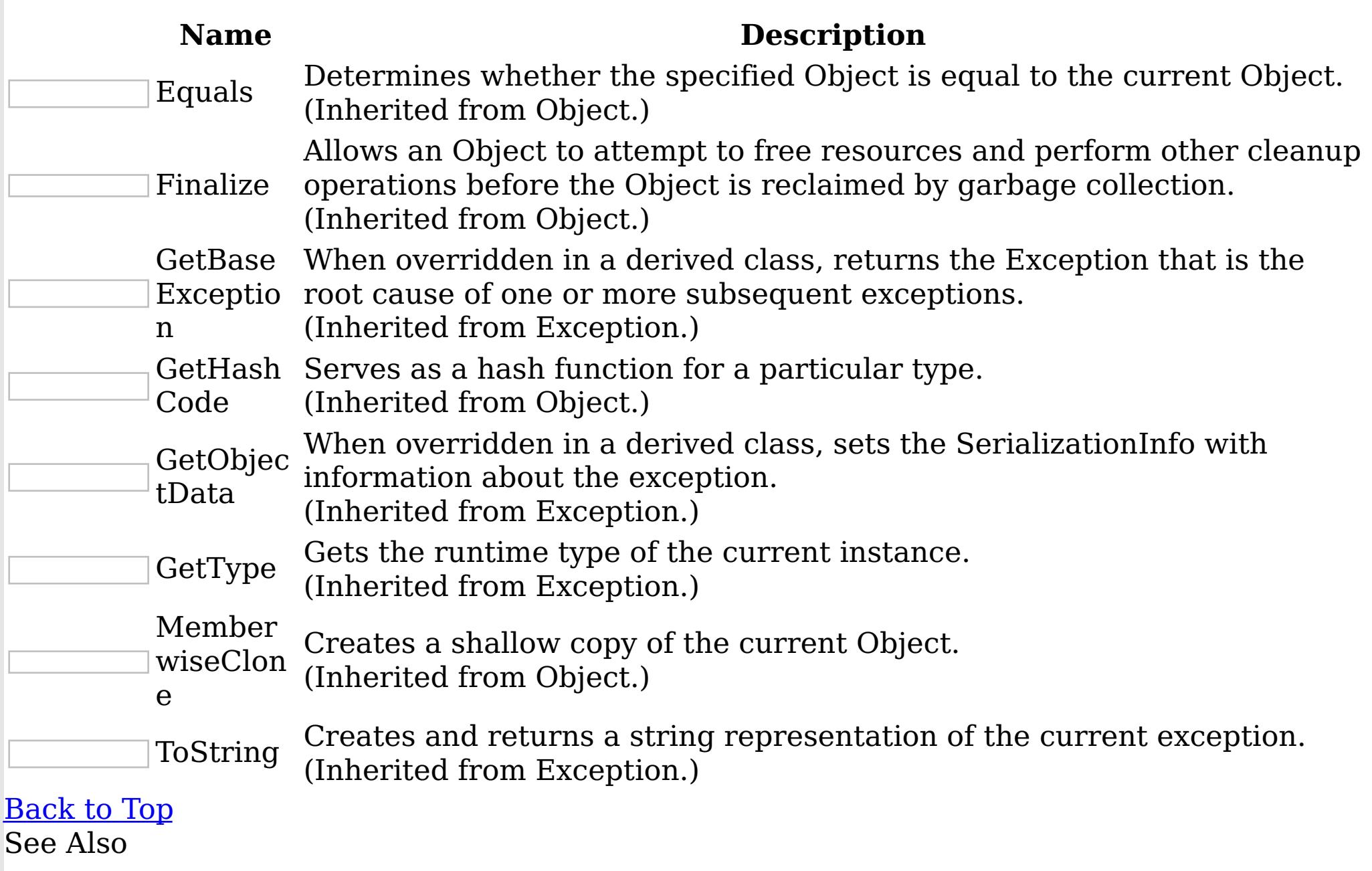

[LockStrategyNotSupportedException](#page-1792-0) Class [IBM.WebSphere.Caching.Map](#page-1612-0) Namespace

LockStrategyNotSupportedException IBM WebSphere™ eXtreme Scale Client for .NET API Properties Specification

**Send [Feedback](mailto:wasdoc@us.ibm.com?subject=A+Sandcastle+Documented+Class+Library+LockStrategyNotSupportedException+Properties+100+EN-US&body=Your%20feedback%20is%20used%20to%20improve%20the%20documentation%20and%20the%20product.%20Your%20e-mail%20address%20will%20not%20be%20used%20for%20any%20other%20purpose%20and%20is%20disposed%20of%20after%20the%20issue%20you%20report%20is%20resolved.%20While%20working%20to%20resolve%20the%20issue%20that%20you%20report%2C%20you%20may%20be%20contacted%20via%20e-mail%20to%20get%20further%20details%20or%20clarification%20on%20the%20feedback%20you%20sent.%20After%20the%20issue%20you%20report%20has%20been%20addressed%2C%20you%20may%20receive%20an%20e-mail%20to%20let%20you%20know%20that%20your%20feedback%20has%20been%20addressed.)** 

The [LockStrategyNotSupportedException](#page-1792-0) type exposes the following members. Properties

IBM WebSphere™ eXtreme Scale Client for .NET Release 8.6.0.0 API Specification

IBM WebSphere™ eXtreme Scale Client for .NET API Specification. For additional information see the WebSphere<sup>™</sup> eXtreme Scale Library. © Copyright IBM Corporation 2012.

Send [Feedback](mailto:wasdoc@us.ibm.com?subject=A+Sandcastle+Documented+Class+Library+LockStrategyNotSupportedException+Properties+100+EN-US&body=Your%20feedback%20is%20used%20to%20improve%20the%20documentation%20and%20the%20product.%20Your%20e-mail%20address%20will%20not%20be%20used%20for%20any%20other%20purpose%20and%20is%20disposed%20of%20after%20the%20issue%20you%20report%20is%20resolved.%20While%20working%20to%20resolve%20the%20issue%20that%20you%20report%2C%20you%20may%20be%20contacted%20via%20e-mail%20to%20get%20further%20details%20or%20clarification%20on%20the%20feedback%20you%20sent.%20After%20the%20issue%20you%20report%20has%20been%20addressed%2C%20you%20may%20receive%20an%20e-mail%20to%20let%20you%20know%20that%20your%20feedback%20has%20been%20addressed.) on this topic to WAS Documentation Team.

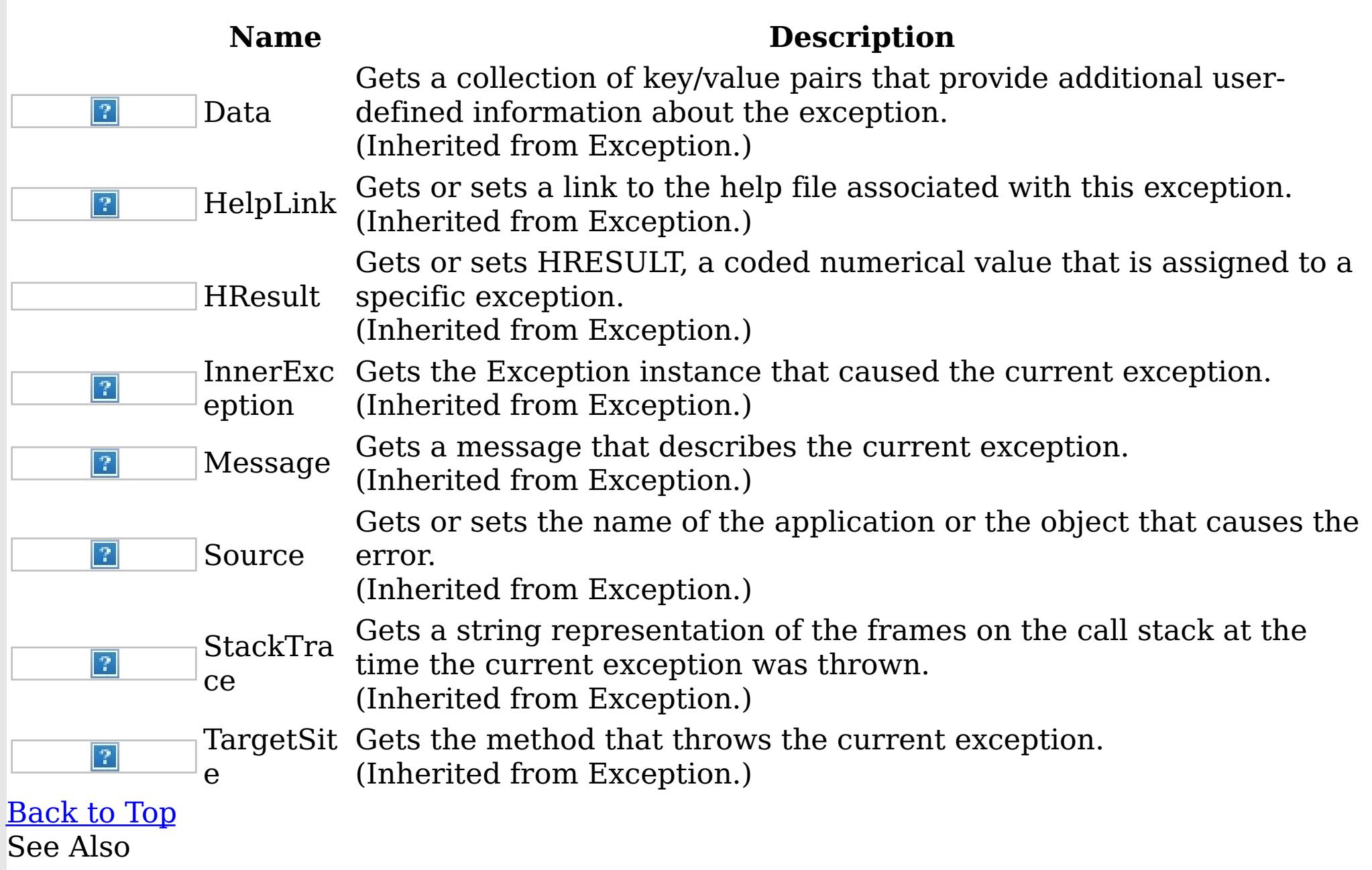

[LockStrategyNotSupportedException](#page-1792-0) Class [IBM.WebSphere.Caching.Map](#page-1612-0) Namespace

<span id="page-1802-0"></span>LockTimeoutException Class IBM WebSphere™ eXtreme Scale Client for .NET API Specification Send [Feedback](mailto:wasdoc@us.ibm.com?subject=A+Sandcastle+Documented+Class+Library+LockTimeoutException+Class+100+EN-US&body=Your%20feedback%20is%20used%20to%20improve%20the%20documentation%20and%20the%20product.%20Your%20e-mail%20address%20will%20not%20be%20used%20for%20any%20other%20purpose%20and%20is%20disposed%20of%20after%20the%20issue%20you%20report%20is%20resolved.%20While%20working%20to%20resolve%20the%20issue%20that%20you%20report%2C%20you%20may%20be%20contacted%20via%20e-mail%20to%20get%20further%20details%20or%20clarification%20on%20the%20feedback%20you%20sent.%20After%20the%20issue%20you%20report%20has%20been%20addressed%2C%20you%20may%20receive%20an%20e-mail%20to%20let%20you%20know%20that%20your%20feedback%20has%20been%20addressed.)

IBM WebSphere™ eXtreme Scale Client for .NET Release 8.6.0.0 API Specification

A LockTimeoutException exception occurs when the lock manager detects that the lock wait time exceeded the maximum wait time. The timeout might be the result of a deadlock. If a deadlock is causing the timeout, the timeout is used to break the deadlock.

IBM WebSphere™ eXtreme Scale Client for .NET API Specification. For additional information see the WebSphere<sup>™</sup> eXtreme Scale Library. © Copyright IBM Corporation 2012.

Send [Feedback](mailto:wasdoc@us.ibm.com?subject=A+Sandcastle+Documented+Class+Library+LockTimeoutException+Class+100+EN-US&body=Your%20feedback%20is%20used%20to%20improve%20the%20documentation%20and%20the%20product.%20Your%20e-mail%20address%20will%20not%20be%20used%20for%20any%20other%20purpose%20and%20is%20disposed%20of%20after%20the%20issue%20you%20report%20is%20resolved.%20While%20working%20to%20resolve%20the%20issue%20that%20you%20report%2C%20you%20may%20be%20contacted%20via%20e-mail%20to%20get%20further%20details%20or%20clarification%20on%20the%20feedback%20you%20sent.%20After%20the%20issue%20you%20report%20has%20been%20addressed%2C%20you%20may%20receive%20an%20e-mail%20to%20let%20you%20know%20that%20your%20feedback%20has%20been%20addressed.) on this topic to WAS Documentation Team.

Inheritance Hierarchy

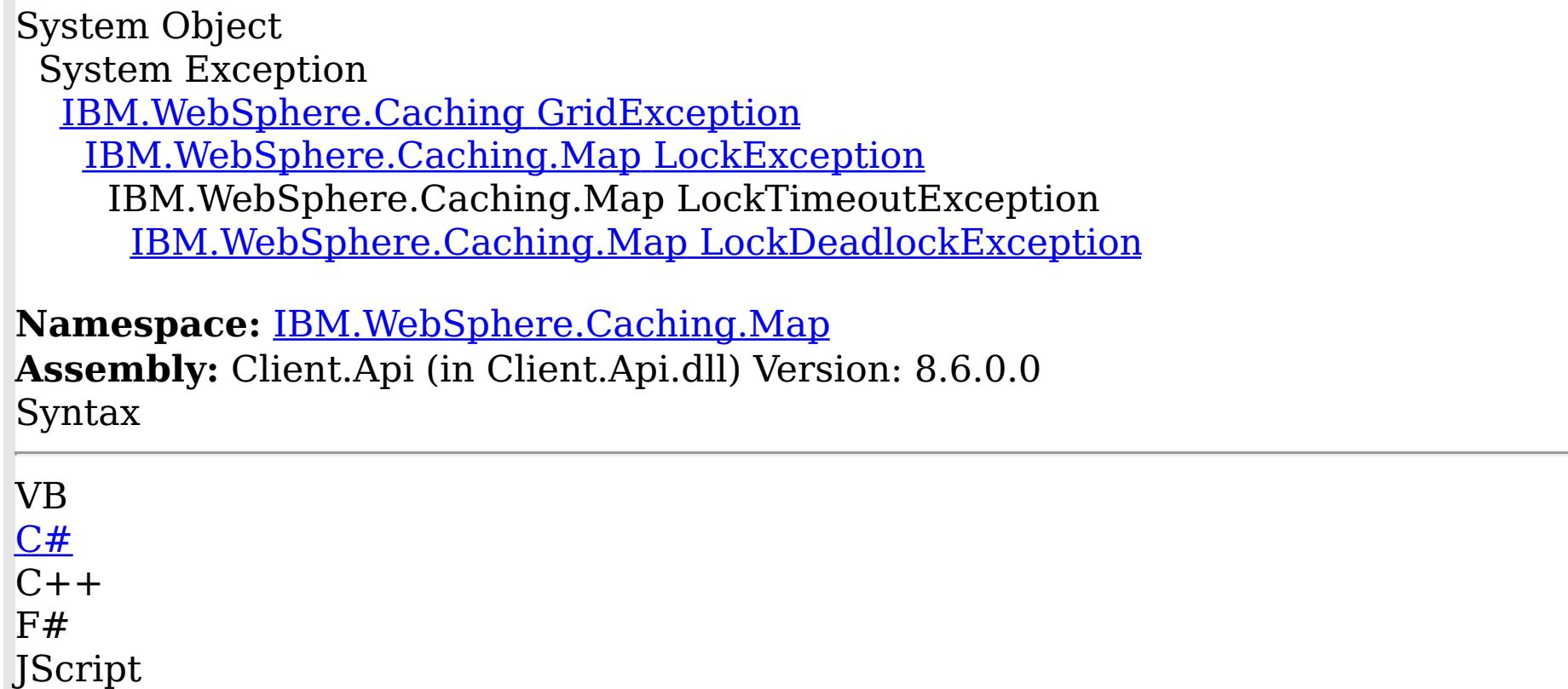

Copy to [Clipboard](javascript:CopyToClipboard()[Print](javascript:Print()

See Also

[LockTimeoutException](#page-1803-0) Members [IBM.WebSphere.Caching.Map](#page-1612-0) Namespace <span id="page-1803-0"></span>LockTimeoutException Members

 $\texttt{IBM WebSphere}^{\tiny \textsf{TM}}$ eXtreme Scale Client for .NET API Specification

**Send [Feedback](mailto:wasdoc@us.ibm.com?subject=A+Sandcastle+Documented+Class+Library+LockTimeoutException+Members+100+EN-US&body=Your%20feedback%20is%20used%20to%20improve%20the%20documentation%20and%20the%20product.%20Your%20e-mail%20address%20will%20not%20be%20used%20for%20any%20other%20purpose%20and%20is%20disposed%20of%20after%20the%20issue%20you%20report%20is%20resolved.%20While%20working%20to%20resolve%20the%20issue%20that%20you%20report%2C%20you%20may%20be%20contacted%20via%20e-mail%20to%20get%20further%20details%20or%20clarification%20on%20the%20feedback%20you%20sent.%20After%20the%20issue%20you%20report%20has%20been%20addressed%2C%20you%20may%20receive%20an%20e-mail%20to%20let%20you%20know%20that%20your%20feedback%20has%20been%20addressed.)** 

IBM WebSphere™ eXtreme Scale Client for .NET Release 8.6.0.0 API Specification

The **[LockTimeoutException](#page-1802-0)** type exposes the following members.

**Constructors** 

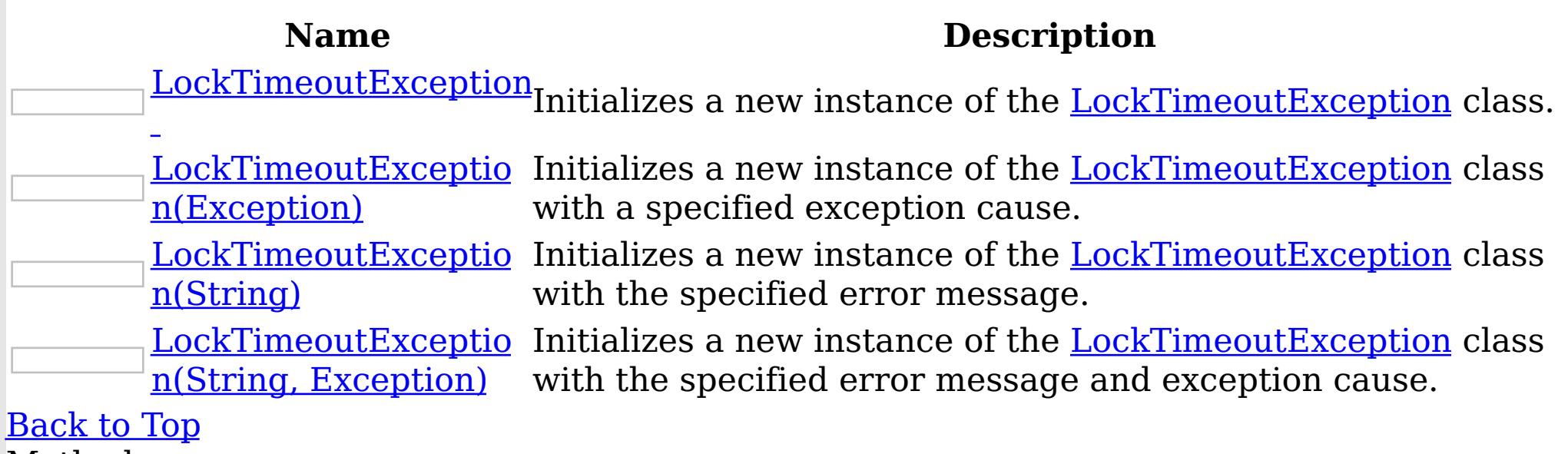

Methods

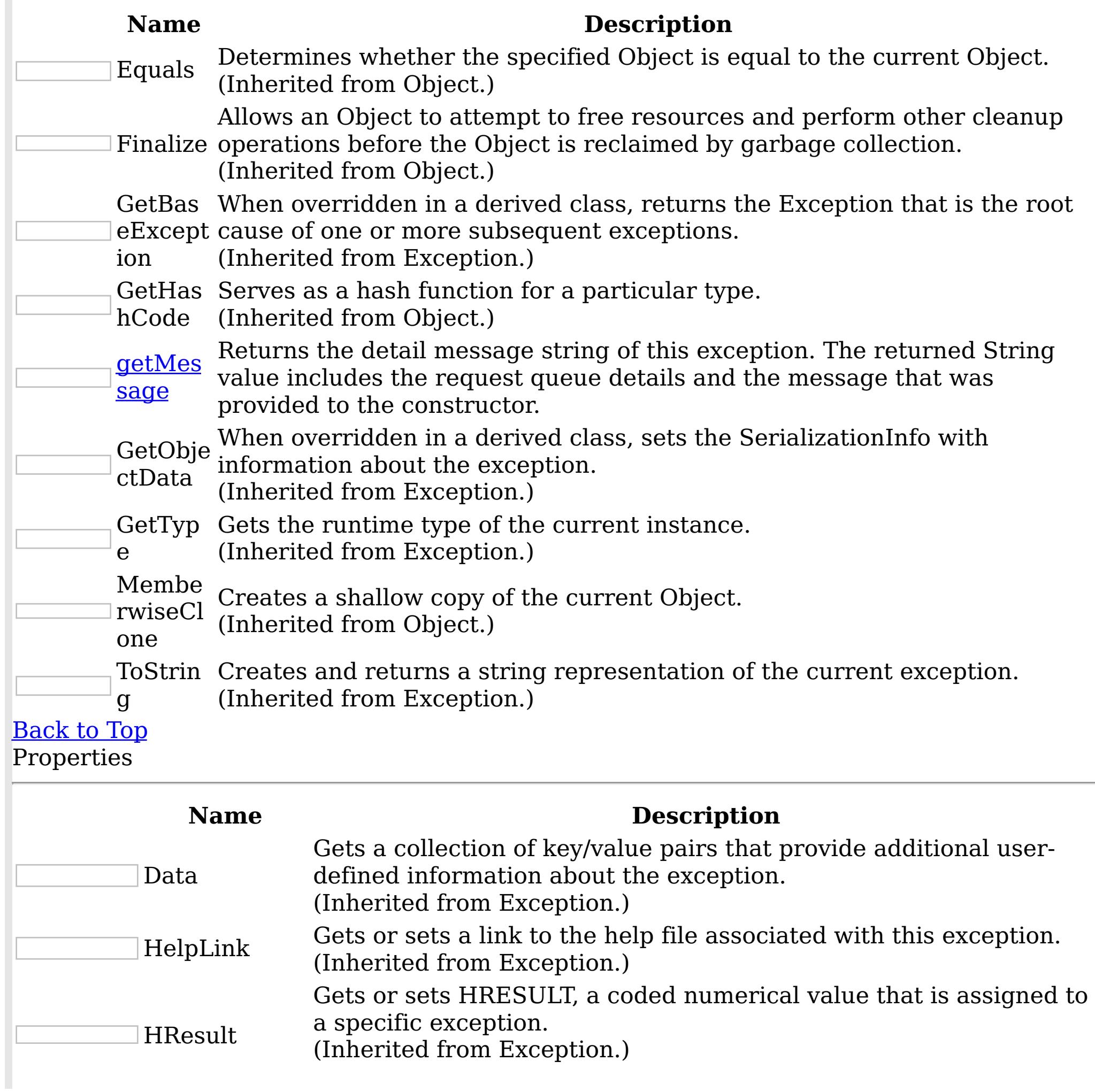

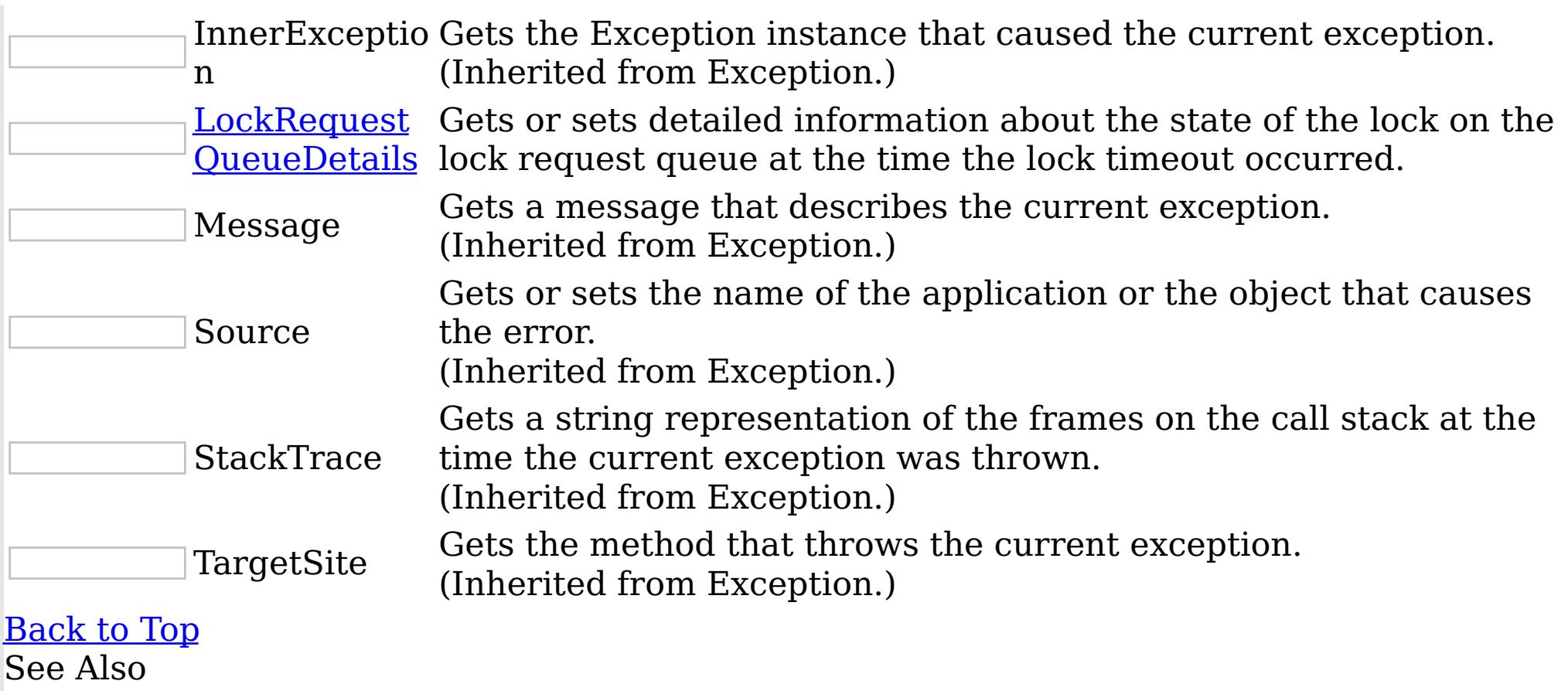

IBM WebSphere™ eXtreme Scale Client for .NET API Specification. For additional information see the <u>[WebSphere™](http://www.ibm.com/software/webservers/appserv/extremescale/library) eXtreme Scale Library.</u> © Copyright IBM Corporation 2012.

[LockTimeoutException](#page-1802-0) Class [IBM.WebSphere.Caching.Map](#page-1612-0) Namespace

Send [Feedback](mailto:wasdoc@us.ibm.com?subject=A+Sandcastle+Documented+Class+Library+LockTimeoutException+Members+100+EN-US&body=Your%20feedback%20is%20used%20to%20improve%20the%20documentation%20and%20the%20product.%20Your%20e-mail%20address%20will%20not%20be%20used%20for%20any%20other%20purpose%20and%20is%20disposed%20of%20after%20the%20issue%20you%20report%20is%20resolved.%20While%20working%20to%20resolve%20the%20issue%20that%20you%20report%2C%20you%20may%20be%20contacted%20via%20e-mail%20to%20get%20further%20details%20or%20clarification%20on%20the%20feedback%20you%20sent.%20After%20the%20issue%20you%20report%20has%20been%20addressed%2C%20you%20may%20receive%20an%20e-mail%20to%20let%20you%20know%20that%20your%20feedback%20has%20been%20addressed.) on this topic to WAS Documentation Team.

<span id="page-1805-0"></span>LockTimeoutException Constructor  $\texttt{IBM WebSphere}^{\tiny \texttt{TM}}$ eXtreme Scale Client for .NET API Specification

**Send [Feedback](mailto:wasdoc@us.ibm.com?subject=A+Sandcastle+Documented+Class+Library+LockTimeoutException+Constructor++100+EN-US&body=Your%20feedback%20is%20used%20to%20improve%20the%20documentation%20and%20the%20product.%20Your%20e-mail%20address%20will%20not%20be%20used%20for%20any%20other%20purpose%20and%20is%20disposed%20of%20after%20the%20issue%20you%20report%20is%20resolved.%20While%20working%20to%20resolve%20the%20issue%20that%20you%20report%2C%20you%20may%20be%20contacted%20via%20e-mail%20to%20get%20further%20details%20or%20clarification%20on%20the%20feedback%20you%20sent.%20After%20the%20issue%20you%20report%20has%20been%20addressed%2C%20you%20may%20receive%20an%20e-mail%20to%20let%20you%20know%20that%20your%20feedback%20has%20been%20addressed.)** 

IBM WebSphere™ eXtreme Scale Client for .NET Release 8.6.0.0 API Specification

Overload List

IBM WebSphere™ eXtreme Scale Client for .NET API Specification. For additional information see the WebSphere<sup>™</sup> eXtreme Scale Library. © Copyright IBM Corporation 2012.

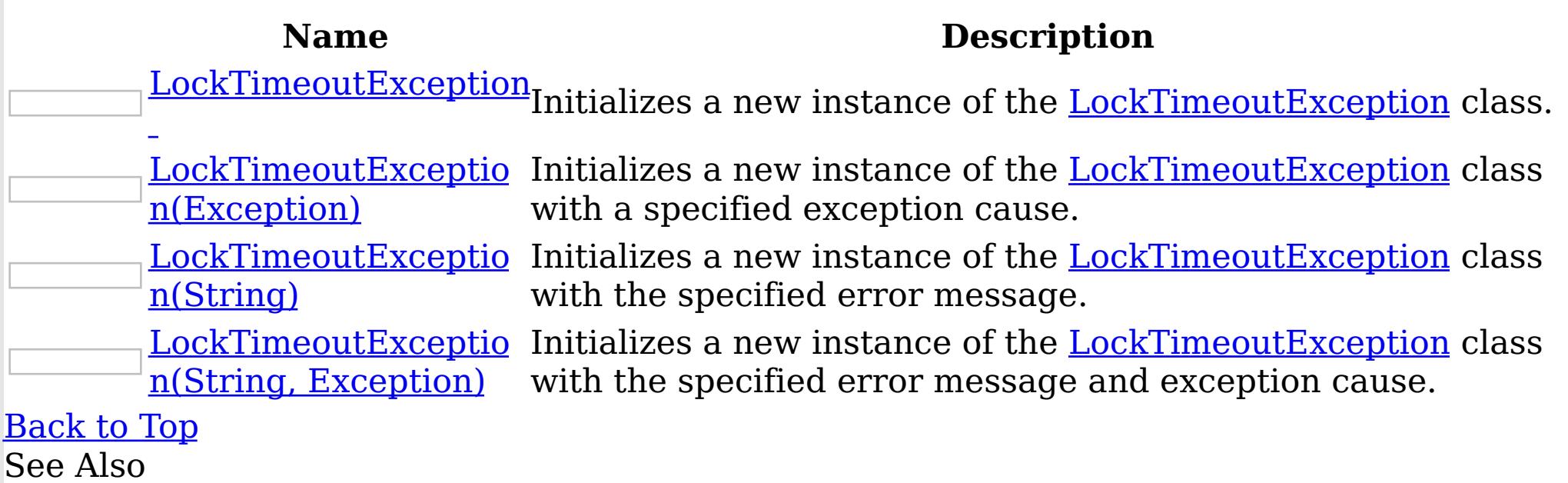

[LockTimeoutException](#page-1802-0) Class [LockTimeoutException](#page-1803-0) Members [IBM.WebSphere.Caching.Map](#page-1612-0) Namespace

Send [Feedback](mailto:wasdoc@us.ibm.com?subject=A+Sandcastle+Documented+Class+Library+LockTimeoutException+Constructor++100+EN-US&body=Your%20feedback%20is%20used%20to%20improve%20the%20documentation%20and%20the%20product.%20Your%20e-mail%20address%20will%20not%20be%20used%20for%20any%20other%20purpose%20and%20is%20disposed%20of%20after%20the%20issue%20you%20report%20is%20resolved.%20While%20working%20to%20resolve%20the%20issue%20that%20you%20report%2C%20you%20may%20be%20contacted%20via%20e-mail%20to%20get%20further%20details%20or%20clarification%20on%20the%20feedback%20you%20sent.%20After%20the%20issue%20you%20report%20has%20been%20addressed%2C%20you%20may%20receive%20an%20e-mail%20to%20let%20you%20know%20that%20your%20feedback%20has%20been%20addressed.) on this topic to WAS Documentation Team.

<span id="page-1806-0"></span>LockTimeoutException **Constructor** IBM WebSphere™ eXtreme Scale Client for .NET API Specification

Send [Feedback](mailto:wasdoc@us.ibm.com?subject=A+Sandcastle+Documented+Class+Library+LockTimeoutException+Constructor++100+EN-US&body=Your%20feedback%20is%20used%20to%20improve%20the%20documentation%20and%20the%20product.%20Your%20e-mail%20address%20will%20not%20be%20used%20for%20any%20other%20purpose%20and%20is%20disposed%20of%20after%20the%20issue%20you%20report%20is%20resolved.%20While%20working%20to%20resolve%20the%20issue%20that%20you%20report%2C%20you%20may%20be%20contacted%20via%20e-mail%20to%20get%20further%20details%20or%20clarification%20on%20the%20feedback%20you%20sent.%20After%20the%20issue%20you%20report%20has%20been%20addressed%2C%20you%20may%20receive%20an%20e-mail%20to%20let%20you%20know%20that%20your%20feedback%20has%20been%20addressed.)

IBM WebSphere™ eXtreme Scale Client for .NET Release 8.6.0.0 API Specification

Initializes a new instance of the [LockTimeoutException](#page-1802-0) class.

IBM WebSphere™ eXtreme Scale Client for .NET API Specification. For additional information see the WebSphere<sup>™</sup> eXtreme Scale Library. © Copyright IBM Corporation 2012.

Send [Feedback](mailto:wasdoc@us.ibm.com?subject=A+Sandcastle+Documented+Class+Library+LockTimeoutException+Constructor++100+EN-US&body=Your%20feedback%20is%20used%20to%20improve%20the%20documentation%20and%20the%20product.%20Your%20e-mail%20address%20will%20not%20be%20used%20for%20any%20other%20purpose%20and%20is%20disposed%20of%20after%20the%20issue%20you%20report%20is%20resolved.%20While%20working%20to%20resolve%20the%20issue%20that%20you%20report%2C%20you%20may%20be%20contacted%20via%20e-mail%20to%20get%20further%20details%20or%20clarification%20on%20the%20feedback%20you%20sent.%20After%20the%20issue%20you%20report%20has%20been%20addressed%2C%20you%20may%20receive%20an%20e-mail%20to%20let%20you%20know%20that%20your%20feedback%20has%20been%20addressed.) on this topic to WAS Documentation Team.

**Namespace:** [IBM.WebSphere.Caching.Map](#page-1612-0)

**Assembly:** Client.Api (in Client.Api.dll) Version: 8.6.0.0 Syntax

VB  $C#$  $C++$ F# JScript Copy to [Clipboard](javascript:CopyToClipboard()[Print](javascript:Print()

See Also

<span id="page-1807-0"></span>LockTimeoutException Constructor (Exception) IBM WebSphere™ eXtreme Scale Client for .NET API Specification

**Send [Feedback](mailto:wasdoc@us.ibm.com?subject=A+Sandcastle+Documented+Class+Library+LockTimeoutException+Constructor+(Exception)+100+EN-US&body=Your%20feedback%20is%20used%20to%20improve%20the%20documentation%20and%20the%20product.%20Your%20e-mail%20address%20will%20not%20be%20used%20for%20any%20other%20purpose%20and%20is%20disposed%20of%20after%20the%20issue%20you%20report%20is%20resolved.%20While%20working%20to%20resolve%20the%20issue%20that%20you%20report%2C%20you%20may%20be%20contacted%20via%20e-mail%20to%20get%20further%20details%20or%20clarification%20on%20the%20feedback%20you%20sent.%20After%20the%20issue%20you%20report%20has%20been%20addressed%2C%20you%20may%20receive%20an%20e-mail%20to%20let%20you%20know%20that%20your%20feedback%20has%20been%20addressed.)** 

Initializes a new instance of the **[LockTimeoutException](#page-1802-0)** class with a specified exception cause.

IBM WebSphere™ eXtreme Scale Client for .NET Release 8.6.0.0 API Specification

**Namespace:** [IBM.WebSphere.Caching.Map](#page-1612-0) **Assembly:** Client.Api (in Client.Api.dll) Version: 8.6.0.0 Syntax

IBM WebSphere™ eXtreme Scale Client for .NET API Specification. For additional information see the WebSphere<sup>™</sup> eXtreme Scale Library. © Copyright IBM Corporation 2012.

Send [Feedback](mailto:wasdoc@us.ibm.com?subject=A+Sandcastle+Documented+Class+Library+LockTimeoutException+Constructor+(Exception)+100+EN-US&body=Your%20feedback%20is%20used%20to%20improve%20the%20documentation%20and%20the%20product.%20Your%20e-mail%20address%20will%20not%20be%20used%20for%20any%20other%20purpose%20and%20is%20disposed%20of%20after%20the%20issue%20you%20report%20is%20resolved.%20While%20working%20to%20resolve%20the%20issue%20that%20you%20report%2C%20you%20may%20be%20contacted%20via%20e-mail%20to%20get%20further%20details%20or%20clarification%20on%20the%20feedback%20you%20sent.%20After%20the%20issue%20you%20report%20has%20been%20addressed%2C%20you%20may%20receive%20an%20e-mail%20to%20let%20you%20know%20that%20your%20feedback%20has%20been%20addressed.) on this topic to WAS Documentation Team.

VB  $C#$  $C++$ F# **JScript** Copy to [Clipboard](javascript:CopyToClipboard()[Print](javascript:Print()

## **Parameters**

cause

Type: System Exception

Specifies the exception that is the cause of the current exception. A null value is permitted and indicates that the cause is nonexistent or unknown.

See Also

<span id="page-1808-0"></span>LockTimeoutException Constructor IBM WebSphere™ eXtreme Scale Client for .NET API (String) Specification

**Send [Feedback](mailto:wasdoc@us.ibm.com?subject=A+Sandcastle+Documented+Class+Library+LockTimeoutException+Constructor+(String)+100+EN-US&body=Your%20feedback%20is%20used%20to%20improve%20the%20documentation%20and%20the%20product.%20Your%20e-mail%20address%20will%20not%20be%20used%20for%20any%20other%20purpose%20and%20is%20disposed%20of%20after%20the%20issue%20you%20report%20is%20resolved.%20While%20working%20to%20resolve%20the%20issue%20that%20you%20report%2C%20you%20may%20be%20contacted%20via%20e-mail%20to%20get%20further%20details%20or%20clarification%20on%20the%20feedback%20you%20sent.%20After%20the%20issue%20you%20report%20has%20been%20addressed%2C%20you%20may%20receive%20an%20e-mail%20to%20let%20you%20know%20that%20your%20feedback%20has%20been%20addressed.)** 

IBM WebSphere™ eXtreme Scale Client for .NET Release 8.6.0.0 API Specification

Initializes a new instance of the [LockTimeoutException](#page-1802-0) class with the specified error message.

**Namespace:** [IBM.WebSphere.Caching.Map](#page-1612-0) **Assembly:** Client.Api (in Client.Api.dll) Version: 8.6.0.0 Syntax

IBM WebSphere™ eXtreme Scale Client for .NET API Specification. For additional information see the WebSphere<sup>™</sup> eXtreme Scale Library. © Copyright IBM Corporation 2012.

Send [Feedback](mailto:wasdoc@us.ibm.com?subject=A+Sandcastle+Documented+Class+Library+LockTimeoutException+Constructor+(String)+100+EN-US&body=Your%20feedback%20is%20used%20to%20improve%20the%20documentation%20and%20the%20product.%20Your%20e-mail%20address%20will%20not%20be%20used%20for%20any%20other%20purpose%20and%20is%20disposed%20of%20after%20the%20issue%20you%20report%20is%20resolved.%20While%20working%20to%20resolve%20the%20issue%20that%20you%20report%2C%20you%20may%20be%20contacted%20via%20e-mail%20to%20get%20further%20details%20or%20clarification%20on%20the%20feedback%20you%20sent.%20After%20the%20issue%20you%20report%20has%20been%20addressed%2C%20you%20may%20receive%20an%20e-mail%20to%20let%20you%20know%20that%20your%20feedback%20has%20been%20addressed.) on this topic to WAS Documentation Team.

VB  $C#$  $C++$ F# **JScript** Copy to [Clipboard](javascript:CopyToClipboard()[Print](javascript:Print()

## **Parameters**

message

Type: System String Specifies the error message that explains the reason for the exception.

See Also

<span id="page-1809-0"></span>LockTimeoutException Constructor (String, Exception) IBM WebSphere™ eXtreme Scale Client for .NET API Specification **Send [Feedback](mailto:wasdoc@us.ibm.com?subject=A+Sandcastle+Documented+Class+Library+LockTimeoutException+Constructor+(String%2C+Exception)+100+EN-US&body=Your%20feedback%20is%20used%20to%20improve%20the%20documentation%20and%20the%20product.%20Your%20e-mail%20address%20will%20not%20be%20used%20for%20any%20other%20purpose%20and%20is%20disposed%20of%20after%20the%20issue%20you%20report%20is%20resolved.%20While%20working%20to%20resolve%20the%20issue%20that%20you%20report%2C%20you%20may%20be%20contacted%20via%20e-mail%20to%20get%20further%20details%20or%20clarification%20on%20the%20feedback%20you%20sent.%20After%20the%20issue%20you%20report%20has%20been%20addressed%2C%20you%20may%20receive%20an%20e-mail%20to%20let%20you%20know%20that%20your%20feedback%20has%20been%20addressed.)** IBM WebSphere™ eXtreme Scale Client for .NET Release 8.6.0.0 API Specification

Initializes a new instance of the **[LockTimeoutException](#page-1802-0)** class with the specified error message and exception cause.

**Namespace:** [IBM.WebSphere.Caching.Map](#page-1612-0) **Assembly:** Client.Api (in Client.Api.dll) Version: 8.6.0.0 Syntax

IBM WebSphere™ eXtreme Scale Client for .NET API Specification. For additional information see the WebSphere<sup>™</sup> eXtreme Scale Library. © Copyright IBM Corporation 2012.

VB [C#](javascript:ChangeTab()  $C++$ F# **JScript** Copy to [Clipboard](javascript:CopyToClipboard()[Print](javascript:Print()

Send [Feedback](mailto:wasdoc@us.ibm.com?subject=A+Sandcastle+Documented+Class+Library+LockTimeoutException+Constructor+(String%2C+Exception)+100+EN-US&body=Your%20feedback%20is%20used%20to%20improve%20the%20documentation%20and%20the%20product.%20Your%20e-mail%20address%20will%20not%20be%20used%20for%20any%20other%20purpose%20and%20is%20disposed%20of%20after%20the%20issue%20you%20report%20is%20resolved.%20While%20working%20to%20resolve%20the%20issue%20that%20you%20report%2C%20you%20may%20be%20contacted%20via%20e-mail%20to%20get%20further%20details%20or%20clarification%20on%20the%20feedback%20you%20sent.%20After%20the%20issue%20you%20report%20has%20been%20addressed%2C%20you%20may%20receive%20an%20e-mail%20to%20let%20you%20know%20that%20your%20feedback%20has%20been%20addressed.) on this topic to WAS Documentation Team.

#### **Parameters**

message

Type: System String Specifies the error message that explains the reason for the exception.

cause

Type: System Exception Specifies the exception that is the cause of the current exception. A null value is permitted and indicates that the cause is nonexistent or unknown.

See Also

LockTimeoutException Methods

IBM WebSphere™ eXtreme Scale Client for .NET API Specification

**Send [Feedback](mailto:wasdoc@us.ibm.com?subject=A+Sandcastle+Documented+Class+Library+LockTimeoutException+Methods+100+EN-US&body=Your%20feedback%20is%20used%20to%20improve%20the%20documentation%20and%20the%20product.%20Your%20e-mail%20address%20will%20not%20be%20used%20for%20any%20other%20purpose%20and%20is%20disposed%20of%20after%20the%20issue%20you%20report%20is%20resolved.%20While%20working%20to%20resolve%20the%20issue%20that%20you%20report%2C%20you%20may%20be%20contacted%20via%20e-mail%20to%20get%20further%20details%20or%20clarification%20on%20the%20feedback%20you%20sent.%20After%20the%20issue%20you%20report%20has%20been%20addressed%2C%20you%20may%20receive%20an%20e-mail%20to%20let%20you%20know%20that%20your%20feedback%20has%20been%20addressed.)** 

The **[LockTimeoutException](#page-1802-0)** type exposes the following members. Methods

IBM WebSphere™ eXtreme Scale Client for .NET Release 8.6.0.0 API Specification

IBM WebSphere™ eXtreme Scale Client for .NET API Specification. For additional information see the WebSphere<sup>™</sup> eXtreme Scale Library. © Copyright IBM Corporation 2012.

Send [Feedback](mailto:wasdoc@us.ibm.com?subject=A+Sandcastle+Documented+Class+Library+LockTimeoutException+Methods+100+EN-US&body=Your%20feedback%20is%20used%20to%20improve%20the%20documentation%20and%20the%20product.%20Your%20e-mail%20address%20will%20not%20be%20used%20for%20any%20other%20purpose%20and%20is%20disposed%20of%20after%20the%20issue%20you%20report%20is%20resolved.%20While%20working%20to%20resolve%20the%20issue%20that%20you%20report%2C%20you%20may%20be%20contacted%20via%20e-mail%20to%20get%20further%20details%20or%20clarification%20on%20the%20feedback%20you%20sent.%20After%20the%20issue%20you%20report%20has%20been%20addressed%2C%20you%20may%20receive%20an%20e-mail%20to%20let%20you%20know%20that%20your%20feedback%20has%20been%20addressed.) on this topic to WAS Documentation Team.

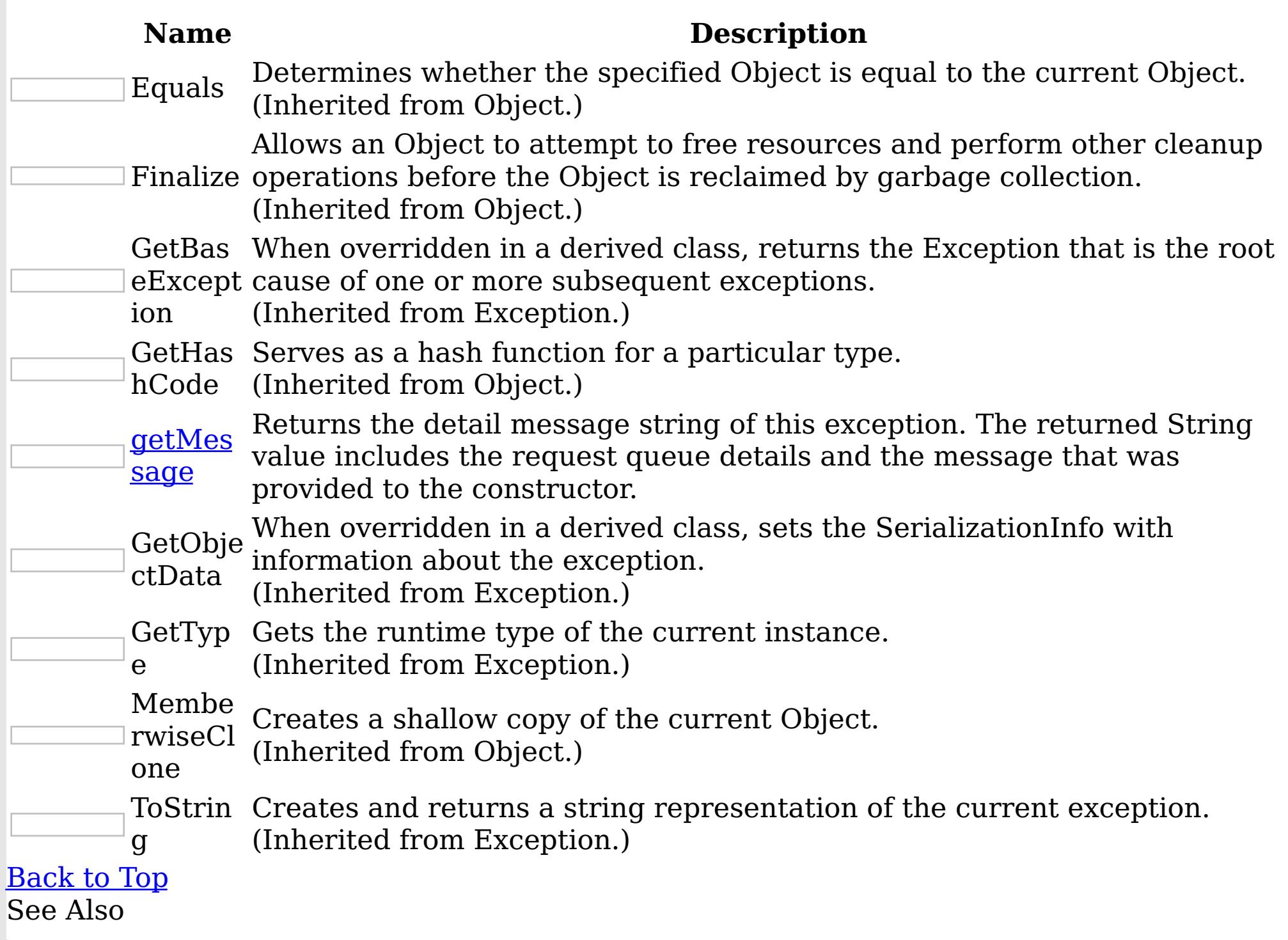

[LockTimeoutException](#page-1802-0) Class [IBM.WebSphere.Caching.Map](#page-1612-0) Namespace

<span id="page-1811-0"></span>LockTimeoutException getMessage IBM WebSphere™ eXtreme Scale Client for .NET API Method Specification

Send [Feedback](mailto:wasdoc@us.ibm.com?subject=A+Sandcastle+Documented+Class+Library+getMessage+Method++100+EN-US&body=Your%20feedback%20is%20used%20to%20improve%20the%20documentation%20and%20the%20product.%20Your%20e-mail%20address%20will%20not%20be%20used%20for%20any%20other%20purpose%20and%20is%20disposed%20of%20after%20the%20issue%20you%20report%20is%20resolved.%20While%20working%20to%20resolve%20the%20issue%20that%20you%20report%2C%20you%20may%20be%20contacted%20via%20e-mail%20to%20get%20further%20details%20or%20clarification%20on%20the%20feedback%20you%20sent.%20After%20the%20issue%20you%20report%20has%20been%20addressed%2C%20you%20may%20receive%20an%20e-mail%20to%20let%20you%20know%20that%20your%20feedback%20has%20been%20addressed.)

IBM WebSphere™ eXtreme Scale Client for .NET Release 8.6.0.0 API Specification

Returns the detail message string of this exception. The returned String value includes the request queue details and the message that was provided to the constructor.

Specifies the detailed message string of this **[LockTimeoutException](#page-1802-0)** instance. See Also

IBM WebSphere™ eXtreme Scale Client for .NET API Specification. For additional information see the WebSphere<sup>™</sup> eXtreme Scale Library. © Copyright IBM Corporation 2012.

Send [Feedback](mailto:wasdoc@us.ibm.com?subject=A+Sandcastle+Documented+Class+Library+getMessage+Method++100+EN-US&body=Your%20feedback%20is%20used%20to%20improve%20the%20documentation%20and%20the%20product.%20Your%20e-mail%20address%20will%20not%20be%20used%20for%20any%20other%20purpose%20and%20is%20disposed%20of%20after%20the%20issue%20you%20report%20is%20resolved.%20While%20working%20to%20resolve%20the%20issue%20that%20you%20report%2C%20you%20may%20be%20contacted%20via%20e-mail%20to%20get%20further%20details%20or%20clarification%20on%20the%20feedback%20you%20sent.%20After%20the%20issue%20you%20report%20has%20been%20addressed%2C%20you%20may%20receive%20an%20e-mail%20to%20let%20you%20know%20that%20your%20feedback%20has%20been%20addressed.) on this topic to WAS Documentation Team.

**Namespace:** [IBM.WebSphere.Caching.Map](#page-1612-0) **Assembly:** Client.Api (in Client.Api.dll) Version: 8.6.0.0 Syntax

VB  $C#$  $C++$ F# **JScript** Copy to [Clipboard](javascript:CopyToClipboard()[Print](javascript:Print()

## **Return Value**

[LockTimeoutException](#page-1802-0) Class [LockTimeoutException](#page-1803-0) Members [IBM.WebSphere.Caching.Map](#page-1612-0) Namespace LockTimeoutException Properties

IBM WebSphere™ eXtreme Scale Client for .NET API Specification

**Send [Feedback](mailto:wasdoc@us.ibm.com?subject=A+Sandcastle+Documented+Class+Library+LockTimeoutException+Properties+100+EN-US&body=Your%20feedback%20is%20used%20to%20improve%20the%20documentation%20and%20the%20product.%20Your%20e-mail%20address%20will%20not%20be%20used%20for%20any%20other%20purpose%20and%20is%20disposed%20of%20after%20the%20issue%20you%20report%20is%20resolved.%20While%20working%20to%20resolve%20the%20issue%20that%20you%20report%2C%20you%20may%20be%20contacted%20via%20e-mail%20to%20get%20further%20details%20or%20clarification%20on%20the%20feedback%20you%20sent.%20After%20the%20issue%20you%20report%20has%20been%20addressed%2C%20you%20may%20receive%20an%20e-mail%20to%20let%20you%20know%20that%20your%20feedback%20has%20been%20addressed.)** 

IBM WebSphere™ eXtreme Scale Client for .NET Release 8.6.0.0 API Specification

The **[LockTimeoutException](#page-1802-0)** type exposes the following members.

Properties

IBM WebSphere™ eXtreme Scale Client for .NET API Specification. For additional information see the WebSphere<sup>™</sup> eXtreme Scale Library. © Copyright IBM Corporation 2012.

Send [Feedback](mailto:wasdoc@us.ibm.com?subject=A+Sandcastle+Documented+Class+Library+LockTimeoutException+Properties+100+EN-US&body=Your%20feedback%20is%20used%20to%20improve%20the%20documentation%20and%20the%20product.%20Your%20e-mail%20address%20will%20not%20be%20used%20for%20any%20other%20purpose%20and%20is%20disposed%20of%20after%20the%20issue%20you%20report%20is%20resolved.%20While%20working%20to%20resolve%20the%20issue%20that%20you%20report%2C%20you%20may%20be%20contacted%20via%20e-mail%20to%20get%20further%20details%20or%20clarification%20on%20the%20feedback%20you%20sent.%20After%20the%20issue%20you%20report%20has%20been%20addressed%2C%20you%20may%20receive%20an%20e-mail%20to%20let%20you%20know%20that%20your%20feedback%20has%20been%20addressed.) on this topic to WAS Documentation Team.

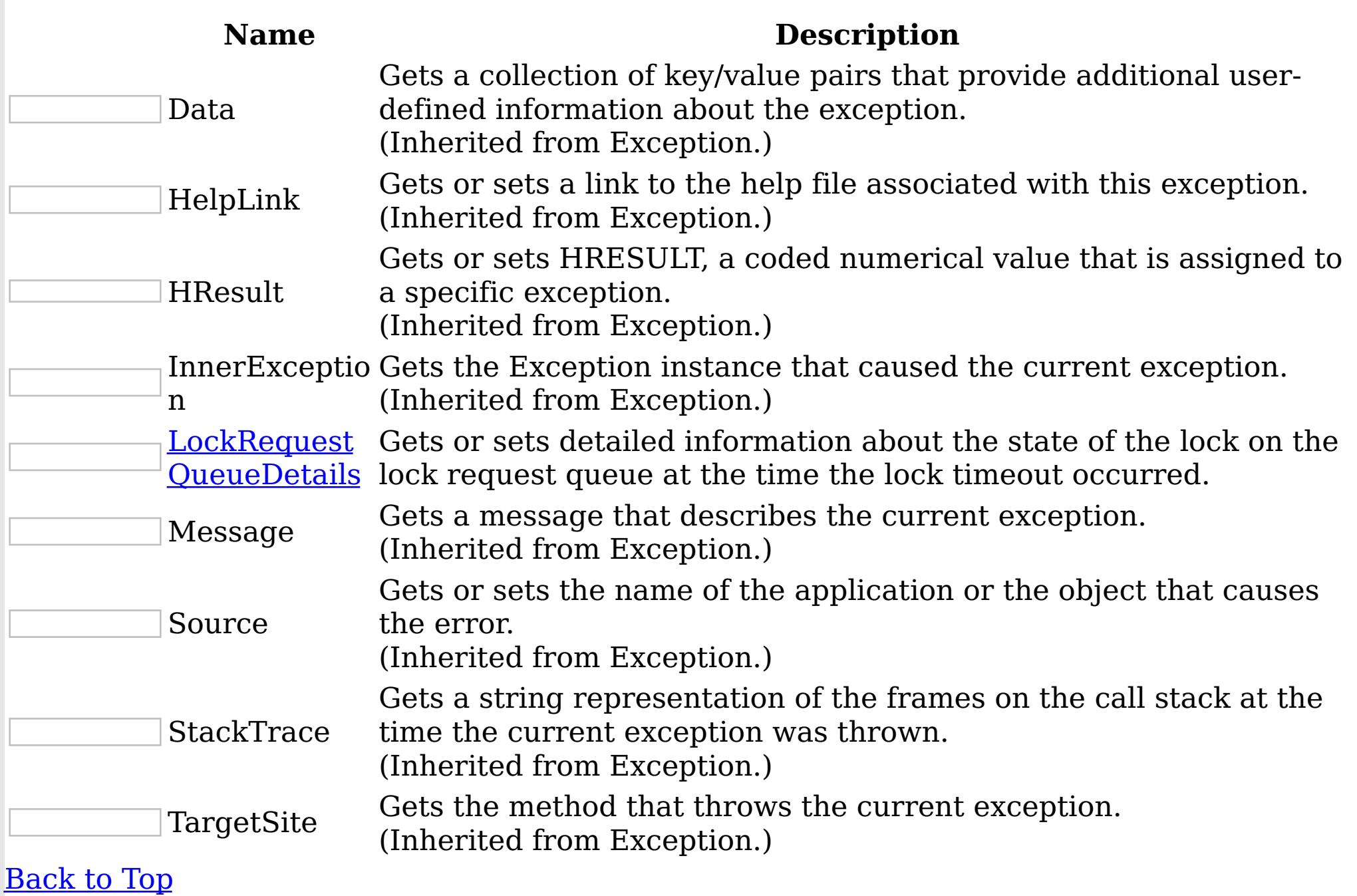

See Also

[LockTimeoutException](#page-1802-0) Class [IBM.WebSphere.Caching.Map](#page-1612-0) Namespace

<span id="page-1813-0"></span>LockTimeoutException LockRequestQueue IBM WebSphere™ eXtreme Scale Client for .NET Details Property API Specification **Send [Feedback](mailto:wasdoc@us.ibm.com?subject=A+Sandcastle+Documented+Class+Library+LockRequestQueueDetails+Property++100+EN-US&body=Your%20feedback%20is%20used%20to%20improve%20the%20documentation%20and%20the%20product.%20Your%20e-mail%20address%20will%20not%20be%20used%20for%20any%20other%20purpose%20and%20is%20disposed%20of%20after%20the%20issue%20you%20report%20is%20resolved.%20While%20working%20to%20resolve%20the%20issue%20that%20you%20report%2C%20you%20may%20be%20contacted%20via%20e-mail%20to%20get%20further%20details%20or%20clarification%20on%20the%20feedback%20you%20sent.%20After%20the%20issue%20you%20report%20has%20been%20addressed%2C%20you%20may%20receive%20an%20e-mail%20to%20let%20you%20know%20that%20your%20feedback%20has%20been%20addressed.)** IBM WebSphere™ eXtreme Scale Client for .NET Release 8.6.0.0 API Specification

Gets or sets detailed information about the state of the lock on the lock request queue at the time the lock timeout occurred.

**Namespace:** [IBM.WebSphere.Caching.Map](#page-1612-0) **Assembly:** Client.Api (in Client.Api.dll) Version: 8.6.0.0 Syntax

IBM WebSphere™ eXtreme Scale Client for .NET API Specification. For additional information see the WebSphere<sup>™</sup> eXtreme Scale Library. © Copyright IBM Corporation 2012.

Send [Feedback](mailto:wasdoc@us.ibm.com?subject=A+Sandcastle+Documented+Class+Library+LockRequestQueueDetails+Property++100+EN-US&body=Your%20feedback%20is%20used%20to%20improve%20the%20documentation%20and%20the%20product.%20Your%20e-mail%20address%20will%20not%20be%20used%20for%20any%20other%20purpose%20and%20is%20disposed%20of%20after%20the%20issue%20you%20report%20is%20resolved.%20While%20working%20to%20resolve%20the%20issue%20that%20you%20report%2C%20you%20may%20be%20contacted%20via%20e-mail%20to%20get%20further%20details%20or%20clarification%20on%20the%20feedback%20you%20sent.%20After%20the%20issue%20you%20report%20has%20been%20addressed%2C%20you%20may%20receive%20an%20e-mail%20to%20let%20you%20know%20that%20your%20feedback%20has%20been%20addressed.) on this topic to WAS Documentation Team.

VB  $C#$  $C++$ F# **JScript** Copy to [Clipboard](javascript:CopyToClipboard()[Print](javascript:Print()

Remarks

Gets the value that was set in the LockRequestQueueDetails property. If the LockRequestQueueDetails property was not previously set for this exception, the return value is null.

Sets the details of the lock requests on the lock request queue at the time the lock timeout occurred.

See Also

[LockTimeoutException](#page-1802-0) Class [LockTimeoutException](#page-1803-0) Members [IBM.WebSphere.Caching.Map](#page-1612-0) Namespace

<span id="page-1814-0"></span>MultiplePartitionWriteException IBM WebSphere™ eXtreme Scale Client for .NET API Class Specification

Send [Feedback](mailto:wasdoc@us.ibm.com?subject=A+Sandcastle+Documented+Class+Library+MultiplePartitionWriteException+Class+100+EN-US&body=Your%20feedback%20is%20used%20to%20improve%20the%20documentation%20and%20the%20product.%20Your%20e-mail%20address%20will%20not%20be%20used%20for%20any%20other%20purpose%20and%20is%20disposed%20of%20after%20the%20issue%20you%20report%20is%20resolved.%20While%20working%20to%20resolve%20the%20issue%20that%20you%20report%2C%20you%20may%20be%20contacted%20via%20e-mail%20to%20get%20further%20details%20or%20clarification%20on%20the%20feedback%20you%20sent.%20After%20the%20issue%20you%20report%20has%20been%20addressed%2C%20you%20may%20receive%20an%20e-mail%20to%20let%20you%20know%20that%20your%20feedback%20has%20been%20addressed.)

IBM WebSphere™ eXtreme Scale Client for .NET Release 8.6.0.0 API Specification

A MultiplePartitionWriteException exception is a base exception for client/server operations when a user attempts to write to multiple remote partitions on remote servers in the same transaction.

IBM WebSphere™ eXtreme Scale Client for .NET API Specification. For additional information see the WebSphere<sup>™</sup> eXtreme Scale Library. © Copyright IBM Corporation 2012.

Send [Feedback](mailto:wasdoc@us.ibm.com?subject=A+Sandcastle+Documented+Class+Library+MultiplePartitionWriteException+Class+100+EN-US&body=Your%20feedback%20is%20used%20to%20improve%20the%20documentation%20and%20the%20product.%20Your%20e-mail%20address%20will%20not%20be%20used%20for%20any%20other%20purpose%20and%20is%20disposed%20of%20after%20the%20issue%20you%20report%20is%20resolved.%20While%20working%20to%20resolve%20the%20issue%20that%20you%20report%2C%20you%20may%20be%20contacted%20via%20e-mail%20to%20get%20further%20details%20or%20clarification%20on%20the%20feedback%20you%20sent.%20After%20the%20issue%20you%20report%20has%20been%20addressed%2C%20you%20may%20receive%20an%20e-mail%20to%20let%20you%20know%20that%20your%20feedback%20has%20been%20addressed.) on this topic to WAS Documentation Team.

Inheritance Hierarchy

System Object System Exception [IBM.WebSphere.Caching](#page-1386-0) GridException IBM.WebSphere.Caching.Map MultiplePartitionWriteException

**Namespace:** [IBM.WebSphere.Caching.Map](#page-1612-0) **Assembly:** Client.Api (in Client.Api.dll) Version: 8.6.0.0 Syntax

VB [C#](javascript:ChangeTab()  $C++$ F# **JScript** Copy to [Clipboard](javascript:CopyToClipboard()[Print](javascript:Print()

See Also

[MultiplePartitionWriteException](#page-1815-0) Members [IBM.WebSphere.Caching.Map](#page-1612-0) Namespace <span id="page-1815-0"></span>MultiplePartitionWriteException Members

IBM WebSphere™ eXtreme Scale Client for .NET API Specification

**Send [Feedback](mailto:wasdoc@us.ibm.com?subject=A+Sandcastle+Documented+Class+Library+MultiplePartitionWriteException+Members+100+EN-US&body=Your%20feedback%20is%20used%20to%20improve%20the%20documentation%20and%20the%20product.%20Your%20e-mail%20address%20will%20not%20be%20used%20for%20any%20other%20purpose%20and%20is%20disposed%20of%20after%20the%20issue%20you%20report%20is%20resolved.%20While%20working%20to%20resolve%20the%20issue%20that%20you%20report%2C%20you%20may%20be%20contacted%20via%20e-mail%20to%20get%20further%20details%20or%20clarification%20on%20the%20feedback%20you%20sent.%20After%20the%20issue%20you%20report%20has%20been%20addressed%2C%20you%20may%20receive%20an%20e-mail%20to%20let%20you%20know%20that%20your%20feedback%20has%20been%20addressed.)** 

IBM WebSphere™ eXtreme Scale Client for .NET Release 8.6.0.0 API Specification

The **[MultiplePartitionWriteException](#page-1814-0)** type exposes the following members. **Constructors** 

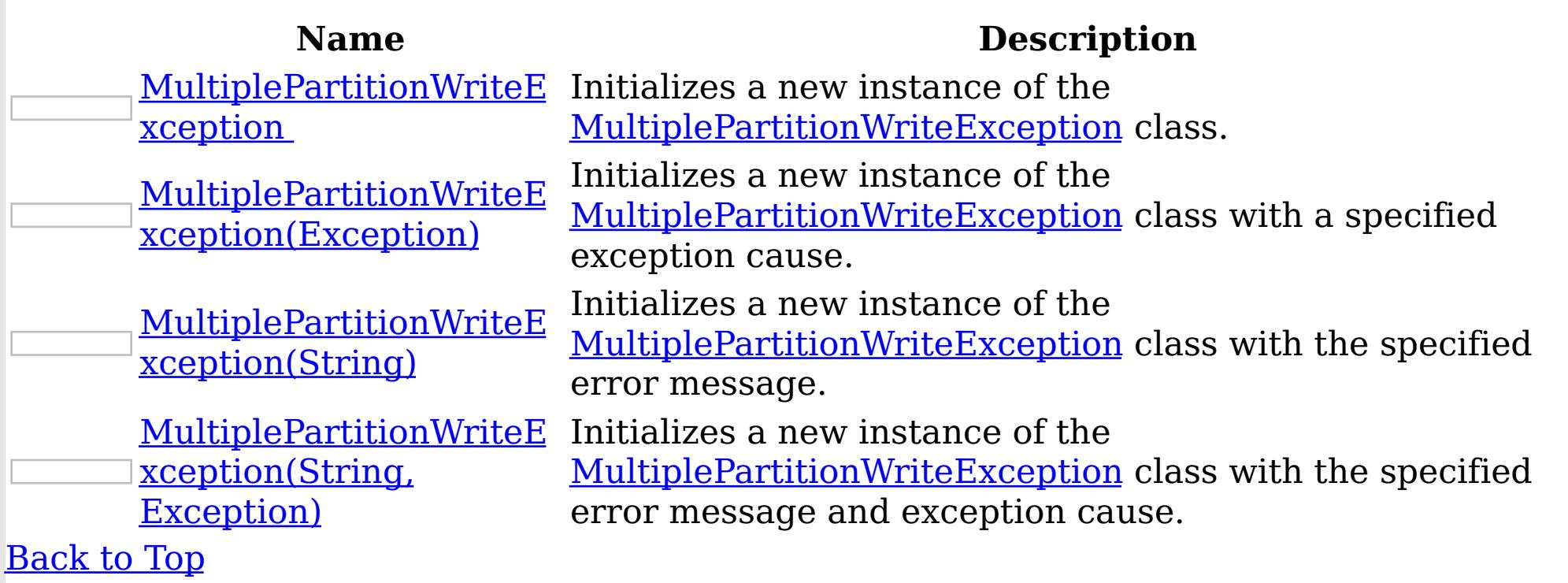

Methods

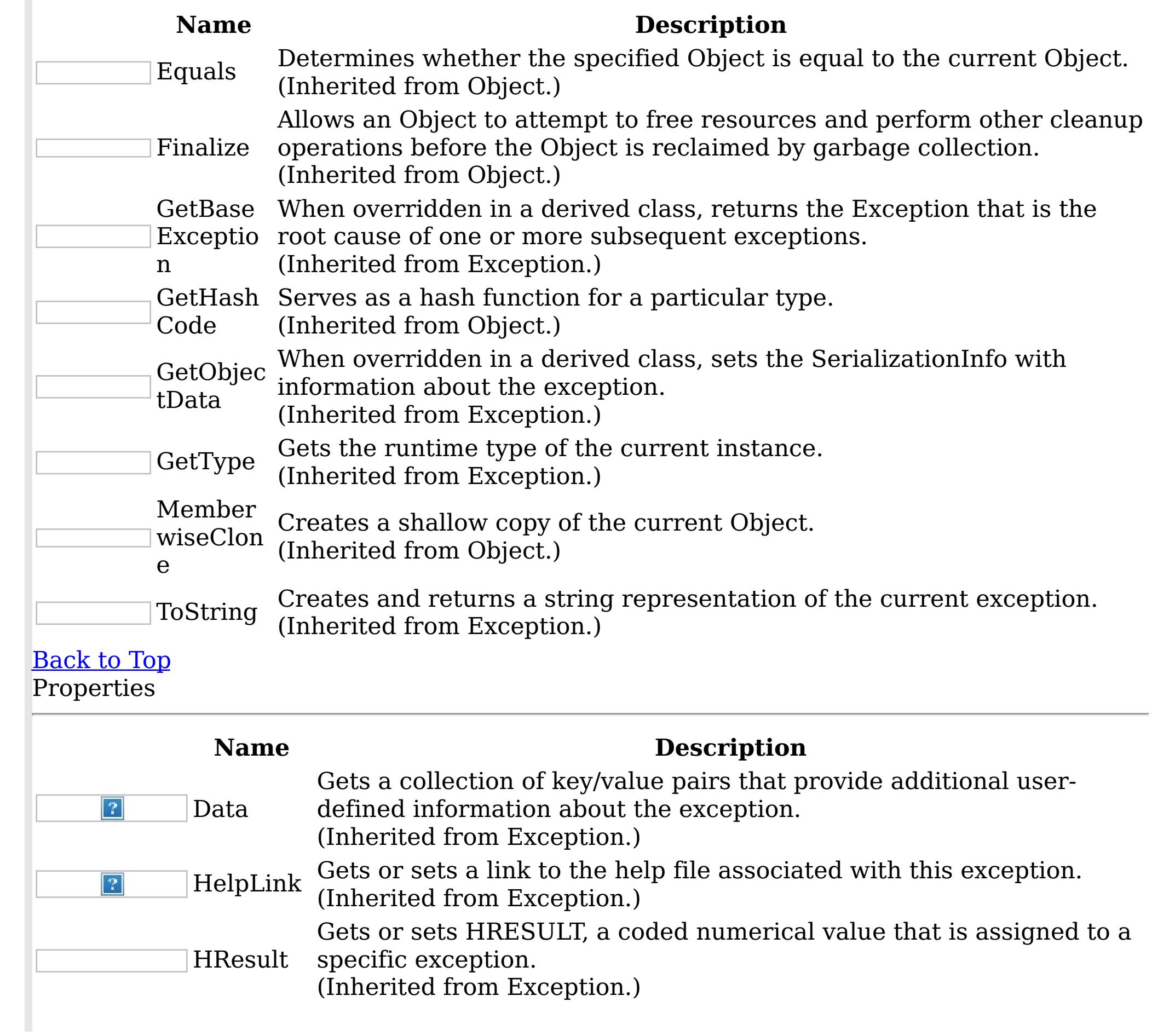

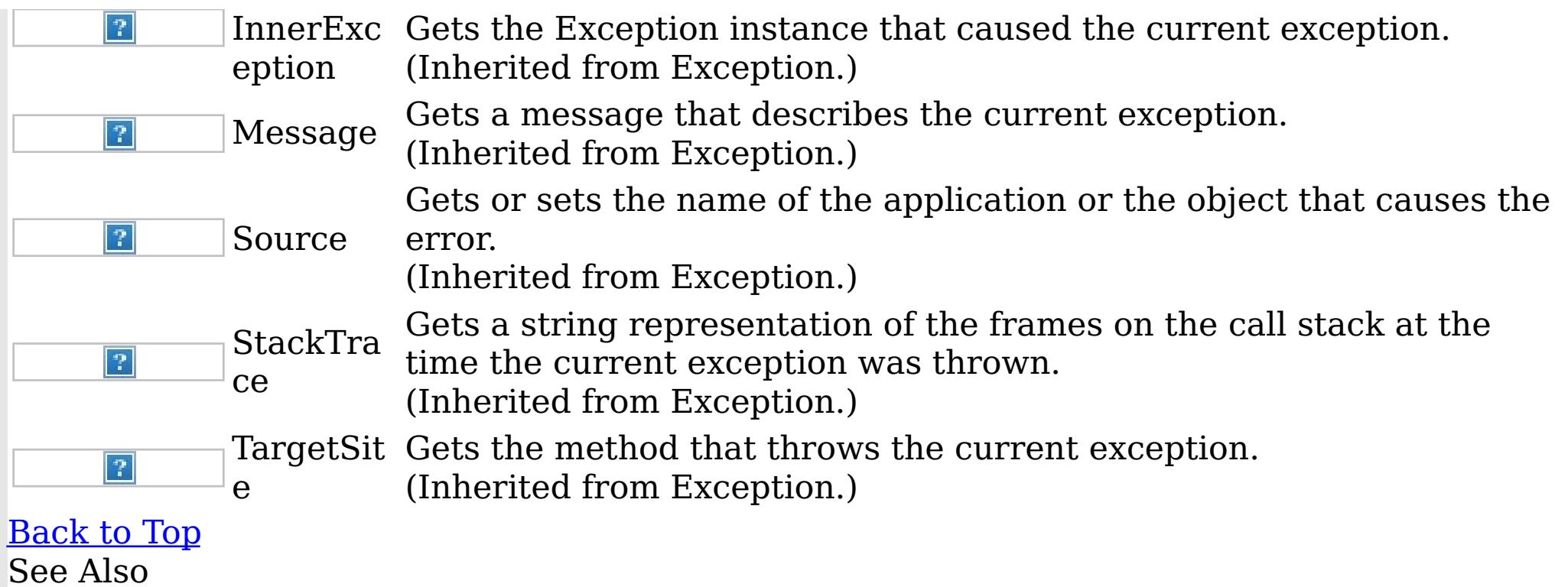

IBM WebSphere™ eXtreme Scale Client for .NET API Specification. For additional information see the <u>[WebSphere™](http://www.ibm.com/software/webservers/appserv/extremescale/library) eXtreme Scale Library.</u> © Copyright IBM Corporation 2012.

Send [Feedback](mailto:wasdoc@us.ibm.com?subject=A+Sandcastle+Documented+Class+Library+MultiplePartitionWriteException+Members+100+EN-US&body=Your%20feedback%20is%20used%20to%20improve%20the%20documentation%20and%20the%20product.%20Your%20e-mail%20address%20will%20not%20be%20used%20for%20any%20other%20purpose%20and%20is%20disposed%20of%20after%20the%20issue%20you%20report%20is%20resolved.%20While%20working%20to%20resolve%20the%20issue%20that%20you%20report%2C%20you%20may%20be%20contacted%20via%20e-mail%20to%20get%20further%20details%20or%20clarification%20on%20the%20feedback%20you%20sent.%20After%20the%20issue%20you%20report%20has%20been%20addressed%2C%20you%20may%20receive%20an%20e-mail%20to%20let%20you%20know%20that%20your%20feedback%20has%20been%20addressed.) on this topic to WAS Documentation Team.

[MultiplePartitionWriteException](#page-1814-0) Class [IBM.WebSphere.Caching.Map](#page-1612-0) Namespace <span id="page-1817-0"></span>MultiplePartitionWriteException **Constructor** IBM WebSphere™ eXtreme Scale Client for .NET API Specification

**Send [Feedback](mailto:wasdoc@us.ibm.com?subject=A+Sandcastle+Documented+Class+Library+MultiplePartitionWriteException+Constructor++100+EN-US&body=Your%20feedback%20is%20used%20to%20improve%20the%20documentation%20and%20the%20product.%20Your%20e-mail%20address%20will%20not%20be%20used%20for%20any%20other%20purpose%20and%20is%20disposed%20of%20after%20the%20issue%20you%20report%20is%20resolved.%20While%20working%20to%20resolve%20the%20issue%20that%20you%20report%2C%20you%20may%20be%20contacted%20via%20e-mail%20to%20get%20further%20details%20or%20clarification%20on%20the%20feedback%20you%20sent.%20After%20the%20issue%20you%20report%20has%20been%20addressed%2C%20you%20may%20receive%20an%20e-mail%20to%20let%20you%20know%20that%20your%20feedback%20has%20been%20addressed.)** 

IBM WebSphere™ eXtreme Scale Client for .NET Release 8.6.0.0 API Specification

Overload List

IBM WebSphere™ eXtreme Scale Client for .NET API Specification. For additional information see the WebSphere<sup>™</sup> eXtreme Scale Library. © Copyright IBM Corporation 2012.

Send [Feedback](mailto:wasdoc@us.ibm.com?subject=A+Sandcastle+Documented+Class+Library+MultiplePartitionWriteException+Constructor++100+EN-US&body=Your%20feedback%20is%20used%20to%20improve%20the%20documentation%20and%20the%20product.%20Your%20e-mail%20address%20will%20not%20be%20used%20for%20any%20other%20purpose%20and%20is%20disposed%20of%20after%20the%20issue%20you%20report%20is%20resolved.%20While%20working%20to%20resolve%20the%20issue%20that%20you%20report%2C%20you%20may%20be%20contacted%20via%20e-mail%20to%20get%20further%20details%20or%20clarification%20on%20the%20feedback%20you%20sent.%20After%20the%20issue%20you%20report%20has%20been%20addressed%2C%20you%20may%20receive%20an%20e-mail%20to%20let%20you%20know%20that%20your%20feedback%20has%20been%20addressed.) on this topic to WAS Documentation Team.

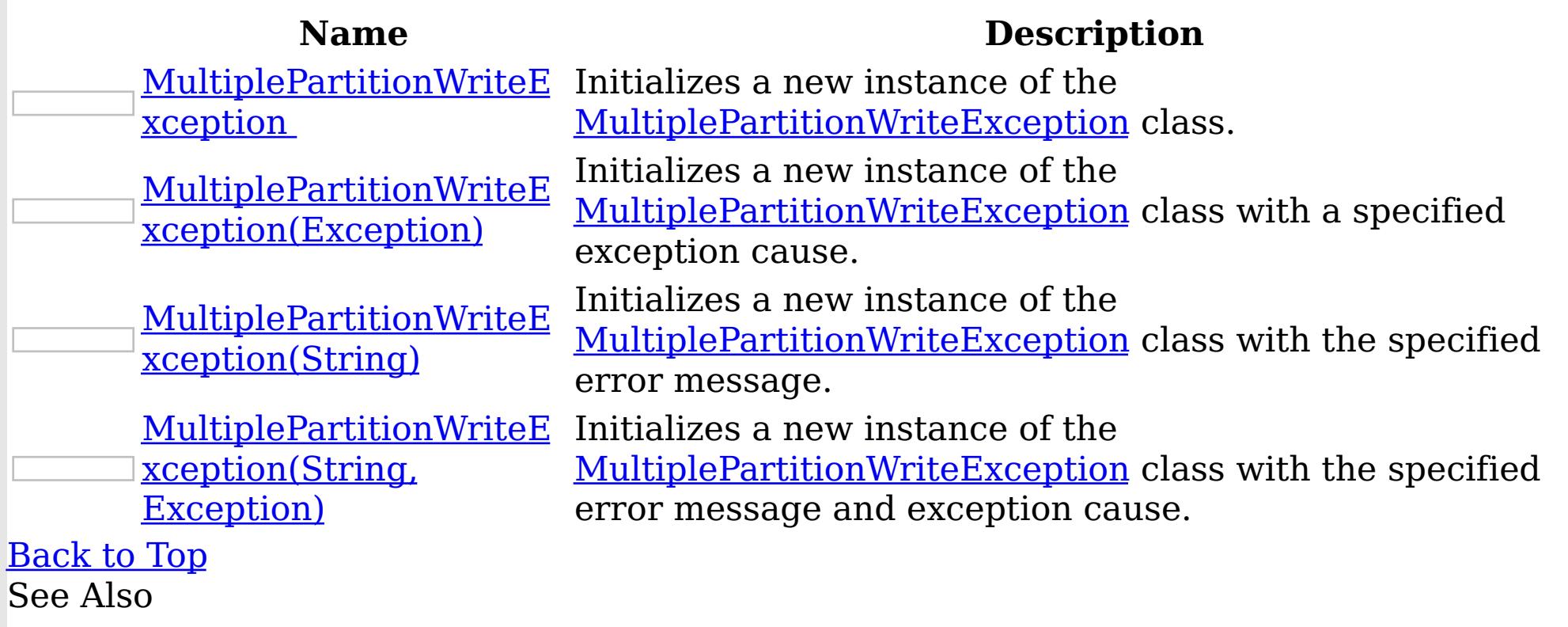

[MultiplePartitionWriteException](#page-1814-0) Class [MultiplePartitionWriteException](#page-1815-0) Members [IBM.WebSphere.Caching.Map](#page-1612-0) Namespace <span id="page-1818-0"></span>MultiplePartitionWriteException **Constructor** 

IBM WebSphere™ eXtreme Scale Client for .NET API Specification

Send [Feedback](mailto:wasdoc@us.ibm.com?subject=A+Sandcastle+Documented+Class+Library+MultiplePartitionWriteException+Constructor++100+EN-US&body=Your%20feedback%20is%20used%20to%20improve%20the%20documentation%20and%20the%20product.%20Your%20e-mail%20address%20will%20not%20be%20used%20for%20any%20other%20purpose%20and%20is%20disposed%20of%20after%20the%20issue%20you%20report%20is%20resolved.%20While%20working%20to%20resolve%20the%20issue%20that%20you%20report%2C%20you%20may%20be%20contacted%20via%20e-mail%20to%20get%20further%20details%20or%20clarification%20on%20the%20feedback%20you%20sent.%20After%20the%20issue%20you%20report%20has%20been%20addressed%2C%20you%20may%20receive%20an%20e-mail%20to%20let%20you%20know%20that%20your%20feedback%20has%20been%20addressed.)

IBM WebSphere™ eXtreme Scale Client for .NET Release 8.6.0.0 API Specification

Initializes a new instance of the [MultiplePartitionWriteException](#page-1814-0) class.

**Namespace:** [IBM.WebSphere.Caching.Map](#page-1612-0)

IBM WebSphere™ eXtreme Scale Client for .NET API Specification. For additional information see the WebSphere<sup>™</sup> eXtreme Scale Library. © Copyright IBM Corporation 2012.

Send [Feedback](mailto:wasdoc@us.ibm.com?subject=A+Sandcastle+Documented+Class+Library+MultiplePartitionWriteException+Constructor++100+EN-US&body=Your%20feedback%20is%20used%20to%20improve%20the%20documentation%20and%20the%20product.%20Your%20e-mail%20address%20will%20not%20be%20used%20for%20any%20other%20purpose%20and%20is%20disposed%20of%20after%20the%20issue%20you%20report%20is%20resolved.%20While%20working%20to%20resolve%20the%20issue%20that%20you%20report%2C%20you%20may%20be%20contacted%20via%20e-mail%20to%20get%20further%20details%20or%20clarification%20on%20the%20feedback%20you%20sent.%20After%20the%20issue%20you%20report%20has%20been%20addressed%2C%20you%20may%20receive%20an%20e-mail%20to%20let%20you%20know%20that%20your%20feedback%20has%20been%20addressed.) on this topic to WAS Documentation Team.

**Assembly:** Client.Api (in Client.Api.dll) Version: 8.6.0.0 Syntax

VB  $C#$  $C++$ F# JScript Copy to [Clipboard](javascript:CopyToClipboard()[Print](javascript:Print()

See Also

<span id="page-1819-0"></span>MultiplePartitionWriteException Constructor (Exception) IBM WebSphere™ eXtreme Scale Client for .NET API Specification **Send [Feedback](mailto:wasdoc@us.ibm.com?subject=A+Sandcastle+Documented+Class+Library+MultiplePartitionWriteException+Constructor+(Exception)+100+EN-US&body=Your%20feedback%20is%20used%20to%20improve%20the%20documentation%20and%20the%20product.%20Your%20e-mail%20address%20will%20not%20be%20used%20for%20any%20other%20purpose%20and%20is%20disposed%20of%20after%20the%20issue%20you%20report%20is%20resolved.%20While%20working%20to%20resolve%20the%20issue%20that%20you%20report%2C%20you%20may%20be%20contacted%20via%20e-mail%20to%20get%20further%20details%20or%20clarification%20on%20the%20feedback%20you%20sent.%20After%20the%20issue%20you%20report%20has%20been%20addressed%2C%20you%20may%20receive%20an%20e-mail%20to%20let%20you%20know%20that%20your%20feedback%20has%20been%20addressed.)** IBM WebSphere™ eXtreme Scale Client for .NET Release 8.6.0.0 API Specification

Initializes a new instance of the [MultiplePartitionWriteException](#page-1814-0) class with a specified exception cause.

**Namespace:** [IBM.WebSphere.Caching.Map](#page-1612-0) **Assembly:** Client.Api (in Client.Api.dll) Version: 8.6.0.0 Syntax

IBM WebSphere™ eXtreme Scale Client for .NET API Specification. For additional information see the WebSphere<sup>™</sup> eXtreme Scale Library. © Copyright IBM Corporation 2012.

Send [Feedback](mailto:wasdoc@us.ibm.com?subject=A+Sandcastle+Documented+Class+Library+MultiplePartitionWriteException+Constructor+(Exception)+100+EN-US&body=Your%20feedback%20is%20used%20to%20improve%20the%20documentation%20and%20the%20product.%20Your%20e-mail%20address%20will%20not%20be%20used%20for%20any%20other%20purpose%20and%20is%20disposed%20of%20after%20the%20issue%20you%20report%20is%20resolved.%20While%20working%20to%20resolve%20the%20issue%20that%20you%20report%2C%20you%20may%20be%20contacted%20via%20e-mail%20to%20get%20further%20details%20or%20clarification%20on%20the%20feedback%20you%20sent.%20After%20the%20issue%20you%20report%20has%20been%20addressed%2C%20you%20may%20receive%20an%20e-mail%20to%20let%20you%20know%20that%20your%20feedback%20has%20been%20addressed.) on this topic to WAS Documentation Team.

VB  $C#$  $C++$ F# **JScript** Copy to [Clipboard](javascript:CopyToClipboard()[Print](javascript:Print()

#### **Parameters**

cause

Type: System Exception

Specifies the exception that is the cause of the current exception. A null value is permitted and indicates that the cause is nonexistent or unknown.

See Also

<span id="page-1820-0"></span>MultiplePartitionWriteException Constructor (String) IBM WebSphere™ eXtreme Scale Client for .NET API Specification **Send [Feedback](mailto:wasdoc@us.ibm.com?subject=A+Sandcastle+Documented+Class+Library+MultiplePartitionWriteException+Constructor+(String)+100+EN-US&body=Your%20feedback%20is%20used%20to%20improve%20the%20documentation%20and%20the%20product.%20Your%20e-mail%20address%20will%20not%20be%20used%20for%20any%20other%20purpose%20and%20is%20disposed%20of%20after%20the%20issue%20you%20report%20is%20resolved.%20While%20working%20to%20resolve%20the%20issue%20that%20you%20report%2C%20you%20may%20be%20contacted%20via%20e-mail%20to%20get%20further%20details%20or%20clarification%20on%20the%20feedback%20you%20sent.%20After%20the%20issue%20you%20report%20has%20been%20addressed%2C%20you%20may%20receive%20an%20e-mail%20to%20let%20you%20know%20that%20your%20feedback%20has%20been%20addressed.)** IBM WebSphere™ eXtreme Scale Client for .NET Release 8.6.0.0 API Specification

Initializes a new instance of the [MultiplePartitionWriteException](#page-1814-0) class with the specified error message.

**Namespace:** [IBM.WebSphere.Caching.Map](#page-1612-0) **Assembly:** Client.Api (in Client.Api.dll) Version: 8.6.0.0 Syntax

IBM WebSphere™ eXtreme Scale Client for .NET API Specification. For additional information see the WebSphere<sup>™</sup> eXtreme Scale Library. © Copyright IBM Corporation 2012.

Send [Feedback](mailto:wasdoc@us.ibm.com?subject=A+Sandcastle+Documented+Class+Library+MultiplePartitionWriteException+Constructor+(String)+100+EN-US&body=Your%20feedback%20is%20used%20to%20improve%20the%20documentation%20and%20the%20product.%20Your%20e-mail%20address%20will%20not%20be%20used%20for%20any%20other%20purpose%20and%20is%20disposed%20of%20after%20the%20issue%20you%20report%20is%20resolved.%20While%20working%20to%20resolve%20the%20issue%20that%20you%20report%2C%20you%20may%20be%20contacted%20via%20e-mail%20to%20get%20further%20details%20or%20clarification%20on%20the%20feedback%20you%20sent.%20After%20the%20issue%20you%20report%20has%20been%20addressed%2C%20you%20may%20receive%20an%20e-mail%20to%20let%20you%20know%20that%20your%20feedback%20has%20been%20addressed.) on this topic to WAS Documentation Team.

VB  $C#$  $C++$ F# **JScript** Copy to [Clipboard](javascript:CopyToClipboard()[Print](javascript:Print()

## **Parameters**

message

Type: System String Specifies the error message that explains the reason for the exception.

See Also

<span id="page-1821-0"></span>MultiplePartitionWriteException Constructor IBM WebSphere™ eXtreme Scale Client for (String, Exception) .NET API Specification **Send [Feedback](mailto:wasdoc@us.ibm.com?subject=A+Sandcastle+Documented+Class+Library+MultiplePartitionWriteException+Constructor+(String%2C+Exception)+100+EN-US&body=Your%20feedback%20is%20used%20to%20improve%20the%20documentation%20and%20the%20product.%20Your%20e-mail%20address%20will%20not%20be%20used%20for%20any%20other%20purpose%20and%20is%20disposed%20of%20after%20the%20issue%20you%20report%20is%20resolved.%20While%20working%20to%20resolve%20the%20issue%20that%20you%20report%2C%20you%20may%20be%20contacted%20via%20e-mail%20to%20get%20further%20details%20or%20clarification%20on%20the%20feedback%20you%20sent.%20After%20the%20issue%20you%20report%20has%20been%20addressed%2C%20you%20may%20receive%20an%20e-mail%20to%20let%20you%20know%20that%20your%20feedback%20has%20been%20addressed.)** IBM WebSphere™ eXtreme Scale Client for .NET Release 8.6.0.0 API Specification

Initializes a new instance of the [MultiplePartitionWriteException](#page-1814-0) class with the specified error message and exception cause.

**Namespace:** [IBM.WebSphere.Caching.Map](#page-1612-0) **Assembly:** Client.Api (in Client.Api.dll) Version: 8.6.0.0 Syntax

VB [C#](javascript:ChangeTab()  $C++$ F# **JScript** Copy to [Clipboard](javascript:CopyToClipboard()[Print](javascript:Print()

IBM WebSphere™ eXtreme Scale Client for .NET API Specification. For additional information see the WebSphere<sup>™</sup> eXtreme Scale Library. © Copyright IBM Corporation 2012.

Send [Feedback](mailto:wasdoc@us.ibm.com?subject=A+Sandcastle+Documented+Class+Library+MultiplePartitionWriteException+Constructor+(String%2C+Exception)+100+EN-US&body=Your%20feedback%20is%20used%20to%20improve%20the%20documentation%20and%20the%20product.%20Your%20e-mail%20address%20will%20not%20be%20used%20for%20any%20other%20purpose%20and%20is%20disposed%20of%20after%20the%20issue%20you%20report%20is%20resolved.%20While%20working%20to%20resolve%20the%20issue%20that%20you%20report%2C%20you%20may%20be%20contacted%20via%20e-mail%20to%20get%20further%20details%20or%20clarification%20on%20the%20feedback%20you%20sent.%20After%20the%20issue%20you%20report%20has%20been%20addressed%2C%20you%20may%20receive%20an%20e-mail%20to%20let%20you%20know%20that%20your%20feedback%20has%20been%20addressed.) on this topic to WAS Documentation Team.

## **Parameters**

message

Type: System String Specifies the error message that explains the reason for the exception.

cause

Type: System Exception Specifies the exception that is the cause of the current exception. A null value is permitted and indicates that the cause is nonexistent or unknown.

See Also

MultiplePartitionWriteException Methods IBM WebSphere™ eXtreme Scale Client for .NET API Specification

**Send [Feedback](mailto:wasdoc@us.ibm.com?subject=A+Sandcastle+Documented+Class+Library+MultiplePartitionWriteException+Methods+100+EN-US&body=Your%20feedback%20is%20used%20to%20improve%20the%20documentation%20and%20the%20product.%20Your%20e-mail%20address%20will%20not%20be%20used%20for%20any%20other%20purpose%20and%20is%20disposed%20of%20after%20the%20issue%20you%20report%20is%20resolved.%20While%20working%20to%20resolve%20the%20issue%20that%20you%20report%2C%20you%20may%20be%20contacted%20via%20e-mail%20to%20get%20further%20details%20or%20clarification%20on%20the%20feedback%20you%20sent.%20After%20the%20issue%20you%20report%20has%20been%20addressed%2C%20you%20may%20receive%20an%20e-mail%20to%20let%20you%20know%20that%20your%20feedback%20has%20been%20addressed.)** 

The **[MultiplePartitionWriteException](#page-1814-0)** type exposes the following members. Methods

IBM WebSphere™ eXtreme Scale Client for .NET Release 8.6.0.0 API Specification

IBM WebSphere™ eXtreme Scale Client for .NET API Specification. For additional information see the WebSphere<sup>™</sup> eXtreme Scale Library. © Copyright IBM Corporation 2012.

Send [Feedback](mailto:wasdoc@us.ibm.com?subject=A+Sandcastle+Documented+Class+Library+MultiplePartitionWriteException+Methods+100+EN-US&body=Your%20feedback%20is%20used%20to%20improve%20the%20documentation%20and%20the%20product.%20Your%20e-mail%20address%20will%20not%20be%20used%20for%20any%20other%20purpose%20and%20is%20disposed%20of%20after%20the%20issue%20you%20report%20is%20resolved.%20While%20working%20to%20resolve%20the%20issue%20that%20you%20report%2C%20you%20may%20be%20contacted%20via%20e-mail%20to%20get%20further%20details%20or%20clarification%20on%20the%20feedback%20you%20sent.%20After%20the%20issue%20you%20report%20has%20been%20addressed%2C%20you%20may%20receive%20an%20e-mail%20to%20let%20you%20know%20that%20your%20feedback%20has%20been%20addressed.) on this topic to WAS Documentation Team.

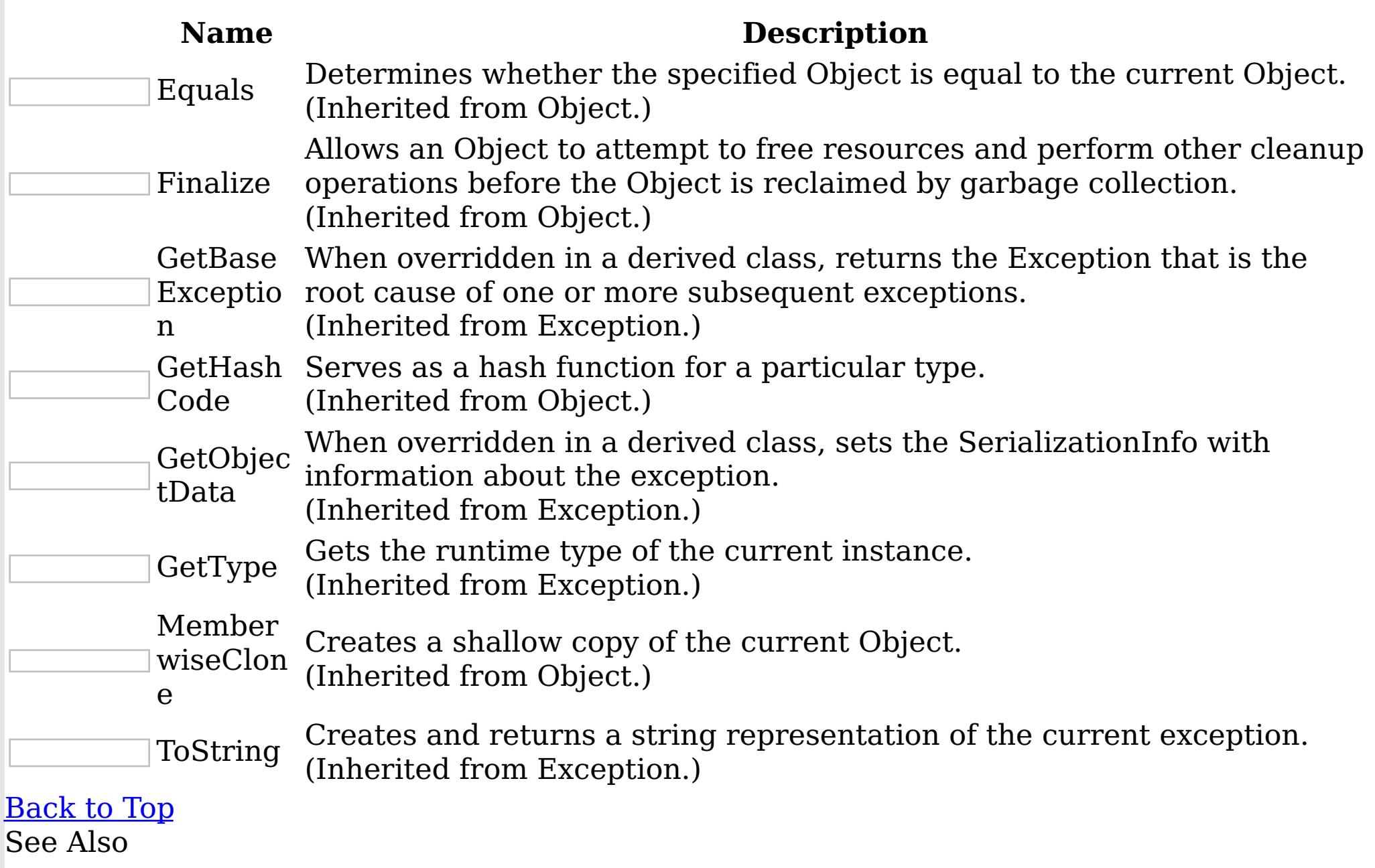

[MultiplePartitionWriteException](#page-1814-0) Class [IBM.WebSphere.Caching.Map](#page-1612-0) Namespace MultiplePartitionWriteException Properties

IBM WebSphere™ eXtreme Scale Client for .NET API Specification

**Send [Feedback](mailto:wasdoc@us.ibm.com?subject=A+Sandcastle+Documented+Class+Library+MultiplePartitionWriteException+Properties+100+EN-US&body=Your%20feedback%20is%20used%20to%20improve%20the%20documentation%20and%20the%20product.%20Your%20e-mail%20address%20will%20not%20be%20used%20for%20any%20other%20purpose%20and%20is%20disposed%20of%20after%20the%20issue%20you%20report%20is%20resolved.%20While%20working%20to%20resolve%20the%20issue%20that%20you%20report%2C%20you%20may%20be%20contacted%20via%20e-mail%20to%20get%20further%20details%20or%20clarification%20on%20the%20feedback%20you%20sent.%20After%20the%20issue%20you%20report%20has%20been%20addressed%2C%20you%20may%20receive%20an%20e-mail%20to%20let%20you%20know%20that%20your%20feedback%20has%20been%20addressed.)** 

The **[MultiplePartitionWriteException](#page-1814-0)** type exposes the following members. Properties

IBM WebSphere™ eXtreme Scale Client for .NET Release 8.6.0.0 API Specification

IBM WebSphere™ eXtreme Scale Client for .NET API Specification. For additional information see the WebSphere<sup>™</sup> eXtreme Scale Library. © Copyright IBM Corporation 2012.

Send [Feedback](mailto:wasdoc@us.ibm.com?subject=A+Sandcastle+Documented+Class+Library+MultiplePartitionWriteException+Properties+100+EN-US&body=Your%20feedback%20is%20used%20to%20improve%20the%20documentation%20and%20the%20product.%20Your%20e-mail%20address%20will%20not%20be%20used%20for%20any%20other%20purpose%20and%20is%20disposed%20of%20after%20the%20issue%20you%20report%20is%20resolved.%20While%20working%20to%20resolve%20the%20issue%20that%20you%20report%2C%20you%20may%20be%20contacted%20via%20e-mail%20to%20get%20further%20details%20or%20clarification%20on%20the%20feedback%20you%20sent.%20After%20the%20issue%20you%20report%20has%20been%20addressed%2C%20you%20may%20receive%20an%20e-mail%20to%20let%20you%20know%20that%20your%20feedback%20has%20been%20addressed.) on this topic to WAS Documentation Team.

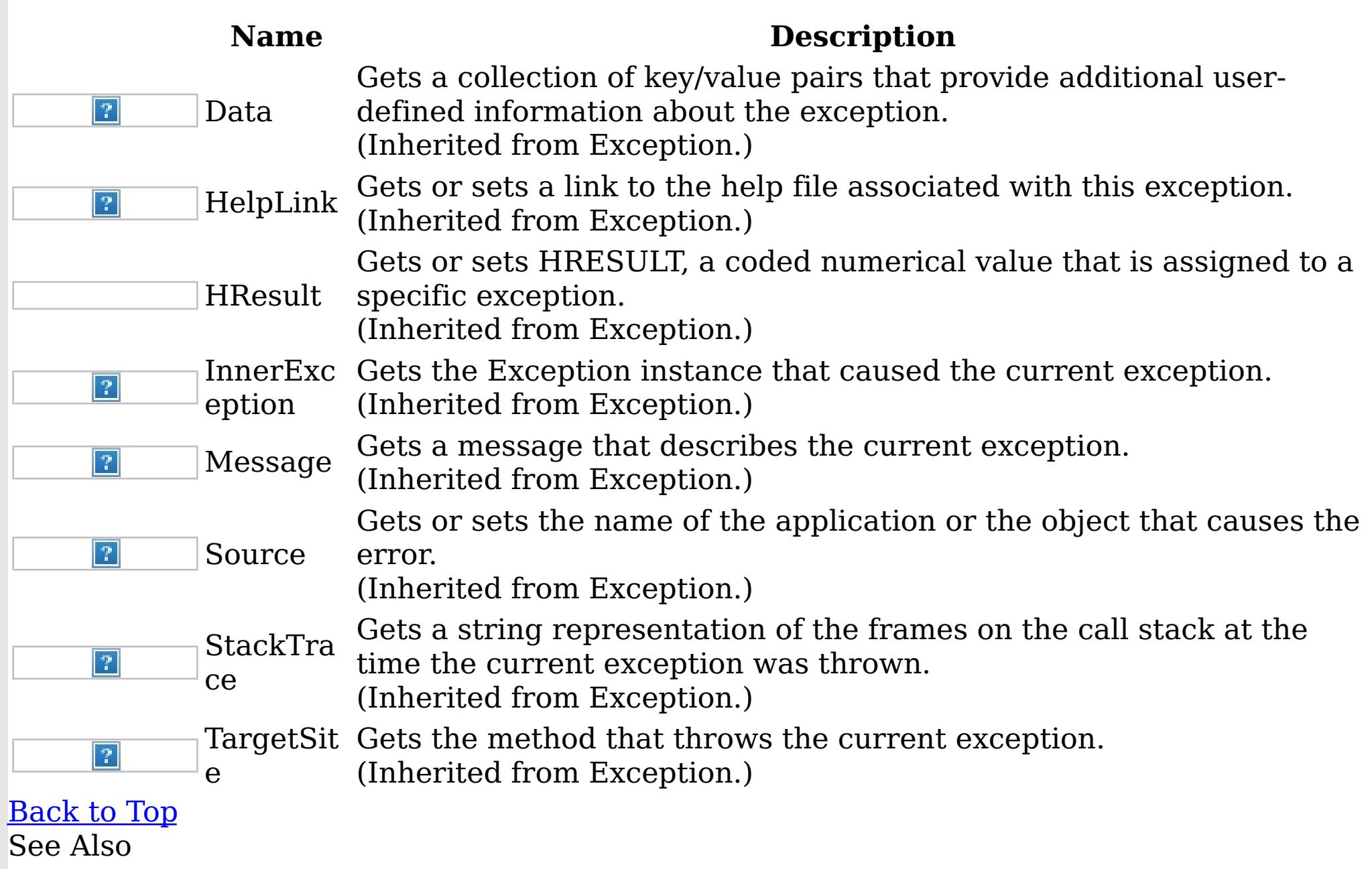

[MultiplePartitionWriteException](#page-1814-0) Class [IBM.WebSphere.Caching.Map](#page-1612-0) Namespace <span id="page-1824-0"></span>OptimisticCollisionException Class

IBM WebSphere™ eXtreme Scale Client for .NET API Specification

### Send [Feedback](mailto:wasdoc@us.ibm.com?subject=A+Sandcastle+Documented+Class+Library+OptimisticCollisionException+Class+100+EN-US&body=Your%20feedback%20is%20used%20to%20improve%20the%20documentation%20and%20the%20product.%20Your%20e-mail%20address%20will%20not%20be%20used%20for%20any%20other%20purpose%20and%20is%20disposed%20of%20after%20the%20issue%20you%20report%20is%20resolved.%20While%20working%20to%20resolve%20the%20issue%20that%20you%20report%2C%20you%20may%20be%20contacted%20via%20e-mail%20to%20get%20further%20details%20or%20clarification%20on%20the%20feedback%20you%20sent.%20After%20the%20issue%20you%20report%20has%20been%20addressed%2C%20you%20may%20receive%20an%20e-mail%20to%20let%20you%20know%20that%20your%20feedback%20has%20been%20addressed.)

IBM WebSphere™ eXtreme Scale Client for .NET Release 8.6.0.0 API Specification

An OptimisticCollisionException occurs when an optimistic locking strategy is used and more than one update transaction collides on the same map entry of an ObjectGrid instance. The first transaction to commit updates the version object for the map entry. Other transactions that read this same map entry before committing have the previous version object. When the other transactions try to commit, the version object that is read does not match the version that was last committed. Therefore, other transactions are prevented from updating a map entry with stale data.

The default OptimisticCallback plug-in is used by the run time if an implementation is not provided by the application. If a well-constructed equals(Object) method is not on your value object, this exception occurs because the entire value object is used as the version object.

IBM WebSphere™ eXtreme Scale Client for .NET API Specification. For additional information see the WebSphere<sup>™</sup> eXtreme Scale Library. © Copyright IBM Corporation 2012.

Because this exception indicates that the map entry contains stale data, stale map entries or entries as identified by the key parameter that is passed to the OptimisticCollisionException(String, String, String, Object) method are invalidated. If this exception is thrown by a Loader plug-in and a null reference is used as the key parameter by the loader, the run time assumes that the loader does not know which entry caused the exception. In this scenario, the LogSequence object is passed to the Loader.batchUpdate(TxID, LogSequence) method to determine which map entries to invalidate. Each LogElement entry in the LogSequence object that is type update or delete is invalidated.

Inheritance Hierarchy

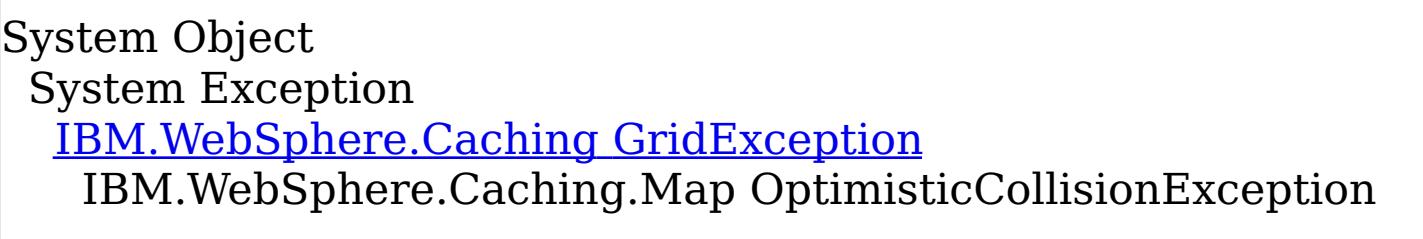

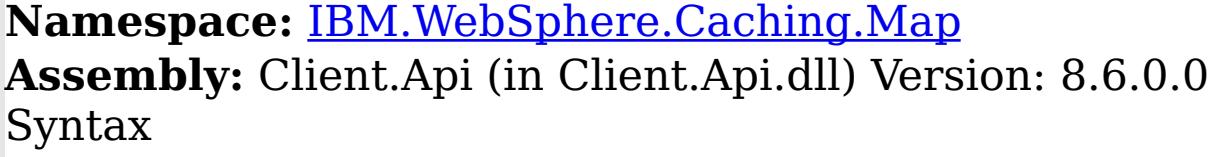

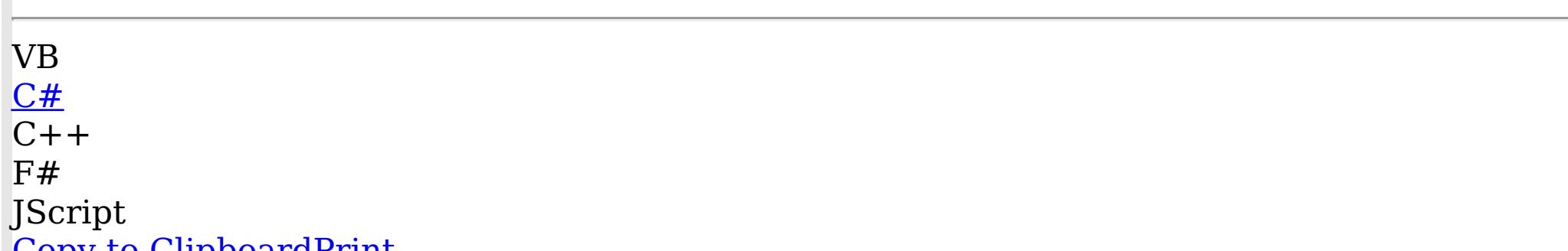

<u>Copy to Cirpboardr Hilt</u>

See Also

[OptimisticCollisionException](#page-1825-0) Members [IBM.WebSphere.Caching.Map](#page-1612-0) Namespace

Send [Feedback](mailto:wasdoc@us.ibm.com?subject=A+Sandcastle+Documented+Class+Library+OptimisticCollisionException+Class+100+EN-US&body=Your%20feedback%20is%20used%20to%20improve%20the%20documentation%20and%20the%20product.%20Your%20e-mail%20address%20will%20not%20be%20used%20for%20any%20other%20purpose%20and%20is%20disposed%20of%20after%20the%20issue%20you%20report%20is%20resolved.%20While%20working%20to%20resolve%20the%20issue%20that%20you%20report%2C%20you%20may%20be%20contacted%20via%20e-mail%20to%20get%20further%20details%20or%20clarification%20on%20the%20feedback%20you%20sent.%20After%20the%20issue%20you%20report%20has%20been%20addressed%2C%20you%20may%20receive%20an%20e-mail%20to%20let%20you%20know%20that%20your%20feedback%20has%20been%20addressed.) on this topic to WAS Documentation Team.

<span id="page-1825-0"></span>OptimisticCollisionException Members

IBM WebSphere™ eXtreme Scale Client for .NET API Specification

**Send [Feedback](mailto:wasdoc@us.ibm.com?subject=A+Sandcastle+Documented+Class+Library+OptimisticCollisionException+Members+100+EN-US&body=Your%20feedback%20is%20used%20to%20improve%20the%20documentation%20and%20the%20product.%20Your%20e-mail%20address%20will%20not%20be%20used%20for%20any%20other%20purpose%20and%20is%20disposed%20of%20after%20the%20issue%20you%20report%20is%20resolved.%20While%20working%20to%20resolve%20the%20issue%20that%20you%20report%2C%20you%20may%20be%20contacted%20via%20e-mail%20to%20get%20further%20details%20or%20clarification%20on%20the%20feedback%20you%20sent.%20After%20the%20issue%20you%20report%20has%20been%20addressed%2C%20you%20may%20receive%20an%20e-mail%20to%20let%20you%20know%20that%20your%20feedback%20has%20been%20addressed.)** 

The [OptimisticCollisionException](#page-1824-0) type exposes the following members. **Constructors** 

IBM WebSphere™ eXtreme Scale Client for .NET Release 8.6.0.0 API Specification

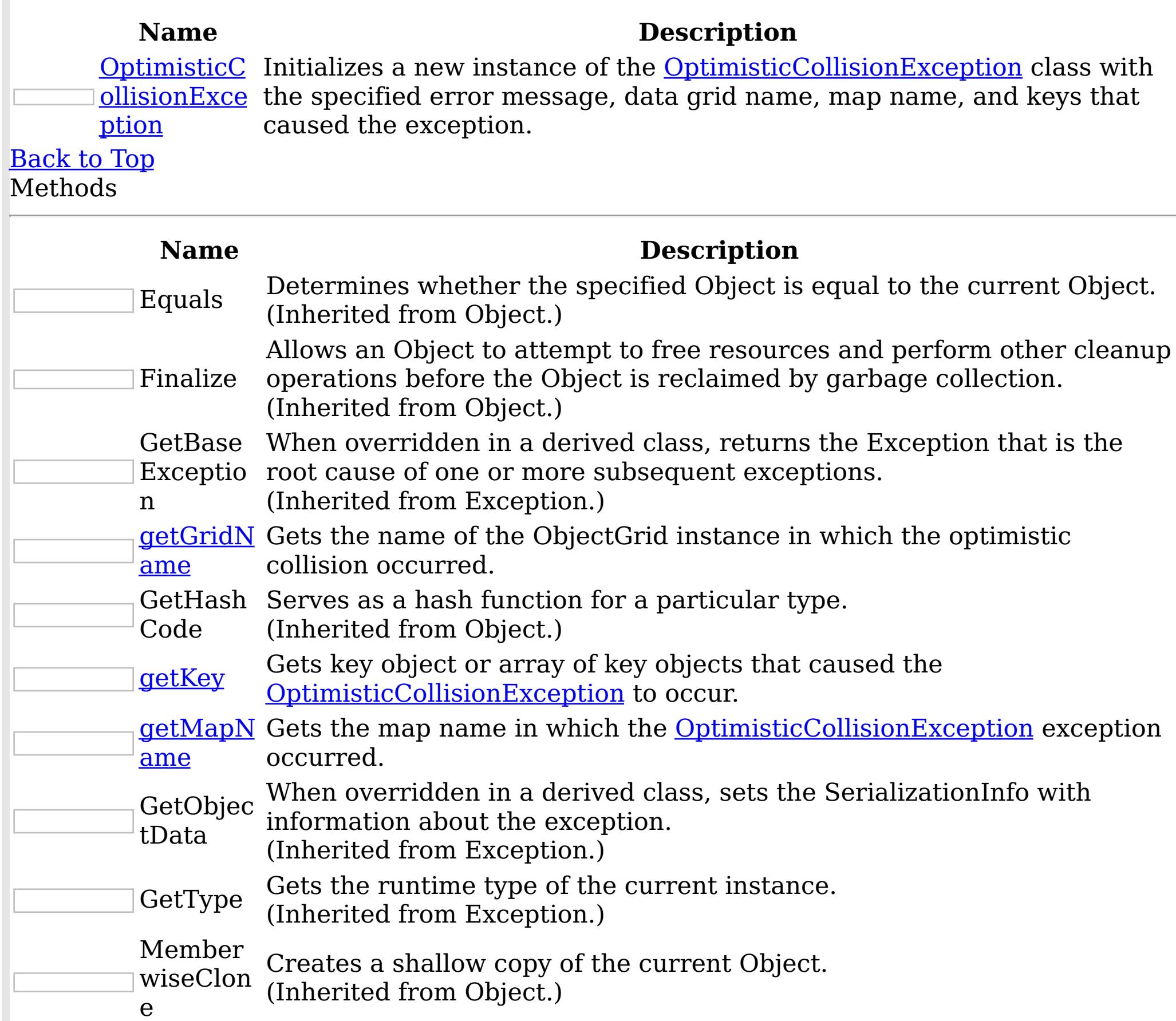

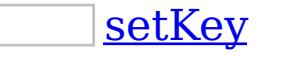

Set the key that caused this exception to occur.

ToString Creates and returns a string representation of the current exception. (Inherited from Exception.)

# [Back](file:////dcs/markdown/workspace/Transform/htmlout/0/nl/ja/com.ibm.websphere.extremescale.netapi.doc/html/0fa44561-17f9-3a5e-f142-608b0d3c19ae.htm#mainBody) to Top

Properties

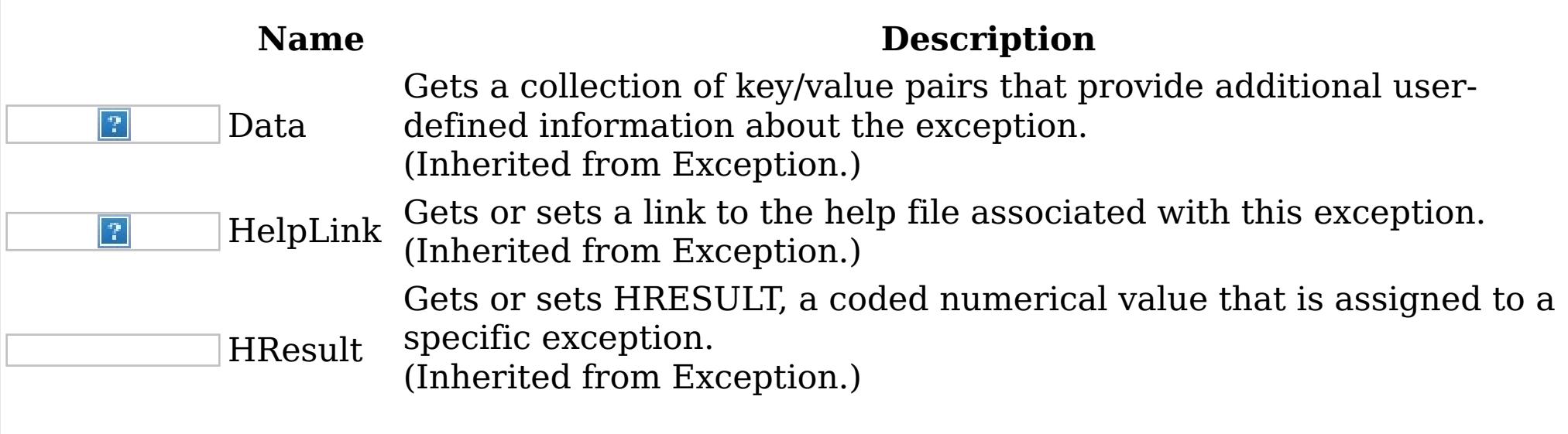

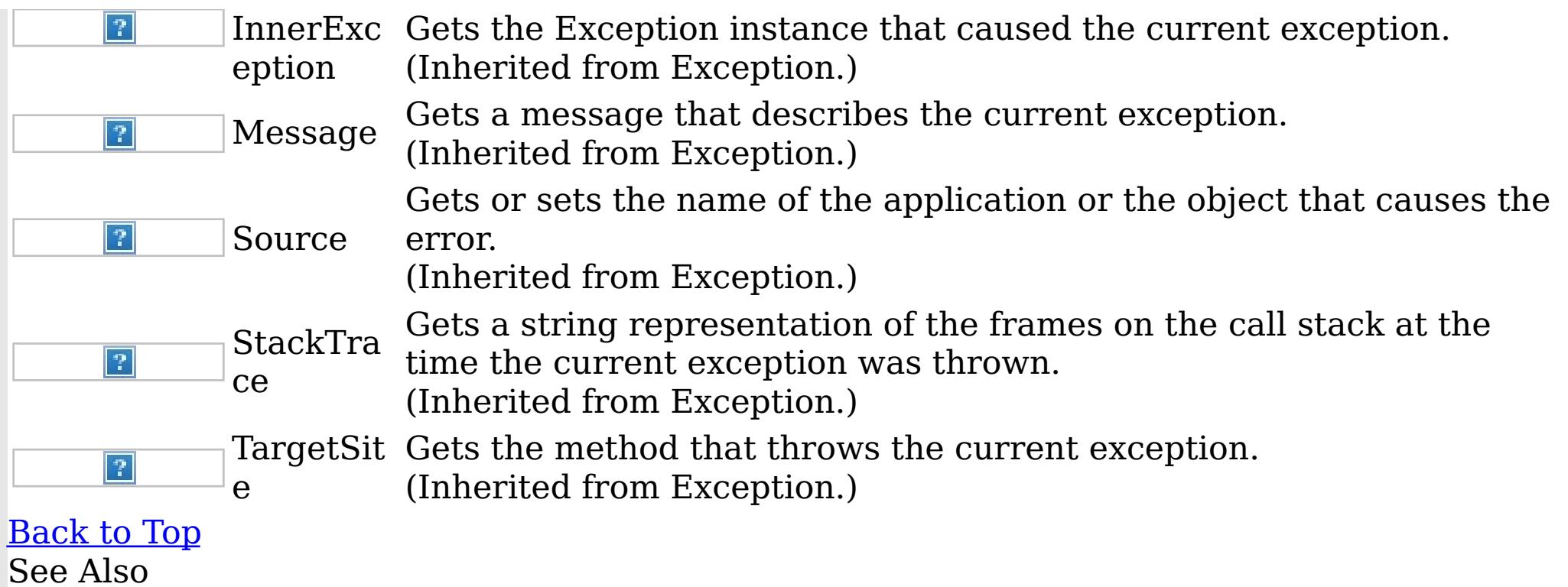

IBM WebSphere™ eXtreme Scale Client for .NET API Specification. For additional information see the <u>[WebSphere™](http://www.ibm.com/software/webservers/appserv/extremescale/library) eXtreme Scale Library.</u> © Copyright IBM Corporation 2012.

Send [Feedback](mailto:wasdoc@us.ibm.com?subject=A+Sandcastle+Documented+Class+Library+OptimisticCollisionException+Members+100+EN-US&body=Your%20feedback%20is%20used%20to%20improve%20the%20documentation%20and%20the%20product.%20Your%20e-mail%20address%20will%20not%20be%20used%20for%20any%20other%20purpose%20and%20is%20disposed%20of%20after%20the%20issue%20you%20report%20is%20resolved.%20While%20working%20to%20resolve%20the%20issue%20that%20you%20report%2C%20you%20may%20be%20contacted%20via%20e-mail%20to%20get%20further%20details%20or%20clarification%20on%20the%20feedback%20you%20sent.%20After%20the%20issue%20you%20report%20has%20been%20addressed%2C%20you%20may%20receive%20an%20e-mail%20to%20let%20you%20know%20that%20your%20feedback%20has%20been%20addressed.) on this topic to WAS Documentation Team.

[OptimisticCollisionException](#page-1824-0) Class [IBM.WebSphere.Caching.Map](#page-1612-0) Namespace <span id="page-1827-0"></span>OptimisticCollisionException Constructor

IBM WebSphere™ eXtreme Scale Client for .NET API Specification

Send [Feedback](mailto:wasdoc@us.ibm.com?subject=A+Sandcastle+Documented+Class+Library+OptimisticCollisionException+Constructor++100+EN-US&body=Your%20feedback%20is%20used%20to%20improve%20the%20documentation%20and%20the%20product.%20Your%20e-mail%20address%20will%20not%20be%20used%20for%20any%20other%20purpose%20and%20is%20disposed%20of%20after%20the%20issue%20you%20report%20is%20resolved.%20While%20working%20to%20resolve%20the%20issue%20that%20you%20report%2C%20you%20may%20be%20contacted%20via%20e-mail%20to%20get%20further%20details%20or%20clarification%20on%20the%20feedback%20you%20sent.%20After%20the%20issue%20you%20report%20has%20been%20addressed%2C%20you%20may%20receive%20an%20e-mail%20to%20let%20you%20know%20that%20your%20feedback%20has%20been%20addressed.)

IBM WebSphere™ eXtreme Scale Client for .NET Release 8.6.0.0 API Specification

Initializes a new instance of the **[OptimisticCollisionException](#page-1824-0)** class with the specified error message, data grid name, map name, and keys that caused the exception.

**Namespace:** [IBM.WebSphere.Caching.Map](#page-1612-0) **Assembly:** Client.Api (in Client.Api.dll) Version: 8.6.0.0 Syntax

VB [C#](javascript:ChangeTab()  $C++$  $F#$ **J**Script Copy to [Clipboard](javascript:CopyToClipboard()[Print](javascript:Print()

# **Parameters**

#### message

Type: System String Specifies the error message that explains the reason for the exception.

# gridName

Type: System String Specfies the name of the data grid to which the map belongs.

IBM WebSphere™ eXtreme Scale Client for .NET API Specification. For additional information see the WebSphere<sup>™</sup> eXtreme Scale Library. © Copyright IBM Corporation 2012.

## mapName

Type: System String Specifies the name of the map.

## key

Type: System Object Specifies the key or array of keys that caused the optimistic collision exception to occur.

Remarks

If more than a single key caused the exception, use an array object for this parameter. Each array element identifies a single map entry that caused the exception to occur. Using array elements is useful when a Loader uses the batch update support of a Java Database Connectivity (JDBC) driver. Pass a null reference if you are unable to determine which key or set of keys caused this exception to occur. See Also

[OptimisticCollisionException](#page-1824-0) Class [OptimisticCollisionException](#page-1825-0) Members [IBM.WebSphere.Caching.Map](#page-1612-0) Namespace

Send [Feedback](mailto:wasdoc@us.ibm.com?subject=A+Sandcastle+Documented+Class+Library+OptimisticCollisionException+Constructor++100+EN-US&body=Your%20feedback%20is%20used%20to%20improve%20the%20documentation%20and%20the%20product.%20Your%20e-mail%20address%20will%20not%20be%20used%20for%20any%20other%20purpose%20and%20is%20disposed%20of%20after%20the%20issue%20you%20report%20is%20resolved.%20While%20working%20to%20resolve%20the%20issue%20that%20you%20report%2C%20you%20may%20be%20contacted%20via%20e-mail%20to%20get%20further%20details%20or%20clarification%20on%20the%20feedback%20you%20sent.%20After%20the%20issue%20you%20report%20has%20been%20addressed%2C%20you%20may%20receive%20an%20e-mail%20to%20let%20you%20know%20that%20your%20feedback%20has%20been%20addressed.) on this topic to WAS Documentation Team.

OptimisticCollisionException **Methods** 

IBM WebSphere™ eXtreme Scale Client for .NET API Specification

**Send [Feedback](mailto:wasdoc@us.ibm.com?subject=A+Sandcastle+Documented+Class+Library+OptimisticCollisionException+Methods+100+EN-US&body=Your%20feedback%20is%20used%20to%20improve%20the%20documentation%20and%20the%20product.%20Your%20e-mail%20address%20will%20not%20be%20used%20for%20any%20other%20purpose%20and%20is%20disposed%20of%20after%20the%20issue%20you%20report%20is%20resolved.%20While%20working%20to%20resolve%20the%20issue%20that%20you%20report%2C%20you%20may%20be%20contacted%20via%20e-mail%20to%20get%20further%20details%20or%20clarification%20on%20the%20feedback%20you%20sent.%20After%20the%20issue%20you%20report%20has%20been%20addressed%2C%20you%20may%20receive%20an%20e-mail%20to%20let%20you%20know%20that%20your%20feedback%20has%20been%20addressed.)** 

IBM WebSphere™ eXtreme Scale Client for .NET Release 8.6.0.0 API Specification

The [OptimisticCollisionException](#page-1824-0) type exposes the following members. Methods

IBM WebSphere™ eXtreme Scale Client for .NET API Specification. For additional information see the WebSphere<sup>™</sup> eXtreme Scale Library. © Copyright IBM Corporation 2012.

Send [Feedback](mailto:wasdoc@us.ibm.com?subject=A+Sandcastle+Documented+Class+Library+OptimisticCollisionException+Methods+100+EN-US&body=Your%20feedback%20is%20used%20to%20improve%20the%20documentation%20and%20the%20product.%20Your%20e-mail%20address%20will%20not%20be%20used%20for%20any%20other%20purpose%20and%20is%20disposed%20of%20after%20the%20issue%20you%20report%20is%20resolved.%20While%20working%20to%20resolve%20the%20issue%20that%20you%20report%2C%20you%20may%20be%20contacted%20via%20e-mail%20to%20get%20further%20details%20or%20clarification%20on%20the%20feedback%20you%20sent.%20After%20the%20issue%20you%20report%20has%20been%20addressed%2C%20you%20may%20receive%20an%20e-mail%20to%20let%20you%20know%20that%20your%20feedback%20has%20been%20addressed.) on this topic to WAS Documentation Team.

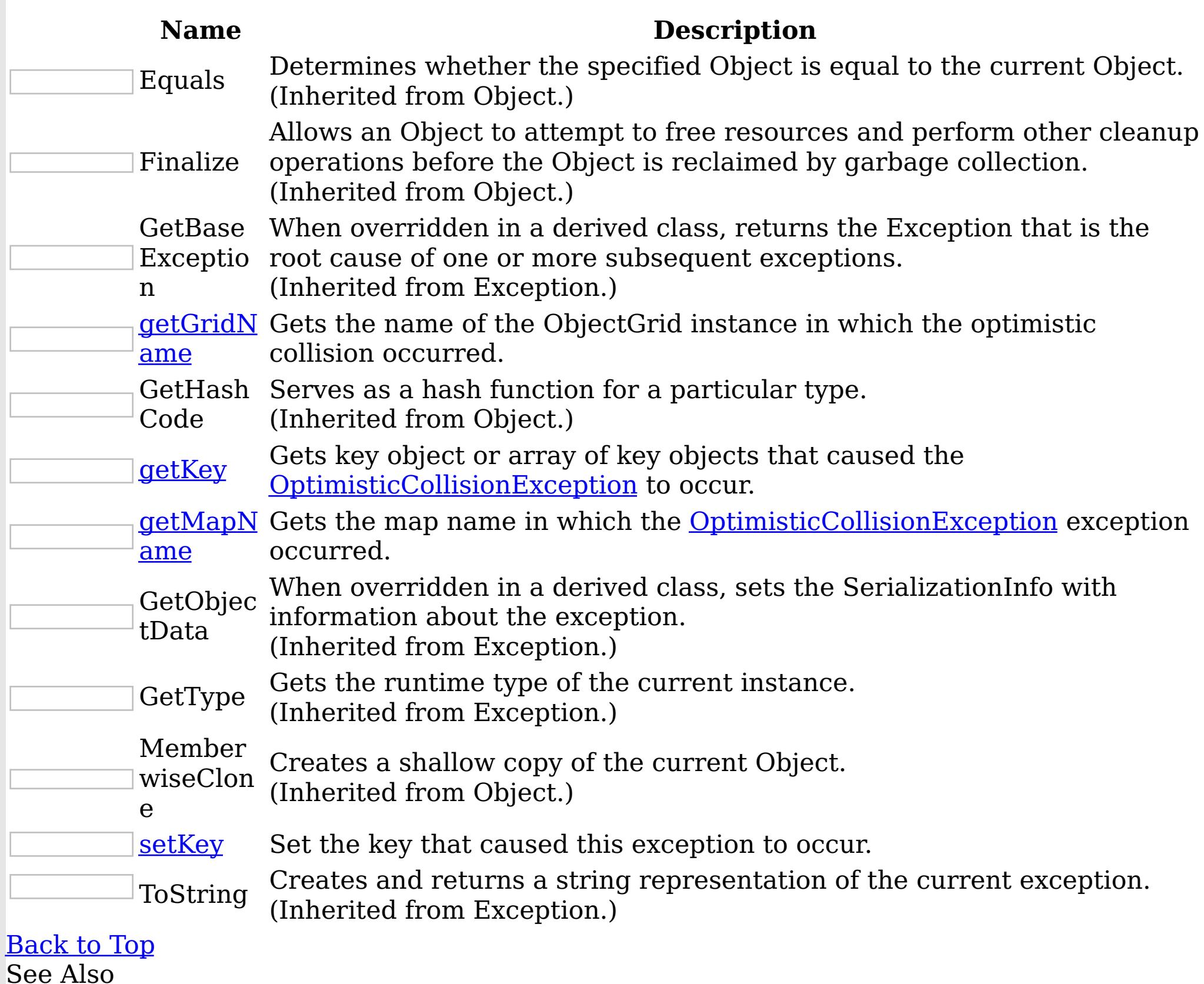

[OptimisticCollisionException](#page-1824-0) Class

[IBM.WebSphere.Caching.Map](#page-1612-0) Namespace

<span id="page-1829-0"></span>OptimisticCollisionException getGridNa IBM WebSphere™ eXtreme Scale Client for .NET me Method API Specification

Send [Feedback](mailto:wasdoc@us.ibm.com?subject=A+Sandcastle+Documented+Class+Library+getGridName+Method++100+EN-US&body=Your%20feedback%20is%20used%20to%20improve%20the%20documentation%20and%20the%20product.%20Your%20e-mail%20address%20will%20not%20be%20used%20for%20any%20other%20purpose%20and%20is%20disposed%20of%20after%20the%20issue%20you%20report%20is%20resolved.%20While%20working%20to%20resolve%20the%20issue%20that%20you%20report%2C%20you%20may%20be%20contacted%20via%20e-mail%20to%20get%20further%20details%20or%20clarification%20on%20the%20feedback%20you%20sent.%20After%20the%20issue%20you%20report%20has%20been%20addressed%2C%20you%20may%20receive%20an%20e-mail%20to%20let%20you%20know%20that%20your%20feedback%20has%20been%20addressed.)

IBM WebSphere™ eXtreme Scale Client for .NET Release 8.6.0.0 API Specification

Gets the name of the ObjectGrid instance in which the optimistic collision occurred.

IBM WebSphere™ eXtreme Scale Client for .NET API Specification. For additional information see the WebSphere<sup>™</sup> eXtreme Scale Library. © Copyright IBM Corporation 2012.

Send [Feedback](mailto:wasdoc@us.ibm.com?subject=A+Sandcastle+Documented+Class+Library+getGridName+Method++100+EN-US&body=Your%20feedback%20is%20used%20to%20improve%20the%20documentation%20and%20the%20product.%20Your%20e-mail%20address%20will%20not%20be%20used%20for%20any%20other%20purpose%20and%20is%20disposed%20of%20after%20the%20issue%20you%20report%20is%20resolved.%20While%20working%20to%20resolve%20the%20issue%20that%20you%20report%2C%20you%20may%20be%20contacted%20via%20e-mail%20to%20get%20further%20details%20or%20clarification%20on%20the%20feedback%20you%20sent.%20After%20the%20issue%20you%20report%20has%20been%20addressed%2C%20you%20may%20receive%20an%20e-mail%20to%20let%20you%20know%20that%20your%20feedback%20has%20been%20addressed.) on this topic to WAS Documentation Team.

**Namespace:** [IBM.WebSphere.Caching.Map](#page-1612-0) **Assembly:** Client.Api (in Client.Api.dll) Version: 8.6.0.0 Syntax

VB  $C#$  $C++$ F# JScript Copy to [Clipboard](javascript:CopyToClipboard()[Print](javascript:Print()

### **Return Value**

Specifies the name of the ObjectGrid instance. See Also

[OptimisticCollisionException](#page-1824-0) Class [OptimisticCollisionException](#page-1825-0) Members [IBM.WebSphere.Caching.Map](#page-1612-0) Namespace

<span id="page-1830-0"></span>OptimisticCollisionException getKey IBM WebSphere™ eXtreme Scale Client for .NET API Method Specification

**Send [Feedback](mailto:wasdoc@us.ibm.com?subject=A+Sandcastle+Documented+Class+Library+getKey+Method++100+EN-US&body=Your%20feedback%20is%20used%20to%20improve%20the%20documentation%20and%20the%20product.%20Your%20e-mail%20address%20will%20not%20be%20used%20for%20any%20other%20purpose%20and%20is%20disposed%20of%20after%20the%20issue%20you%20report%20is%20resolved.%20While%20working%20to%20resolve%20the%20issue%20that%20you%20report%2C%20you%20may%20be%20contacted%20via%20e-mail%20to%20get%20further%20details%20or%20clarification%20on%20the%20feedback%20you%20sent.%20After%20the%20issue%20you%20report%20has%20been%20addressed%2C%20you%20may%20receive%20an%20e-mail%20to%20let%20you%20know%20that%20your%20feedback%20has%20been%20addressed.)** 

IBM WebSphere™ eXtreme Scale Client for .NET Release 8.6.0.0 API Specification

Gets key object or array of key objects that caused the **[OptimisticCollisionException](#page-1824-0)** to occur.

IBM WebSphere™ eXtreme Scale Client for .NET API Specification. For additional information see the WebSphere<sup>™</sup> eXtreme Scale Library. © Copyright IBM Corporation 2012.

Send [Feedback](mailto:wasdoc@us.ibm.com?subject=A+Sandcastle+Documented+Class+Library+getKey+Method++100+EN-US&body=Your%20feedback%20is%20used%20to%20improve%20the%20documentation%20and%20the%20product.%20Your%20e-mail%20address%20will%20not%20be%20used%20for%20any%20other%20purpose%20and%20is%20disposed%20of%20after%20the%20issue%20you%20report%20is%20resolved.%20While%20working%20to%20resolve%20the%20issue%20that%20you%20report%2C%20you%20may%20be%20contacted%20via%20e-mail%20to%20get%20further%20details%20or%20clarification%20on%20the%20feedback%20you%20sent.%20After%20the%20issue%20you%20report%20has%20been%20addressed%2C%20you%20may%20receive%20an%20e-mail%20to%20let%20you%20know%20that%20your%20feedback%20has%20been%20addressed.) on this topic to WAS Documentation Team.

**Namespace:** [IBM.WebSphere.Caching.Map](#page-1612-0) **Assembly:** Client.Api (in Client.Api.dll) Version: 8.6.0.0 Syntax

VB  $C#$  $C++$ F# **JScript** Copy to [Clipboard](javascript:CopyToClipboard()[Print](javascript:Print()

### **Return Value**

Specifies the key object or array of key objects that caused the exception to occur. See Also

[OptimisticCollisionException](#page-1824-0) Class [OptimisticCollisionException](#page-1825-0) Members [IBM.WebSphere.Caching.Map](#page-1612-0) Namespace

<span id="page-1831-0"></span>OptimisticCollisionException getMapNa IBM WebSphere™ eXtreme Scale Client for .NET me Method API Specification

Send [Feedback](mailto:wasdoc@us.ibm.com?subject=A+Sandcastle+Documented+Class+Library+getMapName+Method++100+EN-US&body=Your%20feedback%20is%20used%20to%20improve%20the%20documentation%20and%20the%20product.%20Your%20e-mail%20address%20will%20not%20be%20used%20for%20any%20other%20purpose%20and%20is%20disposed%20of%20after%20the%20issue%20you%20report%20is%20resolved.%20While%20working%20to%20resolve%20the%20issue%20that%20you%20report%2C%20you%20may%20be%20contacted%20via%20e-mail%20to%20get%20further%20details%20or%20clarification%20on%20the%20feedback%20you%20sent.%20After%20the%20issue%20you%20report%20has%20been%20addressed%2C%20you%20may%20receive%20an%20e-mail%20to%20let%20you%20know%20that%20your%20feedback%20has%20been%20addressed.)

IBM WebSphere™ eXtreme Scale Client for .NET Release 8.6.0.0 API Specification

Gets the map name in which the **[OptimisticCollisionException](#page-1824-0)** exception occurred.

IBM WebSphere™ eXtreme Scale Client for .NET API Specification. For additional information see the WebSphere<sup>™</sup> eXtreme Scale Library. © Copyright IBM Corporation 2012.

**Namespace:** [IBM.WebSphere.Caching.Map](#page-1612-0) **Assembly:** Client.Api (in Client.Api.dll) Version: 8.6.0.0 Syntax

VB  $C#$  $C++$ F# JScript Copy to [Clipboard](javascript:CopyToClipboard()[Print](javascript:Print()

### **Return Value**

Specifies the map name where the exception occurred. See Also

[OptimisticCollisionException](#page-1824-0) Class [OptimisticCollisionException](#page-1825-0) Members [IBM.WebSphere.Caching.Map](#page-1612-0) Namespace

Send [Feedback](mailto:wasdoc@us.ibm.com?subject=A+Sandcastle+Documented+Class+Library+getMapName+Method++100+EN-US&body=Your%20feedback%20is%20used%20to%20improve%20the%20documentation%20and%20the%20product.%20Your%20e-mail%20address%20will%20not%20be%20used%20for%20any%20other%20purpose%20and%20is%20disposed%20of%20after%20the%20issue%20you%20report%20is%20resolved.%20While%20working%20to%20resolve%20the%20issue%20that%20you%20report%2C%20you%20may%20be%20contacted%20via%20e-mail%20to%20get%20further%20details%20or%20clarification%20on%20the%20feedback%20you%20sent.%20After%20the%20issue%20you%20report%20has%20been%20addressed%2C%20you%20may%20receive%20an%20e-mail%20to%20let%20you%20know%20that%20your%20feedback%20has%20been%20addressed.) on this topic to WAS Documentation Team.

<span id="page-1832-0"></span>OptimisticCollisionException setKey IBM WebSphere™ eXtreme Scale Client for .NET API Method Specification

**Send [Feedback](mailto:wasdoc@us.ibm.com?subject=A+Sandcastle+Documented+Class+Library+setKey+Method++100+EN-US&body=Your%20feedback%20is%20used%20to%20improve%20the%20documentation%20and%20the%20product.%20Your%20e-mail%20address%20will%20not%20be%20used%20for%20any%20other%20purpose%20and%20is%20disposed%20of%20after%20the%20issue%20you%20report%20is%20resolved.%20While%20working%20to%20resolve%20the%20issue%20that%20you%20report%2C%20you%20may%20be%20contacted%20via%20e-mail%20to%20get%20further%20details%20or%20clarification%20on%20the%20feedback%20you%20sent.%20After%20the%20issue%20you%20report%20has%20been%20addressed%2C%20you%20may%20receive%20an%20e-mail%20to%20let%20you%20know%20that%20your%20feedback%20has%20been%20addressed.)** 

IBM WebSphere™ eXtreme Scale Client for .NET Release 8.6.0.0 API Specification

Set the key that caused this exception to occur.

**Namespace:** [IBM.WebSphere.Caching.Map](#page-1612-0) **Assembly:** Client.Api (in Client.Api.dll) Version: 8.6.0.0 Syntax

IBM WebSphere™ eXtreme Scale Client for .NET API Specification. For additional information see the WebSphere<sup>™</sup> eXtreme Scale Library. © Copyright IBM Corporation 2012.

Send [Feedback](mailto:wasdoc@us.ibm.com?subject=A+Sandcastle+Documented+Class+Library+setKey+Method++100+EN-US&body=Your%20feedback%20is%20used%20to%20improve%20the%20documentation%20and%20the%20product.%20Your%20e-mail%20address%20will%20not%20be%20used%20for%20any%20other%20purpose%20and%20is%20disposed%20of%20after%20the%20issue%20you%20report%20is%20resolved.%20While%20working%20to%20resolve%20the%20issue%20that%20you%20report%2C%20you%20may%20be%20contacted%20via%20e-mail%20to%20get%20further%20details%20or%20clarification%20on%20the%20feedback%20you%20sent.%20After%20the%20issue%20you%20report%20has%20been%20addressed%2C%20you%20may%20receive%20an%20e-mail%20to%20let%20you%20know%20that%20your%20feedback%20has%20been%20addressed.) on this topic to WAS Documentation Team.

VB  $C#$  $C++$ F# JScript Copy to [Clipboard](javascript:CopyToClipboard()[Print](javascript:Print()

## **Parameters**

key

Type: System Object the key or array of key objects that caused the exception

See Also

[OptimisticCollisionException](#page-1824-0) Class [OptimisticCollisionException](#page-1825-0) Members [IBM.WebSphere.Caching.Map](#page-1612-0) Namespace OptimisticCollisionException Properties

IBM WebSphere™ eXtreme Scale Client for .NET API Specification

Send [Feedback](mailto:wasdoc@us.ibm.com?subject=A+Sandcastle+Documented+Class+Library+OptimisticCollisionException+Properties+100+EN-US&body=Your%20feedback%20is%20used%20to%20improve%20the%20documentation%20and%20the%20product.%20Your%20e-mail%20address%20will%20not%20be%20used%20for%20any%20other%20purpose%20and%20is%20disposed%20of%20after%20the%20issue%20you%20report%20is%20resolved.%20While%20working%20to%20resolve%20the%20issue%20that%20you%20report%2C%20you%20may%20be%20contacted%20via%20e-mail%20to%20get%20further%20details%20or%20clarification%20on%20the%20feedback%20you%20sent.%20After%20the%20issue%20you%20report%20has%20been%20addressed%2C%20you%20may%20receive%20an%20e-mail%20to%20let%20you%20know%20that%20your%20feedback%20has%20been%20addressed.)

IBM WebSphere™ eXtreme Scale Client for .NET Release 8.6.0.0 API Specification

The [OptimisticCollisionException](#page-1824-0) type exposes the following members. Properties

IBM WebSphere™ eXtreme Scale Client for .NET API Specification. For additional information see the WebSphere<sup>™</sup> eXtreme Scale Library. © Copyright IBM Corporation 2012.

**Name Description** Gets a collection of key/value pairs that provide additional userdefined information about the exception.  $|?|$ Data (Inherited from Exception.) Gets or sets a link to the help file associated with this exception. HelpLink  $|\mathcal{P}|$ (Inherited from Exception.) Gets or sets HRESULT, a coded numerical value that is assigned to a specific exception. HResult (Inherited from Exception.) InnerExc Gets the Exception instance that caused the current exception.  $|?|$ (Inherited from Exception.) eption Gets a message that describes the current exception.  $\overline{?}$ Message (Inherited from Exception.) Gets or sets the name of the application or the object that causes the Source  $|?|$ error. (Inherited from Exception.) Gets a string representation of the frames on the call stack at the StackTra time the current exception was thrown.  $|2|$ ce (Inherited from Exception.) TargetSit Gets the method that throws the current exception.  $|2|$ (Inherited from Exception.) e [Back](file:////dcs/markdown/workspace/Transform/htmlout/0/nl/ja/com.ibm.websphere.extremescale.netapi.doc/html/fc8a8727-499d-e231-e4bf-3ee3d0bc471a.htm#mainBody) to Top See Also

[OptimisticCollisionException](#page-1824-0) Class [IBM.WebSphere.Caching.Map](#page-1612-0) Namespace

Send [Feedback](mailto:wasdoc@us.ibm.com?subject=A+Sandcastle+Documented+Class+Library+OptimisticCollisionException+Properties+100+EN-US&body=Your%20feedback%20is%20used%20to%20improve%20the%20documentation%20and%20the%20product.%20Your%20e-mail%20address%20will%20not%20be%20used%20for%20any%20other%20purpose%20and%20is%20disposed%20of%20after%20the%20issue%20you%20report%20is%20resolved.%20While%20working%20to%20resolve%20the%20issue%20that%20you%20report%2C%20you%20may%20be%20contacted%20via%20e-mail%20to%20get%20further%20details%20or%20clarification%20on%20the%20feedback%20you%20sent.%20After%20the%20issue%20you%20report%20has%20been%20addressed%2C%20you%20may%20receive%20an%20e-mail%20to%20let%20you%20know%20that%20your%20feedback%20has%20been%20addressed.) on this topic to WAS Documentation Team.

PartitionKeyAttribute Class IBM WebSphere™ eXtreme Scale Client for .NET API Specification Send [Feedback](mailto:wasdoc@us.ibm.com?subject=A+Sandcastle+Documented+Class+Library+PartitionKeyAttribute+Class+100+EN-US&body=Your%20feedback%20is%20used%20to%20improve%20the%20documentation%20and%20the%20product.%20Your%20e-mail%20address%20will%20not%20be%20used%20for%20any%20other%20purpose%20and%20is%20disposed%20of%20after%20the%20issue%20you%20report%20is%20resolved.%20While%20working%20to%20resolve%20the%20issue%20that%20you%20report%2C%20you%20may%20be%20contacted%20via%20e-mail%20to%20get%20further%20details%20or%20clarification%20on%20the%20feedback%20you%20sent.%20After%20the%20issue%20you%20report%20has%20been%20addressed%2C%20you%20may%20receive%20an%20e-mail%20to%20let%20you%20know%20that%20your%20feedback%20has%20been%20addressed.) IBM WebSphere™ eXtreme Scale Client for .NET Release 8.6.0.0 API Specification

Specifies one or more attributes to use to calculate the partition hash code.

The PartitionKey attribute can be specified for the class using a path syntax to identify a single attribute. Multiple attributes can be specified using additional PartitionKey annotations on each field, using the **[Order](#page-1844-0)** attribute to specify the order in which the hash codes will be calculated.

The PartitionKey attribute is not inheritable.

Inheritance Hierarchy

System Object System Attribute IBM.WebSphere.Caching.Map PartitionKeyAttribute

```
Namespace: IBM.WebSphere.Caching.Map
Assembly: Client.Api (in Client.Api.dll) Version: 8.6.0.0
Syntax
```
VB [C#](javascript:ChangeTab()  $C++$  $F#$ JScript Copy to [Clipboard](javascript:CopyToClipboard()[Print](javascript:Print()

Remarks

The following examples illustrate how to identify a top-level, primitive field:

Simple class attribute example:

Copy to [Clipboard](javascript:CopyToClipboard()[Print](javascript:Print()

[PartitionKey("deptId")] class Employee { int empId; int deptId; }

Simple field attribute example:

Copy to [Clipboard](javascript:CopyToClipboard()[Print](javascript:Print()

class Employee { int empId; [PartitionKey] int deptId; }

Simple, multiple field attribute example:

Copy to [Clipboard](javascript:CopyToClipboard()[Print](javascript:Print()

class Employee { int empId; [PartitionKey(order=0)] int deptId; [PartitionKey(order=1)] String coun

The following examples illustrate how to address an attribute inside an embedded class. In this case, the path separater is defined in the data grid as a "." character (the default for eXtreme Data Format):

Embedded class annotation example:

Copy to [Clipboard](javascript:CopyToClipboard()[Print](javascript:Print()

[PartitionKey("deptKey.id")] class Employee { DepartmentKey deptKey; } class DepartmentKey { int id;

Embedded field annotation example:

Copy to [Clipboard](javascript:CopyToClipboard()[Print](javascript:Print()

class Employee { [PartitionKey("id")] DepartmentKey deptKey; } class DepartmentKey { int id; }

IBM WebSphere™ eXtreme Scale Client for .NET API Specification. For additional information see the WebSphere<sup>™</sup> eXtreme Scale Library. © Copyright IBM Corporation 2012.

See Also

[PartitionKeyAttribute](#page-1836-0) Members [IBM.WebSphere.Caching.Map](#page-1612-0) Namespace

Send [Feedback](mailto:wasdoc@us.ibm.com?subject=A+Sandcastle+Documented+Class+Library+PartitionKeyAttribute+Class+100+EN-US&body=Your%20feedback%20is%20used%20to%20improve%20the%20documentation%20and%20the%20product.%20Your%20e-mail%20address%20will%20not%20be%20used%20for%20any%20other%20purpose%20and%20is%20disposed%20of%20after%20the%20issue%20you%20report%20is%20resolved.%20While%20working%20to%20resolve%20the%20issue%20that%20you%20report%2C%20you%20may%20be%20contacted%20via%20e-mail%20to%20get%20further%20details%20or%20clarification%20on%20the%20feedback%20you%20sent.%20After%20the%20issue%20you%20report%20has%20been%20addressed%2C%20you%20may%20receive%20an%20e-mail%20to%20let%20you%20know%20that%20your%20feedback%20has%20been%20addressed.) on this topic to WAS Documentation Team.
<span id="page-1836-0"></span>PartitionKeyAttribute Members IBM WebSphere™ eXtreme Scale Client for .NET API Specification

**Send [Feedback](mailto:wasdoc@us.ibm.com?subject=A+Sandcastle+Documented+Class+Library+PartitionKeyAttribute+Members+100+EN-US&body=Your%20feedback%20is%20used%20to%20improve%20the%20documentation%20and%20the%20product.%20Your%20e-mail%20address%20will%20not%20be%20used%20for%20any%20other%20purpose%20and%20is%20disposed%20of%20after%20the%20issue%20you%20report%20is%20resolved.%20While%20working%20to%20resolve%20the%20issue%20that%20you%20report%2C%20you%20may%20be%20contacted%20via%20e-mail%20to%20get%20further%20details%20or%20clarification%20on%20the%20feedback%20you%20sent.%20After%20the%20issue%20you%20report%20has%20been%20addressed%2C%20you%20may%20receive%20an%20e-mail%20to%20let%20you%20know%20that%20your%20feedback%20has%20been%20addressed.)** 

IBM WebSphere™ eXtreme Scale Client for .NET Release 8.6.0.0 API Specification

The [PartitionKeyAttribute](#page-1834-0) type exposes the following members. **Constructors** 

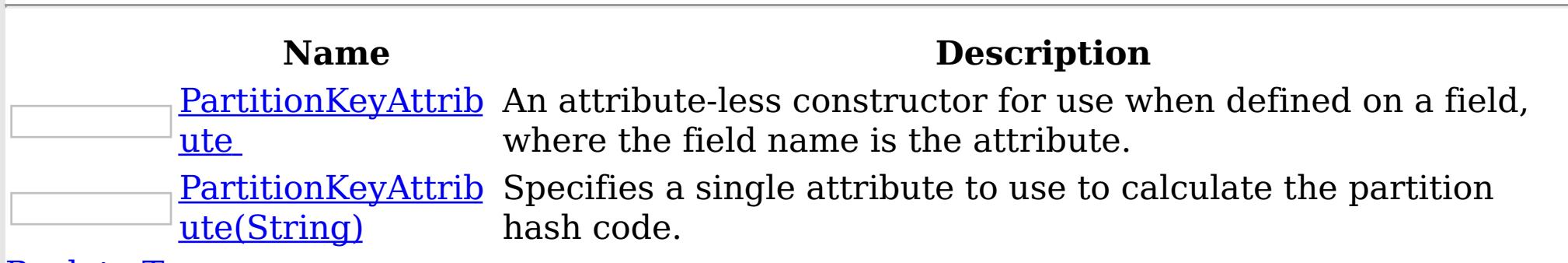

[Back](file:////dcs/markdown/workspace/Transform/htmlout/0/nl/ja/com.ibm.websphere.extremescale.netapi.doc/html/0387043b-5928-9b3b-78b0-520c38a2c9f6.htm#mainBody) to Top

Methods

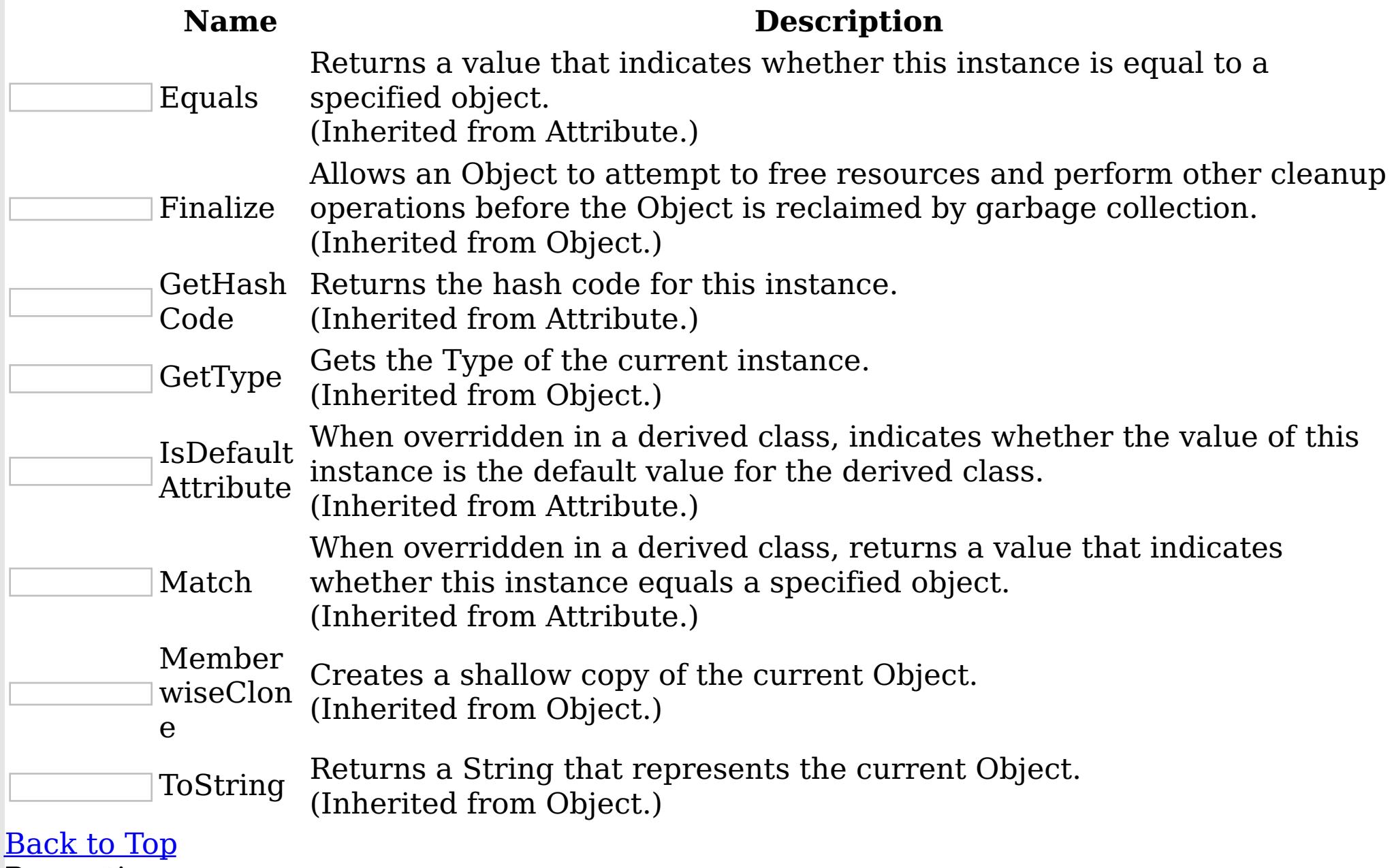

Properties

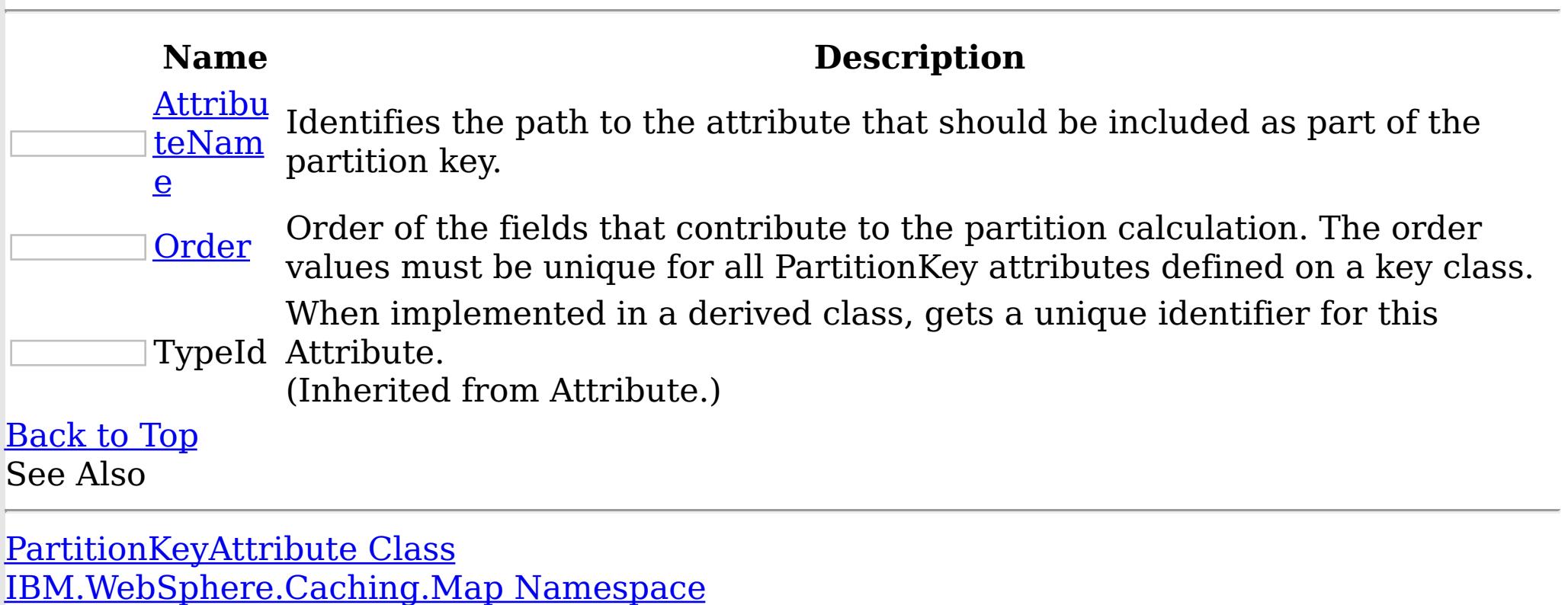

IBM WebSphere™ eXtreme Scale Client for .NET API Specification. For additional

information see the WebSphere<sup>™</sup> eXtreme Scale Library. © Copyright IBM Corporation 2012. Send [Feedback](mailto:wasdoc@us.ibm.com?subject=A+Sandcastle+Documented+Class+Library+PartitionKeyAttribute+Members+100+EN-US&body=Your%20feedback%20is%20used%20to%20improve%20the%20documentation%20and%20the%20product.%20Your%20e-mail%20address%20will%20not%20be%20used%20for%20any%20other%20purpose%20and%20is%20disposed%20of%20after%20the%20issue%20you%20report%20is%20resolved.%20While%20working%20to%20resolve%20the%20issue%20that%20you%20report%2C%20you%20may%20be%20contacted%20via%20e-mail%20to%20get%20further%20details%20or%20clarification%20on%20the%20feedback%20you%20sent.%20After%20the%20issue%20you%20report%20has%20been%20addressed%2C%20you%20may%20receive%20an%20e-mail%20to%20let%20you%20know%20that%20your%20feedback%20has%20been%20addressed.) on this topic to WAS Documentation Team.

<span id="page-1838-0"></span>PartitionKeyAttribute Constructor IBM WebSphere™ eXtreme Scale Client for .NET API Specification

**Send [Feedback](mailto:wasdoc@us.ibm.com?subject=A+Sandcastle+Documented+Class+Library+PartitionKeyAttribute+Constructor++100+EN-US&body=Your%20feedback%20is%20used%20to%20improve%20the%20documentation%20and%20the%20product.%20Your%20e-mail%20address%20will%20not%20be%20used%20for%20any%20other%20purpose%20and%20is%20disposed%20of%20after%20the%20issue%20you%20report%20is%20resolved.%20While%20working%20to%20resolve%20the%20issue%20that%20you%20report%2C%20you%20may%20be%20contacted%20via%20e-mail%20to%20get%20further%20details%20or%20clarification%20on%20the%20feedback%20you%20sent.%20After%20the%20issue%20you%20report%20has%20been%20addressed%2C%20you%20may%20receive%20an%20e-mail%20to%20let%20you%20know%20that%20your%20feedback%20has%20been%20addressed.)** 

IBM WebSphere™ eXtreme Scale Client for .NET Release 8.6.0.0 API Specification

Overload List

IBM WebSphere™ eXtreme Scale Client for .NET API Specification. For additional information see the WebSphere<sup>™</sup> eXtreme Scale Library. © Copyright IBM Corporation 2012.

Send [Feedback](mailto:wasdoc@us.ibm.com?subject=A+Sandcastle+Documented+Class+Library+PartitionKeyAttribute+Constructor++100+EN-US&body=Your%20feedback%20is%20used%20to%20improve%20the%20documentation%20and%20the%20product.%20Your%20e-mail%20address%20will%20not%20be%20used%20for%20any%20other%20purpose%20and%20is%20disposed%20of%20after%20the%20issue%20you%20report%20is%20resolved.%20While%20working%20to%20resolve%20the%20issue%20that%20you%20report%2C%20you%20may%20be%20contacted%20via%20e-mail%20to%20get%20further%20details%20or%20clarification%20on%20the%20feedback%20you%20sent.%20After%20the%20issue%20you%20report%20has%20been%20addressed%2C%20you%20may%20receive%20an%20e-mail%20to%20let%20you%20know%20that%20your%20feedback%20has%20been%20addressed.) on this topic to WAS Documentation Team.

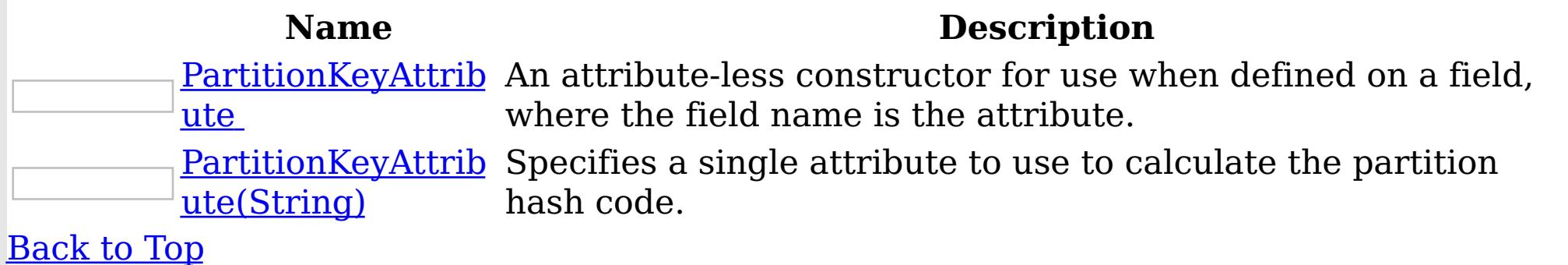

See Also

[PartitionKeyAttribute](#page-1834-0) Class [PartitionKeyAttribute](#page-1836-0) Members [IBM.WebSphere.Caching.Map](#page-1612-0) Namespace

<span id="page-1839-0"></span>PartitionKeyAttribute **Constructor** IBM WebSphere™ eXtreme Scale Client for .NET API Specification Send [Feedback](mailto:wasdoc@us.ibm.com?subject=A+Sandcastle+Documented+Class+Library+PartitionKeyAttribute+Constructor++100+EN-US&body=Your%20feedback%20is%20used%20to%20improve%20the%20documentation%20and%20the%20product.%20Your%20e-mail%20address%20will%20not%20be%20used%20for%20any%20other%20purpose%20and%20is%20disposed%20of%20after%20the%20issue%20you%20report%20is%20resolved.%20While%20working%20to%20resolve%20the%20issue%20that%20you%20report%2C%20you%20may%20be%20contacted%20via%20e-mail%20to%20get%20further%20details%20or%20clarification%20on%20the%20feedback%20you%20sent.%20After%20the%20issue%20you%20report%20has%20been%20addressed%2C%20you%20may%20receive%20an%20e-mail%20to%20let%20you%20know%20that%20your%20feedback%20has%20been%20addressed.) IBM WebSphere™ eXtreme Scale Client for .NET Release 8.6.0.0 API Specification

An attribute-less constructor for use when defined on a field, where the field name is the attribute.

IBM WebSphere™ eXtreme Scale Client for .NET API Specification. For additional information see the WebSphere<sup>™</sup> eXtreme Scale Library. © Copyright IBM Corporation 2012.

Send [Feedback](mailto:wasdoc@us.ibm.com?subject=A+Sandcastle+Documented+Class+Library+PartitionKeyAttribute+Constructor++100+EN-US&body=Your%20feedback%20is%20used%20to%20improve%20the%20documentation%20and%20the%20product.%20Your%20e-mail%20address%20will%20not%20be%20used%20for%20any%20other%20purpose%20and%20is%20disposed%20of%20after%20the%20issue%20you%20report%20is%20resolved.%20While%20working%20to%20resolve%20the%20issue%20that%20you%20report%2C%20you%20may%20be%20contacted%20via%20e-mail%20to%20get%20further%20details%20or%20clarification%20on%20the%20feedback%20you%20sent.%20After%20the%20issue%20you%20report%20has%20been%20addressed%2C%20you%20may%20receive%20an%20e-mail%20to%20let%20you%20know%20that%20your%20feedback%20has%20been%20addressed.) on this topic to WAS Documentation Team.

**Namespace:** [IBM.WebSphere.Caching.Map](#page-1612-0) **Assembly:** Client.Api (in Client.Api.dll) Version: 8.6.0.0 Syntax

VB  $C#$  $C++$ F# **JScript** Copy to [Clipboard](javascript:CopyToClipboard()[Print](javascript:Print()

See Also

[PartitionKeyAttribute](#page-1834-0) Class [PartitionKeyAttribute](#page-1836-0) Members [PartitionKeyAttribute](#page-1838-0) Overload [IBM.WebSphere.Caching.Map](#page-1612-0) Namespace

<span id="page-1840-0"></span>PartitionKeyAttribute Constructor IBM WebSphere™ eXtreme Scale Client for .NET API (String) Specification

**Send [Feedback](mailto:wasdoc@us.ibm.com?subject=A+Sandcastle+Documented+Class+Library+PartitionKeyAttribute+Constructor+(String)+100+EN-US&body=Your%20feedback%20is%20used%20to%20improve%20the%20documentation%20and%20the%20product.%20Your%20e-mail%20address%20will%20not%20be%20used%20for%20any%20other%20purpose%20and%20is%20disposed%20of%20after%20the%20issue%20you%20report%20is%20resolved.%20While%20working%20to%20resolve%20the%20issue%20that%20you%20report%2C%20you%20may%20be%20contacted%20via%20e-mail%20to%20get%20further%20details%20or%20clarification%20on%20the%20feedback%20you%20sent.%20After%20the%20issue%20you%20report%20has%20been%20addressed%2C%20you%20may%20receive%20an%20e-mail%20to%20let%20you%20know%20that%20your%20feedback%20has%20been%20addressed.)** 

IBM WebSphere™ eXtreme Scale Client for .NET Release 8.6.0.0 API Specification

Specifies a single attribute to use to calculate the partition hash code.

IBM WebSphere™ eXtreme Scale Client for .NET API Specification. For additional information see the WebSphere<sup>™</sup> eXtreme Scale Library. © Copyright IBM Corporation 2012.

Send [Feedback](mailto:wasdoc@us.ibm.com?subject=A+Sandcastle+Documented+Class+Library+PartitionKeyAttribute+Constructor+(String)+100+EN-US&body=Your%20feedback%20is%20used%20to%20improve%20the%20documentation%20and%20the%20product.%20Your%20e-mail%20address%20will%20not%20be%20used%20for%20any%20other%20purpose%20and%20is%20disposed%20of%20after%20the%20issue%20you%20report%20is%20resolved.%20While%20working%20to%20resolve%20the%20issue%20that%20you%20report%2C%20you%20may%20be%20contacted%20via%20e-mail%20to%20get%20further%20details%20or%20clarification%20on%20the%20feedback%20you%20sent.%20After%20the%20issue%20you%20report%20has%20been%20addressed%2C%20you%20may%20receive%20an%20e-mail%20to%20let%20you%20know%20that%20your%20feedback%20has%20been%20addressed.) on this topic to WAS Documentation Team.

**Namespace:** [IBM.WebSphere.Caching.Map](#page-1612-0) **Assembly:** Client.Api (in Client.Api.dll) Version: 8.6.0.0 Syntax

VB  $C#$  $C++$ F# JScript Copy to [Clipboard](javascript:CopyToClipboard()[Print](javascript:Print()

# **Parameters**

attributeName Type: System String The attribute name.

See Also

[PartitionKeyAttribute](#page-1834-0) Class [PartitionKeyAttribute](#page-1836-0) Members [PartitionKeyAttribute](#page-1838-0) Overload [IBM.WebSphere.Caching.Map](#page-1612-0) Namespace PartitionKeyAttribute Methods IBM WebSphere™ eXtreme Scale Client for .NET API Specification

**Send [Feedback](mailto:wasdoc@us.ibm.com?subject=A+Sandcastle+Documented+Class+Library+PartitionKeyAttribute+Methods+100+EN-US&body=Your%20feedback%20is%20used%20to%20improve%20the%20documentation%20and%20the%20product.%20Your%20e-mail%20address%20will%20not%20be%20used%20for%20any%20other%20purpose%20and%20is%20disposed%20of%20after%20the%20issue%20you%20report%20is%20resolved.%20While%20working%20to%20resolve%20the%20issue%20that%20you%20report%2C%20you%20may%20be%20contacted%20via%20e-mail%20to%20get%20further%20details%20or%20clarification%20on%20the%20feedback%20you%20sent.%20After%20the%20issue%20you%20report%20has%20been%20addressed%2C%20you%20may%20receive%20an%20e-mail%20to%20let%20you%20know%20that%20your%20feedback%20has%20been%20addressed.)** 

The [PartitionKeyAttribute](#page-1834-0) type exposes the following members. Methods

IBM WebSphere™ eXtreme Scale Client for .NET Release 8.6.0.0 API Specification

IBM WebSphere™ eXtreme Scale Client for .NET API Specification. For additional information see the WebSphere<sup>™</sup> eXtreme Scale Library. © Copyright IBM Corporation 2012.

Send [Feedback](mailto:wasdoc@us.ibm.com?subject=A+Sandcastle+Documented+Class+Library+PartitionKeyAttribute+Methods+100+EN-US&body=Your%20feedback%20is%20used%20to%20improve%20the%20documentation%20and%20the%20product.%20Your%20e-mail%20address%20will%20not%20be%20used%20for%20any%20other%20purpose%20and%20is%20disposed%20of%20after%20the%20issue%20you%20report%20is%20resolved.%20While%20working%20to%20resolve%20the%20issue%20that%20you%20report%2C%20you%20may%20be%20contacted%20via%20e-mail%20to%20get%20further%20details%20or%20clarification%20on%20the%20feedback%20you%20sent.%20After%20the%20issue%20you%20report%20has%20been%20addressed%2C%20you%20may%20receive%20an%20e-mail%20to%20let%20you%20know%20that%20your%20feedback%20has%20been%20addressed.) on this topic to WAS Documentation Team.

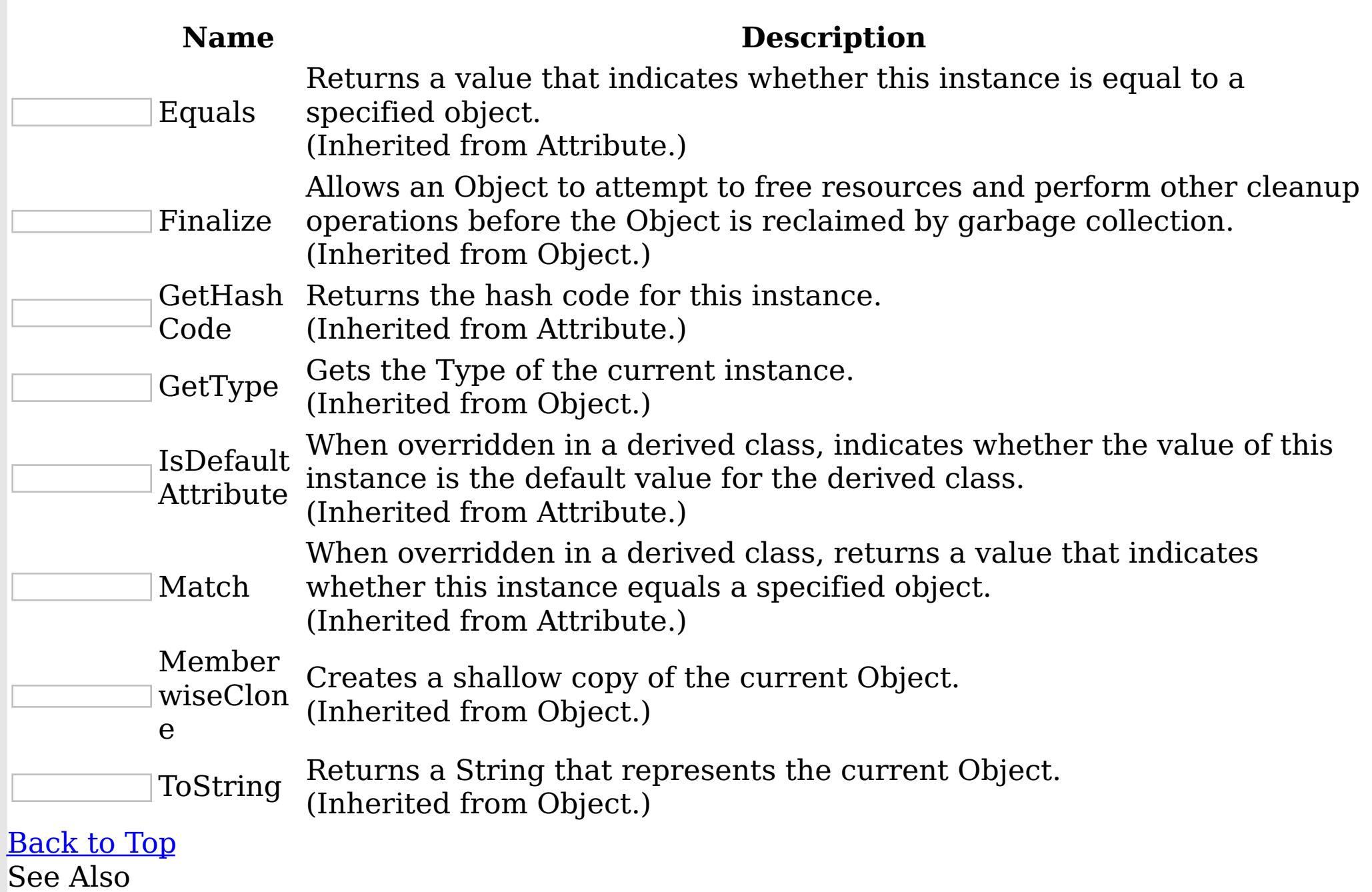

[PartitionKeyAttribute](#page-1834-0) Class

[IBM.WebSphere.Caching.Map](#page-1612-0) Namespace

PartitionKeyAttribute Properties IBM WebSphere™ eXtreme Scale Client for .NET API Specification **Send [Feedback](mailto:wasdoc@us.ibm.com?subject=A+Sandcastle+Documented+Class+Library+PartitionKeyAttribute+Properties+100+EN-US&body=Your%20feedback%20is%20used%20to%20improve%20the%20documentation%20and%20the%20product.%20Your%20e-mail%20address%20will%20not%20be%20used%20for%20any%20other%20purpose%20and%20is%20disposed%20of%20after%20the%20issue%20you%20report%20is%20resolved.%20While%20working%20to%20resolve%20the%20issue%20that%20you%20report%2C%20you%20may%20be%20contacted%20via%20e-mail%20to%20get%20further%20details%20or%20clarification%20on%20the%20feedback%20you%20sent.%20After%20the%20issue%20you%20report%20has%20been%20addressed%2C%20you%20may%20receive%20an%20e-mail%20to%20let%20you%20know%20that%20your%20feedback%20has%20been%20addressed.)** IBM WebSphere™ eXtreme Scale Client for .NET Release 8.6.0.0 API Specification

The **[PartitionKeyAttribute](#page-1834-0)** type exposes the following members. Properties

IBM WebSphere™ eXtreme Scale Client for .NET API Specification. For additional information see the WebSphere<sup>™</sup> eXtreme Scale Library. © Copyright IBM Corporation 2012.

Send [Feedback](mailto:wasdoc@us.ibm.com?subject=A+Sandcastle+Documented+Class+Library+PartitionKeyAttribute+Properties+100+EN-US&body=Your%20feedback%20is%20used%20to%20improve%20the%20documentation%20and%20the%20product.%20Your%20e-mail%20address%20will%20not%20be%20used%20for%20any%20other%20purpose%20and%20is%20disposed%20of%20after%20the%20issue%20you%20report%20is%20resolved.%20While%20working%20to%20resolve%20the%20issue%20that%20you%20report%2C%20you%20may%20be%20contacted%20via%20e-mail%20to%20get%20further%20details%20or%20clarification%20on%20the%20feedback%20you%20sent.%20After%20the%20issue%20you%20report%20has%20been%20addressed%2C%20you%20may%20receive%20an%20e-mail%20to%20let%20you%20know%20that%20your%20feedback%20has%20been%20addressed.) on this topic to WAS Documentation Team.

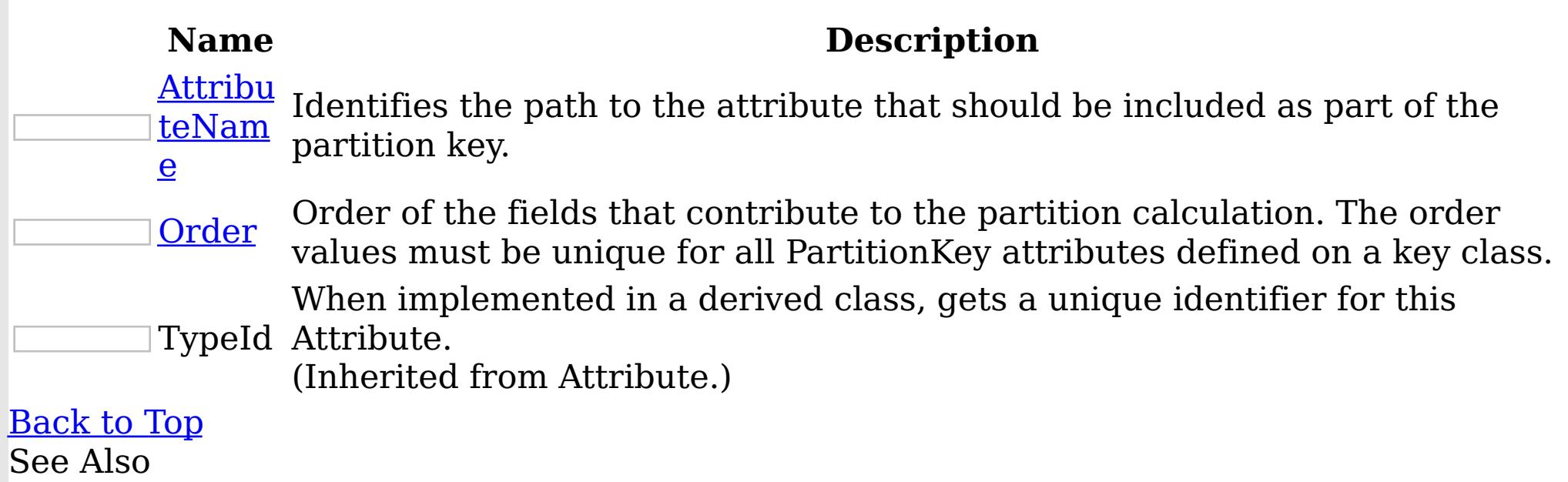

[PartitionKeyAttribute](#page-1834-0) Class [IBM.WebSphere.Caching.Map](#page-1612-0) Namespace

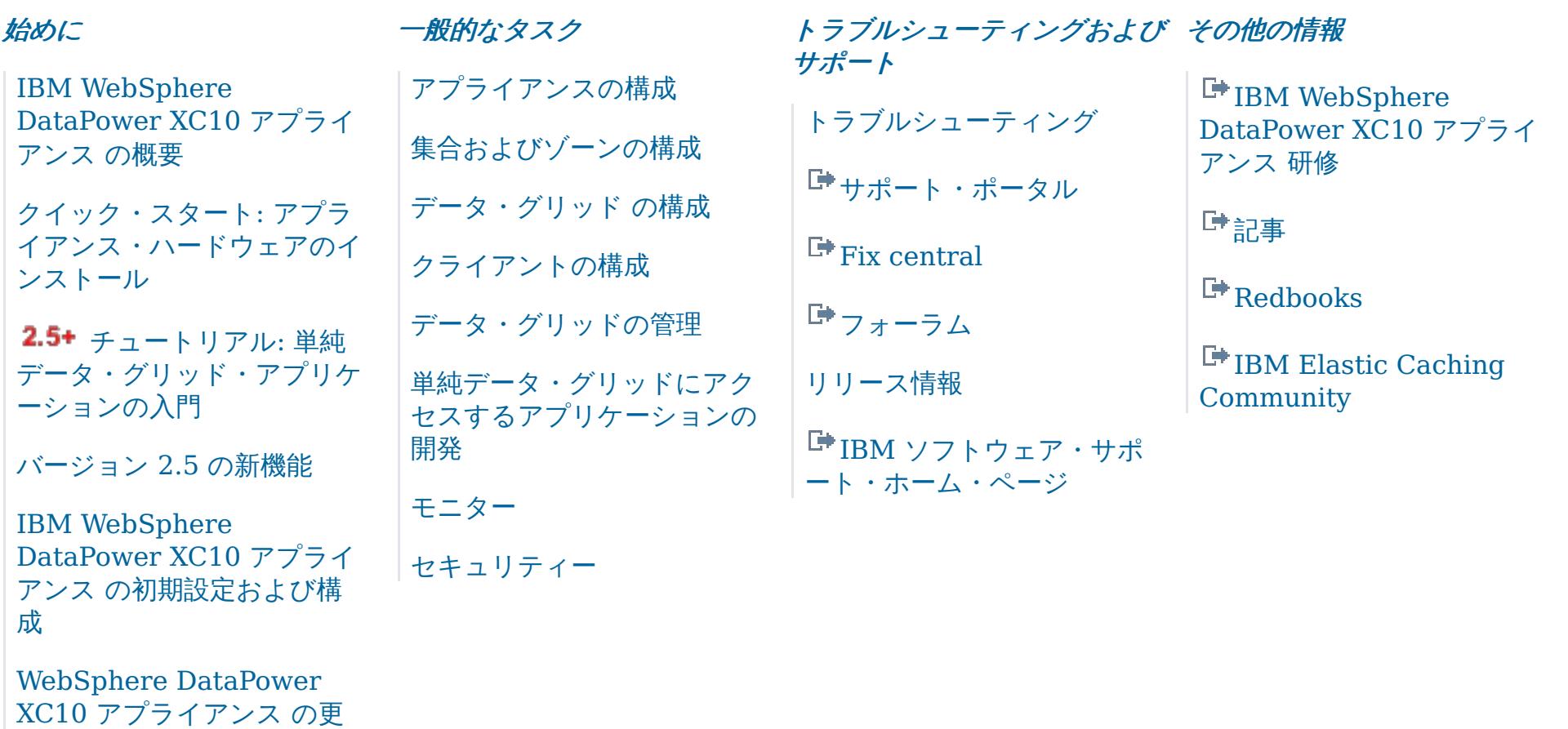

新

# <span id="page-1843-0"></span>*IBM WebSphere DataPower XC10* アプライアンス バージョン *2.5* 資料

IBM® WebSphere® DataPower® XC10 アプライアンス 資料へようこそ。ここでは、IBM WebSphere DataPower XC10 アプライアンス をインストール、保守、および使用する方法に関する情報を見つけることができま す。

# <span id="page-1844-0"></span>**IBM WebSphere DataPower XC10** アプライアンス の概要

IBM® WebSphere® DataPower® XC10 アプライアンス ライセンス・プロダクトは、WebSphere アプリケーション のための、コスト効率がよく高速なドロップイン・キャッシングを実現するよう最適化された専用アプライアンスです。

# 利点

DataPower XC10 アプライアンス を使用すると、以下の利点が得られます。

#### 容易なスケールアウト

DataPower XC10 アプライアンス には、ビジネスに不可欠なアプリケーション用のデータをホスティングするために 使用できる、 240 GB のサイズ調整が可能なデータ・グリッド (data grid)が含まれています。データ・グリッド (data grid)にさらにメモリーを追加するには、ご使用の構成にもう 1 つアプライアンスを追加して、データをホステ ィングするアプライアンスの集合を作成します。

#### コード変更なしのドロップインの使用

アプリケーションのコードを大幅に変更することなく DataPower XC10 アプライアンス を使用できます。アプライ アンスは以下のドロップイン・シナリオで 使用できます。

- HTTP 要求のセッション管理
- WebSphere Application Server動的キャッシュのサポート

#### フォールト・トレランス

データ・グリッド内のデータが自動的に複製され、データ損失のリスクを低減します。

#### 柔軟でシンプルなユーザー管理

ユーザー・インターフェースにより、ご使用のアプライアンスでユーザーおよびユーザー・グループの管理が容易に行 えます。また、そのユーザー・インターフェースを使用して、ご使用の データ・グリッドの作成、管理、およびモニ ターを行うことができます。

#### ハイレベル・トポロジー

DataPower XC10 アプライアンス が ご使用のアプリケーション・サーバー層の後ろに控えています。アプリケーショ ン・サーバー層では、デプロイメント・マネージャーを含めて、 ノードごとに WebSphere eXtreme Scale クライアン ト をインストールします。このクライアントにより、アプリケーション・ サーバー層とアプライアンス層との通信を可 能にします。アプライアンス層では、アプライアンス同士を関連付けて集合を形成します。

図 1. ハイレベル・トポロジー

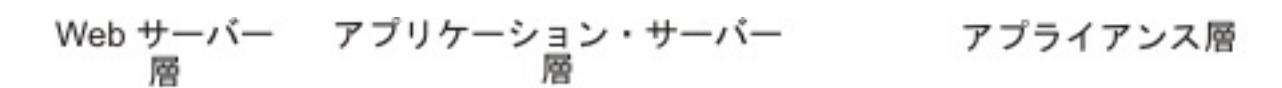

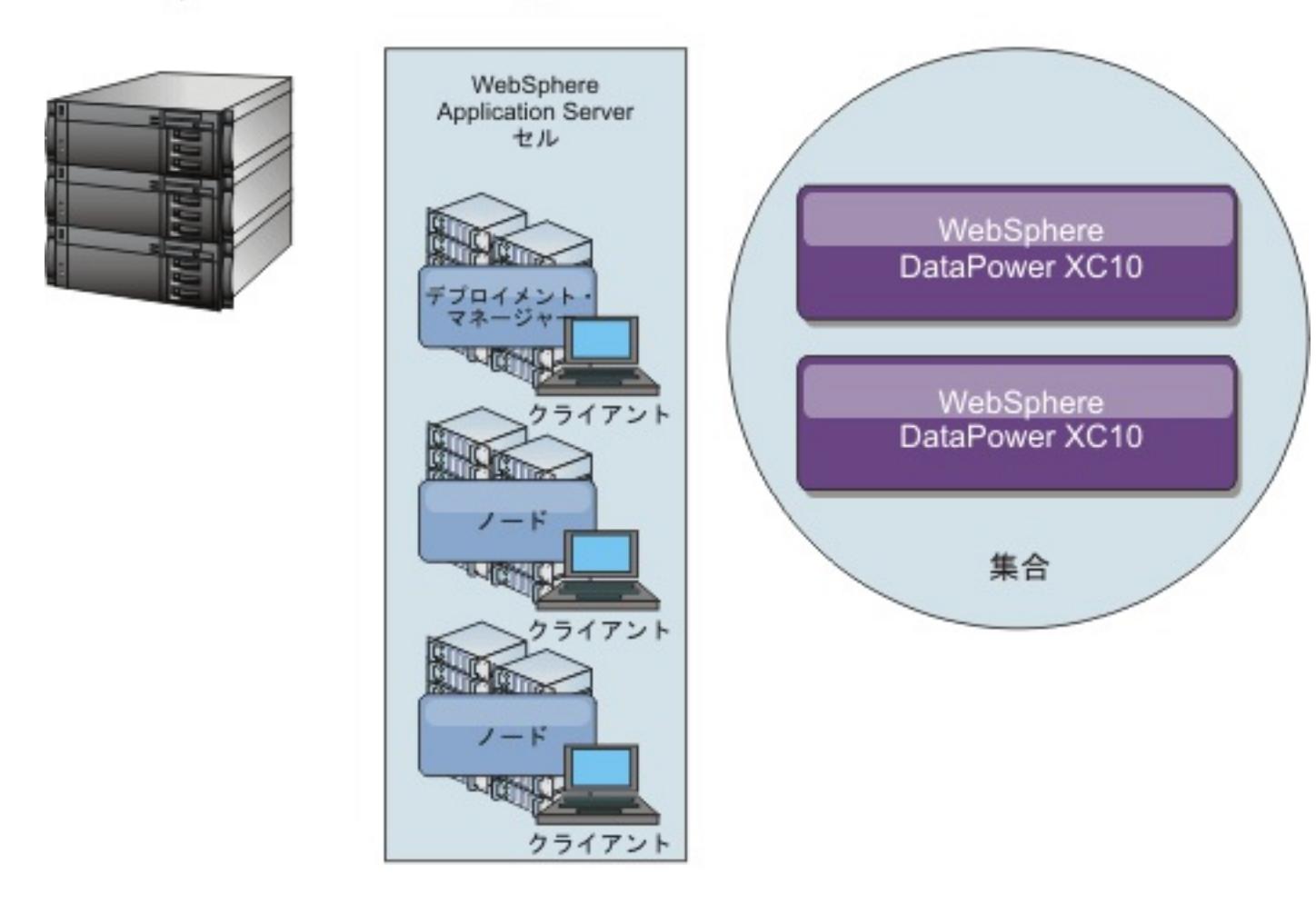

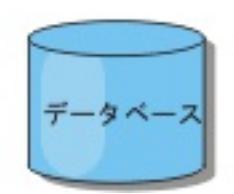

#### [バージョン](#page-3-0) **2.5** の新機能

バージョン 2.5 では、エンタープライズ・データ・グリッド、.NET アプリケーション、セキュリティー機能拡

張、連続照会、モニター向上、およびニア・キャッシュ無効化がサポートされるようになりました。

#### [リリース情報](#page-5-0)

製品のサポート Web サイト、製品資料、および製品の最新の更新、制限、および既知の問題へのリンクが提供さ れています。

#### アプライアンスのトポロジー**:** [集合、ゾーン、およびデータ・グリッド](#page-6-0)

データ・グリッドは、特定のアプリケーションまたはアプリケーション群で使用するオブジェクトを保持するた めに作成されるストレージ・ユニットです。 集合は、スケーラビリティーおよび管理の目的で アプライアンスを グループ化します。 ゾーンは、アプライアンスの物理的な場所を定義し、キャッシュ内でのデータの配置を決定 するために使用されます。

#### 2.5+ [エンタープライズ・データ・グリッドの概要](#page-12-0)

エンタープライズ・データ・グリッドは eXtremeIO トランスポート・メカニズムと新しいシリアライゼーション 形式を使用します。 この新しいトランスポートおよびシリアライゼーション形式により、Java™ クライアントと .NET クライアントの両方を同じデータ・グリッドに接続することができます。

#### [トランザクション処理の概要](#page-14-0)

WebSphere eXtreme Scale クライアント は、データとの相互作用のメカニズムとしてトランザクションを使用 します。

#### [特記事項](#page-31-0)

[プライバシー・ポリシーに関する考慮事項](#page-33-0)

# バージョン **2.5** の新機能

バージョン 2.5 では、エンタープライズ・データ・グリッド、.NET アプリケーション、セキュリティー機能拡張、連続 照会、モニター向上、およびニア・キャッシュ無効化がサポートされるようになりました。

#### **WebSphere eXtreme Scale Client for .NET**

WebSphere® eXtreme Scale Client for .NET をインストールすることによって、データ・グリッドにアクセスする .NET アプリケーションをデプロイすることができます[。詳細](#page-125-0)...

### アプライアンス始動状況

アプライアンスの始動状況をユーザー・インターフェースで確認できるようになりました。 [詳細](#page-379-0)...

### **ASP.NET** セッション状態ストア・プロバイダー

データ・グリッドにセッション状態を保管するように ASP.NET アプリケーションを構成することができます。 <u>[詳細](#page-229-0)...</u>

### 連続照会

データ・グリッドと対話するクライアント・アプリケーションを開発する際、新しいエントリーが挿入されたり更新され たりしたときに自動的なリアルタイムの結果を得る照会が必要になることがあります。 連続照会を使用すれば、デー タ・グリッドでデータの挿入や更新が行われたとき、クライアント Java™ 仮想マシン (JVM) で通知されるようにするこ とができます。 このフィーチャーは、開発者、管理者、またはその両者がグリッドおよびデータの管理をより容易に行 えるようにします。 [詳細](#page-347-0)...

エンタープライズ・データ・グリッドは eXtremeIO トランスポート・メカニズムと新しいシリアライゼーション形式を 使用します。 この新しいトランスポートおよびシリアライゼーション形式により、Java クライアントと .NET クライア ントの両方を同じデータ・グリッドに接続することができます。<u>詳細...</u>

#### タスクの削除

すべてのタスクをユーザー・インターフェースで削除することができます。 [詳細](#page-383-0)...

### **.NET** 用クライアント・プロパティーの動的更新

REST ゲートウェイを使用して、グリッド別名を作成し、管理することができます。 グリッド別名は、複数のグリッド <u>を同時に取り込む必要のある場合に使用します。 [詳細](#page-349-0)...</u>

クライアント・プロパティー・ファイル内のプロパティー値に対して行われた手動変更を動的に有効にするように WebSphere eXtreme Scale Client for .NET を構成することができます。 データ・グリッドへの既存の接続を再始動 しなくても変更が有効になります。 [詳細](#page-300-0)...

**publishHost** プロパティーを使用して、公開されたホスト名を構成したりオーバーライドしたりすることができます。 このプロパティーを使用することで、クライアントとサーバー間での情報のやりとりをよりきめ細かく制御することが 可能となり、そのため、データ・グリッド内のノード相互間の通信を最適化することができます。 <u>[詳細](#page-215-0)...</u>

#### **FIPS** を使用可能に設定

すべての暗号化ネットワーク通信で連邦情報処理標準 (FIPS) 140-2 を使用するようにアプライアンス集合を構成するこ とができます。 この標準により、通信で送信されるデータの優れた保護が確保されます[。詳細](#page-44-0)...

# クライアント・プロパティー・ファイル内の **credentialGeneratorProps** プロパティーを **.NET** 用 にエンコード

**FilePasswordEncoder** ユーティリティーを使用して Client.Net.properties ファイル内の credentialGeneratorProps プロパティーの値をエンコードすることができます。 [詳細](#page-369-0)...

### エンタープライズ・データ・グリッド

#### **eXtreme Data Format (XDF)**

XDF は MapSerializerPlugin プラグインに基づいており、現在は、IBM® eXtremeIO (XIO) の実行時に使用されるデ フォルトのシリアライゼーション・テクノロジーです。

# 入門用サンプル

入門用サンプルを使用して、アプライアンス上のデータ・グリッドにアクセスする Java および .NET クライアント・ア プリケーションを実行することができます。 [詳細](#page-57-0)...

#### グリッド別名

#### ホスト名管理

### **LDAP over SSL**

Lightweight Directory Access Protocol (LDAP) ディレクトリーを確保して、アプライアンスにアクセスするユーザー の認証を行います。 この LDAP ディレクトリーを確保するには、SSL 接続経由で LDAP の認証を行うようにアプライア ンスを構成します。 [詳細](#page-167-0)...

## ニア・キャッシュの無効化

できるだけ速やかにニア・キャッシュから失効データが削除されるようにニア・キャッシュの無効化を構成することが

できます。 リモート・データ・グリッドに対して更新、削除、または無効化操作が実行されると、ニア・キャッシュで 非同期無効化がトリガーされます。 [詳細](#page-214-0)...

# 新しい **xscmd** ユーティリティー・コマンドとパラメーター

- **xscmd -c getNotificationFilter** コマンド: このコマンドを実行すると、メッセージ・センターからの新し い通知のための現行フィルターが表示されます。 [詳細](#page-406-0)...
- **xscmd -c listenForNotifications** コマンド: このコマンドを実行すると、メッセージ・センターからの新 しい通知が listen されます。 [詳細](#page-406-0)...
- **xscmd -c setNotificationFilter** コマンド: このコマンドを実行すると、メッセージ・センターからの新し い通知のためのフィルターが作成されます。 [詳細](#page-406-0)...
- **xscmd -c showLinkedDomains** コマンド: このコマンドを実行すると、ご使用のローカル・カタログ・サービ ス・ドメインにリンクされているカタログ・サービス・ドメインが表示されます。 <u>[詳細](#page-406-0)...</u>
- **xscmd -c showNotificationHistory** コマンド: このコマンドを実行すると、イベント通知ヒストリーの出力 が表形式で表示されます。
- **xscmd -c showSessionSize** コマンド: このコマンドを実行すると、指定したセッションのサイズが表示され ます。<u>[詳細](#page-233-0)…</u>
- **-to** または **--timeout** パラメーター: ネットワーク・ブラウン・アウトまたはシステム損失時にオペレーティン グ・システム・タイムアウトや他のネットワーク・タイムアウトが起こるまで待たないようにするためにタイム アウト値を減らすには、このパラメーターを指定します。 [詳細](#page-304-0)...
- **-hc** または **--linkHealthCheck** パラメーター: プライマリー断片の持つ集合リンクの数が適切であるかどうか を確認するには、このパラメーターを **xscmd -c showLinkedPrimaries** コマンドで使用します。
- **xscmd -c listDisabledForPlacement** コマンド: 断片配置に対して使用不可にされた断片コンテナーのリス トを表示するには、このコマンドを実行します。
- **xscmd -c listIndoubts** コマンド: 未確定トランザクションのリストを表示するには、このコマンドを実行し ます。 ある区画で起こった可能性があるロック・タイムアウト例外を解決したいときには、このコマンドを実行 してください。 [詳細](#page-453-0)...
- **xscmd -c showReplicationState** および **xscmd -c showDomainReplicationState** コマンド: ご使用の すべてのカタログ・サーバーまたはカタログ・サービス・ドメインについて改訂の状態を調べるには、これらの コマンドを実行します。 <u>[詳細](#page-384-0)…</u>
- **xscmd -c showTransport** コマンド: カタログ・サービス・ドメインのトランスポート・タイプを表示するに は、このコマンドを実行します。 [詳細](#page-204-0)...

は、**com.ibm.websphere.xs.dynacache.request\_retry\_timeout\_override** 動的キャッシュ・プロパティーを 使用します。 <u>[詳細](#page-253-0)…</u>

eXtremeIO (XIO) トランスポートを使用するかオブジェクト・リクエスト・ブローカー・トランスポートを使用するか にかかわりなく、接続あるいは要求が処理される時間を指定することができます。 例えば、XIO の場合 は、**xiotimeout** プロパティーを使用してアウトバウンド・ソケット接続試行のタイムアウト値を指定でき、さら に、**xioRequestTimeout** プロパティーを使用して要求がタイムアウトになるまでの要求の待ち時間 (秒数) を指定する ことができます。 **requestRetryTimeout** プロパティーは、XIO トランスポートまたは ORB トランスポートのいずれ にも適用することができます。 このプロパティーを使用して、例外が発生した後いつまで要求の処理を続行するかを指 定します。 <u>[詳細](#page-281-0)…</u>

動的キャッシュ・データ・グリッドにおける **requestRetryTimeout** プロパティーのオーバーライド クライアント・プロパティー・ファイル内の **requestRetryTimeout** プロパティーをオーバーライドしたり、タイムア ウトまでの要求を実行できる時間 (ミリ秒) を指定したりするに

# アプライアンス・コマンド行インターフェース内からの **xscmd** ユーティリティーの実行 アプライアンス・コマンド行インターフェース内から **xscmd** ユーティリティーを実行することができます。 アプライア ンス・コマンド行インターフェース内からこのユーティリティーを呼び出す際に、セキュリティー・サーバー接続および

カタログ・サーバー接続についてはコマンド行引数を指定する必要はありません。 <u>[詳細](#page-304-0)...</u>

### 秘密鍵生成

Web コンソールで固有の秘密鍵を指定するには、出荷時のデフォルト認証秘密鍵をオーバーライドします。 [詳細](#page-44-0)...

# 更新された **Simple Network Monitoring Protocol (SNMP)** 統計

SNMP クライアントが使用できる SNMP データを指定するために WebSphere DataPower XC10 アプライアンス で提 供される管理情報ベース (MIB) は、新しい統計で更新されるようになりました。 新しい統計には、

applianceUsedBytes、applianceCapacity、gridUsedBytes、および gridCapacity が含まれています。 SNMP モニ ターを使用可能にし、この MIB ファイルをダウンロードする方法について詳しくは、<u>アプライアンスでの SNMP モニタ</u> ーの使用可能化を参照してください。

タイムアウト値および要求タイムアウト値の指定

親トピック**:** IBM WebSphere DataPower XC10 [アプライアンス](#page-1-0) の概要

# リリース情報

製品のサポート Web サイト、製品資料、および製品の最新の更新、制限、および既知の問題へのリンクが提供されてい ます。

- [最新の更新、制限、および既知の問題へのアクセス](file:////dcs/markdown/workspace/Transform/htmlout/0/nl/ja/com.ibm.websphere.datapower.xc.doc/ts/rrelnotes.html#rxsrelnotes__updates)
- <u>[システムのアクセスおよびソフトウェア要件](file:////dcs/markdown/workspace/Transform/htmlout/0/nl/ja/com.ibm.websphere.datapower.xc.doc/ts/rrelnotes.html#rxsrelnotes__requirements)</u>
- [製品資料へのアクセス](file:////dcs/markdown/workspace/Transform/htmlout/0/nl/ja/com.ibm.websphere.datapower.xc.doc/ts/rrelnotes.html#rxsrelnotes__documentation)
- 製品のサポート Web [サイトへのアクセス](file:////dcs/markdown/workspace/Transform/htmlout/0/nl/ja/com.ibm.websphere.datapower.xc.doc/ts/rrelnotes.html#rxsrelnotes__supportsite)
- IBM [ソフトウェア・サポートへの連絡](file:////dcs/markdown/workspace/Transform/htmlout/0/nl/ja/com.ibm.websphere.datapower.xc.doc/ts/rrelnotes.html#rxsrelnotes__contactsupport)

# 最新の更新、制限、および既知の問題へのアクセス

リリース情報は、製品のサポート・サイトの技術情報から入手できます。 WebSphere® DataPower® XC10 アプライ アンス のすべての技術情報のリストを参照するには[、サポート](http://www.ibm.com/support/entry/portal/Overview/Software/WebSphere/WebSphere_Datapower_XC10) Web ページにアクセスしてください。 ここで提供され ているリンクをクリックすると、サポート Web ページで関連リリース・ノートが検索されます。 関連リリース・ノー トはリストとして返されます。

● リリース・ノートのリストを表示するには[、サポート](http://www-947.ibm.com/support/entry/portal/search_results?q=v25xc10rnotes&lang=en) Web ページにアクセスしてください。

最新の技術情報、ダウンロード、フィックス、およびその他のサポート関連情報を検索するには、サポート·ページに アクセスしてください。

#### システムのアクセスおよびソフトウェア要件

ハードウェアおよびソフトウェア要件は以下のページに記載されています。

<u>● [システム要件](#page-75-0)</u>

### 製品資料へのアクセス

情報セット全体に関しては、[ライブラリー・ページに](http://www-01.ibm.com/software/webservers/appserv/xc10/library/index.html)アクセスしてください。

#### 製品のサポート **Web** サイトへのアクセス

#### **IBM** ソフトウェア・サポートへの連絡

この製品で問題が発生した場合には、最初に以下のアクションを試行してください。

- 製品資料に記載されているステップを実行します。
- 関連資料をオンライン・ヘルプで検索します。
- エラー・メッセージをメッセージ解説書で検索します。

上記の方法で問題を解決できない場合、IBM® テクニカル・サポートに連絡してください。

親トピック**:** IBM WebSphere DataPower XC10 [アプライアンス](#page-1-0) の概要 親トピック**:** [トラブルシューティング](#page-417-0)

# アプライアンスのトポロジー**:** 集合、ゾーン、およびデータ・グリッド

データ・グリッドは、特定のアプリケーションまたはアプリケーション群で使用するオブジェクトを保持するために作成 されるストレージ・ユニットです。 集合は、スケーラビリティーおよび管理の目的で アプライアンスをグループ化しま す。 ゾーンは、アプライアンスの物理的な場所を定義し、キャッシュ内でのデータの配置を決定するために使用されま す。

### アプライアンスのトポロジー

集合およびゾーンは、いずれも 1 つ以上の WebSphere® DataPower® XC10 アプライアンス に関連付けられていま す。各アプライアンスは 1 つの集合および 1 つのゾーンのメンバーとなり得ます。各アプライアンスは、キャッシュ・ データを保持する複数のデータ・グリッドをホスティングします。

図 1. 集合およびゾーンのトポロジー

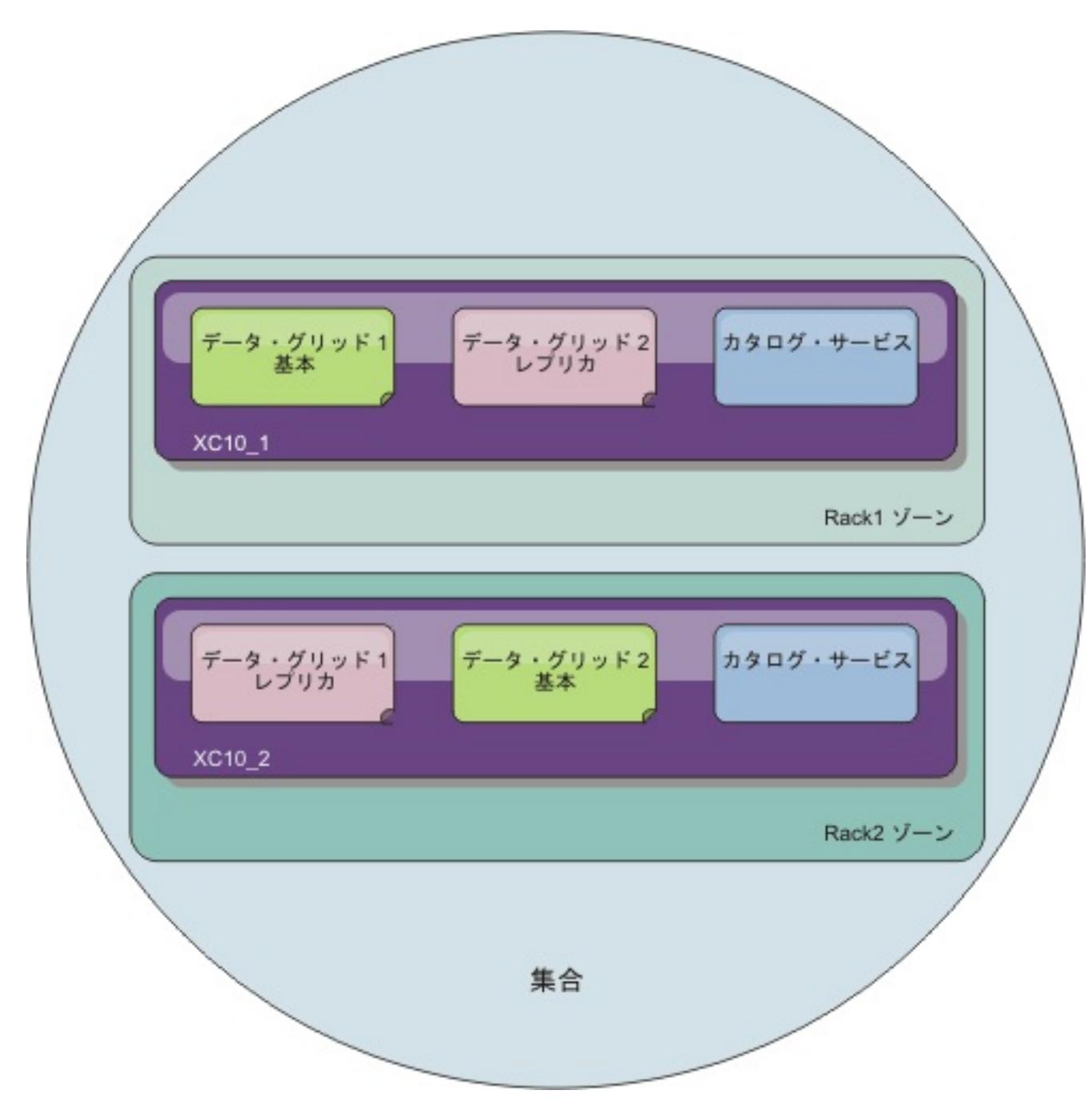

重要**:** データ・グリッドを 高可用性にするために、2 つのアプライアンスが必要です。

### 集合とマルチマスター複製

マルチマスター複製は、複数のデプロイメント環境全体で連続可用性を確保するための技法です。 マルチマスターのト ポロジーは、複数の集合を作成して、それらをリンクで接続することで WebSphere DataPower XC10 アプライアンス に実装できます。 集合を定義すると、次の情報が集合内のアプライアンス間で共有されます: データ・グリッド、モニタ ー情報、集合およびゾーンのメンバー、およびユーザー。 これらの情報のいずれかを更新すると、 行われた変更が集合 内の他のすべてのアプライアンスで保持されます。 カタログ・サービスはアプライアンス間の 通信を可能にします。カ タログ・サービスはカタログ・サーバーのグループです。集合内の各アプライアンスは、集合ごとに 3 つの カタログ・ サーバーを限度に、カタログ・サーバーを実行します。 集合内に 4 つ以上のアプライアンスがある場合、カタログ・サ ービスは 集合に追加された最初の 3 つのアプライアンス上で実行されます。 カタログ・サーバーを持つアプライアンス を集合から除去する場合や、 カタログ・サーバーを持つアプライアンスが使用できなくなった場合は、 次に集合に追加 されたアプライアンスがカタログ・サーバーを実行します。 カタログ・サーバーは他のアプライアンスにフェイルオー バーしません。

アプライアンスを集合に追加 するには、別のアプライアンスの集合構成パネルにそのアプライアンスのホスト名および 共通鍵 を追加します。この構成は集合内のどのアプライアンスでも作成できますが、それは 集合のメンバーシップが集 合メンバー間で保持されるためです。

アプライアンス は 1 つの集合内にのみ存在できます。既にある集合に存在するアプライアンスを 別の集合に追加するこ とはできません。2 つの集合を結合して 1 つの集合にすることもできません。 別々の集合のアプライアンスを結合する には、各アプライアンスをそれぞれの集合から除去し、 各アプライアンスをスタンドアロンにする必要があります。そ うすれば、すべてのアプライアンスを含む 新しい集合を作成できます。

集合を使用してほとんどの構成の変更が行える一方で、 「アプライアンス」 > 「アプライアンスの設定」および「アプ

ライアンス」 > 「トラブルシューティング」の各パネルで設定を変更するためには、所定のアプライアンスにログイン しなければなりません。

# ゾーン

ゾーンは 例えば市区町村や研究所内のラックの場所など、アプライアンスの 物理的な場所と関連付けられます。ゾーン は、カタログ・サービスでご使用の データ・グリッド内のデータの保管場所を定義するのに 役立ちます。例えば、ある 1 つのゾーンにデータ・グリッド (data grid) の基本情報が保管されている場合に、レプリカのデータは別のゾーンにあ るアプライアンスに保管されます。この構成では、データ・グリッド (data grid) の 基本を保持するアプライアンスに 障害が起こると、基本からレプリカに フェイルオーバーが発生します。

#### データ・グリッド

データ・グリッドはアプリケーション用のオブジェクトを保持します。オブジェクトをキャッシングすることで、アプ リケーションのパフォーマンスが向上します。 データ・グリッドには 3 つのタイプがあります。

#### 単純データ・グリッド **(data grid)**

単純データ・グリッドは、データをキー値のペアで保持します。例えば、データベース照会の結果を単純 データ・グ リッド (data grid)に保管できます。単純データ・グリッド (data grid)を実装するには、ObjectMap API を使用しま す。ObjectMap API は、 Java™ Maps と同じように動作します。

#### セッションデータ・グリッド **(data grid)**

WebSphere Application Server セッションを使用する場合は、 セッション管理データ用のアプライアンス上でセッ ションデータ・グリッド (data grid)を使用するようにアプリケーションを構成できます。新規のアプリケーションを インストールする際に、セッション データ・グリッド (data grid)を使用するようにアプリケーションを構成できま す。 既存のアプリケーションまたはサーバーの設定を更新して、アプライアンス上でセッションデータ・グリッド (data grid)を使用することもできます。

#### 動的キャッシュデータ・グリッド **(data grid)**

WebSphere Application Server の動的キャッシュから取り出したデータを保管するために、アプライアンス上の動 的キャッシュデータ・グリッド (data grid)を使用できます。動的キャッシュ API を使用して作成されたアプリケーシ ョンや、サーブレットのようなコンテナー・レベル・キャッシングを使用するアプリケーションを使用可能にして、ア プライアンスをキャッシュ・プロバイダーとして使用することができます。その結果として、 アプリケーション・サ ーバーによって使用されるメモリーが少なくなります。すべてのキャッシュ・データが アプライアンスにオフロード され、アプリケーション・サーバーのメモリーにはもう保管されません。

### データ・グリッド・レプリカ

- 1 つの集合がアクティブでもう 1 つの集合がバックアップとして使用されているデータ・センター間での災害復 旧
- 地理的に近いクライアントのために、すべての集合がアクティブになっている地理的に分散されたデータ・センタ

特定のデータ・グリッド (data grid)のレプリカのターゲット数を定義できます。集合に少なくとも 2 つのアプライアン スがあるときに、 レプリカは作成されます。アプライアンスが 1 つの場合、レプリカは作成されません。集合内のアプ ライアンス数が n の場合、1 つのアプライアンスが基本データ・グリッドをホスティングするため、レプリカの最大数 は n-1 になります。レプリカのターゲット数が現行の n-1 よりも大きい場合は、アプライアンスを集合に追加するとき に、追加のレプリカを作成できます。 レプリカの数を、今後必要となる可能性があるレプリカの最大数に設定しておく ことを検討してください。レプリカ設定を編集すると、データ・グリッドの内容が消去されます。今後のレプリカの数を 考慮してこの値を設定してください。新しいアプライアンスが集合に追加されると、追加のレプリカが作成されます。基 本およびレプリカのデータ・グリッドは、集合内のすべてのアプライアンス間で均一に分散またはストライピングされ ます。新しいアプライアンスが集合に追加されると、基本およびレプリカのデータ・グリッドを分散するための再バラン シングが行われます。

レプリカは、同期レプリカまたは 非同期レプリカのいずれかになります。同期レプリカは、基本データ・グリッド (data grid)上の トランザクションの一部として更新を受け取ります。非同期レプリカは、 基本データ・グリッド (data

grid)上のトランザクションがコミットされた後に 更新されます。同期レプリカはデータの一貫性を保証しますが、 非同 期レプリカに比べると要求への応答時間が長くなります。非同期レプリカは データの一貫性においては同様の保証がで きませんが、トランザクションを より速く完了させることができます。データ・グリッド (data grid)にはデフォルトで 1 つの非同期レプリカがあります。配置アルゴリズムによって、レプリカの配置場所が制御されます。

### マップ

マップは、キー値のペアにあるデータ・グリッドのデータを含むデータ構造です。1 つのデータ・グリッドは、データ・ グリッドおよびデータ・グリッド・レプリカに存在する複数のマップを持つことができます。

ご使用のクライアント・アプリケーションを特定の名前の付いたマップに接続させることで、データ・グリッド内に追加 のマップを作成できます。動的マップが自動的に作成されます。

## 集合リンク

障害の誤検出が起こる可能性があるため、単一の集合が信頼できないネットワーク上に広がってはなりません。しかし、 信頼できないネットワークへの接続を持つアプライアンス間で、データ・グリッドのデータを複製する必要が生じる場合 もあります。 このタイプのトポロジーを使用することになる一般的なシナリオには以下のようなものがあります。

ー。

2 つの集合を接続すると、同じ名前を持つすべてのデータ・グリッドが集合間で非同期的に複製されます。 これらのデ ータ・グリッドは、各集合内に同じ数のレプリカを持ち、同じ動的マップ構成を持っていなければなりません。

#### [マルチマスター複製を実装する集合のリンクのトポロジー](#page-9-0)

複数の集合を組み込んだデプロイメントのトポロジーを選択する際、いくつかの異なるオプションがあります。 マルチマスター複製のトポロジーは、複数の集合を作成して、それらをリンクで接続することで DataPower XC10 アプライアンス に実装できます。

親トピック**:** IBM WebSphere DataPower XC10 [アプライアンス](#page-1-0) の概要

関連タスク: [集合間のマルチマスター複製の構成](#page-202-0)

# マルチマスター複製を実装する集合のリンクのトポロジー

複数の集合を組み込んだデプロイメントのトポロジーを選択する際、いくつかの異なるオプションがあります。マルチ マスター複製のトポロジーは、複数の集合を作成して、それらをリンクで接続することで DataPower® XC10 アプライ アンス に実装できます。

### 集合 を接続するリンク

複製データ・グリッドのインフラストラクチャーは、集合 間を双方向のリンクで接続したカタログ・サービス・ドメイ ンのグラフです。 リンクを使用して、2 つの 集合 はデータ変更内容をやりとりできます。例えば、最も単純なトポロジ ーは、カタログ・サービス・ドメイン間に単一のリンクを持つ 1 対の 集合 です。 集合 は、左から A、B、C というよ うにアルファベット順で指定されています。リンクは、遠距離にわたる広域ネットワーク (WAN) を経由する場合もあり ます。 リンクが遮断されたとしても、いずれかの 集合 (collective) でまだデータを変更できます。トポロジーは、リン クが 集合 と再接続したときに変更を調整します。 ネットワーク接続が中断されると、リンクは自動的に再接続しようと します。

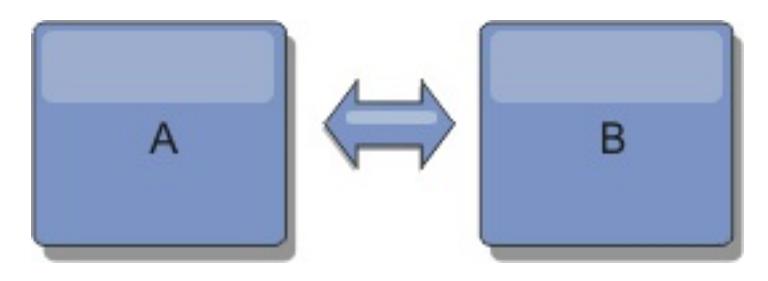

リンクをセットアップすると、この製品はまず、すべての 集合 (collective) を同一にしようと試みます。次に、いずれ かの 集合 (collective) で変更が発生すると、eXtreme Scale は同一の状態を維持するよう試みます。 目標は、各 集合 (collective) がリンクで接続されたすべての他の 集合 (collective) の正確なミラーになることです。 集合 間の複製リン クは、1 つの 集合 (collective) で行われたすべての変更を確実に他の 集合 にコピーするのに役立ちます。

### ライン・トポロジー

ライン・トポロジーはこのような単純なデプロイメントですが、かなりのリンク品質を実証します。 まず、変更を受け 取るために、集合 (collective) は直接すべての他の 集合 (collective) に接続する必要がありません。 集合 (collective) B は 集合 (collective) A から変更をプルします。 集合 (collective) C は、集合 A と C を接続する 集合 (collective) B を介して 集合 (collective) A から変更を受信します。同様に、集合 (collective) D は 集合 (collective) C を介して別の 集合 から変更を受信します。この機能により、変更配布の負荷が変更のソースから離れた場所に分散できます。

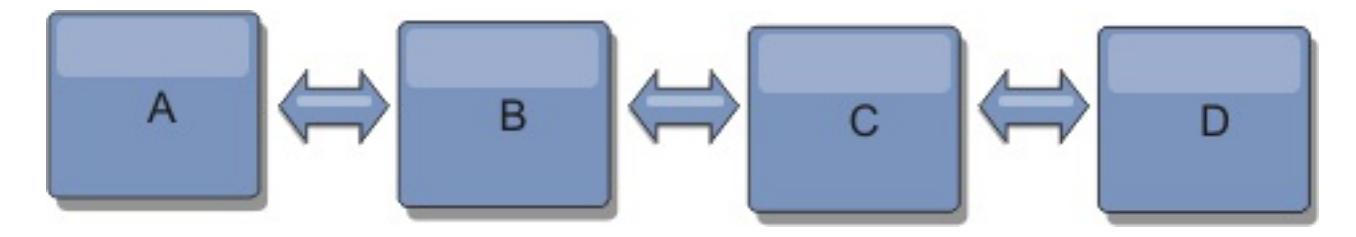

集合 (collective) C に障害が起こった場合、以下のアクションの発生が考えられることに注意してください。

- 1. 集合 (collective) D は、集合 (collective) C が再開されるまで孤立します。
- 2. 集合 (collective) C は、集合 (collective) A のコピーである集合 (collective) B と自分自身を同期させます。
- 3. 集合 (collective) D は、集合 (collective) C を使用して、集合 (collective) A と B で発生した変更と自分自身を 同期させます。これらの変更は最初は、集合 (collective) D が孤立していた間 (集合 (collective) C がダウンして いた間) に発生しました。

最終的に、集合 A、B、C、および D はすべて、互いのドメインと再び同一になります。

# リング・トポロジー

リング・トポロジーは、より回復力のあるトポロジーの例です。 集合 (collective) または単一リンクに障害が起こった 場合でも、残った 集合 がまだ変更を取得できます。その 集合 は、障害から離れて、リングの周りを回ります。リン グ・トポロジーの大きさには関係なく、各 集合 (collective) は他の 集合 とのリンクを最大 2 つ持ちます。変更を伝搬 するための待ち時間は長くなる場合があります。特定の 集合 (collective) での変更は、すべての 集合 にその変更が反映 されるまで、複数のリンクを経由して伝搬する必要がある場合があります。ライン・トポロジーにも同じ特性がありま す。

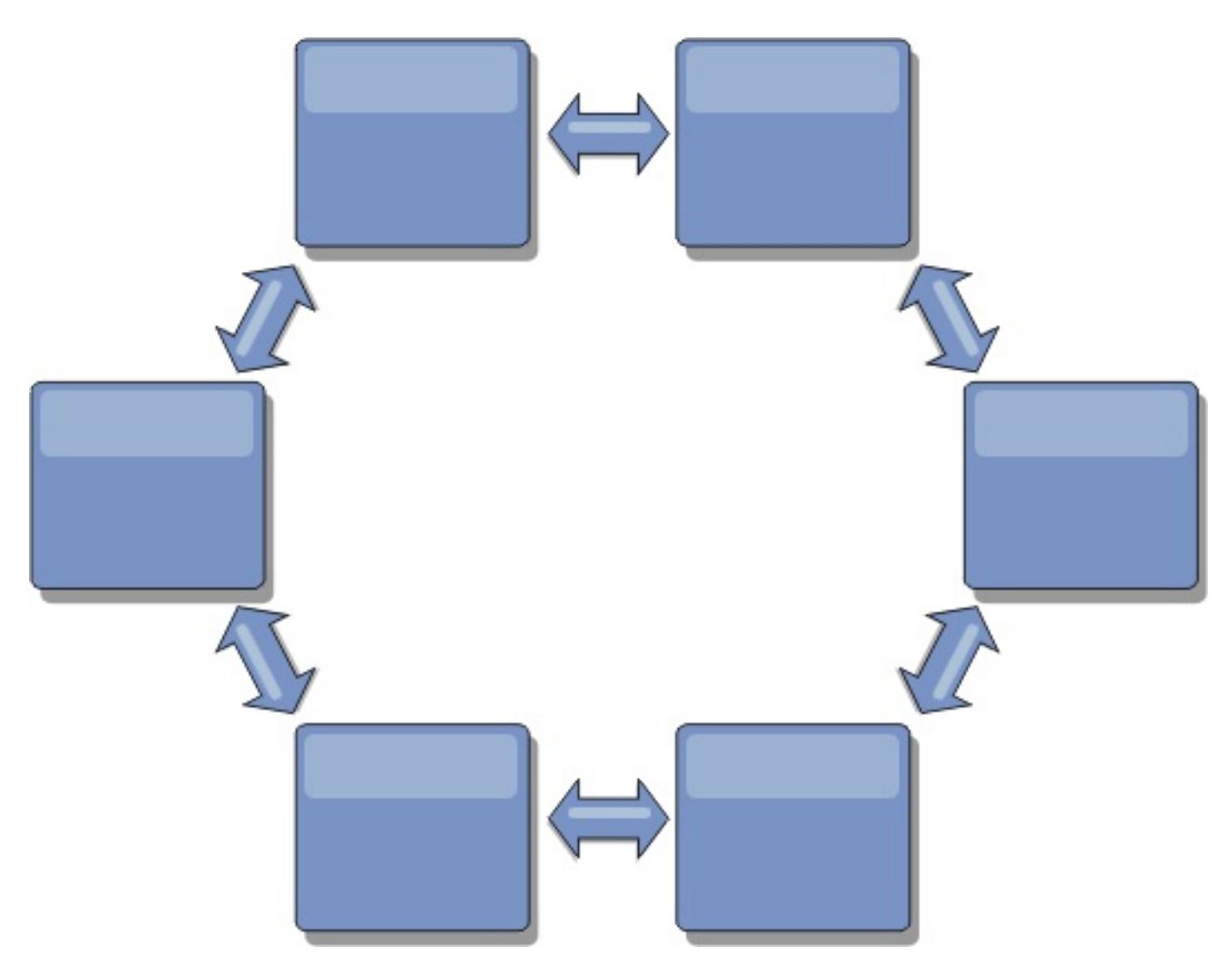

リングの中心に置いたルート・集合 (collective) を使用した、より洗練されたリング・トポロジーをデプロイすること も可能です。ルート・集合 (collective) は、調整の中心点として機能します。他の 集合 は、ルート・集合 (collective) で生じた変更に対する調整のリモート・ポイントとして働きます。ルート・集合 (collective) は、集合 間の変更をアー ビトレーションすることができます。 ルート・集合 (collective) を囲む複数のリングがリング・トポロジーに含まれて いる場合、集合 (collective) は最も内側にあるリング間の変更のみをアービトレーションすることができます。ただし、 アービトレーションの結果は他のリングの 集合 にも広がります。

# ハブ・アンド・スポーク・トポロジー

ハブ・アンド・スポーク・トポロジーでは、ハブ・集合 (collective) を経由して変更が伝搬します。ハブは指定される唯 一の中間 集合 (collective) であるため、ハブ・アンド・スポーク・トポロジーでは待ち時間が短縮されます。ハブ・集 合 (collective) は、リンク経由ですべてのスポーク・集合 (collective) に接続されています。ハブは、集合 間で変更を 配布します。ハブは、衝突に対して調整のポイントとして機能します。更新頻度の高い環境では、同期を保つために、ス ポークよりも多くのハードウェア上でハブを稼働する必要がある場合があります。 WebSphere® DataPower XC10 ア プライアンス は、直線的に拡大するように設計されています。つまり、問題なく、必要に応じてハブをさらに大きくす ることができます。 ただし、ハブに障害が起こった場合は、変更はハブが再始動するまで配布されません。 スポーク・ 集合 上の変更は、ハブが再接続された後に配布されます。

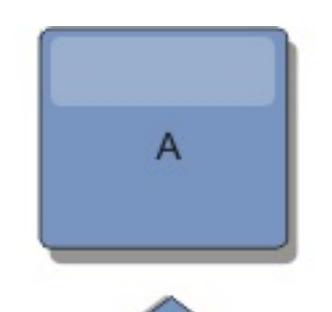

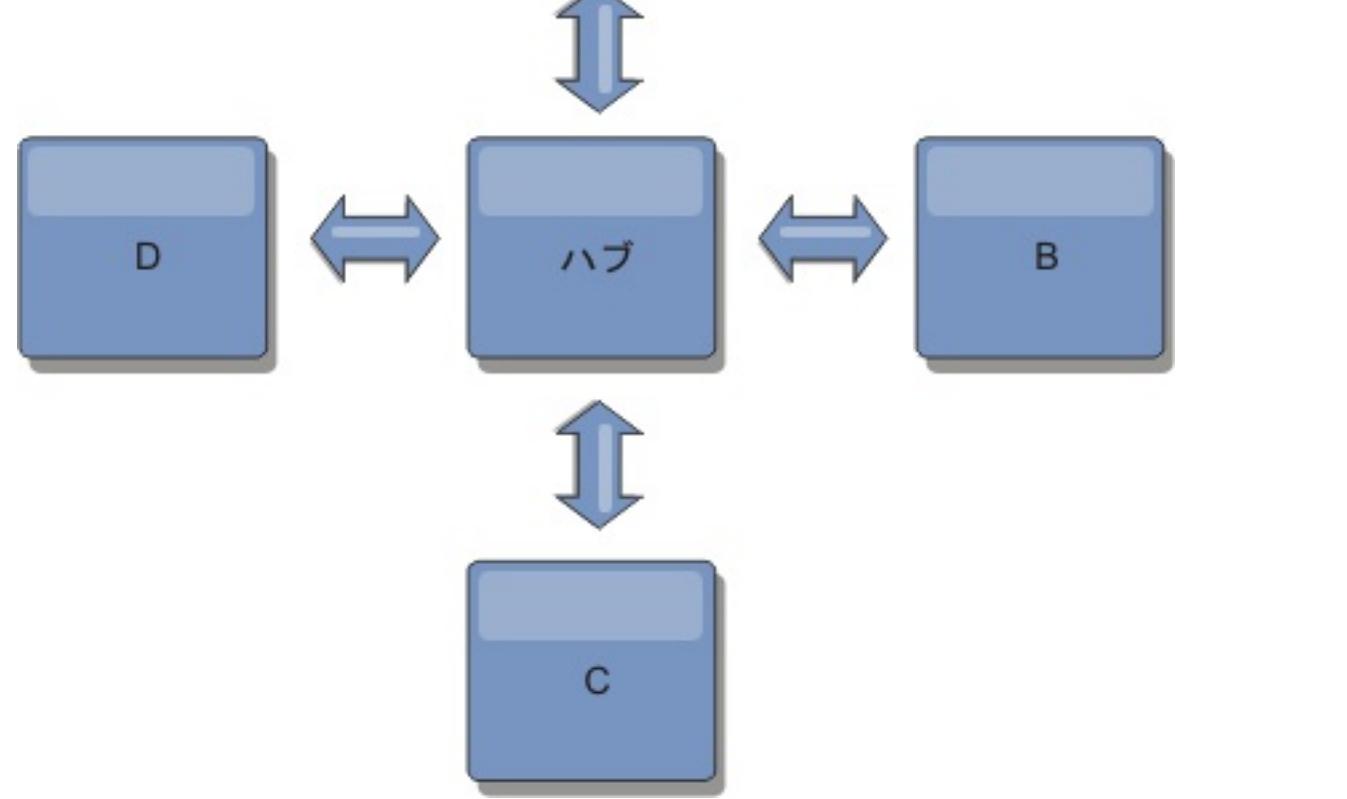

また、完全に複製したクライアントを使用したストラテジー、すなわち、ハブとして稼働しているサーバーのペアを使用

するトポロジーのバリエーションを使用することもできます。各クライアントは、クライアント JVM 内に、必要なもの を完備した単一コンテナー・データ・グリッドとカタログを作成します。 クライアントは、そのデータ・グリッドを使 用してハブ・カタログに接続します。この接続により、クライアントはハブへの接続を取得すると、すぐにハブと同期す るようになります。

クライアントによって行われた変更は、クライアントに対してローカルで、非同期でハブに複製されます。 ハブはアー ビトレーション・集合 (collective) として機能し、すべての接続されたクライアントに変更を配布します。完全複製クラ イアントのトポロジーは、OpenJPA などのオブジェクト・リレーショナル・マッパーに信頼性の高い L2 キャッシュを 提供します。 変更はハブを介してクライアント JVM 間に迅速に配布されます。 キャッシュ・サイズを使用可能なヒー プ・スペース内に含むことができる場合、このトポロジーは L2 のこのスタイルにとって信頼できるアーキテクチャーで す。

必要であれば、複数の区画を使用して、複数の JVM 上にハブ・集合 (collective) を拡張します。 すべてのデータはまだ 単一のクライアント JVM に収まらなければならないため、複数の区画を使用してハブの容量を増加させ、変更の配布と アービトレーションを行います。ただし、複数の区画を使用しても、単一 集合 (collective) の容量は変更されません。

#### ツリー・トポロジー

非循環有向ツリーを使用することもできます。非循環ツリーには循環やループはなく、有向セットアップにより、リンク の存在は親と子の間のみに制限されます。 この構成は、多くの集合を含むトポロジーで役立ちます。これらのトポロジ ーでは、すべての接続可能なスポークに接続されている中央ハブを使用することは実用的ではありません。また、このタ イプのトポロジーは、ルート・集合 (collective) を更新することなく子 集合 を追加する必要がある場合にも便利です。

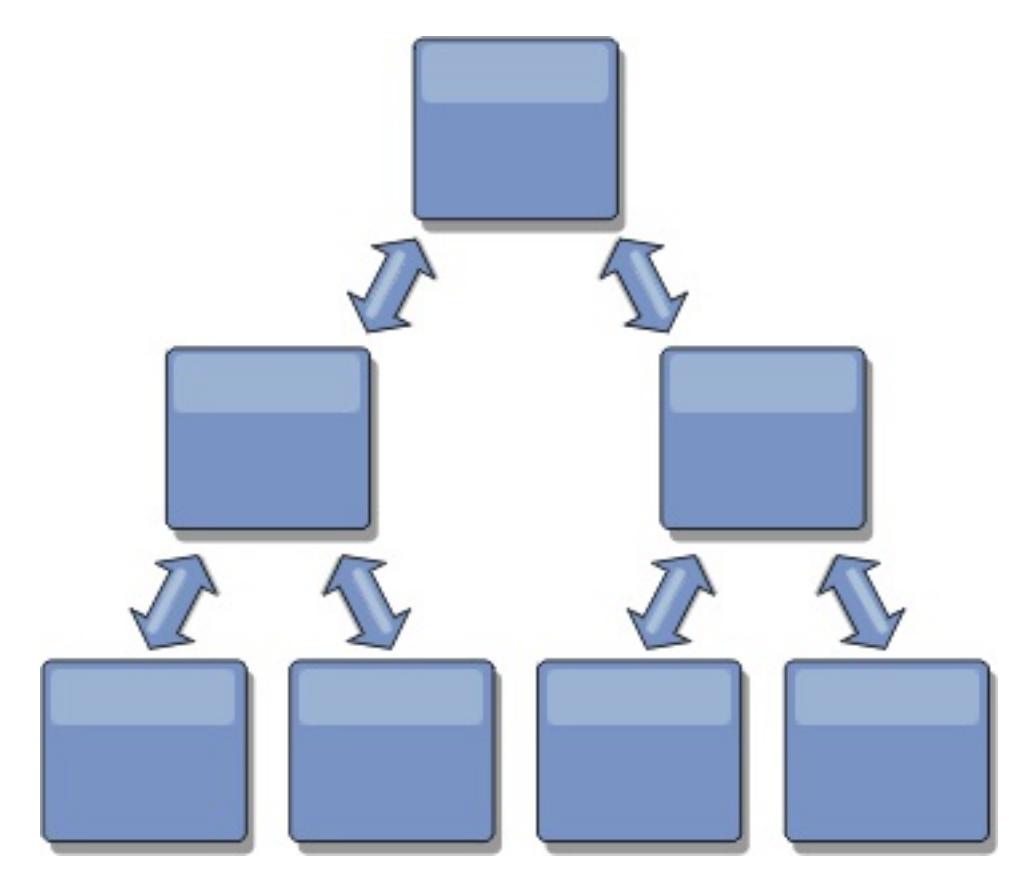

ツリー・トポロジーでもまだ、ルート・集合 (collective) に調整の中心点を置くことができます。第 2 レベルはまだ、 それらの下の 集合 (collective) で生じた変更に対する調整のリモート・ポイントとして機能します。ルート・集合 (collective) は、第 2 レベルにある 集合 間の変更のみをアービトレーションすることができます。それぞれが各レベル で N 個の子を持つ、n 進ツリーを使用することもできます。それぞれの 集合 (collective) は、n 個のリンクに接続しま す。

完全複製クライアント

このトポロジー変化には、ハブとして稼働する 1 対のサーバーが含まれます。 各クライアントは、クライアント JVM 内 に、必要なものを完備した単一コンテナー・データ・グリッドとカタログを作成します。 クライアントは、そのデー タ・グリッドを使用してハブ・カタログに接続します。これにより、クライアントはハブへの接続を取得すると、すぐ にハブと同期するようになります。

クライアントによって行われた変更は、クライアントに対してローカルで、非同期でハブに複製されます。 ハブはアー ビトレーション・集合 (collective) として機能し、すべての接続されたクライアントに変更を配布します。完全複製クラ イアントのトポロジーは、OpenJPA などのオブジェクト・リレーショナル・マッパーに適した L2 キャッシュを提供し ます。 変更はハブを介してクライアント JVM 間に迅速に配布されます。 キャッシュ・サイズをクライアントの使用可 能なヒープ・スペース内に含むことができる限り、このトポロジーは L2 のこのスタイルに適したアーキテクチャーで す。

必要であれば、複数の区画を使用して、複数の JVM 上にハブ・集合 (collective) を拡張します。 すべてのデータはまだ 単一のクライアント JVM に収まらなければならないため、複数の区画を使用してハブの容量を増加させ、変更の配布と アービトレーションを行いますが、単一 集合 (collective) の容量は変更しません。

親トピック**:** アプライアンスのトポロジー: [集合、ゾーン、およびデータ・グリッド](#page-6-0)

関連タスク: [集合間のマルチマスター複製の構成](#page-202-0)

# エンタープライズ・データ・グリッドの概要

エンタープライズ・データ・グリッドは eXtremeIO トランスポート・メカニズムと新しいシリアライゼーション形式を 使用します。 この新しいトランスポートおよびシリアライゼーション形式により、Java™ クライアントと .NET クライ アントの両方を同じデータ・グリッドに接続することができます。

エンタープライズ・データ・グリッドにより、異なるプログラミング言語で書かれた、さまざまなタイプのアプリケー ションを作成して、データ・グリッド内の同じオブジェクトにアクセスすることができます。 これまでのリリースで は、データ・グリッド・アプリケーションは Java プログラミング言語でしか書くことができませんでした。 エンター プライズ・データ・グリッド機能を使用すれば、Java アプリケーションと同じデータ・グリッドでオブジェクトの作 成、検索、更新、および削除を行える .NET アプリケーションを書くことができます。

図 1. エンタープライズ・データ・グリッドの概要

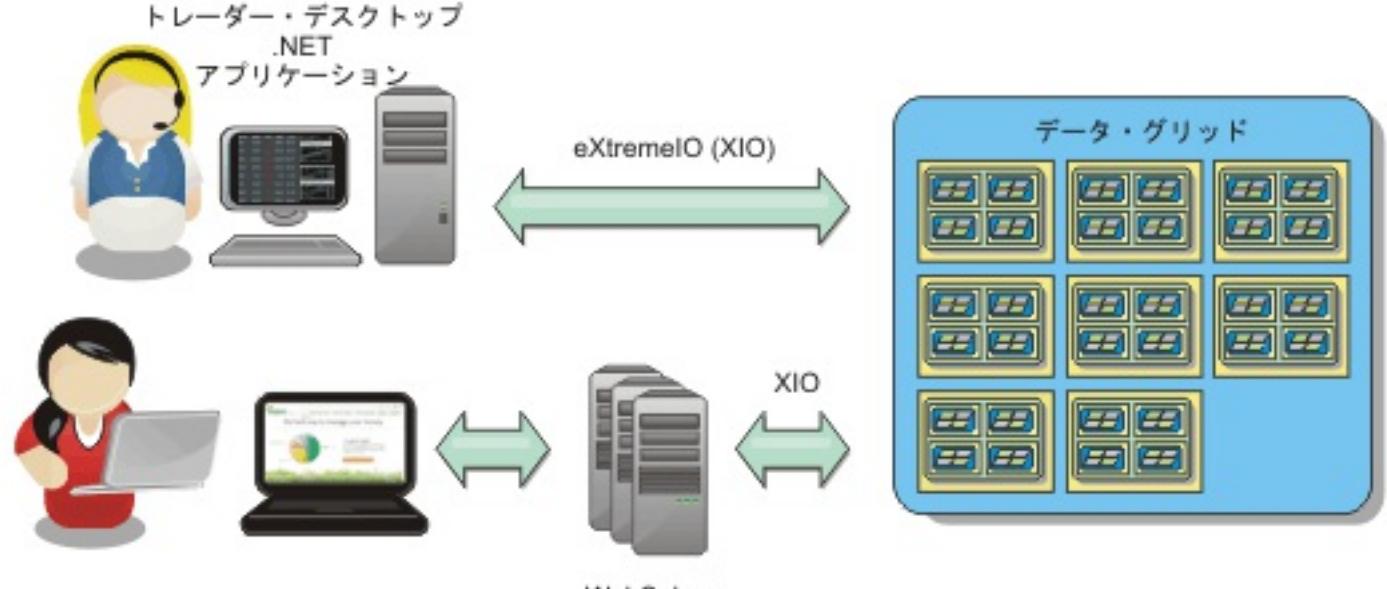

WebSphere Application Server がホストする Java アプリケーション

# 異なるアプリケーションにまたがるオブジェクト更新

図 2. エンタープライズ・データ・グリッド・オブジェクト更新フロー

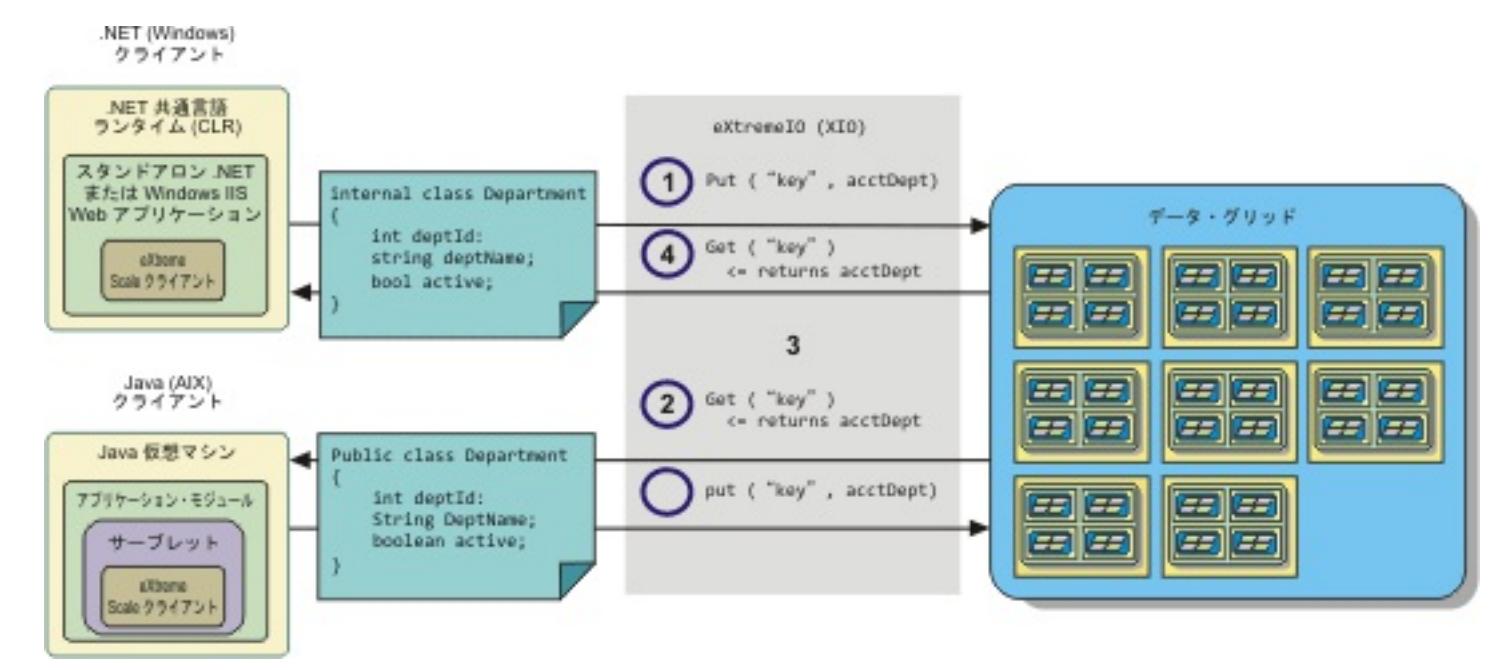

1. .NET クライアントが .NET 形式のデータをデータ・グリッドに保存します。

- 
- 2. データは汎用形式で保管されるので、Java クライアントからこのデータが要求されたとき、このデータを Java 形式に変換することができます。
- 3. Java クライアントがデータを更新して再保存します。
- 4. .NET クライアントが更新されたデータにアクセスします。そのとき、データは .NET 形式に変換されます。

#### トランスポート・メカニズム

eXtremeIO (XIO) はクロスプラットフォーム・トランスポート・プロトコルです。 XIO は Java の制約を受けるオブジ ェクト・リクエスト・ブローカー (ORB) に取って代わるものです。 ORB の場合は、WebSphere® DataPower® XC10 アプライアンス は Java ネイティブ・クライアント・アプリケーションと密接に結びついています。 XIO は、特 にデータ・キャッシングを対象とし、異なるプログラミング言語で書かれたクライアント・アプリケーションがデー タ・グリッドに接続できるようにする、カスタマイズされたトランスポート・メカニズムです。

### シリアライゼーション形式

eXtreme データ形式 (XDF) はクロスプラットフォームのシリアライゼーション形式です。 XDF は、ObjectGrid 記述 子 XML ファイルで copyMode 属性値が COPY TO BYTES であるマップでの Java シリアライゼーションに取って代わ ります。 XDF を使用すれば、パフォーマンスが向上し、データがよりコンパクトになります。 さらに、XDF の導入に より、異なるプログラミング言語で書かれたクライアント・アプリケーションが同じデータ・グリッドに接続できるよ うになります。

親トピック**:** IBM WebSphere DataPower XC10 [アプライアンス](#page-1-0) の概要 親トピック**:** シナリオ: [エンタープライズ・データ・グリッドの構成](#page-35-0) 次のトピック**:** IBM [eXtremeIO](#page-36-0) (XIO) の構成

# トランザクション処理の概要

WebSphere® eXtreme Scale クライアント は、データとの相互作用のメカニズムとしてトランザクションを使用しま す。

#### **Sigman Start**

### **Java™** アプリケーションにおけるトランザクション処理

データとの相互作用のために、アプリケーション内のスレッドは、独自のセッションを必要とします。 アプリケーショ ンがスレッド上で ObjectGrid を使用する必要がある場合、ObjectGrid.getSession メソッドの 1 つを呼び出してセッ ションを取得します。このセッションを使用すると、アプリケーションは ObjectGrid マップに保管されているデータの 処理を行うことができます。

アプリケーションが Session オブジェクトを使用する場合、そのセッションはトランザクションのコンテキスト内にあ る必要があります。 Session オブジェクトに対する begin メソッド、commit メソッド、および rollback メソッドに より、トランザクションは、開始してコミット、あるいは開始してロールバックを行います。また、アプリケーション は自動コミット・モードで稼働することもできます。このモードでは、マップに対して操作が実行されるたびに、 Session は自動的にトランザクションを開始してコミットします。 自動コミット・モードでは、複数の操作を単一のト ランザクションにグループ化することができません。 複数の操作のバッチを作成して単一のトランザクションにした場 合、自動コミット・モードは低速のオプションとなります。 ただし、単一の操作しか含まないトランザクションの場合 は、自動コミット・モードの方が速いオプションになります。

アプリケーションがセッションを終了したときは、オプションの Session.close() メソッドを使用してセッションを閉 じます。 セッションを閉じると、セッションがヒープから解放され、getSession() メソッドの後続の呼び出しの再利用 が可能となるため、パフォーマンスが向上します。

#### $MET$

#### **.NET** アプリケーションにおけるトランザクション処理

データとの相互作用のために、アプリケーション内の各スレッドは、独自のトランザクション・オブジェクトを必要とし ます。アプリケーションでスレッドに対して IGrid インターフェースを使用するには、次のいずれかのメソッドを呼び 出します。

- IGrid.GetGridMapPessimisticAutoTx
- IGrid.GetGridMapPessimisticTx

これらのメソッドを呼び出すと、固有のトランザクション・オブジェクトを持つ IGridMap オブジェクトを取得しま す。 この IGridMap オブジェクトを使用すると、アプリケーションは IGrid マップに保管されているデータの処理を行 うことができます。アプリケーションが IGridMapPessimisticTx オブジェクトを使用する場合、そのデータ・グリッド 操作はトランザクションのコンテキスト内にある必要があります。 アプリケーションは、IGridTransaction オブジェク トに対する begin、commit、および rollback メソッドを使用して、トランザクションを開始してコミットしたり、開 始してロールバックしたりします。 また、アプリケーションは自動コミット・モードで稼働することもできます。この モードでは、マップに対して操作が実行されるたびに、IGridMapPessimisticAutoTx は自動的にトランザクションを開 始してコミットします。 自動コミット・モードでは、複数の操作を単一のトランザクションにグループ化することがで きません。 複数の操作のバッチを作成して単一のトランザクションにした場合、自動コミット・モードは低速のオプシ ョンとなります。 ただし、単一の操作しか含まないトランザクションの場合は、自動コミット・モードの方が速いオプ ションになります。

アプリケーションが IGridMap インスタンスを終了したときは、IGridMap オブジェクトを破棄してください。 このオ ブジェクトを破棄すると、関連するトランザクション・オブジェクトが閉じられます。 その結

果、GetGridMapPessimisticAutoTx メソッドおよび GetGridMapPessimisticTx メソッドの後続の呼び出しで既存の 空きトランザクション・オブジェクトを再利用でき、これによってパフォーマンスが向上します。

#### <u>[トランザクション](#page-16-0)</u>

トランザクションには、データ保管および操作に関して 多くの利点があります。トランザクションを使用すれ ば、同時変更からデータ・グリッドを保護したり、複数の変更を 1 つの並行ユニットとして適用したり、データ を複製したり、変更に対するロックのライフサイクルを実装したりすることができます。

#### [ロック・ストラテジー](#page-18-0)

ロック・ストラテジーには、ペシミスティック、オプティミスティック、およびロックなしがあります。

#### [ロック・タイプ](#page-21-0)

ペシミスティック・ロックおよびオプティミスティック・ロックを使用する場合、整合性を保つために、共有 (S) ロック、アップグレード可能 (U) ロック、および排他的 (X) ロックが使用されます。 ペシミスティック・ロック を有効にしている場合、ロックとその動作について理解することが重要です。 オプティミスティック・ロックで はロックを保持しません。 ロックにはライフサイクルがあります。 いろいろなタイプのロックがさまざまな方法 で他のロックと互換性を持ちます。 ロックはデッドロック・シナリオにならないように、正しい順序で処理する 必要があります。

[デッドロック](#page-24-0)

2 つのトランザクションが同じキャッシュ・エントリーを更新しようとするとデッドロックが起こることがあり ます。

#### [データ・アクセスおよびトランザクション](#page-26-0)

WebSphere eXtreme Scale クライアント はトランザクションを使用します。アプリケーションがデータ・グリ ッドへの接続を獲得したら、ユーザーはデータ・グリッド内のデータにアクセスし、データを操作することができ ます。

#### [トランザクション分離](#page-28-0)

3 つのトランザクション分離レベル (反復可能読み取り、読み取りコミット済み、および読み取りアンコミット) のうち 1 つを使用して、各キャッシュ・マップ内の整合性を保つロック・セマンティクスを調整することができ ます。

# **2 [フェーズ・コミットとエラー・リカバリー](#page-29-0)**

2 フェーズ・コミット・プロトコルは、分散トランザクションに関与するすべての区画を、そのトランザクション をコミットするかロールバックするかに基づいて調整します。

親トピック**:** IBM WebSphere DataPower XC10 [アプライアンス](#page-1-0) の概要

# トランザクション

トランザクションには、データ保管および操作に関して 多くの利点があります。トランザクションを使用すれば、同時 変更からデータ・グリッドを保護したり、複数の変更を 1 つの並行ユニットとして適用したり、データを複製したり、 変更に対するロックのライフサイクルを実装したりすることができます。

■ Java アプリケーションで ObjectTransformer オブジェクトが指定されると、このオブジェクトが値をコピ ーするために使用されます。 トランザクションがオプティミスティック・ロックを使用している場合は、トランザクシ ョンのコミット時に、以前の値のイメージも比較のために追跡されます。

トランザクションが開始すると、WebSphere® eXtreme Scale クライアント は、そのトランザクションが使用するキ ーと値のペアの現在の変更またはコピーを保持する特別な差分マップを割り振ります。 通常、キーと値のペアにアクセ スすると、アプリケーションがその値を受け取る前に、値のコピーが作成されます。 Java™ アプリケーションでは、こ の差分マップが挿入、更新、取得、除去などの操作によるすべての変更を追跡します。.NET アプリケーションでは、こ の差分マップが追加操作、置換操作、取得操作、および除去操作による変更を追跡します。 キーは不変のものと見なされ ているため、コピーされません。トランザクションがロールバックされると、差分マップ情報が破棄され、エントリー に対するロックが解除されます。 トランザクションをコミットすると、変更がマップに適用され、ロックが解除されま す。

■ Java アプリケーションでオプティミスティック・ロックが使用されている場合は、WebSphere eXtreme Scale クライアント が値の変更前イメージ・バージョンとマップ内の値を比較します。 トランザクションをコミットす るには、これらの値が一致している必要があります。こうした比較によって複数バージョンのロック体系が可能になりま すが、トランザクションがそのエントリーにアクセスすると、代わりに 2 つのコピーが作成されます。 すべての値が再 度コピーされ、新しいコピーがマップに保管されます。 WebSphere eXtreme Scale クライアント は、コミット後に値 へのアプリケーション参照を変更するアプリケーションから自身を保護するために、このコピーを実行します。

■■■■■ アクティブに始動されたトランザクションがない場合は、アプリケーションが ObjectMap オブジェクトとの 対話を行うと、アプリケーションの代わりに自動的に開始およびコミット操作が行われます。この自動的な開始およびコ ミット操作は役に立ちますが、ロールバックおよびロックが有効に機能する妨げとなります。 トランザクションのサイ ズが小さすぎると、同期レプリカ生成スピードに影響します。 エンティティー・マネージャー・アプリケーションを使 用している場合は、自動コミット・モードは使用しないでください。その理由は、EntityManager.find メソッドで検索 されたオブジェクトが、そのメソッドが戻されると同時に管理不能となり、使用不可となるためです。

■ ■ ■ NET アプリケーションでは、GridMapPessimisticAutoTx マップ・インターフェースが等価の自動開始およ びコミット操作を提供します。 制約は同じです。つまり、ロールバックとロックが正しく機能せず、同期レプリカ生成 スピードが低下します。

Java |

情報の複数のコピーを使用しないようにできます。 アプリケーションは、並行性を制限する代償としてオプティミステ ィック・ロックの代わりにペシミスティック・ロックを使用することで、コピーを節約できます。 コミット後に値を変 更しないことにアプリケーションが同意すれば、 コミット時の値のコピーも回避することができます。

**■ .NET ■ 注: .NET** アプリケーションはペシミスティック・ロックのみをサポートします。

#### トランザクションの利点

トランザクションを使用するのは、以下の理由からです。

トランザクションを使用して、以下の操作を行うことができます。

- 例外が発生した場合や、ビジネス・ロジックにより状態変更を元に戻す必要がある場合に、変更をロールバックし ます。
- コミット時に複数の変更をアトミック単位で適用する
- データに対するロックの保持および解除を行い、コミット時に複数の変更をアトミック単位で適用します。
- 同時変更からスレッドを保護します。
- 変更に対するロックのライフサイクルを実装します。
- アトミック単位のレプリカ生成をします。

#### トランザクション・サイズ

トランザクションは、特にレプリカ生成の場合には、大きいほど効果的です。ただし、トランザクションが大きくなる と、エントリーのロックの保持時間が長くなるため、並行性に悪影響を及ぼすことがあります。 大きなトランザクショ ンを使用すると、レプリカ生成のパフォーマンスが向上する場合があります。 このパフォーマンスの向上は、マップを 事前にロードする場合には重要です。さまざまなバッチ・サイズで実験を行い、使用するシナリオに最適なサイズを判別

してください。

# 自動コミット・モード

#### **Java EE** トランザクション統合

WebSphere eXtreme Scale クライアント は、リモート・データ・グリッドへのクライアント接続とローカル・トラン ザクション管理の両方をサポートする Java Connector Architecture (JCA) 1.5 準拠リソース・アダプターを含みます。 サーブレットなどの Java Platform、Enterprise Edition (Java EE) アプリケーション、 JavaServer Pages (JSP) ファ

イル、および Enterprise JavaBeans (EJB) コンポーネントは、標準 javax.resource.cci.LocalTransaction インターフ ェースまたは WebSphere eXtreme Scale クライアント セッション・インターフェースを使用して、WebSphere eXtreme Scale クライアント トランザクションを区分することができます。

WebSphere Application Server で最終参加者サポートが有効になっている状態でアプリケーションを実行していると きには、WebSphere eXtreme Scale クライアント トランザクションを、他の 2 フェーズ・コミット・トランザクシ ョン・リソースと共にグローバル・トランザクションに登録することができます。

親トピック**:** [トランザクション処理の概要](#page-14-0)

関連タスク:

.NET [アプリケーションにおけるトランザクションのためのプログラミング](#page-365-0)

# ロック・ストラテジー

ロック・ストラテジーには、ペシミスティック、オプティミスティック、およびロックなしがあります。

ロックはトランザクションに 束縛されます。以下のロック設定を指定することができます。

<u>Java ロックなし</u>

ロック設定を使用しないと、実行は最速になります。 読み取り専用データを使用していれば、ロックは必要ない場合 があります。

制約事項**:** ロックなしストラテジーを使用するように構成された BackingMap は、複数区画トランザクションに関与 できません。

# Java MET ペシミスティック・ロック

エントリーに対するロックを取得し、コミット時までそのロックを保持します。 このロック戦略は、スループットを 低下させる代わりに、優れた一貫性を提供します。

■ 湖畑 ■ オプティミスティック・ロック

トランザクションがタッチするすべてのレコードの以前のイメージを取得して、トランザクションのコミット時に、 そのイメージと現在のエントリーの値を比較します。 エントリーの値が変更された場合、そのトランザクションはロ ールバックします。 コミット時までロックは保持されません。このロック戦略は、ペシミスティック戦略よりも並行 性において優れていますが、トランザクション・ロールバックのリスクがあり、エントリーのコピーを作成するため にメモリーを消費します。

重要**:** WebSphere® eXtreme Scale Client for .NET でクライアント・アプリケーションを使用している場合は、ペシ ミスティック・ロックのみがサポートされます。

#### ロック・マネージャー

ロック・ストラテジーに OPTIMISTIC または PESSIMISTIC が使用されている場合は、BackingMap に対してロック・ マネージャーが作成されます。ロック・マネージャーは、ハッシュ・マップを使用して、1 つ以上のトランザクションに よってロックされるエントリーを追跡します。 ハッシュ・マップに多くのマップ・エントリーが存在する場合、ロッ ク・バケットが多いほど、パフォーマンスが良好になる可能性が高くなります。 バケット数が増えるにつれて、Java™ 同期の衝突のリスクは 下がります。またロック・バケットを増やすことが、並行性の増大につながります。 前の例で は、特定の BackingMap インスタンスに使用するロック・バケットの数をアプリケーションでどのように設定できるか を示しています。

#### Java | .NET

- BackingMap が、並行処理制御について WebSphere eXtreme Scale クライアント からの支援を必要とするア プリケーションによって直接使用されている場合。
- バージョン管理情報は使用できるが、更新トランザクションがバッキング・エントリー上で頻繁に衝突し、その結 果、オプティミスティック更新が失敗する場合。

#### ペシミスティック・ロック

ペシミスティック・ロック・ストラテジーは、キャッシュ・エントリーに対してロックを取得するため、データが頻繁 に変更される場合に使用するようにしてください。キャッシュ・エントリーが読み取られる場合は、必ずロックが取得さ れ、トランザクションが完了するまでロックが条件付きで保持されます。ロックによっては、セッションのトランザク ション分離レベルを使用して、その期間を調整することができます。

ほかのロック・ストラテジーが可能でない場合は、マップの読み書きにペシミスティック・ロック・ストラテジーを使用 します。ObjectGrid マップがペシミスティック・ロック・ストラテジーを使用するように構成されている場合、トラン ザクションが最初に BackingMap からのエントリーを取得すると、マップ・エントリーのペシミスティック・トランザ クション・ロックが取得されます。ペシミスティック・ロックは、アプリケーションがトランザクションを完了するま

では保留されます。通常の場合、ペシミスティック・ロック・ストラテジーは、以下の状態で使用されます。

BackingMap がで構成され、バージョン管理情報が使用可能でない場合。

制約事項**:** ローダー・プラグインで構成された BackingMap は、マルチ区画トランザクションのマップを読み取 ることはできますが、書き込むことはできません。

ペシミスティック・ロック・ストラテジーは、パフォーマンスおよびスケーラビリティーに最大の影響があります。し たがって、このストラテジーは、他のロック・ストラテジーを使用できない場合に、マップの読み書きにのみ使用するよ うにしてください。 例えば、こうした状態には、オプティミスティック更新の失敗が頻繁に発生する場合や、オプティ ミスティック障害からのリカバリーをアプリケーションが処理するには難しい場合が含まれます。

ペシミスティック・ロックを使用しているときには、ロック・メソッドを使用して、データ値を返すことなくデータす なわちキーをロックすることができます。メソッドのリストと、それらのメソッドが獲得するロックの種類について は[、ロック・タイプを](#page-21-0)参照してください。

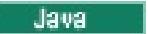

## オプティミスティック・ロック

デフォルトのロック・ストラテジーは、OPTIMISTIC です。データの変更が頻繁でない場合は、このオプティミスティッ ク・ロックを使用します。データがキャッシュから読み取られ、トランザクションにコピーされる間、ロックは短期間だ け保持されます。トランザクション・キャッシュがメイン・キャッシュと同期されると、更新されたあらゆるキャッシ ュ・オブジェクトが元のバージョンに対してチェックされます。チェックが失敗すると、トランザクションはロールバ ックされ、OptimisticCollisionException 例外となります。

オプティミスティック・ロック・ストラテジーでは、並行して実行中である 2 つのトランザクションが同じマップ・エ ントリーの更新を試みることはないということが前提となっています。 複数のトランザクションが同一のマップ・エン トリーを同時に更新することはないと考えられるので、トランザクションのライフサイクルでロックは保持されませ ん。 オプティミスティック・ロック・ストラテジーは通常、以下の場合に使用されます。

BackingMap が構成され、バージョン管理情報が使用可能である場合。

制約事項**:** ローダー・プラグインで構成された BackingMap は、マルチ区画トランザクションのマップを読み取 ることはできますが、書き込むことはできません。

- BackingMap のほとんどのトランザクションが読み取り操作である場合。 BackingMap に対するエントリーの挿 入、更新、または除去操作は、あまり行われません。
- BackingMap は、読み取りと比べてより頻繁に挿入、更新、または除去されるが、トランザクションは同じマッ プ・エントリー上でほとんど衝突しない場合。

ペシミスティック・ロック・ストラテジーと同様に、 ObjectMap インターフェース上のメソッドは、WebSphere eXtreme Scale クライアント が、アクセス中のマップ・エントリーのロック・モードを自動的に取得する方法を決定し ます。ただし、ペシミスティック・ストラテジーとオプティミスティック・ストラテジーの間には、以下のような違い があります。

- ペシミスティック・ロック・ストラテジーと同様に、メソッドの呼び出しの際、get メソッドおよび getAll メソ ッドによって S ロック・モードが取得されます。しかし、オプティミスティック・ロックを使用すると、 S ロッ ク・モードはトランザクションが完了するまで保留されません。 代わりに、S ロック・モードはメソッドがアプ リケーションに戻す前に保留解除されます。 ロック・モードの取得の目的は、WebSphere eXtreme Scale クラ イアント が、その他のトランザクションからのコミット済みデータのみが現行トランザクションに可視となるよ うに保証できるようにすることです。 WebSphere eXtreme Scale クライアント がそのデータがコミット済み であることを確認した後で、S ロック・モードは保留解除されます。コミット時に、オプティミスティック・バー ジョン管理チェックが実行され、 現行トランザクションがその S ロック・モードを保留解除した後で、マップ・ エントリーを変更したトランザクションが他にないことが確認されます。 更新、無効化、または削除される前に マップからエントリーがフェッチされない場合、WebSphere eXtreme Scale クライアント ランタイムによっ て、暗黙的にマップからエントリーがフェッチされます。この暗黙的な get 操作は、エントリーの変更が要求さ れた時点における現行値を取得するために実行されます。
- ペシミスティック・ロック・ストラテジーとは異なり、 getForUpdate メソッドと getAllForUpdate メソッド は、 オプティミスティック・ロック・ストラテジーが使用された場合には、 get メソッドと getAll メソッドと 同様に処理されます。 つまり、S ロック・モードはメソッドの開始時に取得され、S ロック・モードはアプリケ ーションに戻る前に保留解除されます。

他のすべての ObjectMap メソッドは、ペシミスティック・ロック・ストラテジーの場合と同様に扱われます。 commit メソッドが呼び出されると、挿入、更新、除去、タッチ、または無効化の対象となるマップ・エントリーについては X ロック・モードが獲得されます。 X ロック・モードは、トランザクションがコミット処理を完了するまで保持されま す。

オプティミスティック・ロック・ストラテジーでは、並行して実行中のトランザクションが同じマップ・エントリーを

更新することはないと想定します。この想定から、トランザクションの存続期間中、ロック・モードを保留する必要はあ りません。 これは、複数のトランザクションがマップ・エントリーを並行して更新するとは考えられないためです。 し かし、ロック・モードが保留されなかったため、現行トランザクションがその S ロック・モードを保留解除した後で、 別の並行トランザクションがマップ・エントリーを更新する可能性があります。

この可能性に対処するため、WebSphere eXtreme Scale クライアント はコミット時に X ロックを取得し、 オプティ ミスティック・バージョン管理チェックを行って、現行トランザクションが BackingMap からマップ・エントリーを読 み取って以降、 他にマップ・エントリーを変更したトランザクションがないことを確認します。 別のトランザクション がマップ・エントリーを変更した場合、バージョン・チェックは失敗し、OptimisticCollisionException 例外が発生し ます。この例外により、現行トランザクションが強制的にロールバックされ、トランザクション全体がアプリケーション によって再試行されることになります。オプティミスティック・ロック・ストラテジーは、 マップがほとんど既読で、 同じマップ・エントリーに対する更新が起こる可能性が低い場合に便利です。

#### **Java**

#### ロックなし

データがまったく更新されないか、静止期間のみに更新されるため、ロックが必要ない場合は、NONE ロック・ストラ テジーを使用すれば、ロックを使用不可にすることができます。このストラテジーは、ロック・マネージャーを必要とし ないため、非常に高速です。NONE ロック・ストラテジーは、ルックアップ表または読み取り専用のマップの場合に理 想的です。

BackingMap がロックなしストラテジーを使用するよう構成されている場合、マップ・エントリーのトランザクショ ン・ロックは獲得されません。

制約事項**:** ロックなしストラテジーを使用するように構成された BackingMap は、複数区画トランザクションに関与で きません。

親トピック**:** [トランザクション処理の概要](#page-14-0)

# 関連タスク:

[ロック・ストラテジーの構成](#page-209-0)

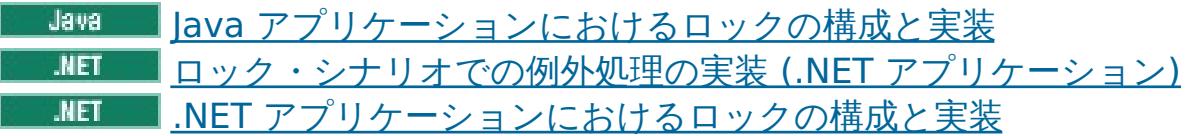

# 関連資料:

例: flush [メソッドのロック順序](#page-332-0)

# ロック・タイプ

ペシミスティック・ロックおよびオプティミスティック・ロックを使用する場合、整合性を保つために、共有 (S) ロッ ク、アップグレード可能 (U) ロック、および排他的 (X) ロックが使用されます。 ペシミスティック・ロックを有効にし ている場合、ロックとその動作について理解することが重要です。 オプティミスティック・ロックではロックを保持し ません。 ロックにはライフサイクルがあります。 いろいろなタイプのロックがさまざまな方法で他のロックと互換性を 持ちます。 ロックはデッドロック・シナリオにならないように、正しい順序で処理する必要があります。

■ Bava コプリケーションでは、アプリケーションが索引に対して検索メソッドを使用したときや照会を行った ときにも、ロックが獲得されます。

### 共有ロック、アップグレード可能ロック、および排他的ロック

アプリケーションがマップ・プログラミング・インターフェースのメソッドをどれか呼び出すと、WebSphere® eXtreme Scale クライアント は自動的に、アクセス対象のマップ・エントリーに対するロックを獲得しようと試みま す。

ペシミスティック・ロックを使用している場合、ロック・メソッドを使用して、データ値を返すことなくキーをロックす ることができます。 ロック・メソッドにより、データ・グリッド内のキーをロックするか、またはキーをロックして値 がデータ・グリッド内に存在するかどうかを確認することができます。

LockMode は列挙型で以下に示す値を取ることができ、ここでロックしたいキーを指定できます。

- **BRARED、UPGRADABLE、および EXCLUSIVE**
- **CENET Shared、Upgradable、Exclusive**

WebSphere eXtreme Scale クライアント は、マップ・プログラミング・インターフェースでアプリケーションが呼び 出すメソッドに基づいて以下のロック・モードを使用します。

#### **S** ロック

マップ・エントリーのキーに対する共有ロック・モード。 S ロックが保持されている期間は、使用されるトランザク ション分離レベルによります。S ロック・モードでは、同一キーに対して S ロック・モードまたはアップグレード可 能ロック (U ロック) モードを取得しようとする トランザクション間での並行処理が許されますが、 同一キーに対して 排他的ロック (X ロック) モードを取得しようとする他の トランザクションはブロックされます。

#### **U** ロック

マップ・エントリーのキーに対するアップグレード可能ロック・モード。 U ロックは、トランザクションが完了する まで保留になります。U ロック・モードでは、同一キーに対して S ロック・モードを取得する トランザクション間で の並行処理が許されますが、 同一キーに対して U ロック・モードまたは X ロック・モードを取得しようとする 他の トランザクションはブロックされます。

#### **X** ロック

マップ・エントリーのキーに対する排他的ロック・モード。 X ロックは、トランザクションが完了するまで保留にな ります。 X ロック・モードでは、1 つのトランザクションのみが所定のキー値のマップ・エントリーを挿入、更新、 または除去することになります。 X ロックは、同一キーに対する S、U、または X ロック・モードを 取得しようとす る他のすべてのトランザクションをブロックします。

S ロック・モードは U ロック・モードより弱いロック・モードです。つまり、複数のトランザクションが同じマップ・ エントリーにアクセスするとき、S ロック・モードのほうがより多くのトランザクションを並行して実行できます。 U ロック・モードは、S ロック・モードよりも少し強力です。それは、U ロック・モードまたは X ロック・モードのどち らかを要求している 他のトランザクションをブロックするためです。 S ロック・モードは、X ロック・モードを要求し ているその他のトランザクションのみをブロックします。この小さな差が、一部のデッドロックの発生を防止するには

重要です。 X ロック・モードは、最強のロック・モードです。これは、同一のマップ・エントリーに対して S、U、また は X ロックの モードを取得しようとしているその他すべてのトランザクションをブロックするためにです。 X ロッ ク・モードは、1 つのトランザクションのみがマップ・エントリーを挿入、更新、または除去できるようにするととも に、複数のトランザクションが同一のマップ・エントリーの更新を試みている場合に更新が失われないようにします。

次の表を参照して、これらのロック・モード値と既存のメソッドの振る舞いとの関係を理解してください。

| ロック・モード (Java / .NET)         | 等価の Java メソッド                                                        | 等価の .NET メソッド                                                                                                    |
|-------------------------------|----------------------------------------------------------------------|----------------------------------------------------------------------------------------------------|
| <b>SHARED / Shared</b>        | ObjectMap インターフェース<br>上の get メソッドおよび<br>getAll メソッド、索引メソッ<br>ド、および照会 | $Get()$ $\forall$ $\forall$ $\forall$<br>ド、GetAndLock(Key,LockMo<br>de.Shared) $\times$ $\times$ $\times$<br>ド、GetAndLockAll(KeyList,<br>LockMode.Shared) メソッ<br>ド、GetAll メソッド |
| <b>UPGRADABLE /Upgradable</b> | getForUpdate(), getAllForUp<br>date()                                | GetAndLock(Key,<br>LockMode.Updgradable) G<br>etAndLockAll(KeyList,<br>LockMode.Upgradable)                                                                                    |

表 1. LockMode 値と既存の等価メソッド

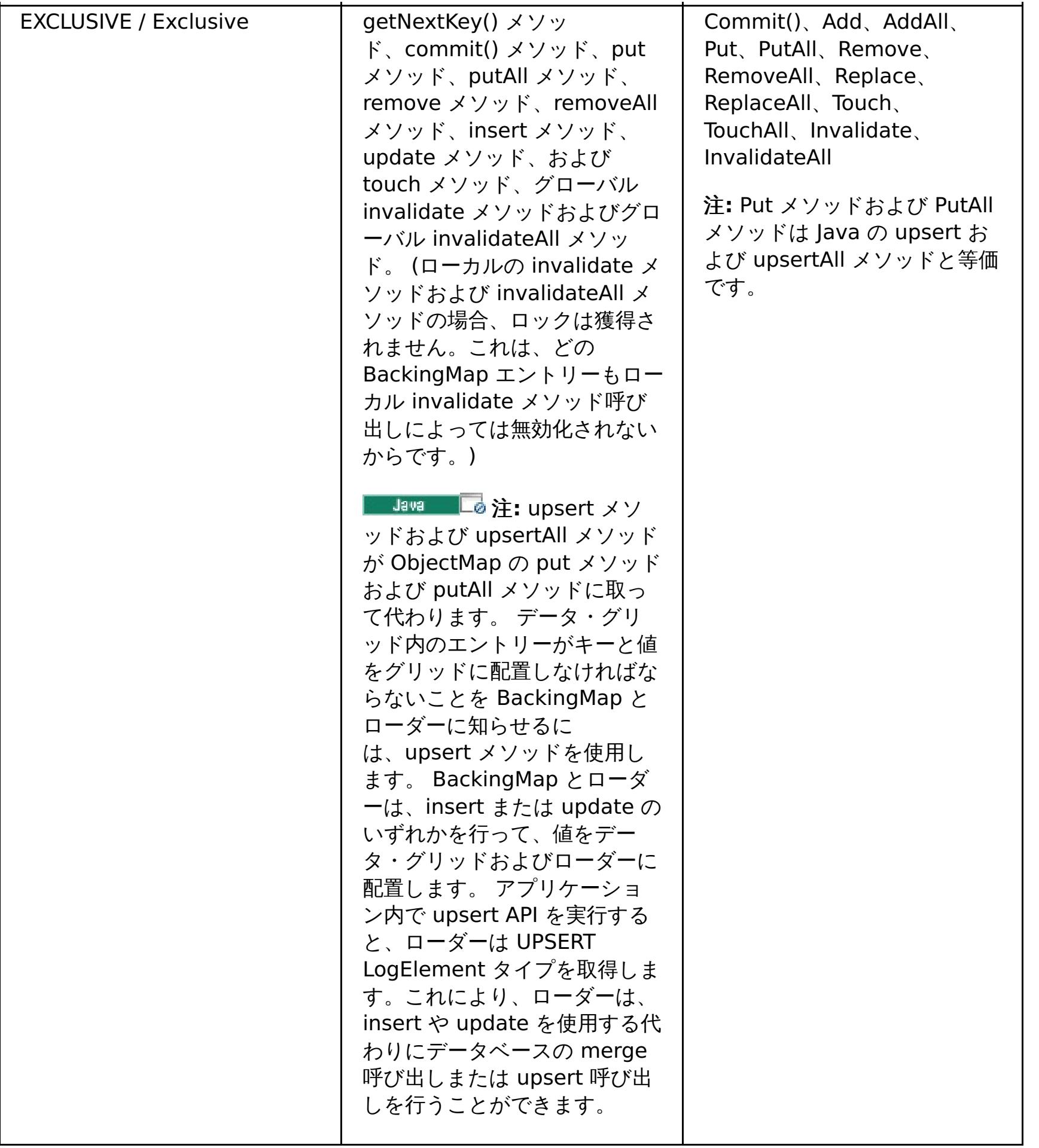

次表は、ロック・モードの互換性マトリックスです。 前述のロック・モードをまとめたもので、互いに互換性のあるロ ック・モードはいずれかを調べる場合に使用してください。 このマトリックスを読み取る場合、 マトリックスの行は既 に認可されているロック・モードを表します。 列は、別のトランザクションによって要求されたロック・モードを表し ます。 列に「あり」と表示されている場合は、別のトランザクションによって要求されたロック・モードは認可されて います。これは、既に認可されているロック・モードと互換性があるためです。「なし」は、ロック・モードの互換性が ないことを表します。その他のトランザクションは、最初のトランザクションが保持しているロックを解放するのを待 たなければなりません。

表 2. ロック・モードの互換性マトリックス

| ロック          | ロック・タイプ S (共<br>有) | ロック・タイプ U (ア<br>ップグレード可能) | ロック・タイプ X<br>(排他的) | 強さ |
|--------------|--------------------|---------------------------|--------------------|----|
| S (共有)       | はい                 | はい                        | いいえ                | 最弱 |
| U(アップ<br>可能) | はい                 | いいえ                       | いいえ                | 通常 |
| X (排他的)      | いいえ                | いいえ                       | いいえ                | 最強 |

親トピック**:** [トランザクション処理の概要](#page-14-0)

関連タスク:

[ロック・ストラテジーの構成](#page-209-0)

- ■Java <u>[アプリケーションにおけるロックの構成と実装](#page-329-0)</u>
- **ENET コック・シナリオでの例外処理の実装 (.NET アプリケーション)**
- $\overline{\phantom{a}}$ .NET [アプリケーションにおけるロックの構成と実装](#page-367-0)  $MET$

# 関 連 資 料 : <u>例: [flu](#page-332-0)sh メソッドのロック順序</u>

# デッドロック

2 つのトランザクションが同じキャッシュ・エントリーを更新しようとするとデッドロックが起こることがあります。

#### 古典的なデッドロックの例

ロック・モード要求の以下のシーケンスについて検討します。

- 1. X ロックは、トランザクション 1 の key1 に対して認可されています。
- 2. X ロックは、トランザクション 2 の key2 に対して認可されています。
- 3. トランザクション 1 によって要求された、key2 に対する X ロック (トランザクション 1 はブロックされ、トラ ンザクション 2 が所有するロックを待機しています。)
- 4. トランザクション 2 によって要求された、key1 に対する X ロック (トランザクション 2 はブロックされ、トラ ンザクション 1 が所有するロックを待機しています。)

上記のシーケンスは、2 つのトランザクションからなる古典的なデッドロックの例です。 2 つのトランザクションが複 数のロックを取得しようとし、各トランザクションは異なる順序でロック取得します。このデッドロックを防止するに は、各トランザクションが複数ロックを同じ順序で獲得しなければなりません。

#### **Java**

### オプティミスティック・ロックによるデッドロック防止

オプティミスティック・ロック・ストラテジーが使用され、 ObjectMap インターフェースの flush メソッドがアプリケ ーションによって絶対に使用されない場合は、ロック・モードが トランザクションによって要求されるのはコミット・ サイクル中のみです。コミット・サイクル中、WebSphere® eXtreme Scale クライアント は、ロックする必要がある マップ・エントリーのキーを決定し、キー・シーケンスのロック・モードを要求します (決定論的振る舞い)。 WebSphere eXtreme Scale クライアント は、 この方法を使用して多くの古典的デッドロックを防止します。

```
Session sess = \dots;
ObjectMap person = sess.getMap("PERSON");
sess.begin();
Person p = (IPerson)person.get("Lynn");
// Lynn had a birthday; so make her 1 year older.
p.setAge( p.getAge() + 1 );
person.put( "Lynn", p );
sess.commit();
```

```
Session sess = \dots;
ObjectMap person = sess.getMap("PERSON");
sess.begin();
Person p = (IPerson)person.get("Lynn");
// Lynn had a birthday; so make her 1 year older.
p.setAge( p.getAge() + 1 );
person.upsert( "Lynn", p );
sess.commit();
```
しかし、eXtreme Scale がすべてのデッドロック・シナリオを防止するわけでも、防止できるわけでもありません。ア プリケーションが考慮する必要があるシナリオがいくつか存在します。以下は、アプリケーションが注意し、 予防アク ションを取らなければならないシナリオです。

1 つのシナリオは、 ロック待ちタイムアウトが発生するのを待たなくとも WebSphere eXtreme Scale クライアント がデッドロックを検出できる場合です。 このシナリオが起こると、 com.ibm.websphere.objectgrid.LockDeadlockExceptionexception が発生します。 次のコード例をご覧ください。

同じシナリオで、次のコード例のように upsert メソッドを使用することができます。

この場合、2 つのトランザクションが Lynn person オブジェクトの年齢を更新しようとしています。 この状態で は、person.get("Lynn") メソッド呼び出しの結果として両方のトランザクションが PERSON マップの Lynn エントリ ーに対して S ロック・モードを保持します。person.put ("Lynn", p) メソッド呼び出しの結果として、両方のトランザ クションは S ロック・モードを X ロック・モードに格上げしようとします。 両方のトランザクションがブロックされ、 そのどちらのトランザクションも、もう一方のトランザクションがその所有する S ロック・モードを解放するのを待っ ています。 その結果、2 つのトランザクションの間に循環待ち状態が存在することになってデッドロックが発生しま す。 循環待ち状態は、複数のトランザクションが同一のマップ・エントリーに対して持っているロックを弱いモードか らより強いモードに昇格させようとしたときに発生します。 このシナリオでは、LockTimeoutException 例外ではな く、LockDeadlockException 例外になります。

Java アプリケーションでは、ペシミスティック・ロック・ストラテジーではなくオプティミスティック・ロック・スト ラテジーを使用することによって、上記の例の LockDeadlockException 例外を防止することができます。 オプティミ スティック・ロック・ストラテジーの使用は、 マップが主として読み取りで、マップの更新がまれにしか行われない場 合、推奨される解決策です。

#### ペシミスティック・ロックによるデッドロック防止

重要**:** .NET アプリケーションはペシミスティック・ロックのみをサポートします。 次のセクションでは、 Java メソッド名について説明します。 ただし、.NET メソッド名にも当てはまります。 これらのメソッドは、Get、 GetAndLock、GetAndLockAll、Put、Add、Replace、および Remove です。

ペシミスティック・ロック・ストラテジーを使用する場合にデッドロックを防止するには、次のようにします。

- READ COMMITTED トランザクション分離レベルを使用します。 READ COMMITTED トランザクション分離レベル は、get メソッドによって獲得された S ロックがトランザクション完了まで保持されることがないようにしま す。 キーがトランザクション・キャッシュで無効化されない場合、反復可能読み取りは引き続き保証されます。
- get メソッドではなく代替の get メソッドを使用します。。
	- o Bussell getForUpdate メソッドを使用します。
	- o HET GetAndLock または GetAndLockAll メソッドを使用します。

最初のトランザクションは getForUpdate メソッドを呼び出して、 S ロックではなく U ロック・モードを獲得し ます。 このロック・モードにより、2 番目のトランザクションは、getForUpdate メソッドを呼び出したときに ブロックされます。 U ロック・モードが付与されるトランザクションは 1 つです。 2 番目のトランザクションは ブロックされるので、マップ・エントリーに対するロック・モードを何も所有しません。最初のトランザクショ ンは、最初のトランザクションからの put メソッド呼び出しの結果として、 U ロック・モードから X ロック・モ ードへの格上げをしようとしたときに、 ブロックしません。 この働きは、U ロック・モードがアップグレード可 能ロック・モードと呼ばれる理由を説明しています。最初のトランザクションが完了すると、2 番目のトランザク ションのブロックが解除され、U ロック・モードが付与されます。 ペシミスティック・ロック・ストラテジーが 使用される場合は、アプリケーションは、get メソッドの代替として getForUpdate メソッドを使用することに よりロック昇格デッドロック・シナリオを回避することができます。

[ロック・ストラテジーの構成](#page-209-0) Java [アプリケーションにおけるロックの構成と実装](#page-329-0) Java l **JNET** [ロック・シナリオでの例外処理の実装](#page-368-0) (.NET アプリケーション) <u>■ MET [アプリケーションにおけるロックの構成と実装](#page-367-0)</u>

重要**:** この解決策は、読み取り専用トランザクションがマップ・エントリーを読み取るのを妨げません。 読み取り 専用トランザクションは get メソッドを呼び出します。 読み取り専用トランザクションが put、insert、update、または remove メソッドを呼び出すことはありません。 並行性は通常の get メソッドが 使用されたときと同程度です。 唯一、並行性が低減するのは、 複数のトランザクションによって同一のマップ・ エントリーに対して getForUpdate メソッドが呼び出されるときです。

あるトランザクションが複数のマップ・エントリーに対して getForUpdate メソッドを呼び出す場合、各トラン ザクションによって確実に U ロックが同じ順序で取得されるように注意しなければなりません。例えば、最初の トランザクションがこのメソッドを 2 回 (キー 1、次いでキー 2 に対して) 呼び出し、別の並行トランザクション もこのメソッドを同じ 2 つのキーに対して (ただし逆順で) 呼び出すとします。 このシーケンスにより、古典的な デッドロックが発生します。 複数ロックが異なるトランザクションによって異なる順序で獲得されるためです。 アプリケーションでは引き続き、 複数のマップ・エントリーにアクセスするどのトランザクションもキー・シー ケンスに従い、デッドロックを発生しないようにする必要があります。U ロックはコミット時ではな く、getForUpdate メソッドが呼び出される時に獲得されるので、WebSphere eXtreme Scale クライアント は、 コミット・サイクル中に行われるようにロック要求を順序付けることはできません。アプリケーションは、 このケースではロックの順序付けを制御する必要があります。

#### 親トピック**:** [トランザクション処理の概要](#page-14-0)

#### 関連タスク:

## 関連資料: 例: flush [メソッドのロック順序](#page-332-0)

# データ・アクセスおよびトランザクション

WebSphere® eXtreme Scale クライアント はトランザクションを使用します。アプリケーションがデータ・グリッド への接続を獲得したら、ユーザーはデータ・グリッド内のデータにアクセスし、データを操作することができます。

#### **Java**

#### **Java** アプリケーションにおけるトランザクション

Java アプリケーションを使用して、分散インスタンスへのクライアント接続を確立することができます。

アプリケーションがセッションとの対話を行う場合、そのセッションはトランザクションのコンテキストの中にある必 要があります。トランザクションはセッション・オブジェクトの Session.begin、Session.commit、および Session.rollback メソッドを使用して、開始されたり、コミットまたはロールバックされます。アプリケーションは、 自動コミット・モードで作業を行うこともできます。 このモードの場合、アプリケーションがマップとの対話を行うた び、セッションが自動的に開始し、 トランザクションをコミットします。ただし、自動コミット・モードは低速です。

Java アプリケーション内のスレッドには、独自のセッションが必要です。アプリケーションがスレッド上で ObjectGrid を使用するようにしたい場合は、getSession メソッドの 1 つを呼び出してセッションを取得します。 アプリケーショ ンがそのセッションを終了した後、Session.close() メソッドを呼び出します。 このメソッドはセッションを閉じて、 そのセッションをプールに返し、そのセッションのリソースを解放します。 セッションを閉じるのはオプションです が、そうすると、getSession() メソッドに対する後続の呼び出しのパフォーマンスが向上します。 アプリケーション が、Spring のような依存性注入フレームワークを使用する場合、 必要なときにセッションをアプリケーション Bean に 注入する ことができます。

- 1. 例外が発生した場合や、状態変更を元に戻すことをビジネス・ロジックが必要とする場合に、 変更のロールバッ クが可能であること。
- 2. 1 つのトランザクションの存続時間中にデータに対するロックの保持と解除を行うことで、 一連の変更がアトミ ックに行われる、つまり、データに対してすべての変更を行うか、何も変更しないかにできること。
- 3. 複製のアトミックな単位を生成できること。
- 4. **エンス マンクロ**を画を更新できること。

セッションを取得した後、アプリケーションは ObjectGrid 内のマップに保管されたデータ にアクセスできます。 マッ プ・ベースの API は Session.getMap メソッドを使用して取得されます。

#### $MET$

#### **.NET** アプリケーションにおけるトランザクション

.NET アプリケーションでは、スレッドごとに別々の IGridMapPessimisticTx オブジェクトまたは IGridMapPessimisticAutoTx オブジェクトを持つ必要があります。 IGridMapPessimisticTx オブジェクトでは、 Transaction プロパティーを使用してトランザクションの開始、コミット、またはロールバックが明示的に行われます。 IGridMapPessimisticAutoTx オブジェクトでは、トランザクションの開始、コミット、およびロールバック操作が自動 的に行われます。 これらのオブジェクトの 1 つを取得すると、アプリケーションはデータ・グリッド内の保管データに アクセスできるようになります。

#### トランザクション使用のロジック

トランザクションは遅く感じられるかもしれません。 以下の理由からトランザクションを使用する必要があります。

どの程度のトランザクション・サポートが必要であるかをカスタマイズすることができます。 アプリケーションはロー ルバック・サポートおよびロックをオフにできますが、これはアプリケーションに犠牲を強いることになります。 アプ リケーションはこれらのフィーチャーの欠如に対処する必要があります。 アプリケーションがトランザクション・サポ

- ートをどのように管理できるかの例を以下に示します。
	- ■■■■■■ 動的マップ・ロック・ストラテジーを NONE に構成すると、アプリケーションはロックをオフにでき ます。 詳しくは、<u>Java API を使用した動的マップの作成</u>を参照してください。 このストラテジーは高速ですが、 並行トランザクションが互いに保護されずに、同じデータを変更できるようになります。NONE を使用する場合 は、そのアプリケーションが、すべてのロックおよびデータの整合性に対する責任を持つことになります。 PESSIMISTIC ロック・ストラテジーしかサポートしていない WebSphere eXtreme Scale Client for .NET アプ リケーションの場合、このオプションは無効です。

NONE CopyMode 値を使用して取得されたオブジェクトがアプリケーションによって変更されると、そのオ ブジェクトのコミット済みのコピーが直接変更されます。 このモードでは、トランザクションのロールバックは意味が ありません。ObjectGrids での唯一のコピーが変更されます。NONE CopyMode を使用すると 処理は速くなりますが、 その影響に注意する必要があります。NONE CopyMode を 使用するアプリケーションは、トランザクションを決してロ ールバックしてはなりません。 もしアプリケーションがトランザクションをロールバックした場合、索引に変更を反映 する更新 は行われず、かつ、レプリカ生成がオンにされていても変更は複製 されません。

デフォルト値を使用するほうが簡単で、誤りの 可能性も低くなります。データ信頼性を 犠牲にしてもパフォーマンスを 上げたい場合は、意図しない問題を回避するために、アプリケーションは 実行内容をよく認識する必要があります。

トランザクションと区画

Java アプリケーションにおけるトランザクションは単一の区画でも複数の区画でも更新できますが、単一区画の更新が デフォルトの動作です。.NET アプリケーションは単一区画の更新しか行えません。

WebSphere eXtreme Scale クライアントに対する複数区画トランザクション・サポートを使用可能にするには、 TxCommitProtocol セッション API を使用します。 次の 2 つのオプションを使用することができます。

- TxCommitProtocol.ONEPHASE (デフォルト): クライアントからのトランザクションは、複数の区画から読み取 ることができますが、単一区画の更新しか行えません。 複数区画の更新を試みると失敗します。
- TxCommitProtocol.TWOPHASE: クライアントからのトランザクションは複数の区画を読み取って更新すること ができます。 このトランザクションは、2 フェーズ・コミット・プロトコルを使用して、これらの区画に書き込 まれたデータが自動的にコミットまたはロールバックされるようにします。 このトランザクションが単一の区画 にのみ書き込む場合は、1 フェーズ・コミットメント・プロトコルが使用されます。

<mark>。Java スタンドアロン環境で WebSphere eXtreme Scale</mark> [のマルチ区画トランザクションに書き込むアプリケーシ](#page-321-0) ョンの開発

■ <mark>Java [アプリケーションのためのトランザクション内のデータとの対話](#page-319-0)</mark>

**NAMET NAMEL [アプリケーションのためのトランザクション内のデータとの対話](#page-366-0)** 

親トピック**:** [トランザクション処理の概要](#page-14-0)

関連タスク:

# トランザクション分離

3 つのトランザクション分離レベル (反復可能読み取り、読み取りコミット済み、および読み取りアンコミット) のうち 1 つを使用して、各キャッシュ・マップ内の整合性を保つロック・セマンティクスを調整することができます。

# トランザクション分離の概説

トランザクション分離 は、1 つの操作で行われた変更がどのように他の並行操作に可視に なるのかを定義します。

WebSphere® eXtreme Scale クライアント が各キャッシュ・マップ内の整合性を保つために使用するロック・セマン ティクスを調整するためのトランザクション分離レベル (反復可能読み取り、読み取りコミット済み、および読み取りア ンコミット) を定義することができます。

次のいずれかの方法でトランザクション分離レベルを設定することができます。

- <mark>Session インターフェースで setTransactionIsolation メソッドを使用する。 トランザクション分離</mark> は、現在進行中のトランザクションがなければ、セッションの存続期間中いつでも 変更できます。
- **IMET IGridTransaction インターフェースで TransactionIsolationLevel プロパティーを使用する。**

この製品では、共有 (S) ロックが要求および保持される方法を調整することによって、さまざまなトランザクション分離 セマンティクスが 施行されます。トランザクション分離は、オプティミスティック・ロックを使用するように構成され ているマップや、ロックを使用しないように構成されているマップに対しては何の影響もありません。また、アップグ レード可能 (U) ロックが獲得されるときにも影響を及ぼしません。

### ペシミスティック・ロックでの 反復可能読み取り

反復可能読み取りは、デフォルトのトランザクション分離レベルです。この分離レベル は、ダーティー読み取りおよび 反復不能読み取りを防止しますが、 幻償読み取りは防止しません。ダーティー読み取りとは、あるトランザクションに よって 変更されたが、コミットされていないという状態のデータに対して発生する読み取り操作のことです。 反復不能 読み取りは、読み取り操作実行時に読み取りロックが取得されていない場合に発生する 可能性があります。幻償読み取 りは、2 つの同一の読み取り操作が実行された が、操作と操作との間にデータに対する更新があったために 2 つの異な る結果セットが戻される場合に、 発生する可能性があります。Java アプリケーションでは、照会または索引を使用して いるときに幻償読み取りが発生する可能性があります。これは、ロックがデータの範囲に対して獲得されず、索引または 照会基準を満たすキャッシュ・エントリーに対してのみ獲得されるからです。 この製品は、すべての S ロックを、ロッ クを所有するトランザクションが完了するまで保持し続けることに よって、反復可能読み取りを実現します。X ロック は、すべての S ロックが解放されるまで認可されないため、S ロックを保持するすべてのトランザクションは、再読み 取り時に同じ値を参照することが保証されます。

# ペシミスティック・ロックでの読み取りコミット済み

読み取りコミット済みのトランザクション 分離レベルを WebSphere eXtreme Scale クライアント で使用できます。 この分離レベルは、ダーティー読み取りを防止しますが、反復不能読み取りまたは幻償読み取りを防止しない ため、 WebSphere eXtreme Scale クライアント は S ロックを引き続き使用して キャッシュ・マップからデータを読み取り ますが、すぐにロックを解放 します。

### ペシミスティック・ロックでの読み取りアンコミット

読み取りアンコミット のトランザクション分離レベルを WebSphere eXtreme Scale クライアント で使用 できます。 この分離レベルは、ダーティー読み取り、反復不能読み取り、および幻償読み取りを許容します。

### 親トピック**:** [トランザクション処理の概要](#page-14-0)

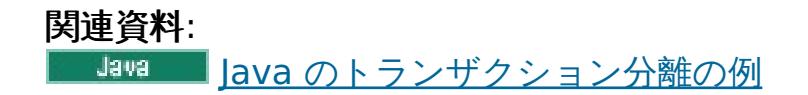
#### Java

## **2** フェーズ・コミットとエラー・リカバリー

2.5+ 2 フェーズ・コミット・プロトコルは、分散トランザクションに関与するすべての区画を、そのトランザクション をコミットするかロールバックするかに基づいて調整します。

分散データ・グリッドでは、区画は複数の Java™ 仮想マシン (JVM) に分散されます。これらの JVM は複数のシステム に存在することができます。 複数の区画に書き込むトランザクションは、複数のシステムに影響を及ぼすトランザクシ ョン決定を伴うことがあります。 このようなトランザクションが 2 フェーズ・コミット・プロトコルを使用してコミッ トされると、このコミット・プロセスは、トランザクション全体が保持されるか、またはトランザクションがまったく 保持されないようにします。2 フェーズ・コミット・プロセスは、区画、システム、または通信に障害が起こった場合で も、この結果を保証します。 第 2 フェーズで障害が起こると、そのエラーが手動で介入できる一定基準を満たしている とき以外は、WebSphere® eXtreme Scale クライアントが障害を自動的に解決しようと試みます。

複数の区画への書き込みが有効になっているトランザクションは 2 フェーズ・コミット・プロトコルを使用します。 2 フェーズ・コミット・プロトコルは、すべての区画およびシステムでコミット・プロセスが整合性を保てるようにしま す。 WebSphere eXtreme Scale は、2 フェーズ・コミット・プロセスを制御するコーディネーターとなります。 この ようなトランザクションに関係する区画を参加者あるいはリソース・マネージャー (RM) と呼びます。コーディネーター は、コミット・プロトコルの第 2 フェーズで、区画の 1 つがトランザクション・マネージャー (TM) として動作するよ うに委任します。 TM は、各トランザクションの決定の追跡と、障害が発生した場合のトランザクションのリカバリーを 行います。

### 第 **1** フェーズ**:**

アプリケーションがトランザクションをコミットすると、WebSphere eXtreme Scale クライアントはまず、RM と して特定された各区画にコミット準備要求を送ることによって第 1 フェーズを開始します。各区画はトランザクショ ン変更をバッキング・マップに適用し、データ保全性を確保するためにすべてのロックを保持します。 RM は WebSphere eXtreme Scale クライアントに通知します。 RM として特定されたすべての区画が成功で応答する と、WebSphere eXtreme Scale クライアントはコミット・プロトコルの第 2 フェーズを開始します。

### 第 **2** フェーズ**:**

親トピック**:** [トランザクション処理の概要](#page-14-0) 親トピック: 2.5+ <sub>[単一のトランザクションで複数の区画を更新するアプリケーションの開発](#page-320-0)</sub>

Java [ロック・ストラテジー](#page-18-0)

第 1 フェーズで少なくとも 1 つの区画が障害を起こすと、コーディネーターは第 2 フェーズですべての区画をロール バックします。 すべての RM 区画が成功で応答すると、WebSphere eXtreme Scale クライアントは区画の 1 つを TM 区画となるように任命します。 WebSphere eXtreme Scale は、コーディネーターとして、トランザクションに 関係するすべての区画にコミット要求またはロールバック要求を送ることによってコミット・プロトコルの第 2 フェ ーズを開始します。 そうすると、RM として特定された各区画が変更をバッキング・マップに適用するかまたはロー ルバックし、すべてのロックを解除します。その後、RM は WebSphere eXtreme Scale クライアントに通知しま す。 第 2 フェーズで少なくとも 1 つの区画が障害を起こした場合は、委任された TM 区画が自動的にトランザクショ ンをリカバリーします。 自動リカバリーにより、トランザクションに関係するすべての区画の整合性が確保されま す。

#### 未確定フェーズ**:**

未確定フェーズとは、RM 区画が第 1 フェーズを正常に処理し終えてから第 2 フェーズを開始するまでの待機期間を 指します。未確定期間中、RM 区画はトランザクションをコミットするかロールバックするかを知りません。RM 区画 はロックを保持し続けます。 ロックが保持されていると、他のトランザクションでロック競合が増加する場合があり ます。

### **2** フェーズ・コミット中のエラー・リカバリー

第 1 フェーズで障害が発生すると、WebSphere eXtreme Scale クライアントはトランザクションをロールバックしま す。 区画の 1 つがトランザクションのコミットに失敗すると、TM は、トランザクションのコミットを周期的に試みる ことによってトランザクションがコミットされるようにします。 このシナリオで生成されるログ・メッセージの例を次 に示します。

00000099 TransactionLog I CWOBJ8705I: Automatic resolution of transaction WXS-40000139- DF01-216D-E002-1CB456931719 at RM:TestGrid:TestSet2:20 is still waiting for a decision. Another attempt to resolve the transaction will occur in 30 seconds.

WebSphere eXtreme Scale クライアントがトランザクションを解決できるようにしてください。 手動介入を試みるの は、トランザクションが 1 分以内にリカバリーされない場合や、未確定トランザクションとなりアプリケーションで頻 繁にロック競合が長発生する場合のみにしてください。 トランザクションの手動リカバリーについて詳しくは、マルチ [区画トランザクションのロック・タイムアウト例外のトラブルシューティングを参照してください。](#page-451-0)

#### 関連概念:

関連タスク:

■■■■ [マルチ区画トランザクションのロック・タイムアウト例外のトラブルシューティング](#page-451-0)

<mark>Nava [ロック・タイムアウト例外の解決](#page-453-0)</mark>

# 特記事項

本書は米国 IBM が提供する製品およびサービスについて作成したものです。

本書に記載の製品、サービス、または機能が日本においては提供されていない場合があります。 日本で利用可能な製 品、サービス、および機能については、日本 IBM の営業担当員にお尋ねください。 本書で IBM 製品、プログラム、また はサービスに言及していても、その IBM 製品、プログラム、または サービスのみが使用可能であることを意味するもの ではありません。 これらに代えて、IBM の知的所有権を侵害することのない、機能的に同等の 製品、プログラム、また はサービスを使用することができます。 ただし、IBM 以外の製品とプログラムの操作またはサービスの 評価および検証 は、お客様の責任で行っていただきます。

 $\overline{7}103 - 8510$ 東京都中央区日本橋箱崎町19番21号 日本アイ・ビー・エム株式会社 法務・知的財産 知的財産権ライセンス渉外

IBM は、本書に記載されている内容に関して特許権 (特許出願中のものを含む) を保有している場合があります。 本書の 提供は、お客様にこれらの特許権について 実施権を許諾することを意味するものではありません。 実施権についてのお 問い合わせは、書面にて下記宛先にお送りください。

以下の保証は、国または地域の法律に沿わない場合は、適用されません。 IBM およびその直接または間接の子会社は、 本書を特定物として現存するままの状態で提供し、 商品性の保証、特定目的適合性の保証および法律上の瑕疵担保責任を 含む すべての明示もしくは黙示の保証責任を負わないものとします。 国または地域によっては、法律の強行規定によ り、保証責任の制限が 禁じられる場合、強行規定の制限を受けるものとします。

この情報には、技術的に不適切な記述や誤植を含む場合があります。 本書は定期的に見直され、必要な変更は本書の次版 に組み込まれます。 IBM は予告なしに、随時、この文書に記載されている製品またはプログラムに対して、改良または 変更を行うことがあります。

本書において IBM 以外の Web サイトに言及している場合がありますが、 便宜のため記載しただけであり、決してそれ らの Web サイトを推奨するものではありません。 それらの Web サイトにある資料は、この IBM 製品の資料の一部で はありません。それらの Web サイトは、お客様の責任でご使用ください。

IBM は、お客様が提供するいかなる情報も、お客様に対してなんら義務も負うことのない、自ら適切と信ずる方法で、使 用もしくは配布することができるものとします。

本プログラムのライセンス保持者で、(i) 独自に作成したプログラムと その他のプログラム (本プログラムを含む) との 間での情報交換、 および (ii) 交換された情報の相互利用を可能にすることを目的として、 本プログラムに関する情報を 必要とする方は、下記に連絡してください。

IBM® Corporation Mail Station P300 522 South Road Poughkeepsie, NY 12601-5400 USA Attention: Information Requests

本プログラムに関する上記の情報は、適切な使用条件の下で使用すること ができますが、有償の場合もあります。

本書で説明されているライセンス・プログラムまたはその他のライセンス資 料は、IBM 所定のプログラム契約の契約条

項、IBM プログラムのご使用条件、 またはそれと同等の条項に基づいて、IBM より提供されます。

この文書に含まれるいかなるパフォーマンス・データも、管理環境下で 決定されたものです。 そのため、他の操作環境 で得られた結果は、異なる可能性があります。 一部の測定が、開発レベルのシステムで行われた可能性がありますが、 その測定値が、一般に利用可能なシステムのものと同じである保証はありません。 さらに、一部の測定値が、推定値で ある可能性があります。 実際の結果は、異なる可能性があります。 お客様は、お客様の特定の環境に適したデータを確 かめる必要があります。

IBM 以外の製品に関する情報は、その製品の供給者、出版物、 もしくはその他の公に利用可能なソースから入手したも のです。 IBM は、それらの製品のテストは行っておりません。したがって、 他社製品に関する実行性、互換性、または その他の要求については確証できません。 IBM 以外の製品の性能に関する質問は、それらの製品の供給者にお願いしま す。

IBM の将来の方向または意向に関する記述については、 予告なしに変更または撤回される場合があり、単に目標を示し ているものです。

表示されている IBM の価格は IBM が小売り価格として提示しているもので、現行価格であり、通知なしに変更されるも のです。 卸価格は、異なる場合があります。

本書はプランニング目的としてのみ記述されています。 記述内容は 製品が使用可能になる前に変更になる場合がありま す。

本書には、日常の業務処理で用いられるデータや報告書の例が含まれています。 より具体性を与えるために、それらの 例には、個人、企業、ブランド、 あるいは製品などの名前が含まれている場合があります。 これらの名称はすべて架空 のものであり、 名称や住所が類似する企業が実在しているとしても、それは偶然にすぎません。

### 著作権使用許諾:

本書には、様々なオペレーティング・プラットフォームでのプログラミング手法を例示するサンプル・アプリケーショ ン・プログラムがソース言語で掲載されています。 お客様は、サンプル・プログラムが書かれているオペレーティン グ・プラットフォームのアプリケーション・プログラミング・インターフェースに 準拠したアプリケーション・プログ ラムの開発、使用、販売、配布を目的として、いかなる形式においても、IBM に 対価を支払うことなくこれを複製し、 改変し、配布することができます。 このサンプル・プログラムは、あらゆる条件下における完全なテストを経ていませ ん。 従って IBM は、これらのサンプル・プログラムについて信頼性、利便性もしくは機能性があることをほのめかした り、保証することはできません。 これらのサンプル・プログラムは特定物として現存するままの状態で提供されるもの であり、いかなる保証も提供されません。 IBM は、お客様の当該サンプル・プログラムの使用から生ずるいかなる損害 に対しても一切の責任を負いません。

それぞれの複製物、サンプル・プログラムのいかなる部分、またはすべての派生的創作物にも、次の ように、著作権表 示を入れていただく必要があります。

© (お客様の会社名) (西暦年). このコードの一部は、IBM Corp. のサンプル・プログラムから取られています。

© Copyright IBM Corp. 年を入れる. All rights reserved.

## プログラミング・インターフェース情報

本書の情報は、WebSphere® eXtreme Scale のプログラミング・インターフェースとして使用されることを意図して 記述されたものではありません。 本書には、プログラムを作成するユーザーが WebSphere eXtreme Scale のサービス を使用するためのプログラミング・インターフェースが記述されています。 この情報は、章またはセクションの始まり の文によって、あるいは下記の表示によって、その出現箇所を識別できます: プログラミング・インターフェース情報。

### 商標

IBM、IBM ロゴ、および ibm.com は、世界の多くの国で登録された International Business Machines Corp. の商標 です。 他の製品名およびサービス名等は、それぞれ IBM または各社の商標である場合があります。 現時点での IBM の 商標リストについては、www.ibm.com/legal/copytrade.shtml の Copyright and trademark [information](http://www.ibm.com/legal/copytrade.shtml) をご覧く ださい。

親トピック**:** IBM WebSphere DataPower XC10 [アプライアンス](#page-1-0) の概要

# プライバシー・ポリシーに関する考慮事項

サービス・ソリューションとしてのソフトウェアも含めた IBM® ソフトウェア製品 (「ソフトウェア・オファリング」) では、製品の使用に関する情報の収集、エンド・ユーザーの使用感の向上、エンド・ユーザーとの対話またはその他の目 的のために、Cookie はじめさまざまなテクノロジーを使用することがあります。 多くの場合、ソフトウェア・オファリ ングにより個人情報が収集されることはありません。 IBM の「ソフトウェア・オファリング」の一部には、個人情報を 収集できる機能を持つものがあります。 ご使用の「ソフトウェア・オファリング」が、これらの Cookie およびそれに 類するテクノロジーを通じてお客様による個人情報の収集を可能にする場合、以下の具体的事項を確認ください。

この「ソフトウェア・オファリング」は、Cookie もしくはその他のテクノロジーを使用して個人情報を収集することは ありません。

この「ソフトウェア・オファリング」が Cookie およびさまざまなテクノロジーを使用してエンド・ユーザーから個人情 報を収集する機能を提供する場合、お客様は、個人情報を収集するにあたって適用される法律、ガイドライン等を遵守す る必要があります。これには、エンド・ユーザーへの通知や同意取得の要求も含まれますがそれらには限られません。

このような目的での Cookie を含むさまざまなテクノロジーの使用について詳しくは、『IBM プライバシー・ポリシ ー』[\(http://www.ibm.com/privacy\)](http://www.ibm.com/privacy) および『IBM オンラインでのプライバシー・ステートメント』 [\(http://www.ibm.com/privacy/details/us/en\)](http://www.ibm.com/privacy/details/us/en) の『クッキー、Web ビーコン、その他のテクノロジー』と『ソフトウェ ア製品と Software-as-a Service』のセクションを参照してください。

親トピック**:** IBM WebSphere DataPower XC10 [アプライアンス](#page-1-0) の概要

# シナリオ

全体像を描くために、シナリオには実在の情報が含まれています。 シナリオは、新しい概念を理解したり、一般的なタ スクを実行するのに役立ちます。

## シナリオ**:** [エンタープライズ・データ・グリッドの構成](#page-35-0)

Java™ アプリケーションと .NET アプリケーションの両方が同じデータ・グリッドに接続するようにしたいとき は、エンタープライズ・データ・グリッドを構成してください。

**WebSphere DataPower XC10** [アプライアンスの保護](#page-43-0) アプライアンス内のデータ・グリッドは、保護する必要がある機密情報を保管します。

**WebSphere eXtreme Scale** セッション管理を使用するための **WebSphere Application Server** メモリ [ー間複製セッションまたはデータベース・セッションのマイグレーション](#page-51-0)

以前に設定したメモリー間複製セッションまたはデータベース・セッションをマイグレーションし

て、WebSphere® eXtreme Scale セッション管理を使用できます。

# シナリオ**:** エンタープライズ・データ・グリッドの構成

Java™ アプリケーションと .NET アプリケーションの両方が同じデータ・グリッドに接続するようにしたいときは、エ ンタープライズ・データ・グリッドを構成してください。

始める前に

- 製品をインストールします。クライアントの場合は、Java クライアントと .NET クライアントの両方を使用する ことができます。詳しくは、WebSphere DataPower XC10 アプライアンス [のインストールを](#page-92-0)参照してくださ い。
- 前のリリースからアップグレードする場合は、すべてのコンテナー・サーバーおよびカタログ・サーバーが同じリ リース・レベルでなければなりません。 詳しくは、WebSphere DataPower XC10 [アプライアンス](#page-137-0) の更新を参 照してください。
- 1. [エンタープライズ・データ・グリッドの概要](#page-12-0)

エンタープライズ・データ・グリッドは eXtremeIO トランスポート・メカニズムと新しいシリアライゼーション 形式を使用します。 この新しいトランスポートおよびシリアライゼーション形式により、Java クライアントと .NET クライアントの両方を同じデータ・グリッドに接続することができます。

- 2. IBM [eXtremeIO](#page-36-0) (XIO) の構成 IBM® eXtremeIO (XIO) は、オブジェクト・リクエスト・ブローカー (ORB) を置き換えるトランスポート・メ カニズムです。
- 3. [エンタープライズ・データ・グリッド・アプリケーションの開発](#page-37-0)

IBM eXtremeIO を構成した後、エンタープライズ・データ・グリッドにアクセスするアプリケーションを作成す ることができます。

親トピック**:** [シナリオ](#page-34-0)

## **IBM eXtremeIO (XIO)** の構成

**2.5+ IBM® eXtremeIO (XIO) は、オブジェクト・リクエスト・ブローカー (ORB) を置き換えるトランスポート・メカ** ニズムです。

● 2.5 XIO を構成するためには、WebSphere® eXtreme Scale クライアント バージョン 8.6.0.2 以降が必要で す。

### 始める前に

カタログ・サーバーで XIO を使用可能にすることで、カタログ・サービス・ドメイン内のすべてのコンテナー・サーバ ーに対して XIO を構成できます。コンテナー・サーバーはカタログ・サーバーのトランスポート・タイプをディスカバ ーし、そのトランスポート・タイプを使用します。

#### $2.5$

#### このタスクについて

バージョン 2.5 以降を使用して新規構成を作成している場合は、XIO が、デフォルトのトランスポート・メカニズムで す。 前のファームウェア・バージョンからアップグレードする場合は、トランスポート設定は ORB を使用するように 設定されます。

#### 手順

集合で XIO トランスポート・メカニズムを使用可能に設定します。 ユーザー・インターフェース で、「集合」 > 「設 定」 > 「通信サービス」をクリックします。XIO トランスポート・メカニズムを選択します。トランスポートの設定 は、集合全体での設定です。 したがって、トランスポート設定を更新すると、集合内のすべてのアプライアンスを再始 動する必要があります。

### タスクの結果

構成したサーバーは、XIO [トランスポートを使用します。構成が正しいことを確認するには、カタログ・サービス・ドメ](#page-204-0) インのトランスポート・タイプの表示を参照してください。

集合が、XIO トランスポート・メカニズムを使用します。 XIO を使用可能に設定すると、以下も使用可能になります。

#### **eXtreme Data Format (XDF)**

XDF は、キーおよび値を、言語に依存しない形式でシリアライズし、データ・グリッドに保管します。 XDF を使用す ると、Java アプリケーションと .NET アプリケーションの両方が同じデータ・グリッド・オブジェクトにアクセスで きます。

#### **IBM eXtremeMemory**

eXtremeMemory を使用すると、ガーベッジ・コレクションの一時停止を回避することができ、パフォーマンスがよ り安定し、応答時間が予測可能になります。

2.5+ [カタログ・サービス・ドメインのトランスポート・タイプの表示](#page-204-0)

カタログ・サービス・ドメインで現在使用されているトランスポート・タイプを表示できます。

親トピック**:** シナリオ: [エンタープライズ・データ・グリッドの構成](#page-35-0) 前のトピック**:** [エンタープライズ・データ・グリッドの概要](#page-12-0) 次のトピック**:** [エンタープライズ・データ・グリッド・アプリケーションの開発](#page-37-0)

親トピック**:** [集合およびゾーンの構成](#page-199-0)

前のトピック**:** [集合間のマルチマスター複製の構成](#page-202-0)

# エンタープライズ・データ・グリッド・アプリケーションの開発

IBM eXtremeIO を構成した後、エンタープライズ・データ・グリッドにアクセスするアプリケーションを作成すること ができます。

### 始める前に

● データ・グリッドにアクセスする既存の Java または .NET アプリケーションがなければなりません。 アプリケ [ーション作成入門について詳しくは、入門チュートリアル・モジュール](#page-59-0) 2: クライアント・アプリケーションの作 成を参照してください。

### [クラスの進化](#page-38-0)

eXtreme data format (XDF) ではクラスの進化が可能です。 クラスの進化を活用することで、旧バージョンのク ラスを使用している古いアプリケーションに影響を及ぼすことなく、データ・グリッドで使用されるクラス定義を 進化させることができます。 これらの古いクラスは、新しいアプリケーションと同じマップ内のデータにアクセ スします。

### **Java** と **.NET** [クラスを相関付けるための](#page-39-0) **ClassAlias** および **FieldAlias** 注釈の定義

ClassAlias および FieldAlias 注釈を使用して、Java と .NET クラス間でのデータ・グリッド・データの共有を使 用可能にします。

### **PartitionKey** [注釈を使用したキーから区画へのマップ](#page-41-0)

PartitionKey 別名を使用して、データが保存される区画を判別するためにハッシュ・コード計算を実行するフィ ールドまたは属性を識別します。 PartitionKey 注釈は、キー属性でのみ有効です。

### **Java** および **C#** [の等価データ型](#page-42-0)

エンタープライズ・データ・グリッド・アプリケーションを開発するときは、Java アプリケーションと C# アプ リケーションの間でデータ型に互換性がなければなりません。

親トピック**:** シナリオ: [エンタープライズ・データ・グリッドの構成](#page-35-0) 前のトピック**:** IBM [eXtremeIO](#page-36-0) (XIO) の構成

## クラスの進化

eXtreme data format (XDF) ではクラスの進化が可能です。 クラスの進化を活用することで、旧バージョンのクラスを 使用している古いアプリケーションに影響を及ぼすことなく、データ・グリッドで使用されるクラス定義を進化させるこ とができます。 これらの古いクラスは、新しいアプリケーションと同じマップ内のデータにアクセスします。

### 概要

クラスの進化とは、2 つのタイプが共に機能できるだけの十分な互換性を備えているかどうかの決定にかかわる、クラス とフィールドの識別のさらなる拡張です。 一方のクラスが他方のクラスよりフィールド数が少ないとき、これらのクラ スは共に機能することができます。 以下のユーザー・シナリオは XDF の実装を意図したものです。

### 同じオブジェクト・クラスに複数のバージョンがある場合

このシナリオには、販売アプリケーションで顧客の追跡に使用されるマップがあります。 このマップには 2 つの異な るインターフェースがあります。 1 つ目は Web での購入用のインターフェースです。 2 つ目は電話での購入用のイ ンターフェースです。 この販売アプリケーションのバージョン 2 では、Web での買い物客に対して、それぞれの購買 習慣に基づいて割引を行うことにします。 この割引は「顧客」オブジェクトと一緒に保管されます。 電話で受注をす る販売員はまだこのアプリケーションのバージョン 1 を使用しています。このバージョン 1 では、Web バージョンに ある新しい割引フィールドが認識されていません。 アプリケーションのバージョン 2 にある「顧客」オブジェクト が、バージョン 1 アプリケーションで作成された「顧客」オブジェクトと連動するようにします (逆の場合も同じで す)。

### 別のオブジェクト・クラスに複数のバージョンがある場合

このシナリオには、Java™ で作成され、「顧客」オブジェクトのマップを保持する販売アプリケーションがありま す。 また、C# で作成されているもう 1 つのアプリケーションがあり、このアプリケーションは倉庫内の在庫を管理 し、商品を顧客に出荷するために使用されます。 現在、これらのクラスは、クラス、フィールド、およびタイプの名 前に基づき互換性があります。 Java の販売アプリケーションでは、販売員を顧客アカウントと関連付けるオプション を「顧客」レコードに追加することにします。 ただし、このフィールドは倉庫アプリケーションでは不要であるた め、このフィールドを保管するように倉庫アプリケーションを更新することはしません。

### 同じクラスに複数の非互換バージョンがある場合

このシナリオでは、販売アプリケーションと在庫アプリケーションの両方に「顧客」オブジェクトが含まれています。 在庫アプリケーションはストリングの ID フィールドを使用し、販売アプリケーションは整数の ID フィールドを使用 します。 これらのタイプには互換性がありません。 そのため、これらのオブジェクトはおそらく同じマップに保管さ れません。 これらのオブジェクトは XDF シリアライゼーションによって処理され、かつ 2 つの異なるタイプとみな されるようにする必要があります。 このシナリオは実際にはクラスの進化ではありませんが、アプリケーション設計 全体の一部として考慮しなければならない事項です。

### 進化の判別

XDF では、クラス名が一致し、かつフィールド名のタイプが矛盾していないとき、クラスの進化が試みられます。 C# アプリケーションと Java アプリケーションの間で、クラス名やフィールド名が若干異なるクラスを一致させようと試み るときは、ClassAlias および FieldAlias 注釈が役立ちます。 これらの注釈は、Java アプリケーションまたは C# アプ リケーションのいずれか、あるいはその両方に入れることができます。 ただし、Java アプリケーションでクラスを検索 することは、C# アプリケーションで ClassAlias を定義するよりも効率が悪いことがあります。 ClassAlias および FieldAlias 注釈について詳しくは、[ClassAlias](#page-40-0) および FieldAlias 注釈を参照してください。

### シリアライズされたデータ内の欠落フィールドの影響

クラスのコンストラクターはデシリアライゼーション時に呼び出されないので、欠落フィールドは、言語に基づいてそ れに割り当てられているデフォルト値を持つことになります。 新しいフィールドを追加するアプリケーションは、旧バ ージョンのクラスが取得されたとき、欠落フィールドを検出して対処できなければなりません。

古いアプリケーションが新しいフィールドを保持するようにするための唯一の方法であるデータの更新 アプリケーションがフェッチ操作を実行し、クライアントからのシリアライズされた値に含まれている一部のフィール ドが欠落している旧バージョンのクラスでマップを更新することがあります。 その後、サーバーはサーバー上で値をマ ージし、元のバージョンのいずれかのフィールドが新しいレコードにマージされるかどうかを判別します。 アプリケー ションがフェッチ操作を実行した後、エントリーを削除して挿入した場合は、元の値にあったフィールドが失われます。

### マージ機能

配列やコレクション内のオブジェクトは XDF によってマージされません。 配列やコレクションに対する更新がその配列 のエレメントやタイプを変更するように意図されているかどうかは必ずしも明らかとは限りません。 マージが位置付け に基づいて行われた場合は、配列内のエントリーが移動されると、XDF では、関連付けるように意図されていないフィ ールドがマージされることがあります。 結果として、XDF では配列やコレクションの内容のマージが試行されないこと になります。 ただし、新しいバージョンのクラス定義で配列を追加した場合は、その配列が旧バージョンのクラスにマ ージし直されます。

親トピック**:** [エンタープライズ・データ・グリッド・アプリケーションの開発](#page-37-0)

# **Java** と **.NET** クラスを相関付けるための **ClassAlias** および **FieldAlias** 注釈 の定義

ClassAlias および FieldAlias 注釈を使用して、Java™ と .NET クラス間でのデータ・グリッド・データの共有を使用可 能にします。

● IBM® [eXtremeIO](#page-36-0) が構成されている必要があります。詳しくは、<u>IBM eXtremeIO (XIO) の構成</u>を参照してくだ さい。

既存の Java クラスがあり、対応する C# クラスを作成する場合は、ClassAlias 注釈と FieldAlias 注釈の使用を検討す ることができます。このシナリオでは、Java クラス名を含む注釈を C# クラスに追加できます。ClassAlias および FieldAlias 注釈について詳しくは、[ClassAlias](#page-40-0) および FieldAlias 注釈を参照してください。

始める前に

このタスクについて

### 手順

ClassAlias および FieldAlias 注釈を使用して、Java クラスと C# クラス間でオブジェクトを相関付けます。

図 1. ClassAlias および FieldAlias 注釈を使用した Java の例

親トピック**:** [エンタープライズ・データ・グリッド・アプリケーションの開発](#page-37-0) 親トピック: **■ MET ■ 2.5+** NET API [を使用したデータ・グリッド・アプリケーションの開発](#page-361-0)

```
@ClassAlias("Employee")
class com.company.department.Employee {
     @FieldAlias("id")
     int myId;
      String name;
}
```
 $MET$ 

図 2. ClassAlias および FieldAlias 属性を使用した .NET の例

```
[ ClassAlias( "Employee") ]
class Com.MyCompany.Employee {
     [ FieldAlias("id") ]
      int identifier;
      string name;
}
```
### **[ClassAlias](#page-40-0)** および **FieldAlias** 注釈

ClassAlias および FieldAlias 注釈を使用して、クラス間でのデータ・グリッドのデータの共有を可能にします。 2 つの Java クラス間または Java クラスと .NET クラス間でデータを共有することができます。

## **[ClassAlias](#page-40-0) および FieldAlias 注釈**

ClassAlias および FieldAlias 注釈を使用して、クラス間でのデータ・グリッドのデータの共有を可能にします。 2 つの Java クラス間または Java クラスと .NET クラス間でデータを共有することができます。

関連概念: [ClassAlias](#page-40-0) および FieldAlias 注釈

関連資料: [クライアント・プロパティー・ファイル](#page-592-0)

関連情報: レッスン 2.3: [エンタープライズ・データ・グリッド・アプリケーションの作成](#page-66-0)

# **ClassAlias** および **FieldAlias** 注釈

ClassAlias および FieldAlias 注釈を使用して、クラス間でのデータ・グリッドのデータの共有を可能にします。 2 つの Java™ クラス間または Java クラスと .NET クラス間でデータを共有することができます。

```
package com.mycompany.app
public class SampleClass {
int field1;
String field2;
}
C#
```
2 つのクラスを同じ名前およびフィールドで定義した場合は、データ・グリッドのデータは自動的にクラス間で共有され ます。 例えば、Customer1 クラスが Java アプリケーションにあり、同じフィールドを持つ Customer1 クラスが .NET アプリケーションにある場合は、データはこれらのクラス間で共有されます。 この例では、クラス名にクラス修飾 子も含まれていて、そのクラス修飾子が Java のパッケージ名でもあり、C# の名前空間名でもあることが前提になって います。 名前空間名とパッケージ名は一致するため、これらの名前は自動的に共有されます。 次の例を参照してくださ い。これらの名前は両方とも大/小文字を区別しません。

```
Java:
```
namespace Com.MyCompany.App public class SampleClass { int field1; string field2; }

関連資料: <u>[クライアント・プロパティー・ファイル](#page-592-0)</u>

ただし、異なる名前を持つクラス間でデータを相関することもできます。 データ・グリッドに保管するデータを異なる 名前の異なるクラス間で相関するには、ClassAlias 注釈または FieldAlias 注釈を使用します。

**2** つの **Java** アプリケーション間**:** 異なる名前を持つ 2 つの異なるクラスを別々の Java アプリケーション環境で定義す ることができます。 同じ ClassAlias 注釈を持つクラスにマークを付けることによって、この 2 つのクラス間ですべて のフィールドおよびフィールド・タイプが突き合わされます。これらのクラスは、異なるクラス名を持っている場合で も、同じクラス・タイプ ID で相関されます。 そのため、異なる Java アプリケーション・ランタイムでは、同じクラ ス・タイプ ID とメタデータがこれらのクラス間で再使用されます。

**Java** アプリケーションと **.NET** アプリケーション間**:** C# アプリケーション内で類似の注釈を使用して、C# クラスを Java クラスと相関させることができます。 クラス C# に対して定義されている ClassAlias 属性およびフィールドが、 同じ ClassAlias 注釈を持つ Java クラスに突き合わされます。

親トピック**:** Java と .NET [クラスを相関付けるための](#page-39-0) ClassAlias および FieldAlias 注釈の定義 親トピック**:** Java と .NET [クラスを相関付けるための](#page-39-0) ClassAlias および FieldAlias 注釈の定義

関連タスク:

Java と .NET [クラスを相関付けるための](#page-39-0) ClassAlias および FieldAlias 注釈の定義

関連情報:

レッスン 2.3: [エンタープライズ・データ・グリッド・アプリケーションの作成](#page-66-0)

# **PartitionKey** 注釈を使用したキーから区画へのマップ

PartitionKey 別名を使用して、データが保存される区画を判別するためにハッシュ・コード計算を実行するフィールド または属性を識別します。 PartitionKey 注釈は、キー属性でのみ有効です。

### 始める前に

eXtreme Data Format (XDF) を使用している必要があります。IBM eXtremeIO を使用している場合、XDF は使用可能 に設定されています。 詳しくは、IBM [eXtremeIO](#page-36-0) (XIO) の構成を参照してください。

このタスクについて

PartitionKey 別名を設定して、複数のクラスでデータが同じ区画に保存されるようにすることができます。例えば、 PartitionKey 値を departmentID キーに設定した場合は、従業員レコードは、同じ区画に配置されることになります。

PartionableKey インターフェースは既存の Java インターフェースであり、C# の PartitionableKey 注釈よりも優先さ れます。

親トピック**:** [エンタープライズ・データ・グリッド・アプリケーションの開発](#page-37-0) **親トピック: .NET 2.5+ .NET API [を使用したデータ・グリッド・アプリケーションの開発](#page-361-0)** 

## 手順

Java アプリケーションのフィールドに PartitionKey 注釈を定義します。

```
class Employee {
    int empId;
   @PartitionKey(order = 0)int deptId;
      }
```
複数のキーで PartitionKey 注釈を設定できます。また、クラスで PartitionKey 別名を設定できます。Java アプ リケーションで PartitionKey [注釈を設定する方法のさらなる例については、](#page-0-0)Java API <u>資料: 注釈タイプ</u> PartitionKeysを参照してください。

**NET NET アプリケーションのフィールドで PartitionKey 属性を定義します。** 

```
class Employee {
    int empId;
    [PartitionKey]
    int deptId;
}
```
.NET クラスでも PartitionKey 属性を設定できます。 詳しくは、『.NET API documentation: PartitionKeyAttribute Class[』を参照してください。](#page-1834-0)

# **Java** および **C#** の等価データ型

エンタープライズ・データ・グリッド・アプリケーションを開発するときは、Java アプリケーションと C# アプリケー ションの間でデータ型に互換性がなければなりません。

表 1. Java および C# 間での等価データ型

| Java 型                                                    | C# 型                                                                  |
|-----------------------------------------------------------|-----------------------------------------------------------------------|
| boolean                                                   | bool                                                                  |
| java.lang.Boolean                                         | bool?                                                                 |
| byte                                                      | sbyte $\ddagger \uparrow$ ( $\ddagger$ byte                           |
| java.lang. Byte                                           | sbyte?                                                                |
| short                                                     | short?, ushort                                                        |
| java.lang.Short                                           | short?, ushort?                                                       |
| int                                                       | int, uint, ushort                                                     |
| java.lang.Integer                                         | int?, uint?                                                           |
| long                                                      | long, ulong, uint                                                     |
| java.lang.Long                                            | long?, ulong?, uint?                                                  |
| short $\ddagger$ t $\ddagger$ int                         | ushort                                                                |
| java.lang.Short または<br>java.lang.Integer                  | ushort?                                                               |
| int または long                                              | uint                                                                  |
| java.lang.Integer または java.lang.Long                      | uint?                                                                 |
| long または BigInteger                                       | ulong                                                                 |
| java.lang.Long または<br>java.lang.BigInteger                | ulong?                                                                |
| char, java.lang.Character                                 | char                                                                  |
| java.lang. Character                                      | char?                                                                 |
| float $\ddagger$ $\ddagger$ $\ddagger$ java.lang. Float   | float                                                                 |
| java.lang.Foat                                            | float?                                                                |
| double                                                    | double                                                                |
| java.lang.Double                                          | double?                                                               |
| java.math.BigDecimal                                      | decimal $\ddagger \uparrow \uparrow \downarrow$ decimal?              |
| java.math.BigInteger                                      | decimal、long または ulong?                                               |
| java.lang.String                                          | ストリング (string)                                                        |
| java.util.Date、java.util.Calendar                         | System.DateTime                                                       |
| java.util.Date(rounding)、<br>java.util.Calendar(rounding) | System.DateTime                                                       |
| java.util.ArrayList                                       | System.Collections.ArrayList,<br>System.Collections.Generic.List      |
| java.util.HashMap                                         | System.Collections.Generic.Dictionary<br>System.Collections.Hashtable |
| java.util.LinkedList                                      | System.Collections.Generic.LinkedList                                 |
| java.util.ArrayList, java.util.Vector                     | System.Collections.Generic.List                                       |
| java.util.Stack                                           | System.Collections.Generic.Stack                                      |
| java.util. Vector                                         | System.Collections.ArrayList,<br>System.Collections.Generic.List      |

親トピック**:** [エンタープライズ・データ・グリッド・アプリケーションの開発](#page-37-0)

## **WebSphere DataPower XC10** アプライアンスの保護

アプライアンス内のデータ・グリッドは、保護する必要がある機密情報を保管します。

### 始める前に

このシナリオのいくつかの要素、例えば、連邦情報処理標準 140-2 (FIPS) を使用可能な場合などは、集合内のすべての メンバーが最新レベルでなければなりません。 保護するアプライアンスが集合のメンバーである場合は、その集合のす べてのメンバーにアップグレード済みのファームウェアがなければなりません。そうでないと、このシナリオのタスク を完了できません。

### このタスクについて

WebSphere® DataPower® XC10 アプライアンス には、総合的なセキュリティー管理が含まれています。 デフォルト 構成には、ユーザーが変更する必要のあるデフォルトのパスワード、SSL 鍵、および認証の秘密が含まれています。 以 下のシナリオを完了して構成を変更し、その後アプライアンスのデプロイメントをセキュアにします。

WebSphere DataPower XC10 アプライアンスアプライアンスは、データ層の一部としてデプロイされます。標準プラ クティスでは、1 つのファイアウォールによって保護される非武装地帯 (DMZ) にプレゼンテーション層のサーバーを配 置し、複数のファイアウォールによって保護されるネットワーク・セグメントにアプリケーション、データ、およびス トレージの各層を配置します。 アプライアンスを DMZ にデプロイしないでください。業界の標準プラクティスに従っ て、データ層の他のすべてのエレメントと同様にアプライアンスも保護する必要があります。

セキュア・デプロイメントでは、セキュリティーを最適化するために、複数の層の保護を使用します。保護の最初のエレ メントは、ネットワークをセグメント化するファイアウォールの使用です。Web アプリケーションの標準階層モデル は、Web クライアント、HTTP サーバーのプレゼンテーション層、アプリケーション・サーバーから成るアプリケーシ ョン層、データ層、およびストレージ層で構成されます。

このシナリオのステップは、WebSphere DataPower XC10 アプライアンス の Web コンソールで実行されます。 これ らの各ステップは、プログラムから HTTP コマンド行インターフェースを呼び出すことによって自動化することもでき ます。 HTTP [コマンド行インターフェースの詳細については、](#page-162-0)WebSphere Application Server 用の Transport Layer Security (TLS) の構成を参照してください。

- 1. 2.5+ [データ・グリッドへのセキュアなアクセスの構成](#page-44-0) 管理アクセスを構成し、アプライアンス集合の設定を指定して、データ・グリッドへのセキュアな認証と許可を構 成します。
- 2. 2.5+ データ・グリッド [のセキュリティーを使用可能に設定する](#page-47-0)

3. 2.5+ [クライアント・セキュリティーの構成](#page-49-0) アプライアンスのデータ・グリッドを保護したら、クライアントがその保護されているデータ・グリッドに接続 できるようにクライアントを構成する必要があります。

ただし、セキュリティー上の脅威に対する最適な保護のために、いくつもの追加手段によってアプライアンス操作やデー タ・グリッドに保管されたデータを保護する徹底した防御メカニズムを使用してください。 これらの追加手段は、外部 からの脅威に対する保護に役立つだけではなく、アプライアンスが存在するネットワーク・セグメントにアクセスでき る可能性がある従業員や請負業者による無許可データ・アクセスも防止します。

データ・グリッドの作成後、データ・グリッド (data grid)のセキュリティーはデフォルトで使用不可になりま す。 データ・グリッド (data grid)のセキュリティー設定を変更して、特定のユーザーまたはユーザー・グループ にアクセスを制限することができます。

親トピック**:** [シナリオ](#page-34-0)

## データ・グリッドへのセキュアなアクセスの構成

管理アクセスを構成し、アプライアンス集合の設定を指定して、データ・グリッドへのセキュアな認証と許可を構成しま す。

このタスクについて

セキュリティー上の脅威に対する最適な保護のために、以下のステップを実行してください。これらのステップは、外的 脅威を防止したり、アプライアンスがクライアントとサーバーの間の通信を行うネットワーク・セグメントにアクセス できる可能性がある従業員や請負業者による無許可データ・アクセスを防止したりするのに役立ちます。

重要**:** 管理コンソールでサーバー間通信やネットワーク上のデータの保護のための集合設定を指定するときに、セキュリ ティーを制御する設定を構成することができます。 これらの設定を変更した場合、集合全体を再始動する必要がありま す。 これらの設定を指定するには、「集合」 > 「設定」とクリックします。 効率化のために、すべての変更を同時に行 ってから、それらの変更を実行依頼するようにしてください。そうすれば、集合の再始動は一度だけで済みます。

### 手順

1. 管理アクセスを保護します。

管理ユーザー ID (xcadmin) とデフォルトの管理パスワード (xcadmin) を使用してアプライアンスを構成しま す。 このユーザー ID とパスワードにより、デバイスと集合のすべての管理機能およびデータに対する全アクセス 権限が付与されます。 推測するのが難しいルート管理パスワードを構成する必要があります。 このアクションを 実行するには、Web コンソールで、「集合」 > 「ユーザー」とクリックします。 「管理者」ユーザーを選択し、 パスワードを編集してください。

2. SSL トランスポート・セキュリティーを構成します。

アプライアンスは、デフォルトの鍵ストアとトラストストアが構成されて出荷されます。デフォルトのトラスト ストアには、デフォルトの鍵ストアの署名者証明書が含まれます。 この証明書はどのアプライアンスにも同梱さ れているので、SSL 構成をセキュアにするためには、これを取り換える必要があります。 証明書の取り換えに は、いくつかのステップが必要です。

■ アプライアンスからダウンロードするトラストストアの中から、アプライアンスのデフォルトの署 名者証明書を取得します。

- a. 新規に証明書と秘密鍵を作成します。 この証明書は、自己署名のもの、あるいは、ローカルの認証局が発 行するもの (推奨) のいずれかを使用します。
- b. トラストストアを作成または変更します。 1 つの方法は、デフォルトのトラストストアをアプライアンス からダウンロードして、「**IBM WebSphere DataPower XC10**」というラベルの付いたトラストスト アの署名者証明書を削除して、新しい鍵ストアでトラストを確立する証明書を追加することです。 新しい 鍵ストアに自己署名の証明書がある場合は、その証明書をトラストストアにインポートする必要がありま す。新しい鍵ストアにローカルの認証局により発行された証明書がある場合は、その認証局のルート証明書 をトラストストアに追加する必要があります。
- c. 新しい鍵ストアおよびトラストストアをアップロードします。
- d. 鍵ストアの証明書の名前と一致するように証明書別名の設定を変更します。 すべてのデータ・グリッド・ クライアント用のトラストストア・ファイルも、アプライアンスの証明書とのトラストを確立するために 更新する必要があります。

Java ランタイム環境 (JRE) に付属している keytool コマンドを使用して、鍵ストアとトラストストアを管 理します。 他の鍵管理ツールも同様に使用できます。鍵ストア・ファイルとトラストストア・ファイルを 管理するために実行する以下の管理用タスクを参照してください。

■ 自己署名証明書を生成します。

keytool -genkey -alias ogsample -keystore key.jks -storetype JKS -keyalg rsa -dname "CN=ogsample, OU=OGSample, O=acme, L=Your City, S=Your State, C=Your Country" -storepass ogpass -keypass ogpass -validity 3650

keytool -delete -alias "ibm websphere datapower xc10" -keystore trust.jks -storetype JKS -keypass xc10pass

■ 鍵ストアから新規証明書をエクスポートします。

keytool -export -alias ogsample -keystore key.jks -file temp.key storepass ogpass

■ トラストストアにその証明書をインポートします。

keytool -import -noprompt -alias ogsamplepublic -keystore trust.jks -file temp.key -storepass xc10pass

このインポートのステップは、鍵ストアからエクスポートされた証明書をトラストするようトラス トストアを構成するために実行する必要があります。 このステップは、いくつかのコンテキストで 使用されます。 クライアントのトラストストアは、アプライアンスの鍵ストアの証明書をトラスト するように更新される必要があります。構成によっては、アプライアンスのトラストストアが、ク ライアントの鍵ストアの証明書をトラストするように更新される必要があります。クライアントの 鍵ストアとアプライアンスの鍵ストアの両方の証明書が、ローカルの認証局によって発行されるの が理想的です。この場合、認証局のルート署名者証明書をインポートすることでトラストが確立され ます。

■ 鍵ストアとトラストストア上のパスワードを変更します。

- 新規鍵ストアとトラストストアをアプライアンス集合にアップロードします。
- e. 次のオプションの中から SSL モードを指定します: **TCP/IP** (この場合、SSL はデータ・グリッド通信には 使用されません)、**TLS** サポート、および **TLS** 必須。

セキュリティーのためには、「TLS 必須」を推奨します。TLS が使用されない場合、パスワードおよび機 密グリッド・データが、グリッド・クライアントとアプライアンスを接続するネットワーク・リンク上を 暗号化されないまま受け渡されます。

keytool -storepasswd -new newpass -keystore trust.jks -storepass xc10pass

注**:** TLS 通信が必要な場合、アプライアンスのトラストストアは、クライアントの鍵ストアの証明書をトラ ストするように構成されている必要があり、クライアントのトラストストアは、サーバー鍵ストアの証明 書をトラストするように構成されている必要があります[。クライアント・セキュリティーの構成を](#page-49-0)参照し てください。

f. 連邦情報処理標準 (FIPS) を使用可能に設定します。

すべての暗号化ネットワーク通信で FIPS 140-2 を使用するようにアプライアンス集合を構成することがで きます。 この標準により、通信で送信されるデータの優れた保護が確保されます。「**FIPS 140-2** 暗号方 式を使用可能に設定」を選択して FIPS を使用可能にします。

一部の Web ブラウザー・バージョンは、FIPS 対応サーバーで動作しません。 Mozilla Firefox、Microsoft Internet Explorer、および Google Chrome などのほとんどのブラウザーの現行バージョンは、FIPS 対応 サーバーとの通信をサポートしています。FIPS モードでは SSLv3 がサポートされないので、ブラウザー を構成して、TLS を使用できるようにする必要がある可能性があります。 詳しくは、ご使用のブラウザー の資料を参照してください。

g. クライアント証明書認証を有効にします。

これを有効にする場合、アプライアンスと通信する各クライアントおよびブラウザーの鍵ストアを、アプ ライアンス・トラストストアによってトラストされている証明書を持つように構成する必要があります。 クライアント証明書認証は、ORB トランスポートでは使用されません。 これは、HTTPS と XIO トランス ポートの場合でのみ使用されます。 クライアント証明書認証を有効にしなくてもセキュアな構成は保持さ れます。

3. サーバー間の認証を構成します。

集合内のアプライアンス間、およびリンクされたアプライアンス・ドメイン間のデータ・グリッド通信は、共有秘 密鍵を使用して認証されます。 アプライアンスは、各アプライアンスにハードコーディングされているデフォル トの秘密鍵で既に構成されます。 セキュアな構成を保持するためには秘密鍵を変更する必要があります。 「出荷 時のデフォルト認証秘密鍵をオーバーライド」を選択して固有の秘密鍵を指定してください。

秘密鍵は、推測するのが難しい長いパスフレーズでなければなりません。 秘密鍵を書き留めて、安全な場所に保 管してください。 リンク・ドメイン内で集合が結合される際、各集合は同じ秘密鍵を使用して構成される必要が あります。

4. すべてのデータ・グリッド要求に認証を要求します。

データ・グリッドへのクライアント要求ごとに認証を構成することができます。 デフォルトでは、この認証は必 須ではありません。 しかし、個々のグリッドを保護することによってデータ・グリッドへのアクセスを保護する ことができます。また、セキュア構成の場合は、すべてのグリッド要求について認証が必要になります。 これが 設定されると、アプライアンス集合によって認識されるユーザー ID とパスワードを使用して各クライアントを構 成する必要があります。また、LDAP 認証の場合は、ユーザー ID とパスワードが LDAP に登録されていなければ なりません。 LDAP 認証なしにログインできるのは、ルート管理者 (xcadmin ユーザー ID) のみです。

ステップ 2 から 4 が完了したら、変更を実行依頼して、集合を再始動してください。 これらの設定は、集合に同 化されるアプライアンスに自動的に伝搬されます。 FIPS を使用可能に設定した場合は、アプライアンスが集合に 同化される前に各アプライアンスで FIPS が使用可能になります。

5. Telnet アクセスを使用不可に設定します。

アプライアンスのデフォルト構成には、アクティブな Telnet サーバーが含まれています。 アプライアンスの Telnet 通信は、SSL をサポートしません。セキュアな構成では、Telnet サーバーを使用不可に設定してくださ い。 Telnet を使用不可にするには、管理者のユーザー ID とパスワードを使用してアプライアンスへの SSH セッ ションを確立し、コマンド **platform service telnet disable** を実行します。 これは集合全体に対する設 定ではありません。つまり、このコマンドをアプライアンスごとに実行する必要があります。 コマンド **platform service telnet disable** は、Telnet が使用不可になっている場合に Telnet を開始します。 この 手順は手動であり、自動化することはできません。

6. LDAP 認証を構成します。

ブラウザー、REST、およびアプライアンスに対するデータ・グリッド・アクセスの認証は、次の 2 つの方法のい ずれかで行われます。認証済み ID をアプライアンス集合または LDAP に保管することができます。 セキュア構 成ではどちらの方法も使用できます。

ヒント**:** ルート管理者の認証では、LDAP ではなく集合によって検証されたパスワードが常に使用されます。

LDAP 認証を使用する場合、パスワードが暗号化されないままネットワーク上を通過しないようにするために、 SSL との LDAP 接続を保護してください。 LDAP 接続に対して SSL を使用可能にするには、LDAPS URL (例え ば、ldaps://ldapserver.company.com:636 など) を指定します。 ここで、LDAP サーバーとのトラストを 確立して SSL 通信を行うために、証明書を使用してアプライアンス・トラストストアを構成する必要がありま す。 LDAP 認証の構成の 詳細については、LDAP [ディレクトリーを使用したユーザー認証のためのアプライアン](#page-167-0) スの構成を参照してください。

親トピック**:** WebSphere DataPower XC10 [アプライアンスの保護](#page-43-0) 次のトピック**:** データ・グリッド [のセキュリティーを使用可能に設定する](#page-47-0)

### 関連情報:

[連邦情報処理標準](http://www14.software.ibm.com/webapp/wsbroker/redirect?version=phil&product=was-nd-dist&topic=tsec_fips) Java Secure Socket Extension ファイルの構成

## データ・グリッド のセキュリティーを使用可能に設定する

データ・グリッドの作成後、データ・グリッド (data grid)のセキュリティーはデフォルトで使用不可になります。 デー タ・グリッド (data grid)のセキュリティー設定を変更して、特定のユーザーまたはユーザー・グループにアクセスを制 限することができます。

このタスクについて

データ・グリッドが集合の一部である場合、そのデータ・グリッドに対してセキュリティーおよびアクセス制御を構成す ることができます。 セキュリティー設定は、そのデータ・グリッドにアクセスするクライアントが確実に認証されるよ うにします。 すべてのデータ・グリッド・アクセスに対して認証が必要なように集合が構成されている場合、当該デー タ・グリッドへの認証が常に必要となります。 認証を必要とするということは、グリッドへのアクセスが十分に制限さ れない可能性があるということです。。 例えば、LDAP 認証の場合は、どの LDAP ユーザーも特定のグリッドにアクセ スできます。 アクセスを制限するには、そのグリッドに対する許可を使用可能に設定します。

重要**:** データ・グリッドのセキュリティー設定を変更すると、 データ・グリッドは自動的に再始動します。 データ・グ リッドが再始動すると、データ・グリッド内のすべてのデータが失われます。 データ・グリッドのデータの保存を開始 する前に、データ・グリッドのセキュリティーを構成します。

REST ゲートウェイを介した通信は、データ・グリッドでセキュリティーを有効にしていなくても、常に安全です。 詳 しくは、REST ゲートウェイ: [セキュリティー構成を](#page-359-0)参照してください。

### 手順

- 1. ユーザー・インターフェースで、データ・グリッド (data grid)の設定にナビゲートします。 「データ・グリッ ド」 > 「**data\_grid\_type**」をクリックします。 編集する **data\_grid\_name** をクリックします。
- 2. データ・グリッド (data grid)に関するセキュリティーまたは許可を有効にします。 「セキュリティーを有効にす る」をクリックして、ユーザー・インターフェースにアクセス権限を持つすべてのユーザーが データ・グリッド (data grid)にアクセスできるようにします。さらにアクセス権限を制限する場合は、 「許可を使用可能に設定」 をクリックします。

**親トピック: 2.5+ WebSphere DataPower XC10 [アプライアンスの保護](#page-43-0) 前のトピック: 2.5+** [データ・グリッドへのセキュアなアクセスの構成](#page-44-0) 次のトピック: 2.5+ クライアント·セキュリティーの構成 親トピック**:** [データ・グリッド](#page-205-0) の構成 親トピック**:** [セキュリティー](#page-160-0)

注**:** セッション・データ・グリッドの許可を使用可能にすることはできません。

許可を使用可能にすると、「アクセス認可」リストにユーザーまたはユーザー・グループのリストを指定できま す。 「許可を使用可能に設定」が選択された場合、このアクセス・リストに登録されたユーザーのみが データ・ グリッド (data grid)データにアクセスできます。ユーザー・インターフェースに表示されるデフォルトのアクセ ス・タイプの名前をクリックすることで、ユーザーまたはユーザー・グループに対して以下のアクセス権限を割り 当てることができます。

- 「読み取り」: この許可が割り当てられると、ユーザーまたはユーザー・グループは、データ・グリッドの データの読み取りまたは照会をすることができます。
- **。 「書き込み」: この許可が割り当てられると、ユーザーまたはユーザー・グループは、データ・グリッドに** 対するデータの読み取り、照会、および書き込みができます。
- 「作成」: この許可が割り当てられると、ユーザーまたはユーザー・グループは、データ・グリッドの読み 取り、照会、書き込み、挿入、および動的マップの作成ができます。
- 「すべて」: この許可が割り当てられると、ユーザーまたはユーザー・グループは、データ・グリッドの読 み取り、照会、書き込み、挿入、動的マップの作成、除去、およびデータの無効化を行うことができます。 アプライアンス管理者には、デフォルトで「すべて」の許可があります。

セキュリティーおよび許可の設定を変更する場合、5 分のタイムアウト値があります。

- - 認証タイムアウト: 既にデータ・グリッドに対して認証されたユーザーのユーザー・パスワードを変更した 場合、 元の資格情報は最大 5 分間有効なままです。
	- 許可タイムアウト: ユーザーの許可を除去すると、 そのユーザーは、最大 5 分間、その許可を所有し続け ます。 このタイムアウトは、除去された許可に対してのみ適用されます。ユーザーに許可を付与すると、 そのユーザーは、直ちに許可を取得します。

関連概念: IBM WebSphere DataPower XC10 アプライアンス [セキュリティー概要](#page-161-0) [ユーザー許可](#page-181-0) xcadmin[パスワード](#page-98-0)

関連タスク:

<u>IBM WebSphere DataPower XC10 [アプライアンスのユーザー・インターフェース・セキュリティーの構成](#page-165-0)</u>

[ユーザーおよびグループの管理](#page-170-0)

■ Java ■ [WebSphere](#page-162-0) Application Server 用の Transport Layer Security (TLS) の構成

<mark>る Java マンライアント認証を使用するためのデータ・グリッド・アプリケーションの構成</mark> I [データ・グリッド・アプリケーション用の](#page-415-0) TLS の構成 LDAP [ディレクトリーを使用したユーザー認証のためのアプライアンスの構成](#page-167-0)

## 関連資料:

REST ゲートウェイ: [セキュリティー構成](#page-359-0)

## クライアント・セキュリティーの構成

アプライアンスのデータ・グリッドを保護したら、クライアントがその保護されているデータ・グリッドに接続できる ようにクライアントを構成する必要があります。

このタスクについて

アプライアンスが TLS を必要とするように構成されている場合、クライアントは SSL トランスポート用に構成されてい る必要があり、さらにクライアントに適切な鍵ストアとトラストストアが必要です。認証が必要な場合は、クライアント は、ユーザー ID とパスワードを使用して構成されている必要もあります。具体的な手順は、クライアントがスタンドア ロンのインストール済み環境であるか、WebSphere® Application Server プロセスで稼働するインストール済み環境 であるかによって異なります。

スタンドアロン環境の場合は、データ・グリッド・アプリケーションに渡される設定を含む client.properties ファ イルを構成する必要があります。 ご使用の環境に WebSphere Application Server がある場合は、WebSphere Application Server ツールを使用してクライアント・セキュリティーを構成してください。

### 手順

1. クライアントがスタンドアロンのインストール済み環境である場合は、クライアント・プロパティー・ファイル を使用して、クライアントとサーバーの間の通信およびクライアント・セキュリティーを構成します。 このファ [イルのロケーションとフォーマットについて詳しくは、](#page-161-0)IBM WebSphere DataPower XC10 アプライアンス セキ ュリティー概要を参照してください。

Java™ クライアントまたは .NET クライアントのために構成できるセキュリティー・プロパティーについては、 [クライアント・プロパティー・ファイルを](#page-592-0)参照してください。

2. クライアントが WebSphere Application Server プロセスで稼働している場合は、WebSphere Application Server ツールを使用して、鍵ストアやトラストストアなどの SSL 構成値を構成します。

証明書をアプライアンス鍵ストアから WebSphere Application Serverトラストストアにインポートするユーテ [ィリティーが提供されています。](#page-162-0) 詳しくは、WebSphere Application Server 用の Transport Layer Security (TLS) の構成を参照してください。

アプライアンス鍵ストアからの証明書を信頼するように、その WebSphere Application Server トラストストア を構成する必要があります。 アプライアンスがクライアント証明書認証用に構成されている場合、またはオブジ ェクト・リクエスト・ブローカー (ORB) 通信が使用されている場合は、WebSphere Application Server 鍵スト アからの証明書も信頼するようにアプライアンス・トラストストアを構成する必要があります。

WebSphere Application Server 管理コンソールを使用して、この設定を TLS または SSL\_TLS に構成す ることができます。 「セキュリティー」 > 「**SSL** 証明書および鍵管理」 > 「エンドポイント・セキュリ ティー構成の管理」をクリックします。 セル名を選択し、「**SSL** 構成」 > 「**CellDefaultSSLSettings**」 > 「保護品質 **(QOP)** 設定」をクリックします。 プロトコル・フィール

認証を必要とするようにアプライアンスが構成されている場合は、WebSphere Application Server のもとで実 行されるアプライアンス・クライアントも、認証資格情報を使用して構成する必要があります。 Java スタンドア ロン・クライアントの場合と同様、プロパティー・ファイルを使用してクライアントを構成することができま す。 ただし、アプライアンス・クライアントが WebSphere Application Server にインストールされている場 合、WebSphere Application Server 管理コンソールが拡張され、この管理コンソールで認証資格情報を指定で きるようになります。 この拡張により、カタログ・サービス・ドメインを構成したり、クライアント認証プロパ ティーを指定したりできます。

3. サーバーに連邦情報処理標準 (FIPS) が設定されている環境でクライアントが稼働している場合、クライアントは TLS ハンドシェーク・プロトコルを使用してアプライアンスと通信する必要があります。 SSL ハンドシェーク・ プロトコルは使用できません。 TLS プロトコルは、クライアント・プロパティー・ファイル内の設定

protocol=TLS で構成されます。

- XIO が使用され、クライアント・プロパティー・ファイルにプロトコル設定がない場合のデフォルト設定 は SSL および TLS です。 この設定は、アプライアンスで FIPS が使用可能になっている場合に機能しま す。
- スタンドアロン・クライアントで ORB 通信が使用される場合、FIPS モードでアプライアンスと通信する ためには、クライアント・プロパティー・ファイルでプロトコル設定を TLS にしなければなりません。
- ORB 通信が使用され、クライアントが WebSphere Application Server と共に稼働している場合、ハンド シェーク・プロトコルを設定するために WebSphere セキュリティー設定が使用されます。 デフォルトで は、この設定は SSL\_TLS です。これは、アプライアンスで FIPS が使用可能になっている場合に機能しま す。

ドが TLS または SSL\_TLS に設定されていることを確認してください。

親トピック**:** WebSphere DataPower XC10 [アプライアンスの保護](#page-43-0) 前のトピック**:** データ・グリッド [のセキュリティーを使用可能に設定する](#page-47-0)

## 関連概念: IBM WebSphere DataPower XC10 アプライアンス [セキュリティー概要](#page-161-0)

関連資料:

[クライアント・プロパティー・ファイル](#page-592-0)

#### **Java**

# **WebSphere eXtreme Scale** セッション管理を使用するための **WebSphere Application Server** メモリー間複製セッションまたはデータベ ース・セッションのマイグレーション

WebSphere Application Server において実行されているクライアント・アプリケーション (クラスター) の用の セッション・サポートでは、WebSphere eXtreme Scale を、WebSphere Application Server ノード・デプロ イメント (デプロイメント・マネージャー・ノードを含む) 上にインストールする必要があります。WebSphere Application Server での WebSphere eXtreme Scale [クライアントのインストールを参照してください。](#page-103-0)

以前に設定したメモリー間複製セッションまたはデータベース・セッションをマイグレーションして、WebSphere® eXtreme Scale セッション管理を使用できます。

### 始める前に

### このタスクについて

このシナリオの手順は、WebSphere Application Server 管理コンソールのバージョン 8.5 用です。 この情報は、ご使 用の WebSphere Application Server バージョンによって、少し違う可能性があります。

注**:** WebSphere eXtreme Scale バージョン 8.6 は、バージョン 7.0 より前の WebSphere Application Server のバ ージョンではサポートされていません。

### **WebSphere Application Server** [管理コンソールの前の構成設定のメモ](#page-52-0)

WebSphere DataPower XC10 アプライアンス セッションへのマイグレーションの一部として、WebSphere Application Server 管理コンソールの前の構成設定をメモする必要があります。 WebSphere DataPower XC10 アプライアンス セッションにマイグレーションする際に、構成設定で、データベース・セッションおよびメモリ ー間セッション用に既に構成されている内容を反映する必要があります。

データ・グリッド内における [セッション管理用のカタログ・サービス・ドメインの作成](#page-54-0)

データ・グリッド内の HTTP セッションへのマイグレーションの一部として、WebSphere Application Server 管理コンソールでカタログ・サービス・ドメインを作成する必要があります。

### [以前の構成設定を使用するための](#page-55-0) **WebSphere DataPower XC10** アプライアンス の構成

WebSphere Application Server 管理コンソール内のメモした以前の構成設定を使用して、アプリケーションま たはアプリケーション・サーバーのいずれかを WebSphere eXtreme Scale セッション管理に関連付ける必要が あります。

親トピック**:** [シナリオ](#page-34-0) 親トピック**:** [セッション・データ・グリッドの作成](#page-217-0)

### 関連タスク:

WebSphere Application Server [管理コンソールの前の構成設定のメモ](#page-52-0) データ・グリッド内における [セッション管理用のカタログ・サービス・ドメインの作成](#page-54-0) [以前の構成設定を使用するための](#page-55-0) WebSphere DataPower XC10 アプライアンス の構成 [WebSphere](#page-162-0) Application Server 用の Transport Layer Security (TLS) の構成

### 関連資料:

[splicer.properties](#page-237-0) ファイル

## **Java WebSphere Application Server** 管理コンソールの前の構成設定のメモ

WebSphere® DataPower® XC10 アプライアンス セッションへのマイグレーションの一部として、WebSphere Application Server 管理コンソールの前の構成設定をメモする必要があります。 WebSphere DataPower XC10 アプラ イアンス セッションにマイグレーションする際に、構成設定で、データベース・セッションおよびメモリー間セッショ ン用に既に構成されている内容を反映する必要があります。

## このタスクについて

WebSphere Application Server 管理コンソール内にメモする必要がある特定の設定があります。これらの値 は、splicer.properties ファイルの更新時に必要になります。この手順のステップは、WebSphere Application Server 管理コンソールのバージョン 8.5 用です。 この情報は、ご使用の WebSphere Application Server バージョン によって、少し違う可能性があります。

注**:** WebSphere eXtreme Scale クライアント バージョン 8.6 は、バージョン 7.0 より前の WebSphere Application Server のバージョンではサポートされていません。

## 手順

- 1. WebSphere Application Server 管理コンソールを開始します。
	- 以前にサーバー・レベルで設定を構成したことがある場合は、以下にアクセスします。
		- a. 「サーバー」**>**「サーバー・タイプ」**>**「**WebSphere Application Server**」
		- b. 「アプリケーション・サーバー」領域で、ご使用のサーバー名を選択します。
		- c. 「コンテナー設定」領域で、「セッション管理」をクリックします。
	- 以前にアプリケーション・レベルで設定を構成したことがある場合は、以下にアクセスします。
		- a. 「アプリケーション」**>**「すべてのアプリケーション」。
		- b. 「アプリケーション・サーバー」領域で、ご使用のアプリケーション名を選択します。
		- c. 「**Web** モジュール・プロパティー」領域で、「セッション管理」をクリックします。
- 2. 「一般プロパティー」で、「オーバーフローの許可」チェック・ボックスを選択します。
- 3. 「一般プロパティー」領域で、WebSphere Application Server 設定をメモします。 これらの値は後か ら、splicer.properties ファイルのプロパティーを更新する際に必要になります。

- 5. 「セッション管理」をクリックし、「追加プロパティー」領域で、「**分散環境設定**」をクリックします。
- 6. 「分散セッション」領域で、以前のデータベース構成またはメモリー間複製構成を「なし」に変更します。
- 7. 「カスタム・チューニング・プロパティー **(Custom Tuning Properties)**」をクリックし、WebSphere Application Server 設定をメモします。 これらの値は後から、splicer.properties ファイルのプロパティー を更新する際に必要になります。

表 1. splicer.properties ファイルを更新するための構成設定

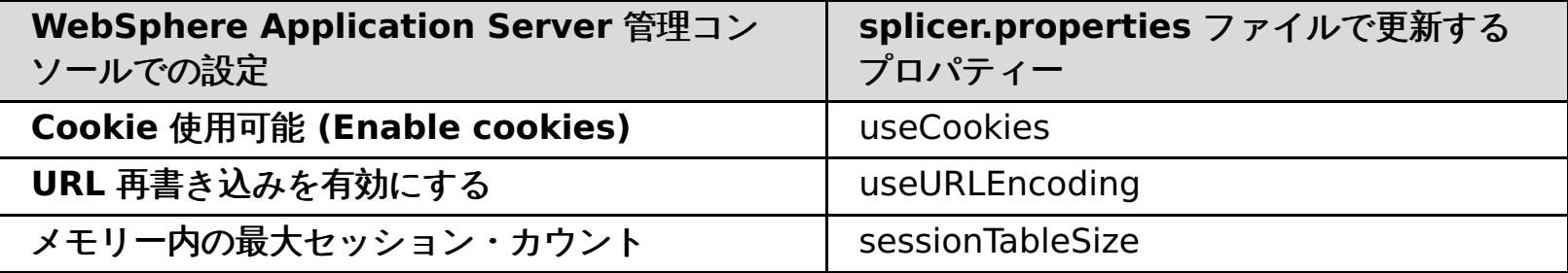

4. 「一般プロパティー」領域で、「**Cookie** 使用可能 **(Enable cookies)**」チェック・ボックスが選択されている 場合は、それをクリックし、WebSphere Application Server 設定をメモします。 これらの値は後か ら、splicer.properties ファイルのプロパティーを更新する際に必要になります。

表 2. splicer.properties ファイルのプロパティーの構成設定

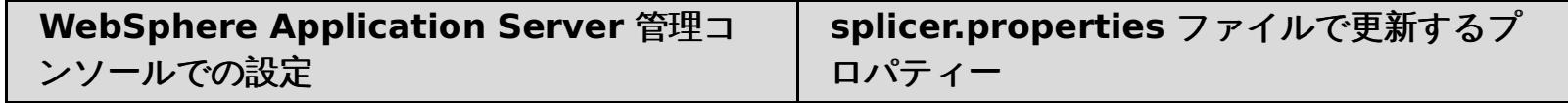

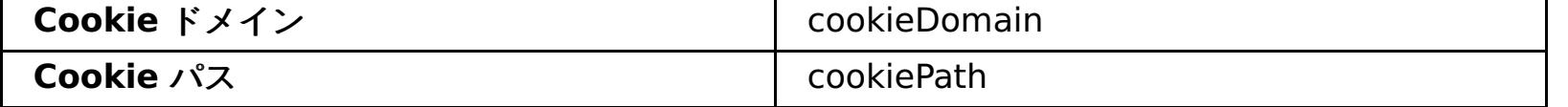

| WebSphere Application Server 管理コン<br>ソールでの設定 | splicer.properties ファイルで更新する<br>プロパティー |
|----------------------------------------------|----------------------------------------|
| 書き込み頻度                                       | replicationInterval                    |
| 書き込みの内容                                      | fragmentedSession                      |

表 3. splicer.properties ファイルのプロパティーの構成設定

次のタスク

次に、WebSphere DataPower XC10 アプライアンス セッション用のカタログ・サービス・ドメインを作成します。

親トピック**:** WebSphere eXtreme Scale セッション管理を使用するための WebSphere Application Server メモリー [間複製セッションまたはデータベース・セッションのマイグレーション](#page-51-0)

関連タスク:

WebSphere eXtreme Scale セッション管理を使用するための WebSphere Application Server メモリー間複製セッシ ヨンまたはデータベース・セッションのマイグレーション データ・グリッド内における [セッション管理用のカタログ・サービス・ドメインの作成](#page-54-0) [以前の構成設定を使用するための](#page-55-0) WebSphere DataPower XC10 アプライアンス の構成 [WebSphere](#page-162-0) Application Server 用の Transport Layer Security (TLS) の構成

関連資料: [splicer.properties](#page-237-0) ファイル

## **Java** データ・グリッド内における セッション管理用のカタログ・サービス・ドメイン の作成

データ・グリッド内の HTTP セッションへのマイグレーションの一部として、WebSphere® Application Server 管理 コンソールでカタログ・サービス・ドメインを作成する必要があります。

### このタスクについて

この手順のステップは、WebSphere Application Server 管理コンソールのバージョン 8.5 用です。 この情報は、ご使 用の WebSphere Application Server バージョンによって、少し違う可能性があります。

注**:** WebSphere eXtreme Scale クライアント バージョン 8.6 は、バージョン 7.0 より前の WebSphere Application Server のバージョンではサポートされていません。

WebSphere Application Server 管理コンソールで、データ・グリッド用のカタログ・サービス・ドメインを作成しま す。 詳しくは、WebSphere Application Server [でのカタログ・サービス・ドメインの作成を](#page-260-0)参照してください。

### 手順

- 1. WebSphere Application Server 管理コンソールを開始します。
- 2. 上部メニューで、「システム管理」**>**「**WebSphere eXtreme Scale**」**>**「カタログ・サービス・ドメイン」 をクリックします。

注**:** WebSphere eXtreme Scale が表示されない場合は、WebSphere Application Server プロファイルがデー タ・グリッド用に拡張されていません。を参照してください。

- 3. 「新規」をクリックします。
- 4. 「名前」ボックスにカタログ・サービスの名前を指定します。
- 5. 「カタログ・サーバー」領域で、「リモート・サーバー」を選択し、ボックス内にリモート・サーバーの場所また は名前を指定します。
- 6. 「リスナー・ポート」ボックスにポート番号を指定します。
- 7. 「適用」または「**OK**」をクリックし、構成を保存します。

### 次のタスク

次に、WebSphere Application Server 管理コンソール内のメモした以前の構成設定を使用して、アプリケーションま たはアプリケーション・サーバーのいずれかを WebSphere eXtreme Scale セッション管理に関連付けます。

親トピック**:** WebSphere eXtreme Scale セッション管理を使用するための WebSphere Application Server メモリー [間複製セッションまたはデータベース・セッションのマイグレーション](#page-51-0)

### 関連タスク:

WebSphere eXtreme Scale セッション管理を使用するための WebSphere Application Server メモリー間複製セッシ [ョンまたはデータベース・セッションのマイグレーション](#page-51-0) WebSphere Application Server [管理コンソールの前の構成設定のメモ](#page-52-0) [以前の構成設定を使用するための](#page-55-0) WebSphere DataPower XC10 アプライアンス の構成 [WebSphere](#page-162-0) Application Server 用の Transport Layer Security (TLS) の構成

関連資料: [splicer.properties](#page-237-0) ファイル

## Java **Java** 以前の構成設定を使用するための **WebSphere DataPower XC10** アプライ アンス の構成

WebSphere® Application Server 管理コンソール内のメモした以前の構成設定を使用して、アプリケーションまたは アプリケーション・サーバーのいずれかを WebSphere eXtreme Scale セッション管理に関連付ける必要があります。

## このタスクについて

この手順のステップは、WebSphere Application Server 管理コンソールのバージョン 8.5 用です。 この情報は、ご使 用の WebSphere Application Server バージョンによって、少し違う可能性があります。

注**:** WebSphere eXtreme Scale クライアント バージョン 8.6 は、バージョン 7.0 より前の WebSphere Application Server のバージョンではサポートされていません。

## 手順

- WebSphere eXtreme Scale セッション管理に関連付けられるようにアプリケーションを構成する場合は、以下 の手順に従います。
	- 1. WebSphere Application Server 管理コンソールを開始します。
	- 2. 上部メニューで、「アプリケーション」**>**「すべてのアプリケーション」をクリックします。
	- 3. 「**WebSphere** エンタープライズ・アプリケーション」領域で、 「アプリケーション名」を選択します。
	- 4. 「**Web** モジュール・プロパティー」領域で、「セッション管理」をクリックします
	- 5. 「**eXtreme Scale** セッション管理設定」をクリックします。
	- 6. WebSphere eXtreme Scale が表示されない場合は、WebSphere Application Server プロファイルが WebSphere eXtreme Scale 用に拡張されていません。 詳しくは、を参照してください。
	- 7. WebSphere eXtreme Scale クライアント 用にアプリケーションを構成するには、以下の手順に従いま す。
		- a. 「セッション・パーシスタンスの管理」リストで、「**IBM WebSphere DataPower XC10** アプ ライアンス」を選択します
		- b. リストから、作成したカタログ・サービス・ドメインの IP またはホスト名を指定します。
		- c. ユーザー名とパスワードを指定し、接続をテストします。
		- d. 新規データ・グリッドを指定するか、既存のものを選択します。
	- 8. 「適用」または「**OK**」をクリックし、構成を保存します。
	- 9. このアプリケーション用に新規 splicer.properties ファイルが作成されます。 splicer.properties フ ァイルの場所は、新規プロパティー {application name},com.ibm.websphere.xs.sessionFilterProps の値です。 このカスタム・プロパティーを見 つけるには、「システム管理」**>**「セル」にアクセスし、「カスタム・プロパティー」をクリックします。
	- 10. WebSphere Application Server [管理コンソールの前の構成設定のメモで](#page-52-0)取得した値を使用し て、splicer.properties ファイルを更新します。
	- 11. アプリケーション・サーバー・プロセスを再始動します。

注**:** デプロイメント・マネージャー・レベルで splicer.properties を変更して、プロパティーがノード・エー ジェントに同期されるようにします。ノード・レベルで splicer.properties を更新した場合は、次回同期時 に、デプロイメント・マネージャーによって splicer.properties ファイルが上書きされます。

注**:** データベース・セッション管理に戻ってから WebSphere eXtreme Scale セッション管理に戻る と、splicer.properties ファイルが再作成されるため、行った変更がすべてオーバーライドされます。デプロ [イメント・マネージャーからノードへのファイル同期プロセスおよび変更される内容については、「](http://publib.boulder.ibm.com/infocenter/ieduasst/v1r1m0/index.jsp?topic=/com.ibm.iea.was_v6/was/6.0/SystemManagement/WASv6_SM_ND_FileSync/player.html)System

Management File Synchronization」を参照してください。

- WebSphere eXtreme Scale セッション管理に関連付けられるようにアプリケーション・サーバーを構成する場 合は、以下の手順に従います。
	- 1. WebSphere Application Server 管理コンソールを開始します。
	- 2. 上部メニューで、「サーバー」**>**「サーバー・タイプ」**>**「**WebSphere Application Server**」をクリ ックします。
	- 3. 「アプリケーション・サーバー」領域で、ご使用のサーバー名を選択します。
	- 4. 「コンテナー設定」領域で、「セッション管理」をクリックします。
	- 5. 「**eXtreme Scale** セッション管理設定」をクリックします。

注**:** WebSphere eXtreme Scale が表示されない場合は、WebSphere Application Server プロファイル が WebSphere eXtreme Scale 用に拡張されていません。 詳しくは、を参照してください。

- 6. WebSphere eXtreme Scale クライアント 用にアプリケーションを構成するには、以下の手順に従いま す。
	- a. 「セッション・パーシスタンスの管理」リストで、「**IBM WebSphere DataPower XC10** アプ ライアンス」を選択します
	- b. リストから、作成したカタログ・サービス・ドメインの IP またはホスト名を指定します。
	- c. ユーザー名とパスワードを指定し、接続をテストします。

d. 新規データ・グリッドを指定するか、既存のものを選択します。

- 7. 「適用」または「**OK**」をクリックし、構成を保存します。
- 8. このアプリケーション用に新規 splicer.properties ファイルが作成されます。 splicer.properties ファイ ルの場所は、新規プロパティー com.ibm.websphere.xs.sessionFilterProps の値です。 このカスタ ム・プロパティーを見つけるには、「サーバー」**>**「サーバー・タイプ」**>**「**WebSphere Application Server**」にアクセスします。
- 9. 「アプリケーション・サーバー」領域で、ご使用のサーバー名を選択します。
- 10. 「サーバー・インフラストラクチャー」領域で、「カスタム・プロパティー」を選択します。
- 11. WebSphere Application Server [管理コンソールの前の構成設定のメモで](#page-52-0)取得した値を使用し て、splicer.properties ファイルを更新します。
- 12. アプリケーション・サーバー・プロセスを再始動します。

注**:** デプロイメント・マネージャー・レベルで splicer.properties を変更して、プロパティーがノード・エー ジェントに同期されるようにします。ノード・レベルで splicer.properties を更新した場合は、次回同期時 に、デプロイメント・マネージャーによって splicer.properties ファイルが上書きされます。

注**:** データベース・セッション管理に戻ってから WebSphere eXtreme Scale セッション管理に戻る と、splicer.properties ファイルが再作成されるため、行った変更がすべてオーバーライドされます。デプロ [イメント・マネージャーからノードへのファイル同期プロセスおよび変更される内容については、「](http://publib.boulder.ibm.com/infocenter/ieduasst/v1r1m0/index.jsp?topic=/com.ibm.iea.was_v6/was/6.0/SystemManagement/WASv6_SM_ND_FileSync/player.html)System Management File Synchronization」を参照してください。

### タスクの結果

これで、WebSphere eXtreme Scale セッション管理で、メモリー間複製セッションまたはデータベース・セッション 管理用に以前の構成設定が変更されました。

親トピック**:** WebSphere eXtreme Scale セッション管理を使用するための WebSphere Application Server メモリー [間複製セッションまたはデータベース・セッションのマイグレーション](#page-51-0)

## 関連タスク:

WebSphere eXtreme Scale セッション管理を使用するための WebSphere Application Server メモリー間複製セッシ [ョンまたはデータベース・セッションのマイグレーション](#page-51-0) WebSphere Application Server [管理コンソールの前の構成設定のメモ](#page-52-0) データ・グリッド内における [セッション管理用のカタログ・サービス・ドメインの作成](#page-54-0) [WebSphere](#page-162-0) Application Server 用の Transport Layer Security (TLS) の構成

## 関連資料:

[splicer.properties](#page-237-0) ファイル

## **|** [次へ](#page-58-0) **>**

# チュートリアル**:** 単純データ・グリッド・アプリケーションの入門

入門用サンプル・アプリケーションを使用して、クライアントのインストール済み環境とアプライアンスの間の接続を検 証できます。 入門用サンプル・アプリケーションは、エンタープライズ・データ・グリッドの概要を紹介しています。

## 学習目標

- ユーザー・インターフェースでデータ・グリッドを作成する方法を学習する。
- クライアント・アプリケーションの開発について学習する (Java または .NET プログラミング言語での開発)。プ ログラミング言語間の相互運用方法およびエンタープライズ・データ・グリッドの作成について学習する。
- クライアント・アプリケーションを実行して、データをデータ・グリッドに挿入する。
- web コンソールでデータ・グリッドをモニターする。

所要時間

60 分

**|** [次へ](#page-58-0) **>**

### **<** [前へ](#page-57-0) **|** [次へ](#page-59-0) **>**

データ・グリッドは、ユーザー・インターフェースで定義できます。このチュートリアルで は、my simple data grid という名前のデータ・グリッドを作成してください。

# 入門チュートリアル・レッスン **1.1:** データ・グリッドの定義

関連タスク:

[単純データ・グリッドの作成](#page-206-0)

● [アプライアンスを初期化して、構成する必要があります。詳しくは、](#page-92-0)WebSphere DataPower XC10 アプライア ンス のインストールを参照してください。

## 単純データ・グリッドの作成

単純データ・グリッド (data grid)を使用して、作成、取得、更新、および削除の各操作を実行することができます。

単純データ・グリッド (data grid)を作成します。 ユーザー・インターフェースで、「データ・グリッド」 > 「単純デー タ・グリッド」をクリックします。追加アイコン (<sup>4</sup>) をクリックし、作成する単純データ・グリッド (data grid)の名 前を指定します。 このチュートリアルでは、my\_simple\_data\_grid という名前のデータ・グリッドを作成します。

## レッスンのチェックポイント

このレッスンでは、以下を学習しました。

● ユーザー・インターフェースで単純データ・グリッドを作成する方法

**<** [前へ](#page-57-0) **|** [次へ](#page-59-0) **>**

**<** [前へ](#page-58-0) **|** [次へ](#page-60-0) **>**

# 入門チュートリアル・モジュール **2:** クライアント・アプリケーションの作成

データ・グリッドでデータを挿入、更新、削除、および取得するクライアント・アプリケーションを作成します。サンプ ル・アプリケーションを使用して、ご使用の環境でアプリケーションを作成する方法が学習できます。

### 学習目標

このモジュールのレッスンを完了すると、以下のタスクの実行方法が理解できるようになります。

- <mark>Java Iava [クライアント・アプリケーションの開発](#page-60-0)</mark>
- **NET NET [クライアント・アプリケーションの開発](#page-63-0)**
- [エンタープライズ・データ・グリッド・アプリケーションの開発](#page-66-0)

### このモジュールのレッスン

入門チュートリアル・レッスン **2.1: Java** [クライアント・アプリケーションの作成](#page-60-0)

データ・グリッドのデータを挿入、削除、更新、および取得するには、クライアント・アプリケーションを 作成 する必要があります。入門用サンプルには、独自のクライアント・アプリケーションの作成方法を 学習できる Java クライアント・アプリケーションが組み込まれています。

入門チュートリアル・レッスン **2.2: .NET** [クライアント・アプリケーションの作成](#page-63-0)

データ・グリッドのデータを挿入、削除、更新、および取得するには、クライアント・アプリケーションを 作成 する必要があります。入門用サンプルには、独自のクライアント・アプリケーションの作成方法を 学習できる .NET クライアント・アプリケーションが組み込まれています。

レッスン **2.3:** [エンタープライズ・データ・グリッド・アプリケーションの作成](#page-66-0)

Java クライアントと .NET クライアントの両方が同じデータ・グリッドを更新できるエンタープライズ・デー タ・グリッド・アプリケーションを作成するには、ご使用のクラスが互換性を持つようにする必要があります。 入門用サンプル・アプリケーションでは、.NET サンプル・アプリケーションが Java デフォルトと一致する別名 を持っています。

### **<** [前へ](#page-58-0) **|** [次へ](#page-60-0) **>**

<u><[前へ](#page-59-0)|[次へ](#page-63-0) ></u>

## 入門チュートリアル・レッスン **2.1: Java** クライアント・アプリケーションの作 成

データ・グリッドのデータを挿入、削除、更新、および取得するには、クライアント・アプリケーションを 作成する必 要があります。入門用サンプルには、独自のクライアント・アプリケーションの作成方法を 学習できる Java クライアン ト・アプリケーションが組み込まれています。

[wxs\\_install\\_root](#page-76-0)/ObjectGrid/gettingstarted/client/src/ ディレクトリーにある Client.java ファイル は、カタログ・サーバーへの接続方法、ObjectGrid インスタンスの取得方法、 および ObjectMap API の使用法を示し たクライアント・プログラムです。ObjectMap API は、データをキー値ペアとして保管し、リレーションシップを持た ないオブジェクトのキャッシングに適しています。以下のステップでは、Client.java ファイルの内容を検討します。

1. ClientClusterContext インスタンスを取得することで、カタログ・サービスに接続します。

カタログ・サーバーに 接続するには、ObjectGridManager API の connect メソッドを使用します。 以下のコー ド・スニペットは、カタログ・サーバーへの接続方法 と ClientClusterContext インスタンスの取得方法を示し ます。

ObjectGrid grid = ObjectGridManagerFactory.getObjectGridManager().getObjectGrid(ccc, "my simple data grid");

ClientClusterContext ccc = ObjectGridManagerFactory.getObjectGridManager().connect(cep, null, null);

connect メソッドは、接続が成功するまで リスト内の各アプライアンスに接続しようとします。他のアプライア ンスの 1 つが応答しなければ、自動フェイルオーバーが提供されます。

カタログ・サーバーへの 接続が成功すれば、connect メソッド は ClientClusterContext インスタンスを戻しま す。この ClientClusterContext インスタンス は、ObjectGridManager API から ObjectGrid を取得するのに必 要です。

2. ObjectGrid インスタンスを取得します。

ObjectGrid インスタンスを 取得するには、ObjectGridManager API の getObjectGrid メソッドを使用しま す。 getObjectGrid メソッドは、ClientClusterContext インスタンスと、 データ・グリッド・インスタンスの 名前との両方を必要とします。ClientClusterContext インスタンスは、カタログ・サーバーへの接続中に取得さ れます。 データ・グリッド・インスタンスの名前は、 ユーザー・インターフェースで作成した単純データ・グリ ッドの名前です。 以下のコード・スニペットは、ObjectGridManager API の getObjectGrid メソッドを呼び出 すことによってデータ・グリッドを取得する方法を示します。

3. 必要なセキュリティー資格情報を設定します。

クライアント・セキュリティー構成を作成するほか、 アプリケーションに提供するユーザー名とパスワードを使 用して資格情報生成プログラムを作成します。使用するユーザー名とパスワードには、アプライアンス上のデー タ・グリッドにアクセスするための [権限が必要です。権限があるユーザーの作成について詳しくは、ユーザーお](#page-170-0) よびグループの管理を参照してください。

```
// Creates a ClientSecurityConfiguration object using the specified
file
                ClientSecurityConfiguration clientSC =
ClientSecurityConfigurationFactory.getClientSecurityConfiguration();
                clientSC.setSecurityEnabled(true);
                // Creates a CredentialGenerator using the passed-in user and
password.
                CredentialGenerator credGen = new
UserPasswordCredentialGenerator(username,password);
                clientSC.setCredentialGenerator(credGen);
                return clientSC;
```
4. Session インスタンスを取得します。

取得した ObjectGrid インスタンス から、Session を取得することができます。Session インスタンスは、 ObjectMap インスタンスの取得とトランザクション区分の実行のために必要です。以下のコード・スニペット は、ObjectGrid API の getSession メソッドを呼び出すことによって Session インスタンスを取得する方法を示 します。

Session sess = grid.getSession();

5. ObjectMap インスタンスを取得します。

Session を取得した後、Session API の getMap メソッドを呼び出すことによって、Session インスタンスから ObjectMap インスタンスを取得することができます。getMap メソッドに渡す マップ・インスタンス名は、ユー ザー・インターフェースで作成したデータ・グリッドと同じ名前です。 以下のコード・スニペットは、Session API の getMap メソッドを呼び出すことによって ObjectMap を取得する方法を示します。

ObjectMap map1 = sess.getMap("my simple data grid");

前の例は、データ・グリッドにちなんで名前が付けられるデフォルト・マップ・インスタンスを 使用していま す。次の例のように、新規マップ名を 指定することもできます。

ObjectMap map2 = sess.getMap("my\_simple\_data\_grid.CT.P"); ObjectMap map3 = sess.getMap("my\_new\_map.NONE");

my\_simple\_data\_grid.CT.P マップは作成時除去と ペシミスティック・ロックを使用するマップです。 my\_new\_map.NONE マップには、除去もロック設定もありません。詳しくは、<u>動的マップの構成オプション</u>を参 照してください。

6. ObjectMap メソッドを使用します。

ObjectMap インスタンスを 取得した後、ObjectMap API を使用できます。ObjectMap インターフェースはトラ ンザクション・マップであり、Session API の begin メソッドおよび commit メソッドを使用したトランザクシ ョン区分を必要とすることに注意してください。アプリケーションに明示的なトランザクション区分がない場合、 ObjectMap 操作は自動コミット・トランザクションで実行します。

使用する鍵は、java.lang.String または Integer といった 既存の Java 型にできます。値は、任意の直列化可能 オブジェクト・タイプから構成できます。

以下のコード・スニペットは、自動コミット・トランザクションでの ObjectMap API の使用方法を示して います。

map1.insert(key1, value1);

一度に 1 つの区画でトランザクションを実行することもできれば、複数の区画でトランザクションを実行 することもできます。 単一の区画でトランザクションを実行するには、1 フェーズ・コミット・トランザ クションを使用します。

```
sess.setTxCommitProtocol(TxCommitProtocol.ONEPHASE);
sess.begin();
map1.insert(k, v);
sess.commit();
```
複数の区画でトランザクションを実行するには、2 フェーズ・コミット・トランザクションを使用します。

```
sess.setTxCommitProtocol(TxCommitProtocol.TWOPHASE);
sess.begin();
map1.insert(k, v);
sess.commit();
```
7. オプション: セッションを閉じます。 Session 操作および ObjectMap 操作がすべて完了した ら、Session.close() メソッドを使用してセッションを閉じます。 このメソッドを実行すると、セッションで使 用されていたリソースが返されます。

sess.close();

結果として、後続の getSession() メソッド呼び出しはより早く戻り、ヒープでの Session オブジェクトが少な くなります。

### 関連概念:

Java API [を使用したデータ・グリッド・アプリケーションの開発](#page-310-0)

関連タスク:

Java API [資料へのアクセス](#page-313-0)

関連情報:

API [資料](#page-736-0)

## レッスンのチェックポイント

このレッスンでは、データ・グリッドの操作を実行するシンプルなクライアント・アプリケーションを作成する方法に ついて学習しました。

**<** [前へ](#page-59-0) **|** [次へ](#page-63-0) **>**

### **<** [前へ](#page-60-0) **|** [次へ](#page-66-0) **>**

# 入門チュートリアル・レッスン **2.2: .NET** クライアント・アプリケーションの 作成

データ・グリッドのデータを挿入、削除、更新、および取得するには、クライアント・アプリケーションを 作成する必 要があります。入門用サンプルには、独自のクライアント・アプリケーションの作成方法を 学習できる .NET クライア ント・アプリケーションが組み込まれています。

- WebSphere® eXtreme Scale クライアント for .NET がインストールされていなければなりません。 詳しく は、WebSphere eXtreme Scale Client for .NET [のインストールを](#page-125-0)参照してください。
- このサンプルのプロジェクト・ファイルは Microsoft Visual Studio 2010 以降と連動します。 これより前のバー ジョンの Microsoft Visual Studio を使用している場合は、独自のプロジェクト・ファイルを作成する必要があり ます。

以下の目的で .NET 入門用サンプル・アプリケーションを使用することができます。

SimpleClient.csproj プロジェクト・ファイルが [net\\_client\\_home](#page-76-0)/sample/SimpleClient ディレクトリーにあ ります。 このプロジェクト・ファイルは、カタログ・サーバーに接続し、ObjectGrid インスタンスを取得 し、ObjectMap API を使用する方法を示すクライアント・プログラムです。 ObjectMap API は、データをキー値ペア

- WebSphere eXtreme Scale クライアント for .NET が正しくインストールされていることを確認するため。
- データ・グリッドと通信する .NET クライアント用アプリケーションを作成する方法を学んでカスタム・アプリケ ーションを作成できるようになるため。 このサンプルでは、リモート・カタログ・サーバー上のデータ・グリッ ドに接続する方法を示します。 対話モードは、GridMapPessimisticTx マップを使用して手動トランザクション を実行する方法を示します。 コマンド行モードは、GridMapPessimisticAutoTx マップを使用した自動コミッ ト・トランザクションを示します。
- Java™ 入門用サンプルと相互運用する方法を学習するため。 これらのサンプル・アプリケーションは両方とも、 項目を TestKey/TestValue のペアでデータ・グリッドに保管します。 .NET サンプルには、シリアライゼーショ ンおよびデシリアライゼーション用の固有の ID を作成する ClassAlias および FieldAlias 属性があります。 Java クライアント・アプリケーションからキー挿入操作が実行されると、.NET クライアントは挿入されたキーに対し て取得操作を実行することによって値を取得することができます。

.NET 入門用サンプル・アプリケーションには以下の制約があります。

- ペシミスティック・ロックのみがサポートされます。
- 2フェーズ・コミット操作はサポートされていません。操作をコミットできる区画は 1 つのみです。 複数の区画 を伴うコミットを実行すると、MultiplePartitionWriteException 例外が発生します。
- サンプルでは、ヌル値はサポートされません。 .NET API はヌル値を許可しますが、ヌル可能タイプを使用する必 要があります。

として保管し、リレーションシップを持たないオブジェクトのキャッシングに適しています。以下のステップに は、SimpleClient.csproj ファイルの主な内容に関する情報が含まれています。 Microsoft Visual Studio でこのプ ロジェクト・ファイルをさらに詳細に調べることもできます。

このチュートリアルは、アプリケーションが対話モードで実行されるときに使用される手動トランザクション・マップ である IGridMapPessimisticTx の使用を示します。 アプリケーションをコマンド行モードで使用した場合 は、IGridMapPessimisticAutoTx マップが使用されます。

1. IClientConnectionContext インスタンスを取得することで、カタログ・サービスに接続します。

カタログ・サーバーに 接続するには、IGridManager API の connect メソッドを使用します。

```
IGridManager gm = GridManagerFactory.GetGridManager( );
ICatalogDomainInfo cdi = gm.CatalogDomainManager.CreateCatalogDomainInfo( endpoint
);
ccc = gm.Connect( cdi, "SimpleClient.properties" );
```
カタログ・サーバーへの 接続が成功すれば、Connect メソッド は IClientConnectionContext インスタンスを 戻します。IGridManager API からデータ・グリッドを取得するためには IClientConnectionContext インスタ ンスが必要です。

2. ObjectGrid インスタンスを取得します。

ObjectGrid インスタンスを 取得するには、IGridManager API の GetGrid メソッドを使用します。 GetGrid メ ソッドは、IClientConnectionContext インスタンスと、 データ・グリッド・インスタンスの名前との両方を必 要とします。IClientConnectionContext インスタンスは、カタログ・サーバーへの接続中に取得されます。 デ ータ・グリッド・インスタンスの名前は、objectgrid.xml ファイル内で指定されるグリッドです。

grid = gm.GetGrid( ccc, gridName );

3. map インスタンスを取得します。

IGrid API の GetGridMapPessimisticTx メソッドを呼び出すことによってマップ・インスタンスを取得すること ができます。 マップの名前をパラメーターとして GetGridMapPessimisticTx メソッドに渡すことでマップ・イ ンスタンスを取得します。

pessMap = grid.GetGridMapPessimisticTx<Object, Object>( mapName );

4. IGridMapPessimisticTx メソッドを使用します。

マップ・インスタンスが取得された後で、IGridMapPessimisticTx API を使用することができます。

次のコード・スニペットは、IGridMapPessimisticTx API の使用法を示しています。

IGridMapPessimisticTx API でトランザクションを開始するには、map.Transaction.Begin() メソッドを 呼び出す必要があります。 このメソッドは、操作を実行できる新しいトランザクションを開始します。

```
case "begin":
   map.Transaction.Begin( );
   return 0;
```
add メソッドは、新しいキー/値のペアを挿入します。 キーが現在存在する場合は、例外がスローされま す。

```
case "a":
 if( key == null ) throw new MissingParameterException( "key" );
 if( value == null ) throw new MissingParameterException( "value" );
 map.Add( key, value );
 Console.WriteLine( "SUCCESS: Added key '{0}' with value '{1}',
  partitionId={2}", key, value, partitionId );
  return 0;
```
put メソッドは、キー/値のペアを挿入または更新します。

```
case "p":
  if( key == null ) throw new MissingParameterException( "key" );
  if( value == null ) throw new MissingParameterException( "value" );
  map.Put( key, value );
 Console.WriteLine( "SUCCESS: Put key '{0}' with value '{1}',
  partitionId={2}", key, value, partitionId );
  return 0;
```
replace メソッドは、既存のキー/値のペアを置き換えます。 項目が存在しない場合には、例外がスローさ れます。

```
case "r":
 if( key == null ) throw new MissingParameterException( "key" );
 if( value == null ) throw new MissingParameterException( "value" );
 map.Replace( key, value );
 Console.WriteLine( "SUCCESS: Replaced key '{0}' with value '{1}',
 partitionId={2}", key, value, partitionId );
```
return 0;

remove メソッドは、キー/値のペアを削除します。

```
case "d":
 if( key == null ) throw new MissingParameterException( "key" );
 map.Remove( key );
 Console.WriteLine( "SUCCESS: Deleted value with key '{0}',
 partitionId={1}", key, partitionId );
          return 0;
```
get メソッドは、与えられたキーの値を取得します。

```
case "g":
if( key == null ) throw new MissingParameterException( "key" );
value = ( TestValue )map.Get( key );
if( value != null){
  Console.WriteLine( "SUCCESS: Value is '{0}',
```
```
partitionId={1}", value, partitionId );
}
else
{
  Console.WriteLine( "FAILED: Key not found" );
}
return 0;
```
コミットする前の操作で実行した操作を取り消したい場合は、rollback メソッドを使用します。

```
case "rollback":
  map.Transaction.Rollback( );
  return 0;
```
commit メソッドは、トランザクションで完了した操作をコミットします。

```
case "commit":
  map.Transaction.Commit( );
  return 0;
```
関連タスク:

**NET MET [開発環境の設定](#page-362-0) MET WebSphere eXtreme Scale Client for .NET API [資料へのアクセス](#page-363-0)** 

レッスンのチェックポイント

このレッスンでは、データ・グリッド操作を実行する簡単な .NET クライアント・アプリケーションを作成する方法につ いて学習しました。

### <u><[前へ](#page-63-0)|[次へ](#page-67-0) ></u>

# レッスン **2.3:** エンタープライズ・データ・グリッド・アプリケーションの作成

クラス別名属性とフィールド別名属性を .NET アプリケーションに追加します。 クラス別名を .NET アプリケーション、 Java アプリケーション、またはその両方に追加することができます。 .NET サンプルには Java デフォルトと一致する 別名があるため、Java アプリケーションは別名を必要としません。 TestKey.cs および TestValue.cs ファイルが [net\\_client\\_home](#page-76-0)/sample/SimpleClient ディレクトリーにあります。

Java™ クライアントと .NET クライアントの両方が同じデータ・グリッドを更新できるエンタープライズ・データ・グ リッド・アプリケーションを作成するには、ご使用のクラスが互換性を持つようにする必要があります。 入門用サンプ ル・アプリケーションでは、.NET サンプル・アプリケーションが Java デフォルトと一致する別名を持っています。

図 1. TestKey.cs ファイル内のクラス別名属性

[ClassAlias( "com.ibm.websphere.xs.sample.gettingstarted.model.TestKey" )]

図 2. TestValue.cs ファイル内のクラス別名属性

[ClassAlias( "com.ibm.websphere.xs.sample.gettingstarted.model.TestValue" )]

関連概念:

[ClassAlias](#page-40-0) および FieldAlias 注釈

関連タスク:

Java と .NET [クラスを相関付けるための](#page-39-0) ClassAlias および FieldAlias 注釈の定義

レッスンのチェックポイント

クラス属性を .NET 入門用アプリケーションに追加しました。 その結果、Java 入門用アプリケーションと相互運用して エンタープライズ・データ・グリッドを作成できるようになりました。

**<** [前へ](#page-66-0) **|** [次へ](#page-68-0) **>**

# モジュール **3:** データ・グリッド内でのサンプル・アプリケーションの実行

アプライアンス上のデータ・グリッドに対してサンプル・クライアント・アプリケーションを実行することができま す。

クライアント・アプリケーションをどのように実行するかは、Java サンプルを実行しているか、または .NET サンプル を実行しているかによって異なります。

# 学習目標

このモジュールのレッスンを完了すると、以下のタスクの実行方法が理解できるようになります。

- <mark>Java A門用サンプル・クライアント・アプリケーションの実行</mark>
- **NET INET [サンプル・クライアント・アプリケーションの実行](#page-70-0)**

Java サンプル・アプリケーションと .NET サンプル・アプリケーションを別々に実行するほかに、これらを同じデー タ・グリッド上で同時に実行することもできます。 例えば、.NET アプリケーションを使用して値をデータ・グリッドに 挿入し、次いで Java アプリケーションを使用してその値を取得することができます。 このシナリオでは、エンタープ ライズ・データ・グリッドを実行します。

### このモジュールのレッスン

入門チュートリアル・レッスン **3.1: Java** [入門用サンプル・クライアント・アプリケーションの実行](#page-68-0)

以下のステップを使用して、データ・グリッドと対話する Java クライアントを実行します。

入門チュートリアル・レッスン **3.2: .NET** [サンプル・クライアント・アプリケーションの実行](#page-70-0)

以下のステップを使用して、データ・グリッドと対話する WebSphere eXtreme Scale Client for .NET アプリ ケーションを実行します。この例では、カタログ・サーバー、コンテナー・サーバー、およびクライアントがすべ て単一のサーバー上で実行されます。

<u><[前へ](#page-67-0)|[次へ](#page-70-0) ></u>

# 入門チュートリアル・レッスン **3.1: Java** 入門用サンプル・クライアント・アプ リケーションの実行

以下のステップを使用して、データ・グリッドと対話する Java クライアントを実行します。

[wxs\\_install\\_root](#page-76-0)/ObjectGrid/gettingstarted/env.bat|sh ファイルを編集します。このファイルはクライア ントによって自動的に呼び出されます。 ファイルには、以下の情報が含まれています。

SET CATALOGSERVER HOST=<xc10 hostname> SET CATALOGSERVER PORT=2809 SET GRID NAME=my simple data grid SET MAP NAME=my map.P

- クライアントを対話モードで実行します。 コマンド行ウィンドウから、次のいずれかのコマンドを実行します。
	- o **WHIX | Linux / / runclient.sh**
	- o Windows runclient.bat
	- 1. トランザクションを開始します。 トランザクションに対して 1 フェーズ・コミット操作または 2 フェー ズ・コミット操作を使用することができます。 1 フェーズ・コミットの場合は、トランザクションが単一 の区画に書き込まれなければなりません。異なる区画に配置される複数のキーをトランザクション時に挿入 すると、コミット時にトランザクションが失敗します。2 フェーズ・コミットを使用すれば、単一のトラン ザクションで複数の区画に書き込まれるようにすることができます。
		- 1フェーズ・コミット・トランザクションを開始します。

アプライアンス上のデータ・グリッドに接続するには、**CATALOGSERVER\_HOST** および **CATALOGSERVER\_PORT** 変数を 更新する必要があります。 指定すべきカタログ・サーバーが、作成した単純データ・グリッドの ユーザー・インターフ ェースのページに表示されます。「データ・グリッド」 > 「単純データ・グリッド」 > 「**my\_simple\_data\_grid**」を クリックし、 「カタログ・サービス」フィールドにある値を使用します。**GRID\_NAME** プロパティーの値は、作成したデ ータ・グリッドの名前と一致しなければなりません。 **MAP\_NAME** プロパティーは、存続時間 (TTL) 設定およびペシミス ティック・ロックのないマップを作成します。 動的マップの命名について詳しくは[、動的マップの構成オプションを](#page-597-0)参 照してください。

begin

■ 2 フェーズ・コミット・トランザクションを開始します。

begin2pc

2. 値を挿入します。

```
> i key1 helloWorld
SUCCESS: Inserted TestValue [value=helloWorld] with key TestKey [key=key1], p
art
itionId=6
```
3. 挿入した値を取得します。

> g key1 Value is TestValue [value=helloWorld], partitionId=6

4. 値を更新します。

> u key1 goodbyeWorld SUCCESS: Updated key TestKey [key=key1] with value TestValue [value=goodbyeWo rld ], partitionId=6

5. トランザクションをロールバックします。 トランザクションをロールバックすると、このトランザクショ ンに関連するすべての操作がキャンセルされます。

> rollback

6. ロールバック操作をテストするには、キーの取得を再び試みます。 トランザクションをロールバックした ので、キーが存在していません。

> g key1

7. 値を挿入します。

```
> i key1 helloWorld
SUCCESS: Inserted TestValue [value=helloWorld] with key TestKey [key=key1], p
art
itionId=6
```
8. 値をコミットします。 トランザクションをコミットした後から変更をロールバックすることはできませ ん。

> commit

9. 挿入した値を削除します。

```
> d key1
SUCCESS: Deleted value with key TestKey [key=key1], partitionId=6
```
10. テスト項目をいくつか挿入します。 例えば、0 から 999 までの番号が付けられた 1000 個のキーおよび値 を挿入するには、次のコマンドを使用します。

● データ・グリッドに対してデータの挿入、取得、更新、および削除を行う Java サンプル・クライアント・アプリ ケーションを実行する方法。

> n 1000

- クライアントをコマンド行モードで実行します。 クライアント・アプリケーションを実行するスクリプトを作成 したい場合は、コマンド行モードが役立ちます。 対話モードで実行するコマンドと同じコマンドを実行すること ができます。 コマンド行モードの構文の例を以下に示します。
	- o UNIX | Linux

./runclient.sh i "key1" "helloWorld"

o Windows

runclient.bat i "key1" "helloWorld"

# レッスンのチェックポイント

## 学習した内容

このレッスンでは、以下を学習しました。

<u><[前へ](#page-68-0)|[次へ](#page-73-0) ></u>

# 入門チュートリアル・レッスン **3.2: .NET** サンプル・クライアント・アプリケ ーションの実行

以下のステップを使用して、データ・グリッドと対話する WebSphere® eXtreme Scale Client for .NET アプリケー ションを実行します。この例では、カタログ・サーバー、コンテナー・サーバー、およびクライアントがすべて単一のサ ーバー上で実行されます。

WebSphere eXtreme Scale Client for .NET は 1 フェーズ・コミットのみをサポートします。したがって、同じトラ ンザクションで複数の値を挿入しようと試みた場合は、それらの値が異なる区画に送られるため例外が発生します。 サ ンプルを実行したときこのような例外が発生しないようにするため、1 つの区画を使用するようにデプロイメント・ポリ シー記述子 XML ファイルを変更することができます。 [区画数の更新について詳しくは、入門チュートリアル・レッスン](#page-58-0) 1.1: データ・グリッドの定義を参照してください。

- サンプル・クライアント・アプリケーションを対話モードで実行します。
	- 1. シンプルなクライアント・アプリケーションを実行します。ファイルは [net\\_client\\_home](#page-76-0) ¥gettingstarted¥bin¥ ディレクトリーにあります。 サンプルを対話モードで実行するには、次のコマ ンドを実行します。

SimpleClient.exe -i [-h <hostname:port>] [-q <qridname>] [-m <mapname>]

サンプル・アプリケーションは対話モードまたはコマンド行モードで実行することができます。 対話モードでは、アプ リケーションは IGridMapPessimisticTx API を使用して手動データ・グリッド・トランザクションを実行します。 コマ ンド行モードでは、IGridMapPessimisticAutoTx API を使用して自動データ・グリッド・トランザクションを実行しま す。

> 使用するマップの名前を指定します。 このチュートリアルでは、my\_map.NONE.P を指定してくださ [い。値を指定しなかった場合は、エラーが発生します。](#page-597-0) マップ名について詳しくは、<u>動的マップの構成</u> **オプションを参照してください。**

サンプルは対話モードまたはコマンド行モードで実行することができます。

#### **-h <hostname:port>**

接続先のカタログ・サーバーのホスト名とポートを指定します。 指定すべきカタログ・サーバーが、作 成した単純データ・グリッドの ユーザー・インターフェースのページに表示されます。「データ・グリ ッド」 > 「単純データ・グリッド」 > 「**my\_simple\_data\_grid**」をクリックし、 「カタログ・サー ビス」フィールドにある値を使用します。

**-g <gridname>**

使用するデータ・グリッドの名前を指定します。 ペシミスティック・ロック・ストラテジーでマップを 使用する必要があります。 このチュートリアルでは、my\_simple\_data\_grid、またはアプライアン ス・ユーザー・インターフェースでデータ・グリッドを作成したときに指定した名前を使用してくださ い。 値を指定しなかった場合は、Grid データ・グリッドが使用されます。

**-m <mapname>**

パラメーターなしでアプリケーションを実行した場合は、アプリケーションのヘルプが表示されます。

2. 使用可能なコマンドのリストを表示します。

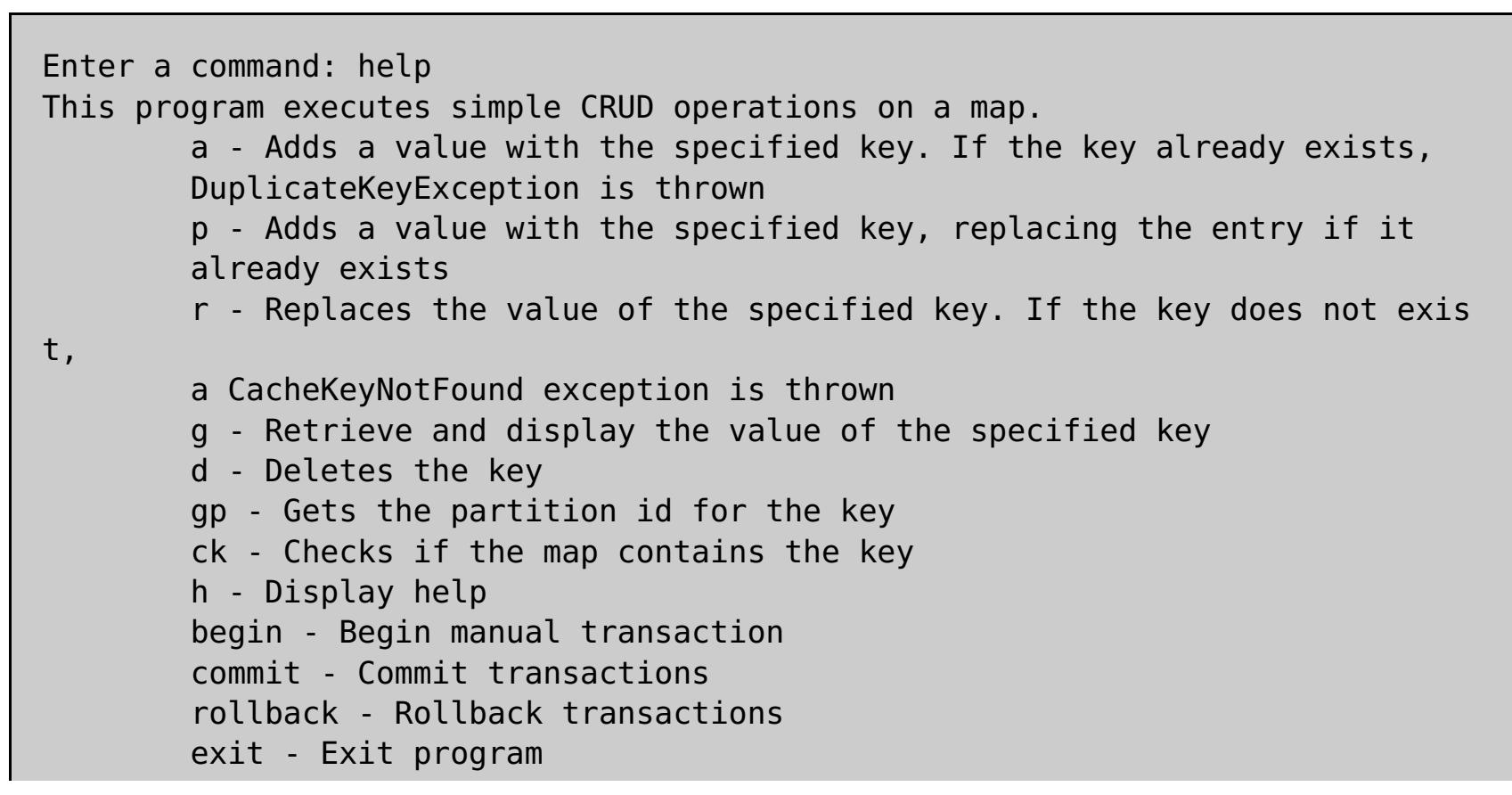

3. トランザクションを開始します。 データ・グリッドでコマンドを実行するためにはトランザクションを開 始する必要があります。 トランザクションを開始しなかった場合は、NoActiveTransacationException 例外が発生します。

Enter a command: begin

4. データ・グリッドにデータを追加します。

```
Enter a command: a key1 value1
SUCCESS: Added 'TestKey [key=key1]' with value 'TestValue [value=value1]',
partitionId=6
```
5. 値を検索して表示します。

```
Enter a command: g key1
SUCCESS: Value is 'TestValue [value=value1]', partitionId=6
```
この例では、 value1 が戻されます。

6. キーを更新します。 put コマンドを使用します。このコマンドは、指定されたキーを持つ値を追加するも ので、既存の値が存在する場合はそれを置き換えます。

```
Enter a command: p key1 value2
SUCCESS: Put key 'TestKey [key=key1]' with value 'TestValue [value=value2]',
partitionId=6
Enter a command: g key1
SUCCESS: Value is 'TestValue [value=value2]', partitionId=6
```
7. キーを置き換えます。 replace コマンドは、指定されたキーの値を置き換えます。 キーが存在しない場合 は、CacheKeyException 例外が発生します。

```
Enter a command: r key1 value3
SUCCESS: Replaced key 'TestKey [key=key1]' with value 'TestValue [value=value
3]'
, partitionId=6
```
8. トランザクションをロールバックし、キーと値の再表示を試みます。 トランザクションは、コミットする 前であればいつでもロールバックすることができます。

Enter a command: rollback Enter a command: begin Enter a command: g key1 FAILED: Key not found

**get** コマンドを実行すると、キーが見つからなかったことを示すエラーが出されます。

9. キーと値をデータ・グリッドにコミットします。

Enter a command: begin Enter a command: a key2 value2 SUCCESS: Added 'TestKey [key=key2]' with value 'TestValue [value=value2]', partitionId=7 Enter a command: commit

10. キーの区画 ID を取得します。

Enter a command: begin Enter a command: gp key2 SUCCESS: partitionId=7

11. キーのマップを確認します。

Enter a command: ck key2 SUCCESS: The map contains key 'TestKey [key=key2]' Enter a command: ck key3 SUCCESS: The map does NOT contain key 'TestKey [key=key3]' 12. キーを削除し、終了します。

Enter a command: begin Enter a command: d key2 SUCCESS: Deleted value with key 'TestKey [key=key2]', partitionId=7 Enter a command: commit Enter a command: exit

● クライアントをコマンド行モードで実行します。コマンド行モードでは、IGridMapPessimisticAutoTx API を使 用して自動データ・グリッド・トランザクションを実行します。 このモードを使用するには、コマンド行でアク ションを渡します。 クライアント・アプリケーションを実行するスクリプトを作成したい場合は、コマンド行モ ードが役立ちます。 対話モードで実行するコマンドと同じコマンドを実行することができます。 コマンド行モー ドの構文の例を以下に示します。

SimpleClient [-h <host:port>] [-g <grid name>] [-m <mapname>] <a | p | r | g | d> <key> [<value>]

**MARI MARI API [を使用したデータ・グリッド・アプリケーションの開発](#page-361-0)** WebSphere eXtreme Scale Client for .NET API [資料へのアクセス](#page-363-0)

関連タスク:

レッスンのチェックポイント

このレッスンでは、以下を学習しました。

データ・グリッドに対してオブジェクトの挿入、取得、更新、および削除を行う .NET サンプル・クライアント・ アプリケーションを実行する方法。

**<** [前へ](#page-70-0)

# 入門チュートリアル・レッスン **4:** 環境のモニター

**xscmd** ユーティリティーおよび Web コンソールのツールを使用して、データ・グリッド環境をモニターできます。

関連タスク:

<u>[ユーザー・インターフェースでのデータ・グリッドのモニター](#page-381-0)</u>

## ユーザー・インターフェースでのデータ・グリッドのモニター

[ユーザー・インターフェースでのデータ・グリッドのモニターについて詳しくは、ユーザー・インターフェースでのデー](#page-381-0) タ・グリッドのモニターを参照してください。

- 1. オプション: クライアント認証が使用可能な場合: コマンド行ウィンドウをクライアントのインストール済み環境 で開きます。コマンド行で、適切な環境変数を設定します。
- 2. [wxs\\_home](#page-76-0)/bin ディレクトリーに移動します。

cd wxs home/bin

ユーザー・インターフェースで、環境内のデータ・グリッドの全体的なパフォーマンスを表示することができます。 ユ ーザー・インターフェースのモニター・セクションには、アプライアンス上のすべてのデータ・グリッドの概要、個々の データ・グリッドの概要、および個々のデータ・グリッドの詳細レポートがあります。

# **xscmd** ユーティリティーによるモニター

- 3. 各種コマンドを実行して、環境に関する情報を表示します。
	- Grid データ・グリッドと mapSet マップ・セットのすべてのオンライン・コンテナー・サーバーを表示し ます。

xscmd -c showPlacement -g Grid -ms mapSet

データ・グリッドのルーティング情報を表示します。

xscmd -c routetable -g Grid

データ・グリッド内のマップ・エントリーの数を表示します。

xscmd -c showMapSizes -g Grid -ms mapSet

レッスンのチェックポイント

このレッスンでは、以下を学習しました。

データ・グリッドおよびサーバーの統計をモニターする方法。

<u><[前へ](#page-70-0)</u>

# **DataPower XC10** アプライアンス環境の計画

DataPower® XC10 アプライアンスをトポロジーに組み込む前に、 環境が次の前提条件およびソフトウェア要件を満た している必要があります。

### [システム要件](#page-75-0)

ご使用の環境に WebSphere® DataPower XC10 アプライアンス を組み込むには、以下の要件がインストールさ れている必要があります。

wxs\_install\_root や wxs\_home など、参照が必要な特別のディレクトリーに対して、資料全体で、次のディレ クトリー規則が使用されます。インストール中、およびコマンド行ツールの使用時も含めて、さまざまなシナリオ で、これらのディレクトリーにアクセスします。

### [ディレクトリー規則](#page-76-0)

### [ネットワーク・ポート](#page-78-0)

ファイアウォール内で WebSphere DataPower XC10 アプライアンスを使用している場合、 次のポートを経由し た通信を使用可能に設定する必要があります。

### **IBM WebSphere DataPower XC10** アプライアンス [インストールの前提条件](#page-79-0)

IBM® WebSphere DataPower XC10 アプライアンスをインストールおよび構成するには、特定のハードウェ ア、ソフトウェア、 ラック、およびツールの要件を満たす必要があります。 この前提条件一式を使用して、IBM WebSphere DataPower XC10 アプライアンス のインストール、構成、 および使用の計画を立てます。

### <u>[アプライアンスの仕様およびフィーチャー](#page-80-0)</u>

WebSphere DataPower XC10 アプライアンス バージョン 2.5 は Type 7199-92x ハードウェア上でサポートさ れます。 ハードウェア Type 9235-92x にはもともとバージョン 1.0 が付属しており、このハードウェアではバ ージョン 2.1 までしかサポートされません。

### [製品のインターオペラビリティー](#page-90-0)

WebSphere DataPower XC10 アプライアンスは、他の IBM 製品との インターオペラビリティーについてテス ト済みです。

## **Microsoft .NET** [に関する考慮事項](#page-91-0)

WebSphere eXtreme Scale には 2 つの .NET 環境 (開発環境とランタイム環境) が存在します。 これらの環境 はそれぞれ固有の要件を持っています。

# システム要件

ご使用の環境に WebSphere® DataPower® XC10 アプライアンス を組み込むには、以下の要件がインストールされて いる必要があります。

## ハードウェア要件

初期構成を実行するには、シリアル接続を使用する必要があります。ASCII 端末、または端末エミュレーション・ソフト ウェアを実行している PC から、 WebSphere DataPower XC10 アプライアンス アプライアンスのシリアル・ポート に対するシリアル接続が必要です。 シリアル接続を行う場合は、付属の RJ45 から DB-9 のシリアル・ヌル・モデム・ ケーブルを使用してください。

注**:** ターミナルにシリアル・ポートが装備されていない場合は、付属の USB シリアル変換ケーブルを使用してくださ い。

無人インストールまたはリモート・インストールは、 ネットワーク接続された端末サーバー経由で行うことができま す。

### ソフトウェア要件

WebSphere DataPower XC10 アプライアンスは 、IBM 提供のソフトウェアに付属しています。アプライアンスに他の ソフトウェアをインストールすることはできません。

## **Web** ブラウザー要件

ユーザー・インターフェースでは、以下の Web ブラウザーがサポートされます。

- Mozilla Firefox、バージョン 3.5.x 以降
- Microsoft Internet Explorer バージョン 7 以降

# サポートされるソフトウェア

次のソフトウェアは、WebSphere DataPower XC10 アプライアンスと連携して使用できます。

- WebSphere eXtreme Scale クライアント 8.5
- WebSphere eXtreme Scale クライアント バージョン 8.6
- WebSphere Application Server バージョン 6.1.0.41 以降
- WebSphere Application Server バージョン 7.0.0.21 以降
- WebSphere Application Server バージョン 8.0.0.2 以降
- WebSphere Application Server バージョン 8.5.0.0 以降
- WebSphere Application Server バージョン 8.5.5.0

# ディレクトリー規則

wxs\_install\_root や wxs\_home など、参照が必要な特別のディレクトリーに対して、資料全体で、次のディレクトリ ー規則が使用されます。インストール中、およびコマンド行ツールの使用時も含めて、さまざまなシナリオで、これらの ディレクトリーにアクセスします。

## **wxs\_install\_root**

wxs install root ディレクトリーは、WebSphere® eXtreme Scale 製品ファイルがインストールされているル ート・ディレクトリーです。wxs\_install\_root ディレクトリーは、試用版のアーカイブが解凍されたディレクトリ ー、または WebSphere eXtreme Scale 製品がインストールされているディレクトリーの可能性があります。

● 試用版を解凍した場合の例:

例**:** /opt/IBM/WebSphere/eXtremeScale

WebSphere eXtreme Scale がスタンドアロン・ディレクトリーにインストールされている場合の例:

**UNIX 例:/opt/IBM/eXtremeScale** 

**Windows 例: C:\Program Files\IBM\WebSphere\eXtremeScale** 

● WebSphere eXtreme Scale が WebSphere Application Server に統合されている場合の例:

wxs home ディレクトリーは、WebSphere eXtreme Scale 製品ライブラリー、サンプル、およびコンポーネントの ルート・ディレクトリーです。このディレクトリーは、試用版を解凍した場合は、wxs\_install\_root ディレクトリ ーと同じです。 スタンドアロンのインストール済み環境の場合、wxs\_home ディレクトリーは、wxs\_install\_root ディレクトリー内の ObjectGrid サブディレクトリーです。WebSphere Application Server に統合されているイン ストール済み環境の場合、このディレクトリーは、wxs\_install\_root ディレクトリー内の optionalLibraries/ObjectGrid ディレクトリーです。

● 試用版を解凍した場合の例:

例**:** /opt/IBM/WebSphere/AppServer

### **wxs\_home**

was root ディレクトリーは、WebSphere Application Server インストール済み環境のルート・ディレクトリーで す。

例**:** /opt/IBM/WebSphere/eXtremeScale

WebSphere eXtreme Scale がスタンドアロン・ディレクトリーにインストールされている場合の例:

例**:** /opt/IBM/eXtremeScale/ObjectGrid

**Windows 内:** wxs install root¥ObjectGrid

● WebSphere eXtreme Scale が WebSphere Application Server に統合されている場合の例:

例**:** /opt/IBM/WebSphere/AppServer/optionalLibraries/ObjectGrid

### **was\_root**

例**:** /opt/IBM/WebSphere/AppServer

**NET a** net client\_home

net\_client\_home ディレクトリーは、.NET クライアント・インストール済み環境のルート・ディレクトリーです。

例**:** C:¥Program Files¥IBM¥WebSphere¥eXtreme Scale .NET Client

**java\_home**

java home は、Java™ Runtime Environment (JRE) インストール済み環境のルート・ディレクトリーです。

例**:** /opt/IBM/WebSphere/eXtremeScale/java

<mark>■Windows 7</mark>例: wx*s\_install\_root*¥java

## **samples\_home**

samples home は、チュートリアルに使用するサンプル・ファイルを解凍したディレクトリーです。

**WINK 例:** WXS home/samples

例**:** [wxs\\_home](#page-76-0)¥samples

# **dvd\_root**

dvd\_root ディレクトリーは、製品が含まれた DVD のルート・ディレクトリーです。

例**:** dvd\_root/docs/

# **user\_home**

user\_home ディレクトリーは、ユーザー・ファイル (セキュリティー・プロファイルなど) が保管されている場所で す。

**Windows c:¥Documents and Settings¥user\_name** 

**E UNIX /home/user\_name** 

ネットワーク・ポート

ファイアウォール内で WebSphere® DataPower® XC10 アプライアンスを使用している場合、 次のポートを経由した 通信を使用可能に設定する必要があります。

カタログ・サーバー

下記のポートはカタログ・サーバーによって使用されるものです。 集合に追加される最初の 3 つのアプライアンス は、 それぞれ 1 つのカタログ・サーバーを実行します。

ピア・ポート**:** カタログ・サーバー間の通信に使用されます。 このポートは 6601 を使用するように設定されます。 クライアント・ポート**:** カタログ・サーバー間の通信に使用されます。 このポートは 6602 を使用するように設定さ れます。

**JMX** サービス・ポート**:** 非 SSL JMX 接続のために使用されます (xscmd ユーティリティーなど)。 このポートは 1099 を使用するように設定されます。

**JMX** コネクター・ポート**:** SSL JMX 接続のために使用されます (xscmd ユーティリティーなど)。 このポートは 1100 を使用するように設定され、7100 から 7116 までの間のポートを選択します。

**ORB** リスナー・ポート**:** クライアントとデータ・グリッド・サーバーの間の通信に使用されます。 このポートは 2809 を使用するように設定されます。

**CSIv2** リスナー・ポート**:** クライアントとデータ・グリッド・サーバーの間のセキュア通信に使用されます。 このポ ートは 7499 を使用するように設定されます。

**SNMP** ポート**:** SNMP モニターのために使用されます。 このポートは 161 を使用するように設定されます。

WebSphere eXtreme Scale クライアントは、リスナー・ポートを使用します。このポートは 、wx*s\_client\_root* ¥properties ディレクトリー内のクライアント・プロパティー・ファイルに指定されています。

注**:** WebSphere DataPower XC10 アプライアンス は、 SNMP バージョン v2c をサポートします。

以下のポートは、コンテナー・サーバー間の通信に必要なものです。

**DCS** コア・グループ・ポート**:** 内部 WebSphere DataPower XC10 アプライアンス DCS 通信に使用されます。この ポートは、6700 から 6716 の範囲内のポートを使用します。

**ORB** リスナー・ポート**:** クライアントとデータ・グリッド・サーバーの間の通信に使用されます。 このポートは、 6800 から 6816 の範囲内のポートを使用します。

**CSIv2** リスナー・ポート**:** クライアントとデータ・グリッド・サーバーの間のセキュア通信に使用されます。 このポ ートは、7500 から 7516 の範囲内のポートを使用します。

注**:** アプライアンスが集合内にあり、かつさまざまなファイアウォール側にある場合は、双方向通信のために、コンテ ナー・ポート DCS、ORB、および CSIv2 を、カタログ・ポート 6601 および 6602 と共に開く必要があります。

ブラウザー・ポート

アプライアンス・コンソールまたは REST サービスを使用する場合は、ポート 80 および 443 を開きます。集合内の すべてのアプライアンスで これらのポートが開いていなければ、一部の構成オプションは失敗する可能性がありま す。

クライアント・サーバー

問題判別アプリケーション

問題判別アプリケーションにポート 9060 を開きます。

# **IBM WebSphere DataPower XC10** アプライアンス インストールの前提条 件

IBM® WebSphere® DataPower® XC10 アプライアンスをインストールおよび構成するには、特定のハードウェア、 ソフトウェア、 ラック、およびツールの要件を満たす必要があります。 この前提条件一式を使用して、IBM WebSphere DataPower XC10 アプライアンス のインストール、構成、 および使用の計画を立てます。

## 必要なスキル

アプライアンスをセットアップおよび管理するには、ネットワーク管理のスキルが必要です。

### 必要な情報

DataPower XC10 アプライアンス の基本構成を定義するためには、 以下のデータを収集する必要があります。

- ラックの背後に 30 インチ (76.20 cm) 以上の空き領域がある
- アプライアンスの上下が 2 インチ (5.1 cm) 以上空いている
- イーサネット・ケーブルおよびシリアル・コンソール・ケーブル用に正面に十分な空きスペースがある
- データ・グリッドに 1 ギガビット・イーサネット・ポートを使用しているか、10 ギガビット・イーサネット・ポ ートを使用しているか。使用するポートはすべて 1 ギガビット・ポート、またはすべて 10 ギガビット・ポート で なければなりません。MGMT0 の管理ポートに接続します。
- アプライアンス管理アクセス用のイーサネット・インターフェース (MGMT) の IP アドレスおよびサブネット・ マスク。
- イーサネット・インターフェースのサブネットをサポートするデフォルト・ゲートウェイ (ルーター) の IP アドレ ス。
- ドメイン・ネーム・システム (DNS) サーバーの IP アドレス。 フォワード・ルックアップとリバース・ルックア ップの両方が可能となるように、DNS サーバーを構成してください。
- シリアル・インターフェースの通信パラメーター: 9600.8.n.1 (9600 ボー、8 データ・ビット、パリティーな し、1 ストップ・ビット)。
- メール・サーバー情報 (E メール通知のセットアップ用)。
- (オプション) アプライアンス・サービス・アクセス用のイーサネット・インターフェース (ETH0、ETH1、および ETH2) の IP アドレスおよびサブネット・マスク。

- 中型のプラス・ドライバー
- 2本の標準ラックねじ (アプライアンスに同梱)
- 
- 1本から 4 本のネットワーク・ケーブル
- シリアル・ケーブルまたは PL-2303 USB シリアル・ケーブル

# ラック要件

DataPower XC10 アプライアンスをインストールするには、以下の基準を満たす、最小で 25 インチ (63.5 cm) の 奥行 きがある標準の 19 インチ (48.26 cm) ラックが必要です。

- 背面に取り付け用のカラムがある
- 正面取り付けと背面取り付けの両方がサポートされている
- 背面に取り付け用のカラムがある
- 正面取り付けと背面取り付けの両方がサポートされている

ラックの内部と周囲に以下の必要なスペースが確保されている状態にしてください。

アプライアンスを取り付ける環境内の気温は、104°F (40°C) を超えてはいけません。

ツールおよびサプライ

DataPower XC10 アプライアンス をインストールするために、以下のサプライを揃えておいてください。

重要**:** PL-2303 USB シリアル・ケーブルを使用する場合は、先に進む前に、ケーブル用のドライバーをダウンロ ードしてインストールする必要があります。

注**:** アプライアンスのインストール後も、ケーブルを 廃棄しないでください。今後、問題判別や保守に必要となる 場合があります。

オス DB9 コネクター付きシリアル・コンソール。 このコンソールには、VT100 スタイルのコンソールなどの専 用ハードウェア・デバイス、 またはハイパーターミナルや Minicom などのエミュレーターが稼働する PC が考え られます。

ユーザー・インターフェースの要件

Web ユーザー・インターフェースを使用するには、以下のブラウザーのいずれかが使用できます。

- Mozilla Firefox、バージョン 3.5.x 以降
- Microsoft Internet Explorer バージョン 7 以降

# アプライアンスの仕様およびフィーチャー

WebSphere® DataPower® XC10 アプライアンス バージョン 2.5 は Type 7199-92x ハードウェア上でサポートされ ます。 ハードウェア Type 9235-92x にはもともとバージョン 1.0 が付属しており、このハードウェアではバージョン 2.1 までしかサポートされません。

アプライアンスのタイプを判別するには、「アプライアンス」 > 「設定」 > 「ファームウェア」とクリックします。こ のパネルには、アプライアンス・モデル・タイプとアプライアンスのシリアル番号が表示できます。

アプライアンス **Type 7199-92x** [の仕様およびフィーチャー](#page-81-0)

仕様とフィーチャーを参考に、アプライアンスを設置するために必要な物理的環境を 決定してください。

# アプライアンス **Type 7199-92x** の仕様およびフィーチャー

仕様とフィーチャーを参考に、アプライアンスを設置するために必要な物理的環境を 決定してください。

# **Type 7199-92X** アプライアンスについて

アプライアンスのタイプを判別するには、「アプライアンス」 > 「設定」 > 「ファームウェア」とクリックします。こ のパネルには、アプライアンス・モデル・タイプとアプライアンスのシリアル番号が表示できます。

Type 7199-92X WebSphere® DataPower® XC10 アプライアンス には、WebSphere DataPower XC10 アプライア ンス バージョン 2.0 ソフトウェアが付属しています。 この新しいハードウェア・リリースでは、以前のリリースと比べ て、より高速なプロセッサーが搭載され、ネットワーク・ポート数とキャッシュ容量が増えました。

## 仕様

### 表 1. Type 7199-92x アプライアンスの仕様. Type 7199 シャーシの仕様を要約します。

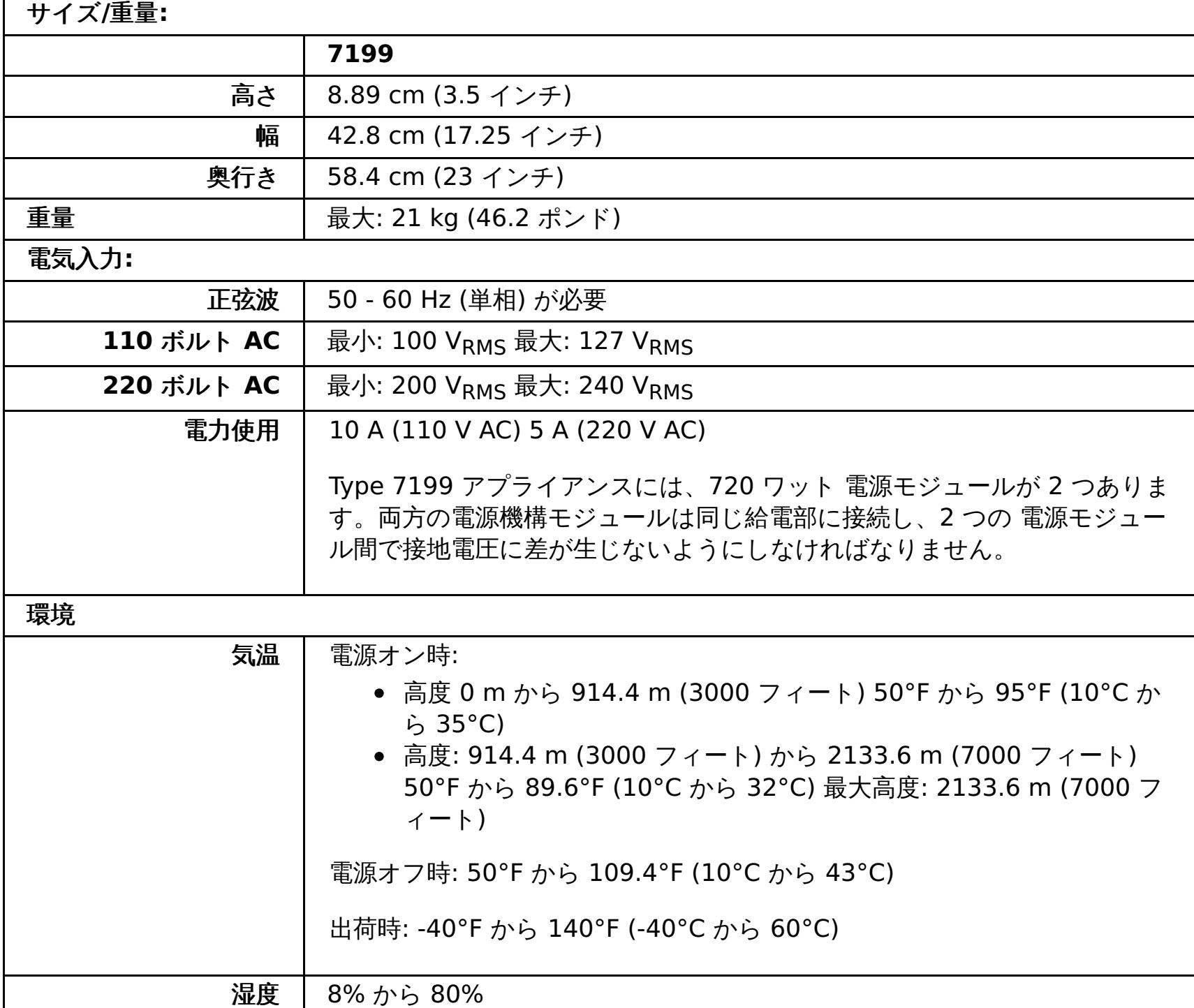

## フィーチャー

表 2. データ・ストレージ・オプション

| フィーチャー           | 説明                                                             |
|------------------|----------------------------------------------------------------|
| ローカル側容量          | ローカル・ファイル・システム上に 16 GB のストレージ                                  |
| ハード・ディスク・ア<br>レイ | 2 基の 1 TB シンプル・スワップ・シリアル接続 SCSI (SAS) ハード・ディ<br>スク<br>容量: 2 TB |
| データ・グリッド         | 320 GB Fusion DUO Drive (240 GB キャッシュ搭載)                       |

### **Type [7199-92x](#page-83-0)** 正面図

正面図では、Type 7199 アプライアンスのコントロール、LED、およびコネクターを 表示します。イーサネッ ト・モジュールおよびハード・ディスク・モジュールは、Type 7199-92x アプライアンスのフロント・パネルか ら取り付けることができます。

**Type [7199-92x](#page-87-0)** 背面図

背面図では、アプライアンスの背面にある構成装置と LED を表示します。ファン・モジュールおよび電源モジュ

ールは、アプライアンスの背面に 取り付けられます。

## [イーサネット・ネットワーク構成](#page-89-0)

イーサネット・モジュールは、ネットワーク接続オプションを拡張します。 アプライアンスには、それぞれ 2 つ のイーサネット・モジュールがあります。イーサネット・モジュールは左から右に 番号が振られます。ただし、 モジュールのポート数が 8 個より少ない場合、そのモジュールは 範囲内で一番小さいポート番号を使用します。

親トピック**:** [アプライアンスの仕様およびフィーチャー](#page-80-0)

# **Type 7199-92x** 正面図

正面図では、Type 7199 アプライアンスのコントロール、LED、およびコネクターを 表示します。イーサネット・モジ ュールおよびハード・ディスク・モジュールは、Type 7199-92x アプライアンスのフロント・パネルから取り付けるこ とができます。

# 正面図

図 1. Type 7199-92x 正面図

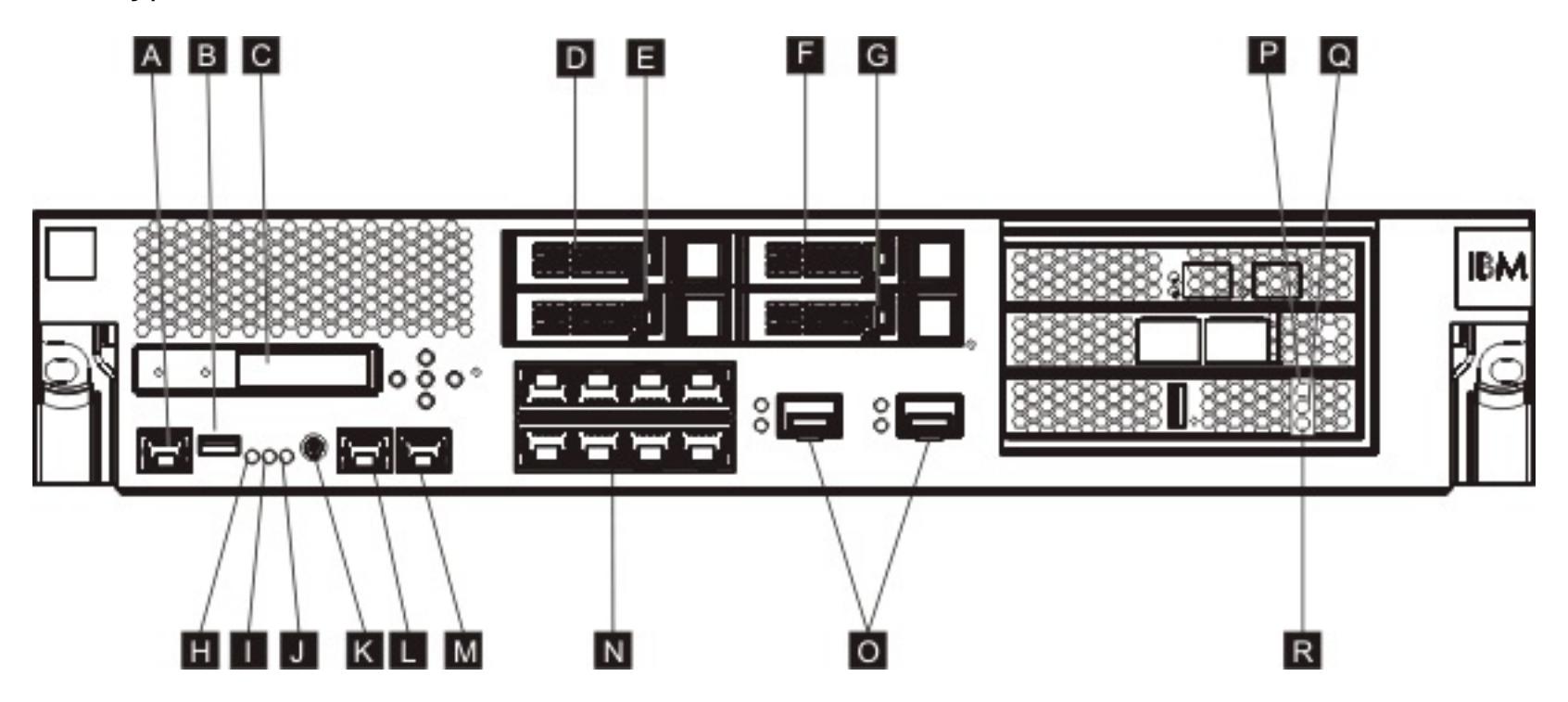

上図のラベルは、Type 7199-92x アプライアンスのフロント・パネルにある以下の構成装置に対応しています。

# **A**

コンソール・コネクター

# **B**

USB ポート

# **C**

LCM モジュール

# **D**

ハード・ディスク・モジュール 2

# **E**

ハード・ディスク・モジュール 0

# **F**

ハード・ディスク・モジュール 3

# **G**

ハード・ディスク・モジュール 1

# **H**

障害 LED

# **I**

場所の特定 LED

# **J**

電源 LED

# **K**

電源ボタン

# **L**

MGT0 イーサネット・コネクター

# **M**

MGT1 イーサネット・コネクター

# **N**

左方イーサネット・モジュール:

- $\bullet$  eth $0$
- $\bullet$  eth1
- $e$  eth2
- $e$  eth3
- $\bullet$  eth4
- $\bullet$  eth5
- $\bullet$  eth $6$
- $\bullet$  eth7

## **O**

右方イーサネット・モジュール:

- $e$  eth8
- $e$  eth $9$

## **P**

琥珀色。キャッシュのエラーを示す LED 表示ライト。

# **Q**

黄色。キャッシュの書き込みを示す LED 表示ライト。

## **R**

緑色。キャッシュの読み取りを示す LED 表示ライト。

#### **LCD** モジュール

アプライアンスのフロント・パネルには、液晶ディスプレイ (LCD) と 5 つのメニュー・ボタンからなる LCD モジュー ルがあります。LCD はアプライアンスのモデル・タイプとビルド番号に関する情報を示しますが、メニュー・ボタンは 機能しません。

図 2. LCD モジュール

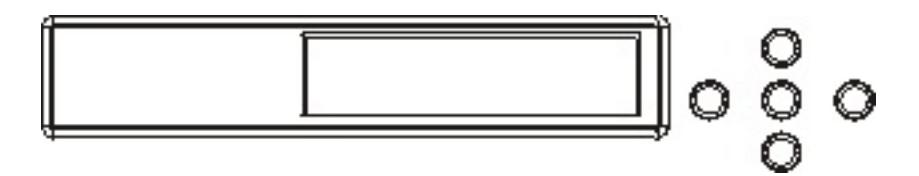

### コンソール・コネクター

すべての Type 7199 アプライアンスの フロント・パネルにコンソール・コネクターがあります。初期構成では、 アプ ライアンスに付属の RJ45 (IS0 8877) - DB-9 (DE-9 または EIA/TIA-562 とも 呼ばれます) シリアル・ヌル・モデム・ ケーブルを使用して、ASCII 端末 <sup>⊥</sup>から、または 端末エミュレーション・ソフトウェアを実行している PC からアプライ アンスに接続します。 ケーブルの一方の端には RJ45 接続があり、ケーブルのもう一方の端には DB-9 シリアル・ヌ ル・モデム接続が あります。RJ45 側の終端はアプライアンスに接続し、DB-9 シリアル・ヌル・モデム・ケーブル側の 終端は ASCII 端末またはパーソナル・コンピューターに接続します。ケーブルをパーソナル・コンピューターに接続す る場合は、USB シリアル・コンバーター・ケーブルを使用してください。

注**:** 初期構成の場合、アプライアンスに付属の RJ45 シリアル接続ケーブルを使用するか、下の表にリストするケーブ ル・ピン配列仕様に基づいて ケーブルを作成することができます。シリアル・コンソール・ポートをイーサネット・ネ ットワークに 接続するとき、イーサネット・ケーブルは使用しないでください。

表 1. シリアル・ポートのピン配列. コンソール・コネクターのシリアル・ポートのピン配列を記載します。

| <b>RJ45</b> |            | DB9  |            |
|-------------|------------|------|------------|
| ピン番号        | シグナル       | ピン番号 | シグナル       |
|             | <b>RTS</b> | 8    | <b>CTS</b> |
| 2           | <b>DTR</b> | 6    | <b>DSR</b> |
| 3           | <b>TXD</b> | ่ว   | <b>RXD</b> |
| 4           | <b>GND</b> | 5    | <b>GND</b> |
| 5           | <b>GND</b> | 5    | <b>GND</b> |
| 6           | <b>RXD</b> | 3    | <b>TXD</b> |
|             | <b>DSR</b> |      | <b>DTR</b> |
| 8           | <b>CTS</b> |      | <b>RTS</b> |

## **USB** ポート

アプライアンスのフロント・パネルには、USB 2.0 デバイスに 規格適合した USB インターフェースがあります。この USB コネクターは使用可能に 設定されていないため、どのような接続も提供しません。

### **LED**

すべての Type 7199 アプライアンスの フロント・パネルに、3 つのスタンドアロン LED があります。

### 障害 **LED**

クリティカル・イベントが検出されると、オレンジ色の障害 LED が点灯します。

#### 場所の特定 **LED**

場所の特定 LED は青色で、ファームウェアによってアクティブにされると点灯します。この LED を点灯するかどう かは、コマンド行から制御できます。この LED は非アクティブにされるまで 点灯し続けます。コマンド行インターフ ェースで次の **locate-led** コマンドを使用します。

アクティブにする場合は、次のコマンドを入力します。

locate-led on

非アクティブにする場合は、次のコマンドを入力します。

locate-led off

#### 電源 **LED**

緑色の電源 LED は、アプライアンスを給電部に接続し、アプライアンスの 電源を入れると点灯します。

- 緑色の電源 LED は、アプライアンスの電源が入っていて、完全に 機能しているときに点灯します。
- この LED が点灯していない場合、アプライアンスは電源が切られています。

#### 電源ボタン

電源ボタンは、アプライアンスの フロント・パネルにあります。次の場合、電源ボタンを押します。

- アプライアンスの電源をオンにします。
- 安全なシャットダウンを開始する (既にアプライアンスの電源が 入っている場合)。

電源ボタンを 5 秒間押し続けるとハードウェアの即時シャットダウンが実行されます。

注**:** 電源ボタンを押してアプライアンスの電源を切っても、デバイスには引き続き電流が供給されます。アプライアンス への全電力を完全に停止するには、すべての電源コードを 抜いてください。

#### ネットワーク・コネクター

各アプライアンスの フロント・パネルには、2 つの LAN 管理イーサネット・ポートと 2 つの イーサネット・モジュー ルがあります。イーサネットの命名規則に関する説明については、イーサネット·ネットワーク構成を参照してくださ い。

#### **LAN** 管理イーサネット・ポート

2 つのシステム管理イーサネット・ポートが LAN への 接続を提供します。これらのポートは、デバイスへのリモート 管理アクセスを可能にするものであり、データ・ポートとしては使用できません。残りのイーサネット・インターフェ ースは、 各種 DataPower® サービスとの間の データ・トラフィックやロギング機能を処理できます。

ベスト・プラクティス**:** 着信 SNMP、SSH のネットワーク・トラフィックを処理するシステム全体の管理機能、およ びイントラネット上でのユーザー・インターフェース機能には、MGT0 または MGT1 イーサネット・インターフェース を使用してください。

図 3. イーサネット・ポート LED

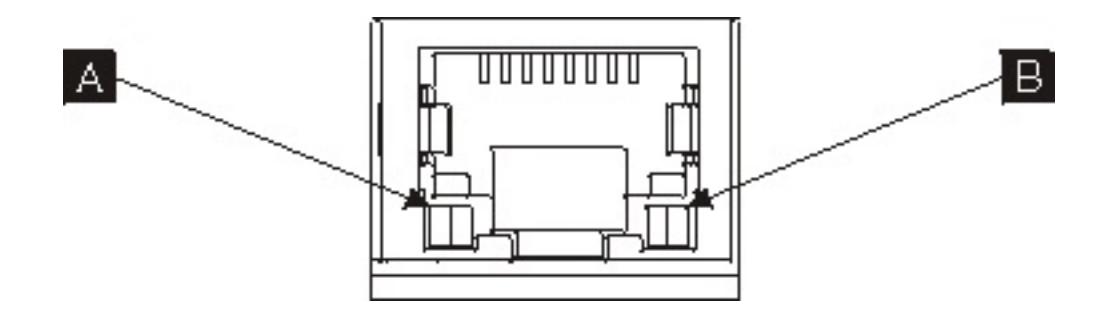

**MGT0** イーサネット・コネクター

このイーサネット・インターフェースで、アプライアンス上のすべてのトランザクション・データを 管理できま す。 MGT0 イーサネット・コネクターは、IPMI over LAN (Serial over LAN を含む) も サポートします。MGT0 には 関連の速度 LED と アクティビティー LED があります。

# 速度 **LED ( A )**

- 緑色の LED は 1 Gbps 接続を示します。
- オレンジ色の LED は 10 Mbps または 100 Mbps 接続を示します。

# アクティビティー **LED ( B )**

- 緑色の LED は、ポートがリンクされていることを示します。
- 明滅する緑色の LED は、ポートがアクティブなことを示します。

**MGT1** イーサネット・コネクター

このイーサネット・インターフェースで、アプライアンス上のすべてのトランザクション・データを 管理できま

す。 MGT1 には関連のアクティビティー LED ライトと 速度 LED ライトがあります。

### 速度 **LED ( A )**

- 緑色の LED は 1 Gbps 接続を示します。
- オレンジ色の LED は 10 Mbps または 100 Mbps 接続を示します。

#### アクティビティー **LED ( B )**

- 緑色の LED は、ポートがリンクされていることを示します。
- 明滅する緑色の LED は、ポートがアクティブなことを示します。

イーサネット・モジュール

DataPower アプライアンスには、イーサネット接続用の 2 つのイーサネット・モジュールがあります。左方イーサネ ット・モジュールには 8 つの RJ45 ポートがあり、右方イーサネット・モジュールには 2 つの 10 ギガバイト Small Form Factor Pluggable (SFP+) ポートが あります。イーサネット・インターフェースの名前は、モジュール構成に 依存します。

1 ギガビット・モジュールは、シールドなしの対より線を使用するイーサネットをサポートし、インターフェース規格 には以下が含まれます。

- 10BASE-T
- 100BASE-TX
- 1000BASE-T

10 ギガビット・モジュールは、インターフェース・モジュールとパッチ・ケーブルを使用する Small Form Factor Pluggable (SFP+) ポートをサポートします。オートネゴシエーションは常に使用可能です。

10GBASE-SR 10GBASE-LR

- 明滅する緑色の LED は、ハード・ディスクがアクセス中であることを示します。
- 明滅するオレンジ色の LED は、ハード・ディスクに障害があったことを示します。
- LED が点灯していない場合は、ハード・ディスクがアクティブでないことを示します。

左方イーサネット・モジュール

シールドなしの対より線 (RJ45) イーサネット・ポートが 8 つあります。イーサネット番号は ETH0 から ETH7 まで で、それぞれ使用可能なポートの番号に関連付けられます。

右方イーサネット・モジュール

10 ギガビットの SFP ポートが 2 つあります。イーサネット番号は ETH8 から ETH9 までで、それぞれ使用可能な ポートの番号に関連付けられます。

<u>イーサネットの番号付けの 説明については[、イーサネット・ネットワーク構成](#page-89-0)</u>を参照してください。

注**:** イーサネット・モジュールは ホット・スワップ可能ではありません。このモジュールをホット・スワップする と、システムが破壊され、アプライアンスにも損傷を与える恐れがあります。

#### ハード・ディスク・モジュール

アプライアンスの フロント・パネルには、2.5 インチ・ハード・ディスク・モジュールが 4 つあります。アプライアン スは SAS ハード・ディスクをサポートし、各ハード・ディスク・モジュールに 2 つの LED があります。左側の LED は ハード・ディスク・アクティビティーをモニターし、右側の LED は 潜在的な問題を示します。

注**:** ハード・ディスク・モジュールはホット・スワップ可能ではありません。このモジュールをホット・スワップする と、システムが破壊される恐れがあります。

親トピック**:** アプライアンス Type 7199-92x [の仕様およびフィーチャー](#page-81-0)

 $^{-1}$  $^{-1}$  $^{-1}$  ASCII データを 送信 (入力) および受信 (出力) するシンプルなデバイス。

# **Type 7199-92x** 背面図

背面図では、アプライアンスの背面にある構成装置と LED を表示します。ファン・モジュールおよび電源モジュール は、アプライアンスの背面に 取り付けられます。

# 背面図

図 1. Type 7199-92x 背面図

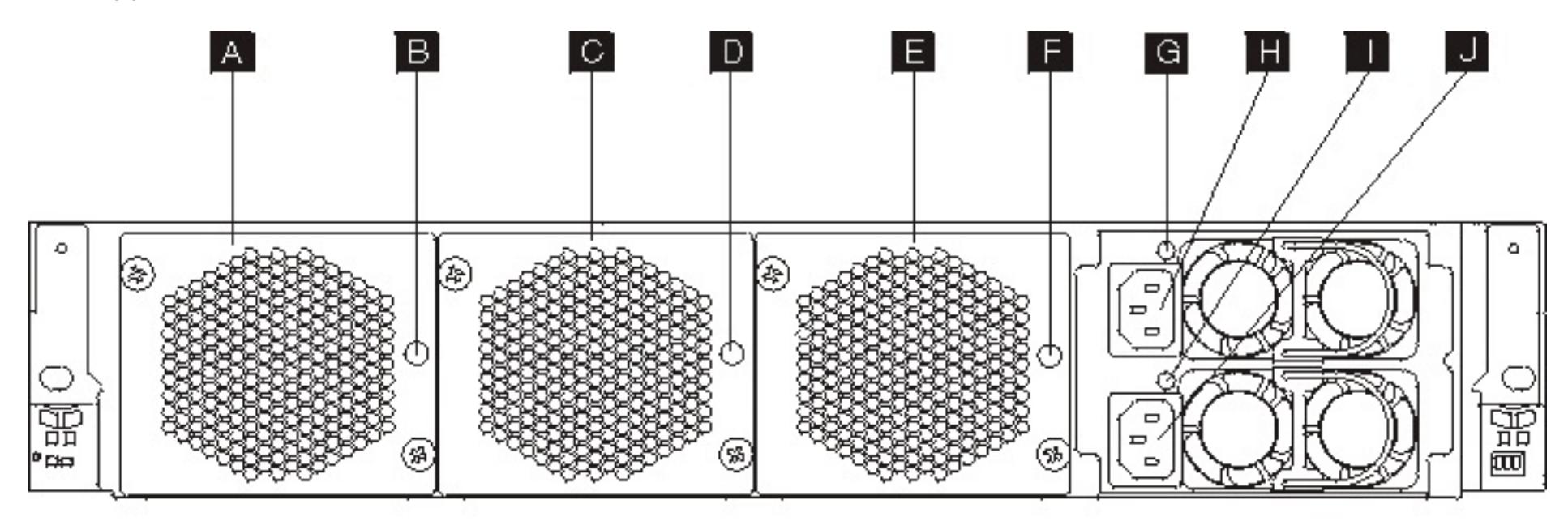

上図のラベルは、Type 7199-92x アプライアンスの背面パネルにある以下の構成装置に対応しています。

```
A
 ファン・モジュール 1
B
 ファン・モジュール 1 LED
C
 ファン・モジュール 2
D
 ファン・モジュール 2 LED
E
 ファン・モジュール 3
F
 ファン・モジュール 3 LED
G
 電源機構モジュール 1 LED
```
電源機構モジュール 1

**I**

電源機構モジュール 2 LED

**J**

電源機構モジュール 2

ファン・モジュール

アプライアンスには 3 つのファン・モジュールがあります。 各ファン・モジュールには個別の冷却ファンがあり、ファ ン・モジュールごとに LED も 付いています。

- オレンジ色の LED が点灯した場合は、ファン・モジュールに問題があります。
- オレンジ色の LED が点灯していない場合、ファンは正常に作動しています。

ファンの速さは、アプライアンスの 温度によって変わります。温度が上がると、ファンの速さを増して、アプライアン スの温度バランスを 保つようにします。

電源機構モジュール

アプライアンスには、予備電源を含む 2 つの 電源機構モジュールにより電力が供給されます。1 つの電源機構モジュー

ルで、アプライアンスの動作をサポートするために十分な電力を供給可能です。 電源機構モジュールはホット・スワッ プ可能であるため、アプライアンスを電源遮断せずに、 一方の電源機構モジュールを交換できます。電源機構モジュー ルにはそれぞれ LED が 付いています。

- オレンジ色の電源機構 LED が点灯した場合は、電源機構にエラーがあります。
- LED が点灯していない場合、電源機構は想定どおり作動しています。

注**:** 電源ボタンを押してアプライアンスの電源を切っても、デバイスには引き続き電流が供給されます。アプライアンス への全電力を完全に停止するには、すべての電源コードを 抜いてください。

親トピック**:** アプライアンス Type 7199-92x [の仕様およびフィーチャー](#page-81-0)

# イーサネット・ネットワーク構成

イーサネット・モジュールは、ネットワーク接続オプションを拡張します。 アプライアンスには、それぞれ 2 つのイー サネット・モジュールがあります。イーサネット・モジュールは左から右に 番号が振られます。ただし、モジュールの ポート数が 8 個より少ない場合、そのモジュールは 範囲内で一番小さいポート番号を使用します。

# 番号付け規則

イーサネット・インターフェースを構成し、ネットワーク・ケーブルを 取り付ける場合の番号付け規則は、次のとおり です。

- 左方モジュールの範囲は ETH0 から ETH7。
- 右方モジュールの範囲は ETH8 から ETH9。

## **Type 7199** 接続

各イーサネット・モジュールは、以下の構成のいずれかを備えています。

- 左方イーサネット・モジュールには、1 ギガビット・イーサネット・ポートが 8 つあり、 それらは RJ45 コネク ターです。
- 右方イーサネット・モジュールには、10 ギガビット・イーサネット・ポートが 2 つあり、 それらは Small Form Factor Pluggable (SFP+) トランシーバーです。

アプライアンスには 10 のイーサネット接続が装備されています。イーサネット・インターフェースの名前は、ETH0 か ら ETH7、ETH8、および ETH9 です。

図 1. 8x2 イーサネット接続

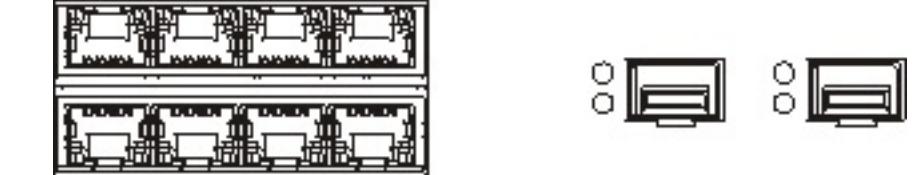

親トピック**:** アプライアンス Type 7199-92x [の仕様およびフィーチャー](#page-81-0)

# 製品のインターオペラビリティー

WebSphere® DataPower® XC10 アプライアンスは、他の IBM® 製品との インターオペラビリティーについてテス ト済みです。

## **WebSphere Application Server**

WebSphere Application Server は、HTTP セッションおよび 動的キャッシュ・データ・グリッド・シナリオを実装す るために必須です。具体的に必要な WebSphere Application Server の リリースの詳細については[、システム要件を](#page-75-0)参 照してください。

# **WebSphere DataPower Integration** アプライアンス **XI50**

WebSphere DataPower XC10 アプライアンスは、WebSphere DataPower Integration アプライアンス XI50 の サイ ド・キャッシュとして使用できます。REST ゲートウェイにより、非 Java ベースのクライアントが、HTTP ベースの 一 連の操作を使用して単純データ・グリッドにアクセスできるようになり、この統合が可能になります。 REST ゲートウ ェイの詳細については、REST [ゲートウェイを使用したデータ・グリッド・アプリケーションの開発を](#page-349-0)参照してくださ い。WebSphere DataPower XC10 アプライアンスと WebSphere DataPower Integration アプライアンス XI50 間の [統合を示すサンプル・アプリケーションの情報については、「](https://www.ibm.com/developerworks/wikis/display/extremescale/Using+the+WebSphere+DataPower+XC10+Appliance+as+a+side+cache+for+the+WebSphere+DataPower+XI50+Integration+Appliance)Using the WebSphere DataPower XC10 Appliance as a side cache for the WebSphere DataPower XI50 Integration Appliance (WebSphere DataPower XI50 統合アプ ライアンスのサイド・キャッシュとしての、 WebSphere DataPower XC10 の使用)」を参照してください。

WebSphere Commerce バージョン 7.0.0.1 は、WebSphere eXtreme Scale クライアント バージョン 7.1 の使用を サポートするようになりました。WebSphere DataPower XC10 アプライアンス を使用して、WebSphere Commerce の動的キャッシュ・データをキャッシュに入れることができます。詳しくは[、動的キャッシュの作成データ・グリッド](#page-241-0) を参照してください。

# **WebSphere Portal**

WebSphere DataPower XC10 アプライアンス の SNMP モニターを有効にすると、IBM Tivoli® Monitoring バージョ ン 6.2.2 フィックスパック 2 以降にそのデータをインポートすることができます。Tivoli Monitoring を使用して、複数 のオペレーティング・システム上のシステムとネットワークのアプリケーションをモニターおよび管理し、企業内のあ らゆる部分の可用性とパフォーマンスを追跡し、傾向を追跡するレポートを作成し、問題のトラブルシューティングをす ることができます。詳しくは、WebSphere DataPower XC10 アプライアンスから Tivoli Monitoring への SNMP デー [タのインポートを参照してください。](https://www.ibm.com/developerworks/mydeveloperworks/wikis/home/wiki/W30b21440b0d9_432c_8e75_b16bac9c5427/page/Importing%20SNMP%20data%20from%20WebSphere%20DataPower%20XC10%20Appliance%20into%20Tivoli%20Monitoring?lang=en)

WebSphere Portal の HTTP セッションをアプライアンスのデータ・グリッドに保持できます。この構成の作成につい て詳しくは、WebSphere Portal での HTTP [セッション・マネージャーの構成を](#page-225-0)参照してください。さらに、IBM WebSphere Portal の IBM Web Content Manager は、動的キャッシュ・インスタンスを使用して、拡張キャッシング が使用可能のときに Web Content Manager から取得されるレンダリング内容を保管することができます。 WebSphere DataPower XC10 アプライアンス キャッシュ・アプライアンスは、デフォルトの動的キャッシュ実装を使 用する代わりに、キャッシュ内容を柔軟性のあるデータ・グリッドに保管する、動的キャッシュの実装を提供します。

## **WebSphere Commerce**

# **Tivoli monitoring**

親トピック**:** DataPower XC10 [アプライアンス環境の計画](#page-74-0)

## 関連情報:

■ WebSphere eXtreme Scale を使用した WebSphere Portal および IBM Web Content Manager [パフォーマンスの](http://www.ibm.com/developerworks/websphere/techjournal/1206_inreach/1206_inreach.html)

向上

# $MET$ **Microsoft .NET** に関する考慮事項

WebSphere® eXtreme Scale には 2 つの .NET 環境 (開発環境とランタイム環境) が存在します。 これらの環境はそ れぞれ固有の要件を持っています。

## 開発環境の要件

### **Microsoft .NET** バージョン

.NET 3.5 以降のバージョンがサポートされます。

### **Microsoft Visual Studio**

次のいずれかの Visual Studio バージョンを使用することができます。

- Visual Studio 2008 SP1
- Visual Studio 2010 SP1
- Visual Studio 2012

#### **Windows**

WebSphere eXtreme Scale は、Visual Studio 要件のほかに、さらに 50 MB の使用可能ディスク・スペースを必要 とします。

ご使用の Visual Studio のリリースでサポートされる任意の Windows バージョンかサポートされます。 Visual Studio の Windows 要件について詳しくは、次のリンクを参照してください。

- Visual Studio 2008 [システム要件](http://msdn.microsoft.com/en-us/library/4c26cc39%28v=vs.90%29.aspx)
- Visual Studio 2010 Professional [システム要件](http://www.microsoft.com/visualstudio/en-us/products/2010-editions/professional/system-requirements)
- Visual Studio 2012 Professional [システム要件](http://www.microsoft.com/visualstudio/eng/products/visual-studio-professional-2012#product-edition-professional-requirements)

### メモリー

● 1 GB (32 ビットおよび 64 ビットのいずれのインストール済み環境にも適用されます)

### ディスク・スペース

## ランタイム環境

### **Microsoft .NET** バージョン

.NET 3.5 以降のバージョン (.NET 4.0 専用環境での実行を含む) がサポートされます。

### **Windows**

上記の Microsoft .NET バージョン要件を満たす任意の Windows 環境。

### メモリー

WebSphere eXtreme Scale サーバーに保管されているデータにアクセスするプロセスあたり 65 MB。

### ディスク・スペース

WebSphere eXtreme Scale は 35 MB の使用可能ディスク・スペースを必要とします。 トレースを使用可能に設定 しているときは、最大 2.5 GB の追加のディスク・スペースが必要です。

### **WebSphere eXtreme Scaleruntime**

.NET クライアント・アプリケーションを使用しているときには、eXtremeIO トランスポート・メカニズムを使用し ていなければなりません。 eXtremeIO について詳しくは、IBM [eXtremeIO](#page-36-0) (XIO) の構成を参照してください。

### **2.5+ ASP.NET** セッション状態ストア・プロバイダーの要件

- ASP.NET セッション・ストア・プロバイダーでは、以下の IIS サーバー・バージョンのいずれかが必要です。
	- IIS 6.0 (Windows Server 2003 に同梱)
	- IIS 7.0 (Windows Server 2008 に同梱)
	- IIS 7.5 (Windows Server 2008 R2 に同梱)
	- IIS 8.0 (Windows Server 2012 に同梱)
- メモリー: プロセスごとに 120 MB の追加 (合計メモリー 185 MB)。
- セキュリティー: ASP.NET アプリケーション・プール ID が管理者特権を有する必要があります。
- セキュリティー: ASP.NET アプリケーションのトラスト・レベルを full に設定する必要があります。

# **WebSphere DataPower XC10** アプライアンス のインストール

ご使用の既存の環境に WebSphere® DataPower® XC10 アプライアンス をインストールするには、 最初にアプライ アンス・ハードウェアをインストールする必要があります。 次に、アプリケーション環境に WebSphere eXtreme Scale クライアントをインストールします。

### クイック・スタート**:** [アプライアンス・ハードウェアのインストール](#page-93-0)

アプライアンスの使用を開始する前に、アプライアンスのラックへのインストール、 アクセスのためのアプライ アンスの構成、ユーザー・インターフェースの開始、およびアプライアンスの 操作状態の確認を行う必要があり ます。

### **IBM WebSphere DataPower XC10** アプライアンス [の初期設定および構成](#page-95-0)

DataPower XC10 アプライアンス ハードウェアを取り付け、接続すると、アプライアンスを初期設定および 構 成する準備は完了します。

### **WebSphere eXtreme Scale** クライアント [のインストール](#page-99-0)

IBM® WebSphere DataPower XC10 アプライアンス を WebSphere Application Server または、スタンドア ロン環境のクライアントと連携させるには、 WebSphere eXtreme Scale クライアント をインストールする か、クライアントの Java™ アーカイブ (JAR) ファイルをアプリケーションとともにパッケージ化する必要があり ます。

### **Liberty** プロファイル [のインストール](#page-129-0)

Installation Manager を使用するか、Java アーカイブ (JAR) ファイルを実行することで、Liberty プロファイ ル・アプリケーション・サービス環境をインストールします。

### [製品インストールのトラブルシューティング](#page-135-0)

IBM Installation Manager は多くの IBM ソフトウェア製品のための共通インストーラーです。このバージョンの WebSphere eXtreme Scale をインストールするには、このインストーラーを使用します。

# クイック・スタート**:** アプライアンス・ハードウェアのインストール

アプライアンスの使用を開始する前に、アプライアンスのラックへのインストール、 アクセスのためのアプライアンス の構成、ユーザー・インターフェースの開始、およびアプライアンスの 操作状態の確認を行う必要があります。

#### 始める前に

- MGMT0 の管理ポート用に 1 ギガビット・ネットワーク接続が必要です。
- データ・グリッドに 1 ギガビット・イーサネット・ポートを使用するか、10 ギガビット・イーサネット・ポート を使用するかを決定します。左のイーサネット・モジュール (1 ギガビット・ポート) または右のイーサネット・ モジュール (10 ギガビット・ポート) のいずれかを使用する必要があります。
- 管理アクセス用およびデータ・グリッド用のイーサネット・インターフェースの IP アドレス。
- イーサネット・インターフェースのサブネットをサポートするデフォルト・ゲートウェイ (ルーター) の IP アドレ ス。
- ネットワーク・サービス (SSH、Telnet、など) の IP アドレス。

#### 手順

1. アプライアンスを物理的にラックに取り付けます。

重要**:** アプライアンスのケースは開けないでください。ケースを開けると、セキュリティー障害が発生したとみな され、アプライアンスは作動しなくなります。その場合、再設定のためにアプライアンスを IBM® に返却しなけ ればなりません。

- a. アプライアンスを箱から丁寧に取り出します。付属の電源コード、シリアル・ケーブル、およびレールをす べて確認します。
- b. アプライアンスを取り付けるラックの位置を決め、アプライアンス保守のため、 アプライアンスの上側お よび下側に、空気の流れを確保する十分なスペースがあることを確認します。
- c. マウント・レールを取り付けます。
- d. アプライアンスをレールに取り付け、アプライアンスを所定の位置までスライドします。
- e. アプライアンスの正面から、ネットワーク・ケーブルを使用してアプライアンスを ネットワークに接続し ます。イーサネット・ケーブルは付属していません。
	- MGMT0 管理ポートを 1 ギガビット・ネットワークに接続します。
	- データ・グリッドの非管理トラフィックでは、左のイーサネット・モジュール (1 ギガビット・ポー ト) または右のイーサネット・モジュール (10 ギガビット・ポート) のいずれかを使用します。
- f. 付属の電源コードを使用して、電源機構を電源コンセントに接続します。
- g. シリアル・コンソールを、デバイス正面の CONSOLE コネクターに接続します。 接続構成は、9600 ボー、 8N1 (キャラクター長 8 ビット、パリティーなし、1 ストップ・ビット)、およびフロー制御なしです。 提 供されたシリアル・ケーブルまたは PL-2303 USB シリアル・ケーブルを使用して接続します。PL-2303 USB シリアル・ケーブルを使用する場合は、ケーブル用のドライバーをダウンロードしてインストールし てください。シリアル・コンソールに推奨される端末エミュレーションは、VT100 です。
- h. 電源ボタンを押します。緑色の電源 LED ライトが点灯し、シリアル・コンソールが表示されます。
- i. ログイン・プロンプトが表示されます。 初期アプライアンス構成では、ユーザー ID とパスワード xcadmin/xcadmin を使用してログインします。

重要**:** xcadmin ユーザー ID とパスワードを失くさないよう注意してください。これらの情報を失くすと、

- アプライアンスに 再度ログインすることができなくなり、再設定のためにアプライアンスを IBM に 返送 していただく必要があります。この場合、 アプライアンスにあるデータはすべて消去されます。xcadmin ユーザー ID とパスワードに 確実にアクセスできるようにするため、SMTP サーバーと E メール・アドレ スを構成し、xcadmin パスワードを 再設定できるようにすることをお勧めします。
- 2. シリアル・コンソールでのアクセス用にアプライアンスを構成します。 ご使用条件に同意し、イーサネット・ポ [ートを構成する一連のプロセスをウィザードが](#page-95-0) 支援します。詳しくは、<u>IBM WebSphere DataPower XC10 アプ</u> ライアンス の初期設定および構成を参照してください。
- 3. [ご使用のアプライアンス・ファームウェアを最新のバージョンに更新してください。](#page-138-0)詳しくは、ファームウェア の更新を参照してください。
- 4. ファームウェアのアップグレード後にアプライアンスの始動状況を追跡します。 ユーザー・インターフェースで アプライアンスの始動状況を追跡することができます。 Web ブラウザーのアドレス・バーから https://<appliance hostname>:9443/ にアクセスしてください。 アプライアンスの初期化に使用している 端末から **start-progress** [コマンドを実行して進行状況をモニターすることもできます。詳しくは、アプライア](#page-379-0) ンスの始動状況のモニターを参照してください。
- 5. ユーザー・インターフェースを開始します。
	- a. Web ブラウザーのアドレス・バーに、デバイスの初期設定時に定義した URL および ポート情報を入力し ます。定義した IP アドレスまたはその IP アドレスに 対応するホスト名 (例え

ば、https://myXC10.ibm.com) を使用できます。 セキュア HTTP プロトコル (HTTPS) を使用してくだ さい。

これらの各 LED のアプライアンス上での場所を示した図については[、アプライアンスの仕様およびフィーチャー](#page-80-0) を参照してください。

ご不明な点がある場合は、IBM サポートに お問い合わせください。http://www-

- b. 「ユーザー」フィールドに xcadmin を入力します。
- c. 「パスワード」フィールドに対応するパスワードを入力します。このパスワードの初期設定は xcadmin で す。
- d. 「ログイン」をクリックします。ログアウトするには、「ログアウト」をクリックします。
- 6. アプライアンスの動作状態を確認します。
	- アプライアンス正面の緑色の電源 LED が点灯している。
	- アプライアンス正面のオレンジ色の障害 LED が点灯していない。
	- アプライアンス正面の緑色のキャッシング LED が点灯している。
	- アプライアンス正面の琥珀色のキャッシング・エラー LED が点灯していない。
	- アプライアンス正面の液晶ディスプレイ (LCD) に製品のリリースおよびビルド・バージョンが 表示されて いる。

[947.ibm.com/support/entry/portal/overview/software/websphere/websphere\\_datapower\\_xc10\\_applianc](http://www-947.ibm.com/support/entry/portal/Overview/Software/WebSphere/WebSphere_DataPower_XC10_Appliance) e からアクセスできます。

親トピック**:** WebSphere DataPower XC10 [アプライアンス](#page-92-0) のインストール

### 関連タスク:

[ファームウェアの更新](#page-138-0)

IBM WebSphere DataPower XC10 アプライアンス [の初期設定および構成](#page-95-0)

# **IBM WebSphere DataPower XC10** アプライアンス の初期設定および構成

DataPower® XC10 アプライアンス ハードウェアを取り付け、接続すると、アプライアンスを初期設定および 構成す る準備は完了します。

### 始める前に

初期構成では、シリアル接続を使用する必要があります。 ASCII 端末、または端末エミュレーション・ソフトウェアを 実行している PC を、アプライアンスのシリアル・ポートにシリアル接続する必要があります。シリアル・コンソールと して PC を使用している場合は、Windows 用または Linux 用の PC ベースのシリアル通信プログラムを使用する必要が あります。 VT100 スタイルのコンソールなどの専用ハードウェア・デバイス、または ハイパーターミナルや Minicom などのエミュレーターが稼働する PC が使用できます。提供されたシリアル・ケーブルまたは PL-2303 USB シリアル・ ケーブルを使用して、アプライアンスに接続します。

重要**:** PL-2303 USB シリアル・ケーブルを使用する場合は、先に進む前に、ケーブル用のドライバーをダウンロードし てインストールする必要があります。

- MGMT0 の管理ポート用に 1 ギガビット・ネットワーク接続が必要です。
- データ・グリッドに 1 ギガビット・イーサネット・ポートを使用するか、10 ギガビット・イーサネット・ポート を使用するかを決定します。左のイーサネット・モジュール (1 ギガビット・ポート) または右のイーサネット・ モジュール (10 ギガビット・ポート) のいずれかを使用する必要があります。
- アプライアンス管理アクセス用のイーサネット・インターフェース (MGMT) の IP アドレスおよびサブネット・マ スク。
- イーサネット・インターフェースのサブネットをサポートするデフォルト・ゲートウェイ (ルーター) の IP アドレ ス。
- ドメイン・ネーム・システム (DNS) サーバーの IP アドレス。
- メール・サーバー情報 (E メール通知のセットアップ用)。 詳しくは、<u>IBM WebSphere DataPower XC10 アプラ</u> イアンス の E [メール送達の管理を参照してください。](#page-197-0)
- 集合内のアプライアンス間の通信を可能にするための、Network Time Protocol (NTP) サーバー情報。

基本構成を定義する前に、以下の情報を確認してください。

#### このタスクについて

初めて DataPower XC10 アプライアンス の初期設定を行うには、このタスクを使用します。 アプライアンスに初めて サインオンする手順は、2 回目以降のサインオン手順と若干異なります。

### 注意**:**

- **1. xcadmin**[パスワードの](#page-98-0) **xcadmin** ユーザー **ID** および パスワードの保存に関する重要な情報を参照してくださ い。
- **2.** アプライアンスのケースは開けないでください。ケースを開けると、セキュリティー障害が発生したとみなさ れ、アプライアンスは作動しなくなります。 アプライアンスを復元するには、**device clear-intrusion** コマ ンドを実行する必要があります。
- **3.** アプライアンスに付属されていたシリアル・ケーブルを紛失しないでください。 アプライアンスの初期セットア ップにこのケーブルは必要ですが、問題判別のために後から必要になることもあります。このケーブルは、このア プライアンスで機能することを目的として特別に設計されました。 他のシリアル・ケーブルでは、このアプライ アンスで機能しない場合があります。

初期の基本ファームウェア構成を実行してください。 この構成は、WebSphere® DataPower XC10 アプライアンス を ユーザー環境に追加する最小構成です。

### 手順

- 1. アプライアンスを初期設定します。 以下の手順に従ってください。
	- a. アプライアンスに同梱されているシリアル・ケーブルまたは USB シリアル・ケーブルを使用して、シリア ル・コンソールをアプライアンスに接続します。 デバイスの前面にある CONSOLE コネクターにケーブル を接続し、ASCII 端末または PC で端末エミュレーション・ソフトウェアを実行させておく必要がありま す。 アプライアンスが始動すると、この接続を使用して、アプライアンスからのメッセージを表示するこ とができます。 9600 ボー 8N1 (キャラクター長 8 ビット、パリティーなし、1 ストップ・ビット)、およ びフロー制御なしで、エミュレーション・ソフトウェアを構成します。 シリアル・コンソールに推奨され る端末エミュレーションは、VT100 です。
	- b. アプライアンスの電源がオンになっていることを確認してください。 アプライアンスの電源がオンになっ ていない場合は、電源ボタンを切り替えてください。電源ボタンは、アプライアンスの正面にあります。 アプライアンスが始動されるまで数秒間待ちます。 アプライアンスの電源をオンにすると、以下の状態に なります。
		- アプライアンス正面の緑色の電源 LED ライトが点灯し、ファンが起動します。
		- シリアル・コンソールにログイン・プロンプトが表示されます。 初期アプライアンス構成では、ユ ーザー ID とデフォルト・パスワード xcadmin/xcadmin を使用してログインします。
- c. WebSphere DataPower XC10 アプライアンス 使用許諾契約書に同意します。 先に進む前に、初回の場合 はライセンスに同意する必要があります。 各ライセンス・プロンプトで、「Accept」、「Reject」、ま たは「StartOver」と入力します。
- d. MGMT イーサネット・ポートを構成します。 クラスレス・ドメイン間ルーティング (CIDR) 形式で IP アド レスを指定します。
- e. MGMT イーサネット・ポートのデフォルト・ゲートウェイを構成します。
- f. データ・グリッドのイーサネット・ポートを構成します。 使用するポートがすべて 1 ギガビット・ポート であるか、またはすべて 10 ギガビット・ポートであるかを指定します。適用可能なポートの CIDR アドレ スを構成します。
- g. ドメイン・ネーム・システム (DNS) サーバーを構成します。 DNS サーバーの有効な IP アドレスを指定し ます。
- 2. アプライアンス・ファームウェアを更新します。 WebSphere DataPower XC10 アプライアンスのファームウェ アをダウンロードまたは更新するには、 アプライアンス管理許可が必要です。 ファームウェア更新を取得するた めに、アプライアンスを外部インターネットに接続する必要はありません。 ファームウェアのダウンロードまた は更新について詳しくは、[『ファームウェアの更新』](#page-138-0)を参照して ください。
- 3. 新規アプライアンスにファームウェアをはじめてインストールする場合には、 アプライアンスで **clear-all** コ マンドを実行する必要があります。 ファームウェア更新からの再始動が終了した後に、以下の手順を実行しま す。
	- a. xcadmin ユーザーを使用して、アプライアンスとの接続を確立します。 詳しくは、コマンド行インターフ [ェースを使用したアプライアンスでの操作の実行を参照してください。](#page-444-0)
	- b. **clear-all** コマンドを実行します。

Console> clear-all Force Stopped all XC-10 processes Deleting configuration data and logs Deleting grid data

### 注意**:**

**clear-all** コマンドを実行する前に、他のコマンドを実行しないでください。他のコマンドを実行する と、アプライアンス構成で問題が生じる可能性があります。

### 注意**:**

**clear-all** コマンドの実行中に、他のコマンドを実行しないでください。 **start-progress** コマンドま たはアプライアンス始動状況ユーザー・インターフェース・ページを使用して進行状況をモニターするだけ にしてください。

- c. **clear-all** コマンドの実行後に、アプライアンスの始動の進行状況を追跡することができます。 以下のい ずれかのオプションを使用します。
	- 2.5+ アプライアンスの始動状況をユーザー・インターフェースで追跡することができます。 Web ブラウザーのアドレス・バーで、次の URL およびポート情報を入力してくださ い。https://<appliance\_hostname>:9443/[。詳しくは、アプライアンスの始動状況のモニタ](#page-379-0) ーを参照してください。
	- **start-progress** コマンドを実行して、進行をモニターします。このコマンドが STARTED を返す 場合、アプライアンスは使用可能です。
- 4. 構成を保護するために、xcadmin ユーザーのパスワードを変更します。 デフォルト・パスワードは xcadmin で す。 以下のコマンドでパスワードを変更できます。

user password <old password> <new password>

5. 構成を検証します。 Web ブラウザーのユーザー・インターフェースを使用して、構成を検証します。

重要**:** 検証手順では、イーサネット・インターフェースのホスト名を myXC10.ibm.com と想定しています。

ブラウザーから ユーザー・インターフェースにアクセスするには、 以下の手順を使用します。

- a. Web ブラウザーを開きます。 ネットワークに接続されたコンピューターで、Web ブラウザーを開きま す。
- b. URL を入力します。 アドレス・バーに、デバイスの初期設定時に定義した URL を入力します。 例え ば、https://myXC10.ibm.com と入力します。

注**:** http ではなく https プロトコルを使用してください。

c. アプライアンスにログオンします。 ローカルの XCADMIN のアカウントおよびパスワードを使用して、ア プライアンスにログオンします。 入力したパスワードは平文のため、表示されません。

- d. 「ログイン」をクリックします。
	- 「ようこそ」ページが表示されたら、ローカル XCADMIN アカウントの認証は成功です。
- 6. 構成を完了します。

### タスクの結果

以上で、WebSphere DataPower XC10 アプライアンス の初期設定は完了です。

次のタスク

ユーザー・インターフェースでアプライアンス設定を構成します。 これらの設定には、ユーザーとユーザー・グルー プ、セキュリティー、E メール送達、ドメイン・ネーム・システム (DNS) サーバー、および日時の各設定が含まれま す。詳しくは[、アプライアンスの構成を](#page-159-0)参照してください。

### **xcadmin[パスワード](#page-98-0)**

管理 (xcadmin) ユーザー ID とパスワードを設定した後には、 その情報を信頼のおける場所に保管してくださ い。 E メール送達を構成して、ユーザー・インターフェースでのパスワードの再設定機能を使用可能にすること ができます。

親トピック**:** WebSphere DataPower XC10 [アプライアンス](#page-92-0) のインストール

関連タスク:

[ファームウェアの更新](#page-138-0)

クイック・スタート: [アプライアンス・ハードウェアのインストール](#page-93-0)

# **xcadminパスワード**

管理 (xcadmin) ユーザー ID とパスワードを設定した後には、 その情報を信頼のおける場所に保管してください。 E メ ール送達を構成して、ユーザー・インターフェースでのパスワードの再設定機能を使用可能にすることができます。

## ユーザー **ID** およびパスワードの保存

xcadmin ユーザー ID とパスワードはアプライアンスにログオンするために必要です。そのため、ユーザー ID とパスワ ードを変更した後には、それらを安全な場所に保管してください。 それらを忘れてしまい、復旧する手段を用意してい ない場合には、再設定のためにアプライアンスを IBM® に返却する必要があります。

### **E** メールでのパスワードの再設定

E メール送達を構成すると、 すべてのユーザーが、ユーザー・インターフェースログイン画面の「パスワードを忘れた 場合」リンクをクリックすることで、パスワードを復元できます。 新たに生成されたパスワードが含まれた E メールが ユーザーに送達されます。

アプライアンスのコマンド行インターフェースでパスワードを変更する場合は、 **user password** コマンドを使用でき ます。詳しくは、IBM WebSphere DataPower XC10 アプライアンス [の初期設定および構成を](#page-95-0)参照してください。

#### 注意**:**

ユーザー・インターフェースのログイン画面の「パスワードを忘れた場合」リンクが、 **xcadmin** パスワードを再設定 するための唯一の方法です。 **E** メール送達を構成していない場合にパスワードを忘れた場合は、**device RESET** コマン ドを使用してアプライアンスを再設定する必要があります。このコマンドでは、アプライアンスのすべての設定が再設定 されます。**device RESET** [コマンドについて詳しくは、コマンド行インターフェースを使用したアプライアンスでの操](#page-444-0) 作の実行を参照してください。

### **xcadmin** パスワードの変更

ユーザー・インターフェースまたはアプライアンスのコマンド行インターフェースで、xcadmin のパスワードを編集で きます。

ユーザー・インターフェースでパスワードを変更する場合は、ユーザーを編集します。 詳しくは[、ユーザーの管理を](#page-174-0)参 照してください。

親トピック**:** IBM WebSphere DataPower XC10 アプライアンス [の初期設定および構成](#page-95-0)

#### 関連概念:

IBM WebSphere DataPower XC10 アプライアンス [セキュリティー概要](#page-161-0) [ユーザー許可](#page-181-0)

### 関連タスク:

IBM WebSphere DataPower XC10 [アプライアンスのユーザー・インターフェース・セキュリティーの構成](#page-165-0) [ユーザーおよびグループの管理](#page-170-0) データ・グリッド [のセキュリティーを使用可能に設定する](#page-47-0) [ドメイン・ネーム・システム](#page-194-0) (DNS) サーバーの管理 IBM WebSphere DataPower XC10 アプライアンス の E [メール送達の管理](#page-197-0)

### 関連資料:

REST ゲートウェイ: [セキュリティー構成](#page-359-0)

# **WebSphere eXtreme Scale** クライアント のインストール

IBM® WebSphere® DataPower® XC10 アプライアンス を WebSphere Application Server または、スタンドアロ ン環境のクライアントと連携させるには、 WebSphere eXtreme Scale クライアント をインストールするか、クライ アントの Java™ アーカイブ (JAR) ファイルをアプリケーションとともにパッケージ化する必要があります。

## このタスクについて

クライアント・アプリケーションが IBM WebSphere DataPower XC10 アプライアンスと通信するには、 WebSphere eXtreme Scale クライアントをインストールする必要があります。 クライアントをインストールする前に、スタンドア ロン環境でクライアントをインストールするのか、あるいは、 WebSphere Application Server 環境にインストールす るのかを認識している必要があります。

<u>データ・グリッドのタイプの詳細については、アプライアンスのトポロジー: 集合、ゾーン、およびデータ・グリッド</u>を 参照してください。

アプリケーションで WebSphere Application Server 動的キャッシュまたは HTTP セッションを使用する場合は、 WebSphere eXtreme Scale クライアントを WebSphere Application Server 環境にインストールする必要がありま す。

単純なデータ・グリッドは、組み込み WebSphere Application Server 環境でも、スタンドアロン環境でも使用できま す。 クライアントをスタンドアロン環境にインストールすると、インストール済み環境は WebSphere Application Server を使用しません。

## 手順

- 1. IBM Installation Manager をダウンロードおよびインストールして、必要な製品リポジトリーが確実にインスト ールされていることを確認してください。 IBM Installation Manager および WebSphere eXtreme Scale クラ イアント [製品オファリングのインストールを参照してください。](file:////dcs/markdown/workspace/Transform/htmlout/0/nl/ja/com.ibm.websphere.datapower.xc.doc/txs_obtain_IM.html#txs_obtain_IM)
- 2. サポート・サイトから WebSphere eXtreme Scale クライアントをダウンロードします。 クライアントをダウ ンロードする場所の詳細については、<br>
サポート·ポータルを参照してください。
- 3. Installation Manager を使用して、インストールを実行します。 正しい製品オファリングを選択してください。 製品オファリングは、Installation Manager 内のインストールの設定に追加したリポジトリーに応じて使用可能 になります。 WebSphere eXtreme Scale クライアント に使用可能な製品オファリングには、以下が含まれま す。
	- **WebSphere eXtreme Scale クライアント (スタンドアロン環境)**
	- WebSphere eXtreme Scale クライアント for WebSphere Application Server バージョン 6
	- o WebSphere eXtreme Scale クライアント for WebSphere Application Server バージョン 7
	- WebSphere eXtreme Scale クライアント for WebSphere Application Server バージョン 8
	- 以下の中から、計画した構成に適切なインストールを使用します。
		- o 組み込みクライアント・インストール: 動的キャッシュまたは HTTP セッションを使用する場合は、組み込 みインストールを使用する必要があります。 また、単純なデータ・グリッドで組み込みインストールを使 用することもできます。 詳しくは、WebSphere Application Server での WebSphere eXtreme Scale [クライアントのインストールを参照してください。](file:////dcs/markdown/workspace/Transform/htmlout/0/nl/ja/com.ibm.websphere.datapower.xc.doc/txsinstallwas85.html#txsinstallwas85)
		- スタンドアロン・クライアント・インストール: スタンドアロン環境のクライアント・インストールは、単 <u>[純なデータ・グリッドでのみ使用できます。](#page-107-0) 詳しくは、GUI の使用によるWebSphere eXtreme Scale ク</u> ライアント のインストールを参照してください。
		- サイレント・インストール: スタンドアロン環境、あるいは、組み込み WebSphere Application Server

[環境で、応答ファイルを使用したクライアントのインストールもできます。](file:////dcs/markdown/workspace/Transform/htmlout/0/nl/ja/com.ibm.websphere.datapower.xc.doc/txs_installation_dist_xs_silent.html#txs_installation_dist_xs_silent) 詳しくは、応答ファイルの使 用によるWebSphere eXtreme Scale クライアント のインストールを参照してください。

次のタスク

アプライアンスを構成します。詳しくは、<u>アプライアンスの構成</u>を参照してください。

**IBM Installation Manager** および **WebSphere eXtreme Scale** クライアント [製品オファリングのイン](#page-101-0) ストール

WebSphere eXtreme Scale クライアント 製品オファリングは、製品リポジトリーで使用可能です。これらのリ ポジトリーにアクセスするには、まず IBM Installation Manager をインストールする必要があります。

**IBM Installation Manager** の使用による **WebSphere eXtreme Scale** クライアント [のアンインストー](#page-118-0) ル

IBM Installation Manager を使用して WebSphere eXtreme Scale クライアント 製品オファリングをアンイン ストールします。

# **WebSphere eXtreme Scale Client for .NET** [のインストールの概要](#page-124-0)

WebSphere eXtreme Scale Client for .NET は、ランタイム環境でインストールすることもできれば、ランタイ ム環境と開発環境の両方でインストールすることもできます。

親トピック**:** WebSphere DataPower XC10 [アプライアンス](#page-92-0) のインストール
## **Java IBM Installation Manager** および **WebSphere eXtreme Scale** クライ アント 製品オファリングのインストール

WebSphere® eXtreme Scale クライアント 製品オファリングは、製品リポジトリーで使用可能です。これらのリポジ トリーにアクセスするには、まず IBM® Installation Manager をインストールする必要があります。

Installation Manager は、製品メディア内のファイル、パスポート・アドバンテージのサイトから入手したファイル、 もしくは IBM Installation Manager [ダウンロード](http://www.ibm.com/support/entry/portal/Recommended_fix/Software/Rational/IBM_Installation_Manager) Web サイトから入手したファイルのいずれかを使用してインストー ルできます。ファイルはインストール・イメージが収められた圧縮ファイルです。

#### 注**:**

Installation Manager は、32 ビット版または 64 ビット版でダウンロードすることができます。 どちらの版の Installation Manager を使用しても、WebSphere eXtreme Scale をインストールできます。

Installation Manager を使用すると、必要な製品リポジトリーにアクセスできます。WebSphere eXtreme Scale 製品 オファリングをインストールするには、これらのリポジトリーにアクセスする必要があります。

製品リポジトリーにアクセスするには、2 つのオプションがあります。

オプション **1:** 物理メディア上の製品リポジトリーにアクセスして、ローカル・インストールを行う

- 1. システムに Installation Manager をインストールします。
- 2. Installation Manager を使用して、メディア上の製品リポジトリーから製品オファリングをインストールしま す。

オプション **2:** パスポート・アドバンテージから製品リポジトリーをダウンロードして、ローカル・インストールを行う 1. パスポート・アドバンテージのサイトからリポジトリーをダウンロードします。

注**:** IBM パスポート・アドバンテージ・オンライン Web サイトからダウンロード可能な IBM WebSphere eXtreme Scale のインストール・イメージのリストとその他の情報については[、サポートされるソフトウェアを](http://www-01.ibm.com/support/docview.wss?uid=swg24033719) 参照してください。

- 2. システムに Installation Manager をインストールします。
- 3. Installation Manager を使用して、ダウンロードした製品リポジトリーから製品をインストールします。

#### **WebSphere eXtreme Scale** クライアント [製品のオファリング](#page-102-0) **ID**

製品の更新をインストールする場合、あるいはフィックスをロールバックする場合、コマンド行でオファリング ID を指定する必要があります。 製品オファリングは、下の表を使用して特定してください。

#### **WebSphere Application Server** での **WebSphere eXtreme Scale** [クライアントのインストール](#page-103-0)

WebSphere eXtreme Scale クライアントを、 WebSphere Application Server または WebSphere Application Server Network Deployment がインストールされている環境にインストールできます。 WebSphere Application Server または WebSphere Application Server Network Deployment の既存のフィ ーチャーを使用して、 WebSphere DataPower XC10 アプライアンス アプリケーションを拡張できます。

#### **GUI** の使用による **IBM Installation Manager** [のインストール](#page-105-0)

WebSphere eXtreme Scale クライアント 製品オファリングをインストールできるように、必要な製品リポジト リーにアクセスするには、IBM Installation Manager をインストールする必要があります。Installation

Manager はウィザード・コンソールを使用してインストールできます。

#### [コマンド行の使用による](#page-110-0) **IBM Installation Manager** のインストール

WebSphere eXtreme Scale クライアント 製品オファリングをインストールできるように、必要な製品リポジト リーにアクセスするには、 IBM Installation Manager をインストールする必要があります。Installation Manager はコマンド行からインストールできます。

[応答ファイルの使用による](#page-113-0) **IBM Installation Manager** のインストール

WebSphere eXtreme Scale クライアント 製品オファリングをインストールできるように、必要な製品リポジト リーにアクセスするには、 IBM Installation Manager をインストールする必要があります。Installation Manager は応答ファイルを使用してインストールできます。

親トピック**:** WebSphere eXtreme Scale クライアント [のインストール](#page-99-0)

# **WebSphere eXtreme Scale** クライアント 製品のオファリング **ID**

製品の更新をインストールする場合、あるいはフィックスをロールバックする場合、コマンド行でオファリング ID を指 定する必要があります。 製品オファリングは、下の表を使用して特定してください。

親トピック**:** IBM Installation Manager および WebSphere eXtreme Scale クライアント [製品オファリングのインス](#page-101-0) トール

## Java 1 **WebSphere Application Server** での **WebSphere eXtreme Scale** ク ライアントのインストール

WebSphere® eXtreme Scale クライアントを、 WebSphere Application Server または WebSphere Application Server Network Deployment がインストールされている環境にインストールできます。 WebSphere Application Server または WebSphere Application Server Network Deployment の既存のフィーチャーを使用して、 WebSphere DataPower® XC10 アプライアンス アプリケーションを拡張できます。

- ターゲット・インストール・ディレクトリーに WebSphere eXtreme Scale クライアントの既存のインストール 済み環境が含まれていないことを確認します。
- WebSphere Application Server または WebSphere Application Server Network Deployment 環境で実行中 のすべてのプロセスを停止します。**stopManager**、**stopNode**、 および **stopServer** コマンドについて詳しく は[、コマンド行ユーティリティー](http://www14.software.ibm.com/webapp/wsbroker/redirect?version=v701sca&product=was-nd-mp&topic=welc_ref_adm_cmd) (Command-line utilities) を参照してください。

#### 始める前に

### 注意**:**

すべての実行中のプロセスが停止していることを確認します。実行中のプロセスが停止していない場合でもインス トールは続行しますが、予測不能な結果が生じます。 一部のプラットフォームでは、インストールが不確定な状 態のままになることがあります。

重要**:** WebSphere eXtreme Scale クライアント をインストールする際には、WebSphere Application Server をイン ストールしたのと同じディレクトリーにインストールする必要があります。例えば、WebSphere Application Server を C: ¥[was\\_root](#page-76-0) にインストールした場合は、C:was\_root を、 WebSphere eXtreme Scale クライアント のインス トールのターゲット・ディレクトリーとしても選択する必要があります。

### このタスクについて

eXtreme Scale を WebSphere Application Server または WebSphere Application Server Network Deployment に統合して、eXtreme Scale の機能をご使用の Java™ Platform, Enterprise Edition アプリケーションに適用しま す。Java EE アプリケーションは、 クライアント接続を使用してそのデータ・グリッドにアクセスします。

### 手順

- WebSphere eXtreme Scale クライアント を WebSphere Application Server バージョン 8 環境内にインスト ールする場合、以下のステップを実行します。
	- 1. IBM Installation Manager をインストールします。詳しくは、GUI の使用による IBM Installation Manager [のインストールを参照してください。](#page-105-0)
	- 2. Installation Manager を使用して、適切な eXtreme Scale 製品オファリングをインストールします。
		- WebSphere eXtreme Scale クライアント for WebSphere Application Server バージョン 8 詳しくは、GUI の使用によるWebSphere eXtreme Scale クライアント [のインストールを](file:////dcs/markdown/workspace/Transform/htmlout/0/nl/ja/com.ibm.websphere.datapower.xc.doc/txs_installation_dist_xs_gui.html#txs_installation_dist_xs_gui)参照してくださ い。
	- 3. パスポート・アドバンテージのサイトから必要な WebSphere Application Server バージョン 8 のリポジ [トリーをダウンロードします。詳しくは、「](http://www-01.ibm.com/support/docview.wss?uid=swg27024148)How to download WebSphere Application Server - Express V8.5 from Passport Advantage」を参照してください。
	- 4.WebSphere Application Server バージョン 8 をインストールします 詳しくは、<u>GUI を使用した、分散</u> [オペレーティング・システムでの製品のインストールを参照してください。](http://publib.boulder.ibm.com/infocenter/wasinfo/v8r0/topic/com.ibm.websphere.installation.nd.doc/info/ae/ae/tins_installation_dist_gui.html)
- WebSphere eXtreme Scale クライアント を WebSphere Application Server バージョン 7 環境内にインスト ールする必要がある場合、以下のステップを実行します。
	- 1. IBM Installation Manager をインストールします。詳しくは、GUI の使用による IBM Installation Manager [のインストールを参照してください。](#page-105-0)
	- 2. InstallShield MultiPlatform (ISMP) インストーラーを使用して、WebSphere Application Server バージ ョン 7 をインストールします。詳しくは、[アプリケーション・サービス提供環境のインストールを](http://publib.boulder.ibm.com/infocenter/wasinfo/v7r0/topic/com.ibm.websphere.base.doc/info/aes/ae/welc6topinstalling_main.html)参照し てください。
	- 3. インストール後、インストールを完了するために WebSphere Application Server バージョン 7 を Installation Manager にインポートする必要があります。 WebSphere Application Server バージョン 7 を Installation Manager にインポートすると、 製品のフィックスパックの管理とインストールが 1 つの ロケーションから行えます。 フィックスパックおよび更新にアクセスできるよう、必要なリポジトリーが Installation Manager 内にセットアップされていることを確認してください。WebSphere Application Server 7 の既存のインストール済み環境を Installation Manager にインポートする方法について詳しく は、IBM Installation Manager レジストリーへの IBM WebSphere Application Server 製品情報のイン ポート (Importing IBM WebSphere Application Server product information into the IBM Installation Manager registry) [を参照してください。](http://publib.boulder.ibm.com/infocenter/itshelp/v3r0/index.jsp?topic=%2Fcom.ibm.its_installation.doc%2Ftopics%2Ft_IM_importing_was_into_im.html)
	- 4. Installation Manager を使用して、適切な eXtreme Scale 製品オファリングをインストールします。

WebSphere eXtreme Scale クライアント for WebSphere Application Server バージョン 7 詳しくは、<u>GUI の使用によるWebSphere eXtreme Scale クライアント のインストール</u>を参照してくださ い。

親トピック**:** IBM Installation Manager および WebSphere eXtreme Scale クライアント [製品オファリングのインス](#page-101-0) トール

### Java **GUI** の使用による **IBM Installation Manager** のインストール

WebSphere® eXtreme Scale クライアント 製品オファリングをインストールできるように、必要な製品リポジトリー にアクセスするには、IBM® Installation Manager をインストールする必要があります。Installation Manager はウィ ザード・コンソールを使用してインストールできます。

### 始める前に

IBM Installation Manager をインストールし、必要なリポジトリーにアクセス可能でなければなりません。詳しくは、 IBM Installation Manager および WebSphere eXtreme Scale クライアント [製品オファリングのインストールを](#page-101-0)参照 してください。

### 手順

1. Installation Manager のインストール・ファイルが含まれているロケーションから、次のいずれかのコマンドを 実行します。

管理インストール**:**

- o Windows install.exe
- o **MIX Linux /install**

非管理インストール**:**

- o Windows userinst.exe
- o **WHIX Linux** /userinst

[管理インストールおよび非管理インストールについて詳しくは、管理者、非管理者、またはグループとしてイン](http://pic.dhe.ibm.com/infocenter/install/v1r5/topic/com.ibm.silentinstall12.doc/topics/r_admin_nonadmin.html) ストールを参照してください。

グループ・モードでのインストール**:**

UNIX | Linux /groupinst

グループ・モードに関する注記**:**

グループ・モードでは、複数のユーザーが IBM Installation Manager の 1 つのインスタンスを使用し てソフトウェア・パッケージを管理することができます。

グループ・モードでは、IBM Installation Manager の単一インスタンスを 2 人のユーザーが同時に使用 することはできません。

- o Windows グループ・モードは、Windows オペレーティング・システムでは使用できません。
- グループ・モードを使用せずに Installation Manager をインストールする場合、後からこの Installation Manager インスタンスを使用してインストールする製品を管理するためにグループ・モー ドを使用することはできません。
- 現行ユーザーのインストール・ロケーションをデフォルト・ロケーションから、グループ内のすべての ユーザーがアクセスできるロケーションに変更します。
- <u>。 グループ・モードでインストールする前に、IBM Installation Manager バージョン 1.5 インフォメーシ</u> <u>ョン・センター</u>のグループ・モードのロードマップの説明のとおり、グループ、権限、および環境変数を 設定してください。
- o グループ・モードの使用方法について詳しくは、IBM Installation Manager バージョン 1.5 インフォメ <u>ーション・センター</u>のグループ・モードのロードマップを参照してください。
- 2. Installation Manager のパッケージが選択されていることを確認して、「次へ」をクリックします。
- 3. 使用条件の条項に同意し、「次へ」をクリックします。
- 4. 「次へ」をクリックします。
- 5. 要約情報を検討して、「インストール」をクリックします。 正常にインストールされた場合は、プログラムによ り、インストールが正常に行われたことを示すメッセージが 表示されます。インストールが正常に行われなかっ た場合は、「ログ・ファイルの表示」を クリックして、問題のトラブルシューティングを行います。
- 6. 製品リポジトリーを Installation Manager 設定に追加します。
	- a. Installation Manager を開始します。
	- b. トップ・メニューで、「ファイル」>「設定」をクリックします。
	- c. 「リポジトリー」を選択します。
	- d. 「リポジトリーの追加」をクリックします。
	- e. リポジトリー・ファイルを含むロケーション内の repository.config ファイルのパスを入力します。以 下に例を示します。
		- **Numbows C:**¥repositories¥product name¥local-repositories

**WHIX: LINUX:** /var/repositories/product\_name/local-repositories

- f. 「**OK**」をクリックします。
- 7. 「リポジトリー」ウィンドウにリストされているロケーションのうち使用していないものをクリアします。
- 8. 「適用」をクリックします。
- 9. 「**OK**」をクリックします。
- 10. 「ファイル」>「終了」をクリックして、Installation Manager を閉じます。

### 次のタスク

Installation Manager のインストールとリポジトリーのセットアップが正常に完了したら、引き続き製品オファリング 用の WebSphere eXtreme Scale クライアント、または for [をインストールすることができます。](#page-107-0)詳しくは、GUI の 使用によるWebSphere eXtreme Scale クライアント のインストールを参照してください。

### **GUI** の使用による**WebSphere eXtreme Scale** クライアント [のインストール](#page-107-0)

ウィザード・コンソールから Installation Manager を使用し、 WebSphere eXtreme Scale クライアント 製品 オファリングをインストールします。

親トピック**:** IBM Installation Manager および WebSphere eXtreme Scale クライアント [製品オファリングのインス](#page-101-0) トール

## Java **GUI** の使用による**WebSphere eXtreme Scale** クライアント のインストー ル

Installation Manager に必要な製品ファイルをインストールし、必要なリポジトリーにアクセス可能でなければなりま せん。詳しくは、IBM Installation Manager および WebSphere eXtreme Scale クライアント 製品オファリングのイ <u>ンストール</u>を参照してください。

ウィザード・コンソールから Installation Manager を使用し、 WebSphere® eXtreme Scale クライアント 製品オフ ァリングをインストールします。

#### 始める前に

■ UNIX ■ ■ Linux ■ ヒント: . /IBMIM コマンドを使用して、Installation Manager をグループ・モードで開始 することができます。

#### 手順

1. Installation Manager を開始します。

- グループ・モードを使用すると、複数のユーザーが IBM Installation Manager の 1 つのインスタンスを 使用してソフトウェア・パッケージを管理できるようになります。
- グループ・モードの使用方法について詳しくは、IBM Installation Manager バージョン 1.5 インフォメー [ション・センターのグループ・モードのロードマップを参照してください。](http://publib.boulder.ibm.com/infocenter/install/v1r5/index.jsp)
- 2. 「インストール」をクリックします。

注**:** 認証のプロンプトが出されたら、プログラムの Web サイトで登録した IBM ID とパスワードを使用してくだ さい。

Installation Manager は、定義済みリポジトリー内にある使用可能なパッケージを検索します。

- 3. 以下のいずれかの製品オファリングと適切なバージョンを選択します。
	- ◎ WebSphere eXtreme Scale クライアント (スタンドアロン環境)
	- WebSphere eXtreme Scale クライアント for WebSphere Application Server バージョン 7
	- WebSphere eXtreme Scale クライアント for WebSphere Application Server バージョン 8

ご使用のシステムに既に当該製品がインストールされている場合は、その製品が既にインストールされていること を示すメッセージが表示されます。別のロケーションに製品のインストール済み環境を別途作成するには、「続 行」をクリックします。

ヒント**:** 「インストール・マネージャー・リポジトリー設定」ページで「インストール中および更新中にサービ ス・リポジトリーの検索」オプションが選択されていて、インターネットに接続している場合、「他のバージョン と拡張機能の確認」をクリックできます。これにより、選択したパッケージのデフォルト更新リポジトリーで更新 を検索することができます。 この場合、「インストール・マネージャー・リポジトリー設定」ページに特定のサ ービス・リポジトリー URL を追加する必要はありません。

a. インストールするフィックスを選択します。

デフォルトでは、任意の推奨フィックスが選択されます。

推奨フィックスがある場合、推奨フィックスのみを表示し、非推奨フィックスを非表示にするオプションを 選択できます。

b. 「次へ」をクリックします。

注**:** Installation Manager は、リポジトリーに接続する際に、最新レベルの Installation Manager への更新を要 求するプロンプトを出す場合があります。 プロンプトが出されたら、新しいバージョンに更新してから続行しま す。自動更新については、IBM Installation Manager バージョン 1.5 [インフォメーション・センターを](http://publib.boulder.ibm.com/infocenter/install/v1r5/index.jsp)参照して ください。

- 4. 使用条件の条項に同意し、「次へ」をクリックします。
- 5. 製品のインストール・ルート・ディレクトリーを指定します。

パネルには共有リソース・ディレクトリーおよびディスク・スペース情報も指定されます。

注**:** 初めて Installation Manager を使用してパッケージをインストールする場合、共有リソース・ディレクトリ ーを指定します。 共有リソース・ディレクトリーは、1 つ以上のパッケージ・グループで使用できるインストー ル成果物が置かれるディレクトリーです。 このインストールには、最も大きいドライブを使用してください。 す べてのパッケージをアンインストールし終わるまで、このディレクトリー・ロケーションは変更できません。

制約事項**:**

- デフォルト・ターゲット・ロケーションを削除し、インストール・ディレクトリー・フィールドを空のま まにすると、続行できなくなります。
- 宛先ディレクトリーとしてシンボリック・リンクを使用しないでください。

シンボリック・リンクはサポートされていません。

ディレクトリー名にセミコロンを使用しないでください。

ターゲット・ディレクトリーにセミコロンが含まれている場合、WebSphere eXtreme Scale は想定どお りにインストールされません。

■Windows ■ セミコロンは、Windows システムでは、クラスパスを構成するために使用する文字です。

- **Windows M** Windows Server 2008、Windows Vista、および Windows 7 オペレーティング・システムで の最大パス長は 60 文字です。
- 6. 「次へ」をクリックします。
- 7. インストールするコンテンツの翻訳言語を選択します。

常に英語が選択されています。

- 8. 「次へ」をクリックします。
- 9. インストールするフィーチャーを選択します。

選択した製品オファリングに応じて、次のフィーチャーから選択できます。

コンソール

すべての WebSphere eXtreme Scale 製品オファリングで使用可能です。 モニター・コンソールのイン ストールを選択することができます。 Web コンソールでは、現在と過去の統計をグラフにできます。この コンソールには、概要を表示するようにグラフがいくつか用意されているほか、使用可能な統計からグラフ を作成できるカスタム・レポート・ページもあります。WebSphere eXtreme Scale のモニター・コンソ ールのグラフ機能を使用して、環境内のデータ・グリッドの全体的なパフォーマンスを表示できます。

- **。 インストールが正常に行われなかった場合は、「ログ・ファイルの表示」を** クリックして、問題のトラブ ルシューティングを行います。
- 12. このインストールの完了後に開始するツールを選択します。
	- 実稼働環境に適した設定のアプリケーション・サーバー・プロファイルを新規に作成する場合は、「プロフ
		- ァイルを作成するためのプロファイル管理ツール」を選択します。
		- 開発環境に適した設定のアプリケーション・サーバー・プロファイルを作成する場合は、「開発環境のアプ リケーション・サーバー・プロファイルを作成するためのプロファイル管理ツール **(Profile Management Tool to create an application server profile for a development environment)**」を選択します。

サンプル

すべての WebSphere eXtreme Scale 製品オファリングで使用可能です。

- 10. 「次へ」をクリックします。
- 11. 要約情報を検討して、「インストール」をクリックします。
	- 正常にインストールされた場合は、プログラムにより、インストールが正常に行われたことを示すメッセ ージが 表示されます。

注**:** さらに、プログラムによって、重要なポストインストール指示も指定されることがあります。

注**:** development 設定は、アプリケーションの更新が頻繁に行われ、システム・リソースが最小限である 開発環境に適しています。実動サーバーには development 設定を使用しないでください。

このインストールの完了後に、新しいプロファイルを作成しない場合は、「なし」を選択します。

制約事項**:** プロファイル管理ツールを起動するオプションは、プロファイル管理ツールを含むバージョンの WebSphere Application Server がインストールされている場合にのみ使用可能です。

- 13. 「終了」をクリックします。
- 14. 「ファイル」>「終了」をクリックして、Installation Manager を閉じます。
- 親トピック**:** GUI の使用による IBM Installation Manager [のインストール](#page-105-0)

関連タスク:

GUI の使用による WebSphere eXtreme Scale クライアント [のアンインストール](#page-119-0)

### Java コマンド行の使用による **IBM Installation Manager** のインストール

WebSphere® eXtreme Scale クライアント 製品オファリングをインストールできるように、必要な製品リポジトリー にアクセスするには、 IBM® Installation Manager をインストールする必要があります。Installation Manager はコ マンド行からインストールできます。

#### 始める前に

Installation Manager に必要な製品ファイルをインストールし、必要なリポジトリーにアクセス可能でなければなりま せん。詳しくは、IBM Installation Manager および WebSphere eXtreme Scale クライアント 製品オファリングのイ [ンストールを参照してください。](#page-101-0)

#### 手順

1. Installation Manager のインストール・ファイルが含まれているロケーションに移動して、以下のコマンドのい ずれかを実行します。

管理インストール**:**

- o **Windows** installc.exe -acceptLicense -log log file path and name
- ./installc -acceptLicense -log log file path and name

#### 非管理インストール**:**

- o **Windows** userinstc.exe -acceptLicense -log log file path and name
- ./userinstc -acceptLicense -log log\_file\_path\_and\_name

#### グループ・モードでのインストール**:**

 $\blacksquare$  ./groupinstc -acceptLicense -dataLocation application data location -log log file path and name -installationDirectory Installation Manager home

Installation Manager の鍵リング・ファイルの作成について詳しくは、IBM Installation Manager バージョン 1.5 [インフォメーション・センターを参照してください。](http://publib.boulder.ibm.com/infocenter/install/v1r5/index.jsp)

#### グループ・モードに関する注記**:**

- グループ・モードを使用すると、複数のユーザーが IBM Installation Manager の 1 つのインスタンス を使用してソフトウェア・パッケージを管理できるようになります。
- o Windows グループ・モードは、Windows オペレーティング・システムでは使用できません。
- グループ・モードを使用せずに Installation Manager をインストールする場合、この Installation Manager を使用して今後インストールする製品はグループ・モードを使用して管理できません。
- インストール・ロケーションは、必ず現在のユーザーのホーム・ディレクトリー内のデフォルトのロケー ションから、グループ内のすべてのユーザーがアクセス可能なロケーションに変更してください。
- o グループ・モードでインストールする前に、IBM Installation Manager バージョン 1.5 インフォメーシ <u>ョン・センター</u>のグループ・モードのロードマップの説明のとおり、グループ、権限、および環境変数を 設定してください。
- o グループ・モードの使用方法について詳しくは、IBM Installation Manager バージョン 1.5 インフォメ <u>ーション・センター</u>のグループ・モードのロードマップを参照してください。
- 2. オプション: リポジトリーでユーザー名とパスワードが必要な場合、このリポジトリーにアクセスするために鍵リ ング・ファイルを作成します。

ヒント**:** 鍵リング・ファイルを作成する際、**imutilsc** コマンドで、指定したリポジトリーの URL を見つけられ ない場合は、その URL のロケーションの最後に /repository.config を追加してください。

#### 次のタスク

Installation Manager のインストールとリポジトリーのセットアップが正常に完了したら、引き続き WebSphere eXtreme Scale WebSphere eXtreme Scale クライアント、またはWebSphere eXtreme Scale for WebSphere Application Server [製品オファリングをインストールできます。詳しくは、](#page-107-0)GUI の使用によるWebSphere eXtreme Scale クライアント のインストールを参照してください。

[コマンド行の使用による](#page-111-0) **WebSphere eXtreme Scale** クライアント のインストール

コマンド行から Installation Manager を使用し、 WebSphere eXtreme Scale クライアント 製品オファリング をインストールします。

親トピック**:** IBM Installation Manager および WebSphere eXtreme Scale クライアント [製品オファリングのインス](#page-101-0) トール

## **Java** コマンド行の使用による **WebSphere eXtreme Scale** クライアント のイン ストール

Installation Manager に必要な製品ファイルをインストールし、必要なリポジトリーにアクセス可能でなければなりま せん。詳しくは、IBM Installation Manager および WebSphere eXtreme Scale クライアント 製品オファリングのイ <u>ンストール</u>を参照してください。

コマンド行から Installation Manager を使用し、 WebSphere® eXtreme Scale クライアント 製品オファリングをイ ンストールします。

#### 始める前に

### 手順

- 1. システムにログオンします。
- 2. Installation Manager をインストールしたディレクトリーの eclipse/tools サブディレクトリーに移動しま す。
- 3. 製品リポジトリーが使用可能であることを確認してください。

**Windows** 

imcl.exe listAvailablePackages -repositories source repository

UNIX | Linux

```
./imcl listAvailablePackages - repositories source repository
```
- -sharedResourcesDirectory shared directory
- -accessRights access mode
- -preferences preference key=value
- -properties property key=value
- -keyring keyring file -password password
- -acceptLicense

#### UNIX | Linux

./imcl install com.ibm.websphere.offering\_version,optional\_feature\_ID

- -repositories source repository
- -installationDirectory installation directory
- 

-sharedResourcesDirectory shared directory

-accessRights access mode

-preferences preference key=value

-properties property key=value

-keyring keyring file -password password

オファリングの 1 つ以上のレベルが表示されるはずです。

4. **imcl** コマンドを使用して、この製品をインストールします。

**Windows** 

imcl.exe install com.ibm.websphere.v85 offering version,optional feature ID

-repositories source repository

-installationDirectory installation directory

- o offering ID は、WebSphere eXtreme Scale クライアント [製品のオファリング](#page-102-0) ID にリストされるオ ファリング ID です。
- o offering version は、アンダースコアーを使用してオファリング ID にオプションで付加することがで きます。これはインストール対象のオファリングの特定バージョンです (例: 8.6.0.20110503\_0200)。
	- offering version が指定されていない場合、オファリングの最新バージョンと、そのバージョン のすべてのインテリム・フィックスがインストールされます。
	- offering version が指定されている場合、オファリングの指定バージョンがインストールされ、 そのバージョンのインテリム・フィックスはインストールされません。

-acceptLicense

ヒント**:**

オファリングのバージョンは、リポジトリーに対して次のコマンドを実行すると、オファリング ID の最後 にアンダースコアーを使用して付加されている形で見つかります。

imcl listAvailablePackages -repositories source repository

- また、-installFixes 引数に none、recommended、または all を指定することで、どのインテリム・ フィックスをオファリングと一緒にインストールするのかを示すこともできます。
	- オファリングのバージョンが指定されて**いない**場合、-installFixes オプションはデフォルトで all になります。
	- オファリングのバージョンが指定されている場合、-installFixes オプションはデフォルトで none になります。
- コンマで区切られたフィーチャーのリストを追加できます。 以下に例を示します。

imcl -acceptLicense install com.ibm.websphere.WXS.v85,xs.console.feature,xs.samples.feature

- すべての製品オファリングで使用可能です。xs.console.feature モニター・コンソールのインス トールを選択することができます。 Web コンソールでは、現在と過去の統計をグラフにできます。 このコンソールには、概要を表示するように事前構成されたグラフがいくつか用意されているほ か、使用可能な統計からグラフを作成できるカスタム・レポート・ページもあります。WebSphere eXtreme Scale のモニター・コンソールのグラフ機能を使用して、環境内のデータ・グリッドの全 体的なパフォーマンスを表示できます。
- xs.samples.feature すべての製品オファリングで使用可能です。サンプルのインストールを選択 できます。

imcl -acceptLicense install com.ibm.websphere.WXS.v86,xs.console.feature,xs.samples.feature

注**:**

- 以前に Installation Manager をインストールするモードを指定した場合、-accessRights パラメーターは 必要ありません
- 後で問題が生じた場合のために、Installation Manager はパッケージの以前のバージョンをロールバック の対象として保存することができます。Installation Manager が以前のバージョンにパッケージをロール バックする際は、現行バージョンのファイルはアンインストールされて、以前のバージョンが再インスト ールされます。 ロールバック用にファイルを保存しないことを選択する場合は、次の設定を指定すること によりファイルが保存されないようにできます。

#### -preference

com.ibm.cic.common.core.preferences.preserveDownloadedArtifacts=False

Installation Manager 設定の設定方法について詳しくは、IBM Installation Manager バージョン 1.5 イ [ンフォメーション・センターを参照してください。](http://publib.boulder.ibm.com/infocenter/install/v1r5/index.jsp)

ヒント**:** ロールバック用にファイルを保存しないよう選択した場合でも、リポジトリーからロールバック用 の製品ファイルにアクセスすることは可能です。

プログラムが重要なポストインストール指示を標準出力に書き込むことがあります。

**imcl** [コマンドを使用して製品をインストールする方法について詳しくは、](http://publib.boulder.ibm.com/infocenter/install/v1r5/index.jsp)IBM Installation Manager バージョ ン 1.5 インフォメーション・センターを参照してください。

親トピック**:** [コマンド行の使用による](#page-110-0) IBM Installation Manager のインストール

関連タスク:

[コマンド行の使用による](#page-120-0) WebSphere eXtreme Scale クライアント のアンインストール

### Java 応答ファイルの使用による **IBM Installation Manager** のインストール

Installation Manager に必要な製品ファイルをインストールし、必要なリポジトリーにアクセス可能でなければなりま せん。詳しくは、IBM Installation Manager および WebSphere eXtreme Scale クライアント 製品オファリングのイ <u>ンストール</u>を参照してください。

WebSphere® eXtreme Scale クライアント 製品オファリングをインストールできるように、必要な製品リポジトリー にアクセスするには、 IBM® Installation Manager をインストールする必要があります。Installation Manager は応 答ファイルを使用してインストールできます。

#### 始める前に

### 手順

Installation Manager のインストール・ファイルが含まれているロケーションに移動して、以下のコマンドのいずれか を実行して Installation Manager をインストールします。

#### 管理インストール**:**

- **Windows** installc.exe -acceptLicense -log log file path and name
- UNIX I Linux /installc -acceptLicense -log log file path and name

#### 非管理インストール**:**

- Windows userinstc.exe -acceptLicense -log log file path and name
- INIX I Linux /userinstc -acceptLicense -log log file path and name

#### グループ・モードでのインストール**:**

**EXAMIX III LINUX III** ./groupinstc -acceptLicense -dataLocation appl*ication data location -*log log file path and name -installationDirectory Installation Manager home

- <mark>Windows クループ・モードは、Windows オペレーティング・システムでは使用できません。</mark>
- グループ・モードを使用せずに Installation Manager をインストールする場合、この Installation Manager を使用して今後インストールする製品はグループ・モードを使用して管理できません。
- インストール・ロケーションは、必ず現在のユーザーのホーム・ディレクトリー内のデフォルトのロケーション から、グループ内のすべてのユーザーがアクセス可能なロケーションに変更してください。
- グループ・モードでインストールする前に、<u>IBM Installation Manager バージョン 1.5 インフォメーション・</u> [センターのグループ・モードのロードマップの説明のとおり、グループ、権限、および環境変数を設定してくだ](http://publib.boulder.ibm.com/infocenter/install/v1r5/index.jsp) さい。
- グループ・モードの使用方法について詳しくは、IBM Installation Manager バージョン 1.5 インフォメーショ [ン・センターのグループ・モードのロードマップを参照してください。](http://publib.boulder.ibm.com/infocenter/install/v1r5/index.jsp)

Installation Manager のインストールとリポジトリーのセットアップが正常に完了したら、引き続き製品オファリング 用の WebSphere eXtreme Scale WebSphere eXtreme Scale クライアント、または WebSphere eXtreme Scale for WebSphere Application Server をインストールできます。詳しくは、GUI の使用によるWebSphere eXtreme Scale クライアント [のインストールを参照してください。](#page-107-0)

グループ・モードに関する注記**:**

グループ・モードを使用すると、複数のユーザーが IBM Installation Manager の 1 つのインスタンスを使用し てソフトウェア・パッケージを管理できるようになります。

グループ・モードは、IBM Installation Manager の単一インスタンスを 2 人のユーザーが同時に使用できると いう意味ではありません。

[応答ファイルの使用による](#page-114-0)**WebSphere eXtreme Scale** クライアント のインストール

応答ファイルで Installation Manager を使用し、 WebSphere eXtreme Scale クライアント 製品オファリング をインストールします。

親トピック**:** IBM Installation Manager および WebSphere eXtreme Scale クライアント [製品オファリングのインス](#page-101-0) トール

## Java 応答ファイルの使用による**WebSphere eXtreme Scale** クライアント のイン ストール

Installation Manager に必要な製品ファイルをインストールし、必要なリポジトリーにアクセス可能でなければなりま せん。詳しくは、IBM Installation Manager および WebSphere eXtreme Scale クライアント 製品オファリングのイ <u>ンストール</u>を参照してください。

応答ファイルで Installation Manager を使用し、 WebSphere® eXtreme Scale クライアント 製品オファリングをイ ンストールします。

#### 始める前に

#### このタスクについて

Installation Manager を使用して、応答ファイルを処理してさまざまな方法で製品のインストールを行うことができま す。GUI を使用して応答ファイルを記録できます。

> ./IBMIM -skipInstall user\_home/var/temp/imRegistry -record user home/var/temp/install response file.xml

#### 手順

- 1. コマンド行で、Installation Manager をインストールしたディレクトリー の Eclipse サブディレクトリーに移動 します。
- 2. -record オプションを使用して、コマンド行から Installation Manager を開始します。

以下に例を示します。

管理者または非管理者**:**

IBMIM.exe -skipInstall "C:¥temp¥imRegistry" -record C:¥temp¥install\_response\_file.xml

**UNIX | Linux | 管理者:**  $\circ$ 

> ./IBMIM -skipInstall /var/temp/imRegistry -record /var/temp/install\_response\_file.xml

**UNIX | Linux | 非管理者:**  $\circ$ 

ヒント**:** 新しい応答ファイルを記録する際に、 -skipInstall パラメーターを指定することができます。このパラメ ーターには、以下の利点があります。

- ファイルをインストールしないので、記録の速度が速くなります。
- -skipInstall パラメーターを指定して一時データ・ロケーションを使用すると、Installation Manager は、 記録する際に、インストール・レジストリーを指定されたデータ・ロケーションに書き込みます。 skipInstall パラメーターを指定せずに Installation Manager を再度開始すると、応答ファイルを使用して

実際のインストール・レジストリーにインストールすることができます。

-skipInstall の操作は、Installation Manager が使用する実際のエージェント・データ・ロケーションで使 用することはできません。この操作はサポートされていません。クリーンで書き込み可能なロケーション を使用し、今後の記録セッションの際にはこのロケーションを再利用してください。

詳しくは、IBM Installation Manager バージョン 1.5 [インフォメーション・センターを](http://publib.boulder.ibm.com/infocenter/install/v1r5/index.jsp)参照してください。

- 3. 適切なリポジトリーを Installation Manager 設定に追加します。
	- a. トップ・メニューで、「ファイル」**>**「設定」をクリックします。
	- b. 「リポジトリー」を選択します。
	- c. 各リポジトリーに対して以下のアクションを実行します。

i. 「リポジトリーの追加」をクリックします。

ii.

iii. Web ベースのリモート・リポジトリー内、またはリポジトリー・ファイルを解凍したローカル・デ ィレクトリー内の、repository.config ファイルのパスを入力します。

例:

■ リモート・リポジトリー:

https://downloads.mycorp.com:8080/WXS\_85\_repository

- ローカル・リポジトリー:
	- **Windows C:¥repositories¥wxs85¥local-repositories**
	- /var/repositories/wxs85/local-repositories
- iv. 「**OK**」をクリックします。
- v. 「適用」をクリックします。
- vi. 「**OK**」をクリックします。
- d. 「インストール」をクリックします。

注**:** 認証のプロンプトが出されたら、プログラムの Web サイトで登録した IBM ID とパスワードを使用し てください。

Installation Manager は、定義済みリポジトリー内にある使用可能なパッケージを検索します。

- 4. 以下のいずれかの製品オファリングと適切なバージョンを選択します。
	- ◎ WebSphere eXtreme Scale クライアント (スタンドアロン環境)
	- o WebSphere eXtreme Scale クライアント for WebSphere Application Server バージョン 7
	- WebSphere eXtreme Scale クライアント for WebSphere Application Server バージョン 8

ご使用のシステムに既に当該製品がインストールされている場合は、その製品が既にインストールされていること を示すメッセージが表示されます。別のロケーションに製品のインストール済み環境を別途作成するには、「続 行」をクリックします。

- **Windows N** Windows Server 2008、Windows Vista、および Windows 7 オペレーティング・システムで の最大パス長は 60 文字です。
- 9. 「次へ」をクリックします。

ヒント**:** 「インストール・マネージャー・リポジトリー設定」ページで「インストール中および更新中にサービ ス・リポジトリーの検索」オプションが選択されていて、インターネットに接続している場合、「他のバージョン と拡張機能の確認」をクリックできます。これにより、選択したパッケージのデフォルト更新リポジトリーで更新 を検索することができます。 この場合、「インストール・マネージャー・リポジトリー設定」ページに特定のサ ービス・リポジトリー URL を追加する必要はありません。

5. インストールするフィックスを選択します。

デフォルトでは、任意の推奨フィックスが選択されます。

推奨フィックスがある場合、推奨フィックスのみを表示し、非推奨フィックスを非表示にするオプションを選択で きます。

- 6. 「次へ」をクリックします。
- 7. 使用条件の条項に同意し、「次へ」をクリックします。
- 8. 製品のインストール・ルート・ディレクトリーを指定します。

パネルには共有リソース・ディレクトリーおよびディスク・スペース情報も指定されます。

注**:** 初めて Installation Manager を使用してパッケージをインストールする場合、共有リソース・ディレクトリ ーを指定します。 共有リソース・ディレクトリーは、1 つ以上のパッケージ・グループで使用できるインストー ル成果物が置かれるディレクトリーです。 このインストールには、最も大きいドライブを使用してください。 す べてのパッケージをアンインストールし終わるまで、このディレクトリー・ロケーションは変更できません。

#### 制約事項**:**

- デフォルト・ターゲット・ロケーションを削除し、インストール・ディレクトリー・フィールドを空のま まにすると、続行できなくなります。
- 宛先ディレクトリーとしてシンボリック・リンクを使用しないでください。

シンボリック・リンクはサポートされていません。

10. インストールするコンテンツの翻訳言語を選択します。

常に英語が選択されています。

- 11. 「次へ」をクリックします。
- 12. インストールするフィーチャーを選択します。 コンソール

すべての WebSphere eXtreme Scale 製品オファリングで使用可能です。 モニター・コンソールのイン ストールを選択することができます。 Web コンソールでは、現在と過去の統計をグラフにできます。この コンソールには、概要を表示するようにグラフがいくつか用意されているほか、使用可能な統計からグラフ を作成できるカスタム・レポート・ページもあります。WebSphere eXtreme Scale のモニター・コンソ ールのグラフ機能を使用して、環境内のデータ・グリッドの全体的なパフォーマンスを表示できます。

サンプル

すべての WebSphere eXtreme Scale 製品オファリングで使用可能です。

- **。 インストールが正常に行われなかった場合は、「ログ・ファイルの表示」を** クリックして、問題のトラブ ルシューティングを行います。
- 15. 「終了」をクリックします。
- 16. 「ファイル」>「終了」をクリックして、Installation Manager を閉じます。

13. 「次へ」をクリックします。

14. 要約情報を検討して、「インストール」をクリックします。

正常にインストールされた場合は、プログラムにより、インストールが正常に行われたことを示すメッセ ージが 表示されます。

注**:** さらに、プログラムによって、重要なポストインストール指示も指定されることがあります。

[鍵リングの作成](#page-117-0)

WebSphere eXtreme Scale WebSphere eXtreme Scale クライアント 製品オファリングをインストールする ための応答ファイルを、Installation Manager を使用して記録した後、鍵リング・ファイルの作成を選択するこ とができます。 認証を必要とするリモート・リポジトリーを使用している場合、インストールのための鍵リング を作成できます。

親トピック**:** [応答ファイルの使用による](#page-113-0) IBM Installation Manager のインストール

関連タスク:

応答ファイルを使用した WebSphere eXtreme Scale [クライアントのアンインストール](#page-121-0)

**Java** 鍵リングの作成

WebSphere® eXtreme Scale WebSphere eXtreme Scale クライアント 製品オファリングをインストールするため の応答ファイルを、Installation Manager を使用して記録した後、鍵リング・ファイルの作成を選択することができま す。 認証を必要とするリモート・リポジトリーを使用している場合、インストールのための鍵リングを作成できます。

応答ファイルを記録する必要があります。詳しくは、<u>応答ファイルの使用によるWebSphere eXtreme Scale クライア</u> ント のインストールを参照してください。

#### 始める前に

./IBMIM -skipInstall /var/temp/imRegistry -keyring /var/IM/im.keyring -record /var/temp/keyring response file.xml

**WHIX | Linux | 非管理者:**  $\circ$ 

> ./IBMIM -skipInstall user home/var/temp/imRegistry -keyring user home/var/IM/im.keyring -record user home/var/temp/keyring response file.xml

#### 手順

- 1. コマンド行で、Installation Manager をインストールしたディレクトリー の Eclipse サブディレクトリーに移動 します。
- 2. -record オプションを使用して、コマンド行から Installation Manager を開始します。

#### 例:

管理者または非管理者**:**

```
IBMIM.exe -skipInstall "C:¥temp¥imRegistry"
  -keyring C:¥IM¥im.keyring
 -record C:¥temp¥keyring_response_file.xml
```
**WINK | Linux 管理者:**  $\circ$  |

- 3. 認証済みリモート・リポジトリーを使用するための資格情報を要求するウィンドウが開いたら、正しい資格情報を 入力して、その情報を保存します。
- 4. 「ファイル」>「終了」をクリックして、Installation Manager を閉じます。

詳しくは、<u>IBM® Installation Manager バージョン 1.5 インフォメーション・センター</u>を参照してください。

親トピック**:** [応答ファイルの使用による](#page-114-0)WebSphere eXtreme Scale クライアント のインストール

## **Java IBM Installation Manager** の使用による **WebSphere eXtreme Scale** クライアント のアンインストール

IBM® Installation Manager を使用して WebSphere® eXtreme Scale クライアント 製品オファリングをアンインス トールします。

**GUI** の使用による **WebSphere eXtreme Scale** クライアント [のアンインストール](#page-119-0)

IBM Installation Manager のウィザード・コンソールを使用して WebSphere eXtreme Scale クライアント を アンインストールできます。

[コマンド行の使用による](#page-120-0) **WebSphere eXtreme Scale** クライアント のアンインストール

コマンド行から IBM Installation Manager を使用して WebSphere eXtreme Scale クライアント をアンインス トールできます。

応答ファイルを使用した **WebSphere eXtreme Scale** [クライアントのアンインストール](#page-121-0) IBM Installation Manager で応答ファイルを使用して WebSphere eXtreme Scale クライアント をアンインス トールできます。

親トピック**:** WebSphere eXtreme Scale クライアント [のインストール](#page-99-0)

## **Java GUI** の使用による **WebSphere eXtreme Scale** クライアント のアンインス トール

IBM® Installation Manager のウィザード・コンソールを使用して WebSphere® eXtreme Scale クライアント をア ンインストールできます。

#### 始める前に

WebSphere eXtreme Scale をアンインストールする前に、すべての WebSphere Application Server プロファイル から WebSphere eXtreme Scale 拡張を削除する必要があります。 WebSphere eXtreme Scale をアンインストール すると、拡張解除を実行できなくなります。 manageprofiles コマンドを使用して、WebSphere eXtreme Scale 環境 内にある既存のプロファイルを拡張解除します。

### 手順

- 1. 製品をアンインストールします。
	- a. ご使用の環境で実行中のすべてのプロセスを停止します。
		- WebSphere Application Server [環境で実行中のすべてのプロセスを停止する場合は、コマンド行](http://www14.software.ibm.com/webapp/wsbroker/redirect?version=compass&product=was-nd-mp&topic=txml_command) ユーティリティー (Command-line utilities) を参照してください。
	- b. Installation Manager を開始します。
	- c. 「アンインストール」をクリックします。
	- d. 「パッケージのアンインストール」ウィンドウで、 以下のアクションを実行します。
		- i. 以下のいずれかと適切なバージョンを選択します。
			- WebSphere eXtreme Scale クライアント (スタンドアロン環境)
			- WebSphere eXtreme Scale クライアント for WebSphere Application Server バージョン 6
			- WebSphere eXtreme Scale クライアント for WebSphere Application Server バージョン 7
			- WebSphere eXtreme Scale クライアント for WebSphere Application Server バージョン 8
		- ii. 「次へ」をクリックします。
	- e. アンインストール・ウィザードで拡張された WebSphere Application Server プロファイルのリストが表 示された場合は、アンインストールを続行するために、それらのプロファイルを拡張解除する必要があり ます。
	- f. サマリー情報を検討します。
	- g. 「アンインストール」をクリックします。
		- アンインストールが正常に行われた場合には、正常に終了したことを示すメッセージが プログラム によって表示されます。
		- アンインストールが正常に行われなかった場合には、「ログの表示」を クリックして、問題をトラ ブルシューティングします。
	- h. 「終了」をクリックします。
	- i. 「ファイル」>「終了」をクリックして、Installation Manager を閉じます。
- 2. オプション: IBM Installation Manager をアンインストールします。
	- 重要**:** IBM Installation Manager をアンインストールする前に、Installation Manager によってインストールさ れたすべてのパッケージをアンインストールする必要があります。
	- この手順の実行については、IBM Installation Manager バージョン 1.5 [インフォメーション・センターを](http://publib.boulder.ibm.com/infocenter/install/v1r5/index.jsp)参照し てください。
- 親トピック**:** IBM Installation Manager の使用による WebSphere eXtreme Scale クライアント [のアンインストール](#page-118-0)

関連タスク:

GUI の使用によるWebSphere eXtreme Scale クライアント [のインストール](#page-107-0)

## **Java** コマンド行の使用による **WebSphere eXtreme Scale** クライアント のアン インストール

コマンド行から IBM® Installation Manager を使用して WebSphere® eXtreme Scale クライアント をアンインスト ールできます。

#### 始める前に

WebSphere eXtreme Scale をアンインストールする前に、すべての WebSphere Application Server プロファイル から WebSphere eXtreme Scale 拡張を削除する必要があります。 WebSphere eXtreme Scale をアンインストール すると、拡張解除を実行できなくなります。 manageprofiles コマンドを使用して、WebSphere eXtreme Scale 環境 内にある既存のプロファイルを拡張解除します。

### 手順

- o offering ID は、WebSphere eXtreme Scale クライアント [製品のオファリング](#page-102-0) ID にリストされるオ ファリング ID です。
- コンマとフィーチャー ID で区切られたフィーチャーのリストを削除できます。 以下に例を示します。
- 1. システムにログオンします。
- 2. ご使用の環境で実行中のすべてのプロセスを停止します。
	- o WebSphere Application Server [環境で実行中のすべてのプロセスを停止する場合は、コマンド行ユーテ](http://www14.software.ibm.com/webapp/wsbroker/redirect?version=compass&product=was-nd-mp&topic=txml_command) ィリティー (Command-line utilities) を参照してください。
- 3. Installation Manager をインストールしたディレクトリーの eclipse/tools サブディレクトリーに移動しま す。
- 4. **imcl** コマンドを使用して、この製品をアンインストールします。

**Windows** 

imcl.exe uninstall com.ibm.websphere.v85, optional feature ID -installationDirectory installation directory

UNIX | Linux

./imcl uninstall com.ibm.websphere.v85, optional feature ID -installationDirectory installation directory

[アンインストール・スクリプトを使用してこの手順を実行する方法について詳しくは、](http://publib.boulder.ibm.com/infocenter/install/v1r5/index.jsp)IBM Installation Manager バージョン 1.5 インフォメーション・センターを参照してください。

#### ヒント**:**

imcl uninstall com.ibm.websphere.WXS.v85,xs.console.feature,xs.samples.feature

- client スタンドアロン・クライアントのフィーチャーを示します
- server スタンドアロン・サーバーのフィーチャーを示します
- console Web ベースのモニター・コンソールを示します
- samples はサンプルを示します。

フィーチャーのリストが指定されていない場合は、製品全体がアンインストールされます。

詳しくは、<u>IBM Installation Manager バージョン 1.5 インフォメーション・センター</u>を参照してください。

- 5. アンインストール・プロセスで拡張された WebSphere Application Server プロファイルのリストが表示された 場合は、アンインストールを続行するために、それらのプロファイルを拡張解除する必要があります。
- 6. オプション: IBM Installation Manager をアンインストールします。

重要**:** IBM Installation Manager をアンインストールする前に、Installation Manager によってインストールさ れたすべてのパッケージをアンインストールする必要があります。

親トピック**:** IBM Installation Manager の使用による WebSphere eXtreme Scale クライアント [のアンインストール](#page-118-0)

関連タスク:

[コマンド行の使用による](#page-111-0) WebSphere eXtreme Scale クライアント のインストール

## Java 応答ファイルを使用した **WebSphere eXtreme Scale** クライアントのアンイ ンストール

IBM® Installation Manager で応答ファイルを使用して WebSphere® eXtreme Scale クライアント をアンインスト ールできます。

#### 始める前に

WebSphere eXtreme Scale をアンインストールする前に、すべての WebSphere Application Server プロファイル から WebSphere eXtreme Scale 拡張を削除する必要があります。 WebSphere eXtreme Scale をアンインストール すると、拡張解除を実行できなくなります。 manageprofiles コマンドを使用して、WebSphere eXtreme Scale 環境 内にある既存のプロファイルを拡張解除します。

オプション**:** Installation Manager のインストールおよび製品のインストールを実行して (あるいは記録のみを行っ て)、いずれかのシステムの一時インストール・レジストリーに記録します。こうすることにより、Installation Manager がインストールされている標準レジストリーを使用せずに、この一時レジストリーを使用して、アンインスト ールを記録することができます。

#### このタスクについて

Installation Manager を使用して、応答ファイルを処理してさまざまな方法で製品のアンインストールを行うことがで きます。次の手順で説明するように GUI を使用して応答ファイルを記録することができます。あるいは、手動で、また はサンプルを入手して変更することによって、新しい応答ファイルを生成することもできます。

### 手順

- 1. ご使用の環境で実行中のすべてのプロセスを停止します。
	- o WebSphere Application Server [環境で実行中のすべてのプロセスを停止する場合は、コマンド行ユーテ](http://www14.software.ibm.com/webapp/wsbroker/redirect?version=compass&product=was-nd-mp&topic=txml_command) ィリティー (Command-line utilities) を参照してください。
- 2. オプション: 製品をアンインストールする応答ファイルの記録**:** いずれかのシステムで、以下のアクションを実行 して、製品をアンインストールする応答ファイルを記録します。
	- a. コマンド行で、Installation Manager をインストールしたディレクトリー の Eclipse サブディレクトリー に移動します。
	- b. -record オプションを使用して、コマンド行から Installation Manager を開始します。

例:

■ **Windows 管理者または非管理者:** 

```
IBMIM.exe -skipInstall "C:¥temp¥imRegistry"
  -record C:¥temp¥uninstall_response_file.xml
```
管理者**:**

```
./IBMIM -skipInstall /var/temp/imRegistry
  -record /var/temp/uninstall_response_file.xml
```
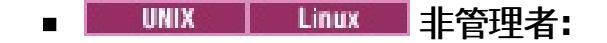

./IBMIM -skipInstall user home/var/temp/imRegistry -record user home/var/temp/uninstall response file.xml

ヒント**:** 「始める前に」の説明に従って作成した一時インストール・レジストリーで -skipInstall パラメー ターの使用を選択すると、Installation Manager は応答ファイルを記録する際に一時インストール・レジ ストリーを使用します。-skipInstall パラメーターが指定されていると、いずれの製品パッケージもインス トールまたはアンインストールされないことにご注意ください。Installation Manager で行うすべてのア クションは、指定の一時レジストリーに保管されているインストール・データを更新するのみです。応答フ ァイルの生成後に、この応答ファイルを使用して、製品ファイルを削除して標準インストール・レジストリ ーを更新し、製品をアンインストールできます。

-skipInstall の操作は、Installation Manager が使用する実際のエージェント・データ・ロケーションで使 用することはできません。これはサポートされていません。空の書き込み可能なロケーションを使用し、 今後の記録セッションにはそのロケーションを再使用してください。

詳しくは、IBM Installation Manager バージョン 1.5 [インフォメーション・センターを](http://publib.boulder.ibm.com/infocenter/install/v1r5/index.jsp)参照してくださ い。

- c. 「アンインストール」をクリックします。
- d. 「パッケージのアンインストール」ウィンドウで、 以下のアクションを実行します。
	- i. 以下のいずれかと適切なバージョンを選択します。
		- WebSphere eXtreme Scale クライアント (スタンドアロン環境)
		- WebSphere eXtreme Scale クライアント for WebSphere Application Server バージョン 6
		- WebSphere eXtreme Scale クライアント for WebSphere Application Server バージョン 7
		- WebSphere eXtreme Scale クライアント for WebSphere Application Server バージョン 8
	- ii. 「次へ」をクリックします。
	- iii. 「次へ」をクリックします。
- e. サマリー情報を検討します。
- f. 「アンインストール」をクリックします。
	- アンインストールが正常に行われた場合には、正常に終了したことを示すメッセージが プログラム によって表示されます。
	- アンインストールが正常に行われなかった場合には、「ログの表示」を クリックして、問題をトラ ブルシューティングします。
- g. 「終了」をクリックします。
- h. 「ファイル」>「終了」をクリックして、Installation Manager を閉じます。
- 3. 応答ファイルを使用した製品のアンインストール**:** 製品をアンインストールする各システムのコマンド行で、 Installation Manager をインストールしたディレクトリーの eclipse/tools サブディレクトリーに移動し、作 成した応答ファイルを使用して製品をアンインストールします。

 $\circ$ 管理者**:**

例:

#### 管理者または非管理者**:**

imcl.exe input C:¥temp¥uninstall\_response\_file.xml -log C:¥temp¥uninstall\_log.xml

./imcl

input /var/temp/uninstall\_response\_file.xml -log /var/temp/uninstall\_log.xml

非管理者**:**

./imcl

input user home/var/temp/uninstall response file.xml

-log user\_home/var/temp/uninstall log.xml

- 詳しくは、IBM Installation Manager バージョン 1.5 [インフォメーション・センターを](http://publib.boulder.ibm.com/infocenter/install/v1r5/index.jsp)参照してください。
- 4. オプション: すべてのインストール済みパッケージをリストして、アンインストールを検証します。

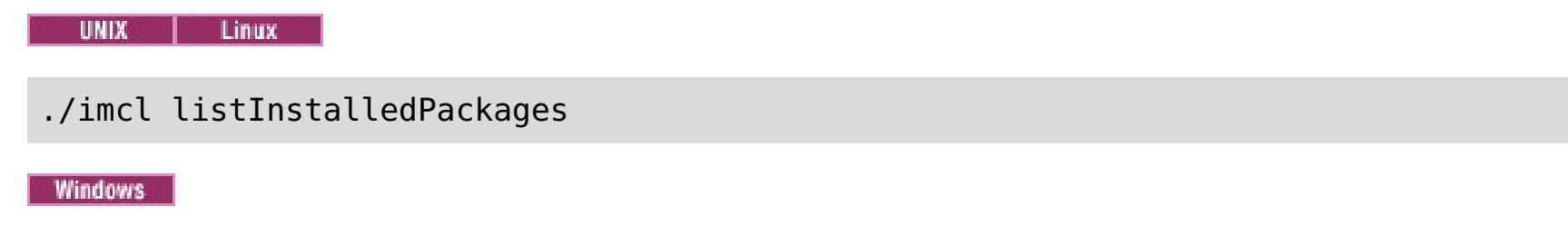

imcl listInstalledPackages

- 5. アンインストール・プロセスで拡張された WebSphere Application Server プロファイルのリストが表示された 場合は、アンインストールを続行するために、それらのプロファイルを拡張解除する必要があります。
- 6. オプション: IBM Installation Manager をアンインストールします。

重要**:** IBM Installation Manager をアンインストールする前に、Installation Manager によってインストールさ れたすべてのパッケージをアンインストールする必要があります。

[アンインストール・スクリプトを使用してこの手順を実行する方法について詳しくは、](http://publib.boulder.ibm.com/infocenter/install/v1r5/index.jsp)IBM Installation Manager バージョン 1.5 インフォメーション・センターを参照してください。

親トピック**:** IBM Installation Manager の使用による WebSphere eXtreme Scale クライアント [のアンインストール](#page-118-0)

関連タスク:

[応答ファイルの使用による](#page-114-0)WebSphere eXtreme Scale クライアント のインストール

### **NET WebSphere eXtreme Scale Client for .NET** のインストールの概要

.NET アプリケーションをビルドしてテストするには、WebSphere eXtreme Scale Client for .NET を開発環境でイン ストールします。開発環境のインストールには、必ずランタイム環境のインストールが含まれます。ランタイム・アセン ブリーは、ディスクおよびグローバル・アセンブリー・キャッシュ (GAC) にインストールされます。 開発環境のインス トールでは、さらに、サンプル・コード、Visual Studio IntelliSense 機能の統合 (吹き出しクラスとメソッドの説明 用)、および API の資料がインストールされます。 サンプルの WebSphere eXtreme Scale Client for .NET ソース・コ ードおよび Visual Studio プロジェクトは [net\\_client\\_home](#page-76-0)¥sample ディレクトリーにインストールされます。API 資料は net client home¥doc ディレクトリーにインストールされます。

WebSphere® eXtreme Scale Client for .NET は、ランタイム環境でインストールすることもできれば、ランタイム環 境と開発環境の両方でインストールすることもできます。

#### **WebSphere eXtreme Scale Client for .NET** [のインストール](#page-125-0)

このフレームワークで実行されるアプリケーションがある場合は、WebSphere eXtreme Scale クライアント を .NET 環境でインストールすることができます。

[サイレント・モードでの](#page-126-0) **WebSphere eXtreme Scale** クライアント **for .NET** のインストー ル

WebSphere eXtreme Scale クライアント を .NET 環境でサイレント・モードでインストールすることができま す。この方法は、インストールを自動で行いたい場合や、製品を複数のマシンにインストールする必要がある場合 に使用されます。 サイレント・モードのインストールでは、まず最初に、応答ファイルを記録し、このファイル にパラメーターを渡す必要があります。

**WebSphere eXtreme Scale** クライアント **for .NET** [のアンインストール](#page-127-0)

WebSphere eXtreme Scale クライアント for .NET を環境から削除するには、Windows コントロール パネル からこれをアンインストールすることができます。また、サイレント・モードでアンインストールする場合は応 答ファイルを記録することができます。 複数の WebSphere eXtreme Scale クライアント をインストールして おり、それらのインストール済み環境を速やかに削除する必要がある場合は、応答ファイルを記録しておくことが 最適な方法です。

[インストール・プログラムによらない](#page-128-0) **WebSphere eXtreme Scale Client for .NET** のイ

#### ンストール

setup.exe ファイルを実行する許可がない場合は、既存のインストール済み環境から別の Windows システムに ファイルをコピーすることができます。

親トピック**:** WebSphere eXtreme Scale クライアント [のインストール](#page-99-0)

### $MET$ **WebSphere eXtreme Scale Client for .NET** のインストール

このフレームワークで実行されるアプリケーションがある場合は、WebSphere® eXtreme Scale クライアント を .NET 環境でインストールすることができます。

#### 始める前に

- DVD から WebSphere eXtreme Scale Client for .NET を取得します。 ルート・ディレクトリー内で setup.exeファイル、すなわち、/ClientForDotNet/setup.exe を見付けるか、または、[サポート・サイト](http://www-947.ibm.com/support/entry/portal/Downloads/Software/WebSphere/WebSphere_eXtreme_Scale.html) からダウンロードすることができます。
- WebSphere eXtreme Scale Client for .NET を開発環境にインストールする場合は、ハードウェア要件およびソ フトウェア要件を満たす Windows [システムを使用している必要があります。詳しくは、](#page-91-0)Microsoft .NET に関す <u>る考慮事項</u>を参照してください。

#### このタスクについて

WebSphere eXtreme Scale Client for .NET は、ランタイム環境でインストールするか、またはランタイム環境と開発 環境の両方でインストールすることができます。

### 手順

- 1. ウィザードを使用して、DVD からクライアントをインストールします。ルート・ディレクトリー内で setup.exe、すなわち、/ClientForDotNet/setup.exe を見付けるか、または、 [サポート・サイトか](http://www-947.ibm.com/support/entry/portal/Downloads/Software/WebSphere/WebSphere_eXtreme_Scale.html)らダウ ンロードすることができます。
- 2. setup.exe ファイルを実行します。
- 3. ウィザードのプロンプトに従って進み、「次へ」をクリックします。「セットアップ・タイプ」ページが表示され ます。
- 4. WebSphere eXtreme Scale Client for .NET をランタイム環境にインストールすることに決めていた場合は、 「ランタイム」をクリックします。次のステップを実行します。

「インストール」をクリックしてインストーラーを実行し、「終了」をクリックします。 デフォルトのインスト ール・ディレクトリーは C:¥Program Files (x86)¥IBM¥WebSphere¥eXtreme Scale .NET Client で す。

- 5. WebSphere eXtreme Scale クライアント をランタイム環境と開発環境の両方にインストールすることに決めて いた場合は、「カスタム」を選択し、以下のステップを実行します。
	- a. WebSphere eXtreme Scale クライアント をデフォルトのインストール・ディレクトリーにインストール するか、またはインストール・ディレクトリーを選択し、「次へ」をクリックします。
	- b. デフォルトでは、ランタイム環境と開発環境の両方がフィーチャーとして選択されます。 両方をインスト ールする場合は、十分なディスク・スペースがあることを確認してください。 「次へ」をクリックしま す。
	- c. ログ・ファイルの場所を選択し、「次へ」をクリックします。
	- d. 「インストール」をクリックしてインストーラーを実行し、「終了」をクリックします。

次のタスク

- 
- 入門アプリケーションを実行して、ご使用の WebSphere eXtreme Scale Client for .NET をテストします。 詳 しくは、チュートリアル: [単純データ・グリッド・アプリケーションの入門を](#page-57-0)参照してください。
- WebSphere eXtreme Scale Client for .NET を構成します。詳しくは、WebSphere eXtreme Scale Client for .NET [の構成を参照してください。](#page-297-0)

親トピック**:** WebSphere eXtreme Scale Client for .NET [のインストールの概要](#page-124-0)

関連タスク:

2.5+ WebSphere eXtreme Scale クライアント for .NET [のアンインストール](#page-127-0)

■ MET ■ 2.5+ [インストール・プログラムによらない](#page-128-0) WebSphere eXtreme Scale Client for .NET のインストール

## $MET$ サイレント・モードでの **WebSphere eXtreme Scale** クライアント **for .NET** のインストール

WebSphere® eXtreme Scale クライアント を .NET 環境でサイレント・モードでインストールすることができます。 この方法は、インストールを自動で行いたい場合や、製品を複数のマシンにインストールする必要がある場合に使用され ます。 サイレント・モードのインストールでは、まず最初に、応答ファイルを記録し、このファイルにパラメーターを 渡す必要があります。

#### 始める前に

- DVD から WebSphere eXtreme Scale クライアント を取得します。 ルート・ディレクトリー内で setup.exe、すなわち、/net client home/setup.exe を見付けるか、または、 [サポート・サイトか](http://www-947.ibm.com/support/entry/portal/Downloads/Software/WebSphere/WebSphere_eXtreme_Scale.html)らダウ ンロードすることができます。
- WebSphere eXtreme Scale クライアント for .NET を開発環境にインストールする場合は、Microsoft .NET の 考慮事項に記載されているハードウェア要件およびソフトウェア要件を満たす Windows システムを使用している 必要があります。 詳しくは、Microsoft .NET [に関する考慮事項を](#page-91-0)参照してください。

- 1. コマンド・プロンプトを開き、次のスクリプトを実行します: setup.exe /r /f1" <Response\_Files\_Directory>¥Setup.iss" <Response\_Files\_Directory> は応答ファイルを作成する場 所です。
- 2. ウィザードのプロンプトに従って進み、「次へ」をクリックします。「セットアップ・タイプ」ページが表示され ます。
- 3. 選択するオプションに応じて、Setup.iss 応答ファイルを作成するために次の値を渡すことができます。
	- WebSphere eXtreme Scale クライアント をランタイム環境でインストールすることを選択するか、また はカスタム・インストールを選択します。 カスタム・インストールでは、製品を両方の環境でインストー ルすることができます。
	- WebSphere eXtreme Scale クライアント をランタイム環境にインストールすることに決めていた場合 は、「ランタイム」をクリックし、以下のことを行います。
		- a. 「インストール」をクリックして、「終了」をクリックします。 デフォルトのインストール・ディ レクトリーは C:¥Program Files (x86)¥IBM¥WebSphere¥eXtreme Scale .NET Client で す。
	- WebSphere eXtreme Scale クライアント をランタイム環境と開発環境の両方にインストールすることに 決めていた場合は、「カスタム」を選択し、以下のことを行います。
		- a. WebSphere eXtreme Scale クライアント をデフォルトのインストール・ディレクトリーにインス トールするか、またはインストール・ディレクトリーを選択します。 「次へ」をクリックします。
		- b. ランタイム環境と開発環境の両方を選択します。 両環境でインストールしたい場合は、十分なディ スク・スペースがあることを確認してください。「次へ」をクリックします。
		- c. ログ・ファイルの場所を選択し、「次へ」をクリックします。
- 4. 「インストール」をクリックして、「終了」をクリックします。
- 5. コマンド・プロンプトを開き、スクリプト setup.exe /s /f1"<Response\_Files\_Directory> ¥Setup.iss" を実行して、サイレント・モードで WebSphere eXtreme Scale クライアント をインストールし ます。ここで、<Response Files Directory> は、応答ファイルが置かれる場所です。

#### このタスクについて

WebSphere eXtreme Scale クライアント for .NET は、ランタイム環境でインストールするか、またはランタイム環境 と開発環境の両方でインストールすることができます。

### 手順

次のタスク

有効な eXtreme Scale Client for .NET API を試みるように SimpleClient を更新または変更することができます。 インストール・ディレクトリーにある <installation\_directory>¥sample¥SimpleClient で、SimpleClient を見付けて、このファイルを Visual Studio にロードすると、単純な作成、検索、更新、および削除操作を使用するサン プル・アプリケーションを表示することができます。 SimpleClient をデータ・グリッドへのアクセス・ガイドとして 使用します。 このアプリケーションを変更することもできれば、eXtreme Scale for .NET クライアントがサポートす る API [セットを使用する新しいアプリケーションを作成することもできます。](#page-57-0) 詳しくは、チュートリアル: 単純デー タ・グリッド・アプリケーションの入門を参照してください。

**親トピック: WED 2.5+ WebSphere eXtreme Scale Client for .NET [のインストールの概要](#page-124-0)** 

関連タスク:

2.5+ WebSphere eXtreme Scale クライアント for .NET [のアンインストール](#page-127-0)

### $MET$ **WebSphere eXtreme Scale** クライアント **for .NET** のアンインストール

WebSphere® eXtreme Scale クライアント for .NET を環境から削除するには、Windows コントロール パネルからこ れをアンインストールすることができます。また、サイレント・モードでアンインストールする場合は応答ファイルを 記録することができます。 複数の WebSphere eXtreme Scale クライアント をインストールしており、それらのイン ストール済み環境を速やかに削除する必要がある場合は、応答ファイルを記録しておくことが最適な方法です。

#### 始める前に

開発環境から製品をアンインストールする場合は、必ず Visual Studio をシャットダウンしてください。

重要**:** アンインストーラーは、すべてのバイナリー・ファイルと、フィックスパックやインテリム・フィックスなどのす べての保守を同時に削除します。

### 手順

- 1. すべての .NET eXtreme Scale プロセスを停止します。
- 2. 以下のいずれかの方法を使用して、WebSphere eXtreme Scale クライアント for .NET をアンインストールする ことができます。
	- Windowsの「コントロール パネル」から「プログラムの追加と削除」をクリックして、「IBM WebSphere eXtreme Scale クライアント for .NET」を選択してアンインストールします。
	- 応答ファイルを記録する必要がある場合は、コマンド・プロンプトを開き、次のスクリプトを実行します。

setup.exe /uninst /r /f1"<Response Files Directory>¥Setup.iss"

- a. アンインストール・ウィザードが開き、確認ウィンドウが表示されます。WebSphere eXtreme Scale クライアント for .NET とそのすべてのフィーチャーを削除することを確認してください。 「**OK**」をクリックします。
- b. アンインストール・プロセスが完了したら、「終了」をクリックします。
- 3. オプション: 応答ファイルを使用して WebSphere eXtreme Scale クライアント の既存のインストール済み環境 をアンインストールする場合は、次のようにして、記録しておいた応答ファイルを実行します。
	- a. コマンド・プロンプトを開き、次のスクリプトを実行して WebSphere eXtreme Scale クライアント for .NET をサイレント・モードでアンインストールします。

setup.exe /uninst /s /f1"<Response Files Directory>¥Setup.iss"

#### 次のタスク

Windows Explorer で、すべてのフォルダーがインストール・ディレクトリーから削除されたことを確認します。 ま た、Windows コントロール パネルでも、製品がリストされていないことを確認してください。 インストーラーは、イ ンストール後に生成されたファイル (例えば、ログ・ファイル、カスタム構成ファイル、SimpleClient サンプルのビ ルドで作成された任意の成果物) を含むフォルダーを削除しません。

**親トピック: WED 2.5+ WebSphere eXtreme Scale Client for .NET [のインストールの概要](#page-124-0)** 

#### 関連タスク:

**WET 2.5+ WebSphere eXtreme Scale Client for .NET [のインストール](#page-125-0)** 

## $MET$ インストール・プログラムによらない **WebSphere eXtreme Scale Client for .NET** のインストール

2.5+ setup.exe ファイルを実行する許可がない場合は、既存のインストール済み環境から別の Windows システムに ファイルをコピーすることができます。

#### 始める前に

ファイルのコピー元となる WebSphere® eXtreme Scale Client for .NET の完全なインストール済み環境がなければ なりません。 詳しくは、WebSphere eXtreme Scale Client for .NET [のインストールの概要を](#page-124-0)参照してください。

#### このタスクについて

ご使用のクライアント・サーバー上で setup.exe ファイルを実行する許可がない場合は、既存の WebSphere eXtreme Scale Client for .NET からご使用の .NET アプリケーションのランタイム・ディレクトリーにファイルをコピ ーすることができます。

警告: 自動アップグレードおよび自動マイグレーションは、WebSphere eXtreme Scale Client for .NET インストー ル・プログラムを使用した場合にのみ使用可能です。 以下の手順を使用して製品をインストールする場合は、手動アッ プグレードおよび手動マイグレーションが必要です。

#### 手順

- 1. Windows ご使用の WebSphere eXtreme Scale Client for .NET インストール済み環境から、以下のファイルを ターゲットの Windows システムにコピーします。 ターゲットの Windows システム・ディレクトリーは、ご使 用のデータ・グリッドの .NET アプリケーションを実行するプロセスのランタイム・ディレクトリーでなければ なりません。 このプロセスは、ターゲット・ディレクトリーに対する読み取りおよび書き込み権限を持っていな ければなりません。 ログ・ファイルは、このディレクトリーの下にある logs フォルダーに生成されます。
	- net client home¥bin¥IBM.WebSphere.Caching.dll
	- net client home¥bin¥IBM.WebSphere.Caching.CredentialGenerator.dll (提供された資格情 報生成プログラムを使用するように WebSphere eXtreme Scale Client for .NET アプリケーションが構 成された場合にのみ必要です。)
	- o net client home¥config¥Client.Net.properties
	- ∘ net client home¥config¥Client.Net.Log.config
- 2. オプション: 手動で IBM.WebSphere.Caching.dll アセンブリーをグローバル・アセンブリー・キャッシュ (GAC) にインストールします。 GAC をインストールする正確な手順は、Windows 環境によって異なります。

#### 次のタスク

WebSphere eXtreme Scale Client for .NET を構成します。詳しくは、WebSphere eXtreme Scale Client for .NET [の構成を参照してください。](#page-297-0)

**親トピック: WED 2.5+ WebSphere eXtreme Scale Client for .NET [のインストールの概要](#page-124-0)** 

#### 関連タスク:

WebSphere eXtreme Scale Client for .NET [のインストール](#page-125-0)

### **Java Liberty** プロファイル のインストール

Installation Manager を使用するか、Java™ アーカイブ (JAR) ファイルを実行することで、Liberty プロファイル・ア プリケーション・サービス環境をインストールします。

#### このタスクについて

Liberty プロファイルをインストールするには、WebSphere® eXtreme Scale クライアント for WebSphere Application Server バージョン 8.5 以上をインストールすることができます。または、提供された JAR ファイルを実行 することによって Liberty プロファイルをインストールすることができます。

z/OS® オペレーティング・システムでは、Liberty プロファイル は運用環境を提供します。この環境に関するネイティ ブでの作業は、MVS™ コンソールを使用して行うことができます。 アプリケーション開発の場合は、別の分散システ ム、Mac OS、または z/OS 上の Linux シェルで Eclipse ベースの開発者ツールを使用することを検討してください。

#### 手順

- 以下のいずれかのオプションを使用して、WebSphere Application Server Liberty プロファイル をインストー ルします。
	- WebSphere DataPower® XC10 アプライアンス では、WebSphere eXtreme Scale クライアント をイ ンストールする必要があります。 このトポロジーで Liberty プロファイル を実行するためには、Java ア ーカイブ (JAR) ファイルを実行することによって Liberty [プロファイル・アプリケーション・サービス環](http://www14.software.ibm.com/webapp/wsbroker/redirect?version=phil&product=was-nd-mp&topic=twlp_inst_kernel) 境をインストールする必要があります。
- WebSphere eXtreme Scale クライアント バージョン 8.5 以上をインストールします。 このオプションを使用して製品をインストールすると、自動的に Liberty プロファイルがインストールされま す。
- ご使用の Liberty プロファイル環境をマイグレーションします。 Liberty プロファイルをあるメジャー・リリース からより高いメジャー・リリースにマイグレーションするときは、Liberty プロファイルの server.xml ファイ ルでフィーチャー・バージョン番号を変更する必要があります。

例えば、製品がサポートしていた Liberty プロファイル の初期バージョンでは、フィーチャー・バージョン番号 は 1.0 レベルでした。 WebSphere eXtreme Scale クライアント バージョン 8.6 以上では、フィーチャーバー ジョン番号は 1.1 レベルです。

注**:** WebSphere Application Server V8.5.5 にアップグレードすると、Liberty プロファイルは削除されます。 WebSphere eXtreme Scale はこのフィーチャーの削除をサポートします。 ただし、WebSphere Application Server V8.5 にロールバックすると、再び Liberty プロファイルが追加されます。これは、WebSphere eXtreme Scale で問題を引き起こします。

#### [データ・キャッシングと](#page-130-0) **Liberty** プロファイル

データ・キャッシング製品では、WebSphere Application Server Liberty プロファイルを使用して、HTTP セッ ション (REST ゲートウェイを介したクライアント/サーバー接続) を開発したり、その他のキャッシュ統合シナリ オを管理したりすることができます。

**JAR** ファイルの実行による **Liberty** [プロファイルのアプリケーションのサービス環境のインストール](#page-133-0) 配布イメージが入った Java アーカイブ (JAR) ファイルを実行することで、アプリケーション・サービス環境をイ ンストールし、Liberty サーバーを作成する準備ができます。

親トピック**:** WebSphere DataPower XC10 [アプライアンス](#page-92-0) のインストール

関連タスク:

GUI の使用によるWebSphere eXtreme Scale クライアント [のインストール](#page-107-0) [コマンド行の使用による](#page-111-0) WebSphere eXtreme Scale クライアント のインストール [応答ファイルの使用による](#page-114-0)WebSphere eXtreme Scale クライアント のインストール

# データ・キャッシングと **Liberty** プロファイル

<mark>Mava マ</mark> データ・キャッシング製品では、WebSphere® Application Server Liberty プロファイルを使用して、 HTTP セッション (REST ゲートウェイを介したクライアント/サーバー接続) を開発したり、その他のキャッシュ統合シ ナリオを管理したりすることができます。

WebSphere DataPower® XC10 アプライアンス では、Liberty プロファイルを使用してアプライアンス内のデータ・ グリッドに接続することができます。 例えば、WebSphere eXtreme Scale クライアント を Liberty プロファイルと 共にインストールすると、HTTP セッション・アプリケーション、Java クライアント・アプリケーション、および REST クライアント・アプリケーション (これらのアプリケーションは Liberty プロファイルにインストールされます) を管理するために使用できるフィーチャーへのアクセスが可能になります。

以下のフィーチャーには、主要な使用可能フィーチャーに関する情報が記載されています。 構成にフィーチャーを組み 込むと、さらに 1 つ以上のフィーチャーが自動的にロードされることがあります。各フィーチャーには、要旨とそのフ ィーチャーの宣言例が含まれています。

### クライアント・フィーチャー

クライアント・フィーチャーには、eXtreme Scale のプログラミング・モデルの大部分が含まれています。 Liberty プ ロファイル で実行され、eXtreme Scale API を使用するアプリケーションがあるときは、クライアント・フィーチャー を追加してください。

wlp install root/usr/server/wlp install root/server.xml ファイル

```
<server description="WebSphere eXtreme Scale Client">
```

```
<featureManager>
  <feature>eXtremeScale.client-1.1</feature>
</featureManager>
```
</server>

#### **Web** フィーチャー

Web フィーチャーは推奨されません。フォールト・トレランスのために HTTP セッション・データを複製するとき は、webApp フィーチャーを使用してください。

Web フィーチャーには、Liberty プロファイル Web アプリケーションを拡張する機能が含まれています。 フォール ト・トレランスのために HTTP セッション・データを複製するときは、Web フィーチャーを追加してください。

```
wlp install root/usr/server/server name/server.xml ファイル
```

```
<server description="WebSphere eXtreme Scale enabled Web Server">
```

```
<featureManager>
  <feature>eXtremeScale.web-1.1</feature>
</featureManager>
```

```
<xsWebAppV85/>
```
</server>

### **WebApp** フィーチャー

webApp フィーチャーには、Liberty プロファイル Web アプリケーションを拡張する機能が含まれています。 フォー ルト・トレランスのために HTTP セッション・データを複製するときは、webApp フィーチャーを追加してください。

wlp install root/usr/server/server name/server.xml ファイル

<server description="WebSphere eXtreme Scale enabled Web Server">

<featureManager> <feature>eXtremeScale.webApp-1.1</feature> </featureManager>

<xsWebApp/> </server>

wlp\_install\_root/usr/server/server\_name/server.xml ファイル

<server description="WebSphere eXtreme Scale enabled Web Server">

<featureManager> <feature>eXtremeScale.webGrid-1.1</feature> </featureManager>

<xsWebGrid/> </server>

### **REST** フィーチャー

Representational State Transfer (REST) ゲートウェイを使用して、Liberty プロファイル内の集合がホストする単純 データ・グリッドにアクセスします。

wlp install root/usr/server/server\_name/server.xml ファイル

<server description="WebSphere eXtreme Scale enabled Web Server">

```
<featureManager>
<feature>eXtremeScale.rest-1.1</feature>
</featureManager>
```
<xsRest/> </server>

動的キャッシュ・フィーチャー

Liberty プロファイル・サーバーは、動的キャッシュが使用可能になっているアプリケーションのデータをキャッシュす るデータ・グリッドをホストすることができます。

```
wlp install root/usr/server/server name/server.xml ファイル
```

```
<server description="WebSphere eXtreme Scale enabled Web Server">
```
<featureManager> <feature>eXtremeScale.dynacacheGrid-1.1</feature> </featureManager>

```
<xsDynacacheGrid/>
</server>
```
#### $2.5+$

## 動的キャッシュ・アプリケーション・フィーチャー

Liberty プロファイル・サーバーは、このフィーチャーを使用して動的キャッシュ・プロバイダーとして構成できる WebSphere eXtreme Scale をホストすることができます。

Liberty プロファイルにおけるデフォルト・キャッシュ・プロバイダーの使用については次の例を参照してください。

wlp install root/usr/server/server name/server.xml ファイル

```
<server description="WebSphere eXtreme Scale enabled Web Server">
```

```
<featureManager>
<feature>eXtremeScale.dynacacheapp-1.1</feature>
</featureManager>
```

```
<xsClientDomain default="production">
<endpointConfig> production;localhost:2809 </endpointConfig>
</xsClientDomain>
```

```
<distributedMap id="baseCache" libraryRef="idgenerator" cacheProviderName="WebSphere
eXtreme Scale">
<xsDynacacheApp remoteDomain="production" />
</distributedMap>
```

```
<distributedMap id="cache01" jndiName="cache01" memorySizeInEntries="2000"
createCacheAtServerStartup="true" cacheProviderName="WebSphere eXtreme Scale">
```
<xsDynacacheApp remoteDomain="production" /> </distributedMap> </server>

親トピック**:** Liberty プロファイル [のインストール](#page-129-0)

## **Java JAR** ファイルの実行による **Liberty** プロファイルのアプリケーションのサービ ス環境のインストール

配布イメージが入った Java アーカイブ (JAR) ファイルを実行することで、アプリケーション・サービス環境をインスト ールし、Liberty サーバーを作成する準備ができます。

#### このタスクについて

このトピックで説明しているように JAR ファイルを実行するか、Installation Manager を使用することで、Liberty プ ロファイル・アプリケーション・サービス環境をインストールできます。

WebSphere® Application Server 用の JAR ファイルを実行して Liberty プロファイルをインストールする場合は、ま ずその JAR ファイルを解凍する必要があります。次に、WebSphere eXtreme Scale 用の Liberty プロファイル JAR フ ァイルを解凍します。IBM Installation Manager を使用して WebSphere Application Server バージョン 8.5 をイン ストールし、Liberty プロファイルを取得する場合は、Installation Manager を使用して WebSphere eXtreme Scale をインストールする必要もあります。

このタスクは以下のエディションをサポートします。

- WebSphere Application Server Liberty Core
- WebSphere Application Server, Base および Developer エディション
- WebSphere Application Server, Network Deployment
- WebSphere Application Server for z/OS

Liberty プロファイル・アプリケーション・サービス環境およびデータ・キャッシング環境のダウンロードについては、 WASdev [コミュニティーのダウンロード・ページを](https://www.ibm.com/developerworks/mydeveloperworks/blogs/wasdev/entry/download?lang=en)参照してください。

#### 手順

1. WebSphere Application Server Liberty プロファイル 配布イメージを任意のディレクトリーに解凍します。

set JAVA HOME=C:¥Progra~1¥Java¥JDK16 set PATH=%JAVA\_HOME%¥bin;%PATH%

このイメージは JAR ファイルとしてパッケージされています。例: wlp-edition-8.6.0.0.jar。 次のいずれか のアクションを使用してこの JAR ファイルを解凍します。

- ウィザードを使用して配布イメージを解凍するには、java -jar wlp-edition-8.6.0.0.jar を実行し ます。
- ライセンス条件をサイレントに受け入れて配布イメージを解凍するには、java -jar wlp-edition-8.6.0.0.jar -acceptLicense を実行します。
- 使用可能なすべてのオプションを表示するには、java -jar wlp-edition-8.6.0.0.jar -help を実 行します。

アプリケーション・サーバー・ファイルはすべて、wlp ディレクトリーのサブディレクトリーに格納されていま す。

2. オプション: ご使用の環境に JAVA\_HOME プロパティーを設定します。

Liberty プロファイルを使用するには、その実行場所となる JRE が必要です。WebSphere Application Server *の*完全プロファイルが使用する JDK または JRE を共有しません。<u>『Liberty [プロファイル環境のカスタマイズ』](http://www14.software.ibm.com/webapp/wsbroker/redirect?version=phil&product=was-nd-mp&topic=twlp_admin_customvars)</u> で説明されているように、server.env ファイル内の **JAVA\_HOME** プロパティーを使用して JDK または JRE の場 所を指定できます。Linux システムまたは UNIX システムでは、代わりに、ユーザーの .bashrc ファイル内の **JAVA\_HOME** を設定するか、**PATH** 環境変数に JDK または JRE のパスを追加することができます。Windows シス テムでは、代わりに、**JAVA\_HOME** をシステム環境変数として設定するか、**PATH** システム変数に JDK または JRE

のパスを追加することができます。

例えば、Windows システムでは、以下のコマンドを使用して、**JAVA\_HOME** プロパティーを設定し、 パスに Java™ /bin ディレクトリーを追加することができます。

#### 注**:**

- Liberty プロファイルのランタイム環境は、**JAVA\_HOME** プロパティー、**JRE\_HOME** プロパティー、システ ム **PATH** プロパティーの順に **java** コマンドを検索します。
- o サポートされる Java 環境およびその取得場所について詳しくは、<u>『Liberty プロファイル: ランタイム環</u> 境での既知の制約事項』の『Java [の最小サポート・レベル』を参照してください。](http://www14.software.ibm.com/webapp/wsbroker/redirect?version=phil&product=was-nd-mp&topic=rwlp_restrict)
- 3. WebSphere eXtreme Scale 配布イメージを、 wlp-edition-8.6.0.0.jar ファイルを解凍したディレクトリ ーに解凍します。

このイメージは、V8.6 で wxs-wlp\_8.6.0.0.jar と呼ばれ、V8.6 Fix Pack 2 で wxs-wlp\_8.6.0.2.jar と呼 ばれる JAR ファイルとしてパッケージされています。配布イメージを解凍するには、JAR ファイルを実行しま す。例えば、eXtreme Scale のバージョンに応じて次のコマンドを実行します。

java -jar wxs-wlp\_8.6.0.0.jar -acceptLicense

java -jar wxs-wlp\_8.6.0.2.jar -acceptLicense

### タスクの結果

ファイル wxs-wlp\_8.6.0.0.jar ファイル (V8.6) および wxs-wlp\_8.6.0.2.jar ファイル (V8.6 Fix Pack 2) を解 凍する場合、両方の JAR ファイルを同じディレクトリーに解凍すると、eXtreme Scale は WebSphere Application Server Liberty プロファイル上にインストールされます。

親トピック**:** Liberty プロファイル [のインストール](#page-129-0)

# 製品インストールのトラブルシューティング

IBM® Installation Manager は多くの IBM ソフトウェア製品のための共通インストーラーです。このバージョンの WebSphere® eXtreme Scale をインストールするには、このインストーラーを使用します。

- Installation Manager を開いて「ファイル」**>**「ログの表示」をクリックすると、ログを簡単に表示できます。 表内のログ・ファイルを個々に選択して、「ログ・ファイルを開く」アイコンをクリックすることにより、個々の ログ・ファイルを開くことができます。
- ログは、Installation Manager のアプリケーション・データ・ロケーションの logs ディレクトリーにありま す。次に例を示します。
	- o Windows 管理インストール:

#### タスクの結果

#### ロギングおよびトレースに関する注記**:**

C:¥Documents and Settings¥All Users¥Application Data¥IBM¥Installation Manager

o Windows 非管理インストール:

C:¥Documents and Settings¥user name¥Application Data¥IBM¥Installation Manager

。 <mark>■ UNIX | Linux |</mark> 管理インストール:

/var/IBM/InstallationManager

■ UNIX ■ Linux ■ 非管理インストール:  $\circ$ 

user home/var/ibm/InstallationManager

- メイン・ログ・ファイルは、タイム・スタンプが記されている XML ファイルで、logs ディレクトリーにありま す。これらのログ・ファイルは、任意の標準 Web ブラウザーを使用して表示できます。
- logs ディレクトリー内の log.properties ファイルは、 Installation Manager が使用するロギングまたはト レースのレベルを指定します。WebSphere eXtreme Scale プラグインのトレースをオンにするには、 例えば、 以下のような内容の log.properties ファイルを作成します。

ディスク・スペース・チェックを使用不可にするには、 IM\_install\_root/eclipse/configuration の config.ini ファイルで以下のシステム・プロパティー を指定して、Installation Manager を再始動 します。

```
com.ibm.ws=DEBUG
com.ibm.cic.agent.core.Engine=DEBUG
global=DEBUG
```
必要に応じて Installation Manager を再始動します。 Installation Manager によって、WebSphere eXtreme Scale プラグインのトレースが出力されます。

#### トラブルシューティングに関する注記**:**

■ UNIX ■ ■ Linux ■ デフォルトで、一部の HP-UX システムは、ホスト名の解決に DNS を使用しないように 構

成されます。その場合、Installation Manager は外部のリポジトリーに接続できない場合があります。

リポジトリーを ping することはできますが、nslookup は何も返しません。

システム管理者と相談して、DNS を使用するようにご使用のマシンを構成するか、またはリポジトリーの IP アド レスを使用してください。

- 場合によっては、Installation Manager の既存のチェック・メカニズムを迂回する必要がある場合もあります。
	- 一部のネットワーク・ファイル・システムでは、ディスク・スペースが正しく報告されない 場合がありま す。この場合、ディスク・スペース・チェックを迂回して、 インストールを続行する必要があります。

cic.override.disk.space=sizeunit

ここで size は 正整数です。unit は、バイトの場合は空白、 キロの場合は k、メガバイトの場合は m、 ギガバイトの場合は g です。例:

cic.override.disk.space=120 (120 バイト) cic.override.disk.space=130k (130 キロバイト) cic.override.disk.space=140m (140 メガバイト) cic.override.disk.space=150g (150 ギガバイト) cic.override.disk.space=true

Installation Manager は Long.MAX VALUE のディスク・スペース・サイズを報告します。使用可能なデ ィスク・スペースが非常に大容量の場合は、 表示されずに N/A が表示されます。

● Installation Manager の使用について詳しくは、IBM Installation Manager バージョン 1.5 インフォメーショ [ン・センターを参照してください。](http://publib.boulder.ibm.com/infocenter/install/v1r5/index.jsp)

オペレーティング・システムの前提条件チェックを迂回するには、disableOSPrereqChecking=true を IM install root/eclipse/configuration の config.ini ファイルに追加して、Installation Manager を再始動します。

これらの迂回メソッドのいずれかを使用する必要がある場合は、 Installation Manager チェック・メカニズムを 迂回しないソリューションの 開発における支援を受けるため、IBM サポートにお問い合わせください。

Installation Manager の最新バージョンの詳細については、リリース情報を参照してください。 リリース情報に アクセスするには、以下のタスクを実行します。

- 「スタート」**>**「プログラム」**>**「**IBM Installation Manager**」**>**「リリース情報」をクリ ックします。
- o WINK IN Linux Installation Manager がインストールされているディレクトリーにある文書サブデ ィレクトリーに移動し、readme.html ファイルを開きます。
- 製品をインストールしようとしている時に致命的エラーが生じた場合は、以下の手順に従ってください。
	- IBM サポートが後で確認する必要が生じる場合があるので、現在の製品インストール・ディレクトリーの バックアップ・コピーを取ってください。
	- Installation Manager を使用して、製品のインストール・ロケーション (パッケージ・グループ) にインス トールしたものをすべてアンインストールします。 このときエラーが生じる可能性もありますが、無視し ても支障ありません。
	- 製品のインストール・ディレクトリーに残っているものをすべて削除します。
	- Installation Manager を使用し、同じロケーションか新しいロケーションに製品を再インストールしま す。

バージョンおよびヒストリー情報に関する注記**: versionInfo** コマンドおよび **historyInfo** コマンドは、システム上 で実行されるインストール、アンインストール、更新、および、ロールバックのすべてのアクティビティーに基づいて、 バージョンとヒストリー情報を戻します。

親トピック**:** WebSphere DataPower XC10 [アプライアンス](#page-92-0) のインストール
# **WebSphere DataPower XC10** アプライアンス の更新

ご使用の WebSphere® DataPower® XC10 アプライアンス 環境に保守を適用するには、まずファームウェア更新を適 用してください。その後、ご使用の WebSphere eXtreme Scale クライアント インストール済み環境に更新を適用する ことができます。

1. [ファームウェアの更新](#page-138-0)

IBM® WebSphere DataPower XC10 アプライアンス ソフトウェアのアップグレードは、ファームウェア更新を 使用して行うことができます。 Fix Central Web サイトから新しいファームウェア・バージョンをダウンロード して、アプライアンス・ソフトウェアを更新します。

- 2. WebSphere Application Server 上の WebSphere eXtreme Scale [クライアント](#page-140-0) の更新 WebSphere Application Server を新しいバージョンにマイグレーションするとき、 WebSphere eXtreme Scale クライアント の構成を新しい WebSphere Application Server のインストール済み環境にマイグレーショ ンすることもできます。
- 3. IBM Installation Manager [の使用によるフィックスパックのインストール](#page-142-0)

IBM Installation Manager を使用して、 WebSphere eXtreme Scale クライアント 製品オファリングに使用可 能なフィックスパックでこの製品を更新することができます。 フィックスパックは GUI、コマンド行、または応 答ファイルを使用してインストールできます。

- 4. IBM Installation Manager [の使用によるフィックスパックのアンインストール](#page-150-0) IBM Installation Manager を使用して WebSphere eXtreme Scale クライアント 製品オファリングを前のバー ジョンにロールバックできます。 フィックスパックは GUI、コマンド行、または応答ファイルを使用してアンイ ンストールできます。
- 5. 2.5+ WebSphere eXtreme Scale Client for .NET [のアップグレード](#page-156-0)

インストール・プログラムを実行して、既存の WebSphere eXtreme Scale Client for .NET インストール済み 環境をアップグレードすることができます。 プログラムは既存のインストール済み環境を検出し、該当するファ イルを置き換えます。

# ファームウェアの更新

IBM® WebSphere® DataPower® XC10 アプライアンス ソフトウェアのアップグレードは、ファームウェア更新を使 用して行うことができます。 Fix Central Web サイトから新しいファームウェア・バージョンをダウンロードして、ア プライアンス・ソフトウェアを更新します。

### 始める前に

アプライアンス管理権限が割り当てられている必要があります。

ファームウェア更新プロセスを開始する前に、すべてのアクティブ・ジョブが完了していることを確認してください。 ファームウェア更新プロセスによって、実行中のアクティブ・ジョブが中断されます。 これにより、データの不整合が 発生する可能性があります。更新プロセスを開始する前に、必ずこの動作を想定した対応策を立てておいてください。

重要**:** 新しいアプライアンスに初めてファームウェアをインストールする場合は、ファームウェア更新が完了してから **clear-all** [コマンドをアプライアンスで実行してください。](#page-95-0) 詳しくは、IBM WebSphere DataPower XC10 アプライ アンス の初期設定および構成を参照してください。

### このタスクについて

IBM から新しいファームウェアの更新をダウンロードし、 アプライアンスを新しいファームウェアで更新することによ って、アプライアンスのファームウェアの更新を行うことができます。ユーザー・インターフェース、またはコマンド 行でファームウェア更新を実行することができます。

IBM Fix [Central](http://www.ibm.com/support/fixcentral) にアクセスし、ご使用のローカル・ファイル・システムにファームウェア更新をダウンロードし ます。 「Fix Central」ページの「製品グループ」で「**WebSphere**」を選択し、製品リストから

### 注意**:**

**2.0** 以前のバージョンから、バージョン **2.5** にアップグレードするときは、現在ワークロードにサービスを提供してい る集合でファームウェア・アップグレードを実行することはできません。 集合をアップグレードすると、データ・グリ ッドにロードされたデータがすべて失われます。 集合内のアプライアンスでファームウェア・アップグレードを実行し ている場合、集合内のすべてのアプライアンスがアップグレードされるまで、アップグレードしたアプライアンスは、 完全には再始動しません。 まだアップグレードされていない残りのアプライアンスが要求を処理します。 集合内では **1** つのアプライアンスでファームウェア・アップグレード・プロセスを 完了してから、別のアプライアンスでプロセスを 開始する必要があります。すべてのアプライアンスが同じファームウェア・レベルになるまで構成変更は行わないでく ださい。

### 手順

ファームウェア・アップグレードをダウンロードします。

「**WebSphere DataPower XC10** アプライアンス」を選択します。 ご使用のアプライアンス・ハードウェア のタイプに適したファームウェア・アップグレードをダウンロードします。

アプライアンス・タイプ 7199-92X のアプライアンス・ファームウェアの更新は、.scrypt3 という拡張 子の付いた単一のファイルになります。

この scrypt ファイルには、実行する更新の保全性を保証するために署名が付けられています。ファームウェ ア・アップグレードの実行に ユーザー・インターフェース を使用している場合は、 ユーザー・インターフェース へのアクセスに使用するコンピューターに、このファイルを保存します。 ファームウェア・アップグレードの実 行にコマンド行インターフェースを使用している場合、アプライアンスからアクセス可能なサーバーにこのファ イルを保存します。

ユーザー・インターフェースでファームウェア更新を実行するには、以下を行います。

1. ユーザー・インターフェースにログオンします。

- 2. 「設定」パネルにナビゲートします。
	- WebSphere DataPower XC10 アプライアンス ユーザー・インターフェースで、「アプライアン ス」 > 「設定」をクリックします。
	- 「ホーム」パネルで、「ステップ **1:** アプライアンスのセットアップ」セクションにある「設定のカ スタマイズ」リンクをクリックします。
- 3. 「ファームウェア」を展開します。 アプライアンスにインストールされているファームウェアのレベルが 表示されます。
- 4. 新しいファームウェア更新をインストールします。
	- a. 「参照**...**」をクリックし、新しいファームウェア更新ファイルを選択します。
	- b. 新しいファームウェア更新ファイルを選択して、「**OK**」をクリックします。
	- c. 「アップグレード」をクリックします。ファームウェア更新のアップロードに要する時間は、接続速 度によって異なります。 アップロードが完了し、ファームウェア更新が開始されると、メッセージ が表示されます。更新が開始されると、アプライアンスが再始動します。 ユーザー・インターフェ ースでは、画面に進行状況は示されず、 変更も表示されません。 変更が表示されないのは、アプラ イアンスの再始動時にはセッションが終了し、 アップグレード・プロセス中にユーザー・インター フェースが使用できないためです。

重要**:** アプライアンスは、ファームウェア・アップグレードのプロセス中に数回再始動します。 フ ァームウェア・アップグレード中に、プロセスを中断したり手動でアプライアンスを再始動したり しないでください。

ファームウェア更新が完了したことを確認するには、更新が完了したと予想される頃に、もう一度ロ グインする必要があります。 実際のファームウェア更新にかかる時間は、開始後、平均して約 10 分から 15 分ですが、これより長くかかる場合もあります。ファームウェア更新の進行状況をモニタ ーしたい場合は、アプライアンス始動状況ユーザー・インターフェース・パネルを使用するか、また はコマンド行インターフェースで **start-progress** コマンドを使用してください。 詳しくは、ア [プライアンスの始動状況のモニターを参照してください。](#page-379-0)

ここで、url to scrypt file は Fix Central から .scrypt ファイルを保存したローカル・サーバー で、firmware\_file はアプライアンスで使用する .scrypt ファイルの名前です。

- コマンド行インターフェースでファームウェア更新を実行するには、以下を行います。
	- 1. [コマンド行を使用して、またはシリアル・コンソールからアプライアンスに接続します。](#page-444-0) 詳しくは、コマ ンド行インターフェースを使用したアプライアンスでの操作の実行を参照してください。
	- 2. .scrypt ファイルをアプライアンスに置きます。 コマンド行インターフェースから、次のコマンドを実行 します。

file get <url to scrypt file> <firmware file>

- 2.5+ アプライアンスの始動状況をユーザー・インターフェースで追跡することができます。 Web ブラウザーのアドレス・バーで、次の URL およびポート情報を入力してくださ い。https://<appliance hostname>:9443/[。詳しくは、アプライアンスの始動状況のモニタ](#page-379-0) ーを参照してください。
- start-progress コマンドを実行して、進行をモニターします。このコマンドが STARTED を返す 場合、アプライアンスは使用可能です。

3. ファームウェア更新をインストールします。 以下のコマンドを実行します。

firmware upgrade <firmware file>

重要**:** ファームウェア・アップグレードのプロセス中、アプライアンスは数回再始動します。ファームウェ ア・アップグレード中に、プロセスを中断したり手動でアプライアンスを再始動したりしないでくださ い。

4. アプライアンス始動の進行状況をモニターします。

2.5+ 以下のいずれかのオプションを使用します。

### タスクの結果

アプライアンスには更新されたファームウェアのバージョンがあります。ファームウェアのアップグレードが正常に行 われたことを確認するために、「アプライアンス」 > 「設定」パネルの「ファームウェア」セクションで現行ファーム ウェア・レベルを確認できます。このパネルには、アプライアンス・モデル・タイプとアプライアンスのシリアル番号 も表示されます。 集合内の他のアプライアンスに対して、この手順を繰り返します。

#### 次のタスク

新しいアプライアンスに初めてファームウェアをインストールする場合は、ファームウェア更新が完了してから **clear-**

**all** [コマンドをアプライアンスで実行してください。](#page-95-0) 詳しくは、IBM WebSphere DataPower XC10 アプライアンス の初期設定および構成を参照してください。

親トピック**:** WebSphere DataPower XC10 [アプライアンス](#page-137-0) の更新 次のトピック**:** WebSphere Application Server 上の WebSphere eXtreme Scale [クライアント](#page-140-0) の更新

関連タスク:

クイック・スタート: [アプライアンス・ハードウェアのインストール](#page-93-0)

IBM WebSphere DataPower XC10 アプライアンス [の初期設定および構成](#page-95-0)

# **WebSphere Application Server** 上の **WebSphere eXtreme Scale** ク ライアント の更新

WebSphere® Application Server を新しいバージョンにマイグレーションするとき、WebSphere eXtreme Scale ク ライアント の構成を新しい WebSphere Application Server のインストール済み環境にマイグレーションすることもで きます。

## 始める前に

- WebSphere eXtreme Scale バージョン 7 と WebSphere eXtreme Scale バージョン 8 をいずれも同じサーバ ー上にインストールすることを前提とします。
- WebSphere Application Server バージョン 7 を WebSphere Application Server バージョン 8 にマイグレー ションします。詳しくは、[製品構成のマイグレーションを](http://www14.software.ibm.com/webapp/wsbroker/redirect?version=matt&product=was-nd-dist&topic=tmig_admin)参照してください。
- WebSphere eXtreme Scale クライアント バージョン 8 をお使いの WebSphere Application Server バージョ ン 8 のインストール済み環境にインストールします。 詳しくは、<u>WebSphere Application Server での</u> WebSphere eXtreme Scale [クライアントのインストールを参照してください。](#page-103-0)WebSphere eXtreme Scale クライアント のマイグレーション・スクリプトはすべて、 WebSphere eXtreme Scale クライアント バージョ ン 8.5 以降から実行する必要があります。例えば、バージョン 7.x から バージョン 8 にマイグレーションする場 合、マイグレーション用のスクリプトを <WXS v8 install root>/bin ディレクトリーから実行します。

## このタスクについて

WebSphere eXtreme Scale を統合している WebSphere Application Server の新しいバージョンをインストールする ときは、まず、通常のプロセスで WebSphere Application Server をアップグレードします。 次に、その新しいインス トール済み環境に WebSphere eXtreme Scale クライアントの新しいバージョンをインストールします。 その 後、**xsmigration** スクリプトを使用して WebSphere eXtreme Scale 構成情報を新しい WebSphere Application Server インストール済み環境に移動できます。

- <WAS8x HOME> は、WebSphere Application Server バージョン 8.x のインストール済み 環境のルート・ロケーションです。 例: /opt/IBM/WebSphere8
- <WAS7x HOME> は、WebSphere Application Server バージョン 7.x のインストール済み 環境のルート・ロケーションです。例: /opt/IBM/WebSphere7 ■ <WAS8x DmgrProfile> は、WebSphere Application Server バージョン 8.x のデプロイ メント・マネージャーのプロファイルが置かれているロケーションです。 例: /opt/IBM/WebSphere8/profiles/DMgr01 ■ <WAS7x DmgrProfile> は、WebSphere Application Server バージョン 7.x のデプロイ メント・マネージャーのプロファイルが置かれているロケーションです。 例: /opt/IBM/WebSphere7/profiles/DMgr01

## 手順

■ *<WAS8x H0ME>* は、WebSphere Application Server バージョン 8.x のインストール済み環境の ルート・ロケーションです。 例: /opt/IBM/WebSphere8

- 1. デプロイメント・マネージャー関連の構成をバージョン 7 からバージョン 8 にマイグレーションします。
	- a. WebSphere Application Server [バックアップ・スクリプトを実行します。](http://www14.software.ibm.com/webapp/wsbroker/redirect?version=matt&product=was-nd-dist&topic=rmig_WASPreUpgrade)詳しくは、WASPreUpgrade コマンドを参照してください。
	- b. デプロイメント・マネージャーを停止します。
	- c. WebSphere eXtreme Scale クライアント 構成内のデプロイメント・マネージャー・サーバーにアクセス して、マイグレーション・スクリプトを実行します。
		- i. ディレクトリーを <WXS\_v8\_install\_root>/bin に移動します。
		- ii. 以下のコマンドを実行します。

xsmigration.bat|sh -targetwashome <WAS8x\_HOME> -sourcewashome <WAS7x HOME> -targetprofilepath <WAS8x DmgrProfile> -sourceprofilepath <WAS7x\_DmgrProfile>

各部の意味は、次のとおりです。

2. アプリケーション・サーバー関連の構成をバージョン 7 からバージョン 8 にマイグレーションします。

a. ディレクトリーを <WXS\_v8\_install\_root>/bin に移動します。

b. 以下のコマンドを実行します。

xsmigration.bat|sh -targetwashome <WAS8x\_HOME> -sourcewashome <WAS7x HOME> -targetprofilepath <WAS8x AppServerProfile> -sourceprofilepath <WAS7x\_AppServerProfile>

各部の意味は、次のとおりです。

- <WAS7x\_HOME>は、WebSphere Application Server バージョン 7.x のインストール済み環境の ルート・ロケーションです。例: /opt/IBM/WebSphere7
- <WAS8x AppServerProfile> は、WebSphere Application Server バージョン 8.x のアプリケ ーション・サーバー・プロファイルが置かれているロケーションです。 例: /opt/IBM/WebSphere8/profiles/AppServer01
- <WAS7x AppServerProfile> は、WebSphere Application Server バージョン 7.x のアプリケ ーション・サーバー・プロファイルが置かれているロケーションです。 例: /opt/IBM/WebSphere7/profiles/AppServer01
- 3. WebSphere Application Server バージョン 8 のデプロイメント・マネージャーを再始動して、すべての管理対 象ノードを同期化します。

親トピック**:** WebSphere DataPower XC10 [アプライアンス](#page-137-0) の更新

前のトピック**:** [ファームウェアの更新](#page-138-0)

次のトピック**:** IBM Installation Manager [の使用によるフィックスパックのインストール](#page-142-0)

#### Java

# **IBM Installation Manager** の使用によるフィックスパックのインストール

IBM® Installation Manager を使用して、 WebSphere® eXtreme Scale クライアント 製品オファリングに使用可能 なフィックスパックでこの製品を更新することができます。 フィックスパックは GUI、コマンド行、または応答ファイ ルを使用してインストールできます。

### **GUI** [の使用によるフィックスパックのインストール](#page-143-0)

IBM Installation Manager ウィザードを使用して、 WebSphere eXtreme Scale クライアント を新しいバージ ョンに更新できます。

[コマンド行の使用によるフィックスパックのインストール](#page-145-0)

IBM Installation Manager をコマンド行から使用して、WebSphere eXtreme Scale 製品オファリングに使用可 能なフィックスパックで製品を更新することができます。

### [応答ファイルの使用によるフィックスパックのインストール](#page-148-0)

IBM Installation Manager で応答ファイルを使用して、 WebSphere eXtreme Scale クライアント を新しいバ ージョンに更新できます。

親トピック**:** WebSphere DataPower XC10 [アプライアンス](#page-137-0) の更新 前のトピック**:** WebSphere Application Server 上の WebSphere eXtreme Scale [クライアント](#page-140-0) の更新 次のトピック**:** IBM Installation Manager [の使用によるフィックスパックのアンインストール](#page-150-0)

## Java **GUI** の使用によるフィックスパックのインストール

IBM® Installation Manager ウィザードを使用して、 WebSphere® eXtreme Scale クライアント を新しいバージョ ンに更新できます。

## 始める前に

WebSphere eXtreme Scale クライアントを更新する前に、アプライアンス・ファームウェアをアップグレードしま す。詳しくは[、ファームウェアの更新を](#page-138-0)参照してください。WebSphere eXtreme Scale スタンドアロンまたは WebSphere eXtreme Scale for WebSphere Application Server 製品オファリング用のアップグレードに関する情報 については、IBM ソフトウェア・サポート・センターにお問い合わせください。最新の情報は、IBM ソフトウェア・サ ポート・センターおよび Fix [Central](http://www.ibm.com/support/fixcentral/) から入手できます。

IBM Installation Manager を使用して、以下の製品オファリングに製品保守を適用します。

- WebSphere eXtreme Scale クライアント (スタンドアロン環境)
- WebSphere eXtreme Scale クライアント for WebSphere Application Server バージョン 7
- WebSphere eXtreme Scale クライアント for WebSphere Application Server バージョン 8

Web ベースのサービス・リポジトリーまたはローカル・サービス・リポジトリーのロケーションがリストされ、チェッ クされているかどうか、あるいは Installation Manager 設定の「リポジトリー」パネルで「**インストール中および更新** 中にサービス・リポジトリーの検索」オプションが選択されているかどうかを確認してください。Installation Manager [でのサービス・リポジトリーの使用について詳しくは、](http://publib.boulder.ibm.com/infocenter/install/v1r5/index.jsp)IBM Installation Manager バージョン 1.5 インフォ メーション・センターを参照してください。

## このタスクについて

制約事項**:** Installation Manager を使用して、インストール済み環境をアップグレードしたり、完全な WebSphere Application Server プロファイルのフィーチャーを追加または削除したりすることはできません。

## 手順

- 1. ご使用の環境で実行中のすべてのプロセスを停止します。
	- o WebSphere Application Server [環境で実行中のすべてのプロセスを停止する場合は、コマンド行ユーテ](http://www14.software.ibm.com/webapp/wsbroker/redirect?version=compass&product=was-nd-mp&topic=txml_command) イリティー (Command-line utilities) を参照してください。
- 2. システムにログオンします。
- 3. 更新される WebSphere Application Server インストール済み環境で、すべてのサーバーおよびアプリケーショ ンを停止します。
- 4. Installation Manager を開始します。
- 5. 「更新」をクリックします。

注**:** 認証のプロンプトが出されたら、保護されている IBM ソフトウェア Web サイトへのアクセスに使用する IBM ID とパスワードを使用してください。

6. 更新するパッケージ・グループを選択します。

ヒント**:** 「すべて更新」を選択すると、Installation Manager は過去にインストールしたすべてのパッケージ・ グループに対する更新の追加リポジトリーおよび定義済みリポジトリーをすべて検索します。このフィーチャー は、ターゲット・リポジトリー内に含まれるフィックスについて完全に制御できる場合のみ使用してください。イ

- ンストールしたいフィックスのみを含んだ一連のカスタム・リポジトリーを作成して指定しているのであれば、 このフィーチャーを使用しても問題はありません。 サービス・リポジトリーの検索を使用可能にする場合や、他 の Web ベースのライブ・リポジトリーから直接フィックスをインストールする場合は、このオプションの選択は 推奨されません。未選択であれば、後続のパネルで各オファリングに対してインストールするフィックスのみを 選択できます。
- 7. 「次へ」をクリックします。
- 8. 更新後のバージョンを選択します。
	- ◎ WebSphere eXtreme Scale クライアント (スタンドアロン環境)
	- WebSphere eXtreme Scale クライアント for WebSphere Application Server バージョン 7
	- WebSphere eXtreme Scale クライアント for WebSphere Application Server バージョン 8
- 9. インストールするフィックスを選択します。

デフォルトでは、任意の推奨フィックスが選択されます。

推奨フィックスがある場合、推奨フィックスのみを表示し、非推奨フィックスを非表示にするオプションを選択で きます。

10. 「次へ」をクリックします。

- 11. 使用条件の条項に同意し、「次へ」をクリックします。
- 12. 更新後のインストール済み環境に必要なオプション・フィーチャーを選択します。
- 13. 要約情報を検討して、「更新」をクリックします。
	- 正常にインストールされた場合は、プログラムにより、インストールが正常に行われたことを示すメッセ ージが 表示されます。
	- o インストールが正常に行われなかった場合は、「ログ・ファイルの表示」を クリックして、問題のトラブ ルシューティングを行います。
- 14. 「終了」をクリックします。
- 15. 「ファイル」>「終了」をクリックして、Installation Manager を閉じます。

親トピック**:** IBM Installation Manager [の使用によるフィックスパックのインストール](#page-142-0)

関連タスク:

GUI [の使用によるフィックスパックのアンインストール](#page-151-0)

## Java コマンド行の使用によるフィックスパックのインストール

WebSphere eXtreme Scale クライアントを更新する前に、アプライアンス・ファームウェアをアップグレードしま す。詳しくは[、ファームウェアの更新を](#page-138-0)参照してください。 WebSphere eXtreme Scale スタンドアロンまたは WebSphere eXtreme Scale for WebSphere Application Server 製品オファリングのアップグレードに関する情報に ついては、IBM ソフトウェア・サポート・センターにお問い合わせください。最新の情報は、IBM ソフトウェア・サポ ート・センターおよび Fix [Central](http://www.ibm.com/support/fixcentral/) から入手できます。

IBM® Installation Manager をコマンド行から使用して、WebSphere® eXtreme Scale 製品オファリングに使用可能 なフィックスパックで製品を更新することができます。

## 始める前に

IBM Installation Manager を使用して、以下の製品オファリングに製品保守を適用します。

- WebSphere eXtreme Scale クライアント (スタンドアロン環境)
- WebSphere eXtreme Scale クライアント for WebSphere Application Server バージョン 7
- WebSphere eXtreme Scale クライアント for WebSphere Application Server バージョン 8

## このタスクについて

制約事項**:** Installation Manager を使用して、インストール済み環境をアップグレードしたり、完全な WebSphere Application Server プロファイルのフィーチャーを追加または削除したりすることはできません。

## 手順

- 1. WebSphere eXtreme Scale 8.5 に有効なインテリム・フィックスとフィックスパックのリスト、および各フィ ックスに関する具体的な情報を入手するには、次のアクションを実行します。
	- a. Fix [Central](http://www.ibm.com/support/fixcentral/) に移動します。
	- b. **WebSphere** を製品グループとして選択します。
	- c. WebSphere eXtreme Scaleを製品として選択します。
	- d. インストール・バージョンとして **8.5** を選択します。
	- e. プラットフォームとしてご使用のオペレーティング・システムを選択し、「続行」をクリックします。
	- f. 「フィックスの参照」を選択し、「続行」をクリックします。
	- g. 各フィックスの下の「詳細」をクリックすると、そのフィックスの情報が表示されます。
	- h. 推奨**:** インストールしたいフィックスパックの名前をメモしておいてください。
- 2. 次の手順を使用して、フィックスパックで WebSphere eXtreme Scale バージョン 8.5 を更新してください。
	- フィックスパックを含むファイルを Fix Central からダウンロードし、ローカル更新を行います。

フィックスパックを含む圧縮ファイルは Fix Central からダウンロードできます。フィックスパックの各圧 縮ファイルには、そのフィックスパックの Installation Manager リポジトリーが含まれていて、通常は .zip という拡張子が付いています。フィックスパック・ファイルをダウンロードして解凍した後、

Installation Manager を使用してフィックスパックで WebSphere Application Server バージョン 8.x を更新します。

- a. フィックスパックをダウンロードするには、以下の手順を行います。
	- i. Fix [Central](http://www.ibm.com/support/fixcentral/) に移動します。
	- ii. **WebSphere** を製品グループとして選択します。
	- iii. **WebSphere eXtreme Scale**を製品として選択します。
	- iv. インストール・バージョンとして **8.5** を選択します。
	- v. プラットフォームとしてご使用のオペレーティング・システムを選択し、「続行」をクリッ クします。
	- vi. 「フィックスの参照」を選択し、「続行」をクリックします。
	- vii. ダウンロードするフィックスパックを選択して、「続行」をクリックします。
	- viii. ダウンロード・オプションを選択して、「続行」をクリックします。
	- ix. ご使用条件に同意する場合は「同意します」をクリックします。
	- x. 「今すぐダウンロード」をクリックしてフィックスパックをダウンロードします。
	- xi. 圧縮ファイルをバイナリー形式でインストール先のシステムに転送します。
	- xii. 圧縮されたリポジトリー・ファイルをシステム上のディレクトリーに解凍します。
- b. ダウンロードしたファイルからフィックスパックをインストールするには、次のアクションを実行 します。

i. システムにログオンします。

UNIX | Linux |

- ii. ご使用の環境で実行中のすべてのプロセスを停止します。WebSphere Application Server [環境で実行中のすべてのプロセスを停止する場合は、コマンド行ユーティリティー](http://www14.software.ibm.com/webapp/wsbroker/redirect?version=compass&product=was-nd-mp&topic=txml_command) (Command-line utilities) を参照してください。
- iii. Installation\_Manager\_binaries/eclipse/tools ディレクトリーに移動します。ここ では、Installation\_Manager\_binaries が Installation Manager のインストール・ル ート・ディレクトリーです。
- iv. フィックスパックをインストールします。

./imcl install offering ID offering version, optional feature ID -installationDirectory product\_installation\_location -repositories location of expanded files -acceptLicense

```
Windows
```
imcl.exe install offering ID offering version,optional feature ID -installationDirectory product installation location

```
-repositories location of expanded files
```
- offering version は、アンダースコアーを使用してオファリング ID にオプション で付加することができます。これはインストール対象のオファリングの特定バージョ ンです (例: 8.5.0.20110503\_0200)。
	- offering version が指定されていない場合、オファリングの最新バージョン と、そのバージョンのすべてのインテリム・フィックスがインストールされま す。
	- offering version が指定されている場合、オファリングの指定バージョンが インストールされ、そのバージョンのインテリム・フィックスはインストール されません。

```
-acceptLicense
```
### ヒント**:**

- また、-installFixes 引数に none、recommended、または all を指定すること で、どのインテリム・フィックスをオファリングと一緒にインストールするのかを示 すこともできます。
	- オファリングのバージョンが指定されていない場合、-installFixes オプシ
	- ョンはデフォルトで all になります。
	- オファリングのバージョンが指定されている場合、-installFixes オプショ ンはデフォルトで none になります。
- コンマで区切られたフィーチャーのリストを追加できます。 フィーチャーのリストが 指定されていない場合は、デフォルトのフィーチャーがインストールされます。
- v. オプション**:** すべてのインストール済みパッケージをリストして、インストールを検証しま す。

UNIX | Linux |

オファリングのバージョンは、リポジトリーに対して次のコマンドを実行すると、オ ファリング ID の最後にアンダースコアーを使用して付加されている形で見つかりま す。

imcl listAvailablePackages - repositories source repository

./imcl listInstalledPackages -long

Windows

imcl.exe listInstalledPackages -long

親トピック**:** IBM Installation Manager [の使用によるフィックスパックのインストール](#page-142-0)

## 関連タスク:

[コマンド行の使用によるフィックスパックのアンインストール](#page-152-0)

## Java 応答ファイルの使用によるフィックスパックのインストール

IBM® Installation Manager で応答ファイルを使用して、 WebSphere® eXtreme Scale クライアント を新しいバー ジョンに更新できます。

## 始める前に

ヒント**:** 本書で説明した手順に代わる手段として、Installation Manager で、応答ファイルまたはコマンド行で **updateAll** コマンドを使用してすべてのインストール済みパッケージの検索と更新を行うことができます。 このコマン ドは、ターゲット・リポジトリー内にどのフィックスを含めるかについて、完全に制御できる場合のみ使用してくださ い。インストールしたいフィックスのみを含んだ一連のカスタム・リポジトリーを作成して指定しているのであれば、 このコマンドを使用しても問題はありません。 サービス・リポジトリーの検索を使用可能にする場合や、他の Web ベー スのライブ・リポジトリーから直接フィックスをインストールする場合は、このオプションの選択は推奨されません。未 選択であれば、コマンド行から **install** コマンドと共に -installFixes オプションを使用するか、応答ファイルで installFixes 属性を使用して、インストールするフィックスのみを選択できます。

## 手順

- 1. WebSphere eXtreme Scale クライアント に有効なインテリム・フィックスとフィックスパックのリスト、およ び各フィックスに関する具体的な情報を入手するには、次のアクションを実行します。
	- a. Fix [Central](http://www.ibm.com/support/fixcentral/) に移動します。
	- b. **WebSphere** を製品グループとして選択します。
	- c. WebSphere eXtreme Scale クライアントを製品として選択します。
	- d. インストール・バージョンとして **8.x** を選択します。
	- e. プラットフォームとしてご使用のオペレーティング・システムを選択し、「続行」をクリックします。
	- f. 「フィックスの参照」を選択し、「続行」をクリックします。
	- g. 各フィックスの下の「詳細」をクリックすると、そのフィックスの情報が表示されます。
	- h. 推奨**:** インストールしたいフィックスパックの名前をメモしておいてください。
- 2. 次の手順を使用して、フィックスパックで WebSphere eXtreme Scale クライアント を更新してください。
	- フィックスパックを含むファイルを Fix Central からダウンロードし、ローカル更新を行います。

フィックスパックを含む圧縮ファイルは Fix Central からダウンロードできます。フィックスパックの各圧 縮ファイルには、そのフィックスパックの Installation Manager リポジトリーが含まれていて、通常は .zip という拡張子が付いています。フィックスパック・ファイルをダウンロードして解凍した後、 Installation Manager を使用してフィックスパックで WebSphere eXtreme Scale クライアント を更新 します。

a. フィックスパックをダウンロードするには、以下の手順を行います。

i. Fix [Central](http://www.ibm.com/support/fixcentral/) に移動します。

- ii. **WebSphere** を製品グループとして選択します。
- iii. **WebSphere eXtreme Scale** クライアントを製品として選択します。
- iv. インストール・バージョンとして **8.6** を選択します。
- v. プラットフォームとしてご使用のオペレーティング・システムを選択し、「続行」をクリッ クします。
- vi. 「フィックスの参照」を選択し、「続行」をクリックします。
- vii. ダウンロードするフィックスパックを選択して、「続行」をクリックします。
- viii. ダウンロード・オプションを選択して、「続行」をクリックします。
- ix. ご使用条件に同意する場合は「同意します」をクリックします。
- x. 「今すぐダウンロード」をクリックしてフィックスパックをダウンロードします。
- xi. 圧縮ファイルをバイナリー形式でインストール先のシステムに転送します。
- xii. 圧縮されたリポジトリー・ファイルをシステム上のディレクトリーに解凍します。

b. 次のアクションを実行します。

- i. システムにログオンします。
- ii. リポジトリーでユーザー名とパスワードが必要な場合、このリポジトリーにアクセスするた めに鍵リング・ファイルを作成します。

Installation Manager の鍵リング・ファイルの作成について詳しくは、IBM Installation Manager バージョン 1.5 [インフォメーション・センターを参照してください。](http://publib.boulder.ibm.com/infocenter/install/v1r5/index.jsp)

- iii. Installation Manager binaries/eclipse/tools ディレクトリーに移動します。ここ では、Installation\_Manager\_binaries が Installation Manager のインストール・ル ート・ディレクトリーです。
- iv. 応答ファイルを使用してフィックスパックをインストールします。

ヒント**:** 鍵リング・ファイルを作成する際、**imutilsc** コマンドで、指定したリポジトリーの URL を見つけられない場合は、その URL のロケーションの最後に /repository.config を追加してください。

例:

■ **Windows 管理者または非管理者:** 

```
imcl.exe -acceptLicense
 input C:¥temp¥update_response_file.xml
 -log C:¥temp¥update_log.xml
  -keyring C:¥IM¥im.keyring
```
**Exponent Contract To Linux 音理者:** 

./imcl -acceptLicense input /var/temp/update\_response\_file.xml -log /var/temp/update\_log.xml -keyring /var/IM/im.keyring

**CUNIX | Linux | 非管理者:** 

./imcl -acceptLicense input user home/var/temp/update response file.xml -log user home/var/temp/update log.xml -keyring user\_home/var/IM/im.keyring

親トピック**:** IBM Installation Manager [の使用によるフィックスパックのインストール](#page-142-0)

## **Java IBM Installation Manager** の使用によるフィックスパックのアンインストー ル

IBM® Installation Manager を使用して WebSphere® eXtreme Scale クライアント 製品オファリングを前のバージ ョンにロールバックできます。 フィックスパックは GUI、コマンド行、または応答ファイルを使用してアンインストー ルできます。

## **GUI** [の使用によるフィックスパックのアンインストール](#page-151-0)

コマンド行から IBM Installation Manager を使用して、WebSphere eXtreme Scale クライアント を前のバー ジョンにロールバックできます。

IBM Installation Manager GUI を使用して、 WebSphere eXtreme Scale クライアント を前のバージョンにロ ールバックできます。

## [コマンド行の使用によるフィックスパックのアンインストール](#page-152-0)

## [応答ファイルを使用したフィックスパックのアンインストール](#page-154-0)

IBM Installation Manager で応答ファイルを使用して、WebSphere eXtreme Scale クライアント を前のバー ジョンにロールバックできます。

親トピック**:** WebSphere DataPower XC10 [アプライアンス](#page-137-0) の更新 前のトピック**:** IBM Installation Manager [の使用によるフィックスパックのインストール](#page-142-0) 次のトピック**:** WebSphere eXtreme Scale Client for .NET [のアップグレード](#page-156-0)

## **Java GUI** の使用によるフィックスパックのアンインストール

IBM® Installation Manager GUI を使用して、 WebSphere® eXtreme Scale クライアント を前のバージョンにロー ルバックできます。

## 始める前に

ロールバック・プロセス中は、Installation Manager から前バージョンのパッケージのファイルにアクセスする必要が あります。デフォルトでは、これらのファイルはパッケージのインストール時に、ご使用のコンピューターに保管され ます。デフォルト設定を変更した場合や保存されたファイルを削除した場合は、前バージョンのインストールに使用した リポジトリーに Installation Manager からアクセスする必要があります。

## このタスクについて

制約事項**:** Installation Manager を使用してインストール済み環境をロールバックしたり、フィーチャーを追加または削 除したりすることはできません。

## 手順

- 1. ご使用の環境で実行中のすべてのプロセスを停止します。
	- WebSphere Application Server [環境で実行中のすべてのプロセスを停止する場合は、コマンド行ユーテ](http://www14.software.ibm.com/webapp/wsbroker/redirect?version=compass&product=was-nd-mp&topic=txml_command) イリティー (Command-line utilities) を参照してください。
- 2. Installation Manager を開始します。
- 3. 「ロールバック」をクリックします。
- 4. ロールバックするパッケージ・グループを選択します。
- 5. 「次へ」をクリックします。
- 6. ロールバック後のバージョンを選択します。
- 7. 「次へ」をクリックします。
- 8. 要約情報を検討して、「ロールバック」をクリックします。
	- 正常にロールバックされた場合は、プログラムにより、ロールバックが正常に行われたことを示すメッセ ージが 表示されます。
	- **。 ロールバックが正常に行われなかった場合は、「ログ・ファイルの表示」を クリックして、問題のトラブ** ルシューティングを行います。
- 9. 「終了」をクリックします。
- 10. 「ファイル」>「終了」をクリックして、Installation Manager を閉じます。
- 親トピック**:** IBM Installation Manager [の使用によるフィックスパックのアンインストール](#page-150-0)

## 関連タスク:

GUI [の使用によるフィックスパックのインストール](#page-143-0)

## Java コマンド行の使用によるフィックスパックのアンインストール

コマンド行から IBM® Installation Manager を使用して、 WebSphere® eXtreme Scale クライアント を前のバージ ョンにロールバックできます。

## 始める前に

制約事項**:** この手順を実行するには、ご使用のシステムに Installation Manager バージョン 1.5 以降がインストールさ れている必要があります。

ロールバック・プロセス中は、Installation Manager から前バージョンのパッケージのファイルにアクセスする必要が あります。デフォルトでは、これらのファイルはパッケージのインストール時に、ご使用のコンピューターに保管され ます。デフォルト設定を変更した場合や保存されたファイルを削除した場合は、前バージョンのインストールに使用した リポジトリーに Installation Manager からアクセスする必要があります。

Installation Manager の鍵リング・ファイルの作成について詳しくは、IBM Installation Manager バージョン 1.5 [インフォメーション・センターを参照してください。](http://publib.boulder.ibm.com/infocenter/install/v1r5/index.jsp)

## このタスクについて

制約事項**:** Installation Manager を使用してインストール済み環境をロールバックしたり、完全な WebSphere Application Server プロファイルのフィーチャーを追加または削除したりすることはできません。

## 手順

1. オプション: リポジトリーでユーザー名とパスワードが必要な場合、このリポジトリーにアクセスするために鍵リ ング・ファイルを作成します。

- -repositories source repository
- -installationDirectory installation directory
- -preferences preference key=value
- -properties property key=value
- -keyring keyring\_file -password password
- -acceptLicense

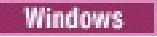

ヒント**:** 鍵リング・ファイルを作成する際、**imutilsc** コマンドで、指定したリポジトリーの URL を見つけられ ない場合は、その URL のロケーションの最後に /repository.config を追加してください。

imcl.exe rollback offering ID offering version -repositories source\_repository -installationDirectory installation directory -preferences preference key=value -properties property key=value -keyring keyring file -password password -acceptLicense

- 2. システムにログオンします。
- 3. ご使用の環境で実行中のすべてのプロセスを停止します。
	- o WebSphere Application Server [環境で実行中のすべてのプロセスを停止する場合は、コマンド行ユーテ](http://www14.software.ibm.com/webapp/wsbroker/redirect?version=compass&product=was-nd-mp&topic=txml_command) イリティー (Command-line utilities) を参照してください。
- 4. Installation Manager をインストールしたディレクトリーの eclipse/tools サブディレクトリーに移動しま す。
- 5. **imcl** コマンドを使用して、この製品をロールバックします。

**UNIX | Linux** 

./imcl rollback offering ID offering version

ヒント**:**

- offering version は、アンダースコアーを使用してオファリング ID にオプションで付加することがで きますが、これはロールバック対象のオファリングの特定バージョンです (例: 8.5.0.20110503\_0200)。
	- offering version が指定されていない場合、インストール済み環境はそのオファリングの以前イ ンストールされたバージョンにロールバックし、そのバージョンのすべてのインテリム・フィック スがインストールされます。
	- offering version が指定されている場合、インストール済み環境はそのオファリングの指定され

た前のバージョンにロールバックし、そのバージョンのインテリム・フィックスはインストールさ れません。

オファリングのバージョンは、**historyInfo** コマンドまたは **genHistoryReport** コマンドを app\_server\_root/bin ディレクトリーから実行する際に生成されるレポートの「パッケージ」セクショ ンで、アンダースコアーを使用してオファリング ID の最後に付加されている場合があります。

Installation Manager の使用について詳しくは、IBM Installation Manager バージョン 1.5 インフォメーショ [ン・センターを参照してください。](http://publib.boulder.ibm.com/infocenter/install/v1r5/index.jsp)

6. オプション: すべてのインストール済みパッケージをリストして、ロールバックを検証します。

UNIX | Linux

./imcl listInstalledPackages -long

Windows

imcl.exe listInstalledPackages -long

親トピック**:** IBM Installation Manager [の使用によるフィックスパックのアンインストール](#page-150-0)

関連タスク:

[コマンド行の使用によるフィックスパックのインストール](#page-145-0)

## **Java** 応答ファイルを使用したフィックスパックのアンインストール

IBM® Installation Manager で応答ファイルを使用して、WebSphere® eXtreme Scale クライアント を前のバージ ョンにロールバックできます。

## 始める前に

ロールバック・プロセス中は、Installation Manager から前バージョンのパッケージのファイルにアクセスする必要が あります。デフォルトでは、これらのファイルはパッケージのインストール時に、ご使用のコンピューターに保管され ます。デフォルト設定を変更した場合や保存されたファイルを削除した場合は、前バージョンのインストールに使用した リポジトリーに Installation Manager からアクセスする必要があります。

Installation Manager の鍵リング・ファイルの作成について詳しくは、IBM Installation Manager バージョン 1.5 [インフォメーション・センターを参照してください。](http://publib.boulder.ibm.com/infocenter/install/v1r5/index.jsp)

## このタスクについて

制約事項**:** Installation Manager を使用してインストール済み環境をロールバックしたり、完全な WebSphere Application Server プロファイルのフィーチャーを追加または削除したりすることはできません。

## 手順

1. オプション: リポジトリーでユーザー名とパスワードが必要な場合、このリポジトリーにアクセスするために鍵リ ング・ファイルを作成します。

> ./imcl input user home/var/temp/rollback response file.xml -log user home/var/temp/rollback log.xml -keyring user home/var/IM/im.keyring

ヒント**:** 鍵リング・ファイルを作成する際、**imutilsc** コマンドで、指定したリポジトリーの URL を見つけられ ない場合は、その URL のロケーションの最後に /repository.config を追加してください。

Installation Manager の使用について詳しくは、IBM Installation Manager バージョン 1.5 インフォメーショ ン·センターを参照してください。

- 2. システムにログオンします。
- 3. ご使用の環境で実行中のすべてのプロセスを停止します。
	- **WebSphere Application Server [環境で実行中のすべてのプロセスを停止する場合は、コマンド行ユーテ](http://www14.software.ibm.com/webapp/wsbroker/redirect?version=compass&product=was-nd-mp&topic=txml_command)** <u>ィリティー (Command-line utilities)</u> を参照してください。
- 4. 応答ファイルを使用して、この製品をロールバックします。

Installation Manager をインストールしたディレクトリー の eclipse/tools サブディレクトリーに移動し て、この製品をロールバックします。

以下に例を示します。

**。 Windows 管理者または非管理者:** 

imcl.exe input C:¥temp¥rollback\_response\_file.xml -log C:¥temp¥rollback\_log.xml -keyring C:¥IM¥im.keyring

**UNIX | Linux | 管理者:**  $\circ$  |

./imcl

input /var/temp/rollback\_response\_file.xml -log /var/temp/rollback\_log.xml -keyring /var/IM/im.keyring

#### **UNIX | Linux | 非管理者:**  $\circ$

注**:** プログラムが重要なポストインストール指示を標準出力に書き込むことがあります。

5. オプション: すべてのインストール済みパッケージをリストして、ロールバックを検証します。

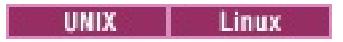

./imcl listInstalledPackages -long

Windows

imcl.exe listInstalledPackages -long

親トピック**:** IBM Installation Manager [の使用によるフィックスパックのアンインストール](#page-150-0)

関連タスク:

[応答ファイルの使用によるフィックスパックのインストール](#page-148-0)

## **NET WebSphere eXtreme Scale Client for .NET** のアップグレード

インストール・プログラムを実行して、既存の WebSphere® eXtreme Scale Client for .NET インストール済み環境 をアップグレードすることができます。 プログラムは既存のインストール済み環境を検出し、該当するファイルを置き 換えます。

## 始める前に

- WebSphere eXtreme Scale Client for .NET をアップグレードする前にアプライアンス・ファームウェアを更新 してください。 詳しくは[、ファームウェアの更新を](#page-138-0)参照してください。
- WebSphere eXtreme Scale Client for .NET のアップグレードをダウンロードしてください。 最新の情報は、 IBM ソフトウェア・サポート・センターおよび Fix [Central](http://www.ibm.com/support/fixcentral/) から入手できます。使用可能なダウンロードが新しい インストール済み環境とアップグレードの両方に適用されます。

## このタスクについて

このインストール手順によって、既存のインストール済み環境は即座に置き換えられます。

## 手順

- WebSphere eXtreme Scale Client for .NET を構成します。詳しくは、WebSphere eXtreme Scale Client for .NET [の構成を参照してください。](#page-297-0)
- .NET アプリケーションを開発します。 詳しくは、<u>.NET API [を使用したデータ・グリッド・アプリケーションの](#page-361-0)</u> 開発を参照してください。

 $MET$ **WebSphere eXtreme Scale Client for .NET** [のフィックスパックのサイドバイサイド・インス](#page-157-0) トールの作成

- 1. ご使用の環境で実行中のすべてのプロセスを停止します。
- 2. ウィザードを実行して、WebSphere eXtreme Scale Client for .NET アップグレードをインストールします。 インストール・ウィザードを実行して、古いインストール済み環境が検出されたら、その既存のインストール済み 環境をアップグレードすることを確認する必要があります。 ウィザードの進行状況パネルに、古いバージョンと アップグレードされたバージョンが示されます。

## タスクの結果

既存のすべての WebSphere eXtreme Scale Client for .NET コードが置き換えられます。この処理は、ディスク上と グローバル・アセンブリー・キャッシュ (GAC) 内の両方で行われます。 公開されたポリシー・ファイルがディスクと GAC にインストールされ、既存のファイルに取って代わります。

## 次のタスク

サイドバイサイド・インストールを作成すると、WebSphere eXtreme Scale Client for .NET のフィックスパッ クの複数バージョンを同じサーバー上で実行することができます。 旧バージョン向けに作成された既存の .NET アプリケーションは、旧クライアント向けに引き続き実行することができます。

親トピック**:** WebSphere DataPower XC10 [アプライアンス](#page-137-0) の更新 前のトピック**:** IBM Installation Manager [の使用によるフィックスパックのアンインストール](#page-150-0)

# $MET$ **WebSphere eXtreme Scale Client for .NET** のフィックスパックのサイ ドバイサイド・インストールの作成

サイドバイサイド・インストールを作成すると、WebSphere® eXtreme Scale Client for .NET のフィックスパックの 複数バージョンを同じサーバー上で実行することができます。 旧バージョン向けに作成された既存の .NET アプリケー ションは、旧クライアント向けに引き続き実行することができます。

## 始める前に

- WebSphere eXtreme Scale Client for .NET の旧バージョンがインストールされているシステムと、最新のフィ ックスパックをインストールする別のシステムが必要です。
- WebSphere eXtreme Scale Client for .NET の最新バージョンを、実動システムとは別のシステムにインストー ルします。 詳しくは、WebSphere eXtreme Scale Client for .NET [のインストールを](#page-125-0)参照してください。

## このタスクについて

WebSphere eXtreme Scale Client for .NET のフィックスパック・インストールを実行すると、既存のインストール済 み環境が新しいバージョンで置き換えられます。 環境に応じて、新しいバージョンにアップグレードする前にテストを したいことがあります。 また、アプリケーションによって、旧バージョンを使用させたいものと、最新バージョンを使 用させたいものがあることもあります。 WebSphere eXtreme Scale Client for .NET の手動インストールによって、 複数のバージョンをサイドバイサイドで使用することができます。

WebSphere eXtreme Scale Client for .NET の新しいメジャー・リリースをインストールすると、サイドバイサイド・ インストールが自動的に行われます。

- 1. 最新のインストール済み環境を持つシステムから、net client home インストール・ディレクトリー全体とそ のすべてのサブフォルダーをコピーします。 これらのファイルは、旧バージョンがインストールされているター ゲット・システム上の既存のインストール済み環境にある別のディレクトリーに配置します。 このディレクトリ ーは sidebyside\_home と呼ばれます。
- 2. 手動で、最新の WebSphere eXtreme Scale Client for .NET アセンブリーを sidebyside\_home/bin ディレク トリーから GAC にインストールします。 このインストールが完了すると、WebSphere eXtreme Scale Client for .NET アセンブリーの旧バージョンと新バージョンの両方が GAC にインストールされたことになります。 手 動でアセンブリーを GAC にインストールする方法は、インストールされている Windows と .NET フレームワー クのバージョンによって異なります。 例えば、Windows エクスプローラーを使用して、アセンブリー・ファイ ルを %systemroot%\assembly ディレクトリーにコピーすることがあります。 また、Microsoft から gacutil.exe ユーティリティーをダウンロードして使用するということもあります。
- 3. 新しいバージョンを使用するように WebSphere eXtreme Scale Client for .NET アプリケーションを更新しま す。 以下のいずれかのオプションを使用します。
	- 更新したい各アプリケーションで、アセンブリー・リダイレクト・エレメントを構成ファイルに追加しま す。 このエレメントは、古い WebSphere eXtreme Scale Client for .NET アセンブリーの参照を新しい アセンブリーにリダイレクトします。

```
<runtime>
  <assemblyBinding xmlns="urn:schemas-microsoft-com:asm.v1">
     <dependentAssembly>
        <assemblyIdentity name="IBM.WebSphere.Caching"
publicKeyToken="b439a24ee43b0816" />
        \gamma -bindingRedirect oldVersion="8.6.0.0-8.6.0.1" newVersion="8.6.0.2" \gamma</dependentAssembly>
  </assemblyBinding>
</runtime>
```
## 手順

アプリケーション・プロジェクトのアセンブリー参照のリストにある新しいアセンブリーを使用して WebSphere eXtreme Scale Client for .NET をビルドし直します。

## タスクの結果

- 更新したアプリケーションは WebSphere eXtreme Scale Client for .NET の新しいほうのバージョンを使用 し、その他のアプリケーションは旧バージョンを使用します。
- 新しいバージョンを使用しているアプリケーションのログ・ファイルは、既存のアプリケーションが使用するの と同じログ・ディレクトリーにあります。
- デフォルトのクライアント構成は、従来どおり、<u>[net\\_client\\_home](#page-76-0)</u>/config ディレクトリーにある古い WebSphere eXtreme Scale Client for .NET インストール済み環境から取得されます。 別のプロパティー・フ ァイルを使用するには、新しいプロパティー・ファイルのパスを Connect() API に明示的に渡すようにしてくだ

さい。

警告: 行った変更は手動でアンインストールしなければなりません。 手動インストール済み環境は、WebSphere eXtreme Scale Client for .NET インストール・プログラムによるアップグレードの対象外です。

親トピック: 2.5+ WebSphere eXtreme Scale Client for .NET [のアップグレード](#page-156-0)

# アプライアンスの構成

シリアル・コンソールを使用してアプライアンスを初期設定した後、 アプライアンスの機能を有効にするために、ユー ザー・インターフェースを使用してアプライアンスを構成する必要があります。

### 始める前に

- [アプライアンス・ハードウェアのインストールおよび初期化を完了します。](#page-92-0) 詳しくは、WebSphere DataPower XC10 アプライアンス のインストールを参照してください。
- 以下の手順を実行するには、アプライアンス管理権限が割り当てられている必要があります。

### このタスクについて

シリアル・コンソールを使用する初期設定プロセスによって、アプライアンスはユーザー・インターフェースを使用して 管理されるように準備されます。 アプライアンスを使用できるように準備するには、追加設定を構成する必要がありま す。

注**:** これらのすべての設定が重要ですが、ドメイン・ネーム・システム (DNS) サーバーの 追加、Network Time Protocol (NTP) サーバーの追加、およびメール送達の構成を適切に行うことが 特に重要です。 これらのタスクは、他の 何らかの使用が発生する前に実行する必要があります。

#### [セキュリティー](#page-160-0)

ユーザー・インターフェース・セキュリティーおよびトランスポート・レベル・セキュリティーを含めて、 アプ ライアンス上のセキュリティーのいくつかの側面を構成できます。

#### <u>[ユーザーおよびグループの管理](#page-170-0)</u>

ユーザーおよびユーザー・グループが用意されているため、WebSphere DataPower XC10 アプライアンス への アクセス・レベルを 個人別に管理できます。 ユーザー・グループを使用して、ユーザーのグループに許可を適用 できます。

**IBM WebSphere DataPower XC10** アプライアンス [のイーサネット・インターフェースの管理](#page-182-0)

初回のシリアル接続時に、アプライアンスをネットワークに接続するために mgmt イーサネット・インターフェ ースを構成しました。 追加のプライベート・イーサネット・ポートをユーザー・インターフェースで定義するこ とができます。

### [構成のインポートとエクスポート](#page-191-0)

新規アプライアンスを構成する際、そのアプライアンスの構成設定をエクスポートして保管することができます。 後に、アプライアンスの除去や再インストールを必要とする変更が発生した場合に、構成設定を損失することな く、保管しておいた構成データをインポートすることができます。

### [ドメイン・ネーム・システム](#page-194-0) **(DNS)** サーバーの管理

通信にドメイン・ネーム・システム (DNS) ルックアップ・サービスが使用されるため、IBM® WebSphere DataPower XC10 アプライアンス には DNS サーバーが必須です。 アプライアンスの初期化時に、DNS サーバ ーを指定する必要があります。

### ホスト名に対する **IP** [アドレスのマッピング](#page-195-0)

アドレス情報を使用して TCP/IP ネットワーク・プロトコルに接続を作成するには、IP アドレスをホスト名に関連 付ける必要があります。アプライアンス上で etc/hosts ファイルを編集することで、ホスト名に対して IP アドレ スを解決できます。etc/hosts ファイルはユーザー・インターフェースから編集可能です。

### [日時設定の管理](#page-196-0)

集合内のご使用のアプライアンス全体で同期化された日時を維持するために、Network Time Protocol (NTP) サ ーバーを使用します。

## **IBM WebSphere DataPower XC10** アプライアンス の **E** [メール送達の管理](#page-197-0)

アプライアンスのメール送達機能は、ユーザー・パスワードのリセットに使用します。ユーザーが新規パスワード を要求すると、アプライアンスは新規パスワードを記述した E メールをユーザーに送信します。

## <u> [ユーザー・インターフェースからのアプライアンスのシャットダウンまたは再始動](#page-198-0)</u>

WebSphere DataPower XC10 アプライアンス は、ユーザー・インターフェースから再始動またはシャットダウ ンできます。

# セキュリティー

ユーザー・インターフェース・セキュリティーおよびトランスポート・レベル・セキュリティーを含めて、 アプライア ンス上のセキュリティーのいくつかの側面を構成できます。

### **IBM WebSphere DataPower XC10** アプライアンス [セキュリティー概要](#page-161-0)

IBM WebSphere DataPower XC10 アプライアンス により、 アプライアンス本体と、アプライアンス上に保持 されるデータ・グリッド (data grid)データの両方に対するアクセス権限をコントロールできます。

### **[WebSphere](#page-162-0) Application Server** 用の **Transport Layer Security (TLS)** の構成

ご使用の構成の鍵ストアおよびトラストストアを変更または置換し、証明書別名を選択することによって、 Transport Layer Security (TLS) を構成できます。

### **IBM WebSphere DataPower XC10** [アプライアンスのユーザー・インターフェース・セキュリティーの構成](#page-165-0)

WebSphere DataPower XC10 アプライアンス で提供されるセキュリティー機能の多くは、アプライアンスの構 造内に構築されます。 追加のセキュリティー・オプションをご使用の環境に提供するために、追加のセキュリテ ィー設定が組み込まれています。

### **LDAP** [ディレクトリーを使用したユーザー認証のためのアプライアンスの構成](#page-167-0)

IBM WebSphere DataPower XC10 アプライアンス でユーザーを認証するために、任意で Lightweight Directory Access Protocol (LDAP) ディレクトリーを使用できます。

### [ユーザーおよびグループの管理](#page-170-0)

ユーザーおよびユーザー・グループが用意されているため、WebSphere DataPower XC10 アプライアンス への アクセス・レベルを 個人別に管理できます。 ユーザー・グループを使用して、ユーザーのグループに許可を適用 できます。

### データ・グリッド [のセキュリティーを使用可能に設定する](#page-47-0)

データ・グリッドの作成後、データ・グリッド (data grid)のセキュリティーはデフォルトで使用不可になりま す。 データ・グリッド (data grid)のセキュリティー設定を変更して、特定のユーザーまたはユーザー・グループ にアクセスを制限することができます。

## **[WebSphere](#page-162-0) Application Server** 用の **Transport Layer Security (TLS)** の構成

ご使用の構成の鍵ストアおよびトラストストアを変更または置換し、証明書別名を選択することによって、 Transport Layer Security (TLS) を構成できます。

#### ■■■■■ [クライアント認証を使用するためのデータ・グリッド・アプリケーションの構成](#page-414-0)

アプリケーション用に構成しているデータ・グリッドでセキュリティーを使用する場合、client.properties ファイルを構成して、そのデータ・グリッド・アプリケーションに受け渡す設定を含むようにします。

### [データ・グリッド・アプリケーション用の](#page-415-0) **TLS** の構成

ご使用の構成の鍵ストアおよびトラストストアを変更または置換し、証明書別名を選択することによって、 Transport Layer Security (TLS) を構成できます。

### **REST** ゲートウェイ**:** [セキュリティー構成](#page-359-0)

REST ゲートウェイを介してデータ・グリッドにアクセスするには、データ・グリッドのセキュリティーが使用可 能に設定されているかどうかに関わらず、ユーザーは WebSphere DataPower XC10 アプライアンス に認証さ れる必要があります。アプリケーション・クライアントは、許可があるユーザー ID とパスワードを HTTP 要求の HTTP ヘッダー内に指定し、Basic 許可ヘッダーを 常に提供しなければなりません。REST ゲートウェイを介して データ・グリッドにアクセスするには、許可ヘッダー内にユーザー ID とパスワードを指定します。

親トピック**:** [アプライアンスの構成](#page-159-0)

関連タスク: [ユーザーおよびグループの管理](#page-170-0) IBM WebSphere DataPower XC10 アプライアンス [のイーサネット・インターフェースの管理](#page-182-0) [構成のインポートとエクスポート](#page-191-0) [ドメイン・ネーム・システム](#page-194-0) (DNS) サーバーの管理 ホスト名に対する IP [アドレスのマッピング](#page-195-0) [日時設定の管理](#page-196-0) IBM WebSphere DataPower XC10 アプライアンス の E [メール送達の管理](#page-197-0) [ユーザー・インターフェースからのアプライアンスのシャットダウンまたは再始動](#page-198-0)

# **IBM WebSphere DataPower XC10** アプライアンス セキュリティー概要

IBM® WebSphere® DataPower® XC10 アプライアンス により、 アプライアンス本体と、アプライアンス上に保持 されるデータ・グリッド (data grid)データの両方に対するアクセス権限をコントロールできます。

## アプライアンス・セキュリティー

アプライアンスをセキュア・ファウンデーションとするための主なフィーチャーを 以下に示します。

## 不正開封防止ケースに入れられたアプライアンス

シャーシに侵入検知スイッチがあり、絶えずモニターされています。 スイッチが起動した場合、アプライアンスは始 動しません。 アプライアンスを再び始動するには、アプライアンスを IBM に返却する必要があります。 ケースの不正 開封防止ねじなど、ケースが開かれないようにするための追加部品も使用されています。 アプライアンスは、ケース を開かずにアプライアンスの背面からお客様が交換可能なアイテムにアクセスできるように設計されています。

### シェル経由でのオペレーティング・システムへのアクセス不可

アプライアンスのオペレーティング・システムにはコマンド・シェルがありません。 設計上、セキュリティーの脆弱 性を削減するために、アプライアンスにはコマンド・インタープリターが組み込まれていません。アプライアンスに は、オペレーティング・システムのユーザー ID が 1 つだけ存在します。 使用可能なシェルがないため、ユーザー ID を使用して外部からアプライアンス にログオンすることはできません。

### ユーザー提供のロジックを、アプライアンスで実行することはできません。

アプライアンスでは、ユーザーが実行可能スクリプトまたはコードをアップロードすることは できません。 上記に関 する唯一の例外は、システム・ファームウェア更新です。 システム・ファームウェア更新では、スクリプトを実行し て、 更新されたファームウェアをアプライアンスにインストールできます。このようなシステム更新は、予防措置と してファームウェア製造元によって署名されています。 ユーザー提供の非トラステッド・ソフトウェアをアプライア ンスで実行することはできません。

## データ・グリッドセキュリティー

ご使用の データ・グリッドに含まれる情報へのアクセスをコントロールできます。ご使用の データ・グリッド (data grid)でセキュリティーを有効にしないと、どのようなアプリケーションからでも データ・グリッド (data grid)内の情 報にアクセス可能になります。 データ・グリッド (data grid)において一般的なセキュリティーを有効にすることができ ますが、 この場合はアプライアンス上にユーザー・アカウントとパスワードを持つユーザーなら誰もがデータ・グリッ ド (data grid)にアクセスできます。データ・グリッド (data grid)で許可を使用可能に設定することにより、特定のユー ザーまたはユーザー・グループにアクセスを制限することもできます。

## **Transport Layer Security (TLS)**

鍵ストア、トラストストア、 および証明書別名を構成することにより、TLS を使用して データ・グリッドおよびユーザ ー・インターフェースを保護できます。TLS の設定は、 集合内のすべてのアプライアンスに適用されます。

## ユーザーおよびユーザー・グループ

アプライアンスの管理およびデータ・グリッド (data grid) のセキュリティーの両方に対して、ユーザーおよびユーザ ー・グループの許可を定義できます。

親トピック**:** [セキュリティー](#page-160-0)

## 関連概念:

[ユーザー許可](#page-181-0) xcadmin[パスワード](#page-98-0)

関連タスク:

[WebSphere](#page-162-0) Application Server 用の Transport Layer Security (TLS) の構成

IBM WebSphere DataPower XC10 [アプライアンスのユーザー・インターフェース・セキュリティーの構成](#page-165-0)

LDAP [ディレクトリーを使用したユーザー認証のためのアプライアンスの構成](#page-167-0)

[ユーザーおよびグループの管理](#page-170-0)

データ・グリッド [のセキュリティーを使用可能に設定する](#page-47-0)

[WebSphere](#page-162-0) Application Server 用の Transport Layer Security (TLS) の構成

■■■■ [クライアント認証を使用するためのデータ・グリッド・アプリケーションの構成](#page-414-0)

[データ・グリッド・アプリケーション用の](#page-415-0) TLS の構成

[クライアント・セキュリティーの構成](#page-49-0)

関連資料:

REST ゲートウェイ: [セキュリティー構成](#page-359-0) [クライアント・プロパティー・ファイル](#page-592-0)

# **WebSphere Application Server** 用の **Transport Layer Security (TLS)** の構成

ご使用の構成の鍵ストアおよびトラストストアを変更または置換し、証明書別名を選択することによって、 Transport Layer Security (TLS) を構成できます。

## 始める前に

- TLS は、 バージョン 1.0.0.4 以降で構成できます。
- WebSphere® eXtreme Scale クライアント、バージョン 7.1 フィックス 1 以降を使用している必要がありま す。
- アプライアンス管理権限が割り当てられている必要があります。
- アプライアンス構成に追加する、鍵ストアまたはトラストストアと、関連付けられたパスワードが必要です。
- 既存のトラストストアを変更したければ、アプライアンスからトラストストアをダウンロードすることができま す。
- クライアントの公開証明書を使用してトラストストアを更新する必要があります。アプライアンスは、接続するク ライアントを信頼する必要があります。
- 指定されたトラストストアには、鍵ストア内のエントリーに対応する公開証明書が含まれている必要があります。 アプライアンスの証明書別名の可能な構成オプションとして鍵ストアの証明書別名を指定できるようにするために は、その鍵ストアの証明書別名をトラストストア内で信頼する必要があります。
- WebSphere Application Server のグローバル・セキュリティー設定によって、サーバーが WebSphere DataPower® XC10 アプライアンス への接続を 試行する方法が決まります。
	- グローバル・セキュリティー設定が使用不可の場合は、TCP/IP を使用して接続が試行されます。
	- グローバル・セキュリティー設定が使用可能な場合は、アプライアンスの公開証明書を WebSphere Application Server トラストストアに追加する必要があります。

WebSphere DataPower XC10 アプライアンスの構成が 「**TLS** 必須」になっている場合は、グローバル・セキ ュリティーを使用可能にする必要があります。グローバル・セキュリティーの構成に関して詳しくは、<u>グローバ</u> ル・セキュリティーの設定を参照してください。

## このタスクについて

TLS 設定は、ユーザー・インターフェースおよびデータ・グリッドに適用されます。 設定は、集合内のすべてのアプラ イアンスに適用されます。

### 手順

- 1. **WebSphere Application Server** では必須**:** アプライアンスの公開証明書を WebSphere Application Server のデフォルト・トラストストアに追加します。
	- デフォルトのアプライアンス・トラストストアを使用する場合**:**

デプロイメント・マネージャーの was\_root/bin ディレクトリーから **addXC10PublicCert.py** スクリ プトを実行します。以下のコマンドを使用してください。

wsadmin -lang jython -f addXC10PublicCert.py

### アプライアンスのカスタム・キーを使用する場合**:**

**-certPath** コマンド行オプションを使用して、デプロイメント・マネージャーの was\_root/bin ディレ クトリーから **addXC10PublicCert.py** スクリプトを実行します。**-certPath** コマンド行オプションの 値は、アプライアンスの鍵ストア用に構成された別名に対応する公開証明書のディスクの場所です。

wsadmin -lang jython -f addXC10PublicCert.py -certPath ./trustStore.jks

- 2. **WebSphere Application Server** に必要**:** アプライアンスのトラストストアと WebSphere Application Server の公開証明書をダウンロードし、keytool ユーティリティーを実行して、証明書をトラストストアに追加 します。このツールは、WebSphere Application Server の証明書を組み込むようにアプライアンス・トラスト ストアを更新します。
	- a. デフォルトのアプライアンス・トラストストアを使用する場合は、アクティブなトラストストアをダウン ロードします。 「集合」 > 「設定」 > 「**Transport Layer Security (TLS)**」をクリックします。 「アクティブなトラストストアのダウンロード」をクリックし、ディスク上のファイルの保存場所 (例えば /downloads/trustStore.jks ディレクトリーなど) を覚えておきます。
	- b. WebSphere Application Server の公開証明書を抽出します。
		- i. WebSphere Application Server 管理コンソールで、「セキュリティー」 > 「**SSL** 証明書および鍵 管理」 > 「鍵ストアと証明書」をクリックします。
		- ii. 「鍵ストアの使用法」から「ルート証明書鍵ストア」を選択します。
		- iii. 「**DmgrDefaultRootStore**」を選択します。
		- iv. 「個人証明書」を選択します。
- v. ルート鍵ストア内の証明書の横にあるチェック・ボックスをクリックします。 抽出する証明書の完 全修飾ファイル名 (例: /certificates/public.cer) を指定します。
- vi. コマンド行ウィンドウで、次のコマンドを実行します: cd /java\_home/bin
- vii. keytool ユーティリティーを実行します。

keytool -import -noprompt -alias "example alias" -keystore /downloads/trustStore.jks -file /certificates/public.cer -storepass xc10pass -storetype jks

- viii. 追加でインポートする証明書があれば、この手順を繰り返し、証明書を抽出して keytool ユーティ リティーを再度実行します。
- 3. 鍵ストアとトラストストアの情報をアプライアンスにアップロードします。 アプライアンス・ユーザー・インタ ーフェースで、「集合」 > 「設定」 > 「**Transport Layer Security (TLS)**」をクリックします。 WebSphere Application Server の手順を完了したら、更新済みの /downloads/trustStore.jks ファイルを アップロードします。 鍵ストアまたはトラストストアをアップロードした後、 関連付けられたパスワードを更新 する必要があります。デフォルトのトラストストアを使用する場合、 パスワードは xc10pass です。
- 4. 集合の証明書別名を選択します。
- 5. トランスポート・タイプを指定します。 以下のトランスポート・タイプ設定のいずれかを選択してください。
	- **TLS** サポート: データ・グリッドは TCP/IP、SSL、または TLS を使用して通信を行います。ユーザー・イ ンターフェースは HTTP および HTTPS を使用してアクセスできます。
	- **TLS** 必須: データ・グリッドは SSL または TLS のみを使用して通信を行います。ユーザー・インターフェ ースは HTTPS のみを使用してアクセスできます。
	- データ・グリッド **TLS** 使用不可: データ・グリッドは非セキュア接続を使用して通信を行います。ユーザ ー・インターフェースは HTTP および HTTPS を使用してアクセスできます。
- 6. 通信を可能にするための信頼できる証明書の送付をクライアントに要求するために、 「クライアント証明書認証 を使用可能にする」を選択します。
- 7. 「**TLS** 設定の送信」をクリックして、変更を構成に保存します。

- 別のアプライアンスからユーザー・インターフェースにアクセスする際、ブラウザーからの警告を回避するため に、 鍵ストアの証明書の共通名 (CN) に、ワイルドカードを含めることを考慮してください。各アプライアンス は、TLS 構成に、 証明書別名で指定されたものと同じ証明書を使用します。例えば、myhost.mycompany.com では なく、\*.mycompany.com を使用して、証明書を mycompany ドメイン内の すべてのホストに有効にするこ とができます。
- プライベート認証局 (CA) を使用して、TLS 構成で選択した証明書別名に関連付けられた証明書に 署名することも できます。そうすると、CA 証明書をブラウザーにインポートして、プライベート CA で署名された証明書によっ て、 プロンプトの出力なしにそれぞれの集合を信頼することができます。一般に、プライベート CA の使用は、 専用イントラネットでのアクセスにのみ適しています。

#### タスクの結果

TLS 構成の変更を完了するために、 集合を再始動する必要があります。

集合が再始動しているときには、ユーザー・インターフェースの限られた一部分が アクセス可能です。ユーザー・イン ターフェースの一部分にアクセスできない場合は、 適当な時間を置いて、再度要求を実行依頼してください。「タス ク」パネルに成功の状況が表示されて、 いくつかの TLS 変更が完了したことが自動的に示されます。

アプライアンスが使用する証明書別名を変更した場合、ブラウザーを再始動したり、 ユーザー・インターフェースをロ グアウトして再度ログインしたり、ブラウザー・プロンプトで新しい証明書を信頼したりする必要が生じる場合もありま す。

クライアント認証が使用可能なときに ユーザー・インターフェースを使用できないようであれば、 信頼できるクライア ント証明書をブラウザーにインポートしたかどうか確認してください。信頼できるクライアント証明書がブラウザーに インポートされていなければ、ユーザー・インターフェースにアクセスできません。ユーザー・インターフェースに正常 にログオンした後、 タスクによって、TLS 構成の成功が示されます。

#### 次のタスク

ベスト・プラクティス

親トピック**:** [セキュリティー](#page-160-0)

関連概念: IBM WebSphere DataPower XC10 アプライアンス [セキュリティー概要](#page-161-0) [ユーザー許可](#page-181-0)

関連タスク: IBM WebSphere DataPower XC10 [アプライアンスのユーザー・インターフェース・セキュリティーの構成](#page-165-0) LDAP [ディレクトリーを使用したユーザー認証のためのアプライアンスの構成](#page-167-0) [ユーザーおよびグループの管理](#page-170-0) データ・グリッド [のセキュリティーを使用可能に設定する](#page-47-0)

■■■■■ [クライアント認証を使用するためのデータ・グリッド・アプリケーションの構成](#page-414-0) [データ・グリッド・アプリケーション用の](#page-415-0) TLS の構成 WebSphere eXtreme Scale セッション管理を使用するための WebSphere Application Server メモリー間複製セッシ [ョンまたはデータベース・セッションのマイグレーション](#page-51-0) WebSphere Application Server [管理コンソールの前の構成設定のメモ](#page-52-0) データ・グリッド内における [セッション管理用のカタログ・サービス・ドメインの作成](#page-54-0) [以前の構成設定を使用するための](#page-55-0) WebSphere DataPower XC10 アプライアンス の構成 xscmd [ユーティリティーによるモニター](#page-384-0)

## 関連資料:

REST ゲートウェイ: [セキュリティー構成](#page-359-0) [splicer.properties](#page-237-0) ファイル

## 関連情報:

IKEYMAN [グラフィカル・インターフェースを使用した鍵の管理](http://publib.boulder.ibm.com/infocenter/wasinfo/v7r0/topic/com.ibm.websphere.ihs.doc/info/ihs/ihs/welc_ikeymangui.html)

# **IBM WebSphere DataPower XC10** アプライアンスのユーザー・インター フェース・セキュリティーの構成

WebSphere® DataPower® XC10 アプライアンス で提供されるセキュリティー機能の多くは、アプライアンスの構造 内に構築されます。 追加のセキュリティー・オプションをご使用の環境に提供するために、追加のセキュリティー設定 が組み込まれています。

[アプライアンスに組み込まれるセキュリティー機能について理解するには、『](#page-161-0)<u>IBM WebSphere DataPower XC10 アプ</u> ライアンス セキュリティー概要』を参照してください。

## 始める前に

以下の手順を実行するには、アプライアンス管理権限が割り当てられている必要があります。

### このタスクについて

アプライアンスのセキュリティー適用範囲を広げるために、ユーザーの振る舞いを制御するための オプションをいくつ か構成できます。

### 手順

- 1. 「設定」パネルにナビゲートします。 セキュリティー・オプションを管理するには、以下のいずれかの方法で 「設定」パネルまでナビゲートしてください。
	- WebSphere DataPower XC10 アプライアンス ユーザー・インターフェース上部のメニュー・バーで、 「アプライアンス」 > 「設定」にナビゲートします。
	- 「ようこそ」ページで、「ステップ **1:** アプライアンスのセットアップ」セクションにある「設定のカスタ マイズ」リンクをクリックします。
- 2. 「セキュリティー」を展開します。
- 3. 使用するセキュリティー権限を設定します。
	- a. 「新規ユーザーに自分のアカウントの作成を許可する」フィールドを設定します。 このフィールドのデフ ォルト値は「使用不可」です。 このフィールドには、ユーザーが自分自身のアカウントを作成できるかど うかを指定します。 このフィールドが「使用可能」の場合、「登録」ボタンがログイン画面に表示されま す。 ユーザー自己登録について詳しくは、『[新規ユーザー・アカウントの登録』](#page-177-0)を参照してください。
	- b. 「シリアル・コンソールからのパスワードのリセットを許可する」フィールドを設定します。 このフィー ルドのデフォルト値は「使用不可」です。

「使用不可**:**」SMTP サーバーおよびxcadmin ユーザーの E メール・アドレスを必ず構成してください。 これらの構成により、xcadmin パスワードを忘れた場合でも、パスワードをリセットする方法が用意され ます。このフィールドが使用不可で、かつこれらの構成が行われていない場合、忘れた xcadmin パスワー ドをリセットすることができず、再設定のためにアプライアンスを IBM に返却する必要があります。

「使用可能**:**」その他の資格情報を必要とせず、また SMTP メッセージが表示されることもなく、シリアル 接続を使用して xcadmin ユーザーのパスワードをリセットできます。 このオプションを選択している場 合は、WebSphere DataPower XC10 アプライアンス への物理的アクセスが通常よりもさらに重要です。 マシンへの物理的アクセスが可能であれば、すべてのユーザーがアプライアンスに対する管理者権限を取得 できます。

4. アプライアンスを Lightweight Directory Access Protocol (LDAP) ディレクトリーを使用してユーザーを認証す

るように構成します。 LDAP ディレクトリーを使用した認証のためのアプライアンスの構成について詳しくは、 『LDAP [ディレクトリーを使用したユーザー認証のためのアプライアンスの構成』](#page-167-0)を参照してください。

## タスクの結果

上記の手順を正常に終えると、アプライアンスでの特定のセキュリティー関連シナリオの扱い方、およびユーザー・イン ターフェースへのアクセスに外部認証を使用するかどうかの指定が完了します。

### 次のタスク

ユーザーとグループを構成してユーザー・インターフェースへのアクセスを提供します。また、ユーザーとグループを使 用してデータ・グリッドへのアクセスを提供します。

親トピック**:** [セキュリティー](#page-160-0)

関連概念: IBM WebSphere DataPower XC10 アプライアンス [セキュリティー概要](#page-161-0) [ユーザー許可](#page-181-0) xcadmin[パスワード](#page-98-0)

関連タスク:

[WebSphere](#page-162-0) Application Server 用の Transport Layer Security (TLS) の構成 LDAP [ディレクトリーを使用したユーザー認証のためのアプライアンスの構成](#page-167-0) [ユーザーおよびグループの管理](#page-170-0) データ・グリッド [のセキュリティーを使用可能に設定する](#page-47-0) Bustam [WebSphere](#page-162-0) Application Server 用の Transport Layer Security (TLS) の構成 <mark>る Java マンライアント認証を使用するためのデータ・グリッド・アプリケーションの構成</mark>

[データ・グリッド・アプリケーション用の](#page-415-0) TLS の構成

## 関連資料:

REST ゲートウェイ: [セキュリティー構成](#page-359-0)

# **LDAP** ディレクトリーを使用したユーザー認証のためのアプライアンスの構成

IBM® WebSphere® DataPower® XC10 アプライアンス でユーザーを認証するために、任意で Lightweight Directory Access Protocol (LDAP) ディレクトリーを使用できます。

### 始める前に

以下の手順を実行するには、アプライアンス管理権限が割り当てられている必要があります。

### このタスクについて

ユーザーの認証に LDAP サーバーを使用するのはオプションです。 IBM WebSphere DataPower XC10 アプライアンス のユーザーを LDAP ディレクトリーで認証するために、「ユーザー名」属性が 使用されます。主アプライアンス管理者 は別にして、LDAP ディレクトリーに登録されていないユーザーを認証することはできません。

2.5+ SSL 接続経由で LDAP の認証を行うように WebSphere DataPower XC10 アプライアンス を構成することができ ます。これは、LDAP サーバーへの接続のための Lightweight Directory Access Protocol over SSL (LDAPS) URL を 指定して行います。 LDAPS を使用する場合は、LDAP サーバーの SSL 証明書が信頼されるようにアプライアンスのトラ ストストアを変更する必要があります。 この証明書の発行元が認証局である場合は、その認証局のルート署名者証明書 をアプライアンスのトラストストアに追加する必要があります。 LDAP サーバーの SSL 証明書が自己署名証明書である 場合は、その証明書自体をアプライアンスのトラストストアに追加する必要があります。

2.5+ LDAP 認証を構成している場合、構成した基本ドメイン・ネームとユーザー用の構成済み検索フィルターが一致し ている LDAP ユーザー ID であれば、アプライアンスへの認証ができます。 各ユーザーは、その特定ユーザーに付与さ れる許可とデータ・グリッド権限、さらにそのユーザーが所属する LDAP グループに付与される許可とデータ・グリッ ド権限を保有します。 個々のユーザーを集合に追加する必要はありません。 すべての LDAP ユーザーは、Everyone グ ループに付与されている許可とアクセス権限も保有します。 個々のユーザーにデータ・グリッド権限と許可が構成され るようにするために、ユーザーを集合に追加することが必要な場合があります。

LDAP 認証を構成している場合、LDAP グループのみを集合に追加できます。 アクセス権限と許可は、指定されたグルー プに対して付与できます。

LDAP 認証を構成している場合、アプライアンスの管理コンソールやアプライアンス・プログラミング・インターフェー スを使用して、グループのメンバーを追加/削除することはできません。 グループ・メンバーシップは、LDAP ディレク トリーの管理ツールを使用して管理します。

V2.5 より前のリリースの IBM WebSphere DataPower XC10 アプライアンス では、 集合に明確に追加されたユーザー のみが、許可やアクセス権限を付与されます。 汎用的な LDAP アクセスのサポートは V2.5 で追加されています。 V2.5 より前のリリースでは、グループが集合に追加されるときに、アプライアンスが、LDAP からグループ・メンバーシップ をインポートします。 その後は、アプライアンス上でグループが保守されます。このため、メンバーシップは、LDAP に保管されていたものとは異なるものとなる可能があります。V2.5 からは、LDAP 認証が構成されている場合のグルー プ・メンバーシップは、常に、LDAP サーバーに照会することで解決されます。

マイグレーションの考慮事項: 以前のファームウェア・バージョンを実行するアプライアンスと V2.5 が一緒に含まれる 集合では、LDAP 内に存在するがアプライアンス集合に保管されていないユーザーは、以前のファームウェアを使用する デバイス上の制限付きリソースにアクセスできません。 したがって、すべてのデバイスがアップグレードされるまで、 クライアントは、アプライアンス集合に追加されているユーザー ID しか使用できません。

集合に V2.5 より古いファームウェア・バージョンを実行するメンバーが含まれている場合は、以前のアプライアンス上 に保管されているグループ・メンバーシップが、LDAP に保管されているものと異なる可能性があります。 こうした矛 盾が原因で問題が発生する可能性があります。例えば、ユーザー ID が以前のアプライアンスに保管されているグループ に含まれ、許可やアクセス権限がそのグループに関連付けられているものの、そのグループが LDAP 内に存在しない場 合、またはそのアプライアンスに保管されたグループのメンバーシップが、LDAP 内にあるものと異なる場合、そのユー ザー ID は、新しいアプライアンス上の制限付きリソースにアクセスできない可能性があります。 こうした動作が起きる のは、V2.5 のアプライアンスが LDAP を直接検査し、グループ・メンバーシップのローカル・バージョンを検査してい ないためです。 マイグレーションを行う場合は、アプライアンス・データのアクセスに使用するユーザー ID が、個々の ユーザー ID に関連付けられた必要なアクセス権限や許可を持っていることを必ず確認してください。 また、それらのユ ーザー ID が、必要な許可を持つ LDAP グループのメンバーになっていることも確認してください。

## 手順

- 1. 「設定」パネルにナビゲートします。 次のいずれかの方式を使用します。
	- WebSphere DataPower XC10 アプライアンス ユーザー・インターフェース上部のメニュー・バーで、 「アプライアンス」 > 「設定」にナビゲートします。
	- 「ようこそ」ページで、「ステップ **1:** アプライアンスのセットアップ」セクションにある「設定のカスタ マイズ」リンクをクリックします。
- 2. 「セキュリティー」を展開します。
- 3. アプライアンスを LDAP ディレクトリーを使用してユーザーを認証するように構成します。
	- a. LDAP 認証を使用可能にするには、「**LDAP** 認証を使用可能に設定」の横にあるチェック・ボックスを選択

します。 「**LDAP** 認証を使用可能に設定」チェック・ボックスは、デフォルトでは選択されていません。 このチェック・ボックスを選択すると、WebSphere DataPower XC10 アプライアンス でログイン時にユ ーザーを認証するために指定された LDAP サーバーを使用できるようになります。

ポートが明示的に指定されていない場合は、デフォルトのポート番号が 389 になります。 SSL LDAP の 例:

b. JNDI プロバイダー URL を入力します。 非 SSL LDAP の例:

ldap://mycompany.com:389/

または

ldap://mycompany.com/

ldaps://mycompany.com:636/

または

ldaps://mycompany.com/

ポートが明示的に指定されていない場合は、デフォルトのポート番号が 636 になります。

c. JNDI ベース DN (ユーザー) を入力します。 例:

CN=users,DC=mycompany,DC=com

d. JNDI ベース DN (グループ) を入力します。 例:

DC=mycompany,DC=com

e. 検索フィルター (ユーザー) を入力します。 例:

(&(sAMAccountName={0})(objectcategory=user)) または uid={0}

照会が正常に行われると、「Found LDAP User DN: <ユーザー情報>」というメッセージが表示されま す。 照会が正常に行われなかった場合は、エラー・メッセージが表示されます。

注**:** ユーザー ID はプレースホルダー {0} に組み込まれます。 {0} は、ログイン画面で入力したログイ ン・ユーザー ID で置き換えられます。

照会が正常に行われると、「Found LDAP Group DN: <ユーザー情報>」というメッセージが表示されま す。 照会が正常に行われなかった場合は、エラー・メッセージが表示されます。

f. JNDI セキュリティー認証を入力します。 このフィールドは、LDAP サーバーで匿名 LDAP 照会の実行が許 可されていない場合以外は オプションです。 例:

CN=Administrator,CN=users,DC=mycompany,DC=com

- g. パスワードを入力します。 このフィールドは JNDI セキュリティー資格情報であり、LDAP サーバーで匿名 LDAP 照会の実行が 許可されていない場合以外はオプションです。
- 4. 構成した LDAP 認証設定をテストします。 LDAP サーバーで認証を構成するために使用した設定をテストできま す。 このセクションでは、LDAP 照会を実行し、指定されたユーザーおよびグループを探すことができます。
	- a. 「**LDAP** 認証設定のテスト」をクリックし、このセクションを展開します。
	- b. ユーザー名をテストするには、「LDAP ユーザー名」フィールドにユーザー名を入力し、関連する「**LDAP** 照会のテスト」ボタンをクリックします。 例:

test\_user@us.ibm.com

c. グループ名をテストするには、「LDAP グループ名」フィールドにグループ名を入力し、関連する「**LDAP** 照会のテスト」ボタンをクリックします。 例:

Test Group

タスクの結果

ユーザー・インターフェースへアクセスする際の外部認証に LDAP ディレクトリーが指定されます。

次のタスク

ご使用の環境のさまざまな領域に対するユーザー・アクセスを制御する方法を理解することは、セキュリティー・ソリュ ーションの重要な部分です。 [ユーザーおよびグループとその許可の管理方法について詳しくは、『ユーザーおよびグル](#page-170-0) ープの管理』を参照してください。

親トピック**:** [セキュリティー](#page-160-0)

関連概念:

IBM WebSphere DataPower XC10 アプライアンス [セキュリティー概要](#page-161-0)

関連タスク:

[WebSphere](#page-162-0) Application Server 用の Transport Layer Security (TLS) の構成 IBM WebSphere DataPower XC10 [アプライアンスのユーザー・インターフェース・セキュリティーの構成](#page-165-0) [ユーザーおよびグループの管理](#page-170-0) データ・グリッド [のセキュリティーを使用可能に設定する](#page-47-0) [WebSphere](#page-162-0) Application Server 用の Transport Layer Security (TLS) の構成 ■ Jawa ■ [クライアント認証を使用するためのデータ・グリッド・アプリケーションの構成](#page-414-0) [データ・グリッド・アプリケーション用の](#page-415-0) TLS の構成

関連資料:

REST ゲートウェイ: [セキュリティー構成](#page-359-0)

# ユーザーおよびグループの管理

ユーザーおよびユーザー・グループが用意されているため、WebSphere® DataPower® XC10 アプライアンス へのア クセス・レベルを 個人別に管理できます。 ユーザー・グループを使用して、ユーザーのグループに許可を適用できま す。

### 始める前に

以下の手順を実行するには、アプライアンス管理権限が割り当てられている必要があります。

### このタスクについて

ユーザーおよびユーザー・グループは、WebSphere DataPower XC10 アプライアンス ユーザー・インターフェースを 使用して管理できます。

### [ユーザーの作成](#page-172-0)

ユーザー・インターフェースにログインするには、ユーザー名とパスワードが必要です。 ユーザーが WebSphere DataPower XC10 アプライアンス にアクセスし、これを管理できるようにするには、以下の手順で 新規アカウントを 作成します。

管理者が「新規ユーザーに自分のアカウントの作成を許可する」オプションを使用可能にしている場合、自分自 身のユーザー・アカウントを作成できます。 このタスクを使用して、ユーザー・アカウントをログイン画面から 作成します。

### [ユーザーの管理](#page-174-0)

ユーザーの作成後に追加の権限が必要になった場合、ユーザー設定を手動で変更する必要があります。 また、こ の手順は、情報が変わった場合に、ユーザーを変更するためにも使用できます。

#### [ユーザーの除去](#page-176-0)

ユーザー・インターフェースにログインするには、ユーザー名とパスワードが必要です。 ただし、特定のユーザ ーが不要になった場合は、WebSphere DataPower XC10 アプライアンス からそのユーザーを除去できます。

#### <u>[新規ユーザー・アカウントの登録](#page-177-0)</u>

#### [ユーザー・グループの作成](#page-178-0)

特定の WebSphere DataPower XC10 アプライアンス リソースに対するユーザーの許可の管理を容易にするため に、 ユーザー・グループを作成できます。

### [ユーザー・グループの管理](#page-179-0)

ユーザー・グループを作成した当初は、このユーザー・グループにはメンバーとして指定されたユーザーは 存在 しません。LDAP 認証が使用可能でない場合、手動でユーザーをグループに追加する必要があります。

[ユーザー・グループの除去](#page-180-0)

不要になったユーザー・グループは WebSphere DataPower XC10 アプライアンス から除去できます。

### [ユーザー許可](#page-181-0)

ユーザー許可は、各ユーザーに向けて表示できるパネルを決定したり、 特定オブジェクトに対するユーザー・ア クセスを決定したりするために定義します。

親トピック**:** [アプライアンスの構成](#page-159-0) 親トピック**:** [セキュリティー](#page-160-0)

関連概念:

IBM WebSphere DataPower XC10 アプライアンス [セキュリティー概要](#page-161-0) [ユーザー許可](#page-181-0) xcadmin[パスワード](#page-98-0)

関連タスク:

[セキュリティー](#page-160-0)

IBM WebSphere DataPower XC10 アプライアンス [のイーサネット・インターフェースの管理](#page-182-0)

[構成のインポートとエクスポート](#page-191-0)

[ドメイン・ネーム・システム](#page-194-0) (DNS) サーバーの管理

ホスト名に対する IP [アドレスのマッピング](#page-195-0)

[日時設定の管理](#page-196-0)

IBM WebSphere DataPower XC10 アプライアンス の E [メール送達の管理](#page-197-0)

[ユーザー・インターフェースからのアプライアンスのシャットダウンまたは再始動](#page-198-0)

IBM WebSphere DataPower XC10 [アプライアンスのユーザー・インターフェース・セキュリティーの構成](#page-165-0)

データ・グリッド [のセキュリティーを使用可能に設定する](#page-47-0)

■ **Bava ■ [WebSphere](#page-162-0) Application Server 用の Transport Layer Security (TLS)** の構成

■■■■■ [クライアント認証を使用するためのデータ・グリッド・アプリケーションの構成](#page-414-0)

[データ・グリッド・アプリケーション用の](#page-415-0) TLS の構成

LDAP [ディレクトリーを使用したユーザー認証のためのアプライアンスの構成](#page-167-0)

## 関 連 資 料 :

<u>REST [ゲ](#page-359-0)ートウェイ: セキュリティー構成</u>

# ユーザーの作成

ユーザー・インターフェースにログインするには、ユーザー名とパスワードが必要です。 ユーザーが WebSphere® DataPower® XC10 アプライアンス にアクセスし、これを管理できるようにするには、以下の手順で新規アカウントを 作成します。

### 始める前に

以下の手順を実行するには、アプライアンス管理権限が割り当てられている必要があります。 Lightweight Directory Access Protocol (LDAP) を使用してユーザーを認証する場合、 まず、登録しようとしているユーザーが LDAP リポジト リーに存在していなければなりません。LDAP 構成の作成について詳しくは、『LDAP ディレクトリーを使用したユーザ [ー認証のためのアプライアンスの構成』を参照してください。](#page-167-0)

### このタスクについて

WebSphere DataPower XC10 アプライアンス ユーザー・インターフェースを使用してユーザーを作成するには、以下 の手順に従ってください。

### 手順

- 1. 「ユーザー」パネルにナビゲートします。
	- WebSphere DataPower XC10 アプライアンス ユーザー・インターフェース上部の メニュー・バーで、 「集合」 > 「ユーザー」に ナビゲートします。
	- 「ホーム」パネルで、「ステップ **1:** アプライアンスのセットアップ」セクションにある「ユーザーの作 成」リンクをクリックします。
- 2. 追加アイコン (<sup>4</sup>) をクリックして、新規ユーザーの 追加を開始します。
- 3. 「ユーザー名」フィールドに ID を入力します。 このフィールドの値は 64 文字まで指定可能です。 このフィー ルドをブランクにすることはできません。 すべての英数字と大部分の特殊文字を使用することができます。 スペ ースと特殊文字 < # は使用できません。 このフィールドは、ユーザーの作成後には変更できません。 LDAP 認証 を使用する場合、 登録しようとしているユーザーは LDAP リポジトリーに存在していなければなりません。
- 4. オプション: 「フルネーム」フィールドにユーザーの名前を入力します。 このフィールドは、ユーザー・インター フェースでの表示用に使用されます。 このフィールドに値を入力しなければ、ユーザー名が表示されます。 ユー ザーを作成した後は、そのユーザーのみがこのフィールドを編集できます。 ユーザーが作成された後、管理者は このフィールドの値を変更できません。
- 5. 「パスワード」フィールドにユーザーのパスワードを入力します。 パスワードは、「ユーザー名」フィールドに 使用できる文字と同じ文字を使用できます。Simple Mail Transfer Protocol (SMTP) が使用可能であれば、 ユー ザーの作成時に「パスワード」フィールドは空のままにすることができ、 パスワードは自動的に生成されます。 LDAP 認証が使用可能になっている場合は、LDAP レジストリーのパスワードが認証に使用されるため、「パスワ ード」フィールドは表示されません。「パスワードの確認」フィールドに、上と同じユーザーのパスワードを再入 力します。
- 6. 「**E** メール・アドレス」フィールドにユーザーの有効な E メール・アドレスを入力します。 このフィールドに は、ユーザーがパスワードを忘れた場合の新規パスワードの供給や、その他の通知の配信に使用される E メー ル・アドレスを指定します。Simple Mail Transfer Protocol (SMTP) サーバーを使用するときに E メール・アド レスが必要です。詳しくは、IBM WebSphere DataPower XC10 アプライアンス の E [メール送達の管理を](#page-197-0)参照 してください。
- 7. 「**OK**」をクリックします。

タスクの結果

これで、ユーザー・インターフェースへのログオンに使用できる新規ユーザー・アカウントができました。

### 次のタスク

ユーザーの作成当初は、デフォルトの権限のみが割り当てられています。 新規ユーザーに追加の許可を与える場合は、 ユーザーへの許可の追加について 『<u>ユーザーの管理</u>』を参照してください。 新規ユーザーをユーザー・グループに追加 する方法については、『[ユーザー・グループの管理』](#page-179-0)を参照してください。

親トピック**:** [ユーザーおよびグループの管理](#page-170-0)

### 関連概念:

[ユーザー許可](#page-181-0)

関連タスク: <u>[ユーザーの管理](#page-174-0)</u> [ユーザーの除去](#page-176-0) [新規ユーザー・アカウントの登録](#page-177-0) <u>[ユーザー・グループの作成](#page-178-0)</u> [ユーザー・グループの管理](#page-179-0)
[ユーザー・グループの除去](#page-180-0)

# ユーザーの管理

ユーザーの作成後に追加の権限が必要になった場合、ユーザー設定を手動で変更する必要があります。 また、この手順 は、情報が変わった場合に、ユーザーを変更するためにも使用できます。

### 始める前に

以下の手順を実行するには、アプライアンス管理権限が割り当てられている必要があります。

### このタスクについて

ユーザーを作成した時点では、デフォルト権限のみが割り当てられています。 ユーザー・アカウントに追加の権限が必 要である場合は、最初のユーザー作成後に、これらの権限を手動で 追加する必要があります。 ユーザー・アカウントが 自己登録機能を使用して作成された場合は、ユーザー情報のサブセットのみが使用可能になります。 残りの情報は、ア プライアンス管理権限が割り当てられているユーザーが追加する必要があります。 WebSphere® DataPower® XC10 アプライアンス ユーザー・インターフェースを使用してユーザーを変更するには、以下の手順に従ってください。

### 手順

- 1. 「ユーザー」パネルにナビゲートします。
	- WebSphere DataPower XC10 アプライアンス ユーザー・インターフェース上部の メニュー・バーで、 「集合」 > 「ユーザー」に ナビゲートします。
	- 「ホーム」パネルで、「ステップ **1:** アプライアンスのセットアップ」セクションにある「ユーザーの作 成」リンクをクリックします。
- 2.変更するユーザーの「*ユーザー名」*をクリックします。 ユーザーの作成後は、表示名およびユーザー名を変更で きません。
- 3. ユーザーのパスワードおよび E メール・アドレスを編集することができます。 パスワードを変更するには、フィ ールドの **[**編集**]** をクリックします。 新規パスワードを入力し、パスワードを変更します。
- 4. ユーザー・アクティビティーを表示します。 以下のユーザーの活動状況をユーザー・アカウント画面に表示でき ます。
	- 現在の状況: このフィールドには、ユーザーの状況が示されます。以下のリストには、起こり得るユーザー 状況が含まれています。
		- **撮** 最近 5 分間はアクティブ
		- □: 5 分を超えて非アクティブ
		- ■ ユーザーがまだログインしていません
	- ユーザー・グループ: このフィールドには、ユーザーがメンバーになっているすべてのユーザー・グループ がリストされます。

グループ名を入力し、ユーザーをグループに追加します。ユーザー・グループ名を入力すると、入力内容に 一致するユーザー・グループのリストが表示されます。 ユーザーをグループに追加するには、ユーザー・ グループ名をクリックしてください。 ユーザー・グループ名を入力するだけでは、ユーザーはグループに 追加されません。 ユーザーをユーザー・グループに追加すると、ユーザー・グループの権限がユーザーに 割り当てられます。 ユーザーに割り当てられていた以前の権限レベルは保持されません。 ユーザーをユー ザー・グループから除去する場合は、ユーザーを除去するグループの隣にある **[**除去**]** リンクをクリックし ます。 ユーザーは、(Everyone グループ以外の) すべてのグループから除去されると、最後に除去された グループに割り当てられていた権限を保持します。

- 
- 5. このユーザーの権限を変更します。 ユーザーに割り当てられるアクセス・レベルを制御するために、権限を選択 またはクリアできます。 ユーザーがグループ (Everyone グループは含めません) のメンバーの場合は、ユーザー 権限は変更できません。 ユーザーがグループのメンバーの場合、そのグループで定義された権限をユーザーは持 ちます。 ユーザーが複数グループのメンバーの場合、それらのグループで定義された権限の合計をユーザーは持 ちます。 グループに定義されている権限を変更すると、その変更は、そのグループのすべてのメンバーに伝搬し ます。 ユーザーごとに選択可能な権限は、以下のとおりです。
	- アプライアンス管理
	- アプライアンス・モニター
	- データ・グリッドの作成

これらの権限設定について詳しくは、[『ユーザー許可』](#page-181-0)を参照してください。

タスクの結果

ユーザー・アカウントは正常に変更されています。

次のタスク

ユーザーの変更後、このユーザーをユーザー・グループに追加できます。 ユーザー・グループの作成方法、およびユー <u>ザーをユーザー・グループに追加する方法に [ついては、『](#page-179-0)[ユーザー・グループの作成](#page-178-0)</u>』および『<u>ユーザー・グループの</u> 管理』を参照してください。 Lightweight Directory Access Protocol (LDAP) サーバーを認証用に使用して、 セキュリ ティーのレイヤーをアプライアンスに追加できます。 LDAP サーバーによるアプライアンスの保護について詳しくは、

『IBM WebSphere DataPower XC10 [アプライアンスのユーザー・インターフェース・セキュリティーの構成』](#page-165-0)を参照 してください。

親トピック**:** [ユーザーおよびグループの管理](#page-170-0)

関連概念:

[ユーザー許可](#page-181-0)

関連タスク: [ユーザーの作成](#page-172-0) [ユーザーの除去](#page-176-0) [新規ユーザー・アカウントの登録](#page-177-0)

[ユーザー・グループの作成](#page-178-0) [ユーザー・グループの管理](#page-179-0)

[ユーザー・グループの除去](#page-180-0)

# ユーザーの除去

ユーザー・インターフェースにログインするには、ユーザー名とパスワードが必要です。 ただし、特定のユーザーが不 要になった場合は、WebSphere® DataPower® XC10 アプライアンス からそのユーザーを除去できます。

### 始める前に

以下の手順を実行するには、アプライアンス管理権限が割り当てられている必要があります。

# このタスクについて

ユーザーを削除すると、そのユーザーが所有していたすべてのリソースが、自動的に実行者に 転送されます。 WebSphere DataPower XC10 アプライアンス ユーザー・インターフェースを使用してユーザー・アカウントをアプラ イアンスから除去するには、以下の手順に従ってください。

# 手順

- 3. 「削除」アイコン ( X ) をクリックして、ユーザーの削除を開始します。 メッセージ・ボックスが表示され、この ユーザーが完全に削除されることに対する確認が要求されます。
- 4. 「**OK**」をクリックします。
- 1. 「ユーザー」パネルにナビゲートします。
	- WebSphere DataPower XC10 アプライアンス ユーザー・インターフェース上部の メニュー・バーで、 「集合」 > 「ユーザー」に ナビゲートします。
	- 「ホーム」ページで、「ステップ **1:** アプライアンスのセットアップ」セクションにある「ユーザーの作 成」リンクをクリックします。
- 2. ユーザーの **<user\_name>** をクリックして、削除するユーザーを選択します。

注**:** 「管理者」ユーザー・アカウント xcadmin は削除できません。

### タスクの結果

これで、アプライアンスからユーザー・アカウントが除去されました。

親トピック**:** [ユーザーおよびグループの管理](#page-170-0)

### 関連概念:

[ユーザー許可](#page-181-0)

### 関連タスク:

[ユーザーの作成](#page-172-0) [ユーザーの管理](#page-174-0) [新規ユーザー・アカウントの登録](#page-177-0) [ユーザー・グループの作成](#page-178-0) [ユーザー・グループの管理](#page-179-0) [ユーザー・グループの除去](#page-180-0)

# 新規ユーザー・アカウントの登録

管理者が「**新規ユーザーに自分のアカウントの作成を許可する**」オプションを使用可能にしている場合、 自分自身のユ ーザー・アカウントを作成できます。 このタスクを使用して、ユーザー・アカウントをログイン画面から作成します。

### 始める前に

新規ユーザー・アカウントを登録するには、 「新規ユーザーに自分のアカウントの作成を許可する」フィールドが「使 用可能」に設定されている必要があります。 ユーザー登録を使用可能にする方法について詳しくは、『IBM WebSphere DataPower XC10 [アプライアンスのユーザー・インターフェース・セキュリティーの構成』を参照してください。](#page-165-0)

### 手順

- 1. WebSphere DataPower XC10 アプライアンス のログイン画面にアクセスします。
- 2. 「登録**...**」ボタンをクリックして、ユーザー・アカウントの作成を開始します。
- 3. 「ユーザー名」フィールドにログイン ID を入力します。 このフィールドに入力された値は、ユーザー名およびこ のユーザーの表示名の両方に使用されます。 このフィールドの値は 64 文字まで指定可能です。 すべての英数字 を使用できます。 特殊文字 !@#%^\*&-+= も使用可能です。

重要**:** Lightweight Directory Access Protocol (LDAP) を使用してユーザーを認証する場合は、登録されるユー ザーは LDAP リポジトリーに存在していなければなりません。 LDAP 構成の作成について詳しくは、『LDAP デ [ィレクトリーを使用したユーザー認証のためのアプライアンスの構成』を参照してください。](#page-167-0)

- 4. 「パスワード」フィールドにユーザーのパスワードを入力します。 パスワードは、「ユーザー名」フィールドに 使用できる文字と同じ文字を使用できます。 Simple Mail Transfer Protocol (SMTP) または LDAP サーバーが定 義されていなければ、 「パスワード」フィールドは必須です。 SMTP が使用可能であれば、パスワードを入力す るか、あるいは、そのフィールドをブランクのままにして 生成されたパスワードを E メール・アドレスに送信す るようにするかを選択できます。 LDAP を使用してユーザーを認証する場合、既存の LDAP パスワードが使用さ れ、パスワードを入力する必要はありません。
- 5. 「パスワードの確認」フィールドに、上と同じユーザーのパスワードを再入力します。 このフィールドに入力す る値は、「パスワード」フィールドに入力した値と同じでなければ なりません。 これらのフィールドの値が一致 しない場合、「登録」をクリックするとエラーが表示されます。 ユーザーを作成するためには、このエラーを解 決する必要があります。
- 6. 「**E** メール・アドレス」フィールドに E メール・アドレスを入力します。 Simple Mail Transfer Protocol (SMTP) サーバーを使用するときに E [メール・アドレスが必要です。詳しくは、](#page-197-0)IBM WebSphere DataPower XC10 アプライアンス の E メール送達の管理を参照してください。
- 7. 「登録」ボタンをクリックして、登録プロセスを完了します。

### タスクの結果

上記の手順が正常に完了すると、ユーザー・インターフェースへのログインに使用できるユーザー・アカウントが登録さ れます。デフォルトでは、アプライアンス・モニター権限のみが割り当てられます。

親トピック**:** [ユーザーおよびグループの管理](#page-170-0)

### 関連概念:

[ユーザー許可](#page-181-0)

思演 カラ カ・

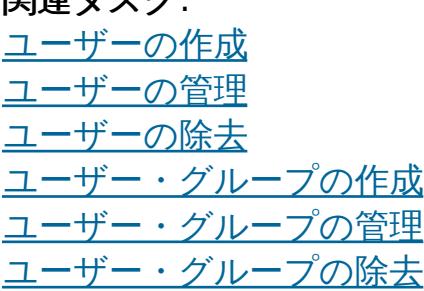

# ユーザー・グループの作成

特定の WebSphere® DataPower® XC10 アプライアンス リソースに対するユーザーの許可の管理を容易にするため に、 ユーザー・グループを作成できます。

### 始める前に

以下の手順を実行するには、アプライアンス管理権限が割り当てられている必要があります。

### このタスクについて

ユーザー・グループを作成して、 ユーザーのコレクション (集合) の許可をリソースまたはリソースのグループに迅速に 割り当てます。 ユーザー・グループは、最初に作成した時点では空です。そのため、ユーザーを新規ユーザー・グルー プにそれぞれ手動で追加する必要があります。 WebSphere DataPower XC10 アプライアンス ユーザー・インターフェ ースを使用してユーザーを作成するには、以下の手順に従ってください。

- 1. 「集合」 > 「ユーザー・グループ」にナビゲートします。
- 2. 追加アイコン (+) をクリックして、グループを作成します。
- 3. 「グループ名」フィールドに名前を入力します。 このフィールドの値は 64 文字まで指定可能です。 このフィー ルドをブランクにすることはできません。 すべての英数字と、特殊文字 !@#%^\*&-+= を使用できます。 LDAP 認証が構成されている場合、LDAP 内に存在するグループのみを集合に追加することができます。
- 4. 「説明」フィールドにその他の追加情報を入力します。 このフィールドは、ユーザー・グループに関する詳細を 付加するために使用できます。

### 手順

作成したグループにユーザーを追加できます。 [ユーザーをユーザー・グループに追加する手順について詳しくは、『ユ](#page-179-0) ーザー・グループの管理』を参照してください。

5. 「**OK**」をクリックします。

### タスクの結果

上記の手順が正常に完了すると、WebSphere DataPower XC10 アプライアンス ユーザーの許可の管理に役立つ 新規ユ ーザー・グループが作成されます。

### 次のタスク

親トピック**:** [ユーザーおよびグループの管理](#page-170-0)

### 関連概念:

[ユーザー許可](#page-181-0)

関連タスク: [ユーザーの作成](#page-172-0) [ユーザーの管理](#page-174-0) [ユーザーの除去](#page-176-0) [新規ユーザー・アカウントの登録](#page-177-0) [ユーザー・グループの管理](#page-179-0) [ユーザー・グループの除去](#page-180-0)

# ユーザー・グループの管理

ユーザー・グループを作成した当初は、このユーザー・グループにはメンバーとして指定されたユーザーは 存在しませ ん。LDAP 認証が使用可能でない場合、手動でユーザーをグループに追加する必要があります。

### 始める前に

以下の手順を実行するには、アプライアンス管理権限が割り当てられている必要があります。

## このタスクについて

WebSphere® DataPower® XC10 アプライアンス ユーザー・インターフェースを使用して、ユーザーをユーザー・グ ループに追加するか、またはユーザー・グループから除去するには、以下の手順に従ってください。

### 手順

- 1. 「集合」 > 「ユーザー・グループ」にナビゲートします。
- 2. 「**<group\_name>**」をクリックして、変更するグループを選択します。
- 3. ユーザー・グループの説明を変更したい場合は、既存の説明をクリックして、変更内容を入力します。
- 4. ユーザーをグループに追加する場合は、追加するユーザーを入力して、その「**<user\_name>**」をクリックしま す。

### 関連概念: [ユーザー許可](#page-181-0)

ユーザー名を入力すると、入力内容に一致するユーザーのリストが表示されます。 ユーザーをグループに追加す るには、ユーザー名をクリックしてください。 ユーザー名を入力するだけでは、ユーザーはグループに追加され ません。 ユーザーをユーザー・グループに追加すると、ユーザー・グループの権限がユーザーに割り当てられま す。 ユーザーに割り当てられていた以前の権限レベルは保持されません。

注**:** LDAP 認証が使用可能の場合、WebSphere DataPower XC10 アプライアンス 内のグループのメンバーシッ プを変更することはできません。

5. グループに割り当てられた権限を変更します。

ユーザー・グループに適用可能な権限は以下のとおりです。

- アプライアンス管理
- アプライアンス・モニター
- データ・キャッシュの作成

これらの権限設定について詳しくは、[『ユーザー許可』](#page-181-0)を参照してください。

6. ユーザーをグループから除去する場合は、除去するユーザーの隣にある **[**除去**]** リンクをクリックします。 ユーザ ーを除去するときに確認は要求されません。 したがって、ユーザー・グループを管理するときは、十分な注意が 必要です。ユーザーは、Everyone グループ以外のすべてのグループから除去されると、 最後に除去されたグル ープに割り当てられていた権限を保持します。

### タスクの結果

これで、ユーザー・グループの変更が完了しました。

親トピック**:** [ユーザーおよびグループの管理](#page-170-0)

関連タスク: [ユーザーの作成](#page-172-0) [ユーザーの管理](#page-174-0) [ユーザーの除去](#page-176-0) [新規ユーザー・アカウントの登録](#page-177-0) [ユーザー・グループの作成](#page-178-0) [ユーザー・グループの除去](#page-180-0)

# ユーザー・グループの除去

不要になったユーザー・グループは WebSphere® DataPower® XC10 アプライアンス から除去できます。

## 始める前に

以下の手順を実行するには、アプライアンス管理権限が割り当てられている必要があります。

## このタスクについて

この手順を実行すると、WebSphere DataPower XC10 アプライアンス ユーザー・インターフェースを使用して、ユー ザー・グループをアプライアンスから除去できます。

- 3. 「除去」アイコン (  $^{38}$ ) をクリックして、グループの除去を開始します。
- 4. 選択されたユーザー・グループを除去することを確認して、「**OK**」をクリックします。

## 手順

[ユーザーの作成](#page-172-0) [ユーザーの管理](#page-174-0) [ユーザーの除去](#page-176-0) [新規ユーザー・アカウントの登録](#page-177-0) [ユーザー・グループの作成](#page-178-0) [ユーザー・グループの管理](#page-179-0)

- 1. 「集合」 > 「ユーザー・グループ」をクリックします。
- 2. **<user\_group\_name>**をクリックして、除去するユーザー・グループを 選択します。

注**:** 「全員」ユーザー・グループは除去できません。

タスクの結果

各ユーザー・グループ・メンバーがグループから除去され、 ユーザー・グループが削除されます。

親トピック**:** [ユーザーおよびグループの管理](#page-170-0)

# 関連概念:

[ユーザー許可](#page-181-0)

### 関連タスク:

# ユーザー許可

ユーザー許可は、各ユーザーに向けて表示できるパネルを決定したり、 特定オブジェクトに対するユーザー・アクセス を決定したりするために定義します。

ユーザーに割り当てた許可によって、 そのユーザーが実行可能な WebSphere® DataPower® XC10 アプライアンス 管理用タスクが定義されます。表示される管理ページが決定され、さらに「ようこそ」ページの内容が、ユーザーに割り 当てた アクセス・レベルに応じて表示されるように、動的に生成されます。 ユーザーが最初に登録する時に、アプライ アンスのモニター権限が与えられます。 すべてのアプライアンス管理者は、データ・グリッド (data grid)の作成権限ま たはアプライアンス管理権限を割り当てる必要があります。

|                        | アプライアンス・モニ<br>ター権限 | データ・グリッド作<br>成権限 | アプライアンス管<br>理権限 |
|------------------------|--------------------|------------------|-----------------|
| ウェルカム・ページ              | はい                 | はい               | はい              |
| データ・グリッドの作成            | いいえ                | はい               | はい              |
| データ・グリッドの削除            | いいえ                | はい               | はい              |
| モニター・メニューの表示           | はい                 | いいえ              | はい              |
| タスクの表示                 | はい                 | はい               | はい              |
| 2.5+ 完了したタスクの削<br>除    | いいえ                | いいえ              | はい              |
| 集合およびゾーンの表示と<br>作成     | いいえ                | いいえ              | はい              |
| アプライアンスの設定の変<br>更      | いいえ                | いいえ              | はい              |
| ユーザーおよびグループの<br>変更     | いいえ                | いいえ              | はい              |
| 2.5+ データ管理の表示          | はい                 | いいえ              | はい              |
| 2.5+ メッセージ・センタ<br>一の表示 | はい                 | いいえ              | はい              |

表 1. 各許可レベルの表示可能パネル

IBM WebSphere DataPower XC10 アプライアンス [セキュリティー概要](#page-161-0) xcadmin[パスワード](#page-98-0)

[ユーザーの作成](#page-172-0) [ユーザーの管理](#page-174-0) [ユーザーの除去](#page-176-0) [新規ユーザー・アカウントの登録](#page-177-0) [ユーザー・グループの作成](#page-178-0) [ユーザー・グループの管理](#page-179-0) [ユーザー・グループの除去](#page-180-0) IBM WebSphere DataPower XC10 [アプライアンスのユーザー・インターフェース・セキュリティーの構成](#page-165-0)

[ユーザーおよびグループの管理](#page-170-0)

親トピック**:** [ユーザーおよびグループの管理](#page-170-0)

## 関連概念:

## 関連タスク:

データ・グリッド [のセキュリティーを使用可能に設定する](#page-47-0)

[WebSphere](#page-162-0) Application Server 用の Transport Layer Security (TLS) の構成

関連資料:

REST ゲートウェイ: [セキュリティー構成](#page-359-0)

# **IBM WebSphere DataPower XC10** アプライアンス のイーサネット・イン ターフェースの管理

初回のシリアル接続時に、アプライアンスをネットワークに接続するために mgmt イーサネット・インターフェースを 構成しました。 追加のプライベート・イーサネット・ポートをユーザー・インターフェースで定義することができま す。

# 始める前に

アプライアンス管理権限が割り当てられている必要があります。

このタスクについて

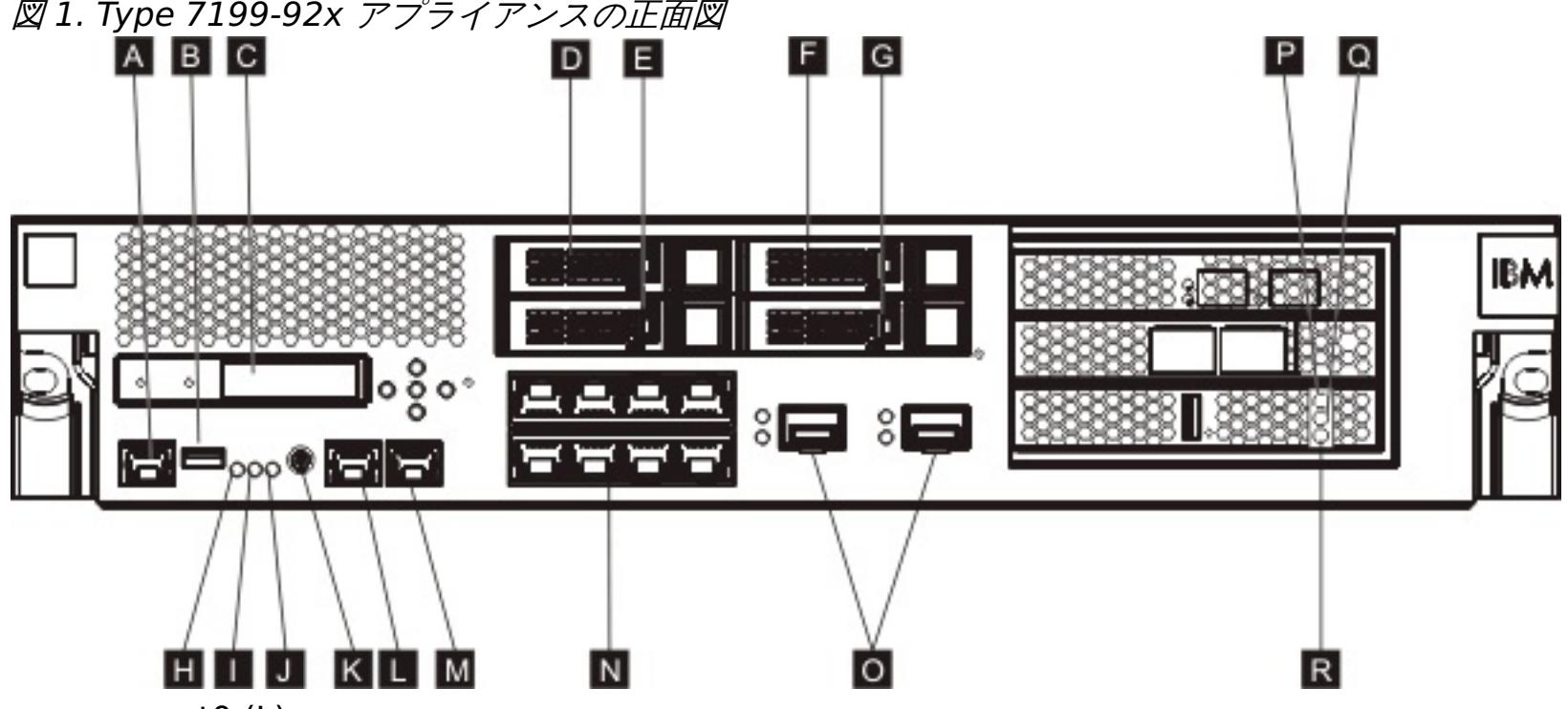

- mgmt0 (L)
- $\bullet$  mgmt1(M)
- 左方 1 ギガビット・イーサネット・モジュール eth0-eth7 (N)
- 右方 10 ギガビット・イーサネット・モジュール eth8-eth9 (O)

Type 7199-92x アプライアンスでは、データ・グリッドに 1 ギガビット・イーサネット・ポートまたは 10 ギガビッ ト・イーサネット・ポートのいずれかを使用します。使用するポートは、すべて 1 ギガビット・ポートであるか、すべ て 10 ギガビット・ポートでなければなりません。 初期構成完了後は、ポート・タイプを変更できません。MGMT0 (L) の 管理ポートに接続します。

スタンドアロンの アプライアンスのイーサネット・インターフェースを編集する場合は、設定の変更後、構成を クリア し、アプライアンスを再始動する必要があります。アプライアンスが集合内にある場合、イーサネット・インターフェー スは 更新できません。

## 手順

- 1. スタンドアロンのアプライアンスのイーサネット・インターフェースを編集します。 「設定」パネルにナビゲー トします。
	- WebSphere® DataPower® XC10 アプライアンス ユーザー・インターフェース上部のメニュー・バー で、 「アプライアンス」 > 「設定」にナビゲートします。
	- 「ホーム」パネルで、「ステップ **1:** アプライアンスのセットアップ」セクションにある「設定のカスタマ イズ」リンクをクリックします。
- 2. 「イーサネット・インターフェース」を展開します。
- 3. 「使用可能」チェック・ボックスを選択またはクリアして、イーサネット・インターフェースを使用可能または使 用不可にします。 mgmt インターフェースは使用不可にできません。
- 4. 「**IP** アドレス**/**マスク」を変更します。 <ip\_address>/<subnet\_mask> という形式で IP アドレスと サブネッ ト・マスクを入力します。 サブネット・マスクは、クラスレス・ドメイン間ルーティング (CIDR) 表記を使用し て入力する必要が あります。例: 長い表記での 255.255.255.0 は CIDR 表記では 24 です。
- 5. 「デフォルト・ゲートウェイ」を変更します。 アプライアンスは、宛先ベースのルーティングではなく、送信元 ベースのルーティングを使用します。 パケットは、パケットが受信されたものと同じインターフェース上の宛先 へ送信されます。各インターフェースには、他のインターフェースから分離された、専用のルーティング・テーブ ルが あります。 ローカル・サブネット経由で宛先に到達する必要があるインターフェースごとに、その インター フェースから直接到達可能なデフォルトの経路を指定してください。
- 6. 指定した IP アドレスがプライベート **IP** アドレスであるかどうかを指定します。
- 7. 「最大伝送単位 **(MTU)**」を変更します。 このフィールドには、イーサネット・インターフェースを使用した通信 時に、プロトコル・データ単位で可能な最大サイズ (バイト単位) を指定します。 デフォルト値は 1500 バイト で、これは、このフィールドの最大許容値でもあります。
- 8. 「モード」を変更します。 イーサネット・インターフェースでは以下のイーサネット・モードを使用できます。
	- 自動
	- 10baseT-HD
	- 10baseT-FD
	- 100baseTx-HD
	- 100baseTx-FD
	- 1000baseTx-FD
- 9. チェック・ボックス「使用可能」を選択することで、構成をクリアし、アプライアンスを再始動します。 このア クションによって構成がクリアされます。 WebSphere DataPower XC10 アプライアンス プロセスがイーサネ ット・インターフェースにバインドするためには、 再始動が必要です。

[イーサネット・インターフェースの状況をモニターするには、シリアル接続を使用したイーサネット・インターフェース](#page-442-0) の状況詳細のモニターを参照してください。

## 次のタスク

### [集約インターフェースの追加](#page-184-0)

WebSphere DataPower XC10 アプライアンス で集約インターフェースを構成することができます。

### [集約インターフェースの編集](#page-187-0)

集約インターフェースのメンバーの追加と削除、および IP アドレス、デフォルト・ゲートウェイ、最大伝送単位 (MTU) などのプロパティーの変更を行えます。集約ポリシーを変更することもできます。

[集約インターフェースの削除](#page-190-0)

集約インターフェースを削除することができます。

親トピック**:** [アプライアンスの構成](#page-159-0)

### 関連タスク:

[セキュリティー](#page-160-0) [ユーザーおよびグループの管理](#page-170-0) [構成のインポートとエクスポート](#page-191-0) [ドメイン・ネーム・システム](#page-194-0) (DNS) サーバーの管理 ホスト名に対する IP [アドレスのマッピング](#page-195-0) [日時設定の管理](#page-196-0) IBM WebSphere DataPower XC10 アプライアンス の E [メール送達の管理](#page-197-0) [ユーザー・インターフェースからのアプライアンスのシャットダウンまたは再始動](#page-198-0) [集約インターフェースの編集](#page-187-0) [集約インターフェースの削除](#page-190-0) [集約インターフェースの追加](#page-184-0) [コマンド行インターフェースを使用したアプライアンスでの操作の実行](#page-444-0) [タスクによるアクティビティーのモニター](#page-383-0)

# 集約インターフェースの追加

WebSphere® DataPower® XC10 アプライアンス で集約インターフェースを構成することができます。

始める前に

以下のステップを実行するには、WebSphere DataPower XC10 アプライアンス 管理権限が割り当てられている必要が あります。

このタスクについて

複数のネットワーク・インターフェースを 1 つの集約インターフェースにリンクできます。 1 つの集約インターフェー スが 1 つ以上のイーサネット・インターフェースで構成され、単一の論理装置として機能します。この機能を使用し て、ネットワーク上でトラフィックを分散することができます。 集約インターフェースの作成は、コマンド行インター フェースまたは Web コンソールを使用して行うことができます。 集約インターフェースの推奨される作成方法は、コマ ンド行インターフェースを使用する方法です。 いずれの場合も、アプライアンスにログインしてから行う必要がありま す。 操作が完了したら、**clear-all** コマンドを実行し、アプライアンスを再始動します。

スイッチ間のリンク集約により、接続性、冗長性が増加し、処理能力が拡大します。

● 処理能力の増大

複数のイーサネット・インターフェースが、集約インターフェースとして、1 つの論理リンクに結合されて、これ により、アプライアンスが使用できる処理能力が増大します。

● コマンド行インターフェースを使用して集約インターフェースを追加する場合。 次の例を使用して集約インター フェースを作成します。

要確認**:** アプライアンスでは、1 Gbps ポートまたは 10 Gbps ポートのいずれかを使用可能に設定できます。 す なわち、10 Gbps イーサネット・ポートを使用可能に設定する場合、10 Gbps ポートを集約することもできま す。

● 自動フェイルオーバー

集合内で障害が起こったイーサネット・ポートのトラフィックは、作動しているイーサネット・ポートに転送され ます。単一のスイッチを使用すると、これによりポートの障害を防ぐことができます。 また、予備のスイッチを 使用することで、ネットワーク・スイッチの障害に対して防御することも可能です。

ロード・バランシング

ロード・バランシング・ポリシーを選択して、インバウンド・トラフィックとアウトバウンド・トラフィックの 両方を分散することができます。

● 冗長性のサポート

2 つのシステムを、さまざまな集約構成の複数のリンクによって接続することができます。

● 管理の改善

管理者は、複数のイーサネット・インターフェースを単一の集約インターフェース・ユニットとして管理できま す。

手順

```
Console> create aggregate-interface myAgg
Console aggregate-interface:myAgg> member eth3 eth4
Console aggregate-interface:myAgg> ip
CWZBR02205I: Entering "ip" mode
Console aggregate-interface:myAgg ip> address 10.5.5.5/24
Console aggregate-interface:myAgg ip> exit
Console aggregate-interface:myAgg> primary-member eth3
Console aggregate-interface:myAgg> aggregation-policy balance-tlb
Console aggregate-interface:myAgg> show
aggregate-interface myAgg:
name "myAgg"
AdminState "Enabled"
use-arp "true"
mtu "1500"
ip
 use-dhcp "false"
 address "10.5.5.5/24"
 use-slaac "false"
```

```
dad-transmits "1"
 dad-retransmit-timer "1000"
end ip
aggregation-policy "balance-tlb"
lacp-selection-logic "stable"
transmit-hash-policy "layer2"
member "eth3" "eth4"
primary-member "eth3"
```
Console aggregate-interface:myAgg> exit

- Web コンソールを使用して集約インターフェースを追加する場合。 次のいずれかの方法を使用して「設定」パネ ルにナビゲートします。
	- WebSphere DataPower XC10 アプライアンス ユーザー・インターフェース上部のメニュー・バーで、 「アプライアンス」 > 「設定」にナビゲートします。
	- 「ホーム」パネルで、「ステップ **1:** アプライアンスのセットアップ」セクションにある「設定のカスタマ イズ」リンクをクリックします。
	- 1. 「集約インターフェース」を展開します。
	- 2. 「新規集約インターフェースの追加」をクリックします。
	- 3. 追加する集約インターフェースを記述するためのフォームに入力します。

#### 名前

インターフェースの名前を指定します。

### **IP** アドレス**/**マスク

集約インターフェースに割り当てる IP アドレスを指定します。<ip\_address>/<subnet\_mask> とい う形式で IP アドレスと サブネット・マスクを入力します。

ヒント**:** IPv4 アドレスと IPv6 アドレスは、いずれもこのプロパティーを使用して割り当てられます。ア ドレスの重複は許可されません。

### 集約ポリシー

#### アクティブ・バックアップ

高可用性を求める場合は、アクティブ・バックアップ・ポリシーを指定します。このポリシーを使用する と、集約インターフェースの 1 メンバーとして同時に使用可能になるのは、1 つのイーサネット・イン ターフェースのみです。 そのイーサネット・インターフェースに障害が発生した場合、別のメンバーが 処理を再開します。

### **LACP**

高可用性と処理能力の両方を求める場合は、Link Aggregation Control Protocol (LACP) ポリシーを指 定します。 LACP ポリシーは、そのモードが「OFF」に設定されていない場合にのみ使用できます。デフ ォルトで、選択ロジックは「安定」」で、送信ハッシュ・モードは「layer2」です。

### **balance-tlb**

ロード・バランシングと高可用性を求める場合は、balance-tlb ポリシーを指定します。 このポリシー は、各メンバーの現在の負荷に応じてアウトバウンド・トラフィックを分散します。インバウンド・トラ フィックは、基本メンバーとして選択されているイーサネット・インターフェースに送信されます。 受 信中のイーサネット・インターフェースに障害が発生した場合、別のメンバーが処理を再開します。

メンバー

集約インターフェースに追加するイーサネット・インターフェースを指定します。 デフォルトでは、リ ストに追加された最初のイーサネット・インターフェースが基本メンバーとして指定されます。

制約事項**:** イーサネット・インターフェースは、複数の集約インターフェースのメンバーになることはで きません。

重要**:** イーサネット・インターフェースを集約インターフェースに追加するには、そのインターフェース が必ず使用不可の状態になっていなければなりません。イーサネット・インターフェースを使用不可にす るには、「イーサネット・インターフェース」パネル上の「使用可能」チェック・ボックスのチェックを [外す必要があります。このパネルへのナビゲートの方法について詳しくは、](file:////dcs/markdown/workspace/Transform/htmlout/0/nl/ja/com.ibm.websphere.datapower.xc.doc/aa/aat_overview_ei.html#aat_overview_ei)IBM WebSphere DataPower XC10 アプライアンス のイーサネット・インターフェースの管理を参照してください。

4. 「**OK**」をクリックします。

重要**:** 集約インターフェースは、デフォルトで使用可能になっています。 新規集約インターフェースを使用 せずに、既存の集約インターフェースの使用を継続する場合、まず新規のインターフェースを無効にする必 要があります。集約インターフェースを無効にするには、集約インターフェースを展開して、追加したばか りの新規集約インターフェースを見つけます。 「使用可能」チェック・ボックスのチェックを外します。 新規集約インターフェースを使用可能のままにすると、次に WebSphere DataPower XC10 アプライアン スを再始動する際に、その新規集約インターフェースがデータ・グリッドのバインドに使用されるため、予 期しない結果につながるおそれがあります。

注**:** 集約インターフェースを変更した場合は常に、 WebSphere DataPower XC10 アプライアンス が変更 内容を使用する前に再始動が必要です。 しかし、変更を有効にするために clear-all コマンドを発行 し、次に device-restart コマンドを発行する必要があります。

親トピック**:** IBM WebSphere DataPower XC10 アプライアンス [のイーサネット・インターフェースの管理](#page-182-0)

関連タスク:

[集約インターフェースの編集](#page-187-0) [集約インターフェースの削除](#page-190-0) IBM WebSphere DataPower XC10 アプライアンス [のイーサネット・インターフェースの管理](#page-182-0) [ユーザー・インターフェースからのアプライアンスのシャットダウンまたは再始動](#page-198-0) [コマンド行インターフェースを使用したアプライアンスでの操作の実行](#page-444-0) [タスクによるアクティビティーのモニター](#page-383-0)

# 集約インターフェースの編集

集約インターフェースのメンバーの追加と削除、および IP アドレス、デフォルト・ゲートウェイ、最大伝送単位 (MTU) などのプロパティーの変更を行えます。集約ポリシーを変更することもできます。

このタスクについて

● コマンド行インターフェースを使用して集約インターフェースを編集する場合。 次の例を使用して集約インター フェースを編集します。

集約インターフェースの編集は、コマンド行インターフェースまたは Web コンソールを使用して行うことができます。 集約インターフェースの推奨される編集方法は、コマンド行インターフェースを使用する方法です。 いずれの場合も、 アプライアンスにログインしてから行う必要があります。 操作が完了したら、**clear-all** コマンドを実行し、アプライ アンスを再始動します。

## 手順

```
Console aggregate-interface:myAgg> aggregation-policy lacp
Console aggregate-interface:myAgg> transmit-hash-policy layer3+4
Console aggregate-interface:myAgg> exit
Console> show aggregate-interface myAgg
aggregate-interface myAgg: [Up]
name "myAgg"
AdminState "Enabled"
use-arp "true"
mtu "1500"
ip
 use-dhcp "false"
 address "10.5.5.5/24"
 use-slaac "false"
 dad-transmits "1"
 dad-retransmit-timer "1000"
end ip
aggregation-policy "lacp"
lacp-selection-logic "stable"
transmit-hash-policy "layer3+4"
member "eth3" "eth4"
primary-member "eth3"
```
- Web コンソールを使用して集約インターフェースを編集する場合。 次のいずれかの方法を使用して「設定」パネ ルにナビゲートします。
	- WebSphere® DataPower® XC10 アプライアンス ユーザー・インターフェース上部のメニュー・バー で、 「アプライアンス」 > 「設定」にナビゲートします。
	- 「ホーム」パネルで、「ステップ **1:** アプライアンスのセットアップ」セクションにある「設定のカスタマ イズ」リンクをクリックします。
	- 1. 「集約インターフェース」を展開します。
	-
	- 2. 既存の集約インターフェースのメンバーを追加したり、削除したりできます。 この集約のメンバーである イーサネット・インターフェースのリストが表示されます。

ヒント**:** メンバーが 1 つのみの場合は削除できません。また、基本メンバーも削除することはできません。

重要**:** イーサネット・インターフェースを集約インターフェースに追加するには、そのインターフェースが 必ず使用不可の状態になっていなければなりません。イーサネット・インターフェースを使用可能もしくは [使用不可に設定する方法について詳しくは、](file:////dcs/markdown/workspace/Transform/htmlout/0/nl/ja/com.ibm.websphere.datapower.xc.doc/aa/aat_overview_ei.html#aat_overview_ei)IBM WebSphere DataPower XC10 アプライアンス のイーサ ネット・インターフェースの管理 を参照してください。

- メンバーを追加するには、「さらに追加**...**」をクリックしてください。
- イーサネット・インターフェースを選択して、「**OK**」をクリックします。
- 3. <ip\_address>/<subnet\_mask> という形式で IP アドレスと サブネット・マスクを変更します。 サブネ ット・マスクは、クラスレス・ドメイン間ルーティング (CIDR) 表記を使用して入力する必要が ありま す。 例えば、長い表記での 255.255.255.0 は、CIDR 表記では 24 です。
- 4. 「デフォルト・ゲートウェイ」を変更します。 アプライアンスは、宛先ベースのルーティングではなく、 送信元ベースのルーティングを使用します。 パケットは、パケットが受信されたものと同じインターフェ ース上の宛先へ送信されます。各インターフェースには、他のインターフェースから分離された、専用のル ーティング・テーブルが あります。 ローカル・サブネット経由で宛先に到達する必要があるインターフェ ースごとに、その インターフェースから直接到達可能なデフォルトの経路を指定してください。
- 5. 「最大伝送単位 **(MTU)**」を変更します。 このフィールドには、イーサネット・インターフェースを使用し た通信時に、プロトコル・データ単位で可能な最大サイズ (バイト単位) を指定します。 デフォルト値は 1500 バイトで、これは、このフィールドの最大許容値でもあります。
- 6. 「編集」をクリックして集約ポリシーを変更します。変更する集約ポリシーに応じて、以下のプロパティー が表示されます。

集約ポリシー

### アクティブ・バックアップ

高可用性を求める場合は、アクティブ・バックアップ・ポリシーを指定します。このポリシーを使用する と、一度に使用可能になるのは、(集約インターフェースの 1 メンバーである) 1 つのイーサネット・イ ンターフェースのみです。そのイーサネット・インターフェースに障害が発生した場合、別のメンバーが 引き継ぎます。デフォルトでは、リストに追加された最初のイーサネット・インターフェースが基本メン バーとして指定されます。

基本メンバー

基本メンバーとして指定するイーサネット・インターフェースを特定します。 デフォルトでは、リスト に追加された最初のイーサネット・インターフェースが基本メンバーとして指定されます。

集約ポリシー

**LACP**

高可用性と処理能力の両方を求める場合は、Link Aggregation Control Protocol (LACP) ポリシーを指 定します。 LACP ポリシーは、そのモードが「OFF」に設定されていない場合にのみ使用できます。デフ ォルトでは、選択ロジックは「安定」で、送信ハッシュ・モードは「layer2」です。

### 選択ロジック

■ 安定

最大の処理能力を持つイーサネット・インターフェースを指定します。 安定設定を選択する と、有効な集約インターフェースに使用可能なメンバーがないときに、このイーサネット・イン ターフェースが再度選択されます。安定設定はデフォルトです。

■ 処理能力

最大の処理能力を持つイーサネット・インターフェースを指定します。 別のメンバーが追加/削 除されるか、あるいは、集約インターフェースが使用可能/使用不可に設定されると、このイー サネット・インターフェースが再度選択されます。

■ Count

メンバーとしてのイーサネット・インターフェース数が最も多い集約インターフェースを指定し ます。

ハッシュ・ポリシー

■ layer2

ハッシュを生成する場合は、MAC アドレスの排他 OR (XOR) 結果を指定します。

 $\blacksquare$  laver2+3

ハッシュを生成する場合は、MAC アドレスと IP アドレスの XOR 結果を指定します。

■ layer3+4

ハッシュを生成する場合は、IP アドレスとポート番号の XOR 結果を指定します。

集約ポリシー

**balance-tlb**

ロード・バランシングと高可用性を求める場合は、balance-tlb ポリシーを指定します。 このポリシ ーは、各メンバーの現在の負荷に応じてアウトバウンド・トラフィックを分散します。インバウンド・ トラフィックは、基本メンバーとして選択されているイーサネット・インターフェースに常に送信され ます。受信中のイーサネット・インターフェースに障害が発生した場合、別のメンバーが引き継ぎま す。

基本メンバー

基本メンバーとして指定するイーサネット・インターフェースを特定します。 デフォルトでは、リス トに追加された最初のイーサネット・インターフェースが基本メンバーとして指定されます。

7. 「**OK**」をクリックします。

重要**:** 集約インターフェースを編集する際、アプライアンスを再始動するまで変更は有効になりません。 WebSphere DataPower XC10 アプライアンス プロセスがイーサネット・インターフェースにバインドす るためには、 再始動が必要です。変更した集約インターフェースを使用不可に設定してから、WebSphere DataPower XC10 アプライアンス を再始動する必要があります。 インターフェースを使用不可に設定す

るには、「集約インターフェース」を展開して、変更したばかりの集約インターフェースを見つけます。 「使用可能」チェック・ボックスのチェックを外します。 集約インターフェースを使用不可にした後、コ マンド行インターフェースで clear-all コマンドと device-restart コマンドを実行する必要がありま す。 これらのコマンドを実行しないと、変更が有効になりません。

親トピック**:** IBM WebSphere DataPower XC10 アプライアンス [のイーサネット・インターフェースの管理](#page-182-0)

関連タスク:

[集約インターフェースの削除](#page-190-0) [集約インターフェースの追加](#page-184-0) IBM WebSphere DataPower XC10 アプライアンス [のイーサネット・インターフェースの管理](#page-182-0) [ユーザー・インターフェースからのアプライアンスのシャットダウンまたは再始動](#page-198-0) [コマンド行インターフェースを使用したアプライアンスでの操作の実行](#page-444-0) [タスクによるアクティビティーのモニター](#page-383-0)

# 集約インターフェースの削除

集約インターフェースを削除することができます。

このタスクについて

集約インターフェースを削除は、コマンド行インターフェースまたは Web コンソールを使用して行うことができます。 集約インターフェースの推奨される削除方法は、コマンド行インターフェースを使用する方法です。 いずれの場合も、 アプライアンスにログインしてから行う必要があります。 操作が完了したら、**clear-all** コマンドを実行し、アプライ アンスを再始動します。

● コマンド行インターフェースを使用して集約インターフェースを削除する場合。 次の例を使用して集約インター フェースを削除します。

- Web コンソールを使用して集約インターフェースを削除する場合。 次のいずれかの方法を使用して「設定」パネ ルにナビゲートします。
	- WebSphere® DataPower® XC10 アプライアンス ユーザー・インターフェース上部のメニュー・バー で、 「アプライアンス」 > 「設定」にナビゲートします。
	- 「ホーム」パネルで、「ステップ **1:** アプライアンスのセットアップ」セクションにある「設定のカスタマ イズ」リンクをクリックします。
	- 1. 集約インターフェースを除去するには、「除去」アイコン ( ╳ ) をクリックします。

## 手順

Console> delete aggregate-interface myAgg Console> list aggregate-interface

> 重要**:** 集約インターフェースを削除する場合、アプライアンスを再始動するまで変更は有効になりません。 集約インターフェースを削除した後、コマンド行インターフェースで clear-all コマンドと devicerestart コマンドを実行する必要があります。 これらのコマンドを実行しないと、WebSphere DataPower XC10 アプライアンス は、このインターフェースの使用を続行します。

親トピック**:** IBM WebSphere DataPower XC10 アプライアンス [のイーサネット・インターフェースの管理](#page-182-0)

### 関連タスク:

[集約インターフェースの編集](#page-187-0) [集約インターフェースの追加](#page-184-0) IBM WebSphere DataPower XC10 アプライアンス [のイーサネット・インターフェースの管理](#page-182-0) [ユーザー・インターフェースからのアプライアンスのシャットダウンまたは再始動](#page-198-0) [コマンド行インターフェースを使用したアプライアンスでの操作の実行](#page-444-0) [タスクによるアクティビティーのモニター](#page-383-0)

# 構成のインポートとエクスポート

新規アプライアンスを構成する際、そのアプライアンスの構成設定をエクスポートして保管することができます。 後 に、アプライアンスの除去や再インストールを必要とする変更が発生した場合に、構成設定を損失することなく、保管し ておいた構成データをインポートすることができます。

### 始める前に

構成をインポートあるいはエクスポートするには、まず、データ・グリッド、ユーザー/グループ、Lightweight Directory Access Protocol (LDAP) [情報を含めたアプライアンス環境を構成する必要があります。](#page-159-0) 詳しくは、<u>アプライ</u> アンスの構成を参照してください。

- データ・グリッド構成
- ユーザー構成
- グループ構成
- LDAP 構成

### このタスクについて

管理者としてアプライアンスをセットアップするとき、データ・グリッドのユーザーおよびグループと、LDAP 構成設定 の作成が要求されます。 このセットアップを完了したら、これらの構成をファイルにエクスポートすることで、この情 報を保存することができます。 そうすると、そのエクスポート・ファイルを後で使用して、エクスポート済み構成情報 をインポートしてアプライアンスに戻すことができます。 以下の構成情報をインポートおよびエクスポートすることが できます。

スタンドアロン環境の場合: スタンドアロン・アプライアンスを使用している場合、ステップ 1 と 4 を実行してくださ い。これには、構成のインポートおよびエクスポート用の次の **config** コマンド構文が含まれます。

集合からのアプライアンス削除か、あるいは、スタンドアロン環境でのアプライアンスの再インストールが必要とされ るエラーが発生した場合に、構成データのインポートおよびエクスポートが必要になることがあります。 例えば、集合 に追加するアプライアンスから構成情報をエクスポートすると、インポート機能を使用して、集合を結合する前のそのア プライアンスの構成にリカバリーすることができます。 スタンドアロン環境もしくは集合環境のいずれでも、インポー ト・アクションおよびエクスポート・アクションを使用すると、削除したアプライアンスの構成情報を手動で再作成する 時間を省けます。

config <import|export> -file <filename> [-silent]

**config export** コマンドは、値が 0 のパラメーターも受け入れます。 このコマンドは、-file フラグを使用して指定 できないアーカイブされたエクスポートを実行するからです。

コマンドの使用法について参照するには、config usage と入力してください。

### 手順

1. 構成情報を、後で使用できるようにファイルにエクスポートします。 例えば、ファイル foo.json にエクスポー トします。コマンド行インターフェースを使用し、指定可能なパラメーターのリストを後ろに指定して **config** コマンドを実行します。

config <export> -file foo.json -silent

前の例での **-silent** パラメーターはオプションです。 **-silent** フラグを指定すると構成状況メッセージが画面

- に表示されなくなります。これらのメッセージは、デフォルトで表示されることになっています。
- 2. オプション: 新規アプライアンスを集合に追加します。
- 3. 構成データを破損するようなエラーが発生したら、アプライアンスを集合から削除します。 ログ分析ツールを使 用して、ランタイム環境のパフォーマンスを分析したり、お使いのアプライアンス環境内で発生した問題を解決し たりできます。
- 4. 最初のステップで作成した foo.json ファイルをインポートします。 コマンド行インターフェースを使用し、指 定可能なパラメーターのリストを後ろに指定して **config** コマンドを実行します。

config <import> -file foo.json -silent

前の例での **-silent** パラメーターはオプションです。 **-silent** フラグを指定すると構成状況メッセージが画面 に表示されなくなります。これらのメッセージは、デフォルトで表示されることになっています。

- 5. 原型としてそのアプライアンスを含めた新規集合を作成します。
- 6. その新規集合に追加する形で他のアプライアンスを一度に一つずつ、戻します。

### 2.5+ [インポートされた構成の管理と構成のエクスポート](#page-193-0)

いつ WebSphere DataPower XC10 アプライアンス から構成をエクスポートするかを指定することができま

す。

関連タスク: [セキュリティー](#page-160-0) [ユーザーおよびグループの管理](#page-170-0) IBM WebSphere DataPower XC10 アプライアンス [のイーサネット・インターフェースの管理](#page-182-0) [ドメイン・ネーム・システム](#page-194-0) (DNS) サーバーの管理 ホスト名に対する IP [アドレスのマッピング](#page-195-0) [日時設定の管理](#page-196-0) IBM WebSphere DataPower XC10 アプライアンス の E [メール送達の管理](#page-197-0) [ユーザー・インターフェースからのアプライアンスのシャットダウンまたは再始動](#page-198-0)

親トピック**:** [アプライアンスの構成](#page-159-0)

# インポートされた構成の管理と構成のエクスポート

いつ WebSphere® DataPower® XC10 アプライアンス から構成をエクスポートするかを指定することができます。

このタスクについて

構成のエクスポートは、月に 1 回、週に 1 回、または日に 1 回の割合で行えます。また、エクスポートを実行する時刻 を指定することもできます。 例えば、データ・グリッド構成のエクスポートを月の最初の日に行い、エクスポートした 構成をヒストリーに 1 年間保存するように指定することができます。

エクスポートされた構成は最大 10 個保管できます。 これには、手動で作成したエクスポート、および Web コンソール を使って作成したエクスポートも含まれます。

## 手順

- 1. Web コンソールで、「アプライアンス」 > 「構成のインポートおよびエクスポート」をクリックします。
- 2. 「エクスポート」セクションを展開します。
	- a. 「エクスポートのスケジュール」を選択します。
	- b. エクスポートを開始する日時を指定します。
	- c. このスケジュールをどのくらいの頻度で続けるかを指定します。
- 3. 「スケジューリングの更新」をクリックします。
- 4. オプション: スケジュールに入れられたエクスポートとエクスポートの間で構成をエクスポートしたい場合は、手 動で構成をエクスポートします。 手動で構成をエクスポートするには、「今すぐエクスポート」をクリックしま す。

親トピック**:** [構成のインポートとエクスポート](#page-191-0)

# ドメイン・ネーム・システム **(DNS)** サーバーの管理

通信にドメイン・ネーム・システム (DNS) ルックアップ・サービスが使用されるため、IBM® WebSphere® DataPower® XC10 アプライアンス には DNS サーバーが必須です。 アプライアンスの初期化時に、DNS サーバーを 指定する必要があります。

### 始める前に

以下の手順を実行するには、アプライアンス管理権限が割り当てられている必要があります。

### このタスクについて

- 1. 「設定」パネルにナビゲートします。
	- WebSphere DataPower XC10 アプライアンス ユーザー・インターフェース上部のメニュー・バーで、 「アプライアンス」 > 「設定」にナビゲートします。
	- 「ホーム」パネルで、「ステップ **1:** アプライアンスのセットアップ」セクションにある「設定のカスタマ イズ」リンクをクリックします。
- 2. 「ドメイン・ネーム・サーバー」を展開します。
- 3. オプション: 既存の DNS サーバーを変更するには、「**<IP** アドレス**>**」をクリックします。
- 4. 新しい DNS サーバーを追加するには、「追加するにはここをクリック」を選択します。 DNS サーバーは、アプ ライアンスの初期化中に構成されます。
- 5. オプション: DNS サーバーを除去するには、「除去」アイコン ( X ) を クリックします。

DNS サーバーは、アプライアンスが正しく機能するために必要です。 ご使用の DNS サーバーには、WebSphere DataPower XC10 アプライアンス で管理されている IP アドレス範囲の、順方向および逆方向の DNS 項目がある必要が あります。 WebSphere DataPower XC10 アプライアンス は、仮想システムのデプロイ中に、リバース・ルックアッ プによって取り出された ホスト名を使用します。 ホスト名が定義されていないためにリバース・ルックアップが失敗し た場合、デプロイメントは、 IP アドレスだけでなくホスト名も必要とするため、失敗します。

### 手順

コマンド行インターフェースを使用して、DNS サーバーを設定することもできます。 詳しくは、<u>コマンド行インターフ</u> [ェースを使用したアプライアンスでの操作の実行を参照してください。](#page-444-0)

### タスクの結果

上記の手順を正常に終えると、通信時のルックアップに使用する DNS サーバーの定義は完了します。

### 次のタスク

### 親トピック**:** [アプライアンスの構成](#page-159-0)

### 関連概念:

xcadmin[パスワード](#page-98-0)

関連タスク: [セキュリティー](#page-160-0) [ユーザーおよびグループの管理](#page-170-0) IBM WebSphere DataPower XC10 アプライアンス [のイーサネット・インターフェースの管理](#page-182-0) [構成のインポートとエクスポート](#page-191-0) ホスト名に対する IP [アドレスのマッピング](#page-195-0) [日時設定の管理](#page-196-0) IBM WebSphere DataPower XC10 アプライアンス の E [メール送達の管理](#page-197-0) [ユーザー・インターフェースからのアプライアンスのシャットダウンまたは再始動](#page-198-0)

# ホスト名に対する **IP** アドレスのマッピング

アドレス情報を使用して TCP/IP ネットワーク・プロトコルに接続を作成するには、IP アドレスをホスト名に関連付ける 必要があります。アプライアンス上で etc/hosts ファイルを編集することで、ホスト名に対して IP アドレスを解決でき ます。etc/hosts ファイルはユーザー・インターフェースから編集可能です。

- 1. 「設定」パネルにナビゲートします。
	- WebSphere DataPower XC10 アプライアンス ユーザー・インターフェース上部のメニュー・バーで、 「アプライアンス」 > 「設定」にナビゲートします。
	- 「ホーム」パネルで、「ステップ **1:** アプライアンスのセットアップ」セクションにある「設定のカスタマ イズ」リンクをクリックします。
- 2. 「ホスト名に対する **IP** アドレス」を展開します。
- 3. 「マッピングの作成」をクリックして、IP アドレスとホスト名を指定します。
- 4. 「**OK**」をクリックして、マッピングを作成します。 このマッピングは、アプライアンス上の etc/hosts ファイ ルを編集します。
- 5. オプション: マッピングを除去したい場合は、除去アイコン (X) をクリックします。

# 始める前に

以下の手順を実行するには、アプライアンス管理権限が割り当てられている必要があります。

# このタスクについて

WebSphere® DataPower® XC10 アプライアンス ユーザー・インターフェースから etc/hosts ファイルを編集しま す。

# 手順

[セキュリティー](#page-160-0) [ユーザーおよびグループの管理](#page-170-0) IBM WebSphere DataPower XC10 アプライアンス [のイーサネット・インターフェースの管理](#page-182-0) [構成のインポートとエクスポート](#page-191-0) [ドメイン・ネーム・システム](#page-194-0) (DNS) サーバーの管理 [日時設定の管理](#page-196-0) IBM WebSphere DataPower XC10 アプライアンス の E [メール送達の管理](#page-197-0) [ユーザー・インターフェースからのアプライアンスのシャットダウンまたは再始動](#page-198-0)

# タスクの結果

上記手順を正常に終えると、IP アドレスをホスト名と関連付ける etc/hosts ファイルの編集が完了します。

親トピック**:** [アプライアンスの構成](#page-159-0)

# 関連タスク:

# 日時設定の管理

集合内のご使用のアプライアンス全体で同期化された日時を維持するために、Network Time Protocol (NTP) サーバー を使用します。

### 始める前に

以下の手順を実行するには、アプライアンス管理権限が割り当てられている必要があります。

### このタスクについて

集合を使用する場合、NTP サーバーを構成することは重要です。NTP サーバーにより、集合内の異なるアプライアンス 間のログ・ファイルが関連付けられ、ログ・エントリーの日時の一貫性が確実に保たれるようになります。

### 手順

- 1. 「設定」パネルにナビゲートします。 日時設定を管理するには、以下のいずれかの方法で「設定」パネルまで ナ ビゲートしてください。
	- WebSphere® DataPower® XC10 アプライアンス ユーザー・インターフェース上部のメニュー・バー で、 「アプライアンス」 > 「設定」にナビゲートします。
	- 「ホーム」パネルで、「ステップ **1:** アプライアンスのセットアップ」セクションにある「設定のカスタマ イズ」リンクをクリックします。
- 2. 「日時」を展開します。
- 3. 「現在の時間帯」ドロップダウン・メニューから正しい時間帯を選択します。
- 4. 新しい NTP サーバーを追加するには、「追加するにはここをクリック」をクリックします。 デフォルトでは、 NTP サーバーは構成されません。
- 5. サーバー名をクリックおよびドラッグして、各 NTP サーバーを再配列します。 リスト内の最初の使用可能 NTP サーバーが、同期を維持するために使用されます。
- 6. NTP サーバーを削除するには、「除去」アイコン ( <sup>※</sup>) をクリックします。
- <u>7. アプライアンスを再始動して、変更を有効にします。 詳しくは、ユーザー・インターフェースからのアプライア</u> [ンスのシャットダウンまたは再始動を参照してください。](#page-198-0)

### タスクの結果

ご使用の集合内のアプライアンス全体でクロック同期を維持するための NTP サーバーの定義は完了します。

### 親トピック**:** [アプライアンスの構成](#page-159-0)

### 関連タスク:

[セキュリティー](#page-160-0) [ユーザーおよびグループの管理](#page-170-0) IBM WebSphere DataPower XC10 アプライアンス [のイーサネット・インターフェースの管理](#page-182-0) <u>[構成のインポートとエクスポート](#page-191-0)</u> [ドメイン・ネーム・システム](#page-194-0) (DNS) サーバーの管理 ホスト名に対する IP [アドレスのマッピング](#page-195-0) IBM WebSphere DataPower XC10 アプライアンス の E [メール送達の管理](#page-197-0) [ユーザー・インターフェースからのアプライアンスのシャットダウンまたは再始動](#page-198-0)

# **IBM WebSphere DataPower XC10** アプライアンス の **E** メール送達の管 理

アプライアンスのメール送達機能は、ユーザー・パスワードのリセットに使用します。ユーザーが新規パスワードを要求 すると、アプライアンスは新規パスワードを記述した E メールをユーザーに送信します。

### 始める前に

以下の手順を実行するには、アプライアンス管理権限が割り当てられている必要があります。

このタスクについて

Simple Mail Transfer Protocol (SMTP) サーバーを、WebSphere® DataPower® XC10 アプライアンス で使用できる ように構成する必要が あります。 メール送達機能は、ユーザーが自分のパスワードを忘れた場合に、新規パスワードを 送信するために使用します。 ユーザーがパスワードを忘れた場合に、SMTP サーバーが構成されていないと、そのユー ザーは 新規パスワードを受け取ることができません。

### 手順

パスワード・リセットに使用する SMTP サーバーと返信先アドレスの指定は完了します。 「パスワードをお**忘れです** か**?**」リンクがアプライアンスのログイン画面に表示されるので、ユーザーはパスワードを再設定することができます。

- 1. 「設定」パネルにナビゲートします。
	- WebSphere DataPower XC10 アプライアンス ユーザー・インターフェース上部の メニュー・バーで、 「アプライアンス」 > 「設定」に ナビゲートします。
	- 「ホーム」パネルで、「ステップ **1:** アプライアンスのセットアップ」セクションにある「設定のカスタマ イズ」リンクをクリックします。
- 2. 「メール送達」を展開します。
- 3. SMTP サーバーを追加します。 WebSphere DataPower XC10 アプライアンス で使用する SMTP サーバーの IP アドレスまたはホスト名を指定します。 このフィールドでホスト名が使用される場合、ホスト名は、アプライア ンスに定義されている ドメイン・ネーム・システム (DNS) サーバーで解決可能でなければなりません。 DNS サ ーバーの追加について詳しくは、[『ドメイン・ネーム・システム](#page-194-0) (DNS) サーバーの管理』を参照してください。
- 4. 返信先アドレスを追加します。 このフィールドには、管理者の E メール・アドレスを使用してください。

# タスクの結果

親トピック**:** [アプライアンスの構成](#page-159-0)

### 関連概念:

xcadmin[パスワード](#page-98-0)

関連タスク: [セキュリティー](#page-160-0) [ユーザーおよびグループの管理](#page-170-0) IBM WebSphere DataPower XC10 アプライアンス [のイーサネット・インターフェースの管理](#page-182-0) [構成のインポートとエクスポート](#page-191-0) [ドメイン・ネーム・システム](#page-194-0) (DNS) サーバーの管理 ホスト名に対する IP [アドレスのマッピング](#page-195-0) [日時設定の管理](#page-196-0)

[ユーザー・インターフェースからのアプライアンスのシャットダウンまたは再始動](#page-198-0)

# ユーザー・インターフェースからのアプライアンスのシャットダウンまたは再始 動

WebSphere® DataPower® XC10 アプライアンス は、ユーザー・インターフェースから再始動またはシャットダウン できます。

### 始める前に

以下の手順を実行するには、アプライアンス管理権限が割り当てられている必要があります。 アプライアンスのシャッ トダウンまたはリスタートを行う場合は、稼働しているプロセスがすべて完了していることをまず確認する必要があり ます。「タスク」をクリックすると、稼働中のプロセスの進行をチェックできます。

### このタスクについて

WebSphere DataPower XC10 アプライアンスは、ユーザー・インターフェースからシャットダウンまたは再始動でき ます。

### 手順

- 1. 「設定」パネルにナビゲートします。 アプライアンスへの電源を管理するには、以下のいずれかの方法で 「設 定」パネルまでナビゲートしてください。
	- WebSphere DataPower XC10 アプライアンス ユーザー・インターフェース上部の メニュー・バーで、 「アプライアンス」 > 「設定」に ナビゲートします。
	- WebSphere DataPower XC10 アプライアンス ユーザー・インターフェース上部の メニュー・バーで、 「アプライアンス」 > 「トラブルシューティング」に ナビゲートします。
	- 「ホーム」パネルで、「ステップ **1:** アプライアンスのセットアップ」セクションにある「設定のカスタマ イズ」リンクをクリックします。
- 2. 「電源」を展開します。
- 3. 「アプライアンスの再始動」をクリックして、アプライアンスをリサイクルします。 再始動中に、アプライアン ス上のすべてのソフトウェアが停止され、その後アプライアンスは再始動されます。アプライアンスを即座に再 始動するか、またはすべてのアクティブ・タスクが完了するまで待ってから 再始動するかを選択できます。
- 4. 「アプライアンスのシャットダウン」をクリックして、アプライアンスの電源を オフにします。 シャットダウン 中に、アプライアンス上のすべてのソフトウェアが停止され、アプライアンスは停止されます。 アプライアンス を即座にシャットダウンするか、またはすべてのアクティブ・タスクが完了するまで 待ってからシャットダウン するかを選択できます。 アプライアンスへの電源を停止するには、アプライアンスの背面にある物理的な電源ス イッチを使用してアプライアンスの電源を切る必要があります。

### タスクの結果

2.5+ [アプライアンスの始動状況をユーザー・インターフェースで追跡することができます。](#page-379-0) 詳しくは、<u>アプライアンス</u> の始動状況のモニターを参照してください。

上記の手順が正常に完了すると、選択内容に基づいてアプライアンスがシャットダウンまたは 再始動されます。

親トピック**:** [アプライアンスの構成](#page-159-0)

関連タスク: [セキュリティー](#page-160-0) [ユーザーおよびグループの管理](#page-170-0) IBM WebSphere DataPower XC10 アプライアンス [のイーサネット・インターフェースの管理](#page-182-0) [構成のインポートとエクスポート](#page-191-0) [ドメイン・ネーム・システム](#page-194-0) (DNS) サーバーの管理 ホスト名に対する IP [アドレスのマッピング](#page-195-0) [日時設定の管理](#page-196-0) IBM WebSphere DataPower XC10 アプライアンス の E [メール送達の管理](#page-197-0) [集約インターフェースの編集](#page-187-0) [集約インターフェースの削除](#page-190-0) [集約インターフェースの追加](#page-184-0) [コマンド行インターフェースを使用したアプライアンスでの操作の実行](#page-444-0) [タスクによるアクティビティーのモニター](#page-383-0)

# 集合およびゾーンの構成

集合およびゾーンは、WebSphere® DataPower® XC10 アプライアンス の物理的なトポロジーまたはロケーションの 定義をサポートします。

# 1. [集合の作成](#page-200-0)

複数の WebSphere DataPower XC10 アプライアンスを可用性、 スケーラビリティー、および管理の目的でグル ープ化するには、集合を作成する必要があります。

# 2. [ゾーンの作成および変更](#page-201-0)

ゾーンを使用して、アプライアンスの物理的な場所を指定できます。この物理的な場所は同じデータ・センター内 の電源グリッドの 2 つの異なる エリアの場合や、おそらくは国内の別々の場所である、まったく異なるデータ・ センターにあるアプライアンスの場合が考えられます。

## 3. [集合間のマルチマスター複製の構成](#page-202-0)

マルチマスター複製は、複数のデプロイメント環境全体で連続可用性を確保するための技法です。 集合内のカタ ログ・サーバー間に集合リンクを確立することで、2 つの異なる集合内のデータ・グリッド間で非同期的にデータ を複製することができます。

# 4. 2.5+ IBM [eXtremeIO](#page-36-0) (XIO) の構成

IBM® eXtremeIO (XIO) は、オブジェクト・リクエスト・ブローカー (ORB) を置き換えるトランスポート・メ カニズムです。

# 集合の作成

複数の WebSphere® DataPower® XC10 アプライアンスを可用性、 スケーラビリティー、および管理の目的でグルー プ化するには、集合を作成する必要があります。

### 始める前に

集合をセットアップする前に、集合に追加するアプライアンスのコンソールに対するアプライアンス管理権限を備える必 要があります。

このタスクについて

- 1. 集合の他のアプライアンスのホスト名および共通鍵を追加するアプライアンスを 1 つ選択します。他のアプライ アンスのそれぞれにおいて、新しいブラウザー・ウィンドウを開いて以下のステップを完了します。
	- a. ユーザー・インターフェースで、 「集合」 > 「メンバー」をクリックします。
	- b. 集合内のアプライアンスのリストが表示されます。ログインしているアプライアンスには、 コンソール・ アイコン ( ) のマークが付いています。 このアプライアンスの「ホスト名」と「共通鍵」をメモします。

集合を作成するには、集合にグループ化するすべてのアプライアンスのすべてのホスト名と共通鍵を、 アプライアンス の 1 つの構成に追加しなければなりません。アプライアンスは、すべての構成情報と対話できます。この情報にはデー タ・グリッド、モニター情報、ユーザーおよびグループ、および集合のメンバーシップが含まれます。

アプライアンスはすべて、同じファームウェア・レベルにしてからでないと集合に追加することはできません。ファー ムウェア・アップグレードの実行について詳しくは[、ファームウェアの更新を](#page-138-0)参照してください。

### 手順

表 1. アプライアンスの状態

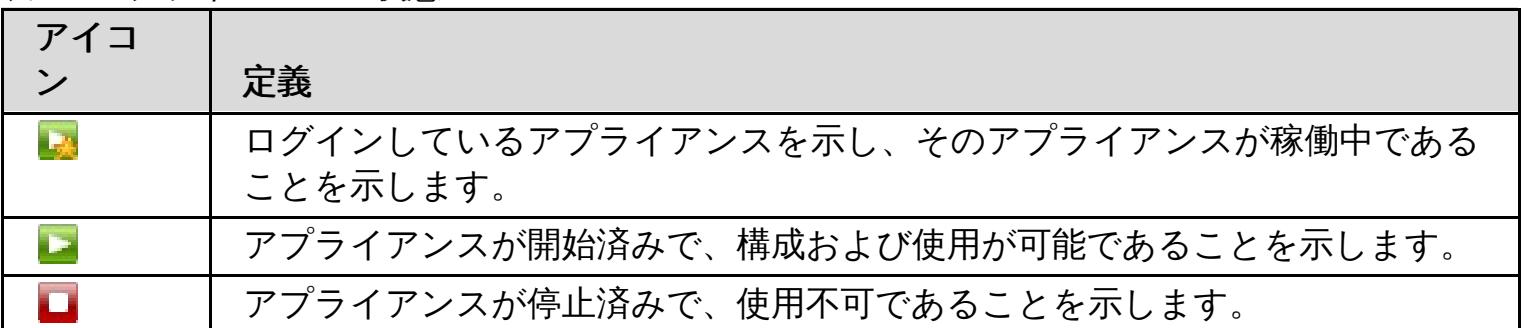

2. 各アプライアンスのホスト名と共通鍵を、グループ内のアプライアンスの 1 つに追加します。

- a. ユーザー・インターフェースで、 「集合」 > 「メンバー」をクリックします。
- b. 追加アイコンをクリックします (<sup>++)</sup>)。
- c. 集合に追加したいアプライアンスの「ホスト名」および「共通鍵」を入力します。
- 3. タスク・ビューで、アプライアンスの集合への追加の進行をモニターできます。 ユーザー・インターフェース で、「タスク」をクリックします。

#### タスクの結果

アプライアンスは、スケーラビリティーおよび管理の目的で集合にグループ化されます。

親トピック**:** [集合およびゾーンの構成](#page-199-0)

次のトピック**:** [ゾーンの作成および変更](#page-201-0)

# 関連概念:

<u>アプライアンスのトポロジー: [集合、ゾーン、およびデータ・グリッド](#page-6-0)</u>

# ゾーンの作成および変更

ゾーンを使用して、アプライアンスの物理的な場所を指定できます。この物理的な場所は同じデータ・センター内の電源 グリッドの 2 つの異なる エリアの場合や、おそらくは国内の別々の場所である、まったく異なるデータ・センターにあ るアプライアンスの場合が考えられます。

### 始める前に

ゾーンを作成および構成する前に、ご使用のアプライアンスを集合にインストールし、構成、および アセンブルする必 要があります。その後、集合内のアプライアンスを特定のゾーンに存在するように選択します。ゾーンの作成後に 追加 のアプライアンスを集合に追加する場合は、アプライアンスの追加の際にゾーンを指定できます。

### このタスクについて

アプライアンスのロケーションの物理的な境界を定めるためにゾーンを指定することにより、データ・グリッド内に保管 されているデータを適切なロケーションに配置できます。 DataPower® XC10 アプライアンス は、ゾーンを使用して キャッシュのために基本およびレプリカの情報をどこに配置するかを決定します。例えば、 基本 データ・グリッド (data grid) がゾーン 1 にある場合、 その データ・グリッド (data grid) のレプリカはゾーン 2 に配置されます。 1 つ のゾーンしかない場合には、レプリカは作成されません。

初めてアプライアンスが初期化されるときに 、**DefaultZone** と呼ばれるデフォルト・ゾーンに追加されます。作成し たゾーンにアプライアンスを追加するときに、アプライアンスは **DefaultZone** ゾーンから除去されます。 アプライア ンスが **DefaultZone** ゾーンから除去された後は、そのアプライアンスを 再び **DefaultZone** ゾーンに戻すことはで きません。

## 手順

- 1. ユーザー・インターフェースで、「集合」 > 「ゾーン」をクリックします。
- 2. ゾーンを追加します。 「ゾーンの追加」をクリックします。 追加するゾーンの名前を指定します。ゾーン名がコ ンソール・ページに表示されます。複数のゾーンを作成する場合は、 これらの手順を繰り返します。
- 3. ゾーンにアプライアンスを追加します。 ゾーン名を展開して、ゾーンに追加するアプライアンスを選択します。 集合内のすべてのアプライアンスがゾーンに追加されるまで、これらの 手順を繰り返します。すべてのアプライ アンスをゾーンに配置する必要があります。 単一のゾーンには、異なる集合のアプライアンスを含めることはで きません。
- 4. ゾーンの変更を適用します。 ゾーンの変更内容は、「ゾーンの変更をアクティブにする」をクリックするまで有 効になりません。 ゾーンの情報を変更する場合は、削除アイコン ( <sup>※</sup>) をクリックしてゾーンを除去するか、「ゾ ーンの変更をリセットする」をクリックして ゾーンをアクティブにした最後の構成にリセットします。

### タスクの結果

DataPower XC10 アプライアンス は、定義した物理ロケーション、即ちゾーンに基づいて、基本およびレプリカのデー タ・キャッシュを作成できます。ユーザー・インターフェースで、「集合」 > 「ゾーン」をクリックすれば、いつでも ゾーンのトポロジーの表示か変更を行うことができます。

### 次のタスク

ご使用のアプリケーションおよびデータ・グリッドを作成し、構成します。

親トピック**:** [集合およびゾーンの構成](#page-199-0) 前のトピック**:** [集合の作成](#page-200-0) 次のトピック**:** [集合間のマルチマスター複製の構成](#page-202-0)

# 関連概念:

<u>アプライアンスのトポロジー: [集合、ゾーン、およびデータ・グリッド](#page-6-0)</u>

# 集合間のマルチマスター複製の構成

マルチマスター複製は、複数のデプロイメント環境全体で連続可用性を確保するための技法です。 集合内のカタログ・ サーバー間に集合リンクを確立することで、2 つの異なる集合内のデータ・グリッド間で非同期的にデータを複製するこ とができます。

始める前に

- 少なくとも 2 つの集合を構成する必要があります。集合間でデータを複製するには、各集合内に同一のデータ・ グリッド構成を作成する必要があります。
- 定義する複数の集合トポロジーのタイプを決定します。マルチマスター・トポロジーについて詳しくは、<u>マルチマ</u> スター複製を実装する集合のリンクのトポロジー を参照してください。
- 集合間のリンクは、ユーザー・インターフェースまたは **xscmd** ユーティリティーで構成できます。

- 1つの集合がアクティブでもう 1 つの集合がバックアップとして使用されているデータ・センター間での災害復 旧。
- 地理的に近いクライアントのために、すべての集合がアクティブになっている地理的に分散されたデータ・センタ ー。

このタスクについて

障害の誤検出が起こる可能性があるため、単一の集合の範囲は信頼できないネットワーク上には及びません。しかし、信 頼できないネットワークへの接続を持つアプライアンス間で、データ・グリッドのデータを複製する必要が生じる場合も あります。 このタイプのトポロジーを使用することになる一般的なシナリオには以下のようなものがあります。

```
xscmd.sh -ts xsatruststore.jks -tst jks -ssl -tsp xc10pass
-user xcadmin -tsp xcadmin -cep myxc10.mycompany.com:2809
[additional xscmd parameters]
```
2 つの集合を接続すると、同じ名前を持つすべてのデータ・グリッドが集合間で非同期的に複製されます。 これらのデ ータ・グリッドは、各集合内に同じ数のレプリカを持ち、同じ動的マップ構成を持っていなければなりません。

## 手順

- 1. 集合間にリンクを確立します。
	- ユーザー・インターフェースで集合リンクを確立する**:**
		- a. ユーザー・インターフェースで、「集合」 > 「集合リンク」をクリックします。
		- b. 追加アイコン (<sup>+)</sup>) をクリックし、リモート・アプライアンスのホスト名または IP アドレス、ユー ザー名、およびパスワードを入力します。
	- **xscmd** ユーティリティーで集合リンクを確立する**:**
		- a. 各集合内のカタログ・サーバーのカタログ・サーバー IP アドレスおよびポートを取得します。ユー ザー・インターフェースで、「集合」 > 「メンバー」 > 「**collective\_member\_name**」をクリッ クします。カタログ・サーバーおよびポート番号のリストが表示されます。接続する各集合について このステップを繰り返します。
		- b. **xscmd** ユーティリティーを集合の 1 つに接続します。 **xscmd** ユーティリティーの開始について詳 しくは、xscmd [ユーティリティーによる管理](#page-304-0) を参照してください。

c. 現在接続している集合から、次のコマンドを実行します。

xscmd –c establishLink -cep myxc10.mycompany.com:2809 -fd dname -fe myxc102.mycompany.com:2809,myxc103.mycompany.com:2809

**-fd dname** は、リンクを確立しようとしているリモート集合の名前を指定します。 この例で は、**dname** がリモート集合の名前です。 メンバー詳細パネルでカタログ・サーバー・リストを調べ れば、集合の名前が分かります。 集合名はリスト内の最初の IP アドレスです。

リンクが確立されると、集合内のカタログ・サーバーが相互に複製を開始します。双方向にリンクを確立する必要 はありません。

- 2. 集合間のリンクを除去することも可能です。
	- **。 ユーザー・インターフェースで集合リンクを除去する: ユーザー・インターフェースで、除去アイコン (X)** をクリックし、選択したリンクを除去します。
	- **xscmd** ユーティリティーで集合リンクを除去する**: xscmd** ユーティリティーで、次のコマンドを実行しま す。

xscmd –c dismissLink -cep myxc10.mycompany.com:2809 -fd dname

親トピック**:** [集合およびゾーンの構成](#page-199-0) 前のトピック**:** [ゾーンの作成および変更](#page-201-0) 次のトピック**:** IBM [eXtremeIO](#page-36-0) (XIO) の構成

# 関連概念:

[マルチマスター複製を実装する集合のリンクのトポロジー](#page-9-0) アプライアンスのトポロジー: [集合、ゾーン、およびデータ・グリッド](#page-6-0)

# カタログ・サービス・ドメインのトランスポート・タイプの表示

カタログ・サービス・ドメインで現在使用されているトランスポート・タイプを表示できます。

# 始める前に

スタンドアロン・カタログ・サービス・ドメイン、または WebSphere® Application Server で実行されているカタロ グ・サービス・ドメインで使用されているトランスポート・タイプを表示できます。

- スタンドアロン・カタログ・サービス・ドメインのトランスポート・タイプを表示します。 **xscmd** ユーティリテ ィーで、以下のコマンドを実行します。
	- o **UNIX / Allenate Communist Communist Communist Communist Communist Communist Communist Communist Communist Communist Communist Communist Communist Communist Communist Communist Communist Communist Communist Communist Com**
	- o Windows xscmd.bat -c showTransport
- スタンドアロン・カタログ・サービス・ドメインを使用している場合は、**xscmd** ユーティリティーを使用して、 カタログ・サービス・ドメインに関するトランスポート情報を表示します。 **xscmd** ユーティリティーのセットア ップについて詳しくは、xscmd [ユーティリティーによる管理を](#page-304-0)参照してください。
- WebSphere Application Server で実行されているカタログ・サービス・ドメインを使用している場合 は、**wsadmin** ユーティリティーを使用して、トランスポート・タイプを表示できます。**wsadmin** ユーティリティ ーについて詳しくは、『wsadmin スクリプトによる wsadmin [スクリプト・クライアントの開始』を](http://www14.software.ibm.com/webapp/wsbroker/redirect?version=matt&product=was-base-dist&topic=txml_launchscript)参照してく ださい。

- WebSphere Application Server で実行されているカタログ・サービス・ドメインのトランスポート・タイプを 表示します。
	- 管理コンソールで、「システム管理」 > 「**WebSphere eXtreme Scale**」 > 「カタログ・サービス・ ドメイン」 > 「**catalog\_service\_domain\_name**」をクリックします。 「**IBM eXtremeIO (XIO)** 通 信を有効にする」設定が選択されているかどうかを確認します。
	- **wsadmin** ユーティリティーで、以下のコマンドを実行します。
		- Jacl を使用:

# 手順

このコマンドにより、トランスポート・タイプが表示されます。表示される値は、「eXtremeIO」または 「Object Request Broker」です。

\$AdminTask getTransport {-domainName TestDomain }

■ Jython ストリングを使用:

AdminTask.getTransport ('[-domainName testDomain]')

このコマンドにより、トランスポート・タイプが表示されます。表示される値は、「eXtremeIO」または 「Object Request Broker」です。リモート・サーバーを含むカタログ・サービス・ドメインでこのコ マンドを実行した場合、または catalogServerName がリモート・サーバーである場合は、エラーとなり ます。 リモート・サーバーの場合は、**xscmd -c showTransport** コマンドを使用する必要がありま す。**wsadmin** ユーティリティーの **getTransport** [コマンドについて詳しくは、カタログ・サービス・ド](#page-261-0) メイン管理用タスクを参照してください。

# データ・グリッド の構成

3 つのタイプのデータ・グリッド が作成できます。単純 データ・グリッド、セッション データ・グリッド、およびダイ ナミック・キャッシュ データ・グリッドです。

## [単純データ・グリッドの作成](#page-206-0)

単純データ・グリッド (data grid)を使用して、オペレーションの作成、取得、更新、および削除を行うことがで きます。特に、単純データ・グリッド (data grid)を使用すると、データベース内に保管されたデータに より速く アクセスできるようになります。

## [セッション・データ・グリッドの作成](#page-217-0)

Java または .NET アプリケーションからの HTTP セッションを保管するデータ・グリッドを作成することができ ます。

### ■ [動的キャッシュの作成データ・グリッド](#page-241-0)

IBM® WebSphere® DataPower® XC10 アプライアンス を使用して、WebSphere Application Server 動的 キャッシュ・インスタンスのデータを保管することができます。 この機能をセットアップすることによ り、WebSphere Application Server 動的キャッシュ・インスタンスを使用するよう作成されたアプリケーショ ンでアプライアンスのフィーチャーおよびパフォーマンス機能を活用できるようにします。

## [データ・グリッドの最大容量の構成](#page-269-0)

集合内の各データ・グリッドの最大容量を定義できます。容量限度を構成すると、特定のデータ・グリッドで使用 可能なデータ・ストレージの容量が制限されます。この容量限度により、確実に、集合の使用可能なストレージ容 量が予測可能な形で使用されるようになります。

## データ・グリッド [のセキュリティーを使用可能に設定する](#page-47-0)

データ・グリッドの作成後、データ・グリッド (data grid)のセキュリティーはデフォルトで使用不可になりま す。 データ・グリッド (data grid)のセキュリティー設定を変更して、特定のユーザーまたはユーザー・グループ にアクセスを制限することができます。

## [データ・グリッドのクリア](#page-271-0)

データ・グリッド内のすべての項目を恒久的に削除することができます。失効した情報またはテスト項目を除去す るために、 データ・グリッドをクリアできます。

## [データ・グリッドの除去](#page-272-0)

データ・グリッド (data grid)のデータを初期化する場合は、 データ・グリッド (data grid)を除去してから デー タ・グリッド (data grid)を再作成します。

## **Spring** [キャッシュ・プロバイダーの構成](#page-273-0)

Spring Framework バージョン 3.1 では、新しいキャッシュの抽象化が導入されています。この新しい抽象化を 使用すると、既存の Spring アプリケーションに対してキャッシュを容易に追加できます。WebSphere DataPower XC10 アプライアンス をキャッシュ抽象化のキャッシュ・プロバイダーとして使用できます。

## 関連概念:

アプライアンスのトポロジー: [集合、ゾーン、およびデータ・グリッド](#page-6-0)

# 単純データ・グリッドの作成

単純データ・グリッド (data grid)を使用して、オペレーションの作成、取得、更新、および削除を行うことができま す。特に、単純データ・グリッド (data grid)を使用すると、データベース内に保管されたデータに より速くアクセスで きるようになります。

単純データ・グリッドは、WebSphere® Application Server またはスタンドアロンの Java™ アプリケーションで使用 できます。 どちらかのシナリオに WebSphere eXtreme Scale クライアント がインストールされている必要がありま す。

### 始める前に

### このタスクについて

単純データ・グリッドを使用すると、 データベースの負荷を軽減することで、動的 Web アプリケーションを高速化でき ます。メモリー内の任意のデータのキー値のペアを保管して、高価な データベース照会を削減できます。鍵は、 java.lang.String または Integer といった 既存の Java 型にできます。値は、任意の直列化可能オブジェクト・タイプ にできます。データが必要なたびに、アプライアンス上の単純 データ・グリッド (data grid)が最初にチェックされま す。アプライアンスにそのデータがない場合、データベースからデータが取り出され、単純データ・グリッド (data grid)に挿入されます。

### 手順

- 1. 単純データ・グリッド (data grid)を作成します。 ユーザー・インターフェースで、「データ・グリッド」 > 「単  $\mathbf{A}$ データ・グリッド」をクリックします。追加アイコン ( $\mathbf{\hat{F}}$ ) をクリックし、作成する単純データ・グリッド (data grid)の名前を指定します。 データ・グリッドの名前では、文字 ^ . ¥¥ / , # \$ @ : ; ¥ \* ? < > | = + & % [ ] " " は使用できません。
- 2. 単純データ・グリッド (data grid)用の objectgrid.xml ファイルをダウンロードします。 作成した単純デー タ・グリッド (data grid)の構成で、ダウンロード・アイコン『<mark>』</mark>)をクリックして、ファイルをご使用のローカ ル・ファイル・システムに保存します。
- 3. データ・グリッド (data grid)にアクセスするアプリケーションを作成します。 詳しくは、単純データ・グリッド [にアクセスするアプリケーションの開発を参照してください。](#page-309-0)

### 次のタスク

- [データ・グリッドへのデータの送信を開始する前に、セキュリティーを構成します。](#page-47-0) 詳しくは、<u>データ・グリッ</u> ドのセキュリティーを使用可能に設定するを参照してください。
- レプリカを構成します。レプリカにより、基本コピーで障害が発生した場合にもデータ・グリッドのデータが使用 可能になります。レプリカを構成するには、「データ・グリッド」 > 「単純データ・グリッド」 > 「拡張属性の 表示」をクリックします。アプライアンスが集合内にある場合にのみ、レプリカが作成されます。集合内のアプラ イアンスの数が n の場合、レプリカの最大数は n-1 になります。したがって、3 つのレプリカを構成するが、集 合内にあるアプライアンスが 2 つのみである場合、作成されるレプリカは 1 つのみです。集合にアプライアンス を追加すると、追加のレプリカが作成されます。アプライアンスが集合に追加されたときに新規レプリカを作成で きるようにするため、レプリカの数を適切な数に設定してください。レプリカの数を編集すると、データ・グリッ ドの内容が消去されます。
- データ・グリッドの容量限度を構成します。 データ・グリッドの容量限度の構成により、集合のストレージ容量 <u>が予測可能な形で使用されることを確実にできます。 詳しくは、データ・グリッドの最大容量の構成</u>を参照して ください。
- 
- 単純グリッドの存続時間 Evictor を構成します。詳しくは、<u>存続時間 (TTL) Evictor の構成</u>を参照してください。
- DataPower® XC10 アプライアンス ユーザー・インターフェース でデータ・グリッド (data grid)をモニターで きます。詳しくは[、ユーザー・インターフェースでのデータ・グリッドのモニターを](#page-381-0)参照してください。

## [動的マップの構成](#page-208-0)

マップ・テンプレートの事前定義セットに基づいて、動的にマップを作成することができます。

# [ロック・ストラテジーの構成](#page-209-0)

WebSphere eXtreme Scale 構成の各 BackingMap に対するオプティミスティック、ペシミスティック、ある いはロックなしのストラテジーを定義できます。 WebSphere eXtreme Scale Client for .NET からアクセスす るバッキング・マップの場合は、ペシミスティック・ロック・ストラテジーを定義する必要があります。

## [存続時間](#page-210-0) **(TTL) Evictor** の構成

単純グリッドを作成する際、1 つのデフォルト (静的) マップと一連の動的マップが作成されます。デフォルトで は、デフォルト・マップ用に構成された存続時間 Evictor はありません。動的マップがある場合は、作成時間 (.\*CT)、最終更新時間 (\*.LUT)、または最終アクセス時間 (\*.LAT) の TTL 値を設定できます。TTL Evictor がデフ ォルト・マップでも使用可能になるようにこのデフォルトの動作を変更することも可能です。

# [ニア・キャッシュの構成](#page-213-0)

ローカルのインライン・キャッシュを持つようにクライアントを構成することができます。 オプションのこのキ

ャッシュ はニア・キャッシュと呼ばれます。これは、各クライアントにある独立したデータ・グリッドであり、 リモート用のキャッシュ (サーバー・サイド・キャッシュ) として機能します。ニア・キャッシュは、ロックが使 用不可になっているかオプティミスティックとして構成されている場合、デフォルトで使用可能であり、ロック がペシミスティックに構成されている場合は使用することができません。

# 2.5+ [クライアントとサーバー間の通信用ホスト名の管理](#page-215-0)

接続済みのクライアントとサーバーに対してネットワーク・トランスポートが公開するホスト名 は、**publishHost** プロパティーを使用して構成します。

親トピック**:** [データ・グリッド](#page-205-0) の構成

# 関連概念:

アプライアンスのトポロジー: [集合、ゾーン、およびデータ・グリッド](#page-6-0)

# 動的マップの構成

マップ・テンプレートの事前定義セットに基づいて、動的にマップを作成することができます。

始める前に

- 単純データ・グリッドを作成します。詳しくは[、単純データ・グリッドの作成を](#page-206-0)参照してください。
- [動的マップで、どの構成オプションを使用する必要があるかを決定します。](#page-597-0)詳しくは、動的マップの構成オプシ **ヨンを参照してください。**

次のタスク

定義済みテンプレートを使用して、以下のように動的マップを作成します。

関連タスク: [ロック・ストラテジーの構成](#page-209-0) [存続時間](#page-210-0) (TTL) Evictor の構成 **Lava [ニア・キャッシュの構成](#page-213-0)** 2.5+ [クライアントとサーバー間の通信用ホスト名の管理](#page-215-0) **ニコッコ 2.5+ [ニア・キャッシュ無効化の構成](#page-214-0)** 

- **Java API** を使用**:** 動的マップを定義するために Session.getMap(String) メソッドを呼び出す場合の 例は、Java API [を使用した動的マップの作成を](#page-317-0)参照してください。
- **MET 2.5+ NET API を使用:** 詳しくは、<u>.NET API を使用した動的マップの作成</u>を参照してください。
- **REST** ゲートウェイを使用**:** 詳しくは、REST [ゲートウェイの例](#page-357-0): 動的マップの作成を参照してください。

親トピック**:** [単純データ・グリッドの作成](#page-206-0)

関連資料: [動的マップの構成オプション](#page-597-0)
# ロック・ストラテジーの構成

WebSphere® eXtreme Scale 構成の各 BackingMap に対するオプティミスティック、ペシミスティック、あるいは ロックなしのストラテジーを定義できます。 WebSphere eXtreme Scale Client for .NET からアクセスするバッキン グ・マップの場合は、ペシミスティック・ロック・ストラテジーを定義する必要があります。

#### 始める前に

使用したいロック・ストラテジーを決めます。 詳しくは[、ロック・ストラテジーを](#page-18-0)参照してください。

#### このタスクについて

[動的マップの構成](#page-208-0) [存続時間](#page-210-0) (TTL) Evictor の構成 **コマ・キャッシュの構成** 2.5+ [クライアントとサーバー間の通信用ホスト名の管理](#page-215-0) <mark>Mava Alava [アプリケーションにおけるロックの構成と実装](#page-329-0)</mark> [ロック・ストラテジーの構成](#page-209-0) **ENET コック・シナリオでの例外処理の実装 (.NET アプリケーション)** ■ NET コールトロンのようにおけるロックの構成と実装

次のいずれかのロック・ストラテジーを使用するように各 BackingMap インスタンスを構成することができます。

- オプティミスティック・ロック・モード (デフォルト)
- **ペシミスティック・ロック・モード (.NET アプリケーションの場合は必要な)**
- なし

#### 手順

オプティミスティック・ロック・モード、ペシミスティック・ロック・モード、またはロックなしモードについては、 [動的マップの構成オプションを](#page-597-0)参照してください。

親トピック**:** [単純データ・グリッドの作成](#page-206-0)

#### 関連概念:

[ロック・タイプ](#page-21-0) [ロック・ストラテジー](#page-18-0) [デッドロック](#page-24-0)

#### 関連タスク:

#### 関連資料:

例: flush [メソッドのロック順序](#page-332-0)

## 存続時間 **(TTL) Evictor** の構成

単純グリッドを作成する際、1 つのデフォルト (静的) マップと一連の動的マップが作成されます。デフォルトでは、デ フォルト・マップ用に構成された存続時間 Evictor はありません。動的マップがある場合は、作成時間 (.\*CT)、最終更新 時間 (\*.LUT)、または最終アクセス時間 (\*.LAT) の TTL 値を設定できます。TTL Evictor がデフォルト・マップでも使用 可能になるようにこのデフォルトの動作を変更することも可能です。

- ご使用の構成用の単純データ・グリッドを作成します。
- どの時間ベースの [Evictor](#page-212-0) を使用するか決定します。特定の Evictor タイプの使用について詳しくは、Evictor を 参照してください。

#### 始める前に

#### 手順

- 1. ユーザー・インターフェース で、「データ・グリッド」 > 「単純データ・グリッド」 > 「**data\_grid\_name**」 > 「拡張属性の表示」をクリックします。
- 2. 「次の名前のマップ用 **Evictor**」リスト・ボックスで、Evictor タイプを選択します。 このオプションを「な し」のままにする場合は、存続時間 Evictor はデフォルト・マップに対してのみ使用不可になります。または、 Evictor タイプに「なし」以外を選択すると、TTL がデフォルト・マップに対して使用可能になります。
- 3. 「次の時間が経過したら存続時間マップからデータを除去」ボックスに値を指定します。デフォルトの TTL 値は 3600 秒です。 Evictor タイプが「なし」以外に設定されている場合、ここで指定する値はデフォルト・マップに も適用されます。値が「0」の場合は、グリッド全体に対して TTL 除去がオフになります。
- 4. 「変更の適用」をクリックして保存します。グリッドの再始動後のデータ損失について警告が表示されます。

例

#### デフォルトのシナリオ**:**

このシナリオでは、「次の名前のマップ用 **Evictor**」リスト・ボックスで選択された Evictor タイプは「なし」で、 「次の時間が経過したら存続時間マップからデータを除去」フィールドに指定された TTL 値は「3600」です。この結 果、\*.CT、\*.LUT、および \*.LAT で終わる動的マップについてのみ、1 時間後にエントリーが除去されます。

デフォルトの **Evictor** タイプを「なし」以外にカスタマイズするシナリオ**:**

このシナリオでは、「次の名前のマップ用 **Evictor**」リスト・ボックスで選択された Evictor タイプは「作成時刻」 で、「次の時間が経過したら存続時間マップからデータを除去」フィールドに指定された TTL 値は「3600」です。この 結果、\*.CT、\*.LUT、および \*.LAT で終わる動的マップについて、1 時間後にエントリーが除去されます。デフォルト・ マップは、作成時間から 1 時間後にエントリーを除去します。

#### デフォルトの **Evictor** タイプと **TTL** 値をカスタマイズするシナリオ**:**

このシナリオでは、「次の名前のマップ用 **Evictor**」リスト・ボックスで選択された Evictor タイプは「最終更新時刻 **(Last updated time)**」で、「次の時間が経過したら存続時間マップからデータを除去」フィールドに指定された TTL 値は「4800」です。この結果、\*.CT、\*.LUT、および \*.LAT で終わる動的マップについて、80 分後にエントリーが除去 されます。デフォルト・マップは、エントリーが最後に更新された時間から 80 分後にエントリーを除去します。

#### **TTL** 値のみをカスタマイズするシナリオ**:**

このシナリオでは、「次の名前のマップ用 **Evictor**」リスト・ボックスで選択された Evictor タイプは「なし」で、

「次の時間が経過したら存続時間マップからデータを除去」フィールドに指定された TTL 値は「0」です。この結果、こ のグリッドのすべての (デフォルトおよび動的) マップについて、TTL の除去はオフになります。

#### デフォルトの **Evictor** タイプと **TTL** 値をカスタマイズするシナリオ**:**

このシナリオでは、「次の名前のマップ用 **Evictor**」リスト・ボックスで選択された Evictor タイプは「最終アクセス 時間」で、「次の時間が経過したら存続時間マップからデータを除去」フィールドに指定された TTL 値は「0」です。こ の結果、このグリッドのすべての (デフォルトおよび動的) マップについて、TTL の除去はオフになります。

#### **[Evictor](#page-212-0)**

Evictor は、データ・グリッドからデータを削除します。単純グリッド上の動的マップおよびデフォルト・マップ 用の Evictor を構成できます。

親トピック**:** [単純データ・グリッドの作成](#page-206-0)

#### 関連概念:

**[Evictor](#page-212-0)** 

関連タスク: [動的マップの構成](#page-208-0)

<u>[ロック・ストラテジーの構成](#page-209-0)</u> <u>[ニア・キャッシュの構成](#page-213-0)</u> 2.5+ [クライアントとサーバー間の通信用ホスト名の管理](#page-215-0) **■ Java 2.5+ [ニア・キャッシュ無効化の構成](#page-214-0)** 

関連資料:

[動的マップの構成オプション](#page-597-0)

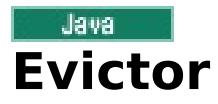

Evictor は、データ・グリッドからデータを削除します。単純グリッド上の動的マップおよびデフォルト・マップ用の Evictor を構成できます。

Evictor は、存続時間の概念に基づいてエントリーを除去します。作成時間、最終アクセス時間、または最終更新時間に 基づく Evictor を選択できます。デフォルトでは、Evictor は動的マップで作成されます。 単純グリッドのデフォル ト・マップで Evictor を使用可能にするには、<u>存続時間 (TTL) Evictor の構成</u> を参照してください。

## **Evictor** タイプ

#### なし

エントリーの期限切れがないように、それによってマップからエントリーが除去されることがないように指定しま す。

#### 作成時間

作成された時に応じてエントリーが除去されるように指定します。

作成時間 Evictor を使用している場合、Evictor は、作成からの時間がその TTL 値に達するとエントリーを除去しま す。TTL 値は、アプリケーション構成でミリ秒単位で設定されます。 TTL 値を 10 秒に設定すると、 エントリーは挿 入の 10 秒後に自動的に除去されます。

この値を作成時間 Evictor タイプ に設定する場合は注意が必要です。この Evictor は、一定時間にのみ使用される、 キャッシュへの妥当な追加量がある場合に、最も有効に使用されます。 このストラテジーによって、作成されたもの はすべて、一定時間後に除去されます。

作成時間 Evictor タイプ は、20 分以下の間隔で株価情報を最新表示するようなシナリオで役立ちます。 例えば、ある Web アプリケーションは株価情報の取得をしますが、最新情報を取得することは重要でないとします。この場合、株 価情報は 20 分間、データ・グリッドにキャッシュされます。 20 分後、マップの有効期限が切れ、除去されます。ほ ぼ 20 分ごとに、グリッドはデータをデータベースのデータでリフレッシュします。 データベースは 20 分ごとに最 新の株価情報によって更新されます。

#### 最終アクセス時間

(読み取りか更新かに関わらず) 最後にアクセスされた時に応じてエントリーが除去されるように指定します。

#### 最終更新時間

最後に更新された時に応じてエントリーが除去されるように指定します。

最終アクセス時間 または最終更新時間の Evictor タイプ を使用している場合は、 作成時間 Evictor を使用している場 合よりも TTL 値 を低い数に設定します。エントリーは、アクセスされるたびにリセットされるからです。言い換えれ ば、 値が 15 で、エントリーが 14 秒間存在し、それからアクセスされた場合、このエントリーはあと 15 秒間有効期 限が切れることはありません。 TTL 値を比較的高い数値に設定した場合は、多くのエントリーがまったく除去されな くなる可能性があります。 ただし、この値を 15 秒程度に設定すると、エントリーは頻繁にアクセスされない場合に 除去されることになります。

最終アクセス時間 または最終更新時間 Evictor タイプ は、データ・グリッド・マップを使用してクライアントからの セッション・データを保持するシナリオなどで役立ちます。セッション・データは、クライアントがそのセッショ ン・データを一定時間使用しない場合は破棄する必要があります。 例えば、セッション・データは、クライアントに よるアクティビティーが 30 分間なかった後にタイムアウトになるとします。 この場合、最終アクセス時間 または最 終更新時間 の Evictor タイプを使用し、 TTL 値 を 30 分に設定するのが、このアプリケーションにおいて適切です。

親トピック**:** [存続時間](#page-210-0) (TTL) Evictor の構成

関連タスク: [存続時間](#page-210-0) (TTL) Evictor の構成

関連資料: [動的マップの構成オプション](#page-597-0)

ローカルのインライン・キャッシュを持つようにクライアントを構成することができます。 オプションのこのキャッシ ュ はニア・キャッシュと呼ばれます。これは、各クライアントにある独立したデータ・グリッドであり、 リモート用の キャッシュ (サーバー・サイド・キャッシュ) として機能します。ニア・キャッシュは、ロックが使用不可になっている かオプティミスティックとして構成されている場合、デフォルトで使用可能であり、ロックがペシミスティックに構成 されている場合は使用することができません。

ユーザー・インターフェースで単純データ・グリッドを作成する必要があります。詳しくは、<u>単純データ・グリッドの作</u> 成を参照してください。

#### 始める前に

#### このタスクについて

詳しくは[、動的マップの構成を](#page-208-0)参照してください。 [動的マップ構成オプションのリストについては、動的マップの構成](#page-597-0) オプションを参照してください。

ニア・キャッシュは、リモート側で保管されているキャッシュ・データ・セット全体のサブセットへのローカル・メモ リー内アクセスを可能にするため、高速です。 デフォルトで、クライアント・サイドのニア・キャッシュには最大サイ ズがないため、クライアントのメモリー不足エラーが発生する可能性があります。ニア・キャッシュのサイズを制御する には、クライアント上で存続時間 (TTL) または最長未使用時間 (LRU) Evictor を使用可能に設定するクライアント・サイ ドのオーバーライドを構成してください。 クライアント設定のオーバーライドについて詳しくは、XML 構成を使用した Java クライアントの構成およびJava [クライアントのプログラマチック構成を参照してください。](#page-278-0)

#### 手順

動的マップ名を設定することで、クライアント上にニア・キャッシュが作成されるように設定できます。 動的マップ は、オプティミスティック・ロックまたは非ロック式になるように設定する必要があります。 ニア・キャッシュを使用 可能に設定しているマップ名の例を以下に示します。

#### my\_grid.NONE

my\_grid.NONE.O

#### タスクの結果

ニア・キャッシュが使用可能になっているかどうかを確認するには、クライアントで BackingMap.isNearCacheEnabled() メソッドを実行します。また、ログ・ファイルで CWOBJ1128I メッセージを検 索して、ニア・キャッシュが使用可能になっているかどうかを確認することもできます。

#### ■ Java ■ 2.5+ <u>[ニア・キャッシュ無効化の構成](#page-214-0)</u>

ニア・キャッシュ無効化を構成して、失効データをニア・キャッシュから可能な限り迅速に除去できます。リモー ト・データ・グリッドに対して更新、削除、または無効化操作が実行されると、ニア・キャッシュで非同期無効化 操作がトリガーされます。このメカニズムは、もう 1 つのオプション (ニア・キャッシュでの存続時間 (TTL) 除 去の使用) よりも迅速に機能します。

## 親トピック**:** [単純データ・グリッドの作成](#page-206-0)

関連タスク:

<u>[動的マップの構成](#page-208-0)</u> [ロック・ストラテジーの構成](#page-209-0) [存続時間](#page-210-0) (TTL) Evictor の構成 2.5+ [クライアントとサーバー間の通信用ホスト名の管理](#page-215-0)

## Java ニア・キャッシュ無効化の構成

2.5+ ニア・キャッシュ無効化を構成して、失効データをニア・キャッシュから可能な限り迅速に除去できます。リモー ト・データ・グリッドに対して更新、削除、または無効化操作が実行されると、ニア・キャッシュで非同期無効化操作が トリガーされます。このメカニズムは、もう 1 つのオプション (ニア・キャッシュでの存続時間 (TTL) 除去の使用) より も迅速に機能します。

始める前に

- IBM [eXtremeIO](#page-36-0) を使用している必要があります。詳しくは、<u>IBM eXtremeIO (XIO) の構成</u>を参照してくださ い。
- ニア・キャッシュを使用している必要があります。ニア・キャッシュが使用可能になっているかどうかを確認す るには、クライアントで BackingMap.isNearCacheEnabled() メソッドを実行します。ニア・キャッシュの構成 について詳しくは、[ニア・キャッシュの構成を](#page-213-0)参照してください。
- ユーザー・インターフェースで単純データ・グリッドを作成する必要があります。詳しくは、<u>単純データ・グリッ</u> ドの作成を参照してください。

2.5+ ニア・キャッシュ無効化オプションを含む動的マップを作成します。 詳しくは、<u>動的マップの構成</u>を参照してくだ さい。 ニア・キャッシュ無効化が使用可能になっているマップの以下の例を参照してください。

このタスクについて

ニア・キャッシュ無効化を使用可能にすると、リモート・データが変更されるとニア・キャッシュが更新されるため、リ モート・データ・グリッドからのデータ・セットがより正確なものになります。

手順

my\_grid.NCI my\_grid.CT.NCI my\_grid.LAT.NCI my\_grid.LUT.NCI my\_grid.NONE.NCI my\_grid.CT.O.NCI my\_grid.LAT.O.NCI my\_grid.LUT.O.NCI my\_grid.NONE.O.NCI

動的マップ構成オプションのリストについては、<u>動的マップの構成オプション</u>を参照してください。

親トピック: 2000 2000 2000 2000 2000 2000 3000 2000 2000 2000 2000 2000 2000 2000 2000 2000 2000 2000 2000 2000 2000 2000 2000 2000 2000 2000 2000 2000 2000 2000 2000 2000 2000 2000 2000 2000 2000 2000 2000 2000 2000 2000 200

関連タスク: [動的マップの構成](#page-208-0) [存続時間](#page-210-0) (TTL) Evictor の構成

関連資料: [動的マップの構成オプション](#page-597-0)

## クライアントとサーバー間の通信用ホスト名の管理

接続済みのクライアントとサーバーに対してネットワーク・トランスポートが公開するホスト名は、**publishHost** プロ パティーを使用して構成します。

このタスクについて

ドメイン・ネーム・システム (DNS) サーバーまたはホスト・ファイルを併用して、**publishHost** プロパティーで公開 されるホストを構成したり、オーバーライドしたりすることができます。 これで、クライアントとサーバーの間に行き 来する通信について、一層きめ細かい制御ができるようになり、また、データ・グリッド内のノード間の通信を最適化す る機能も提供されます。 例えば、次の図は、どのようにクライアントをパブリックのインターネット・プロトコル (IP) (1.1.1.x) に接続し、サーバーをプライベートの IP (2.2.2.x) に接続できるかを示しています。この例では、カタログ・ サーバーとコンテナー・サーバーには、それぞれのネットワーク・カードに対する 2 つのホスト名、すなわち、パブリ ックで使用可能な IP アドレス用の A\* とプライベート IP アドレス用の B\* があります。

図 1. **publishHost** プロパティーのトポロジー

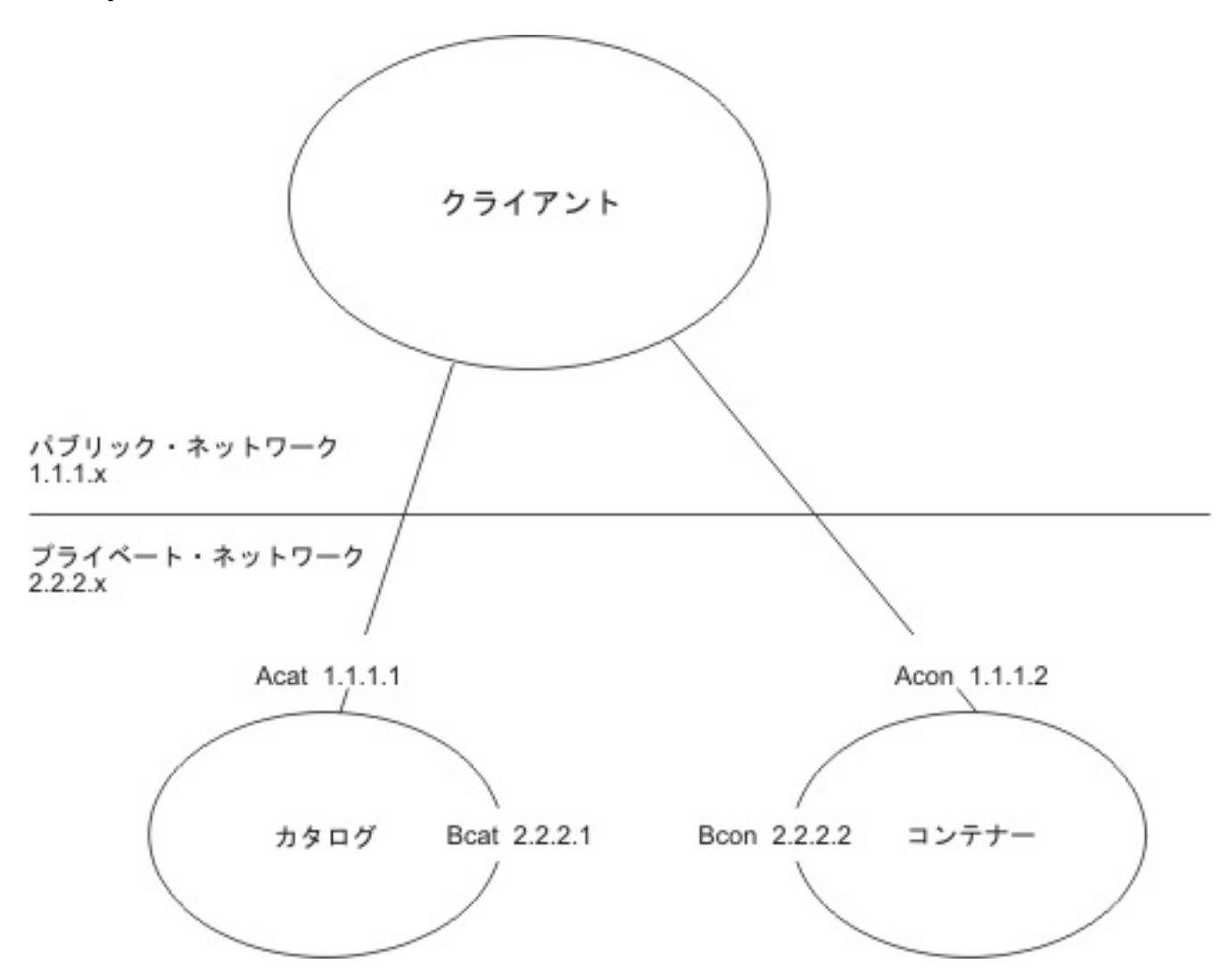

C\* ホスト名は、公開する総称ホスト名として使用される、**publishHost** プロパティーの新しい値を表します。 これは A\* または B\* の代わりとしても使用されます。A\* 名はプライベート・ネットワークで通信したいサーバーには不適切で あり、B\* 名はパブリック・ネットワークで通信したいクライアントには不適切であるからです。 これにより、代替パブ リック・アドレスおよび代替プライベート・アドレスの中から選択できるようになります。

手順

- 1. **publishHost** プロパティーをカタログ・サーバーの Ccat およびコンテナー・サーバーの Ccon に設定します。 このプロパティーは、クライアントとサーバーの通信時に公開され、DNS にも公開されるホスト名を設定しま す。
- 2. オプション: **listenerHost** プロパティーを設定します。 このプロパティーは、各サーバーがどの IP アドレスを listen するかを制御します。
- 3. パブリック・ネットワークを使用するクライアントの DNS (または /etc/hosts ファイル) が Ccat および Ccon ホストを指していることを確認します。これらのホストのパブリック IP アドレスはそれぞれ Ccat 1.1.1.1 および Ccon 1.1.1.2 です。 プライベート・ネットワーク上のサーバーの DNS (または /etc/hosts ファイル) が Ccat および Ccon ホストを指していることを確認します。これらのホストのプライベート IP アドレスはそれ ぞれ Ccat 2.2.2.1 および Ccon 2.2.2.2 です。
- 4. カタログ・サーバー (Ccat) の **publishHost** 値を、クライアントおよびサーバー上のオブジェクト・グリッド構 成で使用されるカタログ・サーバー・エンドポイントのホスト名として使用します。

#### タスクの結果

これで、サーバー間を流れるトラフィックはパブリック・ネットワーク上にあり、クライアントからコンテナーに流れ るトラフィックはプライベート・ネットワーク上にあるようになりました。

親トピック**:** [単純データ・グリッドの作成](#page-206-0)

関連タスク:

[動的マップの構成](#page-208-0) [ロック・ストラテジーの構成](#page-209-0) [存続時間](#page-210-0) (TTL) Evictor の構成 ■ Bawa ■ <u>[ニア・キャッシュの構成](#page-213-0)</u>

# セッション・データ・グリッドの作成

Java または .NET アプリケーションからの HTTP セッションを保管するデータ・グリッドを作成することができます。

## データ・グリッド **(data grid)**への **WebSphere Application Server HTTP** [セッション・パーシスタンス](#page-218-0) の構成

アプライアンスをセッション管理で使用するように WebSphere® Application Server アプリケーションを構成 します。 新規アプリケーションのインストール時にアプライアンスを選択することも、既存のアプリケーション またはサーバーの設定をアプライアンスを使用するように更新することもできます。

#### **WebSphere Application Server** での **HTTP** [セッション・マネージャーの構成](#page-221-0)

WebSphere Application Server はセッション管理機能を備えていますが、要求の 数が増えるとパフォーマンス が低下します。WebSphere eXtreme Scale には、セッション・レプリカ生成、高可用性、優れたスケーラビリ ティー、および堅固な構成オプションを備えたセッション管理実装がバンドルされています。

#### **WebSphere Portal** での **HTTP** [セッション・マネージャーの構成](#page-225-0)

WebSphere Portal の HTTP セッションをデータ・グリッドに保持できます。

#### [各種アプリケーション・サーバー用の](#page-227-0) **HTTP** セッション・マネージャーの構成

WebSphere eXtreme Scale クライアント には、Web コンテナーの デフォルト・セッション・マネージャーを オーバーライドするセッション管理実装が バンドルされています。この実装は、セッション・レプリカ生成、高 可用性、より優れたスケーラビリティーと 構成オプションを提供します。Tomcat などさまざまなアプリケーシ ョン・サーバーに対して WebSphere eXtreme Scale クライアント セッション複製マネージャーおよび汎用組 み込み ObjectGrid コンテナーの開始を有効にします。

**WebSphere eXtreme Scale** セッション管理を使用するための **WebSphere Application Server** メモリ [ー間複製セッションまたはデータベース・セッションのマイグレーション](#page-51-0)

以前に設定したメモリー間複製セッションまたはデータベース・セッションをマイグレーションし て、WebSphere eXtreme Scale セッション管理を使用できます。

**- ASP.NET** [セッション状態ストア・プロバイダーの構成](#page-229-0)

データ・グリッド内の ASP.NET アプリケーションからセッション状態を保管できます。

#### **HTTP** [セッション・サイズの表示](#page-233-0)

**xscmd** ユーティリティーを使用して、Java アプリケーションでのセッションのサイズを表示することができま す。 セッション・サイズを表示することで、データ・グリッドの問題のトラブルシューティングが容易になりま す。

#### [サーブレット・コンテキスト初期化パラメーター](#page-234-0)

以下に示すサーブレット・コンテキスト初期化パラメーターのリストは、選択した接続メソッドで必要なスプライ サー・プロパティー・ファイルに指定できるものです。

#### **[splicer.properties](#page-237-0)** ファイル

splicer.properties ファイルには、サーブレット・フィルター・ベースのセッション・マネージャーを構成す るための、すべての構成オプションが含まれます。

## **Java** データ・グリッド **(data grid)**への **WebSphere Application Server HTTP** セッション・パーシスタンスの構成

アプライアンスをセッション管理で使用するように WebSphere® Application Server アプリケーションを構成しま す。 新規アプリケーションのインストール時にアプライアンスを選択することも、既存のアプリケーションまたはサー バーの設定をアプライアンスを使用するように更新することもできます。

### 始める前に

WebSphere Application Server で構成を変更する前に、以下の情報が必要です。

- 構成する WebSphere Application Server セルに対するアクセス権限。
- アプライアンスの IP アドレスまたは完全修飾ホスト名。
- アプライアンスのユーザー・インターフェースにログインするために使用するユーザー ID とパスワード。デー タ・グリッドを作成するには、データ・キャッシュ作成許可が必要です。
- WebSphere Application Server 構成に WebSphere eXtreme Scale クライアントがインストールされている こと。詳しくは、WebSphere eXtreme Scale クライアント [のインストールを](#page-99-0)参照してください。
- WebSphere Application Server 管理コンソールで使用可能に設定されるグローバル・セキュリティー。 アプラ イアンスのトランスポート層セキュリティーが使用可能に設定されている場合、またはクライアントでトランス ポート層セキュリティーを使用するようにしたい場合は、グローバル・セキュリティーを使用可能に設定してくだ さい。 詳しくは、[WebSphere](#page-162-0) Application Server 用の Transport Layer Security (TLS) の構成を参照してくだ さい。

アプライアンス上の既存のデータ・グリッド (data grid)内でセッションを保存する場合は、使用するデー タ・グリッド (data grid)の名前を知っていなければなりません。ただし、アプリケーションの構成時にア プライアンスにデータ・グリッド (data grid)を作成することができます。 アプライアンス・ユーザー・イ ンターフェースでアプリケーションを構成する前にセッション・データ・グリッド (data grid)を作成した い場合は、「データ・グリッド」 > 「セッション」をクリックします。 「追加」アイコン ( <mark>す</mark>) をクリッ クして、作成するセッション・データ・グリッドの名前を指定します。 データ・グリッドの名前では、文 字 ^ . \\ / , # \$ @ : ; \ \* ? < > | = + & % [ ] " " は使用できません。

## 手順

- アプリケーションのインストール時にセッション管理を構成するには、 以下の手順を実行します。
	- 1. WebSphere Application Server の管理コンソールで、 「アプリケーション」 > 「新規アプリケーショ ン」 > 「新規エンタープライズ・アプリケーション」をクリックします。「詳細」パスを選択してアプリ ケーションを作成し、初期のウィザード・ステップを完了します。
	- 2. ウィザードの「**eXtreme Scale** セッション管理設定」ステップで、 使用するデータ・グリッドを構成し ます。 「セッション・パーシスタンスの管理」フィールドで、**WebSphere DataPower XC10** アプラ イアンスを選択します。 アプライアンス、および使用するアプライアンス上のデータ・グリッド (data grid)の情報を入力します。 データ・グリッド (data grid)を作成することも、既にアプライアンスで構成 されている既存のデータ・グリッド (data grid)を使用することもできます。

3. ウィザードのステップを完了して、アプリケーションのインストールを終了します。 wsadmin スクリプトを使用して、アプリケーションをインストールすることもできます。 次の例で は、**-SessionManagement** パラメーターにより、管理コンソールで作成可能なものと同じ構成を作成します。

```
AdminApp.install('C:/A.ear', '[ -nopreCompileJSPs -distributeApp
-nouseMetaDataFromBinary -nodeployejb -appname A -edition 8.0
-createMBeansForResources -noreloadEnabled -nodeployws -validateinstall
off -noprocessEmbeddedConfig -filepermission .*¥.dll=755#.*¥.so=755#.*¥.a=755#.*
¥.sl=755
-buildVersion Unknown -noallowDispatchRemoteInclude -noallowServiceRemoteInclude
-asyncRequestDispatchType DISABLED -nouseAutoLink -SessionManagement [[true
XC10SessionManagement myXC10.ibm.com:!:username:!:password:!:AGrid80]]
-MapWebModToVH [[MicroWebApp microwebapp.war,WEB-INF/web.xml default host]
[MicroSipApp
microsipapp.war,WEB-INF/web.xml default host] [MicroDG1App microdg1app.war,WEB-
INF/web.xml
default host] [MicroDG2App microdg2app.war,WEB-INF/web.xml default host]
[MicroSip2App
microsip2app.war,WEB-INF/web.xml default_host]]]')
```
**WebSphere Application Server** の管理コンソールで既存のアプリケーション上に セッション管理を構成す る場合は以下を行います。

注**:** WebSphere DataPower XC10 アプライアンス を使用するようにアプリケーションが設定されると、「セッ

ション管理のオーバーライド」ボックスにチェック・マークが付けられます。 つまり、WebSphere Application Server 構成に対して行われたサーバー・レベルのセッション設定はアプリケーション・レベルのセッション設定 によって上書きされることになります。 これが望ましくない場合は、WebSphere DataPower XC10 アプライア ンス をサーバー・レベルで使用可能にすることができます。

- 1. WebSphere Application Server の管理コンソールで、 「アプリケーション」 > 「アプリケーション・ タイプ」 > 「**WebSphere** エンタープライズ・アプリケーション」 > 「**application\_name**」 > 「**Web** モジュール・プロパティー」 > 「セッション管理」 > 「**eXtreme Scale** セッション管理設定」 をクリックします。
- 2. フィールドを更新して、データ・グリッドへのセッション・パーシスタンスを使用可能にします。

wsadmin スクリプトを使用して、アプリケーションを更新することもできます。 次の例で は、**-SessionManagement** パラメーターにより 管理コンソールで作成するものと同じ構成を作成できます。

AdminApp.edit('A-edition9.0', '[ -SessionManagement [[true XC10SessionManagement myXC10.ibm.com:!:username:!:password:!:AGrid80]]]')

渡される :!: 文字は、区切り文字として使用されます。渡される値は次のとおりです。

applicationIdentifier:!:username:!:password:!: gridName

変更を保存する場合、 アプリケーションはアプライアンス上のセッション・パーシスタンスに構成済みのデー タ・グリッド (data grid)を使用します。

- 既存のサーバー上でセッション管理を構成するには、以下を行います。
	- 1. WebSphere Application Server の管理コンソールで、「サーバー」 > 「サーバー・タイプ」 > 「**WebSphere** アプリケーション・サーバー」 > 「**server\_name**」 > 「セッション管理」 > 「**eXtreme Scale** セッション管理設定」をクリックします。
	- 2. フィールドを更新して、セッション・パーシスタンスを使用可能にします。
	- また、以下の wsadmin ツール・コマンドで、既存のサーバーでのセッション管理を構成できます。

[splicer.properties](#page-237-0) ファイルのプロパティーに関して詳しくは、splicer.properties ファイルを参照してくだ さい。

AdminTask.configureServerSessionManagement('[-nodeName my\_node -serverName server1 -enableSessionManagement true **-sessionManagementType XC10SessionManagement -XC10SessionManagement [-applianceIdentifier myserver.ibm.com -userName -password \*\*\*\*\*\*\*\* -gridName myTestGrid]]')**

変更を保存すると、今後サーバーはサーバー上で稼働するすべてのアプリケーションでセッション・パーシスタン スの構成済み データ・グリッド (data grid)を使用します。

- HTTP セッション構成の他の局面を編集する場合は、splicer.properties ファイルを編集します。 **sessionFilterProps** カスタム・プロパティーを見つけて、splicer.properties ファイルのパスの場所を取 得できます。 サーバー・レベルでセッション・パーシスタンスを構成した場合、カスタム・プロパティーの名前 は com.ibm.websphere.xs.sessionFilterProps です。 アプリケーション・レベルでセッション・パーシ スタンスを構成した場合、カスタム・プロパティーの名前は <application\_name>,com.ibm.websphere.xs.sessionFilterProps です。 これらのカスタム・プロパテ ィーは、おそらく、次のいずれかの場所にあります。
	- WebSphere Application Server Network Deployment 環境の場合: splicer.properties ファイルは デプロイメント・マネージャー・プロファイル・パス上にあります。
	- スタンドアロン WebSphere Application Server 環境の場合: アプリケーション・サーバー上のカスタ ム・プロパティー
	- 示されたファイルを開き、 変更し、ノードを同期できます。それによって、更新されたプロパティー・ファイル が、 構成内の他のノードに伝搬されます。セッションを適切に存続させるために、 すべてのアプリケーション・ サーバー・ノードは、splicer.properties ファイルが指定されたパスにあることを必要とします。

重要**:** URL 再書き込みを使用するセッションのパーシスタンスを有効にするには、splicer.properties ファイ ル内の **useURLEncoding** プロパティーを true に設定します。

タスクの結果

データ・グリッド (data grid)へのセッションをパーシストするように HTTP セッション・マネージャーが構成されまし た。 セッションがタイムアウトになると、項目はデータ・グリッドから除去されます。WebSphere Application Server 管理コンソールでのセッション・タイムアウト値の更新について詳しくは、<u>セッション管理設定</u>を参照してくだ さい。

アプリケーション・セッション・データを ホスティングしている全データ・グリッドに Web コンテナー・クライアン

トから到達できない場合、クライアントは、 代わりに WebSphere Application Server の基本 Web コンテナーをセッ ション管理に使用します。 次のようなシナリオでは、データ・グリッドに到達できないことがあります。

- Web コンテナーとアプライアンス間にネットワーク上の問題がある。
- アプライアンス上のサーバー・プロセスが停止されている。

最長未使用時間セッションは、Web コンテナーのセッション・キャッシュから無効にされます。アプライアンス上のデ ータ・グリッドが使用可能になった場合、Web コンテナー・キャッシュから無効化されたセッションは、リモート・デ ータ・グリッドからデータを取得して、データを新規セッションにロードすることができます。アプライアンス上のデ ータ・グリッド全体が使用不可の状態で、セッションがセッション・キャッシュから無効にされている場合、ユーザー・ セッション・データは失われます。この問題があるため、負荷をかけられた状態でシステムを実行している場合は、実動 データ・グリッド全体をシャットダウンしないでください。

#### 注意**:**

このシナリオを構成すると、**IBM WebSphere DataPower XC10** アプライアンスのセキュリティー資格情報が **WebSphere Application Server** 構成に自動的に保管されます。 初期構成後にデータ・グリッドの資格情報を変更 した場合には、**WebSphere Application Server** には適切な資格情報が含まれなくなります。 **eXtreme Scale** セ ッション管理設定を再度適用することで、資格情報を再設定できます。

#### 次のタスク

- [データ・グリッドへのデータの送信を開始する前に、セキュリティーを構成します。](#page-47-0) 詳しくは、データ・グリッ ド のセキュリティーを使用可能に設定するを参照してください。
- レプリカを構成します。レプリカにより、基本コピーで障害が発生した場合にもデータ・グリッドのデータが使用 可能になります。レプリカを構成するには、「データ・グリッド」 > 「セッション」 > 「拡張属性の表示」をク リックします。アプライアンスが集合内にある場合にのみ、レプリカが作成されます。集合内のアプライアンス の数が n の場合、レプリカの最大数は n-1 になります。したがって、3 つのレプリカを構成するが、集合内にあ るアプライアンスが 2 つのみである場合、作成されるレプリカは 1 つのみです。集合にアプライアンスを追加す ると、追加のレプリカが作成されます。アプライアンスが集合に追加されたときに新規レプリカを作成できるよう にするため、レプリカの数を適切な数に設定してください。レプリカの数を編集すると、データ・グリッドの内容 が消去されます。
- データ・グリッドの容量限度を構成します。 データ・グリッドの容量限度の構成により、集合のストレージ容量 が予測可能な形で使用されることを確実にできます。 詳しくは[、データ・グリッドの最大容量の構成を](#page-269-0)参照して ください。
- DataPower XC10 アプライアンス ユーザー・インターフェース でセッション・データ・グリッド (data grid)を モニターできます。詳しくは[、ユーザー・インターフェースでのデータ・グリッドのモニターを](#page-381-0)参照してくださ い。

関連資料: [splicer.properties](#page-237-0) ファイル

[コンソールを使用したエンタープライズ・アプリケーション・ファイルのインストール](http://www14.software.ibm.com/webapp/wsbroker/redirect?version=compass&product=was-nd-dist&topic=trun_app_instwiz) ■ wsadmin [スクリプト](http://www14.software.ibm.com/webapp/wsbroker/redirect?version=compass&product=was-nd-dist&topic=txml_callappinstall)

親トピック**:** [セッション・データ・グリッドの作成](#page-217-0)

#### 関連概念:

アプライアンスのトポロジー: [集合、ゾーン、およびデータ・グリッド](#page-6-0)

### 関連情報:

## Java **WebSphere Application Server** での **HTTP** セッション・マネージャーの 構成

WebSphere® Application Server はセッション管理機能を備えていますが、要求の 数が増えるとパフォーマンスが低 下します。WebSphere eXtreme Scale には、セッション・レプリカ生成、高可用性、優れたスケーラビリティー、お よび堅固な構成オプションを備えたセッション管理実装がバンドルされています。

### 始める前に

- デフォルトでは、XC10 スプライサー・プロパティー・ファイルはシステムが生成するユーザー ID とパスワード を使用します。 システム生成ユーザー ID は XC10 USER GridName です。このユーザー ID のパスワードは変 更できません。 ただし、ユーザー ID を別のユーザーに変更する場合は、credentialGeneratorProps プロパ ティーを変更することによって、splicer.properties ファイル内のユーザー ID とパスワードの組み合わせを 手動で更新する必要があります。 詳しくは、splicer.properties [ファイルを編集する方法を](file:////dcs/markdown/workspace/Transform/htmlout/0/nl/ja/com.ibm.websphere.datapower.xc.doc/common/tsessionapp.html#tsessionapp__editSplicer)参照してください。 システム生成のユーザー ID とパスワードは、始動時に splicer.properties ファイルを取得するためにだけ使 用されます。これらの資格情報は WebSphere Application Server クライアントでは使用されなくなりました。
- eXtreme Scale セッション・マネージャーを使用するには、WebSphere eXtreme Scale は、WebSphere Application Server または WebSphere Application Server Network Deployment セルにインストールする必 要があります。詳しくは、 WebSphere Application Server での WebSphere eXtreme Scale クライアントの [インストールを参照してください。](#page-103-0)
- HTTP セッション複製用の WebSphere eXtreme Scale が WebSphere Application Server で使用されるとき は、該当するすべての Web アプリケーションおよびその Web アプリケーションをホストするアプリケーショ ン・サーバーについて「オーバーフローの許可」セッション管理設定にチェック・マークを付ける必要がありま す。 詳しくは[、『セッション管理設定』を](http://pic.dhe.ibm.com/infocenter/wasinfo/v8r0/index.jsp?topic=%2Fcom.ibm.websphere.nd.doc%2Finfo%2Fae%2Fae%2Fuprs_rsession_manager.html)参照してください。
- アプライアンスで Secure Sockets Layer (SSL) を使用可能に設定した場合は、WebSphere Application Server でグローバル・セキュリティーを使用可能に設定する必要があります。 SSL がサポートされている集合に対して SSL を使用したい場合も、これを使用可能に設定する必要があります。 グローバル・セキュリティーの構成に関 して詳しくは[、グローバル・セキュリティーの設定を](http://www14.software.ibm.com/webapp/wsbroker/redirect?version=compass&product=was-nd-mp&topic=usec_secureadminappinfra)参照してください。

WebSphere Application Server を使用している場合は、提供された [wxs\\_home](#page-76-0)/session/samples/objectGrid.xml および wxs\_home

このタスクについて

WebSphere eXtreme Scale HTTP セッション・マネージャーは、キャッシング用に、組み込みサーバーとリモート・ サーバーの両方をサポートします。

組み込みシナリオ

組み込みシナリオでは、サーブレットが実行される同じプロセス内でデータ・グリッド・サーバーが相互に連結さ れています。セッション・マネージャーはローカルの ObjectGrid インスタンスと直接通信できるため、コストの かかるネットワーク遅延を回避することができます。

/session/samples/objectGridDeployment.xml ファイルを、ご使用の Web アーカイブ (WAR) ファイル の META-INF ディレクトリーに配置してください。アプリケーションが始動して、セッション・マネージャーと 同じプロセス内の eXtreme Scale コンテナーを自動的に始動すると、eXtreme Scale がこれらのファイルを自 動的に検出します。

objectGridDeployment.xml ファイルは変更することができます。 複製を同期にするか非同期にするか、また

はレプリカをいくつ構成するかによってこのファイルを変更します。

リモート・サーバー・シナリオ

リモート・サーバー・シナリオでは、実行されるコンテナー・サーバーはサーブレットとは異なるプロセスにあり ます。 セッション・マネージャーはリモートのコンテナー・サーバーと通信します。リモートのネットワーク接 続のコンテナー・サーバーを使用するためには、カタログ・サービス・ドメインのホスト名およびポート番号によ ってセッション・マネージャーを構成する必要があります。そうすると、セッション・マネージャー は、eXtreme Scale クライアント接続を使用して、カタログ・サーバーおよびコンテナー・サーバーと通信しま す。

コンテナー・サーバーを独立したスタンドアロン・プロセス内で開始する場合は、 セッション・マネージャーの サンプル・ディレクトリーで提供される objectGridStandAlone.xml ファイル と objectGridDeploymentStandAlone.xml ファイルを使用して、データ・グリッド・コンテナーを開始しま す。

## 手順

1. アプリケーションを接合することで、アプリケーションがセッション・マネージャーを使用できるようにしま す。 セッション・マネージャーを使用するためには、適切なフィルター宣言をアプリケーションの Web デプロ イメント記述子に追加する必要があります。さらに、セッション・マネージャー構成パラメーターが、デプロイメ ント記述子内のサーブレット・コンテキスト初期化パラメーターという形式でセッション・マネージャーに渡され ます。 この情報は、以下に示す複数の方法でアプリケーションに導入することができます。

#### **WebSphere Application Server** との自動接合

アプリケーションのインストール時にデータ・グリッドに対して HTTP セッション・マネージャーを使用 するようにアプリケーションを構成することができます。 また、アプリケーションまたはサーバーの構成 を編集して、WebSphere eXtreme Scale HTTP セッション・マネージャーを使用することもできます。 詳しくは、データ・グリッド (data grid)への WebSphere Application Server HTTP セッション・パーシ [スタンスの構成を参照してください。](#page-218-0)

#### カスタム・プロパティーを使用したアプリケーションの自動接合

WebSphere Application Server または WebSphere Application Server Network Deployment でアプ リケーションを実行している場合には、 アプリケーションを手動で接合する必要はありません。

カスタム・プロパティーをセルまたはサーバーに追加して、そのスコープにある すべての Web アプリケ ーションに splicer.properties ファイルを設定します。次のステップを実行して、カスタム・プロパ ティーを構成します。

- a. WebSphere Application Server 管理コンソールで、カスタム・プロパティーを設定する 正しいパ スにナビゲートし、splicer.properties ファイルの場所を指示します。
	- カスタム・プロパティーをすべてのアプリケーションまたは特定のアプリケーションに設定 するには、「システム管理」 > 「セル」 > 「カスタム・プロパティー」をクリックします。
	- 特定のアプリケーション・サーバー上のすべてのアプリケーションに適用する カスタム・プ ロパティーを設定するには、「アプリケーション・サーバー」 > 「**<server\_name>**」 > 「管理」 > 「カスタム・プロパティー」をクリックします。プロパティー名は com.ibm.websphere.xs.sessionFilterProps で、 その値はアプリケーションが必要と する splicer.properties ファイルの場所です。 ファイルの場所のパスは、例えば /opt/splicer.properties です。
- b. com.ibm.websphere.xs.sessionFilterProps カスタム・プロパティーを追加します。このカ スタム・プロパティーの値には、編集する splicer.properties ファイルのロケーションが指定 されています。 このファイルは、デプロイメント・マネージャーに存在します。セル・レベルのカ スタム・プロパティーを使用して特定の アプリケーション用の splicer.properties ファイルを 指示する必要がある場合は、 カスタム・プロパティーの名前を <application name>,com.ibm.websphere.xs.sessionFilterProps のように入力します。 ここで、application name は、カスタム・プロパティーを適用するアプリケーションの名前を示 します。

重要**:** 更新済み splicer.properties ファイルが、セッション・レプリカ生成の ために接合されるアプ リケーションをホスティングしているアプリケーション・サーバーを 含んでいるすべてのノードで、同じ パス上に存在することを確認してください。

使用可能なスコープはセル、サーバー、 およびアプリケーションであり、デプロイメント・マネージャー で実行している場合にのみ使用可能です。別のスコープが必要な場合は、Web アプリケーションを手動で 接合してください。

要確認**:** 自動接合オプションは、 アプリケーションを実行しているすべてのノードの同じパスに splicer.properties ファイルが存在する場合にのみ機能する点にも注意してください。 Windows ノー ドと UNIX ノードがともに存在する混合環境では、 このオプションは使用できないため、アプリケーショ ンを手動で接合する必要があります。

**addObjectGridFilter** スクリプトによるアプリケーションの接合

eXtreme Scale とともに提供されるコマンド行スクリプトを使用して、フィルター宣言と構成によってア プリケーションをサーブレット・コンテキスト初期化パラメーターの形式で接合します。 WebSphere Application Server デプロイメントの場合、このスクリプトは <was\_home>/optionalLibraries/ObjectGrid/session/bin/addObjectGridFilter.bat/sh に あります。スタンドアロン・デプロイメントの場合、スクリプトは WXS\_HOME/ObjectGrid/session/bin/addObjectGridFilter.sh/bat にあります。 **oddObjectGridFilter** スクリプトは 2 つのパラメーターを使用します。

- アプリケーション 接合するエンタープライズ・アーカイブ・ファイルへの絶対パス
- 各種構成プロパティーが入ったスプライサー・プロパティー・ファイルへの絶対パス

このスクリプトの使用形式は次のとおりです。

**Windows** 

addObjectGridFilter.bat [ear file] [splicer properties file]

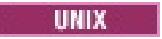

addObjectGridFilter.sh [ear file] [splicer properties file]

**UNIX** 上の **WebSphere Application Server** にインストールされている **eXtreme Scale** の使用例**:**

- a. cd wxs home/optionalLibraries/ObjectGrid/session/bin
- b. addObjectGridFilter.sh /tmp/mySessionTest.ear was root/optionalLibraries/ObjectGrid/session/samples/splicer.properties

**UNIX** 上のスタンドアロン・ディレクトリーにインストールされている **eXtreme Scale** の使 用例**:**

- a. cd was root/session/bin
- b. addObjectGridFilter.sh /tmp/mySessionTest.ear was root/session/samples/splicer.properties

接合されるサーブレット・フィルターは構成値のデフォルトを保持します。これらのデフォルト値は、2 番 目の引数にあるプロパティー・ファイルで指定する構成オプションでオーバーライドできます。 使用でき るパラメーターのリストについては[、サーブレット・コンテキスト初期化パラメーターを](#page-234-0)参照してくださ い。

<u>使用できるパラメーターのリストについては、サーブレット・コンテキスト初期化パラメーター</u>を参照してくださ い。

eXtreme Scale インストールとともに提供されるサンプルの splicer.properties ファイルを変更して 使用することができます。 また、各サーブレットを拡張することによってセッション・マネージャーを挿 入する、**addObjectGridServlets** スクリプトも使用できます。ただし、推奨スクリプトは **addObjectGridFilter** スクリプトです。

**Ant** ビルド・スクリプトによるアプリケーションの手動接合

WebSphere eXtreme Scale には Apache Ant で使用できる build.xml ファイルが同梱されています。 このファイルは WebSphere Application Server インストールの was\_root/bin フォルダーに含まれて います。 build.xml ファイルを変更して、セッション・マネージャー構成プロパティーを変更できます。 構成プロパティーは splicer.properties ファイル内のプロパティー名と同一です。 build.xml を変 更し、次のコマンドを実行して Ant プロセスを開始します。

**a unix** ant.sh ws ant.sh

**and Windows** ant.bat、ws ant.bat

- (UNIX) または (Windows)
- **Web** 記述子の手動更新

Web アプリケーションに同梱されている web.xml ファイルを編集して、フィルター宣言、そのサーブレ ット・マッピング、およびサーブレット・コンテキスト初期化パラメーターが組み込まれるようにしま す。この方法はエラーを起こしやすいため、使用しないようにしてください。

- 2. アプリケーションをデプロイします。 サーバーやクラスターに対して通常使用する手順に従ってアプリケーショ ンをデプロイしてください。 アプリケーションをデプロイした後、アプリケーションを始動することができま す。
- 3. アプリケーションにアクセスします。 これで、セッション・マネージャーおよび WebSphere eXtreme Scale と対話するアプリケーションにアクセスすることができます。

アプリケーションの装備時にセッション・マネージャーの構成属性の大部分を変更して、セッション・マネージャーを使 用するようにすることができます。 これらの属性には、同期または非同期のレプリカ生成、メモリー内セッション・テ ーブル・サイズなどがあります。 アプリケーションの装備時に変更できる属性を別にすれば、アプリケーションのデプ ロイメント後に変更できるその他の構成属性は、WebSphere eXtreme Scale サーバー・クラスター・トポロジーと、 それらのクラスターのクライアント (セッション・マネージャー) がそれらのクラスターに接続する方法に関係する属性 のみです。

リモート・シナリオの動作**:** アプリケーション・セッション・データを ホスティングしている全データ・グリッドに Web コンテナー・クライアントから到達できない場合、クライアントは、 代わりに WebSphere Application Server の基本 Web コンテナーをセッション管理に使用します。 次のようなシナリオでは、データ・グリッドに到達できない ことがあります。

- Web コンテナーとリモート・コンテナー・サーバー間のネットワークの問題
- リモート・コンテナー・サーバーのプロセスが停止した場合

**sessionTableSize** パラメーターによって 指定される、メモリー内に保持されるセッション参照の数は、セッション が基本 Web コンテナー内に 保管されている場合、そのまま維持されます。セッション数が **sessionTableSize** の値 を超えると、最長未使用時間を基にセッションが Web コンテナー・セッション・キャッシュで無効化されます。リモー ト・データ・グリッドが使用可能になると、Web コンテナー・キャッシュで 無効化されたセッションは、リモート・デ ータ・グリッドからデータを取得し、データを 新規セッションにロードできます。リモート・データ・グリッド全体が 使用不可なまま、セッションが セッション・キャッシュで無効化されると、ユーザー・セッション・データは失われま

す。このような問題があるため、負荷の下で システムを実行する場合、実動リモート・データ・グリッド全体をシャッ トダウンすることはしないでください。

親トピック**:** [セッション・データ・グリッドの作成](#page-217-0)

## Java **WebSphere Portal** での **HTTP** セッション・マネージャーの構成

WebSphere® Portal の HTTP セッションをデータ・グリッドに保持できます。

## 始める前に

WebSphere eXtreme Scale クライアント と WebSphere Portal 環境が、次の要件を満たしている必要があります。

- WebSphere Application Server および WebSphere Portal ノードに WebSphere eXtreme Scale クライアン ト をインストールしてください。詳しくは、WebSphere Application Server での WebSphere eXtreme Scale [クライアントのインストールを参照してください。](file:////dcs/markdown/workspace/Transform/htmlout/0/nl/ja/com.ibm.websphere.datapower.xc.doc/txsinstallwas85.html#txsinstallwas85)
- WebSphere Portal バージョン 7 以降。
- カスタム・ポートレットは、WebSphere Portal 内で構成しなければなりません。現在、WebSphere Portal に 付属の管理ポートレットは、データ・グリッドと統合できません。

### このタスクについて

WebSphere DataPower XC10 アプライアンス を WebSphere Portal 環境に導入することは、以下の シナリオでメリ ットがあります。

重要**:** 以下のシナリオでは、 メリットについて紹介しますが、WebSphere DataPower XC10 アプライアンス を環境に 導入することにより、WebSphere Portal 層での プロセッサー使用量が増える場合もあります。

● セッション・パーシスタンスが必要な場合

例えば、WebSphere Portal Server の 障害時でもカスタム・ポートレットのセッション・データを使用可能な状 態で 維持する必要がある場合は、HTTP セッションを WebSphere DataPower XC10 アプライアンス データ・ グリッドに 保持できます。複数のサーバーにデータを複製しておくと、データの可用性が高まります。

● 複数データ・センター・トポロジー

wsadmin.bat -conntype SOAP -port <PORTAL SERVER SOAP PORT> -lang jython -user wpsadmin -password wpsadmin -f addXC10PublicCert.py

- この結果、アプライアンスから WebSphere Portal サーバーへのインバウンド通信で TLS/SSL が使用され る場合、WebSphere Portal サーバーの公開証明書を組み込むようにアプライアンス・トラストストアを 更新してください。トラストストアを更新することで、アプライアンスと WebSphere Portal の間の通信 が可能になります。
- a. Portal Server 個人証明書の公開鍵を抽出します。 **IKEYMAN** ユーティリティーを使用します。 このユーテ ィリティーにより.arm ファイルが作成されます。詳しくは、『<u>トラストストア・ファイル用の公開証明書</u> の抽出』を参照してください。
- b. [アプライアンスのパブリック・トラストストアをダウンロードします。](#page-162-0)詳しくは、WebSphere

ロケーションが物理的に異なる複数のデータ・センターに またがるトポロジーの場合、WebSphere Portal HTTP セッションを WebSphere DataPower XC10 アプライアンス データ・グリッドに 保持できます。セッション は、複数あるデータ・センター内のデータ・グリッドに 複製されます。あるデータ・センターで障害が起こる と、セッションは、データ・グリッドのデータのコピーを 保持する別のデータ・センターにロールオーバーされ ます。

**WebSphere Portal Server** 層のメモリー所要量を低下させる場合

セッション・データを コンテナー・サーバーのリモート層にオフロードすることで、セッションのサブセットが WebSphere Portal Server 上に 存在することになります。このデータのオフロードにより、WebSphere Portal Server 層のメモリー所要量が低下します。

## 手順

1. セッションをデータ・グリッドに格納できるように、wps WebSphere Portal アプリケーションと任意のカスタ ム・ポートレットを構成します。

詳しくは、データ・グリッド (data grid)への WebSphere Application Server HTTP セッション・パーシスタン [スの構成を参照してください。この操作により、カスタム・ポートレットが接合され、データ・グリッドでセッシ](#page-218-0) ョン・パーシスタンスが有効になります。

- 2. WebSphere Portal サーバーとアプライアンスに対して Transport Layer Security/Secure Sockets Layer (TLS/SSL) が構成されている場合は、TLS/SSL トラストストアを構成する必要があります。
	- この結果、WebSphere Portal サーバーからアプライアンスへのアウトバウンド通信で TL/SSL 通信が使用 される場合は、アプライアンス証明書を WebSphere Application Server 構成に追加する必要がありま す。以下のように **addXC10PublicCert.py** スクリプトを使用します。このスクリプトは was\_root/bin ディレクトリーにあります。

す。"digest\\.ignore.\*|LtpaToken|LtpaToken2|JSESSIONID|IBMID.\*|IBMSessionHandle.\*"。 詳 しくは、IBM WebSphere Portal wiki [の複数のユーザーが共有するページのキャッシング](http://www-10.lotus.com/ldd/portalwiki.nsf/xpDocViewer.xsp?lookupName=IBM+WebSphere+Portal+7+Product+Documentation#action=openDocument&res_title=Caching_wp7&content=pdcontent) (Caching pages shared by multiple users) を参照してください。

Application Server 用の Transport Layer Security (TLS) [の構成を参照してください。](#page-162-0)

- c. **iKeyman** ユーティリティーを使用して、アプライアンスから抽出した truststore.jks ファイル を、.arm ファイル内の Portal Server 公開証明書で更新します。 詳しくは、『<u>署名者証明書のインポー</u> ト』を参照してください。
- d. 更新したトラストストア・ファイルをアプライアンスにアップロードします。 トラストストアをアップロ ードした後に、「**TLS** 設定の送信」をクリックします。TLS 設定を送信し、新規トラストストアが集合内 [の他のアプライアンスに追加されると、集合が自動的に再始動します。詳しくは、](#page-162-0)WebSphere Application Server 用の Transport Layer Security (TLS) の構成を参照してください。
- 3. WebSphere Portal サーバーの一部のバージョンでは、Cookie が HTTP 応答に追加されるとランタイム・エラー が起こることがあります。 WebSphere DataPower XC10 アプライアンス はフェイルオーバーその他の目的で Cookie を追加するので、これらの Cookie は WebSphere Portal サーバーの Cookie 無視リストに追加する必要 があります。 詳しくは、IBM WebSphere Portal wiki に掲載されている、複数のユーザーが共有するページのキ ャッシングに関するページの cookie.ignore.regex パラメーターのセクションを参照してください。リストに追 加する必要がある 2 つの Cookie は IBMID.\* と IBMSessionHandle.\* です。 更新されたリストは、例えば次の ようになりま

- Web コンテナーとリモート・コンテナー・サーバー間のネットワークの問題
- リモート・コンテナー・サーバーのプロセスが停止した場合

4. WebSphere Portal Server を再始動します。 詳しくは、『WebSphere Portal Version 7: Starting and stopping servers, deployment managers, and node agents (WebSphere Portal バージョン 7: サーバー、 [デプロイメント・マネージャー、およびノード・エージェントの開始と停止](http://www-10.lotus.com/ldd/portalwiki.nsf/dx/Starting_and_stopping_servers_deployment_managers_and_node_agents_wp7))』を参照してください。

#### タスクの結果

WebSphere Portal Server にアクセスでき、構成されているカスタム・ポートレットの HTTP セッション・データはデ ータ・グリッドに保持されます。

アプリケーション・セッション・データを ホスティングしている全データ・グリッドに Web コンテナー・クライアン トから到達できない場合、クライアントは、 代わりに WebSphere Application Server の基本 Web コンテナーをセッ ション管理に使用します。 次のようなシナリオでは、データ・グリッドに到達できないことがあります。

**sessionTableSize** パラメーターによって 指定される、メモリー内に保持されるセッション参照の数は、セッション が基本 Web コンテナー内に 保管されている場合、そのまま維持されます。 セッション数が **sessionTableSize** の値 を超えると、最長未使用時間を基にセッションが Web コンテナー・セッション・キャッシュで無効化されます。リモー ト・データ・グリッドが使用可能になると、Web コンテナー・キャッシュで 無効化されたセッションは、リモート・デ ータ・グリッドからデータを取得し、データを 新規セッションにロードできます。リモート・データ・グリッド全体が 使用不可なまま、セッションが セッション・キャッシュで無効化されると、ユーザーのセッション・データは失われま す。このような問題があるため、負荷の下で システムを実行する場合、実動リモート・データ・グリッド全体をシャッ トダウンすることはしないでください。

親トピック**:** [セッション・データ・グリッドの作成](#page-217-0)

関連タスク:

[各種アプリケーション・サーバー用の](#page-227-0) HTTP セッション・マネージャーの構成 HTTP [コマンド・インターフェースでの管理](#page-308-0)

#### 関連情報:

IKEYMAN [グラフィカル・インターフェースを使用した鍵の管理](http://publib.boulder.ibm.com/infocenter/wasinfo/v7r0/topic/com.ibm.websphere.ihs.doc/info/ihs/ihs/welc_ikeymangui.html)

# 各種アプリケーション・サーバー用の **HTTP** セッション・マネージャーの構成

WebSphere® eXtreme Scale クライアント には、Web コンテナーの デフォルト・セッション・マネージャーをオー バーライドするセッション管理実装が バンドルされています。この実装は、セッション・レプリカ生成、高可用性、よ り優れたスケーラビリティーと 構成オプションを提供します。Tomcat などさまざまなアプリケーション・サーバーに 対して WebSphere eXtreme Scale クライアント セッション複製マネージャーおよび汎用組み込み ObjectGrid コンテ ナーの開始を有効にします。

#### 始める前に

WebSphere DataPower® XC10 アプライアンス で SSL と一緒に Transport Layer Security (TLS) を使用可能に設定 することができます。 詳しくは[、データ・グリッド・アプリケーション用の](#page-415-0) TLS の構成を参照してください。

#### このタスクについて

WebSphere Application Server Community Edition などの WebSphere Application Server を実行していない他の アプリケーション・サーバーで HTTP セッション・マネージャーを使用できます。 データ・グリッドを使用するように 他のアプリケーション・サーバーを構成するには、 アプリケーションを接合して、WebSphere eXtreme Scale クライ アント Java アーカイブ (JAR) ファイルをアプリケーションに取り込む必要があります。

#### 手順

■ UNIX ■ UNIX 上のスタンドアロン・ディレクトリーにインストールされている WebSphere eXtreme Scale クライアント の使用例:

- a. cd wxs home/session/bin
- b. addObjectGridFilter.sh /tmp/mySessionTest.ear wxs home/session/samples/splicer.properties
- 1. アプリケーションを接合することで、アプリケーションがセッション・マネージャーを使用できるようにしま す。 セッション・マネージャーを使用するためには、適切なフィルター宣言をアプリケーションの Web デプロ イメント記述子に追加する必要があります。さらに、セッション・マネージャー構成パラメーターが、デプロイメ ント記述子内のサーブレット・コンテキスト初期化パラメーターという形式でセッション・マネージャーに渡され ます。 この情報は、以下に示す 3 とおりの方法でアプリケーションに導入することができます。
	- **addObjectGridFilter** スクリプト:

WebSphere eXtreme Scale クライアント とともに提供されるコマンド行スクリプトを使用して、フィル ター宣言と構成によってアプリケーションをサーブレット・コンテキスト初期化パラメーターの形式で接合 します。 [wxs\\_home](#page-76-0)/session/bin/add0bjectGridFilter.sh|bat スクリプトは、2 つのパラメータ ーを 使用します。1 つは接合するエンタープライズ・アーカイブ (EAR) ファイル または Web アーカイブ (WAR) ファイルへの絶対パスで、もう 1 つは 各種構成プロパティーが含まれたスプライサー・プロパティ ー・ファイルへの絶対パスです。このスクリプトの使用形式は以下の通りです。

**Windows** 

addObjectGridFilter.bat <ear or war file> <splicer properties file>

**UNIX** 

addObjectGridFilter.sh <ear or war file> <splicer properties file>

接合されるサーブレット・フィルターは構成値のデフォルトを保持します。 これらのデフォルト値は、2 番目の引数にあるプロパティー・ファイルで指定する構成オプションでオーバーライドできます。 使用で きるパラメーターのリストについては[、サーブレット・コンテキスト初期化パラメーターを](#page-234-0)参照してくだ さい。

WebSphere eXtreme Scale クライアント インストールとともに提供されるサンプルの splicer.properties ファイルを変更して使用することができます。ただし、ファイルを調べ、使用した いプロパティー (catalogHostPort プロパティーなど) のコメントが外されていることを確認してくださ い。 また、各サーブレットを拡張することによってセッション・マネージャーを挿入す る、**addObjectGridServlets** スクリプトも使用できます。ただし、推奨スクリプトは **addObjectGridFilter** スクリプトです。

o Ant ビルド・スクリプト:

WebSphere eXtreme Scale クライアント には Apache Ant で使用できる build.xml ファイルが同梱 されています。このファイルは WebSphere Application Server インストールの [was\\_root](#page-76-0)/bin フォル ダーに含まれています。 build.xml ファイルを変更して、セッション・マネージャー構成プロパティーを 変更できます。構成プロパティーは splicer.properties ファイル内のプロパティー名と同一です。 build.xml ファイルの変更後に、 ant.sh、ws\_ant.sh (UNIX) または ant.bat、 ws\_ant.bat (Windows) を実行することで、Ant プロセスを呼び出します。

手動による Web 記述子の更新:

Web アプリケーションに同梱されている web.xml ファイルを編集して、フィルター宣言、そのサーブレ ット・マッピング、およびサーブレット・コンテキスト初期化パラメーターが組み込まれるようにしま す。この方法はエラーを起こしやすいため、使用しないようにしてください。

使用できるパラメーターのリストについては、<u>サーブレット・コンテキスト初期化パラメーター</u>を参照してくださ い。

- 2. WebSphere eXtreme Scale クライアント セッション・レプリカ生成マネージャーの JAR ファイルをアプリケ ーションに取り込みます。 ファイルは、アプリケーション・モジュールの WEB-INF/lib ディレクトリーまたは アプリケーション・サーバーのクラスパスに組み込むことができます。 必要な JAR ファイルは、以下のように、 使用しているコンテナーのタイプによって異なります。
	- リモート・コンテナー・サーバー: ogclient.jar と sessionobjectgrid.jar
	- 組み込みコンテナー・サーバー: objectgrid.jar と sessionobjectgrid.jar
- 3. アプリケーションをデプロイします。 サーバーやクラスターに対して通常使用する手順に従ってアプリケーショ ンをデプロイしてください。 アプリケーションをデプロイした後、アプリケーションを始動することができま す。
- 4. アプリケーションにアクセスします。 これで、セッション・マネージャーおよび WebSphere eXtreme Scale クライアント と対話するアプリケーションにアクセスすることができます。

#### 次のタスク

関連概念: <u>アプライアンスのトポロジー: [集合、ゾーン、およびデータ・グリッド](#page-6-0)</u>

アプリケーションの装備時にセッション・マネージャーの構成属性の大多数を変更して、セッション・マネージャーを使 用するようにすることができます。 これらの属性には、レプリカ生成タイプ (同期または非同期) のバリエーション、メ モリー内セッション・テーブルのサイズなどがあります。 アプリケーションの装備時に変更できる属性を別にすれば、 アプリケーションのデプロイメント後に変更できるその他の構成属性は、WebSphere eXtreme Scale サーバー・クラ スター・トポロジーと、それらのクラスターのクライアント (セッション・マネージャー) がそれらのクラスターに接続 する方法に関係する属性のみです。

リモート・シナリオの動作: アプリケーション・セッション・データを ホスティングしている全データ・グリッドに Web コンテナー・クライアントから到達できない場合、クライアントは、 代わりにアプリケーション・サーバーの基本 Web コンテナーをセッション管理に使用します。 次のようなシナリオでは、データ・グリッドに到達できないことがあ ります。

- Web コンテナーとリモート・コンテナー・サーバー間のネットワークの問題
- リモート・コンテナー・サーバーのプロセスが停止した場合

**sessionTableSize** パラメーターによって 指定される、メモリー内に保持されるセッション参照の数は、セッション が基本 Web コンテナー内に 保管されている場合、そのまま維持されます。 セッション数が **sessionTableSize** の値 を超えると、最長未使用時間を基にセッションが Web コンテナー・セッション・キャッシュで無効化されます。リモー ト・データ・グリッドが使用可能になると、Web コンテナー・キャッシュで 無効化されたセッションは、リモート・デ ータ・グリッドからデータを取得し、データを 新規セッションにロードできます。リモート・データ・グリッド全体が 使用不可なまま、セッションが セッション・キャッシュで無効化されると、ユーザー・セッション・データは失われま す。このような問題があるため、負荷の下で システムを実行する場合、実動リモート・データ・グリッド全体をシャッ トダウンすることはしないでください。

親トピック**:** [セッション・データ・グリッドの作成](#page-217-0)

関連タスク:

WebSphere Portal での HTTP [セッション・マネージャーの構成](#page-225-0)

HTTP [コマンド・インターフェースでの管理](#page-308-0)

関連資料: [splicer.properties](#page-237-0) ファイル

関連情報:

[コンソールを使用したエンタープライズ・アプリケーション・ファイルのインストール](http://www14.software.ibm.com/webapp/wsbroker/redirect?version=compass&product=was-nd-dist&topic=trun_app_instwiz)

■ wsadmin [スクリプト](http://www14.software.ibm.com/webapp/wsbroker/redirect?version=compass&product=was-nd-dist&topic=txml_callappinstall)

IKEYMAN [グラフィカル・インターフェースを使用した鍵の管理](http://publib.boulder.ibm.com/infocenter/wasinfo/v7r0/topic/com.ibm.websphere.ihs.doc/info/ihs/ihs/welc_ikeymangui.html)

## $MET$ **ASP.NET** セッション状態ストア・プロバイダーの構成

2.5+ データ・グリッド内の ASP.NET アプリケーションからセッション状態を保管できます。

始める前に

- WebSphere eXtreme Scale Client for .NET をインストールします。詳しくは、WebSphere eXtreme Scale Client for .NET [のインストールの概要を参照してください。](#page-124-0)
- ご使用の .NET [環境が、システム要件を満たしている必要があります。詳しくは、](#page-91-0)Microsoft .NET に関する考慮 事項を参照してください。
- ご使用の .NET アプリケーションがセッション状態を維持するように構成されている必要があります。

**ASP.NET** [セッション状態ストア・プロバイダーで使用するデータ・グリッドの作成](#page-230-0) ASP.NET アプリケーションのセッション状態を保存するためのデータ・グリッドの作成

**ASP.NET** [セッション状態ストア・プロバイダーを使用する](#page-231-0) .NET アプリケーションの構成 ASP.NET セッション状態ストア・プロバイダーを構成するには、web.configファイルを更新して、ASP.NET ア プリケーションにセッション状態ストア・プロバイダーとその構成を組み込む必要があります。

親トピック**:** [セッション・データ・グリッドの作成](#page-217-0)

# **ASP.NET** セッション状態ストア・プロバイダーで使用するデータ・グリッドの 作成

2.5+ ASP.NET アプリケーションのセッション状態を保存するためのデータ・グリッドの作成

#### 手順

ASP.NET セッション状態ストア・プロバイダーにデータ・グリッドを作成します。 ユーザー・インターフェースで、 「**データ・グリッド」 > 「セッション」**をクリックします。「追加」アイコン (<sup>4</sup>) をクリックして、作成するセッシ ョン・データ・グリッドの名前を指定します。 デフォルトでは、ASP.NET セッション状態ストア・プロバイダー は、session というデータ・グリッドと連動するように構成されます。 session 以外の名前を持つデータ・グリッド を作成した場合は、ASP.NET セッション状態ストア・プロバイダーを、作成したデータ・グリッドの名前で構成する必 要があります。

#### 次のタスク

データ・グリッドを使用するために、Web [アプリケーションの構成を更新してください。](#page-231-0) 詳しくは、ASP.NET セッシ ョン状態ストア・プロバイダーを使用する .NET アプリケーションの構成を参照してください。

親トピック: **ASP.NET セ**ッション状態ストア・プロバイダーの構成

## **MET ASP.NET** セッション状態ストア・プロバイダーを使用する **.NET** アプリケーシ ョンの構成

2.5+ ASP.NET セッション状態ストア・プロバイダーを構成するには、web.configファイルを更新して、ASP.NET ア プリケーションにセッション状態ストア・プロバイダーとその構成を組み込む必要があります。

#### 始める前に

- ASP.NET HTTP セッション状態を保管するデータ・グリッドを構成します。 詳しくは、ASP.NET セッション状態 <u>ストア・プロバイダーで使用するデータ・グリッドの作成</u>を参照してください。
- カタログ・サーバーのホストおよびポートが必要です。アプライアンス・ユーザー・インターフェースでカタロ グ・サーバーのホストとポートを取得するには、 「集合」 > 「メンバー」をクリックします。集合メンバーを選 択します。 カタログ・サーバーの IP とポート番号が表示されます。

#### 手順

1. ASP.NET アプリケーションの web.config ファイルを、ASP.NET セッション状態ストア・プロバイダーの設定 で更新します。 web.config ファイルに、次の例の太字体のテキストを更新または追加する必要があります。

```
<system.web>
        …
        <sessionState
                mode="Custom"
                customProvider="WxsSessionStateStoreProvider">
                <providers>
                                 <add
                                         name="WxsSessionStateStoreProvider"
type="IBM.WebSphere.Caching.SessionStateStore.WxsSessionStateStore,
                                                 IBM.WebSphere.Caching,
Version=8.6.0.2, Culture=neutral,
                                                 PublicKeyToken=b439a24ee43b0816"
                                         wxsPropertyFile="¥optional¥path¥to¥NET-
client.properties"
                                         wxsHostAndPort="optionalHostAndPort"
                                         wxsGridName="session"
                                         wxsMapName="ASPNET.SessionState"
         />
        </providers>
                </sessionState>
        …
</system.web>
```
#### **wxsPropertyFile (**オプション**)**

プロバイダーが Connect API によるデータ・グリッドへの接続時に使用する完全修飾プロパティー・ファイル を指定します。 この属性が指定されなかったか、空ストリングである場合、プロバイダーは Web アプリケー ション・プロセスの現行ランタイム・ディレクトリーで Client.Net.properties ファイルを探します。 こ *の*ファイルがランタイム・ディレクトリーで見つからない場合、プロバイダーは <u>[net\\_client\\_home](#page-76-0)</u>\config ディレクトリーで Client.Net.properties ファイルを探します。

#### **wxsHostAndPort**

セッション状態ストア・プロバイダーがデータ・グリッドにアクセスするときに接続する、カタログ・サーバ ーのホストとポートのペアのコンマ区切りリストを指定します。 形式は次のとおりです。

<host name or host ip address>:<tcp port>[,<host name or host ip address>:<tcp port>]

## **wxsGridName (**オプション**)**

ASP.NET セッション・ストア・プロバイダーの接続先データ・グリッドの名前を指定します。 ASP.NET セッシ ョン状態のデータ・グリッドを作成した場合は、作成したデータ・グリッド名を指定してください。 値を指定 しない場合、プロバイダーは session データ・グリッドに接続します。

**wxsMapName (**オプション**)**

プロバイダーの接続先マップを指定します。値を指定しない場合、プロバイダーは ASPNET.SessionState マ ップに接続します。

2. ターゲット Web アプリケーションを再始動します。 IIS がプロバイダーをロードできるように、Web アプリケ

ーションは、再始動する必要があります。 多くの場合、web.config ファイルが変更されて、現行 HTTP 要求の 処理が完了すると、自動的に再始動が行われます。

#### タスクの結果

ASP.NET アプリケーションからの ASP.NET セッション状態がデータ・グリッドに保管されます。

親トピック: **■ ANET ■ 2.5+ ASP.NET** [セッション状態ストア・プロバイダーの構成](#page-229-0)

## **Java HTTP** セッション・サイズの表示

**xscmd** ユーティリティーを使用して、Java アプリケーションでのセッションのサイズを表示することができま す。 セッション・サイズを表示することで、データ・グリッドの問題のトラブルシューティングが容易になります。

始める前に

```
xscmd.bat|sh -c showSessionSize -cep hostname:port(,hostname:port)
-sid session ID -sh session handle -g grid name
[-wacr web application context root]
```
- カタログ・サーバーに接続するためには、**xscmd** ユーティリティーがセットアップされていなければなりませ ん。詳しくは、xscmd [ユーティリティーによる管理を](#page-304-0)参照してください。
- セッション・サイズを表示するためには、そのセッションのセッション ID とセッション・ハンドルが必要です。

手順

**xscmd -c showSessionSize** コマンドを実行します。 コマンドの構文は以下のとおりです。

例えば、以下のようなコマンドを実行できます。

xscmd.bat -c showSessionSize -g session -cep 9.42.139.213:2809 -sh c -sid LFMzQnDX5k87xztMF3ri6jU -wacr /A -user xcadmin -pwd xcadmin

コマンドが完了すると、以下のセッション情報が表示されます。

```
*** Session Id: LFMzQnDX5k87xztMF3ri6jU
 Number of session attributes: 2
 Total size of session metadata: 488 bytes
 Total size of session attributes: 243 bytes
 Total size of session: 731 bytes
```
Metadata Key and Value: Key: LFMzQnDX5k87xztMF3ri6jU/A Size of key: 88 bytes Size of value: 400 bytes

Individual Attribute Key and Value: Key: LFMzQnDX5k87xztMF3ri6jU/A\_session.reqCount Size of key: 128 bytes Size of value: 2 bytes Key: LFMzQnDX5k87xztMF3ri6jU/A\_user Size of key: 104 bytes Size of value: 9 bytes

親トピック**:** [セッション・データ・グリッドの作成](#page-217-0)

# サーブレット・コンテキスト初期化パラメーター

以下に示すサーブレット・コンテキスト初期化パラメーターのリストは、選択した接続メソッドで必要なスプライサー・ プロパティー・ファイルに指定できるものです。

## パラメーター

#### **applicationQualifiedCookies**

true または false のいずれかのストリング値。ご使用の環境に、固有の Cookie 名を使用するアプリケーションが 複数ある場合は、true に設定します。 デフォルトは false で、すべてのアプリケーションが同じ Cookie 名を使用 していることが前提となっています。

#### **authenticationRetryCount**

資格情報の有効期限が切れている場合の認証の再試行カウントを指定します。 値が 0 に設定されていると、認証の再 試行は行われません。

#### **catalogHostPort**

- Never- クライアントは資格情報認証をサポートしません。
- Supported サーバーが資格情報認証をサポートする場合のみ、クライアントも資格情報認証をサポートしま す。
- Required クライアントは資格情報認証を必要とします。 デフォルト値は Supported です。

カタログ・サーバーに接続して、クライアント・サイドの ObjectGrid インスタンスを取得できます。値の形式 は、host:port<,host:port> でなければなりません。 host は、カタログ・サーバーが実行されているリスナー・ ホストです。 port は、そのカタログ・サーバー・プロセスのリスナー・ポートです。このリストは任意の長さにする ことができ、ブートストラッピングにのみ使用されます。最初の実行可能なアドレスが使用されます。このパラメータ ーは、**catalog.services.cluster** プロパティーが構成されている場合は、WebSphere® Application Server 内 でオプションです。

#### **credentialAuthentication**

クライアントの資格情報認証のサポートを指定します。指定できる値は以下のとおりです。

#### **cookieDomain**

ホストをまたいだセッションへのアクセスが必要であるかどうかを指定します。 値を、ホスト間に共通のドメインの 名前に設定してください。

#### **cookiePath**

com.ibm.websphere.objectgrid.security.plugins.CredentialGenerator インターフェースを実装するクラスの名前 を指定します。 このクラスを使用して、クライアントの資格情報が取得されます。

#### **credentialGeneratorClass**

com.ibm.websphere.objectgrid.security.plugins.CredentialGenerator インターフェースを実装するクラスの名 前。このクラスを使用して、クライアントの資格情報が取得されます。

#### **credentialGeneratorProps**

CredentialGenerator 実装クラスのプロパティー。このプロパティーが、setProperties(String) メソッドを使用して

オブジェクトに設定されます。 credentialGeneratorProps 値は、**credentialGeneratorClass** プロパティーの値 が非ヌルの場合にのみ使用されます。

#### **enableSessionStats**

true または false のいずれかのストリング値。eXtreme Scale クライアント HTTP セッションの統計追跡を使用可 能にします。

#### **fragmentedSession**

true または false のいずれかのストリング値。デフォルト値は true です。この設定を使用して、製品がセッショ ン・データをエントリー全体として保管するか、それぞれの属性を個別に保管するかを制御します。

Web アプリケーションのセッションが持っている属性の数が多い場合や属性のサイズが大きい場合は、 fragmentedSession パラメーターを true に設定してください。すべての属性はデータ・グリッド内の同じキーに保 管されるため、セッションが持っている属性の数が少ない場合は fragmentedSession を false に設定してくださ い。

以前のフィルター・ベースの実装環境では、このプロパティーは「persistenceMechanism」と呼ばれており、設定 可能な値は ObjectGridStore (フラグメント化されている場合) および ObjectGridAtomicSessionStore (フラグメン ト化されていない場合) でした。

### **objectGridType**

REMOTE または EMBEDDED のいずれかのストリング値。デフォルトは REMOTE です。

このパラメーターが REMOTE に設定されている場合、セッション・データは Web アプリケーションが実行されている サーバーの外に保管されます。

このパラメーターが EMBEDDED に設定されている場合は、Web アプリケーションが実行されているアプリケーショ ン・サーバー・プロセス内で組み込みの eXtreme Scale コンテナーが開始されます。

#### **objectGridName**

特定の Web アプリケーションで使用する ObjectGrid インスタンスの名前を定義するストリング値。デフォルトの名 前は「session」です。

eXtreme Scale コンテナー・サーバーの始動に使用する ObjectGrid XML ファイルとデプロイメント XML ファイル の両方で、このプロパティーは objectGridName を反映する必要があります。

#### **objectGridXML**

objectgrid.xml ファイルが置かれているロケーション。 objectGridType=EMBEDDED および **objectGridXML** プロパティーが指定されていない場合、eXtreme Scale ライブラリーにパッケージされた組み込み XML ファイルが 自動的にロードされます。

#### **objectGridDeploymentXML**

objectGrid デプロイメント・ポリシーの XML ファイルが置かれているロケーションを指定します。 objectGridType=EMBEDDED および **objectGridDeploymentXML** プロパティーが指定されていない場 合、eXtreme Scale ライブラリーにパッケージされた組み込み XML ファイルが自動的にロードされます。

#### **replicationInterval**

更新されたセッションを ObjectGrid に書き込む時間間隔を秒数で定義する整数値。デフォルトは 10 秒です。 0 から 60 までの値を設定できます。0 の場合は、更新されたセッションを ObjectGrid に書き込むのは、各要求のサーブレ ット・サービス・メソッド呼び出しの最後ということになります。**replicationInterval** 値が高いほどパフォーマ ンスは向上します。これは、データ・グリッドに書き込まれるアップデートの数が少ないためです。ただし、値が高い とそれだけ構成のフォールト・トレラント性が低くなります。

この設定は、objectGridType が REMOTE に設定されている場合のみ適用されます。

#### **reuseSessionID**

true または false のいずれかのストリング値。デフォルトは false です。基礎になっている Web コンテナーが異 なるホストへの要求でセッション ID を再利用する場合は、true に設定します。このプロパティーの値は、Web コン テナーの中での値と同じでなければなりません。WebSphere Application Server を使用していて、管理コンソール または **wsadmin** ツール・スクリプトを使用して eXtreme Scale HTTP セッション・パーシスタンスを構成している 場合、デフォルトで、Web コンテナー・カスタム・プロパティー HttpSessionIdReuse=true が追加されま す。**reuseSessionID** も true に設定されます。セッション ID の再利用を望まない場合は、eXtreme Scale セッシ ョン・パーシスタンスを構成する前に、Web コンテナー・カスタム・プロパティーに HttpSessionIdReuse=false カスタム・プロパティーを設定します。

#### **sessionIdOverrideClass**

com.ibm.websphere.xs.sessionmanager.SessionIDOverride インターフェースを実装するクラスの名前。 このク

ラスは、HttpSession.getId() メソッドで取得した固有のセッション ID をオーバーライドして、すべてのアプリケー ションが同じ ID を持つようにするために使用されます。 デフォルトでは、HttpSession.getId() から得られたユーザ ー ID が使用されます。

#### **sessionStatsSpec = session.all = enabled**

eXtreme Scale クライアント HTTP 統計仕様のストリング。

#### **shareSessionsAcrossWebApps**

true または false のいずれかのストリング値。デフォルトは false です。セッションが Web アプリケーション間 で共有されるかどうかを指定します。true または false のいずれかのストリング値として指定されます。 サーブレ ット仕様では、HTTP セッションを Web アプリケーション間で共有できないとされています。 この共有を可能にする ため、サーブレット仕様の拡張が提供されます。

#### **sessionTableSize**

メモリー内に保持するセッション参照数を定義する整数値。デフォルトは 1000 です。

EMBEDDED トポロジーは既に Web コンテナーと同じ層にセッション・データを持っているため、この設定は REMOTE トポロジーのみに関するものです。

セッションは、最長未使用時間 (LRU) ロジックに基づいて、メモリー内のテーブルから除去されます。メモリー内の テーブルから除去されたセッションは Web コンテナーから無効化されます。しかし、データ自体はグリッドから削除 されないので、そのセッションに対する後続の要求は引き続きデータを検索することができます。この値は、Web コ ンテナーの最大スレッド・プール値よりも高く設定されなければなりません。そうすると、セッション・キャッシュで の競合を削減できます。

#### **securityEnabled**

true または false のいずれかのストリング値。デフォルト値は false です。この設定により、eXtreme Scale ク ライアント・セキュリティーを使用可能にすることができます。 この設定は、eXtreme Scale サーバー・プロパティ ー・ファイルの **securityEnabled** 設定と一致していなければなりません。これらの設定が一致しないと、例外が発 生します。

#### **sessionIdOverrideClass**

取得されたアプリケーションのセッション ID をオーバーライドします。 デフォルトでは、HttpSession.getId() メソ ッドから得られた ID が使用されます。 eXtreme Scale クライアント HTTP セッションがアプリケーションの固有セ ッション ID をオーバーライドできるようにします。これにより、すべてのアプリケーションが同じ ID で検索される ようになります。 com.ibm.websphere.xs.sessionmanager.SessionIDOverride インターフェースを実装するため に設定します。 このインターフェースは、HttpServletRequest オブジェクトに基づいて HttpSession ID を決定し ます。

#### **traceSpec**

ストリング値として設定される、IBM® WebSphere のトレース仕様を指定します。この設定は、WebSphere Application Server以外のアプリケーション・サーバーに使用してください。

#### **traceFile**

トレース・ファイルの場所をストリング値として指定します。この設定は、WebSphere Application Server以外のア プリケーション・サーバーに使用してください。

#### **useURLEncoding**

true または false のいずれかのストリング値。デフォルトは false です。URL 再書き込みを使用可能にする場合 は、true に設定します。デフォルト値は false です。これは、セッション・データの保管に Cookie が使用される ことを示します。 このパラメーターの値は、セッション管理の Web コンテナー設定と同じでなければなりません。

#### **useCookies**

true または false のいずれかのストリング値。基礎になっている Web コンテナーがさまざまなホストへの要求で セッション ID を再利用する場合は、true に設定します。 デフォルトは false です。このプロパティーの値は、Web コンテナーで設定される値と同じでなければなりません。

親トピック**:** [セッション・データ・グリッドの作成](#page-217-0)

## **splicer.properties** ファイル

splicer.properties ファイルには、サーブレット・フィルター・ベースのセッション・マネージャーを構成するため の、すべての構成オプションが含まれます。

# サーブレット・フィルター・ベース ObjectGrid # セッション・マネージャーが使用するように構成できる、 # すべての構成オプションが含まれたプロパティー・ファイル。 # # このプロパティー・ファイルで、これらの構成設定に割り当てるすべての # デフォルト値を保持できます。また、このプロパティー・ファイルを # filtersplicer ANT タスクと組み合わせて使用する場合には、ANT タスク・ # プロパティーを使用して、個々の設定をオーバーライドできます。 # ストリング値「REMOTE」または「EMBEDDED」。デフォルトは REMOTE です。 # If it is set to "REMOTE", the session data will be stored outside of # the server on which the web application is running. If it is set to # "EMBEDDED", an embedded WebSphere eXtreme Scale container will start # in the application server process on which the web application is running.  $objectGridType = REMOTE$ # A string value that defines the name of the ObjectGrid # instance used for a particular web application. The default name # is session. This property must reflect the objectGridName in both

サンプル・スプライサー・プロパティー

このファイルに説明されている追加プロパティーを使用する場合は、有効にするプロパティーの行のコメントを外してく ださい。

# An integer value (in seconds) that defines the time in seconds between # writing of updated sessions to ObjectGrid. The default is 10. This property # is only used when objectGridType is set to REMOTE. Possible values are

# the objectgrid xml and deployment xml files used to start the eXtreme # Scale containers.

objectGridName = session

# A string value of either "true" or "false", default is "true". # It is to control whether we store session data as a whole entry

# カタログ・サーバーに接続して、クライアント・サイドの ObjectGrid # インスタンスを取得できます。The value needs to be of the # form "host:port<,host:port>", where the host is the listener host # on which the catalog server is running, and the port is the listener # port for that catalog server process. # このリストは任意の長さにすることができ、ブートストラッピングにのみ使用 # されます。最初の実行可能なアドレスが使用されます。It is optional inside WebSphere # if the catalog.services.cluster property is configured.

# catalogHostPort = host:port<,host:port>

# from 0 to 60. 0 means updated sessions are written to the ObjectGrid # at the end of servlet service method call for each request.

```
replicationInterval = 10
```

```
# メモリー内に保持するセッション参照数を定義する整数値。
# デフォルトは 1000 です。This property is only used when
# objectGridType is set to REMOTE. When the number of sessions stored
# in memory in the web container exceeds this value, the least recently
# accessed session is invalidated from the web container. If a request
# comes in for that session after it's been invalidated, a new session
# will be created (with a new session ID if reuseSessionId=false),
# populated with the invalidated session's attributes. This value should
# always be set to be higher than the maximum size of the web container
# thread pool to avoid contention on this session cache.
```
sessionTableSize = 1000

```
# or store each attribute separately.
# This property was referred to as persistenceMechanism in the
# previous filter-based implementation, with the possible values
# of ObjectGridStore (fragmented) and ObjectGridAtomicSessionStore
# (not fragmented).
fragmentedSession = true
# A string value of either "true" or "false", default is "false".
# Enables eXtreme Scale client security. This setting needs to match
# the securityEnabled setting in the eXtreme Scale server properties
# file. これらの設定が一致しないと、例外が発生します。
securityEnabled = false
# Specifies the client credential authentication support.
# The possible values are:
# Never - The client does not support credential authentication.
# Supported* - The client supports the credential authentication if and only if the
server
# supports too.
# Required - The client requires the credential authentication.
# The default value is Supported.
# credentialAuthentication =
# Specifies the retry count for authentication if the credential
# is expired. If the value is set to 0, there will not be
# any authentication retry.
# authenticationRetryCount =
# Specifies the name of the class that implements the
# com.ibm.websphere.objectgrid.security.plugins.CredentialGenerator
# interface. This class is used to get credentials for clients.
# credentialGeneratorClass =
# Specifies the properties for the CredentialGenerator implementation
# class. The properties are set to the object with the setProperties(String)
# method. The credentialGeneratorProps value is used only if the value of the
# credentialGeneratorClass property is not null.
# credentialGeneratorProps =
# The file location of the objectgrid xml file.
# The built-in xml file packaged in the eXtreme Scale library
# will automatically be loaded if this property
```

```
# is not specified and if objectGridType=EMBEDDED
```

```
# objectGridXML =
```

```
# The file location of the objectGrid deployment policy xml file.
# The built-in xml file packaged in the eXtreme Scale library
# will automatically be loaded if this property
# is not specified and if objectGridType=EMBEDDED
```
# objectGridDeploymentXML =

```
# IBM WebShere トレース仕様を示すストリング。
```
# useful for all other application servers besides WebSphere.

#  $traceSpec =$ 

# トレース・ファイルの場所を示すストリング。 # useful for all other application servers besides WebSphere.

# traceFile=

# This property should be set if you require sessions to be # accessible across hosts. The value will be the name of the # common domain between the hosts. # cookieDomain= # This property should be set to the same path you have configured # for your application server cookie settings. The default path # is  $/$ . # cookiePath # Set to true if the underlying web container will reuse # session ID's across requests to different hosts. デフォルト # is false. The value of this should be the same as what is # set in the web container. # reuseSessionId= # A string value of either "true" or "false", the default is # "false". Per the servlet specification, HTTP Sessions cannot # be shared across web applications. An extension to the servlet # specification is provided to allow this sharing. # shareSessionsAcrossWebApps = false # A string value of either "true" or "false", default is "false". # Set to true if you want to enable urlRewriting. Default is # false. The value of this should reflect what is set in the # web container settings for session management. # useURLEncoding = false # Set to false if you want to disable cookies as the session tracking # mechanism. デフォルトは true です。The value of this should reflect what # is set in the web container settings for session management. # useCookies = true # A string value of either "true" or "false", the default is "false". # Enables eXtreme Scale client HTTP Sessions statistics tracking. # enableSessionStats = false # Overrides the retrieved session ID of an application. # The default is to use the ID derived from the HttpSession.getId() method. # Enables eXtreme Scale client HTTP Sessions to override

```
# the unique session ID of an application so that all applications are retrieved
# with the same ID.
# Set to the implementation of the
# com.ibm.websphere.xs.sessionmanager.SessionIDOverride interface.
# This interface determines the HttpSession ID based on
# the HttpServletRequest object.
```
# sessionIdOverrideClass = # A string of eXtreme Scale client HTTP statistics specification.

```
# sessionStatsSpec = session.all = enabled
```
# Set to true if your environment contains multiple applications that # use unique cookie names. Default is false, which assumes all applications # are using the same cookie name.

# applicationQualifiedCookies=false

親トピック**:** [セッション・データ・グリッドの作成](#page-217-0)

関連概念:

アプライアンスのトポロジー: [集合、ゾーン、およびデータ・グリッド](#page-6-0)

## 関連タスク:

WebSphere eXtreme Scale セッション管理を使用するための WebSphere Application Server メモリー間複製セッシ コンまたはデータベース・セッションのマイグレーション WebSphere Application Server [管理コンソールの前の構成設定のメモ](#page-52-0) データ・グリッド内における [セッション管理用のカタログ・サービス・ドメインの作成](#page-54-0) [以前の構成設定を使用するための](#page-55-0) WebSphere DataPower XC10 アプライアンス の構成 [WebSphere](#page-162-0) Application Server 用の Transport Layer Security (TLS) の構成 データ・グリッド (data grid)への WebSphere Application Server HTTP [セッション・パーシスタンスの構成](#page-218-0) HTTP [コマンド・インターフェースでの管理](#page-308-0) [各種アプリケーション・サーバー用の](#page-227-0) HTTP セッション・マネージャーの構成

## 関連情報:

[コンソールを使用したエンタープライズ・アプリケーション・ファイルのインストール](http://www14.software.ibm.com/webapp/wsbroker/redirect?version=compass&product=was-nd-dist&topic=trun_app_instwiz)

■ wsadmin [スクリプト](http://www14.software.ibm.com/webapp/wsbroker/redirect?version=compass&product=was-nd-dist&topic=txml_callappinstall)

# 動的キャッシュの作成データ・グリッド

IBM® WebSphere® DataPower® XC10 アプライアンス を使用して、WebSphere Application Server 動的キャッ シュ・インスタンスのデータを保管することができます。 この機能をセットアップすることにより、WebSphere Application Server 動的キャッシュ・インスタンスを使用するよう作成されたアプリケーションでアプライアンスのフ ィーチャーおよびパフォーマンス機能を活用できるようにします。

## 始める前に

- WebSphere eXtreme Scale クライアントを WebSphere Application Server 構成にインストールする必要があ ります。 詳しくは、WebSphere eXtreme Scale クライアント [のインストールを](#page-99-0)参照してください。
- アプライアンスの Transport Layer Security (TLS) が有効であるか、 クライアントが必ず Transport Layer Security (TLS) を使用するようにしたい場合 、WebSphere Application Server 管理コンソールでグローバル・ [セキュリティーを有効にする必要もあります。詳しくは、](#page-162-0)WebSphere Application Server 用の Transport Layer Security (TLS) の構成を参照してください。

## このタスクについて

WebSphere Application Server 内の動的キャッシュ・プロバイダーを構成して DataPower XC10 アプライアンス を 使用する場合、キャッシュ・データは WebSphere Application Server のトポロジーの外に保管されます。 キャッシ ュ・データはすべてアプライアンス内に保管されます。ご使用のアプリケーション・サーバー内でキャッシングに使用さ れる メモリーを他の目的のためにも使用できます。

dynaCfgToAppliance <IP address> <cache jndi name> <appliance admin> <admin pw> <SOAP\_port> <soap.client.props>

IBM WebSphere Commerce での WebSphere eXtreme Scale クライアント および DataPower XC10 アプライアン ス 動的キャッシュ・データ・グリッドの使用については、 IBM WebSphere Commerce 資料の以下のトピックを参照 してください。

- [Enabling](http://publib.boulder.ibm.com/infocenter/wchelp/v7r0m0/topic/com.ibm.commerce.admin.doc/tasks/tdcendcservice.htm) the dynamic cache service and servlet caching
- Enabling [WebSphere](http://publib.boulder.ibm.com/infocenter/wchelp/v7r0m0/topic/com.ibm.commerce.admin.doc/tasks/tdcenabcommdatacache.htm) Commerce data cache

## 手順

- 1. DataPower XC10 [アプライアンスで構成するキャッシュ・インスタンスを作成します。](#page-244-0) 詳しくは、動的キャッシ ュ・インスタンスの構成を参照してください。
- 2. カタログ・サービスを構成します。 カタログ・サービスにより、WebSphere Application Server 動的キャッシ ュ構成で DataPower XC10 アプライアンスと通信できます。 カタログ・サービス・ドメインを作成すること で、WebSphere Application Server 管理コンソールでカタログ・サービスを構成できます。 詳しくは、 WebSphere Application Server [でのカタログ・サービス・ドメインの作成を](#page-260-0)参照してください。
- 3. DataPower XC10 アプライアンス上にデータ・グリッドを作成して、必要なセキュリティー設定を構成します。 dynaCfgToAppliance スクリプトを実行することも、構成を手動で作成することもできます。

## **dynaCfgToAppliance** スクリプトを使用したデータ・グリッド構成の作成**:**

このスクリプトは、WebSphere eXtreme Scale クライアントのインストール時にデプロイメント・マネージ ャー・プロファイルの bin ディレクトリーにインストールされます。 このスクリプトを実行する前に、アプラ イアンスとデプロイメント・マネージャーの両方が稼働中であることを 確認してください。

#### **IP\_address**

動的キャッシュ・データを保管する DataPower XC10 アプライアンスの IP アドレスを指定します。 **cache\_jndi\_name**

動的キャッシュの JNDI 名を指定します。動的キャッシュの JNDI 名の中にスラッシュ (/) があると 、 DataPower XC10 アプライアンスのデータ・グリッドの名前では、そのスラッシュはダッシュに変換されま す。例えば、 動的キャッシュ名が services/cache1 であれば、アプライアンスで作成されたデータ・グリ ッドは 、services-cache1 という名前になります。 DataPower XC10 アプライアンスでは、データ・グ リッドの名前の中に ^ . ¥¥ / , # \$ @ : ; ¥ \* ? < > | = + & % [ ] " " 文字は使用できません。

### **appliance\_admin**

DataPower XC10 アプライアンス の ユーザー・インターフェース にログインするための管理者 ID を指定 します。

#### **admin\_pw**

DataPower XC10 アプライアンス のユーザー・インターフェースにログインするための管理者パスワードを 指定します。

#### **SOAP\_port**

(オプション) デフォルトの 8879 以外のポート番号を使用する場合は、デプロイメント・マネージャーの SOAP ポートを指定します。

#### **soap.client.props**

(オプション) soap.client.props ファイルのパスを指定します。 WebSphere Application Server でセ キュリティーを有効にした場合は、このファイルを指定する必要があります。このファイルは SOAP セキュ リティーを 有効にし、WebSphere Application Server デプロイメント・マネージャーを管理するためのユ ーザー名とパスワードを指定します。

soap.client.props ファイルについて詳しくは、 SOAP [コネクターおよびプロセス間通信コネクターのプ](http://www14.software.ibm.com/webapp/wsbroker/redirect?version=compass&product=was-nd-dist&topic=RagtRconnectorPropsfiles) ロパティー・ファイル (SOAP connector and Inter-Process Communications connector properties files) を参照してください。

com.ibm.SOAP.securityEnabled=true com.ibm.SOAP.loginUserid= com.ibm.SOAP.loginPassword=

このスクリプトは、アプライアンス上にデータ・グリッドを作成します。また、スクリプトは、 **appliance\_admin** パラメーターおよび **admin\_pw** パラメーターで指定した DataPower XC10 アプライアン ス固有の ID およびパスワードの資格情報を 以下のカスタム・プロパティーを使用して設定します。

- xc10.<data\_grid\_name>.userid
- xc10.<data\_grid\_name>.password

これらのプロパティー名はケース・センシティブではありません。パスワードの値はエンコードされます。初 期構成後にスクリプトを再実行すると、 カスタム・プロパティーが更新されます。

### データ・グリッド構成の手動作成**:**

- a. DataPower XC10 アプライアンスのユーザー・インターフェースで動的キャッシュ・データ・グリッド を作成します。 「データ・グリッド」 > 「動的キャッシュ」をクリックします。 キャッシュの名前 は、WebSphere Application Server 構成の動的キャッシュの JNDI 名と一致している必要があります。 JNDI 名を入力する際 、DataPower XC10 アプライアンスのデータ・グリッドの名前で、スラッシュは すべて (/) ダッシュに置換します。例えば、 動的キャッシュ名が services/cache1 であれば、名前を services-cache1 として入力します。
- b. WebSphere Application Server セルで、xc10.<data\_grid\_name>.userid および xc10. <data grid name>.password の各カスタム・プロパティーを作成します。 各カスタム・プロパティ ーの <data\_grid\_name> の値は、 スラッシュ (/) がダッシュと置き換えられた、データ・グリッドの JNDI 名です。例えば、 前の例で、カスタム・プロパティー名は xc10.services-cache1.userid と xc10.services-cache1.password です。 値は、DataPower XC10 アプライアンス構成内のデー タ・グリッドにアクセスできるユーザー ID とパスワードに設定する必要があります。 encodePassword スクリプト (デプロイメント・マネージャーの bin ディレクトリーにあります) を使 用して、パスワードをエンコードできます。
- 4.2.5+ オプション: DataPower XC10 アプライアンス 動的キャッシュ・プロバイダーでマルチマスター複製を使 用可能に設定する選択ができます。 詳しくは[、集合間のマルチマスター複製の構成を](#page-202-0)参照してください。

- [データ・グリッドへのデータの送信を開始する前に、セキュリティーを構成します。](#page-47-0) 詳しくは、データ・グリッ ド のセキュリティーを使用可能に設定するを参照してください。
- レプリカを構成します。レプリカにより、基本コピーで障害が発生した場合にもデータ・グリッドのデータが使用 可能になります。レプリカを構成するには、「データ・グリッド」 > 「動的キャッシュ」 > 「拡張属性の表示」 をクリックします。アプライアンスが集合内にある場合にのみ、レプリカが作成されます。集合内のアプライア ンスの数が n の場合、レプリカの最大数は n-1 になります。したがって、3 つのレプリカを構成するが、集合内 にあるアプライアンスが 2 つのみである場合、作成されるレプリカは 1 つのみです。集合にアプライアンスを追 加すると、追加のレプリカが作成されます。アプライアンスが集合に追加されたときに新規レプリカを作成できる ようにするため、レプリカの数を適切な数に設定してください。レプリカの数を編集すると、データ・グリッドの 内容が消去されます。
- 動的キャッシュ・インスタンスのグリッド容量限度は、WebSphere Application Server 動的キャッシュ・イン スタンスの作成時に構成されます。 このサイズを超えた場合は、項目数を構成された限度内に保つために最長未 使用時間 (LRU) 除去ストラテジーが使用されます。
- DataPower XC10 アプライアンス ユーザー・インターフェース 内の動的キャッシュデータ・グリッド (data

注**:** WebSphere Portal Server または WebSphere Commerce Server の動的キャッシュ・グリッド・ユーザー は、複数のキャッシュ・インスタンスをそれぞれの WebSphere Application Server 構成内に定義している可能 性があります。 DataPower XC10 アプライアンス でマルチマスター複製を使用可能に設定すると、この構成 は、動的キャッシュ・プロバイダーとして DataPower XC10 アプライアンス を使用するように定義されている キャッシュ・インスタンスのみに影響し、デフォルトの WebSphere Application Server 動的キャッシュ・プロ バイダーを使用するように定義されているキャッシュ・インスタンスに影響しません。

動的キャッシュ・サービスでアプライアンスをキャッシュ・プロバイダーとして使用するように構成することで、アプ リケーション・サーバーが使用するメモリーが減少します。 すべてのキャッシュ・データが アプライアンスにオフロー ドされ、アプリケーション・サーバーのメモリーにはもう保管されません。

#### 次のタスク

grid)はモニターできます。詳しくは[、ユーザー・インターフェースでのデータ・グリッドのモニターを](#page-381-0)参照して ください。

#### ■ Java ■ 2.5+ [動的キャッシュ・インスタンスの構成](#page-244-0)

WebSphere Application Server の動的キャッシュ・サービスは、デフォルト・キャッシュ・インスタンス (baseCache) と追加のサーブレット・キャッシュ・インスタンスおよびオブジェクト・キャッシュ・インスタン スの両方の作成をサポートします。

#### ■ Java ■ 2.5+ [動的キャッシュ・プロバイダーの概要](#page-256-0)

WebSphere Application Server は、デプロイされた Java EE アプリケーションが使用できる動的キャッシュ・ サービスを提供します。 このサービスは、サーブレット、JSP、またはコマンドからの出力などのデータ、および DistributedMap API を使用してエンタープライズ・アプリケーション内にプログラマチックに指定されているオ ブジェクト・データをキャッシュするために使用されます。 この機能をセットアップすることにより、動的キャ ッシュ・サービスを使用するアプリケーションが WebSphere DataPower XC10 アプライアンス のフィーチャ ーおよびパフォーマンス機能を使用できるようになります。

#### **WebSphere Application Server** [でのカタログ・サービス・ドメインの作成](#page-260-0)

WebSphere DataPower XC10 アプライアンス を使用して、アプライアンス上で稼働しているカタログ・サーバ ーとの接続を確立するようにカタログ・サービス・ドメインを定義します。 この構成の作成は、動的キャッシ ュ・データ・グリッドの場合にのみ必須です。

■ 堀幅 ■ 2.5+ [動的キャッシュのニア・キャッシュの構成](#page-268-0)

アプライアンスまたは集合で、動的キャッシュ・データ・グリッドと一緒に動作するローカルのニア・キャッシュ を構成することができます。 ニア・キャッシュは、ローカル Java 仮想マシン (JVM) リソースを使用します。一 般に、ニア・キャッシュには、アプライアンスの動的キャッシュ・データ・グリッドにあるデータのサブセット が保持されます。

親トピック**:** [データ・グリッド](#page-205-0) の構成

#### 関連概念:

アプライアンスのトポロジー: [集合、ゾーン、およびデータ・グリッド](#page-6-0)

# 動的キャッシュ・インスタンスの構成

WebSphere® Application Server の動的キャッシュ・サービスは、デフォルト・キャッシュ・インスタンス (baseCache) と追加のサーブレット・キャッシュ・インスタンスおよびオブジェクト・キャッシュ・インスタンスの両 方の作成をサポートします。

このタスクについて

デフォルト・キャッシュ・インスタンス (baseCache) は、当初は WebSphere Application Server によってサポート される唯一の動的キャッシュ・インスタンスでしたが、現在は、WebSphere Commerce Suite によって使用される、 すぐに使用可能な動的キャッシュ・インスタンスです。 追加のサーブレット・キャッシュ・インスタンスおよびオブジ ェクト・キャッシュ・インスタンスは、WebSphere Application Server の後継リリースで追加されたもの で、WebSphere Application Server 管理コンソールの独立した「キャッシュ・インスタンス」セクションで構成され ます。

#### **基盤 - 2.5+ [デフォルト動的キャッシュ・インスタンス](#page-245-0) (baseCache) の構成**

■ 調幅 ■ 2.5+ [カスタム・プロパティーを使用した動的キャッシュ・インスタンスのカスタマイズ](#page-249-0) WebSphere Application Server により、動的キャッシュ・インスタンスに対してカスタム・プロパティーを設 定することができます。

**親トピック: <sup>Java</sup> 動**的キャッシュの作成データ・グリッド

デフォルト動的キャッシュ・インスタンス (baseCache とも呼ばれる) は、WebSphere Application Server 動 的キャッシュ・サービスによって作成された動的キャッシュ・インスタンスのデフォルトです。 このサーブレッ ト動的キャッシュ・インスタンスは、IBM WebSphere Commerce などの製品によって使用されます。 baseCache は、WebSphere Application Server で定義される他のキャッシュ・インスタンスとは異なり、ただ 1 つのサーバー・インスタンスまたはクラスター・インスタンスに固有のものです。 下記の手順を使用し て、WebSphere eXtreme Scale と一緒に動的キャッシュ・プロバイダーとして使用するように WebSphere Application Server で baseCache インスタンスを構成します。

#### ■ 『『『■ ■ 2.5+ [オブジェクトまたはサーブレットの動的キャッシュ・インスタンスの構成](#page-247-0)

WebSphere Application Server では、デフォルト・インスタンスのほかに、複数のオブジェクト動的キャッシ ュ・インスタンスやサーブレット動的キャッシュ・インスタンスを構成することができます。 下記の手順を使用 して、追加のオブジェクト・キャッシュ・インスタンスやサーブレット・キャッシュ・インスタンスを構成しま す。
# **Java** デフォルト動的キャッシュ・インスタンス **(baseCache)** の構成

デフォルト動的キャッシュ・インスタンス (baseCache とも呼ばれる) は、WebSphere® Application Server 動的キ ャッシュ・サービスによって作成された動的キャッシュ・インスタンスのデフォルトです。 このサーブレット動的キャ ッシュ・インスタンスは、IBM WebSphere Commerce などの製品によって使用されます。 baseCache は、WebSphere Application Server で定義される他のキャッシュ・インスタンスとは異なり、ただ 1 つのサーバー・ インスタンスまたはクラスター・インスタンスに固有のものです。 下記の手順を使用して、WebSphere eXtreme Scale と一緒に動的キャッシュ・プロバイダーとして使用するように WebSphere Application Server で baseCache インスタンスを構成します。

### 始める前に

- 動的キャッシュ・プロバイダーを使用するには、WebSphere Application Server ノードの各デプロイメント (デ プロイメント・マネージャー・ノードを含む) 上に WebSphere eXtreme Scale クライアント をインストールし [ておく必要があります。](#page-103-0) 詳しくは、WebSphere Application Server での WebSphere eXtreme Scale クライ アントのインストール を参照してください。
- WebSphere eXtreme Scale カタログ・サービス・ドメインが構成されていなければなりません。 詳しくは、 WebSphere Application Server [でのカタログ・サービス・ドメインの作成を](#page-260-0)参照してください。
- 
- カタログ・サービス・ドメイン内のカタログ・サーバーで Secure Sockets Layer (SSL) が使用可能になってい る場合、または SSL がサポートされたカタログ・サービス・ドメインで SSL を使用する場合は、WebSphere Application Server 管理コンソールでグローバル・セキュリティーを有効にする必要があります。 グローバル・ セキュリティーの構成に関して詳しくは[、グローバル・セキュリティーの設定を](http://www14.software.ibm.com/webapp/wsbroker/redirect?version=compass&product=was-nd-mp&topic=usec_secureadminappinfra)参照してください。

- WebSphere eXtreme Scale バージョン 8.6 は、バージョン 7.0 より前の WebSphere Application Server の バージョンではサポートされていません。
- 下記の手順は、リモート WebSphere eXtreme Scale 動的キャッシュ・トポロジーに固有のものです。 現 在、WebSphere eXtreme Scale バージョン 8.6 では、その他のトポロジー (組み込み、組み込み区画化、ロー カルなど) はすべて非推奨です。
- 次の手順では、WebSphere Application Server V7.0 Fix Pack 27、V8.0 Fix Pack 6、V8.5 Fix Pack 2 以上を 使用していることが前提になっています。 これらのバージョンには WebSphere Application Server APAR PM71992 が含まれています。

## このタスクについて

この手順に含まれるステップは、WebSphere Application Server 管理コンソールのバージョン 8.0 に対応します。 こ の情報は、ご使用の WebSphere Application Server バージョンによって、少し違う可能性があります。

注**:**

# 手順

- 1. WebSphere Application Server 管理コンソールを開始します。
- 2. トップ・メニューで、「サーバー」**>**「サーバー・タイプ」**>**「**WebSphere** アプリケーション・サーバー」を クリックします。
- 3. 「アプリケーション・サーバー」領域で、「**your server name**」を選択します。
- 4. 「構成」パネルで、「コンテナー・サービス」をクリックし、「動的キャッシュ・サービス」を選択します。
- 5. 「**Cache provider**」ドロップダウン・リストで 「WebSphere eXtreme Scale」を選択します。
- 6. キャッシュ・サイズを変更したい場合は、そのキャッシュ・サイズを「キャッシュ・サイズ」ボックスで指定し ます。 キャッシュ・サイズ値は、この動的キャッシュ・インスタンス用の WebSphere eXtreme Scale グリッ ド内の各区画で許容されるエントリーの最大数を指定します。 デフォルトは 1 区画内 2000 エントリーです。
- 7. 「キャッシュ複製を使用可能にする **(Enable cache replication)**」を選択します。 このチェック・ボックス を使用可能にすると、キャッシュ・データはローカルではなくリモート側でデータ・グリッドに保管されま す。WebSphere eXtreme Scale をキャッシュ・プロバイダーとして使用するときは、このオプションを選択す る必要があります。
- 8. 「適用」または「**OK**」をクリックし、構成を保存します。
- 9. トップ・メニューで、「サーバー」**>**「サーバー・タイプ」**>**「**WebSphere** アプリケーション・サーバー」を クリックします。
- 10. 「アプリケーション・サーバー」領域で、「**your server name**」を選択します。
- 11. 「構成」パネルで、「**Web** コンテナー設定」をクリックし、「**Web** コンテナー」を選択します。
- 12. 「サーブレット・キャッシングを有効にする」チェック・ボックスを選択します。
- 13. 「適用」または「**OK**」をクリックし、構成を保存します。

次のタスク

デフォルトでは、WebSphere Application Server で構成されている各動的キャッシュ・インスタンスは、キャッシ ュ・インスタンスの JNDI 名と同じ名前を持つ動的キャッシュ・データ・グリッドに対応します。 またデフォルトでは、 そのキャッシュ・インスタンスのデータはその動的キャッシュ・データ・グリッド内の動的マップに保管され、その動的 マップ名の接尾部もキャッシュ・インスタンスの JNDI 名に対応します。 例えば、cache1 という JNDI 名を持つキャッ シュ・インスタンスを WebSphere Application Server で構成すると、cache1 という名前を持つ動的キャッシュ・デ ータ・グリッドがアプライアンスに作成されます。 データ・グリッド cache1 の内部では、データを保管するために、 IBM DC PARTIONED cache1 という動的マップが作成されます。

ほとんどの場合、この構成を変更する必要はありません。 ただし、状況によっては、異なる JNDI 名を持つ複数のキャッ シュ・インスタンスが同じデータ・グリッド・インスタンス内の異なる動的マップにマップされるようにしたいことが あります。 また状況が違えば、同じ JNDI 名を持つ複数のキャッシュ・インスタンスが同じ動的キャッシュ・データ・グ リッド内の異なる動的キャッシュ・データ・グリッド・インスタンスまたは異なる動的マップ・インスタンスにマップ されるようにしたいことがあります。 例えば、デフォルトの動的キャッシュ・インスタンス (baseCache) を使用する アプリケーションがある場合、キャッシュ・データを別々のデータ・グリッドに保存するか、同じデータ・グリッド内の 別々の動的マップに保存して、テスト・レベル環境と実動レベル環境の両方に対して同じアプライアンスを使用する必要 がある場合があります。

**com.ibm.websphere.xs.dynacache.grid\_name** カスタム・プロパティーも設定された場合は、このプロパティー の値は動的マップ名にのみ適用されます。

[これらのプロパティーの設定方法については、カスタム・プロパティーを使用した動的キャッシュ・インスタンスのカ](#page-249-0) <u>スタマイズ</u>を参照してください。

親トピック: 2009 2.5+ [動的キャッシュ・インスタンスの構成](#page-244-0)

この構成を制御するために、キャッシュ・インスタンスで以下のカスタム・プロパティーを設定することができます。

ヒント**:** これらのプロパティーは、デフォルトの動的キャッシュ・インスタンス (baseCache) を使用するとき特に役立 ちます。これは、キャッシュの JNDI 名は自動的に baseCache に設定され、変更できないからです。

#### **com.ibm.websphere.xs.dynacache.grid\_name**

このカスタム・プロパティーを使用して、動的キャッシュ・データ・グリッド・インスタンス (これに動的キャッシ ュ・インスタンスが対応します) の名前を指定します。

### **com.ibm.websphere.xs.dynacache.cache\_name**

このカスタム・プロパティーを使用して、動的キャッシュ・データ・グリッドとそのデータ・グリッド内の動的マップ の両方に対して (JNDI 名の代わりに) 使用する名前を指定します。

# **Java** オブジェクトまたはサーブレットの動的キャッシュ・インスタンスの構成

WebSphere® Application Server では、デフォルト・インスタンスのほかに、複数のオブジェクト動的キャッシュ・ インスタンスやサーブレット動的キャッシュ・インスタンスを構成することができます。 下記の手順を使用して、追加 のオブジェクト・キャッシュ・インスタンスやサーブレット・キャッシュ・インスタンスを構成します。

### 始める前に

- 動的キャッシュ・プロバイダーを使用するには、WebSphere Application Server ノードの各デプロイメント (デ プロイメント・マネージャー・ノードを含む) 上に WebSphere eXtreme Scale をインストールしておく必要が あります。 詳しくは、WebSphere Application Server での WebSphere eXtreme Scale クライアントのイン ストール [を参照してください。](#page-103-0)
- WebSphere eXtreme Scale [カタログ・サービス・ドメインが構成されていなければなりません。](#page-260-0) WebSphere Application Server でのカタログ・サービス・ドメインの作成を参照してください。
- カタログ・サービス・ドメイン内のカタログ・サーバーで Secure Sockets Layer (SSL) が使用可能になってい る場合、または SSL がサポートされたカタログ・サービス・ドメインで SSL を使用する場合は、WebSphere Application Server 管理コンソールでグローバル・セキュリティーを有効にする必要があります。 グローバル・ セキュリティーの構成に関して詳しくは[、グローバル・セキュリティーの設定を](http://www14.software.ibm.com/webapp/wsbroker/redirect?version=compass&product=was-nd-mp&topic=usec_secureadminappinfra)参照してください。

この手順で作成できるキャッシュ・インスタンスには、オブジェクト・キャッシュ・インスタンスとサーブレット・キ ャッシュ・インスタンスという 2 つのタイプがあります。 オブジェクト・キャッシュ・インスタンスは、デフォルトの 共有動的キャッシュであることに加えて、Java 2 Platform, Enterprise Edition (J2EE) アプリケーションがオブジェク トを保管、配布、および共有できるロケーションでもあります。 オブジェクト・キャッシュ・インスタンスを構成した 後、com.ibm.websphere.cache パッケージ内の DistributedMap または DistributedObjectCache インターフェース を使用して、プログラマチックにキャッシュ・インスタンスにアクセスすることができます。 DistributedMap または DistributedObjectCache [インターフェースについて詳しくは、追加のアプリケーション・プログラミング・インター](http://www14.software.ibm.com/webapp/wsbroker/redirect?version=phil&product=was-nd-dist&topic=welc_ref_adm_javadoc) フェース (API) を参照してください。 サーブレット・キャッシュ・インスタンスは、デフォルト動的キャッシュのほか に、動的キャッシュが呼び出されたサーブレットの出力および副次作用を保管、配布、および共有できるロケーションで もあります。 サーブレット・キャッシュ・インスタンスを構成することにより、アプリケーションは柔軟性が増し、キ ャッシュ・リソースを調整しやすくなります。 管理コンソールでキャッシュ・インスタンスに対して指定される Java Naming and Directory Interface (JNDI) 名が、cachespec.xml 構成ファイル内のキャッシュ・インスタンス・エレメ ントにマップされます。 <cache-instance> エレメント内で指定される <cache-entry> エレメントは、そのキャッシ ュ・インスタンスに作成されます。 <cache-instance> エレメント外で指定される <cache-entry> エレメントは、デ フォルト動的キャッシュ・インスタンスに格納されます。 オブジェクト型およびサーブレット型のキャッシュ・インス タンスについて詳しくは[、キャッシュ・インスタンスを](http://www14.software.ibm.com/webapp/wsbroker/redirect?version=phil&product=was-nd-dist&topic=cdyn_cacheinstances)参照してください。

#### このタスクについて

● WebSphere eXtreme Scale バージョン 8.6 は、バージョン 7.0 より前の WebSphere Application Server の バージョンではサポートされていません。

この手順に含まれるステップは、WebSphere Application Server 管理コンソールのバージョン 8.0 に対応します。 こ の情報は、ご使用の WebSphere Application Server バージョンによって、少し違う可能性があります。

注**:**

手順

WebSphere Application Server 管理コンソールからオブジェクト・キャッシュまたはサーブレット・キャッシ ュを構成するには、以下のステップを使用します。

- 1. WebSphere Application Server 管理コンソールを開始します。
- 2. トップ・メニューで、「リソース」**>**「キャッシュ・インスタンス」**>**「オブジェクト・キャッシュ・イン スタンス」をクリックします。
- 3. 「オブジェクト・キャッシュ・インスタンス」領域で、作成したいキャッシュ・インスタンスのタイプを 選択します。 オブジェクト・キャッシュ・インスタンスまたはサーブレット・キャッシュ・インスタンス のいずれかを選択することができます。
- 4. キャッシュ・インスタンスの有効範囲を指定します。セルの有効範囲を指定して、セル内のすべてのサーバ ーがこのキャッシュ・インスタンスを使用できるようにします。 ノードの有効範囲を指定すると、 キャッ シュ・インスタンスはノードのすべてのサーバーで使用可能になります。 サーバーの有効範囲を指定する と、キャッシュ・インスタンスは選択したサーバーでのみ使用可能になります。 必要に応じて、有効範囲 を混用することができます。
- 5. 「適用」をクリックして範囲を保管します。
- 6. 「新規」をクリックし、オブジェクト・キャッシュ・インスタンスを定義します。
- 7. 「**Cache provider**」ドロップダウン・リストで 「WebSphere eXtreme Scale」を選択します。

注**:** WebSphere eXtreme Scale が動的キャッシュ・プロバイダーとして表示されなかった場合 は、WebSphere Application Server プロファイルが WebSphere eXtreme Scale 用に拡張されていま せん。

- 8. 動的キャッシュ・インスタンスの JNDI 名を指定します。 オブジェクト・キャッシュの場合、この名前は キャッシュの検索時に使用されます。 サーブレット・キャッシュの場合、これは cachespec.xml ファイ ル内の <cache-instance> エレメントで指定される name 属性です。
- 9. 動的キャッシュ・オブジェクトの JNDI 名を指定します。
- 10. キャッシュ・サイズを変更したい場合は、そのキャッシュ・サイズを「キャッシュ・サイズ」ボックスで 指定します。 キャッシュ・サイズ値は、この動的キャッシュ・インスタンス用の WebSphere eXtreme Scale グリッド内の各区画で許容されるエントリーの最大数を指定します。 デフォルトは 1 区画内 2000 エントリーです。
- 11. 「キャッシュ複製を使用可能にする **(Enable cache replication)**」ボックスを選択します。 このチェ ック・ボックスを使用可能にすると、キャッシュ・データはローカルではなくリモート側でグリッドに保 管されます。 WebSphere eXtreme Scale をキャッシュ・プロバイダーとして使用しているときは、この ボックスを選択する必要があります。
- 12. 「適用」または「**OK**」をクリックし、構成を保存します。
- cacheinstances.properties ファイルを使用してオブジェクト・キャッシュまたはサーブレット・キャッシ ュを構成するには、以下のステップを使用します。
	- 1. cacheinstances.properties ファイルを作成します。[必要とされるコンテンツについては、キャッシ](#page-251-0) <u>ュ・インスタンス・プロパティー・ファイル</u> を参照してください。
	- 2. cacheinstances.properties ファイルを、アプリケーション・サーバーかアプリケーション・クラス パスのいずれかに配置します。 例えば、アプリケーション WAR (Web アプリケーション・アーカイブ) フ ァイル (WEB-INF¥classes ディレクトリー) を使用することもできれば、server\_root¥classes ディ レクトリーを作成して、そこにファイルを置くこともできます。

### 次のタスク

デフォルトでは、WebSphere Application Server で構成されている各動的キャッシュ・インスタンスは、キャッシ ュ・インスタンスの JNDI 名と同じ名前を持つ動的キャッシュ・データ・グリッドに対応します。 またデフォルトでは、 そのキャッシュ・インスタンスのデータはその動的キャッシュ・データ・グリッド内の動的マップに保管され、その動的 マップ名の接尾部もキャッシュ・インスタンスの JNDI 名に対応します。 例えば、cache1 という JNDI 名を持つキャッ シュ・インスタンスを WebSphere Application Server で構成すると、cache1 という名前を持つ動的キャッシュ・デ ータ・グリッドがアプライアンスに作成されます。 データ・グリッド cache1 の内部では、データを保管するために、 IBM DC PARTIONED cache1 という動的マップが作成されます。

これらのプロパティーの設定方法については、<u>カスタム・プロパティーを使用した動的キャッシュ・インスタンスのカ</u> スタマイズを参照してください。

**親トピック: Billia 2.5+** [動的キャッシュ・インスタンスの構成](#page-244-0)

ほとんどの場合、この構成を変更する必要はありません。 ただし、状況によっては、異なる JNDI 名を持つ複数のキャッ シュ・インスタンスが同じデータ・グリッド・インスタンス内の異なる動的マップにマップされるようにしたいことが あります。 また状況が違えば、同じ JNDI 名を持つ複数のキャッシュ・インスタンスが同じ動的キャッシュ・データ・グ リッド内の異なる動的キャッシュ・データ・グリッド・インスタンスまたは異なる動的マップ・インスタンスにマップ されるようにしたいことがあります。 例えば、デフォルトの動的キャッシュ・インスタンス (baseCache) を使用する アプリケーションがある場合、キャッシュ・データを別々のデータ・グリッドに保存するか、同じデータ・グリッド内の 別々の動的マップに保存して、テスト・レベル環境と実動レベル環境の両方に対して同じアプライアンスを使用する必要 がある場合があります。

この構成を制御するために、キャッシュ・インスタンスで以下のカスタム・プロパティーを設定することができます。

ヒント**:** これらのプロパティーは、デフォルトの動的キャッシュ・インスタンス (baseCache) を使用するとき特に役立 ちます。これは、キャッシュの JNDI 名は自動的に baseCache に設定され、変更できないからです。

#### **com.ibm.websphere.xs.dynacache.grid\_name**

このカスタム・プロパティーを使用して、動的キャッシュ・データ・グリッド・インスタンス (これに動的キャッシ ュ・インスタンスが対応します) の名前を指定します。

### **com.ibm.websphere.xs.dynacache.cache\_name**

このカスタム・プロパティーを使用して、動的キャッシュ・データ・グリッドとそのデータ・グリッド内の動的マップ の両方に対して (JNDI 名の代わりに) 使用する名前を指定します。 **com.ibm.websphere.xs.dynacache.grid\_name** カスタム・プロパティーも設定された場合は、このプロパティー の値は動的マップ名にのみ適用されます。

# Java カスタム・プロパティーを使用した動的キャッシュ・インスタンスのカスタマイ ズ

WebSphere® Application Server により、動的キャッシュ・インスタンスに対してカスタム・プロパティーを設定す ることができます。

### 始める前に

デフォルト・キャッシュ・インスタンスまたは追加のオブジェクト型あるいはサーブレット型のキャッシュ・インスタ ンスのいずれかが既に構成されていなければなりません。 デフォルト動的キャッシュ・インスタンス (baseCache) の [構成またはオブジェクトまたはサーブレットの動的キャッシュ・インスタンスの構成を参照してください。](#page-245-0)

## このタスクについて

次のいずれかの方法で、特定の動的キャッシュ・インスタンスに固有のカスタム・プロパティーを設定することができま す。

- 特定の動的キャッシュ・インスタンスに固有のカスタム・プロパティーを設定したい場合は、APAR PM71992 が 適用された WebSphere Application Server 管理コンソールを使用します。 このフィックスをお持ちでない場合 は、WebSphere Application Server サポート・ページ [\(http://www.ibm.com/software/webservers/appserv/was/support\)](http://www.ibm.com/software/webservers/appserv/was/support) にお問い合わせください。
- cacheinstances.properties ファイルが作成されている場合は、そのファイル内のカスタム・プロパティー を設定することができます。 この方法は、デフォルト動的キャッシュ (baseCache) インスタンスに対するカス タム・プロパティーの設定には使用できません。
- WebSphere Application Server 管理コンソールを使用して、Java 仮想マシン (JVM) のカスタム・プロパティー の値を変更することができます。

注**:** 設定した JVM プロパティーは特定の JVM 内で使用されたすべてのキャッシュ・インスタンスに影響を及ぼす ことがあります。

- 1. カスタム・プロパティーを cacheinstances.properties ファイルに追加します。 このファイルを作成 する必要がある場合は[、キャッシュ・インスタンス・プロパティー・ファイルを](#page-251-0)参照して必要な内容を確認 してください。
- 2. cacheinstances.properties ファイルを、アプリケーション・サーバーかアプリケーション・クラス パスのいずれかに配置します。 例えば、アプリケーション WAR (Web アプリケーション・アーカイブ) フ ァイル (WEB-INF¥classes ディレクトリー) を使用することもできれば、server\_root¥classes ディ レクトリーを作成して、そこにファイルを置くこともできます。
- WebSphere Application Server 管理コンソールを使用して、Java 仮想マシン (JVM) のカスタム・プロパティー の値を変更することができます。 詳しくは、Java [仮想マシンのカスタム・プロパティーを](http://www14.software.ibm.com/webapp/wsbroker/redirect?version=phil&product=was-nd-mp&topic=xrun_jvm)参照してください。

注**:** JVM プロパティーの有効範囲は WebSphere Application Server JVM 内のすべてのキャッシュ・インスタン スまで及ぶことがあります。 したがって、ほとんどの状況では、WebSphere Application Server 管理コンソー ル (デフォルト・キャッシュ・インスタンスの場合は APAR PM71992 を適用) でのキャッシュ固有カスタム・プ ロパティーの使用または cacheinstances.properties ファイルの使用をお勧めします。

## 手順

- WebSphere Application Server 管理コンソールでキャッシュ・インスタンスに対してカスタム・プロパティー を設定するには、以下のステップを使用します。
	- 1. WebSphere Application Server 管理コンソールを開始します。

注**:** WebSphere Application Server APAR PM71992 を適用するまでは、デフォルト (baseCache) イン スタンスに対してこれらのステップを使用することはできません。 このフィックスは WebSphere Application Server バージョン 7.0.0.27、8.0.0.6、および 8.5.0.2 以上で使用可能です。 このフィック スをお持ちでない場合は、WebSphere Application Server サポート・ページ [\(http://www.ibm.com/software/webservers/appserv/was/support\)](http://www.ibm.com/software/webservers/appserv/was/support) にお問い合わせください。

- 2. 既に構成済みである目的のキャッシュ・インスタンスに移動します。
- 3. そのキャッシュ・インスタンス・パネルから、「追加プロパティー」**>**「カスタム・プロパティー」をクリ

ックします。

- 4. 「新規」を選択し、カスタム・プロパティーの名前と値を指定します。
- 5. 「適用」または「**OK**」をクリックし、構成を保存します。
- 6. Deployment Manager とすべてのアプリケーション・サーバー・プロセスを再始動します。
- cacheinstances.properties ファイルを使用してキャッシュ・インスタンスのカスタム・プロパティーを設 定するには、以下のステップを使用します。

注**:** デフォルト (baseCache) インスタンスに対してこれらのステップを使用することはできません。

# <mark>ネッシュ・インスタンス・プロパティー・ファイル</mark>

cacheinstances.properties ファイルを使用して、オブジェクトまたはサーブレット・キャッシュを構成で きます。

# <mark>る Jawa 2.5+ [動的キャッシュ・カスタム・プロパティー](#page-253-0)</mark>

デフォルト動的キャッシュ・インスタンスやサーブレット・キャッシュ・インスタンスまたはオブジェクト・キ ャッシュ・インスタンスのカスタム・プロパティーを設定する際、この表が参照として役立ちます。

親トピック: ■ Java ■ 2.5+ [動的キャッシュ・インスタンスの構成](#page-244-0)

# キャッシュ・インスタンス・プロパティー・ファイル

cacheinstances.properties ファイルを使用して、オブジェクトまたはサーブレット・キャッシュを構成できま す。

<u>表 1. キャッシュ・インスタンス・プロパティー</u>

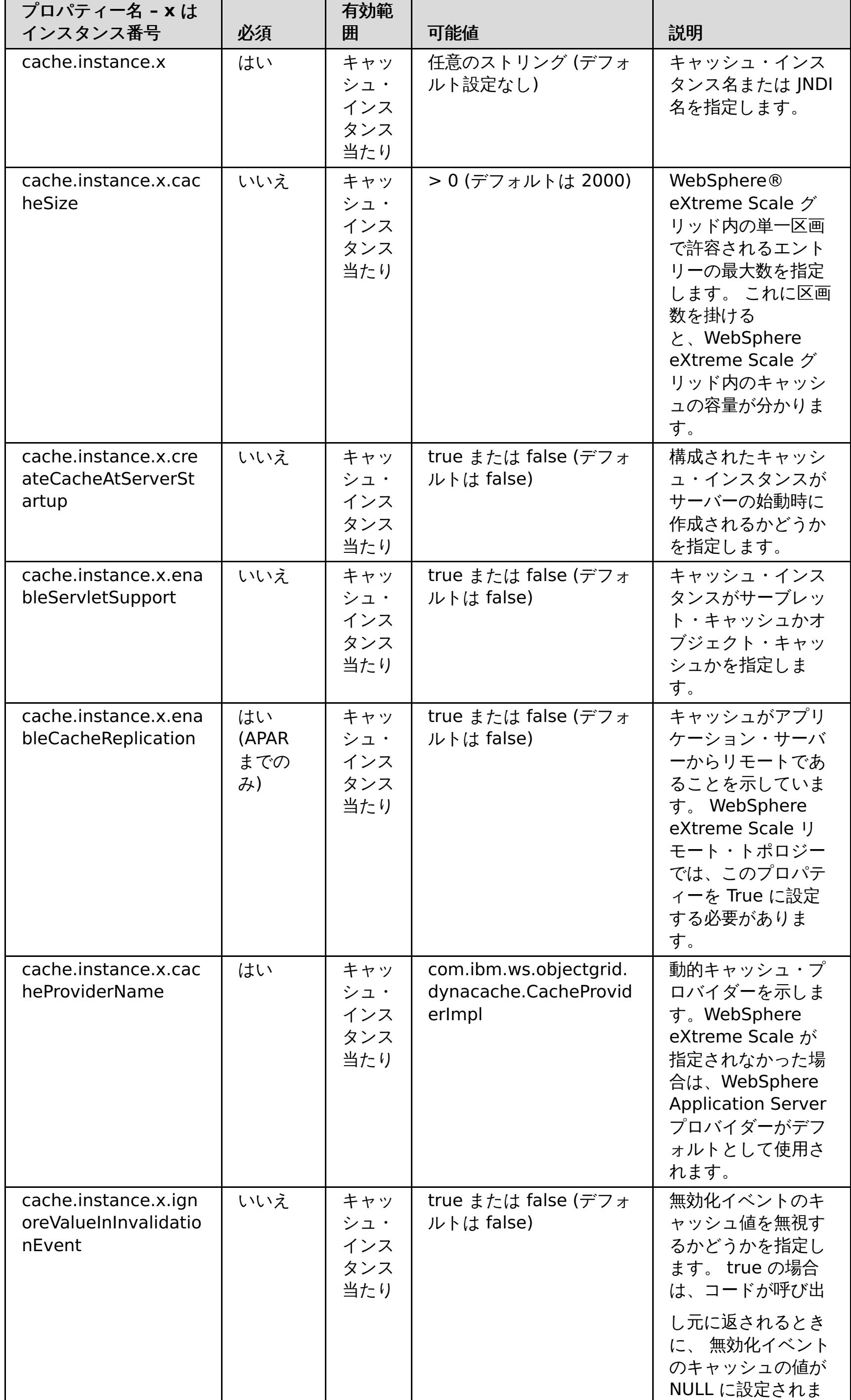

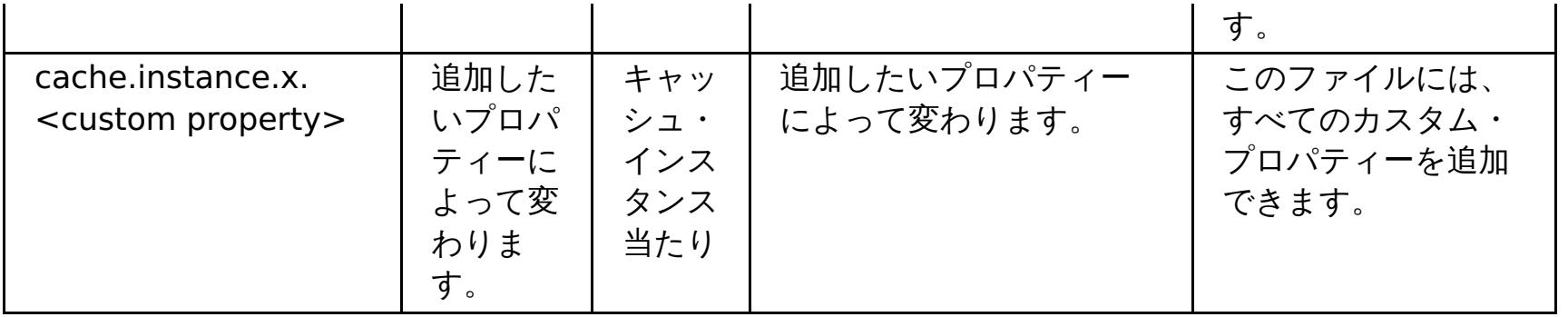

<mark>親トピック: ■ Jawa ■</mark> 2.5+ <u>[カスタム・プロパティーを使用した動的キャッシュ・インスタンスのカスタマイズ](#page-249-0)</u>

# 動的キャッシュ・カスタム・プロパティー

デフォルト動的キャッシュ・インスタンスやサーブレット・キャッシュ・インスタンスまたはオブジェクト・キャッシ ュ・インスタンスのカスタム・プロパティーを設定する際、この表が参照として役立ちます。

表 1. 動的キャッシュ・カスタム・プロパティー

| プロパティー名                                                             | 必須                                                                                                    | 有効<br>範囲                                                      | 指定可能な値                                                          | 説明                                                                                                    |
|---------------------------------------------------------------------|----------------------------------------------------------------------------------------------------|---------------------------------------------------------------|-----------------------------------------------------------------|----------------------------------------------------------------------------------------------------|
| com.ibm.websphere.xs.dyn<br>acache.topology                         | はい<br>(Web<br>Sphe<br>re@<br>Appli<br>catio<br>n<br>Serv<br>er<br><b>APAR</b><br><b>PM71</b><br>992<br>が適<br>用さ<br>れる<br>と、<br>以後<br>$\bar{C}$<br>プロ<br>パテ<br>イー<br>は不<br>要に<br>なり<br>ま<br>す。) | キャ<br>ッシ<br>$\mathbf{I}$ .<br>イン<br>スタ<br>ンス<br>当た<br>$\iota$ | remote                                                          | キャッシュ・インスタンス<br>のトポロジーを示しま<br>す。remote トポロジー<br>は、WebSphere<br>DataPower® XC10 アプ<br>ライアンス で使用できる唯<br>一の有効なトポロジーで<br>す。。                            |
| com.ibm.ws.cache.CacheC<br>onfig.ignoreValueInInvalida<br>tionEvent | しいしい<br>え                                                                                                    | キャ<br>ッシ<br>$\mathbf{I}$ .<br>イン<br>スタ<br>ンス<br>当た<br>$\iota$ | true または<br>false<br>デフォルト:<br>true                             | 無効化イベントのキャッシ<br>ュ値を無視するかどうかを<br>指定します。 true の場合<br>は、コードが呼び出し元に<br>返されるときに、無効化イ<br>ベントのキャッシュの値が<br>NULL に設定されます。                                    |
| com.ibm.websphere.xs.dyn<br>acache.ignore_value_in_ch<br>ange_event | しいしい<br>え                                                                                                    | キャ<br>ッシ<br>$\mathbf{I}$ .<br>イン<br>スタ<br>ンス<br>当た<br>$\iota$ | true または<br>false<br>デフォルト:<br>true                             | 変更イベントのキャッシュ<br>値を無視するかどうかを指<br>定します。 true の場合<br>は、コードが呼び出し元に<br>返されるときに、 変更イベ<br>ントのキャッシュの値が<br>NULL に設定されます。                                     |
| com.ibm.websphere.xs.dyn<br>acache.cs_override                      | しいしい<br>え                                                                                                    | キャ<br>ッシ<br>$\mathbf{I}$ .<br>イン<br>スタ<br>ンス<br>当た<br>$\iota$ | カタログ・サー<br>ビス・エンドポ<br>イント<br>例:<br>9.5.12.345:28<br>19          | このキャッシュ・インスタ<br>ンスと関連付けるデータ.<br>グリッドのカタログ・サー<br>ビス・エンドポイントを指<br>定します。 このフィールド<br>は、WebSphere<br>Application Server 管理コ<br>ンソールで指定されなかっ<br>た場合は必須です。 |
| com.ibm.websphere.xs.dyn<br>acache.grid_name                        | しいし<br>え                                                                                                    | キャ<br>ッシ<br>ュ・<br>イン<br>スタ<br>ンス<br>当た<br>$\iota$             | 任意のストリン<br>グ<br>デフォルト:<br>JNDI name of<br>the cache<br>instance | 作成したデータ・グリッド<br>の名前を指定してくださ<br>$\mathcal{U}$ ,                                                                                                    |

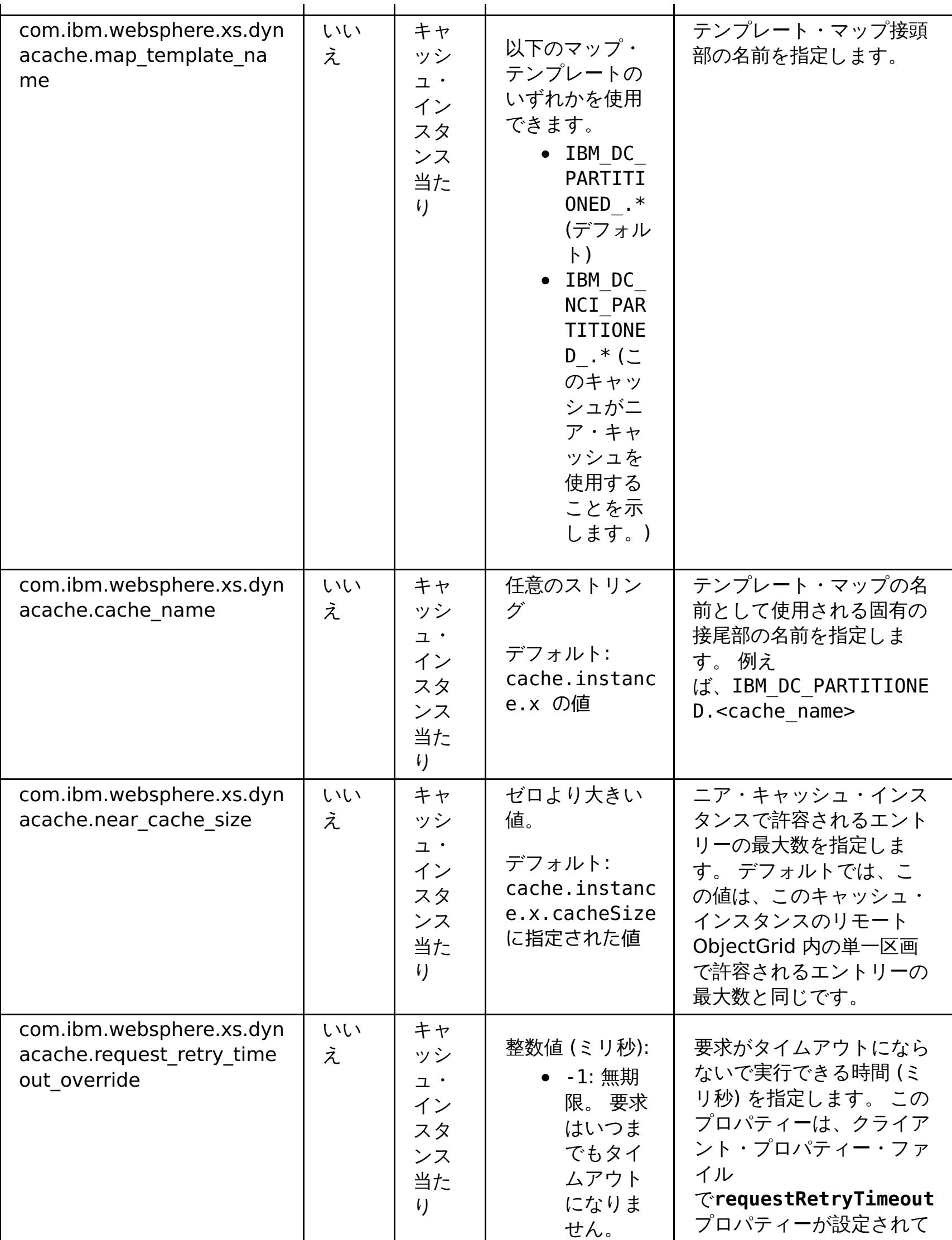

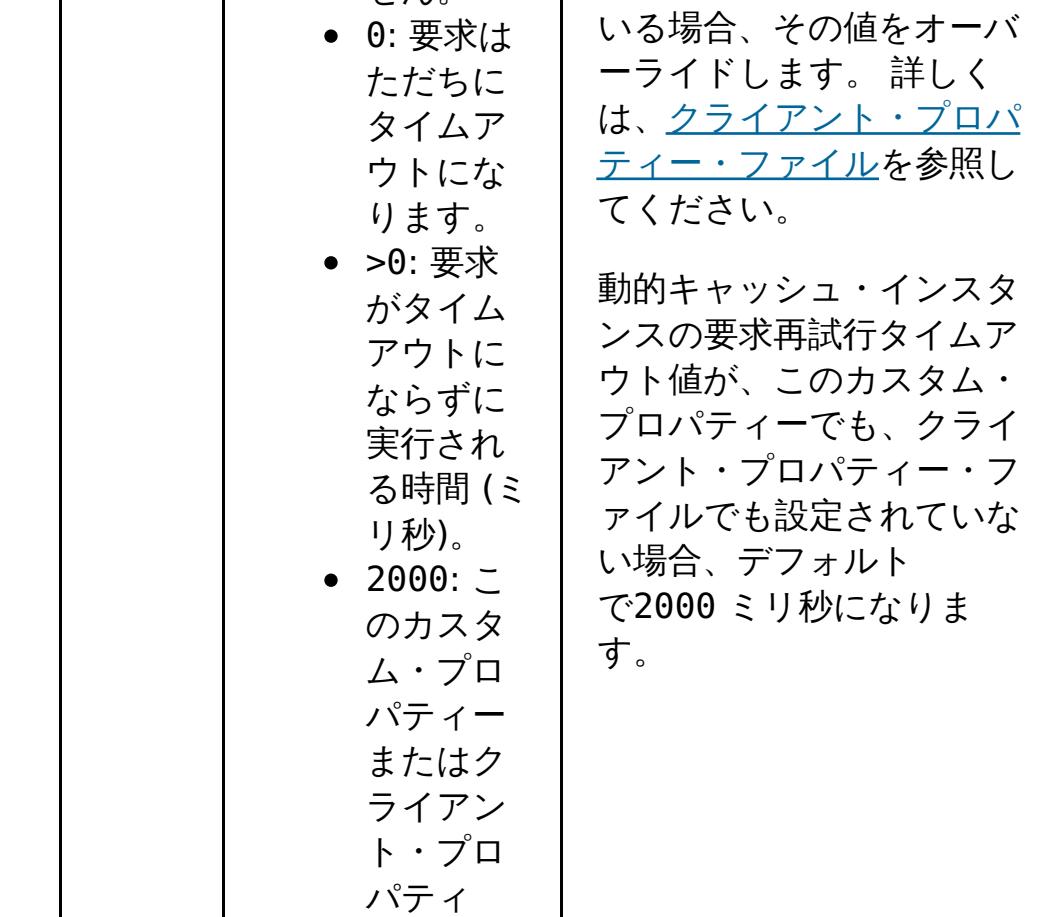

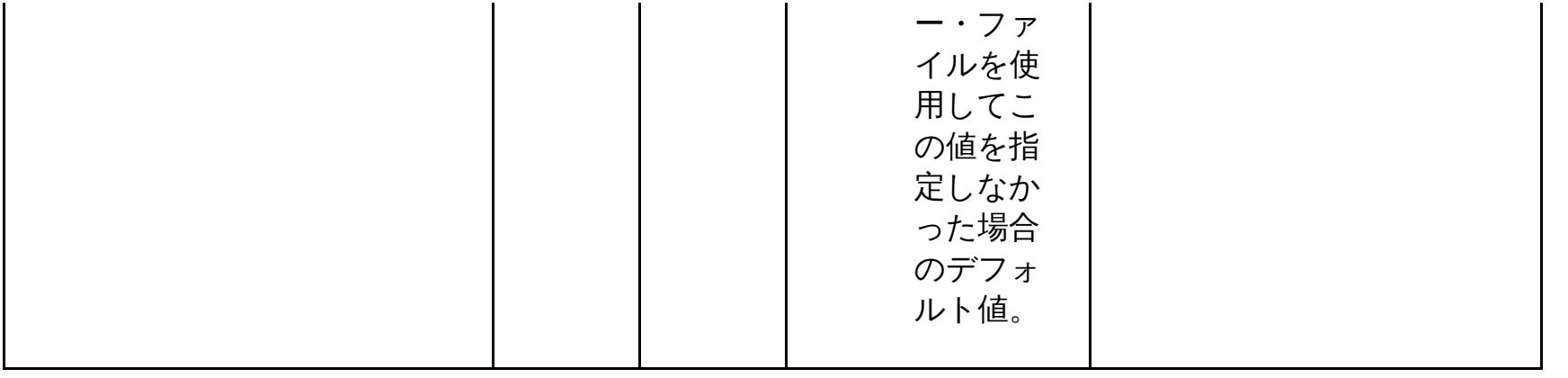

<mark>親トピック: ■ Java ■ 2.5+</mark> [カスタム・プロパティーを使用した動的キャッシュ・インスタンスのカスタマイズ](#page-249-0)

# 動的キャッシュ・プロバイダーの概要

■ <del>Mava</del> ■ WebSphere® Application Server は、デプロイされた Java™ EE アプリケーションが使用できる動的キャ ッシュ・サービスを提供します。 このサービスは、サーブレット、JSP、またはコマンドからの出力などのデータ、およ び DistributedMap API を使用してエンタープライズ・アプリケーション内にプログラマチックに指定されているオブ ジェクト・データをキャッシュするために使用されます。 この機能をセットアップすることにより、動的キャッシュ・ サービスを使用するアプリケーションが WebSphere DataPower® XC10 アプライアンス のフィーチャーおよびパフ ォーマンス機能を使用できるようになります。

当初は、動的キャッシュ・サービスのサービス・プロバイダーのみが、WebSphere Application Server に組み込まれ ているデフォルト動的キャッシュ・エンジンでした。 また、 WebSphere DataPower XC10 アプライアンス を任意の キャッシュ・インスタンス用のキャッシュ・プロバイダーに指定することもできます。 この機能をセットアップするこ とにより、動的キャッシュ・サービスを使用するアプリケーションが のフィーチャーおよびパフォーマンス機能を使用 できるようになります。

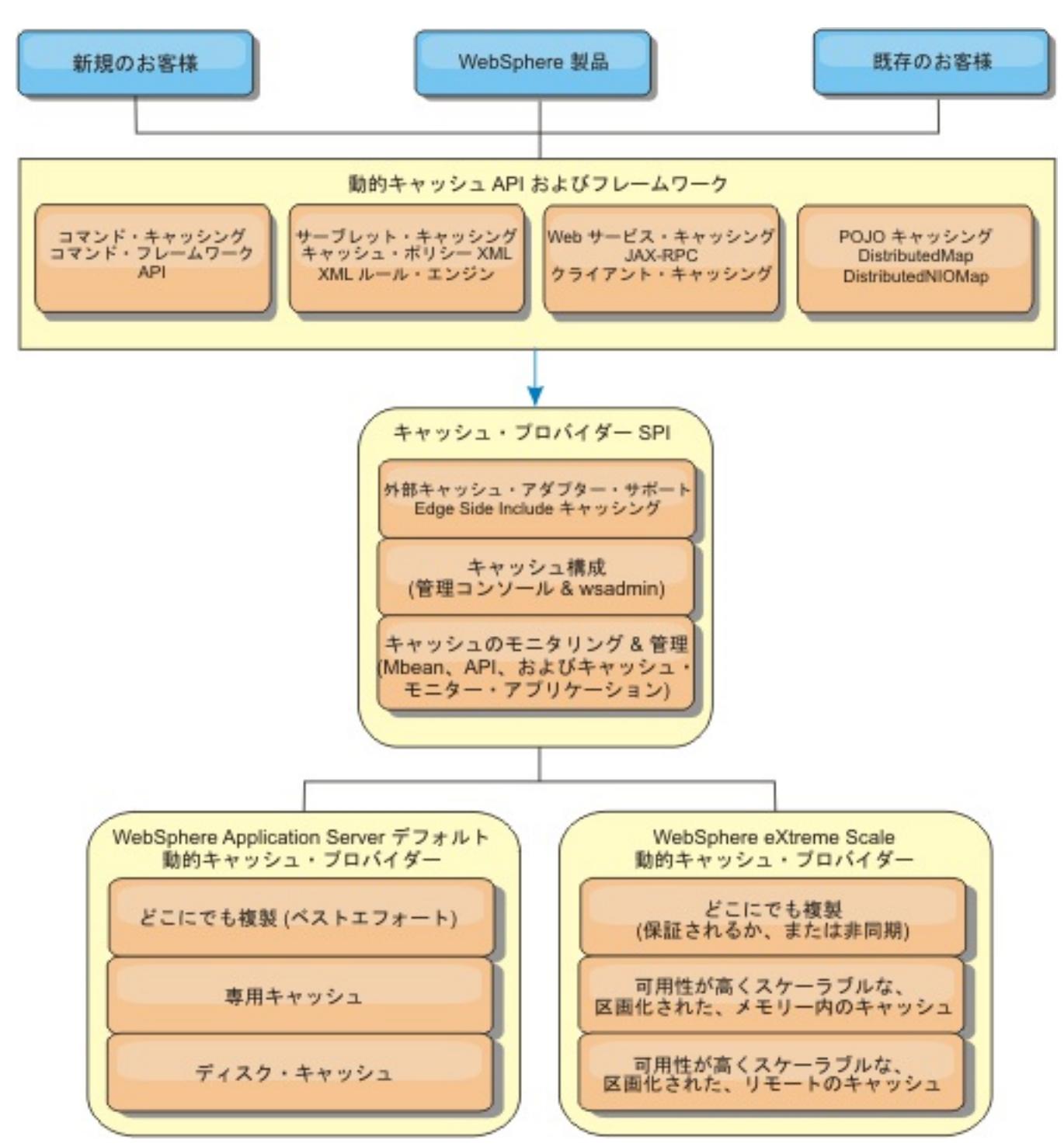

動的キャッシュ・プロバイダーの インストールと構成の手順については、<u>デフォルト動的キャッシュ・インスタンス</u>

<u>(baseCache) の構成</u>を参照してください。

# **WebSphere DataPower XC10** アプライアンス

の使用方法の決定

WebSphere DataPower XC10 アプライアンス の使用可能なフィーチャーにより、動的キャッシュ・サービスの分散機 能は、デフォルト動的キャッシュ・プロバイダーおよびデータ複製サービスで提供される機能を超えて大幅に向上しま す。 eXtreme Scale を 使用することにより、複数のサーバー間で単に複製し、同期化するだけでなく、サーバー間で本 当に分散した キャッシュを作成できます。さらに、eXtreme Scale キャッシュ は、トランザクション・ベースであ り、可用性がとても高く、動的キャッシュ・サービスに関して各サーバーが同じ 内容を参照することを保証します。 WebSphere DataPower XC10 アプライアンス は、キャッシュ複製 に関して、DRS よりも高いサービス品質を提供し ます。

ただし、 これらの利点は、どのようなアプリケーションでも eXtreme Scale 動的キャッシュ・プロバイダー が正しい 選択であることを意味するわけではありません。以下のデシジョン・ツリーおよび機能比較マトリックスを 使用して、 ご使用のアプリケーションに最適のテクノロジーを決定してください。

既存の動的キャッシュ・アプリケーションをマイグレーションする際のデシジョン・ツリー

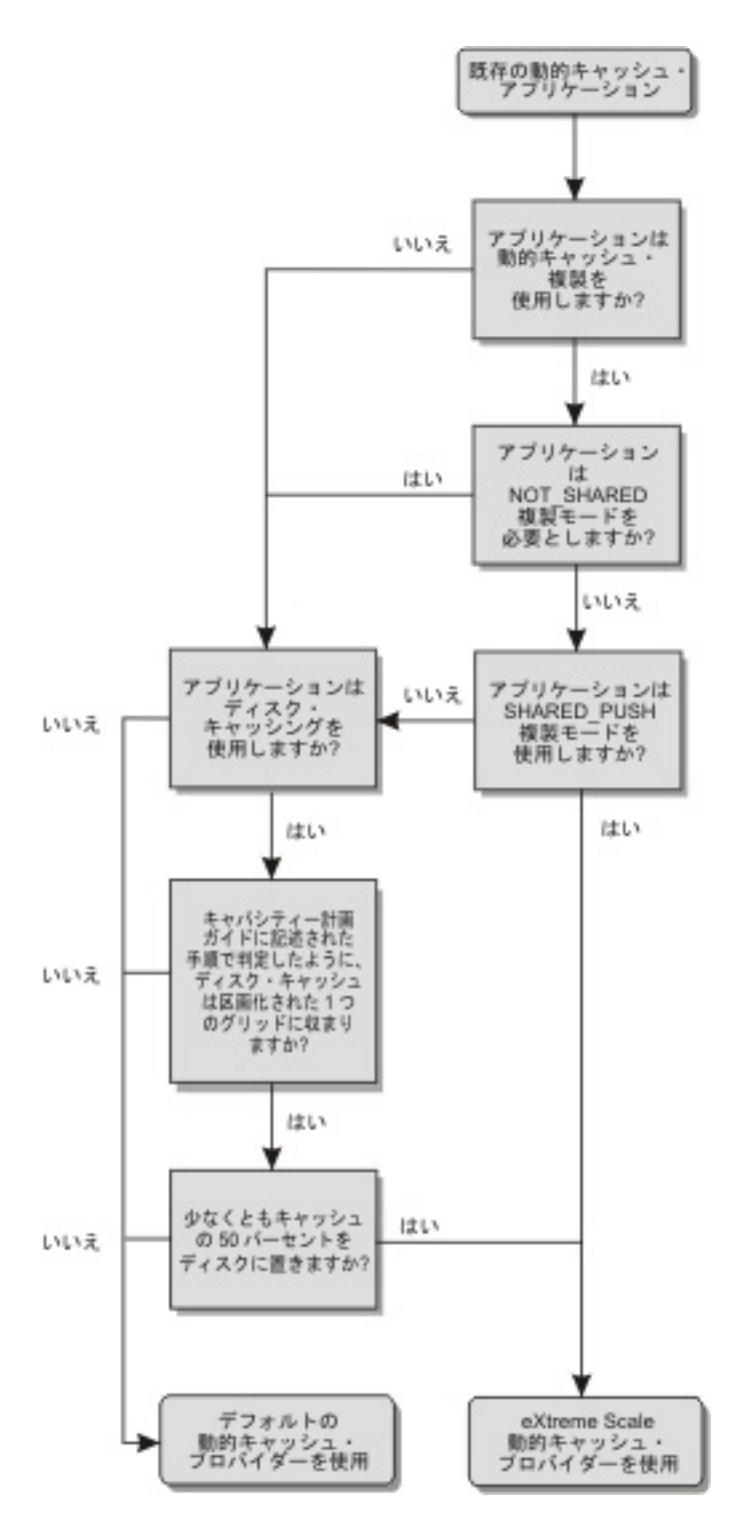

新規アプリケーションのキャッシュ・プロバイダーを選択する際のデシジョン・ツリー

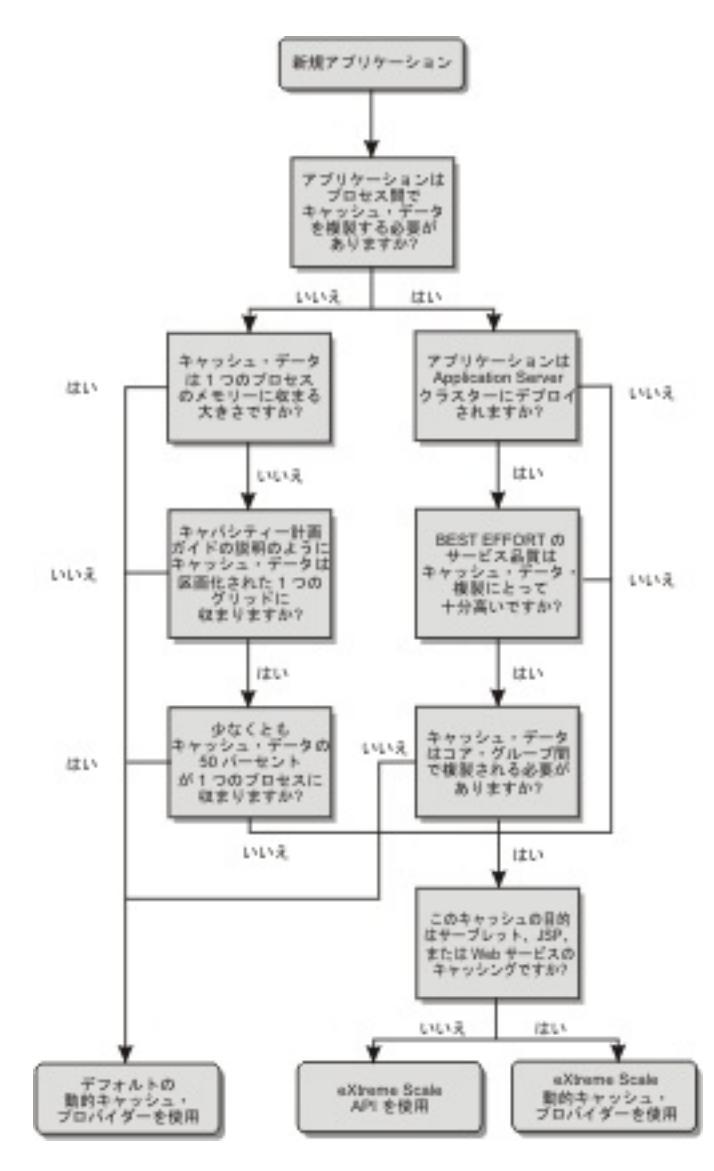

# 機能比較

## 表 1. 機能比較

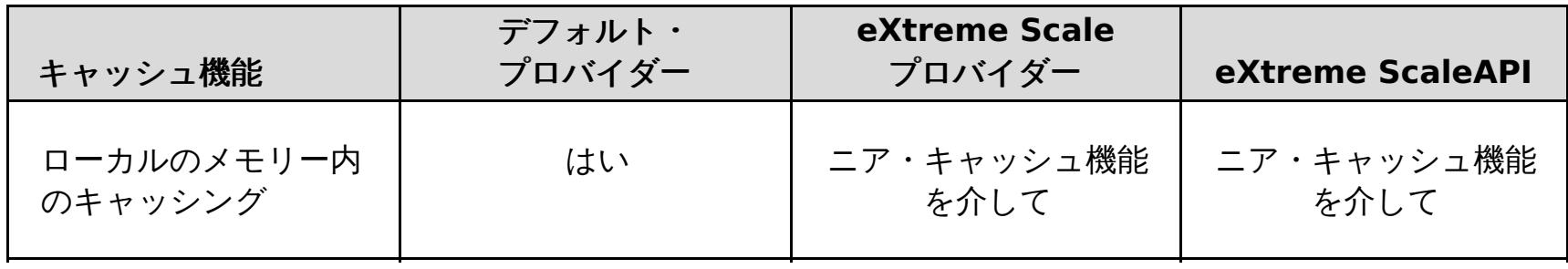

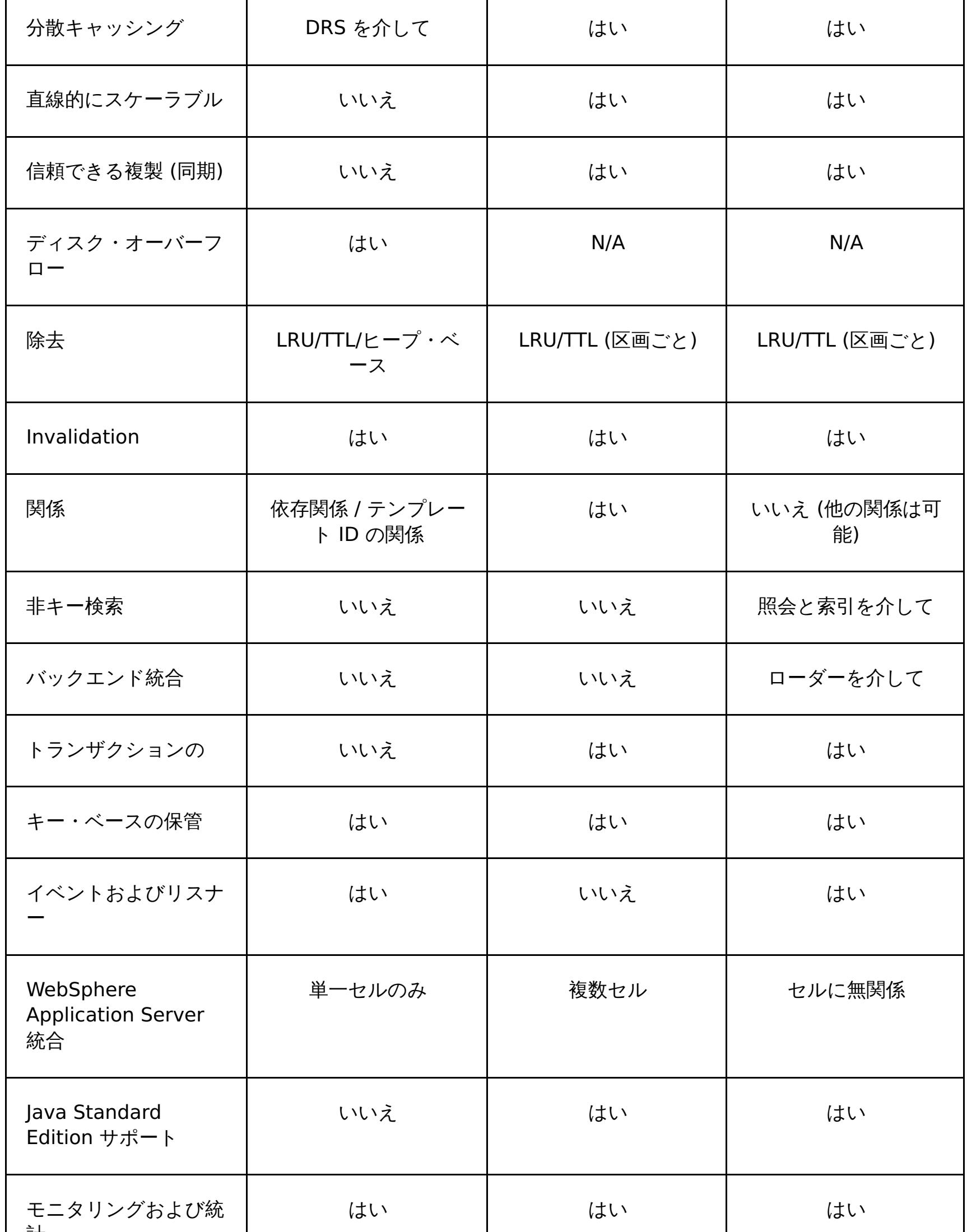

WebSphere DataPower XC10 アプライアンス がバックアップしたキャッシュは、メモリー内キャッシュのサイズに関 係する統計および操作、またはディスク・オフロードをサポートしない点は除いて、ユーザーはこれら 2 つのキャッシ ュの機能的な違いに気付かないはずです。

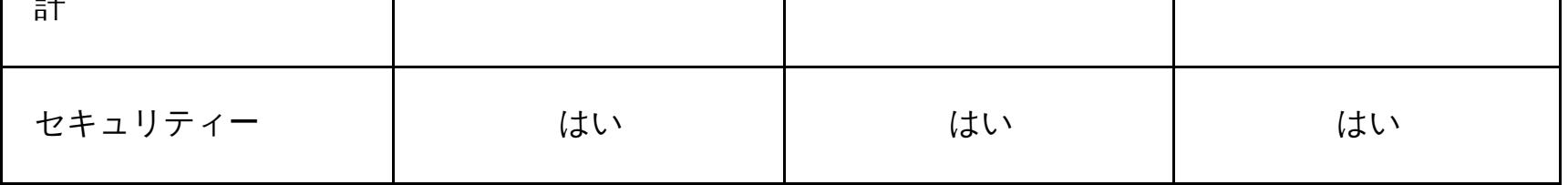

注**:** eXtreme Scale 分散 キャッシュは、キーと値が両方とも java.io.Serializable インターフェースを実装するエント リーのみを保管できます。

# 動的キャッシュ・エンジンおよび **eXtreme Scale** の機能の相違点

デフォルトの動的キャッシュ・プロバイダーを使用しているか、eXtreme Scale キャッシュ・プロバイダーを使用して いるかに関わらず、ほとんどの場合、動的キャッシュ API 呼び出しが返す結果にそれほどの相違はありません。 一部の 操作については、 eXtreme Scale を使用して動的キャッシュ・エンジンの動作をエミュレートできません。

動的キャッシュ統計

# **MBean** 呼び出し

WebSphere eXtreme Scale 動的キャッシュ・プロバイダー はディスク・キャッシングをサポートしません。ディス ク・キャッシングに関係する MBean 呼び出しはすべて 機能しません。

# 動的キャッシュ複製ポリシーのマッピング

eXtreme Scale 動的キャッシュ・プロバイダーのリモート・トポロジーは、(デフォルトの WebSphere Application Server 動的キャッシュ・プロバイダーによって使用される用語を使用して) SHARED\_PULL および SHARED PUSH PULL ポリシーに最も近い複製ポリシーをサポートします。 eXtreme Scale 動的キャッシュでは、キ ャッシュの分散状態はすべてのサーバー間で一貫しています。

# グローバル索引の無効化

グローバル索引を使用して、大規模な区画化環境 (例えば、区画数が 40 を超えるような環境) での無効化効率を向上させ ることができます。 グローバル索引フィーチャーを使用しない場合、動的キャッシュ・テンプレートおよび依存関係無 効化処理ですべての区画にリモート・エージェント要求を送らなければならないため、結果としてパフォーマンスが低下 します。 グローバル索引を構成すると、無効化エージェントは、テンプレート ID または依存関係 ID に関連しているキ ャッシュ・エントリーを含む適用区画にのみ送られます。 多数の区画が構成されている環境ではパフォーマンス向上の 可能性がより大きくなります。 サンプルの動的キャッシュ objectGrid 記述子 XML ファイルに入っている依存関係 ID 索引とテンプレート ID 索引を使用してグローバル索引を構成することができます。

- [動的キャッシュに関するレッドブック](http://www.redbooks.ibm.com/abstracts/SG247393.html)
- 動的キャッシュ文書
	- [WebSphere](http://publib.boulder.ibm.com/infocenter/wasinfo/v7r0/index.jsp?topic=/com.ibm.websphere.nd.doc/info/ae/ae/welc6tech_dyn_intro.html) Application Server 7.0
- DRS 資料
	- [WebSphere](http://publib.boulder.ibm.com/infocenter/wasinfo/v7r0/index.jsp?topic=/com.ibm.websphere.nd.doc/info/ae/ae/crun_drs_replication.html) Application Server 7.0

**親トピック: 2000 [動的キャッシュの作成データ・グリッド](#page-241-0)** 

# ニア・キャッシュ

アプリケーション・サーバー JVM 内にローカルに存在するニア・キャッシュを作成して維持するように動的キャッシ ュ・インスタンスを構成することができます。 このニア・キャッシュには、リモートの動的キャッシュ・インスタンス 内に含まれるエントリーのサブセットが含まれます。 詳しくは[、動的キャッシュのニア・キャッシュの構成を](#page-268-0)参照して ください。 [ニア・キャッシュを調整するためのカスタム・プロパティーもあります。詳しくは、動的キャッシュ・カス](#page-253-0) タム・プロパティーを参照してください。

## $2.5+$

# マルチマスター複製

WebSphere DataPower XC10 アプライアンス 動的キャッシュ・プロバイダーでマルチマスター複製を使用可能に設定 する選択ができます。 詳しくは、[動的キャッシュの作成データ・グリッドを](#page-241-0)参照してください。

# 追加情報

# Java **WebSphere Application Server** でのカタログ・サービス・ドメインの作成

WebSphere® DataPower® XC10 アプライアンス を使用して、アプライアンス上で稼働しているカタログ・サーバー との接続を確立するようにカタログ・サービス・ドメインを定義します。 この構成の作成は、動的キャッシュ・デー タ・グリッドの場合にのみ必須です。

### 始める前に

● カタログ・サービス・ドメインの作成は、動的キャッシュ・データ・グリッドの場合にのみ必要です。 単純なデ ータ・グリッドまたはセッション・データ・グリッドを使用する場合には、 カタログ・サービス・ドメインを構 成する必要はありません。WebSphere Application Server に WebSphere eXtreme Scale クライアントがイ ンストールされている必要があります。

### このタスクについて

カタログ・サービス・ドメインを作成することで、カタログ・サーバーの高可用性コレクションが定義されます。 カタ ログ・サービス・ドメインを構成することによって、WebSphere DataPower XC10 アプライアンス で稼働しているカ タログ・サーバーへの接続を確立します。 このカタログ・サービス・ドメインは、集合内のアプライアンスで実行され ているカタログ・サーバーのグループを表します。

### 手順

- 1. カタログ・サービス・ドメインを作成します。
	- a. WebSphere Application Server 管理コンソールで、 「システム管理」 > 「**WebSphere eXtreme Scale**」 > 「カタログ・サービス・ドメイン」 > 「新規」をクリックします。
	- b. カタログ・サービス・ドメインの名前、デフォルト値、JMX 認証資格情報を定義します。
	- c. カタログ・サーバー・エンドポイントを追加します。

- クライアント・ポート: アプライアンス上で稼働するカタログ・サーバーへの接続には必須ではあり ません。
- リスナー・ポート: 2809
- 2. カタログ・サービス・ドメイン内のカタログ・サーバーへの接続をテストします。
	- a. WebSphere Application Server 管理コンソールで、 「システム管理」 > 「**WebSphere eXtreme Scale**」 > 「カタログ・サービス・ドメイン」をクリックします。
	- b. テストするカタログ・サービス・ドメインを選択して、「テスト接続」をクリックします。 このボタンを クリックすると、すべての定義されたカタログ・サービス・ドメイン・エンドポイントが 1 つずつ照会さ れます。 いずれかのエンドポイントが使用可能であれば、カタログ・サービス・ドメインへの接続が成功 したことを示すメッセージが返されます。

■■■ [カタログ・サービス・ドメイン管理用タスク](#page-261-0)

リモート・サーバーのグループを指定します。これらは、集合内のアプライアンスで実行されているカタ ログ・サーバーです。 集合内で実行されているカタログ・サーバーを表示するには、 「集合」 > 「メンバ ー」 > 「**member\_name**」をクリックします。 「カタログ・サーバー」フィールドに、集合内で実行され ているカタログ・サーバーがリストされます。 IP アドレスまたは完全修飾ホスト名を使用して、エンドポ イントを指定する必要があります。アプライアンスには次のポート値を使用します。

Jacl または Jython スクリプト言語を使用して、WebSphere Application Server 構成内のカタログ・サービス・ ドメインを管理できます。WebSphere DataPower XC10 アプライアンス を使用して、アプライアンス上で稼働 しているカタログ・サーバーとの接続を確立するようにカタログ・サービス・ドメインを定義します。 この構成 の作成は、動的キャッシュ・データ・グリッドの場合にのみ必須です。

親トピック: 3000 mg [動的キャッシュの作成データ・グリッド](#page-241-0)

# **Java** カタログ・サービス・ドメイン管理用タスク

Jacl または Jython スクリプト言語を使用して、WebSphere® Application Server 構成内のカタログ・サービス・ドメ インを管理できます。WebSphere DataPower® XC10 アプライアンス を使用して、アプライアンス上で稼働している カタログ・サーバーとの接続を確立するようにカタログ・サービス・ドメインを定義します。 この構成の作成は、動的 キャッシュ・データ・グリッドの場合にのみ必須です。

# 要件

WebSphere Application Server 環境に WebSphere eXtreme Scale クライアントをインストールしている必要があり ます。

# すべての管理用タスクのリスト

カタログ・サービス・ドメインに関連したすべての管理用タスクのリストを取得するには、 **wsadmin** で以下のコマンド を実行します。

wsadmin>\$AdminTask help XSDomainManagement

# コマンド

カタログ・サービス・ドメインの管理用タスクには、以下のコマンドが含まれます。

- **•** [createXSDomain](file:////dcs/markdown/workspace/Transform/htmlout/0/nl/ja/com.ibm.websphere.datapower.xc.doc/common/rxscsdomain.html#rxscsdomain__createxsdomain)
- [deleteXSDomain](file:////dcs/markdown/workspace/Transform/htmlout/0/nl/ja/com.ibm.websphere.datapower.xc.doc/common/rxscsdomain.html#rxscsdomain__deleteXSDomain)
- [getDefaultXSDomain](file:////dcs/markdown/workspace/Transform/htmlout/0/nl/ja/com.ibm.websphere.datapower.xc.doc/common/rxscsdomain.html#rxscsdomain__getDefaultXSDomain)
- **·** [listXSDomains](file:////dcs/markdown/workspace/Transform/htmlout/0/nl/ja/com.ibm.websphere.datapower.xc.doc/common/rxscsdomain.html#rxscsdomain__listXSDomains)
- [modifyXSDomain](file:////dcs/markdown/workspace/Transform/htmlout/0/nl/ja/com.ibm.websphere.datapower.xc.doc/common/rxscsdomain.html#rxscsdomain__modifyXSDomain)
- [getTransport](file:////dcs/markdown/workspace/Transform/htmlout/0/nl/ja/com.ibm.websphere.datapower.xc.doc/common/rxscsdomain.html#rxscsdomain__showTransportType)
- [testXSDomainConnection](file:////dcs/markdown/workspace/Transform/htmlout/0/nl/ja/com.ibm.websphere.datapower.xc.doc/common/rxscsdomain.html#rxscsdomain__testXSDomainConnection)
- **[testXSServerConnection](file:////dcs/markdown/workspace/Transform/htmlout/0/nl/ja/com.ibm.websphere.datapower.xc.doc/common/rxscsdomain.html#rxscsdomain__testXSServerConnection)**

## **createXSDomain**

**createXSDomain** コマンドは、新規カタログ・サービス・ドメインを登録します。

表 1. createXSDomain コマンド引数

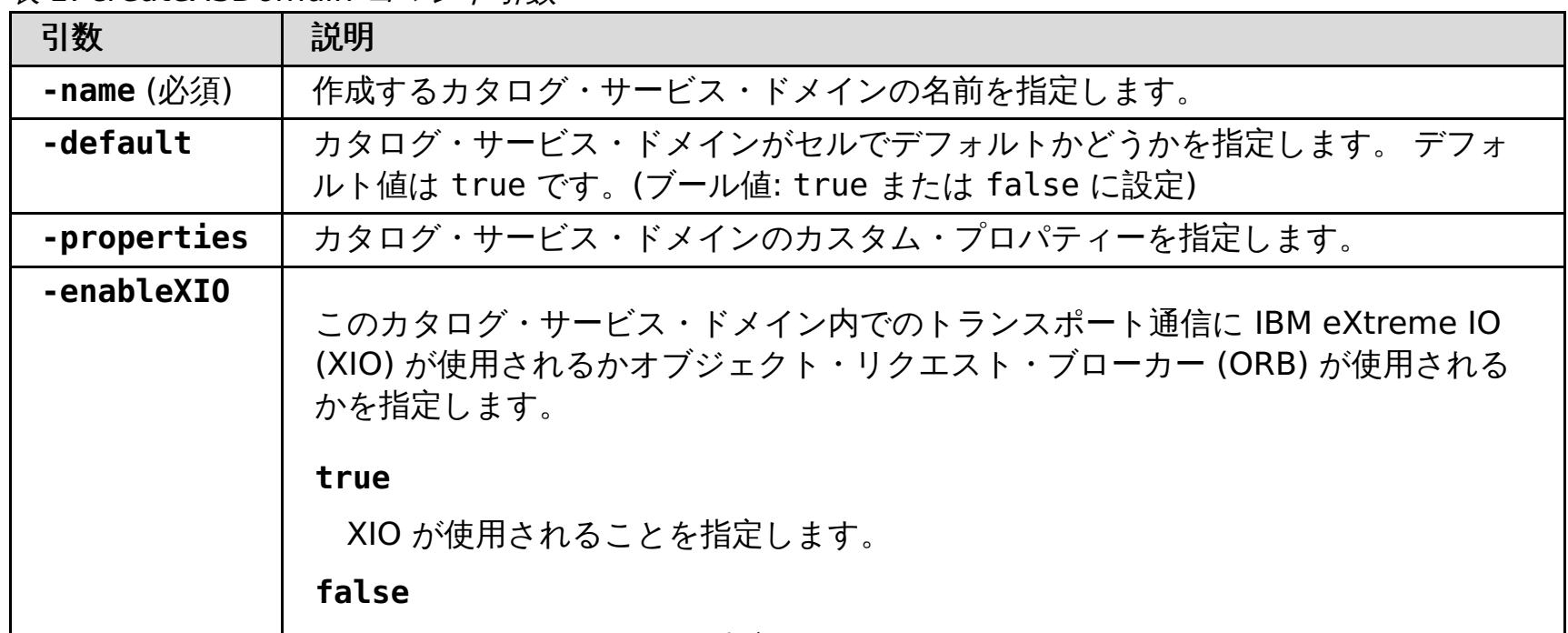

ORB が使用されることを指定します。

値を指定しなかった場合、デフォルトは true (XIO 使用可能) です。 カタログ・サ ービス・ドメイン内にリモート・サーバーがある場合、**-enableXIO** パラメーター はそれらのリモート・サーバーで XIO も ORB も構成しません。 リモート・サーバ ー上にトランスポートを構成するには、リモート・サーバーの始動時にトランスポー ト・タイプを指定します。

表 2. defineDomainServers ステップ引数

| 引<br>数                                      | 説明                                                                                                    |
|---------------------------------------------|----------------------------------------------------------------------------------------------------|
| $n$ am<br>$e_0$<br>$f_e$<br>ndp<br>oin<br>Ť | カタログ・サービス・エンドポイントの名前を指定します。<br>● 既存のアプリケーション・サーバーの場合: エンドポイントの名前は、cell name<br>¥node name¥server name の形式でなければなりません。<br>● リモート・サーバーの場合: リモート・サーバーのホスト名を指定します。 複数のエン<br>ドポイントを同じ名前にすることができますが、クライアント・ポートの値はそれぞれ<br>のエンドポイントで固有でなければなりません。 |
| <b>CUS</b><br>tom                           | カタログ・サービス・ドメイン・エンドポイントのカスタム・プロパティーを指定します。 カ<br>スタム・プロパティーがない場合、この引数には一組の二重引用符("")を使用します。                                                                                                    |

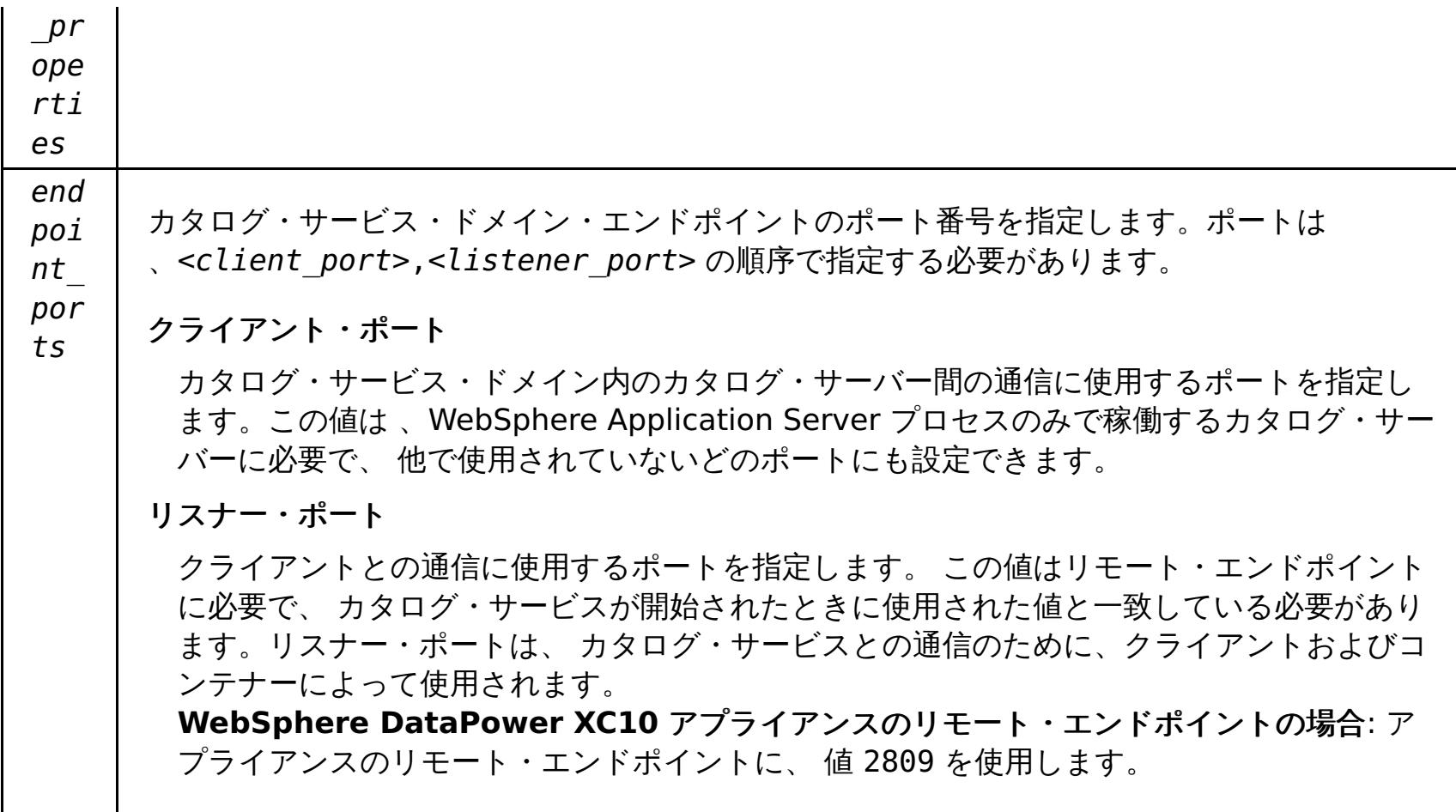

バッチ・モードの場合、 コマンド項目が正しくフォーマットされていることが必要です。入力する値が適切に処理され るように、 対話モードの使用を検討してください。バッチ・モードを使用する場合、 特定のプロパティー配列を使用し て **-defineDomainServers** のステップ引数を 定義する必要があります。このプロパティー配列のフォーマット は、name of endpoint custom properties endpoint ports です。 endpoint ports 値は 、<client port>,<listener port> の順序で指定する必要があるポートのリストです。

戻り値:

## バッチ・モードの使用例

Jacl を使用した、リモート・エンドポイントのカタログ・サービス・ドメインの作成:

\$AdminTask createXSDomain {-name TestDomain -default true -defineDomainServers {{xhost1.ibm.com "" ,2809}} }}

● Jython ストリングを使用した、リモート・エンドポイントのカタログ・サービス・ドメインの作成:

```
AdminTask.createXSDomain('[-name TestDomain -default true
-defineDomainServers [[xhost1.ibm.com "" ,2809]
[xhost2.ibm.com "" ,2809]] ]')
```
● Jacl を使用した、既存のアプリケーション・サーバー・エンドポイントのカタログ・サービス・ドメインの作成:

```
$AdminTask createXSDomain {-name TestDomain -default true -defineDomainServers
{{cellName/nodeName/serverName "" 1109}}}
```
● Jacl を使用:

\$AdminTask createXSDomain {-interactive}

● Jython ストリングを使用:

AdminTask.createXSDomain ('[-interactive]')

# **deleteXSDomain**

**deleteXSDomain** コマンドは、カタログ・サービス・ドメインを削除します。

必須パラメーター**:**

#### **-name**

削除するカタログ・サービス・ドメインの名前を指定します。

戻り値:

バッチ・モードの使用例

● Jacl を使用:

\$AdminTask deleteXSDomain {-name TestDomain }

● Jython ストリングを使用:

AdminTask.deleteXSDomain('[-name TestDomain ]')

### 対話モードの使用例

● Jacl を使用:

\$AdminTask deleteXSDomain {-interactive}

● Jython ストリングを使用:

AdminTask.deleteXSDomain ('[-interactive]')

## **getDefaultXSDomain**

**getDefaultXSDomain** コマンドは、 セルのデフォルト・カタログ・サービス・ドメインを返します。

必須パラメーター**:** なし

戻り値: デフォルト・カタログ・サービス・ドメインの名前。

- バッチ・モードの使用例
	- Jacl を使用:

#### バッチ・モードの使用例

● Jacl を使用:

- 対話モードの使用例
	- Jacl を使用:

\$AdminTask getDefaultXSDomain

● Jython ストリングを使用:

AdminTask.getDefaultXSDomain

### 対話モードの使用例

● Jacl を使用:

\$AdminTask getDefaultXSDomain {-interactive}

● Jython ストリングを使用:

```
AdminTask.getDefaultXSDomain ('[-interactive]')
```
# **listXSDomains**

**listXSDomains** コマンドは、既存のカタログ・サービス・ドメインのリストを返します。

必須パラメーター**:** なし

戻り値: セル内のすべてのカタログ・サービス・ドメインのリスト。

\$AdminTask listXSDomains

● Jython ストリングを使用:

AdminTask.listXSDomains

\$AdminTask listXSDomains {-interactive}

● Jython ストリングを使用:

AdminTask.listXSDomains ('[-interactive]')

# **modifyXSDomain**

**modifyXSDomain** コマンドは、既存のカタログ・サービス・ドメインを変更します。

バッチ・モードの場合、 コマンド項目が正しくフォーマットされていることが必要です。入力する値が適切に処理され るように、 対話モードの使用を検討してください。バッチ・モードを使用する場合、 特定のプロパティー配列を使用し て **-modifyEndpoints**、**-addEndpoints**、 および **-removeEndpoints** ステップ引数を 定義する必要があります。 このプロパティー配列のフォーマットは、name\_of\_endpoint host\_name custom\_properties endpoint\_ports です。 endpoint\_ports 値は 、<client\_port>,<listener\_port> の順序で指定する必要があるポートのリストで す。

表 3. modifyXSDomain コマンド引数

| 引数                     | 説明                                                                                                    |
|------------------------|----------------------------------------------------------------------------------------------------|
| -name $(\cancel{w}_q)$ | 編集するカタログ・サービス・ドメインの名前を指定します。                                                                                     |
| -default               | true に設定した場合、選択したカタログ・サービス・ドメインがセルのデフォルト<br>であることを指定します。(ブール値)                                                   |
| -properties            | カタログ・サービス・ドメインのカスタム・プロパティーを指定します。                                                                                |
| -enableXIO             | このカタログ・サービス・ドメイン内でのトランスポート通信に IBM eXtreme IO<br>(XIO) が使用されるかオブジェクト・リクエスト・ブローカー (ORB) が使用される<br>かを指定します。         |
|                        | true<br>XIO が使用されることを指定します。<br>false<br>ORB が使用されることを指定します。                                                      |
|                        | 値を指定しなかった場合、デフォルトは true (XIO 使用可能) です。 カタログ・サ<br>ービス・ドメイン内にリモート・サーバーがある場合は、それらのリモート・サーバ<br>一で XIO を構成することはできません。 |

表 4. modifyEndpoints ステップ引数

| 引                 |                                                                                                    |
|-------------------|----------------------------------------------------------------------------------------------------|
| 数                 | 説明                                                                                                    |
| na                | カタログ・サービス・エンドポイントの名前を指定します。                                                                           |
| me                | ● 既存のアプリケーション・サーバーの場合:エンドポイントの名前は、cell name                                                           |
| $-\frac{1}{f}$    | ¥node name¥server name の形式でなければなりません。                                                                 |
|                   | ● リモート・サーバーの場合:リモート・サーバーのホスト名を指定します。複数のエンド                                                            |
| en<br>dp          | ポイントを同じ名前にすることができますが、リスナー・ポートの値はそれぞれのエン                                                               |
| Оi                | ドポイントで固有でなければなりません。アプライアンスを構成する場合、 この値は完<br>全修飾のドメイン名である必要があります。                                      |
| nt                |                                                                                                    |
| en                |                                                                                                    |
| dp                | カタログ・サービス・ドメイン・エンドポイントのポート番号を指定します。エンドポイントは                                                           |
| оi                | 、 <client port="">,<listener port="">の順序で指定する必要があります。</listener></client>                             |
| $n_{\tau}$        | クライアント・ポート                                                                                            |
| $\overline{\rho}$ |                                                                                                    |
| or                | カタログ・サービス・ドメイン内のカタログ・サーバー間の通信に使用するポートを指定しま<br>す。この値は、WebSphere Application Server プロセスのみで稼働するカタログ・サーバ |
| ts                | 一に必要で、 他で使用されていないどのポートにも設定できます。                                                                       |
|                   |                                                                                                    |
|                   | リスナー・ポート                                                                                              |
|                   | クライアントとの通信に使用するポートを指定します。 この値はリモート・エンドポイント                                                            |
|                   | に必要で、 カタログ・サービスが開始されたときに使用された値と一致している必要があり                                                            |
|                   | ます。リスナー・ポートは、 カタログ・サービスとの通信のために、クライアントおよびコ<br>ンテナーによって使用されます。                                         |
|                   | WebSphere DataPower XC10 アプライアンスのリモート・エンドポイントの場合: アプ                                                  |
|                   | ライアンスのリモート・エンドポイントに、値 2809 を使用します。                                                                    |
|                   |                                                                                                    |
|                   |                                                                                                    |

表 5. addEndpoints ステップ引数

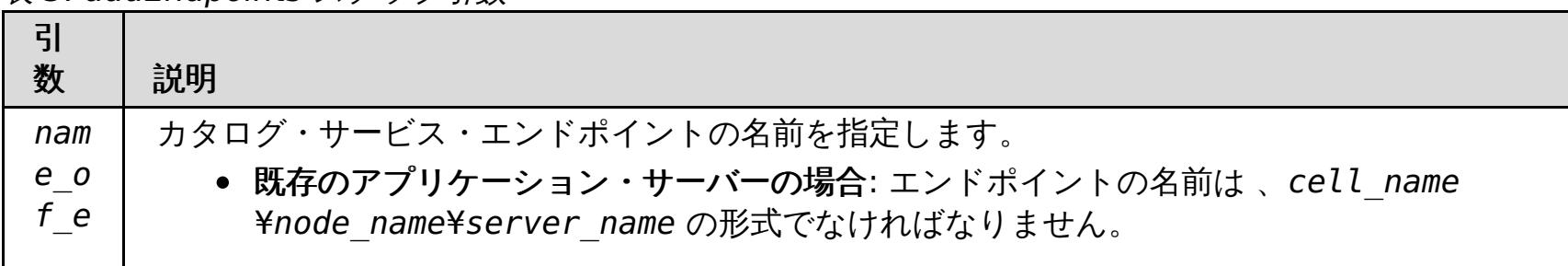

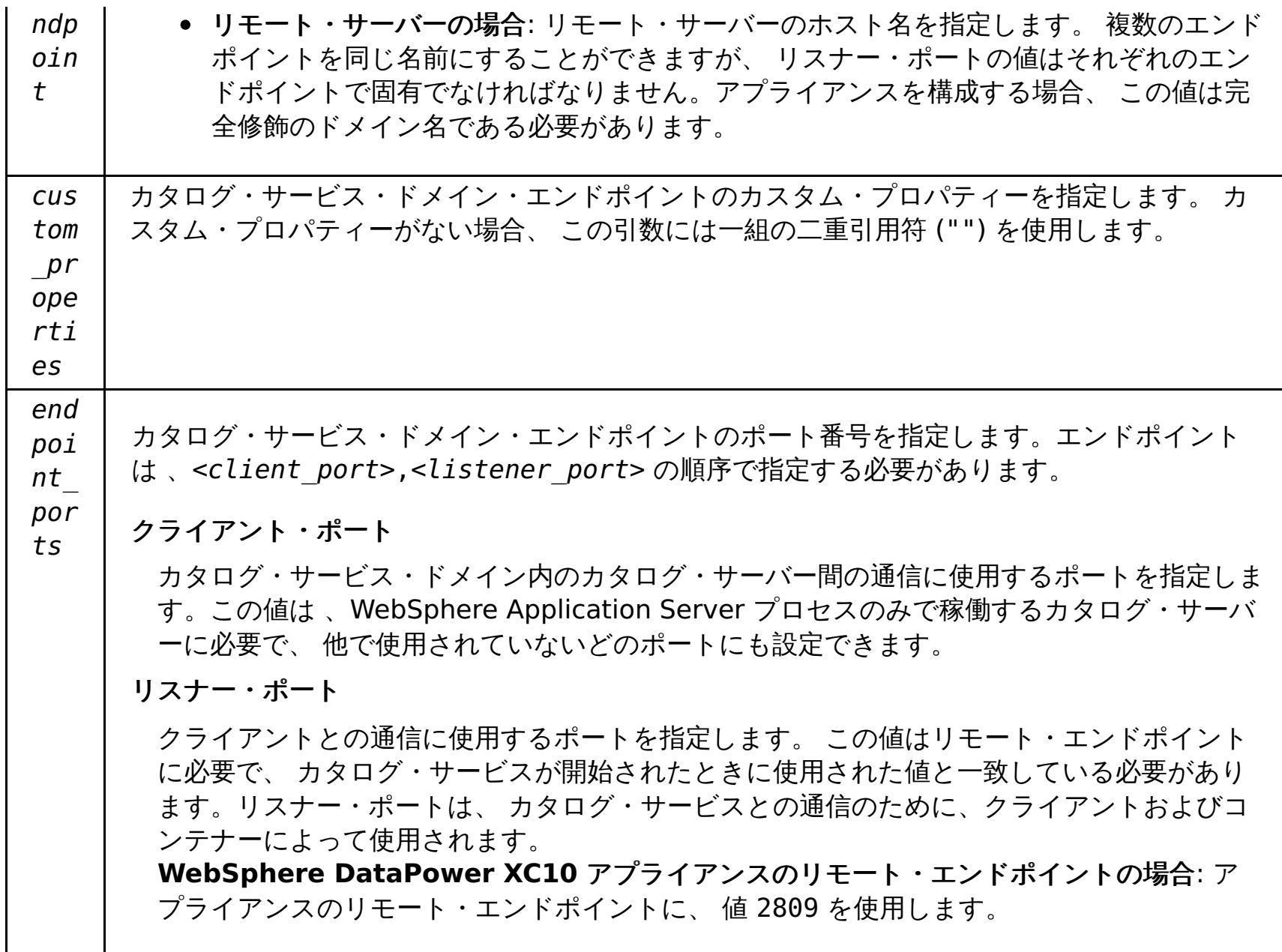

表 6. removeEndpoints ステップ引数

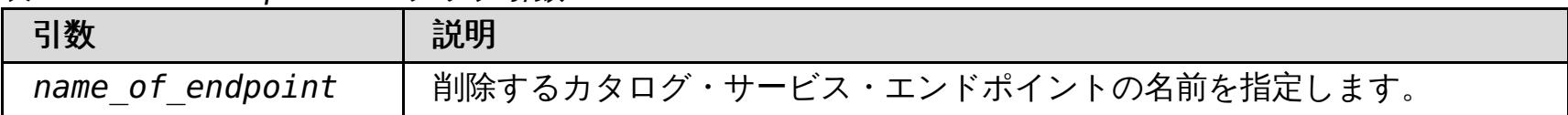

# 戻り値:

# バッチ・モードの使用例

● Jacl を使用:

```
$AdminTask modifyXSDomain {-name TestDomain -default true -modifyEndpoints
{{xhost1.ibm.com "" ,2809}} -addEndpoints {{xhost2.ibm.com "" ,2809}}}
-removeEndpoints {{xhost3.ibm.com}}}
```
● Jython ストリングを使用:

```
AdminTask.modifyXSDomain('[-name TestDomain
-default false -modifyEndpoints [[xhost1.ibm.com "" ,2809]]
-addEndpoints [[xhost3.ibm.com "" ,2809]]
-removeEndpoints [[xhost2.ibm.com]]]')
```
● IBM eXtremeIO がオンになるように既存のカタログ・サービス・ドメインを変更します。

AdminTask.modifyXSDomain('[-name testDomain -enableXIO true]')

# 対話モードの使用例

● Jacl を使用:

\$AdminTask modifyXSDomain {-interactive}

● Jython ストリングを使用:

AdminTask.modifyXSDomain ('[-interactive]')

# **getTransport**

**getTransport** コマンドは、カタログ・サービス・ドメインのトランスポート・タイプ、すなわち IBM eXtremeIO (XIO) またはオブジェクト・リクエスト・ブローカー (ORB) を表示します。 リモート・サーバーを含むカタログ・サー ビス・ドメインでこのコマンドを実行した場合、または catalogServerName がリモート・サーバーである場合は、エ ラーとなります。 リモート・サーバーに対しては **xscmd -c showTransport** コマンドを使用する必要があります。

必須パラメーター**:**

**-domainName**

トランスポート・タイプを表示するカタログ・サービス・ドメインの名前を指定します。

#### **-catalogServerName**

トランスポート・タイプを表示するカタログ・サーバーの名前を指定します。

戻り値: ORB または XIO

```
カタログ・サービス・ドメインのトランスポートの表示
```
● Jacl を使用:

\$AdminTask getTransport {-domainName TestDomain }

● Jython ストリングを使用:

AdminTask.getTransport('[-domainName testDomain]')

### カタログ・サーバーのトランスポートの表示

- 
- Jacl を使用:

\$AdminTask getTransport {-catalogServerName myCell01¥myNode01¥container1 }

● Jython ストリングを使用:

AdminTask.getTransport('[-catalogServerName myCell01¥myNode01¥container1]')

- 対話モードの使用例
	- Jacl を使用:

### 対話モードの使用例

● Jacl を使用:

\$AdminTask getTransport {-interactive}

● Jython ストリングを使用:

```
AdminTask.getTransport ('[-interactive]')
```
# **testXSDomainConnection**

**testXSDomainConnection** コマンドは、カタログ・サービス・ドメインへの接続をテストします。

#### 必須パラメーター**:**

#### **-name**

接続をテストするカタログ・サービス・ドメインの名前を指定します。

### オプション・パラメーター

**-timeout**

接続されるまで待機する最大時間を秒数で指定します。

戻り値: 接続できた場合、true が返されます。接続できなかった場合は、接続エラー情報が返されます。

バッチ・モードの使用例

● Jacl を使用:

\$Admintask testXSDomainConnection

● Jython ストリングを使用:

AdminTask.testXSDomainConnection

\$AdminTask testXSDomainConnection {-interactive}

● Jython ストリングを使用:

AdminTask.testXSDomainConnection ('[-interactive]')

### **testXSServerConnection**

**testXSServerConnection** コマンドは、カタログ・サーバーへの接続をテストします。 このコマンドは、スタンドア ロン・サーバーと、カタログ・サービス・ドメインに属するサーバーの両方で機能します。

必須パラメーター**:**

#### ホスト **(host)**

カタログ・サーバーが存在するホストを指定します。

#### **listenerPort**

カタログ・サーバーのリスナー・ポートを指定します。

### オプション・パラメーター

#### **timeout**

カタログ・サーバーに接続されるまで待機する最大時間を秒数で指定します。

# 戻り値:

#### バッチ・モードの使用例

● Jacl を使用:

\$Admintask testXSServerConnection {-host xhost1.ibm.com -listenerPort 2809}

● Jython ストリングを使用:

AdminTask.testXSServerConnection('[-host xshost3.ibm.com -listenerPort 2809]')

### 対話モードの使用例

● Jacl を使用:

\$AdminTask testXSServerConnection {-interactive}

● Jython ストリングを使用:

AdminTask.testXSServerConnection ('[-interactive]')

親トピック**:** WebSphere Application Server [でのカタログ・サービス・ドメインの作成](#page-260-0)

# **Java** 動的キャッシュのニア・キャッシュの構成

2.5+ アプライアンスまたは集合で、動的キャッシュ・データ・グリッドと一緒に動作するローカルのニア・キャッシュ を構成することができます。 ニア・キャッシュは、ローカル Java 仮想マシン (JVM) リソースを使用します。一般に、 ニア・キャッシュには、アプライアンスの動的キャッシュ・データ・グリッドにあるデータのサブセットが保持されま す。

#### 始める前に

動的キャッシュ・データ・グリッドを作成します。詳しくは[、動的キャッシュの作成データ・グリッドを](#page-241-0)参照してくださ い。

#### このタスクについて

● com.ibm.websphere.xs.dynacache.map template name: テンプレート名を変更するに は、IBM DC NCI PARTITIONED .\* を指定します。キャッシュ・インスタンスでこのカスタム・プロパティー を設定すると、そのキャッシュ・インスタンスに対するニア・キャッシュが使用可能になります。

動的キャッシュ・データ・グリッドのニア・キャッシュを使用可能にするには、WebSphere Application Server 動的 キャッシュ・インスタンスにマップ・テンプレート名を指定するカスタム・プロパティーを設定する必要があります。

#### 手順

ニア・キャッシュを使用可能にするには、以下のカスタム・プロパティーを設定します。

● ニア・キャッシュで許容される最大キャッシュ・エントリー数を指定するように com.ibm.websphere.xs.dynacache.near\_cache\_size カスタム・プロパティーを構成します。 詳しくは、動的 [キャッシュ・カスタム・プロパティーを参照してください。](#page-253-0)

**親トピック: 週<sup>88</sup> 国 [動的キャッシュの作成データ・グリッド](#page-241-0)** 

[動的キャッシュでのカスタム・プロパティーの設定について詳しくは、カスタム・プロパティーを使用した動的キャッシ](#page-249-0) ュ・インスタンスのカスタマイズを参照してください。

#### 次のタスク

デフォルトでは、動的ニア・キャッシュの最大サイズは、リモートの動的キャッシュ・データ・グリッド内の単一区画の 最大エントリー数に相当します。 このサイズを維持するために最長未使用時間 (LRU) 除去アルゴリズムが使用されま す。 ニア・キャッシュのサイズを詳細に制御するには、次のアクションを実行することができます。

# データ・グリッドの最大容量の構成

集合内の各データ・グリッドの最大容量を定義できます。容量限度を構成すると、特定のデータ・グリッドで使用可能な データ・ストレージの容量が制限されます。この容量限度により、確実に、集合の使用可能なストレージ容量が予測可能 な形で使用されるようになります。

● ご使用の構成用のデータ・グリッドを作成します。デフォルトでは、データ・グリッドの最大容量限度は構成され ません。すべてのタイプのデータ・グリッド (単純データ・グリッド、セッション・データ・グリッド、動的キャ ッシュ・データ・グリッド) で最大容量を構成できます。

始める前に

このタスクについて

集合内の各データ・グリッドの最大容量限度の構成後、構成したデータ・グリッド容量限度をデータ・グリッド内の基本 データの合計サイズと比較して 、容量限度を順守します。データ・グリッドと構成された容量限度とを比較する際に は、データのレプリカ・コピーによって使用される容量は比較対象に含まれません。

最大容量限度とは、データ・グリッドに挿入可能なデータの最大容量です。この限度を構成しても、データ・グリッドに 割り振られるスペース容量は保証されません。 したがって、集合にデータを格納できる十分な容量がない場合には、デ ータ・グリッドで構成されている容量限度に達しないことがあります。 集合での容量不足の原因としては、データ・グ リッドの高い容量限度、または集合内の他のデータ・グリッドに使用された容量の可能性があります。

- デフォルトでは、グリッドの限界容量を超えることが予想される挿入操作は拒否されます。クライアント・プロセ スでは、挿入要求に対して例外を受け取ります。ただし読み取り操作、更新操作、および削除操作は、データ・グ リッドの容量限度を超える場合でも正常に実行されます。これらの限られた操作では、データ・グリッドは最小機 能レベルで稼働できますが、データ・グリッドのサイズが大きくなることが回避されます。
- 単純データ・グリッドでのみ使用可能ですが、「このデータ・グリッドに最長未使用時間 **(LRU)** の除去を使用」 オプションを選択することで、このデフォルトの動作をオーバーライドできます。このオプションを選択する と、最長未使用時間のデータ入力項目を削除することで、単純データ・グリッドへの新しい挿入が受け入れられ、 容量限度が保持されます。最大容量をデータ・グリッドに設定しても再始動は必要ありませんが、単純グリッドで LRU オプションを選択した場合は、変更を有効にするためにグリッドが自動的に再始動されます。これは、単純 グリッドで LRU オプションをオフにする場合でも同様です。

特定のデータ・グリッドで容量限度を超えると、グリッドは次のいずれかの方法で挿入操作を処理します。

手順

- 1. ユーザー・インターフェース で「データ・グリッド」 > 「**data\_grid\_type**」 > 「**data\_grid\_name**」 > 「拡張属性の表示」とクリックします。
- 2. 「このデータ・グリッドの容量を制限する」を選択します。
- 3. 単純データ・グリッドの最大容量を設定する際、最長未使用時間のデータ入力項目を犠牲にして、グリッドが新規 挿入操作を拒否せずに受け入れるようにするには、「このデータ・グリッドに最長未使用時間 **(LRU)** の除去を使 用」を選択します。「変更の適用」をクリックして保存します。再始動を完了するためにグリッド内のデータが失 われる旨の警告が表示されます。
- 4. 現在の使用容量を確認し、選択したデータ・グリッドに対して定義する最大容量を決定します。また、集合の合計 容量を超えていないことも確認できます。

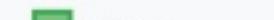

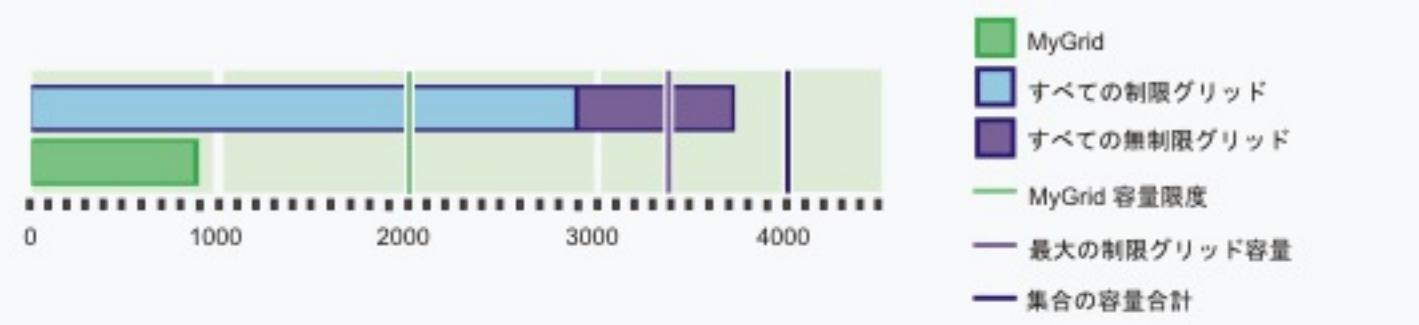

このグラフでは、構成する現行データ・グリッド (MyGrid) の現在の使用容量が 900 メガバイトです。このデー タ・グリッドに対して現在構成されている容量限度は 2000 メガバイトです。集合のレベルでは、その集合の合 計容量は 4000 メガバイトです。さらに、容量が制限されているデータ・グリッドの構成の容量限度の合計は 3400 メガバイトです。これらのグリッドの現在の使用容量は 2900 メガバイトです。最後に、この集合内で、容 量限度が定義されていないデータ・グリッドが少なくとも 1 つ存在します。容量限度が未定義のこれらのデー タ・グリッドによる使用容量は約 900 メガバイトです。

- 5. 基本データの使用量限度の値を MB 単位で入力します。 Enter キーを押すと、基本データとレプリカ・データの 最大使用可能容量が表示されます。この数値は、定義したレプリカの数に応じて変化します。ただし、レプリカの 数は集合内のアプライアンスの数によって制限される点に注意してください。4 つのレプリカが定義されており、 集合内に 3 つのアプライアンスがある場合、集合には 1 つの基本データと 2 つのレプリカが含まれます。
- 6. 「変更の適用」をクリックして構成を保存します。新しい限度を有効にするためにデータ・グリッドを再始動する 必要はありません。

#### 容量限度の例**:** 複数データ・グリッド

集合内でデータ・グリッド A、B、および C が定義されており、合計ストレージ容量が 600 ギガバイトであるとしま す。どのデータ・グリッドでもレプリカは定義されていません。データ・グリッド A の容量限度は 100 ギガバイトで す。データ・グリッド B の容量限度は 50 ギガバイトです。データ・グリッド C の容量限度は 200 ギガバイトです。こ のシナリオでは、集合内では常に 250 ギガバイト以上の未使用容量があることになります。3 つのデータ・グリッドの 合計サイズが 350 ギガバイトを超えることはできません。

#### 容量限度の例**:** レプリカ

2 つのアプライアンスが含まれている集合で、データ・グリッド A が定義されています。データ・グリッド A には、3 つのレプリカ (1 つの同期レプリカと 2 つの非同期レプリカ) があります。このグリッドの容量限度は 100 メガバイト として定義されています。最初はこのグリッドの最大使用容量は 200 メガバイトです。この集合に含まれているアプラ イアンスが 2 つのみであるため、1 つの基本データと 1 つのレプリカ・コピーが存在します。基本データ・グリッドは 100 メガバイトまで使用できます。レプリカは基本データ・グリッドと同じ割合で増大するため、最大使用容量合計が 200 メガバイトになります。集合に 3 つ目のアプライアンスが追加されると、2 つ目のデータ・レプリカ・コピーが配 置されます。グリッドの最大使用量は、1 つの基本データと 2 つのレプリカによって 300 メガバイトになります。

#### 容量限度の例**:** 容量限度が未定義のデータ・グリッド

集合内でデータ・グリッド A、B、および C が定義されており、合計ストレージ容量が 600 ギガバイトであるとしま す。データ・グリッド A の容量限度は 100 ギガバイトです。データ・グリッド B の容量限度は 50 ギガバイトです。デ ータ・グリッド C には容量限度が定義されていません。3 つのデータ・グリッドのいずれでもレプリカが定義されてい ません。データ・グリッド C には限度が定義されていないため、このデータ・グリッドによって、使用可能な容量全体 (600 ギガバイト) が使用される可能性があります。この場合、データ・グリッド A とデータ・グリッド B ではデータを 挿入できなくなります。データ・グリッド A またはデータ・グリッド B で挿入されたデータはすべて保持されますが、 これらのデータ・グリッドの容量限度に達することは保証されません。データ・グリッド C の最小使用可能容量として 450 ギガバイトが保証されます。これは、システムのその他のデータ・グリッドによる使用容量が、600 ギガバイトの 容量のうち、これらのデータ・グリッドの容量限度合計である 150 ギガバイトを超えることがないためです。この 450 ギガバイトを算出する計算では、レプリカ・データによる使用容量が無視されています。 2 つ以上の無制限データ・グ リッドが集合内にある場合、特定のデータ・グリッドの使用可能容量は保証されません。

# データ・グリッドのクリア

データ・グリッド内のすべての項目を恒久的に削除することができます。失効した情報またはテスト項目を除去するため に、 データ・グリッドをクリアできます。

手順

- 1. ユーザー・インターフェースで、「データ・グリッド」 > 「**data\_grid\_type**」 > 「**data\_grid\_name**」をク リックします。
- 2. 「グリッドのクリア」アイコン (シ) をクリックして、 データ・グリッドのすべての項目を削除します。データ・ グリッド内のすべての項目を除去することを確認する必要があります。
- 3. ユーザー・インターフェースで、 データ・グリッド項目が削除されたことを確認できます。「モニター」 > 「個 別データ・グリッドの概要」 > 「**data\_grid\_name**」を クリックして、「使用容量対キャッシュ・エントリー 数」チャートを表示します。 単純データ・グリッドおよびセッション・データ・グリッドの場合、 データ・グリ ッド内の項目数はゼロに近づくはずです。 ただし、動的キャッシュ・データ・グリッドでは、 データ・グリッド の一部の項目が残ります。これらのデータ・グリッド項目には、 動的キャッシュ・データ・グリッドの構成情報 が含まれます。

# データ・グリッドの除去

データ・グリッド (data grid)のデータを初期化する場合は、 データ・グリッド (data grid)を除去してから データ・グ リッド (data grid)を再作成します。

このタスクについて

手順

- 1. ユーザー・インターフェースで、「データ・グリッド」 > 「**data\_grid\_type**」をクリックします。 削除する **data\_grid\_name** を選択します。
- 2. 除去プロセスを開始するには、「除去」アイコン ( ) をクリックします。 メッセージ・ボックスが表示され、 このデータ・グリッド (data grid)が完全に除去されることに対する確認が要求されます。 「**OK**」をクリックし て、除去を確認します。
- 3. データ・グリッド (data grid)の除去は、「タスク」ビューでモニターできます。

タスクの結果

# **Java Spring** キャッシュ・プロバイダーの構成

Spring Framework バージョン 3.1 では、新しいキャッシュの抽象化が導入されています。この新しい抽象化を使用す ると、既存の Spring アプリケーションに対してキャッシュを容易に追加できます。WebSphere® DataPower® XC10 アプライアンス をキャッシュ抽象化のキャッシュ・プロバイダーとして使用できます。

### 始める前に

- Spring Framework バージョン 3.1 以降を使用するアプリケーションが必要です。
- ご使用のアプリケーションで注釈を使用してキャッシュ方式を宣言する必要があります。 キャッシュ抽象化のた [めにご使用のアプリケーションを更新する方法について、詳しくは](http://static.springsource.org/spring/docs/3.1.x/spring-framework-reference/html) Spring Framework Reference Documentation : Cache abstraction を参照してください。
- ogclient.jar ファイルが Spring アプリケーションのクラスパスにあることを確認してください。
- アプリケーションを実行する JVM が、WebSphere eXtreme Scale クライアント によってインストールされる JVM でない場合、次の JVM 引数を追加して IBM Object Request Broker (ORB) が使用されるようにする必要が あります。

- [ユーザー・インターフェースで単純データ・グリッドを作成する必要があります。詳しくは、単純データ・グリッ](#page-206-0) ドの作成を参照してください。
- Spring アプリケーションをセキュア・データ・グリッドに接続する場合、 適切な client.properties ファイ ルを **client-security-config** パラメーターの値として指定する必要があります。 このパラメーターは、 Spring Inversion of Control (IoC) コンテナー構成にある ObjectGridCatalogServiceDomainBean に指定しま す。 クライアント認証を使用し、セキュアなネットワーク・トランスポート用の TLS を使用するように Spring キャッシュ・プロバイダーを構成することができます。 詳しくは[、クライアント・プロパティー・ファイル、](#page-592-0)ク [ライアント認証を使用するためのデータ・グリッド・アプリケーションの構成、およびデータ・グリッド・アプ](#page-414-0)[リ](#page-415-0) ケーション用の TLS の構成を参照してください。
- カタログ・サーバーのホスト名とアプライアンスのポートが分かっている必要があります。 この情報を得るに は、ユーザー・インターフェースで「集合」 > 「メンバー」をクリックします。

-Djava.endorsed.dirs=wxs\_root/lib/endorsed

## このタスクについて

Spring Framework でキャッシュ抽象化を使用することで、Spring アプリケーションのメソッドの実行回数を減らすこ とができます。構成後は、特定のメソッドの結果はキャッシュに保存されます。メソッドが再実行されると、抽象化でキ ャッシュがチェックされ、メソッドの結果が既にキャッシュに存在しないか確認されます。結果がキャッシュに存在す れば、結果がキャッシュから返され、メソッドは再実行されません。 そのため、負荷のかかるメソッドの実行回数を減 らすと共に、ご使用のアプリケーションの平均応答時間を短くすることもできます。

## 手順

WebSphere DataPower XC10 アプライアンス をキャッシュ・プロバイダーとして使用するよう、Spring Inversion of Control (IoC) コンテナーを構成します。 WebSphere DataPower XC10 アプライアンス のキャッシュ実装環境は、 com.ibm.websphere.objectgrid.spring パッケージ内にあります。 Spring IoC コンテナー構成で以下の Bean を定義 します。

<bean id="wxsCSDomain"

```
class="com.ibm.websphere.objectgrid.spring.ObjectGridCatalogServiceDomainBean"
 p:catalog-service-endpoints="CATALOG_SERVICE_ENDPOINTS"
  /<bean id="wxsGridClient" class="com.ibm.websphere.objectgrid.spring.ObjectGridClientBean"
  p:object-grid-name="OBJECT GRID NAME"
  p:catalog-service-domain-ref="wxsCSDomain" />
<bean id="cacheManager" class="org.springframework.cache.support.SimpleCacheManager">
  <property name="caches">
   <set>
      <bean class="com.ibm.websphere.objectgrid.spring.ObjectGridCache"
         p:name="CACHE_NAME"
         p:map-name="MAP_NAME "
                p:object-grid-client-ref="wxsGridClient" />
     </set>
   </property>
</bean>
```
#### **CATALOG\_SERVICE\_ENDPOINTS**

```
カタログ・サーバーのホスト名とポートを指定します。
```
クライアント・サイドで設定を変更する ObjectGrid XML ファイルの絶対パスまたは相対パスを、Spring リソースと して指定します。 Spring [内のリソースの指定について詳しくは、](http://static.springsource.org/spring/docs/3.1.x/spring-framework-reference/html)Spring Framework Reference Documentation: Resources を参照してください。

例**:**p:client-override-xml="file:/path/to/objectgrid.xml"

例**:** p:client-override-xml="classpath:com/example/app/override-objectgrid.xml"

例**:** p:client-override-xml="http://myserver/override-objectgrid.xml"

例**:** p:client-override-xml="ftp://myserver/override-objectgrid.xml"

## **CLIENT\_SECURITY\_CONFIG (**オプション**)**

キャッシュのバッキング・マップの名前を指定します。この値は、ユーザー・インターフェースで作成した単純デー タ・グリッドの名前です。 デフォルト値以外のマップ名を使用する場合は、動的マップを定義することができます。 動的マップの作成について詳しくは[、動的マップの構成オプション](#page-597-0)を参照してください。

client.properties ファイルの絶対パスまたは相対パスを、Spring リソースとして指定します。 Spring 内のリソ ースの指定について詳しくは、Spring Framework Reference [Documentation:](http://static.springsource.org/spring/docs/3.1.x/spring-framework-reference/html) Resources を参照してください。 WebSphere DataPower XC10 アプライアンス の client.properties の作成について詳しくは、クライアント認 [証を使用するためのデータ・グリッド・アプリケーションの構成を参照してください。](#page-414-0)

例**:** p:client-security-config="file:/path/to/client.properties"

### **OBJECT\_GRID\_NAME**

ObjectGrid 名を指定します。提供された XML 構成ファイルを使用してコンテナー・サーバーを開始する場合、この パラメーターは不要です。この値は、ユーザー・インターフェースで作成した単純データ・グリッドの名前です。

### **CACHE\_NAME**

Spring キャッシング・アプリケーションで指定されるキャッシュの名前を指定します。

 $\langle$  set $>$ </property> </bean>

### **MAP\_NAME**

## 例

以下のスニペットは、myXC10.myhost.com:2809 でアプライアンスがホスティングする default という名前のキャ ッシュを作成します。 この例は、データ・グリッドにちなんで名前が付けられるデフォルト・マップ・インスタンスを 使用しています。

<bean id="wxsCSDomain"

```
class="com.ibm.websphere.objectgrid.spring.ObjectGridCatalogServiceDomainBean"
        p:catalog-service-endpoints ="myXC10.myhost.com:2809" />
<bean id="wxsGridClient" class="com.ibm.websphere.objectgrid.spring.ObjectGridClientBean"
        p:object-grid-name="my_simple_data_grid"
```

```
p:catalog-service-domain-ref="wxsCSDomain" />
```

```
<bean id="cacheManager" class="org.springframework.cache.support.SimpleCacheManager">
        <property name="caches">
```
<set>

<bean class="com.ibm.websphere.objectgrid.spring.ObjectGridCache" p:name="default" p:map-name="my\_simple\_data\_grid"

```
p:object-grid-client-ref="wxsGridClient" />
```
# クライアントの構成

クライアント上の一部のプロパティーは、サーバーで設定されるプロパティーをオーバーライドすることで構成できま す。 これらのプロパティーは、クライアントのプロパティー・ファイルでオーバーライドするか、またはプログラムで オーバーライドすることができます。

### **Java** [クライアントの構成](#page-276-0)

スタンドアロン環境または WebSphere® Application Server を使用した環境で実行するように WebSphere eXtreme Scale を構成できます。グリッドのサーバー・サイドの構成変更を WebSphere eXtreme Scale デプ ロイメントに 反映するには、動的に適用するのではなく、プロセスを再始動して変更を有効にする必要がありま す。一方、クライアント・サイドでは、既存のクライアント・インスタンスの 構成設定は変更できませんが、 XML ファイルを使用するか、プログラムで、新しいクライアント・インスタンスを 必要な設定で作成できます。 クライアントの作成時には、現行のサーバー構成からのデフォルト設定をオーバーライド可能です。

# **WEBSPHERE EXtreme Scale Client for .NET** の構成

WebSphere eXtreme Scale Client for .NET を構成するには、クライアント・プロパティー・ファイルを使用す るか、サーバー・サイド XML 構成を使用するか、または一部のサーバー・プロパティーをプログラマチックにオ ーバーライドします。

# **Java Java** クライアントの構成

スタンドアロン環境または WebSphere® Application Server を使用した環境で実行するように WebSphere eXtreme Scale を構成できます。グリッドのサーバー・サイドの構成変更を WebSphere eXtreme Scale デプロイメントに 反映 するには、動的に適用するのではなく、プロセスを再始動して変更を有効にする必要があります。一方、クライアント・ サイドでは、既存のクライアント・インスタンスの 構成設定は変更できませんが、XML ファイルを使用するか、プログ ラムで、新しいクライアント・インスタンスを 必要な設定で作成できます。 クライアントの作成時には、現行のサーバ ー構成からのデフォルト設定をオーバーライド可能です。

次の方法で、eXtreme Scale クライアント (Java クライアントのみ) を構成することができます。いずれの方法も、ク ライアント・オーバーライド XML ファイルを使用して、もしくはプログラムで実行することができます。

- XML 構成
- プログラマチック構成
- Spring Framework 構成
- ニア・キャッシュの使用不可化

### **Java** [クライアントのオーバーライド](#page-277-0)

サーバーの設定をオーバーライドすることにより、要件に基づいて WebSphere eXtreme Scale クライアントを 構成することができます。 いくつかのプラグインおよび属性をオーバーライドすることができます。

### **XML** 構成を使用した **Java** [クライアントの構成](#page-278-0)

ObjectGrid 構成 XML ファイルを使用して、クライアント・サイドの設定をオーバーライドできます。

### **Java** [クライアントのプログラマチック構成](#page-280-0)

クライアント・サイドの設定をプログラマチックにオーバーライドすることができます。サーバー・サイド ObjectGrid インスタンスと同様の構造を持つ ObjectGridConfiguration オブジェクトを作成します。

### [要求タイムアウト値および再試行タイムアウト値の構成](#page-281-0)

eXtreme Scale クライアント・コードが要求の完了をどれくらい待ち、このクライアント・コードがデータ・グ リッドへのアクセスと関連付けられる要求をいつまで再試行するかを制御する調整オプションを指定することがで きます。

### [データ・グリッドをセッション管理に使用するための](#page-285-0) **Liberty** プロファイルの構成

セッション管理を使用し、WebSphere Application Server Liberty プロファイルにデプロイされるクライアン ト・アプリケーションがある場合は、アプライアンス内のデータ・グリッドを使用してそれらのアプリケーショ ンを管理するように Liberty プロファイルを構成することができます。

### **REST** [ゲートウェイのデプロイ](#page-295-0)

WebSphere Application Server または Liberty プロファイル・サーバーでデータ・グリッド用の REST ゲート ウェイをデプロイして構成できます。

親トピック**:** [クライアントの構成](#page-275-0)

**Java** 

# **Java** クライアントのオーバーライド

サーバーの設定をオーバーライドすることにより、要件に基づいて WebSphere® eXtreme Scale クライアントを構成 することができます。 いくつかのプラグインおよび属性をオーバーライドすることができます。

クライアントの設定をオーバーライドするには、XML 構成またはプログラマチック構成のいずれかを使用することがで きます。クライアント設定のオーバーライドについて詳しくは、XML 構成を使用した Java [クライアントの構成お](#page-278-0)よび Java [クライアントのプログラマチック構成](#page-280-0)を参照してください。

クライアント上で以下のプラグインをオーバーライドできます。

- **BackingMap** プラグイン
	- Evictor プラグイン
	- MapEventListener プラグイン
	- BackingMapLifecycleListener プラグイン
	- MapSerializerPlugin プラグイン
- **BackingMap** 属性
	- numberOfBuckets 属性

非推奨**:** このプロパティーは非推奨です。 ニア・キャッシュを使用可能にするには nearCacheEnabled 属性を使用します。

- timeToLive 属性
- ttlEvictorType 属性
- evictionTriggers 属性
- nearCacheEnabled 属性
- nearCacheInvalidationEnabled 属性
- nearCacheLastAccessTTLSyncEnabled 属性
- **ObjectGrid** プラグイン
	- TransactionCallback プラグイン
	- ObjectGridEventListener プラグイン
	- ObjectGridLifecycleListener プラグイン
- **ObjectGrid** 属性
	- entityMetadataXMLFile 属性
	- txTimeout 属性
	- txIsolation 属性

親トピック**:** Java [クライアントの構成](#page-276-0)

# Java **XML** 構成を使用した **Java** クライアントの構成

ObjectGrid 構成 XML ファイルを使用して、クライアント・サイドの設定をオーバーライドできます。

### このタスクについて

*ク*ライアントでオーバーライドできるプラグインおよび属性のリストについては、<u>Java [クライアントのオーバーライド](#page-277-0)</u> を参照してください。

WebSphere® eXtreme Scale クライアントの設定を 変更するには、コンテナー・サーバーに使用したファイルと似た 構造の ObjectGrid XML ファイルを作成します。

```
<?xml version="1.0" encoding="UTF-8"?>
<objectGridConfig xmlns:xsi="http://www.w3.org/2001/XMLSchema-instance"
   xsi:schemaLocation="http://ibm.com/ws/objectgrid/config ../objectGrid.xsd"
   xmlns="http://ibm.com/ws/objectgrid/config">
   <objectGrids>
        <objectGrid name="CompanyGrid">
            <bean id="TransactionCallback"
                className="com.company.MyTxCallback" />
            <bean id="ObjectGridEventListener"
                className="com.company.MyOgEventListener" />
            <backingMap name="Customer"
                pluginCollectionRef="customerPlugins" />
            <backingMap name="Item" />
            <backingMap name="OrderLine" nearCacheEnabled="true"
                timeToLive="1600" ttlEvictorType="LAST_ACCESS_TIME" />
            <backingMap name="Order" lockStrategy="PESSIMISTIC"
                pluginCollectionRef="orderPlugins" />
        </objectGrid>
   </objectGrids>
   <backingMapPluginCollections>
        <backingMapPluginCollection id="customerPlugins">
            <bean id="Evictor"
                className="com.ibm.websphere.objectGrid.plugins.builtins.LRUEvictor"
/
```
## 手順

1. コンテナー・サーバー用のファイルと似た構造の ObjectGrid 構成 XML ファイルを クライアント用に作成しま す。

以下の XML ファイルがデプロイメント・ポリシー XML ファイルと対になっており、これらのファイルを使用し てコンテナー・サーバーが開始されたものと想定します。

#### **companyGridServerSide.xml**

```
<bean id="MapEventListener"
                className="com.company.MyMapEventListener" />
        </backingMapPluginCollection>
        <backingMapPluginCollection id="orderPlugins">
            <bean id="MapIndexPlugin"
                className="com.company.MyMapIndexPlugin" />
        </backingMapPluginCollection>
    </backingMapPluginCollections>
</objectGridConfig>
```

```
コンテナー・サーバーでは、CompanyGrid という名前の ObjectGrid インスタンスが
companyGridServerSide.xml ファイルによる 定義に従って動作します。デフォルトでは CompanyGrid クラ
イアントの設定は、サーバーで実行している CompanyGrid インスタンスの設定と同じです。
```
以下の ObjectGrid XML ファイルを使用すると、CompanyGrid クライアントの属性およびプラグインのいくつ かを指定できます。

companyGridClientSide.xml

```
<?xml version="1.0" encoding="UTF-8"?>
```

```
<objectGridConfig xmlns:xsi="http://www.w3.org/2001/XMLSchema-instance"
   xsi:schemaLocation="http://ibm.com/ws/objectgrid/config ../objectGrid.xsd"
   xmlns="http://ibm.com/ws/objectgrid/config">
```

```
<objectGrids>
    <objectGrid name="CompanyGrid">
        <bean id="TransactionCallback"
            className="com.company.MyClientTxCallback" />
        <bean id="ObjectGridEventListener" className="" />
        <backingMap name="Customer" nearCacheEnabled="true"
            pluginCollectionRef="customerPlugins" />
        <backingMap name="Item" />
        <backingMap name="OrderLine" nearCacheEnabled="true"
            timeToLive="800" ttlEvictorType="LAST_ACCESS_TIME" />
        <backingMap name="Order" lockStrategy="PESSIMISTIC"
            pluginCollectionRef="orderPlugins" />
    </objectGrid>
</objectGrids>
```

```
<backingMapPluginCollections>
    <backingMapPluginCollection id="customerPlugins">
        <bean id="Evictor"
            className="com.ibm.websphere.objectGrid.plugins.builtins.LRUEvictor"
```
 $/$ 

```
<bean id="MapEventListener" className="" />
        </backingMapPluginCollection>
        <backingMapPluginCollection id="orderPlugins">
            <bean id="MapIndexPlugin"
                className="com.company.MyMapIndexPlugin" />
        </backingMapPluginCollection>
    </backingMapPluginCollections>
</objectGridConfig>
```
XML ファイルでは、以下のオーバーライドを定義します。

- クライアントの TransactionCallback Bean は、サーバー・サイドで設定されている com.company.MyTxCallback ではなく、com.company.MyClientTxCallback になります。
- className 値が空ストリングであるため、クライアントには ObjectGridEventListener プラグインがあ りません。
- クライアントは、Customer backingMap のニア・キャッシュを使用可能にし、その Evictor プラグイン を保持し、MapEventListener プラグインを除去します。
- OrderLine backingMap の timeToLive 属性は変更されます。
- 異なる lockStrategy 属性が指定されていても、lockStrategy 属性はクライアント・オーバーライドでサ ポートされていないため、影響はありません。
- 2. XML ファイルを使用してクライアントを作成します。

companyGridClientSide.xml ファイルを使用して CompanyGrid クライアントを作成するには、ObjectGrid XML ファイルを URL として、ObjectGridManager インターフェースのいずれかの connect メソッドに渡しま す。

ObjectGridManager ogManager = ObjectGridManagerFactory.ObjectGridManager(); ClientClusterContext clientClusterContext = ogManager.connect("MyServer1.company.com:2809", null, new URL( "file:xml/companyGridClientSide.xml"));

親トピック**:** Java [クライアントの構成](#page-276-0)

# **Java Java** クライアントのプログラマチック構成

クライアント・サイドの設定をプログラマチックにオーバーライドすることができます。サーバー・サイド ObjectGrid インスタンスと同様の構造を持つ ObjectGridConfiguration オブジェクトを作成します。

<u>以下のコード例では、XML 構成を使用した Java クライアントの構成</u>で説明されているのと同じオーバーライドを作成し ます。

クライアントでオーバーライドできるプラグインおよび属性のリストについては、<u>Java [クライアントのオーバーライド](#page-277-0)</u> を参照してください。

# このタスクについて

```
ObjectGridConfiguration companyGridConfig = ObjectGridConfigFactory
    .createObjectGridConfiguration("CompanyGrid");
Plugin txCallbackPlugin = ObjectGridConfigFactory.createPlugin(
    PluginType.TRANSACTION CALLBACK, "com.company.MyClientTxCallback");
companyGridConfig.addPlugin(txCallbackPlugin);
Plugin ogEventListenerPlugin = ObjectGridConfigFactory.createPlugin(
    PluginType.OBJECTGRID EVENT LISTENER, "");
companyGridConfig.addPlugin(ogEventListenerPlugin);
BackingMapConfiguration customerMapConfig = ObjectGridConfigFactory
    .createBackingMapConfiguration("Customer");
customerMapConfig.setNumberOfBuckets(1429);
Plugin evictorPlugin = ObjectGridConfigFactory.createPlugin(PluginType.EVICTOR,
    "com.ibm.websphere.objectgrid.plugins.builtins.LRUEvictor");
customerMapConfig.addPlugin(evictorPlugin);
companyGridConfig.addBackingMapConfiguration(customerMapConfig);
BackingMapConfiguration orderLineMapConfig = ObjectGridConfigFactory
    .createBackingMapConfiguration("OrderLine");
orderLineMapConfig.setNumberOfBuckets(701);
orderLineMapConfig.setTimeToLive(800);
orderLineMapConfig.setTtlEvictorType(TTLType.LAST ACCESS TIME);
companyGridConfig.addBackingMapConfiguration(orderLineMapConfig);
List ogConfigs = new ArrayList();
ogConfigs.add(companyGridConfig);
Map overrideMap = new HashMap();
```
# 手順

以下のコードでは、クライアント・サイドの ObjectGrid インスタンスを作成します。

overrideMap.put(CatalogServerProperties.DEFAULT\_DOMAIN, ogConfigs);

ogManager.setOverrideObjectGridConfigurations(overrideMap); ClientClusterContext client = ogManager.connect(catalogServerEndpoints, null, null); ObjectGrid companyGrid = ogManager.getObjectGrid(client, objectGridName);

ObjectGridManager の ogManager インスタンスは、overrideMap マップに組み込まれている ObjectGridConfiguration オブジェクトおよび BackingMapConfiguration オブジェクトのオーバーライドのみをチェ ックします。例えば、上記のコードは、OrderLine マップ上のバケットの数をオーバーライドします。ただし、そのマ ップに対する構成が組み込まれていないため、クライアント・サイドの Order マップは変更されないままです。

親トピック**:** Java [クライアントの構成](#page-276-0)
## Java **Java** 要求タイムアウト値および再試行タイムアウト値の構成

eXtreme Scale クライアント・コードが要求の完了をどれくらい待ち、このクライアント・コードがデータ・グリッド へのアクセスと関連付けられる要求をいつまで再試行するかを制御する調整オプションを指定することができます。

### このタスクについて

eXtreme Scale クライアントに対して、クライアントがネットワーク接続の作成を試みる時間の長さ、クライアントが 区画へのデータ・グリッド要求の処理を試みる時間の長さ、およびクライアントが (アプリケーションに例外を返す前に) 区画へのデータ・グリッド要求の再試行を試みる時間の長さを制御する設定を構成することができます。

### **XIO** および **ORB** における要求タイムアウト値および再試行タイムアウト値を調整するための要因

- ネットワーク待ち時間
- データベースのような外部リソースとのグリッド対話の結合
- ヒープ・サイズ、ヒープ使用量、およびガーベッジ・コレクション調整ポリシーの組み合わせから生じるガーベッ ジ・コレクション一時停止

一部の調整オプションでは、使用しているトランスポートが eXtremeIO (XIO) であるかオブジェクト・リクエスト・ブ ローカー (ORB) であるかによって、設定する値が異なります。 これらのトランスポート・レベル調整オプションはクラ イアントとの対話に初期影響を及ぼします。これは、これらのオプションによって、トランスポートがネットワーク・ ソケット接続を試みる時間、およびデータ・グリッド操作に類似した個々のリモート・プロシージャー・コール (RPC) が完了するのに認められる時間が調整されるからです。

これらの値を調整する際は、ご使用の環境でどのくらいの最大負荷状態および定常状態が許容できるかを考慮してくださ い。 これらの時間間隔をデフォルト値より極端に下に調整すると (例えば、要求再試行タイムアウトのデフォルト値は 30 秒です)、操作は早く失敗することがあります。 以下の要因を考慮してください。

- フェイルオーバーのために区画が他のところにある場合に非同期でカタログ・サーバーに最新のルーティング・テ ーブルを要求する。
- 新しい経路を取り、要求を再試行するか、または試行を停止し、例外をアプリケーションにスローする。

### 要求タイムアウト値および再試行タイムアウト値を調整するための **ORB** 設定

ORB 用に以下のタイムアウト設定があります。

### **com.ibm.CORBA.ConnectionTimeout**

ORB がリモート・ロケーションとのソケット接続の作成を試みる時間の長さを指定します。 ORB は作成した接続を キャッシュに入れます。したがって、この操作は要求のたびに毎回行われるわけではありません。

### **com.ibm.CORBA.RequestTimeout**

ORB が RPC の完了を待機する時間の長さを指定します。

### **com.ibm.CORBA.FragmentTimeout**

詳しくは、IBM ORB 資料を参照してください。 製品はこの値のデフォルト設定を提供します。

### **com.ibm.CORBA.LocateRequestTimeout**

詳しくは、IBM ORB 資料を参照してください。 製品はこの値のデフォルト設定を提供します。

RequestTimeout および ConnectionTimeout 設定を調整する際は、デフォルト推奨値に基づく調整が適切である場合 があります。 要求タイムアウトの長さをどれくらいにしたいかに基づいてこれらの設定を定義する場合は、これらの設 定を同じ値にすることもできます。

次の調整レベルは requestRetryTimeout です。 各トランスポート・タイプで、RPC が時間内に完了しなかったために システム例外をスローした後、データ・グリッドは requestRetryTimeout 設定によって定義される追加時間 (例えば、 要求タイムアウトが 10 秒、再試行要求タイムアウトが 20 秒) を使用して、以下のアクションを完了する時間を指定す ることができます。

requestRetryTimeout プロパティーはミリ秒単位で指定されます。 ゼロより大きい値に設定すると、再試行可能な例外 が起こったときに要求は再試行されます。 値を 0 に設定すると、例外が起こったときに再試行なしで失敗します。 デフ ォルトの動作を使用するには、この プロパティーを除去するか、値を -1 に設定します。

### 要求再試行タイムアウトを調整するための **XIO** 設定

XIO には以下の強化された設定があります。

- xioTimeout 設定は、XIO トランスポートがネットワーク・ソケット接続の確立を試みる時間の長さを決定しま す。
- ORB の LocateRequest 設定および FragmentTimeout 設定に相当するものはありません。
- requestRetryTimeout 設定は、RPC が成功しようと試みる最大時間を制御するもので、カタログ・サーバーから 新しいルーティング情報を取得したときに RPC の再試行が行われる時間の長さを制御するのに役立ちます。 XIO との相違は、XIO をトランスポートとして使用すると、多くの場合、XIO は、RPC が失敗しそうになったら ORB よりもずっと早く報告することです。 この失敗は、requestRetryTimeout 値が満了するよりも早く起こります。

### 要求再試行タイムアウトを設定する方法

要求再試行タイムアウト値はクライアント・プロパティー・ファイルまたはセッション内で 構成できます。セッション の値がクライアント・プロパティー設定に優先します。ゼロより 大きい値に設定された場合、タイムアウト条件が満た されるか、 永続的な障害が起こるまで、要求は試行されます。永続的な障害とは、DuplicateKeyException 例外など です。 値ゼロはフェイル・ファースト・モード設定を表し、データ・グリッドは、 どのようなタイプのトランザクショ ンの後であっても、トランザクションを再試行しません。

### トランザクション・タイムアウトと要求再試行タイムアウト

実行時は、トランザクション・タイムアウト値が 要求再試行タイムアウト値と一緒に使用され、要求再試行タイムアウ ト がトランザクション・タイムアウトを超えないようにします。

- セッション内で呼び出されるトランザクションの場合は、ORB CORBA SystemException (XIO の場合は TransportException) および eXtreme Scale クライアント TargetNotAvailable 例外であれば、トランザクショ ンが再試行されます。
- 自動コミット・トランザクションは、CORBA SystemException および eXtreme Scale クライアント可用性例 外の場合に再試行されます。 これらの例外には、ReplicationVotedToRollbackTransactionException、 TargetNotAvailable、 および AvailabilityException 例外が含まれます。

トランザクションには 2 つのタイプがあります。自動コミット・トランザクションと 明示的に begin メソッドと commit メソッドを使用するトランザクションです。 再試行の有効な例外は、これら 2 つのタイプのトランザクション 間で異なります。

- DuplicateKeyException
- KeyNotFoundException
- LoaderException
- TransactionAffinityException
- LockDeadlockException
- OptimisticCollisionException

アプリケーション障害やその他の永続障害はすぐに再発するので、クライアントはトランザクションを再試行しません。 このような永続障害には DuplicateKeyException や KeyNotFoundException 例外があります。 例外の後はトランザ クションを再試行せず、すべての例外を返すようにするには、フェイル・ファースト設定を使用します。

クライアントの requestRetryTimeout 値を設定 するには、<u>クライアント・プロパティー・ファイル</u>内の requestRetryTimeout プロパティーを追加または変更します。クライアント・プロパティーは、デフォルトでは objectGridClient.properties ファイル です。requestRetryTimeout プロパティーはミリ秒単位で指定さ れます。 ゼロより大きい値に設定すると、再試行可能な例外が起こったときに要求は再試行されます。 値を 0 に 設定すると、例外が起こったときに再試行なしで失敗します。 デフォルトの動作を使用するには、この プロパテ ィーを除去するか、値を -1 に設定します。objectGridClient.properties ファイル内の 値の例を次に示し ます。

 $requestRetryTimeout =  $30000$$ 

### クライアントがトランザクションを再試行する例外

- ReplicationVotedToRollbackTransactionException (自動コミットの場合のみ)
- TargetNotAvailable
- org.omg.CORBA.SystemException (この ORB システム例外の XIO 相当物は TransportException です。)
- AvailabilityException (自動コミットの場合のみ)
- LockTimeoutException (自動コミットの場合のみ)
- UnavailableServiceException (自動コミットの場合のみ)

### トランザクションが再試行されない永続的な例外

### 手順

要求再試行タイムアウト値をクライアント・プロパティー・ファイル内に設定します。

requestRetryTimeout 値 はミリ秒で指定されます。この例の場合、値が ObjectGrid インスタンスで使用される と、requestRetryTimeout 値は 30 秒です。

要求再試行タイムアウト値をプログラマチックに設定します。

クライアント・プロパティーを プログラマチックに設定するには、まず最初にアプリケーションの適切な <ロケ ーション>にクライアント・プロパティー・ファイルを作成します。 以下の例では、クライアント・プロパティ ー・ファイルは、前のセクションの objectGridClient.properties スニペットを参照します。 ObjectGridManager インスタンスに接続した後、前述のようにクライアント・プロパティーを設定します。その 後、ObjectGrid インスタンスを取得すると、ファイルで定義したクライアント・プロパティーがインスタンスに 設定されています。クライアント・プロパティー・ファイルを変更する場合は、そのたびに新しい ObjectGrid イ ンスタンスを明示的に取得してください。

```
ObjectGridManager manager = ObjectGridManagerFactory.getObjectGridManager();
String objectGridName = "testObjectGrid";
URL clientXML = null;
ClientClusterContext ccc = manager.connect("localhost:2809", null, clientXML);
File file = new File("<location>/objectGridClient.properties");
URL url = file.touRI().touRL();
ccc.setClientProperties(objectGridName, url);
ObjectGrid objectGrid = ogManager.getObjectGrid(ccc, objectGridName);
```
● セッション・コミット時に指定変更ファイルを設定します。

```
Session sessionA = objectGrid.getSession();
sessionA.setRequestRetryTimeout(30000);
ObjectMap mapA = sessionA.getMap("payroll");
String key = "key:" + j;
mapA.insert(key, "valueA");
```
クライアント・プロパティー・ファイルに設定されている値に関係なく、このセッションでは現在 30000 ms ま たは 30 秒という requestRetryTimeout 値が使用されています。 セッション・インターフェースの詳細につい ては[、セッションを使用したグリッド内データへのアクセスを](#page-338-0)参照してください。

要求再試行タイムアウト をセッションに設定するか、requestRetryTimeout クライアント・プロパティーを オ ーバーライドするには、Session インターフェースの setRequestRetryTimeout(long) メソッドを呼び出しま す。

> ● クライアント・アプリケーションの objectGridClient.properties ファイルを requestRetryTimeout=7000 で変更します。

### 例

次の例を考えてみてください。この例では、短いタイムアウト値を設定した結果として、クライアントがサーバー上のネ ットワーク待ち時間、ガーベッジ・コレクション、一般競合を扱えるようになっています。 **requestRetryTimeout** プ ロパティーは 10 秒で、**xioTimeout** プロパティーは ORB **ConnectionTimeout** 値 (5 秒) と一致します。

表 1. ORB トランスポート・タイプのデータ・グリッド構成と eXtremeIO トランスポート・タイプのデー タ・グリッド構成

| / / / / 1111777                                                               |                                                                                                    |                                                                                                    |
|-------------------------------------------------------------------------------|----------------------------------------------------------------------------------------------------|----------------------------------------------------------------------------------------------------|
| グリッド・タイプ                                                                      | <b>ORB</b>                                                                                                    | <b>XIO</b>                                                                                                    |
| eXtreme Scale<br>API に直接アクセ<br>スする Java™ ま<br>たは .NET クライ<br>アント・アプリケ<br>ーション | • クライアント・アプリケーションの<br>orb.properties ファイルを変更します。以<br>下の値を設定します。<br>o com.ibm.CORBA.RequestTimeout=5<br>o com.ibm.CORBA.ConnectTimeout=5<br>o com.ibm.CORBA.FragmentTimeout=<br>5<br>○ com.ibm.CORBA.LocateRequestTime<br>$out=5$<br>注: WebSphere Application Server では、<br>ORB 設定の制御は、orb.properties ファイ<br>ルではなくデプロイメント・マネージャーを使<br>用して行います。 | クライアント・アプリ<br>ケーションの<br>objectGridClient.<br>properties ファイル<br>を以下の値で変更しま<br>す。<br>• xioRequestTim<br>eout= $50000°$<br>この値はミリ秒<br>単位で、<br>com.ibm.COR<br><b>BA.RequestTi</b><br>meout と等価<br>です。<br>• xioTimeout=5 |

。この値は秒単 位で、 com.ibm.COR BA.ConnectTi meout と等価 です。 requestRetryTi meout=70000 。 この値はミ リ秒単位で、 ORB トランス ポートの場合に も使用されま す。  $\bullet$  ORB  $\oslash$ FragmentTime out および LocateRequest Timeout には

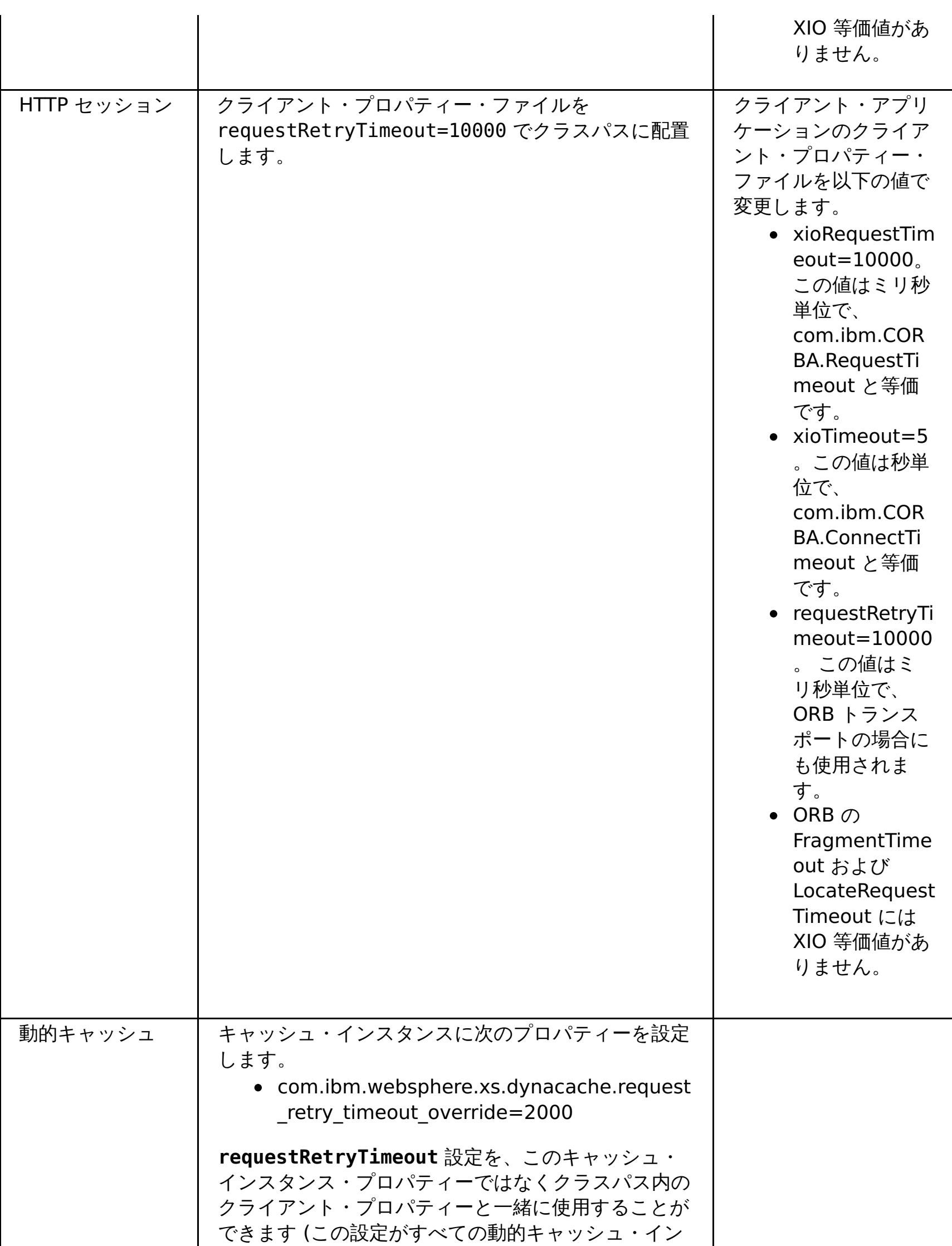

スタンスで同じになるようにしたい場合)。

親トピック**:** Java [クライアントの構成](#page-276-0)

# データ・グリッドをセッション管理に使用するための **Liberty** プロファイルの構 成

セッション管理を使用し、WebSphere® Application Server Liberty プロファイルにデプロイされるクライアント・ アプリケーションがある場合は、アプライアンス内のデータ・グリッドを使用してそれらのアプリケーションを管理す るように Liberty プロファイルを構成することができます。

### 始める前に

このタスクには、セッション管理を必要とするアプリケーションをデプロイするための指示が含まれています。 セッシ ョン管理を使用する Java アプリケーションを作成するには、Java API [を使用したデータ・グリッド・アプリケーション](#page-310-0) の開発を参照してください。

#### このタスクについて

WebSphere Application Server アプリケーションで、セッション管理にアプライアンスを使用する構成ができるよう に、Liberty プロファイルに対して同じ構成を実行することができます。

動的機能を持つ軽量のサーバーが必要な場合は、アプライアンスで Liberty プロファイル を使用する選択ができます。 例えば、機能の単位であるフィーチャーを追加または削除することができ、それにより、特定のサーバーにロードされる ランタイム環境の一部分を制御することができます。 Liberty プロファイルで、例えばセッションを管理するアプリケ ーションを実行すると、Liberty プロファイル フィーチャーの指定に使用するサーバー定義を作成することができ、これ により、サーバーとアプライアンス上のデータ・グリッドとのやり取りが制御されます。

### 手順

1. 次のコマンドを実行して、サーバー定義を作成します。

wlp install root/bin/server create server name

- 2. サーバー定義の下で server.xml ファイルを見付けて、それを XML エディターで開きます。
- 3. セッション・アプリケーション、例えば your application.jar を /wlp/usr/servers/defaultServer/apps ディレクトリーに配置します。
- 4. アプライアンスのモニター・コンソールを開始して、「データ・グリッド」 > 「セッション・グリッド」をクリ ックします。
- 5. アプライアンスに、session という名前のセッション・グリッドを作成します。
- 6. コマンド行で **JAVA\_HOME** プロパティーをエクスポートします。 必ず、Liberty プロファイル がインストールさ れているディレクトリーからコマンドを出してください。
- 7. 次のコマンドを使用して、Liberty プロファイル を開始します。

./server start servername

PID が表示されます。

8. 次の URL を使用してセッション・アプリケーションを開きます。

http://server:port/A/

9. データがアプライアンス内のセッション・グリッドに書き込まれていることを検証するには、セッション・テス トを実行します。

### **SSL** を有効に設定していないサーバー定義ファイル

以下に示す、SSL を有効に設定していない基本的な server.xml ファイルの例を参照してください。 この例は、印刷の 都合上、複数行で表示されています。

注**:** Web フィーチャーは推奨されません。代わりに webApp フィーチャーを使用してください。 webApp フィーチャ ーをサーバー定義に追加し、セッション・マネージャーを構成した場合、Liberty プロファイルで実行される WebSphere® eXtreme Scale アプリケーションでセッション複製を使用できます。

次の例を参照してください。この例では、webApp フィーチャーを使用しています。

#### $2.5+$

<server description="new server">

<!-- Enable features --> <featureManager>

```
<feature>jsp-2.2</feature>
     <feature>eXtremeScale.server-1.1</feature>
      <feature>eXtremeScale.webApp-1.1</feature>
   </featureManager>
   <httpEndpoint id="defaultHttpEndpoint"
                  host="*"
                  httpPort="9080"
                  httpsPort="9443" />
   <xsWebApp objectGridName="session" catalogHostPort="remoteHost:2809"
securityEnabled="false" />
   <applicationMonitor updateTrigger="mbean"/>
   <application id="A" location="A.ear" name="A" type="ear"/>
   <httpSession cloneId="A_test"/>
   <!-- <com.ibm.ws.xs.server.config catalogServer="true" /> -->
```
WebSphere eXtreme Scale クライアント・フィーチャーを使用して、eXtreme Scale クライアントで Liberty プロファイルを実行します。

```
</server>
```
### **SSL** [を有効にしてアクセスするデータ・グリッド用の](#page-287-0) **Liberty** プロファイル の構成

WebSphere Application Server Liberty プロファイル にデプロイされるクライアント・アプリケーションがあ る場合は、HTTPS 用の Liberty プロファイルを構成することができ、これにより、保護された Web サーバーで は SSL とデータ暗号化が自動的に使用されます。

### [クライアントと一緒に実行する](#page-289-0) **Liberty** プロファイルの構成

### **Liberty** プロファイルでの **webApp** [フィーチャーの使用可能化](#page-290-0)

Liberty プロファイル・サーバーは、フォールト・トレランス用に HTTP セッション・データを複製するためにア プリケーションのデータをキャッシュに入れるデータ・グリッドをホストできます。

### **Liberty** プロファイル **xsDynacacheApp** [フィーチャー・プロパティー](#page-294-0)

データ・グリッドをホストするための Liberty プロファイルを指定します。データ・グリッドは、このフィーチ ャーを使用して動的キャッシュ・プロバイダーとして構成することができます。

親トピック**:** Java [クライアントの構成](#page-276-0)

# **SSL** を有効にしてアクセスするデータ・グリッド用の **Liberty** プロファイル の 構成

WebSphere® Application Server Liberty プロファイル にデプロイされるクライアント・アプリケーションがある場 合は、HTTPS 用の Liberty プロファイルを構成することができ、これにより、保護された Web サーバーでは SSL とデ ータ暗号化が自動的に使用されます。

2. SSL データ暗号化を実行するように Liberty プロファイルを構成するには、以下の SSL 機能を server.xml フ ァイルに追加します。  $2.5+$ 

### 手順

1. 以下のコマンドを実行すると、SSL 証明書が作成されて HTTPS が使用可能に設定されます。

cd to lib\_dir¥bin securityUtility createSSLCertificate --server=defaultServer --password=xc10test

```
<featureManager>
        <feature>ssl-1.1</feature>
    </featureManager>
    <keyStore id="defaultKeyStore" password="{xor}MjowbTI+Kyw=" />
```
3. 次のコマンドを使用して Liberty プロファイルを開始します。

./server start servername

PID が表示されます。

4. 次の URL を使用してセッション・アプリケーションを開きます。

http://server:securedport/A/

5. データがアプライアンス内のセッション・グリッドに書き込まれていることを検証するには、セッション・テス トを実行します。

### **SSL** 対応のサーバー定義ファイルの例

印刷の都合上、一部のコードが複数行に表示されています。 以下は、SSL 機能を使用する高度な server.xml ファイル の構成の例です。 この例は、印刷の都合上、複数行で表示されています。

注**:** バージョン 2.5 以降、フィーチャー・バージョン番号が webApp-1.0 から webApp-1.1 に変わりました。

### $2.5+$

<server description="new server">

```
<!-- Enable features -->
<featureManager>
```

```
<feature>jsp-2.2</feature>
    <feature>eXtremeScale.server-1.1</feature>
  <feature>eXtremeScale.webApp-1.1</feature>
   <feature>ssl-1.1</feature>
</featureManager>
```

```
<httpEndpoint id="defaultHttpEndpoint"
              host="*"
              httpPort="9080"
              httpsPort="9443">
    <!--tcpOptions soReuseAddr="true" / -->
</httpEndpoint>
```

```
<keyStore id="defaultKeyStore" password="{xor}Jzxubys6LCs=" />
```

```
<xsWebApp objectGridName="session" catalogHostPort="remoteHost:2809"
securityEnabled="true"
credentialGeneratorClass="com.ibm.websphere.objectgrid.security.plugins.builtins.UserPassw
ordCredentialGenerator"
```

```
credentialGeneratorProps="xcadmin xcadmin"/>
```

```
<applicationMonitor updateTrigger="mbean"/>
<application id="A" location="A.ear" name="A" type="ear"/>
<httpSession cloneId="A_test"/>
```
</server>

次のタスク

Liberty プロファイルとデータ・グリッド・コンテナーの間の SSL 構成を設定するために、クライアント・プロパティ ー・ファイルでクライアント・トランスポート・タイプを指定します。 可能な値は以下のとおりです。

- **TCP/IP**: クライアントが、TCP/IP 接続のみをサポートすることを示します。
- **SSL-Supported**: クライアントが TCP/IP 接続と Secure Sockets Layer (SSL) 接続の両方をサポートすること を示します。(デフォルト)
- **SSL-Required**: クライアントが SSL 接続を必要とすることを示します。

親トピック**:** [データ・グリッドをセッション管理に使用するための](#page-285-0) Liberty プロファイルの構成

関連タスク: [クライアント・セキュリティーの構成](#page-49-0)

# クライアントと一緒に実行する **Liberty** プロファイルの構成

WebSphere® eXtreme Scale クライアント・フィーチャーを使用して、eXtreme Scale クライアントで Liberty プロ ファイルを実行します。

### 始める前に

Liberty プロファイルを構成する前に以下のタスクを実行してください。

● Liberty プロファイルおよび WebSphere eXtreme Scale [をインストールします。](#page-101-0)

### このタスクについて

この構成では、クライアント機能のみが提供されます。 サーバー機能は別のプロセスで実行されます。クライアント・ フィーチャーを追加すると、アプリケーションは eXtreme Scale API にアクセスでき、またリモート・グリッドに接続 できます。

このクライアント構成により、eXtreme Scale データ・グリッドを使用して Web アプリケーションの実行を行うため に必要な機能が組み込まれた単一のプロセスが提供されます。クライアント・フィーチャーの追加後は、アプリケーショ ンは eXtreme Scale API に書き込むことができます。

### 手順

クライアント・フィーチャーを Liberty プロファイル サーバーに追加します。 以下のコードを Liberty プロファイル サーバーに追加します。

eXtremeScale.client-1.1

親トピック**:** [データ・グリッドをセッション管理に使用するための](#page-285-0) Liberty プロファイルの構成

# **Liberty** プロファイルでの **webApp** フィーチャーの使用可能化

Liberty プロファイル・サーバーは、フォールト・トレランス用に HTTP セッション・データを複製するためにアプリケ ーションのデータをキャッシュに入れるデータ・グリッドをホストできます。

### このタスクについて

インストールした WebSphere® Application Server Liberty プロファイルには、セッション複製は含まれていませ ん。ただし、Liberty プロファイルとともにデータ・グリッドを使用した場合は、セッションを複製できます。これによ り、サーバーがダウンした場合に、アプリケーション・ユーザーのセッション・データが失われなくなります。

webApp フィーチャーをサーバー定義に追加し、セッション・マネージャーを構成した場合、Liberty プロファイルで実 行されるデータ・グリッド・アプリケーションでセッション複製を使用できます。

### 手順

以下の webApp フィーチャーを Liberty プロファイル server.xml ファイルに追加します。 webApp フィーチャーに は、クライアント・フィーチャーが含まれていますが、サーバー・フィーチャーは含まれていません。恐らく、Web ア プリケーションはデータ・グリッドから分離する必要があります。例えば、Web アプリケーション用に 1 つの Liberty プロファイル サーバーを使用し、データ・グリッドをホストするために別の Liberty プロファイル サーバーを使用しま す。

<featureManager> <feature>eXtremeScale\_webapp-1.1</feature> </featureManager>

#### タスクの結果

Web アプリケーションは、データ・グリッドにセッション・データを永続化できるようになりました。

### 例

server.xml ファイルの以下の例を参照してください。これには、データ・グリッドにリモート側で接続する場合に使 用する webApp フィーチャーが含まれています。

webApp フィーチャーには、server.xml ファイルの xsWebApp エレメントで設定できるメタ・タイプ・プロパティ <u>ーが含まれています。 詳しくは、Liberty プロファイル xsWebApp フィーチャー・プロパティー</u>を参照してください。

<server description="Airport Entry eXtremeScale Getting Started Client Web Server">  $$ This sample program is provided AS IS and may be used, executed, copied and modified without royalty payment by customer (a) for its own instruction and study, (b) in order to develop applications designed to run with an IBM WebSphere product, either for customer's own internal use or for redistribution by customer, as part of such an application, in customer's own products. Licensed Materials - Property of IBM 5724-X67, 5655-V66 (C) COPYRIGHT International Business Machines Corp. 2012 --> <!-- Enable features --> <featureManager> <feature>eXtremeScale.webapp-1.1</feature>

```
</featureManager>
```

```
<httpEndpoint id="defaultHttpEndpoint"
host="*"
httpPort="${default.http.port}"
httpsPort="${default.https.port}" />
```

```
<xsWebApp objectGridName="session" catalogHostPort="remoteHost:2809"
securityEnabled="false" />
```
</server>

次のタスク

**Liberty** プロファイル **xsWebApp** [フィーチャー・プロパティー](#page-292-0)

webApp フィーチャーを指定して、Liberty プロファイル Web アプリケーションを拡張します。 フォールト・

トレランスのために HTTP セッション・データを複製するときは、webApp フィーチャーを追加してください。

親トピック**:** [データ・グリッドをセッション管理に使用するための](#page-285-0) Liberty プロファイルの構成

# **Liberty** プロファイル **xsWebApp** フィーチャー・プロパティー

webApp フィーチャーを指定して、Liberty プロファイル Web アプリケーションを拡張します。 フォールト・トレラ ンスのために HTTP セッション・データを複製するときは、webApp フィーチャーを追加してください。

Web フィーチャーは推奨されません。フォールト・トレランスのために HTTP セッション・データを複製するとき は、webApp フィーチャーを使用してください。

server.xml ファイルの xsWebApp エレメントで以下の属性を設定することができます。

### パラメーター

#### **objectGridName**

特定の Web アプリケーションで使用する ObjectGrid インスタンスの名前を定義するストリング値。デフォルトの名 前は「session」です。

eXtreme Scale コンテナー・サーバーの始動に使用する ObjectGrid XML ファイルとデプロイメント XML ファイル の両方で、このプロパティーは objectGridName を反映する必要があります。

#### **catalogHostPort**

カタログ・サーバーに接続して、クライアント・サイドの ObjectGrid インスタンスを取得できます。値の形式 は、host:port<,host:port> でなければなりません。 host は、カタログ・サーバーが実行されているリスナー・ ホストです。 port は、そのカタログ・サーバー・プロセスのリスナー・ポートです。このリストは任意の長さにする ことができ、ブートストラッピングにのみ使用されます。最初の実行可能なアドレスが使用されます。このパラメータ ーは、**catalog.services.cluster** プロパティーが構成されている場合は、WebSphere® Application Server 内 でオプションです。

#### **replicationInterval**

更新されたセッションを ObjectGrid に書き込む時間間隔を秒数で定義する整数値。デフォルトは 10 秒です。 0 から 60 までの値を設定できます。0 の場合は、更新されたセッションを ObjectGrid に書き込むのは、各要求のサーブレ ット・サービス・メソッド呼び出しの最後ということになります。replicationInterval 値が高いほどパフォーマ ンスは向上します。これは、データ・グリッドに書き込まれるアップデートの数が少ないためです。ただし、値が高い とそれだけ構成のフォールト・トレラント性が低くなります。

この設定は、objectGridType が REMOTE に設定されている場合のみ適用されます。

#### **sessionTableSize**

メモリー内に保持するセッション参照数を定義する整数値。デフォルトは 1000 です。

EMBEDDED トポロジーは既に Web コンテナーと同じ層にセッション・データを持っているため、この設定は REMOTE トポロジーのみに関するものです。

セッションは、最長未使用時間 (LRU) ロジックに基づいて、メモリー内のテーブルから除去されます。メモリー内の テーブルから除去されたセッションは Web コンテナーから無効化されます。しかし、データ自体はグリッドから削除 されないので、そのセッションに対する後続の要求は引き続きデータを検索することができます。この値は、Web コ ンテナーの最大スレッド・プール値よりも高く設定されなければなりません。そうすると、セッション・キャッシュで の競合を削減できます。

### **fragmentedSession**

true または false のいずれかのストリング値。デフォルト値は true です。この設定を使用して、製品がセッショ ン・データをエントリー全体として保管するか、それぞれの属性を個別に保管するかを制御します。

Web アプリケーションのセッションが持っている属性の数が多い場合や属性のサイズが大きい場合は、 fragmentedSession パラメーターを true に設定してください。すべての属性はデータ・グリッド内の同じキーに保 管されるため、セッションが持っている属性の数が少ない場合は fragmentedSession を false に設定してくださ い。

以前のフィルター・ベースの実装環境では、このプロパティーは「persistenceMechanism」と呼ばれており、設定 可能な値は ObjectGridStore (フラグメント化されている場合) および ObjectGridAtomicSessionStore (フラグメン ト化されていない場合) でした。

#### **securityEnabled**

true または false のいずれかのストリング値。デフォルト値は false です。この設定により、eXtreme Scale ク ライアント・セキュリティーを使用可能にすることができます。 この設定は、eXtreme Scale サーバー・プロパティ ー・ファイルの **securityEnabled** 設定と一致していなければなりません。これらの設定が一致しないと、例外が発 生します。

### **credentialAuthentication**

資格情報の認証を実施するか、またはサポートするかを示します。

### 常になし

クライアント証明書認証は実施されません。

### 必須

資格情報の認証は必ず実施されます。サーバーが資格情報の認証をサポートしない場合、クライアントは サーバー に接続できません。

### サポートされる

(デフォルト) 資格情報の認証は、クライアントとサーバーの両方が資格情報の認証を サポートする場合のみ実施さ れます。

### **authenticationRetryCount**

com.ibm.websphere.objectgrid.security.plugins.CredentialGenerator インターフェースを実装するクラスの名前 を指定します。 このクラスを使用して、クライアントの資格情報が取得されます。デフォルト値は 0 です。

### **credentialGeneratorClass**

com.ibm.websphere.objectgrid.security.plugins.CredentialGenerator インターフェースを実装するクラスの名 前。このクラスを使用して、クライアントの資格情報が取得されます。

### **credentialGeneratorProps**

CredentialGenerator 実装クラスのプロパティー。このプロパティーが、setProperties(String) メソッドを使用して オブジェクトに設定されます。 credentialGeneratorProps 値は、**credentialGeneratorClass** プロパティーの値 が非ヌルの場合にのみ使用されます。

### **shareSessionsAcrossWebApps**

セッションが Web アプリケーション間で共有されるかどうかを指定します。true または false のいずれかのスト リング値として指定されます。 デフォルトは false です。サーブレット仕様では、HTTP セッションを Web アプリ ケーション間で共有できないとされています。 この共有を可能にするため、サーブレット仕様の拡張が提供されま す。

親トピック**:** Liberty プロファイルでの webApp [フィーチャーの使用可能化](#page-290-0)

# **Liberty** プロファイル **xsDynacacheApp** フィーチャー・プロパティー

データ・グリッドをホストするための Liberty プロファイルを指定します。データ・グリッドは、このフィーチャーを 使用して動的キャッシュ・プロバイダーとして構成することができます。

server.xml ファイルの xsDynacacheApp エレメントで以下の属性を設定することができます。

### パラメーター

### **gridName**

特定の動的キャッシュ・インスタンスで使用するデータ・グリッド・インスタンスの名前を定義するストリング値。

#### **cacheName**

テンプレート・マップの名前として使用される固有の接尾部の名前を指定します。例えば、次のとおりです。

IBM DC PARTITIONED.cache name

#### **mapName**

動的キャッシュ・プロバイダーであるデータ・グリッドのマップの名前を指定します。

### **remoteDomain**

Liberty プロファイル内のデータ・グリッド動的キャッシュ・プロバイダーのリモートのクライアント・ドメイン名を 指定します。

#### **clientObjectgridXML**

eXtreme Scale のクライアント objectgrid.xml ファイルのファイル・ロケーションを指定します。

#### **requestRetryTimeout**

要求がタイムアウトにならないで実行できる時間 (ミリ秒) を指定します。 このプロパティーは、クライアント・プロ パティー・ファイルで **requestRetryTimeout** プロパティーが設定されている場合、その値をオーバーライドしま す。 動的キャッシュ・インスタンスのデフォルト値は 2000 ミリ秒です。

#### **templateName**

テンプレート・マップ接頭部の名前を指定します。 以下のマップ・テンプレートのいずれかを使用できます。

- IBM DC PARTITIONED .\* (デフォルト)
- IBM\_DC\_NCI\_PARTITIONED\_.\* (このキャッシュがニア・キャッシュを使用することを示します)

#### 親トピック**:** [データ・グリッドをセッション管理に使用するための](#page-285-0) Liberty プロファイルの構成

# **REST** ゲートウェイのデプロイ

WebSphere® Application Server または Liberty プロファイル・サーバーでデータ・グリッド用の REST ゲートウェ イをデプロイして構成できます。

### 始める前に

Liberty プロファイル・サーバーが作成されていることを確認します。詳しくは、Liberty プロファイル [のインストール](#page-129-0) を参照してください。

### このタスクについて

REST ゲートウェイは、wxsRESTGateway.war Web アーカイブ (WAR) ファイルに定義されたサーブレットです。この REST ゲートウェイでは、Uniform Resource Identifier (URI) を使用して、データ・グリッド内のデータにアクセスし ます。

### 手順

- 1. server.xml ファイルを手動で編集するか、Liberty Profile Developer Tools を使用して、REST ゲートウェイ 機能を使用可能にします。
	- Liberty プロファイル server.xml ファイルで REST ゲートウェイを使用可能にします。

```
<featureManager>
 <feature>eXtremeScale.rest-1.1</feature>
</featureManager>
```
- Liberty Profile Developer Tools を使用して、Liberty プロファイル server.xml ファイルで REST ゲー トウェイを使用可能にします。
	- IBM®WebSphere Application Server バージョン 8.6 Liberty Profile Developer Tools を開始し ます。
	- 「設計」タブで、「フィーチャー・マネージャー」を選択します。「フィーチャー・マネージャーの 詳細」セクションで「追加」をクリックします。「**eXtremeScale.rest-1.1**」フィーチャーを選 択して追加します。
	- 選択したフィーチャー・マネージャーの「フィーチャー・マネージャーの詳細」セクションで「追 加」をクリックします。「**servlet-3.0**」フィーチャーを選択して追加します。
	- server.xml ファイルを保存します。
- WebSphere Application Server で REST ゲートウェイを使用可能にします。
	- WebSphere Application Server とともに WebSphere eXtreme Scale をインストールします。 詳しくは、WebSphere Application Server での WebSphere eXtreme Scale クライアントのイ [ンストールを参照してください。](#page-103-0)
	- was install root¥optionalLibraries¥ObjectGrid¥restgateway¥wxsRESTGateway.war ファイルを WebSphere Application Server にデプロイします。
- 2. REST ゲートウェイを構成します。
	- a. server.xml ファイルで REST ゲートウェイを構成します。以下のコード行を入力します。

<xsREST contextRoot="myContextRoot" remoteDomain="myDomain"/>

重要**:** 属性 contextRoot および remoteDomain はオプションです。デフォルトのコンテンツ・ルートは

- resources です。
- b. eXtreme Scale サーバーを構成します。
- c. コンテナー・サービスを構成します。
	- コンテナー・サービスを構成するために以下のオプションが使用可能です。
		- 有効な objectgrid.xml ファイルを (objectGridDeployment.xml ファイルとともに、または このファイルなしで) wlp\_home/usr/servers/server\_name/grids ディレクトリーにコピーし ます。 この grids ディレクトリーは、実行時に製品によってモニターされます。このディレクトリ ー内のファイルが変更されると、Liberty プロファイル ランタイム環境でイベントが開始されま す。例えば、新規 objectgrid.xml または objectGridDeployment.xml、あるいはその両方の ファイルが見つかった場合は、新規コンテナー・サーバーが作成されます。これらのファイルの 1 つが削除されると、eXtreme Scale はそのコンテナー・サーバーを停止します。ファイルが変更さ れると、eXtreme Scale はコンテナーを停止して再始動します。複数の断片コンテナーが同じ eXtreme Scale 内に存在できます。この場合、grids ディレクトリー内にサブディレクトリーが存 在する必要があります。

3. Liberty プロファイル・サーバーを始動して、REST クライアント・ゲートウェイを実行します。

次のタスク

REST ゲートウェイが使用可能になっている場合は、サーブレットに対するアクセス権限を備えた任意のユーザーが、デ ータ・グリッドのデータにアクセスできます。そのため、WebSphere Application Server で Web アプリケーショ ン・セキュリティーを使用して、許可を制御する必要があります。この REST ゲートウェイを使用する Web アプリケー ションの保護について詳しくは、WebSphere Application Server インフォメーション・センターの『Web アプリケー [ションの保護』を参照してください。](http://www14.software.ibm.com/webapp/wsbroker/redirect?version=phil&product=was-base-dist&topic=welc6tech_web_sec)

- wlp install root/wxs/web/rest
- was install root/optionalLibraries/ObjectGrid/restgateway
- wxs\_standalone\_install\_root/ObjectGrid/restgateway

wxsRESTGateway.war ファイルは、ご使用のインストール済み環境に応じて、以下の場所にあります。このファイルに は、セキュリティー構成用の web.xml ファイルが含まれています。

これで、Liberty プロファイルで REST データ・サービスの使用を開始して、URI を使用してデータ・グリッドと通信で きるようになりました。詳しくは、REST [ゲートウェイを使用したデータ・グリッド・アプリケーションの開発を](#page-349-0)参照し てください。

親トピック**:** Java [クライアントの構成](#page-276-0)

### **NET WebSphere eXtreme Scale Client for .NET** の構成

WebSphere® eXtreme Scale Client for .NET を構成するには、クライアント・プロパティー・ファイルを使用する か、サーバー・サイド XML 構成を使用するか、または一部のサーバー・プロパティーをプログラマチックにオーバーラ イドします。

このタスクについて

クライアントがデータ・グリッドへの Connect メソッドを呼び出すと、指定されたクライアント・プロパティー・ファ イルを通じて構成が行われます。 プロパティー・ファイルを指定しないと、Client.Net.properties ファイルが使用 されます。

クライアントが Connect メソッドを呼び出した後でクライアント・プロパティー・ファイルに加えられた変更は、デー タ・グリッドへのクライアント接続を再始動して初めて有効になります。

Client.Net.properties ファイル内の一部のプロパティーについては動的構成を構成することができます。

クライアント・プロパティー・ファイルに正しくないプロパティー値、正しくないクライアント・プロパティー・ロケ ーション、またはその他のエラーが含まれていると、Connect メソッドから例外が発生することがあります。 ま た、WebSphere eXtreme Scale Client for .NET は、Client for .NET API を使用してプログラマチックにオーバーラ イドできるサーバー・サイド XML 構成プロパティー値をいくつか受け取ります。

**WebSphere eXtreme Scale Client for .NET** [オーバーライド](#page-298-0)

サーバー・プロパティーをオーバーライドして WebSphere eXtreme Scale Client for .NET を構成することが できます。 これらのサーバー・プロパティーは objectgrid.xml 構成ファイルを使用して設定されます。

**WebSphere eXtreme Scale Client for .NET** [のプログラマチックな構成](#page-299-0) クライアント・サイドの設定をプログラマチックにオーバーライドすることができます。サーバー・サイド ObjectGrid インスタンスと同様の構造を持つ ObjectGridConfiguration オブジェクトを作成します。

**WebSphere eXtreme Scale Client for .NET** [の動的構成を使用可能に設定](#page-300-0) クライアント・プロパティー・ファイル内のプロパティー値に対して行われた変更を動的に検出にするように WebSphere eXtreme Scale Client for .NET を構成することができます。 データ・グリッドへの既存の接続を 再始動しなくても変更が有効になります。

親トピック**:** [クライアントの構成](#page-275-0)

### **NET WebSphere eXtreme Scale Client for .NET** オーバーライド

クライアントの設定をオーバーライドするには、WebSphere eXtreme Scale Client for .NET でプログラマチック構成 [を使用することができます。プログラマチック・オーバーライドについて詳しくは、](#page-299-0)WebSphere eXtreme Scale Client for .NET のプログラマチックな構成を参照してください。

サーバー・プロパティーをオーバーライドして WebSphere® eXtreme Scale Client for .NET を構成することができ ます。 これらのサーバー・プロパティーは objectgrid.xml 構成ファイルを使用して設定されます。

クライアントで以下の属性をオーバーライドすることができます。

### **BackingMap** 属性

- timeToLive 属性
- lockTimeout 属性

### **ObjectGrid** 属性

- txTimeout 属性
- txIsolation 属性

親トピック: [WebSphere](#page-297-0) eXtreme Scale Client for .NET の構成

### $MET$ **WebSphere eXtreme Scale Client for .NET** のプログラマチックな構成

クライアント・サイドの設定をプログラマチックにオーバーライドすることができます。サーバー・サイド ObjectGrid インスタンスと同様の構造を持つ ObjectGridConfiguration オブジェクトを作成します。

```
IGridManager gm = GridManagerFactory.GetGridManager();
ICatalogDomainInfo cdi =
gm.CatalogDomainManager.CreateCatalogDomainInfo("localhost:2809");
ctx = gm.Connect(cdi, "Sample.Client.Net.properties");
IGrid grid = gm.GetGrid( ctx, "Grid");
//Overriding grid's txTimeout value
grid.TransactionTimeout = new TimeSpan(0, 0, 30);IGridMapPessimisticTxObject, Object gridMap;
gridMap = grid.GetGridMapPessimisticTx<Object, Object>("Map1");
//Overriding timeToLive value
gridMap.TimeTolk: = new TimeSpan(0, 0, 50);//Overriding lockTimeout value
gridMap.LockTimeout = new TimeSpan(0, 0, 20);//Overriding txTimeout value
gridMap. Transaction.TransactionTimeout = new TimeSpan(0, 0, 40);
```
このタスクについて

以下のコード例では、WebSphere eXtreme Scale Client for .NET [オーバーライドで](#page-298-0)説明されているのと同じオーバー ライドを作成します。

### 手順

以下のコードでは、クライアント・サイドの ObjectGrid インスタンスを作成します。

//Overriding txIsolation value gridMap.Transaction.TransactionIsolationLevel = TxnIsolationLevel.ReadUncommitted;

```
//Calling ResetToDefaults(), resets the value of timeToLive, lockTimeout,
//txTimeout, txIsolation back to values when .NET client initialized the grid.
```
gridMap.ResetToDefaults();

プログラムで **timeToLive** 値をオーバーライドする前に、objectgrid.xml ファイル内の **ttlEvictorType** 値を LAST ACCESS TIME または LAST UPDATE TIME に設定します。WebSphere eXtreme Scale Client for .NET が **ttlEvictorType** 値を設定することなく **timeToLive** のプログラマチックなオーバーライドを試みると、例外がスロ ーされます。 TimeSpan.Zero に設定されている **txTimeout** 値は、タイムアウト制限が無いことを示しています。

親トピック: [WebSphere](#page-297-0) eXtreme Scale Client for .NET の構成

### 関連情報:

[IGridTransaction.TransactionTimeout](#page-1459-0) プロパティー [IGridMapPessimisticAutoTx\(Of](#page-1707-0) TKey, TValue).LockTimeout プロパティー [IGridMapPessimisticAutoTx\(Of](#page-1708-0) TKey, TValue).TimeToLive プロパティー [IGridMapPessimisticTx\(Of](#page-1749-0) TKey, TValue).LockTimeout プロパティー [IGridMapPessimisticTx\(Of](#page-1750-0) TKey, TValue).TimeToLive プロパティー [IGrid.TransactionTimeout](#page-1436-0) プロパティー

#### **NET**

# **WebSphere eXtreme Scale Client for .NET** の動的構成を使用可能に設定

クライアント・プロパティー・ファイル内のプロパティー値に対して行われた変更を動的に検出にするように WebSphere® eXtreme Scale Client for .NET を構成することができます。 データ・グリッドへの既存の接続を再始動 しなくても変更が有効になります。

### このタスクについて

例外が発生した後いつまで (ミリ秒) 要求の処理を続行するかを指定するように、requestRetryTimeout プロパティーを 動的に構成することができます。 他のプロパティーはすべて読み取り専用です。 読み取り専用プロパティーの値を変更 しても変更は有効になりません。システム・ログ・ファイルにエラーが書き込まれます。

### 手順

1. WebSphere eXtreme Scale Client for .NET のクライアント・プロパティー・ファイルにある enableDynamicConfiguration プロパティーの値を true に設定します。

### **enableDynamicConfiguration**

- 値が 0 の場合、要求は、フェイル・ファーストになり、内部の再試行ロジックは飛ばされます。
- 値が -1 の場合、要求再試行のタイムアウトは設定されません。すなわち、要求の所要時間は、トランザ クション・タイムアウトによって制御されます。 (デフォルト)
- 0 より大きい値は、要求再試行のタイムアウト値をミリ秒で示しています。 正常に作成されない例外が 返されます。 DuplicateException などの例外が再試行されるときでも、成功しないときはその例外も 返されます。 トランザクション・タイムアウトは、最大待ち時間として引き続き使用されます。

これが true に設定されると、クライアント・プロパティー・ファイル内の requestRetryTimeout プロパテ ィーに対して行われた変更が動的に検出されます。 新しい要求再試行タイムアウト値を計算するために新しい プロパティー値がただちに使用されます。

デフォルト: false

2. クライアント・プロパティー・ファイルにある requestRetryTimeout プロパティーの値を更新します。

### *<b>RET* **requestRetryTimeout**

例外が発生してから要求の処理をいつまで続行するかをミリ秒で指定します。 以下の有効値のいずれかを使用 します。

### タスクの結果

requestRetryTimeout クライアント・プロパティーの値は、データ・グリッドへの接続を再始動しなくても動的に更新 することができます。

**親トピック: WED 2.5+ [WebSphere](#page-297-0) eXtreme Scale Client for .NET の構成** 

# データ・グリッドの管理

コンソール、コマンド行、および HTTP コマンド・インターフェースを使用して、データ・グリッドを管理できます。

### [データの照会、表示、および無効化](#page-302-0)

モニター・コンソールおよび **xscmd** ユーティリティーの QUERY インターフェースを使用して、マップから小規 模なキーと値のセットを取得し、一連のデータを無効化することができます。

#### **xscmd** [ユーティリティーによる管理](#page-304-0)

**xscmd** ユーティリティーを使用して、などの管理タスクを環境内で実行することができます。

### **HTTP** [コマンド・インターフェースでの管理](#page-308-0)

HTTP コマンド・インターフェースを使用して、アプライアンスでの操作の実行、アプライアンス設定の構成、お よびデータ・グリッド、集合、ゾーンの管理を行えます。

# データの照会、表示、および無効化

モニター・コンソールおよび **xscmd** ユーティリティーの QUERY インターフェースを使用して、マップから小規模なキ ーと値のセットを取得し、一連のデータを無効化することができます。

始める前に

**xscmd** を使用してデータの照会、表示、および無効化を行う場合は、**xscmd** ユーティリティーをセットアップし ます。詳しくは、xscmd [ユーティリティーによる管理を](#page-304-0)参照してください。

このタスクについて

データ・グリッドの内容を照会するには、コンソールまたは **xscmd** ユーティリティーを使用できます。データ・キーで 正規表現を実行することで、データを照会できます。その後、同じ照会を使用してデータを無効にすることができます。 正規表現の例については[、正規表現の構文を](#page-596-0)参照してください。

#### 手順

- コンソールでデータの照会、表示、または無効化を行います。
	- 1. コンソールで、照会ページに進みます。 ユーザー・インターフェースで、「データ管理」 > 「データ・グ リッド内容の照会」とクリックします。
	- 2. マップ内のデータを検索またはフィルター処理します。 データの検索またはフィルター処理を行うには、 以下のいずれかのオプションを使用します。
		- フィールドに正規表現を入力し、「検索」ボタン ( ◯ ) をクリックします。 その正規表現に一致する キーのリストが表示されます。このデータのリストは、一致するすべてのデータのサブセットであ る場合があります。
		- パーティション・セットで結果のフィルター処理をするには、「フィルター」ボタン (  $\frac{1}{2}$ ) をクリッ クします。次に正規表現を入力して、結果のフィルター処理をするパーティションの範囲を選択しま す。
	- 3. 表示されているキーの値を表示します。 「値の表示 **(Show values)**」を選択します。値が表に表示され ます。値が長すぎて表示できない場合は、省略符号 (...) で値が切り捨てられます。完全フィールドを表示 する値をクリックします。値は、テキスト・ストリングとして返されます。一部の値は人間が理解できる ストリングには変換されないことがあり、16 進数が表示されます。

重要**:** アプリケーションは、Java™ クラスがサーバーにとって不明なオブジェクト値を保管することがあ ります。アプリケーションが eXtreme Data Format (XDF) を使用している場合は、これらの値が表示さ れます。XDF が使用されておらず、Java クラスがサーバーにとって不明な場合は、オブジェクトのクラス がサーバーで使用できなかったというメッセージが返されます。

4. データを無効化します。 データを無効化すると、データは、データ・グリッドから永続的に削除されま す。

選択したキー

無効化するキーをテーブルから選択することができます。エントリーを個々にクリックすることも、あ るいは、「すべて選択」チェック・ボックスをクリックする (これによりテーブル内の最大 500 個のエ ントリーが選択される) こともできます。 削除したいエントリーを選択したら、「**無効化」 >** 「**選択し** たキー」とクリックします。

#### 照会に一致するすべてのキー

指定した正規表現に一致するすべてのデータを無効化することもできます。 このオプションを使用する と、コンソールに表示される最大 500 のエントリーだけでなく、正規表現に一致する、データ・グリッ ド内のすべてのデータが削除されます。 正規表現を使用して選択したエントリーを無効化するには、 「無効化」 > 「照会に一致するすべてのキー」とクリックします。

- 5. マップのコンテンツ全体を削除します。 「マップをクリア」をクリックします。選択したマップ内のすべ ての項目を削除することを確認する必要があります。
- **xscmd** ユーティリティーでデータの照会、表示、または無効化を行います。

データの照会**:**

 $x$ scmd.sh –c findbykey –g <data grid> -m <map> -fs <find string> [-fp <partitionid>]

検索ストリング値のデータ・グリッド、マップ、および正規表現を含める必要があります。区画 ID でフィルタ リングすることもできます。結果は照会全体のサブセットを返します。

#### データの無効化**:**

照会によって選択されたデータを無効化するには、コマンドに **-inv** 引数を含めます。

 $xscmd -c findbykey -q  -m$ -fs <find string> [-fp <partitionid>] -inv

検索ストリング値のデータ・グリッド、マップ、および正規表現を含める必要があります。区画 ID でフィルタ リングすることもできます。無効化を実行する際、照会によって返される小規模なセットだけではなく、一致す るすべての値が無効化されます。

 $xscmd.sh -c findbykey -g  -m$ -fs <find\_string> -rv

以下のように、照会されたデータの値を表示します。

コマンドに **-rv** 引数を含めて、照会で選択されたデータの値を表示します。

■ UNIX ■ Linux ■ 重要: 使用する正規表現が文字 .\* で始まる場合、コマンドを実行する際にその文字は正常に 処理されない可能性があります。この問題を解決するには、ご使用の正規表現を次のいずれかの方法でフォーマッ トしてください。

検索ストリング値のデータ・グリッド、マップ、および正規表現を含める必要があります。区画 ID でフィルタ リングすることもできます。結果では、照会全体のサブセットが返され、各キーの値が含まれています。

正規表現をアポストロフィ文字で囲みます: -fs '.\*'

円記号 (¥) を使用してアスタリスク文字をエスケープします: -fs .¥\*

例**:**

次の例は、Grid データ・グリッドと Map1 マップにあるすべてのエントリーを検索します。

xscmd -c findbykey -g Grid -m Map1 -fs ".\*"

このコマンドは、次の結果を戻します。

3 matching keys were found.

Partition Key

--------- ---

- 2 keyghi 4 keydef
- 6 keyabc

親トピック**:** [データ・グリッドの管理](#page-301-0)

関連タスク:

xscmd [ユーティリティーによる管理](#page-304-0)

関連資料: xscmd [ユーティリティー・リファレンス](#page-460-0)

# **xscmd** ユーティリティーによる管理

- アプライアンスを開始する必要があります。
- クライアント・インストールから **xscmd** ユーティリティーを実行している場合: アクティブなカタログ・サーバ ーの IP アドレスとポート番号が必要です。 ユーザー・インターフェースで、 「集合」 > 「メンバー」をクリッ クします。集合メンバーを選択します。 カタログ・サーバーの IP とポート番号が表示されます。
- **クライアント・インストールから xscmd ユーティリティーを実行している場合: JAVA HOME環境変数が、製品と** 一緒にインストールされたランタイム環境を使用するように設定されているか、確認してください。 製品の試用 版を使用している場合は、JAVA HOME 環境変数を設定する必要があります。

**xscmd** ユーティリティーを使用して、などの管理タスクを環境内で実行することができます。

始める前に

#### このタスクについて

**xscmd** ユーティリティーは、クライアント・インストールまたはアプライアンス・コマンド行インターフェースか ら実行できます。 アプライアンス・コマンド行インターフェースから **xscmd** ユーティリティーを実行すると、ユーティ リティーは集合内のカタログ・サーバーに自動的に接続します。 **xscmd** ユーティリティーをアプライアンス・コマンド 行インターフェースから実行するときは、環境変数の設定とトラストストアのインポートは不要です。 アプライアン ス・コマンド行インターフェースを使用するときは、ローカル集合にしか接続できません。 リモート集合に接続するに は、クライアント・インストールを使用するか、またはリモート集合内のアプライアンスの 1 つでアプライアンス・コ マンド行インターフェースを使用することができます。

#### 手順

- 4. さまざまな **xscmd** オプションのヘルプを表示します。 アプライアンス・コマンド行インターフェースから **xscmd** ユーティリティーを実行する場合、.bat|.sh 拡張子は不要です。
	- 一般ヘルプを表示するには、次のコマンドを実行します。
		- $\blacksquare$  ./xscmd.sh -h
		- **Windows xscmd.bat -h**
	- すべてのコマンドのリストを表示するには、次のコマンドを実行します。
		- **. WHIX ./xscmd.sh -lc**
		- **Windows xscmd.bat -lc**
	- 特定のコマンドのヘルプを表示するには、次のコマンドを実行します。
		- **./**xscmd.sh -h *command name*
		- **Windows xscmd.bat -h command name**
- 1. クライアント・インストールから **xscmd** ユーティリティーを実行している場合: アプライアンス用のアクティ ブ・トラストストアをクライアントにダウンロードしてください。 アプライアンス・ユーザー・インターフェー スで、「集合」 > 「設定」 > 「**Transport Layer Security**」 > 「アクティブなトラストストアのダウンロー ド」を クリックします。デフォルトのトラストストア・ファイルは、xsatruststore.jks ファイルです。この ファイルの デフォルトのパスワードは、xc10pass です。
- 2. オプション: クライアント認証が使用可能な場合: コマンド行ウィンドウをクライアントのインストール済み環境 で開きます。コマンド行で、適切な環境変数を設定します。
- 3. **xscmd** ユーティリティーをアプライアンスに接続します。
	- クライアント・インストールから **xscmd** ユーティリティーを実行している場合:

クライアントのインストール済み環境の bin ディレクトリーから、以下のコマンドを実行します。

xscmd.bat|sh -ts xsatruststore.jks -tst jks -tsp xc10pass -user xcadmin -pwd xcadmin

-cep myxc10.mycompany.com -prot TLS -cxpv IBMJSSE2 -tt TCP/IP [additional parameters]

- アプライアンス・コマンド行インターフェースから **xscmd** ユーティリティーを実行する場合:
	- a. コマンド行インターフェースに接続します。[詳しくは、コマンド行インターフェースを使用したア](#page-444-0) プライアンスでの操作の実行を参照してください。
	- b. **xscmd** ユーティリティーを実行します。

コマンドの一般構文は以下のとおりです。

Console> xscmd -c <command\_name> -opt1 [arg1] -opt2 [arg2] -opt3

次のコマンドはアプライアンスのヘルプを表示します。

Console> xscmd -h

- コマンド・グループのリストを表示するには、次のコマンドを実行します。
	- **. WHIXA ./xscmd.sh -lcg**
	- **Windows xscmd.bat -lcg**
- コマンド・グループ内のコマンドのリストを表示するには、次のコマンドを実行します。
	- **. WHIXSEN** ./xscmd.sh -lc command\_group\_name
	- **Windows xscmd.bat -lc command group name**
- 5. 特定のカタログ・サーバーに接続するコマンドを実行します。 アプライアンス上で実行されるデータ・グリッド に関する情報を取得するには、カタログ・サーバーの IP アドレスとポートの組み合わせを 1 つ以上指定する必要 があります。アプライアンス・コマンド行インターフェースを使用するときは、ローカル集合にしか接続できま せん。 リモート集合に接続するには、クライアント・インストールを使用するか、またはリモート集合内のアプ ライアンスの 1 つでアプライアンス・コマンド行インターフェースを使用することができます。
	- 接続するのカタログ・サーバーのリストを指定します。

. WHIX: ./xscmd.sh -c <command name> -cep hostname:port(,hostname:port) **Windows X** xscmd.bat -c <command name> -cep hostname:port(,hostname:port) 上記のコマンドで、command\_name は実行しようとしているコマンドの名前です。hostname:port 値 は、カタログ・サーバーのホスト名とリスナー・ポートです。

関連タスク: [データの照会、表示、および無効化](#page-302-0)

### 注意**:**

**WebSphere® DataPower® XC10** アプライアンス 環境では、次のコマンドは使用しないでください。

- **-c releaseShard**
- **-c reserveShard**
- **-c swapShardWithPrimary**
- **-c suspendBalancing**
- **-c resumeBalancing**
- **-c teardown**
- **-c triggerPlacement**
- **-c enableForPlacement**
- 6. オプション: コマンドの実行時にタイムアウト値を設定します。 任意のコマンドでグローバル・パラメーターとし て **-to** または **--timeout** オプションを使用できます。この値は、コマンドでカタログ・サーバーに接続してい るときにタイムアウトになるまでの秒数を指定します。オペレーティング・システムまたは他のネットワークの タイムアウトが原因で使用可能でないことがあるカタログ・サーバーに接続している場合は、このオプションを使 用すると、制御した時間に待機時間を減らすために役に立つ場合があります。

デフォルトのタイムアウト値は 30 秒に設定されています。

### **xscmd** [ユーティリティーのためのセキュリティー・プロファイルの構成](#page-306-0)

セキュリティー・プロファイルを作成すると、保存されたセキュリティー・パラメーターを使用して、セキュアな 環境で **xscmd** ユーティリティーを使用できます。

親トピック**:** [データ・グリッドの管理](#page-301-0)

### 関連資料:

xscmd [ユーティリティー・リファレンス](#page-460-0)

# **xscmd** ユーティリティーのためのセキュリティー・プロファイルの構成

セキュリティー・プロファイルを作成すると、保存されたセキュリティー・パラメーターを使用して、セキュアな環境で **xscmd** ユーティリティーを使用できます。

始める前に

**xscmd** ユーティリティーのセットアップについて詳しくは、xscmd [ユーティリティーによる管理を](#page-304-0)参照してください。

このタスクについて

**xscmd** コマンドの残り部分で **-ssp** profile\_name または **--saveSecProfile** profile\_name パラメーターを使用 して、セキュリティー・プロファイルを保存できます。 プロファイルには、ユーザー名とパスワード、資格情報生成プ ログラム、鍵ストア、トラストストア、およびトランスポート・タイプについての設定を含めることができます。

**xscmd** ユーティリティー内の **ProfileManagement** コマンド・グループには、セキュリティー・プロファイルの管理の ためのコマンドが含まれます。

### 手順

● セキュリティー・プロファイルを保存します。

セキュリティー・プロファイルを保存するには、コマンドの残り部分で **-ssp** profile\_name または **--saveSecProfile** profile name パラメーターを使用します。このパラメーターをコマンドに追加すると、 次のパラメーターが保存されます。

セキュリティー・プロファイルは、[user\\_home](#page-76-0)¥.xscmd¥profiles¥security ¥<profile\_name>.properties ディレクトリーに保存されます。

**重要: profile name** パラメーターでは、ファイル名拡張子 .properties を含めないようにしてください。こ の拡張子は自動的にファイル名に付加されます。

保存したセキュリティー・プロファイルを使用するには、実行するコマンドに、**-sp** profile\_name または **- securityProfile** profile name パラメーターを追加します。

- -al,--alias <alias>
- -arc, --authRetryCount <integer>
- -ca,--credAuth <support>
- -cgc,--credGenClass <className>
- -cgp,--credGenProps <property>
- -cxpv,--contextProvider <provider>
- -ks,--keyStore <filePath>
- -ksp, --keyStorePassword <password>
- -kst,--keyStoreType <type>
- -prot,--protocol <protocol>
- -pwd, --password <password>
- -ts,--trustStore <filePath>
- -tsp, --trustStorePassword <password>
- -tst,--trustStoreType <type>
- -tt,--transportType <type>
- -user,--username <username>

保存したセキュリティー・プロファイルを使用します。

コマンド例: xscmd -c listHosts -cep myhost.mycompany.com -sp myprofile

**ProfileManagement** コマンド・グループの中のコマンドをリストします。

次のコマンドを実行します。**xscmd -lc ProfileManagement**

● 既存のセキュリティー・プロファイルをリストします。

次のコマンドを実行します。**xscmd -c listProfiles -v**

セキュリティー・プロファイルの中に保存されている設定を表示します。

次のコマンドを実行します。**xscmd -c showProfile -pn** profile\_name

● 既存のセキュリティー・プロファイルを削除します。

次のコマンドを実行します。**xscmd -c RemoveProfile -pn** profile\_name

親トピック**:** xscmd [ユーティリティーによる管理](#page-304-0)

### 関 連 資 料 :

<u>xscmd [ユ](#page-460-0)ーティリティー・リファレンス</u>

## **HTTP** コマンド・インターフェースでの管理

HTTP コマンド・インターフェースを使用して、アプライアンスでの操作の実行、アプライアンス設定の構成、およびデ ータ・グリッド、集合、ゾーンの管理を行えます。

このタスクについて

HTTP コマンド・インターフェースを使用して、HTTP POST JSON ステートメントで操作を実行することができます。 これらのステートメントを結合してスクリプトにし、構成タスクや管理タスクを自動化することも可能です。

### 手順

1. ユーザー・インターフェースの HTTP コマンド・インターフェースで使用可能なコマンドを表示します。

ユーザー・インターフェースで使用可能な全コマンドの表を表示するには、 **(**ヘルプ**)** > 「**HTTP** コマンド・ インターフェースのヘルプ」をクリックします。 コマンド名をクリックすると、「使用法の詳細」と「**JSON** の 実行依頼例」を表示できます。

[インフォメーション・センター内の全コマンドのリストを表示するには、](#page-465-0)HTTP コマンド・インターフェースのリ ファレンスを参照してください。

- 2. 実行する操作の JSON ステートメントを作成します。 このステートメントには次の内容を含める必要がありま す。
	- 実行するコマンド。
	- コマンドに適切なパラメーター。

**cURL** ツールで次のコマンドを使用します。

curl -v -k -u XC ADMIN USER:XC ADMIN PWD -H "Content-Type: application/json" --databinary 'HTTP INTERFACE JSON STATEMENT' https://XC10 HOST NAME/resources/appTaskInterface

以下の変数を定義します。

#### **XC\_ADMIN\_USER:XC\_ADMIN\_PWD**

<sup>L#</sup> cURL [ツールおよび](http://curl.haxx.se/) libcurl ツール HTTP [コマンド・インターフェースのリファレンス](#page-465-0)

WebSphere® DataPower® XC10 アプライアンス 管理者のユーザー名およびパスワードを指定します。

#### **HTTP\_INTERFACE\_JSON\_STATEMENT**

選択可能な JSON ステートメントのいずれかを指定します。これらは、HTTP コマンド・インターフェースに対 して実行依頼されます。 実行したい特定のコマンドの「**HTTP** コマンド・インターフェースのヘルプ」から 「**JSON** の実行依頼」ステートメントの例をコピーすることができます。 コマンドは単一引用符 (')で囲む必要 があります。

#### **XC10\_HOST\_NAME**

WebSphere DataPower XC10 アプライアンス の完全修飾ホスト名または IP アドレスを指定します。

例えば、「HTTP コマンド・インターフェースのヘルプ」から ViewAllUsers コマンドの JSON の実行依頼例をコ ピーすることができます。 その後、次のコマンドを実行することができます。

curl -v -k -u xcadmin:xcadmin -H "Content-Type: application/json" --data-binary '{"task":{"stopOnTaskFailure":"true","command":"ViewAllUsers"}}' https://myXC10.mycompany.com/resources/appTaskInterface

3. コマンドを実行して出力を表示します。

親トピック**:** [データ・グリッドの管理](#page-301-0)

関連概念:

アプライアンスのトポロジー: [集合、ゾーン、およびデータ・グリッド](#page-6-0)

関連情報:

# 単純データ・グリッドにアクセスするアプリケーションの開発

マップの作成や単純データ・グリッドの読み取り、書き込み、および 更新には、2 つの異なるオプションを使用できま す。ObjectMap API を使用する Java クライアント・アプリケーションを 作成できます。また、REST ゲートウェイを 使用して、単純データ・グリッドにアクセスする 非 Java アプリケーションを開発することもできます。

#### 始める前に

[既存の単純データ・グリッドが必要です。単純データ・グリッドの](#page-206-0) 作成について詳しくは、単純データ・グリッドの作 成を参照してください。

動的キャッシュまたは セッション・データ・グリッドを使用する場合、既存のアプリケーションを変更せずに使用でき ます。

#### **Java API** [を使用したデータ・グリッド・アプリケーションの開発](#page-310-0)

カタログ・サーバーに接続したり、ObjectGrid インスタンスを取得したり、ObjectMap API を使用したりする ことができます。

### **REST** [ゲートウェイを使用したデータ・グリッド・アプリケーションの開発](#page-349-0)

Representational State Transfer (REST) ゲートウェイを使用して、集合がホスティングする 単純データ・グリ ッドにアクセスできます。 この REST ゲートウェイは、非 Java 環境からデータ・グリッドにアクセスする 必要 があるときに便利です。

### **8 MH 2.5+ .NET API** [を使用したデータ・グリッド・アプリケーションの開発](#page-361-0)

Java™ アプリケーションと同じデータ・グリッドを使用する Microsoft .NET アプリケーションを開発できま す。

# **Java API** を使用したデータ・グリッド・アプリケーションの開発

カタログ・サーバーに接続したり、ObjectGrid インスタンスを取得したり、ObjectMap API を使用したりすることが できます。

[ユーザー・インターフェースで単純データ・グリッドを作成する必要があります。詳しくは、単純データ・グリッドの作](#page-206-0) 成を参照してください。

### 開始する前に

サンプル・データ・グリッド・アプリケーション・ウォークスルー

1. **ClientClusterContext** インスタンスを取得することによって、カタログ・サービスに 接続します。

指定すべきカタログ・サーバーが、作成した単純データ・グリッドの ユーザー・インターフェースのページに表 示されます。「データ・グリッド」 > 「単純データ・グリッド」 > 「**my\_simple\_data\_grid**」をクリック し、 「カタログ・サービス」フィールドにある値を使用します。

カタログ・サーバーに 接続するには、ObjectGridManager API の connect メソッドを使用します。 使用する connect メソッドが必要とするのは、hostname:port という形式のカタログ・サーバー・エンドポイントのみ です。hostname:port 値のリストをコンマで区切って、複数のカタログ・サーバー・エンドポイントを示すこと ができます。以下のコード・スニペットは、カタログ・サーバーへの接続方法 と ClientClusterContext インス タンスの取得方法を示します。

ObjectGrid grid = ObjectGridManagerFactory.getObjectGridManager().getObjectGrid(ccc, "my simple data grid");

ClientClusterContext ccc = ObjectGridManagerFactory.getObjectGridManager().connect("myXC10.myhost.com:2809", null, null);

connect メソッドは、接続が成功するまで リスト内の各アプライアンスに接続しようとします。他のアプライア ンスの 1 つが応答しなければ、自動フェイルオーバーが提供されます。

カタログ・サーバーへの 接続が成功すれば、connect メソッド は ClientClusterContext インスタンスを戻しま す。この ClientClusterContext インスタンス は、ObjectGridManager API から ObjectGrid を取得するのに必 要です。

### 2. **ObjectGrid** インスタンスを取得します。

ObjectGrid インスタンスを 取得するには、ObjectGridManager API の getObjectGrid メソッドを使用しま す。 getObjectGrid メソッドは、ClientClusterContext インスタンスと、 データ・グリッド・インスタンスの 名前との両方を必要とします。ClientClusterContext インスタンスは、カタログ・サーバーへの接続中に取得さ れます。 データ・グリッド・インスタンスの名前は、 ユーザー・インターフェースで作成した単純データ・グリ ッドの名前です。 以下のコード・スニペットは、ObjectGridManager API の getObjectGrid メソッドを呼び出 すことによってデータ・グリッドを取得する方法を示します。

#### 3. 必要なセキュリティー資格情報を設定します。

クライアント・セキュリティー構成を作成するほか、 アプリケーションに提供するユーザー名とパスワードを使 用して資格情報生成プログラムを作成します。使用するユーザー名とパスワードには、アプライアンス上のデー タ・グリッドにアクセスするための [権限が必要です。権限があるユーザーの作成について詳しくは、ユーザーお](#page-170-0)

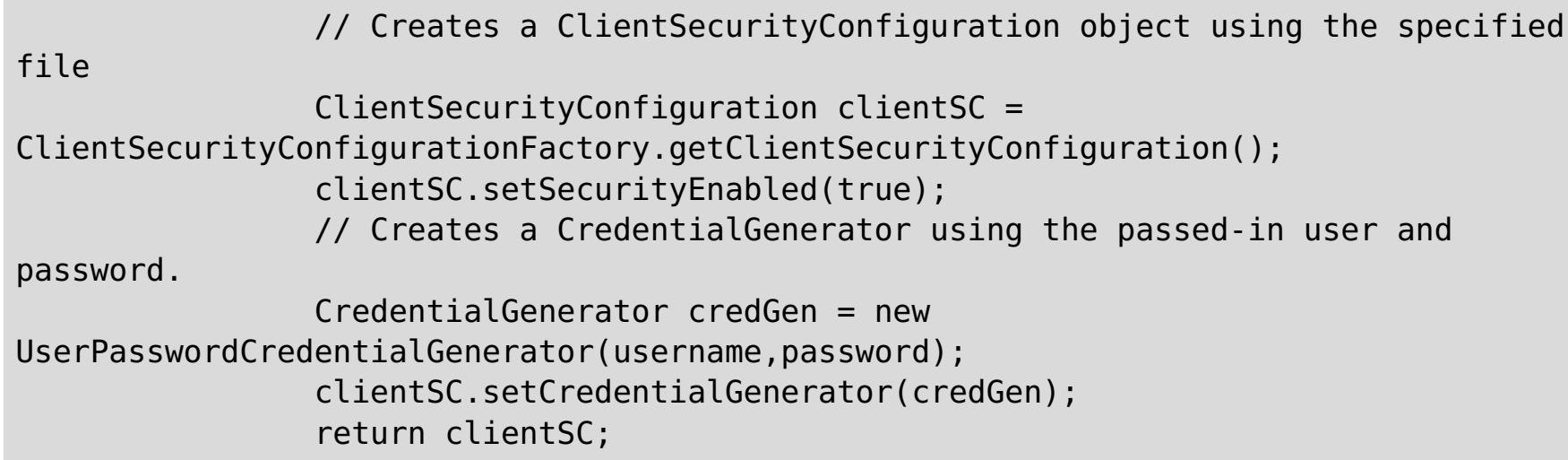

### 4. **Session** インスタンスを取得します。

取得した ObjectGrid インスタンス から、Session を取得することができます。Session インスタンスは、 ObjectMap インスタンスの取得とトランザクション区分の実行のために必要です。 以下のコード・スニペット は、ObjectGrid API の getSession メソッドを 呼び出すことによって Session インスタンスを取得する方法を 示します。

Session sess = grid.getSession();

### 5. **ObjectMap** インスタンスを取得します。

Session を取得した後、Session API の getMap メソッドを呼び出すことによって、Session インスタンスから ObjectMap インスタンスを取得することができます。getMap メソッドに渡す マップ・インスタンス名は、ユー ザー・インターフェースで作成したデータ・グリッドと同じ名前です。 以下のコード・スニペットは、Session API の getMap メソッドを呼び出すことによって ObjectMap を取得する方法を示します。

ObjectMap map1 = sess.getMap("my simple data grid");

ObjectMap map2 = sess.getMap("my\_simple\_data\_grid.CT.P"); ObjectMap map3 = sess.getMap("my new map.NONE");

前の例は、データ・グリッドにちなんで名前が付けられるデフォルト・マップ・インスタンスを 使用していま す。次の例のように、新規マップ名を 指定することもできます。

my\_simple\_data\_grid.CT.P マップは作成時除去と ペシミスティック・ロックを使用するマップです。 my new map.NONE マップには、除去もロック設定もありません。詳しくは[、動的マップの構成オプションを](#page-597-0)参 照してください。

WebSphere DataPower XC10 アプライアンス 用の Java™ API 資料は、zip ファイルのアーカイブをダウンロ ードしてご使用の開発環境に取り込んで利用するか、インフォメーション・センターで閲覧できます。

6. **ObjectMap** メソッドを使用します。

ObjectMap インスタンスを 取得した後、ObjectMap API を使用できます。ObjectMap インターフェースはトラ ンザクション・マップであり、Session API の begin メソッドおよび commit メソッドを使用することによるト ランザクション区分を必要とすることに注意してください。 アプリケーションに明示的なトランザクション区分 がない場合、ObjectMap 操作は自動コミット・トランザクションで実行します。

以下のコード・スニペットは、自動コミット・トランザクションでの ObjectMap API の使用方法を示していま す。

map1.insert(key1, value1);

使用する鍵は、java.lang.String または Integer といった 既存の Java 型にできます。値は、任意の直列化可能 オブジェクト・タイプから構成できます。

以下の コード・スニペットは、明示的なトランザクション区分がある場合の ObjectMap API の使用方法を示して います。

```
sess.begin();
map1.insert(key1, value1);
sess.commit();
```
### **Java API** [資料へのアクセス](#page-313-0)

例**:** [単純データ・グリッド](#page-314-0) **(data grid)**・アプリケーション

この例では、ObjectMap API を使用して、データ・グリッド (data grid)に対する 単純な作成、取得、更新、お

よび削除操作を実行します。

### **Java API** [を使用した動的マップの作成](#page-317-0)

データ・グリッドがインスタンス化されたら、Java API を使用して動的マップを作成できます。 マップ・テンプ レートの事前定義セットに基づいて、動的にマップをインスタンス化することができます。

### **Java** [アプリケーションにおけるトランザクションのためのプログラミング](#page-318-0)

トランザクションを必要とする Java アプリケーションを作成するときには、ロック処理、衝突処理、およびトラ ンザクション分離などの問題を考慮する必要があります。

### [データの索引付けのためのプラグイン](#page-334-0)

WebSphere eXtreme Scale クライアント は、作成する索引のタイプに応じて、索引の作成のために BackingMap に追加できる組み込みプラグインを提供します。

### 2.5+ [クライアントへの連続照会を使用したマップ更新の通知](#page-347-0)

データ・グリッドでオブジェクトまたはエントリーが挿入または更新されたときに、クライアント Java 仮想マシ ン (JVM) で通知を受けることができます。

親トピック**:** [単純データ・グリッドにアクセスするアプリケーションの開発](#page-309-0)

関連タスク:

[単純データ・グリッドの作成](#page-206-0)

### 関連資料:

例: [単純データ・グリッド](#page-314-0) (data grid)・アプリケーション [クライアント・プロパティー・ファイル](#page-592-0)

### 関連情報:

[クライアント](#page-736-0) API 仕様

### **Java Java API** 資料へのアクセス

WebSphere® DataPower® XC10 アプライアンス 用の Java™ API 資料は、zip ファイルのアーカイブをダウンロード してご使用の開発環境に取り込んで利用するか、インフォメーション・センターで閲覧できます。

このタスクについて

Java API 資料は、次のいずれかの場所からアクセスできます。

インフォメーション・センター

情報の検索には、WebSphere DataPower XC10 アプライアンス の製品情報の他に、インフォメーション・センター の API 資料を利用すると便利です。

**zip** ファイル・アーカイブ

このファイルは、リリースごとにダウンロードできます。その後、比較ツールを使ってリリースごとの API の変更内 容を確認できます。また、objectgrid.jar ファイルをコンパイルしている場合は、ご使用の Eclipse プロジェクトに圧 縮ファイルを直接リンクできます。 このリンクを使って、統合開発環境に API 資料を組み込みます。

#### オンライン形式

● オンライン形式の API 資料を閲覧します。 常に最新バージョンにアップグレードされるリンクをブックマークす [るか、特定のバージョンに対するリンクを選んでご利用ください。リンク一覧については、](https://www.ibm.com/developerworks/wikis/display/extremescale/eXtreme+Scale+API+Documentation)WebSphere DataPower XC10 アプライアンス wiki: API 資料 (API documentation) を参照してください。

オンライン形式は、IBM® の Web サイトにある API 資料の公開版です。サイトの URL は、Eclipse に直接リンクで きます。現行バージョンに対するリンクは、常に最新バージョンにアップグレードされるので、修正や変更が加えられ た資料を自動的に閲覧できます。

### 手順

● インフォメーション・センターの API 資料を閲覧します。詳しくは、

API 資料 (API [documentation\)](#page-736-0) を参照してください。

● API 資料の zip アーカイブをダウンロードします。

API 資料をダウンロードしてオフラインでご覧になる場合は、次のページから該当するリリースの zip ファイルを [ダウンロードしてください。](https://www.ibm.com/developerworks/wikis/display/extremescale/eXtreme+Scale+API+Documentation)WebSphere DataPower XC10 アプライアンス wiki: API 資料 (API documentation)

親トピック**:** Java API [を使用したデータ・グリッド・アプリケーションの開発](#page-310-0)

### **Java** 例**:** 単純データ・グリッド **(data grid)**・アプリケーション

この例では、ObjectMap API を使用して、データ・グリッド (data grid)に対する 単純な作成、取得、更新、および削 除操作を実行します。

### アプリケーション例 **SimpleGrid.java**

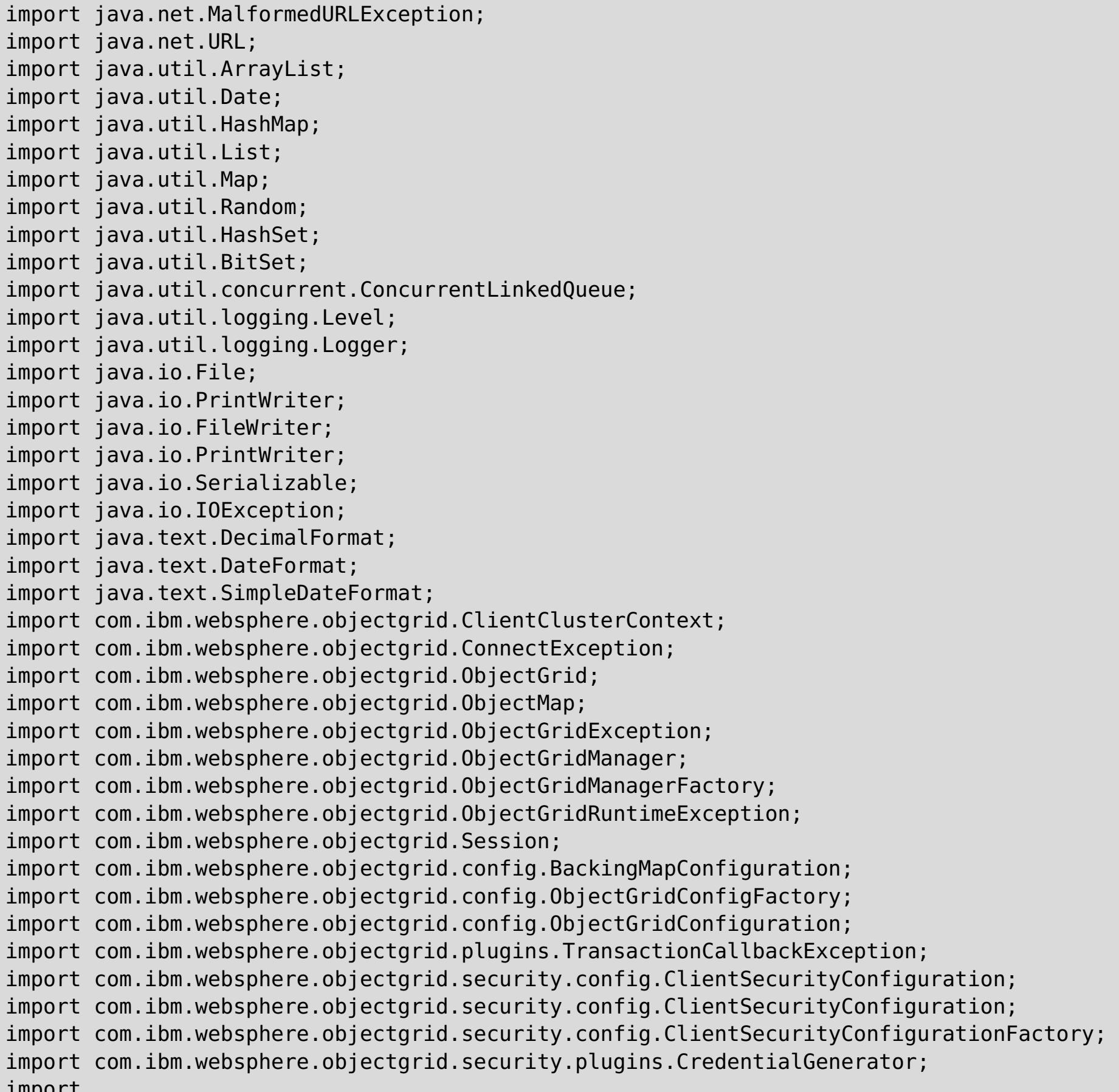

import

com.ibm.websphere.objectgrid.security.plugins.builtins.UserPasswordCredentialGenerator; import com.ibm.websphere.objectgrid.server.CatalogServerProperties;

public class SimpleGrid {

```
static String gridName = "test";
        static String mapName = gridName;
        static String username="xcadmin";
        static String password="xcadmin";
        static String hostName="localhost";
        static ObjectGrid clientGrid=null;
        static ConcurrentLinkedQueue<Session> sessions = new
ConcurrentLinkedQueue<Session>();
```

```
static synchronized public ObjectGrid getObjectGrid() {
       if (clientGrid == null) {
                ClientClusterContext ccc = null;
                try {
                   new
```

```
java.io.File(System.getProperty("java.io.tmpdir")).mkdirs();
                        } catch (Throwable t) {
                                t.printStackTrace();
                        }
                        ObjectGridManager ogm =
ObjectGridManagerFactory.getObjectGridManager();
                        ClientSecurityConfiguration clientSC = getAdminClientConfig();
                        List<ObjectGridConfiguration> ogConfigs=new
ArrayList<ObjectGridConfiguration>();
                        ObjectGridConfiguration lclGridConfig =
ObjectGridConfigFactory.createObjectGridConfiguration(gridName);
                        BackingMapConfiguration bmc =
ObjectGridConfigFactory.createBackingMapConfiguration(mapName);
                        bmc.setNumberOfBuckets(0);
                        lclGridConfig.addBackingMapConfiguration(bmc);
                        ogConfigs.add(lclGridConfig);
                        try {
                                ccc = ogm.connect(hostName+":2809", clientSC, null);
                        } catch (Throwable e) {
                                e.printStackTrace();
                        }
                        if (ccc != null) {
                           HashMap<String,List<ObjectGridConfiguration>> overrideMap = new
HashMap<String,List<ObjectGridConfiguration>>();
                           overrideMap.put(ccc.getClusterName(),ogConfigs);
                           ogm.setOverrideObjectGridConfigurations(overrideMap);
                           try {
                                clientGrid = ogm.getObjectGrid(ccc, gridName);
                           } catch (ObjectGridRuntimeException ogre) {
                                ogre.printStackTrace();
                           }
                        }
                }
                return clientGrid;
        }
        static public Session getSession() throws TransactionCallbackException,
                        ObjectGridException {
                Session session = sessions.poll();
                if (session == null && getObjectGrid()!=null) {
                        session = getObjectGrid().getSession();
                }
                if (session == null)
                        throw new IllegalStateException("unable to initialize connection
to objectgrid");
                return session;
        }
        static public void putSession(Session session) {
                if (session.isTransactionActive()) {
                        try {
                                session.rollback();
                        } catch (Exception e) {
                        }
                }
                sessions.add(session);
        }
        public static ClientSecurityConfiguration getAdminClientConfig() {
                // Creates a ClientSecurityConfiguration object using the specified file
                ClientSecurityConfiguration clientSC =
ClientSecurityConfigurationFactory.getClientSecurityConfiguration();
                clientSC.setSecurityEnabled(true);
                // Creates a CredentialGenerator using the passed-in user and password.
                CredentialGenerator credGen = new
UserPasswordCredentialGenerator(username,password);
                clientSC.setCredentialGenerator(credGen);
                return clientSC;
```

```
}
```

```
public static void main(String args[]) throws Exception {
for (int i=0; i<args.length; i++) {
     if(args[i].startsWith("-username:")) {
        username = args[i].substring(args[i].indexOf(":") + 1);
     } else if(args[i].startsWith("-password:")) {
        password = args[i].substring(args[i].indexOf(":")+1);} else if(args[i].startsWith("-gridname:")) {
        gridName = args[i].substring(args[i].indexOf(":") + 1);
     } else if(args[i].startsWith("-mapname:")) {
        mapName = args[i].substring(args[i].index0f(":")+1);
     } else if(args[i].startsWith("-hostname:")) {
        hostName = args[i].substring(args[i].indexOf(":")+1);} else {
          System.out.println("usage: SimpleGrid [optional args]");
          System.out.println(" -username:<username>");
          System.out.println(" -password:<password>");
          System.out.println(" -gridname:<gridname>");
          System.out.println(" -mapname:<mapname>");
          System.out.println(" -hostname:<hostname>");
         System.exit(1);
     }
}
System.out.println("--------------------------------------------------------------");
System.out.println("Simple Grid Test");
System.out.println("--------------------------------------------------------------");
System.out.println("username : "+username);
System.out.println("password : "+password);
System.out.println("gridname : "+gridName);
System.out.println("mapname : "+mapName);
System.out.println("hostname : "+hostName);
System.out.println("--------------------------------------------------------------");
if (getObjectGrid() == null {
   System.out.println("ERROR: unable to connect to objectgrid at "+hostName);
    System.exit(1);
}
         Session session = getSession();
         ObjectMap map=session.getMap(mapName);
         session.begin();
         Object data = map.get("TestKey");
         if (data!=null)
             map.remove("TestKey");
         map.insert("TestKey","TestValue");
         session.commit();
         putSession(session);
 }
```
関連情報: <u>[クライアント](#page-736-0) API 仕様</u>

}

親トピック**:** Java API [を使用したデータ・グリッド・アプリケーションの開発](#page-310-0)

関連概念:

Java API [を使用したデータ・グリッド・アプリケーションの開発](#page-310-0)

関連タスク: [単純データ・グリッドの作成](#page-206-0)
#### **Java**

## **Java API** を使用した動的マップの作成

データ・グリッドがインスタンス化されたら、Java API を使用して動的マップを作成できます。 マップ・テンプレート の事前定義セットに基づいて、動的にマップをインスタンス化することができます。

## 始める前に

動的マップで、どの構成オプションを使用する必要があるかを決定します。 詳しくは[、動的マップの構成オプションを](#page-597-0) 参照してください。

## 手順

Session.getMap(String) メソッドを呼び出します。

事前定義テンプレートの 1 つの正規表現と一致するストリングを受け渡すと、適切なマップが作成されます。

アプライアンスのトポロジー: [集合、ゾーン、およびデータ・グリッド](#page-6-0) Java API [を使用したデータ・グリッド・アプリケーションの開発](#page-310-0)

ObjectMap map2 = sess.getMap("my\_simple\_data\_grid.CT.P"); ObjectMap map3 = sess.getMap("my\_new\_map.NONE");

my\_simple\_data\_grid.CT.P マップは、作成時除去、ペシミスティック・ロック、および、ニア・キャッシュ無効化不可 を使用するマップです。 my\_new\_map.NONE マップには、除去設定も、ロック設定も、ニア・キャッシュ無効化設定 もありません。

親トピック**:** Java API [を使用したデータ・グリッド・アプリケーションの開発](#page-310-0)

#### 関連概念:

関連資料: [動的マップの構成オプション](#page-597-0) REST [ゲートウェイの例](#page-357-0): 動的マップの作成

## **Java** アプリケーションにおけるトランザクションのためのプログラミング

トランザクションを必要とする Java™ アプリケーションを作成するときには、ロック処理、衝突処理、およびトランザ クション分離などの問題を考慮する必要があります。

**Mava 2.5+ Java** [アプリケーションのためのトランザクション内のデータとの対話](#page-319-0)

セッションを使用してデータと対話します (挿入操作や更新操作など)。

2.5+ [単一のトランザクションで複数の区画を更新するアプリケーションの開発](#page-320-0)

データがデータ・グリッド内の複数の区画に分散されている場合は、単一のトランザクションで複数の区画を読み 取って更新することができます。 このタイプのトランザクションは複数区画トランザクションと呼ばれ、障害の 際は 2 フェーズ・コミット・プロトコルを使用してトランザクションの調整とリカバリーを行います。

## 2.5+ [ロックの使用](#page-328-0)

ロックにはライフサイクルがあり、さまざまな種類のロックはさまざまな方法で他のロックと互換性を持ちま す。ロックはデッドロック・シナリオにならないように、正しい順序で処理する必要があります。

親トピック**:** Java API [を使用したデータ・グリッド・アプリケーションの開発](#page-310-0)

# **Java** アプリケーションのためのトランザクション内のデータとの対話

セッションを使用してデータと対話します (挿入操作や更新操作など)。

このタスクについて

ObjectMap インターフェースには、put、get、および remove などの一般的なマップ操作が含まれています。しか し、 get、getForUpdate、insert、update、および remove といった、 より具体的な操作名を使用してください。こ れらのメソッドは、従来のマップ API より意図を正確に伝えます。

**■ Iava ■ L2 注:** upsert および upsertAll メソッドが ObjectMap の put および putAll メソッドに取って代わります。 データ・グリッド内のエントリーがキーと値をグリッドに挿入する必要があることを BackingMap に知らせるに は、upsert メソッドを使用します。BackingMap は、insert または update のいずれかを行って値をグリッドに挿入し ます。

また、フレキシブルな 索引付けサポートを使用することもできます。

#### 手順

データを挿入します。

セッションを取得した後、次のコード・フラグメントを使用して、データの挿入に Map API を使用することがで きます。

● 2.5+ 次のメソッドを呼び出すことによって、2 フェーズ・コミットメント・プロトコルでデータを挿入しま す。session.setTxCommitProtocol(Session.TxCommitProtocol.TWOPHASE); session.begin(); 次

**Java** 

```
Session session = ...;
ObjectMap personMap = session.getMap("PERSON");
session.begin();
Person p = new Person();
p.name = "John Doe";
personMap.insert(p.name, p);
session.commit();
```
データを更新します。

データの更新に Map API を使用するには、次のコード・フラグメントを使用します。

```
Session session = og.getSession();
Objectmap map1 = session.getMap("Map1");
Objectmap map2 = session.getMap("Map2");
Objectmap map3 = session.getMap("Map3");
session.setTxCommitProtocol(Session.TxCommitProtocol.TWOPHASE);
session.begin();
map1.insert("randKey345", "HelloMap1");
map2.insert("randKey58901", "HelloMap2");
map3.insert("randKey58", "HelloMap3");
session.commit();
```
**親トピック: 2.5+ Java** [アプリケーションにおけるトランザクションのためのプログラミング](#page-318-0)

関連概念: <u>[データ・アクセスおよびトランザクション](#page-26-0)</u>

**■ Jawa ■ 2.5+** [単一のトランザクションで複数の区画を更新するアプリケーションの開発](#page-320-0)

```
session.begin();
Person p = (Person)personMap.getForUpdate("John Doe");
p.name = "John Doe";
p \cdot age = 30;personMap.update(p.name, p);
session.commit();
```
アプリケーションでは、通常は、単純な get ではなく、getForUpdate メソッドを使用してレコードをロックし ます。 update メソッドは、更新済みの値を実際にマップに提供するために呼び出す必要があります。 update を呼び出さないと、そのマップは変更されません。

のコード・スニペットは、2 フェーズ・コミット・プロトコルを使用してグリッドで操作を作成、取得、更新、お よび削除する方法を示しています。

Java **2.5+** 

## 単一のトランザクションで複数の区画を更新するアプリケーションの開発

データがデータ・グリッド内の複数の区画に分散されている場合は、単一のトランザクションで複数の区画を読み取って 更新することができます。 このタイプのトランザクションは複数区画トランザクションと呼ばれ、障害の際は 2 フェー ズ・コミット・プロトコルを使用してトランザクションの調整とリカバリーを行います。

#### 2.5+ 2 [フェーズ・コミットとエラー・リカバリー](#page-29-0)

2 フェーズ・コミット・プロトコルは、分散トランザクションに関与するすべての区画を、そのトランザクション をコミットするかロールバックするかに基づいて調整します。

スタンドアロン環境で **WebSphere eXtreme Scale** [のマルチ区画トランザクションに書き込むアプリ](#page-321-0) ケーションの開発

スタンドアロン WebSphere® eXtreme Scale 環境で複数の区画を備えた分散データ・グリッド用のアプリケー ションを作成できます。

トランザクションを使用する **eXtreme Scale** [クライアント・コンポーネントの開発](#page-323-0)

WebSphere eXtreme Scale リソース・アダプターは、クライアント接続管理およびローカル・トランザクショ ン・サポートを提供します。 このサポートによって、Java Platform, Enterprise Edition (Java EE) アプリケー ションは、Java EE ローカル・トランザクションや eXtreme Scale API を使用して、eXtreme Scale のクライ アント接続を調べたり、ローカル・トランザクションを区分したりすることができます。

**親トピック: 2.5+ Java** [アプリケーションにおけるトランザクションのためのプログラミング](#page-318-0)

関連タスク:

■Java ■ Java [アプリケーションのためのトランザクション内のデータとの対話](#page-319-0)

**Java** 

## スタンドアロン環境で **WebSphere eXtreme Scale** のマルチ区画トランザク ションに書き込むアプリケーションの開発

2.5+ スタンドアロン WebSphere® eXtreme Scale 環境で複数の区画を備えた分散データ・グリッド用のアプリケー ションを作成できます。

## 始める前に

[eXtremeIO](#page-36-0) プロトコルを使用可能にします。詳しくは、IBM eXtremeIO (XIO) の構成を参照してください。

制約事項**:** マルチ区画トランザクションへの書き込みを行うアプリケーションの開発を開始する前に、以下の制約事項に 注意してください。

- 複数の区画に書き込むトランザクションでマルチマスター複製を使用することはできません。
- .NET 環境において WebSphere eXtreme Scale クライアントでマルチ区画を使用することはできません。
- ローダー・プラグインで構成された BackingMap は、マルチ区画トランザクションのマップを読み取ることはで きますが、書き込むことはできません。
- ロック・ストラテジー NONE を使用している BackingMap は、マルチ区画トランザクションに参加できませ ん。

## このタスクについて

TxCommitProtocol 設定セッション API を使用して、スタンドアロン環境で WebSphere eXtreme Scale のマルチ区 画トランザクション・サポートを使用可能にします。 新規 API では、以下の 2 つのオプションが用意されています。

- <u>1. データ・グリッドに接続します。 詳しくは、Java API を使用したデータ・グリッド・アプリケーションの開発</u>を 参照してください。
- 2. ObjectGrid.getSession メソッドを使用して、データ・グリッド・セッション・インスタンスを取得します。 詳 しくは、Java API [を使用したデータ・グリッド・アプリケーションの開発を](#page-310-0)参照してください。
- 3. 以下のコード・スニペットを設定することで、2 フェーズ・コミット・プロトコルを使用可能にします。 session.setTxCommitProtocol(Session.TxCommitProtocol.TWOPHASE); session.begin(); 以下の コード・スニペットで、2 フェーズ・コミット・プロトコルを使用してグリッドで操作を作成、取得、更新、およ び削除する方法を示します。
- TxCommitProtocol.ONEPHASE: デフォルトの 1 フェーズ・コミットでトランザクションをコミットする必要が あることを指示するトランザクション・コミット・プロトコル定数。このオプションを使用すると、トランザク ションは複数の区画から読み取ることができますが、書き込みは単一の区画にしか行えません。トランザクション が複数の区画に書き込むと、TransactionException 例外が発生します。
- TxCommitProtocol.TWOPHASE: 1 フェーズ・コミットまたは 2 フェーズ・コミットのいずれかでトランザクシ ョンをコミットする必要があることを指示するトランザクション・コミット・プロトコル定数。トランザクショ ンが単一の区画に書き込む場合は、1 フェーズ・コミット・プロトコルが使用されます。そうではない場合は、ト ランザクションのコミットに 2 フェーズ・プロトコルが使用され、複数の区画への書き込み操作が行われます。

```
Session session = og.getSession();
Objectmap map1 = session.getMap("Map1");
Objectmap map2 = session.getMap("Map2");
Objectmap map3 = session.getMap("Map3");
session.setTxCommitProtocol(Session.TxCommitProtocol.TWOPHASE);
session.begin();
map1.insert("randKey345", "HelloMap1");
map2.insert("randKey58901", "HelloMap2");
map3.insert("randKey58", "HelloMap3");
session.commit();
```
次のタスク

マルチ区画トランザクションに対してトレースを使用可能にすることができます。詳しくは、<u>ログおよびトレース・デー</u> <u>タの分析</u>を参照してください。

**親トピック: 2.5+** [単一のトランザクションで複数の区画を更新するアプリケーションの開発](#page-320-0)

WebSphere Application Server 内で WebSphere eXtreme Scale のマルチトランザクション・サポートを構成するこ ともできます。詳しくは、トランザクションを使用する eXtreme Scale [クライアント・コンポーネントの開発を](#page-323-0)参照し てください。

## 手順

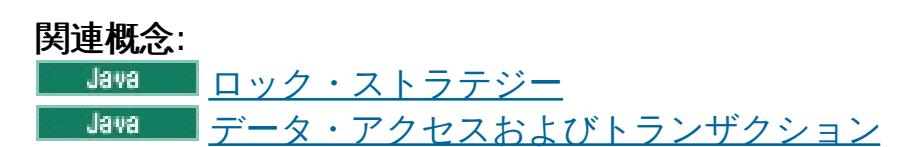

## **Java** トランザクションを使用する **eXtreme Scale** クライアント・コンポーネント の開発

WebSphere® eXtreme Scale リソース・アダプターは、クライアント接続管理およびローカル・トランザクション・ サポートを提供します。 このサポートによって、Java™ Platform, Enterprise Edition (Java EE) アプリケーション は、Java EE ローカル・トランザクションや eXtreme Scale API を使用して、eXtreme Scale のクライアント接続を 調べたり、ローカル・トランザクションを区分したりすることができます。

#### 始める前に

eXtreme Scale 接続ファクトリーのリソース参照を作成してください。

#### このタスクについて

eXtreme Scale データ・アクセス API を使用した作業に関するオプションがいくつかあります。 いずれの場合 も、eXtreme Scale 接続ファクトリーをアプリケーション・コンポーネントに注入するか、Java Naming Directory Interface (JNDI) で検索する必要があります。 接続ファクトリーが検索された後、トランザクションを区分 し、eXtreme Scale API にアクセスするための接続を作成することができます。

オプションで、接続ハンドルを取得するための追加オプションを提供する com.ibm.websphere.xs.ra.XSConnectionFactory に javax.resource.cci.ConnectionFactory インスタンスをキャス トすることができます。 結果の接続ハンドルは、getSession メソッドを提供する com.ibm.websphere.xs.ra.XSConnection インターフェースにキャストする必要があります。 getSession メソッド

は com.ibm.websphere.objectgrid.Session オブジェクト・ハンドルを返します。このハンドルにより、アプリケーシ ョンが eXtreme Scale データ・アクセス API (ObjectMap API や EntityManager API など) をどれでも使用できるよ うになります。

Session ハンドルと派生オブジェクトは XSConnection ハンドルが存続している限り有効です。

以下の手順を使用して eXtreme Scale トランザクションを区分することができます。 それぞれの手順を混合すること はできません。例えば、同じアプリケーション・コンポーネントという状況下でグローバル・トランザクション区分とロ ーカル・トランザクション区分を混用することはできません。

- 自動コミット・ローカル・トランザクションを使用します。 データ・アクセス操作、またはアクティブ・トラン ザクションをサポートしない操作を自動的にコミットするには、以下のステップに従います。
	- 1. グローバル・トランザクションのコンテキスト外で com.ibm.websphere.xs.ra.XSConnection 接続を取 得します。
	- 2. com.ibm.websphere.objectgrid.Session セッションを取得し、このセッションを使用してデータ・グリ ッドと対話します。
	- 3. 自動コミット・トランザクションをサポートするデータ・アクセス操作を呼び出します。
	- 4. 接続をクローズします。
- ObjectGrid セッションを使用してローカル・トランザクションを区分します。 Session オブジェクトを使用して ObjectGrid トランザクションを区分するには、以下のステップに従います。
	- 1. com.ibm.websphere.xs.ra.XSConnection 接続を取得します。
	- 2. com.ibm.websphere.objectgrid.Session セッションを取得します。
	- 3. Session.begin() メソッドを使用してトランザクションを開始します。
	- 4. セッションを使用してデータ・グリッドと対話します。
	- 5. Session.commit() メソッドまたは rollback() メソッドを使用してトランザクションを終了します。
	- 6. 接続をクローズします。
- javax.resource.cci.LocalTransction トランザクションを使用してローカル・トランザクションを区分します。 javax.resource.cci.LocalTransaction インターフェースを使用して ObjectGrid トランザクションを区分するに は、以下のステップに従います。
	- 1. com.ibm.websphere.xs.ra.XSConnection 接続を取得します。
	- 2. XSConnection.getLocalTransaction() メソッドを使用して javax.resource.cci.LocalTransaction トラ ンザクションを取得します。
	- 3. LocalTransaction.begin() メソッドを使用してトランザクションを開始します。
	- 4. com.ibm.websphere.objectgrid.Session セッションを取得し、このセッションを使用してデータ・グリ ッドと対話します。
	- 5. LocalTransaction.commit() メソッドまたは rollback() メソッドを使用してトランザクションを終了しま す。

## 手順

6. 接続をクローズします。

- 接続をグローバル・トランザクションに登録します。 この手順はコンテナー管理トランザクションにも適用され ます。
	- 1. javax.transaction.UserTransaction インターフェースを介すか、コンテナー管理トランザクションを使 用するかして、グローバル・トランザクションを開始します。
	- 2. com.ibm.websphere.xs.ra.XSConnection 接続を取得します。
	- 3. com.ibm.websphere.objectgrid.Session セッションを取得して使用します。
	- 4. 接続をクローズします。
	- 5. グローバル・トランザクションをコミットまたはロールバックします。
- 2.5+ トランザクションで複数の区画を作成するように接続を構成します。 Session オブジェクトを使用して ObjectGrid トランザクションを区分するには、以下のステップに従います。
	- 1. 新規 com.ibm.websphere.xs.ra.XSConnectionSpec オブジェクトを作成します。
	- 2. XSConnectionSpec メソッドおよび setMultiPartitionSupportEnabled メソッドを、引数 true を指定 して呼び出します。
	- 3. com.ibm.websphere.xs.ra.XSConnection 接続を取得して、 XSConnectionSpec を ConnectionFactory.getConnection メソッドに渡します。
	- 4. com.ibm.websphere.objectgrid.Session セッションを取得して使用します。

## 例

次のコード例を参照してください。このコード例は、eXtreme Scale トランザクションを区分する先行ステップを示し ています。

```
// (C) Copyright IBM Corp. 2001, 2012.
// All Rights Reserved. Licensed Materials - Property of IBM.
package com.ibm.ws.xs.ra.test.ee;
```

```
import javax.naming.InitialContext;
import javax.resource.cci.Connection;
import javax.resource.cci.ConnectionFactory;
import javax.resource.cci.LocalTransaction;
import javax.transaction.Status;
import javax.transaction.UserTransaction;
```

```
^\ast The code in these test methods would typically reside in your own servlet,
* EJB, or other web component.
*
* The sample depends on a configured WebSphere eXtreme Scale connection
* factory registered at of JNDI Name of "eis/embedded/wxscf" that defines
* a connection to a grid containing a Map with the name "Map1".
*
* The sample does a direct lookup of the JNDI name and does not require
* resource injection.
*/
public class DocSampleTests extends TestCase {
    public final static String CF_JNDI_NAME = "eis/embedded/wxscf";
    public final static String MAP_NAME = "Map1";
    Long key = null;Long value = null;
    InitialContext ctx = null;
    ConnectionFactory cf = null;
    public DocSampleTests() {
```
import junit.framework.TestCase;

```
import com.ibm.websphere.objectgrid.ObjectMap;
import com.ibm.websphere.objectgrid.Session;
import com.ibm.websphere.xs.ra.XSConnection;
```
## /\*\* \* This sample requires that it runs in a J2EE context in your \* application server. For example, using the JUnitEE framework servlet. \*

```
}
public DocSampleTests(String name) {
    super(name);
}
protected void setUp() throws Exception {
    ctx = new InitialContext();
    cf = (ConnectionFactory)ctx.lookup(CF_JNDI_NAME);
    key = System.name();
    value = System.nanoTime();
}
/**
 * This example runs when not in the context of a global transaction
 * and uses autocommit.
 */
public void testLocalAutocommit() throws Exception {
    Connection conn = cf.getConnection();
    try {
        Session session = ((XSConnection)conn).getSession();
        ObjectMap map = session.getMap(MAP_NAME);
        map.insert(key, value); // Or various data access operations
    }
    finally {
        conn.close();
   }
}
/**
 * This example runs when not in the context of a global transaction
 * and demarcates the transaction using session.begin()/session.commit()
 */
public void testLocalSessionTransaction() throws Exception {
    Session session = null;
    Connection conn = cf.getConnection();
    try {
        session = ((XSConnection)conn).getSession();
        session.begin();
        ObjectMap map = session.getMap(MAP_NAME);
        map.insert(key, value); // Or various data access operations
        session.commit();
   }
    finally {
        if (session != null && session.isTransactionActive()) {
            try { session.rollback(); }
            catch (Exception e) { e.printStackTrace(); }
        }
        conn.close();
   }
}
```

```
/**
* This example uses the LocalTransaction interface to demarcate
* transactions.
*/
public void testLocalTranTransaction() throws Exception {
   LocalTransaction tx = null;Connection conn = cf.getConnection();
   try {
        tx = conn.getLocalTransaction();
       tx.begin();
       Session session = ((XSConnection)conn).getSession();
       ObjectMap map = session.getMap(MAP_NAME);
       map.insert(key, value); // Or various data access operations
       tx.commit(); tx = null;}
   finally {
       if (tx != null) {
           try { tx.rollback(); }
           catch (Exception e) { e.printStackTrace(); }
```

```
}
                conn.close();
           }
       }
       /**
        * This example depends on an externally managed transaction,
        * the externally managed transaction might typically be present in
        * an EJB with its transaction attributes set to REQUIRED or REQUIRES_NEW.
        * NOTE: If there is NO global transaction active, this example runs in auto-
commit
        * mode because it doesn't verify a transaction exists.
        */
        public void testGlobalTransactionContainerManaged() throws Exception {
           Connection conn = cf.getConnection();
           try {
                Session session = ((XSConnection)conn).getSession();
               ObjectMap map = session.getMap(MAP_NAME);
               map.insert(key, value); // Or various data access operations
           }
           catch (Throwable t) {
               t.printStackTrace();
               UserTransaction tx =
(UserTransaction)ctx.lookup("java:comp/UserTransaction");
               if (tx.getStatus() != Status.STATUS_NO_TRANSACTION) {
                   tx.setRollbackOnly();
               }
           }
           finally {
               conn.close();
           }
       }
       /**
        * This example demonstrates starting a new global transaction using the
        * UserTransaction interface. Typically the container starts the global
        * transaction (for example in an EJB with a transaction attribute of
        * REQUIRES_NEW), but this sample will also start the global transaction
        * using the UserTransaction API if it is not currently active.
        */
        public void testGlobalTransactionTestManaged() throws Exception {
            boolean started = false;
           UserTransaction tx = (UserTransaction)ctx.lookup("java:comp/UserTransaction");
           if (tx.getStatus() == Status.STATUS NO TRANSACTION) {
               tx.begin();
               started = true;}
           // else { called with an externally/container managed transaction }
           Connection conn = null;
            try {
                conn = cf.getConnection(); // Get connection after the global tran starts
                Session session = ((XSConnection)conn).getSession();
               ObjectMap map = session.getMap(MAP_NAME);
               map.insert(key, value); // Or various data access operations
               if (started) {
                   tx.commit(); started = false; tx = null;
               }
           }
           finally {
               if (started) {
                   try { tx.rollback(); }
                   catch (Exception e) { e.printStackTrace(); }
               }
               if (conn != null) { conn.close(); }
           }
       }
/**
        /**
```

```
* This example demonstrates a multi-partition transaction.
         */
                                public void
testGlobalTransactionTestManagedMultiPartition() throws Exception {
                                                boolean started = false;
                                                XSConnectionSpec connSpec = new
XSConnectionSpec();
connSpec.setWriteToMultiplePartitions(true);
                                                UserTransaction tx =
(UserTransaction)ctx.lookup("java:comp/UserTransaction");
                                                if (tx.getStatus() ==Status.STATUS NO TRANSACTION) {
                                                                tx.begin();
                                                stated = true;}
                                // else { called with an externally/container managed
transaction }
                                                Connection conn = null;
                                                                        try {
                                                conn = cf.getConnection(connSpec); // Get
connection after the global tran starts
                                                Session session =
((XSConnection)conn).getSession();
                                                ObjectMap map = session.getMap(MAP_NAME);
                                                map.insert(key, value); // Or various data
access operations
                                                if (started) {
                                                                tx.commit(); started =
false; tx = null;}
                                                }
                                                finally {
                                                        if (started) {
                                                                         try {
tx.rollback(); }
                                                                         catch (Exception
e) { e.printStackTrace(); }
                                                        }
                                                        if (conn != null) { conn.close();
}
                                                }
                                        }
```
## ロックの使用

ロックにはライフサイクルがあり、さまざまな種類のロックはさまざまな方法で他のロックと互換性を持ちます。ロッ クはデッドロック・シナリオにならないように、正しい順序で処理する必要があります。

## 2.5+ Java [アプリケーションにおけるロックの構成と実装](#page-329-0)

WebSphere® eXtreme Scale 構成の各 BackingMap に対するオプティミスティック、ペシミスティック、あ るいはロックなしのストラテジーを定義できます。

## [ロック・シナリオでの例外処理の実装](#page-331-0) **(Java** アプリケーション**)**

LockTimeoutException 例外または LockDeadlockException 例外が発生したときにロックが過度に長い時間保 持されないようにするには、予期しないイベントが発生したとき、アプリケーションが予期しない例外をキャッ チし、rollback メソッドを呼び出す必要があります。

## **| Java 2.5+ 例: flush [メソッドのロック順序](#page-332-0)**

ObjectMap インターフェースで、コミット前に flush メソッドを呼び出すと、ロック順序に関する追加の考慮事 項が発生する場合があります。 通常、flush メソッドは、マップに対して行われた変更を、Loader プラグインを 通じてバックエンドに強制するために使用されます。

## **Java 2.5+ Java**[のトランザクション分離の例](#page-333-0)

トランザクション分離 は、1 つの操作で行われた変更がどのように他の並行操作に可視に なるのかを定義しま す。以下の例を使用して、Java アプリケーションのトランザクション分離レベルを定義することができます。

親トピック: 2.5+ Java [アプリケーションにおけるトランザクションのためのプログラミング](#page-318-0)

## **Java Java** アプリケーションにおけるロックの構成と実装

WebSphere® eXtreme Scale 構成の各 BackingMap に対するオプティミスティック、ペシミスティック、あるいは ロックなしのストラテジーを定義できます。

- 使用したいロック・ストラテジーを決めます。 詳しくは、<u>ロック・ストラテジー</u>を参照してください。
- [動的マップの構成によってロック・ストラテジーを構成することもできます。](#page-209-0) 詳しくは、ロック・ストラテジー の構成を参照してください。

## 始める前に

このタスクについて

java.lang.IllegalStateException 例外を避けるために、ObjectGrid インスタンスで initialize メソッドまたは getSession メソッドを 呼び出す前に、setLockStrategy メソッドを呼び出す必要があります。

## 手順

- 1. Java™ アプリケーションでロック・ストラテジーを構成します。
	- オプティミスティック・ロック・ストラテジーの構成。setLockStrategy メソッドを使用します。

```
import com.ibm.websphere.objectgrid.BackingMap;
import com.ibm.websphere.objectgrid.LockStrategy;
import com.ibm.websphere.objectgrid.ObjectGrid;
import com.ibm.websphere.objectgrid.ObjectGridManagerFactory;
...
ObjectGrid og =
        ObjectGridManagerFactory.getObjectGridManager().createObjectGrid("test"
);
BackingMap bm = og.defineMap("optimisticMap");
bm.setLockStrategy( LockStrategy.OPTIMISTIC );
```
ペシミスティック・ロック・ストラテジーの構成。setLockStrategy メソッドを使用します。

```
import com.ibm.websphere.objectgrid.BackingMap;
import com.ibm.websphere.objectgrid.LockStrategy;
import com.ibm.websphere.objectgrid.ObjectGrid;
import com.ibm.websphere.objectgrid.ObjectGridManagerFactory;
...
ObjectGrid og =
        ObjectGridManagerFactory.getObjectGridManager().createObjectGrid("test"
);
BackingMap bm = og.defineMap("pessimisticMap");
bm.setLockStrategy( LockStrategy.PESSIMISTIC);
```
ロックなしストラテジーの構成。setLockStrategy メソッドを使用します。

注**:** ロックなしストラテジーを使用するように構成された BackingMap は、複数区画トランザクションに

```
関与できません。
```

```
import com.ibm.websphere.objectgrid.BackingMap;
import com.ibm.websphere.objectgrid.LockStrategy;
import com.ibm.websphere.objectgrid.ObjectGrid;
import com.ibm.websphere.objectgrid.ObjectGridManagerFactory;
...
ObjectGrid og =
        ObjectGridManagerFactory.getObjectGridManager().createObjectGrid("test"
);
BackingMap bm = og.defineMap("noLockingMap");
bm.setLockStrategy( LockStrategy.NONE);
```
2. ロック・タイムアウト値を構成します。 BackingMap インスタンスの setLockTimeout メソッドを使用しま す。

bm.setLockTimeout( 60 );

setLockTimeout メソッドのパラメーターは、Java プリミティブの整数で、eXtreme Scale がロック・モードを 認可されるのを待たなければならない秒数を指定します。 BackingMap に構成されているロック待ちタイムアウ

ト値よりも長くトランザクションが待つ場合は、com.ibm.websphere.objectgrid.LockTimeoutException 例外 が発生します。

- 3. ペシミスティック・ロック・ストラテジーを使用している場合は、lock メソッドを使用して、データ・グリッド 内のキーをロックするか、またはキーをロックして値がデータ・グリッド内に存在するかどうかを確認すること ができます。 これまでのリリースでは、get API および getForUpdate API を使用してデータ・グリッド内のキ ーをロックしていました。しかし、クライアントからデータを取得する必要がなかった場合は、大きくなる可能性 がある値オブジェクトを取得してクライアントに渡すことになるため、パフォーマンスが低下します。 containsKey メソッドはロックを保持しないため、ペシミスティック・ロックを使用しているときには、get お よび getForUpdate メソッドを使用して適切なロックを取得しなければなりませんでした。現在は、ロックを保 持しているとき、lock API により containsKey メソッドが提供されるようになりました。次の例を参照してくだ さい。
	- 次のメソッドはマップ内のキーをロックします。キーが存在する場合は true を返し、キーが存在しない場 合は false を返します。

■ SHARED、UPGRADABLE、および EXCLUSIVE LockMode パラメーターの設定例を次に示します。

boolean ObjectMap.lock(Object key, LockMode lockMode);

次のメソッドはマップ内のキーのリストをロックし、true または false 値のリストを返します。キーが存 在する場合は true を返し、キーが存在しない場合は false を返します。

```
List<Boolean> ObjectMap.lockAll(List keys, LockMode lockMode);
```
LockMode は列挙型で以下に示す値を取ることができ、ここでロックしたいキーを指定できます。

```
session.begin();
map.lock(key, LockMode.UPGRADABLE);
map.upsert();
session.commit()
```
**親トピック 2.5+ [ロックの使用](#page-328-0)** 

#### 関連概念:

[ロック・タイプ](#page-21-0) [ロック・ストラテジー](#page-18-0) [デッドロック](#page-24-0)

関連タスク: [ロック・ストラテジーの構成](#page-209-0)

関連資料:

例: flush [メソッドのロック順序](#page-332-0)

## **Java** ロック・シナリオでの例外処理の実装 **(Java™** アプリケーション**)**

LockTimeoutException 例外または LockDeadlockException 例外が発生したときにロックが過度に長い時間保持され ないようにするには、予期しないイベントが発生したとき、アプリケーションが予期しない例外をキャッチし、rollback メソッドを呼び出す必要があります。

## 手順

1. 例外をキャッチし、結果のメッセージを表示します。

```
try {
...
} catch (ObjectGridException oe) {
System.out.println(oe);
}
```
結果、次の例外が表示されます。

com.ibm.websphere.objectgrid.plugins.LockDeadlockException: Message

```
このメッセージは、例外が作成されてスローされるときに、パラメーターとして渡されるストリングを表しま
す。
```

```
Session sess = \dots;
ObjectMap person = sess.getMap("PERSON");
boolean activeTran = false;
try
{
    sess.begin();
    \text{activeTrain} = \text{true};Person p = (IPerson)person.get("Lynn");
    // Lynn had a birthday, so we make her 1 year older.
    p.setAge( p.getAge() + 1 );
    person.put( "Lynn", p );
    sess.commit();
    activeTran = false;
}
finally
{
    if ( activeTran ) sess.rollback();
}
```
2. 例外の後、トランザクションをロールバックします。

コード・スニペットの finally ブロックは、予期しない例外が発生したときにトランザクションがロールバック されるようにしています。LockDeadlockException 例外のみでなく、発生する可能性のあるその他の予期しない 例外もすべて処理します。finally ブロックは、commit メソッドの呼び出し時に例外が発生するケースも処理 します。この例は、予期しない例外を処理する唯一の方法ではありません。 アプリケーションが、発生する予期 しない例外のいくつかをキャッチし、 そのアプリケーション例外の 1 つを表示するケースも存在するかもしれま せん。 適宜 catch ブロックを追加できますが、 アプリケーションは、コード・スニペットがトランザクション を 完了せずに終了しないようにする必要があります。

親トピック 2.5+ [ロックの使用](#page-328-0)

## Java 例**: flush** メソッドのロック順序

ObjectMap インターフェースで、コミット前に flush メソッドを呼び出すと、ロック順序に関する追加の考慮事項が発 生する場合があります。 通常、flush メソッドは、マップに対して行われた変更を、Loader プラグインを通じてバック エンドに強制するために使用されます。

この状況では、バックエンドは独自のロック・マネージャーを使用して並行性を制御するので、ロック待ち状態とデッド ロックが WebSphere® eXtreme Scale クライアント ロック・マネージャーではなくバックエンドで起こることがあ ります。 次のトランザクションについて検討します。

```
Session sess = \dots;
ObjectMap person = sess.getMap("PERSON");
boolean activeTran = false;
try
{
    sess.begin();
    activeTran = true;
    Person p = (IPerson)person.get("Lynn");
    p.setAge( p.getAge() + 1 );
    person.put( "Lynn", p );
    person.flush();
    ...
    p = (IPerson)person.get("Tom");
    p.setAge( p.getAge() + 1 );sess.commit();
    activeTran = false;
}
finally
{
    if ( activeTran ) sess.rollback();
}
```
何かほかのトランザクションが Tom も更新し、flush メソッドを呼び出し、次に Lynn を更新したとします。 この状態 が発生した場合、2 つのトランザクションの以下のインターリービング の結果、データベースはデッドロック状態にな ります。

<u>[ロック・タイプ](#page-21-0)</u> [ロック・ストラテジー](#page-18-0) [デッドロック](#page-24-0)

flush の実行時に "Lynn" のトランザクション 1 に対して X ロックが認可されます。 flush の実行時に "Tom" のトランザクション 2 に対して X ロックが認可されます。 コミット処理中に "Tom" のトランザクション 1 によって、X ロックが要求されます。 (トランザクション 1 は、 トランザクション 2 によって所有されたロックを待機するのをブロックします。) コミット処理中に "Lynn" のトランザクション 2 によって、X ロックが要求されます。 (トランザクション 2 は、 トランザクション 1 によって所有されたロックを待機するのをブロックします。)

この例は、flush メソッドの使用により、WebSphere eXtreme Scale クライアント 内ではなくデータベース内で デッ ドロックが発生することを示しています。 このデッドロック例は、 どのロック・ストラテジーを使用しても発生する可 能性があります。アプリケーションで flush メソッドを使用している場合や、Loader が BackingMap にプラグインさ れている場合は、この種のデッドロックが起こらないように注意する必要があります。 上記の例は、WebSphere eXtreme Scale クライアント がロック待ちタイムアウト機構を備えている もう 1 つの理由を示しています。データベ ース・ロックを待機するトランザクションは、 WebSphere eXtreme Scale クライアント マップ・エントリーのロッ クを所有している間、待機し続ける可能性があります。データベース・レベルの問題により、WebSphere eXtreme Scale クライアント ロック・モードの待機時間が過大になり、LockTimeoutException 例外が発生する可能性がありま す。

**親トピック: 2.5+** [ロックの使用](#page-328-0)

関連概念:

関連タスク:

<u>[ロック・ストラテジーの構成](#page-209-0)</u>

■ Java [アプリケーションにおけるロックの構成と実装](#page-329-0)

## **Java Java** のトランザクション分離の例

トランザクション分離 は、1 つの操作で行われた変更がどのように他の並行操作に可視に なるのかを定義します。以下 の例を使用して、Java™ アプリケーションのトランザクション分離レベルを定義することができます。

ペシミスティック・ロックでの反復可能読み取り

```
map = session.getMap("Order");
session.setTransactionIsolation(Session.TRANSACTION_REPEATABLE_READ);
session.begin();
// An S lock is requested and held and the value is copied into
// the transactional cache.
Order order = (Order) map.get("100");
// The entry is evicted from the transactional cache.
map.invalidate("100", false);
// The same value is requested again. It already holds the
// lock, so the same value is retrieved and copied into the
// transactional cache.
Order order2 = (Order) map.get("100");
// All locks are released after the transaction is synchronized
// with cache map.
session.commit();
```

```
map1 = session1.getMap("0rder");
session1.setTransactionIsolation(Session.TRANSACTION READ COMMITTED);
session1.begin();
// An S lock is requested but immediately released and
//the value is copied into the transactional cache.
Order order = (Order) map1.get("100");
// The entry is evicted from the transactional cache.
map1.invalidate("100", false);
// A second transaction updates the same order.
// It acquires a U lock, updates the value, and commits.
// The ObjectGrid successfully acquires the X lock during
// commit since the first transaction is using read
// committed isolation.
Map orderMap2 = session2.getMap("Order");
```
## ペシミスティック・ロックでの読み取りコミット済み

関連概念: <u>[トランザクション分離](#page-28-0)</u>

```
session2.begin();
order2 = (Order) orderMap2.getForUpdate("100");
order2.quantity=2;
orderMap2.update("100", order2);
session2.commit();
// The same value is requested again. This time, they
// want to update the value, but it now reflects
// the new value
Order order1Copy = (Order) map1.getForUpdate("100");
```
**親トピック 2.5+ [ロックの使用](#page-328-0)** 

## **Java** データの索引付けのためのプラグイン

WebSphere® eXtreme Scale クライアント は、作成する索引のタイプに応じて、索引の作成のために BackingMap に追加できる組み込みプラグインを提供します。

## **HashIndex**

組み込み HashIndex である com.ibm.websphere.objectgrid.plugins.index.HashIndex クラスは、動的索引を作成す るために BackingMap に追加可能な MapIndexPlugin プラグインです。このクラスは、MapIndex と MapRangeIndex の両方のインターフェースをサポートします。 索引を定義し、実装すると、照会のパフォーマンスを 大幅に改善できます。

## [索引によるデータへのアクセス](#page-335-0) **(**索引 **API)**

より効率的なデータ・アクセスのために索引付けを使用します。

## [セッションを使用したグリッド内データへのアクセス](#page-338-0)

アプリケーションは、Session インターフェースを介してトランザクションを開始および終了できます。Session インターフェースは、アプリケーションを基にした ObjectMap および JavaMap インターフェースへのアクセス も提供します。

## **HashIndex** [プラグインの構成](#page-341-0)

組み込み HashIndex である com.ibm.websphere.objectgrid.plugins.index.HashIndex クラスは、動的索引を 使用してプログラマチックに、構成することができます。

親トピック**:** Java API [を使用したデータ・グリッド・アプリケーションの開発](#page-310-0)

## Java **Java** 索引によるデータへのアクセス **(**索引 **API)**

より効率的なデータ・アクセスのために索引付けを使用します。

このタスクについて

HashIndex クラスは、組み込みアプリケーション索引インターフェースである MapIndex と MapRangeIndex の両方 をサポートすることのできる組み込み索引プラグイン実装です。 ユーザー独自の索引を作成することもできま す。HashIndex動的索引としてバックアップ・マップに追加し、MapIndex または MapRangeIndex の索引プロキシ ー・オブジェクトを取得し、その索引プロキシー・オブジェクトを使用してキャッシュ・オブジェクトを検索することが できます。

ローカル・マップ内のキーを反復処理する場合は、デフォルトの索引を 使用できます。この索引はまったく構成を必要 としませんが、エージェントを使用するか ShardEvents.shardActivated(ObjectGrid shard) メソッドから 取得した ObjectGrid インスタンスを使用して、断片に対して使用しなければなりません。

注**:** 分散環境では、索引オブジェクトがクライアント ObjectGrid から 取得された場合、その索引のタイプはクライアン ト索引オブジェクトになり、すべての索引操作は リモート・サーバー ObjectGrid で実行されます。マップが区画化さ れている場合、索引操作は 各区画でリモートに実行されます。 各区画の結果はマージされてからアプリケーションに返 されます。パフォーマンスは、区画数と、各区画が戻す結果のサイズによって決まり ます。これらの要因が両方とも大 きいと、パフォーマンスが低下することがあります。

### 手順

索引を使用してマップのキーと値にアクセスします。

● ローカル索引:

ローカル・マップ内のキーと値を反復処理する場合は、デフォルトの索引を 使用できます。デフォルトの索引 は、エージェントを使用するか、ShardEvents.shardActivated(ObjectGrid shard) メソッドから 取得した ObjectGrid インスタンスを使用するかして、断片に対してのみ機能します。 次の例を参照してください。

 $MapIndex keyIndex = (MapIndex)$ objMap.getIndex(MapIndexPlugin.SYSTEM\_KEY\_INDEX\_NAME); Iterator keyIterator =  $keyIndex.findAll()$ ;

#### 動的索引**:**

BackingMap インスタンスから動的索引を、いつでもプログラマチックに作成および除去することができます。 動的索引と静的索引の違いは、動的索引は、索引を含む ObjectGrid インスタンスが初期化されたあとでも作成で きる、という点です。動的索引付けは、静的索引付けとは違って 非同期プロセスであり、使用される前に作動可 能状態に なっている必要があります。このメソッドは、動的索引の取得および使用に、静的索引と同じアプロー チを使用します。 動的索引は、不要になると除去できます。BackingMap インターフェースには、動的索引を作 成および除去するためのメソッドがあります。

createDynamicIndex メソッドおよび removeDynamicIndex メソッドの詳細については、[BackingMap](#page-0-0) API を参照してください。

import com.ibm.websphere.objectgrid.ObjectGridManagerFactory; import com.ibm.websphere.objectgrid.ObjectGridManager;

```
import com.ibm.websphere.objectgrid.ObjectGrid;
import com.ibm.websphere.objectgrid.BackingMap;
```

```
ObjectGridManager ogManager =
ObjectGridManagerFactory.getObjectGridManager();
               BackingMap bm = og.getMap("person");
```
// create index after ObjectGrid initialization without DynamicIndexCallback.

```
bm.createDynamicIndex("CODE", true, "employeeCode", null);
```

```
try {
           // If not using DynamicIndexCallback, need to wait for the Index to be
ready.
           // The waiting time depends on the current size of the map
           Thread.sleep(3000);
       } catch (Throwable t) {
           // ...
       }
```

```
// When the index is ready, applications can try to get application index
        // interface instance.
        // Applications have to find a way to ensure that the index is ready to use,
        // if not using DynamicIndexCallback interface.
       // The following example demonstrates the way to wait for the index to be
ready
       // Consider the size of the map in the total waiting time.
        Session session = og.getSession();
        ObjectMap m = session.getMap("person");
       MapRangeIndex codeIndex = null;
        int counter = 0;
        int maxCounter = 10;
        boolean ready = false;
       while (!ready && counter < maxCounter) {
            try {
                counter++;
                codeIndex = (MapRangeIndex) m.getIndex("CODE");
                ready = true;
            } catch (IndexNotReadyException e) {
                // implies index is not ready, ...
                System.out.println("Index is not ready. continue to wait.");
                try {
                    Thread.sleep(3000);
                } catch (Throwable tt) {
                    // ...
                }
            } catch (Throwable t) {
                // unexpected exception
                t.printStackTrace();
            }
       }
       if (!ready) {
            System.out.println("Index is not ready. Need to handle this
situation.");
       }
       // Use the index to peform queries
       // Refer to the MapIndex or MapRangeIndex interface for supported
operations.
       // The object attribute on which the index is created is the EmployeeCode.
       // Assume that the EmployeeCode attribute is Integer type: the
        // parameter that is passed into index operations has this data type.
       Iterator iter = codeIndex.findLessEqual(new Integer(15));
```

```
// remove the dynamic index when no longer needed
        bm.removeDynamicIndex("CODE");
       // Close the session (optional in Version 7.1.1 and later) for improved
performance
       session.close();
```
次のタスク

DynamicIndexCallback インターフェースを使用して、索引付けイベントの 発生時に通知を受けることができます。詳 しくは、[DynamicIndexCallback](#page-337-0) インターフェースを参照してください。

**[DynamicIndexCallback](#page-337-0)** インターフェース

DynamicIndexCallback インターフェースは、作動可能、エラー、または破棄という索引付けイベントの発生時 に、そのことを通知してもらう必要のあるアプリケーションのために設計されています。 DynamicIndexCallback は、BackingMap の createDynamicIndex メソッドのオプション・パラメーターで す。 アプリケーションは、索引付けイベントの通知を受け取ると、登録済みの DynamicIndexCallback インス タンスを使用して、ビジネス・ロジックを実行することができます。

親トピック**:** [データの索引付けのためのプラグイン](#page-334-0)

## **Java DynamicIndexCallback** インターフェース

DynamicIndexCallback インターフェースは、作動可能、エラー、または破棄という索引付けイベントの発生時に、そ のことを通知してもらう必要のあるアプリケーションのために設計されています。 DynamicIndexCallback は、 BackingMap の createDynamicIndex メソッドのオプション・パラメーターです。 アプリケーションは、索引付けイ ベントの通知を受け取ると、登録済みの DynamicIndexCallback インスタンスを使用して、ビジネス・ロジックを実行 することができます。

## 索引付けイベント

例えば、作動可能イベントは、索引を使用する準備が整ったことを意味します。 アプリケーションは、このイベントの 通知を受け取ると、アプリケーション索引インターフェースのインスタンスの取得および使用を試行することができま す。

## 例**: DynamicIndexCallback** インターフェースの使用

```
BackingMap personBackingMap = ivObjectGrid.getMap("person");
    DynamicIndexCallback callback = new DynamicIndexCallbackImpl();
    personBackingMap.createDynamicIndex("CODE", true, "employeeCode", callback);
    class DynamicIndexCallbackImpl implements DynamicIndexCallback {
        public DynamicIndexCallbackImpl() {
        }
        public void ready(String indexName) {
            System.out.println("DynamicIndexCallbackImpl.ready() -> indexName = " +
indexName);
            // Simulate what an application would do when notified that the index is
ready.
            // Normally, the application would wait until the ready state is reached and
then proceed
            // with any index usage logic.
            if("CODE".equals(indexName)) {
                ObjectGridManager ogManager =
ObjectGridManagerFactory.getObjectGridManager();
                ObjectGrid og = ogManager.createObjectGrid( "grid" );
                Session session = og.getSession();
                ObjectMap map = session.getMap("person");
                MapIndex codeIndex = (MapIndex) map.getIndex("CODE");
                Iterator iter = codeIndex.findAll(codeValue);
                // Close the session (optional in Version 7.1.1 and later) for improved
performance
                session.close();
                                        }
        }
        public void error(String indexName, Throwable t) {
            System.out.println("DynamicIndexCallbackImpl.error() -> indexName = " +
indexName);
            t.printStackTrace();
        }
        public void destroy(String indexName) {
            System.out.println("DynamicIndexCallbackImpl.destroy() -> indexName = " +
indexName);
        }
    }
```
親トピック**:** [索引によるデータへのアクセス](#page-335-0) (索引 API)

## **Java** セッションを使用したグリッド内データへのアクセス

アプリケーションは、Session インターフェースを介してトランザクションを開始および終了できます。Session イン ターフェースは、アプリケーションを基にした ObjectMap および JavaMap インターフェースへのアクセスも提供しま す。

各 ObjectMap または JavaMap インスタンスは、 特定のセッション・オブジェクトに直接結合しています。eXtreme Scale にアクセス したい各スレッドは、まず最初に ObjectGrid オブジェクトからセッションを取得しなければなりま せん。セッション・インスタンスは、スレッド間で同時に共有することはできません。 WebSphere® eXtreme Scale は、 スレッドのローカル・ストレージをまったく使用しませんが、プラットフォームの制約事項により、あるスレッド から別のスレッドへのセッションの受け渡しの機会が制限 されることがあります。

### 方式

**get** メソッド

アプリケーションは ObjectGrid.getSession メソッドを使用して、セッション・インスタンス を ObjectGrid オブジェ クトから取得します。 次の例は、Session インターフェースを取得する方法を示しています。

ObjectGrid objectGrid = ...; Session sess = objectGrid.getSession();

セッションを取得した後、スレッドはそのセッションへの参照を専用に保持します。 getSession メソッドを複数回呼び 出すと、その度に新規セッション・オブジェクトが戻されます。

トランザクション・メソッドとセッション・メソッド

```
Session session = objectGrid.getSession();
ObjectMap objectMap = session.getMap("someMap");
session.begin();
objectMap.insert("key1", "value1");
objectMap.insert("key2", "value2");
session.commit();
objectMap.insert("key3", "value3"); // auto−commit
```
セッションは、トランザクションの開始、コミット、またはロールバックに使用できます。 ObjectMap と JavaMap を 使用した BackingMap に対する操作は、 セッション・トランザクション内では非常に効率よく実行されます。トランザ クションが開始された後は、そのトランザクションの有効範囲にある 1 つ以上の BackingMap に対するすべての変更 は、そのトランザクションが コミットされるまで、特別のトランザクション・キャッシュに保管されます。トランザク ションがコミットされると、保留になっている変更内容は BackingMap とローダーに適用され、その ObjectGrid のそ の他のクライアントから 見えるようになります。

```
Session session = objectGrid.getSession();
session.begin();
// make some changes
...
session.flush(); // push these changes to the Loader, but don't commit yet
// make some more changes
...
session.commit();
```
WebSphere eXtreme Scale は、 トランザクションを自動的にコミットする機能 (自動コミットともいう) もサポート します。 すべての ObjectMap オペレーションがアクティブ・トランザクションの コンテキストの外部で実行される場 合は、 暗黙のトランザクションはそのオペレーションの前に開始され、 そのトランザクションはアプリケーションに制 御が戻される前に 自動的にコミットされます。

#### **Session.flush** メソッド

Session.flush メソッドは、 ローダーが BackingMap に関連付けられているときにのみ意味があります。 flush メソッ

ドは、トランザクション・キャッシュ内の変更内容の 現行セットを使用してローダーを呼び出します。 ローダーは、変 更内容をバックエンドに適用します。 これらの変更内容は、flush が呼び出されるときはコミットされません。 flush 呼 び出しの後、セッション・トランザクションがコミットされると、 flush 呼び出しの後で発生する更新のみがローダーに 適用されます。 flush 呼び出しの後、セッション・トランザクションがロールバックされると、 フラッシュされた変更 内容はトランザクション内のその他すべての保留している 変更内容と一緒に廃棄されます。 flush メソッドは、 ローダ ーに対するバッチ操作の機会を制限するので、慎重に使用してください。 以下は、Session.flush メソッドの使用例で す。

## **NoWriteThrough** メソッド

いくつかのマップ はローダーによってバックアップされます。ローダーはマップ内のデータ用に永続ストレージを 提供

します。eXtreme Scale マップのみにデータをコミットし、ローダーにデータをプッシュアウトしないことが有益な場 合があります。 Session インターフェースは、 この目的のために beginNoWriteThrough メソッドを提供します。 beginNoWriteThrough メソッドは、begin メソッドのようなトランザクションを開始します。beginNoWriteThrough メソッドでは、トランザクションがコミットされると、データはメモリー内のマップにのみコミットされ、 ローダーが 提供する永続ストレージにはコミットされません。 このメソッドが非常に役立つのは、 データがマップにプリロードさ れるときです。

Session session = objectGrid.getSession(); session.beginNoWriteThrough(); // make some changes ... session.commit(); // these changes will not get pushed to the Loader

分散 ObjectGrid インスタンスを使用する場合、サーバーで遠くのキャッシュは変更せずにニア・キャッシュのみを変更 するには、beginNoWriteThrough メソッドが役立ちます。 ニア・キャッシュでデータが不整合であると認識されてい る場合は、beginNoWriteThrough メソッドを使用すると、エントリーをサーバーでは無効にせずに、ニア・キャッシ ュで無効にすることができます。

Session インターフェースは、 現在活動中のトランザクション・タイプを判別する isWriteThroughEnabled メソッド も提供します。

- ある特定のトランザクションを検索している場合の比較用
- TransactionCallback とローダーのオブジェクト間で 共有データを保管するため
- 1 フェーズ・コミット・プロトコルまたは 2 フェーズ・コミット・プロトコルを使用しているセッション・トラ ンザクションからこのトランザクションが開始されたかどうかを判別します。 TxID.toString() 出力を調べること によって、このトランザクションが単一区画トランザクションに対するものであったか複数区画トランザクショ ンに対するものであったかを決定することができます。 ストリングがキーワード「Local」で始まっている場合、 これは単一区画トランザクションを示します。 例えば、Local-40000139-72B2-C037-E000-1C271366B073 などです。ストリングがキーワード「WXS」で始まっている場合、これは複数区画トランザクションを示しま す。 例えば WXS-40000139-72B2-BD3A-E000-1C271366B073 などです。

#### **TxID** オブジェクト・メソッドの取得

TxID オブジェクトは、内部が見えないオブジェクトで、活動中のトランザクションを識別します。以下の目的には、 TxID オブジェクトを使用します。

WebSphere eXtreme Scale は、ある Java™ 仮想マシンから別のマシンへマップを配布する手段として、マップ変更 セットを ObjectGrid リスナーに伝搬できます。 リスナーが受信済み LogSequences を処理するのを容易にするため に、 Session インターフェースは processLogSequence メソッドを 提供します。このメソッドは LogSequence 内で 各 LogElement を検査し、 LogSequence MapName によって識別される BackingMap に対して 適切なオペレーショ ン (例えば、挿入、更新、無効化など) を実行します。 ObjectGrid セッションは、processLogSequence メソッドが呼 び出される前に使用可能になっていなければなりません。 アプリケーションは、セッションを完了するために 適切な commit または rollback 呼び出しを実行する役割があります。 自動コミット処理は、このメソッド呼び出しには使用で きません。 リモート JVM での受信側 ObjectGridEventListener による通常の処理では、この processLogSequence メソッドの呼び出しが続く beginNoWriteThrough メソッド (変更内容のエンドレスな伝搬を防止するもの) を使用し、 次にトランザクションをコミットまたはロールバックすることで、セッションを開始することになります。

オブジェクト・スロット・フィーチャーについての追加情報は、『TransactionCallback プラグイン』と『ローダー』 を参照してください。

### パフォーマンス・モニター・メソッド

eXtreme Scale を WebSphere Application Server 内で 使用する場合、パフォーマンス・モニタリング用にトランザ クション・タイプをリセットすることが必要になることがあります。 トランザクション・タイプの設定には、 setTransactionType メソッドを使用できます。 setTransactionType メソッドについて詳しくは、『WebSphere Application Server Performance Monitoring Infrastructure (PMI) を使用した ObjectGrid パフォーマンスの モニタ ー』を参照してください。

#### 完全な **LogSequence** メソッドの処理

```
// Use the Session object that was passed in during
//ObjectGridEventListener.initialization...
session.beginNoWriteThrough();
// process the received LogSequence
try {
        session.processLogSequence(receivedLogSequence);
} catch (Exception e) {
        session.rollback(); throw e;
}
// commit the changes
session.commit();
```
## **markRollbackOnly** メソッド

このメソッドを使用して、現行トランザクションに「rollback only」とマークを付けます。トランザクションに 「rollback only」とマークを付けると、アプリケーションで commit メソッドが呼び出された場合でも、トランザクシ ョンはロールバックされます。このメソッドは、通常、トランザクションのコミットが許可されている場合にデータ破 壊が発生する可能性があると認識されているとき、ObjectGrid 自体またはアプリケーションで使用されます。このメソ ッドが呼び出されると、このメソッドに渡される Throwable オブジェクトが

com.ibm.websphere.objectgrid.TransactionException 例外にチェーニングされます。この例外は、以前に 「rollback only」とマーク付けされたセッションで commit メソッドが呼び出された場合の結果です。既に「rollback only」とマーク付けされているトランザクションのこのメソッドに対する以降の呼び出しは、無視されます。 つまり、 ヌル以外の Throwable 参照を渡す最初の呼び出しのみが使用されます。マークされたトランザクションが完了すると、 「rollback only」マークは除去されるため、セッションで開始される次のトランザクションはコミットされます。

### **isMarkedRollbackOnly** メソッド

セッションが現在「rollback only」とマークされている場合に戻されます。 markRollbackOnly メソッドが以前このセ ッションで呼び出されており、セッションで開始されたトランザクションがアクティブな場合、かつこの場合に限り、 このメソッドによってブール値 true が戻されます。

### **setTransactionTimeout** メソッド

このセッションで開始される次のトランザクションのトランザクション・タイムアウトを特定の秒数に設定します。 こ のメソッドは、このセッションで以前に開始されたトランザクションのトランザクション・タイムアウトには影響を与 えません。このメソッドが呼び出された後に開始されたトランザクションにのみ影響を与えます。 このメソッドが呼び 出されない場合は、com.ibm.websphere.objectgrid.ObjectGrid メソッドの setTxTimeout メソッドに渡されたタイ ムアウト値が使用されます。

### **getTransactionTimeout** メソッド

このメソッドは、トランザクション・タイムアウト値 (秒単位) を戻します。タイムアウト値として setTransactionTimeout メソッドに渡された最後の値は、このメソッドによって戻されます。 setTransactionTimeout メソッドが呼び出されない場合は、com.ibm.websphere.objectgrid.ObjectGrid メソッドの setTxTimeout メソッド に渡されたタイムアウト値が使用されます。

### **transactionTimedOut**

このメソッドは、このセッションで開始された現行トランザクションがタイムアウトになると、ブール値 true を戻しま す。

### **isFlushing** メソッド

このメソッドは、呼び出されたセッション・インターフェースの flush メソッドの結果として、すべてのトランザクシ ョン変更が Loader プラグインにフラッシュされる場合、かつこの場合に限り、ブール値 true を戻します。 Loader プ ラグインでは、batchUpdate メソッドが呼び出された理由を確認する必要がある場合にこのメソッドが役立ちます。

## **isCommitting** メソッド

このメソッドは、呼び出されたセッション・インターフェースの commit メソッドの結果として、すべてのトランザク ション変更がコミットされる場合、かつこの場合に限り、ブール値 true を戻します。 Loader プラグインでは、 batchUpdate メソッドが呼び出された理由を確認する必要がある場合にこのメソッドが役立ちます。

### **setRequestRetryTimeout** メソッド

このメソッド は、セッションの要求再試行タイムアウト値 (ミリ秒) を設定します。クライアントが要求再試行タイムア ウトを 設定してある場合、セッション設定値がクライアント値をオーバーライドします。

### **getRequestRetryTimeout** メソッド

このメソッド は、セッションの現行の要求再試行タイムアウト設定を取得します。値 -1 は、タイムアウトが設定され ていない ことを表します。値 0 は、フェイル・ファースト・モード であることを表します。0 より大きい値 は、ミリ 秒単位のタイムアウト設定値です。

親トピック**:** [データの索引付けのためのプラグイン](#page-334-0)

## **Java HashIndex** プラグインの構成

組み込み HashIndex である com.ibm.websphere.objectgrid.plugins.index.HashIndex クラスは、動的索引を使用し てプログラマチックに、構成することができます。

## このタスクについて

複合索引の構成は、XML を使用した 通常の索引の構成と同じですが、**attributeName** プロパティー値は例外です。複 合索引の場合、**attributeName** プロパティーの 値は、コンマ区切りの属性のリストです。 例えば、値クラス Address は、city、state、および zipcode の 3 つの 属性を持つとします。この場合、"city,state,zipcode" という **attributeName** プロパティー値を 使用して複合索引を定義し、複合索引に city、state、および zipcode が含まれて いることを 示すことができます。

また、複合 HashIndexes は、範囲検索を サポートしないため、RangeIndex プロパティーを true に設定しないよう 注意してください。

## 手順

プログラムで複合索引を構成します。動的索引にのみ適用されます。

次のサンプル・コードも同じ複合索引を作成します。

```
HashIndex mapIndex = new HashIndex();
   mapIndex.setName("Address.CityStateZip");
   mapIndex.setAttributeName(("city,state,zipcode"));
   mapIndex.setRangeIndex(true);
BackingMap bm = objectGrid.getMap("mymap");
        bm.createDynamicIndex(mapIndex, null);
       try {
           // If not using DynamicIndexCallback, need to wait for the Index to be ready.
           // The waiting time depends on the current size of the map
           Thread.sleep(3000);
        } catch (Throwable t) {
           // ...
       }
       // When the index is ready, applications can try to get application index
       // interface instance.
       // Applications have to find a way to ensure that the index is ready to use,
       // if not using DynamicIndexCallback interface.
       // The following example demonstrates the way to wait for the index to be ready
        // Consider the size of the map in the total waiting time.
        Session session = obectGrid.getSession();
```

```
ObjectMap m = session.getMap("mymap");
MapRangeIndex codeIndex = null;
int counter = 0;
int maxCounter = 10;
boolean ready = false;
while (!ready && counter < maxCounter) {
    try {
        counter++;
        codeIndex = (MapRangeIndex) m.getIndex("Address.CityStateZip");
        ready = true;
    } catch (IndexNotReadyException e) {
        // implies index is not ready, ...
        System.out.println("Index is not ready. continue to wait.");
        try {
            Thread.sleep(3000);
        } catch (Throwable tt) {
            // ...
        }
    } catch (Throwable t) {
        // unexpected exception
```

```
t.printStackTrace();
   }
}
if (!ready) {
   System.out.println("Index is not ready. Need to handle this situation.");
}
```
## **HashIndex** [プラグイン属性](#page-343-0)

次の属性を使用して、HashIndex プラグインを構成できます。

## [複合索引の使用](#page-345-0)

複合 HashIndex により、照会のパフォーマンスが向上し、高いコストがかかる マップのスキャンを避けること ができます。また、この機能は、検索条件に多くの属性が関係する際、 キャッシュ・オブジェクトを検索するた めの便利な方法を HashIndex API に 提供します。

## 2.5+ [グローバル索引の使用](#page-346-0)

グローバル索引を実装することで、大規模な区画化環境 (例えば、100 個の区画を含む環境) におけるデータ検索 パフォーマンスを向上させることができます。

親トピック**:** [データの索引付けのためのプラグイン](#page-334-0)

## **Java HashIndex** プラグイン属性

次の属性を使用して、HashIndex プラグインを構成できます。

## 属性

#### **Name**

索引の名前を指定します。名前は各マップで固有で なければなりません。この名前は、バッキング・マップのオブジ ェクト・マップ・インスタンスから索引オブジェクトを取り出すのに使用されます。

#### **AttributeName**

索引に対する属性の名前をコンマで区切ったリストを指定します。フィールド・アクセス索引の場合、属性名はフィー ルド名 と同じです。プロパティー・アクセス索引の場合、属性名は JavaBean 互換のプロパティー名です。属性名が 1 つだけであれば、HashIndex は単一属性索引です。 この属性がリレーションシップの場合は、リレーションシップ 索引でもあります。 複数の属性名が含まれている場合は、HashIndex は複合索引です。

#### **FieldAccessAttribute**

非エンティティー・マップに使用されます。true の場合、フィールドを使用してオブジェクトに直接アクセスしま す。指定されていないか、false の場合、データのアクセスには、属性の getter メソッドが使用されます。

#### **GlobalIndexEnabled**

これが true に設定されると、グローバル索引が使用可能になり、アプリケーションは取得した索引オブジェクトを MapGlobalIndex インターフェースにキャストすることができます。

HashIndex の GlobalIndexEnabled プロパティーが true に設定されると、HashIndex 構成のほかに MapGlobalIndex インターフェースもサポートするように HashIndex のグローバル索引機能が使用可能になります。 大規模な区画化環境でデータを効率的に検索する方法を提供します。

#### **POJOKeyIndex**

非エンティティー・マップに使用されます。true の場合、索引はマップのキー部分でオブジェクトをイントロスペク トします。この設定は、キーが複合キーで、値にキーが組み込まれていない場合に役立ちます。指定されていない か、false の場合、索引はマップの値部分でオブジェクトをイントロスペクトします。

#### **RangeIndex**

true の場合、範囲索引付けが使用可能にされ、アプリケーションは取り出された索引オブジェクトを MapRangeIndex インターフェースにキャストできます。**RangeIndex** プロパティーが false と構成されている場合 は、アプリケーションは取り出された索引オブジェクトを MapIndex インターフェースにしかキャストできません。

HashIndex の RangeIndex プロパティーが true に設定されている場合、その HashIndex は範囲索引であ り、MapRangeIndex インターフェースをサポートできます。MapRangeIndex は、 範囲関数 greater than や less than、あるいは両方を使用するデータ検出をサポートしますが、MapIndex は equals 関数 のみをサポートします。単

## 単一属性 **HashIndex** と複合 **HashIndex**

HashIndex の **AttributeName** プロパティー に複数の属性名が含まれている場合、HashIndex は複合索引です。そう ではなく、含まれている属性名 が 1 つのみの場合は、単一属性索引です。例えば、AttributeName プロパティー値が city,state,zipcode であるような、複合 HashIndex が考えられます。この例では、3 つの属性がコンマで区切られ ています。もし **AttributeName** プロパティー値が単に zipcode であれば、属性は 1 つだけなので、単一属性 HashIndex であるということになります。

複合 HashIndex は、 検索条件に多くの属性が関係するような場合に、キャッシュ・オブジェクトを検索する 効果的な 方法を提供します。ただし、範囲索引はサポートしないため、 RangeIndex プロパティーは false に設定されている必 要があります。

詳しくは[、複合索引の使用を](#page-345-0)参照してください。

## リレーションシップ **HashIndex**

単一属性 HashIndex の索引属性が、単一値または複数値のリレーションシップ の場合、その HashIndex はリレーショ ンシップ HashIndex です。リレーションシップ HashIndex の場合、 HashIndex の RangeIndex プロパティーは 「false」に設定されている必要があります。

## キー **HashIndex**

非エンティティー・マップの場合、HashIndex の **POJOKeyIndex** プロパティーが true に設定されていると、 HashIndex はキー HashIndex であり、エントリーのキー部分が索引付けに使用されます。HashIndex の AttributeName プロパティーが指定されていないと、キー全体に索引が付けられます。指定されていると、キー HashIndex は単一属性 HashIndex にしかなりません。

## 範囲 **HashIndex**

一属性索引の場合、**RangeIndex** プロパティーを true に設定できるのは、索引付けられる属性のタイプが Comparable の場合に限ります。単一属性索引が照会によって使用される場合、RangeIndex プロパティーは true に 設定されていなければならず、索引付けられる属性のタイプは Comparable でなければなりません。リレーションシッ プ HashIndex および複合 HashIndex の場合、RangeIndex プロパティーは false に設定されていなければなりませ ん。

RangeIndex プロパティーの値が true なので、前記の例は範囲 HashIndex です。

以下の表に、範囲索引の使用についての要約を示します。

表 1. 範囲索引のサポート. HashIndex のタイプが範囲索引をサポートするかどうかを記述します。

| HashIndex タイプ                                         | 範囲索引のサポート |
|-------------------------------------------------------|-----------|
| 単一属性 HashIndex: 索引付けられるキーまたは属性のタイプは<br>Comparable である | はい        |
| 単一属性 HashIndex: 索引付けられるキーまたは属性のタイプは<br>Comparable でない | いいえ       |
| 複合 HashIndex                                          | いいえ       |
| リレーションシップ HashIndex                                   | いいえ       |

親トピック**:** HashIndex [プラグインの構成](#page-341-0)

Java 複合索引の使用

複合 HashIndex により、照会のパフォーマンスが向上し、高いコストがかかる マップのスキャンを避けることができ ます。また、この機能は、検索条件に多くの属性が関係する際、 キャッシュ・オブジェクトを検索するための便利な方 法を HashIndex API に 提供します。

## パフォーマンスの改善

複合 HashIndex を使用すると、 一致検索条件に入れた複数の属性によって、キャッシュ・オブジェクトを 高速かつ簡 単に見つけることができます。複合索引は、完全属性一致検索をサポート しますが、範囲検索はサポートしません。

```
HashIndex mapIndex = new HashIndex();
mapIndex.setName("Address.CityStateZip");
mapIndex.setAttributeName(("city,state,zipcode"));
mapIndex.setRangeIndex(false);
```
注**:** 複合索引は ObjectGrid 照会言語での BETWEEN 演算子の 使用をサポートしません。BETWEEN は範囲サポートを 必要とすることがある ためです。より大 (>)、より小 (<) 条件も、 範囲索引を必要とするため機能しません。

## 複合索引の構成

複合索引は動的索引としてプログラマチックに構成することができます。

### プログラマチック構成

次の例は複合索引を作成するものです。

```
BackingMap bm = objectGrid.getMap("mymap");
  bm.createDynamicIndex(mapIndex, null);
```

```
Session sess = objectgrid.getSession();
ObjectMap map = sess.getMap("MAP_NAME");
MapIndex codeIndex = (MapIndex) map.getIndex("INDEX NAME");
Object[] compositeValue = new Object[]{ MapIndex.EMPTY_VALUE,
                        "MN", "55901"};
Iterator iter = mapIndex.findAll(compositeValue);
// Close the session (optional in Version 7.1.1 and later) for improved performance
sess.close();
```
複合索引の構成は、XML を使用した 通常の索引の構成と同じですが、attributeName プロパティー値は例外なので注意 してください。複合索引の場合、attributeName の 値は、コンマ区切りの属性のリストです。 例えば、値クラス Address は、city、state、および zipcode の 3 つの 属性を持つとします。この場合、"city,state,zipcode" とい う attributeName プロパティー値を 使用して複合索引を定義し、複合索引に city、state、および zipcode が含まれて いることを 示すことができます。

MapIndex.EMPTY VALUE は compositeValue[ 0 ] に割り当てられ、評価から city 属性が除外されることを 示しま す。結果には、state 属性が"MN" に等しく、zipcode 属性が"55901" に 等しいオブジェクトのみが含まれます。

複合 HashIndexes は、範囲検索をサポートしないため、true に設定された RangeIndex プロパティーを持つことがで きません。

## 複合索引の検索の実行

複合索引が構成されたら、 アプリケーションは、MapIndex インターフェースの findAll(Object) メソッドを使用して、 検索を実行できます。

制約事項**:** MapIndex.EMPTY\_VALUE は複合グローバル索引に対してはサポートされません。

## マイグレーションおよびインターオペラビリティー

複合索引の 使用に関する唯一の制約は、異種のコンテナーがある分散環境では、アプリケーションが 複合索引を構成で きないことです。古いコンテナー・サーバーと新しいコンテナー・サーバーを混用することはできません。というのは、 古いほうのコンテナー・サーバーは複合索引構成を認識しないからです。 複合索引は、 既存の通常の属性索引とよく似 ていますが、 複合索引では、複数の属性にまたがる索引付けが許可される点が異なります。通常の属性索引のみを 使用 する場合、コンテナー混在環境はそのまま存続できます。

親トピック**:** HashIndex [プラグインの構成](#page-341-0)

## グローバル索引の使用

グローバル索引を実装することで、大規模な区画化環境 (例えば、100 個の区画を含む環境) におけるデータ検索パ フォーマンスを向上させることができます。

このフィーチャーはまた、索引付き属性の所在を検索する手段を提供し、索引付き属性に関連するエージェント操作や照 会操作を向上させることができます。 グローバル索引の機能について詳しくは、MapGlobalIndex API 資料を参照して ください。

## パフォーマンスの改善

大規模な区画化環境では、キャッシュ・オブジェクトがすべての区画に分散されます。 索引、照会、またはエージェン トを使用したデータの検索で完全な結果を得るためには、すべてのサーバーに対して検索を実行する必要があります。 この種の検索は、各区画をロードして検索するために必要なリモート・コールが発生するので低速になります。 その 上、検索条件を満たすデータがすべての区画にあるとは限りません。 グローバル索引は、一致するデータを実際に含む 区画に対してのみ検索を実行するため、検索パフォーマンスを向上させます。 グローバル索引フィーチャーは、索引付 き属性の所在を追跡したり、すべての区画から属性に合った適用区画を決定したりすることができます。 通常、適用区 画は全区画のサブセットです。 したがって、適用区画での索引、照会、およびエージェントの実行は、グローバル索引 によって相殺されるときでさえ、すべての区画でこれらの項目を実行するときよりもはるかに速くなります。

#### データの検索

アプリケーションはキーを使用してデータを検索することができます。 アプリケーションは索引を使用したデータを 検索することもできますが、これは、当該データが 1 つ以上の属性を持ち、それらの属性に対して索引が定義されて いることが前提となります。 従来から、アプリケーションは、クライアント索引プロキシーを使用してすべての区画 からエントリー・キーを取得することもできれば、エージェントを使用してすべての区画で索引検索を実行し、キャッ シュ・キー、値、またはその両方を返すこともできます。 グローバル索引フィーチャーを使用すれば、アプリケーシ ョンは、MapGlobalndex API を通じて、操作を適用区画のみで実行する効率的方法によりエントリー・キー、値、ま たはその両方を検索することができます。

### エージェント操作

例えば、エージェント操作が索引付き属性に関連している場合は、索引付き属性を使用してエントリーを無効化するこ とにより、アプリケーションはグローバル索引を使用してまず属性で適用区画を検索することができます。 その後、 アプリケーションはエージェントをこれらの適用区画に送ることができます。 MapGlobalndex.findPartitions() メソ ッドを使用して、属性によって適用区画を検索することができます。

## グローバル索引の使用可能化

グローバル索引は HashIndex プラグインの拡張機能であり、既存の任意の HashIndex 構成で使用可能にすることがで きます。

## グローバル索引検索の実行

グローバル索引機能は MapGlobalIndex API で定義されます。 HashIndex プラグインでグローバル索引が使用可能に なれば、アプリケーションは、取得した索引プロキシーを MapGlobalIndex タイプにキャストし、グローバル索引を開 始することができます。

#### // in client ObjectGrid process

MapGlobalIndex mapGlobalIndexCODE = (MapGlobalIndex)m.getIndex("CODE", false);

Object[] attributes = new Object[] {new Integer(1)}; Collection partitions = mapGlobalIndexCODE.findPartitions(attributes); Set keys = mapGlobalIndexDependency.findKeys(attributes); Set values = mapGlobalIndexDependency.findValues(attributes); Map entries = mapGlobalIndexDependency.findEntries(attributes);

## マイグレーションおよびインターオペラビリティー

グローバル索引を使用する際の唯一の制約は、異種コンテナーを含む分散環境ではアプリケーションがグローバル索引を 構成できないということです。 古いコンテナー・サーバーと新しいコンテナー・サーバーは混在できません。これは、 古いコンテナー・サーバーはグローバル索引構成および複合グローバル索引構成を認識しないからです。

グローバル索引または複合グローバル索引を使用するためには、まず、アプリケーションで使用しているコンテナー・サ ーバーとコンテナー・クライアントをすべて停止する必要があります。 その後、HashIndex 構成でグローバル索引を使 用可能にし、コンテナー・サーバーとコンテナー・クライアントを再始動します。

親トピック**:** HashIndex [プラグインの構成](#page-341-0)

## クライアントへの連続照会を使用したマップ更新の通知

2.5<sup>+</sup> データ・グリッドでオブジェクトまたはエントリーが挿入または更新されたときに、クライアント lava™ 仮想マ シン (JVM) で通知を受けることができます。

連続照会を使用する場合は、コンテナー・サーバーとクライアント間の通信に使用されるトランスポート・メカニズムで ある IBM® eXtremeIO [を使用可能にする必要があります。](#page-36-0)eXtremeIO の使用可能化について詳しくは、IBM eXtremeIO (XIO) の構成を参照してください。

#### 始める前に

#### このタスクについて

データ・グリッドと対話するクライアント・アプリケーションを開発する場合は、フィルター条件に一致するエントリー が挿入、更新、または削除されたときに自動的なリアルタイムの結果を取得する照会が必要になることがあります。例え ば、頻繁な更新が必要な株価アプリケーションを開発するとします。この更新は、株式市場で行われた変更を反映しま す。そのため、正確でタイムリーな結果を提供できるように、アプリケーションが変更について即時に通知を受けるのが 重要になります。連続照会は低メモリー・フットプリントであり、データ・グリッド内で変更が行われたときに能動的に クライアントに通知することができます。

以下の手順を使用して、連続照会を使用するようにクライアント・アプリケーションをプログラミングします。

制約事項**:** 値属性パス null を指定する照会は、値オブジェクトがストリングや整数などのプリミティブ Java 型でなけ ればサポートされません。 null が指定されると、値オブジェクト全体を照会するために照会フィルターが使用されま す。

## 手順

1. クライアント・アプリケーションで連続照会マネージャーを呼び出します。 例えば、以下のコード行を挿入しま す。

ContinuousQueryManager cqMan = ContinuousQueryManagerFactory.getManager(og);

2. フィルターまたはフィルター・チェーンを定義します。 独自のフィルターを実装するか、提供されている基本フ ィルター AND、OR、LT、GT、EQ などを使用できます。インスタンス化されたフィルターまたはフィルター・チ ェーンには、固有 ID [が付与されます。サポートされるすべてのフィルターについて詳しくは、](#page-313-0)Java API 資料への アクセスを参照して、連続照会 API を確認してください。

連続照会 API について詳しくは、API 資料: パッケージ [com.ibm.websphere.objectgrid.continuousquery](#page-814-0) を参照して ください。

以下のコード例で、等価 (EQ) 基本フィルターを使用する一つの方法を示します。データ・グリッドに、フィール ド firstName がある Customer オブジェクトが含まれているものと仮定します。 フィルターは、firstName が Larry に等しいと、true を返します。

EQFilter<String, String> equalsFilter = new EQFilter<String, String>("firstName", "Larry");

3. 前のステップで作成したフィルターを使用して照会を定義します。例えば、以下のようにします。

ContinuousQueryTopic<String, Customer> topic = cqMan.<String, Customer> defineContinuousQuery("myMapName", equalsFilter, true, true, true);

4. オプション: 連続照会キャッシュを取得して、連続照会のクライアント・サイドの結果にアクセスします。 照会が 鍵のみの照会として定義されている場合は、照会を満たす鍵のみが、連続照会キャッシュに入ります。例:

ContinuousQueryCache cache = topic.getCache();

5. オプション: さらに、ContinuousQueryTopic インスタンスを使用して ContinuousQueryListener インターフ ェースを実装するクラスを登録して、連続照会の結果が変更されたときに通知を受け取ることができます。 addListener メソッドを呼び出してリスナーを登録します。例えば、以下のようにします。

```
ContinuousQueryListener<String, Customer> listener = new MyCQListener<String,
Customer>();
topic.addListener(listener);
```
次のタスク

```
親トピック: Java API を使用したデータ・グリッド・アプリケーションの開発
```
## **REST** ゲートウェイを使用したデータ・グリッド・アプリケーションの開発

Representational State Transfer (REST) ゲートウェイを使用して、集合がホスティングする 単純データ・グリッドに アクセスできます。 この REST ゲートウェイは、非 Java 環境からデータ・グリッドにアクセスする 必要があるときに 便利です。

- REST ゲートウェイは、WebSphere® DataPower® XC10 アプライアンス、バージョン 8.6 以降で使用できま す。
- アプライアンス上に単純データ・グリッドを作成する必要があります。単純データ・グリッドの 作成について詳 しくは[、単純データ・グリッドの作成を](#page-206-0)参照してください。

### 始める前に

### このタスクについて

REST ゲートウェイを使用して、DataPower XI50 アプライアンスや .NET アプリケーションなどの非 Java 環境から単 純データ・グリッドのデータに アクセスします。REST ゲートウェイを使用すると、Java ベースの ObjectMap API が 使用する IBM® オブジェクト・リクエスト・ブローカー (ORB) を ホスティングできない Java™ 仮想マシンからマッ プ・データに アクセスすることもできます。

#### トランザクション

WebSphere DataPower XC10 アプライアンスに 対する各 REST 操作により、データ・グリッドへの独立したトランザ クションが開始して 終わります。複数の操作をチェーニングして、単一トランザクションに まとめることはできませ ん。

#### ロード・バランシング

REST ゲートウェイを使用するときは、クライアントの 責任において、WebSphere DataPower XC10 アプライアンス 集合への要求のロード・バランスを取る必要があります。クライアント・プログラムでは、外部ロード・バランサーを使 用するか、 使用する HTTP クライアントにロジックを追加できます。

#### セキュリティー

REST ゲートウェイを介した通信では、データ・グリッドでセキュリティーを有効にしていなくても、常にセキュアな構 成が実現します。データ・グリッドへのアクセスに使用するユーザー・グループを構成し、このグループにデータ・グリ ッドへの all 許可限を割り当ててください。

#### **WebSphere eXtreme Scale REST** データ・サービスへの関係

REST ゲートウェイは、Microsoft ADO.NET データ・サービス・インターフェースを実装する WebSphere eXtreme Scale REST データ・サービスとは 別個のエンティティーです。

#### 2.5+ グリッド別名

複数のデータ・グリッドに同時にデータを取り込む必要がある場合、REST ゲートウェイを使用して、グリッド別名を作 成し、管理することができます。 グリッド別名を使用すると、グリッドを切り替え、それらのグリッドに同時にデータ を取り込むことができます。 例えば、グリッド A に対してデータ・グリッド操作を実行したいが、もう 1 つのグリッド であるグリッド B に切り替えてデータを取り込むための間接層も必要であるという場合があります。この場合、グリッ ド A を指すグリッド C という別名を作成することができます。この別名を使用して、グリッド A に対してデータ・グリ ッド操作を実行し、同時にグリッド B にデータを取り込むことができます。 グリッド A に対して (グリッド C という別 名を使用して) データ・グリッド操作を実行すると同時に、別名をグリッド A からグリッド B を指すように切り替える ことができます。 グリッド別名は、作成、照会、あるいは REST リソース resources/gridalias から削除すること ができます。 REST ゲートウェイを使用したグリッド別名の管理について詳しくは、REST [ゲートウェイ](#page-353-0): REST 操作を 参照してください。

**REST** [ゲートウェイ](#page-351-0)**: URI** フォーマット

特定のフォーマットで URI を指定すると、単純データ・グリッドにアクセスし、操作を 実行できます。

#### **REST** ゲートウェイ**:** [データ・フォーマット](#page-352-0)

REST ゲートウェイは、HTTP 要求内の Content-Type ヘッダーを使用して、データ・グリッドに 保管するデー タのデータ・フォーマットを判定します。

#### **REST** [ゲートウェイ](#page-353-0)**: REST** 操作

HTTP POST、GET、および DELETE 操作を使用して、データ・グリッドのデータの 挿入、更新、取得、および削 除を行います。REST ゲートウェイは、ご使用のデータ・グリッドを指すグリッド別名を管理するための HTTP 要 求もサポートします。 グリッド別名は、複数のデータ・グリッドに一度にデータを取り込んだり、データ・グリ ッドを切り替えたりする必要があるときに便利です。 グリッド別名は作成、照会、および削除することができ、 REST リソース /resource/gridalias を使用します。

**REST** ゲートウェイの例**:** [データ・グリッドのマップ項目の挿入と取得](#page-354-0)

HTTP メソッドの POST および GET を使用して、データ・グリッドのマップ項目を 挿入および取得できます。

## **REST** ゲートウェイの例**: Java** クライアントから **REST** [マップへのデータの挿入およびデータへのアクセス](#page-355-0) **(ObjectMap API** を使用**)**

REST ゲートウェイを使用してデータがマップに挿入される場合、提供されたコンテンツ・タイプおよび要求本体 をラップするためにタイプ com.ibm.websphere.xsa.RestValue のラッパー・クラスが使用されます。 同じ RestValue クラスを使用して、Java クライアントからデータを挿入したり、マップからデータを取得したりする ことができます。これには ObjectMap API を使用します。

#### **REST** ゲートウェイの例**:** [データ・グリッドのマップ項目のクリア](#page-356-0)

REST ゲートウェイの HTTP DELETE メソッドを使用して、データ・グリッド内の マップをクリアできます。

### **REST** [ゲートウェイの例](#page-357-0)**:** 動的マップの作成

単純データ・グリッドを作成すると、同じ名前のデフォルト・マップが デフォルトで作成されます。アプリケー ションの必要に応じて、マップ・テンプレートを使用して追加のマップを作成することもできます。

#### **REST** [ゲートウェイの例](#page-358-0)**:** 存続時間 **(TTL)** の有効期限

TTL 値は、最終更新時間 (\*.LUT) マップと最終アクセス時間 (\*.LAT) マップの 両方に設定できます。デフォルト の TTL は、いずれのマップ・タイプも 1 時間です。

### **REST** ゲートウェイ**:** [セキュリティー構成](#page-359-0)

REST ゲートウェイを介してデータ・グリッドにアクセスするには、データ・グリッドのセキュリティーが使用可 能に設定されているかどうかに関わらず、ユーザーは WebSphere DataPower XC10 アプライアンス に認証さ れる必要があります。アプリケーション・クライアントは、許可があるユーザー ID とパスワードを HTTP 要求の HTTP ヘッダー内に指定し、Basic 許可ヘッダーを 常に提供しなければなりません。REST ゲートウェイを介して データ・グリッドにアクセスするには、許可ヘッダー内にユーザー ID とパスワードを指定します。

## **REST** ゲートウェイ**: HTTP** [セッションと](#page-360-0) **Cookie**

Set-Cookie: ヘッダーを指定し、HTTP セッションと Cookie を REST ゲートウェイで使用します。

### 親トピック**:** [単純データ・グリッドにアクセスするアプリケーションの開発](#page-309-0)

関連タスク: [単純データ・グリッドの作成](#page-206-0)

### 関連資料:

[クライアント・プロパティー・ファイル](#page-592-0) [動的マップの構成オプション](#page-597-0)

## **REST** ゲートウェイ**: URI** フォーマット

特定のフォーマットで URI を指定すると、単純データ・グリッドにアクセスし、操作を 実行できます。

## **URI** フォーマット

WebSphere® DataPower® XC10 アプライアンス上の 単純データ・グリッドにアクセスするための REST URI フォー マットは 次のとおりです。

/resources/datacaches/[grid\_name]/[map\_name]/[key]

デフォルトのコンテキスト・ルートは resources です。

MyDataGrid という 名前の単純データ・グリッドを、ホスト名 myxc10.ibm.com の アプライアンス上に作成した場 合、キー名 my.data.item にアクセスするための URL は、 結果として次のようになります。

http://myxc10.ibm.com/resources/datacaches/MyDataGrid/MyMap/my.data.item

前の例では、MyDataGrid グリッド内の MyMap デフォルト・マップが使用されます。このデフォルト・マップに 存続 時間 (TTL) の期限はありません。データ・グリッド内に配置された項目は、明示的に削除されるまで データ・グリッド 内にとどまります。 TTL の期限を構成するには、REST [ゲートウェイの例](#page-358-0): 存続時間 (TTL) の有効期限を参照してくださ い。

親トピック**:** REST [ゲートウェイを使用したデータ・グリッド・アプリケーションの開発](#page-349-0)

## **REST** ゲートウェイ**:** データ・フォーマット

REST ゲートウェイは、HTTP 要求内の Content-Type ヘッダーを使用して、データ・グリッドに 保管するデータのデ ータ・フォーマットを判定します。

データ・フォーマット

REST ゲートウェイは、HTTP 要求内の Content-Type ヘッダーを使用して、データ・グリッド内に 保管するデータの データ・フォーマットを判定します。タイプが application/xml の コンテンツを挿入した場合に、アプリケーション が同じキャッシュ・キーに対して GET 操作を 実行すると、応答の本体と Content-type は同じフォーマット・タイプに なります。 この例の場合、応答の本体は application/xml フォーマットになります。 複数のコンテンツ・タイプの データを同一データ・グリッドに保管できます。 以下に、有効なコンテンツ・タイプの例をいくつか示します。

表 1. HTTP 要求内の content-type ヘッダーのコンテンツ・タイプ

| コンテンツ・タイプ                | 用途                   |
|--------------------------|----------------------|
| application/xml          | XML                  |
| application/json         | JavaScript データ       |
| application/octet-stream | シリアライズド・オブジェクト、汎用データ |

親トピック**:** REST [ゲートウェイを使用したデータ・グリッド・アプリケーションの開発](#page-349-0)
# **REST** ゲートウェイ**: REST** 操作

HTTP POST、GET、および DELETE 操作を使用して、データ・グリッドのデータの 挿入、更新、取得、および削除を行 います。REST ゲートウェイは、ご使用のデータ・グリッドを指すグリッド別名を管理するための HTTP 要求もサポート します。 グリッド別名は、複数のデータ・グリッドに一度にデータを取り込んだり、データ・グリッドを切り替えたり する必要があるときに便利です。 グリッド別名は作成、照会、および削除することができ、REST リソース /resource/gridalias を使用します。

# データ・グリッドにデータを取り込むための **REST** 操作

| 操作          | HTTP $\times$<br>ソッド | 応答コード                                                                                                    |
|-------------|----------------------|----------------------------------------------------------------------------------------------------|
| 挿入また<br>は更新 | P <sub>0</sub> ST    | ● 200 CREATED: データは正常にデータ・グリッドに挿入された<br>か、更新されました。<br>● 400 BAD REQUEST: データの挿入操作または更新操作は正常に 完<br>了しませんでした。                                                     |
| 取得          | <b>GET</b>           | ● 200 OK: 直前の挿入操作または更新操作の応答の本体と content-<br>type が 取得されました。<br>● 404 NOT FOUND: 指定されたキーがデータ・グリッド内に存在し<br>ません。<br>● 400 BAD REQUEST: アプライアンス は要求を処理できませんでし<br>た。 |
| 削除          | <b>DELETE</b>        | ● 200 NO CONTENT: 項目がデータ・グリッドから削除されました。<br>● 400 BAD REQUEST: アプライアンスは要求を処理できませんでし<br>た。                                                                        |

表 1. 操作、それに相当する HTTP メソッド、および応答コードの定義

## $2.5 +$

# データ・グリッドの別名を管理するための **REST** 操作

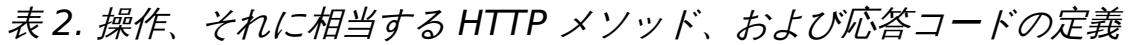

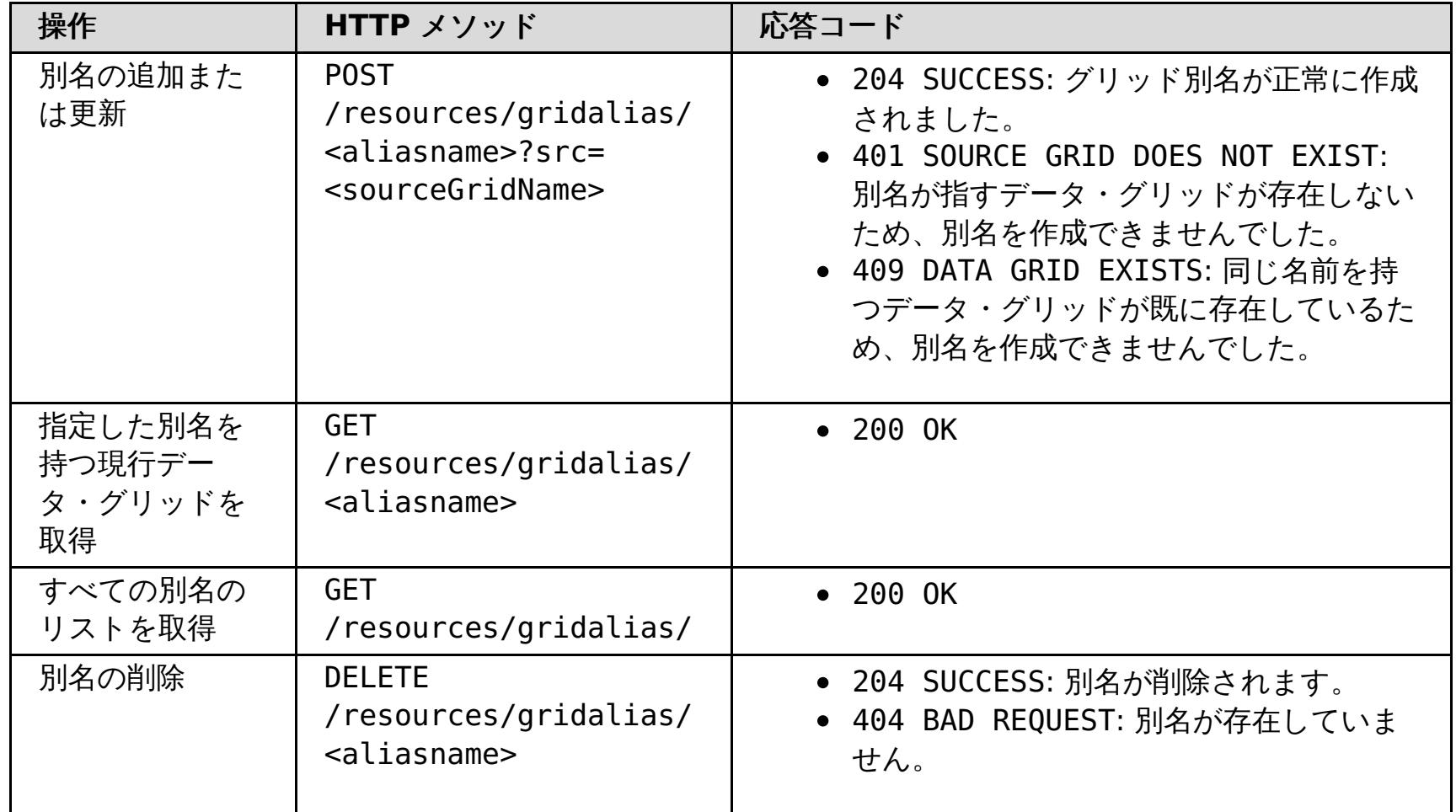

# **REST** ゲートウェイの例**:** データ・グリッドのマップ項目の挿入と取得

HTTP メソッドの POST および GET を使用して、データ・グリッドのマップ項目を 挿入および取得できます。

# 例**:** 挿入操作

定義済み URI とデータ・フォーマットを使用して、データ・グリッドに 情報を挿入できます。 次の例では、キー 「bob」を MyGrid グリッドと MyGrid マップに挿入します。

POST /resources/datacaches/MyGrid/MyGrid/bob Content-type: application/xml <mydata>this is some data</mydata>

# 例**:** 取得操作

前の例で挿入したキーを取得するには、 次の URI を使用できます。

GET /resources/datacaches/MyGrid/MyGrid/bob

GET 操作は、個々の キーに対して実行しなければなりません。すべてのマップ項目を取得することはできません。

# **REST** ゲートウェイの例**: Java** クライアントから **REST** マップへのデータの挿 入およびデータへのアクセス **(ObjectMap API** を使用**)**

REST ゲートウェイを使用してデータがマップに挿入される場合、提供されたコンテンツ・タイプおよび要求本体をラッ プするためにタイプ com.ibm.websphere.xsa.RestValue のラッパー・クラスが使用されます。 同じ RestValue クラ スを使用して、Java クライアントからデータを挿入したり、マップからデータを取得したりすることができます。これ には ObjectMap API を使用します。

# **REST** マップにアクセスするための **Java** クライアント・コード

RestValue rv = new RestValue(); rv.setContentType("application/xml"); String myXml="<customer>brian</customer>"; rv.setValue(myXml.getBytes("UTF8")); ogSession.begin(); ObjectMap map = ogSession.getMap("myMap.LUT"); map.insert("brian",rv); ogSession.commit();

# **REST** ゲートウェイの例**:** データ・グリッドのマップ項目のクリア

REST ゲートウェイの HTTP DELETE メソッドを使用して、データ・グリッド内の マップをクリアできます。

# 個々の項目のクリア

個々の項目を 削除するには、DELETE メソッドとオブジェクトのキー名を使用します。

DELETE http://myxc10.ibm.com/resources/datacaches/MyDataGrid/MyDataGrid/my.data.item

# データ・グリッド上のマップ全体のクリア

データ・グリッド内のマップ全体を クリアするには、URI のキー部分を省略して HTTP DELETE メソッドを使用しま す。例えば、MyDataGrid データ・グリッド上の MyDataMap.LUT マップを クリアするには、次の操作を使用します。

DELETE http://myxc10.ibm.com/resources/datacaches/MyDataGrid/MyDataMap.LUT

# **REST** ゲートウェイの例**:** 動的マップの作成

単純データ・グリッドを作成すると、同じ名前のデフォルト・マップが デフォルトで作成されます。アプリケーション の必要に応じて、マップ・テンプレートを使用して追加のマップを作成することもできます。

# 動的マップの作成

あるマップに対して最初の操作を 実行したとき、そのマップがマップ・テンプレートと一致しても、まだ作成されてい ないマップであると、 新規動的マップが作成されます。例えば、\*.LUT テンプレートを使用する新規動的マップを MyMap.LUT という名前で作成するには、GET、DELETE、または POST 操作に次の URI を使用します。

http://myxc10.ibm.com/resources/datacaches/MyDataGrid/MyMap.LUT/a.key

動的マップを命名する方法について詳しくは[、動的マップの構成オプション](#page-597-0)を参照してください。

# **REST** ゲートウェイの例**:** 存続時間 **(TTL)** の有効期限

TTL 値は、最終更新時間 (\*.LUT) マップと最終アクセス時間 (\*.LAT) マップの 両方に設定できます。デフォルトの TTL は、いずれのマップ・タイプも 1 時間です。

# 例

最終更新時間 (\*.LUT) マップと最終アクセス時間 (\*.LAT) マップの いずれに TTL 値を設定する場合も、値を秒数で指定 した TTL 要求パラメーターを 提供します。例えば、a.key キーに対して TTL 値 600 秒を 設定するには、HTTP POST メソッドを使用して値をデータ・グリッドに挿入または 更新するときに ttl 要求パラメーターを指定します。

http://myxc10.ibm.com/resources/datacaches/MyDataGrid/MyMap.LUT/a.key?ttl=600

# **REST** ゲートウェイ**:** セキュリティー構成

REST ゲートウェイを介してデータ・グリッドにアクセスするには、データ・グリッドのセキュリティーが使用可能に設 定されているかどうかに関わらず、ユーザーは WebSphere® DataPower® XC10 アプライアンス に認証される必要が あります。アプリケーション・クライアントは、許可があるユーザー ID とパスワードを HTTP 要求の HTTP ヘッダー内 に指定し、Basic 許可ヘッダーを 常に提供しなければなりません。REST ゲートウェイを介してデータ・グリッドにア クセスするには、許可ヘッダー内にユーザー ID とパスワードを指定します。

## 認証と許可

REST ゲートウェイを介してデータ・グリッド・マップにアクセスするには、ユーザーまたはユーザー・グループが認証 される必要があり、また URI 内で指定したデータ・グリッドにアクセスする権限が必要です。データ・グリッドでセキ ュリティーを構成していない場合でも、REST ゲートウェイを介した通信に使用するユーザー・グループを構成し、この グループにデータ・グリッドへの all アクセス権限を割り当てる必要があります。 データ・グリッドへのアクセス権限 の構成について詳しくは、データ・グリッド [のセキュリティーを使用可能に設定するを](#page-47-0)参照してください。アプリケー ション・クライアントは、許可があるユーザー ID とパスワードを HTTP 要求の HTTP ヘッダー内に指定し、Basic 許可 ヘッダーを 提供しなければなりません。

Authorization: Basic <br />base64 encoded string of "userid:password">

関連概念: IBM WebSphere DataPower XC10 アプライアンス [セキュリティー概要](#page-161-0) [ユーザー許可](#page-181-0) xcadmin[パスワード](#page-98-0)

IBM WebSphere DataPower XC10 [アプライアンスのユーザー・インターフェース・セキュリティーの構成](#page-165-0) <u>[ユーザーおよびグループの管理](#page-170-0)</u>

Basic 許可ヘッダーの 形式について詳しくは、Wikipedia: Basic access [authentication](http://en.wikipedia.org/wiki/Basic_access_authentication) を参照してください。

#### セキュア・データ・グリッド

セキュア・データ・グリッドの構成で REST ゲートウェイを使用できます。セキュア・データ・グリッドにアクセスす るには、許可ヘッダー内にユーザー ID とパスワードを指定します。ユーザーが認証される必要があり、また URI 内で指 定したデータ・グリッドにアクセスする権限が必要です。

表 1. セキュア・データ・グリッド

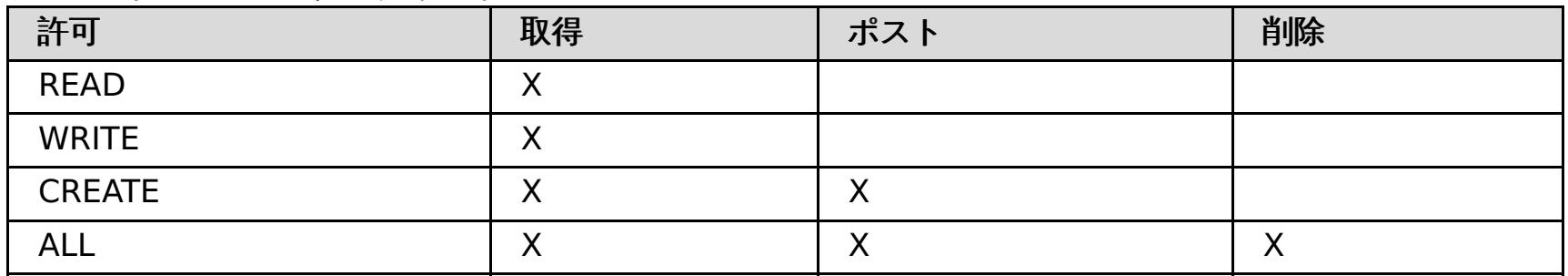

トランスポート・セキュリティー

REST ゲートウェイを使用する クライアントは、トランスポート・セキュリティーが必要な場合、HTTPS プロトコルを 使用できます。

親トピック**:** REST [ゲートウェイを使用したデータ・グリッド・アプリケーションの開発](#page-349-0) 親トピック**:** [セキュリティー](#page-160-0)

## 関連タスク:

- 
- データ・グリッド [のセキュリティーを使用可能に設定する](#page-47-0)
- [WebSphere](#page-162-0) Application Server 用の Transport Layer Security (TLS) の構成
- ■■■■■ [クライアント認証を使用するためのデータ・グリッド・アプリケーションの構成](#page-414-0)
- [データ・グリッド・アプリケーション用の](#page-415-0) TLS の構成
- LDAP [ディレクトリーを使用したユーザー認証のためのアプライアンスの構成](#page-167-0)
- [WebSphere](#page-162-0) Application Server 用の Transport Layer Security (TLS) の構成

# **REST** ゲートウェイ**: HTTP** セッションと **Cookie**

Set-Cookie: ヘッダーを指定し、HTTP セッションと Cookie を REST ゲートウェイで使用します。

REST ゲートウェイ・コードは、現在セッション中でないクライアントから 要求を受け取ると、HTTP セッションを作成 します。不必要なセッションの作成を避け、最高の パフォーマンスを得るため、REST クライアントは、REST ゲートウ ェイから Set-Cookie: ヘッダーを使用して返される Cookie を保存し、後続の要求ではそれらと同じ Cookie を、Cookie: ヘッダーを使用して REST ゲートウェイに提供しなければなりません。

# $MET$ **.NET API** を使用したデータ・グリッド・アプリケーションの開発

2.5+ Java™ アプリケーションと同じデータ・グリッドを使用する Microsoft .NET アプリケーションを開発できます。

## **NET [開発環境の設定](#page-362-0)**

Microsoft Visual Studio で WebSphere® eXtreme Scale クライアント for .NET を使用するには、開発環境を インストールし、WebSphere eXtreme Scale クライアント for .NET アセンブリーを使用するようにプロジェ クトを構成する必要があります。

## **.NET API** [を使用した動的マップの作成](#page-364-0)

データ・グリッドがインスタンス化されたら、.NET API を使用して動的マップを作成できます。 マップ・テンプ レートの事前定義セットに基づいて、動的にマップをインスタンス化することができます。

**Java** と **.NET** [クラスを相関付けるための](#page-39-0) **ClassAlias** および **FieldAlias** 注釈の定義

ClassAlias および FieldAlias 注釈を使用して、Java と .NET クラス間でのデータ・グリッド・データの共有を使 用可能にします。

## **■ HEI PartitionKey [注釈を使用したキーから区画へのマップ](#page-41-0)**

PartitionKey 別名を使用して、データが保存される区画を判別するためにハッシュ・コード計算を実行するフィ ールドまたは属性を識別します。 PartitionKey 注釈は、キー属性でのみ有効です。

## **.NET** [アプリケーションにおけるトランザクションのためのプログラミング](#page-365-0)

トランザクションを必要とする .NET アプリケーションを作成するときには、ロック処理、衝突処理、およびトラ ンザクション分離などの問題を考慮する必要があります。

**WebSphere eXtreme Scale Client for .NET** [用のデータ・グリッド・セキュリティーの構成](#page-369-0) Secure Sockets Layer (SSL) を介して通信し、ユーザー/パスワード認証ロジックを使用するように .NET および Java を構成できます。

**[WebSphere](#page-370-0) eXtreme Scale Client for .NET** 用の **TLS** の構成

WebSphere eXtreme Scale Client for .NET 用に Transport Layer Security (TLS) を構成することができま す。

**WebSphere eXtreme Scale Client for .NET** [のためのクライアント認証のプログラミング](#page-371-0)

WebSphere eXtreme Scale Client for .NET からサーバー・サイドに資格情報を送信するに は、ICredentialGenerator および ICredential インターフェースを実装する必要があります。これらのインター フェースでは、データ・グリッドに渡されてサーバー・サイドで解釈される資格情報オブジェクトが生成されま す。 サーバー・サイドで、対応するプラグインが資格情報オブジェクトを解釈します。

**WebSphere eXtreme Scale Client for .NET** [のためのカスタム資格情報のプログラミング](#page-377-0) マップのユーザー資格情報を指定することができます。 マップのユーザー資格情報があれば、2 人のユーザーが Web アプリケーションを介して同じデータ・グリッドと対話するようにすることができます。

親トピック**:** [単純データ・グリッドにアクセスするアプリケーションの開発](#page-309-0)

# $MET$ **.NET** 開発環境の設定

Microsoft Visual Studio で WebSphere® eXtreme Scale クライアント for .NET を使用するには、開発環境をインス トールし、WebSphere eXtreme Scale クライアント for .NET アセンブリーを使用するようにプロジェクトを構成する 必要があります。

# 始める前に

- サポートされる Microsoft Visual Studio リリースのリストについては、Microsoft .NET [に関する考慮事項を](#page-91-0)参 照してください。
- WebSphere eXtreme Scale クライアント for .NET をインストールします。インストール・ウィザードで、「カ [スタム」パスを選択し、開発環境を選択します。詳しくは、](#page-125-0)WebSphere eXtreme Scale Client for .NET のイン ストールを参照してください。

# 手順

- 1. Microsoft Visual Studio 環境で、プロジェクトを開きます。
- 2. WebSphere eXtreme Scale クライアント for .NET アセンブリーへの参照を追加します。 アセンブリー は、net client home¥bin ディレクトリーにあります。 IBM.WebSphere.Caching.dll ファイルを選択しま す。
- 3. WebSphere eXtreme Scale クライアント for .NET API を使用するために、以下の行をアプリケーションに追加 します。

using IBM.WebSphere.Caching; using IBM.WebSphere.Caching.Map;

# タスクの結果

アセンブリーを開発環境に統合すると、WebSphere eXtreme Scale クライアント for .NET API 用に IntelliSense が 使用可能になります。

# 次のタスク

クライアント・アプリケーションで WebSphere eXtreme Scale クライアント for .NET API を使用します。API 資料 へのアクセスについて詳しくは、WebSphere eXtreme Scale Client for .NET API [資料へのアクセスを](#page-363-0)参照してくださ い。

**WebSphere eXtreme Scale Client for .NET API** [資料へのアクセス](#page-363-0) WebSphere eXtreme Scale クライアント for .NET API 資料へのアクセスは、.chm ファイル内でも、インフォ メーション・センターの API 資料を表示しても行うことができます。

**親トピック: .NET 2.5+ .NET API [を使用したデータ・グリッド・アプリケーションの開発](#page-361-0)** 

# $MET$ **WebSphere eXtreme Scale Client for .NET API** 資料へのアクセス

WebSphere® eXtreme Scale クライアント for .NET API 資料へのアクセスは、.chm ファイル内でも、インフォメー ション・センターの API 資料を表示しても行うことができます。

# 手順

次のいずれかのオプションを使用して WebSphere eXtreme Scale クライアント for .NET API 資料を開きます。

- 製品と一緒にインストールされる .NET Client API 資料を使用します。 .NET クライアント API 資料をローカルで 開くには、 [net\\_client\\_home](#page-76-0)¥doc¥IBM.WebSphere.Caching.chm ファイルを開きます。
- インフォメーション・センターの API 資料を閲覧します。詳しくは、[Client](#page-1349-0) for .NET API 資料を参照してくださ い。

親トピック: **NET III ALE III ALE III ALE III** ASSE

 $MET$ 

# **.NET API** を使用した動的マップの作成

2.5+ データ・グリッドがインスタンス化されたら、.NET API を使用して動的マップを作成できます。 マップ・テンプ レートの事前定義セットに基づいて、動的にマップをインスタンス化することができます。

## 始める前に

動的マップで、どの構成オプションを使用する必要があるかを決定します。 詳しくは[、動的マップの構成オプションを](#page-597-0) 参照してください。

## 手順

GetGridMapPessimisticTx メソッドを呼び出します。

```
IGridManager gm = GridManagerFactory.GetGridManager( );
ICatalogDomainInfo cdi =
        gm.CatalogDomainManager.CreateCatalogDomainInfo( catalogServerHostsList );
IClientConnectionContext ccc = gm.Connect( cdi, "SimpleClient.properties" );
grid = gm.GetGrid( ccc, "Grid" );
IGridMapPessimisticTx<Object, Object> map =
        grid.GetGridMapPessimisticTx<Object, Object>( "SessionState.LAT.P" );
```
SessionState.LAT.P マップは、最終アクセス時刻除去、ペシミスティック・ロック、および、ニア・キャッシュ無効 化不可を使用するマップです。

**親トピック: .NET 2.5+ RET API [を使用したデータ・グリッド・アプリケーションの開発](#page-361-0)** 

## 関連資料:

[動的マップの構成オプション](#page-597-0)

# **NET .NET** アプリケーションにおけるトランザクションのためのプログラミング

トランザクションを必要とする .NET アプリケーションを作成するときには、ロック処理、衝突処理、およびトランザク ション分離などの問題を考慮する必要があります。

## <u>■ MET ■ .NET [アプリケーションのためのトランザクション内のデータとの対話](#page-366-0)</u>

WebSphere® eXtreme Scale クライアント の API では、各スレッドが別々の IGridMapPessimisticTx または IGridMapPessimisticAutoTx オブジェクトを持つ必要があります。 IGridMapPessimisticTx オブジェクトの場 合は、トランザクションの開始、コミット、またはロールバックを明示的に行うために Transaction プロパティ ーが使用されます。 IGridMapPessimisticAutoTx オブジェクトでは、トランザクションの開始、コミット、およ びロールバック操作が自動的に行われます。 セッションを使用してデータと対話します (Add、Put、および Replace 操作など)。

## **.NET [アプリケーションにおけるロックの構成と実装](#page-367-0)**

LockTimeoutException 例外または LockDeadlockException 例外が発生したときにロックが過度に長い時間保 持されないようにするには、予期しないイベントが発生したとき、アプリケーションが予期しない例外をキャッ チし、rollback メソッドを呼び出す必要があります。

**親トピック: .NET 2.5+ .NET API [を使用したデータ・グリッド・アプリケーションの開発](#page-361-0)** 

WebSphere eXtreme Scale Client for .NET からアクセスするバッキング・マップの場合は、ペシミスティッ ク・ロック・ストラテジーを定義する必要があります。 マップ・インスタンスのロック・タイムアウト値をオー バーライドすることもできます。 ロックを構成したら、マップ内の個々のキーまたはキーのリストをロックする ことができます。

# [ロック・シナリオでの例外処理の実装](#page-368-0) **(.NET** アプリケーション**)**

## 関連概念:

[トランザクション](#page-16-0)

# $MET$ **.NET** アプリケーションのためのトランザクション内のデータとの対話

WebSphere® eXtreme Scale クライアント の API では、各スレッドが別々の IGridMapPessimisticTx または IGridMapPessimisticAutoTx オブジェクトを持つ必要があります。 IGridMapPessimisticTx オブジェクトの場合は、 トランザクションの開始、コミット、またはロールバックを明示的に行うために Transaction プロパティーが使用され ます。 IGridMapPessimisticAutoTx オブジェクトでは、トランザクションの開始、コミット、およびロールバック操作 が自動的に行われます。 セッションを使用してデータと対話します (Add、Put、および Replace 操作など)。

# このタスクについて

IGridMapPessimisticTx および IGridMapPessimisticAutoTx インターフェースは、データを処理する Add、Get、Put、Replace、および Remove などの操作を提供します。 IGridMapPessimisticTx インターフェース は、データへの同時アクセスを制御する Lock および GetAndLock などの追加操作を提供します。

# 手順

データを追加します。

次のコード・フラグメントは、IGridMapPessimisticTx インターフェースを使用して、新しいトランザクション を開始し、データ・グリッドの項目を作成し、そしてトランザクション全体をコミットする方法を示しています。

```
IGridMapPessimisticTx<String,Person> ptmap;
ptmap = grid.GetGridMapPessimisticTx<String,Person>("PERSON");
ptmap.Transaction.Begin();
Person p = new Person();
p.name = "John Doe";
ptmap.Add(p.name, p);
ptmap.Transaction.Commit();
```
● データを置き換えます。

次のコード・フラグメントは、IGridMapPessimisticTx インターフェースを使用して、新しいトランザクション を開始し、データ・グリッド内の項目をロックしてその値を取得し、項目値を置き換え、そしてトランザクション をコミットする方法を示しています。

```
IGridMapPessimisticTx<String,Person> ptmap;
ptmap = grid.GetGridMapPessimisticTx<String,Person>("PERSON");
ptmap.Transaction.Begin();
Person p = ptmap.GetAndLock("John Doe", LockMode.Upgradable);
p \cdot aqe = 30;ptmap.Replace(p.name, p);
ptmap.Transaction.Commit();
```
アプリケーションでは、通常は、単純な get ではなく、GetAndLock メソッドを使用してレコードをロックしま す。 メソッドは、更新済みの値をマップに提供するために呼び出す必要があります。Replace メソッドが呼び出 されないと、マップは変更されません。

**親トピック: .NET ■ .NET** [アプリケーションにおけるトランザクションのためのプログラミング](#page-365-0)

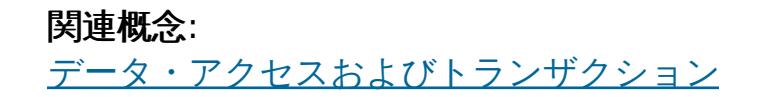

# $MET$ **.NET** アプリケーションにおけるロックの構成と実装

WebSphere® eXtreme Scale Client for .NET からアクセスするバッキング・マップの場合は、ペシミスティック・ロ ック・ストラテジーを定義する必要があります。 マップ・インスタンスのロック・タイムアウト値をオーバーライドす ることもできます。 ロックを構成したら、マップ内の個々のキーまたはキーのリストをロックすることができます。

- 使用したいロック・ストラテジーを決めます。 詳しくは、<u>ロック・ストラテジー</u>を参照してください。
- 動的マップでペシミスティック・ロック・ストラテジーを構成します。 詳しくは、<u>ロック・ストラテジーの構成</u> を参照してください。

## 始める前に

## 手順

- 1. バッキング・マップでペシミスティック・ロック・ストラテジーを構成します。 WebSphere eXtreme Scale Client for .NET [はペシミスティック・ロック・ストラテジーのみをサポートします。](#page-209-0) 詳しくは、ロック・ストラ テジーの構成を参照してください。
- 2. 単一 IGridMapPessimisticTx インスタンスのロック待ちタイムアウトをオーバーライドします。 **IGridMapPessimisticTx.LockTimeout** プロパティーを使用して、特定の IGridMapPessimisticTx インスタ ンスの ロック・タイムアウト値をオーバーライドします。ロック・タイムアウト値は、新規のタイムアウト値の 設定後に開始されたすべてのトランザクションに影響します。 このメソッドは、ロック競合が選択トランザクシ ョンで起こりうる、あるいは予想される場合に便利です。
- 3. マップ内の個々のキーまたはキーのリストをロックします。 Lock メソッドを使用して、データ・グリッド内のキ ーをロックするか、またはキーをロックして値がデータ・グリッド内に存在するかどうかを確認します。
	- 次のメソッドはマップ内のキーをロックします。キーが存在する場合は true を返し、キーが存在しない場 合は false を返します。

■ Shared、Upgradable、Exclusive LockMode パラメーターの設定例を次に示します。

<u>[ロック・タイプ](#page-21-0)</u> [ロック・ストラテジー](#page-18-0) [デッドロック](#page-24-0)

bool IGridMapPessimisticTx.Lock(Tkey key, LockMode lockMode);

次のメソッドはマップ内のキーのリストをロックし、true または false 値のリストを返します。キーが存 在する場合は true を返し、キーが存在しない場合は false を返します。

```
IList<bool> IGridMapPessimisticTx.LockAll(IList<TKey> keyList, LockMode
lockMode);
```
LockMode は列挙型で以下に示す値を取ることができ、ここでロックしたいキーを指定できます。

```
ptmap.Transaction.Begin();
ptmap.Lock(key, LockMode.Upgradable);
ptmap.Put(key,value);
ptmap.Transaction.Commit();
```
# **親トピック: .NET ■ .NET** [アプリケーションにおけるトランザクションのためのプログラミング](#page-365-0)

関連概念:

関連タスク:

<mark>■ MET ■</mark> <u>[ロック・シナリオでの例外処理の実装](#page-368-0) (.NET アプリケーション)</u>

[ロック・ストラテジーの構成](#page-209-0)

# $MET$ ロック・シナリオでの例外処理の実装 **(.NET** アプリケーション**)**

LockTimeoutException 例外または LockDeadlockException 例外が発生したときにロックが過度に長い時間保持され ないようにするには、予期しないイベントが発生したとき、アプリケーションが予期しない例外をキャッチし、rollback メソッドを呼び出す必要があります。

# 手順

1. 例外をキャッチし、結果のメッセージを表示します。

```
try {
...
} catch (GridException ge) {
   System.Console.WriteLine(ge.ToString());
}
```
LockDeadlockException 例外がスローされると、この例外は内部例外として別の例外の中に含まれることがあり ます。 前のコード・スニペットは、内部例外チェーン全体 (存在する場合) を含む最上位例外を表示します。 LockDeadlockException 例外に固有の例外メッセージに、ロック競合の詳細が含まれています。 このメッセー ジの解釈の仕方について詳しくは[、デッドロックのトラブルシューティングを](#page-445-0)参照してください。

IBM.WebSphere.Caching.Map.LockDeadlockException: Message

```
このメッセージは、例外が作成されてスローされるときに、パラメーターとして渡されるストリングを表しま
す。
```
2. 例外の後、トランザクションをロールバックします。

```
IGridMapPessimisticTx<String,Person> ptmap;
ptmap = grid.GetGridMapPessimisticTx<String,Person>("PERSON");
try {
   ptmap.Transaction.Begin();
   Person p = ptmap.Get("Lynn");
   // Lynn had a birthday, so we make her 1 year older.
   p.Age++;
   ptmap.Put(p.name, p);
   ptmap.Transaction.Commit();
}
catch (GridException ge) {
   System.Console.WriteLine(ge.ToString());
}
finally {
   if ( ptmap.Transaction.Active )
      ptmap.Transaction.Rollback();
}
```
コード・スニペットの finally ブロックは、予期しない例外が発生したときにトランザクションがロールバック されるようにしています。LockDeadlockException 例外のみでなく、発生する可能性のあるその他の予期しない

例外もすべて処理します。finally ブロックは、commit メソッドの呼び出し時に例外が発生するケースも処理 します。この例は、予期しない例外を処理する唯一の方法ではありません。 アプリケーションが、発生する予期 しない例外のいくつかをキャッチし、 そのアプリケーション例外の 1 つを表示するケースも存在するかもしれま せん。 適宜 catch ブロックを追加できますが、 アプリケーションは、コード・スニペットがトランザクション を 完了せずに終了しないようにする必要があります。

**親トピック: ■ ■ .NET** [アプリケーションにおけるトランザクションのためのプログラミング](#page-365-0)

関連概念:

[ロック・タイプ](#page-21-0)

[ロック・ストラテジー](#page-18-0)

[デッドロック](#page-24-0)

関連タスク:

■ MET ■ .NET [アプリケーションにおけるロックの構成と実装](#page-367-0)

[ロック・ストラテジーの構成](#page-209-0)

# $MET$ **WebSphere eXtreme Scale Client for .NET** 用のデータ・グリッド・セキ ュリティーの構成

Secure Sockets Layer (SSL) を介して通信し、ユーザー/パスワード認証ロジックを使用するように .NET および Java™ を構成できます。

### 始める前に

ご使用の環境用の key.jks ファイルおよび trust.jks ファイルを用意しておく必要があります。

## 手順

サーバーでセキュリティーを使用可能にして構成します。 セキュリティーがサーバーでまだ構成されていない場合は、 以下の手順を使用して、外部オーセンティケーター・サンプルでセキュリティーを構成します。

- a. サンプル・セキュリティー・ファイルを取得します。 security extauth.zip ファイルのサンプル・ファイル を、[WebSphere](https://www.ibm.com/developerworks/wikis/display/extremescale/Integrate+WebSphere+eXtreme+Scale+security+in+a+mixed+environment+with+an+external+authenticator) eXtreme Scale wiki からダウンロードします。
	- xsjaas3.config: Java Authentication and Authorization Service (JAAS) 構成を定義します。
	- sampleKS3.jks: JAAS ユーザーおよびパスワードの値の鍵ストアが入っています。
	- security3.xml: セキュリティーに使用するオーセンティケーターを定義します。
- b. xsjaas3.config ファイルを編集し、sampleKS3.jks ファイルのパスを修正します。
- c. サンプル sampleKS3.jks ファイルではなく、独自の秘密鍵ストアを生成する場合は、**keytool** ユーティリティ ーを使用して秘密鍵を生成します。

keytool -genkey -alias myalias -keysize 2048 -keystore key.jks -keyalg rsa -dname "CN=www.mydomain.com" -storepass password -keypass password -validity 3650

d. sampleServer.properties を編集して、セキュリティーを使用可能にします。 sampleServer.properties ファイルは、[wxs\\_install\\_root](#page-76-0)\properties ディレクトリーにあります。以下のプロパティー値のコメント を外して編集します。

```
securityEnabled=true
secureTokenManagerType=none
alias=ogsample
contextProvider=IBMJSSE2
protocol=SSL
keyStoreType=JKS
keyStore=../../../../xio.test/etc/test/security/key.jks
keyStorePassword=ogpass
trustStoreType=JKS
trustStore=../../../../xio.test/etc/test/security/trust.jks
trustStorePassword=ogpass
```
## 次のタスク

WebSphere® eXtreme Scale Client for .NET 用の Transport Layer Security (TLS) を構成します。 詳しくは、 [WebSphere](#page-370-0) eXtreme Scale Client for .NET 用の TLS の構成を参照してください。

**親トピック: .NET 2.5+ .NET API [を使用したデータ・グリッド・アプリケーションの開発](#page-361-0)** 

# $MET$ **WebSphere eXtreme Scale Client for .NET** 用の **TLS** の構成

WebSphere® eXtreme Scale Client for .NET 用に Transport Layer Security (TLS) を構成することができます。

● WebSphere eXtreme Scale Client for .NET 構成に追加する、鍵ストアと、関連付けられたパスワードが必要で す。

## 始める前に

# 手順

1. オプション: keytool ユーティリティーを使用して、 key.jks ファイルから公開証明書を抽出します。

```
keytool -export -alias myalias -keystore key.jks -file public.cer -storepass
password
```
証明書管理ツール certmgr.msc を使用して、この公開鍵を Windows の証明書ストアにインポートして、鍵を 「信頼されたルート証明機関」または「信頼されたユーザー」証明書フォルダーにインポートします。 (client.properties ファイルの **keyStore** プロパティーは、このファイルを指すことができます)

2. Client.Net.properties ファイルを編集して、以下のプロパティーの値を含めます。

```
securityEnabled=true
credentialAuthentication=supported
authenticationRetryCount=3
credentialGeneratorAssembly=IBM.WebSphere.Caching.CredentialGenerator,Version=8.6.0.
\theta,
Culture=neutral,PublicKeyToken=b439a24ee43b0816
credentialGeneratorProps=manager manager1
transportType=ssl-required
publicKeyFile=<name>.cer
```
credentialGeneratorProps プロパティーの値 manager manager1 は、Credential オブジェクトでサーバーに 提供されるユーザー名とパスワードの値として使用されます。

**publicKeyFile** プロパティーは、.NET ランタイムの相対パスとして設定されます。**publicKeyFile** プロパテ ィーが設定されていない場合は、Windows 証明書ストアで public.cer ファイルが検索されます。 **publicKeyFile** プロパティーが設定されている場合は、指定されたファイルが SSL 公開証明書ファイルとして 使用されます。指定されたファイルが見つからない場合は、.NET クライアントは、一致する public.cer ファ イルを証明書ストアで見つけようとします。

3. オプション: credentialGeneratorProps プロパティーの値をエンコードします。 プロパティー値をエンコードす るには、Client.Net.properties ファイルを、Java ベースの WebSphere eXtreme Scale クライアント イ ンストール済み環境を持つコンピューターに転送します。 **FilePasswordEncoder** ユーティリティーを実行して credentialGeneratorProps プロパティーをエンコードします。

FilePasswordEncoder.bat Client.Net.Properties credentialGeneratorProps

このユーティリティーをプロパティー・ファイルに対して実行すると、ファイル内のすべてのコメントが削除さ

- れます。
- 4. net client home¥IBM.WebSphere.Caching.CredentialGenerator.dll & net client home¥sample ¥SimpleClient¥bin¥<ConfigurationName> ディレクトリーにコピーします。
- 5. ConfigurationName プロジェクト・コンテキストを使用してサンプルをビルドします。サンプルをサーバーに 対して実行します。

**親トピック: .NET 2.5+ .NET API [を使用したデータ・グリッド・アプリケーションの開発](#page-361-0)** 

# $MET$ **WebSphere eXtreme Scale Client for .NET** のためのクライアント認証 のプログラミング

WebSphere® eXtreme Scale Client for .NET からサーバー・サイドに資格情報を送信するに は、ICredentialGenerator および ICredential インターフェースを実装する必要があります。これらのインターフェー スでは、データ・グリッドに渡されてサーバー・サイドで解釈される資格情報オブジェクトが生成されます。 サーバ ー・サイドで、対応するプラグインが資格情報オブジェクトを解釈します。

- ICredential: Credential は、クライアント資格情報 (ユーザー ID とパスワードのペアなど) を表します。
- ICredentialGenerator: CredentialGenerator は、資格情報を生成するための資格情報ファクトリーを表しま す。

## このタスクについて

認証を実行するには、.NET アプリケーションが以下のインターフェースを実装している必要があります。

.NET クライアント・アプリケーションが認証を必要とするサーバーに接続すると、クライアントはクライアント資格情 報を提供するように要求されます。 クライアント資格情報は、ICredential インターフェースによって表されます。クラ イアント資格情報には、ユーザー名とパスワードのペア、Kerberos チケット、クライアント証明書、またはクライアン トとサーバーが同意する任意の形式でのデータがあります。 このインターフェースでは、equals(Object) メソッドおよ び hashCode メソッドを定義します。 Credential オブジェクトをサーバー・サイドの鍵として使用することによって 認証済み Subject オブジェクトがキャッシュされるため、この 2 つのメソッドは重要です。ICredentialGenerator イ ンターフェースを使用して資格情報を生成することもできます。このインターフェースは、資格情報に有効期限がある場 合に役立ちます。 Credential プロパティーを取得するごとに、新規資格情報が生成されます。

**■ 图 | 例: .NET [アプリケーション用のユーザー資格情報生成プログラムの実装](#page-374-0)** [クライアント・プロパティー・ファイル](#page-592-0)

また、提供されている CredentialGenerator プラグインを使用して、Client.Net.Properties ファイルの **credentialGeneratorProps=** 設定に基づいた資格情報を作成することもできます。資格情報プラグインを定義する追 加設定は、**credentialGeneratorAssembly** および **credentialGeneratorClass** です。

## 手順

.NET アプリケーションで、ICredentialGenerator および ICredential インターフェースを実装します。

要確認**:** このクライアントの資格情報プラグインを実装する場合は、WebSphere eXtreme Scale Client for .NET から の認証資格情報を解釈して受け取ることができる、対応サーバーの資格情報プラグインも実装する必要があります。

以下の例を使用して、アプリケーションを開発できます。

- 例: .NET [アプリケーション用のユーザー・パスワード資格情報の実装](#page-372-0)
- 例: .NET [アプリケーション用のユーザー資格情報生成プログラムの実装](#page-374-0)

例**: .NET** [アプリケーション用のユーザー・パスワード資格情報の実装](#page-372-0)

この例を使用して、ICredential インターフェースの実装を独自に作成することができます。 ユーザー・パスワー ドの資格情報では、ユーザー ID とパスワードを保管します。

## 例**: .NET** [アプリケーション用のユーザー資格情報生成プログラムの実装](#page-374-0)

この例を使用して、ICredentialGenerator インターフェースの実装を独自に作成することができます。 このイン ターフェースはユーザー ID およびパスワードを受け取ります。 UserPasswordCredential オブジェクトには、 読み取り専用の資格情報プロパティーから取得される、ユーザー ID およびパスワードが含まれています。

関連資料:

**| MET || 例: .NET** [アプリケーション用のユーザー・パスワード資格情報の実装](#page-372-0)

関連情報:

ICredential [インターフェース](#page-1936-0) [ICredentialGenerator](#page-1941-0) インターフェース

# $MET$ 例**: .NET** アプリケーション用のユーザー・パスワード資格情報の実装

この例を使用して、ICredential インターフェースの実装を独自に作成することができます。 ユーザー・パスワードの資 格情報では、ユーザー ID とパスワードを保管します。

# **UserPasswordCredential.cs**

```
// Module : UserPasswordCrediential.cs
using System;
using IBM.WebSphere.Caching.Security;
namespace com.ibm.websphere.objectgrid.security.plugins.builtins
{
    public class UserPasswordCredential : ICredential
    {
        private String ivUserName;
        private String ivPassword;
        /// <summary>
        ///Creates a UserPasswordCredential with the specified user name and
        /// password.
        ///
        /// ArgumentException if userName or password is null
        /// </summary>
        /// <param name="userName">the user name for this credential</param>
        /// <param name="password">the password for this credential</param>
        public UserPasswordCredential(String userName, String password)
        {
            if (userName == null || password == null) {
                throw new ArgumentException("User name and password cannot be null.");
            }
            this.ivUserName = userName;
            this.ivPassword = password;
        }
        /// <summary>Gets the user name for this credential.</summary>
        /// <returns>the user name argument that was passed to the constructor
        ///or the setUserName(String) method of this class </returns>
        public String GetUserName() {
            return ivUserName;
        }
        /// <summary>Sets the user name for this credential.
        ///ArgumentException if userName is null
        // / </summary>
        /// <param name="userName">userName the user name to set.</param>
        public void SetUserName(String userName) {
            if (userName == null) {
                throw new ArgumentException("User name cannot be null.");
            }
            this.ivUserName = userName;
        }
        /// <summary>Gets the password for this credential.
        /// </summary>
        /// <returns>the password argument that was passed to the constructor or the
setPassword(String) method of this class</returns>
        public String GetPassword() {
            return ivPassword;
        }
        /// <summary>Sets the password for this credential.
        ///ArgumentException if password is null
        /// </summary>
        /// <param name="password">the password to set.</param>
```

```
public void SetPassword(String password) {
            if (password == null)\{throw new ArgumentException("Password cannot be null.");
            }
            this.ivPassword = password;
        }
        /// <summary>Checks two UserPasswordCredential objects for equality.
        11/ <p>
        /// Two UserPasswordCredential objects are equal if and only if their user names
        /// and passwords are equal.
        /// </summary>
        /// <param name="o">the object we are testing for equality with this object.
</param>
        /// <returns>true if both UserPasswordCredential objects are equivalent.</returns>
        public bool Equals(ICredential credential)
        {
            if (this == credential) {
                return true;
            }
            if (credential is UserPasswordCredential) {
                UserPasswordCredential other = (UserPasswordCredential)credential;
                return other.ivPassword.Equals(ivPassword) &&
other.ivUserName.Equals(ivUserName);
            }
            return false;
        }
        /// <summary>Returns the hashcode of the UserPasswordCredential object.
        // / </summary>
        /// <returns>return the hash code of this object</returns>
        public override int GetHashCode() {
            int ret = ivUserName.GetHashCode() + ivPassword.GetHashCode();
            return ret;
        }
        /// <summary>this.Object as a string
        /// </summary>
        /// <returns>return the string presentation of the UserPasswordCredential object.
</returns>
        public override String ToString() {
            return typeof(UserPasswordCredential).FullName + "[" + ivUserName +
", xxxxx";
        }
   }
}
```
## 親トピック**:** WebSphere eXtreme Scale Client for .NET [のためのクライアント認証のプログラミング](#page-371-0)

関連タスク:

WET WebSphere eXtreme Scale Client for .NET [のためのクライアント認証のプログラミング](#page-371-0)

関連情報:

ICredential [インターフェース](#page-1936-0) [ICredentialGenerator](#page-1941-0) インターフェース

# $MET$ 例**: .NET** アプリケーション用のユーザー資格情報生成プログラムの実装

この例を使用して、ICredentialGenerator インターフェースの実装を独自に作成することができます。 このインターフ ェースはユーザー ID およびパスワードを受け取ります。 UserPasswordCredential オブジェクトには、読み取り専用 の資格情報プロパティーから取得される、ユーザー ID およびパスワードが含まれています。

# **UserPasswordCredentialGenerator.cs**

```
// Module : UserPasswordCredientialGenerator.cs
//
// Source File Description: Reference Documentation
//
using System;
using System.Security.Authentication;
using IBM.WebSphere.Caching.Security;
using com.ibm.websphere.objectgrid.security.plugins.builtins;
namespace IBM.WebSphere.Caching.Security
{
    public class UserPasswordCredentialGenerator : ICredentialGenerator
    \{private String ivUser;
        private String ivPwd;
        public ICredential Credential { get { return qetCredential(); } }
        public string Properties { set { setProperties(value);} }
        public UserPasswordCredentialGenerator()
        {
            ivUser = null;
            ivPwd = null;}
        public UserPasswordCredentialGenerator(String user=null, String pwd=null)
        {
            ivUser = user;
            ivPwd = pwd;}
        /// <summary>Creates a new UserPasswordCredential object using this object's user
name and password.
```

```
// / </summary>
```

```
/// <returns>new UserPasswordCredential instance</returns>
```

```
private ICredential _getCredential()
        \{try
            {
                ICredential MyCredential = new UserPasswordCredential(ivUser, ivPwd) as
ICredential;
                return (ICredential) MyCredential;
            }
            catch (Exception e)
            \{AuthenticationException CannotGenerateCredentialException = new
AuthenticationException(e.ToString());
                throw CannotGenerateCredentialException;
            }
        }
        /// <summary>Gets the password for this credential generator.
        /// </summary>
        /// <returns>the password argument that was passed to the constructor</returns>
        public String getPassword()
```

```
{
            return ivPwd;
        }
        /// <summary>Gets the user name for this credential.
        /// </summary>
        /// <returns>the user argument that was passed to the constructor of this
class</returns>
        public String getUserName()
        {
            return ivUser;
        }
        /// <summary>Sets additional properties namely a user name and password.
        ///Throws ArgumentException if the format is not valid
        /// </summary>
        /// <param name="properties">properties a properties string with a user name and
a password separated by a blank.</param>
        private void _setProperties(string properties)
        {
            String token = properties;
            char[] Seperator = \{ ' ' ' };
            String[] StringProperty = properties.Split(Seperator);
            if (StringProperty.Length != 2)
            \left\{ \right.throw new ArgumentException(
                    "The properties should have a user name and password and separated by
a space.");
            }
            ivUser = StringProperty[0];
            ivPwd = StringProperty[1];
        }
        /// <summary>Checks two UserPasswordCredentialGenerator objects for equality.
        11/ <p>
        ///Two UserPasswordCredentialGenerator objects are equal if and only if
        ///their user names and passwords are equal.
        /// </summary>
        /// <param name="obj">the object we are testing for equality with this object.
</param>
        /// <returns><code>true</code> if both UserPasswordCredentialGenerator objects are
equivalent</returns>
        public override bool Equals(Object obj)
        \{if (obj == this){
                return true;
```
}

```
if (obj != null && obj is UserPasswordCredentialGenerator)
            \mathcal{L}UserPasswordCredentialGenerator other =
(UserPasswordCredentialGenerator)obj;
```

```
Boolean bothUserNull = false;
Boolean bothPwdNull = false;
if (ivUser == null)
\{if (other.ivUser == null)
    {
        bottom = true;}
    else
    {
        return false;
    }
```

```
}
                if (ivPwd == null)
                {
                    if (other.ivPwd == null)
                    {
                        bothPwdNull = true;
                    }
                    else
                    {
                        return false;
                    }
                }
                return (bothUserNull || ivUser.Equals(other.ivUser)) && (bothPwdNull ||
ivPwd.Equals(other.ivPwd));
            }
            return false;
        }
        /// <summary>Returns the hashcode of the UserPasswordCredentialGenerator object.
        /// </summary>
        /// <returns>the hash code of this object</returns>
        public override int GetHashCode()
        {
           return ivUser.GetHashCode() + ivPwd.GetHashCode();
        }
    }
}
```
親トピック**:** WebSphere eXtreme Scale Client for .NET [のためのクライアント認証のプログラミング](#page-371-0)

# 関連タスク:

WEI WebSphere eXtreme Scale Client for .NET [のためのクライアント認証のプログラミング](#page-371-0)

# 関連情報:

ICredential [インターフェース](#page-1936-0) [ICredentialGenerator](#page-1941-0) インターフェース

# $MET$ **WebSphere® eXtreme Scale Client for .NET** のためのカスタム資格情報 のプログラミング

マップのユーザー資格情報を指定することができます。 マップのユーザー資格情報があれば、2 人のユーザーが Web ア プリケーションを介して同じデータ・グリッドと対話するようにすることができます。

# 手順

1. client.properties ファイルでユーザー資格情報を設定します。

credentialAuthentication=required authenticationRetryCount=3 credentialGeneratorAssembly=IBM.WebSphere.Caching.CredentialGenerator, Version=8.6.0.0, Culture=neutral, PublicKeyToken=b439a24ee43b0816 credentialGeneratorClass=IBM.WebSphere.Caching.Security.UserPasswordCredentialGenera tor credentialGeneratorProps=**manager manager1**

- 2. アプリケーション・プロジェクト内の IBM.WebSphere.Caching.CredentialGenerator.dll ファイルへの 参照を追加します。 このプラグイン DLL には ICredentialGenerator 実装が含まれています。
- 3. .NET アプリケーションで ICredentialGenerator API を使用します。

```
//GridManagerFactory.GetGridManager
IGridManager gm = GridManagerFactory.GetGridManager();
//IGridManager.Connect
ICatalogDomainInfo cdi =
gm.CatalogDomainManager.CreateCatalogDomainInfo(hostAndPort);
ctx = gm.Connect(cdi, "client.properties");
//IGridManager.GetGrid
IGrid grid = gm.GetGrid( ctx, "Grid");
ICredentialGenerator credGenManager = new UserPasswordCredentialGenerator("manager",
"manager1");
ICredentialGenerator credGenOperator = new
UserPasswordCredentialGenerator("operator", "operator1");
//IGrid.GetGridMap
IGridMapPessimisticAutoTx<Object, Object> gridMap1 =
grid.GetGridMapPessimisticAutoTx<Object, Object>("Map1", credGenManager);
IGridMapPessimisticAutoTx<Object, Object> gridMap2 =
grid.GetGridMapPessimisticAutoTx<Object, Object>("Map1", credGenOperator);
```
# モニター

ご使用の WebSphere® DataPower® XC10 アプライアンス に関するさまざまな局面をモニターでき、「タスク」ビュ ーによる構成変更の状況や、ユーザー・インターフェース内の「モニター」ビューで見る データ・グリッド のパフォー マンスが含まれます。

#### 始める前に

ユーザー・インターフェース内の「タスク」ビューまたは「モニター」ビューでデータを見るには、ご使用のアプライア ンスが構成されており、アプリケーションからの新規エントリーを受け取るように データ・グリッド がアプリケーショ ンからの新規エントリーを受け入れるように作成しなければなりません。

#### 2.5+ [アプライアンスの始動状況のモニター](#page-379-0)

アプライアンスの始動状況をモニターすることができます。 始動状況をモニターすることは、問題の判別とトラ ブルシューティングに役立ちます。

#### コーザー・インターフェースでのデータ・グリッドのモニター

WebSphere DataPower XC10 アプライアンス のグラフ機能を使用して、ご使用の環境における データ・グリッ ド の全体的なパフォーマンスを表示することができます。

#### [タスクによるアクティビティーのモニター](#page-383-0)

例えば集合にアプライアンスを追加するなど、管理上の変更の進行をモニターするためにタスクが使用できます。

#### **xscmd** [ユーティリティーによるモニター](#page-384-0)

**xscmd** ユーティリティーを使用すれば、ご使用のアプライアンス上で 実行されるデータ・グリッドに関するテキ スト情報を表示できます。

### **CSV** [ファイルによるモニター](#page-386-0)

モニター・データは自動的に CSV ファイルに書き込まれます。これらの CSV ファイルには、サーバー、マッ プ、またはデータ・グリッドに関する情報を含めることができます。

#### **xsadmin** [ユーティリティーによるモニター](#page-390-0)

**xsadmin** ユーティリティーを使用して、WebSphere DataPower XC10 アプライアンス上で 実行しているデー タ・グリッドに関するテキスト情報をフォーマット設定し、表示できます。このサンプル・ユーティリティーは現 在のデプロイメント・データの解析とディスカバリーの方法を提供するもので、カスタム・ユーティリティーの作 成基盤として使用することができます。

#### 2.5+ [環境のヘルスのモニター](#page-402-0)

メッセージ・センターでは、ログおよび初期障害データ・キャプチャー機能 (FFDC) メッセージのイベント通知の 集約ビューが示されます。これらのイベント通知は、Web コンソールのメッセージ・センター、**xscmd** ユーティ リティー、ヘルス・ログ・ファイル、HTTP コマンド・インターフェース、または MBeans を使用したプログラ マチック方式で表示することができます。

## **Simple Network Monitoring Protocol (SNMP)** [によるモニター](#page-407-0)

Simple Network Monitoring Protocol (SNMP) サポートにより、IBM® WebSphere DataPower XC10 アプラ イアンス の状況を、データ・センターのシステムのより大きなグループの一部として、モニターできます。 SNMP モニターは、システム問題を素早く通知し、それらに迅速に応答する機能を強化します。

#### <u>[リモート・ロギングの構成](#page-413-0)</u>

リモート・ロギングを使用可能にすれば、ログ・エントリーをアプライアンス外のリモート・サーバーに保存する

ことができます。 リモート・ロギングは、問題の分離や長期にわたる動作のモニターを容易にするために詳細デ バッグ・ログ・レベルを設定する必要があるときに役立つことがあります。

# アプライアンスの始動状況のモニター

2.5+ アプライアンスの始動状況をモニターすることができます。 始動状況をモニターすることは、問題の判別とトラブ ルシューティングに役立ちます。

- アプライアンスを初期化、始動、または再始動します。
- これにはxcadmin ユーザー名およびパスワードが必要です。

#### 始める前に

このタスクについて

始動ユーザー・インターフェース・パネルまたは **start-progress** コマンドを使用して、アプライアンスの始動状況を モニターすることができます。

アプライアンス始動ユーザー・インターフェース・パネル

このユーザー・インターフェース・パネルを使用して、始動状況 (完了パーセントや個々のサーバーおよびプロセスの 状況など) を表示することができます。 状況は 15 秒ごとに自動的にリフレッシュします。

#### **start-progress** コマンド

**start-progress** コマンドはコマンド行インターフェースで実行します。 このコマンドは始動状況の現在のスナップ ショットを返します。 最新の始動状況を取得するには、このコマンドをもう一度実行してください。

#### 手順

- ユーザー・インターフェースでアプライアンス始動状況パネルを表示します。
	- 1. 次の URL を使用してアプライアンス始動状況パネルにアクセスします。

https://<appliance hostname>:9443/

始動の進行状況がパーセントで表示されます。

- 2. 100 パーセントになる前に進行が止まった場合は、ログ・ファイルをダウンロードして問題のトラブルシ ューティングを行うことができます。 「ログ・ファイルのダウンロード」をクリックします。
- コマンド行インターフェースでアプライアンス始動状況を表示します。
	- 1. コマンド行インターフェースにログインします。[詳しくは、コマンド行インターフェースを使用したアプ](#page-444-0) ライアンスでの操作の実行を参照してください。
	- 2. **start-progress** コマンドを実行します。 アプライアンス始動シーケンスの状況が表示されます。
	- 3. 最新の状況を取得するには、**start-progress** コマンドをもう一度実行します。

- 集合内の最初の 3 つのアプライアンスでカタログ・サーバーが実行されます。 アプライアンスが 3 つを超えてい る場合は、カタログ・サーバー始動メッセージが表示されないことがあります。
- 始動されるコンテナー・サーバーの数は、使用しているトランスポート・タイプによって決まります。 IBM eXtremeIO (XIO) の場合は、デフォルトで 8 つのコンテナー・サーバーが始動されます。 オブジェクト・リクエ スト・ブローカー (ORB) の場合は、デフォルトで 16 のコンテナー・サーバーが始動されます。 トランスポー ト・タイプについて詳しくは、<u>IBM [eXtremeIO](#page-36-0) (XIO) の構成</u>を参照してください。
- Administrative console started. 状況が表示されたら、ユーザー・インターフェースにログインすること ができます。

#### 例

次の例は成功した始動シーケンスです。

Volume 1 mounted Volume 2 mounted Grid administrative service started. Catalog server started. Grid configuration service started. Container server 01 started. Container server 02 started. Container server 03 started. Container server 04 started. Container server 05 started. Container server 06 started. Container server 07 started. Container server 08 started. Administrative console started.

次のタスク

**request suspend** および **request force-suspend** コマンドを実行すると、アプライアンス始動パネルも延 期状態を示します。

親トピック**:** [モニター](#page-378-0)

# ユーザー・インターフェースでのデータ・グリッドのモニター

WebSphere® DataPower® XC10 アプライアンス のグラフ機能を使用して、ご使用の環境における データ・グリッド の全体的なパフォーマンスを表示することができます。

#### 始める前に

日、週、および月の一連のデータは、長期間保持されます。しかし、 「**最終時刻**」の一連のデータは、メモリー内にのみ 保管されます。最終時刻データは、 次の場所に保管されます。

- データ・グリッドのメモリー内
- コンソール・キャッシュのメモリー内

データ・グリッドを作成し、アプリケーションで データ・グリッドを使用するように構成したら、 統計が使用可能にな るまで少し時間を置きます。 例えば、動的キャッシュ データ・グリッド (data grid)を使用する場合、 動的キャッシュ を実行する WebSphere Application Server がアプライアンス上の動的キャッシュ データ・グリッド (data grid) に接 続するまで、統計は使用できません。集合を使用している場合は、 統計が使用可能になる前に、集合の初期設定が完了し ていなければなりません。一般的には、統計における変化を見るために、主要な構成変更の後で 1 分ほど待ちます。

#### このタスクについて

#### グラフの性質

● データ・グリッド全体のパフォーマンスを表示するには、「モニター」 > 「データ・グリッドの概要」をクリッ クします。 このページには、以下の情報が含まれています。

これらのメモリー内のどちらかの場所でのみ統計データの部分が逸失した場合、 そのデータはまだ使用可能です。しか し、両方の場所でデータが逸失した場合は、 グラフの中にデータは表示されません。

#### メモリー内のデータ損失の条件**:**

- データ・グリッドが移動された場合、統計が集計されていないときに期間が発生します。
- アプライアンスが再始動したとき、データ・グリッドとコンソール・キャッシュの両方のメモリー・データが消去 されます。
- コンソール・キャッシュのメモリーがいっぱいになると、 最長未使用時間データはコンソール・キャッシュから 除去されます。コンソール・キャッシュは、2048 の統計項目を保持します。
- コンソールが 30 分間非アクティブの場合、コンソール・プロセスが再始動し、メモリーは消去されます。

統計の収集では、 最終時刻の一連のデータの再集計を続行します。

ヒント**:** グラフ内の任意のデータ・ポイントに関するより具体的な情報を表示するには、 そのデータ・ポイントの上にマ ウス・ポインターを移動させてください。

#### 手順

#### 「使用容量」タブ

#### 現行データ・グリッドの使用容量の分布

このグラフには、アプライアンスまたは集合の使用可能容量の合計、基本データおよびレプリカ・データ・コ ピーに使用されている容量の合計、容量限度が設定されている場合の残りの制限容量、使用容量が最も大きい データ・グリッドのビューが含まれています。次のオプションを使用してデータをソートできます。上位 25 のデータ・グリッドのみが表示されます。

- 最大使用容量コンシューマー (Largest used capacity consumers)
- 最大使用済み制限容量の割合 (Largest percent of limited capacity used)

### 一定時間の使用容量

このグラフには、選択した期間の使用容量が表示されます。

「平均スループット」タブ

- トランザクション**/**秒で測定した平均スループットによるトップ **5** の最もアクティブな データ・グリッド このグラフには、平均スループット (トランザクション/秒で測定) で編成された、トップ 5 のデータ・グリッ ドのリストが含まれています。
- 一定時間の平均スループット

このグラフには、選択した期間の平均スループット (トランザクション/秒で測定) が表示されます。

「トランザクション平均時間」タブ

平均トランザクション時間 **(**ミリ秒**)** が下位 **5** 位までの低速なデータ・グリッド

このグラフには、平均トランザクション時間で編成された、下位 5 の最も低速なデータ・グリッドのリスト が含まれています。

一定時間の平均トランザクション

このグラフには、選択した期間の平均トランザクションが表示されます。

● 個々の データ・グリッド を見るには、 「モニター」 > 「個別データ・グリッドの概要」 > 「**data\_grid\_name**」をクリックします。 このページには、最後の 30 秒間のキャッシュ・エントリー数、平均 トランザクション時間、平均スループット、 キャッシュのヒット率、および制限容量の割合を含むサマリーが表 示されます。以下のグラフも表示できます。

#### 使用容量

このグラフには、キャッシュの使用容量と実際のエントリー数の比較、および構成されているキャッシュの容量 限度が示されます。 使用容量には基本データとレプリカ・データの両方が含まれます。 表示される時刻範囲 を、次のように編集できます。 最終時刻、最終日付、先週、先月。グラフの表示内容の詳細レベルは、選択した 時刻範囲によって変化します。

#### キャッシュ・エントリー数の解釈**:**

- すべてのデータ・グリッドの場合**:** キャッシュ・エントリー数はプライマリー断片のみを表します。 プ ライマリー断片とレプリカ断片の両方を組み合わせた断片のキャッシュ・エントリー数を表示するに は、**xscmd -c showMapSizes** コマンドを使用します。
- 動的キャッシュ・データ・グリッドの場合**:** 動的キャッシュ・データ・グリッドごとに、デフォルトで 166 個のキャッシュ・エントリーが作成されます。 各動的キャッシュ・グリッドには 83 のパーティシ ョンがあり、各パーティションまたは断片は、動的キャッシュ・グリッドの 2 個のエントリーで初期化 されます。 したがって、初期化時のキャッシュ・エントリーの数は、166 になります。 これらのキャッ シュ・エントリーには、WebSphere Application Server の動的キャッシュ・プロバイダー統計および 動的キャッシュ構成が含まれます。 そのため、データを動的キャッシュ・データ・グリッドに追加する 前に、モニター・パネルに 166 個のキャッシュ・エントリーが表示されます。
- セッション・データ・グリッドの場合**:** データ・グリッド内のエントリー数には、セッション数、すべて のセッションの属性数、および追い出し表エントリーのカウントが含まれます。 Web コンテナーによっ て無効化されていないタイムアウト・セッションが存在する場合に、追い出し表にデータが追加されま す。 追い出し表には、アプリケーション・サーバーのフェイルオーバー時にのみデータが追加されま す。

### キャッシュの使用

このグラフは、キャッシュに対する成功した照会の数の視覚化に便利です。キャッシュの試行数、キャッシュの ヒット数、 およびキャッシュのヒット率をグラフに表示できます。

平均スループット

このグラフは、指定された時刻範囲で処理された、1 秒当たりの平均トランザクション数と、 各トランザクシ ョンの平均時間長を示します。

特定のデータ・グリッドに関するより詳細な情報を表示するには、「モニター」 > 「データ・グリッドの詳細レ ポート」をクリックします。 ツリーにはご使用の構成におけるすべてのデータ・グリッドが表示されています。 特定のデータ・グリッドをドリルダウンして、 そのデータ・グリッドの一部であるマップを表示します。詳細情 報は、データ・グリッド名またはマップをクリックします。

#### データ・グリッドの詳細

使用容量と、データ・グリッドが属するゾーンのリストを表示できます。使用容量には基本データとレプリカ・ データの両方が含まれます。 データ・グリッド表示内の上位 25 のマップによって 消費された容量を示すグラ フです。合計プールも表示でき、これにはゾーンによる容量が含まれます。グラフは、 上位 25 ゾーン全体で 消費されるデータ・グリッド容量を示します。

## マップの詳細

各グリッド内のマップに関する詳細情報を表示でき、 マップ内のプライマリー・キャッシュ・エントリーの合 計数、平均スループット、平均トランザクション時間、 および上位 25 区画ごとに分割されたマップの合計容量 などの詳細が含まれます。

親トピック**:** [モニター](#page-378-0)

関連情報: [入門チュートリアル・レッスン](#page-73-0) 4: 環境のモニター

# タスクによるアクティビティーのモニター

例えば集合にアプライアンスを追加するなど、管理上の変更の進行をモニターするためにタスクが使用できます。

このタスクについて

初めから終わりまでタスクの状態を表示できます。タスクには、待機、成功、または失敗という全般的な状況がありま す。

表 1. 全般的なタスク状況のアイコン

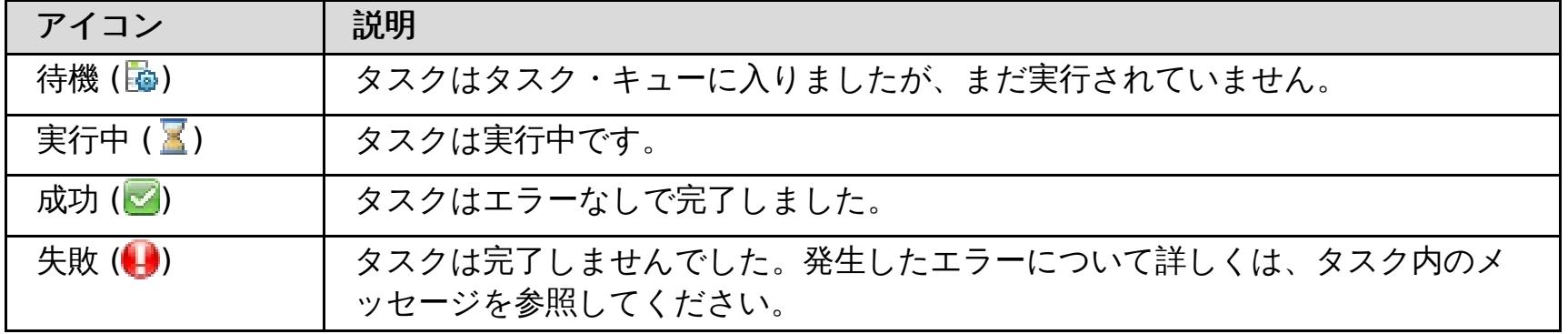

各タスクは、 タスク状況の詳細を示す 1 つ以上のメッセージから成ります。

表 2. タスク・メッセージのアイコン

| アイコン                   | 説明                                                                |
|------------------------|-------------------------------------------------------------------|
| 情報(日)                  | メッセージには、実行中のタスクのステップに関する情報が含まれます。                                 |
| エラー (■)                | タスクは完了しませんでした。発生したエラーについて詳しくは、タスク内のメ<br>ッセージを参照してください。            |
| $2.5+$ 警告 ( $\bf{A}$ ) | メッセージには、タスクが失敗する可能性のあることを知らせる情報が含まれて<br>います。ただし、タスクは成功する可能性もあります。 |

関連タスク: [集約インターフェースの編集](#page-187-0) [集約インターフェースの削除](#page-190-0) [集約インターフェースの追加](#page-184-0) IBM WebSphere DataPower XC10 アプライアンス [のイーサネット・インターフェースの管理](#page-182-0) [ユーザー・インターフェースからのアプライアンスのシャットダウンまたは再始動](#page-198-0) [コマンド行インターフェースを使用したアプライアンスでの操作の実行](#page-444-0)

### 手順

- 1. ユーザー・インターフェースで、「タスク」をクリックします。
- 2. 詳しくは、タスク名をクリックすると特定のタスクを表示できます。 各タスクには、タスクのタイプ、タスクの 開始および完了日時、 さらにタスクの進行に関するより詳しい情報を表示するための特定の状況メッセージのリ ストが含まれます。タスクが合格または失敗の状況で完了するまで、ページが 10 秒ごとにリフレッシュして、タ スクの状況を更新します。
- 3. 2.5+ オプション: 完了したタスクを削除します。 完了したタスクの状況は成功または失敗です。 「完了したタス クをすべて削除」 ( ) をクリックします。 このアイコンをクリックする場合は、すべてのタスクが削除されて もかまわないことを確認してください。 「**OK**」をクリックすると、完了したタスクがすべて削除されます。 状 況が待機または実行中のタスクは削除されません。

親トピック**:** [モニター](#page-378-0)

# **xscmd** ユーティリティーによるモニター

**xscmd** ユーティリティーを使用すれば、ご使用のアプライアンス上で 実行されるデータ・グリッドに関するテキスト情 報を表示できます。

始める前に

**xscmd** ユーティリティーの開始について詳しくは、xscmd [ユーティリティーによる管理を](#page-304-0)参照してください。

このタスクについて

- 1. **xscmd** ユーティリティーを使用して、環境をモニターします。
	- すべてのサーバーの統計を使用可能にするには、以下のコマンドを実行します。
		- **. WHEEF** ./xscmd.sh -c setStatsSpec -spec ALL=enabled -g ObjectGridA
		- **Windows xscmd.bat -c setStatsSpec -spec ALL=enabled -g ObjectGridA**
	- データ・グリッドのすべてのオンライン・コンテナー・サーバーを表示するには、次のコマンドを実行し ます。
		- **. WHERE A** ./xscmd.sh -c showPlacement -g ObjectGridA -ms MapSetA
		- **Windows xscmd.bat -c showPlacement -g ObjectGridA -ms MapSetA**

**xscmd** ユーティリティーを使用して、マップの内容など、データ・グリッドの現在のレイアウトおよび特定の状態を表 示できます。この例では、このタスクのデータ・グリッドのレイアウトは、MapSetA マップ・セットに属する 1 つの MapA マップを持つ 1 つの ObjectGridA データ・グリッドから成ります。この例では、データ・グリッドにすべての アクティブ・コンテナーを表示する方法と、MapA マップのマップ・サイズに関するフィルタリングされたメトリックを 印刷する方法を説明します。使用できるコマンド・オプションをすべて知りたい場合は、引数なしか、または **-help** オ プションを付けて **xscmd** ユーティリティーを実行してください。

## 手順

すべてのコンテナー情報が表示されます。

- 各コンテナー・サーバーの未処理リビジョンの要約を表示します。**-ct** 引数を指定して特定のコンテナー・ サーバーに対してコマンドを実行できます。または、引数を含めずに、すべてのコンテナー・サーバーに対 して実行できます。
	- **. WHIXSEN** ./xscmd.sh -c showReplicationState -ct container1
	- **Windows** xscmd.bat -c showReplicationState -ct container1

重要**:** Transport Layer Security/Secure Sockets Layer (TLS/SSL) が使用可能であるときにこの情報を取 得するには、JMX サービス・ポートを設定してカタログ・サーバーおよびコンテナー・サーバーを始動す る必要があります。JMX サービス・ポートを設定するには、**startOgServer**または **startXsServer** ス クリプトで **-JMXServicePort** オプションを使用するか、ServerProperties インターフェースで setJMXServicePort メソッドを呼び出すことができます。

- ObjectGridA データ・グリッドのマップについての情報を表示するには、次のコマンドを実行します。
	- **. WHERE A** ./xscmd.sh -c showMapSizes -g ObjectGridA -ms MapSetA
	- **Windows xscmd.bat -c showMapSizes -g ObjectGridA -ms MapSetA**
- カタログ・サービスに接続して、カタログ・サービス・ドメイン全体の MapA マップに関する情報を表示 するには、次のコマンドを実行します。
	- **. WHERE .**/xscmd.sh -c showMapSizes -g ObjectGridA -ms MapSetA -m MapA -cep CatalogMachine:6645
	- **Windows xscmd.bat -c showMapSizes -g ObjectGridA -ms MapSetA -m MapA -cep** CatalogMachine:6645
- 構成内の構成されている配置とランタイムの配置を表示するには、次のいずれかのコマンドを実行します。
	- xscmd -c placementServiceStatus
	- xscmd -c placementServiceStatus -g ObjectGridA -ms MapSetA

xscmd -c placementServiceStatus -ms MapSetA

xscmd -c placementServiceStatus -g ObjectGridA

配置情報については、全体の構成、1 つのデータ・グリッド、1 つのマップ・セット、またはデータ・グリ ッドとマップ・セットの組み合わせを表示するそれぞれのコマンドを使用できます。

#### 2. 環境内の複製状態の要約を表示します。

このコマンドの出力の情報には、アウトバウンド複製およびインバウンド複製が含まれています。アウト バウンド複製には、当該コンテナー・サーバー上のプライマリー断片から他のコンテナー・サーバー上のレ プリカ断片にプッシュアウトする必要がある変更が含まれています。 インバウンド複製には、他のコンテ ナー・サーバー上のプライマリー断片から当該コンテナー・サーバー上のレプリカにプッシュする必要があ る変更が含まれています。 これらの統計により、複製のヘルスを把握できます。コンテナー・サーバー上 の未処理リビジョンの数が突然多くなった場合は、コンテナーの問題が存在する可能性があります。

カタログ・サービス・ドメイン間の断片の未処理リビジョンの要約を表示します。特定のコンテナー・サー バーおよびカタログ・サービス・ドメインに対してコマンドを実行できます。または、引数を含めずに、 構成全体に対して実行できます。

**EXECUADEE:** ./xscmd.sh -c showDomainReplicationState -dom domainA -ct container1

**Windows X** xscmd.bat -c showDomainReplicationState -dom domainA -ct container1 このコマンドの出力の情報には、リンクされた各カタログ・サービス・ドメインの各コンテナー・サーバ ーの未処理リビジョンの要約が含まれています。このコマンドは、各プライマリー断片と、別のカタログ・ サービス・ドメイン内にある対応するリモート・プライマリー断片との間で複製する必要がある変更を返し ます。

親トピック**:** [モニター](#page-378-0)

関連タスク: [WebSphere](#page-162-0) Application Server 用の Transport Layer Security (TLS) の構成

# **CSV** ファイルによるモニター

モニター・データは自動的に CSV ファイルに書き込まれます。これらの CSV ファイルには、サーバー、マップ、また はデータ・グリッドに関する情報を含めることができます。

このタスクについて

デフォルトで CSV ファイルに書き込まれるモニター・データ。アプライアンス上で実行中のサーバーの履歴データをダ ウンロードし、分析することができます。サーバーが始動すると、データの収集が開始されます。その後は、この CSV ファイルをいつでもダウンロードでき、 自由にファイルを使用できます。

### 手順

- 1. CSV ファイルをダウンロードします。 アプライアンスからログ・ファイルをダウンロードする際、CSV ファイ ルは trace.zip ファイルに含まれています。 このファイルをダウンロードするには、「アプライアンス」 > 「トラブルシューティング」 > 「ロギング」 > 「ログ・ファイルのダウンロード」をクリックしま す。trace.zip ファイル内で、CSV ファイルは server\_name/logs ディレクトリーにあります。 ファイル名 は jvmstats.log、mapstats.log、および ogstats.log です。
- 2. データの処理に使用するプログラム (スプレッドシートなど) に CSV ファイルをインポートします。

#### **CSV** [ファイルの統計定義](#page-387-0)

サーバーにダウンロード可能な CSV ファイルには、ヒストリカル・チャートを作成するために使用可能な統計や その他の情報が含まれています。

親トピック**:** [モニター](#page-378-0)

関連タスク:

WebSphere DataPower XC10 アプライアンス [ログ・ファイルの操作](#page-429-0)

関連資料:

CSV [ファイルの統計定義](#page-387-0)

# **CSV** ファイルの統計定義

サーバーにダウンロード可能な CSV ファイルには、ヒストリカル・チャートを作成するために使用可能な統計やその他 の情報が含まれています。

## **Java** 仮想マシン **(JVM)** の統計ログ

#### **TimeStamp (**列 **1)**

Java 仮想マシン (JVM) に対して取られた統計スナップショットの日時を示します。

#### **ServerName (**列 **2)**

JVM のサーバー名を指定します。

### **Hostname (**列 **3)**

JVM のホスト名を指定します。

#### **FreeMemory (**列 **4)**

JVM で使用可能なバイト数を指定します。

#### **MaxMemory (**列 **5)**

JVM に割り振り可能な最大バイト数を指定します。

#### **TotalMemory (**列 **6)**

サーバー実行時における実メモリー使用量を表示します。

### **AvailProcs (**列 **7)**

このカタログ・サービスおよびそのマップで使用可能なプロセッサーの数を表示します。 最高の安定度を実現するた めに、60% のプロセッサー負荷でサーバー、さらに 60% のヒープ負荷で JVM ヒープを稼働してください。スパイク でプロセッサー使用量を 80% から 90% の間に引き上げることができますが、通常はこのレベルより高いレベルでサ ーバーを稼働しないようにしてください。

# マップの統計ログ

#### **TimeStamp (**列 **1)**

マップに対して取られた統計スナップショットの日時を指定します。

#### **MapName (**列 **2)**

マップの名前を指定します。

## **OgName (**列 **3)**

このマップが属しているデータ・グリッドの名前を指定します。

#### **PartitionId (**列 **4)**

区画 ID を指定します。

#### **MapSetName (**列 **5)**

このマップが属しているマップ・セットの名前を指定します。

## **HitRate (**列 **6)**

選択したマップのヒット・レート (ヒット率) を表示します。 高ヒット・レートが望ましい状態です。ヒット・レート は、パーシスタント・ストアへのアクセスの回避にデータ・グリッドがどのくらい役立っているかを示します。

**Count (**列 **7)**

サーバーの始動以降におけるデータ・グリッド内の項目数を示します。 例えば、100 の値は、その項目がサーバーの 始動以降収集された 100 番目のサンプル項目であることを示します。

## **TotalGetCount (**列 **8)**

データを取得するためにマップがパーシスタント・ストアにアクセスする必要があった回数の合計を表示します。

## **TotalHitCount (**列 **9)**

要求データがマップ内で検出され、パーシスタント・ストアにアクセスする必要がなかった回数の合計を表示します。

## **StartTime (**列 **10)**

最後のリセット呼び出しからカウンターが開始する時刻を示します。 リセットは、サーバーが始動または再始動した ときに行われます。

## **LastCount (**列 **11)**

最後のデータ・サンプルが取られてから経過した時間を示します。

## **LastTotalGetCount (**列 **12)**

現在のキャッシュからの取得操作の総数から、前の期間の取得操作の数を引いた数を示します。

## **LastTotalHitCount (**列 **13)**

現在のキャッシュからのヒット総数から、前の期間のヒット数を引いた数を示します。

#### **UsedBytes (**列 **14)**

このマップによるメモリー消費量を表示します。使用バイト統計は、単純なオブジェクトまたは COPY\_TO\_BYTES コ ピー・モードを使用している場合に限り正確です。

#### **MinUsedBytes (**列 **15)**

このカタログ・サービスおよびそのマップによるメモリー消費量の最低点を表示します。使用バイト統計は、単純なオ ブジェクトまたは COPY\_TO\_BYTES コピー・モードを使用している場合に限り正確です。

#### **MaxUsedBytes (**列 **16)**

このカタログ・サービスおよびそのマップによるメモリー消費量の最高点を表示します。使用バイト統計は、単純なオ ブジェクトまたは COPY\_TO\_BYTES コピー・モードを使用している場合に限り正確です。

#### **LastUsedBytes (**列 **17)**

現在の UsedBytes 値から以前の統計収集期間の UsedBytes 値を引いた数を示します。

#### **SampleLen (**列 **18)**

データのサンプルが取られた期間の長さをミリ秒単位で示します。

## **ObjectGrid** 統計ログ

#### **TimeStamp (**列 **1)**

データ・グリッドに対して取られた統計スナップショットの日時を指定します。

#### **OgName (**列 **2)**

データ・グリッドの名前を指定します。

#### **PartitionId (**列 **3)**

区画 ID を指定します。

#### **Count (**列 **4)**

サーバーの始動以降に収集されたデータ・グリッド項目の数を示します。 例えば、100 の値は、その項目がサーバー の始動以降収集された 100 番目のサンプル項目であることを示します。

#### **Hostname (**列 **5)**

ホスト名を指定します。

#### **DomainName (**列 **6)**

このデータ・グリッドが属しているカタログ・サービス・ドメインを指定します。

#### **MaxTime (**列 **7)**

このサーバーで最も時間がかかった トランザクションで費やした時間を表示します。

#### **MinTime (**列 **8)**

このサーバーで最も時間がかからなかった トランザクションで費やした時間を表示します。

#### **MeanTime (**列 **9)**

トランザクションにかかった平均時間を示します。

### **TotalTime (**列 **10)**

このサーバーでトランザクションに費やした、このサーバーの初期設定時からの合計時間を表示します。

### **AvgTransTime (**列 **11)**

このサーバーでトランザクションを完了するために必要な平均時間を表示します。

## **AvgThroughPut (**列 **12)**

このサーバーの 1 秒当たりのトランザクションの平均数を表示します。

### **SumOfSquares (**列 **13)**

トランザクション時間の二乗値の合計を示します。この値は、ある時点での平均からの偏差を測定します。

#### **SampleLen (**列 **14)**

データのサンプルが取られた期間の長さをミリ秒単位で示します。

## **LastDataSample (**列 **15)**

最後のサンプルが取られてから経過した時間を示します。

## **LastTotalTime (**列 **16)**

現在のデータ・サンプルの合計時間から前の合計時間を引いた値を示します。

# **StartTime (**列 **17)**

データの最後のリセット以降に統計の収集が開始された時刻を示します。サーバーが再始動すると、データはリセット されます。
親トピック**:** CSV [ファイルによるモニター](#page-386-0)

関連タスク: WebSphere DataPower XC10 アプライアンス [ログ・ファイルの操作](#page-429-0) CSV [ファイルによるモニター](#page-386-0)

## **xsadmin** ユーティリティーによるモニター

**xsadmin** ユーティリティーを使用して、WebSphere® DataPower® XC10 アプライアンス上で 実行しているデー タ・グリッドに関するテキスト情報をフォーマット設定し、表示できます。このサンプル・ユーティリティーは現在のデ プロイメント・データの解析とディスカバリーの方法を提供するもので、カスタム・ユーティリティーの作成基盤として 使用することができます。

### 始める前に

す。[com.ibm.websphere.objectgrid.management](#page-844-0) パッケージ内の インターフェースを使用して、このユーティリテ ィーの機能を拡張できます。 **xsadmin** アプリケーションのソース・コードは、スタンドアロン・インストールの場合は wxs client home/samples/xsadmin.jar ファイルで 確認でき、WebSphere Application Server インストールの 場合は wxs\_client\_home/optionalLibraries/ObjectGrid/xsadmin.jar ファイルで 確認できます。

**xsadmin** ユーティリティーは現在非推奨になっています。 代わりに、**xscmd** ユーティリティーを使用し ます。**xscmd** ユーティリティーは、環境のモニターおよび管理のための、サポートされるユーティリティーとし て提供されています。詳しくは、xscmd [ユーティリティーによる管理を](#page-304-0)参照してください。

### このタスクについて

**xsadmin** ユーティリティーは、Managed Bean (MBeans) の 実装を使用しま

xsadmin.sh -trustPath xsatruststore.jks -trustType jks -ssl -trustPass xc10pass -username xcadmin -password xcadmin -ch myxc10.mycompany.com [additional xsadmin parameters]

### 手順

xsadmin.sh -profile myxc10.properties -ssl -ch myxc10.mycompany.com [additional xsadmin parameters]

- 1. アプライアンスのアクティブなトラストストアをクライアントにダウンロードします。 WebSphere DataPower XC10 アプライアンスのユーザー・インターフェースで、「アプライアンス」 > 「設定」 > 「**Transport Layer Security**」 > 「アクティブなトラストストアのダウンロード」を クリックします。デフォルトのトラス トストア・ファイルは、xsatruststore.jks ファイルです。このファイルの デフォルトのパスワード は、xc10pass です。
- 2. コマンド行で、JAVA HOME 環境変数を設定します。
	- o **UNIX export JAVA HOME=javaHome**
	- o Windows set JAVA HOME=javaHome
- 3. bin ディレクトリーに移動します。

cd wxs client home/bin

4. **xsadmin** ユーティリティーを実行します。 アプライアンスに接続するには、 ダウンロードしたトラストストア のセキュリティー引数、アプライアンスへのログインに 使用するユーザー名とパスワード、およびアプライアン スのホスト名を コマンドを実行するたびに組み込む必要があります。

構成ファイルを作成して、これらの パラメーターを保存することもできます。必要なパラメーターが組み込まれ たプロパティー・ファイルの例を次に示します。

XSADMIN\_TRUST\_PATH=xsatruststore.jks XSADMIN\_TRUST\_TYPE=JKS

XSADMIN\_TRUST\_PASS=xc10pass XSADMIN\_USERNAME=xcadmin XSADMIN\_PASSWORD=xcadmin

プロパティー・ファイルを指定して **xsadmin** ユーティリティーを 実行するには、**-profile** 引数を使用して プ ロパティー・ファイルの場所を示します。

**xsadmin** [ユーティリティー・リファレンス](#page-392-0)

**xsadmin** ユーティリティーには、コマンド行引数を使用する方式、 またはプロパティー・ファイルを使用する方 式で、引数を渡すことができます。

**xsadmin** ツールから **xscmd** [ツールへのマイグレーション](#page-398-0)

これまでのリリースでは、**xsadmin** ツールは環境の状態をモニターするサンプルのコマンド行ユーティリティー でした。 **xscmd** ツールは、管理およびモニター用の、正式にサポートされるコマンド行ツールとして導入されま した。これまで **xsadmin** ツールを使用していた場合は、新しい **xscmd** ツールにコマンドをマイグレーションす ることを検討してください。

親トピック**:** [モニター](#page-378-0)

## **xsadmin** ユーティリティー・リファレンス

**xsadmin** ユーティリティーには、コマンド行引数を使用する方式、 またはプロパティー・ファイルを使用する方式で、 引数を渡すことができます。

## **xsadmin** 引数

注**: xsadmin** ユーティリティーは現在非推奨になっています。 代わりに、**xscmd** ユーティリティーを使用しま す。**xscmd** ユーティリティーは、環境のモニターおよび管理のための、サポートされるユーティリティーとして提供さ れています。詳しくは、xscmd [ユーティリティーによる管理を](#page-304-0)参照してください。

**xsadmin** ユーティリティー用の プロパティー・ファイルは、WebSphere® eXtreme Scale クライアント、バージョ ン 7.1 フィックス 1 以上で定義できます。プロパティー・ファイルを作成すると、ユーザー名などの使用頻度の高い引 数の一部を 保存できます。プロパティー・ファイルに追加できるプロパティーは、次の 表のとおりです。 プロパティ ー・ファイル内のプロパティーとそれに相当するコマンド行引数を 両方指定した場合、コマンド行引数値がプロパティ ー・ファイルの値に優先します。

| コマンド行引数                                                                                                    | プロパティー・フ<br>アイル内で相当す<br>るプロパティー名 | 説明と有効な値                                                                                                    |
|----------------------------------------------------------------------------------------------------|----------------------------------|----------------------------------------------------------------------------------------------------|
| -bp                                                                                                    | n/a                              | リスナー・ポートを指示します。                                                                                                    |
|                                                                                                    |                                  | デフォルト:2809                                                                                                    |
| -ch                                                                                                    | n/a                              | カタログ・サーバーの JMX ホスト名を指示します。                                                                                                    |
|                                                                                                    |                                  | デフォルト:localhost                                                                                                    |
| -clear                                                                                                    | n/a                              | 指定されたマップをクリアします。                                                                                                    |
|                                                                                                    |                                  | 使用できるフィルター: -fm                                                                                                    |
| -containers                                                                                                    | n/a                              | データ・グリッドおよびマップ・セットのそれぞれについ<br>て、コンテナー・サーバーの リストを表示します。                                                                           |
|                                                                                                    |                                  | 使用できるフィルター: -fnp                                                                                                    |
| -continuous                                                                                                    | n/a                              | データ・グリッドをモニターするためにマップ・サイズの<br>結果を継続的に表示させたい場合は、このフラグを指定し<br>てください。 -mapsizes 引数を指定してこのコマンドを<br>実行すると、20 秒ごとに マップ・サイズが表示されま<br>す。 |
| -coregroups                                                                                                    | n/a                              | カタログ・サーバーのすべてのコア・グループを 表示し<br>ます。この引数は、拡張診断に使用されます。                                                                              |
| -dismissLink<br><catalog serv<br="">ice domain&gt;</catalog>                                                                                                    | n/a                              | このコマンド行引数は、WebSphere DataPower® XC10<br>アプライアンス構成には適用されません。                                                                      |
| -dmgr                                                                                                    | n/a                              | このコマンド行引数は、WebSphere DataPower XC10<br>アプライアンス構成には適用されません。                                                                       |
| -empties                                                                                                    | n/a                              | 出力に空のコンテナーを表示する場合、このフラグを指定<br>します。                                                                                               |
| -establishLink<br><foreign doma<br=""><math>in</math> <math>name&gt;</math><br/><math>&lt;</math>host<math>1:</math>port<math>1</math>,<br/><math>host2: port2.</math><br/><math display="inline">\,&gt;</math></foreign> | n/a                              | このコマンド行引数は、WebSphere DataPower XC10<br>アプライアンス構成には適用されません。                                                                       |
| -fc                                                                                                    | n/a                              | このコンテナーのみにフィルタリングします。<br>WebSphere Application Server Network Deployment<br>環境でコンテナー・サーバーをフィルタリングする場合<br>は、次の形式を使用します。           |

表 1. **xsadmin** ユーティリティーの引数

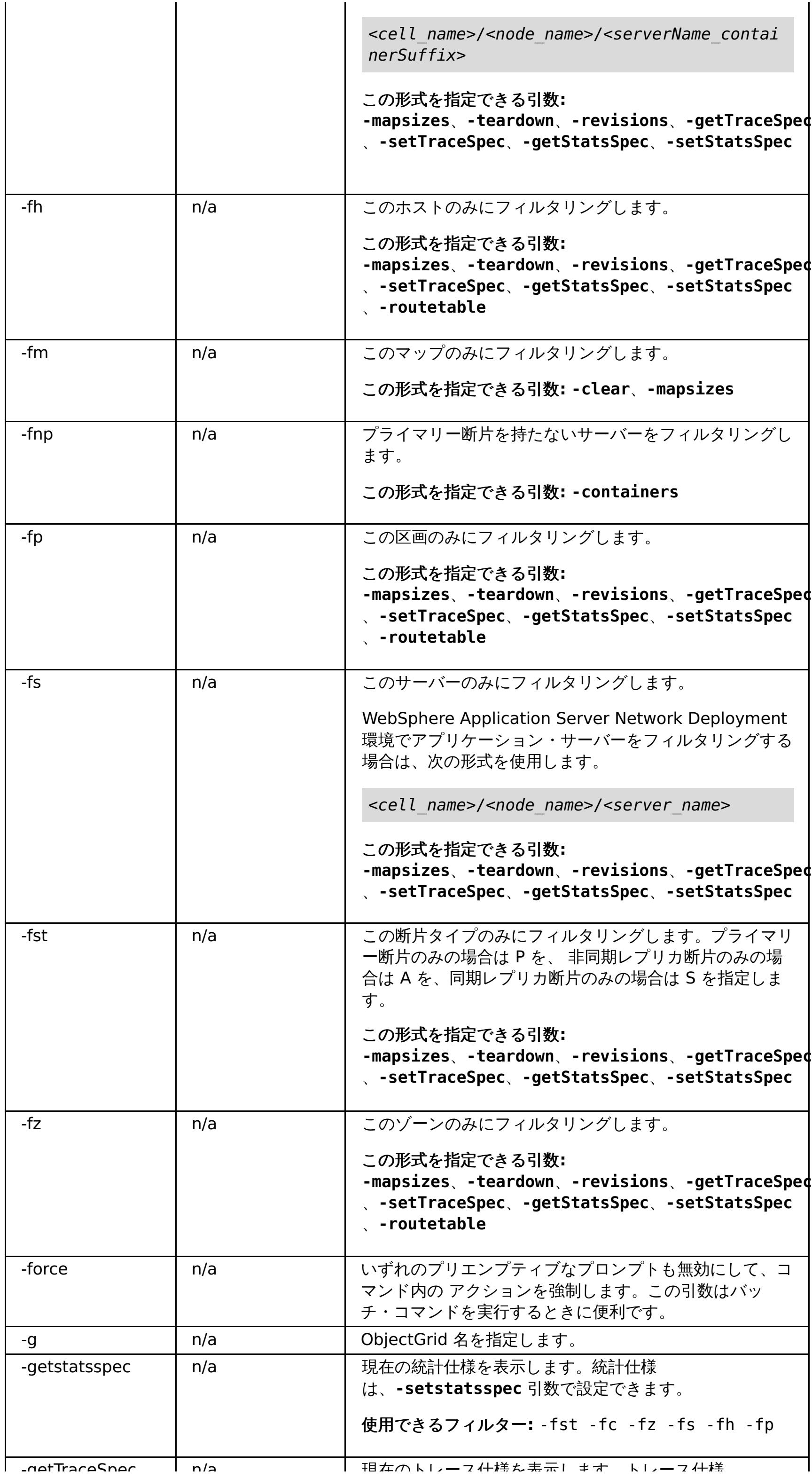

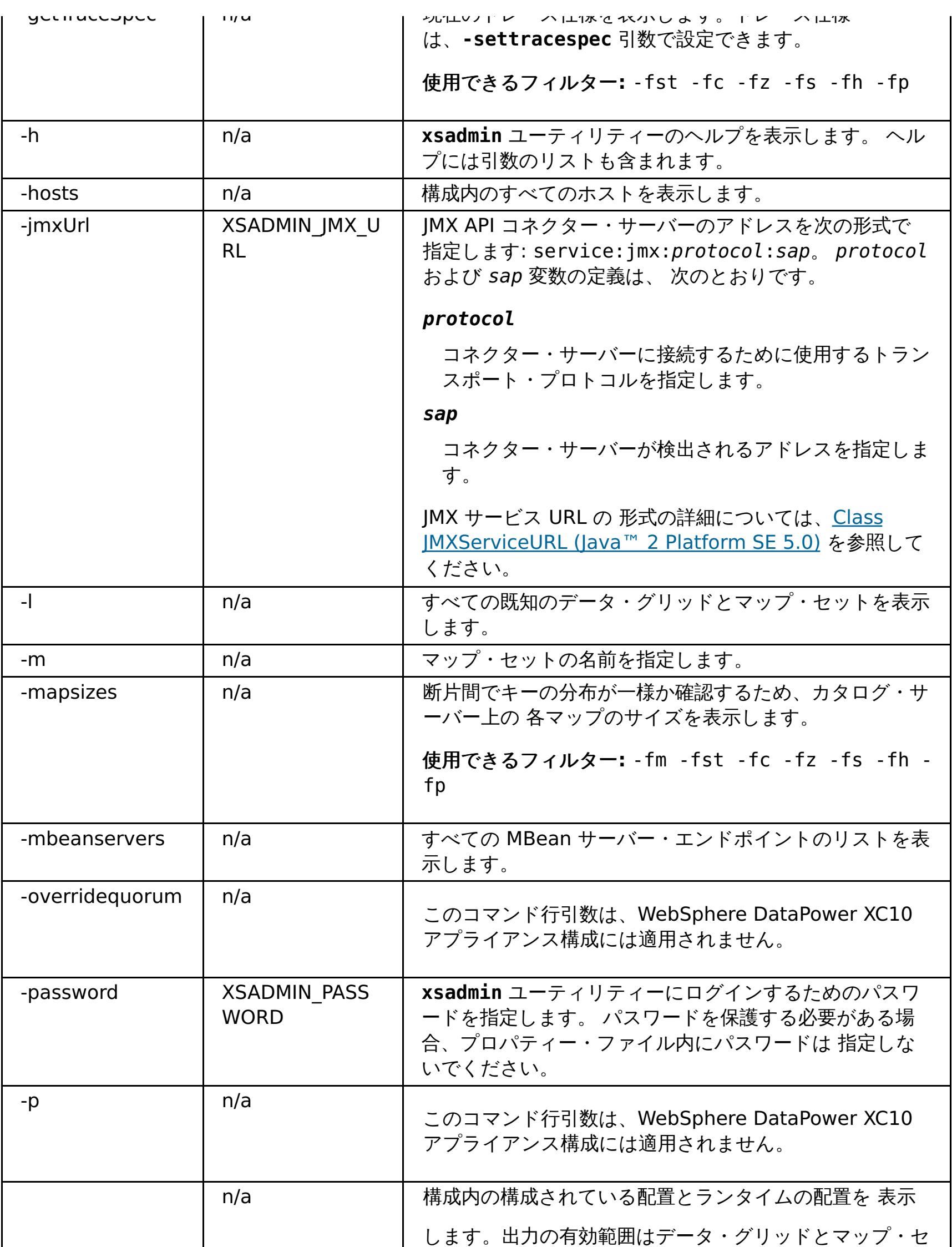

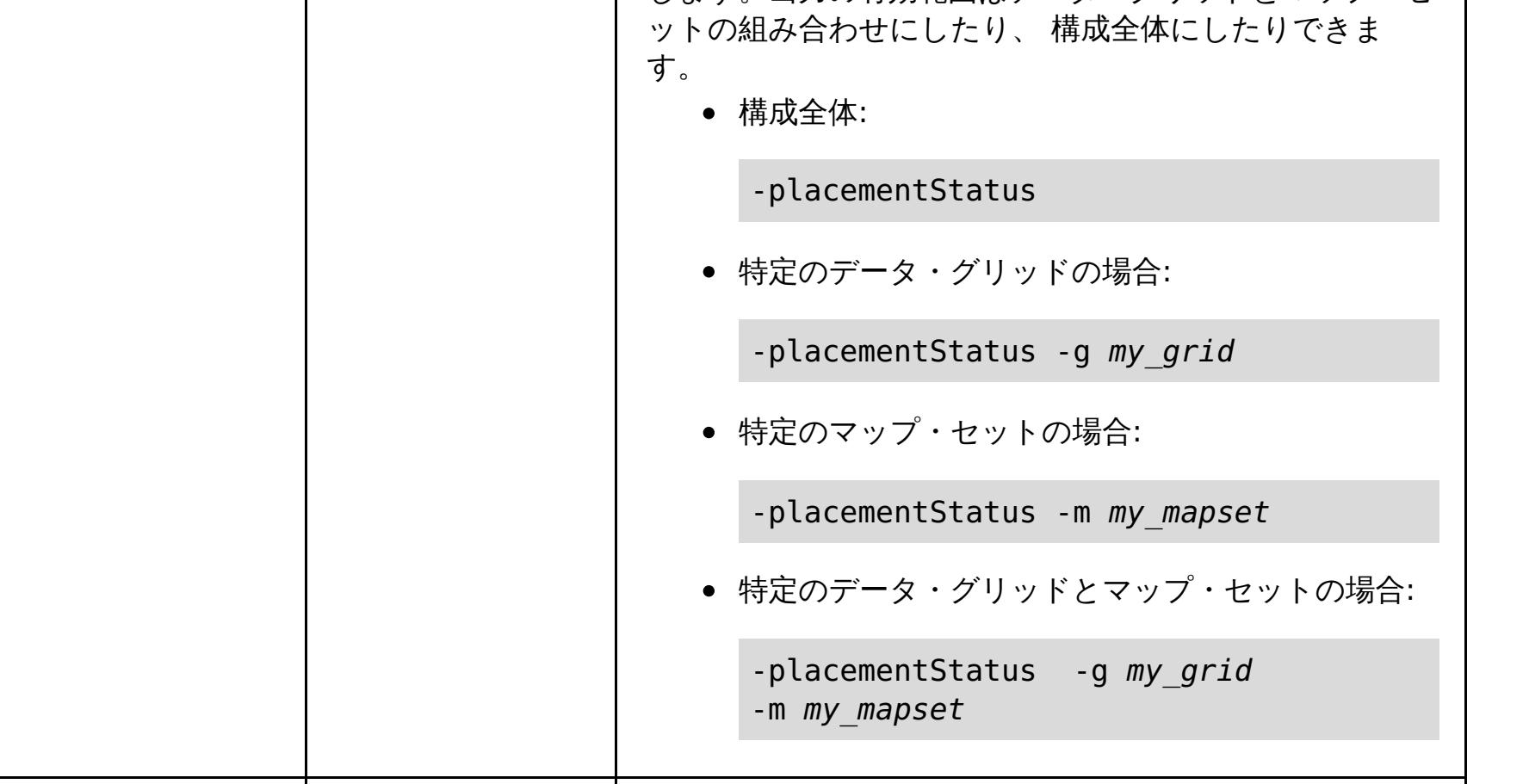

-primaries n/a プライマリー ディストを表示します。<br>-primaries n/a プライマリストを表示します。

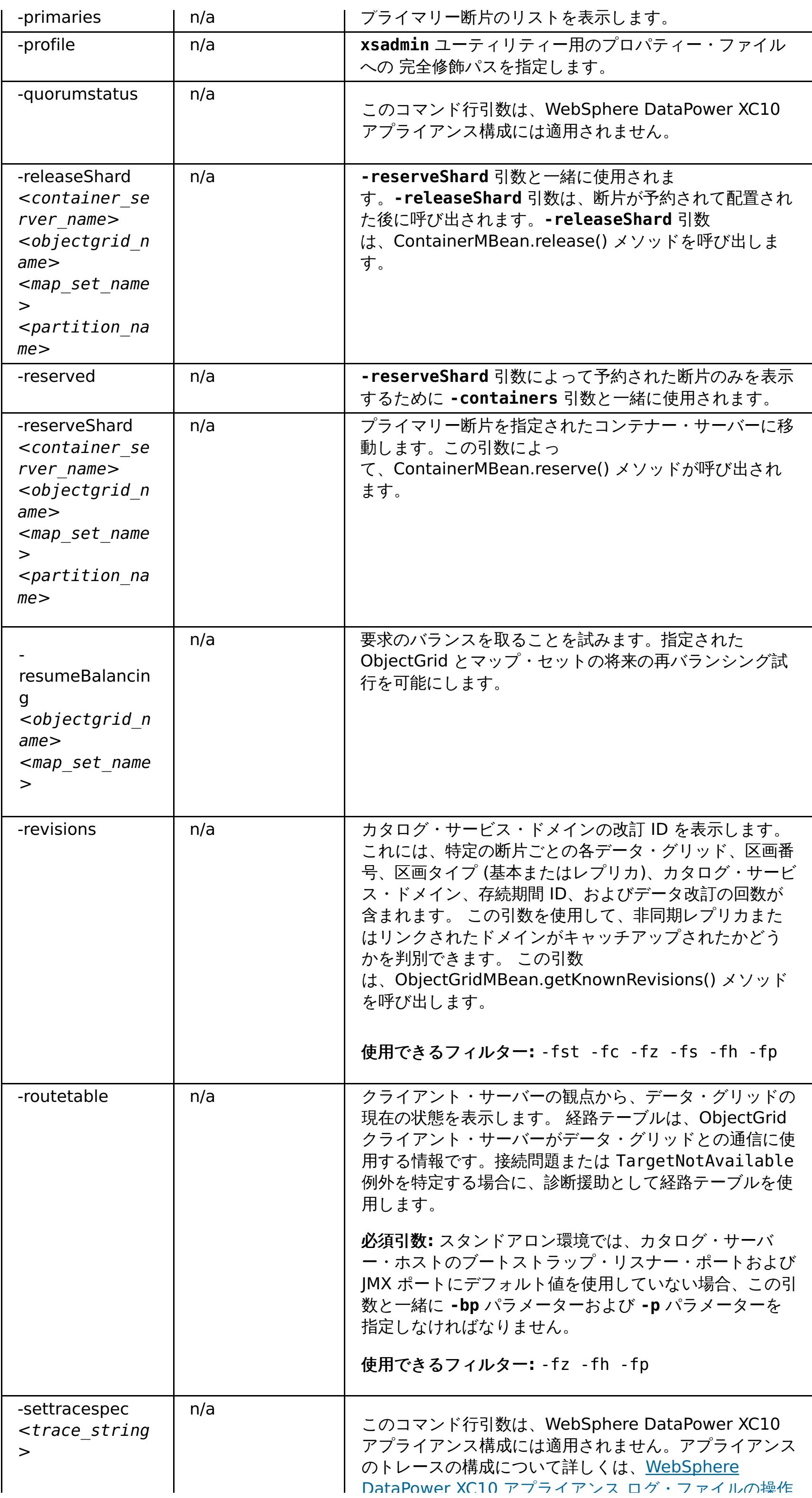

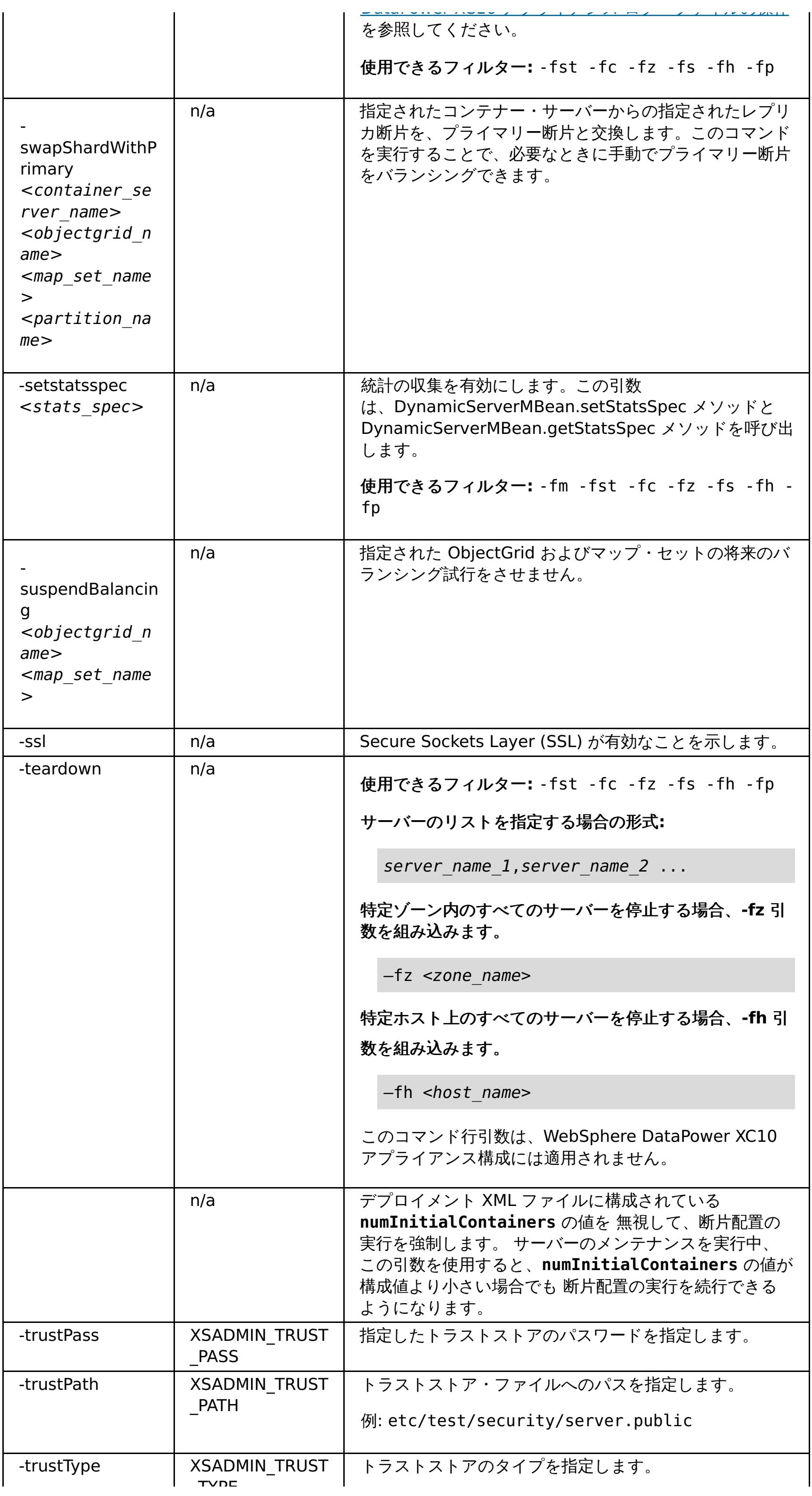

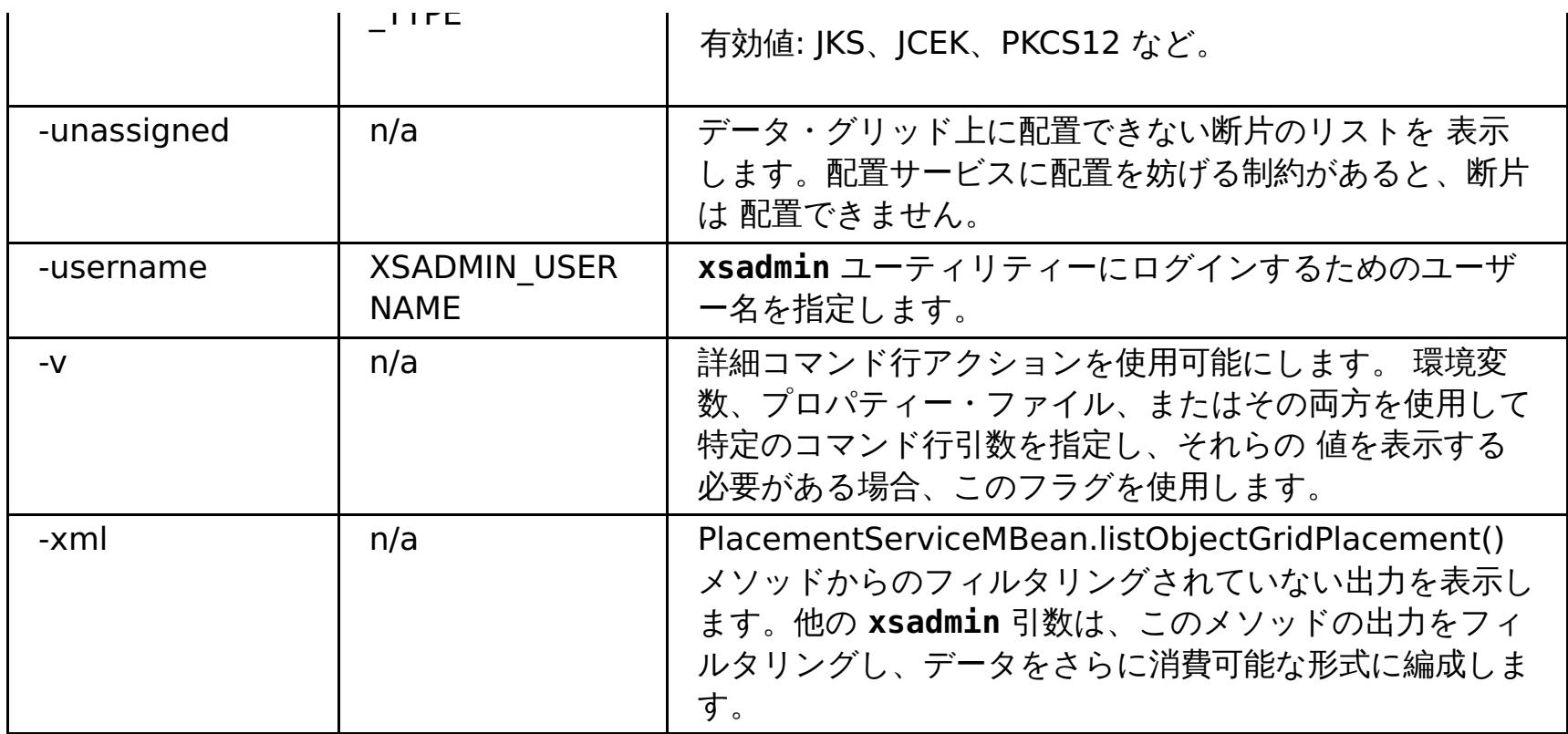

親トピック**:** xsadmin [ユーティリティーによるモニター](#page-390-0)

# **xsadmin** ツールから **xscmd** ツールへのマイグレーション

これまでのリリースでは、**xsadmin** ツールは環境の状態をモニターするサンプルのコマンド行ユーティリティーでし た。 **xscmd** ツールは、管理およびモニター用の、正式にサポートされるコマンド行ツールとして導入されました。これ まで **xsadmin** ツールを使用していた場合は、新しい **xscmd** ツールにコマンドをマイグレーションすることを検討して ください。

## **xsadmin** および **xscmd** コマンド同等

表 1. xsadmin ユーティリティーの引数と、xscmd 同等コマンド. 一部の xscmd コマンドは、短い形式と長い形式を持ちます。短い つのダッシュ (-) を持ち、長い形式のコマンドは、2 つのダッシュ (--) を持ちます。どちらの形式も区別なく使用できます。

重要**: xsadmin** ユーティリティーは現在非推奨になっています。 代わりに、**xscmd** ユーティリティーを使用し ます。**xscmd** ユーティリティーは、環境のモニターおよび管理のための、サポートされるユーティリティーとして提供 されています。詳しくは、xscmd [ユーティリティーによる管理を](#page-304-0)参照してください。

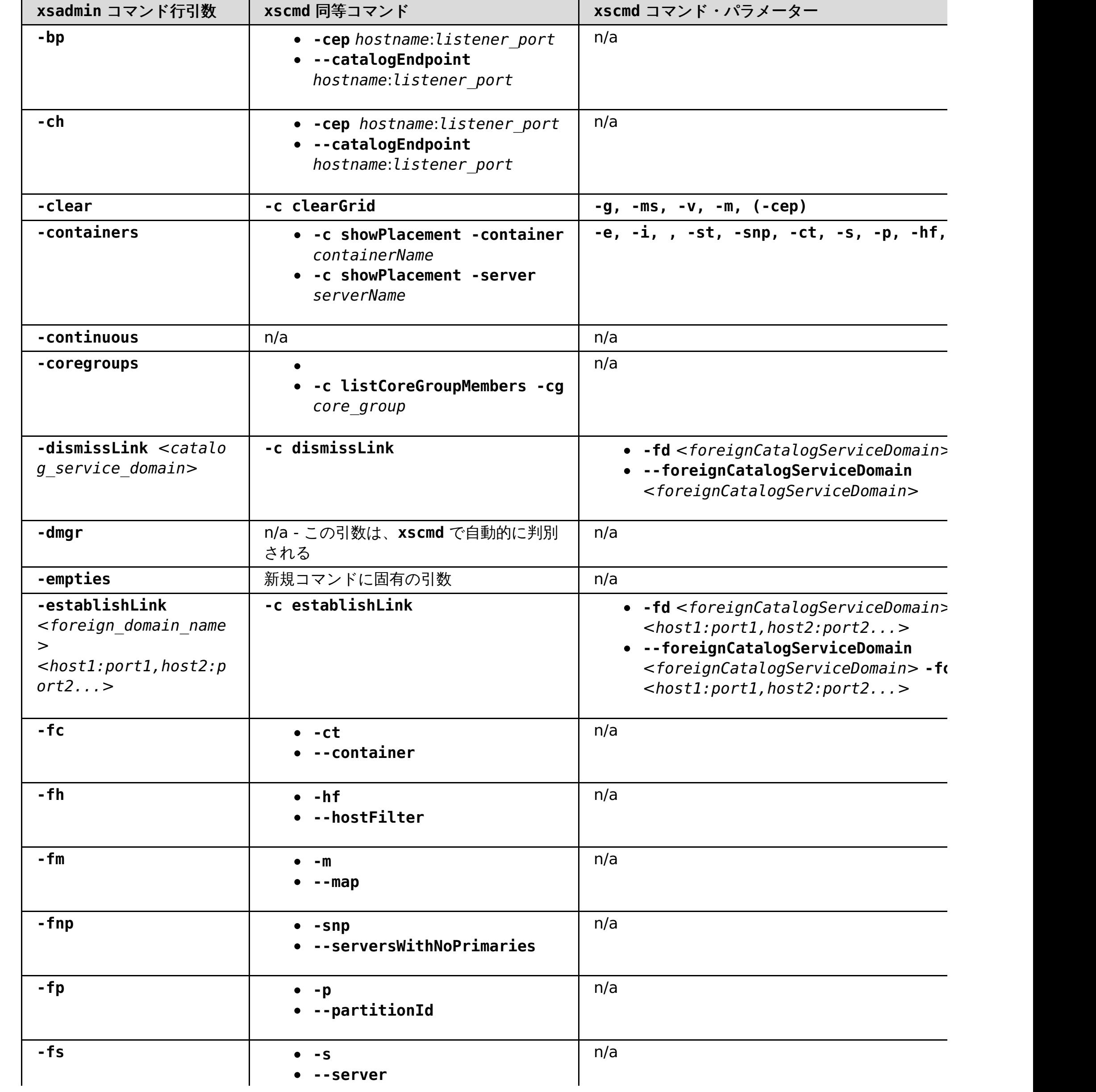

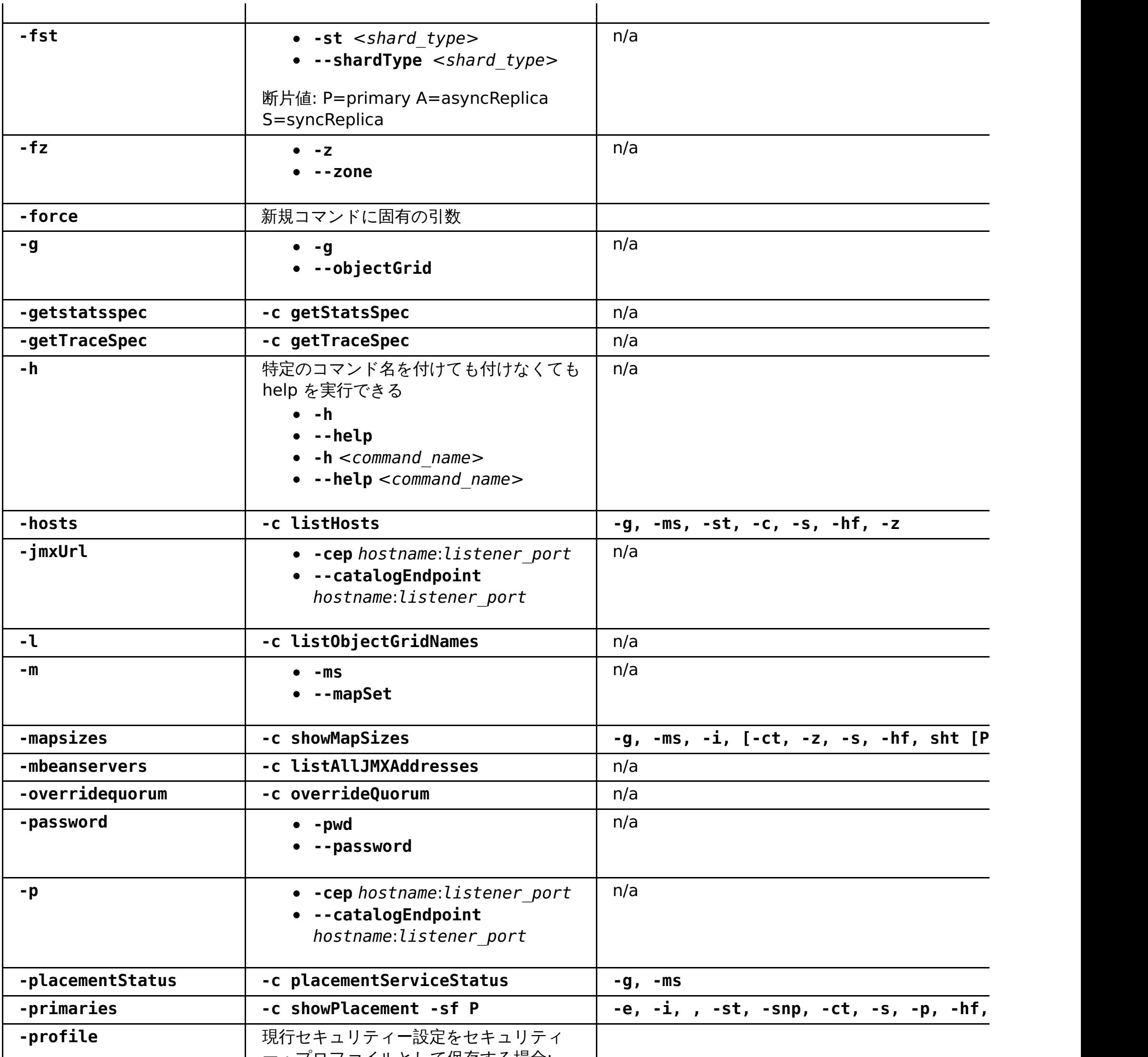

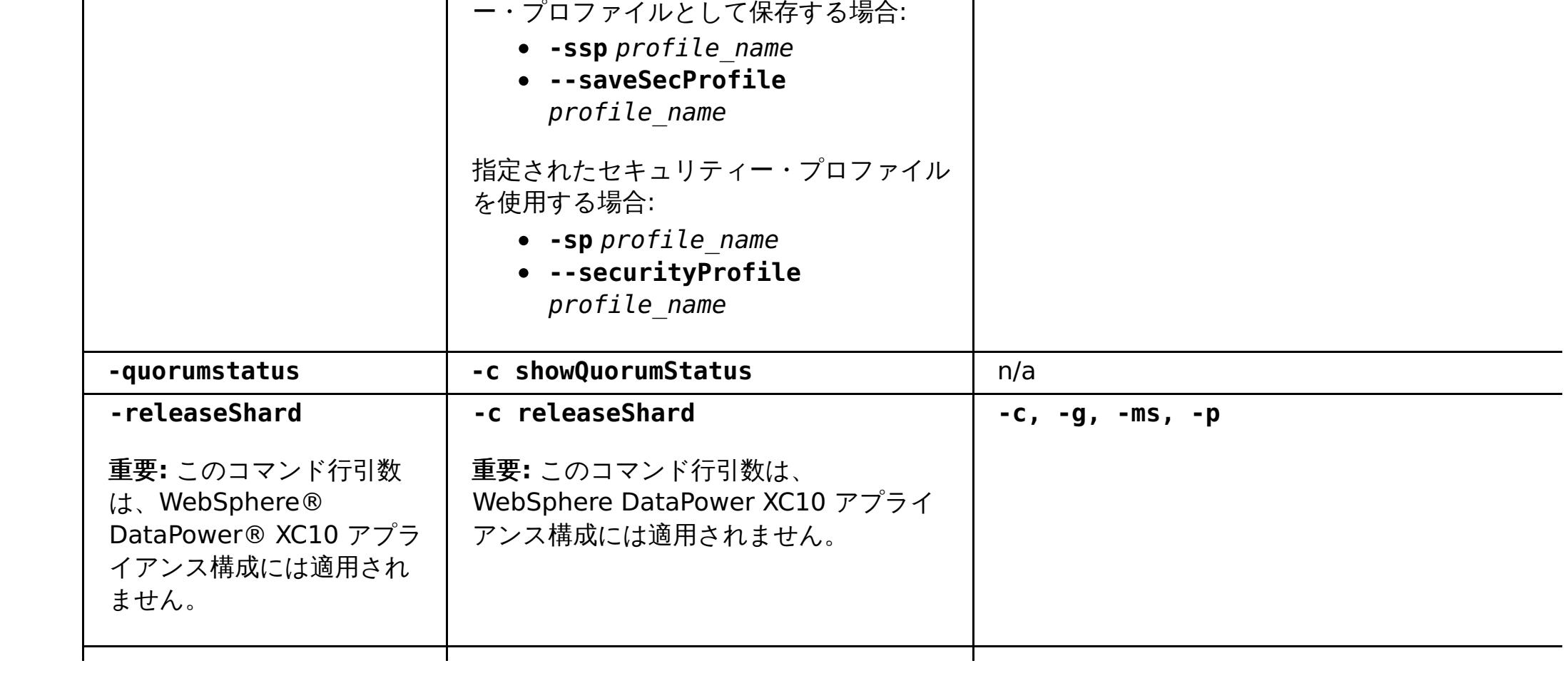

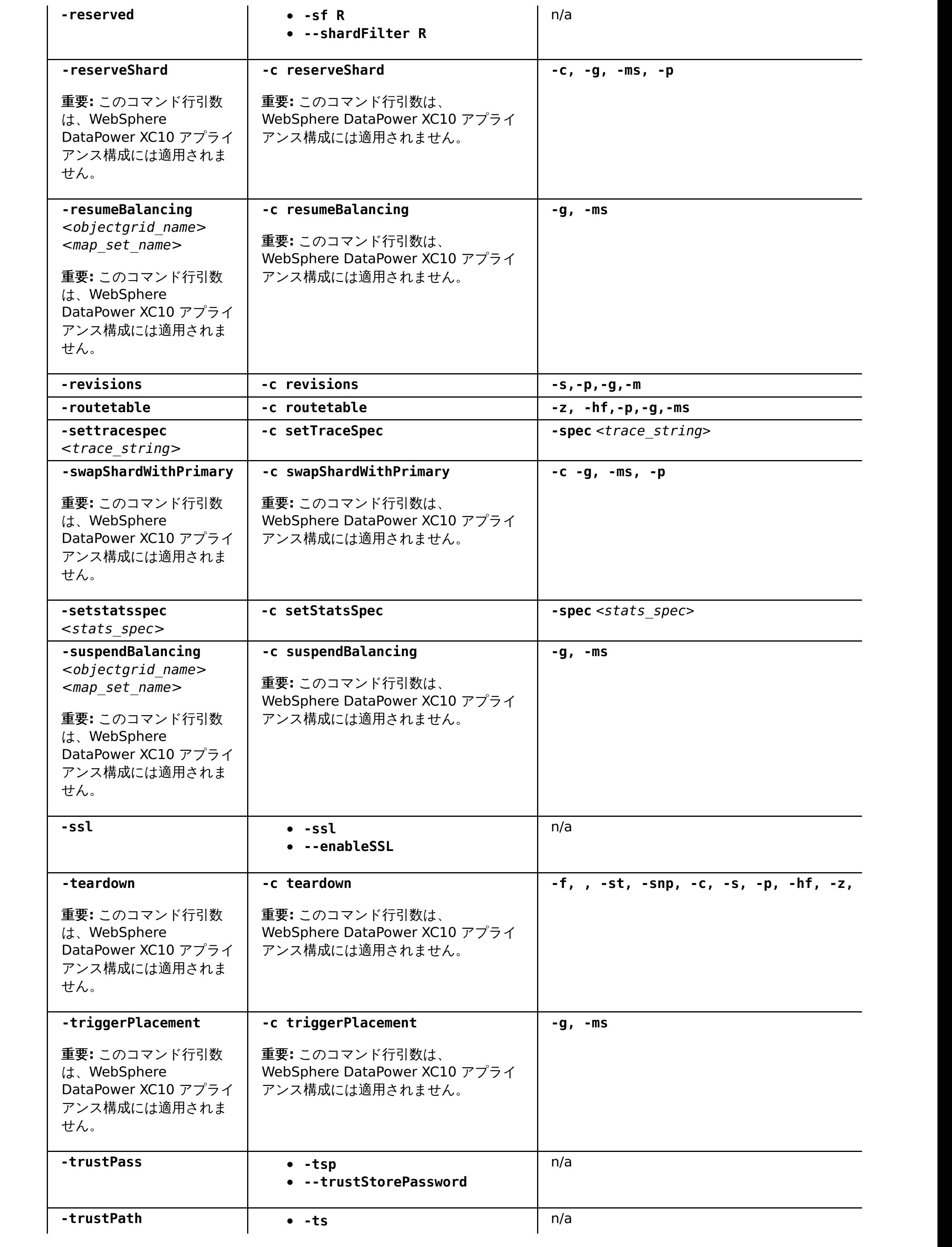

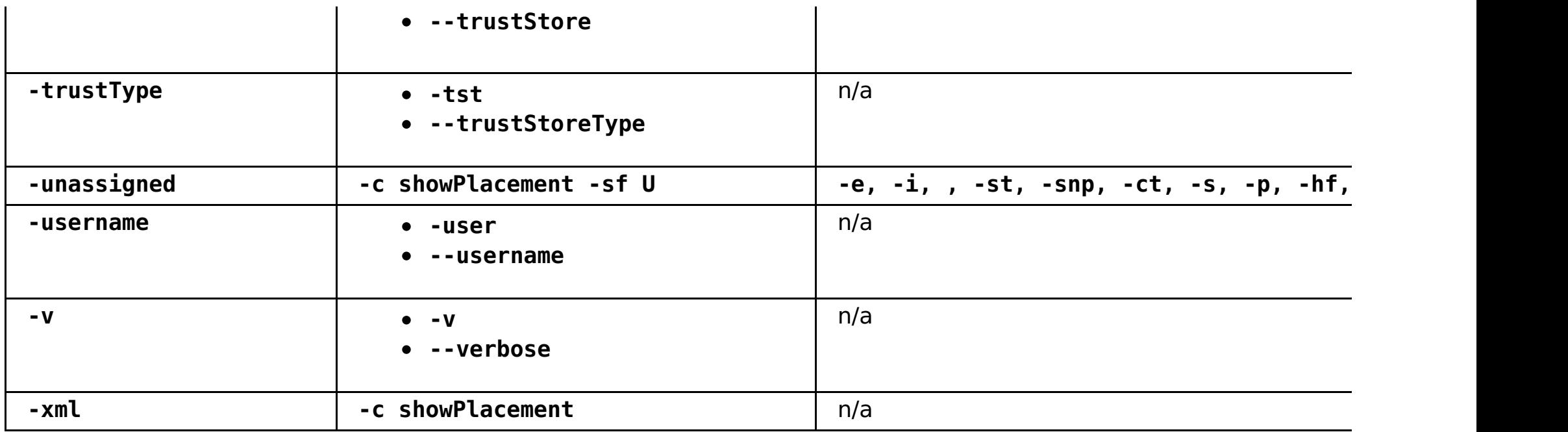

親トピック**:** xsadmin [ユーティリティーによるモニター](#page-390-0)

## 環境のヘルスのモニター

メッセージ・センターでは、ログおよび初期障害データ・キャプチャー機能 (FFDC) メッセージのイベント通知の 集約ビューが示されます。これらのイベント通知は、Web コンソールのメッセージ・センター、**xscmd** ユーティリティ ー、ヘルス・ログ・ファイル、HTTP コマンド・インターフェース、または MBeans を使用したプログラマチック方式 で表示することができます。

### 2.5+ [ヘルス・モニターの概要](#page-403-0)

メッセージ・センターは、集合内のすべてのコンテナー・サーバーおよびカタログ・サーバーからヘルス状況イベ ントをリアルタイムで収集します。 メッセージ・センターが構成されていると、さまざまなサーバーで発生して いる現行クリティカル・イベントの概要を、各サーバーのログを収集せずに表示することができます。

#### 2.5+ [メッセージ・センターでのヘルス・イベント通知の表示](#page-405-0)

Web コンソールでメッセージ・センターを使用して、データ・グリッドと 集合全体のリアルタイム・ヘルスを評 価できます。メッセージ・センターに表示されるイベントは、最も重大な問題を表示するようにフィルターが掛け られた、イベントのサブセットです。

- [ヘルス・ログ・ファイルを表示してダウンロードする。](#page-429-0)詳しくは、WebSphere DataPower XC10 アプライアン ス ログ・ファイルの操作を参照してください。
- HTTP コマンド・インターフェースの **GetHealthStatus** コマンドを使用して、アプライアンスのハードウェア およびソフトウェアのヘルス状況全体を表示する。 詳しくは、HTTP [コマンド・インターフェースでの管理お](#page-308-0)よ び HTTP [コマンド・インターフェースのリファレンスを](#page-465-0)参照してください。

### **xscmd** [ユーティリティーを使用したヘルス通知の表示](#page-406-0)

**xscmd** ユーティリティーを使用して、現在のイベント通知を表示したり、イベント通知ヒストリーを表示した り、メッセージ・センターから通知フィルターを設定したりすることができます。

## 次のタスク

アプライアンスのハードウェアおよびソフトウェアのヘルス状況全体の要約を表示することができます。 以下のいずれ かのオプションを使用します。

親トピック**:** [モニター](#page-378-0)

## ヘルス・モニターの概要

2.5+ メッセージ・センターは、集合内のすべてのコンテナー・サーバーおよびカタログ・サーバーからヘルス状況イベ ントをリアルタイムで収集します。 メッセージ・センターが構成されていると、さまざまなサーバーで発生している現 行クリティカル・イベントの概要を、各サーバーのログを収集せずに表示することができます。

## メッセージ・センターの実装

メッセージ・センターはデフォルトで使用可能です。 ユーザー・インターフェースでメッセージ・センターを使用不可 にすることができます。

データ・グリッド・デプロイメントは多数の分散サーバー・プロセスを伴うことがあります。 問題が発生した場合は、 影響を受けたコンテナー・サーバーの現行ログ・ファイルを開いて、その問題を詳しく分析することができます。

- すべての FFDC イベント
- すべての WARNING または SEVERE ログ・エントリー
- フィルタリングされたすべてのログ・エントリーのリスト (INFO、WARNING、および SEVERE ログ・エント リーを含む)
- サーバー始動操作およびサーバー停止操作
- データ・グリッドがほぼ満杯である
- クォーラムの損失または回復
- 使用可能に設定された SNMP トラップがトリガーされる
- 複製が 15 分間遅れる

メッセージ・センターは以下のコンポーネントから成ります。

#### イベント集約

カタログ・サーバーに対するヘルス・モニターを構成すると、カタログ・サービス・ドメイン全体のヘルスに影響を及 ぼしている集約イベントを受け取ります。 この枠組みには、次に示すタイプのイベントの原因と重大度の指示が含ま れます。

#### **Web** コンソール内のメッセージ・センター

Web コンソール内のメッセージ・センターは集約されたイベント・レコードを表示します。 これらのイベントには、 最近発生したイベントと、コンソールが開かれた後から発生したイベントのリアルタイム更新通知の両方が含まれま す。

#### **xscmd** ユーティリティーでのイベント

**xscmd** ユーティリティーを使用して最近発生したイベントのリストを表示することもできます。 イベントの発生につ れて、イベント・レコードをリダイレクトして自動スクリプティング・ユーティリティーを作成することができま す。

#### 他のモニター・ソフトウェアとの統合のための **MBean**

有効な管理 MBean を使用してメッセージ・センターを他の Java Management Extensions (JMX) モニター・ソフト ウェアにプラグインすることもできます。 この MBean の資料は API 資料に含まれています。

#### $2.5+$

#### ヘルスの要約

ヘルス・ログおよび HTTP コマンド・インターフェースの **GetHealthStatus** コマンドを使用して、アプライアンスの ソフトウェアおよびハードウェアのヘルス状況の要約を取得することができます。 この情報には、データ・グリッドの 配置と複製の状況、ハードウェア警告、システムとネットワークのヘルス状況、およびその他の状況メッセージなどがあ ります。

### ログ・アナライザーと対比したメッセージ・センター

ログ・アナライザーは、一連のログ・メッセージを分析するもう 1 つのツールです。 このツールを使用するには、環境 内のさまざまなサーバーからログを手動で収集する必要があります。 その後、このツールを実行して問題条件のレポー トを作成することができます。 メッセージ・センターで表示できるメッセージ数 (1000 メッセージ) を超える一連のメ ッセージを分析する必要があるときには、ログ・アナライザーを使用してログの事後分析を実施してください。 発生し ている問題を素早く特定するには、メッセージ・センターを使用してデータ・グリッドのヘルスをリアルタイムでモニタ ーしてください。 そうすれば、関連するコンテナー・サーバーのログ・ファイルを検討することもできれば、ログ・ア ナライザーを使用して問題を詳しく調査することもできます。

#### ヘルス・モニターの構成とアーキテクチャー

メッセージ・センターはデフォルトで使用可能です。 ユーザー・インターフェースでメッセージ・センターを使用不可 にすることができます。 メッセージ・センターが使用可能に設定されると、集合内のカタログ・サーバーがヘルス・モ ニターのためのハブとしてアクティブ化されます。 一般に、メッセージ・センター内のメッセージの送信元は、最初に 集合を作成したときのアプライアンス上にあるカタログ・サーバーです。 各ハブには、独自のサブスクリプションと個 別のイベント・ヒストリーがあります。 ヒストリー内の各イベントにはシーケンス番号が付いています。 個々のカタロ グ・サーバーにあるイベント・ヒストリーは同期されず、それぞれ異なります。 カタログ・サーバーは、他のカタロ

グ・サーバーからのログ・イベントおよび FFDC イベントにサブスクライブすることができます。

**親トピック: 2.5+ <u>[環境のヘルスのモニター](#page-402-0)</u>** 

## メッセージ・センターでのヘルス・イベント通知の表示

Web コンソールでメッセージ・センターを使用して、データ・グリッドと 集合全体のリアルタイム・ヘルスを評価でき ます。メッセージ・センターに表示されるイベントは、最も重大な問題を表示するようにフィルターが掛けられた、イベ ントのサブセットです。

### 手順

- Web コンソールで、重大エラー、FFDC メッセージ、およびサーバーの始動と停止のイベントの通知を表示しま す。 これらの通知は、Web コンソールで任意のページにログインすると、自動的に表示されます。
- メッセージ・センターでメッセージを表示します。 Web コンソールで、「モニター」 > 「メッセージ・センタ ー」をクリックします。メッセージ・センターには、カタログ・サーバー・メッセージ・ハブを介して送信され た、最新の 1000 件の重大メッセージが表示されます。

- メッセージ・センターに表示されるメッセージをフィルターに掛けます。 最大で 3 つのフィルター・ルールを追 加できます。ルールは、列、条件、および値から成ります。
	- 1. Web コンソールで、「モニター」 > 「メッセージ・センター」をクリックします。
	- 2. フィルター・ボタン ( ) をクリックします。
	- 3. ルールを追加します。
		- a. 追加ボタン (<sup>中)</sup> をクリックします。
		- b. メッセージ・センターで、フィルターに掛ける列を以下のものから選択します。

カタログ・サーバー・メッセージ・ハブは、1000 件のメッセージが表示されるように、表示されるメッセージを フィルターに掛けます。 そのため、メッセージ・センターには、カタログ・サーバーで発生している全重大イベ ントのサブセットのみが含まれています。ページを開いた状態のときに新しいメッセージが使用可能になると、 ページを最新表示するオプションを備えた情報メッセージが、ページの上部に表示されます。

- c. フィルターを適用する条件を選択します。日付およびタイプ以外の、ほとんどの列で有効な条件を以 下のリストに示します。
	- 次を含む (Contains)
	- 次と等しい (Is)
	-
	- 次で始まる (Starts with)
	- 次で終わる (Ends with)

● 2.5+ メッセージ・センターを使用不可に設定します。 メッセージ・センターを使用不可に設定すると、新しいメ ッセージのポーリングが停止されます。 「メッセージ・センターおよびトースター・アラートを使用不可に設 定」をクリックします。 メッセージ・センターを使用不可に設定した後、設定を適用する必要があります。

次のタスク

[ログ・ファイルについて詳細な分析を実行できます。](#page-429-0) 詳しくは、<u>WebSphere DataPower XC10 アプライアンス ログ・</u> ファイルの操作を参照してください。

**親トピック: 2.5+** [環境のヘルスのモニター](#page-402-0)

#### **ID**

メッセージ・センターで生成されたイベント ID。

タイプ

メッセージの重大度を示す、メッセージのタイプ。 有効な値は、「重大」、「警告」、「エラ ー」、および「通知」です。

#### 日付

メッセージが生成された日時。

ソース

メッセージが発信されたサーバー。

メッセージ

メッセージ・イベントのメッセージ・テキスト。

d. 列をフィルターに掛ける値を入力します。

例**:** server1 のメッセージのみを表示するには、「ソース」列を選択します。次に、「次と等しい **(Is)**」条 件を選択します。値として、「server1」を入力します。

4. 定義したルールの一部またはすべてと突き合わせるように選択できます。

5. 「フィルター」をクリックして、構成されているフィルターをメッセージ・センターの出力に適用します。

## **xscmd** ユーティリティーを使用したヘルス通知の表示

**xscmd** ユーティリティーを使用して、現在のイベント通知を表示したり、イベント通知ヒストリーを表示したり、 メッセージ・センターから通知フィルターを設定したりすることができます。

始める前に

**xscmd** [ユーティリティーを開始し、カタログ・サービス・ドメインに接続します。詳しくは、](#page-304-0)xscmd ユーティリ ティーによる管理を参照してください。

手順

**xscmd** ユーティリティーを使用して、イベント通知ヒストリーを表示します。 出力が表形式で表示されます。

xscmd -c showNotificationHistory -cep hostname:port(,hostname:port)

新規通知を listen します。

● 今後作成されるすべてのログ・エントリー (INFO、WARNING、SEVERE ログ・エントリーなど) に対してフィル タリングを使用可能に設定します。。 デフォルトでは、メッセージ・センターとコマンドでは、WARNING エラ ー、SEVERE エラー、およびイベントのみが表示されます。環境内のすべてのサーバー、または単一のサーバー に対してフィルターを設定できます。この設定は今後の結果にのみ影響します。

xscmd -c listenForNotifications -cep hostname:port(,hostname:port)

出力はロー形式であり、コマンドを停止するまで出され続けます。追加スクリプトを作成して、出力を構文解析で きます。

xscmd -c setNotificationFilter -fs <regular expression> [-server <servername>]

環境内のすべてのサーバーまたは単一のサーバーの現在の通知フィルターを表示します。

```
xscmd -c getNotificationFilter [-s servername]
```
**親トピック: 2.5+ [環境のヘルスのモニター](#page-402-0)** 

## **Simple Network Monitoring Protocol (SNMP)** によるモニター

Simple Network Monitoring Protocol (SNMP) サポートにより、IBM® WebSphere® DataPower® XC10 アプライ アンス の状況を、データ・センターのシステムのより大きなグループの一部として、モニターできます。SNMP モニタ ーは、システム問題を素早く通知し、それらに迅速に応答する機能を強化します。

### 始める前に

以下の手順を実行する前に、SNMP クライアントを構成します。 SNMP クライアントを構成しなくても以下の手順を実 行できますが、SNMP モニターを使用できるのは、クライアントを構成した場合のみです。 WebSphere DataPower XC10 アプライアンス は、SNMP バージョン v2c をサポートします。

#### このタスクについて

以下の手順に従って、IBM WebSphere DataPower XC10 アプライアンスで SNMP モニターを使用可能にします。 SNMP 設定はアプライアンスに固有であり、集合内の他の アプライアンスには伝搬されません。

要確認**:** 1 つのアプライアンスに関する SNMP 統計が示されるため、報告される値は、ユーザー・インターフェースのモ ニター・パネルで報告される値と異なります。ユーザー・インターフェースでは、集合に関するデータが報告されます。 例えば、SNMP gridStats 表、mapStats 表、または jvmStats 表の値は、ユーザー・インターフェースで報告される合 計値の一部を報告します。

#### 1. アプライアンスでの SNMP [モニターの使用可能化](#page-408-0)

IBM WebSphere DataPower XC10 アプライアンス では、Simple Network Monitoring Protocol (SNMP) モニ ターを使用可能にすることができます。 SNMP クライアントが使用できる SNMP データを指定するには、アプラ イアンスで提供される管理情報ベース (MIB) をダウンロードします。

2. SNMP [コミュニティーの構成](#page-409-0)

1 つ以上の Simple Network Monitoring Protocol (SNMP) コミュニティーを作成することで、アプライアンス 上の SNMP データへのアクセスを定義できます。 モニターが使用可能な場合は、SNMP コミュニティーが必要で す。

3. SNMP [トラップ・サブスクライバーの構成](#page-410-0)

トラップ・サブスクライバーは、アプライアンスに組み込まれた Simple Network Monitoring Protocol (SNMP) エージェントとの通信に使用される SNMP クライアントです。

4. SNMP [トラップ・サブスクリプションの管理](#page-411-0)

Simple Network Monitoring Protocol (SNMP) トラップは、アプライアンスに組み込まれた SNMP エージェン トによって開始されるイベント通知または状態通知です。 SNMP トラップ・サブスクリプションを使用して、エ ージェントが SNMP クライアントに伝達する SNMP トラップを定義します。WebSphere DataPower XC10 ア プライアンス は、SNMP バージョン v2c をサポートします。

親トピック**:** [モニター](#page-378-0)

## アプライアンスでの **SNMP** モニターの使用可能化

IBM® WebSphere® DataPower® XC10 アプライアンス では、Simple Network Monitoring Protocol (SNMP) モニ ターを使用可能にすることができます。 SNMP クライアントが使用できる SNMP データを指定するには、アプライアン スで提供される管理情報ベース (MIB) をダウンロードします。

#### 始める前に

以下の手順を実行する前に、SNMP クライアントを構成します。 SNMP クライアントを構成しなくても以下の手順を実 行できますが、SNMP モニターを使用できるのは、クライアントを構成した場合のみです。 WebSphere DataPower XC10 アプライアンス は、SNMP バージョン v2c をサポートします。

#### このタスクについて

デフォルトでは、IBM WebSphere DataPower XC10 アプライアンス では、SNMP モニターが使用可能になっていませ ん。 SNMP 設定はアプライアンスに固有であり、集合内の他の アプライアンスには伝搬されません。

### 手順

- 1. 「モニター」パネルにナビゲートします。 IBM WebSphere DataPower XC10 アプライアンス ユーザー・イン ターフェースで、「アプライアンス」 > 「**SNMP** 設定」をクリックします。
- 2. SNMP モニターを有効にするには、チェック・ボックスにチェック・マークを付けます。 SNMP モニターを無効 にする場合は、チェック・ボックスのチェックを外します。
- 3. アプライアンスで使用可能な管理情報ベース (MIB) ファイルをダウンロードします。

エンタープライズ MIB ファイルは、組み込み SNMP エージェントで 使用可能な機能とデータを記述して、クラ イアントが適切にこれらの機能とデータにアクセスできるようにします。クライアントは、SNMP GET、GET-NEXT、 および GET-BULK コマンドを発行できます。 MIB ファイルをダウンロードし、クライアントにインポー トすると、基本 MIB-II データ定義以外の データにアクセスできます。アプライアンスから MIB をダウンロード するには、エンタープライズ **MIB** を展開し、各 MIB の名前をクリックします。

#### 統計 **MIB**

統計 MIB には、ユーザー・インターフェースのモニター機能を使用して 確認できる統計と類似した情報が含ま れます。この MIB には Java™ 仮想マシン (JVM) の統計も含まれます。

#### **HW** 状況 **MIB**

HW 状況 MIB には、温度や日時などのハードウェアの状態に関する情報が含まれます。

#### **HW** 通知 **MIB**

**HW** 通知 **MIB** は、SNMP TRAP コマンドで使用可能な情報を定義するために使用されます。

#### タスクの結果

上記手順を終えると、アプライアンスで SNMP モニターが使用可能になり、SNMP クライアント用の MIB データがダウ ンロードされます。

#### 次のタスク

SNMP クライアントを使用して MIB データを表示します。

要確認**:** 1 つのアプライアンスに関する SNMP 統計が示されるため、報告される値は、ユーザー・インターフェースのモ ニター・パネルで報告される値と異なります。ユーザー・インターフェースでは、集合に関するデータが報告されます。 例えば、SNMP 統計の gridStats 表、mapStats 表、または jvmStats 表の値は、ユーザー・インターフェースで報告さ れる合計値の一部です。

親トピック**:** Simple Network Monitoring Protocol (SNMP) [によるモニター](#page-407-0) 次のトピック**:** SNMP [コミュニティーの構成](#page-409-0)

## **SNMP** コミュニティーの構成

1 つ以上の Simple Network Monitoring Protocol (SNMP) コミュニティーを作成することで、アプライアンス上の SNMP データへのアクセスを定義できます。 モニターが使用可能な場合は、SNMP コミュニティーが必要です。

#### 始める前に

以下の手順を実行する前に、SNMP クライアントを構成します。 SNMP クライアントを構成しなくても以下の手順は実 行できますが、SNMP モニターを使用できるのは、クライアントを構成した場合のみです。WebSphere® DataPower® XC10 アプライアンス は SNMP バージョン v2c をサポートします。

### このタスクについて

アプライアンスに組み込まれた SNMP エージェントを認証し、SNMP データにアクセスするには、コミュニティーが必 要です。 アプライアンスに組み込まれた SNMP エージェントが要求されたデータを返すには、エージェントを認証する ための定義済みのコミュニティー名をクライアントが指定する必要があります。 コミュニティーが指定されていない場 合、SNMP エージェントはクライアントからの要求を無視します。 SNMP コミュニティーはアプライアンスに固有であ り、集合内の他の アプライアンスには伝搬されません。

### 手順

5. SNMP コミュニティーを除去するには、除去アイコン ( <sup>※</sup>) をクリックします。 既存のコミュニティーは変更で きません。 コミュニティーを変更する必要がある場合は、削除してから再作成する必要があります。

- 1. 「モニター」パネルにナビゲートします。 IBM® WebSphere DataPower XC10 アプライアンスのユーザー・イ ンターフェース上部の メニュー・バーで、「アプライアンス」 > 「**SNMP** モニター」にナビゲートします。
- 2. 「**SNMP** コミュニティー」を展開します。
- 3. 「コミュニティーの作成」をクリックします。
- 4. 作成する SNMP コミュニティーを記述するためのフォームに入力します。

#### 名前

このフィールドには、SNMP コミュニティーの説明に使用する名前を指定します。

#### ホスト制限

このフィールドには、通信で使用する IP アドレスを IPv4 形式および IPv6 形式で指定します。また、このフィ ールドはホストに解決されるホスト名を受け入れます。クラスレス・ドメイン間ルーティング (CIDR) IP アド レスまたは ホスト名を使用して、指定したサブネットにさらにアクセスを制限することができます。ホスト制 限が指定されている場合、 他の IP アドレスまたはサブネットとの通信はすべて拒否されます。このフィールド を空にすると、すべての IP アドレスとの通信が許可されます。

親トピック**:** Simple Network Monitoring Protocol (SNMP) [によるモニター](#page-407-0) 前のトピック**:** アプライアンスでの SNMP [モニターの使用可能化](#page-408-0) 次のトピック**:** SNMP [トラップ・サブスクライバーの構成](#page-410-0)

# **SNMP** トラップ・サブスクライバーの構成

トラップ・サブスクライバーは、アプライアンスに組み込まれた Simple Network Monitoring Protocol (SNMP) エー ジェントとの通信に使用される SNMP クライアントです。

#### 始める前に

SNMP トラップ・サブスクライバーは、既存の SNMP クライアントである必要があります。IBM® WebSphere® DataPower® XC10 アプライアンス ユーザー・インターフェース でトラップ・サブスクライバーを作成する前に、ト ラップを受信するように SNMP クライアントを構成します。

#### このタスクについて

サブスクライブした SNMP クライアントに、アプライアンスに関する通知を送信するには SNMP トラップ・サブスクラ イバーが必要です。 トラップ・サブスクライバーの作成時に、SNMP トラップを受信する SNMP クライアントに関する 情報を指定する必要があります。 トラップは、IBM WebSphere DataPower XC10 アプライアンス 管理者が注意を払 う必要のある状況を記述します。 SNMP エージェントは、サブスクライバーとして定義されていないクライアントに SNMP トラップを送信しません。

5. 除去アイコン ( <sup>※</sup> ) をクリックして、 SNMP トラップ・サブスクライバーを削除します。 既存のサブスクライバ ーは変更できません。 サブスクライバーを変更する必要がある場合は、削除してから再作成する必要がありま す。

#### 次のタスク

SNMP トラップ・サブスクライバーはすべて、データ・グリッドのストレージ制限とアプライアンスのストレージ制限 に 関するトラップを自動受信します。 設定可能な具体的なトラップについて詳しくは、SNMP [トラップ・リファレンス](#page-412-0) を参照してください。

## 手順

- 1. 「SNMP 設定」パネルにナビゲートします。 WebSphere DataPower XC10 アプライアンス ユーザー・インタ ーフェースで、「アプライアンス」 > 「**SNMP** 設定」をクリックします。
- 2. 「トラップ・サブスクライバー」を展開します。
- 3. 「トラップ・サブスクライバーの作成」をクリックします。
- 4. 作成する SNMP トラップ・サブスクライバーを記述するためのフォームに入力します。

#### ホスト

SNMP クライアントがトラップ情報を listen する対象の IP アドレスを指定します。

#### クライアント・ポート番号

トラップ情報を listen している SNMP クライアントの所属元のポートを指定します。

コミュニティー

クライアントがメンバーとして所属している SNMP コミュニティーを指定します。

アプライアンスにアクセスできる少なくとも 1 つの SNMP トラップ・サブスクライバーを指定すると、SNMP エージェ ントに伝達させるトラップを構成できます。

親トピック**:** Simple Network Monitoring Protocol (SNMP) [によるモニター](#page-407-0) 前のトピック**:** SNMP [コミュニティーの構成](#page-409-0) 次のトピック**:** SNMP [トラップ・サブスクリプションの管理](#page-411-0)

# **SNMP** トラップ・サブスクリプションの管理

Simple Network Monitoring Protocol (SNMP) トラップは、アプライアンスに組み込まれた SNMP エージェントによ って開始されるイベント通知または状態通知です。 SNMP トラップ・サブスクリプションを使用して、エージェントが SNMP クライアントに伝達する SNMP トラップを定義します。WebSphere® DataPower® XC10 アプライアンス は、SNMP バージョン v2c をサポートします。

### 始める前に

以下の手順を実行する前に、SNMP クライアントを構成します。 SNMP クライアントを構成せずに以下の手順を実行で きますが、有効な SNMP クライアントが構成されていない場合は、SNMP トラップを受信できません。

### このタスクについて

以下の手順を使用して、通知されるトラップを具体的に設定します。

### 手順

- 1. 「SNMP 設定」パネルにナビゲートします。 WebSphere DataPower XC10 アプライアンス ユーザー・インタ ーフェース上部のメニュー・バーで、「アプライアンス」 > 「**SNMP** 設定」 > 「トラップ・サブスクリプショ ン」にナビゲートします。
- 2. 個別のトラップを選択またはクリアします。 個々のトラップを選択およびクリアすることで、SNMP トラップを 選択できます。 SNMP トラップ・サブスクライバーはすべて、データ・グリッドのストレージ制限とアプライア ンスのストレージ制限に 関するトラップを自動受信します。 設定可能な具体的なトラップについて詳しくは、 SNMP [トラップ・リファレンスを](#page-412-0)参照してください。

## タスクの結果

上記手順を終えると、サブスクライブした SNMP クライアントに報告される SNMP トラップの集合が定義されます。

#### **SNMP** [トラップ・リファレンス](#page-412-0)

以下のイベントは、IBM WebSphere DataPower XC10 アプライアンスの Simple Network Management Protocol (SNMP) エージェントによってトラップされ、サブスクライブした SNMP クライアントに伝達されま す。

親トピック**:** Simple Network Monitoring Protocol (SNMP) [によるモニター](#page-407-0) 前のトピック**:** SNMP [トラップ・サブスクライバーの構成](#page-410-0)

# **SNMP** トラップ・リファレンス

以下のイベントは、IBM® WebSphere® DataPower® XC10 アプライアンスの Simple Network Management Protocol (SNMP) エージェントによってトラップされ、サブスクライブした SNMP クライアントに伝達されます。

## **IBM WebSphere DataPower XC10** アプライアンスのモニターに使用可能な **SNMP** トラップ

表 1. IBM WebSphere DataPower XC10 アプライアンス の SNMP トラップ.

次のトラップはデフォルトで構成されています。これらのトラップは使用不可にできません。

| 説明                                                               |
|------------------------------------------------------------------|
| この通知は、特定の XC10 データ・グリッドがその容量の 60 パーセントに到達したことを示していま              |
| す。                                                               |
| この通知は、指定された XC10 データ・グリッドがその容量の 60 パーセントを下回る状態に戻ったこ<br>とを示しています。 |
| この通知は、特定の XC10 データ・グリッドがその容量の 80 パーセントに到達したことを示していま<br>す。        |
| この通知は、指定された XC10 データ・グリッドがその容量の 80 パーセントを下回る状態に戻ったこ<br>とを示しています。 |
| この通知は、特定の XC10 データ・グリッドがその容量に到達したことを示しています。                      |
| この通知は、指定された XC10 データ・グリッドがその容量を下回る状態に戻ったことを示していま<br>す。           |
| この通知は、XC10 アプライアンス・ストレージがその容量の 80 パーセントに到達したことを示して<br>います。       |
| この通知は、XC10 アプライアンス・ストレージがその容量の 80 パーセントを下回る状態に戻ったこ<br>とを示しています。  |
| この通知は、XC10 アプライアンス・ストレージがその容量の 90 パーセントに到達したことを示して<br>います。       |
| この通知は、XC10 アプライアンス・ストレージがその容量の 90 パーセントを下回る状態に戻ったこ<br>とを示しています。  |
| この通知は、XC10 アプライアンス・ストレージがその容量に到達したことを示しています。                     |
| この通知は、XC10 アプライアンス・ストレージがその容量を下回る状態に戻ったことを示していま                  |
| す。                                                               |

表 2. アプライアンスの SNMP トラップ.

以下のトラップは、デフォルトで使用可能になっています。 ユーザー・インターフェースで、これらのトラ ップを使用不可にすることができます。

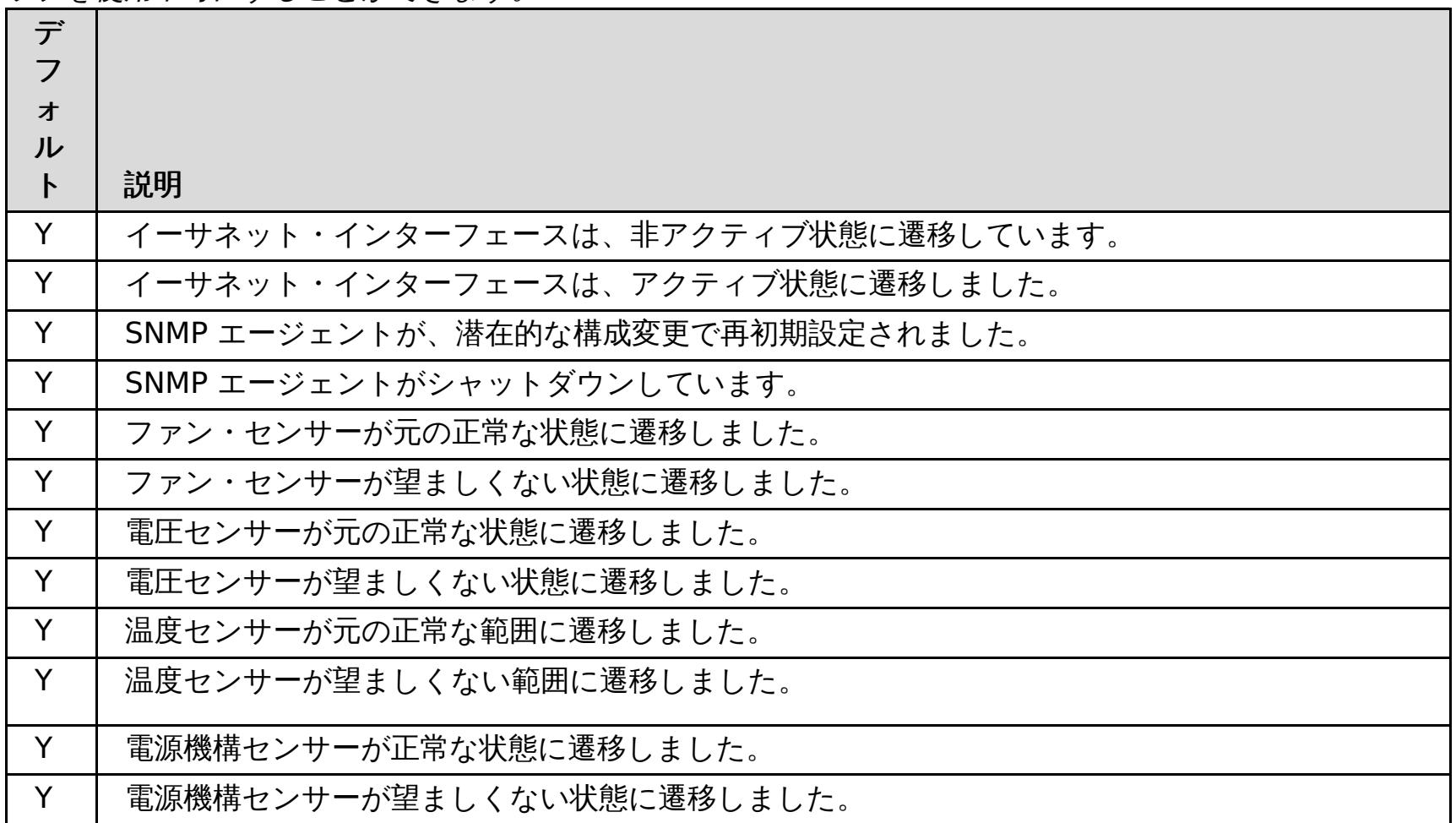

親トピック**:** SNMP [トラップ・サブスクリプションの管理](#page-411-0)

# リモート・ロギングの構成

リモート・ロギングを使用可能にすれば、ログ・エントリーをアプライアンス外のリモート・サーバーに保存することが できます。 リモート・ロギングは、問題の分離や長期にわたる動作のモニターを容易にするために詳細デバッグ・ロ グ・レベルを設定する必要があるときに役立つことがあります。

#### 始める前に

- イベントを listen してキャプチャーするためには、syslog サーバーが使用可能でなければなりません。
- カタログ・サーバー、コンテナー・サーバー、およびアプリケーション・サーバー (WebSphere® Application Server を使用している場合) の名前は、英数字のみからなる名前でなければなりません。 Syslog RFC 1364 で は、TAG フィールドに非英数字を使用することは許可されていません。 TAG フィールドには syslog メッセージ 内のサーバー名が含まれています。

#### このタスクについて

履歴データの分析のためにリモート・ロギングを使用します。 アプライアンスは、システム内で、限られた数のログ・ ファイルしか保持しません。 さらなる分析に備えてより多くのログ・ファイルを保存する必要がある場合は、リモー ト・ロギングを構成してください。 リモート・ロギング・サーバーは複数のアプライアンスからのデータを集約するの で、ファイルが同じリモート・ロギング・サーバーに送られるように集合全体を構成することができます。

#### 手順

アプライアンスのユーザー・インターフェースでリモート・ロギング・サーバーを構成します。

- a. ユーザー・インターフェースで、「アプライアンス」 > 「トラブルシューティング」 > 「ロギング」 > 「リモ ート・ロギングの構成」をクリックします。
- b. リモート・ロギング・サーバーのリモート・ホストおよびポートを入力します。
- c. リモート・ロギング・サーバーに送るメッセージの重大度のしきい値を入力します。 警告メッセージと重大メッ セージの両方を送る場合は、**WARNING** を選択します。 重大メッセージのみを送る場合は、**SEVERE** を選択し ます。

#### タスクの結果

保存と分析のために構成したリモート・ロギング・サーバーにメッセージが送られます。

#### 親トピック**:** [モニター](#page-378-0)

## Java クライアント認証を使用するためのデータ・グリッド・アプリケーションの構成

アプリケーション用に構成しているデータ・グリッドでセキュリティーを使用する場合、client.properties ファイ ルを構成して、そのデータ・グリッド・アプリケーションに受け渡す設定を含むようにします。

## 始める前に

WebSphere® DataPower® XC10 アプライアンス を使用するデータ・グリッド・アプリケーションが必要です。

## 手順

- 1. [アプリケーションが使用しているデータ・グリッドを保護します。](#page-47-0) 詳しくは、データ・グリッド のセキュリティ ーを使用可能に設定するを参照してください。
- 2. ユーザーの資格情報を提供するようにデータ・グリッド・アプリケーションを構成します。 ユーザーの資格情報 を構成するには、client.properties ファイルを使用する必要があります。 WebSphere eXtreme Scale ク ライアント インストール済み環境の <u>[wxs\\_home](#page-76-0)</u>/properties ディレクトリーにある sampleClient.properties ファイルを使用して、プロパティー・ファイルを作成することができます。 client.properties ファイルに次の変更を行います。
	- **securityEnabled**: **securityEnabled** プロパティーをデフォルト値の true に設定して、認証を含むク ライアント・セキュリティーを使用可能にします。
	- **credentialAuthentication**: **credentialAuthentication** プロパティーをデフォルト値の Supported に設定します。これは、クライアントが資格情報の認証をサポートすることを示します。
	- **transportType**: **transportType** プロパティーを TCP/IP に設定します。これは、Secure Sockets Layer (SSL) を使用しないことを意味します。
	- **singleSignOnEnabled**: **singleSignOnEnabled** プロパティーをデフォルト値の false に設定しま す。シングル・サインオンは使用不可になります。
	- データ・グリッドへのアクセス権限を付与されているユーザーの資格情報:

エンコードされたパスワードを使用する場合は、**FilePasswordEncoder** ユーティリティーを使用できま す。このユーティリティーは、[wxs\\_home](#page-76-0)/0bjectGrid/bin ディレクトリーにあります。

credentialGeneratorClass=com.ibm.websphere.objectgrid.security.plugins.builtins .UserPasswordCredentialGenerator credentialGeneratorProps=<username> <password>

## 例:

credentialGeneratorClass=com.ibm.websphere.objectgrid.security.plugins.builtins .UserPasswordCredentialGenerator credentialGeneratorProps=xcadmin xcadmin

## 親トピック**:** [セキュリティー](#page-160-0)

## 関連概念:

IBM WebSphere DataPower XC10 アプライアンス [セキュリティー概要](#page-161-0)

## 関連タスク:

IBM WebSphere DataPower XC10 [アプライアンスのユーザー・インターフェース・セキュリティーの構成](#page-165-0)

<u>[ユーザーおよびグループの管理](#page-170-0)</u>

データ・グリッド [のセキュリティーを使用可能に設定する](#page-47-0)

■ Java ■ [WebSphere](#page-162-0) Application Server 用の Transport Laver Security (TLS) の構成

[データ・グリッド・アプリケーション用の](#page-415-0) TLS の構成

LDAP [ディレクトリーを使用したユーザー認証のためのアプライアンスの構成](#page-167-0)

関連資料:

REST ゲートウェイ: [セキュリティー構成](#page-359-0)

## \_ Java データ・グリッド・アプリケーション用の **TLS** の構成

ご使用の構成の鍵ストアおよびトラストストアを変更または置換し、証明書別名を選択することによって、 Transport Layer Security (TLS) を構成できます。

始める前に

- WebSphere® DataPower® XC10 アプライアンス を使用するデータ・グリッド・アプリケーションが必要で す。
- アプライアンス管理権限が割り当てられている必要があります。
- アプライアンス構成に追加する、鍵ストアまたはトラストストアと、関連付けられたパスワードが必要です。既存 のトラストストアを変更したければ、アプライアンスからトラストストアをダウンロードすることができます。 [クライアントの公開証明書を使用してトラストストアを更新する必要があります。詳しくは、](#page-162-0)WebSphere Application Server 用の Transport Layer Security (TLS) の構成を参照してください。
- **keytool** ツールに対するアクセス権限が必要です。このツールは、 [java\\_home](#page-76-0)/bin ディレクトリーにありま す。

このタスクについて

アプライアンスは、データ・グリッドに接続するクライアントを信頼する必要があります。 TLS 設定は、ユーザー・イ ンターフェースおよびデータ・グリッドに適用されます。 設定は、集合内のすべてのアプライアンスに適用されます。

### 手順

- 1. アクティブなトラストストアをダウンロードします。 ユーザー・インターフェースで、「集合」 > 「設定」 > 「**Transport Layer Security (TLS)**」をクリックします。「アクティブなトラストストアのダウンロード」を クリックし、ディスク上のファイルを保存した場所 (例えば/downloads/trustStore.jks ディレクトリーな ど) を覚えておきます。
- 2. 必要に応じて、証明書を作成し、公開証明書をエクスポートします。
	- a. 鍵ストアに秘密鍵を作成します。 次のコマンドは、key.jks 鍵ストアと、そこに保管される鍵 「ogsample」を作成します。 この key.jks 鍵ストアが、SSL 鍵ストアとして使用されます。以下のコマ ンドを実行します。

keytool -genkey -alias ogsample -keystore key.jks -storetype JKS -keyalg rsa -dname "CN=ogsample, U=Your Organizational Unit, O=Your Organization, L=Your City, S=Your State, C=Your Country" storepass ogpass -keypass ogpass -validity 3650

b. 公開証明書をエクスポートします。 次のコマンドは、「ogsample」という鍵の公開証明書を抽出して、そ の鍵を temp.key ファイルに格納します。

keytool -export -alias ogsample -keystore key.jks -file temp.key -storepass ogpass

3. クライアントの証明書をトラストストアに追加します。 **keytool** ツールを実行して、クライアントの公開証明書 をトラストストアにインポートします。

keytool -import -noprompt -alias "ogsample" -keystore /downloads/trustStore.jks -file temp.key -storepass xc10pass -storetype jks

- 4. トラストストアの情報をアプライアンスにアップロードします。 ユーザー・インターフェースで、「アプライア ンス」 > 「設定」 > 「**Transport Layer Security (TLS)**」をクリックします。更新した /downloads/trustStore.jks ファイルをアップロードします。 「**TLS** 設定の送信」をクリックして、構成を 保存します。
- 5. client.properties ファイルを更新します。 このファイルの場所およびこのファイル内のプロパティーについ て詳しくは[、クライアント・プロパティー・ファイルを](#page-592-0)参照してください。 client.properties ファイル内の 以下のプロパティーを設定します。

securityEnabled=true transportType=SSL-Required alias=ogsample contextProvider=IBMJSSE2 protocol=TLS keyStoreType=JKS keyStore=key.jks keyStorePassword=ogpass

trustStoreType=JKS trustStore=/downloads/trustStore.jks trustStorePassword=xc10pass

次のタスク

関連概念: IBM WebSphere DataPower XC10 アプライアンス [セキュリティー概要](#page-161-0)

新しい構成を使用してアプリケーションを再始動し、Transport Layer Security に接続します。

IBM WebSphere DataPower XC10 [アプライアンスのユーザー・インターフェース・セキュリティーの構成](#page-165-0) [ユーザーおよびグループの管理](#page-170-0)

親トピック**:** [セキュリティー](#page-160-0)

関連タスク:

データ・グリッド [のセキュリティーを使用可能に設定する](#page-47-0)

**Java [WebSphere](#page-162-0) Application Server 用の Transport Layer Security (TLS) の構成** 

■ Jawa ■ <u>[クライアント認証を使用するためのデータ・グリッド・アプリケーションの構成](#page-414-0)</u>

LDAP [ディレクトリーを使用したユーザー認証のためのアプライアンスの構成](#page-167-0)

関連資料:

REST ゲートウェイ: [セキュリティー構成](#page-359-0)

# トラブルシューティング

ご使用の環境で遭遇した問題のトラブルシューティングには、ログならびにトレース、監査データ、ハードウェア・デー タ、およびリリース情報が役立ちます。

#### **WebSphere DataPower XC10** アプライアンス [のトラブルシューティングおよびサポート](#page-418-0)

ご使用の IBM 製品の問題を切り分け、解決するために、トラブルシューティング情報とサポート情報を利用でき ます。 この情報には、ご使用の IBM 製品 ( WebSphere® DataPower® XC10 アプライアンス を含む) と共に 提供される問題判別リソースを使用するための説明が示されています。

#### **WebSphere DataPower XC10** アプライアンス [ログ・ファイルの操作](#page-429-0)

WebSphere DataPower XC10 アプライアンス と関連付けられているログ・ファイルはアプライアンスに保管さ れます。 表示可能なログは、ユーザー・インターフェースを使用してアプライアンスから直接表示するか、また は検討するために ローカル・ファイル・システムへダウンロードすることができます。

#### [監査データのダウンロード](#page-432-0)

監査アクティビティーは WebSphere DataPower XC10 アプライアンス によって取り込まれます。 適切な範囲 の監査が有効になるように、一連の Auditable オブジェクトに対する ユーザー・アクティビティーが保存されま す。

#### [ログおよびトレース・データの分析](#page-433-0)

ログ分析ツールを使用して、ランタイム環境のパフォーマンスを分析したり、 環境内で発生した問題を解決した りできます。

#### [ハードウェア温度のモニター](#page-441-0)

温度センサーは、アプライアンスの各種内部構成装置の温度を常に測定しています。 これらの温度は、ユーザ ー・インターフェースを使用すると、単一のパネルで容易にモニターできます。

## [シリアル接続を使用したイーサネット・インターフェースの状況詳細のモニター](#page-442-0)

IBM® WebSphere DataPower XC10 アプライアンス でネットワーク問題が発生した場合、イーサネット・イン ターフェースのアクティビティーおよび状況の追加詳細情報を表示できます。このトピックでは、アプライアンス とのシリアル接続を使用したこれらの詳細の表示方法を説明しますが、ユーザー・インターフェースでこれらの詳 細を表示することもできます。

#### [アプライアンスからのアウトバウンド接続の検査](#page-443-0)

アウトバウンド接続機能を使用すると、アプライアンスからネットワーク・アドレスに 到達可能かどうかを確認 できます。

#### [コマンド行インターフェースを使用したアプライアンスでの操作の実行](#page-444-0)

コマンドを実行して、アプライアンス・ハードウェアを再始動したり、アプライアンスを元の工場出荷時設定に再 設定したり、アプライアンスをシャットダウンしたりすることができます。

#### [デッドロックのトラブルシューティング](#page-445-0)

以下のセクションでは、いくつかの最も一般的なデッドロック・シナリオを説明し、その回避方法を提示します。

#### 2.5+ <u>[マルチ区画トランザクションのロック・タイムアウト例外のトラブルシューティング](#page-451-0)</u>

説明するシナリオは、ロック・タイムアウト例外を引き起こしているマルチ区画トランザクションの例です。ト ランザクションの状態に応じて、解決策で、この問題を手動で解決する方法を説明します。

### <u>[キャッシュ統合のトラブルシューティング](#page-455-0)</u>

HTTP セッションや動的キャッシュ構成など、キャッシュ統合構成の問題をトラブルシューティングする場合、こ の情報を使用してください。

## [インストールのトラブルシューティング](#page-456-0)

インストールおよび更新の問題をトラブルシューティングする場合、この情報を使用してください。

## <u>[管理のトラブルシューティング](#page-458-0)</u>

サーバーの開始や停止、**xscmd** ユーティリティーの使用など、 管理についてのトラブルシューティングを行う場 合、この情報を使用してください。

#### [リリース情報](#page-5-0)

製品のサポート Web サイト、製品資料、および製品の最新の更新、制限、および既知の問題へのリンクが提供さ れています。

# **WebSphere DataPower XC10** アプライアンス のトラブルシューティング およびサポート

ご使用の IBM 製品の問題を切り分け、解決するために、トラブルシューティング情報とサポート情報を利用できます。 この情報には、ご使用の IBM 製品 ( WebSphere® DataPower® XC10 アプライアンス を含む) と共に提供される問題 判別リソースを使用するための説明が示されています。

### [問題のトラブルシューティングのための手法](#page-419-0)

トラブルシューティング とは、体系的な方法で問題を解決することです。トラブルシューティングの目的は、想 定どおりに機能しない理由を明らかにして、問題の解決方法を説明することです。 ある種の一般的な手法が、ト ラブルシューティングのタスクに役立つこともあります。

#### [知識ベースの検索](#page-421-0)

以下は英語のみの対応となります。多くの場合、IBM 知識ベースを検索することによって、問題の解決策を見つけ ることができます。使用可能なリソース、サポート・ツール、および検索方式を使用して、最適の結果を得ること ができます。

### [フィックスの入手](#page-422-0)

以下は英語のみの対応となります。 お客様の問題の解決に、プロダクトのフィックスが有効な場合があります。

#### **IBM** [サポートへの連絡](#page-424-0)

IBM サポートでは、FAQ での回答や、製品に関する問題解決でユーザーのお手伝いをすることにより、製品の障 害に関する支援を提供します。

### **IBM** [サポート用の診断情報の収集](#page-425-0)

コマンド行インターフェースを使用して、IBM サポートに送信するログを収集できます。

### **IBM** [との情報の交換](#page-426-0)

以下は英語のみの対応となります。問題の診断や特定を行うには、ご使用のシステムからのデータと情報を IBM サポートに提供していただく必要がある場合があります。また、IBM サポートから、問題判別に使用するツール またはユーティリティーをご提供する場合もあります。

### [サポート更新情報のサブスクライブ](#page-428-0)

ご使用の IBM 製品に関する重要な情報を常に入手するために、更新情報をサブスクライブすることができます。

親トピック**:** [トラブルシューティング](#page-417-0)

# 問題のトラブルシューティングのための手法

トラブルシューティング とは、体系的な方法で問題を解決することです。トラブルシューティングの目的は、想定どお りに機能しない理由を明らかにして、問題の解決方法を説明することです。 ある種の一般的な手法が、トラブルシュー ティングのタスクに役立つこともあります。

トラブルシューティング・プロセスの最初のステップは、問題の内容を完全に記述することです。問題の記述によって、 問題の原因を突き止めるためにどこから着手すべきかを、お客様自身と IBM 技術サポート担当者がわかるようになりま す。 このステップでは、以下の基本的な項目について明確にする必要があります。

- 問題の症状はどのようなものか。
- 問題の発生場所はどこか。
- 問題はいつ発生したか。
- 問題が発生する条件は何か。
- 問題は再現可能か。

- だれが、または何が問題を報告するか。
- エラー・コードおよびメッセージの内容は何か。
- システムにどのような障害が発生したか。ループ、ハング、異常終了、パフォーマンス低下、不適切な結果などが あります。

通常は、これらの質問に回答することで問題が適切に記述され、問題解決につながります。

## 問題の症状はどのようなものか。

問題の記述を始めるときの最も明確な質問は「問題は何か」ということです。この質問は単純なように思われますが、問 題をより具体的に説明する、さまざまな観点からの質問に細分化することができます。細分化した質問には以下のような ものがあります。

## 問題の発生場所はどこか。

問題の発生源を特定することは、必ずしも簡単ではありませんが、これは問題を解決する上で最も重要な段階の 1 つで す。報告元のコンポーネントと障害が発生しているコンポーネントの間に、いくつものテクノロジー層が存在している場 合があります。ネットワーク、データ・グリッド、およびサーバーは、問題を調査するときに考慮すべきコンポーネント の一部にすぎません。

次のような質問は、問題の層の切り分けのため、問題の発生箇所に焦点が集まるようにします。

- 問題は 1 つのプラットフォームまたはオペレーティング・システムに固有か、それとも複数のプラットフォーム またはオペレーティング・システムに共通か。
- 現在の環境と構成はサポートされているか。
- その問題はどのユーザーに対しても起こるのか。
- (マルチサイトのインストール済み環境の場合。) その問題はすべてのサイトで起こるのか。

ある層で問題が報告されても、必ずしもその層が問題の発生源とは限りません。問題の発生源の特定作業には、問題が存 在する環境を理解することが含まれます。しばらく時間をかけて、問題のある環境のすべての内容 (オペレーティング・ システムとバージョン、対応するすべてのソフトウェアとバージョン、ハードウェア情報など) を記述してください。サ ポートされる構成の環境で実行していることを確認してください。多くの場合、問題をトレースすると、ソフトウェア・ レベルに互換性がないことがわかります (一緒に実行することを意図していないソフトウェア・レベルであったり、完全 には一緒にテストされていないソフトウェア・レベルであったりします)。

## 問題はいつ発生したか。

障害発生に至るイベントについて、特に発生が 1 回限りのケースについて、詳しい時系列対照表を作成してください。 最も簡単に時系列対照表を作成する方法は、逆方向に作業することです。エラーが報告された時点 (できればミリ秒単位 に至るまで精密に) から開始して、使用可能なログと情報を通じて逆方向に作業します。一般に、診断ログ内で最初に見 つかる疑わしいイベントまで調べる必要があります。

イベントの詳細な時系列対照表を作成するには、以下の質問に答えます。

- 問題が昼間または夜間の特定の時刻のみに発生するか。
- どれくらいの頻度で問題が発生するか。
- どのような一連のイベントを経て、問題が報告された時点に至ったのか。
- 環境の変更 (ソフトウェアまたはハードウェアのアップグレードやインストールなど) の後に問題が発生したか。

このようなタイプの質問に回答することで、問題調査のための基準の枠組みが得られます。

## 問題が発生する条件は何か。

問題の発生時に稼働していたシステムとアプリケーションを知ることは、トラブルシューティングの重要な部分です。ご 使用の環境に関する次のような質問は、問題の根本原因の特定に役立ちます。

- 問題は同じタスクの実行時に常に発生するか。
- この問題が発生するときに、必ず発生する一連のイベントがあるか。
- 他のいずれかのアプリケーションでも同時に障害が発生したか。

このようなタイプの質問に回答することによって、問題が発生した環境が明らかになり、依存関係の相関付けができま す。同じ時間の頃に複数の問題が発生したからといって、それらの問題が必ずしも関連しているとは限らないことを覚え ておいてください。

## 問題は再現可能か。

トラブルシューティングの観点からすると、理想的な問題とは、再現できる問題であるということです。通常、問題を再 現できる場合は、調査に役立てるために自由に使用できるツールまたは手順の数が多くなります。このため、再現できる 問題は、多くの場合デバッグや解決が簡単です。

- 問題をテスト・システムで再現することができるか。
- 複数のユーザーまたはアプリケーションで同じタイプの問題が発生しているか。
- 単一のコマンド、一連のコマンド、特定のアプリケーションのいずれを実行することによって問題を再現できる か。

しかし、再現できる問題には欠点があります。すなわち、その問題がビジネスに大きな影響を与える場合、問題が再発生 することは好ましくありません。可能であれば、テスト環境または開発環境で問題を再現してください。一般に、このよ うにすると、調査時の柔軟性と管理能力が向上します。

## 知識ベースの検索

以下は英語のみの対応となります。多くの場合、IBM 知識ベースを検索することによって、問題の解決策を見つけること ができます。使用可能なリソース、サポート・ツール、および検索方式を使用して、最適の結果を得ることができます。

このタスクについて

WebSphere® DataPower® XC10 アプライアンス のインフォメーション・センターを検索すれば、役立つ情報を見つ けることができます。 ただし、疑問の回答を得たり問題を解決するために、インフォメーション・センター以外で情報 を検索する必要が生じることもあります。

### 手順

必要な情報を知識ベースで検索するには、以下のいずれか 1 つまたは複数の方法を使用します。

● IBM® Support Assistant (ISA) を使用してコンテンツを検索します。

ISA は、IBM ソフトウェア製品に関する質問への回答や問題の解決に役立つ、無料のソフトウェア保守ワークベン チです。ISA のダウンロードとインストールの手順については、ISA Web [サイトを](http://www.ibm.com/software/support/isa/)参照してください。

● IBM [Support](http://www.ibm.com/support/us/en/) Portal を使用して必要なコンテンツを検索します。

IBM Support Portal は、IBM のすべてのシステム、ソフトウェア、およびサービスの、すべての技術サポート・ ツールと情報が 1 つにまとめられた、中心となる場所です。この IBM Support Portal という 1 つの場所から、 IBM エレクトロニック支援ポートフォリオにアクセスできます。各ページを調整して、問題の予防と迅速な問題 解決に必要な情報やリソースに焦点を当てることができます。 IBM Support Portal をよく理解するためには、こ のツールに関する<u>デモ・ビデオ</u> (https://www.ibm.com/blogs/SPNA/entry/the\_ibm\_support\_portal\_videos) をご覧ください。このビデオは、IBM Support Portal について紹介し、トラブルシューティングやその他のリソ ースについて説明し、ポートレットの移動、追加、削除によってページを調整する方法のデモを示します。

- WebSphere DataPower XC10 アプライアンス に関するコンテンツを検索するには、以下の追加の技術資料のい ずれかを使用します。
	- WebSphere DataPower XC10 [アプライアンス](#page-5-0) リリース情報
	- WebSphere DataPower XC10 [アプライアンス](http://www-947.ibm.com/support/entry/portal/Overview/Software/WebSphere/WebSphere_DataPower_XC10_Appliance) サポート Web サイト
	- o WebSphere DataPower XC10 [アプライアンスフォーラム](https://www.ibm.com/developerworks/forums/forum.jspa?forumID=2247&start=0) (forum)
- IBM マストヘッド検索を使用してコンテンツを検索します。 IBM マストヘッド検索を使用するには、ibm.com® の任意のページの最上部にある「検索」フィールドに検索文字列を入力します。
- 外部の検索エンジン (Google、Yahoo、Bing など) を使用して、コンテンツを検索します。 外部検索エンジンを 使用すると、ibm.com ドメイン以外の情報が結果に含まれる可能性が高くなります。ただし、ibm.com 以外の場 所にあるニュースグループ、フォーラム、およびブログで、IBM 製品に関する問題解決のための有用な情報が見つ かることもあります。

ヒント**:** IBM 製品に関する情報を検索する場合は、「IBM」と製品の名称を検索に含めてください。

# フィックスの入手

以下は英語のみの対応となります。 お客様の問題の解決に、プロダクトのフィックスが有効な場合があります。

## 手順

フィックスを見つけてインストールするには、以下のようにします。

- 1. フィックスを入手するために必要なツールを取得します。 IBM Update [Installer](#page-0-0) を使用して、WebSphere eXtreme Scale または WebSphere eXtreme Scale クライアントのさまざまなタイプの保守パッケージをイン ストールして、適用します。Update Installer は定期的に保守されるため、そのツールの最新バージョンを使用 する必要があります。
- 2. 必要なフィックスを特定します。 WebSphere DataPower® XC10 [アプライアンスの推奨フィックスを](https://www-304.ibm.com/support/docview.wss?uid=swg27019704)参照し て、最新のフィックスを選択してください。 フィックスを選択すると、そのフィックスのダウンロード資料が開 きます。
- 3. フィックスをダウンロードします。ダウンロード資料で、「Download package」セクションの最新フィックス のリンクをクリックします。
- 4. フィックスを適用します。ダウンロード資料の「Installation Instructions」セクションに記載されている説明に 従ってください。
- 5. フィックスやその他の IBM サポート情報について週次の E メール通知を受信できるよう、登録してください。

## **Fix Central** [からのフィックスの入手](#page-423-0)

以下は英語のみの対応となります。Fix Central を使用して、IBM サポートが推奨する、 WebSphere DataPower XC10 アプライアンス を含むさまざまな製品のフィックスを見つけることができます。 Fix Central では、ご使用のシステム用のフィックスを検索、選択、注文、およびダウンロードすることができ、その際に配信 オプションを選択できます。以下は英語のみの対応となります。 お客様の問題の解決に、WebSphere DataPower XC10 アプライアンス プロダクトのフィックスが有効な場合があります。

# **Fix Central** からのフィックスの入手

以下は英語のみの対応となります。Fix Central を使用して、IBM サポートが推奨する、 WebSphere® DataPower® XC10 アプライアンス を含むさまざまな製品のフィックスを見つけることができます。 Fix Central では、ご使用のシ ステム用のフィックスを検索、選択、注文、およびダウンロードすることができ、その際に配信オプションを選択できま す。以下は英語のみの対応となります。 お客様の問題の解決に、WebSphere DataPower XC10 アプライアンス プロダ クトのフィックスが有効な場合があります。

## 手順

フィックスを見つけてインストールするには、以下のようにします。

- 1. フィックスを入手するために必要なツールを取得します。製品アップデート・インストーラーがインストールされ ていない場合は、それを取得します。インストーラーは Fix [Central](http://www.ibm.com/support/fixcentral) からダウンロードできます。 このサイトで は、アップデート・インストーラーのダウンロード、インストール、および構成の手順を提供しています。
- 2. 製品として選択し、解決したい問題に関連のある 1 つ以上のチェック・ボックスを選択します。
- 3. 必要なフィックスを特定して選択します。
- 4. フィックスをダウンロードします。
	- a. ダウンロード資料を開き、「Download Package」セクションのリンクをたどります。
	- b. ファイルのダウンロード時に、保守ファイルの名前が変更されていないことを確認してください。 このよ うな変更は、意図的に行われる場合もあれば、特定の Web ブラウザーやダウンロード・ユーティリティー によって偶発的に行われる場合もあります。
- 5. フィックスを適用します。
	- a. ダウンロード資料の「Installation Instructions」セクションに記載されている説明に従ってください。
	- b. 詳しくは、製品資料の『Update Installer を使用したフィックスのインストール』のトピックを参照して ください。
- 6. オプション: フィックスおよびその他の IBM サポートの更新については、登録して各週の E メール通知を受け取 ってください。

親トピック**:** [フィックスの入手](#page-422-0)

## **IBM** サポートへの連絡

IBM サポートでは、FAQ での回答や、製品に関する問題解決でユーザーのお手伝いをすることにより、製品の障害に関 する支援を提供します。

## 始める前に

問題点に関する回答や解決方法について、リリース情報などのセルフ・ヘルプ・オプションを使用しても判明しない場合 は、IBM サポートにご連絡ください。IBM サポートに連絡するには、お客様の会社または組織が有効な IBM 保守契約を 締結しており、お客様が IBM に問題を送信する許可を受けている必要があります。 使用可能なサポートのタイプについ ては、「Software Support Handbook」の『Support [portfolio](http://www14.software.ibm.com/webapp/set2/sas/f/handbook/offerings.html)』のトピックを参照してください。

## 手順

問題について IBM サポートに連絡を取るには、次のようにしてください。

- 1. 問題を定義し、バックグラウンド情報を収集して、問題の重大度を判別します。 詳しくは、「Software Support Handbook」の『[GettingIBM](http://www14.software.ibm.com/webapp/set2/sas/f/handbook/getsupport.html) support』のトピックを参照してください。
- 2. 診断情報を収集します。
- 3. IBM サポートに以下のいずれかの方法で問題を送信します。
	- IBM® Support Assistant (ISA) を使用する。 を参照してください。
	- IBM [サポート・ポータルに](http://www.ibm.com/software/support/)よるオンライン・サポート: 「Service Request」ページの「Service Request」ポートレットから、お客様のすべてのサービス要求をオープン、更新、および表示できます。
	- 電話: 自国での連絡先の電話番号を調べるには、Directory of [worldwide](http://www.ibm.com/planetwide/) contacts の Web ページを参照 してください。

## タスクの結果

送信した問題がソフトウェア障害に関するものである場合、または文書の不備や不正確さに関するものである場合、IBM サポートはプログラム診断依頼書 (APAR) を作成します。APAR には問題が詳細に記載されます。IBM サポートでは、 APAR が解決されてフィックスが配信されるまで、お客様が実施可能な回避策を可能な限り提供します。IBM では、解決 された APAR を IBM サポート Web サイトに毎日公開しているため、同じ問題が発生した他のユーザーも同じ解決策を 利用できます。
## **IBM** サポート用の診断情報の収集

コマンド行インターフェースを使用して、IBM サポートに送信するログを収集できます。

始める前に

[コマンド行インターフェースの接続が必要です。詳しくは、コマンド行インターフェースを使用したアプライアンスでの](#page-444-0) 操作の実行を参照してください。

● アプライアンス構成と状況情報のみを収集します。 コマンド行インターフェースで、次のコマンドを実行しま す。

#### 手順

● アプライアンスのログ・ファイルとトレース・ファイルを収集します。 コマンド行インターフェースで、次のコ マンドを実行します。

platform collect-pd <PDFileName>

ファイル名を指定しない場合は、デフォルトで collect-pd.txt ファイルが作成されます。 このファイルに は、アプライアンスの状況コマンドからの出力とネットワーク構成の詳細が含まれます。

● ログ・ファイルをクリアします。 アプライアンスが長期間、実行を継続している場合は、ログ・ファイルが大き くなっている可能性があります。 **platform must-gather** コマンドからの tar ファイルが 1 ギガバイトを超え る場合は、次のコマンドを実行して、ログ・ファイルをすべて、長さゼロにリセットすることができます。

platform must-gather <tarfilename> [<PDFileName>]

- IBM サポートに送信するため、アプライアンスから生成済みファイルをコピーします。
	- 1. 以下のコマンドを使用して生成したファイルをリストします。

このコマンドにより、アプライアンスのログ・ファイルとトレース・ファイルが含まれる tar ファイルが作成さ れます。 コマンドを実行するには、tar ファイル名を指定する必要があります。このコマンドは、tar ファイルを 作成する前に **platform collect-pd** コマンドを実行します。

clear-logs

Console> file list

logsTest.tgz 1810748334 bytes created 2011-06-08 08:22:17-0500

collect-pd.txt 17477 bytes created 2011-06-08 08:18:34-0500

2. 以下のコマンドを使用して、アプライアンスのログ・ファイルをコピーします。

Console> file put logsTest.tgz scp://root@linux010.myco.com:/opt/cp/logsTest.tgz

Password:\*\*\*\*\*\*\*

次のタスク

ファイルを IBM サポートに送信します。詳しくは、<u>IBM との情報の交換</u>を参照してください。

親トピック**:** WebSphere DataPower XC10 アプライアンス [のトラブルシューティングおよびサポート](#page-418-0)

## **IBM** との情報の交換

以下は英語のみの対応となります。問題の診断や特定を行うには、ご使用のシステムからのデータと情報を IBM サポー トに提供していただく必要がある場合があります。また、IBM サポートから、問題判別に使用するツールまたはユーテ ィリティーをご提供する場合もあります。

親トピック**:** WebSphere DataPower XC10 アプライアンス [のトラブルシューティングおよびサポート](#page-418-0)

#### **IBM** サポートへの情報の送信

問題解決に必要な時間を減らすため、トレースおよび診断情報を IBM サポートに送信していただくことができます。

#### 手順

IBM サポートに診断情報を提出するには、以下のようにします。

- 1. 問題管理レコード (PMR) を開きます。
- 2. 必要な診断データを収集します。診断データは、PMR の解決にかかる時間の節約に役立ちます。診断データは、 手動で収集することも自動的に収集することもできます。
	- データを手動で収集する。
	- データを自動的に収集する。
- 3. .zip または .tar ファイル形式を使用してファイルを圧縮します。
- 4. ファイルを IBM に転送します。 以下のいずれかの方法を使用して、IBM にファイルを転送することができます。
	- o **IBM®** Support [Assistant](http://www.ibm.com/software/support/isa/)
	- Service [Request](http://www.ibm.com/support/servicerequest) ツール
	- 標準的なデータのアップロード方法: FTP、HTTP
	- 機密保護機能のあるデータのアップロード方法: FTPS、SFTP、HTTPS
	- E メール

z/OS 製品を使用していて、PMR の送信に ServiceLink / IBMLink を使用している場合は、E メールまたは FTP を使用して IBM サポートに診断データを送信できます。

これらのデータ交換方法は、すべて <u>IBM サポートの Web [サイトで説明されています。](http://www.ibm.com/software/support/exchangeinfo.html)</u>

#### **IBM** サポートからの情報の受信

IBM 技術サポートの担当者から、診断ツールやその他のファイルのダウンロードをお願いする場合があります。FTP を 使用して、これらのファイルをダウンロードすることができます。

#### 始める前に

IBM 技術サポートの担当者から、ファイルのダウンロードに使用する推奨サーバーと、アクセス先の正確なディレクト リーおよびファイル名が指定されていることを確認してください。

#### 手順

IBM サポートからファイルをダウンロードするには、以下のようにします。

- 1. FTP を使用して、IBM 技術サポートの担当者が指定したサイトに接続し、anonymous としてログインします。パ スワードとして E メール・アドレスを使用してください。
	-
- 2. 以下のように、適切なディレクトリーに移動します。
	- a. /fromibm ディレクトリーに移動します。

cd fromibm

b. IBM 技術サポートの担当者が指定したディレクトリーに移動します。

cd nameofdirectory

3. セッションのバイナリー・モードを有効にします。

バイナリー

4. **get** コマンドを使用して、IBM 技術サポートの担当者が指定したファイルをダウンロードします。

get filename.extension

5. FTP セッションを終了します。

quit

## サポート更新情報のサブスクライブ

ご使用の IBM 製品に関する重要な情報を常に入手するために、更新情報をサブスクライブすることができます。

このタスクについて

製品の更新情報を受け取るようにサブスクライブすることによって、特定の IBM サポート・ツールおよびリソースに関 する重要な技術情報と更新情報を受け取ることができます。次の 2 つの方法のうちいずれかを使用して、更新情報をサ ブスクライブできます。

#### ソーシャル・メディアのサブスクリプション

製品に関し、次の RSS フィードが使用可能です。

● WebSphere® DataPower® XC10 [アプライアンスフォーラム](https://www.ibm.com/developerworks/forums/forum.jspa?forumID=2247&start=0)の RSS フィード

RSS の一般情報 (入門情報、RSS を使用できる IBM Web ページのリストなど) については、IBM ソフトウェア・サポ ート RSS [フィードのサイトをご覧ください。](http://www.ibm.com/software/support/rss/)

#### マイ通知 **(My Notifications)**

「マイ通知 (My Notifications)」では、任意の IBM 製品のサポート更新情報をサブスクライブできます。 「マイ通知 (My Notifications)」は、以前に使用されていた同様のツール「マイ・サポート」に置き換わるものです。 「マイ通知 (My Notifications)」を使用すると、E メールによる告知を、毎日、または週 1 回受信するように指定できます。発 表、ヒント、製品フラッシュ (アラートとも言う)、ダウンロード、ドライバーなど、受信したい情報のタイプを指定で きます。「マイ通知 (My Notifications)」では、通知を受信する製品、およびユーザーのニーズに最も適した配信方法 をカスタマイズして分類することができます。

#### 手順

サポート更新情報をサブスクライブするには、次のようにします。

- 1. WebSphere DataPower XC10 [アプライアンスフォーラムの](https://www.ibm.com/developerworks/forums/forum.jspa?forumID=2247&start=0) RSS フィードをサブスクライブします。
	- a. 「サブスクリプション」ページで、RSS フィード・アイコンをクリックします。
	- b. フィードのサブスクライブに使用するオプションを選択してください。
	- c. 「サブスクライブ」をクリックします。
- <u>2. 「マイ通知 (My Notifications)」をサブスクライブするには、IBM® サポート・ポータル</u>にアクセスし、「**通** 知」ポートレットの「マイ通知 **(My Notifications)**」をクリックします。
- 3. IBM ID とパスワードを使用してサインインし、「送信」をクリックします。
- 4. 更新を受け取る内容と方法を指定します。
	- a. 「サブスクライブ」タブをクリックします。
	- b. 該当するソフトウェア・ブランドまたはハードウェアのタイプを選択します。
	- c. 1 つ以上の製品名を選択して、「続行」をクリックします。
	- d. 更新を E メールで受け取るか、オンラインで指定のフォルダーに受け取るか、RSS または Atom フィード で受け取るか、更新の受信方法に関する設定を選択します。
	- e. 受信する資料更新のタイプ (製品ダウンロードに関する新規情報、ディスカッション・グループのコメント など) を選択します。
	- f. 「実行依頼」をクリックします。

### タスクの結果

RSS フィードと「マイ通知 (My Notifications)」の設定を変更するまで、要求した更新情報に関する通知を受け取ること になります。必要に応じて、この設定内容は変更することができます (ある製品の使用を中止し、別の製品の使用を開始 した場合など)。

親トピック**:** WebSphere DataPower XC10 アプライアンス [のトラブルシューティングおよびサポート](#page-418-0)

## 関連情報

IBM [ソフトウェア・サポート](http://www.ibm.com/software/support/rss/) RSS フィード

「マイ通知 (My Notifications)[」サポート・コンテンツの更新情報のサブスクライブ](http://www.ibm.com/software/support/einfo.html)

IBM [技術サポートの「マイ通知](http://www.ibm.com/support/mynotifications) (My Notifications)」

IBM [技術サポート概要の「マイ通知](http://www.ibm.com/software/support/viewlet/my_notifications_viewlet_swf.html) (My Notifications)」

## **WebSphere DataPower XC10** アプライアンス ログ・ファイルの操作

WebSphere® DataPower® XC10 アプライアンス と関連付けられているログ・ファイルはアプライアンスに保管され ます。 表示可能なログは、ユーザー・インターフェースを使用してアプライアンスから直接表示するか、または検討す るために ローカル・ファイル・システムへダウンロードすることができます。

- 1. ユーザー・インターフェースで、「アプライアンス」「トラブルシューティング」をクリックし、「ロギング」を 展開します。 ログ・データはアプライアンスに保管されます。 「ロギング」セクションを展開すると、ログ・ビ ューアーを使用して使用可能なログにアクセスできるようになります。また、使用可能なログをファイル・システ ムにダウンロードして、さらに検討することもできます。
- 2. 現在のログ・ファイルを表示します。 次のいずれかのリンクをクリックしてログを表示します。
	- 現行エラー・ファイルの表示
	- 現行トレース・ファイルの表示
	- **。 2.5+ 現行の正常性ファイルの表示**

#### 始める前に

以下の手順を実行するには、アプライアンス管理権限が割り当てられている必要があります。

#### このタスクについて

ログ・データは、アプライアンス上に直接保管されます。 trace.zip ファイルを IBM® のサポート・チームに提供で きます。

#### 手順

ログ・ビューアー用に新しい Web ブラウザー・ウィンドウが開きます。ログ・ビューアーは、選択したログの末 尾 10 行を表示するために使用されます。 新しいログ項目が発生すると、ログ・ビューアーに付加されます。 ロ グ・ビューアーには、ログ・ビューアーの動作を制御するいくつかのアクションがあります。

- a. 新しいログ項目の付加を停止するには、「一時停止」をクリックします。 このアクションは、ログ・ビュ ーアーが新しい項目を受け入れている場合にのみ使用できます。
- b. 新しい項目を付加できるようにするには、「再始動」をクリックします。 このアクションは、ログ・ビュ ーアーが新しい項目を受け入れていない場合にのみ使用できます。
- c. ログ・ビューアーからすべてのデータをクリアするには、「クリア」をクリックします。 このアクション は、ログ・ビューアーが新しい項目を受け入れているかどうかにかかわらず 使用できます。
- 3. 使用可能なすべてのログをファイル・システムに保存するには、 「ログ・ファイルのダウンロード」をクリック します。 発生したイベントに関する情報を表示したい場合は、このリンクを使用する必要があります。 ウィンド ウが表示され、圧縮ファイルを開いたり、ファイル・システムに保存したりすることができます。 trace.zip フ ァイルには、サポート・チームに提供するログ・ファイルがすべて含まれています。

trace.zip ファイルには一連の CSV ファイルが含まれていますが、これはアプライアンス上のサーバーの履歴 データをトラッキングする際に使用できます。 trace.zip ファイル内で、CSV ファイルは server\_name/logs ディレクトリーにあります。 ファイル名は jvmstats.log、mapstats.log、および ogstats.log です。マップまたはサーバーによるメモリー使用量、マップのヒット率、トランザクション時間、 スループットなどの情報を CSV ファイルから収集することができます。

4. 「トレース・レベルの構成」セクションで、トレース・レベルの表示または変更を行うことができます。 「管理 コンソール」または「データ・グリッド」のトレース・レベルが編集できます。 管理コンソールの場合、デフォ

ルト・ロガーの出力を以下のトレース・レベルのいずれか 1 つに変更できます。

- OFF
- o SEVERE
- WARNING
- o INFO
- FINE
- a. トレース・ストリングを追加します。 「トレース設定の追加」をクリックし、有効なトレース・ストリン グを入力します。新規トレース・ストリングのトレース・レベルは、デフォルトで INFO に設定されます。
- b. トレース・ストリングを除去します。 トレース・ストリングを除去するには、そのトレース・ストリング の横にある「除去」アイコン ( <sup>※</sup>) をクリックします。
- c. トレース・レベルを変更します。 トレース・レベル値をクリックして、新しいトレース・レベルを選択し ます。指定したトレース・ストリングの新しいトレース・レベルをコミットするには、「**保存**」を クリッ クします。

次のタスク

Web コンソールが使用不可でも、trace.zip ファイルを取り出すことができます。コマンド行から以下のステップを 実行して、IBM サポートに提供するログ・ファイルを取得してください。

1. ログ・ファイルを収集します。

Console> platform must-gather

2. 生成されたログ・ファイルをリストします。

Console> file list

3. アプライアンスからログをコピーします。

**syslog** を使用して **WebSphere DataPower XC10** アプライアンス [ログ・レコードをリモートの](#page-431-0) **UNIX** シ ステムに送信する

Console> file put <whateverNameIWant>.tgz scp://root@remoteMachine.myco.com:/myRemoteMachinePath/<whateverNameIWant>.tgz

リモート・ロギングを使用可能に設定して、ログ・エントリーをリモート・サーバーに送信することができます。 リモート・ロギングは監査目的で情報を保存する場合に便利です。

親トピック**:** [トラブルシューティング](#page-417-0)

関連タスク: CSV [ファイルによるモニター](#page-386-0)

関連資料: CSV [ファイルの統計定義](#page-387-0)

## **syslog** を使用して **WebSphere DataPower XC10** アプライアンス ログ・ レコードをリモートの **UNIX** システムに送信する

リモート・ロギングを使用可能に設定して、ログ・エントリーをリモート・サーバーに送信することができます。 リモ ート・ロギングは監査目的で情報を保存する場合に便利です。

#### 始める前に

- アプライアンス管理権限が必要です。
- syslog デーモンのセットアップ方法と syslog レコードの受信方法についての具体的な説明は、ご使用のオペレ ーティング・システムの資料を参照してください。
- WebSphere® DataPower® XC10 アプライアンス は syslog プロトコル RFC 3164 をサポートします。
- ログ・レコードはユーザー・データグラム・プロトコル (UDP) で送信され、したがって応答不要送信です。UDP プロトコルのとおり、メッセージ送達は保証されません。
- どのコンテナー・サーバー・プロセスがログに記録されて、WebSphere DataPower XC10 アプライアンス 上の リモート・システムに送信される対象になるか注意してください。
	- **cs**
	- **xsServer00-xsServerXY**: ここで **XY** は、アプライアンス上のコンテナー・プロセスの数を表します。
	- **xsa.admin**

リモート・ロギングを使用可能に設定すると、すべてのプロセスが、syslogd への送信対象となります。リモー ト・ロギングが使用不可になっていると、どのプロセスも syslogd に送信されません。 いずれかのプロセスが停 止していたり、あるいは一時的に使用不可になっている場合、ロギングは、まだアクティブなプロセス上で続行さ れます。 WebSphere DataPower XC10 アプライアンス 上の syslog に問題の可能性が疑われ、トラブルシュー ティングを行う必要がある場合は、アプライアンス・ユーザー・インターフェースでトレース・レベル **SYSLOG=all** を追加することができます。

このタスクについて

アーカイブ・ログ・イベントのアーカイブ用にリモート・ロギングを使用します。 WebSphere DataPower XC10 アプ ライアンス では、スペースを節約するために、保存するログ・ファイルの数および保存期間を制限してログ・レコード を保存しています。ログ・レコードを長期間アーカイブしたり、ログ有効期限を過ぎたアーカイブ・ログ・レコードを分 析したりするには、WebSphere DataPower XC10 アプライアンス でリモート・ロギングを構成し、使用可能に設定し てください。

#### 手順

- 1. アプライアンス・ユーザー・インターフェースで、「アプライアンス」 > 「トラブルシューティング」 > 「ロギ ング」をクリックします。
- 2. 「リモート・ロギングの構成」セクションで、「リモート・ロギングの有効化」を選択します。この設定により、 履歴データ分析のためのリモート・ロギングが使用可能になります。 イベントを listen してキャプチャーするた めには、syslogd サーバーが使用可能でなければなりません。 以下の設定を指定します。
	- a. リモート・ホスト ログ・レコードの送信先である、リモート syslogd サーバーのホスト名または IP アド レスを指定します。 値を「localhost」、「locahost-v6」、「127.0.0.1」、「::1」にすることはできま せん。アプライアンスから、そのホスト、または IP アドレスに ping できることを確認してください。
	- b. リモート・ポート ログ・レコードの送信先の syslogd サーバーのポート番号を指定します。 有効な値 は、0-65535 で、デフォルト値は 512 です。
	- c. しきい値: リモート・ロギング・サーバーに送るメッセージの重大度のしきい値を指定します。警告メッセ

ージと重大メッセージの両方を送る場合は、**WARNING** という値を入力してください。 重大メッセージの みを送る場合は、**SEVERE** を選択します。

- d. **syslog** 機能: ログ・メッセージの送信に使用される syslog ロギング機能を指定します。 この設定によ り、リモート・システム上で実行されている syslog デーモンがログ・メッセージを入力するファイルが決 定されます。 例えば、この機能を「ユーザー」 に設定すると、ほとんどの syslog デーモンはメッセージ を /var/log/user.log ファイルに保管します。 「メール」 を選択すると、syslog デーモンはメッセー ジを /var/log/mail.log ファイルに保管します。 ログ・レコードの宛先は、syslog デーモンをどのよ うに構成したかによって決まります。 syslogd 構成については、ご使用のオペレーティング・システムの ための指示を参照してください。
- 設定を編集するには、「**変更の適用**」をクリックします。 変更は syslog メッセージの影響を受けるすべてのプロ セスに適用されます。

タスクの結果

保存と分析のために、アプライアンスのログ・レコードが、構成済みのリモート・ロギング・サーバーに送信されます。

親トピック**:** WebSphere DataPower XC10 アプライアンス [ログ・ファイルの操作](#page-429-0)

# 監査データのダウンロード

監査アクティビティーは WebSphere® DataPower® XC10 アプライアンス によって取り込まれます。 適切な範囲の 監査が有効になるように、一連の Auditable オブジェクトに対する ユーザー・アクティビティーが保存されます。

このタスクについて

特定の Auditable オブジェクトについてのユーザー・アクティビティーを収集した監査データが、 アプライアンス上に 保管されます。 監査データに含まれる Auditable オブジェクトについては、下の表を参照してください。

表 1. Auditable オブジェクト

| オブジェクト        | 追加/作成 | 削除  | 更新  | その他         |
|---------------|-------|-----|-----|-------------|
| 同化            |       |     | N/A |             |
| グループ          |       |     |     |             |
| Session       | N/A   | N/A | N/A | タイムアウト、ログイン |
| ユーザー          |       |     |     |             |
| ゾーン           |       |     |     |             |
| ゾーン・アクティベーション |       |     |     |             |

適切な監査手順のためには、データ保全性が 非常に重要です。 データ保全性を保証するため、監査データが必要になっ たときに、アプライアンスから監査データを 取得する必要があります。監査データのダウンロード後は、ユーザーがそ れぞれの方法でデータ保全性を維持する責任があります。 以下の手順で、アプライアンスから監査データを取得してく ださい。

#### 手順

- 1. ユーザー・インターフェースの「監査」セクションを開きます。 「アプライアンス」 > 「トラブルシューティン グ」をクリックします。 「監査」セクションを展開します。 「監査」セクションを展開すると、アプライアンス で使用可能な監査データに アクセスできます。
- 2. 監査データをダウンロードします。すべてのデータまたはフィルターに掛けられたデータをダウンロードできま す。
	- 「データをすべてダウンロード」

「データをすべてダウンロード」をクリックして、audit.zip ファイルを ダウンロードします。 audit.zip ファイルには、アプライアンスで現在使用可能なすべての データが含まれています。 コンマ 区切り値 (CSV) フォーマットの監査データが必要な場合、または使用可能な監査データの サブセットのみ が必要な場合は、日付範囲を調整して、フィルター処理を行ったデータを ダウンロードできます。

「フィルターに掛けられたデータのダウンロード」

日付範囲を調整し、時間帯を設定します。 日付範囲および時間帯の設定は、フィルター処理されたデータ の生成に使用されます。 これらの設定は、データをフィルターに掛ける場合にのみ適用され、すべてのデ ータをダウンロードする 際には適用されません。 時間帯設定のデフォルト値は、アプライアンスに関連付 けられた時間帯です。 デフォルトの日付範囲には、最新の 30 日分のデータが含まれます。 時間帯と日付 範囲を調整することで、データに組み込む監査イベントを指定します。

「フィルターに掛けられたデータのダウンロード」をクリックして、指定した日付範囲の 監査データを CSV フォーマットでダウンロードします。 audit.csv ファイルはコンマ区切り値フォーマットのファイ ルであり、 ファイル・システムにダウンロードできます。 CSV フォーマットのデータをベンダー・ソフ トウェアにインポートすれば、フォーマットや 表示の設定をさらに操作できます。

## ログおよびトレース・データの分析

ログ分析ツールを使用して、ランタイム環境のパフォーマンスを分析したり、 環境内で発生した問題を解決したりでき ます。

このタスクについて

環境内の既存のログ・ファイルやトレース・ファイルからレポートを生成できます。これらのビジュアル・レポートには 次のような用途があります。

- ランタイム環境の状況およびパフォーマンスの分析
	- デプロイメント環境の整合性
	- ロギングの頻度
	- 実行中トポロジーと構成されているトポロジーの比較
	- 予定外のトポロジー変更
	- クォーラム状況
	- 区画の複製の状況
	- メモリー、スループット、プロセッサー使用量などの統計
- 環境内の問題のトラブルシューティング
	- 特定時点でのトポロジー・ビュー
	- クライアント障害時のメモリー、スループット、プロセッサー使用量などの統計
	- 現在のフィックスパック・レベル、チューニング設定
	- クォーラム状況

#### [ログ分析の概要](#page-434-0)

環境内の問題のトラブルシューティングに役立つ **xsLogAnalyzer** ツールを使用できます。

[ログ・ファイルの保管ポリシー](#page-435-0)

#### [ログ分析の実行](#page-436-0)

任意のコンピューターのログ・ファイルやトレース・ファイルのセットに対して **xsLogAnalyzer** ツールを実行 できます。

#### [ログ分析用カスタム・スキャナーの作成](#page-438-0)

ログ分析用のカスタム・スキャナーを作成できます。スキャナーを構成してから、**xsLogAnalyzer** ツールを 実 行すると、結果がレポート内に生成されます。 カスタム・スキャナーは、指定された正規表現に基づいてイベン ト・レコードのログをスキャンします。

#### [ログ分析のトラブルシューティング](#page-440-0)

**xsLogAnalyzer** ツールおよびこのツールで生成されるレポートに 関する問題を診断し、修正する場合、次のト ラブルシューティング情報を使用してください。

## ログ分析の概要

環境内の問題のトラブルシューティングに役立つ **xsLogAnalyzer** ツールを使用できます。

#### すべてのフェイルオーバー・メッセージ

フェイルオーバー・メッセージの総数を一定時間のチャートで表示します。また、影響を受けたサーバーを含む、フェイ ルオーバー・メッセージのリストも表示します。

#### すべての **eXtreme Scale** 重大メッセージ

メッセージ ID を関連する説明およびユーザー処置と一緒に表示します。これにより、メッセージを検索する時間を節約 できます。

#### すべての例外

メッセージ、発生回数、例外の影響を受けたサーバーも含めて、上位 5 つの例外を表示します。

#### トポロジーの要約

ログ・ファイルに基づいて、どのようにトポロジーが構成されているかをダイアグラムで表示します。この要約を使用 して実際の構成と比較することができ、構成エラーを特定できる場合があります。

#### トポロジーの整合性**:** オブジェクト・リクエスト・ブローカー **(ORB)** 比較表

環境での ORB 設定を表示します。 環境全体で設定が整合しているか判別するのを助けるために、この表を使用できま す。

### イベント・タイムライン・ビュー

データ・グリッドで発生したライフサイクル・イベント、例外、重大なメッセージ、初期障害データ・キャプチャー機能 (FFDC) イベントなどのさまざまなアクションのタイムライン図を表示します。

#### 親トピック**:** [ログおよびトレース・データの分析](#page-433-0)

関連タスク: [ログ分析の実行](#page-436-0) [ログ分析用カスタム・スキャナーの作成](#page-438-0) [ログ分析のトラブルシューティング](#page-440-0)

関連資料: [ログ・ファイルの保管ポリシー](#page-435-0)

# ログ・ファイルの保管ポリシー

下記の表は、WebSphere® DataPower® XC10 アプライアンス 上でのログ・ファイルの保管に関するポリシーについ て説明したものです。

表 1. xsa.app トレース・ファイル

| $xsa.append \mid b -$<br>ス・ファイル | 削除前の最大最終変更存<br>続期間 (日数) | 最大サイズ<br>(バイト) | ログ・ファイル<br>の最大数 | 最大サイズ<br>への圧縮 |
|---------------------------------|-------------------------|----------------|-----------------|---------------|
| trace.log                       | 30                      | 20971520       | 10              | true          |
| error.log                       | 30                      | 2097152        |                 | true          |
| audit.log                       | 30                      | 2097152        |                 | true          |
| *stats.log                      | N/A                     | N/A            | N/A             | N/A           |

#### 表 2. xsa.admin トレース・ファイル

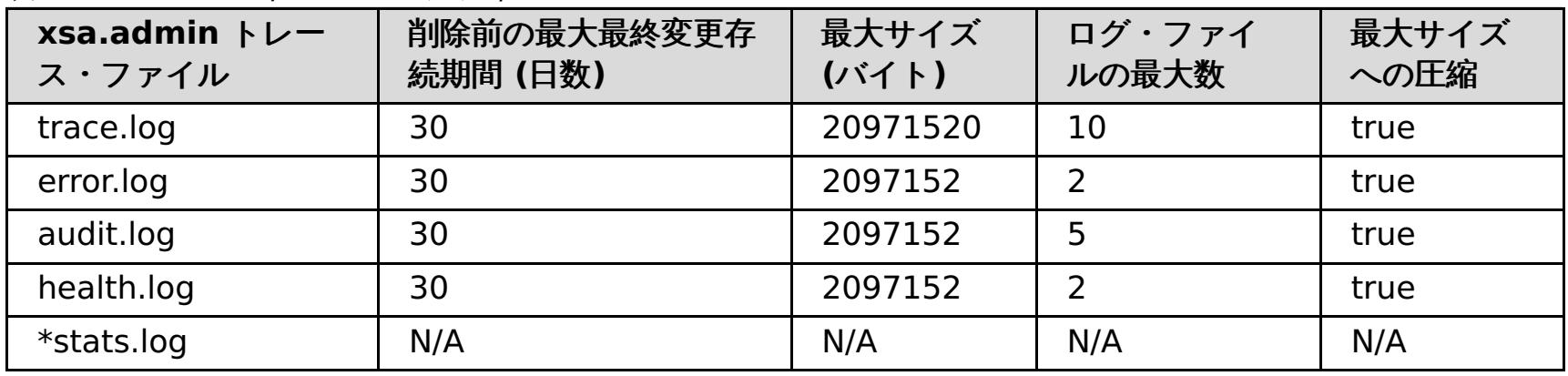

関連タスク: [ログ分析の実行](#page-436-0) [ログ分析用カスタム・スキャナーの作成](#page-438-0) [ログ分析のトラブルシューティング](#page-440-0)

### 表 3. cs トレース・ファイル

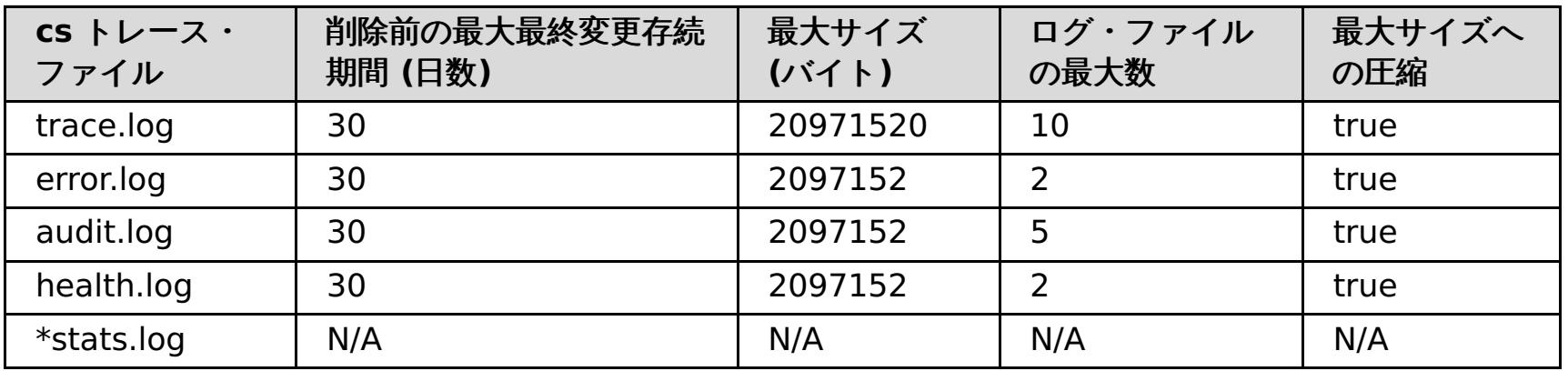

### 表 4. xsServer\* トレース・ファイル

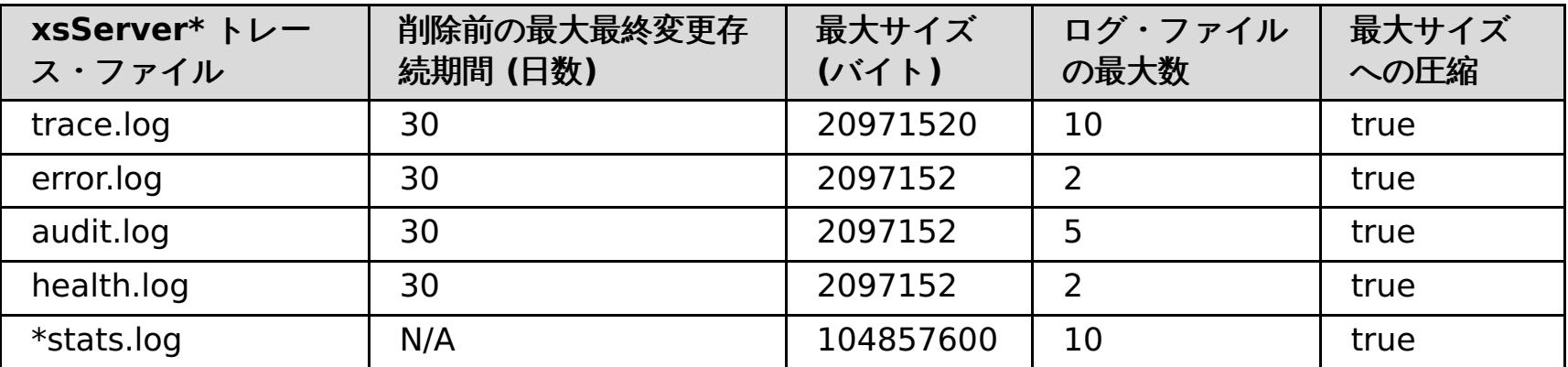

### 親トピック**:** [ログおよびトレース・データの分析](#page-433-0)

## 関連概念:

[ログ分析の概要](#page-434-0)

# ログ分析の実行

任意のコンピューターのログ・ファイルやトレース・ファイルのセットに対して **xsLogAnalyzer** ツールを実行できま す。

#### 始める前に

- WebSphere® eXtreme Scale クライアント [インストール済み環境が必要です。詳しくは、](#page-99-0)WebSphere <u>eXtreme Scale クライアント のインストール</u>を参照してください。
- [アプライアンスからログ・ファイルとトレース・ファイルを収集します。](#page-429-0) 詳しくは、WebSphere DataPower XC10 アプライアンス ログ・ファイルの操作を参照してください。
- 生成されるレポートのカスタム・スキャナーを作成する場合は、ツールを実行する前に スキャナー仕様プロパテ ィー・ファイルと構成ファイルを作成してください。詳しくは[、ログ分析用カスタム・スキャナーの作成を](#page-438-0)参照し てください。

#### 手順

1. **xsLogAnalyzer** ツールを実行します。

スクリプトは次の場所にあります。

- スタンドアロン・インストールの場合: <u>[wxs\\_install\\_root](#page-76-0)</u>/ObjectGrid/bin
- o WebSphere Application Server と統合されたインストールの場合: [was\\_root](#page-76-0)/bin

ヒント**:** ログ・ファイルが大きい場合、レポートを実行するときに **-startTime**、**-endTime**、 および **-maxRecords** パラメーターを使用して、スキャンするログ・エントリーの数を 制限することを検討してくださ い。レポートを実行するときにこれらのパラメーターを使用すると、レポートが見やすくなるうえ、レポートを より効率的に実行できます。同一セットのログ・ファイルを対象に複数のレポートを実行できます。

xsLogAnalyzer.sh|bat -logsRoot c:¥myxslogs -outDir c:¥myxslogs¥out -startTime 11.09.27\_15.10.56.089 -endTime 11.09.27\_16.10.56.089 -maxRecords 100

- 2. 生成されたファイルを開きます。 出力ディレクトリーを定義しなかった場合、レポートは report date time という フォルダー内に生成されます。レポートのメインページを開くには、index.html ファイルを開きます。
- 3. レポートを使用して、ログ・データを分析します。 次のヒントを使用して、レポート表示のパフォーマンスを最 大にしてください。
	- ログ・データの照会のパフォーマンスを最大にするには、できるだけ具体的な情報を使用します。例え ば、server host name の照会より server の照会のほうが 実行時間が長くなり、返される結果も多く なります。
	- 一部のビューでは、一度に表示されるデータ・ポイントの数が制限されます。ビュー内の現在の データを 変更して (開始時刻や終了時刻を変更するなどして)、表示される時間セグメントを調整できます。

**xsLogAnalyzer** [ツールや生成されるレポートのトラブルシューティングの](#page-440-0) 詳細については、ログ分析のトラブルシュ <u>ーティング</u>を参照してください。

#### **-logsRoot**

評価するログ・ディレクトリーへの絶対パスを指定します (必須)。

#### **-outDir**

レポートの出力を書き込む既存のディレクトリーを指定します。値を指定しないと、レポートは **xsLogAnalyzer** ツールの ルート・ロケーションに書き込まれます。

#### **-startTime**

ログ内の評価する開始時刻を指定します。日付のフォーマット は、year.month.day\_hour.minute.second.millisecondです。

#### **-endTime**

ログ内の評価する終了時刻を指定します。日付のフォーマット は、year.month.day\_hour.minute.second.millisecondです。

#### **-trace**

トレース・ストリング (ObjectGrid\*=all=enabled など) を指定します。

#### **-maxRecords**

レポート内に生成するレコードの最大数を指定します。 デフォルトは 100 です。値を 50 と指定した場合、指 定された期間の 最初の 50 レコードが生成されます。

次のタスク

親トピック**:** [ログおよびトレース・データの分析](#page-433-0)

### 関連概念:

[ログ分析の概要](#page-434-0)

### 関連タスク:

<u>[ログ分析用カスタム・スキャナーの作成](#page-438-0)</u> <u>[ログ分析のトラブルシューティング](#page-440-0)</u>

## 関連資料:

[ログ・ファイルの保管ポリシー](#page-435-0)

## ログ分析用カスタム・スキャナーの作成

- 1. カスタム・スキャナーで実行する正規表現を指定したスキャナー仕様プロパティー・ファイルを作成します。
	- a. プロパティー・ファイルを作成し、保存します。ファイルは loganalyzer\_root/config/custom ディ レクトリー内に 存在しなければなりません。 ファイルには好きな名前を付けることができます。ファイル は新規スキャナーで使用されるので、スキャナーの 名前をプロパティー・ファイルの名前の一部にすると (例えば、my\_new\_server\_scanner\_spec.properties) 便利です。
	- b. 次のプロパティーを my\_new\_server\_scanner\_spec.properties ファイルに組み込みます。

 $include.regular expression = REGULAR EXPRESSION TO SCAN$ 

REGULAR EXPRESSION TO SCAN 変数は、ログ・ファイルの フィルタリングに使用する正規表現です。

ログ分析用のカスタム・スキャナーを作成できます。スキャナーを構成してから、**xsLogAnalyzer** ツールを 実行する と、結果がレポート内に生成されます。 カスタム・スキャナーは、指定された正規表現に基づいてイベント・レコード のログをスキャンします。

#### 手順

例: xception と rror 両方のストリングを 含んでいる行 (ストリングの出現順序は問いません) のインス タンスをスキャンするには、**include.regular\_expression** プロパティーを 次の値に設定します。

 $include.regular expression = (xception.+rror)|(rror.+xception)$ 

この正規表現によって、rror ストリング または xception ストリングのいずれかが存在する場合、イベ ントが記録されます。

LOCATION OF SCANNER SPECIFICATION\_FILE 変数は、前のステップで 作成した仕様ファイルの場所 (パス) です。例: loganalyzer\_root/config/custom/my\_new\_scanner\_spec.properties。 セミ コロンで区切ったリストを使用して、複数のスキャナー仕様ファイルを指定することもできます。

scannerSpecificationFiles = LOCATION OF SCANNER SPECIFICATION FILE1;LOCATION OF SCANNER SPECIFICATION FILE2

#### 例:

ログ内の各行をスキャンして、句 xception または句 rror の いずれかのストリングを含んでいる行の インスタンスを探すには、**include.regular\_expression** プロパティーを 次の値に設定します。

 $include. regular expression = (xception) | (rror)$ 

rror ストリングまたは xception ストリングのいずれかが存在する場合、この正規表現によってイベン トが記録されます。

- 2. **xsLogAnalyer** ツールがスキャナーを作成するために使用する構成ファイルを作成します。
	- a. 構成ファイルを作成し、保存します。 ファイルは loganalyzer\_root/config/custom ディレクトリー 内に 存在しなければなりません。 ファイルの名前は、scanner\_nameScanner.config のようにしま す。ここで、scanner\_name は、新規スキャナーの固有の名前です。 例えば、このファイルは serverScanner.config という名前にできます。
	- b. 次のプロパティーを scanner\_nameScanner.config ファイルに組み込みます。

scannerSpecificationFiles = LOCATION OF SCANNER SPECIFICATION FILE

3. **xsLogAnalyzer** ツールを実行します。 詳しくは[、ログ分析の実行を](#page-436-0)参照してください。

タスクの結果

**xsLogAnalyzer** ツールを実行すると、構成した カスタム・スキャナー用の新しいタブがレポートに含まれています。 各タブには、次のビューがあります。

チャート

記録されたイベントを示すプロット・グラフ。イベントは検出された順序で表示されます。

テーブル

記録されたイベントのテーブル表示。

要約レポート

親トピック**:** [ログおよびトレース・データの分析](#page-433-0)

関連概念: [ログ分析の概要](#page-434-0)

関連タスク:

[ログ分析の実行](#page-436-0) [ログ分析のトラブルシューティング](#page-440-0)

### 関連資料:

[ログ・ファイルの保管ポリシー](#page-435-0)

## ログ分析のトラブルシューティング

**xsLogAnalyzer** ツールおよびこのツールで生成されるレポートに 関する問題を診断し、修正する場合、次のトラブル シューティング情報を使用してください。

#### 手順

問題**: xsLogAnalyzer** ツールを使用してレポートを生成中、メモリー不足状態が発生する。 発生する可能性があ るエラーの例は、次のとおりです: java.lang.OutOfMemoryError: GC overhead limit exceeded。

解決策**: xsLogAnalyzer** ツールは Java 仮想マシン (JVM) 内で実行されます。**xsLogAnalyzer** ツールの実行時 に、ある設定を 指定することで、ヒープ・サイズを大きくするよう JVM を構成してから、ツールを 実行するこ とができます。ヒープ・サイズを大きくすることで、より多くの イベント・レコードを JVM メモリー内に保管で きるようになります。 オペレーティング・システムに十分なメイン・メモリーがあれば、最初は 2048M を設定 して はじめてください。**xsLogAnalyzer** ツールを実行するのと同じコマンド行インスタンスで、 次のように最 大 JVM ヒープ・サイズを設定します。

java - XmxHEAP SIZEm

HEAP SIZE 値は、任意の 整数にでき、JVM ヒープに割り振られるメガバイト数を表します。 例えば、java -Xmx2048m を実行できます。 メモリー不足メッセージが続く場合、または 2048m 以上のメモリ ーを割り振るための リソースがない場合は、ヒープ内に保持するイベントの数を制限してくださ い。**-maxRecords** パラメーターを **xsLogAnalyzer** コマンドに渡すと、ヒープ内のイベントの数を制限できま す。

問題**: xsLogAnalyzer** ツールで生成されたレポートを開くと、ブラウザーが ハングするか、ページが読み込まれ ない。

原因**:** 生成された HTML ファイルが大きすぎるため、ブラウザーが読み込むことができません。 これらのファイ ルが大きい理由は、分析対象のログ・ファイルの範囲が広すぎるためです。

解決策**: xsLogAnalyzer** ツールを実行するときに **-startTime**、**-endTime**、 および **-maxRecords** パラメー ターを使用して、スキャンするログ・エントリーの数を 制限することを検討してください。レポートを実行する ときにこれらのパラメーターを使用すると、レポートが見やすくなるうえ、レポートをより効率的に実行できま す。同一セットのログ・ファイルを対象に複数のレポートを実行できます。

親トピック**:** [ログおよびトレース・データの分析](#page-433-0)

#### 関連概念:

[ログ分析の概要](#page-434-0)

関連タスク: [ログ分析の実行](#page-436-0) [ログ分析用カスタム・スキャナーの作成](#page-438-0)

関連資料: [ログ・ファイルの保管ポリシー](#page-435-0)

## ハードウェア温度のモニター

温度センサーは、アプライアンスの各種内部構成装置の温度を常に測定しています。 これらの温度は、ユーザー・イン ターフェースを使用すると、単一のパネルで容易にモニターできます。

#### 始める前に

IBM® WebSphere® DataPower® XC10 アプライアンス は、各種内部構成装置をモニターして、アプライアンスが安 全な温度で作動していることを確認します。

以下の手順を実行するには、アプライアンス管理権限が割り当てられている必要があります。

#### このタスクについて

#### 手順

- 1. 「アプライアンス」 > 「トラブルシューティング」にナビゲートします。
- 2. 「ハードウェア温度」を展開します。
- 3. ハードウェア温度を確認します。

各温度センサーの最新の読み取り値が、3 桁の有効数字を使用して表示されます。

- 構成装置の温度が標準的な作動温度である場合は、緑色のアイコン (■) が表示されます。
- 構成装置の温度が安全な作動レベルを超えている場合は、黄色の警告アイコン (4) が表示されます。

#### タスクの結果

上記の手順が正常に完了すると、有効な温度読み取り値が表示され、アプライアンスが 安全な温度で作動していること を確認できます。

#### 次のタスク

引き続き、発生している問題の[トラブルシューティングを](#page-417-0)行います。

# シリアル接続を使用したイーサネット・インターフェースの状況詳細のモニター

IBM® WebSphere® DataPower® XC10 アプライアンス でネットワーク問題が発生した場合、イーサネット・インタ ーフェースのアクティビティーおよび状況の追加詳細情報を表示できます。このトピックでは、アプライアンスとのシリ アル接続を使用したこれらの詳細の表示方法を説明しますが、ユーザー・インターフェースでこれらの詳細を表示するこ ともできます。

#### 始める前に

アプライアンスに対する物理的なアクセス権限を保持しており、xcadmin としてログインできる必要があります。

#### 手順

1. xcadmin ユーザーとして、アプライアンスとのシリアル接続を確立します。

ASCII 端末、または端末エミュレーション・ソフトウェアを実行している PC を、アプライアンスのシリアル・ポ ートにシリアル接続する必要があります。シリアル・コンソールとして PC を使用している場合は、Windows 用 または Linux 用の PC ベースのシリアル通信プログラムを使用します。提供されたシリアル・ケーブルまたは PL-2303 USB シリアル・ケーブルを使用して、アプライアンスに接続します。

重要**:** PL-2303 USB シリアル・ケーブルを使用する場合は、先に進む前に、ケーブル用のドライバーをダウンロ ードしてインストールする必要があります。

シリアル・コンソール設定は 9600.8.n.1 です。

2. イーサネット・インターフェースの状況を表示します。 以下のコマンドを使用して、イーサネット・インターフ ェースの状況を表示します。

netif status <interface>

ここで、<interface> は、照会するイーサネット・インターフェースの名前です。 出力例を以下に示します。

#### **Console> netif status mgt0**

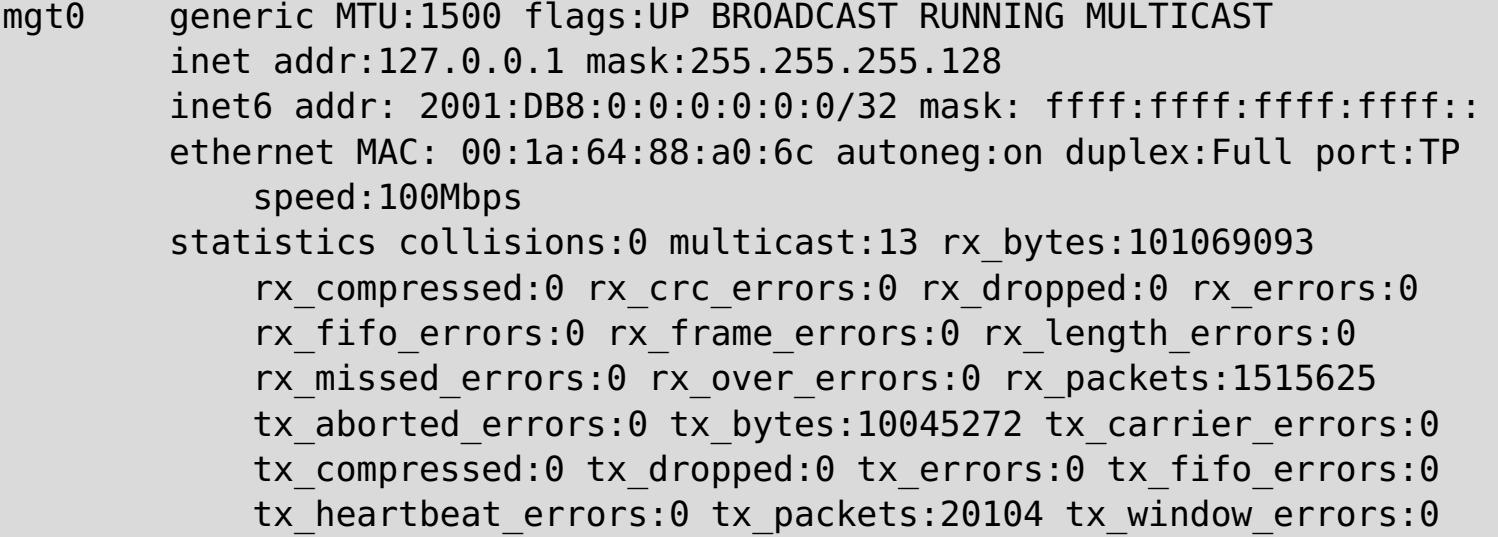

#### タスクの結果

これらのステップを完了すると、アプライアンス上のイーサネット・インターフェースに関する可用性状況の詳細の検討 は完了です。

## アプライアンスからのアウトバウンド接続の検査

アウトバウンド接続機能を使用すると、アプライアンスからネットワーク・アドレスに 到達可能かどうかを確認できま す。

#### 始める前に

以下の手順を実行するには、アプライアンス管理権限が割り当てられている必要があります。

#### このタスクについて

- 1. 「アプライアンス」 > 「トラブルシューティング」にナビゲートします。
- 2. 「アウトバウンド接続」を展開します。
- 3. IP アドレスまたは完全修飾ホスト名を入力します。 このフィールドに入力されたネットワーク・アドレスは、 ping コマンドの発行時に ターゲット・アドレスとして使用されます。
- 4. 指定したネットワーク・アドレスに対して ping コマンドを実行するには、「**ping**」を クリックします。
	- 入力したネットワーク・アドレスへの接続試行が成功する と、■ が表示されます。
	- 入力したネットワーク・アドレスへの接続試行が成功しなかった場合 は、 ◆ が表示されます。

アウトバウンド接続機能は、アプライアンスからターゲットのネットワーク・アドレスに 到達可能であるかを確認する ことによって、問題を切り分けるためのトラブルシューティング作業を 支援します。 このツールは、あらゆる問題をデ バッグする際に適したものではありませんが、 ターゲット・ネットワーク・アドレスが使用可能であること、およびそ のネットワーク・アドレスへの 接続がファイアウォールまたはネットワーク問題によって妨害されていないことを確認 するための便利な 方法として機能します。

#### 手順

#### タスクの結果

上記の手順が正常に完了すると、ターゲット・アドレスが現在、アプライアンスから ネットワーク経由で到達可能かど うかが判別されます。

#### 次のタスク

引き続き、発生している問題の[トラブルシューティングを](#page-417-0)行います。

## コマンド行インターフェースを使用したアプライアンスでの操作の実行

コマンドを実行して、アプライアンス・ハードウェアを再始動したり、アプライアンスを元の工場出荷時設定に再設定し たり、アプライアンスをシャットダウンしたりすることができます。

#### このタスクについて

コマンド行インターフェースを使用して、アプライアンス構成データを再設定したり、アプライアンスを再始動したり、 アプライアンスをシャットダウンしたりすることができます。

#### 手順

- 1. xcadmin ユーザーを使用して、アプライアンスとの接続を確立します。 シリアル接続を使用するか、セキュア・ シェル (SSH) でコマンド行インターフェースに接続することができます。
	- シリアル接続**:** ASCII 端末、または端末エミュレーション・ソフトウェアを実行している PC を、アプライ アンスのシリアル・ポートにシリアル接続する必要があります。 シリアル・コンソールとして PC を使用 している場合は、Windows 用または Linux 用の PC ベースのシリアル通信プログラムを使用する必要があ ります。 提供されたシリアル・ケーブルまたは PL-2303 USB シリアル・ケーブルを使用して、アプライ アンスに接続します。

2.5+ 実行できるコマンドについては、CLI [コマンド・リファレンス](#page-599-0) (CLI command reference) を参照してくだ さい。

#### 次のタスク

アプライアンスを再設定した場合には、アプライアンスを再初期化できます。 アプライアンスの構成について詳しく は、『IBM WebSphere DataPower XC10 アプライアンス [の初期設定および構成](#page-95-0)』を参照してください。

重要**:** PL-2303 USB シリアル・ケーブルを使用する場合は、先に進む前に、ケーブル用のドライバーをダ ウンロードしてインストールする必要があります。

- リモート・ログイン**:** SSH でアプライアンスに接続するには、アプライアンスの URL を SSH クライアン トに指定します。
- 2. アプライアンスとの接続を確立したら、コマンドを実行することができます。

親トピック**:** [トラブルシューティング](#page-417-0)

#### 関連タスク:

[集約インターフェースの編集](#page-187-0) [集約インターフェースの削除](#page-190-0) [集約インターフェースの追加](#page-184-0) IBM WebSphere DataPower XC10 アプライアンス [のイーサネット・インターフェースの管理](#page-182-0) [ユーザー・インターフェースからのアプライアンスのシャットダウンまたは再始動](#page-198-0) [タスクによるアクティビティーのモニター](#page-383-0)

# デッドロックのトラブルシューティング

以下のセクションでは、いくつかの最も一般的なデッドロック・シナリオを説明し、その回避方法を提示します。

#### 始める前に

アプリケーションに例外処理を実装します。詳しくは、<u>ロック・シナリオでの例外処理の実装 (Java アプリケーション)</u> およ[びロック・シナリオでの例外処理の実装](#page-368-0) (.NET アプリケーション)を参照してください。

結果、次の例外が表示されます。

com.ibm.websphere.objectgrid.plugins.LockDeadlockException: Message

このメッセージは、例外が作成されてスローされるときに、パラメーターとして渡されるストリングを表します。

#### 手順

問題**:** LockTimeoutException 例外が発生する。

**○ ■ BNO NET LOCKTimeoutException 例外は、ストリングを返す getLockRequestQueueDetails メソッド** を 含んでいます。このメソッドを使用して、例外のトリガーとなった状態についての 詳細説明を確認でき ます。以下に、例外をキャッチして、エラー・メッセージを表示するサンプル・コードを示します。

説明**:** トランザクションまたはクライアントが特定のマップ・エントリーに対するロックの 付与を求めると、そ の要求は、現在のクライアントがロックを解放するまで待機させられ、 その後、要求が実行依頼されることがし ばしばあります。ロック要求が長い期間アイドル状態のままになり、いつまでもロックが付与されない場合、デッ ドロックを回避するために LockTimeoutException 例外が作成されます。デッドロックについては、次のセクシ ョンで詳しく説明します。 ペシミスティック・ロック・ストラテジーを構成すると、ロックはトランザクション がコミットするまで解放されないため、この例外が発生する可能性がより高くなります。

#### 詳細の取得

- **■ ILET LockTimeoutException 例外は、ストリングを返す getMessage メソッドを 含んでいます。** このメソッドを使用して、例外のトリガーとなった状態についての 詳細説明を確認できます。
- 解決策**:** LockTimeoutException 例外を使用して、アプリケーションでデッドロックが発生する 可能性を回避で きます。このタイプの例外は、例外が一定時間待機すると 発生します。ロック・タイムアウト値を設定すること で、例外が待機する時間を設定できます。 アプリケーションで実際にはデッドロックが発生していない場合は、 ロック・タイムアウトを 調整して、LockTimeoutException を回避してください。

- Java [アプリケーションにおけるロックの構成と実装](#page-329-0)
- $\circ$ <u>. MET ■</u> .NET [アプリケーションにおけるロックの構成と実装](#page-367-0)
- 問題**:** 単一キーでデッドロックが発生する。

```
try {
    ...
}
catch (LockTimeoutException lte) {
    System.out.println(lte.getLockRequestQueueDetails());
}
```
ObjectGridException 例外 catch ブロック内で例外を受け取る場合、次の コードのように例外を判定し、 キューの詳細を表示できます。コードでは、findRootCause ユーティリティー・メソッドも使用します。

```
try {
...
}
catch (ObjectGridException oe) {
    Throwable Root = findRootCause (oe );
    if (Root instanceof LockTimeoutException) {
        LockTimeoutException lte = (LockTimeoutException)Root;
```
System.out.println(lte.getLockRequestQueueDetails()); } }

ロック・タイムアウト値をプログラマチックに構成してください。

説明**:** 以下のシナリオでは、S ロックを使用して単一キーにアクセスし、その後、そのキーを更新するときにデッ ドロックがどのように発生するかを示しています。 このアクションが 2 つのトランザクションから同時に実行さ れたとき、デッドロックが発生します。

表 1. 単一キーのデッドロックのシナリオ

|                | スレッド 1                                                                                         | スレッド 2                                                                                         |                                                                               |
|----------------|------------------------------------------------------------------------------------------------|------------------------------------------------------------------------------------------------|-------------------------------------------------------------------------------|
| $\mathbf{1}$   | トランザク<br>ションの開<br>始                                                                            | トランザク<br>ションの開<br>始                                                                            | 各スレッドが独立したトランザクションを確立します。                                                     |
| $\overline{2}$ | get key1                                                                                       | get key1                                                                                       | key1 に対して Sロックが両方のトランザクションに認可<br>されます。                                        |
| 3              | 次のいずれ<br>か1つ:<br>$\circ$<br><b>Java</b><br>upda<br>te<br>key1<br>$\circ$<br>MET<br>Put<br>key1 |                                                                                                | U ロックはありません。更新はトランザクション・キャッ<br>シュで実行されます。                                     |
| 4              |                                                                                                | 次のいずれ<br>か1つ:<br><b>Java</b><br>$\circ$<br>upda<br>te<br>key1<br>MET<br>$\circ$<br>put<br>key1 | U ロックはありません。更新はトランザクション・キャッ<br>シュで実行されます。                                     |
| 5              | トランザク<br>ションのコ<br>ミット                                                                          |                                                                                                | ブロックされます。スレッド 2 が S ロックを保有してい<br>るため、key1 に対する S ロックは X ロックにアップグ<br>レードできません。 |
| 6              |                                                                                                | トランザク<br>ションのコ<br>ミット                                                                          | デッドロック: T1 が S ロックを保有しているため、key1<br>に対する S ロックは X ロックにアップグレードできませ<br>ん。       |

### 表 2. 単一キーのデッドロック (続き)

|                | スレッド 1                                                                                                    | スレッド 2                                                                                              |                                           |
|----------------|----------------------------------------------------------------------------------------------------|----------------------------------------------------------------------------------------------------|-------------------------------------------|
| $\mathbf{1}$   | トランザクションの<br>開始                                                                                                | トランザクションの<br>開始                                                                                     | 各スレッドが独立したトランザクション<br>を確立します。             |
| $\overline{2}$ | get key1                                                                                                    |                                                                                                    | key1 に対して S ロックが認可されま<br>す。               |
| $\overline{3}$ | 次のいずれか 1つ:<br>Java<br>$\Omega$<br>getForUpdat<br>e key1<br><b>JNET</b><br>$\circ$<br><b>GetAndLock</b><br>key1 | get key1                                                                                            | key1 に対して S ロックが U ロックに<br>アップグレードされます。   |
| $\overline{4}$ |                                                                                                    | get key1                                                                                            | key1 に対して S ロックが認可されま<br>す。               |
| 5              |                                                                                                    | 次のいずれか 1つ:<br>Java<br>getForUpdat<br>e key1<br><b>.NET</b><br>$\Omega$<br><b>GetAndLock</b><br>key1 | ブロックされます。T1 が既に U ロック<br>を保有しています。        |
| 6              | トランザクションの<br>コミット                                                                                              |                                                                                                    | デッドロック: key1 に対する U ロック<br>はアップグレードできません。 |
| $\overline{7}$ |                                                                                                    | トランザクションの<br>コミット                                                                                   | デッドロック: key1 に対する S ロック<br>はアップグレードできません。 |

表 3. 単一キーのデッドロック (続き)

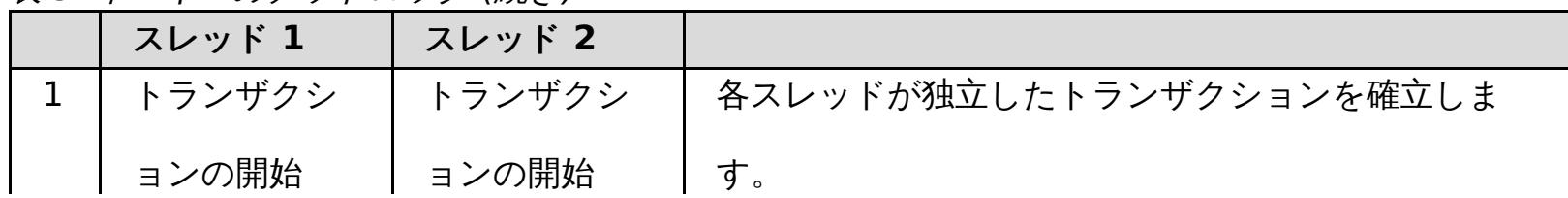

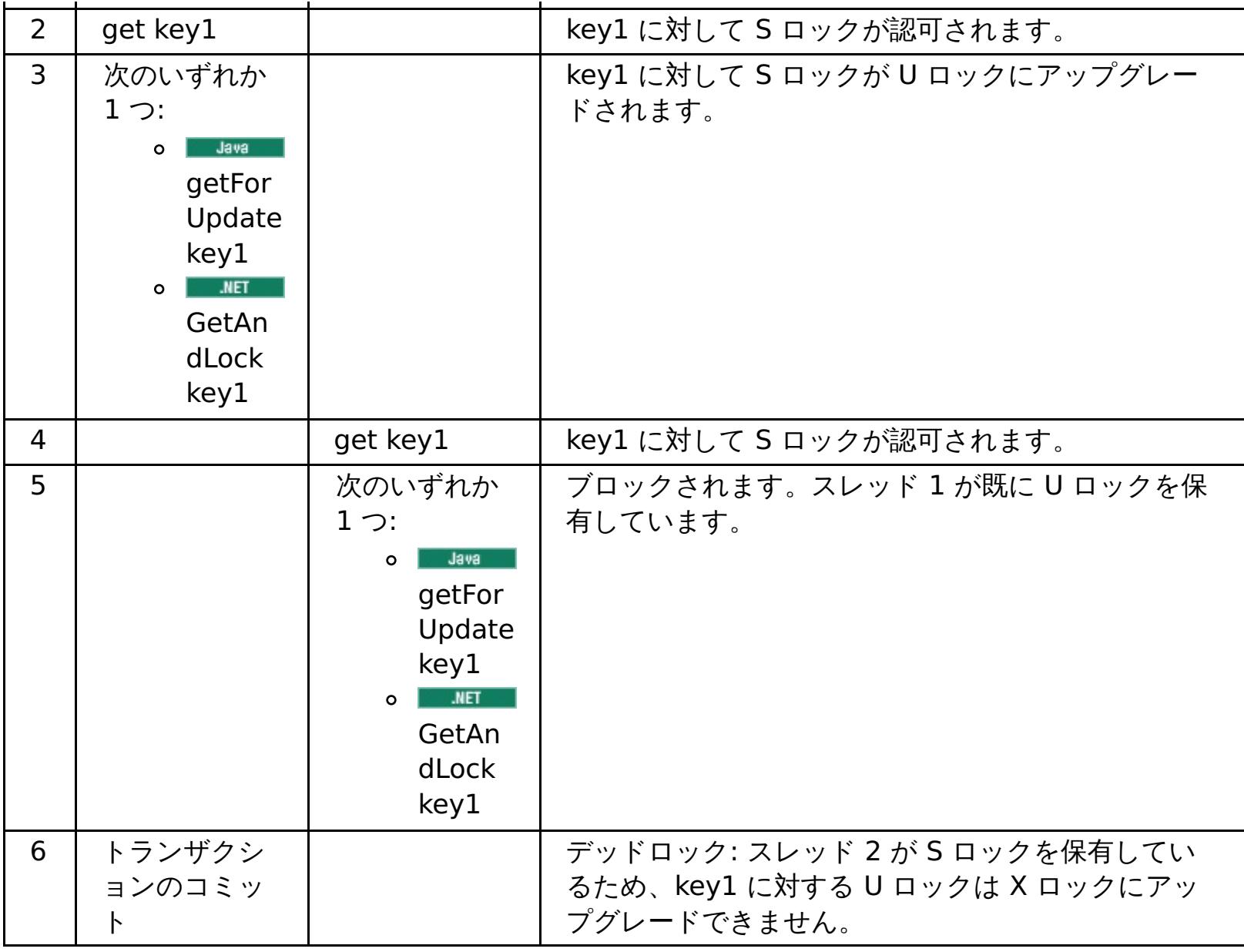

ObjectMap.getForUpdate を使用して S ロックを回避すれば、デッドロックは回避されます。

表 4. 単一キーのデッドロック (続き)

|                | スレッド 1                                                                                                    | スレッド 2                                                                                            |                                            |
|----------------|----------------------------------------------------------------------------------------------------|---------------------------------------------------------------------------------------------------|--------------------------------------------|
| $\mathbf{1}$   | トランザクションの<br>開始                                                                                                | トランザクションの<br>開始                                                                                   | 各スレッドが独立したトランザクション<br>を確立します。              |
| $\overline{2}$ | 次のいずれか 1つ:<br>Java<br>$\Omega$<br>getForUpdat<br>e key1<br><b>.NET</b><br>$\circ$<br><b>GetAndLock</b><br>key1 |                                                                                                   | key1 のスレッド 1 に対して U ロック<br>が認可されます。        |
| 3              |                                                                                                    | 次のいずれか 1 つ:<br>Java<br>O<br>getForUpdat<br>e key1<br><b>JNET</b><br>$\circ$<br>GetAndLock<br>key1 | Uロック要求がブロックされます。                           |
| $\overline{4}$ | 次のいずれか 1 つ:<br>Java<br>$\circ$<br>update key1<br>.NET<br>l Put<br>$\circ$<br>key1                              | <blocked></blocked>                                                                               |                                            |
| 5              | トランザクションの<br>コミット                                                                                              | <blocked></blocked>                                                                               | key1 に対する U ロックは正常に X ロ<br>ックにアップグレードできます。 |
| 6              |                                                                                                    | <released></released>                                                                             | スレッド 2 に対して U ロックが最終的<br>に key1 に認可されます。   |
| $\overline{7}$ |                                                                                                    | 次のいずれか 1つ:<br>Java<br>$\circ$<br>update key2<br><b>JNET</b><br>l Put<br>$\circ$<br>key2           | key2 に対して U ロックがスレッド 2<br>に認可されます。         |
| 8              |                                                                                                    | トランザクションの<br>コミット                                                                                 | key1 に対する U ロックは正常に X ロ<br>ックにアップグレードできます。 |

## 解決策**:**

- get メソッドではなく getForUpdate または GetAndLock メソッドを使用し、S ロックではなく U ロッ クを獲得します。
- 読み取りコミット済みのトランザクション分離レベルを使用し、S ロックの保有を回避します。トランザク ション分離レベルを下げると、非反復可能読み取りの可能性が増します。しかし、いずれかのクライアント からの非反復可能読み取りが可能になるのは、同じクライアントによってトランザクション・キャッシュ が明示的に無効化された場合に限られます。
- o Buya オプティミスティック・ロック・ストラテジーを使用します。オプティミスティック・ロッ ク・ストラテジーを使用するには、オプティミスティック競合例外を処理する必要があります。(Java アプ リケーションのみ)
- 問題**:** 順序付けられた複数のキーでデッドロックが発生する。

説明**:** このシナリオでは、2 つのトランザクションが同一エントリーを直接 更新しようとしたときに、他のエント リーに対して S ロックを保有しているとどうなるかを説明します。

|                | スレッド 1                                                                         | スレッド 2                                                                                  |                                                                               |
|----------------|--------------------------------------------------------------------------------|-----------------------------------------------------------------------------------------|-------------------------------------------------------------------------------|
| $\mathbf{1}$   | トランザク<br>ションの開<br>始                                                            | トランザク<br>ションの開<br>始                                                                     | 各スレッドが独立したトランザクションを確立します。                                                     |
| $\overline{2}$ | get key1                                                                       | get key1                                                                                | key1 に対して Sロックが両方のトランザクションに認可<br>されます。                                        |
| 3              | get key2                                                                       | get key2                                                                                | key2 に対して S ロックが両方のトランザクションに認可<br>されます。                                       |
| $\overline{4}$ | 次のいずれ<br>か1つ:<br>$\circ$<br>Java<br>upda<br>te<br>key1<br>O MET<br>Put<br>key1 |                                                                                         | U ロックはありません。更新はトランザクション・キャッ<br>シュで実行されます。                                     |
| 5              |                                                                                | 次のいずれ<br>か1つ:<br>$\circ$<br>Java<br>upda<br>te<br>key2<br>$\circ$<br>MET<br>Put<br>key2 | U ロックはありません。更新はトランザクション・キャッ<br>シュで実行されます。                                     |
| 6              | トランザク<br>ションのコ<br>ミット                                                          |                                                                                         | ブロックされます。スレッド 2 が S ロックを保有してい<br>るため、key1 に対する S ロックは X ロックにアップグ<br>レードできません。 |
| $\overline{7}$ |                                                                                | トランザク<br>ションのコ                                                                          | デッドロック: スレッド 1が S ロックを保有しているた<br>め、key2 に対する S ロックはアップグレードできませ                |

表 5. 順序付けされた複数のキーのデッドロックのシナリオ

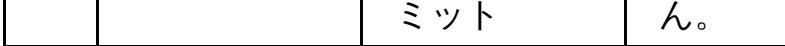

ObjectMap.getForUpdate メソッドを使用して、S ロックを回避すれば、デッドロックを回避できます。

|   | スレッド 1                                                                                                   | スレッド 2                                            |                                          |
|---|----------------------------------------------------------------------------------------------------|---------------------------------------------------|------------------------------------------|
| 1 | トランザクションの<br>開始                                                                                          | トランザクションの<br>開始                                   | 各スレッドが独立したトランザクション<br>を確立します。            |
| 2 | 次のいずれか 1つ:<br>Java<br>$\Omega$<br>getForUpdat<br>e key1<br>JNET<br>$\Omega$<br><b>GetAndLock</b><br>key1 |                                                   | key1 に対して U ロックがトランザクシ<br>ョン T1 に認可されます。 |
| 3 |                                                                                                    | 次のいずれか1つ:<br>Javal<br>$\mathbf{o}$<br>getForUpdat | Uロック要求がブロックされます。                         |

表 6. 順序付けされた複数のキーのデッドロックのシナリオ (続き)

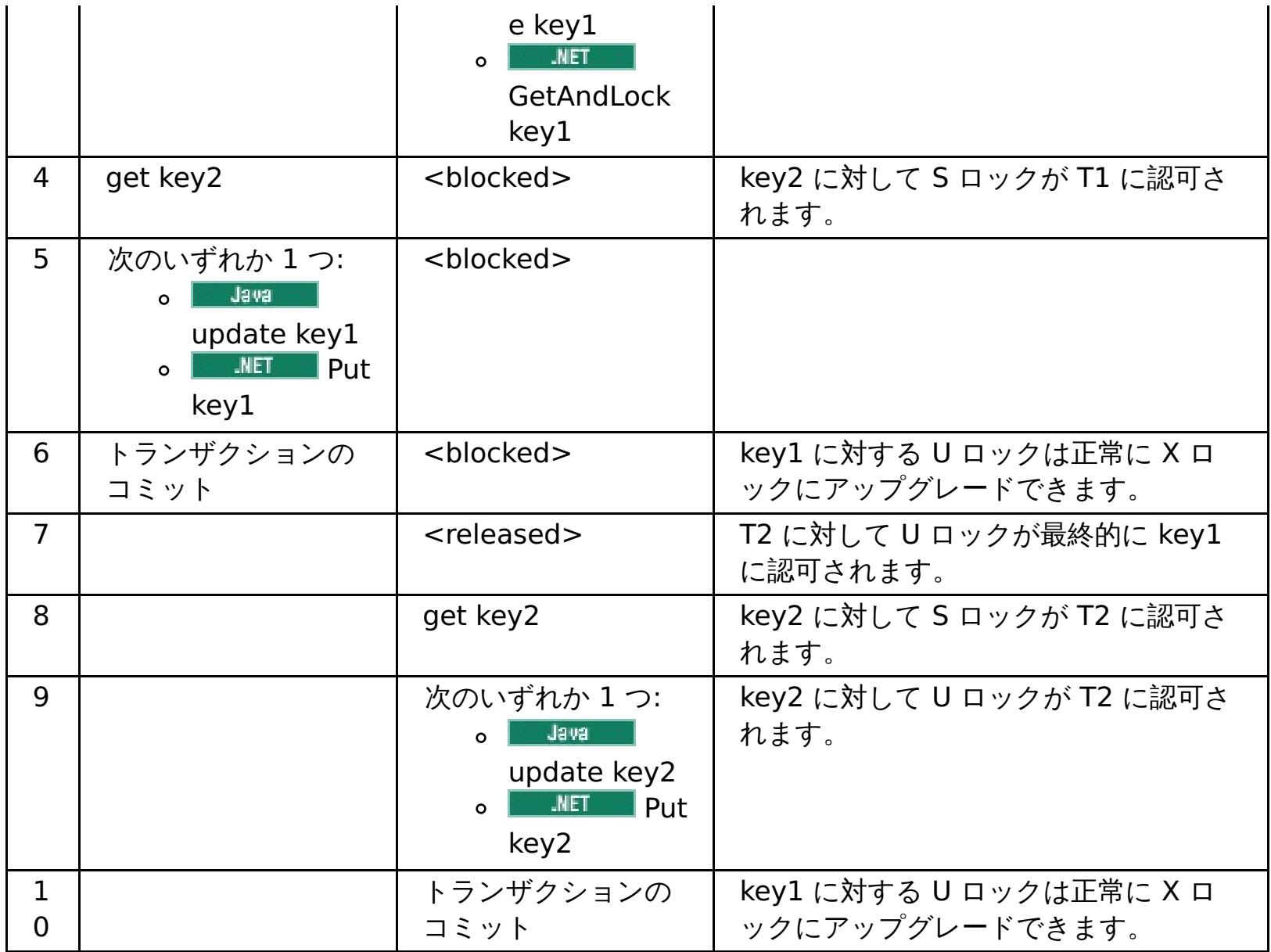

#### 解決策**:**

スレッド **1** スレッド **2** 1 トランザクション の開始 トランザクション の開始 各スレッドが独立したトランザクションを確 立します。 2 | 次のいずれか 1 次のいずれか 1 key1 と key2 に対して U ロックが正常に認 一 キャル エルト

- get メソッドではなく getForUpdate または GetAndLock メソッドを使用して、最初のキーに対する U ロックを直接取得します。 このストラテジーが機能するのは、メソッド順序が決定論的な場合に限られま す。
- 読み取りコミット済みのトランザクション分離レベルを使用し、S ロックの保有を回避します。この解決策 は、メソッド順序が決定論的でない場合に、最も簡単に実装できます。トランザクション分離レベルを下げ ると、非反復可能読み取りの可能性が増します。 しかし、非反復可能読み取りが起こりうるのは、トラン ザクション・キャッシュが明示的に無効化された場合に限られます。
- **■ ■ オプティミスティック・ロック・ストラテジーを使用します。オプティミスティック・ロッ** ク・ストラテジーを使用するには、オプティミスティック競合例外を処理する必要があります。(Java アプ リケーションのみ)
- 問題**:** 順序付けられていない U ロックからデッドロックが発生する。

説明**:** キーが要求される順序が保証できない場合でも、デッドロックは起きる可能性があります。

表 7. U ロックで順序付けがないシナリオ

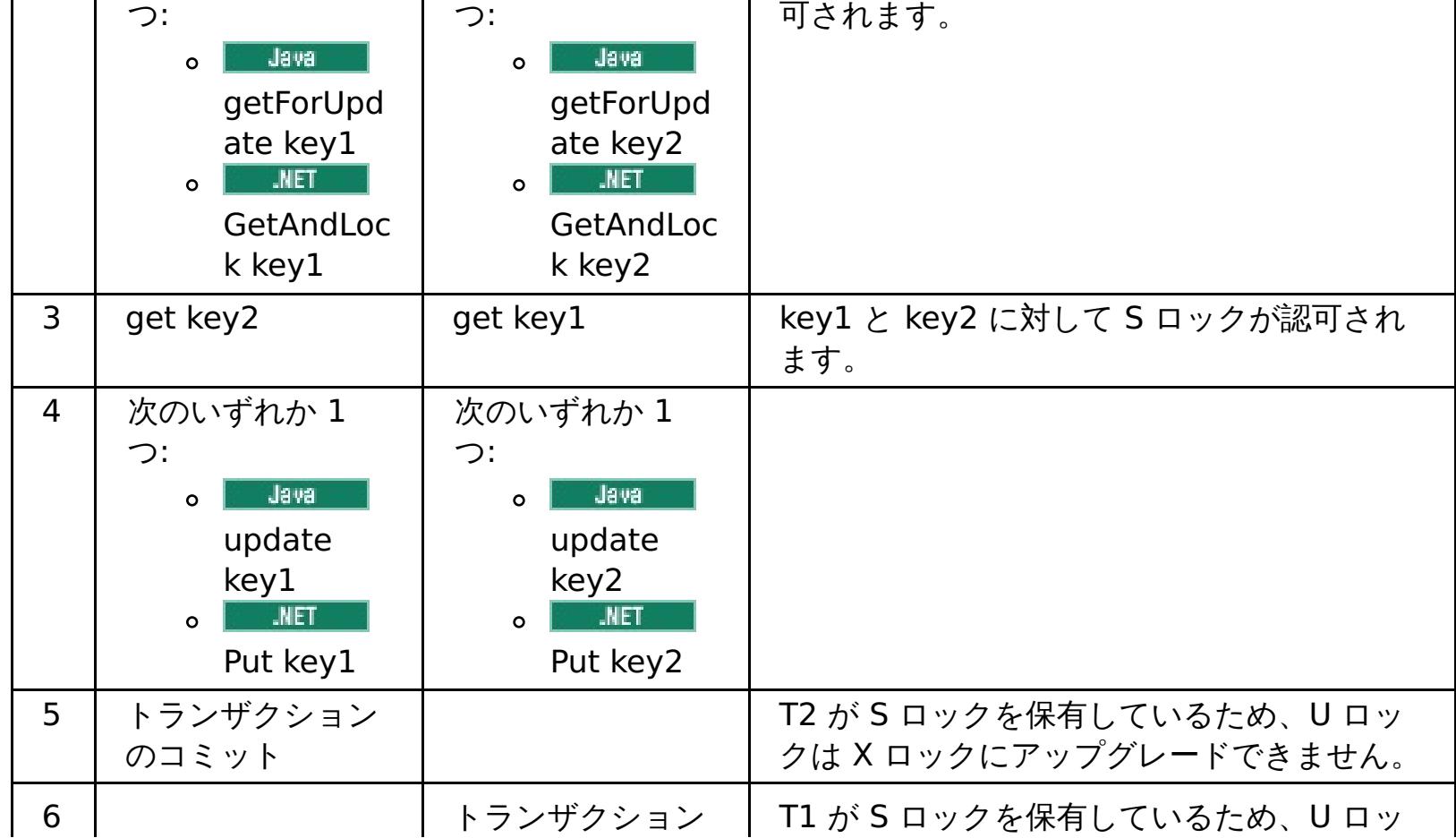

#### 解決策**:**

- すべての作業を単一のグローバル U ロックでラップします (mutex)。この方法は、並行性を低下させます が、アクセスおよび順序が決定論的でない場合に、すべてのシナリオを処理できます。
- 読み取りコミット済みのトランザクション分離レベルを使用し、S ロックの保有を回避します。この解決策 は、メソッド順序が決定論的でない場合に、最も簡単に実装でき、最大の並行性を提供します。トランザク ション分離レベルを下げると、非反復可能読み取りの可能性が増します。 しかし、非反復可能読み取りが 起こりうるのは、トランザクション・キャッシュが明示的に無効化された場合に限られます。
- o Brava オプティミスティック・ロック・ストラテジーを使用します。オプティミスティック・ロッ ク・ストラテジーを使用するには、オプティミスティック競合例外を処理する必要があります。(Java アプ リケーションのみ)

### **Java** マルチ区画トランザクションのロック・タイムアウト例外のトラブルシューティ ング

2.5+ 説明するシナリオは、ロック・タイムアウト例外を引き起こしているマルチ区画トランザクションの例です。トラ ンザクションの状態に応じて、解決策で、この問題を手動で解決する方法を説明します。

アプリケーションに例外処理を実装します。詳しくは、ロック·シナリオでの例外処理の実装(Java アプリケーション) を参照してください。

#### 始める前に

結果、次の例外が表示されます。

```
Caused by: com.ibm.websphere.objectgrid.LockTimeoutException:
Local-40000139-DEF8-05EA-E000-64A856931719 timed out waiting
for lock mode S to be granted for map name: TS2_MapP, key: key12
granted = Xlock request queue
->[WXS-40000139-DEF6-FA84-E000-1CB456931719, state = Granted, requested
73423 milli-seconds ago, marked to keep current mode false,
snapshot mode \theta, mode = X, thread name = xIOReplicationWorkerThreadPool : 29]
->[Local-40000139-DEF8-05EA-E000-64A856931719, state
= Waiting for 5000 milli-seconds, marked to keep current mode false,
snapshot mode \theta, mode = S, thread name = xI0WorkerThreadPool : 28]dump of all locks for WXS-40000139-DEF6-FA84-E000-1CB456931719
Key: key12, map: TS2_MapP
strongest currently granted mode for key is X
->[WXS-40000139-DEF6-FA84-E000-1CB456931719, state = Granted,
requested 73423 milli-seconds ago, marked to keep current mode false,
snapshot mode \theta, mode = X, thread name = xIOReplicationWorkerThreadPool : 29]
dump of all locks for Local-40000139-DEF8-05EA-E000-64A856931719
```
このメッセージは、例外が作成されてスローされるときに、パラメーターとして渡されるストリングを表します。

#### 手順

問題**:** ロック・タイムアウト例外が発生し、ロックの保有者がマルチ区画トランザクションである。または、ログ・フォ ルダーがログ・メッセージで増大している。

#### 診断**:**

以下のようなログ・メッセージが繰り返し現れ、ログ・フォルダーが満たされています。

00000099 TransactionLog I CWOBJ8705I:

Automatic resolution of transaction WXS-40000139-DF01-216D-E002-1CB456931719 at RM:TestGrid:TestSet2:20 is still waiting for a decision. Another attempt to resolve the transaction will occur in 30 seconds.

ロックを引き起こしているトランザクションのタイプを判別します。トランザクション ID のプレフィックスが WXS-の場合は、マルチ区画トランザクションです。トランザクション ID のプレフィックスが Local- の場合は、トランザク ションは単一区画トランザクションです。

原因**:** 恐らく、コミットまたはロールバックが行われなかったため、アプリケーションがロックを保持しています。

解決策**:** トランザクションの状態およびその状態が続いている期間を判別します。オプション -d (詳細出力) を指定して コマンド・ユーティリティー **xscmd -c listindoubts** を使用するか、トランザクション MBean を使用します。

2.5+ [ロック・タイムアウト例外の解決](#page-453-0)

**xscmd -c listindoubt** コマンドを使用して、トランザクションの状態を表示して、アクションの方針を判別 できます。

親トピック**:** [トラブルシューティング](#page-417-0)

関連概念: Java <u>■ [ロック・ストラテジー](#page-18-0)</u> 2 [フェーズ・コミットとエラー・リカバリー](#page-29-0)

#### 関連タスク:

<u>[ロ](#page-453-0)ック・タイムアウト例外の解決</u>

### **Java** ロック・タイムアウト例外の解決

**xscmd -c listindoubt** コマンドを使用して、トランザクションの状態を表示して、アクションの方針を判別で きます。

**親トピック: 2.5+** <u>[マルチ区画トランザクションのロック・タイムアウト例外のトラブルシューティング](#page-451-0)</u>

関連タスク: ■■■ [マルチ区画トランザクションのロック・タイムアウト例外のトラブルシューティング](#page-451-0)

関連概念: <u>Jawa ■ [ロック・ストラテジー](#page-18-0)</u> - Java -2 [フェーズ・コミットとエラー・リカバリー](#page-29-0)

#### **xscmd -c listindoubts** コマンドを使用したロック・タイムアウト例外の解決

#### 手順

- 以下のコマンドで、環境内のトランザクションの詳細リストを表示します。xscmd -c listindoubt -d
- 適切なアクションを実行して、トランザクションを解決します。 問題**:** トランザクションは、TM でコミット済み とマークを付けられますが、RM は未確定です。

[1] WXS-40000139-DEF8-EF60-E002-1CB456931719 Timestamp Partition Role State Container Resync Attempts ------------------------------------------------------------------------------------ -- 2012-09-19 10:40:19.824 TestSet1:11 TM COMMIT MPTBasic2\_C-0 Primary 0 2012-09-19 10:40:19.824 TestSet1:7 RM PREPARED MPTBasic0\_C-1 Primary 0 2012-09-19 10:40:19.839 TestSet2:20 RM PREPARED MPTBasic2\_C-0 Primary 0 2012-09-19 10:40:19.824 TestSet2:6 RM PREPARED MPTBasic0\_C-1 Primary 0

解決策**:** リソース・マネージャー **(RM)** 区画をコミットしてから、トランザクションを無視します。

- 1. 以下のコマンドを発行してトランザクション WXS-40000139-DEF8-EF60-E002-1CB456931719 の RM 区画をコミットします。xscmd -c listIndoubts -xid WXS-40000139-DEF8-EF60-E002- 1CB456931719 -cm -rm
- 2. 以下のコマンドを発行して、このトランザクションを無視します。xscmd -c listIndoubts -xid WXS-40000139-DEF8-EF60-E002-1CB456931719 -f

問題**:** トランザクションは、すべての区画で未確定です。

```
[1] WXS-40000139-DEF6-FA84-E000-1CB456931719
Timestamp Partition Role State Container Resync
Attempts
------------------------------------------------------------------------------------
--
2012-09-19 10:38:11.603 TestSet1:10 RM PREPARED MPTBasic2_C-0 Primary 0
2012-09-19 10:38:11.588 TestSet1:5 TM PREPARED MPTBasic2_C-0 Primary 0
```
2012-09-19 10:38:11.603 TestSet2:11 RM PREPARED MPTBasic2\_C-0 Primary 0 2012-09-19 10:38:11.619 TestSet2:13 RM PREPARED MPTBasic2\_C-0 Primary 0

解決策**: TM** 区画をまずロールバックしてから、後続の **RM** 区画をロールバックします。次に、トランザクショ ンを無視します。

- 1. 以下のコマンドを発行してトランザクション WXS-40000139-DEF6-FA84-E000-1CB456931719 の TM 区画をロールバックします。xscmd -c listIndoubts -xid WXS-40000139-DEF6-FA84-E000- 1CB456931719 -r -tm
- 2. 以下のコマンドを発行してこのトランザクションの RM 区画をロールバックします。xscmd -c listIndoubts -xid WXS-40000139-DEF6-FA84-E000-1CB456931719 -r -rm
- 3. 以下のコマンドを発行してこのトランザクションを無視します。xscmd -c listIndoubts -xid WXS-40000139-DEF6-FA84-E000-1CB456931719 -f

問題**:** トランザクションは、すべての RM 区画で未確定ですが、トランザクションの決定は、TM では不明です。

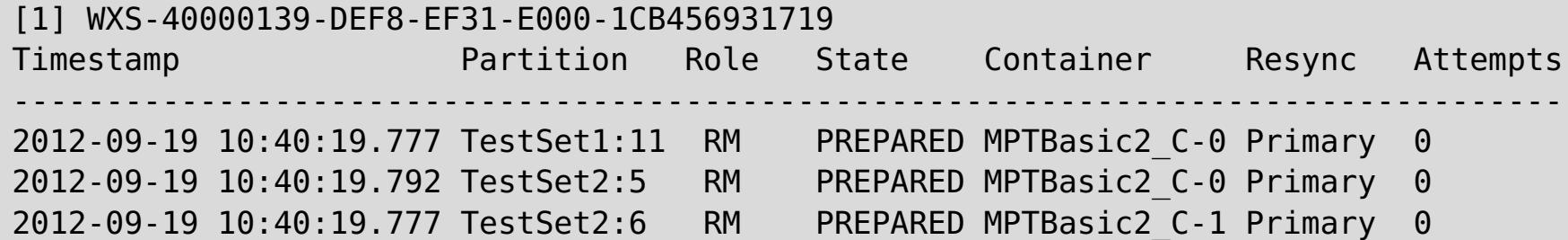

解決策**: RM** 区画をロールバックします。

以下のコマンドを発行してトランザクション WXS-40000139-DEF8-EF31-E000-1CB456931719 の RM 区画をロールバックします。xscmd -c listIndoubts -xid WXS-40000139-DEF8-EF31-E000- 1CB456931719 -r

## キャッシュ統合のトラブルシューティング

HTTP セッションや動的キャッシュ構成など、キャッシュ統合構成の問題をトラブルシューティングする場合、この情報 を使用してください。

#### 手順

問題**:** HTTP セッション ID が再使用されない。

原因**:** セッション ID は再使用できます。セッション・パーシスタンスのデータ・グリッドを バージョン 7.1.1 以 上で作成すると、セッション ID の再使用は自動的に有効になります。しかし、 それより前の構成で作成した場 合、この設定が既に誤った値で設定されている可能性があります。

解決策**:** 次の設定をチェックして、HTTP セッション ID の再使用が有効であるか確認します。

- splicer.properties ファイルの reuseSessionId プロパティーは、true に設定する必要がありま す。
- HttpSessionIdReuse カスタム・プロパティー値は、true に設定する必要があります。このカスタム・ プロパティーは、WebSphere® Application Server 管理コンソールの 次のいずれかのパスで設定されて いる可能性があります。
	- 「サーバー」 > *「server\_name」* > 「セッション管理」 > 「カスタム・プロパティー」
	- 「動的クラスター」 > *「dynamic cluster name」* > 「サーバー・テンプレート」 > 「セッシ ョン管理」 > 「カスタム・プロパティー」
	- 「サーバー」 > 「サーバー・タイプ」 > 「**WebSphere Application Server**」 > 「**server\_name**」を選択してから、「サーバー・インフラストラクチャー」セクションの下で次の 順にクリックします。「**Java** およびプロセス管理」 > 「プロセス定義」 > 「**Java** 仮想マシン」 > 「カスタム・プロパティー」
	- 「サーバー」 > 「サーバー・タイプ」 > 「**WebSphere Application Server**」 > 「**server\_name**」 > 「**Web** コンテナー設定」 > 「**Web** コンテナー」

カスタム・プロパティー値を更新した場合、eXtreme Scale セッション管理を再構成 し、splicer.properties ファイルが変更を認識できるようにしてください。

問題**:** データ・グリッドを使用して HTTP セッションを保管する際、トランザクションの負荷が 高いと SystemOut.log ファイルに CWOBJ0006W メッセージが 出力される。

CWOBJ0006W: 例外が発生しました:

com.ibm.websphere.objectgrid.ObjectGridRuntimeException: java.util.ConcurrentModificationException

このメッセージは、Web アプリケーションが HTTPSession の 属性として設定された List オブジェクトを変更 した場合にのみ発生します。

解決策**:** 変更された List オブジェクトを含んでいる属性を複製し、複製した属性を セッション・オブジェクトに 設定します。

問題**:** Web アプリケーションを Servlet 3.0 仕様で実行しているとき、Web アプリケーションのフィルターとリ スナーが WebSphere eXtreme Scale セッション管理によって起動されません。 例えば、WebSphere eXtreme Scale でリモート・コンテナー除去を使用してセッションが無効化されると、リスナーがコールバック されません。

原因**:** WebSphere eXtreme Scale は、注釈を使用して定義されたりプログラマチックに定義されたりしたフィ

ルターやリスナーを特定しません。

解決策**:** フィルターやリスナーは、Web アプリケーションの web.xml ファイルで明示的に宣言する必要がありま す。

親トピック**:** [トラブルシューティング](#page-417-0)

関連概念:

アプライアンスのトポロジー: [集合、ゾーン、およびデータ・グリッド](#page-6-0)

## インストールのトラブルシューティング

インストールおよび更新の問題をトラブルシューティングする場合、この情報を使用してください。

#### 手順

問題**:** インストール・コマンドをリモート・コンピューター (¥¥mymachine¥downloads¥ など) から 実行する と、次のメッセージが表示される: 現在のディレクトリとして上記のパスで CMD.EXE を開始しました。UNC パス はサポートされません。 Windows ディレクトリを既定で使用します。 結果として、インストールが正常に完了 しない。

解決策**:** ログ・ファイルをチェックして、インストールがどこで失敗したか 確認します。インストールが正常に完 了しない場合は、ログは <u>[wxs\\_install\\_root](#page-76-0)</u>/logs/wxs ディレクトリーにあります。

解決策**:** リモート・コンピューターをネットワーク・ドライブにマップしてください。例えば、Windows の場 合、「マイ コンピュータ」を 右クリックし、「ネットワーク ドライブの割り当て」を選択して、リモート・コン ピューターへの 汎用名前付け規則 (UNC) パスを組み込むことができます。その後は、ネットワーク・ドライブか ら 正常にインストール・スクリプトを実行できます。例: y:¥mymachine¥downloads¥WXS¥install.bat。

問題**:** インストールが正常に完了しない。

問題**:** インストール時に重大な障害が発生する。

解決策**:** ログ・ファイルをチェックして、インストールがどこで失敗したか 確認します。インストールが部分的に 完了した時点でインストールが失敗した場合、ログは 一般的に user\_root/wxs\_install\_logs/ ディレクトリ ーにあります。

問題**:** Windows 上で WebSphere® eXtreme Scale クライアント をインストールする場合、インス トールの結果に 次のテキストが表示されることがある。

Success: The installation of the following product was successful: WebSphere eXtreme Scale Client. Some configuration steps have errors. For more information, refer to the following log file: <WebSphere Application Server install root>¥logs¥wxs\_client¥install¥log.txt" Review the installation log (log.txt) and review the deployment manager augmentation log.

解決策**:** iscdeploy.sh ファイルで発生した障害の場合、エラーは 無視してかまいません。このエラーでは、問 題は生じません。

#### • Linux 問題:

フルインストールの環境で、WebSphere eXtreme Scale クライアント に対してアップデート・インストーラー を使用して保守のみを適用しようとすると、以下のメッセージが表示されます。

Prerequisite checking has failed. Click Back to select a different package, or click Cancel to exit.

Failure messages are:

Required feature wxs.client.primary is not found.

WebSphere eXtreme Scale クライアント がインストールされていて、アップデート・インストーラーを使用し てすべての保守パッケージを適用しようとすると、次のメッセージが表示されます。

Prerequisite checking has failed. Click Back to select a different package, or click Cancel to exit.

Failure messages are:

Required feature wxs.primary is not found.

解決策**:** インストールする保守パッケージはインストール済み環境のタイプと一致している必要があります。 ご使 用のインストール済み環境のタイプに適合する保守パッケージをダウンロードし、適用してください。

**● ■ Linux ■ 問題: インストールがハングします。** 

解決策**:** 非 root ユーザーで Linux に WebSphere eXtreme Scale をインストールしている時に、インストーラ ーがハングする場合があります。 これは、オープン・ファイルの最大数が Linux オペレーティング・システム上 であまりに低く設定されていることが原因と考えられます。 /etc/limits.conf ファイルまたは /etc/security/limits.conf ファイル (ファイルの場所は、個別の Linux 配布版によって異なります) 内で許 可される限度を少なくとも 8192 まで上げる必要があります。

親トピック**:** [トラブルシューティング](#page-417-0)

### 関連タスク:

Update Installer [を使用して保守パッケージをインストールする](#page-0-0)

# 管理のトラブルシューティング

サーバーの開始や停止、**xscmd** ユーティリティーの使用など、 管理についてのトラブルシューティングを行う場合、こ の情報を使用してください。

### 手順

問題**: xscmd** コマンドの実行時に次のメッセージが画面に表示される。

```
java.lang.IllegalStateException: Placement service MBean not available.
\lceilat
com.ibm.websphere.samples.objectgrid.admin.OGAdmin.main(OGAdmin.java:1449)
        at sun.reflect.NativeMethodAccessorImpl.invoke0(Native Method)
        at
sun.reflect.NativeMethodAccessorImpl.invoke(NativeMethodAccessorImpl.java:60)
        at
sun.reflect.DelegatingMethodAccessorImpl.invoke(DelegatingMethodAccessorImpl.java:37
\lambdaat java.lang.reflect.Method.invoke(Method.java:611)
        at com.ibm.ws.bootstrap.WSLauncher.main(WSLauncher.java:267)
Ending at: 2011-11-10 18:13:00.000000484
```
原因**:** カタログ・サーバーで接続の問題が発生しました。

解決策**:** カタログ・サーバーが実行中であり、ネットワーク経由で使用可能なことを 確認します。このメッセージ は、カタログ・サービス・ドメインが定義されている場合に、実行中の カタログ・サーバーが 2 つより少ないと き発生することもあります。そのような環境は、2 つのカタログ・サーバーが開始されるまで 使用できません。

問題**: xscmd** コマンドの実行時に次のメッセージが画面に表示される。

CWXSI0066E: 一致しない引数 argument\_name が検出されました。

原因**:** 入力されたコマンド・フォーマットは **xscmd** ユーティリティーによって認識されませんでした。

解決策**:** コマンドのフォーマットを確認してください。 **-c findbyKey** コマンドを使用して正規表現を実行する ときに、この問題が発生する可能性があります。 詳しくは[、データの照会、表示、および無効化を](#page-302-0)参照してくだ さい。

# 参照

参照情報は、特定の項目を迅速に見つけることができるように編成されています。

#### **xscmd** [ユーティリティー・リファレンス](#page-460-0)

**xscmd** ユーティリティーを使用する場合、次のコマンドのリストをリファレンスとして使用できます。

WebSphere® eXtreme Scale クライアント・プロセスの要件に基づいて、プロパティー・ファイルを作成しま す。

**HTTP** [コマンド・インターフェースのリファレンス](#page-465-0)

### [クライアント・プロパティー・ファイル](#page-592-0)

#### [正規表現の構文](#page-596-0)

正規表現は、他のストリングとのマッチングに使用される構造化ストリングです。正規表現は、データを無効化す る場合およびメッセージに表示されるメッセージをフィルタリングする場合に使用することができます。

#### [動的マップの構成オプション](#page-597-0)

ご使用のクライアント・アプリケーションを特定の名前の付いたマップに接続させることで、データ・グリッド内 に追加のマップを作成できます。この接続が発生すると、マップが自動的に作成されます。

### [ユーザー・インターフェース設定](#page-1946-0)

この参照情報では、WebSphere Application Server 管理コンソールなどのページで表示および構成できる設定 について説明します。

## **xscmd** ユーティリティー・リファレンス

**xscmd** ユーティリティーを使用する場合、次のコマンドのリストをリファレンスとして使用できます。

汎用コマンド・パラメーター **xscmd** ユーティリティー・コマンドの一般的な形式は次のとおりです。オプション・パラメーターは、大括弧 [ ] で囲 まれています。

注意**:**

**WebSphere® DataPower® XC10** アプライアンス 環境では、次のコマンドは使用しないでください。

- **-c releaseShard**
- **-c reserveShard**
- **-c swapShardWithPrimary**
- **-c suspendBalancing**
- **-c resumeBalancing**
- **-c teardown**
- **-c triggerPlacement**
- **-c enableForPlacement**

```
Usage: xscmd -c <cmdName> | -h <cmdName> | -lc [<cmdGroupName>] | -lcg
            [-tt <type>] [-prot <protocol>] [-trf <filePath>] [-ks
            <filePath>] [-ksp <password>] [-user <username>] [-al <alias>]
            [-cgp <property>] [-kst <type>] [-cep <endpoints>] [-ssp
            <profileName>] [-tsp <password>] [-arc <integer>] [-trs
            <traceSpec>] [-tst <type>] [-to <serverTimeout>] [-cxpv
            <provider>] [-sp <profileName>] [-pwd <password>] [-ca <support>]
            [-cgc <className>] [-ts <filePath>]
Options:
  -al,--alias <alias> Alias name in the keystore.
  -arc,--authRetryCount <integer> The retry count for authentication if
                                     the credential is expired. If the
                                     value is set to 0, then authentication
                                     retries do not occur.
  -c,--command <cmdName> Specifies the name of the command to
                                     execute
  -ca,--credAuth <support> Set the client credential
                                     authentication support [Never,
                                     Supported, Required].
  -cep,--catalogEndPoints <endpoints> Specifies one or more catalog service
                                     endpoints in the format
                                     <host>[:<listenerPort>][,<host>[:
                                     <listenerPort>]]. Default endpoint:
```
localhost:2809

-cgc,--credGenClass <className> Specifies the name of the class that implements the CredentialGenerator interface. This class is used to get credentials for clients.

-cgp,--credGenProps <property> Specifies the properties for the CredentialGenerator implementation class. The properties are set to the object with the setProperties(String) method.

-cxpv,--contextProvider <provider> Context provider. Examples: IBMJSSE2, IBMJSSE, IBMJSSEFIPS.

-h,--help <cmdName> Invokes general command-line help

-ks,--keyStore <filePath> Absolute path to keystore. Example:

/etc/test/security/server.public
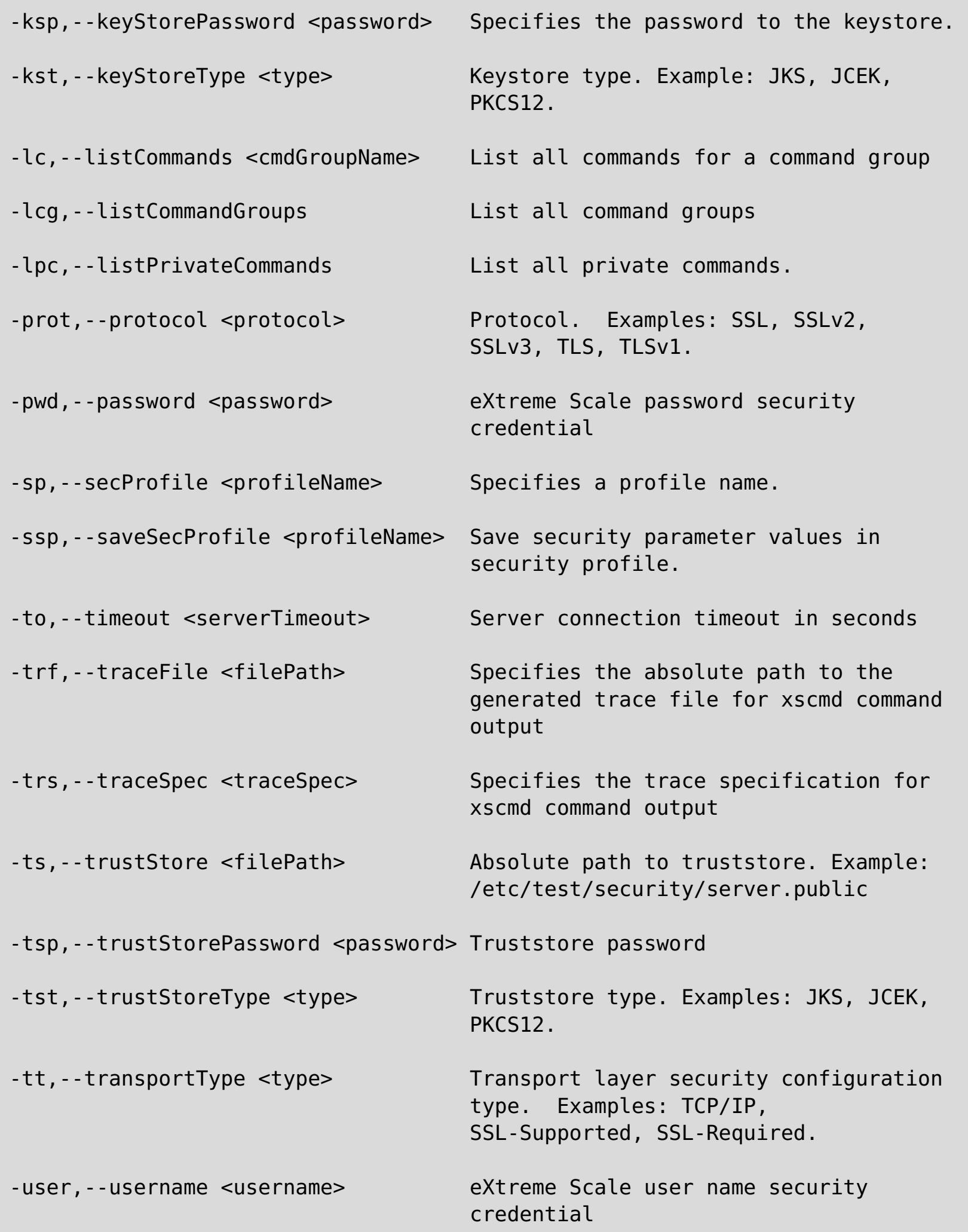

- listHosts
- showPlacement
- placementServiceStatus

すべてのコマンド

次に、**xscmd** ユーティリティー・コマンドをすべてリストします。

注**:** 列名は変わることがあります (列のタイプと位置は変わりません)。また、コマンドが拡張された場合、必要に応じて 新しい列が表の最後に追加されることがあります。

特定のコマンドの詳細およびパラメーターを表示するには、**xscmd -h command\_name** を実行してください。これらの コマンドを使用してカスタマイズ・スクリプトを作成する計画の場合は、./xscmd.sh -c commandName -Options 2> /dev/null を実行して、標準エラー・パスをヌル・デバイスに指定変更してください。

### 例

以下の例は、**xscmd** ユーティリティーからコマンドを実行する方法を示しています。

./xscmd.sh -lc (このコマンドにより、使用可能なコマンドがすべてリストされます。)

./xscmd.sh -h showMapSizes (このコマンドにより、showMapSizes コマンドのヘルプがリストされます。)

重要**:** 以下のコマンドの出力と使用法については、将来変更される可能性があります。 コマンドにアスタリスク (\*) が付 いている場合は、そのコマンドの出力のみ、変更の可能性があることを意味しています。

- showDomainReplicationState
- showReplicationState
- \*osgiAll
- \*osgiCheck
- \*osgiCurrent
- \*osgiUpdate
- \*showLinkedPrimaries
- \*triggerPlacement

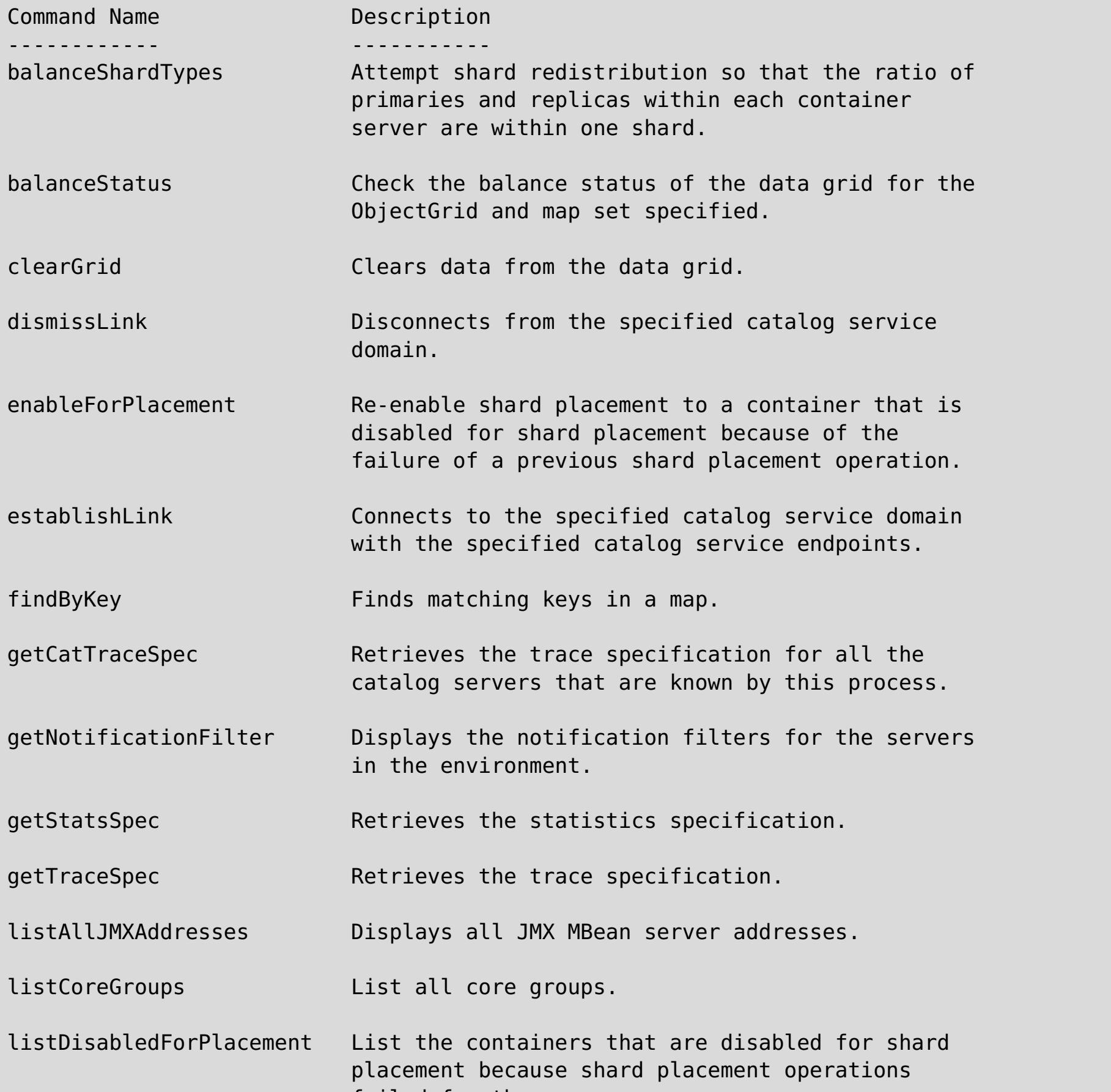

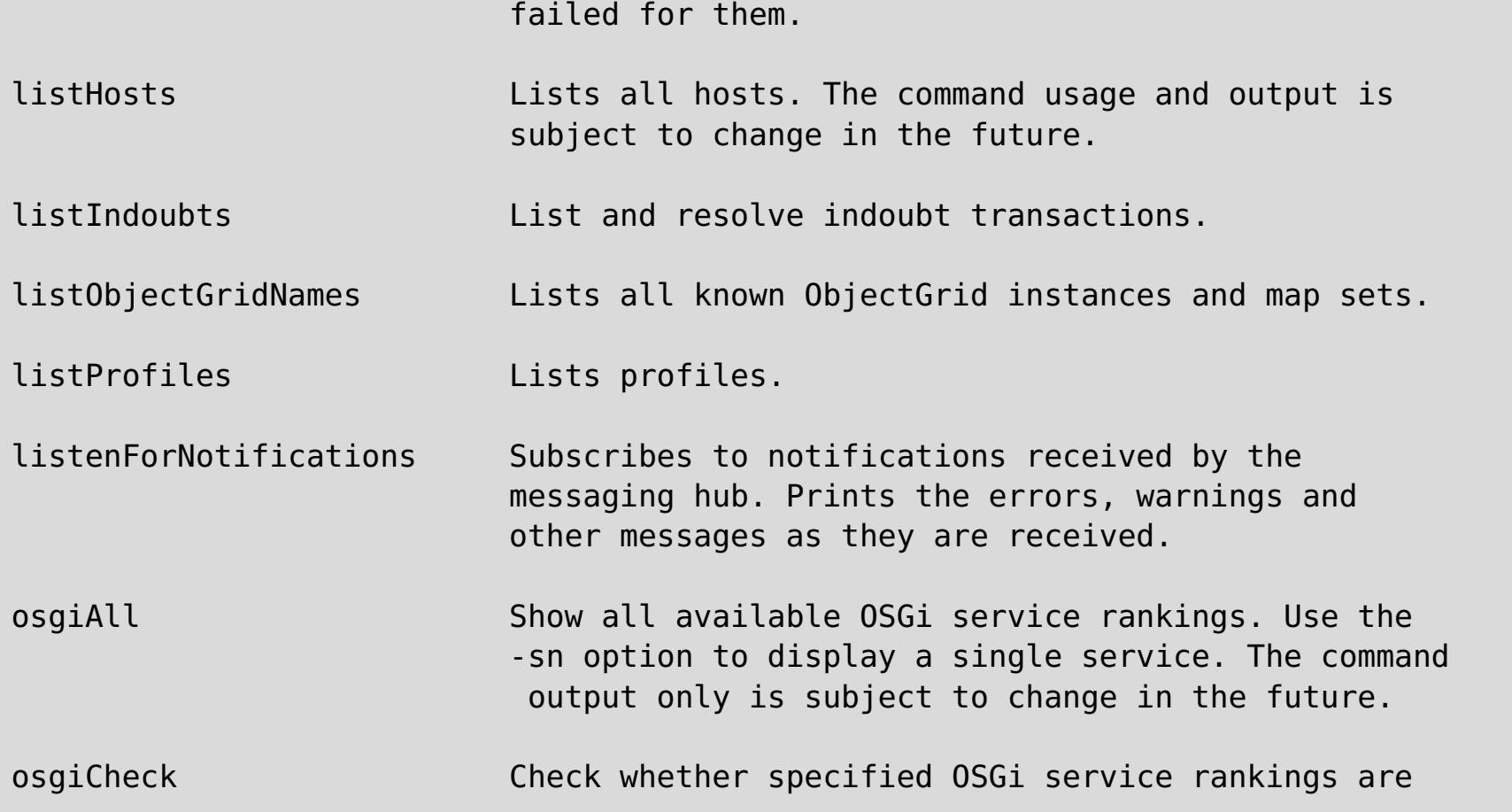

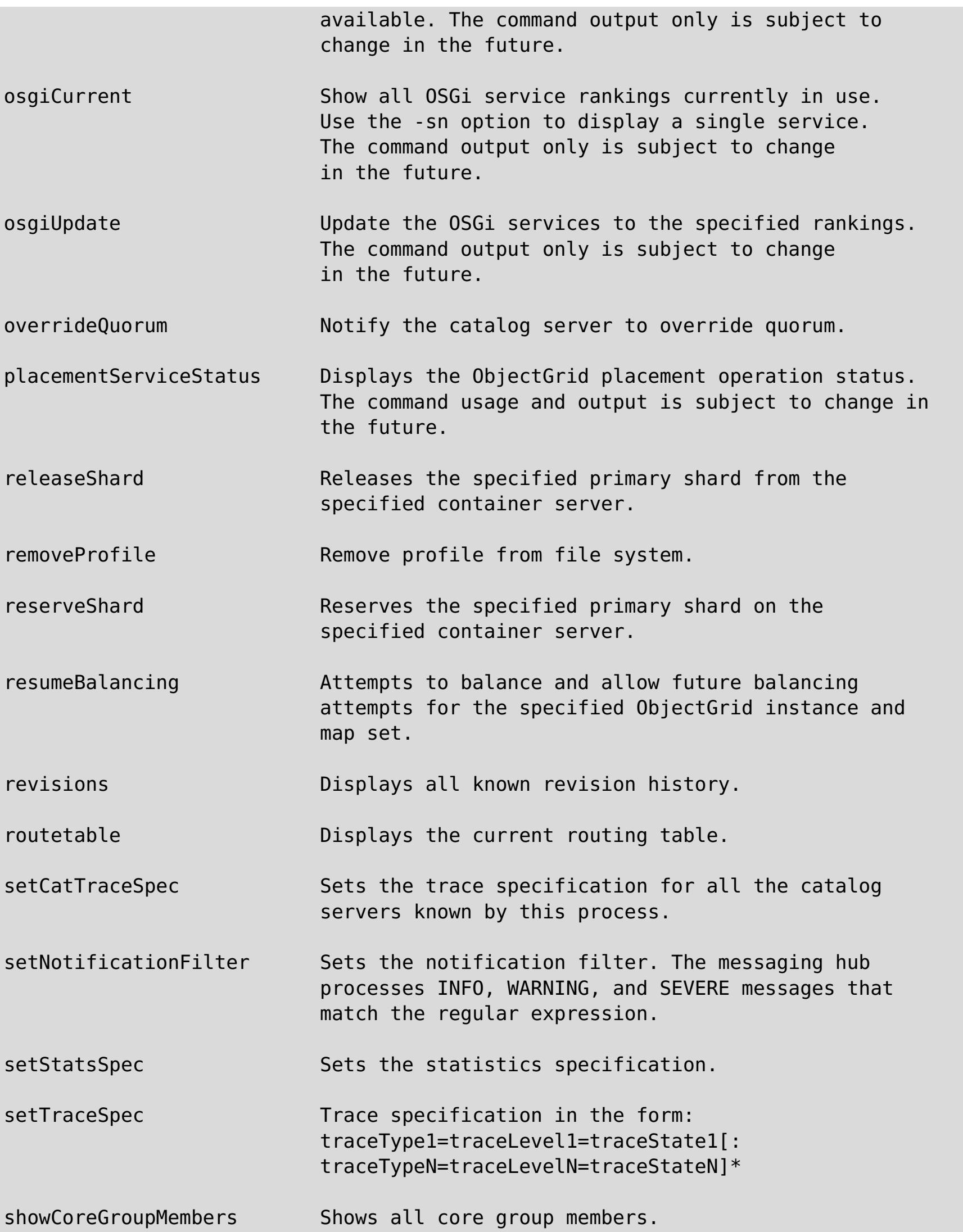

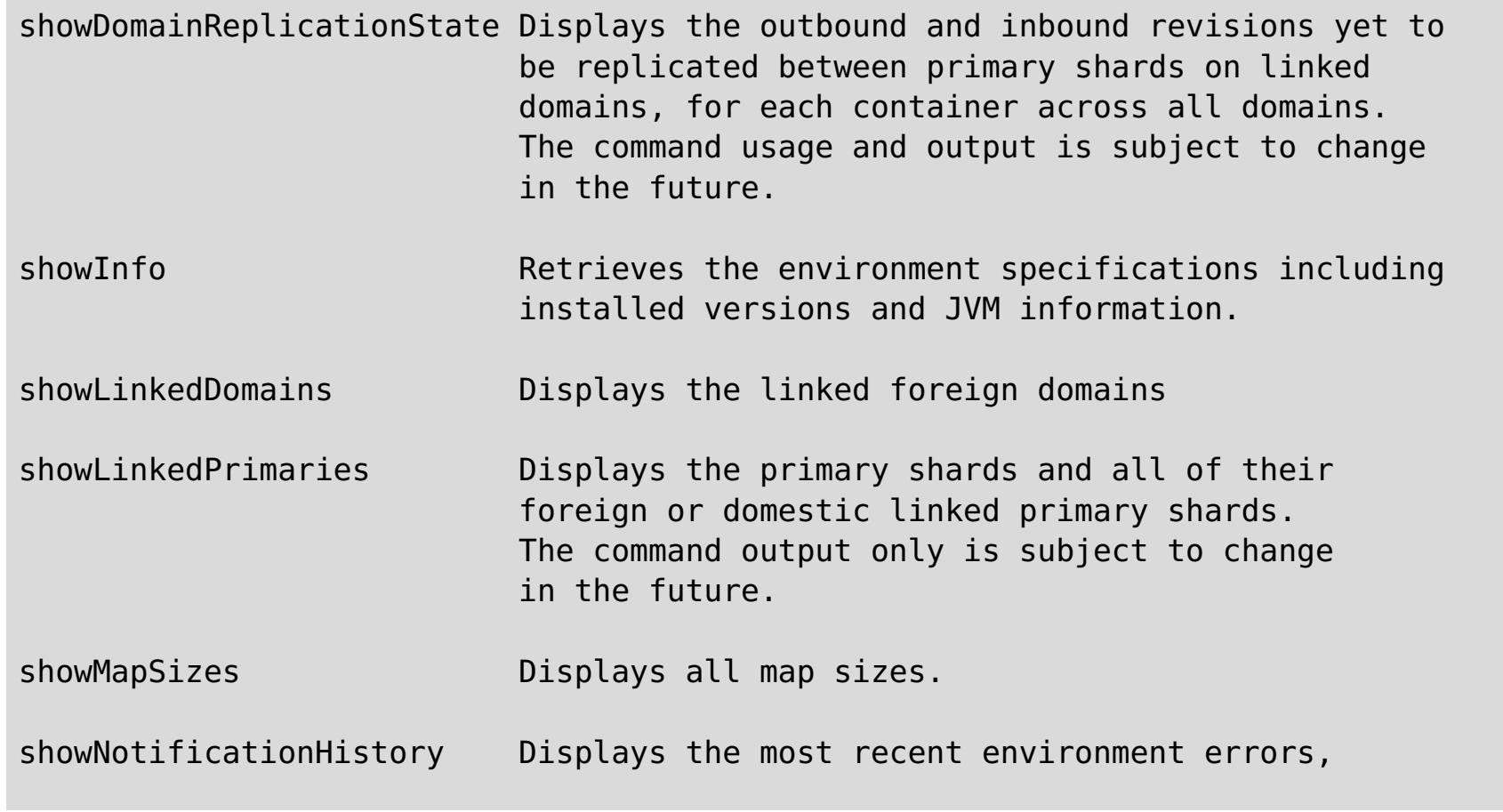

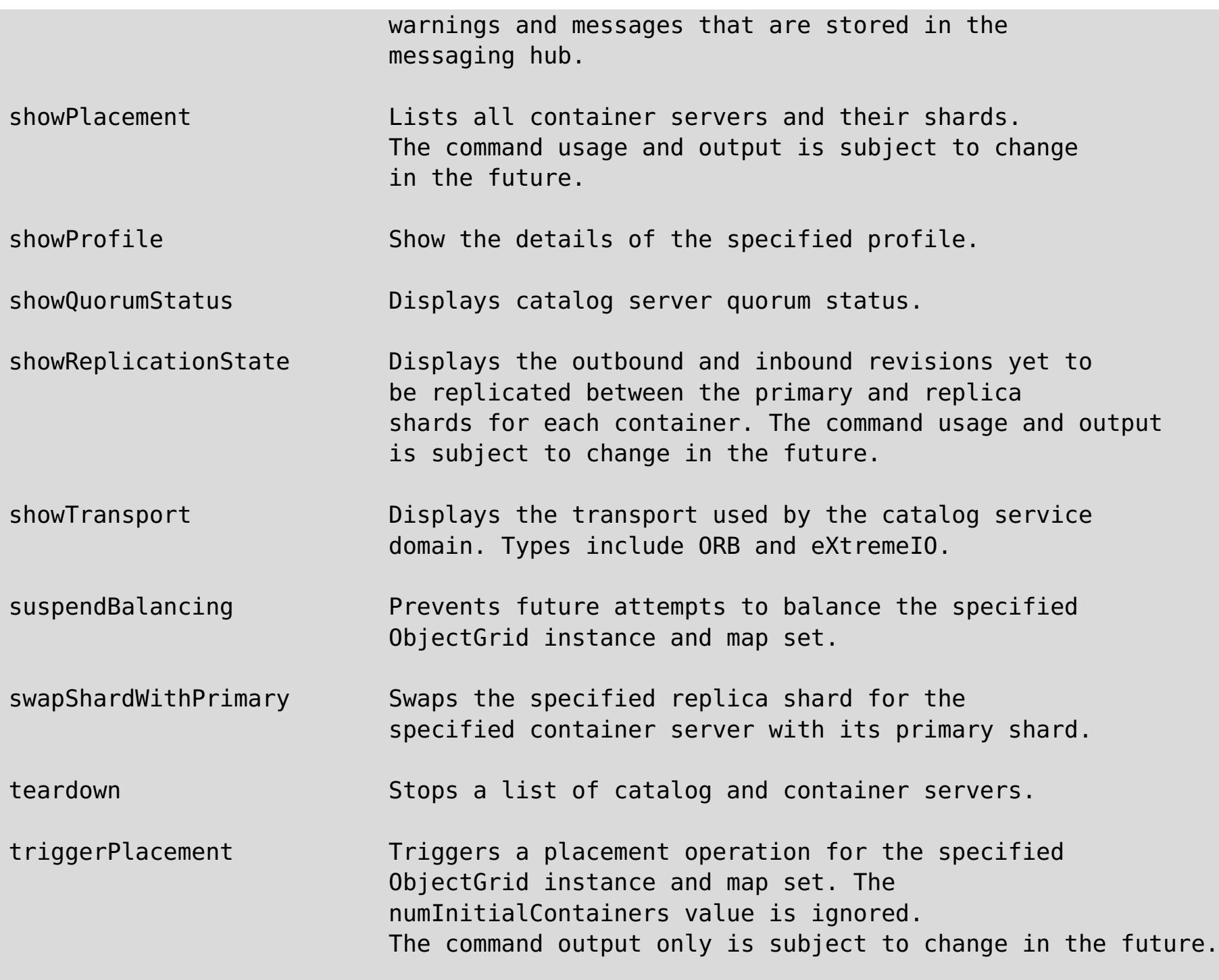

### 親トピック**:** [参照](#page-459-0)

関連タスク: xscmd [ユーティリティーによる管理](#page-304-0) xscmd [ユーティリティーのためのセキュリティー・プロファイルの構成](#page-306-0) [データの照会、表示、および無効化](#page-302-0)

# **HTTP command interface reference**

With the HTTP command interface, you can run operations on your appliance, configure appliance settings, and administer data grids, collectives, and zones.

Table of contents

- List of APPLIANCE [commands](https://greyjoy15xc10vm3.rtp.raleigh.ibm.com/resources/appTaskToInfoCenter#appliance)
- List of [COLLECTIVE](https://greyjoy15xc10vm3.rtp.raleigh.ibm.com/resources/appTaskToInfoCenter#collective) commands
- List of GRID [commands](https://greyjoy15xc10vm3.rtp.raleigh.ibm.com/resources/appTaskToInfoCenter#grid)
- List of TASK [commands](https://greyjoy15xc10vm3.rtp.raleigh.ibm.com/resources/appTaskToInfoCenter#task)

# **List of APPLIANCE commands**

### **CreateAdminTrace**

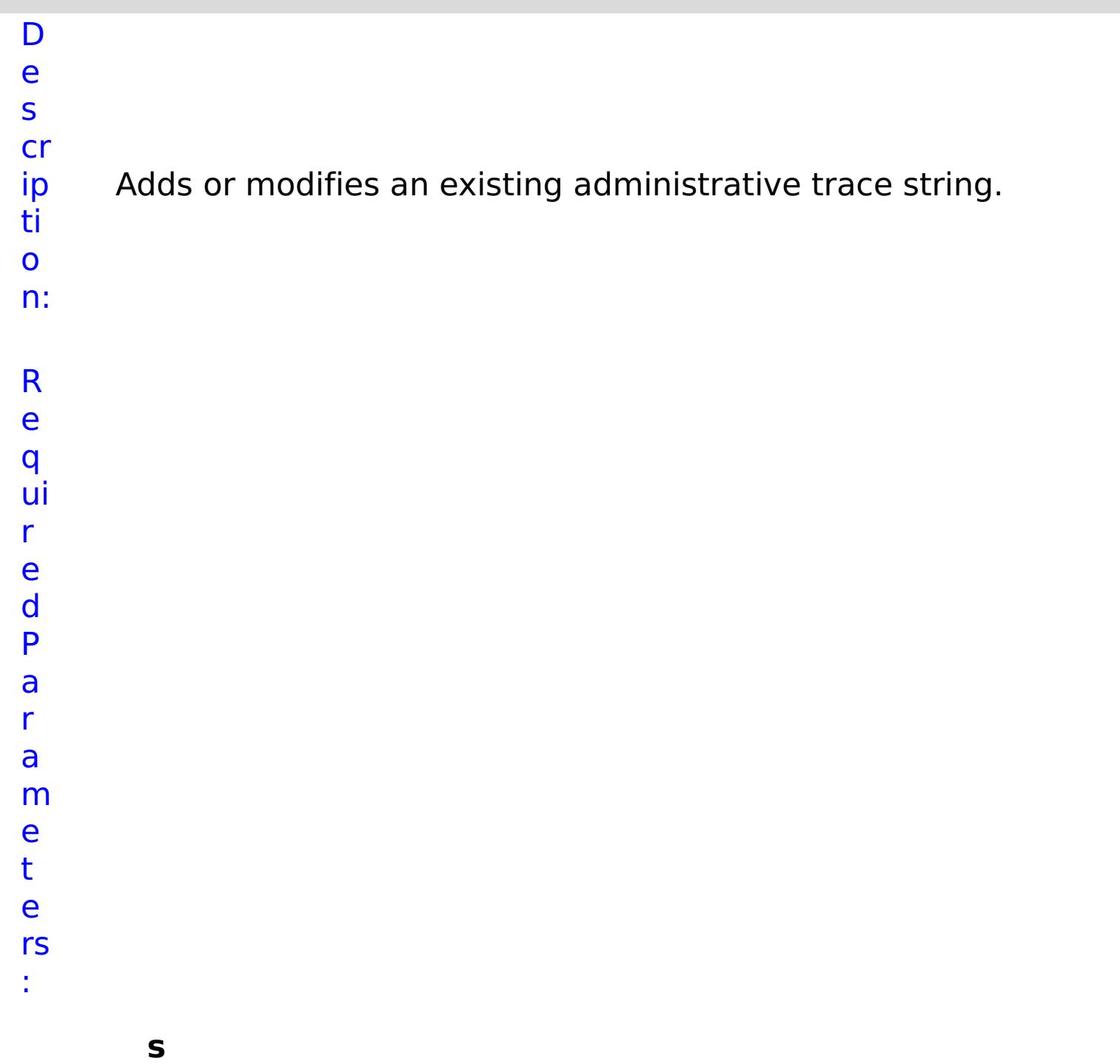

**t**

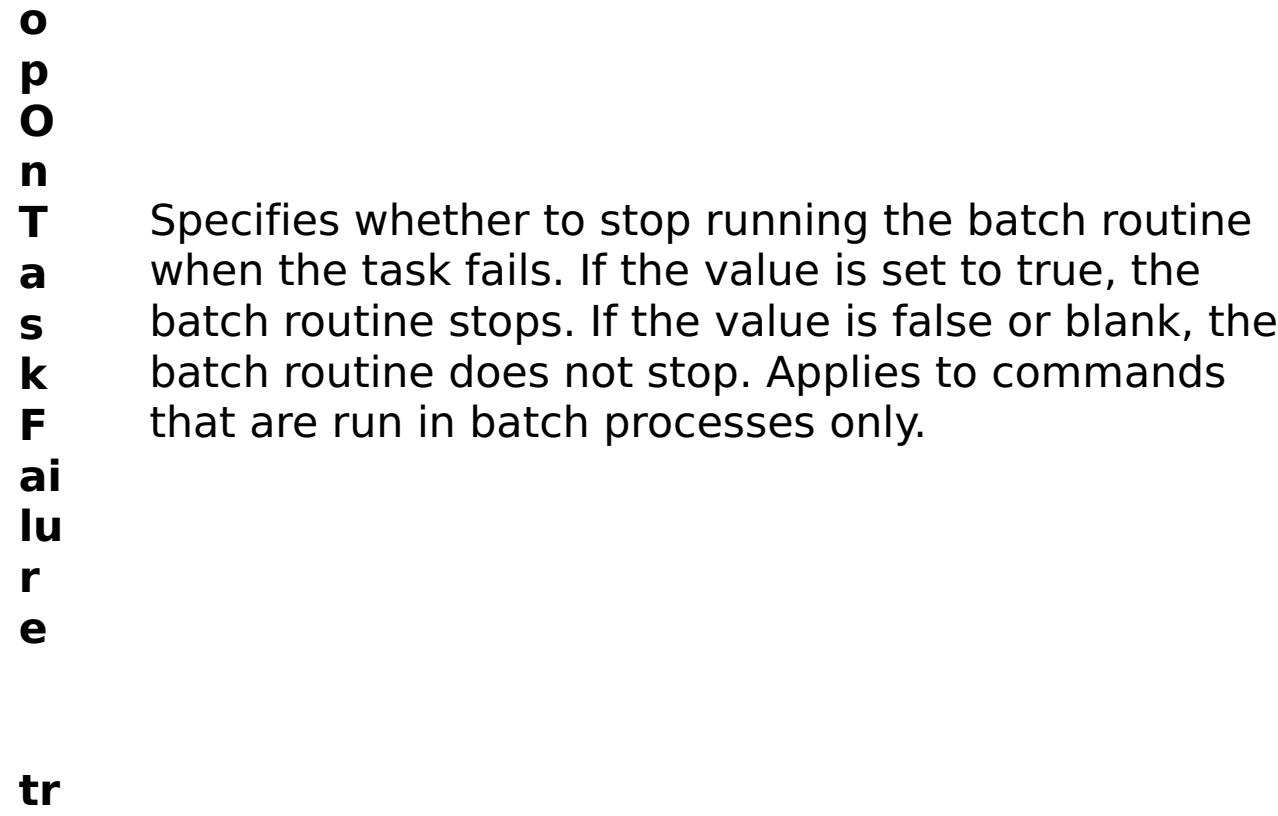

- **c**
- **e N** Specifies the name of the trace.
- **a**
- 
- **m e**
- 
- R e s
- ul
- t
- P
- a
- r
- a
- m
- e
- t
- e
- rs
- :

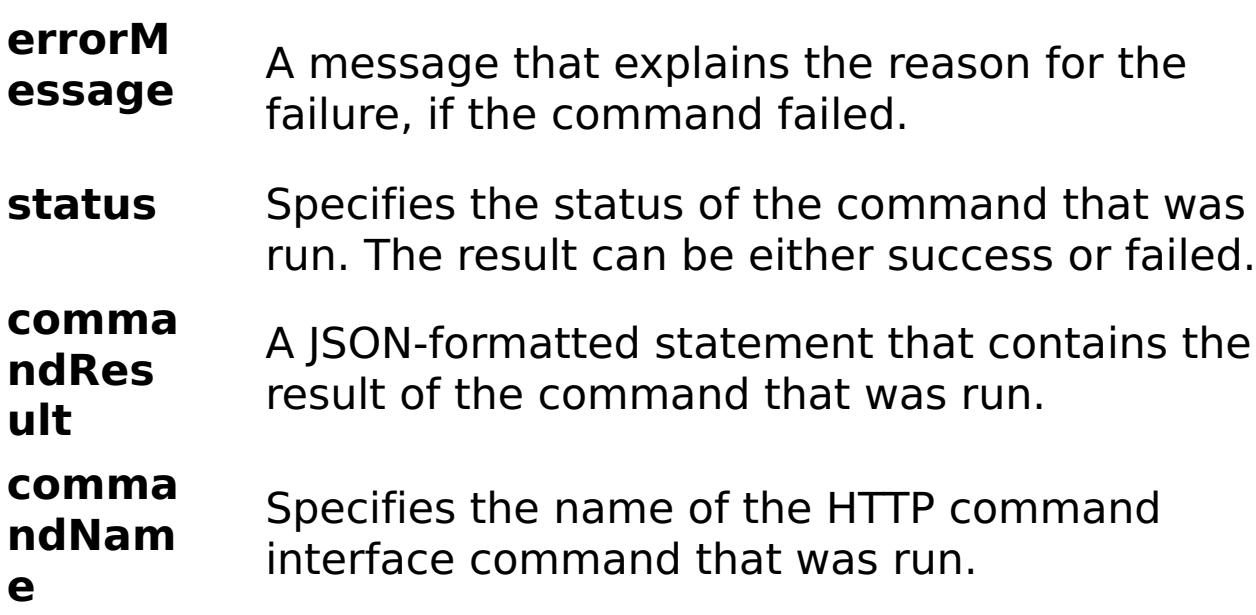

E

- x a
- { "task": { "stopOnTaskFailure": "true", "traceName":
- m "AutoCustomLogger", "command": "CreateAdminTrace" } }
- pl e:

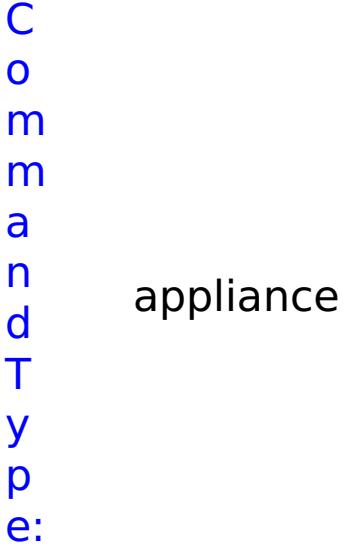

# **CreateAggregateInterface**

- D
- e

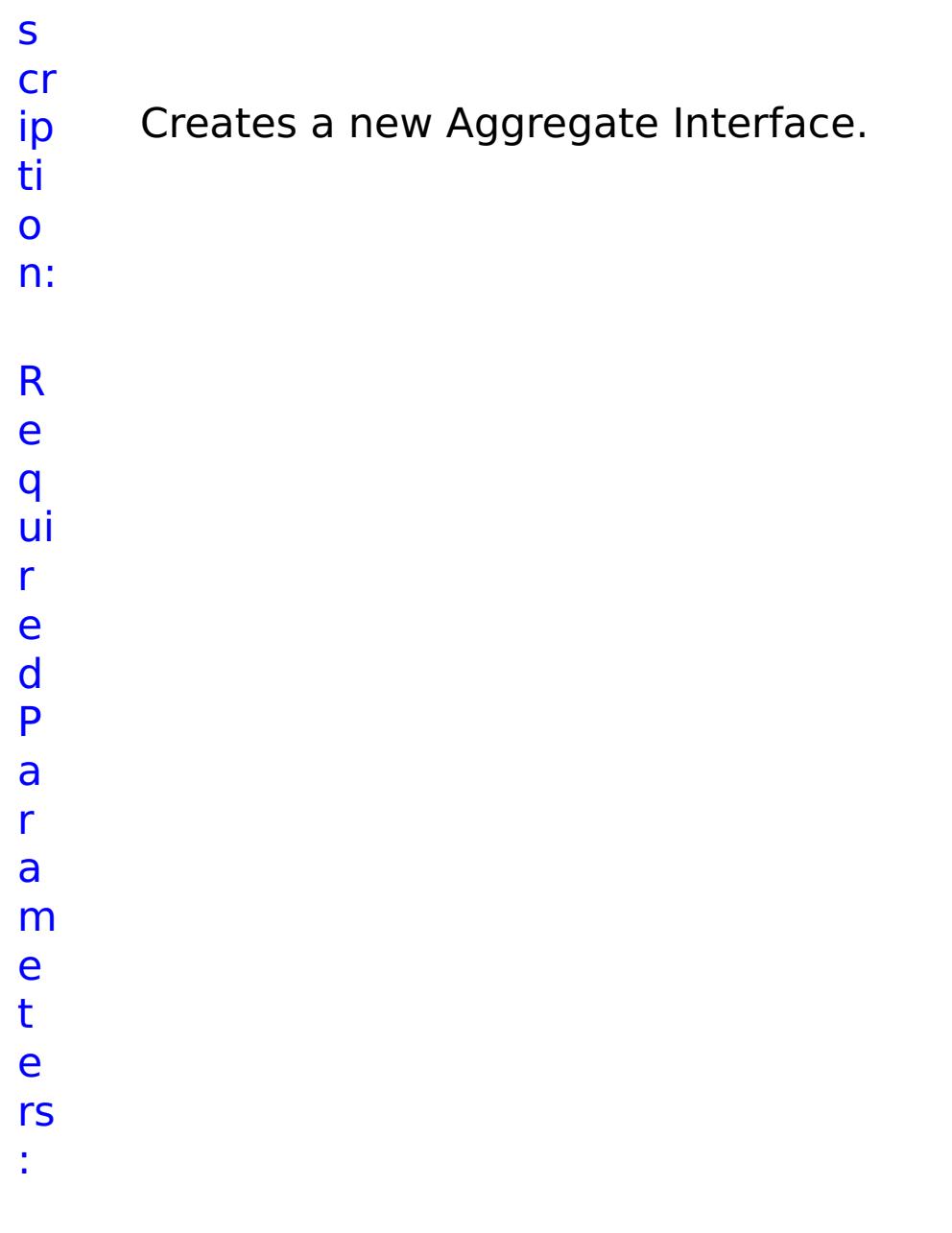

**m e m b e r** Lists all ethernet interface members of this aggregation. **s t o p O n T a s k F** Specifies whether to stop running the batch routine when the task fails. If the value is set to true, the batch routine stops. If the value is false or blank, the batch routine does not stop. Applies to commands that are run in batch processes only.

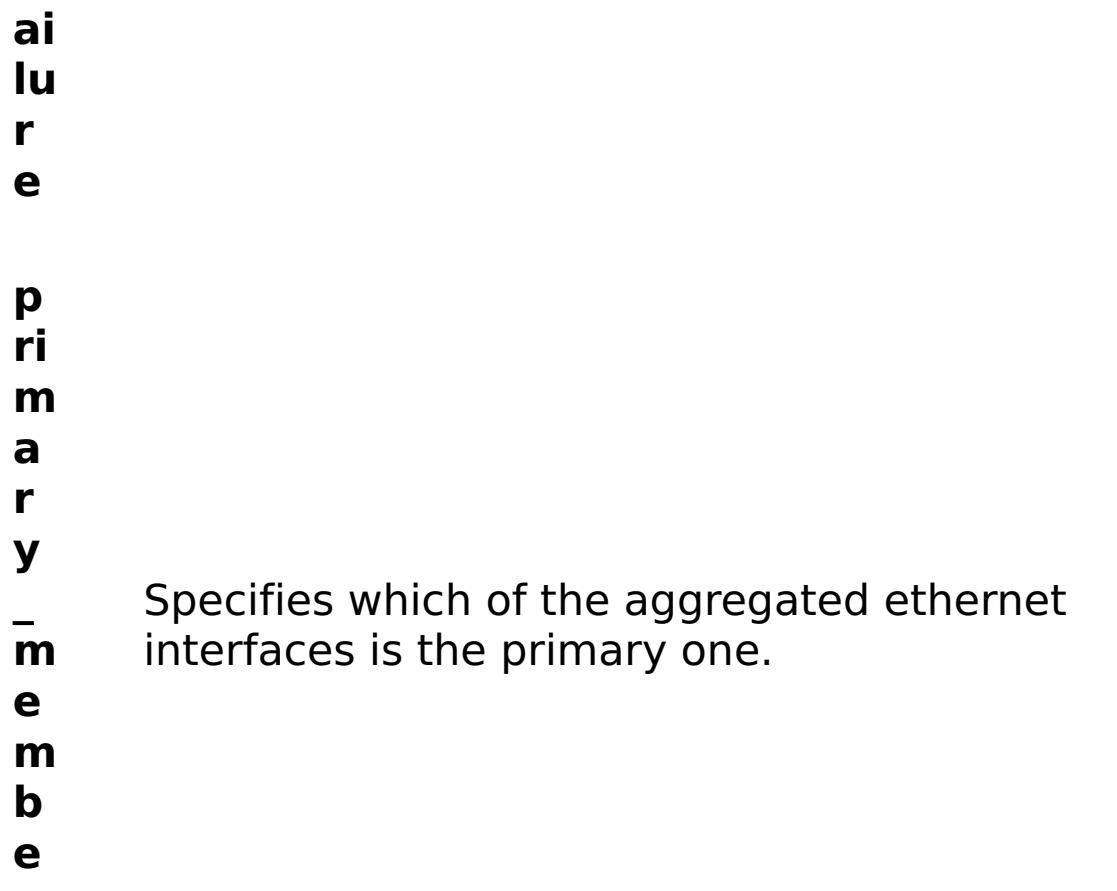

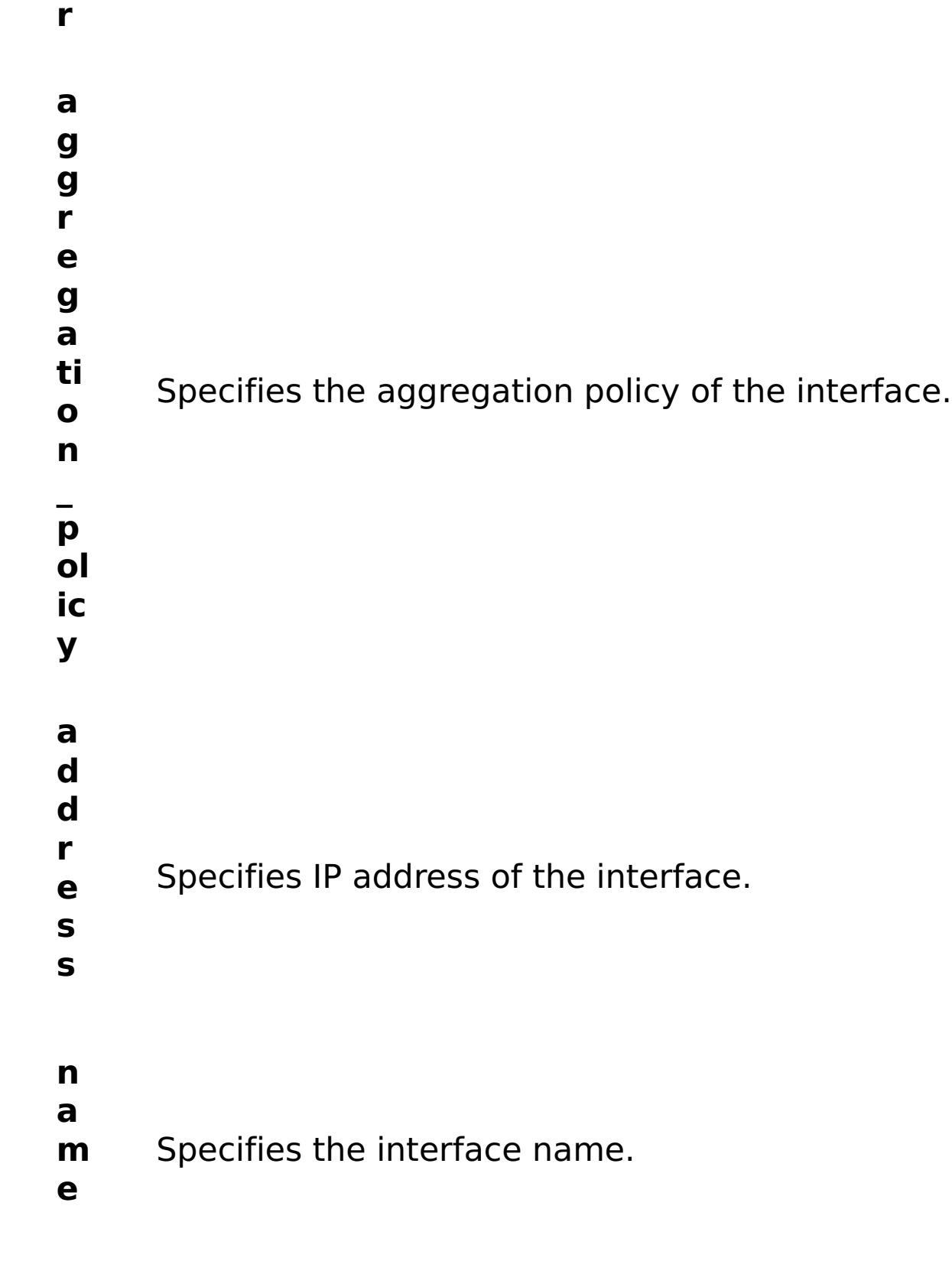

- R e
- s
- ul
- t
- P
- a
- r
- 
- a m
- 

### **errorM essage** A message that explains the reason for the failure, if the command failed.

- status Specifies the status of the command that was run. The result can be either success or failed.
- **comma ndRes ult** A JSON-formatted statement that contains the result of the command that was run.
- **comma ndNam e** Specifies the name of the HTTP command interface command that was run.

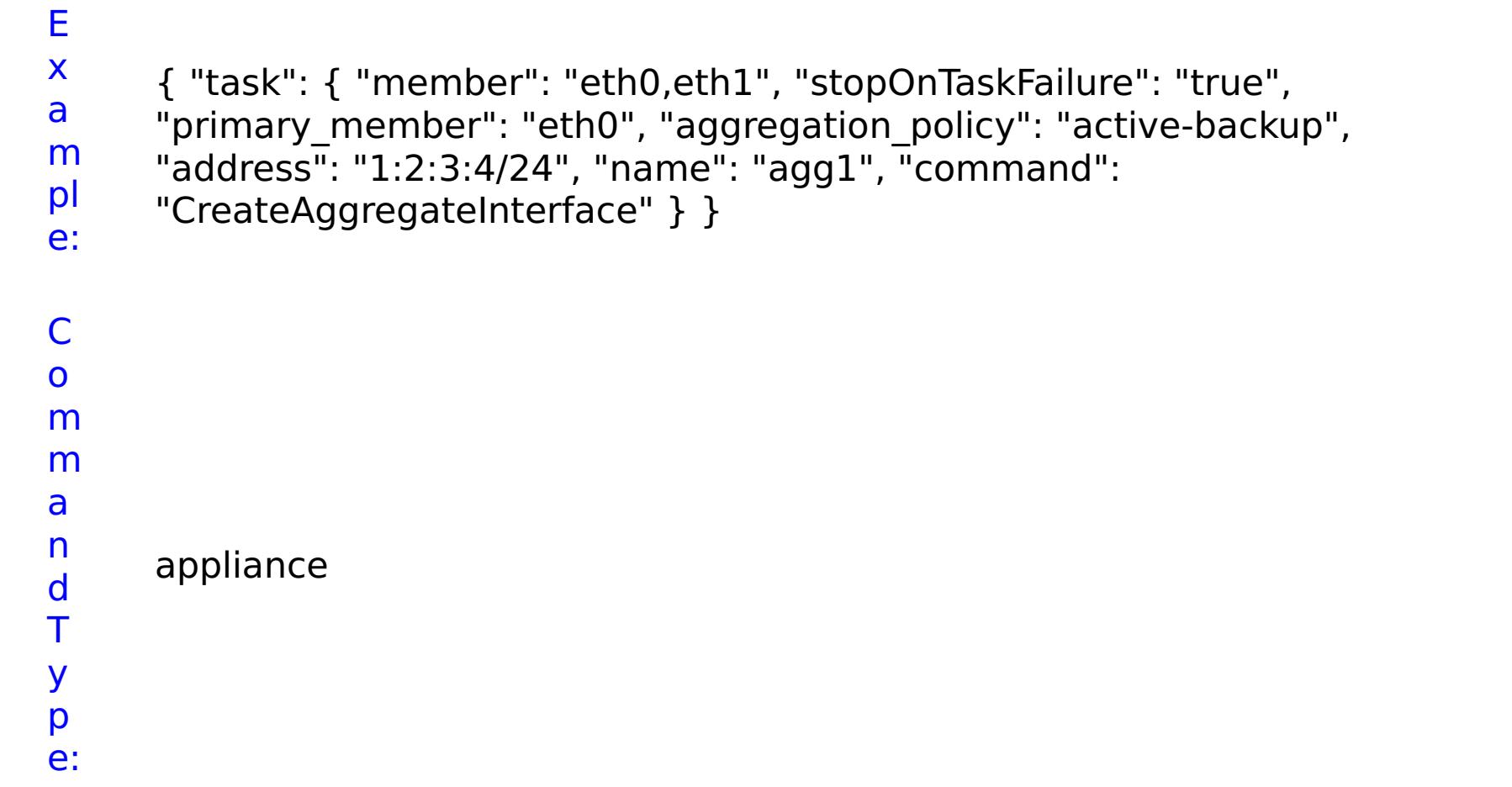

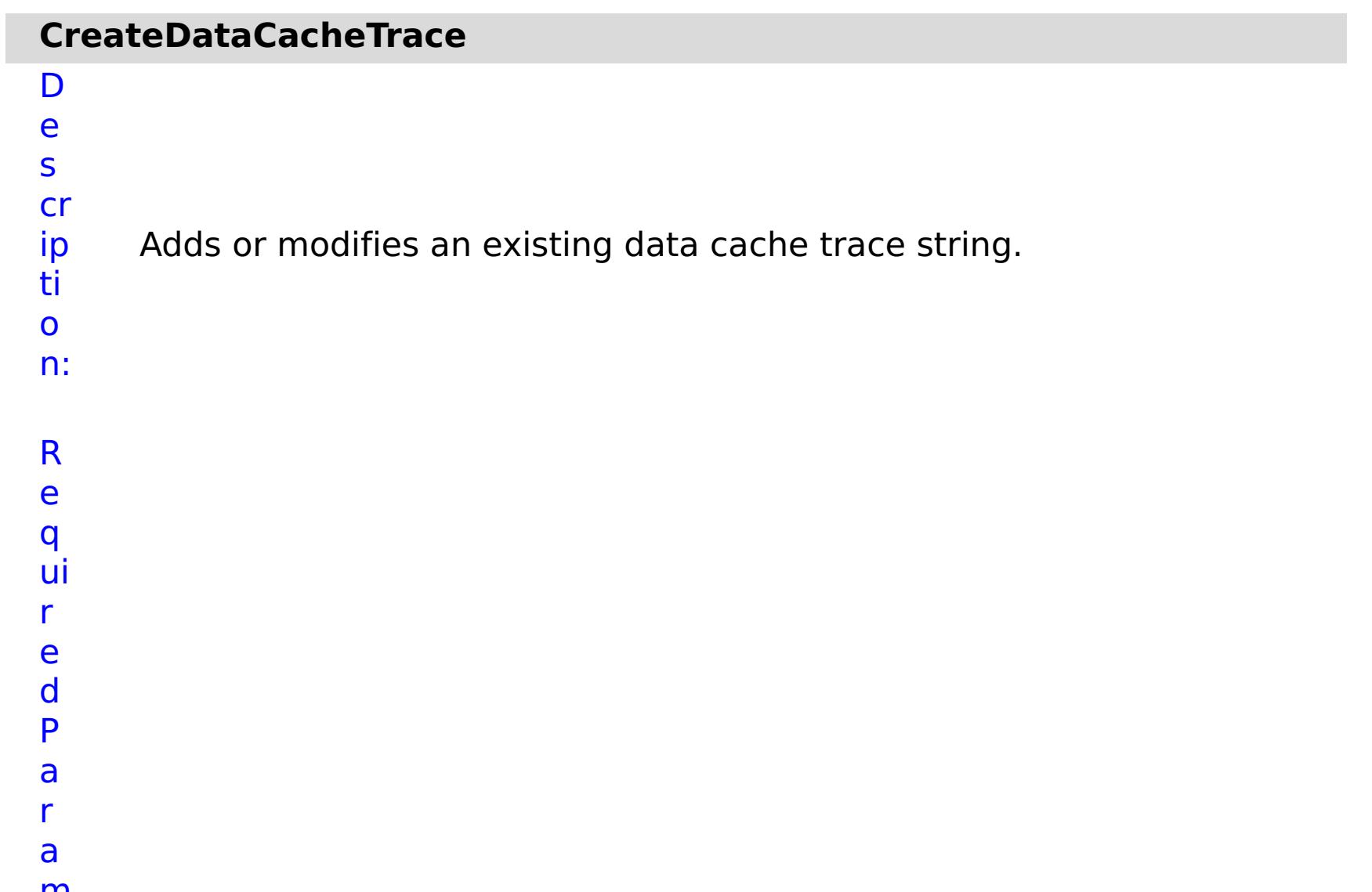

Specifies whether to stop running the batch routine when the task fails. If the value is set to true, the batch routine stops. If the value is false or blank, the batch routine does not stop. Applies to commands that are run in batch processes only.

- **F**
- **ai**
- **lu**
- **r**
- **e**
- **tr**
- **a**
- **c**
- **e**
- **N** Specifies the name of the trace.
- **a**
- **m**
- **e**

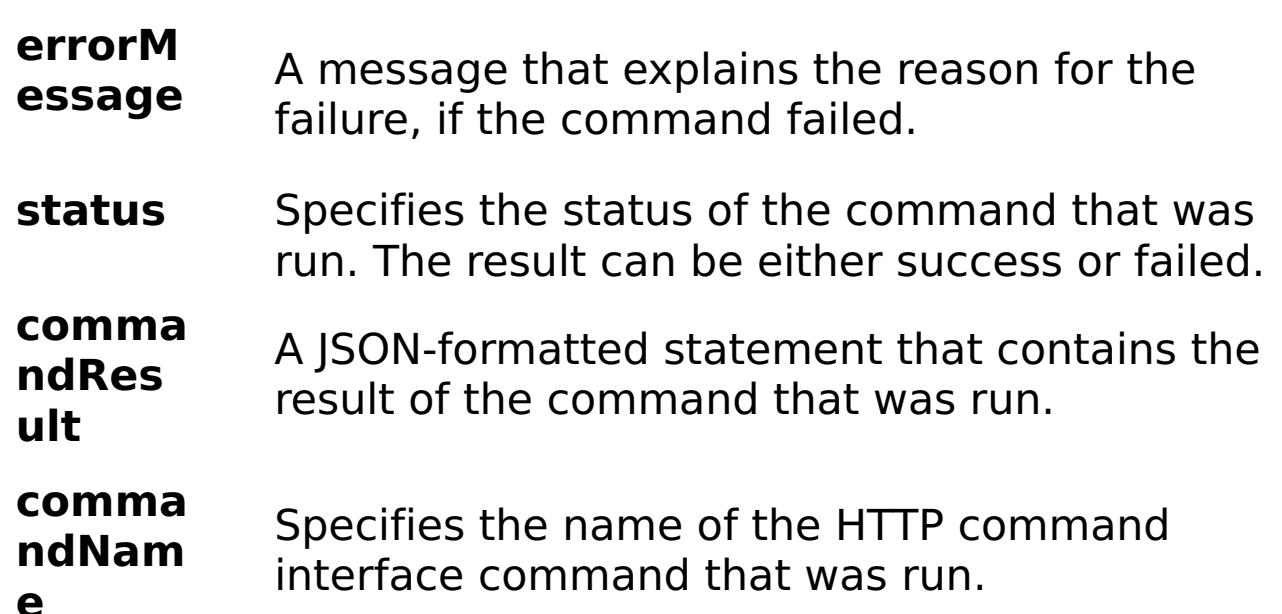

#### **e**

e:

E x a m pl { "task": { "stopOnTaskFailure": "true", "traceName": "autoDataCacheLogger", "command": "CreateDataCacheTrace" } }

C o m m a n d T appliance

y

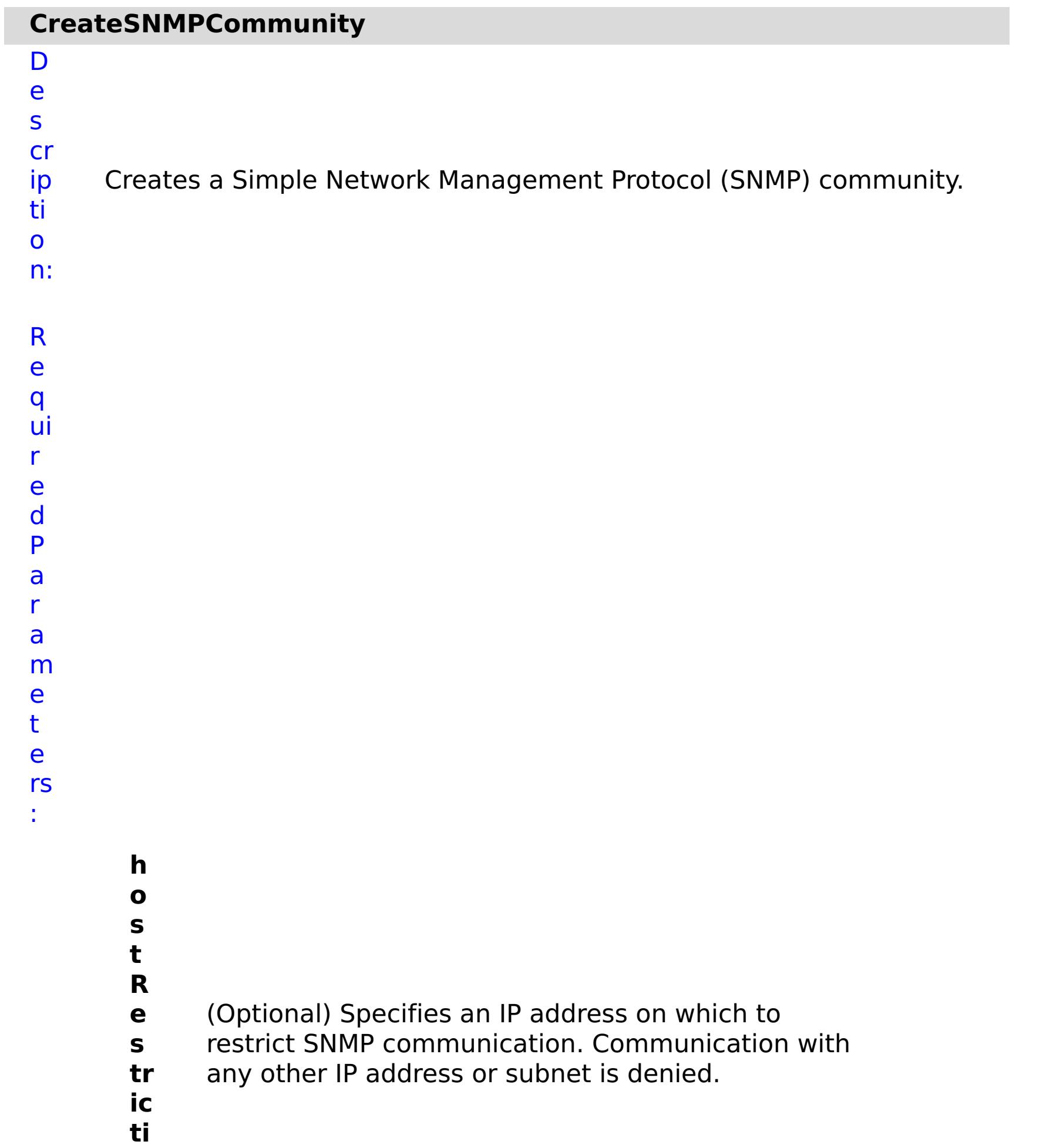

- **t o p O n T a s k F ai lu r**
- **o n**

**s**

Specifies whether to stop running the batch routine when the task fails. If the value is set to true, the batch routine stops. If the value is false or blank, the batch routine does not stop. Applies to commands that are run in batch processes only.

- **a m**
- **e**

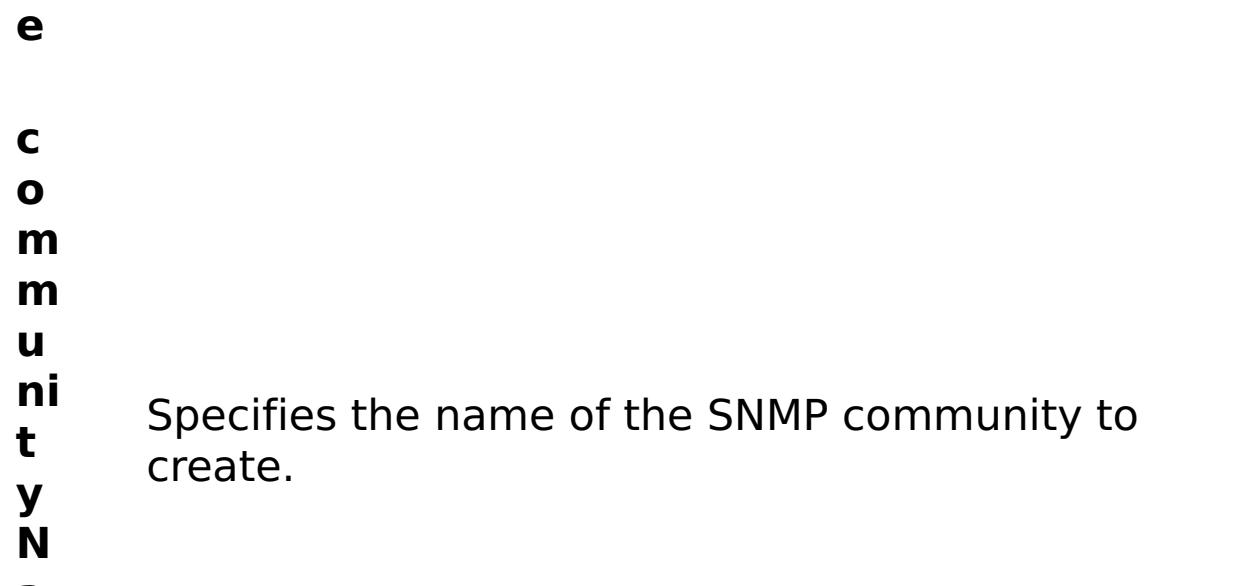

R e s ul t P a r a m e t e rs : **errorM** A message that explains the reason for the

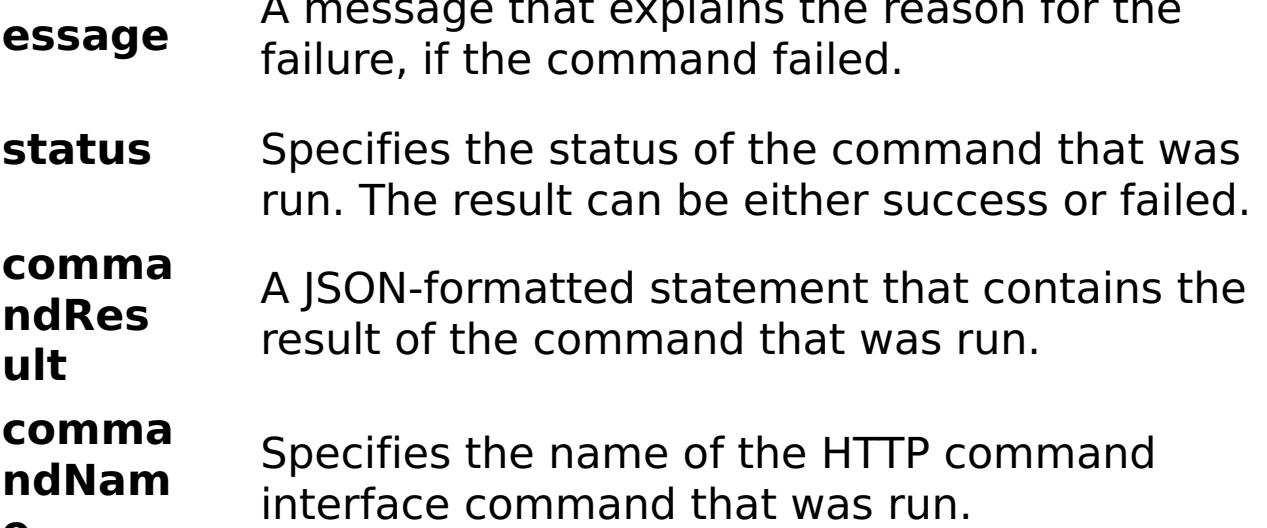

**e**

### E x a m pl e: { "task": { "hostRestriction": "autorestriction", "stopOnTaskFailure": "true", "command": "CreateSNMPCommunity", "communityName": "autocommunity" } }

C o m m a n d T

y

appliance

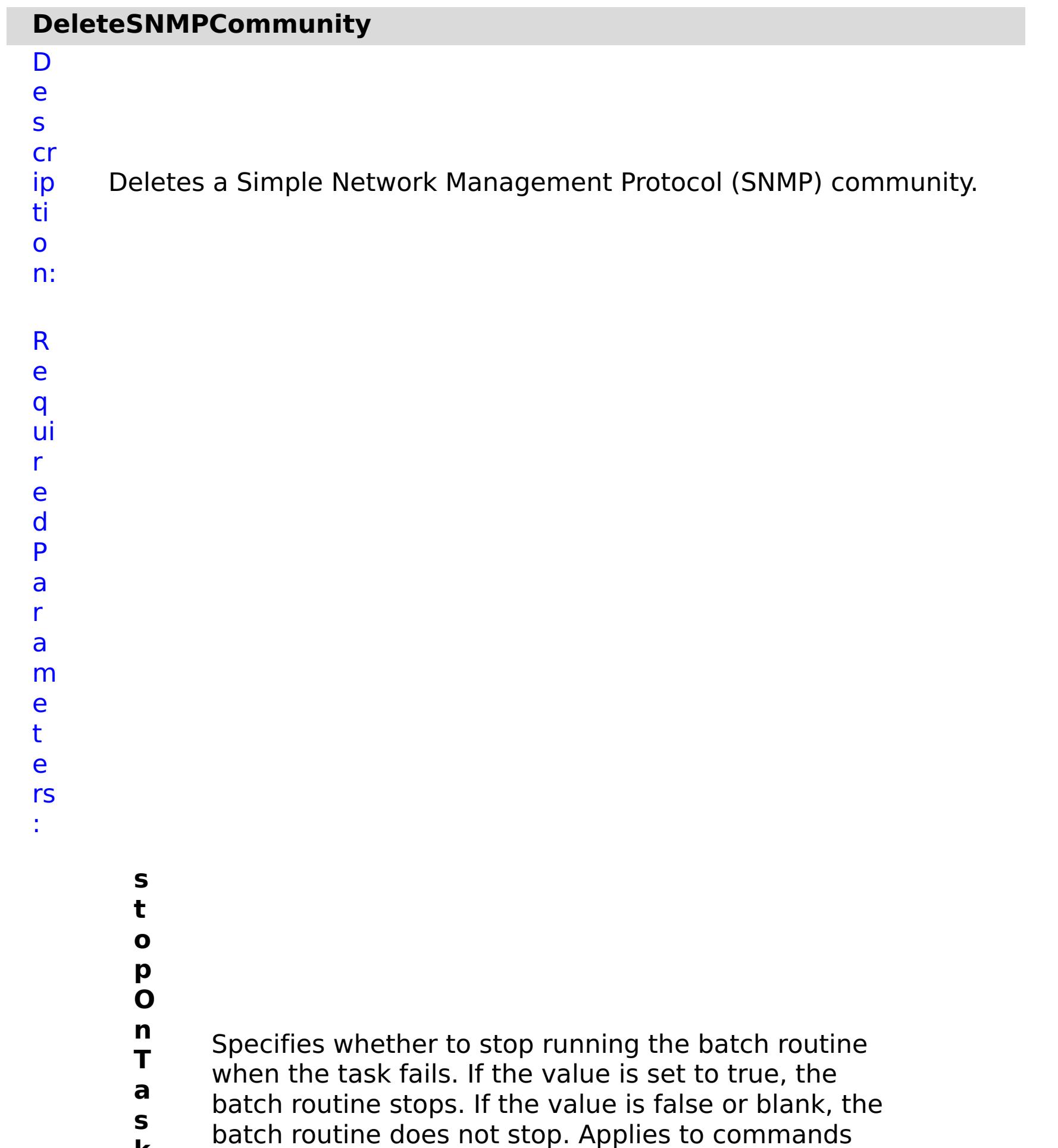

**k F ai lu r e** that are run in batch processes only. **c o m m u ni t y N a m** Specifies the name of SNMP community to delete. **e**

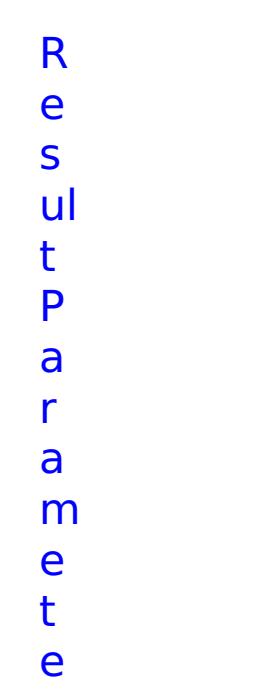

### rs :

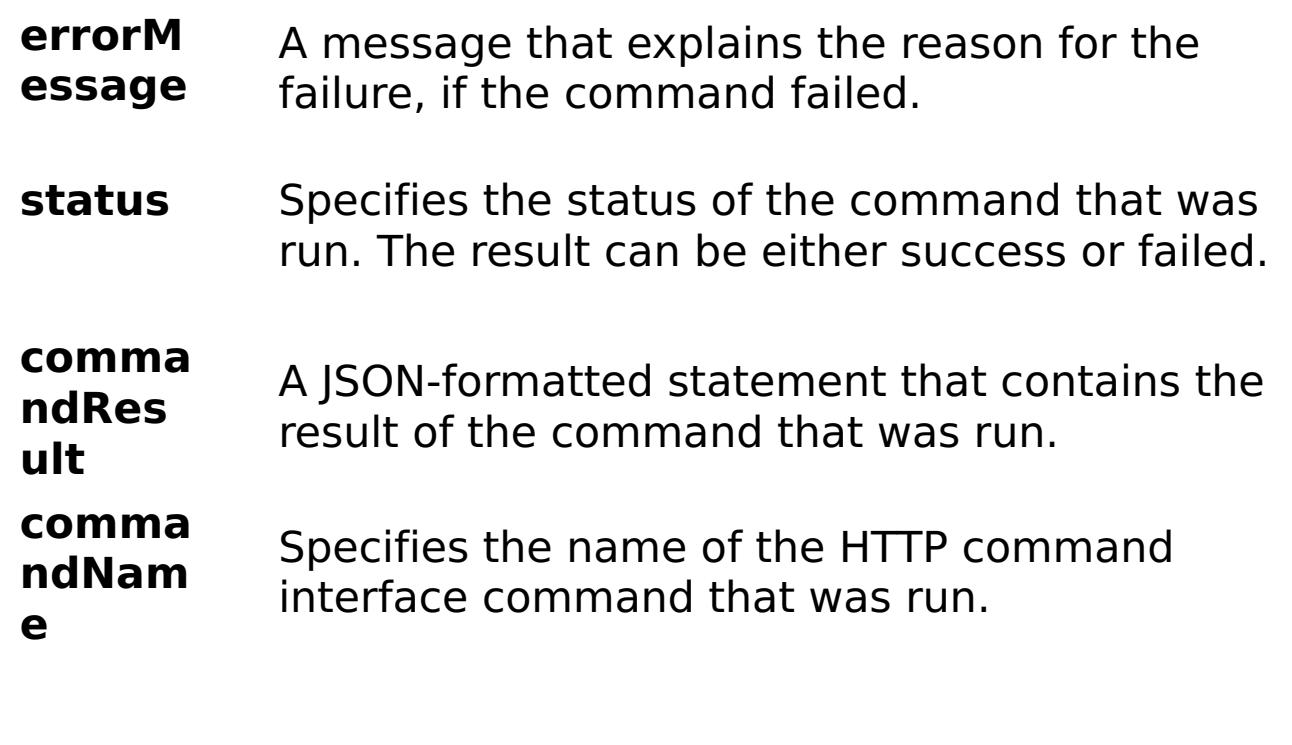

E

- x
- a { "task": { "stopOnTaskFailure": "true", "command":
- m pl "DeleteSNMPCommunity", "communityName": "autocommunity" } }
- e:
- C
- o
- m
- m

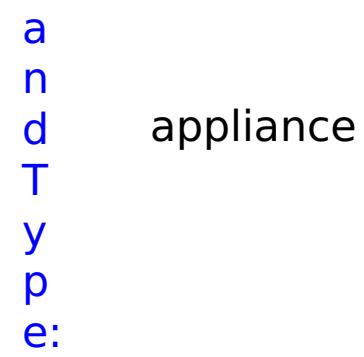

## **EnableCreateAccount**

D e s cr ip

Enables a setting that allows users to initiate the creation of their

ti own accounts.

- o n:
- R
- e
- q ui
- r
- e d
- P
- a
- r
- a
- m
- e
- t
- e rs
- :
- 
- **s t**
- **o**
- **p**
- **O**

**T**

- 
- **n**
- Specifies whether to stop running the batch routine
- **a** when the task fails. If the value is set to true, the
- **s** batch routine stops. If the value is false or blank, the
- **k** batch routine does not stop. Applies to commands
- **F** that are run in batch processes only.
- **a**
- **il**
- **u r**
- **e**
- - **e**
	- **n**
	- **a** Enables account creation. Set the value to false to
	- **b** disable account creation. Set the value to true to

**l e**

enable account creation.

R e s ul t P a r a m e t e

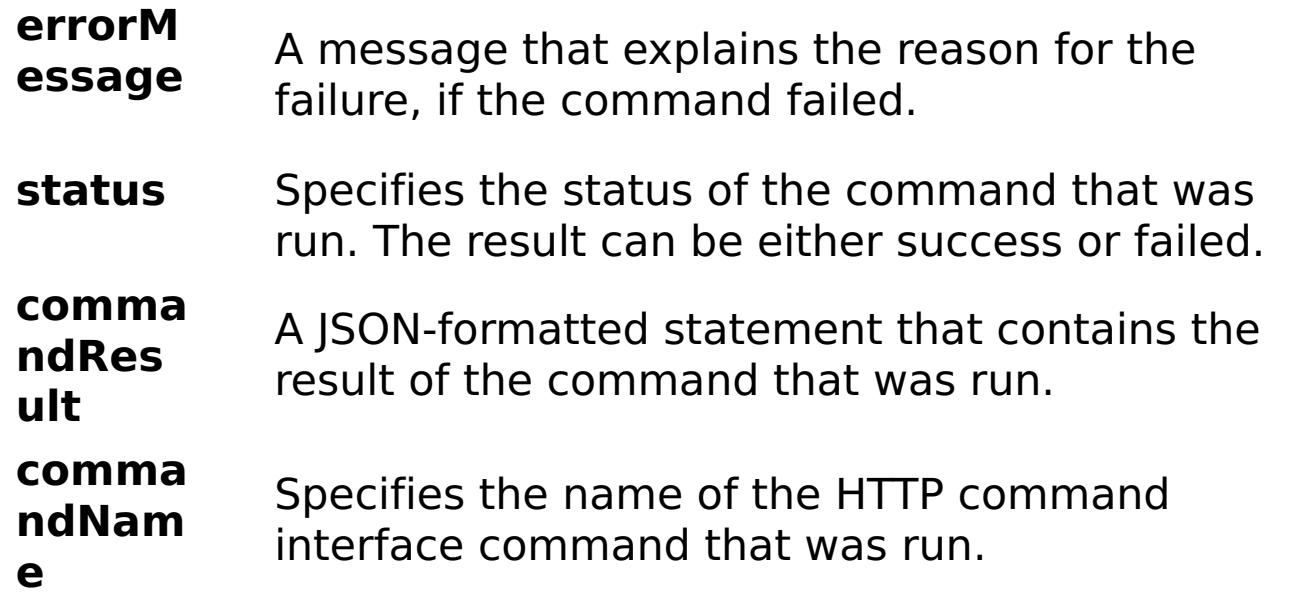

E x a m pl e: { "task": { "stopOnTaskFailure": "true", "enable": "true", "command": "EnableCreateAccount" } } C o m m a n d T y p e: appliance

ip

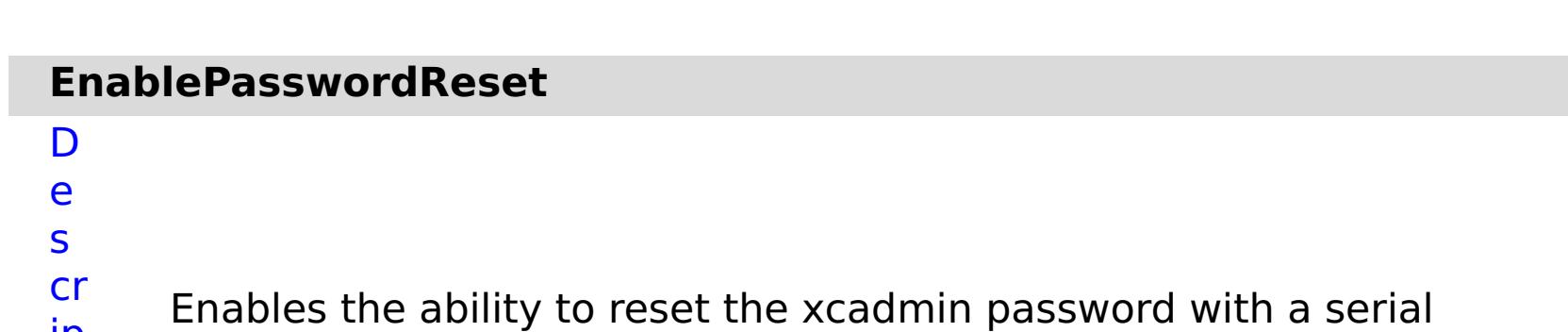

ti o n: R e q ui r e d P a r a m e

connection. No other credentials or SMTP messages are required.

- t e rs :
- 
- **t o**
- **p**

**s**

- **O**
- 
- **n T**

**a s**

- Specifies whether to stop running the batch routine when the task fails. If the value is set to true, the
- batch routine stops. If the value is false or blank, the
- **k F** batch routine does not stop. Applies to commands
- **a** that are run in batch processes only.
- **il**
- **u**
- **r**
- **e**
- 
- **e**
- 
- **n**
- **a b** Enables the password to be reset. Set the value to
- **l** true to enable password resets.
- **e**
- R e s ul t
- P
- a
- r
- a
- m
- e t

- status Specifies the status of the command that was run. The result can be either success or failed.
- **comma ndRes ult** A JSON-formatted statement that contains the result of the command that was run.
- **comma ndNam e** Specifies the name of the HTTP command interface command that was run.

e rs :

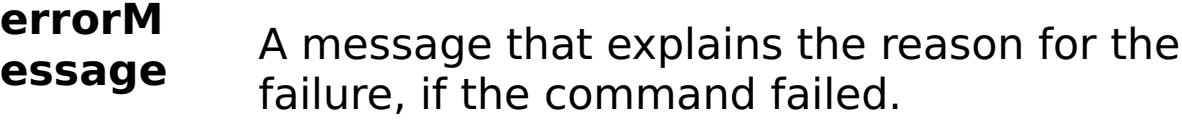

E

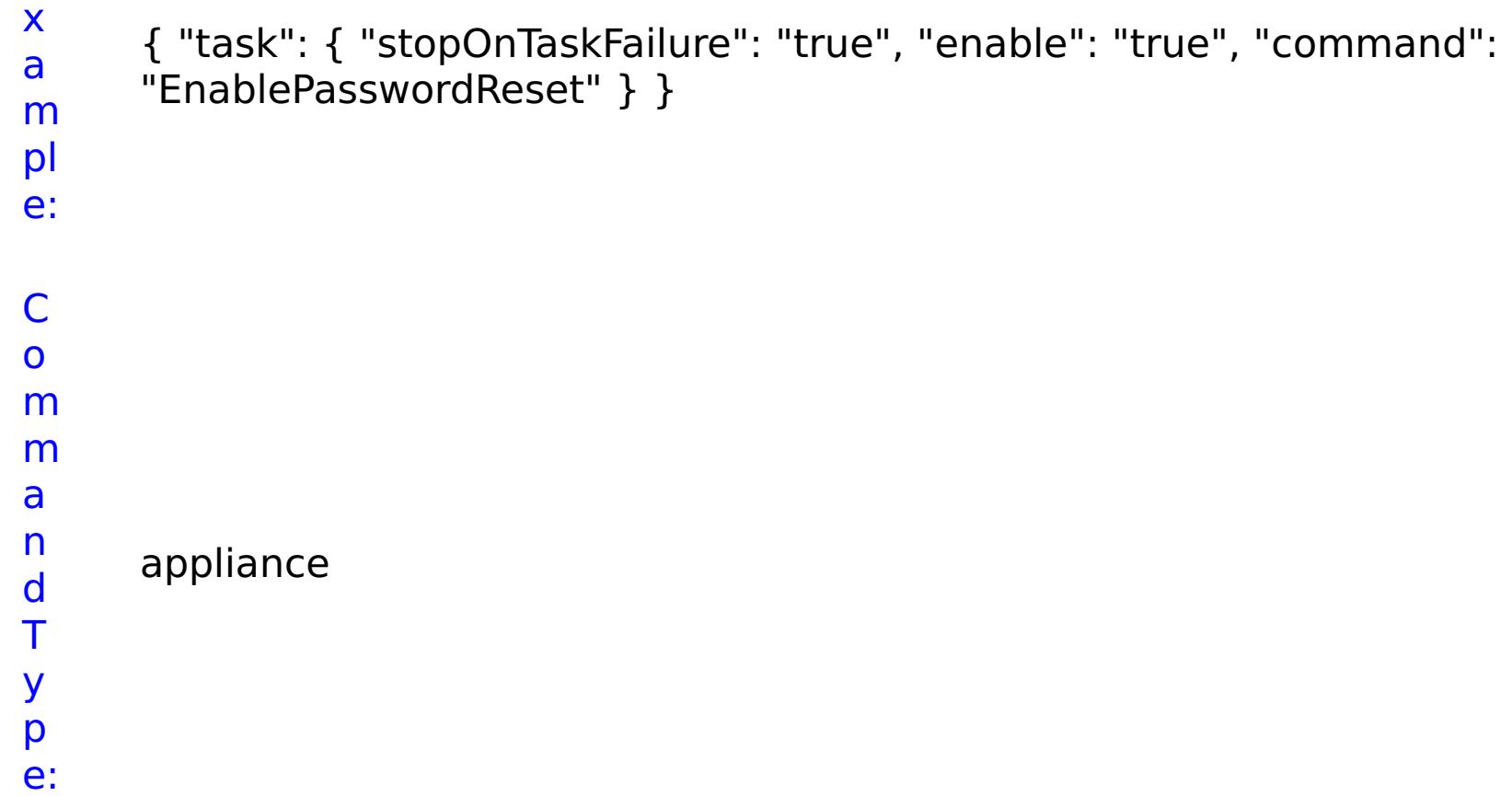

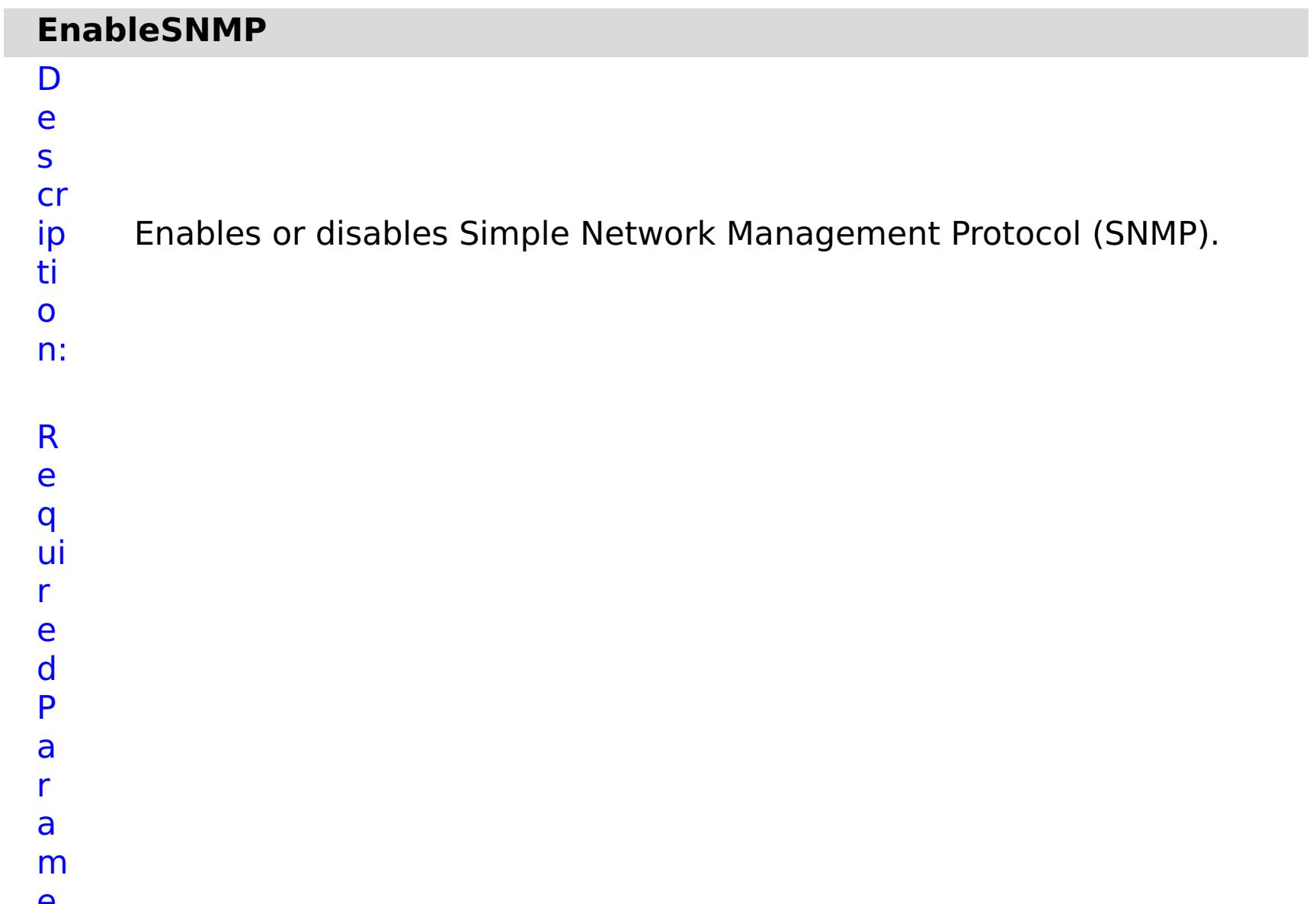

- Specifies whether to stop running the batch routine when the task fails. If the value is set to true, the batch routine stops. If the value is false or blank, the batch routine does not stop. Applies to commands that are run in batch processes only.
- **a**

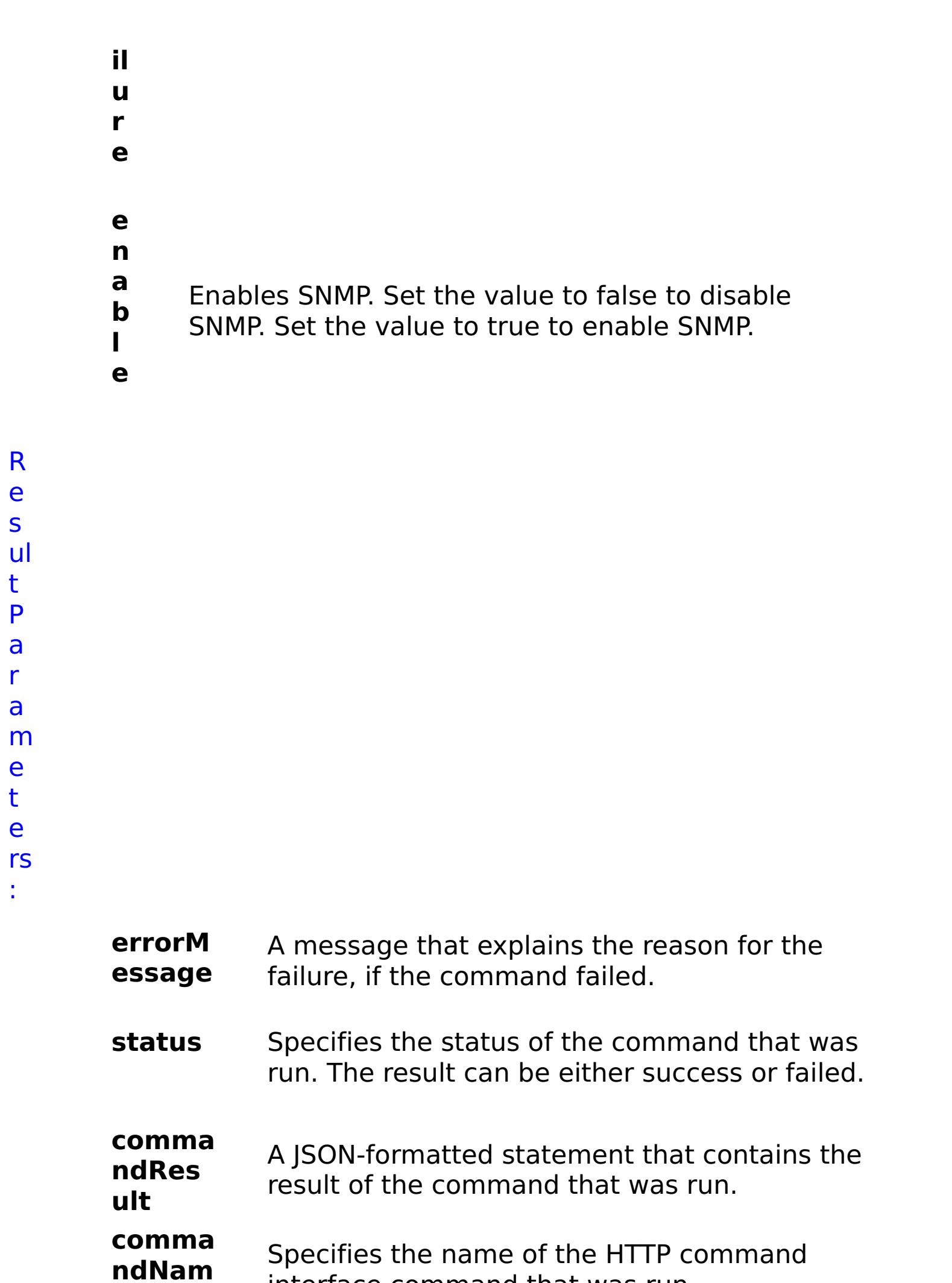

**e**

interface command that was run.

E

```
x
a
m
pl
e:
      { "task": { "stopOnTaskFailure": "true", "enable": "true", "command":
      "EnableSNMP" } }
C
o
m
m
a
n
d
T
y
p
e:
      appliance
```
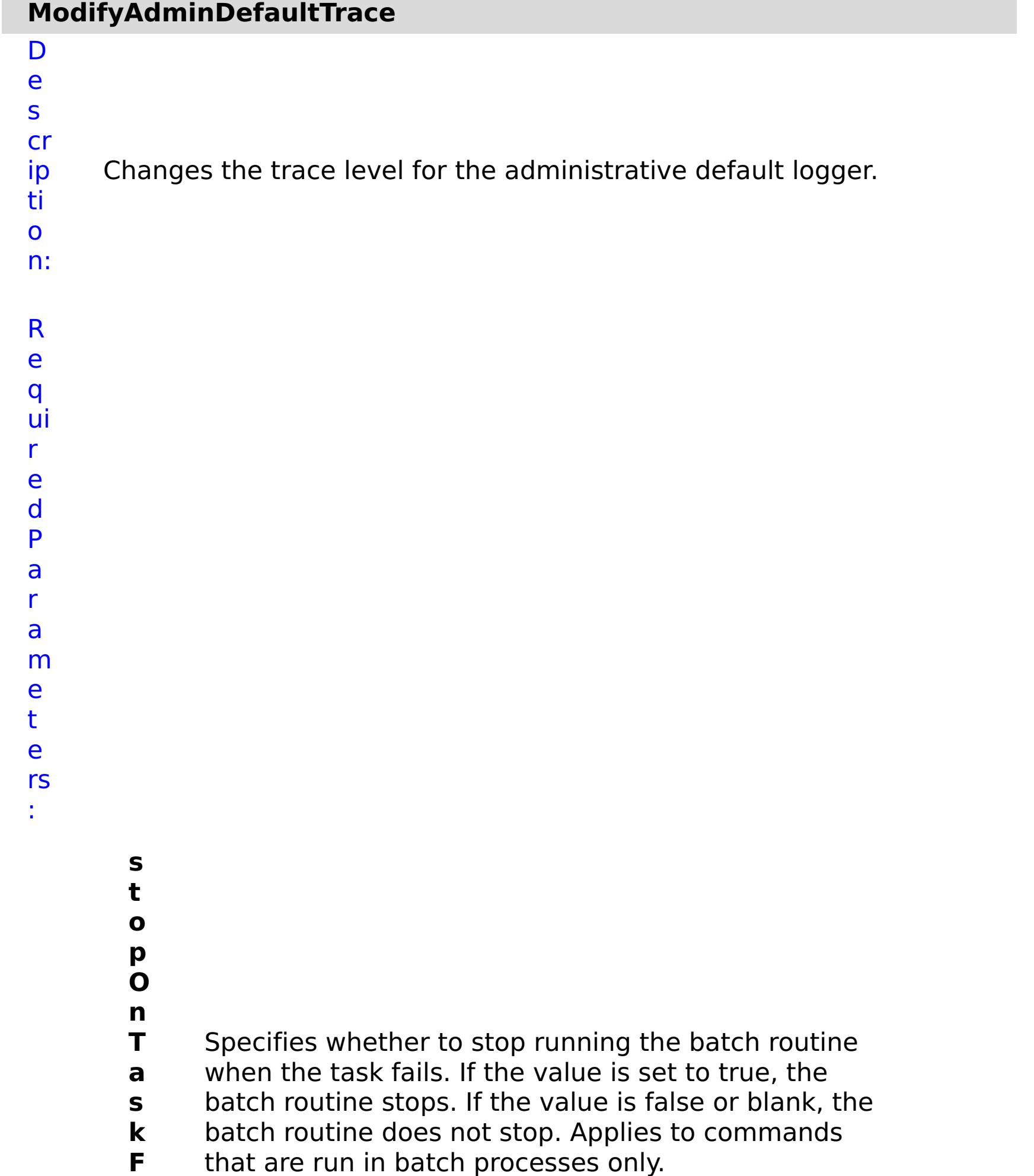

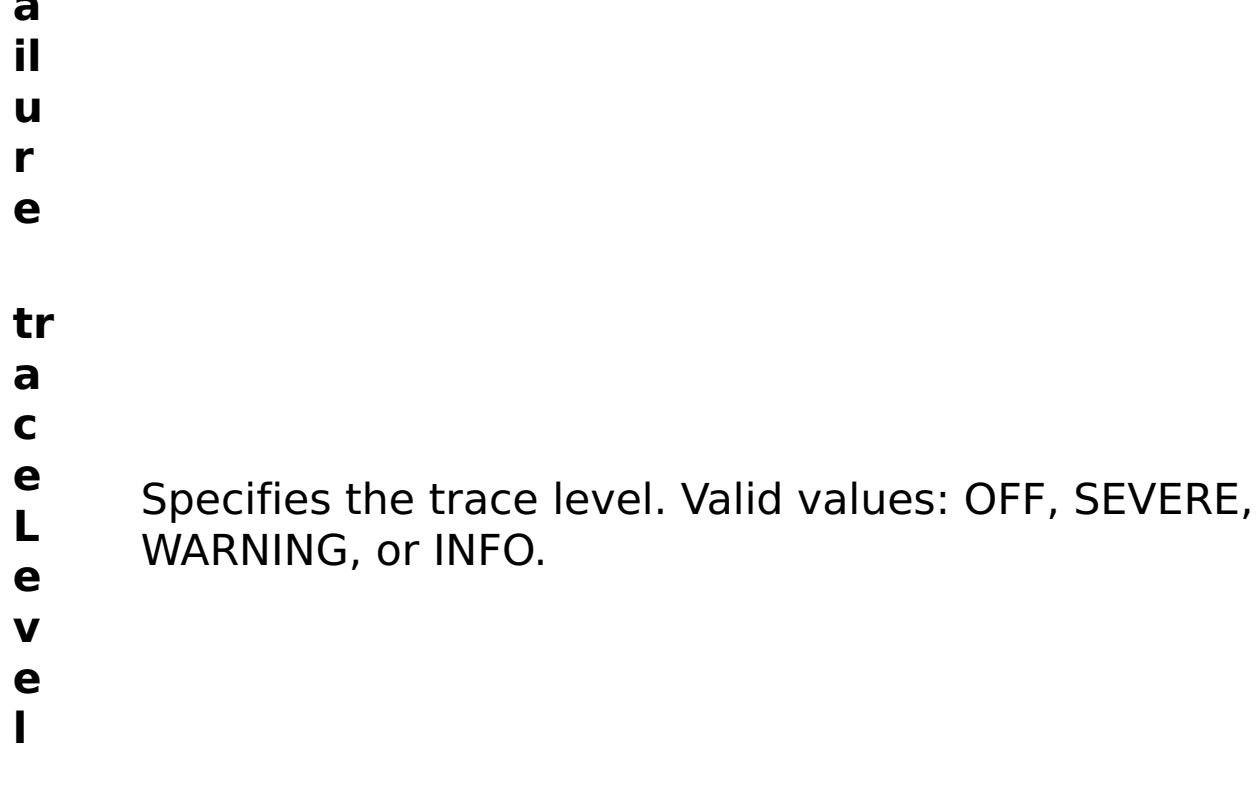

R e

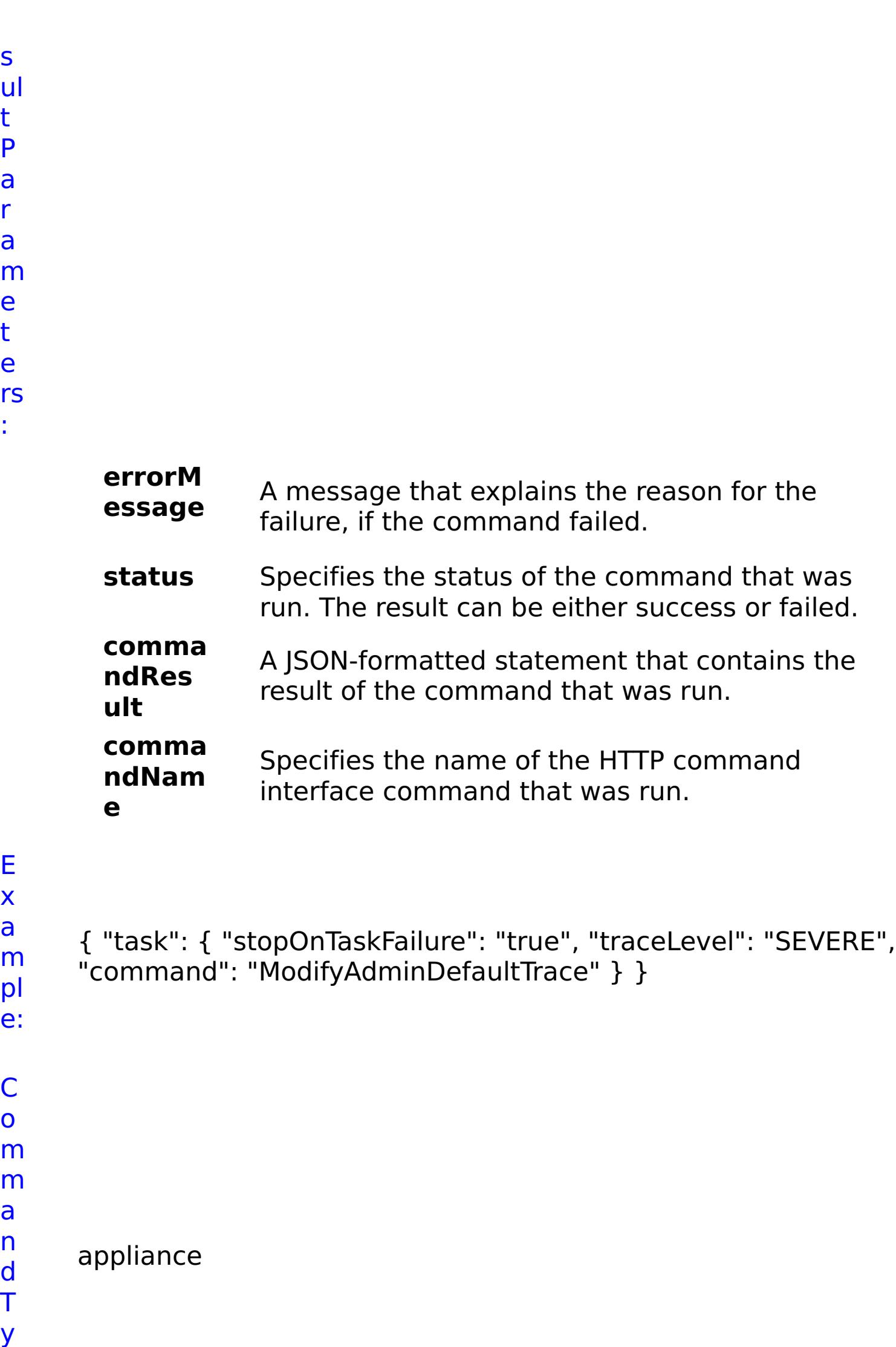

p

# **ModifyAdminTrace**

D e s cr ip ti o n: Changes an administrative logger trace level.

R e

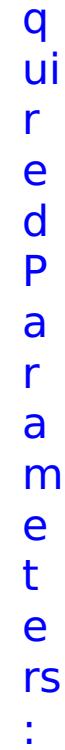

**s t o p O n T a s k F ai lu r e** Specifies whether to stop running the batch routine when the task fails. If the value is set to true, the batch routine stops. If the value is false or blank, the batch routine does not stop. Applies to commands that are run in batch processes only. **tr a c e L e v el** Specifies the trace level. Valid values: OFF, SEVERE, WARNING, INFO, FINE, FINER, FINEST, ALL.

- **tr**
- **a c e N a m e** Specifies the name of the trace to modify.
- R e s ul t P a r a

m e t e rs :

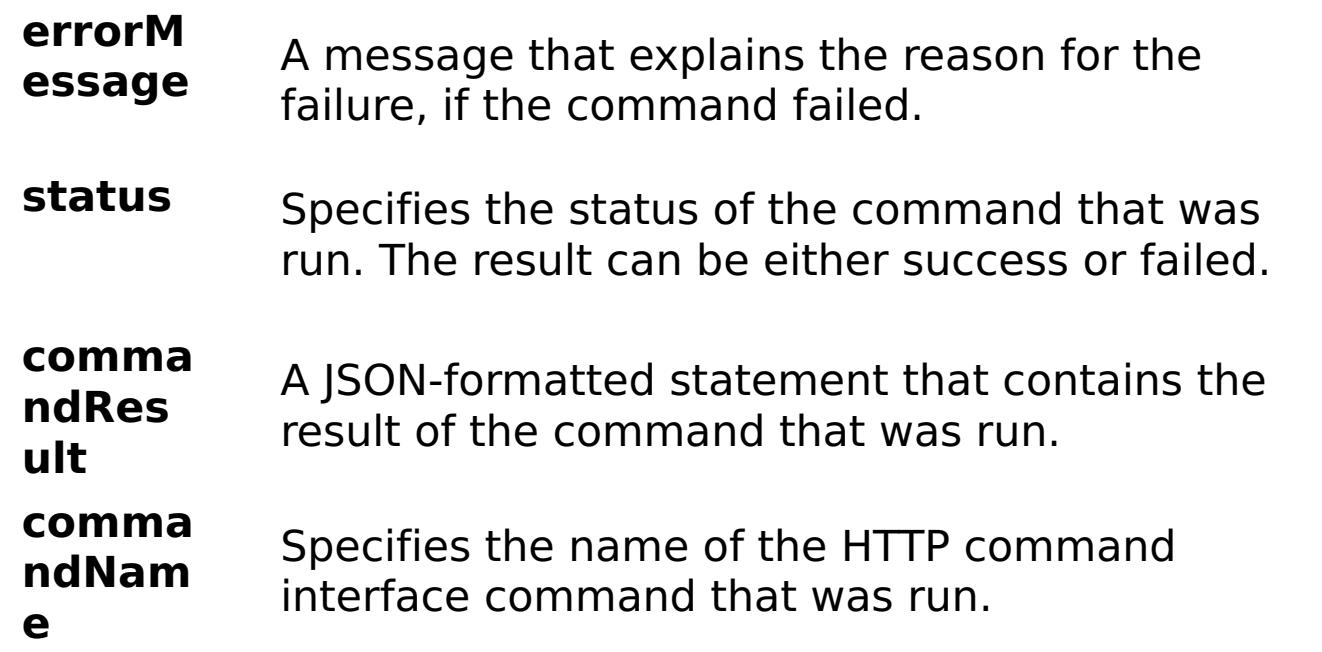

# E

```
x
a
m
pl
e:
      { "task": { "stopOnTaskFailure": "true", "traceLevel": "SEVERE",
      "traceName": "autoCustomLogger", "command": "ModifyAdminTrace"
     } }
C
o
m
m
a
n
d
T
y
p
e:
     appliance
```
Changes the default administrator email address.

a r a m e t e rs :

**s t o p O n T a s k F ai lu r e** Specifies whether to stop running the batch routine when the task fails. If the value is set to true, the batch routine stops. If the value is false or blank, the batch routine does not stop. Applies to commands that are run in batch processes only. **a d m in is tr a t o r E m ai l** Specifies a new email address for the default administrator account.

R e s

## ul t P a r a m e t e rs :

**errorM essage** A message that explains the reason for the failure, if the command failed.

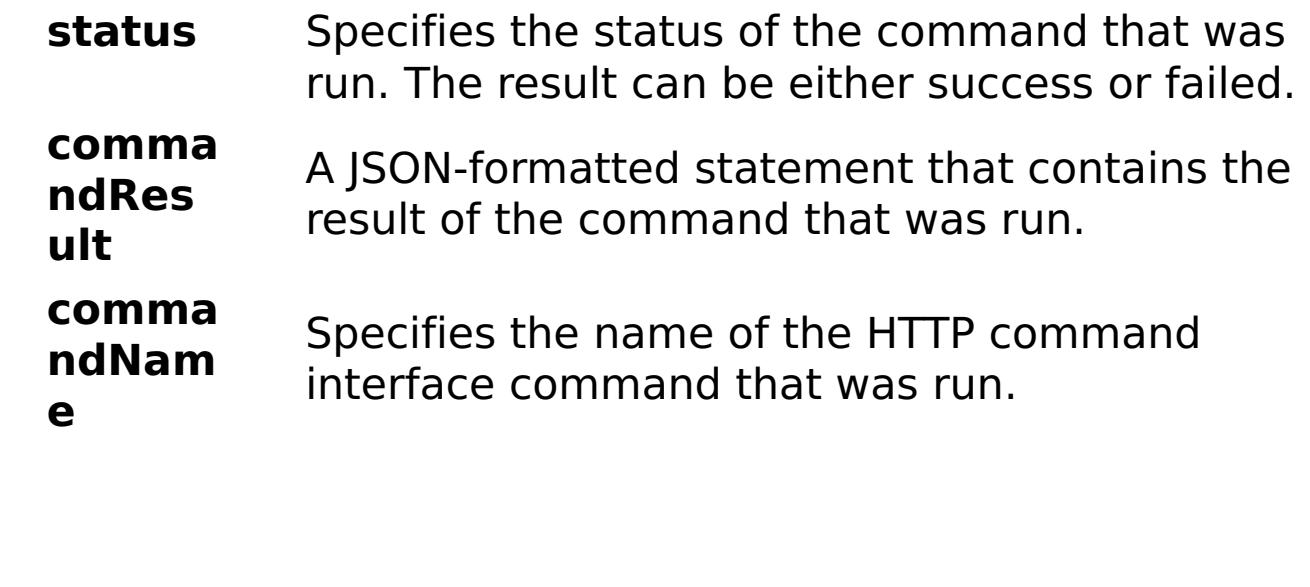

E x

- a m { "task": { "stopOnTaskFailure": "true", "administratorEmail": "somenewname@us.ibm.com", "command":
- pl
- e: "ModifyAdministratorEmail" } }

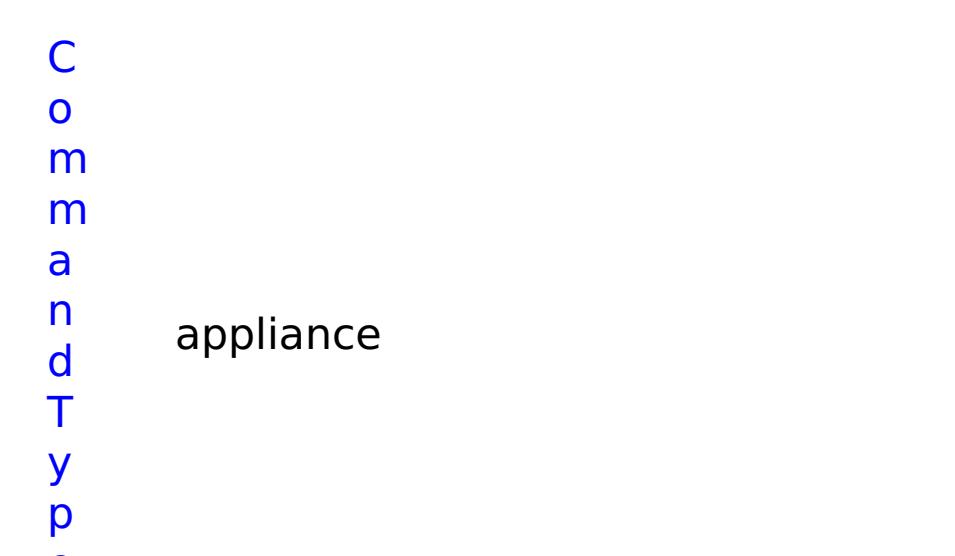

e:

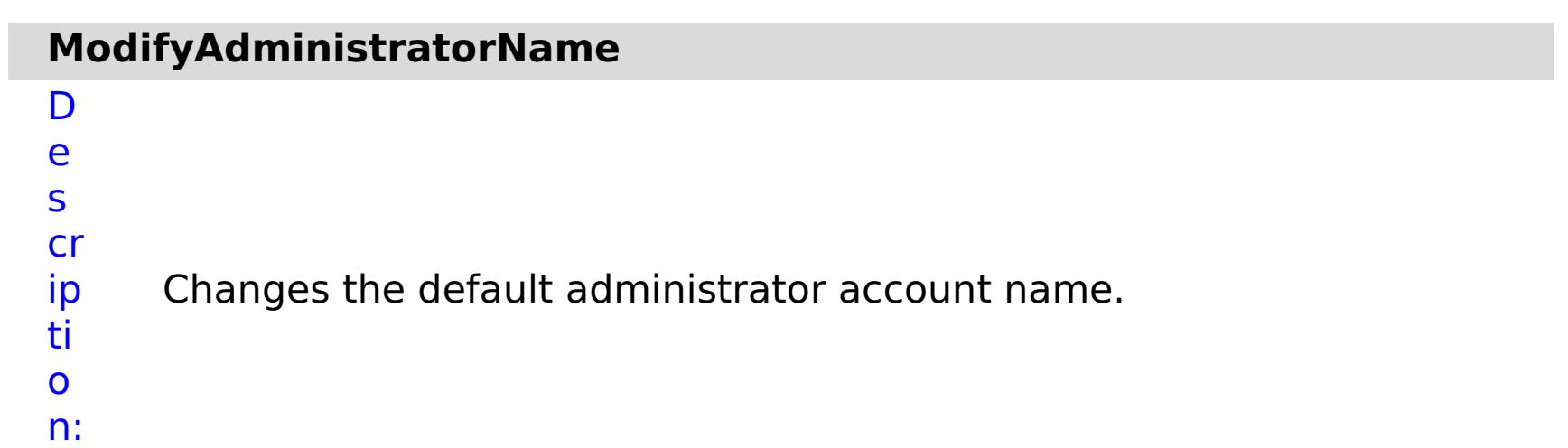

R

e q ui r e d P a r a m e t e rs :

**st**

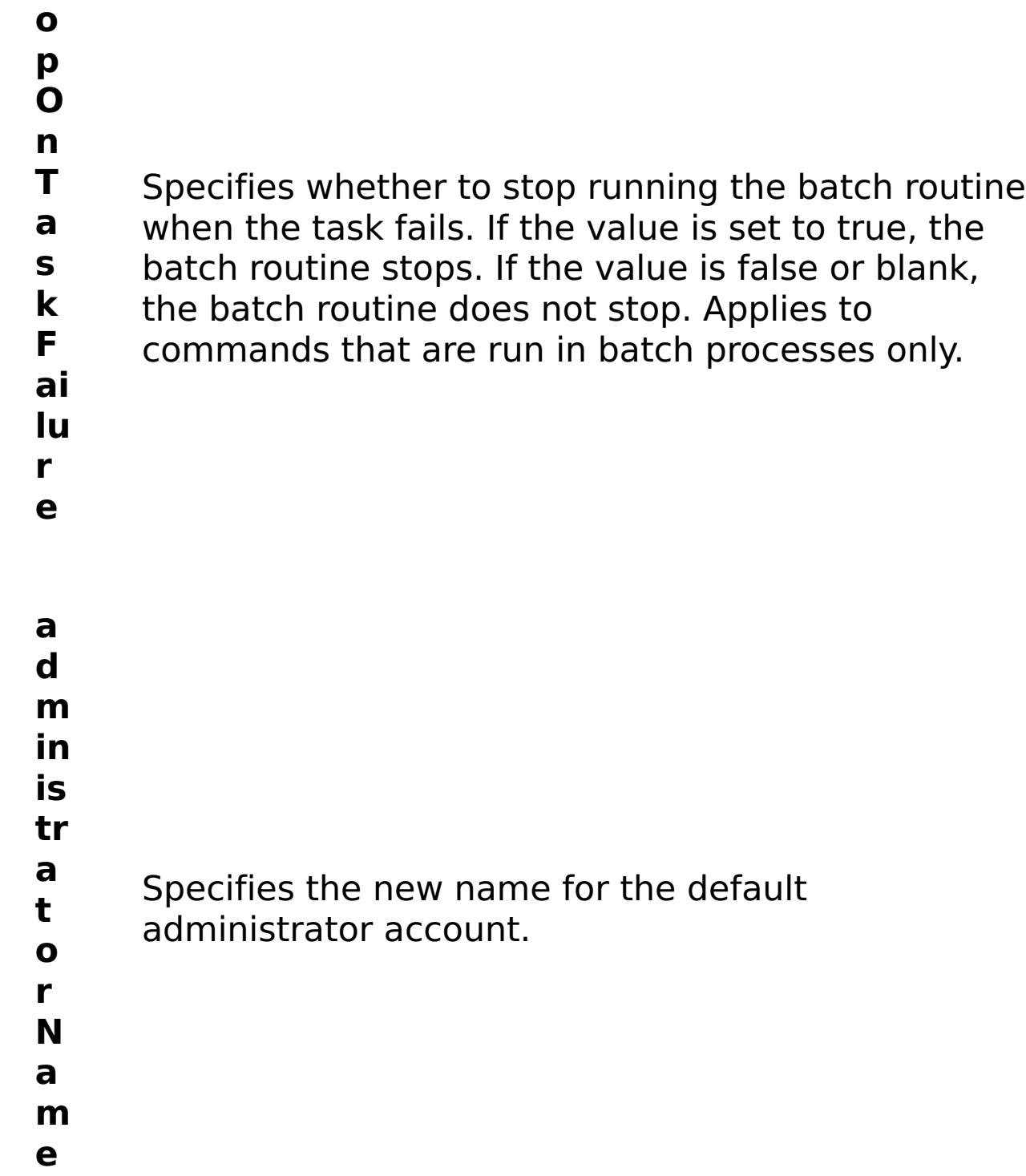

status Specifies the status of the command that was run. The result can be either success or failed.

R e s ul t P a r a m e

t e

> rs :

#### **errorM essage** A message that explains the reason for the failure, if the command failed.

### **comma**

- **ndRes ult** A JSON-formatted statement that contains the result of the command that was run.
- **comma ndNam e** Specifies the name of the HTTP command interface command that was run.

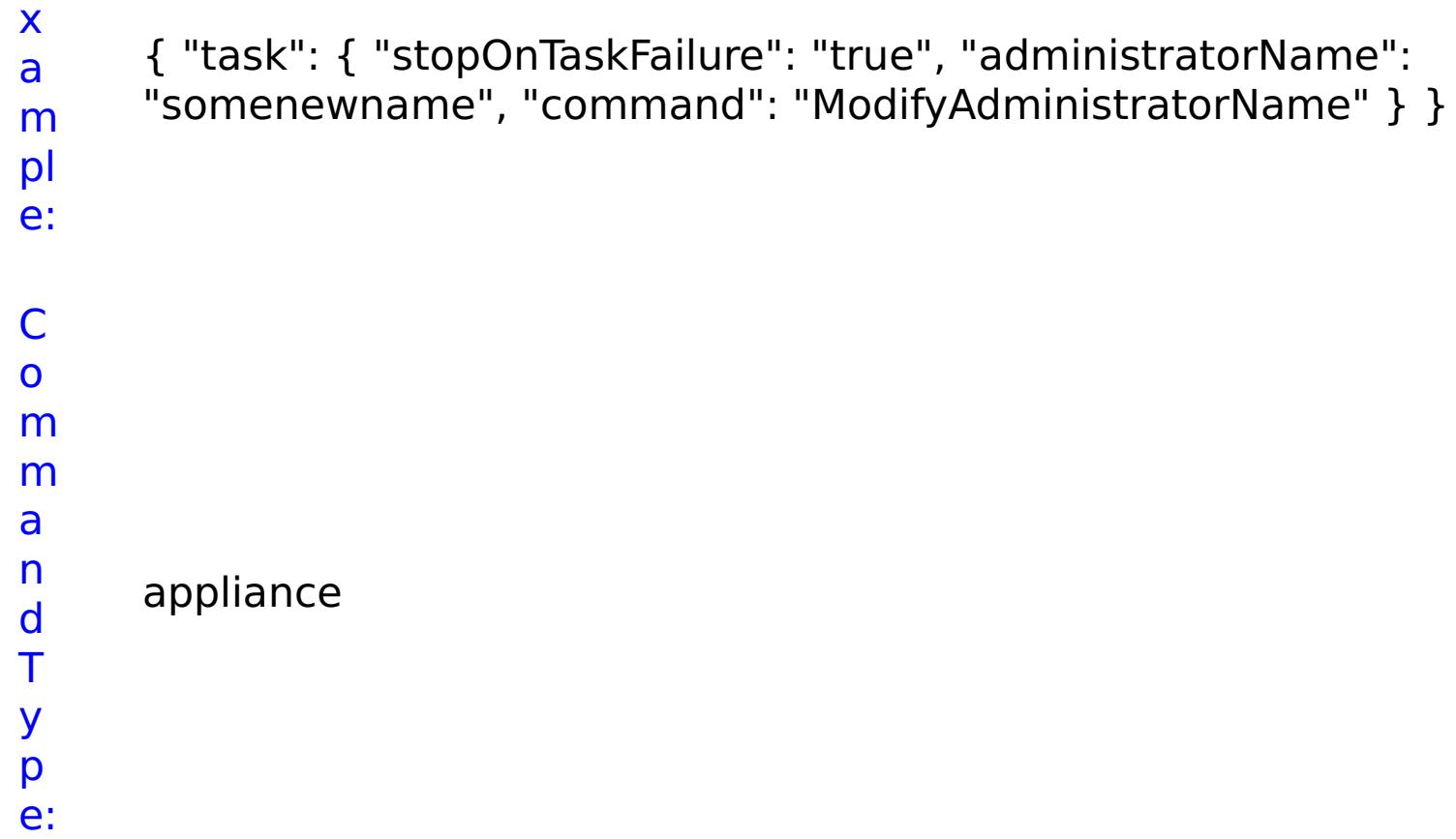

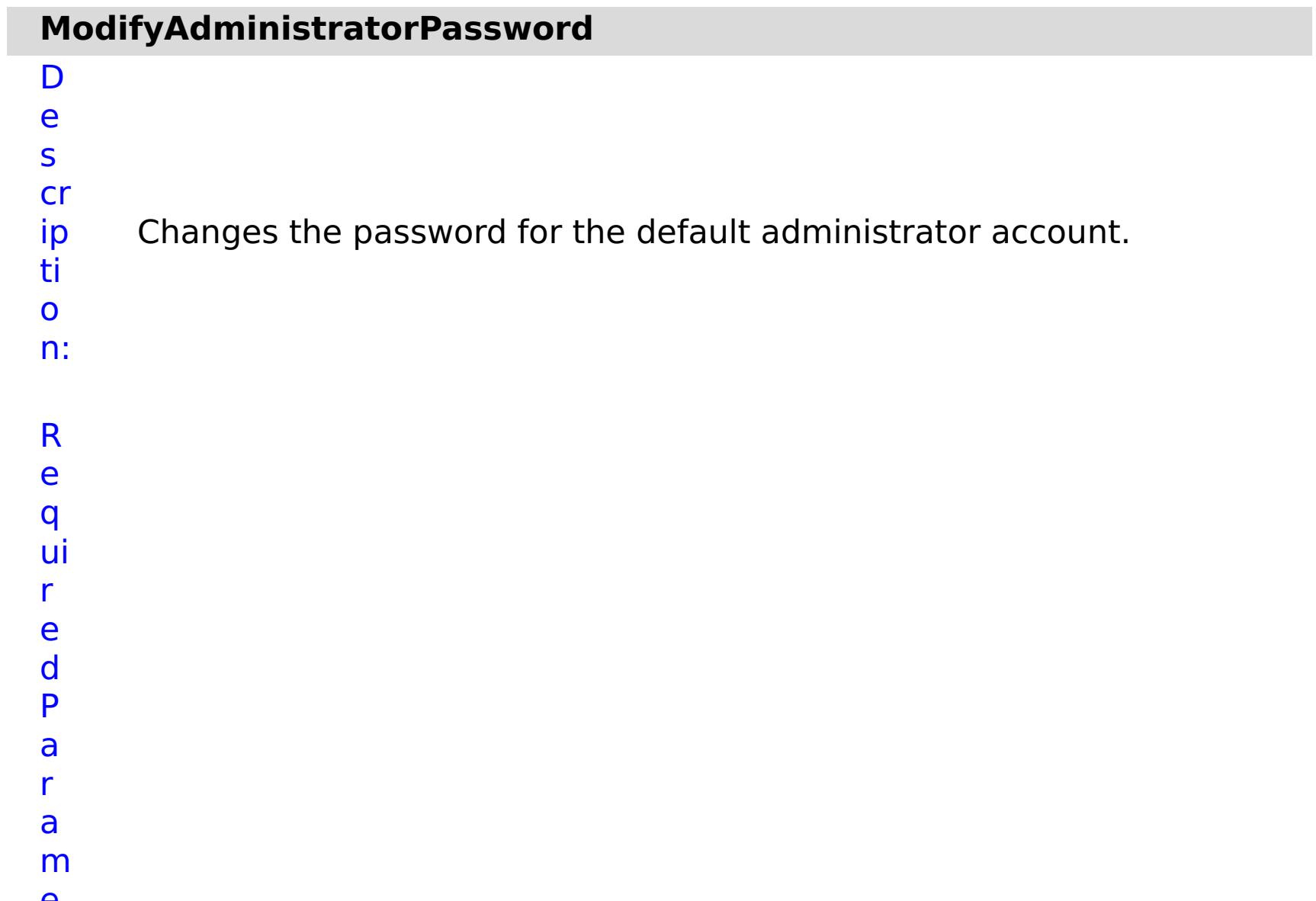

### e t e rs :

- **st o p**
	- **O** Specifies whether to stop running the batch routine
	- **n** when the task fails. If the value is set to true, the
	- **Ta** batch routine stops. If the value is false or blank,
	- **sk** the batch routine does not stop. Applies to
	- **Fa** commands that are run in batch processes only.
- **il ur**
- **e**

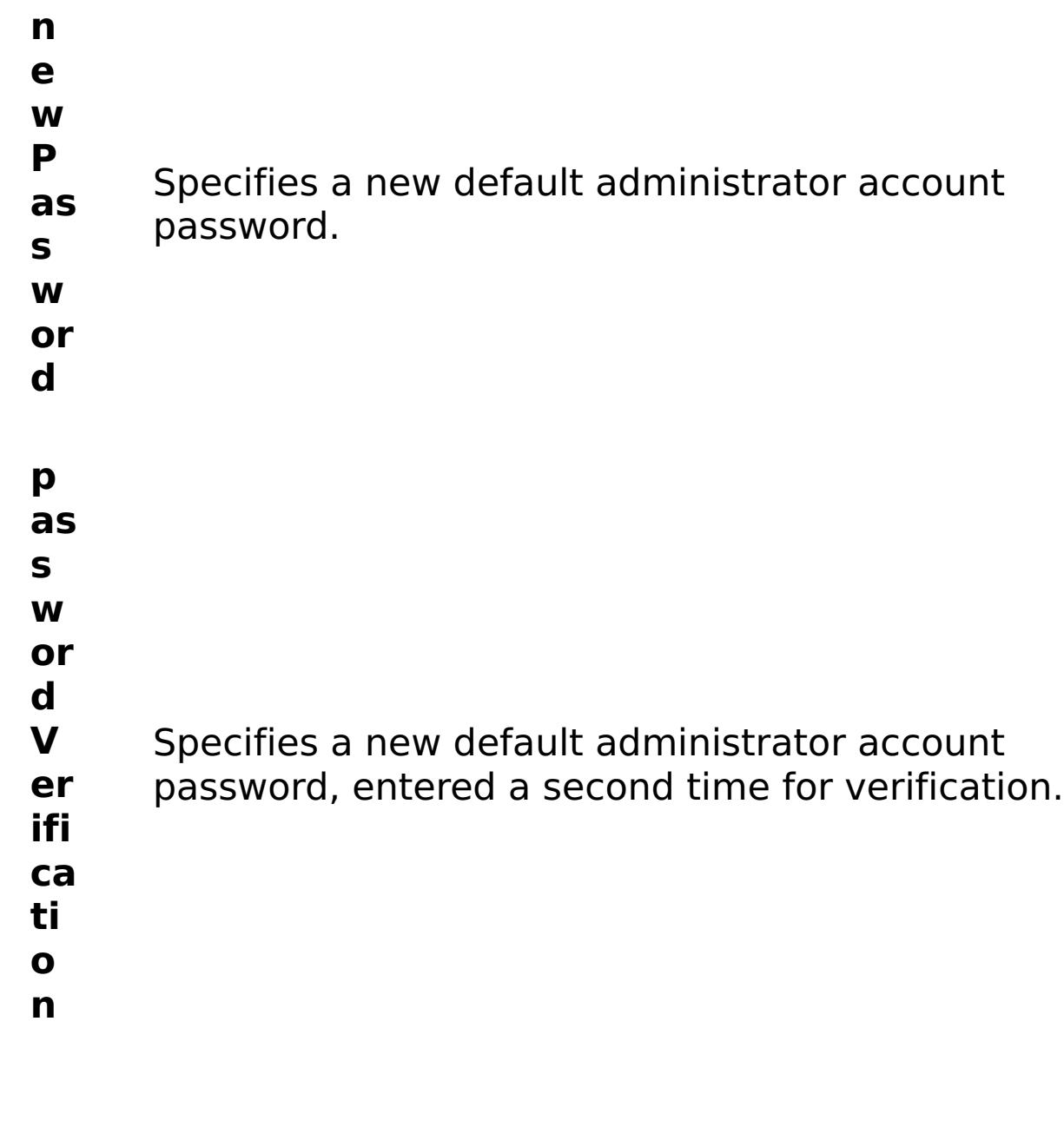

R

e s ul t P a r a m e t e rs :

### **errorM essage**

A message that explains the reason for the failure, if the command failed.

- status Specifies the status of the command that was run. The result can be either success or failed.
- **comma ndRes ult** A JSON-formatted statement that contains the result of the command that was run.
- **comma ndNam e** Specifies the name of the HTTP command interface command that was run.

### E x a m

```
pl
e:
     { "task": { "stopOnTaskFailure": "true", "newPassword": "somepass",
     "passwordVerification": "somepass", "command":
     "ModifyAdministratorPassword" } }
```
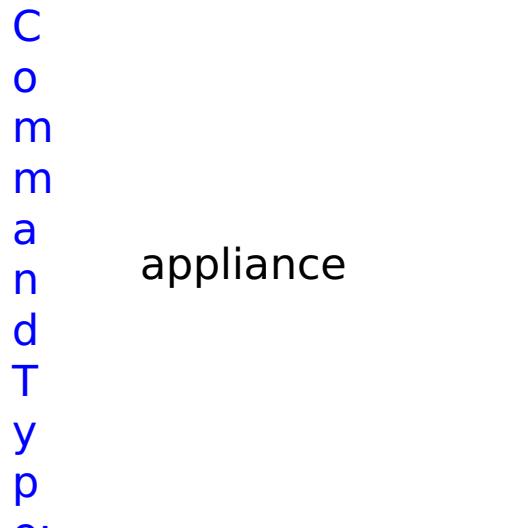

### e:

### **ModifyAggregateInterface** D e s cr ip ti o n: Modifies Aggregate Interface parameters. R e q ui r e d P a r a m e t e rs :

**s t o**

**r e**

**p O n T a s k F ai lu** Specifies whether to stop running the batch routine when the task fails. If the value is set to true, the batch routine stops. If the value is false or blank, the batch routine does not stop. Applies to commands that are run in batch processes only.

**n**

- **a m** Specifies the interface name.
- **e**

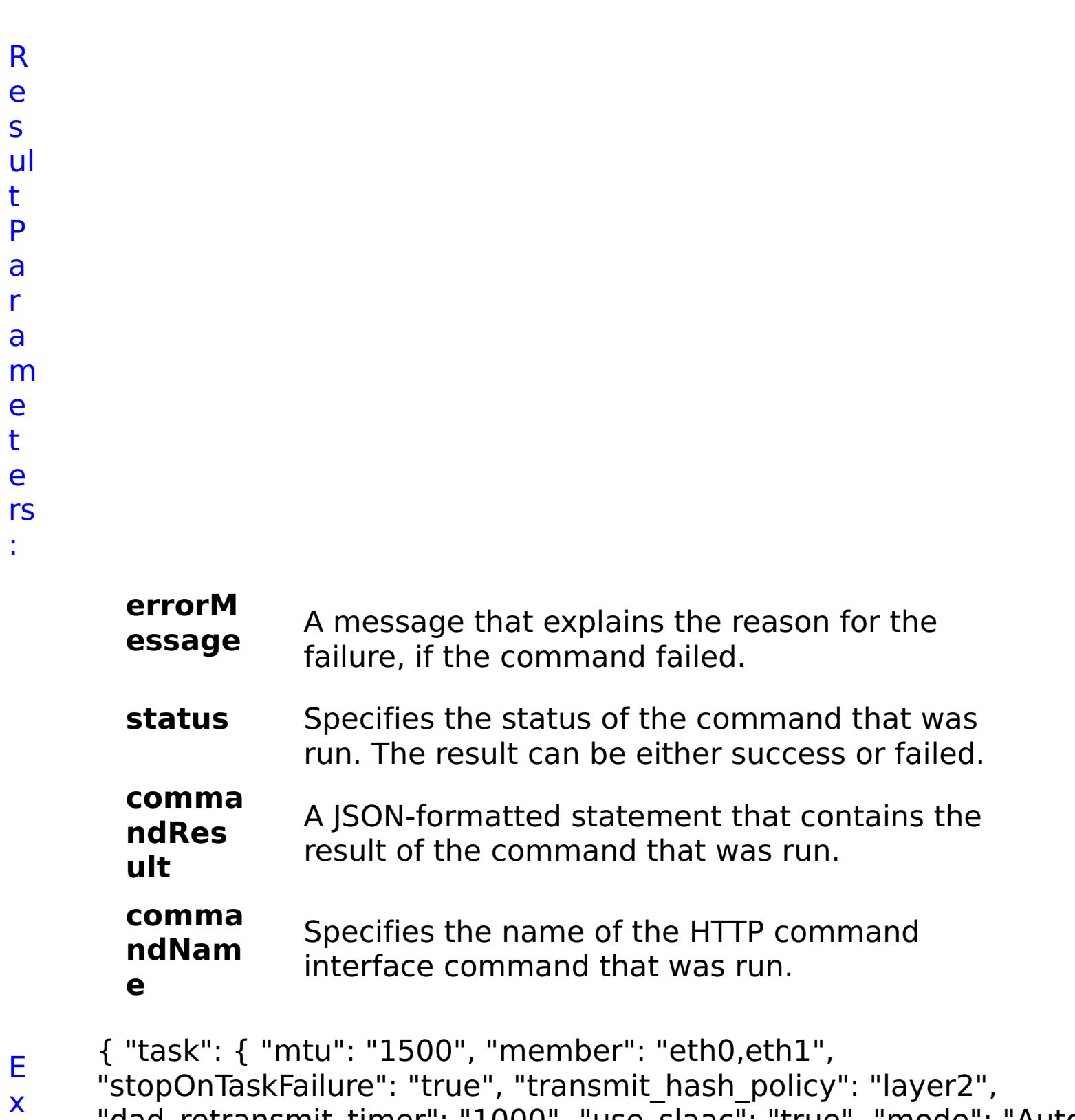

- a "dad\_retransmit\_timer": "1000", "use\_slaac": "true", "mode": "Auto", "use\_dhcp": "false", "use\_arp": "true", "primary\_member": "eth0",
- m "aggregation\_policy": "active-backup", "address": "1:2:3:4/24",
- pl "name": "agg1", "command": "ModifyAggregateInterface",
- e: "dad\_transmits": "1", "lacp\_selection\_logic": "stable", "ipv4\_default\_gateway": "1:2:3:5" } }
- C
- o

m m a n d T y p e: appliance

# **ModifyDataCacheTrace**

D

e

s

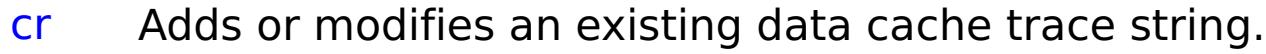

- ip ti
- o
- n:
- 
- R e
- q
- ui
- r
- e
- d P
- a
- r
- a
- m
	- e t
	- e rs
	- :
- **s**
- **t o**
- **p**
- **O**
- 
- **n T**

**a**

- 
- **s k**
	- **F**
		- **ai**
		- **lu r**
		- **e**
		-
		- **tr**
		- **a**
		- **c**
		-
- Specifies whether to stop running the batch routine when the task fails. If the value is set to true, the batch routine stops. If the value is false or blank, the batch routine does not stop. Applies to commands that are run in batch processes only.
	-
	-
	-
- 
- 
- -
- 

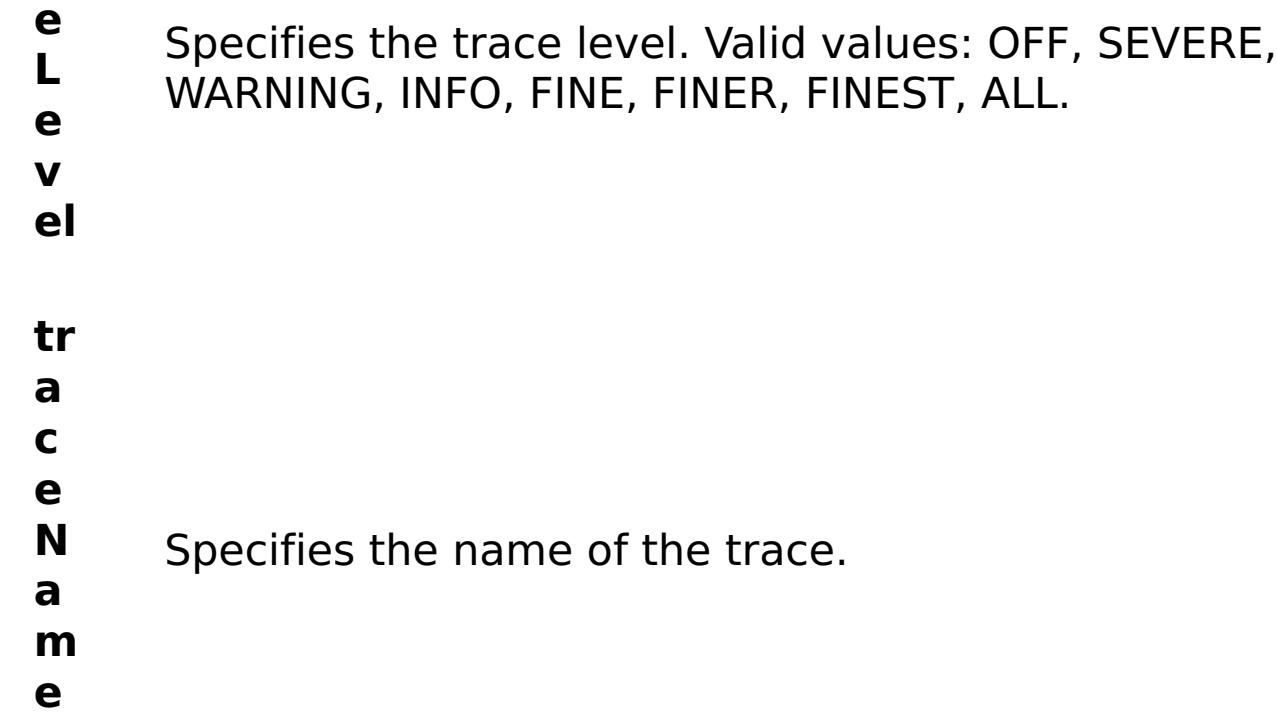

R

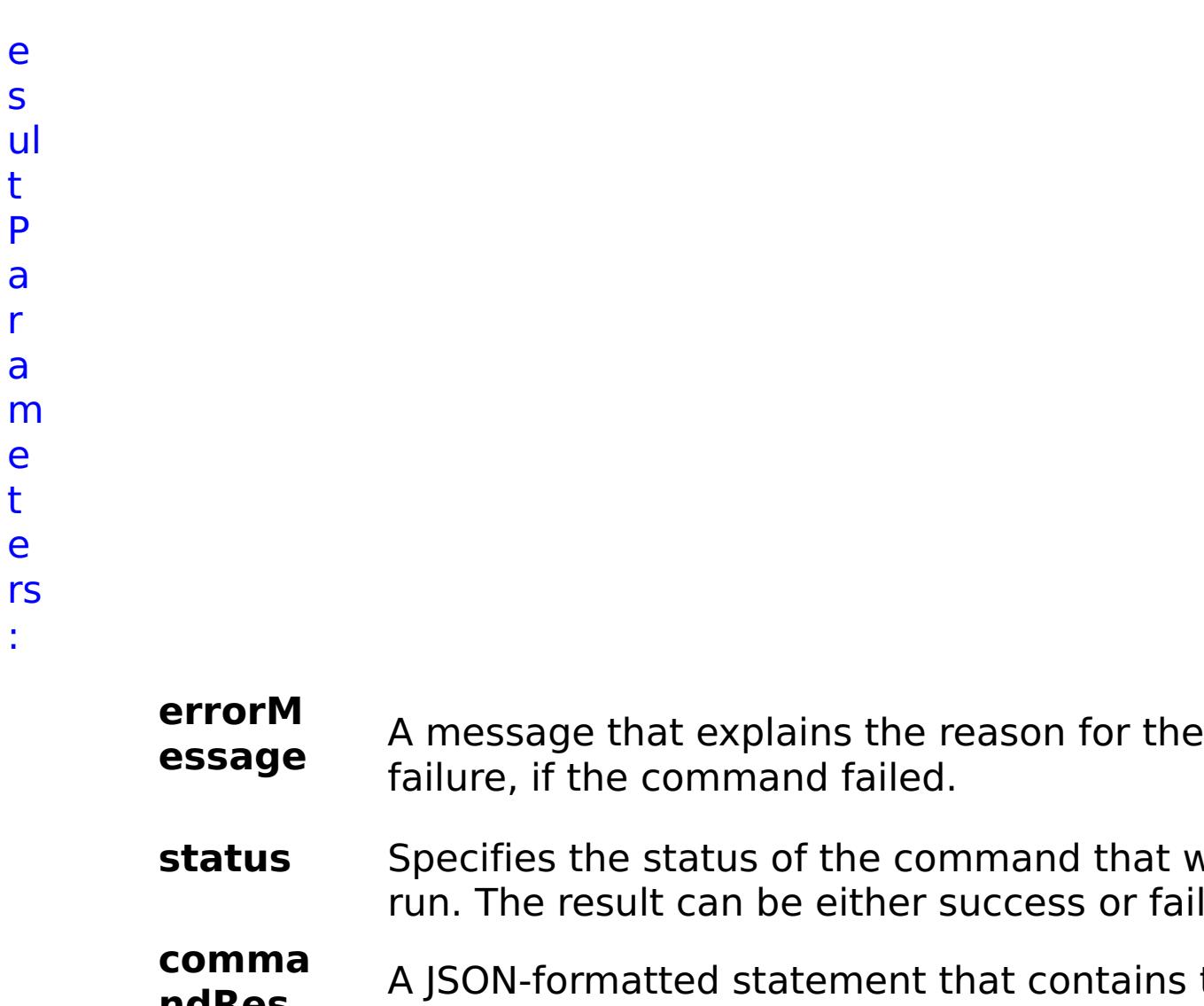

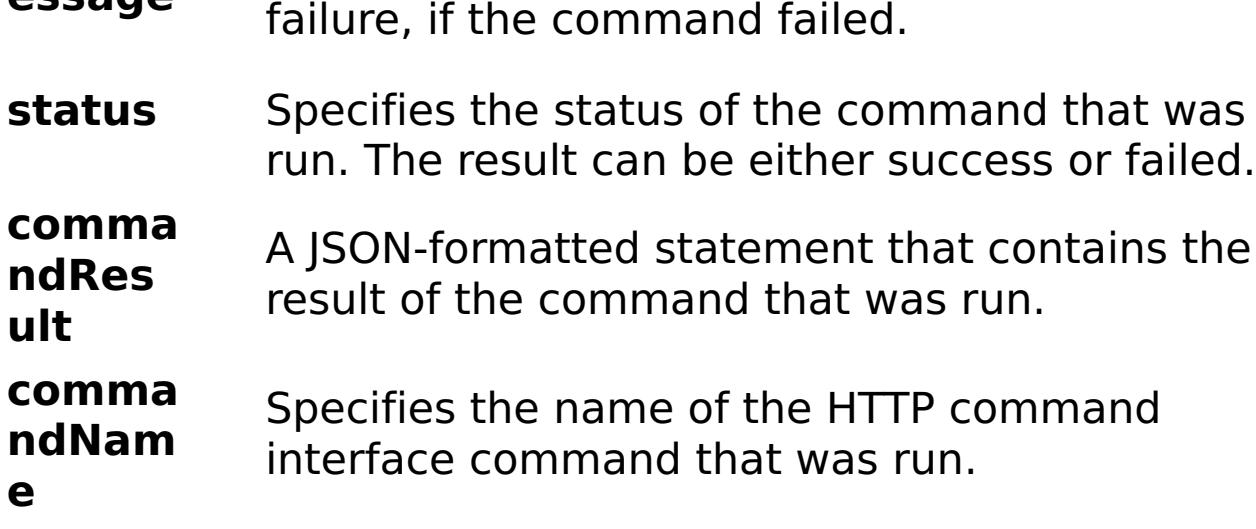

E x a m pl e: { "task": { "stopOnTaskFailure": "true", "traceLevel": "SEVERE", "traceName": "autoDataCacheLogger", "command": "ModifyDataCacheTrace" } } C o m m a n appliance

d T y

# **ModifyEthernetInterface**

D e s cr ip ti o n: Modifies Ethernet Interface parameters.

R

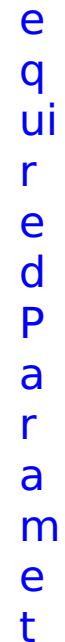

t e rs :

> **s t o p O n T a s k F ai lu r e** Specifies whether to stop running the batch routine when the task fails. If the value is set to true, the batch routine stops. If the value is false or blank, the batch routine does not stop. Applies to commands that are run in batch processes only. **n a m e** Specifies the interface name.

status Specifies the status of the command that was run. The result can be either success or failed.

R e s ul

t P a r a m e t e rs :

#### **errorM essage** A message that explains the reason for the failure, if the command failed.

### **comma**

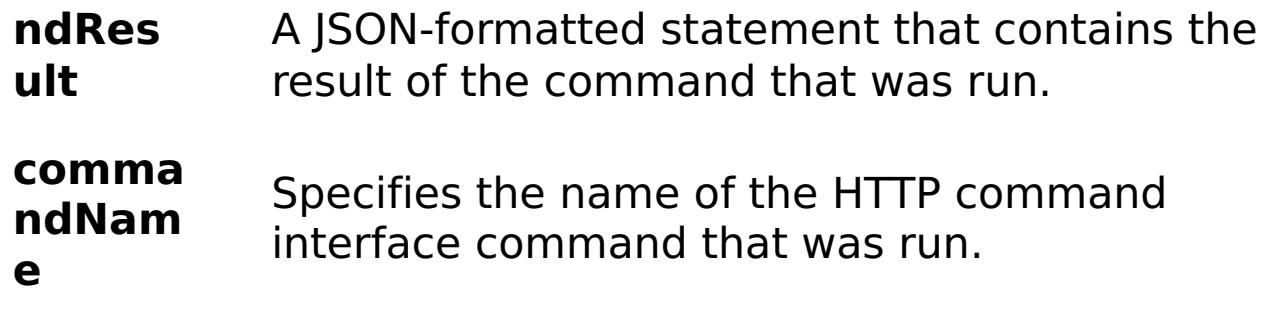

E

- x { "task": { "mtu": "1500", "use\_dhcp": "false", "use\_arp": "true",
- a "stopOnTaskFailure": "true", "dad\_retransmit\_timer": "1000",
- m "use\_slaac": "true", "address": "1:2:3:4/24", "name": "eth0",
- pl "dad\_transmits": "1", "command": "ModifyEthernetInterface",
- e: "ipv4\_default\_gateway": "1:2:3:5", "mode": "Auto" } }

**urit** Specifies the JNDI security principal.

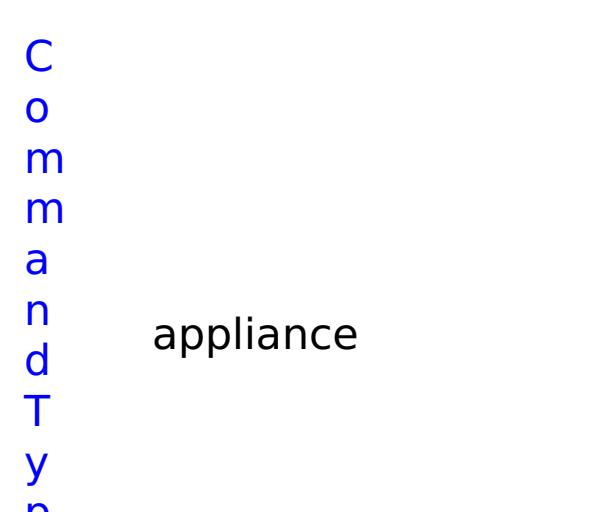

p e:

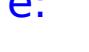

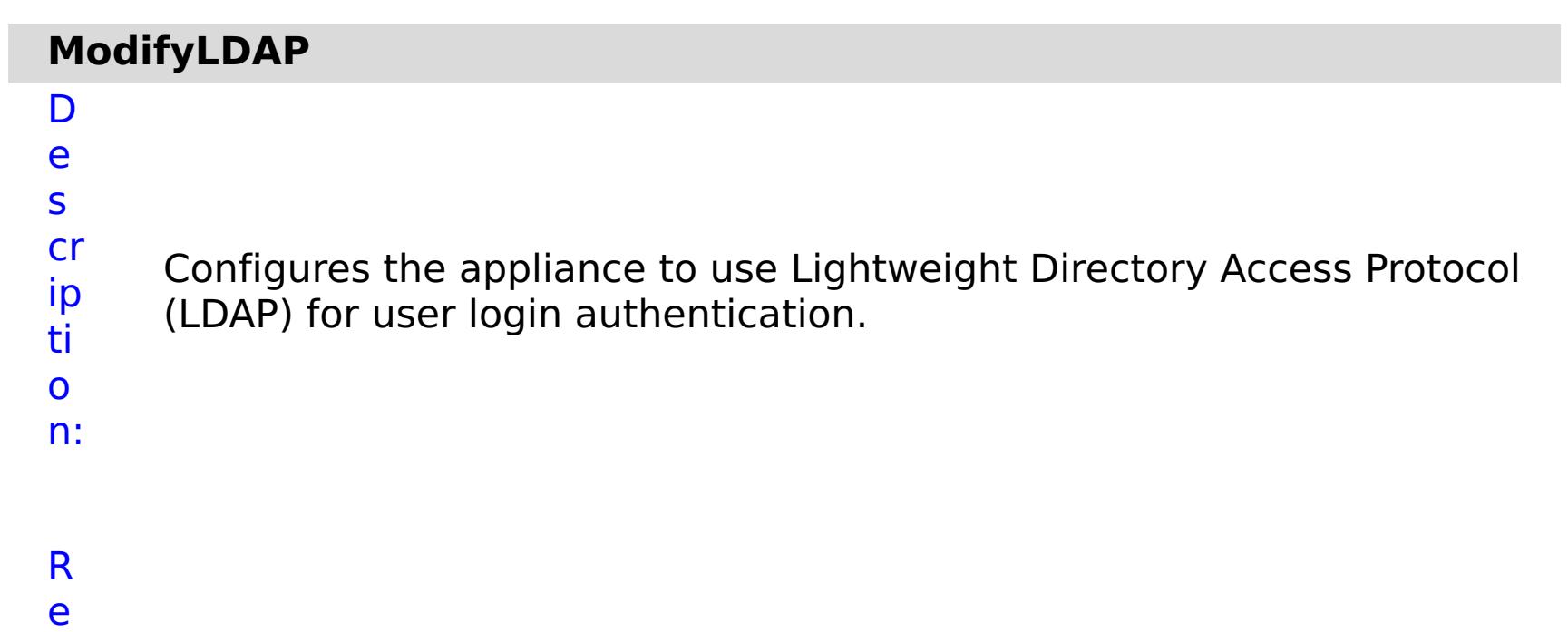

- q
- ui

### r e d P a r a m e t e rs :

# **jndi Sec**

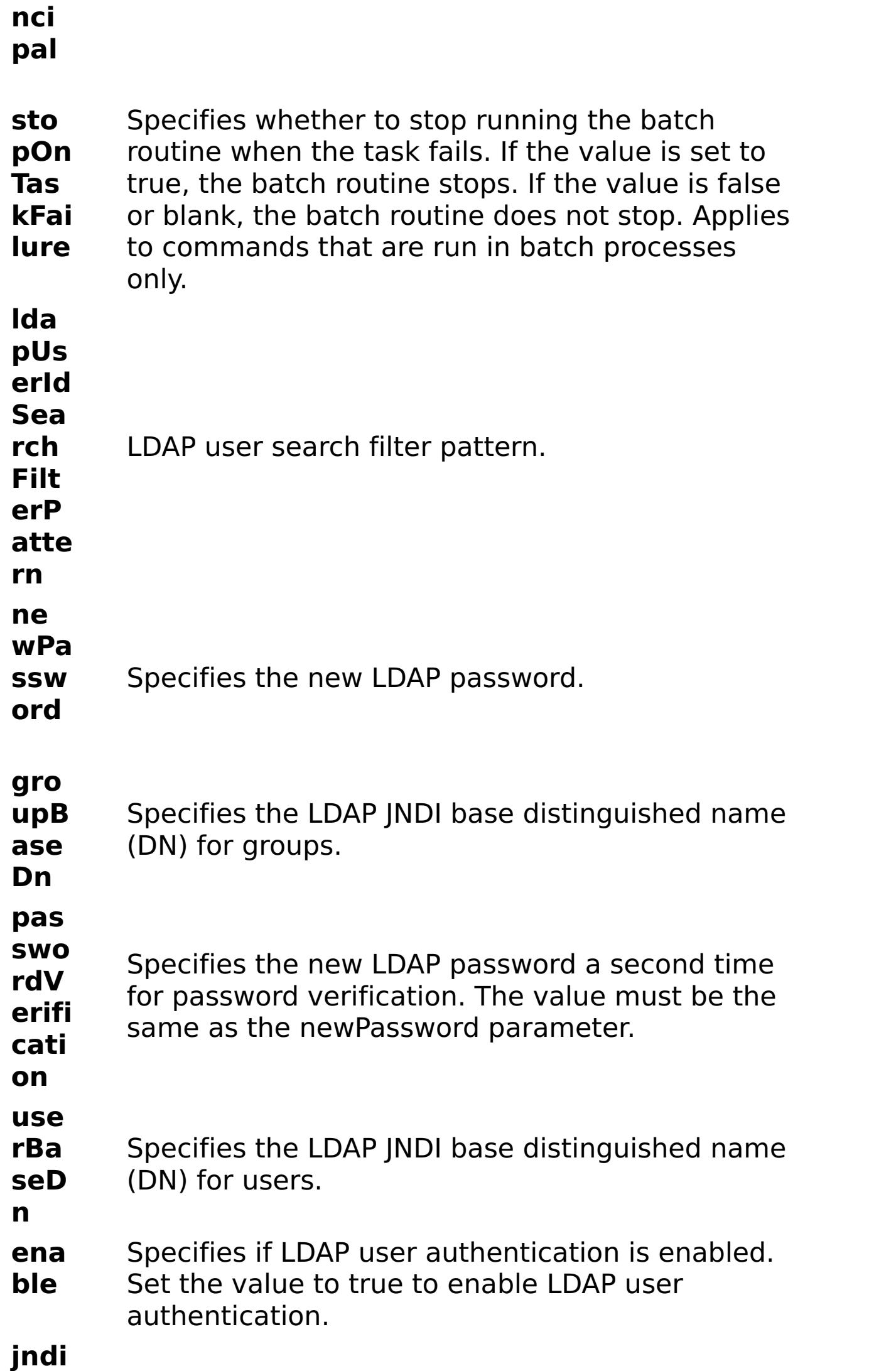

**Pro**

**erU RL**

**vid** Specifies the URL for the LDAP provider.

R e s ul t P a r a m e t e

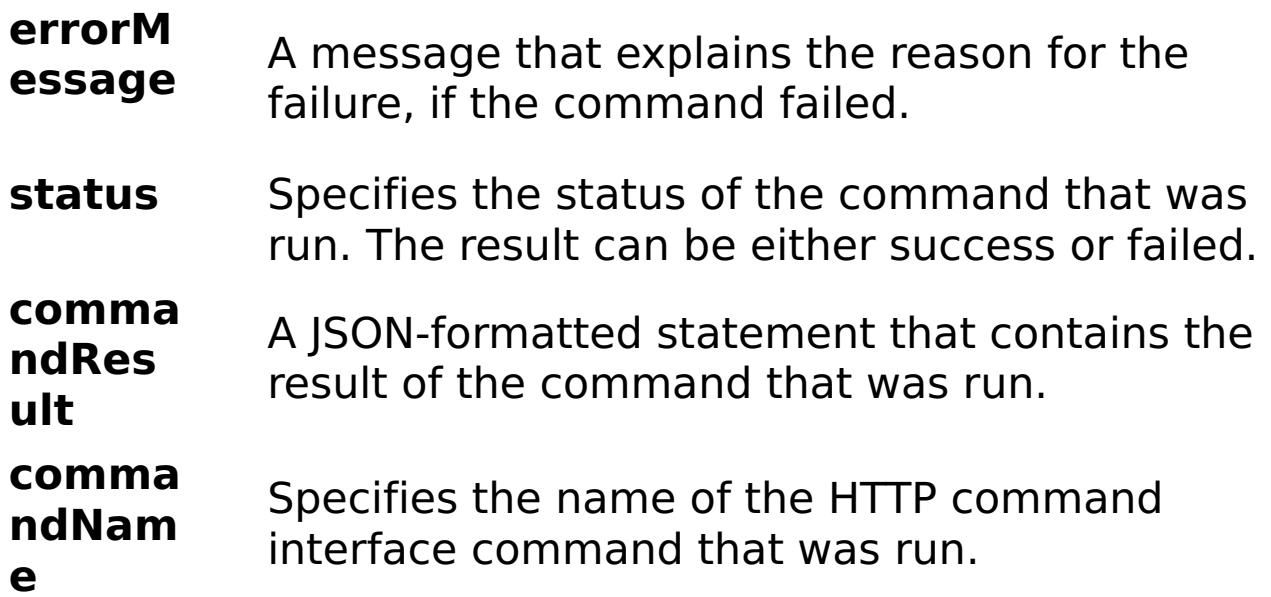

# E

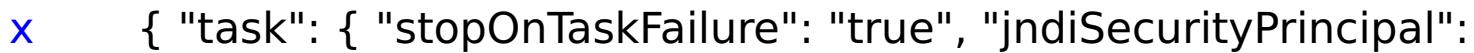

- a "CN=Administrator,CN=users,DC=mycompany,DC=com",
- m "ldapUserIdSearchFilterPattern": "thefilterpattern", "newPassword":
- pl "somepassword", "passwordVerification": "somepassword",
- e: "groupBaseDn": "cn=group", "userBaseDn": "cn=user", "enable": "true", "command": "ModifyLDAP", "jndiProviderURL": "someurl" } }

C o m m a n d T y p appliance

e:

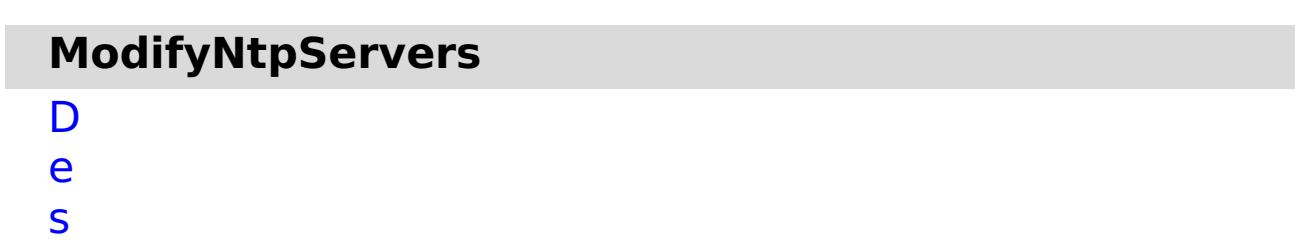

cr

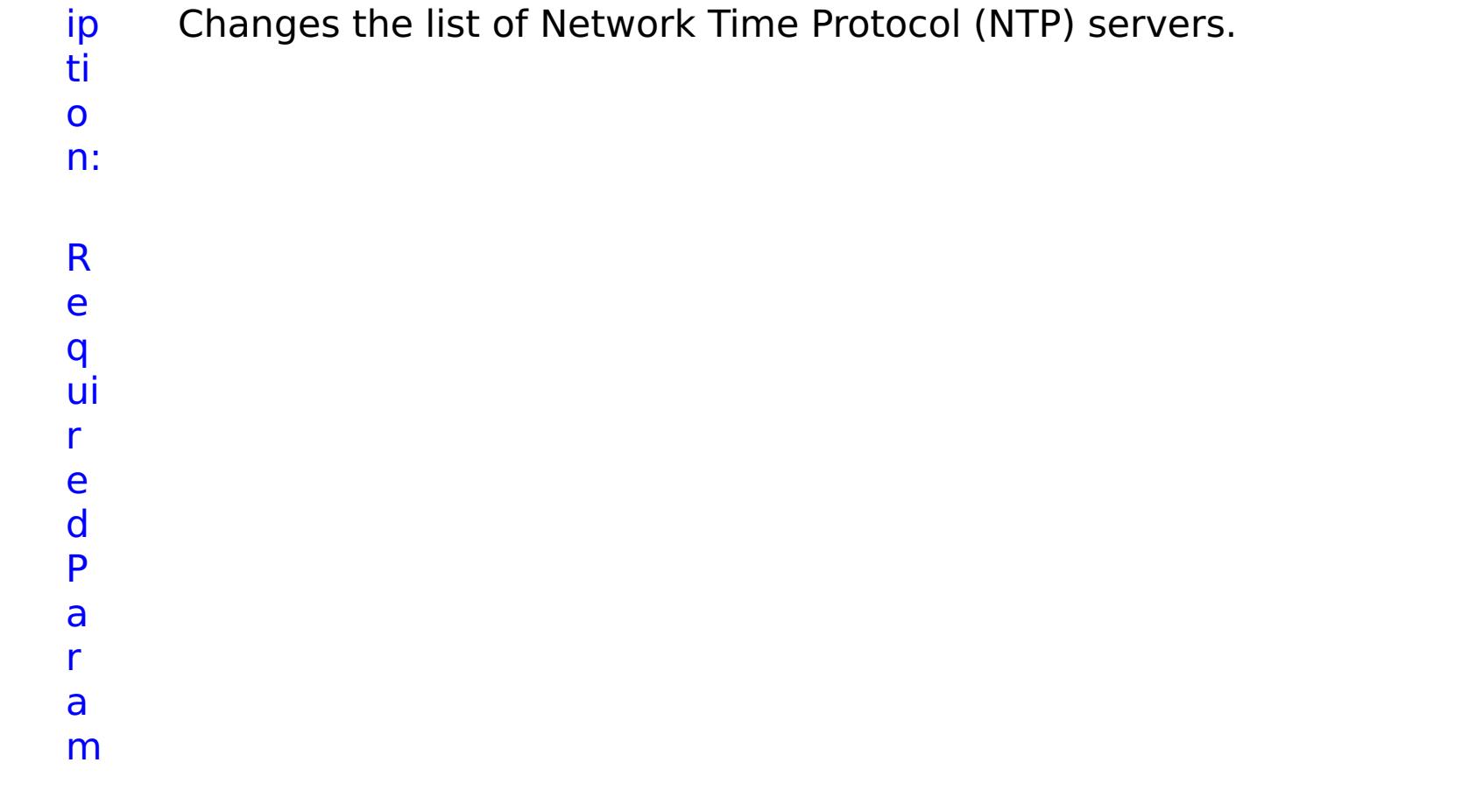
e t e rs :

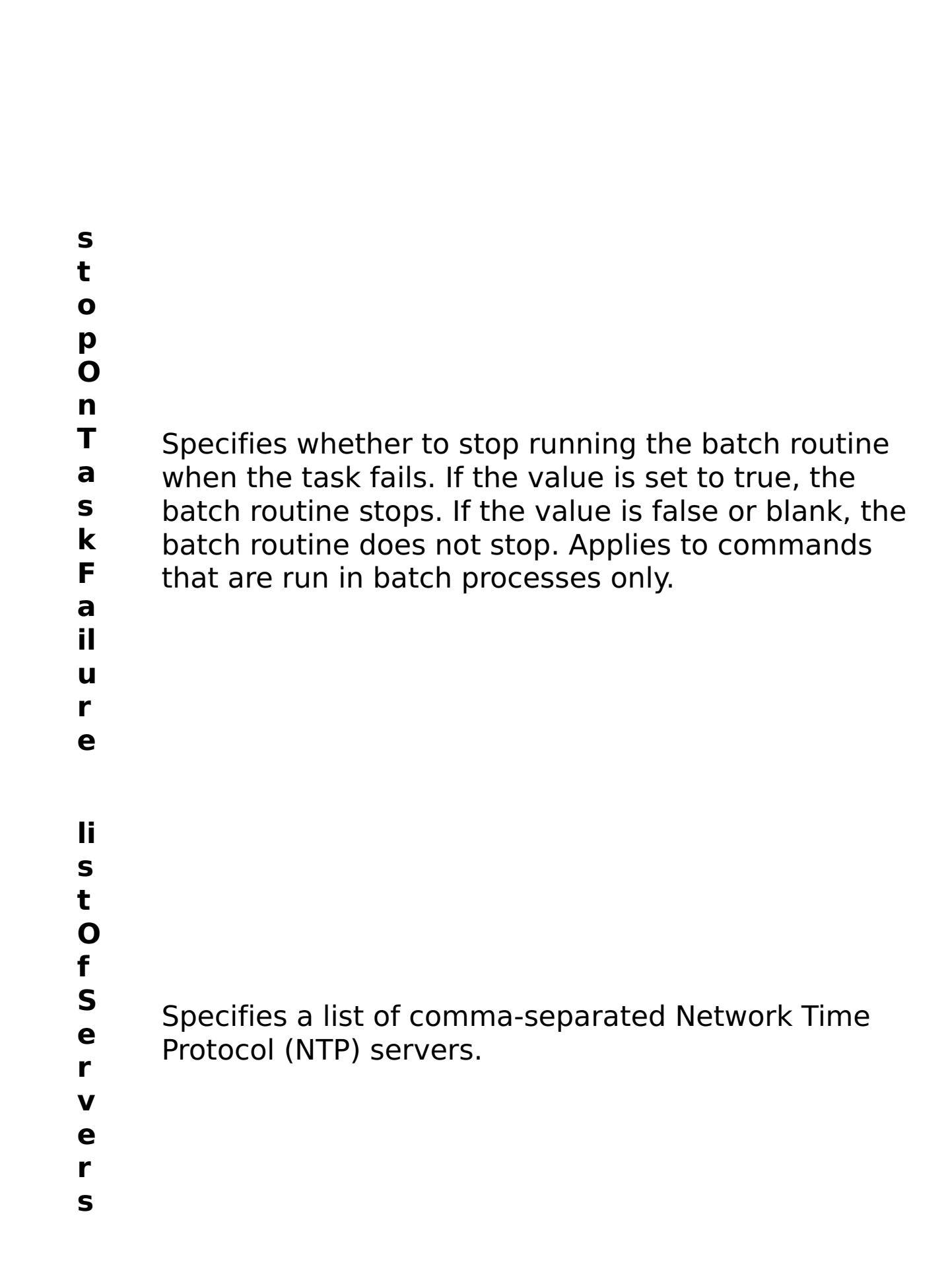

R e s ul

t P

#### **errorM essage** A message that explains the reason for the failure, if the command failed.

**status** Specifies the status of the command that was run. The result can be either success or failed.

#### **comma ndRes ult** A JSON-formatted statement that contains the result of the command that was run.

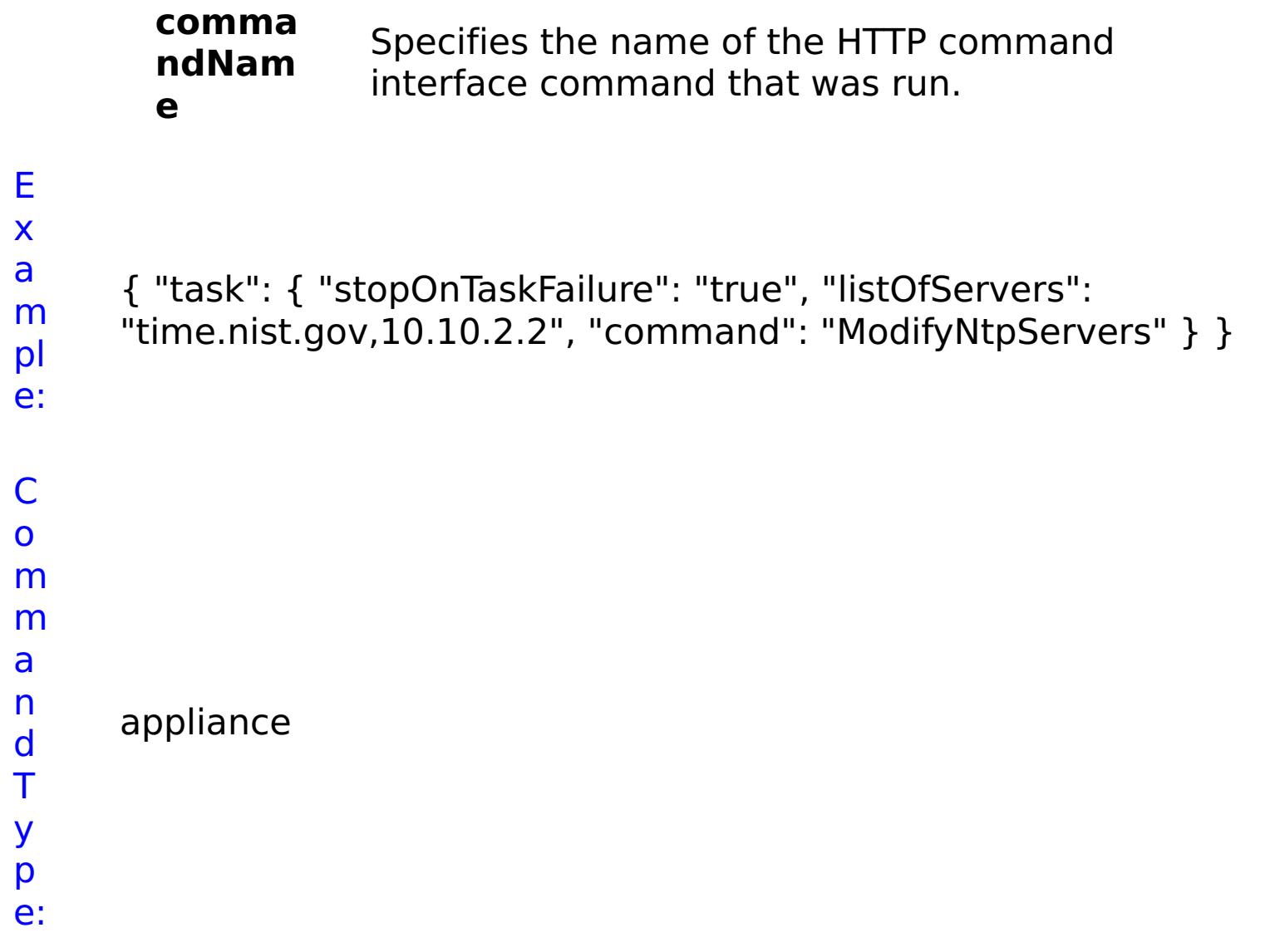

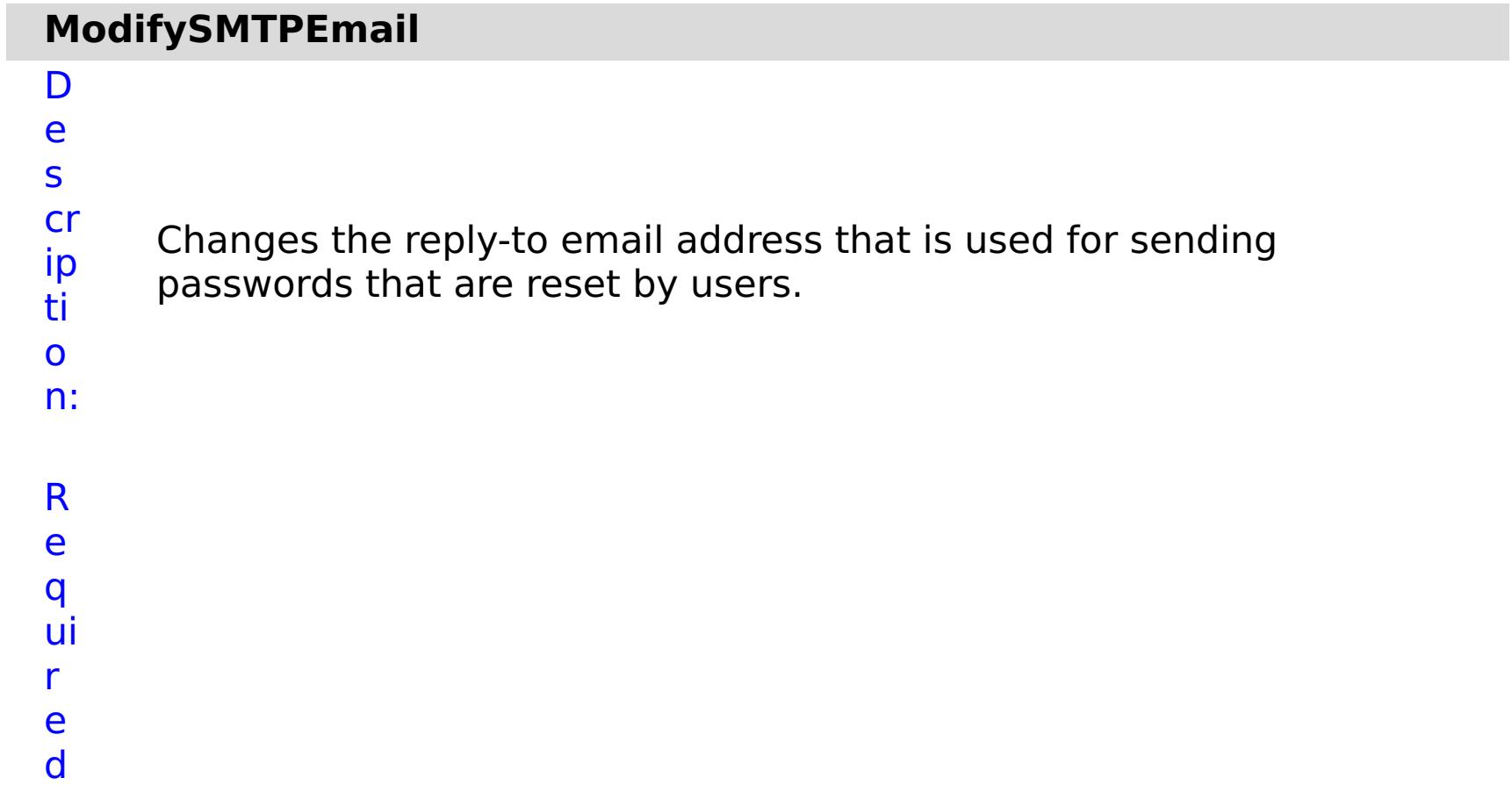

**s t o p O n**

Specifies whether to stop running the batch routine

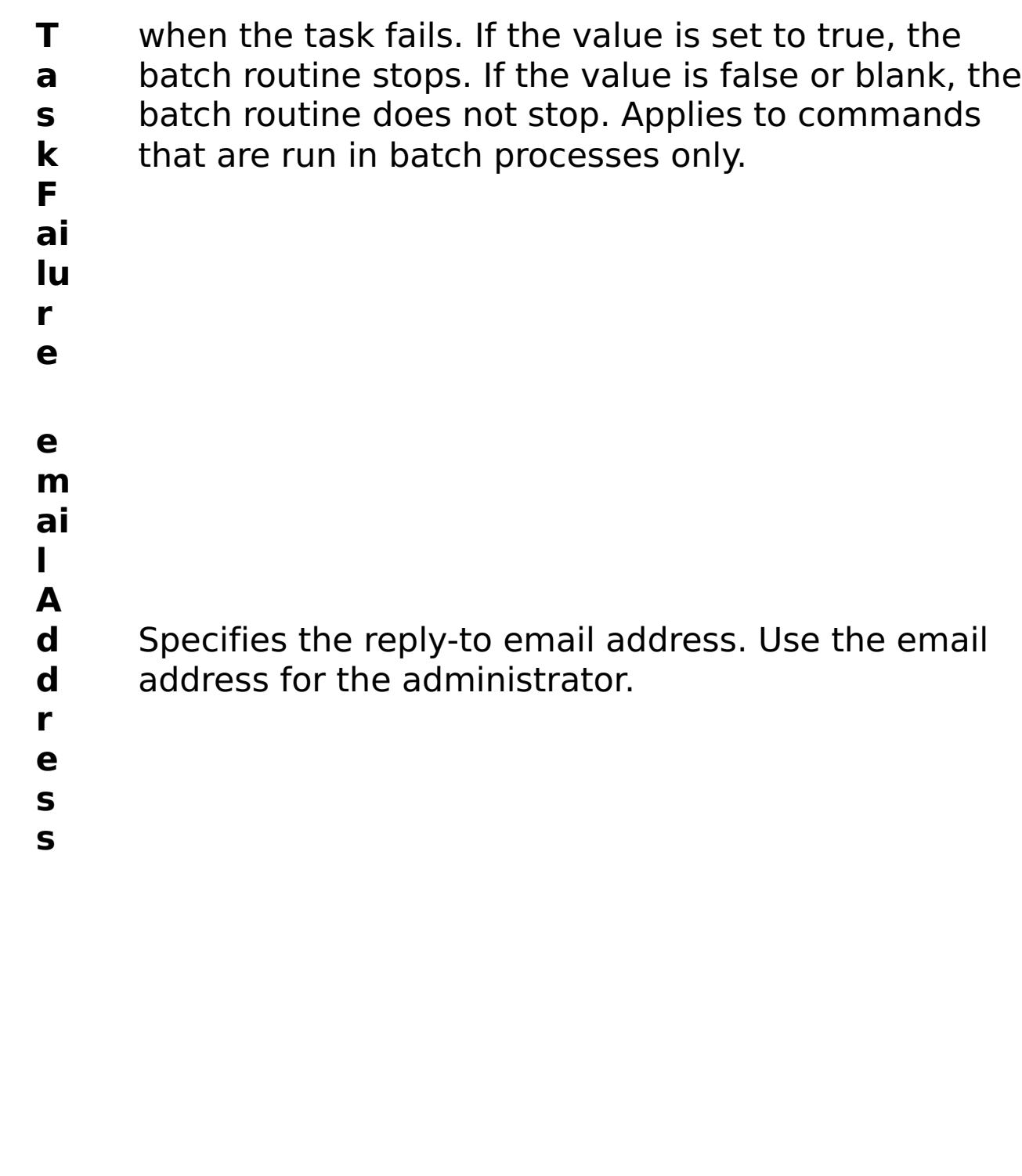

R e

s ul t P a r a m e t e rs :

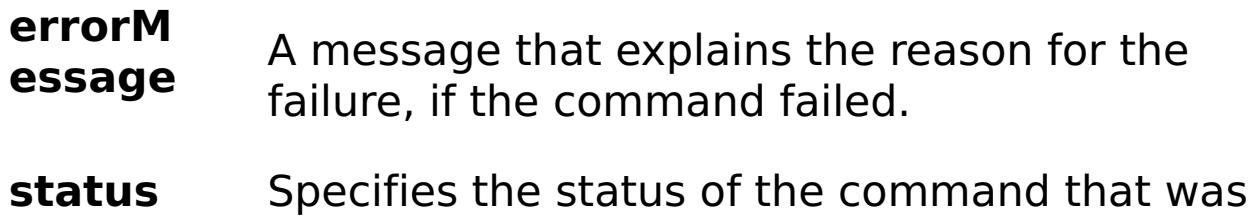

run. The result can be either success or failed.

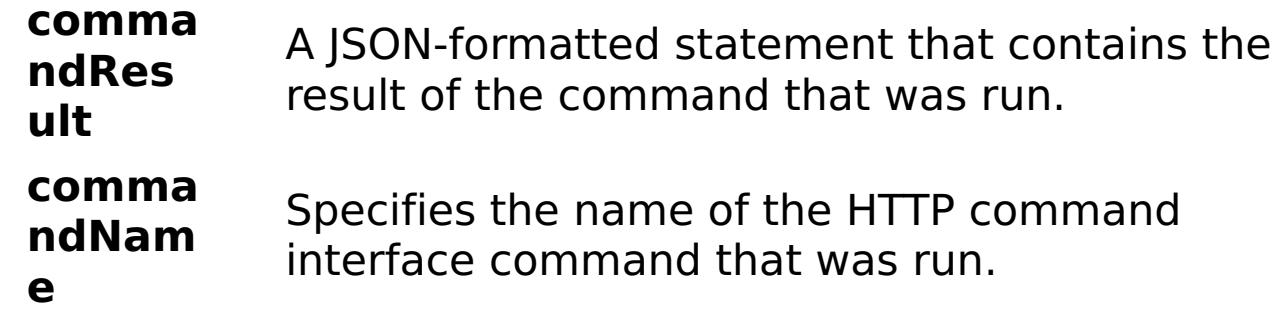

E x a m pl e: C o

{ "task": { "stopOnTaskFailure": "true", "command": "ModifySMTPEmail", "emailAddress": "admin@mycompany.com" } }

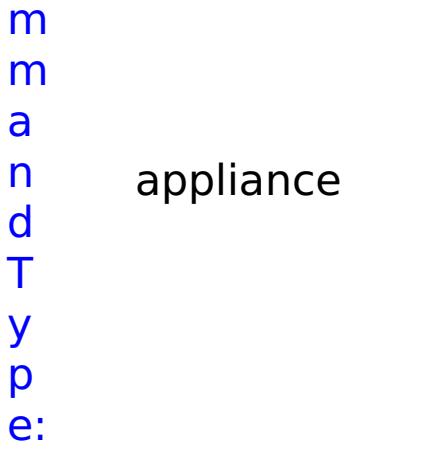

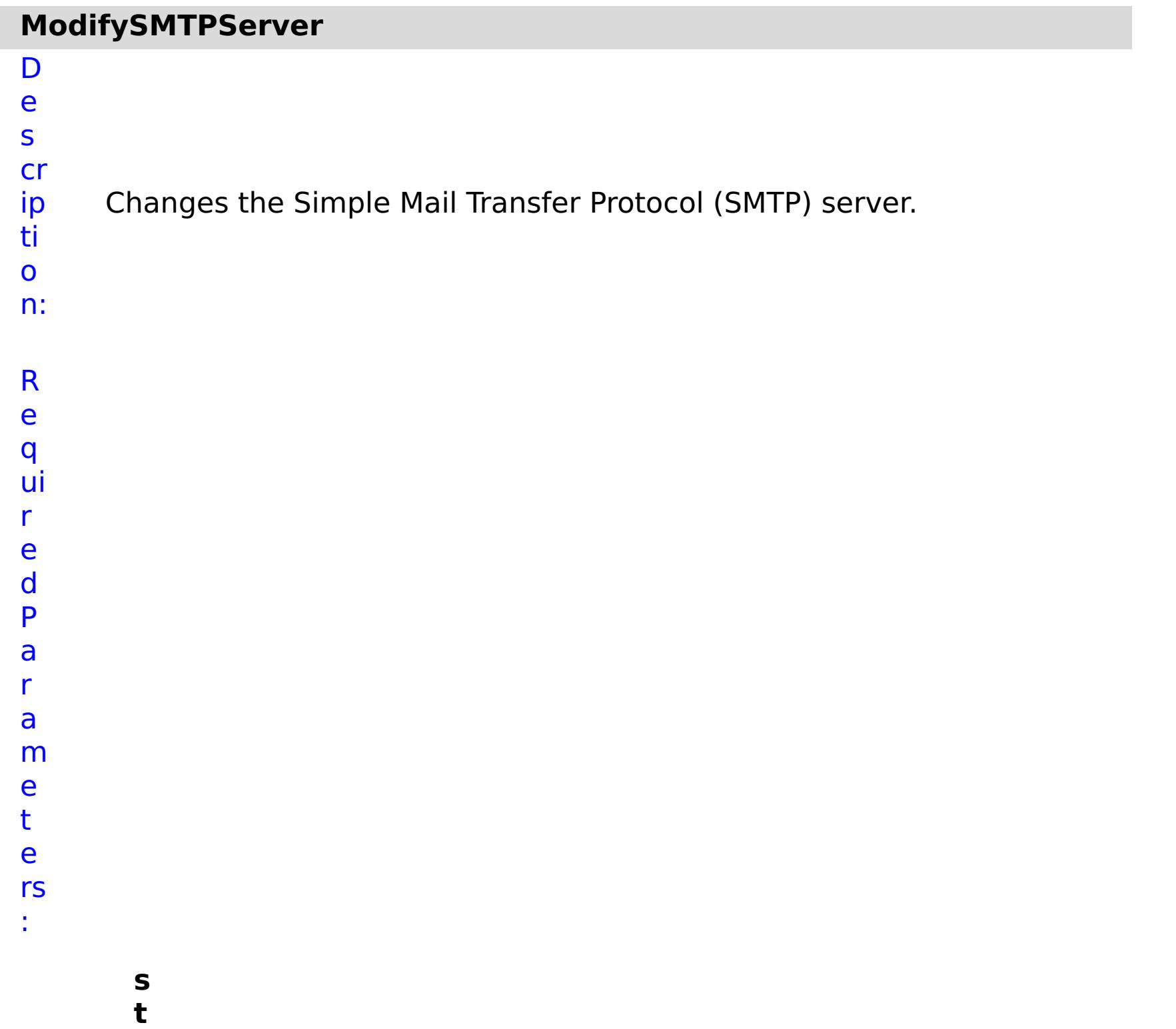

**o**

**p O n T a s k F ai lu r e** Specifies whether to stop running the batch routine when the task fails. If the value is set to true, the batch routine stops. If the value is false or blank, the batch routine does not stop. Applies to commands that are run in batch processes only. **h o s**

**t**

- **N** Specifies the SMTP host address.
- **a**
- **m e**

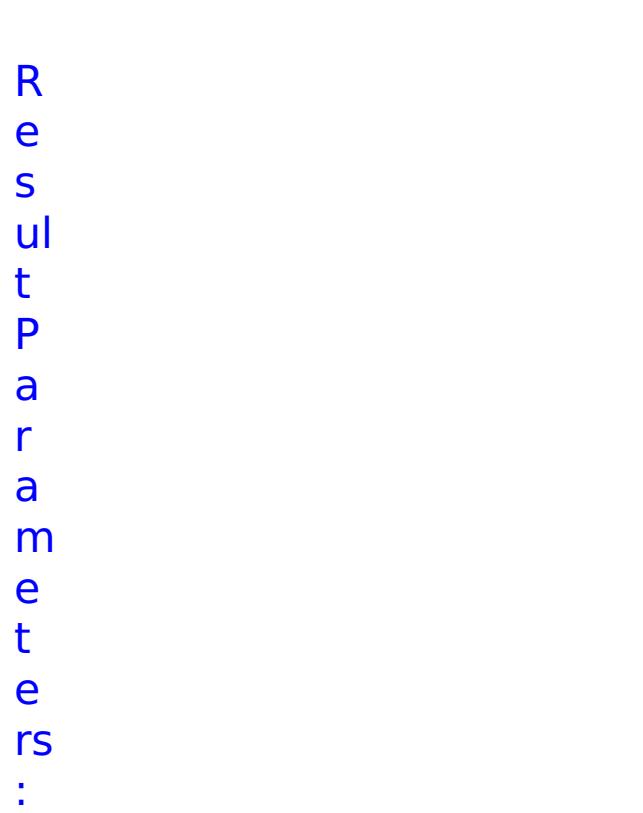

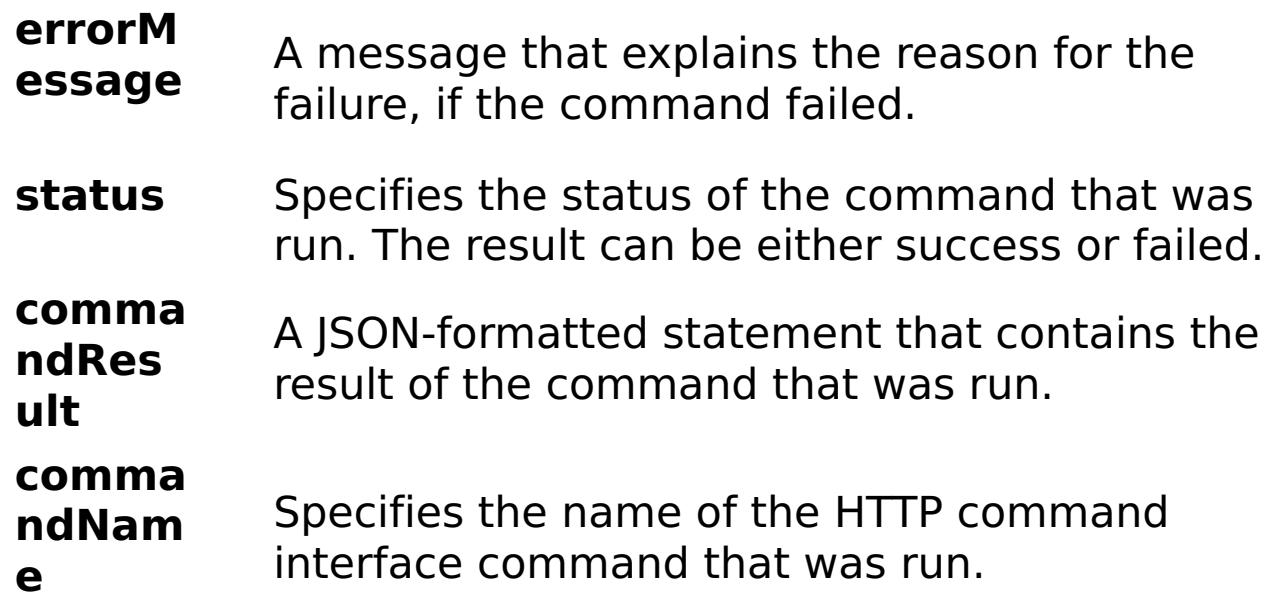

E x a m pl e: { "task": { "stopOnTaskFailure": "true", "command": "ModifySMTPServer", "hostName": "sicdsjc" } }

C

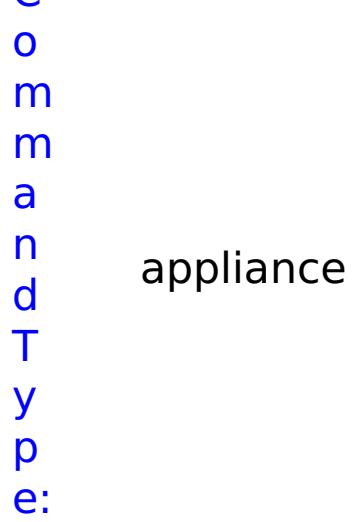

# **ModifySearchFilterUsers**

D

e

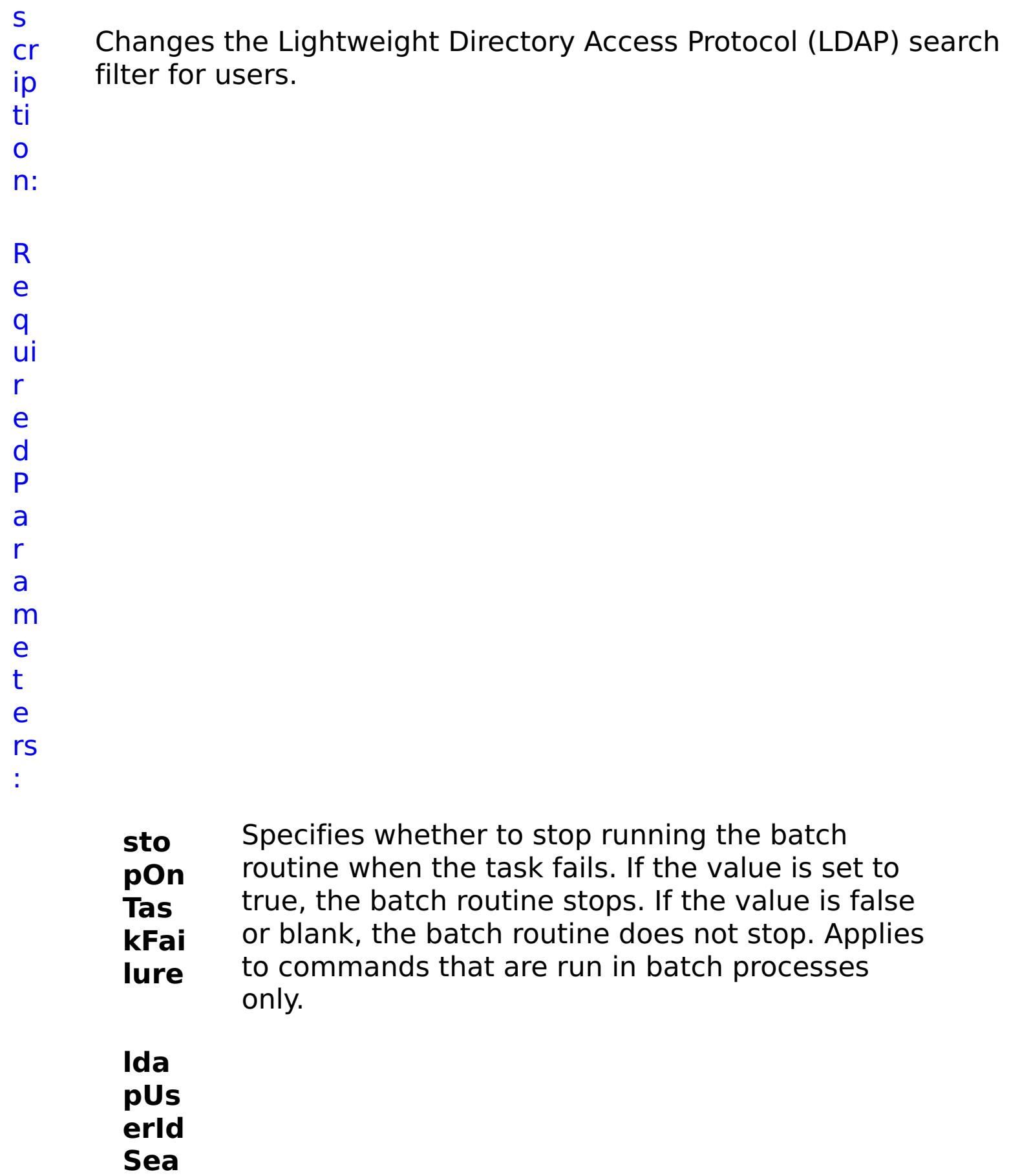

- **rch** LDAP user search filter pattern.
- **Filt**
- **erP**
- **atte**
- **rn**

#### **errorM essage** A message that explains the reason for the failure, if the command failed.

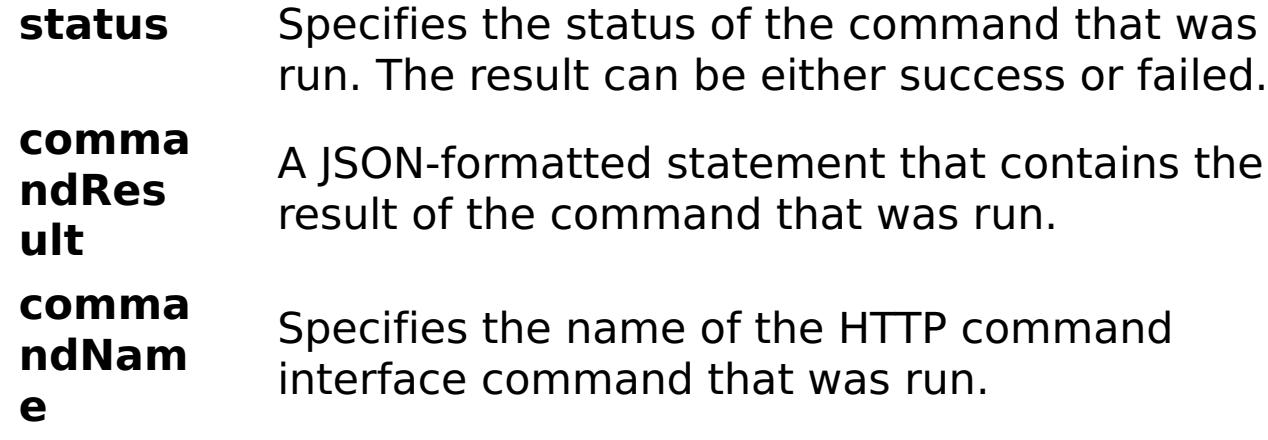

## E

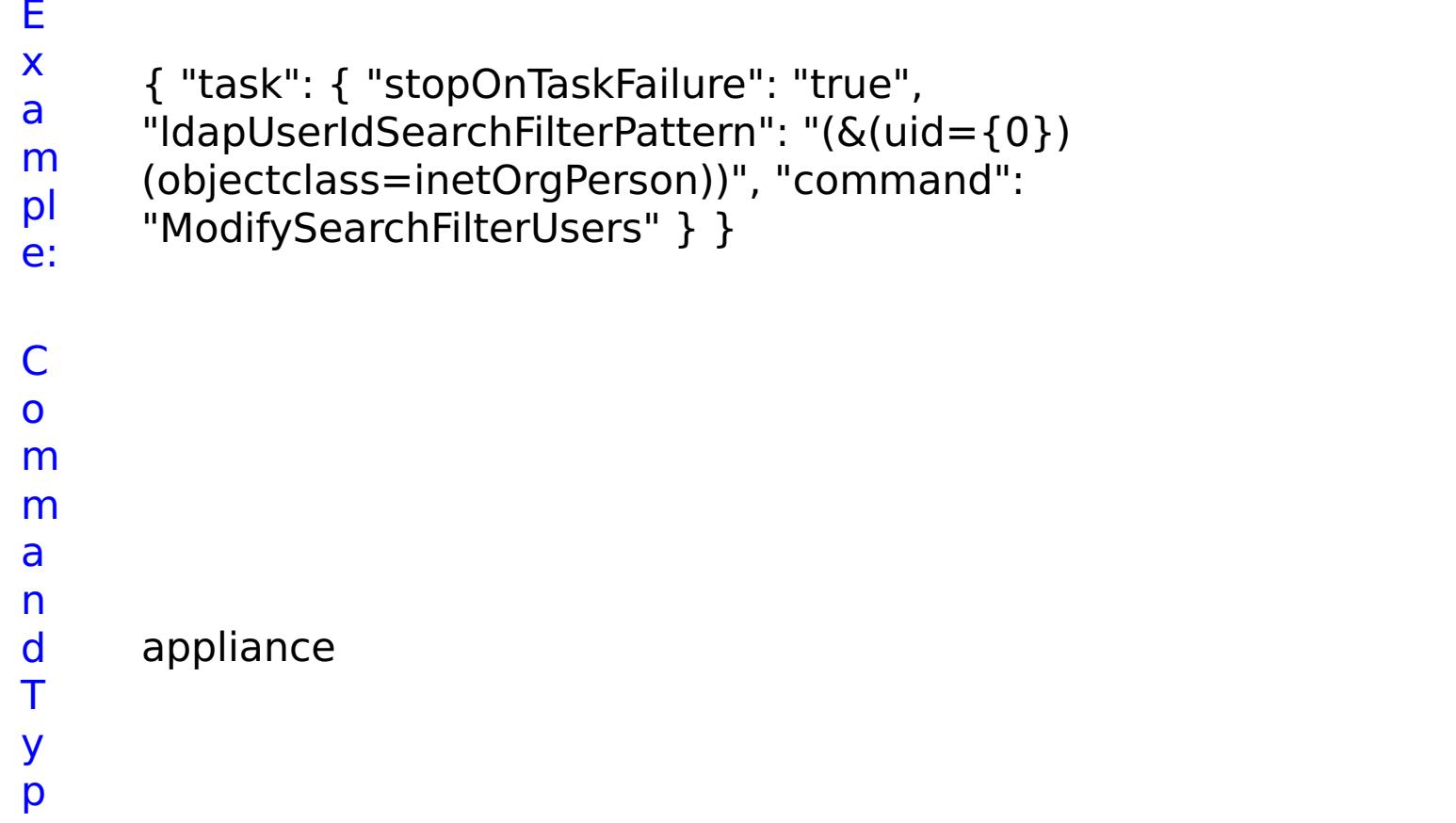

e:

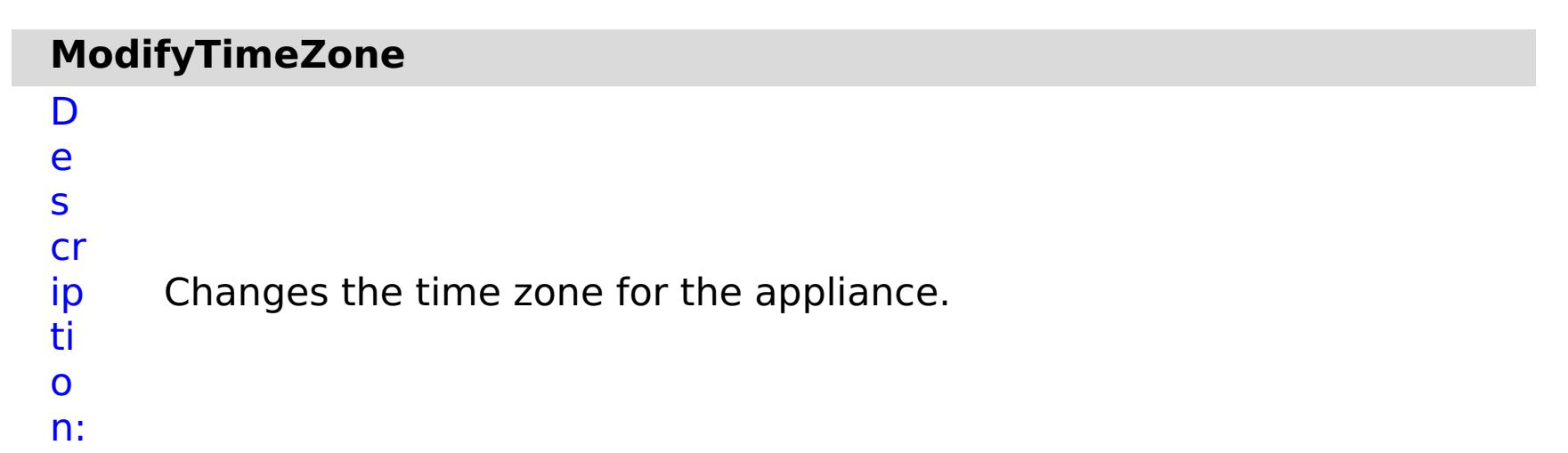

R e q ui r e d P a r a m e t e rs :

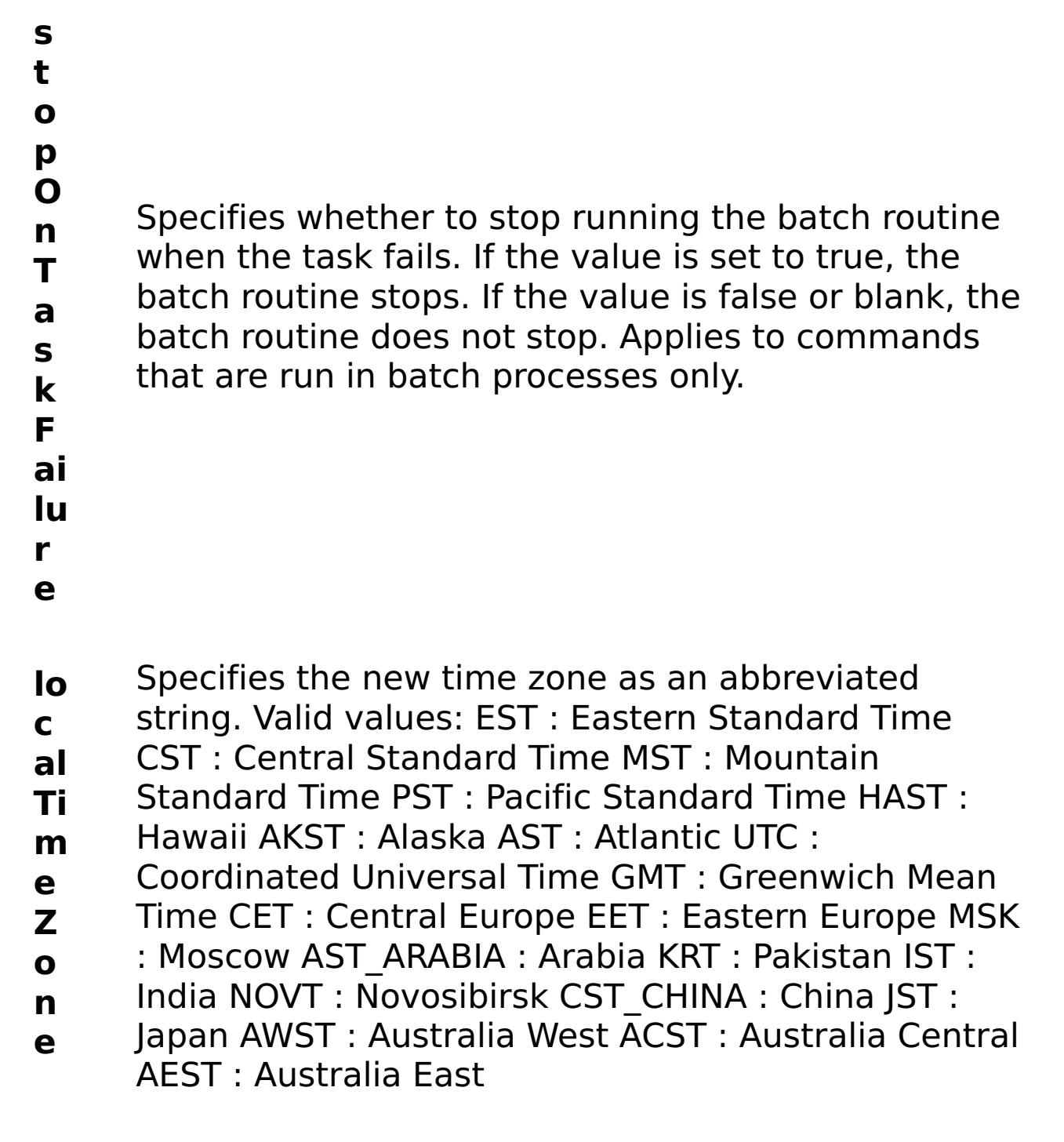

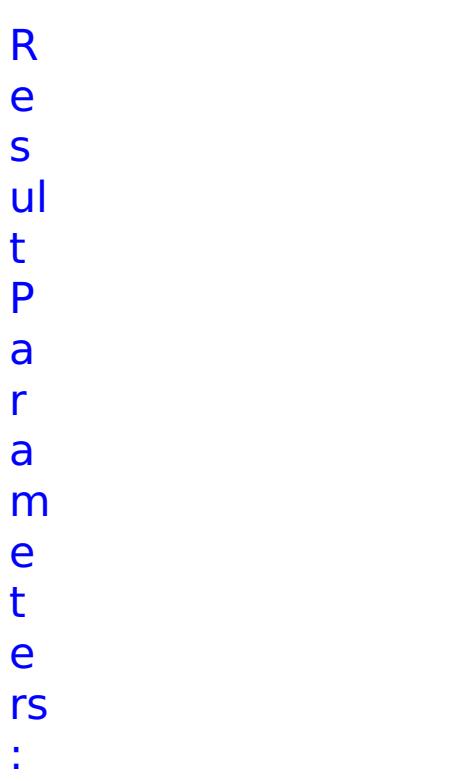

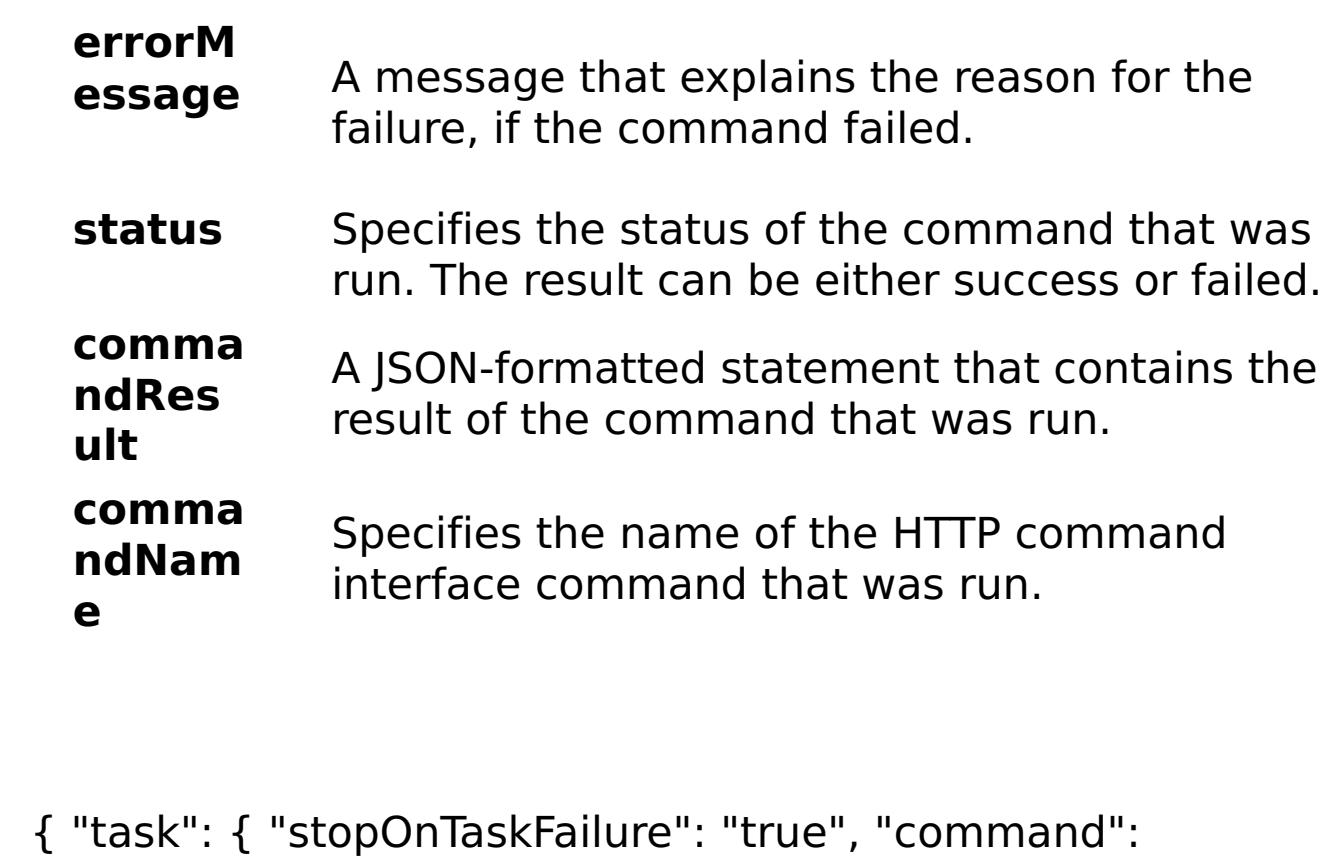

E x

a m

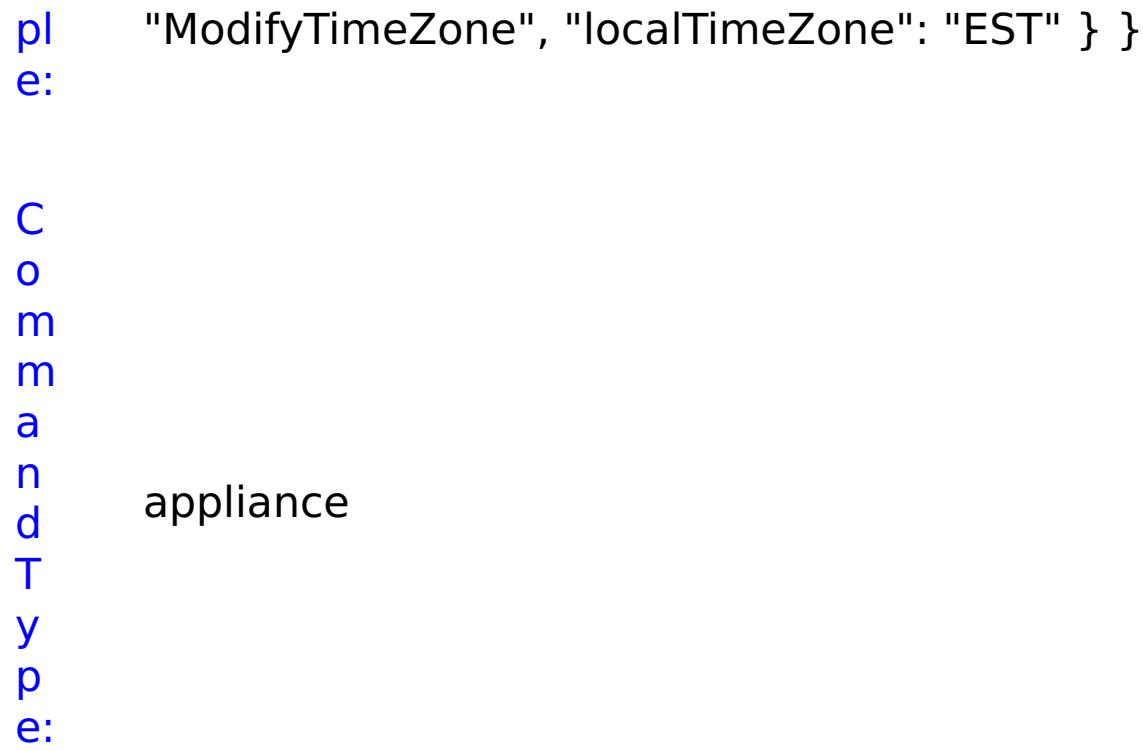

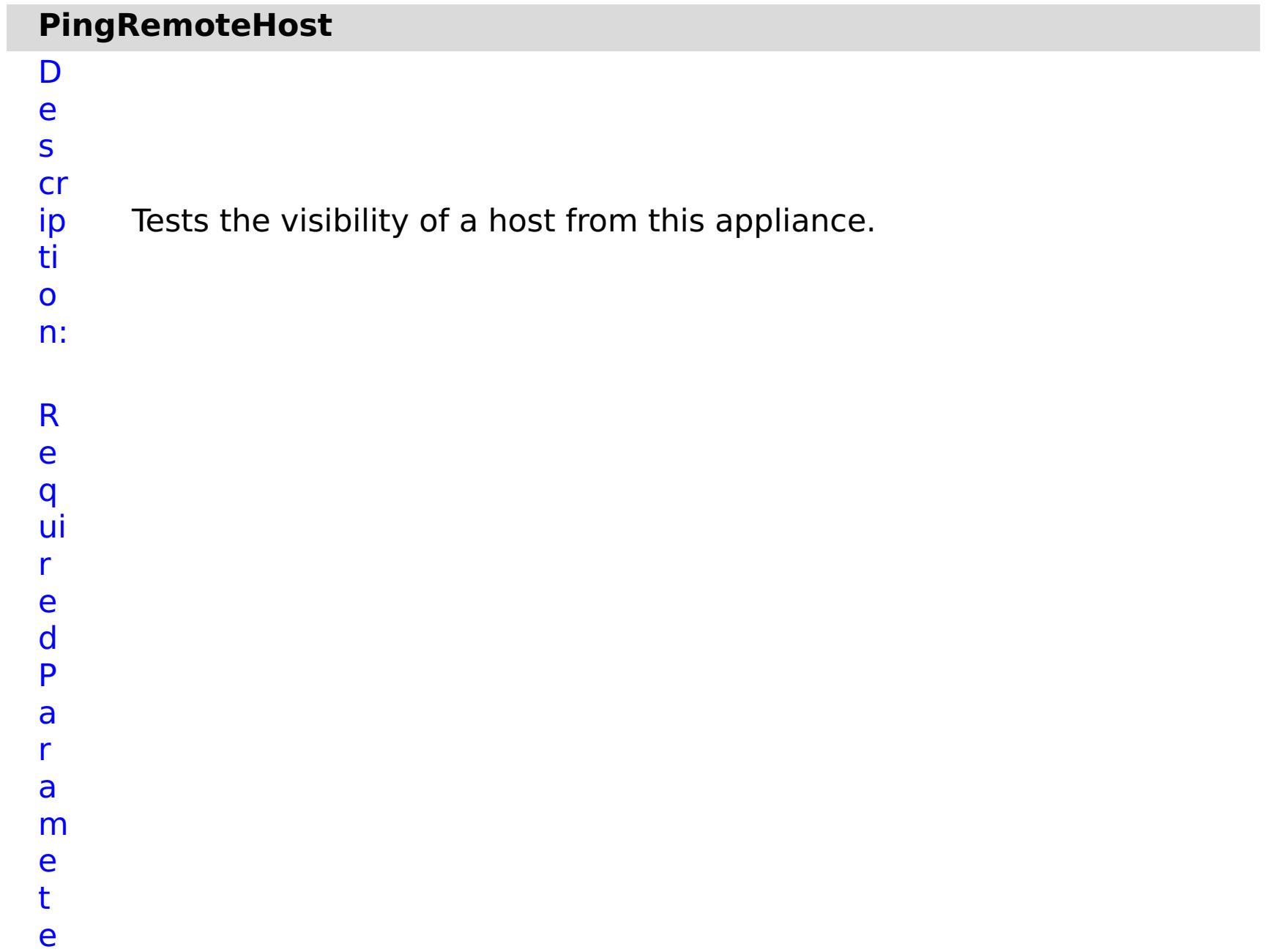

Specifies whether to stop running the batch routine when the task fails. If the value is set to true, the batch routine stops. If the value is false or blank, the batch routine does not stop. Applies to commands that are run in batch processes only.

- **e**
- 
- **h**
- **o**
- **s t**
- **N** Specifies the IP address or host name of the remote
- **a** host.
- **m**
- **e**

e s

t P

a r

a

e t

e

:

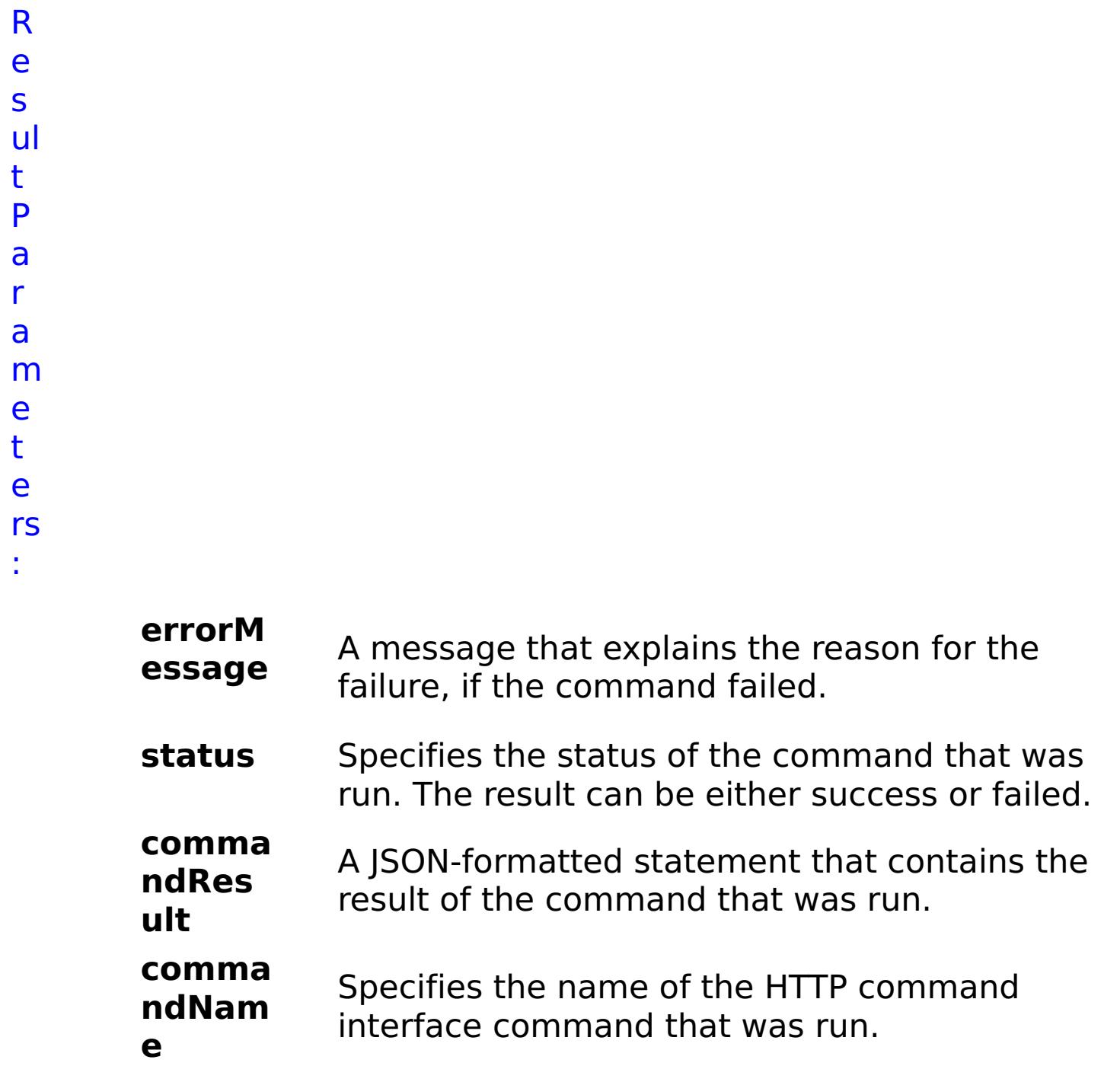

E x

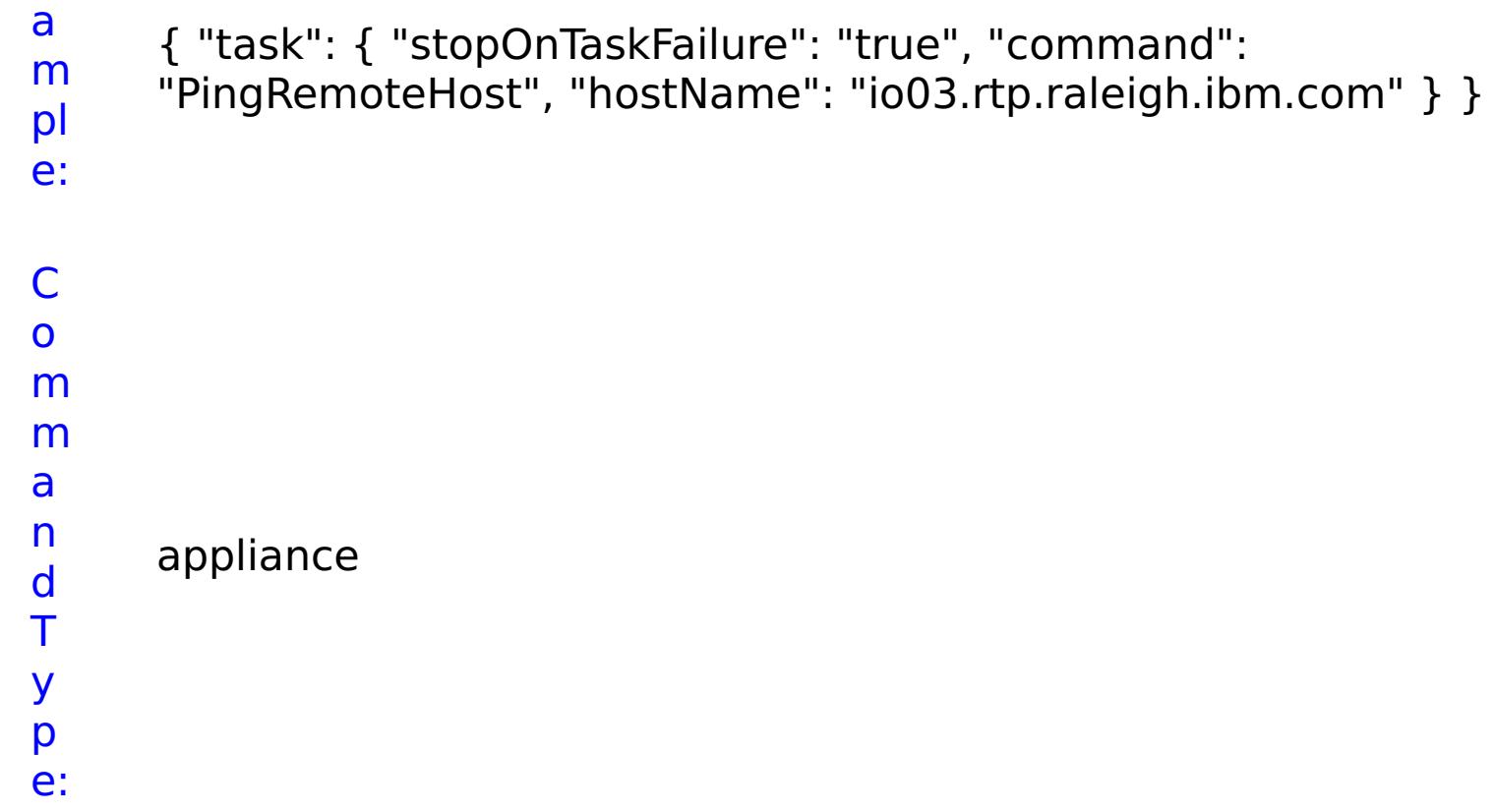

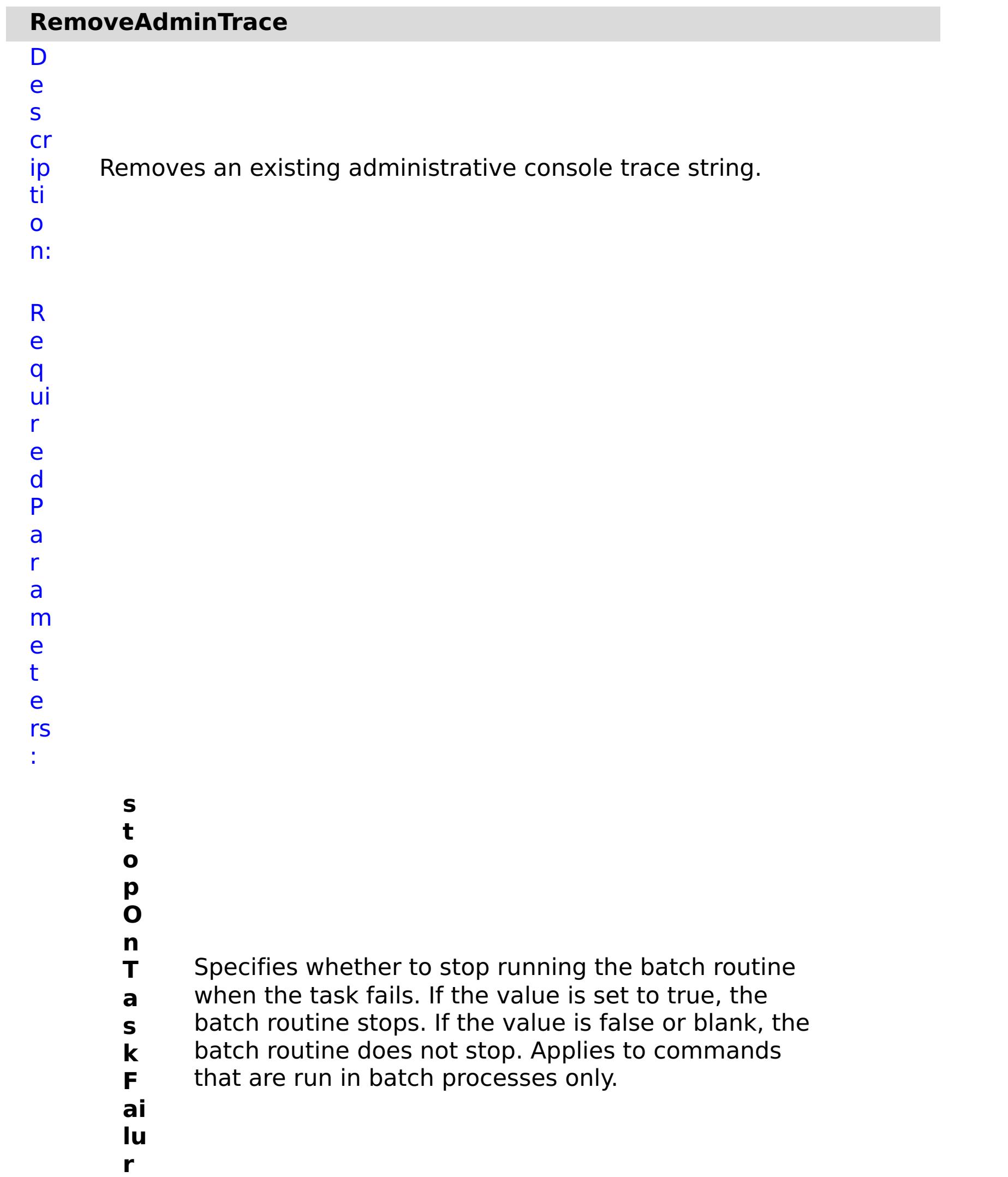

**e**

**e**

**tr a c e N a m** Specifies the name of the trace.

R e s ul

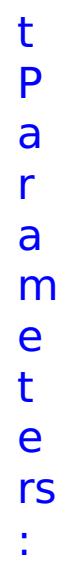

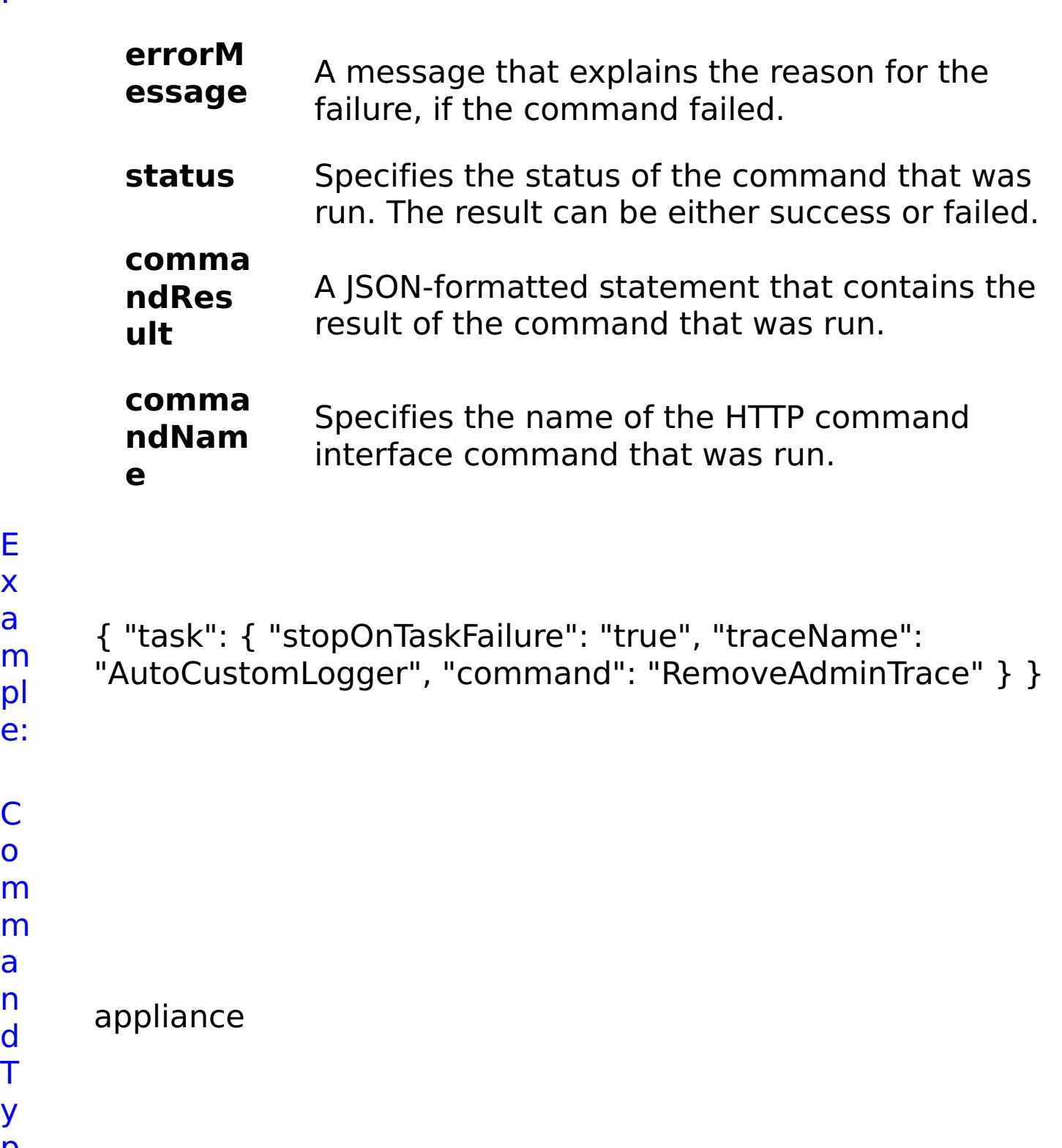

E x a

o

a n d T y p e:

# **RemoveAggregateInterface**

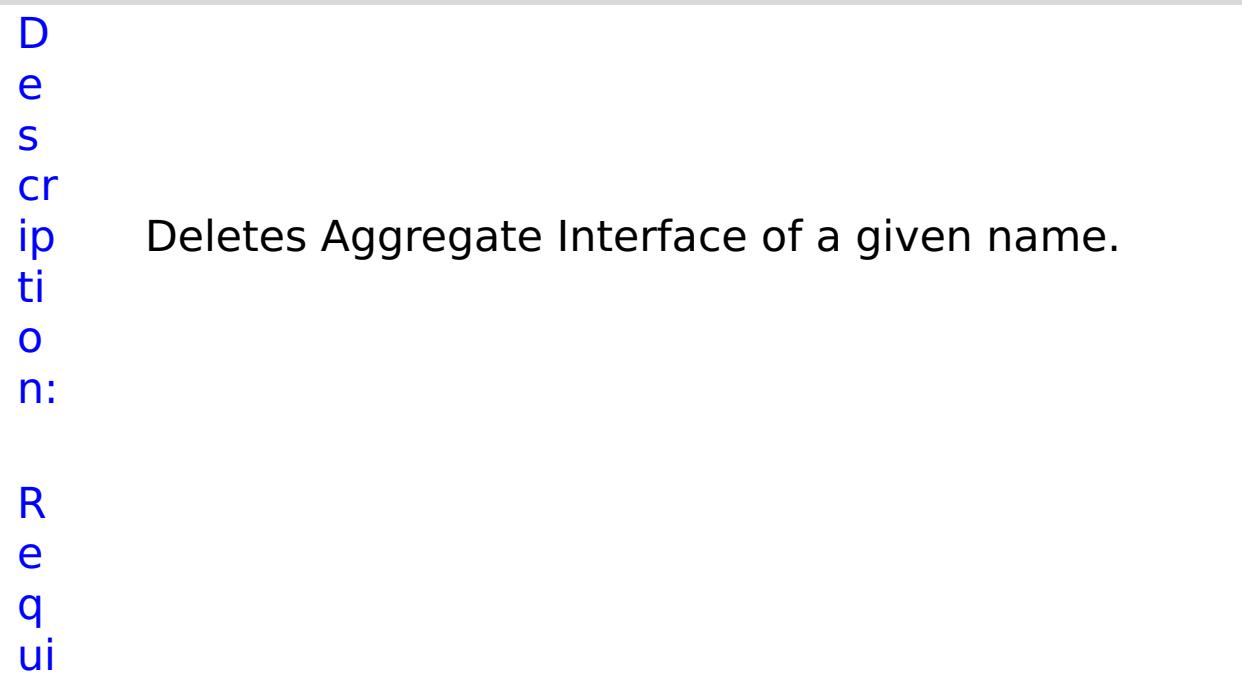

r e d P a r a m e t e rs

:

**s t o p O n T a s k F ai lu r e** Specifies whether to stop running the batch routine when the task fails. If the value is set to true, the batch routine stops. If the value is false or blank, the batch routine does not stop. Applies to commands that are run in batch processes only. **n a m** Specifies the interface name.

**e**

R e s ul t

P

a

r

### a m e t e rs :

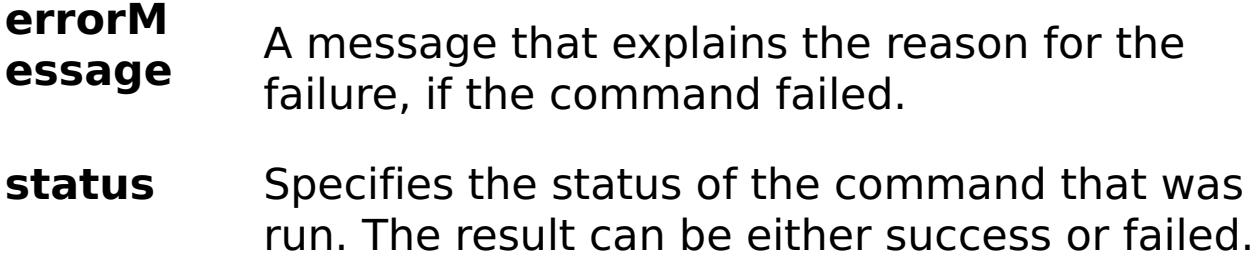

#### **comma ndRes ult** A JSON-formatted statement that contains the result of the command that was run.

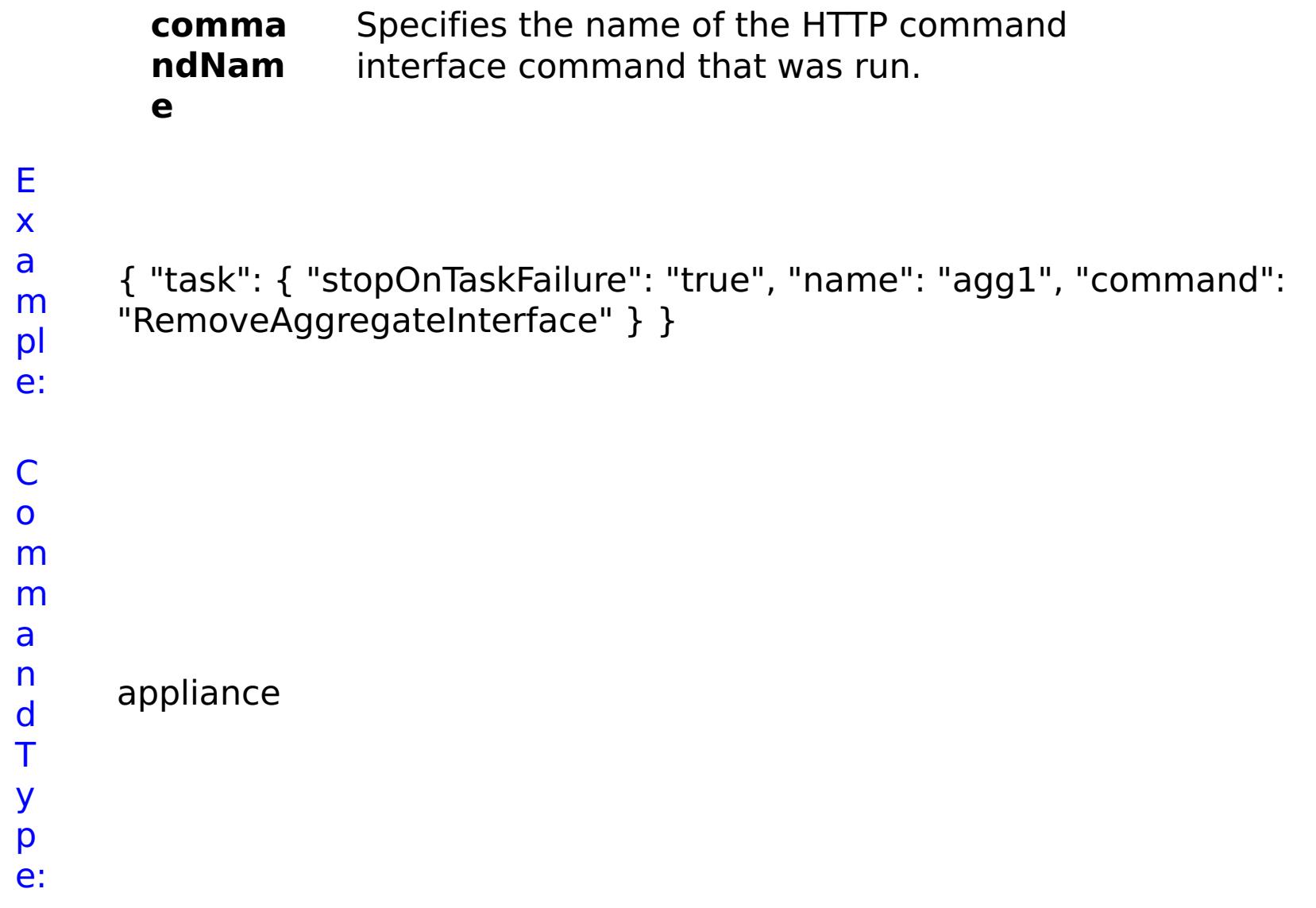

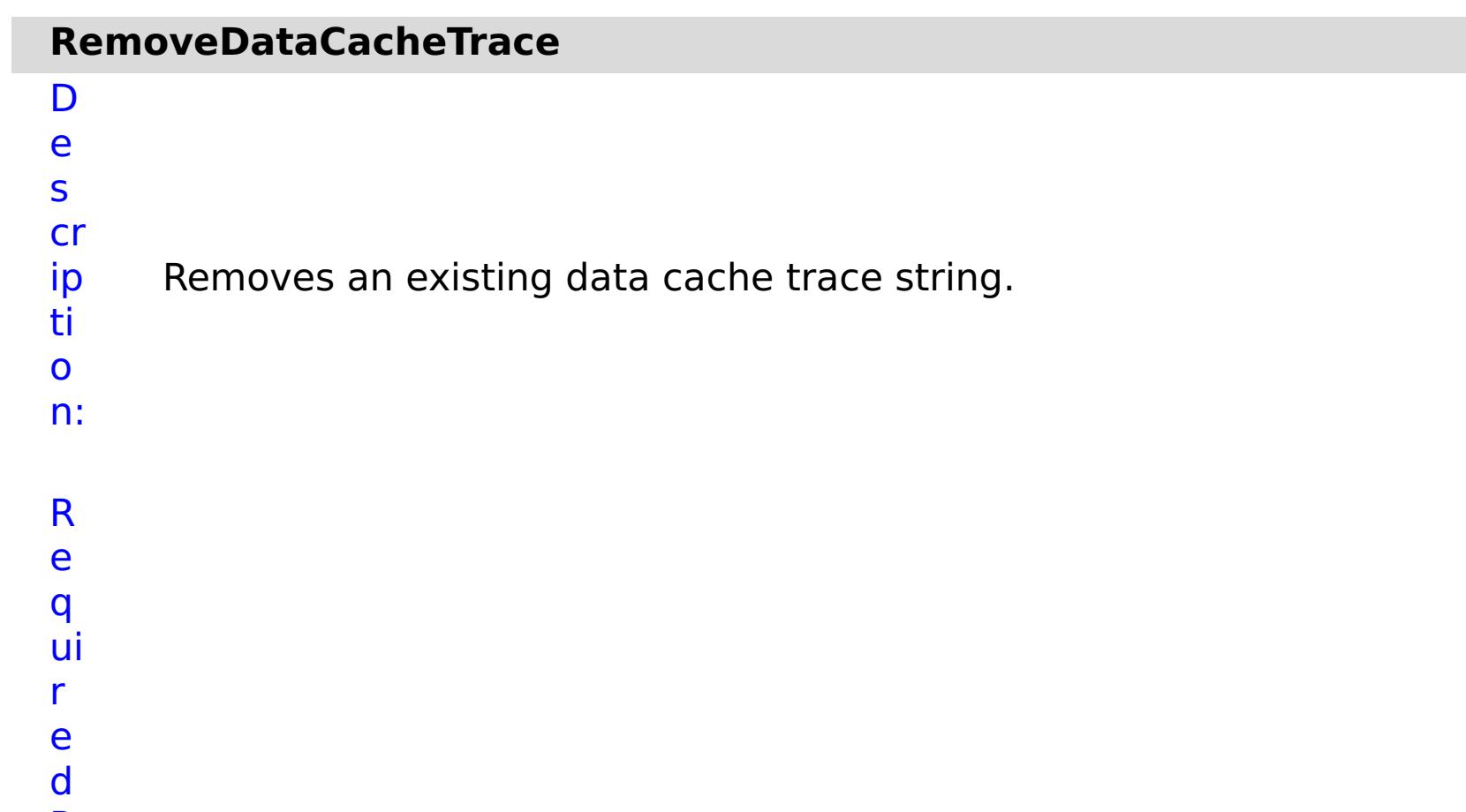

- **s t o p O n T**
	- Specifies whether to stop running the batch routine when the task fails. If the value is set to true, the

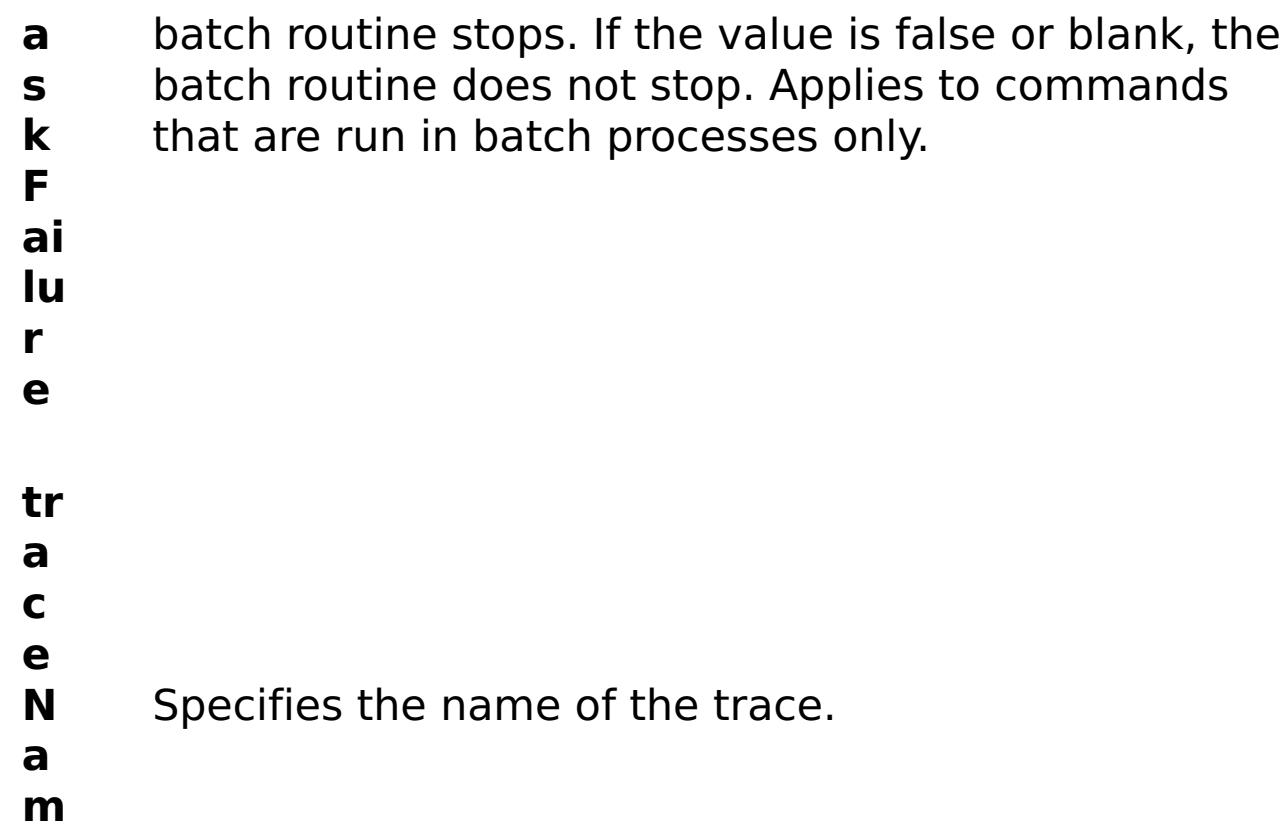

**e**

e s

t P

a r a

e t e

:

- status Specifies the status of the command that was run. The result can be either success or failed.
- **comma ndRes ult** A JSON-formatted statement that contains the result of the command that was run.

R ul m rs **errorM essage** A message that explains the reason for the failure, if the command failed.

```
comma
       ndNam
       e
                  Specifies the name of the HTTP command
                  interface command that was run.
E
x
a
m
pl
e:
     { "task": { "stopOnTaskFailure": "true", "traceName":
     "autoDataCacheLogger", "command": "RemoveDataCacheTrace" } }
C
o
m
m
a
n
     appliance
```
d T y p

e:

**e**

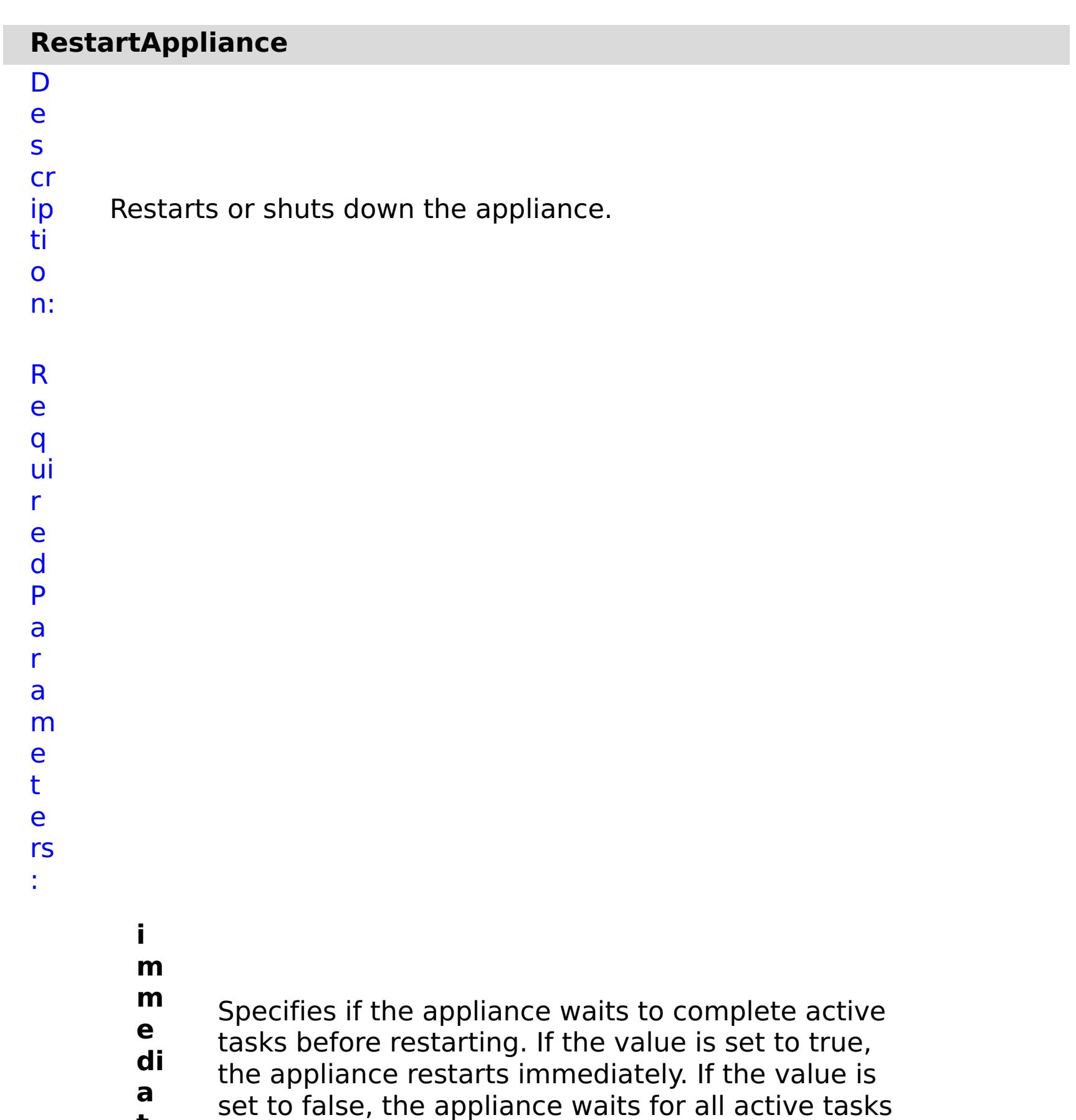

**t** to complete before restarting.

**s t**

**o p O**

**n T**

**a s k F ai lu**

**r**

Specifies whether to stop running the batch routine when the task fails. If the value is set to true, the batch routine stops. If the value is false or blank, the batch routine does not stop. Applies to commands that are run in batch processes only.

- **e**
- 
- **s**
- **h**
- **u**
- **t** Specifies if the appliance restarts or shuts down. If
- **d** the value is set to true, the appliance is shut down.
- **o** If the value is set to false, the appliance restarts.
- **w**
- **n**

R e s ul t P

> a r

a m e t

e rs :

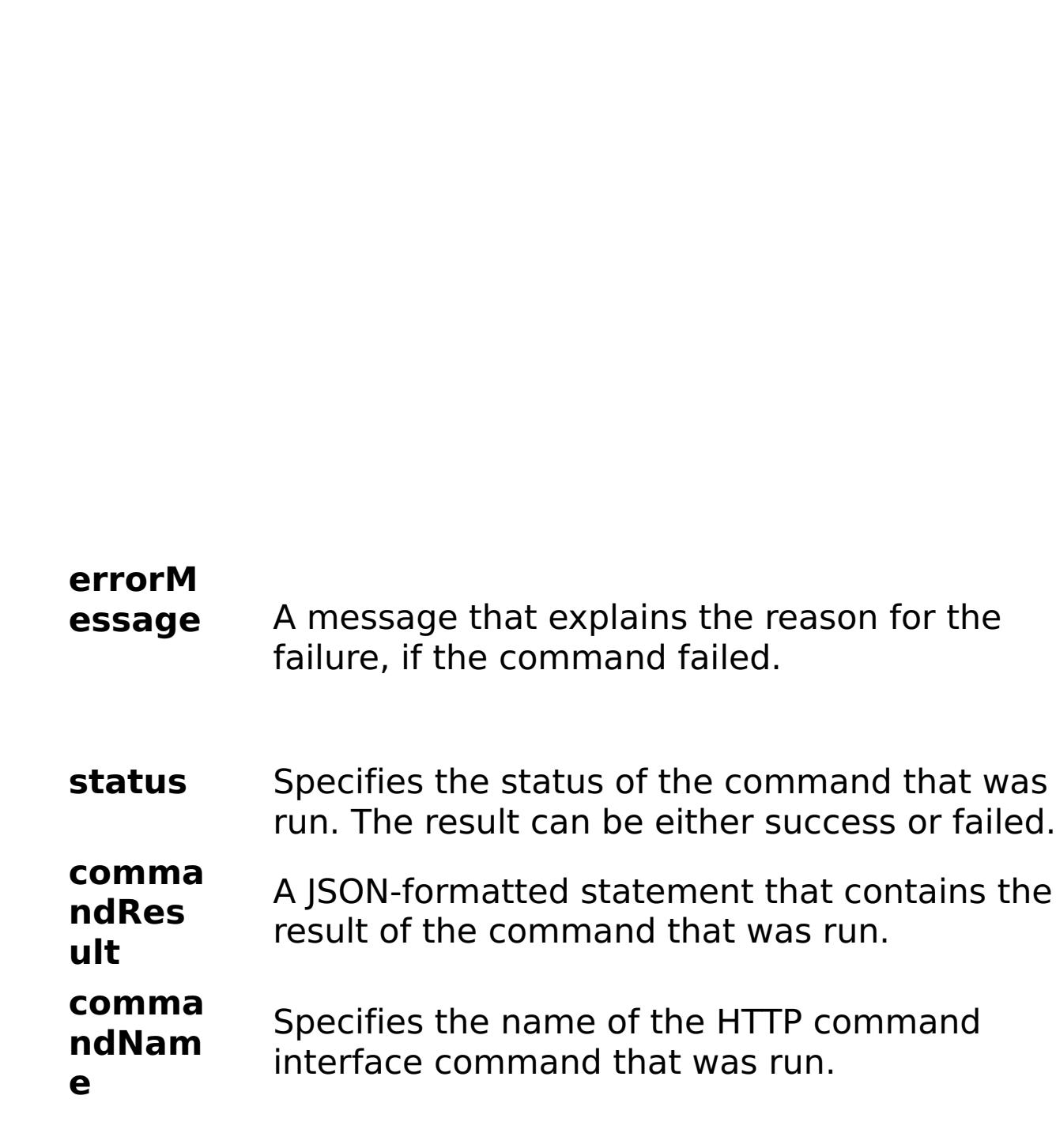

```
x
a
m
pl
e:
      { "task": { "immediate": "false", "stopOnTaskFailure": "true",
      "command": "RestartAppliance", "shutdown": "true" } }
C
o
m
m
a
n
d
T
y
p
e:
     appliance
```
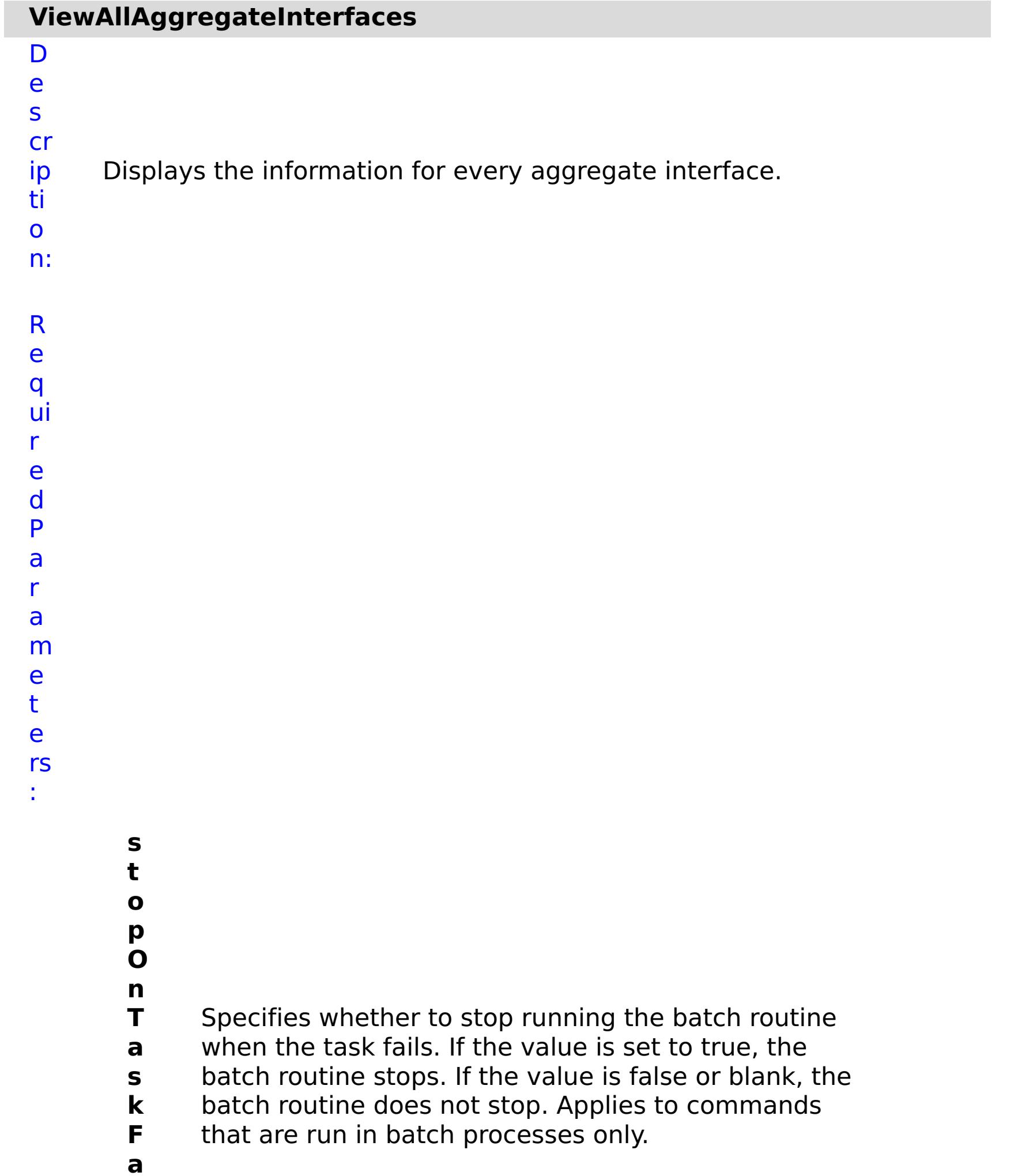

**il u r e**

R e s ul t P a r a m e t

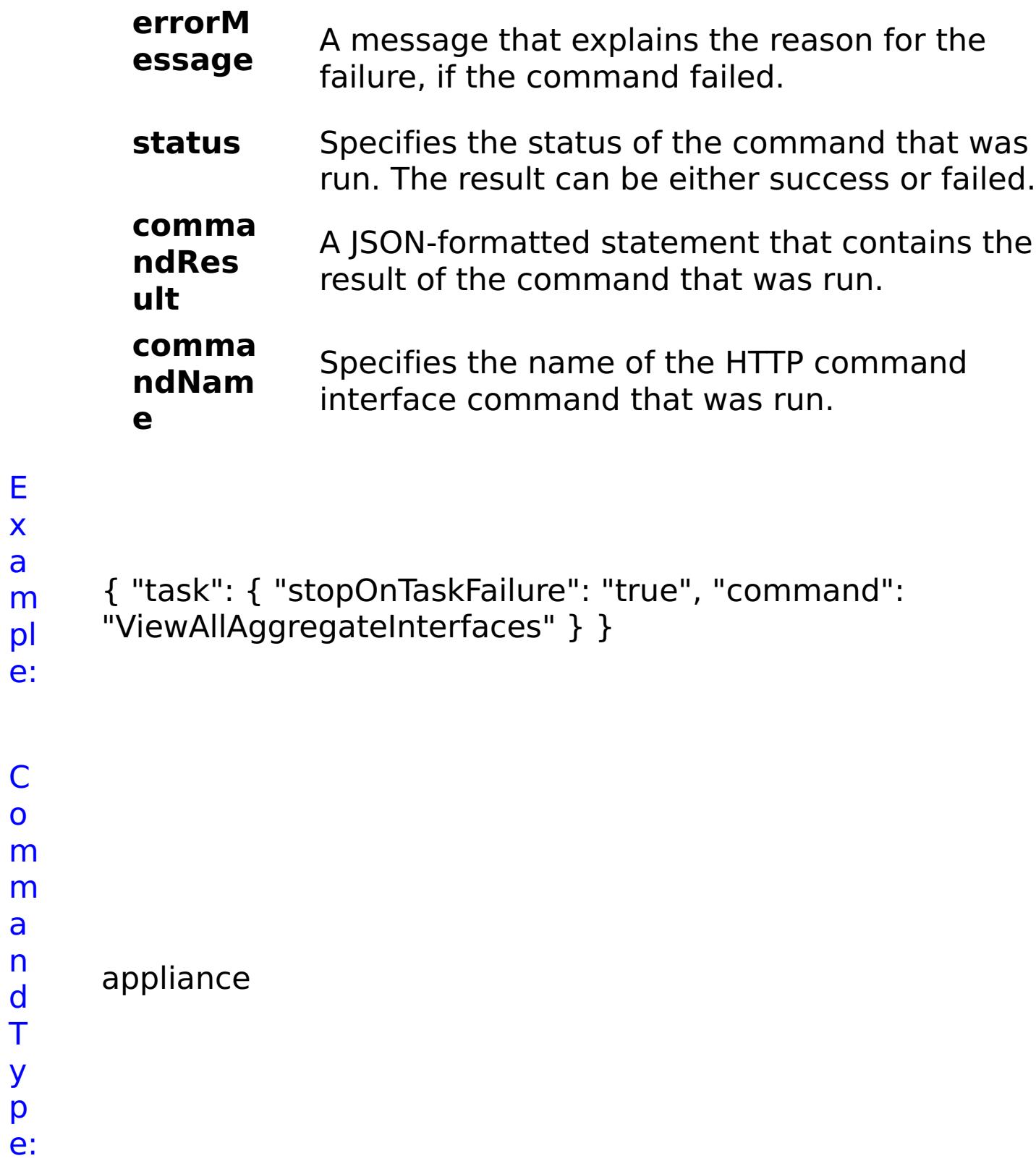

E x a

a n d T

y p

## **ViewAllEthernetInterfaces**

D

e

s

Displays the information for every Ethernet Interface.

cr ip ti o n: R e q ui r e d P a r a

e t

:

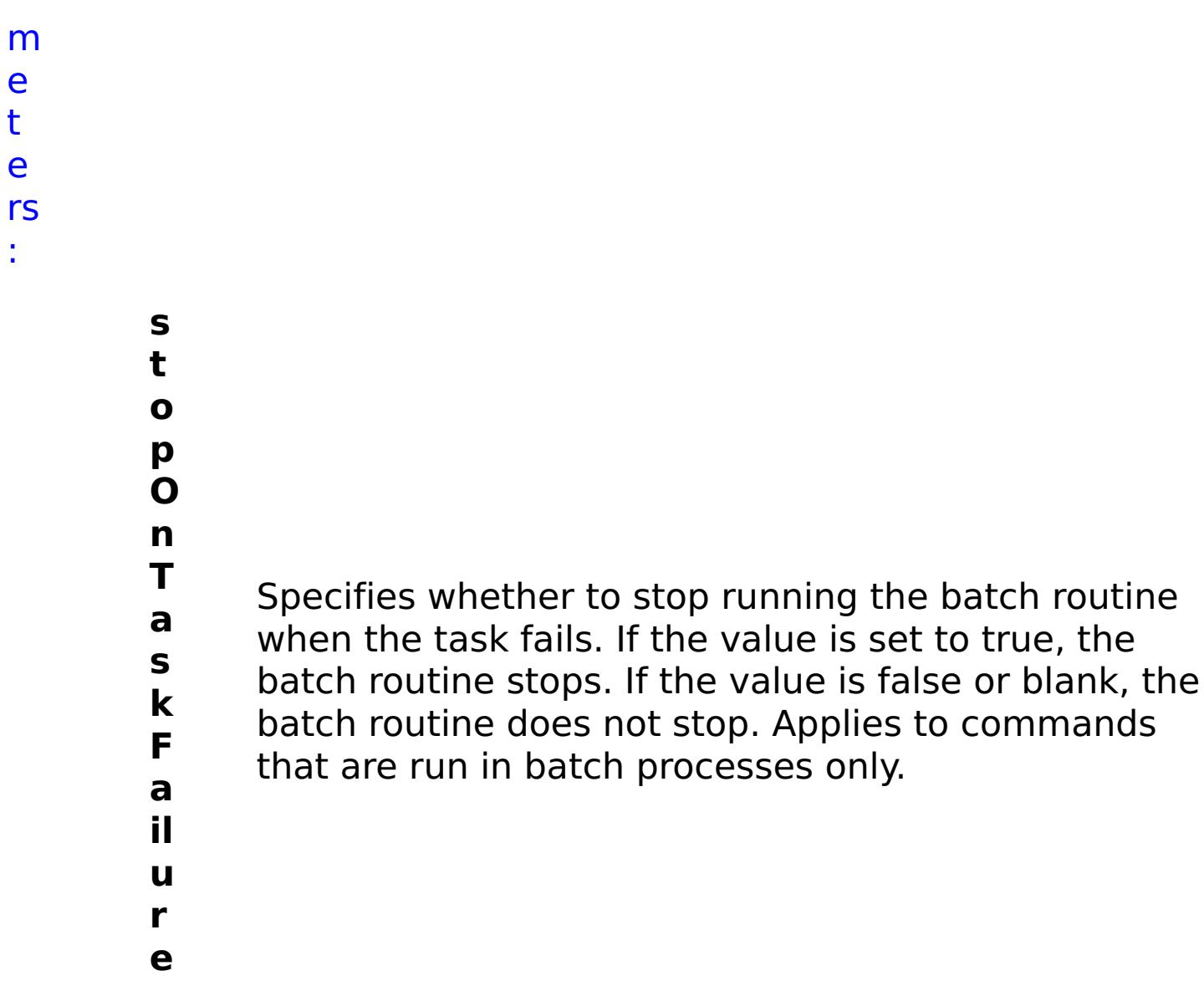

- status Specifies the status of the command that was run. The result can be either success or failed.
- **comma ndRes ult** A JSON-formatted statement that contains the result of the command that was run.

R e s ul t P a r a m e t e rs :

> **errorM essage**

A message that explains the reason for the failure, if the command failed.

**comma ndNam e** Specifies the name of the HTTP command interface command that was run.

```
E
x
a
m
pl
e:
```

```
{ "task": { "stopOnTaskFailure": "true", "command":
"ViewAllEthernetInterfaces" } }
```
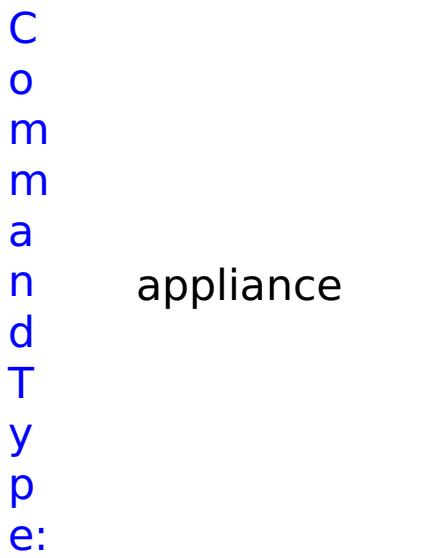

# **List of COLLECTIVE commands**

## **AddApplianceToCollective**

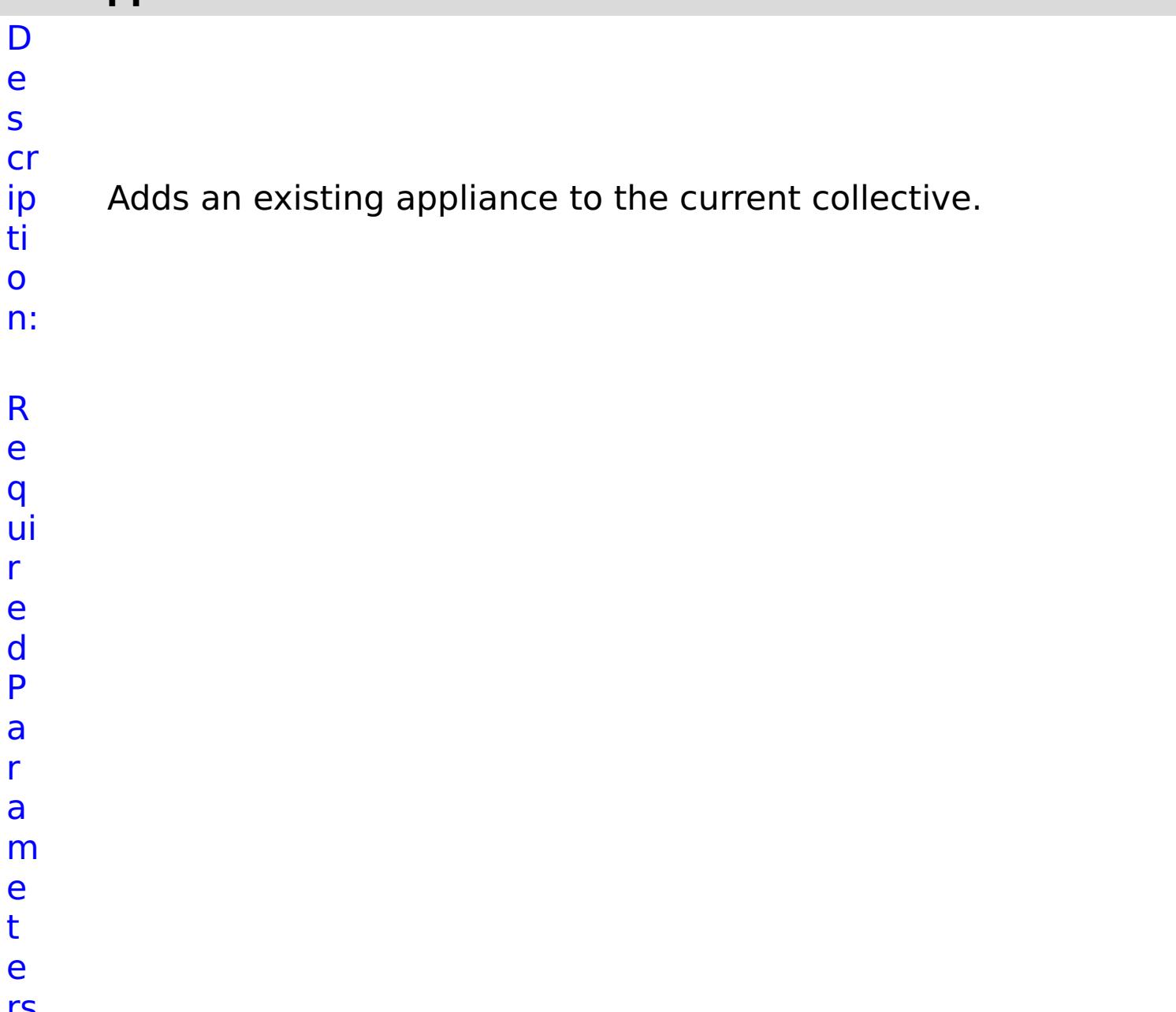

### rs :

### **a p pl ia n**

**eI P**

- Specifies the IP address of the appliance to add to
- **c** the collective.

**s t o p O**

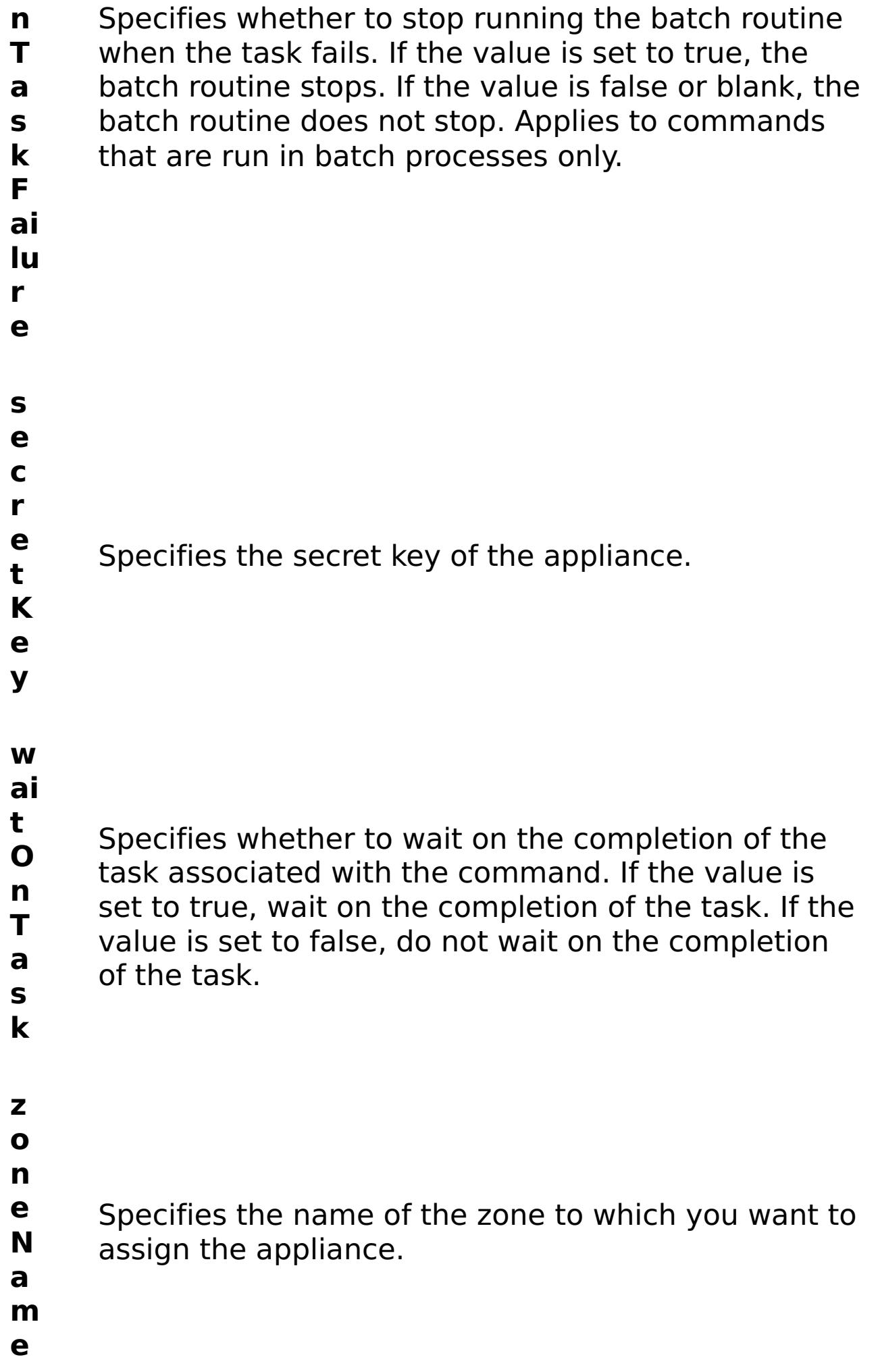

**errorM essage** A message that explains the reason for the failure, if the command failed.

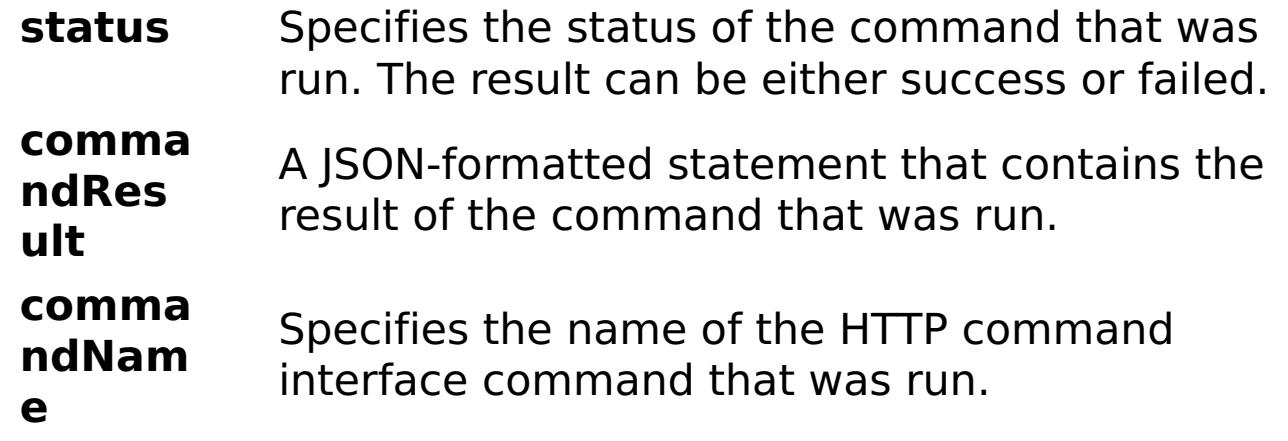

E

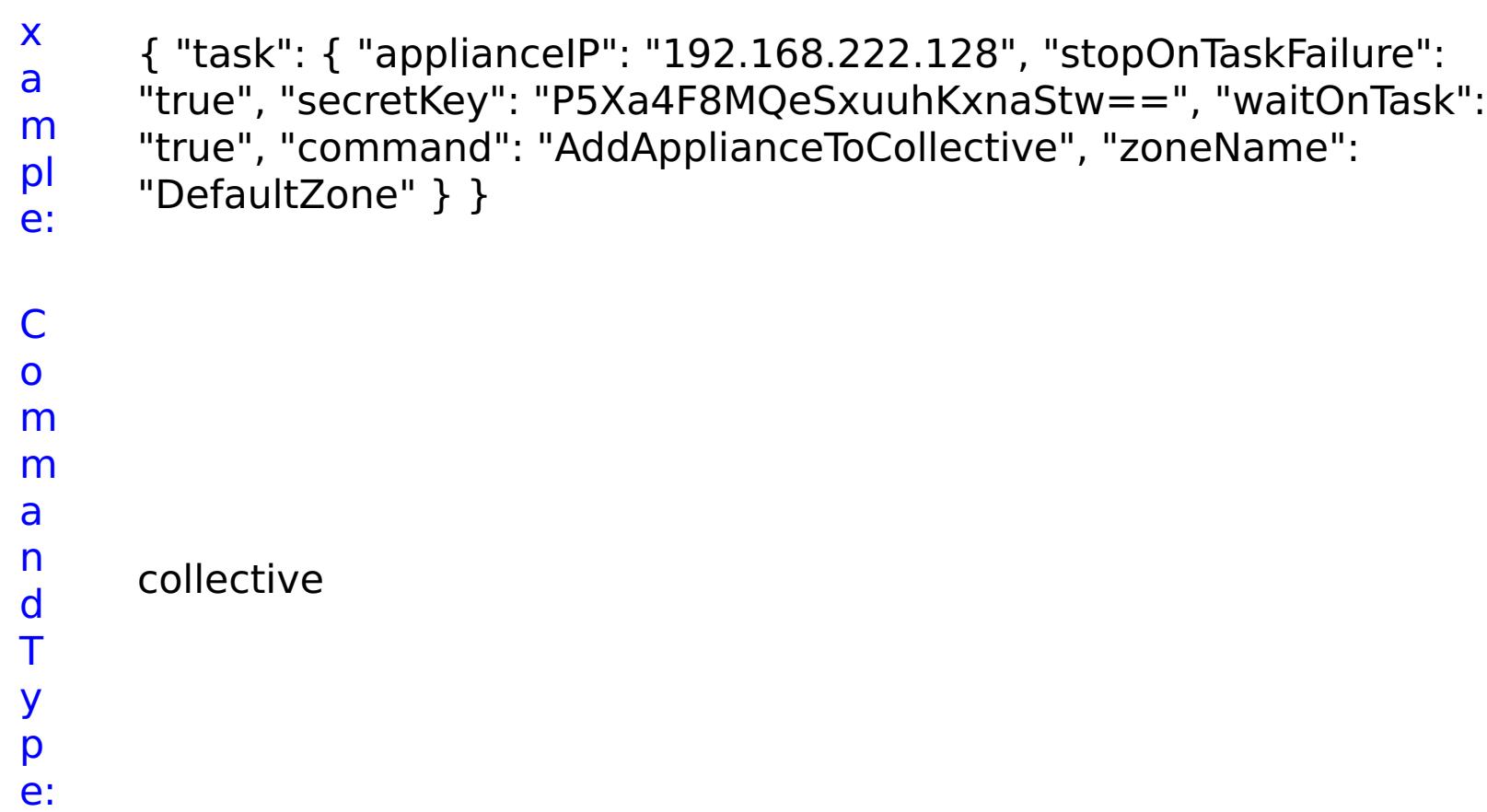

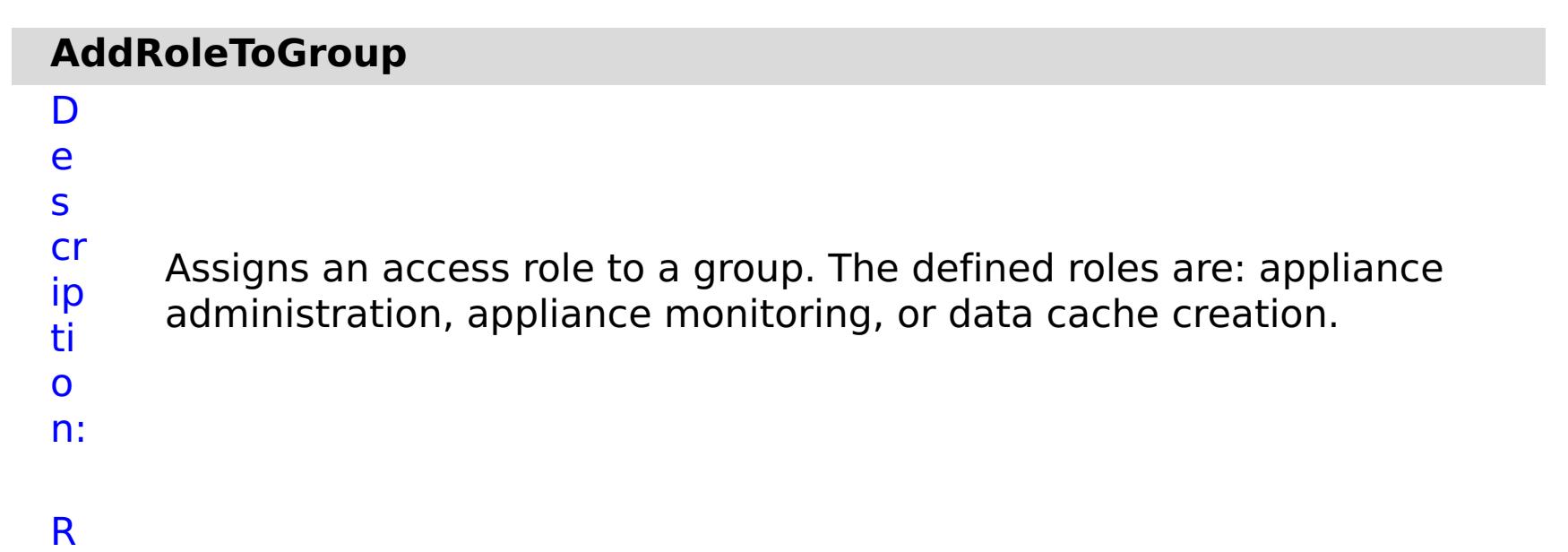

- 
- e

q ui r e d P a r a m e t e rs :

# **g**

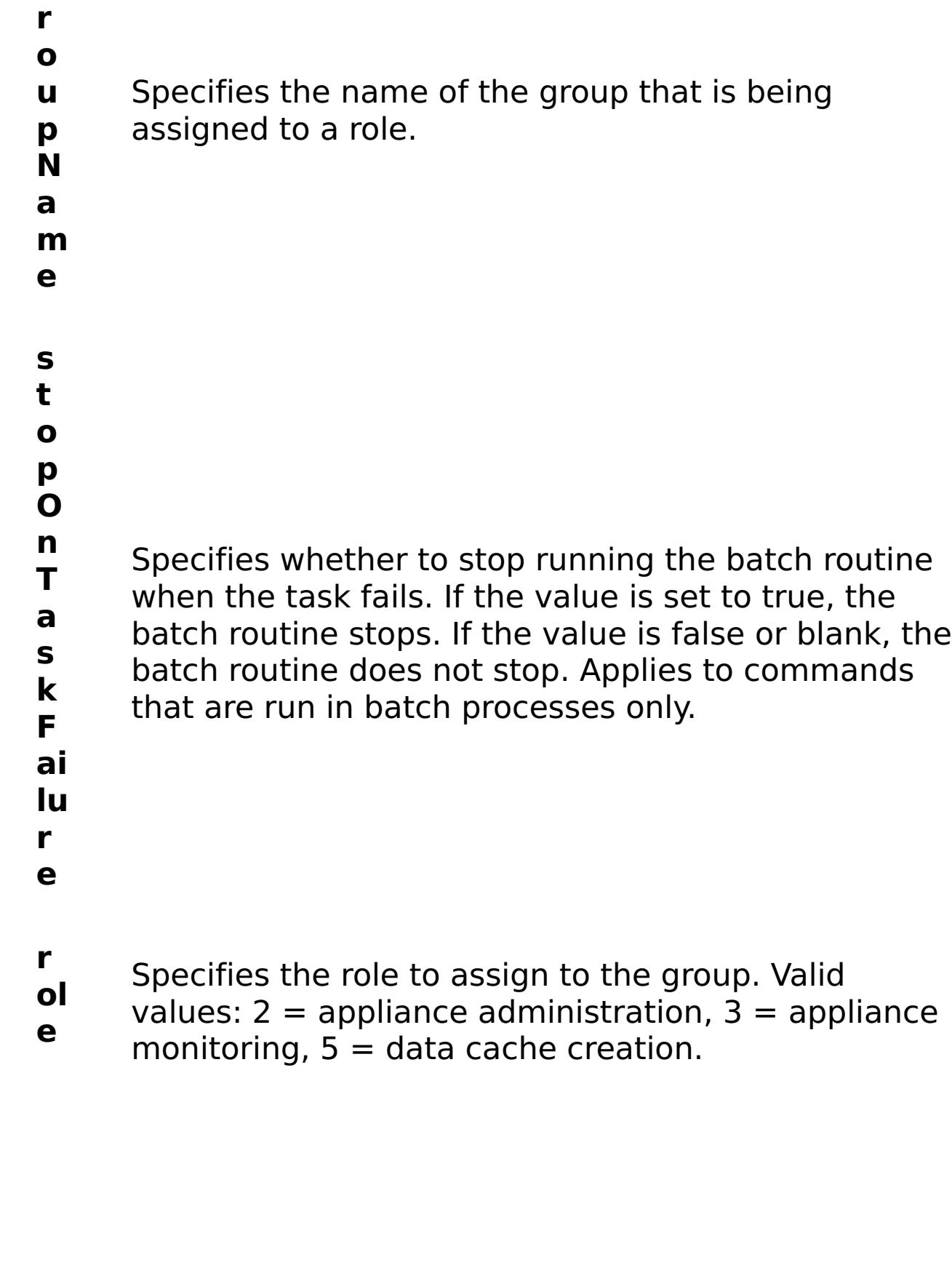

R e s

ul t P a r a m

- e
- t e

#### **errorM essage** A message that explains the reason for the failure, if the command failed. status Specifies the status of the command that was run. The result can be either success or failed. **comma ndRes ult** A JSON-formatted statement that contains the result of the command that was run. **comma ndNam e** Specifies the name of the HTTP command interface command that was run.

E x

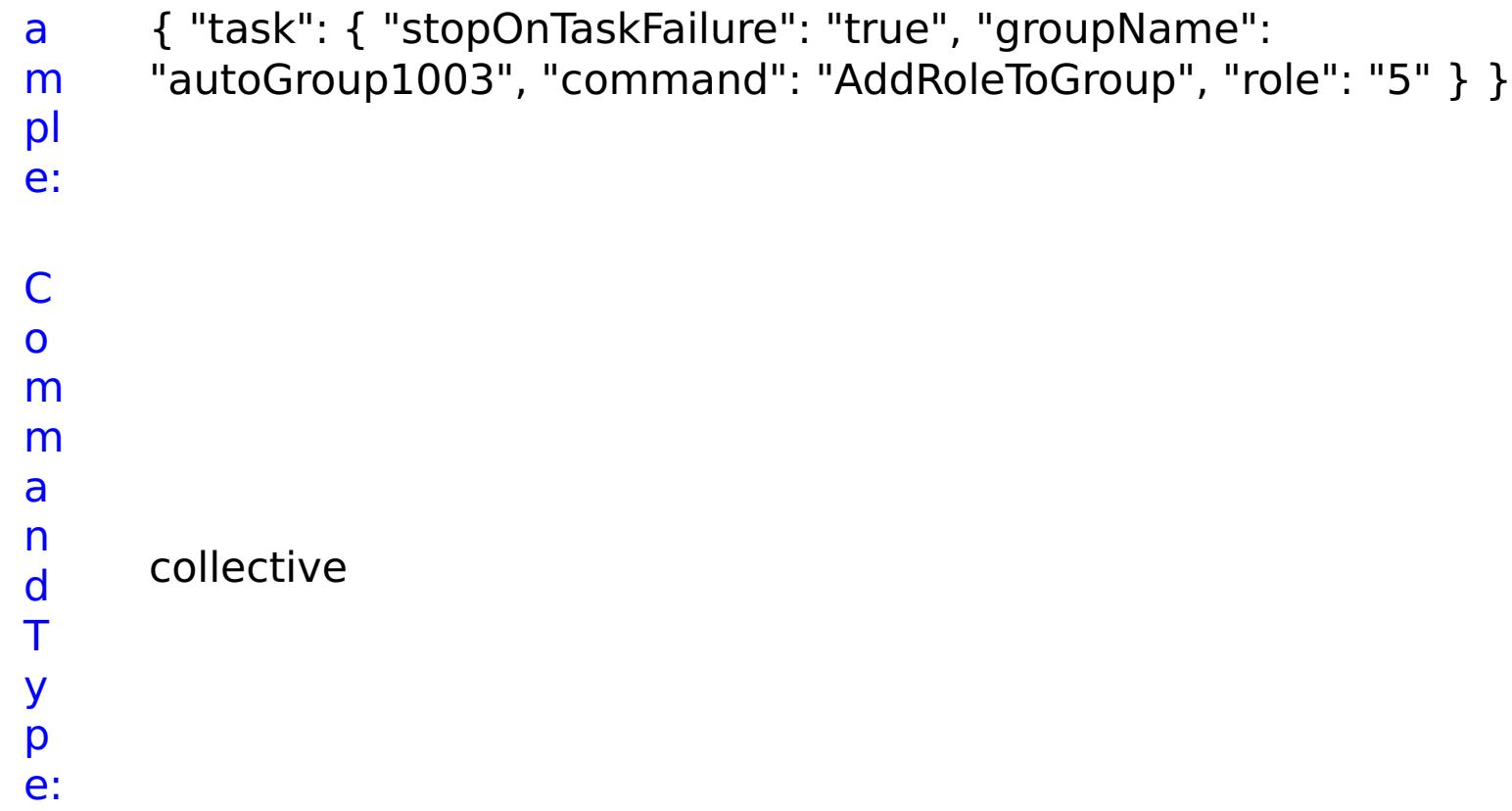

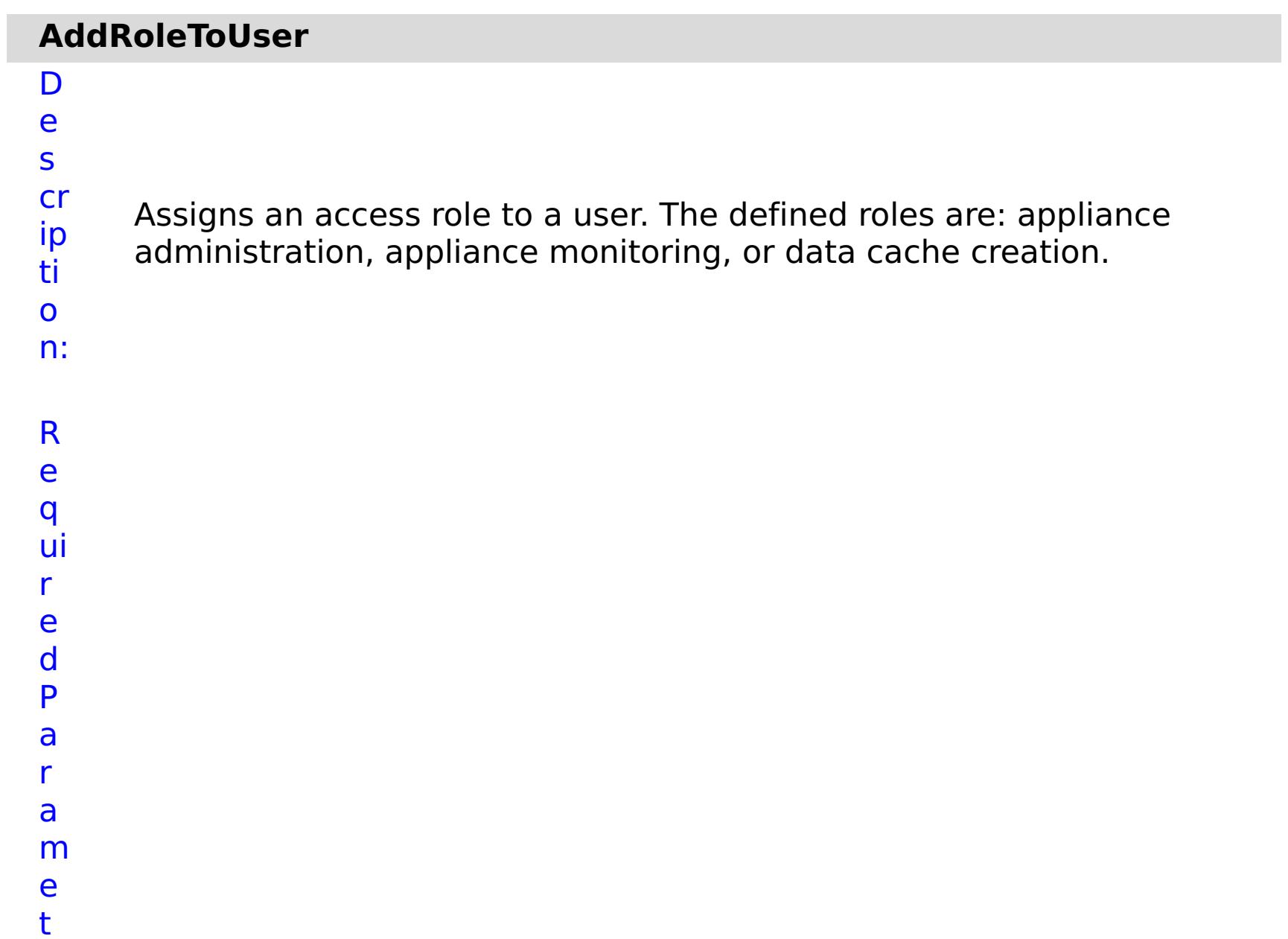

e

rs :

Specifies whether to stop running the batch routine when the task fails. If the value is set to true, the batch routine stops. If the value is false or blank, the batch routine does not stop. Applies to commands that are run in batch processes only.

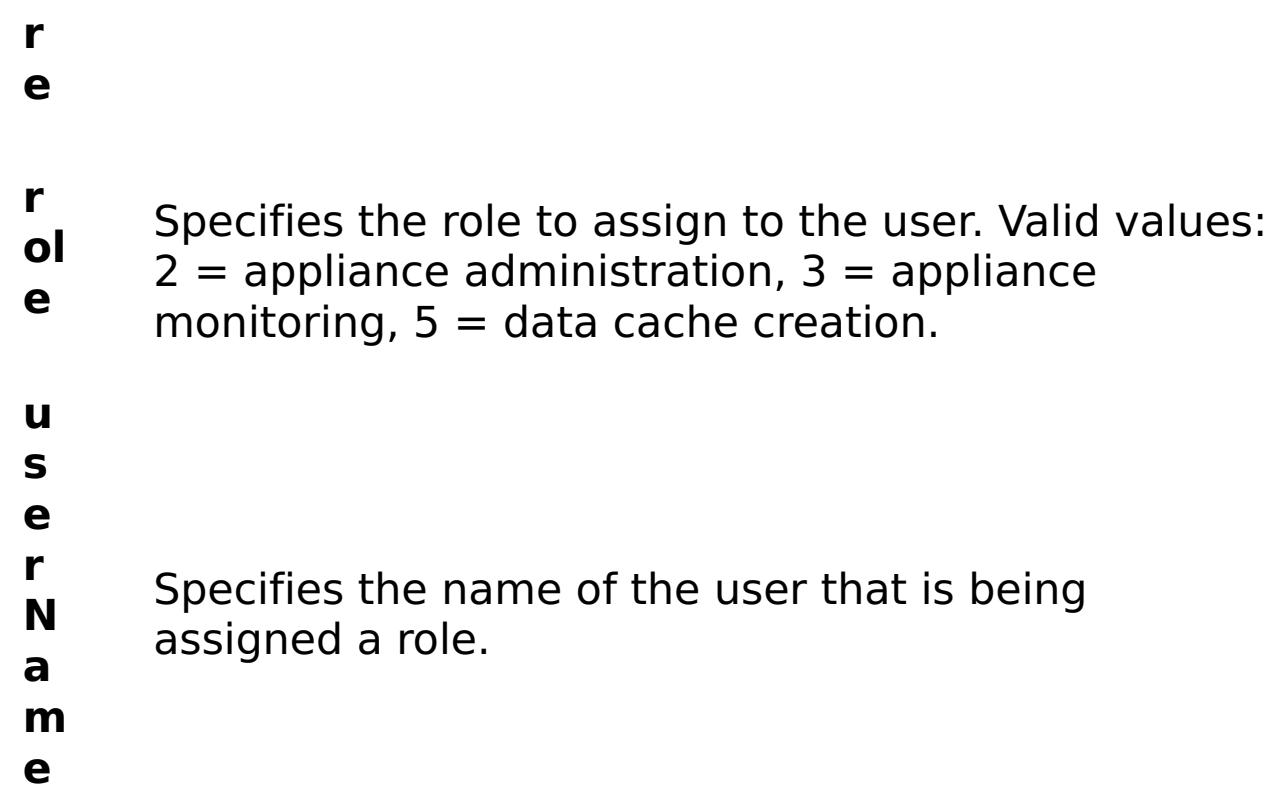

R e s ul

t P

a r a

e t e

:

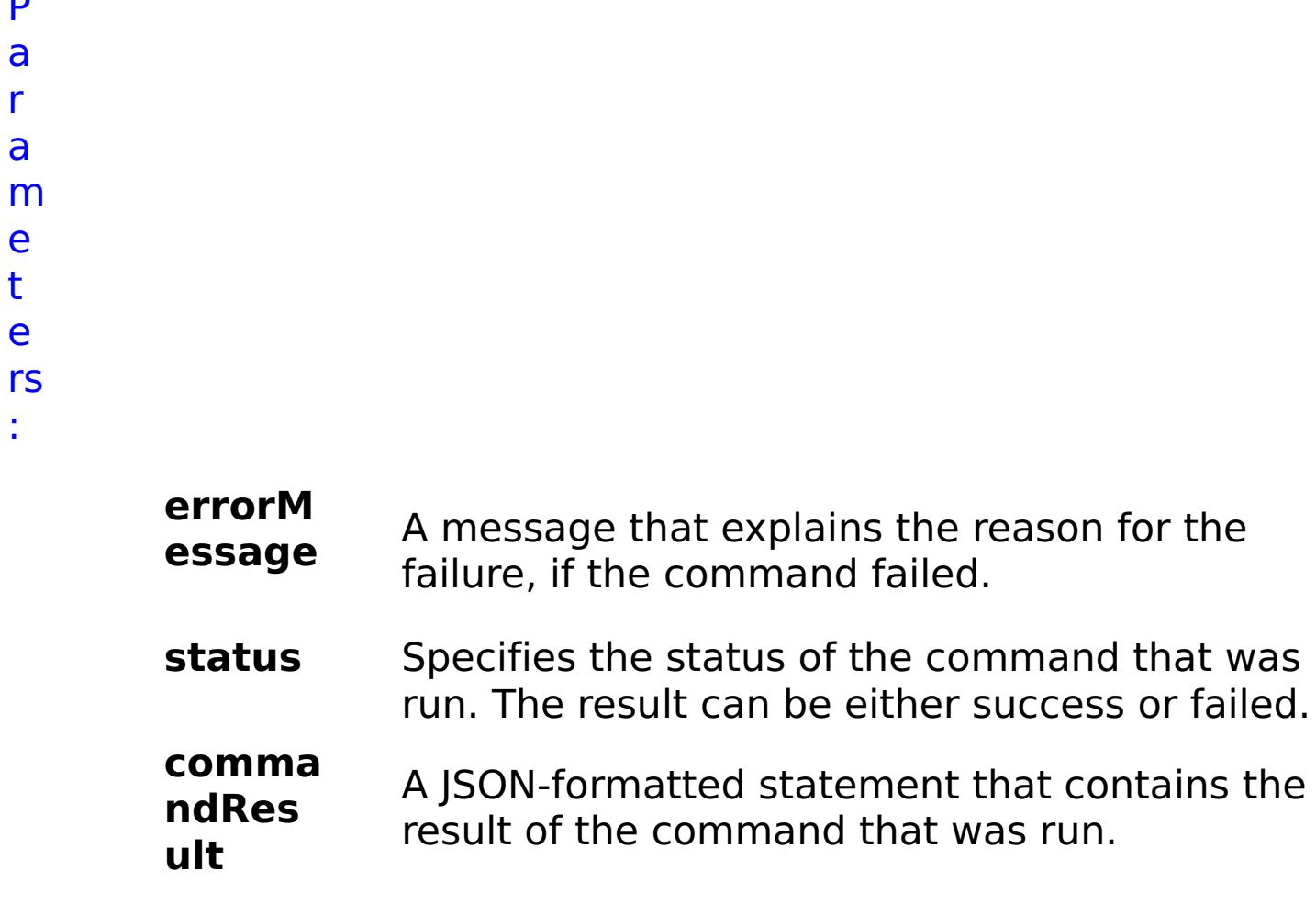

**comma ndNam** Specifies the name of the HTTP command

```
e
                   interface command that was run.
E
x
a
m
pl
e:
      { "task": { "stopOnTaskFailure": "true", "command": "AddRoleToUser",
      "role": "2", "userName": "autoUser1003" } }
C
o
m
m
a
n
d
T
     collective
```
y p

e:

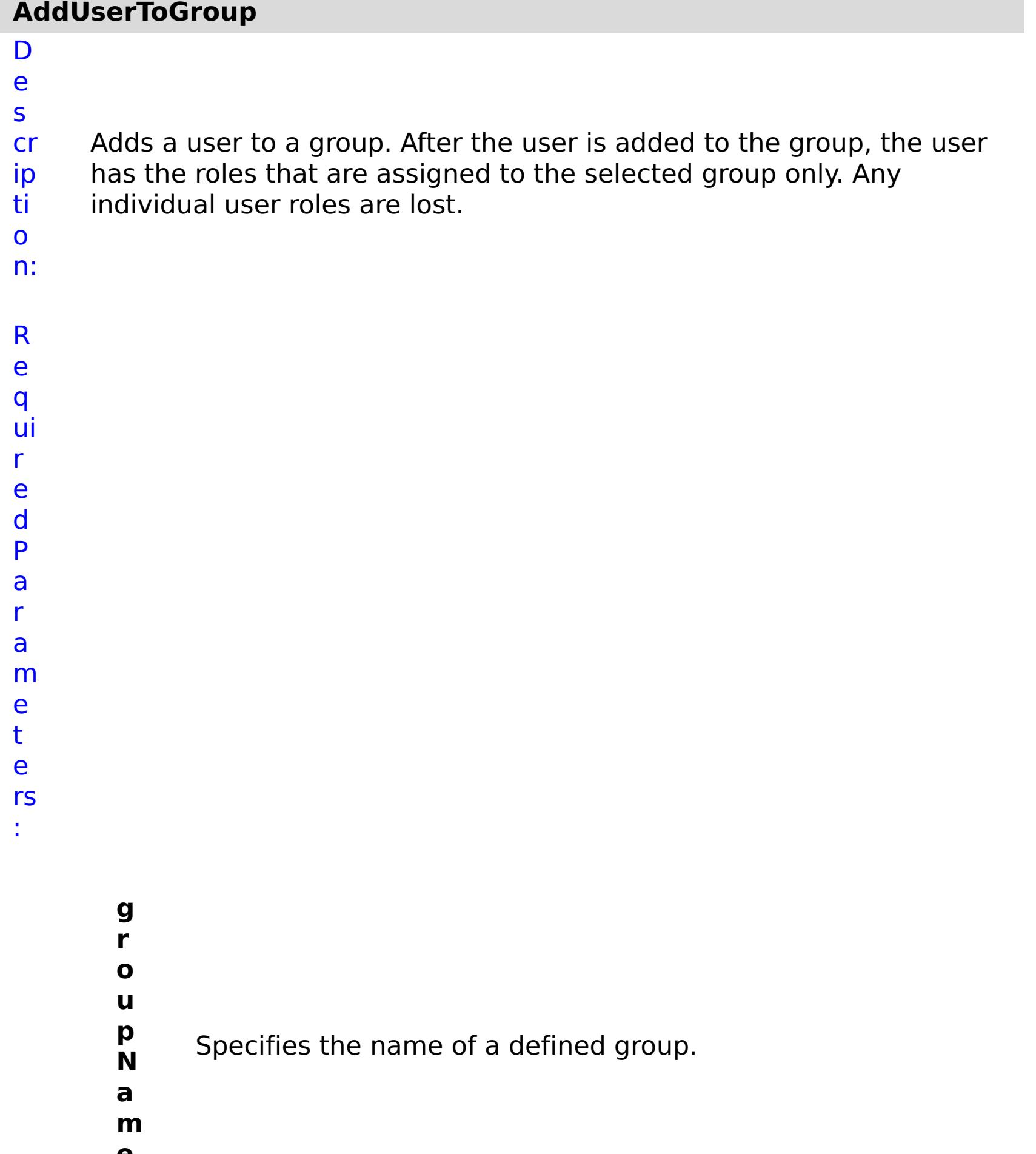

- **p O n T a s k F ai lu r e**
- **e**

**s t o** Specifies whether to stop running the batch routine when the task fails. If the value is set to true, the batch routine stops. If the value is false or blank, the batch routine does not stop. Applies to commands that are run in batch processes only.

- **u**
- **s**
- **e**
- **r**
- **N** Specifies the name of a defined user.
- **a**
- **m**
- **e**
- e s ul t P a r a m e t e rs :

R

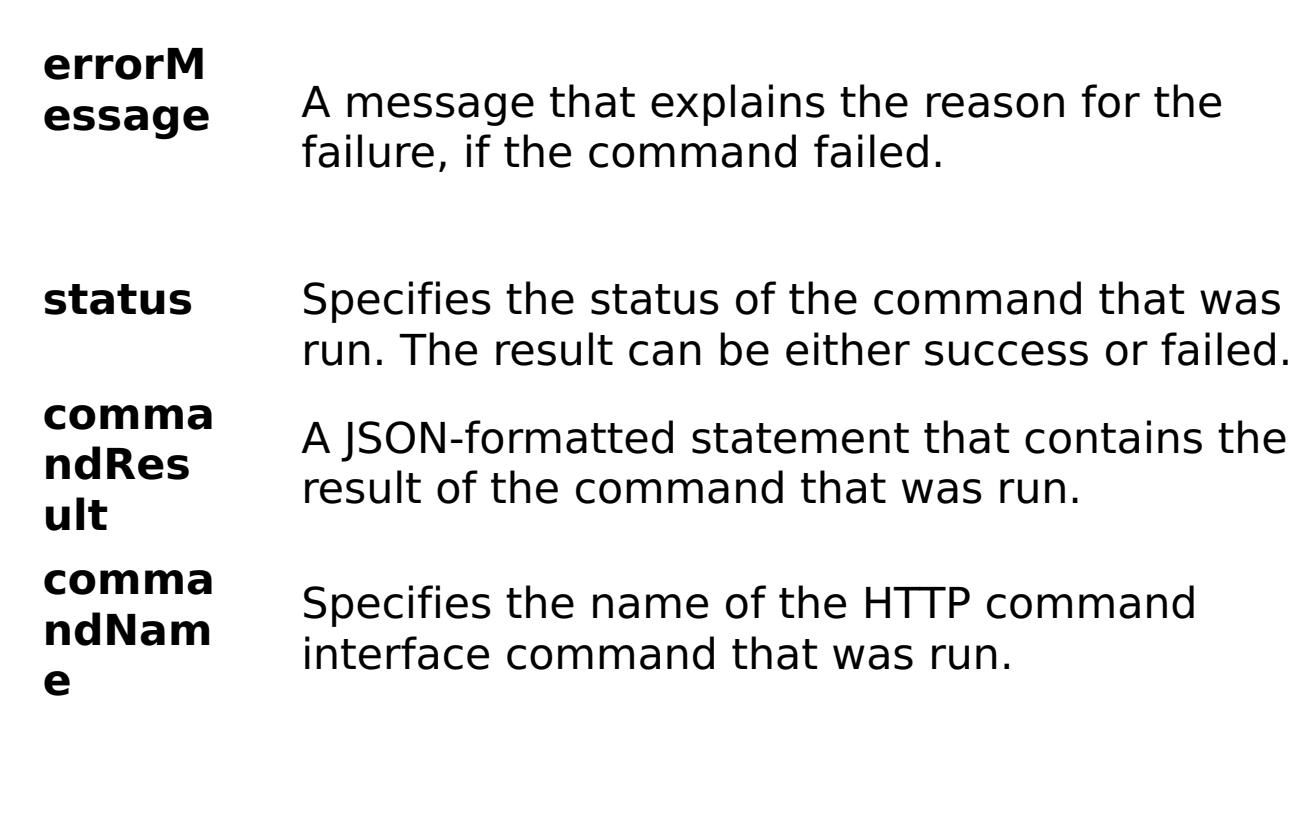

E

x

{ "task": { "stopOnTaskFailure": "true", "groupName":

```
a
m
pl
e:
     "autoGroup1003", "command": "AddUserToGroup", "userName":
     "autoUser1003" } }
```

```
C
o
m
m
a
n
d
T
y
p
     collective
```
e:

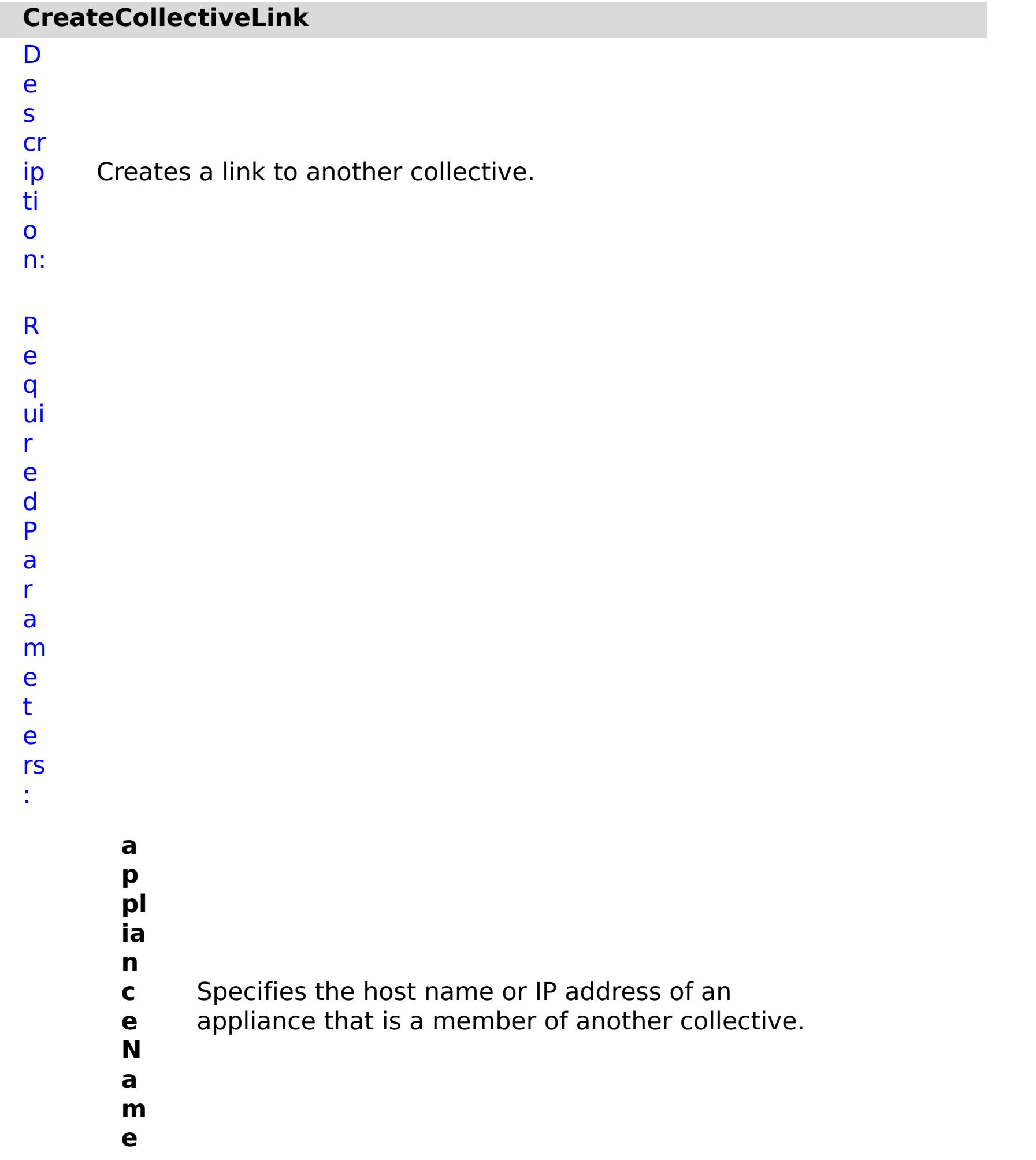

**s**

**t o**

> **p O**

**a s k F ai lu r e**

**n T** Specifies whether to stop running the batch routine when the task fails. If the value is set to true, the batch routine stops. If the value is false or blank, the batch routine does not stop. Applies to commands that are run in batch processes only.

**r**

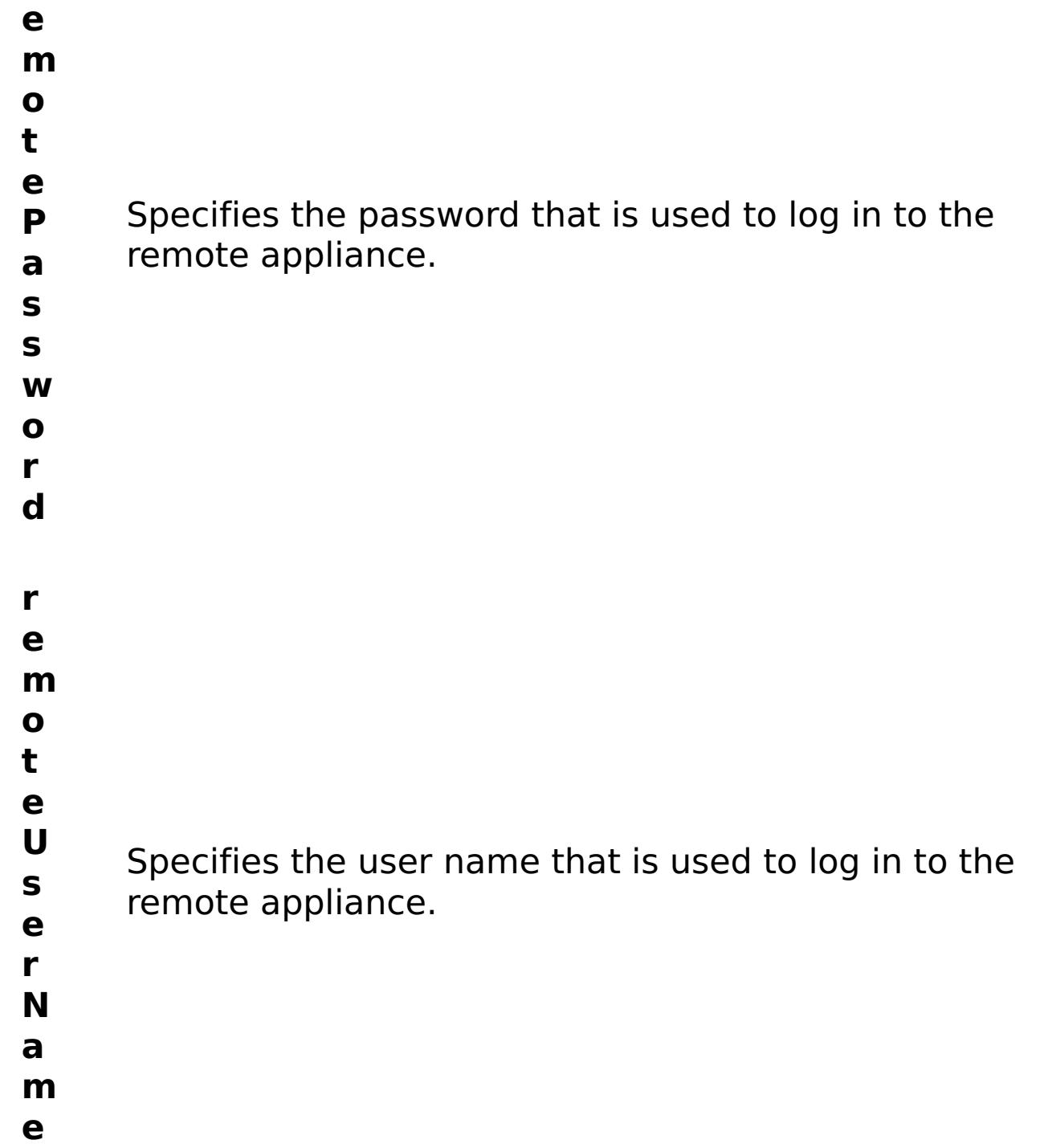

R e s ul t P a r a m e t

e rs

:

### **errorM essage** A message that explains the reason for the failure, if the command failed. status Specifies the status of the command that was run. The result can be either success or failed. **comma ndRes ult** A JSON-formatted statement that contains the result of the command that was run. **comma ndNam e** Specifies the name of the HTTP command interface command that was run.

### E x

{ "task": { "applianceName": "myappliance.mydomain.com",

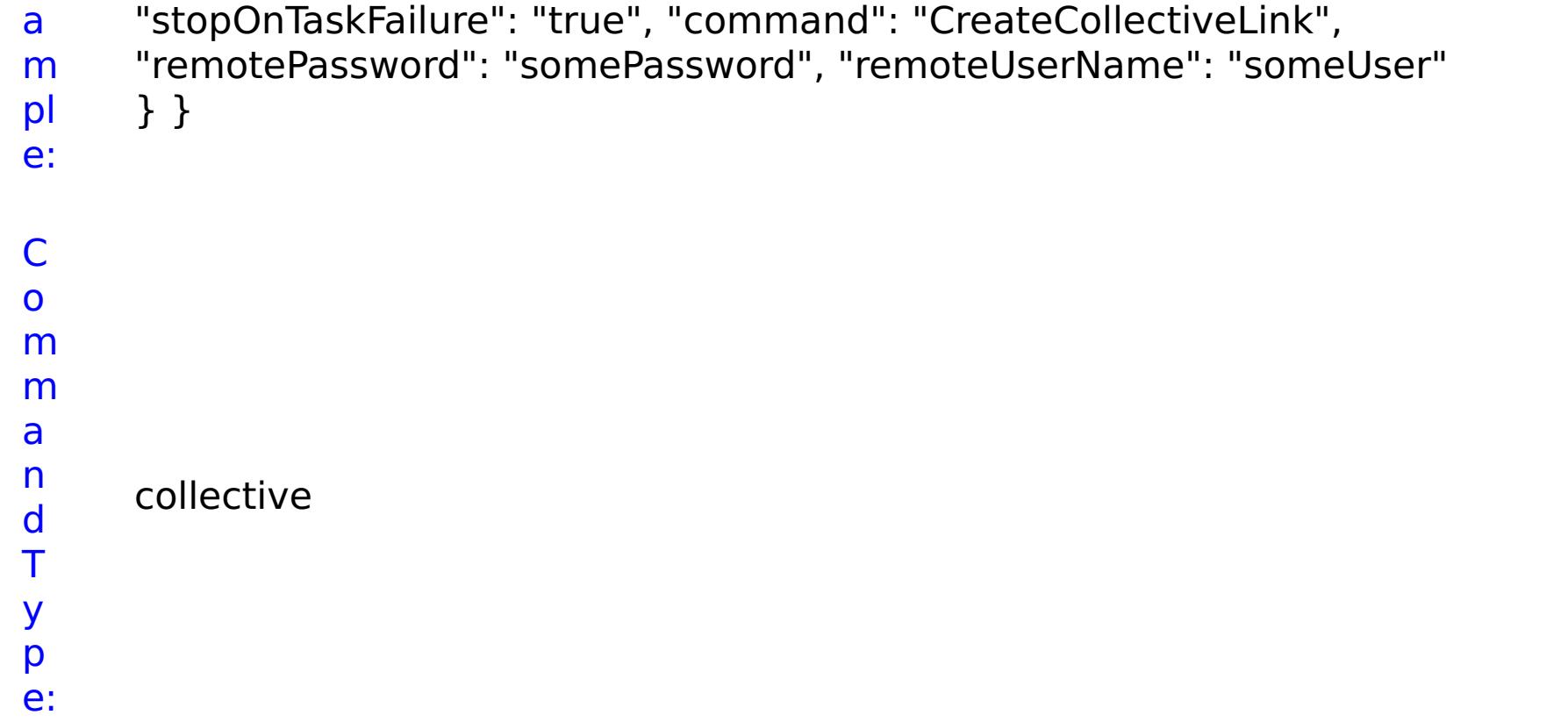

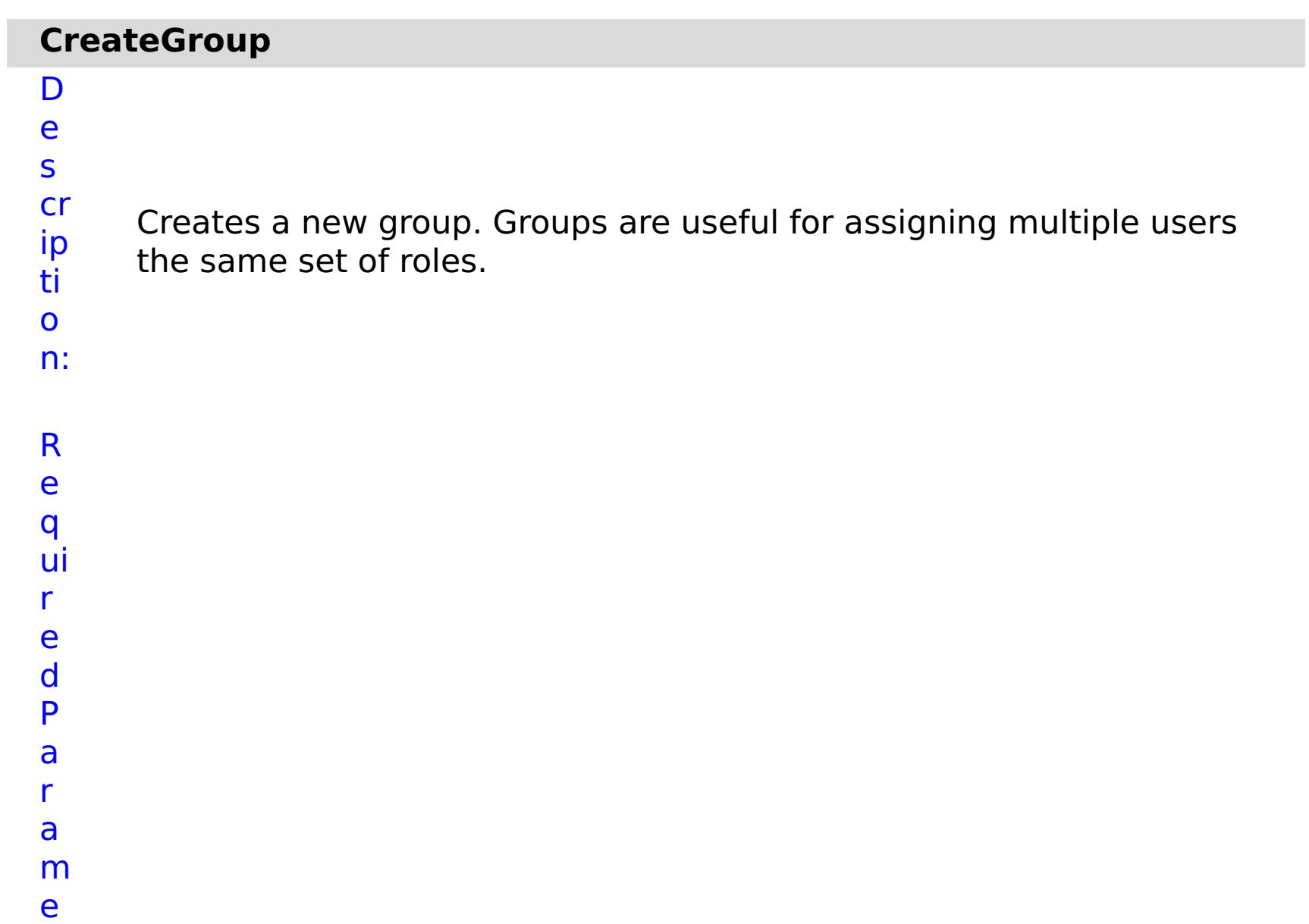

- **g r**
- **o u**
- **p** Specifies a name for the new group. Group names
- **N** must be unique.
- **a**
- **m**
- **e s**
- **t**

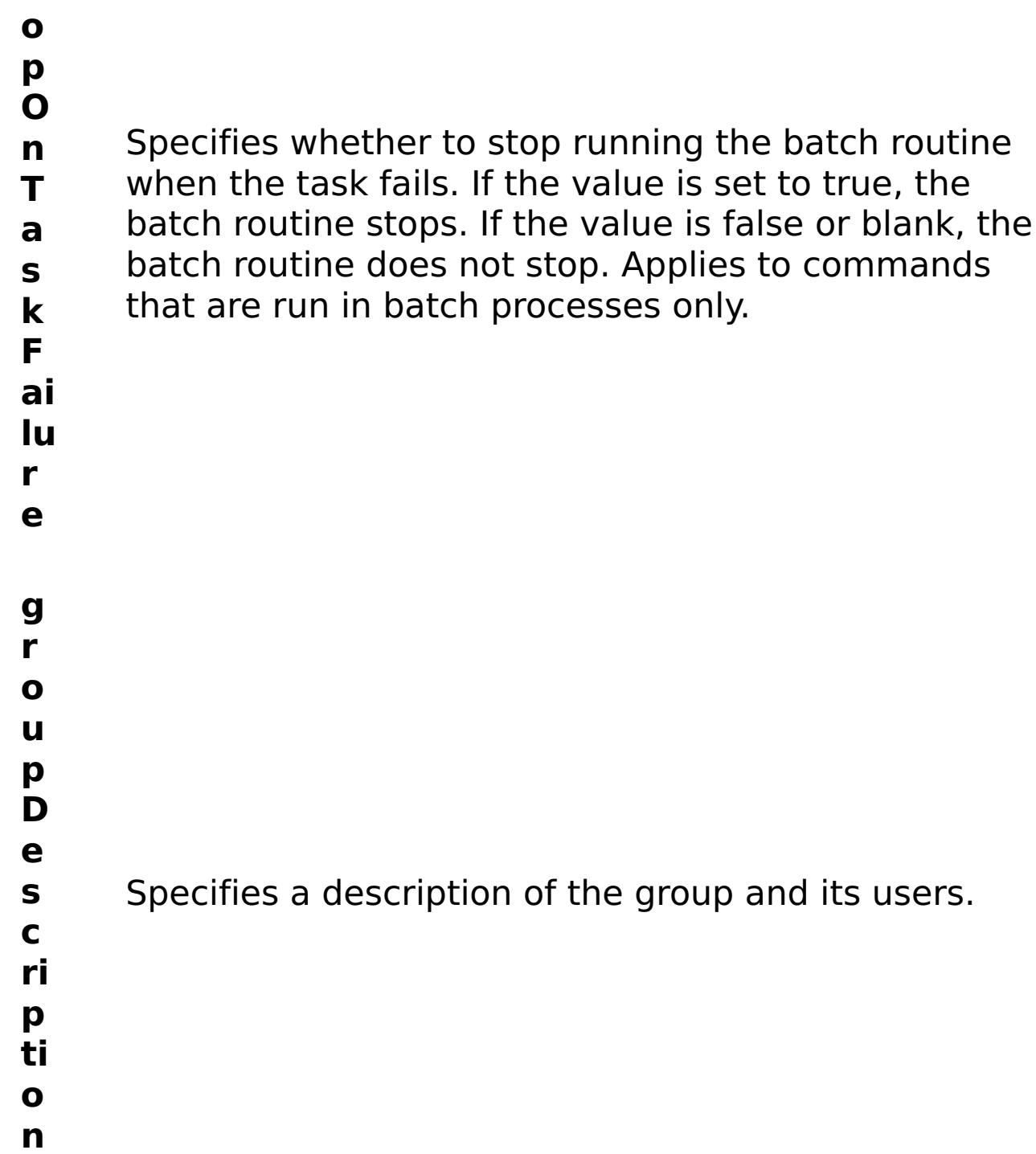

R e s ul t P

- status Specifies the status of the command that was run. The result can be either success or failed.
- **comma ndRes ult** A JSON-formatted statement that contains the result of the command that was run.
- **comma ndNam e** Specifies the name of the HTTP command interface command that was run.

a r

a

m

e

t

e rs

:

#### **errorM essage** A message that explains the reason for the failure, if the command failed.

E x

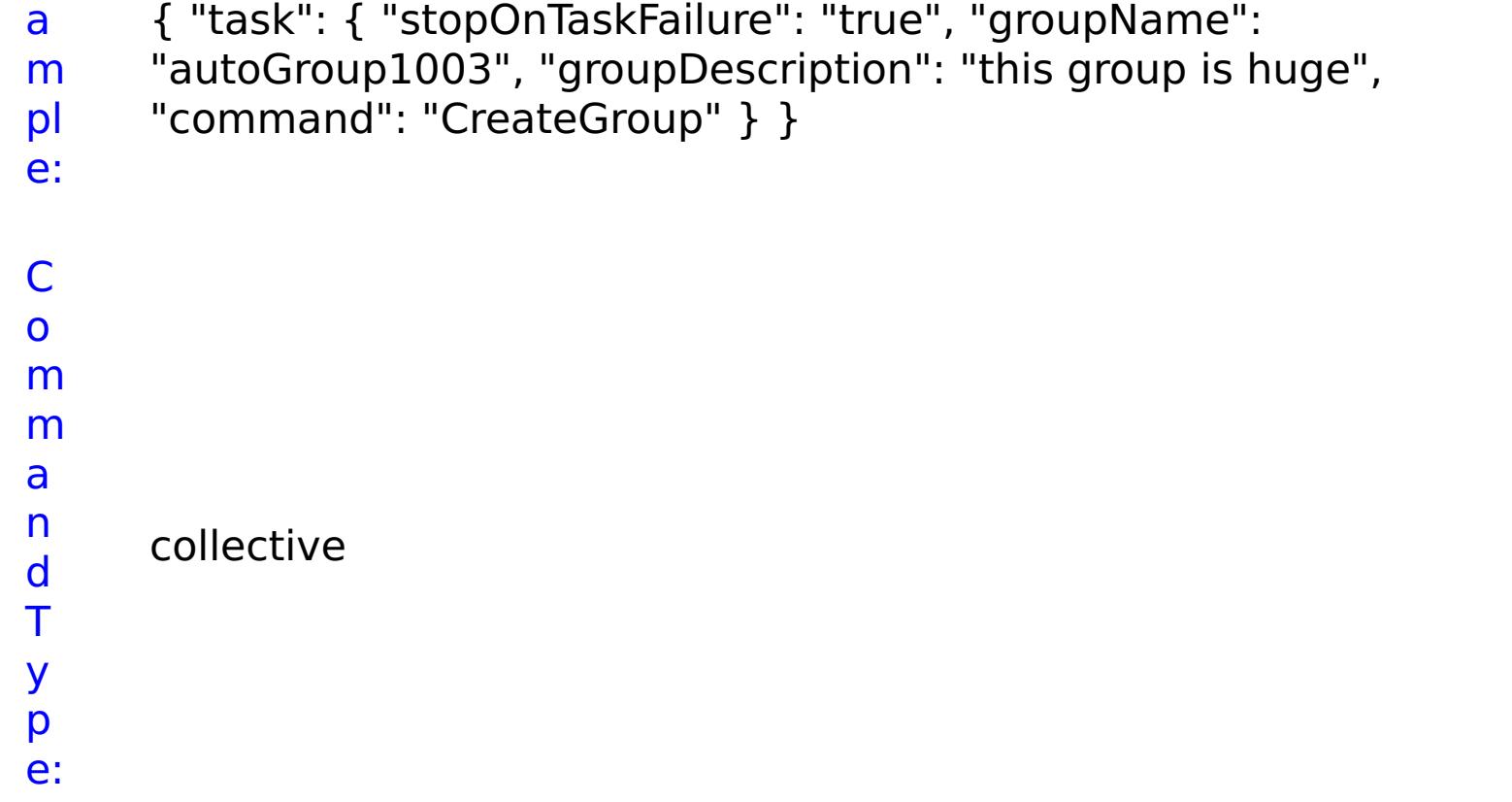

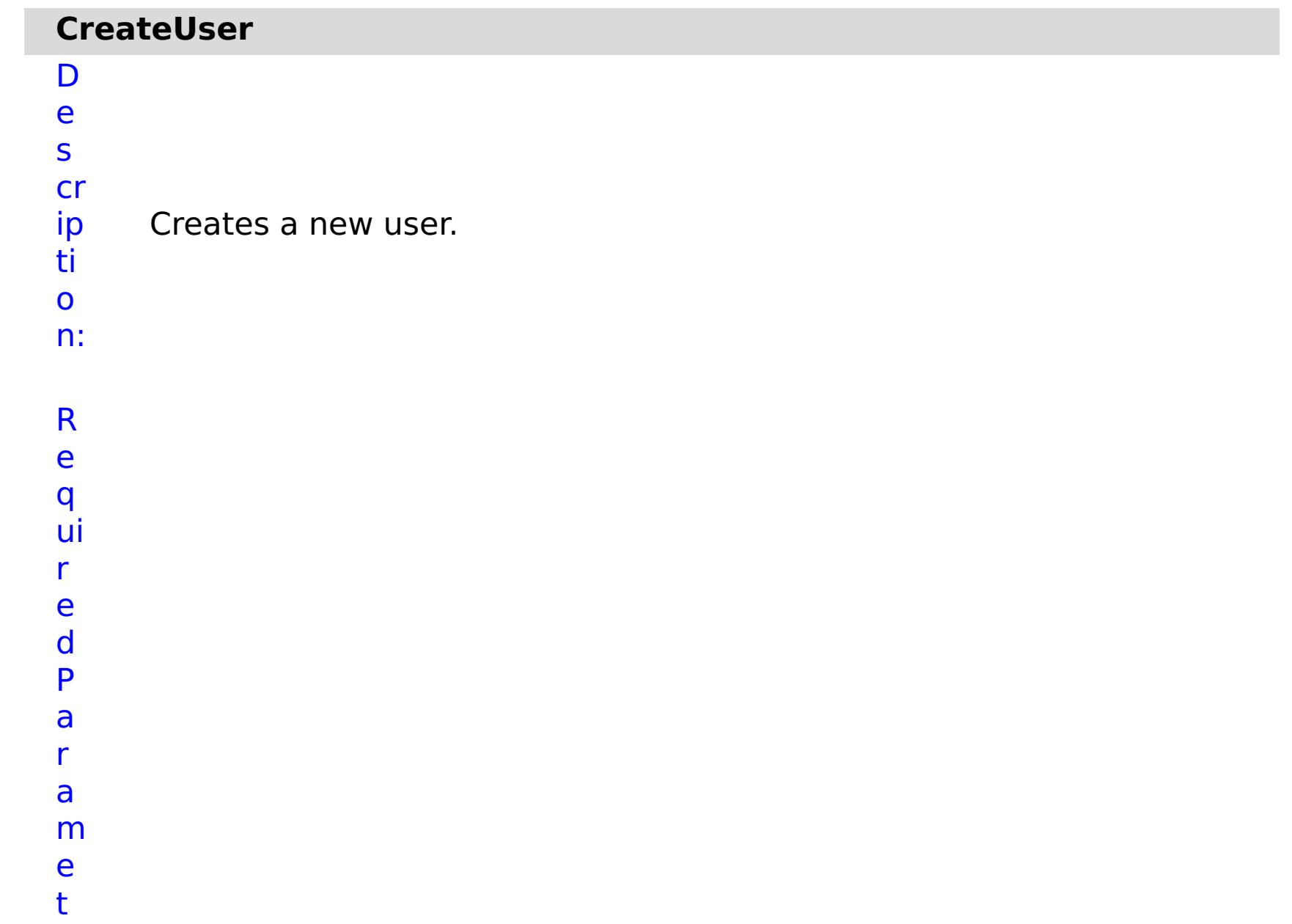

## e rs :

**st o p O n Ta sk Fa il ur e** Specifies whether to stop running the batch routine when the task fails. If the value is set to true, the batch routine stops. If the value is false or blank, the batch routine does not stop. Applies to commands that are run in batch processes only. **p**

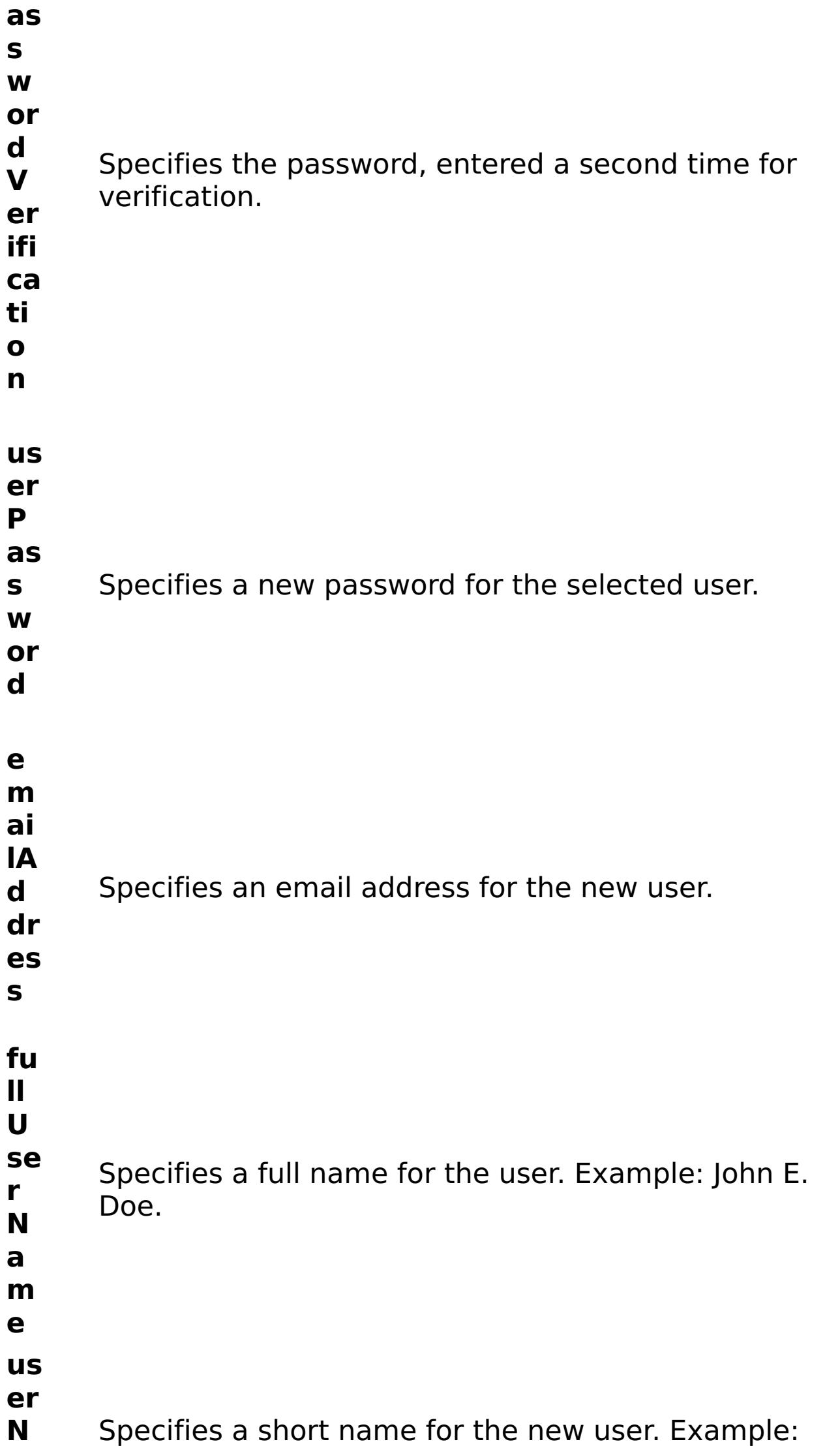

- 
- **a** xcadmin.
- **m**
- **e**
- R e s ul t P a r a m e t e

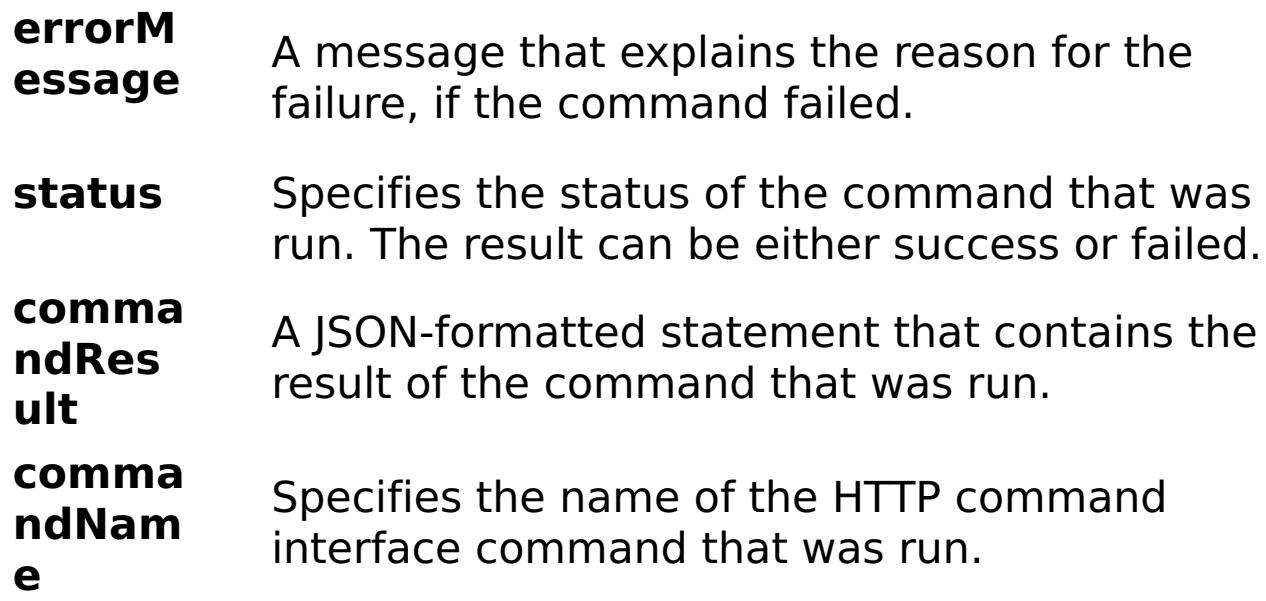

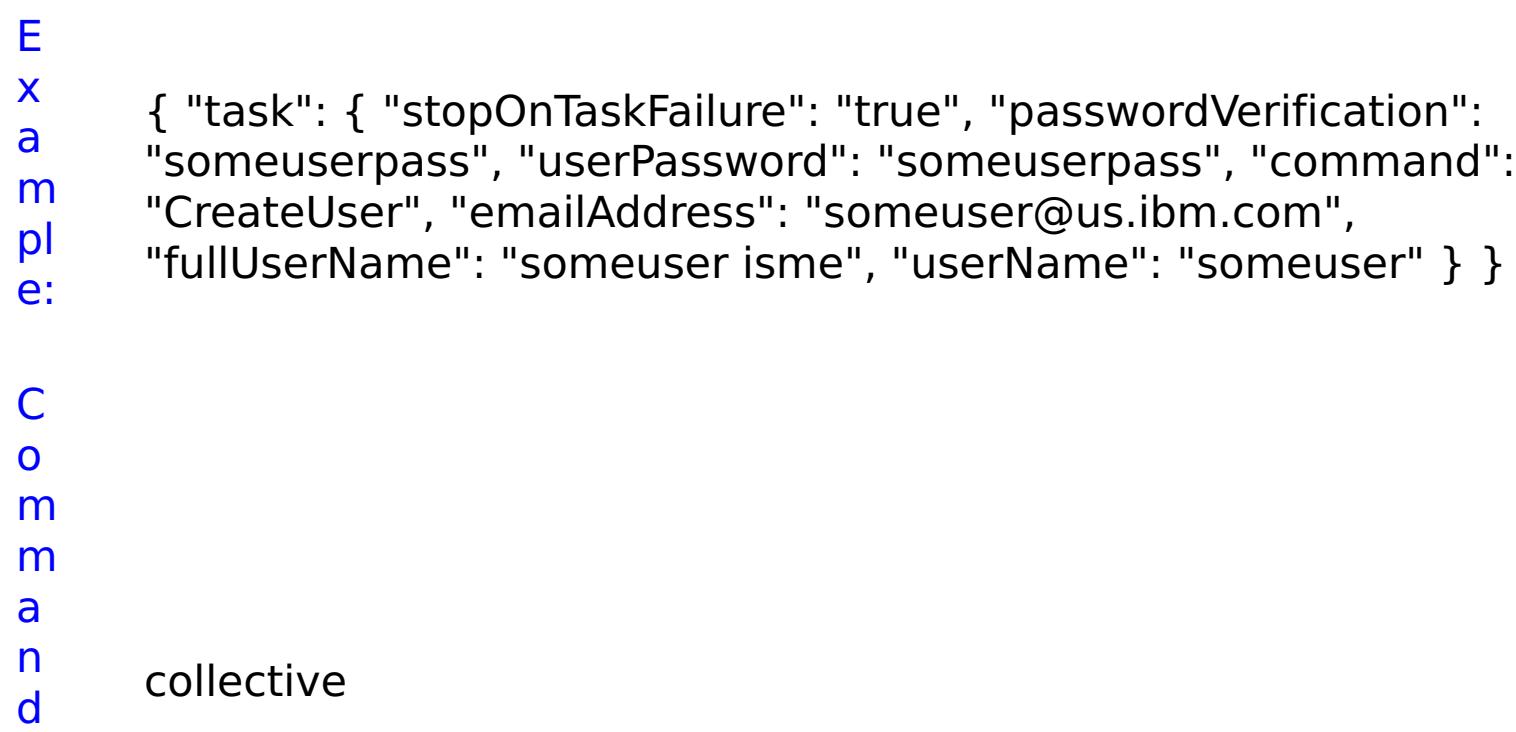

T y p e:

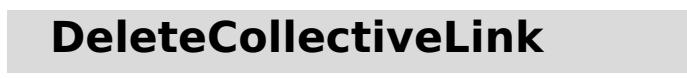

D

- e
- s
- cr Removes the link between the local collective and the specified
- ip ti o n: collective. R e q ui r e d P a r a m e
- t e rs :
- **s t o p O n T a s k F ai lu r e** Specifies whether to stop running the batch routine when the task fails. If the value is set to true, the batch routine stops. If the value is false or blank, the batch routine does not stop. Applies to commands that are run in batch processes only. **n a**
- **m** Specifies the name of the collective to delete.
- **e**

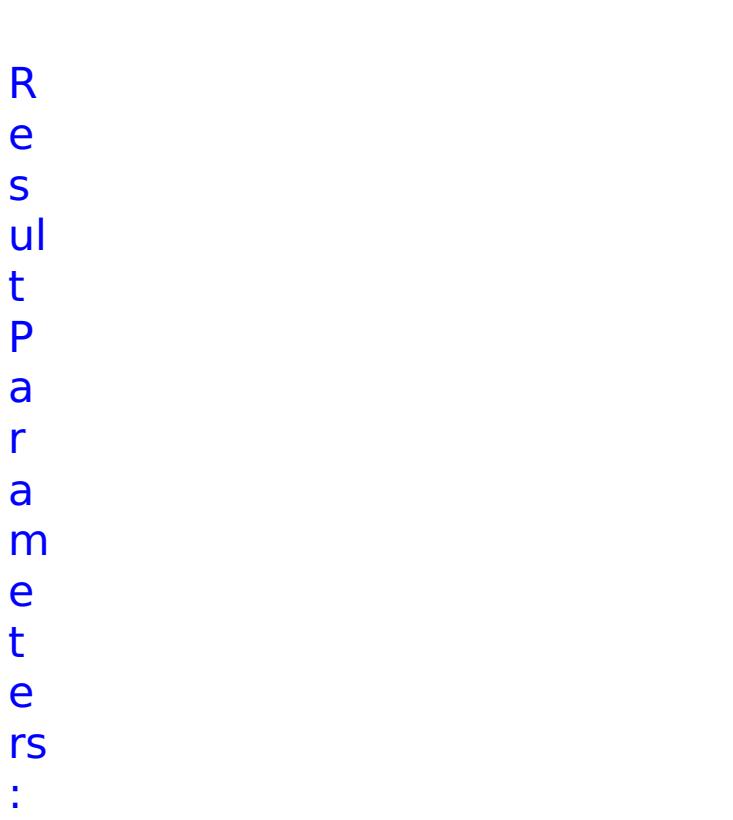

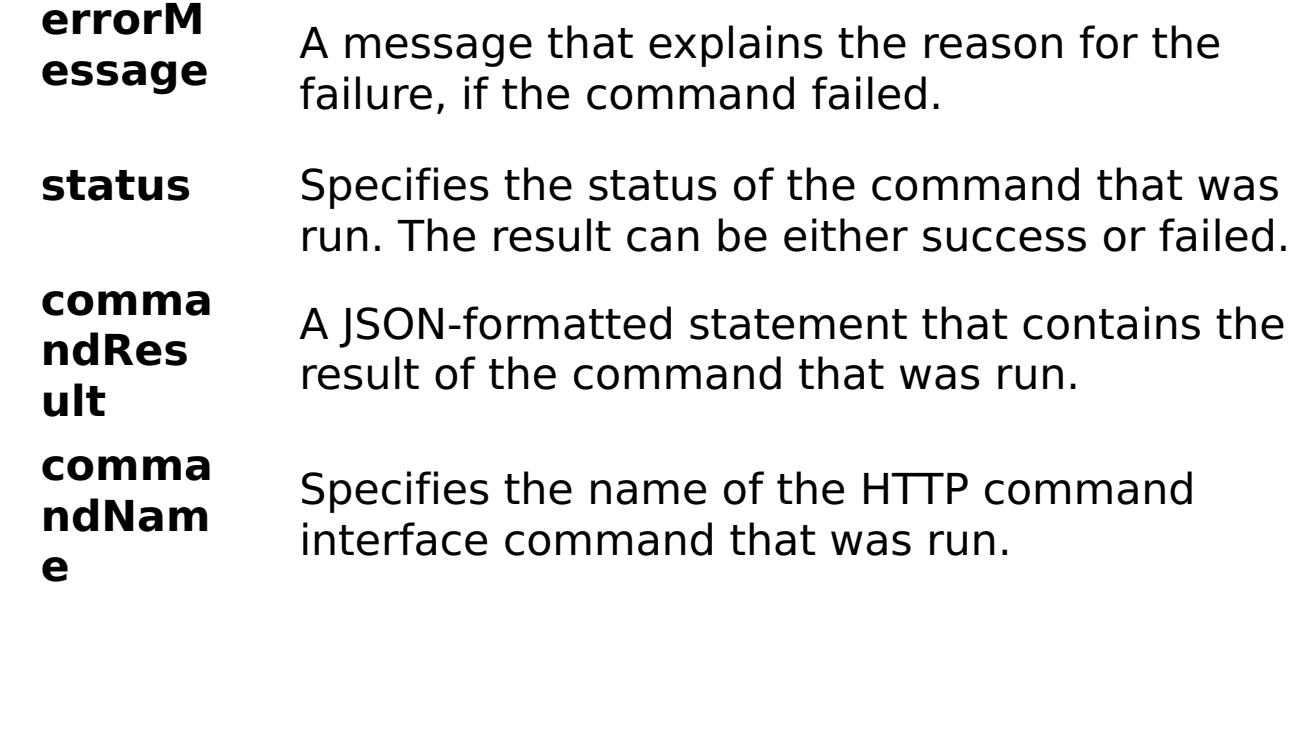

E x a m pl

{ "task": { "stopOnTaskFailure": "true", "name": "myCollectiveName", "command": "DeleteCollectiveLink" } }
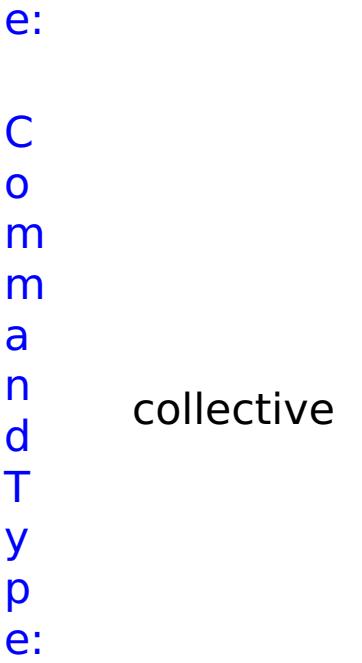

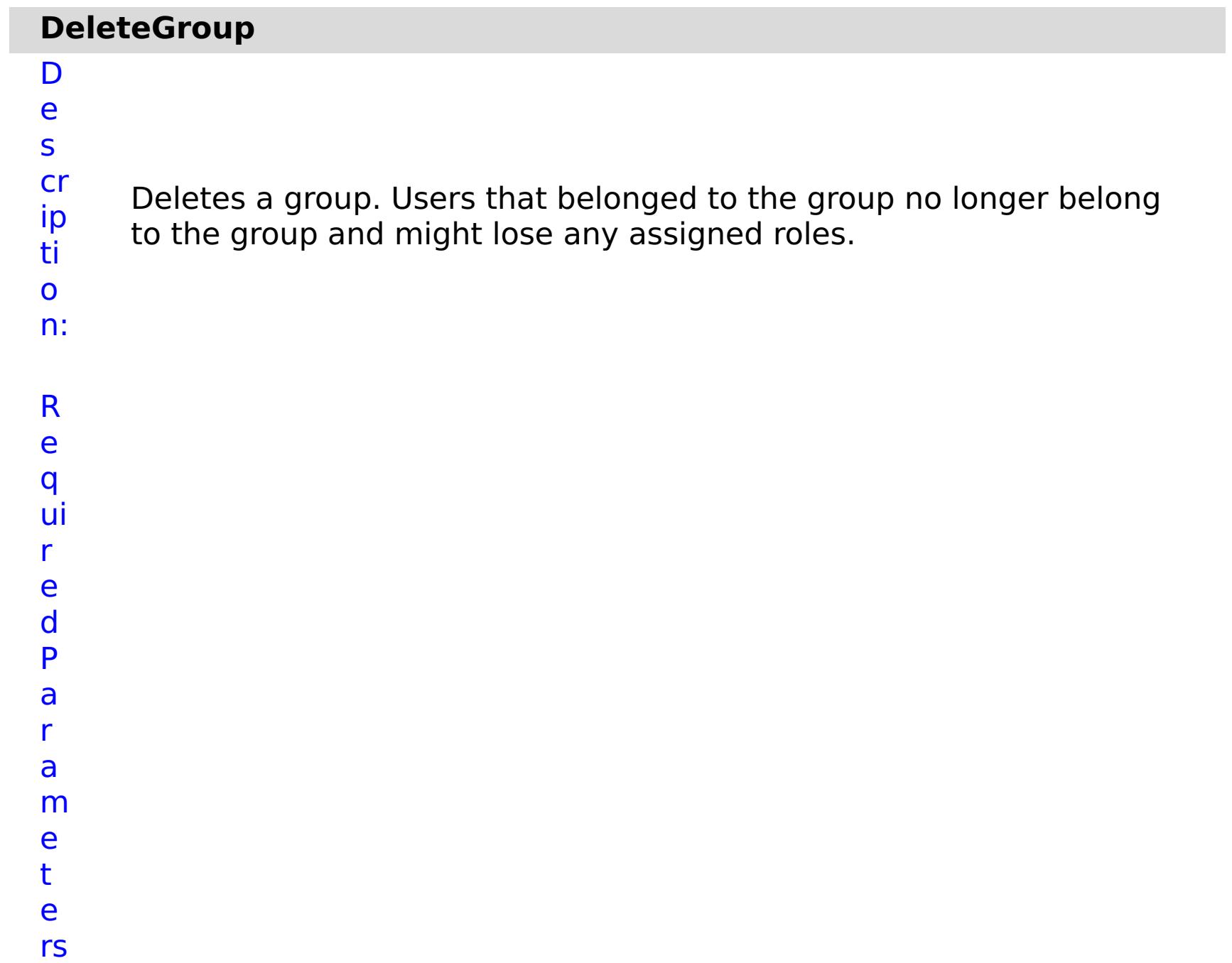

:

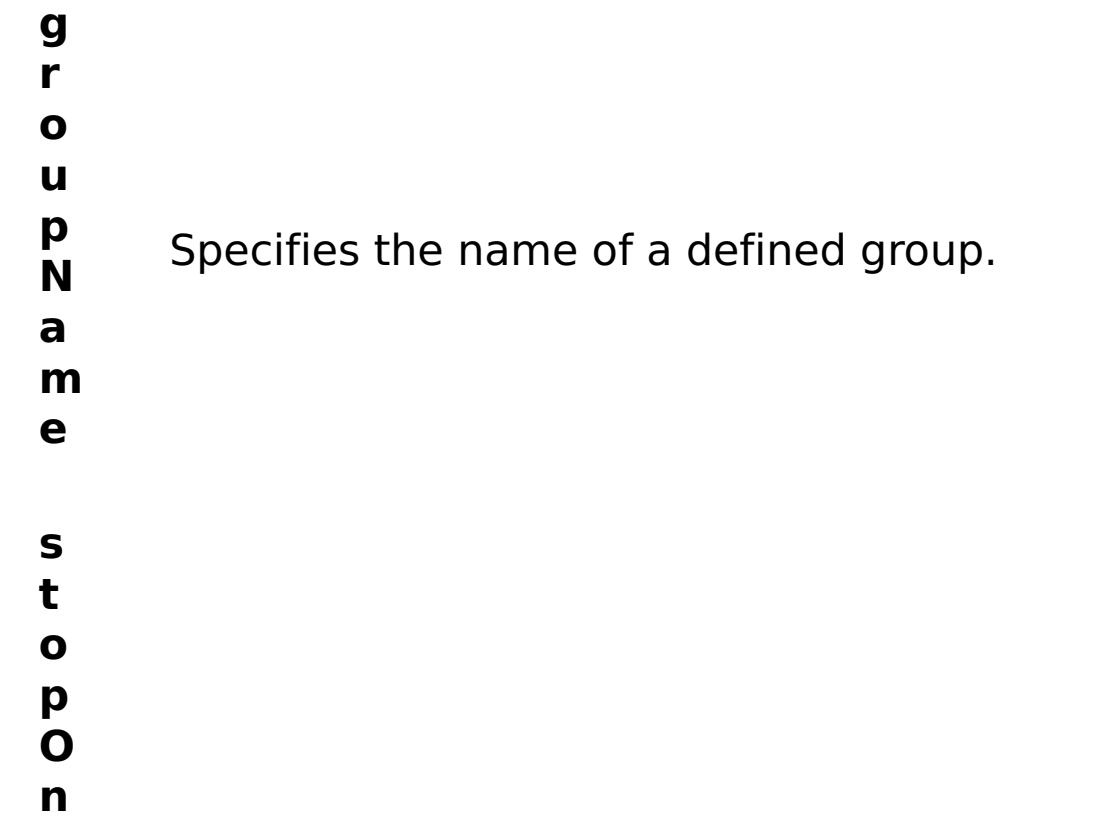

- **T** Specifies whether to stop running the batch routine
- **a** when the task fails. If the value is set to true, the
- **s** batch routine stops. If the value is false or blank, the
- **k** batch routine does not stop. Applies to commands
- **F** that are run in batch processes only.
- **ai**
- **lu**
- **r**
- **e**

s

t P

a r a

e t

:

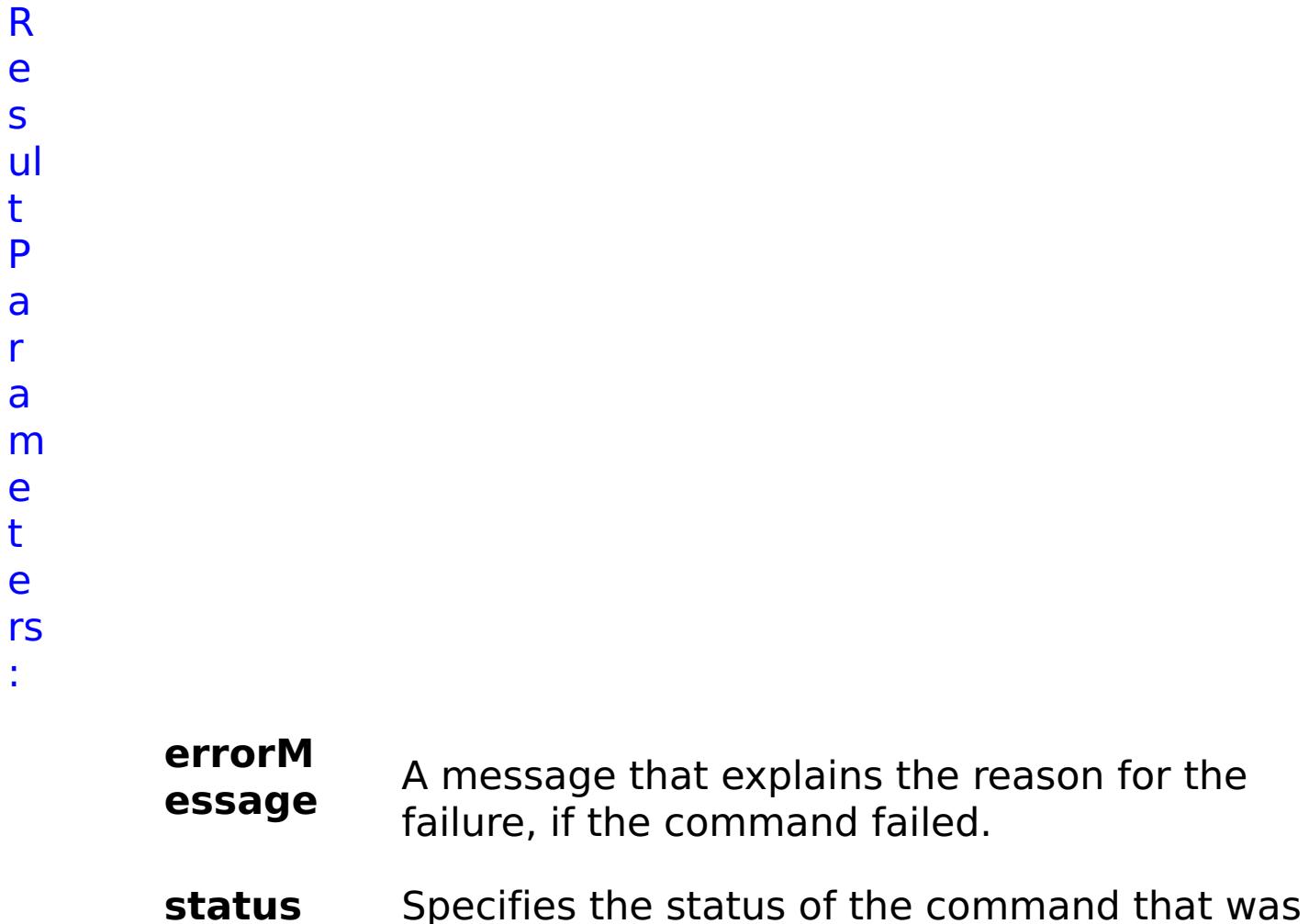

- run. The result can be either success or failed.
- **comma ndRes ult** A JSON-formatted statement that contains the result of the command that was run.
- **comma ndNam e** Specifies the name of the HTTP command interface command that was run.

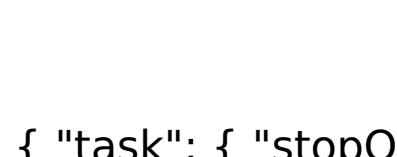

E

- { "task": { "stopOnTaskFailure": "true", "groupName":
- x a

```
m
pl
e:
     "autoGroup1003", "command": "DeleteGroup" } }
C
o
m
m
a
n
d
T
y
p
     collective
```
e:

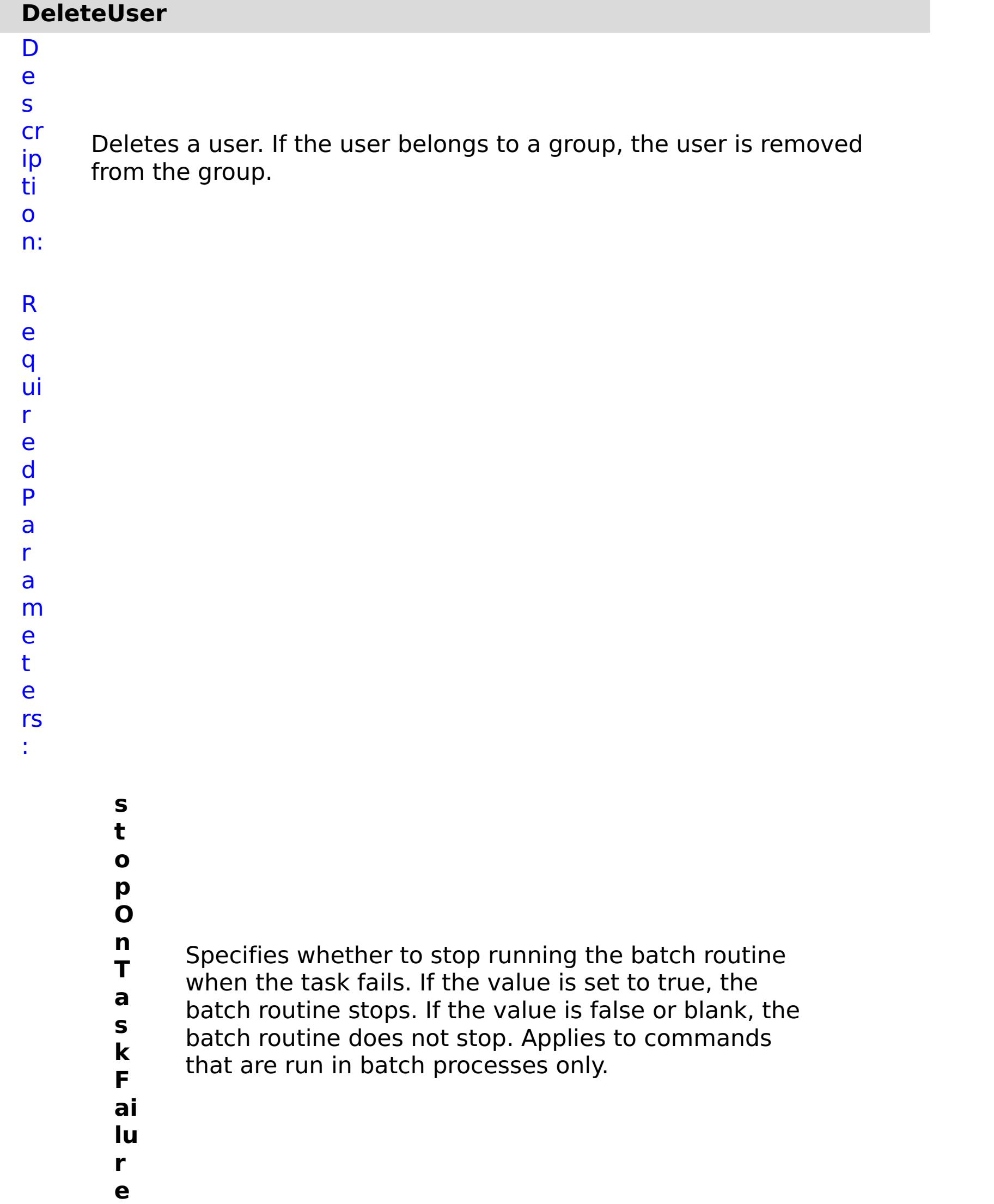

**u s e r N a m e** Specifies the name of a defined user.

R e s ul t

P a r a m e t e rs :

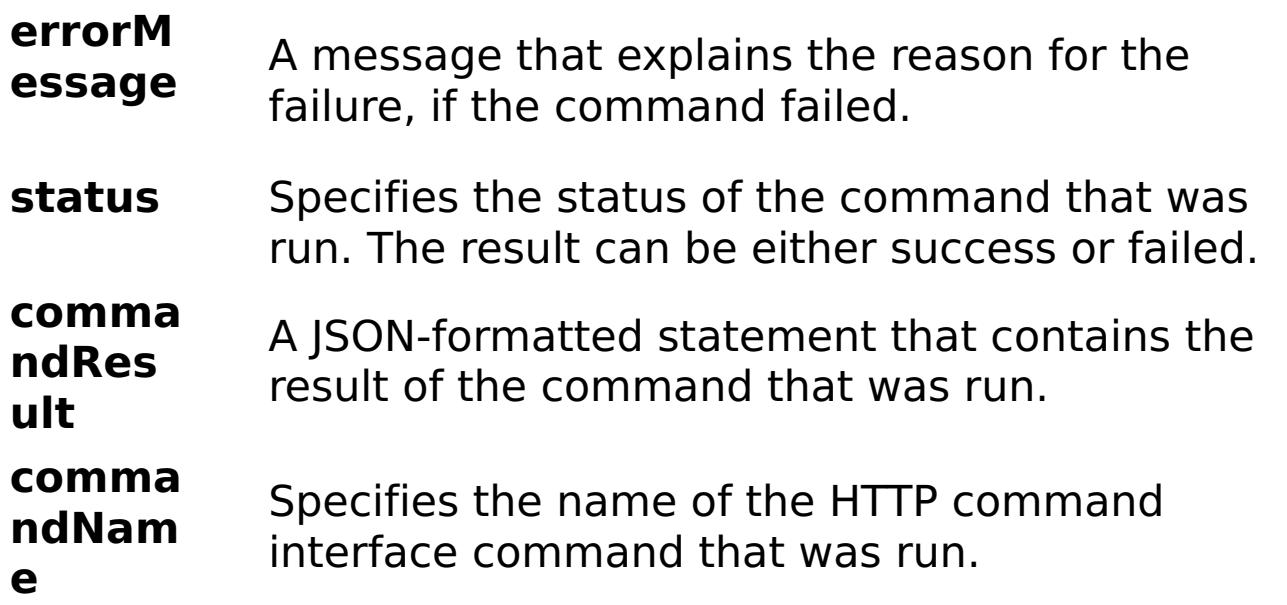

E x a m pl e:

{ "task": { "stopOnTaskFailure": "true", "command": "DeleteUser",

"userName": "autoUser1003" } }

C o m m a n d T y collective

p e:

### **GetCollectiveName** D e s cr ip ti o n: Retrieves the collective name. R e q ui r

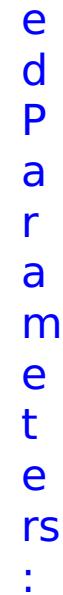

- **s**
- **t**
- **o**
- **p**
- **O**
- **n**
- **T** Specifies whether to stop running the batch routine
- **a** when the task fails. If the value is set to true, the
- **s** batch routine stops. If the value is false or blank, the
- **k** batch routine does not stop. Applies to commands
- **F** that are run in batch processes only.
- **a**
- **il**
- **u**
- **r**
- **e**
- R
- e
- s ul
- t
- P
- a
- r
- a
- m
- e
- t e

#### **errorM essage** A message that explains the reason for the failure, if the command failed. status Specifies the status of the command that was run. The result can be either success or failed. **comma ndRes ult** A JSON-formatted statement that contains the result of the command that was run. **comma ndNam e** Specifies the name of the HTTP command interface command that was run.

E x

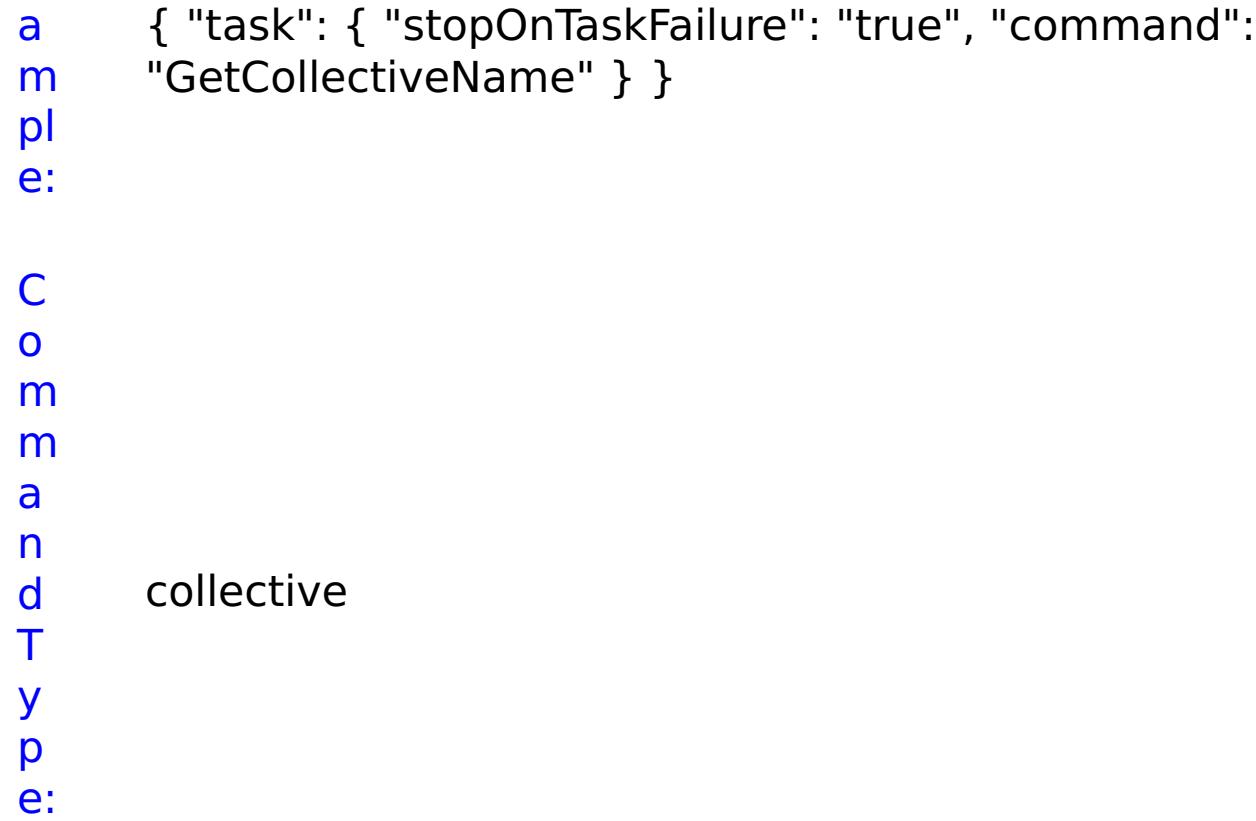

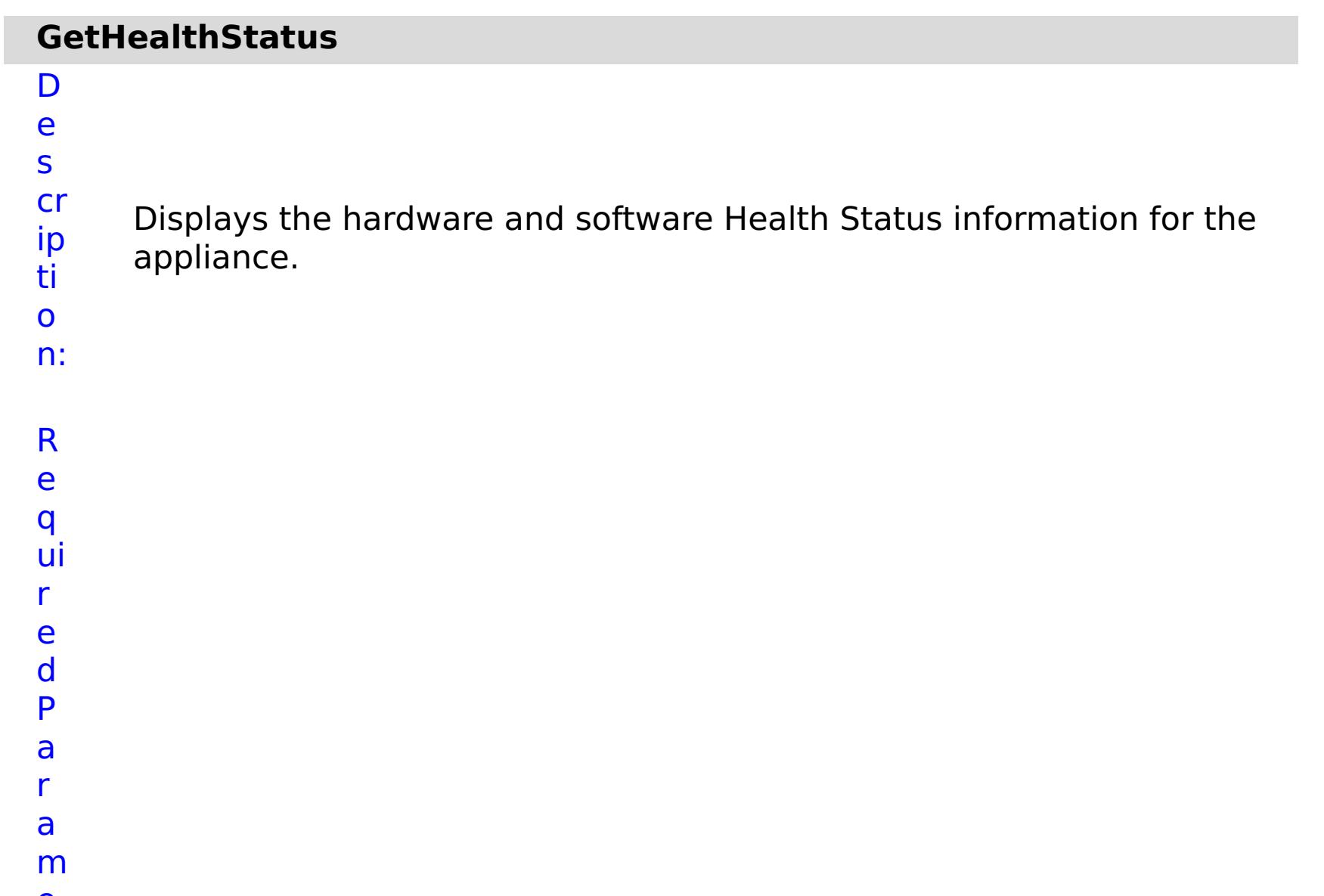

- Specifies whether to stop running the batch routine
- **a** when the task fails. If the value is set to true, the
- **s** batch routine stops. If the value is false or blank, the
- **k** batch routine does not stop. Applies to commands
- **F** that are run in batch processes only.
- **a**

**il**

**u**

**r e**

e s

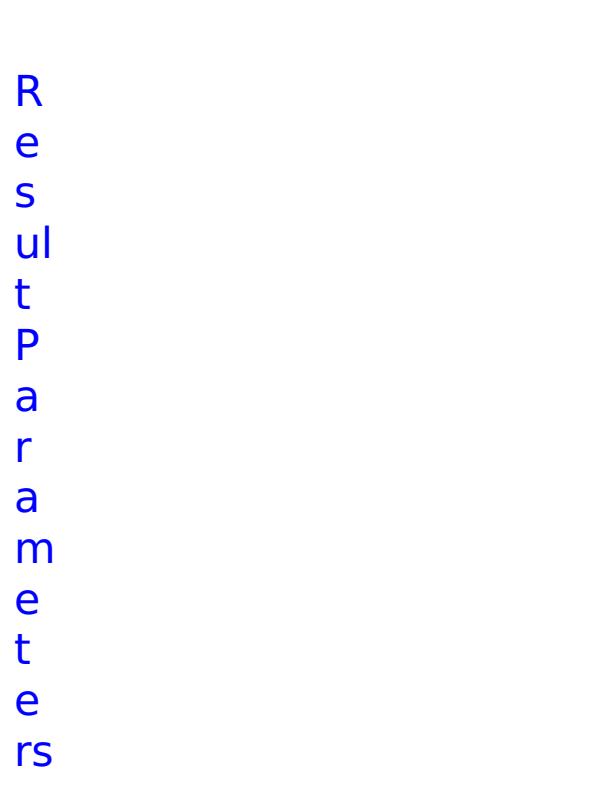

:

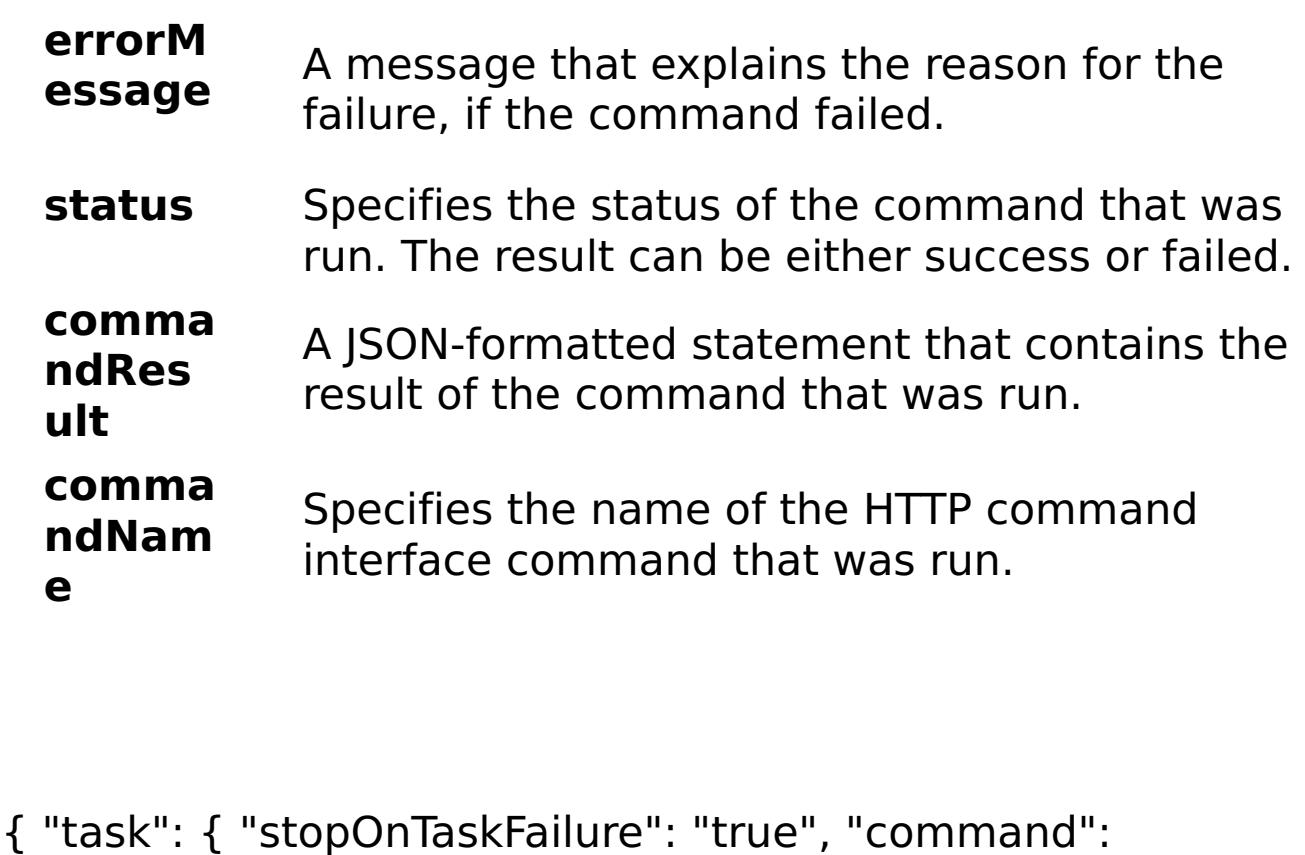

E

x a

```
e:
```

```
m
pl
      "GetHealthStatus" } }
```
o m m a n d  $\hat{\mathsf{T}}$ y p e: collective

# **ModifyGroupDescription**

D

e

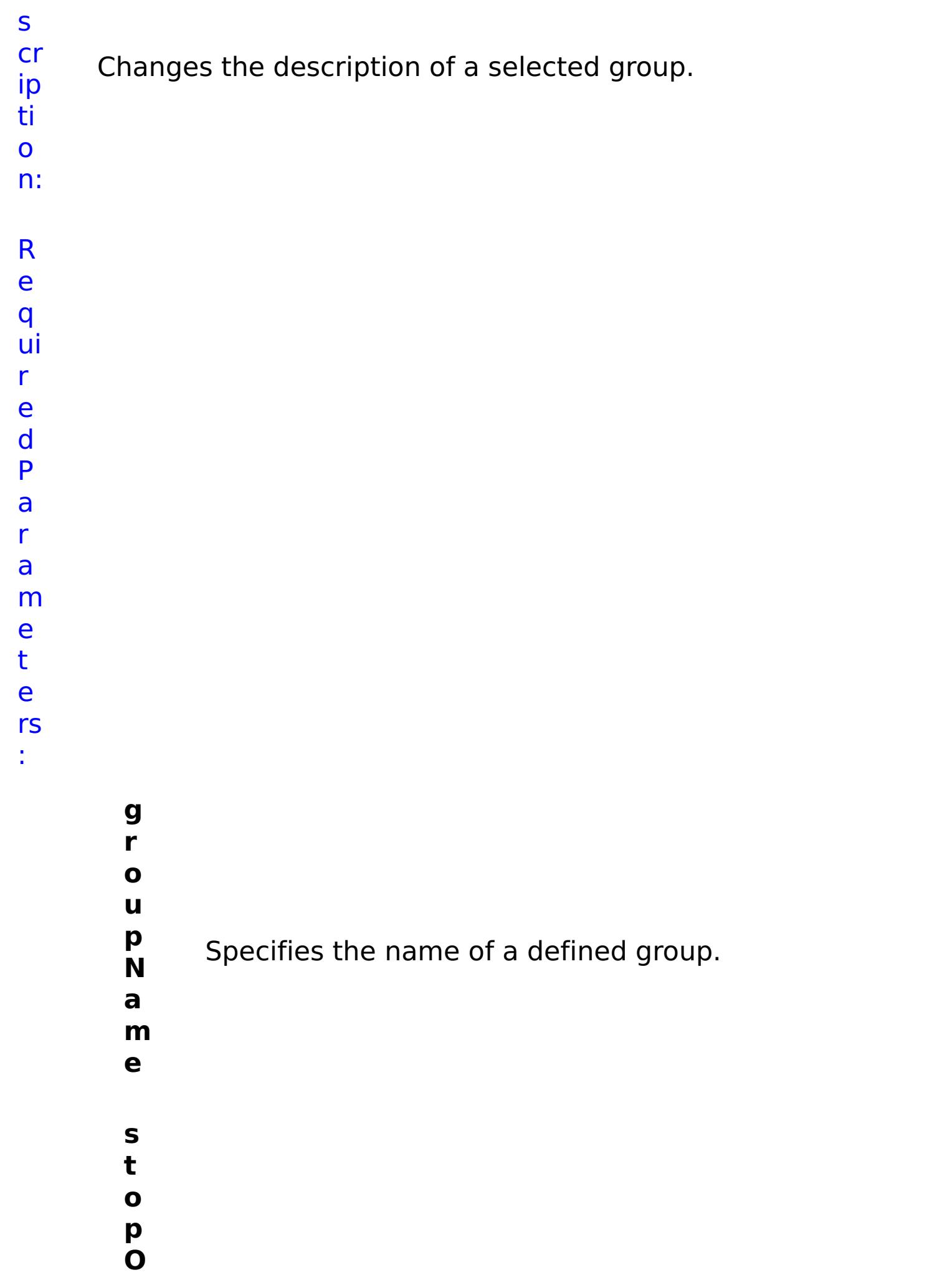

- **n** Specifies whether to stop running the batch routine
- **T** when the task fails. If the value is set to true, the
- **a s k F ai lu r e** batch routine stops. If the value is false or blank, the batch routine does not stop. Applies to commands that are run in batch processes only. **g r o u p D e s c** Specifies a description of the group and its users.

**ri**

- **p**
- **ti**
- **o n**
- e s ul t

R

```
pl
     "ModifyGroupDescription" } }
```
- P
	-
- a r
- a
- m
- e
- t
- e
- rs :
- **errorM essage** A message that explains the reason for the failure, if the command failed. **status** Specifies the status of the command that was run. The result can be either success or failed. **comma ndRes ult** A JSON-formatted statement that contains the result of the command that was run. **comma ndNam e** Specifies the name of the HTTP command interface command that was run.
- E
- x

e:

```
a
     { "task": { "stopOnTaskFailure": "true", "groupName": "somegroup",
```

```
m
     "groupDescription": "somegroupdesc", "command":
```
o m m a n d T y p e: collective

## **ModifyScheduleExportSettings**

D

e

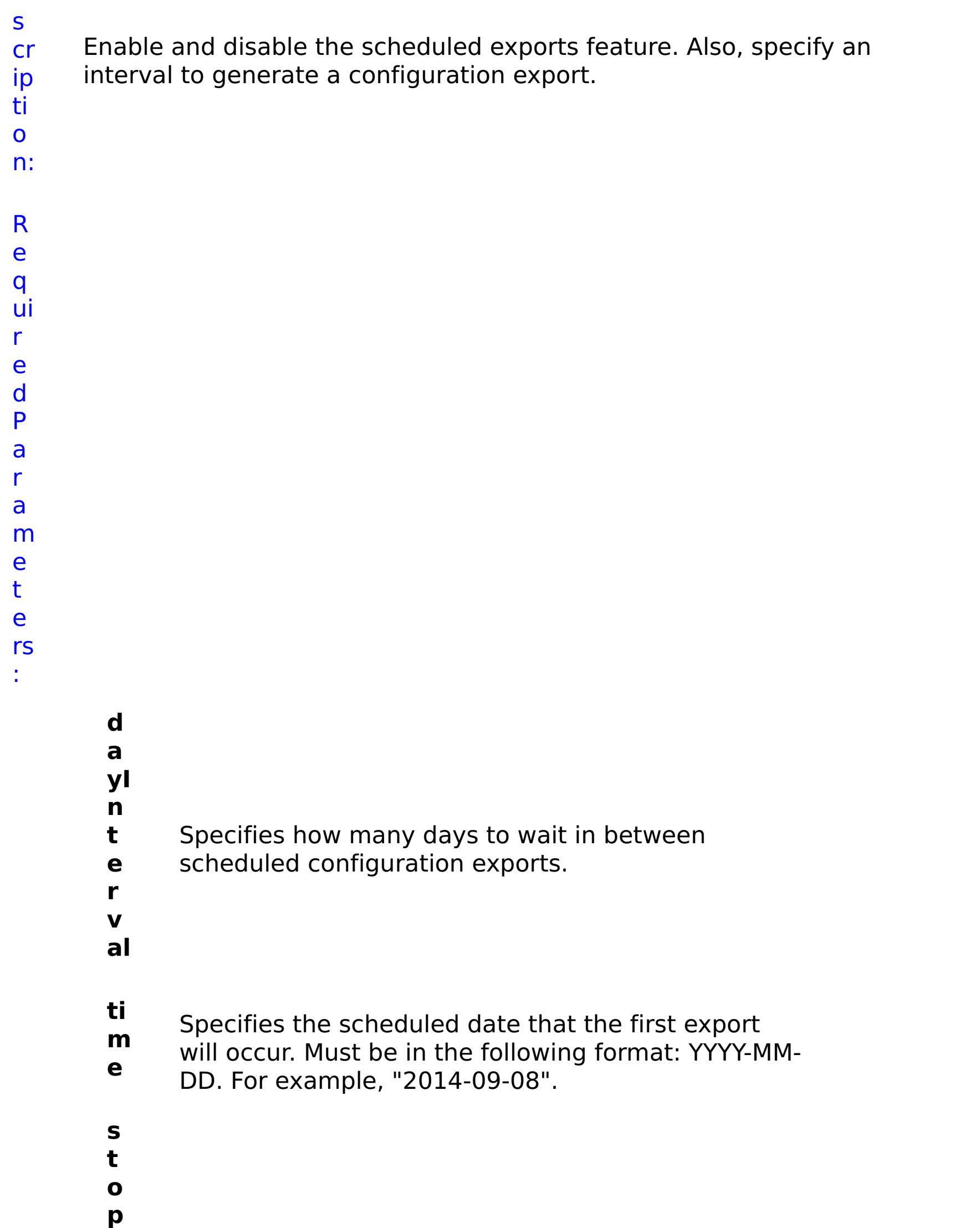

**O n T a s k F ai lu r e** Specifies whether to stop running the batch routine when the task fails. If the value is set to true, the batch routine stops. If the value is false or blank, the batch routine does not stop. Applies to commands that are run in batch processes only. **e n a bl e** Specifies if the scheduled configuration export feature is enabled or disabled.

- **d a**
- **t** CLI.parameter.date.desc
- **e**

R e

s

- 
- ul t
- P
- a
- r
- a

- m e
- t
- e

rs :

#### **errorM essage** A message that explains the reason for the failure, if the command failed. status Specifies the status of the command that was run. The result can be either success or failed. **comma ndRes ult** A JSON-formatted statement that contains the result of the command that was run. **comma ndNam e** Specifies the name of the HTTP command interface command that was run.

- E
- x
	-
- a { "task": { "dayInterval": "3", "stopOnTaskFailure": "true", "time":
- m "16:25", "enable": "true", "command":
- pl "ModifyScheduleExportSettings", "date": "2014-02-14" } }
- e:

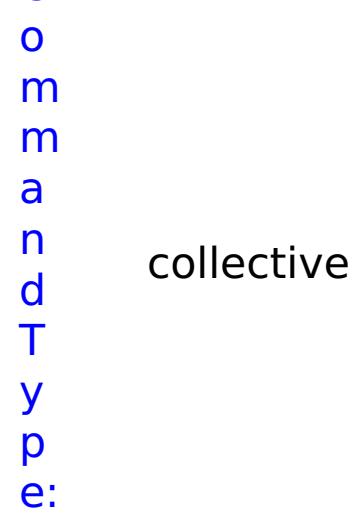

## **ModifyTransportAndStorageMode**

D

e

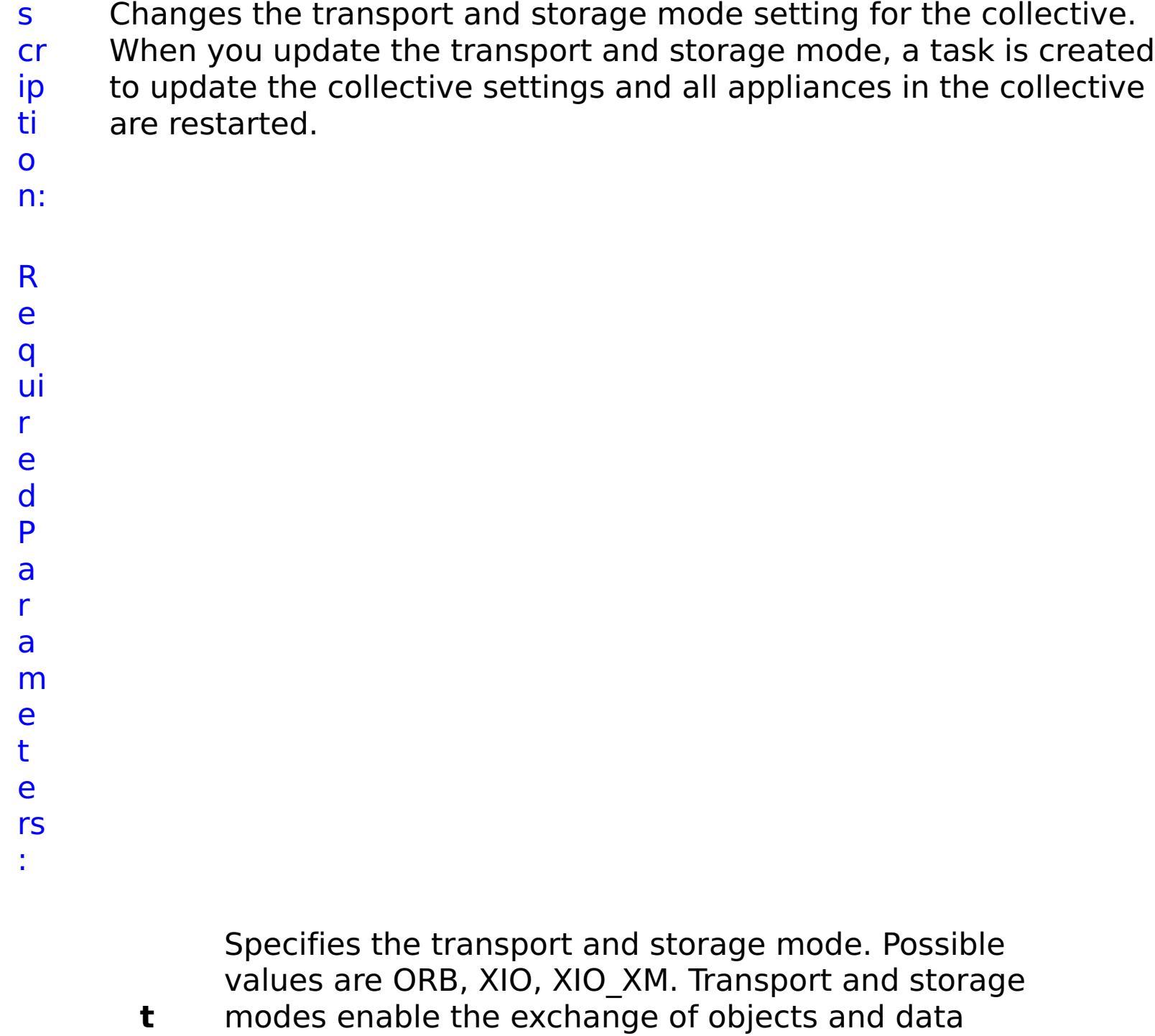

status Specifies the status of the command that was run. The result can be either success or failed.

- **r** between different server processes. When you
- **a** enable IBM eXtremeIO (XIO), relative response time
- **n** is faster than the Object Request Broker (ORB). ORB
- **s** is deprecated. With XIO enabled, you can also create
- **p** an enterprise data grid. With an enterprise data grid,
- **o** client applications that are written in different
- **r** programming languages, such as Java and .NET, can
- **t** access the same data grid. When you use IBM eXtremeMemory, cache entries are stored in native memory. When you use heap memory, cache entries are stored in the Java heap.

### ul t P a r a m e t e rs :

#### **errorM essage** A message that explains the reason for the failure, if the command failed.

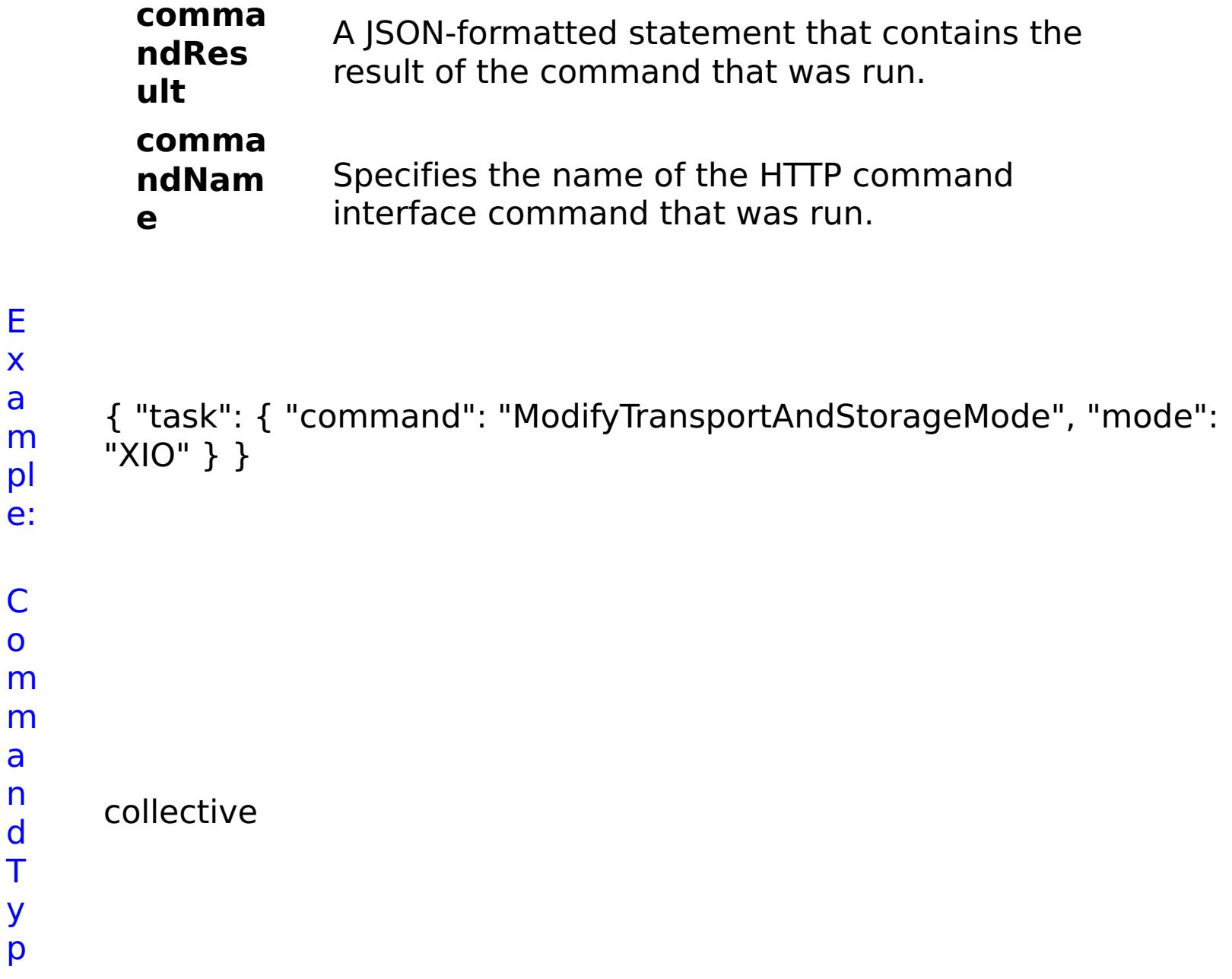

e:

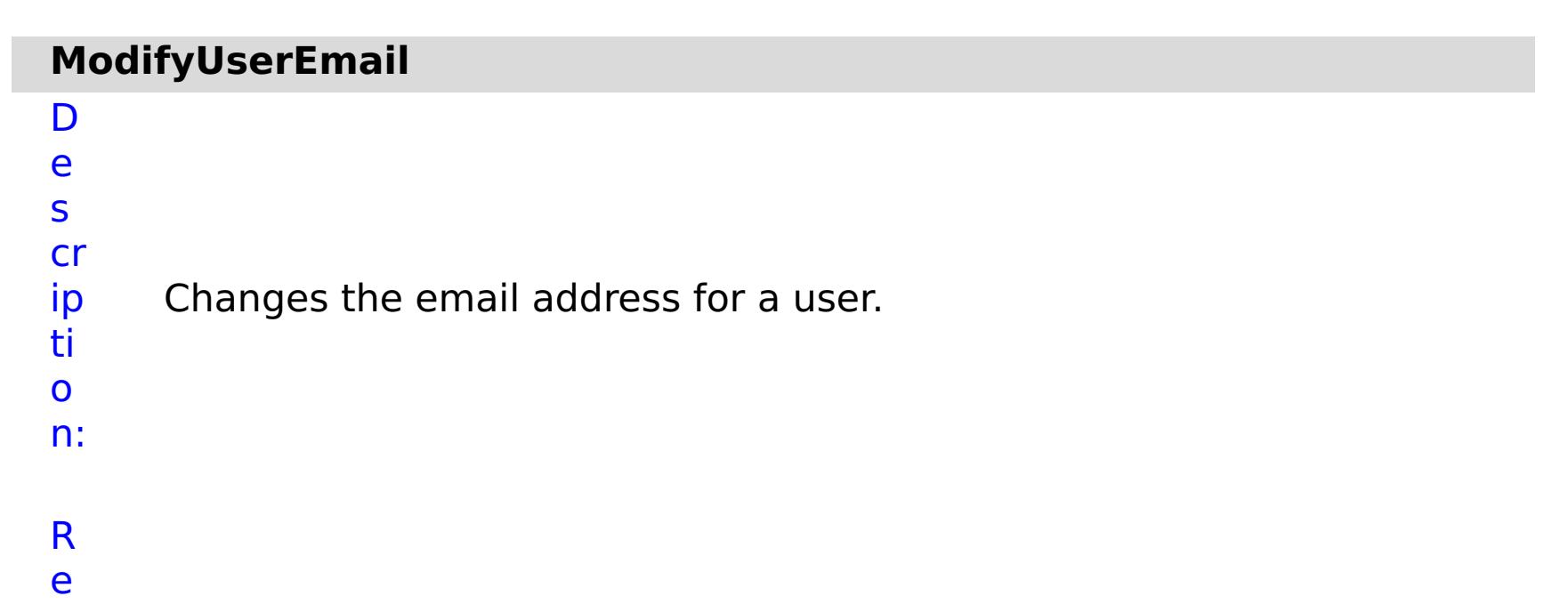

- q
- 

ui r e d P a r a m e t e rs :

> **s t**

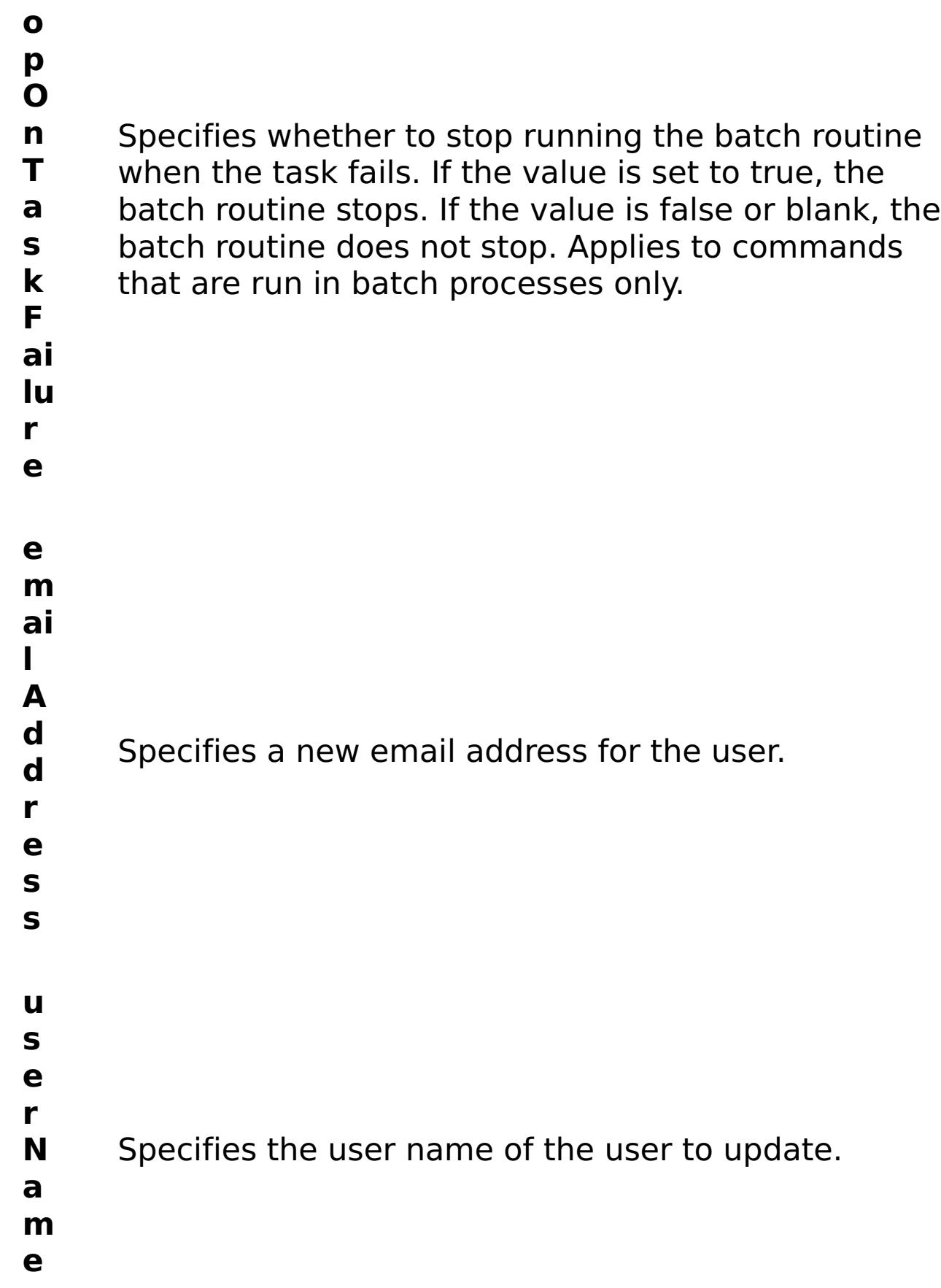

- status Specifies the status of the command that was run. The result can be either success or failed.
- **comma ndRes** A JSON-formatted statement that contains the
- R e s ul t P
- a

### r a m e t e rs :

#### **errorM essage** A message that explains the reason for the failure, if the command failed.

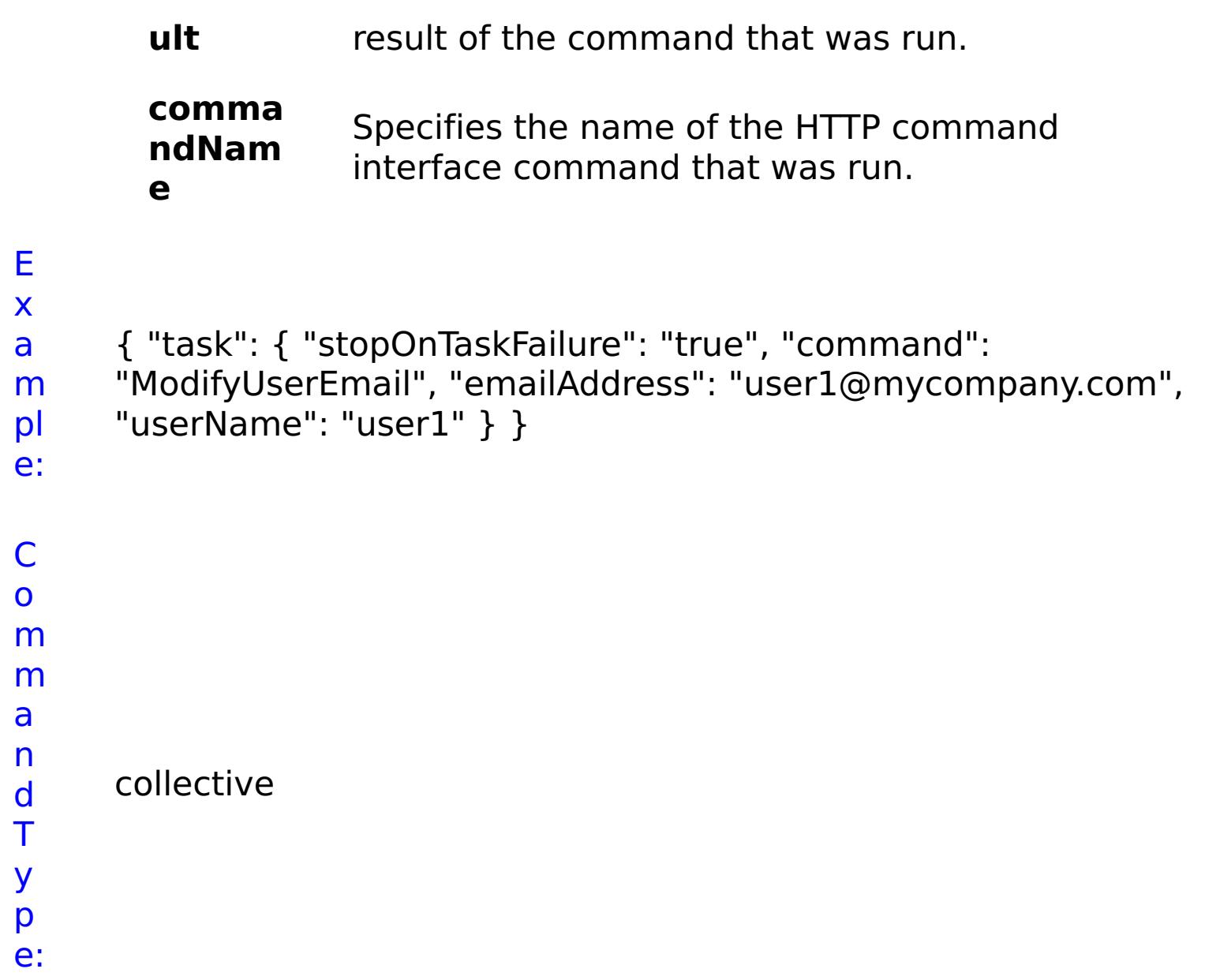

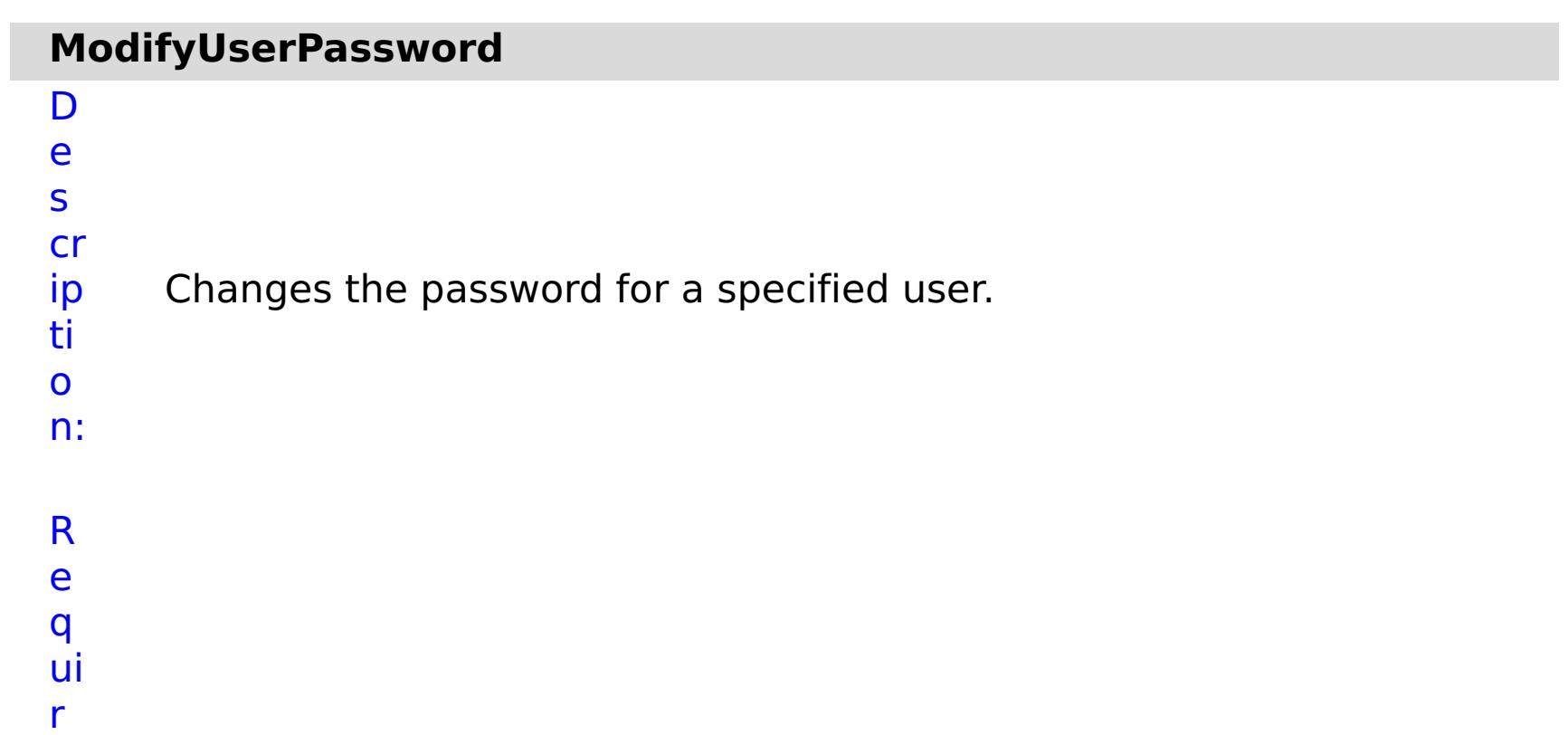

## **st o p O**

- Specifies whether to stop running the batch routine
- **n** when the task fails. If the value is set to true, the

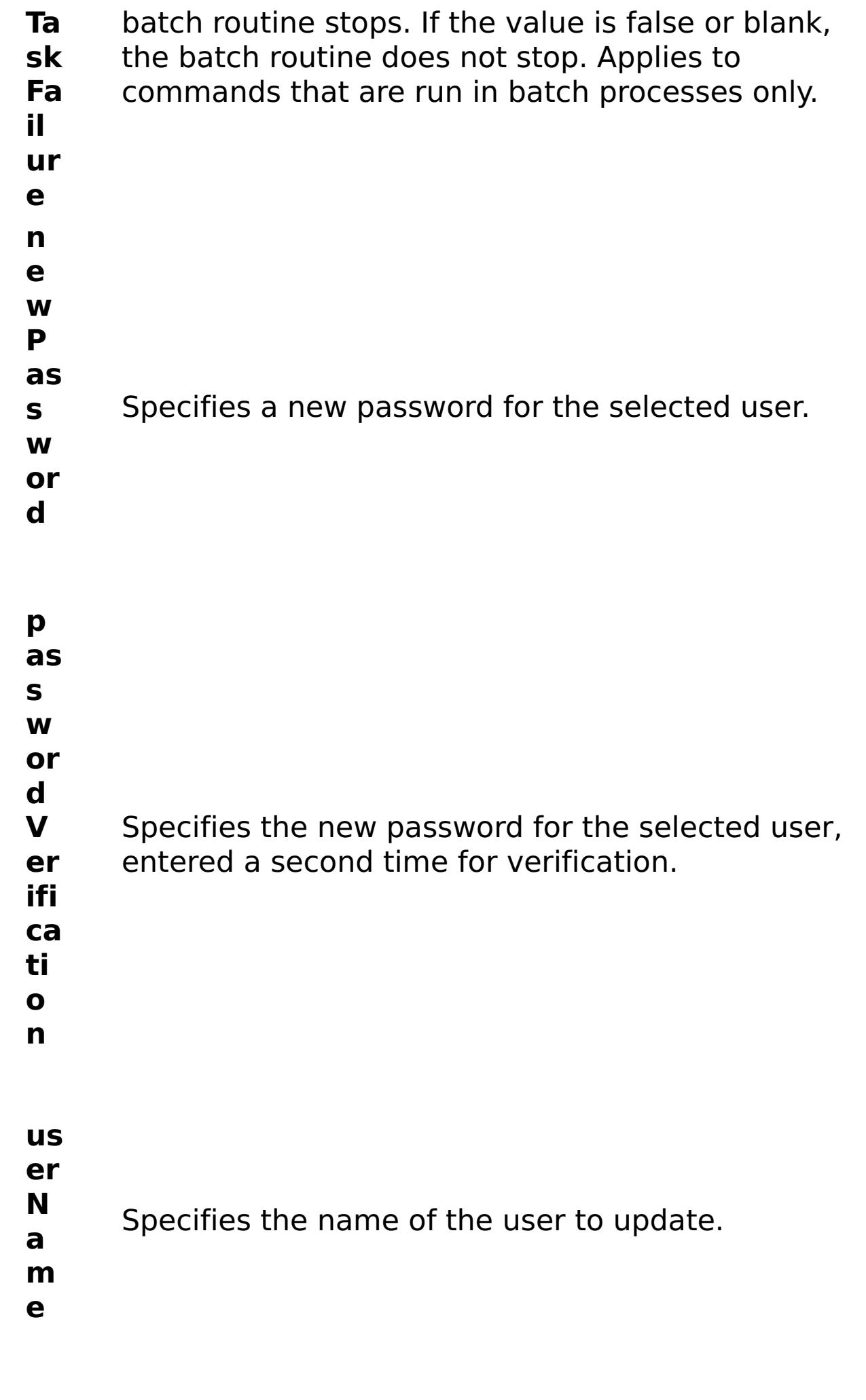

R

e s

ul

### t P a r a m e t e rs :

#### **errorM essage** A message that explains the reason for the failure, if the command failed.

**status** Specifies the status of the command that was run. The result can be either success or failed.

#### **comma**

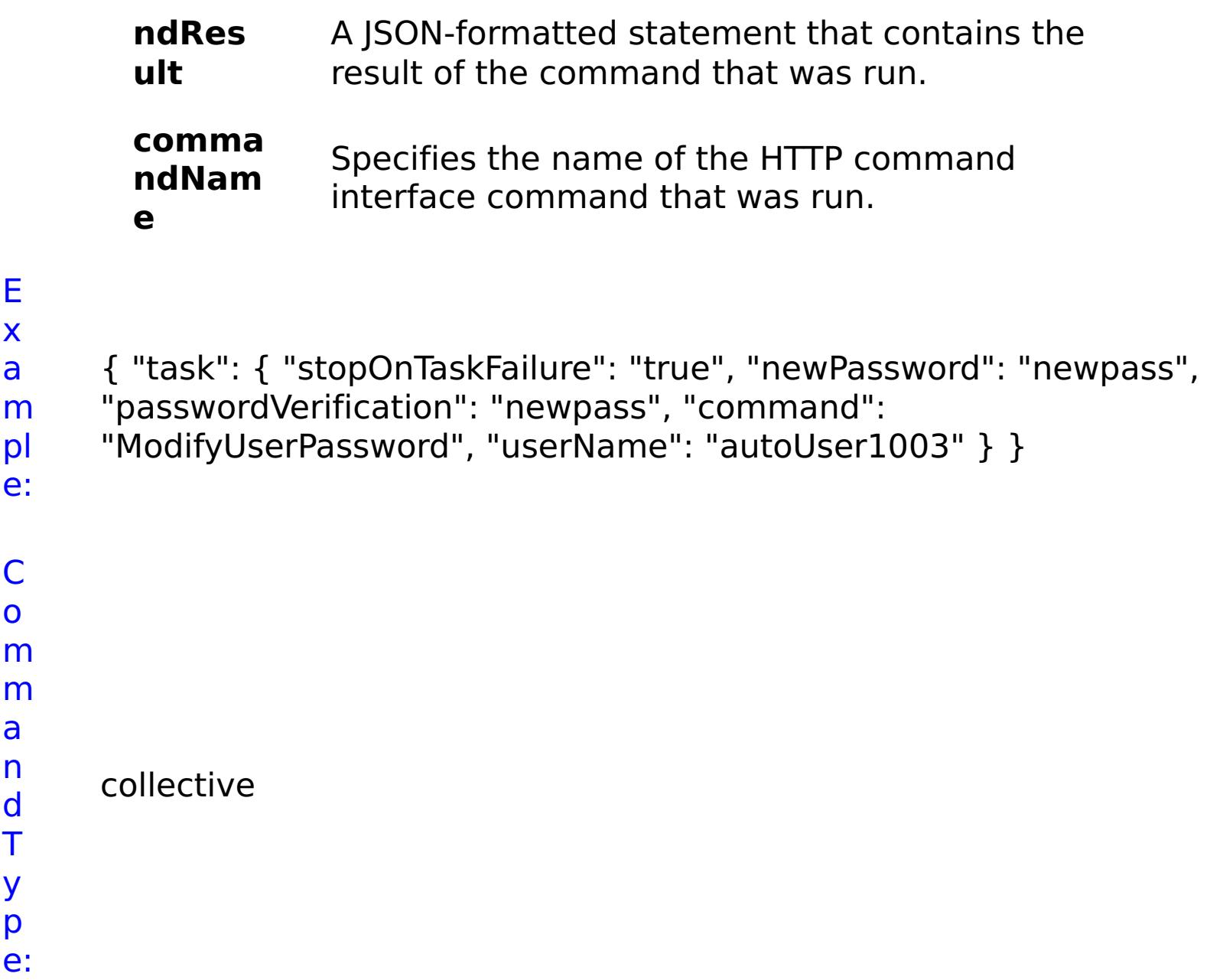

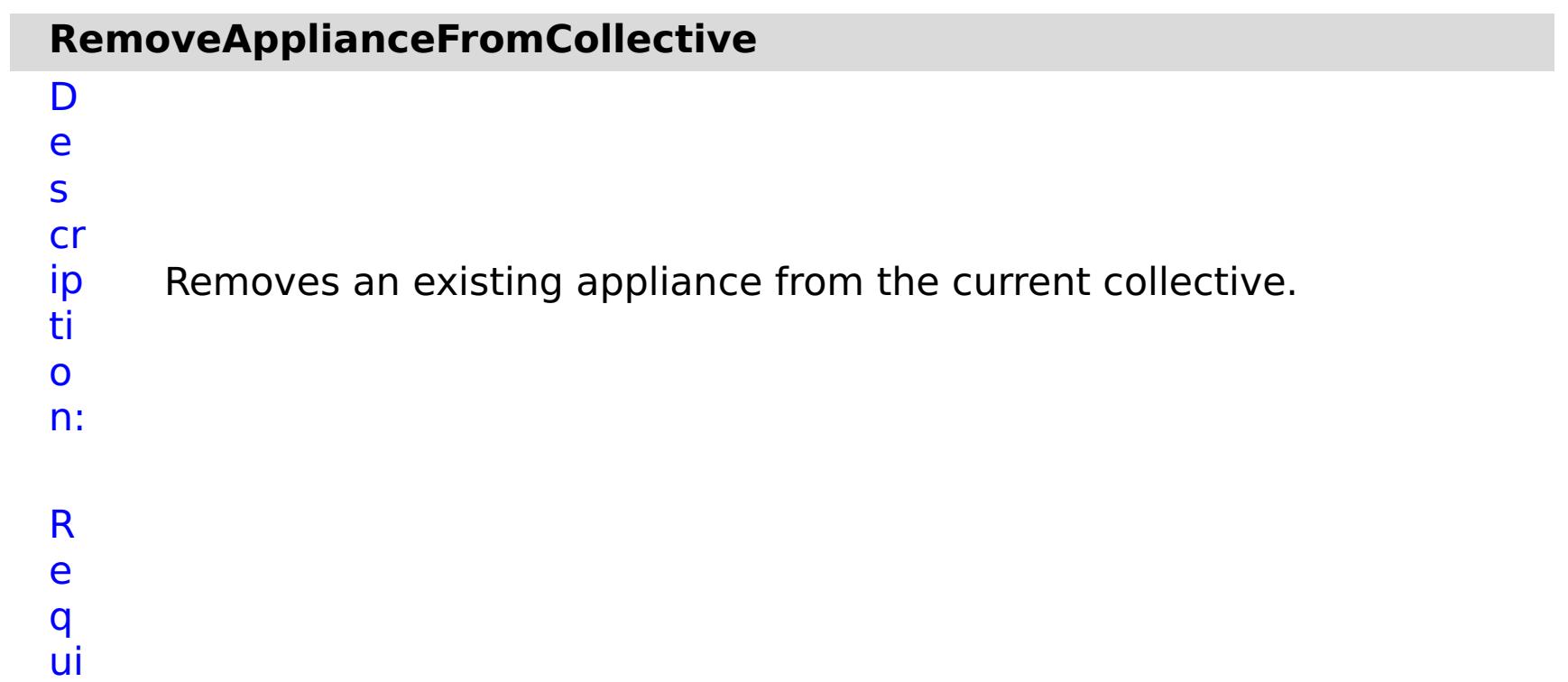

r e d P a r a m e t e rs :

### **a p p li**

**a n c e I P** Specifies the IP address of the appliance to be removed. **s t o p O n T a s k F a il u r e** Specifies whether to stop running the batch routine when the task fails. If the value is set to true, the batch routine stops. If the value is false or blank, the batch routine does not stop. Applies to commands that are run in batch processes only. **w a it O n T a s k** Specifies whether to wait on the completion of the task associated with the command. If the value is set to true, wait on the completion of the task. If the value is set to false, do not wait on the completion of the task.

- status Specifies the status of the command that was run. The result can be either success or failed.
- **comma ndRes ult** A JSON-formatted statement that contains the result of the command that was run.
- R e s ul t P
- a

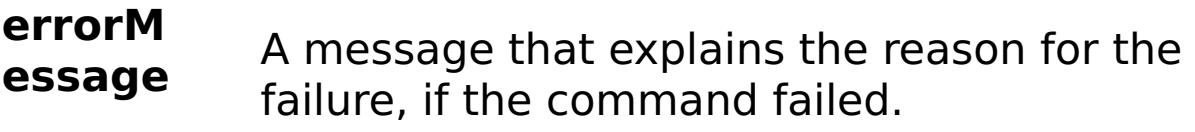

**comma**

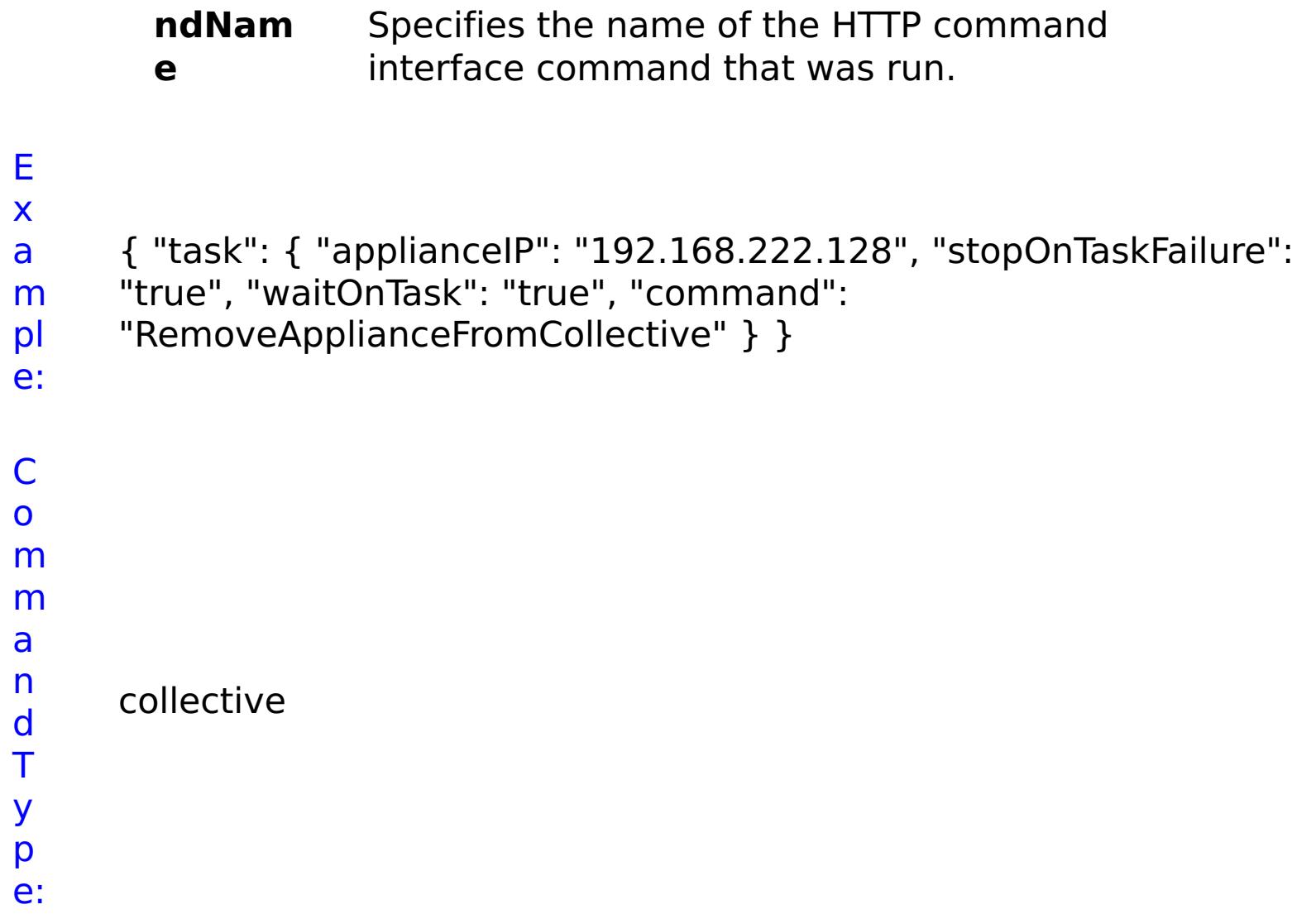

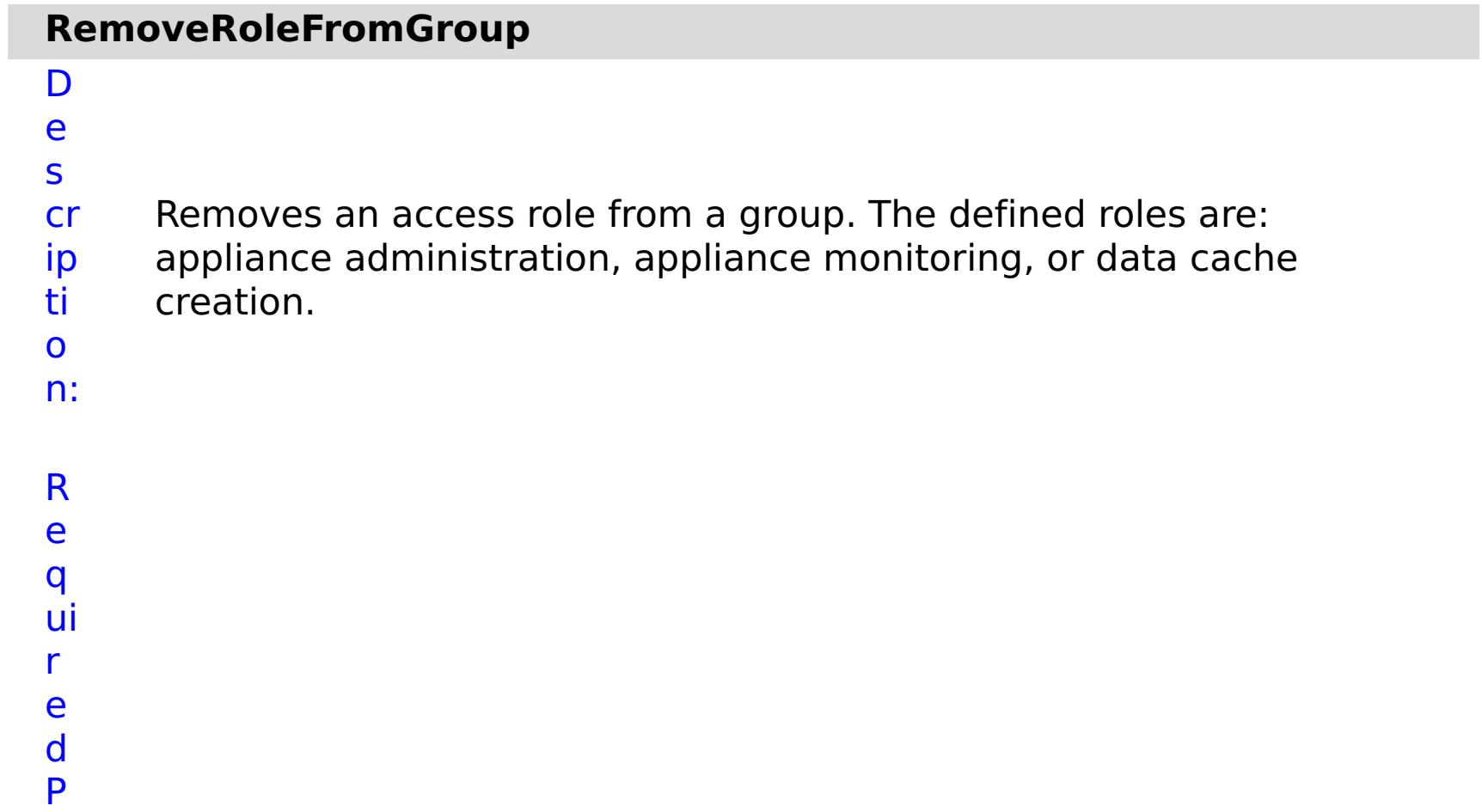

- **g r**
- **o u**
- **p** Specifies the name of the group for which you are
- **N** removing an access role.
- **a**

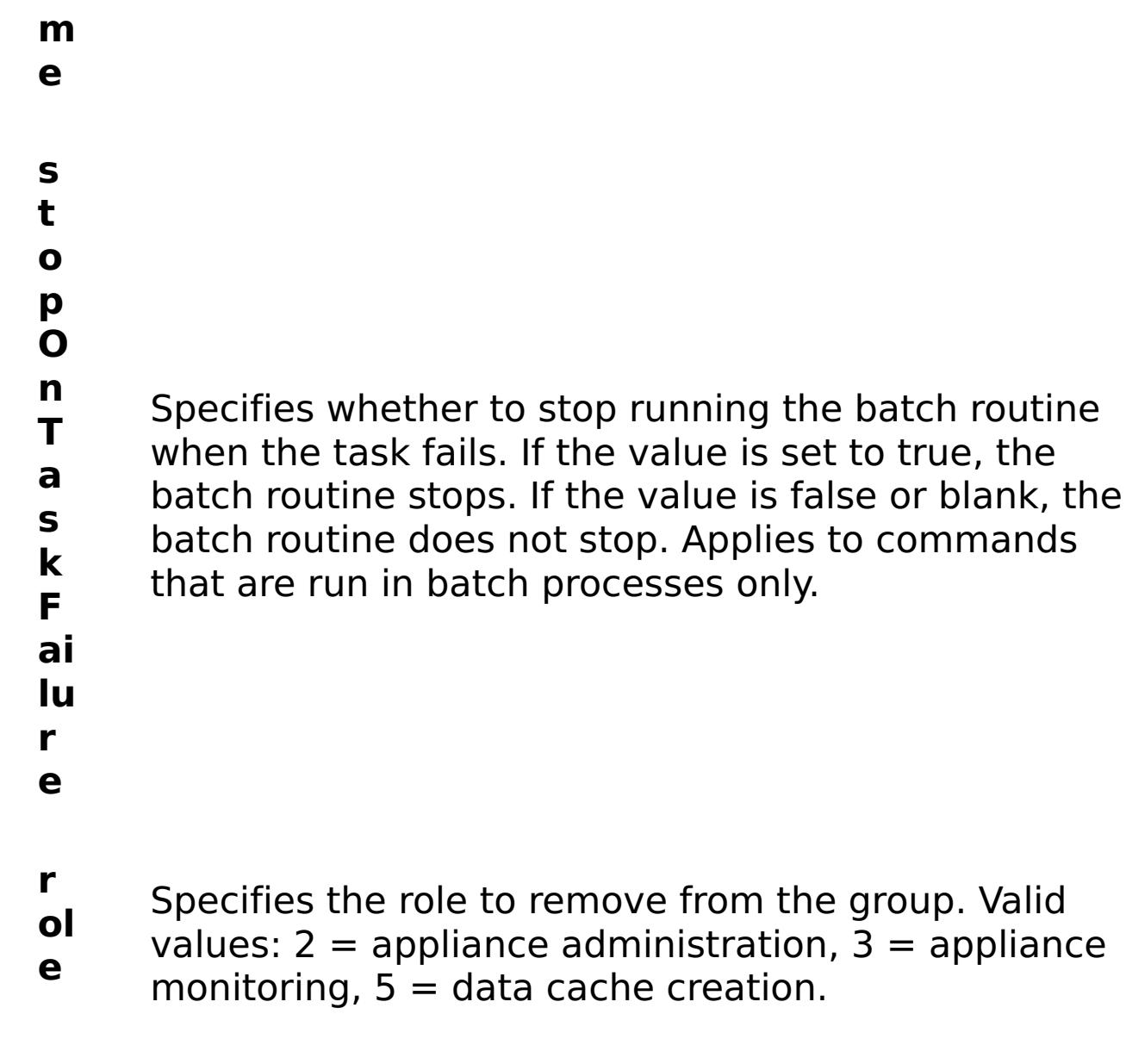

R e s ul t P a r a m e t e rs : **errorM**

**essage**

A message that explains the reason for the failure, if the command failed.

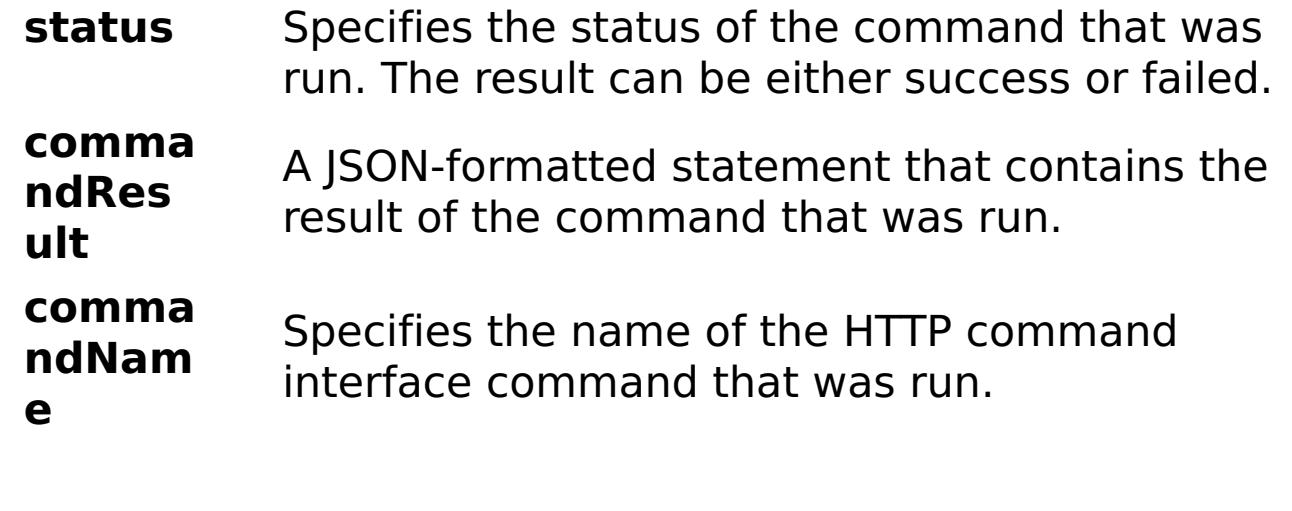

## E x a

```
m
pl
e:
      { "task": { "stopOnTaskFailure": "true", "groupName":
      "autoGroup1003", "command": "RemoveRoleFromGroup", "role": "5"
     } }
```
C

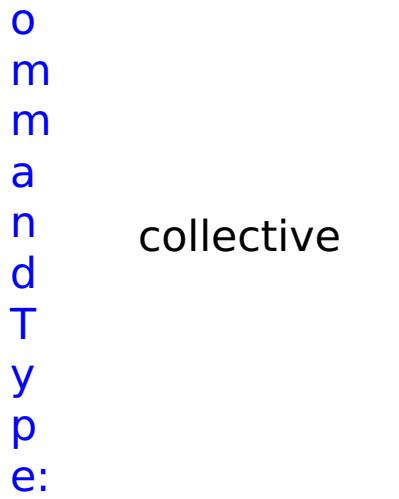

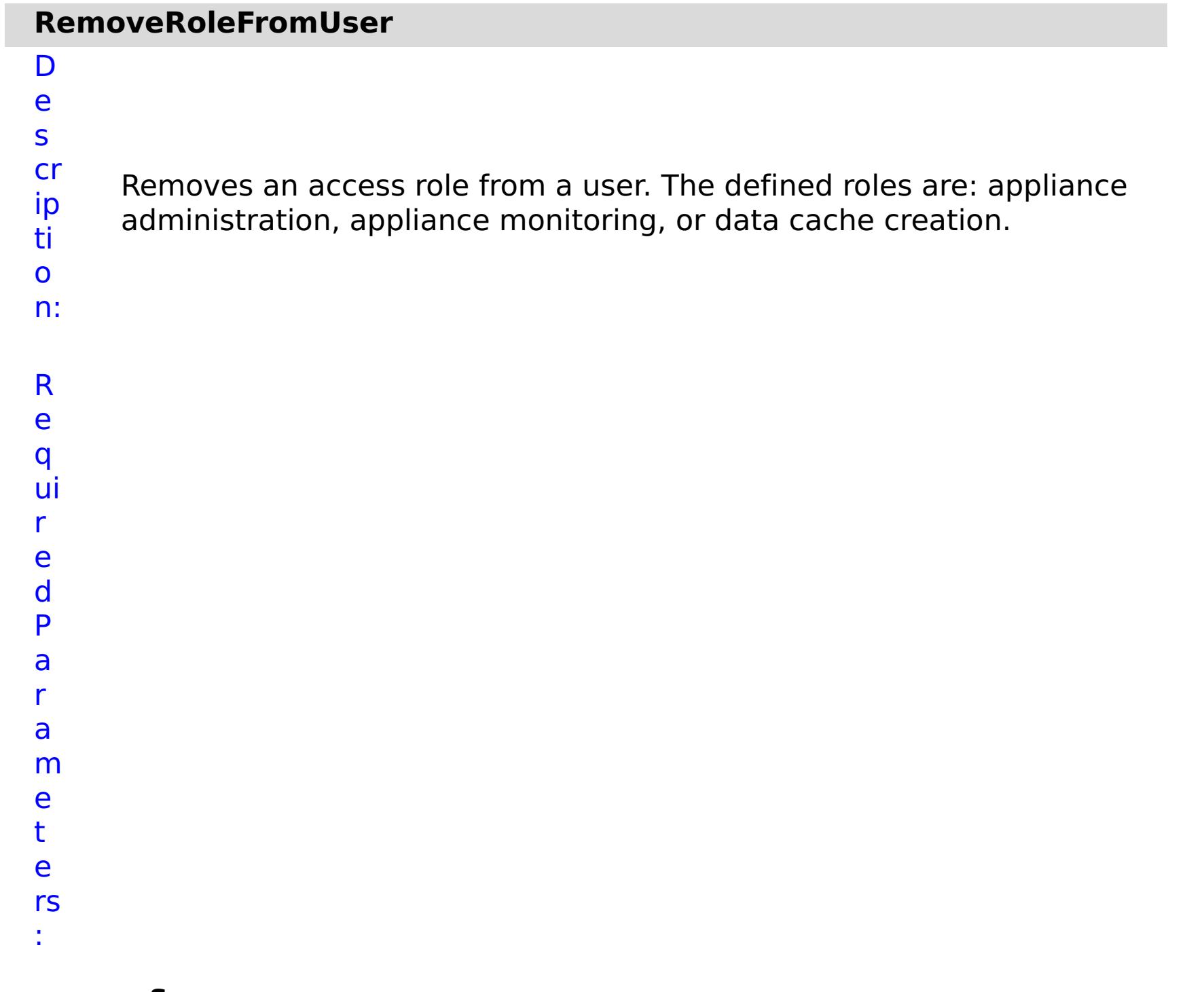

**s t**

> **o p**

- **r** Specifies the role to remove from the user. Valid
- **ol** values:  $2 =$  appliance administration,  $3 =$  appliance
- **e** monitoring,  $5 =$  data cache creation.

**O n T a s k F ai lu r e** Specifies whether to stop running the batch routine when the task fails. If the value is set to true, the batch routine stops. If the value is false or blank, the batch routine does not stop. Applies to commands that are run in batch processes only.

- **u**
- **s**
- **e**
- **r N** Specifies the name of for which you are removing an
- **a** access role.
- **m**
- **e**

e s

t P

R ul m rs

a r a

e t e

:

**errorM essage** A message that explains the reason for the failure, if the command failed. status Specifies the status of the command that was run. The result can be either success or failed. **comma ndRes ult** A JSON-formatted statement that contains the result of the command that was run. **comma ndNam e** Specifies the name of the HTTP command interface command that was run.

E x a

{ "task": { "stopOnTaskFailure": "true", "command":

```
m
pl
e:
     "RemoveRoleFromUser", "role": "2", "userName": "autoUser1003" } }
C
o
m
m
a
n
```
d T

y

p e: collective

## **RemoveUserFromGroup**

- D e
- s Removes a user from a group. After a user is removed from a group,
- cr the user continues to have the same roles as the group. However, the
- ip user roles for the user no longer change when the group roles
- ti change. You must modify the user roles for the selected user
- o individually.
- n:
- R
- e
- q
- ui
- r
- e
- d
- P
- a
- r
- a
- m
- e
- t
- e
- rs :
- 
- **g r**
- **o**
- **u**
	- **p N** Specifies the name of a defined group.
- **a**
- **m**
- **e**
- **s**
	- **t**
- **o**
- **p**
- 
- 
- 
- -
- 
- - -

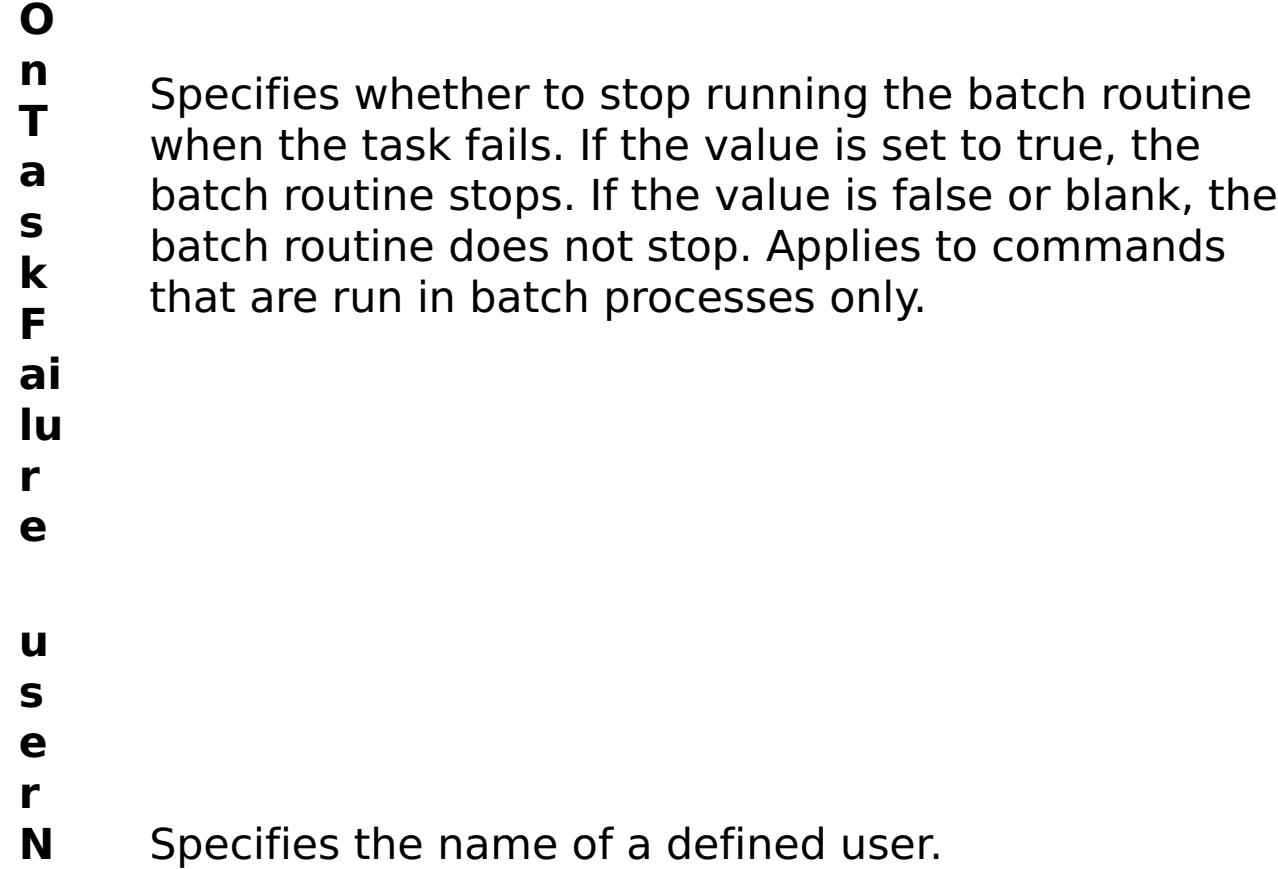

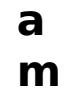

**e**

e s

t P

> a r a

e t e

:

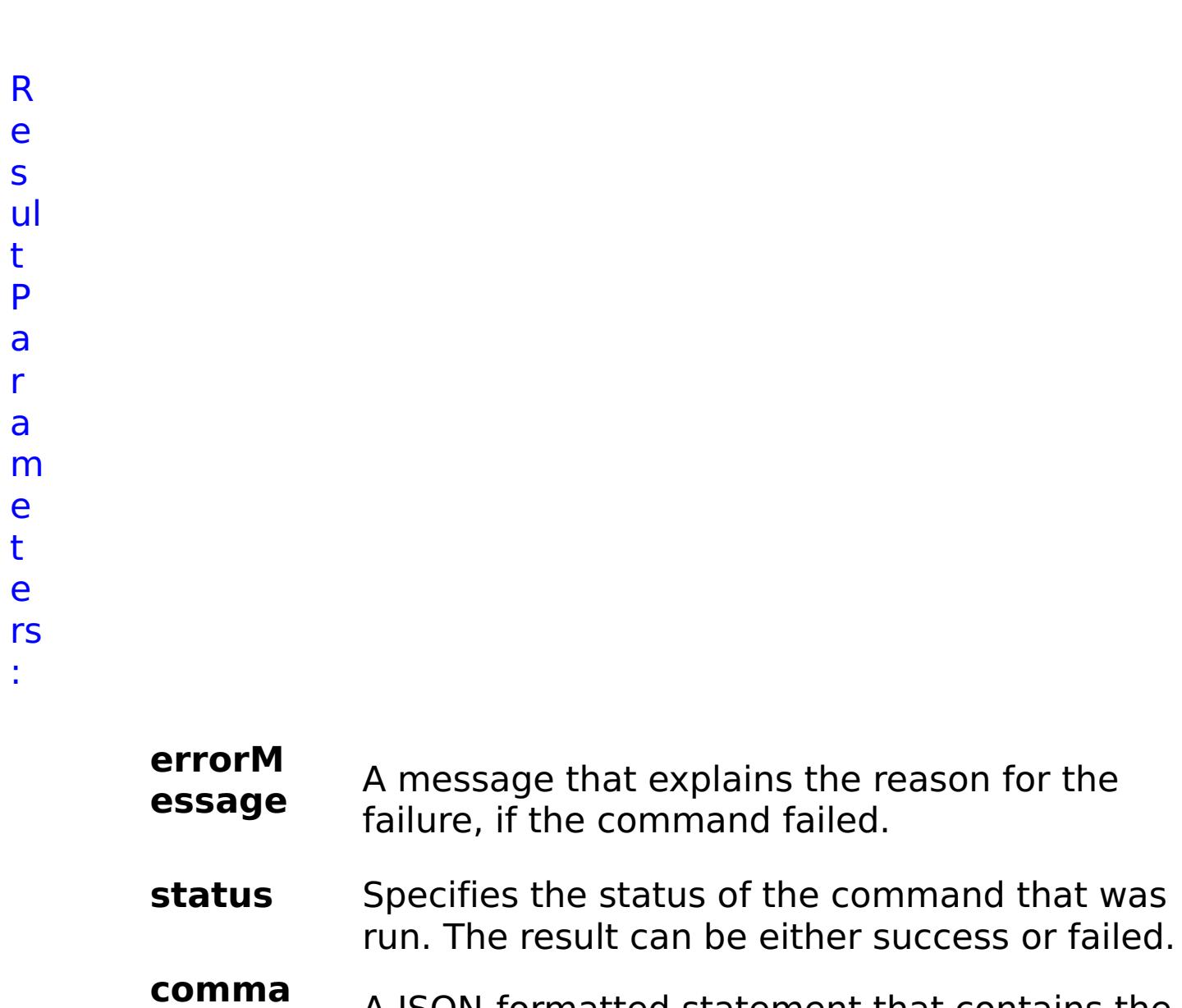

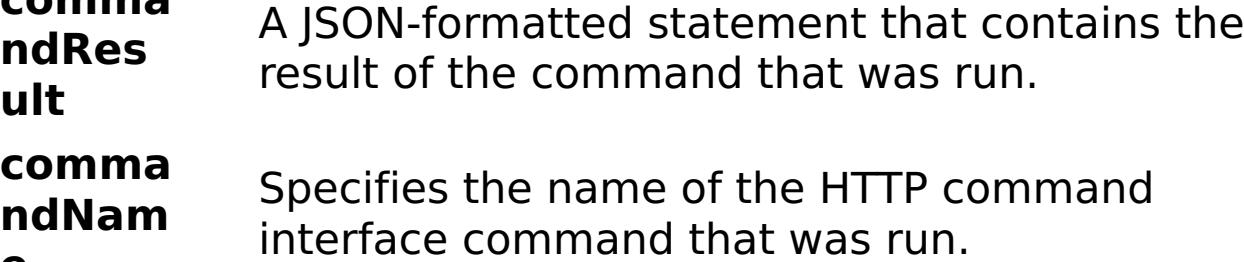

**e**

E

x

e:

a { "task": { "stopOnTaskFailure": "true", "groupName":

```
m
     "autoGroup1003", "command": "RemoveUserFromGroup",
```

```
pl
     "userName": "autoUser1003" } }
```
C

o

m

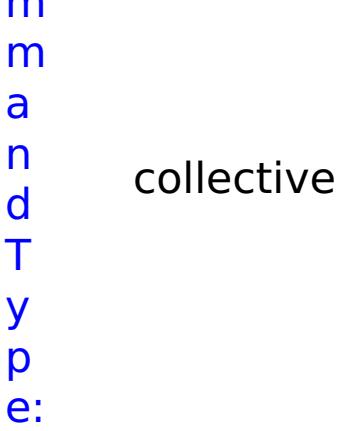

### **ViewAllGroups** D e s cr

o

n:

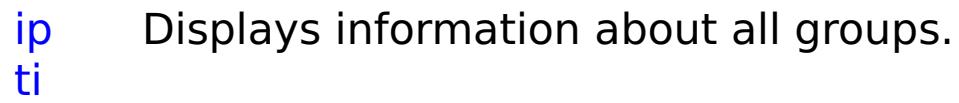

R

- e
- q
- ui r
- e d
- P
- a
- r
- a
- m
- e
- t e
- rs
- :
	-
- **t**
	- **o p**

**s**

**O**

**n T**

**a s k F**

- Specifies whether to stop running the batch routine when the task fails. If the value is set to true, the batch routine stops. If the value is false or blank, the batch routine does not stop. Applies to commands that are run in batch processes only.
- **a il**
- **u**
- **r**
- **e**

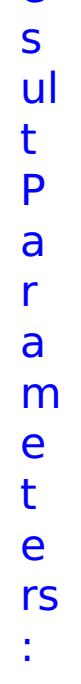

**errorM essage** A message that explains the reason for the failure, if the command failed.

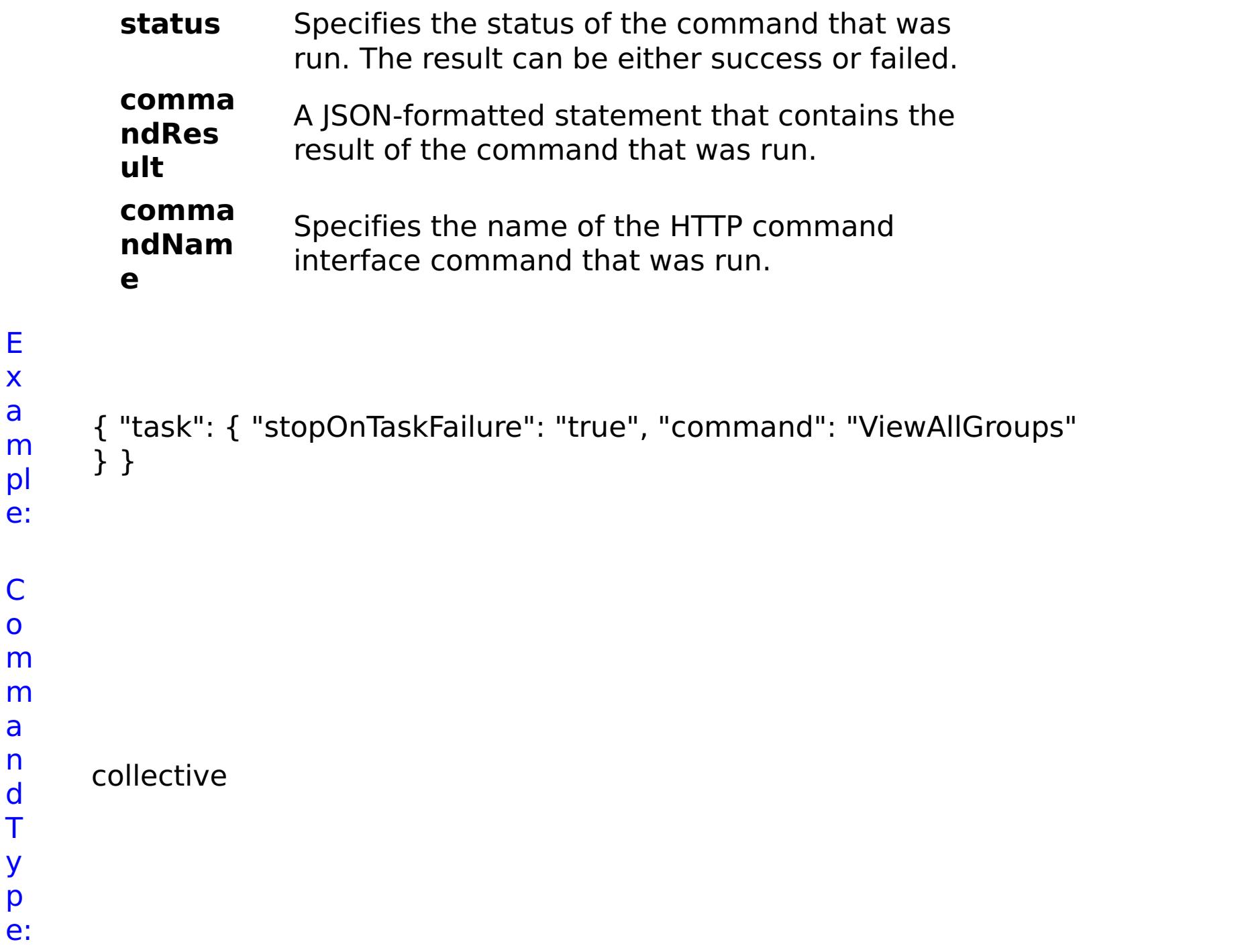

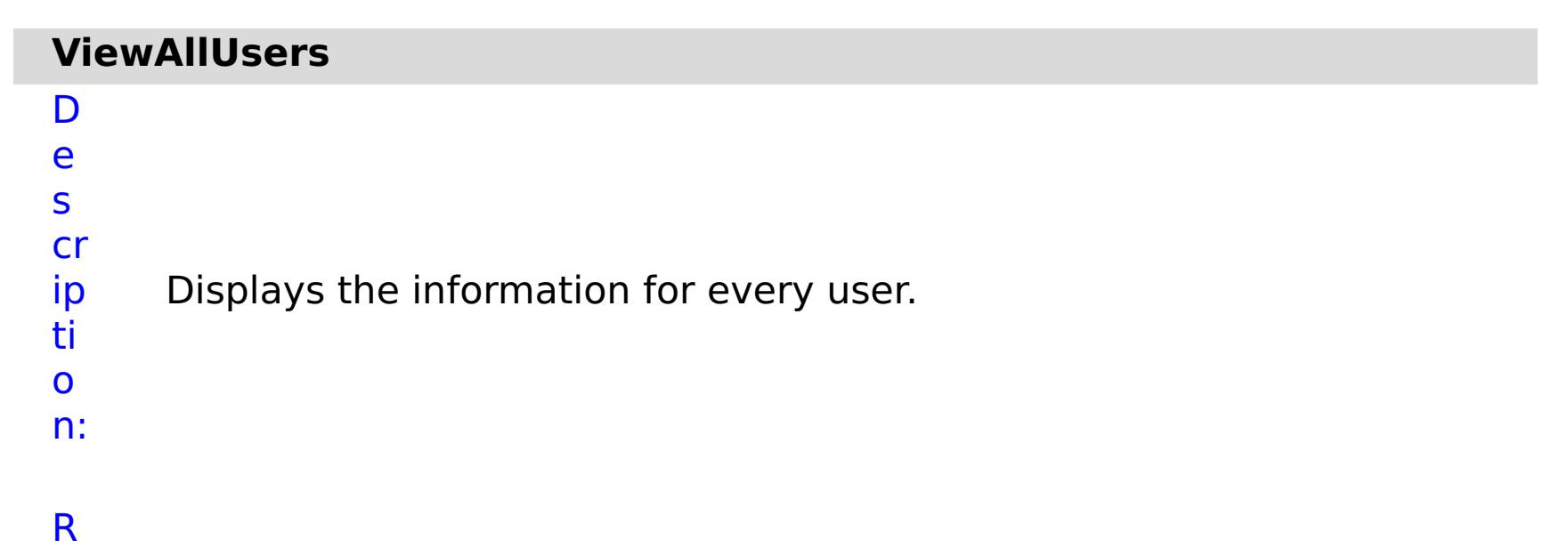

e q ui r e d P a r a m e t e rs :

**s**

- **t o p O n** Specifies whether to stop running the batch routine
- **T** when the task fails. If the value is set to true, the
- **a** batch routine stops. If the value is false or blank, the
- **s** batch routine does not stop. Applies to commands
- **k** that are run in batch processes only.
- **F**
- **a**
- **il**
- **u**
- **r**
- **e**

R e s ul t P a r a m e t e rs :

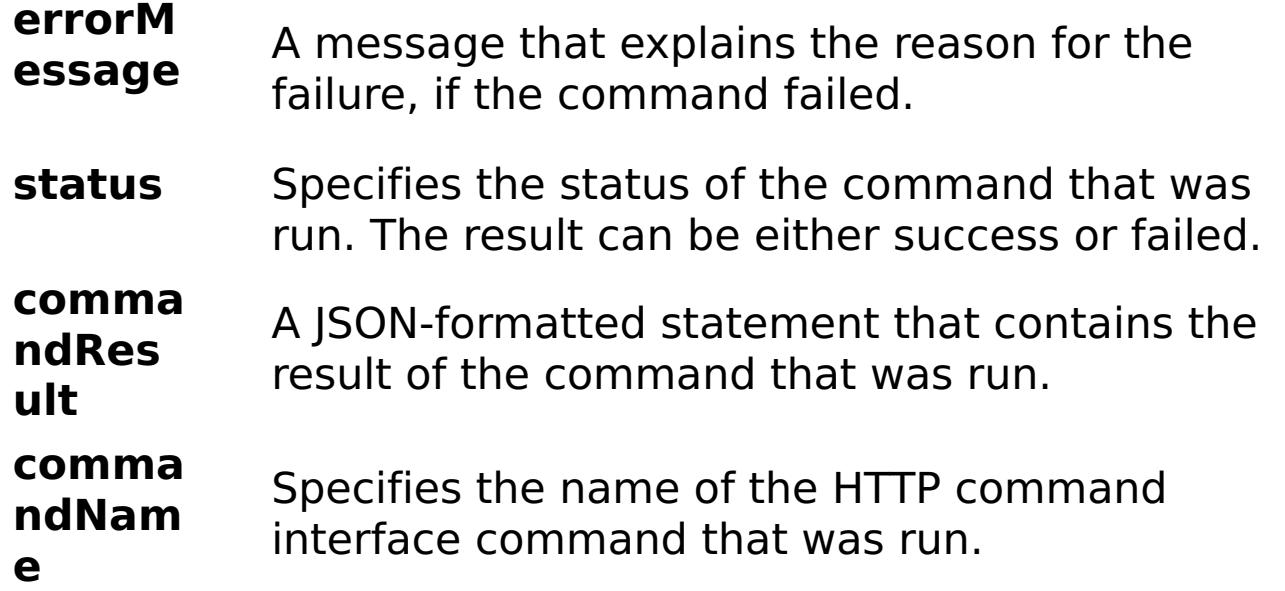

```
interface command that was run.
```
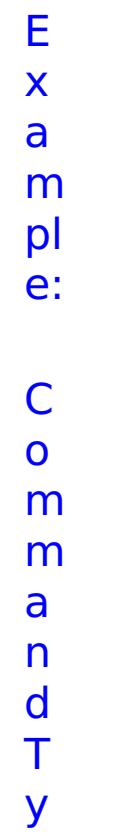

```
{ "task": { "stopOnTaskFailure": "true", "command": "ViewAllUsers" }
}
collective
```
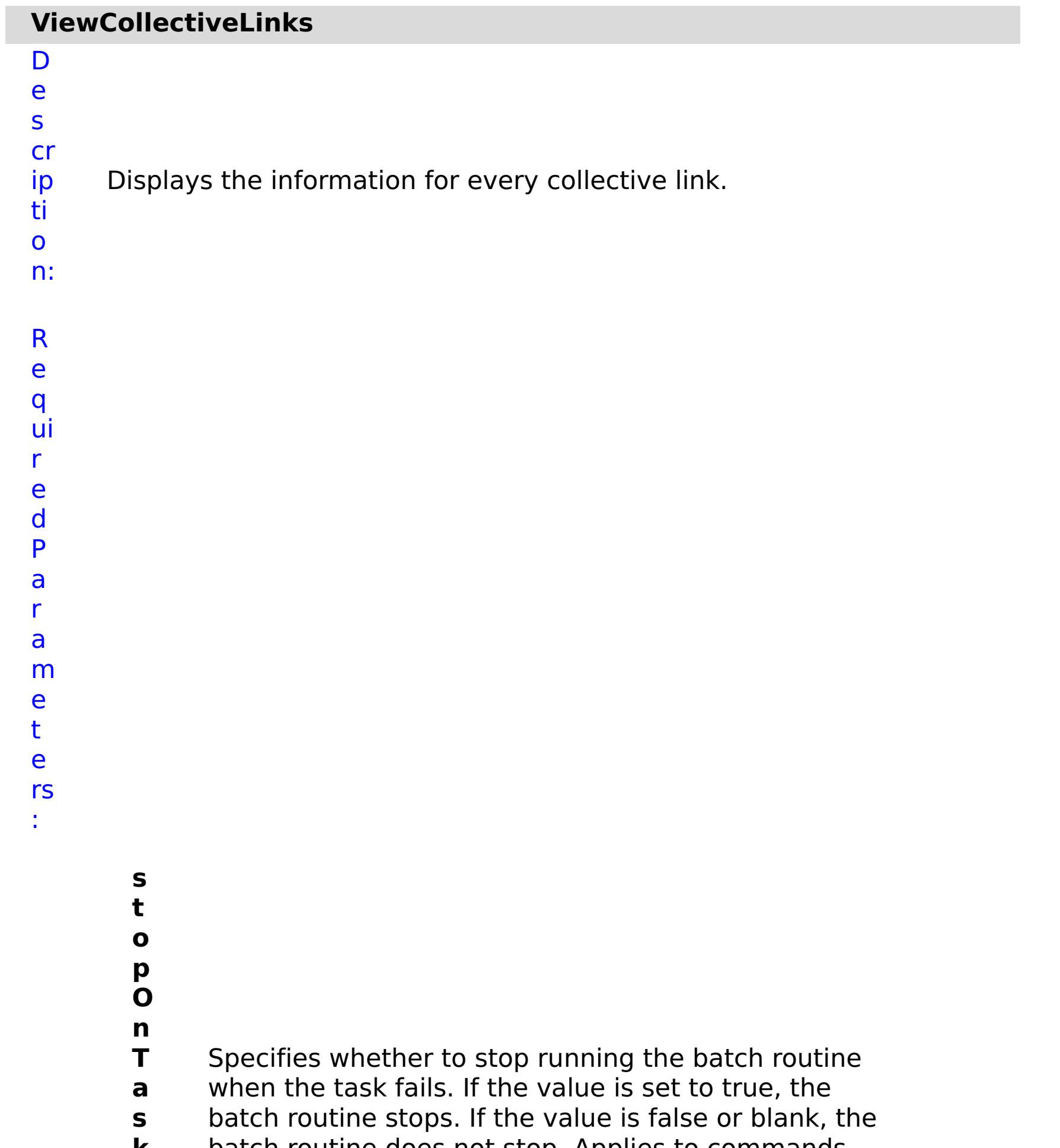

- **k** batch routine does not stop. Applies to commands
- **F** that are run in batch processes only.
- **a il u r e**

m e t e rs :

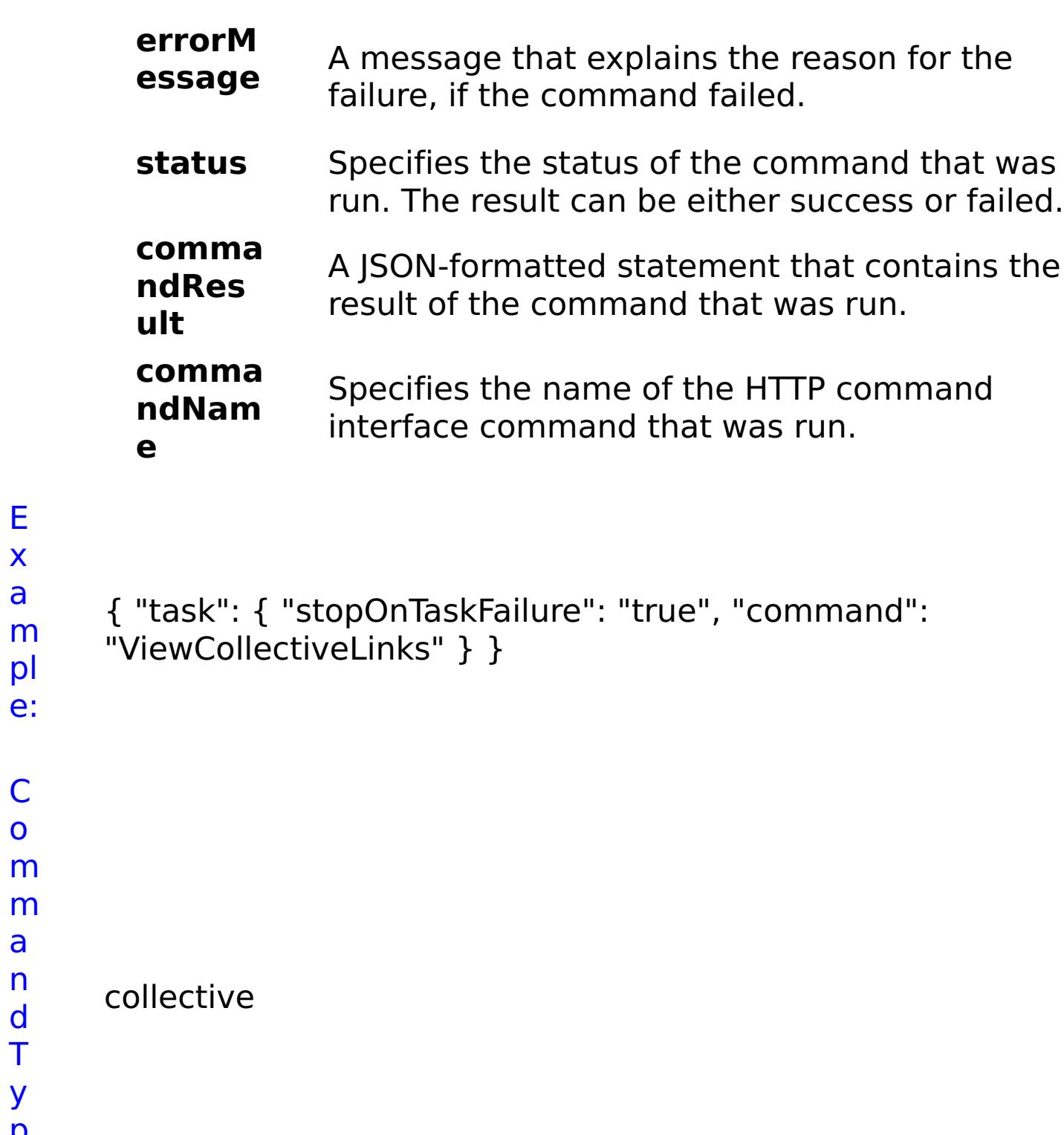

E x a

pl e:

C o

a n d T y p

e:

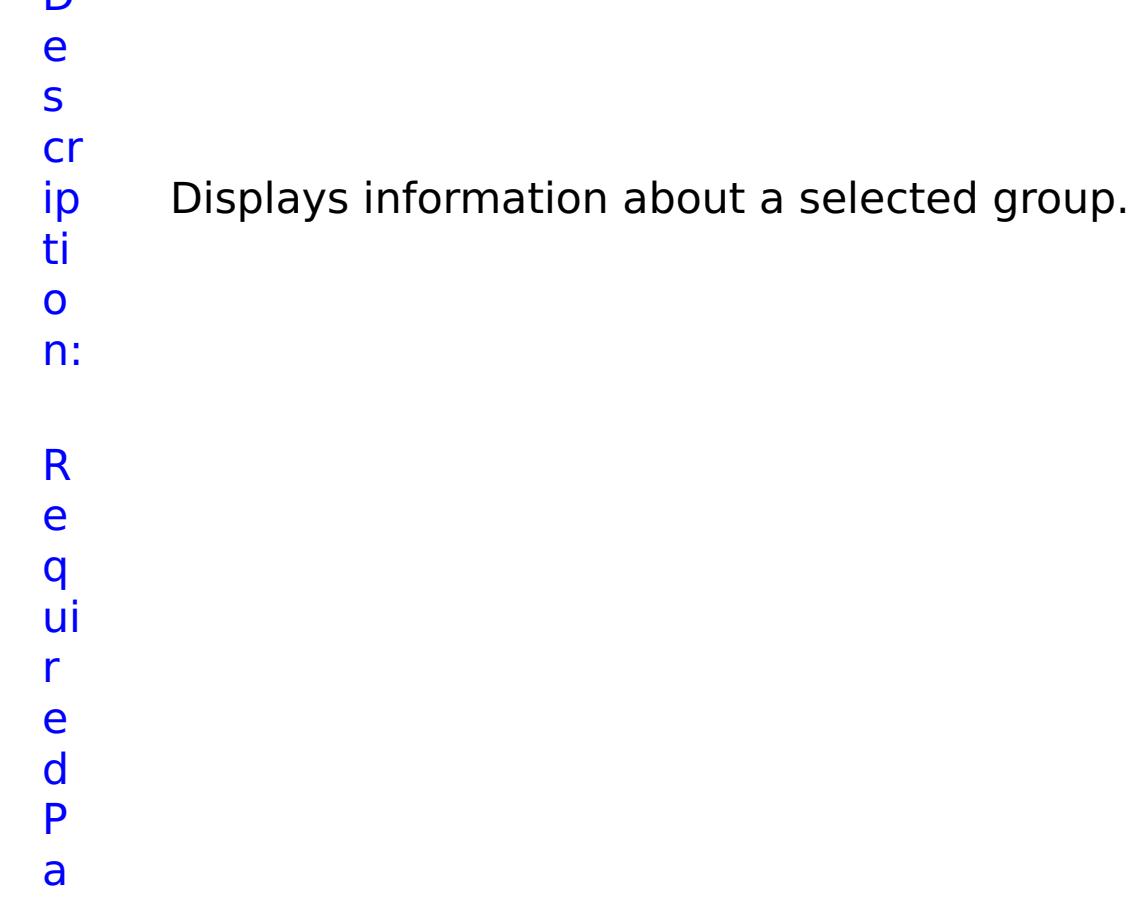

- r a m e t
- e rs :

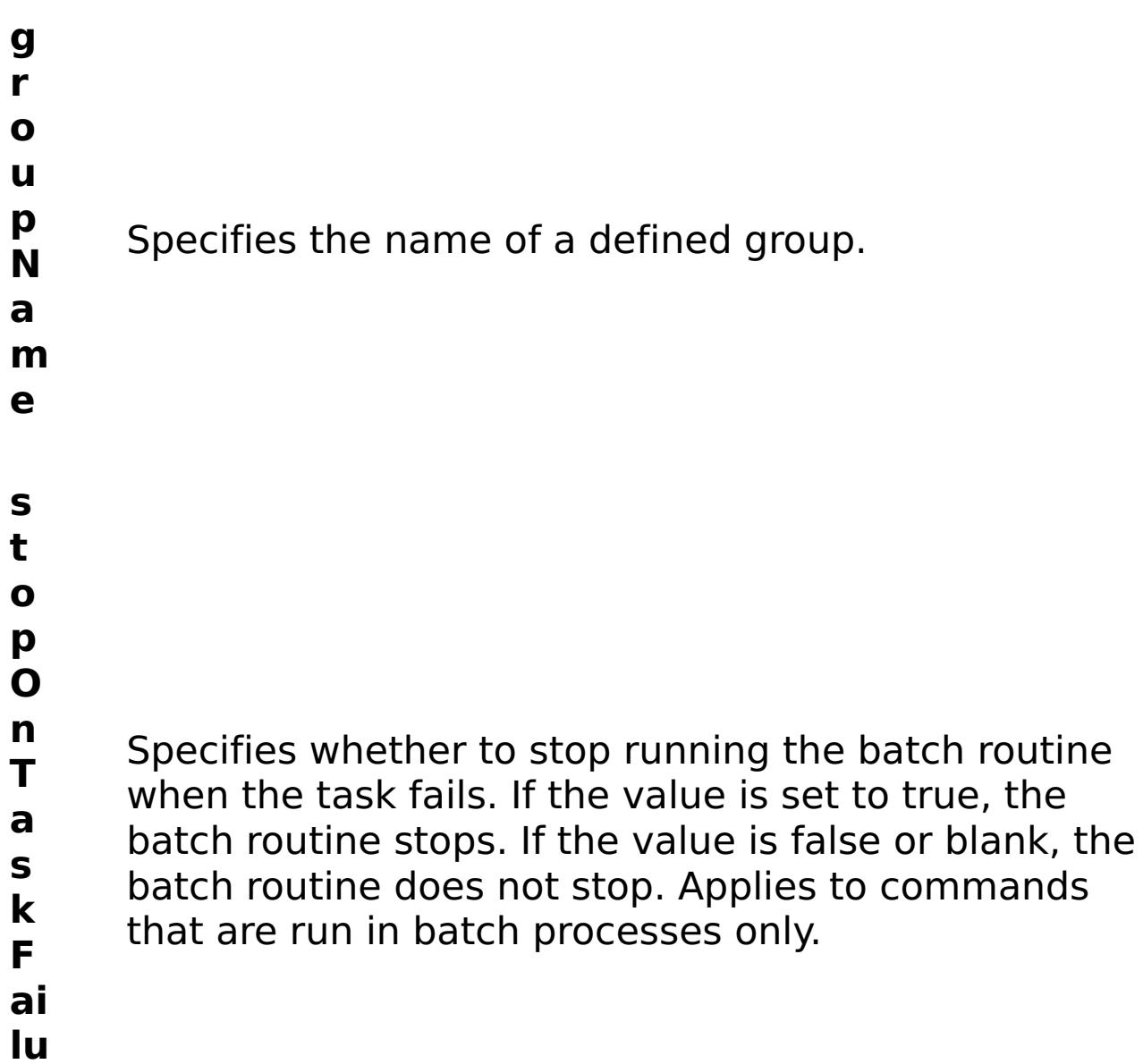

- **r e**
- R e s ul t P a r

status Specifies the status of the command that was run. The result can be either success or failed.

### a m e t e rs :

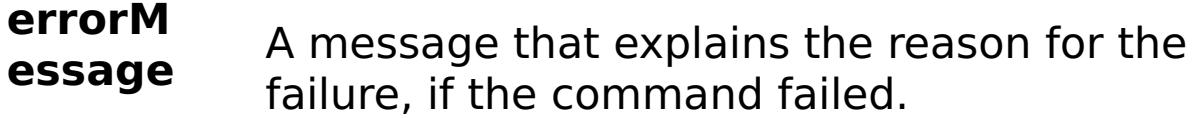

#### **comma ndRes ult** A JSON-formatted statement that contains the result of the command that was run.

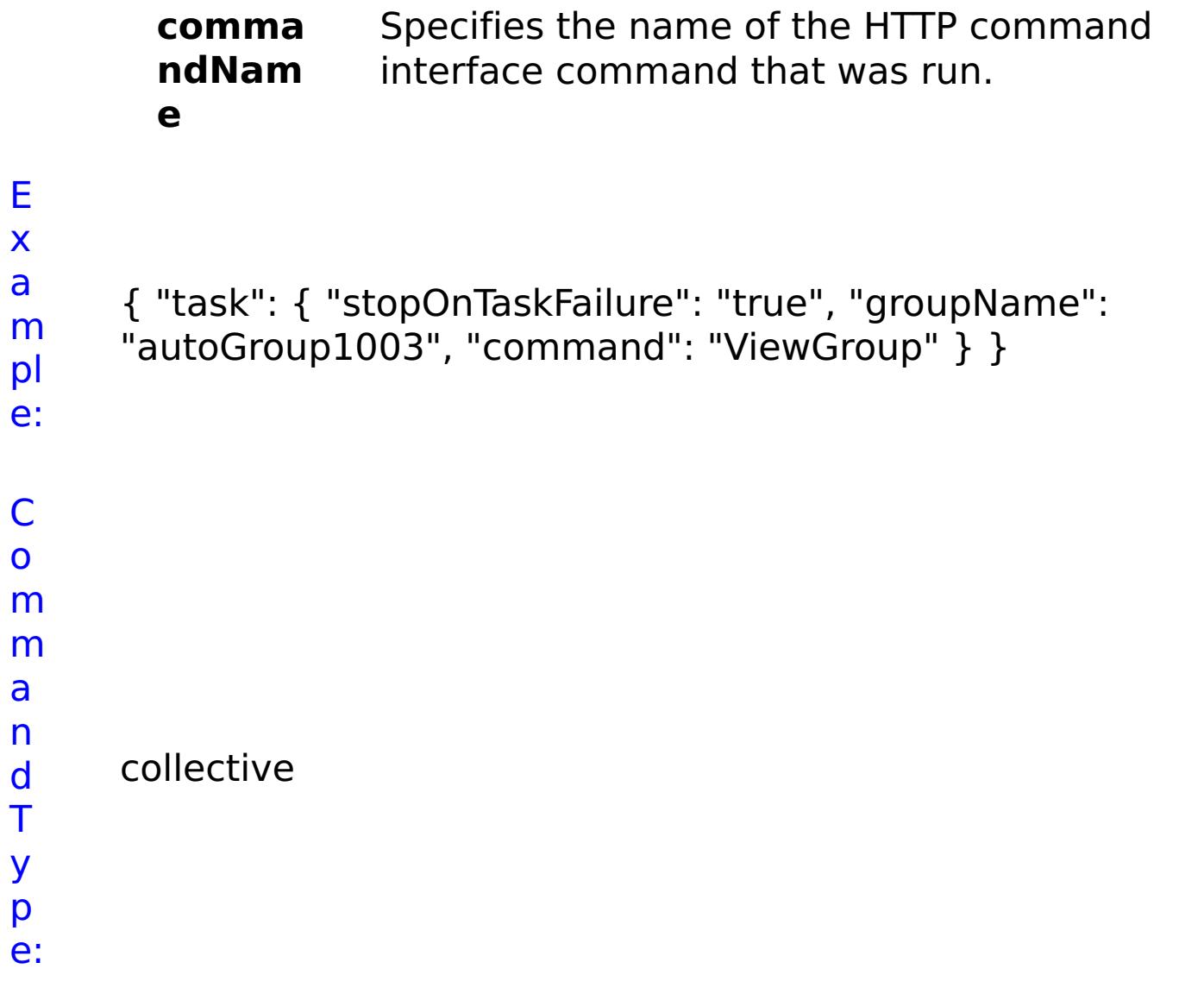

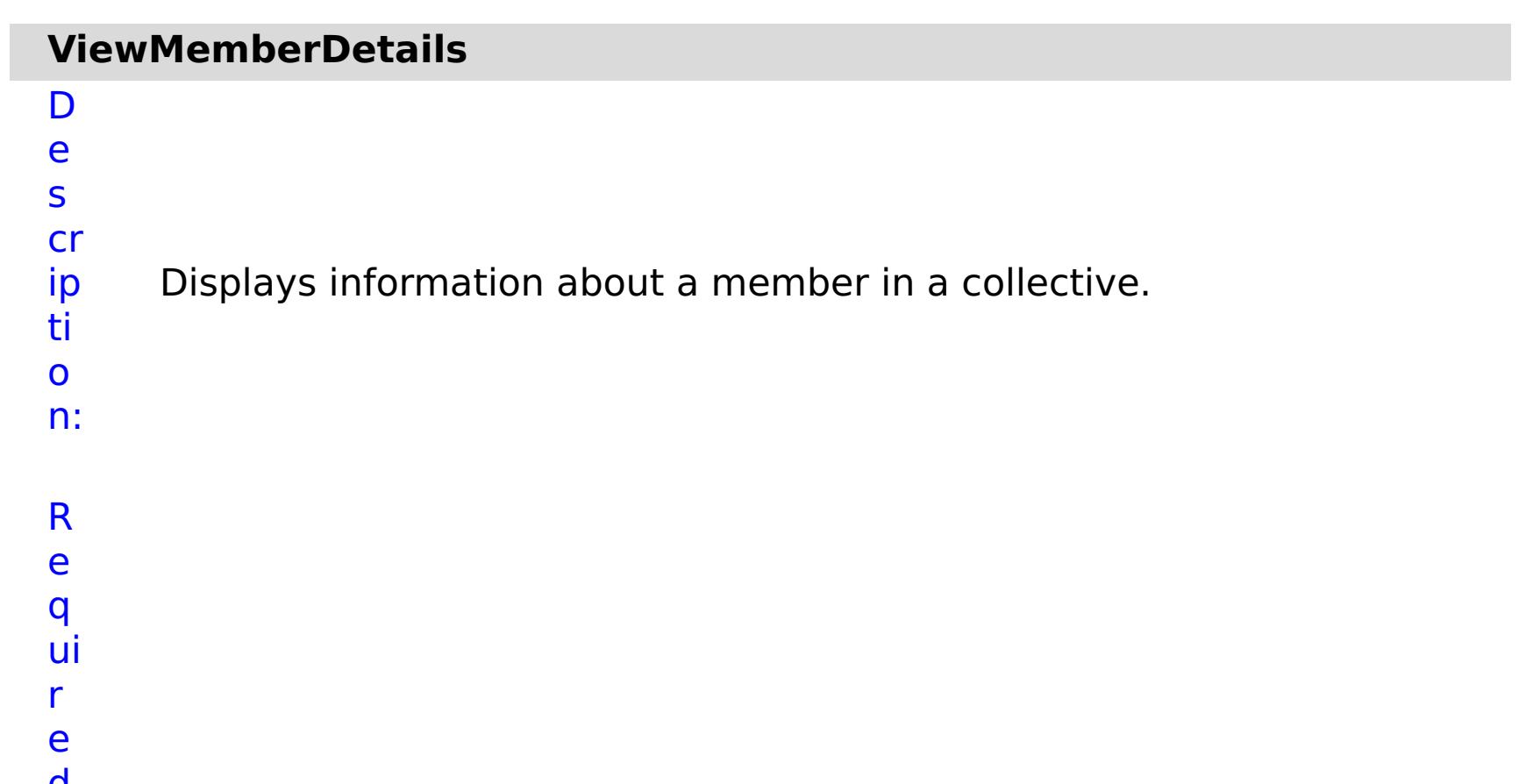

**a p p li a**

Specifies the IP Address of the member.

**r**

**e**

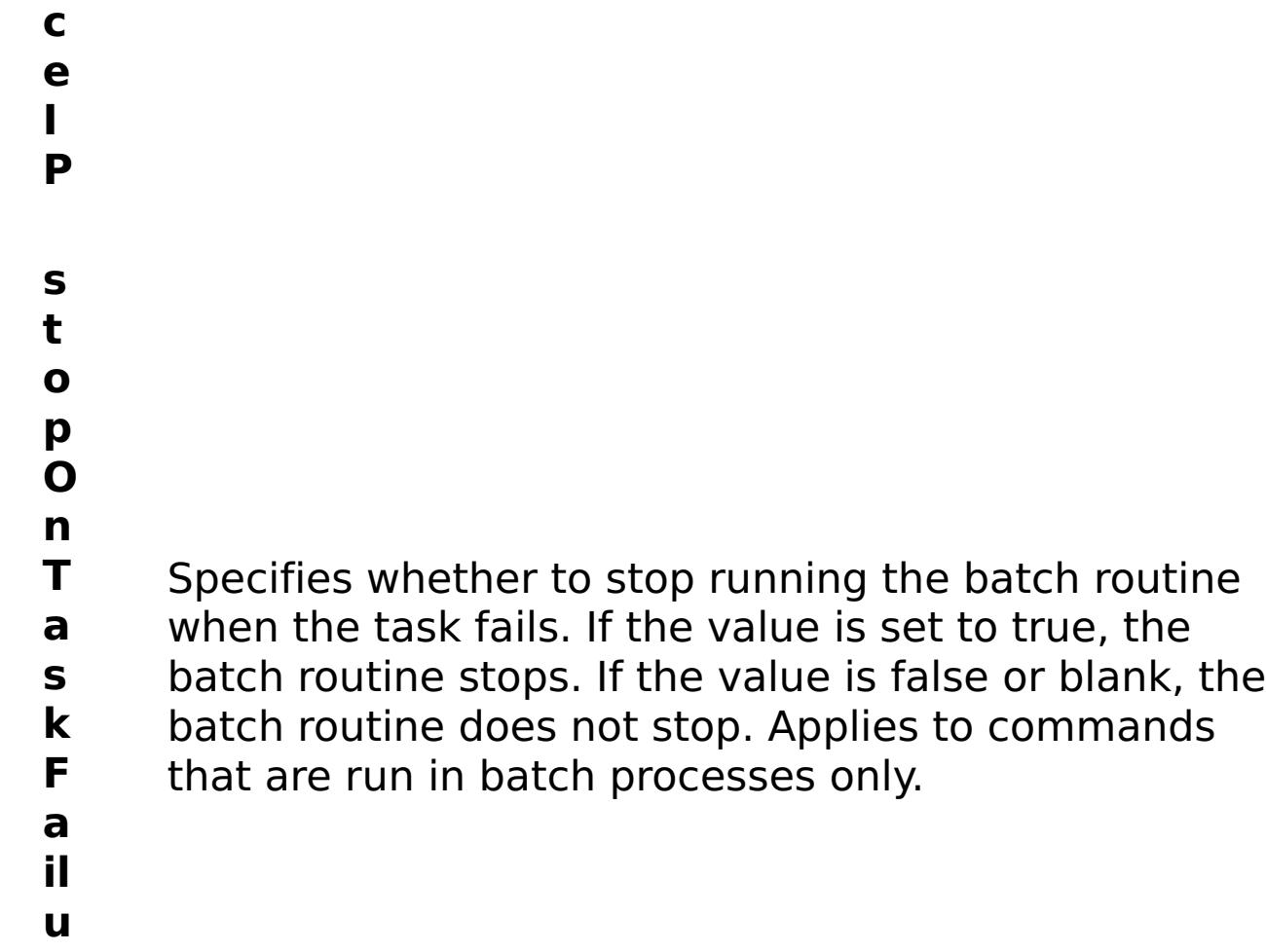

e s

t P

a r a

e t e

:

R ul m rs **errorM essage** A message that explains the reason for the failure, if the command failed.

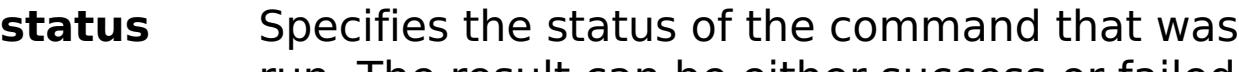

run. The result can be either success or failed.

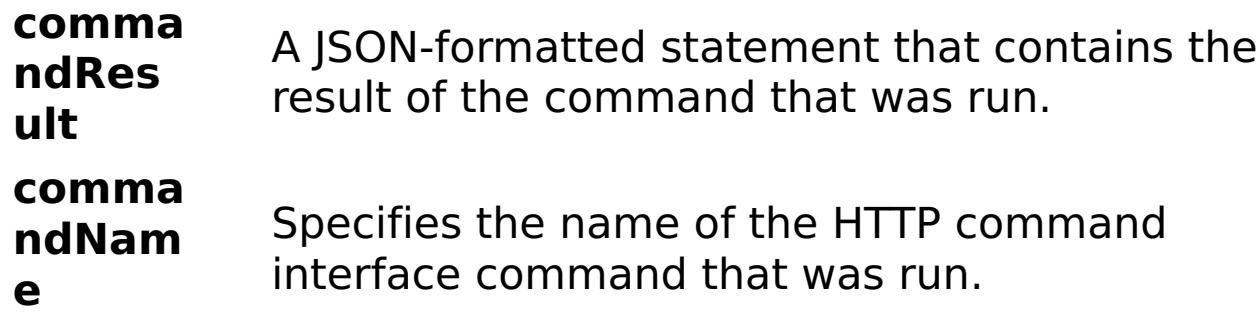

E x a m pl e: C o

{ "task": { "applianceIP": "192.168.222.128", "stopOnTaskFailure": "true", "command": "ViewMemberDetails" } }

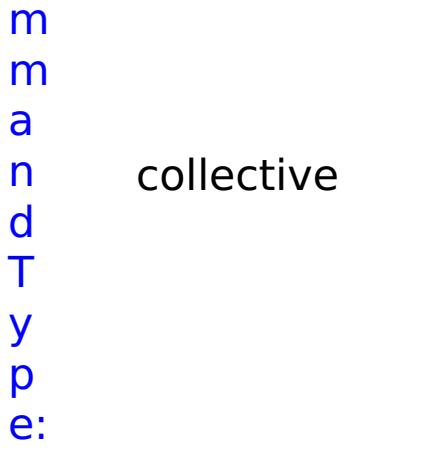

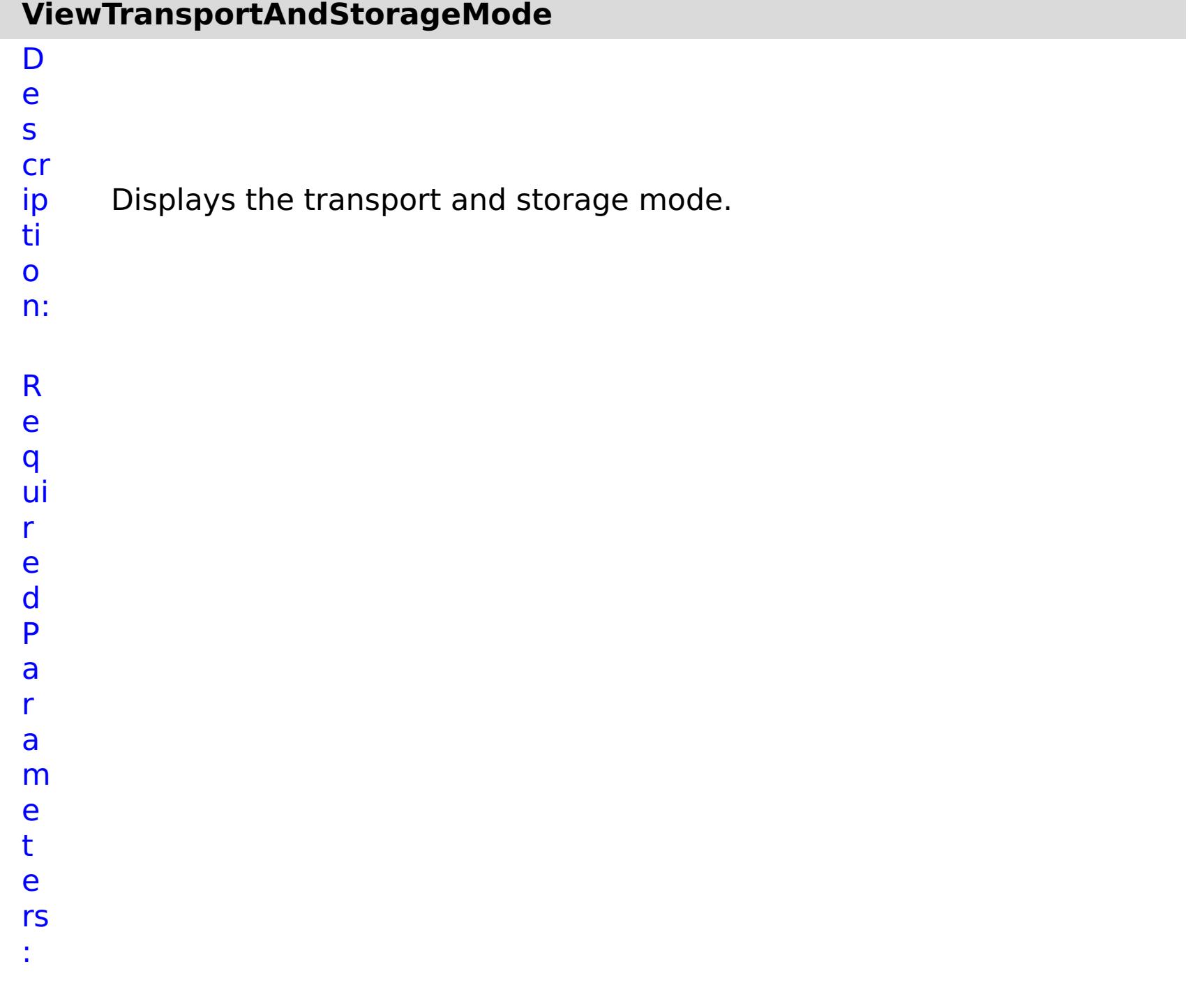

- R
- 

**errorM essage** A message that explains the reason for the failure, if the command failed.

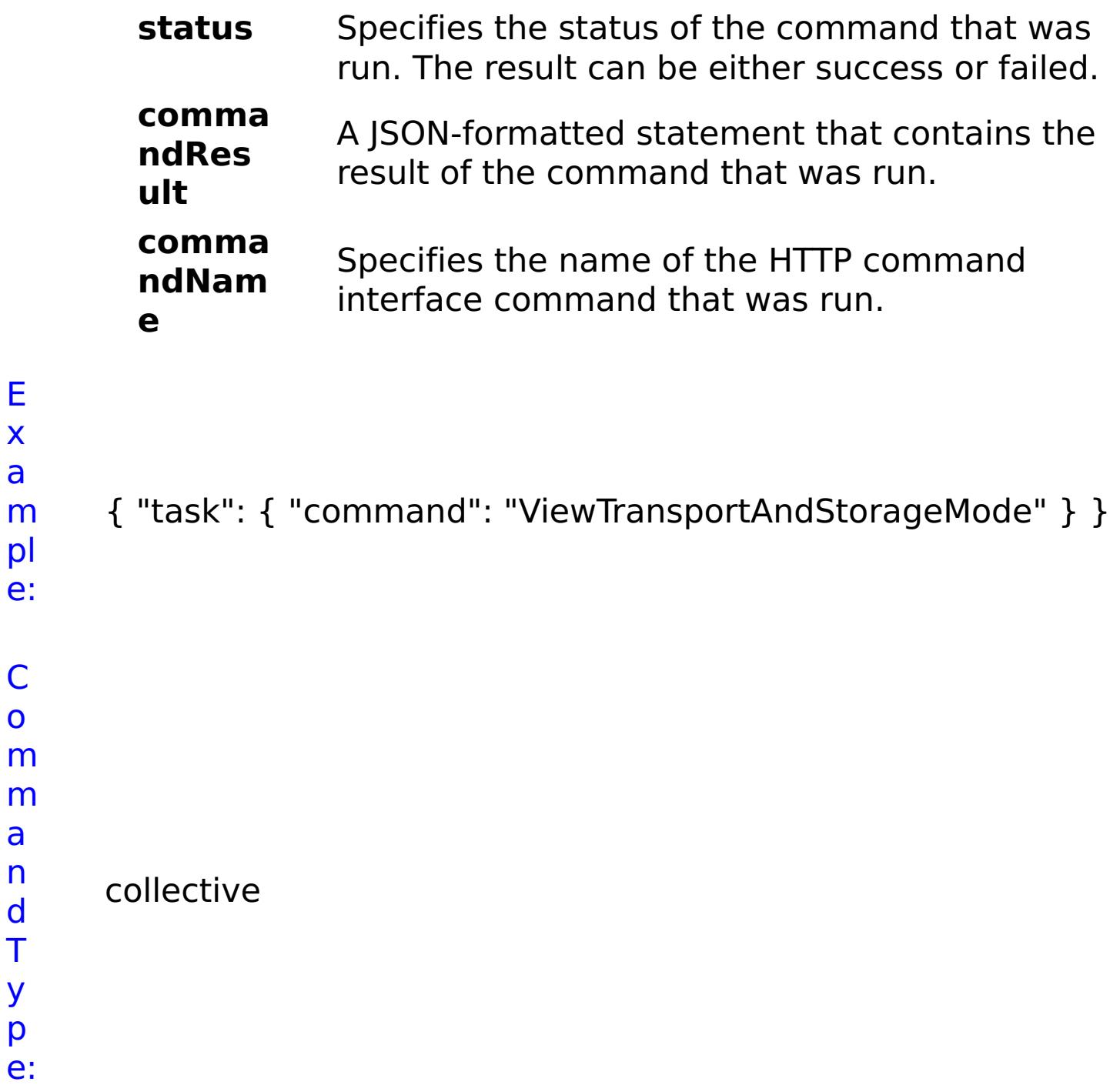

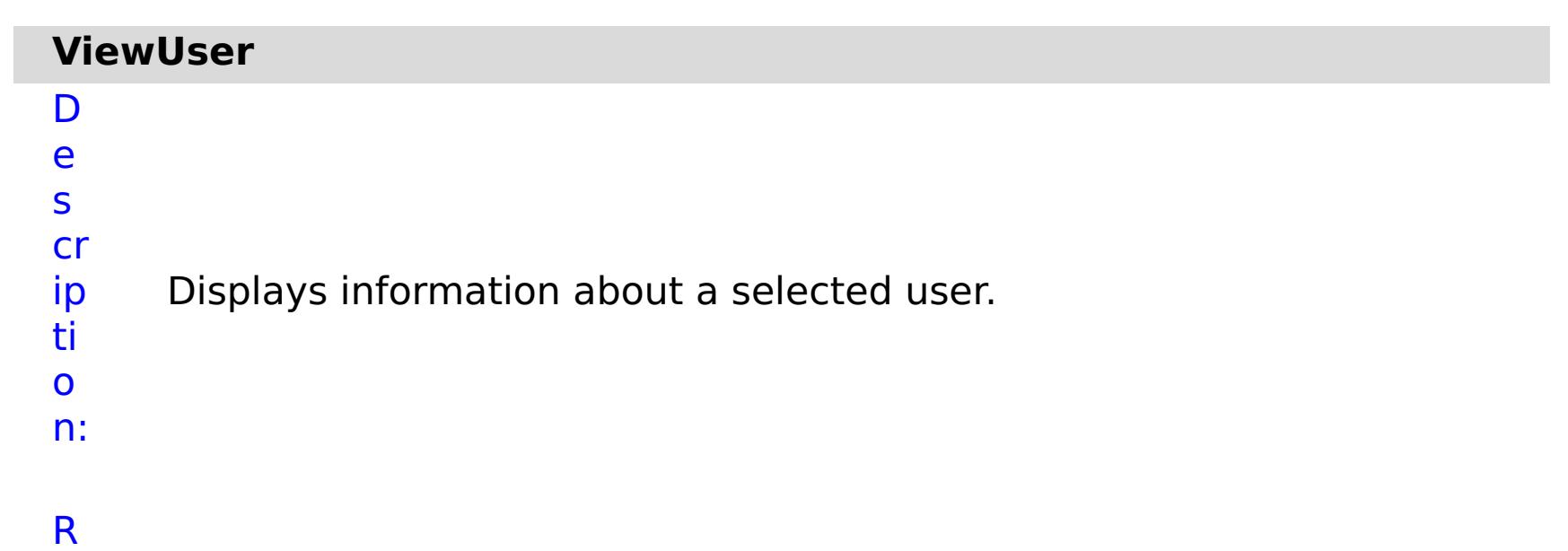

e q ui r e d P a r a m e t e rs :

**s**

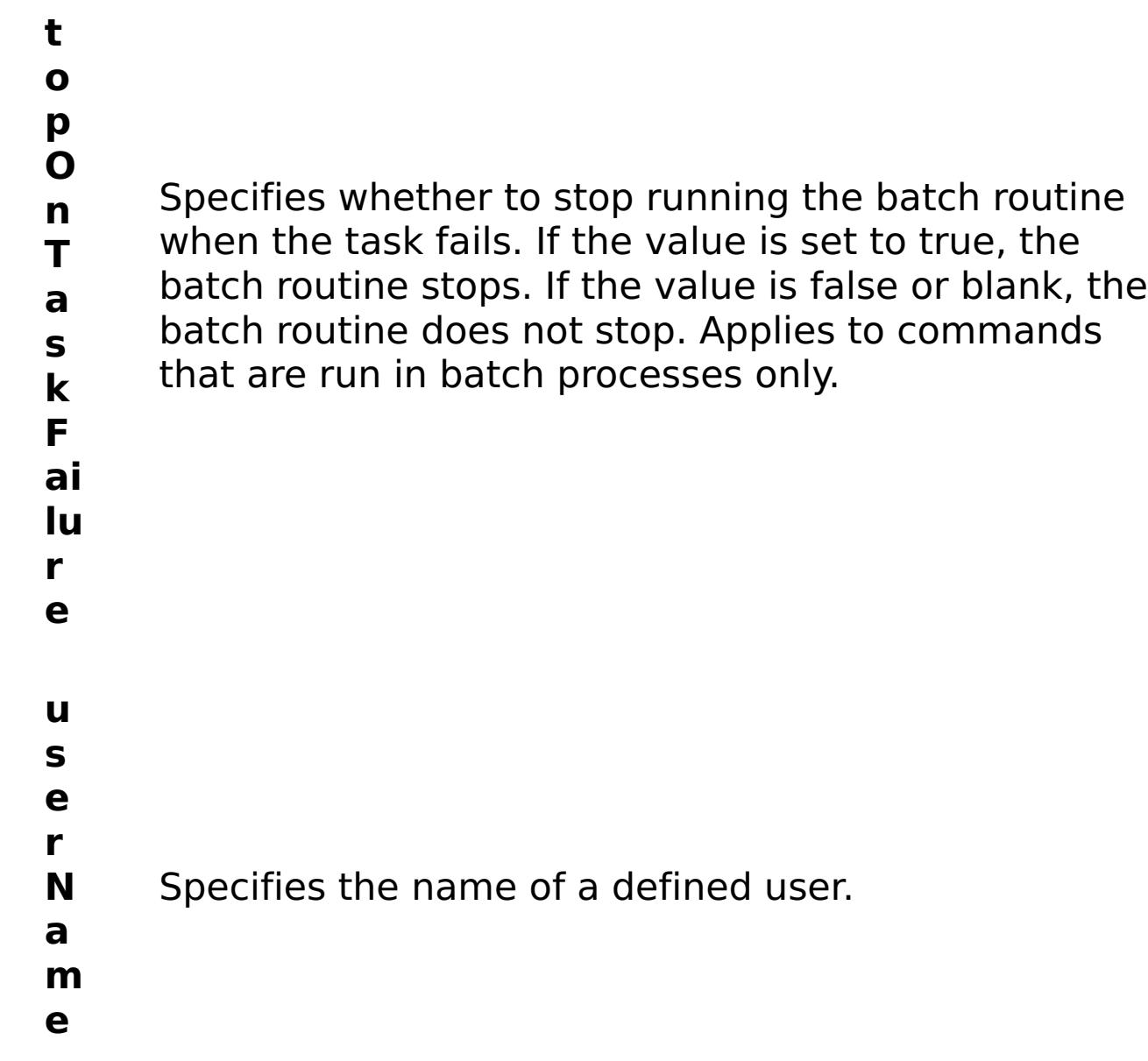

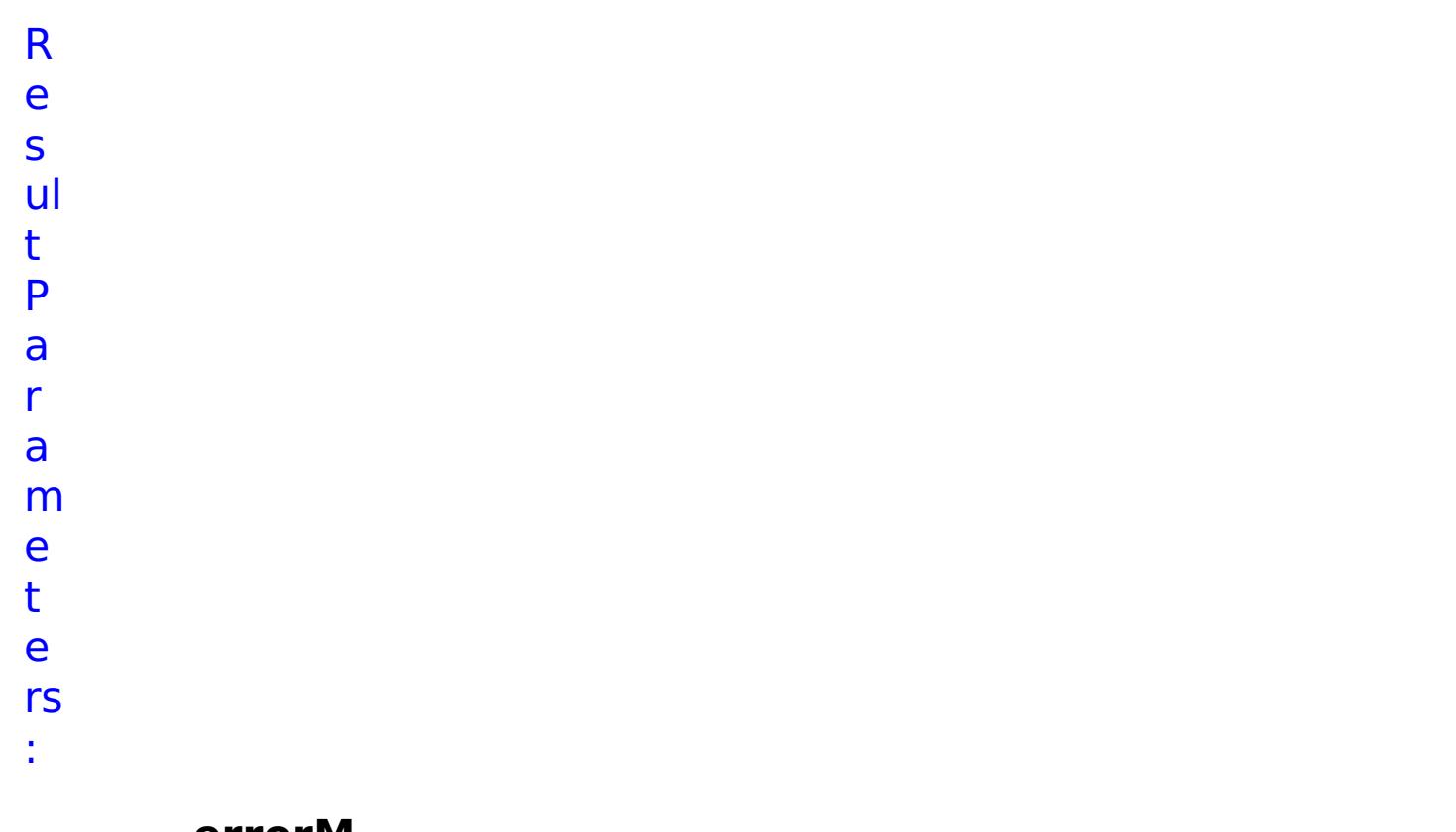

**errorM essage**

A message that explains the reason for the failure, if the command failed.

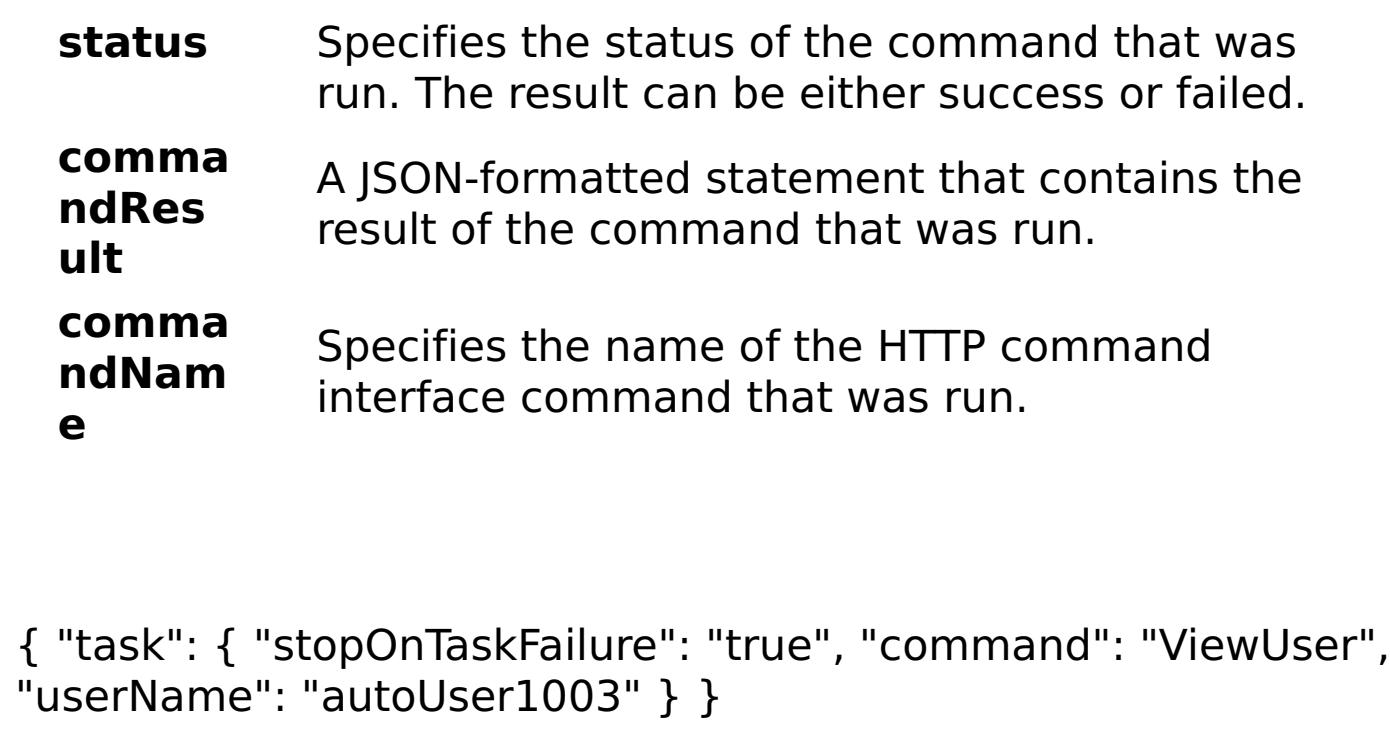

E x a m

> pl e:

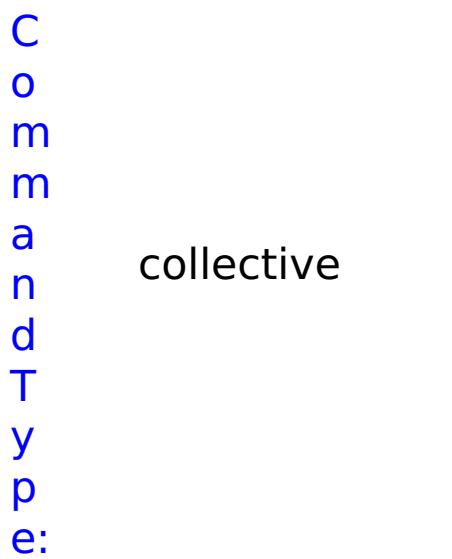

# **List of GRID commands**

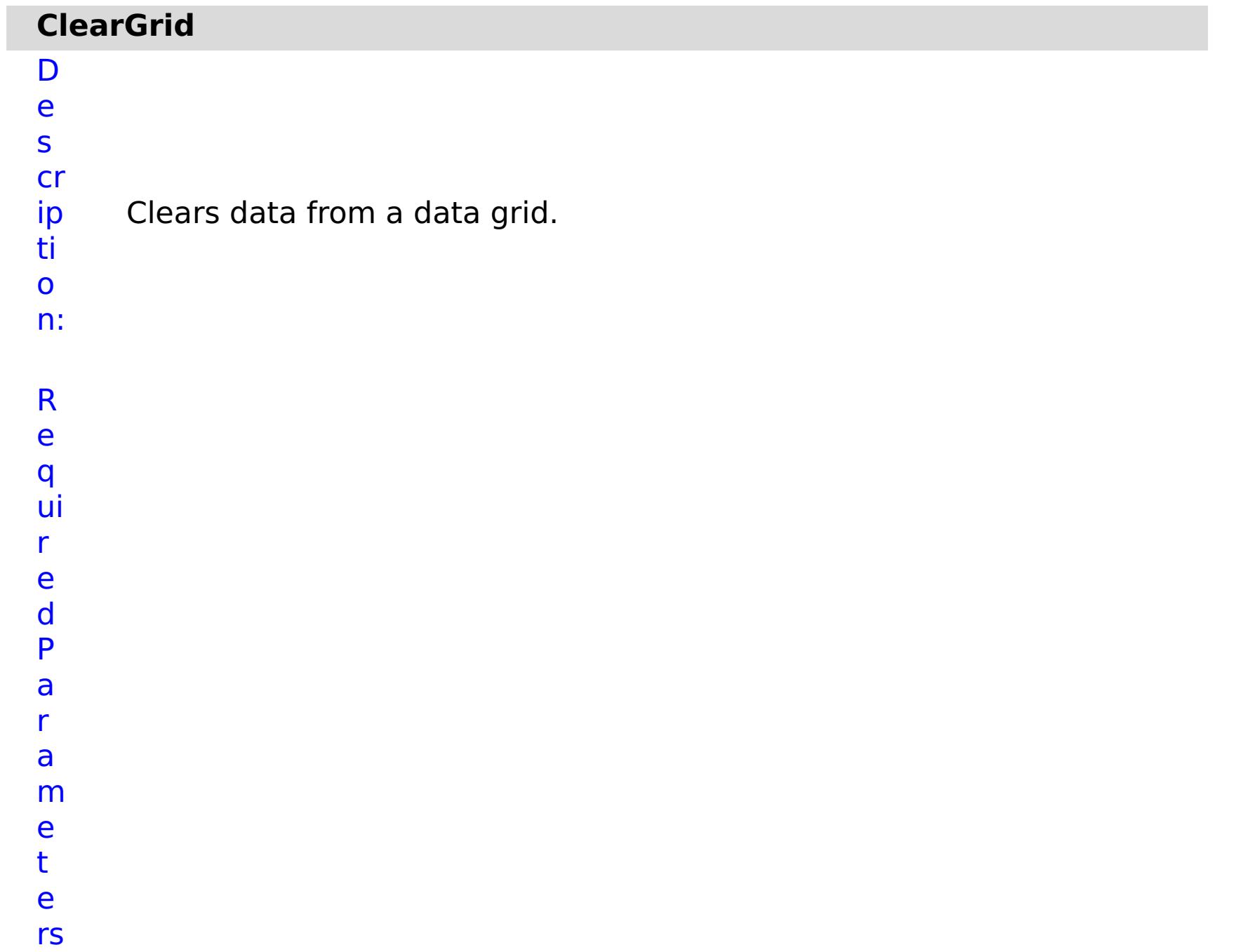

Specifies whether to stop running the batch routine when the task fails. If the value is set to true, the batch routine stops. If the value is false or blank, the batch routine does not stop. Applies to commands that are run in batch processes only.
- **g**
- **ri**
- **d N**

**m**

**e**

**a** Specifies the name of the data grid to be cleared.

e s

t P

R ul m rs

a r a

e t

e

:

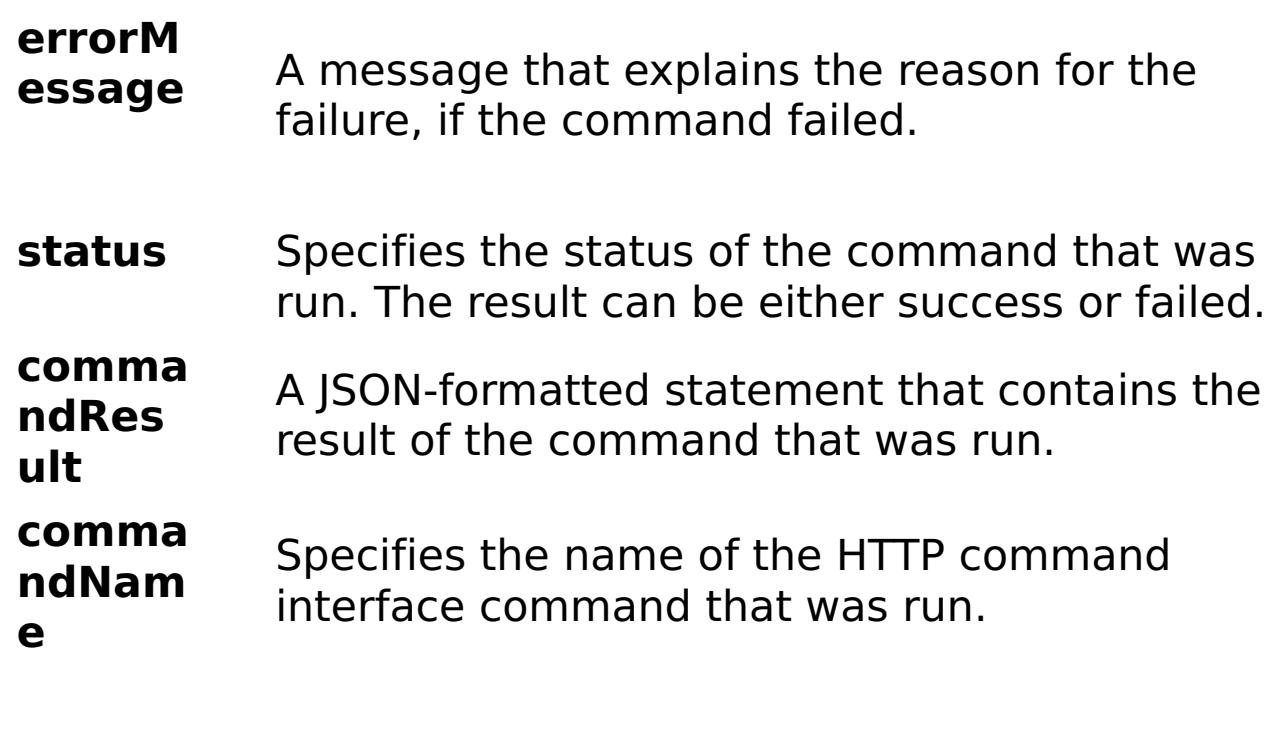

E x

```
a
m
      { "task": { "stopOnTaskFailure": "true", "gridName": "myGrid",
      "command": "ClearGrid" } }
```
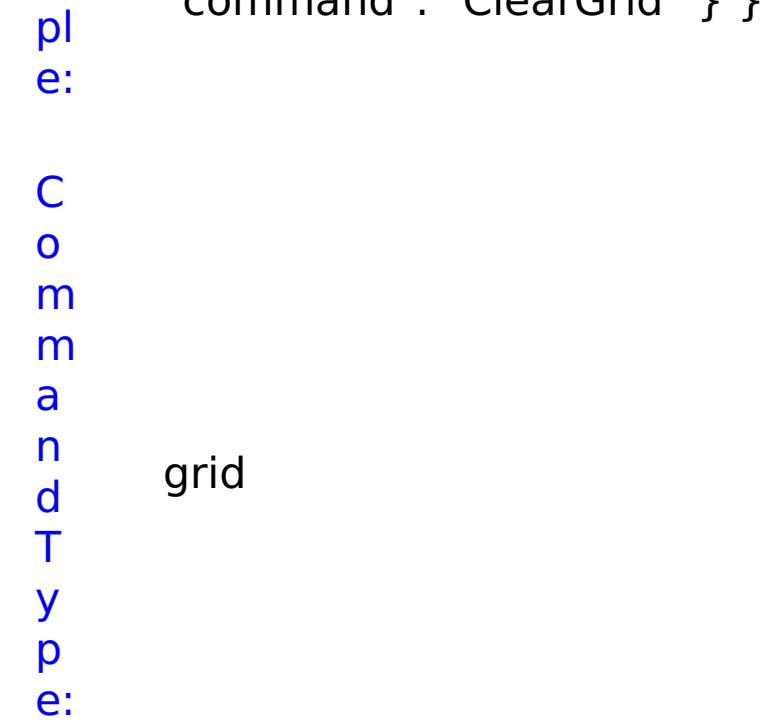

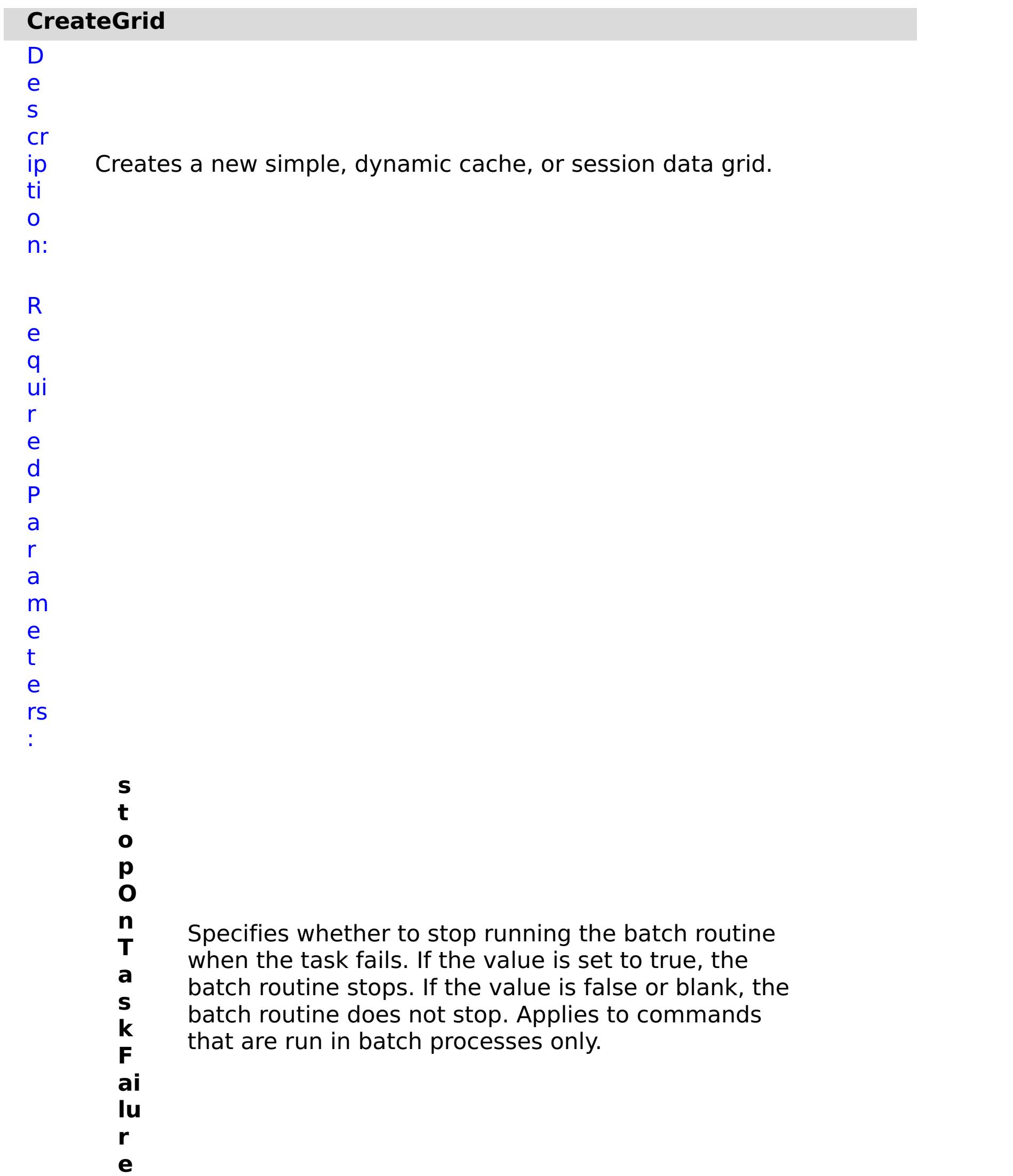

Specifies the name of the data grid to create.

**w ai t O n T a s**

Specifies whether to wait on the completion of the task associated with the command. If the value is set to true, wait on the completion of the task. If the value is set to false, do not wait on the completion of the task.

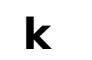

- **g**
- **ri**
- **d**
- **T** Specifies the type of data grid to create. Valid
- **y** values: simple, dynamic, or session.
- **p**
- **e**
- R e s ul t P a r a m e t e
- rs :
- **errorM essage** A message that explains the reason for the failure, if the command failed. status Specifies the status of the command that was run. The result can be either success or failed. **comma ndRes ult** A JSON-formatted statement that contains the result of the command that was run. **comma ndNam e** Specifies the name of the HTTP command interface command that was run.
- E
- a { "task": { "stopOnTaskFailure": "true", "gridName": "myGrid",
- m "waitOnTask": "true", "command": "CreateGrid", "gridType": "simple"
- x

pl e: } }

C o m m a n d T

> y p e:

grid

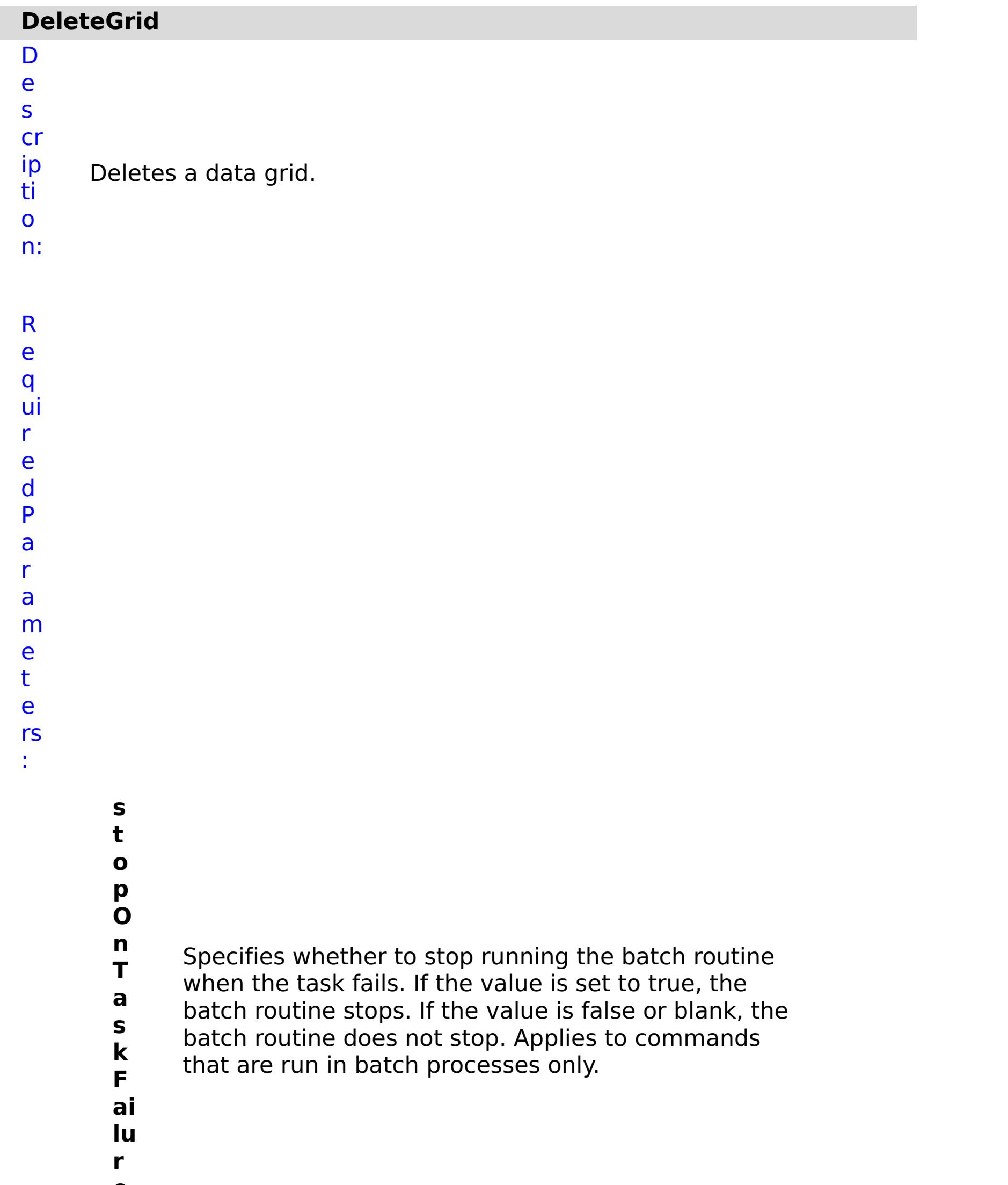

**e g ri d N a m e** Specifies the name of the data grid to delete. **w ai t O n T a s** Specifies whether to wait on the completion of the task associated with the command. If the value is set to true, wait on the completion of the task. If the value is set to false, do not wait on the completion of the task.

**k**

R e s ul t P a r a m e t e rs :

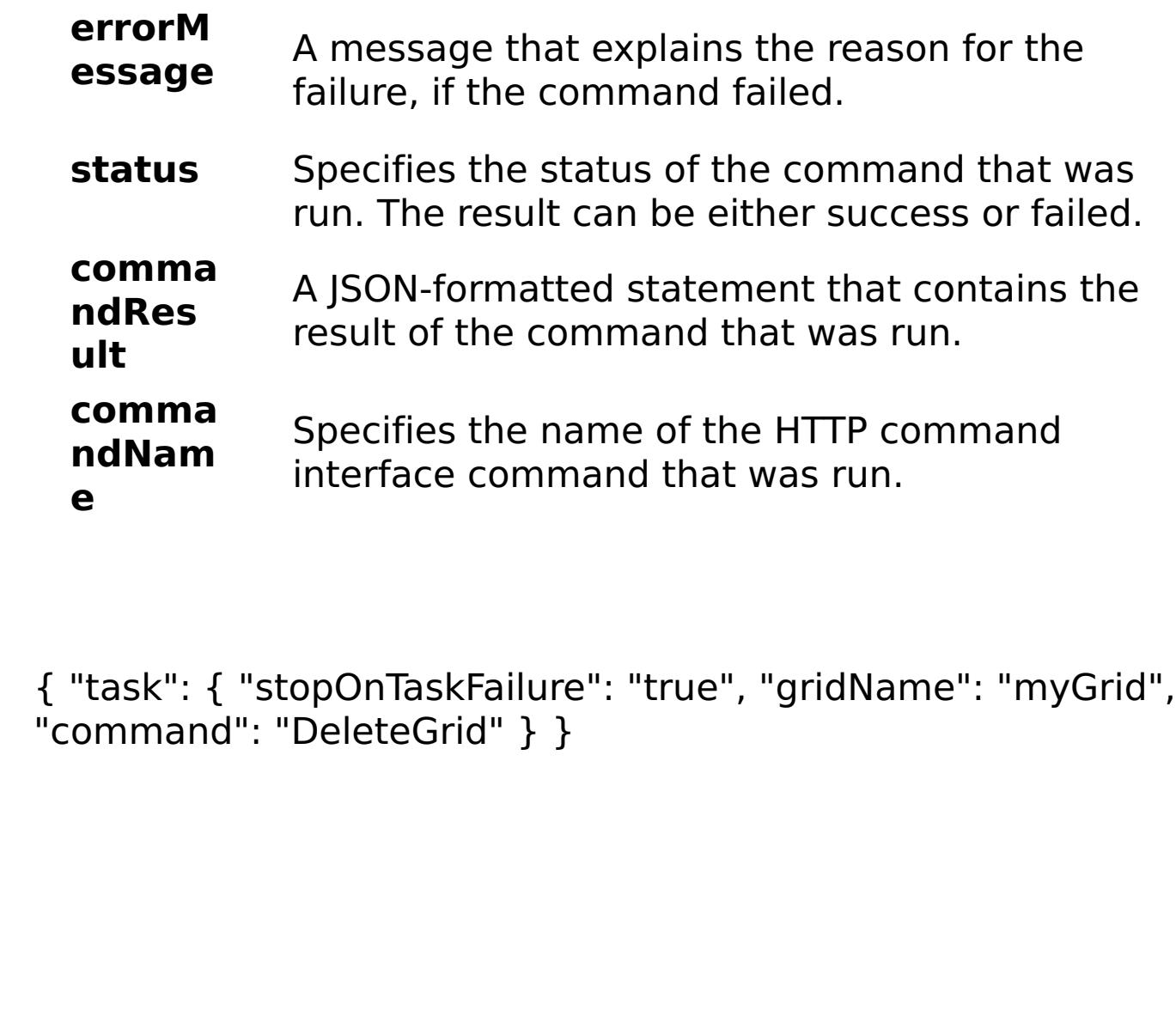

E x a m pl e:

C o m

m a

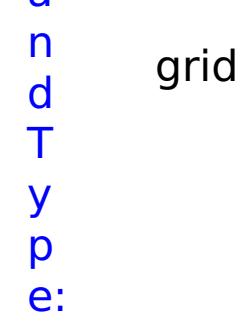

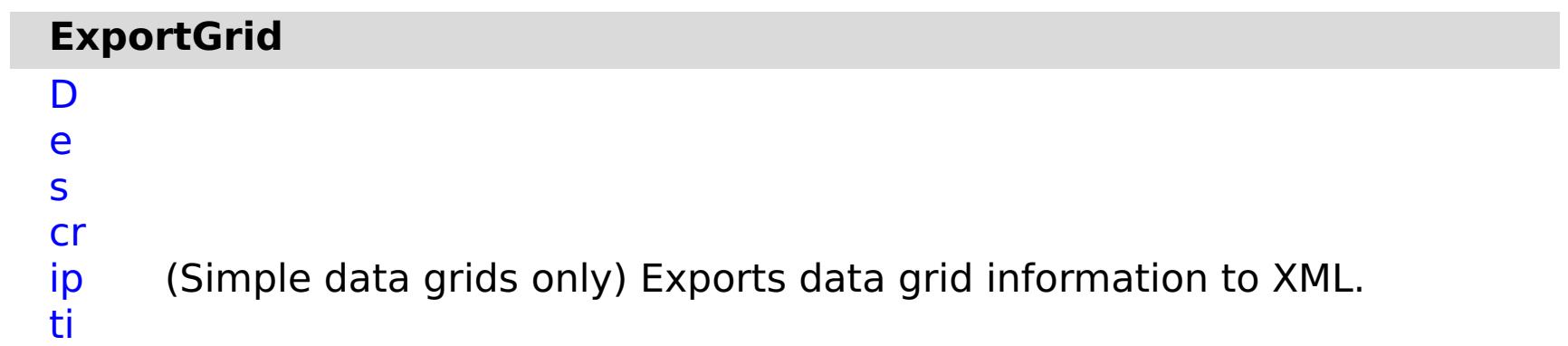

o n: R e q ui r e d P a r a m e t e rs :

**s t o p O n T a s k F ai lu r e** Specifies whether to stop running the batch routine when the task fails. If the value is set to true, the batch routine stops. If the value is false or blank, the batch routine does not stop. Applies to commands that are run in batch processes only. **g ri d N a** Specifies the name of the data grid to export.

**m**

**e**

R e s ul t P a r a m e t e rs :

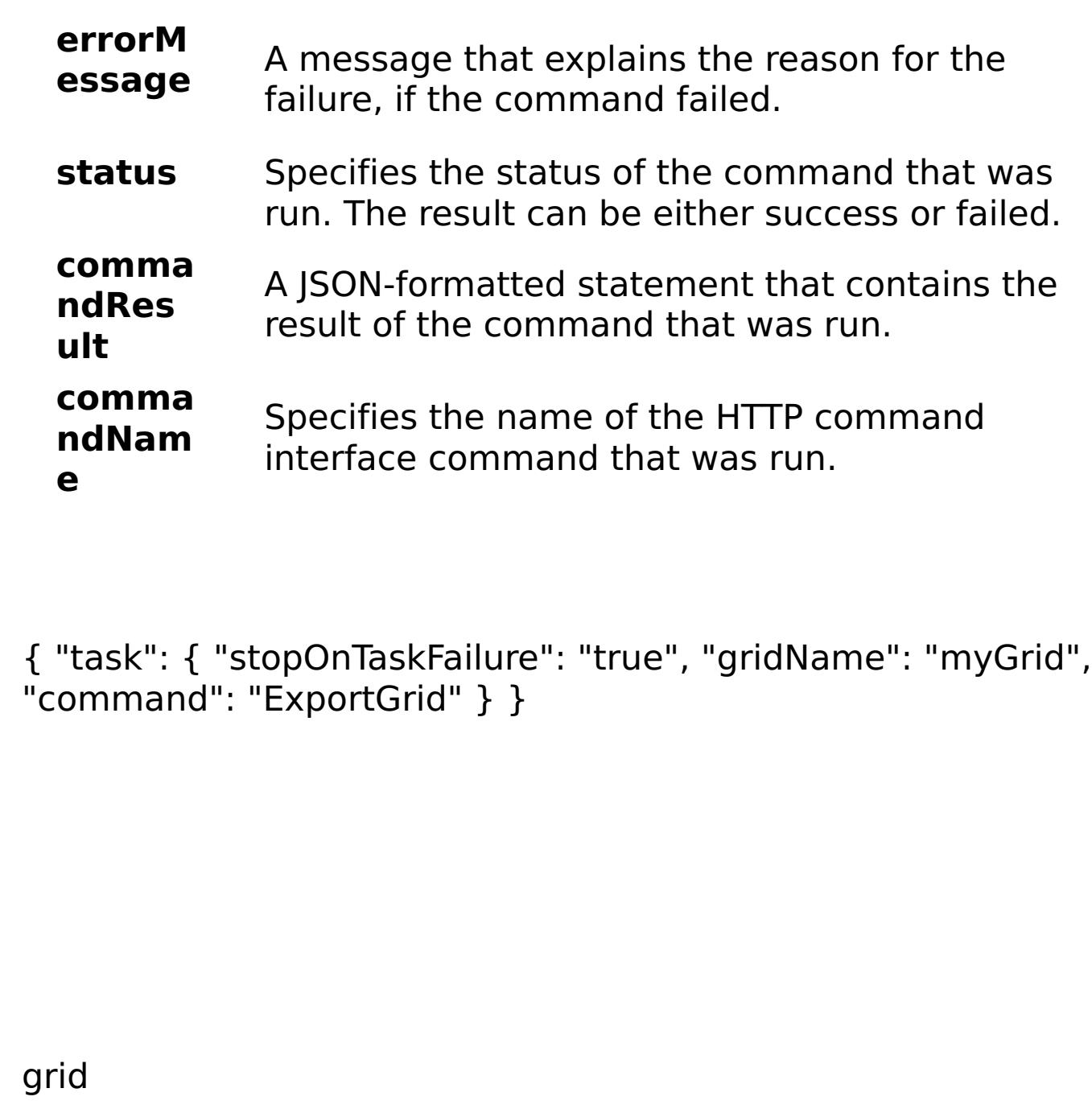

E x a m pl e:

C o m m a n d T y p e:

n:

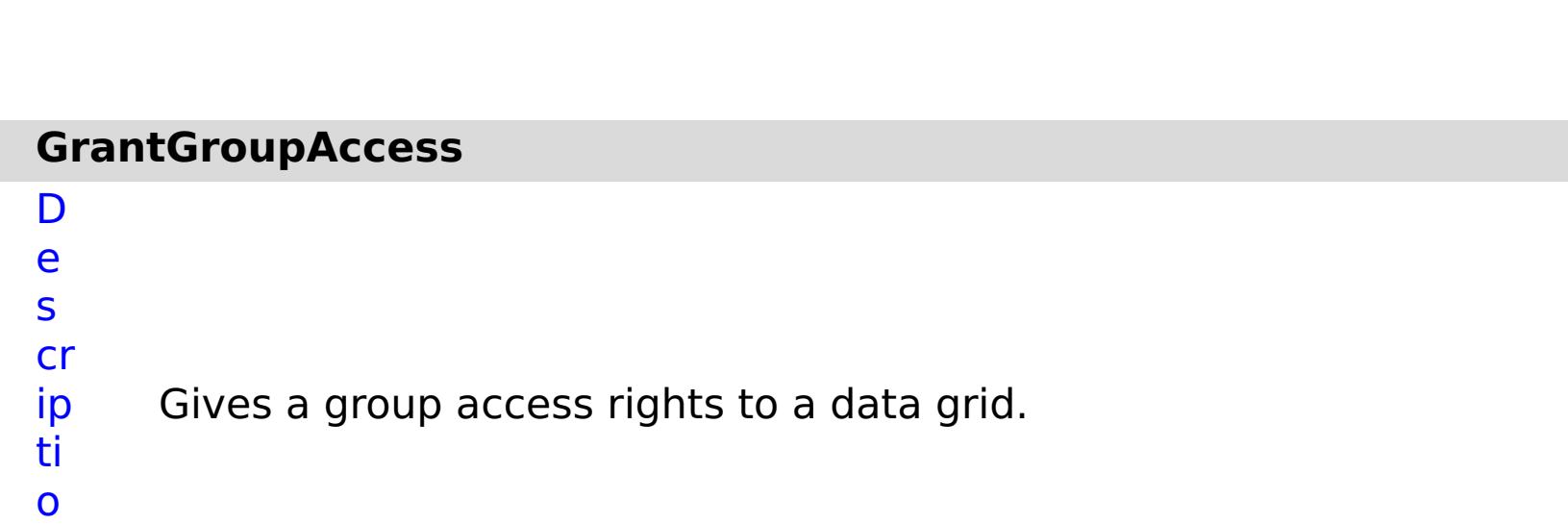

R e q ui r e d P a r a m e t e

rs :

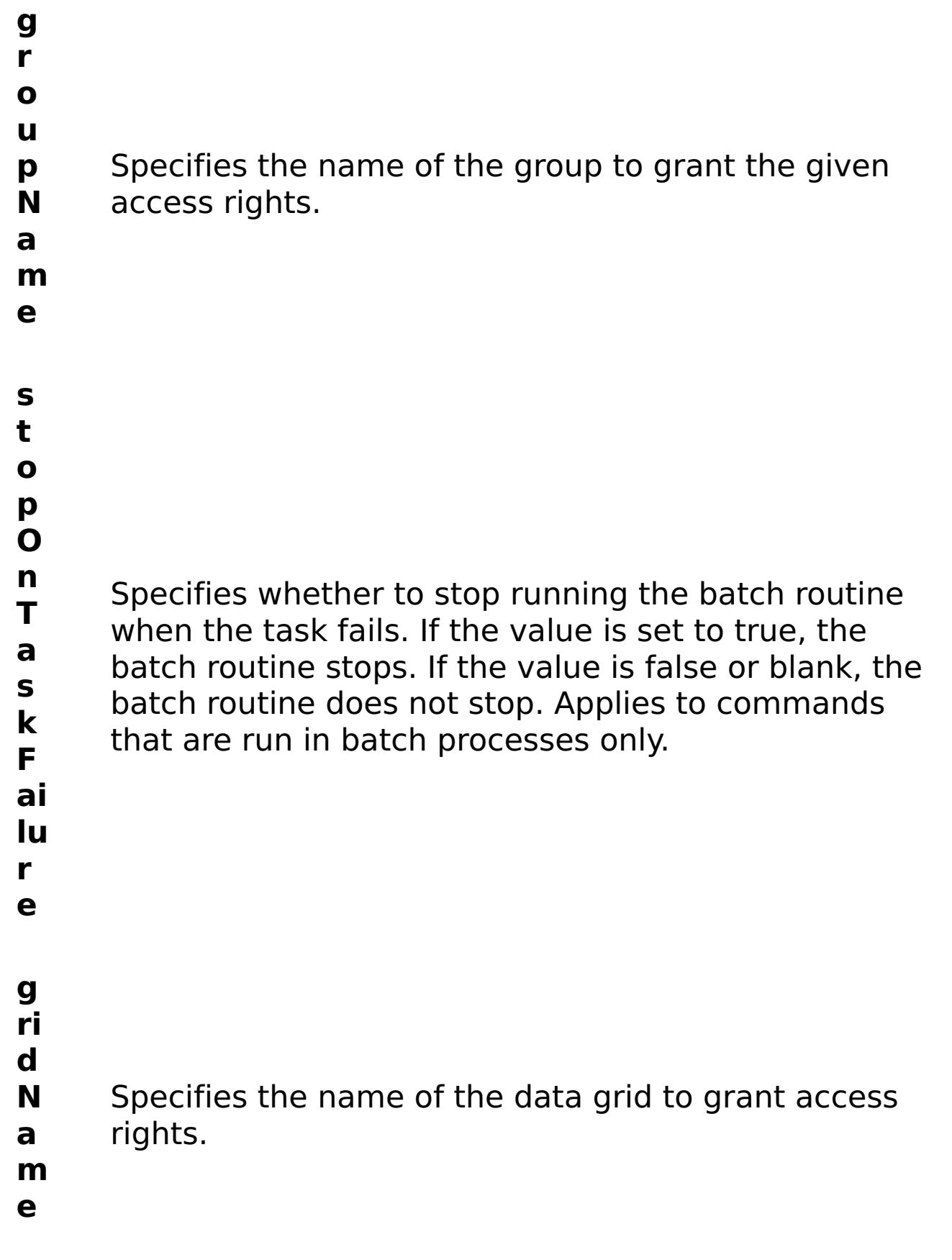

R e s ul

t

#### **errorM essage** A message that explains the reason for the failure, if the command failed.

- **status** Specifies the status of the command that was run. The result can be either success or failed.
- **comma** A JSON-formatted statement that contains the

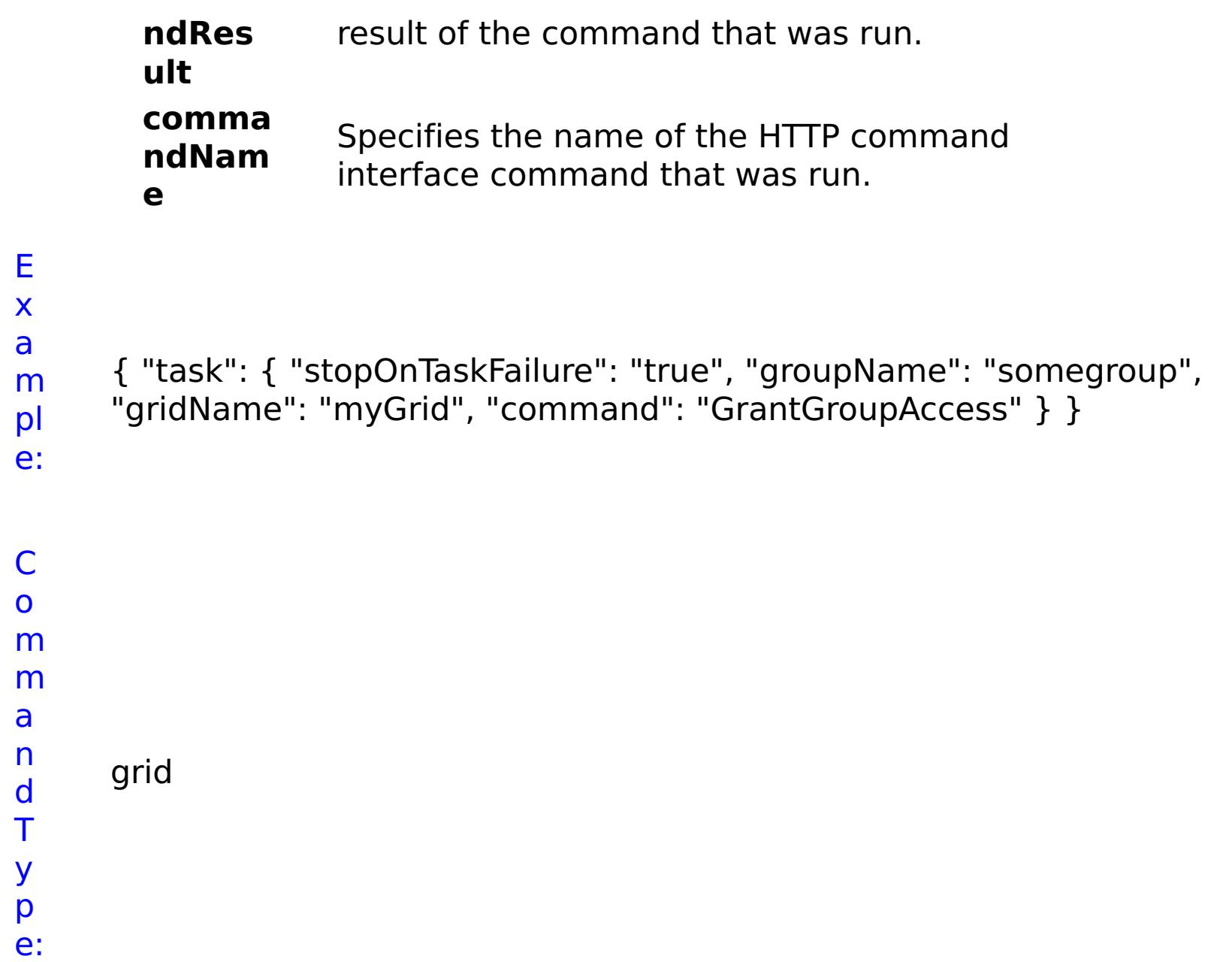

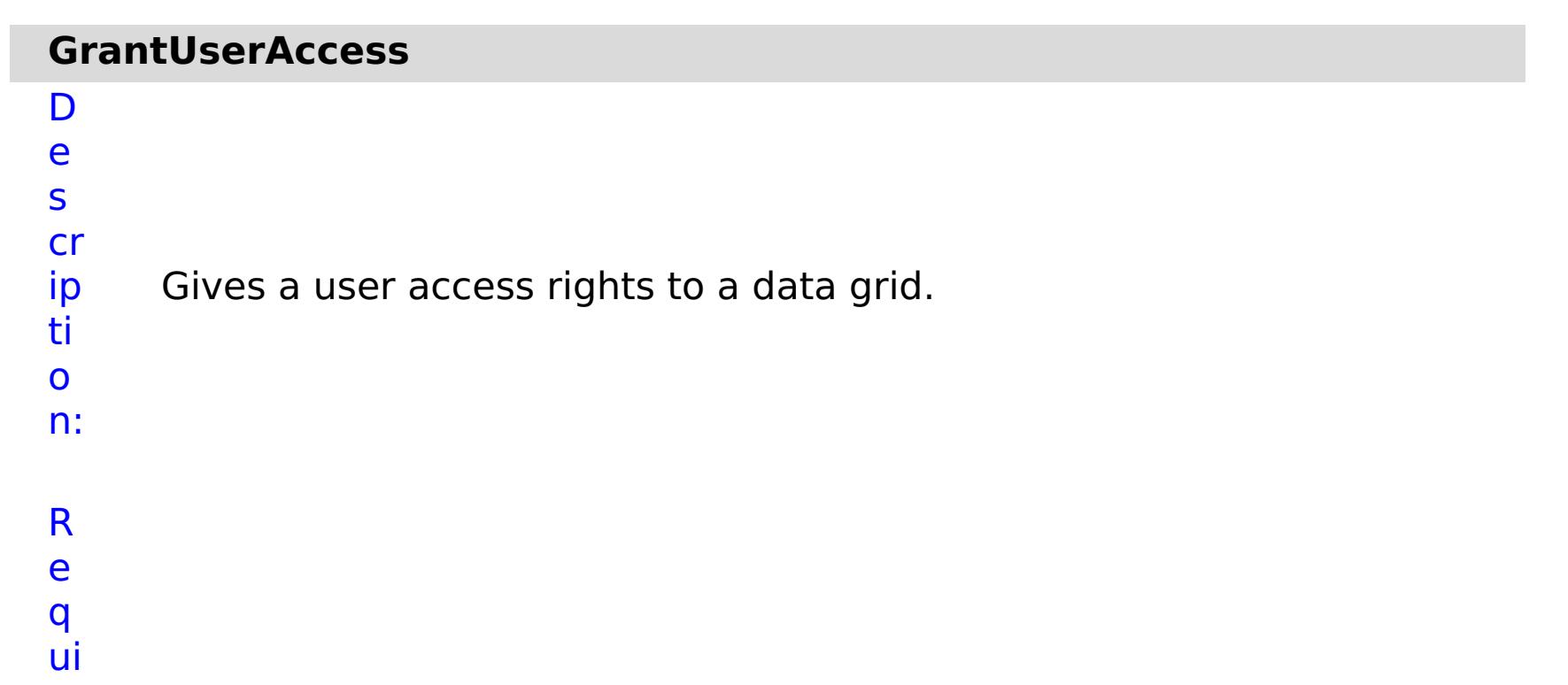

r e d P a r a m e t e rs :

> **s t o p**

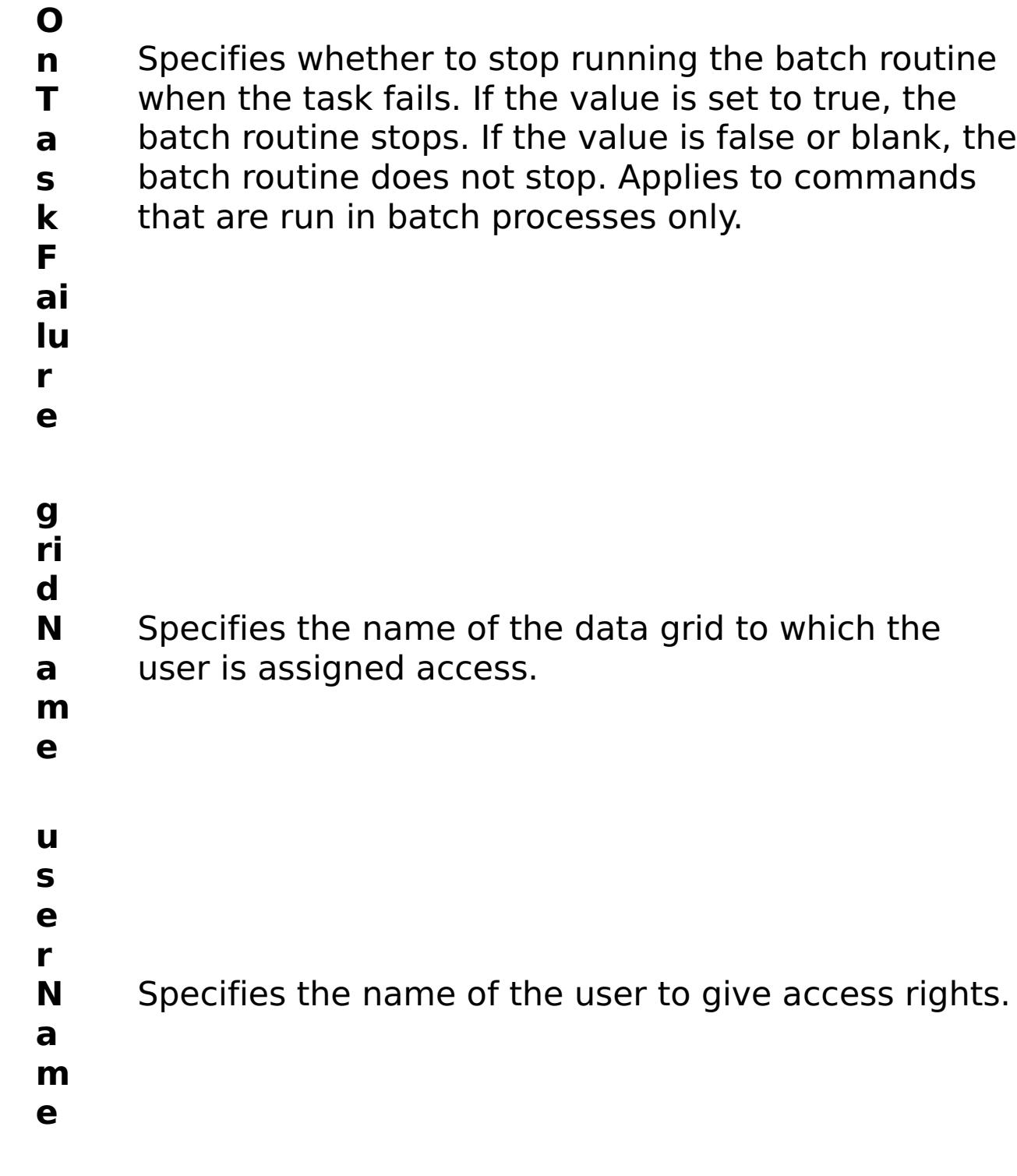

t

R e s ul P a r a m e t

e

rs :

## **errorM essage** A message that explains the reason for the failure, if the command failed. status Specifies the status of the command that was run. The result can be either success or failed. **comma**

**ndRes ult** A JSON-formatted statement that contains the result of the command that was run.

#### **comma ndNam e** Specifies the name of the HTTP command interface command that was run.

E

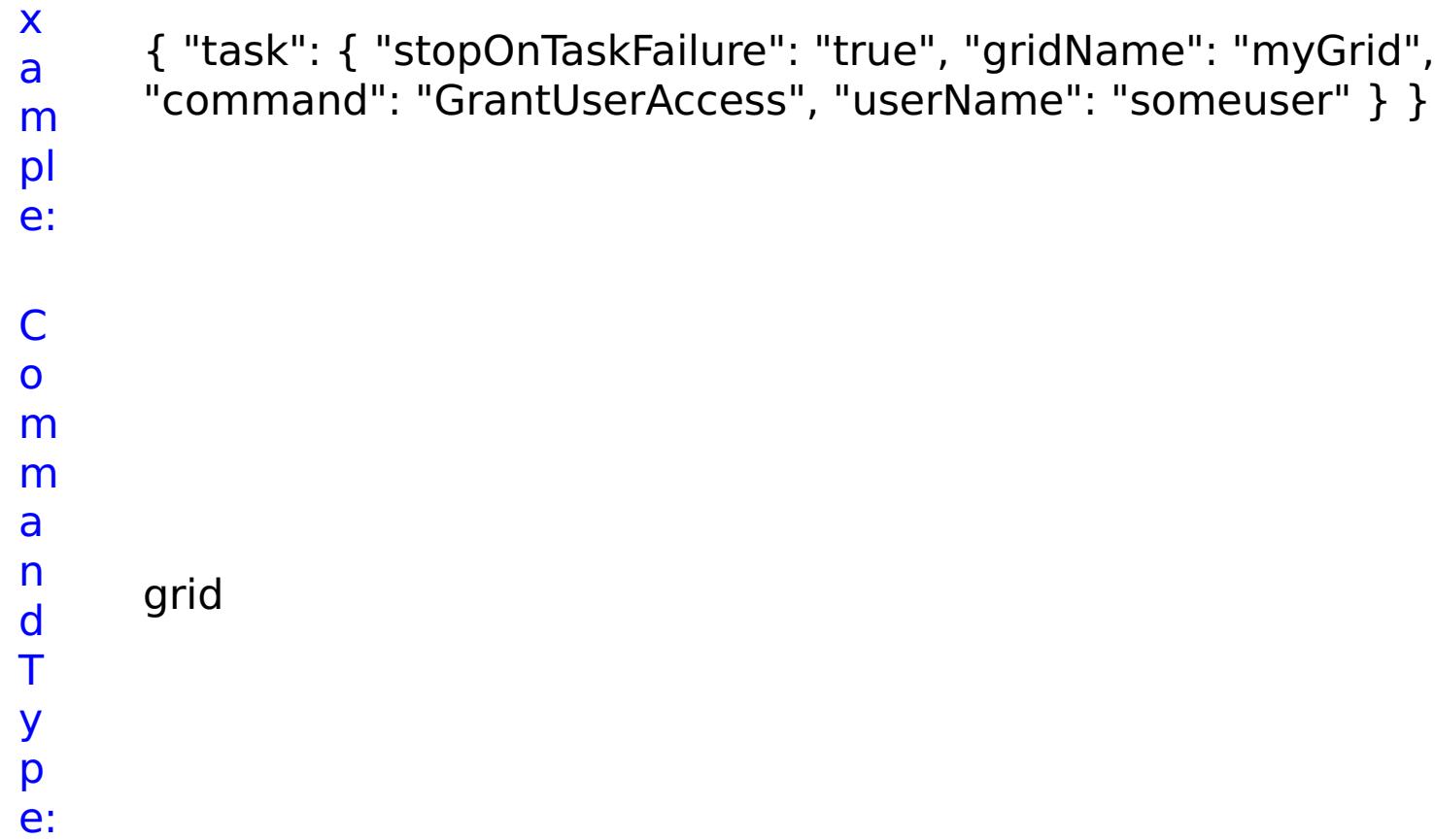

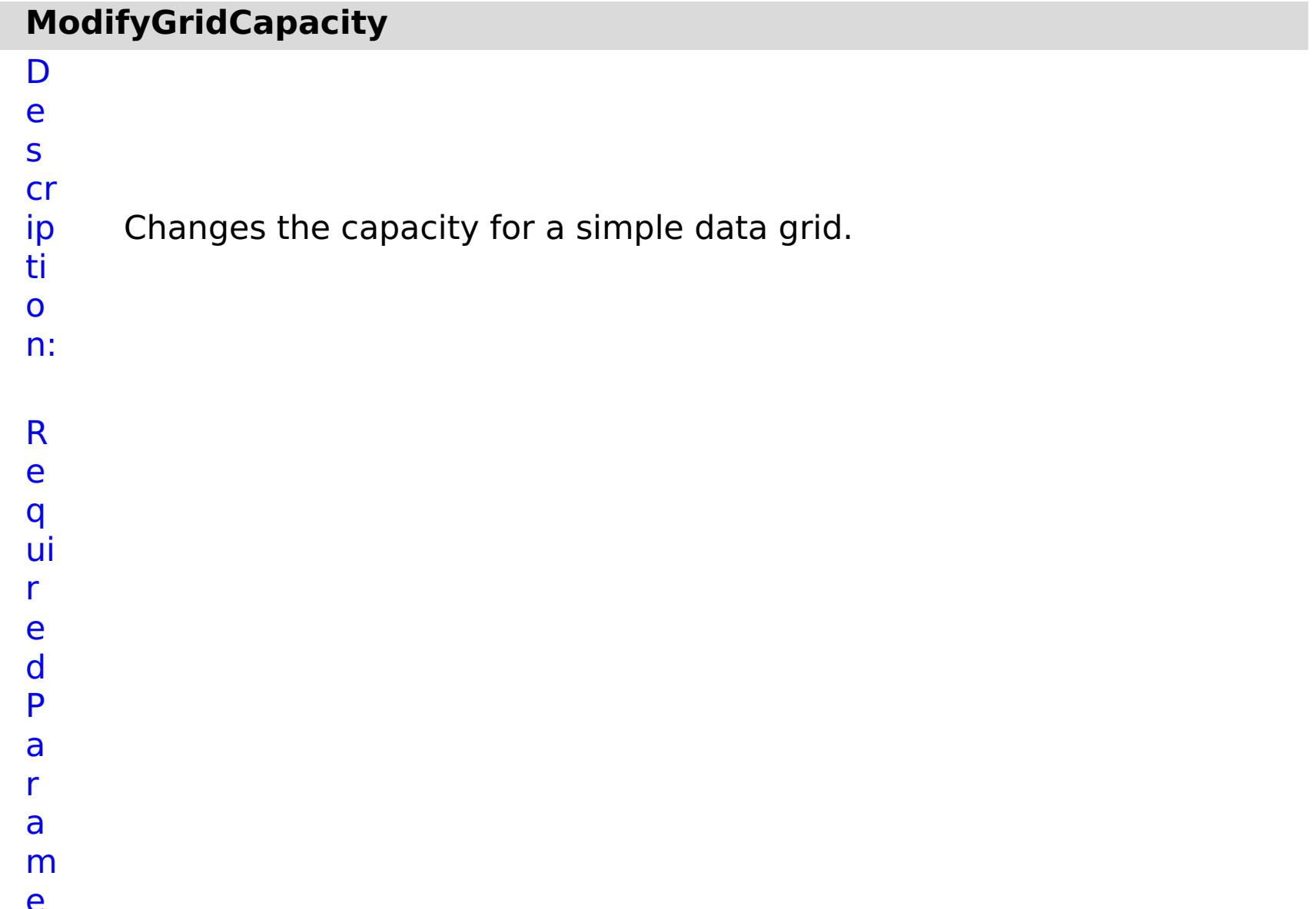

Specifies whether to stop running the batch routine when the task fails. If the value is set to true, the batch routine stops. If the value is false or blank, the batch routine does not stop. Applies to commands that are run in batch processes only.

**ai lu r e u s e L R U** (Simple data grids only) Enables least recently used (LRU) eviction when set to true. **g ri d N a m e** Specifies the name of the data grid to update. **w ai t O n T a s k** Specifies whether to wait on the completion of the task associated with the command. If the value is set to true, wait on the completion of the task. If the value is set to false, do not wait on the completion of the task. **g ri d C a p Li m it** Specifies the maximum capacity for the selected data grid in megabytes.

## e s ul t P a r a m e t e rs :

#### **errorM essage** A message that explains the reason for the failure, if the command failed.

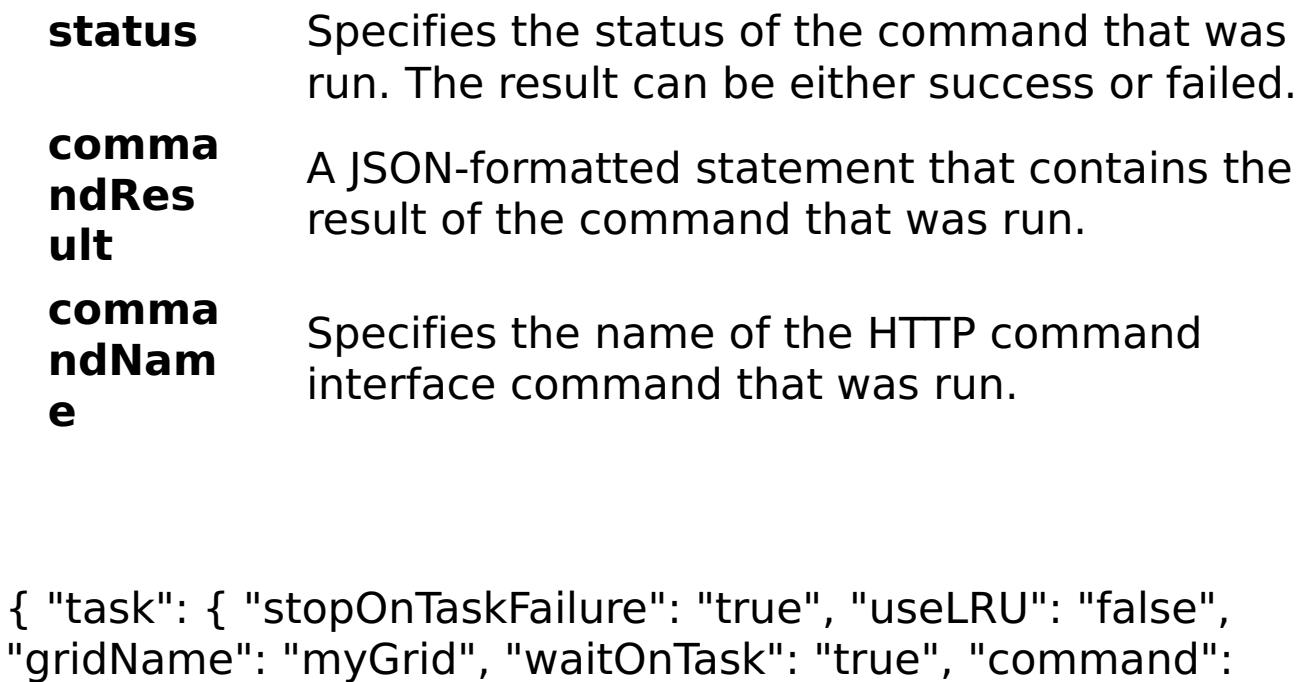

E x a

- m pl "ModifyGridCapacity", "gridCapLimit": "10" } }
- e: C o m m
- a n d grid
- T y p
- e:

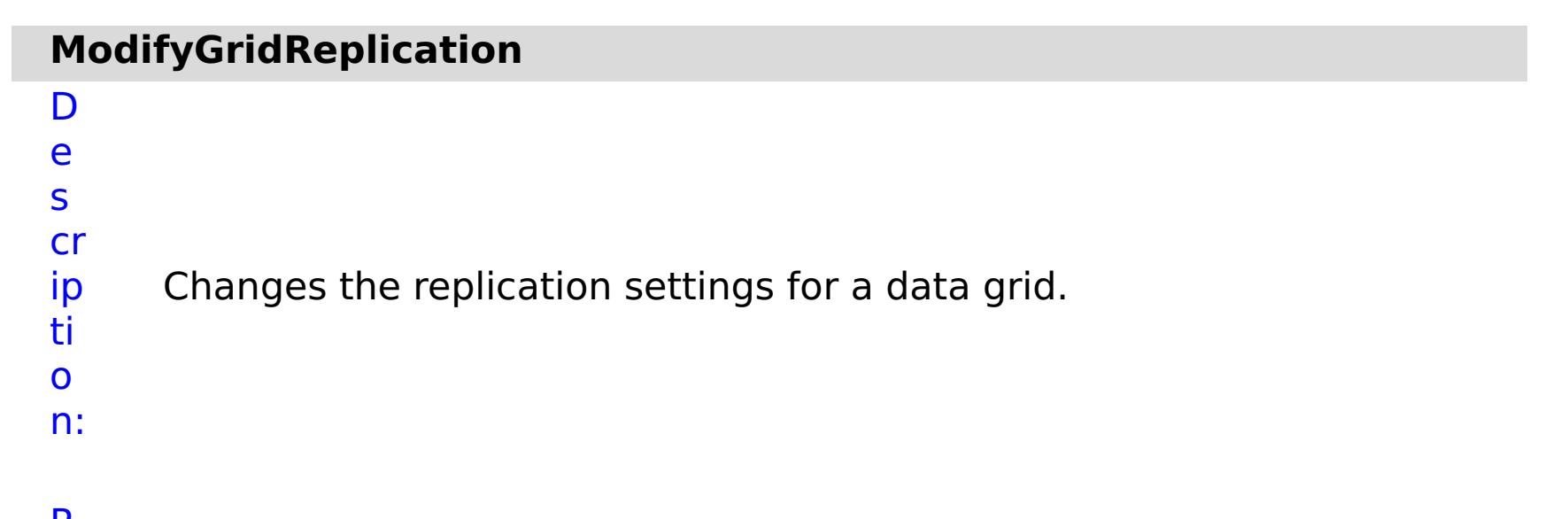

- R
- e

q ui r e d P a r a m e t e rs :

**st**

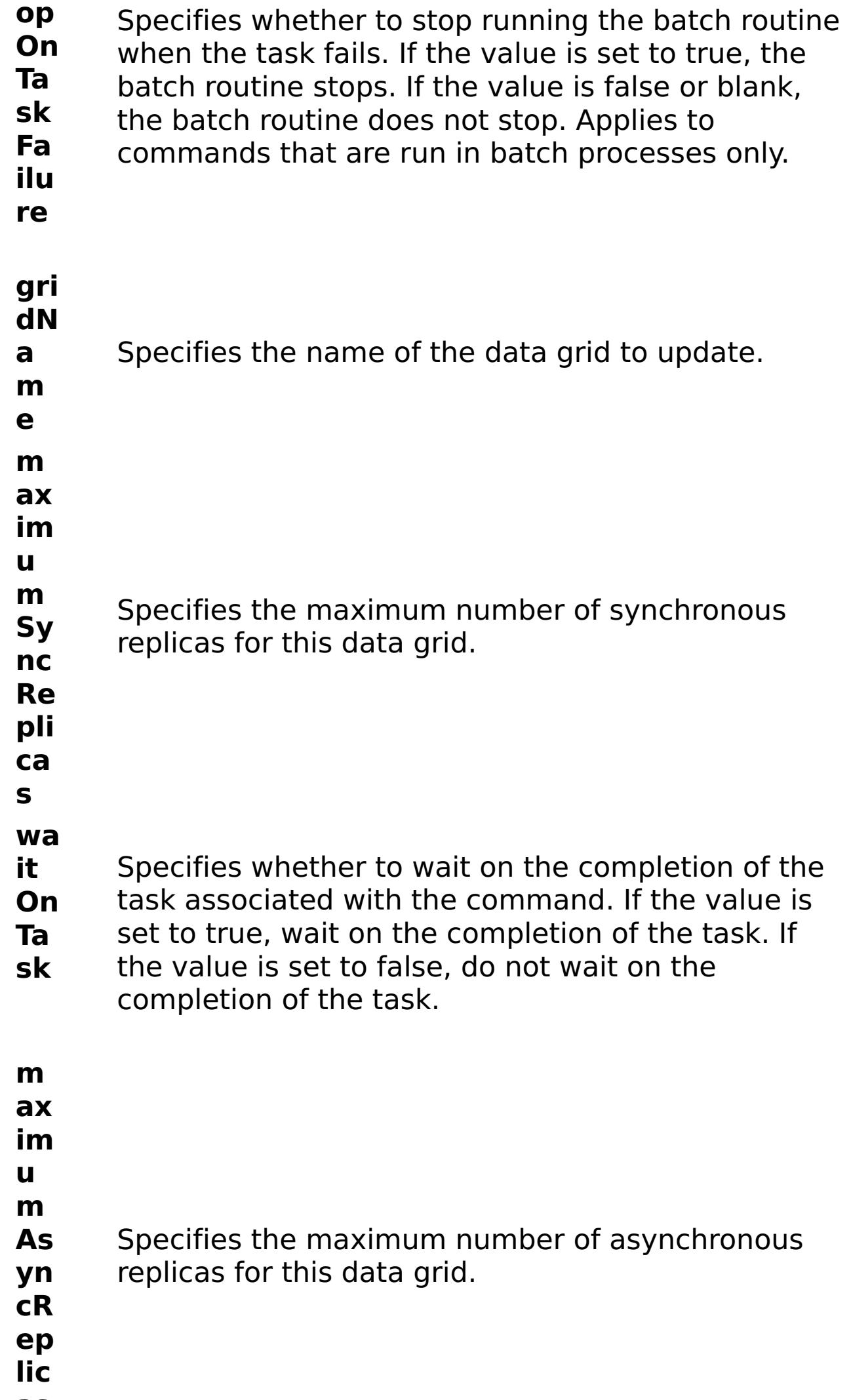

**as**

## R e s ul t P a r a m e t e rs :

## **errorM**

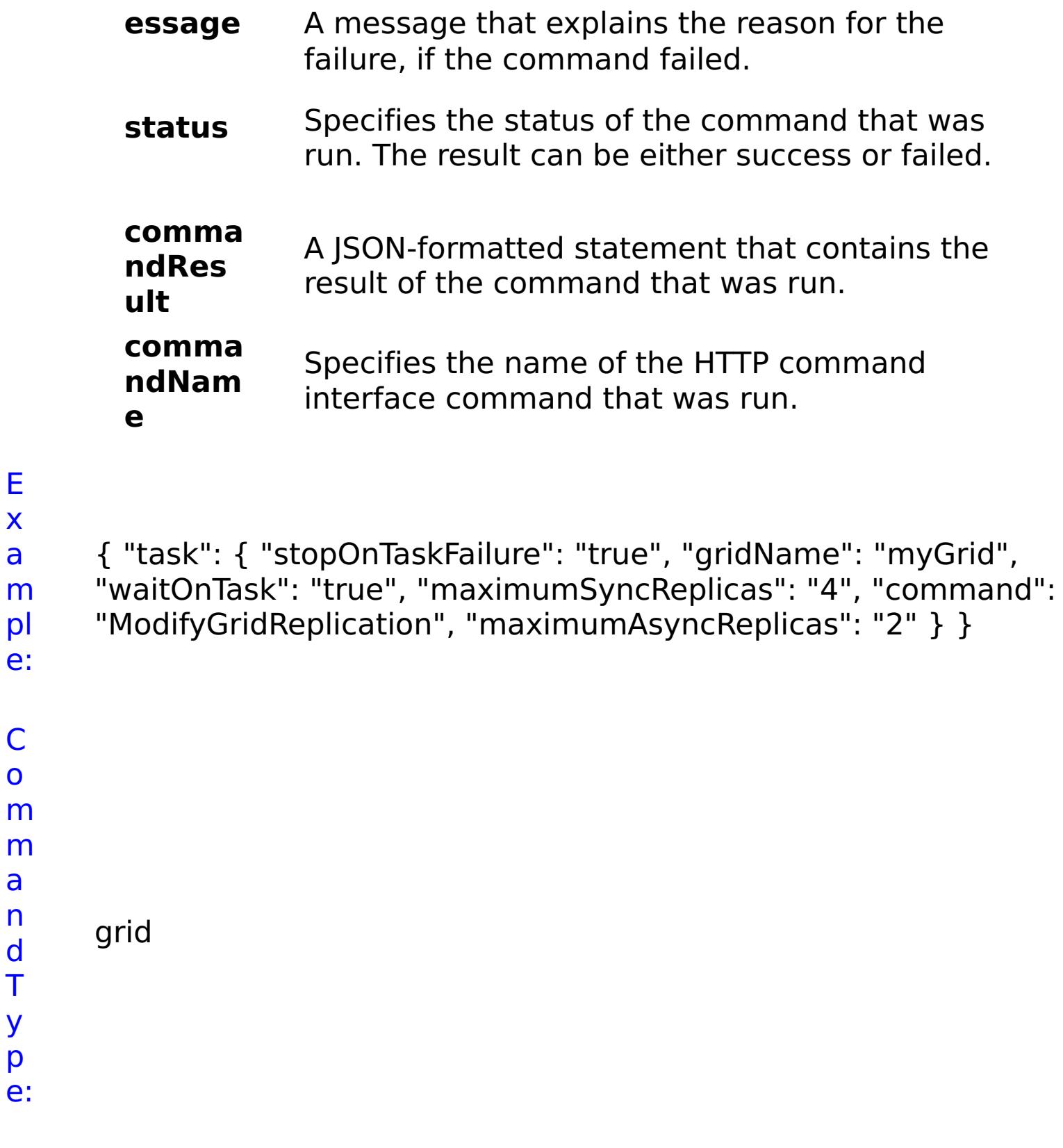

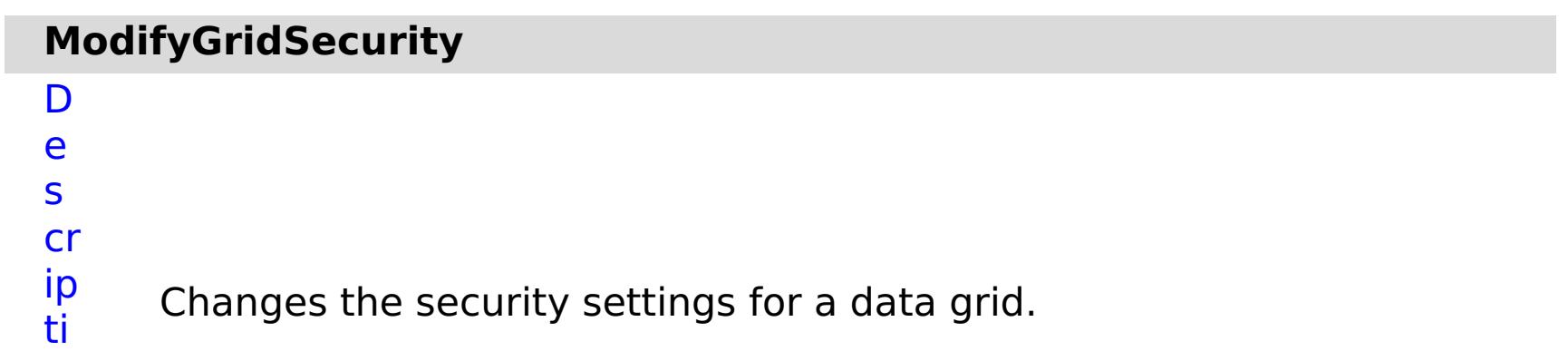

o

n:

R e q ui r e d P a r a m e t e

rs

:

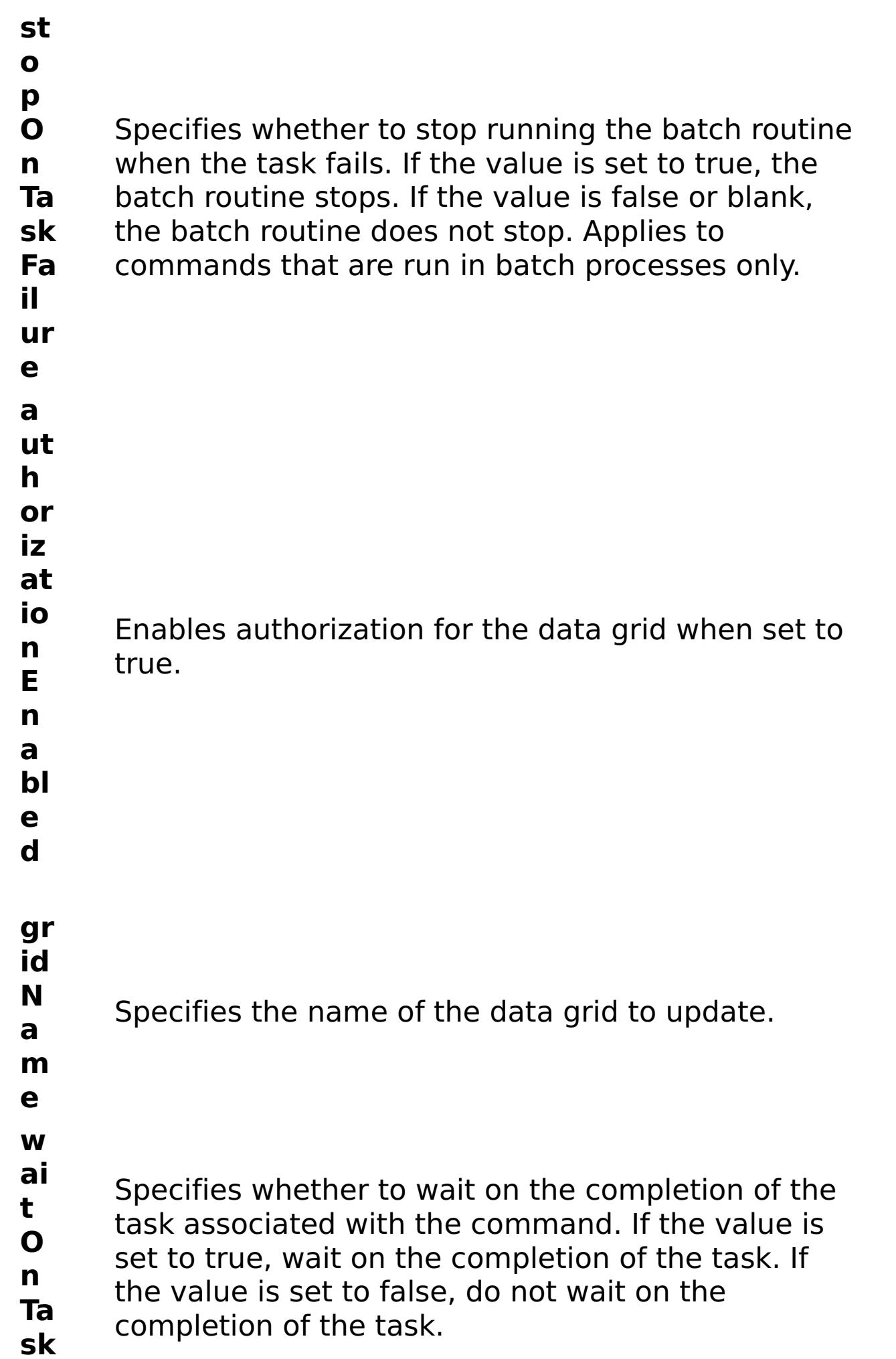

- Enables security for the data grid when set to true.
- R e s ul t

P a r a m e t e rs :

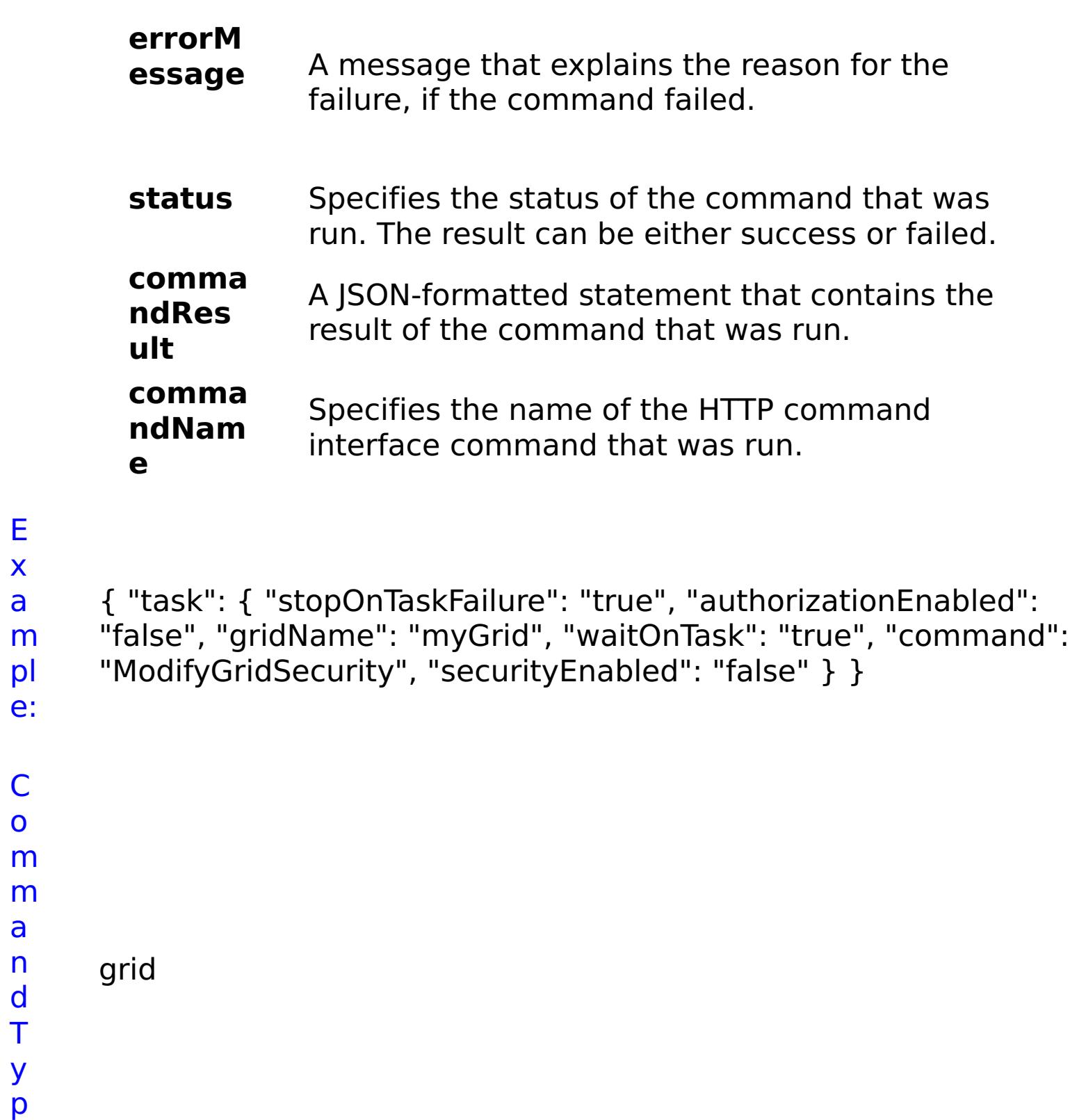

e:

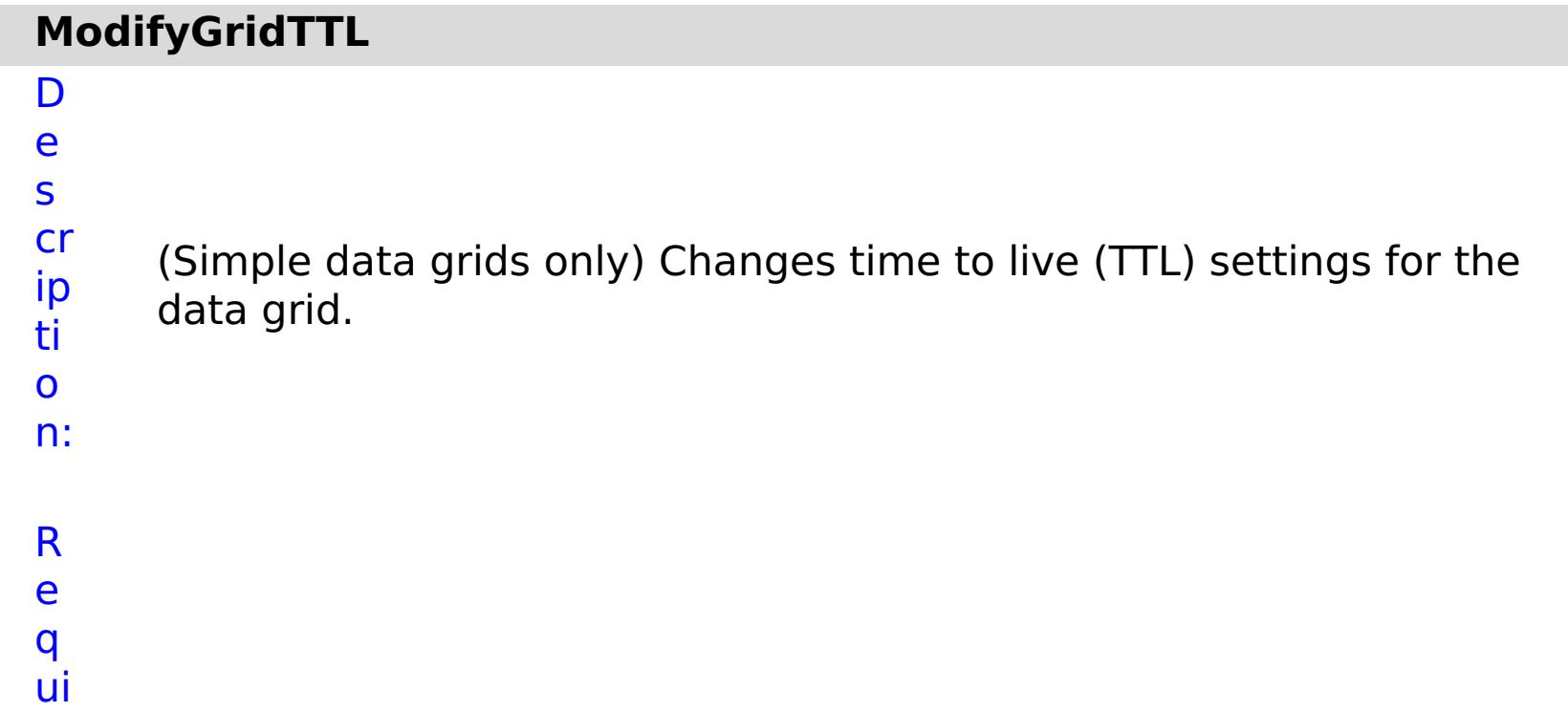

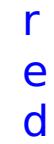

P

a

- r a
- m
- e
- t e
- rs
- :

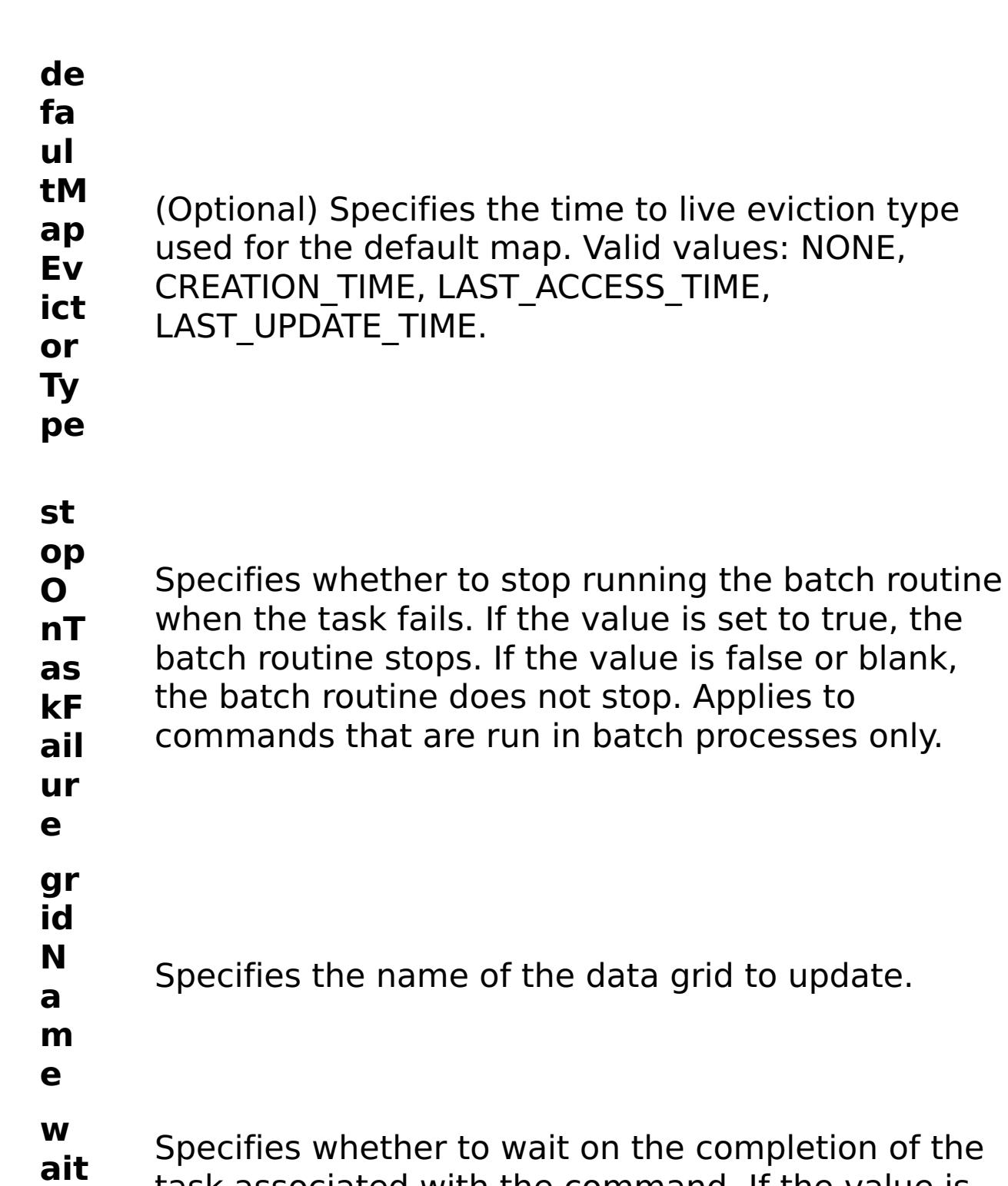

task associated with the command. If the value is

**O nT as k** set to true, wait on the completion of the task. If the value is set to false, do not wait on the

- completion of the task.
- **gr id** Specifies the amount of time, in seconds, to keep
- **TT L** data before evicting the data from data grid.

m e t e rs :

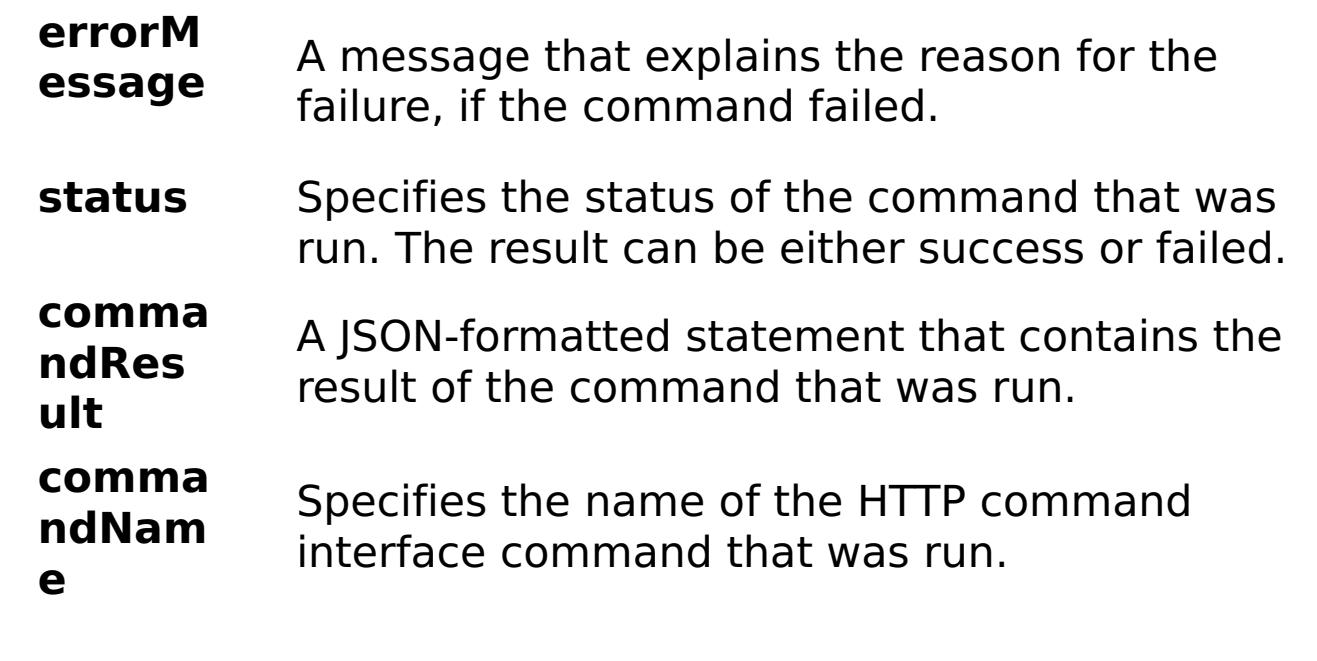

## E

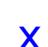

x

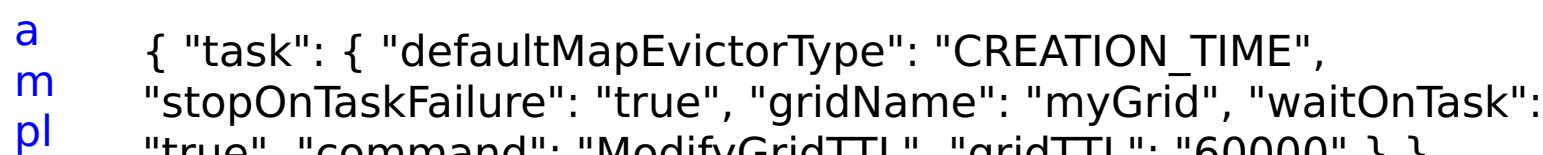

e: "true", "command": "ModifyGridTTL", "gridTTL": "60000" } }

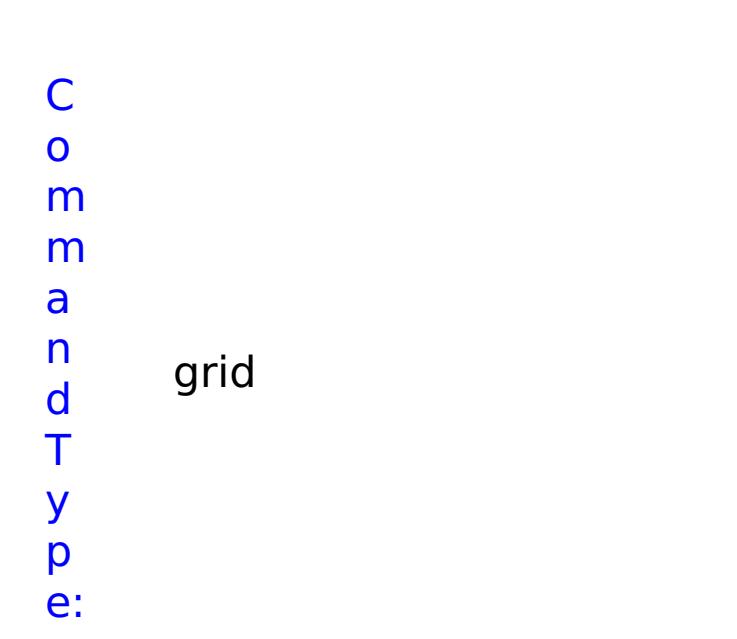

D e s cr ip ti o n: Changes the group access rights for a data grid. R e q

ui r e d P

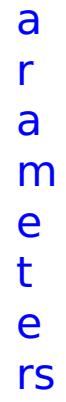

:

```
a
c
c
e
s
s
T
y
p
      Specifies the type of access to give to the group.
      Valid values: 1 = read, 2 = write, 3 = create, 4 = all.
```
## **g r o u p N a m e** Specifies the name of the group for which you want to modify access rights. **s t o p O n T a s k F ai lu r e** Specifies whether to stop running the batch routine when the task fails. If the value is set to true, the batch routine stops. If the value is false or blank, the batch routine does not stop. Applies to commands that are run in batch processes only. **g ri d N** Specifies the name of the data grid to update.

- **a m**
- **e**

**e**

R e s ul

```
t
P
a
r
a
m
e
t
e
rs
:
```
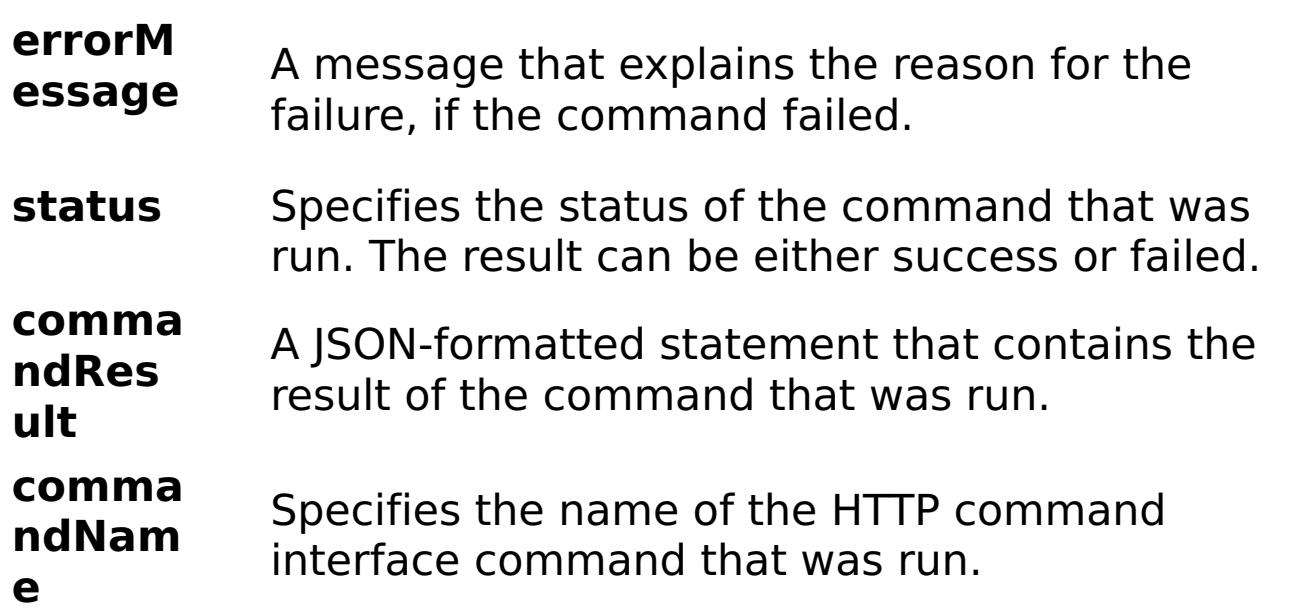

E

```
x
a
m
pl
e:
      { "task": { "stopOnTaskFailure": "true", "groupName": "somegroup",
      "gridName": "myGrid", "command": "ModifyGroupAccess",
      "accessType": "1" } }
C
o
m
m
a
n
d
T
y
p
e:
     grid
```
## **ModifyUserAccess**

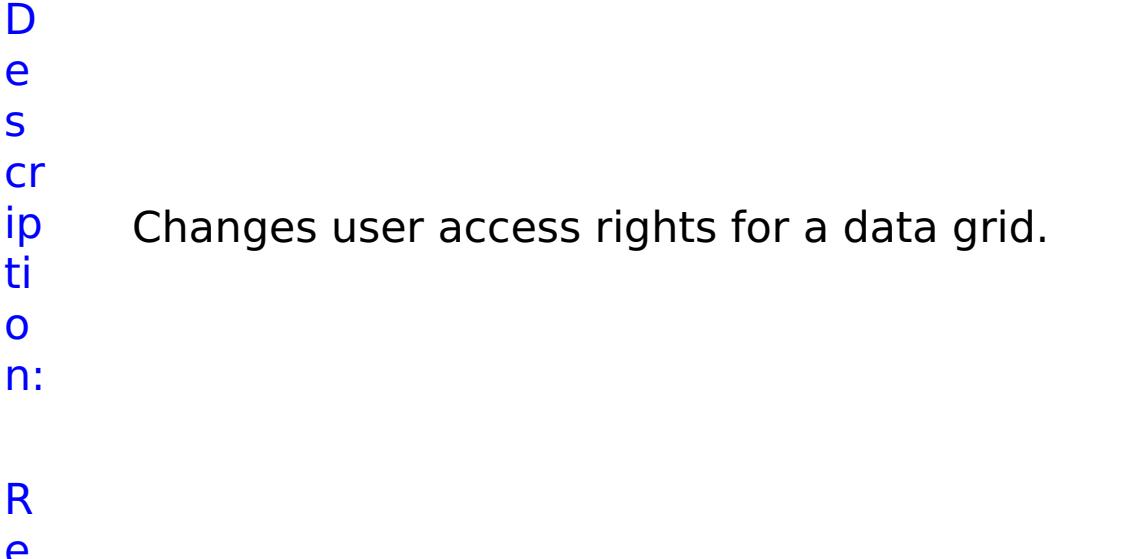

e q

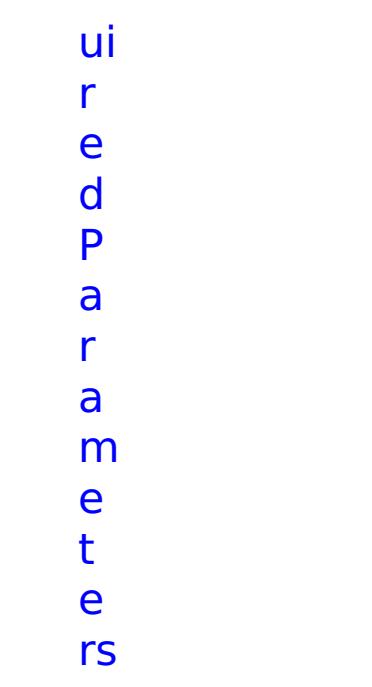

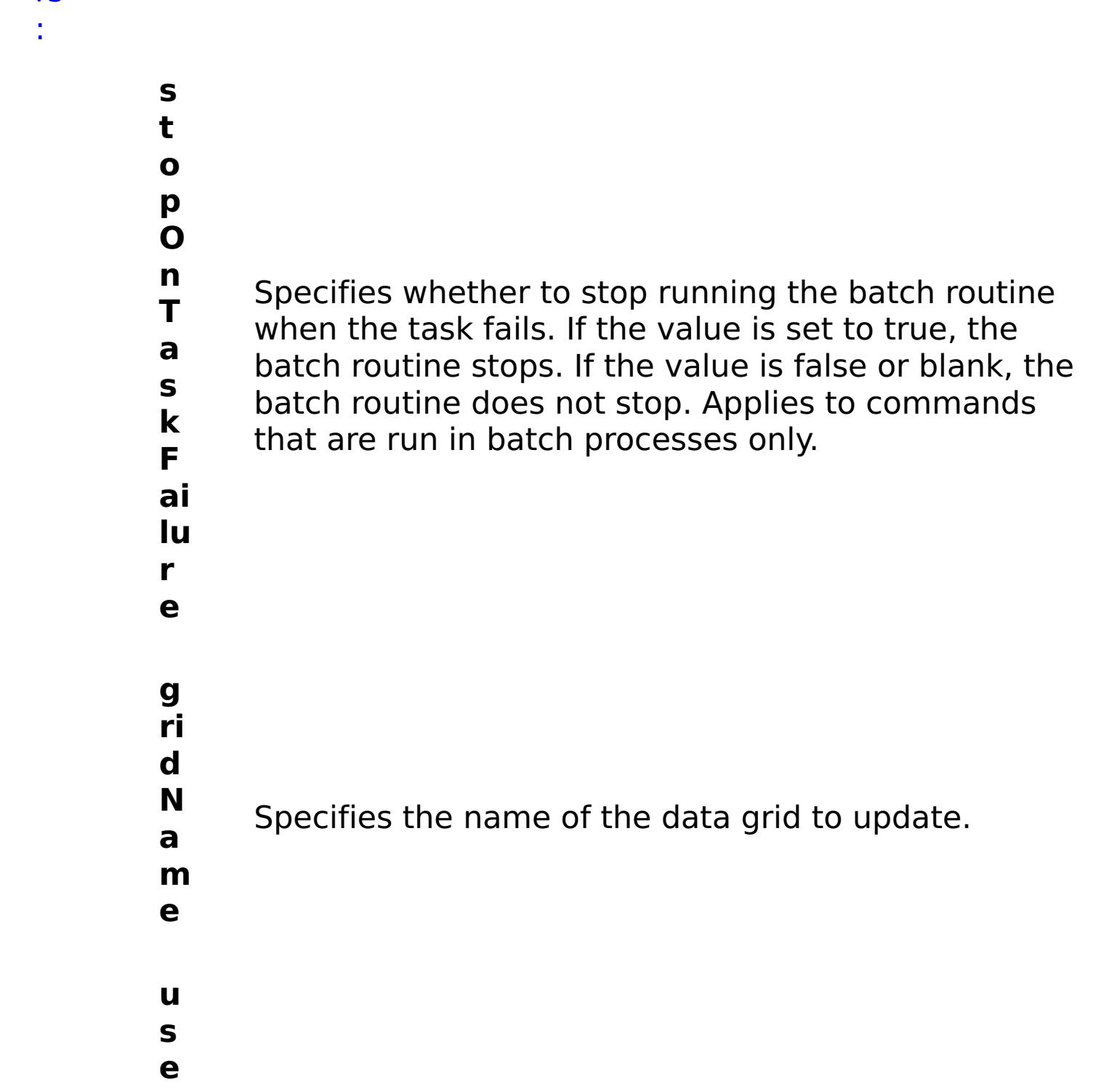

```
N
a
m
e
      rights are being updated.
a
c
c
e
s
s
T
y
p
      Specifies the type of access to give to the user. Valid
      values: 1 = read, 2 = write, 3 = create, 4 = all.
```
**r** Specifies the name of the user for which access

**e**

- R e s ul t P a r a m
- e
- t
- e
- rs
- :

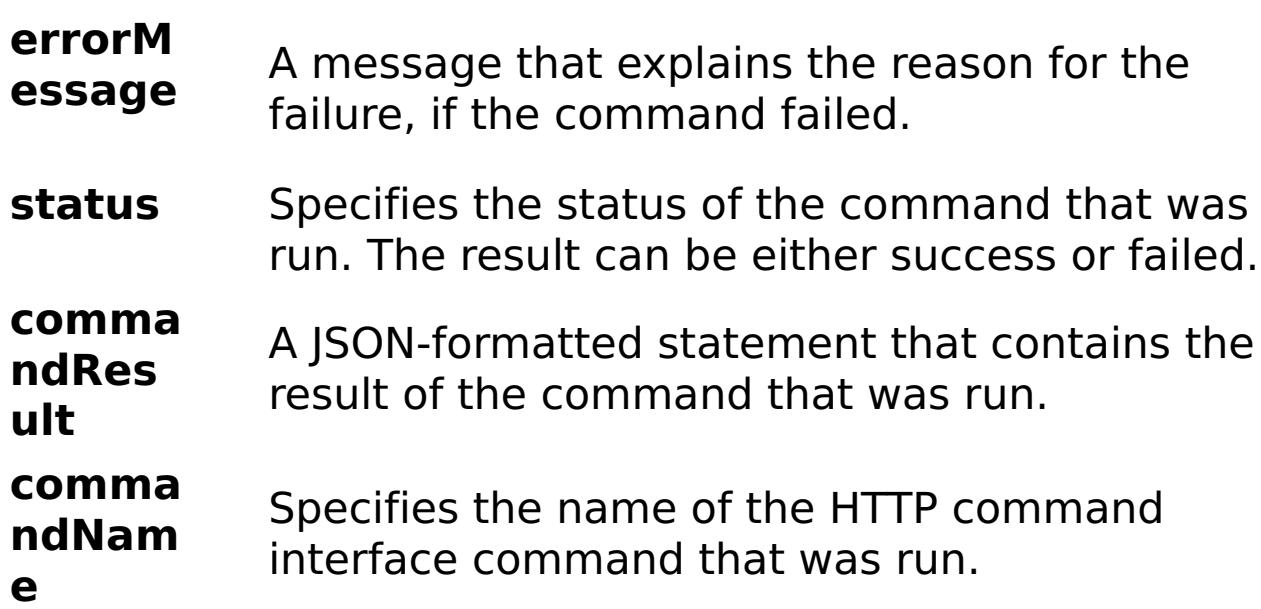

# E

## e:

x a m pl { "task": { "stopOnTaskFailure": "true", "gridName": "myGrid", "command": "ModifyUserAccess", "userName": "someuser", "accessType": "1" } }

- C
- o
- m
- m
- a
- n

# クライアント・プロパティー・ファイル

WebSphere® eXtreme Scale クライアント・プロセスの要件に基づいて、プロパティー・ファイルを作成します。

### サンプル・クライアント・プロパティー・ファイル

■ <del>Wawa ■ Wxs home</del>/properties ディレクトリーにある sampleClient.properties ファイルを使用して、プロパ ティー・ファイルを作成できます。

<mark>■■MET ■ *net client home*¥config¥</mark> ディレクトリーにある Client.Net.properties ファイルを使用して、プロ パティー・ファイルを作成することができます。

#### **Java**

### **Java** クライアントのクライアント・プロパティー・ファイルの指定

注**:** WebSphere Application Server 構成で、特定のクライアント・プロパティー・ファイルをシステム・プロパ ティーで使用したい場合は、クライアント・プロパティー・ファイル (プロパティー・ファイルを特定のプロファ イルに適用されたいのか、またはインストール済み環境全体に適用したいのかに応じて、 was root/properties または profile root/properties など) をクラスパスに置く必要があります。

クライアント・プロパティー・ファイルは、 以下のいずれかの方法で指定できます。このリスト内の項目のいずれかを 使用して後で設定を指定すると、前の設定はオーバーライドされます。 例えば、クライアント・プロパティー・ファイ ルのシステム・プロパティー値を指定すると、 そのファイルのプロパティーにより、クラスパスにある objectGridClient.properties ファイルの値が指定変更されます。

1. クラスパス内の任意の場所にあるわかりやすい名前のファイルで指定。このファイルをシステム現行ディレクト リーに置くことはサポートされていません。

objectGridClient.properties

デフォルトのクライアント・プロパティー・ファイルは [net\\_client\\_home](#page-76-0)¥config¥Client.Net.properties ディ レクトリーにあります。 独自のプロパティー・ファイルを指定したい場合は、各 Connect メソッド呼び出しへの絶対プ ロパティー・ファイル・パスを指定します。

2. スタンドアロンまたは WebSphere Application Server 構成のいずれかでシステム・プロパティーとして指定。 この値に、システム現行ディレクトリー内のファイルを指定することはできますが、クラスパス内のファイルは 指定できません。

-Dobjectgrid.client.props=file name

3. ClientClusterContext.getClientProperties メソッドを使用したプログラマチックな指定変更。 オブジェクトの データに、プロパティー・ファイルからのデータが取り込まれます。 セキュリティー・プロパティーは、このメ ソッドで構成できません。

#### $MET$

### **WebSphere eXtreme Scale Client for .NET** のクライアント・プロパティー・ファイルの指定

IGridManager gm = GridManagerFactory.GetGridManager( );

```
ICatalogDomainInfo cdi = gm.CatalogDomainManager.CreateCatalogDomainInfo( "localhost:2809"
);
ccc = gm.Connect( cdi, @"C:¥MyLocation¥MyClient.properties" );
grid = gm.GetGrid( ccc, gridName );
```
クライアント・プロパティー

クライアント・プロパティー

#### **enableDynamicConfiguration**

これが true に設定されると、クライアント・プロパティー・ファイル内の requestRetryTimeout プロパティーに対 して行われた変更が動的に検出されます。 新しい要求再試行タイムアウト値を計算するために新しいプロパティー値 がただちに使用されます。

デフォルト: false

#### **listenerHost**

オブジェクト・リクエスト・ブローカー (ORB) または eXtremeIO (XIO) トランスポート・プロトコルが通信用にバ インドするバインド先のホスト名を指定します。この値は、完全修飾ドメイン名または IP アドレスである必要があり ます。ご使用の構成に複数のネットワーク・カードが含まれている場合は、JVM 内のトランスポート・メカニズムがバ

インド先の IP アドレスを知ることができるようにリスナー・ホストとリスナー・ポートを設定してください。 使用す る IP アドレスを指定しなければ、接続タイムアウトや異常な API 障害、クライアントがハングしたように見える状態 などの症状が現れることがあります。

#### **ListenerPort**

オブジェクト・リクエスト・ブローカーまたは eXtremeIO (XIO) トランスポート・プロトコルが通信用にバインドす るバインド先のポート番号を指定します。listenerPort に対して定義されたポート番号は、クライアントとカタログ・ サーバーの間の通信、および同じドメイン内にあるコンテナー・サーバーとカタログ・サーバーの間の通信に使用され ます。 また、ドメイン間およびドメイン内のカタログ・サーバー間通信にも使用されます。

デフォルト: 2809

注**:** WebSphere Application Server 内でデータ・グリッド・サーバーが実行され、ORB トランスポート・プロトコ ルが使用されている場合は、別のポート ORB\_LISTENER\_ADDRESS も開く必要があります。 BOOTSTRAP\_ADDRESS ポートは要求をこのポートに転送します。 XIO トランスポート・プロトコルを使用している 場合は、XIO\_ADDRESS ポートを開く必要があります。

#### **preferLocalProcess**

- 値が 0 の場合、要求は、フェイル・ファーストになり、内部の再試行ロジックは飛ばされます。
- 値が -1 の場合、要求再試行のタイムアウトは設定されません。すなわち、要求の所要時間は、トランザクショ ン・タイムアウトによって制御されます。 (デフォルト)
- 0 より大きい値は、要求再試行のタイムアウト値をミリ秒で示しています。 正常に作成されない例外が返され ます。 DuplicateException などの例外が再試行されるときでも、成功しないときはその例外も返されます。 トランザクション・タイムアウトは、最大待ち時間として引き続き使用されます。

#### **SLARKE SHUFFLEBOOTSTrapAddresses**

このプロパティーは、現在使用されていません。将来の使用のために予約済みです。

#### *preferLocalHost*

このプロパティーは、現在使用されていません。将来の使用のために予約済みです。

#### **preferZones**

優先ルーティング・ゾーンのリストを指定します。 各ゾーンは、preferZones=ZoneA,ZoneB,ZoneC の形式でコン マで区切って指定します。

デフォルト: 値なし

## **Reveal MET PrequestRetryTimeout**

例外が発生してから要求の処理をいつまで続行するかをミリ秒で指定します。 以下の有効値のいずれかを使用しま す。

データ・グリッドへのブートストラップ時にクライアントによってカタログ・サービス・アドレスが使用されると き、カタログ・サービス・アドレスをランダム化するかどうかを指定します。 値は true または false のいずれかで なければなりません。

デフォルト: true

#### **xioTimeout**

eXtremeIO によるアウトバウンド・ソケット接続試行のタイムアウト値を秒で指定します。 これは、内部 eXtremeIO ロジックのデフォルト・タイムアウトとしても使用されます。

#### **xioRequestTimeout**

要求が応答を待つ秒数を指定します (この秒数を過ぎると待つのを止めます)。 このプロパティーは、ネットワーク停 止の障害が発生した場合にクライアントがフェイルオーバーするまでに要する時間に影響します。 このプロパティー の値を極端に低く設定すると、要求が誤ってタイムアウトになる可能性があります。 不用意なタイムアウトを回避す るためにこのプロパティーの値は慎重に考慮してください。

セキュリティー・クライアント・プロパティー

一般セキュリティー・プロパティー

## **Sava MET securityEnabled**

WebSphere eXtreme Scale クライアント・セキュリティーを使用可能にします。この設定は、WebSphere eXtreme Scale サーバー・プロパティー・ファイルの securityEnabled 設定と一致している必要があります。設定が 一致しないと、データ・グリッドへのクライアント接続は失敗します。

デフォルト: false

#### 資格情報認証の構成プロパティー

#### **CredentialAuthentication**

クライアントの資格情報認証のサポートを指定します。 以下の有効値のいずれかを使用します。

- Never: クライアントは、資格情報認証をサポートしません。
- Supported: サーバーも資格情報認証をサポートする場合に、クライアントは資格情報認証をサポートします。 (デフォルト)
- Required: クライアントは資格情報認証を必要とします。

#### **Java | MET | authenticationRetryCount**

資格情報の有効期限が切れている場合に認証を試行できる回数を指定します。 この値が 0 に設定されていると、認証 の再試行はできません。

デフォルト: 3

#### **CredentialGeneratorAssembly**

WebSphere eXtreme Scale Client for .NET の資格情報を生成するために使用されるアセンブリーの名前を指定しま す。このプロパティーを指定するためには、credentialAuthentication プロパティーを Supported または Required に設定する必要があります。 値は、バージョン、国別情報その他のプロパティーが含まれている有効な C# .dll アセンブリー名でなければなりません。

例: IBM.WebSphere.Caching.CredentialGenerator, Version=8.6.0.0, Culture=neutral, PublicKeyToken=b439a24ee43b0816

#### **credentialGeneratorClass**

- TCP/IP: クライアントが、TCP/IP 接続のみをサポートすることを示します。
- SSL-Supported: クライアントが TCP/IP 接続と Secure Sockets Layer (SSL) 接続の両方をサポートすること を示します。(デフォルト)
- SSL-Required: クライアントが SSL 接続を必要とすることを示します。

com.ibm.websphere.objectgrid.security.plugins.CredentialGenerator インターフェースを実装するクラスの名前 を指定します。 このプロパティーを指定するためには、credentialAuthentication プロパティーを Supported また は Required に設定する必要があります。 このクラスを使用して、クライアントの資格情報が取得されます。

デフォルト: 値なし

#### **CredentialGeneratorProps**

CredentialGenerator 実装クラスの プロパティーを指定します。このプロパティーが、setProperties(String) メソ ッドを使用してオブジェクトに設定されます。 このプロパティーを指定するためには、credentialAuthentication プ ロパティーを Supported または Required に設定する必要があります。 credentialGeneratorprops 値は、 credentialGeneratorClass プロパティーの値が非ヌルの場合にのみ使用されます。

#### **Transport Layer Security** の構成プロパティー

### **transportType**

クライアントのトランスポート・タイプを指定します。 可能な値は以下のとおりです。

#### **SSL** 構成プロパティー

#### **<u>Java </u> 別名 (alias)**

鍵ストア内の別名を指定します。鍵ストアに複数の鍵ペア証明書があり、いずれか 1 つの証明書を選択したい場合は、 このプロパティーを使用します。

デフォルト**:** 値なし

#### **Lava contextProvider**

トラスト・サービスのコンテキスト・プロバイダーの名前を指定します。 有効でない値を指定すると、コンテキス ト・プロバイダー・タイプが正しくないことを示すセキュリティー例外が発生します。

有効値: IBMJSSE2、IBMJSSE、IBMJSSEFIPS など。

#### **keyStore**

鍵ストア・ファイルへの完全修飾パスを指定します。

## 例**:**

etc/test/security/client.private

#### **keyStoreType**

鍵ストアのタイプを示します。有効でない値を指定すると、ランタイム・セキュリティー例外が発生します。

有効値: JKS、JCEK、PKCS12 など。

#### **Java MET プロトコル**

クライアントに使用するセキュリティー・プロトコルのタイプを指定します。 このプロトコルの値は、使用している

セキュリティー・プロバイダーに基づいて設定します。有効でない値を指定すると、プロトコル値が正しくないことを 示すセキュリティー例外が発生します。

■ ■ 有効値: SSL、 SSLv3、TLS、TLSv1 など。

**ALLET 有効な値: SSLv2、SSLv3、TLS、または Default (SSLv3 または TLS1.0)** 

#### **PRETER** publicKeyFile

サーバーからエクスポートされた公開鍵が入っているファイルへの完全修飾パス名を指定します。

例: c:¥tmp¥wxs¥serverA.cer

#### **trustStoreType**

トラストストアのタイプを示します。有効でない値を指定すると、ランタイム・セキュリティー例外が発生します。

関連概念: IBM WebSphere DataPower XC10 アプライアンス [セキュリティー概要](#page-161-0)

[クライアント・セキュリティーの構成](#page-49-0) WET MebSphere eXtreme Scale Client for .NET [のためのクライアント認証のプログラミング](#page-371-0)

有効値: JKS、JCEK、PKCS12 など。

#### **<u><b>Java**</u> **trustStore**

トラストストア・ファイルへの完全修飾パスを指定します。

#### 例**:**

etc/test/security/server.public

#### **keyStorePassword**

鍵ストアのストリング・パスワードを指定します。この値はエンコードすることも、実際の値を使用することもできま す。

#### **trustStorePassword**

トラストストアのストリング・パスワードを指定します。この値はエンコードすることも、実際の値を使用することも できます。

#### 親トピック**:** [参照](#page-459-0)

#### 関連タスク:

#### 関連情報:

ICredential [インターフェース](#page-1936-0) [ICredentialGenerator](#page-1941-0) インターフェース

# 正規表現の構文

正規表現は、他のストリングとのマッチングに使用される構造化ストリングです。正規表現は、データを無効化する場合 およびメッセージに表示されるメッセージをフィルタリングする場合に使用することができます。

## 正規表現の例

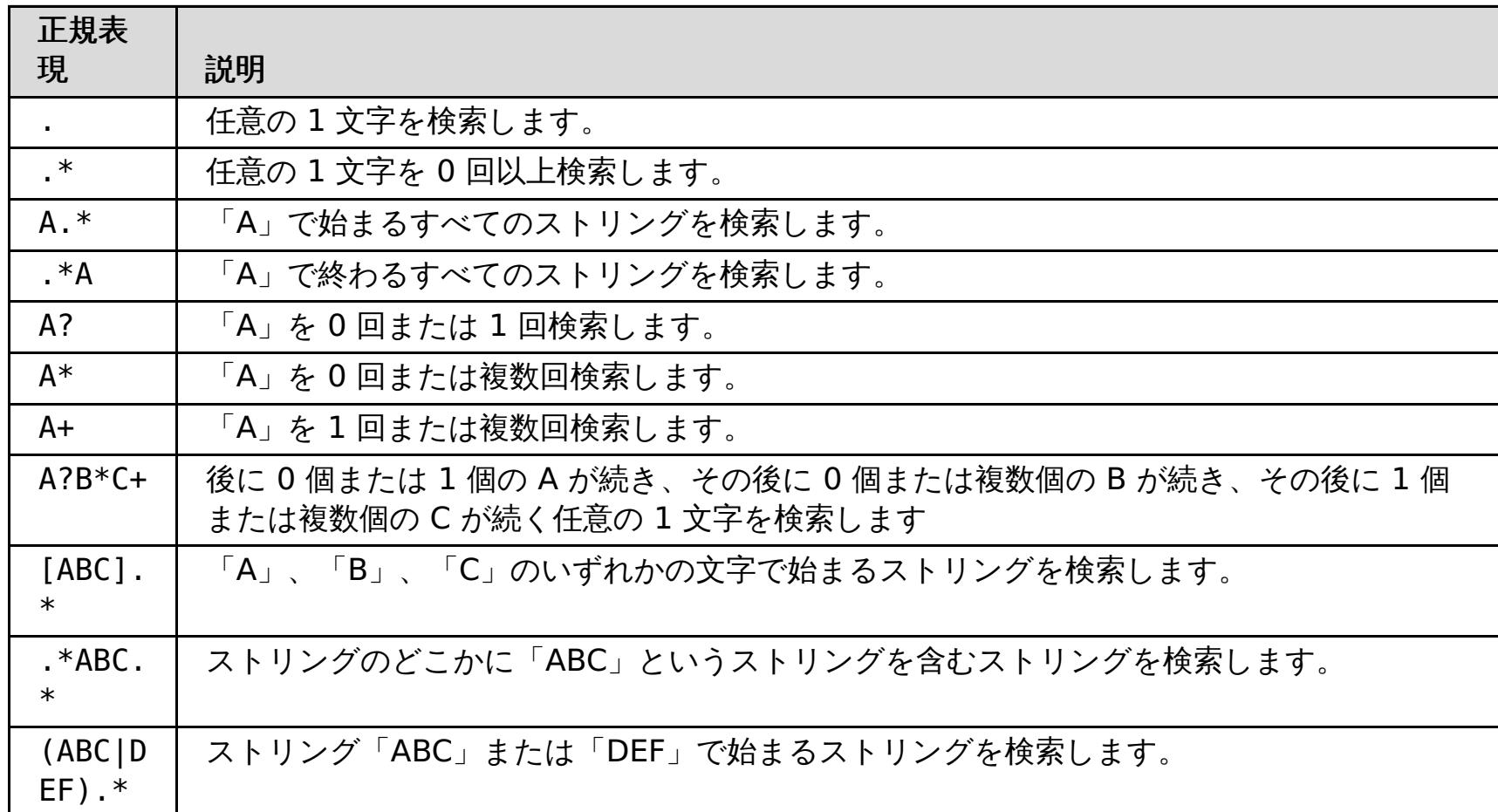

詳しい正規表現の構文については java.util.regex.Pattern API の資料を参照してください。

親トピック**:** [参照](#page-459-0)

## 動的マップの構成オプション

ご使用のクライアント・アプリケーションを特定の名前の付いたマップに接続させることで、データ・グリッド内に追加 のマップを作成できます。この接続が発生すると、マップが自動的に作成されます。

#### 動的マップの命名

データ・グリッドを作成すると、デフォルトでは 2 つのマップが作成されます。 最初のマップには、ご使用のデータ・ グリッドと同じ名前が付けられます。 例えば、myGrid というデータ・グリッドを作成すると、自動的に myGrid とい うマップが作成されます。2 番目のマップはニア・キャッシュ用で、myGrid.NCI という名前が付けられます。 しか し、データ・グリッドにマップを追加することも可能です。クライアント・アプリケーションが次の命名規則を使用した マップに接続する際、1 つのマップが自動作成されます。

[マップに使用されるロック・メカニズムを指定します。使用できるオプションのリストについては、ロック・オプシ](file:////dcs/markdown/workspace/Transform/htmlout/0/nl/ja/com.ibm.websphere.datapower.xc.doc/rdynmap.html#rdynmap__LockingOptions) ョン を参照してください。

<map\_name>.<template>.<locking\_option>.<near\_cache\_invalidation>

各部の意味は、次のとおりです。

#### **map\_name (**必須**)**

マップの名前を指定します。

#### **template (**必須**)**

存続時間 (TTL) の動作を定義することで、エントリーの有効期限がマップから切れる時期を定義するテンプレートを指 定します。使用できるオプションのリストについては[、マップ・テンプレート](file:////dcs/markdown/workspace/Transform/htmlout/0/nl/ja/com.ibm.websphere.datapower.xc.doc/rdynmap.html#rdynmap__maptemplates) を参照してください。

#### **locking\_option**

#### **near\_cache\_invalidation**

ニア・キャッシュの無効化をマップに使用するかを指定します。ニア・キャッシュの無効化は、マップで、ロック・タ イプを NONE または OPTIMISTIC に設定している場合にのみ使用されます。 できるだけ速やかにニア・キャッシュか ら失効データが削除されるようにニア・キャッシュの無効化を構成することができます。 リモート・データ・グリッ ドに対して更新、削除、または無効化操作が実行されると、ニア・キャッシュで非同期無効化がトリガーされます。使 用可能なオプションのリストは、 [ニア・キャッシュ無効化オプション](file:////dcs/markdown/workspace/Transform/htmlout/0/nl/ja/com.ibm.websphere.datapower.xc.doc/rdynmap.html#rdynmap__nci)を参照してください。

マップのテンプレート名を含める必要があります。ロック・オプションを指定しなければ、マップ上でロックは発生し ません。

### マップ・テンプレート

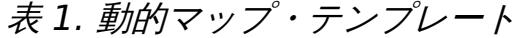

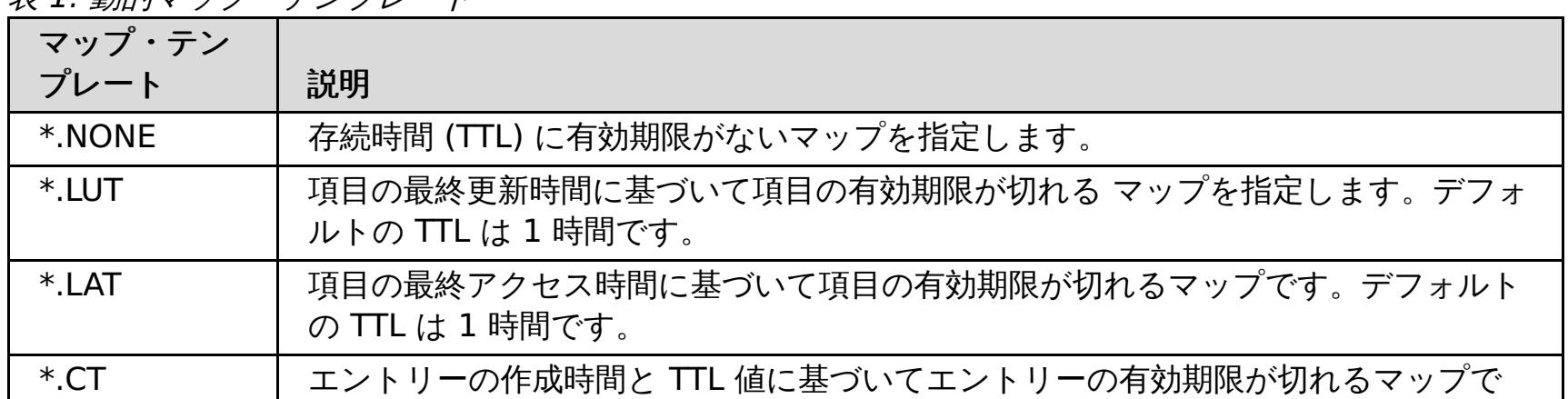

す。デフォルトの TTL は 1 時間です。

ロック・オプション

表 2. 動的マップのロック・オプション

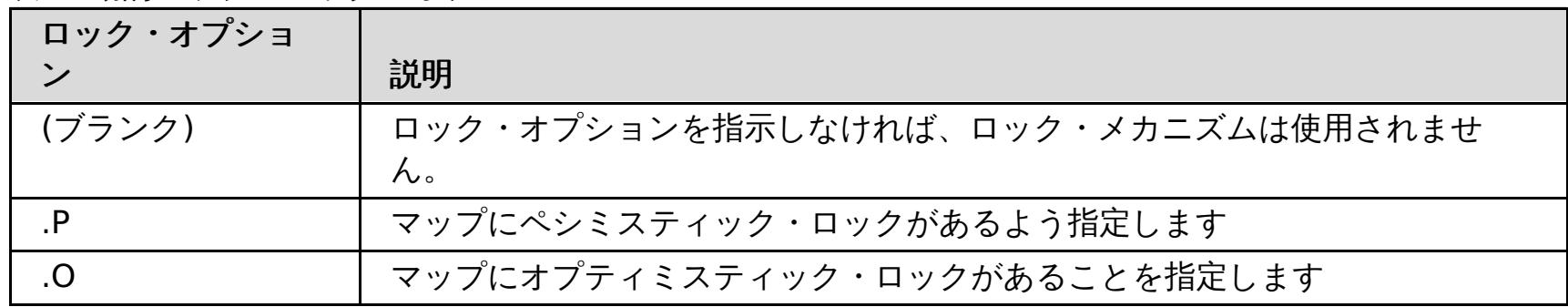

 $2.5+$ 

ニア・キャッシュ無効化オプション

表 3. ニア・キャッシュ無効化オプション

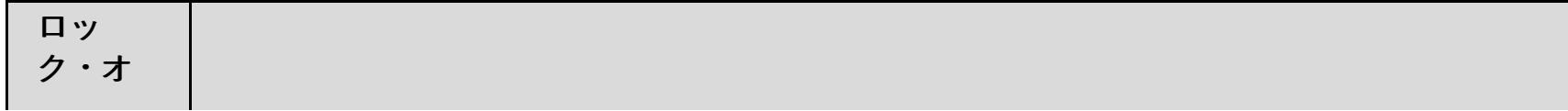

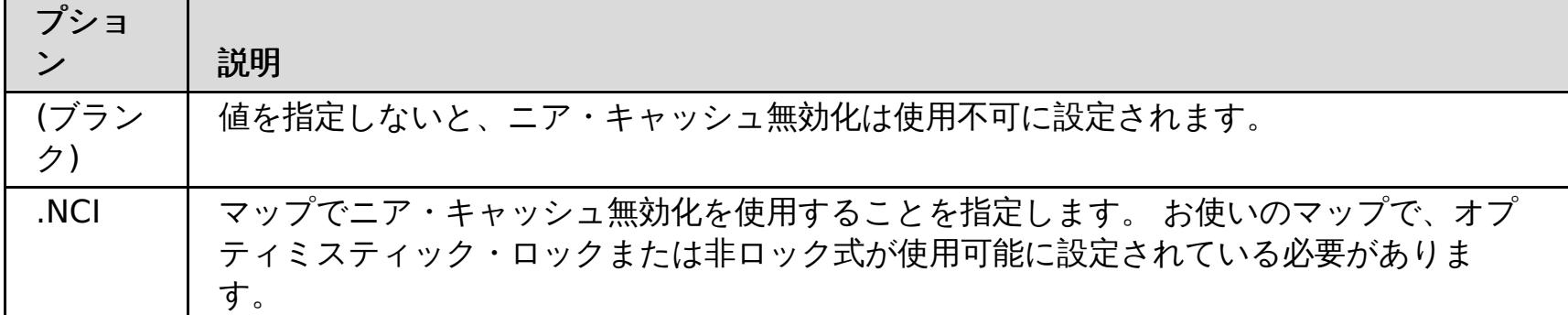

REST [ゲートウェイを使用したデータ・グリッド・アプリケーションの開発](#page-349-0) [単純データ・グリッドの作成](#page-206-0)

■ NET API [を使用した動的マップの作成](#page-364-0)

親トピック**:** [参照](#page-459-0)

## 関連概念:

**[Evictor](#page-212-0)** 

関連タスク:

[存続時間](#page-210-0) (TTL) Evictor の構成

[動的マップの構成](#page-208-0)

**ニコマ・キャッシュ無効化の構成** 

# **CLI** コマンド解説書

このページは、WebSphere® DataPower® XC10 アプライアンスにより提供されるコマンド行インターフェース (CLI) を記載しています。 以下の 3 セットのコマンドがサポートされています。

- 様々な構成オブジェクトを処理する[共通コマンド](#page-600-0)。共通コマンド を参照してください。
- 特殊目的コマンド[。特殊目的コマンド](#page-617-0) を参照してください。
- フェイルセーフ・モードで使用可能なコマンド。

# 共通コマンド

このセクションに記載されているコマンドは、様々な構成オブジェクトを処理するために使用されます。共通コマンド は、指定された構成オブジェクトを処理するか、または構成オブジェクトの編集セッション内で使用されます。編集セッ ションとは、構成オブジェクトの値を変更できる CLI のモードです。編集セッションは 「edit」または「create」コマ ンドで始まり、「exit」または「cancel」コマンドで終わります。これらのコマンドの一部、例えば「append」や 「set」などは、編集セッション内でのみ使用可能です。

- aggregate-interface
- ethernet-interface
- Idap-auth
- logging-settings
- netsec-settings
- network-settings
- vlan-interface

現在サポートされている構成オブジェクトは以下のとおりです。

編集セッション内で機能するコマンドには、以下のコマンドが含まれます。

**[cancel](#page-601-0)**

**[create](#page-602-0)**

**[delete](#page-603-0)**

**[disable](#page-604-0)**

**[domain](#page-605-0) list**

**[domain](#page-606-0) show**

**[domain](#page-607-0) switch**

**[edit](#page-608-0)**

**[enable](#page-609-0)**

**[exit](#page-610-0)**

**[list](#page-611-0)**

**[reset](#page-612-0)**

**[show](#page-613-0)**

**show [properties](#page-614-0)**

**show [types](#page-615-0)**

**[status](#page-616-0)**

親トピック**:** CLI [コマンド解説書](#page-599-0)

## **cancel**

目的

編集セッション内で、編集セッション中またはネストされた編集セッション中に行われた構成オブジェクトへの変更すべ てを廃棄します。

## 構文

**cancel**

パラメーター

なし。

## 使用上の注意

ネストされた編集セッションでは、**cancel** は編集サブモード内で行われた変更のみを廃棄します。

## 関連コマンド

[exit](#page-610-0) を参照してください。

## 例

編集セッション中に network-settings 構成オブジェクトに行った変更をキャンセルします。

Console> edit network-settings Console network-settings> set tcp-retries 10 Console network-settings> cancel Cancelled Console>

## **create**

## 目的

編集セッションに入り、構成オブジェクトのインスタンスを作成します。

## 構文

**create** object-type object-instance

パラメーター

### **object-type**

作成されるオブジェクトのタイプ

### **object-instance**

作成されるオブジェクト・インスタンスの名前

使用上の注意

- 一部のオブジェクトは、コマンド行インターフェースで作成できません。 これらのオブジェクトには以下のもの が含まれます。
	- シングルトン・オブジェクトと呼ばれる、インスタンスが 1 つだけのオブジェクト
	- ethernet-interface オブジェクトなど、事前定義された有限のセットのあるオブジェクト
- デフォルトでは、新規作成されたオブジェクトの AdminState は使用可能になっています。

## 関連コマンド

[delete](#page-603-0)、[edit](#page-608-0)、および [list](#page-611-0) を参照してください。

## 例

v1000 という名前の vlan-interface を作成します。

Console> create vlan-interface v1000 Console vlan-interface:v1000> ...

# **delete**

## 目的

構成オブジェクトのインスタンスを削除します。

## 構文

**delete** object-type object-instance

パラメーター

## **object-type**

削除されるオブジェクトのタイプ

## **object-instance**

削除されるオブジェクト・インスタンスの名前

## 使用上の注意

一部のオブジェクトは削除できません。 これらのオブジェクトには以下のものが含まれます。

- シングルトン・オブジェクトと呼ばれる、インスタンスが 1 つだけのオブジェクト
- ethernet-interface オブジェクトなど、事前定義された有限のセットのあるオブジェクト

関連コマンド

[create](#page-602-0)、[edit](#page-608-0)、および [list](#page-611-0) を参照してください。

## 例

v1000 という名前の vlan-interface を削除します。

Console> delete vlan-interface v1000 Console>

# **disable**

## 目的

- 構成オブジェクト、または構成オブジェクトのインスタンスを使用不可に設定します。
- このコマンドは、管理状態 (AdminState) を「disabled」に変更します。エラーが発生しなければ、操作状態 (OpState) が「down」に変わります。
- このコマンドの結果、他の構成値は変更されません。

## 構文

**disable** object-type [ object-instance ]

```
パラメーター
```
### **object-type**

使用不可に設定されるオブジェクトのタイプ

### **object-instance**

構成オブジェクトがシングルトン・オブジェクトでない場合、使用不可に設定されるオブジェクト・インスタンスの名 前

## 使用上の注意

構成変更は管理上使用不可のオブジェクトにも行えますが、オブジェクトが使用可能になるまでは変更は適用されませ ん。

### 関連コマンド

[enable](#page-609-0) を参照してください。

## 例

v1000 という名前の vlan-interface を使用不可に設定します。

Console> disable vlan-interface v1000 Console>
# **domain list**

# 目的

サポートされるドメインを表示します。

# 構文

**domain list**

## パラメーター なし。

# 使用上の注意

現在は 1 つのドメイン「default」のみがサポートされています。

# 関連コマンド

[domain](#page-607-0) show および domain switch を参照してください。

# 例

現在サポートされているドメインを表示します。

Console> domain list default Console>

# **domain show**

目的

現在アクティブなドメインを表示します。

# 構文

**domain show**

### パラメーター なし。

# 使用上の注意

現在は 1 つのドメイン「default」のみがサポートされています。

# 関連コマンド

[domain](#page-607-0) list および domain switch を参照してください。

# 例

現在アクティブなドメインを表示します。

Console> domain show In domain "default" Console>

# **domain switch**

# 目的

現在アクティブなドメインを変更します。

# 構文

**domain switch** domain

# パラメーター

### **domain**

要求されるアクティブ・ドメイン

## 使用上の注意

現在は 1 つのドメイン「default」のみがサポートされています。

# 関連コマンド

[domain](#page-605-0) list および [domain](#page-606-0) show を参照してください。

### 例

現在アクティブなドメインを変更します。

Console> domain switch default Switched to "default" domain Console>

# **edit**

## 目的

構成モードに入り、構成オブジェクト、または構成オブジェクトのインスタンスを変更します。

### 構文

**edit** object-type [ object-instance ]

### パラメーター

### **object-type**

編集されるオブジェクトのタイプ

### **object-instance**

構成オブジェクトがシングルトン・オブジェクトでない場合、編集されるオブジェクト・インスタンスの名前

## 使用上の注意

edit コマンドによって、構成されたオブジェクトの編集セッションに入ります。この編集セッション内では、**edit** サブ コマンドにより、構成されたオブジェクトのプロパティーの値を変更することができます。

## 関連コマンド

[create](#page-602-0)、[delete](#page-603-0)、および [list](#page-611-0) を参照してください。

# 例

ethernet-interface eth3 を編集して MTU を 4096 に設定します。

Console> edit ethernet-interface eth3 Console ethernet-interface:eth3> set mtu 4096 Console ethernet-interface:eth3> exit Console>

# **enable**

## 目的

- 構成オブジェクト、または構成オブジェクトのインスタンスを使用可能に設定します。
- このコマンドは、管理状態 (AdminState) を「enabled」に変更します。エラーが発生しなければ、操作状態 (OpState) が「up」に変わります。
- このコマンドの結果、他の構成値は変更されません。

## 構文

**enable** object-type [ object-instance ]

```
パラメーター
```
# **object-type**

使用可能に設定されるオブジェクトのタイプ

### **object-instance**

構成オブジェクトがシングルトン・オブジェクトでない場合、使用可能に設定されるオブジェクト・インスタンスの名 前

# 関連コマンド

[disable](#page-604-0) を参照してください。

## 例

v1000 という名前の vlan-interface を使用可能に設定します。

Console> enable vlan-interface v1000 Console>

# **exit**

目的

編集モードまたは編集サブモードを終了します。

## 構文

**exit**

パラメーター

なし。

# 使用上の注意

構成変更は、編集サブモードの終了時ではなく、編集セッションの終了時に保存されます。このため、検証エラーが予想 より遅く表示されることがあります。

## 関連コマンド

[cancel](#page-601-0) を参照してください。

## 例

ethernet-interface オブジェクトの編集セッションに入り、ip サブモードに入ります。IP アドレスを追加し、その 後 ip サブモードを終了し、編集セッションを終了します。

Console> edit ethernet-interface eth2 Console ethernet-interface:eth2> ip Entering "ip" mode Console ethernet-interface:eth2 ip> append address 192.168.0.200/24 Console ethernet-interface:eth2 ip> exit Console ethernet-interface:eth2> exit Console>

# **list**

# 目的

指定されたオブジェクト・タイプの構成されたオブジェクトの名前を表示します。

# 構文

**list** object-type

### パラメーター

## **object-type**

リストされるオブジェクトのタイプ

## 使用上の注意

オブジェクト・タイプのリストを取得するには、show [types](#page-615-0) を使用してください。

# 関連コマンド

[create](#page-602-0)、[delete](#page-603-0)、[edit](#page-608-0)、および show [types](#page-615-0) を参照してください。

# 例

ethernet-interfaces のすべてのインスタンスをリストします。

Console> list ethernet-interface eth0 eth1 eth2 eth3 Console>

## **reset**

目的

構成オブジェクト、または構成オブジェクトの一部をデフォルト設定にリストアします。

### 構文

- シングルトン構成オブジェクトをリセットする: **reset** object-type
- 構成オブジェクトのインスタンスをリセットする: **reset** object-type object-instance
- 編集セッション内の構成オブジェクトのフィールドをリセットする: **reset** property

## パラメーター

### **object-type**

リセットされるオブジェクトのタイプ

### **object-instance**

構成オブジェクトがシングルトン・オブジェクトでない場合、リセットされるオブジェクトのインスタンス

### **property**

リセットされる構成オブジェクト内のフィールド

### 例

● ethernet-interface eth3 の IP アドレスをリセットします。

```
Console> edit ethernet-interface eth3
Console ethernet-interface:eth3> ip
Entering "ip" mode
Console ethernet-interface:eth3 ip> reset address
Console ethernet-interface:eth3 ip> exit
Console ethernet-interface:eth3> exit
Console>
```
● ethernet-interface eth3 の構成オブジェクト全体をデフォルト値にリセットします。

```
Console> reset ethernet-interface eth3
Console>
```
# **show**

注**: show** コマンドは、構成オブジェクトとその他の特定データの両方を表示するのに使用されます。このセクション は、構成オブジェクトに対する **show** コマンドの使用について記載しています[。特殊目的コマンド](#page-617-0) セクション内の **show** コマンドも参照してください。

### 目的

指定された構成オブジェクト、または構成オブジェクトのインスタンスに構成されている値を表示します。

### 構文

**show** [ object type [ object instance ] ]

パラメーター

### **object type**

表示されるオブジェクトのタイプ

### **object instance**

構成オブジェクトがシングルトン・オブジェクトでない場合、表示されるオブジェクト・インスタンスの名前

### 使用上の注意

- 編集セッション内では、**show** コマンドは編集中のオブジェクト・インスタンスで現在構成されている値を表示し ます。
- オブジェクトの操作状態も表示されます。 必須のプロパティーと、割り当てられたデフォルト値と異なる値が構 成されたプロパティーのみが表示されます。明示的に構成されていないオプションのプロパティーは表示されま せん。
- ここに表示される値は、オブジェクトに要求される構成です。対照的に、[status](#page-616-0) コマンドはオブジェクトの実際 のランタイム値を表示します。

### 例

network-settings (シングルトン) オブジェクト用に構成された値を表示します。

```
Console> show network-settings
network-settings : [Up]
name "network-settings"
AdminState "Enabled"
icmp-options " "
explicit-congestion-notification "false"
destination-based-routing "false"
interface-isolation "relaxed"
tcp-retries "5"
arp-retries "8"
arp-retry-interval "500"
tso-offload "true"
reverse-path-filtering "false"
tcp-window-scaling "true"
```
# **show properties**

# 目的

編集セッション内で、オブジェクトの構成可能プロパティーを表示します。

## 構文

**show properties**

### パラメーター なし。

# 使用上の注意

ネストされたレベルのプロパティーを表示するには、 **edit** サブモードに入り、コマンドを繰り返します。

# 例

ethernet-interface の構成可能プロパティーを表示します。

```
Console> edit ethernet-interface eth3
Console ethernet-interface:eth3> show properties
Basic properties:
        AdminState
        mac-address
        mode
        mtu
        use-arp
        userdata
Sub-mode (complex) properties:
        ip
Console ethernet-interface:eth3> ip
Entering "ip" mode
Console ethernet-interface:eth3 ip> show properties
Basic properties:
        dad-retransmit-timer
        dad-transmits
        use-dhcp
        use-slaac
Array (list) properties:
        address
        static-route
Sub-mode (complex) properties:
        ipv4-default-gateway
        ipv6-default-gateway
Console ethernet-interface:eth3 ip>
```
# **show types**

目的

アプライアンスでサポートされている構成オブジェクトのタイプを表示します。これは構成されたインスタンスを反映 せず、サポートされるタイプを示すだけです。

# 構文

**show types**

パラメーター

なし。

使用上の注意

なし。

例

アプライアンスの構成オブジェクトを表示します。

Console> show types The following types are defined: aggregate-interface ethernet-interface logging-settings network-settings vlan-interface

# **status**

注**: status** コマンドは、構成されたオブジェクトの状況と特定の機能状況情報の両方を表示するのに使用されます。こ のセクションは、構成オブジェクトに対する **status** コマンドの使用について記載しています。[特殊目的コマンド](#page-617-0) セク ション内の status コマンドも参照してください。

### 目的

指定された構成オブジェクト、または構成オブジェクトのインスタンスの状況を表示します。

### 構文

**status** object-type [ object-instance ]

パラメーター

### **object-type**

表示されるオブジェクトのタイプ

- シングルトン・オブジェクトでない構成オブジェクトで object-instance が省略されている場合、 指定された object-type のすべてのインスタンスの状況が表示されます。
- [status](#page-616-0) コマンドは、 選択された構成オブジェクトのみでサポートされます。
- ここに表示される値は、オブジェクトのランタイム値です。対照的に、[show](#page-613-0) コマンドはオブジェクトの構成され たプロパティーを表示します。

### **object-instance**

構成オブジェクトがシングルトン・オブジェクトでない場合、表示されるオブジェクト・インスタンスの名前

### 使用上の注意

### 例

ethernet-interface eth0 の状況を表示します。

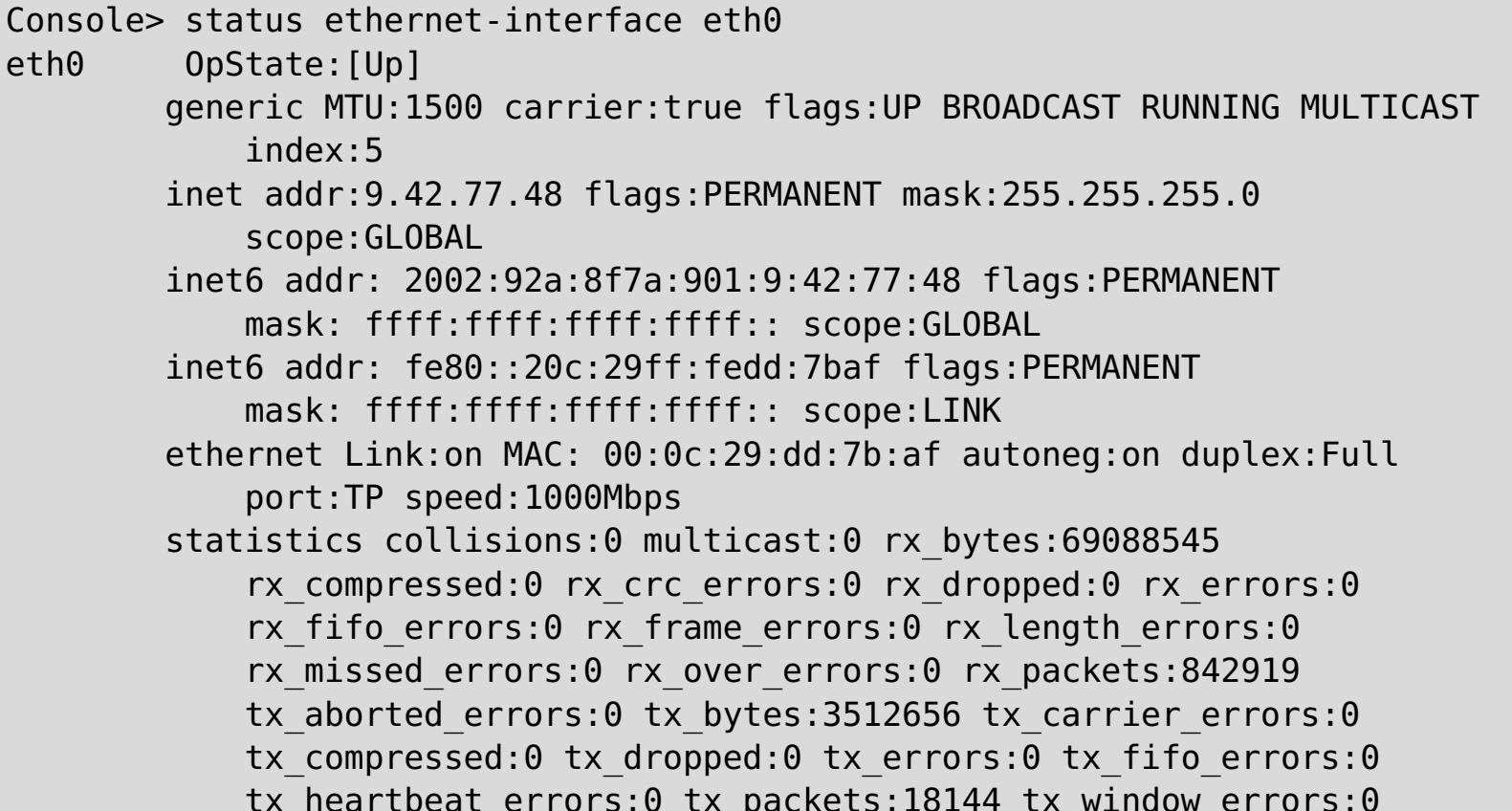

tx\_heartbeat\_errors:0 tx\_packets:18144 tx\_window\_errors:0

# 特殊目的コマンド

このセクションに記載されているコマンドは、アプライアンスで特定のアクションを行うか、特定の情報を表示します。

**[add-jvm-args](#page-620-0) [alias](#page-621-0) [clear-all](#page-622-0) [clear-jvm-args](#page-623-0) [clear-logs](#page-624-0) [clear-tls-config](#page-625-0) [collect-logs](#page-626-0) [component](#page-627-0) firmware update [config](#page-628-0) [datetime](#page-629-0) get [datetime](#page-630-0) set [deleteExport](#page-631-0) [device](#page-632-0) RESET device [battery-replaced](#page-633-0) device [intrusion](#page-634-0) allow device [intrusion](#page-635-0) clear device [intrusion](#page-636-0) disallow device [nvdimm](#page-637-0) clear device [clear-intrusion](#page-638-0) device [restart](#page-639-0) device [shutdown](#page-640-0) [echo](#page-641-0) [export](#page-642-0)**

**file [delete](#page-643-0)**

**file [get](#page-644-0)**

**[file](#page-646-0) list**

**file [put](#page-647-0)**

**firmware [pristine-install](#page-648-0)**

**[firmware](#page-649-0) rollback**

**[firmware](#page-650-0) upgrade**

**force [recycle](#page-651-0)**

**[get-dns-search](#page-652-0)**

**[get-dns-servers](#page-653-0)**

**[get-ntp-servers](#page-654-0)**

**[help](#page-655-0)**

**[import](#page-656-0)**

**[license](#page-657-0) accept**

**[license](#page-658-0) get**

**[license](#page-659-0) reset**

**[listExports](#page-660-0)**

**[locale](#page-661-0) get**

**[locale](#page-662-0) set**

**[locate-led](#page-663-0)**

**log [message](#page-664-0)**

**[netif](#page-665-0)**

**net-test [available](#page-666-0)**

**[net-test](#page-667-0) dns**

**[net-test](#page-668-0) ping**

**[net-test](#page-669-0) tcp**

**net-test [traceroute](#page-670-0)**

**[nodename](#page-671-0) get**

**[nodename](#page-672-0) set**

**[packet-capture](#page-673-0) clear**

**[packet-capture](#page-674-0) list**

**[packet-capture](#page-675-0) start**

**[packet-capture](#page-676-0) stop**

**platform [collect-pd](#page-677-0)**

**[platform](#page-678-0) log-level get**

**[platform](#page-679-0) log-level set**

**[platform](#page-680-0) service disable ssh**

**[platform](#page-681-0) service disable telnet**

**[platform](#page-682-0) service enable ssh**

**[platform](#page-683-0) service enable telnet**

**platform [must-gather](#page-684-0)**

### **raid [delete](#page-685-0)**

**raid [re-use](#page-686-0)**

**raid [foreign-config](#page-687-0) import**

**raid [foreign-config](#page-688-0) clear**

**request [force-suspend](#page-689-0)**

2.5+ [request](#page-690-0) resume

2.5+ request [suspend](#page-691-0)

**[set-dns-search](#page-692-0)**

**[set-dns-servers](#page-693-0)**

**[set-ntp-servers](#page-694-0)**

**show [commandref](#page-695-0)**

**show [components](#page-696-0)**

**show [locales](#page-697-0)**

**[show](#page-698-0) log**

**show [timezones](#page-699-0)**

**show [version](#page-700-0)**

**sshkey [fingerprint](#page-701-0)**

**[sshkey](#page-702-0) reset**

**[sshkey](#page-703-0) verify**

**[start-progress](#page-704-0)**

**status [battery](#page-705-0)**

**status [cpu-usage](#page-706-0)**

**status [cpu-utilization](#page-707-0)**

**status [dynamic-tunnels](#page-708-0)**

**[status](#page-710-0) fan**

**[status](#page-711-0) flash**

**status [intrusion](#page-712-0)**

**status [memory](#page-713-0)**

**status [nvdimm](#page-714-0)**

**status [power-supply](#page-715-0)**

**[status](#page-716-0) raid all**

**status raid [battery](#page-717-0)**

**status raid [physical](#page-719-0)**

**status [voltage](#page-720-0)**

**status [volume](#page-721-0)**

**status [temperature](#page-722-0)**

**status [uptime](#page-723-0)**

**[timezone](#page-724-0) get**

**[timezone](#page-725-0) set**

**[unalias](#page-726-0)**

**[usage](#page-727-0)**

**[user](#page-728-0) add**

**user [delete](#page-729-0)**

**user [known-hosts](#page-730-0) list**

**user [known-hosts](#page-731-0) delete**

**[user](#page-732-0) list**

**user [password](#page-733-0)**

**user [sshkey](#page-734-0) add**

**user [sshkey](#page-735-0) delete**

親トピック**:** CLI [コマンド解説書](#page-599-0)

# **add-jvm-args**

目的

事前設定された JVM 構成パラメーターのセットを、始動中にアプライアンスのプロセスのいずれかに追加します。

# 構文

**add-jvm-args process name listOfOneOrMoreJVMArgs**

### パラメーター

このコマンドには、以下の 2 つの必須パラメーターがあります。

### **process name**

構成される必要があるプロセスの名前。有効な processName 引数は以下のとおりです。

- all xsa.app、カタログ・サーバー、およびすべてのコンテナー・サーバーを含む、すべてのプロセス。
- console xsa.app プロセスのみを含む。
- grids すべてのコンテナー・サーバー・プロセスのみ。
- gridNN ここで NN は単一のコンテナー・サーバーを指定する数値 (つまり 01)。

- -Dcom.ibm.CORBA.Debug
- -Dcom.ibm.CORBA.CommTrace
- -Djavax.net.debug
- -Dcom.ibm.websphere.xs.ProduceJavaCoreOnLockTimeout=true
- -verbose:gc
- - Xverbosegclog
- - Xhealthcenter
- $\bullet$  -Xcheck:jni

### **listOfOneOrMoreJVMArgs**

プロセスで有効な JVM 引数をリストします。指定可能である有効な JVM 引数は以下のとおりです。

注**:** リストに含めたいパラメーターが複数ある場合は、 !:! で区切ります。(例: add-jvm-args grid01 - Dcom.ibm.websphere.xs.ProduceJavaCoreOnLockTimeout=true!:!)

-Dcom.ibm.CORBA.CommTrace add-jvm-args all -Dcom.ibm.CORBA.CommTrace

## 関連コマンド

device [restart](#page-639-0) を参照してください。

## 例

Console> add-jvm-args grid01 -Dcom.ibm.websphere.xs.ProduceJavaCoreOnLockTimeout=true Updating JVM Args to include new args...

Adding the following JVM Arg: -Dcom.ibm.websphere.xs.ProduceJavaCoreOnLockTimeout=true [Wed Apr 10 2013 17:00:22] Run device restart to enable the new JVM args settings.

# **alias**

目的

- コマンド行インターフェース (CLI) コマンドの代替名またはショートカットを定義します。
- 構成された別名を表示します。

## 構文

- 定義された別名のリストを表示する: **alias**
- 既存の別名の定義を表示する: **alias** name
- 指定された CLI コマンドの別名を定義する: **alias** name value

### パラメーター

#### **name**

コマンド行インターフェース (CLI) コマンドの代替名。

### **value**

指定された名前の代替値。代替値にスペースが含まれる場合は、値を二重引用符で囲みます。

# 関連コマンド

[unalias](#page-726-0) を参照してください。

# 例

特定のアドレスへの接続のテストにショートカットを定義します。それから構成された別名を表示します。

Console> alias test-connectivity "net-test ping 9.42.106.2" Console> alias alias test-connectivity "net-test ping 9.42.106.2" Console>

# **clear-all**

目的

アプライアンスの構成データをリセットします (すべてのデータ・グリッドおよび新規ユーザーの削除を含む)。 アプラ イアンスで実行中のすべての内部プロセスは、再始動されます。 このコマンドを実行しても、アプライアンス・ハード ウェアは再始動されません。

# 構文

**clear-all**

パラメーター なし。

関連コマンド なし。

# 例

Console> clear-all Force Stopped all XC-10 processes Deleting configuration data and logs Deleting grid data

# **clear-jvm-args**

目的

始動中にアプライアンスに適用されたプロセスのいずれかに対する JVM 構成パラメーターをクリアします。

## 構文

**clear-jvm-argsprocessName**

パラメーター

### **process name**

構成される必要があるプロセスの名前。有効な processName 引数は以下のとおりです。

- all xsa.app、カタログ・サーバー、およびすべてのコンテナー・サーバーを含む、すべてのプロセス。
- console xsa.app プロセスのみを含む。
- grids すべてのコンテナー・サーバー・プロセスのみ。
- gridNN ここで NN は単一のコンテナー・サーバーを指定する数値 (つまり 01)。

# 関連コマンド

[add-jvm-args](#page-620-0) を参照してください。

## 例

Console> clear-jvm args all

# **clear-logs**

目的

......<br>WebSphere® DataPower® XC10 アプライアンスのログ・ファイルをすべて削除します。

# 構文

**clear-logs**

パラメーター なし。

# 関連コマンド

なし。

# 例

Console> clear-logs Cleared All Logs

# **clear-tls-config**

### 目的

Transport Layer Security (TLS) 構成をリセットします。すべての構成データを失いたくないので clear-all は選択肢に ならない、しかし TLS 構成が破損したかデフォルトの TLS 値をリストアしたいという場合に、このコマンドを実行しま す。ほとんどの場合には、 TLS 変更用のユーザー・インターフェースを使用するか、**clear-all** コマンドを使用して、 アプライアンスの元の構成に戻します。集合内の各アプライアンスで 、**clear-tls-config** コマンドを実行します。 各アプライアンスでコマンドを実行した後、 集合内の各アプライアンスの中のプロセスを再始動します。集合が正常に 通信している場合 、**device restart** コマンドを使用します。集合内のすべてのアプライアンスが ユーザー・インタ ーフェースを通してアクセス可能で、「集合」パネルで開始済みであることが確認できるとき、集合は正しく通信してい ます。しかし、TLS 構成によって集合の通信が妨げられていて 、**device restart** コマンドでアプライアンスがバック アップしない場合 、**force-recycle** コマンドを使用して、データを保存せずにアプライアンスの中のすべてのプロセ スを 強制的に停止して始動することができます。

### 構文

**clear-tls-config**

### パラメーター なし。

関連コマンド [clear-all](#page-622-0)、device [restart](#page-639-0)、および force recycle。

# 例

Console> clear-tls-config Cleared Transport Layer Security Configuration Run clear-tls-config on the other appliances in the collective and restart each appliance for changes to take effect

# **collect-logs**

このコマンドは推奨されません。代わりに、platform [must-gather](#page-684-0) を使用してください。

# **component firmware update**

目的

コンポーネントの現行のファームウェア・バージョンが構成されたバージョンと一致しない場合に、ファームウェア・バ ージョンを更新します。

### 構文

**component firmware update** component type

パラメーター

component type

- コンポーネントのタイプ名。サポートされるコンポーネントのタイプの完全なリストを取得するには、このコマ ンドのヘルプを参照してください。
- show [components](#page-696-0) を使用していて、コンポーネントのファームウェア・バージョンが構成されたバージョンと 一致しない場合、このコマンドを使用してファームウェア・バージョンを更新できます。

### 関連コマンド

show [components](#page-696-0) を参照してください。

### 例

BMC のコンポーネント・ファームウェアを更新します。

Console> component firmware update bmc CWZBR03003I: Are you sure you want to update component firmware for bmc After update, device will reboot CWZBR03012I: yes/no:yes CWZBR03013I: Component firmware update is starting..... CWZBR03006I: Component firmware update succeeded and reboot device

# **config**

### 目的

アプライアンスの構成をインポートまたはエクスポートします。

### 構文

config <export|import|usage|listExports> [-file] <filename> [-keyStore] <keystore> [-trustStore] <truststore> [-silent] [-noRestart]

#### パラメーター

#### **-file**

**-file** フラグの後に、構成コンテンツを保管したい場所のファイル名が続きます。

#### **-truststore**

**-trustStore** フラグの後に、アプライアンスの構成の一部であるトラストストア・ファイル名が続きます。 構成リ ストに保管されている設定以外の SSL 設定 (**export\_TIMESTAMP.json** 設定など) をインポートする場合は、この値 を指定する必要があります。

#### **-keystore**

このコマンドには、以下のサブコマンドがあります。[usage](#page-727-0)、[export](#page-642-0)、[import](#page-656-0)、[listExports](#page-660-0)、および [deleteExport](#page-631-0) を 参照してください。

**-keyStore** フラグの後に、アプライアンスの構成の一部である鍵ストア・ファイル名が続きます。 構成リストに保管 されている設定以外の SSL 設定 (**export\_TIMESTAMP.json** 設定など) をインポートする場合は、この値を指定する 必要があります。

#### **-noRestart**

特定のアプライアンス設定では、アプライアンスを再始動することが要求されます。このフラグを設定すると、アプラ イアンスはどれも再始動されません。しかし、**-noRestart** パラメーターを設定した場合には、再始動が要求される 設定を保存するために、アプライアンスを手動で再始動する必要があります。

#### **-silent**

これが指定されると、**config** コマンドの状況メッセージが表示されません。これはデフォルトの動作です。

#### 使用上の注意

なし

#### 関連コマンド

#### 例

アプライアンスの構成をインポートまたはエクスポートします。

config export -file foo.json -silent config import -file foo.json -keyStore keyStore.jks -trustStore trustStore.jks config import -file foo.json -noRestart config usage config listExports config deleteExport export\_1942-09-06\_13-50-14.036.json

# **datetime get**

目的

アプライアンスに構成された時刻を、グリニッジ標準時と地方時の両方で表示します。

# 構文

**datetime get**

## パラメーター なし。

関連コマンド

[datetime](#page-630-0) set、[timezone](#page-725-0) get、 および timezone set を参照してください。

# 例

アプライアンスに構成された時刻を表示します。

Console> datetime get GMT: 2012-03-08T20:20:21Z Local: Mar 8, 2012 3:20:21 PM Console>

# **datetime set**

### 目的

アプライアンスに現在時刻を構成します。

### 構文

**datetime set** time

### パラメーター

### **time**

- 地方時 (時間帯設定により決まる) での現在時刻
- 形式は以下の仕様による YYYY-MM-DD hh:mm:ss または YYYY-MM-DD hh:mm:ssZ です。

### **YYYY**

年を示します

### **MM**

月を示します

### **DD**

日付を示します

### **hh**

時を示します

### **mm**

分を示します

### **ss**

秒を示します

### **Z**

時刻に付加してグリニッジ標準時 (GMT) を指定します。

# 関連コマンド

[datetime](#page-629-0) get、[timezone](#page-725-0) get、 および timezone set を参照してください。

### 例

構成された時間帯を表示し、アプライアンスの現在時刻を設定し、それから構成された時刻を表示します。

Console> timezone get Timezone is EST Console> datetime set 2012-03-22 10:01:00 Console> datetime get GMT: 2012-03-22T15:01:03Z Local: Mar 22, 2012 10:01:03 PM Console>

# **deleteExport**

目的

指定されたエクスポート・ファイルを、ローカルに保管されたエクスポートのリストから削除します。

# 構文

config deleteExport

パラメーター

### **-file**

**-file** フラグの後に、構成コンテンツを保管したい場所のファイル名が続きます。

## 使用上の注意

**deleteExport** コマンドを受け渡し、**-file** フラグの付いたファイルを 1 つのみ指定する必要があります。

### 例

エクスポートされたアプライアンスの構成を削除します。

config deleteExport export\_1942-09-06\_13-50-14.036.json

# **device RESET**

#### 目的

アプライアンスのすべてのデータを消去して、工場出荷状態に戻します。SSH サーバー鍵、ライセンス同意、およびロ グを含めて、すべての構成が削除されます。すべてのユーザー ID とパスワードも削除され、工場で設定されたデフォル トのユーザー ID とパスワードに置換されます。アプライアンスはこのコマンドを実行した後で自動的にリブートしま す。

コマンドの「RESET」部分は、間違って入力してしまう可能性を減らすために、すべて大文字で入力する必要がありま す。 このコマンドは、このデバイスで実行されているファームウェアを変更しないため、**firmware pristineinstall** とは異なります。 したがって、このコマンドを実行するときにファームウェア・イメージは必要ありません。 このコマンドは構成のみを変更します。

#### 構文

**device RESET [ noprompt ]**

### オプション

#### **noprompt**

確認のプロンプトを表示しません。 このコマンドはすぐに開始されます。 このオプションが存在しない場合、次に表 示される確認プロンプトに対してユーザーが肯定的に応答しない限り、コマンドは開始されません。

#### パラメーター

なし。

### 使用上の注意

ネットワーク接続 (つまり SSH や Telnet) 経由でコマンド行インターフェース (CLI) に接続している場合、構成がクリ アされるときにネットワーク接続が終了します。 このコマンドのすべてのメッセージを表示したい場合には、シリア ル・コンソールに接続する必要があります。

### 関連コマンド

firmware [pristine-install](#page-648-0) を参照してください。

### 例

Console> device RESET

This command will result in the network configuration being reset; this may end your current connection to the appliance.

Undo all existing configuration and reset the appliance to factory-new condition? y/n: y You have chosen to reset the device, proceeding with reset... Reset complete; ready to reboot Console>

# **device battery-replaced**

目的

内部バッテリーが交換された日付を記録します。バッテリーは、アプライアンスが電源オフで AC 電源に接続していない ときに、ハードウェア構成と RAID ディスク書き込み可能キャッシュにバックアップ電源を提供します。

関連コマンド status [battery](#page-705-0) を参照してください。

バッテリーは特定の期間有効であり、このコマンドはその期間の開始を記録します。このコマンドは工場で実行されてあ り、ユーザーが実行する必要があるのは現場でバッテリーが交換された場合のみです。既存のバッテリーの現行の取り付 け日と有効期限は、**status battery** コマンドで表示できます。

# 構文

**device battery-replaced**

オプション なし。

パラメーター なし。

例

Console> device battery-replaced Ok Console>

# **device intrusion allow**

# 目的

- ケースを開くことが許可されるデバイスにおいて、それを許可します。
- device [intrusion](#page-635-0) clear を参照してください。

# 構文

**device intrusion allow**

パラメーター なし。

# 例

Console> device intrusion allow Ok Console>

# **device intrusion clear**

目的

- アプライアンスのケースが物理的に開いている場合に、記録されたデバイスの侵入状態をクリアし、ケースが侵入 されたと見なされなくなるようにします。
- アプライアンスのお客様交換可能部品交換可能部品の一部には、ケースを開くことが必要なものがありま す。部品を交換した後でこのコマンドを実行して、ケースを閉じます。

## 構文

**device intrusion clear**

パラメーター

なし。

## 使用上の注意

- このコマンドは、7198 または 7199 マシン・タイプのみで有効です。
- 9235 マシン・タイプでケースを開くと、アプライアンスが永続的に操作不能になり、アプライアンスを工場に 戻さなければならなくなるので、9235 マシン・タイプのケースを開いてはいけません。これらの物理アプライア ンスには、ケースが開かれたときに検出するセンサーがあります。物理アプライアンスの他のマシン・タイプで は、このコマンドは作用しません。このコマンドは仮想アプライアンスには適用されません。
- status [intrusion](#page-712-0) も参照してください。

## 例

Console> device intrusion clear Ok Console>

# **device intrusion disallow**

目的

以前に device [intrusion](#page-634-0) allow を呼び出した後で、侵入検出を再び使用可能にします。

# 構文

**device intrusion disallow**

# パラメーター

なし。

# 使用上の注意

- このコマンドは、マシン・タイプ 7198 および 7199 [にのみ作用します。詳細については、](#page-635-0)device intrusion clearを参照してください。
- [このコマンドは、侵入センサーのリセットを行いません。一般に、アプライアンスをリブートする前に](#page-635-0) device intrusion clear を呼び出すことをお勧めします。

例

Console> device intrusion disallow Ok Console>

# **device nvdimm clear**

# 目的

nvDIMM ボリューム・ラベルをクリアします。

# 構文

**device nvdimm clear**

# パラメーター

なし。

# 使用上の注意

このコマンドは 9006 マシン・タイプでのみ許可されています。

# 関連コマンド

なし。

# 例

Console> device nvdimm clear CWZBR02923I: Volume labels cleared Console>

# **device clear-intrusion**

このコマンドは推奨されません。代わりに、device [intrusion](#page-635-0) clear を使用してください。

# **device restart**

目的

アプライアンスをシャットダウンして、リブートします。リブート時に、構成されたすべてのアプリケーションが開始 します。これは、電源を入れ直さずにアプライアンスをリブートする、望ましい方法です。

### 構文

**device restart**

オプション なし。

パラメーター なし。

# 使用上の注意

ネットワーク接続 (つまり SSH や Telnet) 経由でコマンド行インターフェース (CLI) に接続している場合、シャットダ ウン中にネットワーク接続が終了します。 再始動サイクル全体のすべてのメッセージを表示したい場合には、シリア ル・コンソールに接続する必要があります。

### 関連コマンド

device [shutdown](#page-640-0) を参照してください。

## 例

Console> device restart Ok Console> Preparing system for shutdown: s1 hb hn 2 0 s2 rs nt hc ns sy ul r6 machine restart Starting system... dn un nvm 7198 r1 r2 lo wf lu pt tc sr in cd ln mu ku up us t1 t2 md mm mcg mt ml na fi login:

# **device shutdown**

目的

アプライアンスをシャットダウンして、電源オフ状態のままにします。自動的にリブートしません。このコマンドの実 行後にアプライアンスをリブートしたい場合には、電源ボタンが単一プッシュ・ボタンの場合はボタンを押し、電源ボタ ンが 2 ポジションのロッカー・スイッチの場合はオンに切り替えます。これは、電源ボタンのみを使用するのではなく アプライアンスをシャットダウンする、望ましい方法です。

構文

**device shutdown**

オプション なし。

パラメーター

なし。

# 使用上の注意

ネットワーク接続 (つまり SSH や Telnet) 経由でコマンド行インターフェース (CLI) に接続している場合、シャットダ ウン中にネットワーク接続が終了します。 シャットダウン・サイクル全体のすべてのメッセージを表示したい場合に は、シリアル・コンソールに接続する必要があります。

# 関連コマンド

device [restart](#page-639-0) を参照してください。

例

Console> device shutdown Ok Console> Preparing system for shutdown: s1 hb hn 2 0 s2 rs nt hc ns sy ul r0 machine shutdown
# **echo**

目的

コマンド行インターフェース (CLI) の出力ストリームに書き込みます。

### 構文

**echo** text

```
パラメーター
```
**text**

コマンド行インターフェース (CLI) のストリームに書き込むテキスト。このコマンドが発行されたコマンド行インター フェース (CLI) のインスタンスにのみ表示されます。

### 使用上の注意

**echo** コマンドは、コマンド行インターフェース (CLI) のスクリプトで役に立ちます。

例

**echo** コマンドを使用して、**datetime get** 表示の出力を前に付加します。

Console> echo Current time is: ; datetime get Current time is: GMT: 2012-03-22T15:32:06Z Local: Mar 22, 2012 3:32:06 PM Console>

# **export**

目的

アプライアンス構成をローカルに、またはリモート・ファイル・サーバーにアップロードするための一時ロケーション に、エクスポートします。

### 構文

config export

パラメーター

### **-file**

**-file** フラグの後に、構成コンテンツを保管したい場所のファイル名が続きます。

### 使用上の注意

**-file** フラグを export コマンドに受け渡す必要があります。

## 例

アプライアンス構成をエクスポートします。

config export -file foo.json -silent

# **file delete**

### 目的

アプライアンスからファイルを削除します。

## 構文

**file delete** filename

### パラメーター

### **filename**

削除されるファイル

### 関連コマンド

file [get](#page-644-0)、[file](#page-646-0) list、および file [put](#page-647-0) を参照してください。

## 例

**platform collect-pd** コマンドによって以前に作成されたファイルを削除します。

Console> file list collect-pd.txt 103576 bytes created Mar 22, 2012 3:38:32 PM Console> file delete collect-pd.txt Console>

## **file get**

#### 目的

リモート・ロケーションからアプライアンスにファイルをコピーします。

### 構文

**file get** url localfile

### パラメーター

#### **url**

以下の 2 つの形式のうちの 1 つで指定された Uniform Resource Locator。以下の形式では、読みやすくするだけの ために空白文字が付いています。コマンドの URL には空白文字を含めないでください。

プロトコル HTTP および FTP の場合:

protocol: // [username [:password] @]hostname [:port]/[%2F abspath/][relpath /] filename

ここで、

#### **protocol**

FTP または HTTP。

#### **username**

リモート・ホストのユーザー名。これは URL のオプション・コンポーネントです。

#### **password**

```
リモート・ホストでの username のパスワード。これは URL のオプション・コンポーネントです。
```
**hostname**

リモート・ホスト名または IP アドレス。

#### **port**

リモート・サーバーの 10 進数のポート番号。これは URL のオプション・コンポーネントです。

#### **abspath**

'%2F' または '%2f' の 3 文字の接頭部がついた、リモート・ファイルの絶対パス。これはプロトコル FTP お よび SCP でサポートされ、URL のオプション・コンポーネントです。

#### **relpath**

リモート・ファイルの相対パス。このパスは、リモート・システムのデフォルト・ディレクトリーに対して相 対です。username が指定されている場合、 デフォルト・ディレクトリーは一般にそのユーザーのホーム・ ディレクトリーです。このパスは、URL のオプション・コンポーネントです。

#### **filename**

リモート・ファイル名。

プロトコル SCP の場合:

protocol: // username@hostname: [%2F abspath/][relpath /] filename

ここで、

**protocol**

SCP.

**username**

リモート・ホストのユーザー名。これは URL のオプション・コンポーネントです。

**hostname**

リモート・ホスト名または IP アドレス。IPv6 アドレスに解決するホスト名がサポートされます。 しか し、hostname がファイル・パスとコロンで区切られるため、 コロンを含むリテラル IPv6 アドレスはサポ ートされません。

**abspath**

'%2F' または '%2f' の 3 文字の接頭部がついた、リモート・ファイルの絶対パス。これはプロトコル FTP お よび SCP でサポートされ、URL のオプション・コンポーネントです。

#### **relpath**

リモート・ファイルの相対パス。このパスは、リモート・システムのデフォルト・ディレクトリーに対して相

対です。username が指定されている場合、 デフォルト・ディレクトリーは一般にそのユーザーのホーム・ ディレクトリーです。このパスは、URL のオプション・コンポーネントです。

#### **filename**

リモート・ファイル名。

#### **localfile**

ファイルのローカル・コピーに割り当てられる名前。絶対パス・エレメント (頭にスラッシュが付いている) またはサ ブディレクトリー (スラッシュ) は許可されません。相対の、階層なしの名前でなければなりません。

関連コマンド

file [delete](#page-643-0)、[file](#page-646-0) list、および file [put](#page-647-0) を参照してください。

例

リモート・ロケーションからファームウェア・ファイルを取得して、アプライアンスで newfirmware という名前を付 けます。

Console> file get scp://user1@server1.raleigh.ibm.com:~/dev\_bedrock.scrypt2 newfirmware.scrypt2 user1@server1.raleigh.ibm.com's password: dev\_bedrock.scrypt2 100% 136MB 34.0MB/s 00:04 Wrote 142553856 bytes to local storage Console>

# **file list**

目的

アプライアンス上のファイルをリストします。

## 構文

**file list**

### パラメーター なし。

関連コマンド

file [delete](#page-643-0)、file [get](#page-644-0)、および file [put](#page-647-0) を参照してください。

## 例

現在アプライアンス上にあるファイルを表示します。

Console> file list collect-pd.txt 103794 bytes created Mar 22, 2012 5:30:56 PM newfirmware 142553856 bytes created Mar 22, 2012 4:41:17 PM Console>

# **file put**

### 目的

アプライアンスからリモート・ロケーションにファイルをコピーします。

### 構文

**file put** localfile url

### パラメーター

### **localfile**

転送されるローカル・ファイルの名前。このファイルは存在している必要があります。

#### **url**

file [get](#page-644-0) に記載された、Uniform Resource Locator。ただし、**file put** コマンドでは HTTP プロトコルはサポート されません。

### 関連コマンド

file [delete](#page-643-0)、file [get](#page-644-0)、および [file](#page-646-0) list を参照してください。

### 例

ローカル・ファイル collect-pd.txt を diag.txt としてリモート・システムにコピーします。

Console> file put collect-pd.txt scp://user1@system1.rtp.raleigh.ibm.com:~/diag.txt user1@system1.rtp.raleigh.ibm.com's password: collect-pd.txt 100% 101KB 101.4KB/s 00:00 Console>

# **firmware pristine-install**

### 目的

ファームウェアをインストールし、アプライアンスを工場出荷時に近い状態にリストアします。

### 構文

**firmware pristine-install** image

パラメーター

#### **image**

インストールするファームウェア・イメージ (scrypt2 ファイルの形式)

### 使用上の注意

- **pristine-install** コマンドは、一般的なファームウェアのアップグレードにコピーされる構成やデータ・ファ イルをコピーせずに、新規ファームウェア・イメージをインストールします。
- **pristine-install** コマンドは、アプライアンスに古いバージョンのファームウェアをインストールするのに使 用できます。
- **pristine-install** コマンドは、影響がより少ない方法ではうまくいかなかった場合に、エラー状況のリカバリ ーに使用してみることもできます。
- この操作の一部としてアプライアンスがリブートされるので、ネットワーク接続は中断されます。したがって、通 常シリアル・コンソールからこのコマンドを実行することが推奨されます。

### 関連コマンド

[firmware](#page-650-0) upgrade、[firmware](#page-649-0) rollback、 および [device](#page-632-0) RESET を参照してください。

### 例

ファームウェアを古いファームウェア・レベルに戻します。

Console> firmware pristine-install oldfirmware.scrypt2 Upgrading firmware... Verifying image signature Executing dynamic loader Executing dynamic loader Validating image Extracting firmware from image Extracting firmware manifest Executing pre-installation Deleting previous installation Linking common files. Extracting files Verifying installation Copying configuration from existing installation Switching to new installation Upgrade or rollback succeeded. Rebooting

# **firmware rollback**

目的

ファームウェア・レベルを、アプライアンスにインストールされたファームウェアの以前のレベルに戻します。

### 構文

**firmware rollback**

### パラメーター

なし。

### 使用上の注意

- アプライアンスは最大で 2 レベル (アクティブおよび代替) のファームウェアを保持できます。**firmware rollback** コマンドを呼び出す都度、2 つのイメージが交互に切り替わります。
- このコマンドは構成をロールバックします。 ロールバック後、構成は最後のアップグレード前の状態になりま す。
- このコマンドはコンポーネント・ファームウェアをロールバックします。各コンポーネントが保持できるコンポ ーネント・ファームウェアは 1 コピーのみであるため、ロールバックされたバージョンのコンポーネント・ファ ームウェアがコンポーネントに再インストールされます。
- この操作の一部としてアプライアンスがリブートされるので、ネットワーク接続は中断されます。したがって、通 常シリアル・コンソールからこのコマンドを実行することが推奨されます。

### 関連コマンド

[firmware](#page-650-0) upgrade、firmware [pristine-install](#page-648-0)、 および [device](#page-632-0) RESET を参照してください。

## 例

アプライアンスを、インストールされている以前のバージョンのファームウェアに戻します。

Console> firmware rollback Rolling back firmware... Upgrade or rollback succeeded. Rebooting...

# **firmware upgrade**

### 目的

アプライアンスに新規レベルのファームウェアをインストールします。

### 構文

**firmware upgrade** image

パラメーター

#### **image**

インストールするファームウェア・イメージ (scrypt2 ファイルの形式)

### 使用上の注意

この操作の一部としてアプライアンスがリブートされるので、ネットワーク接続は中断されます。したがって、通常シリ アル・コンソールからこのコマンドを実行することが推奨されます。

### 関連コマンド

firmware [pristine-install](#page-648-0)、[firmware](file:////dcs/markdown/workspace/Transform/htmlout/0/nl/ja/com.ibm.websphere.datapower.xc.cli.doc/fun_fwroba.html#funfwroba) rollback、 および [device](#page-632-0) RESET を参照してください。

### 例

アプライアンスに新規レベルのファームウェアをインストールします。

Console> firmware upgrade myfirmware.scrypt2 Upgrading firmware... Verifying image signature Executing dynamic loader Validating image Extracting firmware from image Extracting firmware manifest Executing pre-installation Deleting previous installation Linking common files Extracting files Verifying installation Copying configuration from existing installation Switching to new installation Upgrade or rollback succeeded. Rebooting

# **force recycle**

目的

データを何も保存せずに、WebSphere DataPower XC10 アプライアンスのプロセスを再始動します。データ損失が発 生する可能性があるため、 データ損失があっても問題ない場合、または device restart コマンドを試してもアプライア ンスが使用可能にならなかった場合に限り、このコマンドを実行してください。

関連コマンド device [restart](#page-639-0)

### 構文

**force recycle**

パラメーター

なし。

## 例

Console> force-recycle Force Stopped all XC-10 processes Forced recycle of appliance

# **get-dns-search**

目的

構成されたドメイン・ネーム・サーバーの検索ドメインを表示します。

### 構文

**get-dns-search**

### パラメーター なし。

関連コマンド

[set-dns-search](#page-692-0)、[get-dns-servers](#page-653-0)、および [set-dns-servers](#page-693-0) を参照してください。

## 例

ドメイン・ネーム・サーバーの検索ドメインを構成してから表示します。

Console> set-dns-search short.example.com example.com Ok Console> get-dns-search DNS search domains: short.example.com example.com Console>

# **get-dns-servers**

目的

構成されたドメイン・ネーム・サーバーの IP アドレスを表示します。

### 構文

**get-dns-servers**

### パラメーター なし。

関連コマンド

[set-dns-servers](#page-693-0)、[get-dns-search](#page-652-0)、および [set-dns-search](#page-692-0) を参照してください。

## 例

ドメイン・ネーム・サーバーを構成してから表示します。

Console> set-dns-servers 9.42.106.2 2002:92a:8f7a:106:9:42:106:42 Ok Console> get-dns-servers Domain (DNS) servers: 9.42.106.2 2002:92a:8f7a:106:9:42:106:42 Console>

# **get-ntp-servers**

目的 構成された Network Time Protocol サーバーを表示します。

## 構文

**get-ntp-servers**

パラメーター なし。

関連コマンド [set-ntp-servers](#page-694-0) を参照してください。

## 例

NTP サーバーを構成してから表示します。

Console> set-ntp-servers example.server.com 127.0.0.1 Ok Console> get-ntp-servers NTP servers: example.server.com 127.0.0.1 Console>

# **help**

目的 コマンドのヘルプ情報を表示します。

## 構文

- サポートされるコマンドのリストを表示する: **help command**
- 特定のコマンドのヘルプを表示する: **help** command

パラメーター

#### **command**

コマンド行インターフェース (CLI) コマンド

# 例

**platform** コマンドのサブコマンドを表示します。

Console> help platform The following platform commands are available: platform collect-pd [PDFfilename | console] platform log-level ... platform must-gather filename [PDFfilename]

## **import**

#### 目的

アプライアンス構成をインポートします。

### 構文

config import

#### パラメーター

#### **-file**

**-file** フラグの後に、構成コンテンツを保管したい場所のファイル名が続きます。

#### **-truststore**

**-trustStore** フラグの後に、アプライアンスの構成の一部であるトラストストア・ファイル名が続きます。 構成リ ストに保管されている設定以外の SSL 設定 (**export\_TIMESTAMP.json** 設定など) をインポートする場合は、この値 を指定する必要があります。

#### **-keystore**

**-keyStore** フラグの後に、アプライアンスの構成の一部である鍵ストア・ファイル名が続きます。 構成リストに保管 されている設定以外の SSL 設定 (**export\_TIMESTAMP.json** 設定など) をインポートする場合は、この値を指定する 必要があります。

#### **-noRestart**

特定のアプライアンス設定では、アプライアンスを再始動することが要求されます。このフラグを設定すると、アプラ イアンスはどれも再始動されません。しかし、**-noRestart** パラメーターを設定した場合には、再始動が要求される 設定を保存するために、アプライアンスを手動で再始動する必要があります。

#### **-silent**

これが指定されると、**config** コマンドの状況メッセージが表示されません。これはデフォルトの動作です。

### 使用上の注意

**-file** フラグの付いた **import** コマンドを受け渡す必要があります。

### 例

アプライアンス構成をインポートします。

config import -file foo.json -silent

# **license accept**

目的

ライセンスを表示し、コマンド行インターフェース (CLI) ユーザーがライセンスに同意するか拒否するよう要求します。

### 構文

**license accept**

### パラメーター なし。

例

ライセンス同意プロセスを実行します。

Console> license accept Bedrock Project, WebSphere Technical Institute Copyright 2009-2010, IBM Corporation

This is your sample license.

Accept; Reject: accept Console>

# **license get**

### 目的

アプライアンスに新規または変更されたライセンスを転送します。

### 構文

URL は以下のプロトコルのうちの 1 つで指定する必要があります: HTTP、FTP、または SCP。URL 構文の説明について は、URL [構文を](file:////dcs/markdown/workspace/Transform/htmlout/0/nl/ja/com.ibm.websphere.datapower.xc.cli.doc/fun_fileget.html#funfileget__urlsyn)参照してください。

**license get** url

パラメーター

**url**

取得するライセンスのリモート・ロケーション

### 使用上の注意

### 例

新規ライセンス lic-test をライセンス・リポジトリーに取得します。

Console> license get scp://user1@server1.raleigh.ibm.com:~/temp/lic user1@server1.raleigh.ibm.com's password: lic 100% 14 0.0KB/s 00:00 Wrote 14 bytes to local storage Console>

# **license reset**

## 目的

ライセンス同意状況をリセットします。

## 構文

**license reset**

### パラメーター なし。

## 使用上の注意

<u>- - - - - - - - -</u><br>コマンド行インターフェースを次に呼び出すには、ユーザーがライセンスに同意する必要があります。

## 例

ライセンス同意状況をリセットします。

Console> license reset Ok

# **listExports**

目的

ローカルに保管された、エクスポートされた構成のリストを表示します。

## 構文

config listExports

## パラメーター

なし

## 使用上の注意

なし

## 例

エクスポートされたアプライアンスの構成をリストします。

config listExports

# **locale get**

目的

コマンド行インターフェース (CLI) でメッセージの表示の制御に使用されるロケール設定を取得します。

## 構文

**locale get**

### パラメーター なし。

## 例

ロケール設定を取得します。

Console> locale get Locale is en\_US Console>

# **locale set**

## 目的

コマンド行インターフェース (CLI) でメッセージの表示に使用されるロケールを設定します。

### 構文

**locale set** language [ country ]

### パラメーター

#### **language**

言語の省略形

### **country**

国の省略形

### 使用上の注意

ロケール設定は、コマンドが発行された CLI ですぐに有効になります。既にアクティブな可能性のある別の CLI インス タンスでは、新規ロケール設定を有効にするために、ユーザーは CLI を終了して再入力する必要があります。

## 例

ロケールを米国の表記規則を使用して英語に設定します。

Console> locale set en US Console>

# **locate-led**

目的

場所の特定 LED をオンまたはオフにします。場所の特定 LED は物理アプライアンスの前部にあるライトです。灯台の形 のアイコンで表示され、LED の色は青です。場所の特定 LED の目的は、データ・センターの特定のアプライアンスを視 覚的にお客様に見つけやすくすることです。場所の特定 LED はデフォルトでオフであり、このコマンドを使用して明示 的にオンにする必要があります。 LED の状態は持続しないので、アプライアンスがリブートした後で、場所の特定 LED はオフになります。場所の特定 LED は、手動で視覚的に位置を示す以外の機能はありません。これは物理アプライアン スにのみ適用されます。 仮想アプライアンスには場所の特定 LED はありません。

構文

**locate-led** { on | off}

オプション

なし。

パラメーター

**on**

場所の特定 LED をオンにします。

**off**

場所の特定 LED をオフにします。

使用上の注意

場所の特定 LED の状態を照会することはできません。場所の特定 LED の状態を、現在なっている状態に設定することは エラーとは見なされません。

例

Console> locate-led on Ok Console>

# **log message**

### 目的

- テキスト・ストリングを診断ログ・ファイルに書き込みます。
- 例えば、このコマンドを使用して、特定のアクティビティーの開始または終了を示します。ログ・ファイルの手動 による検査や自動化された後処理で、このテキストを見つけることができ、さらに分析するための開始点として使 用できます。
- **このメッセージは、INFO (通知) レベルで記録されます。**

```
構文
```
**log message** text

パラメーター

#### **text**

ログに書き込むメッセージ・テキスト

### 例

Console> log message About to run the acceptance tests Console>

# **netif**

**netif** コマンドは推奨されず、デフォルトでは存在しなくなりました。

代わりに、ethernet-interface 構成オブジェクトの [共通コマンド](#page-600-0)に記載されているコマンドを使用してください。

# **net-test available**

目的

ネットワーク・インターフェースにアクティブなキャリアがあるかどうかをテストします。

### 構文

**net-test available**

### パラメーター なし。

# 関連コマンド

他の診断コマンドについては、 [net-test](#page-667-0) dns、[net-test](#page-668-0) ping、および [net-test](#page-669-0) tcp を参照してください。

## 例

アクティブなネットワーク・インターフェースの使用可能性をテストします。

Console> net-test available Network available Console>

# **net-test dns**

## 目的

指定されたホスト名でドメイン・ネーム・サーバー検索を行います。

### 構文

**net-test dns** hostname

### パラメーター

### **hostname**

ドメイン・ネーム・サーバー検索で使用するホスト名

## 関連コマンド

net-test [available](#page-666-0)、[net-test](#page-669-0) ping、および net-test tcp を参照してください。

## 例

system1.rtp.ibm.com で DNS 検索を行います。

Console> net-test dns system1.rtp.raleigh.ibm.com 9.42.77.42 Console>

# **net-test ping**

### 目的

指定されたホスト名または IP アドレスへの接続をテストします。

### 構文

**net-test ping** host

### パラメーター

### **host**

リモート・システムのホスト名または IP アドレス

### 関連コマンド

他の診断コマンドについては、 net-test [available](#page-666-0)、[net-test](#page-667-0) dns、および [net-test](#page-669-0) tcp を参照してください。

## 例

指定されたホスト名への接続をテストします。リモート・システムに到達できます。

Console> net-test ping system1.rtp.raleigh.ibm.com Ok Console>

指定されたアドレスへの接続をテストします。リモート・システムに到達できません。

Console> net-test ping 4.4.4.4 ping failed Console>

# **net-test tcp**

目的

指定されたホスト名または IP アドレスにあるポートへの TCP 接続を開くことができるかをテストします。

正常に開かれた場合、TCP 接続経由でデータは送信されず、閉じられます。

## 構文

**net-test tcp** host port

### パラメーター

#### **host**

リモート・システムのホスト名または IP アドレス

### **port**

リモート・システムの TCP ポート。

### 関連コマンド

他の診断コマンドについては、 net-test [available](#page-666-0)、[net-test](#page-667-0) dns、および [net-test](#page-668-0) ping を参照してください。

### 例

ホスト system1.rtp.raleigh.ibm.com のポート 80 に到達できるかをテストします。

Console> net-test tcp system1.rtp.raleigh.ibm.com 80 Ok

## **net-test traceroute**

### 目的

指定されたホスト名または IP アドレスへのパスをレポートします。

正常に開かれた場合、TCP 接続経由でデータは送信されず、閉じられます。

### 構文

**net-test traceroute** host

### パラメーター

他の診断コマンドについては、net-test [available](#page-666-0)、[net-test](#page-669-0) dns、net-test ping、および net-test tcp を参照してく ださい。

#### **host**

リモート・システムのホスト名または IP アドレス

### 関連コマンド

### 例

指定されたホストへのルートを判別します。

Console> net-test traceroute localhost localhost (127.0.0.1) 0.097 ms Ok Console>

Console> net-test traceroute 127.0.0.1 localhost (127.0.0.1) 0.099 ms Ok Console>

指定されたアドレスへの接続をテストします。リモート・システムに到達できません。

Console> net-test traceroute host.that.does.not.exist bad address 'host.that.does.not.exist' traceroute failed Console> Console> net-test traceroute 9.65.47.137 sendto: Network is unreachable traceroute failed

# **nodename get**

目的 アプライアンスの構成名を取得します。

## 構文

**nodename get**

パラメーター なし。

関連コマンド [nodename](#page-672-0) set を参照してください。

## 例

アプライアンス名を設定してから取得します。

Console> nodename set appliance1 Console> nodename get nodename is appliance1 Console>

# **nodename set**

目的

アプライアンスの構成名を設定します。

## 構文

**nodename set** name

パラメーター

### **name**

アプライアンスの名前

関連コマンド [nodename](#page-671-0) get を参照してください。

## 例

アプライアンス名を設定してから取得します。

Console> nodename set appliance1 Console> nodename get nodename is appliance1 Console>

# **packet-capture clear**

#### 目的

指定されたネットワーク・インターフェースのパケット・トレース・キャプチャー・ファイルを削除します。

### 構文

**packet-capture clear** interface

パラメーター

#### **interface**

● インターフェースでパケット・トレースが実行された後、同じインターフェースで別のパケット・キャプチャーを 開始するためには、その前に、ファイルをクリアする必要があります。

パケット・トレース・ファイルをクリアする必要があるネットワーク・インターフェース

### 使用上の注意

### 関連コマンド

[packet-capture](#page-676-0) list、packet-capture start、および packet-capture stop を参照してください。

### 例

パケット・キャプチャー・アクティビティーを表示し、それからインターフェース eth0 で収集されたファイルをクリ アします。

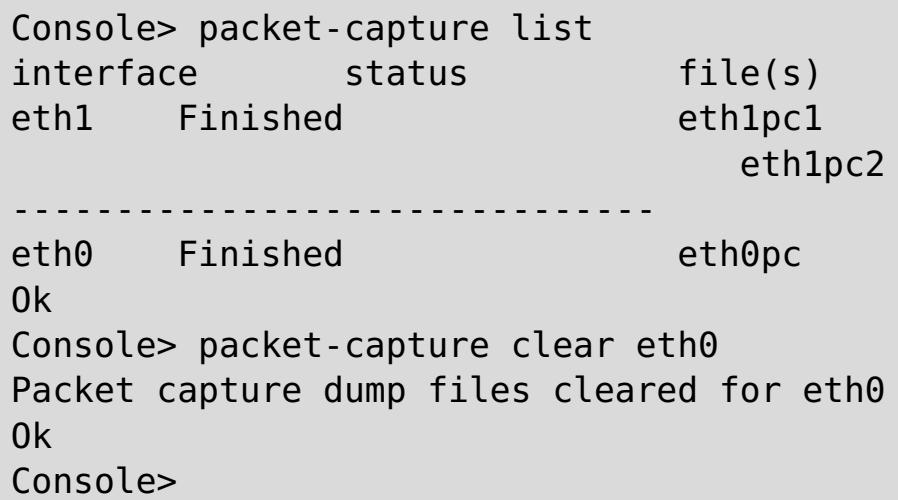

# **packet-capture list**

目的

アプライアンスのパケット・キャプチャー・アクティビティーを表示します。

### 構文

**packet-capture list**

#### パラメーター なし。

### 関連コマンド

[packet-capture](#page-676-0) clear、packet-capture start、および packet-capture stop を参照してください。

## 例

アプライアンスのパケット・キャプチャー・アクティビティーを表示します。この例では、インターフェース **eth0** の パケット・キャプチャーが完了しています。 インターフェース **mgt0** のトレースは、リング・バッファー・ファイル 3 つにまだアクティブに書き込み中です。

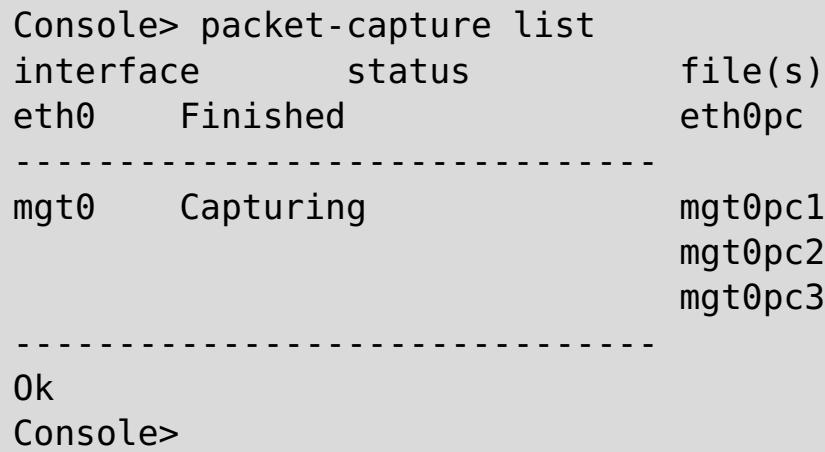

## **packet-capture start**

#### 目的

パケット・トレース収集をアクティブ化します。

#### 構文

**packet-capture start** interface filename duration filesize [ ring-buffer-number ] ["filter "]

パラメーター

#### **interface**

ネットワーク・インターフェース名 (例えば **eth0**)

#### **filename**

出力トレース・ファイル名。ring-buffer-number も指定されている場合は、 ファイル名に索引番号が追加されま す。

#### **duration**

パケット・キャプチャーの期間 (単位は秒)。値 **0** は、**packet-capture stop** コマンドが発行されるまでパケット・ キャプチャーを続行することを示します。

収集されるパケットを選択するのに使用するフィルター (二重引用符 (\" \") で囲む)。拡張フィルター機能がサポート され、例えばパケット・ソース、宛先、ポート、およびプロトコルのフィルタリングが含まれます。サポートされるフ ィルター構文の完全な詳細については、インターネットで pcap-filter を検索してください。

#### **filesize**

トレース・ファイルのサイズ (単位はメガバイト (MB))。値は 0 から 100 の範囲でなければなりません。

#### **ring-buffer-number**

指定されると、リング・バッファー機能が使用可能に設定され、リング・バッファー・ファイルの数が設定されます。 値は 0 から 10 の範囲でなければなりません。

#### **filter**

- インターフェースでパケット・キャプチャーを開始するためには、以下の条件が必要です。
	- インターフェースはアクティブであることが必要です。
	- インターフェースで他のパケット・キャプチャーはアクティブにはできません。
	- aggregate-interface にトレースが要求される場合、 aggregate-interface 自体でトレースを開始しま す。メンバー・リンクのパケット・キャプチャーは完全なデータを含まない場合があります。
	- 以前のパケット・キャプチャーからのファイルはすべて、**packet-capture clear** コマンドを使用して クリアする必要があります。
- パケット・キャプチャーは、以下のいずれかの条件が発生した場合に停止します。
	- リング・バッファー機能が使用されていない場合、ファイル・サイズの制限に達したとき。
	- パケット・キャプチャー期間が終了したとき。
	- **packet-capture stop** コマンドが発行されたとき。
- 出力トレース・ファイルは、Wireshark など、libpcap フォーマットのデータを読むことができる市販の既製ツ ールで分析できます。

#### 使用上の注意

関連コマンド

[packet-capture](#page-673-0) clear、[packet-capture](#page-674-0) list、 および [packet-capture](#page-676-0) stop を参照してください。

### 例

インターフェース eth1 でパケット・キャプチャーを開始して 60 秒間行います。トレース・ファイルのサイズは最大 10 MB まで可能です。パケット・キャプチャーを pc11 と pc12 という名前の 2 つのリング・バッファー・ファイルに 書き込みます。

Console> packet-capture start eth1 pc1 60 10 2 "icmp" Packet capture started on eth1 Ok Console>

## **packet-capture stop**

#### 目的

指定されたネットワーク・インターフェースで進行中のパケット・キャプチャーを停止します。

### 構文

**packet-capture stop** interface

パラメーター

#### **interface**

パケット・キャプチャーを停止する必要があるネットワーク・インターフェース

### 使用上の注意

- パケット・キャプチャー・ファイルは、**packet-capture clear** コマンドが発行されるまで存在し続けます。
- パケット・キャプチャー・ファイルを分析用にアプライアンスの外に転送するには、**file put** を使用します。

### 関連コマンド

[packet-capture](#page-675-0) clear、packet-capture list、および packet-capture start を参照してください。

### 例

アクティブなパケット・キャプチャーを表示し、その後インターフェース eth1 のパケット・キャプチャー・アクティ ビティーを停止します。

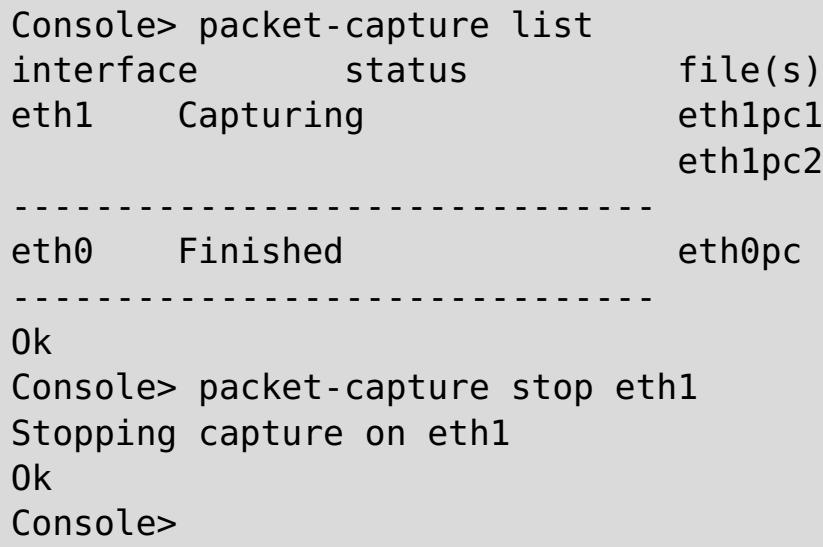
## **platform collect-pd**

目的

問題診断データの標準セットを単一のファイルに収集します。このファイルは、表示または IBM サポートに送信するた めに、アプライアンスから転送できます。この結果できる出力ファイルは、コマンド行インターフェース (CLI) コマンド の事前定義リストの出力です。このコマンドの目的は、サポート担当者が問題診断の一環としてお客様に実行を依頼する 可能性がある多数のコマンド行インターフェース (CLI) コマンドを「記す」ことです。

#### 構文

**platform collect-pd** [ PDfilename ]

パラメーター

#### **PDfilename**

問題診断コマンドの出力が書き込まれるテキスト・ファイルの名前を指定します。指定されない場合、デフォルト値は collect-pd.txt です。出力ファイルが存在する場合、上書きされます。

### 使用上の注意

- 出力はお客様が読める平文と、IBM サポート向けのみに意図された隠されたテキスト・データの両方を含むこと があります。
- このコマンドの出力は、**platform must-gather** コマンドにより収集されたデータにも自動的に含まれていま す。 そのためユーザーが **platform must-gather** を実行する場合は、別途 **platform collect-pd** を実行す る必要はありません。
- 出力はすべて印刷可能なテキストであるため、出力ファイルの内容は、**show log** コマンドを使用してコマンド行 インターフェース (CLI) セッション内で表示することができます。これはアプライアンスがすべてのネットワー ク接続を失った場合に役立ちます。

### 関連コマンド

platform [must-gather](#page-684-0)、file [put](#page-647-0)、 および [show](#page-698-0) log を参照してください。

### 例

診断コマンド・データを収集し、出力をデフォルトの出力ファイルに送信します。

Console> platform collect-pd Console> file list collect-pd.txt 79336 bytes created Feb 6, 2012 9:32:17 PM Console>

# **platform log-level get**

このコマンドは推奨されません。代わりに、**show logging-settings** を使用してください。

# **platform log-level set**

このコマンドは推奨されません。代わりに、**edit logging-settings** を使用してください。

## **platform service disable ssh**

## 目的

● SSH プラットフォーム・サービスがセキュリティー・ポリシーに影響する場合に、使用不可に設定します。

## 構文

**platform service ssh ... platform service ssh disable**

[platform](#page-681-0) service enable ssh、platform service enable telnet、 platform service disable telnet のいずれかを参 照してください。

パラメーター なし。

## 使用上の注意

なし。

## 関連コマンド

## 例

Console> help platform service CWZBR02449I: platform service ssh ... CWZBR02901I: platform service ssh disable

## **platform service disable telnet**

## 目的

Telnet プラットフォーム・サービス・セキュリティー・プロトコルを使用不可に設定します。

## 構文

**platform service telnet ... platform service telnet disable**

[platform](#page-680-0) service enable telnet、platform service enable ssh、 platform service disable ssh のいずれかを参照し てください。

### パラメーター なし。

## 使用上の注意

なし。

## 関連コマンド

## 例

Console> help platform service CWZBR02449I: platform service telnet ... CWZBR02901I: platform service telnet disable

## **platform service enable ssh**

## 目的

SSH プラットフォーム・サービス・セキュリティー・プロトコルを使用可能に設定します。

### 構文

**platform service ssh ... platform service ssh enable**

[platform](#page-681-0) service disable ssh、platform service enable telnet、 platform service disable telnet のいずれかを参 照してください。

### パラメーター なし。

## 使用上の注意

なし。

## 関連コマンド

## 例

Console> help platform service CWZBR02449I: platform service ssh ... CWZBR02901I: platform service ssh enable

## **platform service enable telnet**

## 目的

Telnet プラットフォーム・サービス・セキュリティー・プロトコルを使用可能に設定します。

## 構文

**platform service telnet ... platform service telnet enable**

[platform](#page-680-0) service disable telnet、platform service enable ssh、 platform service disable ssh のいずれかを参照し てください。

### パラメーター なし。

## 使用上の注意

なし。

## 関連コマンド

## 例

Console> help platform service CWZBR02449I: platform service telnet ... CWZBR02901I: platform service telnet enable

## **platform must-gather**

### 目的

IBM サポートに問題を報告するために必要な、集めておくべき診断データを収集します。

### 構文

**platform must-gather** filename [ PDfilename ]

### パラメーター

#### **filename**

すべての診断データを含む出力ファイル (圧縮 (.tgz) 形式)

#### **pdfilename**

問題診断コマンドの出力が書き込まれるテキスト・ファイルの名前。このファイルは、platform collect-pd コマ ンドにより収集された同じ出力を含みます。指定されない場合、デフォルト値は collect-pd.txt です。出力ファイ ルが存在する場合、ファイルは上書きされます。

### 使用上の注意

● 出力は平文と、IBM サポートのみが読むように意図された隠されたデータの両方を含むことがあります。

関連コマンド platform [collect-pd](#page-677-0) を参照してください。

例

診断データを problem-data.tgz という名前のファイルに収集します。

Console> platform must-gather problem-data.tgz Console> file list problem-data.tgz 3449276 bytes created Mar 27, 2012 11:15:48 AM collect-pd.txt 572878 bytes created Mar 27, 2012 11:15:48 AM Console>

## **raid delete**

目的

RAID カード・コントローラーの構成を削除し、ボリューム情報とパーティション情報もクリーンアップして、物理ディ スクを工場出荷状態に戻します。

#### 構文

**raid delete**

パラメーター

なし。

### 使用上の注意

- ディスク上のデータは失われます。
- RAID カード・コントローラーの構成は消去され、次のブートで自動的に再構成されます。
- パーティションは除去され、パーティション情報はディスクから消去されます。
- すべての物理ディスクの状態はリセットされます。
- RAID カード・コントローラーにより管理されていたボリュームのみが削除されます。
- 管理対象でないボリュームは削除されません。

### 例

RAID コントローラーの構成を削除します。

```
Console> raid delete
Delete volume
Delete volume successfully
Console> status volume
No volume
Console> status raid physical
Raid physical disk status:
Position: HDD1
    Controller ID: 1
    Device ID: 8
    Array ID: 0
    Logical drive ID: 0
    Logical drive name: raid0
    State: unconfigured good drive
...
```
## **raid re-use**

#### 目的

以前別の RAID カード・コントローラーで使用された物理ディスクを、アプライアンスで使用できるようにします。 以 前に使用されたディスクがアプライアンスに挿入されると、RAID コントローラーにより外部ディスクと認識されること があります。このコマンドは、ディスクを RAID コントローラーが使用できるようにして、ディスクを RAID アレイに 再ビルドするプロセスを自動的に開始します。

#### 構文

**raid re-use**

パラメーター

なし。

### 使用上の注意

- 物理ディスク上の古いデータは失われます。
- このコマンドは、使用された物理ディスクの外部状態をクリアし、さらに再ビルド・プロセスをトリガーします。 ビルド・プロセスが完了すると、物理ディスクはオンラインに移行します。
- このコマンドは、1つの物理ディスクのみに機能します。複数の外部物理ディスクが同時に挿入された場合、この コマンドはそれらを RAID 構成に入れることができません。

### 例

使用された物理ディスクの外部状態をクリーンアップし、再ビルドを開始します。

Console> raid re-use Bring physical drive back online after hot swap Done Console> status raid physical Raid physical disk status: Position: HDD1 Controller ID: 1 Device ID: 8 Array ID: 1 Logical drive ID: 1 Logical drive name: raid0 State: rebuild Progress percent: 3 ...

## **raid foreign-config import**

目的

外部構成のインポートは 9005 でサポートされています。外部構成とは、ドライブの交換セットに既に存在する RAID 構 成です。ドライブの外部構成は、クリアするか、またはドライブが取り付けられているアプライアンスにインポートす ることができます。デフォルトでは、9005 マシンで外部構成が見つかると、それはクリアされます。ユーザーは必要に 応じて、CLI コマンドまたは C++/Java API を使用した外部構成のインポートを使用可能に設定することができます。

### 構文

**raid foreign-config import**

パラメーター

なし。

### 使用上の注意

交換ディスクの外部構成をインポートするには、以下のステップを順番に行います。

- 1. コマンド **raid foreign-config import** を実行して、外部構成のインポートを使用可能に設定します。
- 2. アプライアンスをシャットダウンします。
- 3. ドライブを、外部構成が既に存在するものに交換します。

アプライアンスを電源オンにした後、 status volume を実行して RAID ボリュームがオンラインになっていることを確 認します。そして外部構成が正常にインポートされたかどうか確認します。デフォルトでは、外部構成のインポートは使 用不可に設定されています。使用不可に設定されていると、ディスク上のいかなる外部構成もクリアされます。ディスク 上のデータも、RAID 構成がクリアされたときに失われます。

### 関連コマンド

raid [foreign-config](#page-688-0) clear を参照してください。

### 例

RAID コントローラーの外部構成をインポートします。

Console> raid foreign-config import

CWZBR02804I: Import of foreign configuration is enabled. Foreign configurations will be imported at reboot.

## **raid foreign-config clear**

目的

外部構成のインポートを使用不可に設定します。外部構成はリブート時にクリアされます。外部構成のインポートは 9005 でサポートされています。外部構成とは、ドライブの交換セットに既に存在する RAID 構成です。ドライブの外部 構成は、クリアするか、またはドライブが取り付けられているアプライアンスにインポートすることができます。デフ ォルトでは、9005 マシンで外部構成が見つかると、それはクリアされます。

### 構文

**raid foreign-config clear**

パラメーター

なし。

関連コマンド

raid [foreign-config](#page-687-0) import を参照してください。

### 例

RAID コントローラーの外部構成のインポートを使用不可に設定します。

Console> raid foreign-config clear CWZBR02805I: Import of foreign configuration is disabled. Foreign configurations will be cleared at reboot.

## **request force-suspend**

目的

グリッドへのネットワーク接続を維持しながら、グリッド・アクティビティーを突然中断するよう要求します。ネットワ ーク接続 (つまり SSH や Telnet) 経由でコマンド行インターフェース (CLI) に接続している場合、ネットワーク接続は 使用可能なままです。

### 構文

**request force-suspend**

オプション なし。

パラメーター

なし。

## 使用上の注意

なし。

関連コマンド [request](#page-690-0) resume および request [suspend](#page-691-0) を参照してください。

## 例

Console> request force-suspend Force Stopped all XC-10 processes Forced recycle of appliance [Mon Feb 25 2013 09:46:59] request force-suspend completed Console> start-progresss CWZBR02115E: Unknown command "start-progress" Console> start-progress DNS 10.42.229.86 10.42.229.86 DNS 10.1.1.105 10.1.1.105 DNS 9.42.94.15 9.42.94.15 SUSPENDED

## **request resume**

目的

以前に **request suspend** または **request force suspend** コマンドのいずれかでグリッド・アクティビティーの中 断を要求した場合、このコマンドはグリッド・アクティビティーをリストアします。

### 構文

**request resume**

オプション なし。

パラメーター なし。

### 使用上の注意

このコマンドは、アクティビティーを完全にリストアするのに時間がかかります。ネットワーク接続 (つまり SSH や Telnet) 経由でコマンド行インターフェース (CLI) に接続している場合、ネットワーク接続は使用可能なままです。

### 関連コマンド

request [suspend](#page-691-0) および request [force-suspend](#page-689-0) を参照してください。

### 例

Console> request resume [Mon Feb 25 2013 09:48:09] request resume completed Console> start-progress DNS 10.42.229.86 10.42.229.86 DNS 10.1.1.105 10.1.1.105 DNS 9.42.94.15 9.42.94.15 Volume 1 mounted Volume 2 mounted STARTING (4% complete)

## **request suspend**

### 目的

グリッドへのネットワーク接続を維持しながら、グリッド・アクティビティーを安全に中断するよう要求します。ネット ワーク接続 (つまり SSH や Telnet) 経由でコマンド行インターフェース (CLI) に接続している場合、ネットワーク接続 は使用可能なままです。

### 構文

**request suspend**

# オプション

なし。

### パラメーター なし。

## 使用上の注意

なし。

関連コマンド [request](#page-690-0) resume および request [force-suspend](#page-689-0) を参照してください。

## 例

Console> request suspend Stopped all XC-10 processes Recycle of appliance [Mon Feb 25 2013 09:46:59] request suspend completed Console> start-progresss CWZBR02115E: Unknown command "start-progress" Console> start-progress DNS 10.42.229.86 10.42.229.86 DNS 10.1.1.105 10.1.1.105 DNS 9.42.94.15 9.42.94.15 SUSPENDED

## **set-dns-search**

### 目的

ドメイン・ネーム・サーバーの検索ドメインを構成します。

### 構文

- ドメインを指定せずに **set-dns-search** コマンドを呼び出すと、リストがクリアされます。
- それぞれのコマンド呼び出しによって、以前に構成されたドメインが置換されます。

**set-dns-search** [domain [... domain ]]

パラメーター

### **domain**

ドメイン・ネーム・サーバーの検索ドメイン。

### 使用上の注意

### 関連コマンド

[get-dns-search](#page-652-0)、[get-ntp-servers](#page-654-0)、および [set-dns-servers](#page-693-0) を参照してください。

### 例

ドメイン・ネーム・サーバーの検索ドメインを構成してから表示します。

```
Console> set-dns-search rtp.raleigh.ibm.com raleigh.ibm.com ibm.com
Ok
Console> get-dns-search
DNS search domains:
        rtp.raleigh.ibm.com
        raleigh.ibm.com
        ibm.com
```
Console>

## **set-dns-servers**

### 目的

1 つ以上のドメイン・ネーム・サーバーの IP アドレスを構成します。

### 構文

**set-dns-servers** [server [... server ]]

#### パラメーター

#### **server**

ドメイン・ネーム・サーバーの IP アドレス

### 使用上の注意

- サーバーを指定せずに **set-dns-servers** コマンドを開始すると、リストがクリアされます。
- それぞれのコマンド呼び出しによって、以前に構成されたサーバーが置換されます。

### 関連コマンド

[get-dns-servers](#page-653-0)、[get-dns-search](#page-652-0)、および [set-dns-search](#page-692-0) を参照してください。

#### 例

ドメイン・ネーム・サーバーを構成してから表示します。

```
Console> set-dns-servers 9.42.106.2 2002:92a:8f7a:106:9:42:106:42
Ok
Console> get-dns-servers
Domain (DNS) servers:
        9.42.106.2
        2002:92a:8f7a:106:9:42:106:42
Console>
```
## **set-ntp-servers**

### 目的

Network Time Protocol サーバーを構成します。

### 構文

**set-ntp-servers** [server [... server ]]

- サーバーを指定せずに **set-ntp-servers** コマンドを開始すると、リストがクリアされます。
- それぞれのコマンド呼び出しによって、以前に構成されたサーバーが置換されます。

### パラメーター

### **server**

Network Time Protocol サーバーの IP アドレスまたはホスト名

### 使用上の注意

### 関連コマンド

[get-ntp-servers](#page-654-0) を参照してください。

例 NTP サーバーを構成してから表示します。

Console> set-ntp-servers rtpgsa.ibm.com 9.42.106.44 Ok Console> get-ntp-servers NTP servers: rtpgsa.ibm.com 9.42.106.44 Console>

## **show commandref**

目的

コマンド行インターフェース (CLI) でサポートされるすべてのコマンドの参照リストを表示します。

- このコマンドからの出力は、プログラムにより構文解析されることを意図しています。
- 出力は非常に長い場合があるので、シリアル・コンソールからコマンドを使用することは推奨されません。

### 構文

**show commandref**

### パラメーター

なし。

## 使用上の注意

## 例

コマンドをリストします。

Console> show commandref <reference>

```
<commands>
  <entry>
    <name>alias</name>
   <brief>alias [name [value]]/brief>
   <detailed/>
 </entry>
......
```
# **show components**

目的

アプライアンス上のコンポーネントのファームウェア・バージョンを表示します。

### 構文

**show components**

### パラメーター なし。

## 使用上の注意

なし。

## 例

様々なコンポーネントのファームウェア・バージョンを表示します。

Console> show components BMC Firmware Version: 2.53 ServeRaid Firmware Version: 12.12.0-0039

## **show locales**

目的

**locale set** コマンドで使用可能な、言語、国、および文字セットの値のリストを表示します。 言語と国の有効な組み 合わせが、その組み合わせのデフォルトの文字セットと共に表示されます。さらに、サポートされる文字セットの全体リ ストが表示されます。

#### 構文

**show locales**

#### パラメーター

なし。

### 使用上の注意

一部の言語には複数の方言があります。 例えば、中国語 (zh) には簡体字 (Hans) と繁体字 (Hant) の方言があります。 中国語 (繁体字) を指定するには、言語 zh\_Hant を使用します。アプライアンスとの通信に使用されるクライアント・ソ フトウェアでサポートされている文字セットを指定するように注意してください。

#### 関連コマンド

なし。

例

locale set コマンドで使用可能なロケール値をリストします。

Console> show locales CWZBR02866I: af CWZBR02866I: af NA UTF-8 CWZBR02866I: af ZA UTF-8 CWZBR02866I: agq CWZBR02866I: agq CM UTF-8 ... CWZBR02866I: zh TW BIG5 CWZBR02866I: zu CWZBR02866I: zu ZA UTF-8 CWZBR02867I: supported charsets: Big5 EUC-JP EUC-KR GB18030 GB2312 IBM00858 IBM850 IBM857 IBM860 IBM861 IBM862 IBM863 IBM864 IBM865 IBM866 IBM868 IBM869 ISO-2022-JP ISO-2022-JP-1 ISO-2022-JP-2 ISO-2022-KR ISO-8859-1 ISO-8859-10 ISO-8859-13 ISO-8859-15 ISO-8859-2 ISO-8859-3 ISO-8859-4 ISO-8859-5 ISO-8859-6 ISO-8859-7 ISO-8859-8 ISO-8859-9 KOI8-R KSC\_5601 Shift\_JIS US-ASCII UTF-16 UTF-16BE UTF-16LE UTF-32 UTF-7 UTF-8 cp1363 cp851 macintosh x-mac-centraleurroman xmac-cyrillic x-mac-greek x-mac-turkish

## **show log**

目的 ログ・ファイルのリスト、またはログ・ファイルの内容を表示します。

### 構文

- ログ・ファイルのリストを表示する: **show log list**
- ログ・ファイルの内容を表示する: **show log** filename

#### パラメーター

#### **filename**

コンソールにリストされるファイルの名前

#### 使用上の注意

- IBM サポートに問題を報告するには、platform [must-gather](#page-684-0) コマンドを使用してください。
- ネットワーク問題が原因で集めておくべき出力を取得できない場合に、このコマンドを使用してログをシリアル・ コンソールにリストすることができます。しかし、シリアル・ポートは速度が遅く、ログ・ファイルは非常に大 きいことがあるのに注意してください。この方法でリストするのには長時間かかることがあります。

#### 例

表示可能なログ・ファイルをリストし、次にデフォルトのログ・ファイルの内容をリストします。

```
Console> show log list
default-log
default-trace
Console> show log default-log
2012-02-17T19:25:43+00:00 CWZBR00028 [info][firmwaremgr(3929)]: The Firmware Manager has
started.
2012-02-17T19:25:43+00:00 CWZBR00031 [debug][firmwaremgr(3929)]: The Firmware Manager was
created.
...
```
## **show timezones**

## 目的

timezone set コマンドに使用可能な時間帯のリストを表示します。

## 構文

**show timezones**

# パラメーター

なし。

## 例

**timezone set** コマンドに使用可能な時間帯の値をリストします。

Console> show timezones EST5EDT PST8PDT ...

## **show version**

目的

アプライアンスでアクティブなファームウェア・バージョンを表示します。

### 構文

**show version**

パラメーター なし。

### 例

アクティブなファームウェア・バージョンを表示します。

Console> show version Installation date: Mar 9, 2012 8:06:27 PM Platform version: 4.9.4.0 Platform build ID: build12-20120309-1307 Platform build date: 2012-03-09 18:09:44+00:00 Machine type/model: 923572X Serial number: 68A0553 Firmware type: Development Console>

# **sshkey fingerprint**

目的

アプライアンスの SSH サーバーにより使用されるサーバー鍵を表示します。

### 構文

**sshkey fingerprint**

### パラメーター なし。

例

サーバーの SSH 鍵を表示します。

Console> sshkey fingerprint SSH RSA Key fingerprint 10:c6:c6:5c:44:72:d1:e9:84:15:df:65:47:96:1a:c1 SSH DSA Key fingerprint cd:a9:8e:a8:0b:d0:45:ce:ac:9e:67:92:06:cf:63:1b Console>

## **sshkey reset**

目的

アプライアンスの SSH サーバーにより使用されるサーバー鍵を削除して再生成します。

### 構文

**sshkey reset**

#### パラメーター なし。

### 関連コマンド

なし。

## 例

サーバーの SSH 鍵をリセットします。

Console> sshkey fingerprint CWZBR02154I: SSH RSA Key fingerprint 10:c6:c6:5c:44:72:d1:e9:84:15:df:65:47:96:1a:c1 CWZBR02154I: SSH DSA Key fingerprint cd:a9:8e:a8:0b:d0:45:ce:ac:9e:67:92:06:cf:63:1b Console> sshkey reset CWZBR02196I: Ok Console> sshkey fingerprint CWZBR02154I: SSH RSA Key fingerprint 7c:43:c7:36:2e:4a:ed:2d:a9:af:62:cc:44:f0:a5:7b CWZBR02154I: SSH DSA Key fingerprint c3:fb:08:aa:c8:81:81:57:f1:ff:9b:c3:70:df:4a:bd Console>

## **sshkey verify**

目的

アプライアンスの SSH サーバーにより使用されるサーバー鍵が強いか弱いかを判断します。

## 構文

**sshkey verify**

### パラメーター なし。

## 関連コマンド

なし。

## 例

サーバーの SSH 鍵の強度を検証し、最適な強度でない場合にはリセットします。

Console> sshkey verify CWZBR02797E: SSH keys are not optimally strong Console> sshkey reset CWZBR02196I: Ok Console> sshkey verify CWZBR02798I: Host SSH keys are strong Console>

## **start-progress**

目的

始動の進行中にこのコマンドを発行できます。このコマンドは、完了した始動プロセスのパーセントを表示します。

Console> start-progress DNS 9.42.139.134 9.42.139.134 DNS 9.42.139.139 9.42.139.139 DNS 9.42.139.152 xsa23e2.rtp.raleigh.ibm.com DNS 9.42.139.142 localhost CWXSA0014I: Volume 1 mounted CWXSA0014I: Volume 2 mounted CWXSA0006I: Catalog server started. CWXSA0018I: Grid configuration service started. CWXSA0017I: Container server 02 started. CWXSA0017I: Container server 07 started. CWXSA0017I: Container server 04 started. CWXSA0017I: Container server 06 started. CWXSA0017I: Container server 08 started. CWXSA0017I: Container server 05 started. CWXSA0017I: Container server 01 started. CWXSA0017I: Container server 03 started. CWXSA0002I: Grid administrative service started. CWXSA0004I: Administrative console started. **STARTED** 

### 構文

**start-progress**

なし。

パラメーター なし。

関連コマンド なし。

## 例

## **status battery**

目的

予想されるバッテリーの有効期限を表示します。

#### 構文

**status battery**

### パラメーター

なし。

## 使用上の注意

● バッテリーは、アプライアンスが電源オフで AC 電源に接続していない間、ハードウェア構成と RAID ディスク書 き込み可能キャッシュにバックアップ電源を提供します。バッテリーは特定の期間有効です。このコマンドは、そ の期間の開始と終了を表示します。

### 関連コマンド

status [battery](#page-705-0) も参照してください。

### 例

予想されるバッテリーの有効期限を表示します。

Console> status battery Battery installed: Feb 17, 2012 7:25:45 PM Battery expires: Feb 16, 2014 7:25:45 PM Console>

# **status cpu-usage**

このコマンドは推奨されません。代わりに、**status cpu-utilization** を使用してください。

## **status cpu-utilization**

目的

過去 10 秒間、1 分間、10 分間、1 時間、および 1 日間のインターバルの CPU 使用率を表示します。

## 構文

**status cpu-utilization**

# パラメーター

なし。

## 使用上の注意

なし。

## 例

CPU 使用率を表示します。

Console> status cpu-utilization CPU utilization over time: 0% over 10 seconds 49% over 1 minute 25% over 10 minutes 14% over 1 hour 6% over 1 day Console>

## **status dynamic-tunnels**

### 目的

現在アクティブな動的 IPsec トンネルの詳細を表示します。

### 構文

**status dynamic-tunnels** [tunnelID]

パラメーター

### **tunnelID**

表示する特定の動的トンネルのオプションの ID (Ynnn の形式)。トンネル ID が指定されていない場合、既存の動的 IPsec トンネルすべてが表示されます。

### 使用上の注意

この状況プロバイダーにより戻されたフィールドについての詳細は、「ネットワーク・セキュリティー構成 (Network Security Configuration)」を参照してください。

### 例

動的トンネル Y2 の状況を表示します。

```
Console> status dynamic-tunnels y2
Dynamic tunnel name: Y2
        AssociatedFiltCode: n/a
        AssociatedFiltCodeRange: n/a
        AssociatedFiltDestPort: n/a
        AssociatedFiltDestPortRange: n/a
        AssociatedFiltProtocol: ALL(0)
        AssociatedFiltSrcPort: n/a
        AssociatedFiltSrcPortRange: n/a
        AssociatedFiltType: n/a
        AssociatedFiltTypeRange: n/a
        AuthAlgorithm: HMAC-SHA1
        AuthInboundSpi: 4258054942 (0xFDCCC31E)
        AuthOutboundSpi: 796243132 (0x2F75B4BC)
        CurrentTime: 2012/06/01 15:27:14
        DiffieHellmanGroup: 14
        EncryptInboundSpi: 4258054942 (0xFDCCC31E)
        EncryptOutboundSpi: 796243132 (0x2F75B4BC)
        Generation: 1
        HowActivated: OnDemand
        HowToAuth: ESP
        HowToEncap: Transport
        HowToEncrypt: 3DES-CBC
        IKEVersion: 2.0
        InboundBytes: 192
        InboundPackets: 3
        IpFilterRule: tcpcs-ipsec-ifr
```
KeyLength: n/a Lifesize: 0K LifesizeRefresh: 0K LifetimeExpires: 2012/06/01 19:17:54 LifetimeRefresh: 2012/06/01 19:13:05 LocalAddressBase: 9.42.90.6 LocalAddressPrefix: n/a LocalAddressRange: n/a LocalDynVpnRule: n/a LocalEndPoint: 9.42.90.6 OutboundBytes: 192 OutboundPackets: 3 PFS: Yes ParentIKETunnelID: K1 PendingNewActivation: n/a RemoteAddressBase: 9.42.105.155 RemoteAddressPrefix: n/a RemoteAddressRange: n/a RemoteEndPoint: 9.42.105.155 RmtIpSpecExIDPayload: n/a

State: DONE TunnelID: Y2 VpnActionName: tcpcs-idva Console>

## **status fan**

#### 目的

ファンの速度と状況を表示します。

### 構文

**status fan**

### パラメーター

なし。

## 使用上の注意

- 基本となるハードウェア・プラットフォームによって、表示は異なります。
- 仮想プラットフォームやブレード・ベースのプラットフォームには適用されません。

### 例

ファンの状況を表示します。

Console> status fan Fan Speed Tray 1 Fan 1: 4800 (ok) Fan Speed Tray 1 Fan 2: 5840 (ok) Fan Speed Tray 1 Fan 3: 0.000000 (alert) Fan Speed Tray 1 Fan 4: 6960 (ok) Fan Speed Tray 2 Fan 1: 4720 (ok) Fan Speed Tray 2 Fan 2: 5520 (ok) Fan Speed Tray 2 Fan 3: 4720 (ok) Fan Speed Tray 2 Fan 4: 6080 (ok) Hard Disk Tray Fan 1: 4720 (ok) Hard Disk Tray Fan 2: 6000 (ok) Console>

## **status flash**

目的

フラッシュ・ドライブのサイズと使用可能なスペースを表示します。

### 構文

**status flash**

### パラメーター

なし。

## 使用上の注意

- 基本となるハードウェア・プラットフォームによって、表示は異なります。
- 仮想プラットフォームには適用されません。

## 例

フラッシュ・メモリー使用状況を表示します。

Console> status flash Flash drive status: Total size =  $3908$  MB, free size =  $1894$  MB Console>

## **status intrusion**

## 目的

物理的なアプライアンスのケースの保全性状況を表示します。

### 構文

**status intrusion**

### パラメーター

なし。

## 使用上の注意

- 基本となるハードウェア・プラットフォームによって、表示は異なります。
- 仮想プラットフォームやブレード・ベースのプラットフォームには適用されません。

### 関連コマンド

device [intrusion](#page-635-0) clear を参照してください。

### 例

ケースの保全性状況を表示します。

Console> status intrusion Case has not been opened and is secure Console>
# **status memory**

目的

RAM メモリー使用状況を表示します。

## 構文

**status memory**

パラメーター なし。

## 例

メモリー使用状況を表示します。

Console> status memory Memory size 8193636K, free 7696564K Console>

# **status nvdimm**

# 目的

......<br>nvDIMM の状態を表示します。

# 構文

**status nvdimm**

### パラメーター なし。

# 例

nvDIMM 状況を表示します。

Console> status nvdimm CWZBR02911I: All nvDIMMs are ready to go Console>

# **status power-supply**

### 目的

電源機構ユニットの状況を表示します。

## 構文

**status power-supply**

### パラメーター

なし。

# 使用上の注意

- 基本となるハードウェア・プラットフォームによって、表示は異なります。
- 仮想プラットフォームやブレード・ベースのプラットフォームには適用されません。

### 例

電源機構ユニットの状況を表示します。

Console> status power-supply Power Supply 1 Output Failure: true (alert) Power Supply 2 Output Failure: false (ok) Console>

## **status raid all**

目的

RAID カード・コントローラーによりコントロールされる物理ディスクと論理ディスクの詳細を表示します。

#### 構文

**status raid all**

### パラメーター

なし。

#### 使用上の注意

● この論理ディスク情報はまだサポートされないため、物理ディスクの詳細のみが表示されます。

#### 関連コマンド

status [volume](#page-721-0) および status raid [physical](#page-719-0) を参照してください。

### 例

RAID カード・コントローラーによりコントロールされるすべての物理ディスクと論理ディスクを表示します。

Console> status raid all Raid physical disk status: Position: HDD1 Controller ID: 1 Device ID: 8 Array ID: 1 Logical drive ID: 1 Logical drive name: raid0 State: online Progress percent: 0 Raw size: 286102 Normalized size: 285148 Interface type: SAS Interface speed: 6.0Gb/s SAS address: 5000c500286968d50000000000000000 Vendor ID: SEAGATE Product ID: ST9300603SS Raid Firmware Version: 12.12.0-0065 Revision: 0006 Vendor specific information: 3SE2CE1F Position: HDD0 Controller ID: 1 Device ID: 9 Array ID: 1 Logical drive ID: 1 Logical drive name: raid0 State: online Progress percent: 0

```
Raw size: 286102
   Normalized size: 285148
   Interface type: SAS
   Interface speed: 6.0Gb/s
   SAS address: 5000c500286970090000000000000000
   Vendor ID: SEAGATE
   Product ID: ST9300603SS
   Raid Firmware Version: 12.12.0-0065
   Revision: 0006
   Vendor specific information: 3SE28HV9
Console>
```
# **status raid battery**

### 目的

RAID BBU 情報を表示します。

### 構文

**status raid battery**

### パラメーター

なし。

# 使用上の注意

BBU 情報は、MegaRAID コントローラーのあるアプライアンスでのみ使用可能で、MPT コントローラーのあるもので は使用できません。

## 例

RAID BBU 情報を表示します。

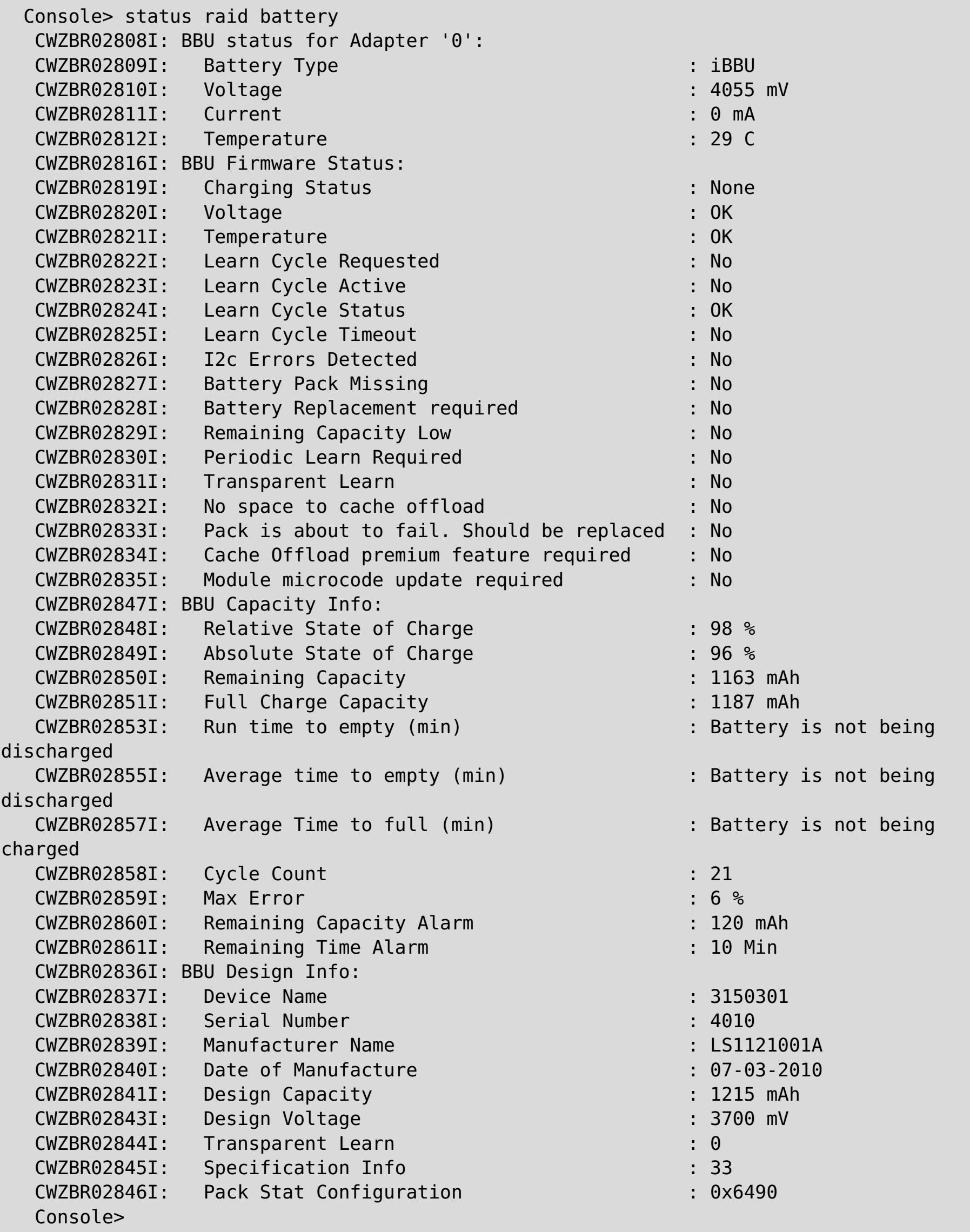

# **status raid physical**

目的

RAID カード・コントローラーによりコントロールされる物理ディスクの詳細を表示します。

#### 構文

**status raid physical**

#### パラメーター

なし。

#### 使用上の注意

- 表示される詳細情報は、様々な RAID カード・コントローラーによって異なります。
- *ロケーション* または*位置* 情報は、アプライアンス上のディスクの物理ロケーションを示します。 アプライアンス のハード・ディスク・トレイまたはフロント・パネル上で、このロケーション情報とともにテキスト・マッピン グがあります。

### 関連コマンド

status [volume](#page-721-0) および [status](#page-716-0) raid all を参照してください。

#### 例

RAID カード・コントローラーによりコントロールされるすべての物理ディスクを表示します。

```
Console> status raid physical
Raid physical disk status:
Position: HDD1
    Controller ID: 1
    Device ID: 8
    Array ID: 1
    Logical drive ID: 1
    Logical drive name: raid0
    State: online
    Progress percent: 0
    Raw size: 286102
    Normalized size: 285148
    Interface type: SAS
    Interface speed: 6.0Gb/s
    SAS address: 5000c500286968d50000000000000000
    Vendor ID: SEAGATE
    Product ID: ST9300603SS
    Raid Firmware Version: 12.12.0-0065
    Revision: 0006
    Vendor specific information: 3SE2CE1F
Position: HDD0
    Controller ID: 1
    Device ID: 9
    Array ID: 1
    Logical drive ID: 1
    Logical drive name: raid0
    State: online
    Progress percent: 0
    Raw size: 286102
    Normalized size: 285148
    Interface type: SAS
    Interface speed: 6.0Gb/s
    SAS address: 5000c500286970090000000000000000
    Vendor ID: SEAGATE
    Product ID: ST9300603SS
    Raid Firmware Version: 12.12.0-0065
    Revision: 0006
    Vendor specific information: 3SE28HV9
Console>
```
# **status voltage**

### 目的

電圧の測定値と状況を表示します。

### 構文

**status voltage**

### パラメーター

なし。

- 基本となるハードウェア・プラットフォームによって、表示は異なります。
- 仮想プラットフォームには適用されません。

### 使用上の注意

### 例

電圧の測定値を表示します。

Console> status voltage Voltage +12: 11.8 (ok) Voltage +5 Standby: 4.90 (ok) Voltage +5: 4.87 (ok) Voltage +3.3: 3.33 (ok) Voltage +1.8: 1.79 (ok) Voltage +1.5: 1.49 (ok) Voltage CPU1 Core: 1.07 (ok) Voltage CPU2 Core: 1.08 (ok) Voltage Bus Termination: 1.08 (ok) Voltage Battery: 3.14 (ok) Console>

# **status volume**

#### 目的

システムのすべてのボリュームとパーティション情報を表示します。

- このコマンドは、管理対象および管理対象でない両方のタイプのボリュームとパーティションを表示します。
- 管理対象でないパーティションでは、暗号化情報は表示されません。
- 管理対象でないパーティションは、マウント・ポイントが存在しない場合、オフラインとして表示されます。

#### 構文

**status volume**

#### パラメーター

なし。

### 使用上の注意

#### 関連コマンド

status raid [physical](#page-719-0) および [status](#page-716-0) raid all を参照してください。

#### 例

すべてのボリュームの詳細を表示します。

```
Console> status volume
Storage Volume Status:
Volume 'raid0' is [Online] : size = 285148 MB, num partitions = 2
   Partition 1 'raid0-1' is [Online], encryption is [None]
       Total size = 91 MB, free size = 86 MB
   Partition 2 'raid0-2' is [Online], encryption is [None]
       Total size = 184 MB, free size = 179 MB
Console>
```
# **status temperature**

目的

物理ハードウェア・コンポーネントの温度状況を表示します。

### 構文

**status temperature**

#### パラメーター

なし。

## 使用上の注意

- 基本となるハードウェア・プラットフォームによって、表示は異なります。
- このコマンドは仮想プラットフォームには適用されません。

例

温度状況を表示します。

```
Console> status temperature
Power Supply 1 Over-Temperature: false (ok)
Power Supply 1 High Temperature: false (ok)
Power Supply 2 Over-Temperature: false (ok)
Power Supply 2 High Temperature: false (ok)
Temperature System 1: 30.0 (ok)
Temperature System 2: 25.0 (ok)
Temperature CPU1: 27.0 (ok)
Temperature CPU2: 30.0 (ok)
Temperature Memory 00: 45.0 (ok)
Temperature Memory 10: 41.0 (ok)
Temperature Memory 20: 39.0 (ok)
Temperature Memory 30: 39.0 (ok)
Temperature Ethernet Ambient: 29 (ok)
Temperature Ethernet MAC: 50 (ok)
Console>
```
# **status uptime**

### 目的

アプライアンスがブートされてからの時間の長さを表示します。

# 構文

**status uptime**

### パラメーター なし。

# 例

アプライアンスが稼働している時間の長さを表示します。

Console> status uptime 13 days 17 hours 13 minutes 15 seconds Console>

# **timezone get**

# 目的

構成された時間帯を表示します。

# 構文

**timezone get**

パラメーター なし。

# 使用上の注意

なし。

## 関連コマンド

[timezone](#page-725-0) set、[datetime](#page-630-0) get、および datetime set を参照してください。

# 例

構成された時間帯を表示します。

Console> timezone get Timezone is EST Console>

# **timezone set**

### 目的

地方時の時間帯を設定します。

## 構文

**timezone set** zone

パラメーター

#### **zone**

時間帯の値

## 使用上の注意

なし。

# 関連コマンド

[timezone](#page-724-0) get、[datetime](#page-630-0) get、および datetime set を参照してください。

## 例

時間帯を東部標準時 (EST)に設定して、設定を確認します。

Console> timezone set EST Console> timezone get Timezone is EST Console>

# **unalias**

目的

構成されたコマンド行インターフェース (CLI) コマンド別名を削除します。

### 構文

**unalias** name

### パラメーター

#### **name**

削除されるコマンド行インターフェース (CLI) コマンドの代替名

### 関連コマンド

[alias](#page-621-0) を参照してください。

### 例

構成された別名を表示し、それから test-connectivity という別名を削除します。

Console> alias alias test-connectivity "net-test ping 9.42.106.2" Console> unalias test-connectivity Console> alias No aliases defined Console>

# **usage**

目的 **config** コマンドの使用方法の詳細を表示します。

# 構文

config usage

# パラメーター

なし

# 使用上の注意

なし

# 例

**config** コマンドの詳細を表示します。

config usage

# **user add**

### 目的

新規ユーザーをアプライアンスに対して定義します。

### 構文

**user add** username [ defaultpass ]

パラメーター

#### **username**

追加されるユーザー名。ユーザー名は英数字、またはドット(.)、ダッシュ(-)、アンダースコアー(\_) またはプラス(+) の特殊文字で構成する必要があります。

● 初回のコマンド呼び出しでパスワードが提供されない場合、コマンド行インターフェース (CLI) はパスワードとパ スワードの確認を求めるプロンプトを出します。

関連コマンド [user](#page-732-0) list、user [delete](#page-729-0)、user [password](#page-733-0) を参照してください。

#### **defaultpass**

新規ユーザー名に割り当てるデフォルトのパスワード

### 使用上の注意

### 例

ユーザー fred および barney を追加します。

```
Console> user add fred
enter default password:**********
confirm password:**********
Ok
Console> user add barney rubble
Ok
Console> user list
User names:
     admin
     barney
     fred
Console>
```
# **user delete**

### 目的

アプライアンスからユーザーを削除します。

### 構文

**user delete** username

パラメーター

#### **username**

削除されるユーザー名

### 関連コマンド

[user](#page-732-0) add および user list も参照してください。

### 例

ユーザー fred を削除します。

Console> user list User names: admin fred Console> user delete fred Ok Console> user list User names: admin Console>

# **user known-hosts list**

目的

現行ユーザーの既知のホストをリストします。ユーザーがコマンド file get|put scp://user@host/dir を発行すると、ホ ストの公開鍵がローカル・ファイルに保存されます。このコマンドを使用して、そのファイルに保存されるホストをリ ストします。

### 構文

**user known-hosts list**

# パラメーター

なし。

関連コマンド

### 例

現在ログインしているユーザーの既知のホストをリストします。

Console> user known-hosts list aaa.example.com,192.168.10.200 bbb.example.com,192.168.11.201 Console>

# **user known-hosts delete**

目的

現行ユーザーの既知のホスト・ファイルから、指定されたホスト用の保管された公開鍵ファイルを削除します。ユーザー がコマンド file get|put scp://user@host/dir を発行すると、ホストの公開鍵がローカル・ファイルに保存され、ホスト の ID を後続の file get|put scp:// コマンドで検証するのに使用されます。ホストが鍵を変更すると、その検証が失敗す ることがあります。このコマンドを使用して既知のホストに保管された公開鍵を削除し、ホストの新しい鍵を知ることが できます。

### 構文

**user known-hosts delete** hostname

### パラメーター

hostname

削除される既知のホスト・エントリーのホスト名または IP アドレス

関連コマンド

user [known-hosts](#page-730-0) list を参照してください。

### 例

既知のホスト aaa.example.com の公開鍵を、現在ログインしているユーザーの既知のホストのリストから削除しま す。

<p>Console&gt; user known-hosts delete aaa.example.com CWZBR02196I: Ok Console></p>

# **user list**

目的 アプライアンスに定義されたユーザーをリストします。

関連コマンド [user](#page-728-0) add および user [delete](#page-729-0) を参照してください。

### 構文

**user list**

### パラメーター なし。

# 例

現在定義されているユーザーをリストします。

Console> user list User names: admin fred Console>

## **user password**

#### 目的

現在アクティブなユーザーのパスワードを変更します。

### 構文

**user password** oldpass newpass

パラメーター

#### **oldpass**

古い (現在アクティブな) パスワード

● 初回のコマンド呼び出しで古いパスワードまたは新規パスワードが提供されない場合、コマンド行インターフェー ス (CLI) は適切なパスワードと新規パスワードの確認を求めるプロンプトを出します。

#### **newpass**

新規パスワード

### 使用上の注意

#### 関連コマンド

[user](#page-728-0) add を参照してください。

### 例

パスワードを 3 回変更します。

```
Console> user password aaaa bbbb
Changing password...
Ok
Console> user password bbbb
new password:****
confirm password:****
Changing password...
Ok
Console> user password
current password:****
new password:*****
confirm password:*****
Changing password...
Ok
Console>
```
# **user sshkey add**

目的

現行ユーザーによる使用のために、指定された URL から SSH 公開鍵ファイルを取得します。

### 構文

**user sshkey add** url

パラメーター

#### **url**

公開鍵ファイルの URL

### 使用上の注意

- 鍵ファイルが保管されると、対応する秘密鍵のある SSH クライアントは、パスワードを指定せずにそのユーザー として SSH でアクセスすることができます。
- サポートされる公開鍵はアプライアンス・ユーザーごとに 1 つのみです。後続の **user sshkey add** コマンド は、そのアプライアンス・ユーザーの公開鍵ファイルを置換します。

### 関連コマンド

user [sshkey](#page-735-0) delete を参照してください。

### 例

現在ログインしているユーザーの公開鍵を取得します。

Console> user sshkey add scp://user1@system1.rtp.raleigh.ibm.com:~/mypublickey user1@system1.rtp.raleigh.ibm.com's password: mypublickey 100% 411 0.4KB/s 00:00 Wrote 411 bytes to local storage Adding ssh public key file for user wilma Ok Console>

# **user sshkey delete**

目的

現行ユーザーの保管された SSH 公開鍵ファイルを削除します。

関連コマンド user [sshkey](#page-734-0) add を参照してください。

### 構文

**user sshkey delete**

### パラメーター なし。

# 例

現在ログインしているユーザーの公開鍵を削除します。

Console> user sshkey delete Deleting ssh public key file for user wilma Ok Console>

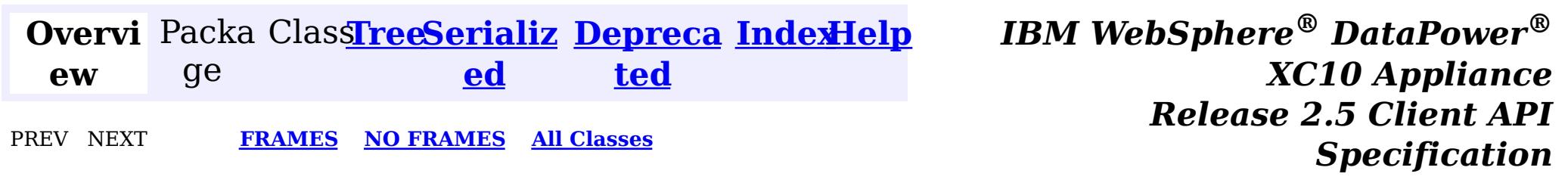

# **IBM WebSphere ® DataPower ® XC10 Appliance Release 2.5 Client API Specification**

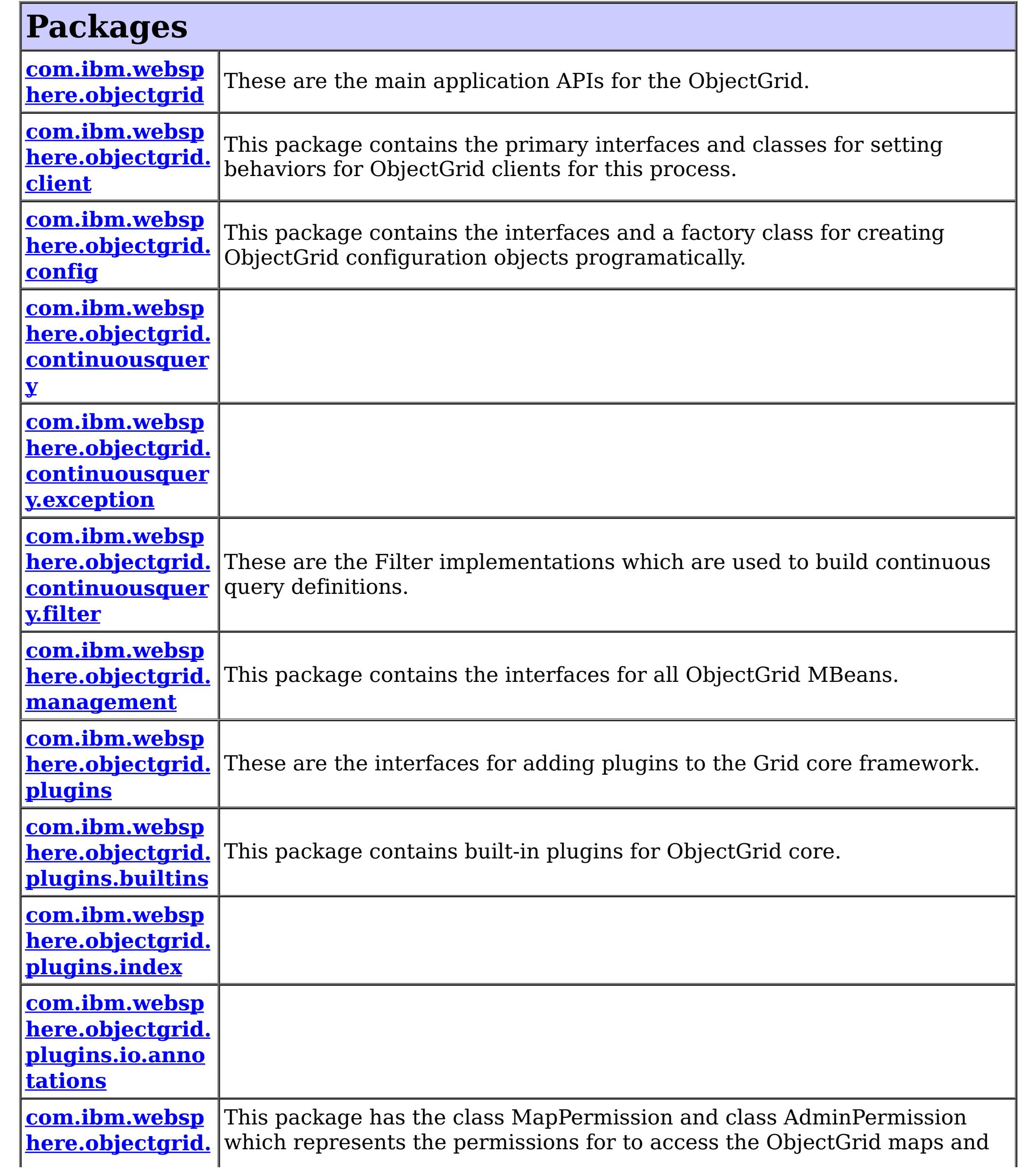

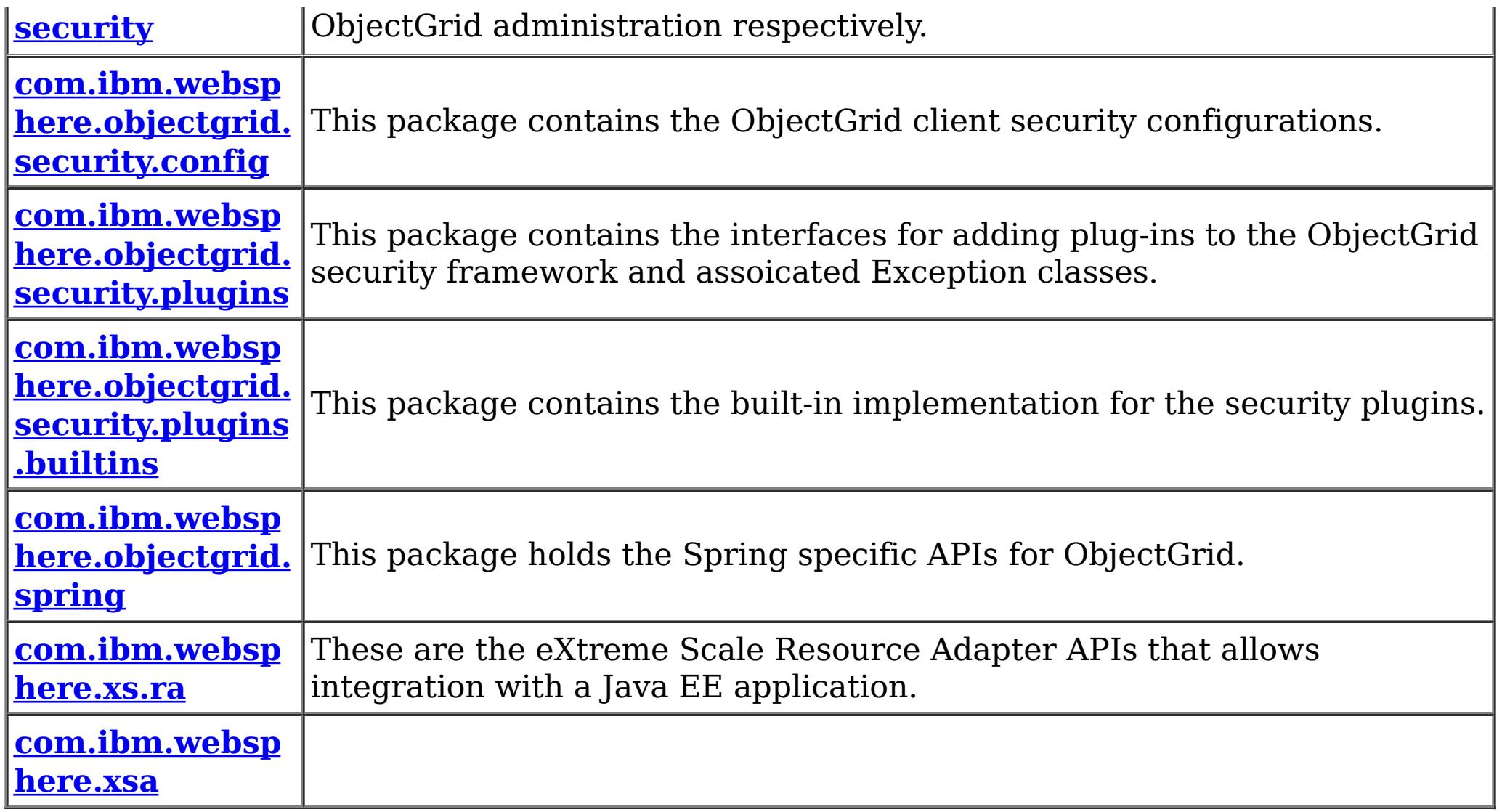

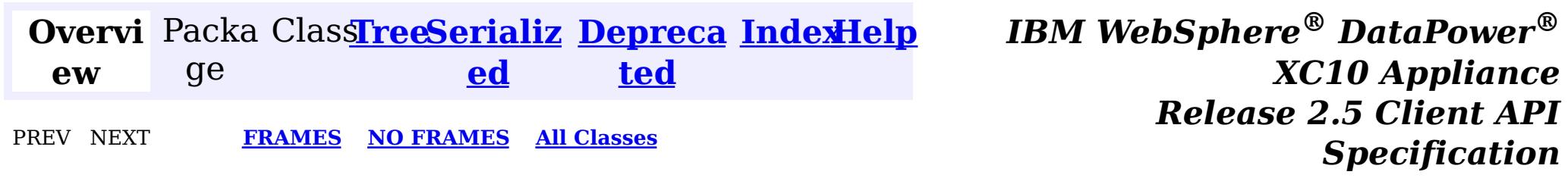

© Copyright International Business Machines Corp 2005,2013. All rights reserved.

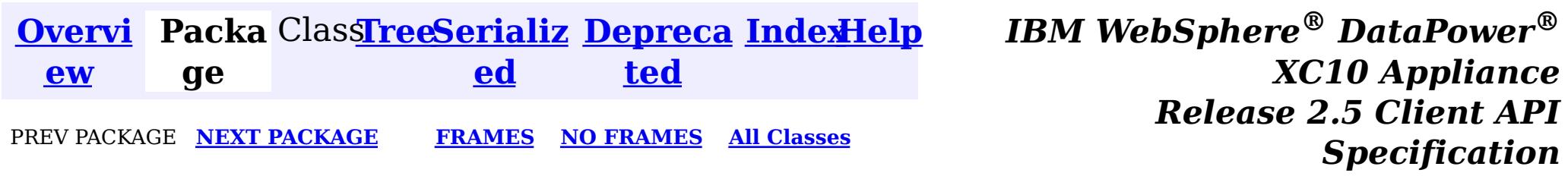

# **Package com.ibm.websphere.objectgrid**

These are the main application APIs for the ObjectGrid.

**See:**

**[Description](file:////dcs/markdown/workspace/Transform/htmlout/0/nl/ja/com.ibm.websphere.datapower.xc.javadoc.doc/topics/com/ibm/websphere/objectgrid/package-summary.html#package_description)**

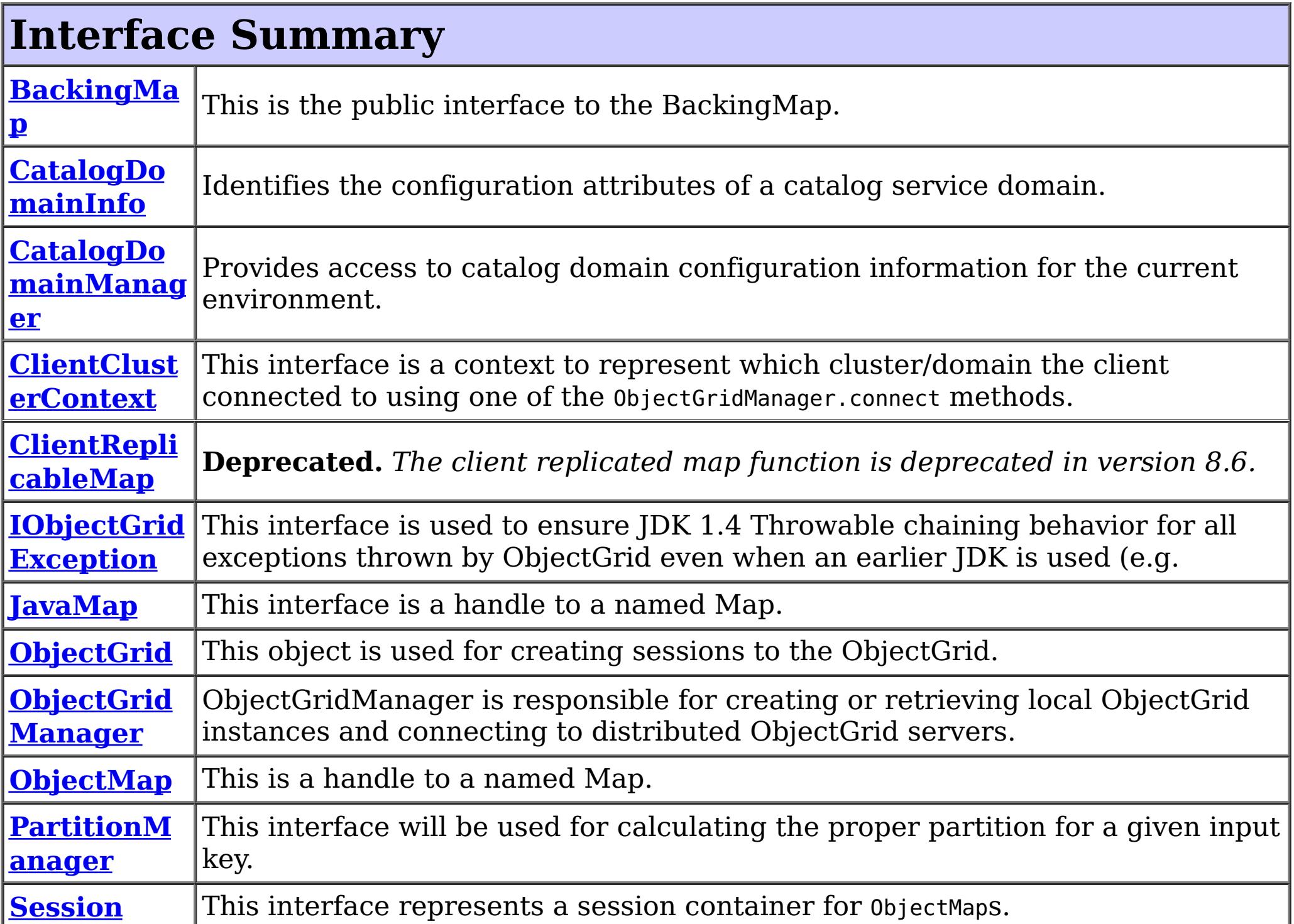

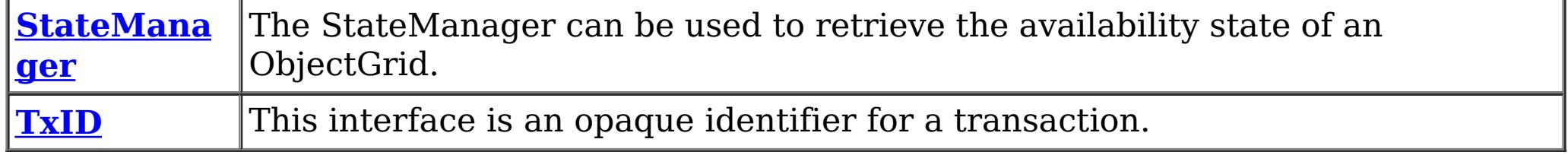

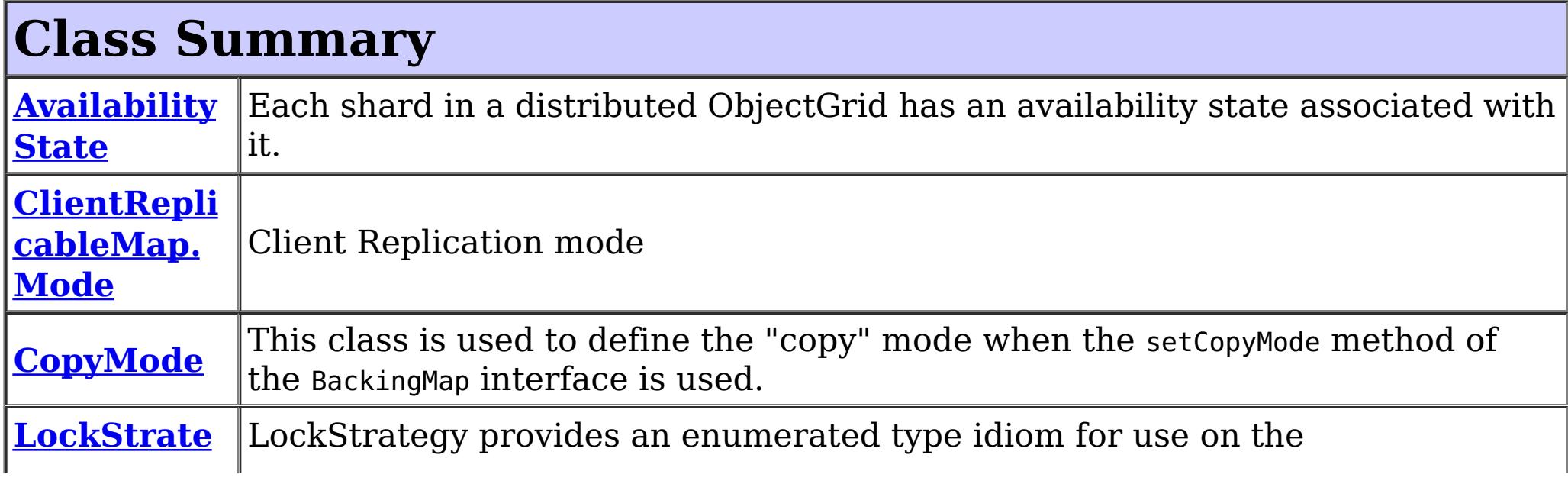

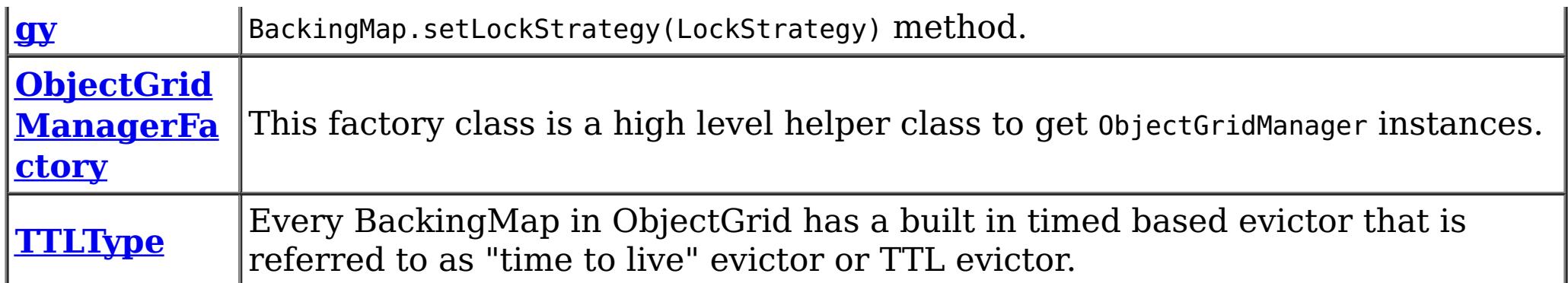

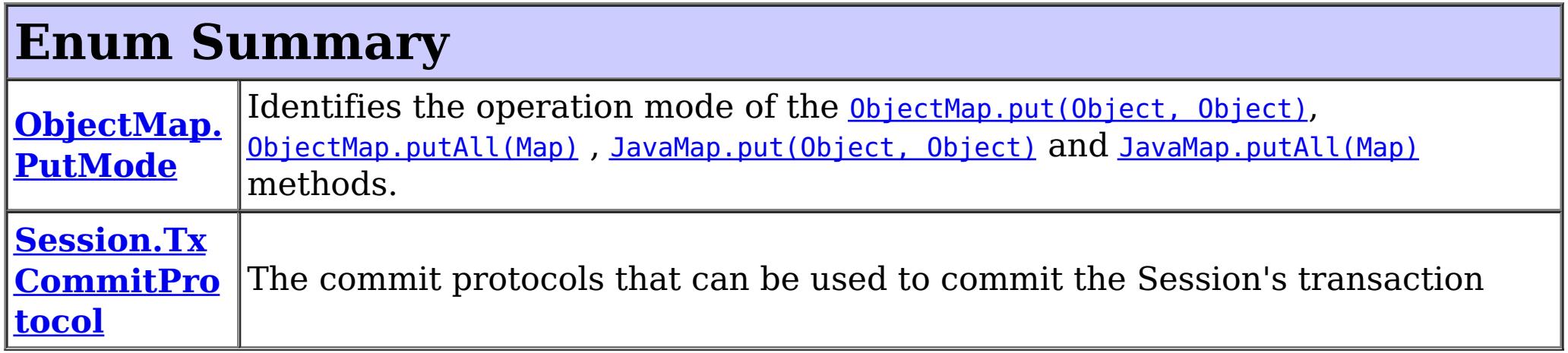

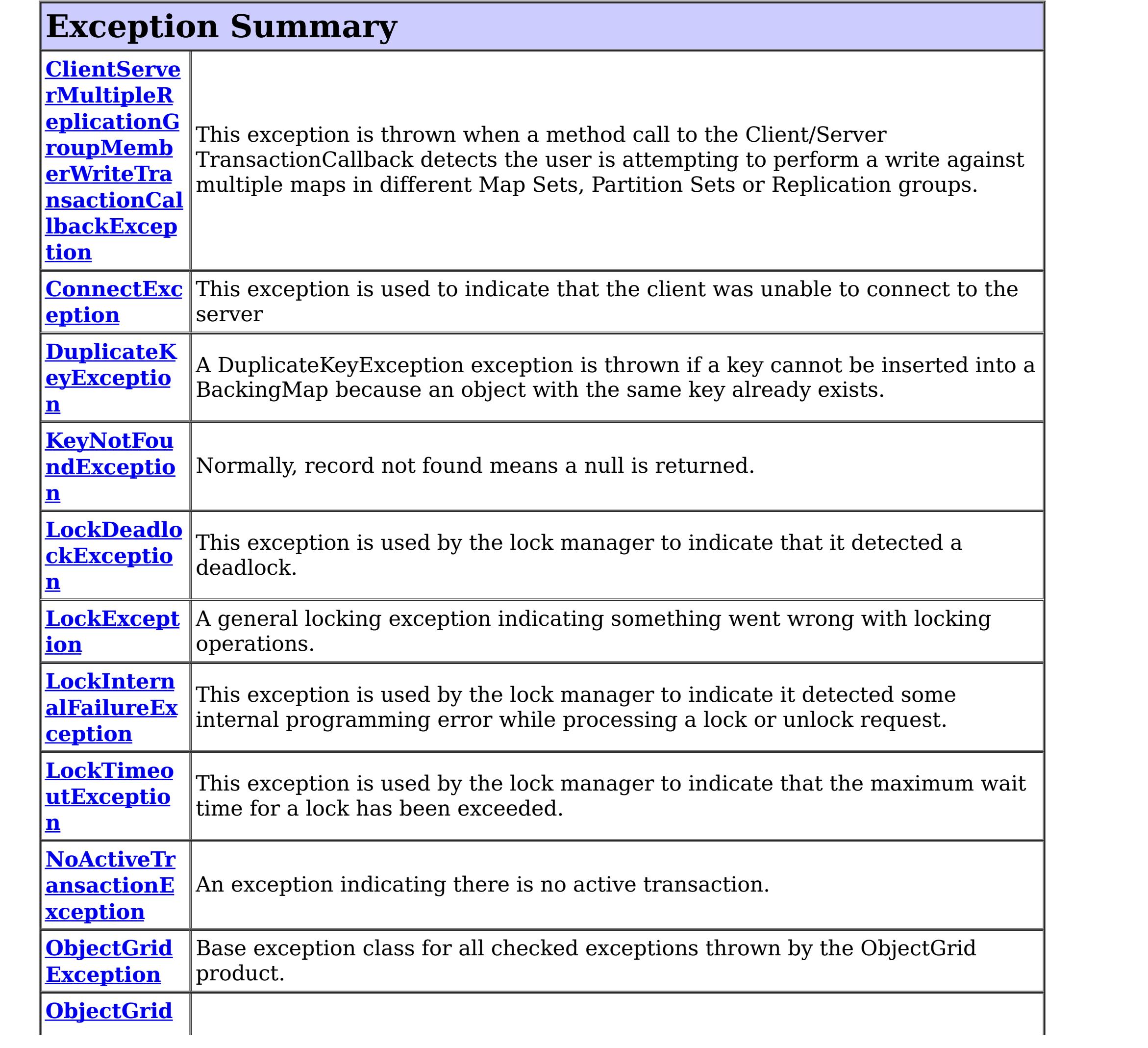

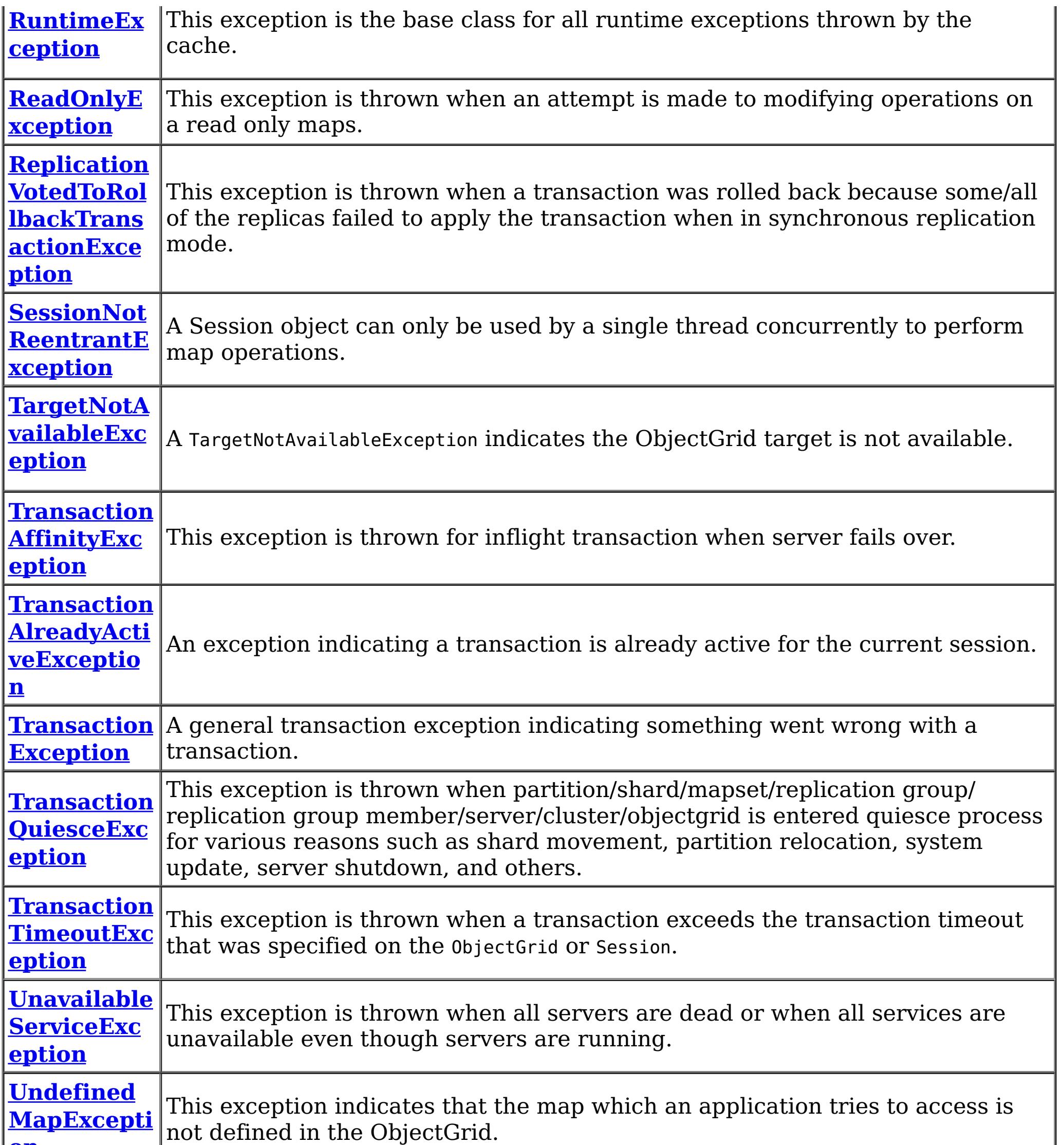

# **Package com.ibm.websphere.objectgrid Description**

These are the main application APIs for the ObjectGrid. The main interface here is the ObjectGrid interface. A JVM needs to create at least one instance.

# **Introduction**

The WebSphere ObjectGrid is designed as a data caching tier that can be used to hold data from multiple sources and then make it available to the clients of the ObjectGrid. The clients access the data through the ObjectGrid APIs. The ObjectGrid is designed to be able to store large quantities of data.

# **Programming Tutorial**

The following sections show snippets on the usage of the ObjectGrid APIs.

# **Obtaining a ObjectGrid instance.**

The application needs to construct an ObjectGrid reference first. An application can choose to make several ObjectGrid instances. Each instance is independent, however, and has it's own configuration file. For now, use the following code and programmatically initialize it using the setter methods on the ObjectGrid.

ObjectGrid objectGrid = new ObjectGridImpl();

The instance can then have a Map defined on it using the following snippet:

BackingMap bm = objectGrid.defineMap("TABLE1");

```
Session session = objectGrid.getSession();
ObjectMap table1 = session.getMap("TABLE1");
session.begin();
MyData d = (MyData)table1.get("key1");
session.commit();
```
Again, setter methods on BackingMap allow it to be configured once it's defined.

# **Working with an ObjectGrid, Sessions**

Each thread that wants to access the ObjectGrid must have its own Session instance. The ObjectGrid class has a getSession method that returns one. Once the thread has a Session then it can obtain ObjectMap instances for manipulating data in the ObjectGrid as well as use the begin/commit/rollback methods on the Session to handle transactions.

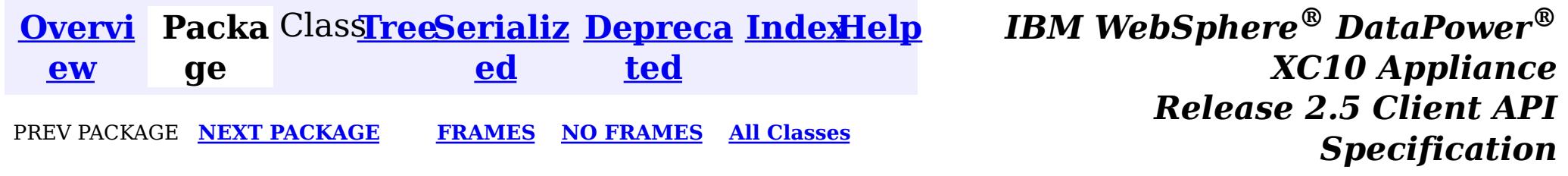

© Copyright International Business Machines Corp 2005,2013. All rights reserved.

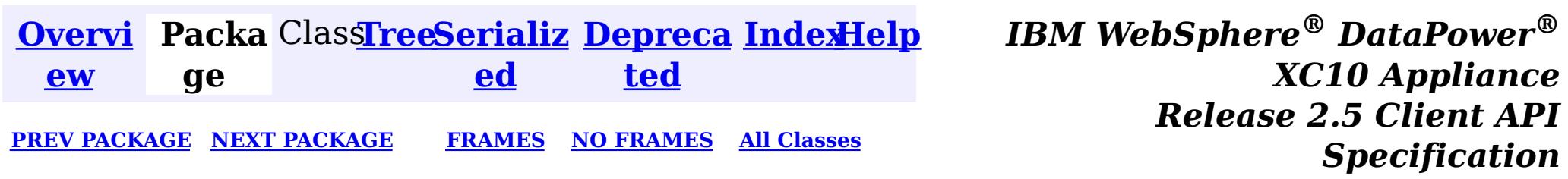

# **Package com.ibm.websphere.objectgrid.client**

This package contains the primary interfaces and classes for setting behaviors for ObjectGrid clients for this process.

**See:**

**[Description](file:////dcs/markdown/workspace/Transform/htmlout/0/nl/ja/com.ibm.websphere.datapower.xc.javadoc.doc/topics/com/ibm/websphere/objectgrid/client/package-summary.html#package_description)**

# **Interface Summary**

**[ClientPrope](#page-744-0) rties** The set of properties used to define various preference for ObjectGrid clients.

# **Package com.ibm.websphere.objectgrid.client Description**

This package contains the primary interfaces and classes for setting behaviors for ObjectGrid clients for this process.

# **Overview**

The interfaces in this package should not be implemented directly but are used by the [ClientClusterContext](#page-1257-0) to set default behaviors for application clients for an ObjectGrid instance.

The properties available for use are defined in the *[ClientProperties](#page-744-0)* interface.

There are two ways to configure client properties:

- 1. Create a properties file named objectGridClient.properties and store it in the root of your classpath.
- 2. Create a properties file on your file system in the directory where the client is started from named objectGridClient.properties.
- 3. Create a properties file with any path and name and use the following system property to detect it: -Dcom.ibm.websphere.objectgrid.ClientProperties=<fileName>
- 
- 4. Create a properties file with any path and name and set load it programmatically and pass url to ClientClusterContext.getClientProperties(ogname, url).
- 5. Programmatically define the properties the ClientProperties set methods.

In the following example we set the proximity routing defaults for all clients that use this ClientClusterContext:

```
ObjectGridManager ogMgr = ObjectGridManagerFactory.getObjectGridManager();
ClientClusterContext ccc = ogMgr.connect(...);
ClientProperties props = ccc.getClientProperties("myOGName");
props.setPreferLocalHost(true);
props.setPreferLocalProcess(true);
props.setPreferZones(new String[]{"New York", "Texas"});
```
// The ClientProperites are now applied to the ObjectGrid client connection: ObjectGrid og=ogMgr.get(ccc, "myOGName");

The following example uses a custom client properties file:

```
ClientClusterContext ccc = ogMgr.connect(...);
```

```
URL clientPropsURL = Thread.currentThread().getContextClassLoader().getResource("etc/myObjectG
ridClient.properties");
   ClientProperties props = ccc.setClientProperties("myOGName", clientPropsURL);
   // The ClientProperites are now applied to the ObjectGrid client connection:
   ObjectGrid og=ogMgr.get(ccc, "myOGName");
```
The following file is an example of a properties file that matches the proceeding API:

```
preferLocalProcess=true
preferLocalhost=true
preferZones=New York,Texas
```
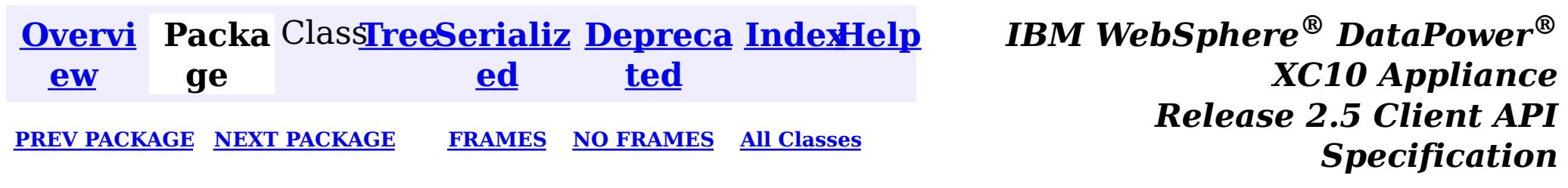

© Copyright International Business Machines Corp 2005,2013. All rights reserved.

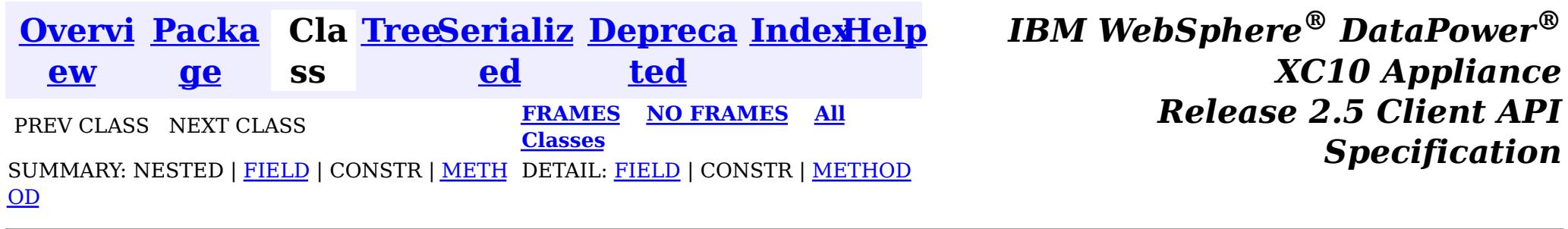

See the **package [summary](#page-742-0)** for details on how to use the ClientProperties class and properties file.

## **com.ibm.websphere.objectgrid.client**

# **Interface ClientProperties**

public interface **ClientProperties**

The set of properties used to define various preference for ObjectGrid clients.

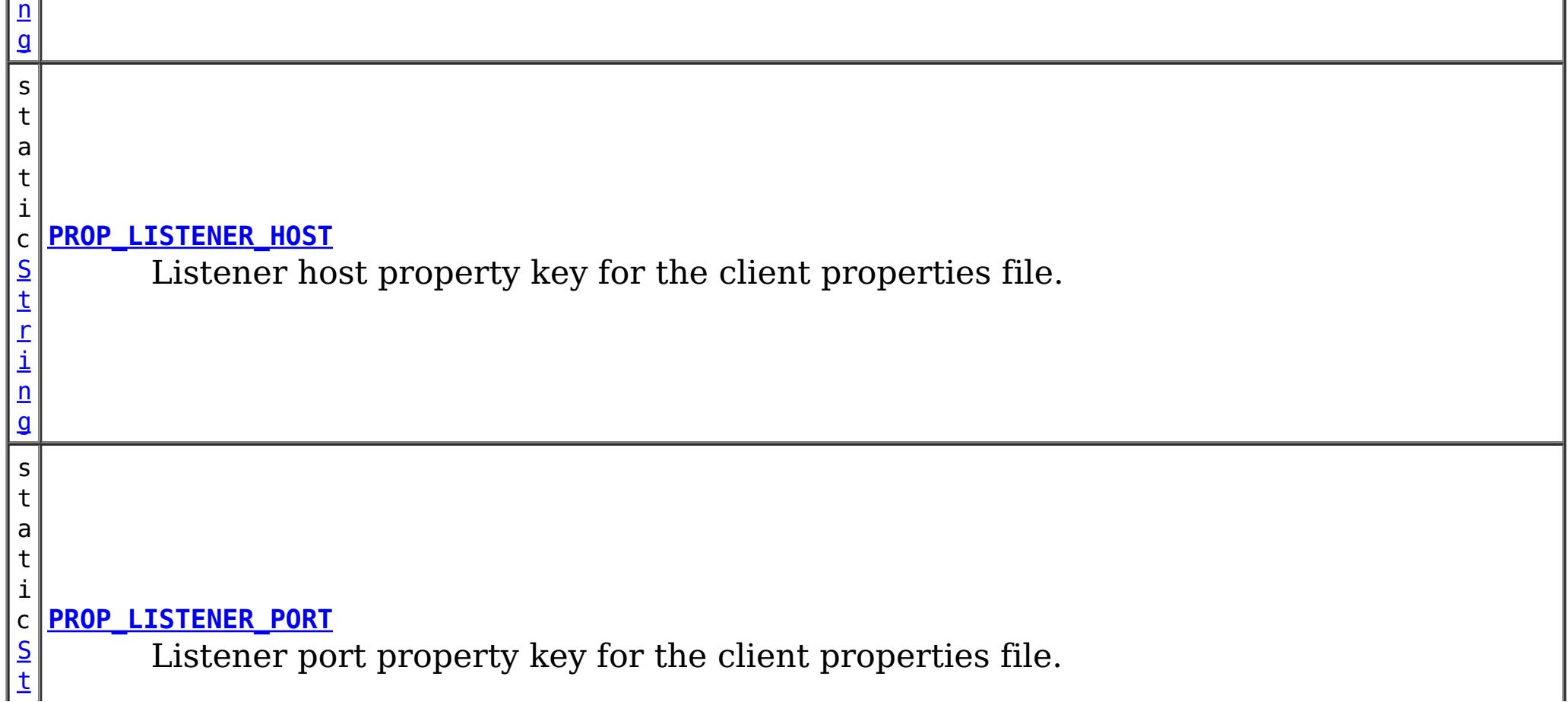

### **Since:**

WAS XD 6.1.0.3, XC10

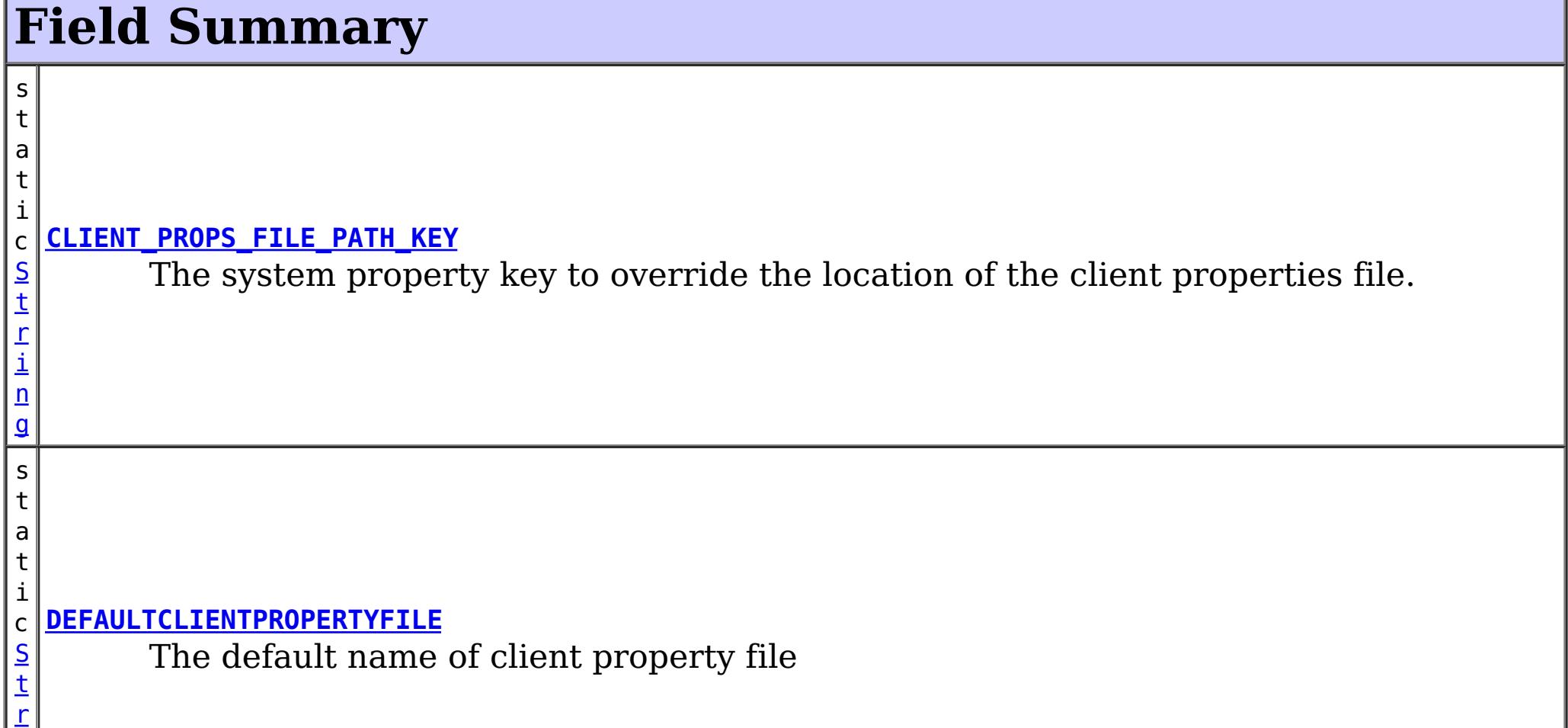

i

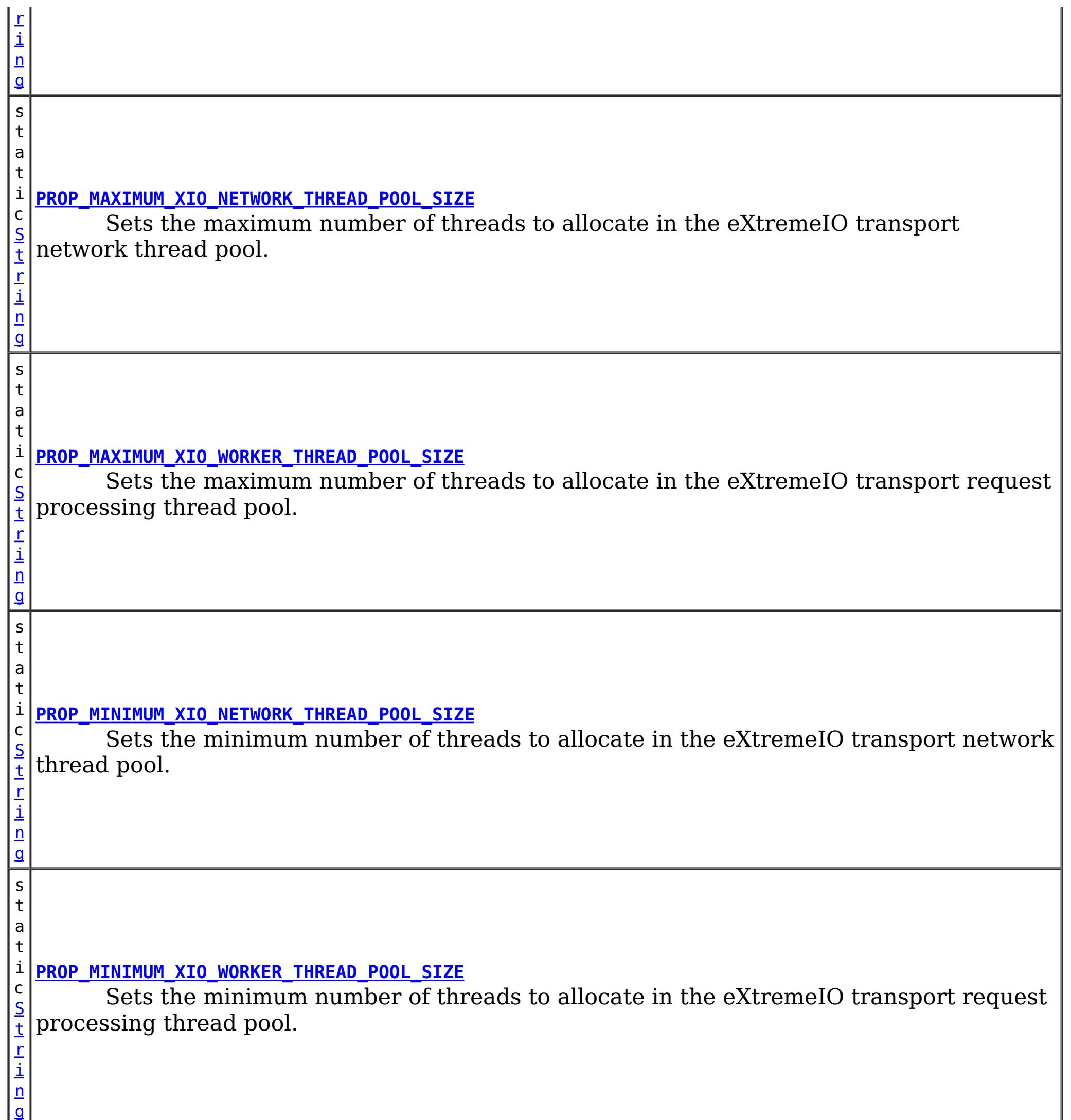

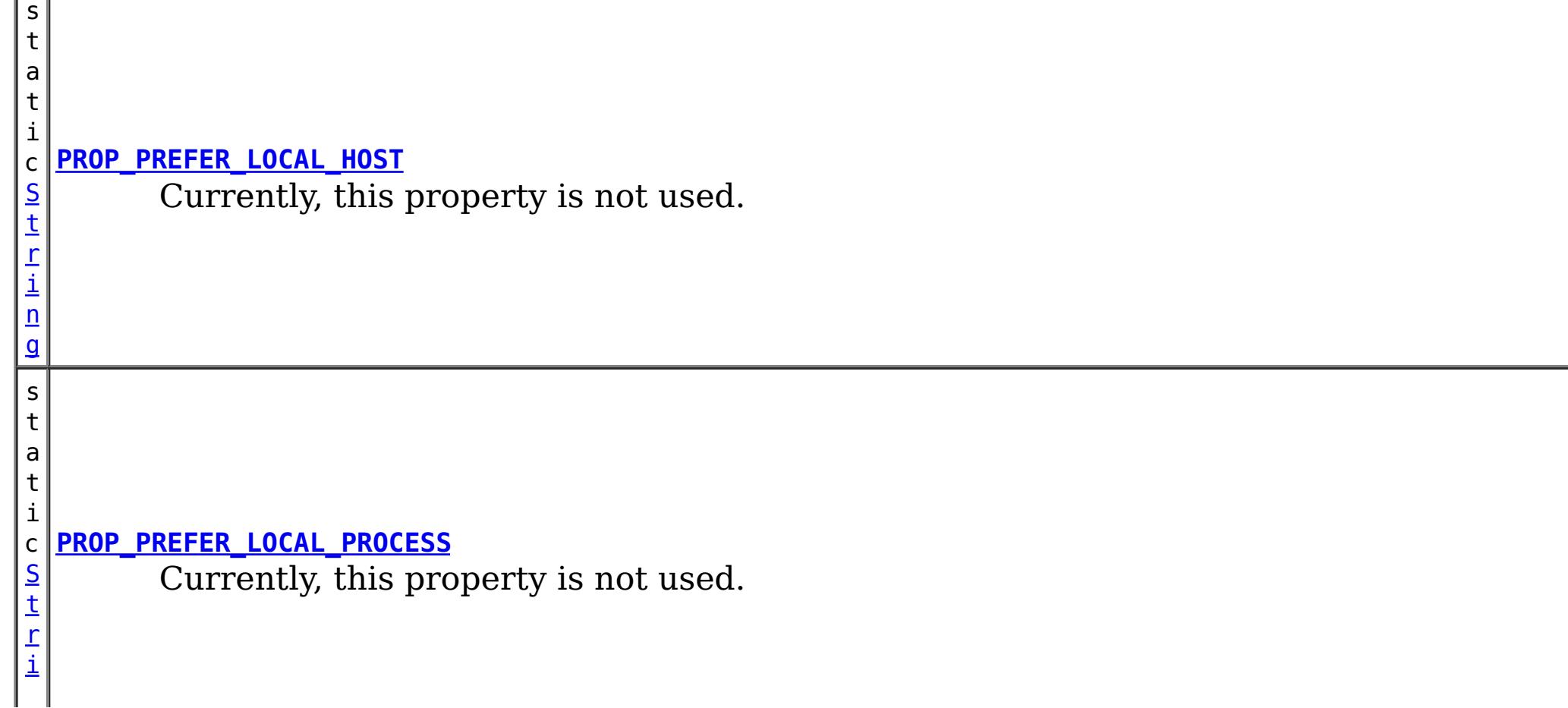

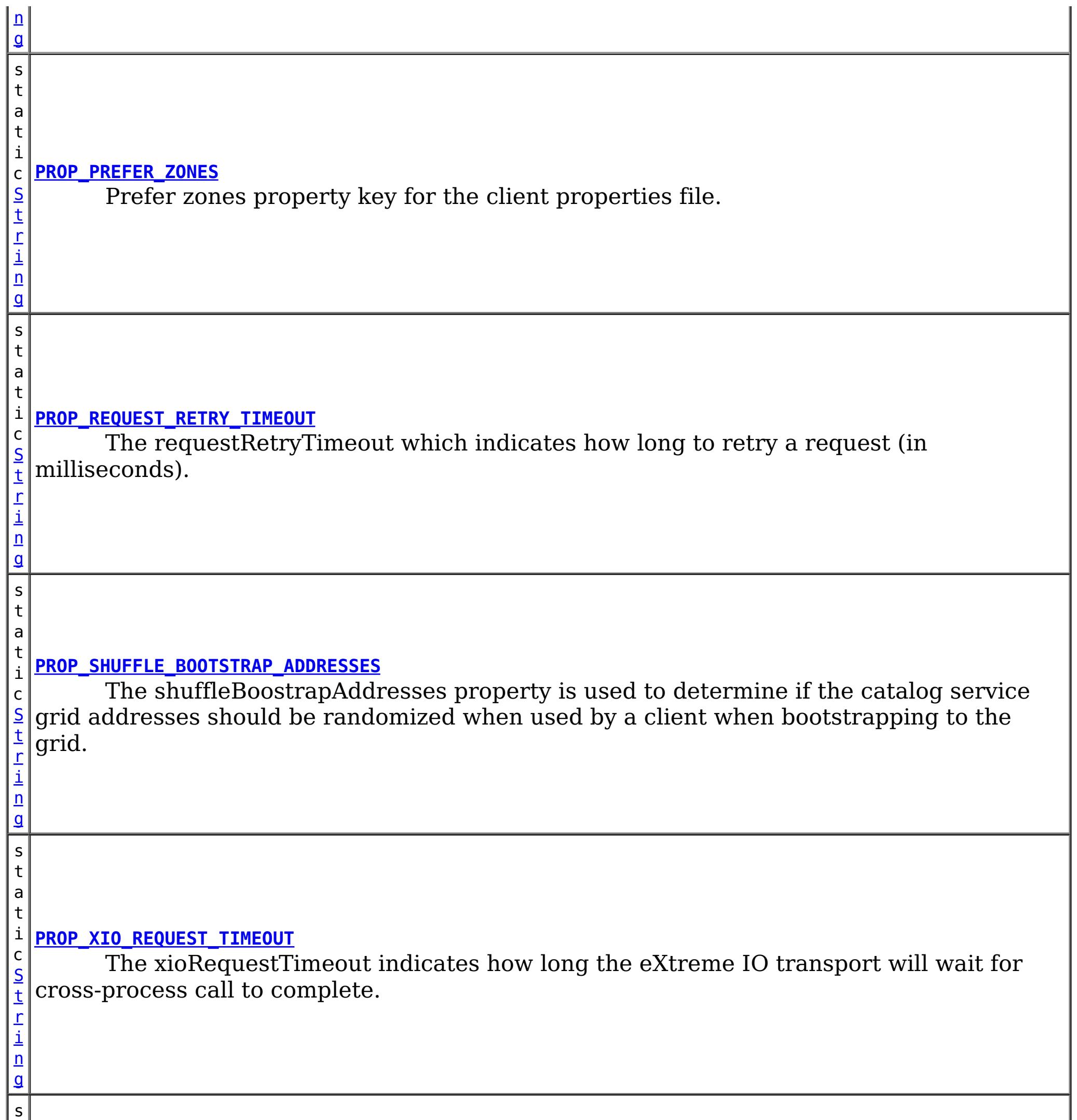

t

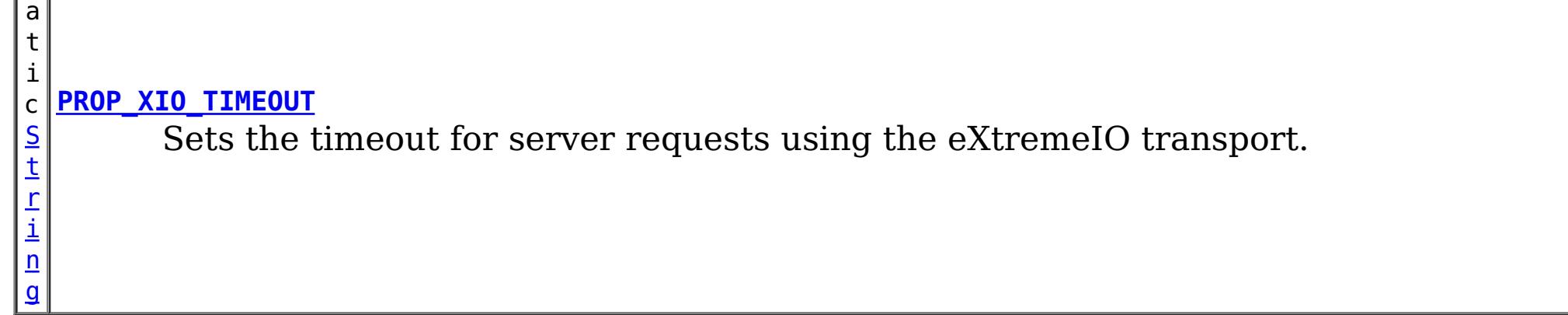

# **Method Summary**

S

i [n](http://download.oracle.com/javase/1.6.0/docs/api/java/lang/String.html?is-external=true) g

t r **[getListenerHost](file:////dcs/markdown/workspace/Transform/htmlout/0/nl/ja/com.ibm.websphere.datapower.xc.javadoc.doc/topics/com/ibm/websphere/objectgrid/client/ClientProperties.html#getListenerHost())**()

Retrieves the host to be used by the ORB.

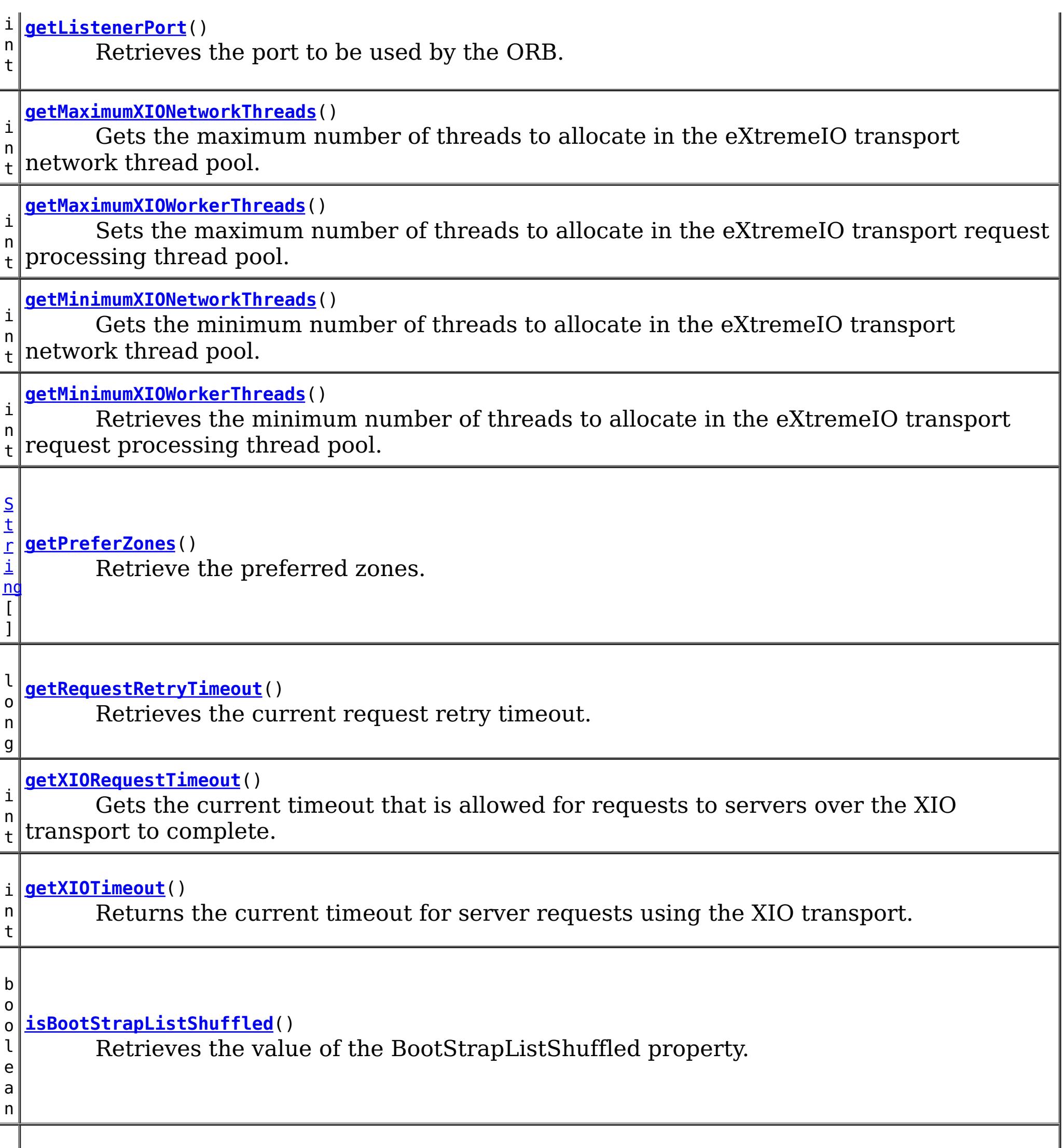

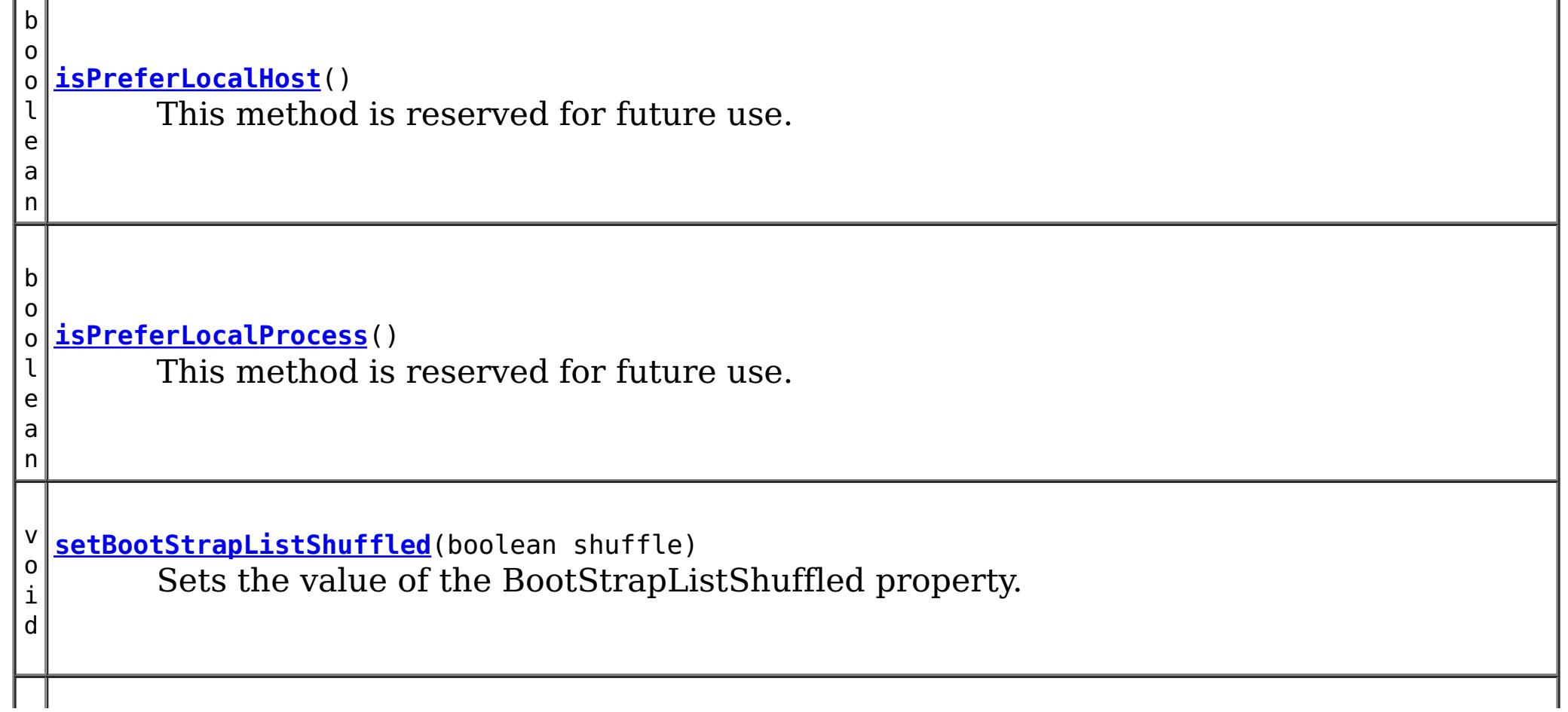

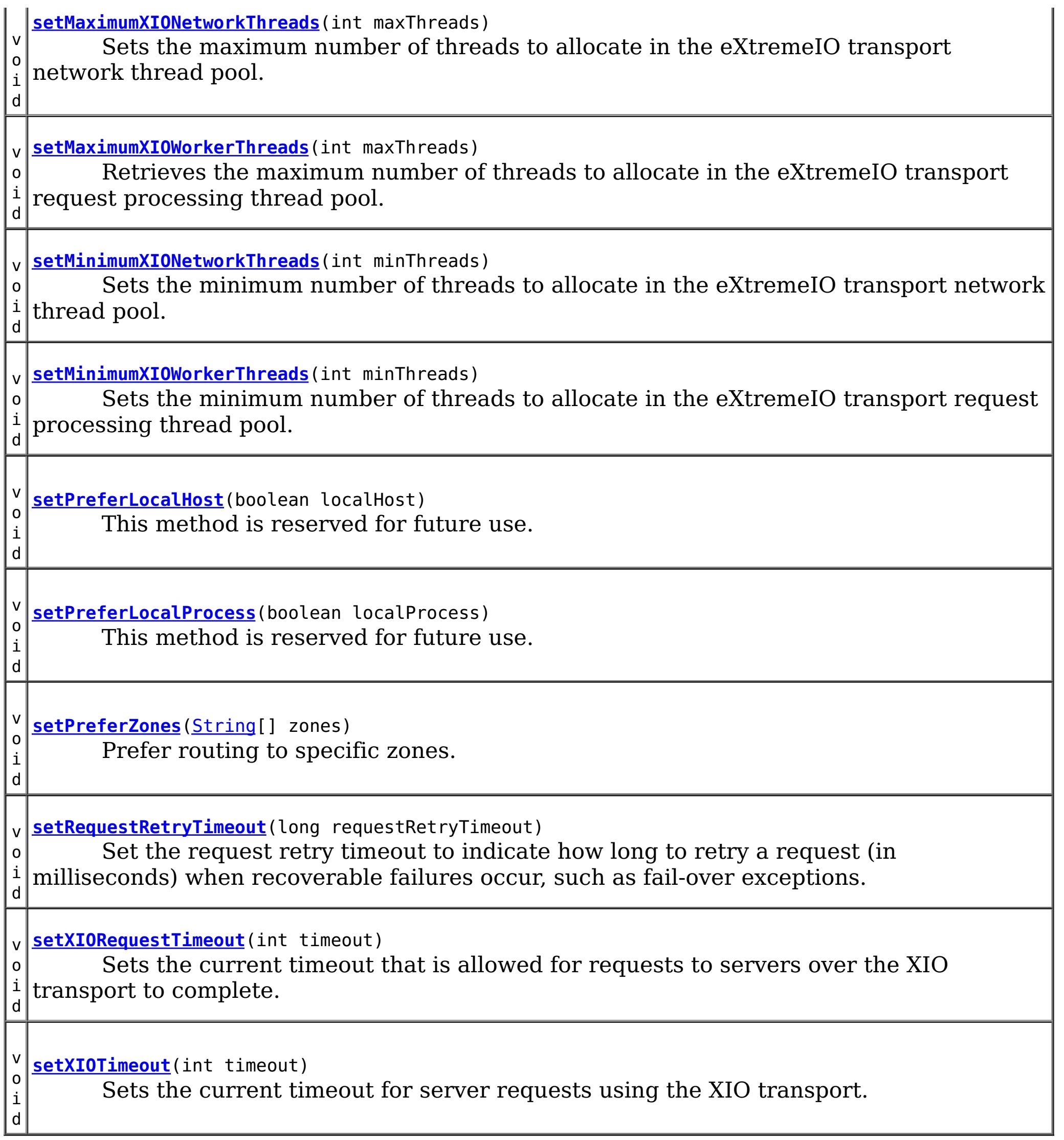

# **Field Detail**

# **DEFAULTCLIENTPROPERTYFILE**

static final [String](http://download.oracle.com/javase/1.6.0/docs/api/java/lang/String.html?is-external=true) **DEFAULTCLIENTPROPERTYFILE**

The default name of client property file

**See Also:** [Constant](file:////dcs/markdown/workspace/Transform/htmlout/0/nl/ja/com.ibm.websphere.datapower.xc.javadoc.doc/topics/constant-values.html#com.ibm.websphere.objectgrid.client.ClientProperties.DEFAULTCLIENTPROPERTYFILE) Field Values

# **CLIENT\_PROPS\_FILE\_PATH\_KEY**

static final [String](http://download.oracle.com/javase/1.6.0/docs/api/java/lang/String.html?is-external=true) **CLIENT\_PROPS\_FILE\_PATH\_KEY**
The system property key to override the location of the client properties file.

**Since:** 7.0 **See Also:** [Constant](file:////dcs/markdown/workspace/Transform/htmlout/0/nl/ja/com.ibm.websphere.datapower.xc.javadoc.doc/topics/constant-values.html#com.ibm.websphere.objectgrid.client.ClientProperties.CLIENT_PROPS_FILE_PATH_KEY) Field Values

## **PROP\_PREFER\_LOCAL\_PROCESS**

#### static final [String](http://download.oracle.com/javase/1.6.0/docs/api/java/lang/String.html?is-external=true) **PROP\_PREFER\_LOCAL\_PROCESS**

Currently, this property is not used. It is reserved for future use.

**See Also:**

[setPreferLocalProcess\(boolean\)](file:////dcs/markdown/workspace/Transform/htmlout/0/nl/ja/com.ibm.websphere.datapower.xc.javadoc.doc/topics/com/ibm/websphere/objectgrid/client/ClientProperties.html#setPreferLocalProcess(boolean)), [Constant](file:////dcs/markdown/workspace/Transform/htmlout/0/nl/ja/com.ibm.websphere.datapower.xc.javadoc.doc/topics/constant-values.html#com.ibm.websphere.objectgrid.client.ClientProperties.PROP_PREFER_LOCAL_PROCESS) Field Values

## **PROP\_PREFER\_LOCAL\_HOST**

static final **[String](http://download.oracle.com/javase/1.6.0/docs/api/java/lang/String.html?is-external=true) PROP PREFER LOCAL HOST** 

Currently, this property is not used. It is reserved for future use.

**See Also:**

[setPreferLocalHost\(boolean\)](file:////dcs/markdown/workspace/Transform/htmlout/0/nl/ja/com.ibm.websphere.datapower.xc.javadoc.doc/topics/com/ibm/websphere/objectgrid/client/ClientProperties.html#setPreferLocalHost(boolean)), [Constant](file:////dcs/markdown/workspace/Transform/htmlout/0/nl/ja/com.ibm.websphere.datapower.xc.javadoc.doc/topics/constant-values.html#com.ibm.websphere.objectgrid.client.ClientProperties.PROP_PREFER_LOCAL_HOST) Field Values

# **PROP\_PREFER\_ZONES**

static final [String](http://download.oracle.com/javase/1.6.0/docs/api/java/lang/String.html?is-external=true) **PROP\_PREFER\_ZONES**

Prefer zones property key for the client properties file. Each specified zone is separated by a comma in the form: preferZones=ZoneA,ZoneB,ZoneC

**See Also:**

[setPreferZones\(String\[\]\)](file:////dcs/markdown/workspace/Transform/htmlout/0/nl/ja/com.ibm.websphere.datapower.xc.javadoc.doc/topics/com/ibm/websphere/objectgrid/client/ClientProperties.html#setPreferZones(java.lang.String[])), [Constant](file:////dcs/markdown/workspace/Transform/htmlout/0/nl/ja/com.ibm.websphere.datapower.xc.javadoc.doc/topics/constant-values.html#com.ibm.websphere.objectgrid.client.ClientProperties.PROP_PREFER_ZONES) Field Values

# **PROP\_REQUEST\_RETRY\_TIMEOUT**

static final [String](http://download.oracle.com/javase/1.6.0/docs/api/java/lang/String.html?is-external=true) **PROP\_REQUEST\_RETRY\_TIMEOUT**

The requestRetryTimeout which indicates how long to retry a request (in milliseconds). A 0 indicates that the request should fail fast and skip over in internal retry logic. Exceptions that cannot succeed even if tried again such as DuplicateException will be returned immediately.

**Since:**

7.0

**See Also:**

[setRequestRetryTimeout\(long\)](file:////dcs/markdown/workspace/Transform/htmlout/0/nl/ja/com.ibm.websphere.datapower.xc.javadoc.doc/topics/com/ibm/websphere/objectgrid/client/ClientProperties.html#setRequestRetryTimeout(long)), [Constant](file:////dcs/markdown/workspace/Transform/htmlout/0/nl/ja/com.ibm.websphere.datapower.xc.javadoc.doc/topics/constant-values.html#com.ibm.websphere.objectgrid.client.ClientProperties.PROP_REQUEST_RETRY_TIMEOUT) Field Values

# **PROP\_XIO\_REQUEST\_TIMEOUT**

static final [String](http://download.oracle.com/javase/1.6.0/docs/api/java/lang/String.html?is-external=true) **PROP\_XIO\_REQUEST\_TIMEOUT**

The xioRequestTimeout indicates how long the eXtreme IO transport will wait for crossprocess call to complete. The value is expressed in milliseconds. The default value is 30,000 or 30 seconds. When custom tuning client side retry of eXtreme Scale operations, this value will determine how long a single network operation is given, and then the

PROP\_REQUEST\_RETRY\_TIMEOUT / requestRetryTimeout will control how long those individual network operations are retried.

**Since:** 8.6.0.2, XC10 2.5 **See Also:** [Constant](file:////dcs/markdown/workspace/Transform/htmlout/0/nl/ja/com.ibm.websphere.datapower.xc.javadoc.doc/topics/constant-values.html#com.ibm.websphere.objectgrid.client.ClientProperties.PROP_XIO_REQUEST_TIMEOUT) Field Values

## **PROP\_LISTENER\_HOST**

static final [String](http://download.oracle.com/javase/1.6.0/docs/api/java/lang/String.html?is-external=true) **PROP\_LISTENER\_HOST**

Listener host property key for the client properties file.

**Since:** XS 7.1 **See Also:** [getListenerHost\(\)](file:////dcs/markdown/workspace/Transform/htmlout/0/nl/ja/com.ibm.websphere.datapower.xc.javadoc.doc/topics/com/ibm/websphere/objectgrid/client/ClientProperties.html#getListenerHost()), [Constant](file:////dcs/markdown/workspace/Transform/htmlout/0/nl/ja/com.ibm.websphere.datapower.xc.javadoc.doc/topics/constant-values.html#com.ibm.websphere.objectgrid.client.ClientProperties.PROP_LISTENER_HOST) Field Values

# **PROP\_LISTENER\_PORT**

static final [String](http://download.oracle.com/javase/1.6.0/docs/api/java/lang/String.html?is-external=true) **PROP\_LISTENER\_PORT**

Listener port property key for the client properties file.

Sets the timeout for server requests using the eXtremeIO transport. The timeout is set in seconds. The default xioTimeout for server requests is set to 30 seconds. The valid range is timeout  $>= 1$ .

**Since:** XS 7.1 **See Also:** [getListenerPort\(\)](file:////dcs/markdown/workspace/Transform/htmlout/0/nl/ja/com.ibm.websphere.datapower.xc.javadoc.doc/topics/com/ibm/websphere/objectgrid/client/ClientProperties.html#getListenerPort()), [Constant](file:////dcs/markdown/workspace/Transform/htmlout/0/nl/ja/com.ibm.websphere.datapower.xc.javadoc.doc/topics/constant-values.html#com.ibm.websphere.objectgrid.client.ClientProperties.PROP_LISTENER_PORT) Field Values

# **PROP\_SHUFFLE\_BOOTSTRAP\_ADDRESSES**

static final [String](http://download.oracle.com/javase/1.6.0/docs/api/java/lang/String.html?is-external=true) **PROP\_SHUFFLE\_BOOTSTRAP\_ADDRESSES**

The shuffleBoostrapAddresses property is used to determine if the catalog service grid addresses should be randomized when used by a client when bootstrapping to the grid. The default value of the property is true.

**Since:** 7.1.0.3 **See Also:**

# **PROP\_XIO\_TIMEOUT**

static final [String](http://download.oracle.com/javase/1.6.0/docs/api/java/lang/String.html?is-external=true) **PROP\_XIO\_TIMEOUT**

**Since:** 8.6, XC10 2.5 **See Also:** [Constant](file:////dcs/markdown/workspace/Transform/htmlout/0/nl/ja/com.ibm.websphere.datapower.xc.javadoc.doc/topics/constant-values.html#com.ibm.websphere.objectgrid.client.ClientProperties.PROP_XIO_TIMEOUT) Field Values

# **PROP\_MAXIMUM\_XIO\_NETWORK\_THREAD\_POOL\_SIZE**

static final [String](http://download.oracle.com/javase/1.6.0/docs/api/java/lang/String.html?is-external=true) **PROP\_MAXIMUM\_XIO\_NETWORK\_THREAD\_POOL\_SIZE**

Sets the maximum number of threads to allocate in the eXtremeIO transport network thread pool.

**Since:** 8.6, XC10 2.5 **See Also:** [Constant](file:////dcs/markdown/workspace/Transform/htmlout/0/nl/ja/com.ibm.websphere.datapower.xc.javadoc.doc/topics/constant-values.html#com.ibm.websphere.objectgrid.client.ClientProperties.PROP_MAXIMUM_XIO_NETWORK_THREAD_POOL_SIZE) Field Values

## PROP\_MAXIMUM\_XIO\_WORKER\_THREAD\_POOL\_SIZE

static final [String](http://download.oracle.com/javase/1.6.0/docs/api/java/lang/String.html?is-external=true) **PROP\_MAXIMUM\_XIO\_WORKER\_THREAD\_POOL\_SIZE**

Sets the maximum number of threads to allocate in the eXtremeIO transport request processing thread pool.

**Since:** 8.6, XC10 2.5

**See Also:** [Constant](file:////dcs/markdown/workspace/Transform/htmlout/0/nl/ja/com.ibm.websphere.datapower.xc.javadoc.doc/topics/constant-values.html#com.ibm.websphere.objectgrid.client.ClientProperties.PROP_MAXIMUM_XIO_WORKER_THREAD_POOL_SIZE) Field Values

## PROP\_MINIMUM\_XIO\_NETWORK\_THREAD\_POOL\_SIZE

static final [String](http://download.oracle.com/javase/1.6.0/docs/api/java/lang/String.html?is-external=true) **PROP\_MINIMUM\_XIO\_NETWORK\_THREAD\_POOL\_SIZE**

Sets the minimum number of threads to allocate in the eXtremeIO transport network thread pool.

**Since:**

8.6, XC10 2.5

**See Also:**

[Constant](file:////dcs/markdown/workspace/Transform/htmlout/0/nl/ja/com.ibm.websphere.datapower.xc.javadoc.doc/topics/constant-values.html#com.ibm.websphere.objectgrid.client.ClientProperties.PROP_MINIMUM_XIO_NETWORK_THREAD_POOL_SIZE) Field Values

# **PROP\_MINIMUM\_XIO\_WORKER\_THREAD\_POOL\_SIZE**

static final [String](http://download.oracle.com/javase/1.6.0/docs/api/java/lang/String.html?is-external=true) **PROP\_MINIMUM\_XIO\_WORKER\_THREAD\_POOL\_SIZE**

Sets the minimum number of threads to allocate in the eXtremeIO transport request processing thread pool.

**Since:**

8.6, XC10 2.5 **See Also:** [Constant](file:////dcs/markdown/workspace/Transform/htmlout/0/nl/ja/com.ibm.websphere.datapower.xc.javadoc.doc/topics/constant-values.html#com.ibm.websphere.objectgrid.client.ClientProperties.PROP_MINIMUM_XIO_WORKER_THREAD_POOL_SIZE) Field Values

# **Method Detail**

### **setPreferZones**

void **setPreferZones**[\(String\[](http://download.oracle.com/javase/1.6.0/docs/api/java/lang/String.html?is-external=true)] zones)

Prefer routing to specific zones.

When zones are enabled on an ObjectGrid, requests will be routed to the specified zones.

#### **Parameters:**

zones - array of zone names. If null or an empty array, then requests are routed to all zones.

### **setPreferLocalProcess**

```
void setPreferLocalProcess(boolean localProcess)
```
This method is reserved for future use. Calls to the method will not result in any performed operation.

#### **Parameters:**

localProcess -

### **setPreferLocalHost**

void **setPreferLocalHost**(boolean localHost)

This method is reserved for future use. Calls to the method will not result in any performed operation.

#### **Parameters:**

localHost -

### **getPreferZones**

[String\[](http://download.oracle.com/javase/1.6.0/docs/api/java/lang/String.html?is-external=true)] **getPreferZones**()

Retrieve the preferred zones.

**Returns:**

the preferred zones.

### **isPreferLocalProcess**

boolean **isPreferLocalProcess**()

This method is reserved for future use. The returned value should be ignored by the user.

**Returns:** false

# **isPreferLocalHost**

This method is reserved for future use. The returned value should be ignored by the user.

**Returns:** false

## **setRequestRetryTimeout**

void **setRequestRetryTimeout**(long requestRetryTimeout)

Set the request retry timeout to indicate how long to retry a request (in milliseconds) when recoverable failures occur, such as fail-over exceptions. A request will timeout when either the request timeout expires or the transaction timeout expires, whichever expires first.

A value of 0 indicates that all requests should fail immediately and avoid any retry logic.

Exceptions that cannot succeed even if tried again such as DuplicateKeyException exceptions will be thrown immediately.

The request retry timeout can be overridden using the **[Session.setRequestRetryTimeout\(long\)](file:////dcs/markdown/workspace/Transform/htmlout/0/nl/ja/com.ibm.websphere.datapower.xc.javadoc.doc/topics/com/ibm/websphere/objectgrid/Session.html#setRequestRetryTimeout(long))** method.

A value of -1 indicates that the request retry timeout is not set, meaning that the request duration is governed by the transaction timeout.

#### **Parameters:**

requestRetryTimeout - the duration in milliseconds retry a client request, 0 if the request should fail immediately or -1 if the request timeout is not set.

**Since:**

7.0

**See Also:**

[Session.setRequestRetryTimeout\(long\)](file:////dcs/markdown/workspace/Transform/htmlout/0/nl/ja/com.ibm.websphere.datapower.xc.javadoc.doc/topics/com/ibm/websphere/objectgrid/Session.html#setRequestRetryTimeout(long)), [ObjectGrid.setTxTimeout\(int\)](file:////dcs/markdown/workspace/Transform/htmlout/0/nl/ja/com.ibm.websphere.datapower.xc.javadoc.doc/topics/com/ibm/websphere/objectgrid/ObjectGrid.html#setTxTimeout(int))

### **getRequestRetryTimeout**

#### long **getRequestRetryTimeout**()

Retrieves the current request retry timeout. Returns -1 if it was not set.

### **Returns:**

requestRetryTimeout in milliseconds, 0 to fail immediately or -1 if not set.

#### **Since:**

7.0

## **getListenerHost**

```
String getListenerHost()
```
Retrieves the host to be used by the ORB. The listener host property defaults to 'localhost'. This property can only be set in the client.properties file.

### **Returns:**

The host that the ORB will bind to.

#### **Since:**

7.1

### **getListenerPort**

Retrieves the port to be used by the ORB. The listener port property defaults to the corbaloc port, 2809. This property can only be set in the client.properties file.

### **Returns:**

The port that the ORB will bind to. **Since:** 7.1

# **isBootStrapListShuffled**

boolean **isBootStrapListShuffled**()

Retrieves the value of the BootStrapListShuffled property.

#### **Returns:**

true if the value of BootStrapListeShuffled was set to true. false if the value of BootStrapListeShuffled was set to false.

**Since:**

7.1.0.3

## **setBootStrapListShuffled**

void **setBootStrapListShuffled**(boolean shuffle)

Sets the value of the BootStrapListShuffled property.

#### **Parameters:**

shuffle - true the bootstrap list will be shuffled providing each client a random distribution of catalog servers to select from. false the first viable address in the list of catalog servers will be used.

#### **Since:**

7.1.0.3

## **getMinimumXIOWorkerThreads**

#### int **getMinimumXIOWorkerThreads**()

Retrieves the minimum number of threads to allocate in the eXtremeIO transport request processing thread pool.

#### **Returns:**

the mininum number of threads. **Since:** 8.6, XC10 2.5

### **setMinimumXIOWorkerThreads**

#### void **setMinimumXIOWorkerThreads**(int minThreads)

Sets the minimum number of threads to allocate in the eXtremeIO transport request processing thread pool.

#### **Parameters:**

minThreads - the minimum number of threads.

#### **Since:**

## **getMaximumXIOWorkerThreads**

int **getMaximumXIOWorkerThreads**()

Sets the maximum number of threads to allocate in the eXtremeIO transport request processing thread pool.

### **Returns:**

the maximum number of threads. **Since:** 8.6, XC10 2.5

### **setMaximumXIOWorkerThreads**

void **setMaximumXIOWorkerThreads**(int maxThreads)

Retrieves the maximum number of threads to allocate in the eXtremeIO transport request processing thread pool.

#### **Parameters:**

maxThreads - the maximum number of threads.

**Since:**

8.6, XC10 2.5

### **getMinimumXIONetworkThreads**

#### int **getMinimumXIONetworkThreads**()

Gets the minimum number of threads to allocate in the eXtremeIO transport network thread pool.

#### **Returns:**

the minimum number of threads

#### **Since:**

8.6, XC10 2.5

### **setMinimumXIONetworkThreads**

```
void setMinimumXIONetworkThreads(int minThreads)
```
Sets the minimum number of threads to allocate in the eXtremeIO transport network thread pool.

#### **Parameters:**

minThreads - the minimum number of threads

#### **Since:**

8.6, XC10 2.5

### **getMaximumXIONetworkThreads**

#### int **getMaximumXIONetworkThreads**()

Gets the maximum number of threads to allocate in the eXtremeIO transport network thread pool.

#### **Returns:**

the maximum number of threads. **Since:** 8.6, XC10 2.5

### **setMaximumXIONetworkThreads**

void **setMaximumXIONetworkThreads**(int maxThreads)

Sets the maximum number of threads to allocate in the eXtremeIO transport network thread pool.

**Parameters:**

maxThreads - the maximum number of threads. **Since:** 8.6, XC10 2.5

### **getXIOTimeout**

int **getXIOTimeout**()

Returns the current timeout for server requests using the XIO transport.

Sets the current timeout for server requests using the XIO transport. The timeout is set in seconds. The valid range is timeout  $>= 1$ .

#### **Returns:**

the current timeout in seconds **Since:** 8.6, XC10 2.5

### **setXIOTimeout**

void **setXIOTimeout**(int timeout)

#### **Parameters:**

timeout - the timeout in seconds

**Since:**

8.6, XC10 2.5

### **getXIORequestTimeout**

int **getXIORequestTimeout**()

Gets the current timeout that is allowed for requests to servers over the XIO transport to complete. The timeout is set in milliseconds.

**Since:**

8.6.0.2, XC10 2.5

### **setXIORequestTimeout**

```
void setXIORequestTimeout(int timeout)
```
Sets the current timeout that is allowed for requests to servers over the XIO transport to complete. The timeout is set in milliseconds. The valid range is greater than 0.

#### **Parameters:**

timeout - the timeout in milliseconds **Since:** 8.6.0.2, XC10 2.5

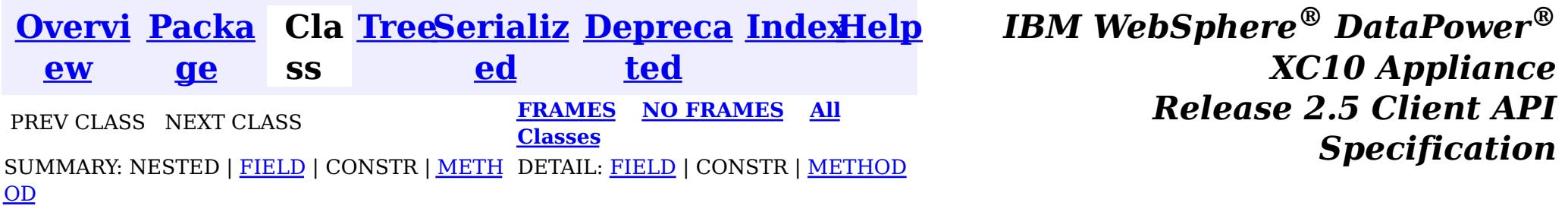

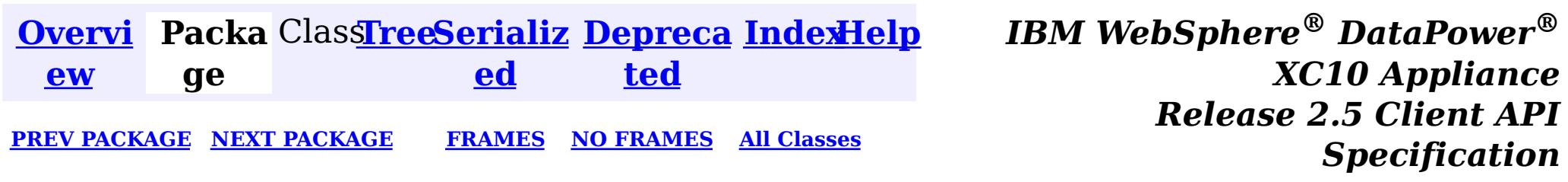

# **Package com.ibm.websphere.objectgrid.config**

This package contains the interfaces and a factory class for creating ObjectGrid configuration objects programatically.

**See:**

**[Description](file:////dcs/markdown/workspace/Transform/htmlout/0/nl/ja/com.ibm.websphere.datapower.xc.javadoc.doc/topics/com/ibm/websphere/objectgrid/config/package-summary.html#package_description)**

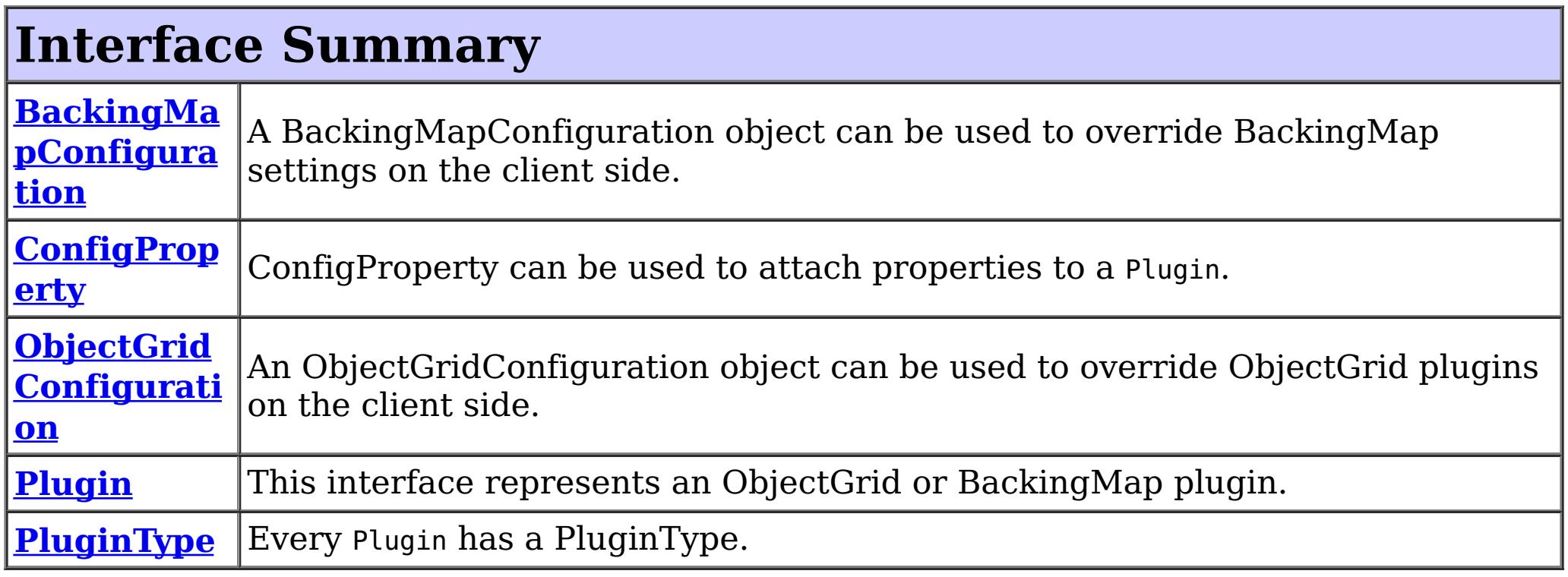

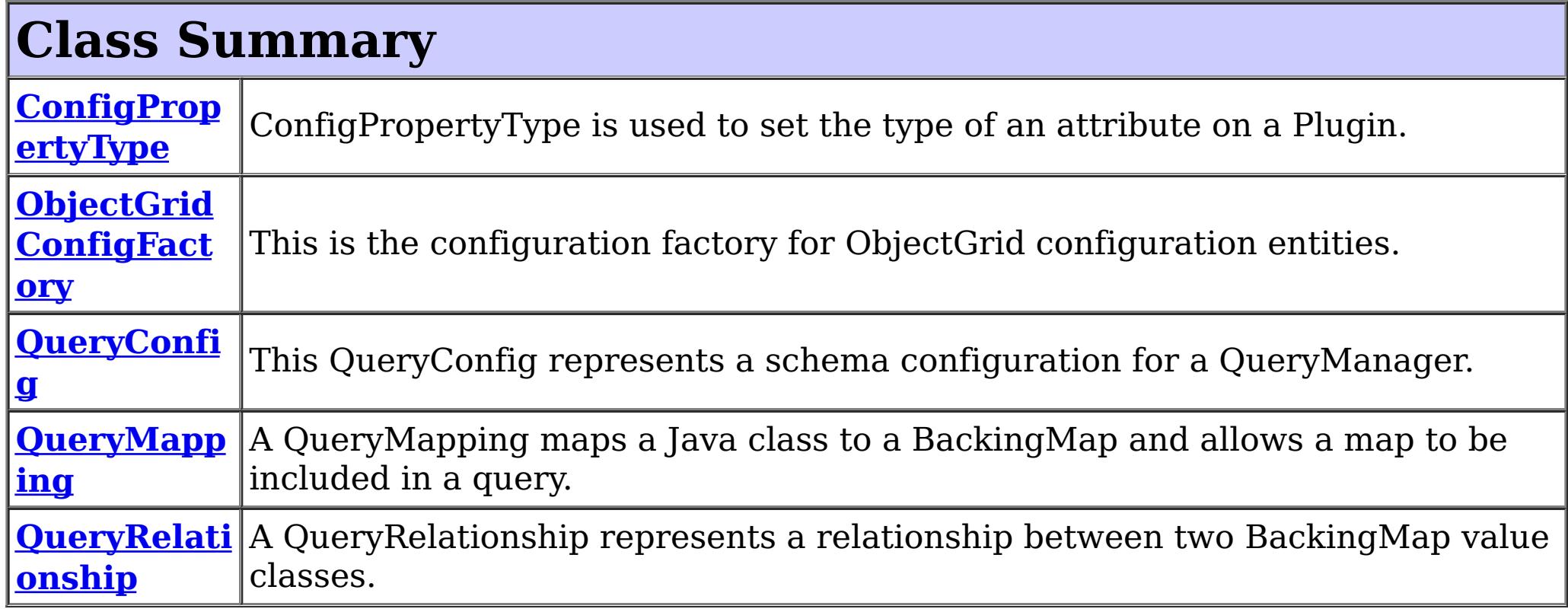

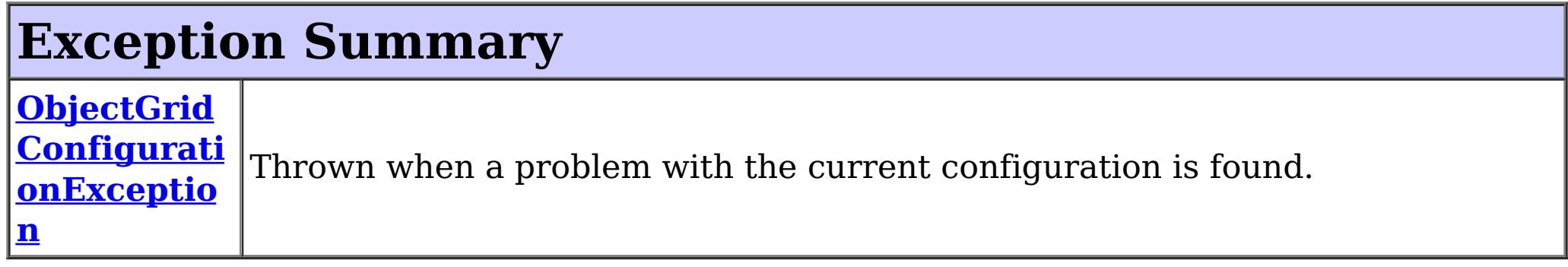

# **Package com.ibm.websphere.objectgrid.config Description**

This package contains the interfaces and a factory class for creating ObjectGrid configuration objects programatically. The main use of this is by the objectgrid client to override serverside configuration.

# **Overview**

ObjectGridManagerFactory has static methods to create the configuration objects. Using these configuration objects in conjuction with ObjectGridManager methods

- setOverrideObjectGridConfigurations(Map)
- putOverrideObjectGridConfigurations(String, List)

to override client configuration, before connecting to the objectgrid server.

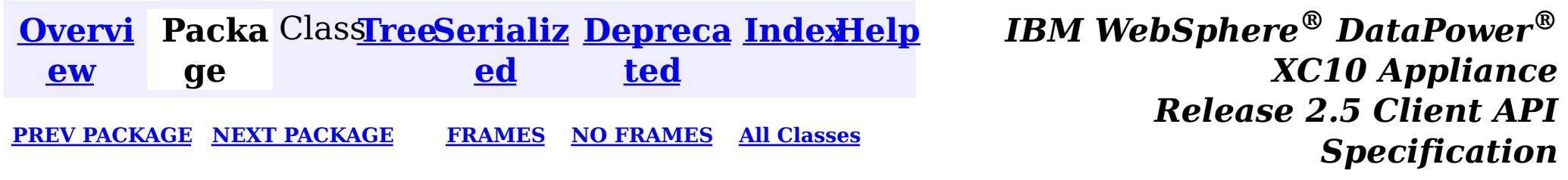

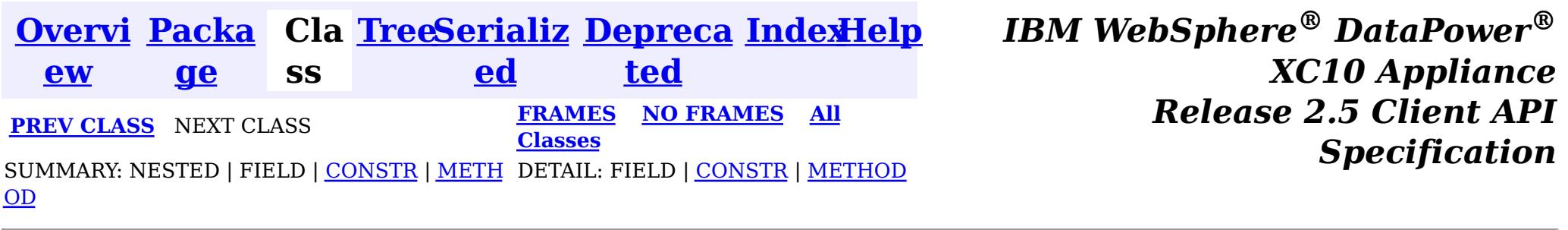

[java.lang.Object](http://download.oracle.com/javase/1.6.0/docs/api/java/lang/Object.html?is-external=true)  $\mathcal{P}$ 

public class **QueryRelationship** extends [Object](http://download.oracle.com/javase/1.6.0/docs/api/java/lang/Object.html?is-external=true) implements [Serializable](http://download.oracle.com/javase/1.6.0/docs/api/java/io/Serializable.html?is-external=true)

#### **com.ibm.websphere.objectgrid.config**

# **Class QueryRelationship**

**com.ibm.websphere.objectgrid.config.QueryRelationship**

### **All Implemented Interfaces:**

[Serializable](http://download.oracle.com/javase/1.6.0/docs/api/java/io/Serializable.html?is-external=true)

A QueryRelationship represents a relationship between two BackingMap value classes. A BackingMap must have one class type defined in the value part of the map. A relationship can be established between two maps by mapping the source and target map's value classes.

The cardinality of the relationship is automatically determined by the type of the attribute field.

A relationship requires two classes, a relationship field, and optionally an inverse realtionship field.

For example: Two entities; Department and Employee, have the following bi-directional relationship:

- 1. One department has many employees. the collection field in the Department class is "emps"
- 2. An employee belongs to one department

```
public class Department {
    private int id;
    private Collection emps;
    public void setEmps(Collection emps) {
        this.emps = emps;
    }
    public Collection getEmps() {
        return emps;
    }
    ...
}
public class Employee {
    private int id;
    private Department dept;
    public void setDept(Department dept) {
        this.dept = dept;
    }
    public Department getDept() {
        return dept;
    }
```
}

Use the following method call to establish this bi-directional relationship.

```
queryConfig.addRelationship(new QueryRelationship(
    Department.class.getName(), Employee.class.getName(), "emps", "dept"));
```
### **Since:**

WAS XD 6.1, XC10

**See Also:**

[Serialized](file:////dcs/markdown/workspace/Transform/htmlout/0/nl/ja/com.ibm.websphere.datapower.xc.javadoc.doc/topics/serialized-form.html#com.ibm.websphere.objectgrid.config.QueryRelationship) Form

# **Constructor Summary**

**[QueryRelationship](file:////dcs/markdown/workspace/Transform/htmlout/0/nl/ja/com.ibm.websphere.datapower.xc.javadoc.doc/topics/com/ibm/websphere/objectgrid/config/QueryRelationship.html#QueryRelationship(java.lang.String,%20java.lang.String,%20java.lang.String,%20java.lang.String))**[\(String](http://download.oracle.com/javase/1.6.0/docs/api/java/lang/String.html?is-external=true) sourceClass, [String](http://download.oracle.com/javase/1.6.0/docs/api/java/lang/String.html?is-external=true) targetClass, [String](http://download.oracle.com/javase/1.6.0/docs/api/java/lang/String.html?is-external=true) relationshipField,

[String](http://download.oracle.com/javase/1.6.0/docs/api/java/lang/String.html?is-external=true) invRelationshipField)

Constructor for creating a QueryRelationship instance.

# **Method Summary**

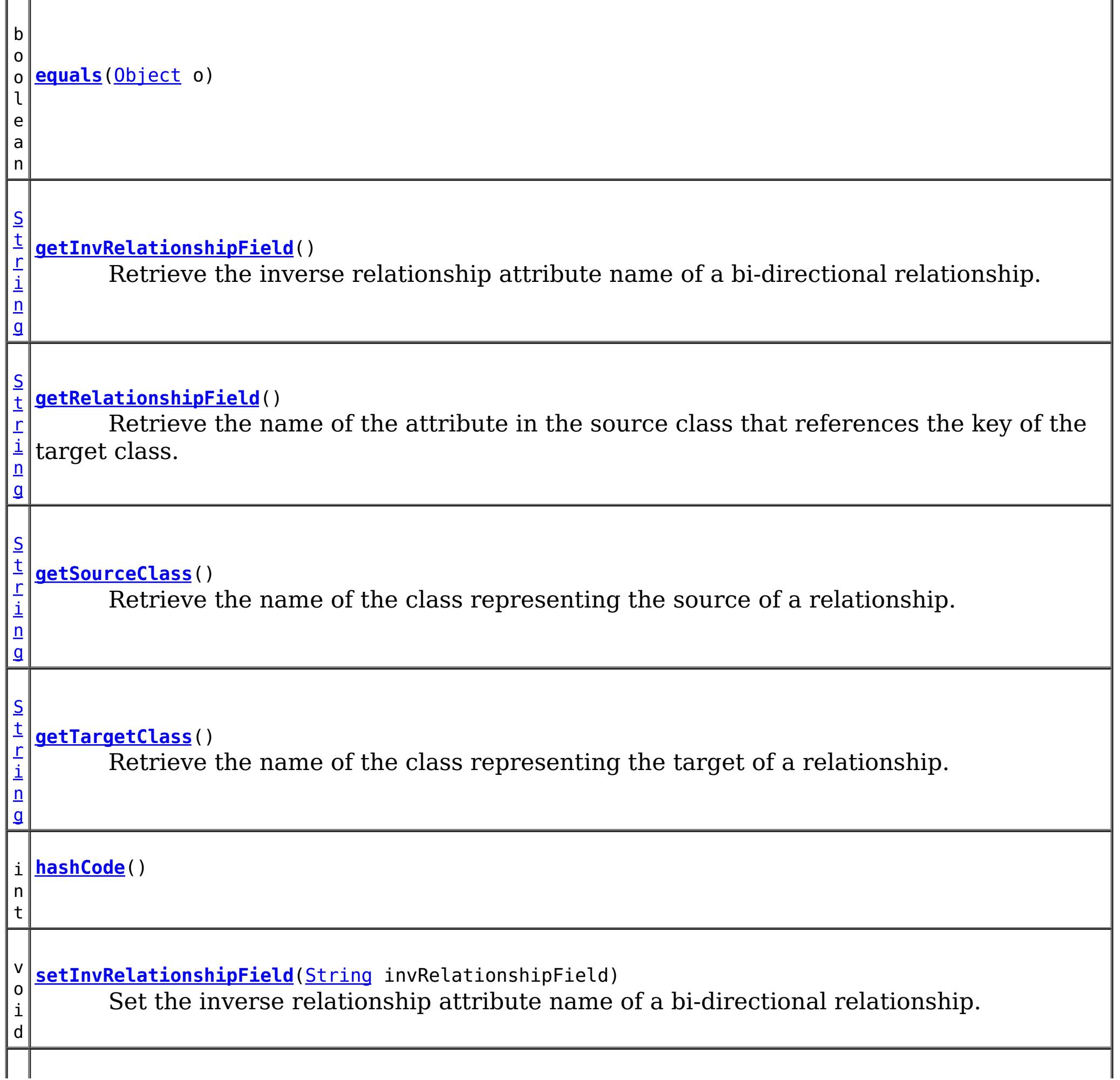

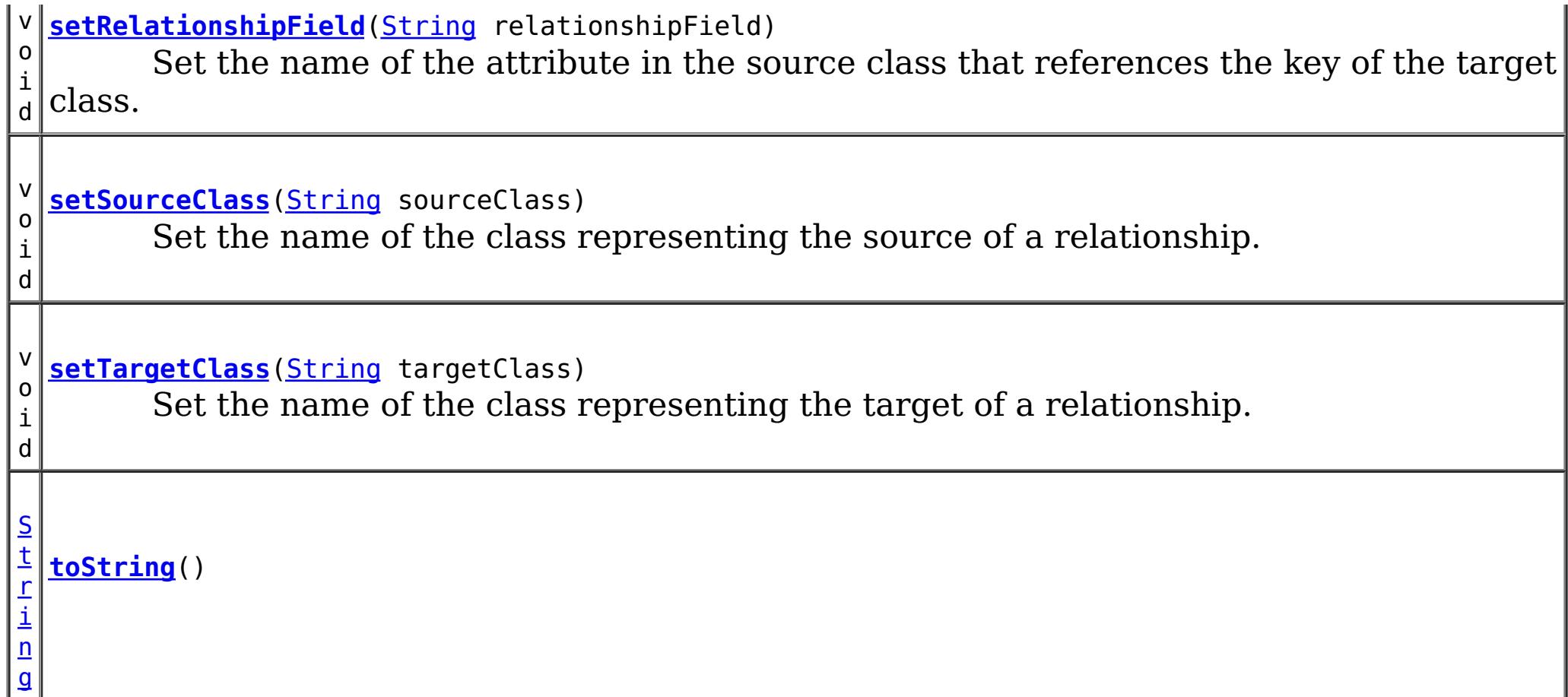

### **Methods inherited from class java.lang[.Object](http://download.oracle.com/javase/1.6.0/docs/api/java/lang/Object.html?is-external=true)**

[clone,](http://download.oracle.com/javase/1.6.0/docs/api/java/lang/Object.html?is-external=true#clone()) [finalize,](http://download.oracle.com/javase/1.6.0/docs/api/java/lang/Object.html?is-external=true#finalize()) [getClass,](http://download.oracle.com/javase/1.6.0/docs/api/java/lang/Object.html?is-external=true#getClass()) [notify,](http://download.oracle.com/javase/1.6.0/docs/api/java/lang/Object.html?is-external=true#notify()) [notifyAll,](http://download.oracle.com/javase/1.6.0/docs/api/java/lang/Object.html?is-external=true#notifyAll()) [wait,](http://download.oracle.com/javase/1.6.0/docs/api/java/lang/Object.html?is-external=true#wait(long)) [wait](http://download.oracle.com/javase/1.6.0/docs/api/java/lang/Object.html?is-external=true#wait(long,%20int)), wait

# **Constructor Detail**

# **QueryRelationship**

public **QueryRelationship**[\(String](http://download.oracle.com/javase/1.6.0/docs/api/java/lang/String.html?is-external=true) sourceClass,

[String](http://download.oracle.com/javase/1.6.0/docs/api/java/lang/String.html?is-external=true) targetClass, [String](http://download.oracle.com/javase/1.6.0/docs/api/java/lang/String.html?is-external=true) relationshipField, [String](http://download.oracle.com/javase/1.6.0/docs/api/java/lang/String.html?is-external=true) invRelationshipField)

Constructor for creating a QueryRelationship instance.

The sourceClass, targetClass, and relationshipField must not be null.

### **Parameters:**

sourceClass - the source class of the relationship targetClass - the target class of the relationship relationshipField - the attribute in the source class that references the key of the target class. invRelationshipField - the attribute in the target class that references the key of the

source class. This value is null if a bi-directional relationship does not exist.

# **Method Detail**

## **getInvRelationshipField**

public [String](http://download.oracle.com/javase/1.6.0/docs/api/java/lang/String.html?is-external=true) **getInvRelationshipField**()

Retrieve the inverse relationship attribute name of a bi-directional relationship.

#### **Returns:**

the attribute name of the inverse side of a bi-directional relationship or null if the relationship is uni-directional.

**setInvRelationshipField**

public void **setInvRelationshipField**[\(String](http://download.oracle.com/javase/1.6.0/docs/api/java/lang/String.html?is-external=true) invRelationshipField)

Set the inverse relationship attribute name of a bi-directional relationship.

#### **Parameters:**

invRelationshipField - the attribute name of the inverse side of a bi-directional relationship or null if the relationship is uni-directional.

## **getRelationshipField**

```
public String getRelationshipField()
```
Retrieve the name of the attribute in the source class that references the key of the target class.

#### **Returns:**

the name of the relationship attribute.

## **setRelationshipField**

public void **setRelationshipField**[\(String](http://download.oracle.com/javase/1.6.0/docs/api/java/lang/String.html?is-external=true) relationshipField)

Set the name of the attribute in the source class that references the key of the target class.

#### **Parameters:**

relationshipField - the name of the relationship attribute.

## **getSourceClass**

```
public String getSourceClass()
```
Retrieve the name of the class representing the source of a relationship.

### **Returns:**

the source class

## **setSourceClass**

public void **setSourceClass**[\(String](http://download.oracle.com/javase/1.6.0/docs/api/java/lang/String.html?is-external=true) sourceClass)

Set the name of the class representing the source of a relationship.

#### **Parameters:**

sourceClass - the source class

## **getTargetClass**

public [String](http://download.oracle.com/javase/1.6.0/docs/api/java/lang/String.html?is-external=true) **getTargetClass**()

Retrieve the name of the class representing the target of a relationship.

#### **Returns:**

the target class

**setTargetClass**

public void **setTargetClass**[\(String](http://download.oracle.com/javase/1.6.0/docs/api/java/lang/String.html?is-external=true) targetClass)

Set the name of the class representing the target of a relationship.

#### **Parameters:**

targetClass - the target class

**Overrides:** [hashCode](http://download.oracle.com/javase/1.6.0/docs/api/java/lang/Object.html?is-external=true#hashCode()) in class [Object](http://download.oracle.com/javase/1.6.0/docs/api/java/lang/Object.html?is-external=true)

### **equals**

public boolean **equals**[\(Object](http://download.oracle.com/javase/1.6.0/docs/api/java/lang/Object.html?is-external=true) o)

**Overrides:** [equals](http://download.oracle.com/javase/1.6.0/docs/api/java/lang/Object.html?is-external=true#equals(java.lang.Object)) in class [Object](http://download.oracle.com/javase/1.6.0/docs/api/java/lang/Object.html?is-external=true)

**See Also:** [Object.equals\(java.lang.Object\)](http://download.oracle.com/javase/1.6.0/docs/api/java/lang/Object.html?is-external=true#equals(java.lang.Object))

## **hashCode**

public int **hashCode**()

**See Also:**

[Object.hashCode\(\)](http://download.oracle.com/javase/1.6.0/docs/api/java/lang/Object.html?is-external=true#hashCode())

# **toString**

public [String](http://download.oracle.com/javase/1.6.0/docs/api/java/lang/String.html?is-external=true) **toString**()

**Overrides:**

[toString](http://download.oracle.com/javase/1.6.0/docs/api/java/lang/Object.html?is-external=true#toString()) in class [Object](http://download.oracle.com/javase/1.6.0/docs/api/java/lang/Object.html?is-external=true)

**[IndexHelp](#page-0-0)** *IBM WebSphere® DataPower® XC10 Appliance Release 2.5 Client API Specification*

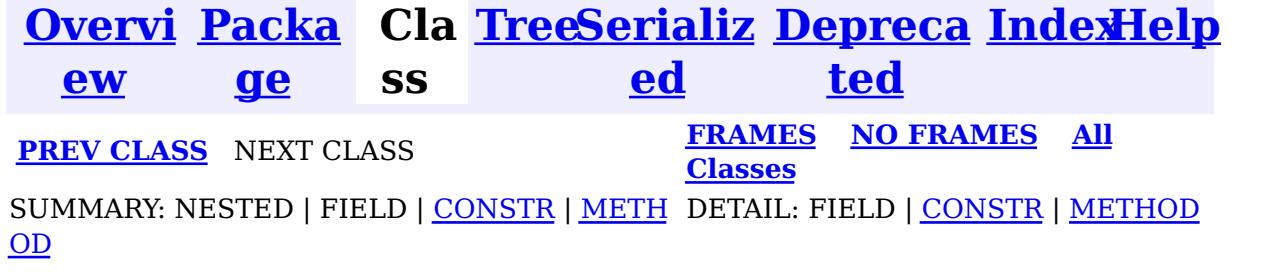

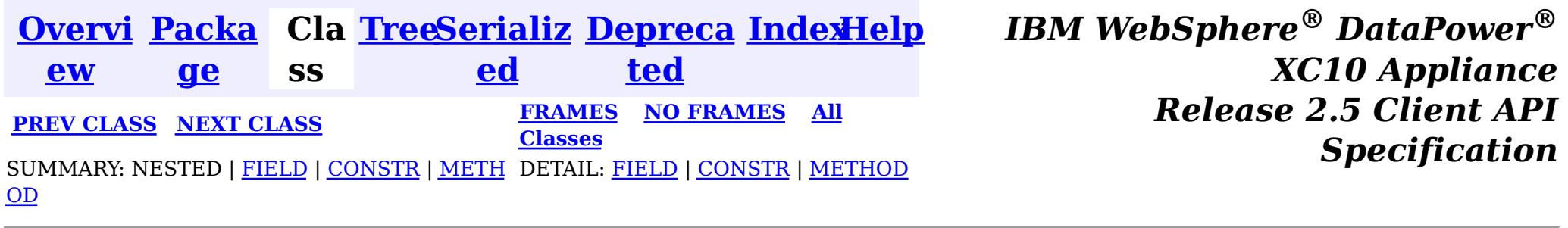

public class **QueryMapping** extends [Object](http://download.oracle.com/javase/1.6.0/docs/api/java/lang/Object.html?is-external=true) implements [Serializable](http://download.oracle.com/javase/1.6.0/docs/api/java/io/Serializable.html?is-external=true)

**com.ibm.websphere.objectgrid.config**

# **Class QueryMapping**

[java.lang.Object](http://download.oracle.com/javase/1.6.0/docs/api/java/lang/Object.html?is-external=true)

 $|\mathcal{T}|$ 

**com.ibm.websphere.objectgrid.config.QueryMapping**

**All Implemented Interfaces:**

[Serializable](http://download.oracle.com/javase/1.6.0/docs/api/java/io/Serializable.html?is-external=true)

A QueryMapping maps a Java class to a BackingMap and allows a map to be included in a query. It also indicates whether the query engine should use a getter method or direct field access to access fields in the value class.

s  $|\mathbf{t}|$ l a l

For example, class Department is the value class that is stored in the "DepartmentMap" BackingMap and the key is an Integer.

```
public class Department {
    private int id;
    private Collection emps;
    public void setEmps(Collection emps) {
        this.emps = emps;
    }
    public Collection getEmps() {
        return emps;
    }
    ...
}
```
The QueryMapping would be created as follows:

...

QueryConfig queryConfig = new QueryConfig(); queryConfig.addMapping(new QueryMapping( "DepartmentMap", Department.class.getName(), "id", QueryMapping.PROPERTY\_ACCESS)

objectGrid.setQueryConfig(queryConfig);

...

#### **Since:**

WAS XD 6.1, XC10

#### **See Also:**

[Serialized](file:////dcs/markdown/workspace/Transform/htmlout/0/nl/ja/com.ibm.websphere.datapower.xc.javadoc.doc/topics/serialized-form.html#com.ibm.websphere.objectgrid.config.QueryMapping) Form

# **Field Summary**

c

i n t

t i **[FIELD\\_ACCESS](file:////dcs/markdown/workspace/Transform/htmlout/0/nl/ja/com.ibm.websphere.datapower.xc.javadoc.doc/topics/com/ibm/websphere/objectgrid/config/QueryMapping.html#FIELD_ACCESS)**

This constant indicates to use direct field access to read the field values

s t a

i n t

#### t **[PROPERTY\\_ACCESS](file:////dcs/markdown/workspace/Transform/htmlout/0/nl/ja/com.ibm.websphere.datapower.xc.javadoc.doc/topics/com/ibm/websphere/objectgrid/config/QueryMapping.html#PROPERTY_ACCESS)**

i c This constant indicates to use JavaBean property-style get methods to read the field values from the Java object stored in the BackingMap.

Constructor for creating a basic QueryMapping instance with a default access type of [PROPERTY\\_ACCESS](file:////dcs/markdown/workspace/Transform/htmlout/0/nl/ja/com.ibm.websphere.datapower.xc.javadoc.doc/topics/com/ibm/websphere/objectgrid/config/QueryMapping.html#PROPERTY_ACCESS).

# **Constructor Summary**

**[QueryMapping](file:////dcs/markdown/workspace/Transform/htmlout/0/nl/ja/com.ibm.websphere.datapower.xc.javadoc.doc/topics/com/ibm/websphere/objectgrid/config/QueryMapping.html#QueryMapping())**()

Default constructor.

**[QueryMapping](file:////dcs/markdown/workspace/Transform/htmlout/0/nl/ja/com.ibm.websphere.datapower.xc.javadoc.doc/topics/com/ibm/websphere/objectgrid/config/QueryMapping.html#QueryMapping(java.lang.String,%20java.lang.String,%20java.lang.String))**[\(String](http://download.oracle.com/javase/1.6.0/docs/api/java/lang/String.html?is-external=true) mapName, [String](http://download.oracle.com/javase/1.6.0/docs/api/java/lang/String.html?is-external=true) valueClass, String primaryKeyField)

**[QueryMapping](file:////dcs/markdown/workspace/Transform/htmlout/0/nl/ja/com.ibm.websphere.datapower.xc.javadoc.doc/topics/com/ibm/websphere/objectgrid/config/QueryMapping.html#QueryMapping(java.lang.String,%20java.lang.String,%20java.lang.String,%20int))**[\(String](http://download.oracle.com/javase/1.6.0/docs/api/java/lang/String.html?is-external=true) mapName, [String](http://download.oracle.com/javase/1.6.0/docs/api/java/lang/String.html?is-external=true) valueClass, [String](http://download.oracle.com/javase/1.6.0/docs/api/java/lang/String.html?is-external=true) primaryKeyField, int accessType) Constructor for creating a QueryMapping instance.

# **Method Summary**

b

l e a n

o o **[equals](file:////dcs/markdown/workspace/Transform/htmlout/0/nl/ja/com.ibm.websphere.datapower.xc.javadoc.doc/topics/com/ibm/websphere/objectgrid/config/QueryMapping.html#equals(java.lang.Object))**[\(Object](http://download.oracle.com/javase/1.6.0/docs/api/java/lang/Object.html?is-external=true) o)

**[getAccessType](file:////dcs/markdown/workspace/Transform/htmlout/0/nl/ja/com.ibm.websphere.datapower.xc.javadoc.doc/topics/com/ibm/websphere/objectgrid/config/QueryMapping.html#getAccessType())**()

i n t Retrieve the method in which the query engine will access the value class object stored in the BackingMap.

[S](http://download.oracle.com/javase/1.6.0/docs/api/java/lang/String.html?is-external=true)

i

t r **[getMapName](file:////dcs/markdown/workspace/Transform/htmlout/0/nl/ja/com.ibm.websphere.datapower.xc.javadoc.doc/topics/com/ibm/websphere/objectgrid/config/QueryMapping.html#getMapName())**()

Retrieve the BackingMap name associated with this mapping.

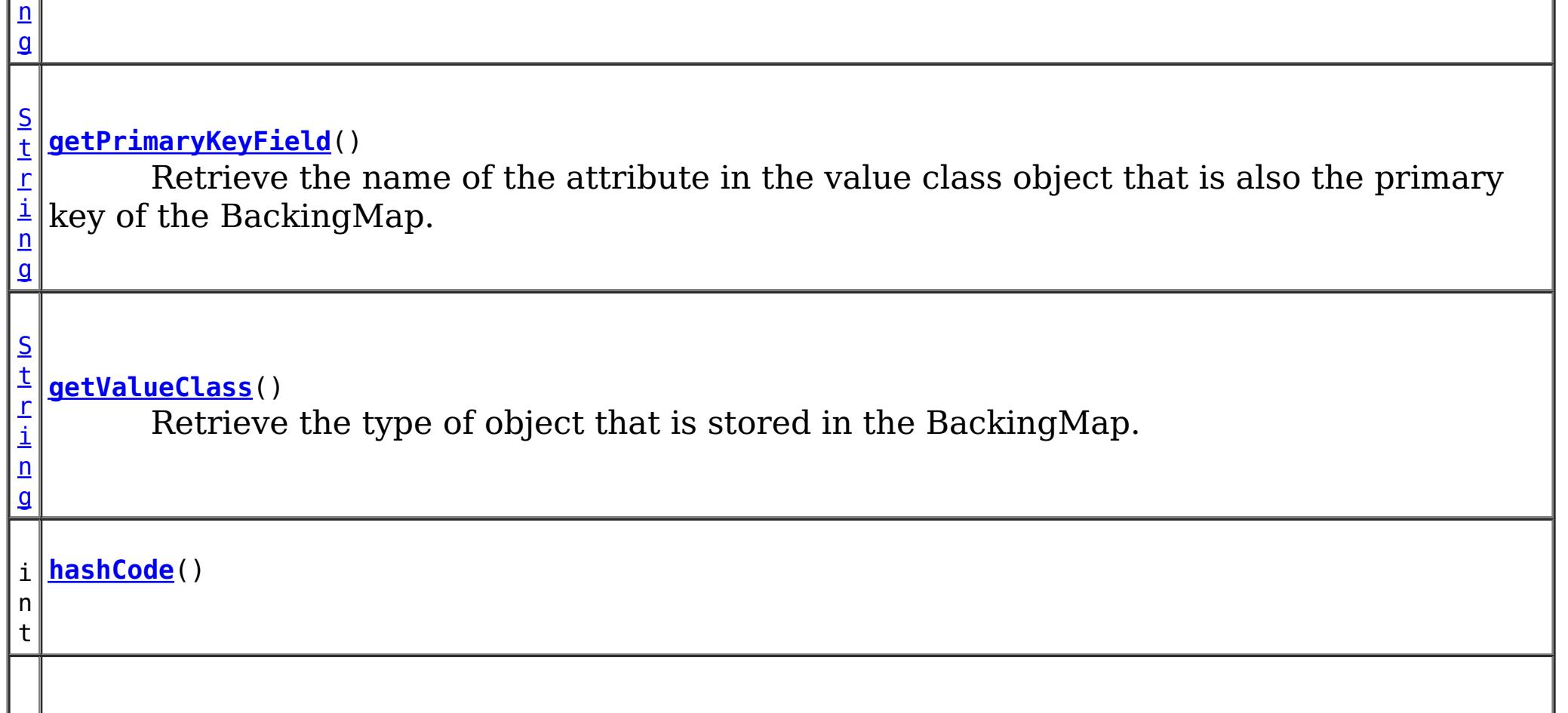

v **[setAccessType](file:////dcs/markdown/workspace/Transform/htmlout/0/nl/ja/com.ibm.websphere.datapower.xc.javadoc.doc/topics/com/ibm/websphere/objectgrid/config/QueryMapping.html#setAccessType(int))**(int accessType)

o i d Set the method in which the query engine will access the value class object stored in the BackingMap.

v o i d **[setMapName](file:////dcs/markdown/workspace/Transform/htmlout/0/nl/ja/com.ibm.websphere.datapower.xc.javadoc.doc/topics/com/ibm/websphere/objectgrid/config/QueryMapping.html#setMapName(java.lang.String))**[\(String](http://download.oracle.com/javase/1.6.0/docs/api/java/lang/String.html?is-external=true) mapName) Set the BackingMap name associated with this mapping.

i  $n$  $\mathbf{q}$ 

v **[setPrimaryKeyField](file:////dcs/markdown/workspace/Transform/htmlout/0/nl/ja/com.ibm.websphere.datapower.xc.javadoc.doc/topics/com/ibm/websphere/objectgrid/config/QueryMapping.html#setPrimaryKeyField(java.lang.String))**[\(String](http://download.oracle.com/javase/1.6.0/docs/api/java/lang/String.html?is-external=true) primaryKeyField)

o i d Set the name of the attribute in the value class object that is also the primary key of the BackingMap.

i d

v o **[setValueClass](file:////dcs/markdown/workspace/Transform/htmlout/0/nl/ja/com.ibm.websphere.datapower.xc.javadoc.doc/topics/com/ibm/websphere/objectgrid/config/QueryMapping.html#setValueClass(java.lang.String))**[\(String](http://download.oracle.com/javase/1.6.0/docs/api/java/lang/String.html?is-external=true) valueClass)

Set the type of object that is stored in the BackingMap.

[S](http://download.oracle.com/javase/1.6.0/docs/api/java/lang/String.html?is-external=true)

t r **[toString](file:////dcs/markdown/workspace/Transform/htmlout/0/nl/ja/com.ibm.websphere.datapower.xc.javadoc.doc/topics/com/ibm/websphere/objectgrid/config/QueryMapping.html#toString())**()

**Methods inherited from class java.lang[.Object](http://download.oracle.com/javase/1.6.0/docs/api/java/lang/Object.html?is-external=true)**

[clone,](http://download.oracle.com/javase/1.6.0/docs/api/java/lang/Object.html?is-external=true#clone()) [finalize,](http://download.oracle.com/javase/1.6.0/docs/api/java/lang/Object.html?is-external=true#finalize()) [getClass,](http://download.oracle.com/javase/1.6.0/docs/api/java/lang/Object.html?is-external=true#getClass()) [notify,](http://download.oracle.com/javase/1.6.0/docs/api/java/lang/Object.html?is-external=true#notify()) [notifyAll,](http://download.oracle.com/javase/1.6.0/docs/api/java/lang/Object.html?is-external=true#notifyAll()) [wait,](http://download.oracle.com/javase/1.6.0/docs/api/java/lang/Object.html?is-external=true#wait(long)) [wait](http://download.oracle.com/javase/1.6.0/docs/api/java/lang/Object.html?is-external=true#wait(long,%20int)), wait

# **Field Detail**

# **FIELD\_ACCESS**

public static final int **FIELD\_ACCESS**

This constant indicates to use direct field access to read the field values

**See Also:**

[setAccessType\(int\)](file:////dcs/markdown/workspace/Transform/htmlout/0/nl/ja/com.ibm.websphere.datapower.xc.javadoc.doc/topics/com/ibm/websphere/objectgrid/config/QueryMapping.html#setAccessType(int)), [getAccessType\(\)](file:////dcs/markdown/workspace/Transform/htmlout/0/nl/ja/com.ibm.websphere.datapower.xc.javadoc.doc/topics/com/ibm/websphere/objectgrid/config/QueryMapping.html#getAccessType()), [Constant](file:////dcs/markdown/workspace/Transform/htmlout/0/nl/ja/com.ibm.websphere.datapower.xc.javadoc.doc/topics/constant-values.html#com.ibm.websphere.objectgrid.config.QueryMapping.FIELD_ACCESS) Field Values

# **PROPERTY\_ACCESS**

public static final int **PROPERTY\_ACCESS**

This constant indicates to use JavaBean property-style get methods to read the field values from the Java object stored in the BackingMap. PROPERTY\_ACCESS is the default.

**See Also:**

[setAccessType\(int\)](file:////dcs/markdown/workspace/Transform/htmlout/0/nl/ja/com.ibm.websphere.datapower.xc.javadoc.doc/topics/com/ibm/websphere/objectgrid/config/QueryMapping.html#setAccessType(int)), [getAccessType\(\)](file:////dcs/markdown/workspace/Transform/htmlout/0/nl/ja/com.ibm.websphere.datapower.xc.javadoc.doc/topics/com/ibm/websphere/objectgrid/config/QueryMapping.html#getAccessType()), [Constant](file:////dcs/markdown/workspace/Transform/htmlout/0/nl/ja/com.ibm.websphere.datapower.xc.javadoc.doc/topics/constant-values.html#com.ibm.websphere.objectgrid.config.QueryMapping.PROPERTY_ACCESS) Field Values

# **Constructor Detail**

# **QueryMapping**

public **QueryMapping**()

Default constructor.

# **QueryMapping**

public **QueryMapping**(**String** mapName, [String](http://download.oracle.com/javase/1.6.0/docs/api/java/lang/String.html?is-external=true) valueClass, [String](http://download.oracle.com/javase/1.6.0/docs/api/java/lang/String.html?is-external=true) primaryKeyField)

> Constructor for creating a basic QueryMapping instance with a default access type of [PROPERTY\\_ACCESS](file:////dcs/markdown/workspace/Transform/htmlout/0/nl/ja/com.ibm.websphere.datapower.xc.javadoc.doc/topics/com/ibm/websphere/objectgrid/config/QueryMapping.html#PROPERTY_ACCESS).

The mapName and valueClass must not be null.

#### **Parameters:**

[String](http://download.oracle.com/javase/1.6.0/docs/api/java/lang/String.html?is-external=true) valueClass, [String](http://download.oracle.com/javase/1.6.0/docs/api/java/lang/String.html?is-external=true) primaryKeyField, int accessType)

mapName - the name of the BackingMap to map valueClass - the class of object stored in the BackingMap's value. primaryKeyField - the optional name of the primary key field of the class.

# **QueryMapping**

public **QueryMapping**[\(String](http://download.oracle.com/javase/1.6.0/docs/api/java/lang/String.html?is-external=true) mapName,

Constructor for creating a QueryMapping instance. The mapName and valueClass must not be null.

#### **Parameters:**

mapName - the name of the BackingMap to map valueClass - the class of object stored in the BackingMap's value. primaryKeyField - the optional name of the primary key field of the class. accessType - the method (PROPERTY ACCESS or FIELD ACCESS) in which the query engine will access the persistent data in the value object.

# **Method Detail**

## **getMapName**

public [String](http://download.oracle.com/javase/1.6.0/docs/api/java/lang/String.html?is-external=true) **getMapName**()

Retrieve the BackingMap name associated with this mapping.

#### **Returns:**

the BackingMap name.

### **setMapName**

public void **setMapName**[\(String](http://download.oracle.com/javase/1.6.0/docs/api/java/lang/String.html?is-external=true) mapName)

Set the BackingMap name associated with this mapping.

## **getValueClass**

public [String](http://download.oracle.com/javase/1.6.0/docs/api/java/lang/String.html?is-external=true) **getValueClass**()

Retrieve the type of object that is stored in the BackingMap.

#### **Returns:**

the object type that is stored in the BackingMap's value.

# **setValueClass**

```
public void setValueClass(String valueClass)
```
Set the type of object that is stored in the BackingMap.

### **getAccessType**

```
public int getAccessType()
```
Retrieve the method in which the query engine will access the value class object stored in the BackingMap.

#### **Returns:** Returns the accessType. **See Also:**

[PROPERTY\\_ACCESS](file:////dcs/markdown/workspace/Transform/htmlout/0/nl/ja/com.ibm.websphere.datapower.xc.javadoc.doc/topics/com/ibm/websphere/objectgrid/config/QueryMapping.html#PROPERTY_ACCESS), [FIELD\\_ACCESS](file:////dcs/markdown/workspace/Transform/htmlout/0/nl/ja/com.ibm.websphere.datapower.xc.javadoc.doc/topics/com/ibm/websphere/objectgrid/config/QueryMapping.html#FIELD_ACCESS)

### **setAccessType**

public void **setAccessType**(int accessType)

Set the method in which the query engine will access the value class object stored in the BackingMap.

### **Parameters:**

accessType - the accessType.

#### **See Also:**

[PROPERTY\\_ACCESS](file:////dcs/markdown/workspace/Transform/htmlout/0/nl/ja/com.ibm.websphere.datapower.xc.javadoc.doc/topics/com/ibm/websphere/objectgrid/config/QueryMapping.html#PROPERTY_ACCESS), [FIELD\\_ACCESS](file:////dcs/markdown/workspace/Transform/htmlout/0/nl/ja/com.ibm.websphere.datapower.xc.javadoc.doc/topics/com/ibm/websphere/objectgrid/config/QueryMapping.html#FIELD_ACCESS)

### **getPrimaryKeyField**

public [String](http://download.oracle.com/javase/1.6.0/docs/api/java/lang/String.html?is-external=true) **getPrimaryKeyField**()

Retrieve the name of the attribute in the value class object that is also the primary key of the BackingMap.

This value is optional.

### **Returns:**

the primaryKeyField.

## **setPrimaryKeyField**

public void **setPrimaryKeyField**[\(String](http://download.oracle.com/javase/1.6.0/docs/api/java/lang/String.html?is-external=true) primaryKeyField)

Set the name of the attribute in the value class object that is also the primary key of the BackingMap.

#### **Parameters:**

primaryKeyField - the name of the primary key attribute or null if not set.

### **equals**

public boolean **equals**[\(Object](http://download.oracle.com/javase/1.6.0/docs/api/java/lang/Object.html?is-external=true) o)

### **Overrides:**

[equals](http://download.oracle.com/javase/1.6.0/docs/api/java/lang/Object.html?is-external=true#equals(java.lang.Object)) in class [Object](http://download.oracle.com/javase/1.6.0/docs/api/java/lang/Object.html?is-external=true)

### **See Also:**

[Object.equals\(java.lang.Object\)](http://download.oracle.com/javase/1.6.0/docs/api/java/lang/Object.html?is-external=true#equals(java.lang.Object))

# **hashCode**

public int **hashCode**()

**Overrides:**

[hashCode](http://download.oracle.com/javase/1.6.0/docs/api/java/lang/Object.html?is-external=true#hashCode()) in class [Object](http://download.oracle.com/javase/1.6.0/docs/api/java/lang/Object.html?is-external=true)

### **See Also:**

[Object.hashCode\(\)](http://download.oracle.com/javase/1.6.0/docs/api/java/lang/Object.html?is-external=true#hashCode())

# **toString**

public [String](http://download.oracle.com/javase/1.6.0/docs/api/java/lang/String.html?is-external=true) **toString**()

### **Overrides:**

[toString](http://download.oracle.com/javase/1.6.0/docs/api/java/lang/Object.html?is-external=true#toString()) in class [Object](http://download.oracle.com/javase/1.6.0/docs/api/java/lang/Object.html?is-external=true)

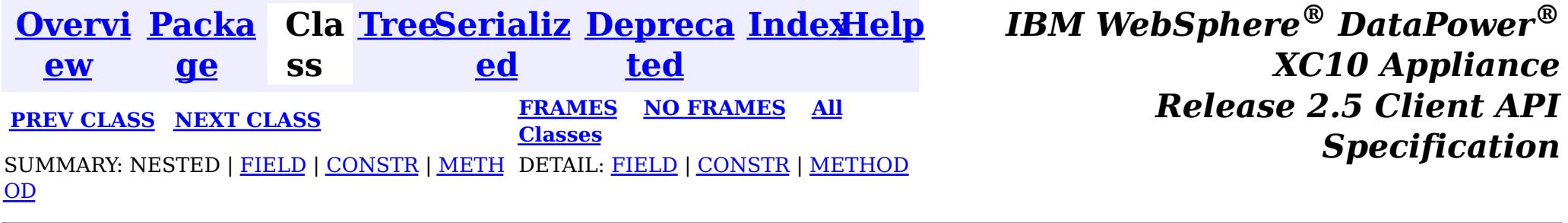

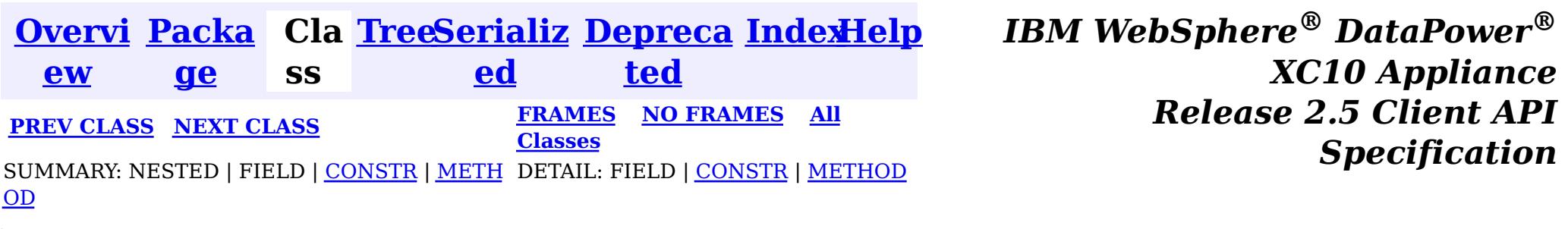

public class **QueryConfig** extends [Object](http://download.oracle.com/javase/1.6.0/docs/api/java/lang/Object.html?is-external=true) implements [Serializable](http://download.oracle.com/javase/1.6.0/docs/api/java/io/Serializable.html?is-external=true)

**com.ibm.websphere.objectgrid.config**

# **Class QueryConfig**

[java.lang.Object](http://download.oracle.com/javase/1.6.0/docs/api/java/lang/Object.html?is-external=true)

 $|\mathcal{T}|$ 

**com.ibm.websphere.objectgrid.config.QueryConfig**

### **All Implemented Interfaces:**

[Serializable](http://download.oracle.com/javase/1.6.0/docs/api/java/io/Serializable.html?is-external=true)

This QueryConfig represents a schema configuration for a QueryManager. A QueryConfig object contains a set of QueryMapping objects and a set of QueryRelationship objects.

Users use addQuerySchema method to add a QueryMapping object and use addRelationship method to add a QueryRelationship object into this QueryConfig object.

### **Since:**

WAS XD 6.1, XC10

### **See Also:**

[ObjectGrid.setQueryConfig\(QueryConfig\)](file:////dcs/markdown/workspace/Transform/htmlout/0/nl/ja/com.ibm.websphere.datapower.xc.javadoc.doc/topics/com/ibm/websphere/objectgrid/ObjectGrid.html#setQueryConfig(com.ibm.websphere.objectgrid.config.QueryConfig)), [QueryMapping](#page-764-0), [QueryRelationship](#page-759-0), [Serialized](file:////dcs/markdown/workspace/Transform/htmlout/0/nl/ja/com.ibm.websphere.datapower.xc.javadoc.doc/topics/serialized-form.html#com.ibm.websphere.objectgrid.config.QueryConfig) Form

# **Constructor Summary**

**[QueryConfig](file:////dcs/markdown/workspace/Transform/htmlout/0/nl/ja/com.ibm.websphere.datapower.xc.javadoc.doc/topics/com/ibm/websphere/objectgrid/config/QueryConfig.html#QueryConfig())**()

Default constructor.

# **Method Summary**

v **[addQueryMapping](file:////dcs/markdown/workspace/Transform/htmlout/0/nl/ja/com.ibm.websphere.datapower.xc.javadoc.doc/topics/com/ibm/websphere/objectgrid/config/QueryConfig.html#addQueryMapping(com.ibm.websphere.objectgrid.config.QueryMapping))**([QueryMapping](#page-764-0) mapping)

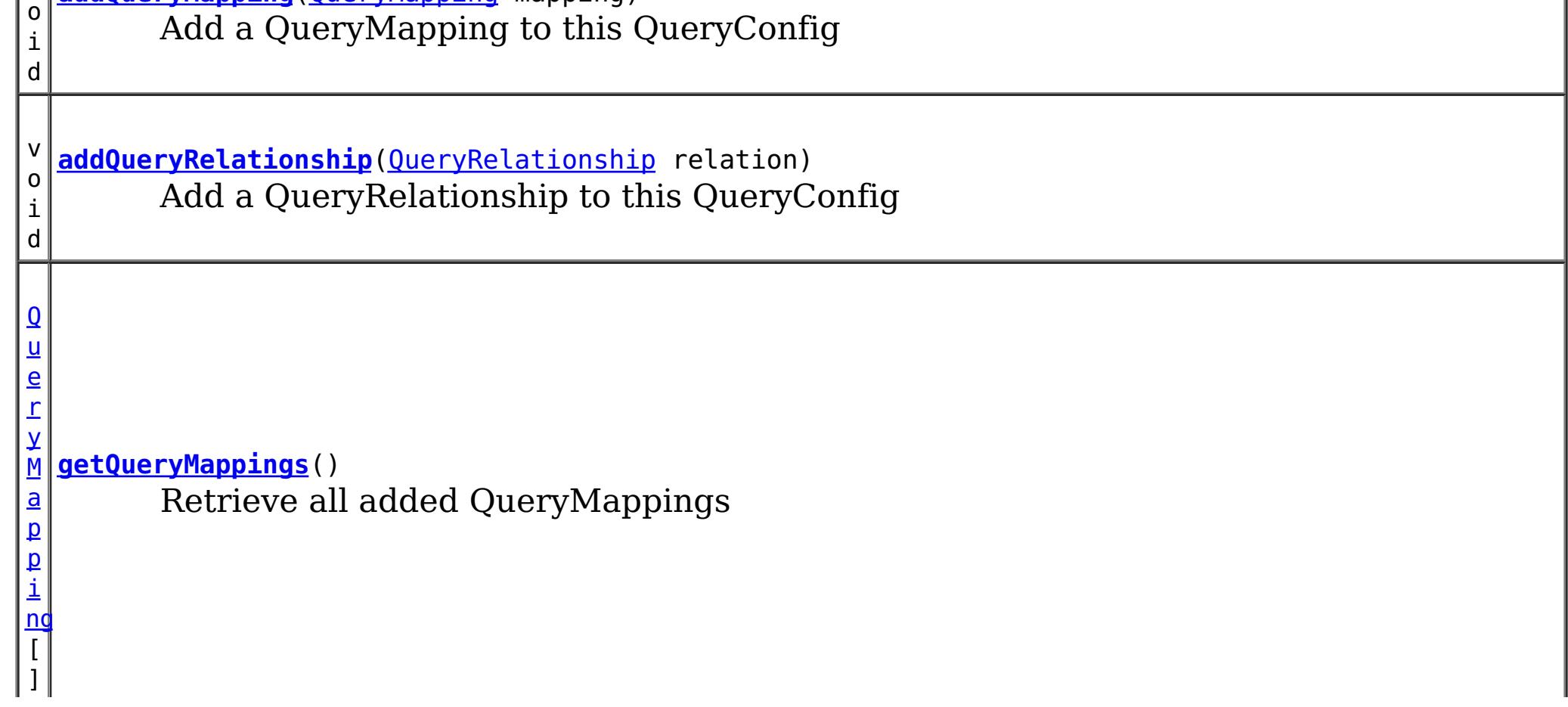

Q u e r y R e l a t i o  $\underline{n}$ s h [ip](#page-759-0)  $\overline{[}$ ]

**[getQueryRelationships](file:////dcs/markdown/workspace/Transform/htmlout/0/nl/ja/com.ibm.websphere.datapower.xc.javadoc.doc/topics/com/ibm/websphere/objectgrid/config/QueryConfig.html#getQueryRelationships())**() Retrieve all added QueryRelationships

**Methods inherited from class java.lang[.Object](http://download.oracle.com/javase/1.6.0/docs/api/java/lang/Object.html?is-external=true)**

[clone,](http://download.oracle.com/javase/1.6.0/docs/api/java/lang/Object.html?is-external=true#clone()) [equals,](http://download.oracle.com/javase/1.6.0/docs/api/java/lang/Object.html?is-external=true#equals(java.lang.Object)) [finalize,](http://download.oracle.com/javase/1.6.0/docs/api/java/lang/Object.html?is-external=true#finalize()) [getClass,](http://download.oracle.com/javase/1.6.0/docs/api/java/lang/Object.html?is-external=true#getClass()) [hashCode,](http://download.oracle.com/javase/1.6.0/docs/api/java/lang/Object.html?is-external=true#hashCode()) [notify,](http://download.oracle.com/javase/1.6.0/docs/api/java/lang/Object.html?is-external=true#notify()) [notifyAll,](http://download.oracle.com/javase/1.6.0/docs/api/java/lang/Object.html?is-external=true#notifyAll()) [toString,](http://download.oracle.com/javase/1.6.0/docs/api/java/lang/Object.html?is-external=true#toString()) [wait,](http://download.oracle.com/javase/1.6.0/docs/api/java/lang/Object.html?is-external=true#wait(long)) [wait](http://download.oracle.com/javase/1.6.0/docs/api/java/lang/Object.html?is-external=true#wait(long,%20int)), wait

# **Constructor Detail**

# **QueryConfig**

public **QueryConfig**()

Default constructor.

# **Method Detail**

# **addQueryMapping**

public void **addQueryMapping**[\(QueryMapping](#page-764-0) mapping)

Add a QueryMapping to this QueryConfig

### **Parameters:**

mapping - the QueryMapping to add.

### **addQueryRelationship**

public void **addQueryRelationship**[\(QueryRelationship](#page-759-0) relation)

Add a QueryRelationship to this QueryConfig

**Parameters:**

relation - the QueryRelationship to add.

# **getQueryMappings**

public [QueryMapping\[](#page-764-0)] **getQueryMappings**()

Retrieve all added QueryMappings

**Returns:** array of QueryMapping

# **getQueryRelationships**

public [QueryRelationship\[](#page-759-0)] **getQueryRelationships**()

Retrieve all added QueryRelationships

### **Returns:**

array of QueryRelationship

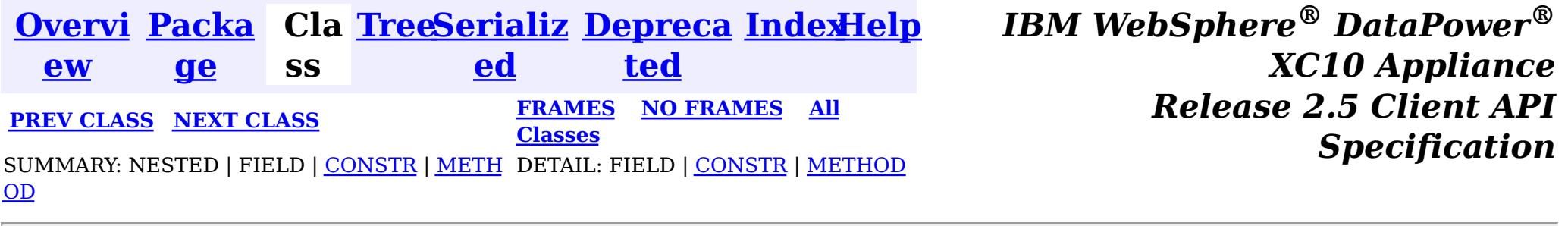

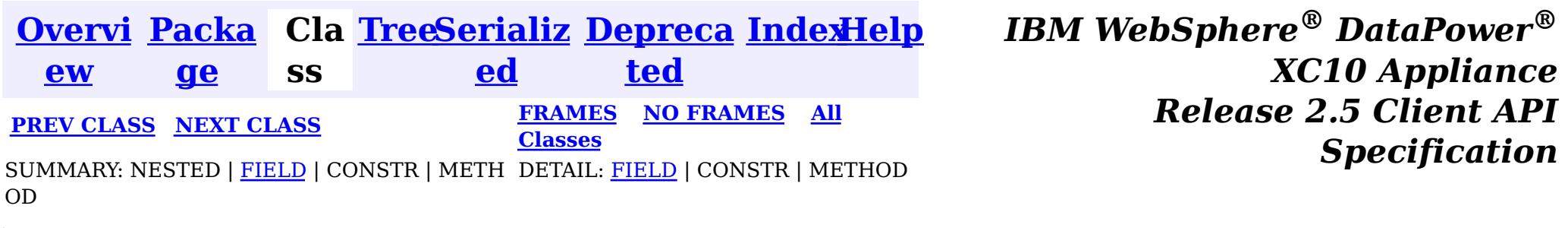

**com.ibm.websphere.objectgrid.config**

# **Interface PluginType**

**All Superinterfaces:**

- PluginType.TRANSACTION CALLBACK
- PluginType.OBJECTGRID\_EVENT\_LISTENER
- PluginType.COLLISION\_ARBITER

[Serializable](http://download.oracle.com/javase/1.6.0/docs/api/java/io/Serializable.html?is-external=true)

public interface **PluginType** extends [Serializable](http://download.oracle.com/javase/1.6.0/docs/api/java/io/Serializable.html?is-external=true)

Every Plugin has a PluginType. The PluginType is specified during Plugin creation.

ObjectGridConfiguration objects support the following PluginTypes for overriding client-side ObjectGrid plugins:

BackingMapConfiguration objects support the following PluginTypes for overriding client-side BackingMap plugins:

- PluginType.EVICTOR
- PluginType.MAP EVENT LISTENER

### **Since:**

WAS XD 6.0.1.2, XC10

### **See Also:**

[ObjectGridConfigFactory.createPlugin\(PluginType,](file:////dcs/markdown/workspace/Transform/htmlout/0/nl/ja/com.ibm.websphere.datapower.xc.javadoc.doc/topics/com/ibm/websphere/objectgrid/config/ObjectGridConfigFactory.html#createPlugin(com.ibm.websphere.objectgrid.config.PluginType,%20java.lang.String)) String)

# **Field Summary**

s t a

t i c

u g i  $\underline{n}$ T y p e

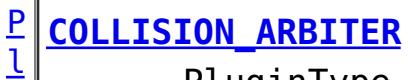

PluginType.COLLISION\_ARBITER can be used to attach a CollisionArbiter plugin to an ObjectGrid.

PluginType.EVICTOR can be used to attach an **[Evictor](#page-1002-0)** to a BackingMap.

s t a t i c [P](#page-773-0)  $\overline{1}$ u

**[EVICTOR](file:////dcs/markdown/workspace/Transform/htmlout/0/nl/ja/com.ibm.websphere.datapower.xc.javadoc.doc/topics/com/ibm/websphere/objectgrid/config/PluginType.html#EVICTOR)**

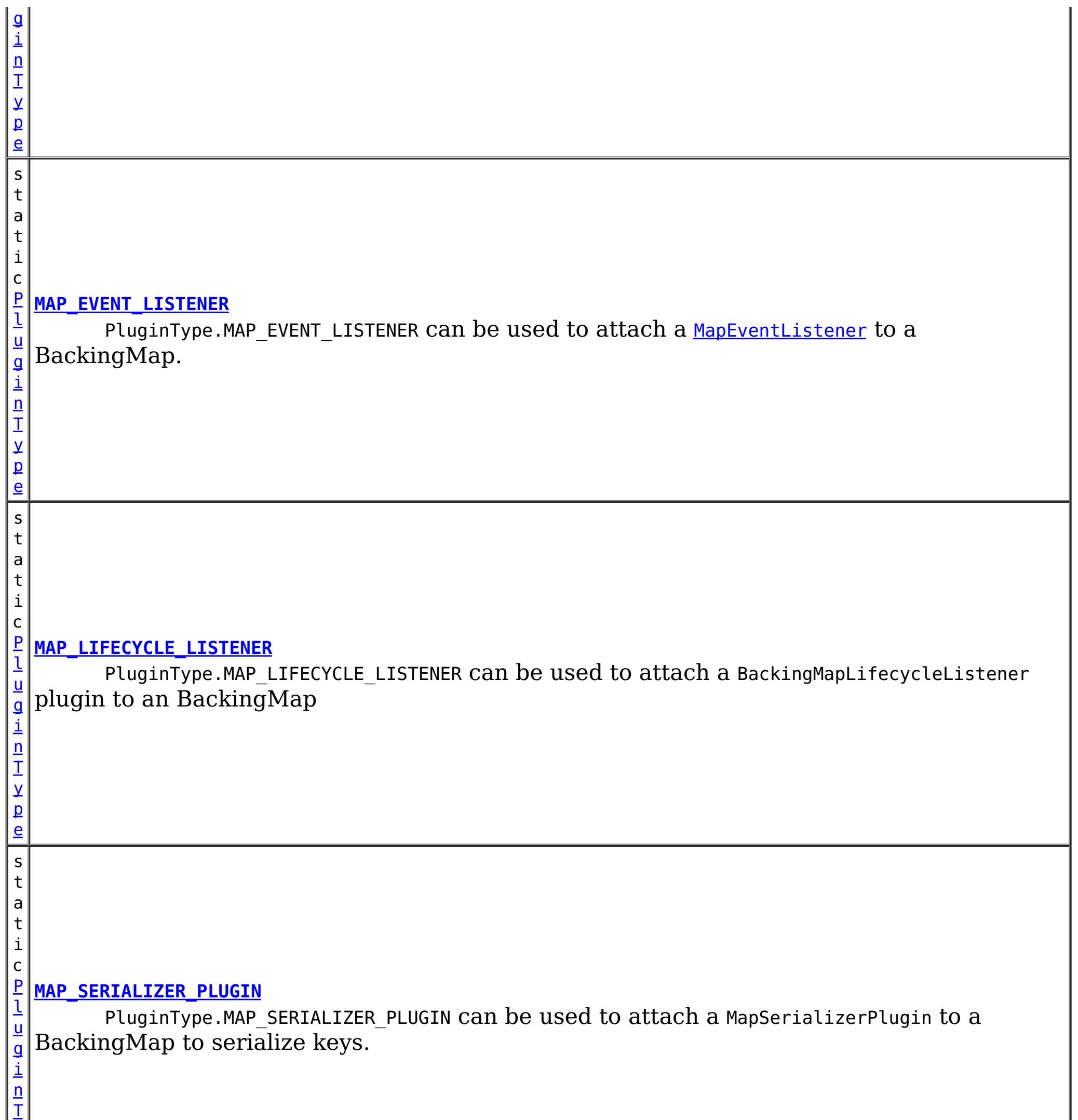

y

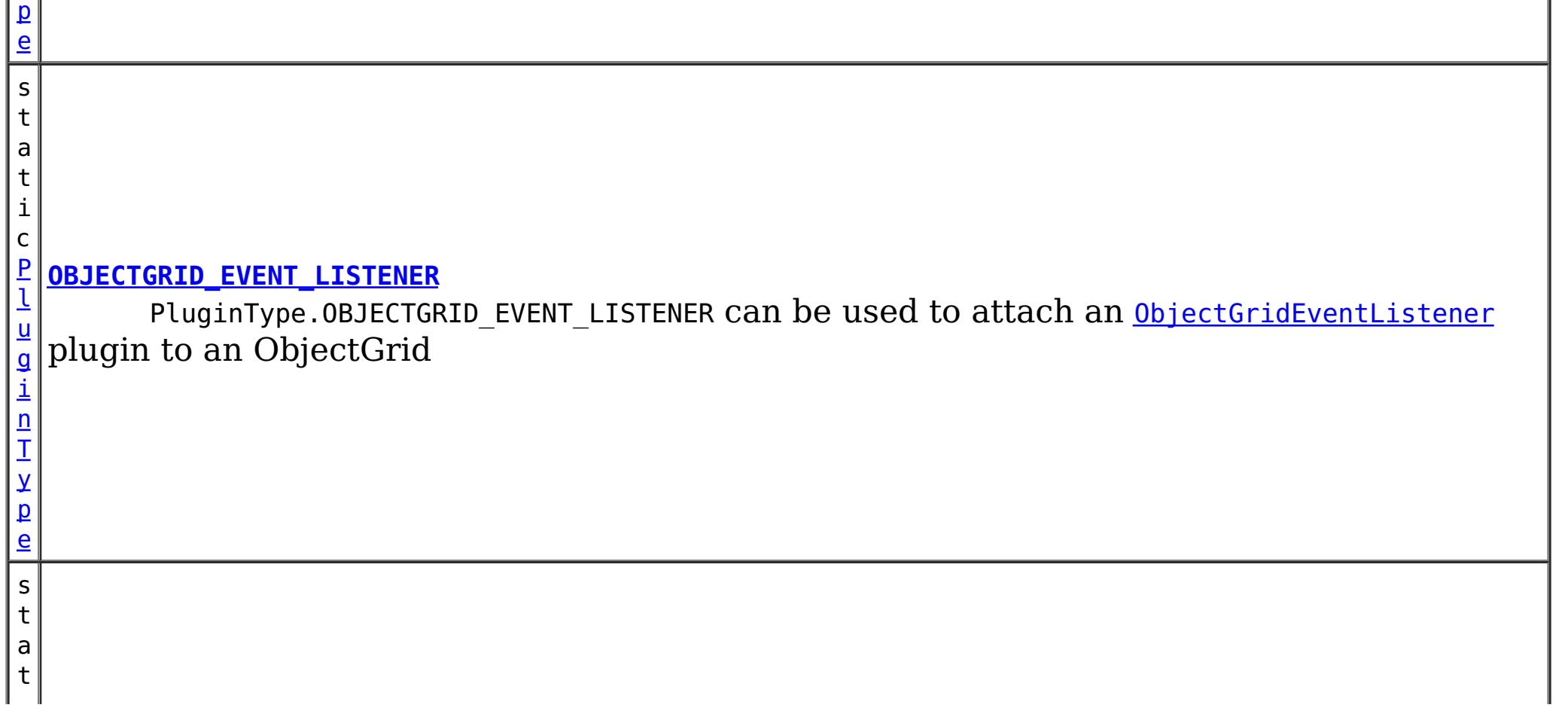

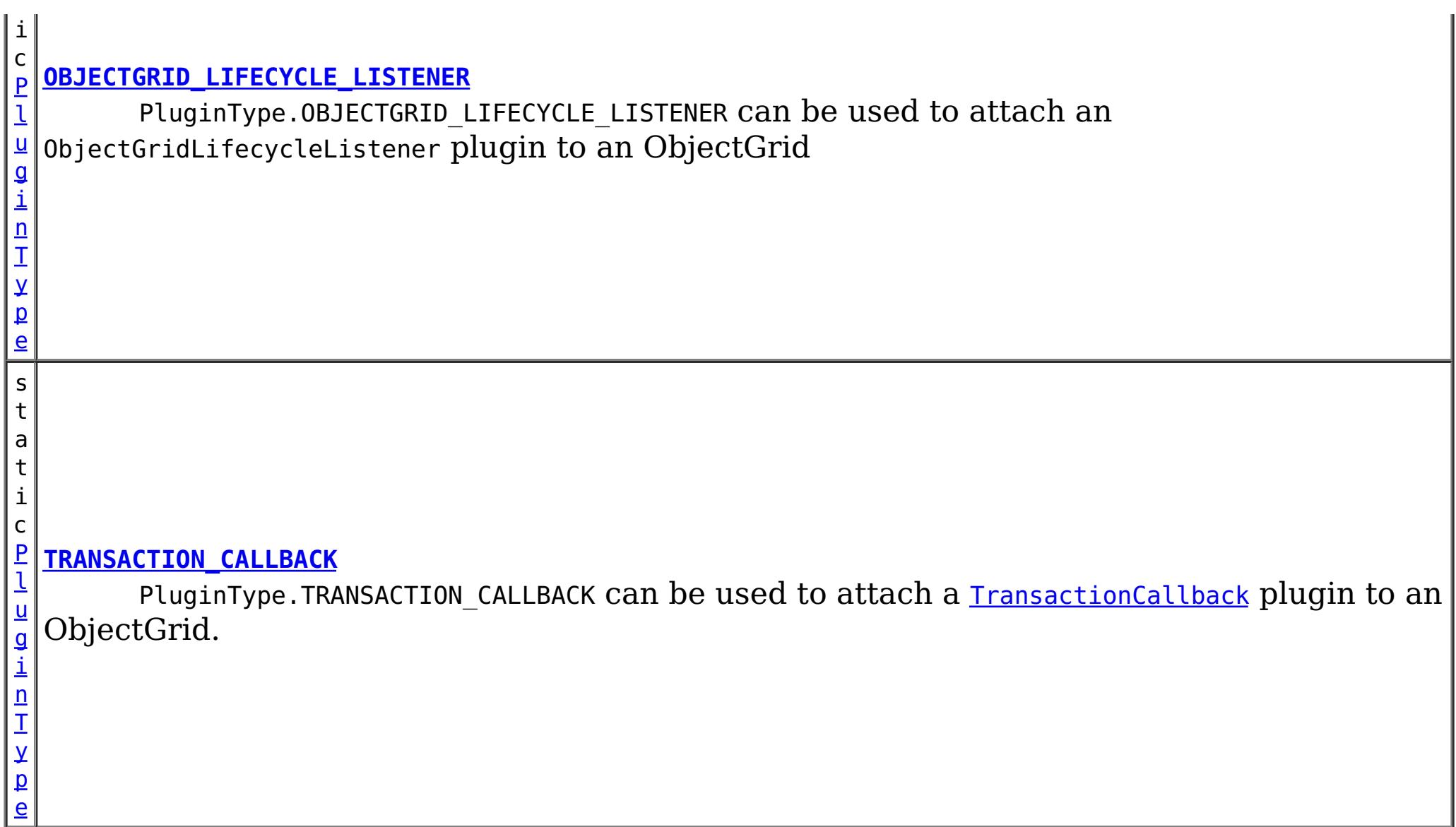

PluginType.OBJECTGRID\_EVENT\_LISTENER can be used to attach an [ObjectGridEventListener](#page-961-0) plugin to an ObjectGrid

# **Field Detail**

PluginType.TRANSACTION\_CALLBACK can be used to attach a **[TransactionCallback](#page-951-0)** plugin to an ObjectGrid.

# **OBJECTGRID\_EVENT\_LISTENER**

static final [PluginType](#page-773-0) **OBJECTGRID\_EVENT\_LISTENER**

# **TRANSACTION\_CALLBACK**

static final [PluginType](#page-773-0) **TRANSACTION\_CALLBACK**

## **COLLISION\_ARBITER**

#### static final [PluginType](#page-773-0) **COLLISION\_ARBITER**

PluginType.COLLISION\_ARBITER can be used to attach a CollisionArbiter plugin to an ObjectGrid.

## **OBJECTGRID\_LIFECYCLE\_LISTENER**

static final [PluginType](#page-773-0) **OBJECTGRID\_LIFECYCLE\_LISTENER**

PluginType.OBJECTGRID\_LIFECYCLE\_LISTENER can be used to attach an ObjectGridLifecycleListener plugin to an ObjectGrid

**Since:** 7.1.1

## **EVICTOR**

static final [PluginType](#page-773-0) **EVICTOR**

PluginType.EVICTOR can be used to attach an **[Evictor](#page-1002-0)** to a BackingMap.

### **MAP\_EVENT\_LISTENER**

static final [PluginType](#page-773-0) **MAP\_EVENT\_LISTENER**

PluginType.MAP\_EVENT\_LISTENER can be used to attach a [MapEventListener](#page-972-0) to a BackingMap.

### **MAP\_SERIALIZER\_PLUGIN**

#### static final [PluginType](#page-773-0) **MAP\_SERIALIZER\_PLUGIN**

PluginType.MAP\_SERIALIZER\_PLUGIN can be used to attach a MapSerializerPlugin to a BackingMap to serialize keys.

#### **Since:**

7.1.1

### **MAP\_LIFECYCLE\_LISTENER**

#### static final [PluginType](#page-773-0) **MAP\_LIFECYCLE\_LISTENER**

PluginType.MAP\_LIFECYCLE\_LISTENER can be used to attach a BackingMapLifecycleListener plugin to an BackingMap

**Since:**

7.1.1

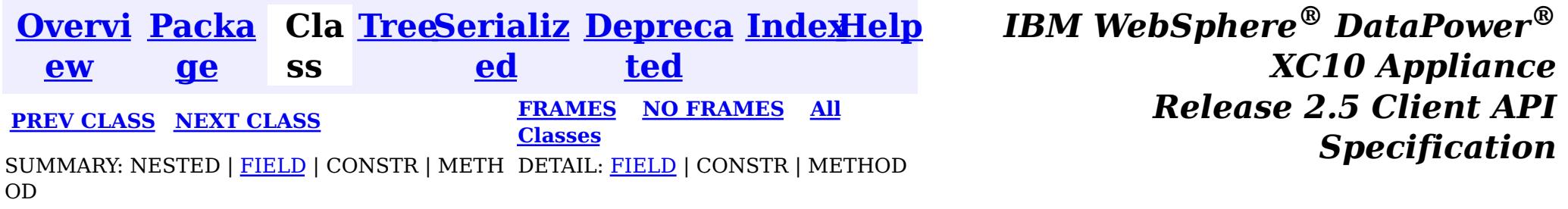

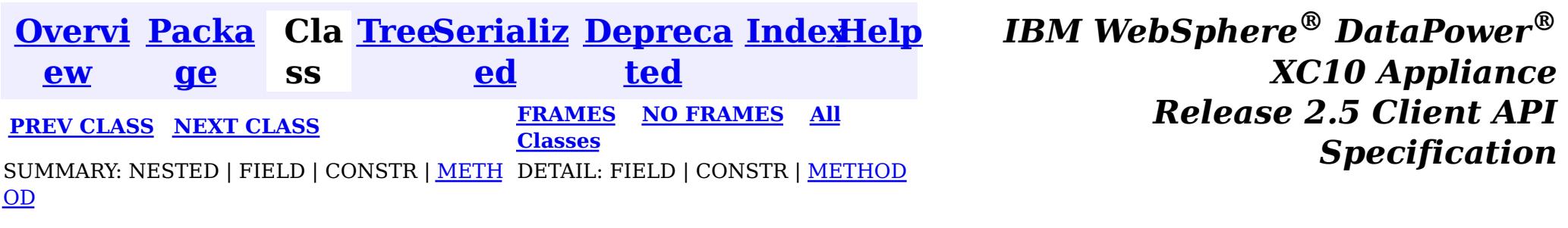

**com.ibm.websphere.objectgrid.config**

- PluginType#OBJECTGRID EVENT LISTENER
- PluginType#TRANSACTION\_CALLBACK

# **Interface Plugin**

### **All Superinterfaces:**

[Serializable](http://download.oracle.com/javase/1.6.0/docs/api/java/io/Serializable.html?is-external=true)

- PluginType#EVICTOR
- PluginType#MAP\_EVENT\_LISTENER

public interface **Plugin** extends [Serializable](http://download.oracle.com/javase/1.6.0/docs/api/java/io/Serializable.html?is-external=true)

This interface represents an ObjectGrid or BackingMap plugin. An ObjectGridConfiguration object supports the following Plugins:

- pluginType: the support PluginTypes are listed above
- className: the plugin implementation class name. This class name will be used to construct the class object. A default constructor must be implemented.
- configProperties: the JavaBean properties for this plugin implementation object.

A BackingMapConfiguration object supports the following Plugins:

A Plugin object has following attributes:

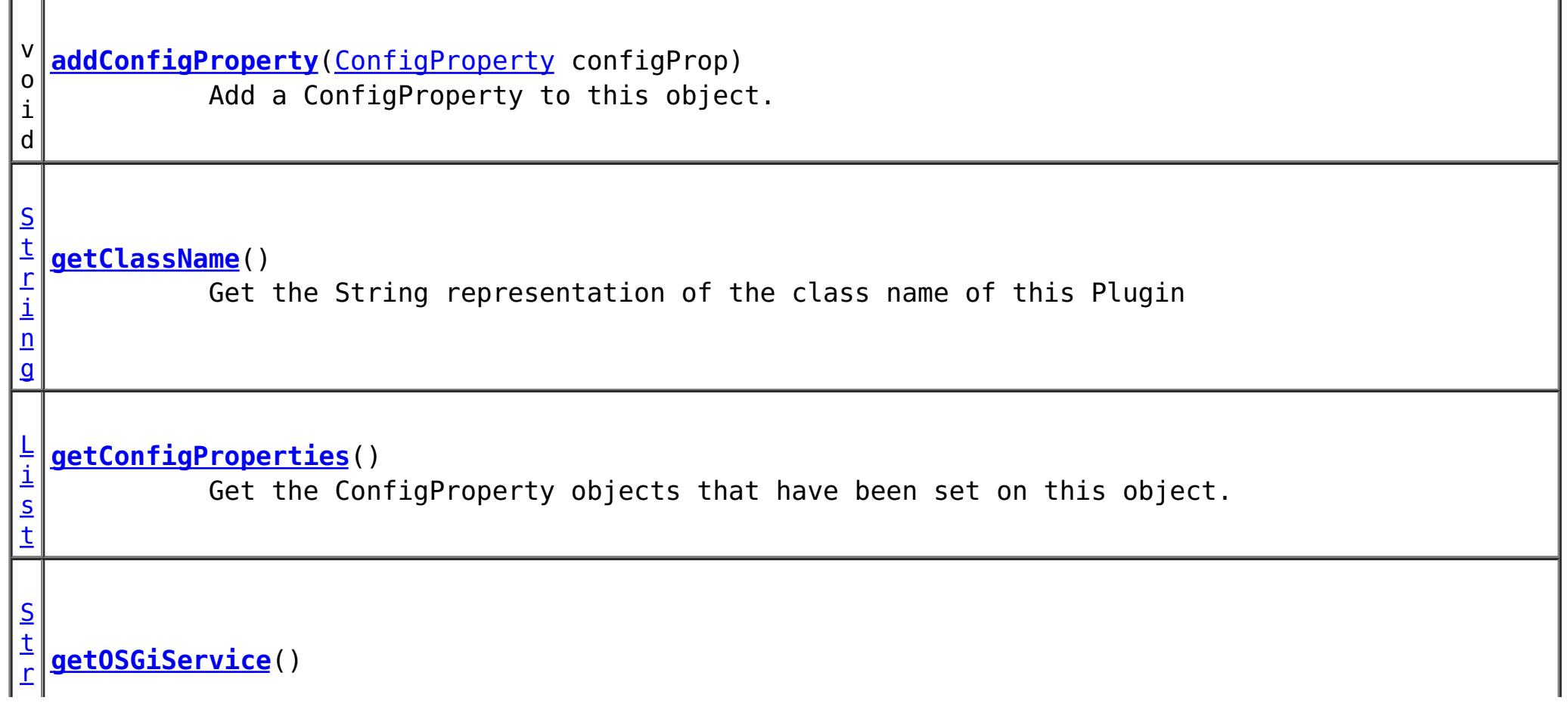

A plugin object can be created by using ObjectGridConfigFactory.createPlugin(PluginType, String) method. Please refer to ObjectGridConfigFactory for detailed example.

#### **Since:**

```
WAS XD 6.0.1.2, XC10
```
# **Method Summary**

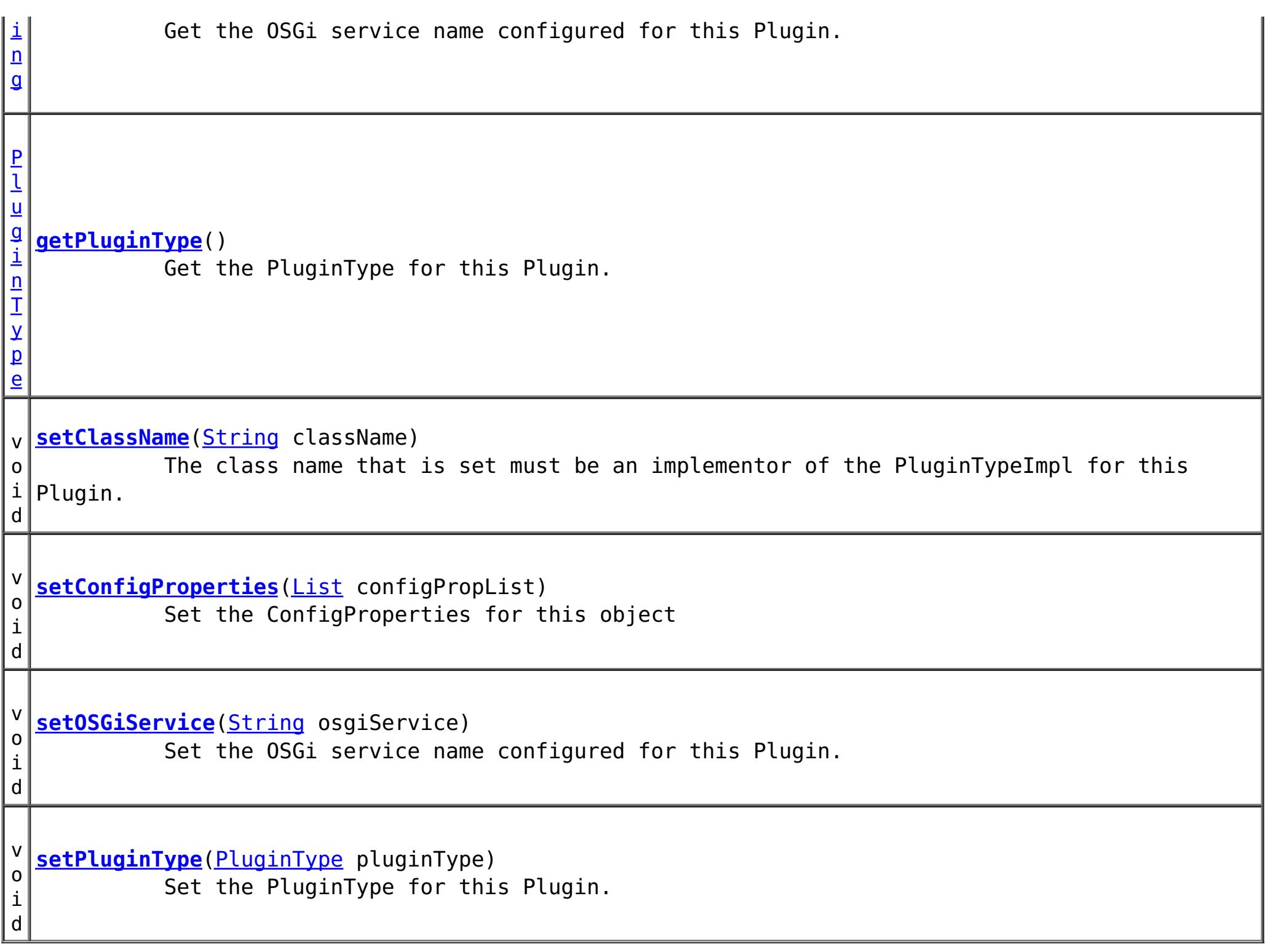

# **Method Detail**

### **addConfigProperty**

void **addConfigProperty**[\(ConfigProperty](#page-803-0) configProp)

Add a ConfigProperty to this object.

**Parameters:** configProp - - ConfigProperty to add to this object

### **setConfigProperties**

void **setConfigProperties**[\(List](http://download.oracle.com/javase/1.6.0/docs/api/java/util/List.html?is-external=true) configPropList)

Set the ConfigProperties for this object

**Parameters:** configPropList -

### **getConfigProperties**

#### [List](http://download.oracle.com/javase/1.6.0/docs/api/java/util/List.html?is-external=true) **getConfigProperties**()

Get the ConfigProperty objects that have been set on this object.

#### **Returns:**

a List of the ConfigProperty objects that have been added to this object. **See Also:**

**[ConfigProperty](#page-803-0)** 

**getPluginType**

#### [PluginType](#page-773-0) **getPluginType**()

Get the PluginType for this Plugin.

#### **Returns:**

the PluginType for this Plugin

#### **setPluginType**

void **setPluginType**[\(PluginType](#page-773-0) pluginType)

Set the PluginType for this Plugin.

The ObjectGridConfiguration plugins include

- PluginType.TRANSACTION CALLBACK
- PluginType.OBJECTGRID EVENT LISTENER

The BackingMapConfiguration plugins include

- PluginType.EVICTOR
- PluginType.MAP EVENT LISTENER

**Parameters:**

pluginType -

#### **getClassName**

#### [String](http://download.oracle.com/javase/1.6.0/docs/api/java/lang/String.html?is-external=true) **getClassName**()

Get the String representation of the class name of this Plugin

**Returns:**

the String representation of the class name

#### **setClassName**

#### void **setClassName**[\(String](http://download.oracle.com/javase/1.6.0/docs/api/java/lang/String.html?is-external=true) className)

The class name that is set must be an implementor of the PluginTypeImpl for this Plugin. For example, if the type of this Plugin is PluginType.EVICTOR, then the className must be an implementor of the com.ibm.websphere.objectgrid.plugins.Evictor interface.

#### **Parameters:**

className - - the class name of the Class that implements the PluginType

#### **getOSGiService**

#### [String](http://download.oracle.com/javase/1.6.0/docs/api/java/lang/String.html?is-external=true) **getOSGiService**()

Get the OSGi service name configured for this Plugin. If an OSGi service name is configured for this Plugin, the className configured for this Plugin is ignored.

#### **Returns:**

the OSGi service name configured for this Plugin. **Since:** 7.1.1

#### **setOSGiService**

void **setOSGiService**[\(String](http://download.oracle.com/javase/1.6.0/docs/api/java/lang/String.html?is-external=true) osgiService)

Set the OSGi service name configured for this Plugin. If an OSGi service name is configured for this Plugin, the className configured for this Plugin is ignored.

#### **Parameters:**

osgiService - the OSGi service name configured for this Plugin. **Since:**

7.1.1

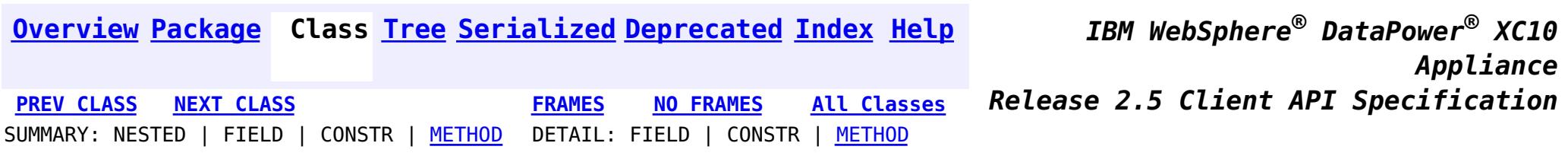

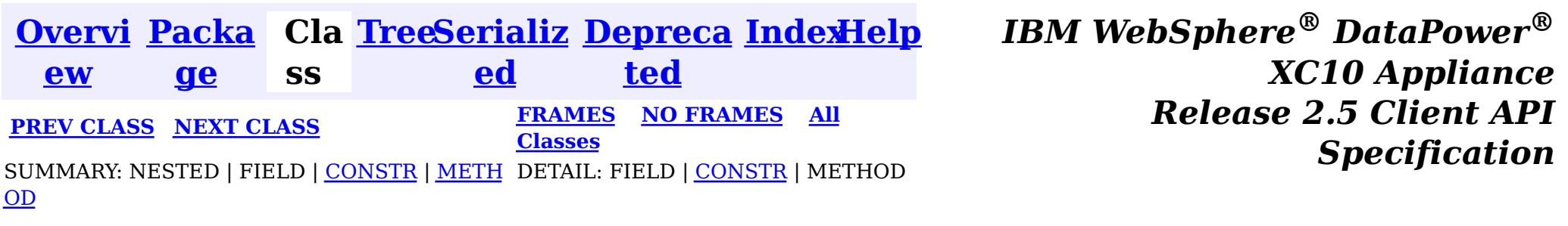

#### **com.ibm.websphere.objectgrid.config**

# **Class ObjectGridConfigurationException**

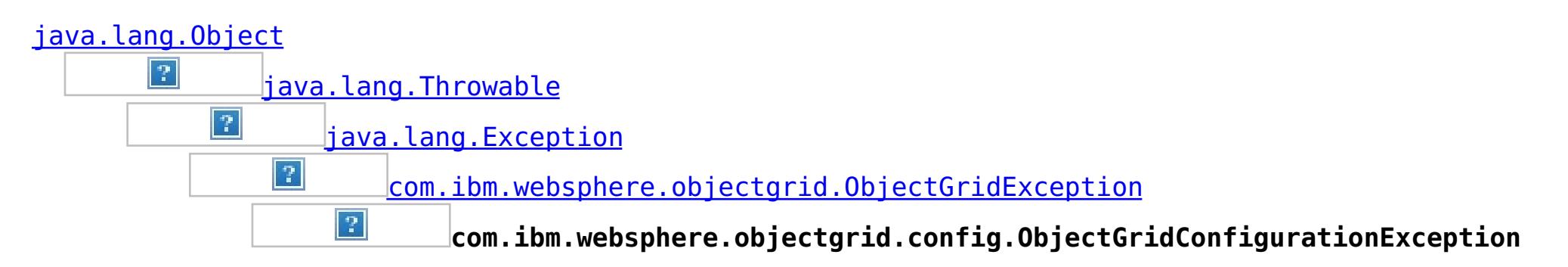

### **All Implemented Interfaces:**

[IObjectGridException,](#page-1233-0) [Serializable](http://download.oracle.com/javase/1.6.0/docs/api/java/io/Serializable.html?is-external=true)

public class **ObjectGridConfigurationException** extends [ObjectGridException](#page-1172-0)

Thrown when a problem with the current configuration is found. This exception may be thrown when the configuration specified in the deployment policy, ObjectGrid descriptor or security descriptor is incorrect.

#### **Since:**

7.0, XC10 **See Also:** [Serialized](file:////dcs/markdown/workspace/Transform/htmlout/0/nl/ja/com.ibm.websphere.datapower.xc.javadoc.doc/topics/serialized-form.html#com.ibm.websphere.objectgrid.config.ObjectGridConfigurationException) Form

# **Constructor Summary**

**[ObjectGridConfigurationException](file:////dcs/markdown/workspace/Transform/htmlout/0/nl/ja/com.ibm.websphere.datapower.xc.javadoc.doc/topics/com/ibm/websphere/objectgrid/config/ObjectGridConfigurationException.html#ObjectGridConfigurationException())**()

Constructs a new ObjectGridConfigurationException with null as its detail message.

**[ObjectGridConfigurationException](file:////dcs/markdown/workspace/Transform/htmlout/0/nl/ja/com.ibm.websphere.datapower.xc.javadoc.doc/topics/com/ibm/websphere/objectgrid/config/ObjectGridConfigurationException.html#ObjectGridConfigurationException(java.lang.String))**[\(String](http://download.oracle.com/javase/1.6.0/docs/api/java/lang/String.html?is-external=true) message)

Constructs a new ObjectGridConfigurationException with the specified detail message.

**[ObjectGridConfigurationException](file:////dcs/markdown/workspace/Transform/htmlout/0/nl/ja/com.ibm.websphere.datapower.xc.javadoc.doc/topics/com/ibm/websphere/objectgrid/config/ObjectGridConfigurationException.html#ObjectGridConfigurationException(java.lang.String,%20java.lang.Throwable))**[\(String](http://download.oracle.com/javase/1.6.0/docs/api/java/lang/String.html?is-external=true) message, [Throwable](http://download.oracle.com/javase/1.6.0/docs/api/java/lang/Throwable.html?is-external=true) cause)

Constructs a new ObjectGridConfigurationException with the specified detail message and cause.

**[ObjectGridConfigurationException](file:////dcs/markdown/workspace/Transform/htmlout/0/nl/ja/com.ibm.websphere.datapower.xc.javadoc.doc/topics/com/ibm/websphere/objectgrid/config/ObjectGridConfigurationException.html#ObjectGridConfigurationException(java.lang.Throwable))**[\(Throwable](http://download.oracle.com/javase/1.6.0/docs/api/java/lang/Throwable.html?is-external=true) cause) Constructs a new ObjectGridConfigurationException with a specified cause.

# **Method Summary**

**Methods inherited from class com.ibm.websphere.objectgrid[.ObjectGridException](#page-1172-0)**

[getCause,](file:////dcs/markdown/workspace/Transform/htmlout/0/nl/ja/com.ibm.websphere.datapower.xc.javadoc.doc/topics/com/ibm/websphere/objectgrid/ObjectGridException.html#getCause()) [initCause](file:////dcs/markdown/workspace/Transform/htmlout/0/nl/ja/com.ibm.websphere.datapower.xc.javadoc.doc/topics/com/ibm/websphere/objectgrid/ObjectGridException.html#initCause(java.lang.Throwable))

**Methods inherited from class java.lang[.Throwable](http://download.oracle.com/javase/1.6.0/docs/api/java/lang/Throwable.html?is-external=true)**

[fillInStackTrace](http://download.oracle.com/javase/1.6.0/docs/api/java/lang/Throwable.html?is-external=true#fillInStackTrace()), [getLocalizedMessage,](http://download.oracle.com/javase/1.6.0/docs/api/java/lang/Throwable.html?is-external=true#getLocalizedMessage()) [getMessage,](http://download.oracle.com/javase/1.6.0/docs/api/java/lang/Throwable.html?is-external=true#getMessage()) [getStackTrace](http://download.oracle.com/javase/1.6.0/docs/api/java/lang/Throwable.html?is-external=true#getStackTrace()), [printStackTrace,](http://download.oracle.com/javase/1.6.0/docs/api/java/lang/Throwable.html?is-external=true#printStackTrace()) [printStackTrace,](http://download.oracle.com/javase/1.6.0/docs/api/java/lang/Throwable.html?is-external=true#printStackTrace(java.io.PrintStream)) [printStackTrace](http://download.oracle.com/javase/1.6.0/docs/api/java/lang/Throwable.html?is-external=true#printStackTrace(java.io.PrintWriter)), [setStackTrace,](http://download.oracle.com/javase/1.6.0/docs/api/java/lang/Throwable.html?is-external=true#setStackTrace(java.lang.StackTraceElement[])) [toString](http://download.oracle.com/javase/1.6.0/docs/api/java/lang/Throwable.html?is-external=true#toString())

### **Methods inherited from class java.lang[.Object](http://download.oracle.com/javase/1.6.0/docs/api/java/lang/Object.html?is-external=true)**

[clone,](http://download.oracle.com/javase/1.6.0/docs/api/java/lang/Object.html?is-external=true#clone()) [equals,](http://download.oracle.com/javase/1.6.0/docs/api/java/lang/Object.html?is-external=true#equals(java.lang.Object)) [finalize,](http://download.oracle.com/javase/1.6.0/docs/api/java/lang/Object.html?is-external=true#finalize()) [getClass,](http://download.oracle.com/javase/1.6.0/docs/api/java/lang/Object.html?is-external=true#getClass()) [hashCode,](http://download.oracle.com/javase/1.6.0/docs/api/java/lang/Object.html?is-external=true#hashCode()) [notify,](http://download.oracle.com/javase/1.6.0/docs/api/java/lang/Object.html?is-external=true#notify()) [notifyAll,](http://download.oracle.com/javase/1.6.0/docs/api/java/lang/Object.html?is-external=true#notifyAll()) [wait,](http://download.oracle.com/javase/1.6.0/docs/api/java/lang/Object.html?is-external=true#wait(long)) [wait](http://download.oracle.com/javase/1.6.0/docs/api/java/lang/Object.html?is-external=true#wait(long,%20int)), wait

# **Constructor Detail**

# **ObjectGridConfigurationException**

#### public **ObjectGridConfigurationException**()

Constructs a new ObjectGridConfigurationException with null as its detail message. The cause is not initialized, and may subsequently be initialized by a call to the initCause method.

#### **See Also:**

[ObjectGridException.initCause\(Throwable\)](file:////dcs/markdown/workspace/Transform/htmlout/0/nl/ja/com.ibm.websphere.datapower.xc.javadoc.doc/topics/com/ibm/websphere/objectgrid/ObjectGridException.html#initCause(java.lang.Throwable))

# **ObjectGridConfigurationException**

public **ObjectGridConfigurationException**[\(String](http://download.oracle.com/javase/1.6.0/docs/api/java/lang/String.html?is-external=true) message)

Constructs a new ObjectGridConfigurationException with the specified detail message. The cause is not initialized, and may subsequently be initialized by a call to the initCause method.

#### **Parameters:**

message - the detail message. The detail message is saved for later retrieval by the getMessage method.

#### **See Also:**

[ObjectGridException.initCause\(Throwable\)](file:////dcs/markdown/workspace/Transform/htmlout/0/nl/ja/com.ibm.websphere.datapower.xc.javadoc.doc/topics/com/ibm/websphere/objectgrid/ObjectGridException.html#initCause(java.lang.Throwable)), [Throwable.getMessage\(\)](http://download.oracle.com/javase/1.6.0/docs/api/java/lang/Throwable.html?is-external=true#getMessage())

# **ObjectGridConfigurationException**

public **ObjectGridConfigurationException**[\(Throwable](http://download.oracle.com/javase/1.6.0/docs/api/java/lang/Throwable.html?is-external=true) cause)

Constructs a new ObjectGridConfigurationException with a specified cause. The cause and a detail message of (cause==null ? null : cause.toString()) is used (which typically contains the class and detail message of cause). This constructor is useful for ObjectGridConfigurationException that are little more than wrappers for other

throwables.

#### **Parameters:**

cause - is the exception that caused this exception to be thrown, which is saved for later retrieval by the getCause() method. A null value is permitted and indicates that the cause is nonexistent or is unknown.

### **See Also:**

[ObjectGridException.getCause\(\)](file:////dcs/markdown/workspace/Transform/htmlout/0/nl/ja/com.ibm.websphere.datapower.xc.javadoc.doc/topics/com/ibm/websphere/objectgrid/ObjectGridException.html#getCause())

# **ObjectGridConfigurationException**

public **ObjectGridConfigurationException**[\(String](http://download.oracle.com/javase/1.6.0/docs/api/java/lang/String.html?is-external=true) message, [Throwable](http://download.oracle.com/javase/1.6.0/docs/api/java/lang/Throwable.html?is-external=true) cause)

Constructs a new ObjectGridConfigurationException with the specified detail message and cause.

Note that the detail message associated with cause is *not* automatically incorporated in

this ObjectGridConfigurationException's detail message.

#### **Parameters:**

message - the detail message (which is saved for later retrieval by the getMessage method).

cause - the cause (which is saved for later retrieval by the getCause method). (Anull value is permitted, and indicates that the cause is nonexistent or unknown).

### **See Also:**

[ObjectGridException.getCause\(\)](file:////dcs/markdown/workspace/Transform/htmlout/0/nl/ja/com.ibm.websphere.datapower.xc.javadoc.doc/topics/com/ibm/websphere/objectgrid/ObjectGridException.html#getCause()), [Throwable.getMessage\(\)](http://download.oracle.com/javase/1.6.0/docs/api/java/lang/Throwable.html?is-external=true#getMessage())

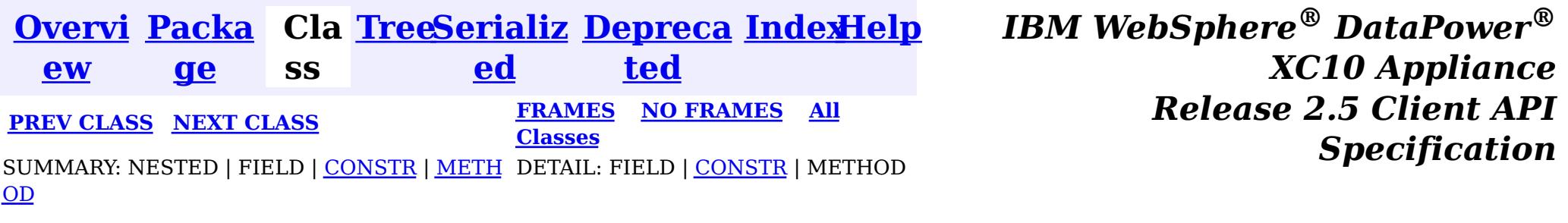

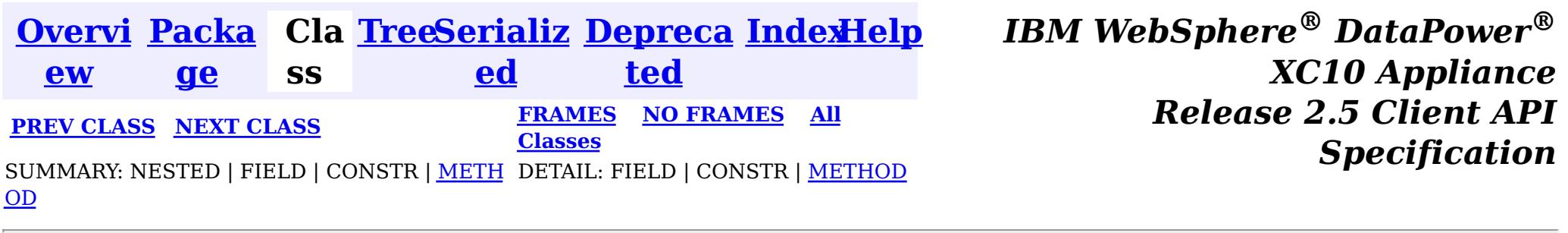

## **com.ibm.websphere.objectgrid.config Interface ObjectGridConfiguration**

public interface **ObjectGridConfiguration**

An ObjectGridConfiguration object can be used to override ObjectGrid plugins on the client side. The com.ibm.websphere.objectgrid.plugins.ObjectGridEventListener and the com.ibm.websphere.objectgrid.plugins.TransactionCallback Plugins can be overridden.

#### **Since:**

WAS XD 6.0.1.2, XC10

#### **See Also:**

[ObjectGridEventListener](#page-961-0), [TransactionCallback](#page-951-0)

# **Method Summary**

d

v o i **[addBackingMapConfiguration](file:////dcs/markdown/workspace/Transform/htmlout/0/nl/ja/com.ibm.websphere.datapower.xc.javadoc.doc/topics/com/ibm/websphere/objectgrid/config/ObjectGridConfiguration.html#addBackingMapConfiguration(com.ibm.websphere.objectgrid.config.BackingMapConfiguration))**[\(BackingMapConfiguration](#page-806-0) backingMapConfiguration) Add a BackingMapConfiguration to this ObjectGridConfiguration.

i d

v o **[addPlugin](file:////dcs/markdown/workspace/Transform/htmlout/0/nl/ja/com.ibm.websphere.datapower.xc.javadoc.doc/topics/com/ibm/websphere/objectgrid/config/ObjectGridConfiguration.html#addPlugin(com.ibm.websphere.objectgrid.config.Plugin))**[\(Plugin](#page-777-0) plugin)

Add a Plugin to this ObjectGridConfiguration.

L **[getBackingMapConfigurations](file:////dcs/markdown/workspace/Transform/htmlout/0/nl/ja/com.ibm.websphere.datapower.xc.javadoc.doc/topics/com/ibm/websphere/objectgrid/config/ObjectGridConfiguration.html#getBackingMapConfigurations())**()

i [s](http://download.oracle.com/javase/1.6.0/docs/api/java/util/List.html?is-external=true) t Get the List of BackingMapConfiguration objects that are attached to this ObjectGridConfiguration object

[S](http://download.oracle.com/javase/1.6.0/docs/api/java/lang/String.html?is-external=true)

t r **[getName](file:////dcs/markdown/workspace/Transform/htmlout/0/nl/ja/com.ibm.websphere.datapower.xc.javadoc.doc/topics/com/ibm/websphere/objectgrid/config/ObjectGridConfiguration.html#getName())**()

Get the name of this ObjectGridConfiguration

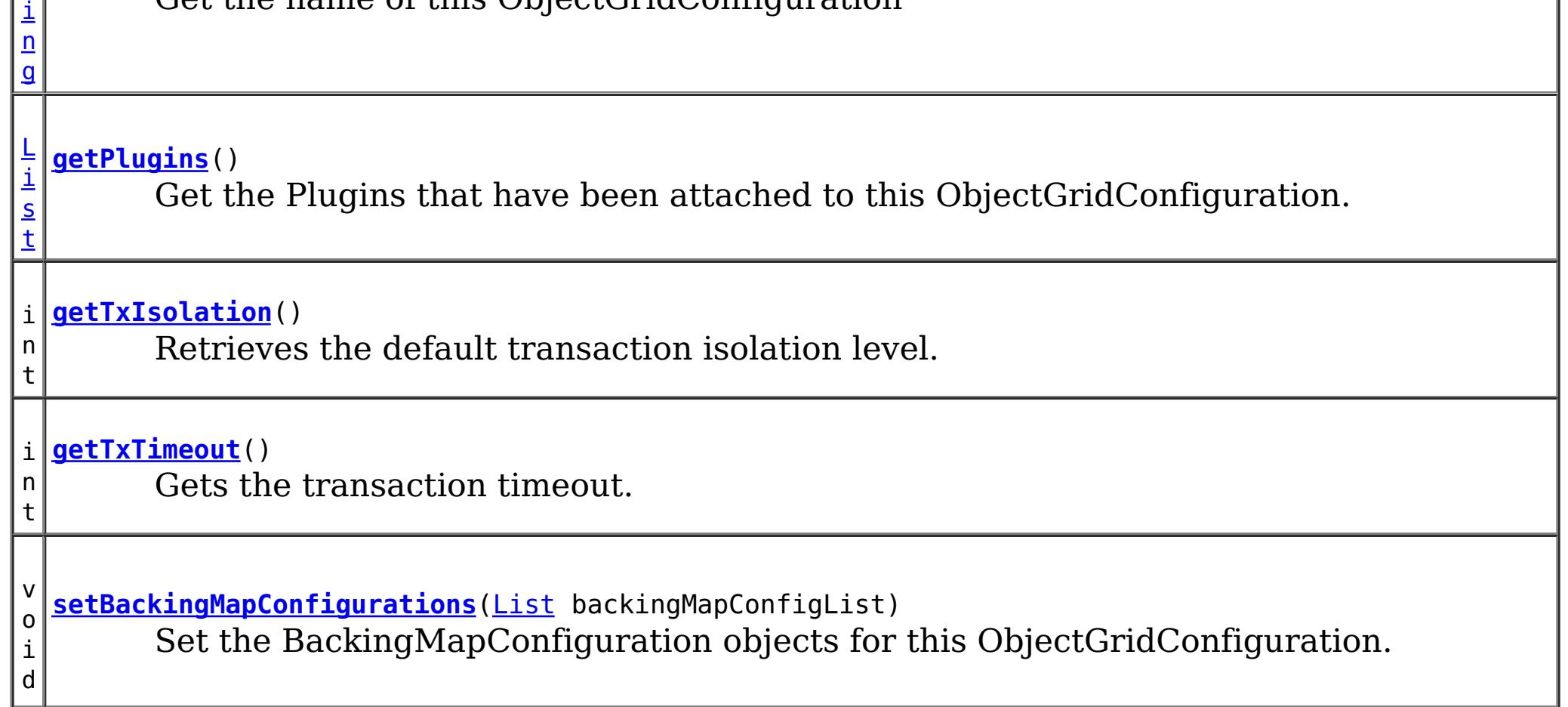
d

v o i **[setPlugins](file:////dcs/markdown/workspace/Transform/htmlout/0/nl/ja/com.ibm.websphere.datapower.xc.javadoc.doc/topics/com/ibm/websphere/objectgrid/config/ObjectGridConfiguration.html#setPlugins(java.util.List))**[\(List](http://download.oracle.com/javase/1.6.0/docs/api/java/util/List.html?is-external=true) pluginList) Set the Plugins for this ObjectGridConfiguration.

v o i d **[setTxIsolation](file:////dcs/markdown/workspace/Transform/htmlout/0/nl/ja/com.ibm.websphere.datapower.xc.javadoc.doc/topics/com/ibm/websphere/objectgrid/config/ObjectGridConfiguration.html#setTxIsolation(int))**(int level) Sets the default transaction isolation level for all sessions created by the ObjectGrid.

d

v o i **[setTxTimeout](file:////dcs/markdown/workspace/Transform/htmlout/0/nl/ja/com.ibm.websphere.datapower.xc.javadoc.doc/topics/com/ibm/websphere/objectgrid/config/ObjectGridConfiguration.html#setTxTimeout(int))**(int seconds) Sets the transaction timeout

# **Method Detail**

## **getName**

[String](http://download.oracle.com/javase/1.6.0/docs/api/java/lang/String.html?is-external=true) **getName**()

Get the name of this ObjectGridConfiguration

## **Returns:**

the name of this ObjectGridConfiguration

## **addBackingMapConfiguration**

void **addBackingMapConfiguration**([BackingMapConfiguration](#page-806-0) backingMapConfiguration)

Add a BackingMapConfiguration to this ObjectGridConfiguration.

## **Parameters:**

backingMapConfiguration -

## **setBackingMapConfigurations**

void **setBackingMapConfigurations**[\(List](http://download.oracle.com/javase/1.6.0/docs/api/java/util/List.html?is-external=true) backingMapConfigList)

Set the BackingMapConfiguration objects for this ObjectGridConfiguration. Any BackingMapConfiguration objects that were previously attached to this

ObjectGridConfiguration object will be overridden.

### **Parameters:**

backingMapConfigList - - A List of BackingMapConfiguration objects. **See Also:**

[BackingMapConfiguration](#page-806-0)

## **getBackingMapConfigurations**

[List](http://download.oracle.com/javase/1.6.0/docs/api/java/util/List.html?is-external=true) **getBackingMapConfigurations**()

Get the List of BackingMapConfiguration objects that are attached to this ObjectGridConfiguration object

### **Returns:**

a List of BackingMapConfiguration objects **See Also:**

## **addPlugin**

void **addPlugin**[\(Plugin](#page-777-0) plugin)

Add a Plugin to this ObjectGridConfiguration. The Plugins that can be overridden on a client-side ObjectGrid are com.ibm.websphere.objectgrid.plugins.ObjectGridEventListener and com.ibm.websphere.objectgrid.plugins.TransactionCallback.

**Parameters:** plugin - **See Also:** [setPlugins\(List\)](file:////dcs/markdown/workspace/Transform/htmlout/0/nl/ja/com.ibm.websphere.datapower.xc.javadoc.doc/topics/com/ibm/websphere/objectgrid/config/ObjectGridConfiguration.html#setPlugins(java.util.List)), [Plugin](#page-777-0)

## **setPlugins**

```
void setPlugins(List pluginList)
```
Set the Plugins for this ObjectGridConfiguration. Any Plugins that were previously attached to this ObjectGridConfiguration object will be overridden.

### **Parameters:**

pluginList - - a List of Plugins

### **See Also:**

[addPlugin\(Plugin\)](file:////dcs/markdown/workspace/Transform/htmlout/0/nl/ja/com.ibm.websphere.datapower.xc.javadoc.doc/topics/com/ibm/websphere/objectgrid/config/ObjectGridConfiguration.html#addPlugin(com.ibm.websphere.objectgrid.config.Plugin)), [Plugin](#page-777-0)

## **getPlugins**

[List](http://download.oracle.com/javase/1.6.0/docs/api/java/util/List.html?is-external=true) **getPlugins**()

Get the Plugins that have been attached to this ObjectGridConfiguration.

```
Returns:
    a List of Plugin objects
See Also:
    Plugin
```
## **setTxTimeout**

void **setTxTimeout**(int seconds)

Sets the transaction timeout

**Parameters:** seconds - **Since:** 7.1.0.3 **See Also:** [ObjectGrid.setTxTimeout\(int\)](file:////dcs/markdown/workspace/Transform/htmlout/0/nl/ja/com.ibm.websphere.datapower.xc.javadoc.doc/topics/com/ibm/websphere/objectgrid/ObjectGrid.html#setTxTimeout(int))

## **getTxTimeout**

int **getTxTimeout**()

Gets the transaction timeout. The value is in seconds.

**Returns:** the transaction timeout in seconds **Since:** 7.1.0.3 **See Also:** [ObjectGrid.getTxTimeout\(\)](file:////dcs/markdown/workspace/Transform/htmlout/0/nl/ja/com.ibm.websphere.datapower.xc.javadoc.doc/topics/com/ibm/websphere/objectgrid/ObjectGrid.html#getTxTimeout())

Sets the default transaction isolation level for all sessions created by the ObjectGrid. The constants defined in the Session interface are the possible transaction isolation levels. The default is Session.TRANSACTION REPEATABLE READ.

## **setTxIsolation**

void **setTxIsolation**(int level)

level - one of the following Session constants: Session.TRANSACTION READ UNCOMMITTED, [Session.TRANSACTION\\_READ\\_COMMITTED](file:////dcs/markdown/workspace/Transform/htmlout/0/nl/ja/com.ibm.websphere.datapower.xc.javadoc.doc/topics/com/ibm/websphere/objectgrid/Session.html#TRANSACTION_READ_COMMITTED) OT [Session.TRANSACTION\\_REPEATABLE\\_READ](file:////dcs/markdown/workspace/Transform/htmlout/0/nl/ja/com.ibm.websphere.datapower.xc.javadoc.doc/topics/com/ibm/websphere/objectgrid/Session.html#TRANSACTION_REPEATABLE_READ) or 0 if the TransactionIsolation should not be set.

### **Parameters:**

### **Since:**

7.1.1

## **getTxIsolation**

```
int getTxIsolation()
```
Retrieves the default transaction isolation level.

#### **Returns:**

the current transaction isolation level.

### **Since:**

7.1.1

### **See Also:**

[setTxIsolation\(int\)](file:////dcs/markdown/workspace/Transform/htmlout/0/nl/ja/com.ibm.websphere.datapower.xc.javadoc.doc/topics/com/ibm/websphere/objectgrid/config/ObjectGridConfiguration.html#setTxIsolation(int))

**[IndexHelp](#page-0-0)** *IBM WebSphere® DataPower® XC10 Appliance Release 2.5 Client API Specification*

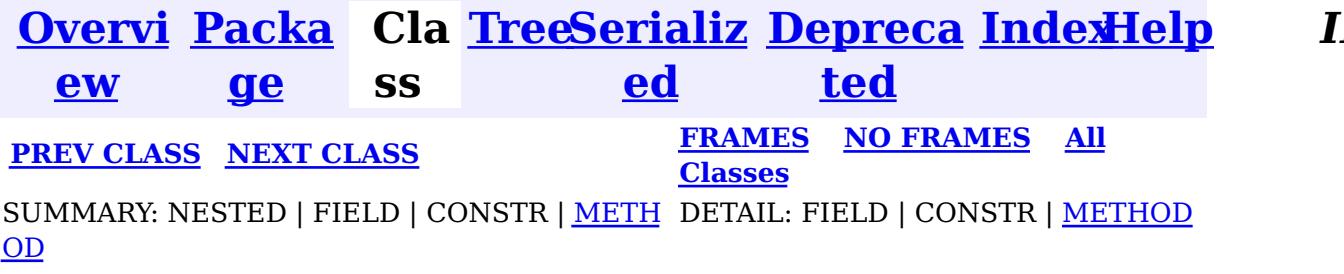

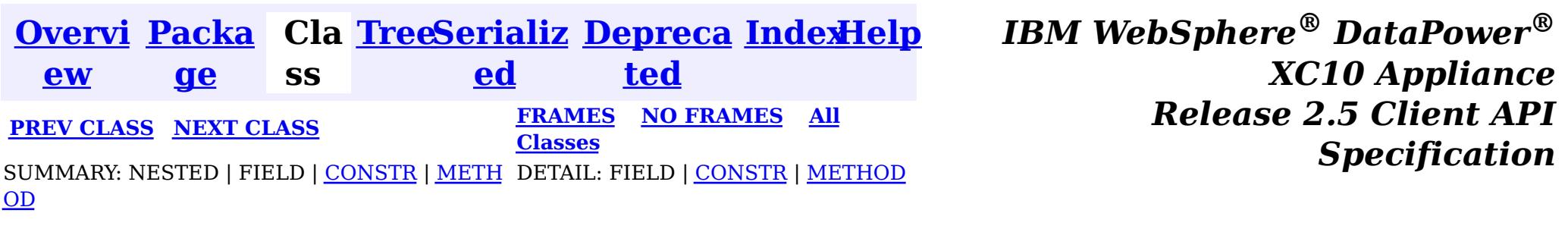

[java.lang.Object](http://download.oracle.com/javase/1.6.0/docs/api/java/lang/Object.html?is-external=true)  $|2|$ 

public final class **ObjectGridConfigFactory** extends [Object](http://download.oracle.com/javase/1.6.0/docs/api/java/lang/Object.html?is-external=true)

## **com.ibm.websphere.objectgrid.config Class ObjectGridConfigFactory**

**com.ibm.websphere.objectgrid.config.ObjectGridConfigFactory**

This is the configuration factory for ObjectGrid configuration entities. Users are expected to use static methods of this factory to create ObjectGrid configuration objects.

Here is a list of static methods used to create configuration objects:

- createObjectGridConfiguration(String): create an ObjectGridConfiguration object
- createBackingMapConfiguration(String): create a BackingMapConfiguration object by passing a backing map name
- createConfigProperty(ConfigPropertyType, String, String): create a ConfigProperty  $object$
- createPlugin(PluginType, String): create a Plugin object

Below is an example of creating an ObjectGrid configuration. A Plugin is added to the ObjectGridConfiguration object: com.ibm.websphere.objectgrid.plugins.ObjectGridEventListener plugin.

A BackingMapConfiguration called "myBackingMap" is then created and added to the ObjectGridConfiguration. This BackingMapConfiguration also has an Evictor Plugin configured.

Once the ObjectGridConfiguration object has been created , it can be used to call either of these methods

- com.ibm.websphere.objectgrid.ObjectGridManager.putOverrideObjectGridConfigurations(String, List)
- com.ibm.websphere.objectgrid.ObjectGridManager.setOverrideObjectGridConfigurations(Map)

to set configuration objects, prior to connecting.

// Create an ObjectGridConfiguration object ObjectGridConfiguration ogConfig = ObjectGridConfigFactory.createObjectGridConfiguration(ogName);

// create ObjectGridEventListener plugin Plugin eventListener = ObjectGridConfigFactory.createPlugin(PluginType.OBJECTGRID EVENT LISTENER, "com.ibm.test.MyOgEventListener");

// Add plugin to ObjectGridConfiguration object ogConfig.addPlugin(eventListener);

// Create a BackingMapConfiguration object BackingMapConfiguration bmConfig = ObjectGridConfigFactory.createBackingMapConfiguration("mybacki ngMap");

// Add BackingMapConfiguration object to ObjectGridConfiguration object ogConfig.addBackingMapConfiguration(bmConfig);

// Set the number of buckets to 1000 bmConfig.setNumberOfBuckets(1000);

// Create a Evictor plugin for this backing map. Plugin evictor = ObjectGridConfigFactory.createPlugin( BackingMapConfiguration.PLUGIN\_EVICTOR, com.acme.myEvictorImpl.class.getName());

// add Evictor Plugin to the BackingMapConfiguration bmConfig.addPlugin(evictor);

// Create a ConfigProperty for the Evictor plugin ConfigProperty sizeProperty = ObjectGridConfigFactory.createConfigProperty( ConfigPropertyType.INT\_PRIM, "size", "153");

// Add the ConfigProperty to the Evictor plugin evictor.setConfigProperty(sizeProperty);

### **Since:**

WAS XD 6.0.1.2, XC10

### **See Also:**

[ObjectGridConfiguration](#page-784-0), [BackingMapConfiguration](#page-806-0), [Plugin](#page-777-0), [ConfigProperty](#page-803-0)

## **Constructor Summary**

**[ObjectGridConfigFactory](file:////dcs/markdown/workspace/Transform/htmlout/0/nl/ja/com.ibm.websphere.datapower.xc.javadoc.doc/topics/com/ibm/websphere/objectgrid/config/ObjectGridConfigFactory.html#ObjectGridConfigFactory())**()

# **Method Summary**

s t a t i c B a c k i  $\underline{n}$ [g](#page-806-0) M a p C o

**[createBackingMapConfiguration](file:////dcs/markdown/workspace/Transform/htmlout/0/nl/ja/com.ibm.websphere.datapower.xc.javadoc.doc/topics/com/ibm/websphere/objectgrid/config/ObjectGridConfigFactory.html#createBackingMapConfiguration(java.lang.String))**[\(String](http://download.oracle.com/javase/1.6.0/docs/api/java/lang/String.html?is-external=true) backingMapConfigName) Create a BackingMapConfiguration object

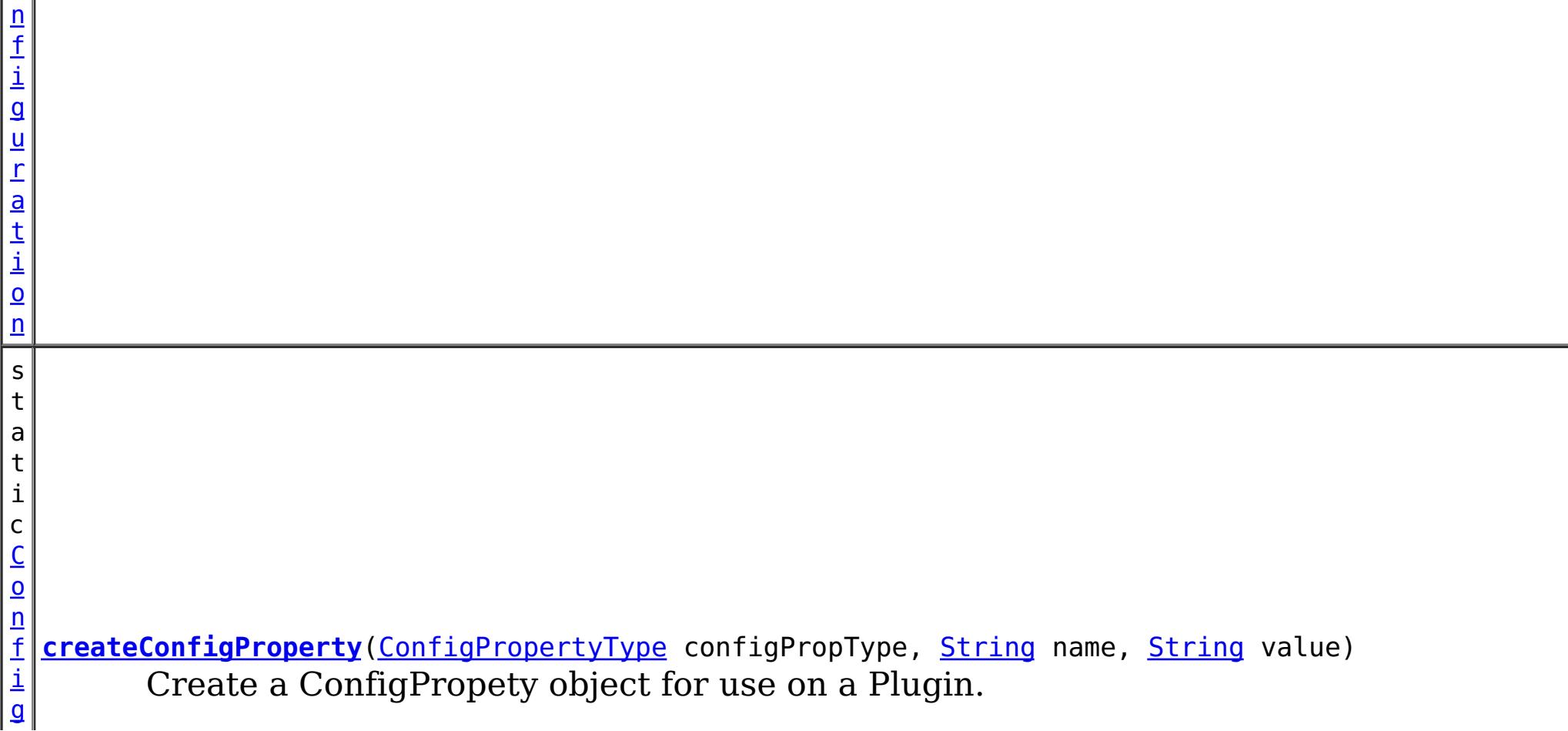

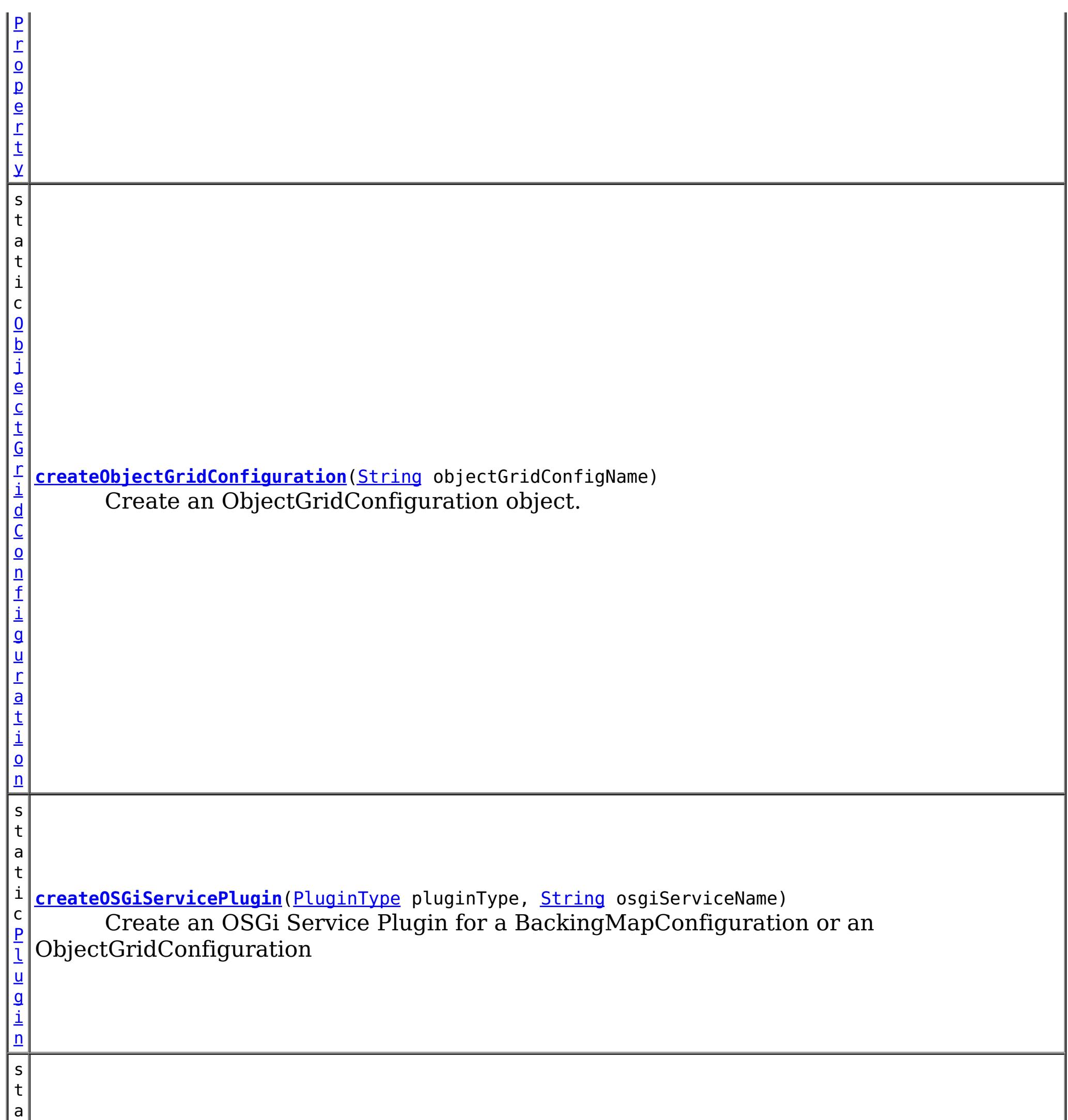

t

i c [P](#page-777-0) l u g i n **[createPlugin](file:////dcs/markdown/workspace/Transform/htmlout/0/nl/ja/com.ibm.websphere.datapower.xc.javadoc.doc/topics/com/ibm/websphere/objectgrid/config/ObjectGridConfigFactory.html#createPlugin(com.ibm.websphere.objectgrid.config.PluginType,%20java.lang.String))**[\(PluginType](#page-773-0) pluginType, [String](http://download.oracle.com/javase/1.6.0/docs/api/java/lang/String.html?is-external=true) className) Create a Plugin for a BackingMapConfiguration or an ObjectGridConfiguration

## **Methods inherited from class java.lang[.Object](http://download.oracle.com/javase/1.6.0/docs/api/java/lang/Object.html?is-external=true)**

[clone,](http://download.oracle.com/javase/1.6.0/docs/api/java/lang/Object.html?is-external=true#clone()) [equals,](http://download.oracle.com/javase/1.6.0/docs/api/java/lang/Object.html?is-external=true#equals(java.lang.Object)) [finalize,](http://download.oracle.com/javase/1.6.0/docs/api/java/lang/Object.html?is-external=true#finalize()) [getClass,](http://download.oracle.com/javase/1.6.0/docs/api/java/lang/Object.html?is-external=true#getClass()) [hashCode,](http://download.oracle.com/javase/1.6.0/docs/api/java/lang/Object.html?is-external=true#hashCode()) [notify,](http://download.oracle.com/javase/1.6.0/docs/api/java/lang/Object.html?is-external=true#notify()) [notifyAll,](http://download.oracle.com/javase/1.6.0/docs/api/java/lang/Object.html?is-external=true#notifyAll()) [toString,](http://download.oracle.com/javase/1.6.0/docs/api/java/lang/Object.html?is-external=true#toString()) [wait,](http://download.oracle.com/javase/1.6.0/docs/api/java/lang/Object.html?is-external=true#wait(long)) [wait](http://download.oracle.com/javase/1.6.0/docs/api/java/lang/Object.html?is-external=true#wait(long,%20int)), wait

# **Constructor Detail**

## **ObjectGridConfigFactory**

public **ObjectGridConfigFactory**()

# **Method Detail**

public static [Plugin](#page-777-0) **createPlugin**[\(PluginType](#page-773-0) pluginType, [String](http://download.oracle.com/javase/1.6.0/docs/api/java/lang/String.html?is-external=true) className)

## **createPlugin**

Create a Plugin for a BackingMapConfiguration or an ObjectGridConfiguration

### **Parameters:**

pluginType - the PluginType. className - of the Plugin implementation class to instantiate

## **Returns:**

a Plugin instance

## **See Also:**

[PluginType.OBJECTGRID\\_EVENT\\_LISTENER](file:////dcs/markdown/workspace/Transform/htmlout/0/nl/ja/com.ibm.websphere.datapower.xc.javadoc.doc/topics/com/ibm/websphere/objectgrid/config/PluginType.html#OBJECTGRID_EVENT_LISTENER), [PluginType.TRANSACTION\\_CALLBACK](file:////dcs/markdown/workspace/Transform/htmlout/0/nl/ja/com.ibm.websphere.datapower.xc.javadoc.doc/topics/com/ibm/websphere/objectgrid/config/PluginType.html#TRANSACTION_CALLBACK), PluginType.COLLISION ARBITER, [PluginType.EVICTOR](file:////dcs/markdown/workspace/Transform/htmlout/0/nl/ja/com.ibm.websphere.datapower.xc.javadoc.doc/topics/com/ibm/websphere/objectgrid/config/PluginType.html#EVICTOR), PluginType.MAP EVENT LISTENER, [PluginType.OBJECTGRID\\_LIFECYCLE\\_LISTENER](file:////dcs/markdown/workspace/Transform/htmlout/0/nl/ja/com.ibm.websphere.datapower.xc.javadoc.doc/topics/com/ibm/websphere/objectgrid/config/PluginType.html#OBJECTGRID_LIFECYCLE_LISTENER), [PluginType.MAP\\_LIFECYCLE\\_LISTENER](file:////dcs/markdown/workspace/Transform/htmlout/0/nl/ja/com.ibm.websphere.datapower.xc.javadoc.doc/topics/com/ibm/websphere/objectgrid/config/PluginType.html#MAP_LIFECYCLE_LISTENER)

## **createObjectGridConfiguration**

public static [ConfigProperty](#page-803-0) **createConfigProperty**[\(ConfigPropertyType](#page-793-0) configPropType, [String](http://download.oracle.com/javase/1.6.0/docs/api/java/lang/String.html?is-external=true) name, [String](http://download.oracle.com/javase/1.6.0/docs/api/java/lang/String.html?is-external=true) value)

public static [ObjectGridConfiguration](#page-784-0) **createObjectGridConfiguration**[\(String](http://download.oracle.com/javase/1.6.0/docs/api/java/lang/String.html?is-external=true) objectGridConfigName)

Create an ObjectGridConfiguration object.

## **Parameters:**

objectGridConfigName - the name that will be assigned to this ObjectGridConfiguration object

## **Returns:**

the ObjectGridConfiguration object

## **createBackingMapConfiguration**

public static [BackingMapConfiguration](#page-806-0) **createBackingMapConfiguration**[\(String](http://download.oracle.com/javase/1.6.0/docs/api/java/lang/String.html?is-external=true) backingMapConfigName)

Create a BackingMapConfiguration object

## **Parameters:**

backingMapConfigName - the name to assign to this BackingMapConfiguration

## **Returns:**

the BackingMapConfiguration object

## **createConfigProperty**

Create a ConfigPropety object for use on a Plugin.

The Plugin should have a set method that corresponds to the name of this ConfigProperty. The method must accept a parameter of the ConfigPropertyType that is specified on this ConfigProperty. For example, if the name of this ConfigProperty is set to "size", and the type is ConfigPropertyType.INT PRIM, then the Plugin must have the method setSize(int). The value of the ConfigProperty will be passed to the setter of the Plugin when an ObjectGrid is created based on this configuration.

### **Parameters:**

configPropType - ConfigPropertyType of the ConfigProperty. Part of the set method's signature, the type of parameter the set method requires. Valid

name - of the ConfigProperty. It must correspond to the name of a set method on the Plugin.

value - of the ConfigProperty. This value will be passed to the set method on the Plugin.

### **Returns:**

the ConfigProperty object

## **See Also:**

### public static [Plugin](#page-777-0) **createOSGiServicePlugin**[\(PluginType](#page-773-0) pluginType, [String](http://download.oracle.com/javase/1.6.0/docs/api/java/lang/String.html?is-external=true) osgiServiceName)

[ConfigPropertyType.STRING\\_JAVA\\_LANG](file:////dcs/markdown/workspace/Transform/htmlout/0/nl/ja/com.ibm.websphere.datapower.xc.javadoc.doc/topics/com/ibm/websphere/objectgrid/config/ConfigPropertyType.html#STRING_JAVA_LANG), [ConfigPropertyType.BOOLEAN\\_JAVA\\_LANG](file:////dcs/markdown/workspace/Transform/htmlout/0/nl/ja/com.ibm.websphere.datapower.xc.javadoc.doc/topics/com/ibm/websphere/objectgrid/config/ConfigPropertyType.html#BOOLEAN_JAVA_LANG), [ConfigPropertyType.BOOLEAN\\_PRIM](file:////dcs/markdown/workspace/Transform/htmlout/0/nl/ja/com.ibm.websphere.datapower.xc.javadoc.doc/topics/com/ibm/websphere/objectgrid/config/ConfigPropertyType.html#BOOLEAN_PRIM), [ConfigPropertyType.BYTE\\_JAVA\\_LANG](file:////dcs/markdown/workspace/Transform/htmlout/0/nl/ja/com.ibm.websphere.datapower.xc.javadoc.doc/topics/com/ibm/websphere/objectgrid/config/ConfigPropertyType.html#BYTE_JAVA_LANG), [ConfigPropertyType.BYTE\\_PRIM](file:////dcs/markdown/workspace/Transform/htmlout/0/nl/ja/com.ibm.websphere.datapower.xc.javadoc.doc/topics/com/ibm/websphere/objectgrid/config/ConfigPropertyType.html#BYTE_PRIM), [ConfigPropertyType.CHARACTER\\_JAVA\\_LANG](file:////dcs/markdown/workspace/Transform/htmlout/0/nl/ja/com.ibm.websphere.datapower.xc.javadoc.doc/topics/com/ibm/websphere/objectgrid/config/ConfigPropertyType.html#CHARACTER_JAVA_LANG), [ConfigPropertyType.CHAR\\_PRIM](file:////dcs/markdown/workspace/Transform/htmlout/0/nl/ja/com.ibm.websphere.datapower.xc.javadoc.doc/topics/com/ibm/websphere/objectgrid/config/ConfigPropertyType.html#CHAR_PRIM), [ConfigPropertyType.DOUBLE\\_JAVA\\_LANG](file:////dcs/markdown/workspace/Transform/htmlout/0/nl/ja/com.ibm.websphere.datapower.xc.javadoc.doc/topics/com/ibm/websphere/objectgrid/config/ConfigPropertyType.html#DOUBLE_JAVA_LANG), [ConfigPropertyType.DOUBLE\\_PRIM](file:////dcs/markdown/workspace/Transform/htmlout/0/nl/ja/com.ibm.websphere.datapower.xc.javadoc.doc/topics/com/ibm/websphere/objectgrid/config/ConfigPropertyType.html#DOUBLE_PRIM), [ConfigPropertyType.FLOAT\\_JAVA\\_LANG](file:////dcs/markdown/workspace/Transform/htmlout/0/nl/ja/com.ibm.websphere.datapower.xc.javadoc.doc/topics/com/ibm/websphere/objectgrid/config/ConfigPropertyType.html#FLOAT_JAVA_LANG), [ConfigPropertyType.FLOAT\\_PRIM](file:////dcs/markdown/workspace/Transform/htmlout/0/nl/ja/com.ibm.websphere.datapower.xc.javadoc.doc/topics/com/ibm/websphere/objectgrid/config/ConfigPropertyType.html#FLOAT_PRIM), [ConfigPropertyType.INTEGER\\_JAVA\\_LANG](file:////dcs/markdown/workspace/Transform/htmlout/0/nl/ja/com.ibm.websphere.datapower.xc.javadoc.doc/topics/com/ibm/websphere/objectgrid/config/ConfigPropertyType.html#INTEGER_JAVA_LANG), [ConfigPropertyType.INT\\_PRIM](file:////dcs/markdown/workspace/Transform/htmlout/0/nl/ja/com.ibm.websphere.datapower.xc.javadoc.doc/topics/com/ibm/websphere/objectgrid/config/ConfigPropertyType.html#INT_PRIM), [ConfigPropertyType.LONG\\_JAVA\\_LANG](file:////dcs/markdown/workspace/Transform/htmlout/0/nl/ja/com.ibm.websphere.datapower.xc.javadoc.doc/topics/com/ibm/websphere/objectgrid/config/ConfigPropertyType.html#LONG_JAVA_LANG), [ConfigPropertyType.LONG\\_PRIM](file:////dcs/markdown/workspace/Transform/htmlout/0/nl/ja/com.ibm.websphere.datapower.xc.javadoc.doc/topics/com/ibm/websphere/objectgrid/config/ConfigPropertyType.html#LONG_PRIM), [ConfigPropertyType.SHORT\\_JAVA\\_LANG](file:////dcs/markdown/workspace/Transform/htmlout/0/nl/ja/com.ibm.websphere.datapower.xc.javadoc.doc/topics/com/ibm/websphere/objectgrid/config/ConfigPropertyType.html#SHORT_JAVA_LANG)

## **createOSGiServicePlugin**

Create an OSGi Service Plugin for a BackingMapConfiguration or an ObjectGridConfiguration

## **Parameters:**

pluginType - the PluginType. osgiServiceName - the OSGi service name

## **Returns:**

a Plugin instance

## **Since:**

7.1.1

## **See Also:**

[PluginType.OBJECTGRID\\_EVENT\\_LISTENER](file:////dcs/markdown/workspace/Transform/htmlout/0/nl/ja/com.ibm.websphere.datapower.xc.javadoc.doc/topics/com/ibm/websphere/objectgrid/config/PluginType.html#OBJECTGRID_EVENT_LISTENER), [PluginType.TRANSACTION\\_CALLBACK](file:////dcs/markdown/workspace/Transform/htmlout/0/nl/ja/com.ibm.websphere.datapower.xc.javadoc.doc/topics/com/ibm/websphere/objectgrid/config/PluginType.html#TRANSACTION_CALLBACK), PluginType.COLLISION ARBITER, [PluginType.EVICTOR](file:////dcs/markdown/workspace/Transform/htmlout/0/nl/ja/com.ibm.websphere.datapower.xc.javadoc.doc/topics/com/ibm/websphere/objectgrid/config/PluginType.html#EVICTOR), PluginType.MAP EVENT LISTENER, [PluginType.OBJECTGRID\\_LIFECYCLE\\_LISTENER](file:////dcs/markdown/workspace/Transform/htmlout/0/nl/ja/com.ibm.websphere.datapower.xc.javadoc.doc/topics/com/ibm/websphere/objectgrid/config/PluginType.html#OBJECTGRID_LIFECYCLE_LISTENER), [PluginType.MAP\\_LIFECYCLE\\_LISTENER](file:////dcs/markdown/workspace/Transform/htmlout/0/nl/ja/com.ibm.websphere.datapower.xc.javadoc.doc/topics/com/ibm/websphere/objectgrid/config/PluginType.html#MAP_LIFECYCLE_LISTENER)

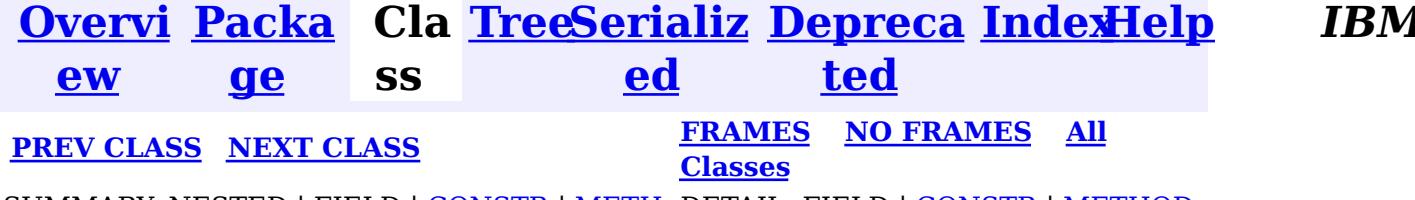

**[IndexHelp](#page-0-0)** *IBM WebSphere® DataPower® XC10 Appliance Release 2.5 Client API Specification*

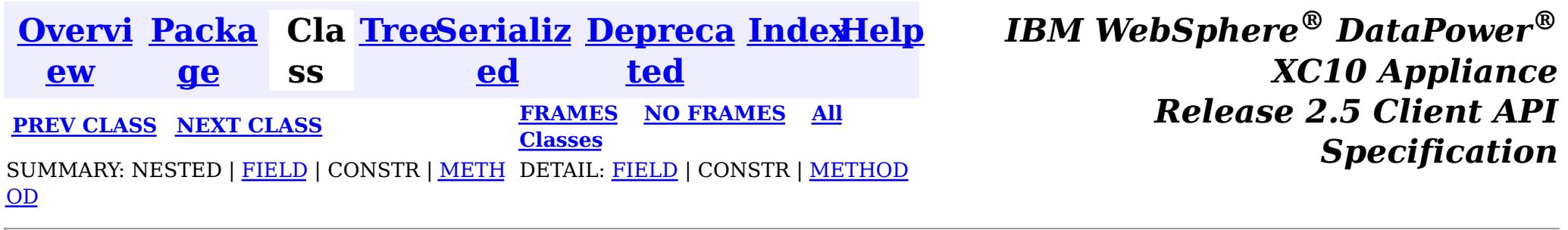

## **com.ibm.websphere.objectgrid.config**

## **Class ConfigPropertyType**

[java.lang.Object](http://download.oracle.com/javase/1.6.0/docs/api/java/lang/Object.html?is-external=true)

 $\left| \mathbf{?} \right|$ 

**com.ibm.websphere.objectgrid.config.ConfigPropertyType**

## **All Implemented Interfaces:**

**[Serializable](http://download.oracle.com/javase/1.6.0/docs/api/java/io/Serializable.html?is-external=true)** 

public final class **ConfigPropertyType** extends [Object](http://download.oracle.com/javase/1.6.0/docs/api/java/lang/Object.html?is-external=true) implements [Serializable](http://download.oracle.com/javase/1.6.0/docs/api/java/io/Serializable.html?is-external=true)

ConfigPropertyType is used to set the type of an attribute on a Plugin. The Java primitives, their java.lang counterparts, and java.lang.String are the supported types.

### **Since:**

WAS XD 6.0.1.2, XC10

## **See Also:**

[ObjectGridConfigFactory.createConfigProperty\(ConfigPropertyType,](file:////dcs/markdown/workspace/Transform/htmlout/0/nl/ja/com.ibm.websphere.datapower.xc.javadoc.doc/topics/com/ibm/websphere/objectgrid/config/ObjectGridConfigFactory.html#createConfigProperty(com.ibm.websphere.objectgrid.config.ConfigPropertyType,%20java.lang.String,%20java.lang.String)) String, String), [Plugin.setPluginType\(PluginType\)](file:////dcs/markdown/workspace/Transform/htmlout/0/nl/ja/com.ibm.websphere.datapower.xc.javadoc.doc/topics/com/ibm/websphere/objectgrid/config/Plugin.html#setPluginType(com.ibm.websphere.objectgrid.config.PluginType)), [Serialized](file:////dcs/markdown/workspace/Transform/htmlout/0/nl/ja/com.ibm.websphere.datapower.xc.javadoc.doc/topics/serialized-form.html#com.ibm.websphere.objectgrid.config.ConfigPropertyType) Form

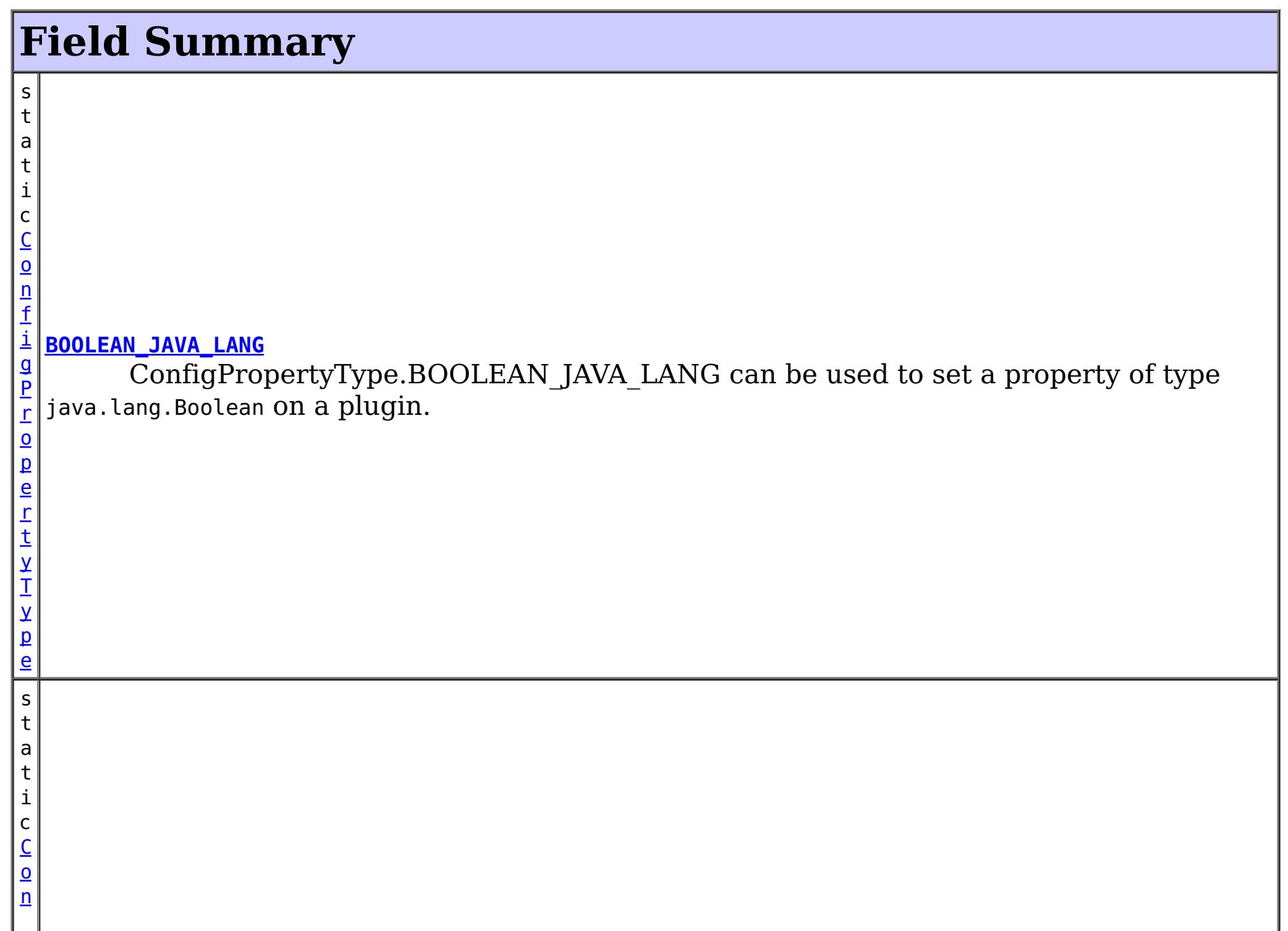

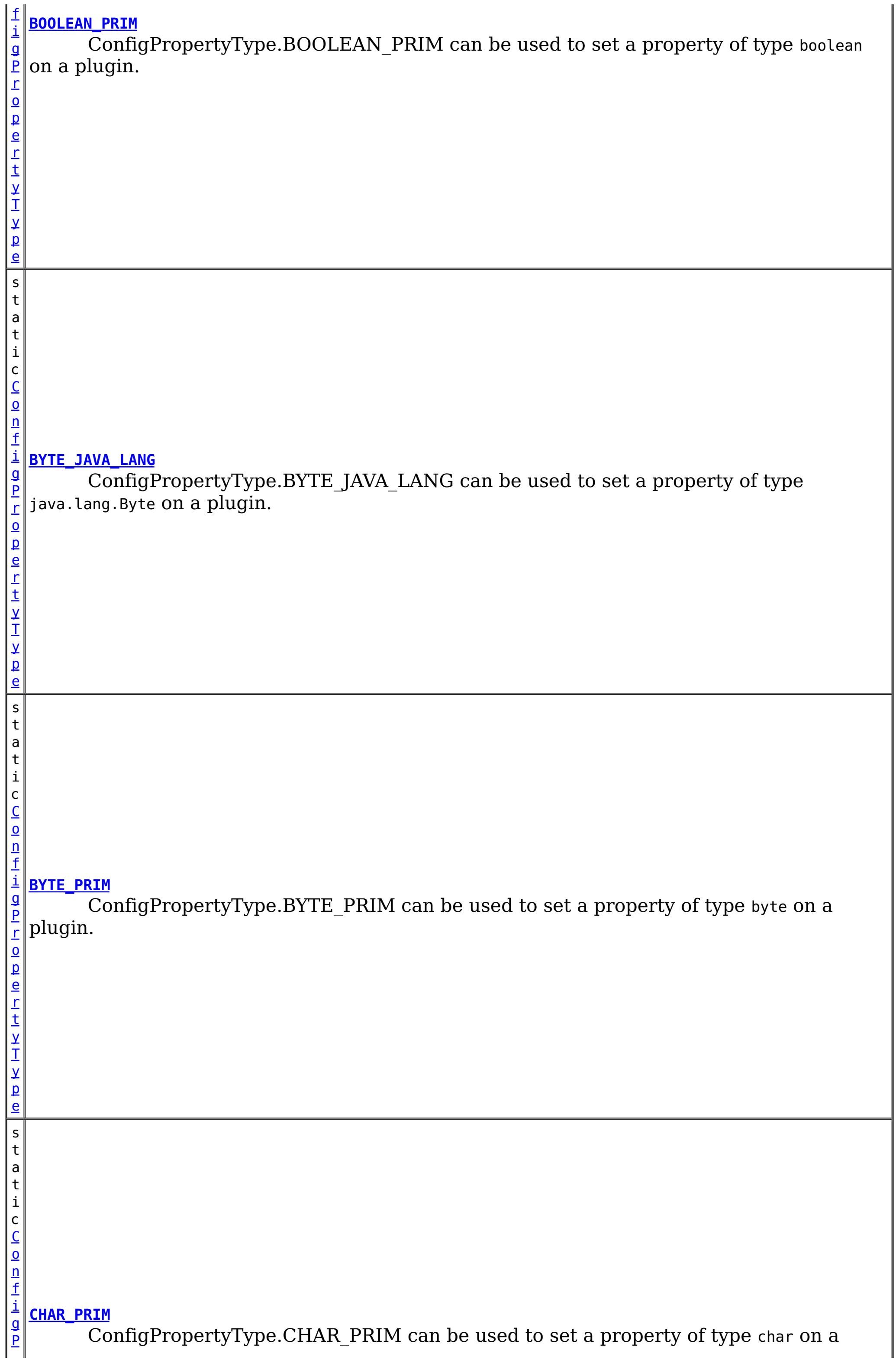

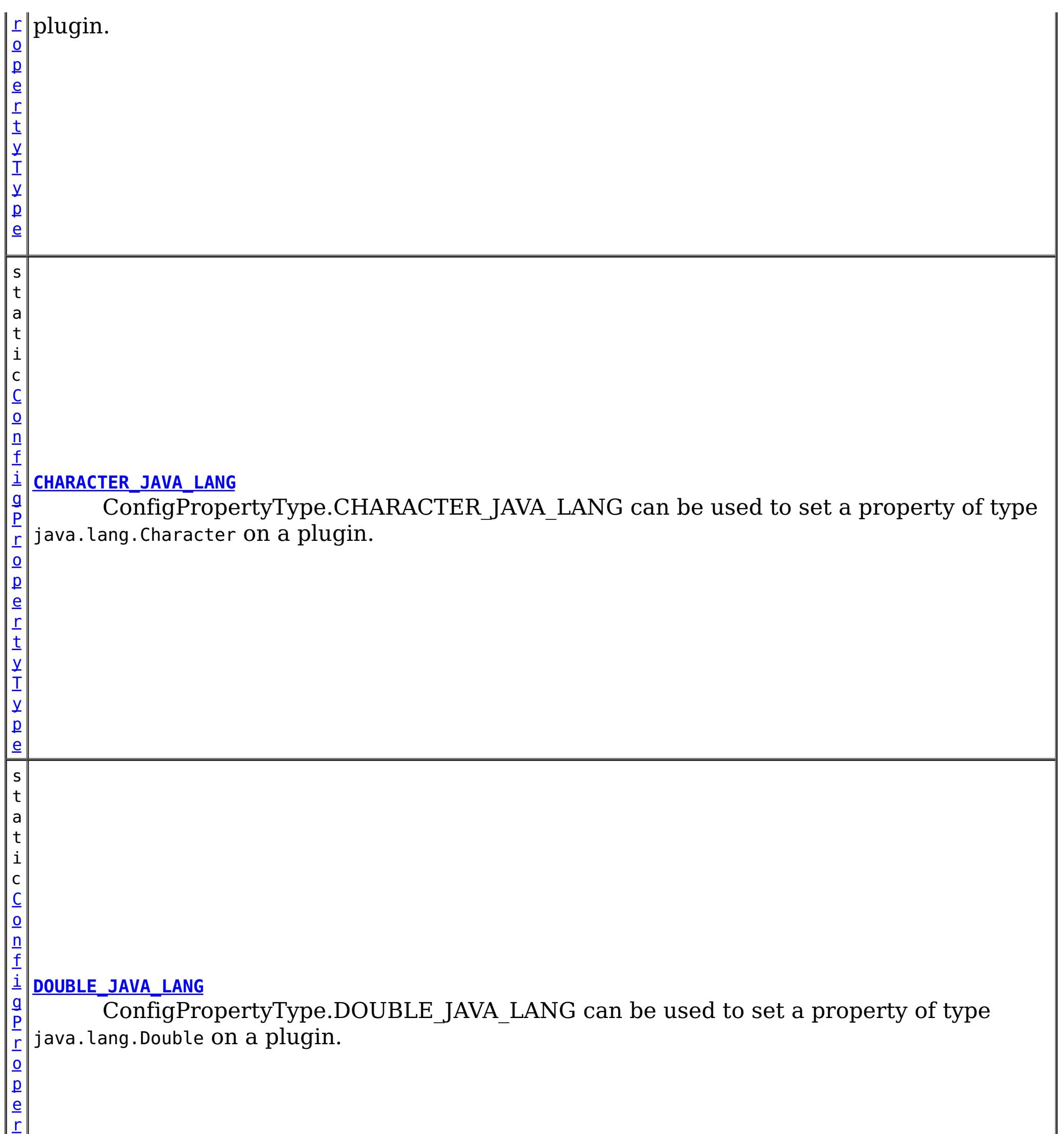

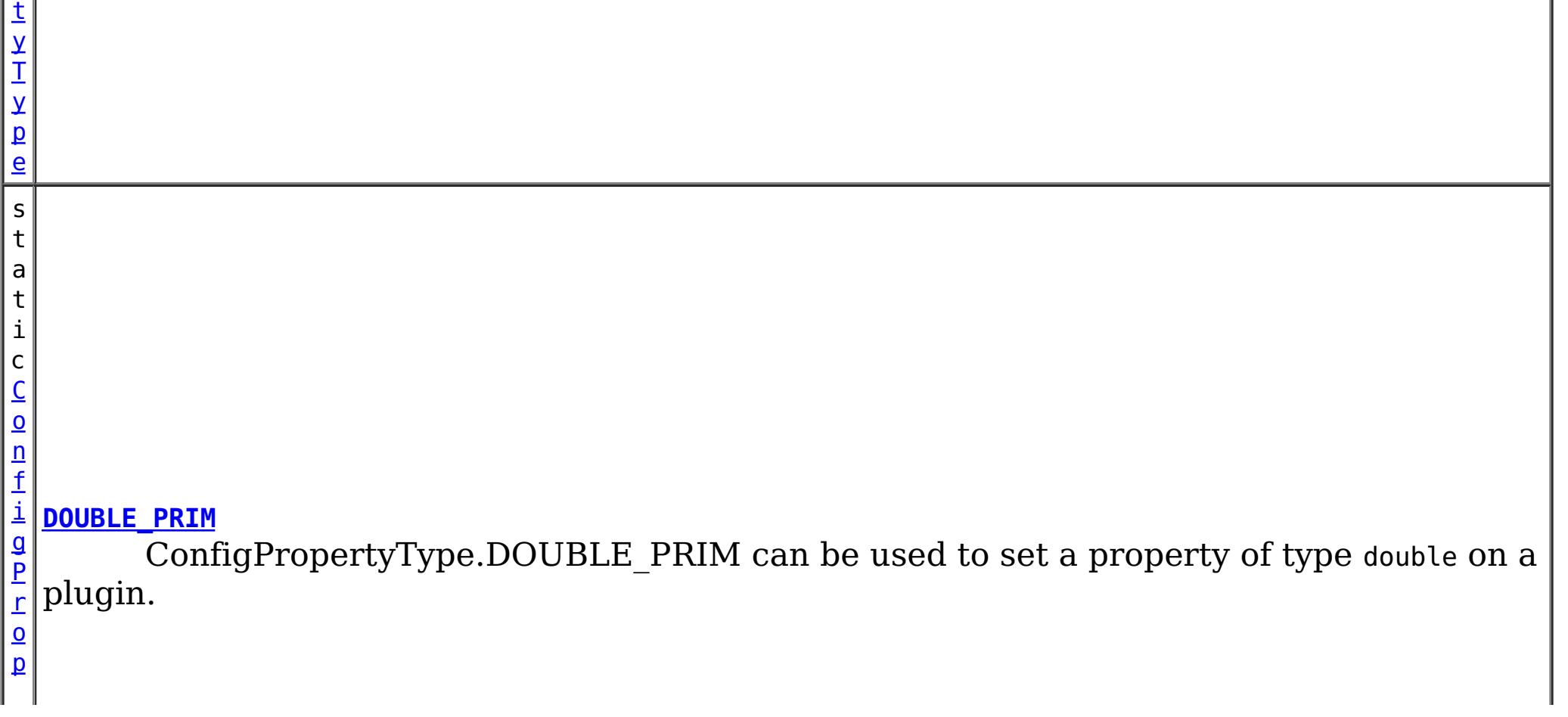

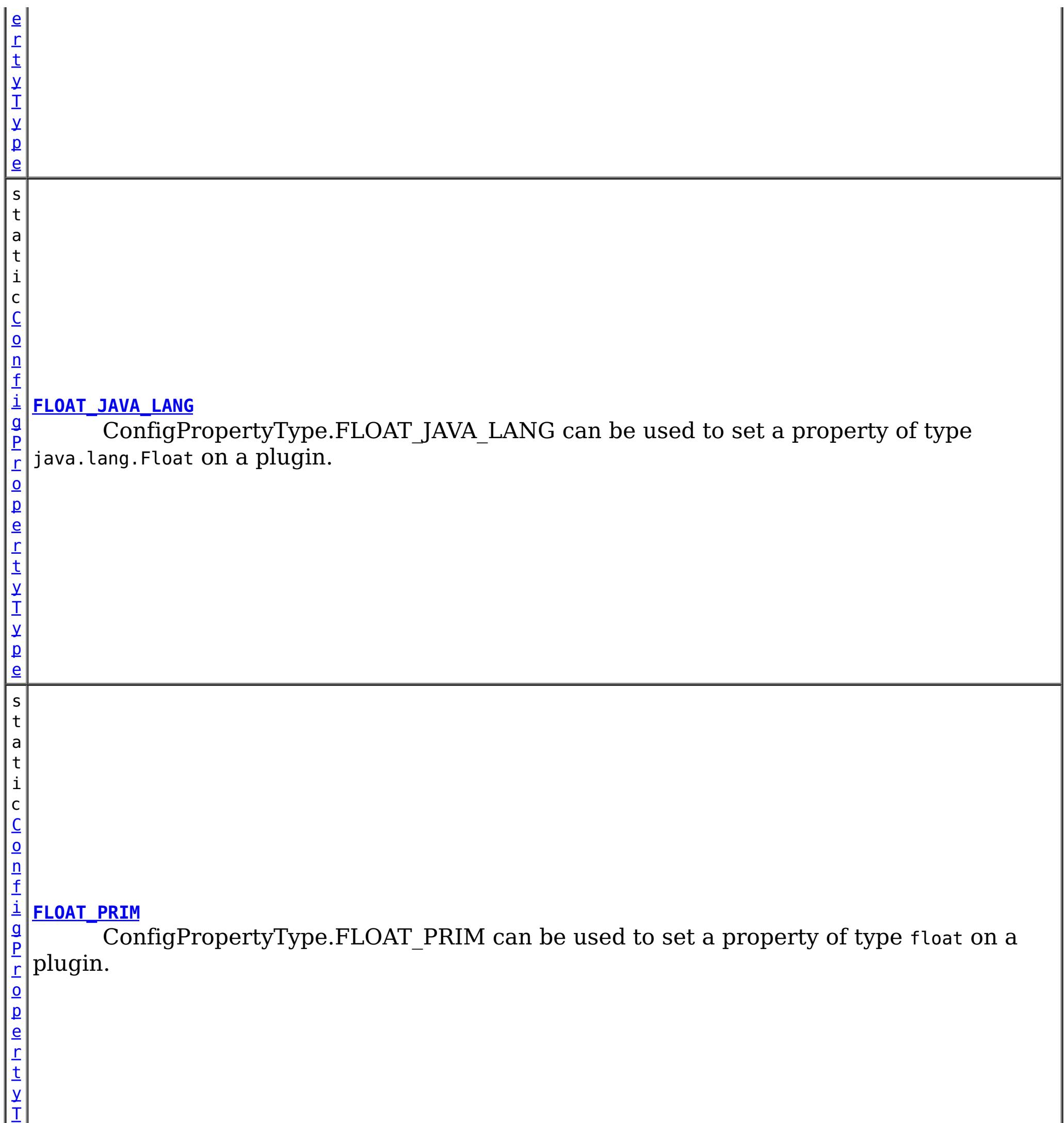

y

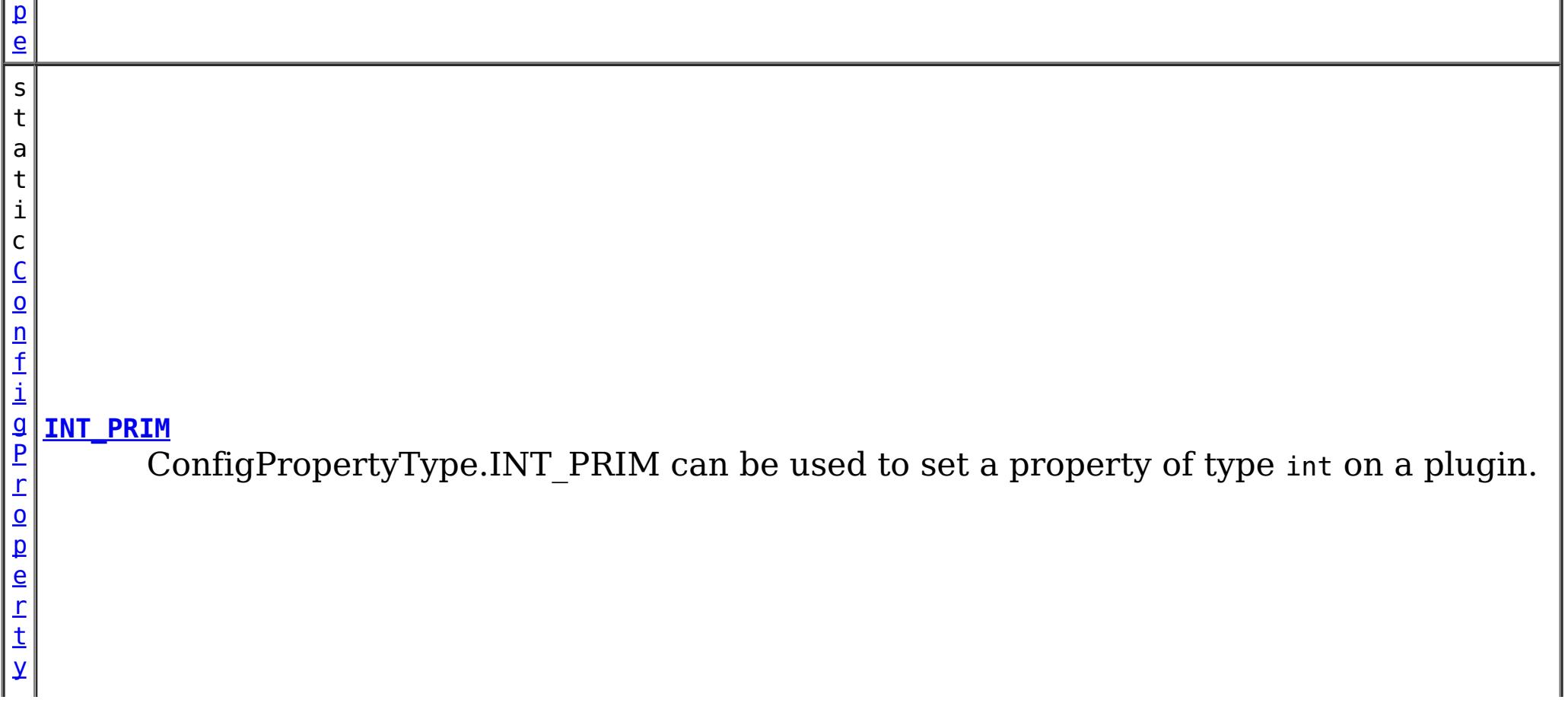

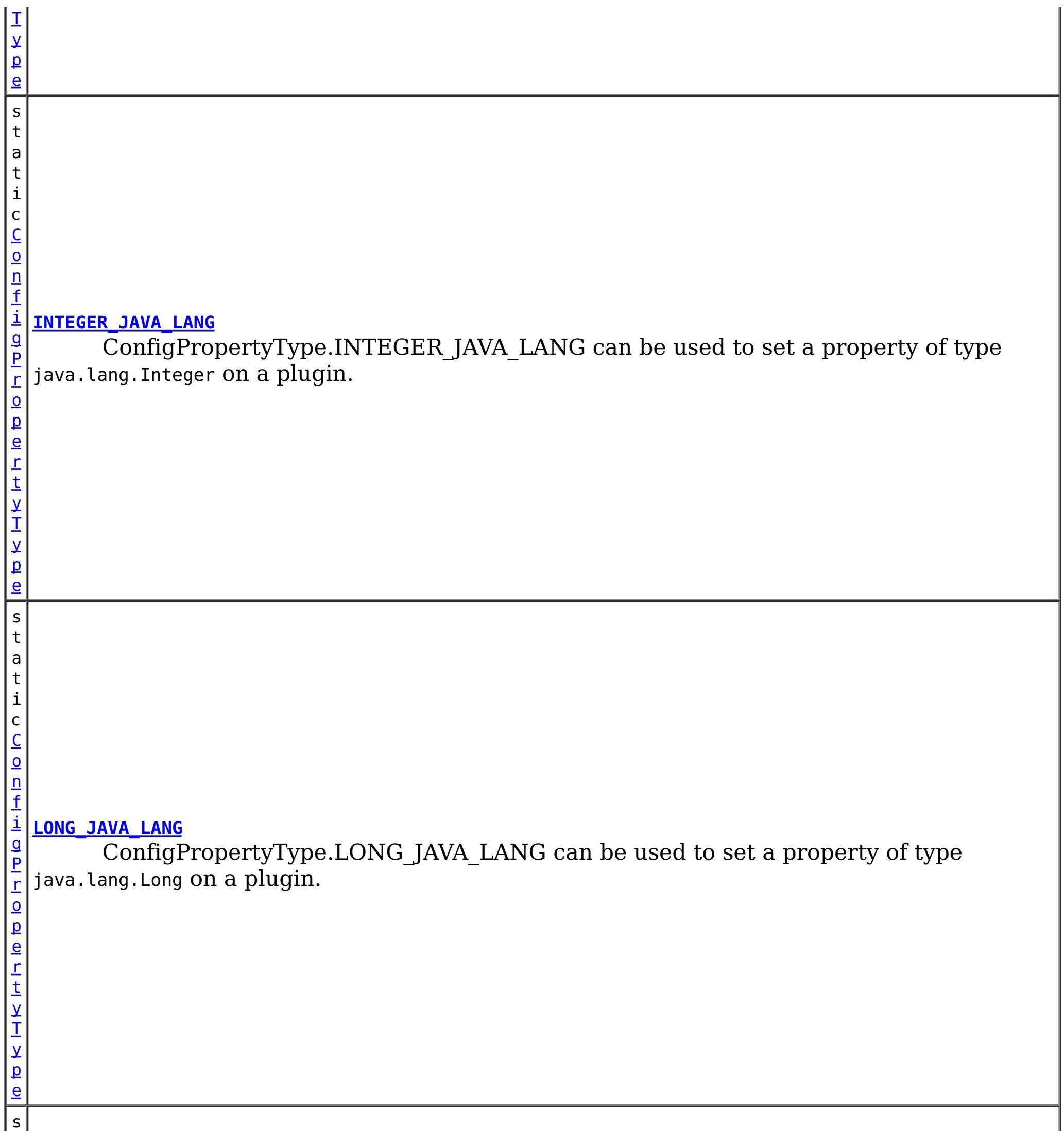

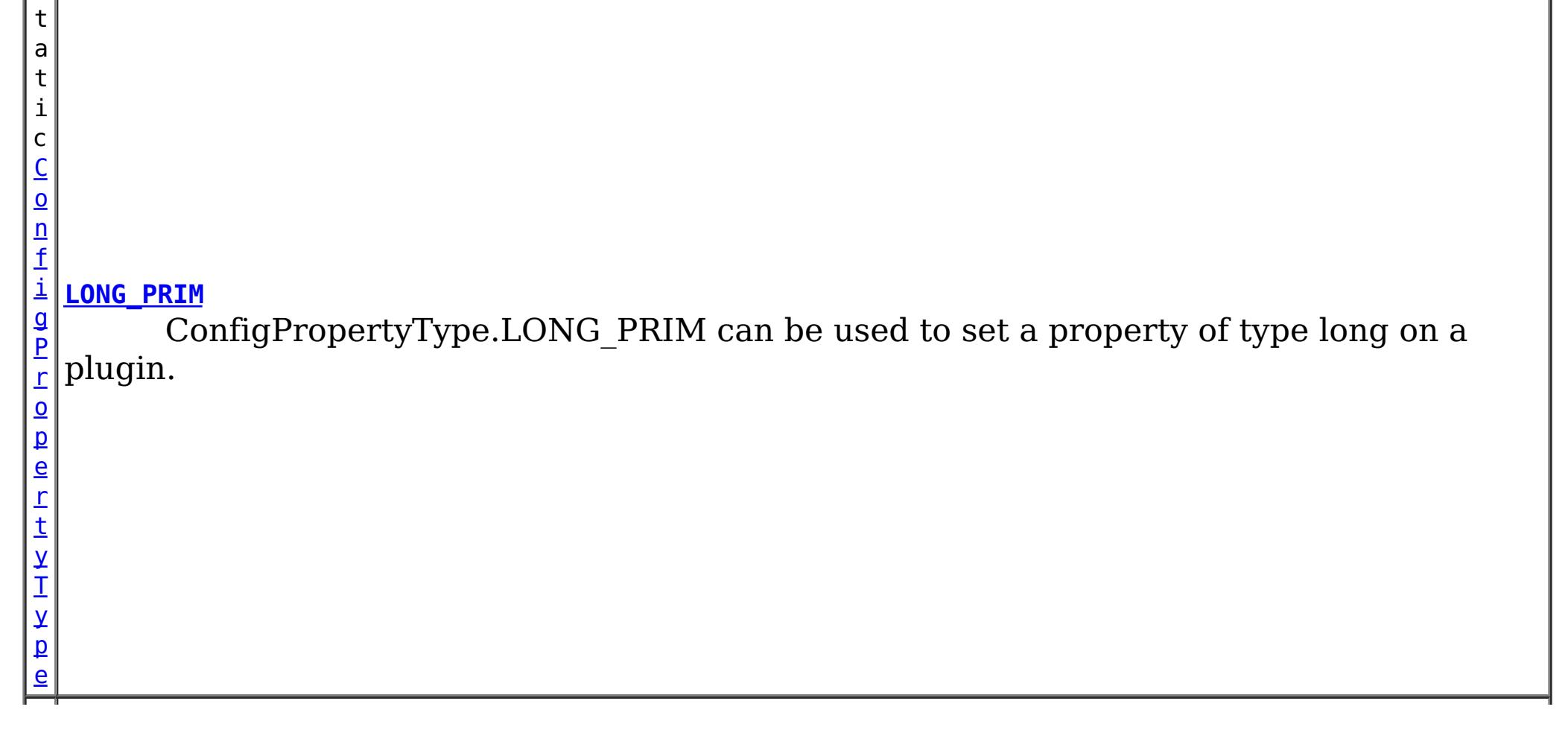

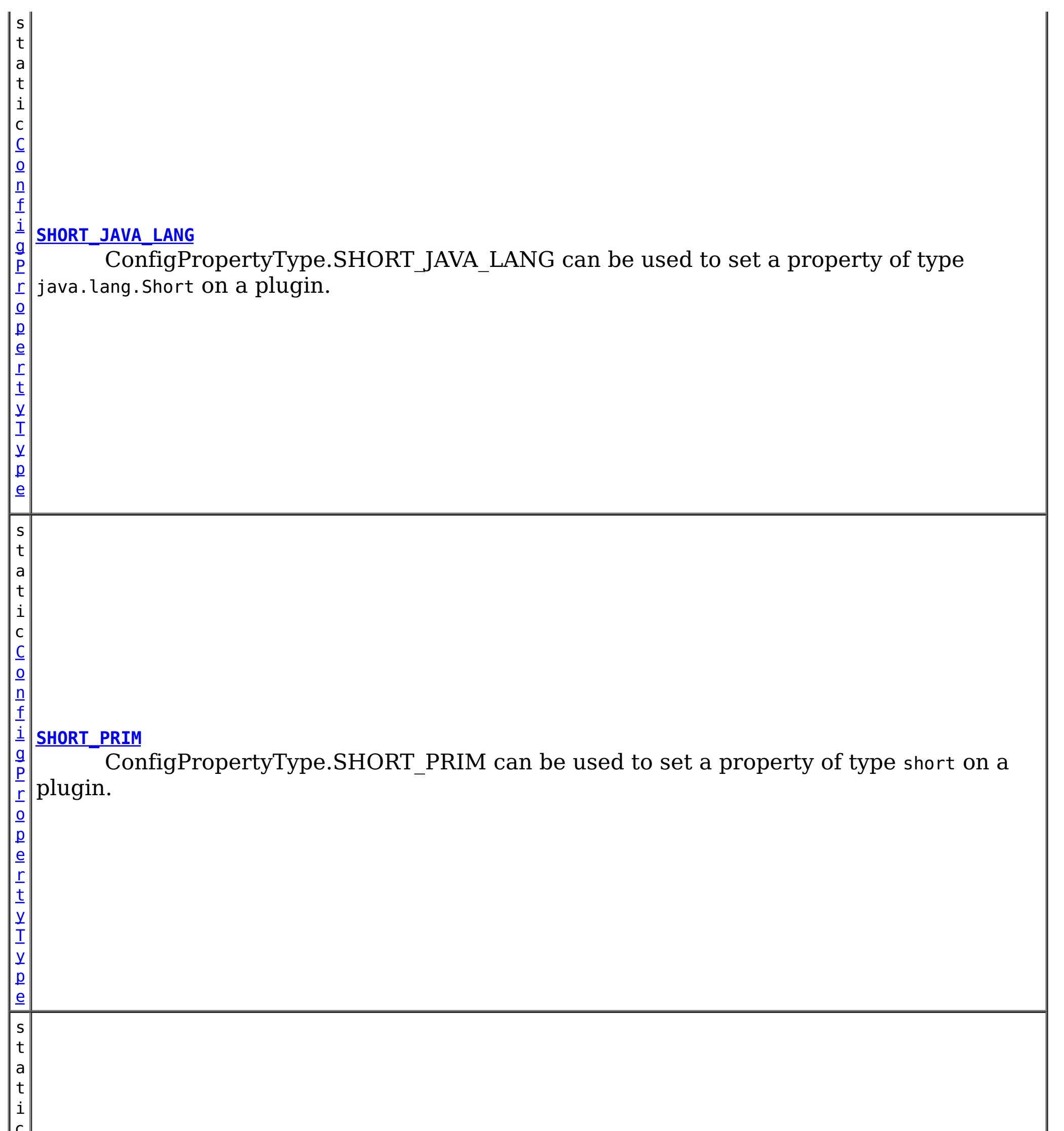

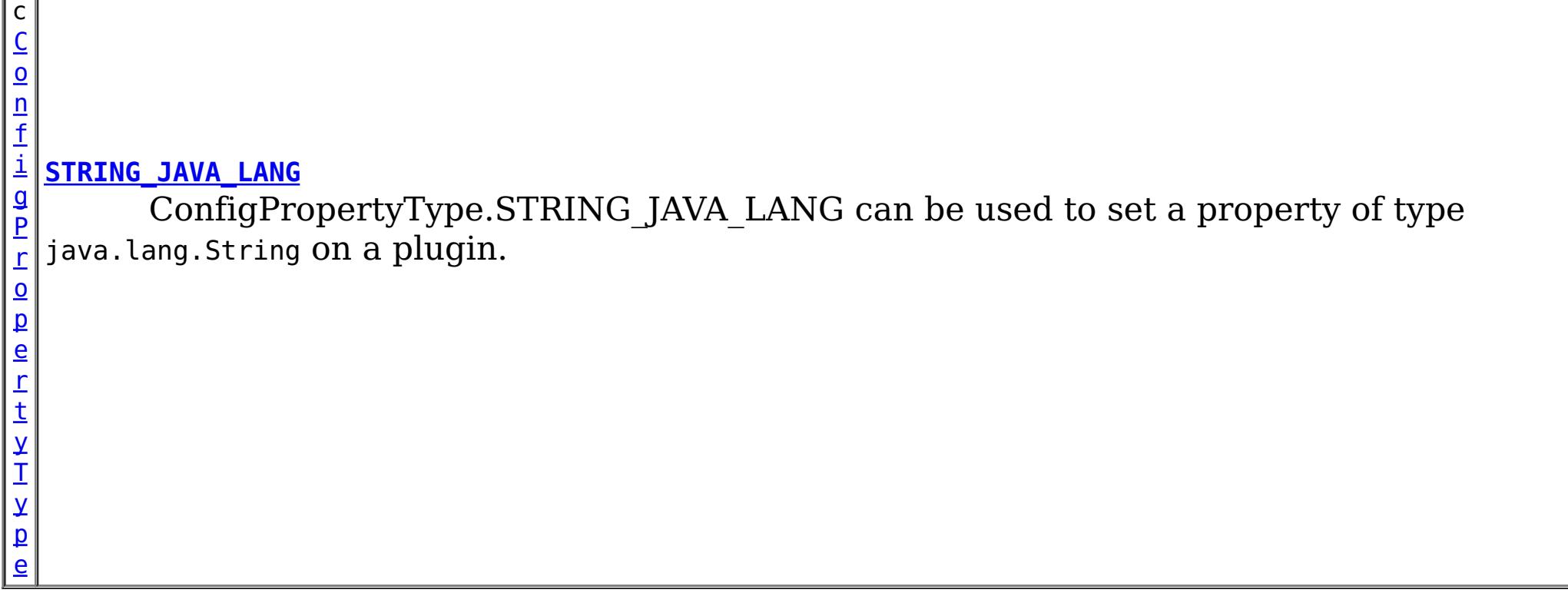

# **Method Summary**

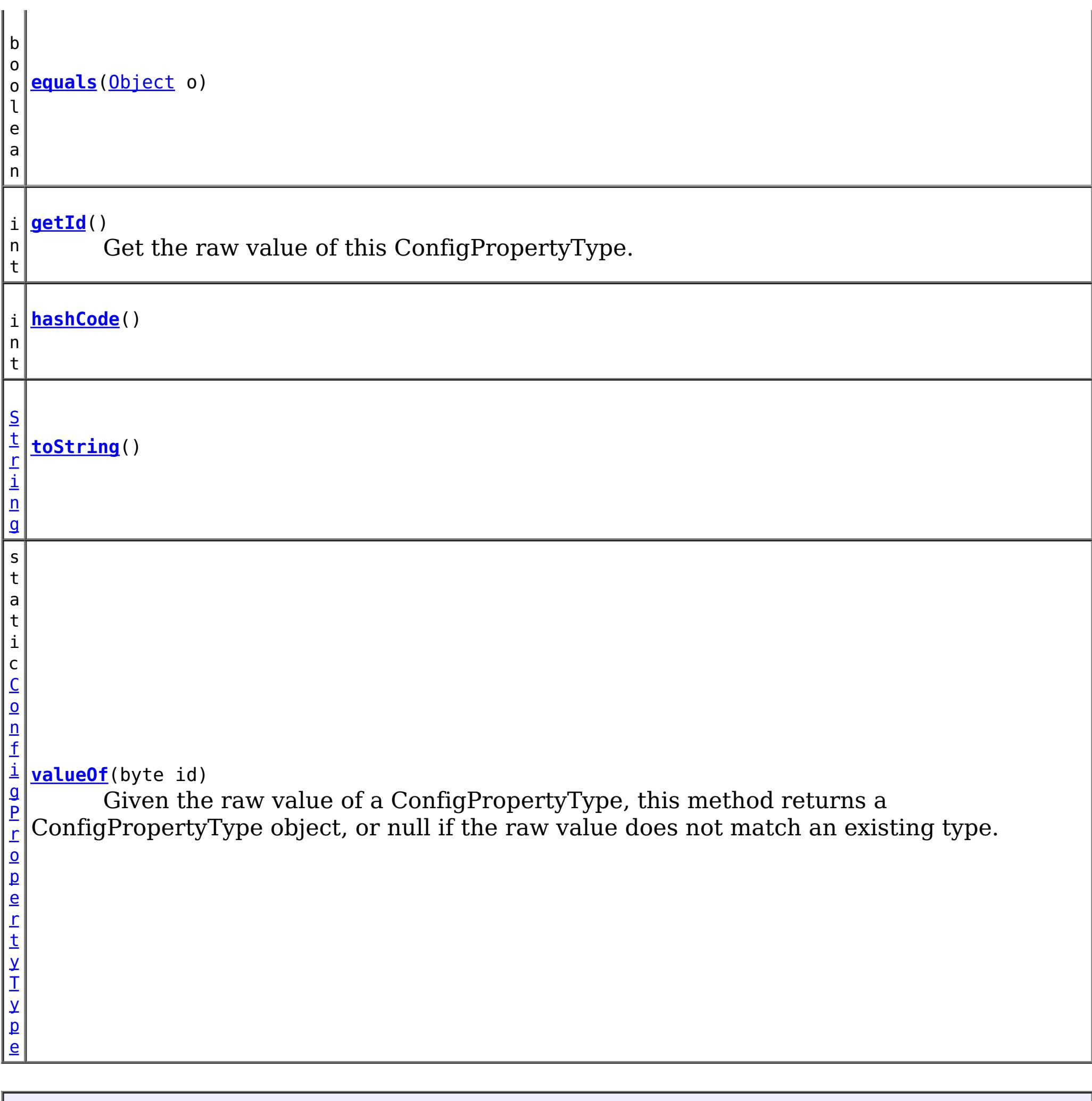

## **Methods inherited from class java.lang[.Object](http://download.oracle.com/javase/1.6.0/docs/api/java/lang/Object.html?is-external=true)**

[clone,](http://download.oracle.com/javase/1.6.0/docs/api/java/lang/Object.html?is-external=true#clone()) [finalize,](http://download.oracle.com/javase/1.6.0/docs/api/java/lang/Object.html?is-external=true#finalize()) [getClass,](http://download.oracle.com/javase/1.6.0/docs/api/java/lang/Object.html?is-external=true#getClass()) [notify,](http://download.oracle.com/javase/1.6.0/docs/api/java/lang/Object.html?is-external=true#notify()) [notifyAll,](http://download.oracle.com/javase/1.6.0/docs/api/java/lang/Object.html?is-external=true#notifyAll()) [wait,](http://download.oracle.com/javase/1.6.0/docs/api/java/lang/Object.html?is-external=true#wait(long)) [wait](http://download.oracle.com/javase/1.6.0/docs/api/java/lang/Object.html?is-external=true#wait(long,%20int)), wait

# **Field Detail**

## **INTEGER\_JAVA\_LANG**

public static final [ConfigPropertyType](#page-793-0) **INTEGER\_JAVA\_LANG**

ConfigPropertyType.INTEGER\_JAVA\_LANG can be used to set a property of type java.lang.Integer on a plugin.

## **INT\_PRIM**

public static final [ConfigPropertyType](#page-793-0) **INT\_PRIM**

ConfigPropertyType.INT\_PRIM can be used to set a property of type int on a plugin.

## **BOOLEAN\_JAVA\_LANG**

public static final [ConfigPropertyType](#page-793-0) **BOOLEAN\_JAVA\_LANG**

ConfigPropertyType.BOOLEAN\_JAVA\_LANG can be used to set a property of type java.lang.Boolean on a plugin.

## **BOOLEAN\_PRIM**

public static final [ConfigPropertyType](#page-793-0) **BOOLEAN\_PRIM**

ConfigPropertyType.BOOLEAN\_PRIM can be used to set a property of type boolean on a plugin.

## **CHARACTER\_JAVA\_LANG**

public static final [ConfigPropertyType](#page-793-0) **CHARACTER\_JAVA\_LANG**

ConfigPropertyType.CHARACTER\_JAVA\_LANG can be used to set a property of type java.lang.Character on a plugin.

## **CHAR\_PRIM**

public static final [ConfigPropertyType](#page-793-0) **CHAR\_PRIM**

ConfigPropertyType.CHAR\_PRIM can be used to set a property of type char on a plugin.

## **BYTE\_JAVA\_LANG**

public static final [ConfigPropertyType](#page-793-0) **BYTE\_JAVA\_LANG**

ConfigPropertyType.BYTE\_JAVA\_LANG can be used to set a property of type java.lang.Byte on a plugin.

## **BYTE\_PRIM**

public static final [ConfigPropertyType](#page-793-0) **BYTE\_PRIM**

ConfigPropertyType.BYTE PRIM can be used to set a property of type byte on a plugin.

## **SHORT\_JAVA\_LANG**

public static final [ConfigPropertyType](#page-793-0) **SHORT\_JAVA\_LANG**

ConfigPropertyType.SHORT\_JAVA\_LANG can be used to set a property of type java.lang.Short on a plugin.

## **SHORT\_PRIM**

public static final [ConfigPropertyType](#page-793-0) **SHORT\_PRIM**

ConfigPropertyType.SHORT\_PRIM can be used to set a property of type short on a plugin.

## **LONG\_JAVA\_LANG**

public static final [ConfigPropertyType](#page-793-0) **LONG\_JAVA\_LANG**

ConfigPropertyType.LONG\_JAVA\_LANG can be used to set a property of type java.lang.Long on a plugin.

## **LONG\_PRIM**

public static final [ConfigPropertyType](#page-793-0) **LONG\_PRIM**

ConfigPropertyType.LONG\_PRIM can be used to set a property of type long on a plugin.

## **FLOAT\_JAVA\_LANG**

public static final [ConfigPropertyType](#page-793-0) **FLOAT\_JAVA\_LANG**

ConfigPropertyType.FLOAT\_JAVA\_LANG can be used to set a property of type java.lang.Float on a plugin.

## **FLOAT\_PRIM**

public static final [ConfigPropertyType](#page-793-0) **FLOAT\_PRIM**

ConfigPropertyType.FLOAT\_PRIM can be used to set a property of type float on a plugin.

## **DOUBLE\_JAVA\_LANG**

public static final [ConfigPropertyType](#page-793-0) **DOUBLE\_JAVA\_LANG**

ConfigPropertyType.DOUBLE\_JAVA\_LANG can be used to set a property of type java.lang.Double on a plugin.

## **DOUBLE\_PRIM**

public static final [ConfigPropertyType](#page-793-0) **DOUBLE\_PRIM**

ConfigPropertyType.DOUBLE\_PRIM can be used to set a property of type double on a plugin.

## **STRING\_JAVA\_LANG**

public static final [ConfigPropertyType](#page-793-0) **STRING\_JAVA\_LANG**

ConfigPropertyType.STRING\_JAVA\_LANG can be used to set a property of type java.lang.String on a plugin.

**Method Detail**

## **valueOf**

public static final [ConfigPropertyType](#page-793-0) **valueOf**(byte id)

Given the raw value of a ConfigPropertyType, this method returns a ConfigPropertyType object, or null if the raw value does not match an existing type. This method is used to

deserialize this object.

## **Parameters:**

id - the raw value of a ConfigPropertyType

### **Returns:**

the ConfigPropertyType corresponding to the raw input value

### **Since:**

8.6, XC10 2.5

## **equals**

public boolean **equals**[\(Object](http://download.oracle.com/javase/1.6.0/docs/api/java/lang/Object.html?is-external=true) o)

## **Overrides:**

[equals](http://download.oracle.com/javase/1.6.0/docs/api/java/lang/Object.html?is-external=true#equals(java.lang.Object)) in class [Object](http://download.oracle.com/javase/1.6.0/docs/api/java/lang/Object.html?is-external=true)

## **hashCode**

**Overrides:** [toString](http://download.oracle.com/javase/1.6.0/docs/api/java/lang/Object.html?is-external=true#toString()) in class [Object](http://download.oracle.com/javase/1.6.0/docs/api/java/lang/Object.html?is-external=true)

public int **hashCode**()

## **Overrides:**

[hashCode](http://download.oracle.com/javase/1.6.0/docs/api/java/lang/Object.html?is-external=true#hashCode()) in class [Object](http://download.oracle.com/javase/1.6.0/docs/api/java/lang/Object.html?is-external=true)

## **getId**

public int **getId**()

Get the raw value of this ConfigPropertyType. This method is used to serialize this object.

## **Returns:**

the raw value of this ConfigPropertyType.

## **toString**

public [String](http://download.oracle.com/javase/1.6.0/docs/api/java/lang/String.html?is-external=true) **toString**()

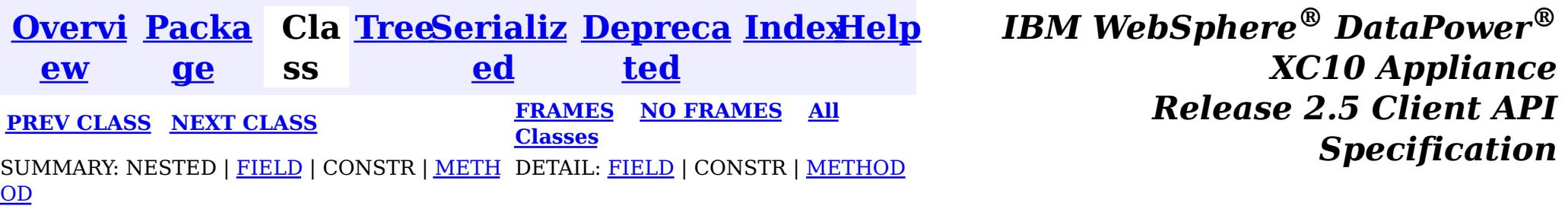

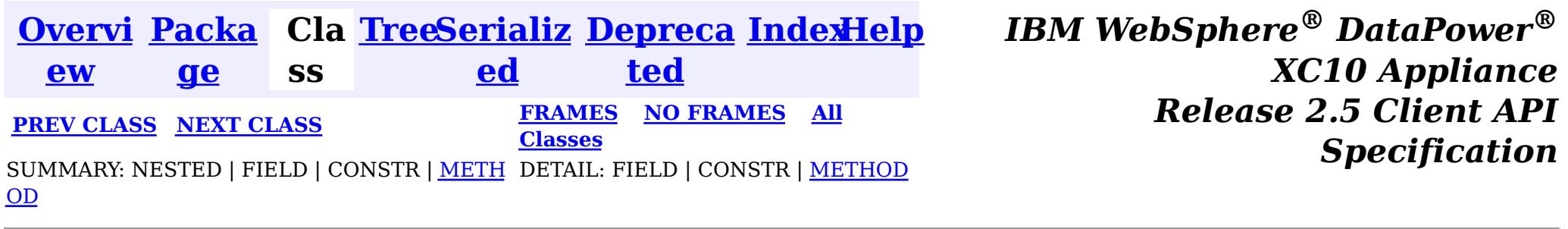

**com.ibm.websphere.objectgrid.config**

# **Interface ConfigProperty**

**All Superinterfaces:**

[Serializable](http://download.oracle.com/javase/1.6.0/docs/api/java/io/Serializable.html?is-external=true)

public interface **ConfigProperty** extends [Serializable](http://download.oracle.com/javase/1.6.0/docs/api/java/io/Serializable.html?is-external=true)

ConfigProperty can be used to attach properties to a Plugin. A ConfigProperty has the following attributes:

- name: the property name
- value: the property value
- configPropertyType: the configuration property type

This ConfigProperty can be used to set the properties of a plugin. The name of the property should follow JaveBean convention. That is, for every property, there should be a corresponding set method in the plugin class.

Users can use

com.ibm.websphere.objectgrid.config.ObjectGridConfigFactory.createConfigProperty(ConfigPropertyTyp e, String, String) to create a ConfigProperty object.

ConfigProperty evictorNameProp =

ObjectGridConfigFactory.createConfigProperty(ConfigProperty.STRING\_JAVA\_LANG, "evictorName", "evictor1"); This creates a property "evictorName" with value "evictor1", and the type is java.lang.String. Use the

com.ibm.websphere.objectgrid.config.Plugin#addConfigProperty(ConfigProperty) method to attach a ConfigProperty to a Plugin. When the Plugin is created, each ConfigProperty will have its corresponding set method called.

Continuing with the example above, attach the ConfigProperty to an Evictor Plugin. evictorPlugin.addConfigProperty(evictorNameProp);

When this Evictor Plugin is created, the setEvictorName(String) method will be called with the value "evictor1".

#### **Since:**

WAS XD 6.0.1.2, XC10

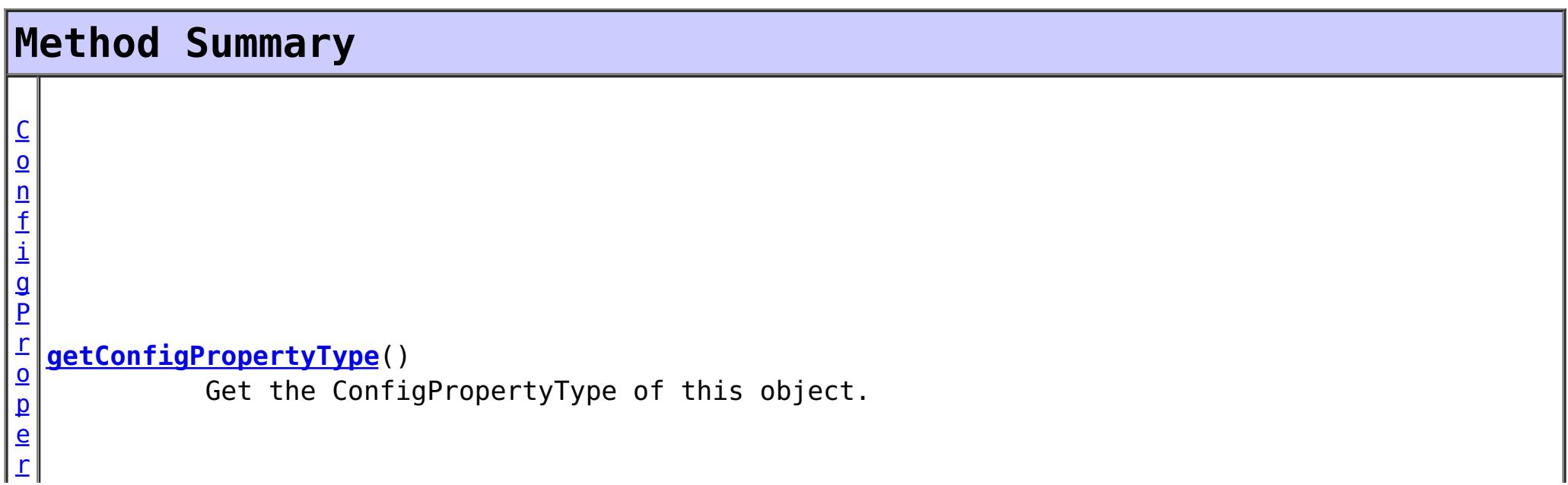

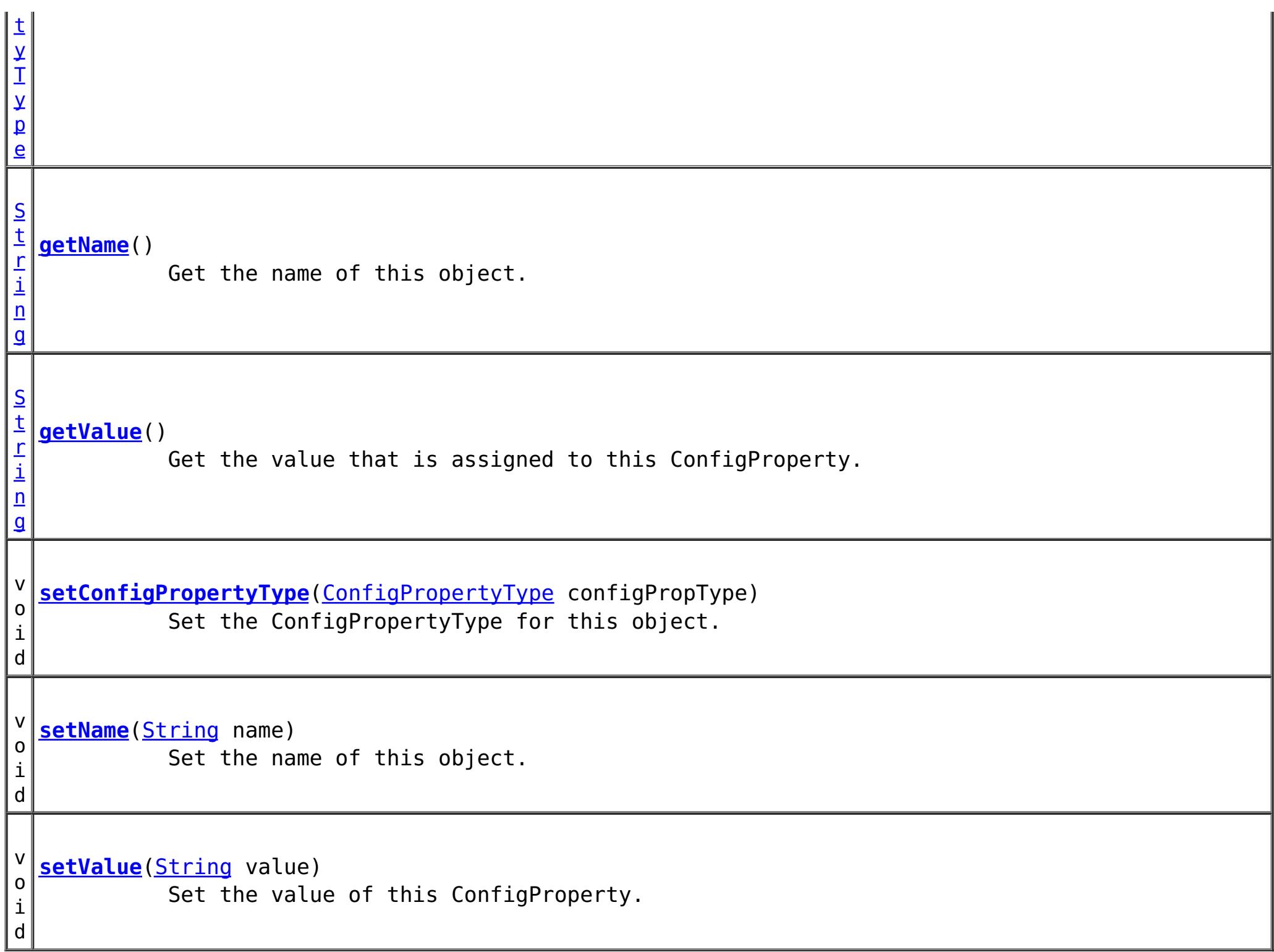

## **Method Detail**

### **setConfigPropertyType**

void **setConfigPropertyType**[\(ConfigPropertyType](#page-793-0) configPropType)

Set the ConfigPropertyType for this object. The Java primitives, their java.lang counterparts, and java.lang.String are the supported ConfigPropertyTypes.

```
Parameters:
     configPropType -
See Also:
     ConfigPropertyType.INTEGER_JAVA_LANG, ConfigPropertyType.INT_PRIM,
```
[ConfigPropertyType.BOOLEAN\\_JAVA\\_LANG,](file:////dcs/markdown/workspace/Transform/htmlout/0/nl/ja/com.ibm.websphere.datapower.xc.javadoc.doc/topics/com/ibm/websphere/objectgrid/config/ConfigPropertyType.html#BOOLEAN_JAVA_LANG) [ConfigPropertyType.BOOLEAN\\_PRIM,](file:////dcs/markdown/workspace/Transform/htmlout/0/nl/ja/com.ibm.websphere.datapower.xc.javadoc.doc/topics/com/ibm/websphere/objectgrid/config/ConfigPropertyType.html#BOOLEAN_PRIM) [ConfigPropertyType.CHARACTER\\_JAVA\\_LANG,](file:////dcs/markdown/workspace/Transform/htmlout/0/nl/ja/com.ibm.websphere.datapower.xc.javadoc.doc/topics/com/ibm/websphere/objectgrid/config/ConfigPropertyType.html#CHARACTER_JAVA_LANG) [ConfigPropertyType.CHAR\\_PRIM,](file:////dcs/markdown/workspace/Transform/htmlout/0/nl/ja/com.ibm.websphere.datapower.xc.javadoc.doc/topics/com/ibm/websphere/objectgrid/config/ConfigPropertyType.html#CHAR_PRIM) [ConfigPropertyType.BYTE\\_JAVA\\_LANG,](file:////dcs/markdown/workspace/Transform/htmlout/0/nl/ja/com.ibm.websphere.datapower.xc.javadoc.doc/topics/com/ibm/websphere/objectgrid/config/ConfigPropertyType.html#BYTE_JAVA_LANG) [ConfigPropertyType.BYTE\\_PRIM,](file:////dcs/markdown/workspace/Transform/htmlout/0/nl/ja/com.ibm.websphere.datapower.xc.javadoc.doc/topics/com/ibm/websphere/objectgrid/config/ConfigPropertyType.html#BYTE_PRIM) [ConfigPropertyType.SHORT\\_JAVA\\_LANG,](file:////dcs/markdown/workspace/Transform/htmlout/0/nl/ja/com.ibm.websphere.datapower.xc.javadoc.doc/topics/com/ibm/websphere/objectgrid/config/ConfigPropertyType.html#SHORT_JAVA_LANG) [ConfigPropertyType.SHORT\\_PRIM,](file:////dcs/markdown/workspace/Transform/htmlout/0/nl/ja/com.ibm.websphere.datapower.xc.javadoc.doc/topics/com/ibm/websphere/objectgrid/config/ConfigPropertyType.html#SHORT_PRIM) [ConfigPropertyType.LONG\\_JAVA\\_LANG,](file:////dcs/markdown/workspace/Transform/htmlout/0/nl/ja/com.ibm.websphere.datapower.xc.javadoc.doc/topics/com/ibm/websphere/objectgrid/config/ConfigPropertyType.html#LONG_JAVA_LANG) [ConfigPropertyType.LONG\\_PRIM,](file:////dcs/markdown/workspace/Transform/htmlout/0/nl/ja/com.ibm.websphere.datapower.xc.javadoc.doc/topics/com/ibm/websphere/objectgrid/config/ConfigPropertyType.html#LONG_PRIM) [ConfigPropertyType.FLOAT\\_JAVA\\_LANG,](file:////dcs/markdown/workspace/Transform/htmlout/0/nl/ja/com.ibm.websphere.datapower.xc.javadoc.doc/topics/com/ibm/websphere/objectgrid/config/ConfigPropertyType.html#FLOAT_JAVA_LANG) [ConfigPropertyType.FLOAT\\_PRIM,](file:////dcs/markdown/workspace/Transform/htmlout/0/nl/ja/com.ibm.websphere.datapower.xc.javadoc.doc/topics/com/ibm/websphere/objectgrid/config/ConfigPropertyType.html#FLOAT_PRIM) [ConfigPropertyType.DOUBLE\\_JAVA\\_LANG,](file:////dcs/markdown/workspace/Transform/htmlout/0/nl/ja/com.ibm.websphere.datapower.xc.javadoc.doc/topics/com/ibm/websphere/objectgrid/config/ConfigPropertyType.html#DOUBLE_JAVA_LANG) [ConfigPropertyType.DOUBLE\\_PRIM,](file:////dcs/markdown/workspace/Transform/htmlout/0/nl/ja/com.ibm.websphere.datapower.xc.javadoc.doc/topics/com/ibm/websphere/objectgrid/config/ConfigPropertyType.html#DOUBLE_PRIM) [ConfigPropertyType.STRING\\_JAVA\\_LANG](file:////dcs/markdown/workspace/Transform/htmlout/0/nl/ja/com.ibm.websphere.datapower.xc.javadoc.doc/topics/com/ibm/websphere/objectgrid/config/ConfigPropertyType.html#STRING_JAVA_LANG)

### **getConfigPropertyType**

[ConfigPropertyType](#page-793-0) **getConfigPropertyType**()

Get the ConfigPropertyType of this object.

#### **Returns:**

the ConfigPropertyType for this object

### **setValue**

```
void setValue(String value)
```
Set the value of this ConfigProperty. This String value will be converted to the proper type, based on ConfigPropertyType assigned to this ConfigProperty

#### **Parameters:**

value - - will be converted to type and passed to the setter on the plugin

### **getValue**

#### [String](http://download.oracle.com/javase/1.6.0/docs/api/java/lang/String.html?is-external=true) **getValue**()

Get the value that is assigned to this ConfigProperty. This is the value that will be passed to the set method on the plugin.

#### **Returns:**

Returns the value.

#### **setName**

void **setName**[\(String](http://download.oracle.com/javase/1.6.0/docs/api/java/lang/String.html?is-external=true) name)

Set the name of this object. The Plugin that this ConfigProperty is attached to should have a setter that corresponds to this name. For example, if "size" is passed in as the name, then the Plugin must have a "setSize" method.

#### **Parameters:**

name - - name of the property

### **getName**

#### [String](http://download.oracle.com/javase/1.6.0/docs/api/java/lang/String.html?is-external=true) **getName**()

Get the name of this object. The name must have a corresponding set method on the Plugin.

#### **Returns:**

Returns the name.

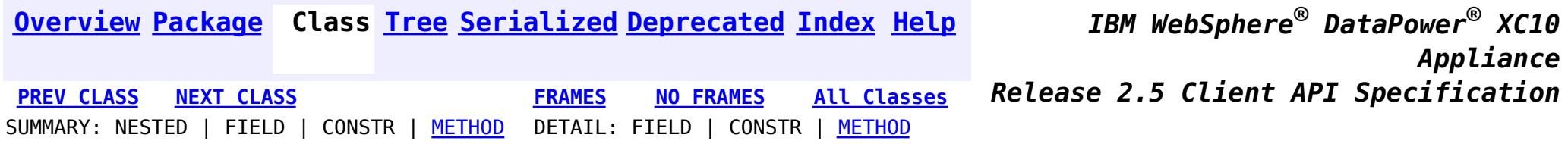

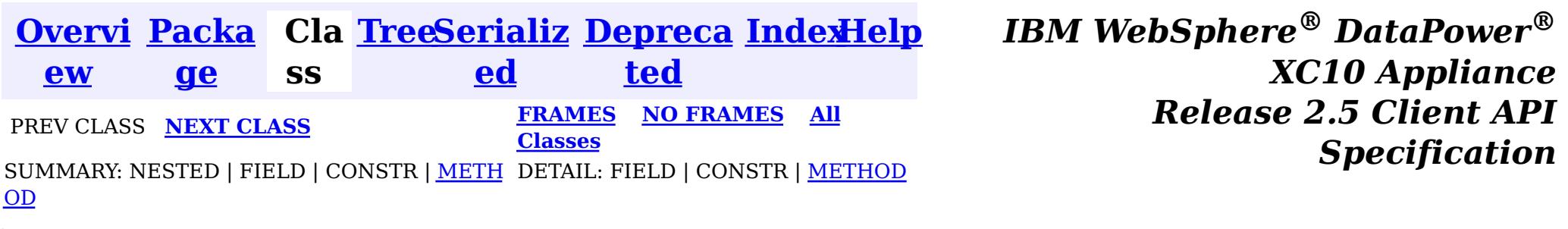

## **com.ibm.websphere.objectgrid.config Interface BackingMapConfiguration**

public interface **BackingMapConfiguration**

A BackingMapConfiguration object can be used to override BackingMap settings on the client side. The com.ibm.websphere.objectgrid.plugins.Evictor and the com.ibm.websphere.objectgrid.plugins.MapEventListener Plugins can be overridden. Other Evictor related settings can be adjusted as well as client, near-cache specific options.

Use the

com.ibm.websphere.objectgrid.config.ObjectGridConfigFactory.createBackingMapConfiguration(String) method to create a BackingMapConfiguration

### **Since:**

WAS XD 6.0.1.2, XC10

### **See Also:**

[Evictor](#page-1002-0), [MapEventListener](#page-972-0), [Plugin](#page-777-0), [ObjectGridConfigFactory](#page-788-0)

# **Method Summary**

i d

v o **[addPlugin](file:////dcs/markdown/workspace/Transform/htmlout/0/nl/ja/com.ibm.websphere.datapower.xc.javadoc.doc/topics/com/ibm/websphere/objectgrid/config/BackingMapConfiguration.html#addPlugin(com.ibm.websphere.objectgrid.config.Plugin))**[\(Plugin](#page-777-0) plugin)

Add a Plugin to this BackingMapConfiguration.

S

i  $n$ g

t [r](http://download.oracle.com/javase/1.6.0/docs/api/java/lang/String.html?is-external=true) **[getEvictionTriggers](file:////dcs/markdown/workspace/Transform/htmlout/0/nl/ja/com.ibm.websphere.datapower.xc.javadoc.doc/topics/com/ibm/websphere/objectgrid/config/BackingMapConfiguration.html#getEvictionTriggers())**()

Gets the list of eviction triggers for this BackingMapConfiguration.

c

o m . i b m . w e b s p h e r e . o b j e c  $\vert$  t $\vert$ **[getKeyOutputFormat](file:////dcs/markdown/workspace/Transform/htmlout/0/nl/ja/com.ibm.websphere.datapower.xc.javadoc.doc/topics/com/ibm/websphere/objectgrid/config/BackingMapConfiguration.html#getKeyOutputFormat())**() Retrieves the data format for all data access APIs that return cache keys.

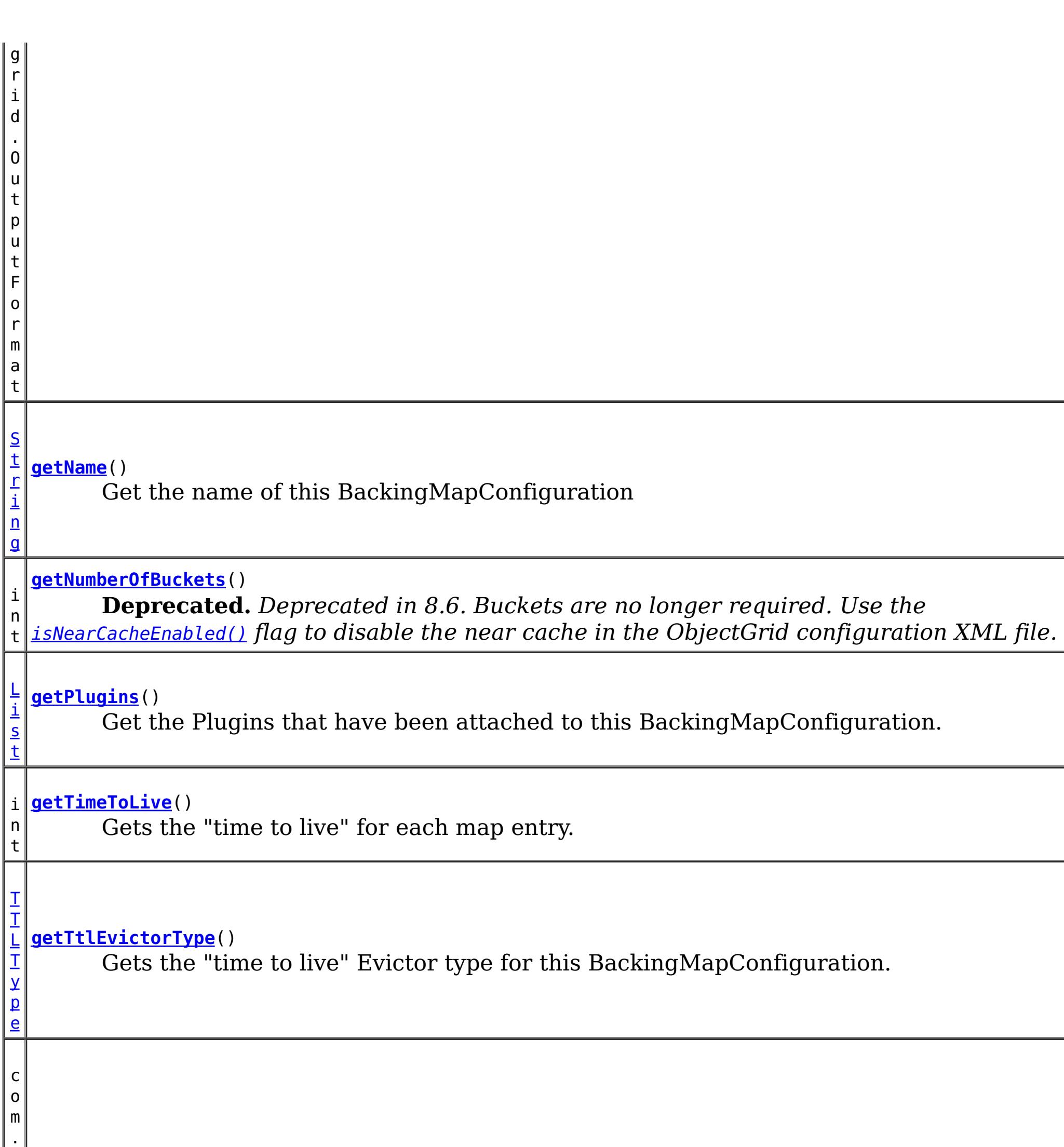

i b  $\lfloor m \rfloor$ . w e b s p h  $\vert$  e $\vert$ r  $\vert$  e $\vert$ . o

> e c t g r i d

#### b j **[getValueOutputFormat](file:////dcs/markdown/workspace/Transform/htmlout/0/nl/ja/com.ibm.websphere.datapower.xc.javadoc.doc/topics/com/ibm/websphere/objectgrid/config/BackingMapConfiguration.html#getValueOutputFormat())**()

Retrieves the data format for all data access APIs that return cache values.

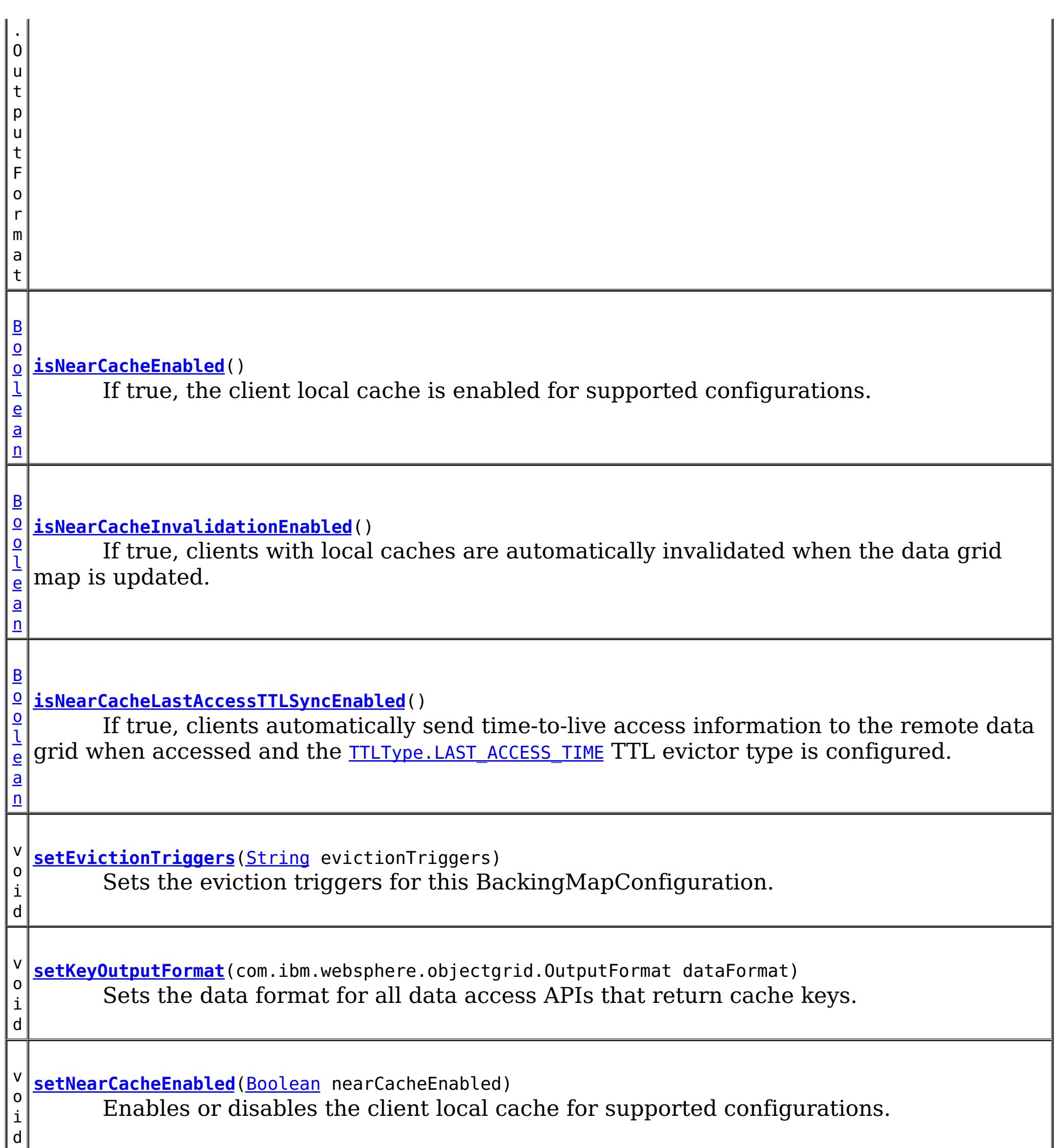

v o i d **[setNearCacheLastAccessTTLSyncEnabled](file:////dcs/markdown/workspace/Transform/htmlout/0/nl/ja/com.ibm.websphere.datapower.xc.javadoc.doc/topics/com/ibm/websphere/objectgrid/config/BackingMapConfiguration.html#setNearCacheLastAccessTTLSyncEnabled(java.lang.Boolean))**[\(Boolean](http://download.oracle.com/javase/1.6.0/docs/api/java/lang/Boolean.html?is-external=true) nearCacheLastAccessTTLSyncEnabled) Enables or disables time-to-live access information synchronization to the remote data grid when accessed and the **[TTLType.LAST\\_ACCESS\\_TIME](file:////dcs/markdown/workspace/Transform/htmlout/0/nl/ja/com.ibm.websphere.datapower.xc.javadoc.doc/topics/com/ibm/websphere/objectgrid/TTLType.html#LAST_ACCESS_TIME)** TTL evictor type is configured. I.

v o i d **[setNearCacheInvalidationEnabled](file:////dcs/markdown/workspace/Transform/htmlout/0/nl/ja/com.ibm.websphere.datapower.xc.javadoc.doc/topics/com/ibm/websphere/objectgrid/config/BackingMapConfiguration.html#setNearCacheInvalidationEnabled(java.lang.Boolean))**([Boolean](http://download.oracle.com/javase/1.6.0/docs/api/java/lang/Boolean.html?is-external=true) nearCacheInvalidationEnabled) Set to true to enable client near cache invalidation.

o i d

v **[setNumberOfBuckets](file:////dcs/markdown/workspace/Transform/htmlout/0/nl/ja/com.ibm.websphere.datapower.xc.javadoc.doc/topics/com/ibm/websphere/objectgrid/config/BackingMapConfiguration.html#setNumberOfBuckets(int))**(int numBuckets)

**Deprecated.** *Deprecated in 8.6. Buckets are no longer required. Use the* [isNearCacheEnabled\(\)](file:////dcs/markdown/workspace/Transform/htmlout/0/nl/ja/com.ibm.websphere.datapower.xc.javadoc.doc/topics/com/ibm/websphere/objectgrid/config/BackingMapConfiguration.html#isNearCacheEnabled()) *flag to disable the near cache in the ObjectGrid configuration XML file.*

i d

v o **[setPlugins](file:////dcs/markdown/workspace/Transform/htmlout/0/nl/ja/com.ibm.websphere.datapower.xc.javadoc.doc/topics/com/ibm/websphere/objectgrid/config/BackingMapConfiguration.html#setPlugins(java.util.List))**[\(List](http://download.oracle.com/javase/1.6.0/docs/api/java/util/List.html?is-external=true) pluginList)

Set the Plugins for this BackingMapConfiguration.

d

v o i **[setTimeToLive](file:////dcs/markdown/workspace/Transform/htmlout/0/nl/ja/com.ibm.websphere.datapower.xc.javadoc.doc/topics/com/ibm/websphere/objectgrid/config/BackingMapConfiguration.html#setTimeToLive(int))**(int seconds) Sets "time to live" of each BackingMap entry in seconds.

v o i d **[setTtlEvictorType](file:////dcs/markdown/workspace/Transform/htmlout/0/nl/ja/com.ibm.websphere.datapower.xc.javadoc.doc/topics/com/ibm/websphere/objectgrid/config/BackingMapConfiguration.html#setTtlEvictorType(com.ibm.websphere.objectgrid.TTLType))**[\(TTLType](#page-1083-0) ttlEvictorType) Set the "time to live" Evictor type for this BackingMapConfiguration.

v o i d

**[setValueOutputFormat](file:////dcs/markdown/workspace/Transform/htmlout/0/nl/ja/com.ibm.websphere.datapower.xc.javadoc.doc/topics/com/ibm/websphere/objectgrid/config/BackingMapConfiguration.html#setValueOutputFormat(com.ibm.websphere.objectgrid.OutputFormat))**(com.ibm.websphere.objectgrid.OutputFormat dataFormat) Sets the data format for all data access APIs that return cache values.

# **Method Detail**

## **getName**

## [String](http://download.oracle.com/javase/1.6.0/docs/api/java/lang/String.html?is-external=true) **getName**()

Get the name of this BackingMapConfiguration

## **Returns:**

The name of this BackingMapConfiguration

## **addPlugin**

```
void addPlugin(Plugin plugin)
```
Add a Plugin to this BackingMapConfiguration. The Plugins that can be overridden on a client-side BackingMap are com.ibm.websphere.objectgrid.plugins.Evictor and com.ibm.websphere.objectgrid.plugins.MapEventListener.

# **Parameters:**

plugin - **See Also:** [setPlugins\(List\)](file:////dcs/markdown/workspace/Transform/htmlout/0/nl/ja/com.ibm.websphere.datapower.xc.javadoc.doc/topics/com/ibm/websphere/objectgrid/config/BackingMapConfiguration.html#setPlugins(java.util.List))

## **setPlugins**

void **setPlugins**([List](http://download.oracle.com/javase/1.6.0/docs/api/java/util/List.html?is-external=true) pluginList)

Set the Plugins for this BackingMapConfiguration. Any Plugins that were previously attached to this BackingMapConfiguration object will be overridden.

### **Parameters:**

pluginList - - a List of Plugins **See Also:** [addPlugin\(Plugin\)](file:////dcs/markdown/workspace/Transform/htmlout/0/nl/ja/com.ibm.websphere.datapower.xc.javadoc.doc/topics/com/ibm/websphere/objectgrid/config/BackingMapConfiguration.html#addPlugin(com.ibm.websphere.objectgrid.config.Plugin))

## **getPlugins**

[List](http://download.oracle.com/javase/1.6.0/docs/api/java/util/List.html?is-external=true) **getPlugins**()

Get the Plugins that have been attached to this BackingMapConfiguration.

### **Returns:**

## **getNumberOfBuckets**

```
int getNumberOfBuckets()
```
**Deprecated.** *Deprecated in 8.6. Buckets are no longer required. Use the* [isNearCacheEnabled\(\)](file:////dcs/markdown/workspace/Transform/htmlout/0/nl/ja/com.ibm.websphere.datapower.xc.javadoc.doc/topics/com/ibm/websphere/objectgrid/config/BackingMapConfiguration.html#isNearCacheEnabled()) *flag to disable the near cache in the ObjectGrid configuration XML file.*

Gets the number of buckets defined for this BackingMapConfiguration.

### **Returns:**

the number of buckets defined

## **setNumberOfBuckets**

```
void setNumberOfBuckets(int numBuckets)
```
**Deprecated.** *Deprecated in 8.6. Buckets are no longer required. Use the* [isNearCacheEnabled\(\)](file:////dcs/markdown/workspace/Transform/htmlout/0/nl/ja/com.ibm.websphere.datapower.xc.javadoc.doc/topics/com/ibm/websphere/objectgrid/config/BackingMapConfiguration.html#isNearCacheEnabled()) *flag to disable the near cache in the ObjectGrid configuration XML file.*

Sets the number of buckets for this BackingMapConfiguration. This will be used by the BackingMap.

The BackingMap implementation uses a hash map for its implementation. If there are a lot of entries in the BackingMap then more buckets means better performance because the risk of collisions is lower as the number of buckets grows. More buckets also means more concurrency.

### **Parameters:**

numBuckets -

### **See Also:**

[BackingMap.setNumberOfBuckets\(int\)](file:////dcs/markdown/workspace/Transform/htmlout/0/nl/ja/com.ibm.websphere.datapower.xc.javadoc.doc/topics/com/ibm/websphere/objectgrid/BackingMap.html#setNumberOfBuckets(int))

## **getTimeToLive**

```
int getTimeToLive()
```
Gets the "time to live" for each map entry. The value is in seconds.

**Returns:** the "time to live" in seconds

## **setTimeToLive**

void **setTimeToLive**(int seconds)

Sets "time to live" of each BackingMap entry in seconds.

If this method is not called, the lifetime of an entry is forever (or until the application explicitly removes or invalidates the entry, or a user defined Evictor evicts the entry).

### **Parameters:**

seconds -

## **getTtlEvictorType**

### [TTLType](#page-1083-0) **getTtlEvictorType**()

Gets the "time to live" Evictor type for this BackingMapConfiguration. If setTtlEvictorType was not called, this method will return null and the BackingMap based off this BackingMapConfiguration will use TTLType.NONE

### **Returns:**

the "time to live" Evictor type or null if setTtlEvictorType(TTLType) was not called **See Also:**

[setTimeToLive\(int\)](file:////dcs/markdown/workspace/Transform/htmlout/0/nl/ja/com.ibm.websphere.datapower.xc.javadoc.doc/topics/com/ibm/websphere/objectgrid/config/BackingMapConfiguration.html#setTimeToLive(int))

### **setTtlEvictorType**

```
void setTtlEvictorType(TTLType ttlEvictorType)
```
Set the "time to live" Evictor type for this BackingMapConfiguration. This is used to determine how expiration time of a BackingMap entry is computed.

If this method is not called, TTLType.NONE is used to indicate the map entry has no expiration time (e.g. is allowed to live until explicitly removed or invalidated by the application, or evicted by a user defined Evictor).

**Parameters:** ttlEvictorType - **See Also:** [BackingMap.setTtlEvictorType\(TTLType\)](file:////dcs/markdown/workspace/Transform/htmlout/0/nl/ja/com.ibm.websphere.datapower.xc.javadoc.doc/topics/com/ibm/websphere/objectgrid/BackingMap.html#setTtlEvictorType(com.ibm.websphere.objectgrid.TTLType))

### **getEvictionTriggers**

#### [String](http://download.oracle.com/javase/1.6.0/docs/api/java/lang/String.html?is-external=true) **getEvictionTriggers**()

Gets the list of eviction triggers for this BackingMapConfiguration.

See [BackingMap](#page-1264-0) for a list of valid eviction triggers.

#### **Returns:**

a semicolon separated list of eviction triggers or null if setEvictionTriggers(String) was not called

**Since:**

WAS XD 6.1.0.3

### **setEvictionTriggers**

void **setEvictionTriggers**[\(String](http://download.oracle.com/javase/1.6.0/docs/api/java/lang/String.html?is-external=true) evictionTriggers)

Sets the eviction triggers for this BackingMapConfiguration. All evictors will use the eviction supplied triggers.

See [BackingMap](#page-1264-0) for a list of valid eviction triggers.

**Parameters:** evictionTriggers - a semicolon separated list of eviction triggers **Since:** WAS XD 6.1.0.3

### **isNearCacheInvalidationEnabled**

[Boolean](http://download.oracle.com/javase/1.6.0/docs/api/java/lang/Boolean.html?is-external=true) **isNearCacheInvalidationEnabled**()

If true, clients with local caches are automatically invalidated when the data grid map is updated.

#### **Returns:**

true if client near cache invalidation is enabled, false if client near cache invalidation is disabled, or null if the override is not specified. **Since:**

8.6, XC10 2.5

### **setNearCacheInvalidationEnabled**

void **setNearCacheInvalidationEnabled**[\(Boolean](http://download.oracle.com/javase/1.6.0/docs/api/java/lang/Boolean.html?is-external=true) nearCacheInvalidationEnabled)

Set to true to enable client near cache invalidation. When enabled, the client will receive events from the remote data grid to invalidate data from the local cache.

#### **Parameters:**

If true, clients automatically send time-to-live access information to the remote data grid when accessed and the **TTLType.LAST ACCESS TIME TTL** evictor type is configured.

nearCacheInvalidationEnabled - If true, the client near cache invalidation is enabled. If false, invalidation is disabled. If null, the override is not specified and the client will use the setting from the remote data grid. **Since:**

8.6, XC10 2.5

#### **isNearCacheLastAccessTTLSyncEnabled**

Enables or disables time-to-live access information synchronization to the remote data grid when accessed and the **TTLType.LAST ACCESS TIME** TTL evictor type is configured.

#### [Boolean](http://download.oracle.com/javase/1.6.0/docs/api/java/lang/Boolean.html?is-external=true) **isNearCacheLastAccessTTLSyncEnabled**()

#### **Returns:**

True if last-access time-to-live information is sent to the remote data grid, false if last-access time information is not sent, or null if the override is not specified. **Since:**

8.6, XC10 2.5

#### **setNearCacheLastAccessTTLSyncEnabled**

void **setNearCacheLastAccessTTLSyncEnabled**[\(Boolean](http://download.oracle.com/javase/1.6.0/docs/api/java/lang/Boolean.html?is-external=true) nearCacheLastAccessTTLSyncEnabled)

#### **Parameters:**

nearCacheLastAccessTTLSyncEnabled - If true, the last-access time-to-live information is sent to the remote data grid. If false, the last-access information is not sent. If null, the override is not specified and the client will use the setting from the remote data grid.

**Since:**

8.6, XC10 2.5

#### **isNearCacheEnabled**

#### [Boolean](http://download.oracle.com/javase/1.6.0/docs/api/java/lang/Boolean.html?is-external=true) **isNearCacheEnabled**()

If true, the client local cache is enabled for supported configurations. The client near cache can only be enabled when using optimistic locking or when locking is disabled.

```
Returns:
     True if the client near cache is enabled, false if the near cache is disabled, or null
     of the override is not specified.
Since:
    8.6, XC10 2.5
```
### **setNearCacheEnabled**

void **setNearCacheEnabled**[\(Boolean](http://download.oracle.com/javase/1.6.0/docs/api/java/lang/Boolean.html?is-external=true) nearCacheEnabled)

Enables or disables the client local cache for supported configurations. The client near cache can only be enabled when using optimistic locking or when locking is disabled.

#### **Parameters:**

nearCacheEnabled - If true, the client local cache is enabled for supported configurations. If false, the client local cache is disabled. If null, the override is not specified and the client will use the setting from the remote data grid.

#### **getKeyOutputFormat**

com.ibm.websphere.objectgrid.OutputFormat **getKeyOutputFormat**()

Retrieves the data format for all data access APIs that return cache keys.

**Returns:**

the data format or null if the default should be used.

**Since:**

8.6, XC10 2.5

#### **setKeyOutputFormat**

void **setKeyOutputFormat**(com.ibm.websphere.objectgrid.OutputFormat dataFormat)

Sets the data format for all data access APIs that return cache keys.

**Parameters:** dataFormat - the data format to use or null to use the default. **Since:** 8.6, XC10 2.5

#### **getValueOutputFormat**

com.ibm.websphere.objectgrid.OutputFormat **getValueOutputFormat**()

Retrieves the data format for all data access APIs that return cache values.

**Returns:** the data format. **Since:** 8.6, XC10 2.5

#### **setValueOutputFormat**

void **setValueOutputFormat**(com.ibm.websphere.objectgrid.OutputFormat dataFormat)

Sets the data format for all data access APIs that return cache values.

**Parameters:** dataFormat - the data format to use or null to use the default. **Since:** 8.6, XC10 2.5

**[Overview](#page-736-0) [Package](#page-757-0)** Class [Tree](#page-0-0) [Serialized](#page-0-0) [Deprecated](#page-0-0) [Index](#page-0-0) [Help](#page-0-0)

SUMMARY: NESTED | FIELD | CONSTR | [METHOD](file:////dcs/markdown/workspace/Transform/htmlout/0/nl/ja/com.ibm.websphere.datapower.xc.javadoc.doc/topics/com/ibm/websphere/objectgrid/config/BackingMapConfiguration.html#method_detail) DETAIL: FIELD | CONSTR | METHOD

**® DataPower ® XC10 Appliance** PREV CLASS **NEXT [CLASS](#page-803-0) [FRAMES](#page-0-0) NO [FRAMES](#page-806-0) All [Classes](#page-0-0) Release 2.5 Client API Specification**

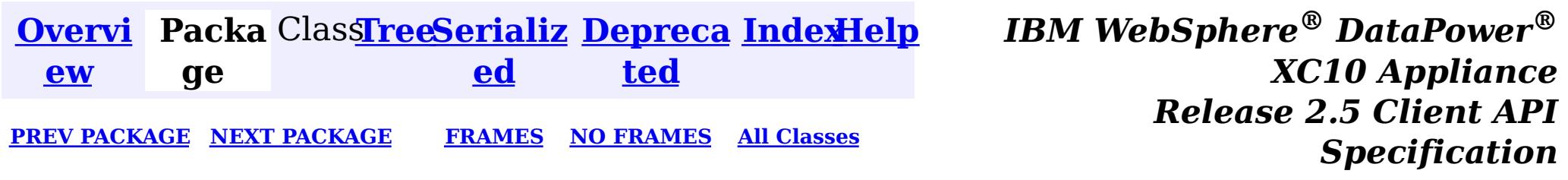

# **Package com.ibm.websphere.objectgrid.continuousquery**

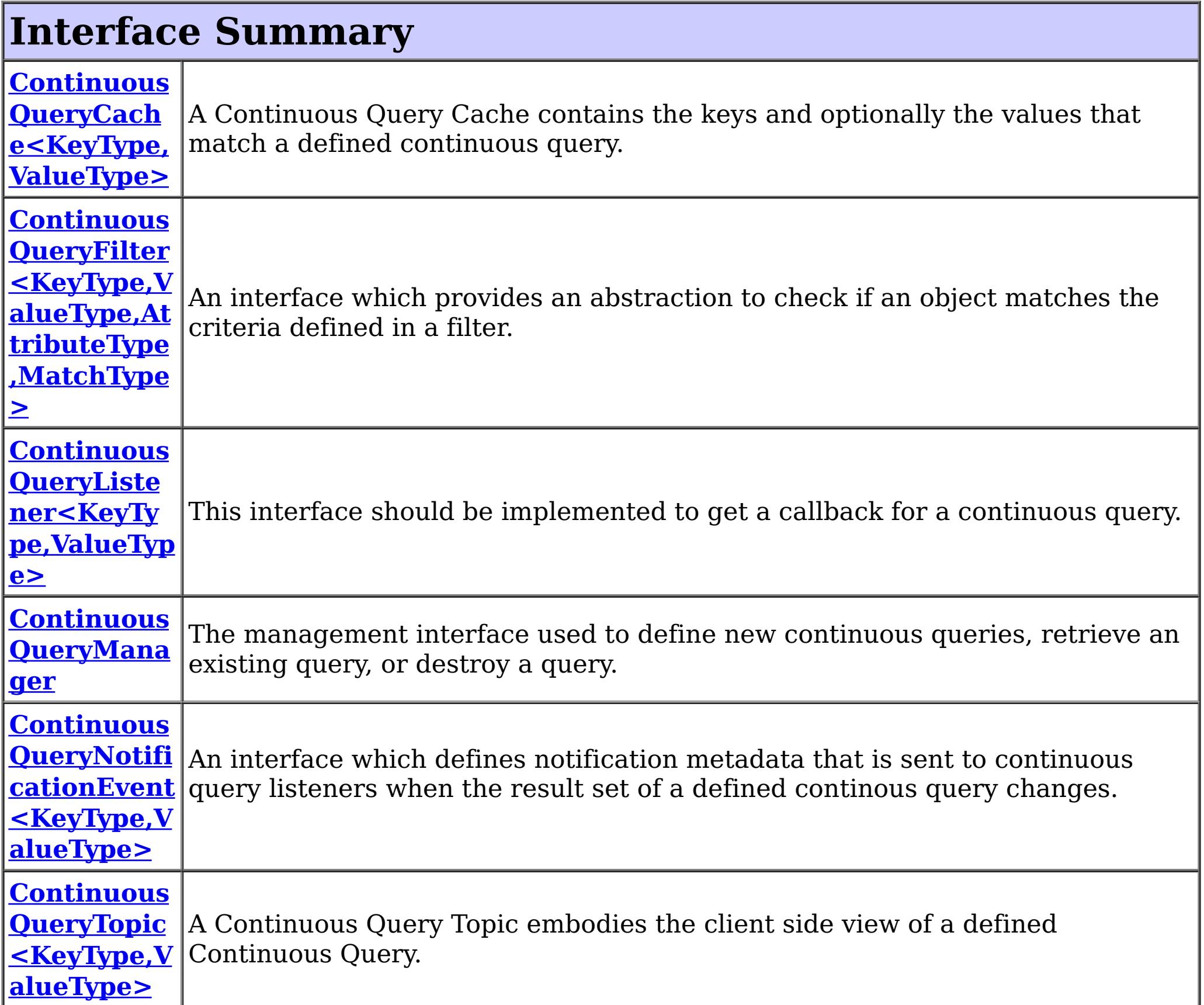

## **Class Summary Continuous [QueryMana](#page-829-0)** A factory class for obtaining the ContinuousQueryManager. **gerFactory**

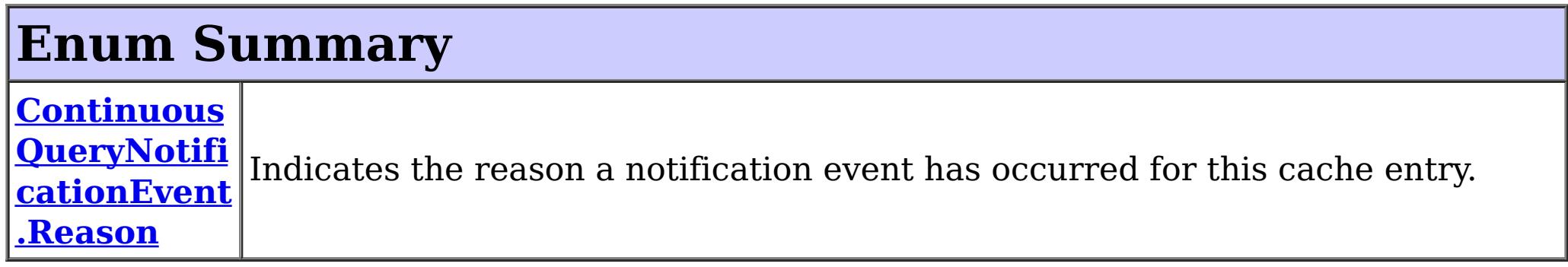

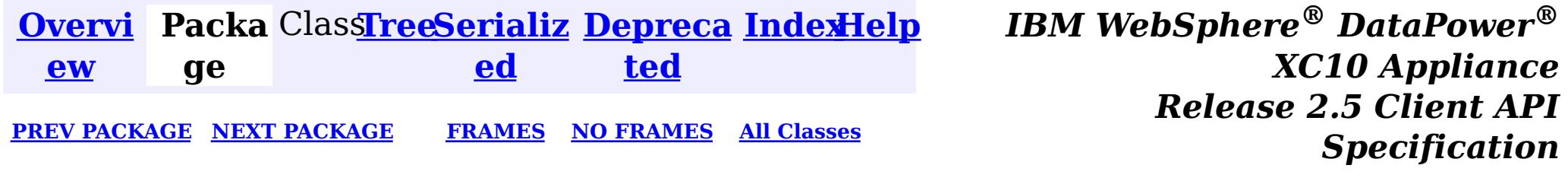

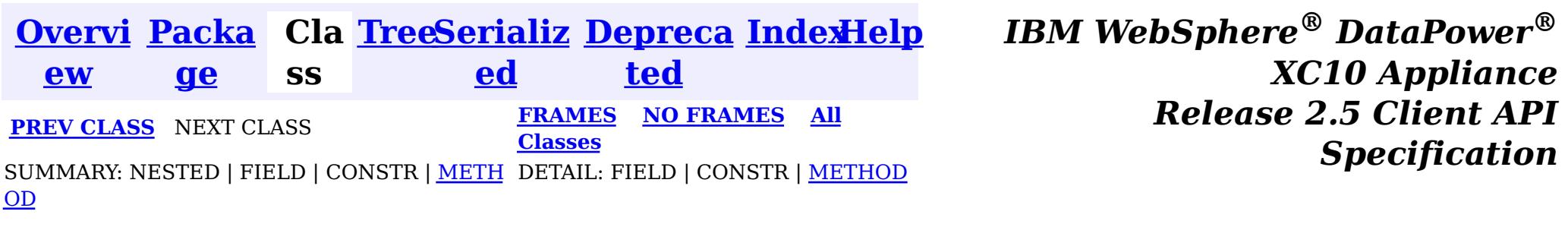

**com.ibm.websphere.objectgrid.continuousquery**

# **Interface ContinuousQueryTopic<KeyType,ValueType>**

## **Type Parameters:**

KeyType - Type of the key object for the map being queried ValueType - Type of the value object for the map being queried

 $\underline{n}$ t i  $\underline{\mathsf{n}}$ u o u s Q u e

public interface **ContinuousQueryTopic<KeyType,ValueType>**

A Continuous Query Topic embodies the client side view of a defined Continuous Query. The topic gives access to the client-side cached results of the continuous query and allows for management of Continuous Query Listeners for this topic.

### **Since:**

8.6, XC10 2.5

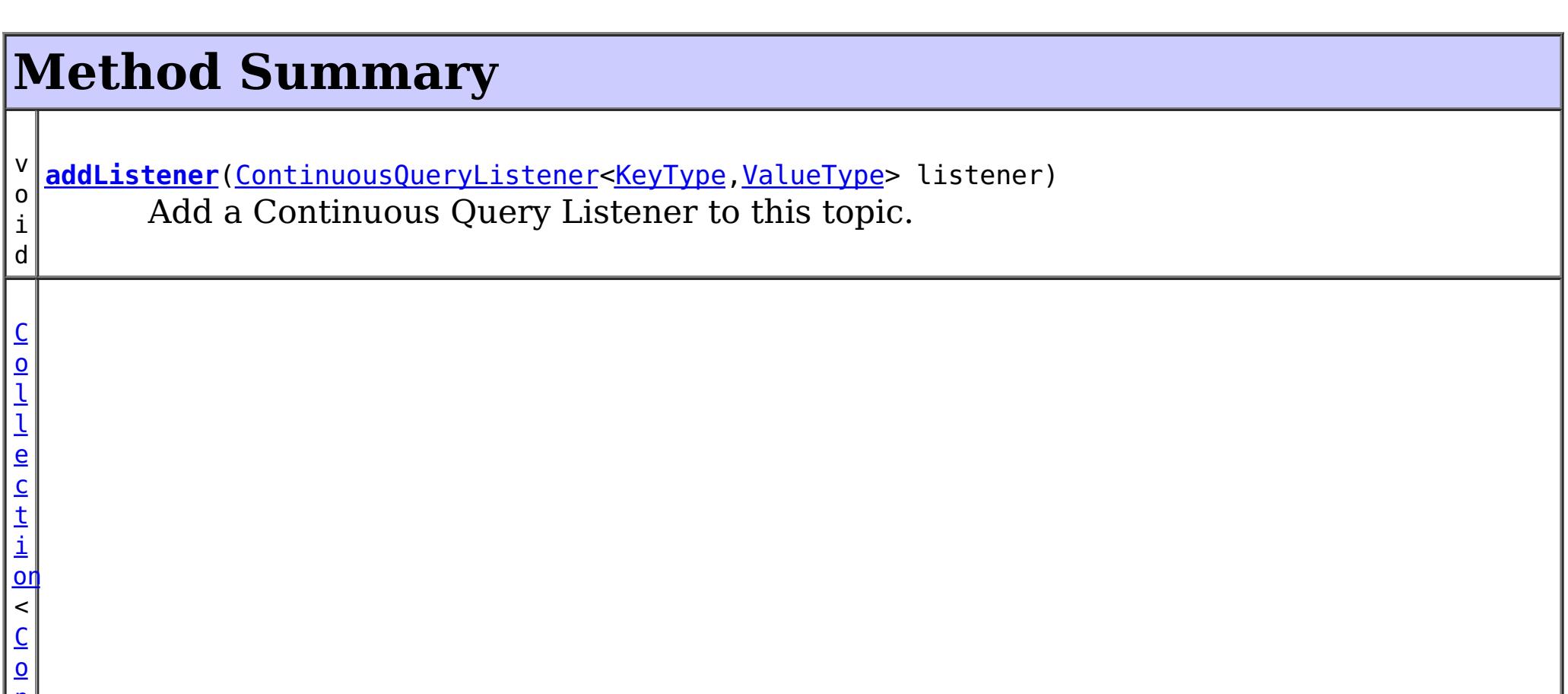

L i s t e n <u>[er](#page-836-0)</u>  $\prec$ [K](#page-816-0) e

#### r  $\overline{y}$ **[getAllListeners](file:////dcs/markdown/workspace/Transform/htmlout/0/nl/ja/com.ibm.websphere.datapower.xc.javadoc.doc/topics/com/ibm/websphere/objectgrid/continuousquery/ContinuousQueryTopic.html#getAllListeners())**()

Returns a shallow copy of the current set of listeners registered for this query topic.

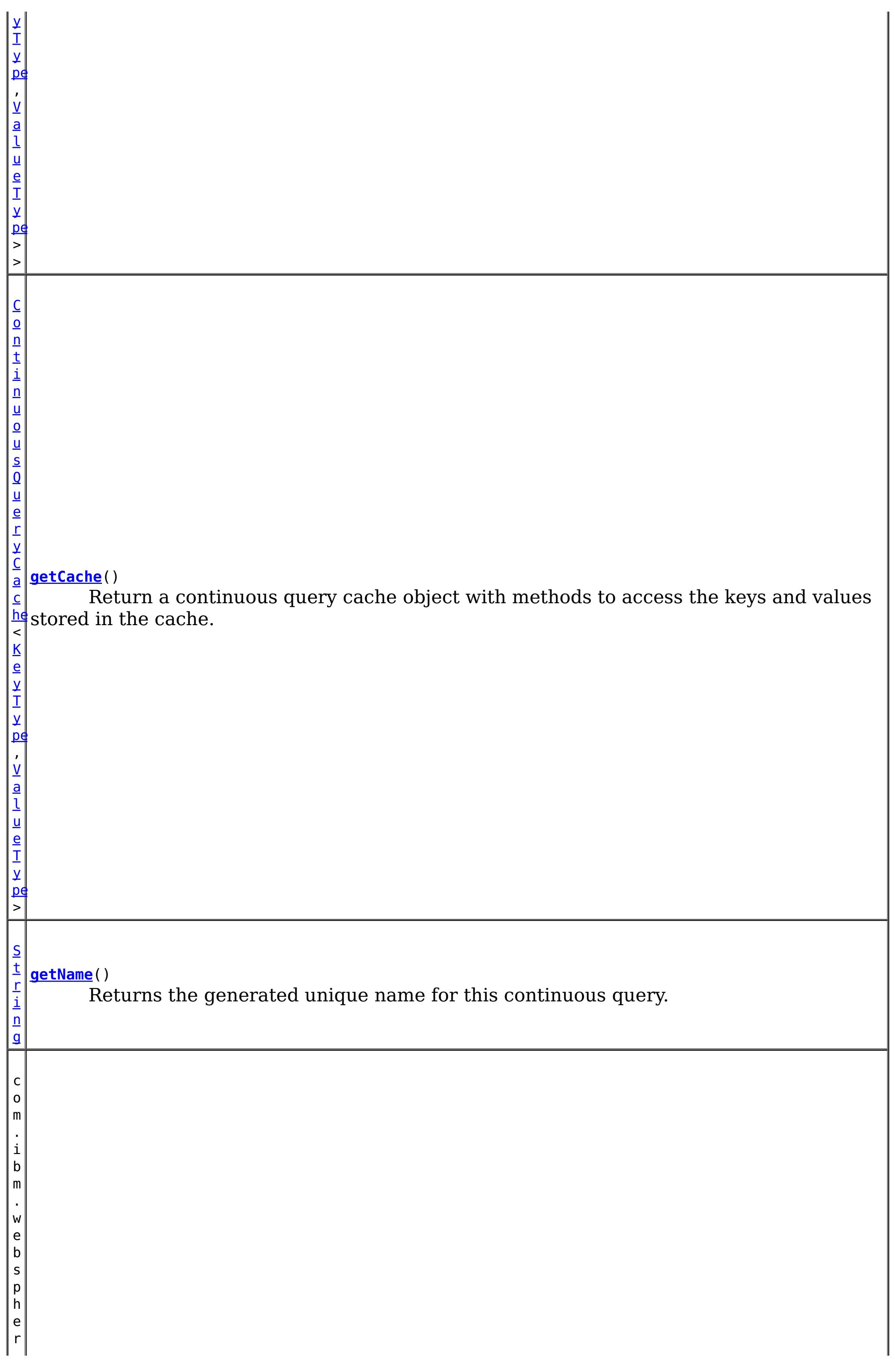

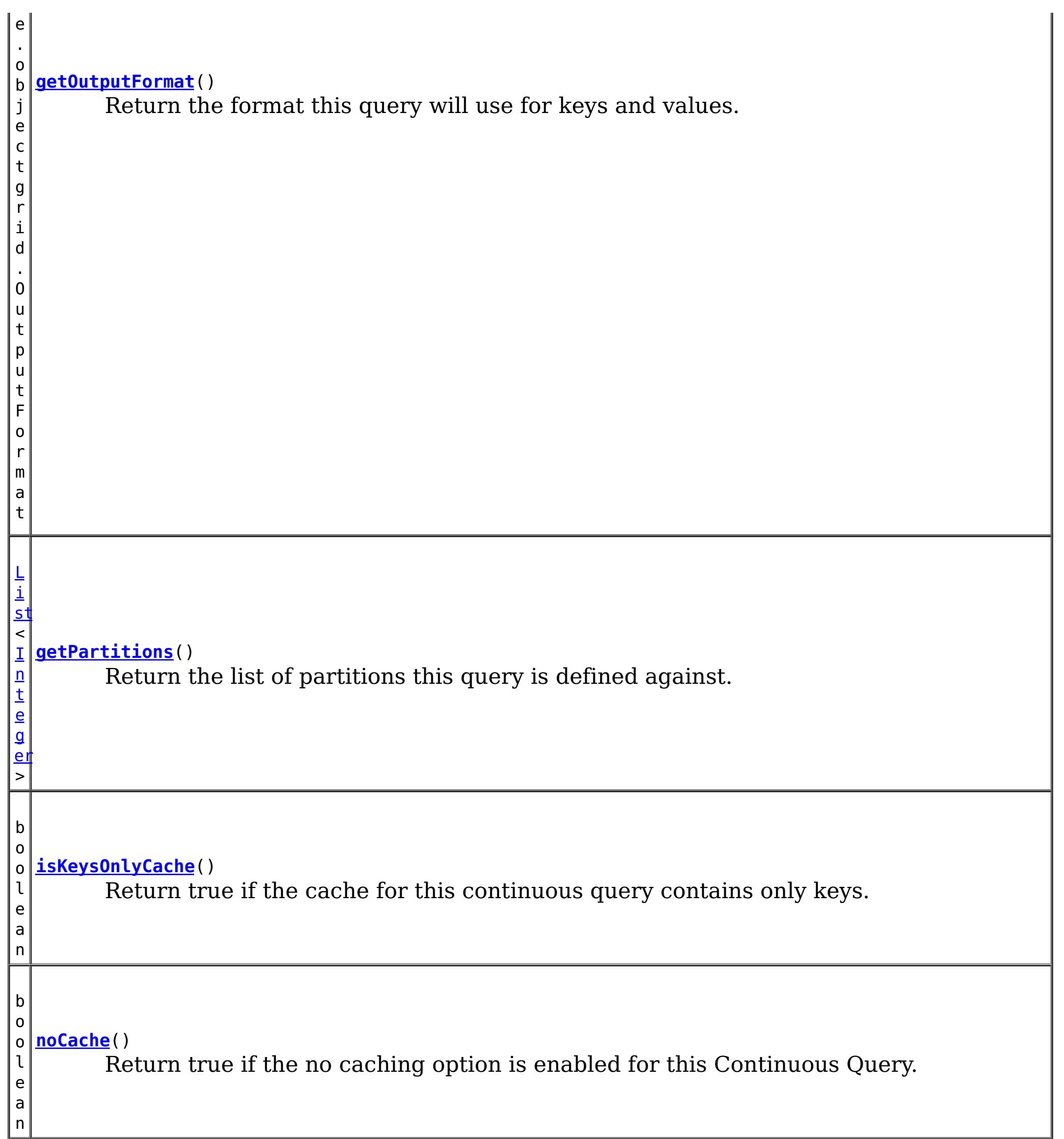

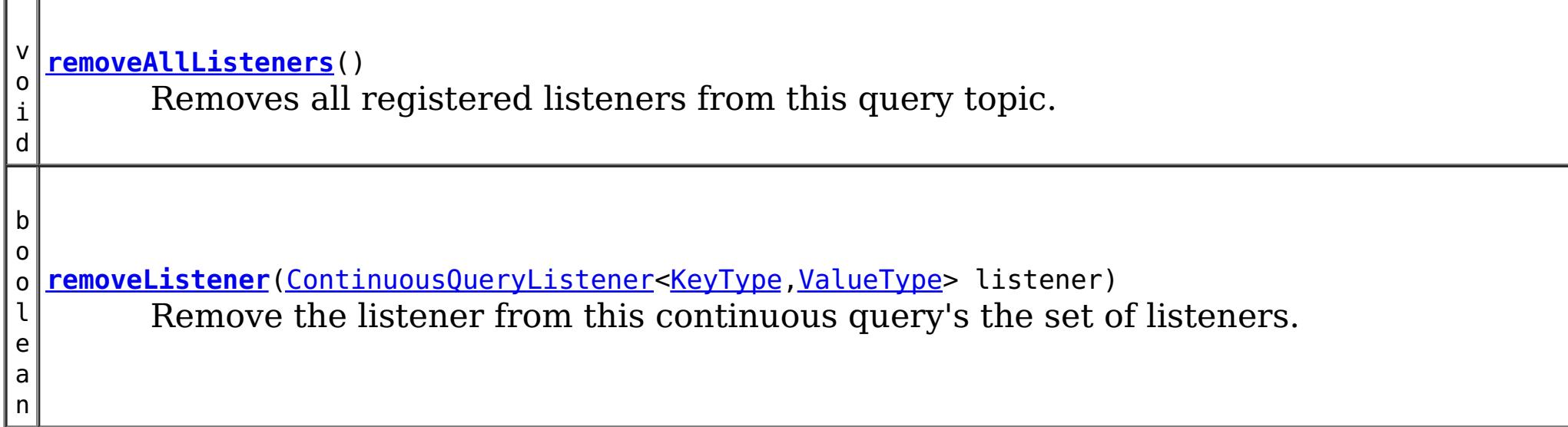

# **Method Detail**

**addListener**

void **addListener**[\(ContinuousQueryListener<](#page-836-0)[KeyType,ValueType>](#page-816-0) listener)

Add a Continuous Query Listener to this topic. The listener will be called when this topic receives updates to the query. There is no guarantee of the order that listeners will be called. Multiple adds of the same listener will result in only one call to the listener.

### **Parameters:**

listener - the listener to add to this continuous query's set of listeners.

## **removeListener**

boolean **removeListener**[\(ContinuousQueryListener<](#page-836-0)[KeyType,ValueType](#page-816-0)> listener)

Remove the listener from this continuous query's the set of listeners. In flight notifications to this listener may continue after this method returns.

### **Parameters:**

listener - - the continuous query listener to remove.

#### **Returns:**

true if the listener was removed.

## **getCache**

[ContinuousQueryCache<](#page-840-0)[KeyType,ValueType>](#page-816-0) **getCache**()

Return a continuous query cache object with methods to access the keys and values stored in the cache.

### **Returns:**

a Continuous Query Cache object for this topic.

## **getName**

#### [String](http://download.oracle.com/javase/1.6.0/docs/api/java/lang/String.html?is-external=true) **getName**()

Returns the generated unique name for this continuous query.

### **Returns:**

a unique string.

## **isKeysOnlyCache**

boolean **isKeysOnlyCache**()

Return true if the cache for this continuous query contains only keys. Return false if it also contains the value associated with the key.

### **Returns:**

true if the cache does not contain values.

## **noCache**

boolean **noCache**()

Return true if the no caching option is enabled for this Continuous Query.

### **Returns:**

true if no keys or values are being cached.

## **getOutputFormat**

com.ibm.websphere.objectgrid.OutputFormat **getOutputFormat**()

Return the format this query will use for keys and values.

### **Returns:** the OutputFormat specified when this query was defined. **See Also:** OutputFormat

## **getAllListeners**

[Collection](http://download.oracle.com/javase/1.6.0/docs/api/java/util/Collection.html?is-external=true)[<ContinuousQueryListener](#page-836-0)[<KeyType,ValueType>](#page-816-0)> **getAllListeners**()

Returns a shallow copy of the current set of listeners registered for this query topic.

### **Returns:**

a new collection object containing all currently registered listeners.

## **removeAllListeners**

```
void removeAllListeners()
```
Removes all registered listeners from this query topic. In flight notifications to listeners may continue after this method returns.

## **getPartitions**

```
List<Integer> getPartitions()
```
Return the list of partitions this query is defined against. If the return value is null or an empty list, this query is defined against all partitions of the map.

## **Returns:**

the array of partitions

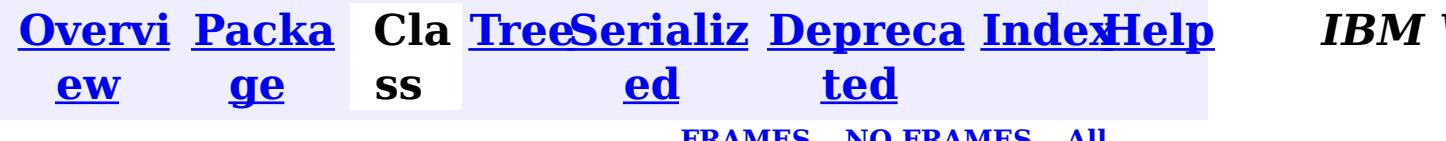

**[IndexHelp](#page-0-0)** *IBM WebSphere® DataPower® XC10 Appliance Release 2.5 Client API Specification*

**PREV [CLASS](#page-825-0)** NEXT CLASS **[FRAMES](#page-0-0) NO [FRAMES](#page-816-0) All Classes** [SUMMARY:](file:////dcs/markdown/workspace/Transform/htmlout/0/nl/ja/com.ibm.websphere.datapower.xc.javadoc.doc/topics/com/ibm/websphere/objectgrid/continuousquery/ContinuousQueryTopic.html#method_summary) NESTED | FIELD | CONSTR <u>| METH</u> DETAIL: FIELD | CONSTR | <u>[METHOD](file:////dcs/markdown/workspace/Transform/htmlout/0/nl/ja/com.ibm.websphere.datapower.xc.javadoc.doc/topics/com/ibm/websphere/objectgrid/continuousquery/ContinuousQueryTopic.html#method_detail)</u> OD
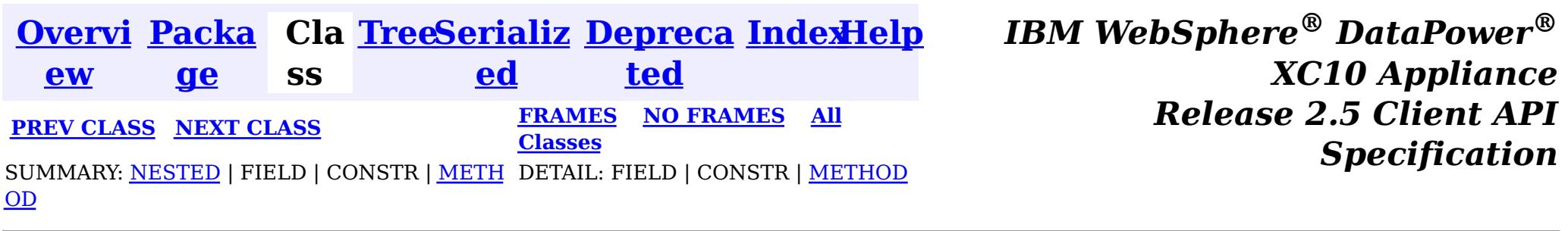

**com.ibm.websphere.objectgrid.continuousquery**

# **Interface ContinuousQueryNotificationEvent<KeyType,ValueType>**

### **Type Parameters:**

KeyType - Type of the key object in this event, from the key type used in the map being queried

ValueType - Type of the value object in this event, from the value type used in the map being queried

public interface **ContinuousQueryNotificationEvent<KeyType,ValueType>**

An interface which defines notification metadata that is sent to continuous query listeners when the result set of a defined continous query changes.

## **Since:**

8.6, XC10 2.5

### **Nested Class Summary** s t a t i c **[ContinuousQueryNotificationEvent.Reason](#page-825-0)** c l a s s Indicates the reason a notification event has occurred for this cache entry.

# **Method Summary**

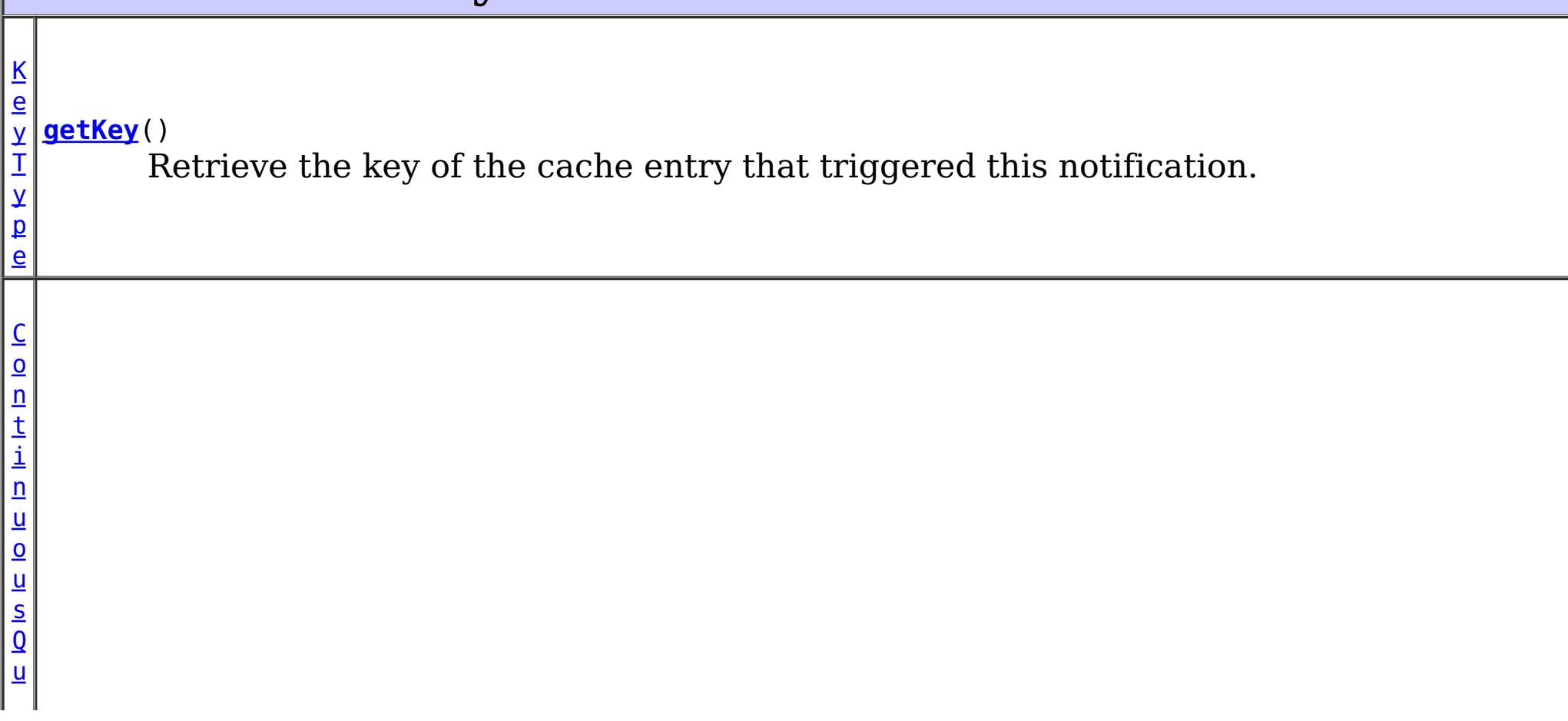

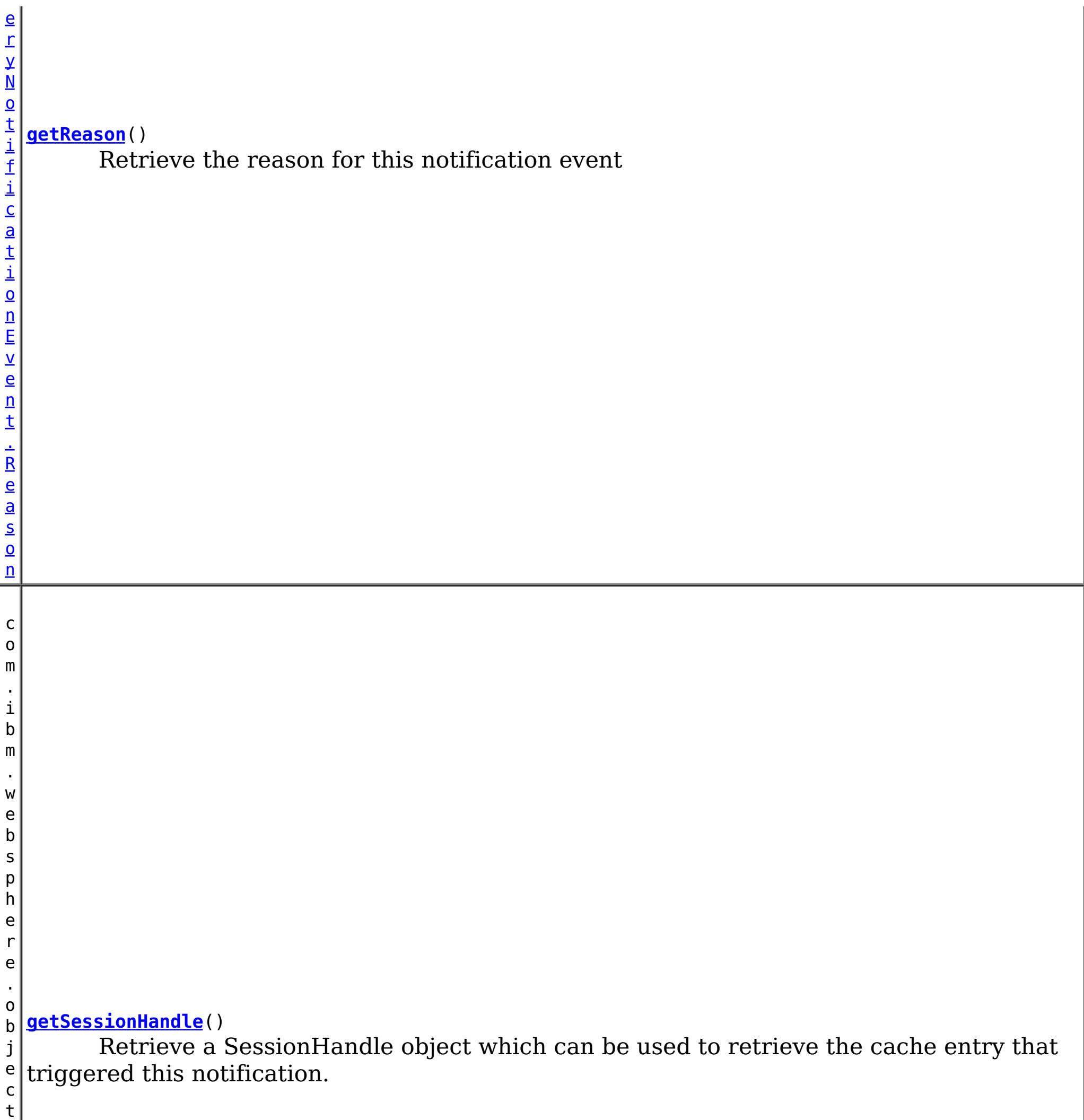

g r

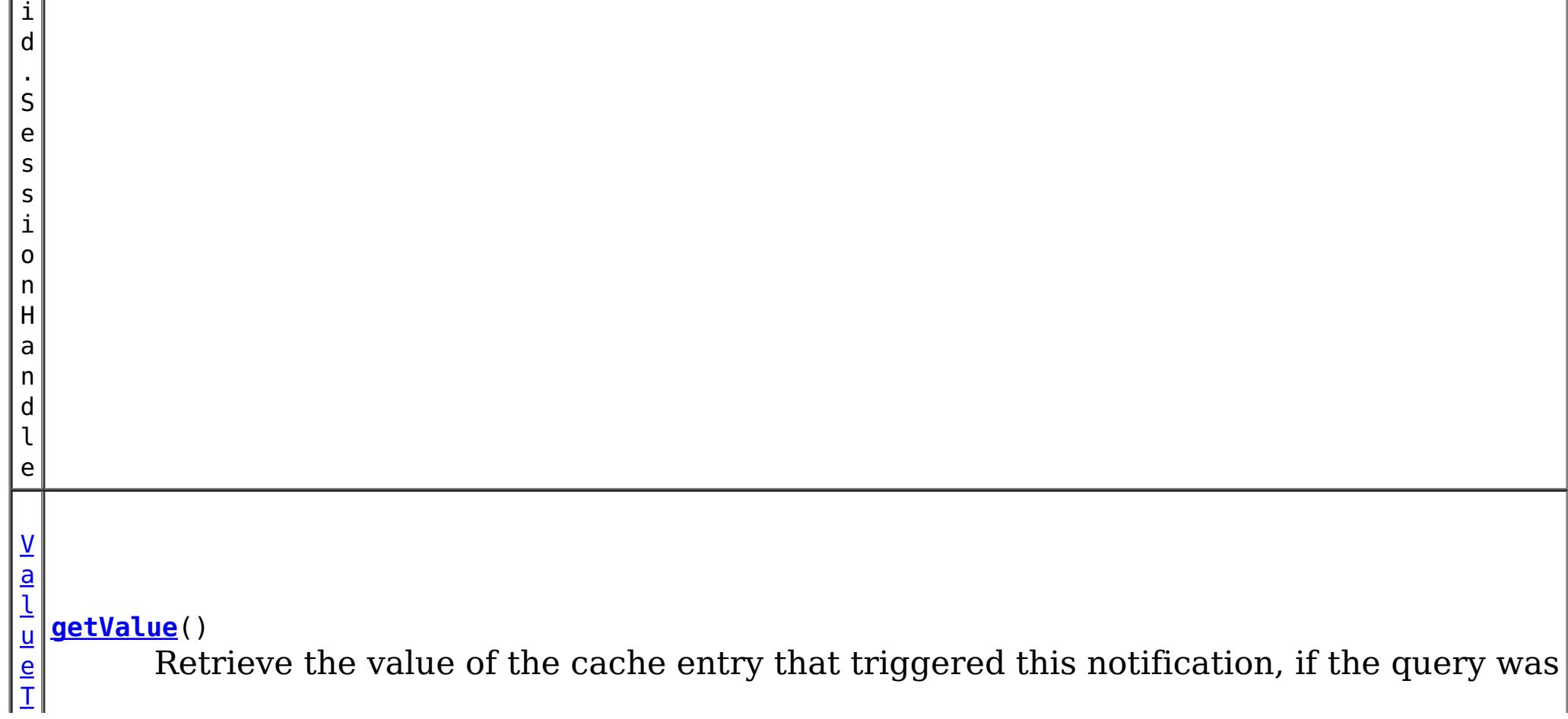

 $\nu$  configured to return the value object for matches. p

e

b o o l e a n

**[isKeysOnly](file:////dcs/markdown/workspace/Transform/htmlout/0/nl/ja/com.ibm.websphere.datapower.xc.javadoc.doc/topics/com/ibm/websphere/objectgrid/continuousquery/ContinuousQueryNotificationEvent.html#isKeysOnly())**() If true, this notification only includes the key of the matching cache entry.

# **Method Detail**

## **getKey**

[KeyType](#page-821-0) **getKey**()

Retrieve the key of the cache entry that triggered this notification. This object is a reference to the object stored in the **ContinuousQueryCache**, if the cache has been enabled. Therefore it should not be modified.

#### **Returns:**

Retrieve a SessionHandle object which can be used to retrieve the cache entry that triggered this notification. This method can only be invoked when using a PER CONTAINER placement strategy for the map.

the cache entry key

## **getValue**

#### [ValueType](#page-821-0) **getValue**()

Retrieve the value of the cache entry that triggered this notification, if the query was configured to return the value object for matches. This object is a reference to the object stored in the **ContinuousQueryCache**, if the cache has been enabled. Therefore it should not be modified.

#### **Returns:**

the cache entry value

## **getSessionHandle**

com.ibm.websphere.objectgrid.SessionHandle **getSessionHandle**()

### **Returns:**

the SessionHandle for the partition that owns the cache entry. **See Also:**

MapSet.getPlacementStrategy(), [Session.setSessionHandle\(SessionHandle\)](file:////dcs/markdown/workspace/Transform/htmlout/0/nl/ja/com.ibm.websphere.datapower.xc.javadoc.doc/topics/com/ibm/websphere/objectgrid/Session.html#setSessionHandle(com.ibm.websphere.objectgrid.SessionHandle))

# **getReason**

[ContinuousQueryNotificationEvent.Reason](#page-825-0) **getReason**()

Retrieve the reason for this notification event

**Returns:**

# **isKeysOnly**

boolean **isKeysOnly**()

If true, this notification only includes the key of the matching cache entry. If false, this notification also includes the value

### **Returns:**

whether or not this notification includes the cache value.

**See Also:**

[getValue\(\)](file:////dcs/markdown/workspace/Transform/htmlout/0/nl/ja/com.ibm.websphere.datapower.xc.javadoc.doc/topics/com/ibm/websphere/objectgrid/continuousquery/ContinuousQueryNotificationEvent.html#getValue())

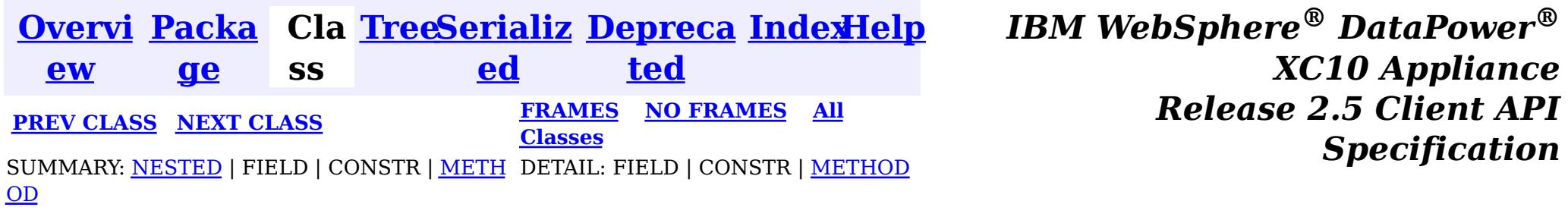

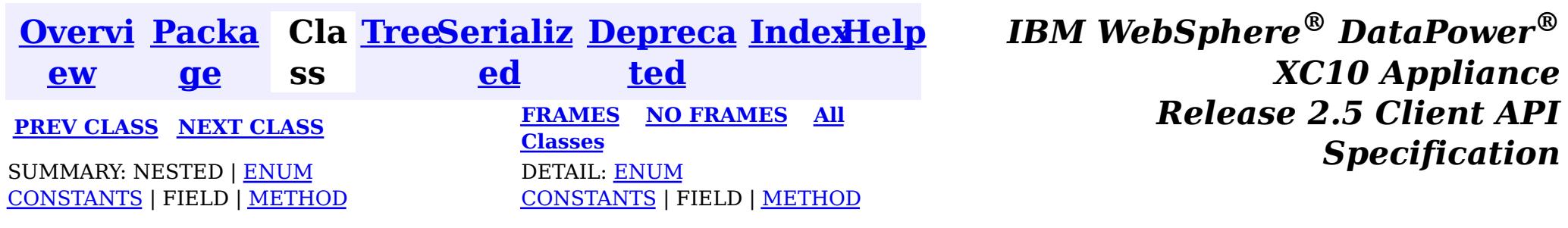

**com.ibm.websphere.objectgrid.continuousquery**

**Enclosing interface:** [ContinuousQueryNotificationEvent<KeyType,ValueType>](#page-821-0)

public static enum **ContinuousQueryNotificationEvent.Reason** extends [Enum](http://download.oracle.com/javase/1.6.0/docs/api/java/lang/Enum.html?is-external=true)[<ContinuousQueryNotificationEvent.Reason>](#page-825-0)

# **Enum ContinuousQueryNotificationEvent.Reason**

[java.lang.Object](http://download.oracle.com/javase/1.6.0/docs/api/java/lang/Object.html?is-external=true)  $\left|2\right\rangle$ [java.lang.Enum](http://download.oracle.com/javase/1.6.0/docs/api/java/lang/Enum.html?is-external=true)[<ContinuousQueryNotificationEvent.Reason>](#page-825-0)  $|2|$ **com.ibm.websphere.objectgrid.continuousquery.ContinuousQueryNotificationEvent.Re ason**

### **All Implemented Interfaces:**

[Serializable,](http://download.oracle.com/javase/1.6.0/docs/api/java/io/Serializable.html?is-external=true) [Comparable<](http://download.oracle.com/javase/1.6.0/docs/api/java/lang/Comparable.html?is-external=true)[ContinuousQueryNotificationEvent.Reason>](#page-825-0)

Indicates the reason a notification event has occurred for this cache entry.

# **Enum Constant Summary**

#### **[ADDED](file:////dcs/markdown/workspace/Transform/htmlout/0/nl/ja/com.ibm.websphere.datapower.xc.javadoc.doc/topics/com/ibm/websphere/objectgrid/continuousquery/ContinuousQueryNotificationEvent.Reason.html#ADDED)**

The cache entry was inserted into the grid and matches the query, or an entry which did not match the query was updated such that it now matches the query.

#### **[CLEAR](file:////dcs/markdown/workspace/Transform/htmlout/0/nl/ja/com.ibm.websphere.datapower.xc.javadoc.doc/topics/com/ibm/websphere/objectgrid/continuousquery/ContinuousQueryNotificationEvent.Reason.html#CLEAR)**

A cache entry which matched the query was removed from the grid due to a map clear operation.

#### **[REMOVED](file:////dcs/markdown/workspace/Transform/htmlout/0/nl/ja/com.ibm.websphere.datapower.xc.javadoc.doc/topics/com/ibm/websphere/objectgrid/continuousquery/ContinuousQueryNotificationEvent.Reason.html#REMOVED)**

The cache entry, which previously matched the query, was removed from the grid or updated such that it no longer matches.

#### **[UPDATED](file:////dcs/markdown/workspace/Transform/htmlout/0/nl/ja/com.ibm.websphere.datapower.xc.javadoc.doc/topics/com/ibm/websphere/objectgrid/continuousquery/ContinuousQueryNotificationEvent.Reason.html#UPDATED)**

The cache entry, which previously matched the query, was updated and still matches

the query.

# **Method Summary**

s t a t i c [C](#page-825-0) o n t i n u o u s

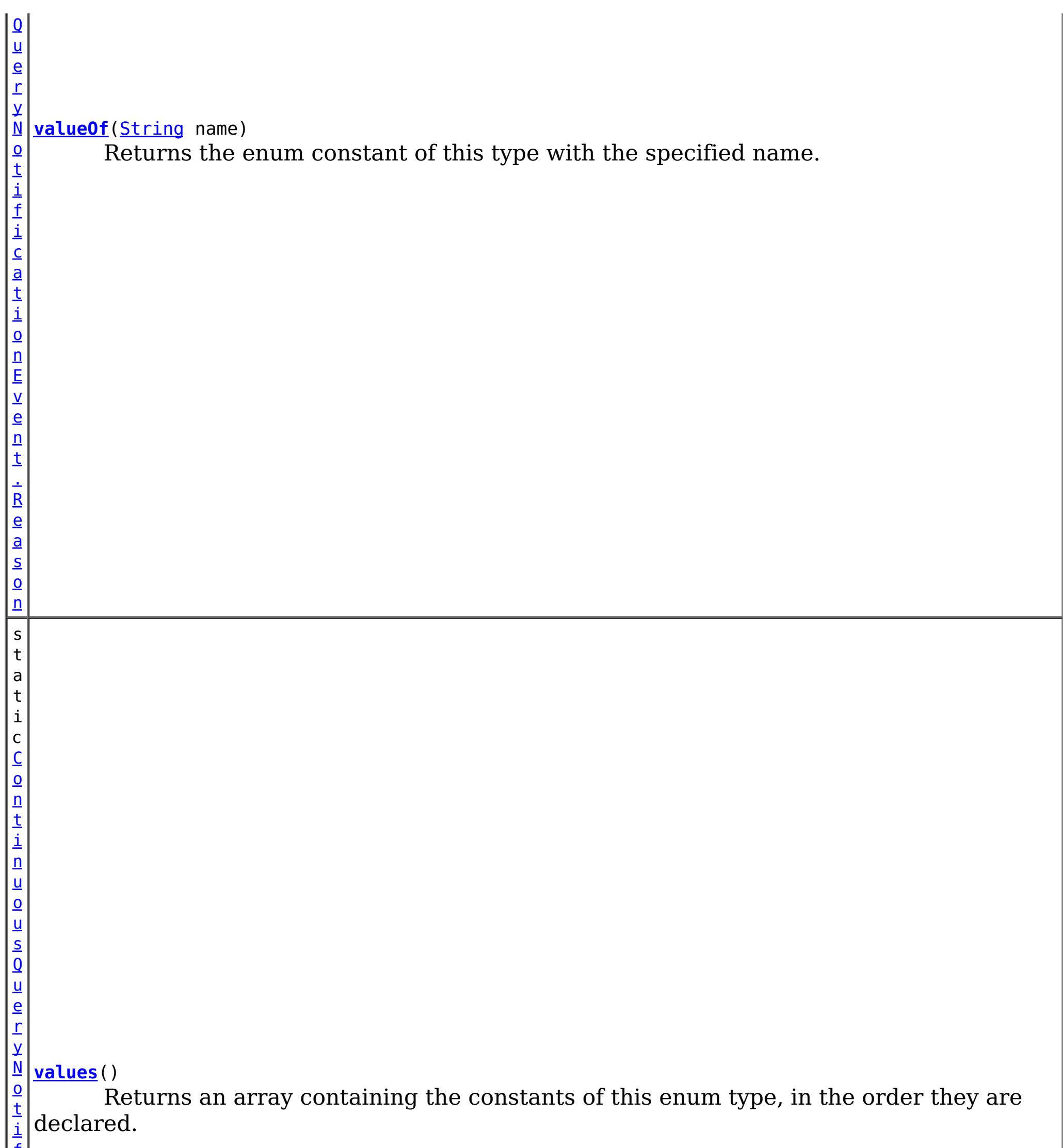

f i c a t i o n E v e n t . R e a s <u>[on](#page-825-0)</u>  $\Gamma$ ]

 $\overline{\phantom{a}}$ 

### **Methods inherited from class java.lang[.Enum](http://download.oracle.com/javase/1.6.0/docs/api/java/lang/Enum.html?is-external=true)**

[clone,](http://download.oracle.com/javase/1.6.0/docs/api/java/lang/Enum.html?is-external=true#clone()) [compareTo](http://download.oracle.com/javase/1.6.0/docs/api/java/lang/Enum.html?is-external=true#compareTo(E)), [equals,](http://download.oracle.com/javase/1.6.0/docs/api/java/lang/Enum.html?is-external=true#equals(java.lang.Object)) [finalize,](http://download.oracle.com/javase/1.6.0/docs/api/java/lang/Enum.html?is-external=true#finalize()) [getDeclaringClass,](http://download.oracle.com/javase/1.6.0/docs/api/java/lang/Enum.html?is-external=true#getDeclaringClass()) [hashCode,](http://download.oracle.com/javase/1.6.0/docs/api/java/lang/Enum.html?is-external=true#hashCode()) [name,](http://download.oracle.com/javase/1.6.0/docs/api/java/lang/Enum.html?is-external=true#name()) [ordinal,](http://download.oracle.com/javase/1.6.0/docs/api/java/lang/Enum.html?is-external=true#ordinal()) [toString,](http://download.oracle.com/javase/1.6.0/docs/api/java/lang/Enum.html?is-external=true#toString()) [valueOf](http://download.oracle.com/javase/1.6.0/docs/api/java/lang/Enum.html?is-external=true#valueOf(java.lang.Class,%20java.lang.String))

### **Methods inherited from class java.lang[.Object](http://download.oracle.com/javase/1.6.0/docs/api/java/lang/Object.html?is-external=true)**

[getClass,](http://download.oracle.com/javase/1.6.0/docs/api/java/lang/Object.html?is-external=true#getClass()) [notify](http://download.oracle.com/javase/1.6.0/docs/api/java/lang/Object.html?is-external=true#notify()), [notifyAll,](http://download.oracle.com/javase/1.6.0/docs/api/java/lang/Object.html?is-external=true#notifyAll()) [wait,](http://download.oracle.com/javase/1.6.0/docs/api/java/lang/Object.html?is-external=true#wait()) [wait,](http://download.oracle.com/javase/1.6.0/docs/api/java/lang/Object.html?is-external=true#wait(long)) [wait](http://download.oracle.com/javase/1.6.0/docs/api/java/lang/Object.html?is-external=true#wait(long,%20int))

# **Enum Constant Detail**

## **ADDED**

public static final [ContinuousQueryNotificationEvent.Reason](#page-825-0) **ADDED**

The cache entry was inserted into the grid and matches the query, or an entry which did not match the query was updated such that it now matches the query.

# **REMOVED**

public static final [ContinuousQueryNotificationEvent.Reason](#page-825-0) **REMOVED**

The cache entry, which previously matched the query, was removed from the grid or updated such that it no longer matches.

# **UPDATED**

public static final [ContinuousQueryNotificationEvent.Reason](#page-825-0) **UPDATED**

The cache entry, which previously matched the query, was updated and still matches the query. Note: The result of getValue() for REMOVE events will always be null, even if the query was defined to include values.

### **See Also:**

ContinuousQueryManager.defineContinuousQuery(java.lang.String, [com.ibm.websphere.objectgrid.continuousquery.ContinuousQueryFilter,](file:////dcs/markdown/workspace/Transform/htmlout/0/nl/ja/com.ibm.websphere.datapower.xc.javadoc.doc/topics/com/ibm/websphere/objectgrid/continuousquery/ContinuousQueryManager.html#defineContinuousQuery(java.lang.String,%20com.ibm.websphere.objectgrid.continuousquery.ContinuousQueryFilter,%20boolean,%20boolean,%20boolean,%20java.util.Collection,%20boolean,%20com.ibm.websphere.objectgrid.OutputFormat,%20java.util.List)) boolean, boolean, boolean, java.util.Collection>, boolean, com.ibm.websphere.objectgrid.OutputFormat, java.util.List)

# **CLEAR**

public static final [ContinuousQueryNotificationEvent.Reason](#page-825-0) **CLEAR**

A cache entry which matched the query was removed from the grid due to a map clear operation.

**Method Detail**

## **values**

public static [ContinuousQueryNotificationEvent.Reason\[](#page-825-0)] **values**()

Returns an array containing the constants of this enum type, in the order they are declared. This method may be used to iterate over the constants as follows:

for (ContinuousQueryNotificationEvent.Reason c : ContinuousQueryNotificationEvent.Reason.valu es())

System.out.println(c);

### **Returns:**

an array containing the constants of this enum type, in the order they are declared

## **valueOf**

public static [ContinuousQueryNotificationEvent.Reason](#page-825-0) **valueOf**[\(String](http://download.oracle.com/javase/1.6.0/docs/api/java/lang/String.html?is-external=true) name)

Returns the enum constant of this type with the specified name. The string must match *exactly* an identifier used to declare an enum constant in this type. (Extraneous whitespace characters are not permitted.)

### **Parameters:**

name - the name of the enum constant to be returned.

#### **Returns:**

the enum constant with the specified name

## **Throws:**

[IllegalArgumentException](http://download.oracle.com/javase/1.6.0/docs/api/java/lang/IllegalArgumentException.html?is-external=true) - if this enum type has no constant with the specified name [NullPointerException](http://download.oracle.com/javase/1.6.0/docs/api/java/lang/NullPointerException.html?is-external=true) - if the argument is null

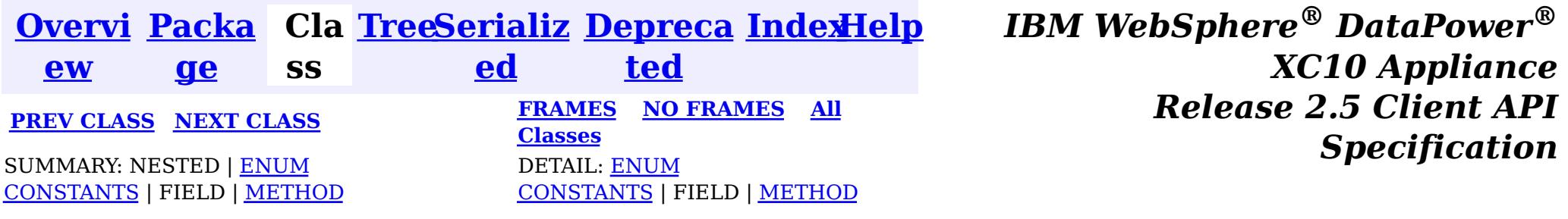

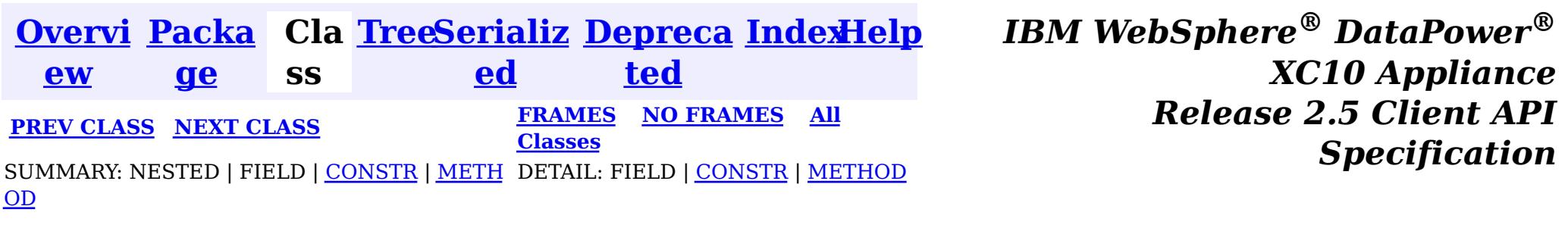

[java.lang.Object](http://download.oracle.com/javase/1.6.0/docs/api/java/lang/Object.html?is-external=true)  $|\mathcal{T}|$ 

public final class **ContinuousQueryManagerFactory** extends [Object](http://download.oracle.com/javase/1.6.0/docs/api/java/lang/Object.html?is-external=true)

**com.ibm.websphere.objectgrid.continuousquery**

s t a t i c C  $\underline{\mathbf{O}}$ [n](#page-831-0) t i  $n$ 

# **Class ContinuousQueryManagerFactory**

**com.ibm.websphere.objectgrid.continuousquery.ContinuousQueryManagerFactory**

A factory class for obtaining the ContinuousQueryManager.

**Since:**

8.6, XC10 2.5

# **Constructor Summary**

**[ContinuousQueryManagerFactory](file:////dcs/markdown/workspace/Transform/htmlout/0/nl/ja/com.ibm.websphere.datapower.xc.javadoc.doc/topics/com/ibm/websphere/objectgrid/continuousquery/ContinuousQueryManagerFactory.html#ContinuousQueryManagerFactory())**()

# **Method Summary**

u  $\underline{\mathbf{0}}$ **[getManager](file:////dcs/markdown/workspace/Transform/htmlout/0/nl/ja/com.ibm.websphere.datapower.xc.javadoc.doc/topics/com/ibm/websphere/objectgrid/continuousquery/ContinuousQueryManagerFactory.html#getManager(com.ibm.websphere.objectgrid.ObjectGrid))**[\(ObjectGrid](#page-1176-0) objGrid) Factory that returns the single instance of a ContinuousQueryManager for the given

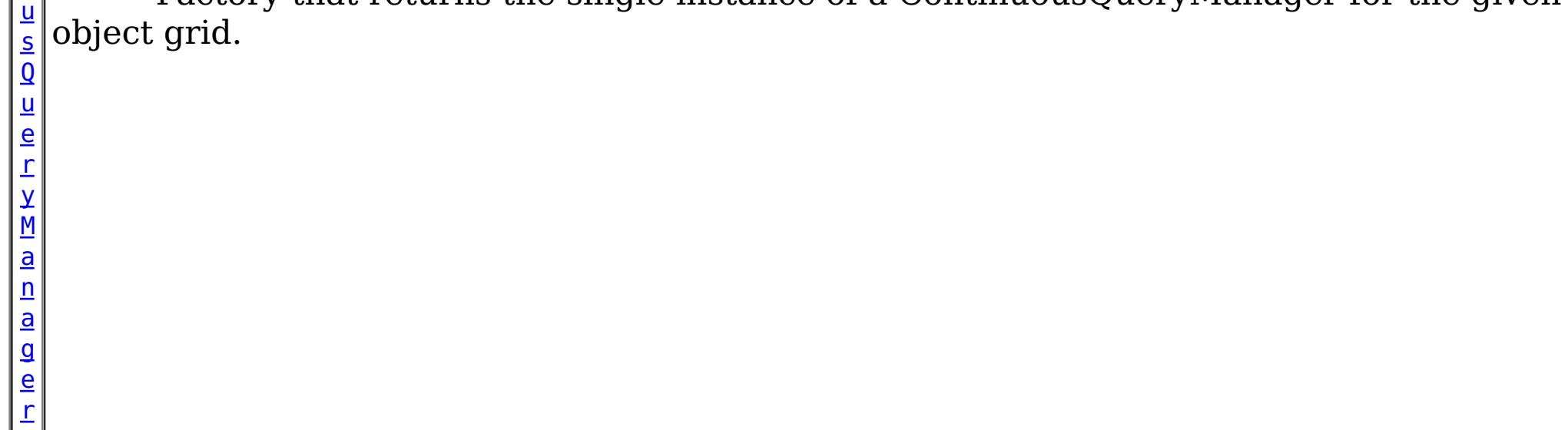

### **Methods inherited from class java.lang[.Object](http://download.oracle.com/javase/1.6.0/docs/api/java/lang/Object.html?is-external=true)**

[clone,](http://download.oracle.com/javase/1.6.0/docs/api/java/lang/Object.html?is-external=true#clone()) [equals,](http://download.oracle.com/javase/1.6.0/docs/api/java/lang/Object.html?is-external=true#equals(java.lang.Object)) [finalize,](http://download.oracle.com/javase/1.6.0/docs/api/java/lang/Object.html?is-external=true#finalize()) [getClass,](http://download.oracle.com/javase/1.6.0/docs/api/java/lang/Object.html?is-external=true#getClass()) [hashCode,](http://download.oracle.com/javase/1.6.0/docs/api/java/lang/Object.html?is-external=true#hashCode()) [notify,](http://download.oracle.com/javase/1.6.0/docs/api/java/lang/Object.html?is-external=true#notify()) [notifyAll,](http://download.oracle.com/javase/1.6.0/docs/api/java/lang/Object.html?is-external=true#notifyAll()) [toString,](http://download.oracle.com/javase/1.6.0/docs/api/java/lang/Object.html?is-external=true#toString()) [wait,](http://download.oracle.com/javase/1.6.0/docs/api/java/lang/Object.html?is-external=true#wait(long)) [wait](http://download.oracle.com/javase/1.6.0/docs/api/java/lang/Object.html?is-external=true#wait(long,%20int)), wait

# **Constructor Detail**

# **ContinuousQueryManagerFactory**

public **ContinuousQueryManagerFactory**()

# **Method Detail**

## **getManager**

public static [ContinuousQueryManager](#page-831-0) **getManager**([ObjectGrid](#page-1176-0) objGrid)

Factory that returns the single instance of a ContinuousQueryManager for the given object grid.

### **Parameters:**

objGrid - - the ObjectGrid this Continuous Query Manager will define continuous queries for.

### **Returns:**

the ContinuousQueryManager instance.

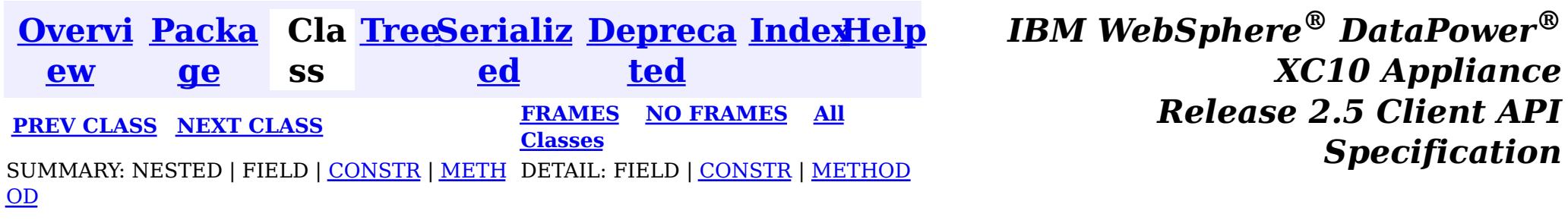

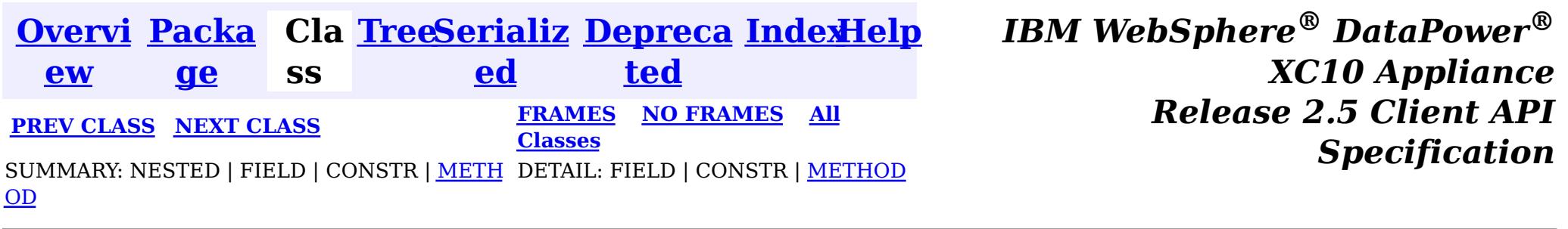

### **com.ibm.websphere.objectgrid.continuousquery**

# **Interface ContinuousQueryManager**

#### public interface **ContinuousQueryManager**

The management interface used to define new continuous queries, retrieve an existing query, or destroy a query. An instance can be retrieved via [ContinuousQueryManagerFactory.getManager\(com.ibm.websphere.objectgrid.ObjectGrid\)](file:////dcs/markdown/workspace/Transform/htmlout/0/nl/ja/com.ibm.websphere.datapower.xc.javadoc.doc/topics/com/ibm/websphere/objectgrid/continuousquery/ContinuousQueryManagerFactory.html#getManager(com.ibm.websphere.objectgrid.ObjectGrid))

#### **Since:**

8.6, XC10 2.5

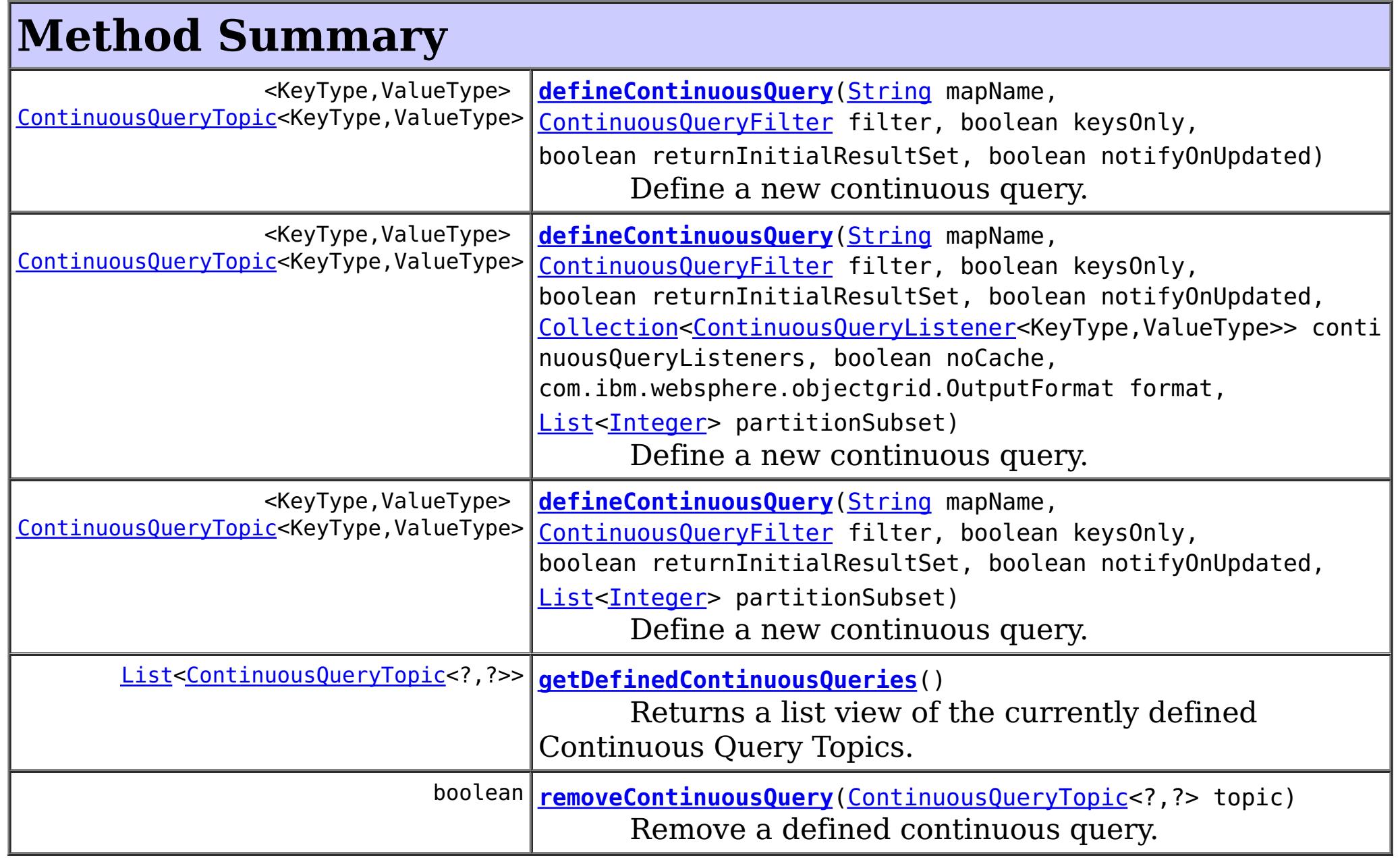

# **Method Detail**

# **defineContinuousQuery**

<KeyType,ValueType> [ContinuousQueryTopic<](#page-816-0)KeyType,ValueType> **defineContinuousQuery**[\(String](http://download.oracle.com/javase/1.6.0/docs/api/java/lang/String.html?is-external=true) mapName, [ContinuousQueryF](#page-838-0) ilter filter, boolean keysOnly  $\mathbf{r}$ boolean returnIn itialResultSet,

boolean notifyOn

Updated,

[nuousQueryListener<KeyType,ValueType>>](#page-836-0) continuousQueryListeners,

boolean noCache, com.ibm.webspher

e.objectgrid.OutputFormat format,

[List](http://download.oracle.com/javase/1.6.0/docs/api/java/util/List.html?is-external=true)[<Integer>](http://download.oracle.com/javase/1.6.0/docs/api/java/lang/Integer.html?is-external=true) pa

rtitionSubset)

throws [ContinuousQueryIncompatibleDu](#page-0-0)

plicateException,

### [Collection<](http://download.oracle.com/javase/1.6.0/docs/api/java/util/Collection.html?is-external=true)Conti

[UndefinedMapException](#page-1055-0)

Define a new continuous query. This query will run in the grid container processes. When cache entries that match the filter criteria are inserted or deleted, the client's [ContinuousQueryCache](#page-840-0) will be updated and any [ContinuousQueryListener](#page-836-0) implementations will be invoked. This will also occur if a cache entry is updated such that it now matches, or no longer matches, the filter criteria. Optionally, notifications can be sent for update operations to cache entries that previously matched the criteria, and still match the criteria after the update.

## **Parameters:**

mapName - - the name of the map the continuous query will be defined on. filter - - the filter that the will determine the contents of the continuous query. Custom filter logic can be implemented by extending [AbstractCQFilter](#page-0-0). keysOnly - - true if the query should only return the keys of items that satisfy the query; false to also send the values as well as the keys. If false, the [ContinuousQueryCache](#page-840-0) and [ContinuousQueryNotificationEvent](#page-821-0) objects will include the value associated with cache entries that match the query. returnInitialResultSet - - true to run the filter on all existing matches in the map at

The [ContinuousQueryTopic](#page-816-0) for this continuous query. If the call to this method would result in an topic which is identical to an existing topic being created, the existing instance is returned.

the time of the query definition and return the items to the cache. If false, the client will only be notified of matches which occur after the query is defined. Returning the initial result set will have a high computational requirement for large maps. notifyOnUpdated - - true causes this topic to get called every time an existing item that satisfies this query gets updated and continues to satisfy this query. This will drive [ContinuousQueryListener](#page-836-0) call backs as well as updated values in the query cache if keysOnly is false.

continuousQueryListeners - - used to register listeners before the query is defined. These listeners will be guaranteed to be invoked for any entries in the initial result set, as well as changes to the result set which might occur before

[ContinuousQueryTopic.addListener\(ContinuousQueryListener\)](file:////dcs/markdown/workspace/Transform/htmlout/0/nl/ja/com.ibm.websphere.datapower.xc.javadoc.doc/topics/com/ibm/websphere/objectgrid/continuousquery/ContinuousQueryTopic.html#addListener(com.ibm.websphere.objectgrid.continuousquery.ContinuousQueryListener)) can be invoked. Can be null. noCache - - true to indicate that no caching of keys or values should occur on the client. Continuous Query listeners will still be notified.

format - - if OutputFormat.RAW is specified, keys and values returned from the [ContinuousQueryCache](#page-840-0) and [ContinuousQueryListener](#page-836-0) will be in SerializedEntry format when a DataSerializer is defined on the map. - if OutputFormat.NATIVE is specified, or when no DataSerializer is defined, keys and values will be returned as Objects. partitionSubset - - Used to indicate that this continuous query should only be defined on the specified subset of partitions. Passing null or an empty list indicates this continuous query should be defined on all existing and future partitions containing this map. An IllegalArgumentException may be thrown if an invalid partition ID is passed.

### **Returns:**

## **Throws:**

[ContinuousQueryIncompatibleDuplicateException](#page-0-0) [UndefinedMapException](#page-1055-0) [IllegalArgumentException](http://download.oracle.com/javase/1.6.0/docs/api/java/lang/IllegalArgumentException.html?is-external=true)

# **defineContinuousQuery**

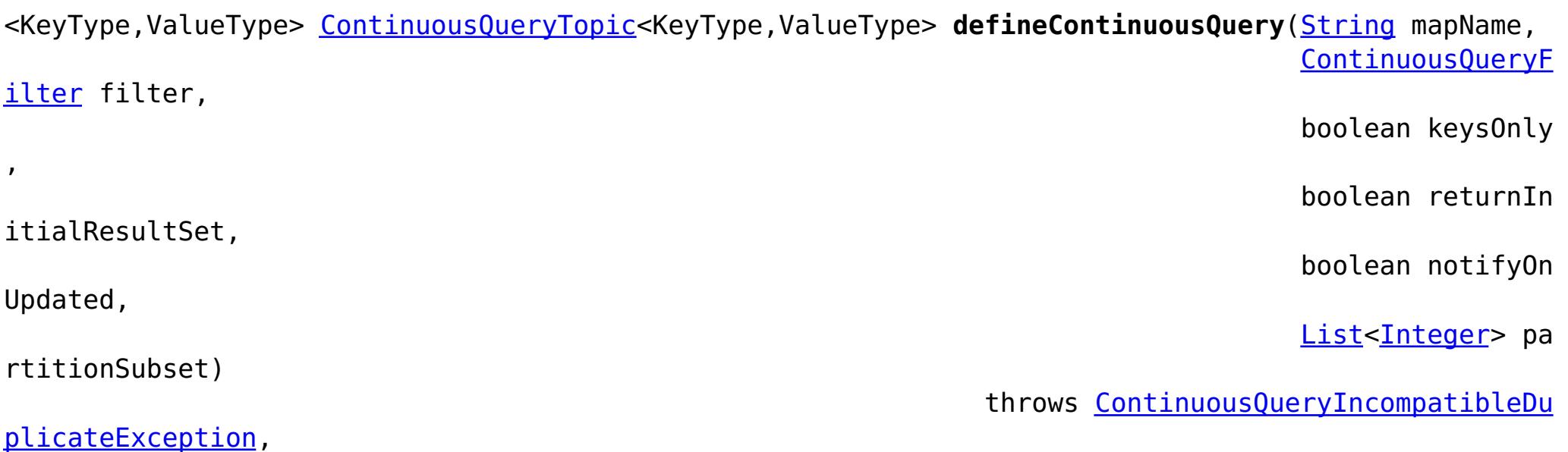

[UndefinedMapException](#page-1055-0)

Define a new continuous query. This query will run in the grid container processes. When cache entries that match the filter criteria are inserted or deleted, the client's [ContinuousQueryCache](#page-840-0) will be updated and any [ContinuousQueryListener](#page-836-0) implementations will be invoked. This will also occur if a cache entry is updated such that it now matches, or no longer matches, the filter criteria. Optionally, notifications can be sent for update operations to cache entries that previously matched the criteria, and still match the criteria after the update.

## **Parameters:**

mapName - - the name of the map the continuous query will be defined on. filter - - the filter that the will determine the contents of the continuous query. Custom filter logic can be implemented by extending [AbstractCQFilter](#page-0-0). keysOnly - - true if the query should only return the keys of items that satisfy the query; false to also send the values as well as the keys. If false, the

[ContinuousQueryCache](#page-840-0) and [ContinuousQueryNotificationEvent](#page-821-0) objects will include the value associated with cache entries that match the query.

<KeyType,ValueType> [ContinuousQueryTopic<](#page-816-0)KeyType,ValueType> **defineContinuousQuery**[\(String](http://download.oracle.com/javase/1.6.0/docs/api/java/lang/String.html?is-external=true) mapName, [ContinuousQueryF](#page-838-0) ilter filter,

returnInitialResultSet - - true to run the filter on all existing matches in the map at the time of the query definition and return the items to the cache. If false, the client will only be notified of matches which occur after the query is defined. Returning the initial result set will have a high computational requirement for large maps. notifyOnUpdated - - true causes this topic to get called every time an existing item that satisfies this query gets updated and continues to satisfy this query. This will drive [ContinuousQueryListener](#page-836-0) call backs as well as updated values in the query cache if keysOnly is false.

partitionSubset - - Used to indicate that this continuous query should only be defined on the specified subset of partitions. Passing null or an empty list indicates this continuous query should be defined on all existing and future partitions containing this map. An IllegalArgumentException may be thrown if an invalid partition ID is passed.

## **Returns:**

result in an topic which is identical to an existing topic being created, the existing instance is returned.

The <u>[ContinuousQueryTopic](#page-816-0)</u> for this continuous query. If the call to this method would

## **Throws:**

[ContinuousQueryIncompatibleDuplicateException](#page-0-0) [UndefinedMapException](#page-1055-0) [IllegalArgumentException](http://download.oracle.com/javase/1.6.0/docs/api/java/lang/IllegalArgumentException.html?is-external=true)

# **defineContinuousQuery**

boolean keysOnly

,

boolean returnIn

itialResultSet,

boolean notifyOn

Updated)

#### plicateException,

[UndefinedMapException](#page-1055-0)

Define a new continuous query. This query will run in the grid container processes. When cache entries that match the filter criteria are inserted or deleted, the client's [ContinuousQueryCache](#page-840-0) will be updated and any [ContinuousQueryListener](#page-836-0) implementations will be invoked. This will also occur if a cache entry is updated such that it now matches, or no longer matches, the filter criteria. Optionally, notifications can be sent for update operations to cache entries that previously matched the criteria, and still match the criteria after the update. This query will be applied to all partitions.

## **Parameters:**

The [ContinuousQueryTopic](#page-816-0) for this continuous query. If the call to this method would result in an topic which is identical to an existing topic being created, the existing instance is returned.

mapName - - the name of the map the continuous query will be defined on. filter - - the filter that the will determine the contents of the continuous query. Custom filter logic can be implemented by extending [AbstractCQFilter](#page-0-0). keysOnly - - true if the query should only return the keys of items that satisfy the query; false to also send the values as well as the keys. If false, the [ContinuousQueryCache](#page-840-0) and [ContinuousQueryNotificationEvent](#page-821-0) objects will include the value associated with cache entries that match the query. returnInitialResultSet - - true to run the filter on all existing matches in the map at the time of the query definition and return the items to the cache. If false, the client will only be notified of matches which occur after the query is defined. Returning the initial result set will have a high computational requirement for large maps. notifyOnUpdated - - true causes this topic to get called every time an existing item that satisfies this query gets updated and continues to satisfy this query. This will drive [ContinuousQueryListener](#page-836-0) call backs as well as updated values in the query cache if keysOnly is false.

Remove a defined continuous query. Does the opposite of [defineContinuousQuery\(String,](file:////dcs/markdown/workspace/Transform/htmlout/0/nl/ja/com.ibm.websphere.datapower.xc.javadoc.doc/topics/com/ibm/websphere/objectgrid/continuousquery/ContinuousQueryManager.html#defineContinuousQuery(java.lang.String,%20com.ibm.websphere.objectgrid.continuousquery.ContinuousQueryFilter,%20boolean,%20boolean,%20boolean)) ContinuousQueryFilter, boolean, boolean, boolean). If the number of calls to this method for a given topic equals the number of calls to defineContinuousQuery that return the specified topic, the topic will cease receiving updates from the server, all listeners of this topic will be removed and the reference to this topic will be invalid.

## **Returns:**

## **Throws:**

[ContinuousQueryIncompatibleDuplicateException](#page-0-0) [UndefinedMapException](#page-1055-0) [IllegalArgumentException](http://download.oracle.com/javase/1.6.0/docs/api/java/lang/IllegalArgumentException.html?is-external=true)

# **removeContinuousQuery**

boolean **removeContinuousQuery**[\(ContinuousQueryTopic<](#page-816-0)?,?> topic)

### **Parameters:**

topic - - the topic to remove

## **Returns:**

true if the topic was removed, false otherwise

## **Throws:**

[IllegalArgumentException](http://download.oracle.com/javase/1.6.0/docs/api/java/lang/IllegalArgumentException.html?is-external=true)

# **getDefinedContinuousQueries**

[List<](http://download.oracle.com/javase/1.6.0/docs/api/java/util/List.html?is-external=true)[ContinuousQueryTopic<](#page-816-0)?,?>> **getDefinedContinuousQueries**()

Returns a list view of the currently defined Continuous Query Topics.

## **Returns:**

a list of Continuous Query Topics

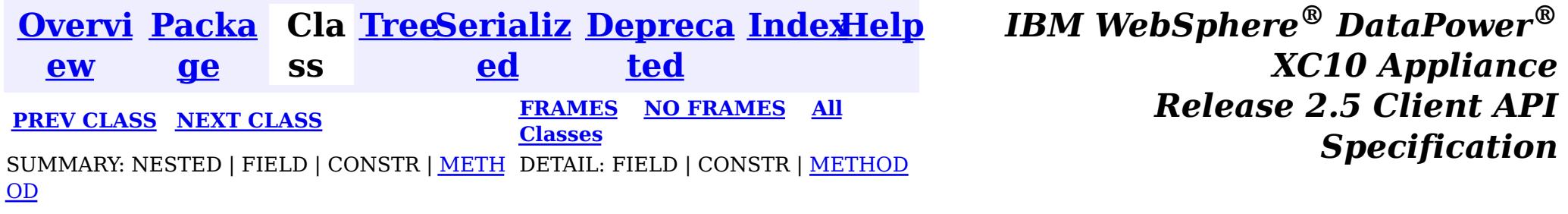

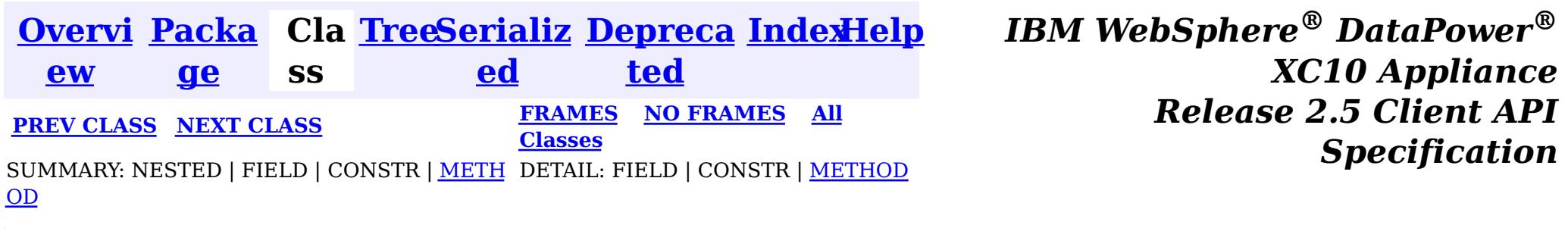

**com.ibm.websphere.objectgrid.continuousquery**

# **Interface ContinuousQueryListener<KeyType,ValueType>**

### **Type Parameters:**

KeyType - Type of the key object for the map being queried ValueType - Type of the value object for the map being queried

public interface **ContinuousQueryListener<KeyType,ValueType>**

This interface should be implemented to get a callback for a continuous query. When a Continuous Query listener is added to a Continuous Query Topic, that listener will be called after every change to the current set of results matching the continuous query.

### **Since:**

8.6, XC10 2.5

event - - [ContinuousQueryNotificationEvent](#page-821-0) containing information about the change in the query result set

# **Method Summary**

d

v o i **[cacheUpdated](file:////dcs/markdown/workspace/Transform/htmlout/0/nl/ja/com.ibm.websphere.datapower.xc.javadoc.doc/topics/com/ibm/websphere/objectgrid/continuousquery/ContinuousQueryListener.html#cacheUpdated(com.ibm.websphere.objectgrid.continuousquery.ContinuousQueryNotificationEvent))**[\(ContinuousQueryNotificationEvent<](#page-821-0)[KeyType,ValueType>](#page-836-0) event) This method will be called by every ContinuousQueryTopic that this listener is added to.

# **Method Detail**

## **cacheUpdated**

void cacheUpdated[\(ContinuousQueryNotificationEvent](#page-821-0)[<KeyType,ValueType>](#page-836-0) event)

This method will be called by every ContinuousQueryTopic that this listener is added to. The caller will capture any **[Throwable](http://download.oracle.com/javase/1.6.0/docs/api/java/lang/Throwable.html?is-external=true)s** thrown from calls to this method and create an FFDC entry. This [ContinuousQueryListener](#page-836-0) will not be called again for the same [ContinuousQueryNotificationEvent](#page-821-0). Additionally, the performance of this [ContinuousQueryListener](#page-836-0) may make an impact on the speed with which other [ContinuousQueryListener](#page-836-0)s are called.

### **Parameters:**

### **See Also:**

[ContinuousQueryTopic.addListener\(ContinuousQueryListener\)](file:////dcs/markdown/workspace/Transform/htmlout/0/nl/ja/com.ibm.websphere.datapower.xc.javadoc.doc/topics/com/ibm/websphere/objectgrid/continuousquery/ContinuousQueryTopic.html#addListener(com.ibm.websphere.objectgrid.continuousquery.ContinuousQueryListener)), [ContinuousQueryNotificationEvent](#page-821-0)

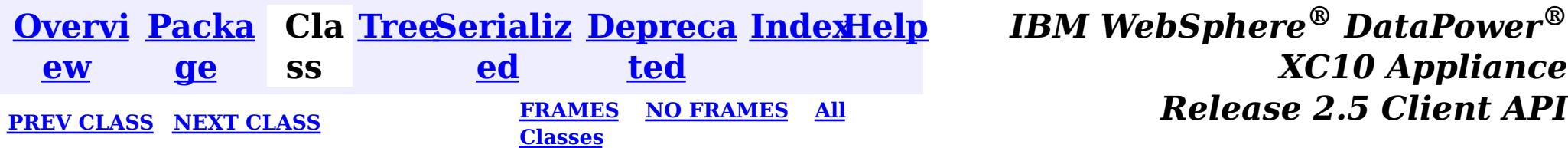

*XC10 Appliance*

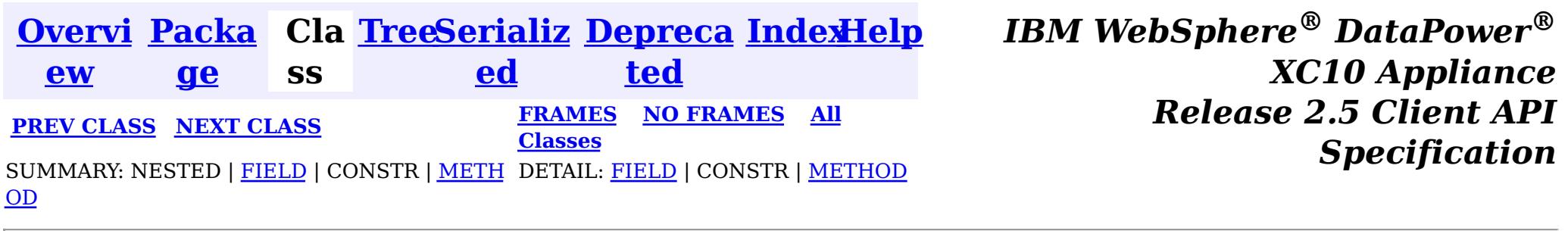

**com.ibm.websphere.objectgrid.continuousquery**

# **Interface ContinuousQueryFilter<KeyType,ValueType,AttributeTyp e,MatchType>**

## **Type Parameters:**

An interface which provides an abstraction to check if an object matches the criteria defined in a filter. Filters are invoked within the eXtreme Scale containers hosting partitions for the map on which the query is defined. All implementations must extend [AbstractCQFilter](#page-0-0).

KeyType - Type of the key object for the map being queried ValueType - Type of the value object for the map being queried AttributeType - Type of the attribute referenced by the attribute path MatchType - Type of the object being compared to

## **All Superinterfaces:**

[Serializable](http://download.oracle.com/javase/1.6.0/docs/api/java/io/Serializable.html?is-external=true)

## **All Known Implementing Classes:**

[AbstractCQFilter,](#page-0-0) [AndFilter,](#page-0-0) [BinaryLogicalFilter,](#page-0-0) [CompareFilter,](#page-0-0) [EQFilter,](#page-0-0) [FalseFilter,](#page-0-0) [GTEFilter,](#page-0-0) [GTFilter,](#page-0-0) [IsNotNullFilter,](#page-0-0) [IsNullFilter,](#page-0-0) [LTEFilter,](#page-0-0) [LTFilter,](#page-0-0) [MatchFilter,](#page-0-0) [NEQFilter,](#page-0-0) [NotFilter,](#page-0-0) [NotMatchFilter,](#page-0-0) [OrFilter,](#page-0-0) [TrueFilter](#page-0-0)

public interface **ContinuousQueryFilter<KeyType,ValueType,AttributeType,MatchType>** extends [Serializable](http://download.oracle.com/javase/1.6.0/docs/api/java/io/Serializable.html?is-external=true)

### **Since:**

8.6, XC10 2.5

# **Field Summary**

s t

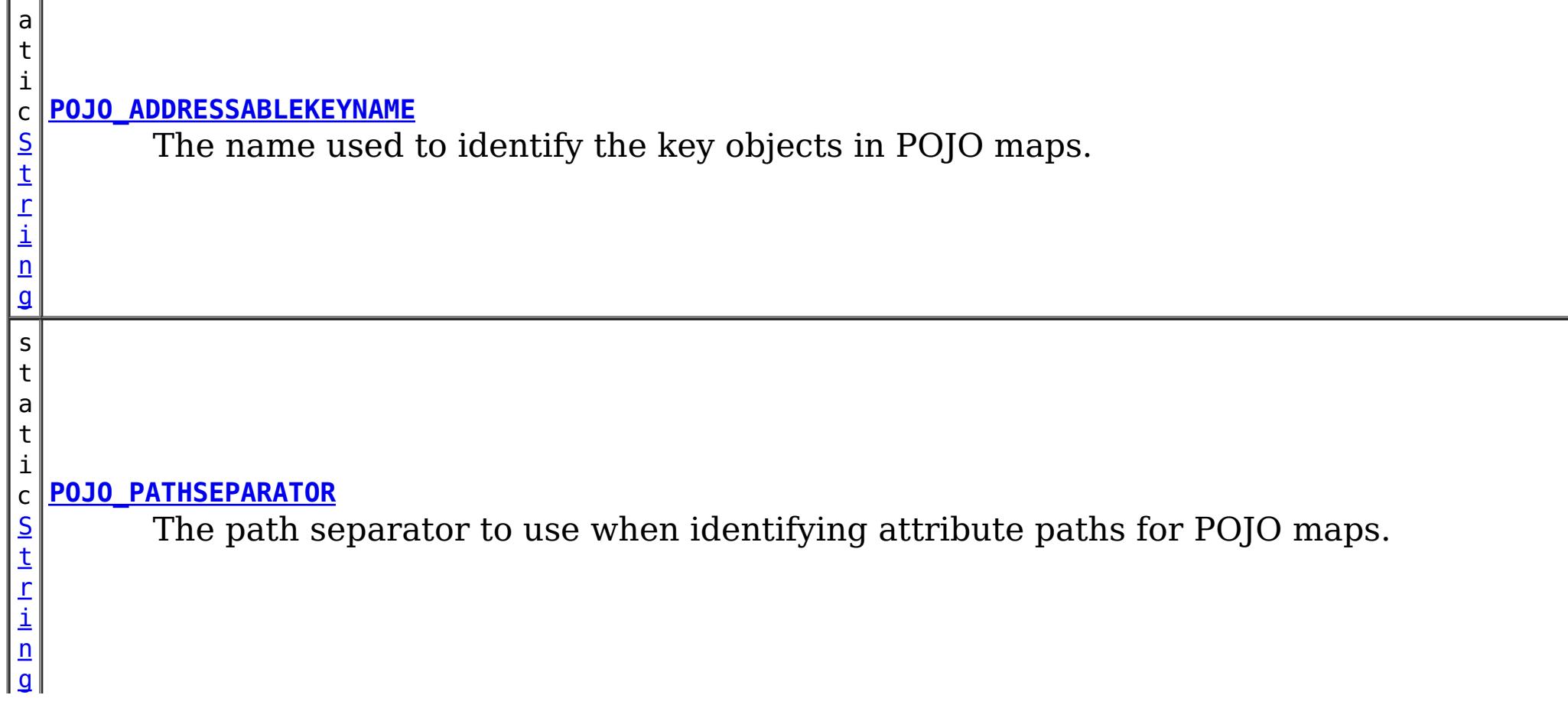

# **Method Summary**

b

a n

o o l e **[filter](file:////dcs/markdown/workspace/Transform/htmlout/0/nl/ja/com.ibm.websphere.datapower.xc.javadoc.doc/topics/com/ibm/websphere/objectgrid/continuousquery/ContinuousQueryFilter.html#filter(com.ibm.websphere.objectgrid.continuousquery.filter.FilterContent))**[\(FilterContent<](#page-0-0)[KeyType,ValueType>](#page-838-0) content) Checks if the supplied object passes the filter.

# **Field Detail**

# **POJO\_ADDRESSABLEKEYNAME**

### static final [String](http://download.oracle.com/javase/1.6.0/docs/api/java/lang/String.html?is-external=true) **POJO\_ADDRESSABLEKEYNAME**

The name used to identify the key objects in POJO maps. Not applicable to maps using XDF or a custom MapSerializedPlugin.

### **See Also:**

[CompareFilter.CompareFilter\(String,](file:////dcs/markdown/workspace/Transform/htmlout/0/nl/ja/com.ibm.websphere.datapower.xc.javadoc.doc/topics/com/ibm/websphere/objectgrid/continuousquery/filter/CompareFilter.html#CompareFilter(java.lang.String,%20MatchType)) Object), [Constant](file:////dcs/markdown/workspace/Transform/htmlout/0/nl/ja/com.ibm.websphere.datapower.xc.javadoc.doc/topics/constant-values.html#com.ibm.websphere.objectgrid.continuousquery.ContinuousQueryFilter.POJO_ADDRESSABLEKEYNAME) Field Values

boolean **filter**[\(FilterContent](#page-0-0)[<KeyType,ValueType>](#page-838-0) content) throws [ContinuousQueryException](#page-0-0)

## **POJO\_PATHSEPARATOR**

static final [String](http://download.oracle.com/javase/1.6.0/docs/api/java/lang/String.html?is-external=true) **POJO\_PATHSEPARATOR**

The path separator to use when identifying attribute paths for POJO maps. Not applicable to maps using XDF or a custom MapSerializedPlugin.

**See Also:**

[CompareFilter.CompareFilter\(String,](file:////dcs/markdown/workspace/Transform/htmlout/0/nl/ja/com.ibm.websphere.datapower.xc.javadoc.doc/topics/com/ibm/websphere/objectgrid/continuousquery/filter/CompareFilter.html#CompareFilter(java.lang.String,%20MatchType)) Object), [Constant](file:////dcs/markdown/workspace/Transform/htmlout/0/nl/ja/com.ibm.websphere.datapower.xc.javadoc.doc/topics/constant-values.html#com.ibm.websphere.objectgrid.continuousquery.ContinuousQueryFilter.POJO_PATHSEPARATOR) Field Values

# **Method Detail**

## **filter**

Checks if the supplied object passes the filter.

### **Parameters:**

content - A representation of the cache entry to be checked

### **Returns:**

true if the object matches the filtering criteria, false otherwise **Throws:**

[ContinuousQueryException](#page-0-0)

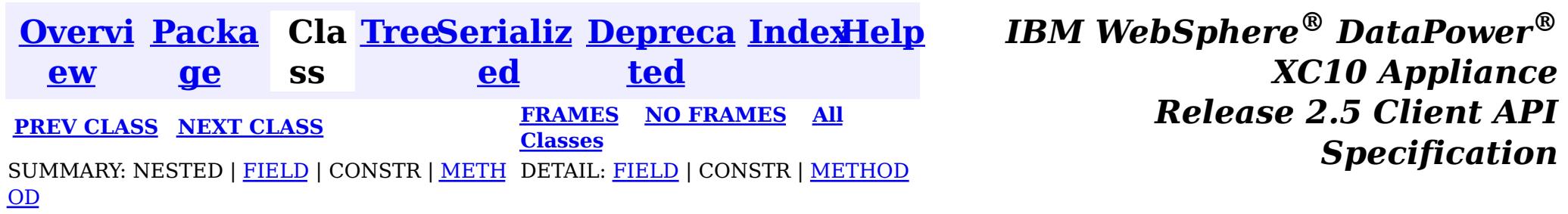

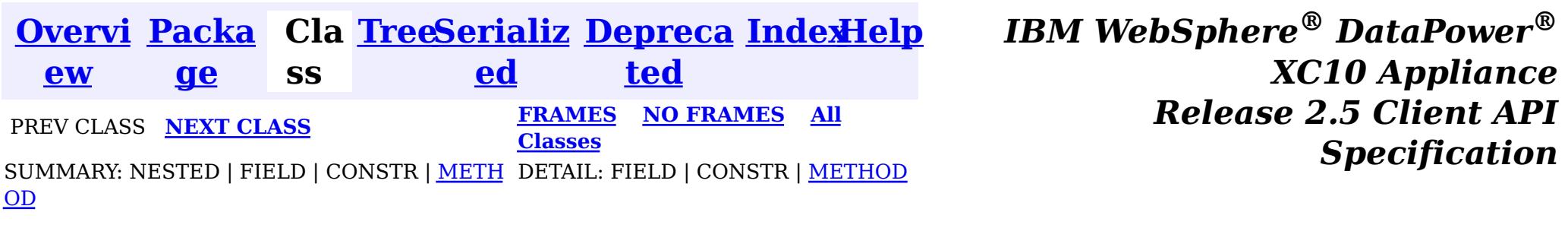

**com.ibm.websphere.objectgrid.continuousquery**

# **Interface ContinuousQueryCache<KeyType,ValueType>**

## **Type Parameters:**

KeyType - Type of the key object for the map being queried ValueType - Type of the value object for the map being queried

public interface **ContinuousQueryCache<KeyType,ValueType>**

A Continuous Query Cache contains the keys and optionally the values that match a defined continuous query. The contents of this cache arrive asynchronously from the grid for which the query is defined. If the query is defined such that only the keys are stored in the continuous query cache then all operations that return a value will return null.

### **Since:**

8.6, XC10 2.5

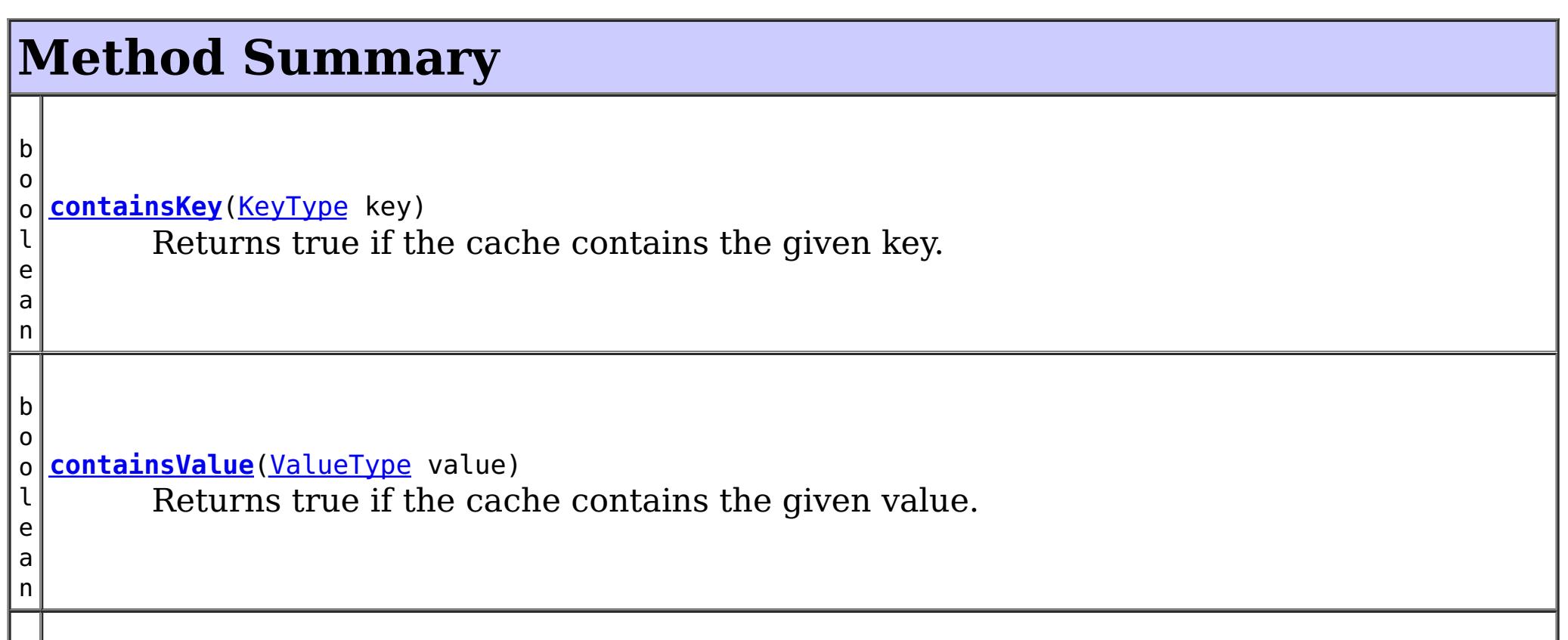

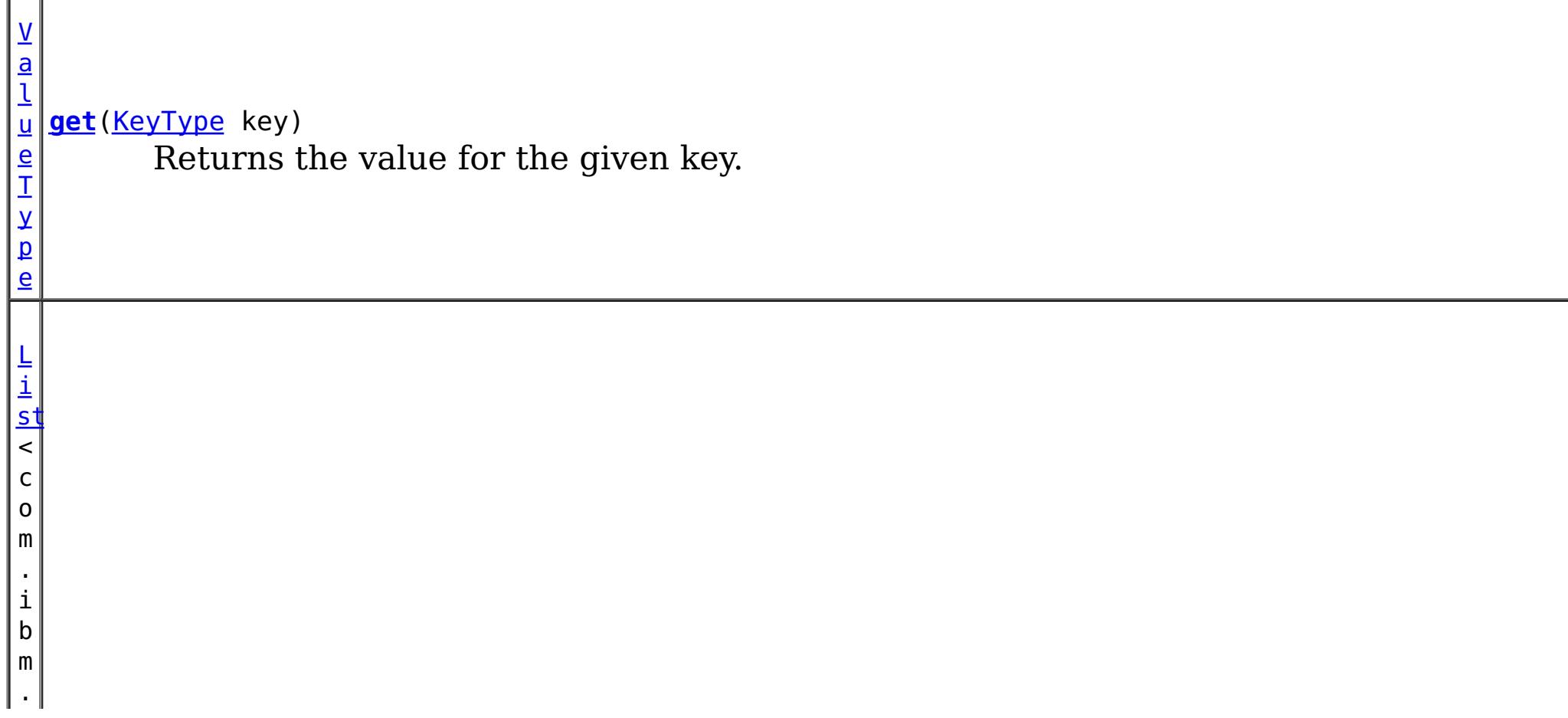

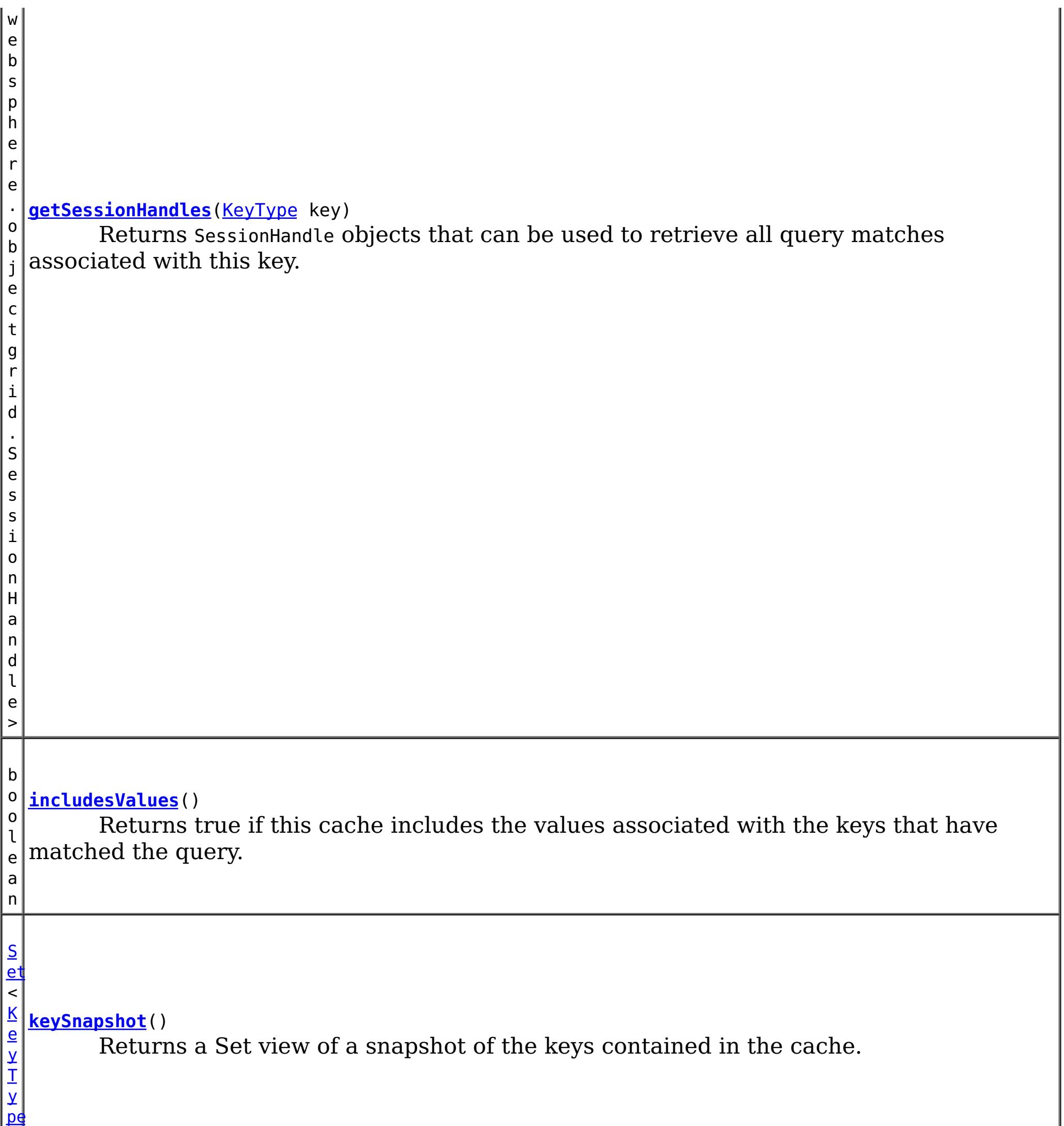

>

n t

i **[size](file:////dcs/markdown/workspace/Transform/htmlout/0/nl/ja/com.ibm.websphere.datapower.xc.javadoc.doc/topics/com/ibm/websphere/objectgrid/continuousquery/ContinuousQueryCache.html#size())**()

Return the number of keys in the cache.

# **Method Detail**

# **keySnapshot**

[Set<](http://download.oracle.com/javase/1.6.0/docs/api/java/util/Set.html?is-external=true)[KeyType>](#page-840-0) **keySnapshot**()

Returns a Set view of a snapshot of the keys contained in the cache. The objects in the set are references to the keys in the query cache, therefore they should not be modified.

### **Returns:**

a set view of the keys in the cache.

## **size**

int **size**()

Return the number of keys in the cache.

### **Returns:**

the number of keys in the cache.

## **get**

[ValueType](#page-840-0) **get**[\(KeyType](#page-840-0) key)

Returns the value for the given key. The object returned is a reference to the value in the query cache, therefore it should not be modified.

### **Parameters:**

key - - the key whose associated value is to be returned

**Returns:**

the value in the cache for the specified key or null if either the cache does not contain this key or if the cache is configured to not contain values.

## **getSessionHandles**

[List<](http://download.oracle.com/javase/1.6.0/docs/api/java/util/List.html?is-external=true)com.ibm.websphere.objectgrid.SessionHandle> **getSessionHandles**[\(KeyType](#page-840-0) key)

Returns SessionHandle objects that can be used to retrieve all query matches associated with this key. This method can only be invoked when using a PER\_CONTAINER placement strategy for the map.

### **Parameters:**

key - - the key for which SessionHandles will be returned

**Returns:**

a List of SessionHandles, one for each instance of this key in the grid.

**See Also:**

MapSet.getPlacementStrategy()

## **containsKey**

boolean **containsKey**[\(KeyType](#page-840-0) key)

Returns true if the cache contains the given key.

### **Parameters:**

key - - key to check for

## **Returns:**

true if the specified key is in the cache at the time of the request.

# **containsValue**

boolean **containsValue**[\(ValueType](#page-840-0) value)

Returns true if the cache contains the given value.

### **Parameters:** value - - value to check for **Returns:**

true if the specified object is in the cache at the time of the request.

## **includesValues**

```
boolean includesValues()
```
Returns true if this cache includes the values associated with the keys that have matched the query. If true, [containsValue\(Object\)](file:////dcs/markdown/workspace/Transform/htmlout/0/nl/ja/com.ibm.websphere.datapower.xc.javadoc.doc/topics/com/ibm/websphere/objectgrid/continuousquery/ContinuousQueryCache.html#containsValue(ValueType)) and [get\(Object\)](file:////dcs/markdown/workspace/Transform/htmlout/0/nl/ja/com.ibm.websphere.datapower.xc.javadoc.doc/topics/com/ibm/websphere/objectgrid/continuousquery/ContinuousQueryCache.html#get(KeyType)) will return usable values, otherwise they will return null.

### **Returns:**

true if this query cache contains values in addition to keys.

**See Also:**

ContinuousQueryManager.defineContinuousQuery(java.lang.String, [com.ibm.websphere.objectgrid.continuousquery.ContinuousQueryFilter,](file:////dcs/markdown/workspace/Transform/htmlout/0/nl/ja/com.ibm.websphere.datapower.xc.javadoc.doc/topics/com/ibm/websphere/objectgrid/continuousquery/ContinuousQueryManager.html#defineContinuousQuery(java.lang.String,%20com.ibm.websphere.objectgrid.continuousquery.ContinuousQueryFilter,%20boolean,%20boolean,%20boolean,%20java.util.Collection,%20boolean,%20com.ibm.websphere.objectgrid.OutputFormat,%20java.util.List)) boolean, boolean, boolean, java.util.Collection>, boolean, com.ibm.websphere.objectgrid.OutputFormat, java.util.List)

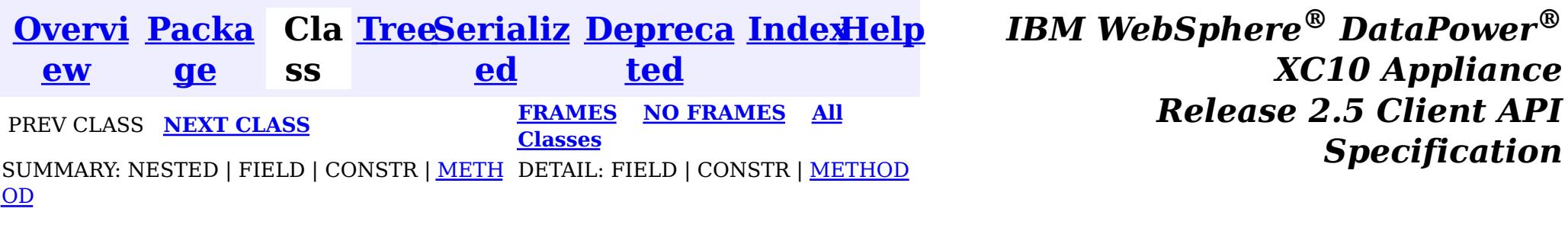

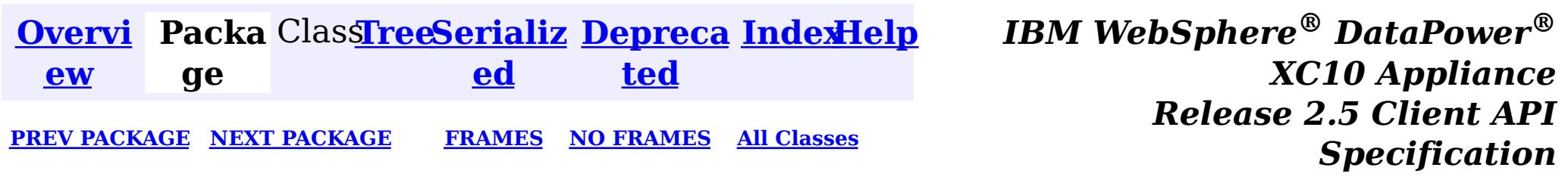

# **Package com.ibm.websphere.objectgrid.management**

This package contains the interfaces for all ObjectGrid MBeans.

**See:**

**[Description](file:////dcs/markdown/workspace/Transform/htmlout/0/nl/ja/com.ibm.websphere.datapower.xc.javadoc.doc/topics/com/ibm/websphere/objectgrid/management/package-summary.html#package_description)**

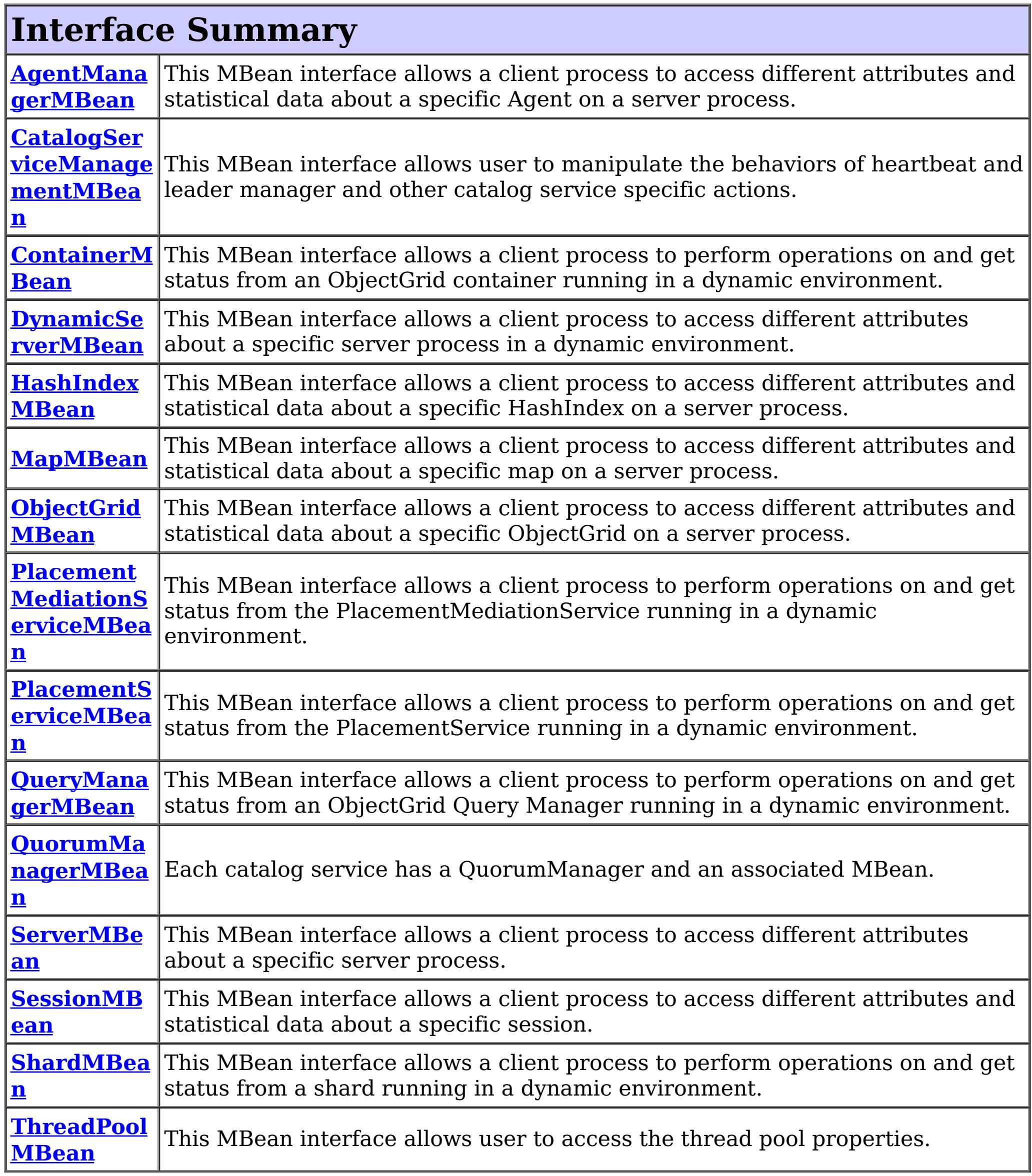

# **Package com.ibm.websphere.objectgrid.management Description**

This package contains the interfaces for all ObjectGrid MBeans.

# **Overview**

Each MBean interface has several methods to administer and monitor ObjectGrid services and components.

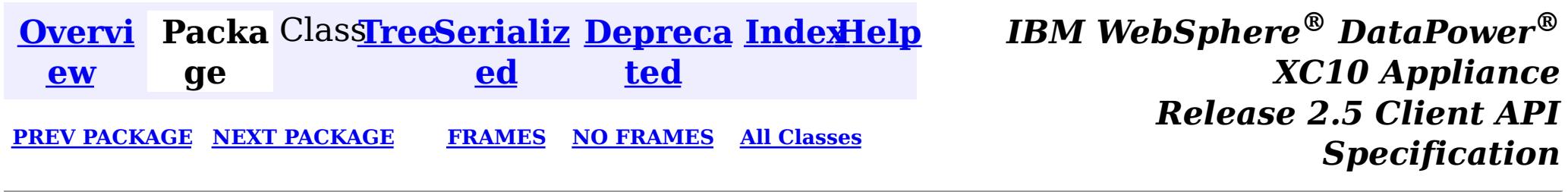

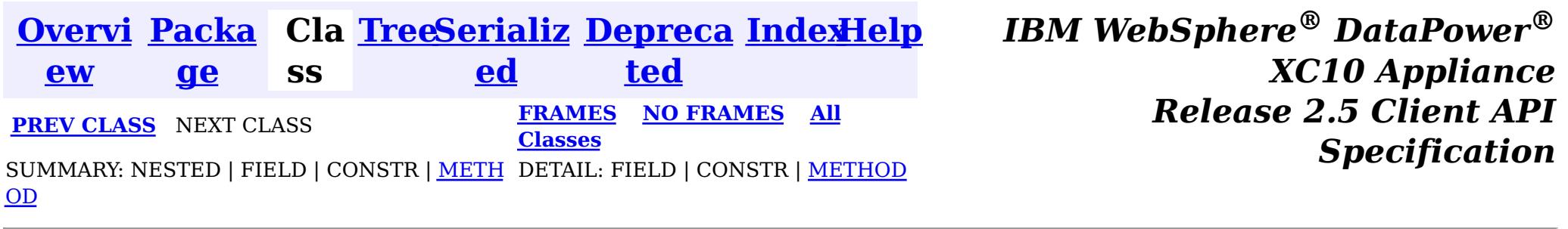

### **com.ibm.websphere.objectgrid.management**

# **Interface ThreadPoolMBean**

public interface **ThreadPoolMBean**

This MBean interface allows user to access the thread pool properties. The object name pattern for this MBean is:

com.ibm.websphere.objectgrid:type=ThreadPool

If ObjectGrid is running in a WebSphere Application Server process, more key=value pairs may be added to the object name.

## **Since:**

7.0.0.0 FIX2, XC10

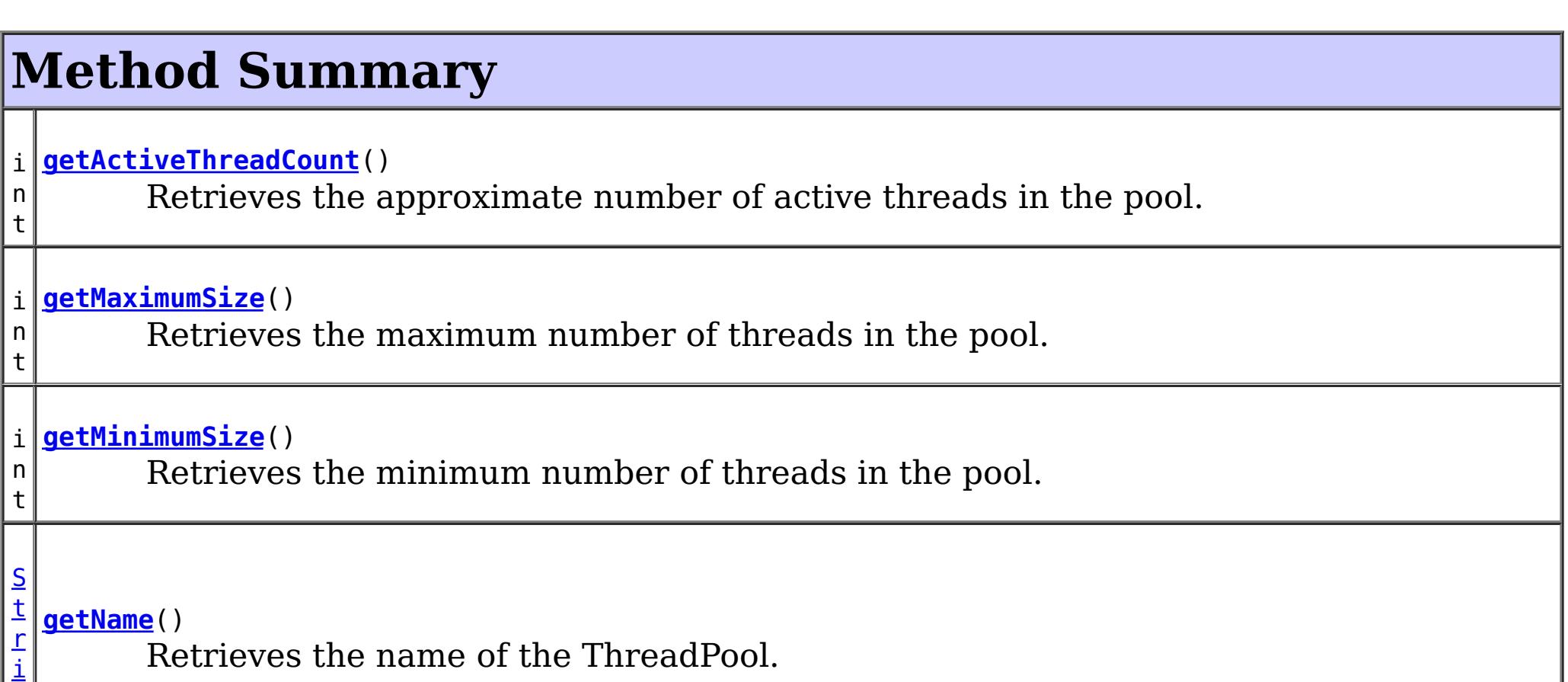

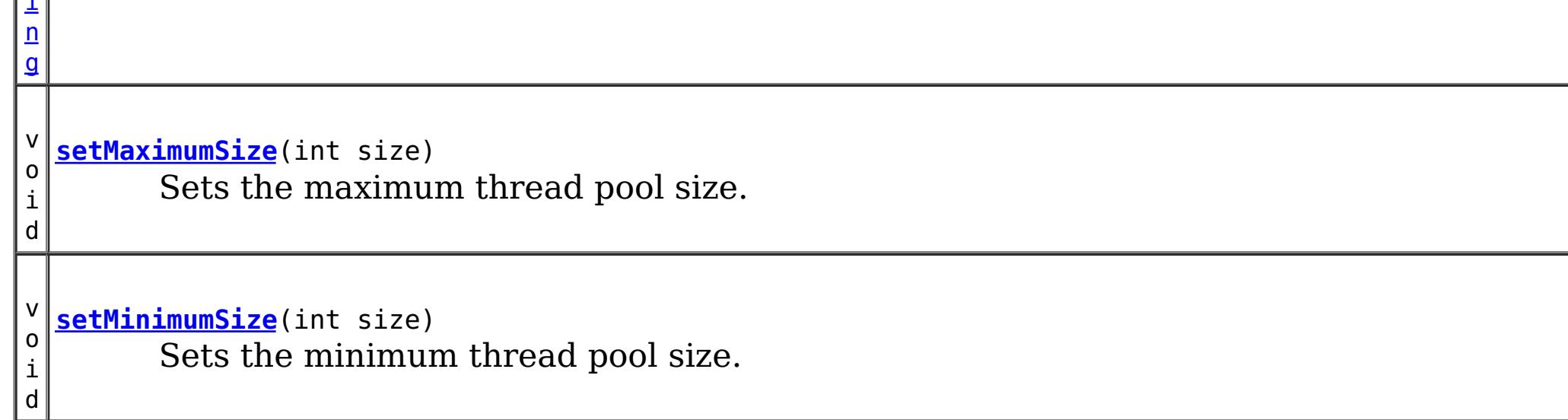

**Method Detail**

**setMaximumSize**

```
void setMaximumSize(int size)
```
Sets the maximum thread pool size.

#### **Parameters:**

size - the maximum number of threads.

## **getMaximumSize**

```
int getMaximumSize()
```
Retrieves the maximum number of threads in the pool.

#### **Returns:**

the maximum number of threads in the pool

## **setMinimumSize**

void **setMinimumSize**(int size)

Sets the minimum thread pool size.

#### **Parameters:**

size - the minimum number of threads.

## **getMinimumSize**

int **getMinimumSize**()

Retrieves the minimum number of threads in the pool.

#### **Returns:**

the minimum number of threads in the pool

## **getActiveThreadCount**

int **getActiveThreadCount**()

Retrieves the approximate number of active threads in the pool.

#### **Returns:**

# **getName**

[String](http://download.oracle.com/javase/1.6.0/docs/api/java/lang/String.html?is-external=true) **getName**()

Retrieves the name of the ThreadPool.

#### **Returns:**

the name of the ThreadPool

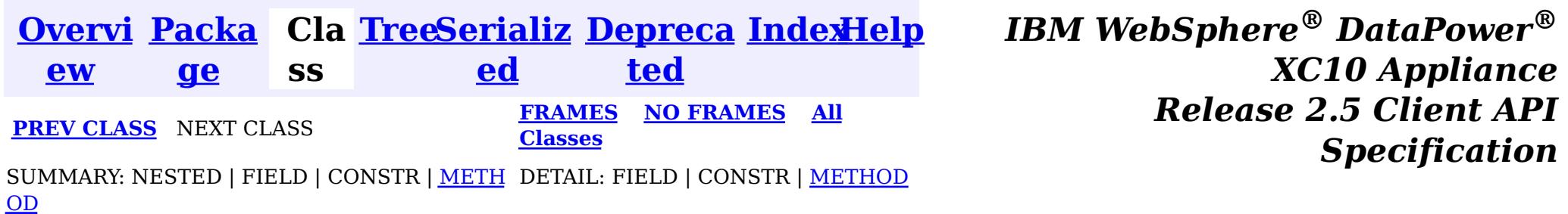

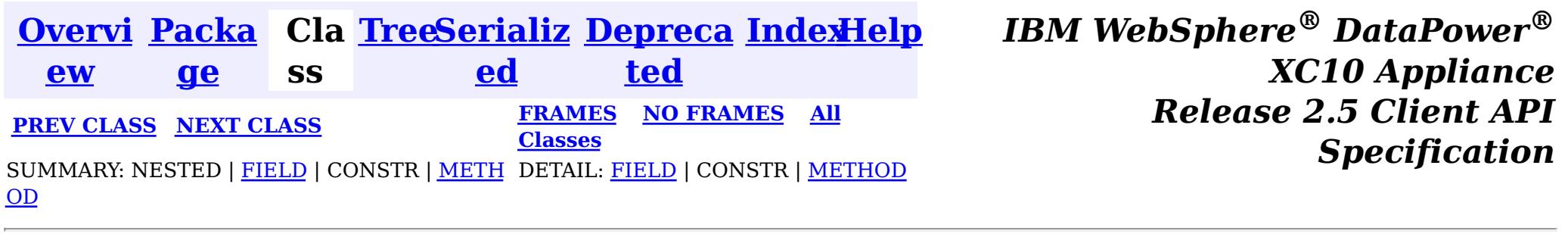

#### **com.ibm.websphere.objectgrid.management**

# **Interface ShardMBean**

#### public interface **ShardMBean**

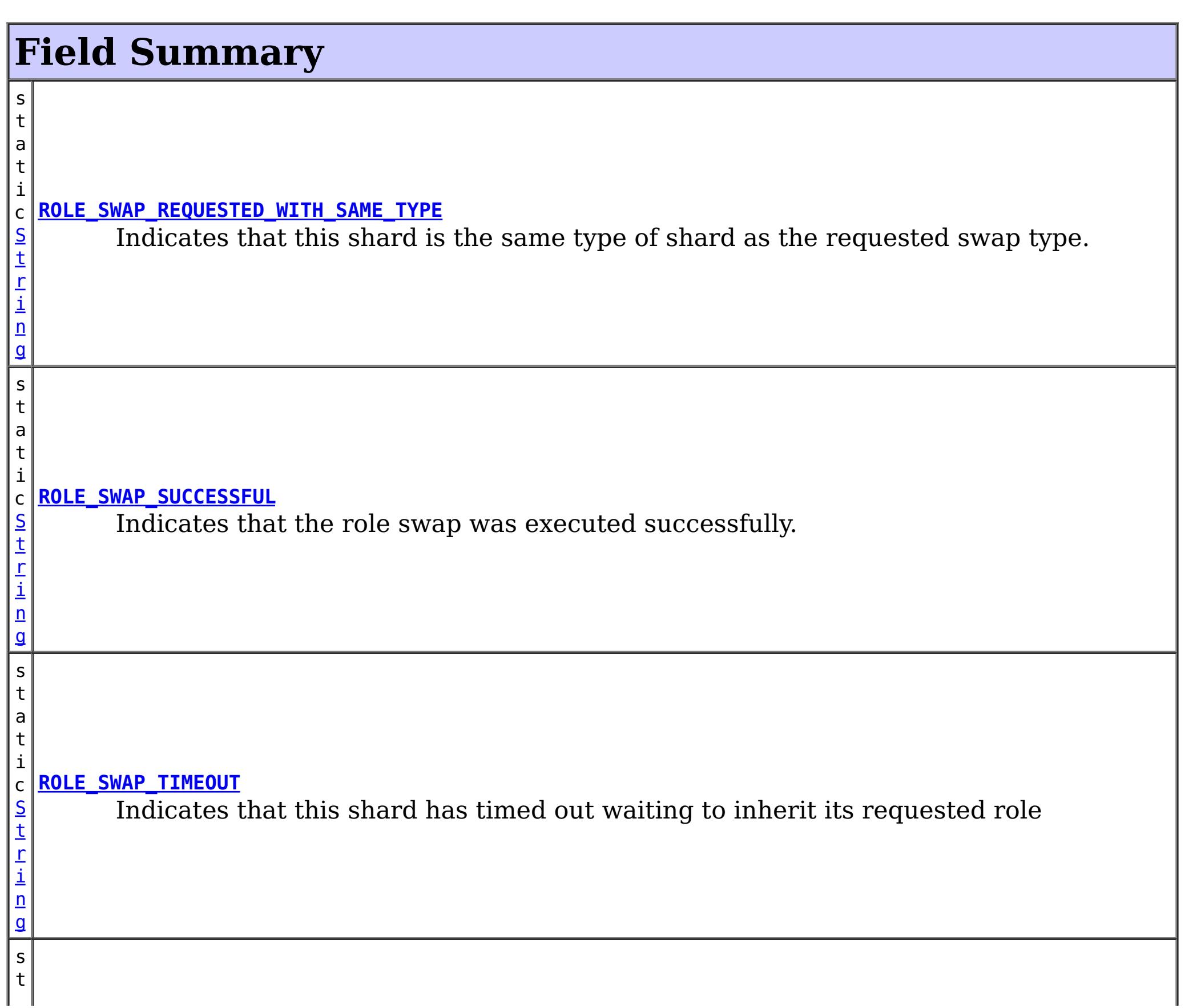

This MBean interface allows a client process to perform operations on and get status from a shard running in a dynamic environment. The object name pattern for this MBean is:

com.ibm.websphere.objectgrid:type=Shard,name=<objectgrid>,objectgrid=<objectgrid>,mapset=<mapset> ,partition=<partition id>,container=<container>,host=<host>,ogServerName=<server>

If ObjectGrid is running in a WebSphere Application Server process, more key=value pairs may be added to the object name.

#### **Since:**

WAS XD 6.1 FIX3, XC10

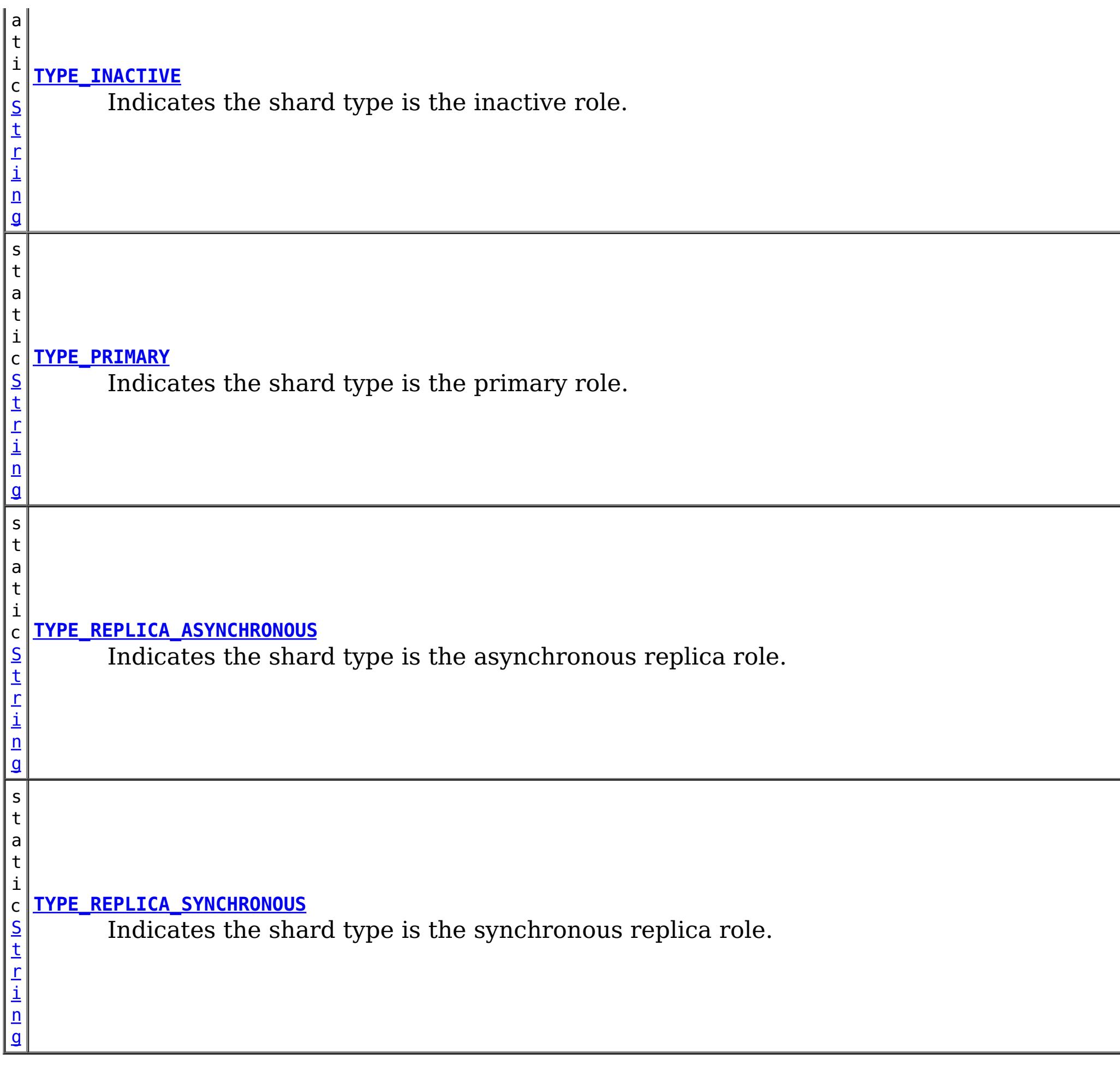

# **Method Summary**

l o **[getActiveRequestCount](file:////dcs/markdown/workspace/Transform/htmlout/0/nl/ja/com.ibm.websphere.datapower.xc.javadoc.doc/topics/com/ibm/websphere/objectgrid/management/ShardMBean.html#getActiveRequestCount())**()

Retrieves the number of requests currently being processed by this shard.

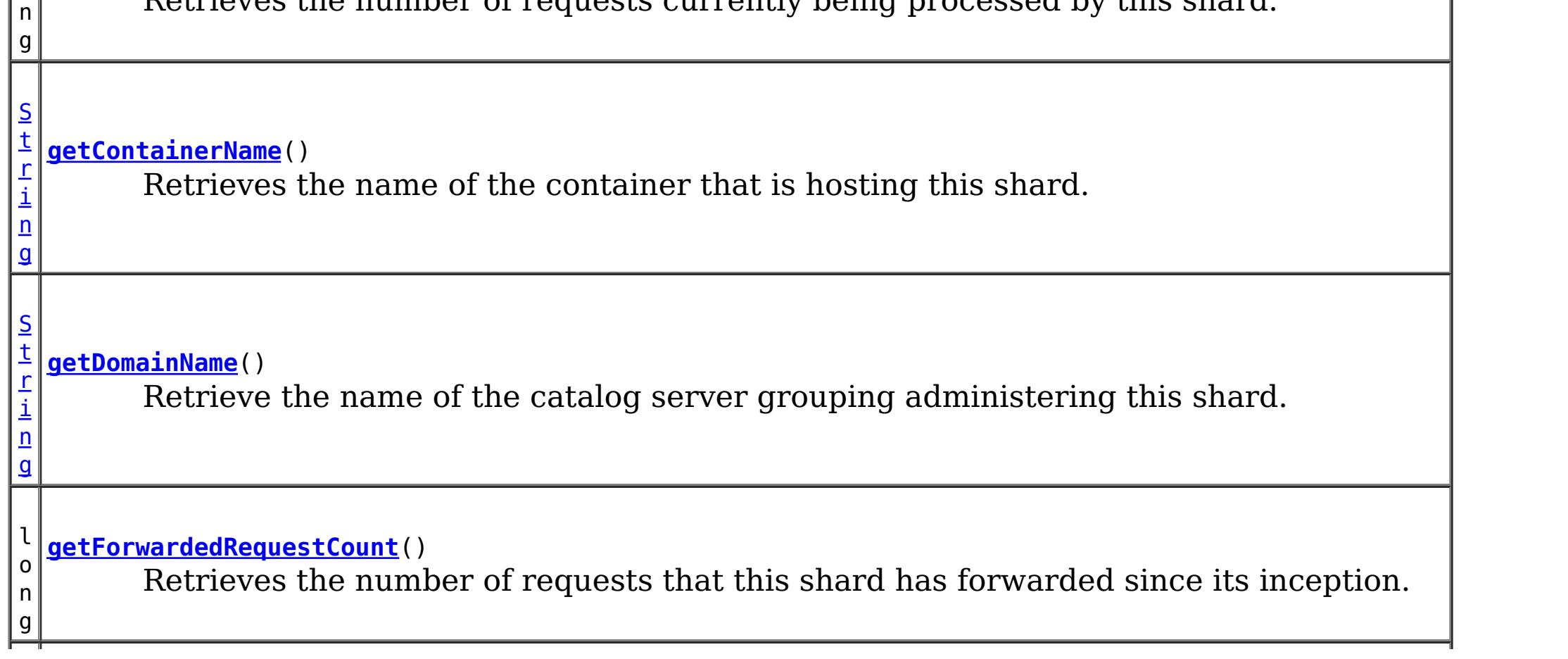

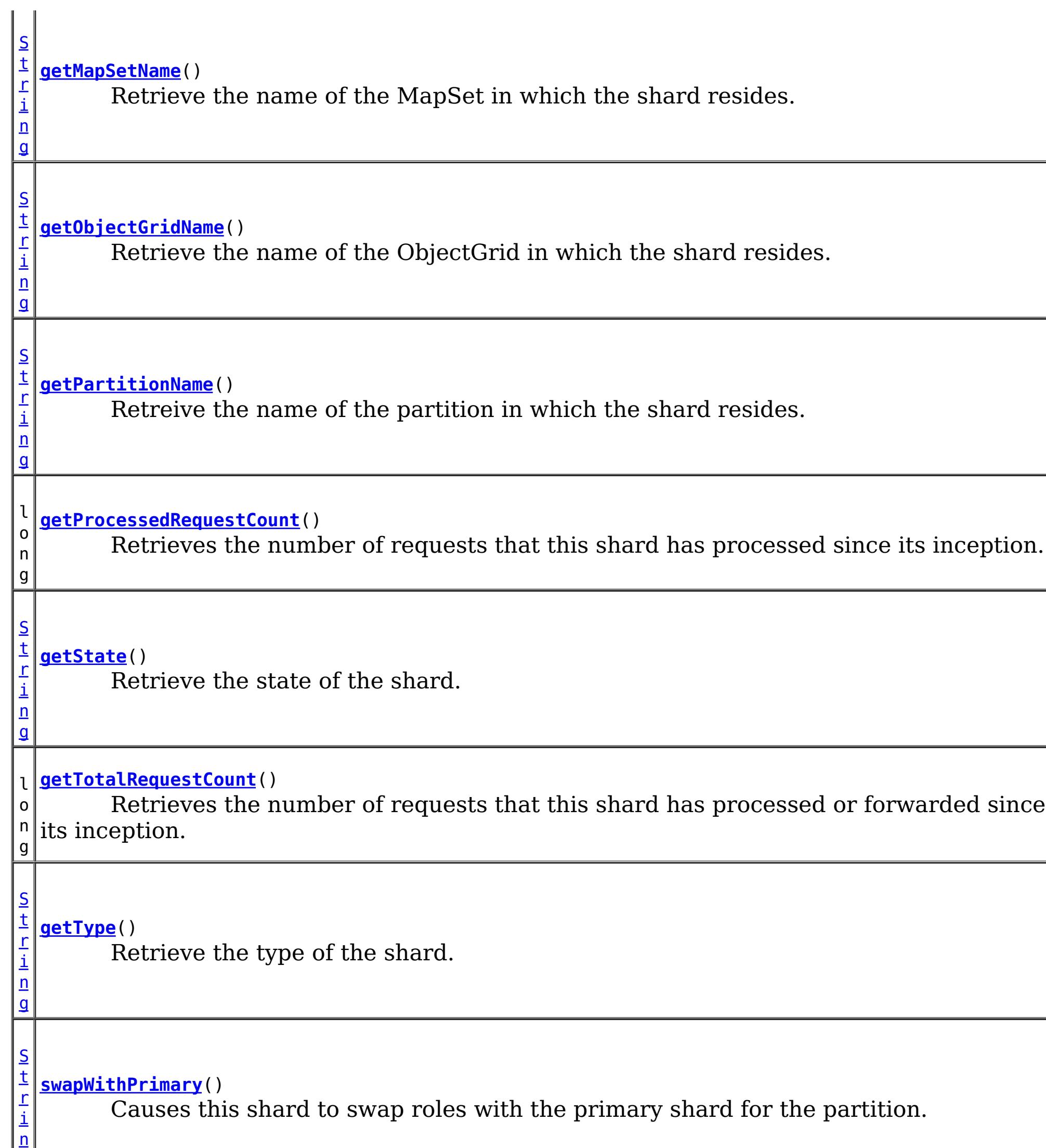

g

# **Field Detail**

# **ROLE\_SWAP\_SUCCESSFUL**

static final [String](http://download.oracle.com/javase/1.6.0/docs/api/java/lang/String.html?is-external=true) **ROLE\_SWAP\_SUCCESSFUL**

Indicates that the role swap was executed successfully.

**Since:** 7.1.0.0 FIX1 **See Also:** [swapWithPrimary\(\)](file:////dcs/markdown/workspace/Transform/htmlout/0/nl/ja/com.ibm.websphere.datapower.xc.javadoc.doc/topics/com/ibm/websphere/objectgrid/management/ShardMBean.html#swapWithPrimary()), [Constant](file:////dcs/markdown/workspace/Transform/htmlout/0/nl/ja/com.ibm.websphere.datapower.xc.javadoc.doc/topics/constant-values.html#com.ibm.websphere.objectgrid.management.ShardMBean.ROLE_SWAP_SUCCESSFUL) Field Values

# **ROLE\_SWAP\_REQUESTED\_WITH\_SAME\_TYPE**

#### static final [String](http://download.oracle.com/javase/1.6.0/docs/api/java/lang/String.html?is-external=true) **ROLE\_SWAP\_REQUESTED\_WITH\_SAME\_TYPE**

Indicates that this shard is the same type of shard as the requested swap type. No swap will be executed.

**Since:**

7.1.0.0 FIX1 **See Also:** [swapWithPrimary\(\)](file:////dcs/markdown/workspace/Transform/htmlout/0/nl/ja/com.ibm.websphere.datapower.xc.javadoc.doc/topics/com/ibm/websphere/objectgrid/management/ShardMBean.html#swapWithPrimary()), [Constant](file:////dcs/markdown/workspace/Transform/htmlout/0/nl/ja/com.ibm.websphere.datapower.xc.javadoc.doc/topics/constant-values.html#com.ibm.websphere.objectgrid.management.ShardMBean.ROLE_SWAP_REQUESTED_WITH_SAME_TYPE) Field Values

## **ROLE\_SWAP\_TIMEOUT**

#### static final [String](http://download.oracle.com/javase/1.6.0/docs/api/java/lang/String.html?is-external=true) **ROLE\_SWAP\_TIMEOUT**

Indicates that this shard has timed out waiting to inherit its requested role

**Since:** 7.1.0.0 FIX1

**See Also:**

[swapWithPrimary\(\)](file:////dcs/markdown/workspace/Transform/htmlout/0/nl/ja/com.ibm.websphere.datapower.xc.javadoc.doc/topics/com/ibm/websphere/objectgrid/management/ShardMBean.html#swapWithPrimary()), [Constant](file:////dcs/markdown/workspace/Transform/htmlout/0/nl/ja/com.ibm.websphere.datapower.xc.javadoc.doc/topics/constant-values.html#com.ibm.websphere.objectgrid.management.ShardMBean.ROLE_SWAP_TIMEOUT) Field Values

## **TYPE\_PRIMARY**

static final [String](http://download.oracle.com/javase/1.6.0/docs/api/java/lang/String.html?is-external=true) **TYPE\_PRIMARY**

Indicates the shard type is the primary role. This means that this is the shard that handles all updates and coordinates state transitions with the replicas.

**See Also:**

[Constant](file:////dcs/markdown/workspace/Transform/htmlout/0/nl/ja/com.ibm.websphere.datapower.xc.javadoc.doc/topics/constant-values.html#com.ibm.websphere.objectgrid.management.ShardMBean.TYPE_PRIMARY) Field Values

## **TYPE\_REPLICA\_SYNCHRONOUS**

static final [String](http://download.oracle.com/javase/1.6.0/docs/api/java/lang/String.html?is-external=true) **TYPE\_REPLICA\_SYNCHRONOUS**

Indicates the shard type is the synchronous replica role. This means that this shard is receiving state updates from another shard that is acting as primary.

**See Also:**

# **TYPE\_REPLICA\_ASYNCHRONOUS**

static final [String](http://download.oracle.com/javase/1.6.0/docs/api/java/lang/String.html?is-external=true) **TYPE\_REPLICA\_ASYNCHRONOUS**

Indicates the shard type is the asynchronous replica role. This means that this shard is receiving state updates from another shard that is acting as primary.

**See Also:**

[Constant](file:////dcs/markdown/workspace/Transform/htmlout/0/nl/ja/com.ibm.websphere.datapower.xc.javadoc.doc/topics/constant-values.html#com.ibm.websphere.objectgrid.management.ShardMBean.TYPE_REPLICA_ASYNCHRONOUS) Field Values

# **TYPE\_INACTIVE**

static final [String](http://download.oracle.com/javase/1.6.0/docs/api/java/lang/String.html?is-external=true) **TYPE\_INACTIVE**

Indicates the shard type is the inactive role. This means that this shard is not actively enrolled in the partition.

**See Also:**

[Constant](file:////dcs/markdown/workspace/Transform/htmlout/0/nl/ja/com.ibm.websphere.datapower.xc.javadoc.doc/topics/constant-values.html#com.ibm.websphere.objectgrid.management.ShardMBean.TYPE_INACTIVE) Field Values

# **Method Detail**

## **getObjectGridName**

### [String](http://download.oracle.com/javase/1.6.0/docs/api/java/lang/String.html?is-external=true) **getObjectGridName**()

Retrieve the name of the ObjectGrid in which the shard resides.

### **Returns:**

The ObjectGrid name.

## **getMapSetName**

#### [String](http://download.oracle.com/javase/1.6.0/docs/api/java/lang/String.html?is-external=true) **getMapSetName**()

Retrieve the name of the MapSet in which the shard resides.

#### **Returns:**

The MapSet name.

## **getPartitionName**

#### [String](http://download.oracle.com/javase/1.6.0/docs/api/java/lang/String.html?is-external=true) **getPartitionName**()

Retreive the name of the partition in which the shard resides.

## **Returns:**

The partition name.

## **getType**

#### [String](http://download.oracle.com/javase/1.6.0/docs/api/java/lang/String.html?is-external=true) **getType**()

Retrieve the type of the shard.

**Returns:** The shard type.

## **getDomainName**

[String](http://download.oracle.com/javase/1.6.0/docs/api/java/lang/String.html?is-external=true) **getDomainName**()

Retrieve the name of the catalog server grouping administering this shard.

**Returns:** The domain name.

## **getState**

[String](http://download.oracle.com/javase/1.6.0/docs/api/java/lang/String.html?is-external=true) **getState**()

Retrieve the state of the shard.

### **Returns:**

The shard state.

# **getTotalRequestCount**

long **getTotalRequestCount**()

Retrieves the number of requests that this shard has processed or forwarded since its inception.

### **Returns:**

A count of the total number of requests.

# **getActiveRequestCount**

long **getActiveRequestCount**()

Retrieves the number of requests currently being processed by this shard.

## **Returns:**

A count of the active requests.

## **getForwardedRequestCount**

long **getForwardedRequestCount**()

Retrieves the number of requests that this shard has forwarded since its inception.

## **Returns:**

A count of the total number of forwarded requests.

# **getProcessedRequestCount**

long **getProcessedRequestCount**()

Retrieves the number of requests that this shard has processed since its inception.

## **Returns:**

A count of the total number of processed requests.

## **getContainerName**

[String](http://download.oracle.com/javase/1.6.0/docs/api/java/lang/String.html?is-external=true) **getContainerName**()

Retrieves the name of the container that is hosting this shard.

**Returns:** The name of the container. **Since:** WAS XD 6.1.0.3

**swapWithPrimary**

[String](http://download.oracle.com/javase/1.6.0/docs/api/java/lang/String.html?is-external=true) **swapWithPrimary**()

Causes this shard to swap roles with the primary shard for the partition. This shard becomes the primary while the shard that was previously the primary inherits this shard's former role.

If the role swap is not complete within 10 seconds, this operation will timeout.

## **Returns:**

String the contains the return code of the operation **Since:**

7.1.0.0 FIX1

## **See Also:**

[ROLE\\_SWAP\\_SUCCESSFUL](file:////dcs/markdown/workspace/Transform/htmlout/0/nl/ja/com.ibm.websphere.datapower.xc.javadoc.doc/topics/com/ibm/websphere/objectgrid/management/ShardMBean.html#ROLE_SWAP_SUCCESSFUL), [ROLE\\_SWAP\\_REQUESTED\\_WITH\\_SAME\\_TYPE](file:////dcs/markdown/workspace/Transform/htmlout/0/nl/ja/com.ibm.websphere.datapower.xc.javadoc.doc/topics/com/ibm/websphere/objectgrid/management/ShardMBean.html#ROLE_SWAP_REQUESTED_WITH_SAME_TYPE), [ROLE\\_SWAP\\_TIMEOUT](file:////dcs/markdown/workspace/Transform/htmlout/0/nl/ja/com.ibm.websphere.datapower.xc.javadoc.doc/topics/com/ibm/websphere/objectgrid/management/ShardMBean.html#ROLE_SWAP_TIMEOUT)

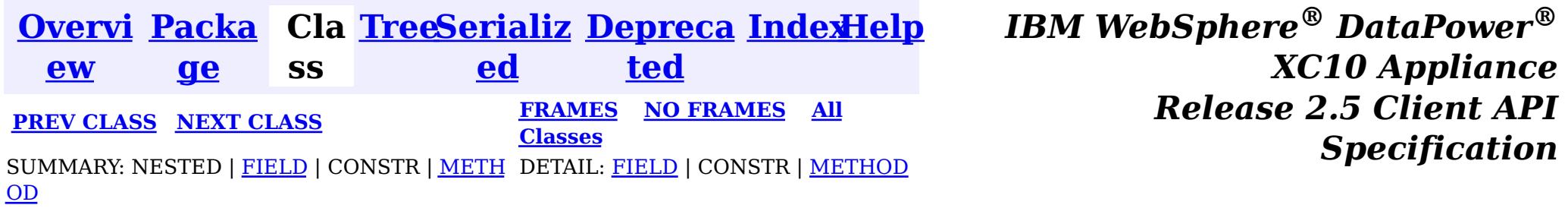

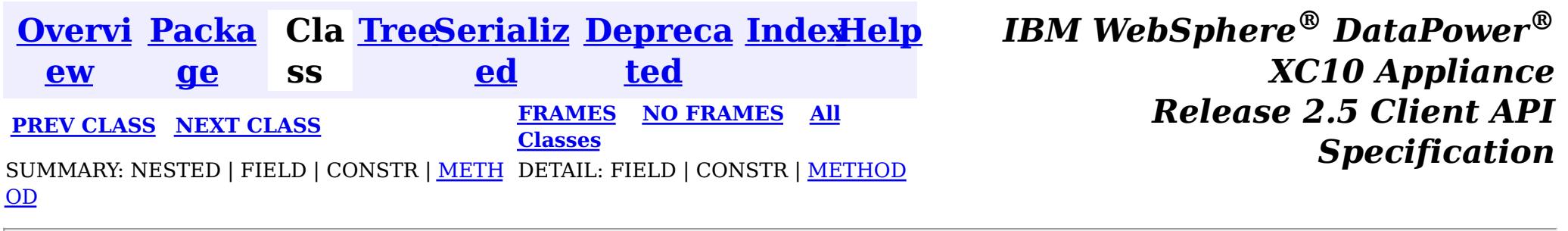

### **com.ibm.websphere.objectgrid.management**

# **Interface SessionMBean**

public interface **SessionMBean**

This MBean interface allows a client process to access different attributes and statistical data about a specific session. The object name pattern for this MBean is:

com.ibm.websphere.objectgrid:type=Session,name=<id>,host=<host>,ogServerName=<server>

If ObjectGrid is running in a WebSphere Application Server process, more key=value pairs may be added to the object name.

#### **Since:**

WAS XD 6.0.1, XC10

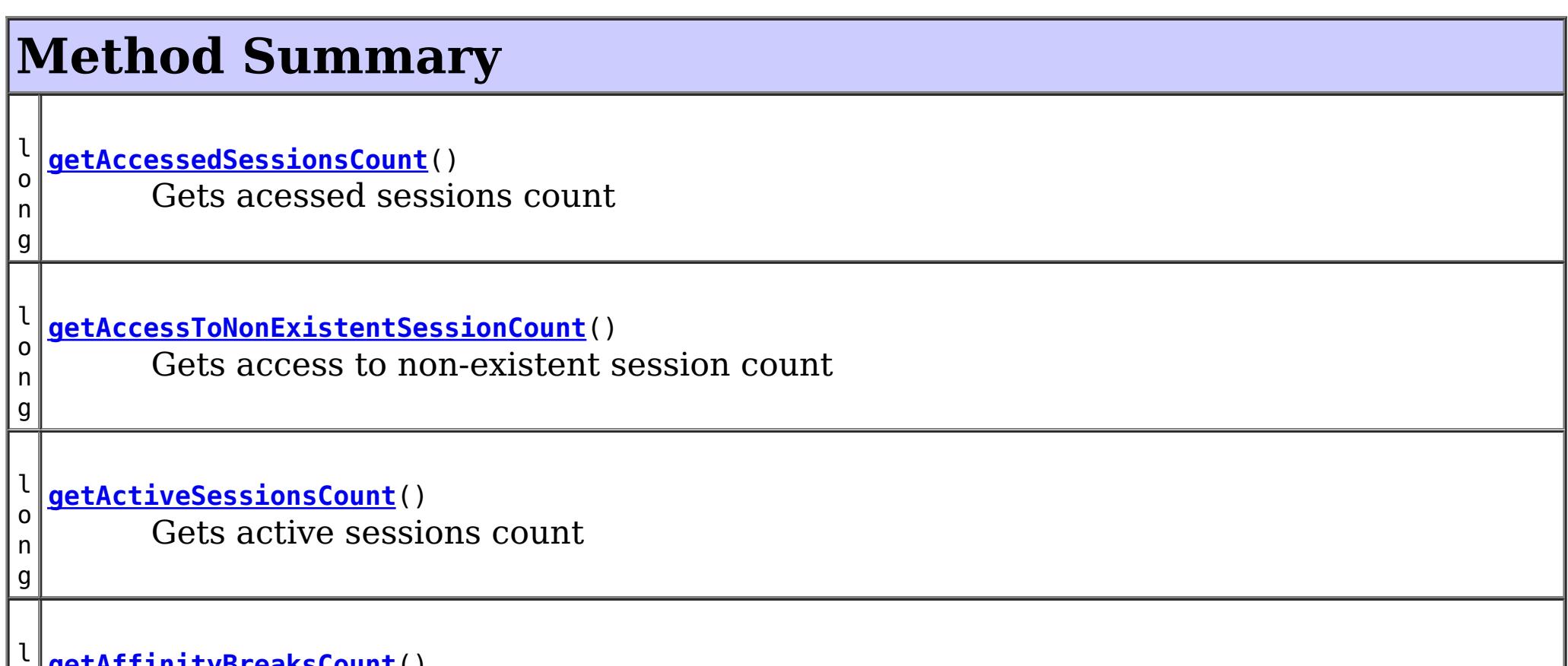

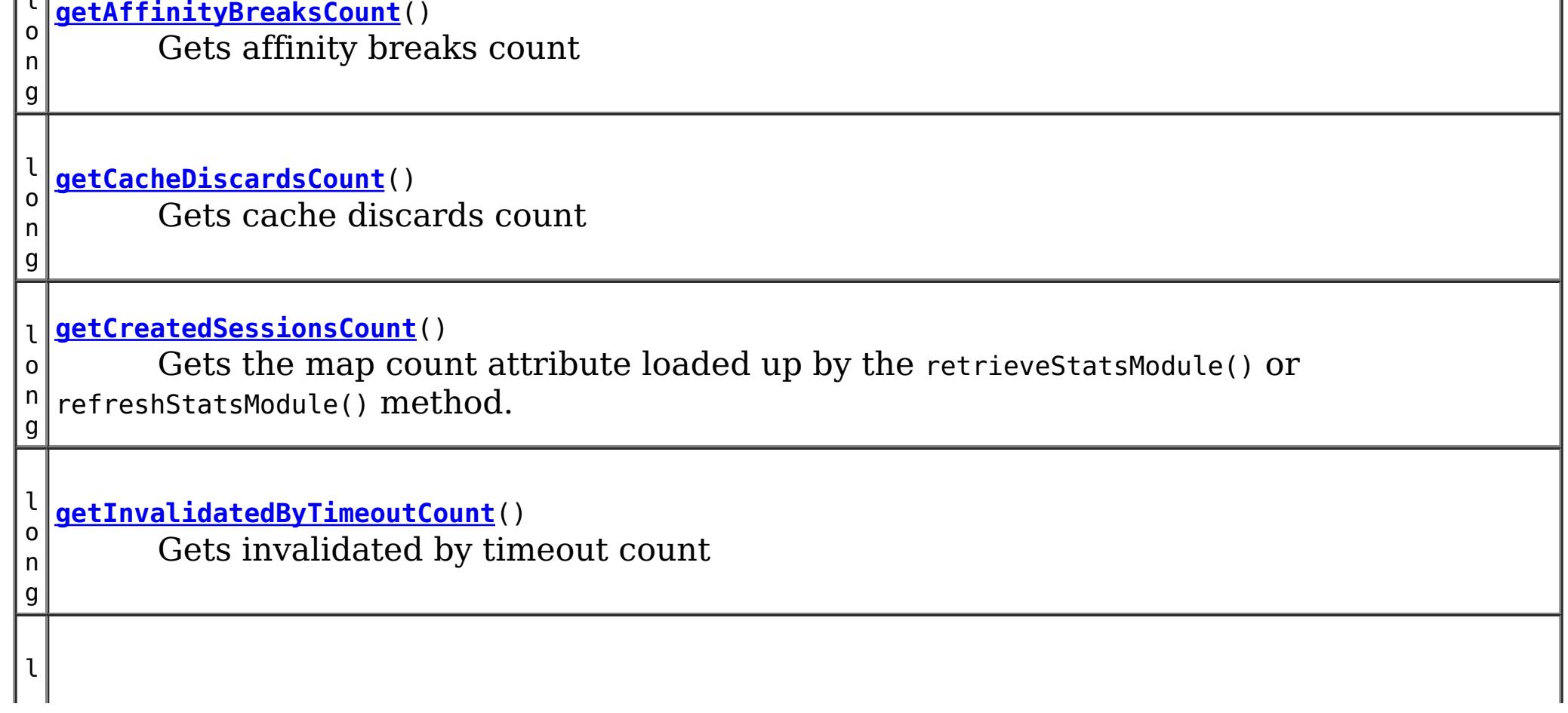
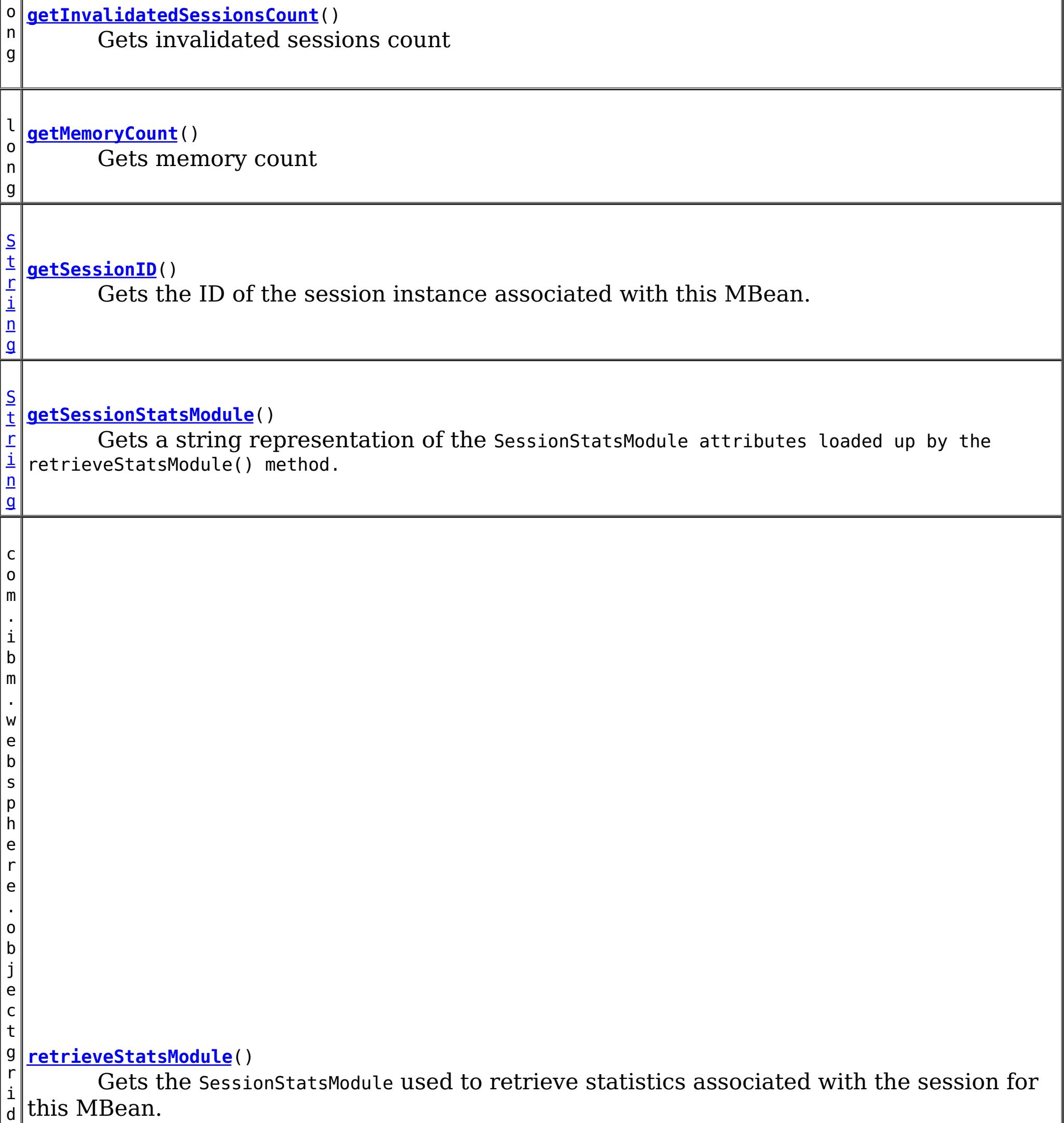

.

s t a t s . S e s s i o n S t a t s M o d u l

# **Method Detail**

### **retrieveStatsModule**

com.ibm.websphere.objectgrid.stats.SessionStatsModule **retrieveStatsModule**()

Gets the SessionStatsModule used to retrieve statistics associated with the session for this MBean.

#### **Returns:**

an SessionStatsModule for statistics associated with this session

#### **See Also:**

SessionStatsModule

### **getSessionID**

```
String getSessionID()
```
Gets the ID of the session instance associated with this MBean.

#### **Returns:**

the ID of the session instance associated with this MBean.

## **getSessionStatsModule**

#### [String](http://download.oracle.com/javase/1.6.0/docs/api/java/lang/String.html?is-external=true) **getSessionStatsModule**()

Gets a string representation of the SessionStatsModule attributes loaded up by the retrieveStatsModule() method.

```
Returns:
     String form of SessionStatsModule
See Also:
     retrieveStatsModule(), SessionStatsModule
```
### **getCreatedSessionsCount**

long **getCreatedSessionsCount**()

 $\lVert e \rVert$ 

Gets the map count attribute loaded up by the retrieveStatsModule() or refreshStatsModule() method.

**Returns:**

the number of entries in the map

**See Also:**

[retrieveStatsModule\(\),](file:////dcs/markdown/workspace/Transform/htmlout/0/nl/ja/com.ibm.websphere.datapower.xc.javadoc.doc/topics/com/ibm/websphere/objectgrid/management/SessionMBean.html#retrieveStatsModule()) MapStatsModule.getNumEntries(boolean)

#### **getInvalidatedSessionsCount**

long **getInvalidatedSessionsCount**()

Gets invalidated sessions count

#### **Returns:**

the count of invalidated Sessions

**getActiveSessionsCount**

#### long **getActiveSessionsCount**()

Gets active sessions count

#### **Returns:**

the count of active Sessions

#### **getMemoryCount**

#### long **getMemoryCount**()

Gets memory count

#### **Returns:**

memory count

#### **getCacheDiscardsCount**

#### long **getCacheDiscardsCount**()

Gets cache discards count

#### **Returns:**

cache discards count

#### **getAffinityBreaksCount**

#### long **getAffinityBreaksCount**()

Gets affinity breaks count

#### **Returns:**

affinity breaks count

#### **getInvalidatedByTimeoutCount**

#### long **getInvalidatedByTimeoutCount**()

Gets invalidated by timeout count

#### **Returns:**

count

#### **getAccessToNonExistentSessionCount**

#### long **getAccessToNonExistentSessionCount**()

Gets access to non-existent session count

#### **Returns:**

count

#### **getAccessedSessionsCount**

#### long **getAccessedSessionsCount**()

Gets acessed sessions count

#### **Returns:**

count

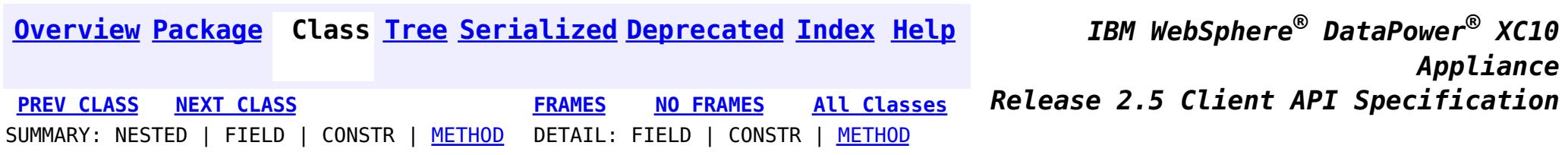

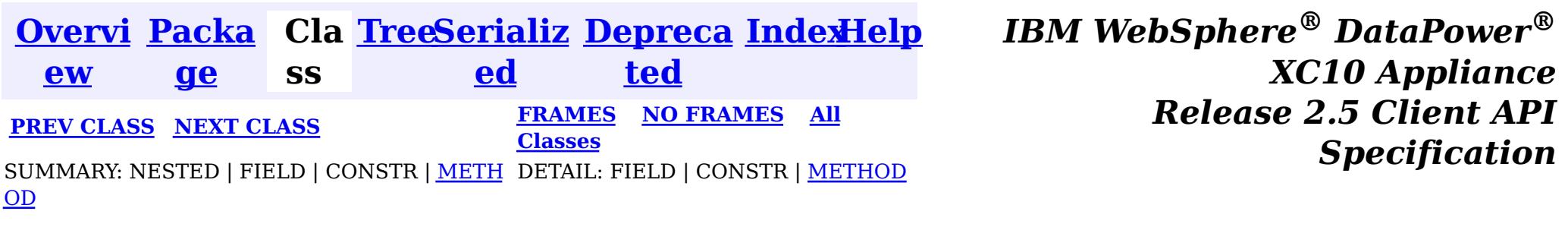

**com.ibm.websphere.objectgrid.management**

# **Interface ServerMBean**

#### **All Known Subinterfaces:**

[DynamicServerMBean](#page-904-0)

public interface **ServerMBean**

This MBean interface allows a client process to access different attributes about a specific server process.

#### **Since:**

WAS XD 6.0.1, XC10

# **Method Summary**

[S](http://download.oracle.com/javase/1.6.0/docs/api/java/lang/String.html?is-external=true)

i  $\underline{n}$ g

t r **[getServerName](file:////dcs/markdown/workspace/Transform/htmlout/0/nl/ja/com.ibm.websphere.datapower.xc.javadoc.doc/topics/com/ibm/websphere/objectgrid/management/ServerMBean.html#getServerName())**()

Gets the name of the server associated with this MBean.

v o i d **[modifyServerTraceSpec](file:////dcs/markdown/workspace/Transform/htmlout/0/nl/ja/com.ibm.websphere.datapower.xc.javadoc.doc/topics/com/ibm/websphere/objectgrid/management/ServerMBean.html#modifyServerTraceSpec(java.lang.String))**[\(String](http://download.oracle.com/javase/1.6.0/docs/api/java/lang/String.html?is-external=true) spec) **Deprecated.** *This is deprecated in version 7.1. See* [DynamicServerMBean.setTraceSpec\(String\)](file:////dcs/markdown/workspace/Transform/htmlout/0/nl/ja/com.ibm.websphere.datapower.xc.javadoc.doc/topics/com/ibm/websphere/objectgrid/management/DynamicServerMBean.html#setTraceSpec(java.lang.String))

b

a n

o o **[stopServer](file:////dcs/markdown/workspace/Transform/htmlout/0/nl/ja/com.ibm.websphere.datapower.xc.javadoc.doc/topics/com/ibm/websphere/objectgrid/management/ServerMBean.html#stopServer())**() l e Stops the server associated with this MBean.

# **Method Detail**

### **getServerName**

[String](http://download.oracle.com/javase/1.6.0/docs/api/java/lang/String.html?is-external=true) **getServerName**()

Gets the name of the server associated with this MBean.

**Returns:** the server name

### **stopServer**

boolean **stopServer**()

Stops the server associated with this MBean.

#### **Returns:**

true if server was stopped, false if not

### **modifyServerTraceSpec**

void **modifyServerTraceSpec**[\(String](http://download.oracle.com/javase/1.6.0/docs/api/java/lang/String.html?is-external=true) spec)

**Deprecated.** *This is deprecated in version 7.1. See* [DynamicServerMBean.setTraceSpec\(String\)](file:////dcs/markdown/workspace/Transform/htmlout/0/nl/ja/com.ibm.websphere.datapower.xc.javadoc.doc/topics/com/ibm/websphere/objectgrid/management/DynamicServerMBean.html#setTraceSpec(java.lang.String))

Modifies the trace spec for the server associated with this MBean.

#### **Parameters:**

spec - new trace specification

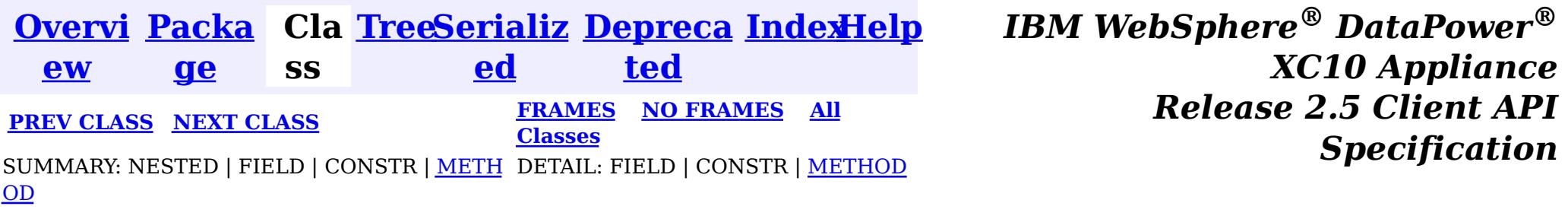

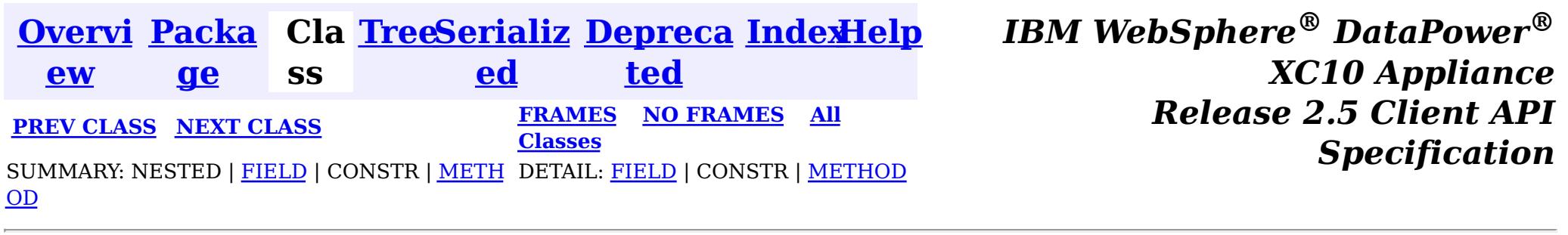

#### **com.ibm.websphere.objectgrid.management**

# **Interface QuorumManagerMBean**

#### public interface **QuorumManagerMBean**

Each catalog service has a QuorumManager and an associated MBean. The QuorumManager monitors and manages the quorum state of the catalog service grid. When quorum is enabled, the QuorumManager for each catalog service process detects when all catalog services in the grid have quorum or not. This MBean allows querying the current quorum state and allows administrators to force quorum when there is a network failure.

com.ibm.websphere.objectgrid:type=QuorumManager

If ObjectGrid is running in a WebSphere Application Server process, more key=value pairs may be added to the object name.

#### **The following notifications are available:**

**com.ibm.websphere.objectgrid.quorum.lost**

**Descriptio n:** Catalog service quorum has been lost.

**Message:** A translated string identifying the number of active catalog servers and the number in quorum.

**com.ibm.websphere.objectgrid.quorum.changed**

**Descripti** The catalog service has quorum, but the number of catalog servers required for **on:** quorum has changed.

**Message:** A translated string identifying the number of active catalog servers and the number in quorum.

**Since:**

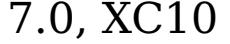

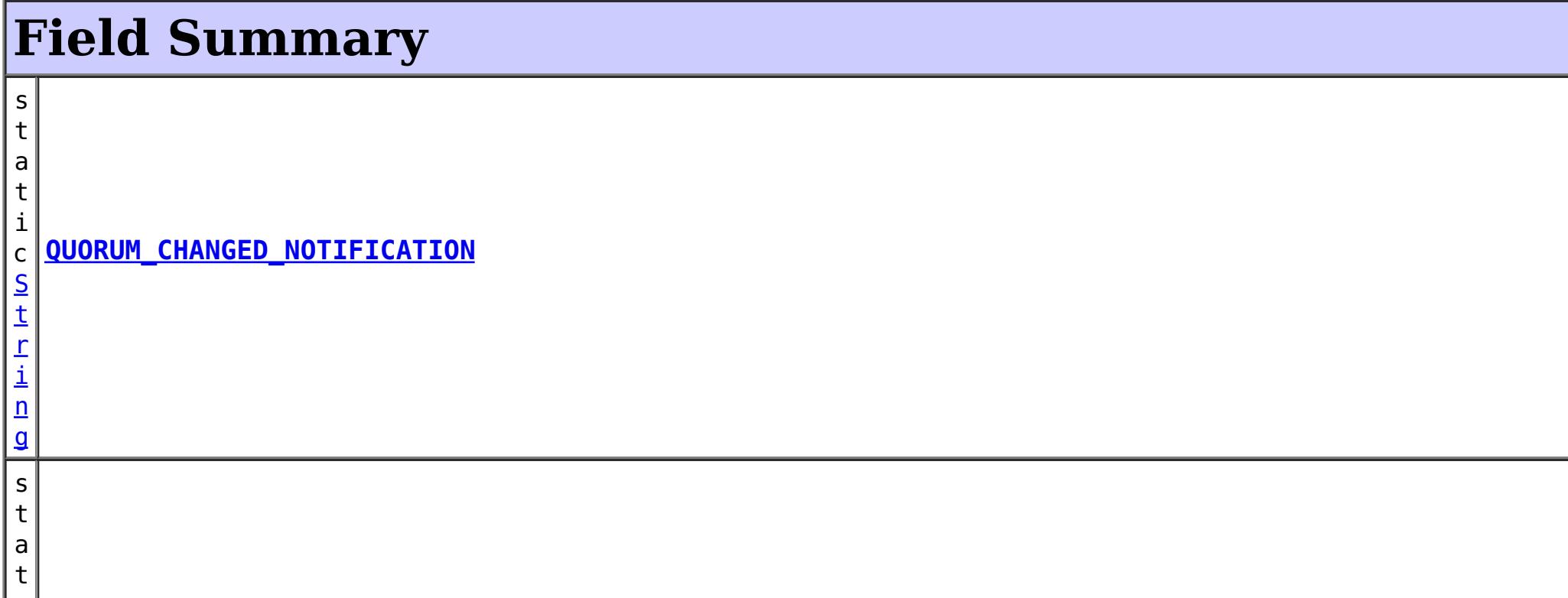

i c [S](http://download.oracle.com/javase/1.6.0/docs/api/java/lang/String.html?is-external=true) t r i  $n$ g **[QUORUM\\_LOST\\_NOTIFICATION](file:////dcs/markdown/workspace/Transform/htmlout/0/nl/ja/com.ibm.websphere.datapower.xc.javadoc.doc/topics/com/ibm/websphere/objectgrid/management/QuorumManagerMBean.html#QUORUM_LOST_NOTIFICATION)**

# **Method Summary**

S t r i [ng](http://download.oracle.com/javase/1.6.0/docs/api/java/lang/String.html?is-external=true)  $\Gamma$ ]

**[getActiveCatalogServerNames](file:////dcs/markdown/workspace/Transform/htmlout/0/nl/ja/com.ibm.websphere.datapower.xc.javadoc.doc/topics/com/ibm/websphere/objectgrid/management/QuorumManagerMBean.html#getActiveCatalogServerNames())**() Retrieves the names of the known active catalog service processes.

n t

i **[getActiveCatalogServers](file:////dcs/markdown/workspace/Transform/htmlout/0/nl/ja/com.ibm.websphere.datapower.xc.javadoc.doc/topics/com/ibm/websphere/objectgrid/management/QuorumManagerMBean.html#getActiveCatalogServers())**()

Retrieve the known number of active catalog service processes.

n t

i **[getQuorumCatalogServers](file:////dcs/markdown/workspace/Transform/htmlout/0/nl/ja/com.ibm.websphere.datapower.xc.javadoc.doc/topics/com/ibm/websphere/objectgrid/management/QuorumManagerMBean.html#getQuorumCatalogServers())**()

Retrieve the number of catalog service processes required for quorum.

v **[overrideQuorum](file:////dcs/markdown/workspace/Transform/htmlout/0/nl/ja/com.ibm.websphere.datapower.xc.javadoc.doc/topics/com/ibm/websphere/objectgrid/management/QuorumManagerMBean.html#overrideQuorum())**()

o i d This operation forces surviving catalog service grid processes to reestablish a quorum.

# **Field Detail**

## **QUORUM\_LOST\_NOTIFICATION**

static final [String](http://download.oracle.com/javase/1.6.0/docs/api/java/lang/String.html?is-external=true) **QUORUM\_LOST\_NOTIFICATION**

#### **See Also:**

[Constant](file:////dcs/markdown/workspace/Transform/htmlout/0/nl/ja/com.ibm.websphere.datapower.xc.javadoc.doc/topics/constant-values.html#com.ibm.websphere.objectgrid.management.QuorumManagerMBean.QUORUM_LOST_NOTIFICATION) Field Values

# **QUORUM\_CHANGED\_NOTIFICATION**

static final [String](http://download.oracle.com/javase/1.6.0/docs/api/java/lang/String.html?is-external=true) **QUORUM\_CHANGED\_NOTIFICATION**

**See Also:** [Constant](file:////dcs/markdown/workspace/Transform/htmlout/0/nl/ja/com.ibm.websphere.datapower.xc.javadoc.doc/topics/constant-values.html#com.ibm.websphere.objectgrid.management.QuorumManagerMBean.QUORUM_CHANGED_NOTIFICATION) Field Values

# **Method Detail**

### **overrideQuorum**

void **overrideQuorum**()

throws [Exception](http://download.oracle.com/javase/1.6.0/docs/api/java/lang/Exception.html?is-external=true)

This operation forces surviving catalog service grid processes to reestablish a quorum.

If a portion the catalog service grid fails or is divided due to a network failure, the grid will lose quorum. Once the administrator identifies the failure and the viable portion of the grid, this operation can be invoked on any of the surviving catalog service processes to reestablish a quorum. Reestablishing a quorum will allow the catalog service to

continue to react to failures and topology changes.

**Throws:**

**[Exception](http://download.oracle.com/javase/1.6.0/docs/api/java/lang/Exception.html?is-external=true)** 

### **getActiveCatalogServers**

#### int **getActiveCatalogServers**()

Retrieve the known number of active catalog service processes.

#### **Returns:**

the known number of active catalog service processes.

### **getQuorumCatalogServers**

```
int getQuorumCatalogServers()
```
Retrieve the number of catalog service processes required for quorum.

#### **Returns:**

the number of catalog service processes required for quorum.

### **getActiveCatalogServerNames**

#### [String\[](http://download.oracle.com/javase/1.6.0/docs/api/java/lang/String.html?is-external=true)] **getActiveCatalogServerNames**()

Retrieves the names of the known active catalog service processes.

#### **Returns:**

the names of the known active catalog service processes.

#### **Since:**

7.1

*XC10 Appliance*

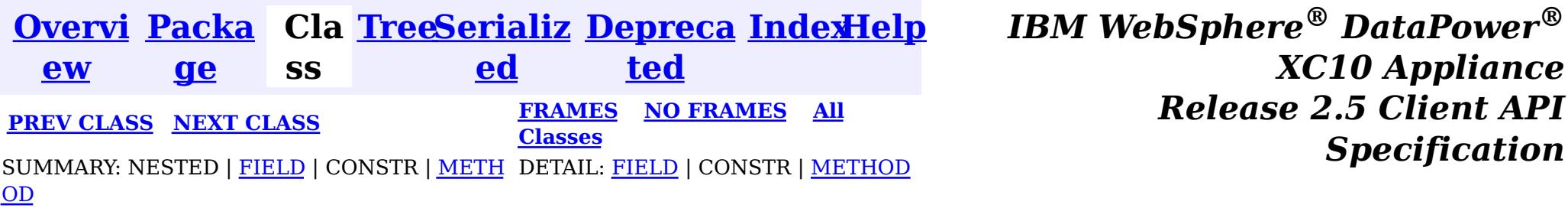

*Specification*

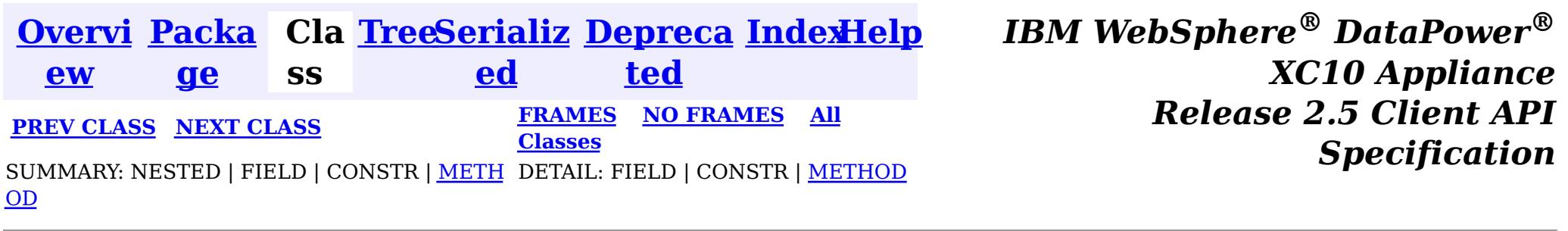

#### **com.ibm.websphere.objectgrid.management**

# **Interface QueryManagerMBean**

public interface **QueryManagerMBean**

This MBean interface allows a client process to perform operations on and get status from an ObjectGrid Query Manager running in a dynamic environment. The object name pattern for this MBean is:

com.ibm.websphere.objectgrid:type=QueryManager,name=<grid name>,mapset=<mapset name>,partition=<p artition number>,host=<host>,ogServerName=<server>

If ObjectGrid is running in a WebSphere Application Server process, more key=value pairs may be added to the object name.

#### **Since:**

WAS XD 6.1.0.5, XC10

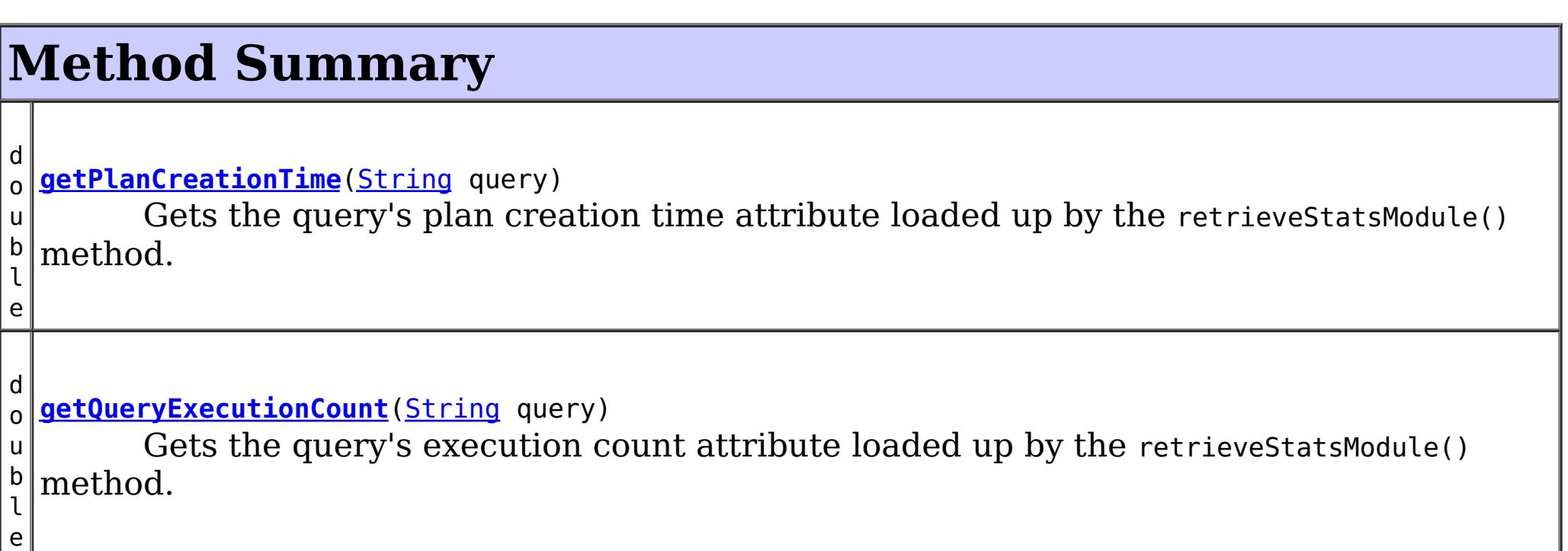

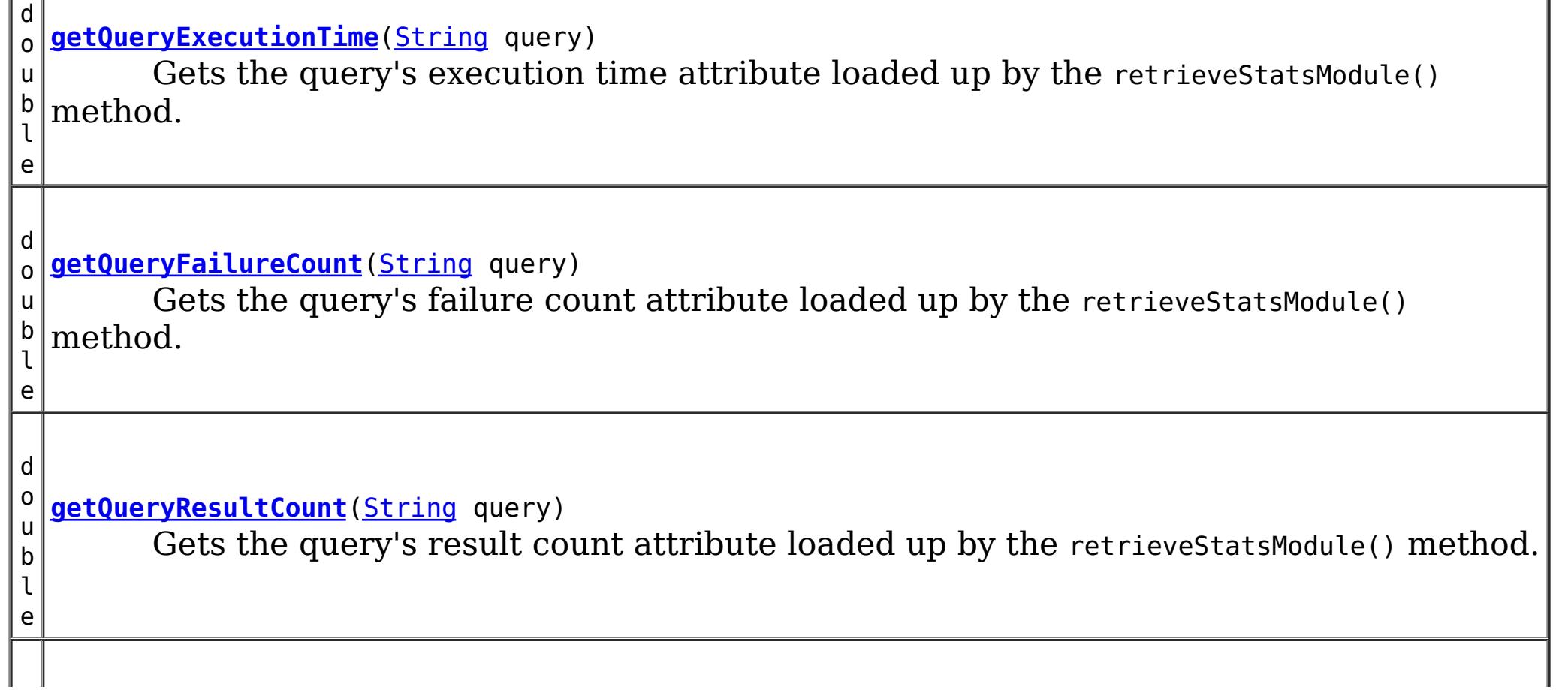

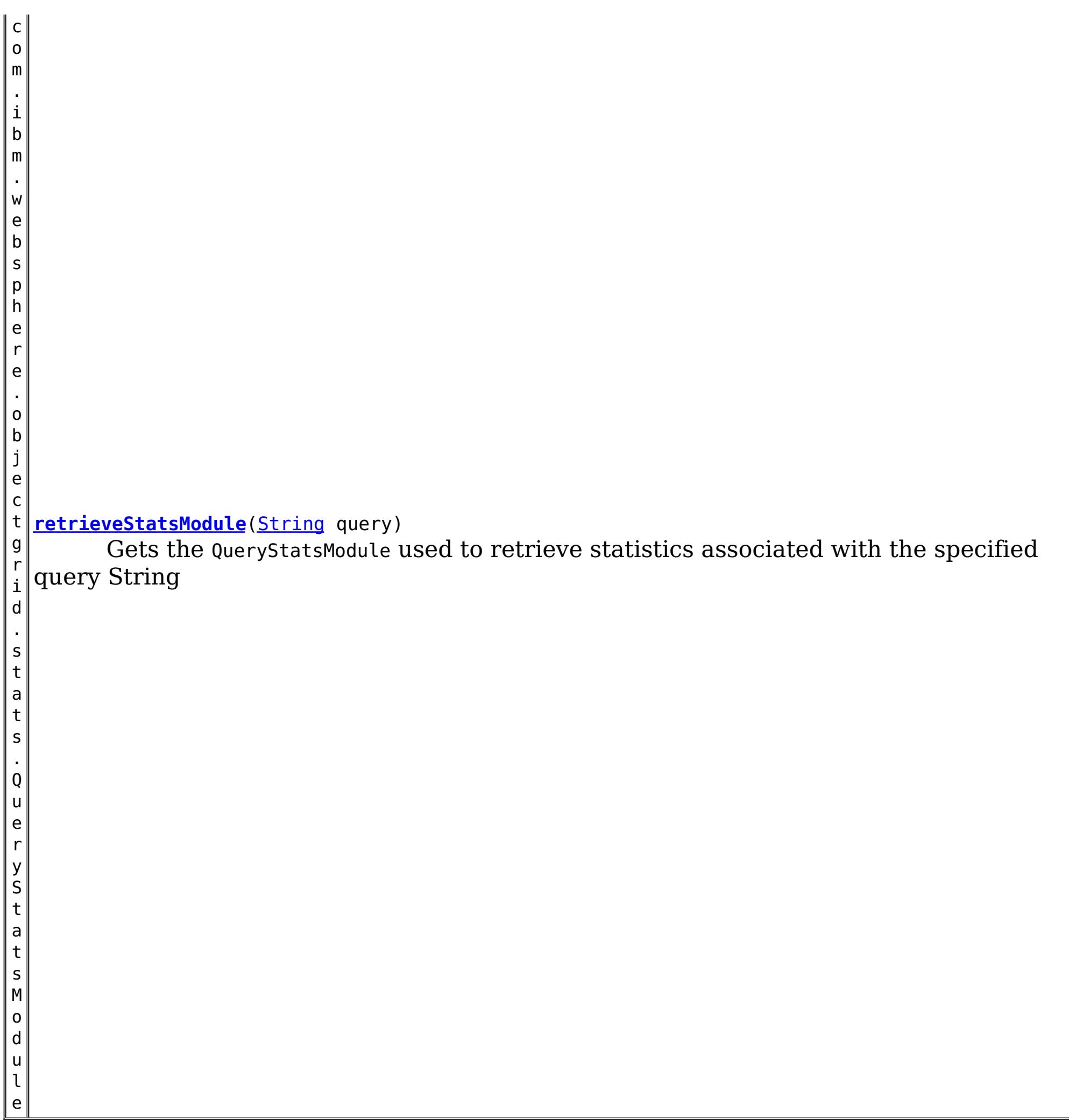

# **Method Detail**

### **getPlanCreationTime**

double **getPlanCreationTime**[\(String](http://download.oracle.com/javase/1.6.0/docs/api/java/lang/String.html?is-external=true) query)

Gets the query's plan creation time attribute loaded up by the retrieveStatsModule() method.

#### **Returns:**

the plan creation time for this query in milliseconds

**See Also:**

[retrieveStatsModule\(String\)](file:////dcs/markdown/workspace/Transform/htmlout/0/nl/ja/com.ibm.websphere.datapower.xc.javadoc.doc/topics/com/ibm/websphere/objectgrid/management/QueryManagerMBean.html#retrieveStatsModule(java.lang.String)), QueryStatsModule.getPlanCreationTime(boolean copy)

## **getQueryExecutionTime**

double **getQueryExecutionTime**[\(String](http://download.oracle.com/javase/1.6.0/docs/api/java/lang/String.html?is-external=true) query)

Gets the query's execution time attribute loaded up by the retrieveStatsModule() method.

#### **Returns:**

the execution time for this query in milliseconds

**See Also:**

[retrieveStatsModule\(String\)](file:////dcs/markdown/workspace/Transform/htmlout/0/nl/ja/com.ibm.websphere.datapower.xc.javadoc.doc/topics/com/ibm/websphere/objectgrid/management/QueryManagerMBean.html#retrieveStatsModule(java.lang.String)), QueryStatsModule.getQueryExecutionTime(boolean copy)

### **getQueryExecutionCount**

```
double getQueryExecutionCount(String query)
```
Gets the query's execution count attribute loaded up by the retrieve StatsModule() method.

#### **Returns:**

the execution count for this query

#### **See Also:**

[retrieveStatsModule\(String\)](file:////dcs/markdown/workspace/Transform/htmlout/0/nl/ja/com.ibm.websphere.datapower.xc.javadoc.doc/topics/com/ibm/websphere/objectgrid/management/QueryManagerMBean.html#retrieveStatsModule(java.lang.String)), QueryStatsModule.getQueryExecutionCount(boolean copy)

### **getQueryResultCount**

double **getQueryResultCount**[\(String](http://download.oracle.com/javase/1.6.0/docs/api/java/lang/String.html?is-external=true) query)

Gets the query's result count attribute loaded up by the retrieveStatsModule() method.

#### **Returns:**

the result count for this query

#### **See Also:**

[retrieveStatsModule\(String\)](file:////dcs/markdown/workspace/Transform/htmlout/0/nl/ja/com.ibm.websphere.datapower.xc.javadoc.doc/topics/com/ibm/websphere/objectgrid/management/QueryManagerMBean.html#retrieveStatsModule(java.lang.String)), QueryStatsModule.getQueryResultCount(boolean copy)

### **getQueryFailureCount**

double **getQueryFailureCount**[\(String](http://download.oracle.com/javase/1.6.0/docs/api/java/lang/String.html?is-external=true) query)

Gets the query's failure count attribute loaded up by the retrieveStatsModule() method.

#### **Returns:**

the failure count for this query

#### **See Also:**

[retrieveStatsModule\(String\)](file:////dcs/markdown/workspace/Transform/htmlout/0/nl/ja/com.ibm.websphere.datapower.xc.javadoc.doc/topics/com/ibm/websphere/objectgrid/management/QueryManagerMBean.html#retrieveStatsModule(java.lang.String)), QueryStatsModule.getQueryFailureCount(boolean copy)

### **retrieveStatsModule**

com.ibm.websphere.objectgrid.stats.QueryStatsModule **retrieveStatsModule**[\(String](http://download.oracle.com/javase/1.6.0/docs/api/java/lang/String.html?is-external=true) query)

Gets the QueryStatsModule used to retrieve statistics associated with the specified query String

#### **Returns:**

an QueryStatsModule for statistics associated with the specified query String

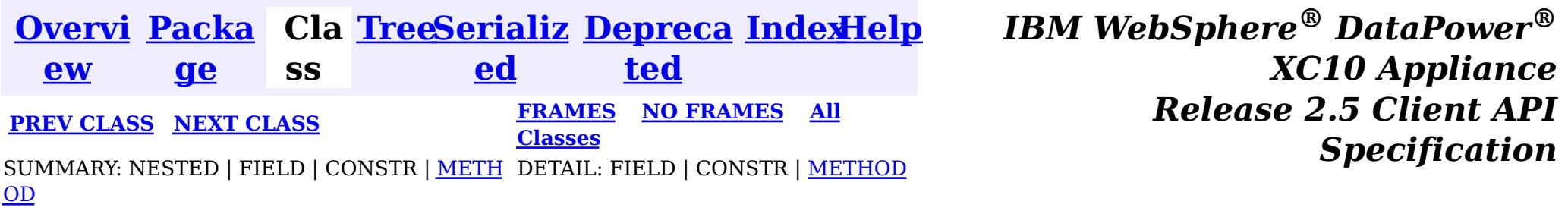

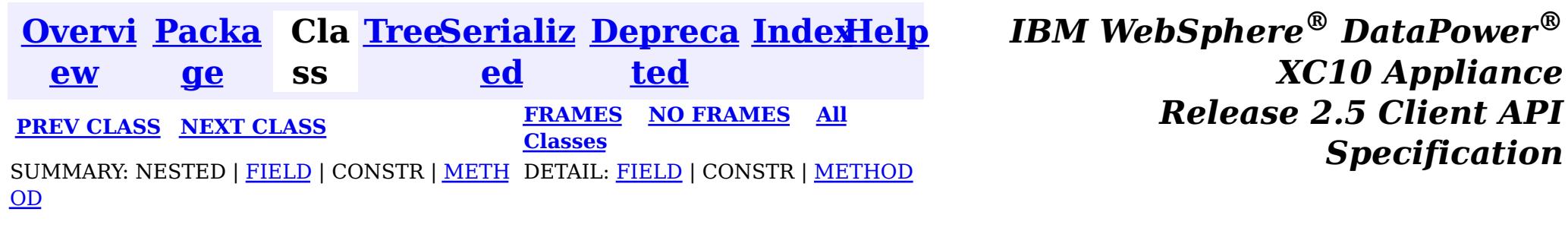

**com.ibm.websphere.objectgrid.management**

# **Interface PlacementServiceMBean**

### **All Superinterfaces:**

com.ibm.websphere.objectgrid.management.CoreGroupServiceMBean

public interface **PlacementServiceMBean** extends com.ibm.websphere.objectgrid.management.CoreGroupServiceMBean

This MBean interface allows a client process to perform operations on and get status from the PlacementService running in a dynamic environment. The object name pattern for this MBean is:

com.ibm.websphere.objectgrid:type=PlacementService

If ObjectGrid is running in a WebSphere Application Server process, more key=value pairs may be added to the object name.

#### **Since:**

WAS XD 6.1 FIX3, XC10

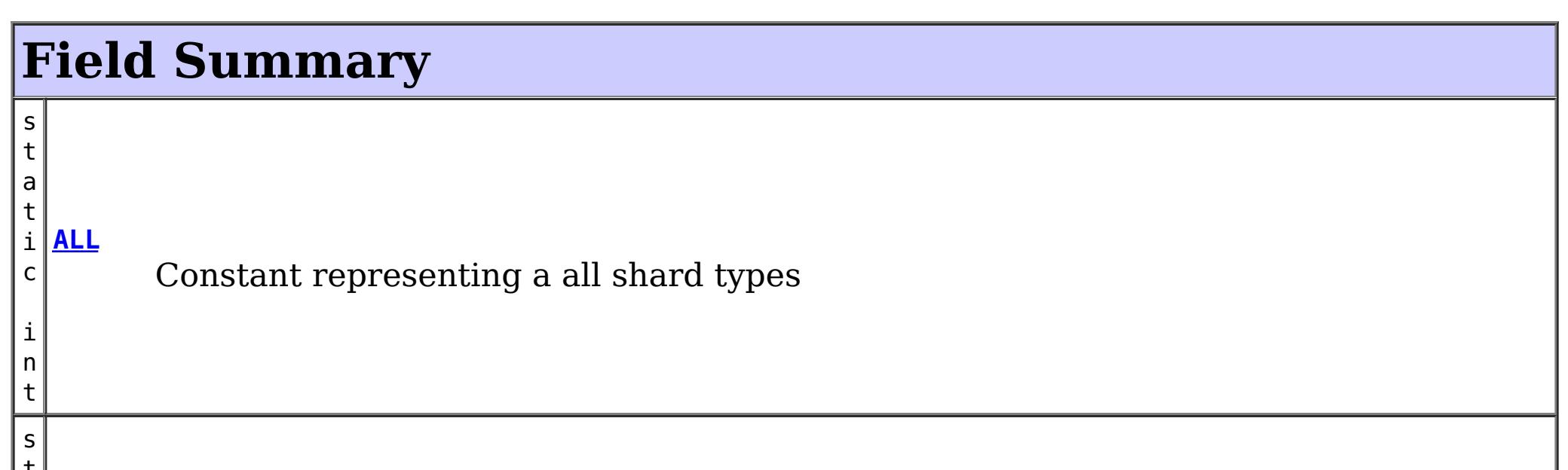

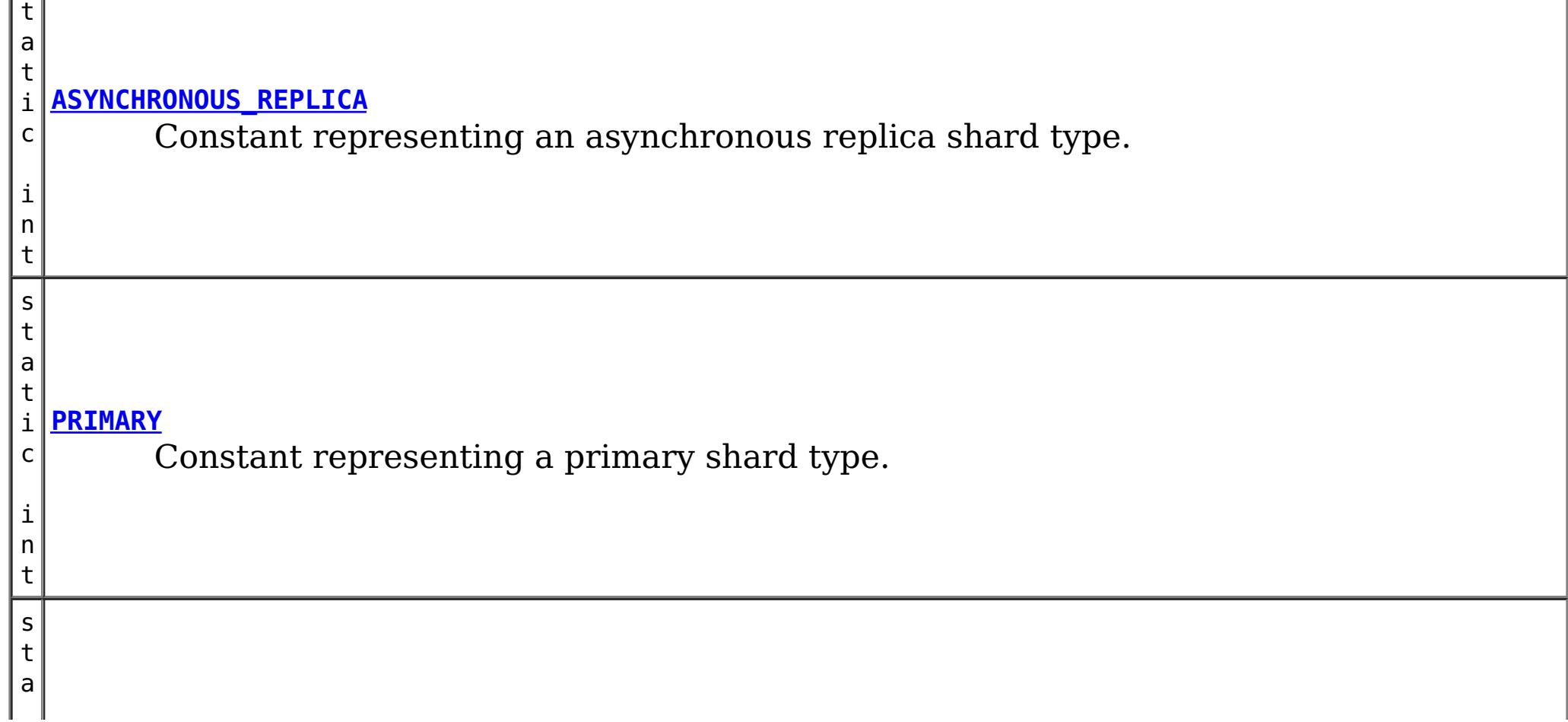

i c i n t

Constant representing a synchronous replica shard type.

### **Fields inherited from interface com.ibm.websphere.objectgrid.management.CoreGroupServiceMBean**

HEARTBEAT FREQUENCY LEVEL AGGRESSIVE, HEARTBEAT FREQUENCY LEVEL RELAXED, HEARTBEAT\_FREQUENCY\_LEVEL\_TYPICAL

# **Method Summary**

[S](http://download.oracle.com/javase/1.6.0/docs/api/java/lang/String.html?is-external=true) t r i  $n$ g **[balanceShardTypes](file:////dcs/markdown/workspace/Transform/htmlout/0/nl/ja/com.ibm.websphere.datapower.xc.javadoc.doc/topics/com/ibm/websphere/objectgrid/management/PlacementServiceMBean.html#balanceShardTypes(java.lang.String,%20java.lang.String))**[\(String](http://download.oracle.com/javase/1.6.0/docs/api/java/lang/String.html?is-external=true) objectGridName, [String](http://download.oracle.com/javase/1.6.0/docs/api/java/lang/String.html?is-external=true) mapSetName) The placement service will examine the distribution of primaries and replicas for a given mapSet and attempt (if zone rules and other balancing constraints allow) to achieve a consistent primary to replica ratio across the set of containers. [S](http://download.oracle.com/javase/1.6.0/docs/api/java/lang/String.html?is-external=true) t r i  $\underline{n}$ g **[balanceStatus](file:////dcs/markdown/workspace/Transform/htmlout/0/nl/ja/com.ibm.websphere.datapower.xc.javadoc.doc/topics/com/ibm/websphere/objectgrid/management/PlacementServiceMBean.html#balanceStatus(java.lang.String,%20java.lang.String))**[\(String](http://download.oracle.com/javase/1.6.0/docs/api/java/lang/String.html?is-external=true) objectGridName, [String](http://download.oracle.com/javase/1.6.0/docs/api/java/lang/String.html?is-external=true) mapSetName) Check the balance status (suspended or resumed) for a specified MapSet. [S](http://download.oracle.com/javase/1.6.0/docs/api/java/lang/String.html?is-external=true) t r i  $n$ g **[collectContainerStatus](file:////dcs/markdown/workspace/Transform/htmlout/0/nl/ja/com.ibm.websphere.datapower.xc.javadoc.doc/topics/com/ibm/websphere/objectgrid/management/PlacementServiceMBean.html#collectContainerStatus(java.lang.String,%20java.lang.String))**[\(String](http://download.oracle.com/javase/1.6.0/docs/api/java/lang/String.html?is-external=true) objectGridName, [String](http://download.oracle.com/javase/1.6.0/docs/api/java/lang/String.html?is-external=true) mapSetName) Retrieves the container status for all containers in the domain. b o o l e a n **[enableForPlacement](file:////dcs/markdown/workspace/Transform/htmlout/0/nl/ja/com.ibm.websphere.datapower.xc.javadoc.doc/topics/com/ibm/websphere/objectgrid/management/PlacementServiceMBean.html#enableForPlacement(java.lang.String))**[\(String](http://download.oracle.com/javase/1.6.0/docs/api/java/lang/String.html?is-external=true) containerName) Re-enables a disabled container for placement. [S](http://download.oracle.com/javase/1.6.0/docs/api/java/lang/String.html?is-external=true) t r i **[getCoreGroups](file:////dcs/markdown/workspace/Transform/htmlout/0/nl/ja/com.ibm.websphere.datapower.xc.javadoc.doc/topics/com/ibm/websphere/objectgrid/management/PlacementServiceMBean.html#getCoreGroups())**() Gets the coregroup status.

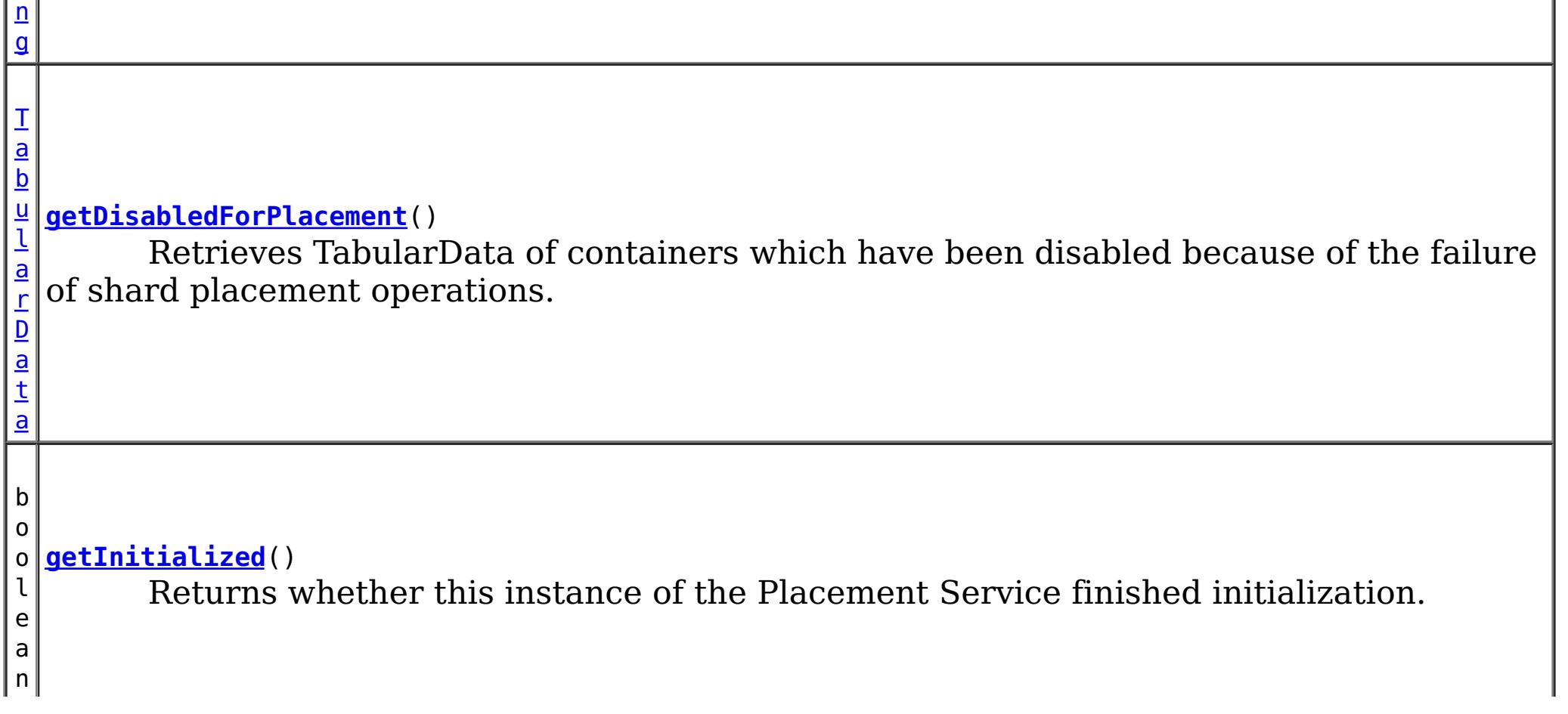

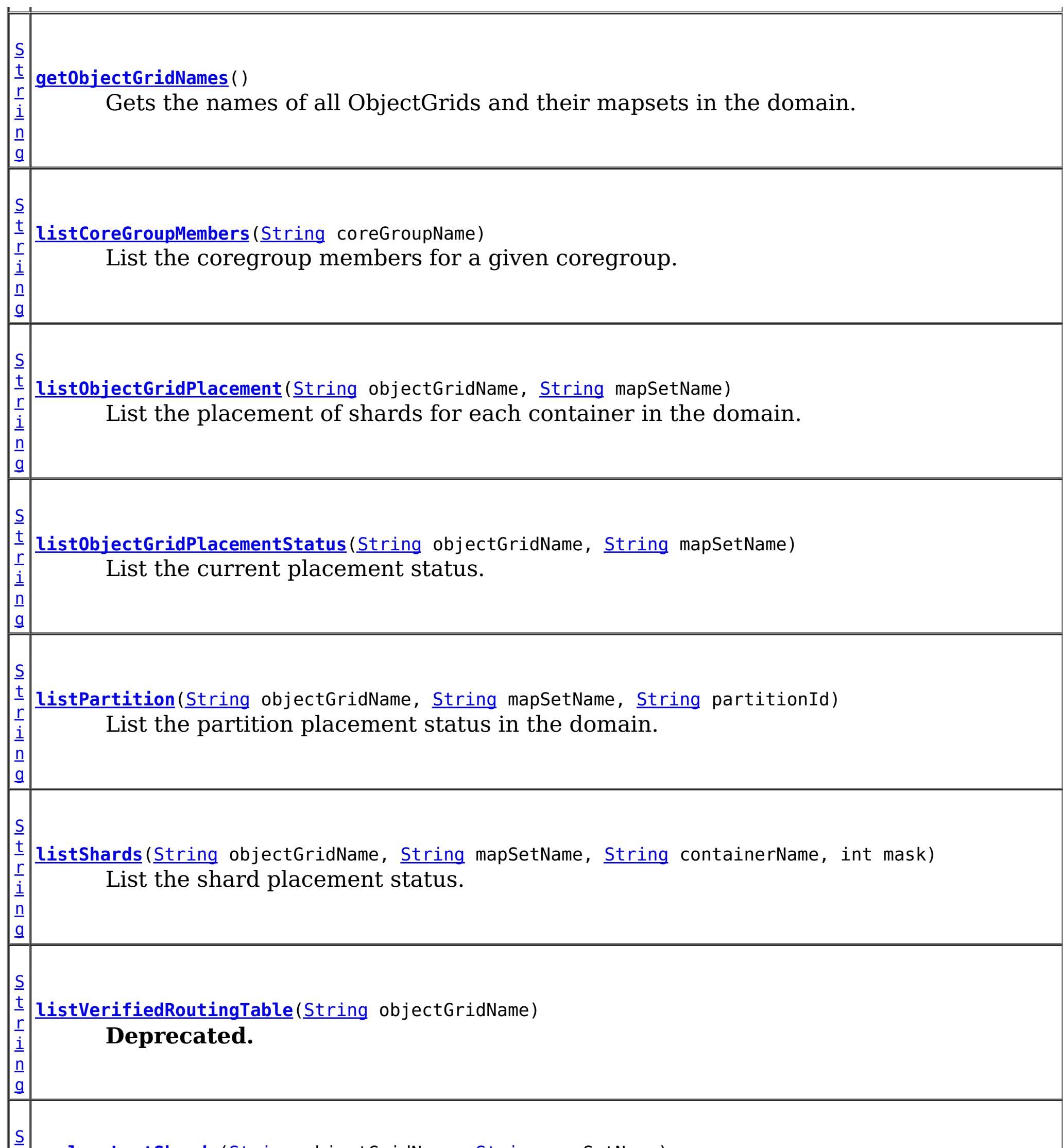

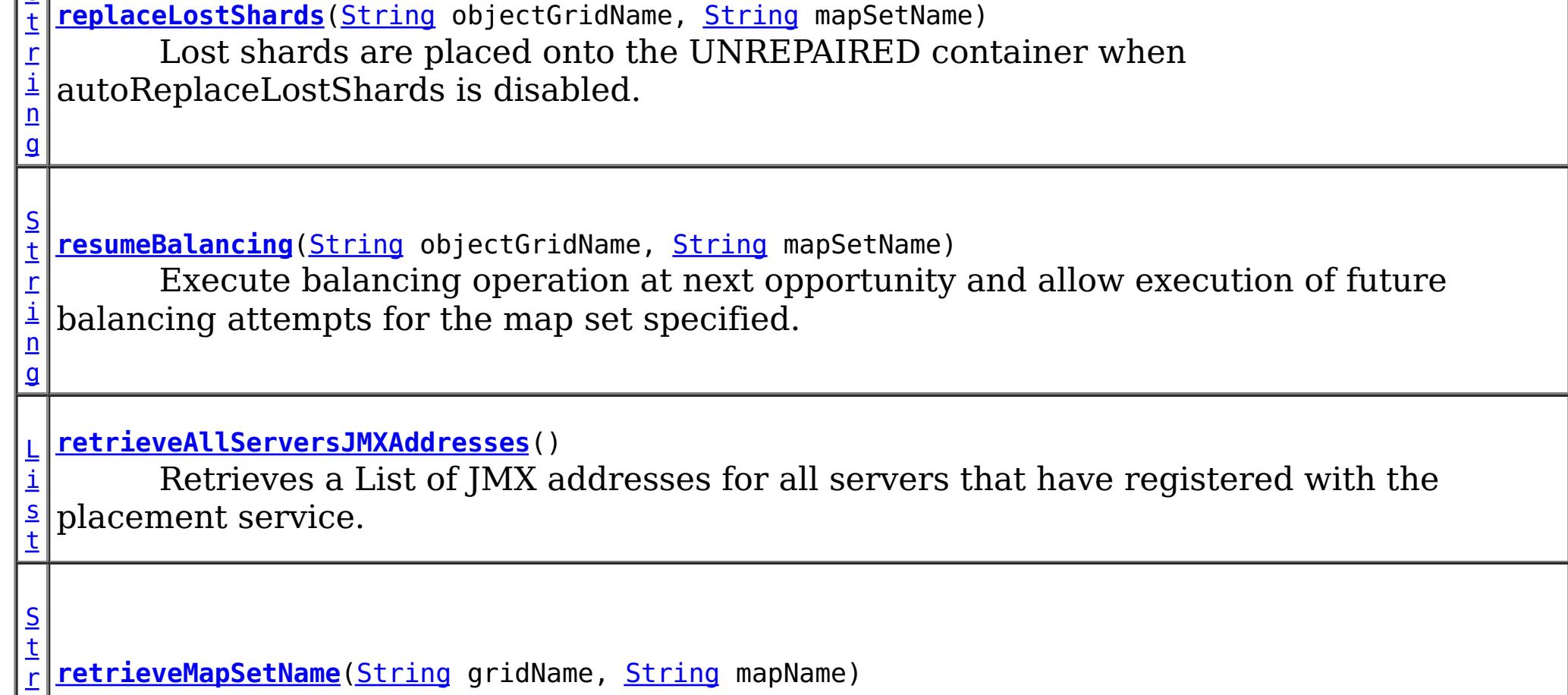

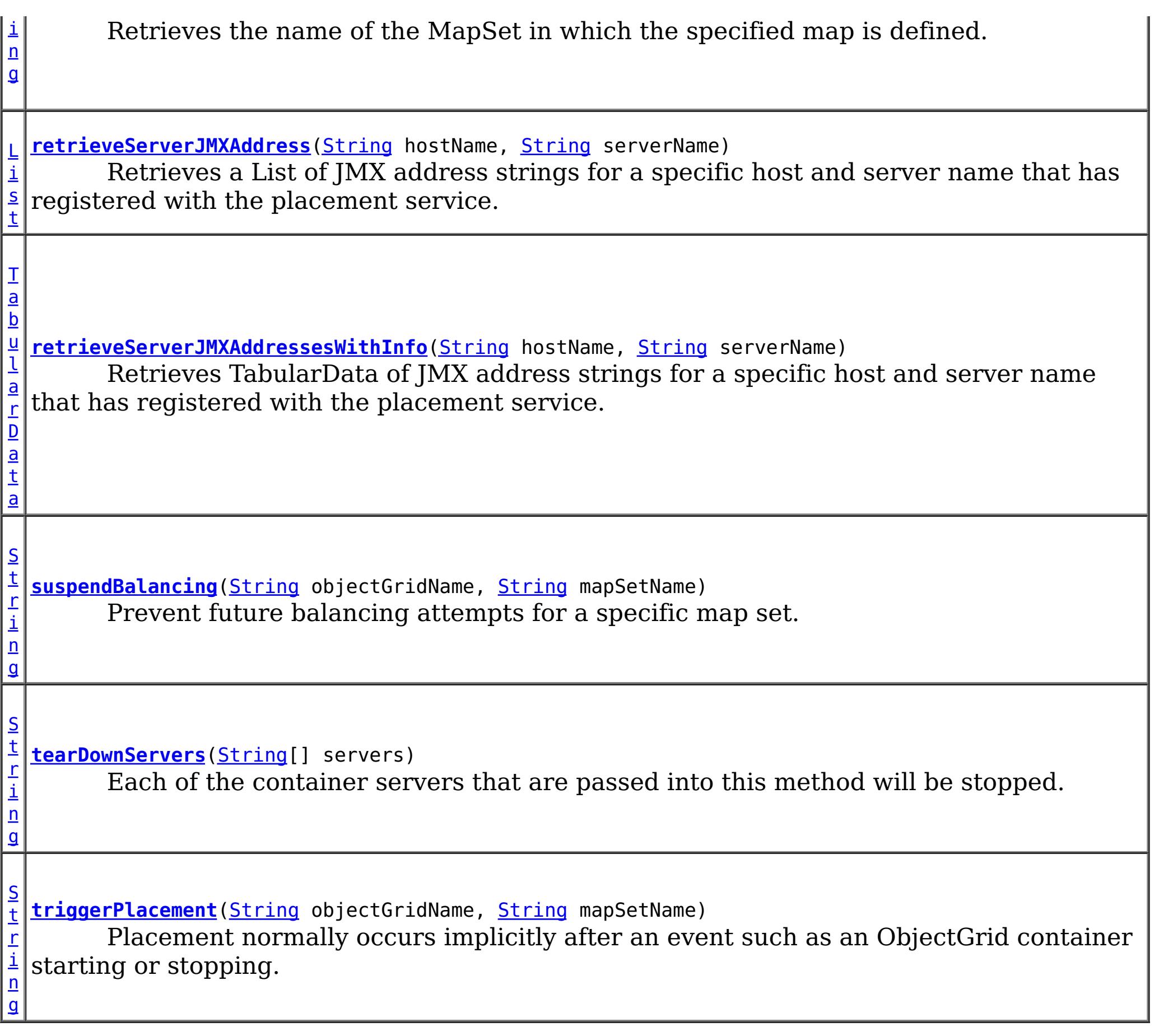

### **Methods inherited from interface com.ibm.websphere.objectgrid.management.CoreGroupServiceMBean**

getHeartBeatFrequencyLevel, setHeartBeatFrequencyLevel

### **PRIMARY**

static final int **PRIMARY**

Constant representing a primary shard type.

**See Also:** [Constant](file:////dcs/markdown/workspace/Transform/htmlout/0/nl/ja/com.ibm.websphere.datapower.xc.javadoc.doc/topics/constant-values.html#com.ibm.websphere.objectgrid.management.PlacementServiceMBean.PRIMARY) Field Values

## **SYNCHRONOUS\_REPLICA**

static final int **SYNCHRONOUS\_REPLICA**

Constant representing a synchronous replica shard type.

**See Also:** [Constant](file:////dcs/markdown/workspace/Transform/htmlout/0/nl/ja/com.ibm.websphere.datapower.xc.javadoc.doc/topics/constant-values.html#com.ibm.websphere.objectgrid.management.PlacementServiceMBean.SYNCHRONOUS_REPLICA) Field Values

### **ASYNCHRONOUS\_REPLICA**

static final int **ASYNCHRONOUS\_REPLICA**

Constant representing an asynchronous replica shard type.

**See Also:**

[Constant](file:////dcs/markdown/workspace/Transform/htmlout/0/nl/ja/com.ibm.websphere.datapower.xc.javadoc.doc/topics/constant-values.html#com.ibm.websphere.objectgrid.management.PlacementServiceMBean.ASYNCHRONOUS_REPLICA) Field Values

### **ALL**

static final int **ALL**

Constant representing a all shard types

**See Also:** [Constant](file:////dcs/markdown/workspace/Transform/htmlout/0/nl/ja/com.ibm.websphere.datapower.xc.javadoc.doc/topics/constant-values.html#com.ibm.websphere.objectgrid.management.PlacementServiceMBean.ALL) Field Values

# **Method Detail**

### **retrieveServerJMXAddress**

[List](http://download.oracle.com/javase/1.6.0/docs/api/java/util/List.html?is-external=true) **retrieveServerJMXAddress**[\(String](http://download.oracle.com/javase/1.6.0/docs/api/java/lang/String.html?is-external=true) hostName, [String](http://download.oracle.com/javase/1.6.0/docs/api/java/lang/String.html?is-external=true) serverName)

> Retrieves a List of JMX address strings for a specific host and server name that has registered with the placement service.

#### **Parameters:**

hostName - The name of the host to retrieve the JMX addresses. serverName - The name of the server to retrieve the JMX addresses.

#### **Returns:**

the List of all JMX address strings for the specified host and server name.

### **retrieveServerJMXAddressesWithInfo**

[TabularData](http://download.oracle.com/javase/1.6.0/docs/api/javax/management/openmbean/TabularData.html?is-external=true) **retrieveServerJMXAddressesWithInfo**[\(String](http://download.oracle.com/javase/1.6.0/docs/api/java/lang/String.html?is-external=true) hostName,

[String](http://download.oracle.com/javase/1.6.0/docs/api/java/lang/String.html?is-external=true) serverName)

Retrieves TabularData of JMX address strings for a specific host and server name that has registered with the placement service. Null host or null server names can be used to retrieve several results. Using a null host and null server name will retrieve all of the servers. The TabularData contains CompositeData with the following items, where each CompositeData represents a server:

### **Item Name Type Description** JMXServiceURL String JMX Service URL HostName String Host name ServerName String Server Name

#### **Parameters:**

hostName - The name of the host for which to retrieve JMX addresses. Use null or an empty string to retrieve JMX addresses for any host. serverName - The name of the server for which to retrieve JMX addresses. Use null or an empty string to retrieve JMX addresses for any server.

#### **Returns:**

the TabularData of all JMX address strings for the specified host and server name. **Since:**

8.5

### **retrieveAllServersJMXAddresses**

#### [List](http://download.oracle.com/javase/1.6.0/docs/api/java/util/List.html?is-external=true) **retrieveAllServersJMXAddresses**()

Retrieves a List of JMX addresses for all servers that have registered with the placement service.

#### **Returns:**

the List of all servers' JMX addresses

### **collectContainerStatus**

[String](http://download.oracle.com/javase/1.6.0/docs/api/java/lang/String.html?is-external=true) **collectContainerStatus**[\(String](http://download.oracle.com/javase/1.6.0/docs/api/java/lang/String.html?is-external=true) objectGridName, [String](http://download.oracle.com/javase/1.6.0/docs/api/java/lang/String.html?is-external=true) mapSetName)

Retrieves the container status for all containers in the domain.

```
String listObjectGridPlacement(String objectGridName,
                               String mapSetName)
```
The results are returned in the following format:

```
<container name="<container>" zoneName="<zone>" hostName="<host>" serverName="<server>">
  <shard type="<type>" partitionName="<partition>"/>
</container>
```
#### **Parameters:**

objectGridName - The name of the ObjectGrid for which to get container status. mapSetName - The name of the mapset for which to get the container status.

#### **Returns:**

The String status object for all containers in XML form.

### **listObjectGridPlacement**

List the placement of shards for each container in the domain.

The results are returned in the following format:

<objectGrid name="<objectgrid>" mapSetName="<mapset"> <container name="<container>" zoneName="<zone>" hostName="<host>" serverName="<server>"> <shard type="<type>" partitionName="<partition>" reserved="<true>"/> /container> </objectGrid>

**NOTE:** The default value for the "reserved" attribute is false.

#### **Parameters:**

objectGridName - The name of the ObjectGrid for which to get placement status. mapSetName - The name of the mapset for which to get the placement status.

### **Returns:**

The placement status in XML form.

### **listObjectGridPlacementStatus**

#### [String](http://download.oracle.com/javase/1.6.0/docs/api/java/lang/String.html?is-external=true) **listObjectGridPlacementStatus**[\(String](http://download.oracle.com/javase/1.6.0/docs/api/java/lang/String.html?is-external=true) objectGridName, [String](http://download.oracle.com/javase/1.6.0/docs/api/java/lang/String.html?is-external=true) mapSetName)

List the current placement status.

The results are returned in the following format:

```
<objectGrid name="<objectgrid>" mapSetName="<mapset>">
  <configuration>
   <attribute name="<placementStrategy>" value="<strategy>"/>
   <attribute name="<numInitialContainers>" value="<num>"/>
   <attribute name="<minSyncReplicas>" value="<min>"/>
   <attribute name="<developmentMode>" value="<mode>"/>
  </configuration>
  <runtime>
    <attribute name="<numContainers>" value="<num>"/>
   <attribute name="<numMachines>" value="<num>"/>
   <attribute name="<numOutstandingWorkItems>" value="<num>"/>
   <attribute name="<numActiveZones>" value="<num>"/>
  </runtime></objectGrid>
```
#### **Parameters:**

objectGridName - The name of the ObjectGrid for which to get placement status. mapSetName - The name of the mapset for which to get the placement status.

#### **Returns:**

The placement status in XML form.

### **getCoreGroups**

#### [String](http://download.oracle.com/javase/1.6.0/docs/api/java/lang/String.html?is-external=true) **getCoreGroups**()

Gets the coregroup status.

The results are returned in the following format:

```
<coreGroup name="<coregroup>">
  <coreGroupLeader hostName="<host>" serverName="<server>"/>
  <coreGroupMember hostName="<host>" serverName="<server>"/>
</coreGroup>
```
#### **Returns:**

the coregroup status in XML form.

### **listCoreGroupMembers**

[String](http://download.oracle.com/javase/1.6.0/docs/api/java/lang/String.html?is-external=true) **listCoreGroupMembers**[\(String](http://download.oracle.com/javase/1.6.0/docs/api/java/lang/String.html?is-external=true) coreGroupName)

List the coregroup members for a given coregroup.

The results are returned in the following format:

```
<coreGroup name="<coregroup>">
  <coreGroupMember hostName="<host>" serverName="<server>"/>
</coreGroup>
```
#### **Parameters:**

coreGroupName - The name of the coregroup for which to get the members. **Returns:**

The coregroup members in XML form.

### **listPartition**

[String](http://download.oracle.com/javase/1.6.0/docs/api/java/lang/String.html?is-external=true) **listPartition**[\(String](http://download.oracle.com/javase/1.6.0/docs/api/java/lang/String.html?is-external=true) objectGridName, [String](http://download.oracle.com/javase/1.6.0/docs/api/java/lang/String.html?is-external=true) mapSetName, [String](http://download.oracle.com/javase/1.6.0/docs/api/java/lang/String.html?is-external=true) partitionId)

> List the partition placement status in the domain. The results are returned in the following format:

```
<partition name="<partition>">
 <shard type="<type>" containerName="<container>" hostName="<host>" serverName="<server>"/>
</partition>
```
#### **Parameters:**

objectGridName - The name of the ObjectGrid for which to get placement status. mapSetName - The name of the mapset for which to get the placement status. partitionId - The name of the partition for which to get the placement status.

#### **Returns:**

The partition placement status in the XML form.

### **listShards**

```
String listShards(String objectGridName,
                  String mapSetName,
                  String containerName,
                  int mask)
```
List the shard placement status.

The results are returned in the following format:

```
<objectGrid name="<objectgrid>" mapSetName="<mapset>">
  <container name="<container>" zoneName="<zone>" hostName="<host>" serverName="<server>">
   <shard type="<type>" partitionName="<partition>"/>
  </container>
</objectGrid>
```
#### **Parameters:**

objectGridName - The name of the ObjectGrid for which to get placement status. mapSetName - The name of the mapset for which to get the placement status. containerName - The name of the container for which to get the placement status. If empty string ( "" ), get shard placement for all containers. mask - The Integer mask to determine for which shard types to get status.

**Returns:**

The shard placement status in XML form.

**See Also:**

[ALL](file:////dcs/markdown/workspace/Transform/htmlout/0/nl/ja/com.ibm.websphere.datapower.xc.javadoc.doc/topics/com/ibm/websphere/objectgrid/management/PlacementServiceMBean.html#ALL), [PRIMARY](file:////dcs/markdown/workspace/Transform/htmlout/0/nl/ja/com.ibm.websphere.datapower.xc.javadoc.doc/topics/com/ibm/websphere/objectgrid/management/PlacementServiceMBean.html#PRIMARY), SYNCHRONOUS REPLICA, ASYNCHRONOUS REPLICA

### **getObjectGridNames**

[String](http://download.oracle.com/javase/1.6.0/docs/api/java/lang/String.html?is-external=true) **getObjectGridNames**()

Gets the names of all ObjectGrids and their mapsets in the domain.

The results are returned in the following format:

<objectGrid name="<objectgrid>" mapSetName="<mapset>"/>

**Returns:**

### **replaceLostShards**

[String](http://download.oracle.com/javase/1.6.0/docs/api/java/lang/String.html?is-external=true) **replaceLostShards**[\(String](http://download.oracle.com/javase/1.6.0/docs/api/java/lang/String.html?is-external=true) objectGridName, [String](http://download.oracle.com/javase/1.6.0/docs/api/java/lang/String.html?is-external=true) mapSetName)

> Lost shards are placed onto the UNREPAIRED container when autoReplaceLostShards is disabled. Shards on the UNREPAIRED will not be placed until this method is called.

Calling this method will move shards off the UNREPAIRED container onto the UNASSIGNED container.

Balance and placement operations will be queued up for the MapSet specified. These operations will execute when all outstanding placement work from previous events has completed.

The string returned is an XML representation of the shards that moved as a result of the call to this method.

[String](http://download.oracle.com/javase/1.6.0/docs/api/java/lang/String.html?is-external=true) **triggerPlacement**[\(String](http://download.oracle.com/javase/1.6.0/docs/api/java/lang/String.html?is-external=true) objectGridName, [String](http://download.oracle.com/javase/1.6.0/docs/api/java/lang/String.html?is-external=true) mapSetName)

```
<objectGrid name="<objectgrid>" mapSetName="<mapset>">
  <shard type="<type>" partitionName="<partition>">
    <currentContainer name="<container>" zoneName="<zone>" hostName="<host>" serverName="<se
rver>"/>
    <previousContainer name="<container>" zoneName="<zone>" hostName="<host>" serverName="<s
erver>"/>
   </shard>
</objectGrid>
```
The returned XML will look as follows when no shards have been moved:

```
<objectGrid name="<objectgrid>" mapSetName="<mapset>">
  <!-- No shards were moved -->
</objectGrid>
```
#### **Parameters:**

objectGridName - replace lost shards for this ObjectGrid mapSetName - replace lost shards for this MapSet

#### **Returns:**

An XML String containing shards that have moved **Since:**

WAS XD 6.1.0.5

### **triggerPlacement**

Placement normally occurs implicitly after an event such as an ObjectGrid container starting or stopping.

Calling this method will trigger a placement operation for the ObjectGrid and MapSet specified.

Under normal circumstances, the numInitialContainers attribute (in the deployment policy) must be met in order for placement to occur. However, when this method is called, the numInitialContainers value is ignored.

The string returned is an XML representation of the shards that moved as a result of the call to this method.

```
<objectGrid name="<objectgrid>" mapSetName="<mapset>">
   <shard type="<type>" partitionName="<partition>">
    <currentContainer name="<container>" zoneName="<zone>" hostName="<host>" serverName="<se
rver>"/>
    <previousContainer name="<container>" zoneName="<zone>" hostName="<host>" serverName="<s
erver>"/>
   </shard></objectGrid>
```
The returned XML will look as follows when no shards have been moved:

```
<objectGrid name="<objectgrid>" mapSetName="<mapset>">
  <!-- No shards were moved -->
</objectGrid>
```
#### **Parameters:**

objectGridName - trigger placement for this ObjectGrid mapSetName - trigger placement for this MapSet

#### **Returns:**

An XML String containing shards that have moved

#### **Since:**

WAS XD 6.1.0.5

#### **See Also:**

ObjectGridDeployment.addMapSet(com.ibm.websphere.objectgrid.deployment.MapSet), MapSet.setNumInitialContainers(int)

### **tearDownServers**

#### [String](http://download.oracle.com/javase/1.6.0/docs/api/java/lang/String.html?is-external=true) **tearDownServers**[\(String\[](http://download.oracle.com/javase/1.6.0/docs/api/java/lang/String.html?is-external=true)] servers)

Each of the container servers that are passed into this method will be stopped. If the server cannot be reached, all of the server's artifacts will be removed.

Use this method if servers are found to be in a corrupt state or bindings need to be cleared from the catalog server.

The string returned is an XML representation of the results of the attempt to tear down each of the servers. If the command is successful, the XML will look as follows:

```
<domain name="<domain>">
  <server name="<server>" tearDownSuccessful="true"/>
  <server name="<server>" tearDownSuccessful="true"/>
</domain>
```
If the command is not successful, the string will look as follows (where the exception element is only present if an exception is part of the failure):

```
<domain name="<domain>">
  <server name="<server>" tearDownSuccessful="false" reason="<String>">
      <exception type="<String>" message="<String>" stack="<String>"/>
  </server>
</domain>
```
#### **Parameters:**

servers - String array of servers to tear down.

#### **Returns:**

An XML String containing the results of tear down attempts.

#### **Since:**

WAS XD 6.1.0.5 FIX2

### **listVerifiedRoutingTable**

[@Deprecated](http://download.oracle.com/javase/1.6.0/docs/api/java/lang/Deprecated.html?is-external=true) [String](http://download.oracle.com/javase/1.6.0/docs/api/java/lang/String.html?is-external=true) **listVerifiedRoutingTable**([String](http://download.oracle.com/javase/1.6.0/docs/api/java/lang/String.html?is-external=true) objectGridName)

### **Deprecated.**

This method is deprecated. The com.ibm.websphere.objectgrid.client.RouteTableValidation utility replaces this method.

Calling this method will return an XML string of the current known routing table. The Placement service will contact each shard and return state on whether it was able to verify that's shard's existence. All shards will be included in the XML doc, whether they were reachable or not. The user can use the reachable attribute below to filter valid or invalid shards.

[String](http://download.oracle.com/javase/1.6.0/docs/api/java/lang/String.html?is-external=true) **retrieveMapSetName**[\(String](http://download.oracle.com/javase/1.6.0/docs/api/java/lang/String.html?is-external=true) gridName, [String](http://download.oracle.com/javase/1.6.0/docs/api/java/lang/String.html?is-external=true) mapName)

```
<objectGrid name="<objectgrid>" name="<name>">
  <primary zone="<zone>"> partition="<partition>"> state="<reachable>"> ipaddress="<ipaddres
s>"><replica zone="<zone>"> partition="<partition>"> state="<reachable>"> ipaddress="<ipaddr
ess">
  </primary>
</objectGrid>
```
#### **Parameters:**

objectGridName - retrieve routing table for this ObjectGrid

**Returns:**

An XML String containing a pre-verified routing table

#### **Since:**

WAS XD 6.1.0.5 FIX2

### **retrieveMapSetName**

Retrieves the name of the MapSet in which the specified map is defined.

#### **Parameters:**

gridName - the name of the ObjectGrid mapName - the name of the map

#### **Returns:**

the name of the MapSet in which the specified map is defined.

**Since:** 7.0

### **getInitialized**

boolean **getInitialized**()

Returns whether this instance of the Placement Service finished initialization.

#### **Returns:**

true if initialized, false if not initialized. **Since:** 8.5

## **balanceShardTypes**

#### [String](http://download.oracle.com/javase/1.6.0/docs/api/java/lang/String.html?is-external=true) **balanceShardTypes**[\(String](http://download.oracle.com/javase/1.6.0/docs/api/java/lang/String.html?is-external=true) objectGridName, [String](http://download.oracle.com/javase/1.6.0/docs/api/java/lang/String.html?is-external=true) mapSetName)

The placement service will examine the distribution of primaries and replicas for a given mapSet and attempt (if zone rules and other balancing constraints allow) to achieve a consistent primary to replica ratio across the set of containers.

If the number of primaries or the number of replicas do not divide evenly across the containers, some tolerance must be allowed for the ratio to differ from container to container. However, the difference in the number of primaries from one container to the next will not be greater than 1. Similarly, the difference in the number of replicas from one container to the next will not be greater than 1.

Null arguments are not allowed as input to this method.

The results are returned in the following format:

[String](http://download.oracle.com/javase/1.6.0/docs/api/java/lang/String.html?is-external=true) **suspendBalancing**[\(String](http://download.oracle.com/javase/1.6.0/docs/api/java/lang/String.html?is-external=true) objectGridName, [String](http://download.oracle.com/javase/1.6.0/docs/api/java/lang/String.html?is-external=true) mapSetName)

```
<objectGrid name="<objectgrid>" mapSetName="<mapset>">
   <shard type="<type>" partitionName="<partition>">
    <currentContainer name="<container>" zoneName="<zone>" hostName="<host>" serverName="<se
rver>"/>
    <previousContainer name="<container>" zoneName="<zone>" hostName="<host>" serverName="<s
erver>"/>
   </shard>
</objectGrid>
```
- shard promotion due to container loss
- shard role swap
- shard reservation
- triggerPlacement
- replaceLostShards

Balancing will remain suspended until it is resumed by calling [resumeBalancing\(String,](file:////dcs/markdown/workspace/Transform/htmlout/0/nl/ja/com.ibm.websphere.datapower.xc.javadoc.doc/topics/com/ibm/websphere/objectgrid/management/PlacementServiceMBean.html#resumeBalancing(java.lang.String,%20java.lang.String)) String).

If no shards were moved or a problem was encountered attempting to execute this method, no shard elements will appear in the XML output. A detail element will appear instead. The message attribute will have further information.

```
<objectGrid name="<objectgrid>" mapSetName="<mapset>">
  <detail message="<message>" />
</objectGrid>
```
#### **Parameters:**

objectGridName - the grid mapSetName - the map set within the grid

#### **Returns:**

An XML String containing the results of the attempt to redistribute shards for better primary/replica balance

#### **Since:**

7.1.1

Prevent future balancing attempts for a specific map set. Balancing work that is in progress will be allowed to complete.

Other placement activities are allowed to execute while balancing is suspended.

Null arguments are not allowed as input to this method.

The results are returned in the following format:

```
<objectGrid name="<objectgrid>" mapSetName="<mapset>">
 <suspendBalancing currentValue="<currentValue>" previousValue="<previousValue>"/>
</objectGrid>
```
Additionally, an optional detail element may be contained within the suspendBalancing element. The detail element will include additional data regarding execution of this method. The XML result will be in the following format when a detail element is included:

```
<objectGrid name="<objectgrid>" mapSetName="<mapset>">
  <suspendBalancing currentValue="<currentValue>" previousValue="<previousValue>">
   <detail message="<message>" />
  <suspendBalancing/>
</objectGrid>
```
By default, balancing work is executed unless suspendBalancing (String, String) has been called for the map set.

#### **Parameters:**

objectGridName - suspend balancing for the map set specified within this ObjectGrid mapSetName - suspend balancing for this map set

#### **Returns:**

An XML String containing the results of the attempt to suspend balancing

**Since:**

7.1.0.3

#### **See Also:**

[resumeBalancing\(String,](file:////dcs/markdown/workspace/Transform/htmlout/0/nl/ja/com.ibm.websphere.datapower.xc.javadoc.doc/topics/com/ibm/websphere/objectgrid/management/PlacementServiceMBean.html#resumeBalancing(java.lang.String,%20java.lang.String)) String)

### **resumeBalancing**

**[String](http://download.oracle.com/javase/1.6.0/docs/api/java/lang/String.html?is-external=true) resumeBalancing** (**String** objectGridName, [String](http://download.oracle.com/javase/1.6.0/docs/api/java/lang/String.html?is-external=true) mapSetName)

> Execute balancing operation at next opportunity and allow execution of future balancing attempts for the map set specified. Balancing is executed in reaction to key placement events. Such events include containers starting and containers stopping.

Null arguments are not allowed as input to this method.

The results are returned in the following format:

<objectGrid name="<objectgrid>" mapSetName="<mapset>"> <suspendBalancing currentValue="<currentValue>" previousValue="<previousValue>"/> </objectGrid>

Additionally, an optional detail element may be contained within the suspendBalancing element. The detail element will include additional data regarding execution of this method. The XML result will be in the following format when a detail element is included:

```
<objectGrid name="<objectgrid>" mapSetName="<mapset>">
  <suspendBalancing currentValue="<currentValue>" previousValue="<previousValue>">
    <detail message="<message>" />
  <suspendBalancing/>
</objectGrid>
```
#### **Parameters:**

objectGridName - resume balancing for the map set specified within this ObjectGrid mapSetName - resume balancing for this map set

#### **Returns:**

[String](http://download.oracle.com/javase/1.6.0/docs/api/java/lang/String.html?is-external=true) **balanceStatus**[\(String](http://download.oracle.com/javase/1.6.0/docs/api/java/lang/String.html?is-external=true) objectGridName, [String](http://download.oracle.com/javase/1.6.0/docs/api/java/lang/String.html?is-external=true) mapSetName)

An XML String containing the results of the attempt to resume balancing

### **Since:**

7.1.0.3

### **See Also:**

[suspendBalancing\(String,](file:////dcs/markdown/workspace/Transform/htmlout/0/nl/ja/com.ibm.websphere.datapower.xc.javadoc.doc/topics/com/ibm/websphere/objectgrid/management/PlacementServiceMBean.html#suspendBalancing(java.lang.String,%20java.lang.String)) String)

## **balanceStatus**

Check the balance status (suspended or resumed) for a specified MapSet.

Null arguments are not allowed as input to this method.

The string returned is an XML representation of the balance status. The XML will look as follows:

```
<objectGrid name="<objectgrid>" mapSetName="<mapset>">
  <balanceStatus suspended="<suspended>" />
</objectGrid>
```
Additionally, an optional detail element may be contained within the balanceStatus element. When balancing has been pre-suspended, the message attribute of the detail element will contain the following message.

```
<objectGrid name="<objectgrid>" mapSetName="<mapset>">
  <balanceStatus suspended="true" >
   <detail message="Balancing has been pre-suspended for this mapSet." />
  </balanceStatus>
</objectGrid>
```
### **Parameters:**

objectGridName - check balance status for the map set specified within this ObjectGrid mapSetName - check balance status for this map set

### **Returns:**

An XML String containing the balance status

- **Since:**
- 

7.1.1 **See Also:**

[suspendBalancing\(String,](file:////dcs/markdown/workspace/Transform/htmlout/0/nl/ja/com.ibm.websphere.datapower.xc.javadoc.doc/topics/com/ibm/websphere/objectgrid/management/PlacementServiceMBean.html#suspendBalancing(java.lang.String,%20java.lang.String)) String), [resumeBalancing\(String,](file:////dcs/markdown/workspace/Transform/htmlout/0/nl/ja/com.ibm.websphere.datapower.xc.javadoc.doc/topics/com/ibm/websphere/objectgrid/management/PlacementServiceMBean.html#resumeBalancing(java.lang.String,%20java.lang.String)) String)

### **enableForPlacement**

boolean **enableForPlacement**[\(String](http://download.oracle.com/javase/1.6.0/docs/api/java/lang/String.html?is-external=true) containerName)

Re-enables a disabled container for placement. A container may become disabled because of a falure to place a shard into into the container.

Use the **[getDisabledForPlacement\(\)](file:////dcs/markdown/workspace/Transform/htmlout/0/nl/ja/com.ibm.websphere.datapower.xc.javadoc.doc/topics/com/ibm/websphere/objectgrid/management/PlacementServiceMBean.html#getDisabledForPlacement())** attribute to determine which containers are disabled.

#### **Parameters:**

containerName - The name of the container to re-enable.

#### **Returns:**

Answers true if the container's status was changed from disabled to enabled, false if

the container was already enabled for placement. **Since:** 8.6, XC10 2.5

### **getDisabledForPlacement**

#### [TabularData](http://download.oracle.com/javase/1.6.0/docs/api/javax/management/openmbean/TabularData.html?is-external=true) **getDisabledForPlacement**()

Retrieves TabularData of containers which have been disabled because of the failure of shard placement operations. The TabularData contains CompositeData with the following items, where each CompositeData represents a container:

#### **Item Name Type Description**

Container String A container that has been disabled for placement

#### **Returns:**

A TabularData of the names of disabled containers.

#### **Since:**

8.6, XC10 2.5

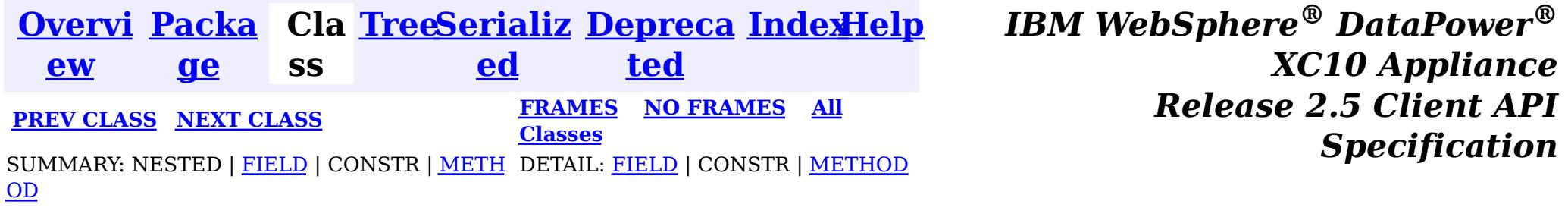

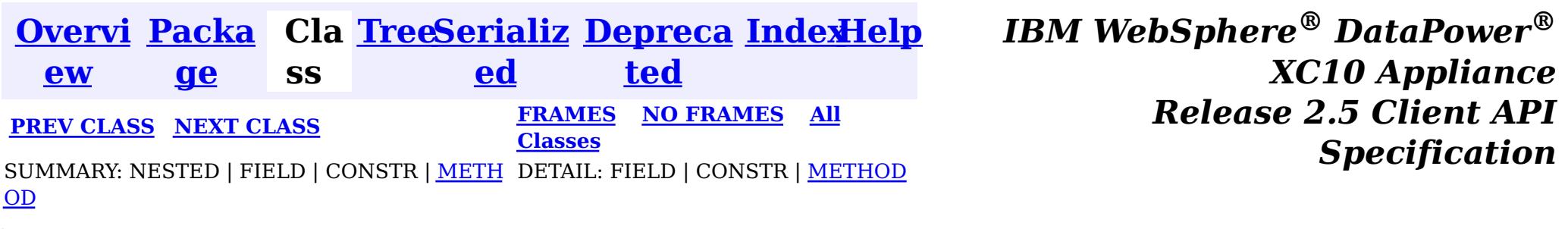

#### **com.ibm.websphere.objectgrid.management**

# **Interface PlacementMediationServiceMBean**

public interface **PlacementMediationServiceMBean**

This MBean interface allows a client process to perform operations on and get status from the PlacementMediationService running in a dynamic environment. The object name pattern for this MBean is:

com.ibm.websphere.objectgrid:type=PlacementMediationService

If ObjectGrid is running in a WebSphere Application Server process, more key=value pairs may be added to the object name.

#### **Since:**

7.1, XC10

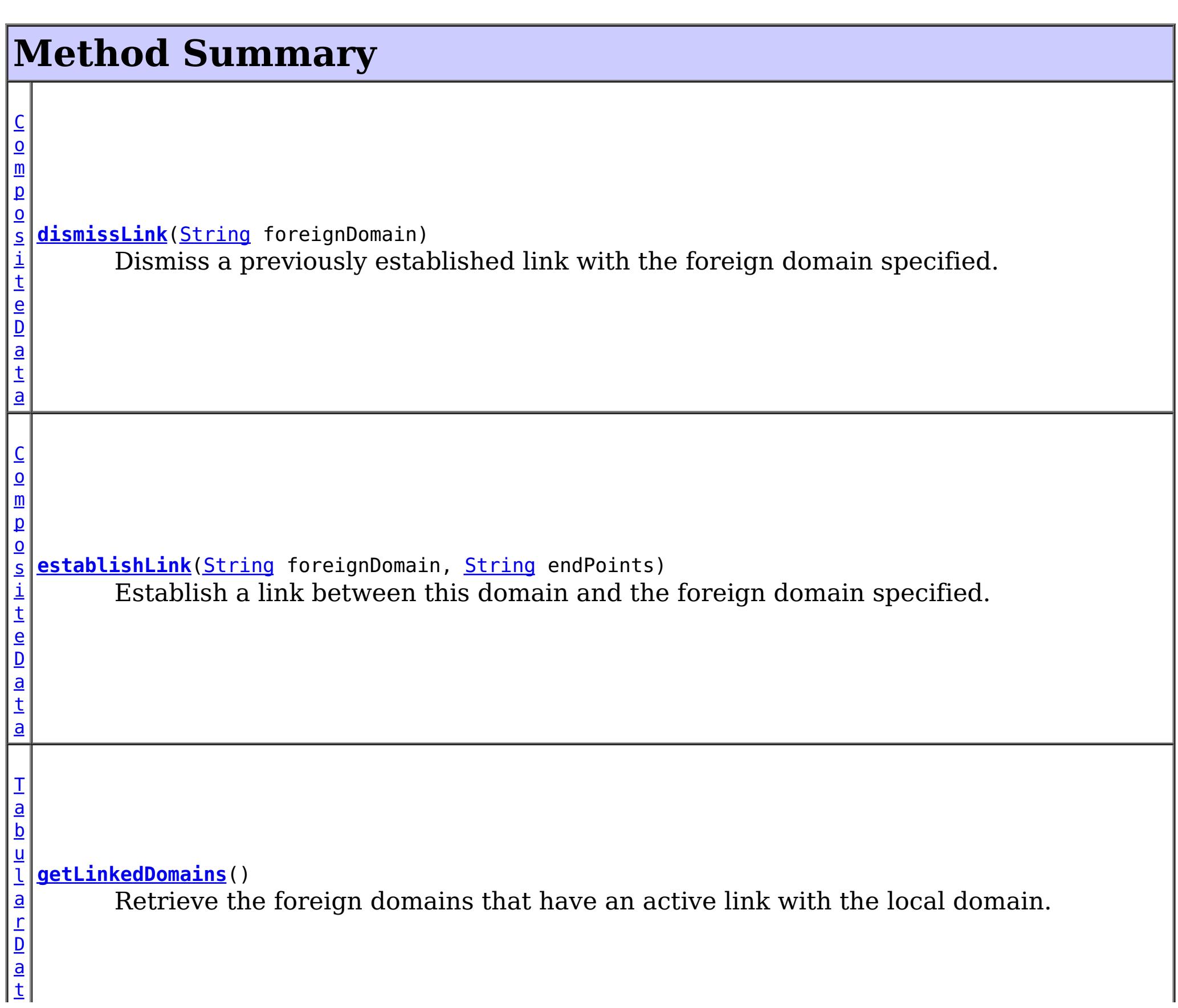

 $\mathbf{a}$  $\mathbf{a}$  $\mathbf{a}$ [T](http://download.oracle.com/javase/1.6.0/docs/api/javax/management/openmbean/TabularData.html?is-external=true) a b u l a r D a t a **[getLinkedDomainsWithGrids](file:////dcs/markdown/workspace/Transform/htmlout/0/nl/ja/com.ibm.websphere.datapower.xc.javadoc.doc/topics/com/ibm/websphere/objectgrid/management/PlacementMediationServiceMBean.html#getLinkedDomainsWithGrids())**() Retrieve the foreign domains that have an active link with the local domain and the map sets eligible for linking.

[CompositeData](http://download.oracle.com/javase/1.6.0/docs/api/javax/management/openmbean/CompositeData.html?is-external=true) **establishLink**[\(String](http://download.oracle.com/javase/1.6.0/docs/api/java/lang/String.html?is-external=true) foreignDomain, [String](http://download.oracle.com/javase/1.6.0/docs/api/java/lang/String.html?is-external=true) endPoints)

# **Method Detail**

### **establishLink**

Establish a link between this domain and the foreign domain specified. This is functionally equivalent to providing the foreign domain and its end points in the server properties file at server startup time.

Domains that are linked will share placement with each other. When compatible map sets are detected within linked domains, a multi-primary topology will be achieved. Data written to a primary is either domain will be asynchronously replicated to the other domain.

The result is a CompositeData that includes the following items:

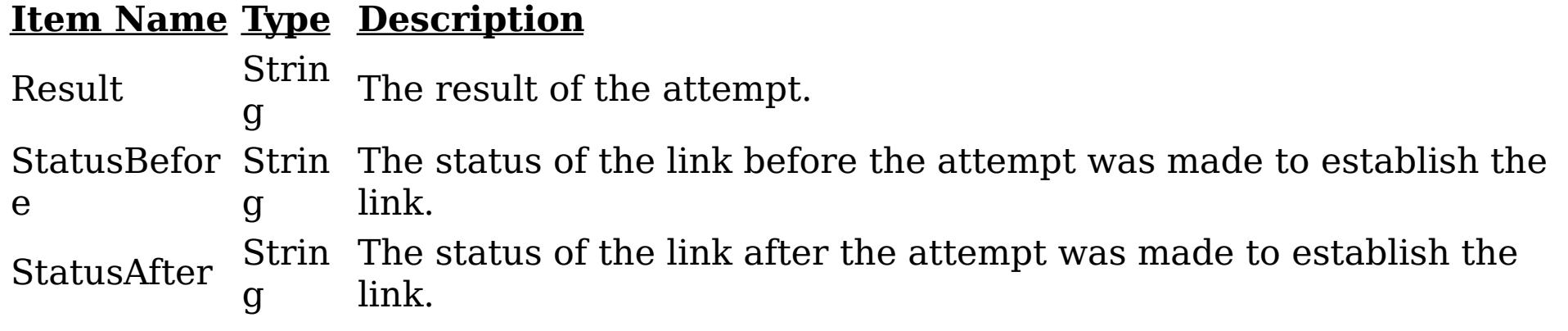

### **Parameters:**

foreignDomain - the name of the foreign domain endPoints - end points of the foreign domain

### **Returns:**

CompositeData representing the status of the attempt to link with the foreign domain

#### **See Also:**

CatalogServerProperties.setForeignDomains(String), CatalogServerProperties.setDomainEndPoints(String, String)

### **dismissLink**

[CompositeData](http://download.oracle.com/javase/1.6.0/docs/api/javax/management/openmbean/CompositeData.html?is-external=true) **dismissLink**[\(String](http://download.oracle.com/javase/1.6.0/docs/api/java/lang/String.html?is-external=true) foreignDomain)

Dismiss a previously established link with the foreign domain specified. Any map sets that were participating in a multi-primary topology will be disconnected from each other. Data will no longer be replicated from between domains.

The result is a CompositeData that includes the following items:

### **Item Ty Description Name pe**

Result rin The result of the attempt. Can be one of: SUCCESS, FAILURE, NOP St g Status St Befor e rin g The status of the link before the attempt was made to dismiss the link. Can be one of: LINKED, ESTABLISHING\_LINK, UNLINKED, DISMISSING\_LINK Status After St rin g The status of the link after the attempt was made to dismiss the link. Can be one of: LINKED, ESTABLISHING\_LINK, UNLINKED, DISMISSING\_LINK

### **Parameters:**

foreignDomain - the name of the foreign domain

### **Returns:**

CompositeData representing the status of the attempt to dismiss the link with the foreign domain

### **getLinkedDomains**

[TabularData](http://download.oracle.com/javase/1.6.0/docs/api/javax/management/openmbean/TabularData.html?is-external=true) **getLinkedDomains**()

Retrieve the foreign domains that have an active link with the local domain.

The result is a TabularData where each row is a CompositeData that includes the following items:

### **Item Name Type Description**

Domain String The name of the foreign domain linked to the local domain.

### **Returns:**

TabularData representing the foreign domains linked to this domain

# **getLinkedDomainsWithGrids**

[TabularData](http://download.oracle.com/javase/1.6.0/docs/api/javax/management/openmbean/TabularData.html?is-external=true) **getLinkedDomainsWithGrids**()

Retrieve the foreign domains that have an active link with the local domain and the map sets eligible for linking.

The result is a TabularData where each row is a CompositeData that includes the following items:

#### **Item Name Type Description** Domain Strin g The name of the foreign domain linked to the local domain. ObjectGrid Strin The name of the ObjectGrid that is compatible with the foreign g domain. MapSet Strin g The name of the map set that is compatible with the foreign domain.

#### **Returns:**

TabularData representing the foreign domains and eligible map sets linked to this domain

#### **Since:**

8.6, XC10 2.5

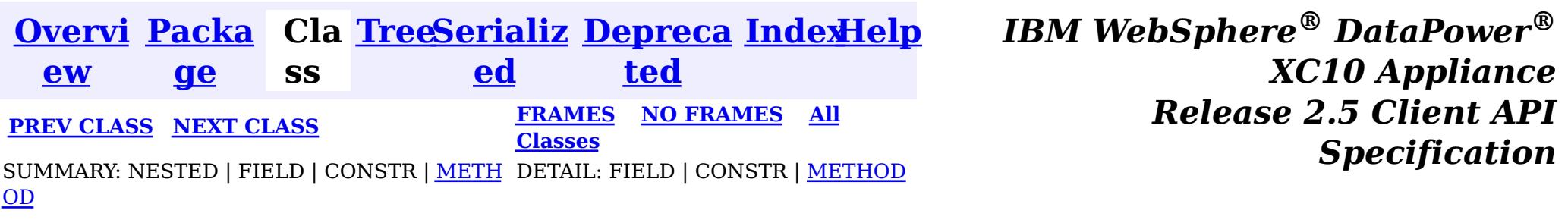

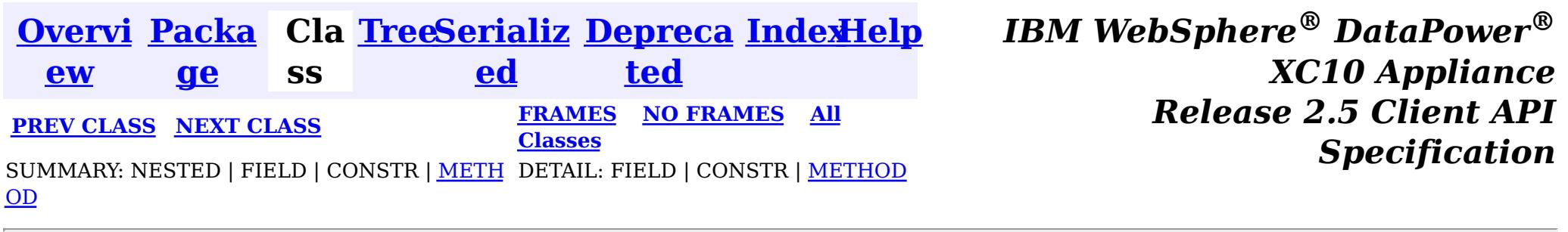

#### **com.ibm.websphere.objectgrid.management**

# **Interface ObjectGridMBean**

public interface **ObjectGridMBean**

This MBean interface allows a client process to access different attributes and statistical data about a specific ObjectGrid on a server process. In a dynamic ObjectGrid environment, the object name pattern for this MBean is:

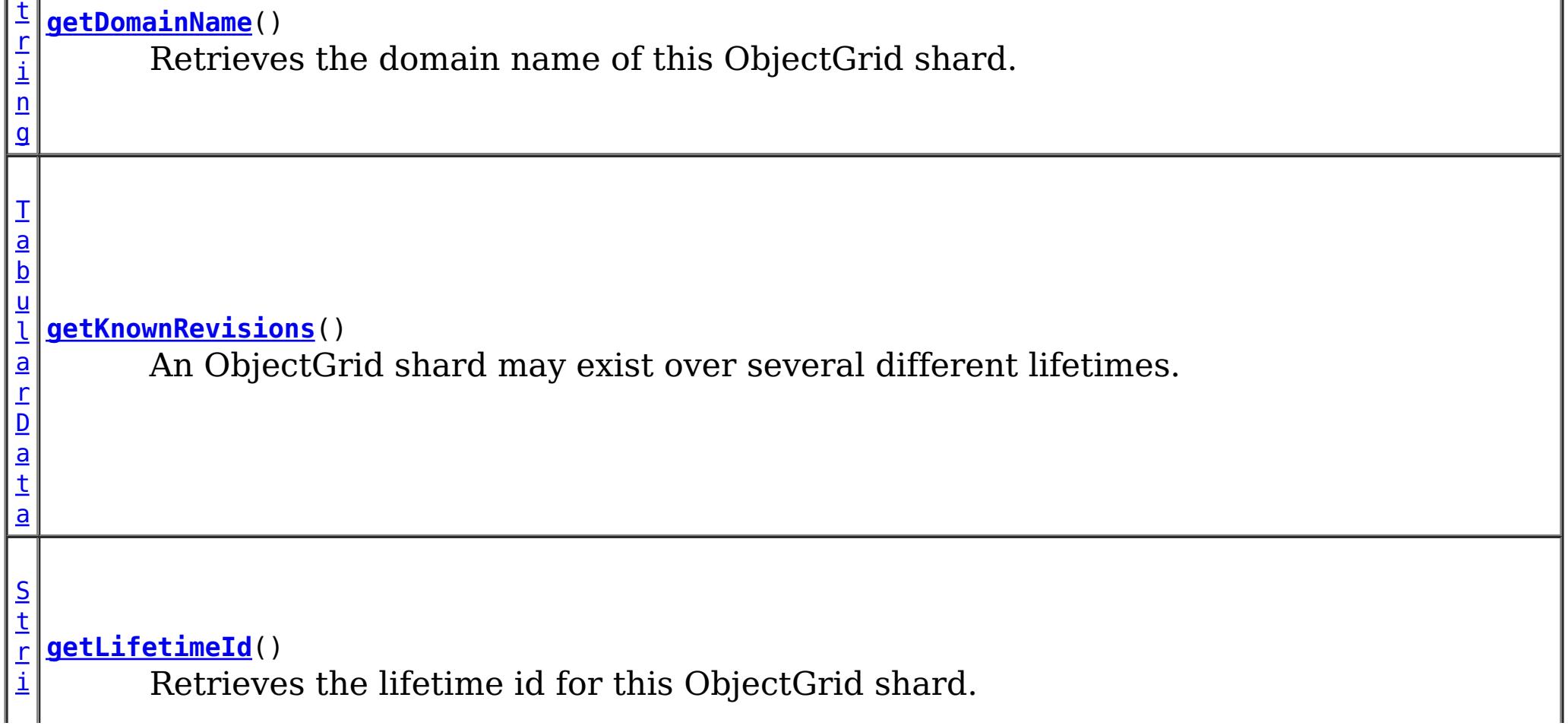

com.ibm.websphere.objectgrid:type=ObjectGrid,name=<objectgrid>,mapset=<mapset>,partition=<partiti on id>,host=<host>,ogServerName=<server>

If ObjectGrid is running in a WebSphere Application Server process, more key=value pairs may be added to the object name.

#### **Since:**

WAS XD 6.0.1, XC10

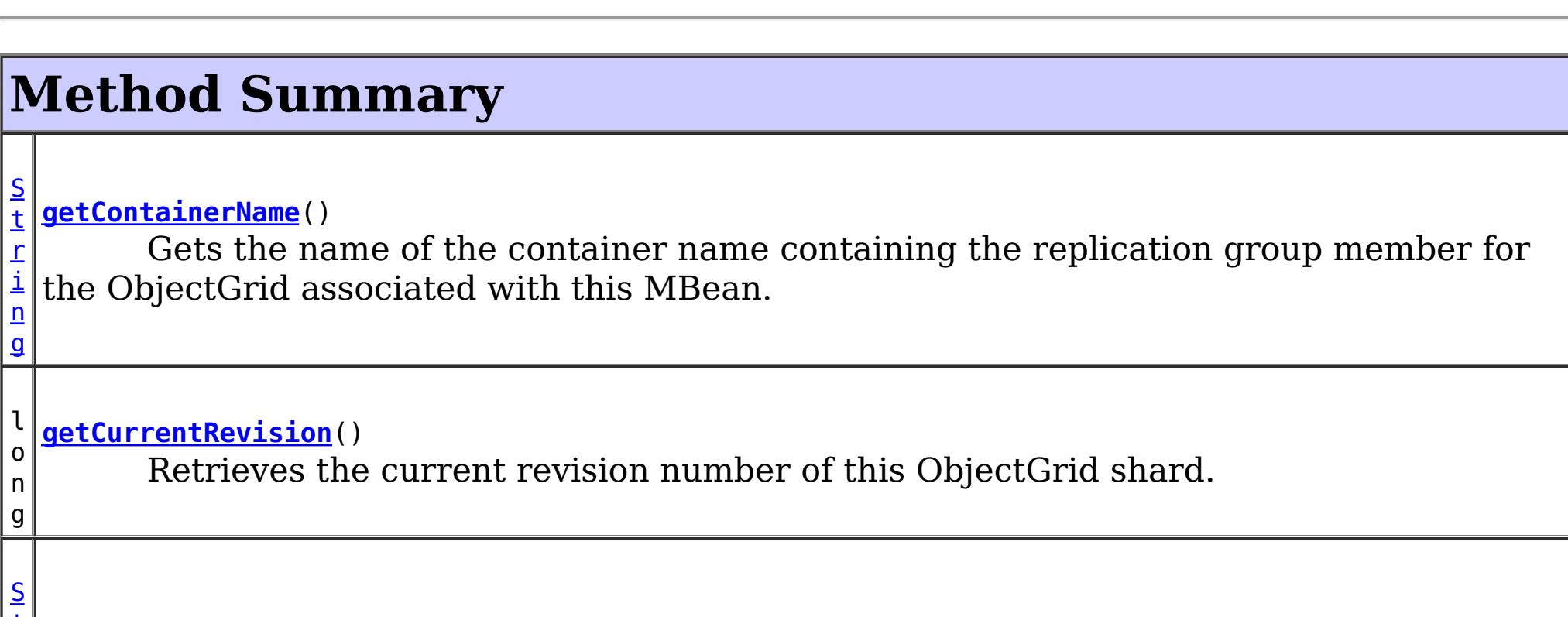

[T](http://download.oracle.com/javase/1.6.0/docs/api/javax/management/openmbean/TabularData.html?is-external=true)

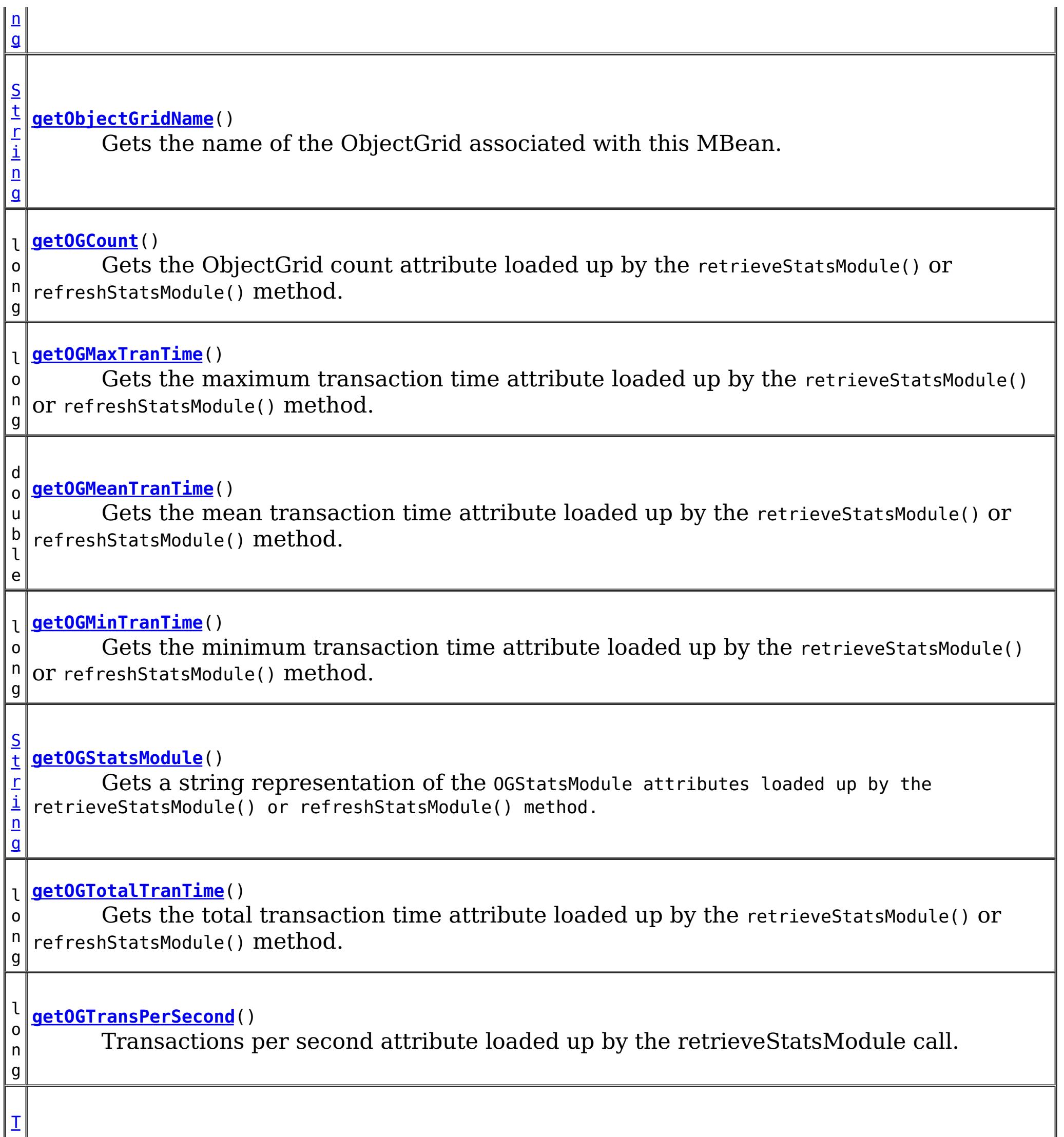

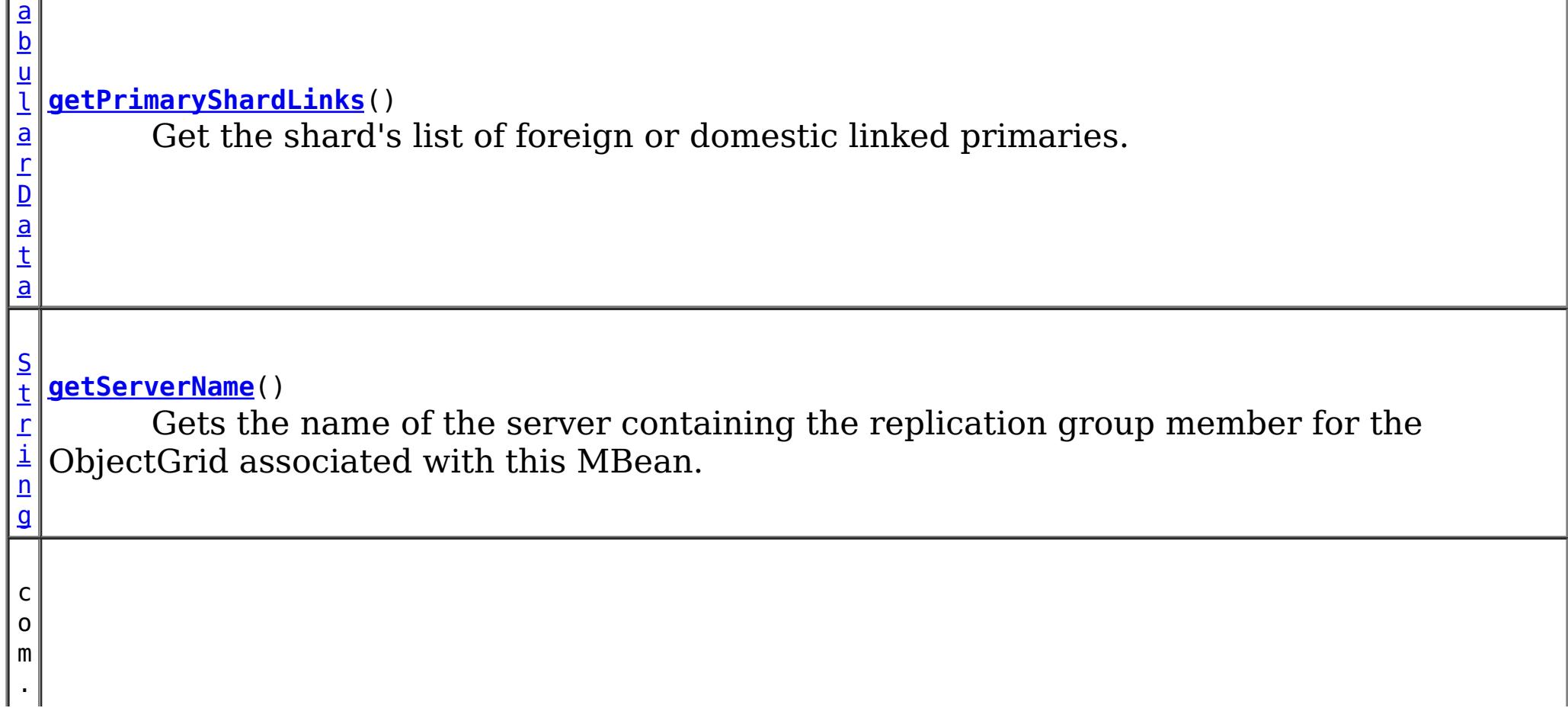

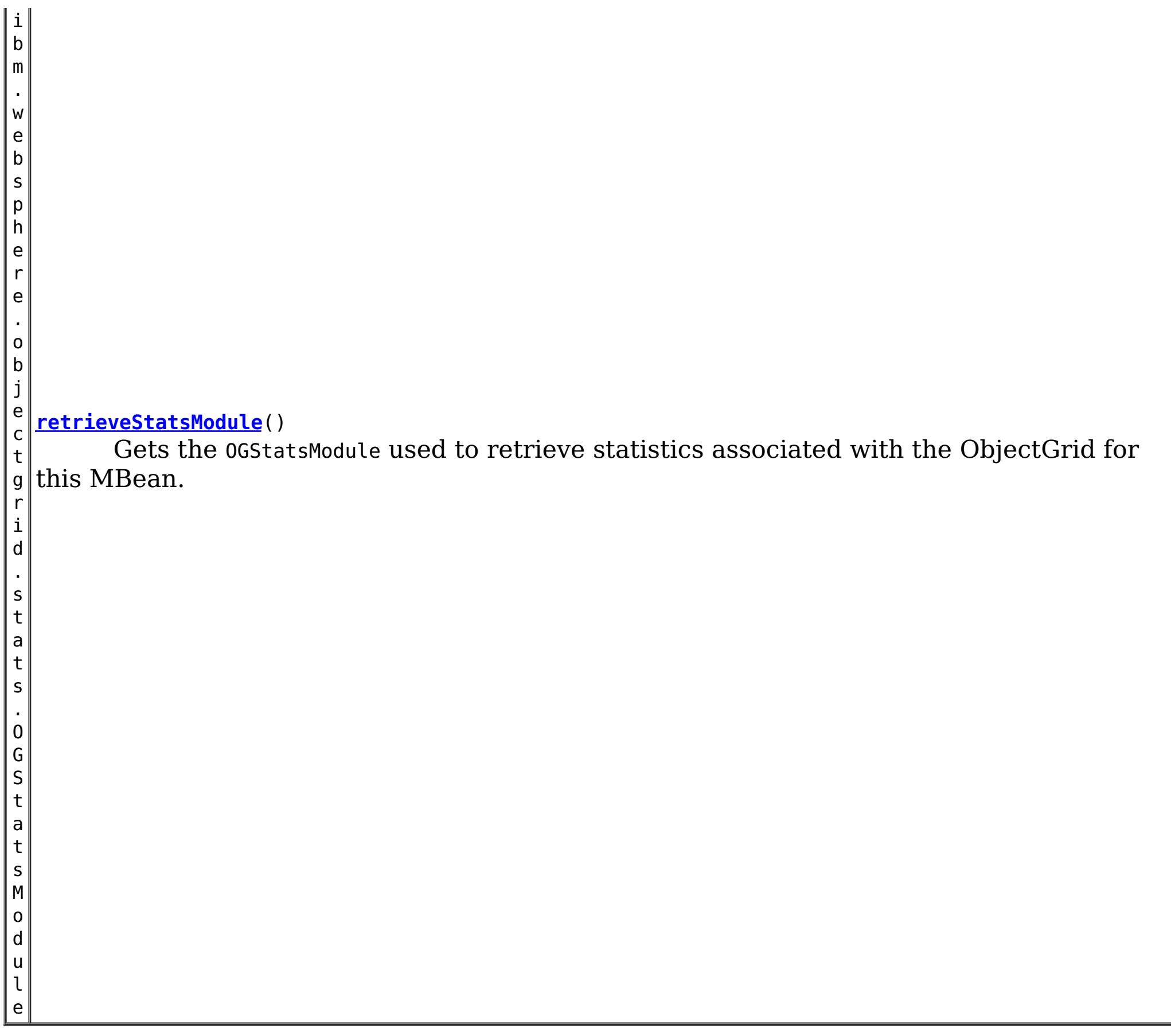

# **Method Detail**

# **retrieveStatsModule**

com.ibm.websphere.objectgrid.stats.OGStatsModule **retrieveStatsModule**()

Gets the OGStatsModule used to retrieve statistics associated with the ObjectGrid for this MBean.

#### **Returns:**

an OGStatsModule for statistics associated with this ObjectGrid **See Also:** OGStatsModule

### **getObjectGridName**

[String](http://download.oracle.com/javase/1.6.0/docs/api/java/lang/String.html?is-external=true) **getObjectGridName**()

Gets the name of the ObjectGrid associated with this MBean.

#### **Returns:**

name of the ObjectGrid

### **getServerName**

#### [String](http://download.oracle.com/javase/1.6.0/docs/api/java/lang/String.html?is-external=true) **getServerName**()

Gets the name of the server containing the replication group member for the ObjectGrid associated with this MBean.

#### **Returns:**

the name of server containing the replication group member for the ObjectGrid associated with this MBean.

### **getContainerName**

#### [String](http://download.oracle.com/javase/1.6.0/docs/api/java/lang/String.html?is-external=true) **getContainerName**()

Gets the name of the container name containing the replication group member for the ObjectGrid associated with this MBean.

#### **Returns:**

the name of container containing the replication group member for the ObjectGrid associated with this MBean.

#### **Since:**

8.5

### **getOGStatsModule**

#### [String](http://download.oracle.com/javase/1.6.0/docs/api/java/lang/String.html?is-external=true) **getOGStatsModule**()

Gets a string representation of the OGStatsModule attributes loaded up by the retrieveStatsModule() or refreshStatsModule() method.

**Returns:**

String form of OGStatsModule **See Also:**

[retrieveStatsModule\(\),](file:////dcs/markdown/workspace/Transform/htmlout/0/nl/ja/com.ibm.websphere.datapower.xc.javadoc.doc/topics/com/ibm/websphere/objectgrid/management/ObjectGridMBean.html#retrieveStatsModule()) OGStatsModule

#### **getOGCount**

long **getOGCount**()

```
Gets the ObjectGrid count attribute loaded up by the retrieveStatsModule() or
refreshStatsModule() method.
```
**Returns:**

the number of transactions

**See Also:**

[retrieveStatsModule\(\),](file:////dcs/markdown/workspace/Transform/htmlout/0/nl/ja/com.ibm.websphere.datapower.xc.javadoc.doc/topics/com/ibm/websphere/objectgrid/management/ObjectGridMBean.html#retrieveStatsModule()) OGStatsModule.getTransactionTime(String, boolean)

#### **getOGMaxTranTime**

long **getOGMaxTranTime**()

Gets the maximum transaction time attribute loaded up by the retrieveStatsModule() or refreshStatsModule() method.

#### **Returns:**

the maximum transaction time for the ObjectGrid in milliseconds **See Also:**

[retrieveStatsModule\(\),](file:////dcs/markdown/workspace/Transform/htmlout/0/nl/ja/com.ibm.websphere.datapower.xc.javadoc.doc/topics/com/ibm/websphere/objectgrid/management/ObjectGridMBean.html#retrieveStatsModule()) OGStatsModule.getTransactionTime(String, boolean)

**getOGMinTranTime**

#### long **getOGMinTranTime**()

Gets the minimum transaction time attribute loaded up by the retrieveStatsModule() or refreshStatsModule() method.

#### **Returns:**

the minimum transaction time for the ObjectGrid in milliseconds **See Also:** [retrieveStatsModule\(\),](file:////dcs/markdown/workspace/Transform/htmlout/0/nl/ja/com.ibm.websphere.datapower.xc.javadoc.doc/topics/com/ibm/websphere/objectgrid/management/ObjectGridMBean.html#retrieveStatsModule()) OGStatsModule.getTransactionTime(String, boolean)

#### **getOGMeanTranTime**

#### double **getOGMeanTranTime**()

Gets the mean transaction time attribute loaded up by the retrieveStatsModule() or refreshStatsModule() method.

#### **Returns:**

the mean transaction time for the ObjectGrid in milliseconds

#### **See Also:**

[retrieveStatsModule\(\),](file:////dcs/markdown/workspace/Transform/htmlout/0/nl/ja/com.ibm.websphere.datapower.xc.javadoc.doc/topics/com/ibm/websphere/objectgrid/management/ObjectGridMBean.html#retrieveStatsModule()) OGStatsModule.getTransactionTime(String, boolean)

#### **getOGTotalTranTime**

#### long **getOGTotalTranTime**()

Gets the total transaction time attribute loaded up by the retrieveStatsModule() or refreshStatsModule() method.

#### **Returns:**

the total transaction time for the ObjectGrid in milliseconds **See Also:**

[retrieveStatsModule\(\),](file:////dcs/markdown/workspace/Transform/htmlout/0/nl/ja/com.ibm.websphere.datapower.xc.javadoc.doc/topics/com/ibm/websphere/objectgrid/management/ObjectGridMBean.html#retrieveStatsModule()) OGStatsModule.getTransactionTime(String, boolean)

#### **getOGTransPerSecond**

```
long getOGTransPerSecond()
```
Transactions per second attribute loaded up by the retrieveStatsModule call. retrieveStatsModule() or refreshStatsModule() method.

#### **Returns:**

the transactions per second for the ObjectGrid

#### **See Also:**

[retrieveStatsModule\(\),](file:////dcs/markdown/workspace/Transform/htmlout/0/nl/ja/com.ibm.websphere.datapower.xc.javadoc.doc/topics/com/ibm/websphere/objectgrid/management/ObjectGridMBean.html#retrieveStatsModule()) OGStatsModule.getTransactionTime(String, boolean)

#### **getCurrentRevision**

#### long **getCurrentRevision**()

Retrieves the current revision number of this ObjectGrid shard.

#### **Returns:**

the current revision number of this ObjectGrid shard. **Since:** 7.1

#### **getDomainName**

#### [String](http://download.oracle.com/javase/1.6.0/docs/api/java/lang/String.html?is-external=true) **getDomainName**()

Retrieves the domain name of this ObjectGrid shard.

#### **Returns:**

the name of the domain name of this ObjectGrid shard. **Since:** 7.1

#### **getLifetimeId**

#### [String](http://download.oracle.com/javase/1.6.0/docs/api/java/lang/String.html?is-external=true) **getLifetimeId**()

Retrieves the lifetime id for this ObjectGrid shard.

#### **Returns:**

the lifetime id for this ObjectGrid shard.

#### **Since:**

7.1

#### **getKnownRevisions**

#### [TabularData](http://download.oracle.com/javase/1.6.0/docs/api/javax/management/openmbean/TabularData.html?is-external=true) **getKnownRevisions**()

An ObjectGrid shard may exist over several different lifetimes. As such, each shard instance will have a unique lifetime id and revision number associated with it. This method returns a TabularData object representing the known history of revision numbers for each lifetime. Each CompositeData (row in the TabularData) contains the following items:

**Since:** 7.1 **See Also: [TabularData](http://download.oracle.com/javase/1.6.0/docs/api/javax/management/openmbean/TabularData.html?is-external=true)** 

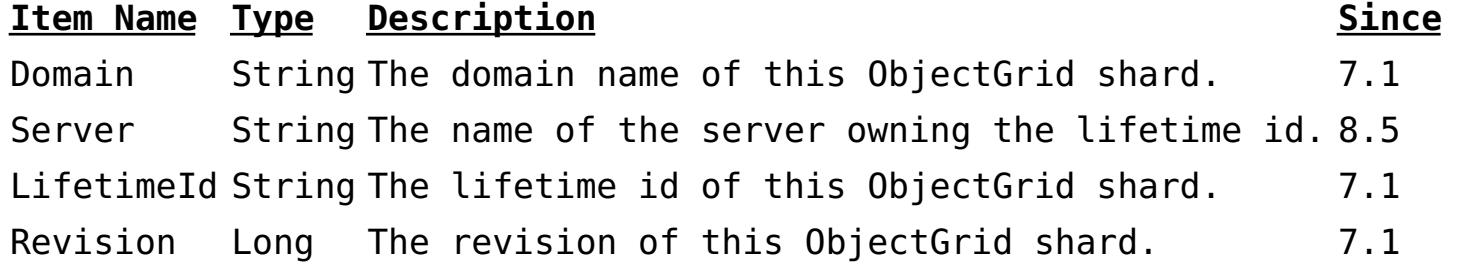

#### **Returns:**

TabularData representing the known lifetimes and revisions of this shard.

**Throws:**

**[OpenDataException](http://download.oracle.com/javase/1.6.0/docs/api/javax/management/openmbean/OpenDataException.html?is-external=true)** 

#### **getPrimaryShardLinks**

#### [TabularData](http://download.oracle.com/javase/1.6.0/docs/api/javax/management/openmbean/TabularData.html?is-external=true) **getPrimaryShardLinks**()

Get the shard's list of foreign or domestic linked primaries.

This method returns a TabularData object representing the current state of each primary shard link.

Each CompositeData (row in the TabularData) contains the following items:

#### **Item Name Type Description**

RemoteDomain String The catalog service domain name of the remote primary shard..

RemoteContainer String The container name of the remote primary shard.

Status String The status of the link. Valid states include: online and recovery.

#### **Returns:**

TabularData representing the linked primaries **Since:** 7.1.1

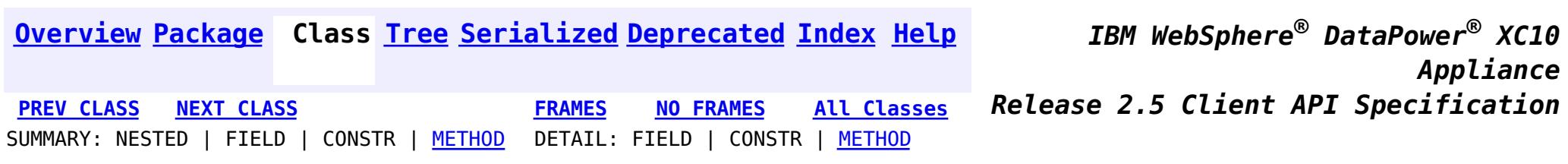
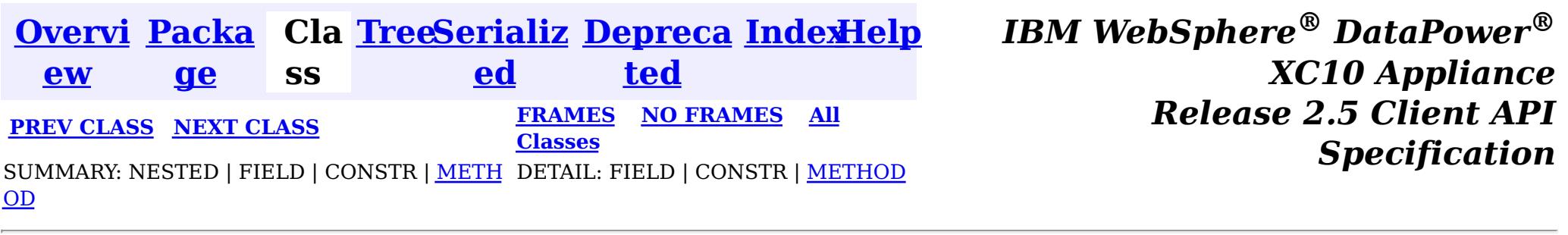

### **com.ibm.websphere.objectgrid.management**

# **Interface MapMBean**

### public interface **MapMBean**

This MBean interface allows a client process to access different attributes and statistical data about a specific map on a server process. In a dynamic ObjectGrid environment, the object name pattern for this MBean is:

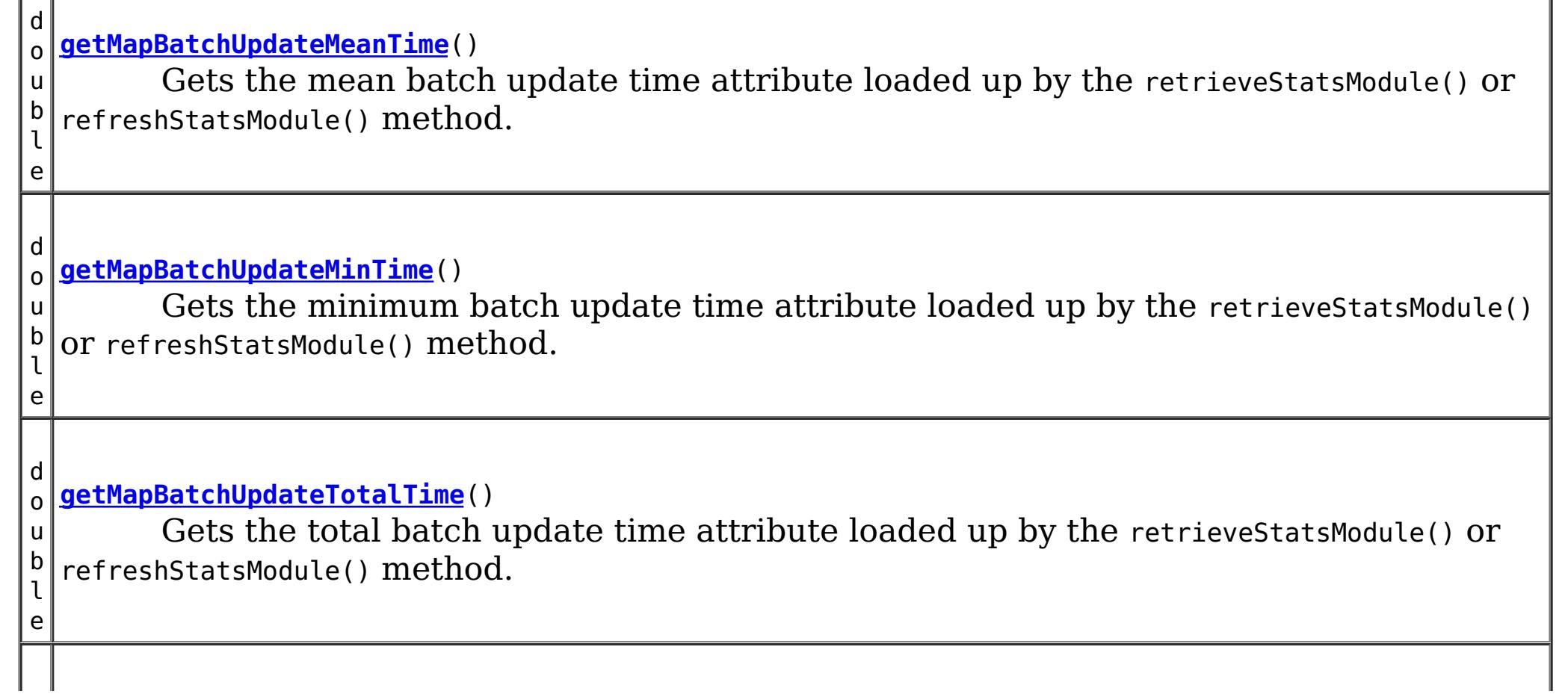

com.ibm.websphere.objectgrid:type=ObjectMap,name=<map>,partition=<partition id>,objectgrid=<objec tgrid>,host=<host>,ogServerName=<server>

If ObjectGrid is running in a WebSphere Application Server process, more key=value pairs may be added to the object name.

### **Since:**

LТ

WAS XD 6.0.1, XC10

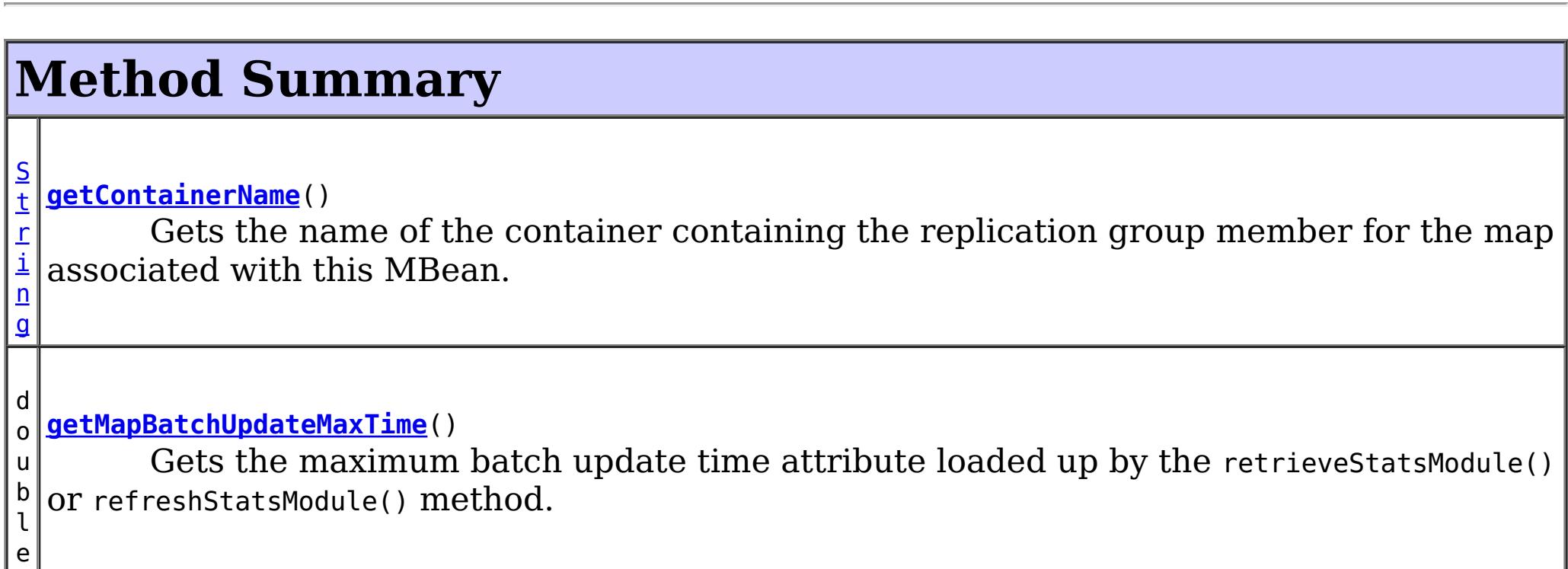

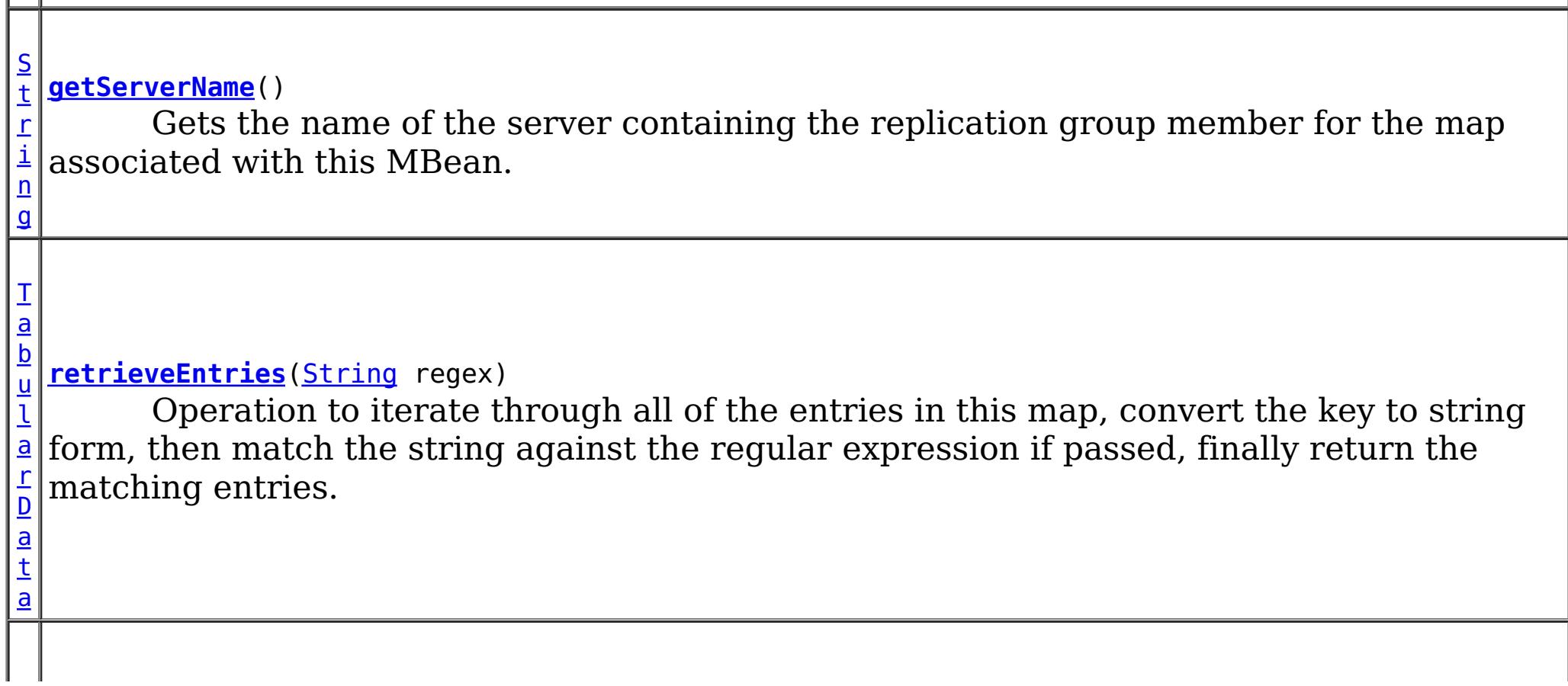

n t

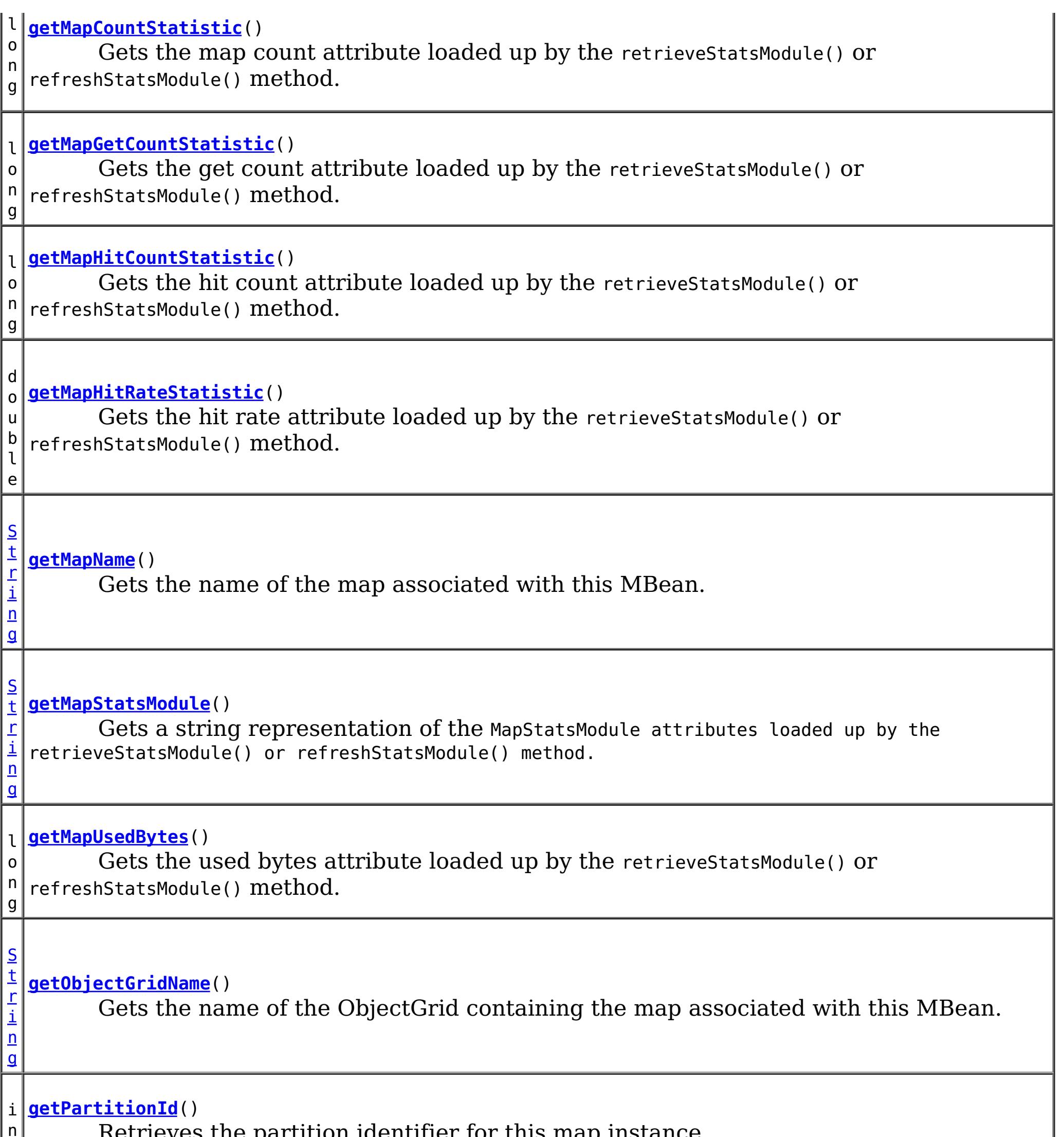

Retrieves the partition identifier for this map instance.

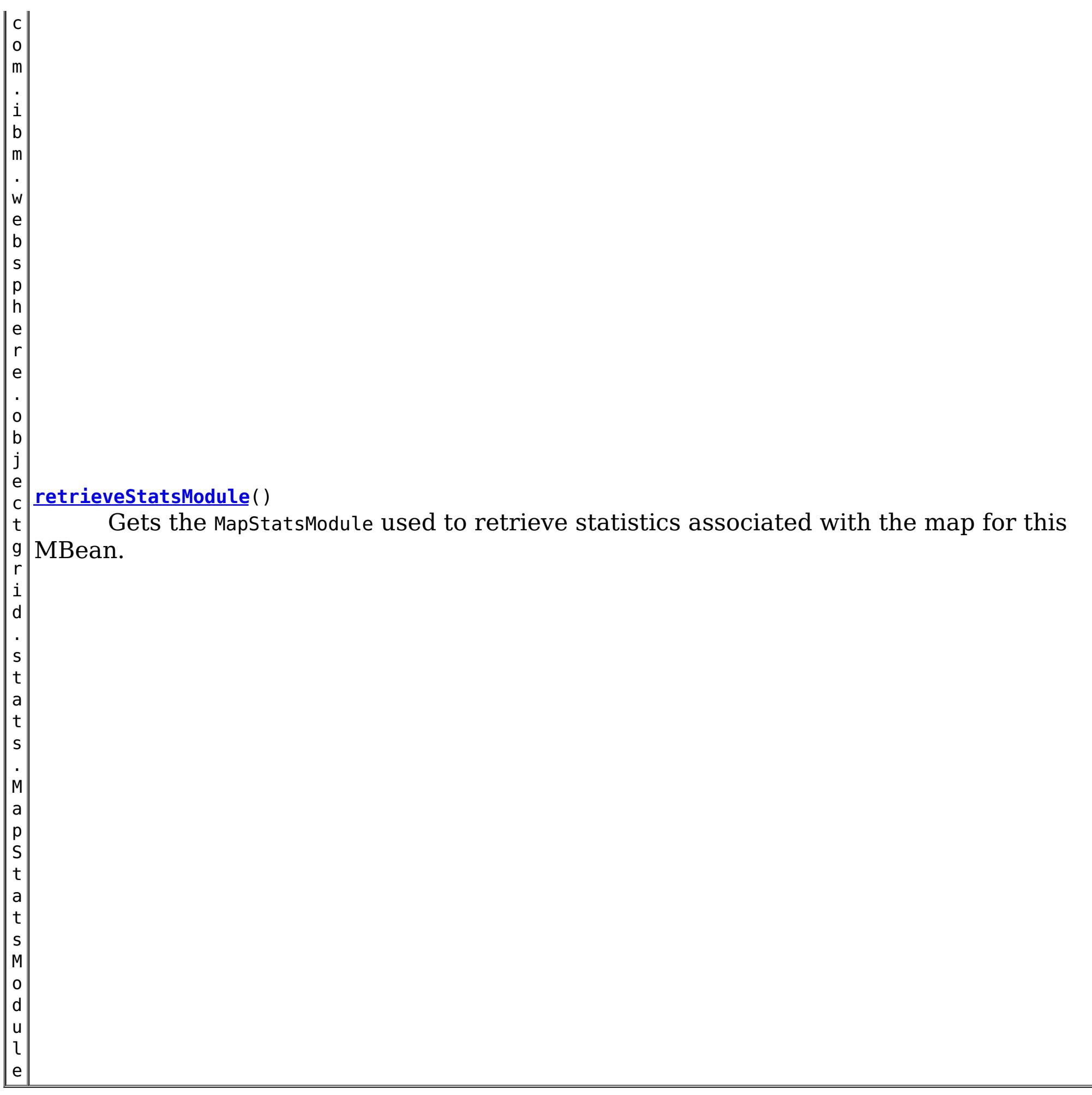

# **Method Detail**

## **retrieveStatsModule**

com.ibm.websphere.objectgrid.stats.MapStatsModule **retrieveStatsModule**()

Gets the MapStatsModule used to retrieve statistics associated with the map for this MBean.

## **Returns:**

A MapStatsModule for statistics associated with this map. **See Also:** MapStatsModule

## **getMapName**

[String](http://download.oracle.com/javase/1.6.0/docs/api/java/lang/String.html?is-external=true) **getMapName**()

Gets the name of the map associated with this MBean.

### **Returns:**

The name of the map.

## **getObjectGridName**

### [String](http://download.oracle.com/javase/1.6.0/docs/api/java/lang/String.html?is-external=true) **getObjectGridName**()

Gets the name of the ObjectGrid containing the map associated with this MBean.

### **Returns:**

The name of the ObjectGrid for the map associated with this MBean.

## **getServerName**

### [String](http://download.oracle.com/javase/1.6.0/docs/api/java/lang/String.html?is-external=true) **getServerName**()

Gets the name of the server containing the replication group member for the map associated with this MBean.

### **Returns:**

The name of server containing the replication group member for the map associated with this MBean.

## **getMapStatsModule**

### [String](http://download.oracle.com/javase/1.6.0/docs/api/java/lang/String.html?is-external=true) **getMapStatsModule**()

Gets a string representation of the MapStatsModule attributes loaded up by the retrieveStatsModule() or refreshStatsModule() method.

### **Returns:**

The String form of MapStatsModule **See Also:**

[retrieveStatsModule\(\),](file:////dcs/markdown/workspace/Transform/htmlout/0/nl/ja/com.ibm.websphere.datapower.xc.javadoc.doc/topics/com/ibm/websphere/objectgrid/management/MapMBean.html#retrieveStatsModule()) MapStatsModule

### **getMapCountStatistic**

```
long getMapCountStatistic()
```
Gets the map count attribute loaded up by the retrieveStatsModule() or refreshStatsModule() method.

**Returns:**

The number of entries in the map.

**See Also:**

[retrieveStatsModule\(\),](file:////dcs/markdown/workspace/Transform/htmlout/0/nl/ja/com.ibm.websphere.datapower.xc.javadoc.doc/topics/com/ibm/websphere/objectgrid/management/MapMBean.html#retrieveStatsModule()) MapStatsModule.getNumEntries(boolean)

## **getMapHitRateStatistic**

## double **getMapHitRateStatistic**()

Gets the hit rate attribute loaded up by the retrieveStatsModule() or refreshStatsModule() method.

### **Returns:**

The hit rate for the map.

### **See Also:**

[retrieveStatsModule\(\),](file:////dcs/markdown/workspace/Transform/htmlout/0/nl/ja/com.ibm.websphere.datapower.xc.javadoc.doc/topics/com/ibm/websphere/objectgrid/management/MapMBean.html#retrieveStatsModule()) MapStatsModule.getHitRate(boolean)

## **getMapGetCountStatistic**

### long **getMapGetCountStatistic**()

Gets the get count attribute loaded up by the retrieveStatsModule() or refreshStatsModule() method.

**Returns:** The get count for the map. **Since:** 7.1 **See Also:** [retrieveStatsModule\(\),](file:////dcs/markdown/workspace/Transform/htmlout/0/nl/ja/com.ibm.websphere.datapower.xc.javadoc.doc/topics/com/ibm/websphere/objectgrid/management/MapMBean.html#retrieveStatsModule()) MapStatsModule.getHitRate(boolean)

The used bytes statistics are accurate only when you are using simple objects or the COPY TO BYTES copy mode.

### **getMapUsedBytes**

long **getMapUsedBytes**()

Gets the used bytes attribute loaded up by the retrieveStatsModule() or refreshStatsModule() method.

**Returns:**

The number of bytes in use by the map.

**Since:**

7.1

**See Also:**

[retrieveStatsModule\(\),](file:////dcs/markdown/workspace/Transform/htmlout/0/nl/ja/com.ibm.websphere.datapower.xc.javadoc.doc/topics/com/ibm/websphere/objectgrid/management/MapMBean.html#retrieveStatsModule()) MapStatsModule.getUsedBytes(boolean)

## **getMapHitCountStatistic**

long **getMapHitCountStatistic**()

Gets the hit count attribute loaded up by the retrieveStatsModule() or refreshStatsModule() method.

```
Returns:
     The hit count for the map.
Since:
     7.1
See Also:
     retrieveStatsModule(), MapStatsModule.getHitRate(boolean)
```
### **getMapBatchUpdateMeanTime**

```
double getMapBatchUpdateMeanTime()
```

```
Gets the mean batch update time attribute loaded up by the retrieveStatsModule() or
```
refreshStatsModule() method.

### **Returns:**

The mean batch update time for the map in milliseconds.

**See Also:**

[retrieveStatsModule\(\),](file:////dcs/markdown/workspace/Transform/htmlout/0/nl/ja/com.ibm.websphere.datapower.xc.javadoc.doc/topics/com/ibm/websphere/objectgrid/management/MapMBean.html#retrieveStatsModule()) MapStatsModule.getBatchUpdateTime(boolean)

## **getMapBatchUpdateMaxTime**

### double **getMapBatchUpdateMaxTime**()

Gets the maximum batch update time attribute loaded up by the retrieveStatsModule() or refreshStatsModule() method.

### **Returns:**

The maximum batch update time for the map in milliseconds.

**See Also:**

[retrieveStatsModule\(\),](file:////dcs/markdown/workspace/Transform/htmlout/0/nl/ja/com.ibm.websphere.datapower.xc.javadoc.doc/topics/com/ibm/websphere/objectgrid/management/MapMBean.html#retrieveStatsModule()) MapStatsModule.getBatchUpdateTime(boolean)

### **getMapBatchUpdateMinTime**

### double **getMapBatchUpdateMinTime**()

Gets the minimum batch update time attribute loaded up by the retrieveStatsModule() or refreshStatsModule() method.

### **Returns:**

The minimum batch update time for the map in milliseconds. **See Also:**

[retrieveStatsModule\(\),](file:////dcs/markdown/workspace/Transform/htmlout/0/nl/ja/com.ibm.websphere.datapower.xc.javadoc.doc/topics/com/ibm/websphere/objectgrid/management/MapMBean.html#retrieveStatsModule()) MapStatsModule.getBatchUpdateTime(boolean)

## **getMapBatchUpdateTotalTime**

```
double getMapBatchUpdateTotalTime()
```
Gets the total batch update time attribute loaded up by the retrieveStatsModule() or refreshStatsModule() method.

### **Returns:**

The total batch update time for the map in milliseconds. **See Also:**

[retrieveStatsModule\(\),](file:////dcs/markdown/workspace/Transform/htmlout/0/nl/ja/com.ibm.websphere.datapower.xc.javadoc.doc/topics/com/ibm/websphere/objectgrid/management/MapMBean.html#retrieveStatsModule()) MapStatsModule.getBatchUpdateTime(boolean)

## **getPartitionId**

### int **getPartitionId**()

Retrieves the partition identifier for this map instance.

**Returns:**

The partition identifier. **Since:** WAS XD 6.1.0.4

### **getContainerName**

### [String](http://download.oracle.com/javase/1.6.0/docs/api/java/lang/String.html?is-external=true) **getContainerName**()

Gets the name of the container containing the replication group member for the map associated with this MBean.

### **Returns:**

The name of container containing the replication group member for the map associated with this MBean.

### **Since:**

8.5

## **retrieveEntries**

### [TabularData](http://download.oracle.com/javase/1.6.0/docs/api/javax/management/openmbean/TabularData.html?is-external=true) **retrieveEntries**[\(String](http://download.oracle.com/javase/1.6.0/docs/api/java/lang/String.html?is-external=true) regex)

Operation to iterate through all of the entries in this map, convert the key to string form, then match the string against the regular expression if passed, finally return the matching entries. This method could potentially return a very large data structure so care should be taken to ensure the regular expression will reduce the number of keys appropriately.

Each CompositeData (row in the TabularData) contains the following items:

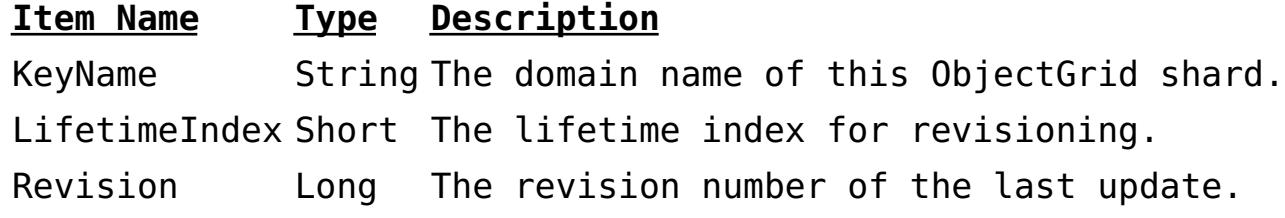

### **Parameters:**

regex - the regular expression to apply to the String form of the key. It should be used in narrowing the entries returned. If null, all entries are returned.

### **Returns:**

A table of entries containing the user readable (String) form of the key and some meta information about the entry.

### **Since:**

7.1.1

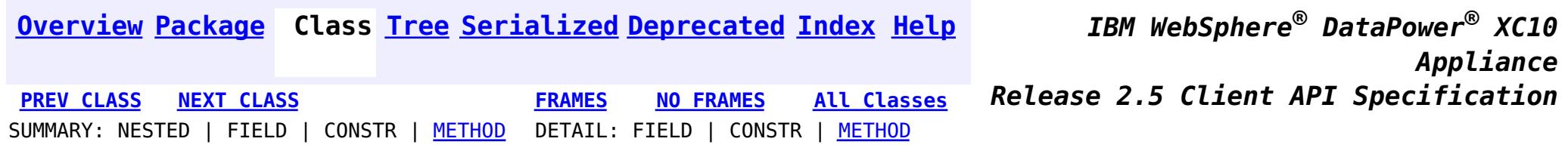

© Copyright International Business Machines Corp 2005,2013. All rights reserved.

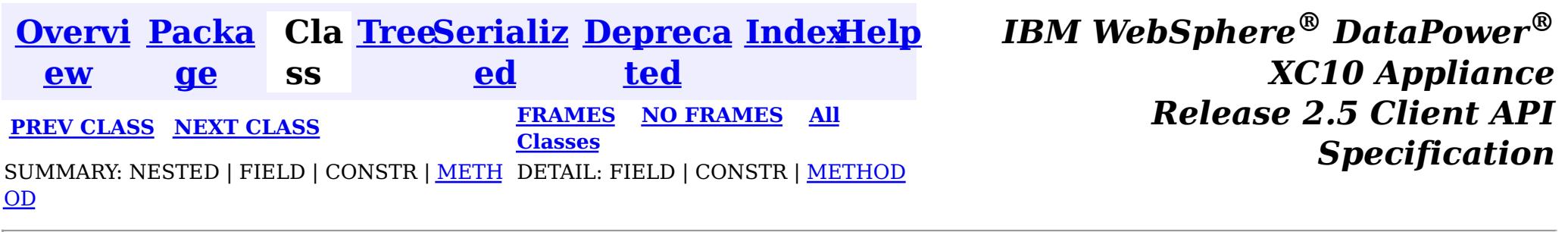

### **com.ibm.websphere.objectgrid.management**

# **Interface HashIndexMBean**

public interface **HashIndexMBean**

This MBean interface allows a client process to access different attributes and statistical data about a specific HashIndex on a server process. In a dynamic ObjectGrid environment, the object name pattern for this MBean is:

com.ibm.websphere.objectgrid:type=HashIndex,name=<index-name>,partition=<partition id>,objectgrid =<objectgrid>,host=<host>,ogServerName=<server>

If ObjectGrid is running in a WebSphere Application Server process, more key=value pairs may be added to the object name.

## **Since:**

WAS XD 6.1.0.5, XC10

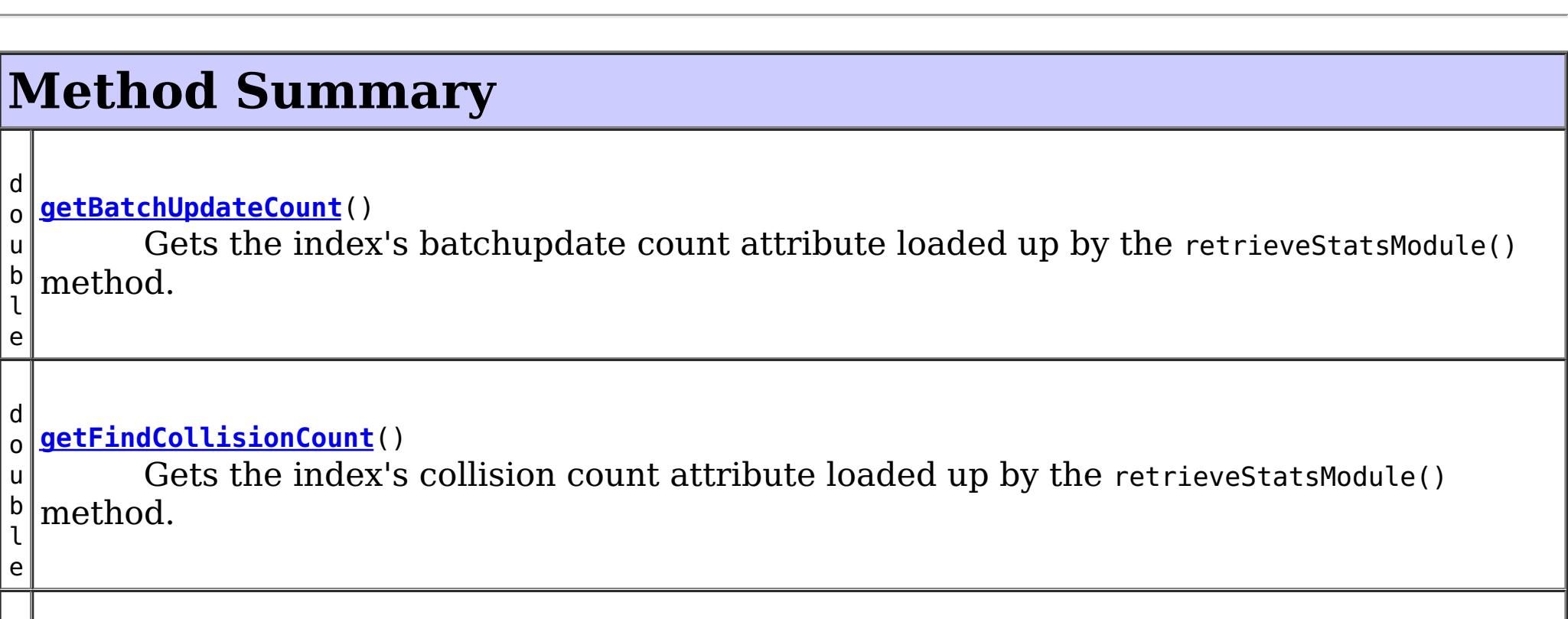

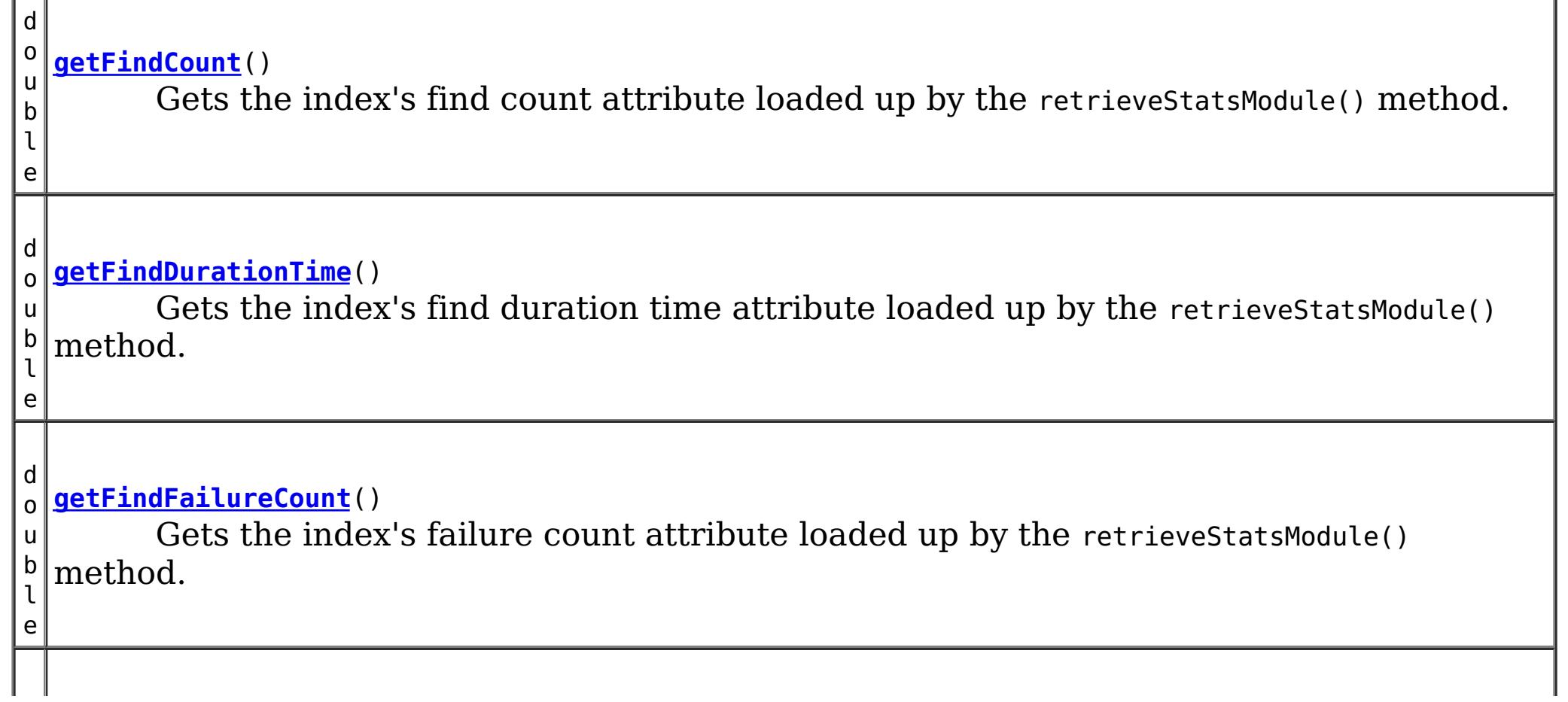

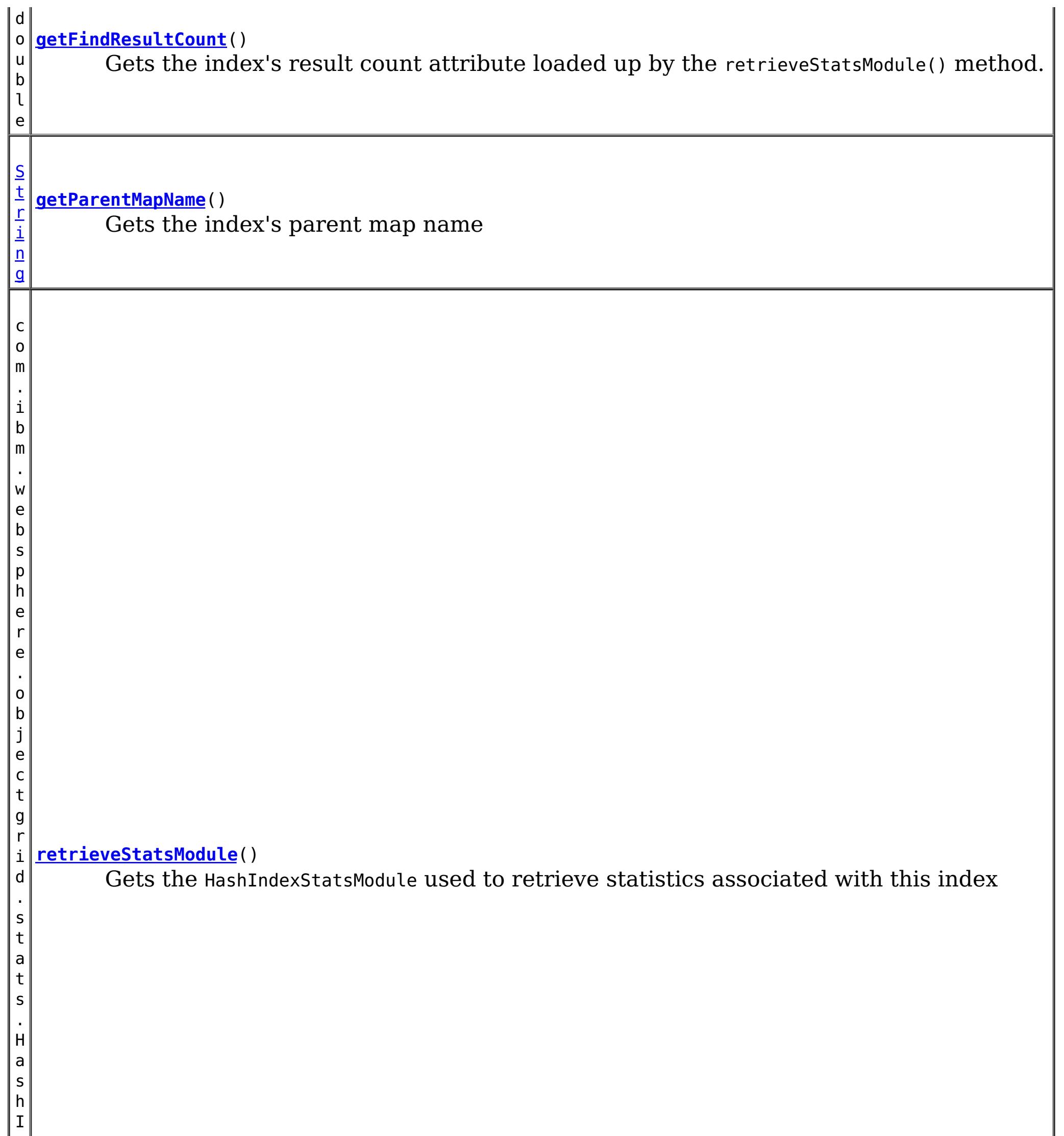

# **Method Detail**

**getParentMapName**

### [String](http://download.oracle.com/javase/1.6.0/docs/api/java/lang/String.html?is-external=true) **getParentMapName**()

Gets the index's parent map name

### **Returns:**

the name of the map which this index belongs to

## **retrieveStatsModule**

com.ibm.websphere.objectgrid.stats.HashIndexStatsModule **retrieveStatsModule**()

Gets the HashIndexStatsModule used to retrieve statistics associated with this index

## **Returns:**

an HashIndexStatsModule for statistics associated with this index

### **See Also:**

HashIndexStatsModule

## **getFindCount**

double **getFindCount**()

Gets the index's find count attribute loaded up by the retrieveStatsModule() method.

## **Returns:**

the find operation's invocation count for this index

## **See Also:**

[retrieveStatsModule\(\)](file:////dcs/markdown/workspace/Transform/htmlout/0/nl/ja/com.ibm.websphere.datapower.xc.javadoc.doc/topics/com/ibm/websphere/objectgrid/management/HashIndexMBean.html#retrieveStatsModule()), HashIndexStatsModule.getFindCount(boolean copy)

## **getFindDurationTime**

double **getFindDurationTime**()

Gets the index's find duration time attribute loaded up by the retrieveStatsModule() method.

## **Returns:**

the find call's duration time for this index in milliseconds

## **See Also:**

[retrieveStatsModule\(\)](file:////dcs/markdown/workspace/Transform/htmlout/0/nl/ja/com.ibm.websphere.datapower.xc.javadoc.doc/topics/com/ibm/websphere/objectgrid/management/HashIndexMBean.html#retrieveStatsModule()), HashIndexStatsModule.getFindDurationTime(boolean copy)

## **getFindResultCount**

double **getFindResultCount**()

Gets the index's result count attribute loaded up by the retrieveStatsModule() method.

## **Returns:**

the result count for this index and find operation **See Also:**

[retrieveStatsModule\(\)](file:////dcs/markdown/workspace/Transform/htmlout/0/nl/ja/com.ibm.websphere.datapower.xc.javadoc.doc/topics/com/ibm/websphere/objectgrid/management/HashIndexMBean.html#retrieveStatsModule()), HashIndexStatsModule.getFindResultCount(boolean copy)

## **getFindFailureCount**

double **getFindFailureCount**()

Gets the index's failure count attribute loaded up by the retrieveStatsModule() method.

## **Returns:**

the failure count for this index and find operation

## **See Also:**

[retrieveStatsModule\(\)](file:////dcs/markdown/workspace/Transform/htmlout/0/nl/ja/com.ibm.websphere.datapower.xc.javadoc.doc/topics/com/ibm/websphere/objectgrid/management/HashIndexMBean.html#retrieveStatsModule()), HashIndexStatsModule.getFindFailureCount(boolean copy)

## **getFindCollisionCount**

## double **getFindCollisionCount**()

Gets the index's collision count attribute loaded up by the retrieveStatsModule() method.

Gets the index's batchupdate count attribute loaded up by the retrieveStatsModule() method.

## **Returns:**

the collision count for this index and find operation

**See Also:**

[retrieveStatsModule\(\)](file:////dcs/markdown/workspace/Transform/htmlout/0/nl/ja/com.ibm.websphere.datapower.xc.javadoc.doc/topics/com/ibm/websphere/objectgrid/management/HashIndexMBean.html#retrieveStatsModule()), HashIndexStatsModule.getFindCollisionCount(boolean copy)

## **getBatchUpdateCount**

## double **getBatchUpdateCount**()

## **Returns:**

the doBatchUpdate method's invocation count for this index

## **See Also:**

[retrieveStatsModule\(\)](file:////dcs/markdown/workspace/Transform/htmlout/0/nl/ja/com.ibm.websphere.datapower.xc.javadoc.doc/topics/com/ibm/websphere/objectgrid/management/HashIndexMBean.html#retrieveStatsModule()), MapIndexPlugin.doBatchUpdate(TxID txid, LogSequence sequence), HashIndexStatsModule.getBatchUpdateCount(boolean copy)

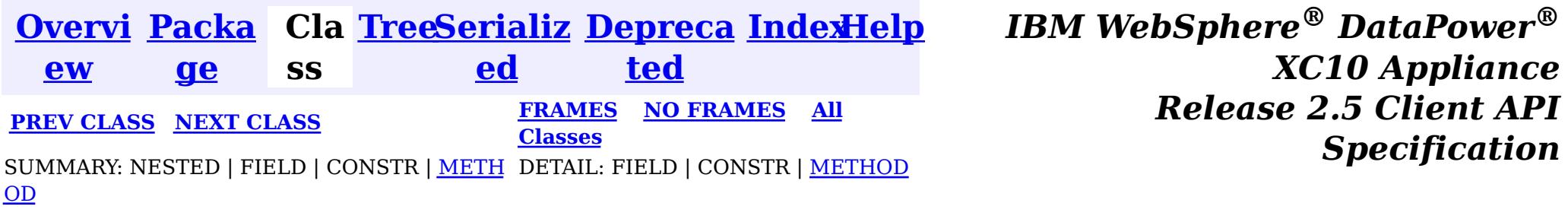

© Copyright International Business Machines Corp 2005,2013. All rights reserved.

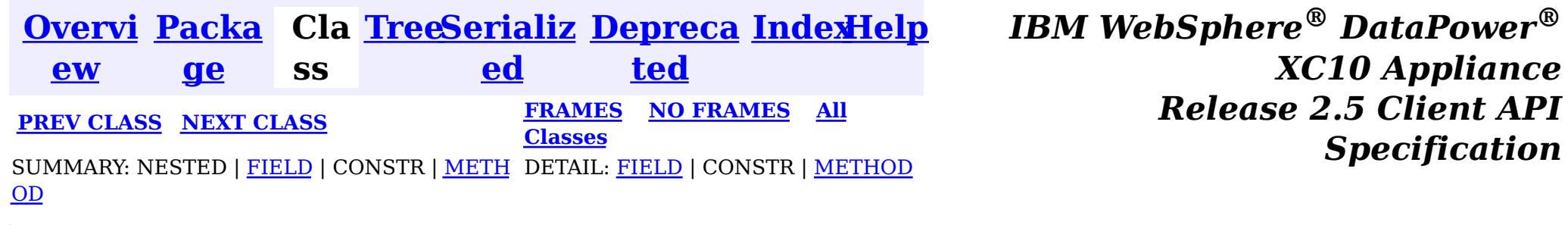

### public interface **DynamicServerMBean** extends [ServerMBean](#page-860-0)

**com.ibm.websphere.objectgrid.management**

# **Interface DynamicServerMBean**

**All Superinterfaces:**

**[ServerMBean](#page-860-0)** 

This MBean interface allows a client process to access different attributes about a specific server process in a dynamic environment. The object name pattern for this MBean is:

**Descripti** All log messages detected by the log notification filter. See the **on:** [setLogNotificationFilter\(String\)](file:////dcs/markdown/workspace/Transform/htmlout/0/nl/ja/com.ibm.websphere.datapower.xc.javadoc.doc/topics/com/ibm/websphere/objectgrid/management/DynamicServerMBean.html#setLogNotificationFilter(java.lang.String)) attribute.

```
com.ibm.websphere.objectgrid:type=ObjectGridServer,name=<server>,host=<host>,ogServerName=<server
>
```
If ObjectGrid is running in a WebSphere Application Server process, more key=value pairs may be added to the object name.

## **The following notifications are available:**

**og.server.container.coregroup.membership.change**

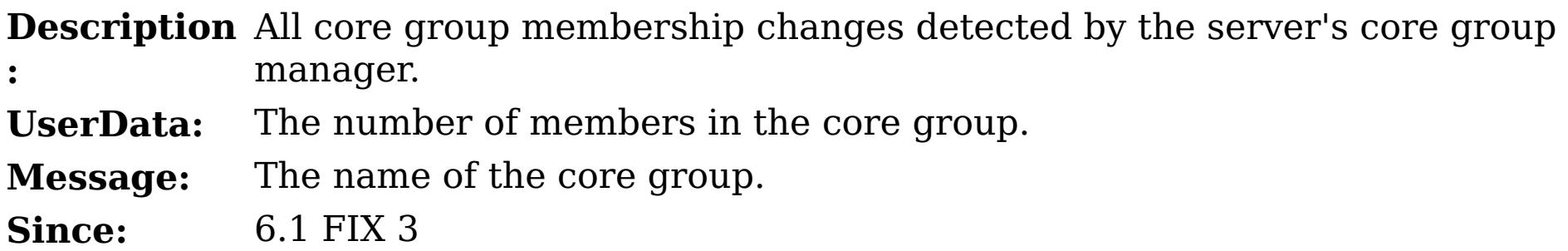

**com.ibm.websphere.objectgrid.log**

**:**

**UserData** A CompositeData with the following items:

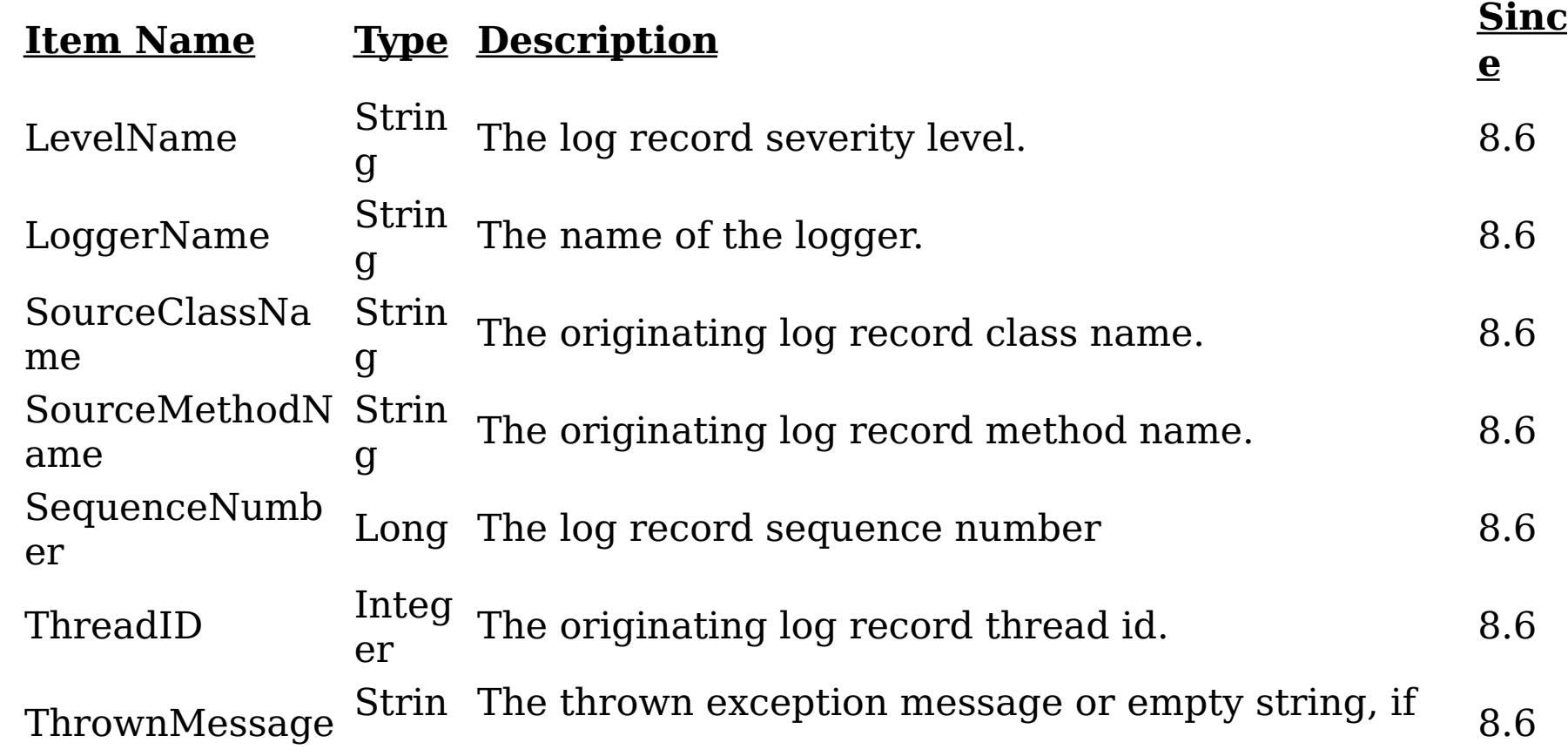

g not available.

**Message:** The log message. **Since:** 8.6

**com.ibm.websphere.objectgrid.ffdc**

**Descripti on:** All first-failure data captured by the grid server.

**:**

**UserData** A CompositeData with the following items:

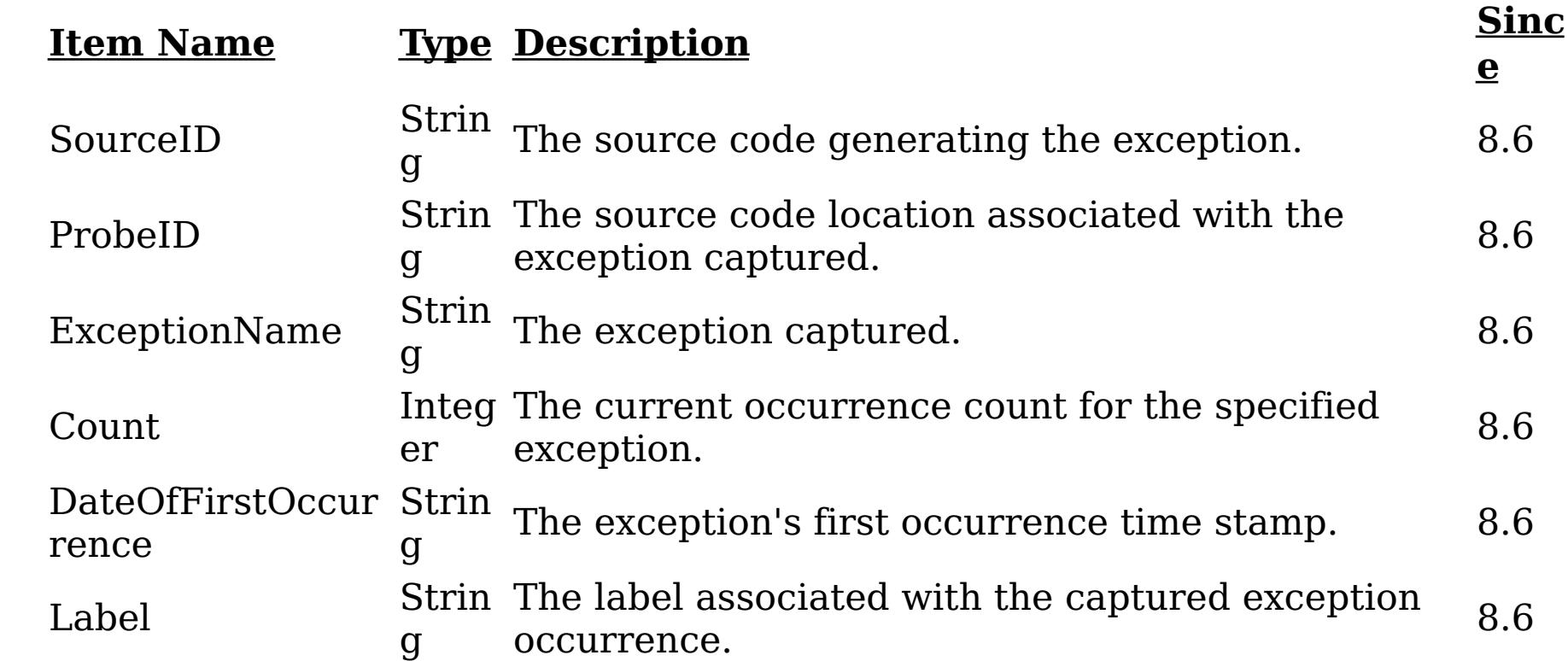

**Message:** A notification was generated on the server for a new exception.

**Since:** 8.6

## **Since:**

WAS XD 6.1 FIX3, XC10

### **Field Summary** s t a t i c [S](http://download.oracle.com/javase/1.6.0/docs/api/java/lang/String.html?is-external=true) t r **[COUNT](file:////dcs/markdown/workspace/Transform/htmlout/0/nl/ja/com.ibm.websphere.datapower.xc.javadoc.doc/topics/com/ibm/websphere/objectgrid/management/DynamicServerMBean.html#COUNT)**

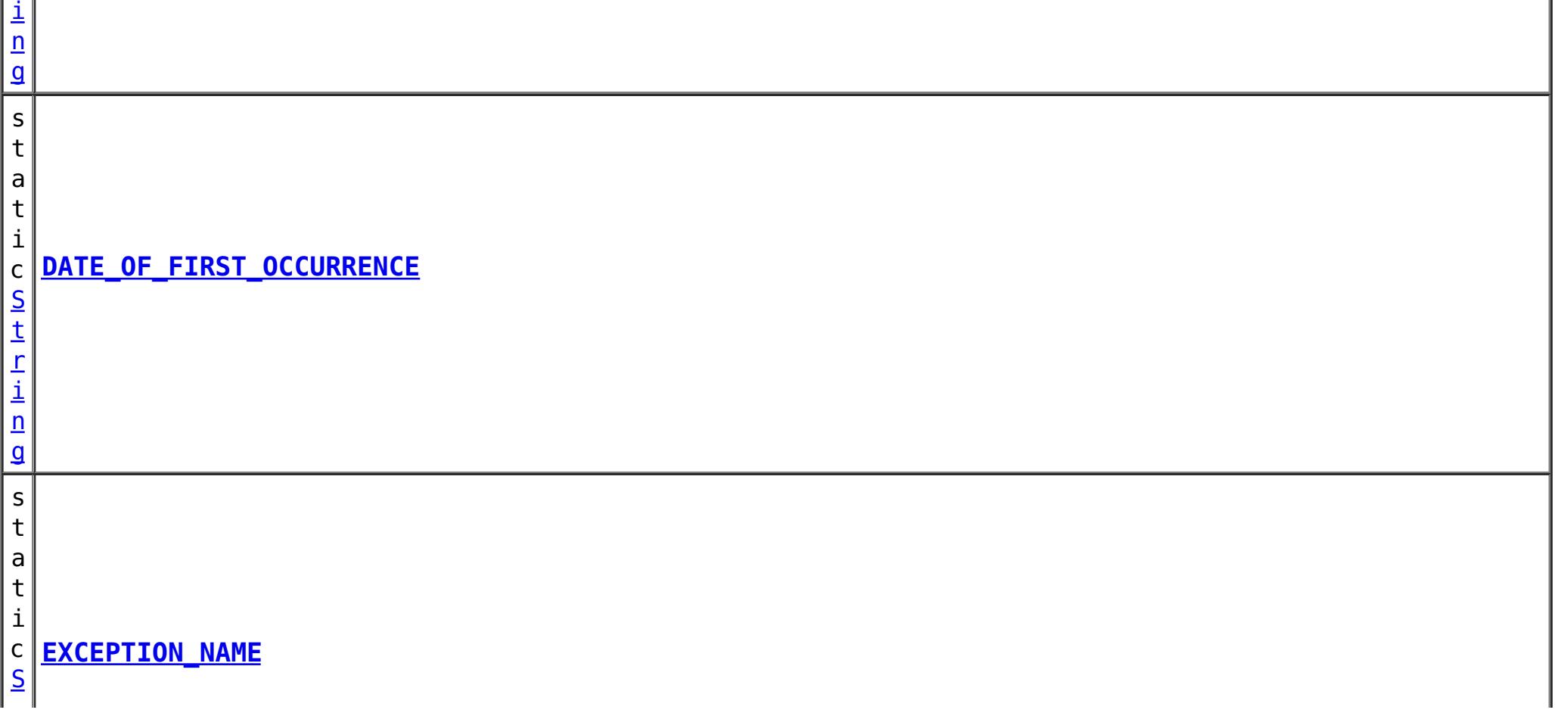

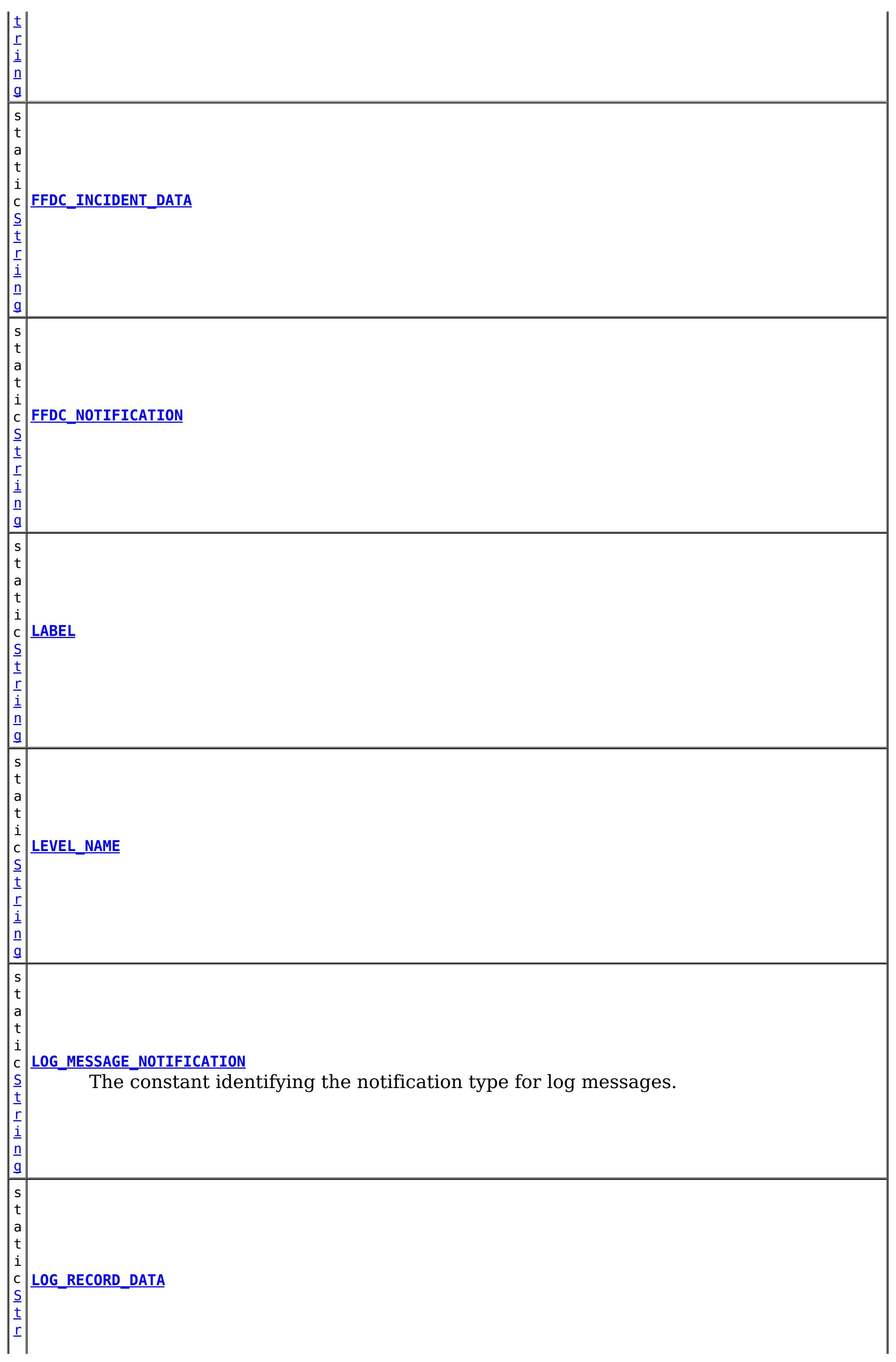

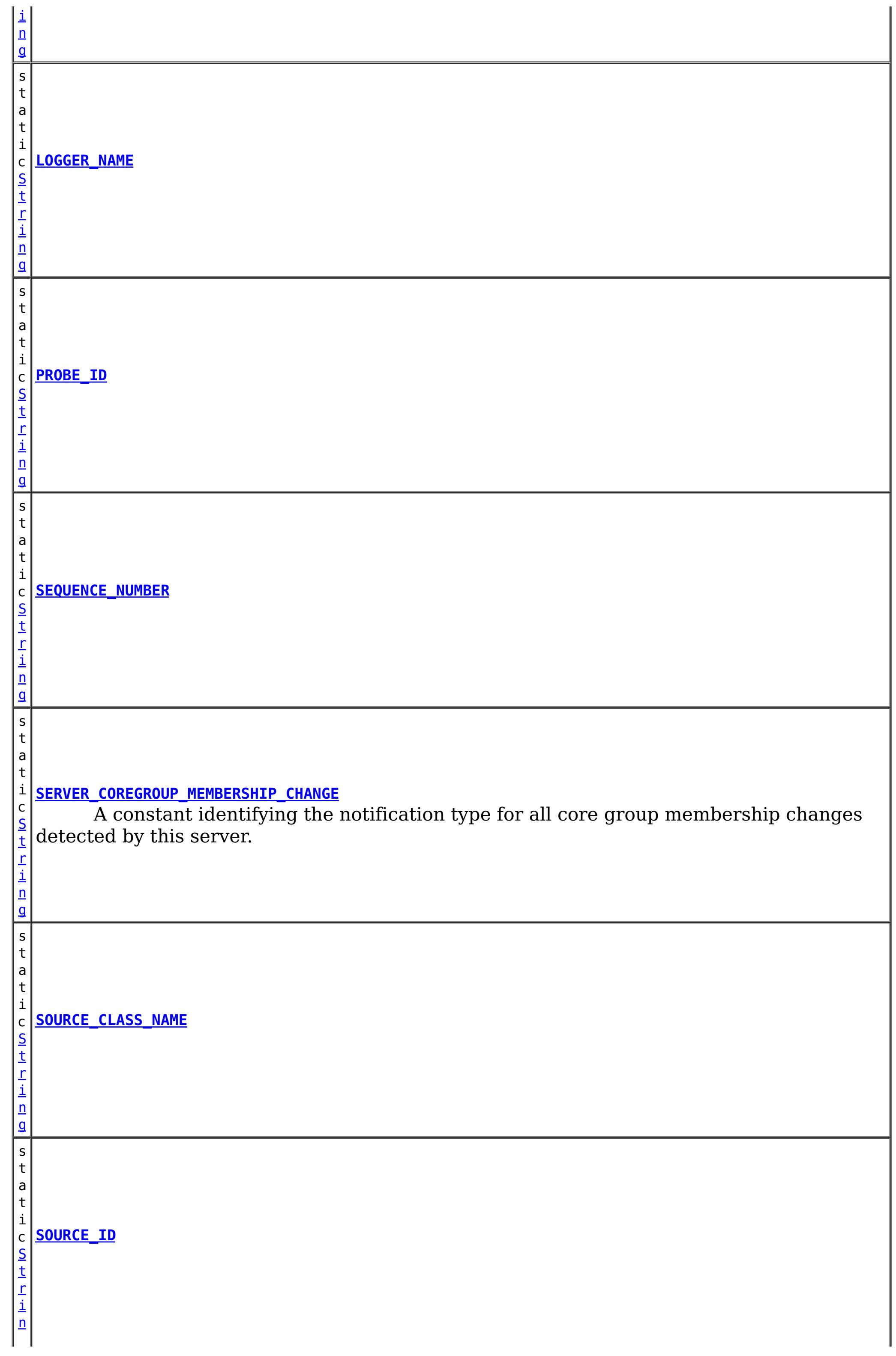

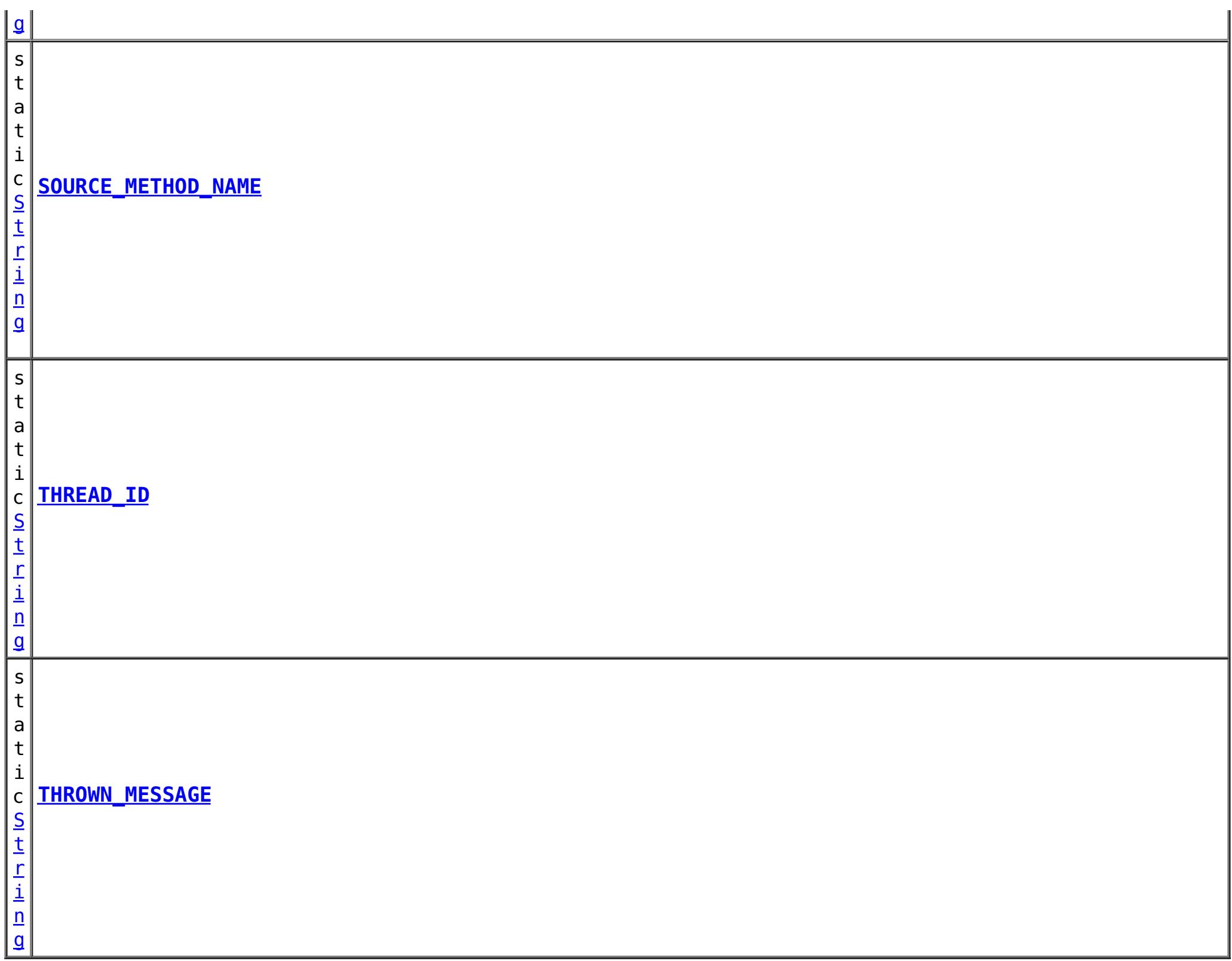

# **Method Summary**

## **[checkFFDCNotification](file:////dcs/markdown/workspace/Transform/htmlout/0/nl/ja/com.ibm.websphere.datapower.xc.javadoc.doc/topics/com/ibm/websphere/objectgrid/management/DynamicServerMBean.html#checkFFDCNotification())**()

v o i d Triggers a simulated exception to be captured as a first-failure data capture (FFDC) event (and subsequently broadcasted as a JMX notification), as a means to test and verify the monitoring being enabled on the server.

### v **[checkLoggingNotification](file:////dcs/markdown/workspace/Transform/htmlout/0/nl/ja/com.ibm.websphere.datapower.xc.javadoc.doc/topics/com/ibm/websphere/objectgrid/management/DynamicServerMBean.html#checkLoggingNotification())**()

o i d Generates a set of log records with various severity levels, providing a simple means to test and verify when the JMX notification monitoring being enabled on the grid server.

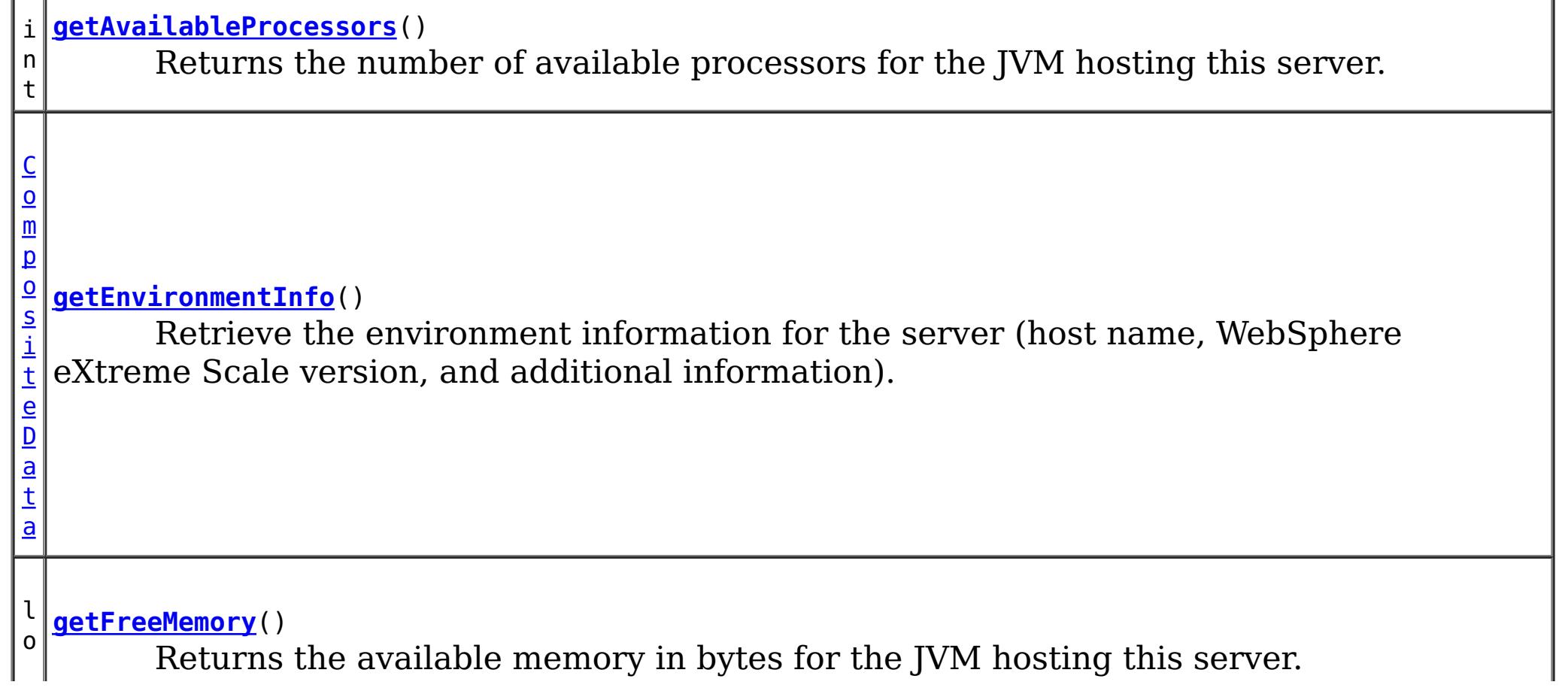

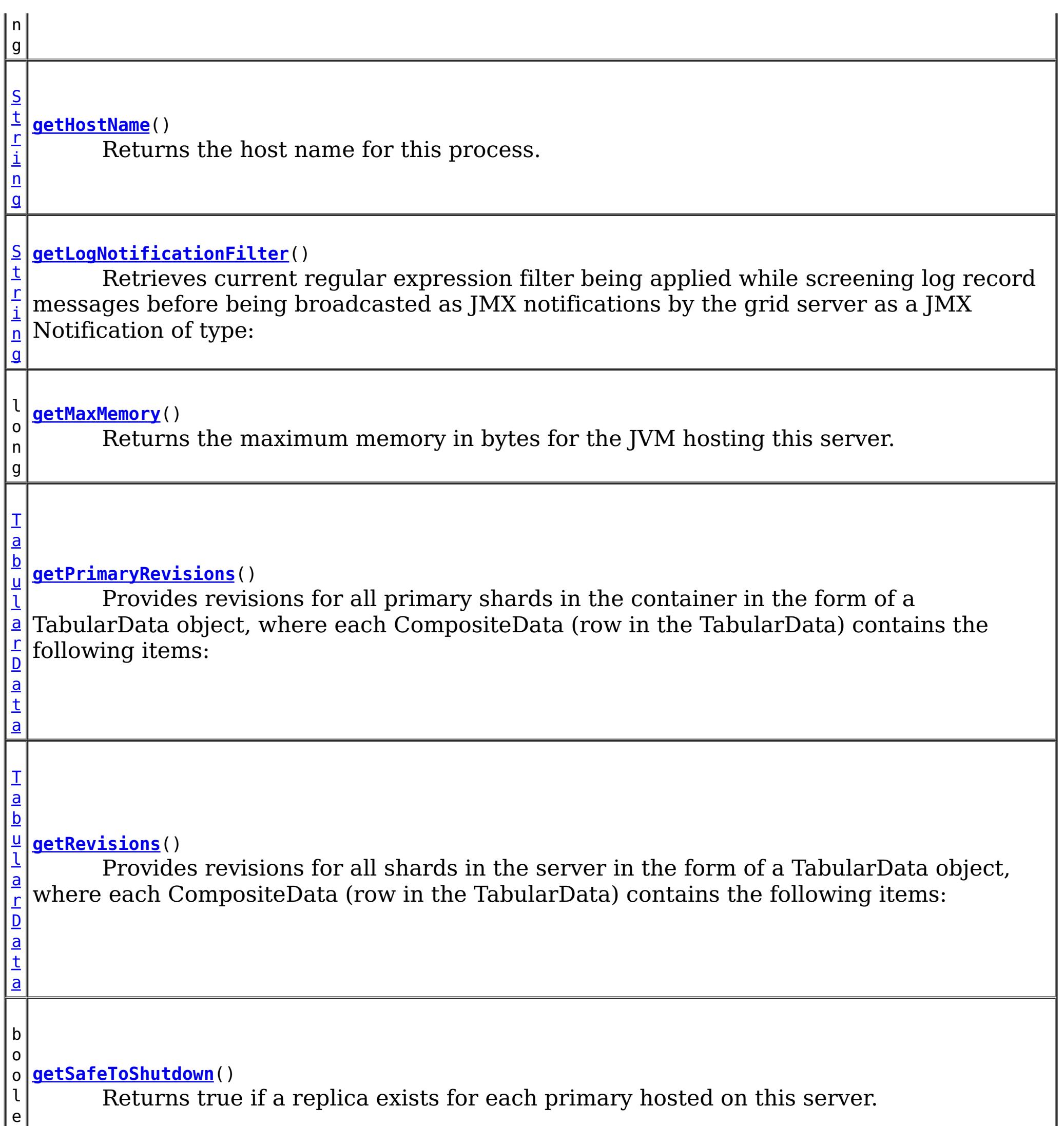

a

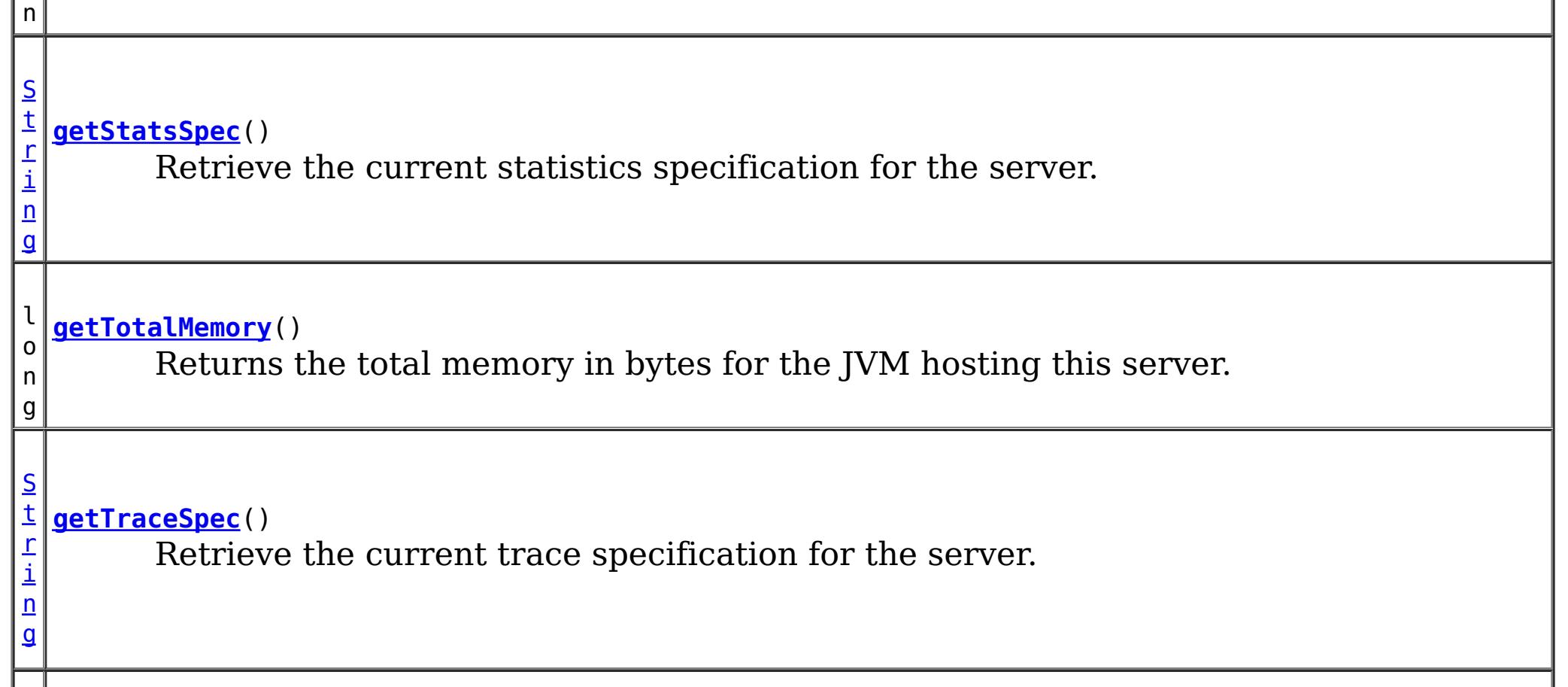

 $\mathsf{I}$ 

g

[S](http://download.oracle.com/javase/1.6.0/docs/api/java/lang/String.html?is-external=true) t r i n **[getZoneName](file:////dcs/markdown/workspace/Transform/htmlout/0/nl/ja/com.ibm.websphere.datapower.xc.javadoc.doc/topics/com/ibm/websphere/objectgrid/management/DynamicServerMBean.html#getZoneName())**() Returns the zone name for this process

v **[setLogNotificationFilter](file:////dcs/markdown/workspace/Transform/htmlout/0/nl/ja/com.ibm.websphere.datapower.xc.javadoc.doc/topics/com/ibm/websphere/objectgrid/management/DynamicServerMBean.html#setLogNotificationFilter(java.lang.String))**[\(String](http://download.oracle.com/javase/1.6.0/docs/api/java/lang/String.html?is-external=true) regExFilter)

o i d Sets the regular expression filter to be applied in screening log record messages before being broadcasted by the grid server as a JMX Notification of type:

d

v o i **[setStatsSpec](file:////dcs/markdown/workspace/Transform/htmlout/0/nl/ja/com.ibm.websphere.datapower.xc.javadoc.doc/topics/com/ibm/websphere/objectgrid/management/DynamicServerMBean.html#setStatsSpec(java.lang.String))**[\(String](http://download.oracle.com/javase/1.6.0/docs/api/java/lang/String.html?is-external=true) statsSpec) Set the statistics specification for the server.

d

v o i **[setTraceSpec](file:////dcs/markdown/workspace/Transform/htmlout/0/nl/ja/com.ibm.websphere.datapower.xc.javadoc.doc/topics/com/ibm/websphere/objectgrid/management/DynamicServerMBean.html#setTraceSpec(java.lang.String))**[\(String](http://download.oracle.com/javase/1.6.0/docs/api/java/lang/String.html?is-external=true) traceSpec) Set the trace specification for the server.

**Methods inherited from interface com.ibm.websphere.objectgrid.management[.ServerMBean](#page-860-0)**

[getServerName,](file:////dcs/markdown/workspace/Transform/htmlout/0/nl/ja/com.ibm.websphere.datapower.xc.javadoc.doc/topics/com/ibm/websphere/objectgrid/management/ServerMBean.html#getServerName()) [modifyServerTraceSpec,](file:////dcs/markdown/workspace/Transform/htmlout/0/nl/ja/com.ibm.websphere.datapower.xc.javadoc.doc/topics/com/ibm/websphere/objectgrid/management/ServerMBean.html#modifyServerTraceSpec(java.lang.String)) [stopServer](file:////dcs/markdown/workspace/Transform/htmlout/0/nl/ja/com.ibm.websphere.datapower.xc.javadoc.doc/topics/com/ibm/websphere/objectgrid/management/ServerMBean.html#stopServer())

# **Field Detail**

# **SERVER\_COREGROUP\_MEMBERSHIP\_CHANGE**

static final [String](http://download.oracle.com/javase/1.6.0/docs/api/java/lang/String.html?is-external=true) **SERVER\_COREGROUP\_MEMBERSHIP\_CHANGE**

A constant identifying the notification type for all core group membership changes detected by this server.

**Since:** 6.1 FIX 3 **See Also:** [Constant](file:////dcs/markdown/workspace/Transform/htmlout/0/nl/ja/com.ibm.websphere.datapower.xc.javadoc.doc/topics/constant-values.html#com.ibm.websphere.objectgrid.management.DynamicServerMBean.SERVER_COREGROUP_MEMBERSHIP_CHANGE) Field Values

# **LOG\_MESSAGE\_NOTIFICATION**

static final [String](http://download.oracle.com/javase/1.6.0/docs/api/java/lang/String.html?is-external=true) **LOG\_MESSAGE\_NOTIFICATION**

The constant identifying the notification type for log messages.

**Since:** 8.6, XC10 2.5 **See Also:** [Constant](file:////dcs/markdown/workspace/Transform/htmlout/0/nl/ja/com.ibm.websphere.datapower.xc.javadoc.doc/topics/constant-values.html#com.ibm.websphere.objectgrid.management.DynamicServerMBean.LOG_MESSAGE_NOTIFICATION) Field Values

## **FFDC\_NOTIFICATION**

static final [String](http://download.oracle.com/javase/1.6.0/docs/api/java/lang/String.html?is-external=true) **FFDC\_NOTIFICATION**

**See Also:** [Constant](file:////dcs/markdown/workspace/Transform/htmlout/0/nl/ja/com.ibm.websphere.datapower.xc.javadoc.doc/topics/constant-values.html#com.ibm.websphere.objectgrid.management.DynamicServerMBean.FFDC_NOTIFICATION) Field Values

## **LOG\_RECORD\_DATA**

static final [String](http://download.oracle.com/javase/1.6.0/docs/api/java/lang/String.html?is-external=true) **LOG\_RECORD\_DATA**

**See Also:**

[Constant](file:////dcs/markdown/workspace/Transform/htmlout/0/nl/ja/com.ibm.websphere.datapower.xc.javadoc.doc/topics/constant-values.html#com.ibm.websphere.objectgrid.management.DynamicServerMBean.LOG_RECORD_DATA) Field Values

## **THROWN\_MESSAGE**

static final [String](http://download.oracle.com/javase/1.6.0/docs/api/java/lang/String.html?is-external=true) **THROWN\_MESSAGE**

**See Also:**

[Constant](file:////dcs/markdown/workspace/Transform/htmlout/0/nl/ja/com.ibm.websphere.datapower.xc.javadoc.doc/topics/constant-values.html#com.ibm.websphere.objectgrid.management.DynamicServerMBean.THROWN_MESSAGE) Field Values

## **THREAD\_ID**

static final [String](http://download.oracle.com/javase/1.6.0/docs/api/java/lang/String.html?is-external=true) **THREAD\_ID**

**See Also:** [Constant](file:////dcs/markdown/workspace/Transform/htmlout/0/nl/ja/com.ibm.websphere.datapower.xc.javadoc.doc/topics/constant-values.html#com.ibm.websphere.objectgrid.management.DynamicServerMBean.THREAD_ID) Field Values

## **SEQUENCE\_NUMBER**

static final [String](http://download.oracle.com/javase/1.6.0/docs/api/java/lang/String.html?is-external=true) **SEQUENCE\_NUMBER**

## **See Also:**

[Constant](file:////dcs/markdown/workspace/Transform/htmlout/0/nl/ja/com.ibm.websphere.datapower.xc.javadoc.doc/topics/constant-values.html#com.ibm.websphere.objectgrid.management.DynamicServerMBean.SEQUENCE_NUMBER) Field Values

## **SOURCE\_METHOD\_NAME**

static final [String](http://download.oracle.com/javase/1.6.0/docs/api/java/lang/String.html?is-external=true) **SOURCE\_METHOD\_NAME**

**See Also:**

[Constant](file:////dcs/markdown/workspace/Transform/htmlout/0/nl/ja/com.ibm.websphere.datapower.xc.javadoc.doc/topics/constant-values.html#com.ibm.websphere.objectgrid.management.DynamicServerMBean.SOURCE_METHOD_NAME) Field Values

## **SOURCE\_CLASS\_NAME**

static final [String](http://download.oracle.com/javase/1.6.0/docs/api/java/lang/String.html?is-external=true) **SOURCE\_CLASS\_NAME**

**See Also:** [Constant](file:////dcs/markdown/workspace/Transform/htmlout/0/nl/ja/com.ibm.websphere.datapower.xc.javadoc.doc/topics/constant-values.html#com.ibm.websphere.objectgrid.management.DynamicServerMBean.SOURCE_CLASS_NAME) Field Values

## **LOGGER\_NAME**

static final [String](http://download.oracle.com/javase/1.6.0/docs/api/java/lang/String.html?is-external=true) **LOGGER\_NAME**

**See Also:** [Constant](file:////dcs/markdown/workspace/Transform/htmlout/0/nl/ja/com.ibm.websphere.datapower.xc.javadoc.doc/topics/constant-values.html#com.ibm.websphere.objectgrid.management.DynamicServerMBean.LOGGER_NAME) Field Values

**LEVEL\_NAME**

static final [String](http://download.oracle.com/javase/1.6.0/docs/api/java/lang/String.html?is-external=true) **LEVEL\_NAME**

**See Also:** [Constant](file:////dcs/markdown/workspace/Transform/htmlout/0/nl/ja/com.ibm.websphere.datapower.xc.javadoc.doc/topics/constant-values.html#com.ibm.websphere.objectgrid.management.DynamicServerMBean.LEVEL_NAME) Field Values

## **FFDC\_INCIDENT\_DATA**

static final [String](http://download.oracle.com/javase/1.6.0/docs/api/java/lang/String.html?is-external=true) **FFDC\_INCIDENT\_DATA**

## **See Also:**

[Constant](file:////dcs/markdown/workspace/Transform/htmlout/0/nl/ja/com.ibm.websphere.datapower.xc.javadoc.doc/topics/constant-values.html#com.ibm.websphere.objectgrid.management.DynamicServerMBean.FFDC_INCIDENT_DATA) Field Values

## **SOURCE\_ID**

static final [String](http://download.oracle.com/javase/1.6.0/docs/api/java/lang/String.html?is-external=true) **SOURCE\_ID**

**See Also:** [Constant](file:////dcs/markdown/workspace/Transform/htmlout/0/nl/ja/com.ibm.websphere.datapower.xc.javadoc.doc/topics/constant-values.html#com.ibm.websphere.objectgrid.management.DynamicServerMBean.SOURCE_ID) Field Values

## **PROBE\_ID**

static final [String](http://download.oracle.com/javase/1.6.0/docs/api/java/lang/String.html?is-external=true) **PROBE\_ID**

**See Also:** [Constant](file:////dcs/markdown/workspace/Transform/htmlout/0/nl/ja/com.ibm.websphere.datapower.xc.javadoc.doc/topics/constant-values.html#com.ibm.websphere.objectgrid.management.DynamicServerMBean.PROBE_ID) Field Values

## **LABEL**

static final [String](http://download.oracle.com/javase/1.6.0/docs/api/java/lang/String.html?is-external=true) **LABEL**

# **See Also:**

[Constant](file:////dcs/markdown/workspace/Transform/htmlout/0/nl/ja/com.ibm.websphere.datapower.xc.javadoc.doc/topics/constant-values.html#com.ibm.websphere.objectgrid.management.DynamicServerMBean.LABEL) Field Values

## **DATE\_OF\_FIRST\_OCCURRENCE**

static final [String](http://download.oracle.com/javase/1.6.0/docs/api/java/lang/String.html?is-external=true) **DATE\_OF\_FIRST\_OCCURRENCE**

## **See Also:**

[Constant](file:////dcs/markdown/workspace/Transform/htmlout/0/nl/ja/com.ibm.websphere.datapower.xc.javadoc.doc/topics/constant-values.html#com.ibm.websphere.objectgrid.management.DynamicServerMBean.DATE_OF_FIRST_OCCURRENCE) Field Values

## **COUNT**

static final [String](http://download.oracle.com/javase/1.6.0/docs/api/java/lang/String.html?is-external=true) **COUNT**

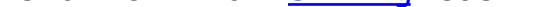

**See Also:** [Constant](file:////dcs/markdown/workspace/Transform/htmlout/0/nl/ja/com.ibm.websphere.datapower.xc.javadoc.doc/topics/constant-values.html#com.ibm.websphere.objectgrid.management.DynamicServerMBean.COUNT) Field Values

## **EXCEPTION\_NAME**

static final [String](http://download.oracle.com/javase/1.6.0/docs/api/java/lang/String.html?is-external=true) **EXCEPTION\_NAME**

**See Also:** [Constant](file:////dcs/markdown/workspace/Transform/htmlout/0/nl/ja/com.ibm.websphere.datapower.xc.javadoc.doc/topics/constant-values.html#com.ibm.websphere.objectgrid.management.DynamicServerMBean.EXCEPTION_NAME) Field Values

**Method Detail**

**getAvailableProcessors**

int **getAvailableProcessors**()

Returns the number of available processors for the JVM hosting this server.

### **Returns:**

The answer from the Runtime call on the JVM hosting this server.

**See Also:**

[Runtime.availableProcessors\(\)](http://download.oracle.com/javase/1.6.0/docs/api/java/lang/Runtime.html?is-external=true#availableProcessors())

## **getFreeMemory**

long **getFreeMemory**()

Returns the available memory in bytes for the JVM hosting this server.

## **Returns:**

The answer from the Runtime call on the JVM hosting this server.

### **See Also:**

[Runtime.freeMemory\(\)](http://download.oracle.com/javase/1.6.0/docs/api/java/lang/Runtime.html?is-external=true#freeMemory())

## **getMaxMemory**

long **getMaxMemory**()

Returns the maximum memory in bytes for the JVM hosting this server.

**Returns:**

The answer from the Runtime call on the JVM hosting this server.

```
See Also:
```
[Runtime.maxMemory\(\)](http://download.oracle.com/javase/1.6.0/docs/api/java/lang/Runtime.html?is-external=true#maxMemory())

## **getTotalMemory**

long **getTotalMemory**()

Returns the total memory in bytes for the JVM hosting this server.

## **Returns:**

The answer from the Runtime call on the JVM hosting this server.

## **See Also:**

[Runtime.totalMemory\(\)](http://download.oracle.com/javase/1.6.0/docs/api/java/lang/Runtime.html?is-external=true#totalMemory())

## **getHostName**

### [String](http://download.oracle.com/javase/1.6.0/docs/api/java/lang/String.html?is-external=true) **getHostName**()

Returns the host name for this process.

### **Returns:**

The answer from the Runtime call on the JVM hosting this server. **See Also:** [InetAddress.getHostName\(\)](http://download.oracle.com/javase/1.6.0/docs/api/java/net/InetAddress.html?is-external=true#getHostName())

## **getZoneName**

[String](http://download.oracle.com/javase/1.6.0/docs/api/java/lang/String.html?is-external=true) **getZoneName**()

Returns the zone name for this process

## **Returns:**

the zone name that was included in the properties used to start the server or DefaultZone if no zone name was used

## **getSafeToShutdown**

```
boolean getSafeToShutdown()
```
Returns true if a replica exists for each primary hosted on this server. Returns false if the server has the only copy of data.

## **Returns:**

If server is safe to shutdown.

## **getStatsSpec**

```
String getStatsSpec()
```
Retrieve the current statistics specification for the server.

## **Returns:**

a string representation of the statistics specification.

## **Since:**

7.1

### **See Also:**

StatsSpec

## **setStatsSpec**

void **setStatsSpec**[\(String](http://download.oracle.com/javase/1.6.0/docs/api/java/lang/String.html?is-external=true) statsSpec)

Set the statistics specification for the server.

## **Parameters:**

statsSpec - the statistics specification string. **Since:** 7.1 **See Also:** StatsSpec

## **getTraceSpec**

### [String](http://download.oracle.com/javase/1.6.0/docs/api/java/lang/String.html?is-external=true) **getTraceSpec**()

Retrieve the current trace specification for the server.

## **Returns:**

the trace specification string. **Since:** 7.1

## **setTraceSpec**

void **setTraceSpec**[\(String](http://download.oracle.com/javase/1.6.0/docs/api/java/lang/String.html?is-external=true) traceSpec)

Set the trace specification for the server.

**Parameters:**

traceSpec - the statistics specification string.

**Since:**

7.1

## **See Also:**

[ObjectGridManager.setTraceSpecification\(String\)](file:////dcs/markdown/workspace/Transform/htmlout/0/nl/ja/com.ibm.websphere.datapower.xc.javadoc.doc/topics/com/ibm/websphere/objectgrid/ObjectGridManager.html#setTraceSpecification(java.lang.String))

## **getEnvironmentInfo**

### [CompositeData](http://download.oracle.com/javase/1.6.0/docs/api/javax/management/openmbean/CompositeData.html?is-external=true) **getEnvironmentInfo**()

Retrieve the environment information for the server (host name, WebSphere eXtreme Scale version, and additional information). The CompositeData contains the following items:

listenerPort String Listener Port (ORB) ServerName String Server Name WASXDVersion String IBM WebSphere Application Server - XD Version WASExpressVersion String IBM WebSphere Application Server - ND Version JavaBitMode String JAVA Bit Mode XSVersion String WebSphere eXtreme Scale Version JVMVendor String JAVA Vendor OSVersion String Operating System Version xioContainerTCPSecure String XIO TCP/IP SSL Port PID String Process ID WASNDVersion String IBM WebSphere Application Server - ND Version ORB Version String ORB Version

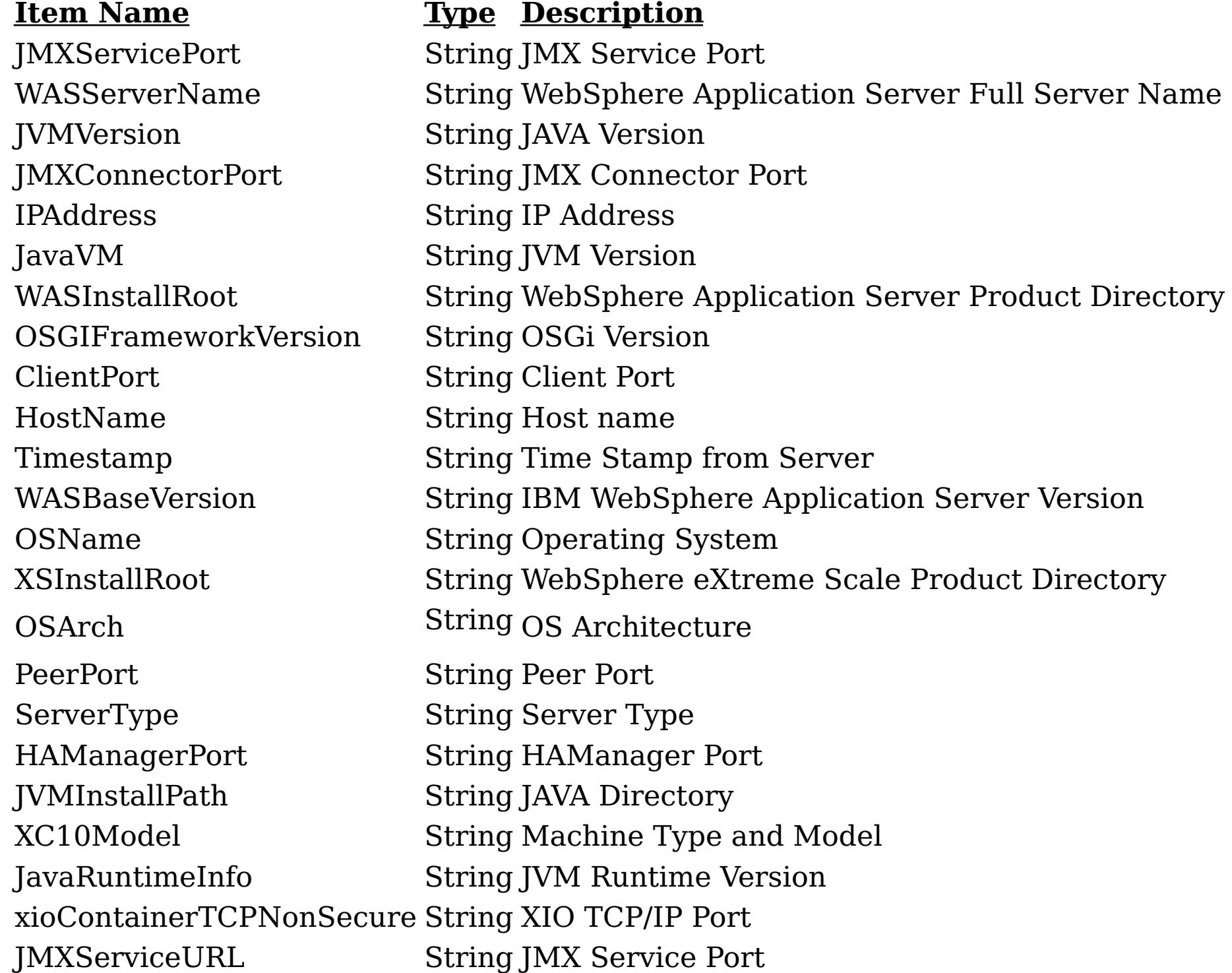

### **Returns:**

CompositeData containing the environment information

## **setLogNotificationFilter**

void **setLogNotificationFilter**[\(String](http://download.oracle.com/javase/1.6.0/docs/api/java/lang/String.html?is-external=true) regExFilter)

Sets the regular expression filter to be applied in screening log record messages before being broadcasted by the grid server as a JMX Notification of type:

**com.ibm.websphere.objectgrid.log**

**UserDa** A CompositeData with the following items: **ta:**

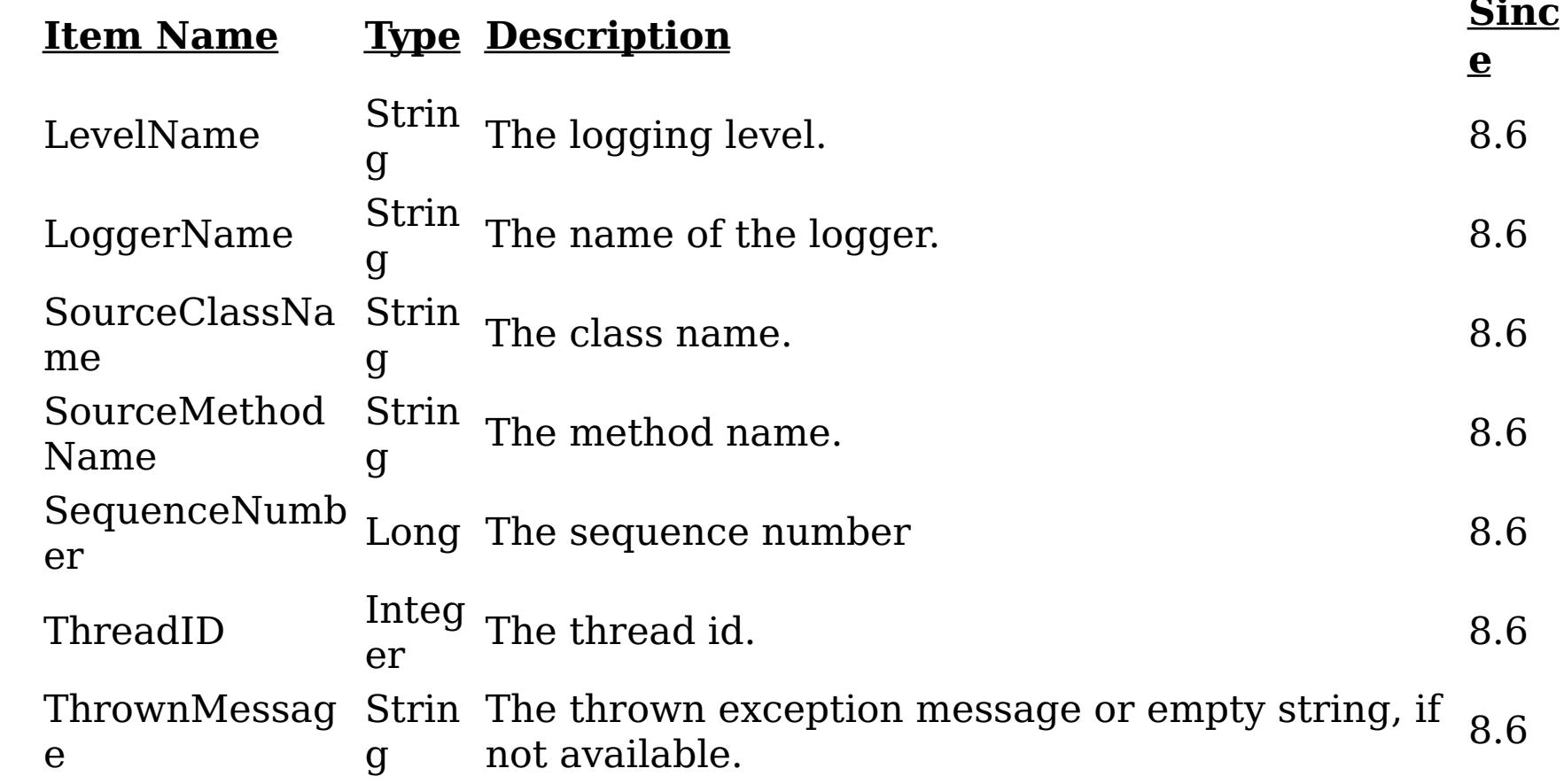

**e:**

**Messag** The log message.

**Since:** 8.6

## **Parameters:**

regExFilter - The regular expression filter to applied in screening log record messages.

## **Since:**

8.6, XC10 2.5

## **getLogNotificationFilter**

## [String](http://download.oracle.com/javase/1.6.0/docs/api/java/lang/String.html?is-external=true) **getLogNotificationFilter**()

Retrieves current regular expression filter being applied while screening log record messages before being broadcasted as JMX notifications by the grid server as a JMX Notification of type:

**com.ibm.websphere.objectgrid.log**

**UserDa** A CompositeData with the following items: **ta:**

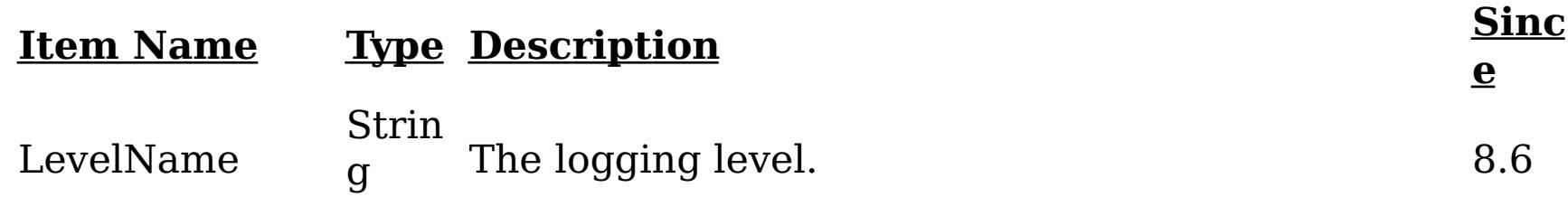

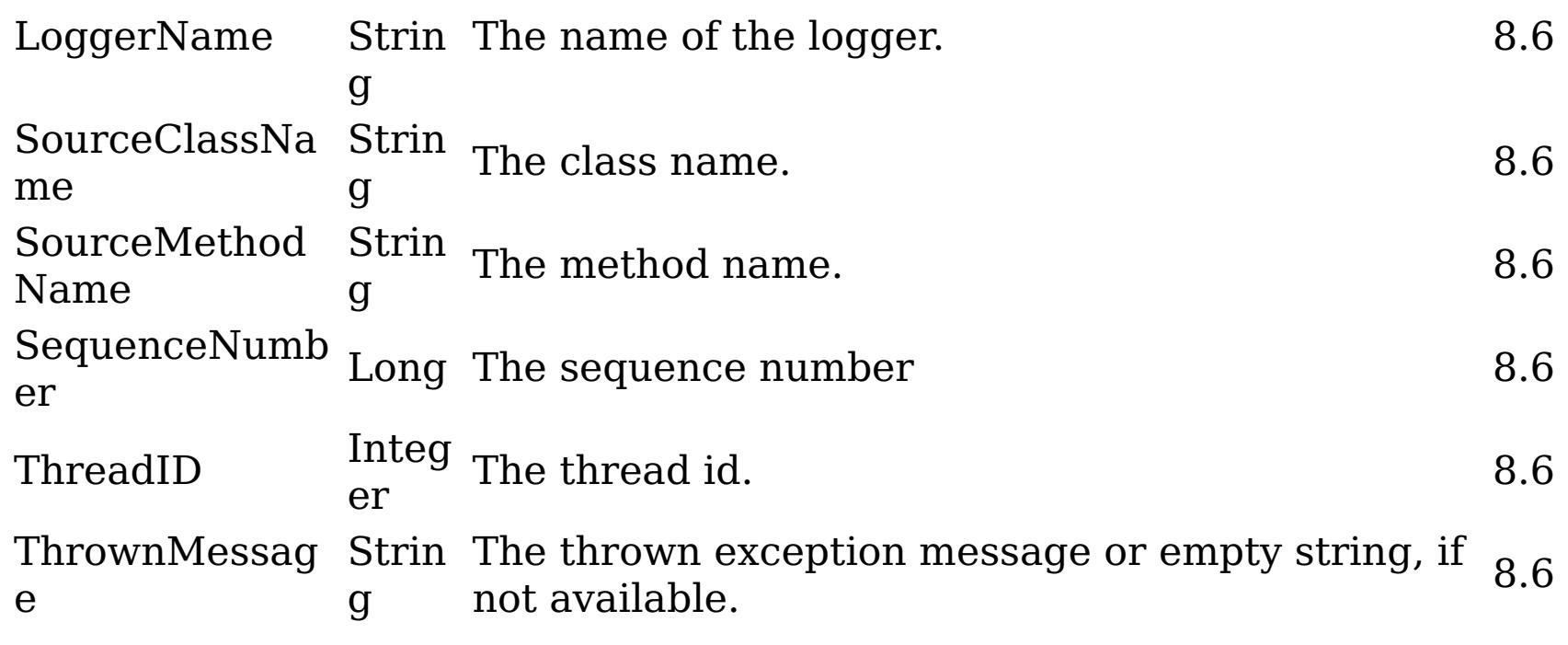

## **e:**

**Messag** The log message.

**Since:** 8.6

## **Returns:**

Current regular expression filter being applied in screening log record messages.

**Since:**

8.6, XC10 2.5

## **checkFFDCNotification**

void **checkFFDCNotification**()

Triggers a simulated exception to be captured as a first-failure data capture (FFDC) event (and subsequently broadcasted as a JMX notification), as a means to test and verify the monitoring being enabled on the server. The JMX notification generated and broadcasted has the following type and content:

## **com.ibm.websphere.objectgrid.ffdc**

**Descripti on:** All first-failure data captured by the grid server.

**a:**

**UserDat** A CompositeData with the following items:

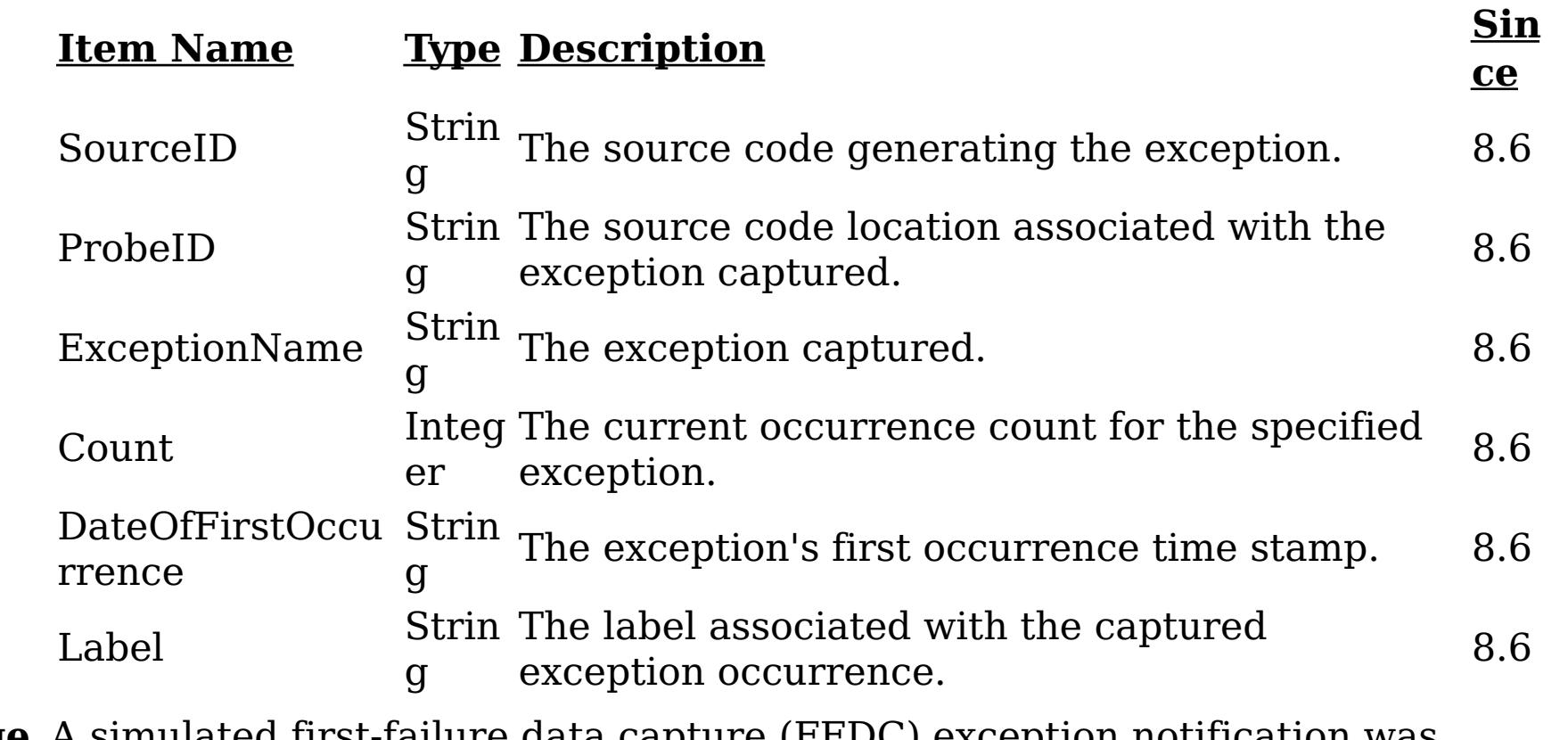

**Message** A simulated first-failure data capture (FFDC) exception notification was **:** generated by the server.

**Since:** 8.6

**Since:**

8.6, XC10 2.5

## **checkLoggingNotification**

## void **checkLoggingNotification**()

Generates a set of log records with various severity levels, providing a simple means to test and verify when the JMX notification monitoring being enabled on the grid server. Each of the JMX notifications generated and broadcasted has the following type and content:

## **com.ibm.websphere.objectgrid.log**

**UserD** A CompositeData with the following items: **ata:**

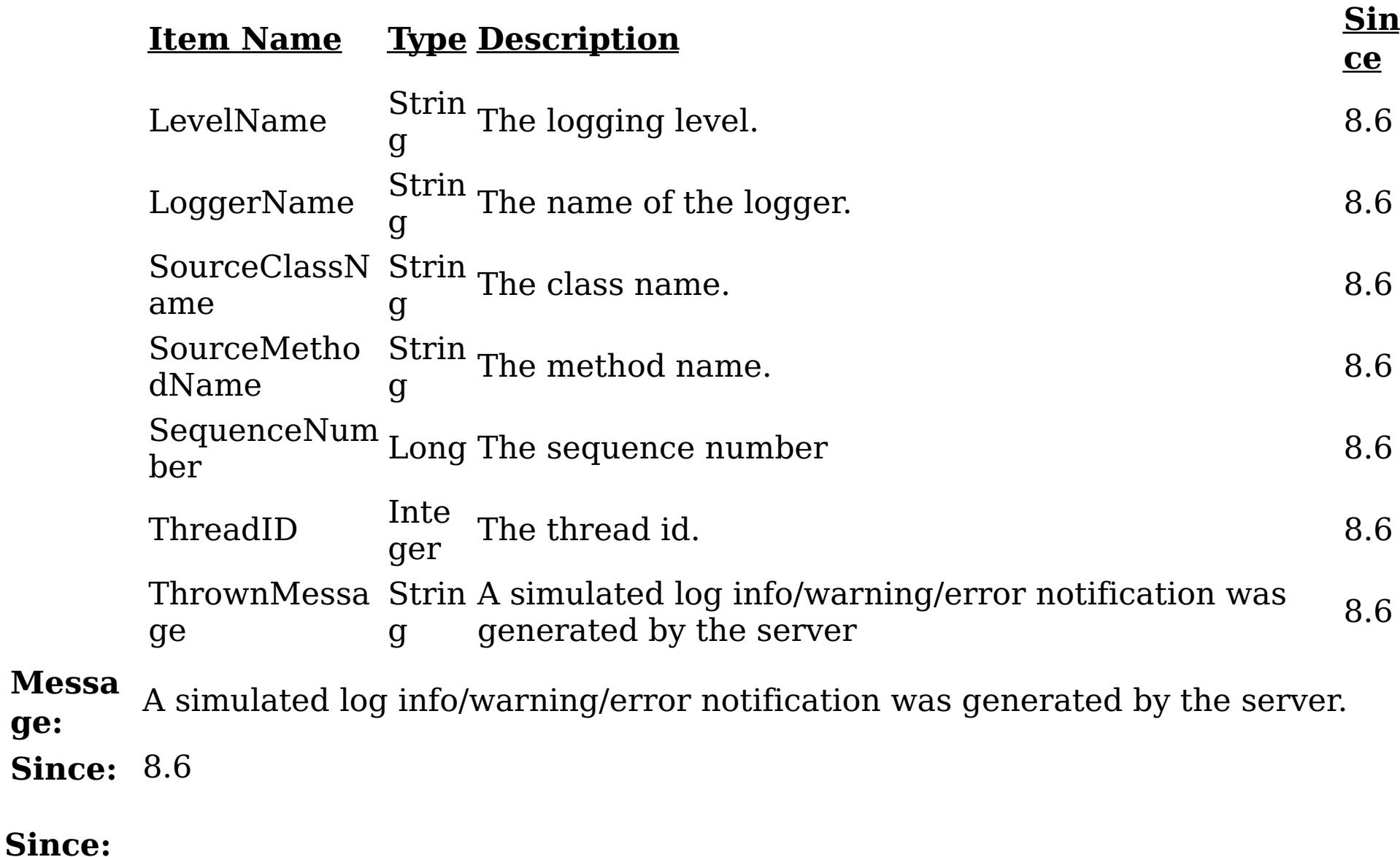

**ge:**

8.6, XC10 2.5

## **getRevisions**

[TabularData](http://download.oracle.com/javase/1.6.0/docs/api/javax/management/openmbean/TabularData.html?is-external=true) **getRevisions**()

Provides revisions for all shards in the server in the form of a TabularData object, where each CompositeData (row in the TabularData) contains the following items:

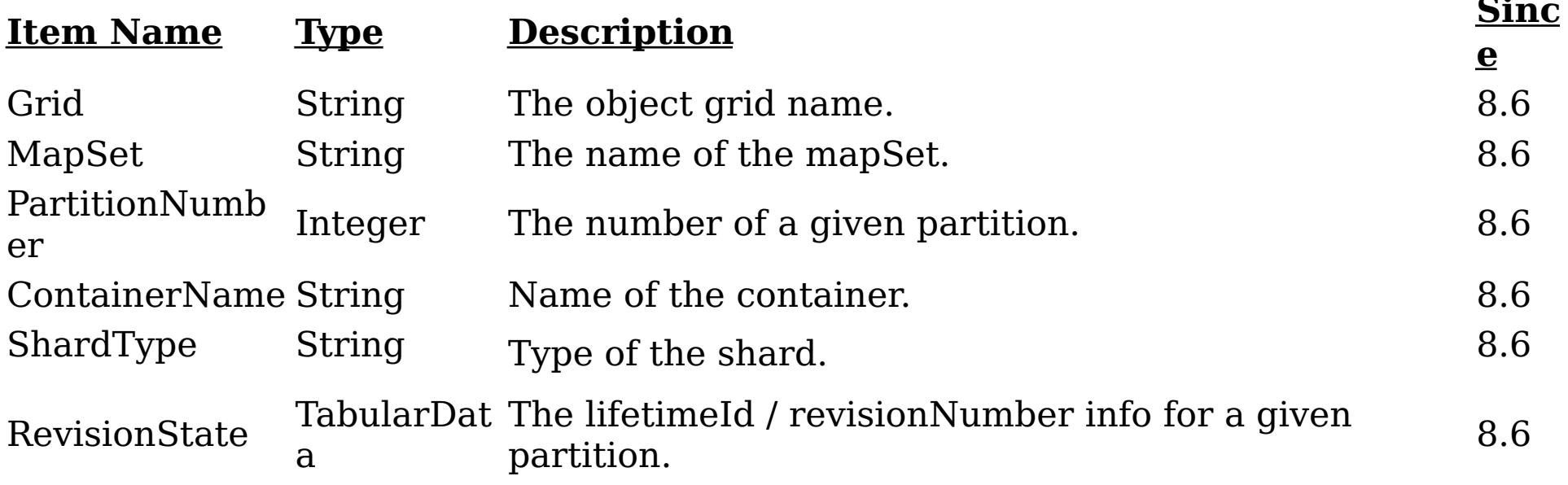

The RevisionState TabularData's CompositeData contains the following items:

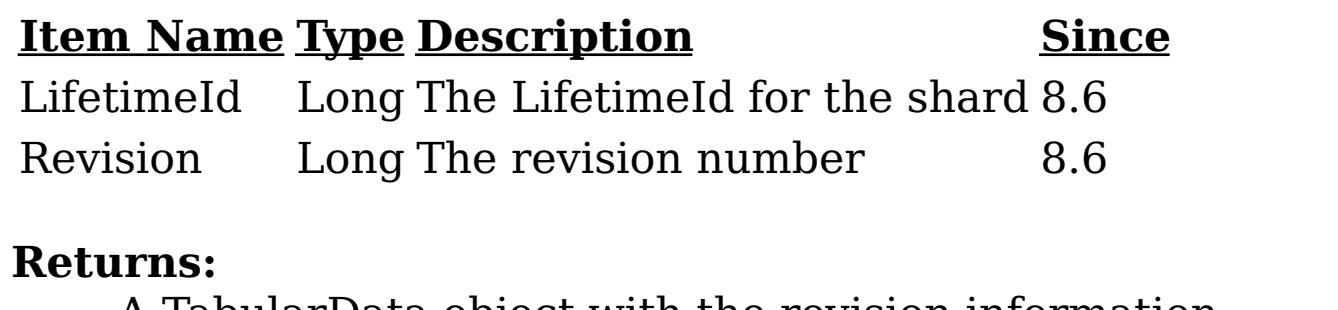

A TabularData object with the revision information. **Since:** 8.6, XC10 2.5

## **getPrimaryRevisions**

### [TabularData](http://download.oracle.com/javase/1.6.0/docs/api/javax/management/openmbean/TabularData.html?is-external=true) **getPrimaryRevisions**()

Provides revisions for all primary shards in the container in the form of a TabularData object, where each CompositeData (row in the TabularData) contains the following items:

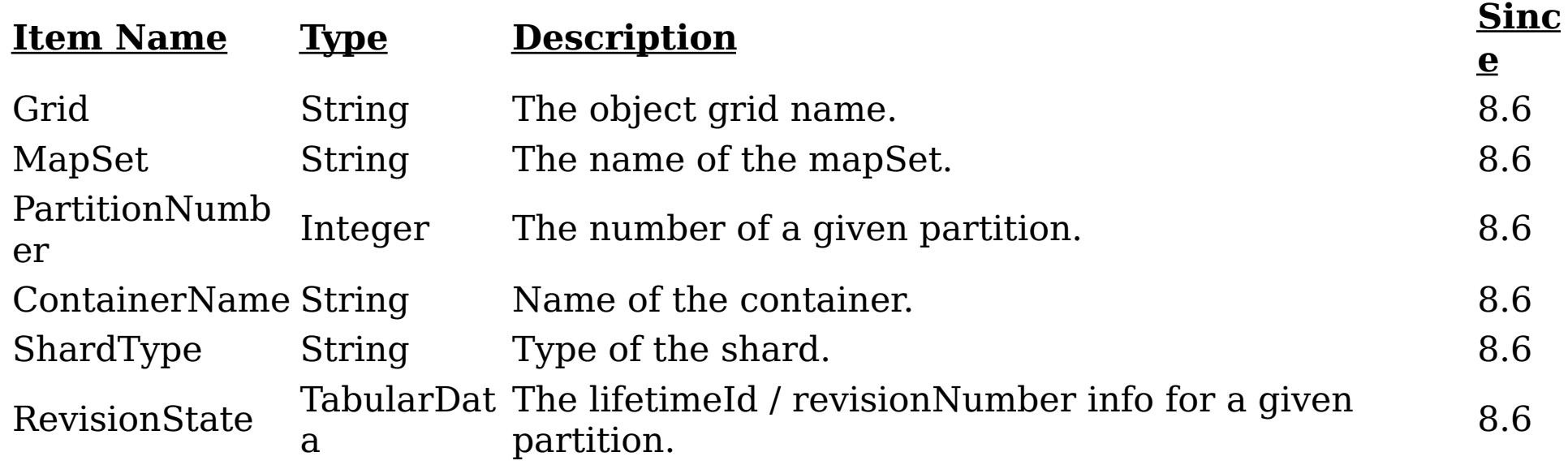

The RevisionState TabularData's CompositeData contains the following items:

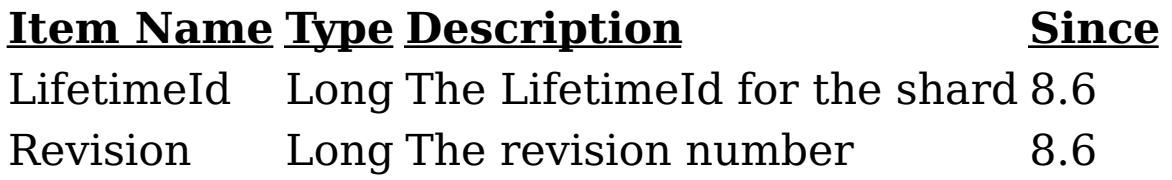

## **Returns:**

A TabularData object with the revision information. **Since:** 8.6, XC10 2.5

## **[Overvi](#page-736-0) [Packa](#page-844-0) Cla [TreeSerializ](#page-0-0) [Depreca](#page-0-0)**

**[IndexHelp](#page-0-0)** *IBM WebSphere® DataPower®*

*XC10 Appliance Release 2.5 Client API Specification*

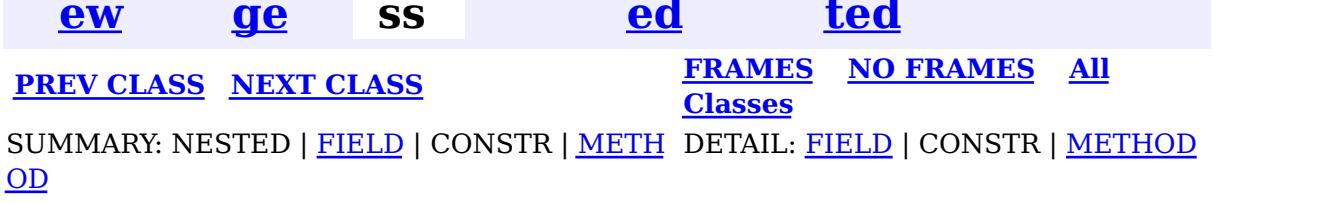

© Copyright International Business Machines Corp 2005,2013. All rights reserved.

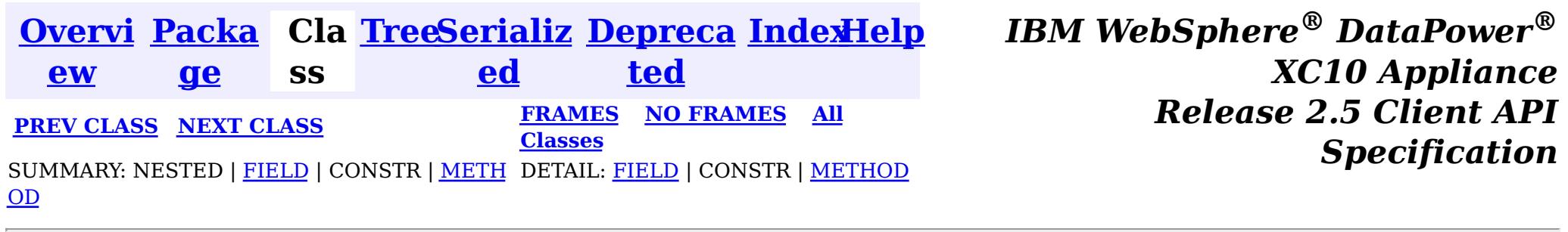

This MBean interface allows a client process to perform operations on and get status from an ObjectGrid container running in a dynamic environment. The object name pattern for this MBean is:

### **com.ibm.websphere.objectgrid.management**

# **Interface ContainerMBean**

public interface **ContainerMBean**

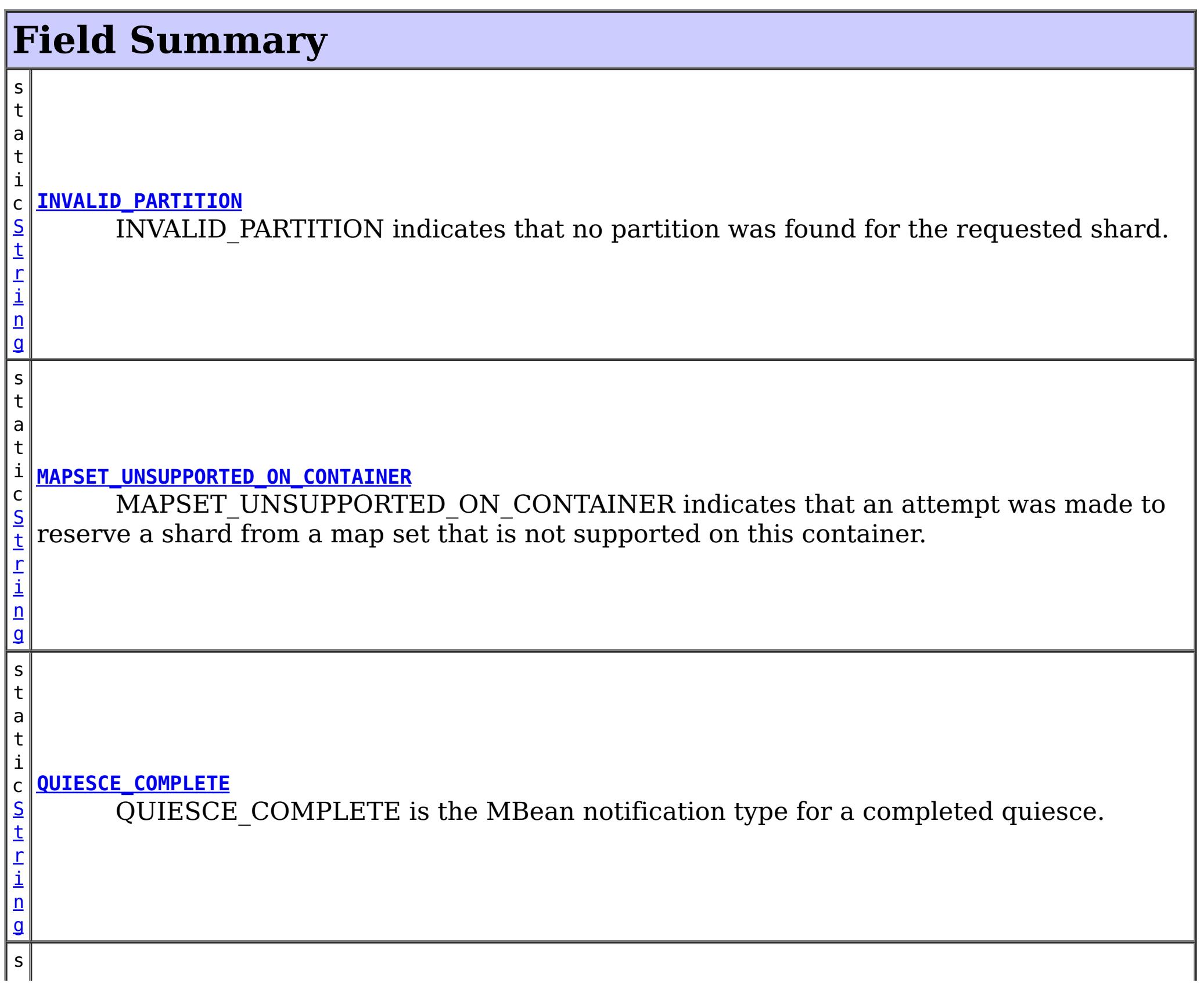

com.ibm.websphere.objectgrid:type=ObjectGridContainer,name=<server>,host=<host>,ogServerName=<ser ver>

If ObjectGrid is running in a WebSphere Application Server process, more key=value pairs may be added to the object name.

## **Since:**

WAS XD 6.1 FIX3, XC10

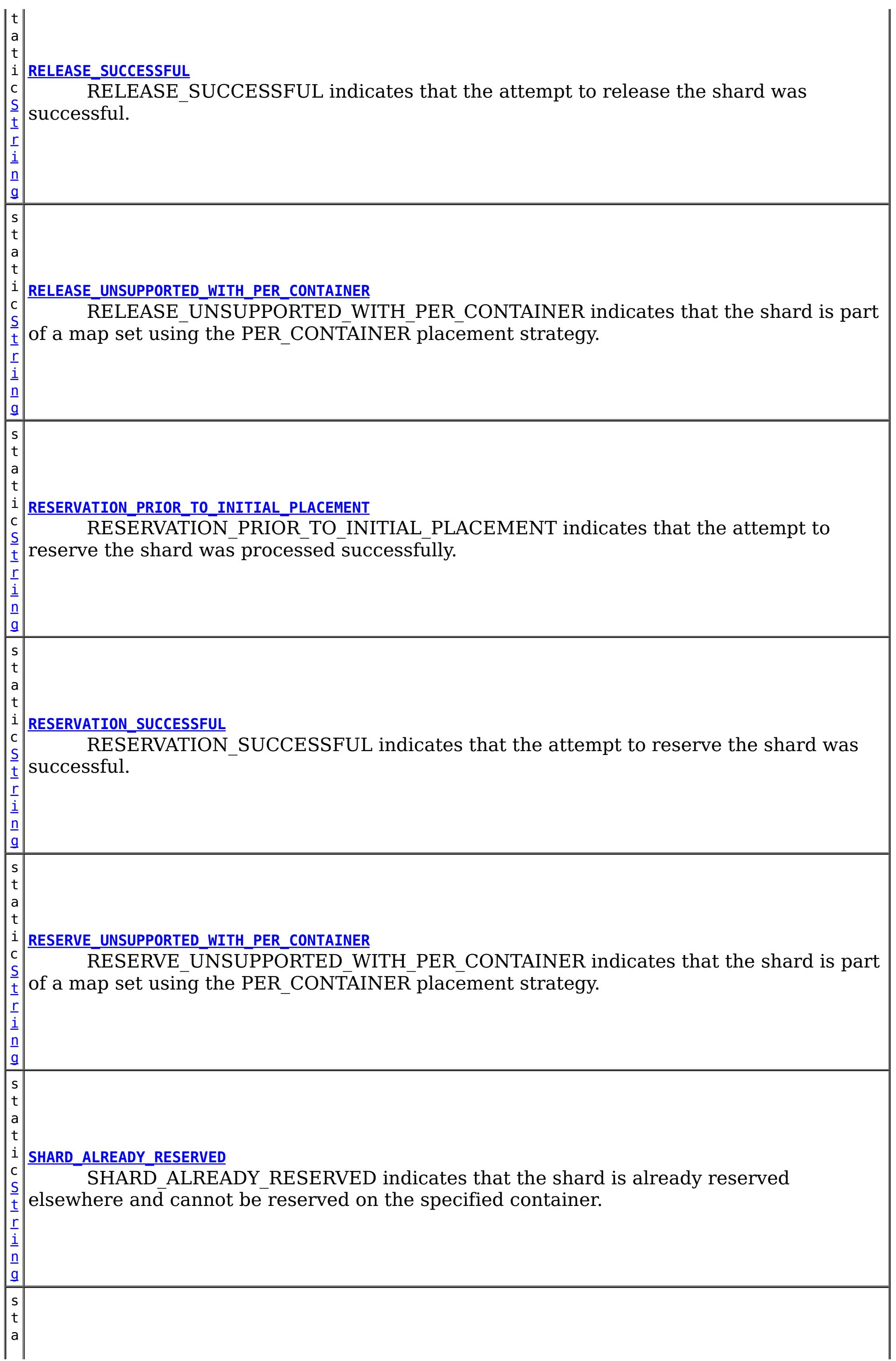

r i n g

### t **[SHARD\\_NOT\\_RESERVED\\_ON\\_CONTAINER](file:////dcs/markdown/workspace/Transform/htmlout/0/nl/ja/com.ibm.websphere.datapower.xc.javadoc.doc/topics/com/ibm/websphere/objectgrid/management/ContainerMBean.html#SHARD_NOT_RESERVED_ON_CONTAINER)**

i c [S](http://download.oracle.com/javase/1.6.0/docs/api/java/lang/String.html?is-external=true) t SHARD\_NOT\_RESERVED\_ON\_CONTAINER indicates that the attempt to release the shard from the requesting container failed because the specified shard was not found to be reserved by the requesting container.

# **Method Summary**

**[getActivatedShardCount](file:////dcs/markdown/workspace/Transform/htmlout/0/nl/ja/com.ibm.websphere.datapower.xc.javadoc.doc/topics/com/ibm/websphere/objectgrid/management/ContainerMBean.html#getActivatedShardCount())**()

i n t Retrieve the total number of shards that have been activated for the life of this ObjectGrid container.

n t

i **[getActiveShardCount](file:////dcs/markdown/workspace/Transform/htmlout/0/nl/ja/com.ibm.websphere.datapower.xc.javadoc.doc/topics/com/ibm/websphere/objectgrid/management/ContainerMBean.html#getActiveShardCount())**()

Retrieve the number of active shards hosted in this ObjectGrid container.

i n g

[S](http://download.oracle.com/javase/1.6.0/docs/api/java/lang/String.html?is-external=true) t r **[getContainerName](file:////dcs/markdown/workspace/Transform/htmlout/0/nl/ja/com.ibm.websphere.datapower.xc.javadoc.doc/topics/com/ibm/websphere/objectgrid/management/ContainerMBean.html#getContainerName())**()

Retrieve the name of the container.

**[getDeactivatedShardCount](file:////dcs/markdown/workspace/Transform/htmlout/0/nl/ja/com.ibm.websphere.datapower.xc.javadoc.doc/topics/com/ibm/websphere/objectgrid/management/ContainerMBean.html#getDeactivatedShardCount())**()

i n t Retrieve the total number of shards that have been deactivated for the life of this ObjectGrid container.

[S](http://download.oracle.com/javase/1.6.0/docs/api/java/lang/String.html?is-external=true)

i  $\underline{n}$ g

t r **[getDomainName](file:////dcs/markdown/workspace/Transform/htmlout/0/nl/ja/com.ibm.websphere.datapower.xc.javadoc.doc/topics/com/ibm/websphere/objectgrid/management/ContainerMBean.html#getDomainName())**()

Retrieve the name of the catalog server grouping administering this container.

[S](http://download.oracle.com/javase/1.6.0/docs/api/java/lang/String.html?is-external=true)

i  $n$ g

t r **[getStatus](file:////dcs/markdown/workspace/Transform/htmlout/0/nl/ja/com.ibm.websphere.datapower.xc.javadoc.doc/topics/com/ibm/websphere/objectgrid/management/ContainerMBean.html#getStatus())**()

Retrieve the status information for the shards in this container.

[S](http://download.oracle.com/javase/1.6.0/docs/api/java/lang/String.html?is-external=true)

i

t r **[getZoneName](file:////dcs/markdown/workspace/Transform/htmlout/0/nl/ja/com.ibm.websphere.datapower.xc.javadoc.doc/topics/com/ibm/websphere/objectgrid/management/ContainerMBean.html#getZoneName())**()

Retrieve the name of the zone grouping that this container belongs to.

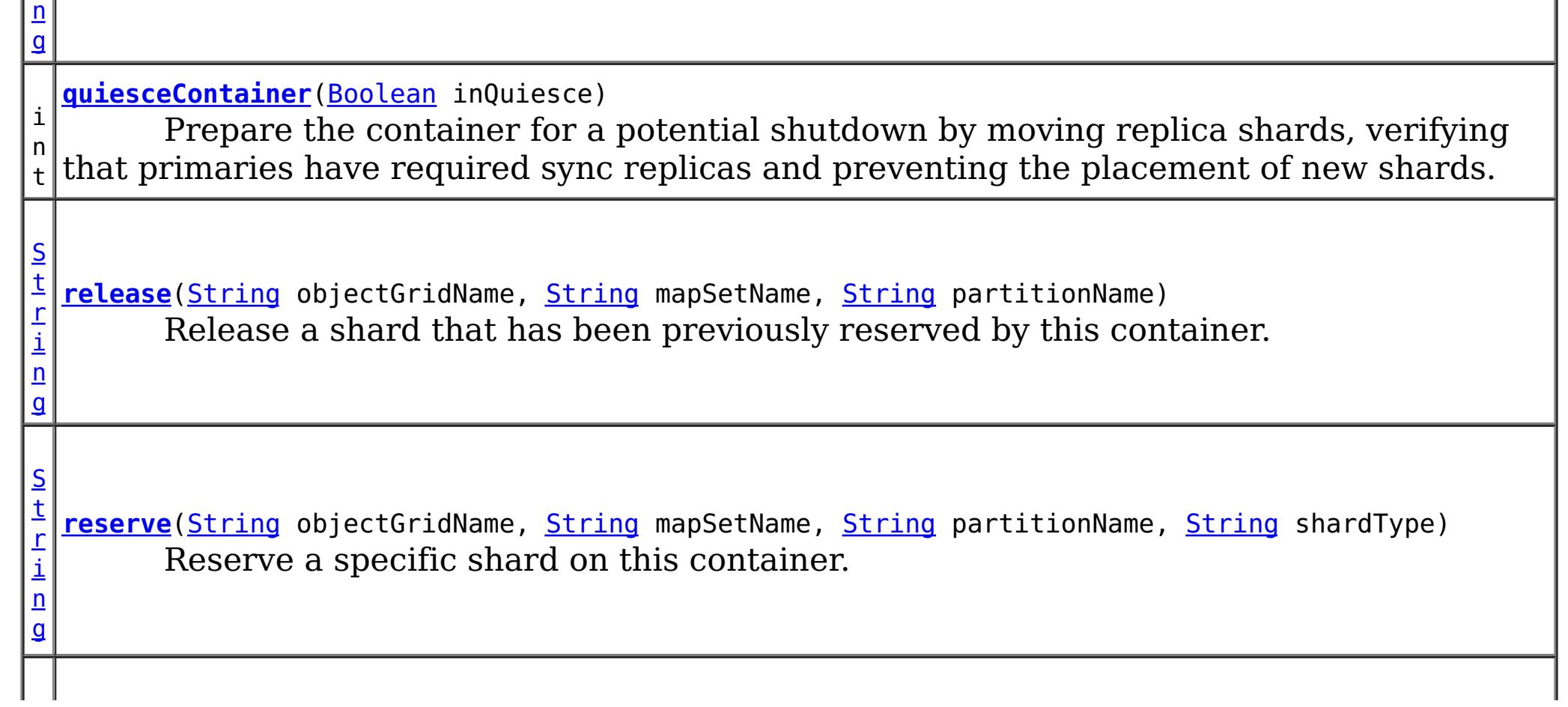

[S](http://download.oracle.com/javase/1.6.0/docs/api/java/lang/String.html?is-external=true) t r i n g **[retrieveStatus](file:////dcs/markdown/workspace/Transform/htmlout/0/nl/ja/com.ibm.websphere.datapower.xc.javadoc.doc/topics/com/ibm/websphere/objectgrid/management/ContainerMBean.html#retrieveStatus(java.lang.String,%20java.lang.String))**[\(String](http://download.oracle.com/javase/1.6.0/docs/api/java/lang/String.html?is-external=true) objectGridName, [String](http://download.oracle.com/javase/1.6.0/docs/api/java/lang/String.html?is-external=true) mapSetName) Retrieve the status information for the shards in this container, filtered by ObjectGrid and/or mapset. v o i d **[teardown](file:////dcs/markdown/workspace/Transform/htmlout/0/nl/ja/com.ibm.websphere.datapower.xc.javadoc.doc/topics/com/ibm/websphere/objectgrid/management/ContainerMBean.html#teardown())**() Tears down and stops the container in a way to allow partitions to be moved to new locations. v o i d **[terminate](file:////dcs/markdown/workspace/Transform/htmlout/0/nl/ja/com.ibm.websphere.datapower.xc.javadoc.doc/topics/com/ibm/websphere/objectgrid/management/ContainerMBean.html#terminate())**() Terminates a container without coordinating partition movement, partitions will failover.

RESERVATION SUCCESSFUL indicates that the attempt to reserve the shard was successful. The shard is reserved by the requesting container.

# **Field Detail**

## **QUIESCE\_COMPLETE**

static final [String](http://download.oracle.com/javase/1.6.0/docs/api/java/lang/String.html?is-external=true) **QUIESCE\_COMPLETE**

QUIESCE COMPLETE is the MBean notification type for a completed quiesce.

## **See Also:**

[quiesceContainer\(Boolean\)](file:////dcs/markdown/workspace/Transform/htmlout/0/nl/ja/com.ibm.websphere.datapower.xc.javadoc.doc/topics/com/ibm/websphere/objectgrid/management/ContainerMBean.html#quiesceContainer(java.lang.Boolean)), [Constant](file:////dcs/markdown/workspace/Transform/htmlout/0/nl/ja/com.ibm.websphere.datapower.xc.javadoc.doc/topics/constant-values.html#com.ibm.websphere.objectgrid.management.ContainerMBean.QUIESCE_COMPLETE) Field Values

## **RESERVATION\_SUCCESSFUL**

static final [String](http://download.oracle.com/javase/1.6.0/docs/api/java/lang/String.html?is-external=true) **RESERVATION\_SUCCESSFUL**

RESERVATION PRIOR TO INITIAL PLACEMENT indicates that the attempt to reserve the shard was processed successfully. However, since initial placement has not yet occurred, the reserved shard is not immediately moved to the requesting container. The shard will be placed on the container when initial placement is triggered.

**Since:** 7.0.0.0 FIX1 **See Also:** [reserve\(String,](file:////dcs/markdown/workspace/Transform/htmlout/0/nl/ja/com.ibm.websphere.datapower.xc.javadoc.doc/topics/com/ibm/websphere/objectgrid/management/ContainerMBean.html#reserve(java.lang.String,%20java.lang.String,%20java.lang.String,%20java.lang.String)) String, String, String), [Constant](file:////dcs/markdown/workspace/Transform/htmlout/0/nl/ja/com.ibm.websphere.datapower.xc.javadoc.doc/topics/constant-values.html#com.ibm.websphere.objectgrid.management.ContainerMBean.RESERVATION_SUCCESSFUL) Field Values

# **RESERVATION\_PRIOR\_TO\_INITIAL\_PLACEMENT**

### static final [String](http://download.oracle.com/javase/1.6.0/docs/api/java/lang/String.html?is-external=true) **RESERVATION\_PRIOR\_TO\_INITIAL\_PLACEMENT**

## **Since:**

7.0.0.0 FIX1

**See Also:**

[reserve\(String,](file:////dcs/markdown/workspace/Transform/htmlout/0/nl/ja/com.ibm.websphere.datapower.xc.javadoc.doc/topics/com/ibm/websphere/objectgrid/management/ContainerMBean.html#reserve(java.lang.String,%20java.lang.String,%20java.lang.String,%20java.lang.String)) String, String, String), [Constant](file:////dcs/markdown/workspace/Transform/htmlout/0/nl/ja/com.ibm.websphere.datapower.xc.javadoc.doc/topics/constant-values.html#com.ibm.websphere.objectgrid.management.ContainerMBean.RESERVATION_PRIOR_TO_INITIAL_PLACEMENT) Field Values

## **SHARD\_ALREADY\_RESERVED**

static final **[String](http://download.oracle.com/javase/1.6.0/docs/api/java/lang/String.html?is-external=true) SHARD ALREADY RESERVED** 

SHARD\_ALREADY\_RESERVED indicates that the shard is already reserved elsewhere

and cannot be reserved on the specified container. The shard must be released from the owning container before it can be reserved again.

**Since:** 7.0.0.0 FIX1 **See Also:** [reserve\(String,](file:////dcs/markdown/workspace/Transform/htmlout/0/nl/ja/com.ibm.websphere.datapower.xc.javadoc.doc/topics/com/ibm/websphere/objectgrid/management/ContainerMBean.html#reserve(java.lang.String,%20java.lang.String,%20java.lang.String,%20java.lang.String)) String, String, String), [Constant](file:////dcs/markdown/workspace/Transform/htmlout/0/nl/ja/com.ibm.websphere.datapower.xc.javadoc.doc/topics/constant-values.html#com.ibm.websphere.objectgrid.management.ContainerMBean.SHARD_ALREADY_RESERVED) Field Values

## **INVALID\_PARTITION**

static final [String](http://download.oracle.com/javase/1.6.0/docs/api/java/lang/String.html?is-external=true) **INVALID\_PARTITION**

INVALID\_PARTITION indicates that no partition was found for the requested shard.

**Since:**

RESERVE\_UNSUPPORTED\_WITH\_PER\_CONTAINER indicates that the shard is part of a map set using the PER\_CONTAINER placement strategy. Shard reservation is not supported with this placement strategy.

7.0.0.0 FIX1

**See Also:**

[reserve\(String,](file:////dcs/markdown/workspace/Transform/htmlout/0/nl/ja/com.ibm.websphere.datapower.xc.javadoc.doc/topics/com/ibm/websphere/objectgrid/management/ContainerMBean.html#reserve(java.lang.String,%20java.lang.String,%20java.lang.String,%20java.lang.String)) String, String, String), [Constant](file:////dcs/markdown/workspace/Transform/htmlout/0/nl/ja/com.ibm.websphere.datapower.xc.javadoc.doc/topics/constant-values.html#com.ibm.websphere.objectgrid.management.ContainerMBean.INVALID_PARTITION) Field Values

## **RESERVE\_UNSUPPORTED\_WITH\_PER\_CONTAINER**

static final [String](http://download.oracle.com/javase/1.6.0/docs/api/java/lang/String.html?is-external=true) **RESERVE\_UNSUPPORTED\_WITH\_PER\_CONTAINER**

RELEASE SUCCESSFUL indicates that the attempt to release the shard was successful. The shard is no longer reserved by this container. The shard is free to migrate, but it is not forced to migrate.

**Since:**

7.0.0.0 FIX1

SHARD\_NOT\_RESERVED\_ON\_CONTAINER indicates that the attempt to release the shard from the requesting container failed because the specified shard was not found to be reserved by the requesting container. Only the container owning the reservation may release a shard.

**See Also:**

[reserve\(String,](file:////dcs/markdown/workspace/Transform/htmlout/0/nl/ja/com.ibm.websphere.datapower.xc.javadoc.doc/topics/com/ibm/websphere/objectgrid/management/ContainerMBean.html#reserve(java.lang.String,%20java.lang.String,%20java.lang.String,%20java.lang.String)) String, String, String), [Constant](file:////dcs/markdown/workspace/Transform/htmlout/0/nl/ja/com.ibm.websphere.datapower.xc.javadoc.doc/topics/constant-values.html#com.ibm.websphere.objectgrid.management.ContainerMBean.RESERVE_UNSUPPORTED_WITH_PER_CONTAINER) Field Values

## **RELEASE\_SUCCESSFUL**

static final [String](http://download.oracle.com/javase/1.6.0/docs/api/java/lang/String.html?is-external=true) **RELEASE\_SUCCESSFUL**

**Since:**

7.0.0.0 FIX1 **See Also:**

[release\(String,](file:////dcs/markdown/workspace/Transform/htmlout/0/nl/ja/com.ibm.websphere.datapower.xc.javadoc.doc/topics/com/ibm/websphere/objectgrid/management/ContainerMBean.html#release(java.lang.String,%20java.lang.String,%20java.lang.String)) String, String), [Constant](file:////dcs/markdown/workspace/Transform/htmlout/0/nl/ja/com.ibm.websphere.datapower.xc.javadoc.doc/topics/constant-values.html#com.ibm.websphere.objectgrid.management.ContainerMBean.RELEASE_SUCCESSFUL) Field Values

## **SHARD\_NOT\_RESERVED\_ON\_CONTAINER**

static final [String](http://download.oracle.com/javase/1.6.0/docs/api/java/lang/String.html?is-external=true) **SHARD\_NOT\_RESERVED\_ON\_CONTAINER**

**Since:**

7.0.0.0 FIX1

**See Also:**

[release\(String,](file:////dcs/markdown/workspace/Transform/htmlout/0/nl/ja/com.ibm.websphere.datapower.xc.javadoc.doc/topics/com/ibm/websphere/objectgrid/management/ContainerMBean.html#release(java.lang.String,%20java.lang.String,%20java.lang.String)) String, String), [Constant](file:////dcs/markdown/workspace/Transform/htmlout/0/nl/ja/com.ibm.websphere.datapower.xc.javadoc.doc/topics/constant-values.html#com.ibm.websphere.objectgrid.management.ContainerMBean.SHARD_NOT_RESERVED_ON_CONTAINER) Field Values

## **RELEASE\_UNSUPPORTED\_WITH\_PER\_CONTAINER**

static final [String](http://download.oracle.com/javase/1.6.0/docs/api/java/lang/String.html?is-external=true) **RELEASE\_UNSUPPORTED\_WITH\_PER\_CONTAINER**

RELEASE\_UNSUPPORTED\_WITH\_PER\_CONTAINER indicates that the shard is part of a map set using the PER CONTAINER placement strategy. Shard release is not supported with this placement strategy.

## **Since:**

7.0.0.0 FIX1

**See Also:**

[release\(String,](file:////dcs/markdown/workspace/Transform/htmlout/0/nl/ja/com.ibm.websphere.datapower.xc.javadoc.doc/topics/com/ibm/websphere/objectgrid/management/ContainerMBean.html#release(java.lang.String,%20java.lang.String,%20java.lang.String)) String, String), [Constant](file:////dcs/markdown/workspace/Transform/htmlout/0/nl/ja/com.ibm.websphere.datapower.xc.javadoc.doc/topics/constant-values.html#com.ibm.websphere.objectgrid.management.ContainerMBean.RELEASE_UNSUPPORTED_WITH_PER_CONTAINER) Field Values

MAPSET UNSUPPORTED ON CONTAINER indicates that an attempt was made to reserve a shard from a map set that is not supported on this container. Only map sets that were included in the deployment policy at container initialization are supported to run on this container.

## **MAPSET\_UNSUPPORTED\_ON\_CONTAINER**

static final [String](http://download.oracle.com/javase/1.6.0/docs/api/java/lang/String.html?is-external=true) **MAPSET\_UNSUPPORTED\_ON\_CONTAINER**

## **Since:**

7.1

## **See Also:**

[reserve\(String,](file:////dcs/markdown/workspace/Transform/htmlout/0/nl/ja/com.ibm.websphere.datapower.xc.javadoc.doc/topics/com/ibm/websphere/objectgrid/management/ContainerMBean.html#reserve(java.lang.String,%20java.lang.String,%20java.lang.String,%20java.lang.String)) String, String, String), [Constant](file:////dcs/markdown/workspace/Transform/htmlout/0/nl/ja/com.ibm.websphere.datapower.xc.javadoc.doc/topics/constant-values.html#com.ibm.websphere.objectgrid.management.ContainerMBean.MAPSET_UNSUPPORTED_ON_CONTAINER) Field Values

# **Method Detail**

## **teardown**

void **teardown**()

Tears down and stops the container in a way to allow partitions to be moved to new locations.

## **terminate**

void **terminate**()

Terminates a container without coordinating partition movement, partitions will failover.

## **getActiveShardCount**

int **getActiveShardCount**()

Retrieve the number of active shards hosted in this ObjectGrid container.

## **Returns:**

The current number of active shards.

## **getActivatedShardCount**

int **getActivatedShardCount**()

Retrieve the total number of shards that have been activated for the life of this

ObjectGrid container.

## **Returns:**

The number of activated shards.

## **getDeactivatedShardCount**

### int **getDeactivatedShardCount**()

Retrieve the total number of shards that have been deactivated for the life of this ObjectGrid container.

## **Returns:**

The number of deactivated shards

## **getDomainName**

[String](http://download.oracle.com/javase/1.6.0/docs/api/java/lang/String.html?is-external=true) **getDomainName**()

Retrieve the name of the catalog server grouping administering this container.

## **Returns:**

The domain name.

## **getZoneName**

[String](http://download.oracle.com/javase/1.6.0/docs/api/java/lang/String.html?is-external=true) **getZoneName**()

Retrieve the name of the zone grouping that this container belongs to.

## **Returns:**

The name of the zone.

## **quiesceContainer**

int **quiesceContainer**[\(Boolean](http://download.oracle.com/javase/1.6.0/docs/api/java/lang/Boolean.html?is-external=true) inQuiesce)

Prepare the container for a potential shutdown by moving replica shards, verifying that primaries have required sync replicas and preventing the placement of new shards.

## **Parameters:**

inQuiesce - Initiate quiesce mode (true) or cancel quiesce mode (false) **Returns:**

The number of replicas moved off of the ObjectGrid container

## **See Also:**

[QUIESCE\\_COMPLETE](file:////dcs/markdown/workspace/Transform/htmlout/0/nl/ja/com.ibm.websphere.datapower.xc.javadoc.doc/topics/com/ibm/websphere/objectgrid/management/ContainerMBean.html#QUIESCE_COMPLETE)

## **getStatus**

[String](http://download.oracle.com/javase/1.6.0/docs/api/java/lang/String.html?is-external=true) **getStatus**()

Retrieve the status information for the shards in this container.

### **Returns:**

The status information for the shards in this container.

## **retrieveStatus**

[String](http://download.oracle.com/javase/1.6.0/docs/api/java/lang/String.html?is-external=true) **retrieveStatus**[\(String](http://download.oracle.com/javase/1.6.0/docs/api/java/lang/String.html?is-external=true) objectGridName, [String](http://download.oracle.com/javase/1.6.0/docs/api/java/lang/String.html?is-external=true) mapSetName)

> Retrieve the status information for the shards in this container, filtered by ObjectGrid and/or mapset. For example, calling retrieveStatus with "og1" and "ms1" as parameters will return the partition status for those partitions in ObjectGrid og1 and mapset ms1. Passing in an empty string ("") objectGridName or mapSetName will return all of the partitions, since the empty string acts as a wildcard. Passing in the empty string for both parameters will return the same status as calling getStatus().

## **Parameters:**

objectGridName - The name of the ObjectGrid for which the status is requested. mapSetName - The name of the mapset within the ObjectGrid for which the status is requested.

## **Returns:**

The status information for the shards in this container.

## **reserve**

```
String reserve(String objectGridName,
               String mapSetName,
               String partitionName,
```
[String](http://download.oracle.com/javase/1.6.0/docs/api/java/lang/String.html?is-external=true) shardType)

Reserve a specific shard on this container. Calling this method will cause the requested shard to move to this container. The shard can be moved to this container only if it is not reserved elsewhere. Calling this method prior to initial placement will pre-reserve the shard so that it will be placed onto this container when initial placement occurs. If nonreserved shard for the same partition is on this container prior to reservation, the nonreserved shard will be moved off the container upon reservation. A reserved shard will not be moved off of this container until it is released or the container is stopped.

## **Parameters:**

objectGridName - the ObjectGrid containing the shard mapSetName - the map set containing the shard partitionName - the partition containing the shard shardType - the type of shard. Currently, only primary shards can be reserved: [ShardMBean.TYPE\\_PRIMARY](file:////dcs/markdown/workspace/Transform/htmlout/0/nl/ja/com.ibm.websphere.datapower.xc.javadoc.doc/topics/com/ibm/websphere/objectgrid/management/ShardMBean.html#TYPE_PRIMARY)

## **Returns:**

the return code indicating the result of the reserve request

## **Throws:**

[IllegalArgumentException](http://download.oracle.com/javase/1.6.0/docs/api/java/lang/IllegalArgumentException.html?is-external=true) - if any of the arguments are null or the empty String. Also thrown if shardType is not [ShardMBean.TYPE\\_PRIMARY](file:////dcs/markdown/workspace/Transform/htmlout/0/nl/ja/com.ibm.websphere.datapower.xc.javadoc.doc/topics/com/ibm/websphere/objectgrid/management/ShardMBean.html#TYPE_PRIMARY)

**Since:**

7.0.0.0 FIX1

**See Also:**

[ShardMBean.TYPE\\_PRIMARY](file:////dcs/markdown/workspace/Transform/htmlout/0/nl/ja/com.ibm.websphere.datapower.xc.javadoc.doc/topics/com/ibm/websphere/objectgrid/management/ShardMBean.html#TYPE_PRIMARY), [release\(String,](file:////dcs/markdown/workspace/Transform/htmlout/0/nl/ja/com.ibm.websphere.datapower.xc.javadoc.doc/topics/com/ibm/websphere/objectgrid/management/ContainerMBean.html#release(java.lang.String,%20java.lang.String,%20java.lang.String)) String, String), [RESERVATION\\_SUCCESSFUL](file:////dcs/markdown/workspace/Transform/htmlout/0/nl/ja/com.ibm.websphere.datapower.xc.javadoc.doc/topics/com/ibm/websphere/objectgrid/management/ContainerMBean.html#RESERVATION_SUCCESSFUL), [RESERVATION\\_PRIOR\\_TO\\_INITIAL\\_PLACEMENT](file:////dcs/markdown/workspace/Transform/htmlout/0/nl/ja/com.ibm.websphere.datapower.xc.javadoc.doc/topics/com/ibm/websphere/objectgrid/management/ContainerMBean.html#RESERVATION_PRIOR_TO_INITIAL_PLACEMENT), [SHARD\\_ALREADY\\_RESERVED](file:////dcs/markdown/workspace/Transform/htmlout/0/nl/ja/com.ibm.websphere.datapower.xc.javadoc.doc/topics/com/ibm/websphere/objectgrid/management/ContainerMBean.html#SHARD_ALREADY_RESERVED), [INVALID\\_PARTITION](file:////dcs/markdown/workspace/Transform/htmlout/0/nl/ja/com.ibm.websphere.datapower.xc.javadoc.doc/topics/com/ibm/websphere/objectgrid/management/ContainerMBean.html#INVALID_PARTITION), [RESERVE\\_UNSUPPORTED\\_WITH\\_PER\\_CONTAINER](file:////dcs/markdown/workspace/Transform/htmlout/0/nl/ja/com.ibm.websphere.datapower.xc.javadoc.doc/topics/com/ibm/websphere/objectgrid/management/ContainerMBean.html#RESERVE_UNSUPPORTED_WITH_PER_CONTAINER)

## **release**

[String](http://download.oracle.com/javase/1.6.0/docs/api/java/lang/String.html?is-external=true) **release**[\(String](http://download.oracle.com/javase/1.6.0/docs/api/java/lang/String.html?is-external=true) objectGridName, [String](http://download.oracle.com/javase/1.6.0/docs/api/java/lang/String.html?is-external=true) mapSetName, [String](http://download.oracle.com/javase/1.6.0/docs/api/java/lang/String.html?is-external=true) partitionName)

> Release a shard that has been previously reserved by this container. This container can only release shards that it has reserved. Releasing the shard does not guarantee the

shard will be moved. The shard may remain on this container. However, it will not be explicitly bound to this container. Releasing a shard allows the shard to move freely to other containers or to be reserved by another container.

## **Parameters:**

[reserve\(String,](file:////dcs/markdown/workspace/Transform/htmlout/0/nl/ja/com.ibm.websphere.datapower.xc.javadoc.doc/topics/com/ibm/websphere/objectgrid/management/ContainerMBean.html#reserve(java.lang.String,%20java.lang.String,%20java.lang.String,%20java.lang.String)) String, String, String), [RELEASE\\_SUCCESSFUL](file:////dcs/markdown/workspace/Transform/htmlout/0/nl/ja/com.ibm.websphere.datapower.xc.javadoc.doc/topics/com/ibm/websphere/objectgrid/management/ContainerMBean.html#RELEASE_SUCCESSFUL), [SHARD\\_NOT\\_RESERVED\\_ON\\_CONTAINER](file:////dcs/markdown/workspace/Transform/htmlout/0/nl/ja/com.ibm.websphere.datapower.xc.javadoc.doc/topics/com/ibm/websphere/objectgrid/management/ContainerMBean.html#SHARD_NOT_RESERVED_ON_CONTAINER), [RELEASE\\_UNSUPPORTED\\_WITH\\_PER\\_CONTAINER](file:////dcs/markdown/workspace/Transform/htmlout/0/nl/ja/com.ibm.websphere.datapower.xc.javadoc.doc/topics/com/ibm/websphere/objectgrid/management/ContainerMBean.html#RELEASE_UNSUPPORTED_WITH_PER_CONTAINER)

objectGridName - the ObjectGrid containing the shard mapSetName - the map set containing the shard partitionName - the partition containing the shard

## **Returns:**

the return code indicating the result of the release request

## **Throws:**

[IllegalArgumentException](http://download.oracle.com/javase/1.6.0/docs/api/java/lang/IllegalArgumentException.html?is-external=true) - if any of the arguments are null or the empty String

## **Since:**

7.0.0.0 FIX1

## **See Also:**

## **getContainerName**

## [String](http://download.oracle.com/javase/1.6.0/docs/api/java/lang/String.html?is-external=true) **getContainerName**()

Retrieve the name of the container. The container name is based on the server name and includes a suffix which uniquely identifies the container within the server.

## **Returns:**

the name of the container

## **Since:**

7.1

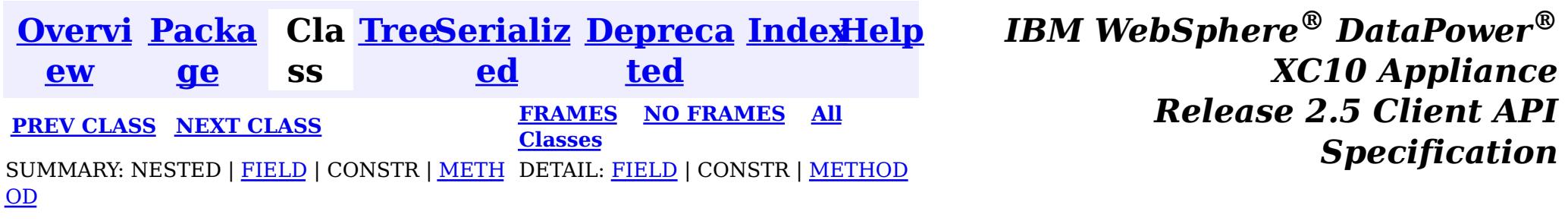

© Copyright International Business Machines Corp 2005,2013. All rights reserved.
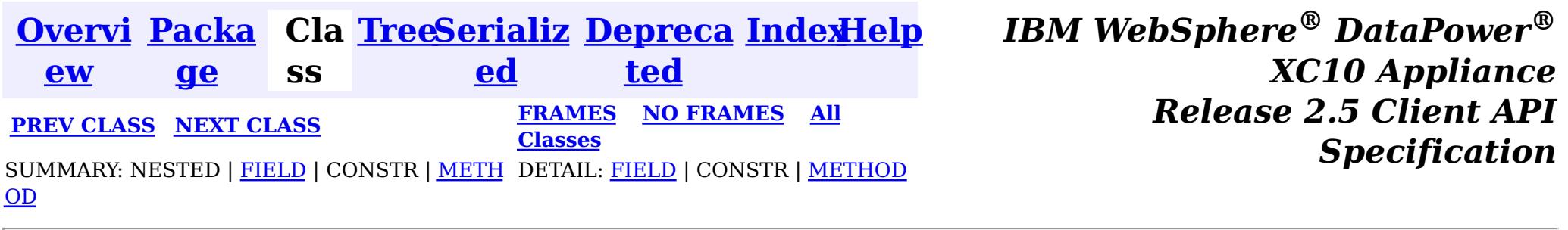

#### **com.ibm.websphere.objectgrid.management**

# **Interface CatalogServiceManagementMBean**

public interface **CatalogServiceManagementMBean**

This MBean interface allows user to manipulate the behaviors of heartbeat and leader manager and other catalog service specific actions. The object name pattern for this MBean is:

com.ibm.websphere.objectgrid:type=CatalogService

If ObjectGrid is running in a WebSphere Application Server process, more key=value pairs may be added to the object name.

### **Since:**

7.1, XC10

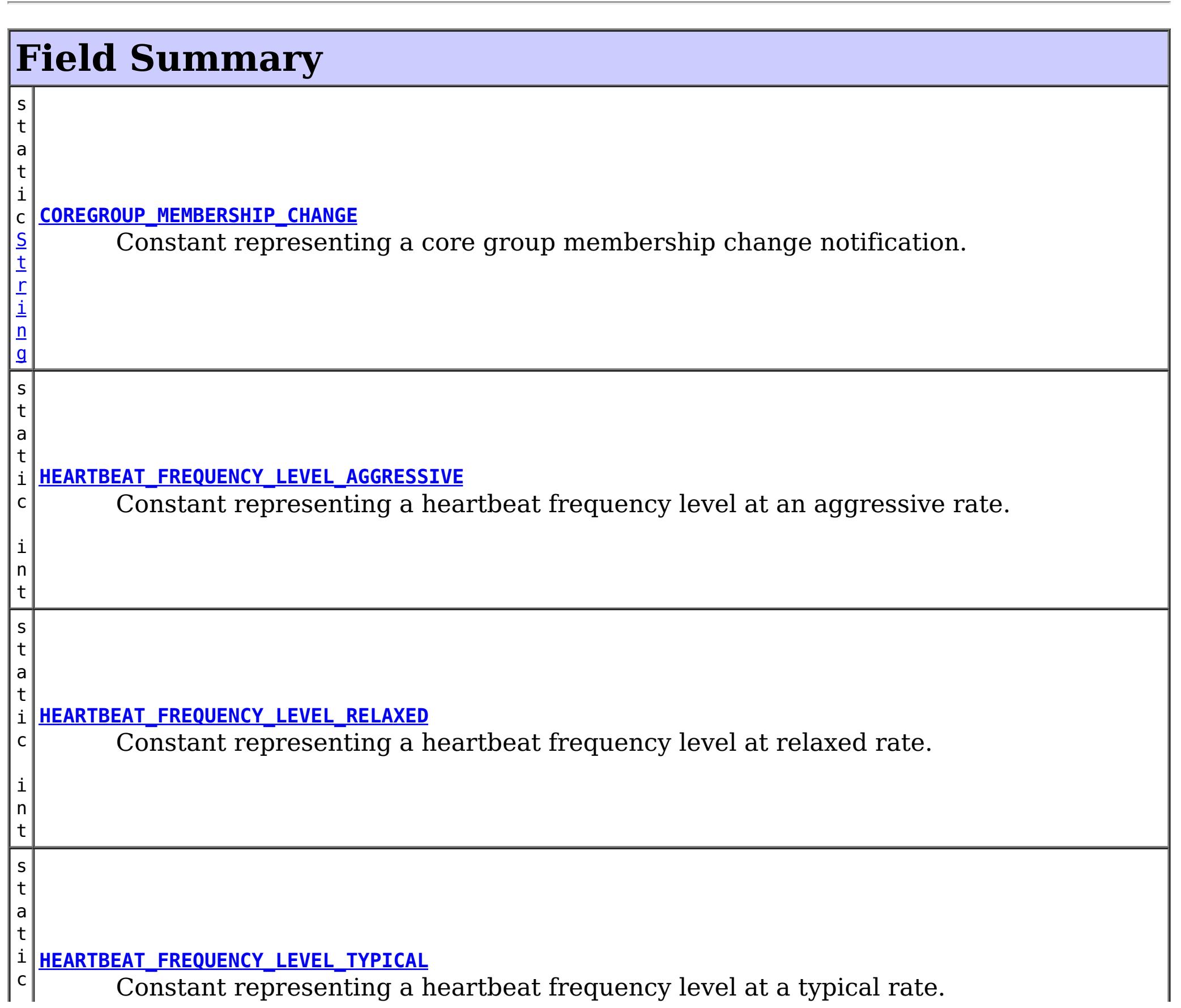

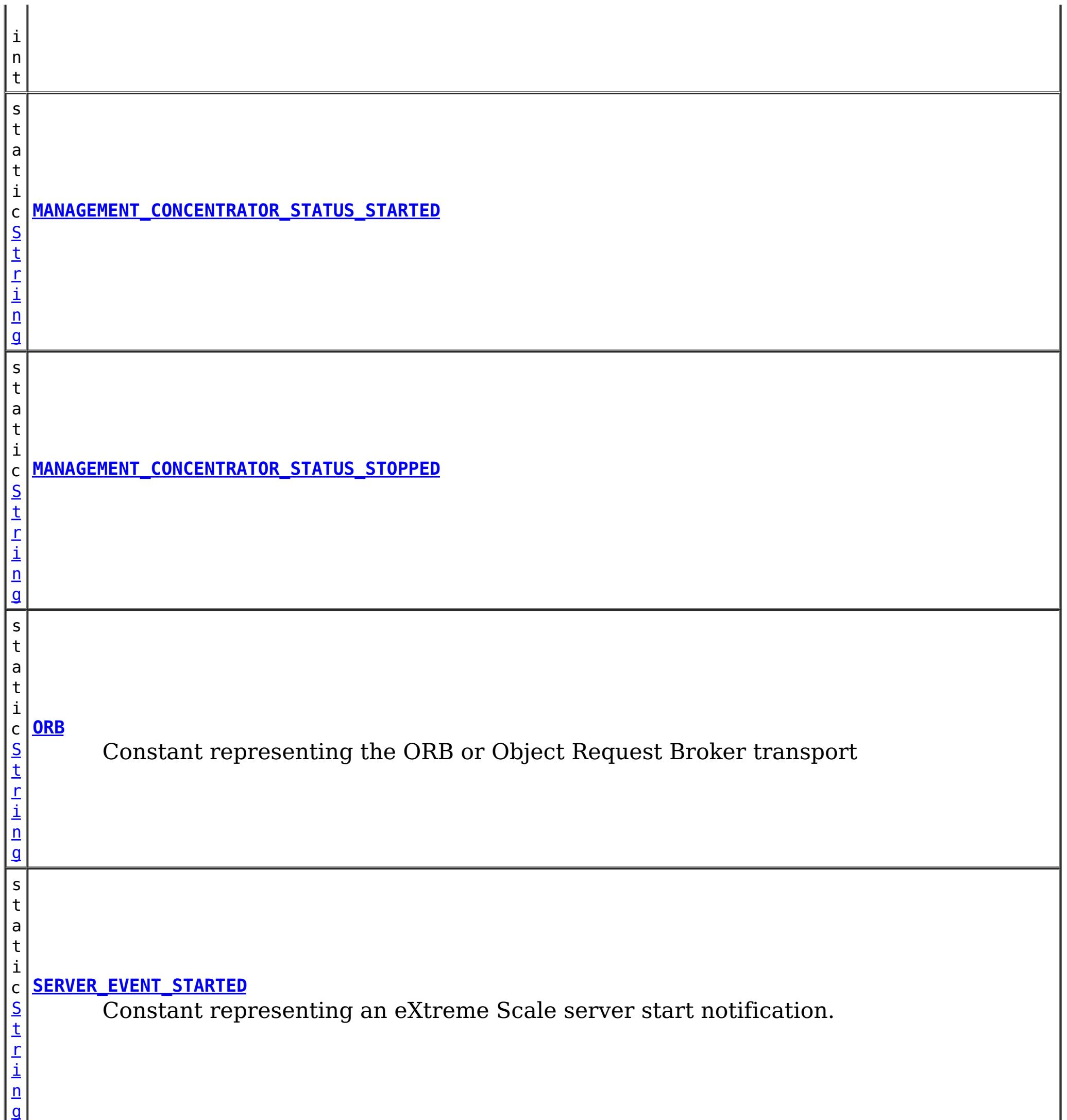

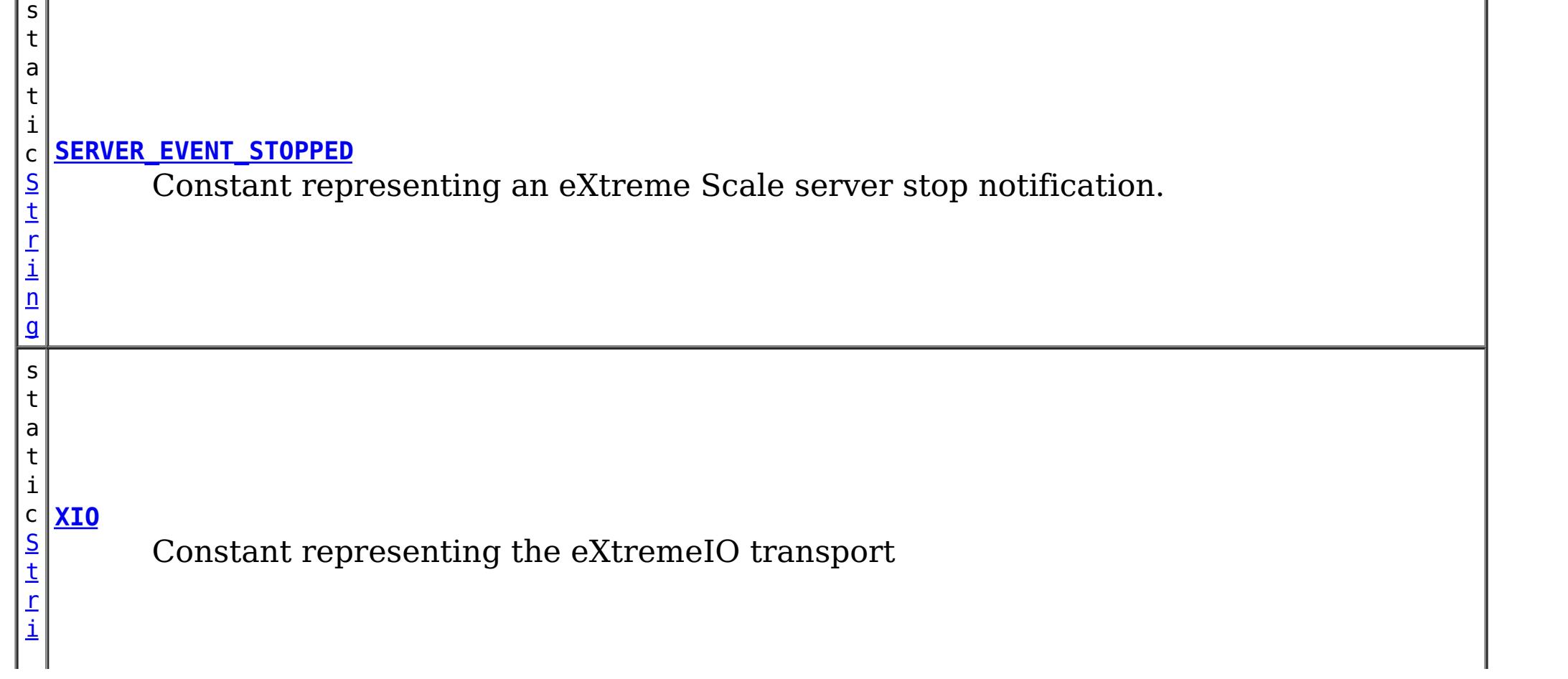

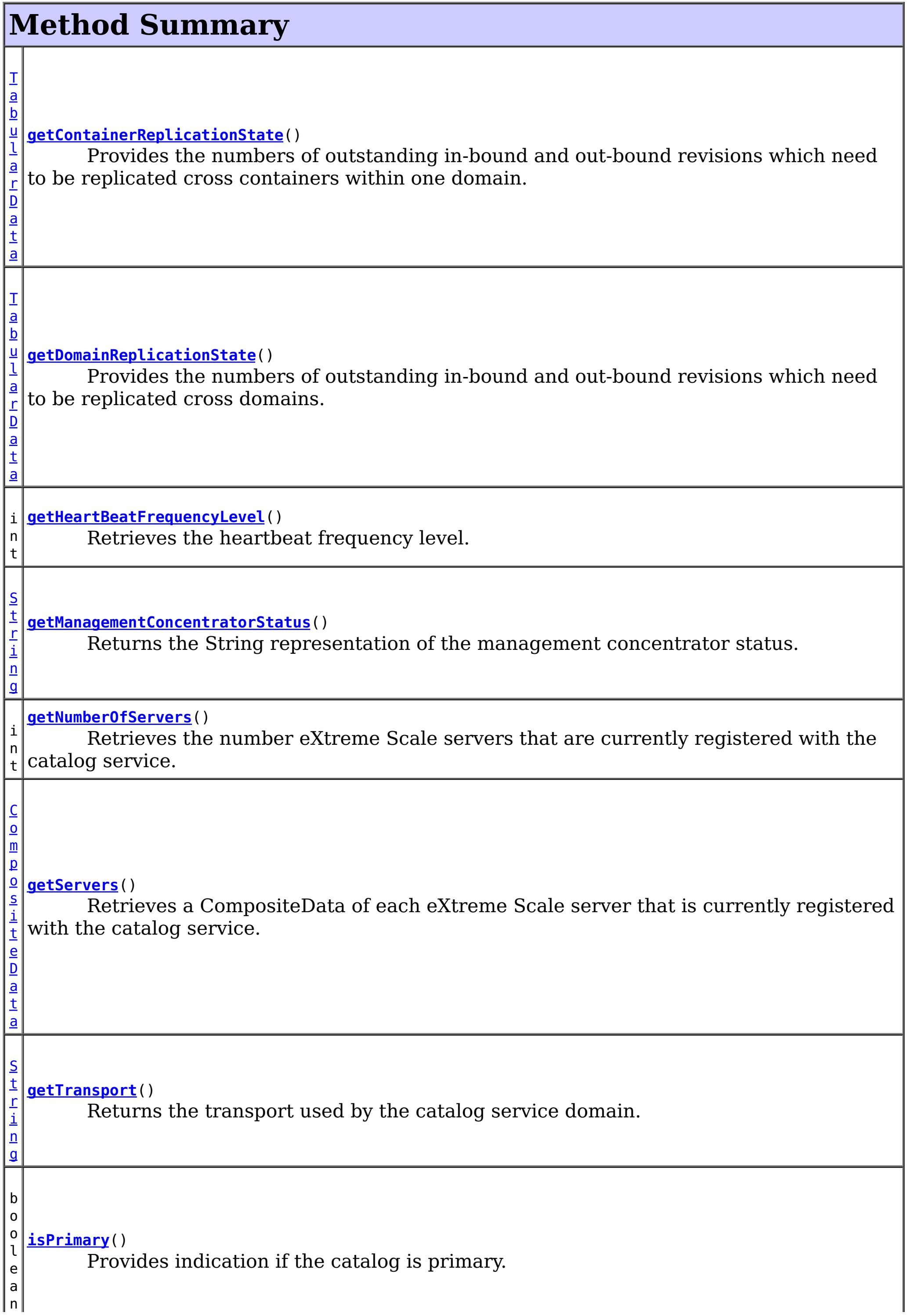

v o i d **[logMessage](file:////dcs/markdown/workspace/Transform/htmlout/0/nl/ja/com.ibm.websphere.datapower.xc.javadoc.doc/topics/com/ibm/websphere/objectgrid/management/CatalogServiceManagementMBean.html#logMessage(java.lang.String,%20java.lang.String))**[\(String](http://download.oracle.com/javase/1.6.0/docs/api/java/lang/String.html?is-external=true) level, [String](http://download.oracle.com/javase/1.6.0/docs/api/java/lang/String.html?is-external=true) message) Provides support for logging user messages from processes outside the catalog and/or container servers.

v

d

o i **[startManagementConcentrator](file:////dcs/markdown/workspace/Transform/htmlout/0/nl/ja/com.ibm.websphere.datapower.xc.javadoc.doc/topics/com/ibm/websphere/objectgrid/management/CatalogServiceManagementMBean.html#startManagementConcentrator())**() Starts the Management Concentrator.

d

v o i **[stopManagementConcentrator](file:////dcs/markdown/workspace/Transform/htmlout/0/nl/ja/com.ibm.websphere.datapower.xc.javadoc.doc/topics/com/ibm/websphere/objectgrid/management/CatalogServiceManagementMBean.html#stopManagementConcentrator())**() Stops the Management Concentrator.

# **Field Detail**

## **MANAGEMENT\_CONCENTRATOR\_STATUS\_STARTED**

static final [String](http://download.oracle.com/javase/1.6.0/docs/api/java/lang/String.html?is-external=true) **MANAGEMENT\_CONCENTRATOR\_STATUS\_STARTED**

**See Also:**

[Constant](file:////dcs/markdown/workspace/Transform/htmlout/0/nl/ja/com.ibm.websphere.datapower.xc.javadoc.doc/topics/constant-values.html#com.ibm.websphere.objectgrid.management.CatalogServiceManagementMBean.MANAGEMENT_CONCENTRATOR_STATUS_STARTED) Field Values

## **MANAGEMENT\_CONCENTRATOR\_STATUS\_STOPPED**

static final [String](http://download.oracle.com/javase/1.6.0/docs/api/java/lang/String.html?is-external=true) **MANAGEMENT\_CONCENTRATOR\_STATUS\_STOPPED**

**See Also:**

[Constant](file:////dcs/markdown/workspace/Transform/htmlout/0/nl/ja/com.ibm.websphere.datapower.xc.javadoc.doc/topics/constant-values.html#com.ibm.websphere.objectgrid.management.CatalogServiceManagementMBean.MANAGEMENT_CONCENTRATOR_STATUS_STOPPED) Field Values

## **COREGROUP\_MEMBERSHIP\_CHANGE**

### static final [String](http://download.oracle.com/javase/1.6.0/docs/api/java/lang/String.html?is-external=true) **COREGROUP\_MEMBERSHIP\_CHANGE**

Constant representing a core group membership change notification. The user data associated with this notification is a CompositeData.

The CompositeData includes the following items:

### **Item Name Type Description**

MemberName String The name of the server that is included in the core group.

**See Also:**

[Constant](file:////dcs/markdown/workspace/Transform/htmlout/0/nl/ja/com.ibm.websphere.datapower.xc.javadoc.doc/topics/constant-values.html#com.ibm.websphere.objectgrid.management.CatalogServiceManagementMBean.COREGROUP_MEMBERSHIP_CHANGE) Field Values

## **SERVER\_EVENT\_STARTED**

static final [String](http://download.oracle.com/javase/1.6.0/docs/api/java/lang/String.html?is-external=true) **SERVER\_EVENT\_STARTED**

Constant representing an eXtreme Scale server start notification.

The UserData argument of the Notification includes a TabularData that includes information for each of the servers. Each CompositeData (row in the TabularData) contains the following items:

### **Description**

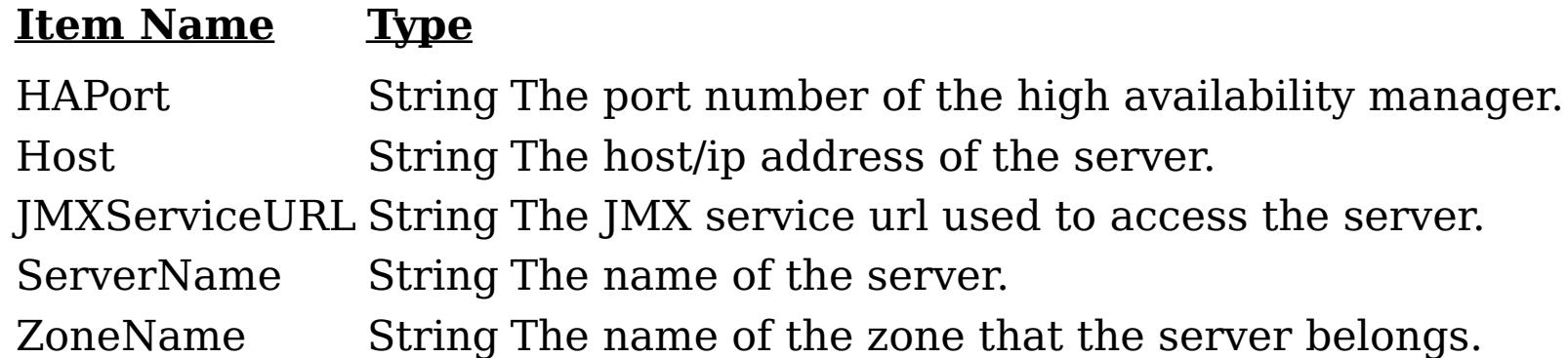

### **See Also:**

[Constant](file:////dcs/markdown/workspace/Transform/htmlout/0/nl/ja/com.ibm.websphere.datapower.xc.javadoc.doc/topics/constant-values.html#com.ibm.websphere.objectgrid.management.CatalogServiceManagementMBean.SERVER_EVENT_STARTED) Field Values

## **SERVER\_EVENT\_STOPPED**

### static final [String](http://download.oracle.com/javase/1.6.0/docs/api/java/lang/String.html?is-external=true) **SERVER\_EVENT\_STOPPED**

Constant representing an eXtreme Scale server stop notification.

The UserData argument of the Notification includes a TabularData instance where each CompositeData contains the following items:

### **Item Name Type Description**

ServerName String The name of the server.

**See Also:**

[Constant](file:////dcs/markdown/workspace/Transform/htmlout/0/nl/ja/com.ibm.websphere.datapower.xc.javadoc.doc/topics/constant-values.html#com.ibm.websphere.objectgrid.management.CatalogServiceManagementMBean.SERVER_EVENT_STOPPED) Field Values

## **HEARTBEAT\_FREQUENCY\_LEVEL\_TYPICAL**

### static final int **HEARTBEAT\_FREQUENCY\_LEVEL\_TYPICAL**

Constant representing a heartbeat frequency level at a typical rate.

A typical heartbeat frequency allows reasonable failover detection and resource utilization. This value is the default.

**See Also:** [Constant](file:////dcs/markdown/workspace/Transform/htmlout/0/nl/ja/com.ibm.websphere.datapower.xc.javadoc.doc/topics/constant-values.html#com.ibm.websphere.objectgrid.management.CatalogServiceManagementMBean.HEARTBEAT_FREQUENCY_LEVEL_TYPICAL) Field Values

## **HEARTBEAT\_FREQUENCY\_LEVEL\_AGGRESSIVE**

static final int **HEARTBEAT\_FREQUENCY\_LEVEL\_AGGRESSIVE**

Constant representing a heartbeat frequency level at an aggressive rate.

An increased heartbeat frequency allows failures to be detected more quickly, but can also uses additional CPU and network resources. This level is more sensitive to missing heartbeats when the server is stressed.

**See Also:** [Constant](file:////dcs/markdown/workspace/Transform/htmlout/0/nl/ja/com.ibm.websphere.datapower.xc.javadoc.doc/topics/constant-values.html#com.ibm.websphere.objectgrid.management.CatalogServiceManagementMBean.HEARTBEAT_FREQUENCY_LEVEL_AGGRESSIVE) Field Values

## **HEARTBEAT\_FREQUENCY\_LEVEL\_RELAXED**

static final int **HEARTBEAT\_FREQUENCY\_LEVEL\_RELAXED**

Constant representing a heartbeat frequency level at relaxed rate.

A decreased heartbeat frequency increases the time to detect failures, but also decreases

CPU and network utilization.

### **See Also:**

[Constant](file:////dcs/markdown/workspace/Transform/htmlout/0/nl/ja/com.ibm.websphere.datapower.xc.javadoc.doc/topics/constant-values.html#com.ibm.websphere.objectgrid.management.CatalogServiceManagementMBean.HEARTBEAT_FREQUENCY_LEVEL_RELAXED) Field Values

## **ORB**

static final [String](http://download.oracle.com/javase/1.6.0/docs/api/java/lang/String.html?is-external=true) **ORB**

Constant representing the ORB or Object Request Broker transport

**See Also:** [Constant](file:////dcs/markdown/workspace/Transform/htmlout/0/nl/ja/com.ibm.websphere.datapower.xc.javadoc.doc/topics/constant-values.html#com.ibm.websphere.objectgrid.management.CatalogServiceManagementMBean.ORB) Field Values

## **XIO**

static final [String](http://download.oracle.com/javase/1.6.0/docs/api/java/lang/String.html?is-external=true) **XIO**

Constant representing the eXtremeIO transport

the heartbeat frequency level: -1, 0 or 1 as defined by the constants that begin with name HEARTBEAT\_FREQUENCY\_LEVEL.

**See Also:** [Constant](file:////dcs/markdown/workspace/Transform/htmlout/0/nl/ja/com.ibm.websphere.datapower.xc.javadoc.doc/topics/constant-values.html#com.ibm.websphere.objectgrid.management.CatalogServiceManagementMBean.XIO) Field Values

# **Method Detail**

## **getHeartBeatFrequencyLevel**

### int **getHeartBeatFrequencyLevel**()

Retrieves the heartbeat frequency level.

Valid values include:

- **HEARTBEAT FREQUENCY LEVEL TYPICAL**
- **. HEARTBEAT FREQUENCY LEVEL RELAXED**
- **. HEARTBEAT FREQUENCY LEVEL AGGRESSIVE**

### **Returns:**

### **getServers**

#### [CompositeData](http://download.oracle.com/javase/1.6.0/docs/api/javax/management/openmbean/CompositeData.html?is-external=true) **getServers**()

Retrieves a CompositeData of each eXtreme Scale server that is currently registered with the catalog service.

The CompositeData includes the following items:

### **Item Name Type Description**

serverName String The name of the server that is registered with the catalog service.

### **Returns:**

the CompositeData representing the currently registered eXtreme Scale servers.

### **getNumberOfServers**

#### int **getNumberOfServers**()

Retrieves the number eXtreme Scale servers that are currently registered with the catalog service.

void **logMessage**([String](http://download.oracle.com/javase/1.6.0/docs/api/java/lang/String.html?is-external=true) level, [String](http://download.oracle.com/javase/1.6.0/docs/api/java/lang/String.html?is-external=true) message)

#### **Returns:**

the number of registered eXtreme Scale servers.

### **logMessage**

Provides support for logging user messages from processes outside the catalog and/or container servers. Example: XC10 surfaced SNMP trap messages can be flowed from the SNMP agent which throws traps in the console server (sMash) process, not typically an XS catalog/container server.

#### **Parameters:**

level - name describing the severity of the event which is compatible with java.util.logging.Level.parse(String name) where name may be either level name (ex. "SEVERE") or an integer value (ex. "1000") - @see [Level.parse\(String\)](http://download.oracle.com/javase/1.6.0/docs/api/java/util/logging/Level.html?is-external=true#parse(java.lang.String)) message - for the end user (already sNLS rendered)

#### **Since:**

8.6, XC10 2.5

### **isPrimary**

boolean **isPrimary**()

Provides indication if the catalog is primary.

#### **Returns:**

true for primary catalog.

```
Since:
```
8.6, XC10 2.5

### **getContainerReplicationState**

[TabularData](http://download.oracle.com/javase/1.6.0/docs/api/javax/management/openmbean/TabularData.html?is-external=true) **getContainerReplicationState**()

Provides the numbers of outstanding in-bound and out-bound revisions which need to be replicated cross containers within one domain. For a given container, outstanding outbound revisions need to be replicated from primary shards located in this container into replicas located in other containers. In similar way, outstanding in-bound revisions need to be replicated from primary shards located in other containers into corresponding replicas located in this container. This operation can be used to check the differences in data revisions between containers within one domain.

The result is a TabularData object, where each CompositeData (row in the TabularData) contains the following items:

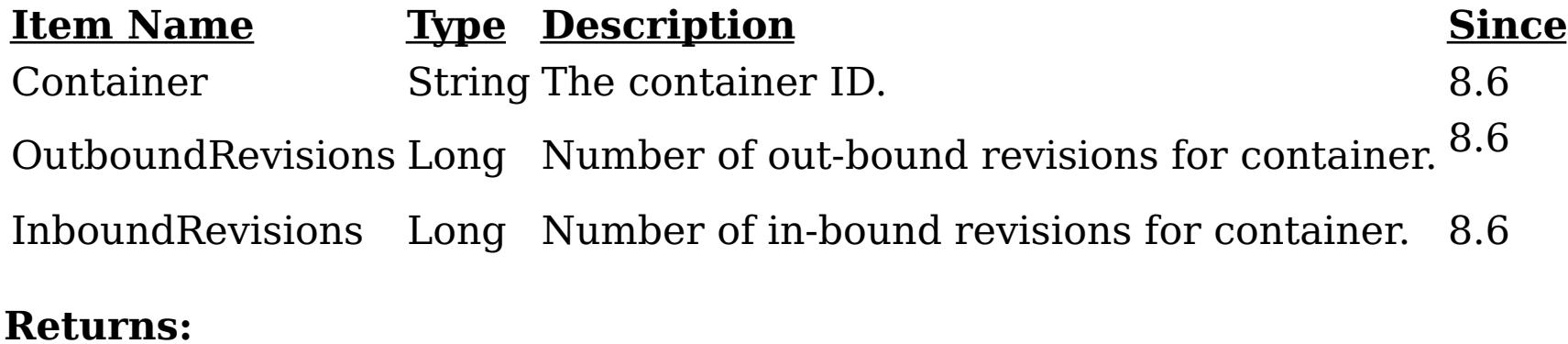

A TabularData object with the container replication state information. **Since:**

8.6, XC10 2.5

## **getDomainReplicationState**

### [TabularData](http://download.oracle.com/javase/1.6.0/docs/api/javax/management/openmbean/TabularData.html?is-external=true) **getDomainReplicationState**()

Provides the numbers of outstanding in-bound and out-bound revisions which need to be replicated cross domains. Outstanding out-bound revisions need to be replicated from local primary shards into corresponding remote primary shards. Outstanding in-bound revisions need to be replicated from remote primary shards into corresponding local primary shards. This operation can be used to check the differences in data revisions between different domains linked by MMR replication.

The result is a TabularData object, where each CompositeData (row in the TabularData) contains the following items:

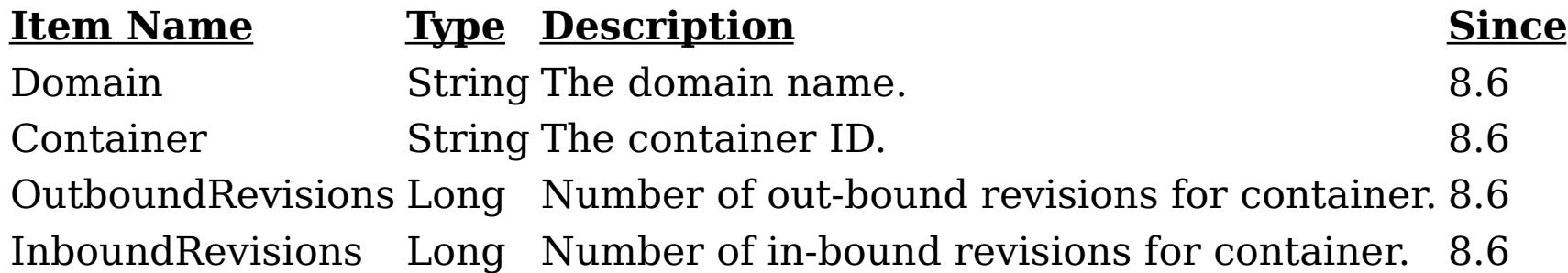

### **Returns:**

A TabularData object with the domain replication state information.

### **Since:**

8.6, XC10 2.5

## **getTransport**

[String](http://download.oracle.com/javase/1.6.0/docs/api/java/lang/String.html?is-external=true) **getTransport**()

Returns the transport used by the catalog service domain.

**Returns:** String containing the transport type **Since:** 8.6, XC10 2.5 **See Also:** [ORB](file:////dcs/markdown/workspace/Transform/htmlout/0/nl/ja/com.ibm.websphere.datapower.xc.javadoc.doc/topics/com/ibm/websphere/objectgrid/management/CatalogServiceManagementMBean.html#ORB), [XIO](file:////dcs/markdown/workspace/Transform/htmlout/0/nl/ja/com.ibm.websphere.datapower.xc.javadoc.doc/topics/com/ibm/websphere/objectgrid/management/CatalogServiceManagementMBean.html#XIO)

### **startManagementConcentrator**

void **startManagementConcentrator**()

Starts the Management Concentrator. The catalog server will now start listening for log messages.

**Since:** 8.6.0.2, XC10 2.5

### **stopManagementConcentrator**

void **stopManagementConcentrator**()

Stops the Management Concentrator. The catalog server will no longer listen for log

messages. Stopping the Management Concentrator will also stop the Message Center in the web monitoring console.

**Since:**

8.6.0.2, XC10 2.5

### **getManagementConcentratorStatus**

```
String getManagementConcentratorStatus()
```
Returns the String representation of the management concentrator status. Status will be either CatalogServiceManagementMBean.MANAGEMENT\_CONCENTRATOR\_STATUS\_STARTE D or

CatalogServiceManagementMBeanMANAGEMENT\_CONCENTRATOR\_STATUS\_STOPPE D.

### **Returns:**

String containing the status

**Since:**

8.6.0.2, XC10 2.5

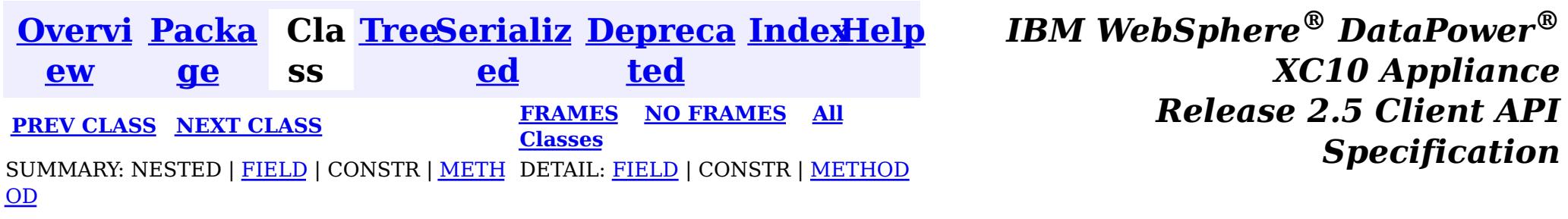

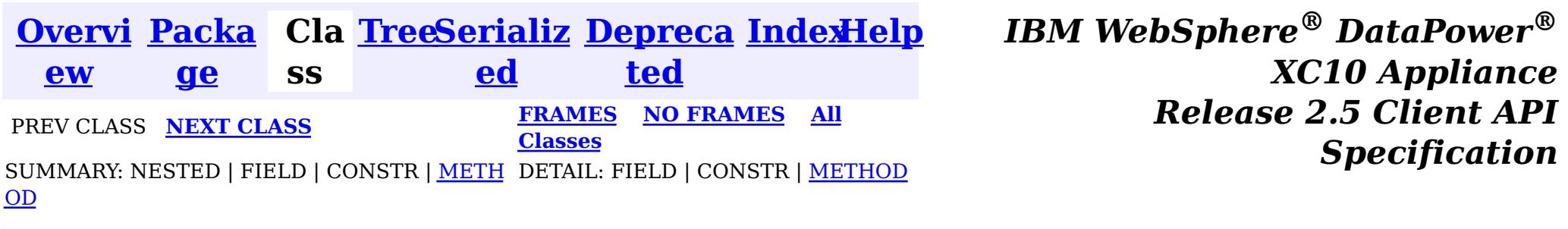

#### **com.ibm.websphere.objectgrid.management**

## **Interface AgentManagerMBean**

#### public interface **AgentManagerMBean**

This MBean interface allows a client process to access different attributes and statistical data about a specific Agent on a server process. The Agent Manager MBean is scoped at the map level and therefore can access statistical data for every agent run against the specified map. In a dynamic ObjectGrid environment, the object name pattern for this MBean is:

com.ibm.websphere.objectgrid:type=AgentManager,name=Agent-<map>,partition=<partition id>,objectgr id=<objectgrid>,host=<host>,ogServerName=<server>

If ObjectGrid is running in a WebSphere Application Server process, more key=value pairs may be added to the object name.

#### **Since:**

WAS XD 6.1.0.5, XC10

## **Method Summary**

l e

d o **[getAgentInflationTime](file:////dcs/markdown/workspace/Transform/htmlout/0/nl/ja/com.ibm.websphere.datapower.xc.javadoc.doc/topics/com/ibm/websphere/objectgrid/management/AgentManagerMBean.html#getAgentInflationTime(java.lang.String))**[\(String](http://download.oracle.com/javase/1.6.0/docs/api/java/lang/String.html?is-external=true) agentClassName)

u b Gets the specified agent's inflation time attribute loaded up by the retrieveStatsModule() method.

e

d o **[getAgentSerializationTime](file:////dcs/markdown/workspace/Transform/htmlout/0/nl/ja/com.ibm.websphere.datapower.xc.javadoc.doc/topics/com/ibm/websphere/objectgrid/management/AgentManagerMBean.html#getAgentSerializationTime(java.lang.String))**[\(String](http://download.oracle.com/javase/1.6.0/docs/api/java/lang/String.html?is-external=true) agentClassName)

u b l Gets the specified agent's serialization time attribute loaded up by the retrieveStatsModule() method.

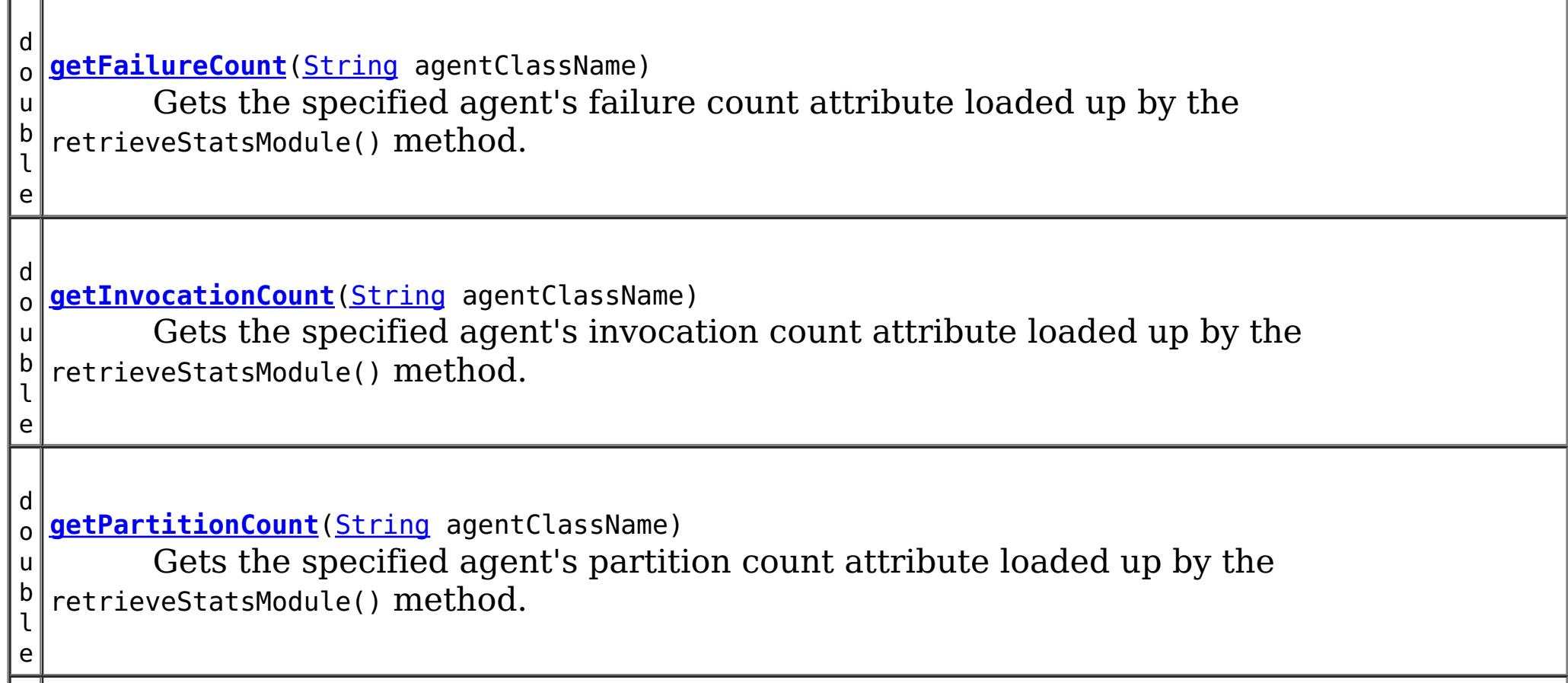

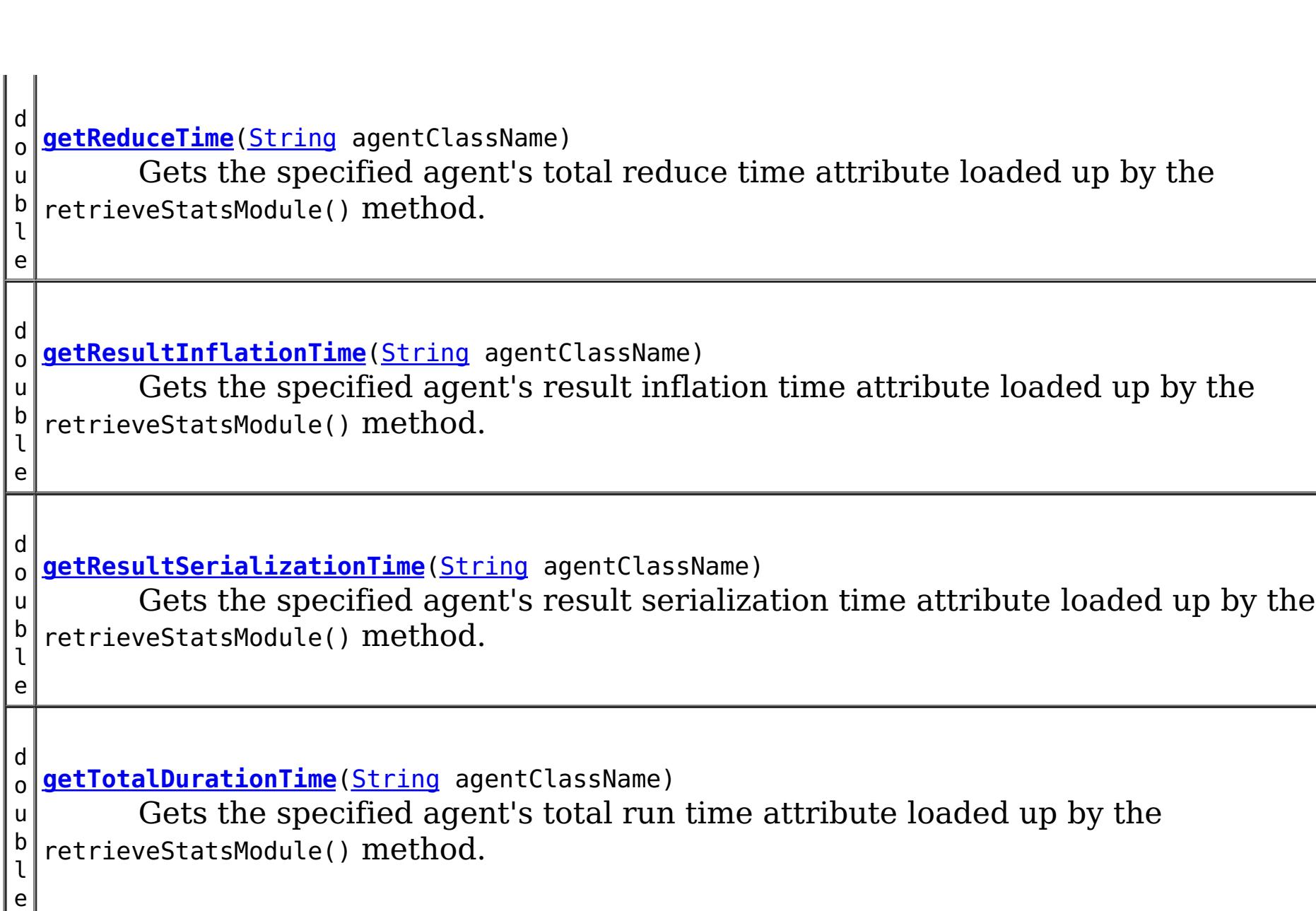

c o m . i b  $\vert \overline{\mathsf{m}} \vert$ . w e b s p h e r  $\vert$  e $\vert$ . o b j e c

g

r i d . s t a t s . A g e n t S t a t s M o

Gets the AgentStatsModule used to retrieve statistics associated with the specified agent class

# **Method Detail**

### **getReduceTime**

```
double getReduceTime(String agentClassName)
```
Gets the specified agent's total reduce time attribute loaded up by the retrieveStatsModule() method.

### **Parameters:**

agentClassName - The fully qualified class name of the agent

**Returns:**

the reduce time for this agent in milliseconds

### **See Also:**

[retrieveStatsModule\(String\)](file:////dcs/markdown/workspace/Transform/htmlout/0/nl/ja/com.ibm.websphere.datapower.xc.javadoc.doc/topics/com/ibm/websphere/objectgrid/management/AgentManagerMBean.html#retrieveStatsModule(java.lang.String)), AgentStatsModule.getReduceTime(boolean copy)

### **getTotalDurationTime**

double **getTotalDurationTime**[\(String](http://download.oracle.com/javase/1.6.0/docs/api/java/lang/String.html?is-external=true) agentClassName)

Gets the specified agent's total run time attribute loaded up by the retrieveStatsModule() method.

### **Parameters:**

agentClassName - The fully qualified class name of the agent

**Returns:**

the total run time for this agent in milliseconds

### **See Also:**

[retrieveStatsModule\(String\)](file:////dcs/markdown/workspace/Transform/htmlout/0/nl/ja/com.ibm.websphere.datapower.xc.javadoc.doc/topics/com/ibm/websphere/objectgrid/management/AgentManagerMBean.html#retrieveStatsModule(java.lang.String)), AgentStatsModule.getTotalDurationTime(boolean copy)

## **getAgentSerializationTime**

double **getAgentSerializationTime**[\(String](http://download.oracle.com/javase/1.6.0/docs/api/java/lang/String.html?is-external=true) agentClassName)

Gets the specified agent's serialization time attribute loaded up by the retrieveStatsModule() method.

### **Parameters:**

agentClassName - The fully qualified class name of the agent

### **Returns:**

the time it takes to serialize the agent in milliseconds

### **See Also:**

[retrieveStatsModule\(String\)](file:////dcs/markdown/workspace/Transform/htmlout/0/nl/ja/com.ibm.websphere.datapower.xc.javadoc.doc/topics/com/ibm/websphere/objectgrid/management/AgentManagerMBean.html#retrieveStatsModule(java.lang.String)), AgentStatsModule.getAgentSerializationTime(boolean copy)

## **getAgentInflationTime**

double **getAgentInflationTime**[\(String](http://download.oracle.com/javase/1.6.0/docs/api/java/lang/String.html?is-external=true) agentClassName)

Gets the specified agent's inflation time attribute loaded up by the retrieveStatsModule() method.

### **Parameters:**

agentClassName - The fully qualified class name of the agent

**Returns:**

the time it takes to inflate the agent in milliseconds

**See Also:**

[retrieveStatsModule\(String\)](file:////dcs/markdown/workspace/Transform/htmlout/0/nl/ja/com.ibm.websphere.datapower.xc.javadoc.doc/topics/com/ibm/websphere/objectgrid/management/AgentManagerMBean.html#retrieveStatsModule(java.lang.String)), AgentStatsModule.getAgentInflationTime(boolean copy)

## **getResultInflationTime**

double **getResultInflationTime**[\(String](http://download.oracle.com/javase/1.6.0/docs/api/java/lang/String.html?is-external=true) agentClassName)

Gets the specified agent's result inflation time attribute loaded up by the retrieveStatsModule() method.

### **Parameters:**

agentClassName - The fully qualified class name of the agent

### **Returns:**

the time it takes to inflate the agent results for a given partition in milliseconds

### **See Also:**

[retrieveStatsModule\(String\)](file:////dcs/markdown/workspace/Transform/htmlout/0/nl/ja/com.ibm.websphere.datapower.xc.javadoc.doc/topics/com/ibm/websphere/objectgrid/management/AgentManagerMBean.html#retrieveStatsModule(java.lang.String)), AgentStatsModule.getResultInflationTime(boolean copy)

## **getResultSerializationTime**

double **getResultSerializationTime**[\(String](http://download.oracle.com/javase/1.6.0/docs/api/java/lang/String.html?is-external=true) agentClassName)

Gets the specified agent's result serialization time attribute loaded up by the retrieveStatsModule() method.

### **Parameters:**

agentClassName - The fully qualified class name of the agent

### **Returns:**

the time it takes to serialize the agent results for a given partition in milliseconds **See Also:**

[retrieveStatsModule\(String\)](file:////dcs/markdown/workspace/Transform/htmlout/0/nl/ja/com.ibm.websphere.datapower.xc.javadoc.doc/topics/com/ibm/websphere/objectgrid/management/AgentManagerMBean.html#retrieveStatsModule(java.lang.String)), AgentStatsModule.getResultSerializationTime(boolean copy)

## **getPartitionCount**

double **getPartitionCount**[\(String](http://download.oracle.com/javase/1.6.0/docs/api/java/lang/String.html?is-external=true) agentClassName)

Gets the specified agent's partition count attribute loaded up by the retrieveStatsModule() method.

### **Parameters:**

agentClassName - The fully qualified class name of the agent

### **Returns:**

the number of partitions this agent is sent to

### **See Also:**

[retrieveStatsModule\(String\)](file:////dcs/markdown/workspace/Transform/htmlout/0/nl/ja/com.ibm.websphere.datapower.xc.javadoc.doc/topics/com/ibm/websphere/objectgrid/management/AgentManagerMBean.html#retrieveStatsModule(java.lang.String)), AgentStatsModule.getPartitionCount(boolean copy)

## **getFailureCount**

double **getFailureCount**[\(String](http://download.oracle.com/javase/1.6.0/docs/api/java/lang/String.html?is-external=true) agentClassName)

Gets the specified agent's failure count attribute loaded up by the retrieveStatsModule() method.

### **Parameters:**

agentClassName - The fully qualified class name of the agent **Returns:**

the failure count for the specified agent

### **See Also:**

[retrieveStatsModule\(String\)](file:////dcs/markdown/workspace/Transform/htmlout/0/nl/ja/com.ibm.websphere.datapower.xc.javadoc.doc/topics/com/ibm/websphere/objectgrid/management/AgentManagerMBean.html#retrieveStatsModule(java.lang.String)), AgentStatsModule.getFailureCount(boolean copy)

## **getInvocationCount**

double **getInvocationCount**[\(String](http://download.oracle.com/javase/1.6.0/docs/api/java/lang/String.html?is-external=true) agentClassName)

Gets the specified agent's invocation count attribute loaded up by the retrieveStatsModule() method.

### **Parameters:**

agentClassName - The fully qualified class name of the agent

### **Returns:**

the invocation count for the specified agent

### **See Also:**

[retrieveStatsModule\(String\)](file:////dcs/markdown/workspace/Transform/htmlout/0/nl/ja/com.ibm.websphere.datapower.xc.javadoc.doc/topics/com/ibm/websphere/objectgrid/management/AgentManagerMBean.html#retrieveStatsModule(java.lang.String)), AgentStatsModule.getInvocationCount(boolean copy)

## **retrieveStatsModule**

com.ibm.websphere.objectgrid.stats.AgentStatsModule **retrieveStatsModule**[\(String](http://download.oracle.com/javase/1.6.0/docs/api/java/lang/String.html?is-external=true) agentClassName)

Gets the AgentStatsModule used to retrieve statistics associated with the specified agent class

### **Parameters:**

agentClassName - The fully qualified class name of the agent

### **Returns:**

an AgentStatsModule for statistics associated with the specified agent class

### **See Also:**

AgentStatsModule

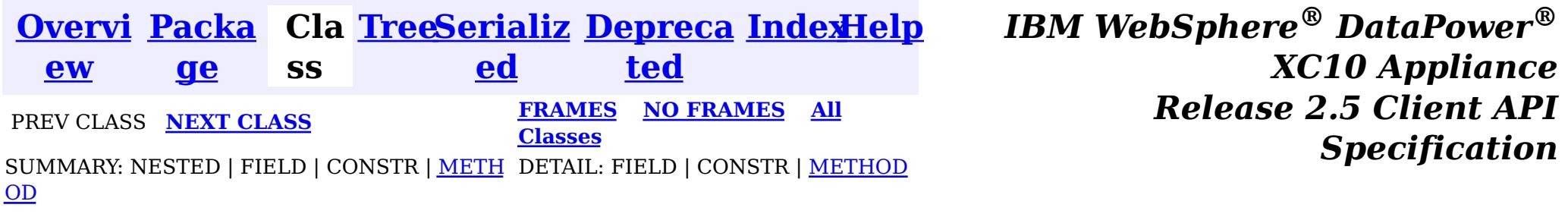

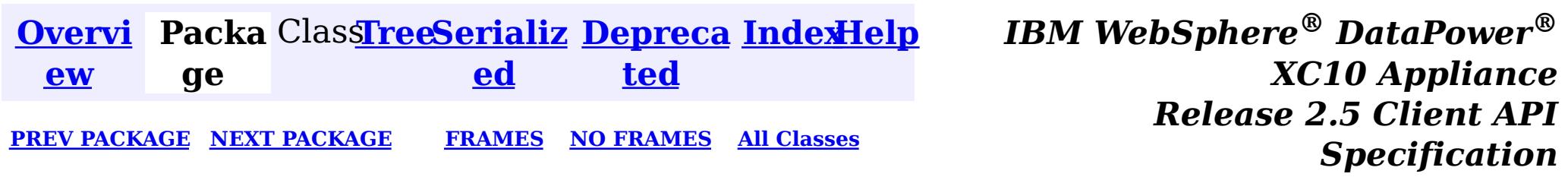

# **Package com.ibm.websphere.objectgrid.plugins**

These are the interfaces for adding plugins to the Grid core framework.

**See:**

**[Description](file:////dcs/markdown/workspace/Transform/htmlout/0/nl/ja/com.ibm.websphere.datapower.xc.javadoc.doc/topics/com/ibm/websphere/objectgrid/plugins/package-summary.html#package_description)**

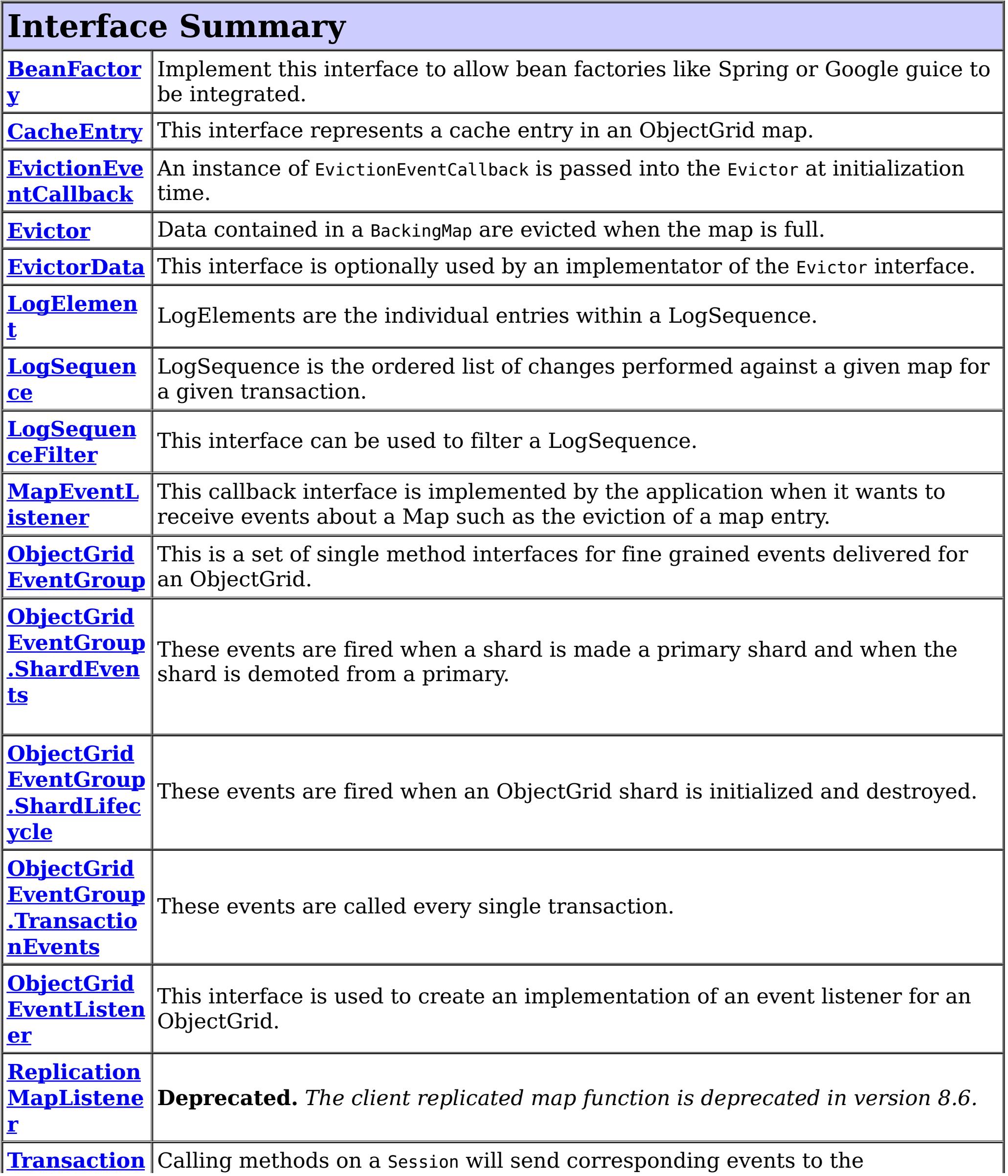

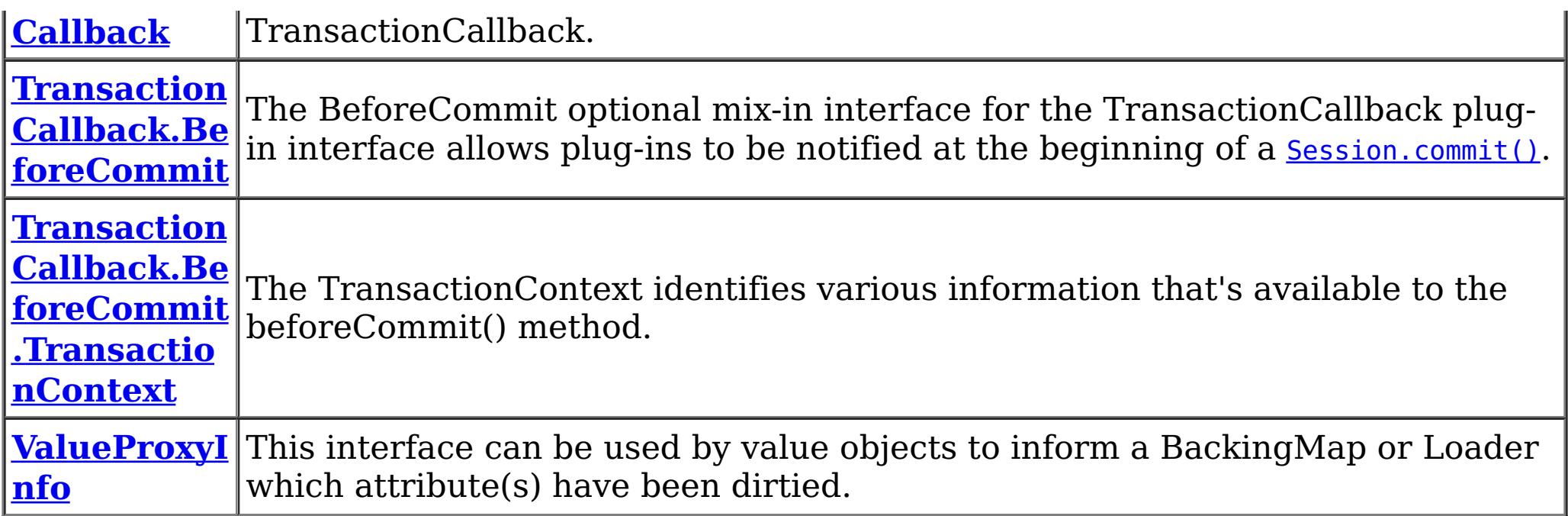

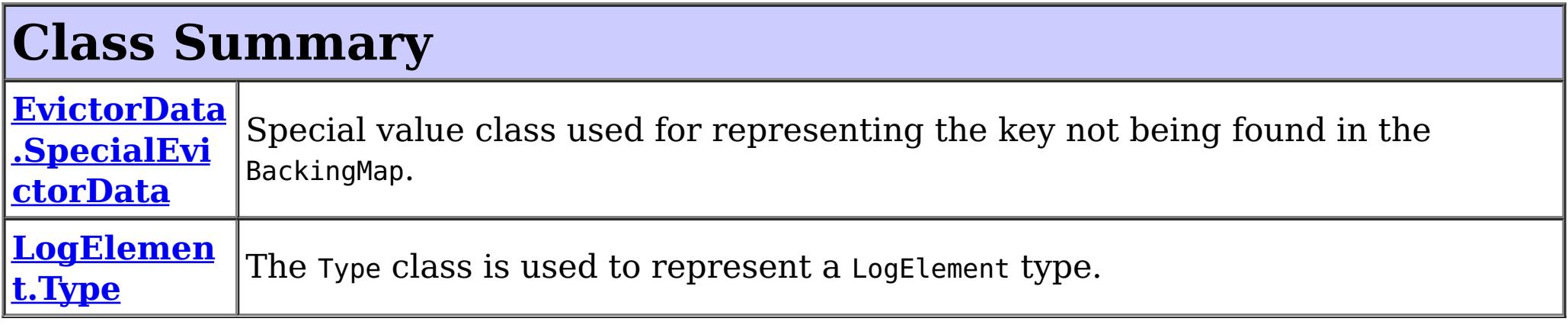

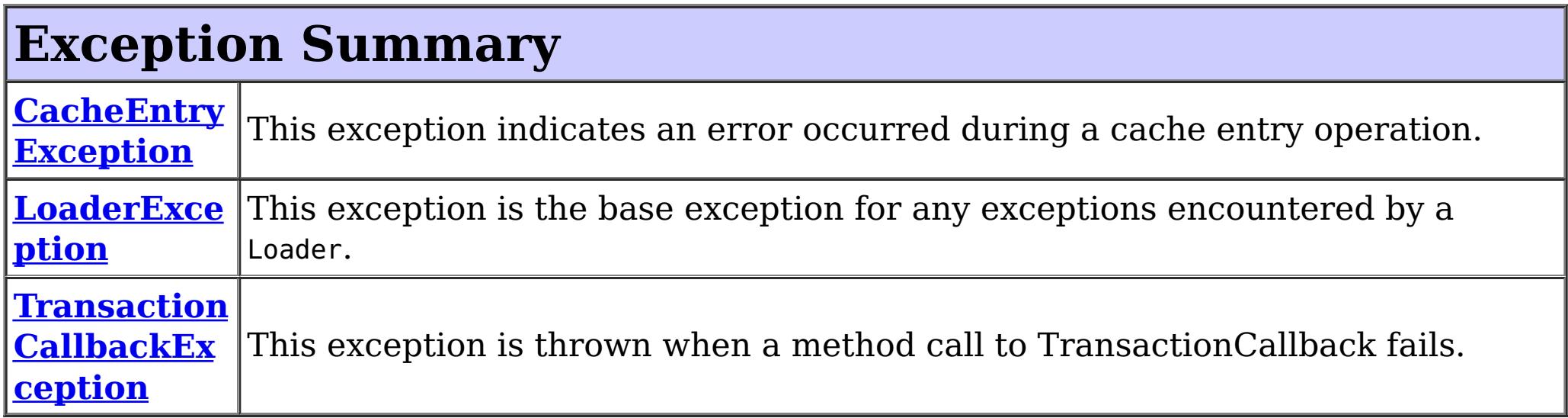

# **Package com.ibm.websphere.objectgrid.plugins Description**

These are the interfaces for adding plugins to the Grid core framework.

## **Overview**

These plugins can be added into ObjectGrid in several ways such as xml configuration, programmatically adding, or using annotation.

## **Annotation based callbacks**

ObjectGrid when running on Java 5 will start to use an annotated method callback system. This means that objects can be registered as callbacks or listeners. The methods on the object must be annotated as to be invoked for a certain event. Unannotated methods are not invoked. The name of the method is unimportant. The method arguments and return type must be the same as expected for the callback method.

### **Why?**

Usually, callbacks are specified using an interface. This works well but results in a possible performance loss as all methods on the interface will be invoked by the ObjectGrid even

though the application is only interested in a single event. This wastes precious resources. Another issue is when we need to add a new event. Adding a new method to an existing interface breaks back wards compatibility. We can make a new interface extending the old one with the new methods but this is also undesirable as soon there are many interfaces in the hierarchy as new events are added. The annotation system allows the application to only mark methods to be called avoiding the first problem and if new event types are added they have no impact on existing callback objects. Newer applications can add a method and annotate it with the new event annotation to receive the event.

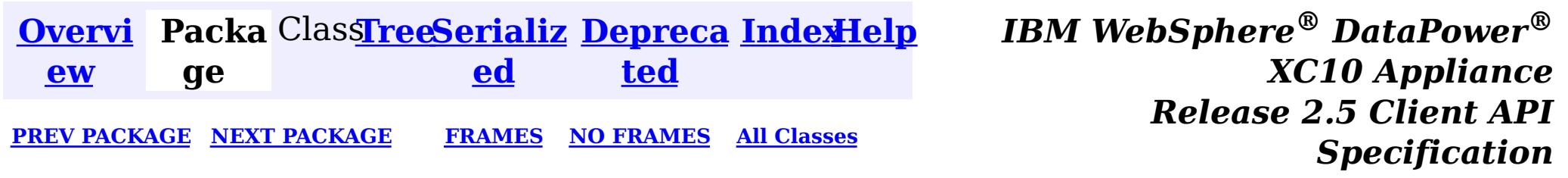

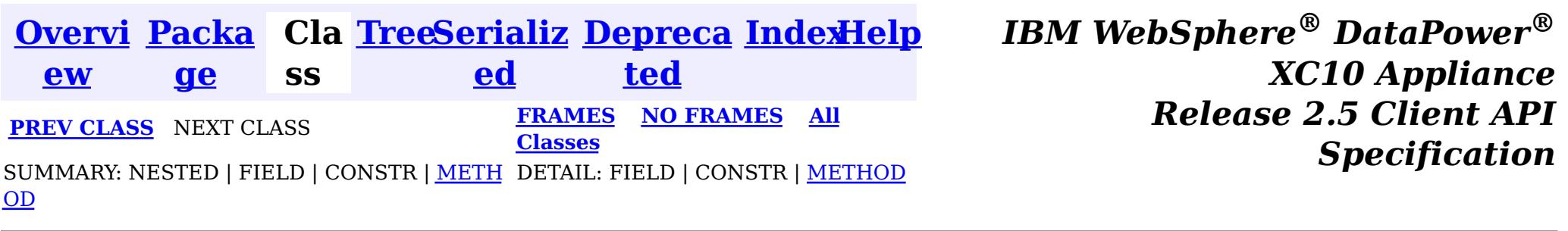

## **Interface ValueProxyInfo**

### public interface **ValueProxyInfo**

CopyMode.COPY ON WRITE, [BackingMap.setCopyMode\(CopyMode,](file:////dcs/markdown/workspace/Transform/htmlout/0/nl/ja/com.ibm.websphere.datapower.xc.javadoc.doc/topics/com/ibm/websphere/objectgrid/BackingMap.html#setCopyMode(com.ibm.websphere.objectgrid.CopyMode,%20java.lang.Class)) Class), Loader.batchUpdate(TxID, LogSequence)

This interface can be used by value objects to inform a BackingMap or Loader which attribute(s) have been dirtied. This mechanism allows the BackingMap and Loader to interrogate the set of changed attributes in the value object instead of just assuming the whole value object has been updated. For this to be useful, the application must only use the getter and setter methods defined for the value object's interface.

### **Since:**

WAS XD 6.0, XC10

### **See Also:**

## **Method Summary**

i d

v o **[ibmClearDirtyAttributes](file:////dcs/markdown/workspace/Transform/htmlout/0/nl/ja/com.ibm.websphere.datapower.xc.javadoc.doc/topics/com/ibm/websphere/objectgrid/plugins/ValueProxyInfo.html#ibmClearDirtyAttributes())**()

Clears the list of dirty attributes.

s t

[L](http://download.oracle.com/javase/1.6.0/docs/api/java/util/List.html?is-external=true) i **[ibmGetDirtyAttributes](file:////dcs/markdown/workspace/Transform/htmlout/0/nl/ja/com.ibm.websphere.datapower.xc.javadoc.doc/topics/com/ibm/websphere/objectgrid/plugins/ValueProxyInfo.html#ibmGetDirtyAttributes())**()

Returns a list of dirty attributes based on the value interface set on the map.

[O](http://download.oracle.com/javase/1.6.0/docs/api/java/lang/Object.html?is-external=true)

e c t

b j **[ibmGetRealValue](file:////dcs/markdown/workspace/Transform/htmlout/0/nl/ja/com.ibm.websphere.datapower.xc.javadoc.doc/topics/com/ibm/websphere/objectgrid/plugins/ValueProxyInfo.html#ibmGetRealValue())**()

Returns the real value object this proxy represents.

# **Method Detail**

### **ibmGetDirtyAttributes**

[List](http://download.oracle.com/javase/1.6.0/docs/api/java/util/List.html?is-external=true) **ibmGetDirtyAttributes**()

Returns a list of dirty attributes based on the value interface set on the map.

The attribute name is always starts with an upper case letter. For example, if the setter for the attribute is setPrice then 'Price' is the string returned here. The runtime uses substring(3) of the setter method name as the attribute name.

### **Returns:**

List of attribute names (Strings)

## **ibmGetRealValue**

```
Object ibmGetRealValue()
```
Returns the real value object this proxy represents.

Needed internally by the BackingMap to return a separate proxy for each transaction.

### **Returns:**

actual value object.

## **ibmClearDirtyAttributes**

### void **ibmClearDirtyAttributes**()

Clears the list of dirty attributes.

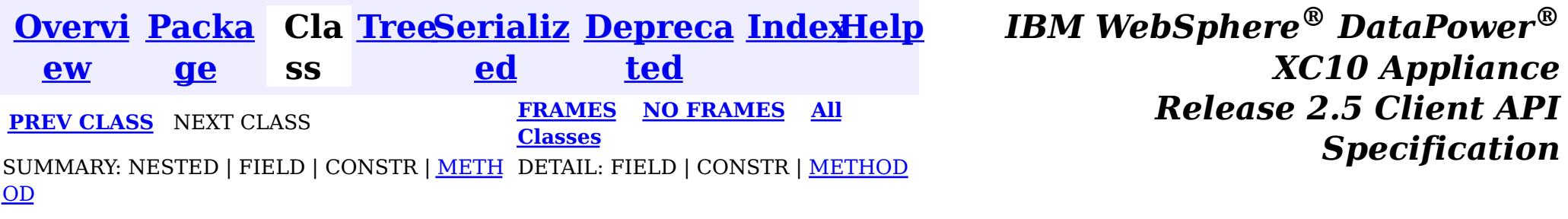

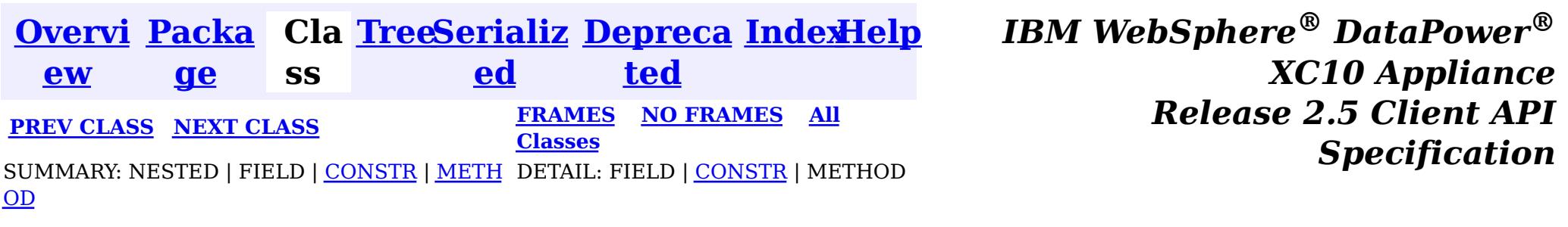

## **Class TransactionCallbackException**

public class **TransactionCallbackException** extends [ObjectGridException](#page-1172-0)

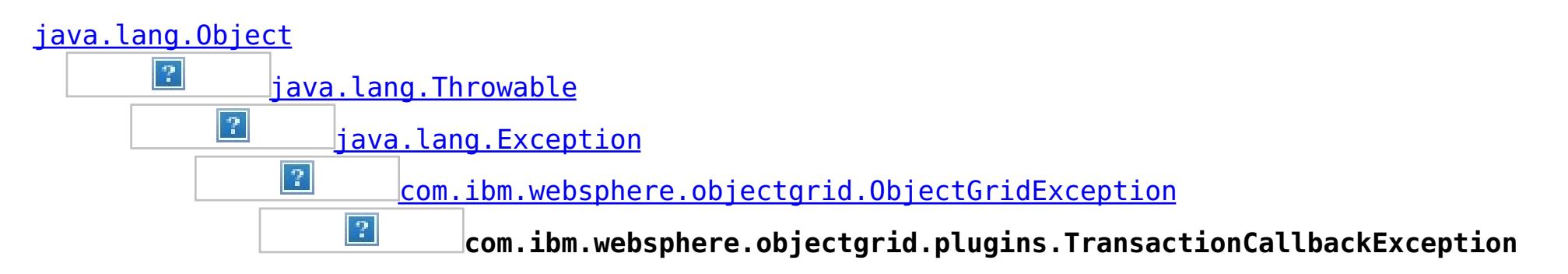

### **All Implemented Interfaces:**

[IObjectGridException,](#page-1233-0) [Serializable](http://download.oracle.com/javase/1.6.0/docs/api/java/io/Serializable.html?is-external=true)

### **Direct Known Subclasses:**

com.ibm.websphere.objectgrid.ClientServerTransactionCallbackException, [ReplicationVotedToRollbackTransactionException](#page-1111-0)

This exception is thrown when a method call to TransactionCallback fails.

### **Since:**

WAS XD 6.0, XC10

### **See Also:**

[TransactionCallback](#page-951-0), [Serialized](file:////dcs/markdown/workspace/Transform/htmlout/0/nl/ja/com.ibm.websphere.datapower.xc.javadoc.doc/topics/serialized-form.html#com.ibm.websphere.objectgrid.plugins.TransactionCallbackException) Form

## **Constructor Summary**

**[TransactionCallbackException](file:////dcs/markdown/workspace/Transform/htmlout/0/nl/ja/com.ibm.websphere.datapower.xc.javadoc.doc/topics/com/ibm/websphere/objectgrid/plugins/TransactionCallbackException.html#TransactionCallbackException())**()

Constructs a new TransactionCallbackException with null as its detail message.

### **[TransactionCallbackException](file:////dcs/markdown/workspace/Transform/htmlout/0/nl/ja/com.ibm.websphere.datapower.xc.javadoc.doc/topics/com/ibm/websphere/objectgrid/plugins/TransactionCallbackException.html#TransactionCallbackException(java.lang.String))**[\(String](http://download.oracle.com/javase/1.6.0/docs/api/java/lang/String.html?is-external=true) message)

Constructs a new TransactionCallbackException with the specified detail message.

**[TransactionCallbackException](file:////dcs/markdown/workspace/Transform/htmlout/0/nl/ja/com.ibm.websphere.datapower.xc.javadoc.doc/topics/com/ibm/websphere/objectgrid/plugins/TransactionCallbackException.html#TransactionCallbackException(java.lang.String,%20java.lang.Throwable))**[\(String](http://download.oracle.com/javase/1.6.0/docs/api/java/lang/String.html?is-external=true) message, [Throwable](http://download.oracle.com/javase/1.6.0/docs/api/java/lang/Throwable.html?is-external=true) cause)

Constructs a new TransactionCallbackException with the specified detail message and cause.

**[TransactionCallbackException](file:////dcs/markdown/workspace/Transform/htmlout/0/nl/ja/com.ibm.websphere.datapower.xc.javadoc.doc/topics/com/ibm/websphere/objectgrid/plugins/TransactionCallbackException.html#TransactionCallbackException(java.lang.Throwable))**[\(Throwable](http://download.oracle.com/javase/1.6.0/docs/api/java/lang/Throwable.html?is-external=true) cause)

Constructs a new TransactionCallbackException with a specified cause.

# **Method Summary**

**Methods inherited from class com.ibm.websphere.objectgrid[.ObjectGridException](#page-1172-0)**

[getCause,](file:////dcs/markdown/workspace/Transform/htmlout/0/nl/ja/com.ibm.websphere.datapower.xc.javadoc.doc/topics/com/ibm/websphere/objectgrid/ObjectGridException.html#getCause()) [initCause](file:////dcs/markdown/workspace/Transform/htmlout/0/nl/ja/com.ibm.websphere.datapower.xc.javadoc.doc/topics/com/ibm/websphere/objectgrid/ObjectGridException.html#initCause(java.lang.Throwable))

### **Methods inherited from class java.lang[.Throwable](http://download.oracle.com/javase/1.6.0/docs/api/java/lang/Throwable.html?is-external=true)**

[fillInStackTrace](http://download.oracle.com/javase/1.6.0/docs/api/java/lang/Throwable.html?is-external=true#fillInStackTrace()), [getLocalizedMessage,](http://download.oracle.com/javase/1.6.0/docs/api/java/lang/Throwable.html?is-external=true#getLocalizedMessage()) [getMessage,](http://download.oracle.com/javase/1.6.0/docs/api/java/lang/Throwable.html?is-external=true#getMessage()) [getStackTrace](http://download.oracle.com/javase/1.6.0/docs/api/java/lang/Throwable.html?is-external=true#getStackTrace()), [printStackTrace,](http://download.oracle.com/javase/1.6.0/docs/api/java/lang/Throwable.html?is-external=true#printStackTrace()) [printStackTrace,](http://download.oracle.com/javase/1.6.0/docs/api/java/lang/Throwable.html?is-external=true#printStackTrace(java.io.PrintStream)) [printStackTrace](http://download.oracle.com/javase/1.6.0/docs/api/java/lang/Throwable.html?is-external=true#printStackTrace(java.io.PrintWriter)), [setStackTrace,](http://download.oracle.com/javase/1.6.0/docs/api/java/lang/Throwable.html?is-external=true#setStackTrace(java.lang.StackTraceElement[])) [toString](http://download.oracle.com/javase/1.6.0/docs/api/java/lang/Throwable.html?is-external=true#toString())

**Methods inherited from class java.lang[.Object](http://download.oracle.com/javase/1.6.0/docs/api/java/lang/Object.html?is-external=true)**

[clone,](http://download.oracle.com/javase/1.6.0/docs/api/java/lang/Object.html?is-external=true#clone()) [equals,](http://download.oracle.com/javase/1.6.0/docs/api/java/lang/Object.html?is-external=true#equals(java.lang.Object)) [finalize,](http://download.oracle.com/javase/1.6.0/docs/api/java/lang/Object.html?is-external=true#finalize()) [getClass,](http://download.oracle.com/javase/1.6.0/docs/api/java/lang/Object.html?is-external=true#getClass()) [hashCode,](http://download.oracle.com/javase/1.6.0/docs/api/java/lang/Object.html?is-external=true#hashCode()) [notify,](http://download.oracle.com/javase/1.6.0/docs/api/java/lang/Object.html?is-external=true#notify()) [notifyAll,](http://download.oracle.com/javase/1.6.0/docs/api/java/lang/Object.html?is-external=true#notifyAll()) [wait,](http://download.oracle.com/javase/1.6.0/docs/api/java/lang/Object.html?is-external=true#wait()) [wait,](http://download.oracle.com/javase/1.6.0/docs/api/java/lang/Object.html?is-external=true#wait(long)) [wait](http://download.oracle.com/javase/1.6.0/docs/api/java/lang/Object.html?is-external=true#wait(long,%20int))

# **Constructor Detail**

## **TransactionCallbackException**

public **TransactionCallbackException**()

Constructs a new TransactionCallbackException with null as its detail message. The cause is not initialized, and may subsequently be initialized by a call to the initCause method.

**See Also:**

[ObjectGridException.initCause\(Throwable\)](file:////dcs/markdown/workspace/Transform/htmlout/0/nl/ja/com.ibm.websphere.datapower.xc.javadoc.doc/topics/com/ibm/websphere/objectgrid/ObjectGridException.html#initCause(java.lang.Throwable))

## **TransactionCallbackException**

public **TransactionCallbackException**[\(String](http://download.oracle.com/javase/1.6.0/docs/api/java/lang/String.html?is-external=true) message)

Constructs a new TransactionCallbackException with the specified detail message. The cause is not initialized, and may subsequently be initialized by a call to the initCause method.

### **Parameters:**

message - the detail message. The detail message is saved for later retrieval by the getMessage method.

Constructs a new TransactionCallbackException with a specified cause. The cause and a detail message of (cause==null ? null : cause.toString()) is used (which typically contains

### **See Also:**

[ObjectGridException.initCause\(Throwable\)](file:////dcs/markdown/workspace/Transform/htmlout/0/nl/ja/com.ibm.websphere.datapower.xc.javadoc.doc/topics/com/ibm/websphere/objectgrid/ObjectGridException.html#initCause(java.lang.Throwable)), [Throwable.getMessage\(\)](http://download.oracle.com/javase/1.6.0/docs/api/java/lang/Throwable.html?is-external=true#getMessage())

## **TransactionCallbackException**

public **TransactionCallbackException**[\(String](http://download.oracle.com/javase/1.6.0/docs/api/java/lang/String.html?is-external=true) message, [Throwable](http://download.oracle.com/javase/1.6.0/docs/api/java/lang/Throwable.html?is-external=true) cause)

Constructs a new TransactionCallbackException with the specified detail message and cause.

Note that the detail message associated with cause is *not* automatically incorporated in

this TransactionCallbackException's detail message.

### **Parameters:**

message - the detail message (which is saved for later retrieval by the getMessage method).

cause - the cause (which is saved for later retrieval by the getCause method). (Anull value is permitted, and indicates that the cause is nonexistent or unknown).

**See Also:**

[ObjectGridException.getCause\(\)](file:////dcs/markdown/workspace/Transform/htmlout/0/nl/ja/com.ibm.websphere.datapower.xc.javadoc.doc/topics/com/ibm/websphere/objectgrid/ObjectGridException.html#getCause()), [Throwable.getMessage\(\)](http://download.oracle.com/javase/1.6.0/docs/api/java/lang/Throwable.html?is-external=true#getMessage())

## **TransactionCallbackException**

public **TransactionCallbackException**[\(Throwable](http://download.oracle.com/javase/1.6.0/docs/api/java/lang/Throwable.html?is-external=true) cause)

the class and detail message of cause). This constructor is useful for TransactionCallbackExceptions that are little more than wrappers for other throwables.

### **Parameters:**

cause - is the exception that caused this exception to be thrown, which is saved for later retrieval by the getCause() method. A null value is permitted and indicates that the cause is nonexistent or is unknown.

### **See Also:**

[ObjectGridException.getCause\(\)](file:////dcs/markdown/workspace/Transform/htmlout/0/nl/ja/com.ibm.websphere.datapower.xc.javadoc.doc/topics/com/ibm/websphere/objectgrid/ObjectGridException.html#getCause())

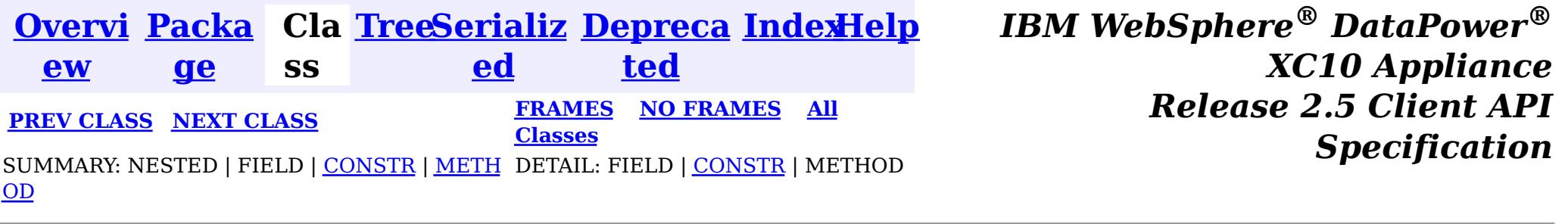

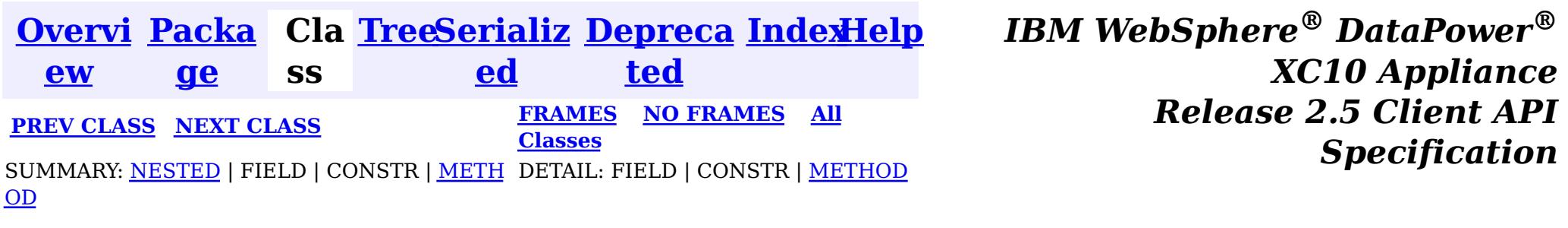

## **Interface TransactionCallback**

### **All Known Subinterfaces:**

[TransactionCallback.BeforeCommit](#page-955-0)

### **All Known Implementing Classes:**

[WebSphereTransactionCallback](#page-0-0)

#### public interface **TransactionCallback**

Calling methods on a Session will send corresponding events to the TransactionCallback. An ObjectGrid can have zero or one TransactionCallback. BackingMaps defined on an ObjectGrid with a TransactionCallback should have corresponding Loaders.

A TransactionCallback works with Loaders and place transaction specific objects in slots on the TxID object that Loaders can obtain. Examples are database connections, prepared statement caches, etc. The TransactionCallback should reserve slots in the TxID by calling ObjectGrid.reserveSlot(String) using the name TxID.SLOT\_NAME. The TransactionCallback can then put an object at that index in the TxID. A Loader can retrieve the index used by the TransactionCallback by calling an internal method on the TransactionCallback's implementation. A reference to the configured TransactionCallback can be found using the TxID.getSession().getObjectGrid().getTransactionCallback() code sequence.

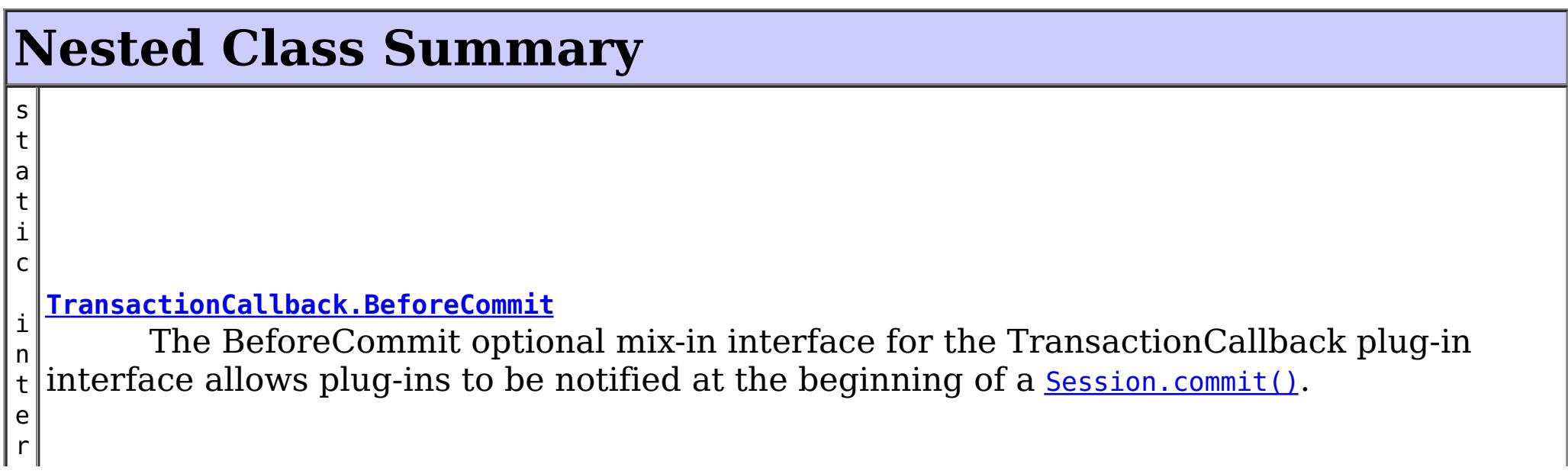

A TransactionCallback implementation that also implements the ObjectGridLifecycleListener interface will be automatically added as an EventListener on the *[ObjectGrid](#page-1176-0)* when the callback is set on the object grid.

A TransactionCallback may implement the ObjectGridPlugin interface in order to receive enhanced ObjectGrid plug-in lifecycle method calls. The plug-in is also required to correctly implement each of the bean methods related to introspection of its state (for example isInitialized(), isDestroyed(), etc).

### **Since:**

WAS XD 6.0, XC10

### **See Also:**

Loader, [ObjectGrid.addEventListener\(EventListener\)](file:////dcs/markdown/workspace/Transform/htmlout/0/nl/ja/com.ibm.websphere.datapower.xc.javadoc.doc/topics/com/ibm/websphere/objectgrid/ObjectGrid.html#addEventListener(com.ibm.websphere.objectgrid.plugins.EventListener)), [ObjectGrid.getTransactionCallback\(\)](file:////dcs/markdown/workspace/Transform/htmlout/0/nl/ja/com.ibm.websphere.datapower.xc.javadoc.doc/topics/com/ibm/websphere/objectgrid/ObjectGrid.html#getTransactionCallback()), [ObjectGrid.reserveSlot\(String\)](file:////dcs/markdown/workspace/Transform/htmlout/0/nl/ja/com.ibm.websphere.datapower.xc.javadoc.doc/topics/com/ibm/websphere/objectgrid/ObjectGrid.html#reserveSlot(java.lang.String)), [ObjectGrid.setTransactionCallback\(TransactionCallback\)](file:////dcs/markdown/workspace/Transform/htmlout/0/nl/ja/com.ibm.websphere.datapower.xc.javadoc.doc/topics/com/ibm/websphere/objectgrid/ObjectGrid.html#setTransactionCallback(com.ibm.websphere.objectgrid.plugins.TransactionCallback)), [Session.getObjectGrid\(\)](file:////dcs/markdown/workspace/Transform/htmlout/0/nl/ja/com.ibm.websphere.datapower.xc.javadoc.doc/topics/com/ibm/websphere/objectgrid/Session.html#getObjectGrid()), [TxID.putSlot\(int,](file:////dcs/markdown/workspace/Transform/htmlout/0/nl/ja/com.ibm.websphere.datapower.xc.javadoc.doc/topics/com/ibm/websphere/objectgrid/TxID.html#putSlot(int,%20java.lang.Object)) Object), [TxID.getSlot\(int\)](file:////dcs/markdown/workspace/Transform/htmlout/0/nl/ja/com.ibm.websphere.datapower.xc.javadoc.doc/topics/com/ibm/websphere/objectgrid/TxID.html#getSlot(int)), [TxID.getSession\(\)](file:////dcs/markdown/workspace/Transform/htmlout/0/nl/ja/com.ibm.websphere.datapower.xc.javadoc.doc/topics/com/ibm/websphere/objectgrid/TxID.html#getSession())

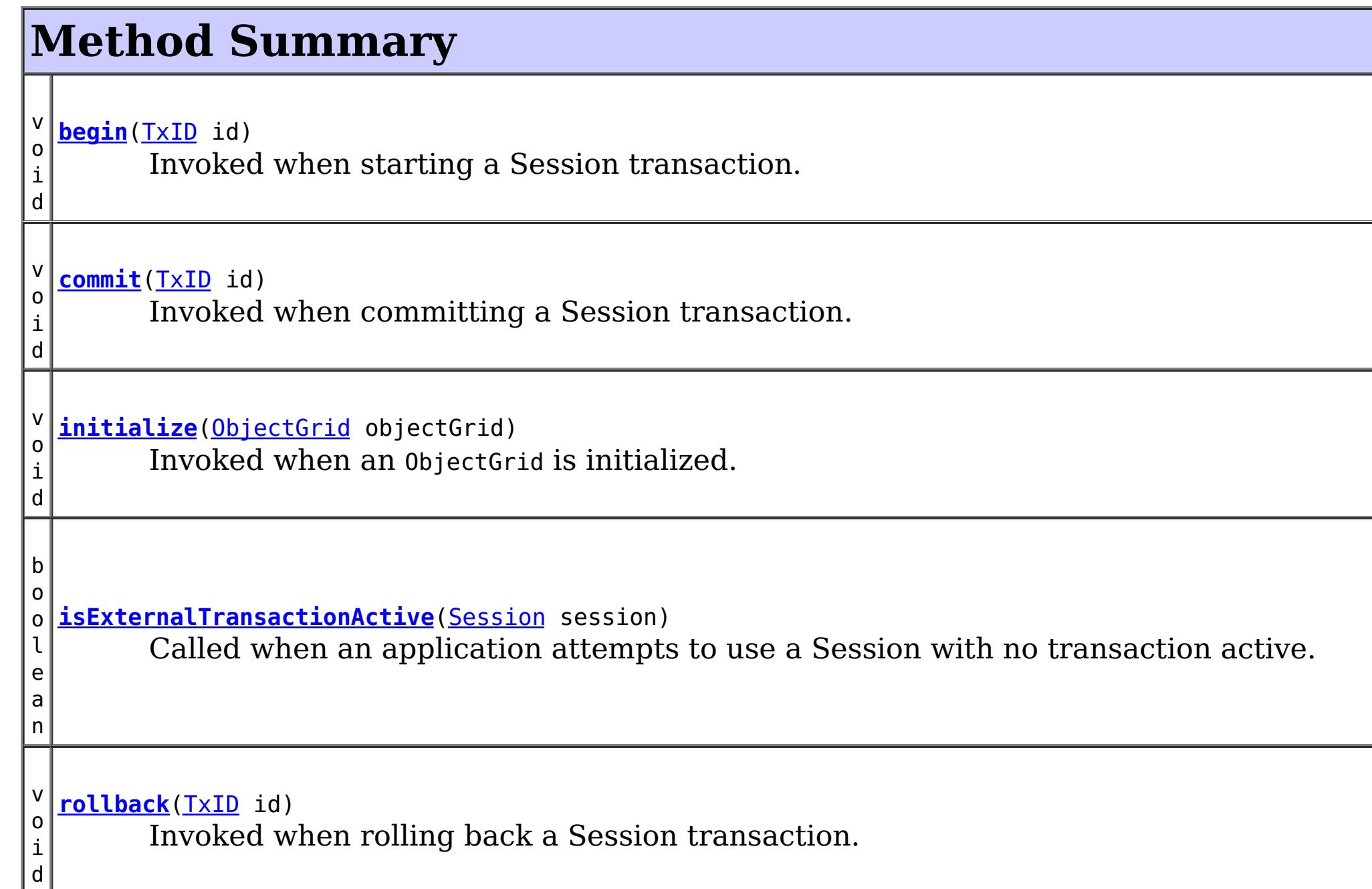

# **Method Detail**

## **initialize**

```
void initialize(ObjectGrid objectGrid)
    throws TransactionCallbackException
```
Invoked when an ObjectGrid is initialized.

This method is called so this object can do any implementation specific intialization.

**Parameters:**

objectGrid - A reference to the ObjectGrid.

**Throws:**

[TransactionCallbackException](#page-948-0) - if an error occurs during processing

**See Also:**

[ObjectGrid.reserveSlot\(String\)](file:////dcs/markdown/workspace/Transform/htmlout/0/nl/ja/com.ibm.websphere.datapower.xc.javadoc.doc/topics/com/ibm/websphere/objectgrid/ObjectGrid.html#reserveSlot(java.lang.String))

## **begin**

void **begin**[\(TxID](#page-1061-0) id) throws [TransactionCallbackException](#page-948-0)

Invoked when starting a Session transaction.

A TransactionCallback can communicate the begin processing (along with the TxID) to the appropriate BackingMap and/or Loader. The Loader may use this signal to start a

corresponding transaction on the underlying connection to a database.

### **Parameters:**

id - transaction identifer (TxID)

### **Throws:**

[TransactionCallbackException](#page-948-0) - if an error occurs during processing

### **See Also:**

[Session.begin\(\)](file:////dcs/markdown/workspace/Transform/htmlout/0/nl/ja/com.ibm.websphere.datapower.xc.javadoc.doc/topics/com/ibm/websphere/objectgrid/Session.html#begin()), [Session.beginNoWriteThrough\(\)](file:////dcs/markdown/workspace/Transform/htmlout/0/nl/ja/com.ibm.websphere.datapower.xc.javadoc.doc/topics/com/ibm/websphere/objectgrid/Session.html#beginNoWriteThrough()), [TxID](#page-1061-0)

### **commit**

void **commit**[\(TxID](#page-1061-0) id)

throws [TransactionCallbackException](#page-948-0)

Invoked when committing a Session transaction.

This method should be used to commit any underlying transaction and return any underlying connection back to the pool. The TxID is provided to determine which transaction is being committed

### **Parameters:**

id - transaction identifier (TxID)

### **Throws:**

[TransactionCallbackException](#page-948-0) - if an error occurs during processing

### **See Also:**

[begin\(TxID\)](file:////dcs/markdown/workspace/Transform/htmlout/0/nl/ja/com.ibm.websphere.datapower.xc.javadoc.doc/topics/com/ibm/websphere/objectgrid/plugins/TransactionCallback.html#begin(com.ibm.websphere.objectgrid.TxID)), [Session.commit\(\)](file:////dcs/markdown/workspace/Transform/htmlout/0/nl/ja/com.ibm.websphere.datapower.xc.javadoc.doc/topics/com/ibm/websphere/objectgrid/Session.html#commit()), [TxID](#page-1061-0)

## **rollback**

void **rollback**[\(TxID](#page-1061-0) id)

throws [TransactionCallbackException](#page-948-0)

Invoked when rolling back a Session transaction.

This method should be used to roll back any underlying transaction and return any underlying connection back to the pool. The TxID is provided to determine which transaction is being committed

### **Parameters:**

id - transaction identifier (TxID)

### **Throws:**

[TransactionCallbackException](#page-948-0) - if an error occurs during processing

**See Also:** [begin\(TxID\)](file:////dcs/markdown/workspace/Transform/htmlout/0/nl/ja/com.ibm.websphere.datapower.xc.javadoc.doc/topics/com/ibm/websphere/objectgrid/plugins/TransactionCallback.html#begin(com.ibm.websphere.objectgrid.TxID)), [Session.rollback\(\)](file:////dcs/markdown/workspace/Transform/htmlout/0/nl/ja/com.ibm.websphere.datapower.xc.javadoc.doc/topics/com/ibm/websphere/objectgrid/Session.html#rollback()), [TxID](#page-1061-0)

### **isExternalTransactionActive**

boolean **isExternalTransactionActive**[\(Session](#page-1091-0) session)

Called when an application attempts to use a Session with no transaction active.

The callback could return true in which case an auto Session.begin() is executed. If false is returned, an application exception is thrown indicating no transaction is active. This event is usually used when integrating with a J2EE environment such as WebSphere Application Server.

### **Parameters:**

session - the session which the application is using **Returns:**

true if an auto begin should be done, false if this is not the case **See Also:**

**[Session](#page-1091-0)** 

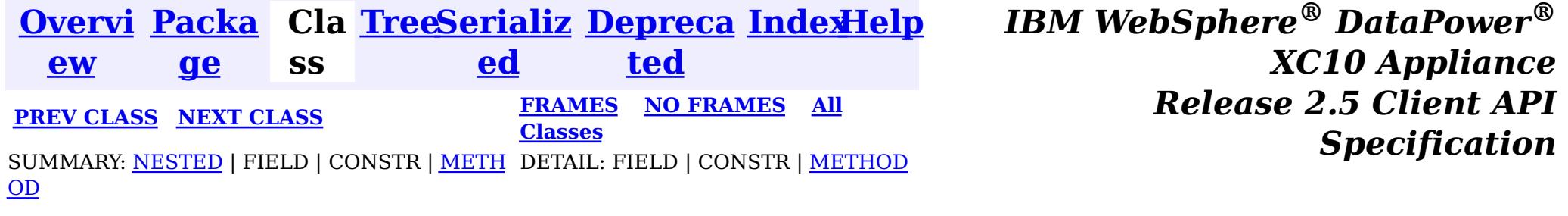

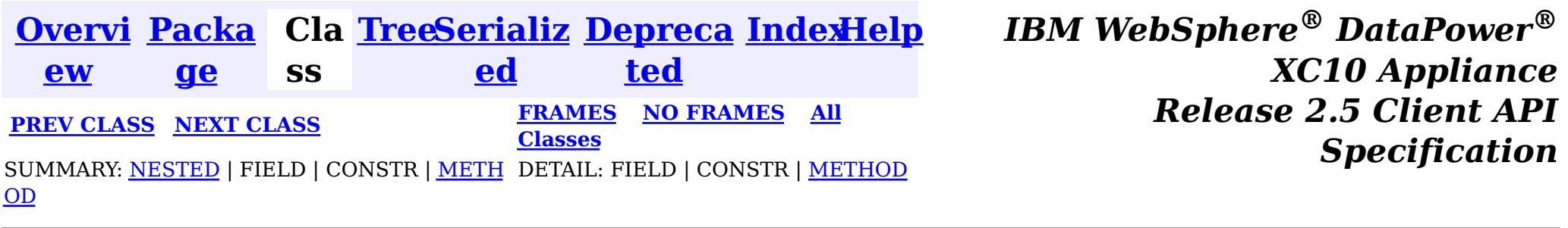

# **Interface TransactionCallback.BeforeCommit**

### **All Superinterfaces:**

[TransactionCallback](#page-951-0)

### **Enclosing interface:**

[TransactionCallback](#page-951-0)

public static interface **TransactionCallback.BeforeCommit** extends [TransactionCallback](#page-951-0)

The BeforeCommit optional mix-in interface for the TransactionCallback plug-in interface allows plug-ins to be notified at the beginning of a  $S$ ession.commit(). Implementations can use the beforeCommit() method to validate changed data in the transaction and modify the data.

### **Since:**

7.1.1

e

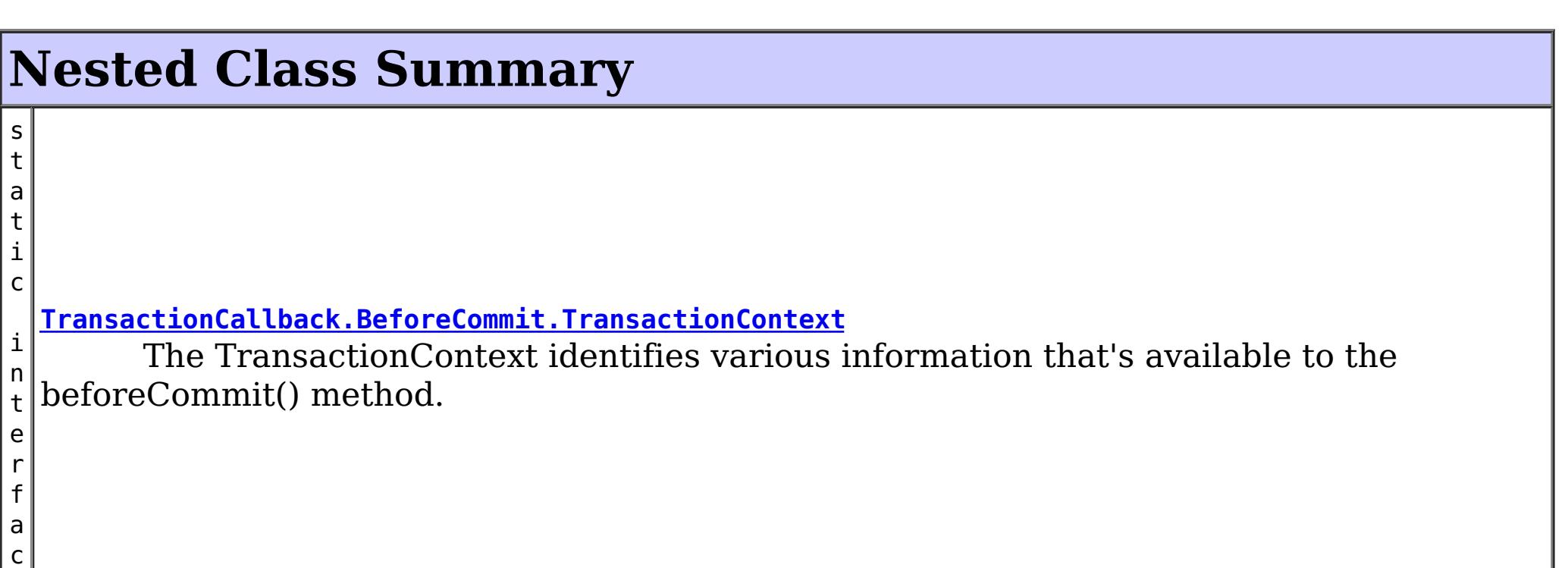

### **Nested classes/interfaces inherited from interface com.ibm.websphere.objectgrid.plugins[.TransactionCallback](#page-951-0)**

[TransactionCallback.BeforeCommit](#page-955-0)

# **Method Summary**

i d

v o **[beforeCommit](file:////dcs/markdown/workspace/Transform/htmlout/0/nl/ja/com.ibm.websphere.datapower.xc.javadoc.doc/topics/com/ibm/websphere/objectgrid/plugins/TransactionCallback.BeforeCommit.html#beforeCommit(com.ibm.websphere.objectgrid.plugins.TransactionCallback.BeforeCommit.TransactionContext))**[\(TransactionCallback.BeforeCommit.TransactionContext](#page-957-0) ctx)

Invoked at the beginning of a Session.commit().

**Methods inherited from interface com.ibm.websphere.objectgrid.plugins[.TransactionCallback](#page-951-0)**

[begin,](file:////dcs/markdown/workspace/Transform/htmlout/0/nl/ja/com.ibm.websphere.datapower.xc.javadoc.doc/topics/com/ibm/websphere/objectgrid/plugins/TransactionCallback.html#begin(com.ibm.websphere.objectgrid.TxID)) [commit,](file:////dcs/markdown/workspace/Transform/htmlout/0/nl/ja/com.ibm.websphere.datapower.xc.javadoc.doc/topics/com/ibm/websphere/objectgrid/plugins/TransactionCallback.html#commit(com.ibm.websphere.objectgrid.TxID)) [initialize,](file:////dcs/markdown/workspace/Transform/htmlout/0/nl/ja/com.ibm.websphere.datapower.xc.javadoc.doc/topics/com/ibm/websphere/objectgrid/plugins/TransactionCallback.html#initialize(com.ibm.websphere.objectgrid.ObjectGrid)) [isExternalTransactionActive,](file:////dcs/markdown/workspace/Transform/htmlout/0/nl/ja/com.ibm.websphere.datapower.xc.javadoc.doc/topics/com/ibm/websphere/objectgrid/plugins/TransactionCallback.html#isExternalTransactionActive(com.ibm.websphere.objectgrid.Session)) [rollback](file:////dcs/markdown/workspace/Transform/htmlout/0/nl/ja/com.ibm.websphere.datapower.xc.javadoc.doc/topics/com/ibm/websphere/objectgrid/plugins/TransactionCallback.html#rollback(com.ibm.websphere.objectgrid.TxID))

# **Method Detail**

## **beforeCommit**

```
void beforeCommit(TransactionCallback.BeforeCommit.TransactionContext ctx)
      throws TransactionCallbackException
```
Invoked at the beginning of a Session.commit().

Use the TransactionContext.getLogSequences() method to retrieve the changes made by this transaction. Use the TransactionContext.getTxId().getSession() methods to access the Session. The Session can be used to access ObjectMaps and modify data in the current transaction.

### **Parameters:**

ctx - the context of the transaction.

### **Throws:**

[TransactionCallbackException](#page-948-0) - if an error occurs during processing. Any exception will roll back the transaction and will be included in the TransactionException thrown to the caller.

### **See Also:**

[Session.commit\(\)](file:////dcs/markdown/workspace/Transform/htmlout/0/nl/ja/com.ibm.websphere.datapower.xc.javadoc.doc/topics/com/ibm/websphere/objectgrid/Session.html#commit()), [TxID](#page-1061-0)

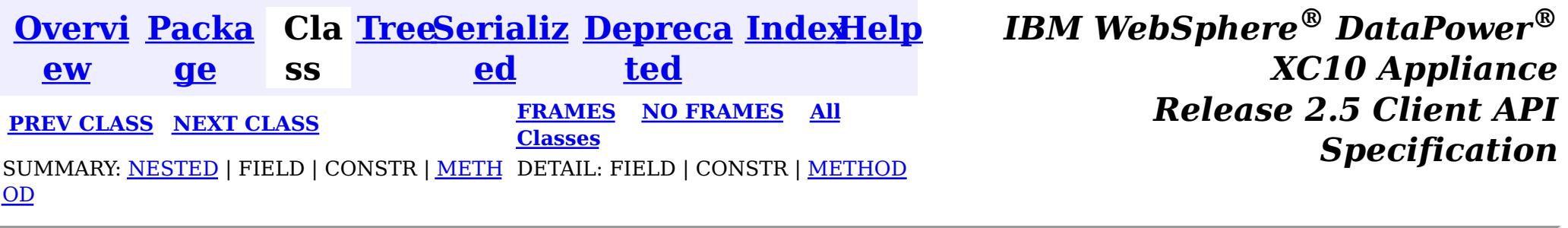

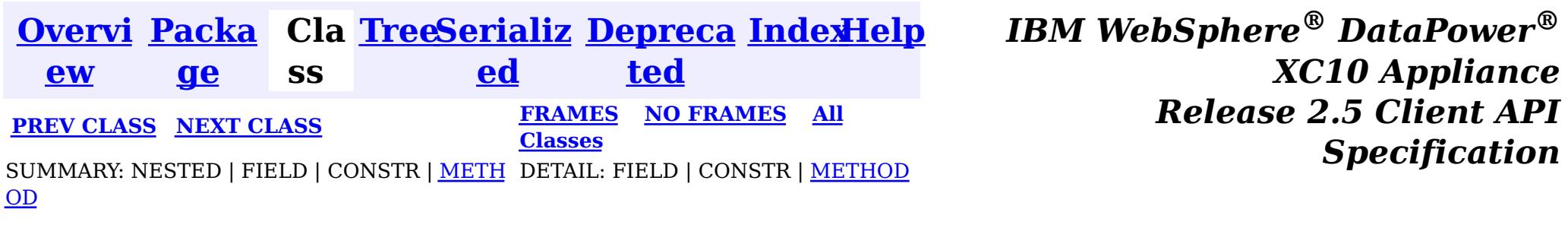

# **Interface TransactionCallback.BeforeCommit.TransactionContext**

### **Enclosing interface:**

[TransactionCallback.BeforeCommit](#page-955-0)

<u>[ce](#page-975-0)</u> > [T](#page-1061-0) x I D **[getTxID](file:////dcs/markdown/workspace/Transform/htmlout/0/nl/ja/com.ibm.websphere.datapower.xc.javadoc.doc/topics/com/ibm/websphere/objectgrid/plugins/TransactionCallback.BeforeCommit.TransactionContext.html#getTxID())**() Retrieve the TxID for the transaction.

public static interface **TransactionCallback.BeforeCommit.TransactionContext**

The TransactionContext identifies various information that's available to the beforeCommit() method.

### **Since:**

7.1.1

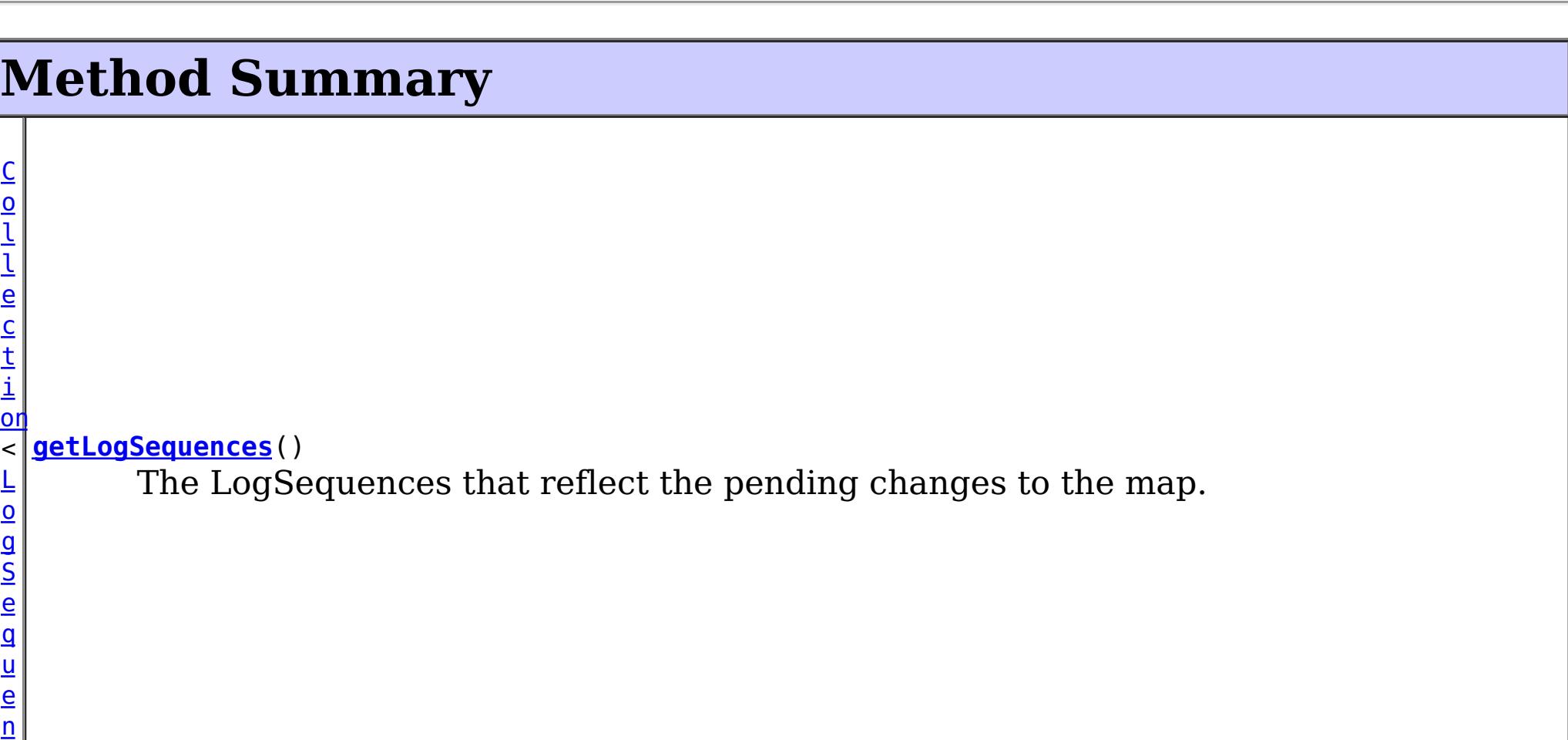

# **Method Detail**

## **getTxID**

[TxID](#page-1061-0) **getTxID**()

Retrieve the TxID for the transaction.

### **Returns:**

the TxID for the transaction.

## **getLogSequences**

[Collection](http://download.oracle.com/javase/1.6.0/docs/api/java/util/Collection.html?is-external=true)[<LogSequence>](#page-975-0) **getLogSequences**()

The LogSequences that reflect the pending changes to the map.

### **Returns:**

the LogSequences.

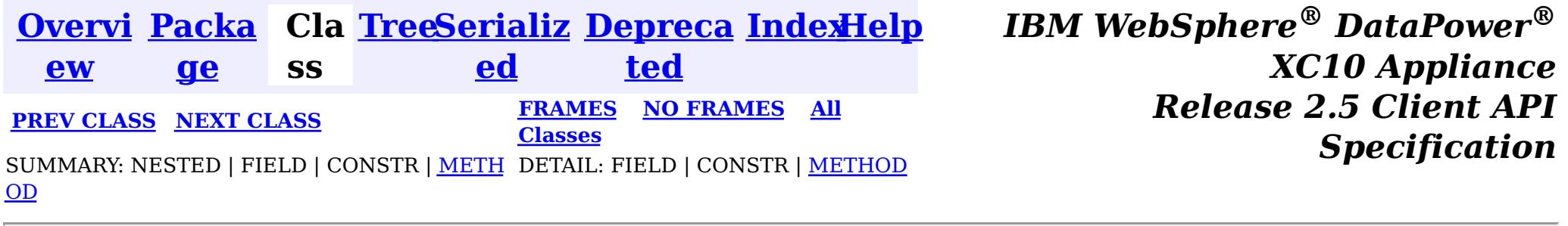

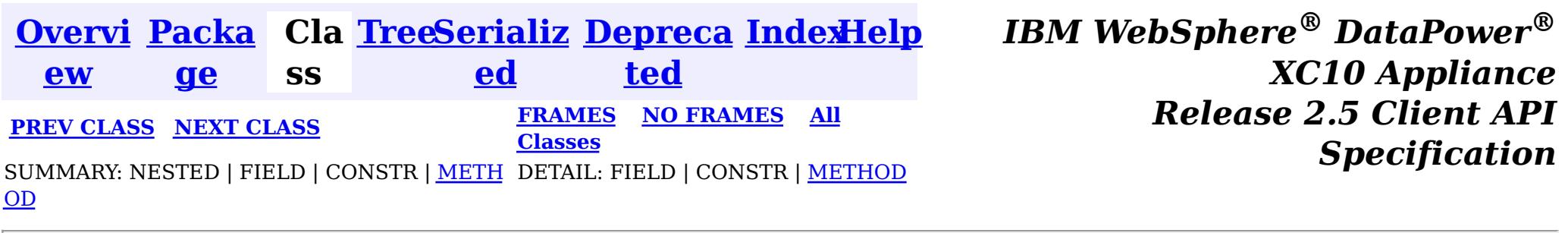

## **Interface ReplicationMapListener**

**Deprecated.** *The client replicated map function is deprecated in version 8.6. Use the* [ContinuousQueryManager](#page-831-0) *function.*

public interface **ReplicationMapListener**

This interface is used to create an implementation of an event listener for client-side maps that are in replication mode. Registered listeners receive notification callbacks for replication start and exit events and data changes.

[ClientReplicableMap.enableClientReplication\(com.ibm.websphere.objectgrid.ClientReplicableMap.](file:////dcs/markdown/workspace/Transform/htmlout/0/nl/ja/com.ibm.websphere.datapower.xc.javadoc.doc/topics/com/ibm/websphere/objectgrid/ClientReplicableMap.html#enableClientReplication(com.ibm.websphere.objectgrid.ClientReplicableMap.Mode,%20int[],%20com.ibm.websphere.objectgrid.plugins.ReplicationMapListener)) Mode, int[], ReplicationMapListener)

Listener instances can be registered with a map using the [ClientReplicableMap.enableClientReplication\(com.ibm.websphere.objectgrid.ClientReplicableMap.Mode,](file:////dcs/markdown/workspace/Transform/htmlout/0/nl/ja/com.ibm.websphere.datapower.xc.javadoc.doc/topics/com/ibm/websphere/objectgrid/ClientReplicableMap.html#enableClientReplication(com.ibm.websphere.objectgrid.ClientReplicableMap.Mode,%20int[],%20com.ibm.websphere.objectgrid.plugins.ReplicationMapListener)) int[], ReplicationMapListener) method.

**Since:**

WAS XD 6.1, XC10

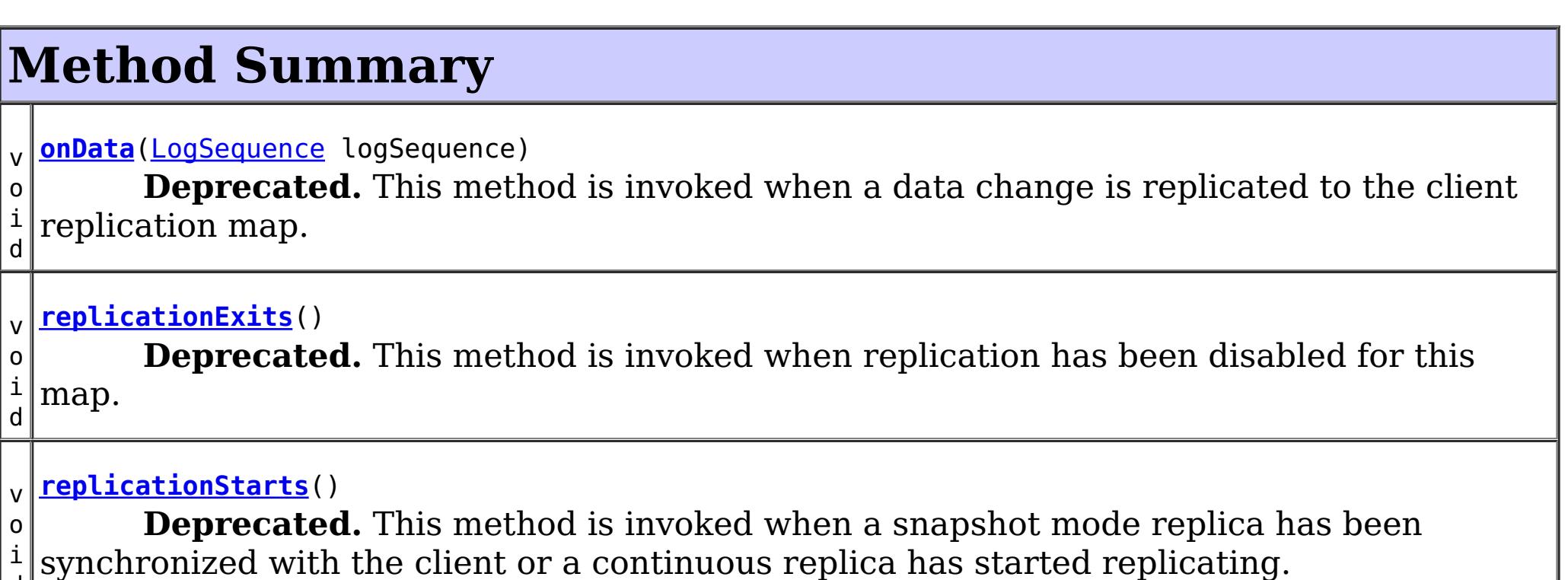

d

# **Method Detail**

## **replicationStarts**

void **replicationStarts**()

### **Deprecated.**

This method is invoked when a snapshot mode replica has been synchronized with the client or a continuous replica has started replicating.

See also:

## **onData**

void **onData**[\(LogSequence](#page-975-0) logSequence)

### **Deprecated.**

This method is invoked when a data change is replicated to the client replication map.

### **Parameters:**

logSequence - the log sequence containing all of the data changes.

### **replicationExits**

```
void replicationExits()
```
### **Deprecated.**

This method is invoked when replication has been disabled for this map.

### **See Also:**

[ClientReplicableMap.disableClientReplication\(\)](file:////dcs/markdown/workspace/Transform/htmlout/0/nl/ja/com.ibm.websphere.datapower.xc.javadoc.doc/topics/com/ibm/websphere/objectgrid/ClientReplicableMap.html#disableClientReplication())

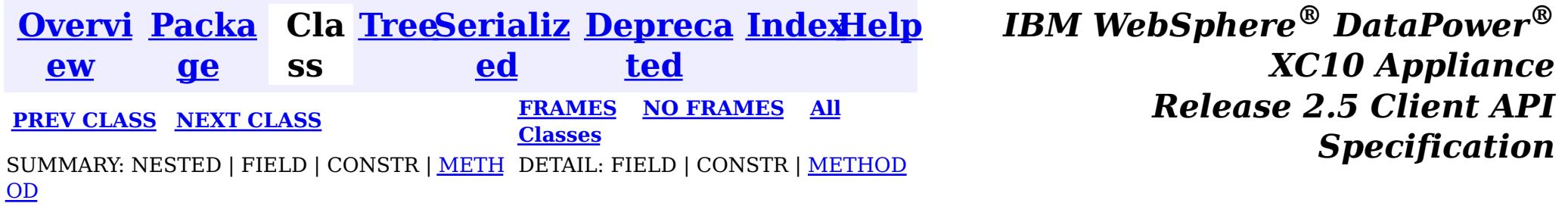

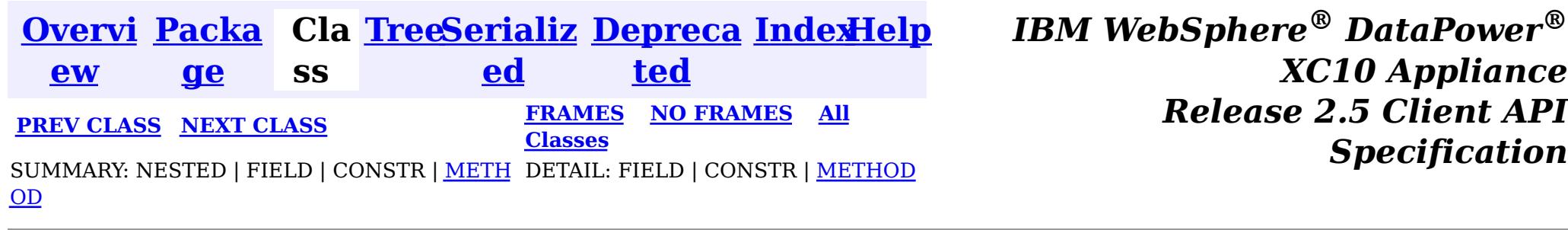

## **Interface ObjectGridEventListener**

### **All Superinterfaces:**

com.ibm.websphere.objectgrid.plugins.EventListener

public interface **ObjectGridEventListener** extends com.ibm.websphere.objectgrid.plugins.EventListener

This interface is used to create an implementation of an event listener for an ObjectGrid. Instances of ObjectGridEventListeners are set on the ObjectGrid interface. Any significant events are communicated to the application using the methods outlined below. When using Java 5, this callback also supports new callback annotation mechanism.

 $\mathbf{U}$ i d Signals the beginning of a Session transaction. v o i d **[transactionEnd](file:////dcs/markdown/workspace/Transform/htmlout/0/nl/ja/com.ibm.websphere.datapower.xc.javadoc.doc/topics/com/ibm/websphere/objectgrid/plugins/ObjectGridEventListener.html#transactionEnd(java.lang.String,%20boolean,%20boolean,%20java.util.Collection))**[\(String](http://download.oracle.com/javase/1.6.0/docs/api/java/lang/String.html?is-external=true) txid, boolean isWriteThroughEnabled, boolean committed, [Collection](http://download.oracle.com/javase/1.6.0/docs/api/java/util/Collection.html?is-external=true) changes) Signals the ending of a Session transaction.

### **Since:**

WAS XD 6.0, XC10

### **See Also:**

[ObjectGrid.addEventListener\(EventListener\)](file:////dcs/markdown/workspace/Transform/htmlout/0/nl/ja/com.ibm.websphere.datapower.xc.javadoc.doc/topics/com/ibm/websphere/objectgrid/ObjectGrid.html#addEventListener(com.ibm.websphere.objectgrid.plugins.EventListener)), [ObjectGrid.removeEventListener\(EventListener\)](file:////dcs/markdown/workspace/Transform/htmlout/0/nl/ja/com.ibm.websphere.datapower.xc.javadoc.doc/topics/com/ibm/websphere/objectgrid/ObjectGrid.html#removeEventListener(com.ibm.websphere.objectgrid.plugins.EventListener)), EventListener

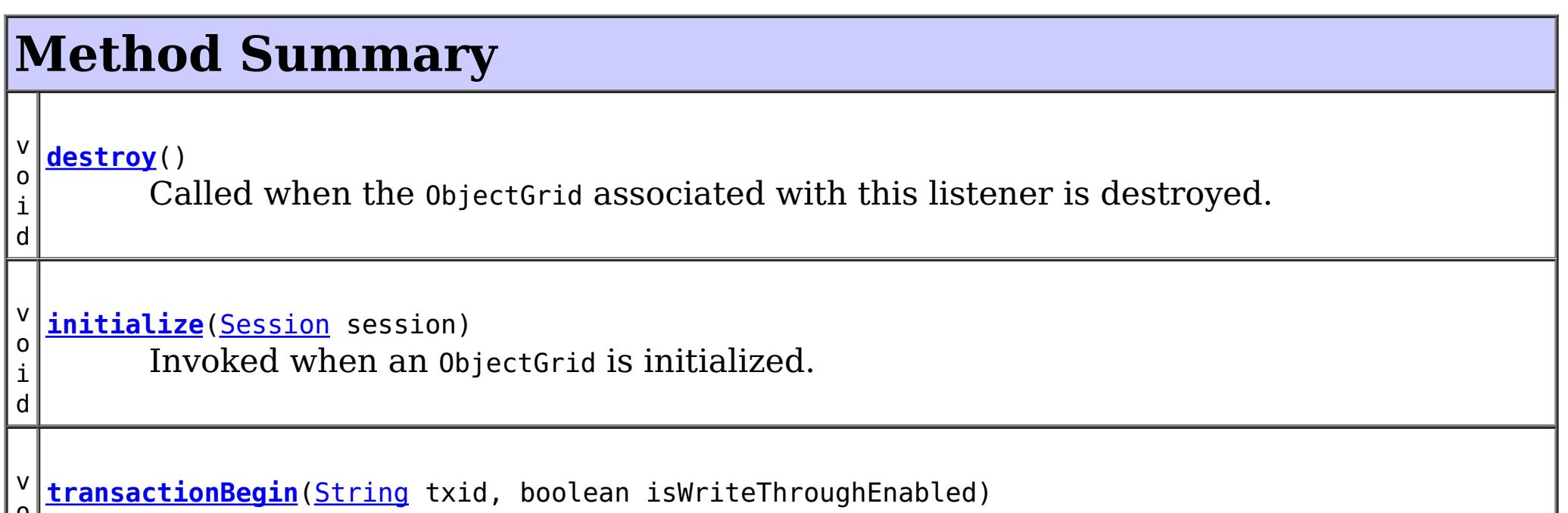

# **Method Detail**

## **initialize**

void **initialize**([Session](#page-1091-0) session)

Invoked when an ObjectGrid is initialized.

A usable Session instance is passed to this listener to provide all of the necessary access

to the various ObjectGrid objects.

### **Parameters:**

session - a Session instance that this listener is associated with.

**See Also:**

[ObjectGrid.initialize\(\)](file:////dcs/markdown/workspace/Transform/htmlout/0/nl/ja/com.ibm.websphere.datapower.xc.javadoc.doc/topics/com/ibm/websphere/objectgrid/ObjectGrid.html#initialize())

### **transactionBegin**

void **transactionBegin**[\(String](http://download.oracle.com/javase/1.6.0/docs/api/java/lang/String.html?is-external=true) txid, boolean isWriteThroughEnabled)

Signals the beginning of a Session transaction.

A stringified version of the TxID is provided for correlating with the end of the transaction, if so desired. The type of transaction is also provided by the isWriteThroughEnabled boolean parameter.

### **Parameters:**

txid - Stringified version of the TxID isWriteThroughEnabled - boolean flag indicating whether the Session transaction was started using the Session.beginNoWriteThrough(). method. false is passed if beginNoWriteThrough() was used.

### **See Also:**

[Session.begin\(\)](file:////dcs/markdown/workspace/Transform/htmlout/0/nl/ja/com.ibm.websphere.datapower.xc.javadoc.doc/topics/com/ibm/websphere/objectgrid/Session.html#begin()), [Session.beginNoWriteThrough\(\)](file:////dcs/markdown/workspace/Transform/htmlout/0/nl/ja/com.ibm.websphere.datapower.xc.javadoc.doc/topics/com/ibm/websphere/objectgrid/Session.html#beginNoWriteThrough())

### **transactionEnd**

void **transactionEnd**[\(String](http://download.oracle.com/javase/1.6.0/docs/api/java/lang/String.html?is-external=true) txid,

boolean isWriteThroughEnabled, boolean committed, [Collection](http://download.oracle.com/javase/1.6.0/docs/api/java/util/Collection.html?is-external=true) changes)

For an ObjectGridEventListener receiving changes in an **[ObjectMap](#page-1120-0)** that is configured to use a OutputFormat.RAW for the keys or values, the keys and values objects in the LogSequences will be SerializedKey or SerializedValue objects respectively. If required, you can use the SerializedEntry.getObject() method to retrieve (possibly inflating the serialized object) the original key or value object.

Signals the ending of a Session transaction.

A string version of the TxID is provided for correlating with the begin of the transaction, if so desired. Map changes are also reported with the collection of LogSequences passed to this method. Typical uses of this event are for customers doing custom peer invalidation or peer commit push. This event listener gives them the changes. Calls to this method are made after commit and are sequenced so that they are delivered one by one, not in parallel. The event order is the commit and rollback order.

To override the map's output format configuration, use the PluginOutputFormat annotation in the implementation class.

### **Parameters:**

- txid string version of the TxID
- isWriteThroughEnabled boolean flag indicating whether the Session transaction was started using the Session.beginNoWriteThrough(). method. false is passed if beginNoWriteThrough() was used.
- committed a boolean flag indicating whether the transaction was committed (true) or rolled back (false)
- changes a Collection of LogSequences representing the changes that were committed or rolled back.

### **See Also:**

## **destroy**

void **destroy**()

Called when the ObjectGrid associated with this listener is destroyed.

This method is the opposite of the initialize method. When it is called, the listener can free up any resources it uses.

**See Also:** [ObjectGrid.destroy\(\)](file:////dcs/markdown/workspace/Transform/htmlout/0/nl/ja/com.ibm.websphere.datapower.xc.javadoc.doc/topics/com/ibm/websphere/objectgrid/ObjectGrid.html#destroy())

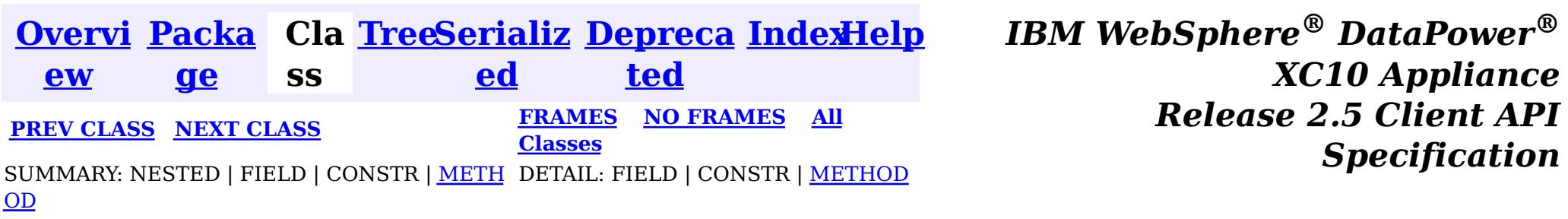

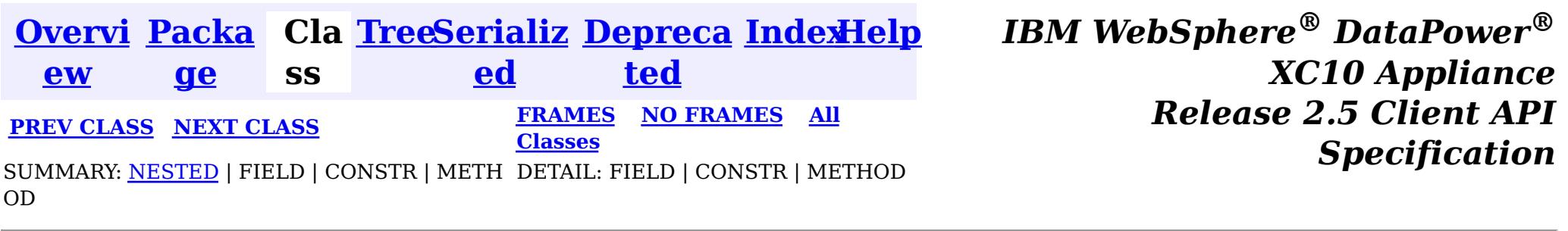

## **Interface ObjectGridEventGroup**

public interface **ObjectGridEventGroup**

This is a set of single method interfaces for fine grained events delivered for an ObjectGrid. Classes implementing these interfaces AND ObjectGridEventListener can receive these events. If an ObjectGridEventListener implements ANY of these interfaces that only the specific methods on the interfaces implemented will be called.

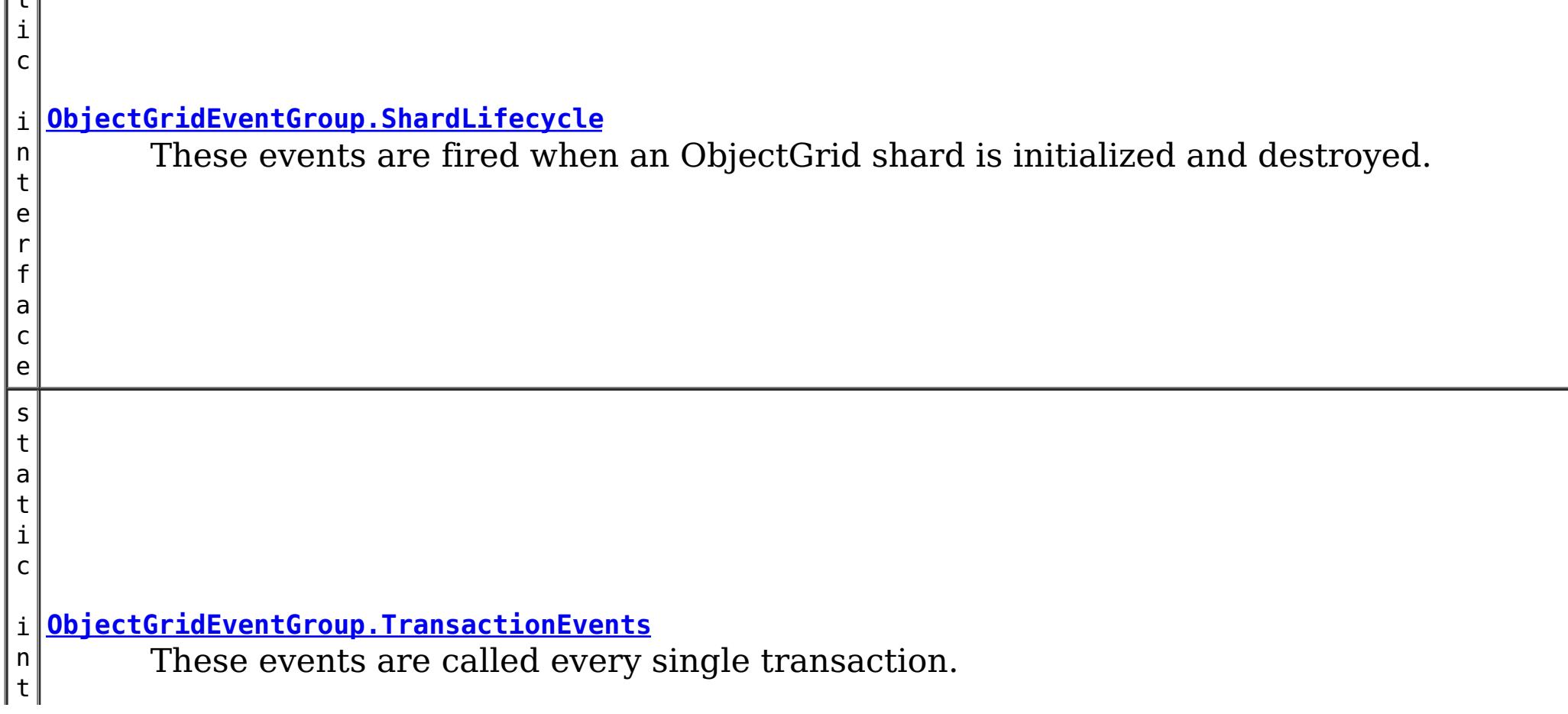

**Since:** WAS XD 6.1, XC10 **See Also:** [ObjectGridEventListener](#page-961-0)

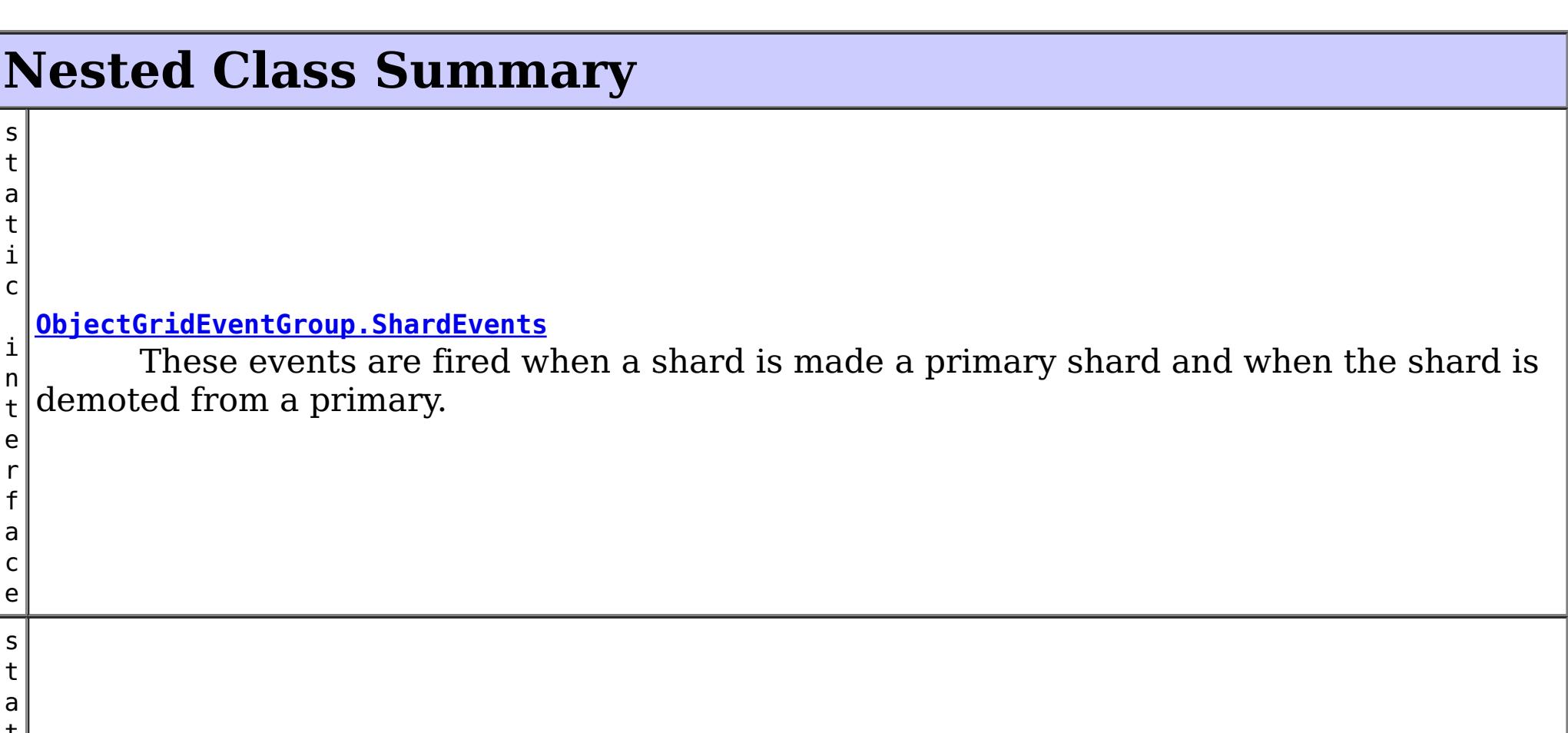
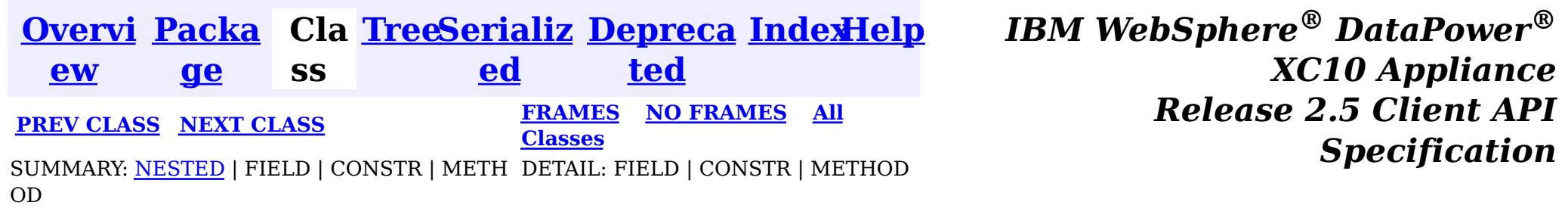

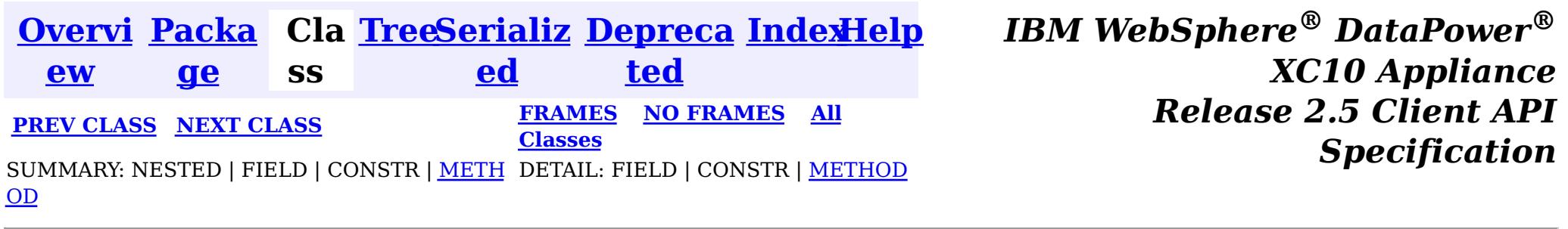

## **Interface ObjectGridEventGroup.ShardLifecycle**

### **Enclosing interface:**

[ObjectGridEventGroup](#page-964-0)

public static interface **ObjectGridEventGroup.ShardLifecycle**

These events are fired when an ObjectGrid shard is initialized and destroyed. A shard can be activated/deactivated multiple times within these two events.

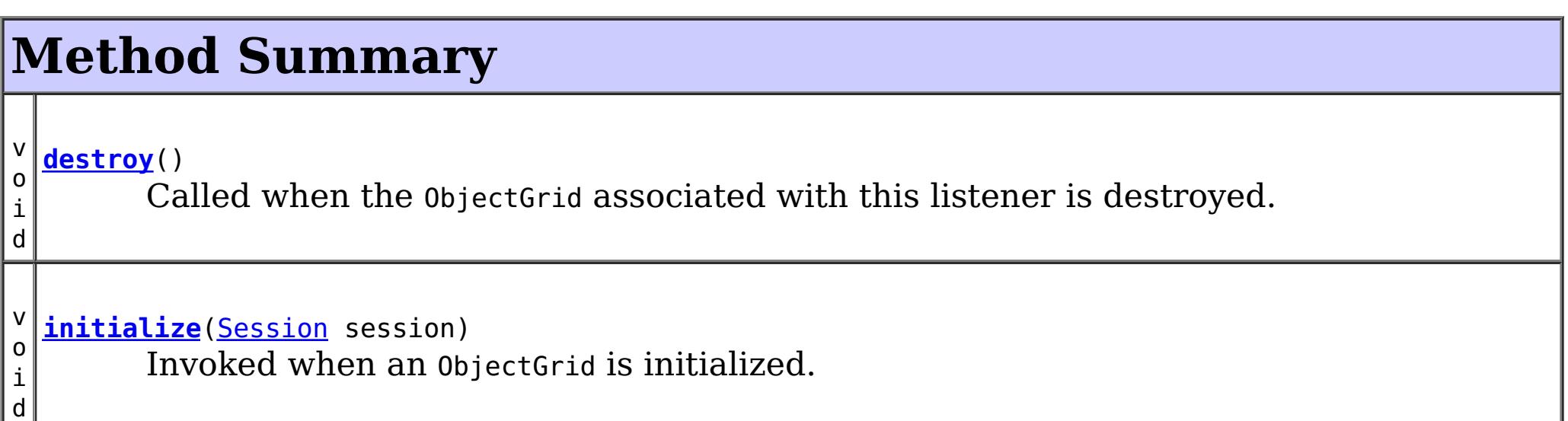

## **Method Detail**

## **initialize**

void **initialize**([Session](#page-1091-0) session)

Invoked when an ObjectGrid is initialized.

A usable Session instance is passed to this listener to provide all of the necessary access

to the various ObjectGrid objects.

### **Parameters:**

session - a Session instance that this listener is associated with. **See Also:**

[ObjectGrid.initialize\(\)](file:////dcs/markdown/workspace/Transform/htmlout/0/nl/ja/com.ibm.websphere.datapower.xc.javadoc.doc/topics/com/ibm/websphere/objectgrid/ObjectGrid.html#initialize())

### **destroy**

void **destroy**()

Called when the ObjectGrid associated with this listener is destroyed.

This method is the opposite of the initialize method. When it is called, the listener can free up any resources it uses.

**See Also:**

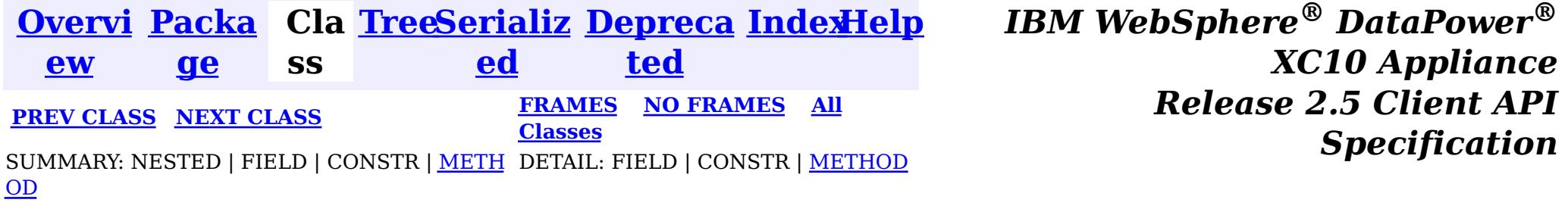

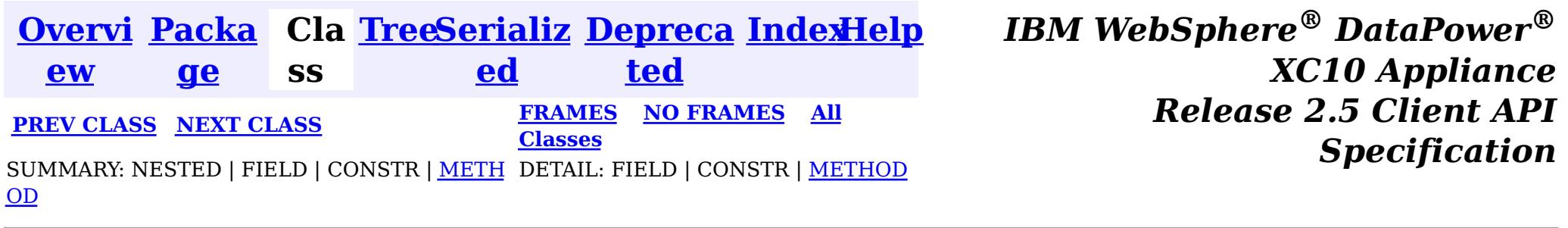

## **Interface ObjectGridEventGroup.ShardEvents**

### **Enclosing interface:**

[ObjectGridEventGroup](#page-964-0)

public static interface **ObjectGridEventGroup.ShardEvents**

These events are fired when a shard is made a primary shard and when the shard is demoted from a primary.

d

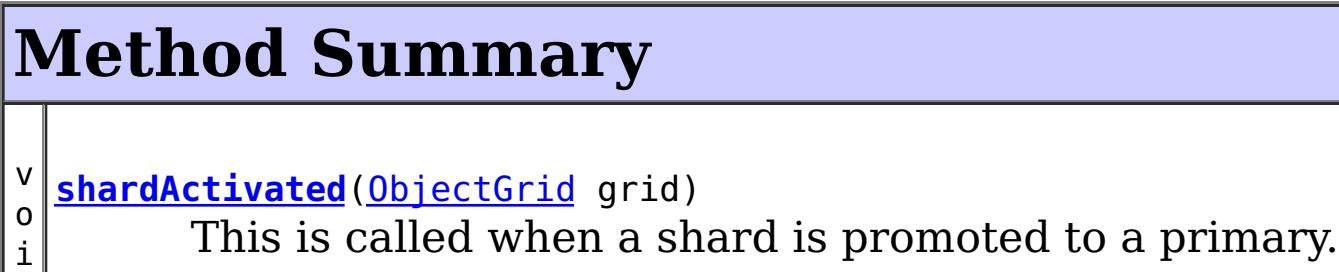

v o i d **[shardDeactivate](file:////dcs/markdown/workspace/Transform/htmlout/0/nl/ja/com.ibm.websphere.datapower.xc.javadoc.doc/topics/com/ibm/websphere/objectgrid/plugins/ObjectGridEventGroup.ShardEvents.html#shardDeactivate(com.ibm.websphere.objectgrid.ObjectGrid))**([ObjectGrid](#page-1176-0) grid) This is called when a primary shard is demoted to a replica.

## **Method Detail**

## **shardActivated**

void **shardActivated**[\(ObjectGrid](#page-1176-0) grid)

This is called when a shard is promoted to a primary.

#### **Parameters:**

grid - This is a local reference to the shard containing the primary data.

### **shardDeactivate**

void **shardDeactivate**[\(ObjectGrid](#page-1176-0) grid)

This is called when a primary shard is demoted to a replica. This can happen is the balancer decides the primary is better placed in a different container. Replication is still active until this method returns to the caller. If any application controlled transactions are in flight then they should be stopped before returning. Once this method returns then any remaining transactions will fail.

#### **Parameters:**

grid - A reference to the shard.

**[Overvi](#page-736-0) [Packa](#page-943-0) Cla [TreeSerializ](#page-0-0) [Depreca](#page-0-0) [IndexHelp](#page-0-0)** *IBM WebSphere® DataPower®*

*Release 2.5 Client API Specification*

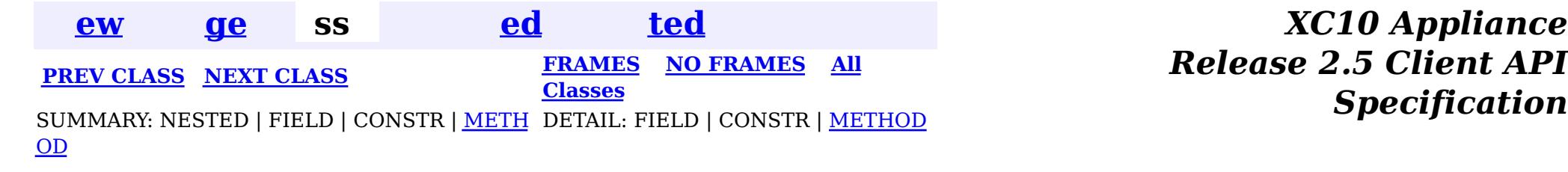

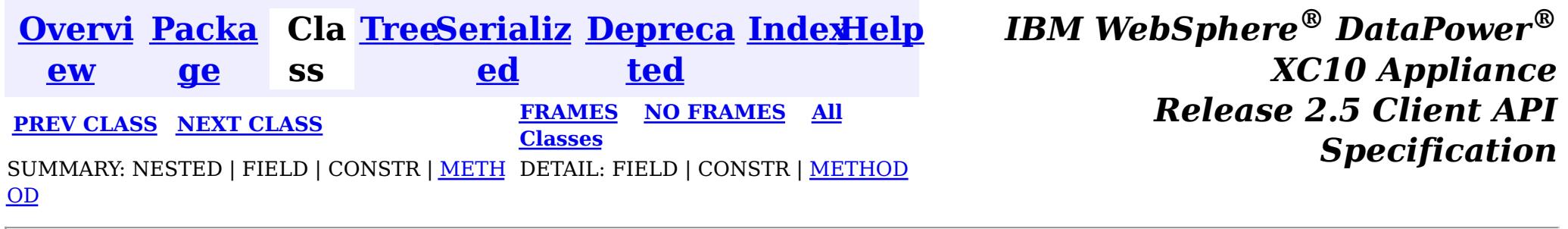

## **Interface ObjectGridEventGroup.TransactionEvents**

### **Enclosing interface:**

[ObjectGridEventGroup](#page-964-0)

#### public static interface **ObjectGridEventGroup.TransactionEvents**

These events are called every single transaction. These are primarily used when transaction level listening is required. This is usually for pushing changes or invalidation events to peer caches for simple scenarios.

## **Method Summary**

d

v o i **[transactionBegin](file:////dcs/markdown/workspace/Transform/htmlout/0/nl/ja/com.ibm.websphere.datapower.xc.javadoc.doc/topics/com/ibm/websphere/objectgrid/plugins/ObjectGridEventGroup.TransactionEvents.html#transactionBegin(java.lang.String,%20boolean))**[\(String](http://download.oracle.com/javase/1.6.0/docs/api/java/lang/String.html?is-external=true) txid, boolean isWriteThroughEnabled) Signals the beginning of a Session transaction.

i d

v **[transactionEnd](file:////dcs/markdown/workspace/Transform/htmlout/0/nl/ja/com.ibm.websphere.datapower.xc.javadoc.doc/topics/com/ibm/websphere/objectgrid/plugins/ObjectGridEventGroup.TransactionEvents.html#transactionEnd(java.lang.String,%20boolean,%20boolean,%20java.util.Collection))**[\(String](http://download.oracle.com/javase/1.6.0/docs/api/java/lang/String.html?is-external=true) txid, boolean isWriteThroughEnabled, boolean committed,

o [Collection](http://download.oracle.com/javase/1.6.0/docs/api/java/util/Collection.html?is-external=true) changes)

Signals the ending of a Session transaction.

## **Method Detail**

## **transactionBegin**

void **transactionBegin**[\(String](http://download.oracle.com/javase/1.6.0/docs/api/java/lang/String.html?is-external=true) txid, boolean isWriteThroughEnabled)

Signals the beginning of a Session transaction.

A stringified version of the TxID is provided for correlating with the end of the transaction, if so desired. The type of transaction is also provided by the isWriteThroughEnabled boolean parameter.

#### **Parameters:**

txid - Stringified version of the TxID isWriteThroughEnabled - boolean flag indicating whether the Session transaction was started using the Session.beginNoWriteThrough(). method. false is passed if beginNoWriteThrough() was used.

**See Also:**

[Session.begin\(\)](file:////dcs/markdown/workspace/Transform/htmlout/0/nl/ja/com.ibm.websphere.datapower.xc.javadoc.doc/topics/com/ibm/websphere/objectgrid/Session.html#begin()), [Session.beginNoWriteThrough\(\)](file:////dcs/markdown/workspace/Transform/htmlout/0/nl/ja/com.ibm.websphere.datapower.xc.javadoc.doc/topics/com/ibm/websphere/objectgrid/Session.html#beginNoWriteThrough())

### **transactionEnd**

void **transactionEnd**[\(String](http://download.oracle.com/javase/1.6.0/docs/api/java/lang/String.html?is-external=true) txid, boolean isWriteThroughEnabled, boolean committed, [Collection](http://download.oracle.com/javase/1.6.0/docs/api/java/util/Collection.html?is-external=true) changes)

Signals the ending of a Session transaction.

A string version of the TxID is provided for correlating with the begin of the transaction, if so desired. Map changes are also reported with the collection of LogSequences passed to this method. Typical uses of this event are for customers doing custom peer invalidation or peer commit push. This event listener gives them the changes. Calls to this method are made after commit and are sequenced so that they are delivered one by one, not in parallel. The event order is the commit and rollback order.

[LogSequence.isRollback\(\)](file:////dcs/markdown/workspace/Transform/htmlout/0/nl/ja/com.ibm.websphere.datapower.xc.javadoc.doc/topics/com/ibm/websphere/objectgrid/plugins/LogSequence.html#isRollback()), [Session.begin\(\)](file:////dcs/markdown/workspace/Transform/htmlout/0/nl/ja/com.ibm.websphere.datapower.xc.javadoc.doc/topics/com/ibm/websphere/objectgrid/Session.html#begin()), [Session.beginNoWriteThrough\(\)](file:////dcs/markdown/workspace/Transform/htmlout/0/nl/ja/com.ibm.websphere.datapower.xc.javadoc.doc/topics/com/ibm/websphere/objectgrid/Session.html#beginNoWriteThrough()), [Session.commit\(\)](file:////dcs/markdown/workspace/Transform/htmlout/0/nl/ja/com.ibm.websphere.datapower.xc.javadoc.doc/topics/com/ibm/websphere/objectgrid/Session.html#commit()), [Session.rollback\(\)](file:////dcs/markdown/workspace/Transform/htmlout/0/nl/ja/com.ibm.websphere.datapower.xc.javadoc.doc/topics/com/ibm/websphere/objectgrid/Session.html#rollback())

### **Parameters:**

txid - string version of the TxID

isWriteThroughEnabled - boolean flag indicating whether the Session transaction was started using the Session.beginNoWriteThrough(). method. false is passed if beginNoWriteThrough() was used.

committed - a boolean flag indicating whether the transaction was committed (true) or rolled back (false)

changes - a Collection of LogSequences representing the changes that were committed or rolled back.

### **See Also:**

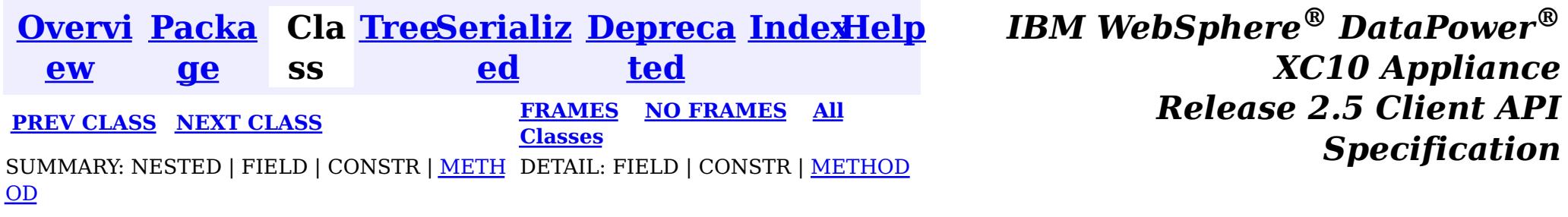

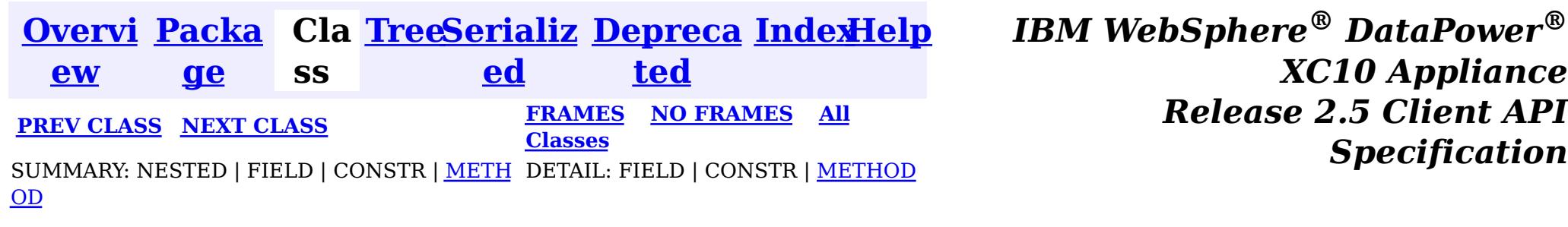

## **Interface MapEventListener**

[BackingMap.addMapEventListener\(EventListener\)](file:////dcs/markdown/workspace/Transform/htmlout/0/nl/ja/com.ibm.websphere.datapower.xc.javadoc.doc/topics/com/ibm/websphere/objectgrid/BackingMap.html#addMapEventListener(com.ibm.websphere.objectgrid.plugins.EventListener)), [BackingMap.removeMapEventListener\(EventListener\)](file:////dcs/markdown/workspace/Transform/htmlout/0/nl/ja/com.ibm.websphere.datapower.xc.javadoc.doc/topics/com/ibm/websphere/objectgrid/BackingMap.html#removeMapEventListener(com.ibm.websphere.objectgrid.plugins.EventListener)), EventListener

### **All Superinterfaces:**

com.ibm.websphere.objectgrid.plugins.EventListener

v o **[entryEvicted](file:////dcs/markdown/workspace/Transform/htmlout/0/nl/ja/com.ibm.websphere.datapower.xc.javadoc.doc/topics/com/ibm/websphere/objectgrid/plugins/MapEventListener.html#entryEvicted(java.lang.Object,%20java.lang.Object))**[\(Object](http://download.oracle.com/javase/1.6.0/docs/api/java/lang/Object.html?is-external=true) key, [Object](http://download.oracle.com/javase/1.6.0/docs/api/java/lang/Object.html?is-external=true) value)

#### public interface **MapEventListener**

extends com.ibm.websphere.objectgrid.plugins.EventListener

void **entryEvicted**[\(Object](http://download.oracle.com/javase/1.6.0/docs/api/java/lang/Object.html?is-external=true) key, [Object](http://download.oracle.com/javase/1.6.0/docs/api/java/lang/Object.html?is-external=true) value)

> The eviction could have occurred either by an Evictor's processing or by invoking one of the invalidate methods on the ObjectMap.

This callback interface is implemented by the application when it wants to receive events about a Map such as the eviction of a map entry.

### **Since:**

WAS XD 6.0, XC10

#### **See Also:**

## **Method Summary**

For a MapEventListener in an **[ObjectMap](#page-1120-0)** that is configured to use OutputFormat.RAW for the keys and values, the keys and values objects passed will be SerializedKey or SerializedValue objects respectively. If required, you can use the SerializedEntry.getObject() method to retrieve (possibly inflating the serialized object) the original key or value object.

i d Invoked when the specified entry is evicted from the map.

i d

v o **[preloadCompleted](file:////dcs/markdown/workspace/Transform/htmlout/0/nl/ja/com.ibm.websphere.datapower.xc.javadoc.doc/topics/com/ibm/websphere/objectgrid/plugins/MapEventListener.html#preloadCompleted(java.lang.Throwable))**[\(Throwable](http://download.oracle.com/javase/1.6.0/docs/api/java/lang/Throwable.html?is-external=true) t)

Invoked when the preloading of this map has completed.

## **Method Detail**

### **entryEvicted**

Invoked when the specified entry is evicted from the map.

To override the map's output format configuration, use the PluginOutputFormat annotation in the implementation class.

### **Parameters:**

key - The key for the map entry that was evicted.

value - The value that was in in the map entry evicted. The value object should not be modified.

**See Also:**

[Evictor](#page-1002-0), [EvictionEventCallback](#page-1005-0), [ObjectMap.invalidate\(Object,](file:////dcs/markdown/workspace/Transform/htmlout/0/nl/ja/com.ibm.websphere.datapower.xc.javadoc.doc/topics/com/ibm/websphere/objectgrid/ObjectMap.html#invalidate(java.lang.Object,%20boolean)) boolean)

## **preloadCompleted**

```
void preloadCompleted(Throwable t)
```
Invoked when the preloading of this map has completed.

This method is useful to determine when a preload operation finishes if asynchronous preloading is enabled. In addition if any error occurred during synchronous or asynchronous preload, it is reported with the invocation of this method.

### **Parameters:**

t - A Throwable object that indicates if preload completed without any Throwable occuring during the preload of the map. A null reference indicates preload completed without any Throwable objects occuring during the preload of the map.

### **See Also:**

Loader.preloadMap(Session, BackingMap), [BackingMap.setPreloadMode\(boolean\)](file:////dcs/markdown/workspace/Transform/htmlout/0/nl/ja/com.ibm.websphere.datapower.xc.javadoc.doc/topics/com/ibm/websphere/objectgrid/BackingMap.html#setPreloadMode(boolean))

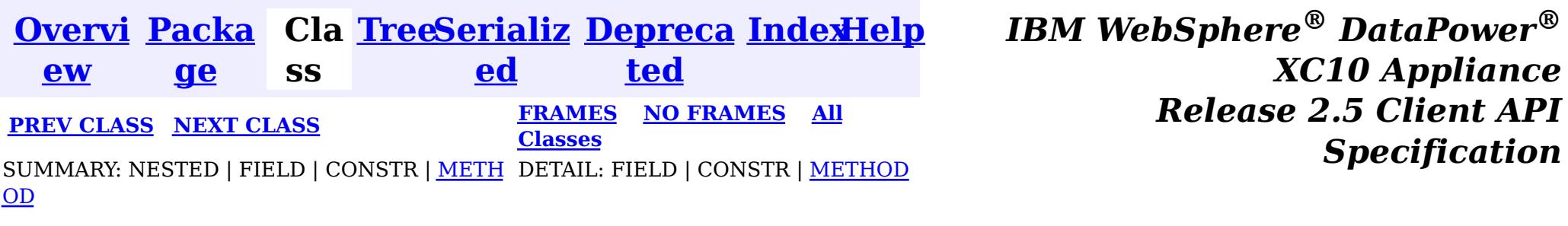

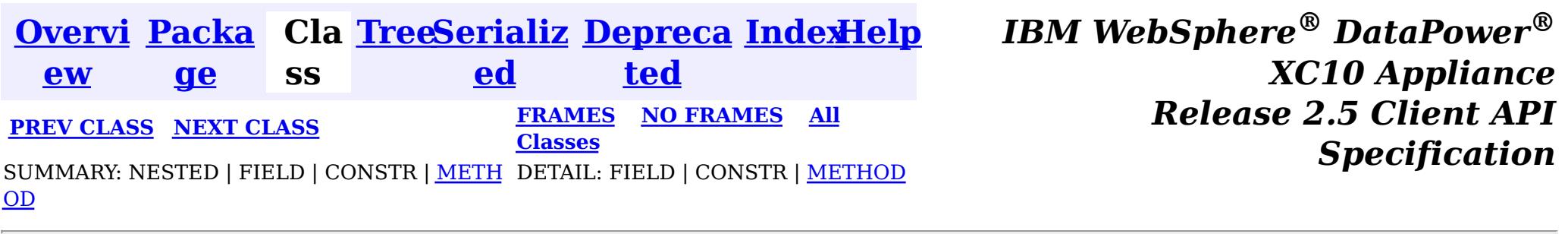

## **Interface LogSequenceFilter**

public interface **LogSequenceFilter**

This interface can be used to filter a LogSequence. As an operation, such as serialization, needs to know whether a given LogElement should be included or not, this callback object will be used for the boolean check. If the given LogElement should be used in the operation, then "true" should be returned. If the given LogElement should not be used, then "false" should be returned. This interface is primarily used by the serialize method of the LogSequenceTransformer class.

### **Since:**

WAS XD 6.0, XC10

## **Method Summary**

b

a n

o **[accept](file:////dcs/markdown/workspace/Transform/htmlout/0/nl/ja/com.ibm.websphere.datapower.xc.javadoc.doc/topics/com/ibm/websphere/objectgrid/plugins/LogSequenceFilter.html#accept(com.ibm.websphere.objectgrid.plugins.LogElement))**[\(LogElement](#page-979-0) logElement)

o l e Returns true if the given LogElement should be used; false if the given LogElement should not be used.

## **Method Detail**

### **accept**

boolean **accept**[\(LogElement](#page-979-0) logElement)

Returns true if the given LogElement should be used; false if the given LogElement

should not be used.

### **Parameters:**

logElement - the LogElement to be filtered

### **Returns:**

true if the given LogElement should be used in the operation; false otherwise.

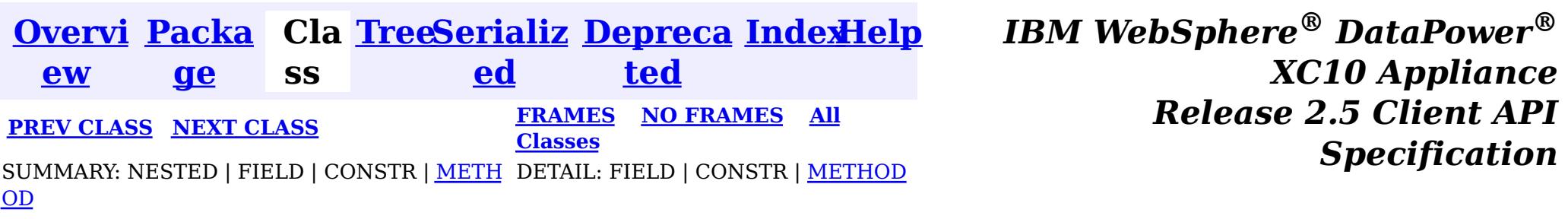

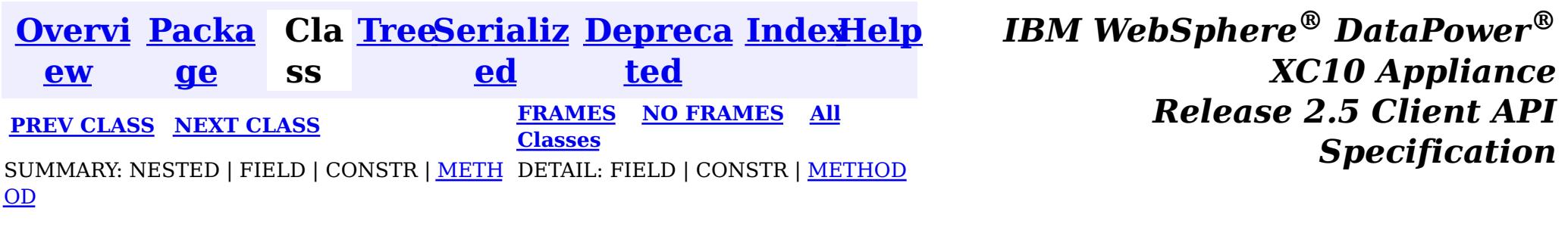

## **Interface LogSequence**

**All Superinterfaces:**

**[Serializable](http://download.oracle.com/javase/1.6.0/docs/api/java/io/Serializable.html?is-external=true)** 

public interface **LogSequence** extends [Serializable](http://download.oracle.com/javase/1.6.0/docs/api/java/io/Serializable.html?is-external=true)

LogSequence is the ordered list of changes performed against a given map for a given transaction. These changes are recorded as LogElement objects.

### **Since:**

WAS XD 6.0, XC10

## **Method Summary**

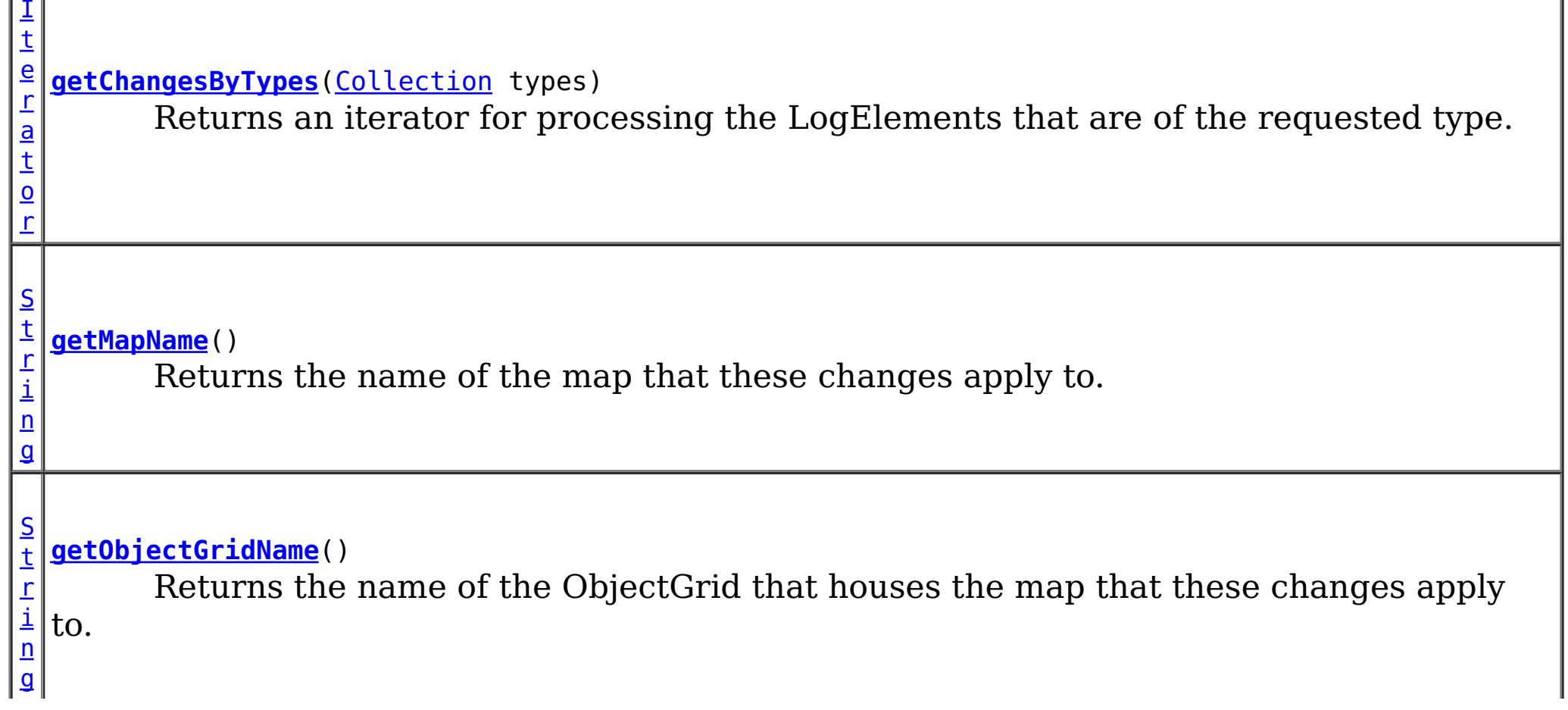

[I](http://download.oracle.com/javase/1.6.0/docs/api/java/util/Iterator.html?is-external=true) t

a t o r

e r **[getAllChanges](file:////dcs/markdown/workspace/Transform/htmlout/0/nl/ja/com.ibm.websphere.datapower.xc.javadoc.doc/topics/com/ibm/websphere/objectgrid/plugins/LogSequence.html#getAllChanges())**()

Returns an iterator for processing all of the changes for a LogSequence.

I t

a t o r

e [r](http://download.oracle.com/javase/1.6.0/docs/api/java/util/Iterator.html?is-external=true) **[getChangesByKeys](file:////dcs/markdown/workspace/Transform/htmlout/0/nl/ja/com.ibm.websphere.datapower.xc.javadoc.doc/topics/com/ibm/websphere/objectgrid/plugins/LogSequence.html#getChangesByKeys(java.util.Collection))**[\(Collection](http://download.oracle.com/javase/1.6.0/docs/api/java/util/Collection.html?is-external=true) keys)

Returns an iterator for processing the LogElements that have the requested keys.

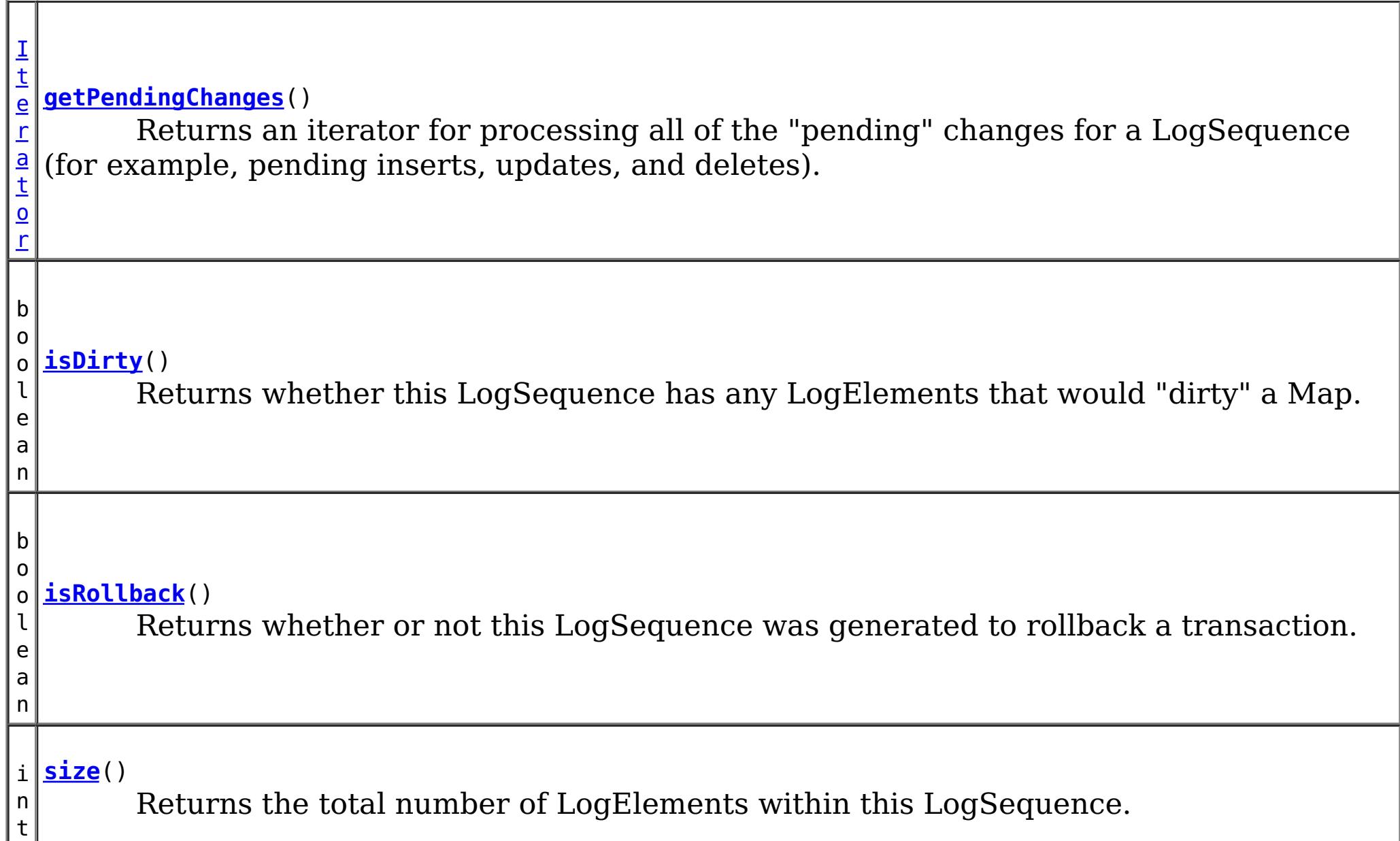

## **Method Detail**

### **size**

int **size**()

Returns the total number of LogElements within this LogSequence.

### **Returns:**

total number of LogElements

## **getPendingChanges**

### [Iterator](http://download.oracle.com/javase/1.6.0/docs/api/java/util/Iterator.html?is-external=true) **getPendingChanges**()

Returns an iterator for processing all of the "pending" changes for a LogSequence (for example, pending inserts, updates, and deletes).

This method is normally used by a Loader. A pending change is one that has not been written out to a loader yet using a flush() operation. Note, the returned iterator's remove() is not allowed to be called and will throw an exception.

### **Returns:**

an Iterator for processing the pending LogElement changes

**See Also:**

[ObjectMap.flush\(\)](file:////dcs/markdown/workspace/Transform/htmlout/0/nl/ja/com.ibm.websphere.datapower.xc.javadoc.doc/topics/com/ibm/websphere/objectgrid/ObjectMap.html#flush()), [Session.flush\(\)](file:////dcs/markdown/workspace/Transform/htmlout/0/nl/ja/com.ibm.websphere.datapower.xc.javadoc.doc/topics/com/ibm/websphere/objectgrid/Session.html#flush())

## **getAllChanges**

[Iterator](http://download.oracle.com/javase/1.6.0/docs/api/java/util/Iterator.html?is-external=true) **getAllChanges**()

Returns an iterator for processing all of the changes for a LogSequence.

This method would normally be used by an Evictor and other plugins that want to know all of the changes introduced by this LogSequence. Note, the returned iterator's remove() is not allowed to be called and will throw an exception.

### **Returns:**

an Iterator for processing all of the LogElement changes

### **getChangesByTypes**

```
Iterator getChangesByTypes(Collection types)
```
Returns an iterator for processing the LogElements that are of the requested type.

Each member of the input Collection should be one of the defined LogElement Types (INSERT, UPDATE, DELETE, FETCH, TOUCH, or EVICT). Note, the returned iterator's remove() is not allowed to be called and will throw an exception.

### **Parameters:**

types - A Collection of LogElement Types (INSERT, UPDATE, etc)

### **Returns:**

Iterator for processing all LogElements that support the input Type(s)

### **Throws:**

[IllegalArgumentException](http://download.oracle.com/javase/1.6.0/docs/api/java/lang/IllegalArgumentException.html?is-external=true) - if types is null

### **See Also:**

[LogElement.DELETE](file:////dcs/markdown/workspace/Transform/htmlout/0/nl/ja/com.ibm.websphere.datapower.xc.javadoc.doc/topics/com/ibm/websphere/objectgrid/plugins/LogElement.html#DELETE), [LogElement.EVICT](file:////dcs/markdown/workspace/Transform/htmlout/0/nl/ja/com.ibm.websphere.datapower.xc.javadoc.doc/topics/com/ibm/websphere/objectgrid/plugins/LogElement.html#EVICT), [LogElement.FETCH](file:////dcs/markdown/workspace/Transform/htmlout/0/nl/ja/com.ibm.websphere.datapower.xc.javadoc.doc/topics/com/ibm/websphere/objectgrid/plugins/LogElement.html#FETCH), [LogElement.INSERT](file:////dcs/markdown/workspace/Transform/htmlout/0/nl/ja/com.ibm.websphere.datapower.xc.javadoc.doc/topics/com/ibm/websphere/objectgrid/plugins/LogElement.html#INSERT), [LogElement.TOUCH](file:////dcs/markdown/workspace/Transform/htmlout/0/nl/ja/com.ibm.websphere.datapower.xc.javadoc.doc/topics/com/ibm/websphere/objectgrid/plugins/LogElement.html#TOUCH), [LogElement.UPDATE](file:////dcs/markdown/workspace/Transform/htmlout/0/nl/ja/com.ibm.websphere.datapower.xc.javadoc.doc/topics/com/ibm/websphere/objectgrid/plugins/LogElement.html#UPDATE), [LogElement.CLEAR](file:////dcs/markdown/workspace/Transform/htmlout/0/nl/ja/com.ibm.websphere.datapower.xc.javadoc.doc/topics/com/ibm/websphere/objectgrid/plugins/LogElement.html#CLEAR)

## **getChangesByKeys**

### [Iterator](http://download.oracle.com/javase/1.6.0/docs/api/java/util/Iterator.html?is-external=true) **getChangesByKeys**[\(Collection](http://download.oracle.com/javase/1.6.0/docs/api/java/util/Collection.html?is-external=true) keys)

Returns an iterator for processing the LogElements that have the requested keys.

Note, the returned iterator's remove() is not allowed to be called and will throw an exception.

### **Parameters:**

keys - a collection of key objects

### **Returns:**

an Iterator for processing all LogElements that match the input key(s)

### **getMapName**

[String](http://download.oracle.com/javase/1.6.0/docs/api/java/lang/String.html?is-external=true) **getMapName**()

Returns the name of the map that these changes apply to.

The caller can use the return value of this method as input to the Session.getMap(String) method.

### **Returns:**

The name of the map that these changes apply to

**See Also:**

[Session.getMap\(String\)](file:////dcs/markdown/workspace/Transform/htmlout/0/nl/ja/com.ibm.websphere.datapower.xc.javadoc.doc/topics/com/ibm/websphere/objectgrid/Session.html#getMap(java.lang.String))

## **getObjectGridName**

[String](http://download.oracle.com/javase/1.6.0/docs/api/java/lang/String.html?is-external=true) **getObjectGridName**()

Returns the name of the ObjectGrid that houses the map that these changes apply to.

### **Returns:**

The name of the ObjectGrid that this LogSequence is associated with

**Since:**

WAS XD 6.0.1

## **isDirty**

boolean **isDirty**()

Returns whether this LogSequence has any LogElements that would "dirty" a Map.

That is, if it contains any LogElements of any type other than Fetch/Get, it is considered "dirty".

### **Returns:**

true if the LogSequence would modify a Map, if applied; false if the LogSequence would not modify a Map, if applied

## **isRollback**

boolean **isRollback**()

Returns whether or not this LogSequence was generated to rollback a transaction.

Note, depending on when this LogSequence is used, the transaction itself might already be rolled back.

### **Returns:**

true iff this LogSequence was generated to rollback a transaction.

### **Since:**

WAS XD 6.0.1

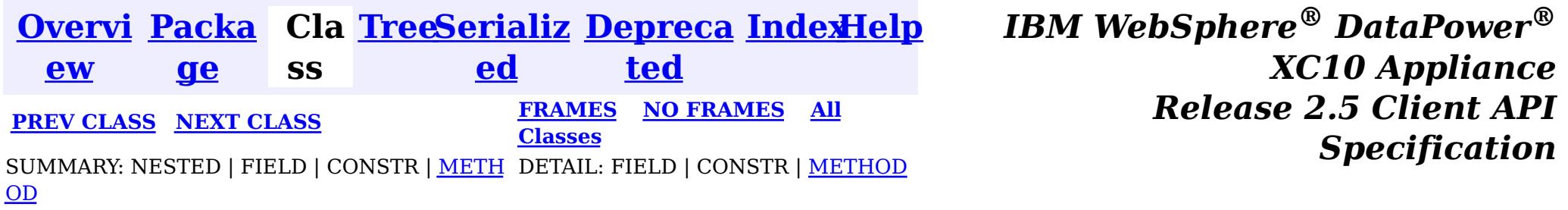

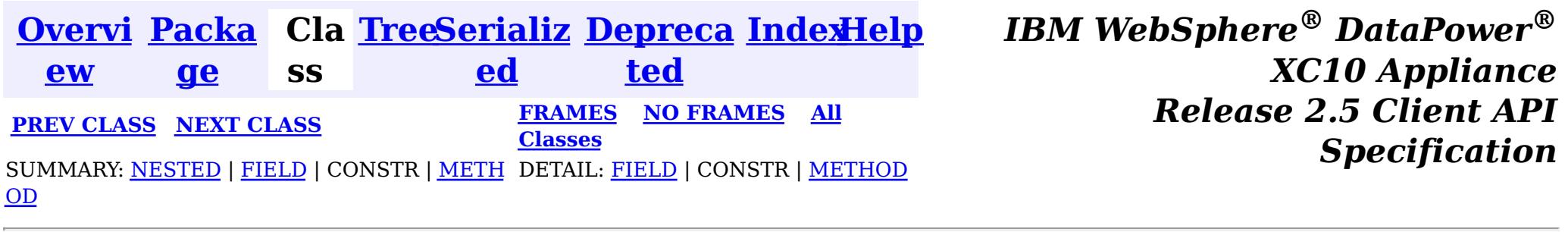

## **Interface LogElement**

**All Superinterfaces:**

[Serializable](http://download.oracle.com/javase/1.6.0/docs/api/java/io/Serializable.html?is-external=true)

public interface **LogElement** extends [Serializable](http://download.oracle.com/javase/1.6.0/docs/api/java/io/Serializable.html?is-external=true)

LogElements are the individual entries within a LogSequence. A LogElement has attributes such as operation type (delete, insert, update, etc.), current value, last access time, versioned value, etc. A LogElement is created during a transaction to record in-flight operations. For a LogElement on an **[ObjectMap](#page-1120-0)** that is configured to use OutputFormat.RAW for the keys or values, the keys or values objects in the LogElement will be SerializedKey or SerializedValue objects respectively. If required, you can use the SerializedEntry.getObject() method to retrieve (possibly inflating the serialized object) the original key or value object. To override the map's output format configuration, use the PluginOutputFormat annotation in the caller of the LogElement.

### **Since:**

WAS XD 6.0, XC10 **See Also:**

**[LogSequence](#page-975-0)** 

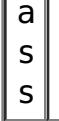

#### **Nested Class Summary** s t a t i c c l **[LogElement.Type](#page-992-0)** The Type class is used to represent a LogElement type.

## **Field Summary**

s t a t i c L o g E  $\overline{\mathfrak{t}}$ [e](#page-992-0) m e n

**[CLEAR](file:////dcs/markdown/workspace/Transform/htmlout/0/nl/ja/com.ibm.websphere.datapower.xc.javadoc.doc/topics/com/ibm/websphere/objectgrid/plugins/LogElement.html#CLEAR)**

The Type that represents the CLEAR operation.

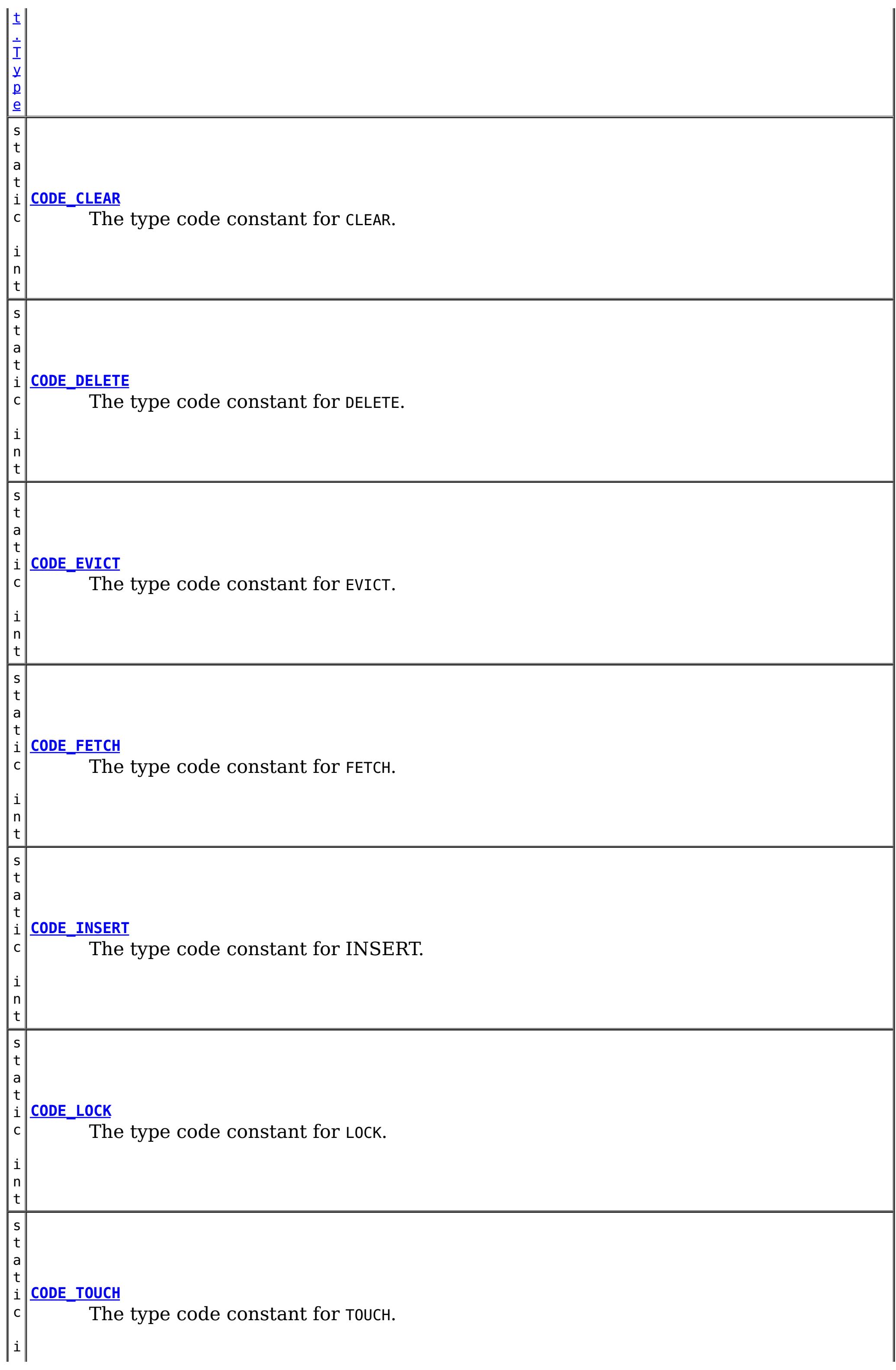

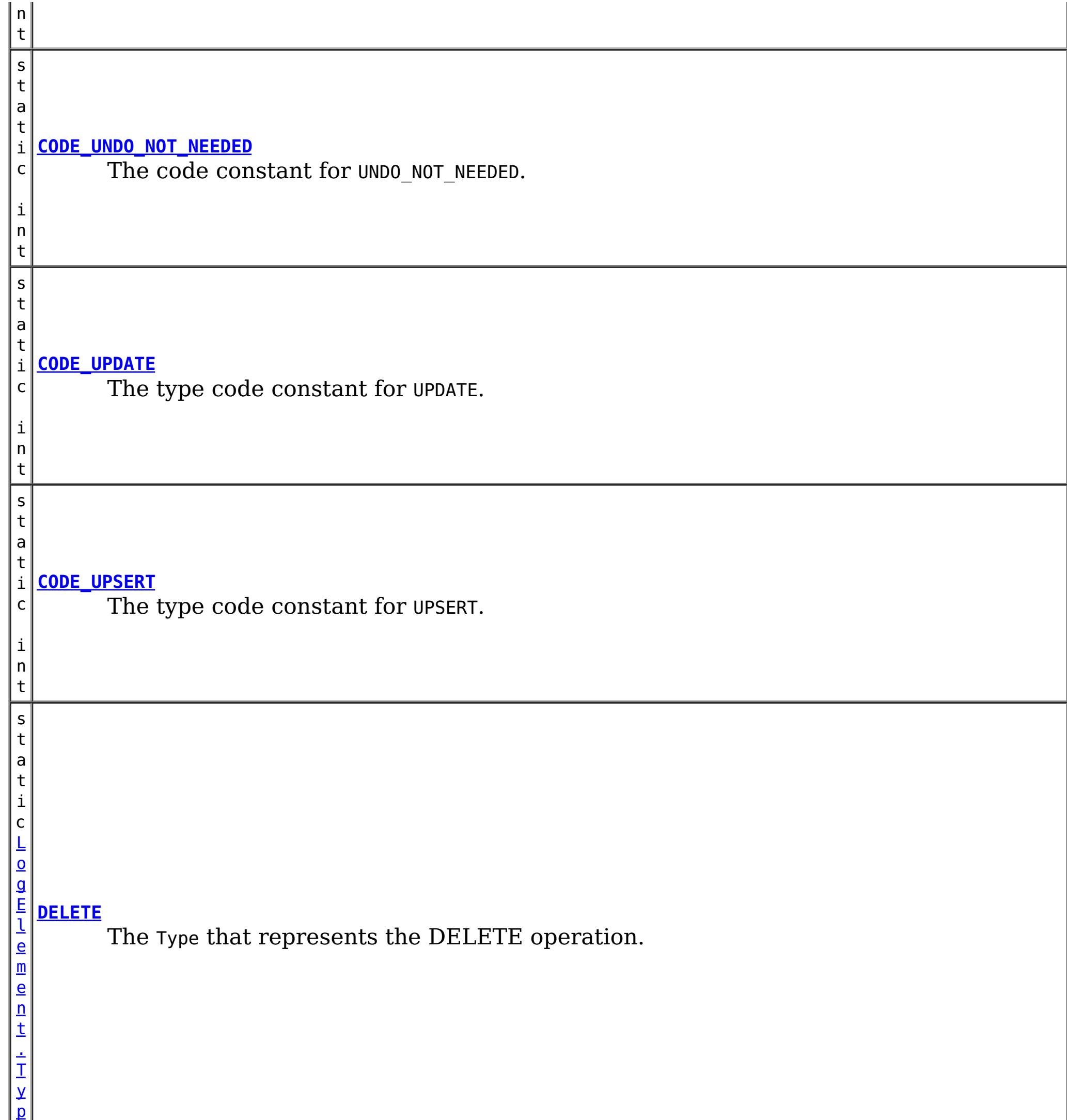

e

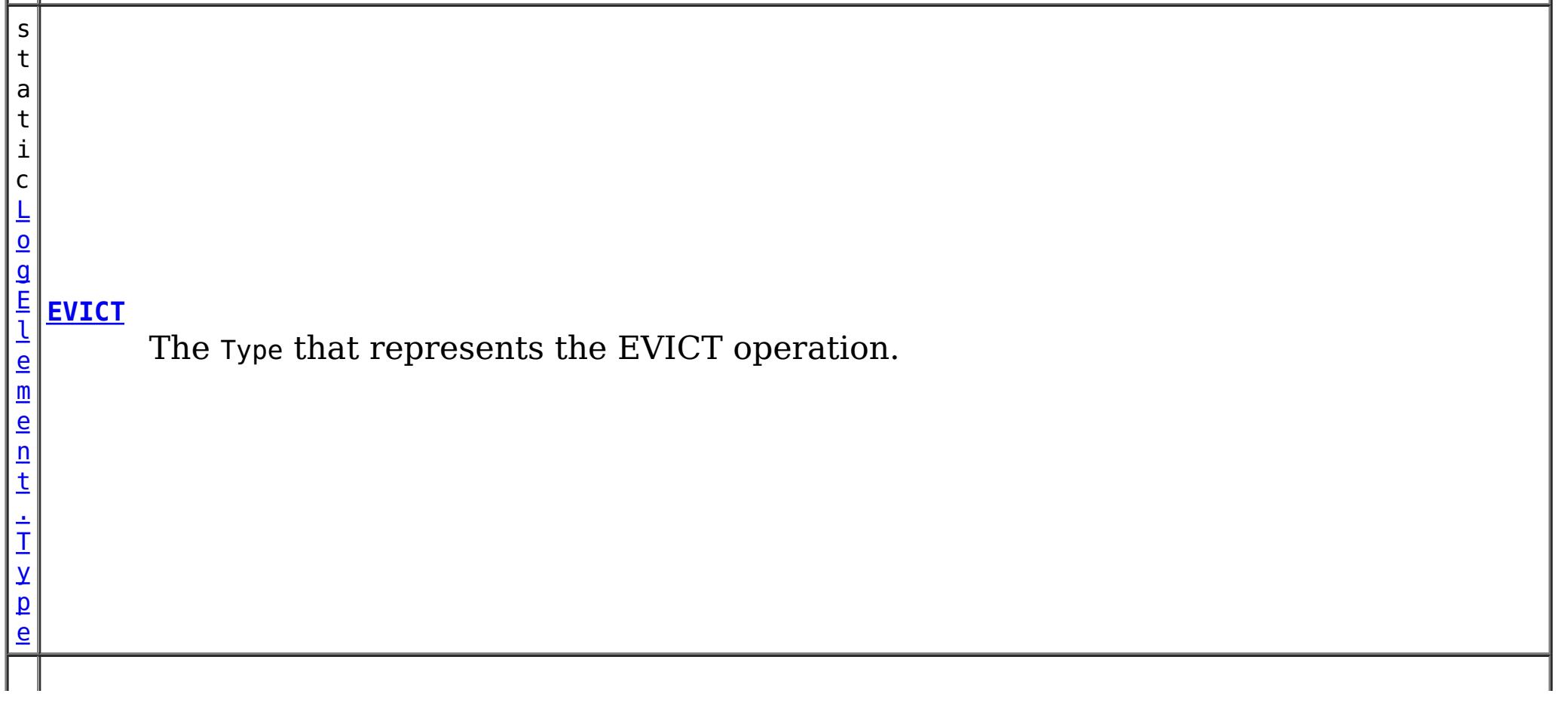

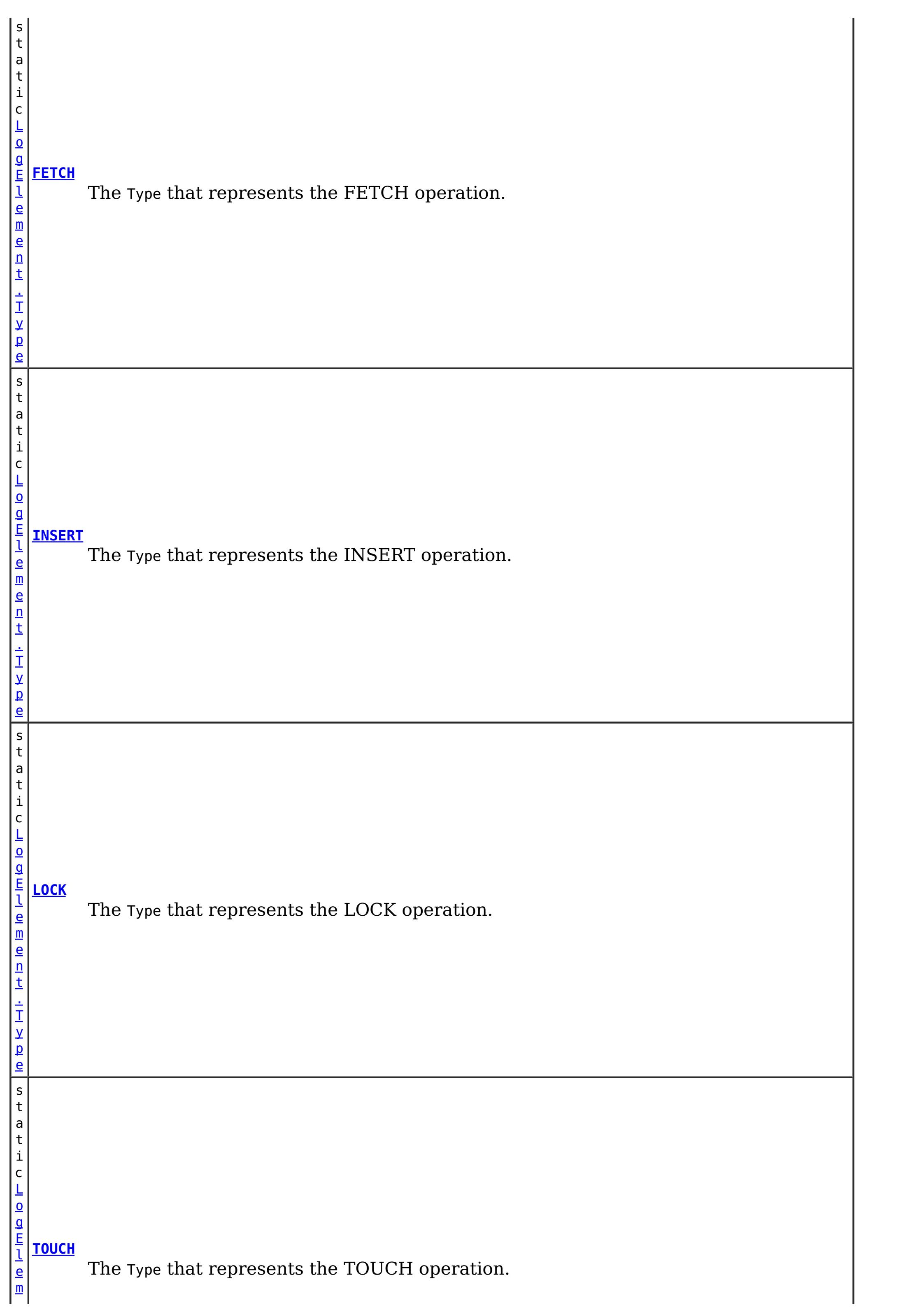

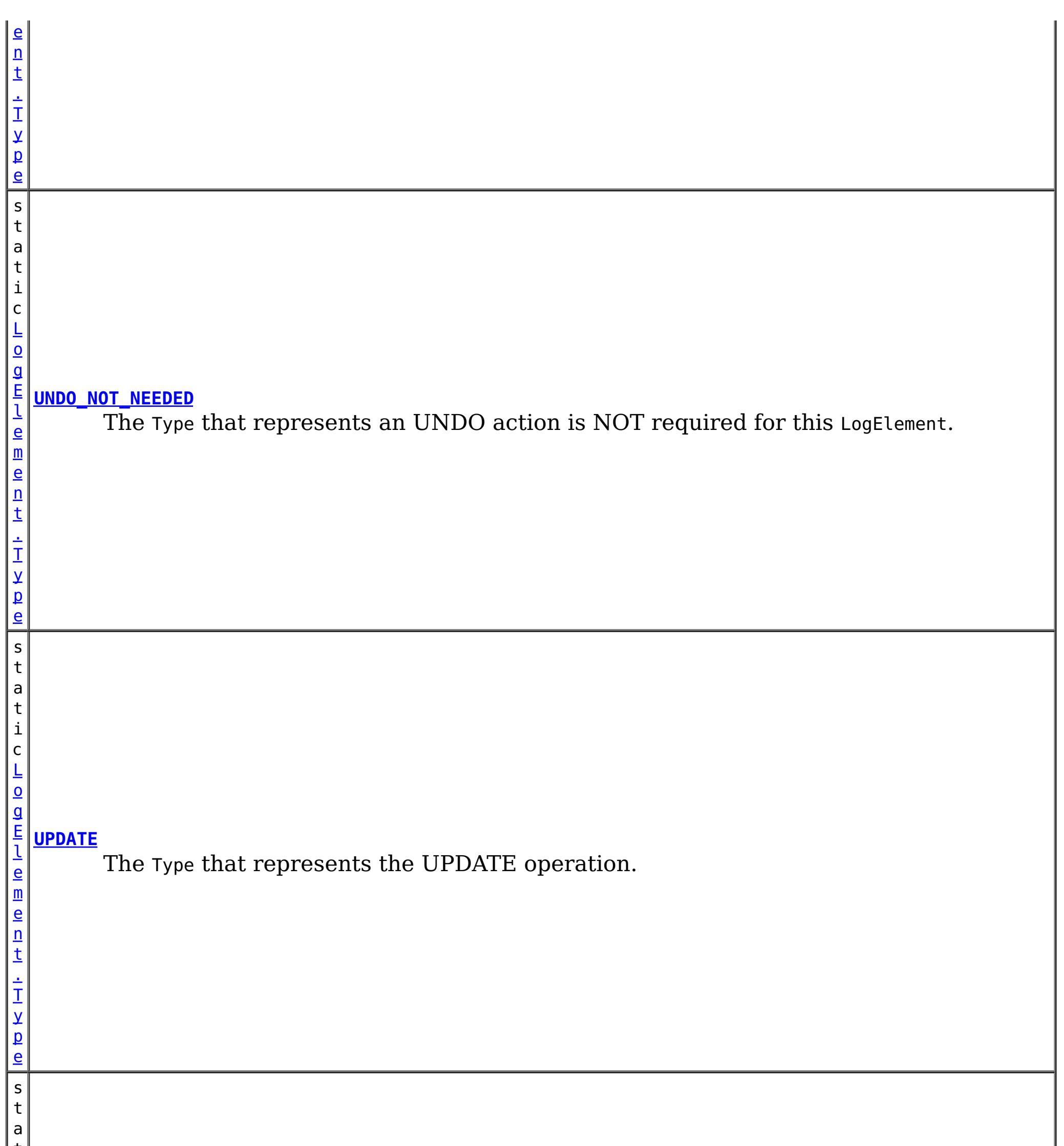

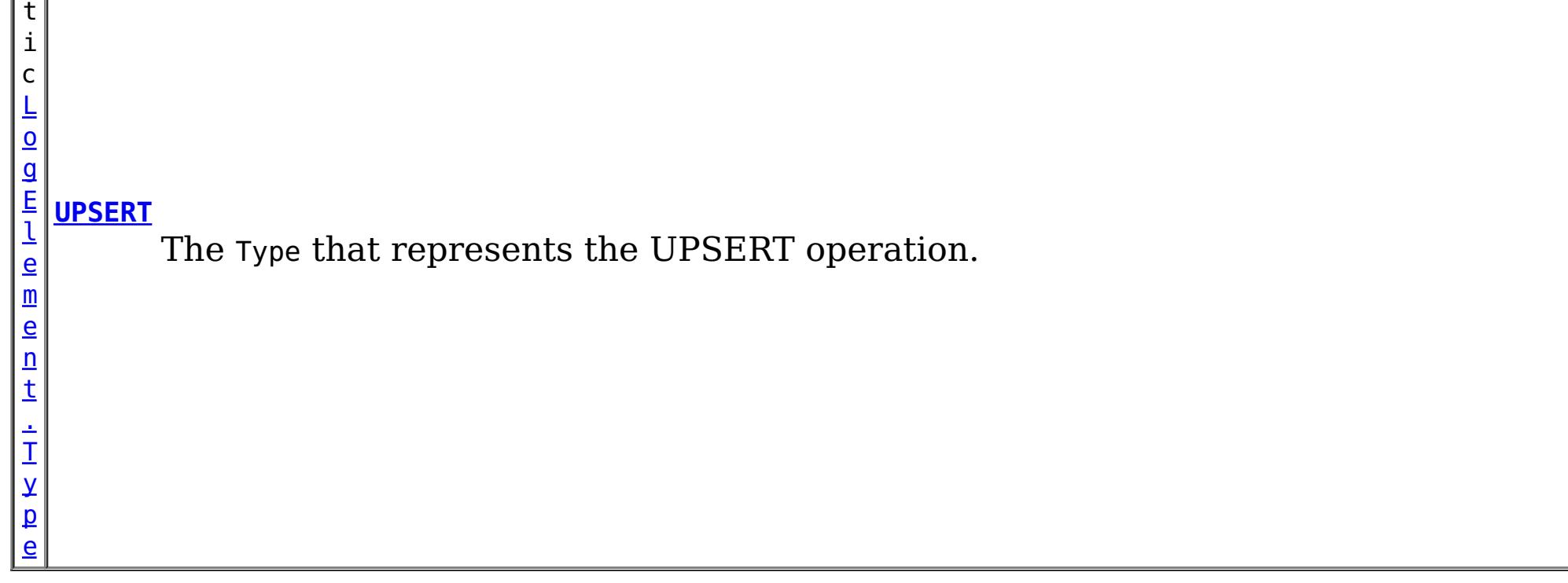

# **Method Summary**

Τ

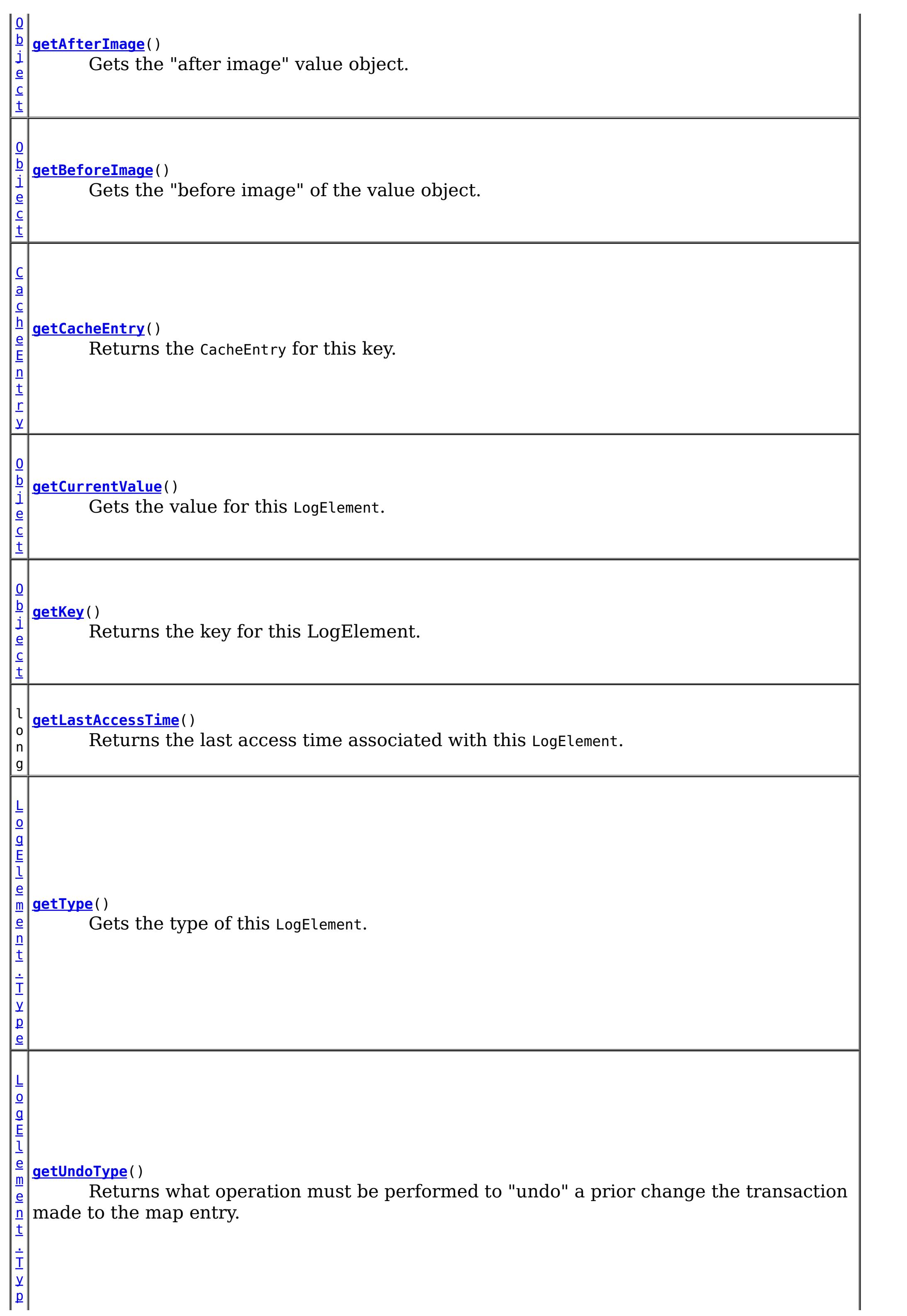

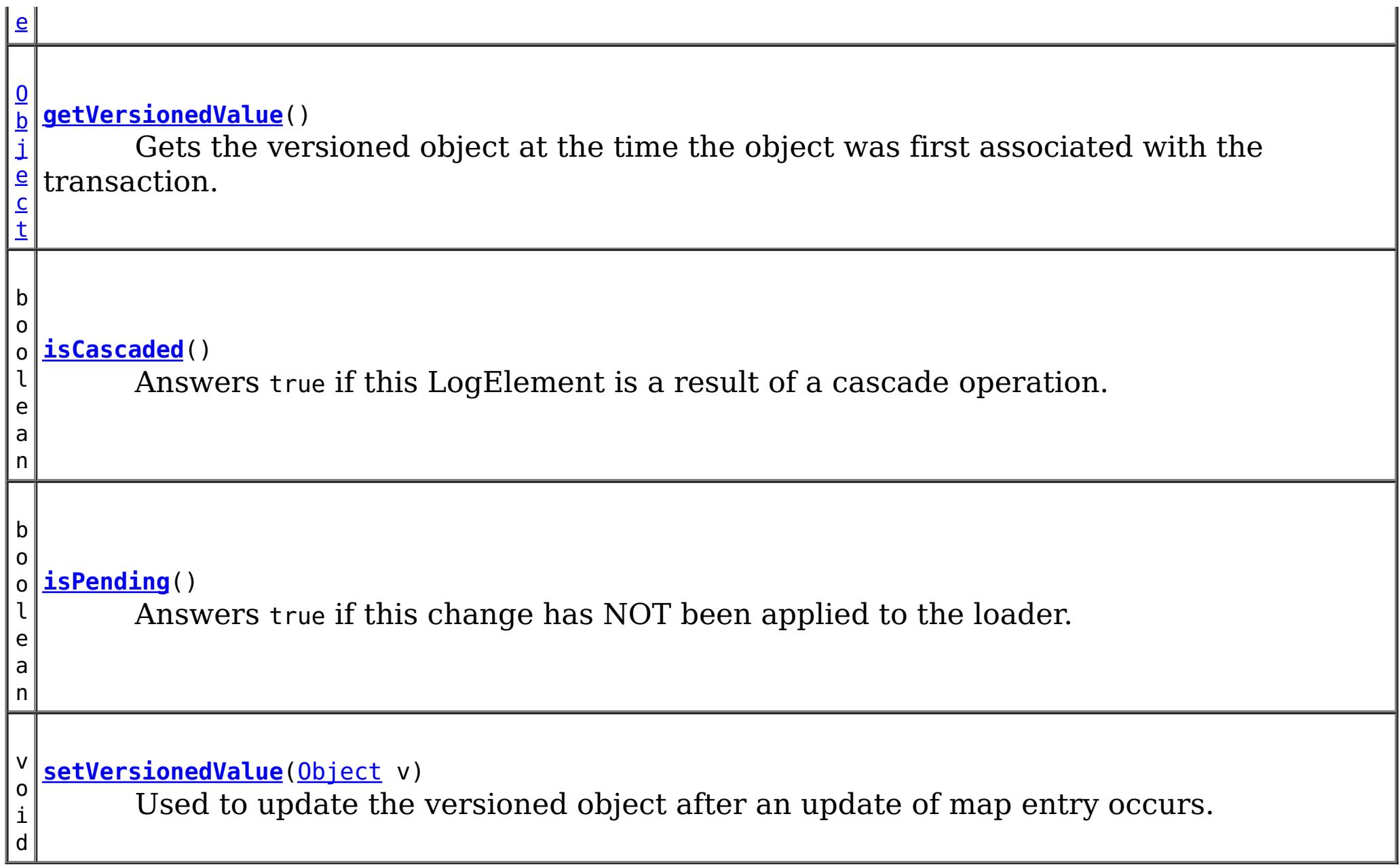

## **Field Detail**

## **CODE\_INSERT**

static final int **CODE\_INSERT**

The type code constant for INSERT.

**See Also:**

[INSERT](file:////dcs/markdown/workspace/Transform/htmlout/0/nl/ja/com.ibm.websphere.datapower.xc.javadoc.doc/topics/com/ibm/websphere/objectgrid/plugins/LogElement.html#INSERT), [LogElement.Type.getCode\(\)](file:////dcs/markdown/workspace/Transform/htmlout/0/nl/ja/com.ibm.websphere.datapower.xc.javadoc.doc/topics/com/ibm/websphere/objectgrid/plugins/LogElement.Type.html#getCode()), [Constant](file:////dcs/markdown/workspace/Transform/htmlout/0/nl/ja/com.ibm.websphere.datapower.xc.javadoc.doc/topics/constant-values.html#com.ibm.websphere.objectgrid.plugins.LogElement.CODE_INSERT) Field Values

## **CODE\_UPDATE**

static final int **CODE\_UPDATE**

The type code constant for UPDATE.

**See Also:**

[UPDATE](file:////dcs/markdown/workspace/Transform/htmlout/0/nl/ja/com.ibm.websphere.datapower.xc.javadoc.doc/topics/com/ibm/websphere/objectgrid/plugins/LogElement.html#UPDATE), [LogElement.Type.getCode\(\)](file:////dcs/markdown/workspace/Transform/htmlout/0/nl/ja/com.ibm.websphere.datapower.xc.javadoc.doc/topics/com/ibm/websphere/objectgrid/plugins/LogElement.Type.html#getCode()), [Constant](file:////dcs/markdown/workspace/Transform/htmlout/0/nl/ja/com.ibm.websphere.datapower.xc.javadoc.doc/topics/constant-values.html#com.ibm.websphere.objectgrid.plugins.LogElement.CODE_UPDATE) Field Values

## **CODE\_DELETE**

static final int **CODE\_DELETE**

The type code constant for DELETE.

**See Also:** [DELETE](file:////dcs/markdown/workspace/Transform/htmlout/0/nl/ja/com.ibm.websphere.datapower.xc.javadoc.doc/topics/com/ibm/websphere/objectgrid/plugins/LogElement.html#DELETE), [LogElement.Type.getCode\(\)](file:////dcs/markdown/workspace/Transform/htmlout/0/nl/ja/com.ibm.websphere.datapower.xc.javadoc.doc/topics/com/ibm/websphere/objectgrid/plugins/LogElement.Type.html#getCode()), [Constant](file:////dcs/markdown/workspace/Transform/htmlout/0/nl/ja/com.ibm.websphere.datapower.xc.javadoc.doc/topics/constant-values.html#com.ibm.websphere.objectgrid.plugins.LogElement.CODE_DELETE) Field Values

**CODE\_EVICT**

static final int **CODE\_EVICT**

The type code constant for EVICT.

#### **See Also:**

[EVICT](file:////dcs/markdown/workspace/Transform/htmlout/0/nl/ja/com.ibm.websphere.datapower.xc.javadoc.doc/topics/com/ibm/websphere/objectgrid/plugins/LogElement.html#EVICT), [LogElement.Type.getCode\(\)](file:////dcs/markdown/workspace/Transform/htmlout/0/nl/ja/com.ibm.websphere.datapower.xc.javadoc.doc/topics/com/ibm/websphere/objectgrid/plugins/LogElement.Type.html#getCode()), [Constant](file:////dcs/markdown/workspace/Transform/htmlout/0/nl/ja/com.ibm.websphere.datapower.xc.javadoc.doc/topics/constant-values.html#com.ibm.websphere.objectgrid.plugins.LogElement.CODE_EVICT) Field Values

### **CODE\_FETCH**

static final int **CODE\_FETCH**

The type code constant for FETCH.

**See Also:** [FETCH](file:////dcs/markdown/workspace/Transform/htmlout/0/nl/ja/com.ibm.websphere.datapower.xc.javadoc.doc/topics/com/ibm/websphere/objectgrid/plugins/LogElement.html#FETCH), [LogElement.Type.getCode\(\)](file:////dcs/markdown/workspace/Transform/htmlout/0/nl/ja/com.ibm.websphere.datapower.xc.javadoc.doc/topics/com/ibm/websphere/objectgrid/plugins/LogElement.Type.html#getCode()), [Constant](file:////dcs/markdown/workspace/Transform/htmlout/0/nl/ja/com.ibm.websphere.datapower.xc.javadoc.doc/topics/constant-values.html#com.ibm.websphere.objectgrid.plugins.LogElement.CODE_FETCH) Field Values

### **CODE\_TOUCH**

static final int **CODE\_TOUCH**

The type code constant for TOUCH.

### **See Also:**

[TOUCH](file:////dcs/markdown/workspace/Transform/htmlout/0/nl/ja/com.ibm.websphere.datapower.xc.javadoc.doc/topics/com/ibm/websphere/objectgrid/plugins/LogElement.html#TOUCH), [LogElement.Type.getCode\(\)](file:////dcs/markdown/workspace/Transform/htmlout/0/nl/ja/com.ibm.websphere.datapower.xc.javadoc.doc/topics/com/ibm/websphere/objectgrid/plugins/LogElement.Type.html#getCode()), [Constant](file:////dcs/markdown/workspace/Transform/htmlout/0/nl/ja/com.ibm.websphere.datapower.xc.javadoc.doc/topics/constant-values.html#com.ibm.websphere.objectgrid.plugins.LogElement.CODE_TOUCH) Field Values

### **CODE\_CLEAR**

static final int **CODE\_CLEAR**

The type code constant for CLEAR.

#### **Since:**

WAS XD 6.1.0.3

#### **See Also:**

[CLEAR](file:////dcs/markdown/workspace/Transform/htmlout/0/nl/ja/com.ibm.websphere.datapower.xc.javadoc.doc/topics/com/ibm/websphere/objectgrid/plugins/LogElement.html#CLEAR), [LogElement.Type.getCode\(\)](file:////dcs/markdown/workspace/Transform/htmlout/0/nl/ja/com.ibm.websphere.datapower.xc.javadoc.doc/topics/com/ibm/websphere/objectgrid/plugins/LogElement.Type.html#getCode()), [Constant](file:////dcs/markdown/workspace/Transform/htmlout/0/nl/ja/com.ibm.websphere.datapower.xc.javadoc.doc/topics/constant-values.html#com.ibm.websphere.objectgrid.plugins.LogElement.CODE_CLEAR) Field Values

### **CODE\_LOCK**

static final int **CODE\_LOCK**

The type code constant for LOCK.

**Since:** 8.6, XC10 2.5 **See Also:** [LOCK](file:////dcs/markdown/workspace/Transform/htmlout/0/nl/ja/com.ibm.websphere.datapower.xc.javadoc.doc/topics/com/ibm/websphere/objectgrid/plugins/LogElement.html#LOCK), [LogElement.Type.getCode\(\)](file:////dcs/markdown/workspace/Transform/htmlout/0/nl/ja/com.ibm.websphere.datapower.xc.javadoc.doc/topics/com/ibm/websphere/objectgrid/plugins/LogElement.Type.html#getCode()), [Constant](file:////dcs/markdown/workspace/Transform/htmlout/0/nl/ja/com.ibm.websphere.datapower.xc.javadoc.doc/topics/constant-values.html#com.ibm.websphere.objectgrid.plugins.LogElement.CODE_LOCK) Field Values

## **CODE\_UPSERT**

static final int **CODE\_UPSERT**

The type code constant for UPSERT.

**Since:** 8.6, XC10 2.5 **See Also:** [UPSERT](file:////dcs/markdown/workspace/Transform/htmlout/0/nl/ja/com.ibm.websphere.datapower.xc.javadoc.doc/topics/com/ibm/websphere/objectgrid/plugins/LogElement.html#UPSERT), [LogElement.Type.getCode\(\)](file:////dcs/markdown/workspace/Transform/htmlout/0/nl/ja/com.ibm.websphere.datapower.xc.javadoc.doc/topics/com/ibm/websphere/objectgrid/plugins/LogElement.Type.html#getCode()), [Constant](file:////dcs/markdown/workspace/Transform/htmlout/0/nl/ja/com.ibm.websphere.datapower.xc.javadoc.doc/topics/constant-values.html#com.ibm.websphere.objectgrid.plugins.LogElement.CODE_UPSERT) Field Values

## **CODE\_UNDO\_NOT\_NEEDED**

#### static final int **CODE\_UNDO\_NOT\_NEEDED**

The code constant for UNDO\_NOT\_NEEDED. Used to indicate no operation is needed to undo the changes for this LogElement since this LogElement was never processed or it was an operation that does not require an undo operation.

### **See Also:**

[Constant](file:////dcs/markdown/workspace/Transform/htmlout/0/nl/ja/com.ibm.websphere.datapower.xc.javadoc.doc/topics/constant-values.html#com.ibm.websphere.objectgrid.plugins.LogElement.CODE_UNDO_NOT_NEEDED) Field Values

### **INSERT**

static final [LogElement.Type](#page-992-0) **INSERT**

The Type that represents the INSERT operation.

### **UPDATE**

static final [LogElement.Type](#page-992-0) **UPDATE**

The Type that represents the UPDATE operation.

### **DELETE**

static final [LogElement.Type](#page-992-0) **DELETE**

The Type that represents the DELETE operation.

### **EVICT**

static final [LogElement.Type](#page-992-0) **EVICT**

The Type that represents the EVICT operation.

### **FETCH**

static final [LogElement.Type](#page-992-0) **FETCH**

The Type that represents the FETCH operation.

## **TOUCH**

static final [LogElement.Type](#page-992-0) **TOUCH**

The Type that represents the TOUCH operation.

### **CLEAR**

static final [LogElement.Type](#page-992-0) **CLEAR**

The Type that represents the CLEAR operation.

**Since:** WAS XD 6.1.0.3

## **LOCK**

static final [LogElement.Type](#page-992-0) **LOCK**

The Type that represents the LOCK operation.

### **Since:**

8.6, XC10 2.5

### **UPSERT**

static final [LogElement.Type](#page-992-0) **UPSERT**

The Type that represents the UPSERT operation.

**Since:** 8.6, XC10 2.5

## **UNDO\_NOT\_NEEDED**

static final [LogElement.Type](#page-992-0) **UNDO\_NOT\_NEEDED**

The Type that represents an UNDO action is NOT required for this LogElement.

## **Method Detail**

## **getType**

```
LogElement.Type getType()
```
For a LogElement on an *[ObjectMap](#page-1120-0)* that is configured to use a ValueSerializerPlugin, the values in the LogSequence will be SerializedValue objects. If required, you can use the SerializedEntry.getObject() method to retrieve (possibly inflating the serialized object) the original value object.

Gets the type of this LogElement. The type indicates what operation needs to be applied to the map entry.

### **Returns:**

the type of this LogElement.

### **getCurrentValue**

```
Object getCurrentValue()
```
Gets the value for this LogElement.

The original value represents the new value that should be applied to the BackingMap and Loader. This value can be cast to ValueProxyInfo when a value interface is in use in order to determine the set of dirty attributes.

#### **Returns:**

the value in case of INSERT, UPDATE, UPSERT, or FETCH, null in the case of DELETE or EVICT.

**See Also:**

[ValueProxyInfo](#page-946-0)

### **getCacheEntry**

```
CacheEntry getCacheEntry()
```
Returns the CacheEntry for this key. The key, current committed value, etc. can be accessed from the CacheEntry.

### **Returns:**

the entry in the cache that is requested to be updated.

### **See Also:**

[CacheEntry.getCommittedValue\(\)](file:////dcs/markdown/workspace/Transform/htmlout/0/nl/ja/com.ibm.websphere.datapower.xc.javadoc.doc/topics/com/ibm/websphere/objectgrid/plugins/CacheEntry.html#getCommittedValue()), [getKey\(\)](file:////dcs/markdown/workspace/Transform/htmlout/0/nl/ja/com.ibm.websphere.datapower.xc.javadoc.doc/topics/com/ibm/websphere/objectgrid/plugins/LogElement.html#getKey())

### **isPending**

boolean **isPending**()

Changes can previously be applied to a loader using the ObjectMap.flush() or Session.flush() methods. This method reveals whether the change in this LogElement has already been applied to the Loader using one of those methods.

Answers true if this change has NOT been applied to the loader.

### **Returns:**

true if this change has NOT been applied to the loader.

### **See Also:**

[ObjectMap.flush\(\)](file:////dcs/markdown/workspace/Transform/htmlout/0/nl/ja/com.ibm.websphere.datapower.xc.javadoc.doc/topics/com/ibm/websphere/objectgrid/ObjectMap.html#flush()), [Session.flush\(\)](file:////dcs/markdown/workspace/Transform/htmlout/0/nl/ja/com.ibm.websphere.datapower.xc.javadoc.doc/topics/com/ibm/websphere/objectgrid/Session.html#flush())

For a LogElement on an *[ObjectMap](#page-1120-0)* that is configured to use a or ValueSerializerPlugin, the versioned object will be returned as an XsDataInputStream, read will be SerializedKey or SerializedValue objects respectively. If required, you can use the SerializedEntry.getObject() method to retrieve (possibly inflating the serialized object) the original key or value object. For a LogElement on an **[ObjectMap](#page-1120-0)** that is configured to use a ValueSerializerPlugin that generates version objects, the version object will be the data stream representing the data.

## **getVersionedValue**

### [Object](http://download.oracle.com/javase/1.6.0/docs/api/java/lang/Object.html?is-external=true) **getVersionedValue**()

Gets the versioned object at the time the object was first associated with the transaction.

### **Returns:**

The versioned object. **See Also:** OptimisticCallback

### **setVersionedValue**

void **setVersionedValue**[\(Object](http://download.oracle.com/javase/1.6.0/docs/api/java/lang/Object.html?is-external=true) v)

Used to update the versioned object after an update of map entry occurs.

The Loader can use this method when it is using an optimistic strategy and uses the OptimisticCallback.updateVersionedObjectForValue(Object) method to get an updated version object.

### **Parameters:**

v - The versioned object.

### **See Also:**

OptimisticCallback.updateVersionedObjectForValue(Object)

### **getLastAccessTime**

long **getLastAccessTime**()

Returns the last access time associated with this LogElement.

### **Returns:**

last access time

### **getUndoType**

```
LogElement.Type getUndoType()
```
Returns what operation must be performed to "undo" a prior change the transaction made to the map entry.

Note, an undo type of UNDO\_NOT\_NEEDED is returned if nothing needs to be undone for this LogElement.

### **Returns:**

the "undo" type of this LogElement. It can be one of: INSERT, UPDATE, DELETE or UNDO\_NOT\_NEEDED

### **getBeforeImage**

### [Object](http://download.oracle.com/javase/1.6.0/docs/api/java/lang/Object.html?is-external=true) **getBeforeImage**()

For a LogElement on an *[ObjectMap](#page-1120-0)* that is configured to use OutputFormat.RAW for the values, the value will be a SerializedValue object. If required, you can use the SerializedEntry.getObject() method to retrieve (possibly inflating the serialized object) the original value object.

Gets the "before image" of the value object.

The "before image" is the value object that existed in map entry prior to applying a change to map entry. Note, it is possible for a null reference to be returned (e.g. in the case where a new map entry is created).

For a LogElement on an *[ObjectMap](#page-1120-0)* that is configured to use OutputFormat.RAW for the value, the value will be a SerializedValue object. If required, you can use the SerializedEntry.getObject() method to retrieve (possibly inflating the serialized object) the original value object.

To override the map's output format configuration, use the PluginOutputFormat annotation in the caller of the LogElement.

#### **Returns:**

the value prior to applying the change

## **getAfterImage**

#### [Object](http://download.oracle.com/javase/1.6.0/docs/api/java/lang/Object.html?is-external=true) **getAfterImage**()

Gets the "after image" value object.

The "after image" is the value object that existed in map entry after applying a change to the map entry. Note, it is possible for a null reference to be returned (e.g. in the case where an existing map entry is removed/evicted).

To override the map's output format configuration, use the PluginOutputFormat annotation in the caller of the LogElement.

### **Returns:**

the value after applying the change

## **isCascaded**

boolean **isCascaded**()

Answers true if this LogElement is a result of a cascade operation. This only applies to ObjectGrid EntityManager programming model.

ObjectGrid EntityManager supports cascade operations. For example, when persisting an entity P, if P has a relation to entity C with CascadeType.PERSIST enabled, C will also be persisted as a result of the cascade operation. The method isCascaded() returns true for the LogElement object which represents C, and the method returns false for the LogElement object which represents P.

For a LogElement on an *[ObjectMap](#page-1120-0)* that is configured to use OutputFormat.RAW for the keys, the value will be a SerializedKey object. If required, you can use the SerializedEntry.getObject() method to retrieve (possibly inflating the serialized object) the original key object.

the key for this LogElement. **Since:** 7.0 **See Also:** [CacheEntry.getKey\(\)](file:////dcs/markdown/workspace/Transform/htmlout/0/nl/ja/com.ibm.websphere.datapower.xc.javadoc.doc/topics/com/ibm/websphere/objectgrid/plugins/CacheEntry.html#getKey())

### **Returns:**

true if the LogElement object is a result of cascade operation.

### **Since:**

6.1.0.5 FIX1 **See Also:** EntityManager

## **getKey**

### [Object](http://download.oracle.com/javase/1.6.0/docs/api/java/lang/Object.html?is-external=true) **getKey**()

Returns the key for this LogElement.

To override the map's output format configuration, use the PluginOutputFormat annotation in the caller of the LogElement.

This method can be used instead of LogElement.getCacheEntry().getKey().

#### **Returns:**

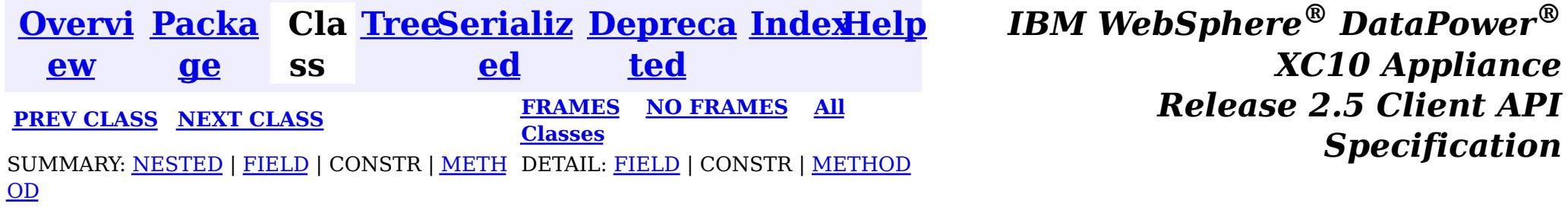

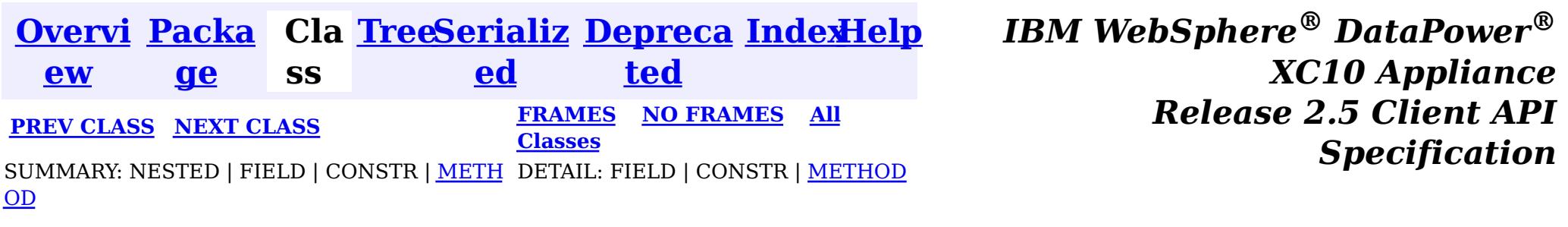

[java.lang.Object](http://download.oracle.com/javase/1.6.0/docs/api/java/lang/Object.html?is-external=true)  $|\mathcal{P}|$ 

public static class **LogElement.Type** extends [Object](http://download.oracle.com/javase/1.6.0/docs/api/java/lang/Object.html?is-external=true) implements [Comparable](http://download.oracle.com/javase/1.6.0/docs/api/java/lang/Comparable.html?is-external=true)

The Type class is used to represent a LogElement type.

### **com.ibm.websphere.objectgrid.plugins**

## **Class LogElement.Type**

 $n$ t

**com.ibm.websphere.objectgrid.plugins.LogElement.Type**

### **All Implemented Interfaces:**

**[Comparable](http://download.oracle.com/javase/1.6.0/docs/api/java/lang/Comparable.html?is-external=true)** 

### **Enclosing interface:**

**[LogElement](#page-979-0)** 

### **Since:**

WAS XD 6.0

## **Method Summary**

n t

i **[compareTo](file:////dcs/markdown/workspace/Transform/htmlout/0/nl/ja/com.ibm.websphere.datapower.xc.javadoc.doc/topics/com/ibm/websphere/objectgrid/plugins/LogElement.Type.html#compareTo(java.lang.Object))**[\(Object](http://download.oracle.com/javase/1.6.0/docs/api/java/lang/Object.html?is-external=true) object)

i **[getCode](file:////dcs/markdown/workspace/Transform/htmlout/0/nl/ja/com.ibm.websphere.datapower.xc.javadoc.doc/topics/com/ibm/websphere/objectgrid/plugins/LogElement.Type.html#getCode())**()

Gets the type code for this object.

[S](http://download.oracle.com/javase/1.6.0/docs/api/java/lang/String.html?is-external=true) t r **[toString](file:////dcs/markdown/workspace/Transform/htmlout/0/nl/ja/com.ibm.websphere.datapower.xc.javadoc.doc/topics/com/ibm/websphere/objectgrid/plugins/LogElement.Type.html#toString())**()

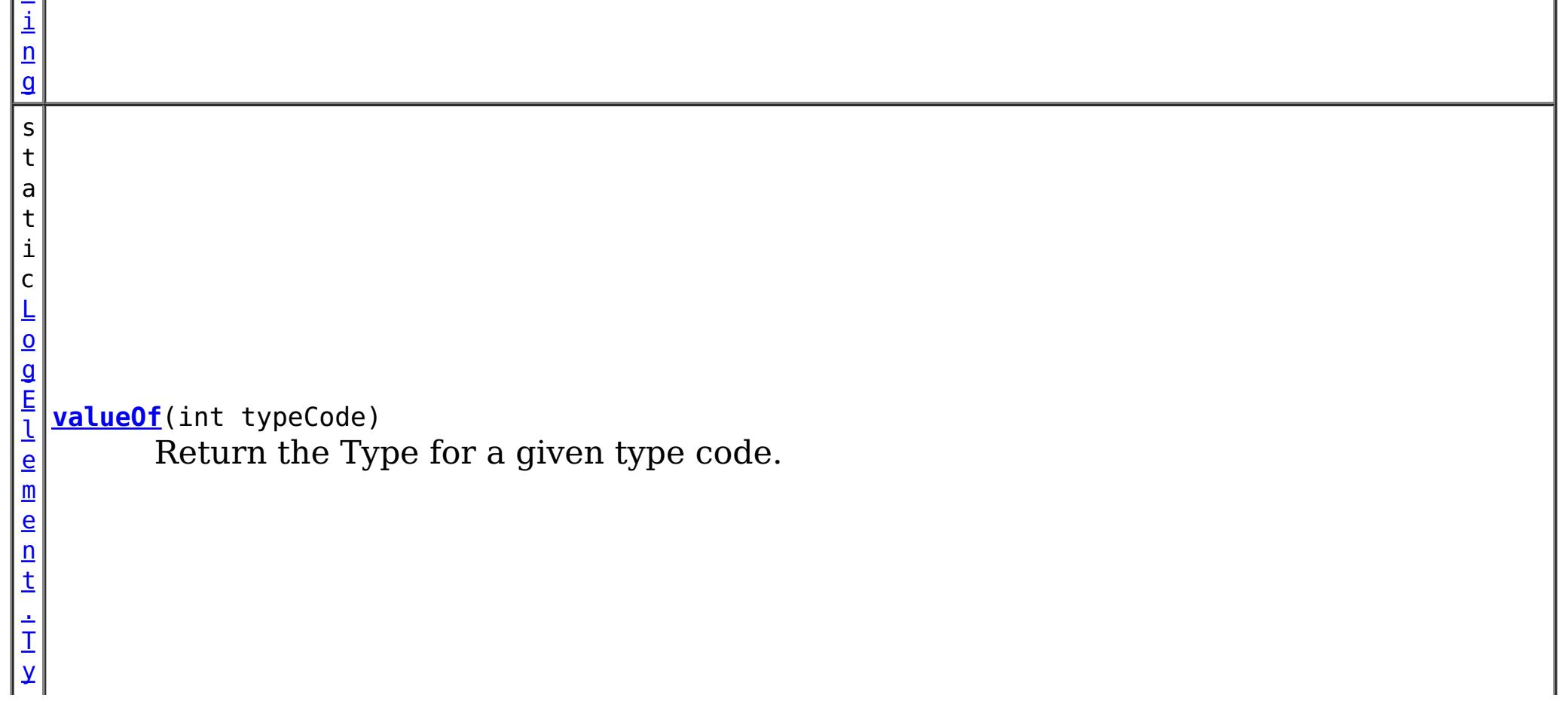

**Methods inherited from class java.lang[.Object](http://download.oracle.com/javase/1.6.0/docs/api/java/lang/Object.html?is-external=true)**

[clone,](http://download.oracle.com/javase/1.6.0/docs/api/java/lang/Object.html?is-external=true#clone()) [equals,](http://download.oracle.com/javase/1.6.0/docs/api/java/lang/Object.html?is-external=true#equals(java.lang.Object)) [finalize,](http://download.oracle.com/javase/1.6.0/docs/api/java/lang/Object.html?is-external=true#finalize()) [getClass,](http://download.oracle.com/javase/1.6.0/docs/api/java/lang/Object.html?is-external=true#getClass()) [hashCode,](http://download.oracle.com/javase/1.6.0/docs/api/java/lang/Object.html?is-external=true#hashCode()) [notify,](http://download.oracle.com/javase/1.6.0/docs/api/java/lang/Object.html?is-external=true#notify()) [notifyAll,](http://download.oracle.com/javase/1.6.0/docs/api/java/lang/Object.html?is-external=true#notifyAll()) [wait,](http://download.oracle.com/javase/1.6.0/docs/api/java/lang/Object.html?is-external=true#wait(long)) [wait](http://download.oracle.com/javase/1.6.0/docs/api/java/lang/Object.html?is-external=true#wait(long,%20int)), wait

## **Method Detail**

### **getCode**

public int **getCode**()

Gets the type code for this object.

**Overrides:** [toString](http://download.oracle.com/javase/1.6.0/docs/api/java/lang/Object.html?is-external=true#toString()) in class [Object](http://download.oracle.com/javase/1.6.0/docs/api/java/lang/Object.html?is-external=true)

**Returns:** the type code

### **compareTo**

public int **compareTo**[\(Object](http://download.oracle.com/javase/1.6.0/docs/api/java/lang/Object.html?is-external=true) object)

**Specified by:** [compareTo](http://download.oracle.com/javase/1.6.0/docs/api/java/lang/Comparable.html?is-external=true#compareTo(T)) in interface [Comparable](http://download.oracle.com/javase/1.6.0/docs/api/java/lang/Comparable.html?is-external=true)

**See Also:** [Comparable.compareTo\(Object\)](http://download.oracle.com/javase/1.6.0/docs/api/java/lang/Comparable.html?is-external=true#compareTo(T))

### **toString**

public [String](http://download.oracle.com/javase/1.6.0/docs/api/java/lang/String.html?is-external=true) **toString**()

**See Also:** [Object.toString\(\)](http://download.oracle.com/javase/1.6.0/docs/api/java/lang/Object.html?is-external=true#toString())

### **valueOf**

public static [LogElement.Type](#page-992-0) **valueOf**(int typeCode)

Return the Type for a given type code.

### **Parameters:**

typeCode - the typecode

### **Returns:**

the Type

### **Throws:**

[IllegalArgumentException](http://download.oracle.com/javase/1.6.0/docs/api/java/lang/IllegalArgumentException.html?is-external=true) - if the typeCode isn't valid.

**Since:**

8.6, XC10 2.5

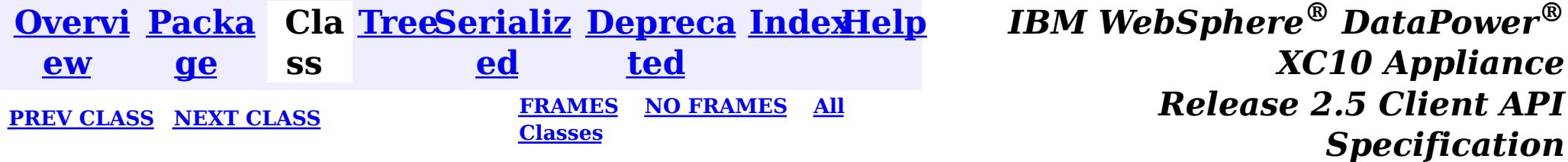

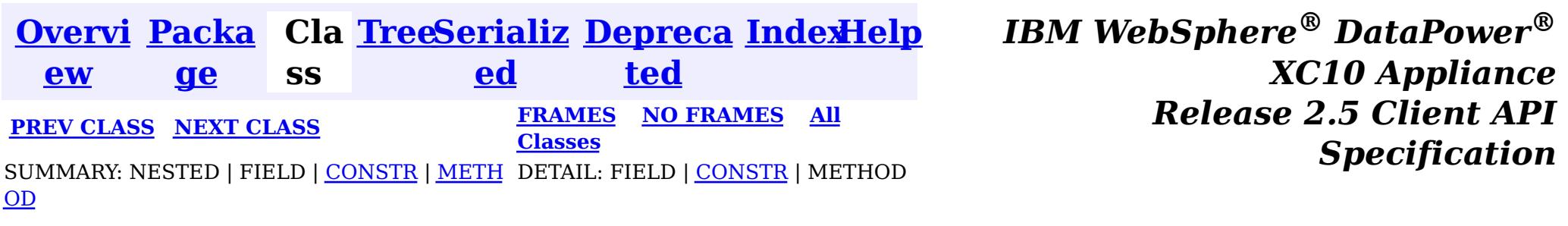

public class **LoaderException** extends [ObjectGridException](#page-1172-0)

## **Class LoaderException**

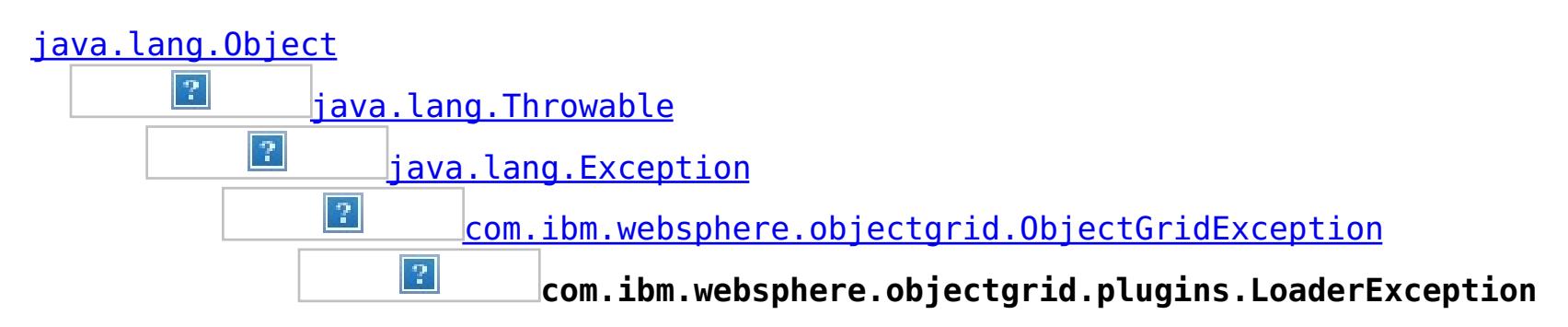

### **All Implemented Interfaces:**

[IObjectGridException,](#page-1233-0) [Serializable](http://download.oracle.com/javase/1.6.0/docs/api/java/io/Serializable.html?is-external=true)

### **Direct Known Subclasses:**

[UnavailableServiceException](#page-1058-0)

This exception is the base exception for any exceptions encountered by a Loader.

### **Since:**

WAS XD 6.0, XC10

### **See Also:**

Loader, [Serialized](file:////dcs/markdown/workspace/Transform/htmlout/0/nl/ja/com.ibm.websphere.datapower.xc.javadoc.doc/topics/serialized-form.html#com.ibm.websphere.objectgrid.plugins.LoaderException) Form

## **Constructor Summary**

**[LoaderException](file:////dcs/markdown/workspace/Transform/htmlout/0/nl/ja/com.ibm.websphere.datapower.xc.javadoc.doc/topics/com/ibm/websphere/objectgrid/plugins/LoaderException.html#LoaderException())**()

Constructs a new LoaderException with null as its detail message.

**[LoaderException](file:////dcs/markdown/workspace/Transform/htmlout/0/nl/ja/com.ibm.websphere.datapower.xc.javadoc.doc/topics/com/ibm/websphere/objectgrid/plugins/LoaderException.html#LoaderException(java.lang.String))**([String](http://download.oracle.com/javase/1.6.0/docs/api/java/lang/String.html?is-external=true) message)

Constructs a new LoaderException with the specified detail message.

**[LoaderException](file:////dcs/markdown/workspace/Transform/htmlout/0/nl/ja/com.ibm.websphere.datapower.xc.javadoc.doc/topics/com/ibm/websphere/objectgrid/plugins/LoaderException.html#LoaderException(java.lang.String,%20java.lang.Throwable))**([String](http://download.oracle.com/javase/1.6.0/docs/api/java/lang/String.html?is-external=true) message, [Throwable](http://download.oracle.com/javase/1.6.0/docs/api/java/lang/Throwable.html?is-external=true) cause)

Constructs a new LoaderException with the specified detail message and cause.

**[LoaderException](file:////dcs/markdown/workspace/Transform/htmlout/0/nl/ja/com.ibm.websphere.datapower.xc.javadoc.doc/topics/com/ibm/websphere/objectgrid/plugins/LoaderException.html#LoaderException(java.lang.Throwable))**([Throwable](http://download.oracle.com/javase/1.6.0/docs/api/java/lang/Throwable.html?is-external=true) cause)

Constructs a new LoaderException with a specified cause.

## **Method Summary**

**Methods inherited from class com.ibm.websphere.objectgrid[.ObjectGridException](#page-1172-0)**

[getCause,](file:////dcs/markdown/workspace/Transform/htmlout/0/nl/ja/com.ibm.websphere.datapower.xc.javadoc.doc/topics/com/ibm/websphere/objectgrid/ObjectGridException.html#getCause()) [initCause](file:////dcs/markdown/workspace/Transform/htmlout/0/nl/ja/com.ibm.websphere.datapower.xc.javadoc.doc/topics/com/ibm/websphere/objectgrid/ObjectGridException.html#initCause(java.lang.Throwable))

**Methods inherited from class java.lang[.Throwable](http://download.oracle.com/javase/1.6.0/docs/api/java/lang/Throwable.html?is-external=true)**

[fillInStackTrace](http://download.oracle.com/javase/1.6.0/docs/api/java/lang/Throwable.html?is-external=true#fillInStackTrace()), [getLocalizedMessage,](http://download.oracle.com/javase/1.6.0/docs/api/java/lang/Throwable.html?is-external=true#getLocalizedMessage()) [getMessage,](http://download.oracle.com/javase/1.6.0/docs/api/java/lang/Throwable.html?is-external=true#getMessage()) [getStackTrace](http://download.oracle.com/javase/1.6.0/docs/api/java/lang/Throwable.html?is-external=true#getStackTrace()), [printStackTrace,](http://download.oracle.com/javase/1.6.0/docs/api/java/lang/Throwable.html?is-external=true#printStackTrace()) [printStackTrace,](http://download.oracle.com/javase/1.6.0/docs/api/java/lang/Throwable.html?is-external=true#printStackTrace(java.io.PrintStream)) [printStackTrace](http://download.oracle.com/javase/1.6.0/docs/api/java/lang/Throwable.html?is-external=true#printStackTrace(java.io.PrintWriter)), [setStackTrace,](http://download.oracle.com/javase/1.6.0/docs/api/java/lang/Throwable.html?is-external=true#setStackTrace(java.lang.StackTraceElement[])) [toString](http://download.oracle.com/javase/1.6.0/docs/api/java/lang/Throwable.html?is-external=true#toString())

**Methods inherited from class java.lang[.Object](http://download.oracle.com/javase/1.6.0/docs/api/java/lang/Object.html?is-external=true)**

[clone,](http://download.oracle.com/javase/1.6.0/docs/api/java/lang/Object.html?is-external=true#clone()) [equals,](http://download.oracle.com/javase/1.6.0/docs/api/java/lang/Object.html?is-external=true#equals(java.lang.Object)) [finalize,](http://download.oracle.com/javase/1.6.0/docs/api/java/lang/Object.html?is-external=true#finalize()) [getClass,](http://download.oracle.com/javase/1.6.0/docs/api/java/lang/Object.html?is-external=true#getClass()) [hashCode,](http://download.oracle.com/javase/1.6.0/docs/api/java/lang/Object.html?is-external=true#hashCode()) [notify,](http://download.oracle.com/javase/1.6.0/docs/api/java/lang/Object.html?is-external=true#notify()) [notifyAll,](http://download.oracle.com/javase/1.6.0/docs/api/java/lang/Object.html?is-external=true#notifyAll()) [wait,](http://download.oracle.com/javase/1.6.0/docs/api/java/lang/Object.html?is-external=true#wait(long)) [wait](http://download.oracle.com/javase/1.6.0/docs/api/java/lang/Object.html?is-external=true#wait(long,%20int)), wait

## **Constructor Detail**

### **LoaderException**

public **LoaderException**()

Constructs a new LoaderException with null as its detail message. The cause is not initialized, and may subsequently be initialized by a call to the initCause method.

### **See Also:**

[ObjectGridException.initCause\(Throwable\)](file:////dcs/markdown/workspace/Transform/htmlout/0/nl/ja/com.ibm.websphere.datapower.xc.javadoc.doc/topics/com/ibm/websphere/objectgrid/ObjectGridException.html#initCause(java.lang.Throwable))

## **LoaderException**

public **LoaderException**[\(String](http://download.oracle.com/javase/1.6.0/docs/api/java/lang/String.html?is-external=true) message)

Constructs a new LoaderException with the specified detail message. The cause is not initialized, and may subsequently be initialized by a call to the initCause method.

### **Parameters:**

message - the detail message. The detail message is saved for later retrieval by the getMessage method.

### **See Also:**

[ObjectGridException.initCause\(Throwable\)](file:////dcs/markdown/workspace/Transform/htmlout/0/nl/ja/com.ibm.websphere.datapower.xc.javadoc.doc/topics/com/ibm/websphere/objectgrid/ObjectGridException.html#initCause(java.lang.Throwable)), [Throwable.getMessage\(\)](http://download.oracle.com/javase/1.6.0/docs/api/java/lang/Throwable.html?is-external=true#getMessage())

## **LoaderException**

public **LoaderException**[\(String](http://download.oracle.com/javase/1.6.0/docs/api/java/lang/String.html?is-external=true) message,

[Throwable](http://download.oracle.com/javase/1.6.0/docs/api/java/lang/Throwable.html?is-external=true) cause)

Constructs a new LoaderException with the specified detail message and cause.

Note that the detail message associated with cause is *not* automatically incorporated in this LoaderException's detail message.

### **Parameters:**

message - the detail message (which is saved for later retrieval by the getMessage

method).

cause - the cause (which is saved for later retrieval by the getCause method). (Anull value is permitted, and indicates that the cause is nonexistent or unknown).

**See Also:**

[ObjectGridException.getCause\(\)](file:////dcs/markdown/workspace/Transform/htmlout/0/nl/ja/com.ibm.websphere.datapower.xc.javadoc.doc/topics/com/ibm/websphere/objectgrid/ObjectGridException.html#getCause()), [Throwable.getMessage\(\)](http://download.oracle.com/javase/1.6.0/docs/api/java/lang/Throwable.html?is-external=true#getMessage())

## **LoaderException**

public **LoaderException**[\(Throwable](http://download.oracle.com/javase/1.6.0/docs/api/java/lang/Throwable.html?is-external=true) cause)

Constructs a new LoaderException with a specified cause. The cause and a detail message of (cause==null ? null : cause.toString()) is used (which typically contains the class and detail message of cause). This constructor is useful for LoaderExceptions that are little more than wrappers for other throwables.

### **Parameters:**

cause - is the exception that caused this exception to be thrown, which is saved for

later retrieval by the getCause() method. A null value is permitted and indicates that the cause is nonexistent or is unknown.

### **See Also:**

[ObjectGridException.getCause\(\)](file:////dcs/markdown/workspace/Transform/htmlout/0/nl/ja/com.ibm.websphere.datapower.xc.javadoc.doc/topics/com/ibm/websphere/objectgrid/ObjectGridException.html#getCause())

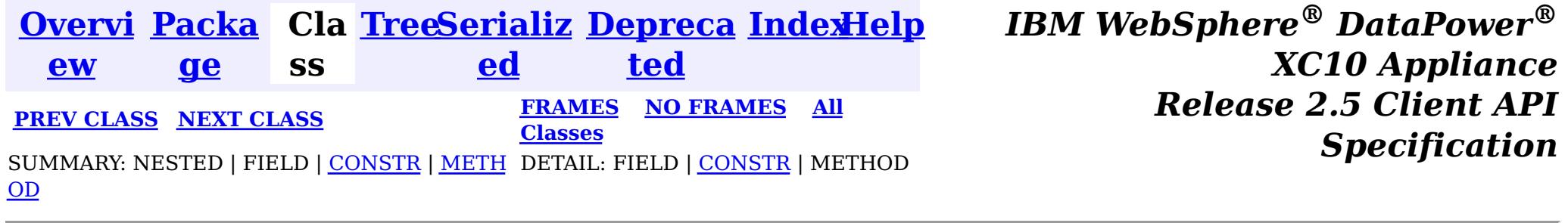

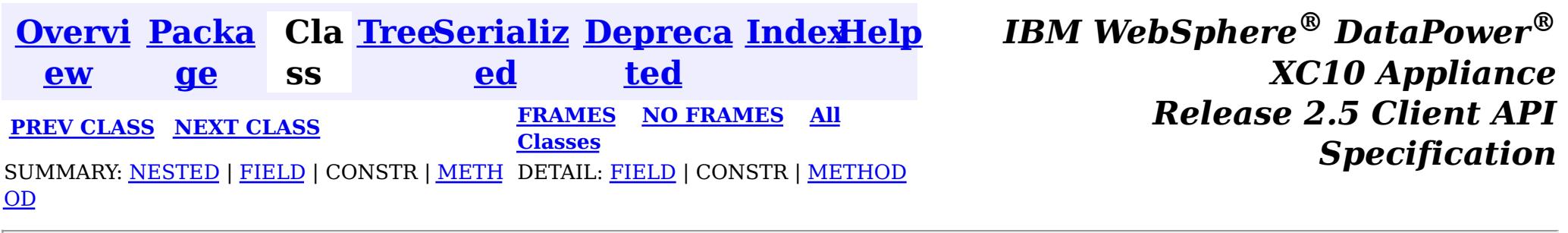

## **Interface EvictorData**

### **All Known Implementing Classes:**

[EvictorData.SpecialEvictorData](#page-1000-0)

#### public interface **EvictorData**

This interface is optionally used by an implementator of the Evictor interface. Application changes applied to a BackingMap are asynchronous from the Evictor activity. The Evictor is not notified of changes to the BackingMap until after application transactions are committed. Consequently, if an Evictor decides to evict a map entry, it is possible that the BackingMap could evict an entry that was different from the original entry it was tracking. For example, consider that an application could execute a transaction that removes a map entry. Before the Evictor is notified of the remove, another transaction inserts a new entry into the BackingMap for the same key as the old entry. Consequently, the Evictor could evict the newly created entry when it meant to evict the old entry. To help close this small timing window, the Evictor can use this interface to associate evictor specific data with a map entry. The Evictor can then do the following:

- store the EvictorData object for a map entry by using the EvictionEventCallback.setEvictorData(Object, EvictorData) method.
- retrieve the EvictorData object for a map entry by using the EvictionEventCallback.getEvictorData(Object) method.
- Conditionally evict a map entry if and only if the cache entry for a specified key has the exact same EvictorData object (the java == operator returns true) associated with it by using the EvictionEventCallback.evictMapEntries(List) method.

### **Since:**

WAS XD 6.0.1, XC10 **See Also:** [Evictor](#page-1002-0), [EvictionEventCallback](#page-1005-0)

## **Nested Class Summary**

s t a t

> c l a s s

#### i c **[EvictorData.SpecialEvictorData](#page-1000-0)**

Special value class used for representing the key not being found in the BackingMap.

## **Field Summary**

s t a t a t a

 $\overline{\mathbf{0}}$ 

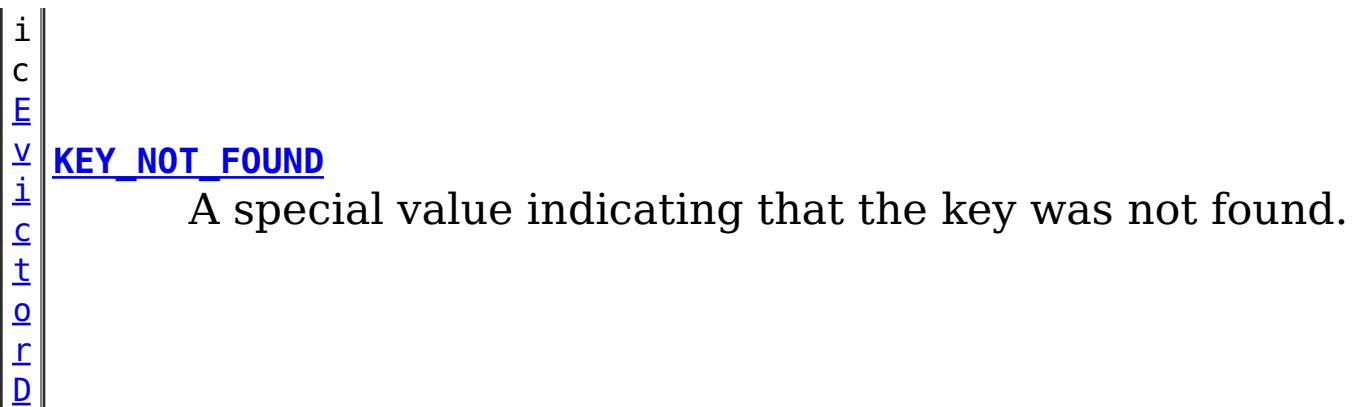

## **Method Summary**

e  $\overline{c}$ t

b j **[getKey](file:////dcs/markdown/workspace/Transform/htmlout/0/nl/ja/com.ibm.websphere.datapower.xc.javadoc.doc/topics/com/ibm/websphere/objectgrid/plugins/EvictorData.html#getKey())**()

Retrieves the key object for this EvictorData instance.

## **Field Detail**

## **KEY\_NOT\_FOUND**

static final [EvictorData](#page-998-0) **KEY\_NOT\_FOUND**

A special value indicating that the key was not found.

## **Method Detail**

## **getKey**

### [Object](http://download.oracle.com/javase/1.6.0/docs/api/java/lang/Object.html?is-external=true) **getKey**()

Retrieves the key object for this EvictorData instance.

### **Returns:**

the same key object that was passed to the EvictionEventCallback.setEvictorData(Object, EvictorData) method when this EvictorData was associated with the map entry with the given key.

**See Also:**

[EvictionEventCallback.setEvictorData\(Object,](file:////dcs/markdown/workspace/Transform/htmlout/0/nl/ja/com.ibm.websphere.datapower.xc.javadoc.doc/topics/com/ibm/websphere/objectgrid/plugins/EvictionEventCallback.html#setEvictorData(java.lang.Object,%20com.ibm.websphere.objectgrid.plugins.EvictorData)) EvictorData)

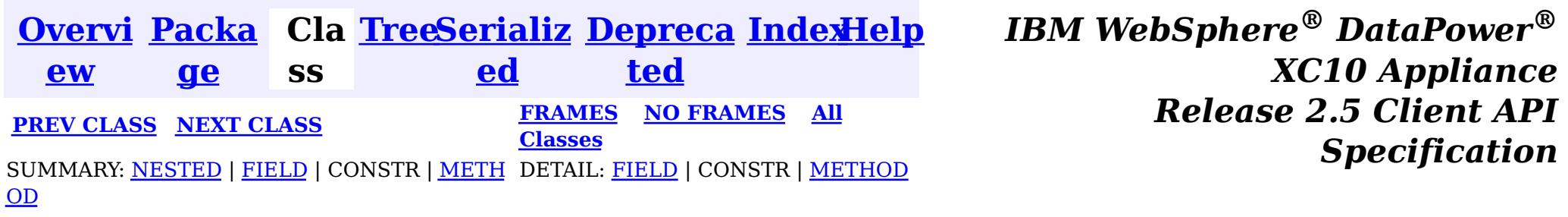

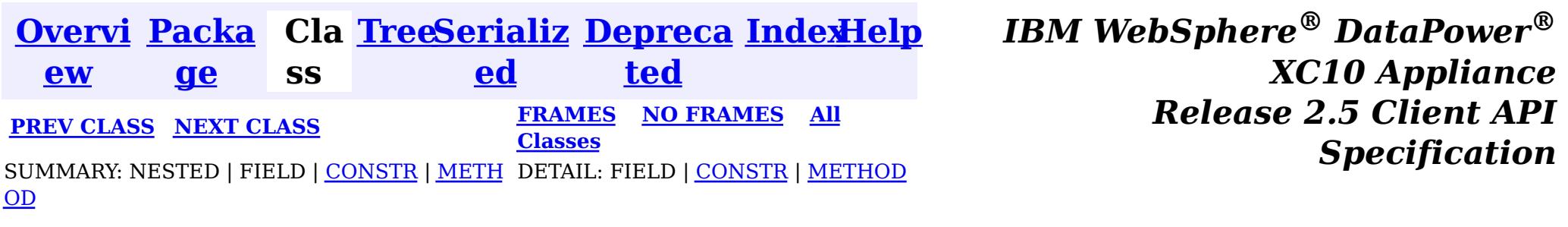

[java.lang.Object](http://download.oracle.com/javase/1.6.0/docs/api/java/lang/Object.html?is-external=true)  $|\mathcal{T}|$ 

public static final class **EvictorData.SpecialEvictorData** extends [Object](http://download.oracle.com/javase/1.6.0/docs/api/java/lang/Object.html?is-external=true) implements [EvictorData](#page-998-0)

#### **com.ibm.websphere.objectgrid.plugins**

## **Class EvictorData.SpecialEvictorData**

**com.ibm.websphere.objectgrid.plugins.EvictorData.SpecialEvictorData**

### **All Implemented Interfaces:**

[EvictorData](#page-998-0)

### **Enclosing interface:**

**[EvictorData](#page-998-0)** 

Special value class used for representing the key not being found in the BackingMap.

### **Since:**

WAS XD 6.0.1

## **Nested Class Summary**

**Nested classes/interfaces inherited from interface com.ibm.websphere.objectgrid.plugins[.EvictorData](#page-998-0)**

[EvictorData.SpecialEvictorData](#page-1000-0)

## **Field Summary**

**Fields inherited from interface com.ibm.websphere.objectgrid.plugins[.EvictorData](#page-998-0)**

## **Constructor Summary**

**[EvictorData.SpecialEvictorData](file:////dcs/markdown/workspace/Transform/htmlout/0/nl/ja/com.ibm.websphere.datapower.xc.javadoc.doc/topics/com/ibm/websphere/objectgrid/plugins/EvictorData.SpecialEvictorData.html#EvictorData.SpecialEvictorData())**()

## **Method Summary**

[O](http://download.oracle.com/javase/1.6.0/docs/api/java/lang/Object.html?is-external=true)

e c t

b j **[getKey](file:////dcs/markdown/workspace/Transform/htmlout/0/nl/ja/com.ibm.websphere.datapower.xc.javadoc.doc/topics/com/ibm/websphere/objectgrid/plugins/EvictorData.SpecialEvictorData.html#getKey())**()

Dummy implementation method since this class will not be called.
**Methods inherited from class java.lang[.Object](http://download.oracle.com/javase/1.6.0/docs/api/java/lang/Object.html?is-external=true)**

[clone,](http://download.oracle.com/javase/1.6.0/docs/api/java/lang/Object.html?is-external=true#clone()) [equals,](http://download.oracle.com/javase/1.6.0/docs/api/java/lang/Object.html?is-external=true#equals(java.lang.Object)) [finalize,](http://download.oracle.com/javase/1.6.0/docs/api/java/lang/Object.html?is-external=true#finalize()) [getClass,](http://download.oracle.com/javase/1.6.0/docs/api/java/lang/Object.html?is-external=true#getClass()) [hashCode,](http://download.oracle.com/javase/1.6.0/docs/api/java/lang/Object.html?is-external=true#hashCode()) [notify,](http://download.oracle.com/javase/1.6.0/docs/api/java/lang/Object.html?is-external=true#notify()) [notifyAll,](http://download.oracle.com/javase/1.6.0/docs/api/java/lang/Object.html?is-external=true#notifyAll()) [toString,](http://download.oracle.com/javase/1.6.0/docs/api/java/lang/Object.html?is-external=true#toString()) [wait,](http://download.oracle.com/javase/1.6.0/docs/api/java/lang/Object.html?is-external=true#wait(long)) [wait](http://download.oracle.com/javase/1.6.0/docs/api/java/lang/Object.html?is-external=true#wait(long,%20int)), wait

### **Constructor Detail**

#### **Specified by:** [getKey](file:////dcs/markdown/workspace/Transform/htmlout/0/nl/ja/com.ibm.websphere.datapower.xc.javadoc.doc/topics/com/ibm/websphere/objectgrid/plugins/EvictorData.html#getKey()) in interface [EvictorData](#page-998-0)

### **EvictorData.SpecialEvictorData**

public **EvictorData.SpecialEvictorData**()

### **Method Detail**

### **getKey**

public [Object](http://download.oracle.com/javase/1.6.0/docs/api/java/lang/Object.html?is-external=true) **getKey**()

Dummy implementation method since this class will not be called.

#### **Returns:**

null

#### **See Also:**

[EvictionEventCallback.setEvictorData\(Object,](file:////dcs/markdown/workspace/Transform/htmlout/0/nl/ja/com.ibm.websphere.datapower.xc.javadoc.doc/topics/com/ibm/websphere/objectgrid/plugins/EvictionEventCallback.html#setEvictorData(java.lang.Object,%20com.ibm.websphere.objectgrid.plugins.EvictorData)) EvictorData)

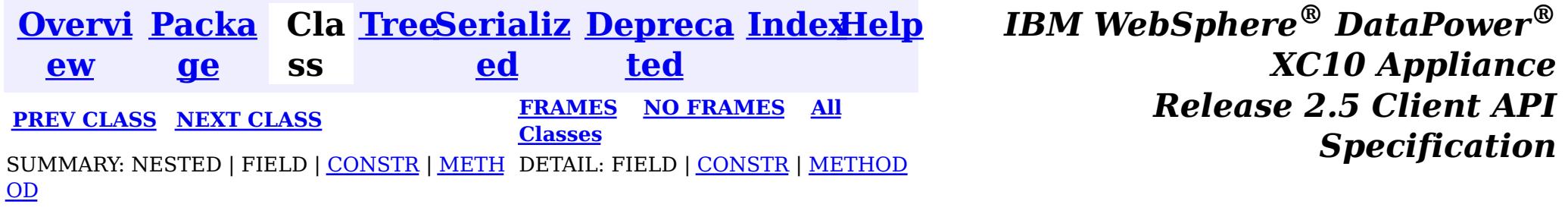

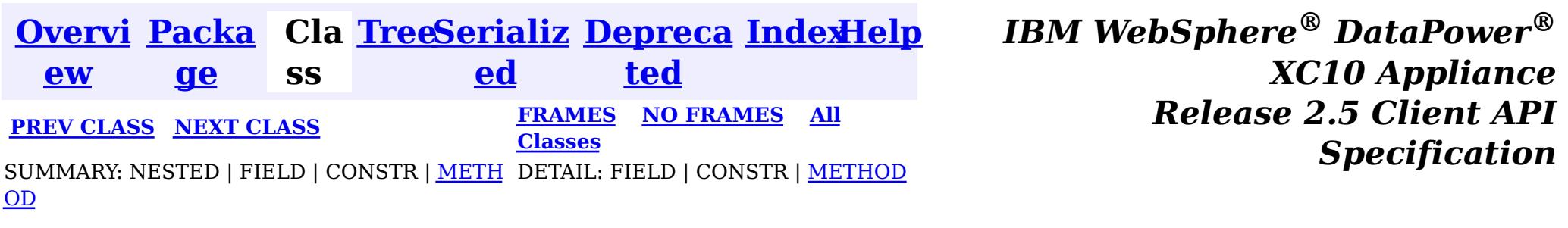

**com.ibm.websphere.objectgrid.plugins**

### **Interface Evictor**

#### **All Known Implementing Classes:**

[LFUEvictor,](#page-0-0) [LRUEvictor](#page-0-0)

public interface **Evictor**

An Evictor implementation that also implements the BackingMapLifecycleListener interface will be automatically added as an EventListener on the [BackingMap](#page-1264-0) when the evictor set on the backing map.

Data contained in a BackingMap are evicted when the map is full. This plugin is used by the BackingMap to determine when and what to evict from the map based on some algorithm (LRU, LFU, time based, etc).

An Evictor may also implement the BackingMapPlugin interface in order to receive enhanced BackingMap plug-in lifecycle method calls. The plug-in is then also required to correctly implement each of the bean methods related to introspection of its state (for example isInitialized(), isDestroyed(), etc).

#### **Since:**

WAS XD 6.0, XC10

#### **See Also:**

[BackingMap.addMapEventListener\(EventListener\)](file:////dcs/markdown/workspace/Transform/htmlout/0/nl/ja/com.ibm.websphere.datapower.xc.javadoc.doc/topics/com/ibm/websphere/objectgrid/BackingMap.html#addMapEventListener(com.ibm.websphere.objectgrid.plugins.EventListener)), [BackingMap.setEvictor\(Evictor\)](file:////dcs/markdown/workspace/Transform/htmlout/0/nl/ja/com.ibm.websphere.datapower.xc.javadoc.doc/topics/com/ibm/websphere/objectgrid/BackingMap.html#setEvictor(com.ibm.websphere.objectgrid.plugins.Evictor)), [EvictorData](#page-998-0)

### **Method Summary**

i d

v o **[activate](file:////dcs/markdown/workspace/Transform/htmlout/0/nl/ja/com.ibm.websphere.datapower.xc.javadoc.doc/topics/com/ibm/websphere/objectgrid/plugins/Evictor.html#activate())**()

This method is called to activate the Evictor.

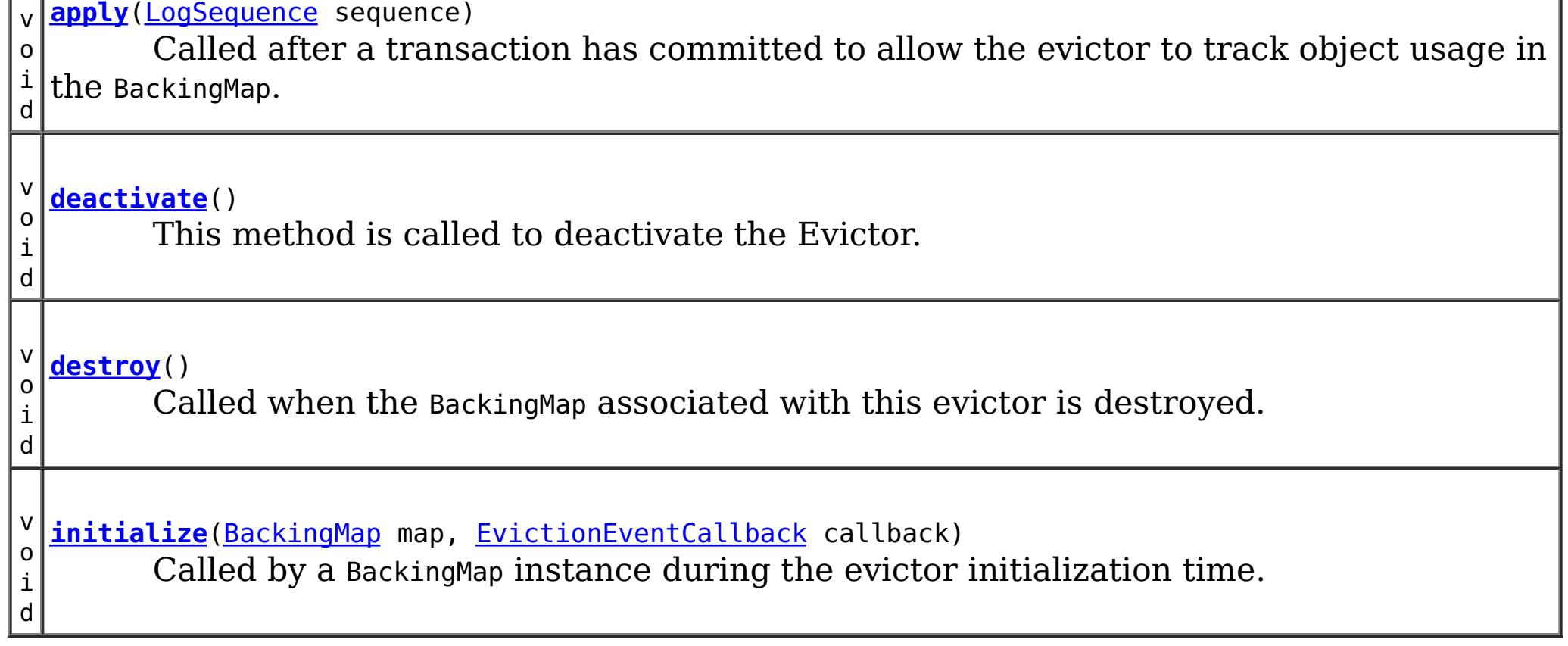

## **Method Detail**

### **initialize**

void **initialize**([BackingMap](#page-1264-0) map, [EvictionEventCallback](#page-1005-0) callback)

Called by a BackingMap instance during the evictor initialization time.

The BackingMap calls this method so the Evictor instance can have references to the BackingMap and EvictionEventCallback instances. The evictor can signal events to have specific entries evicted using the EvictionEventCallback.

#### **Parameters:**

map - the BackingMap instance callback - the EvictionEventCallback instance

**See Also:**

[BackingMap](#page-1264-0), [EvictionEventCallback](#page-1005-0)

### **destroy**

void **destroy**()

Called when the BackingMap associated with this evictor is destroyed.

This method is the opposite of the initialize method. When it is called, the Evictor can free up any resources it uses.

**See Also:** [ObjectGrid.destroy\(\)](file:////dcs/markdown/workspace/Transform/htmlout/0/nl/ja/com.ibm.websphere.datapower.xc.javadoc.doc/topics/com/ibm/websphere/objectgrid/ObjectGrid.html#destroy())

### **apply**

void **apply**[\(LogSequence](#page-975-0) sequence)

Called after a transaction has committed to allow the evictor to track object usage in the BackingMap.

This method also reports any entries that have been successfully evicted. Note, this method is not called for transactions that are rolled back. If there is a need to track object usage for rolled back transactions, the evictor must implement the RollbackEvictor interface as well.

This method is called after a transaction has completed. Consequently, all transaction locks that were acquired by the completed transaction are no longer held. Potentially, multiple threads could call this method concurrently and each thread would be completing its own transaction. Since transaction locks are already released by the completed transaction, this method must provide its own synchronization to ensure it is thread safe. For an Evictor in an **[ObjectMap](#page-1120-0)** that is configured to use OutputFormat. RAW for the keys or values, the keys and values objects in the LogSequence will be SerializedKey or SerializedValue objects respectively. If required, you can use the SerializedEntry.getObject() method to retrieve (possibly inflating the serialized object) the original key or value object. To override the map's output format configuration, use the PluginOutputFormat annotation in the implementation class.

#### **Parameters:**

sequence - the LogSequence of changes committed to the map **See Also:** RollbackEvictor

### **activate**

```
void activate()
```
This method is called to activate the Evictor. Until this method is called, the Evictor must not use the EvictionEventCallback interface to evict any map entries. If it does use the EvictionEventcallback interface to evict map entries prior to activate being called, an IllegalStateException is thrown.

### **deactivate**

void **deactivate**()

This method is called to deactivate the Evictor. Once this method is called, the Evictor must quit using the EvictionEventCallback interface to evict any map entries. If it does use the EvictionEventcallback interface after this method is called, an IllegalStateException is thrown.

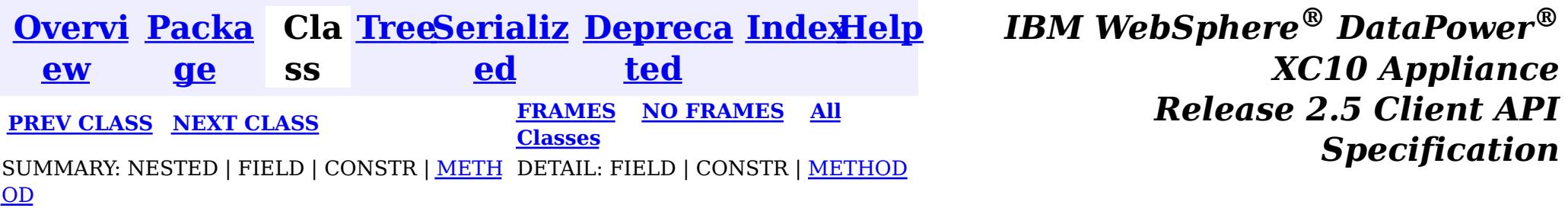

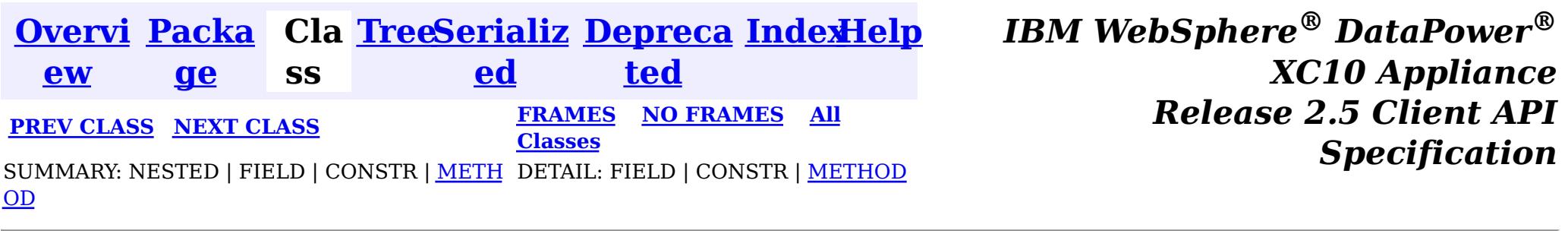

### **com.ibm.websphere.objectgrid.plugins Interface EvictionEventCallback**

public interface **EvictionEventCallback**

An instance of EvictionEventCallback is passed into the Evictor at initialization time. When an eviction method is called, corresponding methods of EvictionEventCallback will be called so the BackingMap can process evictions.

**Since:** WAS XD 6.0, XC10 **See Also:** [Evictor](#page-1002-0), [EvictorData](#page-998-0)

### **Method Summary**

v **[evictEntries](file:////dcs/markdown/workspace/Transform/htmlout/0/nl/ja/com.ibm.websphere.datapower.xc.javadoc.doc/topics/com/ibm/websphere/objectgrid/plugins/EvictionEventCallback.html#evictEntries(java.util.List))**[\(List](http://download.oracle.com/javase/1.6.0/docs/api/java/util/List.html?is-external=true) keysToEvictList)

o i d If an Evictor chooses not to implement the EvictorData interface, this method can be used to evict a map entry.

v **[evictMapEntries](file:////dcs/markdown/workspace/Transform/htmlout/0/nl/ja/com.ibm.websphere.datapower.xc.javadoc.doc/topics/com/ibm/websphere/objectgrid/plugins/EvictionEventCallback.html#evictMapEntries(java.util.List))**([List](http://download.oracle.com/javase/1.6.0/docs/api/java/util/List.html?is-external=true) evictorDataList)

o i d This method is the preferred method for the Evictor to use when evicting map entries.

E  $\underline{\mathsf{v}}$ [i](#page-998-0) c t o r D a

**[getEvictorData](file:////dcs/markdown/workspace/Transform/htmlout/0/nl/ja/com.ibm.websphere.datapower.xc.javadoc.doc/topics/com/ibm/websphere/objectgrid/plugins/EvictionEventCallback.html#getEvictorData(java.lang.Object))**[\(Object](http://download.oracle.com/javase/1.6.0/docs/api/java/lang/Object.html?is-external=true) key) Gets the evictor data for a specified BackingMap cache entry.

t a v o i d **[setEvictorData](file:////dcs/markdown/workspace/Transform/htmlout/0/nl/ja/com.ibm.websphere.datapower.xc.javadoc.doc/topics/com/ibm/websphere/objectgrid/plugins/EvictionEventCallback.html#setEvictorData(java.lang.Object,%20com.ibm.websphere.objectgrid.plugins.EvictorData))**[\(Object](http://download.oracle.com/javase/1.6.0/docs/api/java/lang/Object.html?is-external=true) key, [EvictorData](#page-998-0) data) Sets the evictor data for a specified BackingMap cache key.

### **Method Detail**

### **setEvictorData**

void **setEvictorData**[\(Object](http://download.oracle.com/javase/1.6.0/docs/api/java/lang/Object.html?is-external=true) key, [EvictorData](#page-998-0) data)

Sets the evictor data for a specified BackingMap cache key.

This method can be used by an implementor of the Evictor interface to keep data that the evictor needs for determining which cache entry to evict.

#### **Parameters:**

key - is the key for accessing a BackingMap entry.

data - the EvictorData object to store as evictor data for a specified key.

#### **Throws:**

[IllegalArgumentException](http://download.oracle.com/javase/1.6.0/docs/api/java/lang/IllegalArgumentException.html?is-external=true) - if key is a null reference or there is no BackingMap cache entry for this key.

#### **Since:**

WAS XD 6.0.1

#### **See Also:**

[Evictor](#page-1002-0)

### **getEvictorData**

#### [EvictorData](#page-998-0) **getEvictorData**[\(Object](http://download.oracle.com/javase/1.6.0/docs/api/java/lang/Object.html?is-external=true) key)

Gets the evictor data for a specified BackingMap cache entry.

#### **Parameters:**

key - the key for the BackingMap entry to set.

void **evictMapEntries**[\(List](http://download.oracle.com/javase/1.6.0/docs/api/java/util/List.html?is-external=true) evictorDataList) throws [ObjectGridException](#page-1172-0)

#### **Returns:**

if the specified key is not found in BackingMap, then the special value EvictorData.KEY NOT FOUND is returned. If the key is found in the BackingMap, the same reference that was previously passed to the setEvictorData(Object, EvictorData) method of this interface is returned. A null reference is returned if the key is found, but the setEvictorData method was not previously called for the specified key.

#### **Throws:**

[IllegalArgumentException](http://download.oracle.com/javase/1.6.0/docs/api/java/lang/IllegalArgumentException.html?is-external=true) - if key is a null reference.

#### **Since:**

WAS XD 6.0.1

#### **See Also:**

[setEvictorData\(Object,](file:////dcs/markdown/workspace/Transform/htmlout/0/nl/ja/com.ibm.websphere.datapower.xc.javadoc.doc/topics/com/ibm/websphere/objectgrid/plugins/EvictionEventCallback.html#setEvictorData(java.lang.Object,%20com.ibm.websphere.objectgrid.plugins.EvictorData)) EvictorData), [EvictorData.KEY\\_NOT\\_FOUND](file:////dcs/markdown/workspace/Transform/htmlout/0/nl/ja/com.ibm.websphere.datapower.xc.javadoc.doc/topics/com/ibm/websphere/objectgrid/plugins/EvictorData.html#KEY_NOT_FOUND)

### **evictMapEntries**

This method is the preferred method for the Evictor to use when evicting map entries. A list of EvictorData objects is passed as an argument to this method. For each EvictorData object in the list, the key is obtained from the EvictorData object and used to determine which BackingMap entry to evict. The BackingMap entry is evicted if and only if the cache entry for BackingMap entry contains the exact same EvictorData object in it. That is, the java == operator is used to ensure it is the exact same EvictorData object. If the == operator indicates a different object, then the map entry is not evicted. For those map entries that are physically evicted from the map, the Evictor will receive notification through its apply method.

#### **Parameters:**

evictorDataList - a list of EvictorData objects to process. The caller must guarantee this parameter is not null or contain any null references.

#### **Throws:**

[ObjectGridException](#page-1172-0) - if an error occurs during processing

[ClassCastException](http://download.oracle.com/javase/1.6.0/docs/api/java/lang/ClassCastException.html?is-external=true) - if an object in evictorDataList does not implement the EvictorData interface.

#### **Since:**

WAS XD 6.0.1

#### **See Also:**

[Evictor.apply\(LogSequence\)](file:////dcs/markdown/workspace/Transform/htmlout/0/nl/ja/com.ibm.websphere.datapower.xc.javadoc.doc/topics/com/ibm/websphere/objectgrid/plugins/Evictor.html#apply(com.ibm.websphere.objectgrid.plugins.LogSequence)), [EvictorData.getKey\(\)](file:////dcs/markdown/workspace/Transform/htmlout/0/nl/ja/com.ibm.websphere.datapower.xc.javadoc.doc/topics/com/ibm/websphere/objectgrid/plugins/EvictorData.html#getKey())

### **evictEntries**

void **evictEntries**[\(List](http://download.oracle.com/javase/1.6.0/docs/api/java/util/List.html?is-external=true) keysToEvictList) throws [ObjectGridException](#page-1172-0)

> If an Evictor chooses not to implement the EvictorData interface, this method can be used to evict a map entry. However, the Evictor must be prepared to handle the exposure of an application removing and recreating a map entry before the Evictor has an opportunity to call this method.

For this method, a list of map keys is passed. The list is evaluated and an eviction is conducted on the list. When the entries are physically evicted from the map, the Evictor will receive notification through its apply method.

#### **Parameters:**

keysToEvictList - List of keys to evict from the map. The caller must guarantee this parameter is not null or contain any null references.

#### **Throws:**

[ObjectGridException](#page-1172-0) - if an error occurs during processing

**See Also:**

[Evictor.apply\(LogSequence\)](file:////dcs/markdown/workspace/Transform/htmlout/0/nl/ja/com.ibm.websphere.datapower.xc.javadoc.doc/topics/com/ibm/websphere/objectgrid/plugins/Evictor.html#apply(com.ibm.websphere.objectgrid.plugins.LogSequence))

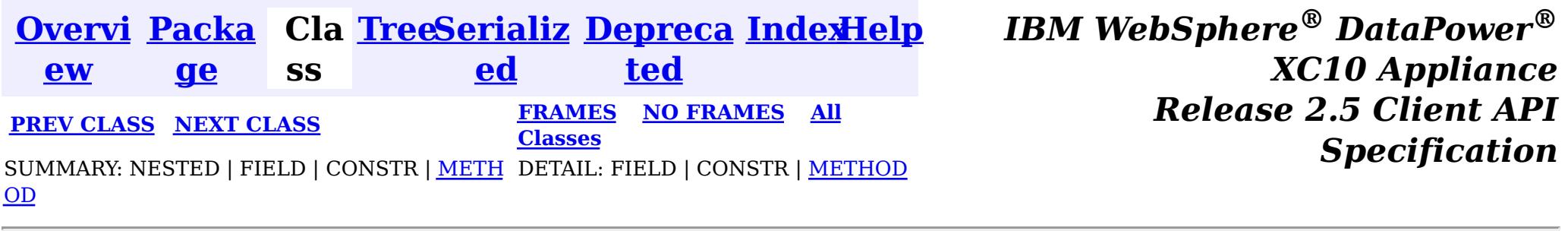

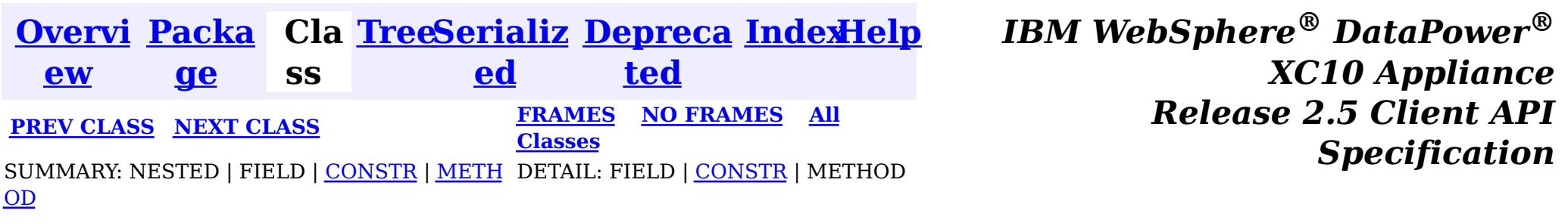

#### **com.ibm.websphere.objectgrid.plugins**

### **Class CacheEntryException**

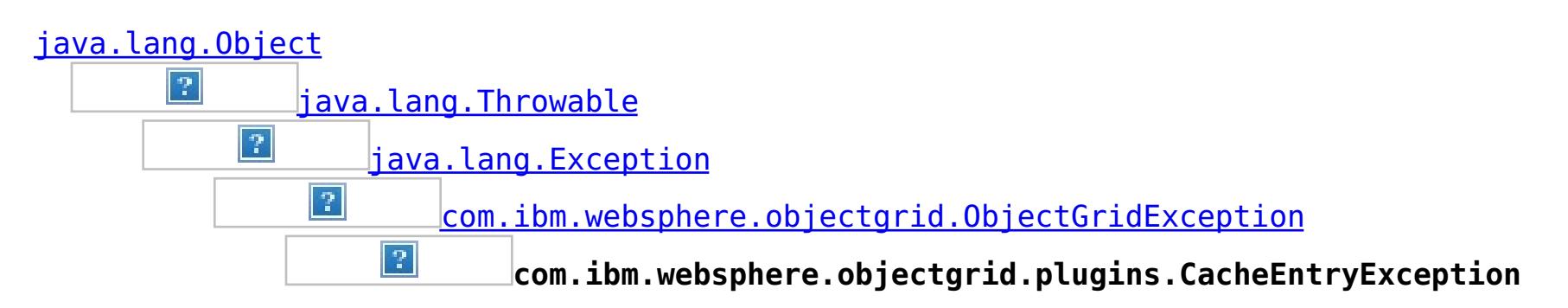

#### **All Implemented Interfaces:**

[IObjectGridException,](#page-1233-0) [Serializable](http://download.oracle.com/javase/1.6.0/docs/api/java/io/Serializable.html?is-external=true)

public class **CacheEntryException** extends [ObjectGridException](#page-1172-0)

This exception indicates an error occurred during a cache entry operation.

**Since:** WAS XD 6.0, XC10 **See Also:**

[Serialized](file:////dcs/markdown/workspace/Transform/htmlout/0/nl/ja/com.ibm.websphere.datapower.xc.javadoc.doc/topics/serialized-form.html#com.ibm.websphere.objectgrid.plugins.CacheEntryException) Form

### **Constructor Summary**

**[CacheEntryException](file:////dcs/markdown/workspace/Transform/htmlout/0/nl/ja/com.ibm.websphere.datapower.xc.javadoc.doc/topics/com/ibm/websphere/objectgrid/plugins/CacheEntryException.html#CacheEntryException())**()

Constructs a new CacheEntryException with null as its detail message.

**[CacheEntryException](file:////dcs/markdown/workspace/Transform/htmlout/0/nl/ja/com.ibm.websphere.datapower.xc.javadoc.doc/topics/com/ibm/websphere/objectgrid/plugins/CacheEntryException.html#CacheEntryException(java.lang.String))**[\(String](http://download.oracle.com/javase/1.6.0/docs/api/java/lang/String.html?is-external=true) message)

Constructs a new CacheEntryException with the specified detail message.

**[CacheEntryException](file:////dcs/markdown/workspace/Transform/htmlout/0/nl/ja/com.ibm.websphere.datapower.xc.javadoc.doc/topics/com/ibm/websphere/objectgrid/plugins/CacheEntryException.html#CacheEntryException(java.lang.String,%20java.lang.Throwable))**[\(String](http://download.oracle.com/javase/1.6.0/docs/api/java/lang/String.html?is-external=true) message, [Throwable](http://download.oracle.com/javase/1.6.0/docs/api/java/lang/Throwable.html?is-external=true) cause)

Constructs a new CacheEntryException with the specified detail message and cause.

**[CacheEntryException](file:////dcs/markdown/workspace/Transform/htmlout/0/nl/ja/com.ibm.websphere.datapower.xc.javadoc.doc/topics/com/ibm/websphere/objectgrid/plugins/CacheEntryException.html#CacheEntryException(java.lang.Throwable))**[\(Throwable](http://download.oracle.com/javase/1.6.0/docs/api/java/lang/Throwable.html?is-external=true) cause)

Constructs a new CacheEntryException with a specified cause.

## **Method Summary**

**Methods inherited from class com.ibm.websphere.objectgrid[.ObjectGridException](#page-1172-0)**

[getCause,](file:////dcs/markdown/workspace/Transform/htmlout/0/nl/ja/com.ibm.websphere.datapower.xc.javadoc.doc/topics/com/ibm/websphere/objectgrid/ObjectGridException.html#getCause()) [initCause](file:////dcs/markdown/workspace/Transform/htmlout/0/nl/ja/com.ibm.websphere.datapower.xc.javadoc.doc/topics/com/ibm/websphere/objectgrid/ObjectGridException.html#initCause(java.lang.Throwable))

#### **Methods inherited from class java.lang[.Throwable](http://download.oracle.com/javase/1.6.0/docs/api/java/lang/Throwable.html?is-external=true)**

[fillInStackTrace](http://download.oracle.com/javase/1.6.0/docs/api/java/lang/Throwable.html?is-external=true#fillInStackTrace()), [getLocalizedMessage,](http://download.oracle.com/javase/1.6.0/docs/api/java/lang/Throwable.html?is-external=true#getLocalizedMessage()) [getMessage,](http://download.oracle.com/javase/1.6.0/docs/api/java/lang/Throwable.html?is-external=true#getMessage()) [getStackTrace](http://download.oracle.com/javase/1.6.0/docs/api/java/lang/Throwable.html?is-external=true#getStackTrace()), [printStackTrace,](http://download.oracle.com/javase/1.6.0/docs/api/java/lang/Throwable.html?is-external=true#printStackTrace()) [printStackTrace,](http://download.oracle.com/javase/1.6.0/docs/api/java/lang/Throwable.html?is-external=true#printStackTrace(java.io.PrintStream)) [printStackTrace](http://download.oracle.com/javase/1.6.0/docs/api/java/lang/Throwable.html?is-external=true#printStackTrace(java.io.PrintWriter)), [setStackTrace,](http://download.oracle.com/javase/1.6.0/docs/api/java/lang/Throwable.html?is-external=true#setStackTrace(java.lang.StackTraceElement[])) [toString](http://download.oracle.com/javase/1.6.0/docs/api/java/lang/Throwable.html?is-external=true#toString())

**Methods inherited from class java.lang[.Object](http://download.oracle.com/javase/1.6.0/docs/api/java/lang/Object.html?is-external=true)**

[clone,](http://download.oracle.com/javase/1.6.0/docs/api/java/lang/Object.html?is-external=true#clone()) [equals,](http://download.oracle.com/javase/1.6.0/docs/api/java/lang/Object.html?is-external=true#equals(java.lang.Object)) [finalize,](http://download.oracle.com/javase/1.6.0/docs/api/java/lang/Object.html?is-external=true#finalize()) [getClass,](http://download.oracle.com/javase/1.6.0/docs/api/java/lang/Object.html?is-external=true#getClass()) [hashCode,](http://download.oracle.com/javase/1.6.0/docs/api/java/lang/Object.html?is-external=true#hashCode()) [notify,](http://download.oracle.com/javase/1.6.0/docs/api/java/lang/Object.html?is-external=true#notify()) [notifyAll,](http://download.oracle.com/javase/1.6.0/docs/api/java/lang/Object.html?is-external=true#notifyAll()) [wait,](http://download.oracle.com/javase/1.6.0/docs/api/java/lang/Object.html?is-external=true#wait(long)) [wait](http://download.oracle.com/javase/1.6.0/docs/api/java/lang/Object.html?is-external=true#wait(long,%20int)), wait

### **Constructor Detail**

### **CacheEntryException**

#### public **CacheEntryException**()

Constructs a new CacheEntryException with null as its detail message. The cause is not initialized, and may subsequently be initialized by a call to the initCause method.

#### **See Also:**

[ObjectGridException.initCause\(Throwable\)](file:////dcs/markdown/workspace/Transform/htmlout/0/nl/ja/com.ibm.websphere.datapower.xc.javadoc.doc/topics/com/ibm/websphere/objectgrid/ObjectGridException.html#initCause(java.lang.Throwable))

### **CacheEntryException**

public **CacheEntryException**[\(String](http://download.oracle.com/javase/1.6.0/docs/api/java/lang/String.html?is-external=true) message)

Constructs a new CacheEntryException with the specified detail message. The cause is not initialized, and may subsequently be initialized by a call to the initCause method.

#### **Parameters:**

message - the detail message. The detail message is saved for later retrieval by the getMessage method.

#### **See Also:**

[ObjectGridException.initCause\(Throwable\)](file:////dcs/markdown/workspace/Transform/htmlout/0/nl/ja/com.ibm.websphere.datapower.xc.javadoc.doc/topics/com/ibm/websphere/objectgrid/ObjectGridException.html#initCause(java.lang.Throwable)), [Throwable.getMessage\(\)](http://download.oracle.com/javase/1.6.0/docs/api/java/lang/Throwable.html?is-external=true#getMessage())

### **CacheEntryException**

public **CacheEntryException**[\(String](http://download.oracle.com/javase/1.6.0/docs/api/java/lang/String.html?is-external=true) message, [Throwable](http://download.oracle.com/javase/1.6.0/docs/api/java/lang/Throwable.html?is-external=true) cause)

Constructs a new CacheEntryException with the specified detail message and cause.

Note that the detail message associated with cause is *not* automatically incorporated in this CacheEntryException's detail message.

#### **Parameters:**

message - the detail message (which is saved for later retrieval by the getMessage method).

cause - the cause (which is saved for later retrieval by the getCause method). (Anull value is permitted, and indicates that the cause is nonexistent or unknown).

#### **See Also:**

### **CacheEntryException**

public **CacheEntryException**[\(Throwable](http://download.oracle.com/javase/1.6.0/docs/api/java/lang/Throwable.html?is-external=true) cause)

Constructs a new CacheEntryException with a specified cause. The cause and a detail message of (cause==null ? null : cause.toString()) is used (which typically contains the class and detail message of cause). This constructor is useful for CacheEntryExceptions that are little more than wrappers for other throwables.

#### **Parameters:**

cause - is the exception that caused this exception to be thrown, which is saved for later retrieval by the getCause() method. A null value is permitted and indicates that the cause is nonexistent or is unknown.

**See Also:**

[ObjectGridException.getCause\(\)](file:////dcs/markdown/workspace/Transform/htmlout/0/nl/ja/com.ibm.websphere.datapower.xc.javadoc.doc/topics/com/ibm/websphere/objectgrid/ObjectGridException.html#getCause())

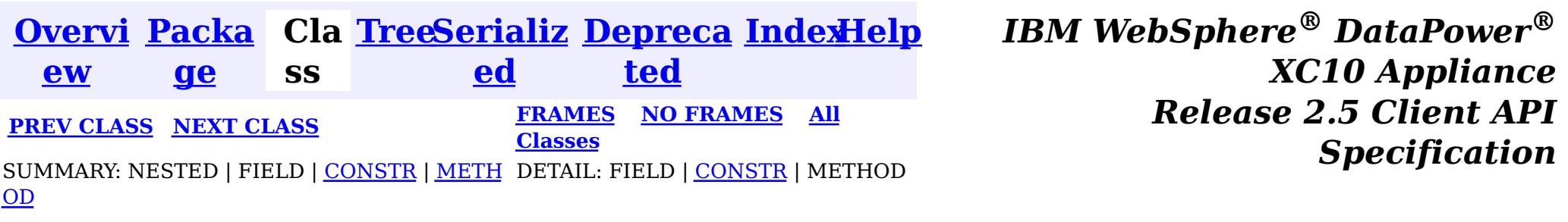

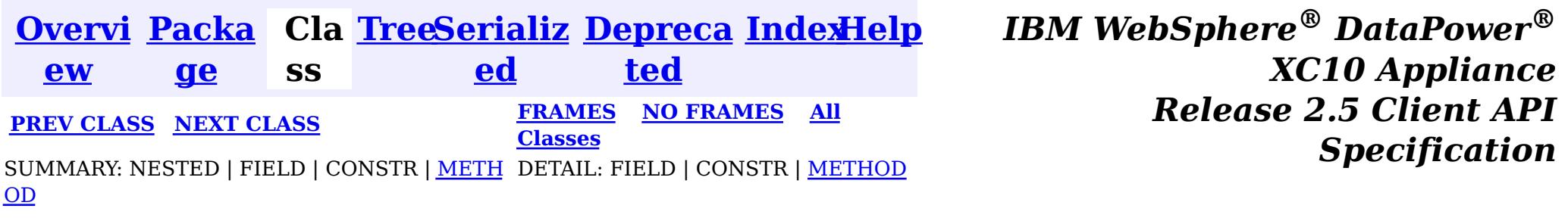

**com.ibm.websphere.objectgrid.plugins**

### **Interface CacheEntry**

#### **All Superinterfaces:**

**[Serializable](http://download.oracle.com/javase/1.6.0/docs/api/java/io/Serializable.html?is-external=true)** 

public interface **CacheEntry** extends [Serializable](http://download.oracle.com/javase/1.6.0/docs/api/java/io/Serializable.html?is-external=true)

This interface represents a cache entry in an ObjectGrid map.

#### **Since:**

 $\overline{\mathbf{0}}$ 

WAS XD 6.0, XC10

### **Method Summary**

e c t

 $\overline{\mathbf{0}}$ 

b j **[getCommittedValue](file:////dcs/markdown/workspace/Transform/htmlout/0/nl/ja/com.ibm.websphere.datapower.xc.javadoc.doc/topics/com/ibm/websphere/objectgrid/plugins/CacheEntry.html#getCommittedValue())**()

Returns the committed value for this entry.

c t

b j e **[getKey](file:////dcs/markdown/workspace/Transform/htmlout/0/nl/ja/com.ibm.websphere.datapower.xc.javadoc.doc/topics/com/ibm/websphere/objectgrid/plugins/CacheEntry.html#getKey())**() Returns the key for this entry.

n g

l o **[getLastAccessTime](file:////dcs/markdown/workspace/Transform/htmlout/0/nl/ja/com.ibm.websphere.datapower.xc.javadoc.doc/topics/com/ibm/websphere/objectgrid/plugins/CacheEntry.html#getLastAccessTime())**()

Returns the last time this entry was accessed.

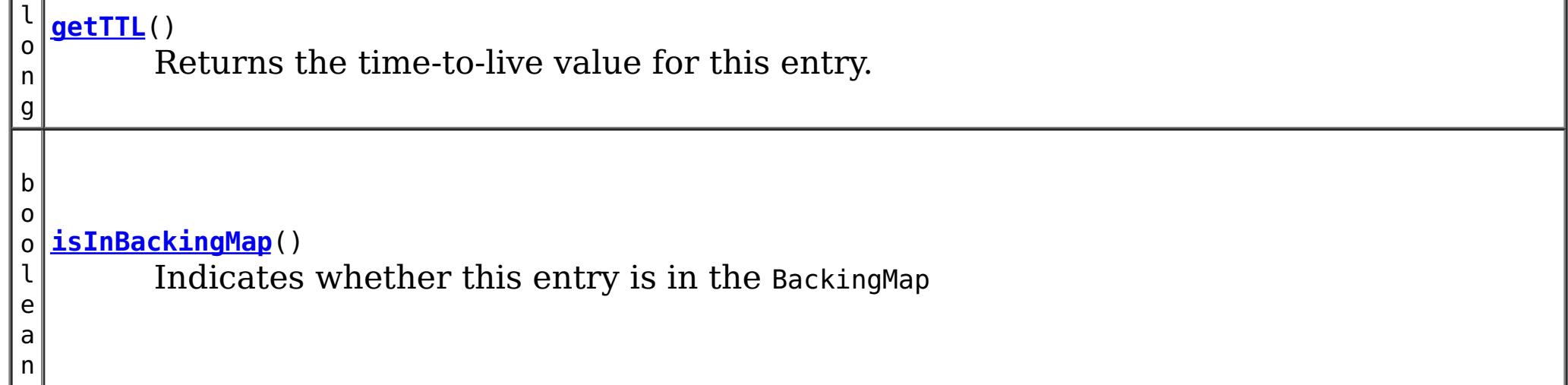

## **Method Detail**

### **isInBackingMap**

boolean **isInBackingMap**()

Indicates whether this entry is in the BackingMap

#### **Returns:**

Returns true if this element is in the BackingMap

### **getKey**

#### [Object](http://download.oracle.com/javase/1.6.0/docs/api/java/lang/Object.html?is-external=true) **getKey**()

Returns the key for this entry.

For a CacheEntry on an *[ObjectMap](#page-1120-0)* that is configured to use a KeySerializerPlugin, the value will be a SerializedKey object. If required, you can use the SerializedEntry.getObject() method to retrieve (possibly inflating the serialized object) the original key object.

#### **Returns:**

the key

### **getCommittedValue**

```
Object getCommittedValue()
```
The type of the object returned from the getCommittedValue() method depends on various configuration and storage options used by the **[ObjectMap](#page-1120-0)** that holds the CacheEntry. In the default case, getCommittedValue() returns the Java object of the same type that was put into the map. For an [ObjectMap](#page-1120-0) that is configured to use a ValueSerializerPlugin, the committed value depends on the underlying storage mechanism, typically represented as an array of bytes.

Returns the committed value for this entry.

#### **Returns:**

the committed value

### **getTTL**

long **getTTL**()

Returns the time-to-live value for this entry.

#### **Returns:**

the time-to-live value

#### **getLastAccessTime**

#### long **getLastAccessTime**()

Returns the last time this entry was accessed.

#### **Returns:**

last access time.

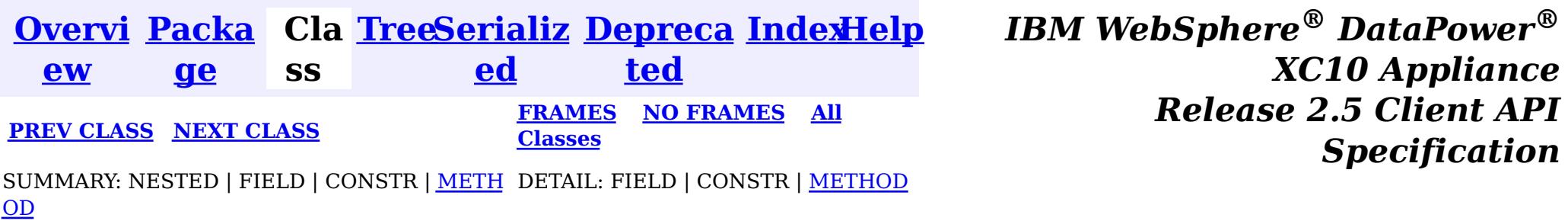

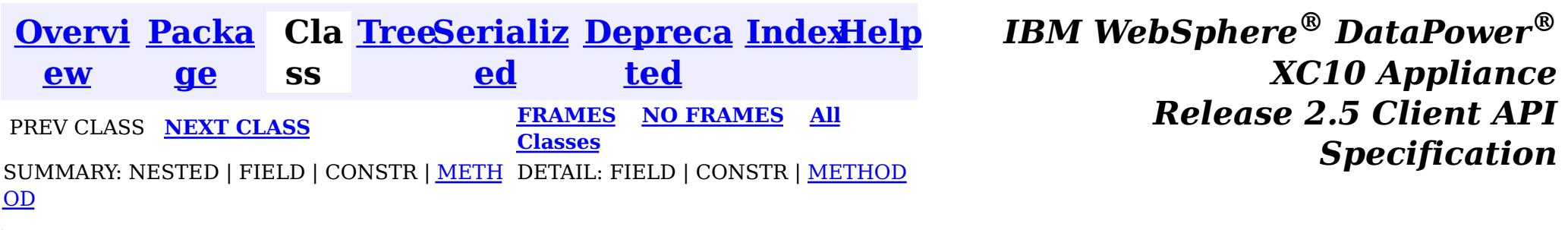

#### **com.ibm.websphere.objectgrid.plugins**

### **Interface BeanFactory**

public interface **BeanFactory**

Implement this interface to allow bean factories like Spring or Google guice to be integrated. This allows ObjectGrid to delegate to an external Bean Factory to instantiate beans needed by ObjectGrid.

#### **Since:**

WAS XD 6.1 FIX3, XC10

### **Method Summary**

[O](http://download.oracle.com/javase/1.6.0/docs/api/java/lang/Object.html?is-external=true)

c t

b j e **[getBean](file:////dcs/markdown/workspace/Transform/htmlout/0/nl/ja/com.ibm.websphere.datapower.xc.javadoc.doc/topics/com/ibm/websphere/objectgrid/plugins/BeanFactory.html#getBean(java.lang.String))**[\(String](http://download.oracle.com/javase/1.6.0/docs/api/java/lang/String.html?is-external=true) name) This returns an instance of the bean with the specified name.

### **Method Detail**

#### **getBean**

[Object](http://download.oracle.com/javase/1.6.0/docs/api/java/lang/Object.html?is-external=true) **getBean**[\(String](http://download.oracle.com/javase/1.6.0/docs/api/java/lang/String.html?is-external=true) name)

This returns an instance of the bean with the specified name.

#### **Parameters:**

name - The name of the bean instance to return.

### **Returns:**

the bean instance.

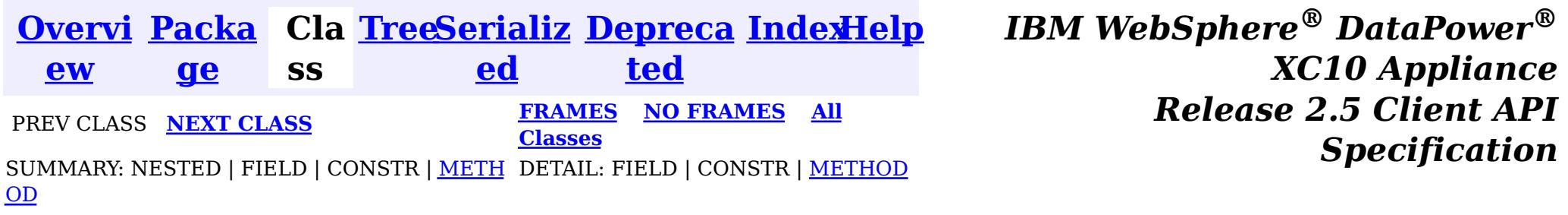

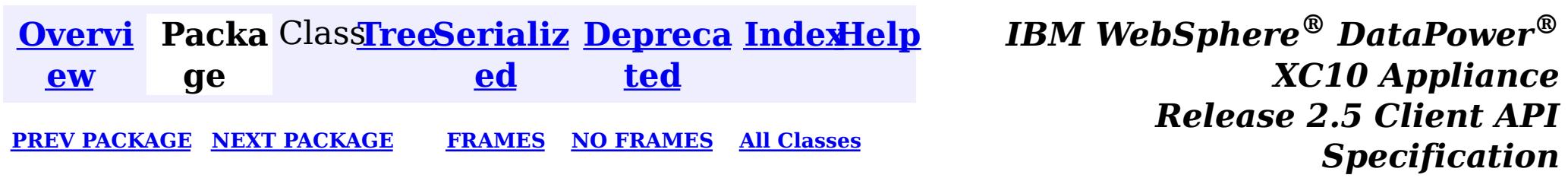

### **Package com.ibm.websphere.objectgrid.security**

This package has the class MapPermission and class AdminPermission which represents the permissions for to access the ObjectGrid maps and ObjectGrid administration respectively.

**See:**

**[Description](file:////dcs/markdown/workspace/Transform/htmlout/0/nl/ja/com.ibm.websphere.datapower.xc.javadoc.doc/topics/com/ibm/websphere/objectgrid/security/package-summary.html#package_description)**

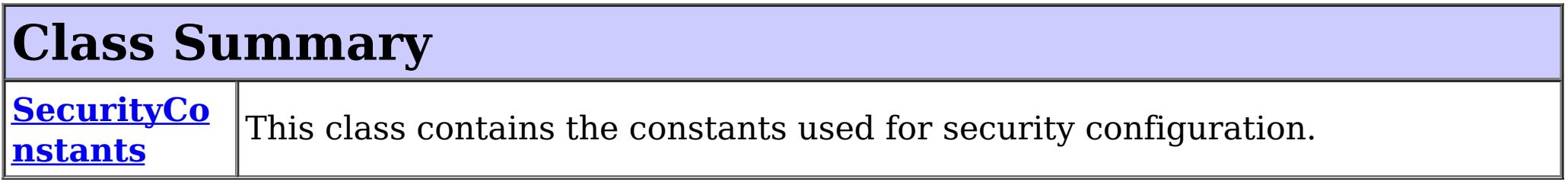

## **Exception Summary**

**ObjectGrid [SecurityExc](#page-1030-0) eption** This exception represents a general ObjectGrid security exception.

## **Package com.ibm.websphere.objectgrid.security Description**

Wildcards can be used on names with some restrictions. A wild card "\*" can be used to replace the map name or the object grid name, but not partially. For example, "myObjectGrid.\*", "\*.myMap", and "\*.\*" are valid names, but "myObject\*.\*" is not valid.

This package has the class MapPermission and class AdminPermission which represents the permissions for to access the ObjectGrid maps and ObjectGrid administration respectively.

# **MapPermission action types.**

The ObjectGrid defines 5 permission actions that are used to authorize accesses to the maps. These permissions allow access to maps to be controlled by an administrator. Objects within the ObjectGrid use a simple naming scheme. Each Map is named using the convention of the ObjectGrid name followed by a period followed by the Map name. For example, if the object grid name is "myObjectGrid" and the map name is "myMap", then the map name used in the permission is "myobjectgrid.mymap".

There are five actions with the permission object ObjectMapPermission.

• Read

This action allows get operations to be issued against a Map.

Write

This action allows put operations to be issued against a Map. It allows existing entries to be updated.

• Remove

This action allows entries to be removed from the Map.

• Insert

This action allows clients to add entries to a Map.

#### • Invalidate

This action allows clients to invalidate entries from the Map.

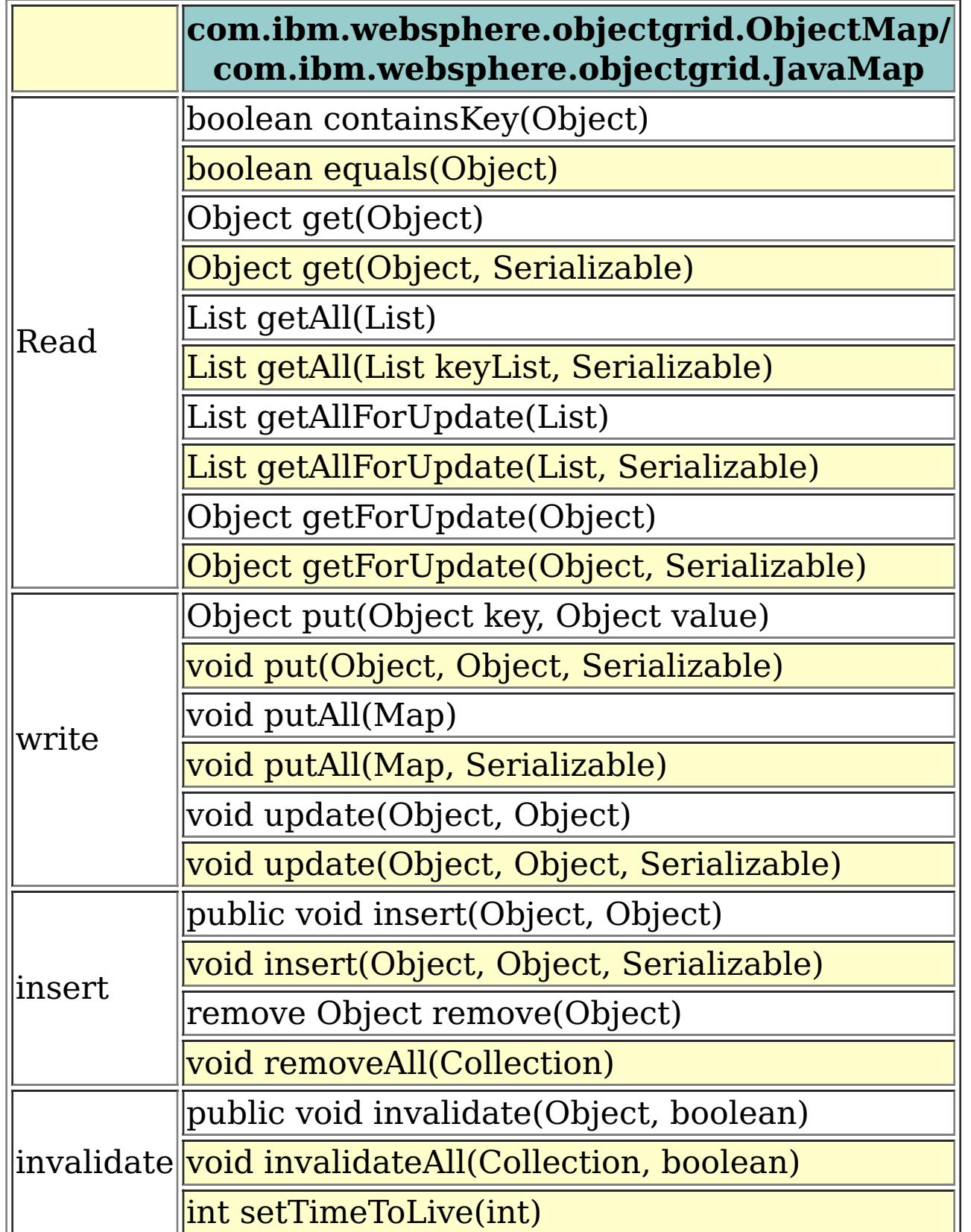

An authroizationMechanism setting of the ObjectGrid has two possible values: JAAS and custom. Users can also use API [ObjectGrid.setAuthorizationMechanism\(int\)](file:////dcs/markdown/workspace/Transform/htmlout/0/nl/ja/com.ibm.websphere.datapower.xc.javadoc.doc/topics/com/ibm/websphere/objectgrid/ObjectGrid.html#setAuthorizationMechanism(int)) to set which authorization mechanism the object grid will use.

A value "JAAS" means ObjectGrid will rely on JAAS authorization mechanism to handle the authorization. A JAAS policy file should be configured to associate permissions with a set of credentials and/or groups of credentials. We recommend that groups should be used as then

new users can be added to groups without modifying the policy file.

A value "custom" means ObjectGrid will rely on custom authorization mechanism to handle the authorization. Users can set call

[ObjectGrid.setObjectGridAuthorization\(com.ibm.websphere.objectgrid.security.plugins.ObjectGridAuth](file:////dcs/markdown/workspace/Transform/htmlout/0/nl/ja/com.ibm.websphere.datapower.xc.javadoc.doc/topics/com/ibm/websphere/objectgrid/ObjectGrid.html#setObjectGridAuthorization(com.ibm.websphere.objectgrid.security.plugins.ObjectGridAuthorization)) orization ogAuthorization) to set their custom authorization plug-in. Users can also configure the objectgrid.xml to achieve the same result.

## **AdminPermission types**

An AdminPermission has two types: ADMIN and MONITOR. An AdminPermission with ADMIN name grants permissions to access all the ManagementMBean methods. An AdminPermission with MONITOR name grants permissions to access the ManagementMBean read-only methods. Therefore, ADMIN permission implies MONITOR permission.

The detailed operations granted to users with different permissions are listed in the following

table. These operations correspond to the methods in the ManagementMBean interface:

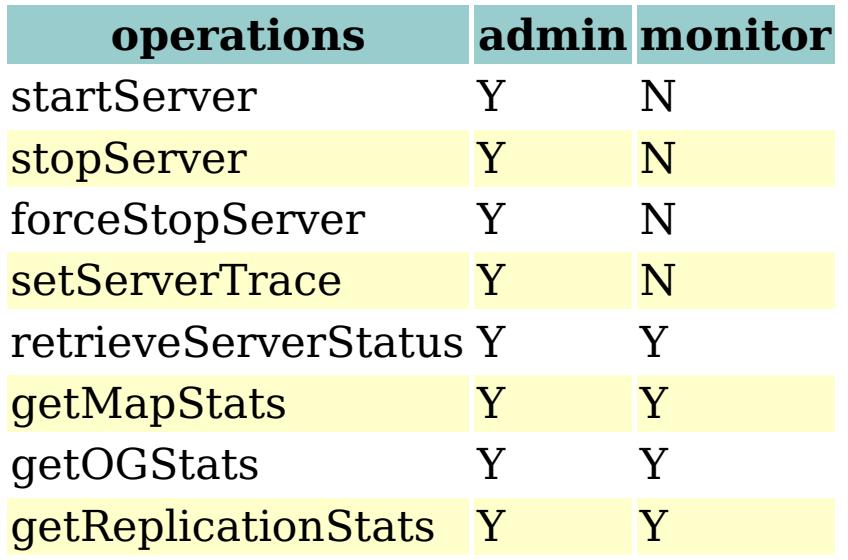

The table can read like this: If the client has admin permission, it can execute "startServer" task; if the client has monitor permission, it cannot execute "startServer" task.

## **AgentPermission types**

An AgentPermission represents permissions to the datagrid agents. The name of the permission is the full name of the ObjectGrid map, and the action is a "," delimited string of agent implementation class names or package names.

The following methods in the class AgentManager requires AgentPermission:

- AgentManager.callMapAgent(MapGridAgent, Collection)
- AgentManager.callMapAgent(MapGridAgent)
- AgentManager.callReduceAgent(ReduceGridAgent, Collection)
- AgentManager.callReduceAgent(ReduceGridAgent, Collection)

# **ObjectGridPermission types**

An ObjectGridPermission represents permissions to an ObjectGrid. The name of the permission is the ObjectGrid name, and the action is either "query" or "dynamicmap".

The detailed methods which require different permissions are listed in the following table:

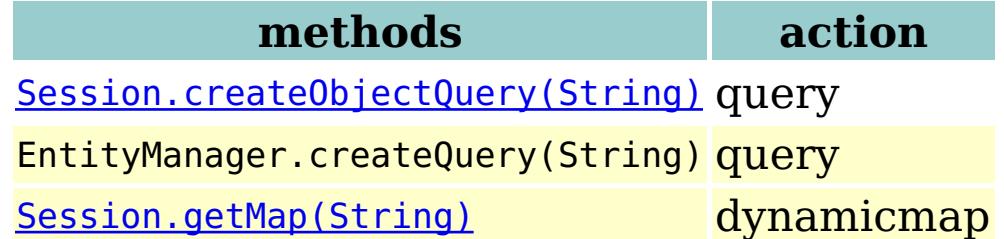

## **ServerMapPermission types**

An ServerMapPermission represents permissions to an ObjectMap hosted in a server. The name of the permission is the full name of the ObjectGrid map name, and the action is either "replicate" or "dynamicIndex".

The detailed methods which require different ServerMapPermission are listed in the following table:

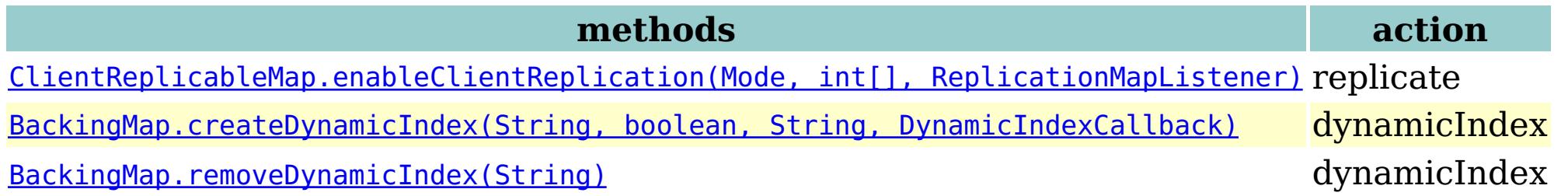

# **SecurityConstants**

SecurityConstants class contains constants used for representing the security parameters.

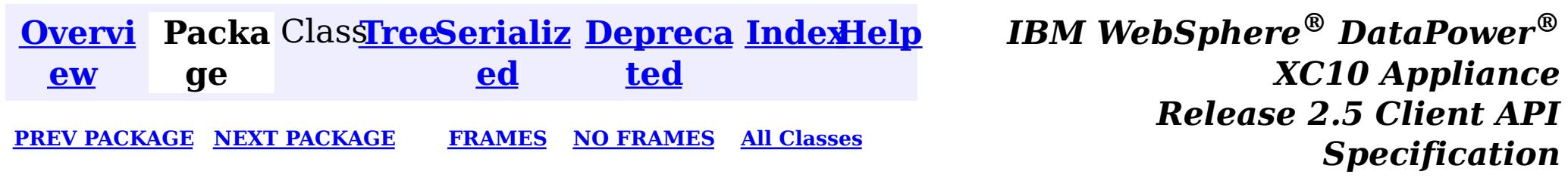

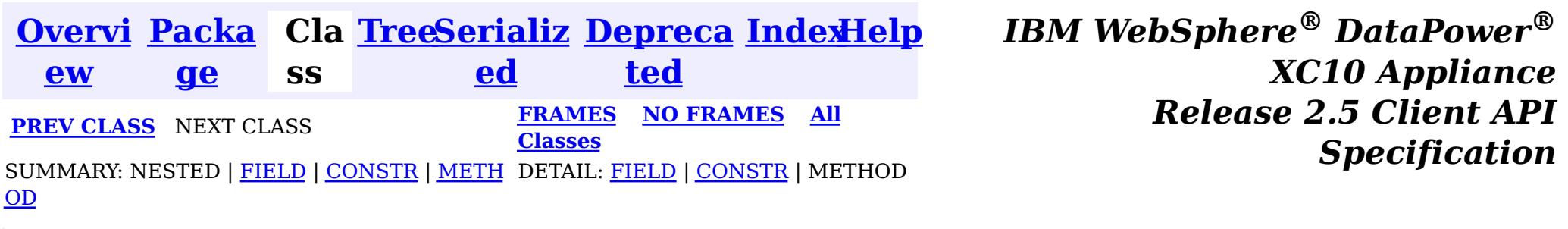

public class **SecurityConstants** extends [Object](http://download.oracle.com/javase/1.6.0/docs/api/java/lang/Object.html?is-external=true)

**com.ibm.websphere.objectgrid.security**

### **Class SecurityConstants**

[java.lang.Object](http://download.oracle.com/javase/1.6.0/docs/api/java/lang/Object.html?is-external=true)

 $\left\vert \mathcal{P}\right\vert$ 

**com.ibm.websphere.objectgrid.security.SecurityConstants**

This class contains the constants used for security configuration.

#### **Since:**

WAS XD 6.0, XC10

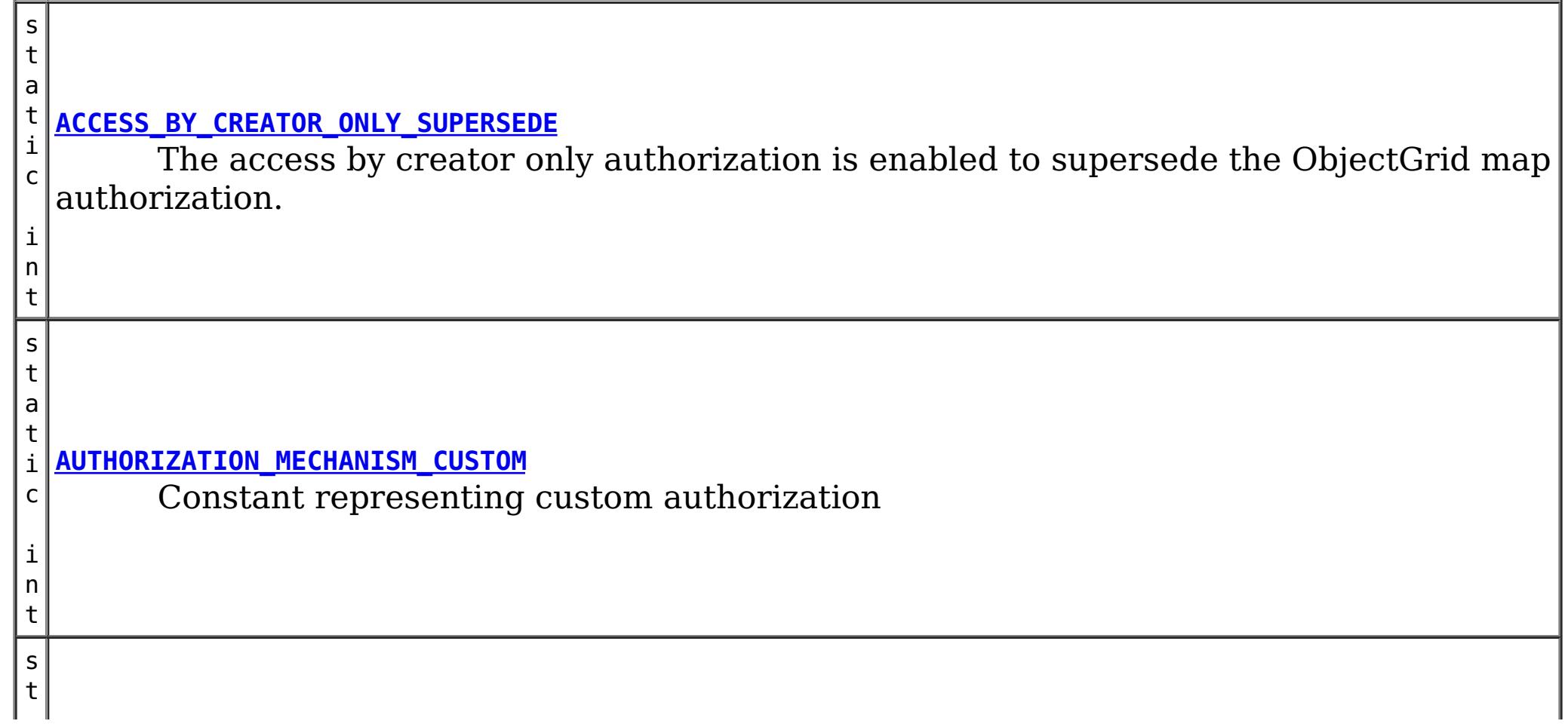

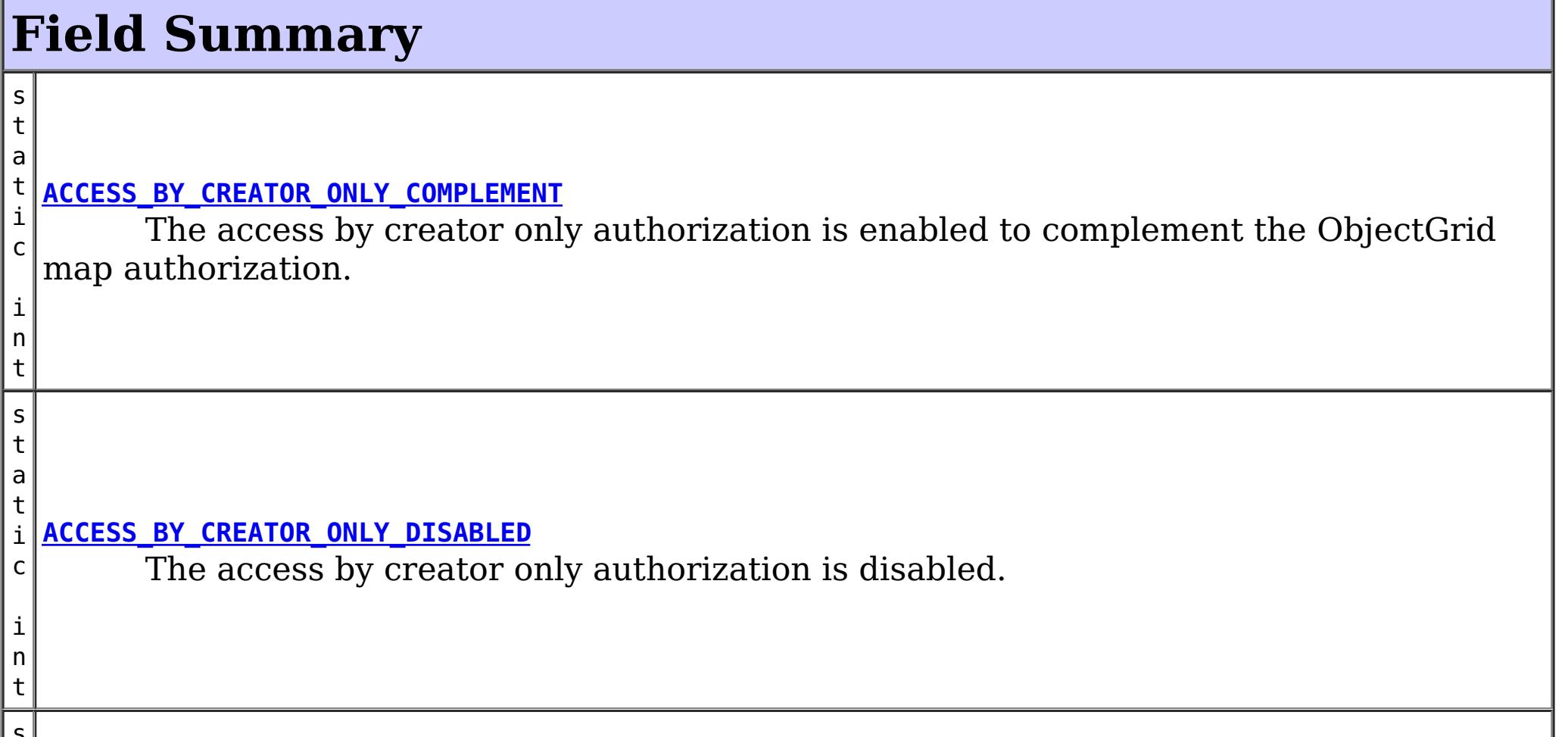

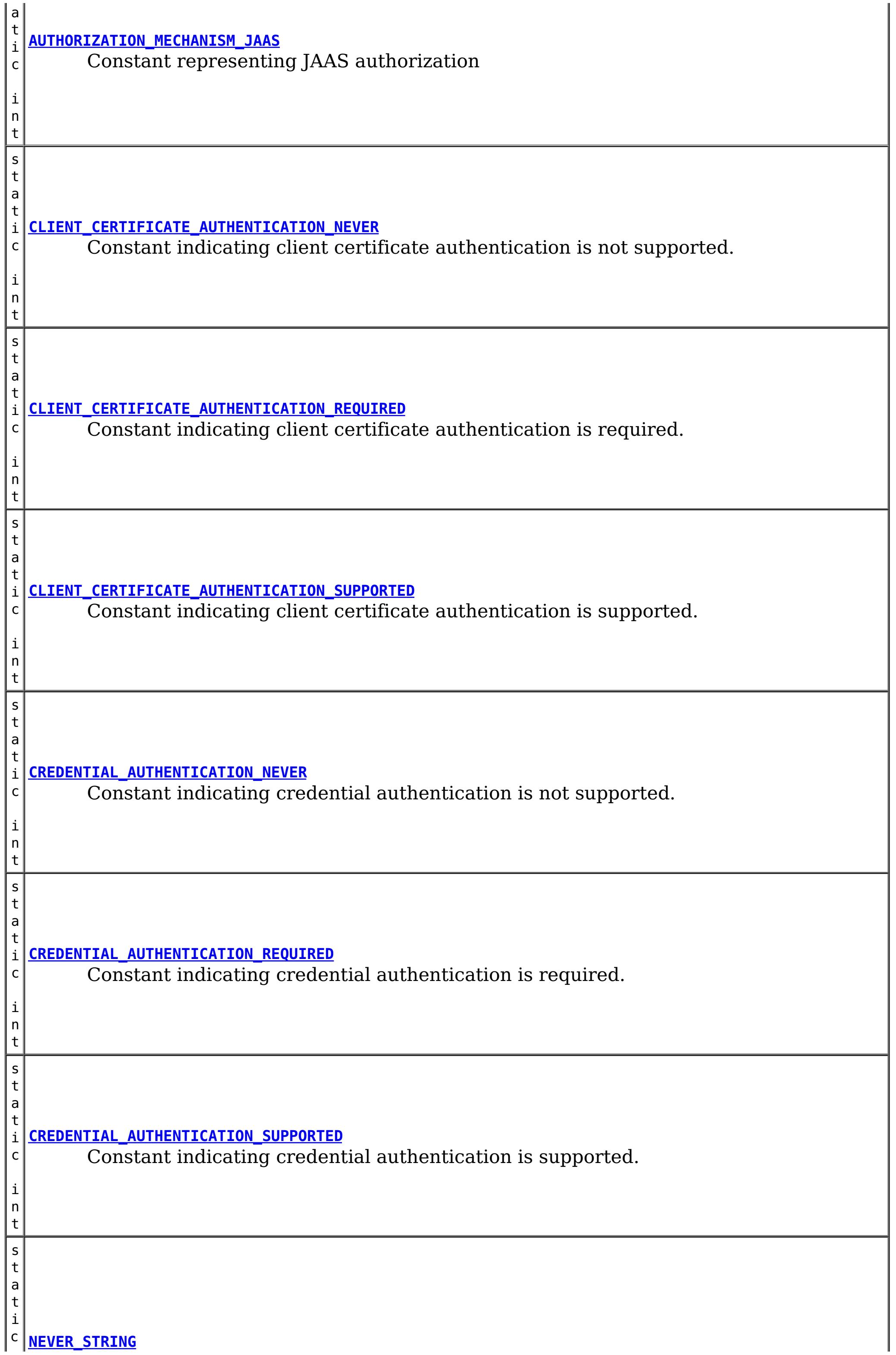

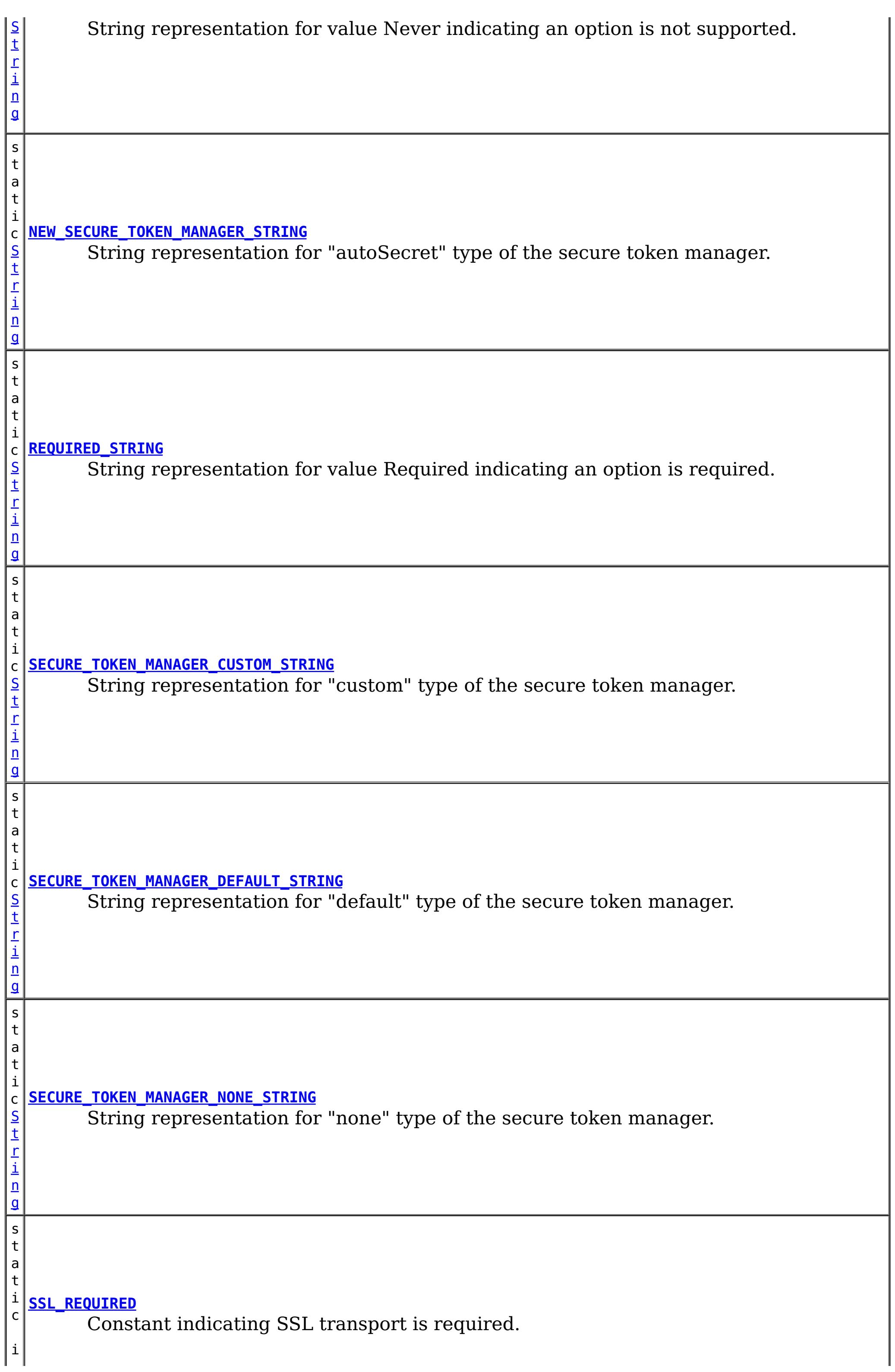

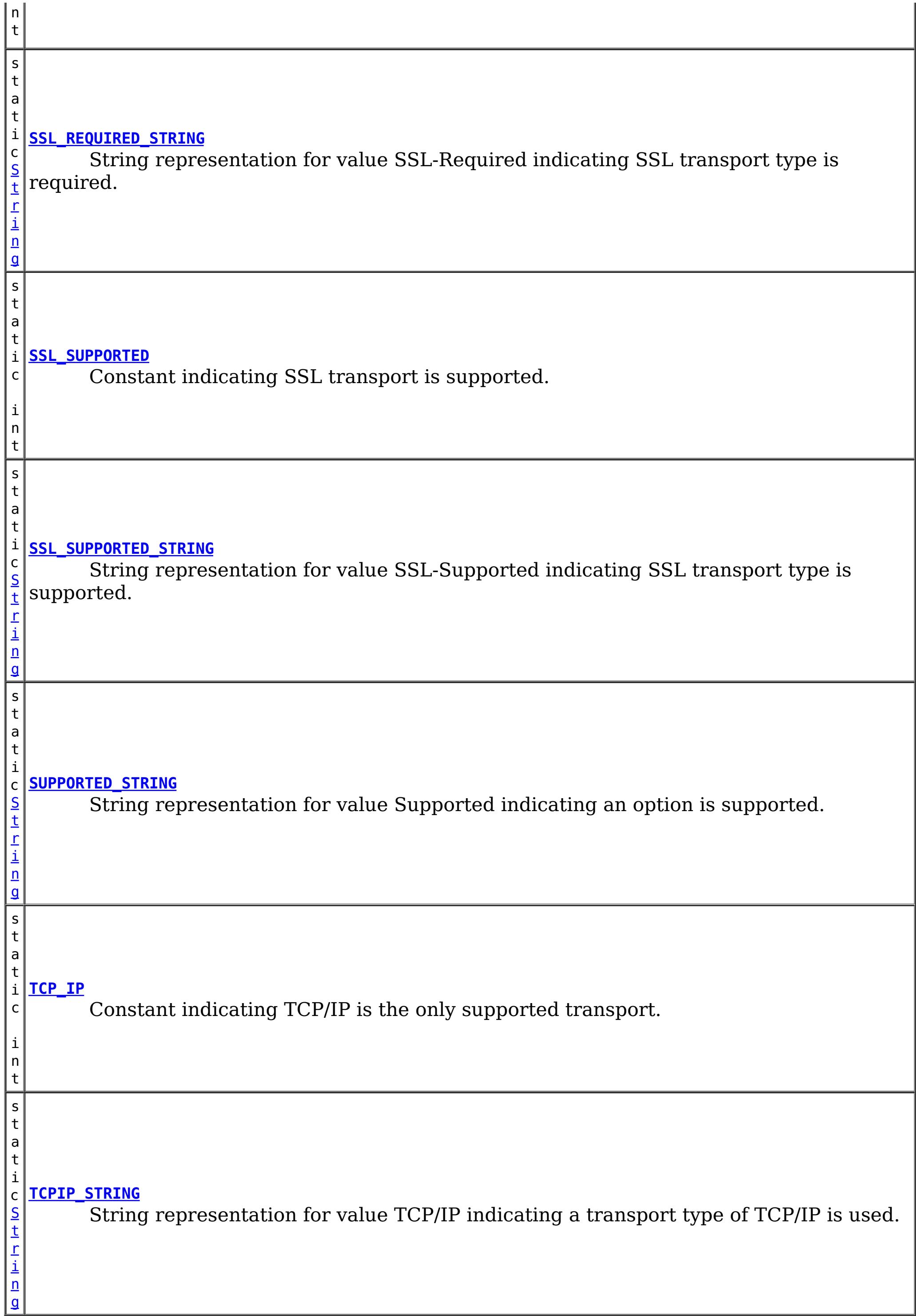

## **Constructor Summary**

### **Method Summary**

**Methods inherited from class java.lang[.Object](http://download.oracle.com/javase/1.6.0/docs/api/java/lang/Object.html?is-external=true)**

[clone,](http://download.oracle.com/javase/1.6.0/docs/api/java/lang/Object.html?is-external=true#clone()) [equals,](http://download.oracle.com/javase/1.6.0/docs/api/java/lang/Object.html?is-external=true#equals(java.lang.Object)) [finalize,](http://download.oracle.com/javase/1.6.0/docs/api/java/lang/Object.html?is-external=true#finalize()) [getClass,](http://download.oracle.com/javase/1.6.0/docs/api/java/lang/Object.html?is-external=true#getClass()) [hashCode,](http://download.oracle.com/javase/1.6.0/docs/api/java/lang/Object.html?is-external=true#hashCode()) [notify,](http://download.oracle.com/javase/1.6.0/docs/api/java/lang/Object.html?is-external=true#notify()) [notifyAll,](http://download.oracle.com/javase/1.6.0/docs/api/java/lang/Object.html?is-external=true#notifyAll()) [toString,](http://download.oracle.com/javase/1.6.0/docs/api/java/lang/Object.html?is-external=true#toString()) [wait,](http://download.oracle.com/javase/1.6.0/docs/api/java/lang/Object.html?is-external=true#wait()) [wait,](http://download.oracle.com/javase/1.6.0/docs/api/java/lang/Object.html?is-external=true#wait(long)) [wait](http://download.oracle.com/javase/1.6.0/docs/api/java/lang/Object.html?is-external=true#wait(long,%20int))

### **Field Detail**

### **AUTHORIZATION\_MECHANISM\_JAAS**

public static final int **AUTHORIZATION\_MECHANISM\_JAAS**

Constant representing JAAS authorization

#### **See Also:**

[ObjectGrid.setAuthorizationMechanism\(int\)](file:////dcs/markdown/workspace/Transform/htmlout/0/nl/ja/com.ibm.websphere.datapower.xc.javadoc.doc/topics/com/ibm/websphere/objectgrid/ObjectGrid.html#setAuthorizationMechanism(int)), [Constant](file:////dcs/markdown/workspace/Transform/htmlout/0/nl/ja/com.ibm.websphere.datapower.xc.javadoc.doc/topics/constant-values.html#com.ibm.websphere.objectgrid.security.SecurityConstants.AUTHORIZATION_MECHANISM_JAAS) Field Values

### **AUTHORIZATION\_MECHANISM\_CUSTOM**

public static final int **AUTHORIZATION\_MECHANISM\_CUSTOM**

Constant representing custom authorization

**See Also:**

[ObjectGrid.setAuthorizationMechanism\(int\)](file:////dcs/markdown/workspace/Transform/htmlout/0/nl/ja/com.ibm.websphere.datapower.xc.javadoc.doc/topics/com/ibm/websphere/objectgrid/ObjectGrid.html#setAuthorizationMechanism(int)), [Constant](file:////dcs/markdown/workspace/Transform/htmlout/0/nl/ja/com.ibm.websphere.datapower.xc.javadoc.doc/topics/constant-values.html#com.ibm.websphere.objectgrid.security.SecurityConstants.AUTHORIZATION_MECHANISM_CUSTOM) Field Values

### **TCP\_IP**

public static final int **TCP\_IP**

Constant indicating TCP/IP is the only supported transport.

If the client's transport type is set to this value, TCP/IP is the only supported transport type. If the server requires SSL, the client won't be able to connect to the server.

**Since:**

WAS XD 6.0.1 **See Also:** [ClientSecurityConfiguration.setTransportType\(int\)](file:////dcs/markdown/workspace/Transform/htmlout/0/nl/ja/com.ibm.websphere.datapower.xc.javadoc.doc/topics/com/ibm/websphere/objectgrid/security/config/ClientSecurityConfiguration.html#setTransportType(int)), [Constant](file:////dcs/markdown/workspace/Transform/htmlout/0/nl/ja/com.ibm.websphere.datapower.xc.javadoc.doc/topics/constant-values.html#com.ibm.websphere.objectgrid.security.SecurityConstants.TCP_IP) Field Values

### **SSL\_SUPPORTED**

public static final int **SSL\_SUPPORTED**

Constant indicating SSL transport is supported.

If the client's transport type is set to this value, the client supports both TCP/IP and SSL. SSL will be used if both sides side supports SSL. Otherwise, TCP/IP will be used.

#### **Since:**

WAS XD 6.0.1

**See Also:**

[ClientSecurityConfiguration.setTransportType\(int\)](file:////dcs/markdown/workspace/Transform/htmlout/0/nl/ja/com.ibm.websphere.datapower.xc.javadoc.doc/topics/com/ibm/websphere/objectgrid/security/config/ClientSecurityConfiguration.html#setTransportType(int)), [Constant](file:////dcs/markdown/workspace/Transform/htmlout/0/nl/ja/com.ibm.websphere.datapower.xc.javadoc.doc/topics/constant-values.html#com.ibm.websphere.objectgrid.security.SecurityConstants.SSL_SUPPORTED) Field Values

### **SSL\_REQUIRED**

public static final int **SSL\_REQUIRED**

Constant indicating SSL transport is required.

If the client's transport type is set to this value, SSL is the only supported transport type. If the server requires TCP/IP, the client won't be able to connect to the server.

**Since:**

WAS XD 6.0.1

**See Also:**

[ClientSecurityConfiguration.setTransportType\(int\)](file:////dcs/markdown/workspace/Transform/htmlout/0/nl/ja/com.ibm.websphere.datapower.xc.javadoc.doc/topics/com/ibm/websphere/objectgrid/security/config/ClientSecurityConfiguration.html#setTransportType(int)), [Constant](file:////dcs/markdown/workspace/Transform/htmlout/0/nl/ja/com.ibm.websphere.datapower.xc.javadoc.doc/topics/constant-values.html#com.ibm.websphere.objectgrid.security.SecurityConstants.SSL_REQUIRED) Field Values

### **CREDENTIAL\_AUTHENTICATION\_NEVER**

public static final int **CREDENTIAL\_AUTHENTICATION\_NEVER**

Constant indicating credential authentication is not supported.

If the credential authentication type is set to this value, no credential authentication will be enforced. If the server requires credential authentication, the client won't be able to connect to the server.

**Since:**

WAS XD 6.0.1

**See Also:**

[ClientSecurityConfiguration.setCredentialAuthenticationType\(int\)](file:////dcs/markdown/workspace/Transform/htmlout/0/nl/ja/com.ibm.websphere.datapower.xc.javadoc.doc/topics/com/ibm/websphere/objectgrid/security/config/ClientSecurityConfiguration.html#setCredentialAuthenticationType(int)), [Constant](file:////dcs/markdown/workspace/Transform/htmlout/0/nl/ja/com.ibm.websphere.datapower.xc.javadoc.doc/topics/constant-values.html#com.ibm.websphere.objectgrid.security.SecurityConstants.CREDENTIAL_AUTHENTICATION_NEVER) Field Values

### **CREDENTIAL\_AUTHENTICATION\_SUPPORTED**

public static final int **CREDENTIAL\_AUTHENTICATION\_SUPPORTED**

Constant indicating credential authentication is supported.

If the credential authentication type is set to this value, credential authentication will be enforced if and only if both client and server support credential authentication.

#### **Since:**

WAS XD 6.0.1

#### **See Also:**

### **CREDENTIAL\_AUTHENTICATION\_REQUIRED**

public static final int **CREDENTIAL\_AUTHENTICATION\_REQUIRED**

Constant indicating credential authentication is required.

If the credential authentication type is set to this value, credential authentication will be enforced. If the server doesn't support credential authentication, the client won't be able to connect to the server.

**Since:**

WAS XD 6.0.1

**See Also:**

[ClientSecurityConfiguration.setCredentialAuthenticationType\(int\)](file:////dcs/markdown/workspace/Transform/htmlout/0/nl/ja/com.ibm.websphere.datapower.xc.javadoc.doc/topics/com/ibm/websphere/objectgrid/security/config/ClientSecurityConfiguration.html#setCredentialAuthenticationType(int)), [Constant](file:////dcs/markdown/workspace/Transform/htmlout/0/nl/ja/com.ibm.websphere.datapower.xc.javadoc.doc/topics/constant-values.html#com.ibm.websphere.objectgrid.security.SecurityConstants.CREDENTIAL_AUTHENTICATION_REQUIRED) Field Values

### **CLIENT\_CERTIFICATE\_AUTHENTICATION\_NEVER**

#### public static final int **CLIENT\_CERTIFICATE\_AUTHENTICATION\_NEVER**

Constant indicating client certificate authentication is not supported.

If the client certificate authentication type is set to this value, no client certificate authentication will be enforced. If the server doesn't support client certificate authentication, the client won't be able to connect to the server.

**Since:**

WAS XD 6.0.1

**See Also:**

[ClientSecurityConfiguration.setClientCertificateAuthentication\(int\)](file:////dcs/markdown/workspace/Transform/htmlout/0/nl/ja/com.ibm.websphere.datapower.xc.javadoc.doc/topics/com/ibm/websphere/objectgrid/security/config/ClientSecurityConfiguration.html#setClientCertificateAuthentication(int)), Constant Field Values

### **CLIENT\_CERTIFICATE\_AUTHENTICATION\_SUPPORTED**

#### public static final int **CLIENT\_CERTIFICATE\_AUTHENTICATION\_SUPPORTED**

Constant indicating client certificate authentication is supported.

If the client certificate authentication type is set to this value, client certificate authentication will be enforced when the following conditions are met:

- both client and server supports or requires client certificate authentication;
- the transport protocol to use is SSL;
- no credential authentication will be done.

**Since:**

WAS XD 6.0.1

**See Also:**

[ClientSecurityConfiguration.setClientCertificateAuthentication\(int\)](file:////dcs/markdown/workspace/Transform/htmlout/0/nl/ja/com.ibm.websphere.datapower.xc.javadoc.doc/topics/com/ibm/websphere/objectgrid/security/config/ClientSecurityConfiguration.html#setClientCertificateAuthentication(int)), Constant Field Values

### **CLIENT\_CERTIFICATE\_AUTHENTICATION\_REQUIRED**

public static final int **CLIENT\_CERTIFICATE\_AUTHENTICATION\_REQUIRED**

Constant indicating client certificate authentication is required. If the client certificate authentication type is set to this value, client certificate authentication will be enforced if the following conditions are met:

- both client and server supports or requires client certificate authentication;
- the transport protocol to use is SSL;
- no credential authentication will be done.

If the server doesn't support client certificate authentication and no credential authentication will be done, the client won't be able to connect to the server.

#### **Since:**

WAS XD 6.0.1

#### **See Also:**

[ClientSecurityConfiguration.setClientCertificateAuthentication\(int\)](file:////dcs/markdown/workspace/Transform/htmlout/0/nl/ja/com.ibm.websphere.datapower.xc.javadoc.doc/topics/com/ibm/websphere/objectgrid/security/config/ClientSecurityConfiguration.html#setClientCertificateAuthentication(int)), Constant Field Values

### **NEVER\_STRING**

public static final [String](http://download.oracle.com/javase/1.6.0/docs/api/java/lang/String.html?is-external=true) **NEVER\_STRING**

String representation for value Never indicating an option is not supported.

This value is used as a value to configuration settings in a Properties object or property file for client and server security configurations. It is used for the configuration settings "clientCertificateAuthentication" and "credentialAuthentication".

[CLIENT\\_CERTIFICATE\\_AUTHENTICATION\\_NEVER](file:////dcs/markdown/workspace/Transform/htmlout/0/nl/ja/com.ibm.websphere.datapower.xc.javadoc.doc/topics/com/ibm/websphere/objectgrid/security/SecurityConstants.html#CLIENT_CERTIFICATE_AUTHENTICATION_NEVER), [CREDENTIAL\\_AUTHENTICATION\\_NEVER](file:////dcs/markdown/workspace/Transform/htmlout/0/nl/ja/com.ibm.websphere.datapower.xc.javadoc.doc/topics/com/ibm/websphere/objectgrid/security/SecurityConstants.html#CREDENTIAL_AUTHENTICATION_NEVER), Constant Field Values

#### **Since:**

WAS XD 6.0.1

#### **See Also:**

### **SUPPORTED\_STRING**

#### public static final [String](http://download.oracle.com/javase/1.6.0/docs/api/java/lang/String.html?is-external=true) **SUPPORTED\_STRING**

String representation for value Supported indicating an option is supported.

This value is used as a value to configuration settings in a Properties object or property file for client and server security configurations. It is used for the configuration settings "clientCertificateAuthentication" and "credentialAuthentication".

CLIENT CERTIFICATE AUTHENTICATION REQUIRED, CREDENTIAL AUTHENTICATION REQUIRED, Constant Field Values

#### **Since:**

WAS XD 6.0.1

#### **See Also:**

[CLIENT\\_CERTIFICATE\\_AUTHENTICATION\\_SUPPORTED](file:////dcs/markdown/workspace/Transform/htmlout/0/nl/ja/com.ibm.websphere.datapower.xc.javadoc.doc/topics/com/ibm/websphere/objectgrid/security/SecurityConstants.html#CLIENT_CERTIFICATE_AUTHENTICATION_SUPPORTED), [CREDENTIAL\\_AUTHENTICATION\\_SUPPORTED](file:////dcs/markdown/workspace/Transform/htmlout/0/nl/ja/com.ibm.websphere.datapower.xc.javadoc.doc/topics/com/ibm/websphere/objectgrid/security/SecurityConstants.html#CREDENTIAL_AUTHENTICATION_SUPPORTED), [Constant](file:////dcs/markdown/workspace/Transform/htmlout/0/nl/ja/com.ibm.websphere.datapower.xc.javadoc.doc/topics/constant-values.html#com.ibm.websphere.objectgrid.security.SecurityConstants.SUPPORTED_STRING) Field Values

### **REQUIRED\_STRING**

#### public static final [String](http://download.oracle.com/javase/1.6.0/docs/api/java/lang/String.html?is-external=true) **REQUIRED\_STRING**

String representation for value Required indicating an option is required.

This value is used as a value to configuration settings in a Properties object or property file for client and server security configurations. It is used for the configuration settings "clientCertificateAuthentication" and "credentialAuthentication".

#### **Since:**

WAS XD 6.0.1

#### **See Also:**

### **TCPIP\_STRING**

public static final [String](http://download.oracle.com/javase/1.6.0/docs/api/java/lang/String.html?is-external=true) **TCPIP\_STRING**

String representation for value TCP/IP indicating a transport type of TCP/IP is used.

This value is used as a value to configuration settings in a Properties object or property file for client and server security configurations. It is used for the configuration setting "transportType".

**Since:** WAS XD 6.0.1 **See Also:** [TCP\\_IP](file:////dcs/markdown/workspace/Transform/htmlout/0/nl/ja/com.ibm.websphere.datapower.xc.javadoc.doc/topics/com/ibm/websphere/objectgrid/security/SecurityConstants.html#TCP_IP), [Constant](file:////dcs/markdown/workspace/Transform/htmlout/0/nl/ja/com.ibm.websphere.datapower.xc.javadoc.doc/topics/constant-values.html#com.ibm.websphere.objectgrid.security.SecurityConstants.TCPIP_STRING) Field Values

### **SSL\_SUPPORTED\_STRING**

```
public static final String SSL_SUPPORTED_STRING
```
String representation for value SSL-Supported indicating SSL transport type is supported.

This value is used as a value to configuration settings in a Properties object or property file for client and server security configurations. It is used for the configuration setting "transportType".

**Since:** WAS XD 6.0.1

**See Also:**

[SSL\\_SUPPORTED](file:////dcs/markdown/workspace/Transform/htmlout/0/nl/ja/com.ibm.websphere.datapower.xc.javadoc.doc/topics/com/ibm/websphere/objectgrid/security/SecurityConstants.html#SSL_SUPPORTED), [Constant](file:////dcs/markdown/workspace/Transform/htmlout/0/nl/ja/com.ibm.websphere.datapower.xc.javadoc.doc/topics/constant-values.html#com.ibm.websphere.objectgrid.security.SecurityConstants.SSL_SUPPORTED_STRING) Field Values

### **SSL\_REQUIRED\_STRING**

```
public static final String SSL_REQUIRED_STRING
```
String representation for value SSL-Required indicating SSL transport type is required.

This value is used as a value to configuration settings in a Properties object or property file for client and server security configurations. It is used for the configuration setting "transportType".

**Since:** WAS XD 6.0.1 **See Also:**

[SSL\\_REQUIRED](file:////dcs/markdown/workspace/Transform/htmlout/0/nl/ja/com.ibm.websphere.datapower.xc.javadoc.doc/topics/com/ibm/websphere/objectgrid/security/SecurityConstants.html#SSL_REQUIRED), [Constant](file:////dcs/markdown/workspace/Transform/htmlout/0/nl/ja/com.ibm.websphere.datapower.xc.javadoc.doc/topics/constant-values.html#com.ibm.websphere.objectgrid.security.SecurityConstants.SSL_REQUIRED_STRING) Field Values

### **SECURE\_TOKEN\_MANAGER\_NONE\_STRING**

public static final [String](http://download.oracle.com/javase/1.6.0/docs/api/java/lang/String.html?is-external=true) **SECURE\_TOKEN\_MANAGER\_NONE\_STRING**

String representation for "none" type of the secure token manager.

This value is used in a property file for server security configurations. It is used for the configuration setting "secureTokenManagerType".

**Since:**

WAS XD 6.0.1

### **SECURE\_TOKEN\_MANAGER\_DEFAULT\_STRING**

public static final [String](http://download.oracle.com/javase/1.6.0/docs/api/java/lang/String.html?is-external=true) **SECURE\_TOKEN\_MANAGER\_DEFAULT\_STRING**

String representation for "default" type of the secure token manager.

This value is used in a property file for server security configurations. It is used for the configuration setting "secureTokenManagerType". This value requires users to provide the secure token key store settings.

**Since:** WAS XD 6.0.1 **See Also:** [Constant](file:////dcs/markdown/workspace/Transform/htmlout/0/nl/ja/com.ibm.websphere.datapower.xc.javadoc.doc/topics/constant-values.html#com.ibm.websphere.objectgrid.security.SecurityConstants.SECURE_TOKEN_MANAGER_DEFAULT_STRING) Field Values

### **SECURE\_TOKEN\_MANAGER\_CUSTOM\_STRING**

public static final [String](http://download.oracle.com/javase/1.6.0/docs/api/java/lang/String.html?is-external=true) **SECURE\_TOKEN\_MANAGER\_CUSTOM\_STRING**

String representation for "custom" type of the secure token manager.

This value is used in a property file for server security configurations. It is used for the configuration setting "secureTokenManagerType". This value requires users to provide the SecureTokenManager implementation class name using the "customSecureTokenManagerClass" configuration setting.

**Since:** WAS XD 6.0.1 **See Also:**

[Constant](file:////dcs/markdown/workspace/Transform/htmlout/0/nl/ja/com.ibm.websphere.datapower.xc.javadoc.doc/topics/constant-values.html#com.ibm.websphere.objectgrid.security.SecurityConstants.SECURE_TOKEN_MANAGER_CUSTOM_STRING) Field Values

### NEW SECURE TOKEN MANAGER STRING

```
public static final String NEW_SECURE_TOKEN_MANAGER_STRING
```
String representation for "autoSecret" type of the secure token manager.

This value is used in a property file for server security configurations. It is used for the configuration setting "secureTokenManagerType". This value does not require users to provide other settings.

**Since:** 8.6, XC10 2.5 **See Also:**

[Constant](file:////dcs/markdown/workspace/Transform/htmlout/0/nl/ja/com.ibm.websphere.datapower.xc.javadoc.doc/topics/constant-values.html#com.ibm.websphere.objectgrid.security.SecurityConstants.NEW_SECURE_TOKEN_MANAGER_STRING) Field Values

### **ACCESS\_BY\_CREATOR\_ONLY\_DISABLED**

#### public static final int **ACCESS\_BY\_CREATOR\_ONLY\_DISABLED**

The access by creator only authorization is disabled.

The access by creator authorization ensures that only the user (represented by the Principals associated with it), who inserts the data entry into the map, can access the data. Here the access means read, update, invalidate, and remove.

#### **Since:**

WAS XD 6.1 FIX3

**See Also:**

[Constant](file:////dcs/markdown/workspace/Transform/htmlout/0/nl/ja/com.ibm.websphere.datapower.xc.javadoc.doc/topics/constant-values.html#com.ibm.websphere.objectgrid.security.SecurityConstants.ACCESS_BY_CREATOR_ONLY_DISABLED) Field Values

### **ACCESS\_BY\_CREATOR\_ONLY\_COMPLEMENT**

public static final int **ACCESS\_BY\_CREATOR\_ONLY\_COMPLEMENT**

The access by creator only authorization is enabled to complement the ObjectGrid map authorization.

The access by creator authorization ensures that only the user (represented by the Principals associated with it), who inserts the data entry into the map, can access the data. Here the access means read, update, invalidate, and remove.

If this constant is used, both map authorization and access by creator only authorization will take effect. Therefore, you can further limit the operations to the data entries. For example, you can restrict the creator from invalidating the data entries.

**Since:** WAS XD 6.1 FIX3 **See Also:** [Constant](file:////dcs/markdown/workspace/Transform/htmlout/0/nl/ja/com.ibm.websphere.datapower.xc.javadoc.doc/topics/constant-values.html#com.ibm.websphere.objectgrid.security.SecurityConstants.ACCESS_BY_CREATOR_ONLY_COMPLEMENT) Field Values

### **ACCESS\_BY\_CREATOR\_ONLY\_SUPERSEDE**

#### public static final int **ACCESS\_BY\_CREATOR\_ONLY\_SUPERSEDE**

The access by creator only authorization is enabled to supersede the ObjectGrid map authorization.

The access by creator authorization ensures that only the user (represented by the Principals associated with it), who inserts the data entry into the map, can access the data. Here the access means read, update, invalidate, and remove.

If this constant is used, the access by creator only authorization will supersede the map authorization; no map authorization will be done.

**Since:** WAS XD 6.1 FIX3 **See Also:** [Constant](file:////dcs/markdown/workspace/Transform/htmlout/0/nl/ja/com.ibm.websphere.datapower.xc.javadoc.doc/topics/constant-values.html#com.ibm.websphere.objectgrid.security.SecurityConstants.ACCESS_BY_CREATOR_ONLY_SUPERSEDE) Field Values

### **Constructor Detail**

### **SecurityConstants**

public **SecurityConstants**()

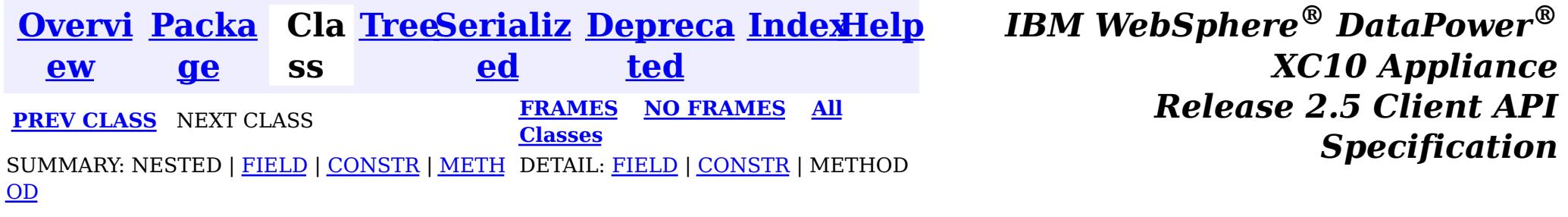

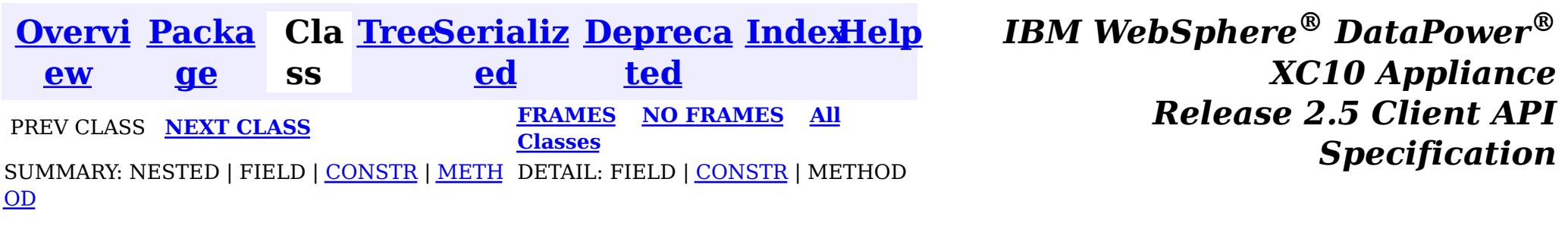

#### **com.ibm.websphere.objectgrid.security**

### **Class ObjectGridSecurityException**

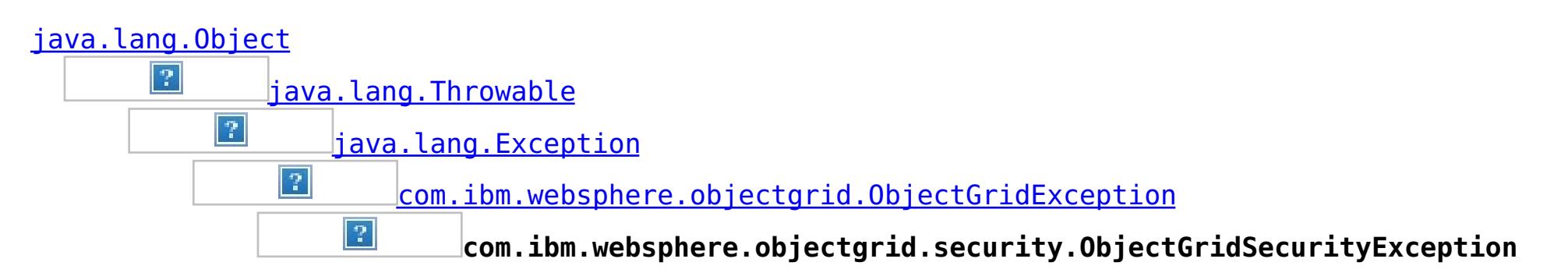

#### **All Implemented Interfaces:**

[IObjectGridException,](#page-1233-0) [Serializable](http://download.oracle.com/javase/1.6.0/docs/api/java/io/Serializable.html?is-external=true)

#### **Direct Known Subclasses:**

[CannotGenerateCredentialException,](#page-0-0) [ExpiredCredentialException,](#page-0-0) [InvalidCredentialException](#page-0-0)

public class **ObjectGridSecurityException** extends [ObjectGridException](#page-1172-0)

This exception represents a general ObjectGrid security exception.

#### **Since:**

WAS XD 6.0, XC10

#### **See Also:**

[Serialized](file:////dcs/markdown/workspace/Transform/htmlout/0/nl/ja/com.ibm.websphere.datapower.xc.javadoc.doc/topics/serialized-form.html#com.ibm.websphere.objectgrid.security.ObjectGridSecurityException) Form

### **Constructor Summary**

#### **[ObjectGridSecurityException](file:////dcs/markdown/workspace/Transform/htmlout/0/nl/ja/com.ibm.websphere.datapower.xc.javadoc.doc/topics/com/ibm/websphere/objectgrid/security/ObjectGridSecurityException.html#ObjectGridSecurityException())**()

Constructs a new ObjectGridSecurityException with null as its detail message.

#### **[ObjectGridSecurityException](file:////dcs/markdown/workspace/Transform/htmlout/0/nl/ja/com.ibm.websphere.datapower.xc.javadoc.doc/topics/com/ibm/websphere/objectgrid/security/ObjectGridSecurityException.html#ObjectGridSecurityException(java.lang.String))**[\(String](http://download.oracle.com/javase/1.6.0/docs/api/java/lang/String.html?is-external=true) message)

Constructs a new ObjectGridSecurityException with the specified detail message.

**[ObjectGridSecurityException](file:////dcs/markdown/workspace/Transform/htmlout/0/nl/ja/com.ibm.websphere.datapower.xc.javadoc.doc/topics/com/ibm/websphere/objectgrid/security/ObjectGridSecurityException.html#ObjectGridSecurityException(java.lang.String,%20java.lang.Throwable))**[\(String](http://download.oracle.com/javase/1.6.0/docs/api/java/lang/String.html?is-external=true) message, [Throwable](http://download.oracle.com/javase/1.6.0/docs/api/java/lang/Throwable.html?is-external=true) cause)

Constructs a new ObjectGridSecurityException with the specified detail message and cause.

**[ObjectGridSecurityException](file:////dcs/markdown/workspace/Transform/htmlout/0/nl/ja/com.ibm.websphere.datapower.xc.javadoc.doc/topics/com/ibm/websphere/objectgrid/security/ObjectGridSecurityException.html#ObjectGridSecurityException(java.lang.Throwable))**[\(Throwable](http://download.oracle.com/javase/1.6.0/docs/api/java/lang/Throwable.html?is-external=true) cause)

Constructs a new ObjectGridSecurityException with a specified cause.

### **Method Summary**

**Methods inherited from class com.ibm.websphere.objectgrid[.ObjectGridException](#page-1172-0)**

[getCause,](file:////dcs/markdown/workspace/Transform/htmlout/0/nl/ja/com.ibm.websphere.datapower.xc.javadoc.doc/topics/com/ibm/websphere/objectgrid/ObjectGridException.html#getCause()) [initCause](file:////dcs/markdown/workspace/Transform/htmlout/0/nl/ja/com.ibm.websphere.datapower.xc.javadoc.doc/topics/com/ibm/websphere/objectgrid/ObjectGridException.html#initCause(java.lang.Throwable))

#### **Methods inherited from class java.lang[.Throwable](http://download.oracle.com/javase/1.6.0/docs/api/java/lang/Throwable.html?is-external=true)**

[fillInStackTrace](http://download.oracle.com/javase/1.6.0/docs/api/java/lang/Throwable.html?is-external=true#fillInStackTrace()), [getLocalizedMessage,](http://download.oracle.com/javase/1.6.0/docs/api/java/lang/Throwable.html?is-external=true#getLocalizedMessage()) [getMessage,](http://download.oracle.com/javase/1.6.0/docs/api/java/lang/Throwable.html?is-external=true#getMessage()) [getStackTrace](http://download.oracle.com/javase/1.6.0/docs/api/java/lang/Throwable.html?is-external=true#getStackTrace()), [printStackTrace,](http://download.oracle.com/javase/1.6.0/docs/api/java/lang/Throwable.html?is-external=true#printStackTrace()) [printStackTrace,](http://download.oracle.com/javase/1.6.0/docs/api/java/lang/Throwable.html?is-external=true#printStackTrace(java.io.PrintStream)) [printStackTrace](http://download.oracle.com/javase/1.6.0/docs/api/java/lang/Throwable.html?is-external=true#printStackTrace(java.io.PrintWriter)), [setStackTrace,](http://download.oracle.com/javase/1.6.0/docs/api/java/lang/Throwable.html?is-external=true#setStackTrace(java.lang.StackTraceElement[])) [toString](http://download.oracle.com/javase/1.6.0/docs/api/java/lang/Throwable.html?is-external=true#toString())

#### **Methods inherited from class java.lang[.Object](http://download.oracle.com/javase/1.6.0/docs/api/java/lang/Object.html?is-external=true)**

[clone,](http://download.oracle.com/javase/1.6.0/docs/api/java/lang/Object.html?is-external=true#clone()) [equals,](http://download.oracle.com/javase/1.6.0/docs/api/java/lang/Object.html?is-external=true#equals(java.lang.Object)) [finalize,](http://download.oracle.com/javase/1.6.0/docs/api/java/lang/Object.html?is-external=true#finalize()) [getClass,](http://download.oracle.com/javase/1.6.0/docs/api/java/lang/Object.html?is-external=true#getClass()) [hashCode,](http://download.oracle.com/javase/1.6.0/docs/api/java/lang/Object.html?is-external=true#hashCode()) [notify,](http://download.oracle.com/javase/1.6.0/docs/api/java/lang/Object.html?is-external=true#notify()) [notifyAll,](http://download.oracle.com/javase/1.6.0/docs/api/java/lang/Object.html?is-external=true#notifyAll()) [wait,](http://download.oracle.com/javase/1.6.0/docs/api/java/lang/Object.html?is-external=true#wait()) [wait,](http://download.oracle.com/javase/1.6.0/docs/api/java/lang/Object.html?is-external=true#wait(long)) [wait](http://download.oracle.com/javase/1.6.0/docs/api/java/lang/Object.html?is-external=true#wait(long,%20int))

### **Constructor Detail**

### **ObjectGridSecurityException**

#### public **ObjectGridSecurityException**()

Constructs a new ObjectGridSecurityException with null as its detail message. The cause is not initialized, and may subsequently be initialized by a call to the initCause method.

**See Also:**

[ObjectGridException.initCause\(Throwable\)](file:////dcs/markdown/workspace/Transform/htmlout/0/nl/ja/com.ibm.websphere.datapower.xc.javadoc.doc/topics/com/ibm/websphere/objectgrid/ObjectGridException.html#initCause(java.lang.Throwable))

### **ObjectGridSecurityException**

public **ObjectGridSecurityException**[\(String](http://download.oracle.com/javase/1.6.0/docs/api/java/lang/String.html?is-external=true) message, [Throwable](http://download.oracle.com/javase/1.6.0/docs/api/java/lang/Throwable.html?is-external=true) cause)

public **ObjectGridSecurityException**[\(String](http://download.oracle.com/javase/1.6.0/docs/api/java/lang/String.html?is-external=true) message)

Constructs a new ObjectGridSecurityException with the specified detail message. The cause is not initialized, and may subsequently be initialized by a call to the initCause method.

#### **Parameters:**

message - the detail message. The detail message is saved for later retrieval by the getMessage method.

#### **See Also:**

[ObjectGridException.initCause\(Throwable\)](file:////dcs/markdown/workspace/Transform/htmlout/0/nl/ja/com.ibm.websphere.datapower.xc.javadoc.doc/topics/com/ibm/websphere/objectgrid/ObjectGridException.html#initCause(java.lang.Throwable)), [Throwable.getMessage\(\)](http://download.oracle.com/javase/1.6.0/docs/api/java/lang/Throwable.html?is-external=true#getMessage())

### **ObjectGridSecurityException**

Constructs a new ObjectGridSecurityException with the specified detail message and cause.

Note that the detail message associated with cause is *not* automatically incorporated in this ObjectGridSecurityException's detail message.

#### **Parameters:**

message - the detail message (which is saved for later retrieval by the getMessage method).

cause - the cause (which is saved for later retrieval by the getCause method). (Anull value is permitted, and indicates that the cause is nonexistent or unknown).

**See Also:**

[ObjectGridException.getCause\(\)](file:////dcs/markdown/workspace/Transform/htmlout/0/nl/ja/com.ibm.websphere.datapower.xc.javadoc.doc/topics/com/ibm/websphere/objectgrid/ObjectGridException.html#getCause()), [Throwable.getMessage\(\)](http://download.oracle.com/javase/1.6.0/docs/api/java/lang/Throwable.html?is-external=true#getMessage())

### **ObjectGridSecurityException**

public **ObjectGridSecurityException**[\(Throwable](http://download.oracle.com/javase/1.6.0/docs/api/java/lang/Throwable.html?is-external=true) cause)

Constructs a new ObjectGridSecurityException with a specified cause. The cause and a detail message of (cause==null ? null : cause.toString()) is used (which typically contains the class and detail message of cause). This constructor is useful for

ObjectGridSecurityExceptions that are little more than wrappers for other throwables.

#### **Parameters:**

cause - is the exception that caused this exception to be thrown, which is saved for later retrieval by the getCause() method. A null value is permitted and indicates that the cause is nonexistent or is unknown.

#### **See Also:**

[ObjectGridException.getCause\(\)](file:////dcs/markdown/workspace/Transform/htmlout/0/nl/ja/com.ibm.websphere.datapower.xc.javadoc.doc/topics/com/ibm/websphere/objectgrid/ObjectGridException.html#getCause())

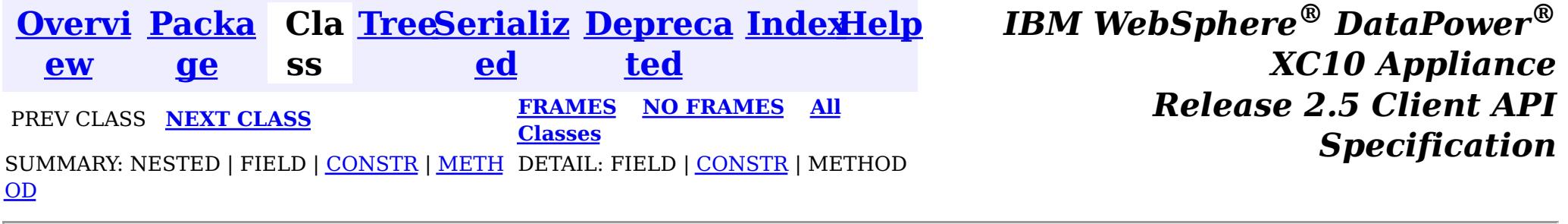

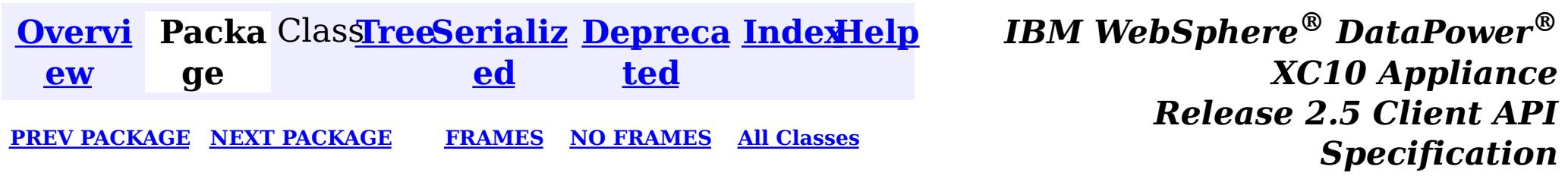

### **Package com.ibm.websphere.objectgrid.spring**

This package holds the Spring specific APIs for ObjectGrid.

**See:**

**[Description](file:////dcs/markdown/workspace/Transform/htmlout/0/nl/ja/com.ibm.websphere.datapower.xc.javadoc.doc/topics/com/ibm/websphere/objectgrid/spring/package-summary.html#package_description)**

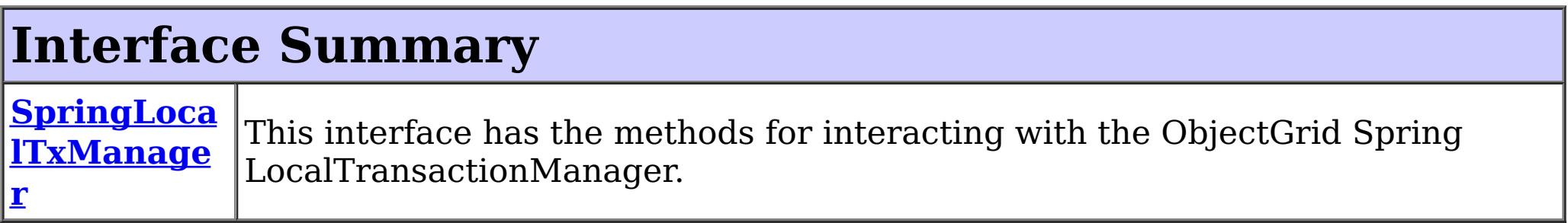

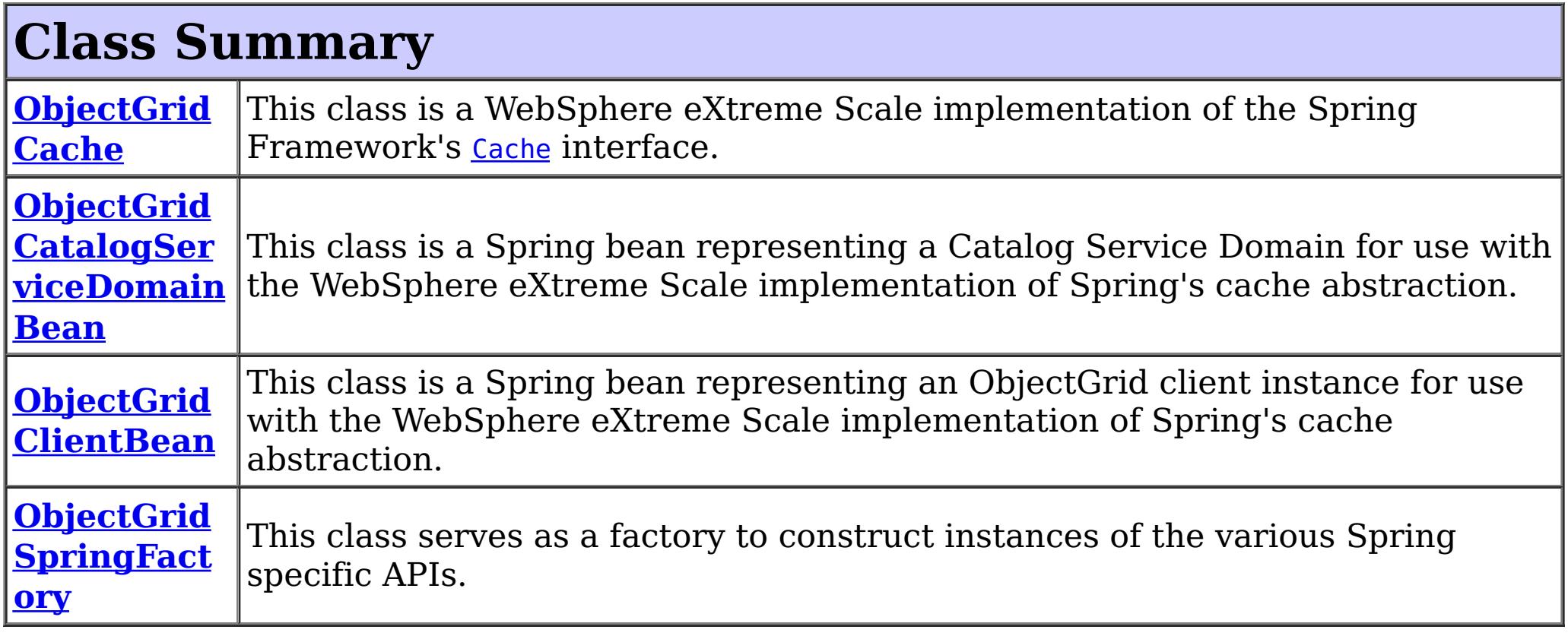

### **Exception Summary**

**CannotGet**

**Objected C** 

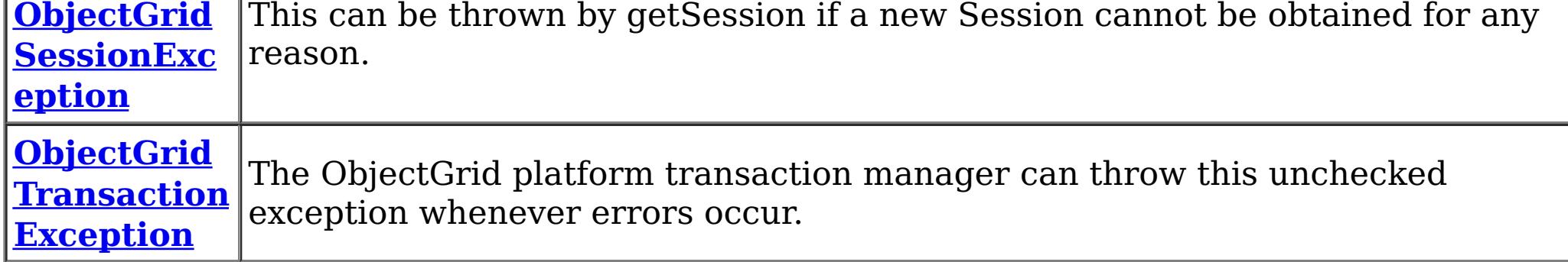

## **Package com.ibm.websphere.objectgrid.spring Description**

This package holds the Spring specific APIs for ObjectGrid.

### **Local Transaction Support**

ObjectGrid has implemented a Spring PlatformTransactionManager. This allows Spring to manage local transactions using a single ObjectGrid session. Spring can then be used to annotate POJOs with container managed transaction semantics much like a J2EE application server does using J2EE CMT. An application should instantiate a SpringLocalTxManager using the appropriate factory method on ObjectGridSpringFactory and then wire a reference to that object in to all POJOs that use Spring CMT. This instance has a getSession method to obtain the correct Session for that POJO. The application must call one of the SpringLocalTxManager#setObjectGridForThread methods before invoking a managed POJO to specify which ObjectGrid instance should be used for any CMT on this thread.

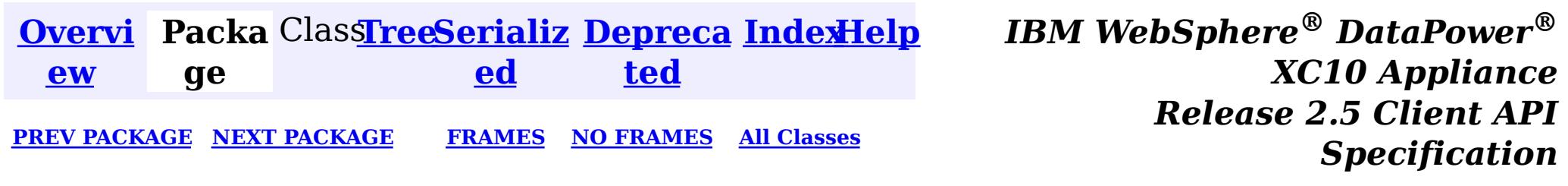

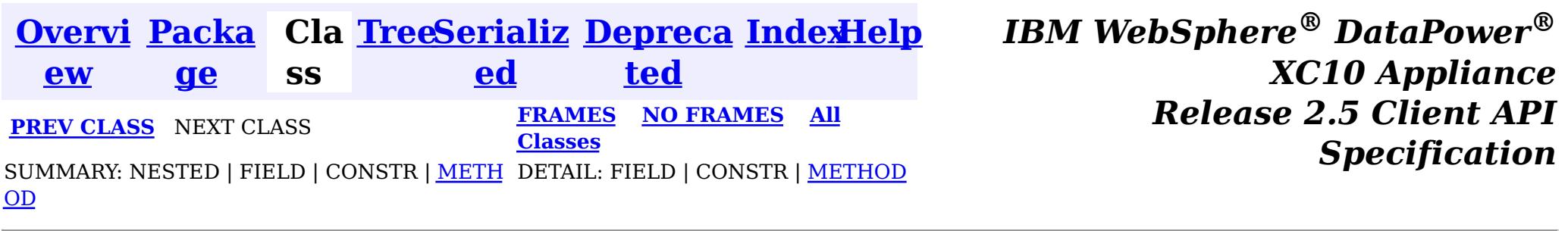

#### **com.ibm.websphere.objectgrid.spring**

### **Interface SpringLocalTxManager**

public interface **SpringLocalTxManager**

This interface has the methods for interacting with the ObjectGrid Spring LocalTransactionManager. It also allows the desired partition to use with this thread to be specified.

#### **Since:**

 $\overline{S}$  $\overline{S}$  $\overline{S}$ 

WAS XD 6.1 FIX3, XC10

#### **See Also:**

[ObjectGridSpringFactory.getLocalPlatformTransactionManager\(\)](file:////dcs/markdown/workspace/Transform/htmlout/0/nl/ja/com.ibm.websphere.datapower.xc.javadoc.doc/topics/com/ibm/websphere/objectgrid/spring/ObjectGridSpringFactory.html#getLocalPlatformTransactionManager())

### **Method Summary**

s i  $\overline{\mathbf{o}}$ n

e s **[getSession](file:////dcs/markdown/workspace/Transform/htmlout/0/nl/ja/com.ibm.websphere.datapower.xc.javadoc.doc/topics/com/ibm/websphere/objectgrid/spring/SpringLocalTxManager.html#getSession())**()

This returns a managed session for the ObjectGrid associated with this thread.

i d

v o **[setObjectGridForThread](file:////dcs/markdown/workspace/Transform/htmlout/0/nl/ja/com.ibm.websphere.datapower.xc.javadoc.doc/topics/com/ibm/websphere/objectgrid/spring/SpringLocalTxManager.html#setObjectGridForThread(com.ibm.websphere.objectgrid.ObjectGrid))**[\(ObjectGrid](#page-1176-0) grid)

This indicates the ObjectGrid to use on this thread when a session is requested.

### **Method Detail**

### **setObjectGridForThread**

void **setObjectGridForThread**[\(ObjectGrid](#page-1176-0) grid)

This indicates the ObjectGrid to use on this thread when a session is requested. This replaces any previously associated ObjectGrid, i.e. only a single grid instance can be associated with a thread at a time.

#### **Parameters:**

grid - the ObjectGrid to set on this thread. **See Also:** [getSession\(\)](file:////dcs/markdown/workspace/Transform/htmlout/0/nl/ja/com.ibm.websphere.datapower.xc.javadoc.doc/topics/com/ibm/websphere/objectgrid/spring/SpringLocalTxManager.html#getSession())

### **getSession**

#### [Session](#page-1091-0) **getSession**()

This returns a managed session for the ObjectGrid associated with this thread.

Do not call begin(), commit() or rollback() directly on the session. Spring manages the transaction automatically.

#### **Returns:**

A managed Session to use with this thread.

#### **Throws:**

[CannotGetObjectGridSessionException](#page-1053-0) - thrown when an ObjectGrid session can't be retrieved.

#### **See Also:**

[setObjectGridForThread\(ObjectGrid\)](file:////dcs/markdown/workspace/Transform/htmlout/0/nl/ja/com.ibm.websphere.datapower.xc.javadoc.doc/topics/com/ibm/websphere/objectgrid/spring/SpringLocalTxManager.html#setObjectGridForThread(com.ibm.websphere.objectgrid.ObjectGrid))

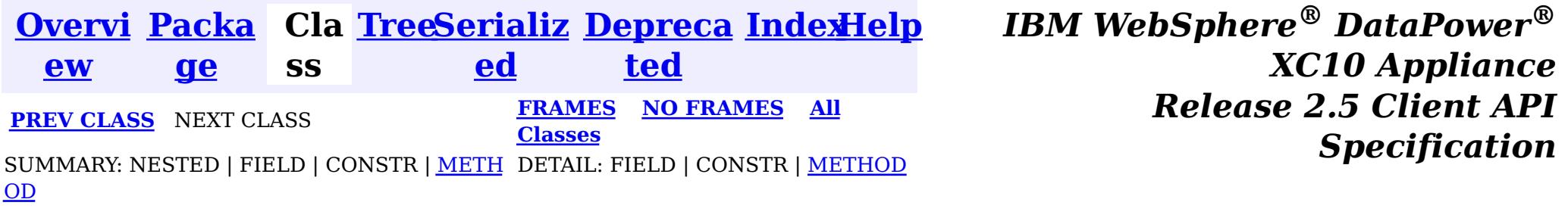
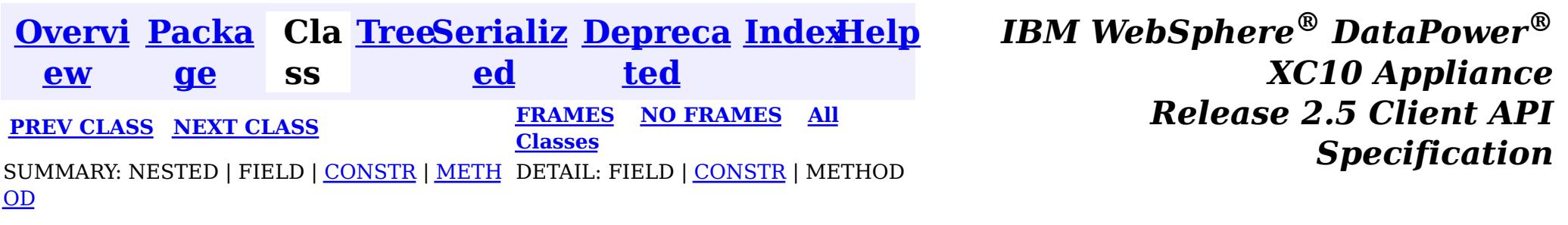

#### **com.ibm.websphere.objectgrid.spring**

# **Class ObjectGridTransactionException**

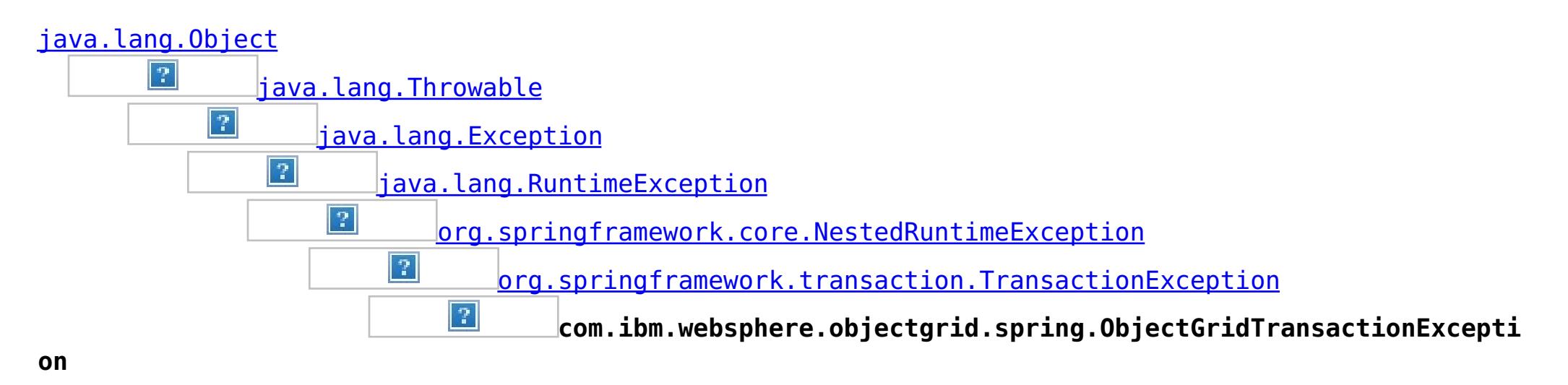

### **All Implemented Interfaces:**

[Serializable](http://download.oracle.com/javase/1.6.0/docs/api/java/io/Serializable.html?is-external=true)

public class **ObjectGridTransactionException** extends [TransactionException](http://static.springsource.org/spring/docs/current/javadoc-api/org/springframework/transaction/TransactionException.html?is-external=true)

The ObjectGrid platform transaction manager can throw this unchecked exception whenever errors occur.

#### **Since:**

WAS XD 6.1 FIX3, XC10

#### **See Also:**

[Serialized](file:////dcs/markdown/workspace/Transform/htmlout/0/nl/ja/com.ibm.websphere.datapower.xc.javadoc.doc/topics/serialized-form.html#com.ibm.websphere.objectgrid.spring.ObjectGridTransactionException) Form

## **Constructor Summary**

**[ObjectGridTransactionException](file:////dcs/markdown/workspace/Transform/htmlout/0/nl/ja/com.ibm.websphere.datapower.xc.javadoc.doc/topics/com/ibm/websphere/objectgrid/spring/ObjectGridTransactionException.html#ObjectGridTransactionException(java.lang.String))**[\(String](http://download.oracle.com/javase/1.6.0/docs/api/java/lang/String.html?is-external=true) message) Constructs a new ObjectGridTransactionException with the specified detail message.

**[ObjectGridTransactionException](file:////dcs/markdown/workspace/Transform/htmlout/0/nl/ja/com.ibm.websphere.datapower.xc.javadoc.doc/topics/com/ibm/websphere/objectgrid/spring/ObjectGridTransactionException.html#ObjectGridTransactionException(java.lang.String,%20java.lang.Throwable))**[\(String](http://download.oracle.com/javase/1.6.0/docs/api/java/lang/String.html?is-external=true) message, [Throwable](http://download.oracle.com/javase/1.6.0/docs/api/java/lang/Throwable.html?is-external=true) cause)

Constructs a new ObjectGridTransactionException with the specified detail message and cause.

# **Method Summary**

**Methods inherited from class org.springframework.core[.NestedRuntimeException](http://static.springsource.org/spring/docs/current/javadoc-api/org/springframework/core/NestedRuntimeException.html?is-external=true)**

[contains,](http://static.springsource.org/spring/docs/current/javadoc-api/org/springframework/core/NestedRuntimeException.html?is-external=true#contains(java.lang.Class)) [getMessage,](http://static.springsource.org/spring/docs/current/javadoc-api/org/springframework/core/NestedRuntimeException.html?is-external=true#getMessage()) [getMostSpecificCause,](http://static.springsource.org/spring/docs/current/javadoc-api/org/springframework/core/NestedRuntimeException.html?is-external=true#getMostSpecificCause()) [getRootCause](http://static.springsource.org/spring/docs/current/javadoc-api/org/springframework/core/NestedRuntimeException.html?is-external=true#getRootCause())

### **Methods inherited from class java.lang[.Throwable](http://download.oracle.com/javase/1.6.0/docs/api/java/lang/Throwable.html?is-external=true)**

[fillInStackTrace](http://download.oracle.com/javase/1.6.0/docs/api/java/lang/Throwable.html?is-external=true#fillInStackTrace()), [getCause,](http://download.oracle.com/javase/1.6.0/docs/api/java/lang/Throwable.html?is-external=true#getCause()) [getLocalizedMessage,](http://download.oracle.com/javase/1.6.0/docs/api/java/lang/Throwable.html?is-external=true#getLocalizedMessage()) [getStackTrace,](http://download.oracle.com/javase/1.6.0/docs/api/java/lang/Throwable.html?is-external=true#getStackTrace()) [initCause,](http://download.oracle.com/javase/1.6.0/docs/api/java/lang/Throwable.html?is-external=true#initCause(java.lang.Throwable)) [printStackTrace,](http://download.oracle.com/javase/1.6.0/docs/api/java/lang/Throwable.html?is-external=true#printStackTrace()) [printStackTrace,](http://download.oracle.com/javase/1.6.0/docs/api/java/lang/Throwable.html?is-external=true#printStackTrace(java.io.PrintStream)) [printStackTrace](http://download.oracle.com/javase/1.6.0/docs/api/java/lang/Throwable.html?is-external=true#printStackTrace(java.io.PrintWriter)), [setStackTrace,](http://download.oracle.com/javase/1.6.0/docs/api/java/lang/Throwable.html?is-external=true#setStackTrace(java.lang.StackTraceElement[])) [toString](http://download.oracle.com/javase/1.6.0/docs/api/java/lang/Throwable.html?is-external=true#toString())

**Methods inherited from class java.lang[.Object](http://download.oracle.com/javase/1.6.0/docs/api/java/lang/Object.html?is-external=true)**

[clone,](http://download.oracle.com/javase/1.6.0/docs/api/java/lang/Object.html?is-external=true#clone()) [equals,](http://download.oracle.com/javase/1.6.0/docs/api/java/lang/Object.html?is-external=true#equals(java.lang.Object)) [finalize,](http://download.oracle.com/javase/1.6.0/docs/api/java/lang/Object.html?is-external=true#finalize()) [getClass,](http://download.oracle.com/javase/1.6.0/docs/api/java/lang/Object.html?is-external=true#getClass()) [hashCode,](http://download.oracle.com/javase/1.6.0/docs/api/java/lang/Object.html?is-external=true#hashCode()) [notify,](http://download.oracle.com/javase/1.6.0/docs/api/java/lang/Object.html?is-external=true#notify()) [notifyAll,](http://download.oracle.com/javase/1.6.0/docs/api/java/lang/Object.html?is-external=true#notifyAll()) [wait,](http://download.oracle.com/javase/1.6.0/docs/api/java/lang/Object.html?is-external=true#wait(long)) [wait](http://download.oracle.com/javase/1.6.0/docs/api/java/lang/Object.html?is-external=true#wait(long,%20int)), wait

# **Constructor Detail**

## **ObjectGridTransactionException**

public **ObjectGridTransactionException**[\(String](http://download.oracle.com/javase/1.6.0/docs/api/java/lang/String.html?is-external=true) message,

[Throwable](http://download.oracle.com/javase/1.6.0/docs/api/java/lang/Throwable.html?is-external=true) cause)

Constructs a new ObjectGridTransactionException with the specified detail message and cause.

Note that the detail message associated with cause is *not* automatically incorporated in this ObjectGridTransactionException's detail message.

#### **Parameters:**

message - the detail message (which is saved for later retrieval by the getMessage method).

cause - the cause (which is saved for later retrieval by the getCause method). (A null value is permitted, and indicates that the cause is nonexistent or unknown).

#### **See Also:**

[Throwable.getCause\(\)](http://download.oracle.com/javase/1.6.0/docs/api/java/lang/Throwable.html?is-external=true#getCause()), [NestedRuntimeException.getMessage\(\)](http://static.springsource.org/spring/docs/current/javadoc-api/org/springframework/core/NestedRuntimeException.html?is-external=true#getMessage())

## **ObjectGridTransactionException**

public **ObjectGridTransactionException**[\(String](http://download.oracle.com/javase/1.6.0/docs/api/java/lang/String.html?is-external=true) message)

Constructs a new ObjectGridTransactionException with the specified detail message. The cause is not initialized, and may subsequently be initialized by a call to the initCause method.

#### **Parameters:**

message - the detail message. The detail message is saved for later retrieval by the getMessage method.

#### **See Also:**

[Throwable.initCause\(Throwable\)](http://download.oracle.com/javase/1.6.0/docs/api/java/lang/Throwable.html?is-external=true#initCause(java.lang.Throwable)), [NestedRuntimeException.getMessage\(\)](http://static.springsource.org/spring/docs/current/javadoc-api/org/springframework/core/NestedRuntimeException.html?is-external=true#getMessage())

*XC10 Appliance*

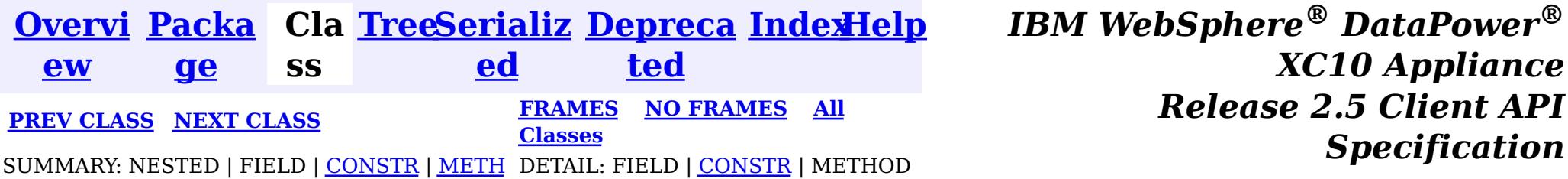

*Specification*

OD

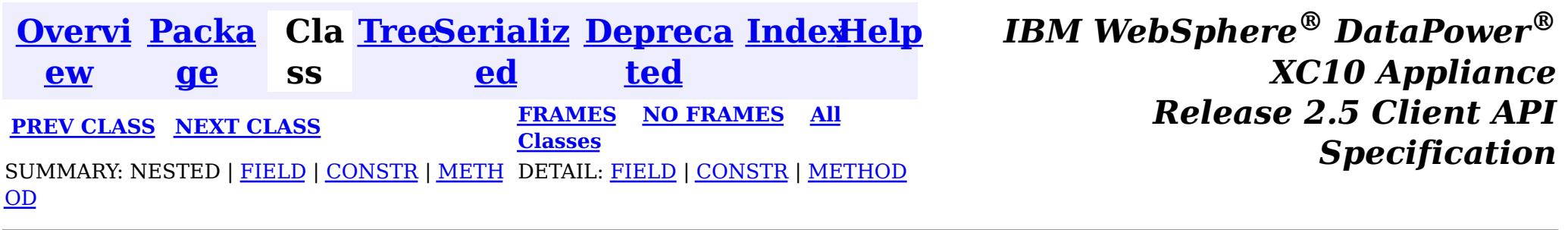

[java.lang.Object](http://download.oracle.com/javase/1.6.0/docs/api/java/lang/Object.html?is-external=true)  $|\mathcal{P}|$ 

public final class **ObjectGridSpringFactory** extends [Object](http://download.oracle.com/javase/1.6.0/docs/api/java/lang/Object.html?is-external=true)

## **com.ibm.websphere.objectgrid.spring Class ObjectGridSpringFactory**

**com.ibm.websphere.objectgrid.spring.ObjectGridSpringFactory**

 $\underline{n}$ F a c t o r y

This class serves as a factory to construct instances of the various Spring specific APIs.

#### **Since:**

WAS XD 6.1 FIX3, XC10

## **Field Summary**

s t a t i c [S](http://download.oracle.com/javase/1.6.0/docs/api/java/lang/String.html?is-external=true) t r i  $\underline{n}$ g

**[SCOPE\\_SHARD](file:////dcs/markdown/workspace/Transform/htmlout/0/nl/ja/com.ibm.websphere.datapower.xc.javadoc.doc/topics/com/ibm/websphere/objectgrid/spring/ObjectGridSpringFactory.html#SCOPE_SHARD)** Scope identifier for shard scope: "shard".

# **Constructor Summary**

**[ObjectGridSpringFactory](file:////dcs/markdown/workspace/Transform/htmlout/0/nl/ja/com.ibm.websphere.datapower.xc.javadoc.doc/topics/com/ibm/websphere/objectgrid/spring/ObjectGridSpringFactory.html#ObjectGridSpringFactory())**()

#### **Method Summary**

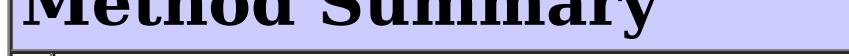

s t a t i c [B](#page-1014-0)

#### e a **[getBeanFactoryForObjectGrid](file:////dcs/markdown/workspace/Transform/htmlout/0/nl/ja/com.ibm.websphere.datapower.xc.javadoc.doc/topics/com/ibm/websphere/objectgrid/spring/ObjectGridSpringFactory.html#getBeanFactoryForObjectGrid(java.lang.String))**[\(String](http://download.oracle.com/javase/1.6.0/docs/api/java/lang/String.html?is-external=true) objectGridName)

This returns the currently registered external bean factory for a named object grid.

s t a

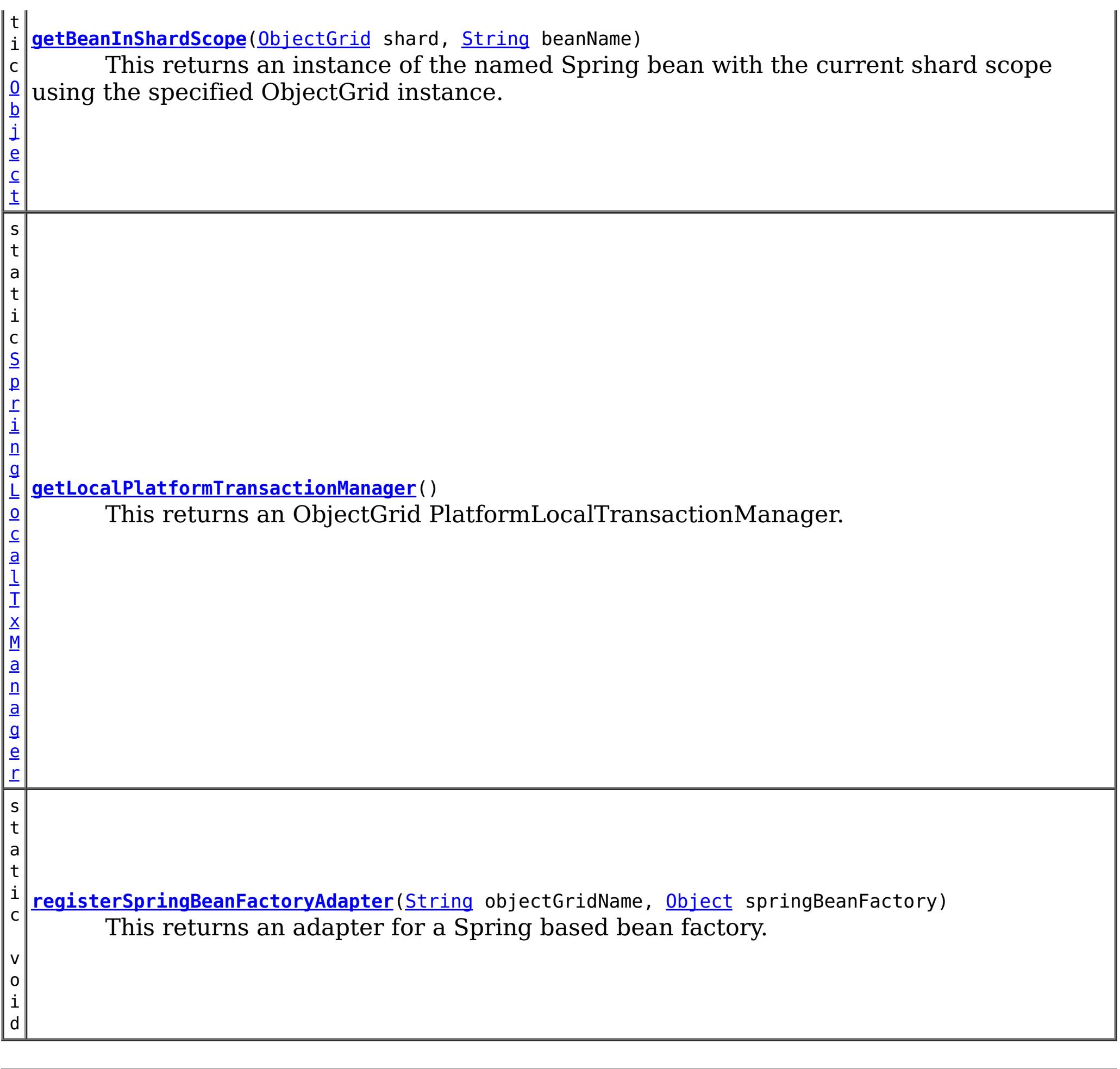

**Methods inherited from class java.lang[.Object](http://download.oracle.com/javase/1.6.0/docs/api/java/lang/Object.html?is-external=true)**

[clone,](http://download.oracle.com/javase/1.6.0/docs/api/java/lang/Object.html?is-external=true#clone()) [equals,](http://download.oracle.com/javase/1.6.0/docs/api/java/lang/Object.html?is-external=true#equals(java.lang.Object)) [finalize,](http://download.oracle.com/javase/1.6.0/docs/api/java/lang/Object.html?is-external=true#finalize()) [getClass,](http://download.oracle.com/javase/1.6.0/docs/api/java/lang/Object.html?is-external=true#getClass()) [hashCode,](http://download.oracle.com/javase/1.6.0/docs/api/java/lang/Object.html?is-external=true#hashCode()) [notify,](http://download.oracle.com/javase/1.6.0/docs/api/java/lang/Object.html?is-external=true#notify()) [notifyAll,](http://download.oracle.com/javase/1.6.0/docs/api/java/lang/Object.html?is-external=true#notifyAll()) [toString,](http://download.oracle.com/javase/1.6.0/docs/api/java/lang/Object.html?is-external=true#toString()) [wait,](http://download.oracle.com/javase/1.6.0/docs/api/java/lang/Object.html?is-external=true#wait(long)) [wait](http://download.oracle.com/javase/1.6.0/docs/api/java/lang/Object.html?is-external=true#wait(long,%20int)), wait

## **SCOPE\_SHARD**

public static final [String](http://download.oracle.com/javase/1.6.0/docs/api/java/lang/String.html?is-external=true) **SCOPE\_SHARD**

Scope identifier for shard scope: "shard".

**See Also:**

[getBeanInShardScope\(ObjectGrid,](file:////dcs/markdown/workspace/Transform/htmlout/0/nl/ja/com.ibm.websphere.datapower.xc.javadoc.doc/topics/com/ibm/websphere/objectgrid/spring/ObjectGridSpringFactory.html#getBeanInShardScope(com.ibm.websphere.objectgrid.ObjectGrid,%20java.lang.String)) String), [Constant](file:////dcs/markdown/workspace/Transform/htmlout/0/nl/ja/com.ibm.websphere.datapower.xc.javadoc.doc/topics/constant-values.html#com.ibm.websphere.objectgrid.spring.ObjectGridSpringFactory.SCOPE_SHARD) Field Values

**Constructor Detail**

## **ObjectGridSpringFactory**

public **ObjectGridSpringFactory**()

# **Method Detail**

## **getLocalPlatformTransactionManager**

public static [SpringLocalTxManager](#page-1035-0) **getLocalPlatformTransactionManager**()

public static void **registerSpringBeanFactoryAdapter**[\(String](http://download.oracle.com/javase/1.6.0/docs/api/java/lang/String.html?is-external=true) objectGridName, [Object](http://download.oracle.com/javase/1.6.0/docs/api/java/lang/Object.html?is-external=true) springBeanFactory) throws [ClassCastException](http://download.oracle.com/javase/1.6.0/docs/api/java/lang/ClassCastException.html?is-external=true)

This returns an ObjectGrid PlatformLocalTransactionManager.

### **Returns:**

the PlatformLocalTransactionManager instance.

## **registerSpringBeanFactoryAdapter**

This returns an adapter for a Spring based bean factory. We use an Object type here to avoid making ObjectGrid dependent on Spring classes being present. A ClassCastException exception is thrown if the supplied factory isn't a Spring BeanFactory instance.

### **Parameters:**

objectGridName - the name of the ObjectGrid springBeanFactory - A Spring BeanFactory instance.

public static [Object](http://download.oracle.com/javase/1.6.0/docs/api/java/lang/Object.html?is-external=true) **getBeanInShardScope**[\(ObjectGrid](#page-1176-0) shard, [String](http://download.oracle.com/javase/1.6.0/docs/api/java/lang/String.html?is-external=true) beanName)

### **Throws:**

[ClassCastException](http://download.oracle.com/javase/1.6.0/docs/api/java/lang/ClassCastException.html?is-external=true) - thrown when the Object type is not a BeanFactory instance.

## **getBeanFactoryForObjectGrid**

public static **[BeanFactory](#page-1014-0) getBeanFactoryForObjectGrid**[\(String](http://download.oracle.com/javase/1.6.0/docs/api/java/lang/String.html?is-external=true) objectGridName)

This returns the currently registered external bean factory for a named object grid. If no factory has been registered then it attempts to construct a Spring BeanFactory using the xml resource on the class path  $\omega$  "/X\_spring.xml" and /META-INF/X\_spring.xml where X is the name of the ObjectGrid. If the xml file is on the class path then the ObjectGrid name MUST be a valid resource name.

### **Parameters:**

objectGridName - The name of the ObjectGrid

### **Returns:**

## **getBeanInShardScope**

This returns an instance of the named Spring bean with the current shard scope using the specified ObjectGrid instance. This allows shard scoped beans to be obtained.

#### **Parameters:**

shard - The ObjectGrid instance to use to scope Spring beans using "shard" as scope. beanName - The bean to return

#### **Returns:**

The bean instance if it exists

### **See Also:**

SCOPE SHARD

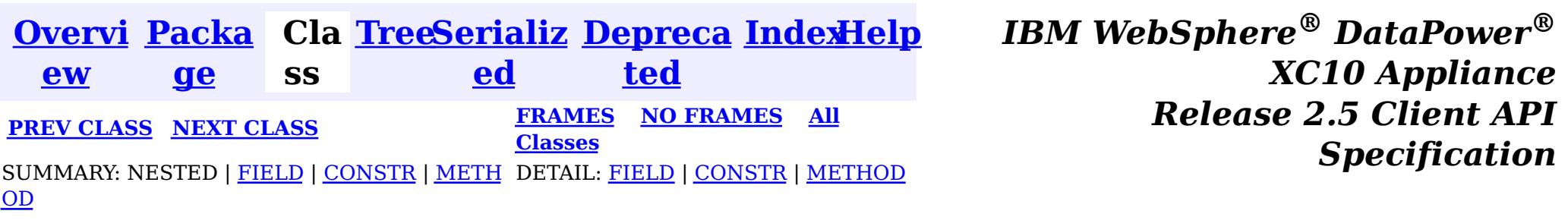

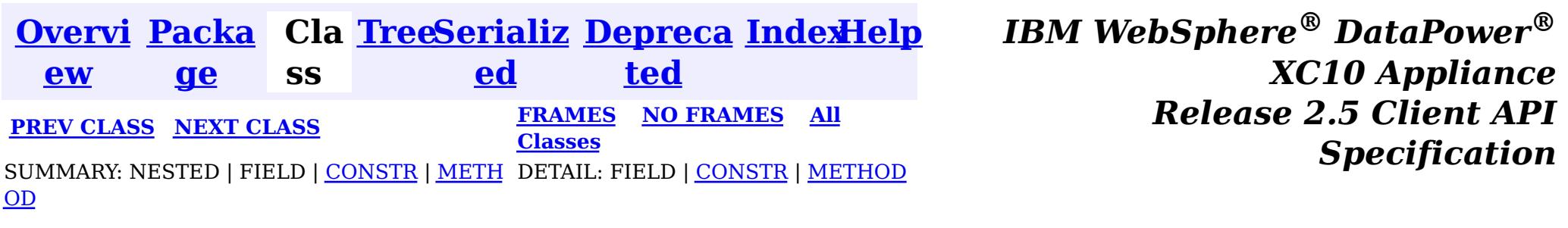

[java.lang.Object](http://download.oracle.com/javase/1.6.0/docs/api/java/lang/Object.html?is-external=true)  $|\mathcal{T}|$ 

public final class **ObjectGridClientBean** extends [Object](http://download.oracle.com/javase/1.6.0/docs/api/java/lang/Object.html?is-external=true) implements [InitializingBean](http://static.springsource.org/spring/docs/current/javadoc-api/org/springframework/beans/factory/InitializingBean.html?is-external=true)

### **com.ibm.websphere.objectgrid.spring**

## **Class ObjectGridClientBean**

**com.ibm.websphere.objectgrid.spring.ObjectGridClientBean**

### **All Implemented Interfaces:**

Users must provide a *[ObjectGridCatalogServiceDomainBean](#page-1045-0)* to configure this client. The ObjectGrid name is optional when using the provided XML configuration files.

**[InitializingBean](http://static.springsource.org/spring/docs/current/javadoc-api/org/springframework/beans/factory/InitializingBean.html?is-external=true)** 

This class is a Spring bean representing an ObjectGrid client instance for use with the WebSphere eXtreme Scale implementation of Spring's cache abstraction.

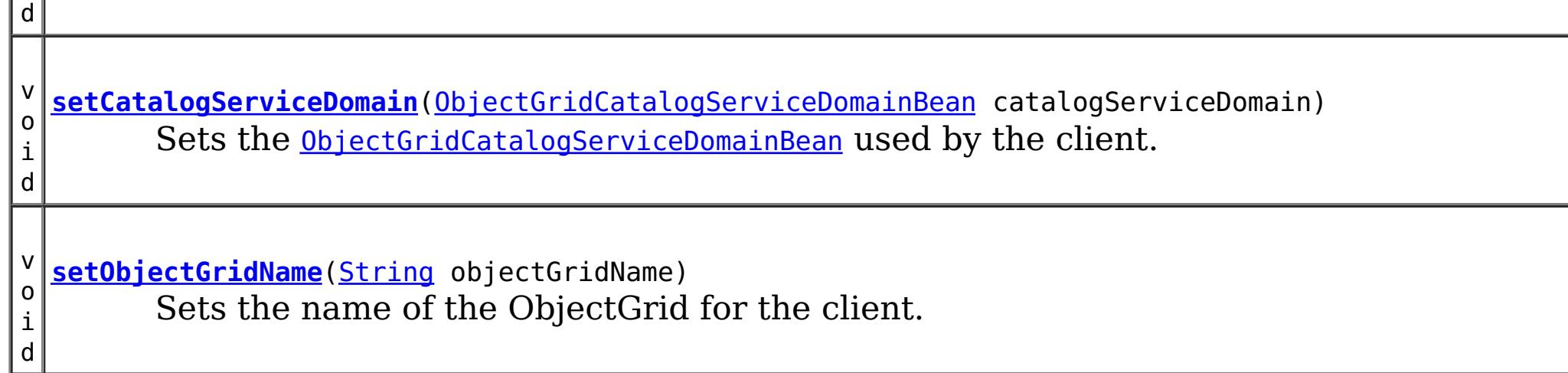

### **Since:**

8.5, XC10

# **Constructor Summary**

**[ObjectGridClientBean](file:////dcs/markdown/workspace/Transform/htmlout/0/nl/ja/com.ibm.websphere.datapower.xc.javadoc.doc/topics/com/ibm/websphere/objectgrid/spring/ObjectGridClientBean.html#ObjectGridClientBean())**()

# **Method Summary**

v o i **[afterPropertiesSet](file:////dcs/markdown/workspace/Transform/htmlout/0/nl/ja/com.ibm.websphere.datapower.xc.javadoc.doc/topics/com/ibm/websphere/objectgrid/spring/ObjectGridClientBean.html#afterPropertiesSet())**() Initializes the client bean.

**Methods inherited from class java.lang[.Object](http://download.oracle.com/javase/1.6.0/docs/api/java/lang/Object.html?is-external=true)**

[clone,](http://download.oracle.com/javase/1.6.0/docs/api/java/lang/Object.html?is-external=true#clone()) [equals,](http://download.oracle.com/javase/1.6.0/docs/api/java/lang/Object.html?is-external=true#equals(java.lang.Object)) [finalize,](http://download.oracle.com/javase/1.6.0/docs/api/java/lang/Object.html?is-external=true#finalize()) [getClass,](http://download.oracle.com/javase/1.6.0/docs/api/java/lang/Object.html?is-external=true#getClass()) [hashCode,](http://download.oracle.com/javase/1.6.0/docs/api/java/lang/Object.html?is-external=true#hashCode()) [notify,](http://download.oracle.com/javase/1.6.0/docs/api/java/lang/Object.html?is-external=true#notify()) [notifyAll,](http://download.oracle.com/javase/1.6.0/docs/api/java/lang/Object.html?is-external=true#notifyAll()) [toString,](http://download.oracle.com/javase/1.6.0/docs/api/java/lang/Object.html?is-external=true#toString()) [wait,](http://download.oracle.com/javase/1.6.0/docs/api/java/lang/Object.html?is-external=true#wait(long)) [wait](http://download.oracle.com/javase/1.6.0/docs/api/java/lang/Object.html?is-external=true#wait(long,%20int)), wait

## **Constructor Detail**

## **ObjectGridClientBean**

public **ObjectGridClientBean**()

# **Method Detail**

## **setObjectGridName**

public void **setObjectGridName**[\(String](http://download.oracle.com/javase/1.6.0/docs/api/java/lang/String.html?is-external=true) objectGridName)

Sets the name of the ObjectGrid for the client. This is optional when using the provided XML configuration files.

#### **Parameters:**

objectGridName - The name of the ObjectGrid to connect to.

public void **afterPropertiesSet**() throws **[Exception](http://download.oracle.com/javase/1.6.0/docs/api/java/lang/Exception.html?is-external=true)** 

### **setCatalogServiceDomain**

public void **setCatalogServiceDomain**[\(ObjectGridCatalogServiceDomainBean](#page-1045-0) catalogServiceDomain)

Sets the **[ObjectGridCatalogServiceDomainBean](#page-1045-0)** used by the client.

#### **Parameters:**

catalogServiceDomain - The [ObjectGridCatalogServiceDomainBean](#page-1045-0) for the client.

## **afterPropertiesSet**

Initializes the client bean. This method is to be called after all setter methods have been called and will throw an [IllegalArgumentException](http://download.oracle.com/javase/1.6.0/docs/api/java/lang/IllegalArgumentException.html?is-external=true) if [setCatalogServiceDomain\(ObjectGridCatalogServiceDomainBean\)](file:////dcs/markdown/workspace/Transform/htmlout/0/nl/ja/com.ibm.websphere.datapower.xc.javadoc.doc/topics/com/ibm/websphere/objectgrid/spring/ObjectGridClientBean.html#setCatalogServiceDomain(com.ibm.websphere.objectgrid.spring.ObjectGridCatalogServiceDomainBean)) has not been called prior.

#### **Specified by:**

[afterPropertiesSet](http://static.springsource.org/spring/docs/current/javadoc-api/org/springframework/beans/factory/InitializingBean.html?is-external=true#afterPropertiesSet()) in interface [InitializingBean](http://static.springsource.org/spring/docs/current/javadoc-api/org/springframework/beans/factory/InitializingBean.html?is-external=true)

#### **Throws:**

[Exception](http://download.oracle.com/javase/1.6.0/docs/api/java/lang/Exception.html?is-external=true) - if [setCatalogServiceDomain\(ObjectGridCatalogServiceDomainBean\)](file:////dcs/markdown/workspace/Transform/htmlout/0/nl/ja/com.ibm.websphere.datapower.xc.javadoc.doc/topics/com/ibm/websphere/objectgrid/spring/ObjectGridClientBean.html#setCatalogServiceDomain(com.ibm.websphere.objectgrid.spring.ObjectGridCatalogServiceDomainBean)) has not been called prior or an error occurs retrieving the ObjectGrid.

### **See Also:**

[InitializingBean.afterPropertiesSet\(\)](http://static.springsource.org/spring/docs/current/javadoc-api/org/springframework/beans/factory/InitializingBean.html?is-external=true#afterPropertiesSet())

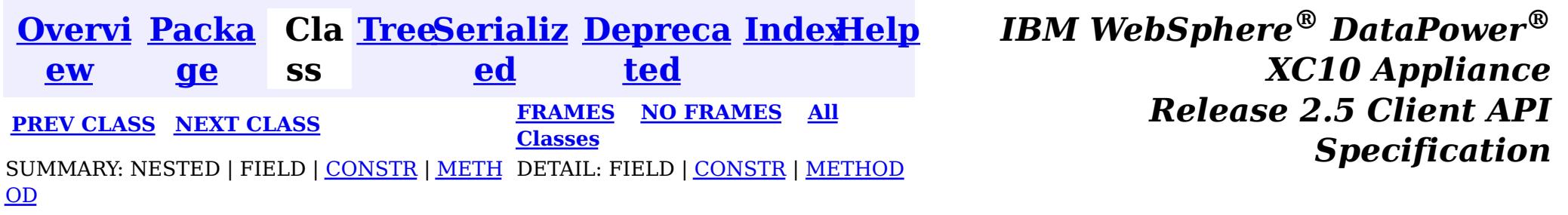

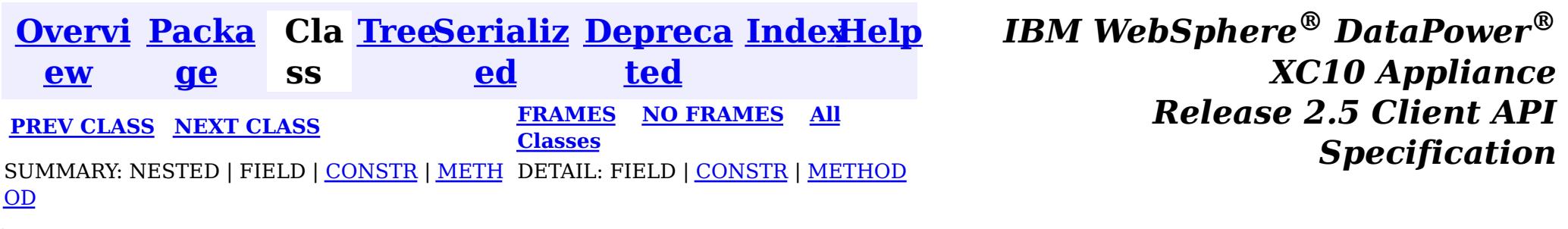

[java.lang.Object](http://download.oracle.com/javase/1.6.0/docs/api/java/lang/Object.html?is-external=true)  $|\mathcal{T}|$ 

public final class **ObjectGridCatalogServiceDomainBean** extends [Object](http://download.oracle.com/javase/1.6.0/docs/api/java/lang/Object.html?is-external=true) implements [InitializingBean](http://static.springsource.org/spring/docs/current/javadoc-api/org/springframework/beans/factory/InitializingBean.html?is-external=true)

#### **com.ibm.websphere.objectgrid.spring**

# **Class ObjectGridCatalogServiceDomainBean**

**com.ibm.websphere.objectgrid.spring.ObjectGridCatalogServiceDomainBean**

### **All Implemented Interfaces:**

**[InitializingBean](http://static.springsource.org/spring/docs/current/javadoc-api/org/springframework/beans/factory/InitializingBean.html?is-external=true)** 

This class is a Spring bean representing a Catalog Service Domain for use with the WebSphere eXtreme Scale implementation of Spring's cache abstraction.

Users must provide the catalog service endpoints used to connect to the eXtreme Scale cluster/domain. Users optionally may provide a client override XML and/or a client security configuration.

#### **Since:**

8.5, XC10

## **Constructor Summary**

**[ObjectGridCatalogServiceDomainBean](file:////dcs/markdown/workspace/Transform/htmlout/0/nl/ja/com.ibm.websphere.datapower.xc.javadoc.doc/topics/com/ibm/websphere/objectgrid/spring/ObjectGridCatalogServiceDomainBean.html#ObjectGridCatalogServiceDomainBean())**()

# **Method Summary**

v o **[afterPropertiesSet](file:////dcs/markdown/workspace/Transform/htmlout/0/nl/ja/com.ibm.websphere.datapower.xc.javadoc.doc/topics/com/ibm/websphere/objectgrid/spring/ObjectGridCatalogServiceDomainBean.html#afterPropertiesSet())**()

Initializes the connection to the Catalog Service Domain.

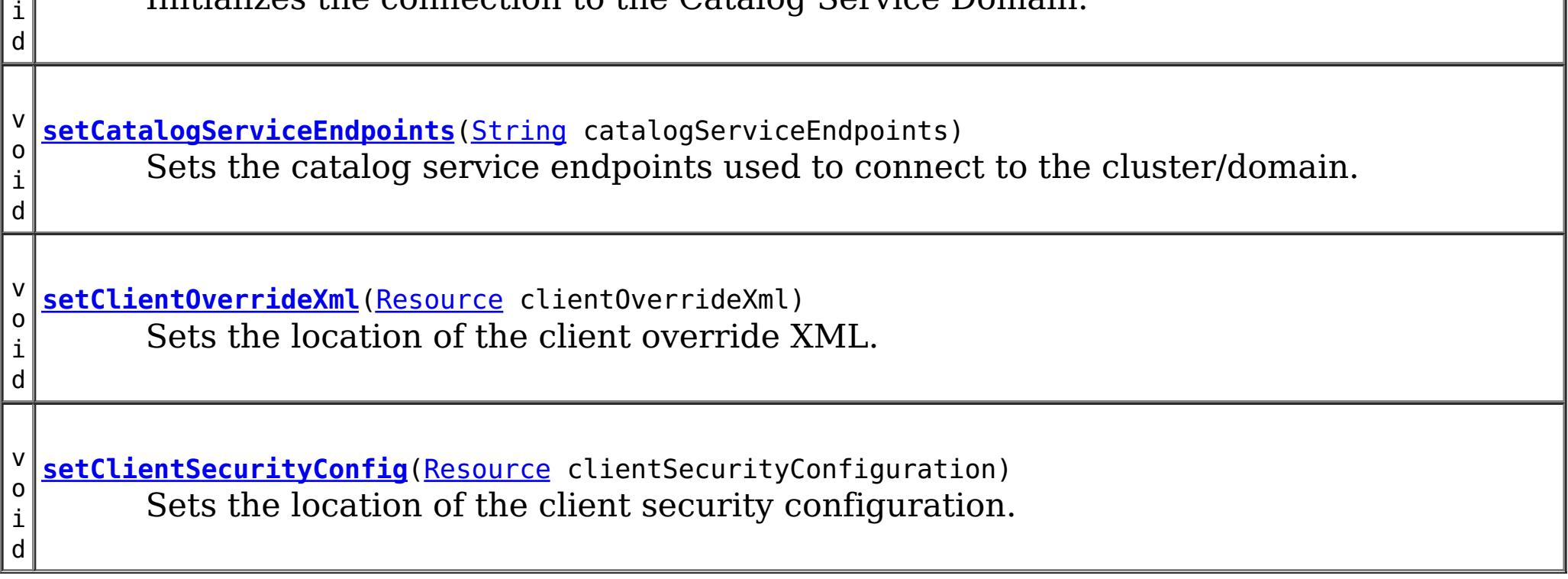

#### **Methods inherited from class java.lang[.Object](http://download.oracle.com/javase/1.6.0/docs/api/java/lang/Object.html?is-external=true)**

[clone,](http://download.oracle.com/javase/1.6.0/docs/api/java/lang/Object.html?is-external=true#clone()) [equals,](http://download.oracle.com/javase/1.6.0/docs/api/java/lang/Object.html?is-external=true#equals(java.lang.Object)) [finalize,](http://download.oracle.com/javase/1.6.0/docs/api/java/lang/Object.html?is-external=true#finalize()) [getClass,](http://download.oracle.com/javase/1.6.0/docs/api/java/lang/Object.html?is-external=true#getClass()) [hashCode,](http://download.oracle.com/javase/1.6.0/docs/api/java/lang/Object.html?is-external=true#hashCode()) [notify,](http://download.oracle.com/javase/1.6.0/docs/api/java/lang/Object.html?is-external=true#notify()) [notifyAll,](http://download.oracle.com/javase/1.6.0/docs/api/java/lang/Object.html?is-external=true#notifyAll()) [toString,](http://download.oracle.com/javase/1.6.0/docs/api/java/lang/Object.html?is-external=true#toString()) [wait,](http://download.oracle.com/javase/1.6.0/docs/api/java/lang/Object.html?is-external=true#wait(long)) [wait](http://download.oracle.com/javase/1.6.0/docs/api/java/lang/Object.html?is-external=true#wait(long,%20int)), wait

# **Constructor Detail**

## **ObjectGridCatalogServiceDomainBean**

public **ObjectGridCatalogServiceDomainBean**()

# **Method Detail**

## **setCatalogServiceEndpoints**

public void **setCatalogServiceEndpoints**[\(String](http://download.oracle.com/javase/1.6.0/docs/api/java/lang/String.html?is-external=true) catalogServiceEndpoints)

Sets the catalog service endpoints used to connect to the cluster/domain.

#### **Parameters:**

catalogServiceEndpoints - The catalog service endpoints to connect to the cluster/domain

## **setClientOverrideXml**

public void **setClientOverrideXml**[\(Resource](http://static.springsource.org/spring/docs/current/javadoc-api/org/springframework/core/io/Resource.html?is-external=true) clientOverrideXml)

Initializes the connection to the Catalog Service Domain. This method is to be called after all setter methods have been called and will throw an [IllegalArgumentException](http://download.oracle.com/javase/1.6.0/docs/api/java/lang/IllegalArgumentException.html?is-external=true) if [setCatalogServiceEndpoints\(String\)](file:////dcs/markdown/workspace/Transform/htmlout/0/nl/ja/com.ibm.websphere.datapower.xc.javadoc.doc/topics/com/ibm/websphere/objectgrid/spring/ObjectGridCatalogServiceDomainBean.html#setCatalogServiceEndpoints(java.lang.String)) have not been called prior.

Sets the location of the client override XML.

#### **Parameters:**

clientOverrideXml - The location of the client override XML.

## **setClientSecurityConfig**

public void **setClientSecurityConfig**[\(Resource](http://static.springsource.org/spring/docs/current/javadoc-api/org/springframework/core/io/Resource.html?is-external=true) clientSecurityConfiguration)

[Exception](http://download.oracle.com/javase/1.6.0/docs/api/java/lang/Exception.html?is-external=true) - if [setCatalogServiceEndpoints\(String\)](file:////dcs/markdown/workspace/Transform/htmlout/0/nl/ja/com.ibm.websphere.datapower.xc.javadoc.doc/topics/com/ibm/websphere/objectgrid/spring/ObjectGridCatalogServiceDomainBean.html#setCatalogServiceEndpoints(java.lang.String)) have not been called prior or an error occurs initializing the connection.

Sets the location of the client security configuration.

### **Parameters:**

clientSecurityConfiguration - The location of the client security configuration.

## **afterPropertiesSet**

public void **afterPropertiesSet**()

throws **[Exception](http://download.oracle.com/javase/1.6.0/docs/api/java/lang/Exception.html?is-external=true)** 

### **Specified by:**

[afterPropertiesSet](http://static.springsource.org/spring/docs/current/javadoc-api/org/springframework/beans/factory/InitializingBean.html?is-external=true#afterPropertiesSet()) in interface [InitializingBean](http://static.springsource.org/spring/docs/current/javadoc-api/org/springframework/beans/factory/InitializingBean.html?is-external=true)

### **Throws:**

### **See Also:**

[InitializingBean.afterPropertiesSet\(\)](http://static.springsource.org/spring/docs/current/javadoc-api/org/springframework/beans/factory/InitializingBean.html?is-external=true#afterPropertiesSet())

**[Overvi](#page-736-0) [Packa](#page-1033-0) Cla [TreeSerializ](#page-0-0) [Depreca](#page-0-0) [IndexHelp](#page-0-0)** *IBM WebSphere® DataPower®*

*Release 2.5 Client API Specification*

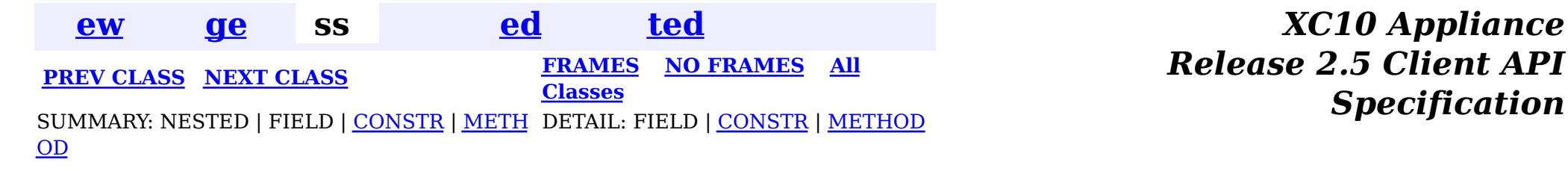

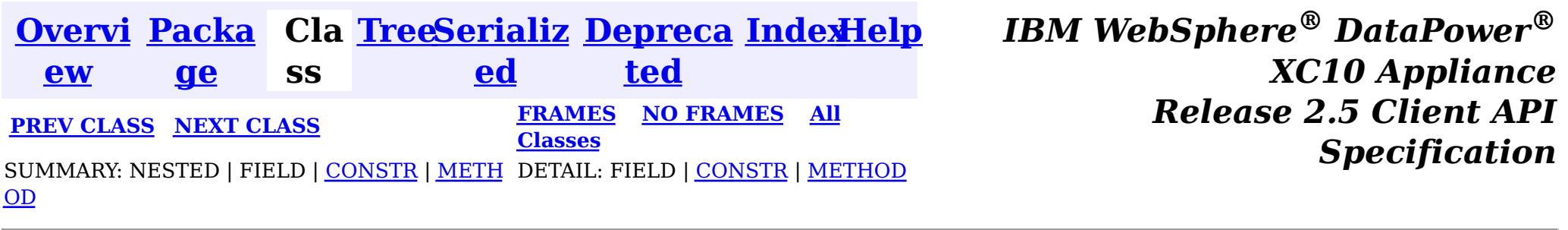

public final class **ObjectGridCache** extends [Object](http://download.oracle.com/javase/1.6.0/docs/api/java/lang/Object.html?is-external=true) implements [Cache](http://static.springsource.org/spring/docs/current/javadoc-api/org/springframework/cache/Cache.html?is-external=true), [InitializingBean](http://static.springsource.org/spring/docs/current/javadoc-api/org/springframework/beans/factory/InitializingBean.html?is-external=true)

**com.ibm.websphere.objectgrid.spring**

This class is a WebSphere eXtreme Scale implementation of the Spring Framework's [Cache](http://static.springsource.org/spring/docs/current/javadoc-api/org/springframework/cache/Cache.html?is-external=true) interface.

# **Class ObjectGridCache**

[java.lang.Object](http://download.oracle.com/javase/1.6.0/docs/api/java/lang/Object.html?is-external=true)

 $|2|$ 

**com.ibm.websphere.objectgrid.spring.ObjectGridCache**

Users must provide a name and a *[ObjectGridClientBean](#page-1043-0)* to configure this cache. The ObjectMap name is optional when using the provided XML configuration files.

This implementation allows for the storage of null values and does not support null keys.

### **All Implemented Interfaces:**

[InitializingBean,](http://static.springsource.org/spring/docs/current/javadoc-api/org/springframework/beans/factory/InitializingBean.html?is-external=true) [Cache](http://static.springsource.org/spring/docs/current/javadoc-api/org/springframework/cache/Cache.html?is-external=true)

The following Spring Inversion of Control (IoC) container configuration snippet creates two caches, named default and books hosted by the catalog service domain with connection endpoints of host1:2809,host2:2809.

```
<bean id="wxsCSDomain" class="com.ibm.websphere.objectgrid.spring.ObjectGridCatalogServiceDomainB
ean"
    p:catalog-service-endpoints="host1:2809,host2:2809" />
<bean id="wxsGridClient" class="com.ibm.websphere.objectgrid.spring.ObjectGridClientBean"
      p:catalog-service-domain-ref="wxsCSDomain" />
<bean id="cacheManager" class="org.springframework.cache.support.SimpleCacheManager">
    <property name="caches">
         <set>
```

```
<bean class="com.ibm.websphere.objectgrid.spring.ObjectGridCache"
                p:name="default"
                p:object-grid-client-ref="wxsGridClient" />
            <bean class="com.ibm.websphere.objectgrid.spring.ObjectGridCache"
                p:name="books"
                p:object-grid-client-ref="wxsGridClient" />
        </set>
    </property>
</bean>
```

```
Since:
    8.5, XC10
```
# **Nested Class Summary**

**Nested classes/interfaces inherited from interface**

[Cache.ValueWrapper](http://static.springsource.org/spring/docs/current/javadoc-api/org/springframework/cache/Cache.ValueWrapper.html?is-external=true)

# **Constructor Summary**

**[ObjectGridCache](file:////dcs/markdown/workspace/Transform/htmlout/0/nl/ja/com.ibm.websphere.datapower.xc.javadoc.doc/topics/com/ibm/websphere/objectgrid/spring/ObjectGridCache.html#ObjectGridCache())**()

# **Method Summary**

v o i d **[afterPropertiesSet](file:////dcs/markdown/workspace/Transform/htmlout/0/nl/ja/com.ibm.websphere.datapower.xc.javadoc.doc/topics/com/ibm/websphere/objectgrid/spring/ObjectGridCache.html#afterPropertiesSet())**() Initializes this cache.

 $\underline{\mathsf{C}}$ a c h e . V a l u e  $\overline{\underline{\mathsf{W}}}$ r a p p [e](http://static.springsource.org/spring/docs/current/javadoc-api/org/springframework/cache/Cache.ValueWrapper.html?is-external=true) r

i d

v o **[clear](file:////dcs/markdown/workspace/Transform/htmlout/0/nl/ja/com.ibm.websphere.datapower.xc.javadoc.doc/topics/com/ibm/websphere/objectgrid/spring/ObjectGridCache.html#clear())**()

Clears all entries from the cache.

d

v o i **[evict](file:////dcs/markdown/workspace/Transform/htmlout/0/nl/ja/com.ibm.websphere.datapower.xc.javadoc.doc/topics/com/ibm/websphere/objectgrid/spring/ObjectGridCache.html#evict(java.lang.Object))**[\(Object](http://download.oracle.com/javase/1.6.0/docs/api/java/lang/Object.html?is-external=true) key) Evicts the entry at the given key.

**[get](file:////dcs/markdown/workspace/Transform/htmlout/0/nl/ja/com.ibm.websphere.datapower.xc.javadoc.doc/topics/com/ibm/websphere/objectgrid/spring/ObjectGridCache.html#get(java.lang.Object))**[\(Object](http://download.oracle.com/javase/1.6.0/docs/api/java/lang/Object.html?is-external=true) key) Retrieves the object from the cache at the given key.

[S](http://download.oracle.com/javase/1.6.0/docs/api/java/lang/String.html?is-external=true) t r

**[getName](file:////dcs/markdown/workspace/Transform/htmlout/0/nl/ja/com.ibm.websphere.datapower.xc.javadoc.doc/topics/com/ibm/websphere/objectgrid/spring/ObjectGridCache.html#getName())**() Returns the name of the cache.

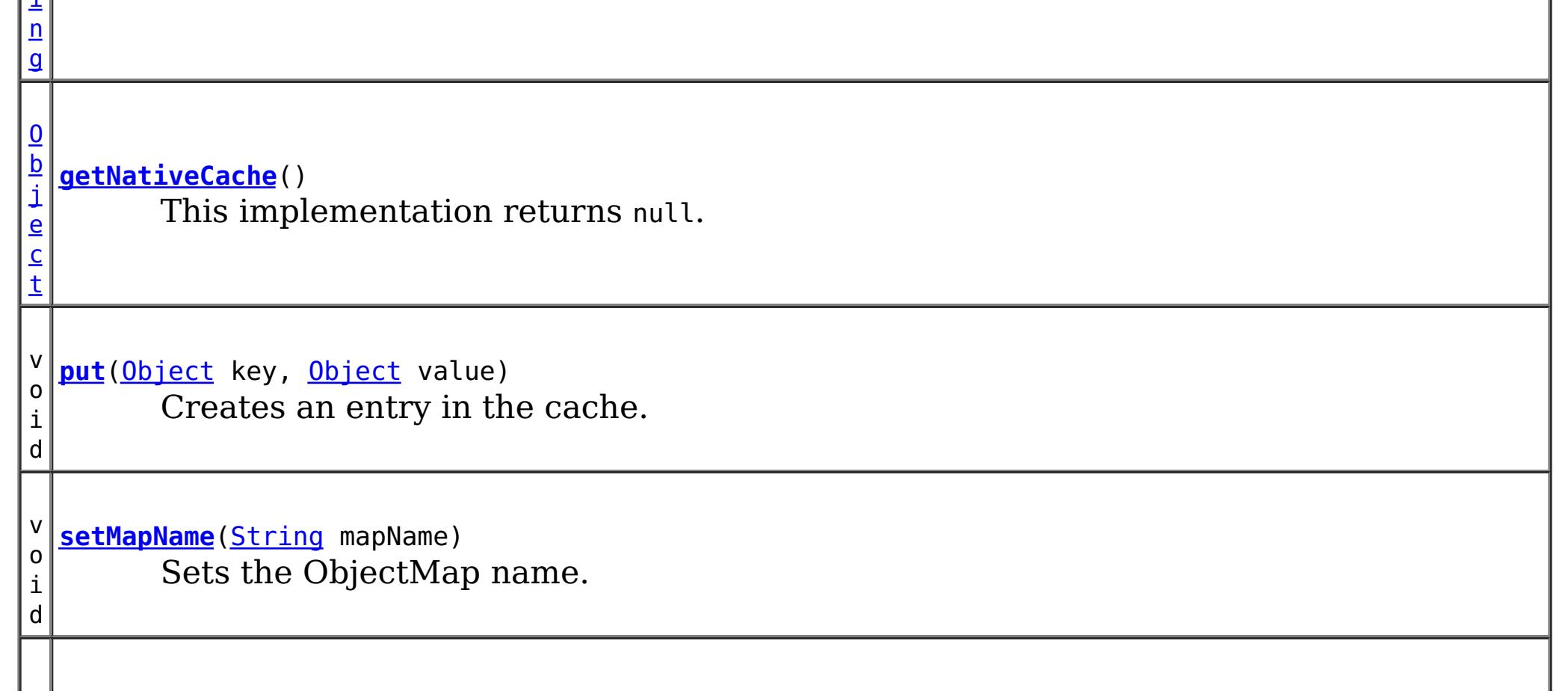

v o i d **[setName](file:////dcs/markdown/workspace/Transform/htmlout/0/nl/ja/com.ibm.websphere.datapower.xc.javadoc.doc/topics/com/ibm/websphere/objectgrid/spring/ObjectGridCache.html#setName(java.lang.String))**[\(String](http://download.oracle.com/javase/1.6.0/docs/api/java/lang/String.html?is-external=true) name) Sets the cache name.

**[setObjectGridClient](file:////dcs/markdown/workspace/Transform/htmlout/0/nl/ja/com.ibm.websphere.datapower.xc.javadoc.doc/topics/com/ibm/websphere/objectgrid/spring/ObjectGridCache.html#setObjectGridClient(com.ibm.websphere.objectgrid.spring.ObjectGridClientBean))**[\(ObjectGridClientBean](#page-1043-0) objectGridClient) Sets the [ObjectGridClientBean](#page-1043-0) to use.

v o i d

**Methods inherited from class java.lang[.Object](http://download.oracle.com/javase/1.6.0/docs/api/java/lang/Object.html?is-external=true)**

[clone,](http://download.oracle.com/javase/1.6.0/docs/api/java/lang/Object.html?is-external=true#clone()) [equals,](http://download.oracle.com/javase/1.6.0/docs/api/java/lang/Object.html?is-external=true#equals(java.lang.Object)) [finalize,](http://download.oracle.com/javase/1.6.0/docs/api/java/lang/Object.html?is-external=true#finalize()) [getClass,](http://download.oracle.com/javase/1.6.0/docs/api/java/lang/Object.html?is-external=true#getClass()) [hashCode,](http://download.oracle.com/javase/1.6.0/docs/api/java/lang/Object.html?is-external=true#hashCode()) [notify,](http://download.oracle.com/javase/1.6.0/docs/api/java/lang/Object.html?is-external=true#notify()) [notifyAll,](http://download.oracle.com/javase/1.6.0/docs/api/java/lang/Object.html?is-external=true#notifyAll()) [toString,](http://download.oracle.com/javase/1.6.0/docs/api/java/lang/Object.html?is-external=true#toString()) [wait,](http://download.oracle.com/javase/1.6.0/docs/api/java/lang/Object.html?is-external=true#wait(long)) [wait](http://download.oracle.com/javase/1.6.0/docs/api/java/lang/Object.html?is-external=true#wait(long,%20int)), wait

# **Constructor Detail**

## **ObjectGridCache**

public **ObjectGridCache**()

# **Method Detail**

## **afterPropertiesSet**

public void **afterPropertiesSet**() throws [Exception](http://download.oracle.com/javase/1.6.0/docs/api/java/lang/Exception.html?is-external=true)

> [Exception](http://download.oracle.com/javase/1.6.0/docs/api/java/lang/Exception.html?is-external=true) - if [setObjectGridClient\(ObjectGridClientBean\)](file:////dcs/markdown/workspace/Transform/htmlout/0/nl/ja/com.ibm.websphere.datapower.xc.javadoc.doc/topics/com/ibm/websphere/objectgrid/spring/ObjectGridCache.html#setObjectGridClient(com.ibm.websphere.objectgrid.spring.ObjectGridClientBean)) or [setName\(String\)](file:////dcs/markdown/workspace/Transform/htmlout/0/nl/ja/com.ibm.websphere.datapower.xc.javadoc.doc/topics/com/ibm/websphere/objectgrid/spring/ObjectGridCache.html#setName(java.lang.String)) have not been called prior or an error occurs initializing the cache.

**Specified by:** [getName](http://static.springsource.org/spring/docs/current/javadoc-api/org/springframework/cache/Cache.html?is-external=true#getName()) in interface [Cache](http://static.springsource.org/spring/docs/current/javadoc-api/org/springframework/cache/Cache.html?is-external=true)

Initializes this cache. This method is to be called after all setter methods have been called and will throw an *[IllegalArgumentException](http://download.oracle.com/javase/1.6.0/docs/api/java/lang/IllegalArgumentException.html?is-external=true)* if [setObjectGridClient\(ObjectGridClientBean\)](file:////dcs/markdown/workspace/Transform/htmlout/0/nl/ja/com.ibm.websphere.datapower.xc.javadoc.doc/topics/com/ibm/websphere/objectgrid/spring/ObjectGridCache.html#setObjectGridClient(com.ibm.websphere.objectgrid.spring.ObjectGridClientBean)) or [setName\(String\)](file:////dcs/markdown/workspace/Transform/htmlout/0/nl/ja/com.ibm.websphere.datapower.xc.javadoc.doc/topics/com/ibm/websphere/objectgrid/spring/ObjectGridCache.html#setName(java.lang.String)) have not been called prior.

### **Specified by:**

[afterPropertiesSet](http://static.springsource.org/spring/docs/current/javadoc-api/org/springframework/beans/factory/InitializingBean.html?is-external=true#afterPropertiesSet()) in interface [InitializingBean](http://static.springsource.org/spring/docs/current/javadoc-api/org/springframework/beans/factory/InitializingBean.html?is-external=true)

#### **Throws:**

#### **See Also:**

[InitializingBean.afterPropertiesSet\(\)](http://static.springsource.org/spring/docs/current/javadoc-api/org/springframework/beans/factory/InitializingBean.html?is-external=true#afterPropertiesSet())

## **getName**

public [String](http://download.oracle.com/javase/1.6.0/docs/api/java/lang/String.html?is-external=true) **getName**()

Returns the name of the cache.

**Returns:** The name of the cache. **See Also:** [Cache.getName\(\)](http://static.springsource.org/spring/docs/current/javadoc-api/org/springframework/cache/Cache.html?is-external=true#getName())

## **setName**

public void **setName**[\(String](http://download.oracle.com/javase/1.6.0/docs/api/java/lang/String.html?is-external=true) name)

Sets the cache name.

#### **Parameters:** name - The cache name. **See Also:** [getName\(\)](file:////dcs/markdown/workspace/Transform/htmlout/0/nl/ja/com.ibm.websphere.datapower.xc.javadoc.doc/topics/com/ibm/websphere/objectgrid/spring/ObjectGridCache.html#getName())

### **setMapName**

public void **setMapName**[\(String](http://download.oracle.com/javase/1.6.0/docs/api/java/lang/String.html?is-external=true) mapName)

Sets the ObjectMap name. This is optional when using the provided XML configuration files.

#### **Parameters:**

mapName - The name of the ObjectMap

## **setObjectGridClient**

public void setObjectGridClient([ObjectGridClientBean](#page-1043-0) objectGridClient)

Sets the **[ObjectGridClientBean](#page-1043-0)** to use.

**Specified by:** [getNativeCache](http://static.springsource.org/spring/docs/current/javadoc-api/org/springframework/cache/Cache.html?is-external=true#getNativeCache()) in interface [Cache](http://static.springsource.org/spring/docs/current/javadoc-api/org/springframework/cache/Cache.html?is-external=true)

#### **Parameters:**

objectGridClient - The [ObjectGridClientBean](#page-1043-0) to use

**Specified by:** [get](http://static.springsource.org/spring/docs/current/javadoc-api/org/springframework/cache/Cache.html?is-external=true#get(java.lang.Object)) in interface [Cache](http://static.springsource.org/spring/docs/current/javadoc-api/org/springframework/cache/Cache.html?is-external=true)

## **getNativeCache**

public [Object](http://download.oracle.com/javase/1.6.0/docs/api/java/lang/Object.html?is-external=true) **getNativeCache**()

public void **put**([Object](http://download.oracle.com/javase/1.6.0/docs/api/java/lang/Object.html?is-external=true) key, [Object](http://download.oracle.com/javase/1.6.0/docs/api/java/lang/Object.html?is-external=true) value)

This implementation returns null.

**Returns:** This implementation returns null. **See Also:** [Cache.getNativeCache\(\)](http://static.springsource.org/spring/docs/current/javadoc-api/org/springframework/cache/Cache.html?is-external=true#getNativeCache())

### **get**

public [Cache.ValueWrapper](http://static.springsource.org/spring/docs/current/javadoc-api/org/springframework/cache/Cache.ValueWrapper.html?is-external=true) **get**[\(Object](http://download.oracle.com/javase/1.6.0/docs/api/java/lang/Object.html?is-external=true) key)

Retrieves the object from the cache at the given key. Returns null if there is no mapping for the key or if the key is null

#### **Returns:**

the object from the cache at the given key or null if there is no mapping or the key is null

**See Also:**

[Cache.get\(java.lang.Object\)](http://static.springsource.org/spring/docs/current/javadoc-api/org/springframework/cache/Cache.html?is-external=true#get(java.lang.Object))

## **put**

Creates an entry in the cache. Overwrites the value if an entry for the given key exists. This method does not create an entry if the given key is null.

### **Specified by:**

[put](http://static.springsource.org/spring/docs/current/javadoc-api/org/springframework/cache/Cache.html?is-external=true#put(java.lang.Object,%20java.lang.Object)) in interface [Cache](http://static.springsource.org/spring/docs/current/javadoc-api/org/springframework/cache/Cache.html?is-external=true)

#### **See Also:**

[Cache.put\(java.lang.Object,](http://static.springsource.org/spring/docs/current/javadoc-api/org/springframework/cache/Cache.html?is-external=true#put(java.lang.Object,%20java.lang.Object)) java.lang.Object)

## **evict**

**Specified by:** [clear](http://static.springsource.org/spring/docs/current/javadoc-api/org/springframework/cache/Cache.html?is-external=true#clear()) in interface [Cache](http://static.springsource.org/spring/docs/current/javadoc-api/org/springframework/cache/Cache.html?is-external=true)

public void **evict**[\(Object](http://download.oracle.com/javase/1.6.0/docs/api/java/lang/Object.html?is-external=true) key)

Evicts the entry at the given key. If the provided key is null this method does not evict any entries.

### **Specified by:**

[evict](http://static.springsource.org/spring/docs/current/javadoc-api/org/springframework/cache/Cache.html?is-external=true#evict(java.lang.Object)) in interface [Cache](http://static.springsource.org/spring/docs/current/javadoc-api/org/springframework/cache/Cache.html?is-external=true)

### **See Also:**

[Cache.evict\(java.lang.Object\)](http://static.springsource.org/spring/docs/current/javadoc-api/org/springframework/cache/Cache.html?is-external=true#evict(java.lang.Object))

## **clear**

public void **clear**()

Clears all entries from the cache.

### **See Also:**

[Cache.clear\(\)](http://static.springsource.org/spring/docs/current/javadoc-api/org/springframework/cache/Cache.html?is-external=true#clear())

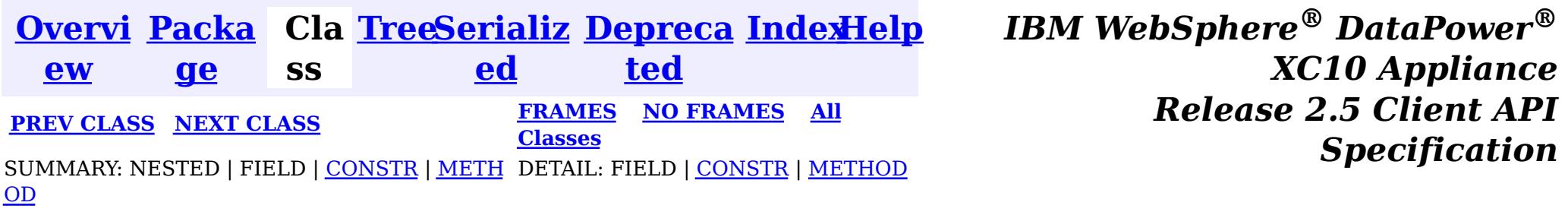

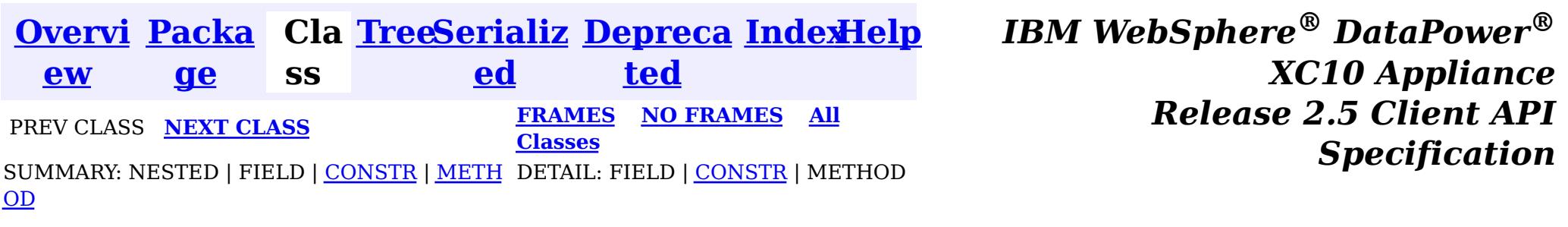

#### **com.ibm.websphere.objectgrid.spring**

# **Class CannotGetObjectGridSessionException**

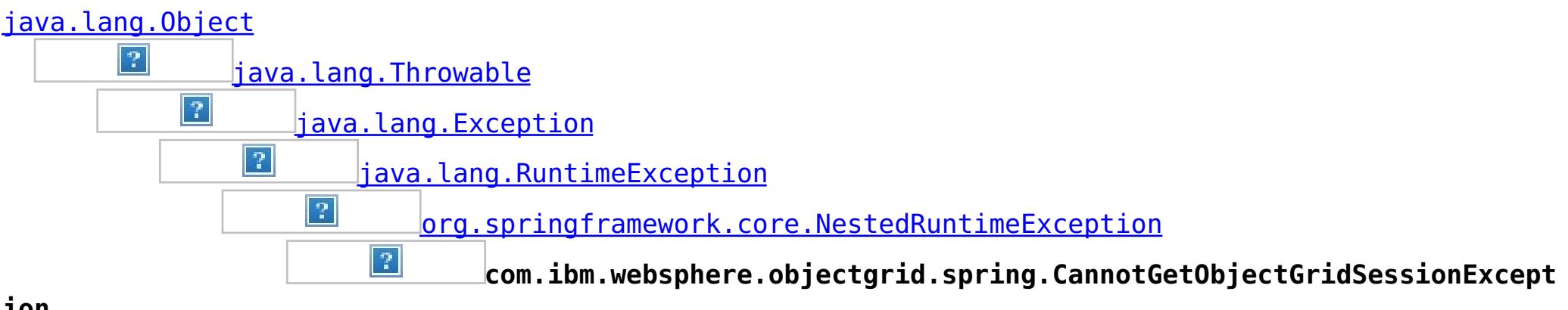

**ion**

#### **All Implemented Interfaces:**

[Serializable](http://download.oracle.com/javase/1.6.0/docs/api/java/io/Serializable.html?is-external=true)

public class **CannotGetObjectGridSessionException** extends [NestedRuntimeException](http://static.springsource.org/spring/docs/current/javadoc-api/org/springframework/core/NestedRuntimeException.html?is-external=true)

This can be thrown by getSession if a new Session cannot be obtained for any reason.

#### **Since:**

WAS XD 6.1 FIX3, XC10 **See Also:** [Serialized](file:////dcs/markdown/workspace/Transform/htmlout/0/nl/ja/com.ibm.websphere.datapower.xc.javadoc.doc/topics/serialized-form.html#com.ibm.websphere.objectgrid.spring.CannotGetObjectGridSessionException) Form

# **Constructor Summary**

**[CannotGetObjectGridSessionException](file:////dcs/markdown/workspace/Transform/htmlout/0/nl/ja/com.ibm.websphere.datapower.xc.javadoc.doc/topics/com/ibm/websphere/objectgrid/spring/CannotGetObjectGridSessionException.html#CannotGetObjectGridSessionException(java.lang.String))**[\(String](http://download.oracle.com/javase/1.6.0/docs/api/java/lang/String.html?is-external=true) message)

Constructs a new CannotGetObjectGridSessionException with the specified detail message.

**[CannotGetObjectGridSessionException](file:////dcs/markdown/workspace/Transform/htmlout/0/nl/ja/com.ibm.websphere.datapower.xc.javadoc.doc/topics/com/ibm/websphere/objectgrid/spring/CannotGetObjectGridSessionException.html#CannotGetObjectGridSessionException(java.lang.String,%20java.lang.Throwable))**[\(String](http://download.oracle.com/javase/1.6.0/docs/api/java/lang/String.html?is-external=true) message, [Throwable](http://download.oracle.com/javase/1.6.0/docs/api/java/lang/Throwable.html?is-external=true) cause)

Constructs a new CannotGetObjectGridSessionException with the specified detail

# **Method Summary**

**Methods inherited from class org.springframework.core[.NestedRuntimeException](http://static.springsource.org/spring/docs/current/javadoc-api/org/springframework/core/NestedRuntimeException.html?is-external=true)**

[contains,](http://static.springsource.org/spring/docs/current/javadoc-api/org/springframework/core/NestedRuntimeException.html?is-external=true#contains(java.lang.Class)) [getMessage,](http://static.springsource.org/spring/docs/current/javadoc-api/org/springframework/core/NestedRuntimeException.html?is-external=true#getMessage()) [getMostSpecificCause,](http://static.springsource.org/spring/docs/current/javadoc-api/org/springframework/core/NestedRuntimeException.html?is-external=true#getMostSpecificCause()) [getRootCause](http://static.springsource.org/spring/docs/current/javadoc-api/org/springframework/core/NestedRuntimeException.html?is-external=true#getRootCause())

### **Methods inherited from class java.lang[.Throwable](http://download.oracle.com/javase/1.6.0/docs/api/java/lang/Throwable.html?is-external=true)**

[fillInStackTrace](http://download.oracle.com/javase/1.6.0/docs/api/java/lang/Throwable.html?is-external=true#fillInStackTrace()), [getCause,](http://download.oracle.com/javase/1.6.0/docs/api/java/lang/Throwable.html?is-external=true#getCause()) [getLocalizedMessage,](http://download.oracle.com/javase/1.6.0/docs/api/java/lang/Throwable.html?is-external=true#getLocalizedMessage()) [getStackTrace,](http://download.oracle.com/javase/1.6.0/docs/api/java/lang/Throwable.html?is-external=true#getStackTrace()) [initCause,](http://download.oracle.com/javase/1.6.0/docs/api/java/lang/Throwable.html?is-external=true#initCause(java.lang.Throwable)) [printStackTrace,](http://download.oracle.com/javase/1.6.0/docs/api/java/lang/Throwable.html?is-external=true#printStackTrace()) [printStackTrace,](http://download.oracle.com/javase/1.6.0/docs/api/java/lang/Throwable.html?is-external=true#printStackTrace(java.io.PrintStream)) [printStackTrace](http://download.oracle.com/javase/1.6.0/docs/api/java/lang/Throwable.html?is-external=true#printStackTrace(java.io.PrintWriter)), [setStackTrace,](http://download.oracle.com/javase/1.6.0/docs/api/java/lang/Throwable.html?is-external=true#setStackTrace(java.lang.StackTraceElement[])) [toString](http://download.oracle.com/javase/1.6.0/docs/api/java/lang/Throwable.html?is-external=true#toString())

### **Methods inherited from class java.lang[.Object](http://download.oracle.com/javase/1.6.0/docs/api/java/lang/Object.html?is-external=true)**

[clone,](http://download.oracle.com/javase/1.6.0/docs/api/java/lang/Object.html?is-external=true#clone()) [equals,](http://download.oracle.com/javase/1.6.0/docs/api/java/lang/Object.html?is-external=true#equals(java.lang.Object)) [finalize,](http://download.oracle.com/javase/1.6.0/docs/api/java/lang/Object.html?is-external=true#finalize()) [getClass,](http://download.oracle.com/javase/1.6.0/docs/api/java/lang/Object.html?is-external=true#getClass()) [hashCode,](http://download.oracle.com/javase/1.6.0/docs/api/java/lang/Object.html?is-external=true#hashCode()) [notify,](http://download.oracle.com/javase/1.6.0/docs/api/java/lang/Object.html?is-external=true#notify()) [notifyAll,](http://download.oracle.com/javase/1.6.0/docs/api/java/lang/Object.html?is-external=true#notifyAll()) [wait,](http://download.oracle.com/javase/1.6.0/docs/api/java/lang/Object.html?is-external=true#wait(long)) [wait](http://download.oracle.com/javase/1.6.0/docs/api/java/lang/Object.html?is-external=true#wait(long,%20int)), wait

# **Constructor Detail**

## **CannotGetObjectGridSessionException**

public **CannotGetObjectGridSessionException**[\(String](http://download.oracle.com/javase/1.6.0/docs/api/java/lang/String.html?is-external=true) message, [Throwable](http://download.oracle.com/javase/1.6.0/docs/api/java/lang/Throwable.html?is-external=true) cause)

Constructs a new CannotGetObjectGridSessionException with the specified detail message and cause.

Note that the detail message associated with cause is *not* automatically incorporated in this CannotGetObjectGridSessionException's detail message.

#### **Parameters:**

message - the detail message (which is saved for later retrieval by the getMessage method).

cause - the cause (which is saved for later retrieval by the getCause method). (A null value is permitted, and indicates that the cause is nonexistent or unknown).

### **See Also:**

[Throwable.getCause\(\)](http://download.oracle.com/javase/1.6.0/docs/api/java/lang/Throwable.html?is-external=true#getCause()), [NestedRuntimeException.getMessage\(\)](http://static.springsource.org/spring/docs/current/javadoc-api/org/springframework/core/NestedRuntimeException.html?is-external=true#getMessage())

## **CannotGetObjectGridSessionException**

public **CannotGetObjectGridSessionException**[\(String](http://download.oracle.com/javase/1.6.0/docs/api/java/lang/String.html?is-external=true) message)

Constructs a new CannotGetObjectGridSessionException with the specified detail message. The cause is not initialized, and may subsequently be initialized by a call to the initCause method.

#### **Parameters:**

message - the detail message. The detail message is saved for later retrieval by the getMessage method.

#### **See Also:**

[Throwable.initCause\(Throwable\)](http://download.oracle.com/javase/1.6.0/docs/api/java/lang/Throwable.html?is-external=true#initCause(java.lang.Throwable)), [NestedRuntimeException.getMessage\(\)](http://static.springsource.org/spring/docs/current/javadoc-api/org/springframework/core/NestedRuntimeException.html?is-external=true#getMessage())

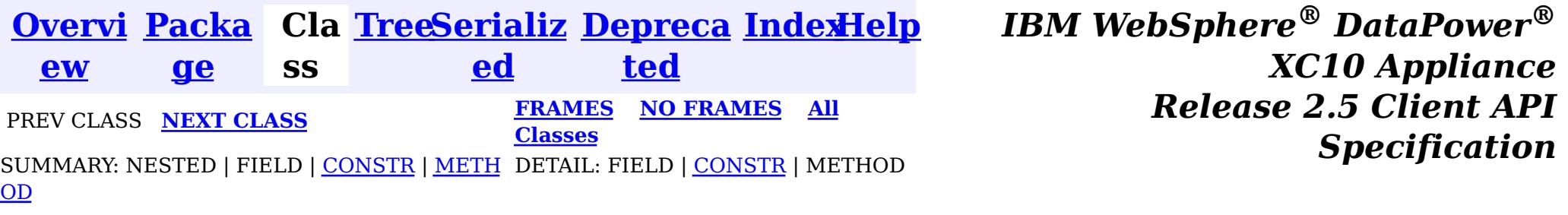

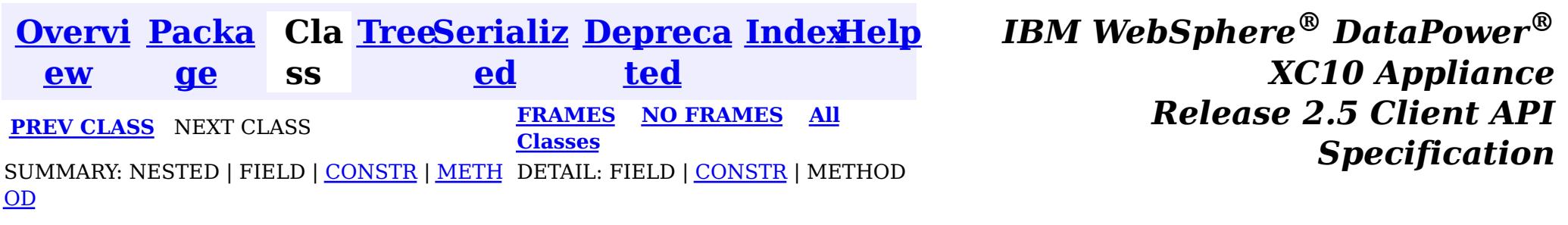

#### **com.ibm.websphere.objectgrid**

# **Class UndefinedMapException**

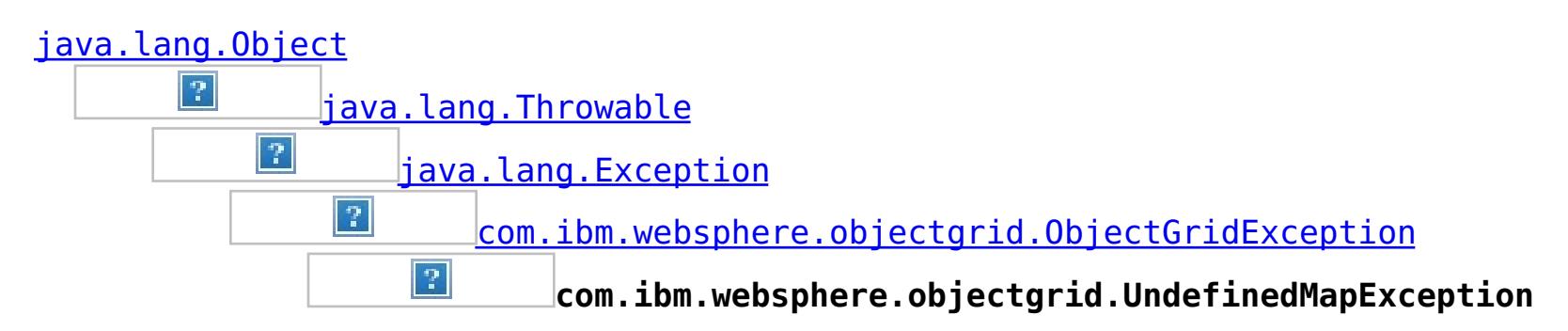

### **All Implemented Interfaces:**

[IObjectGridException,](#page-1233-0) [Serializable](http://download.oracle.com/javase/1.6.0/docs/api/java/io/Serializable.html?is-external=true)

public class **UndefinedMapException** extends [ObjectGridException](#page-1172-0)

This exception indicates that the map which an application tries to access is not defined in the ObjectGrid.

#### **Since:**

WAS XD 6.0, XC10

#### **See Also:**

[Serialized](file:////dcs/markdown/workspace/Transform/htmlout/0/nl/ja/com.ibm.websphere.datapower.xc.javadoc.doc/topics/serialized-form.html#com.ibm.websphere.objectgrid.UndefinedMapException) Form

# **Constructor Summary**

**[UndefinedMapException](file:////dcs/markdown/workspace/Transform/htmlout/0/nl/ja/com.ibm.websphere.datapower.xc.javadoc.doc/topics/com/ibm/websphere/objectgrid/UndefinedMapException.html#UndefinedMapException())**()

Constructs a new UndefinedMapException with null as its detail message.

**[UndefinedMapException](file:////dcs/markdown/workspace/Transform/htmlout/0/nl/ja/com.ibm.websphere.datapower.xc.javadoc.doc/topics/com/ibm/websphere/objectgrid/UndefinedMapException.html#UndefinedMapException(java.lang.String))**[\(String](http://download.oracle.com/javase/1.6.0/docs/api/java/lang/String.html?is-external=true) message)

Constructs a new UndefinedMapException with the specified detail message.

**[UndefinedMapException](file:////dcs/markdown/workspace/Transform/htmlout/0/nl/ja/com.ibm.websphere.datapower.xc.javadoc.doc/topics/com/ibm/websphere/objectgrid/UndefinedMapException.html#UndefinedMapException(java.lang.String,%20java.lang.Throwable))**[\(String](http://download.oracle.com/javase/1.6.0/docs/api/java/lang/String.html?is-external=true) message, [Throwable](http://download.oracle.com/javase/1.6.0/docs/api/java/lang/Throwable.html?is-external=true) cause)

Constructs a new UndefinedMapException with the specified detail message and

cause.

**[UndefinedMapException](file:////dcs/markdown/workspace/Transform/htmlout/0/nl/ja/com.ibm.websphere.datapower.xc.javadoc.doc/topics/com/ibm/websphere/objectgrid/UndefinedMapException.html#UndefinedMapException(java.lang.Throwable))**[\(Throwable](http://download.oracle.com/javase/1.6.0/docs/api/java/lang/Throwable.html?is-external=true) cause)

Constructs a new UndefinedMapException with a specified cause.

# **Method Summary**

**Methods inherited from class com.ibm.websphere.objectgrid[.ObjectGridException](#page-1172-0)**

[getCause,](file:////dcs/markdown/workspace/Transform/htmlout/0/nl/ja/com.ibm.websphere.datapower.xc.javadoc.doc/topics/com/ibm/websphere/objectgrid/ObjectGridException.html#getCause()) [initCause](file:////dcs/markdown/workspace/Transform/htmlout/0/nl/ja/com.ibm.websphere.datapower.xc.javadoc.doc/topics/com/ibm/websphere/objectgrid/ObjectGridException.html#initCause(java.lang.Throwable))

### **Methods inherited from class java.lang[.Throwable](http://download.oracle.com/javase/1.6.0/docs/api/java/lang/Throwable.html?is-external=true)**

[fillInStackTrace](http://download.oracle.com/javase/1.6.0/docs/api/java/lang/Throwable.html?is-external=true#fillInStackTrace()), [getLocalizedMessage,](http://download.oracle.com/javase/1.6.0/docs/api/java/lang/Throwable.html?is-external=true#getLocalizedMessage()) [getMessage,](http://download.oracle.com/javase/1.6.0/docs/api/java/lang/Throwable.html?is-external=true#getMessage()) [getStackTrace](http://download.oracle.com/javase/1.6.0/docs/api/java/lang/Throwable.html?is-external=true#getStackTrace()), [printStackTrace,](http://download.oracle.com/javase/1.6.0/docs/api/java/lang/Throwable.html?is-external=true#printStackTrace()) [printStackTrace,](http://download.oracle.com/javase/1.6.0/docs/api/java/lang/Throwable.html?is-external=true#printStackTrace(java.io.PrintStream)) [printStackTrace](http://download.oracle.com/javase/1.6.0/docs/api/java/lang/Throwable.html?is-external=true#printStackTrace(java.io.PrintWriter)), [setStackTrace,](http://download.oracle.com/javase/1.6.0/docs/api/java/lang/Throwable.html?is-external=true#setStackTrace(java.lang.StackTraceElement[])) [toString](http://download.oracle.com/javase/1.6.0/docs/api/java/lang/Throwable.html?is-external=true#toString())

### **Methods inherited from class java.lang[.Object](http://download.oracle.com/javase/1.6.0/docs/api/java/lang/Object.html?is-external=true)**

# **Constructor Detail**

## **UndefinedMapException**

public **UndefinedMapException**()

Constructs a new UndefinedMapException with null as its detail message. The cause is not initialized, and may subsequently be initialized by a call to the initCause method.

**See Also:**

[ObjectGridException.initCause\(Throwable\)](file:////dcs/markdown/workspace/Transform/htmlout/0/nl/ja/com.ibm.websphere.datapower.xc.javadoc.doc/topics/com/ibm/websphere/objectgrid/ObjectGridException.html#initCause(java.lang.Throwable))

## **UndefinedMapException**

public **UndefinedMapException**[\(String](http://download.oracle.com/javase/1.6.0/docs/api/java/lang/String.html?is-external=true) message)

Constructs a new UndefinedMapException with the specified detail message. The cause is not initialized, and may subsequently be initialized by a call to the initCause method.

#### **Parameters:**

message - the detail message. The detail message is saved for later retrieval by the getMessage method.

**See Also:**

[ObjectGridException.initCause\(Throwable\)](file:////dcs/markdown/workspace/Transform/htmlout/0/nl/ja/com.ibm.websphere.datapower.xc.javadoc.doc/topics/com/ibm/websphere/objectgrid/ObjectGridException.html#initCause(java.lang.Throwable)), [Throwable.getMessage\(\)](http://download.oracle.com/javase/1.6.0/docs/api/java/lang/Throwable.html?is-external=true#getMessage())

### **UndefinedMapException**

public **UndefinedMapException**[\(String](http://download.oracle.com/javase/1.6.0/docs/api/java/lang/String.html?is-external=true) message, [Throwable](http://download.oracle.com/javase/1.6.0/docs/api/java/lang/Throwable.html?is-external=true) cause)

> cause - is the exception that caused this exception to be thrown, which is saved for later retrieval by the getCause() method. A null value is permitted and indicates that

Constructs a new UndefinedMapException with the specified detail message and cause.

Note that the detail message associated with cause is *not* automatically incorporated in this UndefinedMapException's detail message.

#### **Parameters:**

message - the detail message (which is saved for later retrieval by the getMessage method).

cause - the cause (which is saved for later retrieval by the getCause method). (Anull value is permitted, and indicates that the cause is nonexistent or unknown).

**See Also:**

[ObjectGridException.getCause\(\)](file:////dcs/markdown/workspace/Transform/htmlout/0/nl/ja/com.ibm.websphere.datapower.xc.javadoc.doc/topics/com/ibm/websphere/objectgrid/ObjectGridException.html#getCause()), [Throwable.getMessage\(\)](http://download.oracle.com/javase/1.6.0/docs/api/java/lang/Throwable.html?is-external=true#getMessage())

## **UndefinedMapException**

public **UndefinedMapException**[\(Throwable](http://download.oracle.com/javase/1.6.0/docs/api/java/lang/Throwable.html?is-external=true) cause)

Constructs a new UndefinedMapException with a specified cause. The cause and a detail message of (cause==null ? null : cause.toString()) is used (which typically contains the class and detail message of cause). This constructor is useful for UndefinedMapExceptions that are little more than wrappers for other throwables.

### **Parameters:**

the cause is nonexistent or is unknown.

### **See Also:**

[ObjectGridException.getCause\(\)](file:////dcs/markdown/workspace/Transform/htmlout/0/nl/ja/com.ibm.websphere.datapower.xc.javadoc.doc/topics/com/ibm/websphere/objectgrid/ObjectGridException.html#getCause())

*XC10 Appliance*

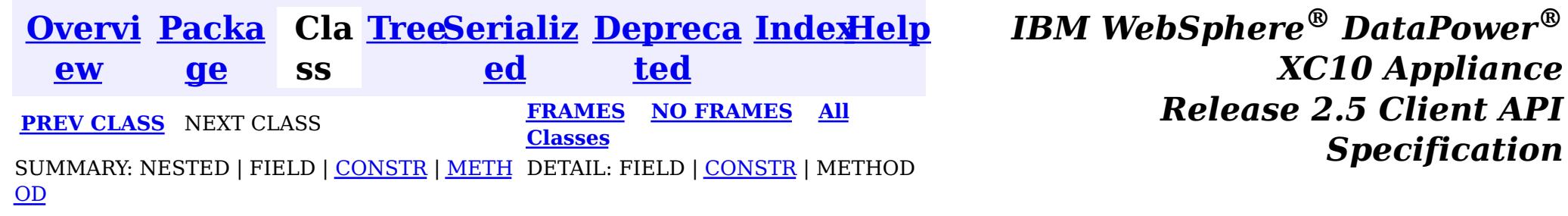

*Specification*

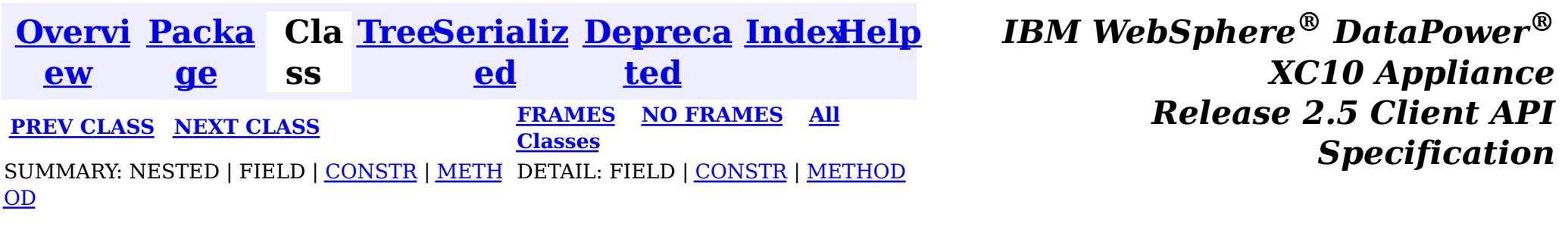

#### **com.ibm.websphere.objectgrid**

# **Class UnavailableServiceException**

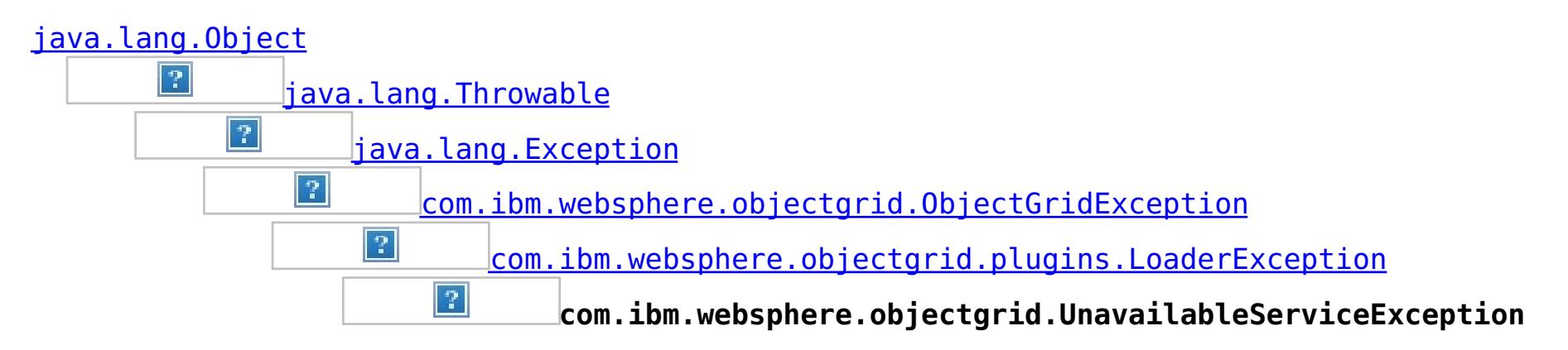

#### **All Implemented Interfaces:**

[IObjectGridException,](#page-1233-0) [Serializable](http://download.oracle.com/javase/1.6.0/docs/api/java/io/Serializable.html?is-external=true)

#### **Direct Known Subclasses:**

[TransactionAffinityException,](#page-1077-0) [TransactionQuiesceException](#page-1067-0)

public class **UnavailableServiceException** extends [LoaderException](#page-995-0)

This exception is thrown when all servers are dead or when all services are unavailable even though servers are running.

#### **Since:**

WAS XD 6.0.1, XC10

#### **See Also:**

[Serialized](file:////dcs/markdown/workspace/Transform/htmlout/0/nl/ja/com.ibm.websphere.datapower.xc.javadoc.doc/topics/serialized-form.html#com.ibm.websphere.objectgrid.UnavailableServiceException) Form

## **Constructor Summary**

**[UnavailableServiceException](file:////dcs/markdown/workspace/Transform/htmlout/0/nl/ja/com.ibm.websphere.datapower.xc.javadoc.doc/topics/com/ibm/websphere/objectgrid/UnavailableServiceException.html#UnavailableServiceException())**()

Constructs a new UnavailableServiceException with null as its detail message.

**[UnavailableServiceException](file:////dcs/markdown/workspace/Transform/htmlout/0/nl/ja/com.ibm.websphere.datapower.xc.javadoc.doc/topics/com/ibm/websphere/objectgrid/UnavailableServiceException.html#UnavailableServiceException(java.lang.String))**[\(String](http://download.oracle.com/javase/1.6.0/docs/api/java/lang/String.html?is-external=true) message)

Constructs a new UnavailableServiceException with the specified detail message.

**[UnavailableServiceException](file:////dcs/markdown/workspace/Transform/htmlout/0/nl/ja/com.ibm.websphere.datapower.xc.javadoc.doc/topics/com/ibm/websphere/objectgrid/UnavailableServiceException.html#UnavailableServiceException(java.lang.String,%20java.lang.Throwable))**[\(String](http://download.oracle.com/javase/1.6.0/docs/api/java/lang/String.html?is-external=true) message, [Throwable](http://download.oracle.com/javase/1.6.0/docs/api/java/lang/Throwable.html?is-external=true) cause)

Constructs a new UnavailableServiceException with the specified detail message and cause.

**[UnavailableServiceException](file:////dcs/markdown/workspace/Transform/htmlout/0/nl/ja/com.ibm.websphere.datapower.xc.javadoc.doc/topics/com/ibm/websphere/objectgrid/UnavailableServiceException.html#UnavailableServiceException(java.lang.Throwable))**[\(Throwable](http://download.oracle.com/javase/1.6.0/docs/api/java/lang/Throwable.html?is-external=true) cause)

Constructs a new UnavailableServiceException with a specified cause.

# **Method Summary**

n t

i **[getReplicationGroup](file:////dcs/markdown/workspace/Transform/htmlout/0/nl/ja/com.ibm.websphere.datapower.xc.javadoc.doc/topics/com/ibm/websphere/objectgrid/UnavailableServiceException.html#getReplicationGroup())**()

Returns the replication group identifier for this exception.

v o i

**[setReplicationGroup](file:////dcs/markdown/workspace/Transform/htmlout/0/nl/ja/com.ibm.websphere.datapower.xc.javadoc.doc/topics/com/ibm/websphere/objectgrid/UnavailableServiceException.html#setReplicationGroup(int))**(int replicationGroup)

Sets the replication group identifier for this exception.

d

# **Methods inherited from class com.ibm.websphere.objectgrid[.ObjectGridException](#page-1172-0)**

[getCause,](file:////dcs/markdown/workspace/Transform/htmlout/0/nl/ja/com.ibm.websphere.datapower.xc.javadoc.doc/topics/com/ibm/websphere/objectgrid/ObjectGridException.html#getCause()) [initCause](file:////dcs/markdown/workspace/Transform/htmlout/0/nl/ja/com.ibm.websphere.datapower.xc.javadoc.doc/topics/com/ibm/websphere/objectgrid/ObjectGridException.html#initCause(java.lang.Throwable))

**Methods inherited from class java.lang[.Throwable](http://download.oracle.com/javase/1.6.0/docs/api/java/lang/Throwable.html?is-external=true)**

[fillInStackTrace](http://download.oracle.com/javase/1.6.0/docs/api/java/lang/Throwable.html?is-external=true#fillInStackTrace()), [getLocalizedMessage,](http://download.oracle.com/javase/1.6.0/docs/api/java/lang/Throwable.html?is-external=true#getLocalizedMessage()) [getMessage,](http://download.oracle.com/javase/1.6.0/docs/api/java/lang/Throwable.html?is-external=true#getMessage()) [getStackTrace](http://download.oracle.com/javase/1.6.0/docs/api/java/lang/Throwable.html?is-external=true#getStackTrace()), [printStackTrace,](http://download.oracle.com/javase/1.6.0/docs/api/java/lang/Throwable.html?is-external=true#printStackTrace()) [printStackTrace,](http://download.oracle.com/javase/1.6.0/docs/api/java/lang/Throwable.html?is-external=true#printStackTrace(java.io.PrintStream)) [printStackTrace](http://download.oracle.com/javase/1.6.0/docs/api/java/lang/Throwable.html?is-external=true#printStackTrace(java.io.PrintWriter)), [setStackTrace,](http://download.oracle.com/javase/1.6.0/docs/api/java/lang/Throwable.html?is-external=true#setStackTrace(java.lang.StackTraceElement[])) [toString](http://download.oracle.com/javase/1.6.0/docs/api/java/lang/Throwable.html?is-external=true#toString())

**Methods inherited from class java.lang[.Object](http://download.oracle.com/javase/1.6.0/docs/api/java/lang/Object.html?is-external=true)**

[clone,](http://download.oracle.com/javase/1.6.0/docs/api/java/lang/Object.html?is-external=true#clone()) [equals,](http://download.oracle.com/javase/1.6.0/docs/api/java/lang/Object.html?is-external=true#equals(java.lang.Object)) [finalize,](http://download.oracle.com/javase/1.6.0/docs/api/java/lang/Object.html?is-external=true#finalize()) [getClass,](http://download.oracle.com/javase/1.6.0/docs/api/java/lang/Object.html?is-external=true#getClass()) [hashCode,](http://download.oracle.com/javase/1.6.0/docs/api/java/lang/Object.html?is-external=true#hashCode()) [notify,](http://download.oracle.com/javase/1.6.0/docs/api/java/lang/Object.html?is-external=true#notify()) [notifyAll,](http://download.oracle.com/javase/1.6.0/docs/api/java/lang/Object.html?is-external=true#notifyAll()) [wait,](http://download.oracle.com/javase/1.6.0/docs/api/java/lang/Object.html?is-external=true#wait(long)) [wait](http://download.oracle.com/javase/1.6.0/docs/api/java/lang/Object.html?is-external=true#wait(long,%20int)), wait

# **Constructor Detail**

## **UnavailableServiceException**

#### public **UnavailableServiceException**()

Constructs a new UnavailableServiceException with null as its detail message. The cause is not initialized, and may subsequently be initialized by a call to the initCause method.

#### **See Also:**

[ObjectGridException.initCause\(Throwable\)](file:////dcs/markdown/workspace/Transform/htmlout/0/nl/ja/com.ibm.websphere.datapower.xc.javadoc.doc/topics/com/ibm/websphere/objectgrid/ObjectGridException.html#initCause(java.lang.Throwable))

## **UnavailableServiceException**

public **UnavailableServiceException**[\(String](http://download.oracle.com/javase/1.6.0/docs/api/java/lang/String.html?is-external=true) message)

Constructs a new UnavailableServiceException with the specified detail message. The cause is not initialized, and may subsequently be initialized by a call to the initCause method.

#### **Parameters:**

message - the detail message. The detail message is saved for later retrieval by the getMessage method.

#### **See Also:**

[ObjectGridException.initCause\(Throwable\)](file:////dcs/markdown/workspace/Transform/htmlout/0/nl/ja/com.ibm.websphere.datapower.xc.javadoc.doc/topics/com/ibm/websphere/objectgrid/ObjectGridException.html#initCause(java.lang.Throwable)), [Throwable.getMessage\(\)](http://download.oracle.com/javase/1.6.0/docs/api/java/lang/Throwable.html?is-external=true#getMessage())

## **UnavailableServiceException**

public **UnavailableServiceException**[\(String](http://download.oracle.com/javase/1.6.0/docs/api/java/lang/String.html?is-external=true) message, [Throwable](http://download.oracle.com/javase/1.6.0/docs/api/java/lang/Throwable.html?is-external=true) cause)

Constructs a new UnavailableServiceException with the specified detail message and cause.

Note that the detail message associated with cause is *not* automatically incorporated in this UnavailableServiceException's detail message.

### **Parameters:**

message - the detail message (which is saved for later retrieval by the getMessage method).

cause - the cause (which is saved for later retrieval by the getCause method). (Anull value is permitted, and indicates that the cause is nonexistent or unknown).

### **See Also:**

[ObjectGridException.getCause\(\)](file:////dcs/markdown/workspace/Transform/htmlout/0/nl/ja/com.ibm.websphere.datapower.xc.javadoc.doc/topics/com/ibm/websphere/objectgrid/ObjectGridException.html#getCause()), [Throwable.getMessage\(\)](http://download.oracle.com/javase/1.6.0/docs/api/java/lang/Throwable.html?is-external=true#getMessage())

## **UnavailableServiceException**

#### public **UnavailableServiceException**[\(Throwable](http://download.oracle.com/javase/1.6.0/docs/api/java/lang/Throwable.html?is-external=true) cause)

Constructs a new UnavailableServiceException with a specified cause. The cause and a detail message of (cause==null ? null : cause.toString()) is used (which typically contains the class and detail message of cause). This constructor is useful for UnavailableServiceExceptions that are little more than wrappers for other throwables.

#### **Parameters:**

cause - is the exception that caused this exception to be thrown, which is saved for later retrieval by the getCause() method. A null value is permitted and indicates that the cause is nonexistent or is unknown.

#### **See Also:**

[ObjectGridException.getCause\(\)](file:////dcs/markdown/workspace/Transform/htmlout/0/nl/ja/com.ibm.websphere.datapower.xc.javadoc.doc/topics/com/ibm/websphere/objectgrid/ObjectGridException.html#getCause())

# **Method Detail**

## **getReplicationGroup**

public int **getReplicationGroup**()

Returns the replication group identifier for this exception.

#### **Returns:**

the argument that was passed to the setReplicationGroup(int) method of this class or 0 if the setReplicationGroup method was not previously called for this object.

#### **See Also:**

[setReplicationGroup\(int\)](file:////dcs/markdown/workspace/Transform/htmlout/0/nl/ja/com.ibm.websphere.datapower.xc.javadoc.doc/topics/com/ibm/websphere/objectgrid/UnavailableServiceException.html#setReplicationGroup(int))

## **setReplicationGroup**

public void **setReplicationGroup**(int replicationGroup)

Sets the replication group identifier for this exception.

#### **Parameters:**

replicationGroup - The replication group identifier

**[Overvi](#page-736-0) [Packa](#page-738-0) Cla [TreeSerializ](#page-0-0) [Depreca](#page-0-0) ew ge ss ed ted**

**[IndexHelp](#page-0-0)** *IBM WebSphere® DataPower® XC10 Appliance Release 2.5 Client API Specification*

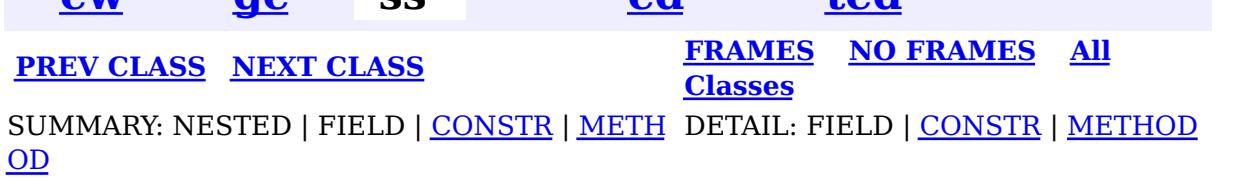

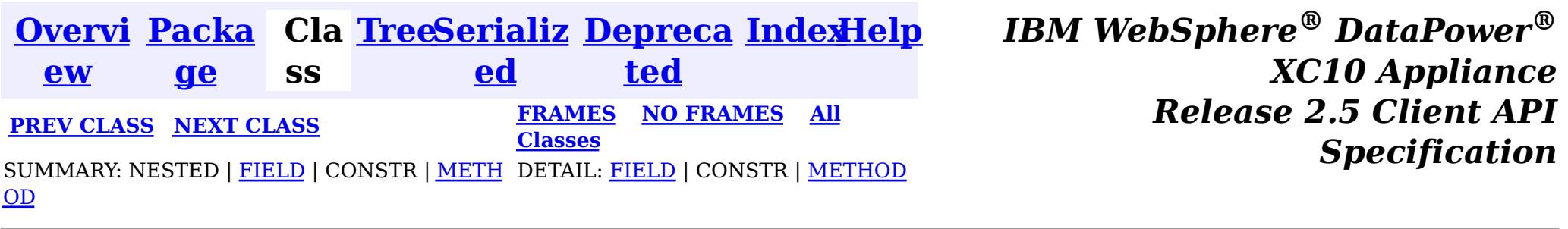

**com.ibm.websphere.objectgrid**

## **Interface TxID**

## **All Superinterfaces:**

[Serializable](http://download.oracle.com/javase/1.6.0/docs/api/java/io/Serializable.html?is-external=true)

public interface **TxID** extends [Serializable](http://download.oracle.com/javase/1.6.0/docs/api/java/io/Serializable.html?is-external=true)

This interface is an opaque identifier for a transaction. Context information can be stored and retrieved in multiple slots on this object. This mechanism allows a TransactionCallback and Loader, for example, to share state information with each other in the context of a specific session transaction.

The TxID.toString() output can be used to determine whether the originating Session transaction is a single partition transaction or a multi-partition transaction. If the String output begins with the keyword Local then this indicates a single partition transaction, for example: Local-40000139-72B2-C037-E000-1C271366B073

If the String output begins with the keyword WXS then this indicates a multi-partition transaction, for example: WXS-40000139-72B2-BD3A-E000-1C271366B073

### **Since:**

WAS XD 6.0, XC10

### **See Also:**

Loader, [ObjectGrid.reserveSlot\(String\)](file:////dcs/markdown/workspace/Transform/htmlout/0/nl/ja/com.ibm.websphere.datapower.xc.javadoc.doc/topics/com/ibm/websphere/objectgrid/ObjectGrid.html#reserveSlot(java.lang.String)), [Session](#page-1091-0), [TransactionCallback](#page-951-0)

# **Field Summary**

s t a t i

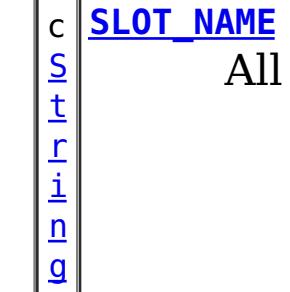

slots should be reserved using this name.

# **Method Summary**

b

e a n

o o l **[equals](file:////dcs/markdown/workspace/Transform/htmlout/0/nl/ja/com.ibm.websphere.datapower.xc.javadoc.doc/topics/com/ibm/websphere/objectgrid/TxID.html#equals(com.ibm.websphere.objectgrid.TxID))**[\(TxID](#page-1061-0) o)

Checks for equality between two TxID objects.

[S](#page-1091-0) e

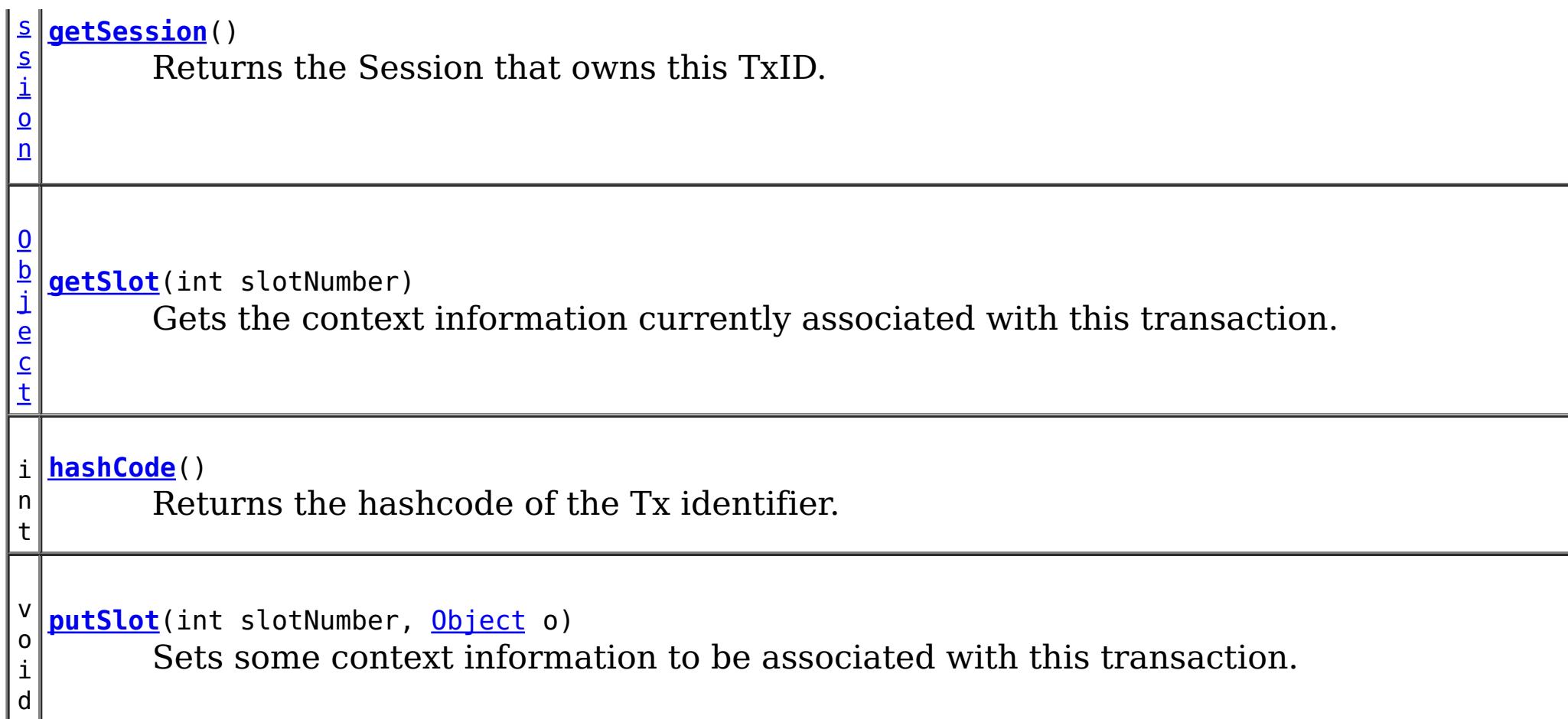

# **Field Detail**

## **SLOT\_NAME**

static final [String](http://download.oracle.com/javase/1.6.0/docs/api/java/lang/String.html?is-external=true) **SLOT\_NAME**

All slots should be reserved using this name.

**See Also:**

[ObjectGrid.reserveSlot\(String\)](file:////dcs/markdown/workspace/Transform/htmlout/0/nl/ja/com.ibm.websphere.datapower.xc.javadoc.doc/topics/com/ibm/websphere/objectgrid/ObjectGrid.html#reserveSlot(java.lang.String)), [Constant](file:////dcs/markdown/workspace/Transform/htmlout/0/nl/ja/com.ibm.websphere.datapower.xc.javadoc.doc/topics/constant-values.html#com.ibm.websphere.objectgrid.TxID.SLOT_NAME) Field Values

# **Method Detail**

## **equals**

boolean **equals**[\(TxID](#page-1061-0) o)

Checks for equality between two TxID objects.

### **Parameters:**

o - Input TxID to check for equality against

**Returns:**

true, if they are equal; false, if they not equal

## **hashCode**

int **hashCode**()

Returns the hashcode of the Tx identifier.

**Overrides:** [hashCode](http://download.oracle.com/javase/1.6.0/docs/api/java/lang/Object.html?is-external=true#hashCode()) in class [Object](http://download.oracle.com/javase/1.6.0/docs/api/java/lang/Object.html?is-external=true)

**Returns:** hashcode

## **getSlot**

[Object](http://download.oracle.com/javase/1.6.0/docs/api/java/lang/Object.html?is-external=true) **getSlot**(int slotNumber)

Gets the context information currently associated with this transaction.

#### **Parameters:**

slotNumber - the slot number for the context information being requested

void **putSlot**(int slotNumber, [Object](http://download.oracle.com/javase/1.6.0/docs/api/java/lang/Object.html?is-external=true) o)

#### **Returns:**

Object the current context information for the slot number

#### **See Also:**

[putSlot\(int,](file:////dcs/markdown/workspace/Transform/htmlout/0/nl/ja/com.ibm.websphere.datapower.xc.javadoc.doc/topics/com/ibm/websphere/objectgrid/TxID.html#putSlot(int,%20java.lang.Object)) Object), [ObjectGrid.reserveSlot\(String\)](file:////dcs/markdown/workspace/Transform/htmlout/0/nl/ja/com.ibm.websphere.datapower.xc.javadoc.doc/topics/com/ibm/websphere/objectgrid/ObjectGrid.html#reserveSlot(java.lang.String))

## **putSlot**

Sets some context information to be associated with this transaction.

#### **Parameters:**

slotNumber - the slot number o - Object to be put into the TxID slot

**See Also:**

[getSlot\(int\)](file:////dcs/markdown/workspace/Transform/htmlout/0/nl/ja/com.ibm.websphere.datapower.xc.javadoc.doc/topics/com/ibm/websphere/objectgrid/TxID.html#getSlot(int)), [ObjectGrid.reserveSlot\(String\)](file:////dcs/markdown/workspace/Transform/htmlout/0/nl/ja/com.ibm.websphere.datapower.xc.javadoc.doc/topics/com/ibm/websphere/objectgrid/ObjectGrid.html#reserveSlot(java.lang.String))

## **getSession**

#### [Session](#page-1091-0) **getSession**()

Returns the Session that owns this TxID.

#### **Returns:**

a Session object to use.

#### **See Also:**

**[Session](#page-1091-0)** 

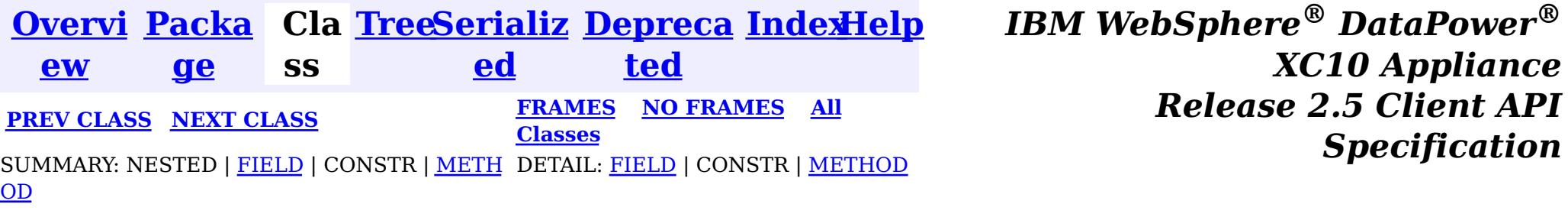

*Specification*

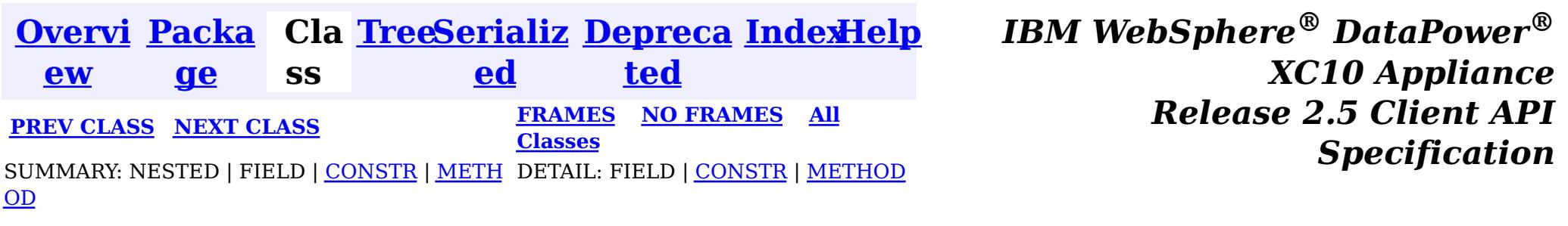

#### **com.ibm.websphere.objectgrid**

# **Class TransactionTimeoutException**

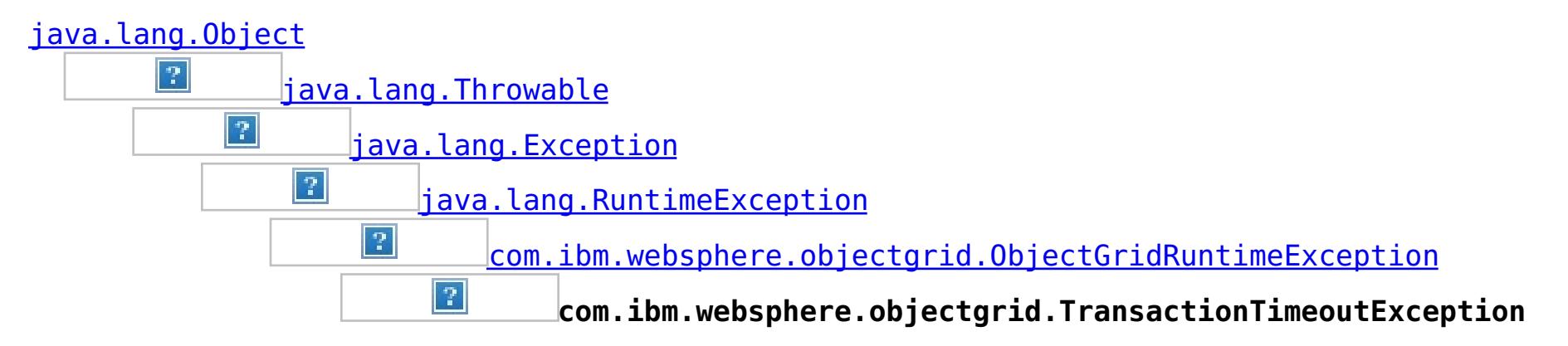

### **All Implemented Interfaces:**

[IObjectGridException,](#page-1233-0) [Serializable](http://download.oracle.com/javase/1.6.0/docs/api/java/io/Serializable.html?is-external=true)

public class **TransactionTimeoutException** extends [ObjectGridRuntimeException](#page-1150-0)

This exception is thrown when a transaction exceeds the transaction timeout that was specified on the ObjectGrid or Session.

#### **Since:**

WAS XD 6.0.1, XC10

#### **See Also:**

[ObjectGrid.setTxTimeout\(int\)](file:////dcs/markdown/workspace/Transform/htmlout/0/nl/ja/com.ibm.websphere.datapower.xc.javadoc.doc/topics/com/ibm/websphere/objectgrid/ObjectGrid.html#setTxTimeout(int)), [Session.setTransactionTimeout\(int\)](file:////dcs/markdown/workspace/Transform/htmlout/0/nl/ja/com.ibm.websphere.datapower.xc.javadoc.doc/topics/com/ibm/websphere/objectgrid/Session.html#setTransactionTimeout(int)), [Serialized](file:////dcs/markdown/workspace/Transform/htmlout/0/nl/ja/com.ibm.websphere.datapower.xc.javadoc.doc/topics/serialized-form.html#com.ibm.websphere.objectgrid.TransactionTimeoutException) Form

## **Constructor Summary**

**[TransactionTimeoutException](file:////dcs/markdown/workspace/Transform/htmlout/0/nl/ja/com.ibm.websphere.datapower.xc.javadoc.doc/topics/com/ibm/websphere/objectgrid/TransactionTimeoutException.html#TransactionTimeoutException(java.lang.String,%20java.lang.String))**[\(String](http://download.oracle.com/javase/1.6.0/docs/api/java/lang/String.html?is-external=true) message, [String](http://download.oracle.com/javase/1.6.0/docs/api/java/lang/String.html?is-external=true) txIdString) Constructs a new TransactionTimeoutException with the specified detail message.

**[TransactionTimeoutException](file:////dcs/markdown/workspace/Transform/htmlout/0/nl/ja/com.ibm.websphere.datapower.xc.javadoc.doc/topics/com/ibm/websphere/objectgrid/TransactionTimeoutException.html#TransactionTimeoutException(java.lang.String,%20java.lang.Throwable))**[\(String](http://download.oracle.com/javase/1.6.0/docs/api/java/lang/String.html?is-external=true) message, [Throwable](http://download.oracle.com/javase/1.6.0/docs/api/java/lang/Throwable.html?is-external=true) cause)

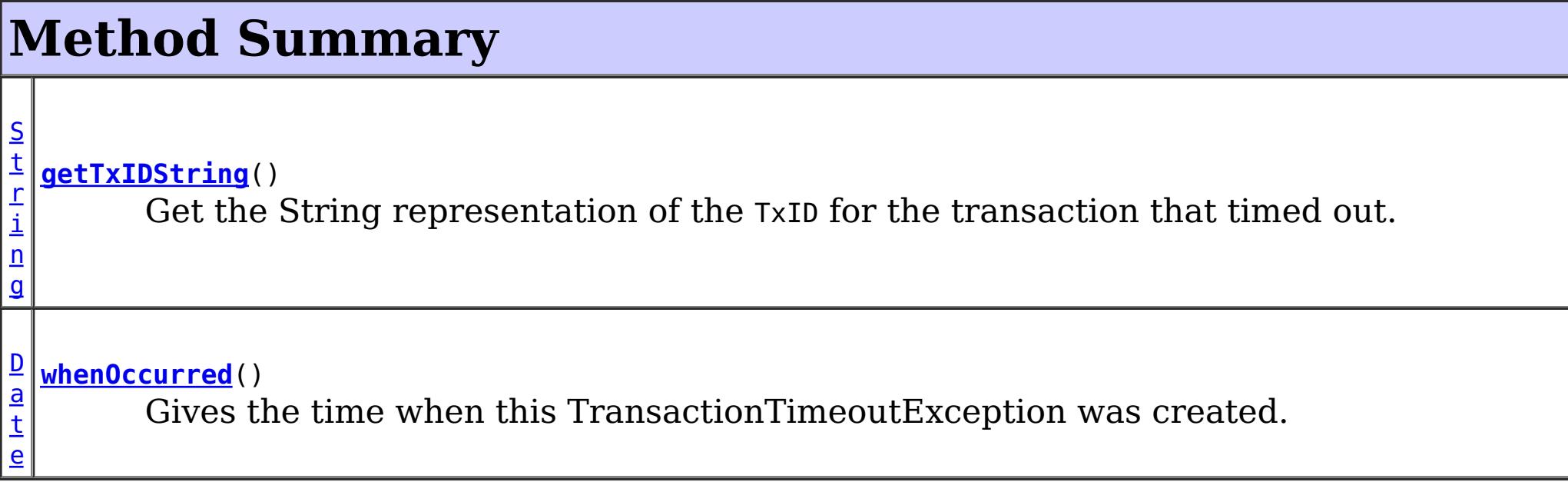

**Methods inherited from class com.ibm.websphere.objectgrid[.ObjectGridRuntimeException](#page-1150-0)**

[getCause,](file:////dcs/markdown/workspace/Transform/htmlout/0/nl/ja/com.ibm.websphere.datapower.xc.javadoc.doc/topics/com/ibm/websphere/objectgrid/ObjectGridRuntimeException.html#getCause()) [initCause](file:////dcs/markdown/workspace/Transform/htmlout/0/nl/ja/com.ibm.websphere.datapower.xc.javadoc.doc/topics/com/ibm/websphere/objectgrid/ObjectGridRuntimeException.html#initCause(java.lang.Throwable))

### **Methods inherited from class java.lang[.Throwable](http://download.oracle.com/javase/1.6.0/docs/api/java/lang/Throwable.html?is-external=true)**

[fillInStackTrace](http://download.oracle.com/javase/1.6.0/docs/api/java/lang/Throwable.html?is-external=true#fillInStackTrace()), [getLocalizedMessage,](http://download.oracle.com/javase/1.6.0/docs/api/java/lang/Throwable.html?is-external=true#getLocalizedMessage()) [getMessage,](http://download.oracle.com/javase/1.6.0/docs/api/java/lang/Throwable.html?is-external=true#getMessage()) [getStackTrace](http://download.oracle.com/javase/1.6.0/docs/api/java/lang/Throwable.html?is-external=true#getStackTrace()), [printStackTrace,](http://download.oracle.com/javase/1.6.0/docs/api/java/lang/Throwable.html?is-external=true#printStackTrace()) [printStackTrace,](http://download.oracle.com/javase/1.6.0/docs/api/java/lang/Throwable.html?is-external=true#printStackTrace(java.io.PrintStream)) [printStackTrace](http://download.oracle.com/javase/1.6.0/docs/api/java/lang/Throwable.html?is-external=true#printStackTrace(java.io.PrintWriter)), [setStackTrace,](http://download.oracle.com/javase/1.6.0/docs/api/java/lang/Throwable.html?is-external=true#setStackTrace(java.lang.StackTraceElement[])) [toString](http://download.oracle.com/javase/1.6.0/docs/api/java/lang/Throwable.html?is-external=true#toString())

**Methods inherited from class java.lang[.Object](http://download.oracle.com/javase/1.6.0/docs/api/java/lang/Object.html?is-external=true)**

[clone,](http://download.oracle.com/javase/1.6.0/docs/api/java/lang/Object.html?is-external=true#clone()) [equals,](http://download.oracle.com/javase/1.6.0/docs/api/java/lang/Object.html?is-external=true#equals(java.lang.Object)) [finalize,](http://download.oracle.com/javase/1.6.0/docs/api/java/lang/Object.html?is-external=true#finalize()) [getClass,](http://download.oracle.com/javase/1.6.0/docs/api/java/lang/Object.html?is-external=true#getClass()) [hashCode,](http://download.oracle.com/javase/1.6.0/docs/api/java/lang/Object.html?is-external=true#hashCode()) [notify,](http://download.oracle.com/javase/1.6.0/docs/api/java/lang/Object.html?is-external=true#notify()) [notifyAll,](http://download.oracle.com/javase/1.6.0/docs/api/java/lang/Object.html?is-external=true#notifyAll()) [wait,](http://download.oracle.com/javase/1.6.0/docs/api/java/lang/Object.html?is-external=true#wait(long)) [wait](http://download.oracle.com/javase/1.6.0/docs/api/java/lang/Object.html?is-external=true#wait(long,%20int)), wait

public **TransactionTimeoutException**[\(String](http://download.oracle.com/javase/1.6.0/docs/api/java/lang/String.html?is-external=true) message, [String](http://download.oracle.com/javase/1.6.0/docs/api/java/lang/String.html?is-external=true) txIdString)

# **Constructor Detail**

## **TransactionTimeoutException**

public **TransactionTimeoutException**[\(String](http://download.oracle.com/javase/1.6.0/docs/api/java/lang/String.html?is-external=true) message, [Throwable](http://download.oracle.com/javase/1.6.0/docs/api/java/lang/Throwable.html?is-external=true) cause)

## **TransactionTimeoutException**

Constructs a new TransactionTimeoutException with the specified detail message. The cause is not initialized, and may subsequently be initialized by a call to the initCause method.

#### **Parameters:**

message - the detail message. The detail message is saved for later retrieval by the getMessage method.

txIdString - the result of TxID.toString() for the transaction that timed out.

**See Also:**

[ObjectGridRuntimeException.initCause\(Throwable\)](file:////dcs/markdown/workspace/Transform/htmlout/0/nl/ja/com.ibm.websphere.datapower.xc.javadoc.doc/topics/com/ibm/websphere/objectgrid/ObjectGridRuntimeException.html#initCause(java.lang.Throwable)), [Throwable.getMessage\(\)](http://download.oracle.com/javase/1.6.0/docs/api/java/lang/Throwable.html?is-external=true#getMessage())

# **Method Detail**

## **whenOccurred**

public [Date](http://download.oracle.com/javase/1.6.0/docs/api/java/util/Date.html?is-external=true) **whenOccurred**()

Gives the time when this TransactionTimeoutException was created.

#### **Returns:**

Date object that represents the instant in time when this exception object was created.

## **getTxIDString**

public [String](http://download.oracle.com/javase/1.6.0/docs/api/java/lang/String.html?is-external=true) **getTxIDString**()

Get the String representation of the TxID for the transaction that timed out.

#### **Returns:**

String value of TxID of transaction that timed out.

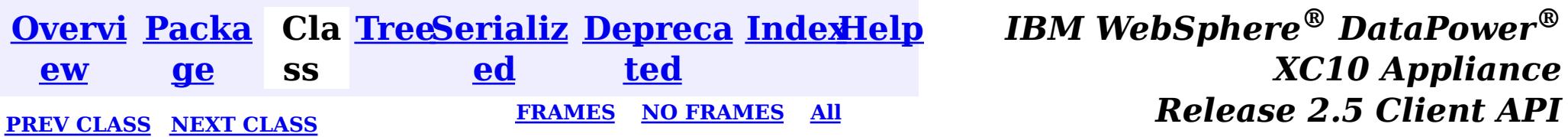

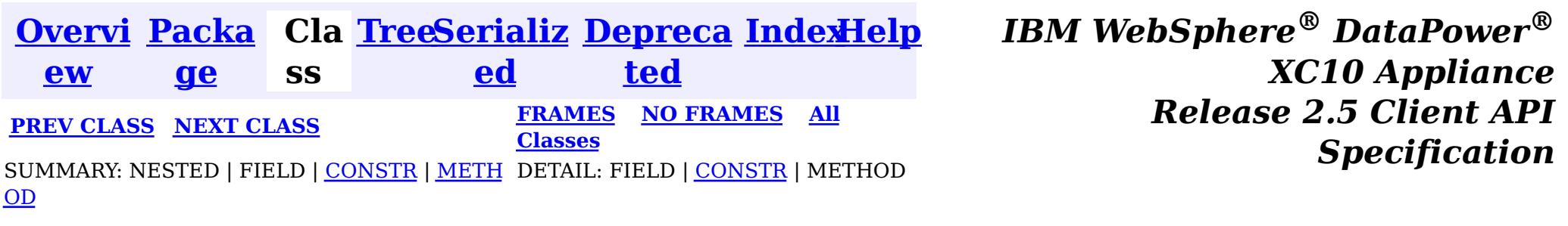

#### **com.ibm.websphere.objectgrid**

# **Class TransactionQuiesceException**

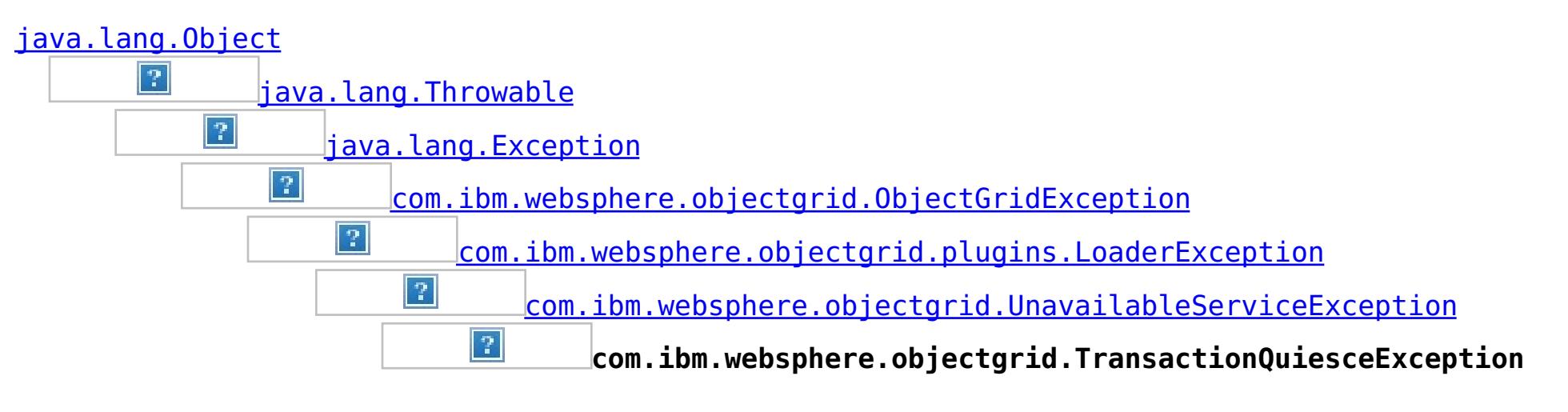

### **All Implemented Interfaces:**

[IObjectGridException,](#page-1233-0) [Serializable](http://download.oracle.com/javase/1.6.0/docs/api/java/io/Serializable.html?is-external=true)

public class **TransactionQuiesceException** extends [UnavailableServiceException](#page-1058-0)

This exception is thrown when partition/shard/mapset/replication group/ replication group member/server/cluster/objectgrid is entered quiesce process for various reasons such as shard movement, partition relocation, system update, server shutdown, and others. Quiesce process ensures data integrity and transaction integrity. This exception is thrown only for new start of a new transaction; it will not impact old transaction requests that are allowed to finish.

**Since:** WAS XD 6.1, XC10 **See Also:** [Serialized](file:////dcs/markdown/workspace/Transform/htmlout/0/nl/ja/com.ibm.websphere.datapower.xc.javadoc.doc/topics/serialized-form.html#com.ibm.websphere.objectgrid.TransactionQuiesceException) Form

## **Constructor Summary**

**[TransactionQuiesceException](file:////dcs/markdown/workspace/Transform/htmlout/0/nl/ja/com.ibm.websphere.datapower.xc.javadoc.doc/topics/com/ibm/websphere/objectgrid/TransactionQuiesceException.html#TransactionQuiesceException())**()

Constructs a new TransactionQuiesceException with null as its detail message.

**[TransactionQuiesceException](file:////dcs/markdown/workspace/Transform/htmlout/0/nl/ja/com.ibm.websphere.datapower.xc.javadoc.doc/topics/com/ibm/websphere/objectgrid/TransactionQuiesceException.html#TransactionQuiesceException(java.lang.String))**[\(String](http://download.oracle.com/javase/1.6.0/docs/api/java/lang/String.html?is-external=true) message)

Constructs a new TransactionQuiesceException with the specified detail message.

# **Method Summary**

**Methods inherited from class com.ibm.websphere.objectgrid[.UnavailableServiceException](#page-1058-0)**

[getReplicationGroup,](file:////dcs/markdown/workspace/Transform/htmlout/0/nl/ja/com.ibm.websphere.datapower.xc.javadoc.doc/topics/com/ibm/websphere/objectgrid/UnavailableServiceException.html#getReplicationGroup()) [setReplicationGroup](file:////dcs/markdown/workspace/Transform/htmlout/0/nl/ja/com.ibm.websphere.datapower.xc.javadoc.doc/topics/com/ibm/websphere/objectgrid/UnavailableServiceException.html#setReplicationGroup(int))

**Methods inherited from class com.ibm.websphere.objectgrid[.ObjectGridException](#page-1172-0)**

[getCause,](file:////dcs/markdown/workspace/Transform/htmlout/0/nl/ja/com.ibm.websphere.datapower.xc.javadoc.doc/topics/com/ibm/websphere/objectgrid/ObjectGridException.html#getCause()) [initCause](file:////dcs/markdown/workspace/Transform/htmlout/0/nl/ja/com.ibm.websphere.datapower.xc.javadoc.doc/topics/com/ibm/websphere/objectgrid/ObjectGridException.html#initCause(java.lang.Throwable))

### **Methods inherited from class java.lang[.Throwable](http://download.oracle.com/javase/1.6.0/docs/api/java/lang/Throwable.html?is-external=true)**

[fillInStackTrace](http://download.oracle.com/javase/1.6.0/docs/api/java/lang/Throwable.html?is-external=true#fillInStackTrace()), [getLocalizedMessage,](http://download.oracle.com/javase/1.6.0/docs/api/java/lang/Throwable.html?is-external=true#getLocalizedMessage()) [getMessage,](http://download.oracle.com/javase/1.6.0/docs/api/java/lang/Throwable.html?is-external=true#getMessage()) [getStackTrace](http://download.oracle.com/javase/1.6.0/docs/api/java/lang/Throwable.html?is-external=true#getStackTrace()), [printStackTrace,](http://download.oracle.com/javase/1.6.0/docs/api/java/lang/Throwable.html?is-external=true#printStackTrace()) [printStackTrace,](http://download.oracle.com/javase/1.6.0/docs/api/java/lang/Throwable.html?is-external=true#printStackTrace(java.io.PrintStream)) [printStackTrace](http://download.oracle.com/javase/1.6.0/docs/api/java/lang/Throwable.html?is-external=true#printStackTrace(java.io.PrintWriter)), [setStackTrace,](http://download.oracle.com/javase/1.6.0/docs/api/java/lang/Throwable.html?is-external=true#setStackTrace(java.lang.StackTraceElement[])) [toString](http://download.oracle.com/javase/1.6.0/docs/api/java/lang/Throwable.html?is-external=true#toString())

### **Methods inherited from class java.lang[.Object](http://download.oracle.com/javase/1.6.0/docs/api/java/lang/Object.html?is-external=true)**

[clone,](http://download.oracle.com/javase/1.6.0/docs/api/java/lang/Object.html?is-external=true#clone()) [equals,](http://download.oracle.com/javase/1.6.0/docs/api/java/lang/Object.html?is-external=true#equals(java.lang.Object)) [finalize,](http://download.oracle.com/javase/1.6.0/docs/api/java/lang/Object.html?is-external=true#finalize()) [getClass,](http://download.oracle.com/javase/1.6.0/docs/api/java/lang/Object.html?is-external=true#getClass()) [hashCode,](http://download.oracle.com/javase/1.6.0/docs/api/java/lang/Object.html?is-external=true#hashCode()) [notify,](http://download.oracle.com/javase/1.6.0/docs/api/java/lang/Object.html?is-external=true#notify()) [notifyAll,](http://download.oracle.com/javase/1.6.0/docs/api/java/lang/Object.html?is-external=true#notifyAll()) [wait,](http://download.oracle.com/javase/1.6.0/docs/api/java/lang/Object.html?is-external=true#wait(long)) [wait](http://download.oracle.com/javase/1.6.0/docs/api/java/lang/Object.html?is-external=true#wait(long,%20int)), wait

## **Constructor Detail**

## **TransactionQuiesceException**

public **TransactionQuiesceException**()

Constructs a new TransactionQuiesceException with null as its detail message. The cause is not initialized, and may subsequently be initialized by a call to the initCause method.

#### **See Also:**

[ObjectGridException.initCause\(Throwable\)](file:////dcs/markdown/workspace/Transform/htmlout/0/nl/ja/com.ibm.websphere.datapower.xc.javadoc.doc/topics/com/ibm/websphere/objectgrid/ObjectGridException.html#initCause(java.lang.Throwable))

## **TransactionQuiesceException**

public **TransactionQuiesceException**(*String* message)

Constructs a new TransactionQuiesceException with the specified detail message. The cause is not initialized, and may subsequently be initialized by a call to the initCause method.

#### **Parameters:**

message - the detail message. The detail message is saved for later retrieval by the getMessage method.

#### **See Also:**

[ObjectGridException.initCause\(Throwable\)](file:////dcs/markdown/workspace/Transform/htmlout/0/nl/ja/com.ibm.websphere.datapower.xc.javadoc.doc/topics/com/ibm/websphere/objectgrid/ObjectGridException.html#initCause(java.lang.Throwable)), [Throwable.getMessage\(\)](http://download.oracle.com/javase/1.6.0/docs/api/java/lang/Throwable.html?is-external=true#getMessage())

**[IndexHelp](#page-0-0)** *IBM WebSphere® DataPower® XC10 Appliance Release 2.5 Client API Specification*

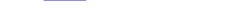

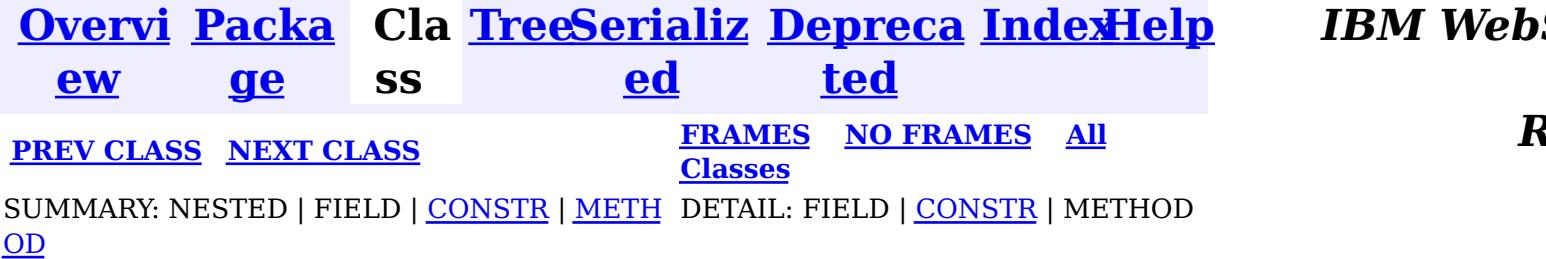

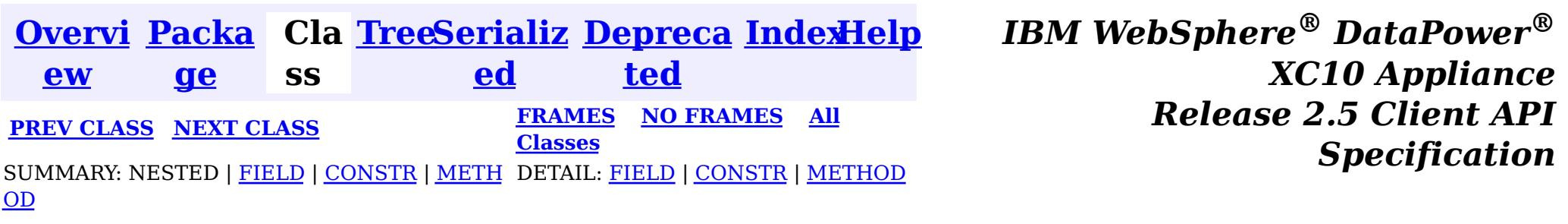

#### **com.ibm.websphere.objectgrid**

# **Class TransactionException**

public class **TransactionException** extends [ObjectGridException](#page-1172-0)

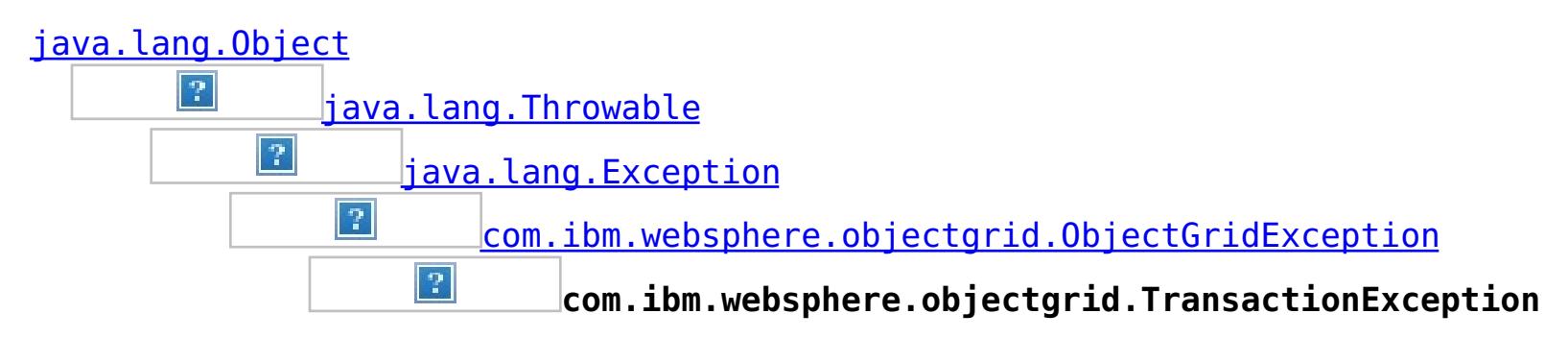

### **All Implemented Interfaces:**

[IObjectGridException,](#page-1233-0) [Serializable](http://download.oracle.com/javase/1.6.0/docs/api/java/io/Serializable.html?is-external=true)

### **Direct Known Subclasses:**

[SessionNotReentrantException,](#page-1089-0) [TransactionAlreadyActiveException](#page-1074-0)

A general transaction exception indicating something went wrong with a transaction. The isTransactionActive() and wasTransactionRolledBack() methods can be used to determine whether transaction is still active or was rolled back as a result of this exception occuring.

**Since:** WAS XD 6.0, XC10 **See Also:** [Serialized](file:////dcs/markdown/workspace/Transform/htmlout/0/nl/ja/com.ibm.websphere.datapower.xc.javadoc.doc/topics/serialized-form.html#com.ibm.websphere.objectgrid.TransactionException) Form

# **Field Summary**

p r o

t

e c t e d b o o l e a n **[ivTransactionRolledBack](file:////dcs/markdown/workspace/Transform/htmlout/0/nl/ja/com.ibm.websphere.datapower.xc.javadoc.doc/topics/com/ibm/websphere/objectgrid/TransactionException.html#ivTransactionRolledBack)** Indicates whether the transaction was rolled back or not.

# **Constructor Summary**

**[TransactionException](file:////dcs/markdown/workspace/Transform/htmlout/0/nl/ja/com.ibm.websphere.datapower.xc.javadoc.doc/topics/com/ibm/websphere/objectgrid/TransactionException.html#TransactionException(java.lang.String,%20boolean))**[\(String](http://download.oracle.com/javase/1.6.0/docs/api/java/lang/String.html?is-external=true) message, boolean rolledBack)

Constructs a new TransactionException with the specified detail message and a special indication of whether the transaction was rolled back as a result of this exception. **[TransactionException](file:////dcs/markdown/workspace/Transform/htmlout/0/nl/ja/com.ibm.websphere.datapower.xc.javadoc.doc/topics/com/ibm/websphere/objectgrid/TransactionException.html#TransactionException(java.lang.String,%20java.lang.Throwable,%20boolean))**[\(String](http://download.oracle.com/javase/1.6.0/docs/api/java/lang/String.html?is-external=true) message, [Throwable](http://download.oracle.com/javase/1.6.0/docs/api/java/lang/Throwable.html?is-external=true) cause, boolean rolledBack)

Constructs a new TransactionException with the specified detail message, cause, and indication of whether the transaction was rolled back as a result of this exception.

**[TransactionException](file:////dcs/markdown/workspace/Transform/htmlout/0/nl/ja/com.ibm.websphere.datapower.xc.javadoc.doc/topics/com/ibm/websphere/objectgrid/TransactionException.html#TransactionException(java.lang.String,%20com.ibm.websphere.objectgrid.TransactionException,%20boolean))**[\(String](http://download.oracle.com/javase/1.6.0/docs/api/java/lang/String.html?is-external=true) message, [TransactionException](#page-1069-0) cause, boolean rolledBack) Constructs a new TransactionException with the specified detail message, cause, and indication of whether the transaction was rolled back as a result of this exception.

**[TransactionException](file:////dcs/markdown/workspace/Transform/htmlout/0/nl/ja/com.ibm.websphere.datapower.xc.javadoc.doc/topics/com/ibm/websphere/objectgrid/TransactionException.html#TransactionException(java.lang.Throwable,%20boolean))**[\(Throwable](http://download.oracle.com/javase/1.6.0/docs/api/java/lang/Throwable.html?is-external=true) cause, boolean rolledBack)

Constructs a new TransactionException with a specified cause and a specified indication of whether the transaction was rolled back as a result of this exception.

**[TransactionException](file:////dcs/markdown/workspace/Transform/htmlout/0/nl/ja/com.ibm.websphere.datapower.xc.javadoc.doc/topics/com/ibm/websphere/objectgrid/TransactionException.html#TransactionException(com.ibm.websphere.objectgrid.TransactionException,%20boolean))**[\(TransactionException](#page-1069-0) cause, boolean rolledBack) Constructs a new TransactionException with a specified cause and a specified

indication of whether the transaction was rolled back as a result of this exception.

# **Method Summary**

b

o o l e a n **[isTransactionActive](file:////dcs/markdown/workspace/Transform/htmlout/0/nl/ja/com.ibm.websphere.datapower.xc.javadoc.doc/topics/com/ibm/websphere/objectgrid/TransactionException.html#isTransactionActive())**() Returns true if the transaction is active. b o

o l e a n **[wasTransactionRolledBack](file:////dcs/markdown/workspace/Transform/htmlout/0/nl/ja/com.ibm.websphere.datapower.xc.javadoc.doc/topics/com/ibm/websphere/objectgrid/TransactionException.html#wasTransactionRolledBack())**() Returns true if the transaction was rolled back.

### **Methods inherited from class com.ibm.websphere.objectgrid[.ObjectGridException](#page-1172-0)**

[getCause,](file:////dcs/markdown/workspace/Transform/htmlout/0/nl/ja/com.ibm.websphere.datapower.xc.javadoc.doc/topics/com/ibm/websphere/objectgrid/ObjectGridException.html#getCause()) [initCause](file:////dcs/markdown/workspace/Transform/htmlout/0/nl/ja/com.ibm.websphere.datapower.xc.javadoc.doc/topics/com/ibm/websphere/objectgrid/ObjectGridException.html#initCause(java.lang.Throwable))

### **Methods inherited from class java.lang[.Throwable](http://download.oracle.com/javase/1.6.0/docs/api/java/lang/Throwable.html?is-external=true)**

[fillInStackTrace](http://download.oracle.com/javase/1.6.0/docs/api/java/lang/Throwable.html?is-external=true#fillInStackTrace()), [getLocalizedMessage,](http://download.oracle.com/javase/1.6.0/docs/api/java/lang/Throwable.html?is-external=true#getLocalizedMessage()) [getMessage,](http://download.oracle.com/javase/1.6.0/docs/api/java/lang/Throwable.html?is-external=true#getMessage()) [getStackTrace](http://download.oracle.com/javase/1.6.0/docs/api/java/lang/Throwable.html?is-external=true#getStackTrace()), [printStackTrace,](http://download.oracle.com/javase/1.6.0/docs/api/java/lang/Throwable.html?is-external=true#printStackTrace()) [printStackTrace,](http://download.oracle.com/javase/1.6.0/docs/api/java/lang/Throwable.html?is-external=true#printStackTrace(java.io.PrintStream)) [printStackTrace](http://download.oracle.com/javase/1.6.0/docs/api/java/lang/Throwable.html?is-external=true#printStackTrace(java.io.PrintWriter)), [setStackTrace,](http://download.oracle.com/javase/1.6.0/docs/api/java/lang/Throwable.html?is-external=true#setStackTrace(java.lang.StackTraceElement[])) [toString](http://download.oracle.com/javase/1.6.0/docs/api/java/lang/Throwable.html?is-external=true#toString())

### **Methods inherited from class java.lang[.Object](http://download.oracle.com/javase/1.6.0/docs/api/java/lang/Object.html?is-external=true)**

[clone,](http://download.oracle.com/javase/1.6.0/docs/api/java/lang/Object.html?is-external=true#clone()) [equals,](http://download.oracle.com/javase/1.6.0/docs/api/java/lang/Object.html?is-external=true#equals(java.lang.Object)) [finalize,](http://download.oracle.com/javase/1.6.0/docs/api/java/lang/Object.html?is-external=true#finalize()) [getClass,](http://download.oracle.com/javase/1.6.0/docs/api/java/lang/Object.html?is-external=true#getClass()) [hashCode,](http://download.oracle.com/javase/1.6.0/docs/api/java/lang/Object.html?is-external=true#hashCode()) [notify,](http://download.oracle.com/javase/1.6.0/docs/api/java/lang/Object.html?is-external=true#notify()) [notifyAll,](http://download.oracle.com/javase/1.6.0/docs/api/java/lang/Object.html?is-external=true#notifyAll()) [wait,](http://download.oracle.com/javase/1.6.0/docs/api/java/lang/Object.html?is-external=true#wait()) [wait,](http://download.oracle.com/javase/1.6.0/docs/api/java/lang/Object.html?is-external=true#wait(long)) [wait](http://download.oracle.com/javase/1.6.0/docs/api/java/lang/Object.html?is-external=true#wait(long,%20int))

## **ivTransactionRolledBack**

protected boolean **ivTransactionRolledBack**

Indicates whether the transaction was rolled back or not.

# **Constructor Detail**

## **TransactionException**

public **TransactionException**[\(String](http://download.oracle.com/javase/1.6.0/docs/api/java/lang/String.html?is-external=true) message, boolean rolledBack) Constructs a new TransactionException with the specified detail message and a special indication of whether the transaction was rolled back as a result of this exception. The cause is not initialized, and may subsequently be initialized by a call to the initCause method.

#### **Parameters:**

message - the detail message. The detail message is saved for later retrieval by the getMessage method.

rolledBack - A value of true indicates the transaction was rolled back.

#### **See Also:**

[ObjectGridException.initCause\(Throwable\)](file:////dcs/markdown/workspace/Transform/htmlout/0/nl/ja/com.ibm.websphere.datapower.xc.javadoc.doc/topics/com/ibm/websphere/objectgrid/ObjectGridException.html#initCause(java.lang.Throwable)), [Throwable.getMessage\(\)](http://download.oracle.com/javase/1.6.0/docs/api/java/lang/Throwable.html?is-external=true#getMessage()), [wasTransactionRolledBack\(\)](file:////dcs/markdown/workspace/Transform/htmlout/0/nl/ja/com.ibm.websphere.datapower.xc.javadoc.doc/topics/com/ibm/websphere/objectgrid/TransactionException.html#wasTransactionRolledBack())

## **TransactionException**

public **TransactionException**[\(Throwable](http://download.oracle.com/javase/1.6.0/docs/api/java/lang/Throwable.html?is-external=true) cause, boolean rolledBack)

> Constructs a new TransactionException with a specified cause and a specified indication of whether the transaction was rolled back as a result of this exception. The cause and a detail message of (cause==null ? null : cause.toString()) is used (which typically contains the class and detail message of cause). This constructor is useful for as a wrapper for other Throwable objects that occur.

#### **Parameters:**

cause - is the exception that caused this exception to be thrown, which is saved for later retrieval by the getCause() method. A null value is permitted and indicates that the cause is nonexistent or is unknown.

rolledBack - A value of true indicates the transaction was rolled back.

**See Also:**

[ObjectGridException.getCause\(\)](file:////dcs/markdown/workspace/Transform/htmlout/0/nl/ja/com.ibm.websphere.datapower.xc.javadoc.doc/topics/com/ibm/websphere/objectgrid/ObjectGridException.html#getCause()), [wasTransactionRolledBack\(\)](file:////dcs/markdown/workspace/Transform/htmlout/0/nl/ja/com.ibm.websphere.datapower.xc.javadoc.doc/topics/com/ibm/websphere/objectgrid/TransactionException.html#wasTransactionRolledBack())

## **TransactionException**

public **TransactionException**[\(TransactionException](#page-1069-0) cause, boolean rolledBack)

Constructs a new TransactionException with a specified cause and a specified indication of whether the transaction was rolled back as a result of this exception. The cause and a detail message of (cause==null ? null : cause.toString()) is used (which typically contains the class and detail message of cause). This constructor is useful for as a wrapper for other Throwable objects that occur.

#### **Parameters:**

cause - is the exception that caused this exception to be thrown, which is saved for later retrieval by the getCause() method. A null value is permitted and indicates that the cause is nonexistent or is unknown.

rolledBack - A value of true indicates the transaction was rolled back.

**Since:**

WAS XD 6.1 IFIX1

**See Also:**

[ObjectGridException.getCause\(\)](file:////dcs/markdown/workspace/Transform/htmlout/0/nl/ja/com.ibm.websphere.datapower.xc.javadoc.doc/topics/com/ibm/websphere/objectgrid/ObjectGridException.html#getCause()), [wasTransactionRolledBack\(\)](file:////dcs/markdown/workspace/Transform/htmlout/0/nl/ja/com.ibm.websphere.datapower.xc.javadoc.doc/topics/com/ibm/websphere/objectgrid/TransactionException.html#wasTransactionRolledBack())

## **TransactionException**

public **TransactionException**[\(String](http://download.oracle.com/javase/1.6.0/docs/api/java/lang/String.html?is-external=true) message, [Throwable](http://download.oracle.com/javase/1.6.0/docs/api/java/lang/Throwable.html?is-external=true) cause, boolean rolledBack) Constructs a new TransactionException with the specified detail message, cause, and indication of whether the transaction was rolled back as a result of this exception.

Note that the detail message associated with cause is *not* automatically incorporated in this TransactionException's detail message.

### **Parameters:**

message - the detail message (which is saved for later retrieval by the getMessage method).

cause - the cause (which is saved for later retrieval by the getCause method). (Anull value is permitted, and indicates that the cause is nonexistent or unknown). rolledBack - A value of true indicates the transaction was rolled back.

#### **See Also:**

[ObjectGridException.getCause\(\)](file:////dcs/markdown/workspace/Transform/htmlout/0/nl/ja/com.ibm.websphere.datapower.xc.javadoc.doc/topics/com/ibm/websphere/objectgrid/ObjectGridException.html#getCause()), [Throwable.getMessage\(\)](http://download.oracle.com/javase/1.6.0/docs/api/java/lang/Throwable.html?is-external=true#getMessage()), [wasTransactionRolledBack\(\)](file:////dcs/markdown/workspace/Transform/htmlout/0/nl/ja/com.ibm.websphere.datapower.xc.javadoc.doc/topics/com/ibm/websphere/objectgrid/TransactionException.html#wasTransactionRolledBack())

## **TransactionException**

```
public TransactionException(String message,
```
[TransactionException](#page-1069-0) cause, boolean rolledBack)

Constructs a new TransactionException with the specified detail message, cause, and indication of whether the transaction was rolled back as a result of this exception.

Note that the detail message associated with cause is *not* automatically incorporated in this TransactionException's detail message.

#### **Parameters:**

message - the detail message (which is saved for later retrieval by the getMessage method).

cause - the cause (which is saved for later retrieval by the getCause method). (Anull value is permitted, and indicates that the cause is nonexistent or unknown). rolledBack - A value of true indicates the transaction was rolled back.

#### **Since:**

WAS XD 6.1 IFIX1

#### **See Also:**

[ObjectGridException.getCause\(\)](file:////dcs/markdown/workspace/Transform/htmlout/0/nl/ja/com.ibm.websphere.datapower.xc.javadoc.doc/topics/com/ibm/websphere/objectgrid/ObjectGridException.html#getCause()), [Throwable.getMessage\(\)](http://download.oracle.com/javase/1.6.0/docs/api/java/lang/Throwable.html?is-external=true#getMessage()), [wasTransactionRolledBack\(\)](file:////dcs/markdown/workspace/Transform/htmlout/0/nl/ja/com.ibm.websphere.datapower.xc.javadoc.doc/topics/com/ibm/websphere/objectgrid/TransactionException.html#wasTransactionRolledBack())

# **Method Detail**

## **isTransactionActive**

#### public boolean **isTransactionActive**()

Returns true if the transaction is active. Otherwise, false is returned to indicate either the transaction never started or was completed.

#### **Returns:**

true if the transaction is active

### **wasTransactionRolledBack**

public boolean **wasTransactionRolledBack**()

Returns true if the transaction was rolled back.

**Returns:** true if the transaction was rolled back
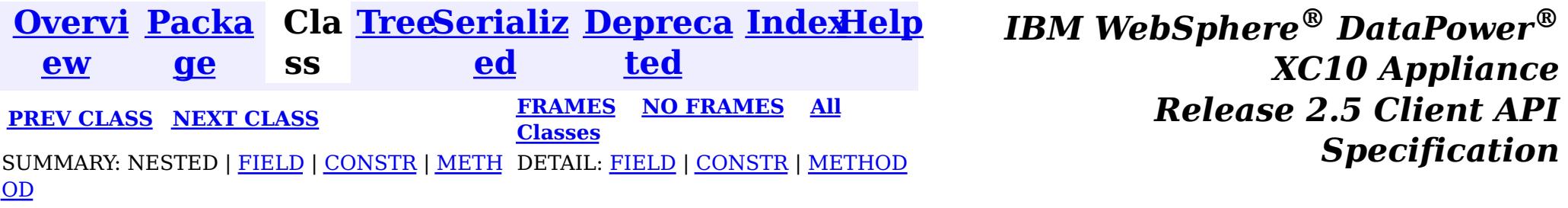

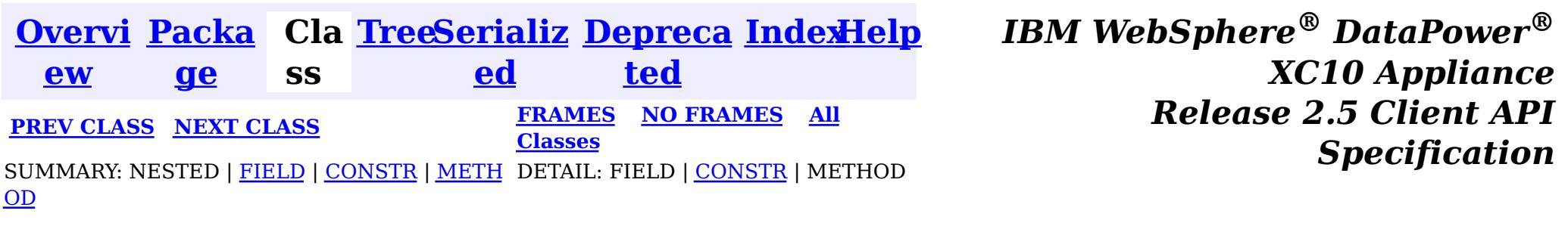

#### **com.ibm.websphere.objectgrid**

## **Class TransactionAlreadyActiveException**

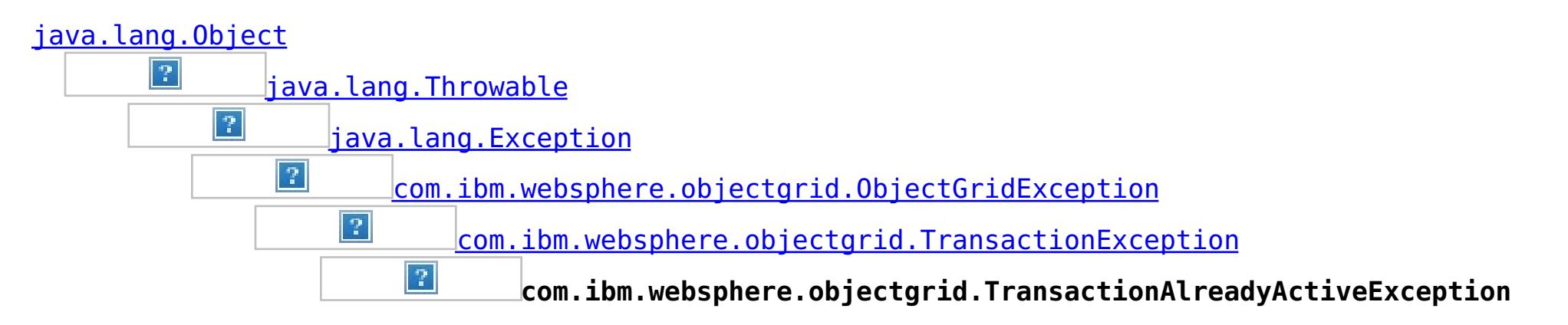

#### **All Implemented Interfaces:**

[IObjectGridException,](#page-1233-0) [Serializable](http://download.oracle.com/javase/1.6.0/docs/api/java/io/Serializable.html?is-external=true)

public class **TransactionAlreadyActiveException** extends [TransactionException](#page-1069-0)

An exception indicating a transaction is already active for the current session. This exception does not cause the current active transaction to be rolled back, so the isTransactionActive method will return true.

#### **Since:**

WAS XD 6.0, XC10 **See Also:** [Serialized](file:////dcs/markdown/workspace/Transform/htmlout/0/nl/ja/com.ibm.websphere.datapower.xc.javadoc.doc/topics/serialized-form.html#com.ibm.websphere.objectgrid.TransactionAlreadyActiveException) Form

## **Field Summary**

#### **Fields inherited from class com.ibm.websphere.objectgrid[.TransactionException](#page-1069-0)**

[ivTransactionRolledBack](file:////dcs/markdown/workspace/Transform/htmlout/0/nl/ja/com.ibm.websphere.datapower.xc.javadoc.doc/topics/com/ibm/websphere/objectgrid/TransactionException.html#ivTransactionRolledBack)

## **Constructor Summary**

**[TransactionAlreadyActiveException](file:////dcs/markdown/workspace/Transform/htmlout/0/nl/ja/com.ibm.websphere.datapower.xc.javadoc.doc/topics/com/ibm/websphere/objectgrid/TransactionAlreadyActiveException.html#TransactionAlreadyActiveException())**()

Constructs a new TransactionAlreadyActiveException with null as its detail message.

**[TransactionAlreadyActiveException](file:////dcs/markdown/workspace/Transform/htmlout/0/nl/ja/com.ibm.websphere.datapower.xc.javadoc.doc/topics/com/ibm/websphere/objectgrid/TransactionAlreadyActiveException.html#TransactionAlreadyActiveException(java.lang.String))**[\(String](http://download.oracle.com/javase/1.6.0/docs/api/java/lang/String.html?is-external=true) message)

Constructs a new TransactionAlreadyActiveException with the specified detail message.

**[TransactionAlreadyActiveException](file:////dcs/markdown/workspace/Transform/htmlout/0/nl/ja/com.ibm.websphere.datapower.xc.javadoc.doc/topics/com/ibm/websphere/objectgrid/TransactionAlreadyActiveException.html#TransactionAlreadyActiveException(java.lang.String,%20java.lang.Throwable))**[\(String](http://download.oracle.com/javase/1.6.0/docs/api/java/lang/String.html?is-external=true) message, [Throwable](http://download.oracle.com/javase/1.6.0/docs/api/java/lang/Throwable.html?is-external=true) cause)

Constructs a new TransactionAlreadyActiveException with the specified detail message and cause.

**[TransactionAlreadyActiveException](file:////dcs/markdown/workspace/Transform/htmlout/0/nl/ja/com.ibm.websphere.datapower.xc.javadoc.doc/topics/com/ibm/websphere/objectgrid/TransactionAlreadyActiveException.html#TransactionAlreadyActiveException(java.lang.Throwable))**[\(Throwable](http://download.oracle.com/javase/1.6.0/docs/api/java/lang/Throwable.html?is-external=true) cause)

Constructs a new TransactionAlreadyActiveException with a specified cause.

## **Method Summary**

## **Methods inherited from class com.ibm.websphere.objectgrid[.TransactionException](#page-1069-0)** [isTransactionActive,](file:////dcs/markdown/workspace/Transform/htmlout/0/nl/ja/com.ibm.websphere.datapower.xc.javadoc.doc/topics/com/ibm/websphere/objectgrid/TransactionException.html#isTransactionActive()) [wasTransactionRolledBack](file:////dcs/markdown/workspace/Transform/htmlout/0/nl/ja/com.ibm.websphere.datapower.xc.javadoc.doc/topics/com/ibm/websphere/objectgrid/TransactionException.html#wasTransactionRolledBack())

**Methods inherited from class com.ibm.websphere.objectgrid[.ObjectGridException](#page-1172-0)**

[getCause,](file:////dcs/markdown/workspace/Transform/htmlout/0/nl/ja/com.ibm.websphere.datapower.xc.javadoc.doc/topics/com/ibm/websphere/objectgrid/ObjectGridException.html#getCause()) [initCause](file:////dcs/markdown/workspace/Transform/htmlout/0/nl/ja/com.ibm.websphere.datapower.xc.javadoc.doc/topics/com/ibm/websphere/objectgrid/ObjectGridException.html#initCause(java.lang.Throwable))

**Methods inherited from class java.lang[.Throwable](http://download.oracle.com/javase/1.6.0/docs/api/java/lang/Throwable.html?is-external=true)**

[fillInStackTrace](http://download.oracle.com/javase/1.6.0/docs/api/java/lang/Throwable.html?is-external=true#fillInStackTrace()), [getLocalizedMessage,](http://download.oracle.com/javase/1.6.0/docs/api/java/lang/Throwable.html?is-external=true#getLocalizedMessage()) [getMessage,](http://download.oracle.com/javase/1.6.0/docs/api/java/lang/Throwable.html?is-external=true#getMessage()) [getStackTrace](http://download.oracle.com/javase/1.6.0/docs/api/java/lang/Throwable.html?is-external=true#getStackTrace()), [printStackTrace,](http://download.oracle.com/javase/1.6.0/docs/api/java/lang/Throwable.html?is-external=true#printStackTrace()) [printStackTrace,](http://download.oracle.com/javase/1.6.0/docs/api/java/lang/Throwable.html?is-external=true#printStackTrace(java.io.PrintStream)) [printStackTrace](http://download.oracle.com/javase/1.6.0/docs/api/java/lang/Throwable.html?is-external=true#printStackTrace(java.io.PrintWriter)), [setStackTrace,](http://download.oracle.com/javase/1.6.0/docs/api/java/lang/Throwable.html?is-external=true#setStackTrace(java.lang.StackTraceElement[])) [toString](http://download.oracle.com/javase/1.6.0/docs/api/java/lang/Throwable.html?is-external=true#toString())

**Methods inherited from class java.lang[.Object](http://download.oracle.com/javase/1.6.0/docs/api/java/lang/Object.html?is-external=true)**

[clone,](http://download.oracle.com/javase/1.6.0/docs/api/java/lang/Object.html?is-external=true#clone()) [equals,](http://download.oracle.com/javase/1.6.0/docs/api/java/lang/Object.html?is-external=true#equals(java.lang.Object)) [finalize,](http://download.oracle.com/javase/1.6.0/docs/api/java/lang/Object.html?is-external=true#finalize()) [getClass,](http://download.oracle.com/javase/1.6.0/docs/api/java/lang/Object.html?is-external=true#getClass()) [hashCode,](http://download.oracle.com/javase/1.6.0/docs/api/java/lang/Object.html?is-external=true#hashCode()) [notify,](http://download.oracle.com/javase/1.6.0/docs/api/java/lang/Object.html?is-external=true#notify()) [notifyAll,](http://download.oracle.com/javase/1.6.0/docs/api/java/lang/Object.html?is-external=true#notifyAll()) [wait,](http://download.oracle.com/javase/1.6.0/docs/api/java/lang/Object.html?is-external=true#wait(long)) [wait](http://download.oracle.com/javase/1.6.0/docs/api/java/lang/Object.html?is-external=true#wait(long,%20int)), wait

## **Constructor Detail**

## **TransactionAlreadyActiveException**

public **TransactionAlreadyActiveException**()

Constructs a new TransactionAlreadyActiveException with null as its detail message. The cause is not initialized, and may subsequently be initialized by a call to the initCause method.

**See Also:**

[ObjectGridException.initCause\(Throwable\)](file:////dcs/markdown/workspace/Transform/htmlout/0/nl/ja/com.ibm.websphere.datapower.xc.javadoc.doc/topics/com/ibm/websphere/objectgrid/ObjectGridException.html#initCause(java.lang.Throwable))

## **TransactionAlreadyActiveException**

public **TransactionAlreadyActiveException**[\(String](http://download.oracle.com/javase/1.6.0/docs/api/java/lang/String.html?is-external=true) message)

Constructs a new TransactionAlreadyActiveException with the specified detail message. The cause is not initialized, and may subsequently be initialized by a call to the initCause method.

### **Parameters:**

message - the detail message. The detail message is saved for later retrieval by the getMessage method. **See Also:** [ObjectGridException.initCause\(Throwable\)](file:////dcs/markdown/workspace/Transform/htmlout/0/nl/ja/com.ibm.websphere.datapower.xc.javadoc.doc/topics/com/ibm/websphere/objectgrid/ObjectGridException.html#initCause(java.lang.Throwable)), [Throwable.getMessage\(\)](http://download.oracle.com/javase/1.6.0/docs/api/java/lang/Throwable.html?is-external=true#getMessage())

**TransactionAlreadyActiveException**

public **TransactionAlreadyActiveException**[\(Throwable](http://download.oracle.com/javase/1.6.0/docs/api/java/lang/Throwable.html?is-external=true) cause)

Constructs a new TransactionAlreadyActiveException with a specified cause. The cause and a detail message of (cause==null ? null : cause.toString()) is used (which typically contains the class and detail message of cause). This constructor is useful for TransactionAlreadyActiveExceptions that are little more than wrappers for other throwables.

#### **Parameters:**

cause - is the exception that caused this exception to be thrown, which is saved for later retrieval by the getCause() method. A null value is permitted and indicates that the cause is nonexistent or is unknown.

## **TransactionAlreadyActiveException**

public **TransactionAlreadyActiveException**(*String* message, [Throwable](http://download.oracle.com/javase/1.6.0/docs/api/java/lang/Throwable.html?is-external=true) cause)

Constructs a new TransactionAlreadyActiveException with the specified detail message and cause.

Note that the detail message associated with cause is *not* automatically incorporated in this TransactionAlreadyActiveException's detail message.

#### **Parameters:**

message - the detail message (which is saved for later retrieval by the getMessage method).

cause - the cause (which is saved for later retrieval by the getCause method). (Anull value is permitted, and indicates that the cause is nonexistent or unknown).

#### **See Also:**

[ObjectGridException.getCause\(\)](file:////dcs/markdown/workspace/Transform/htmlout/0/nl/ja/com.ibm.websphere.datapower.xc.javadoc.doc/topics/com/ibm/websphere/objectgrid/ObjectGridException.html#getCause()), [Throwable.getMessage\(\)](http://download.oracle.com/javase/1.6.0/docs/api/java/lang/Throwable.html?is-external=true#getMessage())

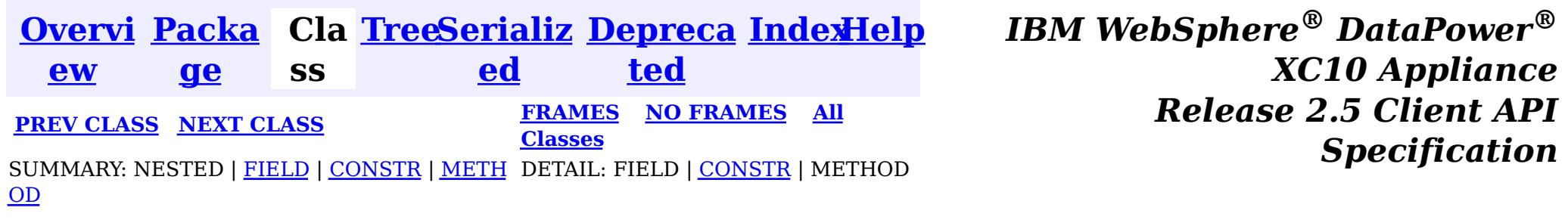

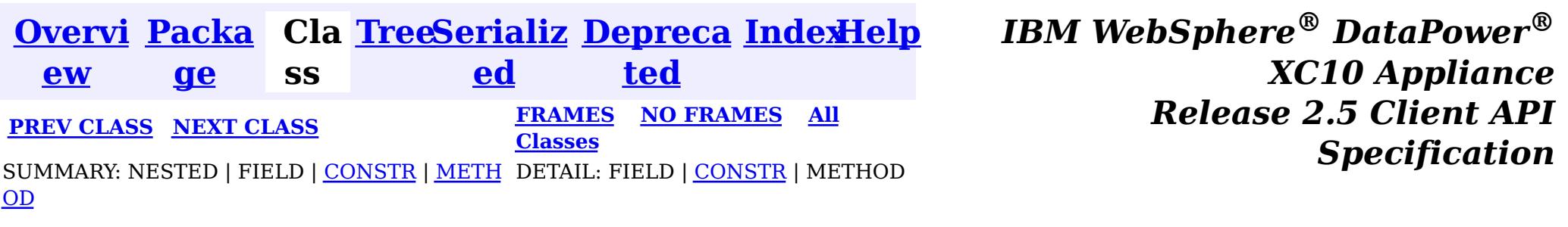

#### **com.ibm.websphere.objectgrid**

## **Class TransactionAffinityException**

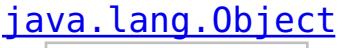

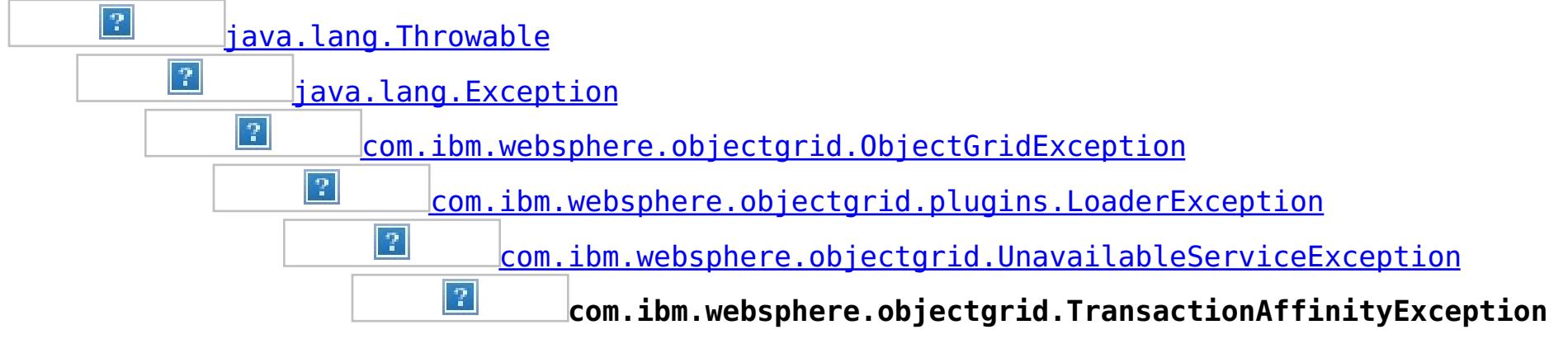

### **All Implemented Interfaces:**

[IObjectGridException,](#page-1233-0) [Serializable](http://download.oracle.com/javase/1.6.0/docs/api/java/io/Serializable.html?is-external=true)

public class **TransactionAffinityException** extends [UnavailableServiceException](#page-1058-0)

This exception is thrown for inflight transaction when server fails over. We suggest applications to retry transaction.

#### **Since:**

WAS XD 6.0.1, XC10

#### **See Also:**

[Serialized](file:////dcs/markdown/workspace/Transform/htmlout/0/nl/ja/com.ibm.websphere.datapower.xc.javadoc.doc/topics/serialized-form.html#com.ibm.websphere.objectgrid.TransactionAffinityException) Form

## **Constructor Summary**

**[TransactionAffinityException](file:////dcs/markdown/workspace/Transform/htmlout/0/nl/ja/com.ibm.websphere.datapower.xc.javadoc.doc/topics/com/ibm/websphere/objectgrid/TransactionAffinityException.html#TransactionAffinityException())**()

Constructs a new TransactionAffinityException with null as its detail message.

#### **[TransactionAffinityException](file:////dcs/markdown/workspace/Transform/htmlout/0/nl/ja/com.ibm.websphere.datapower.xc.javadoc.doc/topics/com/ibm/websphere/objectgrid/TransactionAffinityException.html#TransactionAffinityException(java.lang.String))**[\(String](http://download.oracle.com/javase/1.6.0/docs/api/java/lang/String.html?is-external=true) message)

Constructs a new TransactionAffinityException with the specified detail message.

**[TransactionAffinityException](file:////dcs/markdown/workspace/Transform/htmlout/0/nl/ja/com.ibm.websphere.datapower.xc.javadoc.doc/topics/com/ibm/websphere/objectgrid/TransactionAffinityException.html#TransactionAffinityException(java.lang.String,%20java.lang.Throwable))**[\(String](http://download.oracle.com/javase/1.6.0/docs/api/java/lang/String.html?is-external=true) message, [Throwable](http://download.oracle.com/javase/1.6.0/docs/api/java/lang/Throwable.html?is-external=true) cause)

Constructs a new TransactionAffinityException with the specified detail message and cause.

**[TransactionAffinityException](file:////dcs/markdown/workspace/Transform/htmlout/0/nl/ja/com.ibm.websphere.datapower.xc.javadoc.doc/topics/com/ibm/websphere/objectgrid/TransactionAffinityException.html#TransactionAffinityException(java.lang.Throwable))**[\(Throwable](http://download.oracle.com/javase/1.6.0/docs/api/java/lang/Throwable.html?is-external=true) cause)

Constructs a new TransactionAffinityException with a specified cause.

## **Method Summary**

**Methods inherited from class com.ibm.websphere.objectgrid[.UnavailableServiceException](#page-1058-0)**

[getReplicationGroup,](file:////dcs/markdown/workspace/Transform/htmlout/0/nl/ja/com.ibm.websphere.datapower.xc.javadoc.doc/topics/com/ibm/websphere/objectgrid/UnavailableServiceException.html#getReplicationGroup()) [setReplicationGroup](file:////dcs/markdown/workspace/Transform/htmlout/0/nl/ja/com.ibm.websphere.datapower.xc.javadoc.doc/topics/com/ibm/websphere/objectgrid/UnavailableServiceException.html#setReplicationGroup(int))

**Methods inherited from class com.ibm.websphere.objectgrid[.ObjectGridException](#page-1172-0)**

[getCause,](file:////dcs/markdown/workspace/Transform/htmlout/0/nl/ja/com.ibm.websphere.datapower.xc.javadoc.doc/topics/com/ibm/websphere/objectgrid/ObjectGridException.html#getCause()) [initCause](file:////dcs/markdown/workspace/Transform/htmlout/0/nl/ja/com.ibm.websphere.datapower.xc.javadoc.doc/topics/com/ibm/websphere/objectgrid/ObjectGridException.html#initCause(java.lang.Throwable))

#### **Methods inherited from class java.lang[.Throwable](http://download.oracle.com/javase/1.6.0/docs/api/java/lang/Throwable.html?is-external=true)**

[fillInStackTrace](http://download.oracle.com/javase/1.6.0/docs/api/java/lang/Throwable.html?is-external=true#fillInStackTrace()), [getLocalizedMessage,](http://download.oracle.com/javase/1.6.0/docs/api/java/lang/Throwable.html?is-external=true#getLocalizedMessage()) [getMessage,](http://download.oracle.com/javase/1.6.0/docs/api/java/lang/Throwable.html?is-external=true#getMessage()) [getStackTrace](http://download.oracle.com/javase/1.6.0/docs/api/java/lang/Throwable.html?is-external=true#getStackTrace()), [printStackTrace,](http://download.oracle.com/javase/1.6.0/docs/api/java/lang/Throwable.html?is-external=true#printStackTrace()) [printStackTrace,](http://download.oracle.com/javase/1.6.0/docs/api/java/lang/Throwable.html?is-external=true#printStackTrace(java.io.PrintStream)) [printStackTrace](http://download.oracle.com/javase/1.6.0/docs/api/java/lang/Throwable.html?is-external=true#printStackTrace(java.io.PrintWriter)), [setStackTrace,](http://download.oracle.com/javase/1.6.0/docs/api/java/lang/Throwable.html?is-external=true#setStackTrace(java.lang.StackTraceElement[])) [toString](http://download.oracle.com/javase/1.6.0/docs/api/java/lang/Throwable.html?is-external=true#toString())

#### **Methods inherited from class java.lang[.Object](http://download.oracle.com/javase/1.6.0/docs/api/java/lang/Object.html?is-external=true)**

[clone,](http://download.oracle.com/javase/1.6.0/docs/api/java/lang/Object.html?is-external=true#clone()) [equals,](http://download.oracle.com/javase/1.6.0/docs/api/java/lang/Object.html?is-external=true#equals(java.lang.Object)) [finalize,](http://download.oracle.com/javase/1.6.0/docs/api/java/lang/Object.html?is-external=true#finalize()) [getClass,](http://download.oracle.com/javase/1.6.0/docs/api/java/lang/Object.html?is-external=true#getClass()) [hashCode,](http://download.oracle.com/javase/1.6.0/docs/api/java/lang/Object.html?is-external=true#hashCode()) [notify,](http://download.oracle.com/javase/1.6.0/docs/api/java/lang/Object.html?is-external=true#notify()) [notifyAll,](http://download.oracle.com/javase/1.6.0/docs/api/java/lang/Object.html?is-external=true#notifyAll()) [wait,](http://download.oracle.com/javase/1.6.0/docs/api/java/lang/Object.html?is-external=true#wait()) [wait,](http://download.oracle.com/javase/1.6.0/docs/api/java/lang/Object.html?is-external=true#wait(long)) [wait](http://download.oracle.com/javase/1.6.0/docs/api/java/lang/Object.html?is-external=true#wait(long,%20int))

## **Constructor Detail**

## **TransactionAffinityException**

public **TransactionAffinityException**()

Constructs a new TransactionAffinityException with null as its detail message. The cause is not initialized, and may subsequently be initialized by a call to the initCause method.

#### **See Also:**

[ObjectGridException.initCause\(Throwable\)](file:////dcs/markdown/workspace/Transform/htmlout/0/nl/ja/com.ibm.websphere.datapower.xc.javadoc.doc/topics/com/ibm/websphere/objectgrid/ObjectGridException.html#initCause(java.lang.Throwable))

### **TransactionAffinityException**

public **TransactionAffinityException**[\(String](http://download.oracle.com/javase/1.6.0/docs/api/java/lang/String.html?is-external=true) message)

Constructs a new TransactionAffinityException with the specified detail message. The cause is not initialized, and may subsequently be initialized by a call to the initCause method.

#### **Parameters:**

message - the detail message. The detail message is saved for later retrieval by the getMessage method.

**See Also:**

[ObjectGridException.initCause\(Throwable\)](file:////dcs/markdown/workspace/Transform/htmlout/0/nl/ja/com.ibm.websphere.datapower.xc.javadoc.doc/topics/com/ibm/websphere/objectgrid/ObjectGridException.html#initCause(java.lang.Throwable)), [Throwable.getMessage\(\)](http://download.oracle.com/javase/1.6.0/docs/api/java/lang/Throwable.html?is-external=true#getMessage())

### **TransactionAffinityException**

Constructs a new TransactionAffinityException with the specified detail message and cause.

Note that the detail message associated with cause is *not* automatically incorporated in this TransactionAffinityException's detail message.

#### **Parameters:**

message - the detail message (which is saved for later retrieval by the getMessage method).

cause - the cause (which is saved for later retrieval by the getCause method). (Anull value is permitted, and indicates that the cause is nonexistent or unknown).

**See Also:**

[ObjectGridException.getCause\(\)](file:////dcs/markdown/workspace/Transform/htmlout/0/nl/ja/com.ibm.websphere.datapower.xc.javadoc.doc/topics/com/ibm/websphere/objectgrid/ObjectGridException.html#getCause()), [Throwable.getMessage\(\)](http://download.oracle.com/javase/1.6.0/docs/api/java/lang/Throwable.html?is-external=true#getMessage())

### **TransactionAffinityException**

public **TransactionAffinityException**[\(Throwable](http://download.oracle.com/javase/1.6.0/docs/api/java/lang/Throwable.html?is-external=true) cause)

Constructs a new TransactionAffinityException with a specified cause. The cause and a detail message of (cause==null ? null : cause.toString()) is used (which typically contains the class and detail message of cause). This constructor is useful for TransactionAffinityExceptions that are little more than wrappers for other throwables.

#### **Parameters:**

cause - is the exception that caused this exception to be thrown, which is saved for later retrieval by the getCause() method. A null value is permitted and indicates that the cause is nonexistent or is unknown.

#### **See Also:**

[ObjectGridException.getCause\(\)](file:////dcs/markdown/workspace/Transform/htmlout/0/nl/ja/com.ibm.websphere.datapower.xc.javadoc.doc/topics/com/ibm/websphere/objectgrid/ObjectGridException.html#getCause())

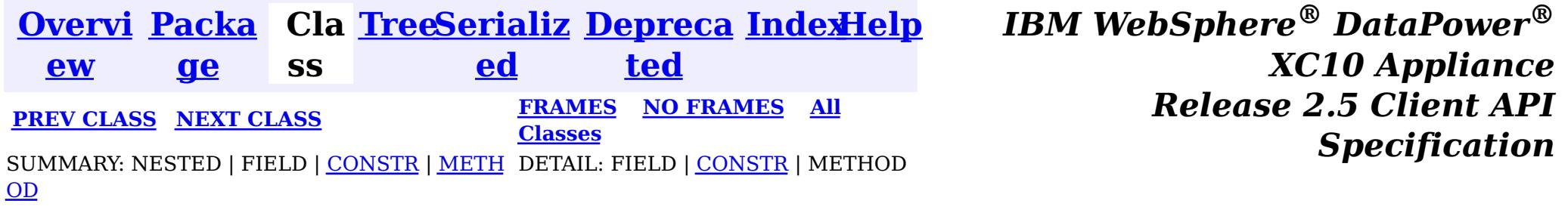

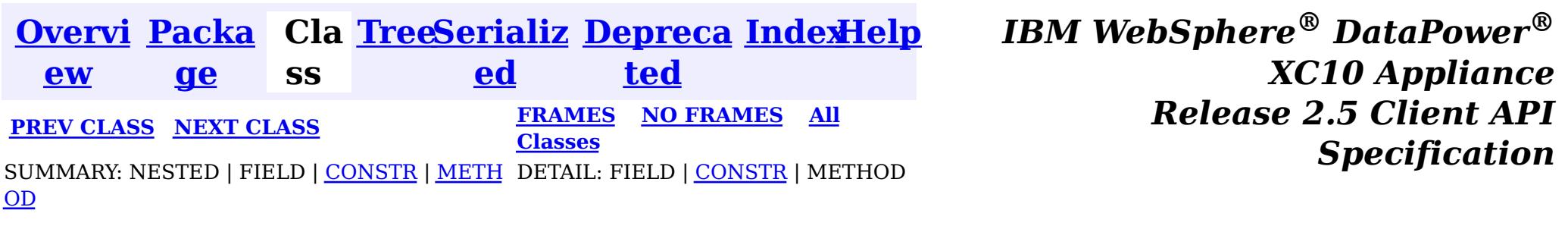

#### **com.ibm.websphere.objectgrid**

## **Class TargetNotAvailableException**

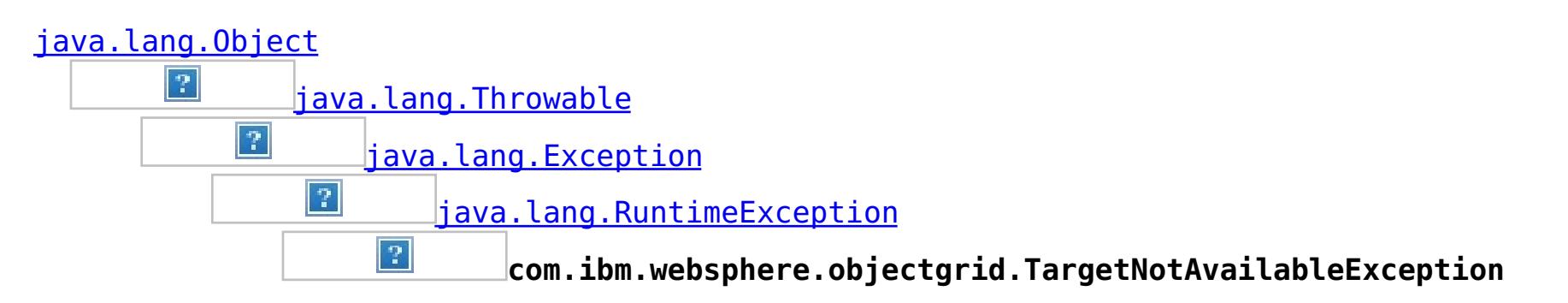

#### **All Implemented Interfaces:**

[Serializable](http://download.oracle.com/javase/1.6.0/docs/api/java/io/Serializable.html?is-external=true)

public class **TargetNotAvailableException** extends [RuntimeException](http://download.oracle.com/javase/1.6.0/docs/api/java/lang/RuntimeException.html?is-external=true)

A TargetNotAvailableException indicates the ObjectGrid target is not available. This could be due to the fact that ObjectGrid servers are not available or the ObjectGrid placement has not finished.

#### **Since:**

WAS XD 6.1, XC10 **See Also:** [Serialized](file:////dcs/markdown/workspace/Transform/htmlout/0/nl/ja/com.ibm.websphere.datapower.xc.javadoc.doc/topics/serialized-form.html#com.ibm.websphere.objectgrid.TargetNotAvailableException) Form

## **Constructor Summary**

**[TargetNotAvailableException](file:////dcs/markdown/workspace/Transform/htmlout/0/nl/ja/com.ibm.websphere.datapower.xc.javadoc.doc/topics/com/ibm/websphere/objectgrid/TargetNotAvailableException.html#TargetNotAvailableException())**()

Constructs a new TargetNotAvailableException with null as its detail message.

**[TargetNotAvailableException](file:////dcs/markdown/workspace/Transform/htmlout/0/nl/ja/com.ibm.websphere.datapower.xc.javadoc.doc/topics/com/ibm/websphere/objectgrid/TargetNotAvailableException.html#TargetNotAvailableException(java.lang.String))**[\(String](http://download.oracle.com/javase/1.6.0/docs/api/java/lang/String.html?is-external=true) message)

Constructs a new TargetNotAvailableException with the specified detail message.

**[TargetNotAvailableException](file:////dcs/markdown/workspace/Transform/htmlout/0/nl/ja/com.ibm.websphere.datapower.xc.javadoc.doc/topics/com/ibm/websphere/objectgrid/TargetNotAvailableException.html#TargetNotAvailableException(java.lang.String,%20java.lang.Throwable))**[\(String](http://download.oracle.com/javase/1.6.0/docs/api/java/lang/String.html?is-external=true) message, [Throwable](http://download.oracle.com/javase/1.6.0/docs/api/java/lang/Throwable.html?is-external=true) cause)

Constructs a new TargetNotAvailableException with the specified detail message and cause.

**[TargetNotAvailableException](file:////dcs/markdown/workspace/Transform/htmlout/0/nl/ja/com.ibm.websphere.datapower.xc.javadoc.doc/topics/com/ibm/websphere/objectgrid/TargetNotAvailableException.html#TargetNotAvailableException(java.lang.Throwable))**[\(Throwable](http://download.oracle.com/javase/1.6.0/docs/api/java/lang/Throwable.html?is-external=true) cause)

Constructs a new TargetNotAvailableException with a specified cause.

## **Method Summary**

**Methods inherited from class java.lang[.Throwable](http://download.oracle.com/javase/1.6.0/docs/api/java/lang/Throwable.html?is-external=true)**

[fillInStackTrace](http://download.oracle.com/javase/1.6.0/docs/api/java/lang/Throwable.html?is-external=true#fillInStackTrace()), [getCause,](http://download.oracle.com/javase/1.6.0/docs/api/java/lang/Throwable.html?is-external=true#getCause()) [getLocalizedMessage,](http://download.oracle.com/javase/1.6.0/docs/api/java/lang/Throwable.html?is-external=true#getLocalizedMessage()) [getMessage,](http://download.oracle.com/javase/1.6.0/docs/api/java/lang/Throwable.html?is-external=true#getMessage()) [getStackTrace,](http://download.oracle.com/javase/1.6.0/docs/api/java/lang/Throwable.html?is-external=true#getStackTrace()) [initCause,](http://download.oracle.com/javase/1.6.0/docs/api/java/lang/Throwable.html?is-external=true#initCause(java.lang.Throwable)) [printStackTrace,](http://download.oracle.com/javase/1.6.0/docs/api/java/lang/Throwable.html?is-external=true#printStackTrace()) [printStackTrace](http://download.oracle.com/javase/1.6.0/docs/api/java/lang/Throwable.html?is-external=true#printStackTrace(java.io.PrintStream)), [printStackTrace,](http://download.oracle.com/javase/1.6.0/docs/api/java/lang/Throwable.html?is-external=true#printStackTrace(java.io.PrintWriter)) [setStackTrace](http://download.oracle.com/javase/1.6.0/docs/api/java/lang/Throwable.html?is-external=true#setStackTrace(java.lang.StackTraceElement[])), [toString](http://download.oracle.com/javase/1.6.0/docs/api/java/lang/Throwable.html?is-external=true#toString())

**Methods inherited from class java.lang[.Object](http://download.oracle.com/javase/1.6.0/docs/api/java/lang/Object.html?is-external=true)**

[clone,](http://download.oracle.com/javase/1.6.0/docs/api/java/lang/Object.html?is-external=true#clone()) [equals,](http://download.oracle.com/javase/1.6.0/docs/api/java/lang/Object.html?is-external=true#equals(java.lang.Object)) [finalize,](http://download.oracle.com/javase/1.6.0/docs/api/java/lang/Object.html?is-external=true#finalize()) [getClass,](http://download.oracle.com/javase/1.6.0/docs/api/java/lang/Object.html?is-external=true#getClass()) [hashCode,](http://download.oracle.com/javase/1.6.0/docs/api/java/lang/Object.html?is-external=true#hashCode()) [notify,](http://download.oracle.com/javase/1.6.0/docs/api/java/lang/Object.html?is-external=true#notify()) [notifyAll,](http://download.oracle.com/javase/1.6.0/docs/api/java/lang/Object.html?is-external=true#notifyAll()) [wait,](http://download.oracle.com/javase/1.6.0/docs/api/java/lang/Object.html?is-external=true#wait(long)) [wait](http://download.oracle.com/javase/1.6.0/docs/api/java/lang/Object.html?is-external=true#wait(long,%20int)), wait

## **Constructor Detail**

## **TargetNotAvailableException**

#### public **TargetNotAvailableException**()

Constructs a new TargetNotAvailableException with null as its detail message. The cause is not initialized, and may subsequently be initialized by a call to the initCause method.

#### **See Also:**

[Throwable.initCause\(Throwable\)](http://download.oracle.com/javase/1.6.0/docs/api/java/lang/Throwable.html?is-external=true#initCause(java.lang.Throwable))

### **TargetNotAvailableException**

public **TargetNotAvailableException**[\(String](http://download.oracle.com/javase/1.6.0/docs/api/java/lang/String.html?is-external=true) message)

Constructs a new TargetNotAvailableException with the specified detail message. The cause is not initialized, and may subsequently be initialized by a call to the initCause method.

#### **Parameters:**

message - the detail message. The detail message is saved for later retrieval by the getMessage method.

#### **See Also:**

[Throwable.initCause\(Throwable\)](http://download.oracle.com/javase/1.6.0/docs/api/java/lang/Throwable.html?is-external=true#initCause(java.lang.Throwable)), [Throwable.getMessage\(\)](http://download.oracle.com/javase/1.6.0/docs/api/java/lang/Throwable.html?is-external=true#getMessage())

## **TargetNotAvailableException**

#### public **TargetNotAvailableException**[\(Throwable](http://download.oracle.com/javase/1.6.0/docs/api/java/lang/Throwable.html?is-external=true) cause)

Constructs a new TargetNotAvailableException with a specified cause. The cause and a detail message of (cause==null ? null : cause.toString()) is used (which typically contains the class and detail message of cause). This constructor is useful for TargetNotAvailableExceptions that are little more than wrappers for other throwables.

#### **Parameters:**

cause - is the exception that caused this exception to be thrown, which is saved for later retrieval by the getCause() method. A null value is permitted and indicates that the cause is nonexistent or is unknown.

#### **See Also:**

[Throwable.getCause\(\)](http://download.oracle.com/javase/1.6.0/docs/api/java/lang/Throwable.html?is-external=true#getCause())

### **TargetNotAvailableException**

public **TargetNotAvailableException**[\(String](http://download.oracle.com/javase/1.6.0/docs/api/java/lang/String.html?is-external=true) message, [Throwable](http://download.oracle.com/javase/1.6.0/docs/api/java/lang/Throwable.html?is-external=true) cause)

> Constructs a new TargetNotAvailableException with the specified detail message and cause.

Note that the detail message associated with cause is *not* automatically incorporated in this TargetNotAvailableException's detail message.

#### **Parameters:**

message - the detail message (which is saved for later retrieval by the getMessage method).

cause - the cause (which is saved for later retrieval by the getCause method). (Anull value is permitted, and indicates that the cause is nonexistent or unknown).

### **See Also:**

[Throwable.getCause\(\)](http://download.oracle.com/javase/1.6.0/docs/api/java/lang/Throwable.html?is-external=true#getCause()), [Throwable.getMessage\(\)](http://download.oracle.com/javase/1.6.0/docs/api/java/lang/Throwable.html?is-external=true#getMessage())

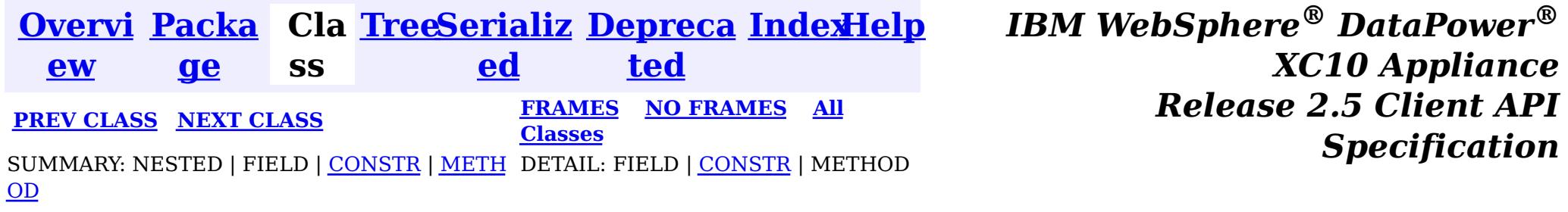

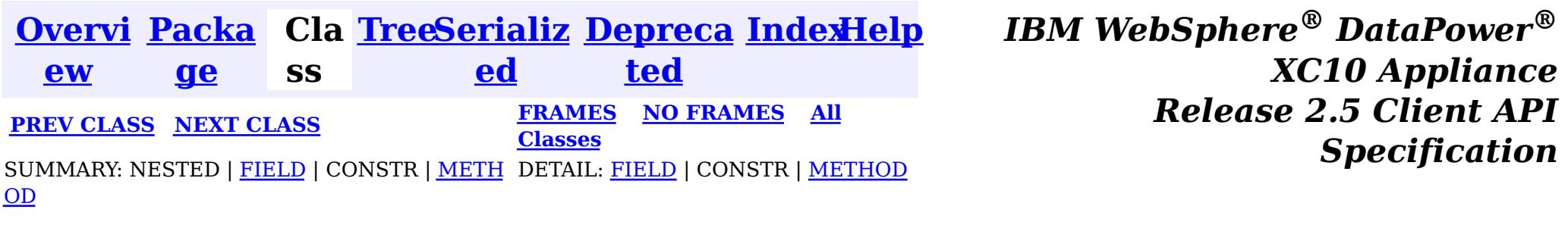

public class **TTLType** extends [Object](http://download.oracle.com/javase/1.6.0/docs/api/java/lang/Object.html?is-external=true) implements [Serializable](http://download.oracle.com/javase/1.6.0/docs/api/java/io/Serializable.html?is-external=true)

**com.ibm.websphere.objectgrid**

## **Class TTLType**

[java.lang.Object](http://download.oracle.com/javase/1.6.0/docs/api/java/lang/Object.html?is-external=true)

 $|\mathcal{T}|$ 

**com.ibm.websphere.objectgrid.TTLType**

**All Implemented Interfaces:**

[Serializable](http://download.oracle.com/javase/1.6.0/docs/api/java/io/Serializable.html?is-external=true)

[T](#page-1083-0) T A TTLType.CREATION\_TIME indicates an entry expiration time is the sum of the crion time of the entry plus the "time to live" value.

Every BackingMap in ObjectGrid has a built in timed based evictor that is referred to as "time to live" evictor or TTL evictor. Each BackingMap entry has an expiration time that determines how long the entry is allowed to live in the BackingMap. When the expiration time is reached, the TTL evictor causes the expired entry to be evicted from the BackingMap. This class is used to define the TTLType value constants that determine how the the expiration time is computed for a map entry.

#### **Since:**

WAS XD 6.0, XC10

**See Also:**

[BackingMap.setTtlEvictorType\(TTLType\)](file:////dcs/markdown/workspace/Transform/htmlout/0/nl/ja/com.ibm.websphere.datapower.xc.javadoc.doc/topics/com/ibm/websphere/objectgrid/BackingMap.html#setTtlEvictorType(com.ibm.websphere.objectgrid.TTLType)), [Serialized](file:////dcs/markdown/workspace/Transform/htmlout/0/nl/ja/com.ibm.websphere.datapower.xc.javadoc.doc/topics/serialized-form.html#com.ibm.websphere.objectgrid.TTLType) Form

## **Field Summary**

s t a t

i c **[CREATION\\_TIME](file:////dcs/markdown/workspace/Transform/htmlout/0/nl/ja/com.ibm.websphere.datapower.xc.javadoc.doc/topics/com/ibm/websphere/objectgrid/TTLType.html#CREATION_TIME)**

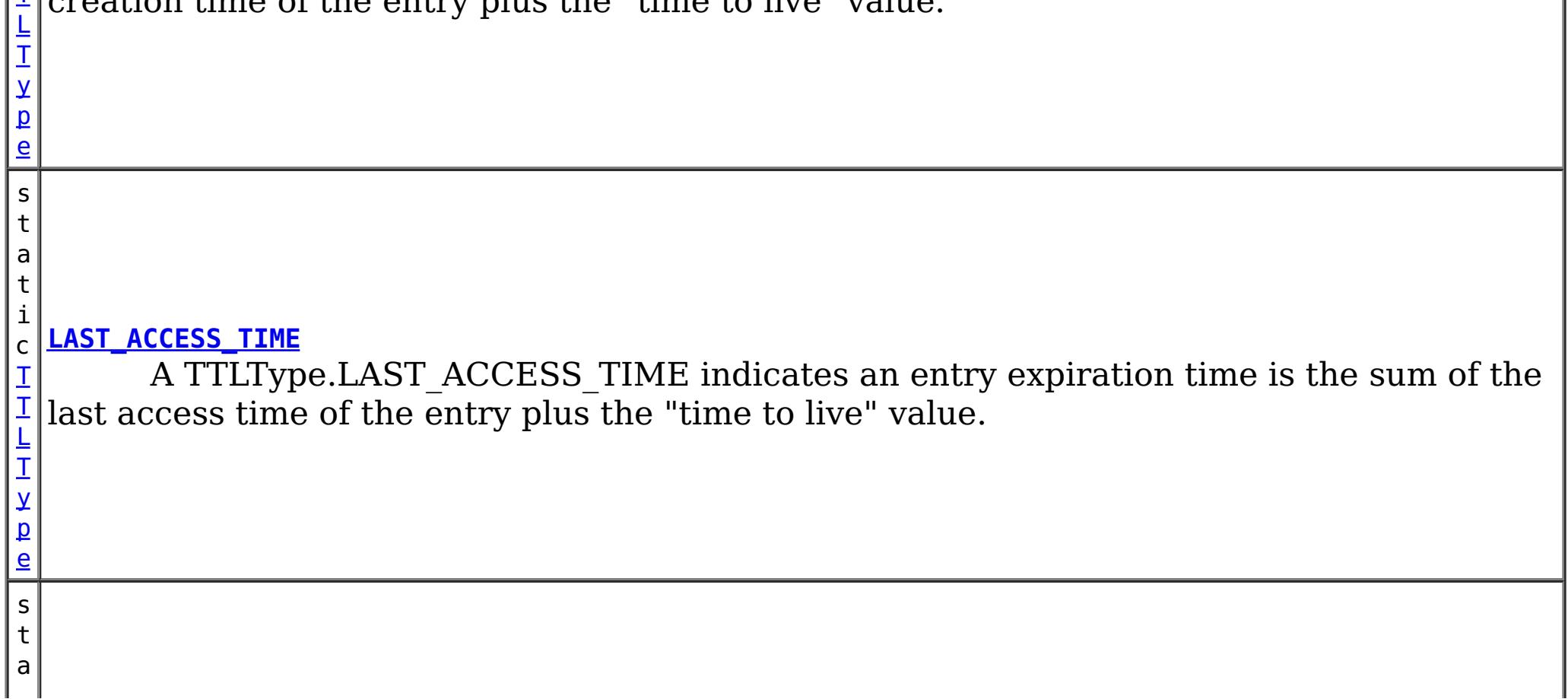

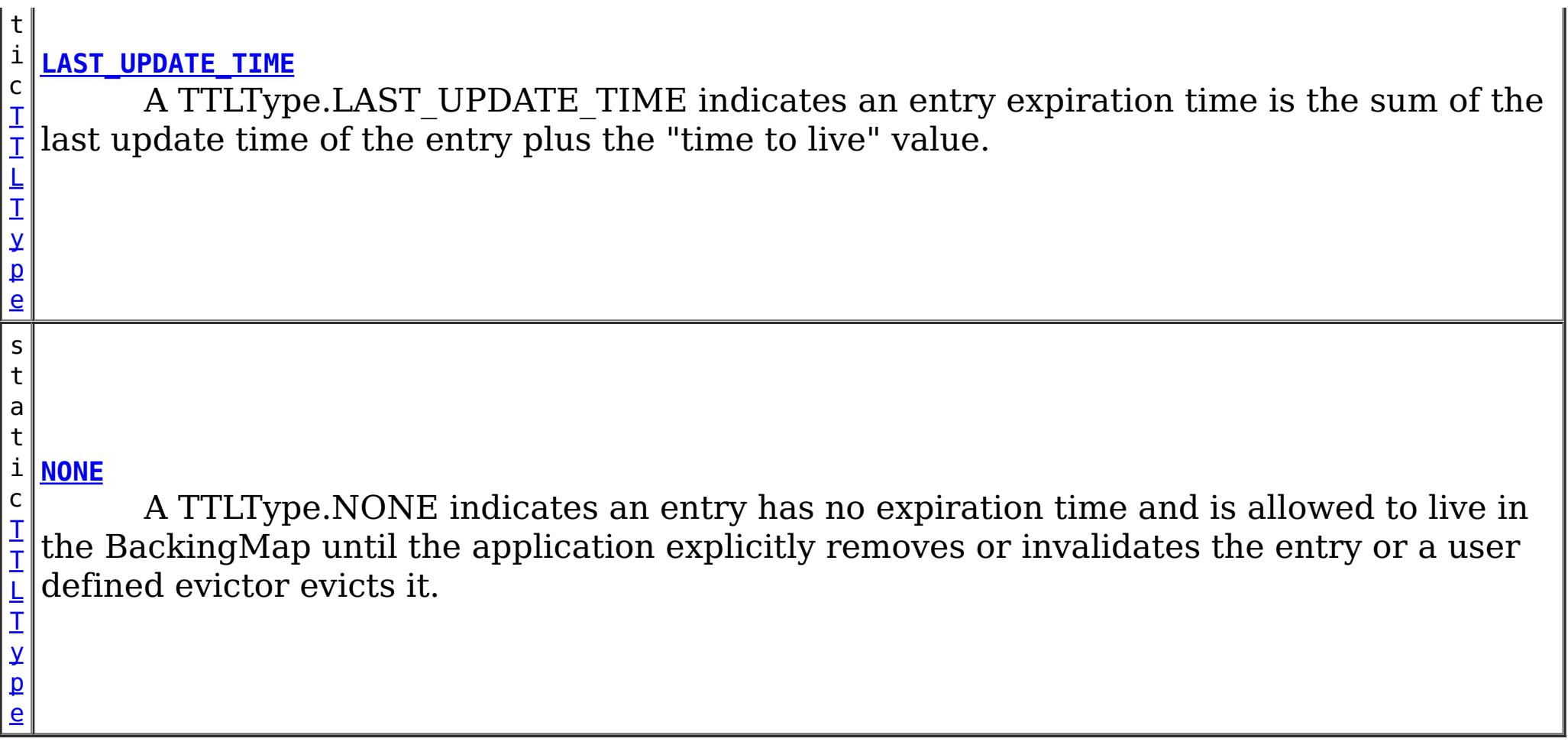

## **Method Summary**

t e

b y **[getId](file:////dcs/markdown/workspace/Transform/htmlout/0/nl/ja/com.ibm.websphere.datapower.xc.javadoc.doc/topics/com/ibm/websphere/objectgrid/TTLType.html#getId())**()

Get the raw value of this TTLType.

[S](http://download.oracle.com/javase/1.6.0/docs/api/java/lang/String.html?is-external=true)

i  $\underline{n}$ g

t r **[toString](file:////dcs/markdown/workspace/Transform/htmlout/0/nl/ja/com.ibm.websphere.datapower.xc.javadoc.doc/topics/com/ibm/websphere/objectgrid/TTLType.html#toString())**()

Returns a string representation of the TTLType.

s t a t

L T y p e

i c **[valueOf](file:////dcs/markdown/workspace/Transform/htmlout/0/nl/ja/com.ibm.websphere.datapower.xc.javadoc.doc/topics/com/ibm/websphere/objectgrid/TTLType.html#valueOf(byte))**(byte id)

T [T](#page-1083-0) Given the raw value of a TTLType, this method returns a TTLType object, or null if the raw value does not match an existing type.

#### **Methods inherited from class java.lang[.Object](http://download.oracle.com/javase/1.6.0/docs/api/java/lang/Object.html?is-external=true)**

[clone,](http://download.oracle.com/javase/1.6.0/docs/api/java/lang/Object.html?is-external=true#clone()) [equals,](http://download.oracle.com/javase/1.6.0/docs/api/java/lang/Object.html?is-external=true#equals(java.lang.Object)) [finalize,](http://download.oracle.com/javase/1.6.0/docs/api/java/lang/Object.html?is-external=true#finalize()) [getClass,](http://download.oracle.com/javase/1.6.0/docs/api/java/lang/Object.html?is-external=true#getClass()) [hashCode,](http://download.oracle.com/javase/1.6.0/docs/api/java/lang/Object.html?is-external=true#hashCode()) [notify,](http://download.oracle.com/javase/1.6.0/docs/api/java/lang/Object.html?is-external=true#notify()) [notifyAll,](http://download.oracle.com/javase/1.6.0/docs/api/java/lang/Object.html?is-external=true#notifyAll()) [wait,](http://download.oracle.com/javase/1.6.0/docs/api/java/lang/Object.html?is-external=true#wait(long)) [wait](http://download.oracle.com/javase/1.6.0/docs/api/java/lang/Object.html?is-external=true#wait(long,%20int)), wait

## **Field Detail**

### **NONE**

public static final [TTLType](#page-1083-0) **NONE**

A TTLType.NONE indicates an entry has no expiration time and is allowed to live in the BackingMap until the application explicitly removes or invalidates the entry or a user defined evictor evicts it.

## **CREATION\_TIME**

#### public static final [TTLType](#page-1083-0) **CREATION\_TIME**

A TTLType.CREATION\_TIME indicates an entry expiration time is the sum of the creation time of the entry plus the "time to live" value. The "time to live" value is set using the BackingMap.setTimeToLive(int) method and is the same for every entry and can **not** be changed by the application by using the ObjectMap.setTimeToLive(int) method. It can only be set prior to ObjectGrid initialization by use of the BackingMap.setTimeToLive(int) method.

**See Also:**

[BackingMap.setTimeToLive\(int\)](file:////dcs/markdown/workspace/Transform/htmlout/0/nl/ja/com.ibm.websphere.datapower.xc.javadoc.doc/topics/com/ibm/websphere/objectgrid/BackingMap.html#setTimeToLive(int))

## **LAST\_ACCESS\_TIME**

public static final [TTLType](#page-1083-0) **LAST\_ACCESS\_TIME**

A TTLType.LAST\_ACCESS\_TIME indicates an entry expiration time is the sum of the last access time of the entry plus the "time to live" value. By default, the time to live value is set using the BackingMap.setTimeToLive(int) method and the default can be overridden by the application by using the ObjectMap.setTimeToLive(int) method.

**See Also:**

[BackingMap.setTimeToLive\(int\)](file:////dcs/markdown/workspace/Transform/htmlout/0/nl/ja/com.ibm.websphere.datapower.xc.javadoc.doc/topics/com/ibm/websphere/objectgrid/BackingMap.html#setTimeToLive(int)), [ObjectMap.setTimeToLive\(int\)](file:////dcs/markdown/workspace/Transform/htmlout/0/nl/ja/com.ibm.websphere.datapower.xc.javadoc.doc/topics/com/ibm/websphere/objectgrid/ObjectMap.html#setTimeToLive(int))

## **LAST\_UPDATE\_TIME**

public static final [TTLType](#page-1083-0) **LAST\_UPDATE\_TIME**

A TTLType.LAST\_UPDATE\_TIME indicates an entry expiration time is the sum of the last update time of the entry plus the "time to live" value. By default, the time to live value is set using the BackingMap.setTimeToLive(int) method and the default can be overridden by the application by using the ObjectMap.setTimeToLive(int) method. The difference between this TTLType and LAST\_ACCESS\_TIME is that fetch operations do not cause the entry expiration time to be updated.

**Since:** 7.1 **See Also:** [BackingMap.setTimeToLive\(int\)](file:////dcs/markdown/workspace/Transform/htmlout/0/nl/ja/com.ibm.websphere.datapower.xc.javadoc.doc/topics/com/ibm/websphere/objectgrid/BackingMap.html#setTimeToLive(int)), [ObjectMap.setTimeToLive\(int\)](file:////dcs/markdown/workspace/Transform/htmlout/0/nl/ja/com.ibm.websphere.datapower.xc.javadoc.doc/topics/com/ibm/websphere/objectgrid/ObjectMap.html#setTimeToLive(int))

## **Method Detail**

### **valueOf**

public static final [TTLType](#page-1083-0) **valueOf**(byte id)

Given the raw value of a TTLType, this method returns a TTLType object, or null if the raw value does not match an existing type. This method is used to deserialize this object.

#### **Parameters:**

id - the raw value of a TTLType

#### **Returns:**

the TTLType corresponding to the raw input value

#### **Since:**

8.6, XC10 2.5

### **getId**

public byte **getId**()

Get the raw value of this TTLType. This method is used to serialize this object.

#### **Returns:**

the raw value of this TTLType.

**Since:**

8.6, XC10 2.5

## **toString**

public [String](http://download.oracle.com/javase/1.6.0/docs/api/java/lang/String.html?is-external=true) **toString**()

Returns a string representation of the TTLType.

### **Overrides:**

[toString](http://download.oracle.com/javase/1.6.0/docs/api/java/lang/Object.html?is-external=true#toString()) in class [Object](http://download.oracle.com/javase/1.6.0/docs/api/java/lang/Object.html?is-external=true)

#### **Returns:**

a string representation of the TTLType.

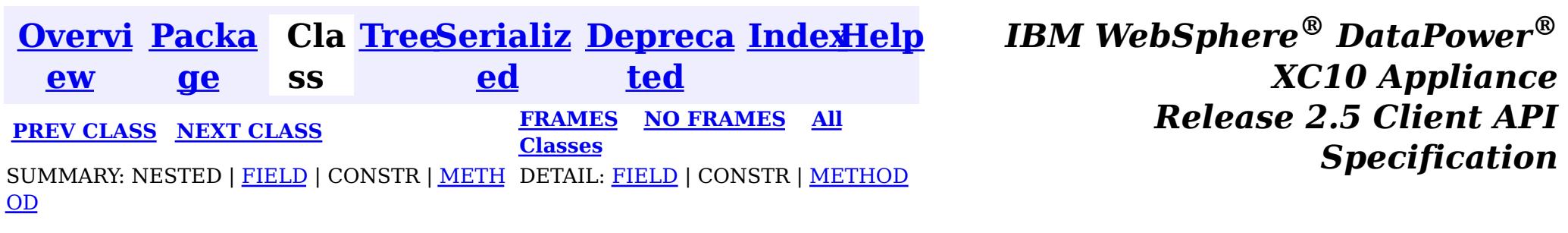

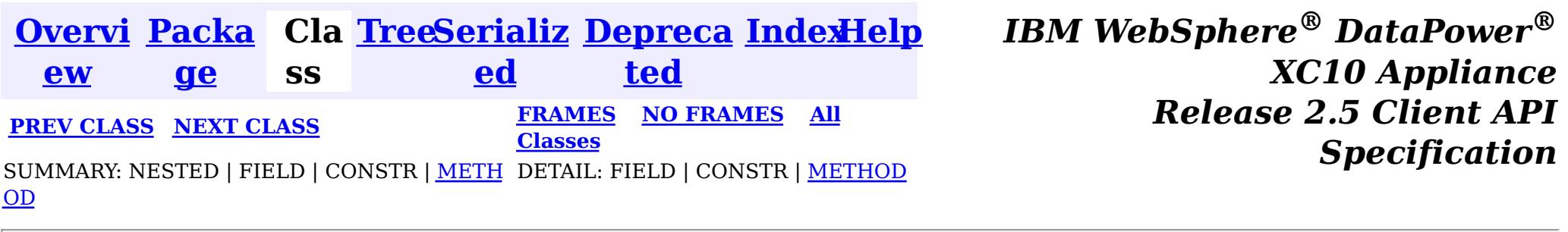

**com.ibm.websphere.objectgrid**

## **Interface StateManager**

public interface **StateManager**

The StateManager can be used to retrieve the availability state of an ObjectGrid. Use the StateManagerFactory.getStateManager() method to retrieve a StateManager instance.

#### **Since:**

WAS XD 6.1.0.3, XC10

IllegalArgumentException. - If parameter objectGrid, is either null or it is of type 'LOCAL'. See [ObjectGrid.getObjectGridType\(\)](file:////dcs/markdown/workspace/Transform/htmlout/0/nl/ja/com.ibm.websphere.datapower.xc.javadoc.doc/topics/com/ibm/websphere/objectgrid/ObjectGrid.html#getObjectGridType()).

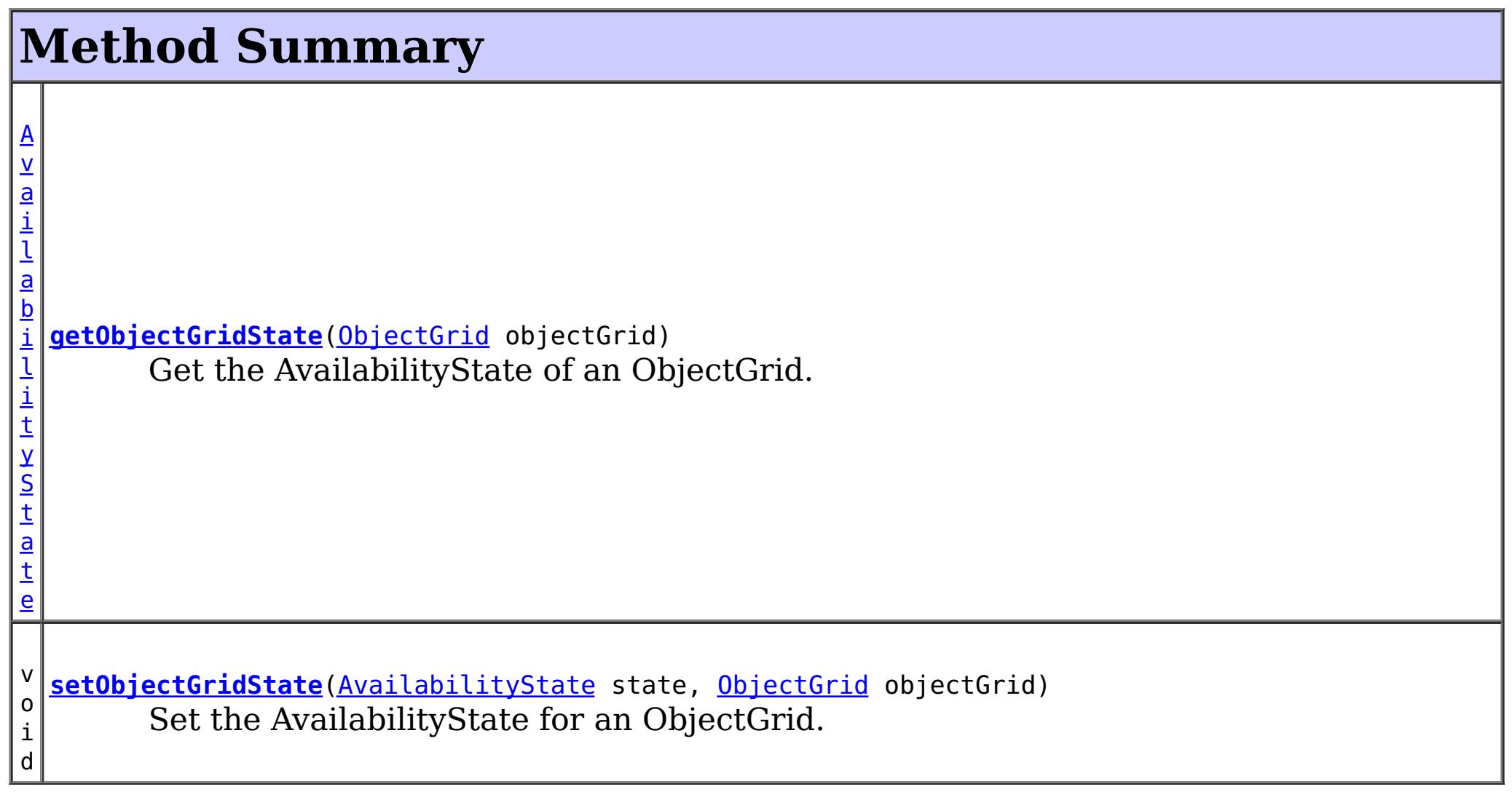

## **getObjectGridState**

#### [AvailabilityState](#page-1300-0) **getObjectGridState**[\(ObjectGrid](#page-1176-0) objectGrid)

Get the AvailabilityState of an ObjectGrid. A random shard within the ObjectGrid is chosen for reporting availability state.

#### **Parameters:**

objectGrid - the availability state of the specified remote ObjectGrid will be retrieved **Returns:**

the AvailabilityState of the remote ObjectGrid

#### **Throws:**

[TargetNotAvailableException](#page-1080-0) - if there are no active shards for the ObjectGrid specified.

## **setObjectGridState**

```
void setObjectGridState(AvailabilityState state,
                        ObjectGrid objectGrid)
```
Set the AvailabilityState for an ObjectGrid. Each shard in the ObjectGrid will be transitioned to the state specified. This method does not return until each shard in the ObjectGrid has transitioned to the AvailabilityState specified or if it times-out.

#### **Parameters:**

state - the AvailabilityState to transition to.

objectGrid - the ObjectGrid to transaction to the specified AvailabilityState.

#### **Throws:**

IllegalArgumentException. -

- 1. If parameter ObjectGrid. is either null or is of type 'LOCAL'. See [ObjectGrid.getObjectGridType\(\)](file:////dcs/markdown/workspace/Transform/htmlout/0/nl/ja/com.ibm.websphere.datapower.xc.javadoc.doc/topics/com/ibm/websphere/objectgrid/ObjectGrid.html#getObjectGridType()).
- 2. If parameter AvailabilityState is null.

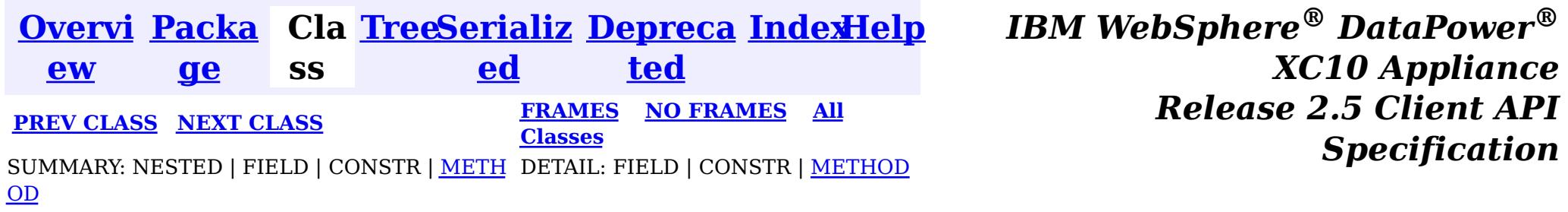

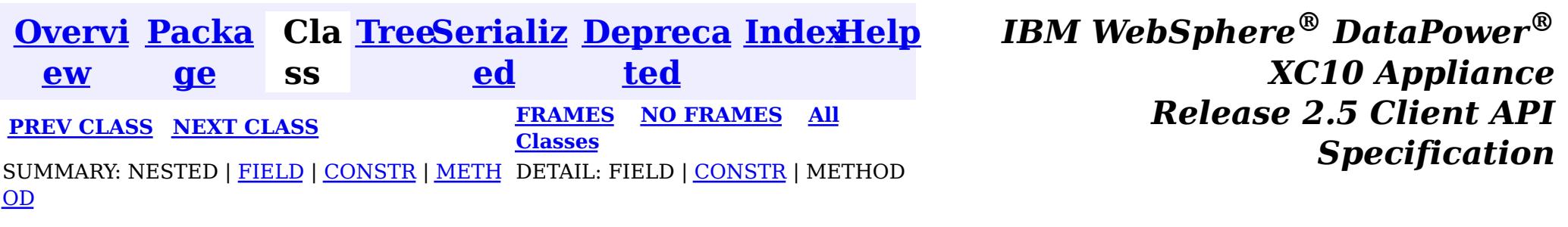

#### **com.ibm.websphere.objectgrid**

## **Class SessionNotReentrantException**

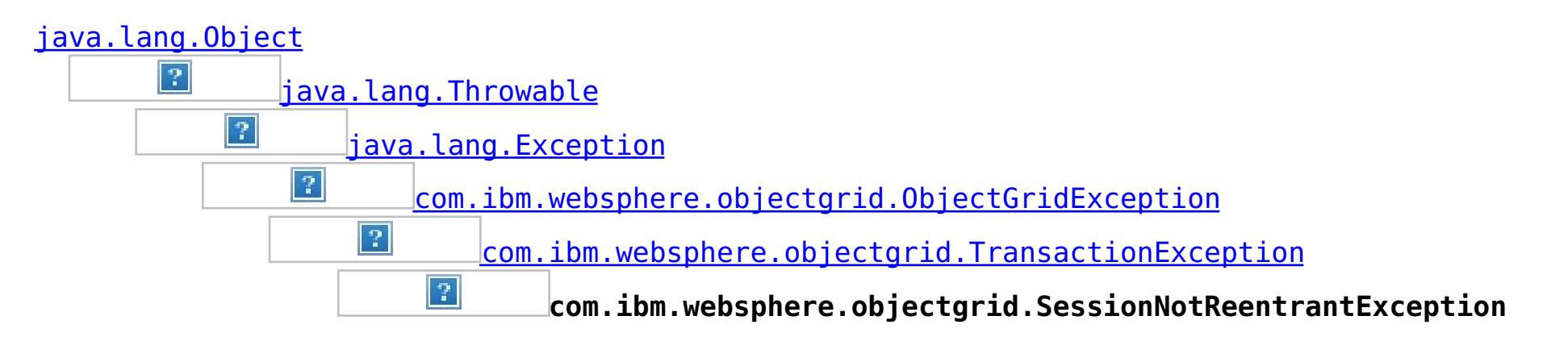

#### **All Implemented Interfaces:**

[IObjectGridException,](#page-1233-0) [Serializable](http://download.oracle.com/javase/1.6.0/docs/api/java/io/Serializable.html?is-external=true)

public class **SessionNotReentrantException** extends [TransactionException](#page-1069-0)

A Session object can only be used by a single thread concurrently to perform map operations. If a thread tries to execute a map operation (for example, call a method on ObjectMap interface) while another thread is already executing a map operation for the Session, then this exception is thrown.

#### **Since:**

WAS XD 6.0.1, XC10

#### **See Also:**

[Serialized](file:////dcs/markdown/workspace/Transform/htmlout/0/nl/ja/com.ibm.websphere.datapower.xc.javadoc.doc/topics/serialized-form.html#com.ibm.websphere.objectgrid.SessionNotReentrantException) Form

## **Field Summary**

#### **Fields inherited from class com.ibm.websphere.objectgrid[.TransactionException](#page-1069-0)**

[ivTransactionRolledBack](file:////dcs/markdown/workspace/Transform/htmlout/0/nl/ja/com.ibm.websphere.datapower.xc.javadoc.doc/topics/com/ibm/websphere/objectgrid/TransactionException.html#ivTransactionRolledBack)

## **Constructor Summary**

#### **[SessionNotReentrantException](file:////dcs/markdown/workspace/Transform/htmlout/0/nl/ja/com.ibm.websphere.datapower.xc.javadoc.doc/topics/com/ibm/websphere/objectgrid/SessionNotReentrantException.html#SessionNotReentrantException(java.lang.String,%20boolean))**[\(String](http://download.oracle.com/javase/1.6.0/docs/api/java/lang/String.html?is-external=true) message, boolean rolledBack)

Constructs a new SessionNotReentrantException with the specified detail message and a special indication of whether the transaction was rolled back as a result of this exception.

## **Method Summary**

**Methods inherited from class com.ibm.websphere.objectgrid[.TransactionException](#page-1069-0)**

[isTransactionActive,](file:////dcs/markdown/workspace/Transform/htmlout/0/nl/ja/com.ibm.websphere.datapower.xc.javadoc.doc/topics/com/ibm/websphere/objectgrid/TransactionException.html#isTransactionActive()) [wasTransactionRolledBack](file:////dcs/markdown/workspace/Transform/htmlout/0/nl/ja/com.ibm.websphere.datapower.xc.javadoc.doc/topics/com/ibm/websphere/objectgrid/TransactionException.html#wasTransactionRolledBack())

**Methods inherited from class com.ibm.websphere.objectgrid[.ObjectGridException](#page-1172-0)**

[getCause,](file:////dcs/markdown/workspace/Transform/htmlout/0/nl/ja/com.ibm.websphere.datapower.xc.javadoc.doc/topics/com/ibm/websphere/objectgrid/ObjectGridException.html#getCause()) [initCause](file:////dcs/markdown/workspace/Transform/htmlout/0/nl/ja/com.ibm.websphere.datapower.xc.javadoc.doc/topics/com/ibm/websphere/objectgrid/ObjectGridException.html#initCause(java.lang.Throwable))

**Methods inherited from class java.lang[.Throwable](http://download.oracle.com/javase/1.6.0/docs/api/java/lang/Throwable.html?is-external=true)**

[fillInStackTrace](http://download.oracle.com/javase/1.6.0/docs/api/java/lang/Throwable.html?is-external=true#fillInStackTrace()), [getLocalizedMessage,](http://download.oracle.com/javase/1.6.0/docs/api/java/lang/Throwable.html?is-external=true#getLocalizedMessage()) [getMessage,](http://download.oracle.com/javase/1.6.0/docs/api/java/lang/Throwable.html?is-external=true#getMessage()) [getStackTrace](http://download.oracle.com/javase/1.6.0/docs/api/java/lang/Throwable.html?is-external=true#getStackTrace()), [printStackTrace,](http://download.oracle.com/javase/1.6.0/docs/api/java/lang/Throwable.html?is-external=true#printStackTrace()) [printStackTrace,](http://download.oracle.com/javase/1.6.0/docs/api/java/lang/Throwable.html?is-external=true#printStackTrace(java.io.PrintStream)) [printStackTrace](http://download.oracle.com/javase/1.6.0/docs/api/java/lang/Throwable.html?is-external=true#printStackTrace(java.io.PrintWriter)), [setStackTrace,](http://download.oracle.com/javase/1.6.0/docs/api/java/lang/Throwable.html?is-external=true#setStackTrace(java.lang.StackTraceElement[])) [toString](http://download.oracle.com/javase/1.6.0/docs/api/java/lang/Throwable.html?is-external=true#toString())

**Methods inherited from class java.lang[.Object](http://download.oracle.com/javase/1.6.0/docs/api/java/lang/Object.html?is-external=true)**

[clone,](http://download.oracle.com/javase/1.6.0/docs/api/java/lang/Object.html?is-external=true#clone()) [equals,](http://download.oracle.com/javase/1.6.0/docs/api/java/lang/Object.html?is-external=true#equals(java.lang.Object)) [finalize,](http://download.oracle.com/javase/1.6.0/docs/api/java/lang/Object.html?is-external=true#finalize()) [getClass,](http://download.oracle.com/javase/1.6.0/docs/api/java/lang/Object.html?is-external=true#getClass()) [hashCode,](http://download.oracle.com/javase/1.6.0/docs/api/java/lang/Object.html?is-external=true#hashCode()) [notify,](http://download.oracle.com/javase/1.6.0/docs/api/java/lang/Object.html?is-external=true#notify()) [notifyAll,](http://download.oracle.com/javase/1.6.0/docs/api/java/lang/Object.html?is-external=true#notifyAll()) [wait,](http://download.oracle.com/javase/1.6.0/docs/api/java/lang/Object.html?is-external=true#wait(long)) [wait](http://download.oracle.com/javase/1.6.0/docs/api/java/lang/Object.html?is-external=true#wait(long,%20int)), wait

## **Constructor Detail**

## **SessionNotReentrantException**

public **SessionNotReentrantException**(*String* message,

boolean rolledBack)

Constructs a new SessionNotReentrantException with the specified detail message and a special indication of whether the transaction was rolled back as a result of this exception. The cause is not initialized, and may subsequently be initialized by a call to the initCause method.

### **Parameters:**

message - the detail message. The detail message is saved for later retrieval by the getMessage method.

rolledBack - A value of true indicates the transaction was rolled back.

#### **See Also:**

[ObjectGridException.initCause\(Throwable\)](file:////dcs/markdown/workspace/Transform/htmlout/0/nl/ja/com.ibm.websphere.datapower.xc.javadoc.doc/topics/com/ibm/websphere/objectgrid/ObjectGridException.html#initCause(java.lang.Throwable)), [Throwable.getMessage\(\)](http://download.oracle.com/javase/1.6.0/docs/api/java/lang/Throwable.html?is-external=true#getMessage()), [TransactionException.wasTransactionRolledBack\(\)](file:////dcs/markdown/workspace/Transform/htmlout/0/nl/ja/com.ibm.websphere.datapower.xc.javadoc.doc/topics/com/ibm/websphere/objectgrid/TransactionException.html#wasTransactionRolledBack())

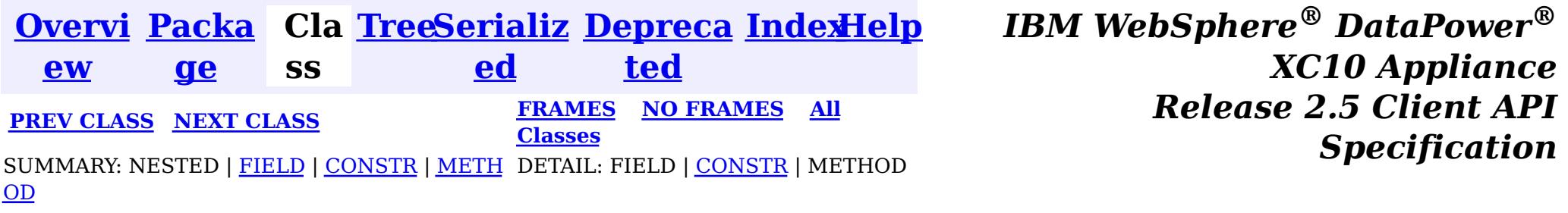

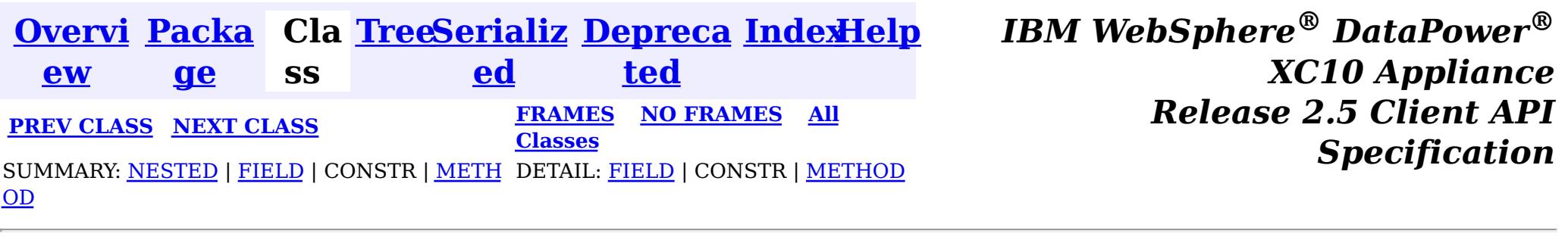

### **com.ibm.websphere.objectgrid Interface Session**

#### public interface **Session**

This interface represents a session container for ObjectMaps. A thread must get its own Session object to interact with ObjectGrid. You can think of this interface as a session that can only be used by a single thread at a time. A Session itself is shareable across threads so long as only one thread uses it at a time. However, if a J2EE connection/transaction infrastructure is being used, that won't be shareable across threads and will prevent the Session object from being shared across threads. A good analogy for this object is a JDBC connection to a database. For best performance, use the [close\(\)](file:////dcs/markdown/workspace/Transform/htmlout/0/nl/ja/com.ibm.websphere.datapower.xc.javadoc.doc/topics/com/ibm/websphere/objectgrid/Session.html#close()) method to close the session once it is no longer required.

#### **Since:**

WAS XD 6.0, XC10

#### **See Also:**

[ObjectGrid.getSession\(\)](file:////dcs/markdown/workspace/Transform/htmlout/0/nl/ja/com.ibm.websphere.datapower.xc.javadoc.doc/topics/com/ibm/websphere/objectgrid/ObjectGrid.html#getSession()), [ObjectGrid.getSession\(Subject\)](file:////dcs/markdown/workspace/Transform/htmlout/0/nl/ja/com.ibm.websphere.datapower.xc.javadoc.doc/topics/com/ibm/websphere/objectgrid/ObjectGrid.html#getSession(javax.security.auth.Subject)), [ObjectGrid.getSession\(CredentialGenerator\)](file:////dcs/markdown/workspace/Transform/htmlout/0/nl/ja/com.ibm.websphere.datapower.xc.javadoc.doc/topics/com/ibm/websphere/objectgrid/ObjectGrid.html#getSession(com.ibm.websphere.objectgrid.security.plugins.CredentialGenerator))

## **Nested Class Summary**

s t a t i

c l a

## s s

c **[Session.TxCommitProtocol](#page-1108-0)**

The commit protocols that can be used to commit the Session's transaction

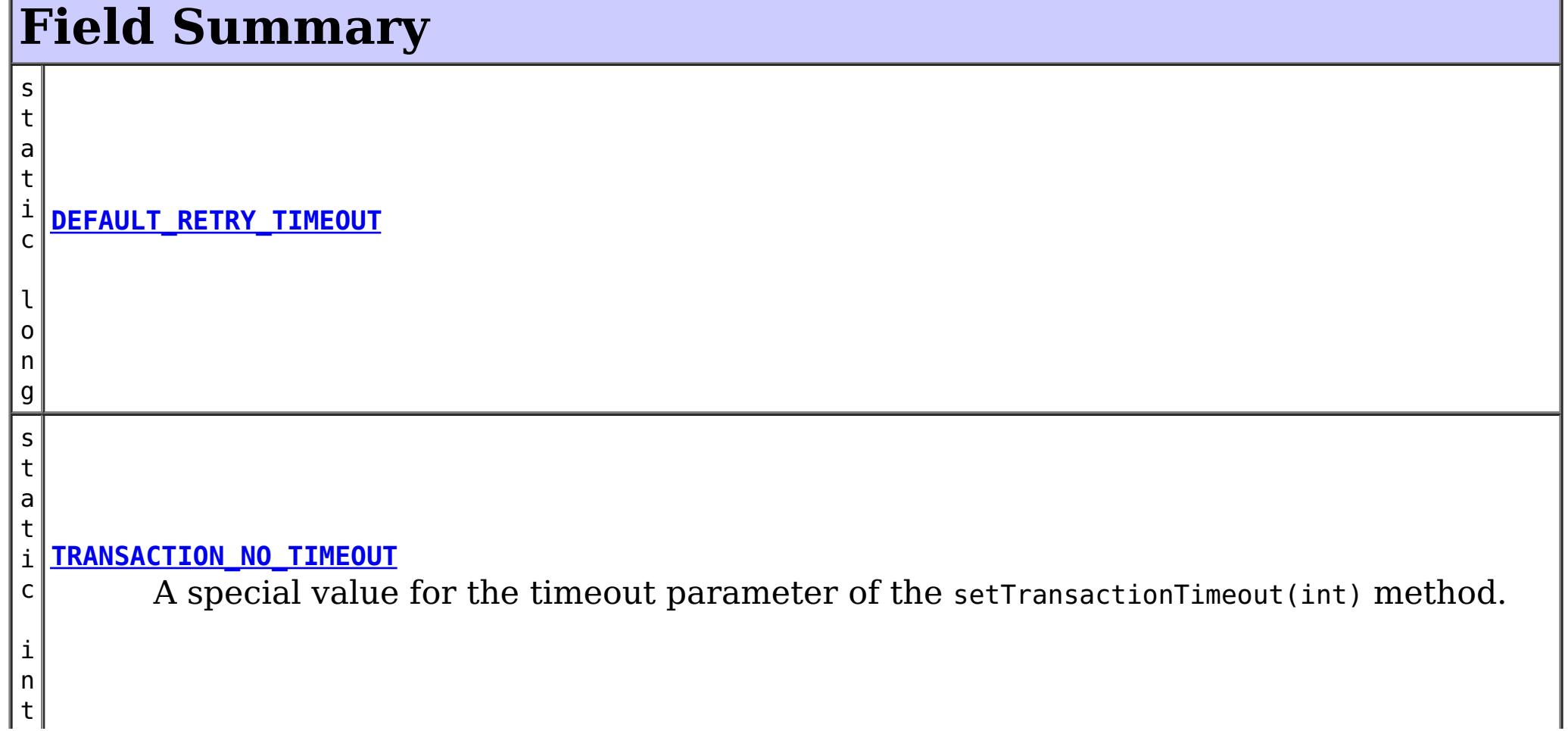

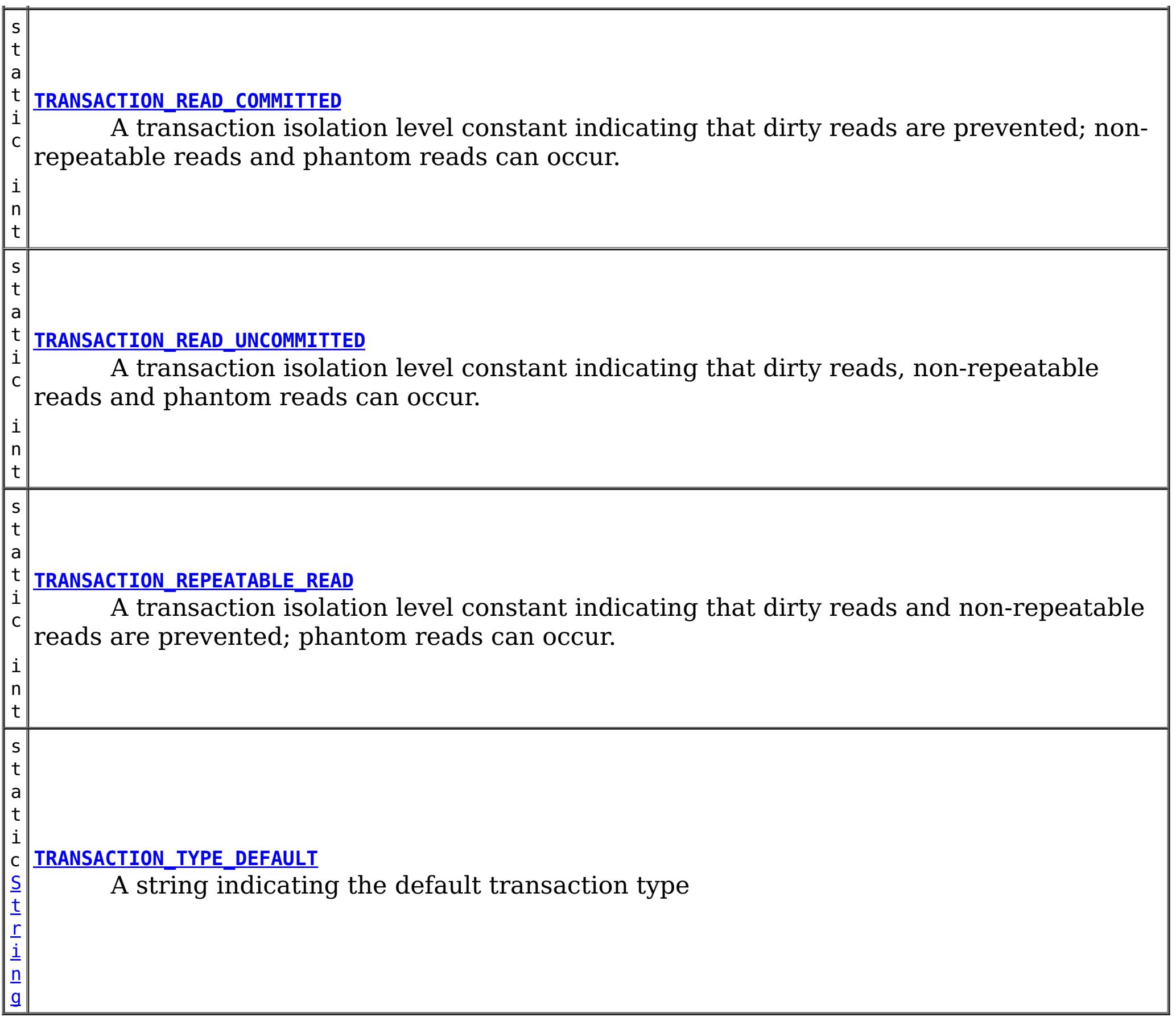

# **Method Summary**

i d

v o **[begin](file:////dcs/markdown/workspace/Transform/htmlout/0/nl/ja/com.ibm.websphere.datapower.xc.javadoc.doc/topics/com/ibm/websphere/objectgrid/Session.html#begin())**()

Begins a new transaction.

**[beginNoWriteThrough](file:////dcs/markdown/workspace/Transform/htmlout/0/nl/ja/com.ibm.websphere.datapower.xc.javadoc.doc/topics/com/ibm/websphere/objectgrid/Session.html#beginNoWriteThrough())**()

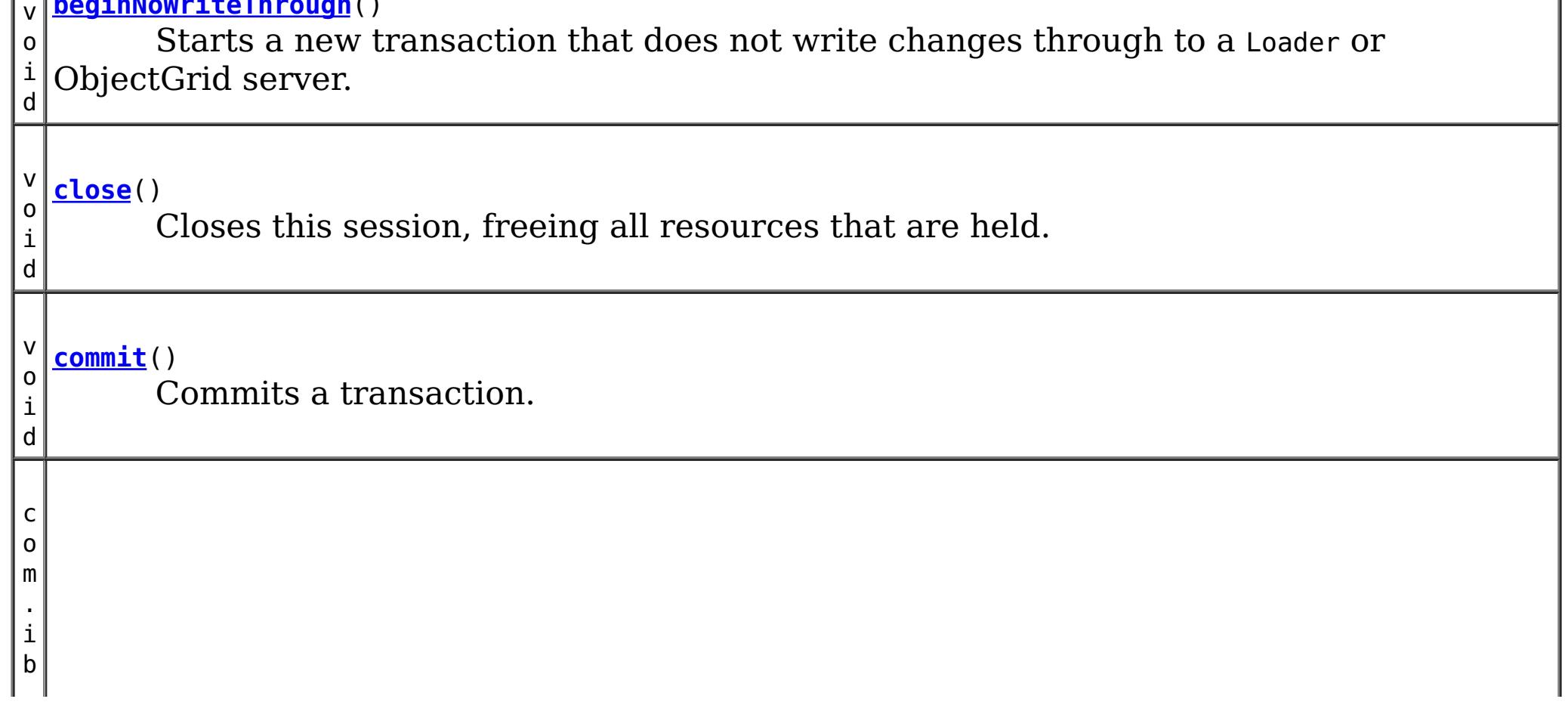

w e b s p h e r e . o b

t g r i d . e m

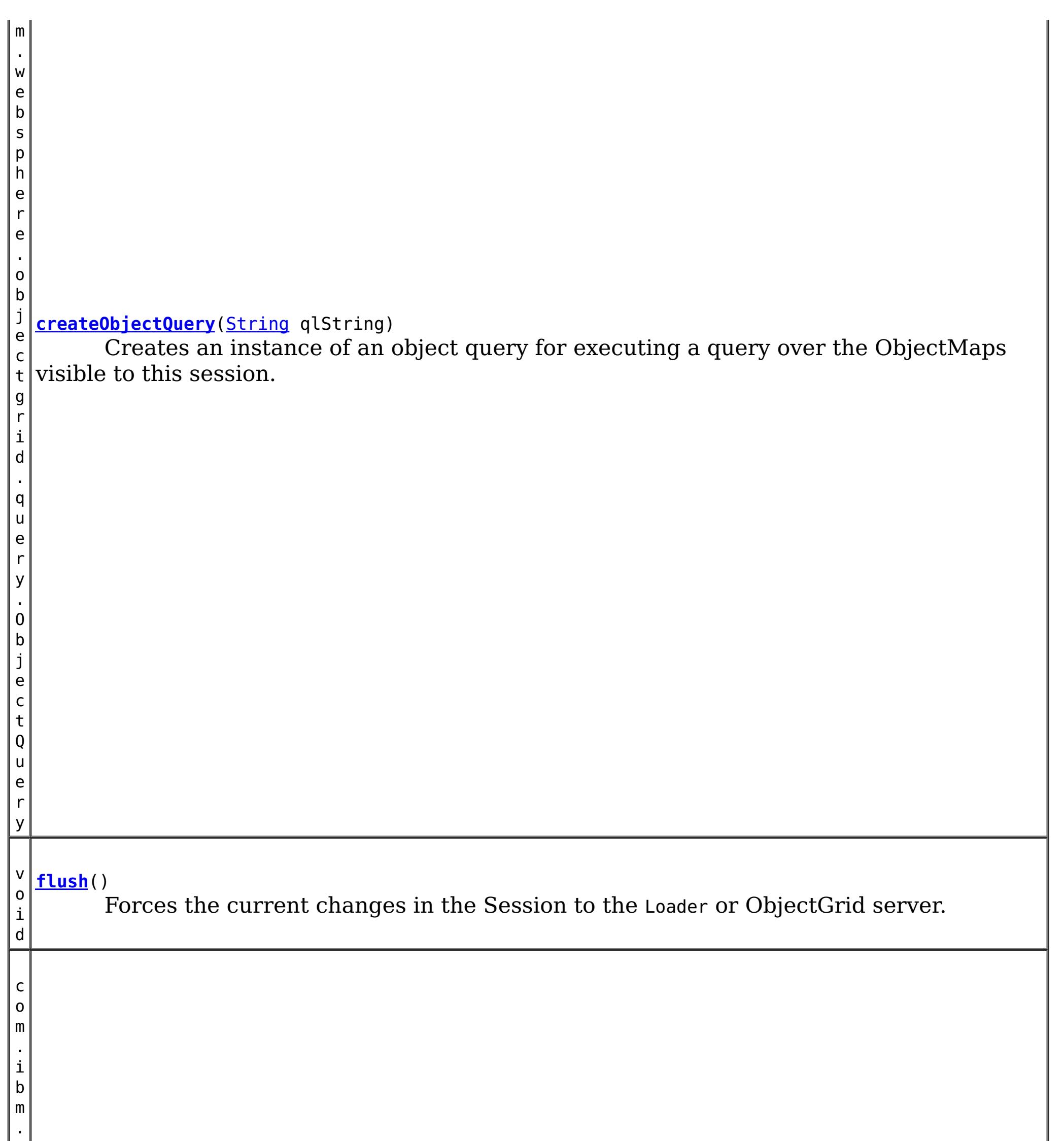

#### j e c **[getEntityManager](file:////dcs/markdown/workspace/Transform/htmlout/0/nl/ja/com.ibm.websphere.datapower.xc.javadoc.doc/topics/com/ibm/websphere/objectgrid/Session.html#getEntityManager())**()

Retrieve the EntityManager associated with this Session.

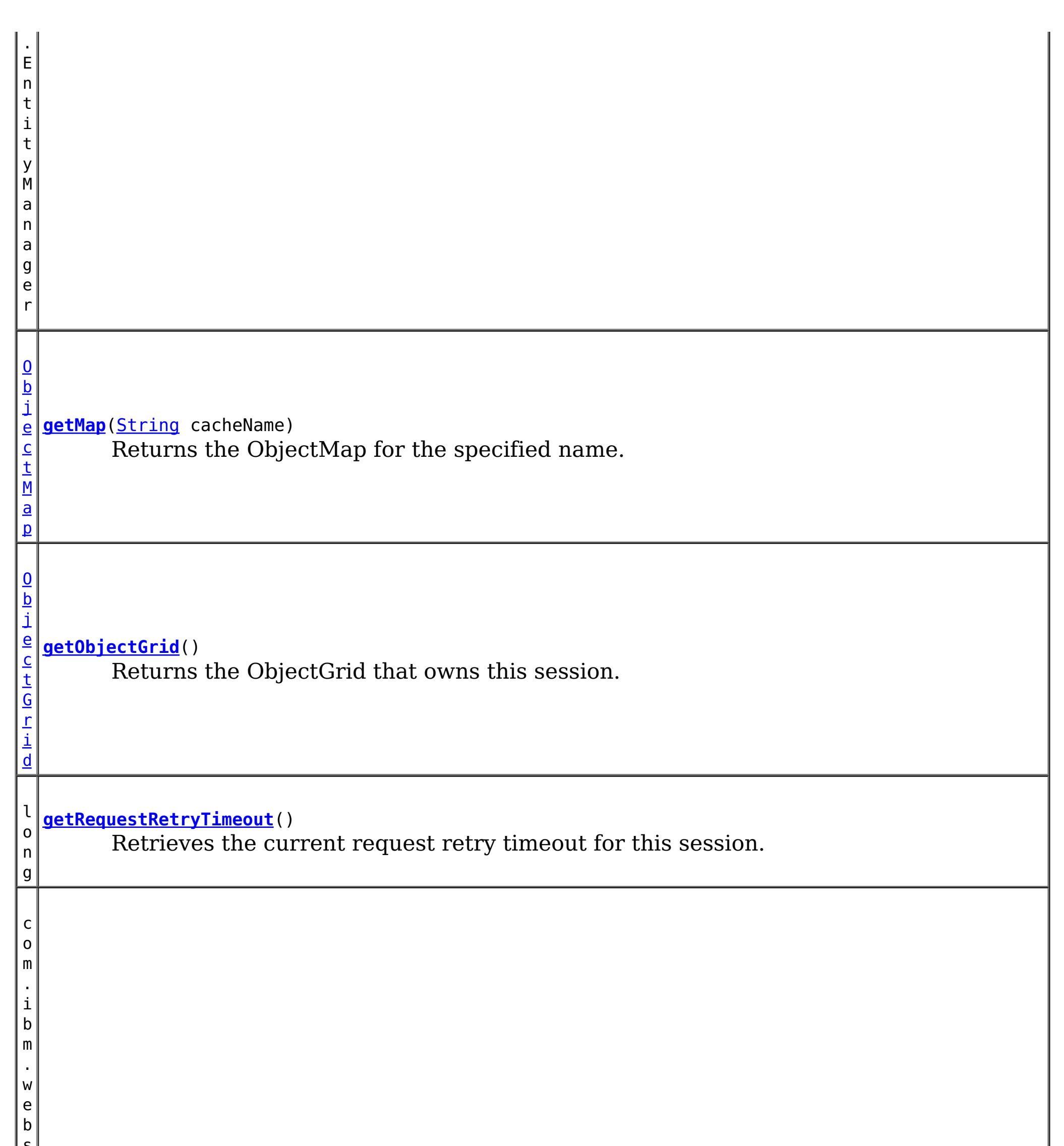

s p h  $\vert$  e $\vert$ r e . o b j e c t g r i d . S e s s i **[getSessionHandle](file:////dcs/markdown/workspace/Transform/htmlout/0/nl/ja/com.ibm.websphere.datapower.xc.javadoc.doc/topics/com/ibm/websphere/objectgrid/Session.html#getSessionHandle())**() Retrieves a handle for this session.

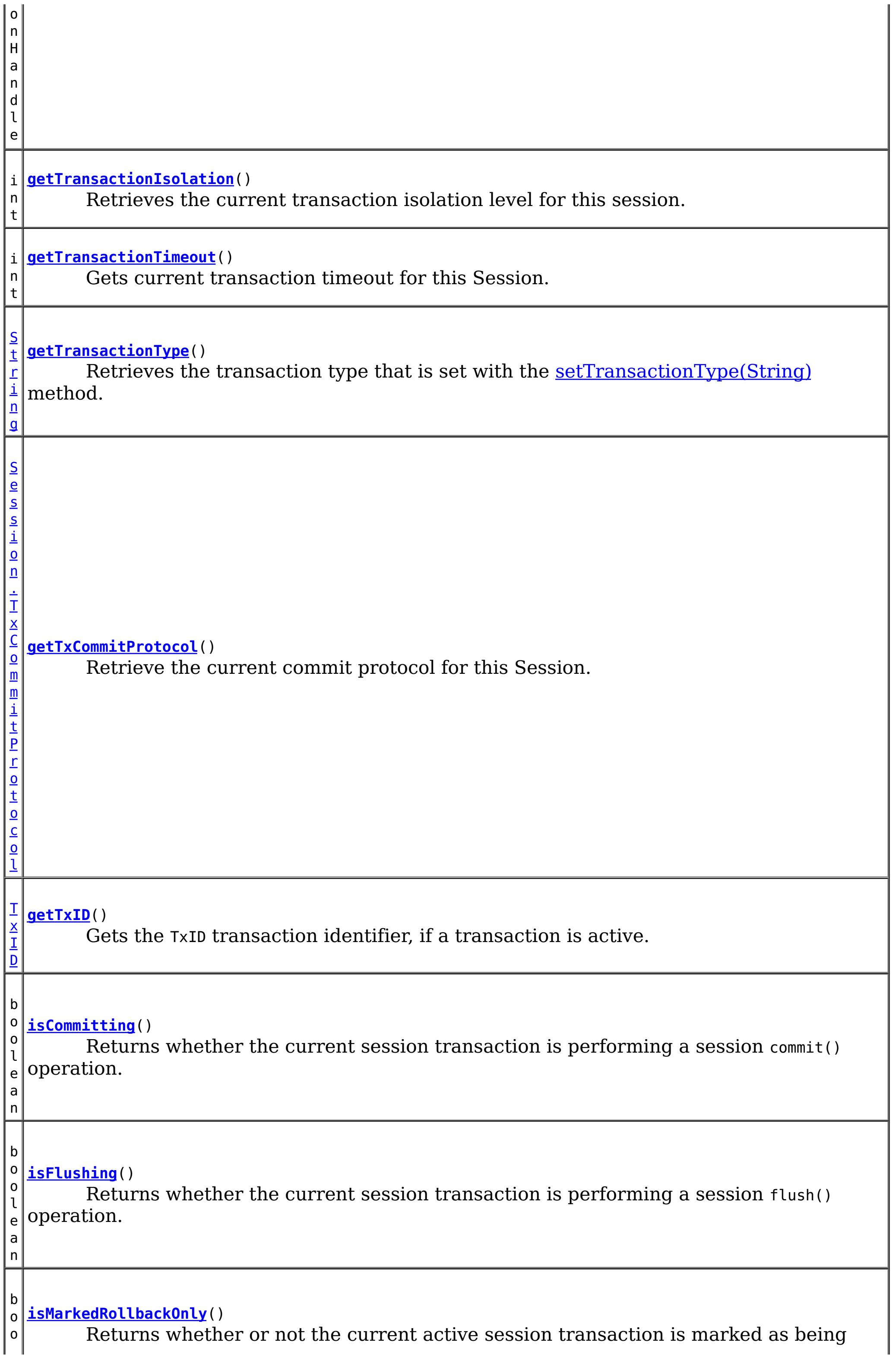

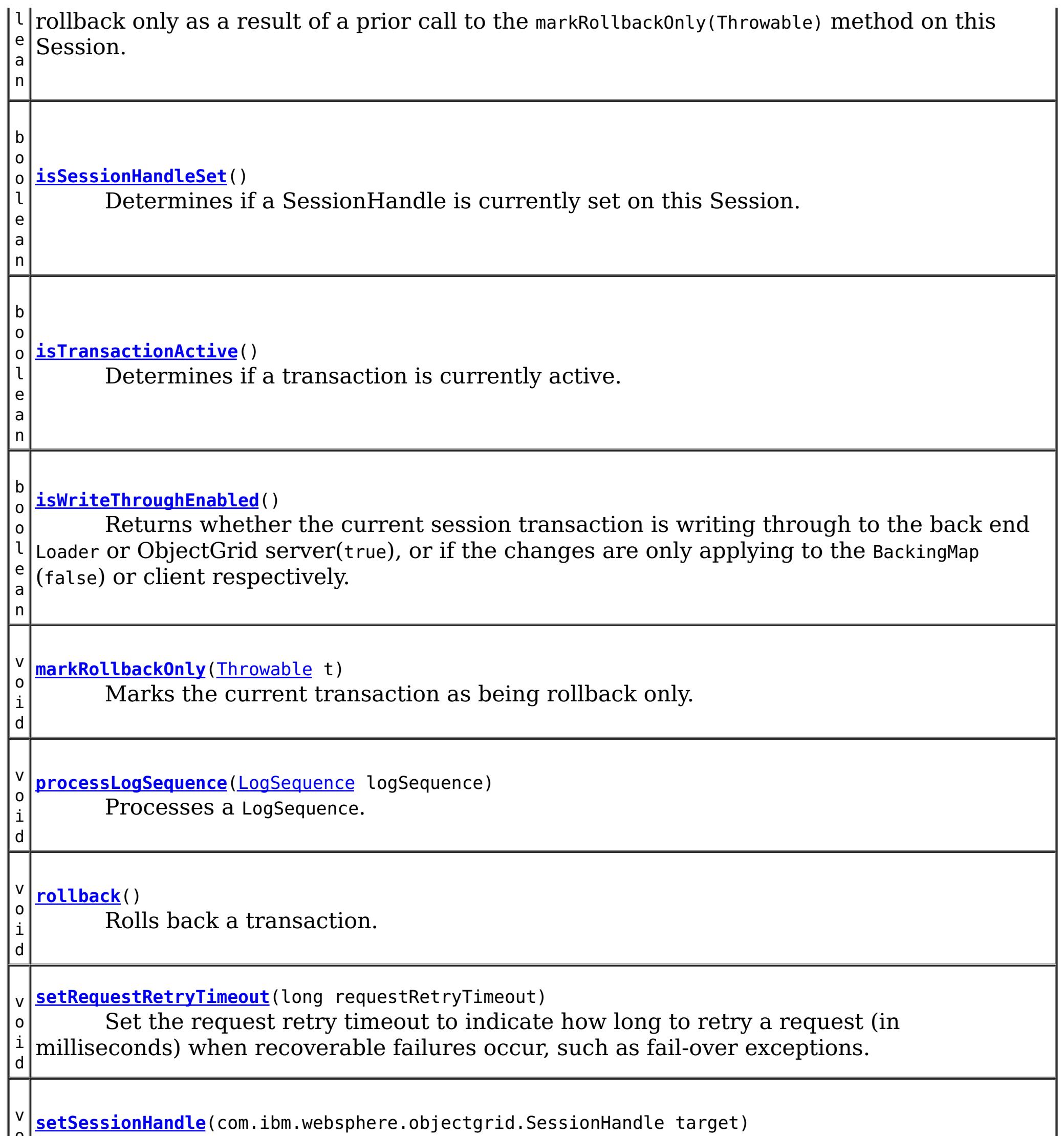

v **[setSessionHandle](file:////dcs/markdown/workspace/Transform/htmlout/0/nl/ja/com.ibm.websphere.datapower.xc.javadoc.doc/topics/com/ibm/websphere/objectgrid/Session.html#setSessionHandle(com.ibm.websphere.objectgrid.SessionHandle))**(com.ibm.websphere.objectgrid.SessionHandle target)

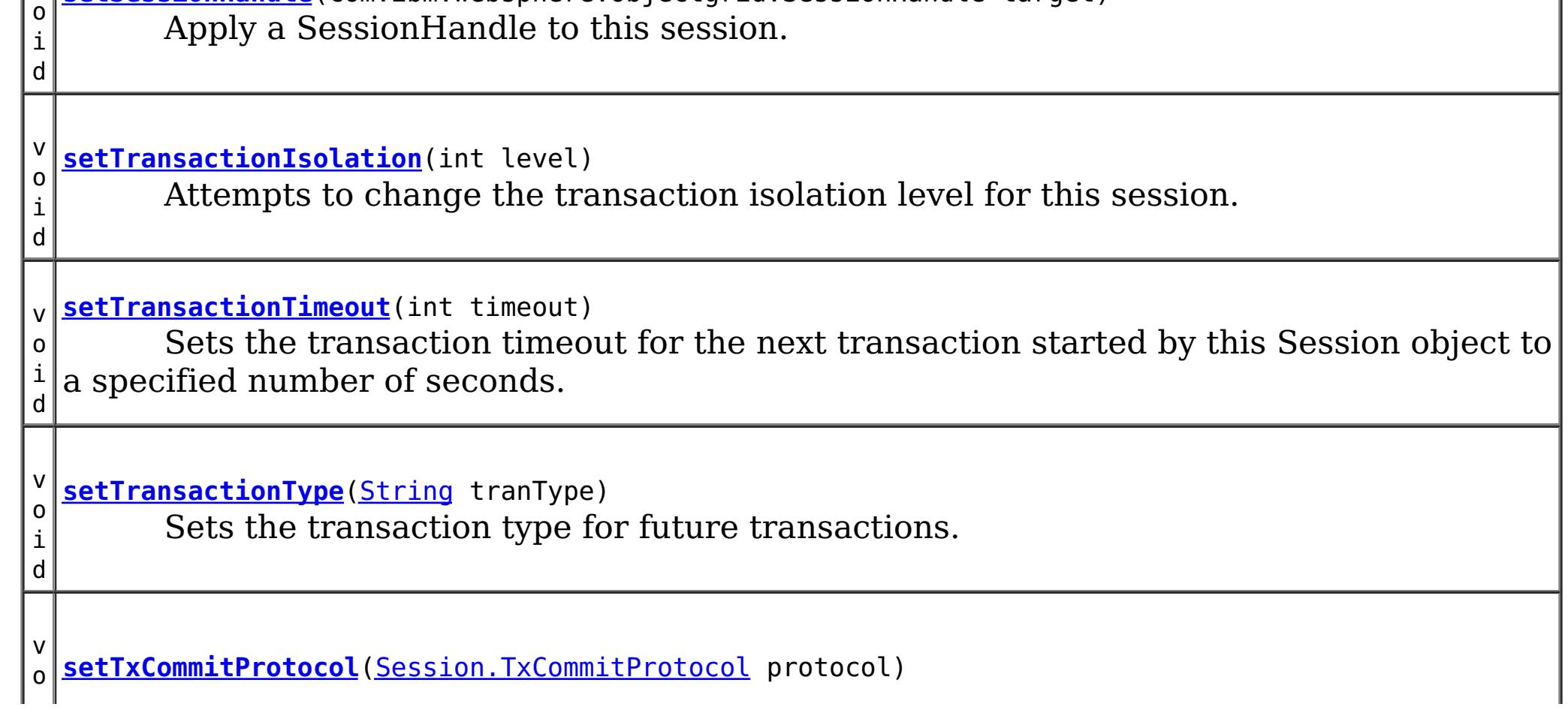

i d Set the commit protocol to be used when committing this Session's transaction. b o o l e a n **[transactionTimedOut](file:////dcs/markdown/workspace/Transform/htmlout/0/nl/ja/com.ibm.websphere.datapower.xc.javadoc.doc/topics/com/ibm/websphere/objectgrid/Session.html#transactionTimedOut())**() Determines whether the current session transaction has timed out.

## **Field Detail**

## **TRANSACTION\_TYPE\_DEFAULT**

static final [String](http://download.oracle.com/javase/1.6.0/docs/api/java/lang/String.html?is-external=true) **TRANSACTION\_TYPE\_DEFAULT**

A string indicating the default transaction type

### **See Also:**

[Constant](file:////dcs/markdown/workspace/Transform/htmlout/0/nl/ja/com.ibm.websphere.datapower.xc.javadoc.doc/topics/constant-values.html#com.ibm.websphere.objectgrid.Session.TRANSACTION_TYPE_DEFAULT) Field Values

## **TRANSACTION\_NO\_TIMEOUT**

static final int **TRANSACTION\_NO\_TIMEOUT**

A special value for the timeout parameter of the setTransactionTimeout(int) method. This special value is used to indicate that the next transaction started by this Session is allowed unlimited amount of time.

**See Also:**

[setTransactionTimeout\(int\)](file:////dcs/markdown/workspace/Transform/htmlout/0/nl/ja/com.ibm.websphere.datapower.xc.javadoc.doc/topics/com/ibm/websphere/objectgrid/Session.html#setTransactionTimeout(int)), [Constant](file:////dcs/markdown/workspace/Transform/htmlout/0/nl/ja/com.ibm.websphere.datapower.xc.javadoc.doc/topics/constant-values.html#com.ibm.websphere.objectgrid.Session.TRANSACTION_NO_TIMEOUT) Field Values

## **DEFAULT\_RETRY\_TIMEOUT**

static final long **DEFAULT\_RETRY\_TIMEOUT**

### **See Also:**

[Constant](file:////dcs/markdown/workspace/Transform/htmlout/0/nl/ja/com.ibm.websphere.datapower.xc.javadoc.doc/topics/constant-values.html#com.ibm.websphere.objectgrid.Session.DEFAULT_RETRY_TIMEOUT) Field Values

### **TRANSACTION\_REPEATABLE\_READ**

static final int **TRANSACTION\_REPEATABLE\_READ**

A transaction isolation level constant indicating that dirty reads and non-repeatable reads are prevented; phantom reads can occur. This level prohibits a transaction from reading an uncommitted cache entry, and it also prohibits the situation where one transaction reads an entry, a second transaction alters the entry, and the first transaction rereads the entry, getting different values the second time (a "non-repeatable read").

#### **Since:**

WAS XD 6.1.0.1

#### **See Also:**

[setTransactionIsolation\(int\)](file:////dcs/markdown/workspace/Transform/htmlout/0/nl/ja/com.ibm.websphere.datapower.xc.javadoc.doc/topics/com/ibm/websphere/objectgrid/Session.html#setTransactionIsolation(int)), [Constant](file:////dcs/markdown/workspace/Transform/htmlout/0/nl/ja/com.ibm.websphere.datapower.xc.javadoc.doc/topics/constant-values.html#com.ibm.websphere.objectgrid.Session.TRANSACTION_REPEATABLE_READ) Field Values

## **TRANSACTION\_READ\_COMMITTED**

#### static final int **TRANSACTION\_READ\_COMMITTED**

A transaction isolation level constant indicating that dirty reads are prevented; nonrepeatable reads and phantom reads can occur. This level only prohibits a transaction from reading a cache entry with uncommitted changes in it.

#### **Since:**

WAS XD 6.1.0.1

#### **See Also:**

[setTransactionIsolation\(int\)](file:////dcs/markdown/workspace/Transform/htmlout/0/nl/ja/com.ibm.websphere.datapower.xc.javadoc.doc/topics/com/ibm/websphere/objectgrid/Session.html#setTransactionIsolation(int)), [Constant](file:////dcs/markdown/workspace/Transform/htmlout/0/nl/ja/com.ibm.websphere.datapower.xc.javadoc.doc/topics/constant-values.html#com.ibm.websphere.objectgrid.Session.TRANSACTION_READ_COMMITTED) Field Values

## **TRANSACTION\_READ\_UNCOMMITTED**

#### static final int **TRANSACTION\_READ\_UNCOMMITTED**

A transaction isolation level constant indicating that dirty reads, non-repeatable reads and phantom reads can occur. This level allows a cache entry changed by one transaction to be read by another transaction before any changes in that entry have been committed (a "dirty read"). If any of the changes are rolled back, the second transaction will have retrieved an invalid entry.

#### **Since:**

WAS XD 6.1.0.1

#### **See Also:**

[setTransactionIsolation\(int\)](file:////dcs/markdown/workspace/Transform/htmlout/0/nl/ja/com.ibm.websphere.datapower.xc.javadoc.doc/topics/com/ibm/websphere/objectgrid/Session.html#setTransactionIsolation(int)), [Constant](file:////dcs/markdown/workspace/Transform/htmlout/0/nl/ja/com.ibm.websphere.datapower.xc.javadoc.doc/topics/constant-values.html#com.ibm.websphere.objectgrid.Session.TRANSACTION_READ_UNCOMMITTED) Field Values

## **Method Detail**

## **beginNoWriteThrough**

void **beginNoWriteThrough**()

throws [TransactionAlreadyActiveException,](#page-1074-0) [TransactionException](#page-1069-0)

Starts a new transaction that does not write changes through to a Loader or ObjectGrid server.

Changes made by the session transaction started by this method are only applied to the BackingMap and not given to the Loader. This method can be used to apply changes made in a peer cache to the local BackingMap only. In addition, with a distributed map, this method can be used to start a session transaction which changes will only be applied to the client BackingMap, but not the BackingMap on the server side.

#### **Throws:**

[TransactionAlreadyActiveException](#page-1074-0) - if there is already an active transaction [TransactionException](#page-1069-0) - a TransactionCallbackException occurred or some other error occurred starting a new transaction

## **getMap**

[ObjectMap](#page-1120-0) **getMap**[\(String](http://download.oracle.com/javase/1.6.0/docs/api/java/lang/String.html?is-external=true) cacheName) throws [UndefinedMapException](#page-1055-0)

Returns the ObjectMap for the specified name.

The ObjectMap is used to retrieve and modify values in the BackingMap. Multiple invocations of this method on the same Session object will always return the same object.

This method can also be used to create a BackingMap and its associated ObjectGrid after ObjectGrid initialization. If cacheName does not match the name of a previously created

map, a name comparison will be executed against template maps that have been configured. The ObjectMap and BackingMap will be created if the name matches the regular expression of a template.

Required Client Permission: ObjectGridPermission.DYNAMIC MAP (when creating a new map from a template)

throws [TransactionAlreadyActiveException,](#page-1074-0) **[TransactionException](#page-1069-0)** 

#### **Parameters:**

cacheName - name of desired map

**Returns:**

ObjectMap the transactional interface to modify values in the map

**Throws:**

[UndefinedMapException](#page-1055-0) - if the map is not defined.

**See Also:**

[ObjectGrid.defineMap\(String\)](file:////dcs/markdown/workspace/Transform/htmlout/0/nl/ja/com.ibm.websphere.datapower.xc.javadoc.doc/topics/com/ibm/websphere/objectgrid/ObjectGrid.html#defineMap(java.lang.String)), [ObjectMap](#page-1120-0)

## **begin**

void **begin**()

Begins a new transaction.

#### **Throws:**

[TransactionAlreadyActiveException](#page-1074-0) - if this method is invoked with an active transaction [TransactionException](#page-1069-0) - a TransactionCallbackException occurred or some other error occurred starting a new transaction

### **commit**

void **commit**()

throws **NoActiveTransactionException**, **[TransactionException](#page-1069-0)** 

Commits a transaction.

#### **Throws:**

[NoActiveTransactionException](#page-1196-0) - if this method is invoked with no active transaction [TransactionException](#page-1069-0) - if an error occurred during commit processing, see the caused by to determine the root error

### **See Also:**

[markRollbackOnly\(Throwable\)](file:////dcs/markdown/workspace/Transform/htmlout/0/nl/ja/com.ibm.websphere.datapower.xc.javadoc.doc/topics/com/ibm/websphere/objectgrid/Session.html#markRollbackOnly(java.lang.Throwable))

### **rollback**

void **rollback**()

throws [NoActiveTransactionException,](#page-1196-0) **[TransactionException](#page-1069-0)** 

Rolls back a transaction.

#### **Throws:**

[NoActiveTransactionException](#page-1196-0) - if this method is invoked with no active transaction [TransactionException](#page-1069-0) - if an error occurred during rollback processing, see the caused by to determine the root error

### **flush**

void **flush**()

throws [NoActiveTransactionException,](#page-1196-0) **[TransactionException](#page-1069-0)** 

Forces the current changes in the Session to the Loader or ObjectGrid server. This method does not commit the changes, it just applies the changes.

#### **Throws:**

[NoActiveTransactionException](#page-1196-0) - if this method is invoked with no active transaction [TransactionException](#page-1069-0) - if an error occurred during flush processing, see the caused by to determine the root error

## **getObjectGrid**

#### [ObjectGrid](#page-1176-0) **getObjectGrid**()

Returns the ObjectGrid that owns this session.

#### **Returns:**

the owning ObjectGrid instance.

## **isTransactionActive**

boolean **isTransactionActive**()

Determines if a transaction is currently active.

#### **Returns:**

true if a transaction is currently active for this session.

### **Since:**

WAS XD 6.1 FIX3

## **getTxID**

#### [TxID](#page-1061-0) **getTxID**()

throws [NoActiveTransactionException](#page-1196-0)

Gets the TxID transaction identifier, if a transaction is active.

### **Returns:**

The current TxID object.

#### **Throws:**

## **isWriteThroughEnabled**

boolean **isWriteThroughEnabled**()

Returns whether the current session transaction is writing through to the back end Loader or ObjectGrid server(true), or if the changes are only applying to the BackingMap (false) or client respectively.

#### **Returns:**

true, if write through is enabled **See Also:**

[begin\(\)](file:////dcs/markdown/workspace/Transform/htmlout/0/nl/ja/com.ibm.websphere.datapower.xc.javadoc.doc/topics/com/ibm/websphere/objectgrid/Session.html#begin()), [beginNoWriteThrough\(\)](file:////dcs/markdown/workspace/Transform/htmlout/0/nl/ja/com.ibm.websphere.datapower.xc.javadoc.doc/topics/com/ibm/websphere/objectgrid/Session.html#beginNoWriteThrough())

**setTransactionType**

```
void setTransactionType(String tranType)
```
After this method is called, all future transactions will have the same type until another transaction type is set. If no transaction type is set, the default transaction type TRANSACTION TYPE DEFAULT will be used.

Sets the transaction type for future transactions.

Transaction types are used mainly for statistical data tracking purpose. Users can predefine types of transactions that will be executed in an application. The idea is to categorize transactions with the same characteristics to one category (type), so one transaction response time statistics can be used to track each transaction type. This approach is useful when your application has different types of transactions. Some types of transactions, such as update transactions, process longer than others transactions, such as read-only transactions. By using the transaction type, different transactions are tracked by different statistics, so the statistics can be more useful.

#### **Parameters:**

tranType - the transaction type for future transactions.

**See Also:**

TRANSACTION TYPE DEFAULT

## **getTransactionType**

```
String getTransactionType()
```
Retrieves the transaction type that is set with the **[setTransactionType\(String\)](file:////dcs/markdown/workspace/Transform/htmlout/0/nl/ja/com.ibm.websphere.datapower.xc.javadoc.doc/topics/com/ibm/websphere/objectgrid/Session.html#setTransactionType(java.lang.String))** method.

#### **Returns:**

the transaction type for the session.

**Since:**

7.1.1.1

## **processLogSequence**

```
void processLogSequence(LogSequence logSequence)
                       NoActiveTransactionException,
                             UndefinedMapException,
                             ObjectGridException
```
Processes a LogSequence.

Each LogElement within the LogSequence will be examined and the appropriate operation (insert, update, invalidate, etc) will be performed against the BackingMap identified by the LogSequence's map name. An ObjectGrid Session must be active before this method is invoked. The caller is responsible for issuing the appropriate commit or rollback invocation to complete the Session. Autocommit processing is not available for this method invocation.

The main use of this method is for processing a LogSequence that was received by a remote JVM. For example, using the Distributed Commit support, the LogSequences associated with a given committed Session are distributed to other listening ObjectGrids in other JVMs. After receiving the LogSequences at the remote JVM, the listener could start a Session using beginNoWriteThrough(), invoke this method, and commit the Session transaction.

#### **Parameters:**

logSequence - LogSequence of changes to be applied to an active transaction **Throws:**

[NoActiveTransactionException](#page-1196-0) - if this method is invoked with no active transaction [UndefinedMapException](#page-1055-0) - if the map referenced by the LogSequence cannot be found [ObjectGridException](#page-1172-0) - if the LogSequence elements cannot be processed

**See Also:**

[beginNoWriteThrough\(\)](file:////dcs/markdown/workspace/Transform/htmlout/0/nl/ja/com.ibm.websphere.datapower.xc.javadoc.doc/topics/com/ibm/websphere/objectgrid/Session.html#beginNoWriteThrough()), [LogSequence](#page-975-0), [ObjectGridEventListener](#page-961-0)

## **isFlushing**

boolean **isFlushing**()

Returns whether the current session transaction is performing a session flush() operation. It is helpful to know if a session flush() is active (true), or if only an ObjectMap.flush() is in progress (returns false in this case).

### **Returns:**

true, if the session is executing a session flush() call.

#### **Since:**

WAS XD 6.0.1

#### **See Also:**

[flush\(\)](file:////dcs/markdown/workspace/Transform/htmlout/0/nl/ja/com.ibm.websphere.datapower.xc.javadoc.doc/topics/com/ibm/websphere/objectgrid/Session.html#flush()), [ObjectMap.flush\(\)](file:////dcs/markdown/workspace/Transform/htmlout/0/nl/ja/com.ibm.websphere.datapower.xc.javadoc.doc/topics/com/ibm/websphere/objectgrid/ObjectMap.html#flush())

## **isCommitting**

```
boolean isCommitting()
```
Returns whether the current session transaction is performing a session commit() operation. It is helpful to know if a session commit is active (true), or if an ObjectMap.flush() or session flush() is in progress (returns false in these cases).

### **Returns:**

true, if session is executing a session commit() call.

#### **Since:**

WAS XD 6.0.1

#### **See Also:**

[commit\(\)](file:////dcs/markdown/workspace/Transform/htmlout/0/nl/ja/com.ibm.websphere.datapower.xc.javadoc.doc/topics/com/ibm/websphere/objectgrid/Session.html#commit()), [flush\(\)](file:////dcs/markdown/workspace/Transform/htmlout/0/nl/ja/com.ibm.websphere.datapower.xc.javadoc.doc/topics/com/ibm/websphere/objectgrid/Session.html#flush()), [ObjectMap.flush\(\)](file:////dcs/markdown/workspace/Transform/htmlout/0/nl/ja/com.ibm.websphere.datapower.xc.javadoc.doc/topics/com/ibm/websphere/objectgrid/ObjectMap.html#flush())

## **markRollbackOnly**

```
void markRollbackOnly(Throwable t)
                      throws NoActiveTransactionException
```
Marks the current transaction as being rollback only.

Marking a transaction rollback only ensures that even if the commit() method is called for this session transaction, the transaction is rolled back. A rollback is typically done when either ObjectGrid itself or the application knows that data corruption could occur if the commit() method was allowed to commit the transaction. Once this method is called, the Throwable object that is passed to it is chained to the TransactionException that is thrown if the commit method is ever called. Any subsequent calls to this method for the current active transaction is ignored (e.g. only the first call that passes a non null Throwable reference is used). Once the transaction is completed, the rollback only mark is removed so that the next transaction that is started using this session can be committed.

#### **Parameters:**

t - the Throwable that caused this method to be called.

#### **Throws:**

[NoActiveTransactionException](#page-1196-0) - if there is no active transaction for this Session.

**Since:**

WAS XD 6.0.1

**See Also:**

[commit\(\)](file:////dcs/markdown/workspace/Transform/htmlout/0/nl/ja/com.ibm.websphere.datapower.xc.javadoc.doc/topics/com/ibm/websphere/objectgrid/Session.html#commit()), [TransactionException](#page-1069-0)

## **isMarkedRollbackOnly**

```
boolean isMarkedRollbackOnly()
```
Returns whether or not the current active session transaction is marked as being rollback only as a result of a prior call to the markRollbackOnly(Throwable) method on this Session.

#### **Returns:**

true if and only if current session transaction is marked rollback only.

**Since:**

WAS XD 6.0.1

#### **See Also:**

[markRollbackOnly\(Throwable\)](file:////dcs/markdown/workspace/Transform/htmlout/0/nl/ja/com.ibm.websphere.datapower.xc.javadoc.doc/topics/com/ibm/websphere/objectgrid/Session.html#markRollbackOnly(java.lang.Throwable))

## **setTransactionTimeout**

```
void setTransactionTimeout(int timeout)
```
Sets the transaction timeout for the next transaction started by this Session object to a specified number of seconds.

This method does not affect the transaction timeout of any transactions previously started by this Session. It only affects transactions that are started after this method is called. If this method is never called, the ObjectGrid configured transaction timeout value is used.

### **Parameters:**

timeout - is the transaction timeout value in seconds. Use the special value TRANSACTION\_NO\_TIMEOUT if transaction is allowed unlimited amount of time and no transaction timeout should occur.

**Since:**

WAS XD 6.0.1

**See Also:**

[TRANSACTION\\_NO\\_TIMEOUT](file:////dcs/markdown/workspace/Transform/htmlout/0/nl/ja/com.ibm.websphere.datapower.xc.javadoc.doc/topics/com/ibm/websphere/objectgrid/Session.html#TRANSACTION_NO_TIMEOUT), [ObjectGrid.setTxTimeout\(int\)](file:////dcs/markdown/workspace/Transform/htmlout/0/nl/ja/com.ibm.websphere.datapower.xc.javadoc.doc/topics/com/ibm/websphere/objectgrid/ObjectGrid.html#setTxTimeout(int)), [TransactionTimeoutException](#page-1064-0)

## **getTransactionTimeout**

```
int getTransactionTimeout()
```
Gets current transaction timeout for this Session.

The transaction timeout value returned is the value that was configured for the ObjectGrid using ObjectGrid.setTxTimeout(int) or the value passed to setTransactionTimeout(int) to override the value configured on ObjectGrid. The return value is in seconds.

#### **Returns:**

timeout value in seconds.

#### **Since:**

WAS XD 6.0.1

**See Also:**

[setTransactionTimeout\(int\)](file:////dcs/markdown/workspace/Transform/htmlout/0/nl/ja/com.ibm.websphere.datapower.xc.javadoc.doc/topics/com/ibm/websphere/objectgrid/Session.html#setTransactionTimeout(int)), [ObjectGrid.setTxTimeout\(int\)](file:////dcs/markdown/workspace/Transform/htmlout/0/nl/ja/com.ibm.websphere.datapower.xc.javadoc.doc/topics/com/ibm/websphere/objectgrid/ObjectGrid.html#setTxTimeout(int))

## **getTransactionIsolation**

int **getTransactionIsolation**()

Retrieves the current transaction isolation level for this session.

#### **Returns:**

one of the following Session constants: **TRANSACTION READ\_UNCOMMITTED**, [TRANSACTION\\_READ\\_COMMITTED](file:////dcs/markdown/workspace/Transform/htmlout/0/nl/ja/com.ibm.websphere.datapower.xc.javadoc.doc/topics/com/ibm/websphere/objectgrid/Session.html#TRANSACTION_READ_COMMITTED) OT [TRANSACTION\\_REPEATABLE\\_READ](file:////dcs/markdown/workspace/Transform/htmlout/0/nl/ja/com.ibm.websphere.datapower.xc.javadoc.doc/topics/com/ibm/websphere/objectgrid/Session.html#TRANSACTION_REPEATABLE_READ)

**Since:**

WAS XD 6.1.0.1

### **transactionTimedOut**

boolean **transactionTimedOut**()

Determines whether the current session transaction has timed out.

#### **Returns:**

true if and only if transaction has timed out.

#### **Since:**

WAS XD 6.0.1

#### **See Also:**

[setTransactionTimeout\(int\)](file:////dcs/markdown/workspace/Transform/htmlout/0/nl/ja/com.ibm.websphere.datapower.xc.javadoc.doc/topics/com/ibm/websphere/objectgrid/Session.html#setTransactionTimeout(int))

### **createObjectQuery**

com.ibm.websphere.objectgrid.query.ObjectQuery **createObjectQuery**[\(String](http://download.oracle.com/javase/1.6.0/docs/api/java/lang/String.html?is-external=true) qlString)

throws com.ibm.websphere.objectgr

```
id.query.ObjectQueryException
```
Creates an instance of an object query for executing a query over the ObjectMaps visible to this session.

When ObjectGrid security is enabled, this method requires an com.ibm.websphere.objectgrid.security.ObjectGridPermission with action "query".

Required Client Permission: ObjectGridPermission.QUERY

#### **Parameters:**

qlString - a query string

#### **Returns:**

the new query instance.

#### **Throws:**

com.ibm.websphere.objectgrid.query.ObjectQueryException - if an error occurs creating the object query.

#### **Since:**

WAS XD 6.1

## **getEntityManager**

com.ibm.websphere.objectgrid.em.EntityManager **getEntityManager**()

Retrieve the EntityManager associated with this Session. Each session is associated with a single EntityManager instance. Repeated calls to this method on the same Session instance will result in the same EntityManager instance.

#### **Returns:**

this session's EntityManager instance. **Since:** WAS XD 6.1

### **setTransactionIsolation**

```
void setTransactionIsolation(int level)
```
Attempts to change the transaction isolation level for this session. The constants defined in the Session interface are the possible transaction isolation levels.

level - one of the following Session constants: **[TRANSACTION\\_READ\\_UNCOMMITTED](file:////dcs/markdown/workspace/Transform/htmlout/0/nl/ja/com.ibm.websphere.datapower.xc.javadoc.doc/topics/com/ibm/websphere/objectgrid/Session.html#TRANSACTION_READ_UNCOMMITTED)**, [TRANSACTION\\_READ\\_COMMITTED](file:////dcs/markdown/workspace/Transform/htmlout/0/nl/ja/com.ibm.websphere.datapower.xc.javadoc.doc/topics/com/ibm/websphere/objectgrid/Session.html#TRANSACTION_READ_COMMITTED) or [TRANSACTION\\_REPEATABLE\\_READ](file:////dcs/markdown/workspace/Transform/htmlout/0/nl/ja/com.ibm.websphere.datapower.xc.javadoc.doc/topics/com/ibm/websphere/objectgrid/Session.html#TRANSACTION_REPEATABLE_READ)

This method should normally be invoked prior to beginning a transaction. Invoking after a transaction has started may result in an exception.

#### **Parameters:**

**Since:**

WAS XD 6.1.0.1

### **getSessionHandle**

com.ibm.websphere.objectgrid.SessionHandle **getSessionHandle**()

Retrieves a handle for this session.

A SessionHandle contains partition information for the current session and can be reapplied to a new session using the [setSessionHandle\(SessionHandle\)](file:////dcs/markdown/workspace/Transform/htmlout/0/nl/ja/com.ibm.websphere.datapower.xc.javadoc.doc/topics/com/ibm/websphere/objectgrid/Session.html#setSessionHandle(com.ibm.websphere.objectgrid.SessionHandle)) method. A SessionHandle is only applicable for ObjectGrids using per-container partition placement. If [setSessionHandle\(SessionHandle\)](file:////dcs/markdown/workspace/Transform/htmlout/0/nl/ja/com.ibm.websphere.datapower.xc.javadoc.doc/topics/com/ibm/websphere/objectgrid/Session.html#setSessionHandle(com.ibm.websphere.objectgrid.SessionHandle)) is not called before invoking this method, a Session Handle is selected using the properties configured in the [ClientProperties](#page-744-0). If there are no per-container partition placement mapsets or more than one in the ObjectGrid, an IllegalStateException is thrown.

#### **Returns:**

the SessionHandle for this session

#### **Throws:**

[IllegalStateException](http://download.oracle.com/javase/1.6.0/docs/api/java/lang/IllegalStateException.html?is-external=true) - if this method is called in an invalid environment.

#### **Since:**

WAS XD 6.1.0.3

### **setSessionHandle**

void **setSessionHandle**(com.ibm.websphere.objectgrid.SessionHandle target) throws [TargetNotAvailableException](#page-1080-0)

Apply a SessionHandle to this session.

#### **Parameters:**

target - the SessionHandle to apply or null to disassociate a SessionHandle from this session.

#### **Throws:**

[TargetNotAvailableException](#page-1080-0) - when the target is no longer available. [IllegalStateException](http://download.oracle.com/javase/1.6.0/docs/api/java/lang/IllegalStateException.html?is-external=true) - if the Session has modified some maps already and the SessionHandle has already been set or if this method is called in an invalidate environment.

**Since:**

WAS XD 6.1.0.3

### **setRequestRetryTimeout**

void **setRequestRetryTimeout**(long requestRetryTimeout)

Set the request retry timeout to indicate how long to retry a request (in milliseconds) when recoverable failures occur, such as fail-over exceptions. A request will timeout

when either the request timeout expires or the transaction timeout expires, whichever expires first.

A value of 0 indicates that all requests should fail immediately and avoid any retry logic. Exceptions that cannot succeed even if tried again such as DuplicateKeyException exceptions will be thrown immediately.

A value of -1 indicates that the request retry timeout is not set, meaning that the request duration is governed by the request retry timeout set on the ClientProperties. If the ClientProperties is also set to -1, then the request retry timeout is governed by the transaction timeout.

#### **Parameters:**

requestRetryTimeout - the duration in milliseconds retry a client request, 0 if the request should fail immediately or -1 if the request timeout is not set.

**Since:**

7.0

#### **See Also:**

[ClientProperties.setRequestRetryTimeout\(long\)](file:////dcs/markdown/workspace/Transform/htmlout/0/nl/ja/com.ibm.websphere.datapower.xc.javadoc.doc/topics/com/ibm/websphere/objectgrid/client/ClientProperties.html#setRequestRetryTimeout(long)), [setTransactionTimeout\(int\)](file:////dcs/markdown/workspace/Transform/htmlout/0/nl/ja/com.ibm.websphere.datapower.xc.javadoc.doc/topics/com/ibm/websphere/objectgrid/Session.html#setTransactionTimeout(int))

### **getRequestRetryTimeout**

#### long **getRequestRetryTimeout**()

Retrieves the current request retry timeout for this session. Returns -1 if it was not set.

#### **Returns:**

the duration in milliseconds retry a client request, 0 if the request should fail immediately or -1 if the request timeout is not set.

**Since:**

7.0

## **isSessionHandleSet**

boolean **isSessionHandleSet**()

Determines if a SessionHandle is currently set on this Session.

#### **Returns:**

true if a SessionHandle is currently set on this session.

#### **Since:**

7.1

### **close**

#### void **close**()

Closes this session, freeing all resources that are held. Once closed, this session must be discarded. Use one of the **ObjectGrid.getSession**() methods to retrieve a new session. If the session has an active transaction, the transaction will be rolled back and the session resources are not freed.

#### **Throws:**

[ObjectGridRuntimeException](#page-1150-0) - thrown if there is a problem releasing resources held by this session.

#### **Since:**

7.1.1

## **setTxCommitProtocol**

```
void setTxCommitProtocol(Session.TxCommitProtocol protocol)
```
Set the commit protocol to be used when committing this Session's transaction. The constants defined in the TxCommitProtocol enum are the possible commit protocols.

This method should normally be invoked prior to beginning a transaction. Invoking after a transaction has started will result in an exception.

#### **Parameters:**

protocol - one of the following constants TxCommitProtocol.ONEPHASE or TxCommitProtocol.TWOPHASE

#### **Since:**

8.6, XC10 2.5

### **getTxCommitProtocol**

```
Session.TxCommitProtocol getTxCommitProtocol()
```
Retrieve the current commit protocol for this Session.

#### **Returns:**

one of the following constants TxCommitProtocol.ONEPHASE or TxCommitProtocol.TWOPHASE **Since:**

8.6, XC10 2.5

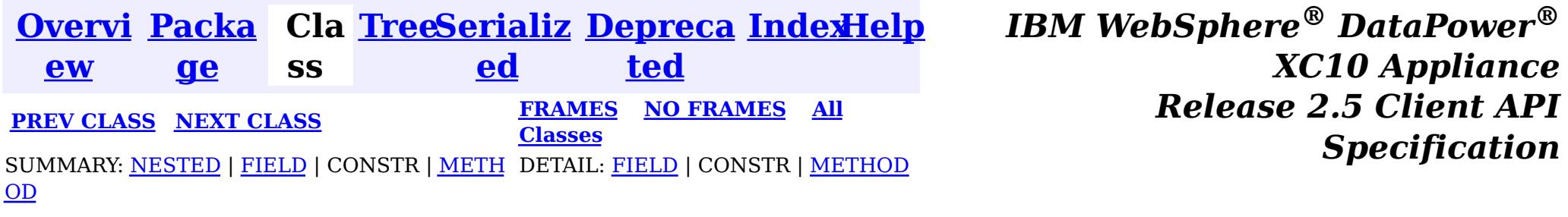

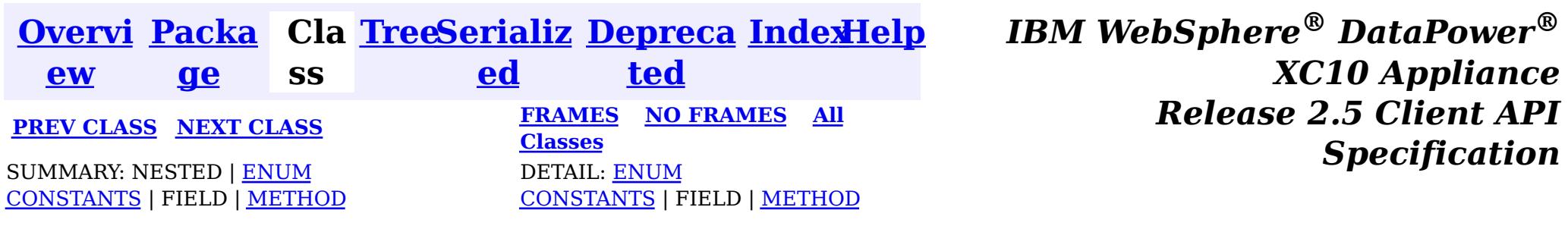

#### [java.lang.Object](http://download.oracle.com/javase/1.6.0/docs/api/java/lang/Object.html?is-external=true)  $\left|2\right\rangle$

#### **com.ibm.websphere.objectgrid**

## **Enum Session.TxCommitProtocol**

[java.lang.Enum](http://download.oracle.com/javase/1.6.0/docs/api/java/lang/Enum.html?is-external=true)[<Session.TxCommitProtocol>](#page-1108-0)

**com.ibm.websphere.objectgrid.Session.TxCommitProtocol**

#### **All Implemented Interfaces:**

[Serializable,](http://download.oracle.com/javase/1.6.0/docs/api/java/io/Serializable.html?is-external=true) [Comparable<](http://download.oracle.com/javase/1.6.0/docs/api/java/lang/Comparable.html?is-external=true)[Session.TxCommitProtocol>](#page-1108-0)

```
\underline{n}.
T
```
#### **Enclosing interface:**

 $|2|$ 

[Session](#page-1091-0)

public static enum **Session.TxCommitProtocol** extends [Enum](http://download.oracle.com/javase/1.6.0/docs/api/java/lang/Enum.html?is-external=true)[<Session.TxCommitProtocol>](#page-1108-0)

The commit protocols that can be used to commit the Session's transaction

#### **Since:**

8.6, XC10 2.5

## **Enum Constant Summary**

#### **[ONEPHASE](file:////dcs/markdown/workspace/Transform/htmlout/0/nl/ja/com.ibm.websphere.datapower.xc.javadoc.doc/topics/com/ibm/websphere/objectgrid/Session.TxCommitProtocol.html#ONEPHASE)**

A commit protocol constant indicating that the Session transaction can read from multiple partitions but can only write to a single partition.

#### **[TWOPHASE](file:////dcs/markdown/workspace/Transform/htmlout/0/nl/ja/com.ibm.websphere.datapower.xc.javadoc.doc/topics/com/ibm/websphere/objectgrid/Session.TxCommitProtocol.html#TWOPHASE)**

A commit protocol constant indicating that the Session transaction can read and write from multiple partitions.

## **Method Summary**

s t a t i c [S](#page-1108-0) e s s i o

x C  $\overline{\mathbf{0}}$  $\underline{\mathsf{m}}$ m i t

**[valueOf](file:////dcs/markdown/workspace/Transform/htmlout/0/nl/ja/com.ibm.websphere.datapower.xc.javadoc.doc/topics/com/ibm/websphere/objectgrid/Session.TxCommitProtocol.html#valueOf(java.lang.String))**[\(String](http://download.oracle.com/javase/1.6.0/docs/api/java/lang/String.html?is-external=true) name)

Returns the enum constant of this type with the specified name.
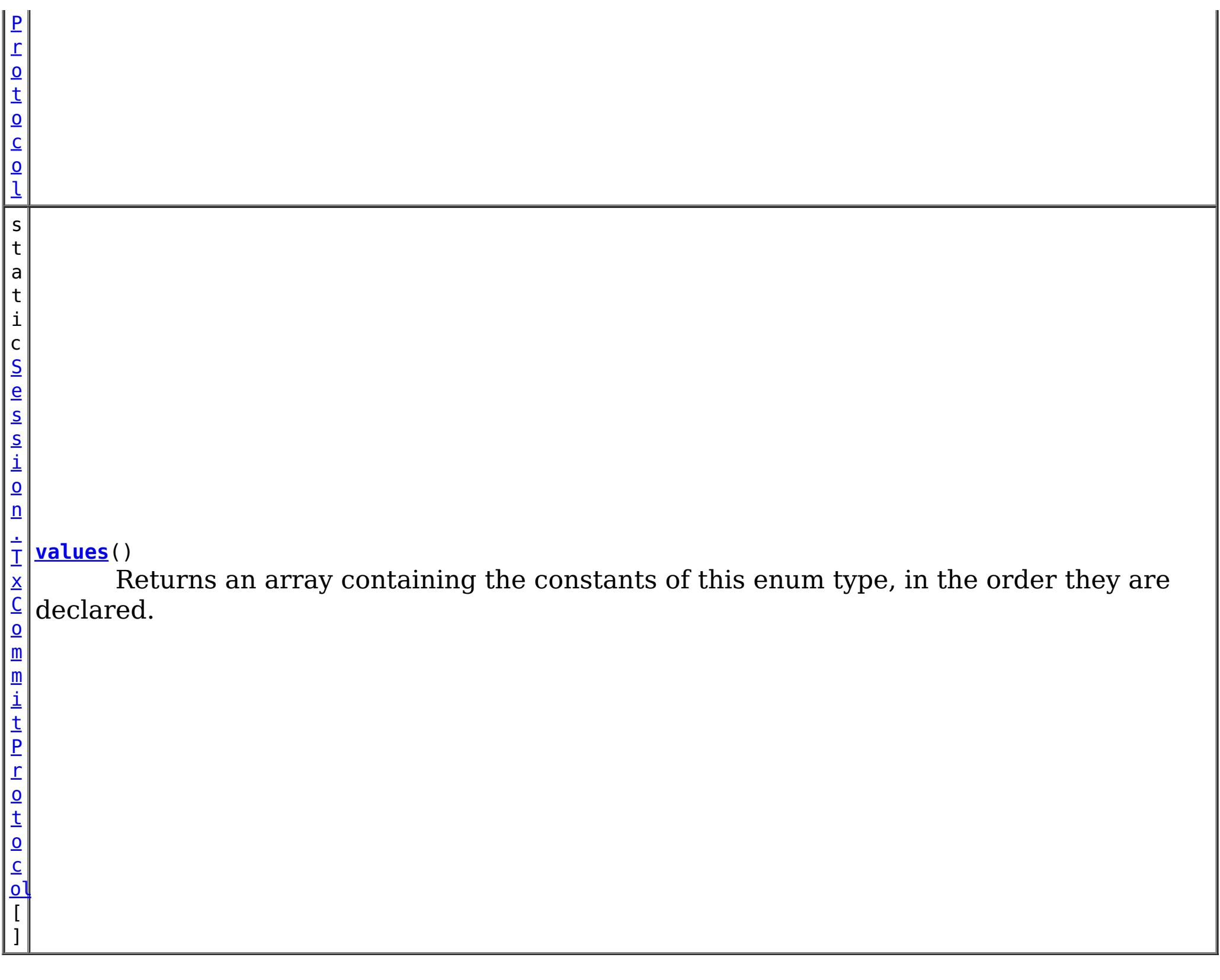

#### **Methods inherited from class java.lang[.Enum](http://download.oracle.com/javase/1.6.0/docs/api/java/lang/Enum.html?is-external=true)**

[clone,](http://download.oracle.com/javase/1.6.0/docs/api/java/lang/Enum.html?is-external=true#clone()) [compareTo](http://download.oracle.com/javase/1.6.0/docs/api/java/lang/Enum.html?is-external=true#compareTo(E)), [equals,](http://download.oracle.com/javase/1.6.0/docs/api/java/lang/Enum.html?is-external=true#equals(java.lang.Object)) [finalize,](http://download.oracle.com/javase/1.6.0/docs/api/java/lang/Enum.html?is-external=true#finalize()) [getDeclaringClass,](http://download.oracle.com/javase/1.6.0/docs/api/java/lang/Enum.html?is-external=true#getDeclaringClass()) [hashCode,](http://download.oracle.com/javase/1.6.0/docs/api/java/lang/Enum.html?is-external=true#hashCode()) [name,](http://download.oracle.com/javase/1.6.0/docs/api/java/lang/Enum.html?is-external=true#name()) [ordinal,](http://download.oracle.com/javase/1.6.0/docs/api/java/lang/Enum.html?is-external=true#ordinal()) [toString,](http://download.oracle.com/javase/1.6.0/docs/api/java/lang/Enum.html?is-external=true#toString()) [valueOf](http://download.oracle.com/javase/1.6.0/docs/api/java/lang/Enum.html?is-external=true#valueOf(java.lang.Class,%20java.lang.String))

### **Methods inherited from class java.lang[.Object](http://download.oracle.com/javase/1.6.0/docs/api/java/lang/Object.html?is-external=true)**

[getClass,](http://download.oracle.com/javase/1.6.0/docs/api/java/lang/Object.html?is-external=true#getClass()) [notify](http://download.oracle.com/javase/1.6.0/docs/api/java/lang/Object.html?is-external=true#notify()), [notifyAll,](http://download.oracle.com/javase/1.6.0/docs/api/java/lang/Object.html?is-external=true#notifyAll()) [wait,](http://download.oracle.com/javase/1.6.0/docs/api/java/lang/Object.html?is-external=true#wait(long)) [wait](http://download.oracle.com/javase/1.6.0/docs/api/java/lang/Object.html?is-external=true#wait(long,%20int)), wait

# **Enum Constant Detail**

## **ONEPHASE**

public static final [Session.TxCommitProtocol](#page-1108-0) **ONEPHASE**

A commit protocol constant indicating that the Session transaction can read from multiple partitions but can only write to a single partition. A TransactionException is thrown if the transaction writes to multiple partitions. The transaction is committed using the one-phase commit protocol.

## **TWOPHASE**

public static final [Session.TxCommitProtocol](#page-1108-0) **TWOPHASE**

A commit protocol constant indicating that the Session transaction can read and write from multiple partitions. The transaction is committed using the two-phase commit protocol. If the transaction only writes to a single partition then the transaction is

committed using the one-phase commit protocol.

# **Method Detail**

## **values**

public static [Session.TxCommitProtocol\[](#page-1108-0)] **values**()

Returns an array containing the constants of this enum type, in the order they are declared. This method may be used to iterate over the constants as follows:

#### **Returns:**

an array containing the constants of this enum type, in the order they are declared

# **valueOf**

```
public static Session.TxCommitProtocol valueOf(String name)
```
Returns the enum constant of this type with the specified name. The string must match *exactly* an identifier used to declare an enum constant in this type. (Extraneous whitespace characters are not permitted.)

### **Parameters:**

name - the name of the enum constant to be returned.

### **Returns:**

the enum constant with the specified name

### **Throws:**

[IllegalArgumentException](http://download.oracle.com/javase/1.6.0/docs/api/java/lang/IllegalArgumentException.html?is-external=true) - if this enum type has no constant with the specified name [NullPointerException](http://download.oracle.com/javase/1.6.0/docs/api/java/lang/NullPointerException.html?is-external=true) - if the argument is null

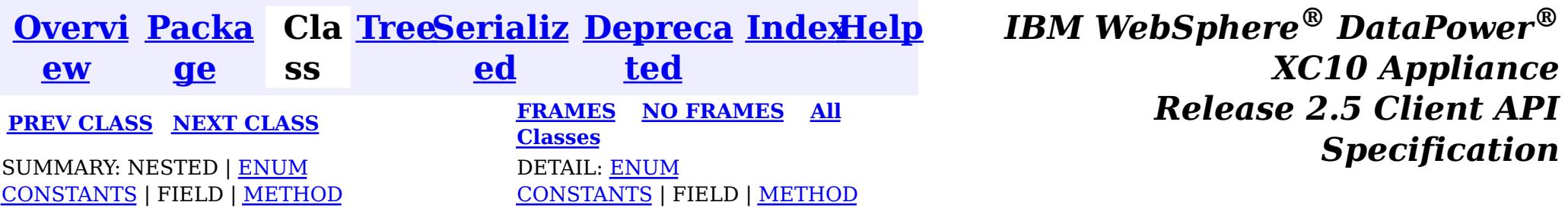

© Copyright International Business Machines Corp 2005,2013. All rights reserved.

for (Session.TxCommitProtocol c : Session.TxCommitProtocol.values()) System.out.println(c);

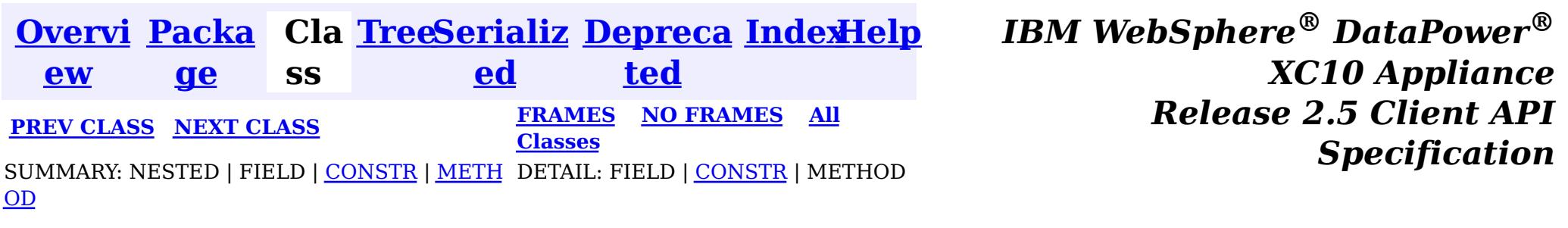

#### **com.ibm.websphere.objectgrid**

# **Class ReplicationVotedToRollbackTransactionException**

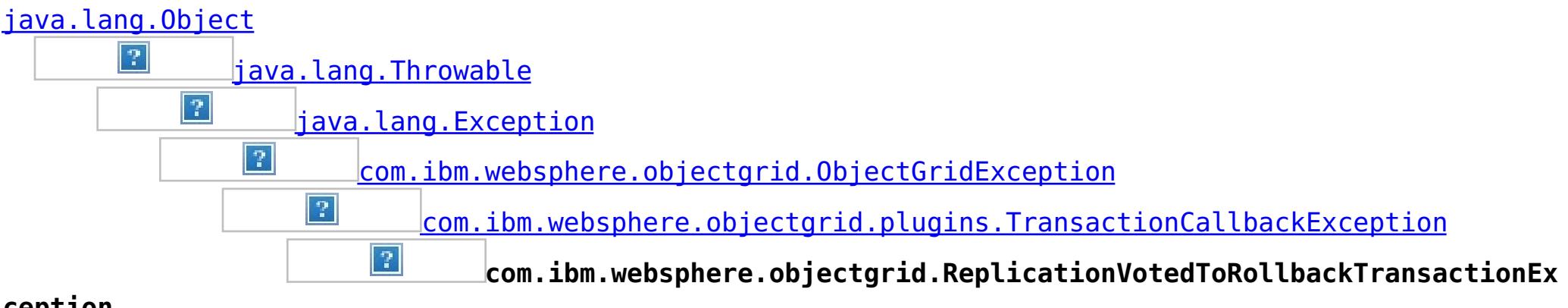

**ception**

#### **All Implemented Interfaces:**

[IObjectGridException,](#page-1233-0) [Serializable](http://download.oracle.com/javase/1.6.0/docs/api/java/io/Serializable.html?is-external=true)

public class **ReplicationVotedToRollbackTransactionException** extends [TransactionCallbackException](#page-948-0)

This exception is thrown when a transaction was rolled back because some/all of the replicas failed to apply the transaction when in synchronous replication mode.

#### **Since:**

WAS XD 6.0.1, XC10

#### **See Also:**

[Serialized](file:////dcs/markdown/workspace/Transform/htmlout/0/nl/ja/com.ibm.websphere.datapower.xc.javadoc.doc/topics/serialized-form.html#com.ibm.websphere.objectgrid.ReplicationVotedToRollbackTransactionException) Form

# **Constructor Summary**

**[ReplicationVotedToRollbackTransactionException](file:////dcs/markdown/workspace/Transform/htmlout/0/nl/ja/com.ibm.websphere.datapower.xc.javadoc.doc/topics/com/ibm/websphere/objectgrid/ReplicationVotedToRollbackTransactionException.html#ReplicationVotedToRollbackTransactionException())**()

Constructs a new ReplicationVotedToRollbackTransactionException with null as its detail message.

**[ReplicationVotedToRollbackTransactionException](file:////dcs/markdown/workspace/Transform/htmlout/0/nl/ja/com.ibm.websphere.datapower.xc.javadoc.doc/topics/com/ibm/websphere/objectgrid/ReplicationVotedToRollbackTransactionException.html#ReplicationVotedToRollbackTransactionException(java.lang.String))**[\(String](http://download.oracle.com/javase/1.6.0/docs/api/java/lang/String.html?is-external=true) message)

Constructs a new ReplicationVotedToRollbackTransactionException with the specified detail message.

**[ReplicationVotedToRollbackTransactionException](file:////dcs/markdown/workspace/Transform/htmlout/0/nl/ja/com.ibm.websphere.datapower.xc.javadoc.doc/topics/com/ibm/websphere/objectgrid/ReplicationVotedToRollbackTransactionException.html#ReplicationVotedToRollbackTransactionException(java.lang.String,%20java.lang.Throwable))**[\(String](http://download.oracle.com/javase/1.6.0/docs/api/java/lang/String.html?is-external=true) message, [Throwable](http://download.oracle.com/javase/1.6.0/docs/api/java/lang/Throwable.html?is-external=true) cause) Constructs a new ReplicationVotedToRollbackTransactionException with the specified detail message and cause.

**[ReplicationVotedToRollbackTransactionException](file:////dcs/markdown/workspace/Transform/htmlout/0/nl/ja/com.ibm.websphere.datapower.xc.javadoc.doc/topics/com/ibm/websphere/objectgrid/ReplicationVotedToRollbackTransactionException.html#ReplicationVotedToRollbackTransactionException(java.lang.Throwable))**[\(Throwable](http://download.oracle.com/javase/1.6.0/docs/api/java/lang/Throwable.html?is-external=true) cause)

Constructs a new ReplicationVotedToRollbackTransactionException with a specified cause.

# **Method Summary**

**Methods inherited from class com.ibm.websphere.objectgrid[.ObjectGridException](#page-1172-0)**

[getCause,](file:////dcs/markdown/workspace/Transform/htmlout/0/nl/ja/com.ibm.websphere.datapower.xc.javadoc.doc/topics/com/ibm/websphere/objectgrid/ObjectGridException.html#getCause()) [initCause](file:////dcs/markdown/workspace/Transform/htmlout/0/nl/ja/com.ibm.websphere.datapower.xc.javadoc.doc/topics/com/ibm/websphere/objectgrid/ObjectGridException.html#initCause(java.lang.Throwable))

**Methods inherited from class java.lang[.Throwable](http://download.oracle.com/javase/1.6.0/docs/api/java/lang/Throwable.html?is-external=true)**

[fillInStackTrace](http://download.oracle.com/javase/1.6.0/docs/api/java/lang/Throwable.html?is-external=true#fillInStackTrace()), [getLocalizedMessage,](http://download.oracle.com/javase/1.6.0/docs/api/java/lang/Throwable.html?is-external=true#getLocalizedMessage()) [getMessage,](http://download.oracle.com/javase/1.6.0/docs/api/java/lang/Throwable.html?is-external=true#getMessage()) [getStackTrace](http://download.oracle.com/javase/1.6.0/docs/api/java/lang/Throwable.html?is-external=true#getStackTrace()), [printStackTrace,](http://download.oracle.com/javase/1.6.0/docs/api/java/lang/Throwable.html?is-external=true#printStackTrace()) [printStackTrace,](http://download.oracle.com/javase/1.6.0/docs/api/java/lang/Throwable.html?is-external=true#printStackTrace(java.io.PrintStream)) [printStackTrace](http://download.oracle.com/javase/1.6.0/docs/api/java/lang/Throwable.html?is-external=true#printStackTrace(java.io.PrintWriter)), [setStackTrace,](http://download.oracle.com/javase/1.6.0/docs/api/java/lang/Throwable.html?is-external=true#setStackTrace(java.lang.StackTraceElement[])) [toString](http://download.oracle.com/javase/1.6.0/docs/api/java/lang/Throwable.html?is-external=true#toString())

**Methods inherited from class java.lang[.Object](http://download.oracle.com/javase/1.6.0/docs/api/java/lang/Object.html?is-external=true)**

[clone,](http://download.oracle.com/javase/1.6.0/docs/api/java/lang/Object.html?is-external=true#clone()) [equals,](http://download.oracle.com/javase/1.6.0/docs/api/java/lang/Object.html?is-external=true#equals(java.lang.Object)) [finalize,](http://download.oracle.com/javase/1.6.0/docs/api/java/lang/Object.html?is-external=true#finalize()) [getClass,](http://download.oracle.com/javase/1.6.0/docs/api/java/lang/Object.html?is-external=true#getClass()) [hashCode,](http://download.oracle.com/javase/1.6.0/docs/api/java/lang/Object.html?is-external=true#hashCode()) [notify,](http://download.oracle.com/javase/1.6.0/docs/api/java/lang/Object.html?is-external=true#notify()) [notifyAll,](http://download.oracle.com/javase/1.6.0/docs/api/java/lang/Object.html?is-external=true#notifyAll()) [wait,](http://download.oracle.com/javase/1.6.0/docs/api/java/lang/Object.html?is-external=true#wait(long)) [wait](http://download.oracle.com/javase/1.6.0/docs/api/java/lang/Object.html?is-external=true#wait(long,%20int)), wait

# **Constructor Detail**

# **ReplicationVotedToRollbackTransactionException**

#### public **ReplicationVotedToRollbackTransactionException**()

Constructs a new ReplicationVotedToRollbackTransactionException with null as its detail message. The cause is not initialized, and may subsequently be initialized by a call to the initCause method.

#### **See Also:**

public **ReplicationVotedToRollbackTransactionException**[\(String](http://download.oracle.com/javase/1.6.0/docs/api/java/lang/String.html?is-external=true) message, [Throwable](http://download.oracle.com/javase/1.6.0/docs/api/java/lang/Throwable.html?is-external=true) cause)

[ObjectGridException.initCause\(Throwable\)](file:////dcs/markdown/workspace/Transform/htmlout/0/nl/ja/com.ibm.websphere.datapower.xc.javadoc.doc/topics/com/ibm/websphere/objectgrid/ObjectGridException.html#initCause(java.lang.Throwable))

## **ReplicationVotedToRollbackTransactionException**

public **ReplicationVotedToRollbackTransactionException**[\(String](http://download.oracle.com/javase/1.6.0/docs/api/java/lang/String.html?is-external=true) message)

Constructs a new ReplicationVotedToRollbackTransactionException with the specified detail message. The cause is not initialized, and may subsequently be initialized by a call to the initCause method.

#### **Parameters:**

message - the detail message. The detail message is saved for later retrieval by the getMessage method.

#### **See Also:**

[ObjectGridException.initCause\(Throwable\)](file:////dcs/markdown/workspace/Transform/htmlout/0/nl/ja/com.ibm.websphere.datapower.xc.javadoc.doc/topics/com/ibm/websphere/objectgrid/ObjectGridException.html#initCause(java.lang.Throwable)), [Throwable.getMessage\(\)](http://download.oracle.com/javase/1.6.0/docs/api/java/lang/Throwable.html?is-external=true#getMessage())

## **ReplicationVotedToRollbackTransactionException**

Constructs a new ReplicationVotedToRollbackTransactionException with the specified

detail message and cause.

Note that the detail message associated with cause is *not* automatically incorporated in this ReplicationVotedToRollbackTransactionException's detail message.

#### **Parameters:**

message - the detail message (which is saved for later retrieval by the getMessage method).

cause - the cause (which is saved for later retrieval by the getCause method). (Anull value is permitted, and indicates that the cause is nonexistent or unknown).

### **See Also:**

[ObjectGridException.getCause\(\)](file:////dcs/markdown/workspace/Transform/htmlout/0/nl/ja/com.ibm.websphere.datapower.xc.javadoc.doc/topics/com/ibm/websphere/objectgrid/ObjectGridException.html#getCause()), [Throwable.getMessage\(\)](http://download.oracle.com/javase/1.6.0/docs/api/java/lang/Throwable.html?is-external=true#getMessage())

# **ReplicationVotedToRollbackTransactionException**

public **ReplicationVotedToRollbackTransactionException**[\(Throwable](http://download.oracle.com/javase/1.6.0/docs/api/java/lang/Throwable.html?is-external=true) cause)

Constructs a new ReplicationVotedToRollbackTransactionException with a specified cause. The cause and a detail message of (cause==null ? null : cause.toString()) is used (which typically contains the class and detail message of cause). This constructor is useful for ReplicationVotedToRollbackTransactionExceptions that are little more than wrappers for other throwables.

#### **Parameters:**

cause - is the exception that caused this exception to be thrown, which is saved for later retrieval by the getCause() method. A null value is permitted and indicates that the cause is nonexistent or is unknown.

#### **See Also:**

[ObjectGridException.getCause\(\)](file:////dcs/markdown/workspace/Transform/htmlout/0/nl/ja/com.ibm.websphere.datapower.xc.javadoc.doc/topics/com/ibm/websphere/objectgrid/ObjectGridException.html#getCause())

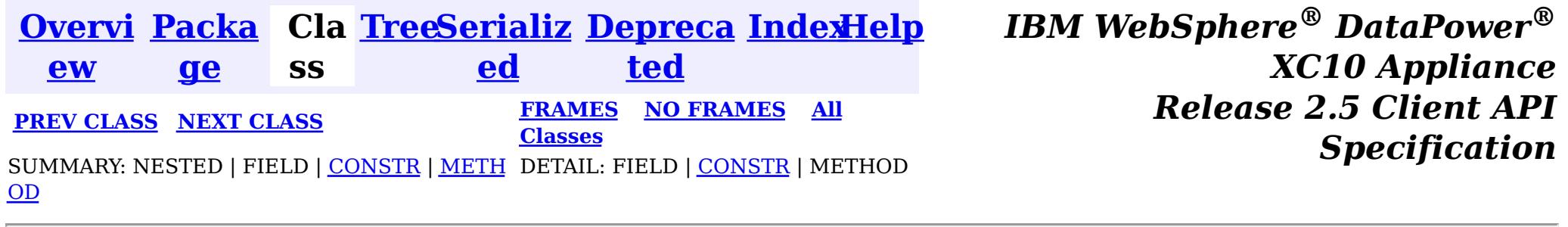

© Copyright International Business Machines Corp 2005,2013. All rights reserved.

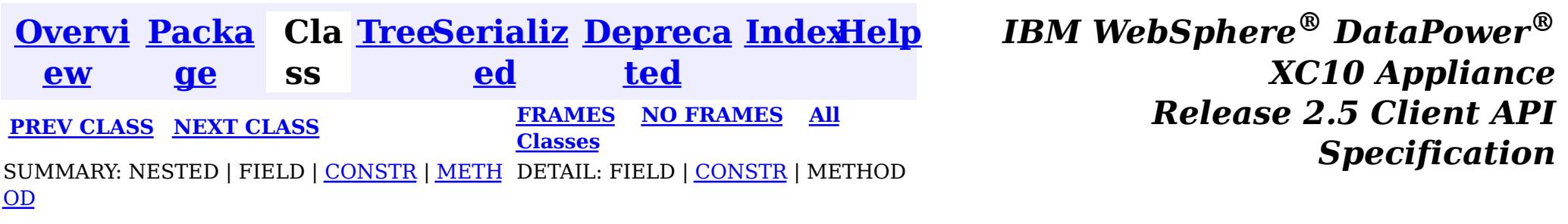

#### **com.ibm.websphere.objectgrid**

# **Class ReadOnlyException**

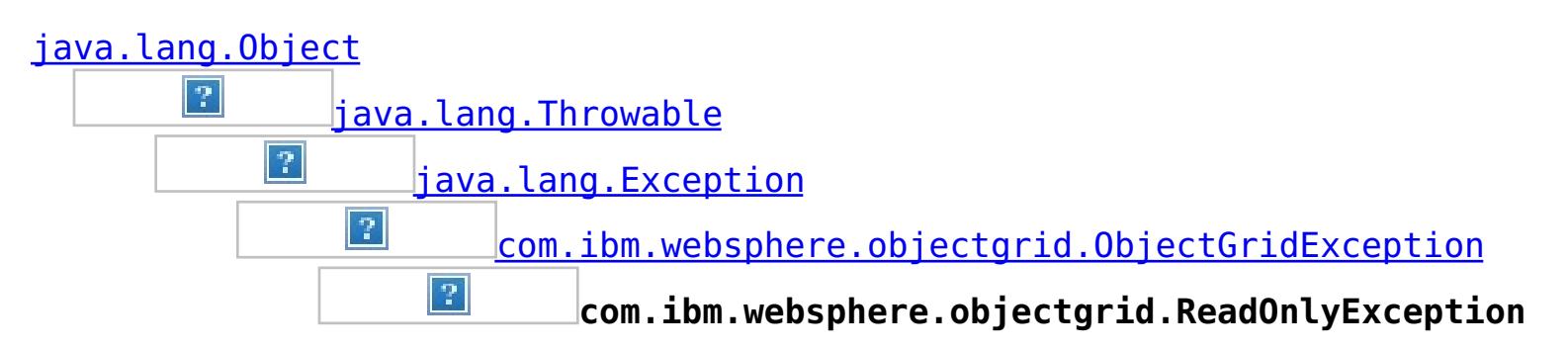

### **All Implemented Interfaces:**

[IObjectGridException,](#page-1233-0) [Serializable](http://download.oracle.com/javase/1.6.0/docs/api/java/io/Serializable.html?is-external=true)

public class **ReadOnlyException** extends [ObjectGridException](#page-1172-0)

This exception is thrown when an attempt is made to modifying operations on a read only maps.

### **Since:**

WAS XD 6.0.1, XC10

#### **See Also:**

[Serialized](file:////dcs/markdown/workspace/Transform/htmlout/0/nl/ja/com.ibm.websphere.datapower.xc.javadoc.doc/topics/serialized-form.html#com.ibm.websphere.objectgrid.ReadOnlyException) Form

# **Constructor Summary**

**[ReadOnlyException](file:////dcs/markdown/workspace/Transform/htmlout/0/nl/ja/com.ibm.websphere.datapower.xc.javadoc.doc/topics/com/ibm/websphere/objectgrid/ReadOnlyException.html#ReadOnlyException())**()

Constructs a new ReadOnlyException with null as its detail message.

**[ReadOnlyException](file:////dcs/markdown/workspace/Transform/htmlout/0/nl/ja/com.ibm.websphere.datapower.xc.javadoc.doc/topics/com/ibm/websphere/objectgrid/ReadOnlyException.html#ReadOnlyException(java.lang.String))**[\(String](http://download.oracle.com/javase/1.6.0/docs/api/java/lang/String.html?is-external=true) message)

Constructs a new ReadOnlyException with the specified detail message.

**[ReadOnlyException](file:////dcs/markdown/workspace/Transform/htmlout/0/nl/ja/com.ibm.websphere.datapower.xc.javadoc.doc/topics/com/ibm/websphere/objectgrid/ReadOnlyException.html#ReadOnlyException(java.lang.String,%20java.lang.Throwable))**[\(String](http://download.oracle.com/javase/1.6.0/docs/api/java/lang/String.html?is-external=true) message, [Throwable](http://download.oracle.com/javase/1.6.0/docs/api/java/lang/Throwable.html?is-external=true) cause)

Constructs a new ReadOnlyException with the specified detail message and cause.

**[ReadOnlyException](file:////dcs/markdown/workspace/Transform/htmlout/0/nl/ja/com.ibm.websphere.datapower.xc.javadoc.doc/topics/com/ibm/websphere/objectgrid/ReadOnlyException.html#ReadOnlyException(java.lang.Throwable))**[\(Throwable](http://download.oracle.com/javase/1.6.0/docs/api/java/lang/Throwable.html?is-external=true) cause) Constructs a new ReadOnlyException with a specified cause.

# **Method Summary**

**Methods inherited from class com.ibm.websphere.objectgrid[.ObjectGridException](#page-1172-0)**

[getCause,](file:////dcs/markdown/workspace/Transform/htmlout/0/nl/ja/com.ibm.websphere.datapower.xc.javadoc.doc/topics/com/ibm/websphere/objectgrid/ObjectGridException.html#getCause()) [initCause](file:////dcs/markdown/workspace/Transform/htmlout/0/nl/ja/com.ibm.websphere.datapower.xc.javadoc.doc/topics/com/ibm/websphere/objectgrid/ObjectGridException.html#initCause(java.lang.Throwable))

#### **Methods inherited from class java.lang[.Throwable](http://download.oracle.com/javase/1.6.0/docs/api/java/lang/Throwable.html?is-external=true)**

[fillInStackTrace](http://download.oracle.com/javase/1.6.0/docs/api/java/lang/Throwable.html?is-external=true#fillInStackTrace()), [getLocalizedMessage,](http://download.oracle.com/javase/1.6.0/docs/api/java/lang/Throwable.html?is-external=true#getLocalizedMessage()) [getMessage,](http://download.oracle.com/javase/1.6.0/docs/api/java/lang/Throwable.html?is-external=true#getMessage()) [getStackTrace](http://download.oracle.com/javase/1.6.0/docs/api/java/lang/Throwable.html?is-external=true#getStackTrace()), [printStackTrace,](http://download.oracle.com/javase/1.6.0/docs/api/java/lang/Throwable.html?is-external=true#printStackTrace()) [printStackTrace,](http://download.oracle.com/javase/1.6.0/docs/api/java/lang/Throwable.html?is-external=true#printStackTrace(java.io.PrintStream)) [printStackTrace](http://download.oracle.com/javase/1.6.0/docs/api/java/lang/Throwable.html?is-external=true#printStackTrace(java.io.PrintWriter)), [setStackTrace,](http://download.oracle.com/javase/1.6.0/docs/api/java/lang/Throwable.html?is-external=true#setStackTrace(java.lang.StackTraceElement[])) [toString](http://download.oracle.com/javase/1.6.0/docs/api/java/lang/Throwable.html?is-external=true#toString())

**Methods inherited from class java.lang[.Object](http://download.oracle.com/javase/1.6.0/docs/api/java/lang/Object.html?is-external=true)**

[clone,](http://download.oracle.com/javase/1.6.0/docs/api/java/lang/Object.html?is-external=true#clone()) [equals,](http://download.oracle.com/javase/1.6.0/docs/api/java/lang/Object.html?is-external=true#equals(java.lang.Object)) [finalize,](http://download.oracle.com/javase/1.6.0/docs/api/java/lang/Object.html?is-external=true#finalize()) [getClass,](http://download.oracle.com/javase/1.6.0/docs/api/java/lang/Object.html?is-external=true#getClass()) [hashCode,](http://download.oracle.com/javase/1.6.0/docs/api/java/lang/Object.html?is-external=true#hashCode()) [notify,](http://download.oracle.com/javase/1.6.0/docs/api/java/lang/Object.html?is-external=true#notify()) [notifyAll,](http://download.oracle.com/javase/1.6.0/docs/api/java/lang/Object.html?is-external=true#notifyAll()) [wait,](http://download.oracle.com/javase/1.6.0/docs/api/java/lang/Object.html?is-external=true#wait(long)) [wait](http://download.oracle.com/javase/1.6.0/docs/api/java/lang/Object.html?is-external=true#wait(long,%20int)), wait

# **Constructor Detail**

# **ReadOnlyException**

public **ReadOnlyException**()

Constructs a new ReadOnlyException with null as its detail message. The cause is not initialized, and may subsequently be initialized by a call to the initCause method.

**See Also:**

[ObjectGridException.initCause\(Throwable\)](file:////dcs/markdown/workspace/Transform/htmlout/0/nl/ja/com.ibm.websphere.datapower.xc.javadoc.doc/topics/com/ibm/websphere/objectgrid/ObjectGridException.html#initCause(java.lang.Throwable))

### **ReadOnlyException**

public **ReadOnlyException**[\(String](http://download.oracle.com/javase/1.6.0/docs/api/java/lang/String.html?is-external=true) message)

Constructs a new ReadOnlyException with the specified detail message. The cause is not initialized, and may subsequently be initialized by a call to the initCause method.

#### **Parameters:**

message - the detail message. The detail message is saved for later retrieval by the getMessage method.

### **See Also:**

[ObjectGridException.initCause\(Throwable\)](file:////dcs/markdown/workspace/Transform/htmlout/0/nl/ja/com.ibm.websphere.datapower.xc.javadoc.doc/topics/com/ibm/websphere/objectgrid/ObjectGridException.html#initCause(java.lang.Throwable)), [Throwable.getMessage\(\)](http://download.oracle.com/javase/1.6.0/docs/api/java/lang/Throwable.html?is-external=true#getMessage())

## **ReadOnlyException**

public **ReadOnlyException**[\(String](http://download.oracle.com/javase/1.6.0/docs/api/java/lang/String.html?is-external=true) message, [Throwable](http://download.oracle.com/javase/1.6.0/docs/api/java/lang/Throwable.html?is-external=true) cause)

Constructs a new ReadOnlyException with the specified detail message and cause.

Note that the detail message associated with cause is *not* automatically incorporated in this ReadOnlyException's detail message.

#### **Parameters:**

message - the detail message (which is saved for later retrieval by the getMessage method).

cause - the cause (which is saved for later retrieval by the getCause method). (Anull value is permitted, and indicates that the cause is nonexistent or unknown). **See Also:**

[ObjectGridException.getCause\(\)](file:////dcs/markdown/workspace/Transform/htmlout/0/nl/ja/com.ibm.websphere.datapower.xc.javadoc.doc/topics/com/ibm/websphere/objectgrid/ObjectGridException.html#getCause()), [Throwable.getMessage\(\)](http://download.oracle.com/javase/1.6.0/docs/api/java/lang/Throwable.html?is-external=true#getMessage())

# **ReadOnlyException**

public **ReadOnlyException**[\(Throwable](http://download.oracle.com/javase/1.6.0/docs/api/java/lang/Throwable.html?is-external=true) cause)

Constructs a new ReadOnlyException with a specified cause. The cause and a detail message of (cause==null ? null : cause.toString()) is used (which typically contains the class and detail message of cause). This constructor is useful for ReadOnlyExceptions that are little more than wrappers for other throwables.

#### **Parameters:**

cause - is the exception that caused this exception to be thrown, which is saved for later retrieval by the getCause() method. A null value is permitted and indicates that the cause is nonexistent or is unknown.

[ObjectGridException.getCause\(\)](file:////dcs/markdown/workspace/Transform/htmlout/0/nl/ja/com.ibm.websphere.datapower.xc.javadoc.doc/topics/com/ibm/websphere/objectgrid/ObjectGridException.html#getCause())

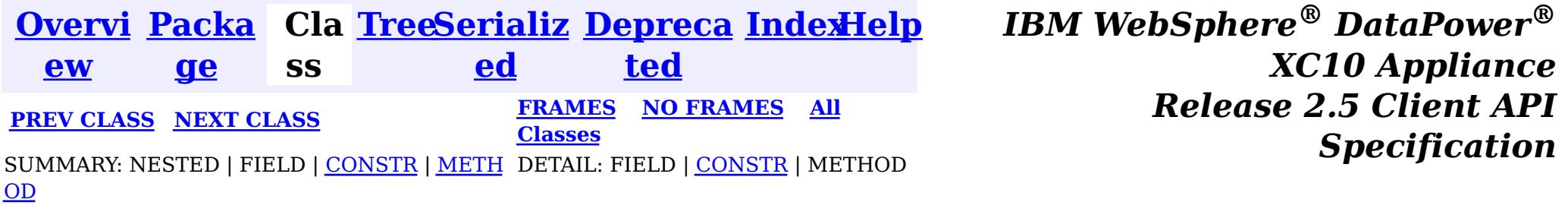

© Copyright International Business Machines Corp 2005,2013. All rights reserved.

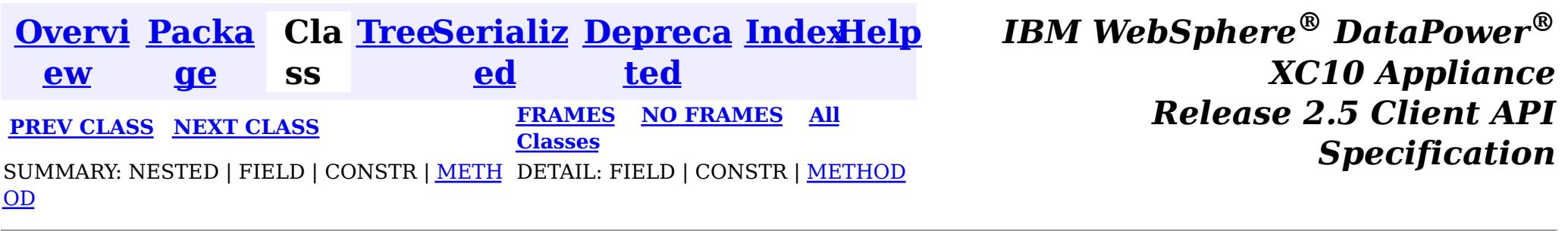

#### **com.ibm.websphere.objectgrid**

# **Interface PartitionManager**

#### public interface **PartitionManager**

This interface will be used for calculating the proper partition for a given input key. The set of partitions is determined by the BackingMap configuration.

#### **Since:**

WAS XD 6.0.1, XC10

#### **See Also:**

[BackingMap.getPartitionManager\(\)](file:////dcs/markdown/workspace/Transform/htmlout/0/nl/ja/com.ibm.websphere.datapower.xc.javadoc.doc/topics/com/ibm/websphere/objectgrid/BackingMap.html#getPartitionManager())

# **Method Summary**

n t

i **[getNumOfPartitions](file:////dcs/markdown/workspace/Transform/htmlout/0/nl/ja/com.ibm.websphere.datapower.xc.javadoc.doc/topics/com/ibm/websphere/objectgrid/PartitionManager.html#getNumOfPartitions())**()

Returns the number of configured partitions for this PartitionManager.

n t

i **[getPartition](file:////dcs/markdown/workspace/Transform/htmlout/0/nl/ja/com.ibm.websphere.datapower.xc.javadoc.doc/topics/com/ibm/websphere/objectgrid/PartitionManager.html#getPartition(java.lang.Object))**[\(Object](http://download.oracle.com/javase/1.6.0/docs/api/java/lang/Object.html?is-external=true) key)

Obtains a 0-based partition number determined by the input parameter's hashCode() method.

[L](http://download.oracle.com/javase/1.6.0/docs/api/java/util/List.html?is-external=true) **[getPartitionLists](file:////dcs/markdown/workspace/Transform/htmlout/0/nl/ja/com.ibm.websphere.datapower.xc.javadoc.doc/topics/com/ibm/websphere/objectgrid/PartitionManager.html#getPartitionLists(java.util.List))**[\(List](http://download.oracle.com/javase/1.6.0/docs/api/java/util/List.html?is-external=true) keyList)

i s t This method is very similar to getPartitions(List), except it returns the keys organized by the partition identifiers.

s t

[L](http://download.oracle.com/javase/1.6.0/docs/api/java/util/List.html?is-external=true) i **[getPartitions](file:////dcs/markdown/workspace/Transform/htmlout/0/nl/ja/com.ibm.websphere.datapower.xc.javadoc.doc/topics/com/ibm/websphere/objectgrid/PartitionManager.html#getPartitions(java.util.List))**[\(List](http://download.oracle.com/javase/1.6.0/docs/api/java/util/List.html?is-external=true) keyList)

Obtains the 0-based partition numbers for each of the keys in the input List of keys.

[L](http://download.oracle.com/javase/1.6.0/docs/api/java/util/List.html?is-external=true) i **[partitionLogSequence](file:////dcs/markdown/workspace/Transform/htmlout/0/nl/ja/com.ibm.websphere.datapower.xc.javadoc.doc/topics/com/ibm/websphere/objectgrid/PartitionManager.html#partitionLogSequence(com.ibm.websphere.objectgrid.plugins.LogSequence))**[\(LogSequence](#page-975-0) ls)

# **Method Detail**

# **getPartition**

int **getPartition**[\(Object](http://download.oracle.com/javase/1.6.0/docs/api/java/lang/Object.html?is-external=true) key)

Obtains a 0-based partition number determined by the input parameter's hashCode() method.

#### **Parameters:**

key - Individual key used to determine partition (can not be null) **Returns:**

int 0-based partition number

### **getPartitions**

```
List getPartitions(List keyList)
```
Obtains the 0-based partition numbers for each of the keys in the input List of keys. Each object in the returned list of partition identifiers is an instance of java.lang.Integer.

#### **Parameters:**

keyList - Ordered list of keys

#### **Returns:**

List of partition identifiers that corresponds to the input list of keys

## **getPartitionLists**

#### [List](http://download.oracle.com/javase/1.6.0/docs/api/java/util/List.html?is-external=true) **getPartitionLists**[\(List](http://download.oracle.com/javase/1.6.0/docs/api/java/util/List.html?is-external=true) keyList)

This method is very similar to getPartitions(List), except it returns the keys organized by the partition identifiers. The return value is a List of Lists. The outer List is an ordered List of the partition numbers, with the first entry in the List corresponding to partition 0. The inner Lists contain the keys from the input parameter that correspond to that partition identifier.

The return value will always contain a List object. Either the outer or the inner Lists may contain zero elements, but the List objects themselves will not be null.

#### **Parameters:**

keyList - Ordered list of keys

**Returns:**

List of Lists that correspond to the 0-based partition numbers, with each inner List containing the set of keys that parse to that partition number.

# **partitionLogSequence**

#### **[List](http://download.oracle.com/javase/1.6.0/docs/api/java/util/List.html?is-external=true)** partitionLogSequence[\(LogSequence](#page-975-0) ls)

Partitions a LogSequence based on the partitioning algorithm for the Map.

#### **Parameters:**

ls - LogSequence that needs to be partitioned

#### **Returns:**

List of partitioned LogSequences. The first LogSequence in the List corresponds to

# **getNumOfPartitions**

#### int **getNumOfPartitions**()

Returns the number of configured partitions for this PartitionManager.

#### **Returns:**

the number of configured partitions

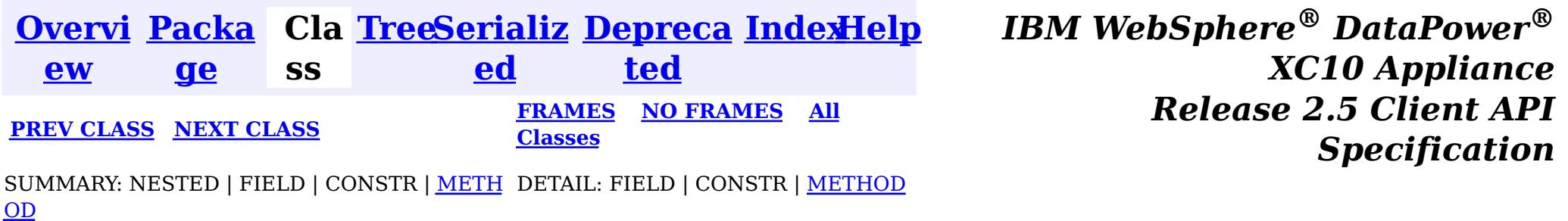

© Copyright International Business Machines Corp 2005,2013. All rights reserved.

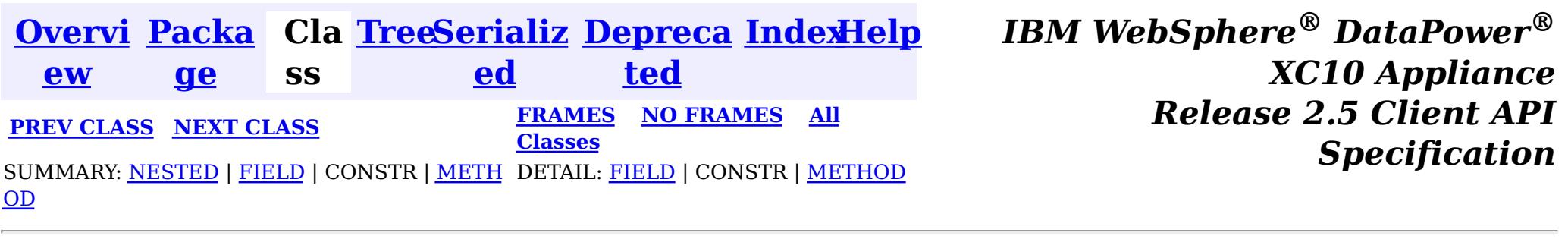

# **com.ibm.websphere.objectgrid Interface ObjectMap**

#### public interface **ObjectMap**

This is a handle to a named Map. Maps should have homogeneous keys and values. An instance of this ObjectMap can only be used by the thread that is currently associated with the Session that was used to get this ObjectMap instance. Both Session and ObjectMap objects are not allowed to be shared by multiple threads concurrently.

The CopyMode setting on the map determines whether or not a copy of the value is returned by get methods. It also determines whether or not a copy of the committed value is made at commit time. The LockStrategy setting for the map determines whether or not a lock is obtained for each map entry accessed by the transaction, the lock mode of the lock obtained, and when the lock is obtained.

Each data access method includes a "Specification details" table that includes the following information:

**permission:**

**Required** The permission required to use the API.

**acquired:**

**Pessimistic** The type of lock that is acquired when using pessimistic locking with repeatable **read lock** read transaction isolation.

**Pessimistic** The type of lock that is held for the duration of the transaction when using **read lock held:** pessimistic locking with repeatable read transaction isolation. Locks can be upgraded but not demoted during a transaction.

**:**

**Transaction** The state of the transaction when invoking the API.

- **Manual** The transaction is explicitly demarcated using the associated [Session](#page-1091-0) and the specified API is used within the scope of that transaction.
- **Automatic** The transaction is automatically demarcated. This is also referred to as an auto-commit transaction or API which the associated

[Session.isTransactionActive\(\)](file:////dcs/markdown/workspace/Transform/htmlout/0/nl/ja/com.ibm.websphere.datapower.xc.javadoc.doc/topics/com/ibm/websphere/objectgrid/Session.html#isTransactionActive()) is false when invoking the API.

**Cache tier:** Identifies the map cache tiers that are included when fetching or updating cache entries in the call and under what circumstances. The following tiers are available for client maps:

- Transactional Cache
- Near Cache (if enabled)
- Server Cache
- Loader (if enabled)

The following tiers are available for local maps:

- Transactional Cache
- Local Cache
- Loader (if enabled)

### **Since:**

WAS XD 6.0, XC10

### **See Also:**

t i c c  $\mathfrak{r}$ a **[ObjectMap.PutMode](#page-1147-0)** Identifies the operation mode of the [put\(Object,](file:////dcs/markdown/workspace/Transform/htmlout/0/nl/ja/com.ibm.websphere.datapower.xc.javadoc.doc/topics/com/ibm/websphere/objectgrid/ObjectMap.html#put(java.lang.Object,%20java.lang.Object)) Object), [putAll\(Map\)](file:////dcs/markdown/workspace/Transform/htmlout/0/nl/ja/com.ibm.websphere.datapower.xc.javadoc.doc/topics/com/ibm/websphere/objectgrid/ObjectMap.html#putAll(java.util.Map)), [JavaMap.put\(Object,](file:////dcs/markdown/workspace/Transform/htmlout/0/nl/ja/com.ibm.websphere.datapower.xc.javadoc.doc/topics/com/ibm/websphere/objectgrid/JavaMap.html#put(java.lang.Object,%20java.lang.Object)) Object) and [JavaMap.putAll\(Map\)](file:////dcs/markdown/workspace/Transform/htmlout/0/nl/ja/com.ibm.websphere.datapower.xc.javadoc.doc/topics/com/ibm/websphere/objectgrid/JavaMap.html#putAll(java.util.Map)) methods.

[Session.getMap\(String\)](file:////dcs/markdown/workspace/Transform/htmlout/0/nl/ja/com.ibm.websphere.datapower.xc.javadoc.doc/topics/com/ibm/websphere/objectgrid/Session.html#getMap(java.lang.String)), [BackingMap.setCopyMode\(CopyMode,](file:////dcs/markdown/workspace/Transform/htmlout/0/nl/ja/com.ibm.websphere.datapower.xc.javadoc.doc/topics/com/ibm/websphere/objectgrid/BackingMap.html#setCopyMode(com.ibm.websphere.objectgrid.CopyMode,%20java.lang.Class)) Class), [BackingMap.setLockStrategy\(LockStrategy\)](file:////dcs/markdown/workspace/Transform/htmlout/0/nl/ja/com.ibm.websphere.datapower.xc.javadoc.doc/topics/com/ibm/websphere/objectgrid/BackingMap.html#setLockStrategy(com.ibm.websphere.objectgrid.LockStrategy))

s  $|s|$ 

# **Nested Class Summary**

s t a

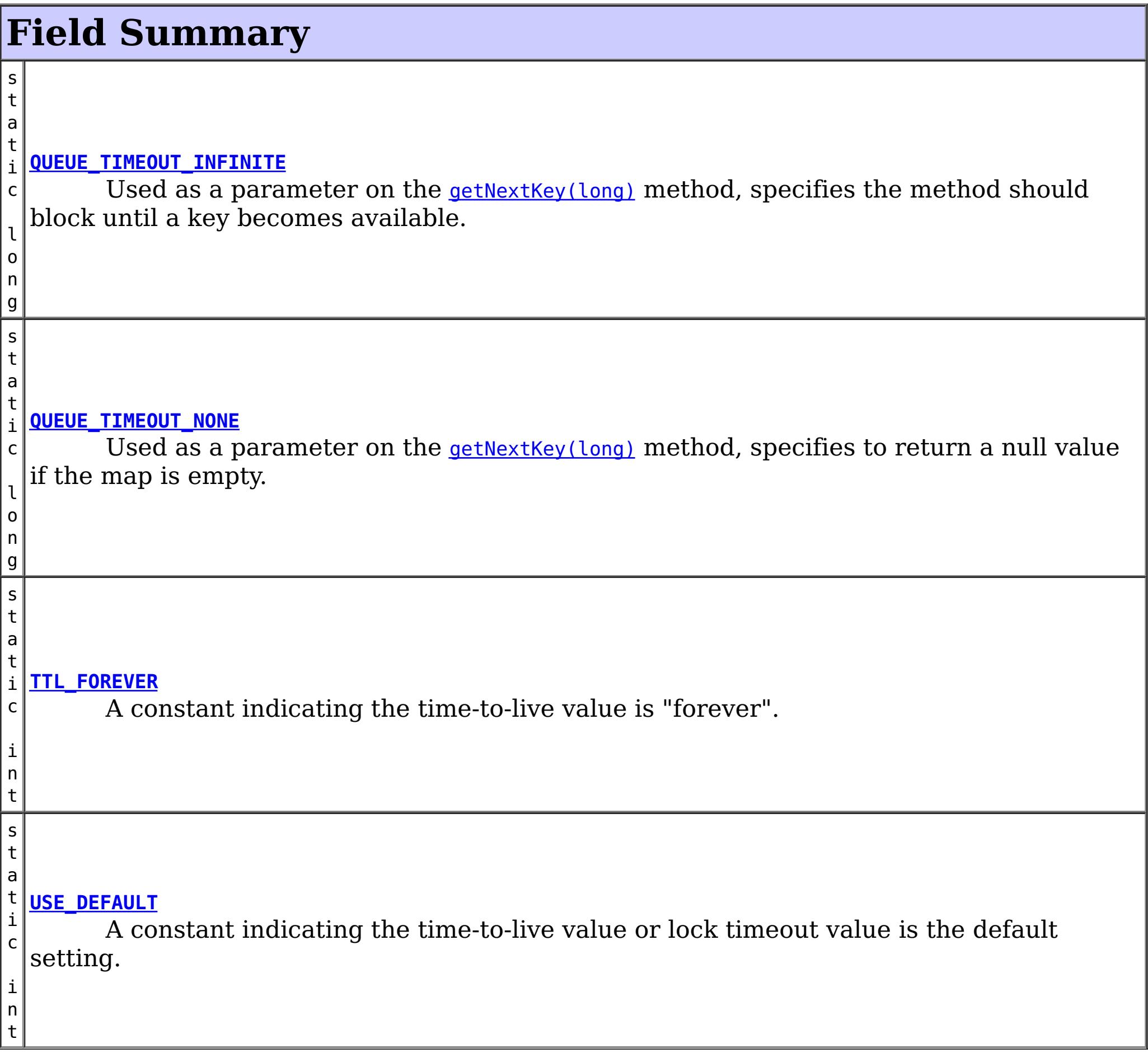

# **Method Summary**

 $|v|$ <u>[clear](file:////dcs/markdown/workspace/Transform/htmlout/0/nl/ja/com.ibm.websphere.datapower.xc.javadoc.doc/topics/com/ibm/websphere/objectgrid/ObjectMap.html#clear())</u>()

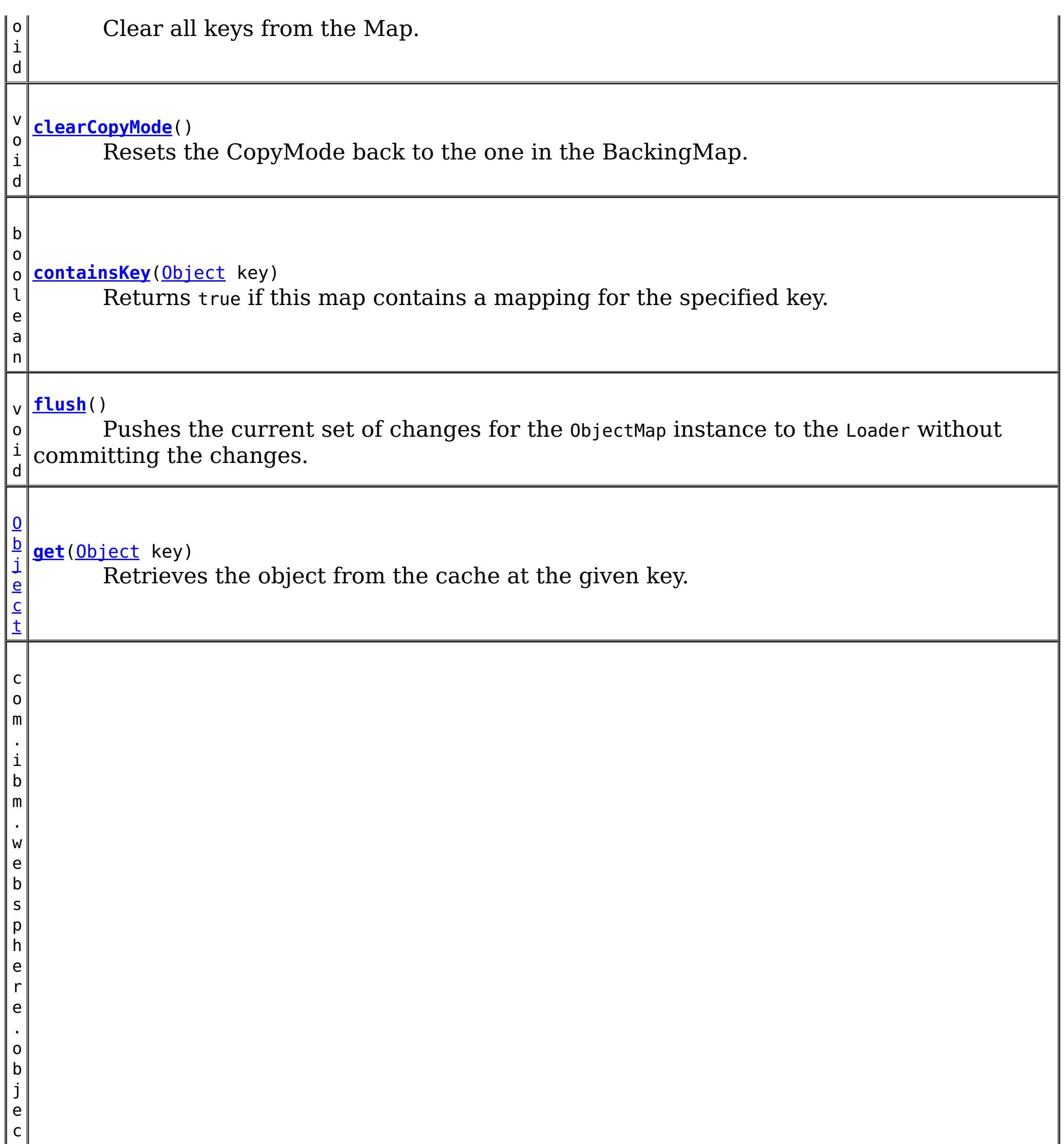

r i d . d a t a g r i d . A g e n t M a n

t g **[getAgentManager](file:////dcs/markdown/workspace/Transform/htmlout/0/nl/ja/com.ibm.websphere.datapower.xc.javadoc.doc/topics/com/ibm/websphere/objectgrid/ObjectMap.html#getAgentManager())**()

Returns the Agent Manager that allows DataGrid operations to be performed on the objects within this Map.

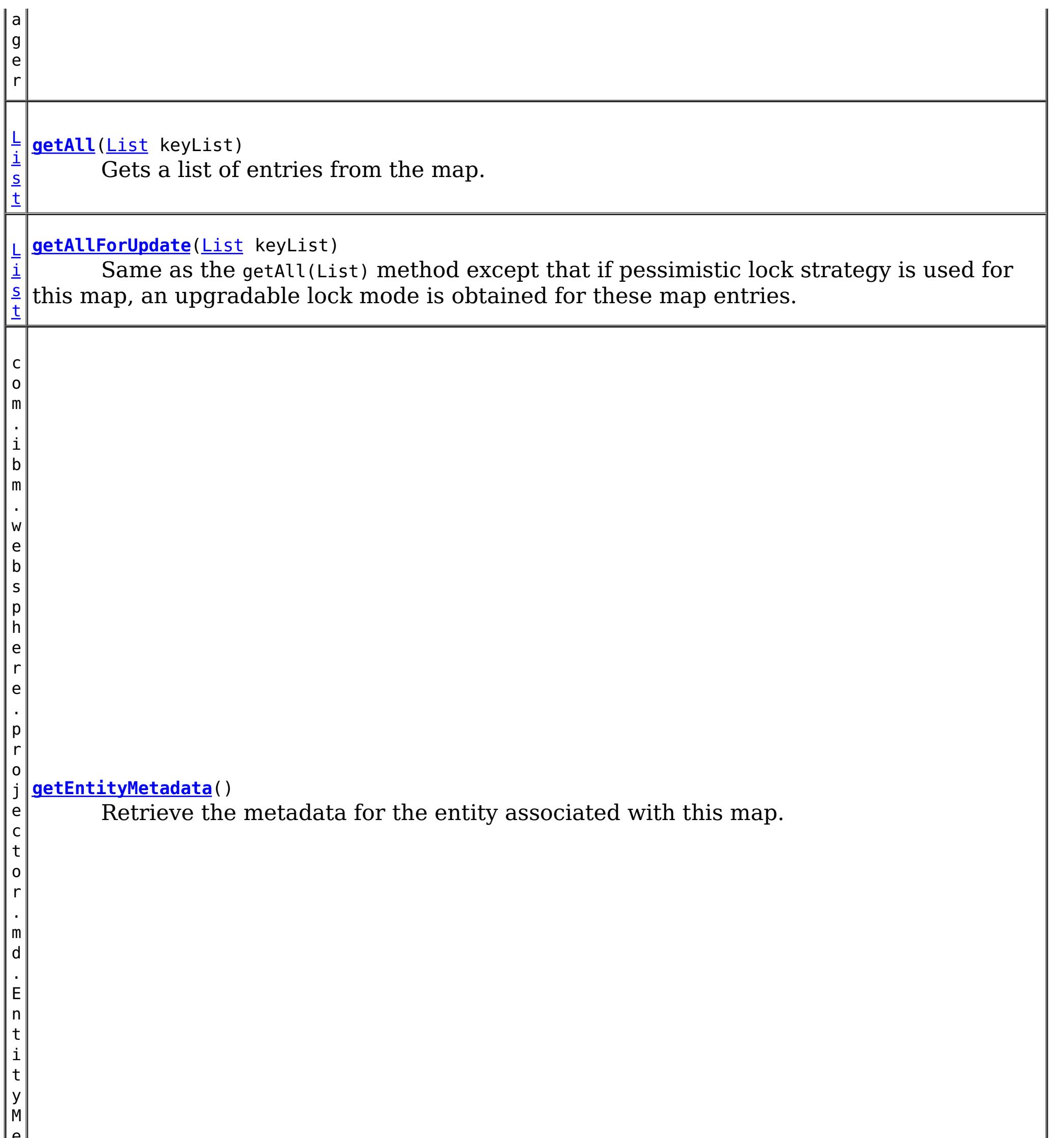

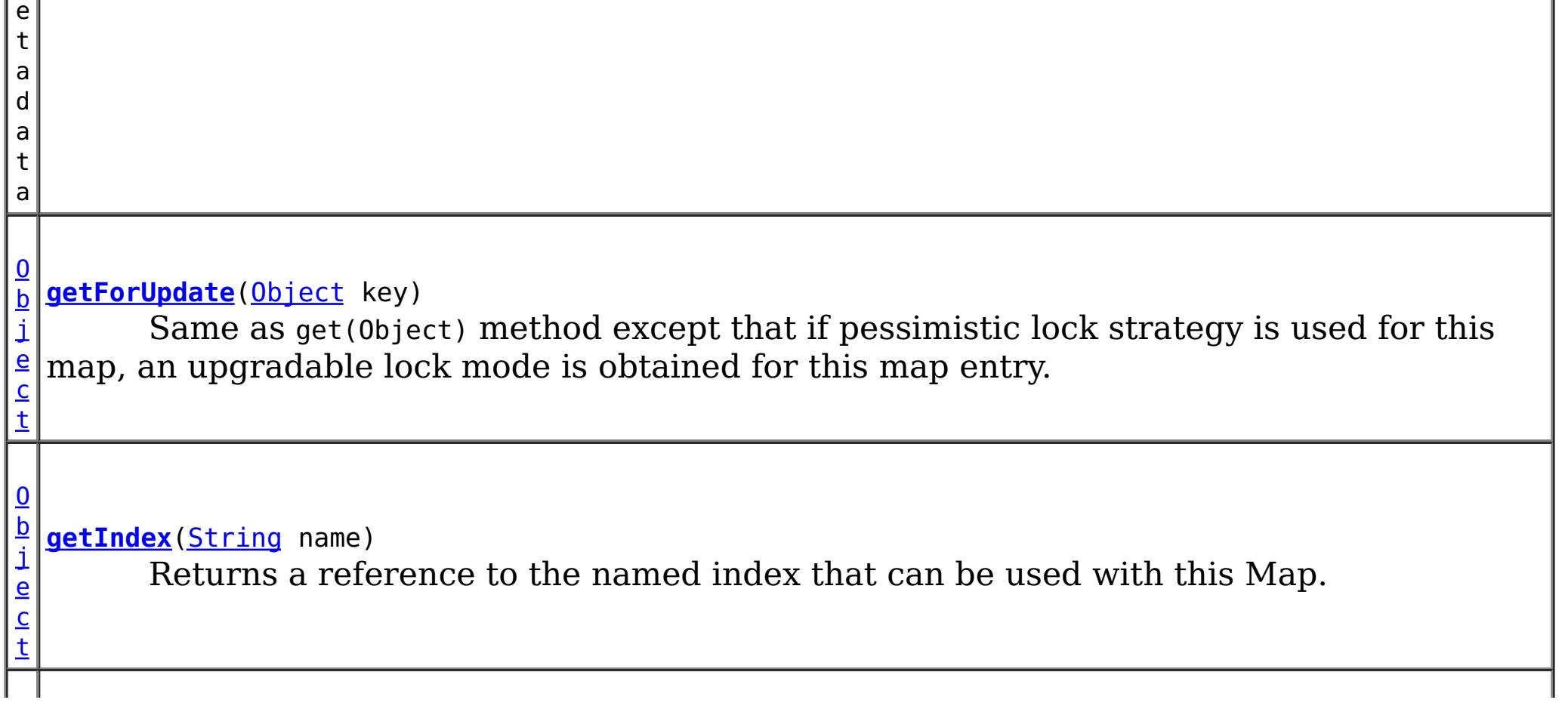

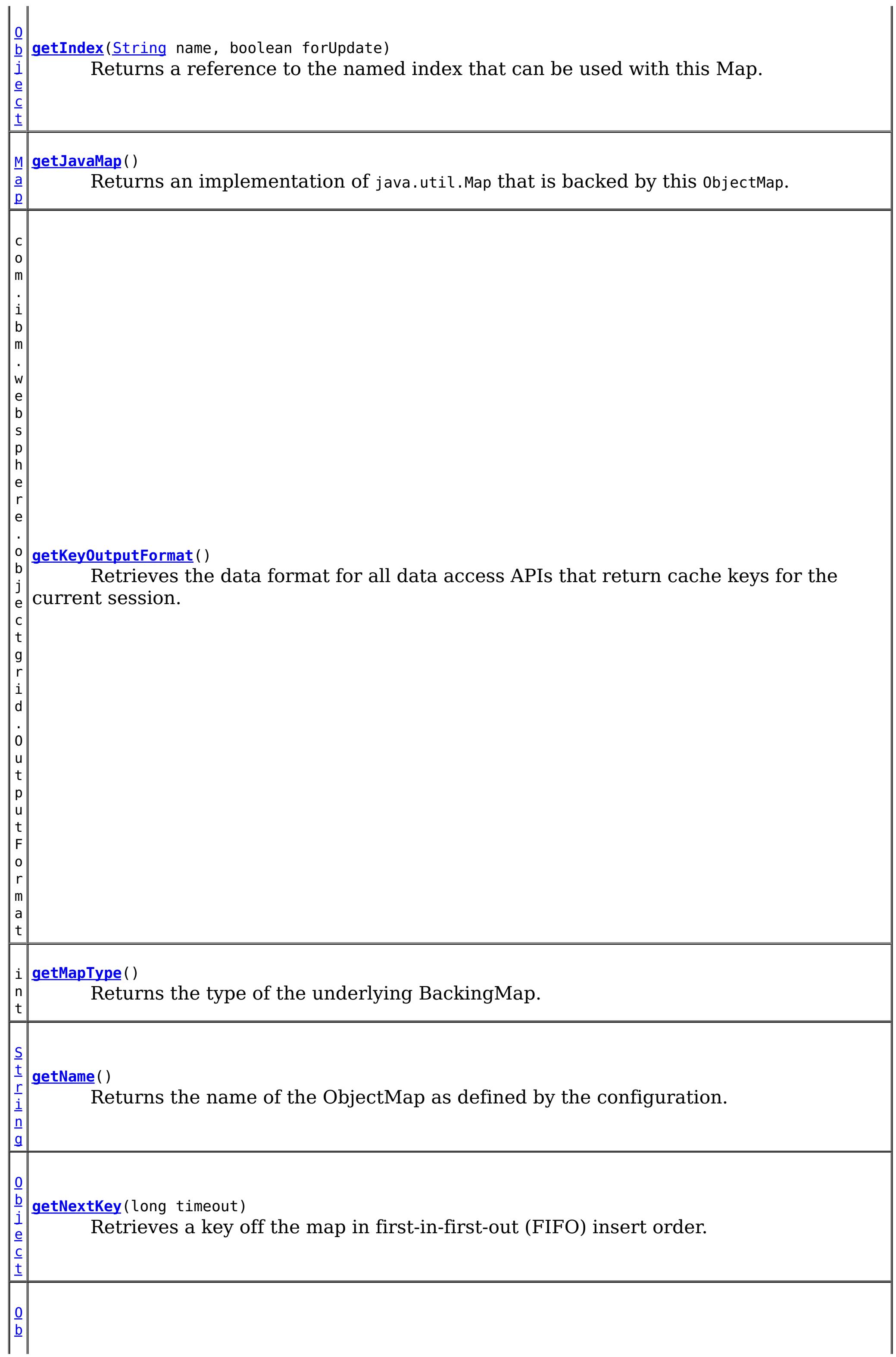

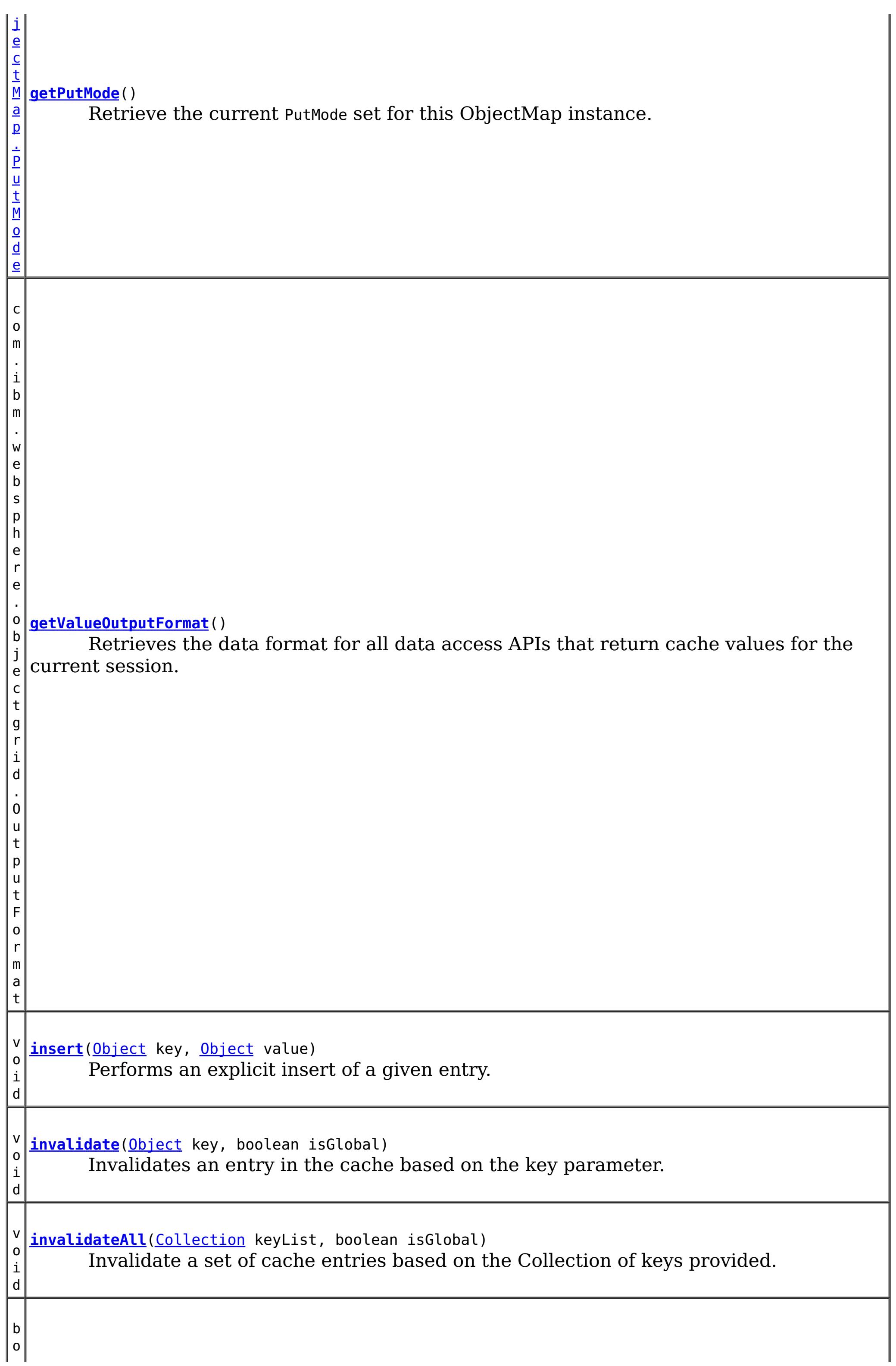

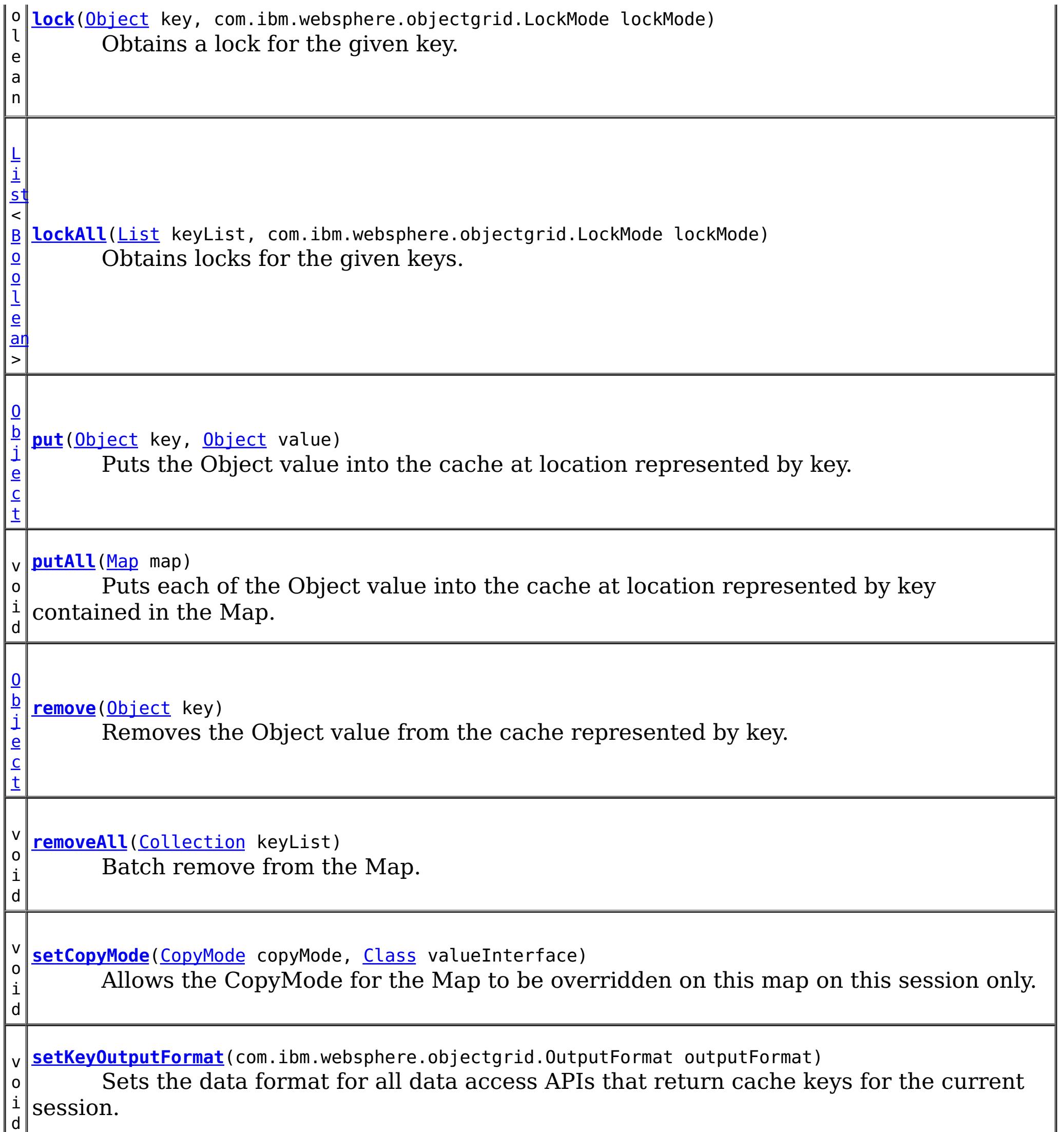

v o i d Allows the default operation for the [put\(Object,](file:////dcs/markdown/workspace/Transform/htmlout/0/nl/ja/com.ibm.websphere.datapower.xc.javadoc.doc/topics/com/ibm/websphere/objectgrid/ObjectMap.html#put(java.lang.Object,%20java.lang.Object)) Object) and [putAll\(Map\)](file:////dcs/markdown/workspace/Transform/htmlout/0/nl/ja/com.ibm.websphere.datapower.xc.javadoc.doc/topics/com/ibm/websphere/objectgrid/ObjectMap.html#putAll(java.util.Map)) methods to be changed, allowing the put to use the optimized upsert (Object, Object) and [upsertAll\(LinkedHashMap\)](file:////dcs/markdown/workspace/Transform/htmlout/0/nl/ja/com.ibm.websphere.datapower.xc.javadoc.doc/topics/com/ibm/websphere/objectgrid/ObjectMap.html#upsertAll(java.util.LinkedHashMap)) implementations.

i d

v o **[setLockTimeout](file:////dcs/markdown/workspace/Transform/htmlout/0/nl/ja/com.ibm.websphere.datapower.xc.javadoc.doc/topics/com/ibm/websphere/objectgrid/ObjectMap.html#setLockTimeout(int))**(int seconds)

Overrides the BackingMap's lock timeout for this ObjectMap.

**[setPutMode](file:////dcs/markdown/workspace/Transform/htmlout/0/nl/ja/com.ibm.websphere.datapower.xc.javadoc.doc/topics/com/ibm/websphere/objectgrid/ObjectMap.html#setPutMode(com.ibm.websphere.objectgrid.ObjectMap.PutMode))**[\(ObjectMap.PutMode](#page-1147-0) putMode)

**[setTimeToLive](file:////dcs/markdown/workspace/Transform/htmlout/0/nl/ja/com.ibm.websphere.datapower.xc.javadoc.doc/topics/com/ibm/websphere/objectgrid/ObjectMap.html#setTimeToLive(int))**(int ttl)

i n t Establishes the number of seconds that any given cache entry can live for, which is referred to as "time to live" or TTL.

v **[setValueOutputFormat](file:////dcs/markdown/workspace/Transform/htmlout/0/nl/ja/com.ibm.websphere.datapower.xc.javadoc.doc/topics/com/ibm/websphere/objectgrid/ObjectMap.html#setValueOutputFormat(com.ibm.websphere.objectgrid.OutputFormat))**(com.ibm.websphere.objectgrid.OutputFormat outputFormat)

o i d Sets the data format for all data access APIs that return cache values for the current session.

v o i d **[touch](file:////dcs/markdown/workspace/Transform/htmlout/0/nl/ja/com.ibm.websphere.datapower.xc.javadoc.doc/topics/com/ibm/websphere/objectgrid/ObjectMap.html#touch(java.lang.Object))**[\(Object](http://download.oracle.com/javase/1.6.0/docs/api/java/lang/Object.html?is-external=true) key) Updates the last access time in the BackingMap without retrieving the value to the ObjectMap. v o i **[update](file:////dcs/markdown/workspace/Transform/htmlout/0/nl/ja/com.ibm.websphere.datapower.xc.javadoc.doc/topics/com/ibm/websphere/objectgrid/ObjectMap.html#update(java.lang.Object,%20java.lang.Object))**[\(Object](http://download.oracle.com/javase/1.6.0/docs/api/java/lang/Object.html?is-external=true) key, [Object](http://download.oracle.com/javase/1.6.0/docs/api/java/lang/Object.html?is-external=true) value) Performs an explicit update of a given entry.

d

d

v o i **[upsert](file:////dcs/markdown/workspace/Transform/htmlout/0/nl/ja/com.ibm.websphere.datapower.xc.javadoc.doc/topics/com/ibm/websphere/objectgrid/ObjectMap.html#upsert(java.lang.Object,%20java.lang.Object))**[\(Object](http://download.oracle.com/javase/1.6.0/docs/api/java/lang/Object.html?is-external=true) key, [Object](http://download.oracle.com/javase/1.6.0/docs/api/java/lang/Object.html?is-external=true) value) Puts the Object value into the cache at location represented by key.

v o i d **[upsertAll](file:////dcs/markdown/workspace/Transform/htmlout/0/nl/ja/com.ibm.websphere.datapower.xc.javadoc.doc/topics/com/ibm/websphere/objectgrid/ObjectMap.html#upsertAll(java.util.LinkedHashMap))**[\(LinkedHashMap](http://download.oracle.com/javase/1.6.0/docs/api/java/util/LinkedHashMap.html?is-external=true) map) Puts each of the Object value into the cache at location represented by key contained in the Map.

# **Field Detail**

# **TTL\_FOREVER**

static final int **TTL\_FOREVER**

[setLockTimeout\(int\)](file:////dcs/markdown/workspace/Transform/htmlout/0/nl/ja/com.ibm.websphere.datapower.xc.javadoc.doc/topics/com/ibm/websphere/objectgrid/ObjectMap.html#setLockTimeout(int)), [setTimeToLive\(int\)](file:////dcs/markdown/workspace/Transform/htmlout/0/nl/ja/com.ibm.websphere.datapower.xc.javadoc.doc/topics/com/ibm/websphere/objectgrid/ObjectMap.html#setTimeToLive(int)), [BackingMap.setTimeToLive\(int\)](file:////dcs/markdown/workspace/Transform/htmlout/0/nl/ja/com.ibm.websphere.datapower.xc.javadoc.doc/topics/com/ibm/websphere/objectgrid/BackingMap.html#setTimeToLive(int)), [BackingMap.getTimeToLive\(\)](file:////dcs/markdown/workspace/Transform/htmlout/0/nl/ja/com.ibm.websphere.datapower.xc.javadoc.doc/topics/com/ibm/websphere/objectgrid/BackingMap.html#getTimeToLive()), [BackingMap.setLockTimeout\(int\)](file:////dcs/markdown/workspace/Transform/htmlout/0/nl/ja/com.ibm.websphere.datapower.xc.javadoc.doc/topics/com/ibm/websphere/objectgrid/BackingMap.html#setLockTimeout(int)), [Constant](file:////dcs/markdown/workspace/Transform/htmlout/0/nl/ja/com.ibm.websphere.datapower.xc.javadoc.doc/topics/constant-values.html#com.ibm.websphere.objectgrid.ObjectMap.USE_DEFAULT) Field Values

A constant indicating the time-to-live value is "forever".

**See Also:**

[Constant](file:////dcs/markdown/workspace/Transform/htmlout/0/nl/ja/com.ibm.websphere.datapower.xc.javadoc.doc/topics/constant-values.html#com.ibm.websphere.objectgrid.ObjectMap.TTL_FOREVER) Field Values

# **USE\_DEFAULT**

static final int **USE\_DEFAULT**

Used as a parameter on the **[getNextKey\(long\)](file:////dcs/markdown/workspace/Transform/htmlout/0/nl/ja/com.ibm.websphere.datapower.xc.javadoc.doc/topics/com/ibm/websphere/objectgrid/ObjectMap.html#getNextKey(long))** method, specifies to return a null value if the map is empty.

A constant indicating the time-to-live value or lock timeout value is the default setting.

The default setting is to retain the time-to-live value for any existing map entry and to use the default value from BackingMap setting if a new map entry is being created.

For lock timeout override the default setting is to use the value defined on the BackingMap

**See Also:**

# **QUEUE\_TIMEOUT\_NONE**

static final long **QUEUE\_TIMEOUT\_NONE**

**See Also:** [Constant](file:////dcs/markdown/workspace/Transform/htmlout/0/nl/ja/com.ibm.websphere.datapower.xc.javadoc.doc/topics/constant-values.html#com.ibm.websphere.objectgrid.ObjectMap.QUEUE_TIMEOUT_NONE) Field Values

# **QUEUE\_TIMEOUT\_INFINITE**

#### static final long **QUEUE\_TIMEOUT\_INFINITE**

Used as a parameter on the [getNextKey\(long\)](file:////dcs/markdown/workspace/Transform/htmlout/0/nl/ja/com.ibm.websphere.datapower.xc.javadoc.doc/topics/com/ibm/websphere/objectgrid/ObjectMap.html#getNextKey(long)) method, specifies the method should block until a key becomes available.

#### **See Also:**

[Constant](file:////dcs/markdown/workspace/Transform/htmlout/0/nl/ja/com.ibm.websphere.datapower.xc.javadoc.doc/topics/constant-values.html#com.ibm.websphere.objectgrid.ObjectMap.QUEUE_TIMEOUT_INFINITE) Field Values

# **Method Detail**

## **getName**

#### [String](http://download.oracle.com/javase/1.6.0/docs/api/java/lang/String.html?is-external=true) **getName**()

Returns the name of the ObjectMap as defined by the configuration.

#### **Returns:**

name of ObjectMap

### **get**

[Object](http://download.oracle.com/javase/1.6.0/docs/api/java/lang/Object.html?is-external=true) **get**[\(Object](http://download.oracle.com/javase/1.6.0/docs/api/java/lang/Object.html?is-external=true) key) throws [ObjectGridException](#page-1172-0)

Retrieves the object from the cache at the given key.

The return value is a SerializedValue when using the CopyMode.COPY TO BYTES RAW CopyMode or OutputFormat.RAW OutputFormat with a ValueSerializerPlugin plug-in defined on the [BackingMap.](#page-1264-0) The SerializedValue allows access to the value in its serialized form, or its native Java Object form.

Whether or not a copy of the object is returned is determined by the CopyMode setting for this map. See CopyMode for a description of each possible CopyMode. If the key cannot be found in the map, a null value will be returned. A null value is also returned if a value is null and this map allows null values. To distinguish the two, use the containsKey method.

The return value is a Tuple when an an EntityManager API entity is associated with the BackingMap.

#### **Specification details:**

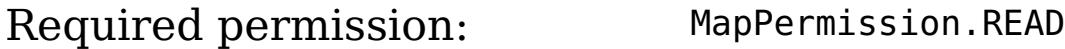

Pessimistic read lock acquired: LockMode.SHARED Pessimistic read lock held: Yes Transaction: Automatic or manual Cache tier: Progresses to all tiers until the key is found.

#### **Parameters:**

key - The entry to fetch

### **Returns:**

the value, null, SerializedValue or Tuple

### **Throws:**

[IllegalArgumentException](http://download.oracle.com/javase/1.6.0/docs/api/java/lang/IllegalArgumentException.html?is-external=true) - if key is null [ObjectGridException](#page-1172-0) - if an error occurs during processing [AccessControlException](http://download.oracle.com/javase/1.6.0/docs/api/java/security/AccessControlException.html?is-external=true) - if the Subject or Credential specified on the Session does not have the appropriate permission.

### **See Also:**

[containsKey\(Object\)](file:////dcs/markdown/workspace/Transform/htmlout/0/nl/ja/com.ibm.websphere.datapower.xc.javadoc.doc/topics/com/ibm/websphere/objectgrid/ObjectMap.html#containsKey(java.lang.Object)), [getForUpdate\(Object\)](file:////dcs/markdown/workspace/Transform/htmlout/0/nl/ja/com.ibm.websphere.datapower.xc.javadoc.doc/topics/com/ibm/websphere/objectgrid/ObjectMap.html#getForUpdate(java.lang.Object)), [CopyMode](#page-1238-0)

# **put**

[Object](http://download.oracle.com/javase/1.6.0/docs/api/java/lang/Object.html?is-external=true) **put**[\(Object](http://download.oracle.com/javase/1.6.0/docs/api/java/lang/Object.html?is-external=true) key, [Object](http://download.oracle.com/javase/1.6.0/docs/api/java/lang/Object.html?is-external=true) value) throws [ObjectGridException](#page-1172-0)

> The value will be pushed down to the BackingMap/Loader at commit time and has two behaviors, which can be altered using the [setPutMode\(PutMode\)](file:////dcs/markdown/workspace/Transform/htmlout/0/nl/ja/com.ibm.websphere.datapower.xc.javadoc.doc/topics/com/ibm/websphere/objectgrid/ObjectMap.html#setPutMode(com.ibm.websphere.objectgrid.ObjectMap.PutMode)) property:

Puts the Object value into the cache at location represented by key.

<u>0bjectMap.P</u> (Deprecated) A put without a preceding get is an insert. For an entry in a utMode.INSE map, a put following a get is always an update. However, if the entry is not **RTUPDATE** in the map, a put following a get is an insert.

<u>[ObjectMap.P](file:////dcs/markdown/workspace/Transform/htmlout/0/nl/ja/com.ibm.websphere.datapower.xc.javadoc.doc/topics/com/ibm/websphere/objectgrid/ObjectMap.PutMode.html#UPSERT)</u> The value is put into the map using the [specification](file:////dcs/markdown/workspace/Transform/htmlout/0/nl/ja/com.ibm.websphere.datapower.xc.javadoc.doc/topics/com/ibm/websphere/objectgrid/ObjectMap.html#upsert(java.lang.Object,%20java.lang.Object)) of the <u>upsert(Object,</u> utMode.UPSE RT Object).

The return value is a SerializedValue when using the CopyMode.COPY TO BYTES RAW CopyMode or OutputFormat.RAW OutputFormat with a ValueSerializerPlugin plug-in defined on the [BackingMap.](#page-1264-0) The SerializedValue allows access to the value in its serialized form, or its native Java Object form.

Whether or not a copy of the object is made when transaction is committed is determined by the copy mode setting for this map. See CopyMode for a description of each possible copy mode.

[Object](http://download.oracle.com/javase/1.6.0/docs/api/java/lang/Object.html?is-external=true) **getForUpdate**[\(Object](http://download.oracle.com/javase/1.6.0/docs/api/java/lang/Object.html?is-external=true) key) throws [ObjectGridException](#page-1172-0)

The return value is a Tuple when an an EntityManager API entity is associated with the BackingMap.

### **Specification details:**

Required MapPermission.WRITE permissi on: Transact Automatic or manual ion: Cache tier: Applied to all tiers during commit. Use **[Session.beginNoWriteThrough\(\)](file:////dcs/markdown/workspace/Transform/htmlout/0/nl/ja/com.ibm.websphere.datapower.xc.javadoc.doc/topics/com/ibm/websphere/objectgrid/Session.html#beginNoWriteThrough())** to limit the operation to the Client Cache tier for client maps, or the Server Cache tier for local or shard maps.

#### **Parameters:**

key - The entry to put into the map value - The value to put into the map using the key

#### **Returns:**

If [ObjectMap.PutMode.INSERTUPDATE](file:////dcs/markdown/workspace/Transform/htmlout/0/nl/ja/com.ibm.websphere.datapower.xc.javadoc.doc/topics/com/ibm/websphere/objectgrid/ObjectMap.PutMode.html#INSERTUPDATE) is set, return the previous value in this transaction. If [ObjectMap.PutMode.UPSERT](file:////dcs/markdown/workspace/Transform/htmlout/0/nl/ja/com.ibm.websphere.datapower.xc.javadoc.doc/topics/com/ibm/websphere/objectgrid/ObjectMap.PutMode.html#UPSERT) is set, the return value is null.

### **Throws:**

[IllegalArgumentException](http://download.oracle.com/javase/1.6.0/docs/api/java/lang/IllegalArgumentException.html?is-external=true) - if key is null, or if the map does not allow null values and value is null

[ObjectGridException](#page-1172-0) - if an error occurs during processing

[AccessControlException](http://download.oracle.com/javase/1.6.0/docs/api/java/security/AccessControlException.html?is-external=true) - if the Subject or Credential specified on the Session does not have the appropriate permission.

### **See Also:**

[CopyMode](#page-1238-0)

# **getForUpdate**

Same as get(Object) method except that if pessimistic lock strategy is used for this map, an upgradable lock mode is obtained for this map entry. See LockStrategy.PESSIMISTIC for additional information. Whether or not a copy of the object is returned is determined by the CopyMode setting for this map. See CopyMode for a description of each possible CopyMode. If the key cannot be found in the map, a null value will be returned. A null value is also returned if the value is null and this map allows null values. To distinguish the two, use the containsKey method.

The return value is a SerializedValue when using the CopyMode.COPY TO BYTES RAW CopyMode or OutputFormat.RAW OutputFormat with a ValueSerializerPlugin plug-in defined on the [BackingMap.](#page-1264-0) The SerializedValue allows access to the value in its serialized form, or its native Java Object form.

The return value is a Tuple when an an EntityManager API entity is associated with the BackingMap.

#### **Specification details:**

The return value is a SerializedValue when using the CopyMode.COPY TO BYTES RAW CopyMode or OutputFormat.RAW OutputFormat with a ValueSerializerPlugin plug-in defined on the [BackingMap.](#page-1264-0) The SerializedValue allows access to the value in its serialized form, or its native Java Object form.

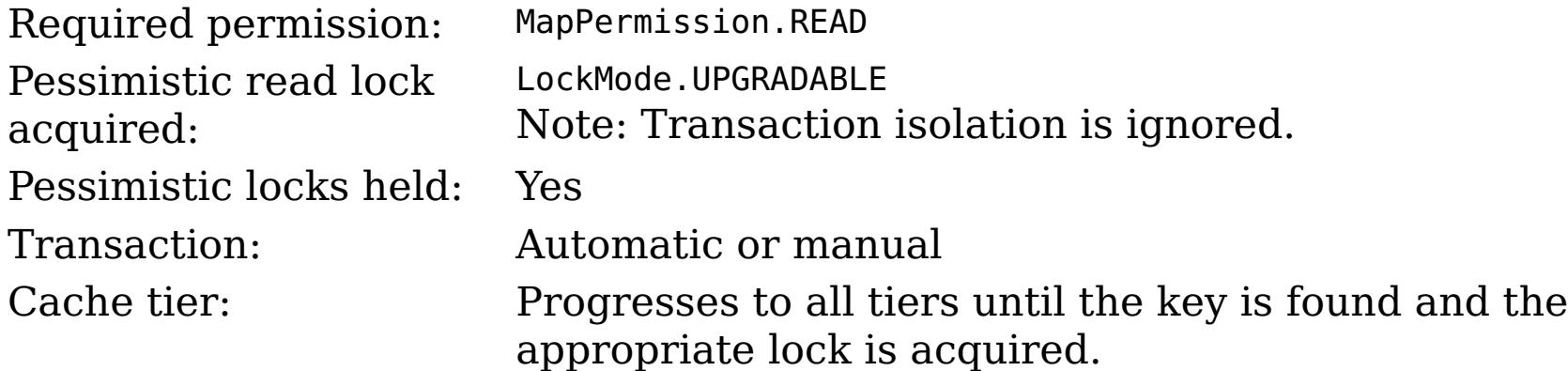

#### **Parameters:**

key - The entry to fetch

#### **Returns:**

the value, null, SerializedValue or Tuple

### **Throws:**

[IllegalArgumentException](http://download.oracle.com/javase/1.6.0/docs/api/java/lang/IllegalArgumentException.html?is-external=true) - if key is null [ObjectGridException](#page-1172-0) - if an error occurs during processing [AccessControlException](http://download.oracle.com/javase/1.6.0/docs/api/java/security/AccessControlException.html?is-external=true) - if the Subject or Credential specified on the Session does not have the appropriate permission.

#### **See Also:**

[containsKey\(Object\)](file:////dcs/markdown/workspace/Transform/htmlout/0/nl/ja/com.ibm.websphere.datapower.xc.javadoc.doc/topics/com/ibm/websphere/objectgrid/ObjectMap.html#containsKey(java.lang.Object)), [get\(Object\)](file:////dcs/markdown/workspace/Transform/htmlout/0/nl/ja/com.ibm.websphere.datapower.xc.javadoc.doc/topics/com/ibm/websphere/objectgrid/ObjectMap.html#get(java.lang.Object)), [CopyMode](#page-1238-0), [LockStrategy.PESSIMISTIC](file:////dcs/markdown/workspace/Transform/htmlout/0/nl/ja/com.ibm.websphere.datapower.xc.javadoc.doc/topics/com/ibm/websphere/objectgrid/LockStrategy.html#PESSIMISTIC)

### **remove**

Removes the Object value from the cache represented by key.

This removal will be pushed down to the BackingMap/Loader at commit time. If the key cannot be found in the map, a null value will be returned.

The return value is a Tuple when an an EntityManager API entity is associated with the BackingMap.

#### **Specification details:**

Required MapPermission.REMOVEpermissi

on:

ion:

Cache Applied to all tiers during commit. Use <u>[Session.beginNoWriteThrough\(\)](file:////dcs/markdown/workspace/Transform/htmlout/0/nl/ja/com.ibm.websphere.datapower.xc.javadoc.doc/topics/com/ibm/websphere/objectgrid/Session.html#beginNoWriteThrough())</u> to limit the

Transact Automatic or manual

tier: operation to the Client Cache tier for client maps, or the Server Cache tier for local or shard maps.

#### **Parameters:**

key - The entry to remove

#### **Returns:**

the current value at invocation time

### **Throws:**

[IllegalArgumentException](http://download.oracle.com/javase/1.6.0/docs/api/java/lang/IllegalArgumentException.html?is-external=true) - if key is null [ObjectGridException](#page-1172-0) - if an error occurs during processing [AccessControlException](http://download.oracle.com/javase/1.6.0/docs/api/java/security/AccessControlException.html?is-external=true) - if the Subject or Credential specified on the Session does not have the appropriate permission.

The return value is a SerializedValue when using the [CopyMode.COPY\\_TO\\_BYTES\\_RAW](file:////dcs/markdown/workspace/Transform/htmlout/0/nl/ja/com.ibm.websphere.datapower.xc.javadoc.doc/topics/com/ibm/websphere/objectgrid/CopyMode.html#COPY_TO_BYTES_RAW) CopyMode or OutputFormat.RAW OutputFormat with a ValueSerializerPlugin plug-in defined on the [BackingMap.](#page-1264-0) The SerializedValue allows access to the value in its serialized form, or its native Java Object form.

# **getAll**

[List](http://download.oracle.com/javase/1.6.0/docs/api/java/util/List.html?is-external=true) **getAll**[\(List](http://download.oracle.com/javase/1.6.0/docs/api/java/util/List.html?is-external=true) keyList) throws [ObjectGridException](#page-1172-0)

Gets a list of entries from the map.

If a key in the list cannot be found, a null value will be set at the appropriate position in the returned list.

A return value is a Tuple when an an EntityManager API entity is associated with the BackingMap.

### **Specification details:**

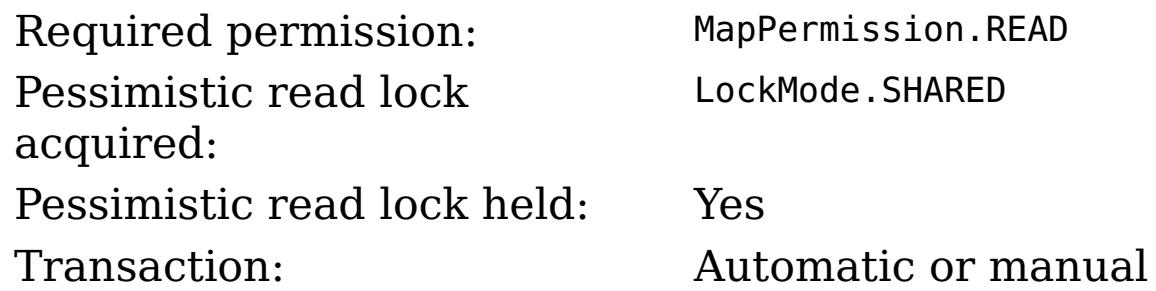

Cache tier: For each key, progresses to all tiers until the key is found.

#### **Parameters:**

keyList - A list of keys for identifying which entries to fetch

### **Returns:**

a list of values

### **Throws:**

[IllegalArgumentException](http://download.oracle.com/javase/1.6.0/docs/api/java/lang/IllegalArgumentException.html?is-external=true) - if keyList is null or contains a null element. [ObjectGridException](#page-1172-0) - if an error occurs during processing [AccessControlException](http://download.oracle.com/javase/1.6.0/docs/api/java/security/AccessControlException.html?is-external=true) - if the Subject or Credential specified on the Session does not have the appropriate permission.

### **See Also:**

[get\(Object\)](file:////dcs/markdown/workspace/Transform/htmlout/0/nl/ja/com.ibm.websphere.datapower.xc.javadoc.doc/topics/com/ibm/websphere/objectgrid/ObjectMap.html#get(java.lang.Object))

# **getAllForUpdate**

#### [List](http://download.oracle.com/javase/1.6.0/docs/api/java/util/List.html?is-external=true) **getAllForUpdate**[\(List](http://download.oracle.com/javase/1.6.0/docs/api/java/util/List.html?is-external=true) keyList)

throws [ObjectGridException](#page-1172-0)

Same as the getAll(List) method except that if pessimistic lock strategy is used for this map, an upgradable lock mode is obtained for these map entries. See LockStrategy.PESSIMISTIC for additional information. If a key in the list cannot be found, a null value will be set at the appropriate position in the returned list.

The return value is a SerializedValue when using the CopyMode.COPY TO BYTES RAW CopyMode or OutputFormat.RAW OutputFormat with a ValueSerializerPlugin plug-in defined on the [BackingMap.](#page-1264-0) The SerializedValue allows access to the value in its serialized form, or its native Java Object form.

A return value is a Tuple when an an EntityManager API entity is associated with the BackingMap.

### **Specification details:**

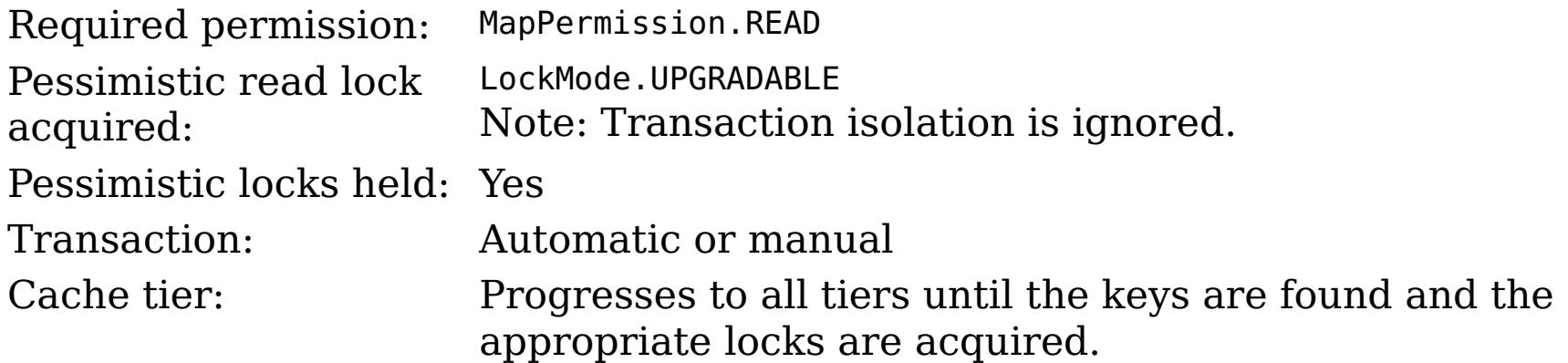

#### **Parameters:**

keyList - A list of keys for identifying which entries to fetch

### **Returns:**

a list of values

### **Throws:**

[IllegalArgumentException](http://download.oracle.com/javase/1.6.0/docs/api/java/lang/IllegalArgumentException.html?is-external=true) - if keyList is null or contains a null element. [ObjectGridException](#page-1172-0) - if an error occurs during processing [AccessControlException](http://download.oracle.com/javase/1.6.0/docs/api/java/security/AccessControlException.html?is-external=true) - if the Subject or Credential specified on the Session does not have the appropriate permission.

### **See Also:**

[getAll\(List\)](file:////dcs/markdown/workspace/Transform/htmlout/0/nl/ja/com.ibm.websphere.datapower.xc.javadoc.doc/topics/com/ibm/websphere/objectgrid/ObjectMap.html#getAll(java.util.List)), [getForUpdate\(Object\)](file:////dcs/markdown/workspace/Transform/htmlout/0/nl/ja/com.ibm.websphere.datapower.xc.javadoc.doc/topics/com/ibm/websphere/objectgrid/ObjectMap.html#getForUpdate(java.lang.Object)), [LockStrategy.PESSIMISTIC](file:////dcs/markdown/workspace/Transform/htmlout/0/nl/ja/com.ibm.websphere.datapower.xc.javadoc.doc/topics/com/ibm/websphere/objectgrid/LockStrategy.html#PESSIMISTIC)

# **removeAll**

Batch remove from the Map. If a key in the list cannot be found, it will be ignored.

### **Specification details:**

permissi

on:

Required MapPermission.REMOVE

ion:

Transact Automatic or manual

Cache tier: Applied to all tiers during commit. Use **[Session.beginNoWriteThrough\(\)](file:////dcs/markdown/workspace/Transform/htmlout/0/nl/ja/com.ibm.websphere.datapower.xc.javadoc.doc/topics/com/ibm/websphere/objectgrid/Session.html#beginNoWriteThrough())** to limit the operation to the Client Cache tier for client maps, or the Server Cache tier for local or shard maps.

#### **Parameters:**

keyList - A list of keys for identifying which entries to remove **Throws:**

[IllegalArgumentException](http://download.oracle.com/javase/1.6.0/docs/api/java/lang/IllegalArgumentException.html?is-external=true) - if keyList is null or contains a null element. [ObjectGridException](#page-1172-0) - if an error occurs during processing [AccessControlException](http://download.oracle.com/javase/1.6.0/docs/api/java/security/AccessControlException.html?is-external=true) - if the Subject or Credential specified on the Session does not have the appropriate permission.

The values will be pushed down to the BackingMap/Loader at commit time and has two behaviors, which can be altered using the [setPutMode\(PutMode\)](file:////dcs/markdown/workspace/Transform/htmlout/0/nl/ja/com.ibm.websphere.datapower.xc.javadoc.doc/topics/com/ibm/websphere/objectgrid/ObjectMap.html#setPutMode(com.ibm.websphere.objectgrid.ObjectMap.PutMode)) property:

#### **See Also:**

[remove\(Object\)](file:////dcs/markdown/workspace/Transform/htmlout/0/nl/ja/com.ibm.websphere.datapower.xc.javadoc.doc/topics/com/ibm/websphere/objectgrid/ObjectMap.html#remove(java.lang.Object))

# **putAll**

void **putAll**[\(Map](http://download.oracle.com/javase/1.6.0/docs/api/java/util/Map.html?is-external=true) map)

throws [ObjectGridException](#page-1172-0)

Puts each of the Object value into the cache at location represented by key contained in the Map.

<u>0bjectMap.P</u> (Deprecated) A put without a preceding get is an insert. For an entry in a utMode.INSE map, a put following a get is always an update. However, if the entry is not **RTUPDATE** in the map, a put following a get is an insert.

[ObjectMap.P](file:////dcs/markdown/workspace/Transform/htmlout/0/nl/ja/com.ibm.websphere.datapower.xc.javadoc.doc/topics/com/ibm/websphere/objectgrid/ObjectMap.PutMode.html#UPSERT) utMode.UPSE RT The values are put into the map using the specification of the [upsertAll\(LinkedHashMap\)](file:////dcs/markdown/workspace/Transform/htmlout/0/nl/ja/com.ibm.websphere.datapower.xc.javadoc.doc/topics/com/ibm/websphere/objectgrid/ObjectMap.html#upsertAll(java.util.LinkedHashMap)).

void **invalidate**([Object](http://download.oracle.com/javase/1.6.0/docs/api/java/lang/Object.html?is-external=true) key, boolean isGlobal) throws [ObjectGridException](#page-1172-0)

Whether or not a copy of the object is made when transaction is committed is determined by the copy mode setting for this map. See CopyMode for a description of each possible copy mode.

An existing Map object will be passed in to use for obtaining the keys and values to be inserted or updated into the existing Map.

### **Specification details:**

Required MapPermission.WRITE permissi on: Transact Automatic or manual ion: Cache tier: Applied to all tiers during commit. Use **[Session.beginNoWriteThrough\(\)](file:////dcs/markdown/workspace/Transform/htmlout/0/nl/ja/com.ibm.websphere.datapower.xc.javadoc.doc/topics/com/ibm/websphere/objectgrid/Session.html#beginNoWriteThrough())** to limit the operation to the Client Cache tier for client maps, or the Server Cache tier for local or shard maps.

**Parameters:**

map - The key/values to be put into the map.

### **Throws:**

[IllegalArgumentException](http://download.oracle.com/javase/1.6.0/docs/api/java/lang/IllegalArgumentException.html?is-external=true) - if map is null or contains a null key or if null values are not allowed and map contains a null value.

[ObjectGridException](#page-1172-0) - if an error occurs during processing

[AccessControlException](http://download.oracle.com/javase/1.6.0/docs/api/java/security/AccessControlException.html?is-external=true) - if the Subject or Credential specified on the Session does not have the appropriate permission.

**See Also:**

[put\(Object,](file:////dcs/markdown/workspace/Transform/htmlout/0/nl/ja/com.ibm.websphere.datapower.xc.javadoc.doc/topics/com/ibm/websphere/objectgrid/ObjectMap.html#put(java.lang.Object,%20java.lang.Object)) Object)

# **invalidate**

Invalidates an entry in the cache based on the key parameter.

If the key's value has changes pending in the ObjectMap, it is the application's responsibility to flush these changes to the Loader before invalidation. If a flush is not performed prior to invoking the invalidate operation, all pending changes for this key will be removed from the ObjectMap. If the key cannot be found in the map, it will be ignored.

The isGlobal parameter is used to indicate which cache level is used to invalidate the entries. If isGlobal is true, when the transaction is committed, the key is removed from the BackingMap also. If a subsequent get operation is performed, the BackingMap will be skipped and the Loader will be used to get the data. If isGlobal is false, the entry is only invalidated in the ObjectMap (transactional cache). If a subsequent get operation is performed, the BackingMap can be used; and, if it's not in the BackingMap, the Loader will be used to get the data.

A typical use of isGlobal being false is when a large number of records are touched in a transaction and the application wants to evict records that are no longer used in the cache.

### **Specification details:**

Requi MapPermission.INVALIDATE red permi ssion: Trans Automatic or manual actio n: Cach Applied to all tiers during commit except the Loader. Use e tier: <u>[Session.beginNoWriteThrough\(\)](file:////dcs/markdown/workspace/Transform/htmlout/0/nl/ja/com.ibm.websphere.datapower.xc.javadoc.doc/topics/com/ibm/websphere/objectgrid/Session.html#beginNoWriteThrough())</u> to limit the operation to the Client Cache tier for client maps, or the Server Cache tier for local or shard maps. Set the isGlobal parameter to false to limit the operation to the transaction cache tier.

### **Parameters:**

key - Object representing the key to be used for cache entry invalidation isGlobal - Indicates whether to remove the entry from the BackingMap (true) or just the ObjectMap (false).

### **Throws:**

[IllegalArgumentException](http://download.oracle.com/javase/1.6.0/docs/api/java/lang/IllegalArgumentException.html?is-external=true) - if key is null [ObjectGridException](#page-1172-0) - if an error occurs during processing [AccessControlException](http://download.oracle.com/javase/1.6.0/docs/api/java/security/AccessControlException.html?is-external=true) - if the Subject or Credential specified on the Session does not have the appropriate permission.

### **invalidateAll**

void **invalidateAll**[\(Collection](http://download.oracle.com/javase/1.6.0/docs/api/java/util/Collection.html?is-external=true) keyList, boolean isGlobal) throws [ObjectGridException](#page-1172-0)

> Invalidate a set of cache entries based on the Collection of keys provided. If a key in the collection cannot be found, it will be ignored.

### **Specification details:**

Requi MapPermission.INVALIDATE red permi ssion: Trans Automatic or manual

actio

n:

Cach Applied to all tiers during commit except the Loader. Use

e tier: <u>[Session.beginNoWriteThrough\(\)](file:////dcs/markdown/workspace/Transform/htmlout/0/nl/ja/com.ibm.websphere.datapower.xc.javadoc.doc/topics/com/ibm/websphere/objectgrid/Session.html#beginNoWriteThrough())</u> to limit the operation to the Client Cache tier for client maps, or the Server Cache tier for local or shard maps. Set the isGlobal parameter to false to limit the operation to the transaction cache tier.

### **Parameters:**

keyList - A Collection of keys representing the entries to be invalidated isGlobal - Indicates whether to remove the entry from the BackingMap (true) or just the ObjectMap (false).

### **Throws:**

[IllegalArgumentException](http://download.oracle.com/javase/1.6.0/docs/api/java/lang/IllegalArgumentException.html?is-external=true) - if keyList is null or contains a null element. [ObjectGridException](#page-1172-0) - if an error occurs during processing [AccessControlException](http://download.oracle.com/javase/1.6.0/docs/api/java/security/AccessControlException.html?is-external=true) - if the Subject or Credential specified on the Session does not have the appropriate permission.

### **See Also:**

[invalidate\(Object,](file:////dcs/markdown/workspace/Transform/htmlout/0/nl/ja/com.ibm.websphere.datapower.xc.javadoc.doc/topics/com/ibm/websphere/objectgrid/ObjectMap.html#invalidate(java.lang.Object,%20boolean)) boolean)

# **setTimeToLive**

```
int setTimeToLive(int ttl)
```
This method can only be used when the TTLType is set to LAST ACCESS TIME or LAST\_UPDATE\_TIME on the BackingMap. If this method is called on the ObjectMap and the TTLType is something other than LAST\_ACCESS\_TIME or LAST\_UPDATE\_TIME, an IllegalStateException is thrown.

Establishes the number of seconds that any given cache entry can live for, which is referred to as "time to live" or TTL. Setting a new TTL value affects cache entries that are accessed after this method call occurs. It does not affect any cache entry that was created or accessed prior to this method call. By calling this method on this ObjectMap, any previous value set by the BackingMap.setTimeToLive(int) method is overridden for this ObjectMap. If this method is never called on the ObjectMap, the default setting is used. The default setting is to retain the time-to-live value for any existing map entry and to use the default value from BackingMap setting if a new map entry is being created. If TTL is never set on the BackingMap, the cache entry can live "forever".

Required permission: MapPermission.INVALIDATE

### **Parameters:**

ttl - is the time-to-live value in seconds. The value must be  $\ge$  = -1. A value of 0 is used to indicate the cache entry can live "forever" and -1 to indicate to use default setting. Use of the constant TTL\_FOREVER is recommended when "forever" is desired and the constantuse DEFAULT is recommended when "use default" setting is desired.

#### **Returns:**

previous time-to-live value in seconds. The constant TTL\_FOREVER and constant USE\_DEFAULTcan be used to determine if the previous TTL is one of the special values. **Throws:**

[IllegalArgumentException](http://download.oracle.com/javase/1.6.0/docs/api/java/lang/IllegalArgumentException.html?is-external=true) - if seconds argument is  $\lt$  -1.

[IllegalStateException](http://download.oracle.com/javase/1.6.0/docs/api/java/lang/IllegalStateException.html?is-external=true) - if BackingMap.getTtlEvictorType() returns anything other than TTLType.LAST\_ACCESS\_TIME or TTLType.LAST\_UPDATE\_TIME.

[AccessControlException](http://download.oracle.com/javase/1.6.0/docs/api/java/security/AccessControlException.html?is-external=true) - if the Subject or Credential specified on the Session does not have the appropriate permission.

**See Also:**

[TTL\\_FOREVER](file:////dcs/markdown/workspace/Transform/htmlout/0/nl/ja/com.ibm.websphere.datapower.xc.javadoc.doc/topics/com/ibm/websphere/objectgrid/ObjectMap.html#TTL_FOREVER), [USE\\_DEFAULT](file:////dcs/markdown/workspace/Transform/htmlout/0/nl/ja/com.ibm.websphere.datapower.xc.javadoc.doc/topics/com/ibm/websphere/objectgrid/ObjectMap.html#USE_DEFAULT), [BackingMap.setTimeToLive\(int\)](file:////dcs/markdown/workspace/Transform/htmlout/0/nl/ja/com.ibm.websphere.datapower.xc.javadoc.doc/topics/com/ibm/websphere/objectgrid/BackingMap.html#setTimeToLive(int)), [TTLType.LAST\\_ACCESS\\_TIME](file:////dcs/markdown/workspace/Transform/htmlout/0/nl/ja/com.ibm.websphere.datapower.xc.javadoc.doc/topics/com/ibm/websphere/objectgrid/TTLType.html#LAST_ACCESS_TIME), [TTLType.LAST\\_UPDATE\\_TIME](file:////dcs/markdown/workspace/Transform/htmlout/0/nl/ja/com.ibm.websphere.datapower.xc.javadoc.doc/topics/com/ibm/websphere/objectgrid/TTLType.html#LAST_UPDATE_TIME)

# **update**

void **update**[\(Object](http://download.oracle.com/javase/1.6.0/docs/api/java/lang/Object.html?is-external=true) key, [Object](http://download.oracle.com/javase/1.6.0/docs/api/java/lang/Object.html?is-external=true) value) throws [KeyNotFoundException,](#page-1214-0) [ObjectGridException](#page-1172-0)

Performs an explicit update of a given entry.

A get operation is not required prior to invoking the update method (unlike the put method). Also, an update invocation will never insert a new record. If a the map's LockStrategy is LockStrategy.OPTIMISTIC this method will implicitly get the entry so as to have the version value of the object for when this method was invoked. Whether or not a copy of the object is made when transaction is committed is determined by the CopyMode setting for this map. See CopyMode for a description of each possible CopyMode.

If a key cannot be found in the map during commit, a TransactionException will be thrown.

### **Specification details:**

permissi

on:

Required MapPermission.WRITE

ion:

Transact Automatic or manual

Cache tier: Applied to all tiers during commit. Use [Session.beginNoWriteThrough\(\)](file:////dcs/markdown/workspace/Transform/htmlout/0/nl/ja/com.ibm.websphere.datapower.xc.javadoc.doc/topics/com/ibm/websphere/objectgrid/Session.html#beginNoWriteThrough()) to limit the operation to the Client Cache tier for client maps, or the Server Cache tier for local or shard maps.

### **Parameters:**

key - Identifies the entry to be updated value - The updated value for this entry

### **Throws:**

[IllegalArgumentException](http://download.oracle.com/javase/1.6.0/docs/api/java/lang/IllegalArgumentException.html?is-external=true) - if key is null or if the map does not allow null values and value is null.

[KeyNotFoundException](#page-1214-0) - if the key cannot be found in the map

[ObjectGridException](#page-1172-0) - if an error occurs during processing

[AccessControlException](http://download.oracle.com/javase/1.6.0/docs/api/java/security/AccessControlException.html?is-external=true) - if the Subject or Credential specified on the Session does not have the appropriate permission.

### **See Also:**

[insert\(Object,](file:////dcs/markdown/workspace/Transform/htmlout/0/nl/ja/com.ibm.websphere.datapower.xc.javadoc.doc/topics/com/ibm/websphere/objectgrid/ObjectMap.html#insert(java.lang.Object,%20java.lang.Object)) Object), [put\(Object,](file:////dcs/markdown/workspace/Transform/htmlout/0/nl/ja/com.ibm.websphere.datapower.xc.javadoc.doc/topics/com/ibm/websphere/objectgrid/ObjectMap.html#put(java.lang.Object,%20java.lang.Object)) Object), [CopyMode](#page-1238-0), [LockStrategy.OPTIMISTIC](file:////dcs/markdown/workspace/Transform/htmlout/0/nl/ja/com.ibm.websphere.datapower.xc.javadoc.doc/topics/com/ibm/websphere/objectgrid/LockStrategy.html#OPTIMISTIC)

#### **insert**

void **insert**[\(Object](http://download.oracle.com/javase/1.6.0/docs/api/java/lang/Object.html?is-external=true) key, [Object](http://download.oracle.com/javase/1.6.0/docs/api/java/lang/Object.html?is-external=true) value) throws **DuplicateKeyException**, [ObjectGridException](#page-1172-0)

Performs an explicit insert of a given entry.

The key must not exist before executing this method. Also, an insert invocation will never update an existing record. Whether or not a copy of the object is made when a transaction is committed is determined by the CopyMode setting for this map. See CopyMode for a description of each possible CopyMode.

If the key is already in the map, a TransactionException will be thrown during commit.

### **Specification details:**

Required MapPermission.INSERT

permissi

on:

ion:

Transact Automatic or manual

Cache tier: Applied to all tiers during commit. Use <u>Session beginNoWriteThrough()</u> to limit the operation to the Client Cache tier for client maps, or the Server Cache tier for local or shard maps.

#### **Parameters:**

key - Identifies the entry to be inserted value - The value for this entry

### **Throws:**

[IllegalArgumentException](http://download.oracle.com/javase/1.6.0/docs/api/java/lang/IllegalArgumentException.html?is-external=true) - if key is null or if the map does not allow null values and value is null.

[DuplicateKeyException](#page-1235-0) - if this entries already exists in the map

[ObjectGridException](#page-1172-0) - if an error occurs during processing

[AccessControlException](http://download.oracle.com/javase/1.6.0/docs/api/java/security/AccessControlException.html?is-external=true) - if the Subject or Credential specified on the Session does not have the appropriate permission.

### **See Also:**

[put\(Object,](file:////dcs/markdown/workspace/Transform/htmlout/0/nl/ja/com.ibm.websphere.datapower.xc.javadoc.doc/topics/com/ibm/websphere/objectgrid/ObjectMap.html#put(java.lang.Object,%20java.lang.Object)) Object), [update\(Object,](file:////dcs/markdown/workspace/Transform/htmlout/0/nl/ja/com.ibm.websphere.datapower.xc.javadoc.doc/topics/com/ibm/websphere/objectgrid/ObjectMap.html#update(java.lang.Object,%20java.lang.Object)) Object), [CopyMode](#page-1238-0)

# **getIndex**

[Object](http://download.oracle.com/javase/1.6.0/docs/api/java/lang/Object.html?is-external=true) **getIndex**([String](http://download.oracle.com/javase/1.6.0/docs/api/java/lang/String.html?is-external=true) name)

throws com.ibm.websphere.objectgrid.IndexUndefinedException, com.ibm.websphere.objectgrid.IndexNotReadyException

Returns a reference to the named index that can be used with this Map. This index cannot be shared between threads and works on the same rules as Session. The returned value should be cast to the right index interface such as MapIndex, MapRangeIndex or a custom index interface such as a geo spatial index.

### **Parameters:**

name - The index name

### **Returns:**

A reference to the index, it must be cast to the appropriate index interface.

### **Throws:**

IndexUndefinedException - if the index is not defined on the BackingMap IndexNotReadyException - if the index is a dynamic index and it is not ready

### **Since:**

WAS XD 6.0.1

# **getIndex**

[Object](http://download.oracle.com/javase/1.6.0/docs/api/java/lang/Object.html?is-external=true) **getIndex**([String](http://download.oracle.com/javase/1.6.0/docs/api/java/lang/String.html?is-external=true) name,

boolean forUpdate) throws com.ibm.websphere.objectgrid.IndexUndefinedException, com.ibm.websphere.objectgrid.IndexNotReadyException

Returns a reference to the named index that can be used with this Map. This index cannot be shared between threads and works on the same rules as Session. The returned value should be cast to the right index interface such as MapIndex, MapRangeIndex or a custom index interface such as a geo spatial index.

#### **Parameters:**

name - The index name

forUpdate - if true, the returned index will always operate with forUpdate intent.

#### **Returns:**

A reference to the index, it must be cast to the appropriate index interface.

#### **Throws:**

IndexUndefinedException - if the index is not defined on the BackingMap IndexNotReadyException - if the index is a dynamic index and it is not ready

**Since:**

WAS XD 6.1.0.1

# **flush**

void **flush**()

throws [ObjectGridException](#page-1172-0)

Pushes the current set of changes for the ObjectMap instance to the Loader without committing the changes. The changes are not propagated to the BackingMap either. This is useful for re-priming the Loader's data without committing the current transaction and starting over.

[ObjectGridException](#page-1172-0) - if an error occurs during processing **See Also:** [Session.flush\(\)](file:////dcs/markdown/workspace/Transform/htmlout/0/nl/ja/com.ibm.websphere.datapower.xc.javadoc.doc/topics/com/ibm/websphere/objectgrid/Session.html#flush())

#### **Throws:**

## **containsKey**

boolean **containsKey**[\(Object](http://download.oracle.com/javase/1.6.0/docs/api/java/lang/Object.html?is-external=true) key) throws [ObjectGridException](#page-1172-0)

> Returns true if this map contains a mapping for the specified key. ObjectGrid does not support null keys. If you configured the map to support null values, this method can be used to determine whether a key is contained in the map or not.

This API does not hold any locks when using pessimistic locking.

### **Specification details:**

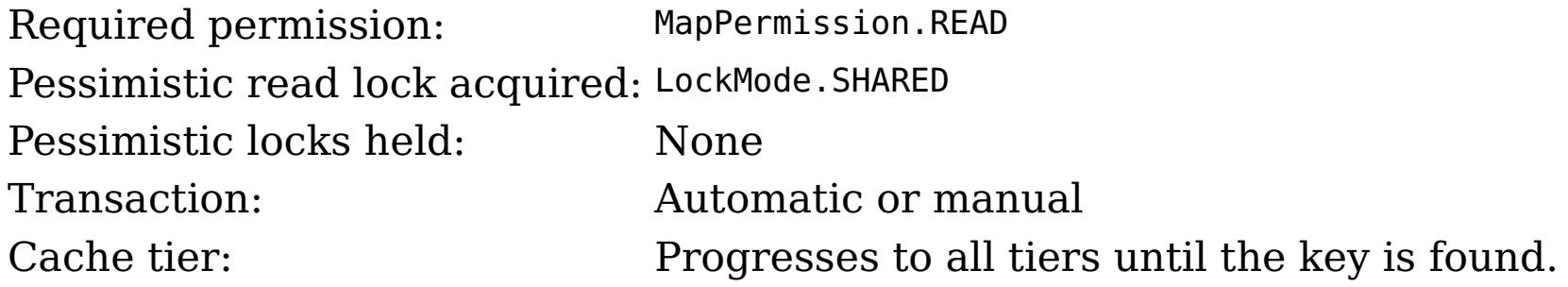

#### **Parameters:**

key - key whose presence in this map is to be tested.

#### **Returns:**

true if this map contains a mapping for the specified key.

### **Throws:**

[IllegalArgumentException](http://download.oracle.com/javase/1.6.0/docs/api/java/lang/IllegalArgumentException.html?is-external=true) - if null key parameter is passed in [ObjectGridException](#page-1172-0) - if an error occurs during processing [AccessControlException](http://download.oracle.com/javase/1.6.0/docs/api/java/security/AccessControlException.html?is-external=true) - if the Subject or Credential specified on the Session does not have the appropriate permission.

# **getJavaMap**

[Map](http://download.oracle.com/javase/1.6.0/docs/api/java/util/Map.html?is-external=true) **getJavaMap**()

Returns an implementation of java.util.Map that is backed by this ObjectMap.

The returned java.util.Map implementation can be cast to com.ibm.websphere.objectgrid.JavaMap to be able to use the rest of the ObjectGrid programming model, but with java.util.Map's use of RuntimeExceptions instead of checked ObjectGridExceptions.

#### **Returns:**

a java.util.Map backed by this ObjectMap

**See Also:**

[Map](http://download.oracle.com/javase/1.6.0/docs/api/java/util/Map.html?is-external=true), [JavaMap](#page-1217-0)

# **touch**

void **touch**[\(Object](http://download.oracle.com/javase/1.6.0/docs/api/java/lang/Object.html?is-external=true) key) throws [ObjectGridException](#page-1172-0)

> Updates the last access time in the BackingMap without retrieving the value to the ObjectMap.

The last access time is updated during commit. If the key does not exist in the BackingMap, a TransactionException will be returned during commit processing. **Specification details:**

Required None permissi on: Transact Automatic or manual ion: Cache tier: Applied to all tiers during commit. Use **[Session.beginNoWriteThrough\(\)](file:////dcs/markdown/workspace/Transform/htmlout/0/nl/ja/com.ibm.websphere.datapower.xc.javadoc.doc/topics/com/ibm/websphere/objectgrid/Session.html#beginNoWriteThrough())** to limit the operation to the Client Cache tier for client maps, or the Server Cache tier for local or shard maps.

#### **Parameters:**

key - key to be touched

#### **Throws:**

[IllegalArgumentException](http://download.oracle.com/javase/1.6.0/docs/api/java/lang/IllegalArgumentException.html?is-external=true) - if key is null [ObjectGridException](#page-1172-0) - if an error occurs during processing [AccessControlException](http://download.oracle.com/javase/1.6.0/docs/api/java/security/AccessControlException.html?is-external=true) - if the Subject or Credential specified on the Session does not have the appropriate permission.

[IllegalArgumentException](http://download.oracle.com/javase/1.6.0/docs/api/java/lang/IllegalArgumentException.html?is-external=true) - if copyMode is null or COPY ON WRITE CopyMode is specified and the required value interface parameter is null [TransactionAlreadyActiveException](#page-1074-0) - if a transaction is active and this map has already been used in the transaction.

# **setCopyMode**

void **setCopyMode**[\(CopyMode](#page-1238-0) copyMode, [Class](http://download.oracle.com/javase/1.6.0/docs/api/java/lang/Class.html?is-external=true) valueInterface) throws [TransactionAlreadyActiveException,](#page-1074-0)

[ObjectGridException](#page-1172-0)

Allows the CopyMode for the Map to be overridden on this map on this session only.

This method allows an application to use an optimal CopyMode TRANSACTION by TRANSACTION as its needs dictate. The CopyMode cannot be changed during a transaction. There must be no active transaction when this method is called.

#### **Parameters:**

copyMode - must be one of the final static variables defined in CopyMode. See CopyMode class for an explanation of each mode and how the valueInterface is used for CopyMode.COPY\_ON\_WRITE .

valueInterface - the value interface Class object. Specify null in version 7.1 and later.

#### **Throws:**

[ObjectGridException](#page-1172-0) - if an error occurs during processing

**See Also:**

[BackingMap.setCopyMode\(CopyMode,](file:////dcs/markdown/workspace/Transform/htmlout/0/nl/ja/com.ibm.websphere.datapower.xc.javadoc.doc/topics/com/ibm/websphere/objectgrid/BackingMap.html#setCopyMode(com.ibm.websphere.objectgrid.CopyMode,%20java.lang.Class)) Class), [CopyMode](#page-1238-0)

# **clearCopyMode**

void **clearCopyMode**()

throws [TransactionAlreadyActiveException](#page-1074-0)

Resets the CopyMode back to the one in the BackingMap.

This method is used to reverse a previous setCopyMode method call for this ObjectMap. This method can only be called when no transaction is active on the associated session.

#### **Throws:**

[TransactionAlreadyActiveException](#page-1074-0) - if a transaction is active and this map has already been used in the transaction.

#### **See Also:**

[setCopyMode\(CopyMode,](file:////dcs/markdown/workspace/Transform/htmlout/0/nl/ja/com.ibm.websphere.datapower.xc.javadoc.doc/topics/com/ibm/websphere/objectgrid/ObjectMap.html#setCopyMode(com.ibm.websphere.objectgrid.CopyMode,%20java.lang.Class)) Class)

# **getNextKey**

[Object](http://download.oracle.com/javase/1.6.0/docs/api/java/lang/Object.html?is-external=true) **getNextKey**(long timeout) throws [ObjectGridException](#page-1172-0)

> The return value is a Serialized Key when OutputFormat. RAW is set for the keys. The default key output format for maps that are associated with a KeySerializerPlugin is OutputFormat.RAW. The SerializedKey allows access to the value in its serialized form, or its native Java Object form.

Retrieves a key off the map in first-in-first-out (FIFO) insert order.

Required permission: MapPermission.READ Pessimistic read lock acquired: LockMode.EXCLUSIVE Pessimistic read lock held: Yes Transaction: Automatic or manual

The entry is locked by the session such that other calls to getNextKey will not return the same key. The key can be used to remove or manipulate the value although leaving the entry will result in the key remaining at the beginning of the queue. This order is optimized for performance and is not guaranteed especially across partitions or in highly concurrent environments.

The return value is a Tuple when an an EntityManager API entity is associated with the BackingMap.

### **Specification details:**

#### **Parameters:**

timeout - The period of time in milliseconds to wait for an entry to become available on the queue.

### **Returns:**

the next key

### **Throws:**

[ObjectGridException](#page-1172-0) - if an error occurs during processing [AccessControlException](http://download.oracle.com/javase/1.6.0/docs/api/java/security/AccessControlException.html?is-external=true) - if the Subject or Credential specified on the Session does not have the appropriate permission.

### **Since:**

WAS XD 6.1

**See Also:**

# **getEntityMetadata**

com.ibm.websphere.projector.md.EntityMetadata **getEntityMetadata**()

Retrieve the metadata for the entity associated with this map.

#### **Returns:**

the EntityMetadata if an entity is associated with this map or null if there is no entity associated with this map.

#### **Since:**

WAS XD 6.1

## **getMapType**

int **getMapType**()

Returns the type of the underlying BackingMap.

The return value is equivalent to one of the constants declared on the BackingMap interface, [BackingMap.LOCAL](file:////dcs/markdown/workspace/Transform/htmlout/0/nl/ja/com.ibm.websphere.datapower.xc.javadoc.doc/topics/com/ibm/websphere/objectgrid/BackingMap.html#LOCAL), [BackingMap.SERVER](file:////dcs/markdown/workspace/Transform/htmlout/0/nl/ja/com.ibm.websphere.datapower.xc.javadoc.doc/topics/com/ibm/websphere/objectgrid/BackingMap.html#SERVER), or [BackingMap.CLIENT](file:////dcs/markdown/workspace/Transform/htmlout/0/nl/ja/com.ibm.websphere.datapower.xc.javadoc.doc/topics/com/ibm/websphere/objectgrid/BackingMap.html#CLIENT).

**Returns:** the BackingMap type **Since:**

# WAS XD 6.1

## **getAgentManager**

com.ibm.websphere.objectgrid.datagrid.AgentManager **getAgentManager**()

Returns the Agent Manager that allows DataGrid operations to be performed on the objects within this Map.

This method should only be called on a client ObjectGrid. If called on a non client ObjectGrid an IllegalStateException will be thrown

#### **Returns:**

AgentManager

#### **Throws:**

[IllegalStateException](http://download.oracle.com/javase/1.6.0/docs/api/java/lang/IllegalStateException.html?is-external=true) - if this method is invoked on a non client ObjectGrid **Since:** WAS XD 6.1

### **setLockTimeout**

void **setLockTimeout**(int seconds)

Overrides the BackingMap's lock timeout for this ObjectMap.

Establishes the number of seconds that any given fetch (get, getForUpdate, find, findForUpdate) of a cache entry will wait to get a lock. When the lock strategy is LockStrategy.NONE, no lock manager is used by this map. In this case, a call to this method does nothing.

#### **Parameters:**

seconds - is the lock timeout in seconds. The value must be  $\ge$  = -1. A value of -1 is

used to indicate to use the default setting. Use of the constantUSE\_DEFAULT is recommended when "use default" setting is desired. A value of 0 indicates that if a lock cannot be retrieved immediately to time out without waiting for any period of time for the lock to be released and made available.

USE DEFAULT, [BackingMap.setLockTimeout\(int\)](file:////dcs/markdown/workspace/Transform/htmlout/0/nl/ja/com.ibm.websphere.datapower.xc.javadoc.doc/topics/com/ibm/websphere/objectgrid/BackingMap.html#setLockTimeout(int)), [BackingMap.setLockStrategy\(LockStrategy\)](file:////dcs/markdown/workspace/Transform/htmlout/0/nl/ja/com.ibm.websphere.datapower.xc.javadoc.doc/topics/com/ibm/websphere/objectgrid/BackingMap.html#setLockStrategy(com.ibm.websphere.objectgrid.LockStrategy)), [LockStrategy.OPTIMISTIC](file:////dcs/markdown/workspace/Transform/htmlout/0/nl/ja/com.ibm.websphere.datapower.xc.javadoc.doc/topics/com/ibm/websphere/objectgrid/LockStrategy.html#OPTIMISTIC), [LockStrategy.PESSIMISTIC](file:////dcs/markdown/workspace/Transform/htmlout/0/nl/ja/com.ibm.websphere.datapower.xc.javadoc.doc/topics/com/ibm/websphere/objectgrid/LockStrategy.html#PESSIMISTIC)

#### **Throws:**

[IllegalArgumentException](http://download.oracle.com/javase/1.6.0/docs/api/java/lang/IllegalArgumentException.html?is-external=true) - if seconds argument is less than -1 (USE\_DEFAULT) **Since:**

This method is an automatic transaction call. The [Session.isTransactionActive\(\)](file:////dcs/markdown/workspace/Transform/htmlout/0/nl/ja/com.ibm.websphere.datapower.xc.javadoc.doc/topics/com/ibm/websphere/objectgrid/Session.html#isTransactionActive()) must answer false prior to invoking this method.

WAS XD 6.1

#### **See Also:**

# **clear**

void **clear**()

throws [ObjectGridException](#page-1172-0)

Clear all keys from the Map.

### **Specification details:**

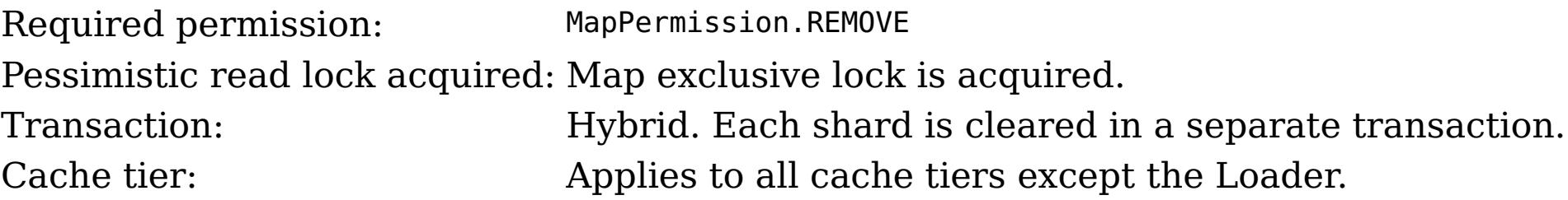

### **Throws:**

[ObjectGridException](#page-1172-0) - if an error occurs during processing [TransactionAlreadyActiveException](#page-1074-0) - if a transaction is already started. [AccessControlException](http://download.oracle.com/javase/1.6.0/docs/api/java/security/AccessControlException.html?is-external=true) - if the Subject or Credential specified on the Session does not have the appropriate permission.

#### **Since:**

WAS XD 6.1.0.3

# **lock**

boolean **lock**[\(Object](http://download.oracle.com/javase/1.6.0/docs/api/java/lang/Object.html?is-external=true) key, com.ibm.websphere.objectgrid.LockMode lockMode)

#### throws [ObjectGridException](#page-1172-0)

#### Obtains a lock for the given key. **Specification details:** Required permission: MapPermission.READ Pessimistic read lock acquired: LockMode.SHARED, LockMode.UPGRADABLE or LockMode.EXCLUSIVE Note: Transaction isolation is ignored. Pessimistic locks held: Yes Transaction: Automatic or manual Cache tier: Progresses to all tiers until the key is found and the appropriate lock is acquired.

#### **Parameters:**

key - the key to lock lockMode - the lockMode to obtain for the given key

### **Returns:**

true if the entry exists in the grid or Loader (if one is defined) **Throws:**

[IllegalArgumentException](http://download.oracle.com/javase/1.6.0/docs/api/java/lang/IllegalArgumentException.html?is-external=true) - if key is null [IllegalStateException](http://download.oracle.com/javase/1.6.0/docs/api/java/lang/IllegalStateException.html?is-external=true) - if this map is not using [LockStrategy.PESSIMISTIC](file:////dcs/markdown/workspace/Transform/htmlout/0/nl/ja/com.ibm.websphere.datapower.xc.javadoc.doc/topics/com/ibm/websphere/objectgrid/LockStrategy.html#PESSIMISTIC) LockStategy [ObjectGridException](#page-1172-0) - if an error occurs during processing [AccessControlException](http://download.oracle.com/javase/1.6.0/docs/api/java/security/AccessControlException.html?is-external=true) - if the Subject or Credential specified on the Session does not have the appropriate permission.

#### **Since:**

8.6, XC10 2.5

## **lockAll**

[List<](http://download.oracle.com/javase/1.6.0/docs/api/java/util/List.html?is-external=true)[Boolean>](http://download.oracle.com/javase/1.6.0/docs/api/java/lang/Boolean.html?is-external=true) **lockAll**[\(List](http://download.oracle.com/javase/1.6.0/docs/api/java/util/List.html?is-external=true) keyList,

com.ibm.websphere.objectgrid.LockMode lockMode) throws [ObjectGridException](#page-1172-0)

#### Obtains locks for the given keys. **Specification details:**

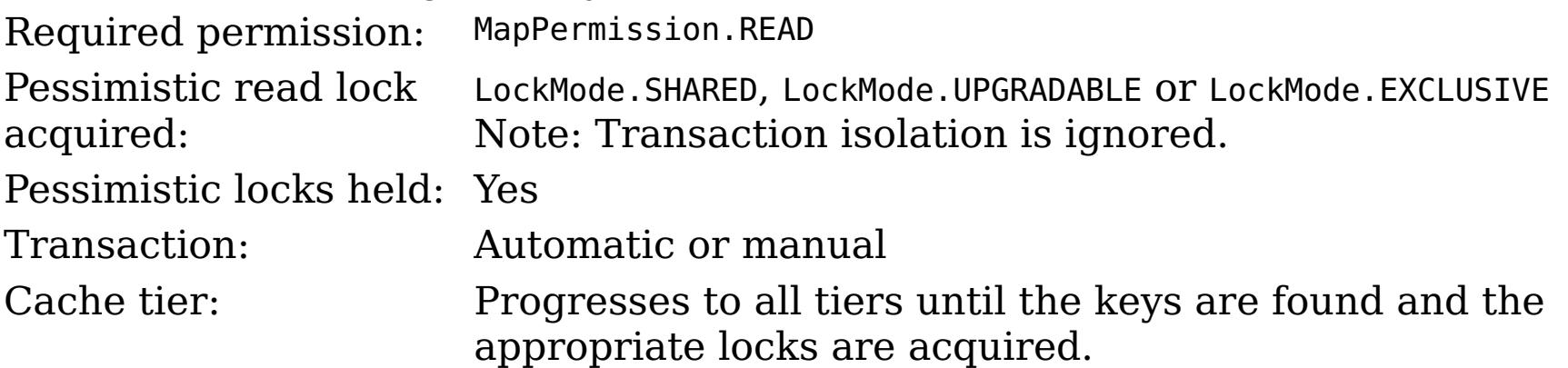

#### **Parameters:**

keyList - the keys to lock

lockMode - the lockMode to obtain for the given keys

### **Returns:**

a List of Booleans indicating whether the entries exists in the grid or Loader (if one is defined)

### **Throws:**

[IllegalStateException](http://download.oracle.com/javase/1.6.0/docs/api/java/lang/IllegalStateException.html?is-external=true) - if this map is not using [LockStrategy.PESSIMISTIC](file:////dcs/markdown/workspace/Transform/htmlout/0/nl/ja/com.ibm.websphere.datapower.xc.javadoc.doc/topics/com/ibm/websphere/objectgrid/LockStrategy.html#PESSIMISTIC) LockStategy [IllegalArgumentException](http://download.oracle.com/javase/1.6.0/docs/api/java/lang/IllegalArgumentException.html?is-external=true) - if keyList is null or contains a null element.

[ObjectGridException](#page-1172-0) - if an error occurs during processing

[AccessControlException](http://download.oracle.com/javase/1.6.0/docs/api/java/security/AccessControlException.html?is-external=true) - if the Subject or Credential specified on the Session does not have the appropriate permission.

### **Since:**

8.6, XC10 2.5

### **upsert**

[Object](http://download.oracle.com/javase/1.6.0/docs/api/java/lang/Object.html?is-external=true) value) throws [ObjectGridException](#page-1172-0)

Puts the Object value into the cache at location represented by key.

The value will be pushed down to the BackingMap/Loader at commit time. The semantics of this method are that the Loader will receive a LogElement. UPSERT operation and the map will either do an insert or an update to cause the map to contain this updated value. Whether or not a copy of the object is made when transaction is committed is determined by the copy mode setting for this map. See CopyMode for a description of each possible copy mode.

### **Specification details:**

Required MapPermission.WRITE permissi on: Transact Automatic or manual ion:

Cache tier: Applied to all tiers during commit. Use **[Session.beginNoWriteThrough\(\)](file:////dcs/markdown/workspace/Transform/htmlout/0/nl/ja/com.ibm.websphere.datapower.xc.javadoc.doc/topics/com/ibm/websphere/objectgrid/Session.html#beginNoWriteThrough())** to limit the operation to the Client Cache tier for client maps, or the Server Cache tier for local or shard maps.

### **Parameters:**

key - The entry to insert or update in the map

value - The value to insert or update in the map using the key

### **Throws:**

[IllegalArgumentException](http://download.oracle.com/javase/1.6.0/docs/api/java/lang/IllegalArgumentException.html?is-external=true) - if key is null, or if the map does not allow null values and value is null

[ObjectGridException](#page-1172-0) - if an error occurs during processing

[AccessControlException](http://download.oracle.com/javase/1.6.0/docs/api/java/security/AccessControlException.html?is-external=true) - if the Subject or Credential specified on the Session does not have the appropriate permission.

### **Since:**

8.6, XC10 2.5

### **See Also:**

**[CopyMode](#page-1238-0)** 

# **upsertAll**

void **upsertAll**[\(LinkedHashMap](http://download.oracle.com/javase/1.6.0/docs/api/java/util/LinkedHashMap.html?is-external=true) map) throws [ObjectGridException](#page-1172-0)

> Puts each of the Object value into the cache at location represented by key contained in the Map. The values will be pushed down to the BackingMap/Loader at commit time. The semantics of this method are that the Loader will receive a LogElement. UPSERT operation and the map will either do an insert or an update to cause the map to contain this updated value. Whether or not a copy of the objects is made when transaction is committed is determined by the copy mode setting for this map. See CopyMode for a description of each possible copy mode.

### **Specification details:**

Required MapPermission.WRITE permissi on: Transact Automatic or manual ion: Cache tier: Applied to all tiers during commit. Use **[Session.beginNoWriteThrough\(\)](file:////dcs/markdown/workspace/Transform/htmlout/0/nl/ja/com.ibm.websphere.datapower.xc.javadoc.doc/topics/com/ibm/websphere/objectgrid/Session.html#beginNoWriteThrough())** to limit the operation to the Client Cache tier for client maps, or the Server Cache tier for local or shard maps.

**Parameters:**

map - The key/values to be inserted or updated in the map. The type is LinkedHashMap so that the order can be controlled to avoid deadlocks.

**Throws:**

[IllegalArgumentException](http://download.oracle.com/javase/1.6.0/docs/api/java/lang/IllegalArgumentException.html?is-external=true) - if map is null or contains a null key or if null values are not allowed and map contains a null value.

[ObjectGridException](#page-1172-0) - if an error occurs during processing

[AccessControlException](http://download.oracle.com/javase/1.6.0/docs/api/java/security/AccessControlException.html?is-external=true) - if the Subject or Credential specified on the Session does not have the appropriate permission.

**Since:**

8.6, XC10 2.5 **See Also:** [CopyMode](#page-1238-0)

**getKeyOutputFormat**
com.ibm.websphere.objectgrid.OutputFormat **getKeyOutputFormat**()

Retrieves the data format for all data access APIs that return cache keys for the current session.

#### **Returns:**

the data output format or null if the default should be used.

#### **Since:**

8.6, XC10 2.5

### **setKeyOutputFormat**

outputFormat - the data output format to use or OutputFormat.UNDEFINED to use the default defined on the parent [BackingMap](#page-1264-0).

void **setKeyOutputFormat**(com.ibm.websphere.objectgrid.OutputFormat outputFormat) throws [TransactionAlreadyActiveException](#page-1074-0)

Sets the data format for all data access APIs that return cache keys for the current session.

This method supports map configurations with a KeyDataSerializer plug-in defined, or with eXtreme Data Format enabled.

#### **Parameters:**

#### **Throws:**

[IllegalArgumentException](http://download.oracle.com/javase/1.6.0/docs/api/java/lang/IllegalArgumentException.html?is-external=true) - thrown when the data format is not valid for the current configuration.

This method is functionally equivalent to the **[setCopyMode\(CopyMode,](file:////dcs/markdown/workspace/Transform/htmlout/0/nl/ja/com.ibm.websphere.datapower.xc.javadoc.doc/topics/com/ibm/websphere/objectgrid/ObjectMap.html#setCopyMode(com.ibm.websphere.objectgrid.CopyMode,%20java.lang.Class)) Class)** with the [CopyMode.COPY\\_TO\\_BYTES](file:////dcs/markdown/workspace/Transform/htmlout/0/nl/ja/com.ibm.websphere.datapower.xc.javadoc.doc/topics/com/ibm/websphere/objectgrid/CopyMode.html#COPY_TO_BYTES) and [CopyMode.COPY\\_TO\\_BYTES\\_RAW](file:////dcs/markdown/workspace/Transform/htmlout/0/nl/ja/com.ibm.websphere.datapower.xc.javadoc.doc/topics/com/ibm/websphere/objectgrid/CopyMode.html#COPY_TO_BYTES_RAW) values when used with a ValueDataSerializer or eXtreme Data Format.

[TransactionAlreadyActiveException](#page-1074-0) - if a transaction is active and this map has already been used in the transaction.

#### **Since:**

8.6, XC10 2.5

#### **See Also:**

[BackingMap.getKeyOutputFormat\(\)](file:////dcs/markdown/workspace/Transform/htmlout/0/nl/ja/com.ibm.websphere.datapower.xc.javadoc.doc/topics/com/ibm/websphere/objectgrid/BackingMap.html#getKeyOutputFormat())

### **getValueOutputFormat**

com.ibm.websphere.objectgrid.OutputFormat **getValueOutputFormat**()

Retrieves the data format for all data access APIs that return cache values for the current session.

#### **Returns:**

the data output format or null if the default should be used. **Since:** 8.6, XC10 2.5

### **setValueOutputFormat**

void **setValueOutputFormat**(com.ibm.websphere.objectgrid.OutputFormat outputFormat) throws [TransactionAlreadyActiveException](#page-1074-0)

Sets the data format for all data access APIs that return cache values for the current session.

This method supports map configurations with a ValueDataSerializer plug-in defined, or with eXtreme Data Format enabled.

#### **Parameters:**

outputFormat - the data output format to use or OutputFormat.UNDEFINED to use the default defined on the parent [BackingMap](#page-1264-0).

#### **Throws:**

[IllegalArgumentException](http://download.oracle.com/javase/1.6.0/docs/api/java/lang/IllegalArgumentException.html?is-external=true) - thrown when the data format is not valid for the current configuration.

[TransactionAlreadyActiveException](#page-1074-0) - if a transaction is active and this map has already been used in the transaction.

Allows the default operation for the [put\(Object,](file:////dcs/markdown/workspace/Transform/htmlout/0/nl/ja/com.ibm.websphere.datapower.xc.javadoc.doc/topics/com/ibm/websphere/objectgrid/ObjectMap.html#put(java.lang.Object,%20java.lang.Object)) Object) and [putAll\(Map\)](file:////dcs/markdown/workspace/Transform/htmlout/0/nl/ja/com.ibm.websphere.datapower.xc.javadoc.doc/topics/com/ibm/websphere/objectgrid/ObjectMap.html#putAll(java.util.Map)) methods to be changed, allowing the put to use the optimized upsert (Object, Object) and [upsertAll\(LinkedHashMap\)](file:////dcs/markdown/workspace/Transform/htmlout/0/nl/ja/com.ibm.websphere.datapower.xc.javadoc.doc/topics/com/ibm/websphere/objectgrid/ObjectMap.html#upsertAll(java.util.LinkedHashMap)) implementations.

#### **Since:**

8.6, XC10 2.5

### **setPutMode**

void **setPutMode**([ObjectMap.PutMode](#page-1147-0) putMode) throws [TransactionAlreadyActiveException,](#page-1074-0) [ObjectGridException](#page-1172-0)

The PutMode cannot be changed during a transaction. There must be no active transaction when this method is called.

#### **Parameters:**

putMode - the mode in which the put methods operate.

#### **Throws:**

[TransactionAlreadyActiveException](#page-1074-0) - if a transaction is active and this map has already been used in the transaction.

[ObjectGridException](#page-1172-0) - if an error occurs during processing

#### **Since:**

8.6, XC10 2.5

### **getPutMode**

#### [ObjectMap.PutMode](#page-1147-0) **getPutMode**()

Retrieve the current PutMode set for this ObjectMap instance.

#### **Returns:**

the current PutMode.

#### **Since:**

8.6, XC10 2.5

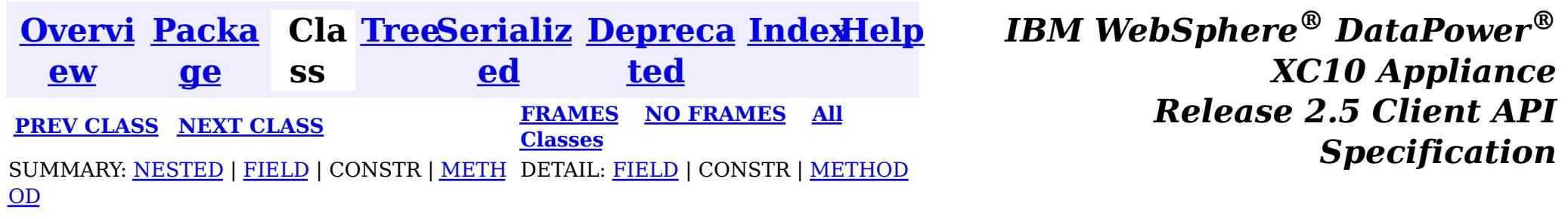

© Copyright International Business Machines Corp 2005,2013. All rights reserved.

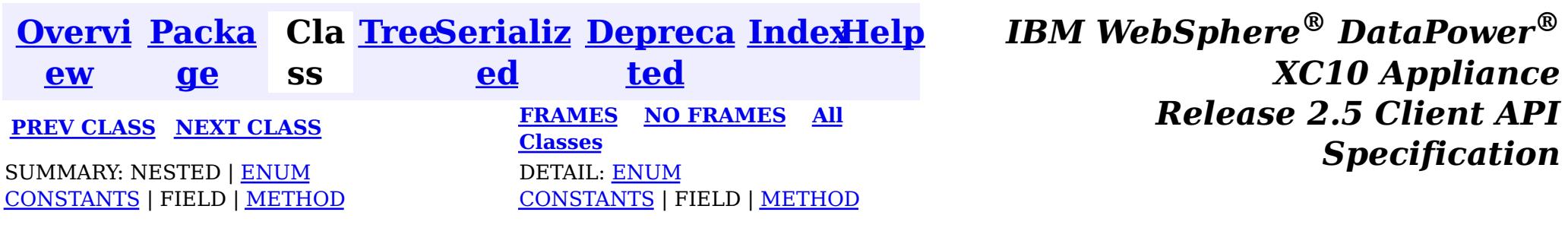

#### [java.lang.Object](http://download.oracle.com/javase/1.6.0/docs/api/java/lang/Object.html?is-external=true)  $|\mathcal{P}|$

public static enum **ObjectMap.PutMode** extends [Enum](http://download.oracle.com/javase/1.6.0/docs/api/java/lang/Enum.html?is-external=true)[<ObjectMap.PutMode>](#page-1147-0)

#### **com.ibm.websphere.objectgrid**

## **Enum ObjectMap.PutMode**

[java.lang.Enum](http://download.oracle.com/javase/1.6.0/docs/api/java/lang/Enum.html?is-external=true)[<ObjectMap.PutMode>](#page-1147-0)

Identifies the operation mode of the [ObjectMap.put\(Object,](file:////dcs/markdown/workspace/Transform/htmlout/0/nl/ja/com.ibm.websphere.datapower.xc.javadoc.doc/topics/com/ibm/websphere/objectgrid/ObjectMap.html#put(java.lang.Object,%20java.lang.Object)) Object), [ObjectMap.putAll\(Map\)](file:////dcs/markdown/workspace/Transform/htmlout/0/nl/ja/com.ibm.websphere.datapower.xc.javadoc.doc/topics/com/ibm/websphere/objectgrid/ObjectMap.html#putAll(java.util.Map)), [JavaMap.put\(Object,](file:////dcs/markdown/workspace/Transform/htmlout/0/nl/ja/com.ibm.websphere.datapower.xc.javadoc.doc/topics/com/ibm/websphere/objectgrid/JavaMap.html#put(java.lang.Object,%20java.lang.Object)) Object) and [JavaMap.putAll\(Map\)](file:////dcs/markdown/workspace/Transform/htmlout/0/nl/ja/com.ibm.websphere.datapower.xc.javadoc.doc/topics/com/ibm/websphere/objectgrid/JavaMap.html#putAll(java.util.Map)) methods.

**com.ibm.websphere.objectgrid.ObjectMap.PutMode**

#### **All Implemented Interfaces:**

[Serializable,](http://download.oracle.com/javase/1.6.0/docs/api/java/io/Serializable.html?is-external=true) [Comparable<](http://download.oracle.com/javase/1.6.0/docs/api/java/lang/Comparable.html?is-external=true)[ObjectMap.PutMode>](#page-1147-0)

#### **Enclosing interface:**

 $\left| \mathcal{V} \right|$ 

**[ObjectMap](#page-1120-0)** 

#### **Since:**

8.6, XC10 2.5

#### **See Also:**

[ObjectMap.setPutMode\(PutMode\)](file:////dcs/markdown/workspace/Transform/htmlout/0/nl/ja/com.ibm.websphere.datapower.xc.javadoc.doc/topics/com/ibm/websphere/objectgrid/ObjectMap.html#setPutMode(com.ibm.websphere.objectgrid.ObjectMap.PutMode))

## **Enum Constant Summary**

**[INSERTUPDATE](file:////dcs/markdown/workspace/Transform/htmlout/0/nl/ja/com.ibm.websphere.datapower.xc.javadoc.doc/topics/com/ibm/websphere/objectgrid/ObjectMap.PutMode.html#INSERTUPDATE)**

**Deprecated.** Deprecated in 8.6. Use the **[UPSERT](file:////dcs/markdown/workspace/Transform/htmlout/0/nl/ja/com.ibm.websphere.datapower.xc.javadoc.doc/topics/com/ibm/websphere/objectgrid/ObjectMap.PutMode.html#UPSERT)** enumeration.

**[UPSERT](file:////dcs/markdown/workspace/Transform/htmlout/0/nl/ja/com.ibm.websphere.datapower.xc.javadoc.doc/topics/com/ibm/websphere/objectgrid/ObjectMap.PutMode.html#UPSERT)**

The put API behaves like the upsert method.

#### **Method Summary**

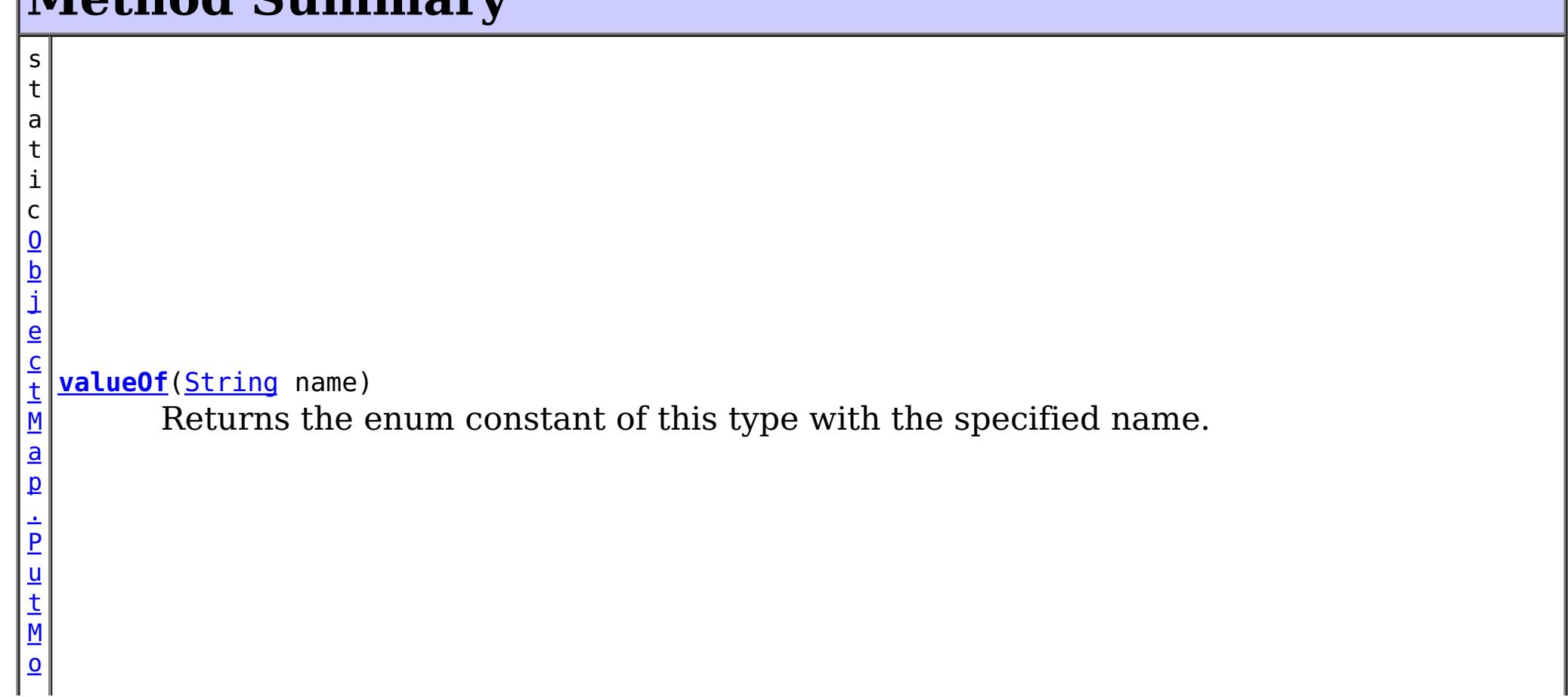

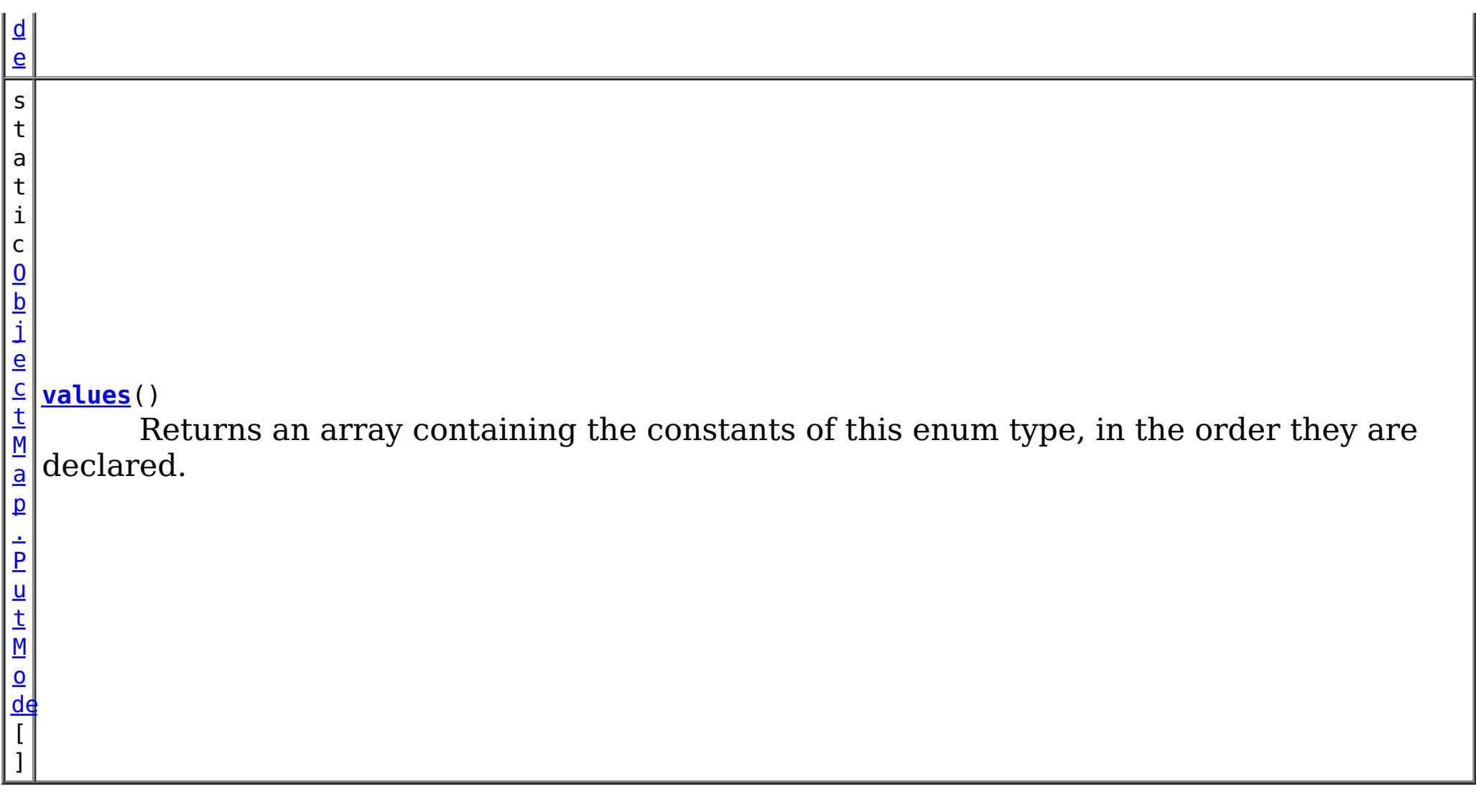

#### **Methods inherited from class java.lang[.Enum](http://download.oracle.com/javase/1.6.0/docs/api/java/lang/Enum.html?is-external=true)**

[clone,](http://download.oracle.com/javase/1.6.0/docs/api/java/lang/Enum.html?is-external=true#clone()) [compareTo](http://download.oracle.com/javase/1.6.0/docs/api/java/lang/Enum.html?is-external=true#compareTo(E)), [equals,](http://download.oracle.com/javase/1.6.0/docs/api/java/lang/Enum.html?is-external=true#equals(java.lang.Object)) [finalize,](http://download.oracle.com/javase/1.6.0/docs/api/java/lang/Enum.html?is-external=true#finalize()) [getDeclaringClass,](http://download.oracle.com/javase/1.6.0/docs/api/java/lang/Enum.html?is-external=true#getDeclaringClass()) [hashCode,](http://download.oracle.com/javase/1.6.0/docs/api/java/lang/Enum.html?is-external=true#hashCode()) [name,](http://download.oracle.com/javase/1.6.0/docs/api/java/lang/Enum.html?is-external=true#name()) [ordinal,](http://download.oracle.com/javase/1.6.0/docs/api/java/lang/Enum.html?is-external=true#ordinal()) [toString,](http://download.oracle.com/javase/1.6.0/docs/api/java/lang/Enum.html?is-external=true#toString()) [valueOf](http://download.oracle.com/javase/1.6.0/docs/api/java/lang/Enum.html?is-external=true#valueOf(java.lang.Class,%20java.lang.String))

**Methods inherited from class java.lang[.Object](http://download.oracle.com/javase/1.6.0/docs/api/java/lang/Object.html?is-external=true)**

[getClass,](http://download.oracle.com/javase/1.6.0/docs/api/java/lang/Object.html?is-external=true#getClass()) [notify](http://download.oracle.com/javase/1.6.0/docs/api/java/lang/Object.html?is-external=true#notify()), [notifyAll,](http://download.oracle.com/javase/1.6.0/docs/api/java/lang/Object.html?is-external=true#notifyAll()) [wait,](http://download.oracle.com/javase/1.6.0/docs/api/java/lang/Object.html?is-external=true#wait(long)) [wait](http://download.oracle.com/javase/1.6.0/docs/api/java/lang/Object.html?is-external=true#wait(long,%20int)), wait

## **Enum Constant Detail**

### **INSERTUPDATE**

public static final [ObjectMap.PutMode](#page-1147-0) **INSERTUPDATE**

**Deprecated.** *Deprecated in 8.6. Use the* [UPSERT](file:////dcs/markdown/workspace/Transform/htmlout/0/nl/ja/com.ibm.websphere.datapower.xc.javadoc.doc/topics/com/ibm/websphere/objectgrid/ObjectMap.PutMode.html#UPSERT) *enumeration.* The put API behaves like an insert or update.

### **UPSERT**

public static final [ObjectMap.PutMode](#page-1147-0) **UPSERT**

The put API behaves like the upsert method.

## **Method Detail**

### **values**

public static [ObjectMap.PutMode\[](#page-1147-0)] **values**()

Returns an array containing the constants of this enum type, in the order they are declared. This method may be used to iterate over the constants as follows:

```
for (ObjectMap.PutMode c : ObjectMap.PutMode.values())
    System.out.println(c);
```
#### **Returns:**

an array containing the constants of this enum type, in the order they are declared

### **valueOf**

public static [ObjectMap.PutMode](#page-1147-0) **valueOf**[\(String](http://download.oracle.com/javase/1.6.0/docs/api/java/lang/String.html?is-external=true) name)

Returns the enum constant of this type with the specified name. The string must match *exactly* an identifier used to declare an enum constant in this type. (Extraneous whitespace characters are not permitted.)

#### **Parameters:**

name - the name of the enum constant to be returned.

#### **Returns:**

the enum constant with the specified name

#### **Throws:**

[IllegalArgumentException](http://download.oracle.com/javase/1.6.0/docs/api/java/lang/IllegalArgumentException.html?is-external=true) - if this enum type has no constant with the specified name [NullPointerException](http://download.oracle.com/javase/1.6.0/docs/api/java/lang/NullPointerException.html?is-external=true) - if the argument is null

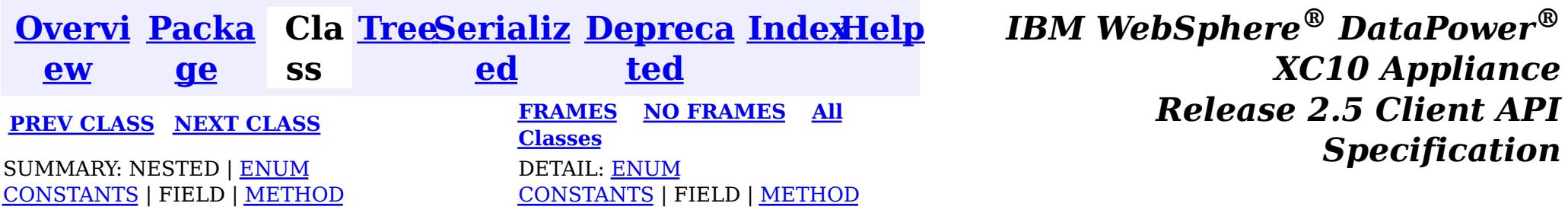

© Copyright International Business Machines Corp 2005,2013. All rights reserved.

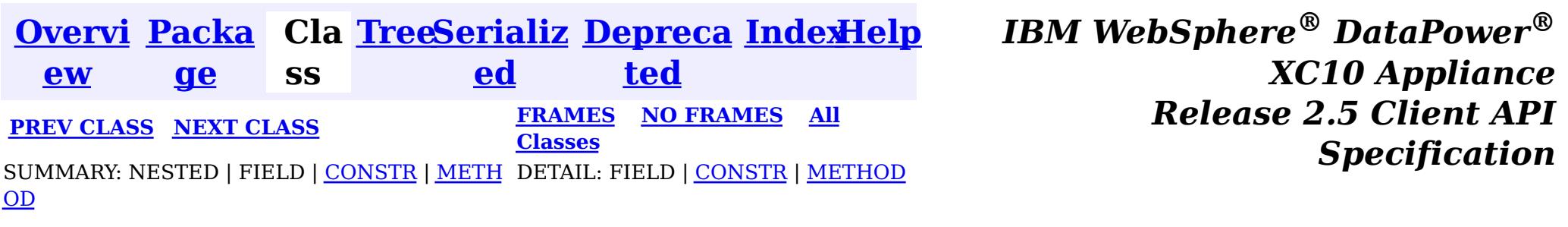

#### **com.ibm.websphere.objectgrid**

## **Class ObjectGridRuntimeException**

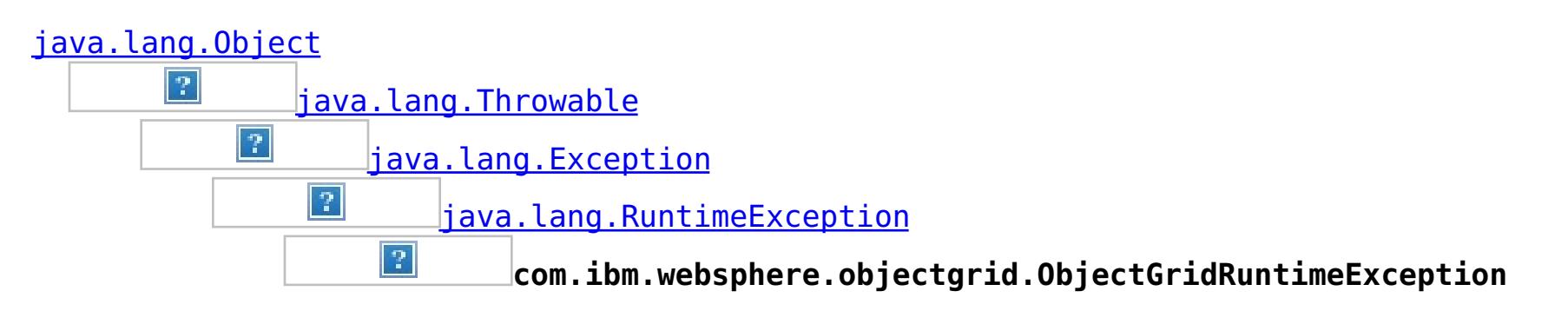

#### **All Implemented Interfaces:**

[IObjectGridException,](#page-1233-0) [Serializable](http://download.oracle.com/javase/1.6.0/docs/api/java/io/Serializable.html?is-external=true)

#### **Direct Known Subclasses:**

[TransactionTimeoutException](#page-1064-0)

public class **ObjectGridRuntimeException** extends [RuntimeException](http://download.oracle.com/javase/1.6.0/docs/api/java/lang/RuntimeException.html?is-external=true) implements [IObjectGridException](#page-1233-0)

This exception is the base class for all runtime exceptions thrown by the cache.

#### **Since:**

WAS XD 6.0, XC10

#### **See Also:**

[Serialized](file:////dcs/markdown/workspace/Transform/htmlout/0/nl/ja/com.ibm.websphere.datapower.xc.javadoc.doc/topics/serialized-form.html#com.ibm.websphere.objectgrid.ObjectGridRuntimeException) Form

## **Constructor Summary**

#### **[ObjectGridRuntimeException](file:////dcs/markdown/workspace/Transform/htmlout/0/nl/ja/com.ibm.websphere.datapower.xc.javadoc.doc/topics/com/ibm/websphere/objectgrid/ObjectGridRuntimeException.html#ObjectGridRuntimeException())**()

Constructs a new ObjectGridRuntimeException with null as its detail message.

#### **[ObjectGridRuntimeException](file:////dcs/markdown/workspace/Transform/htmlout/0/nl/ja/com.ibm.websphere.datapower.xc.javadoc.doc/topics/com/ibm/websphere/objectgrid/ObjectGridRuntimeException.html#ObjectGridRuntimeException(java.lang.String))**[\(String](http://download.oracle.com/javase/1.6.0/docs/api/java/lang/String.html?is-external=true) message)

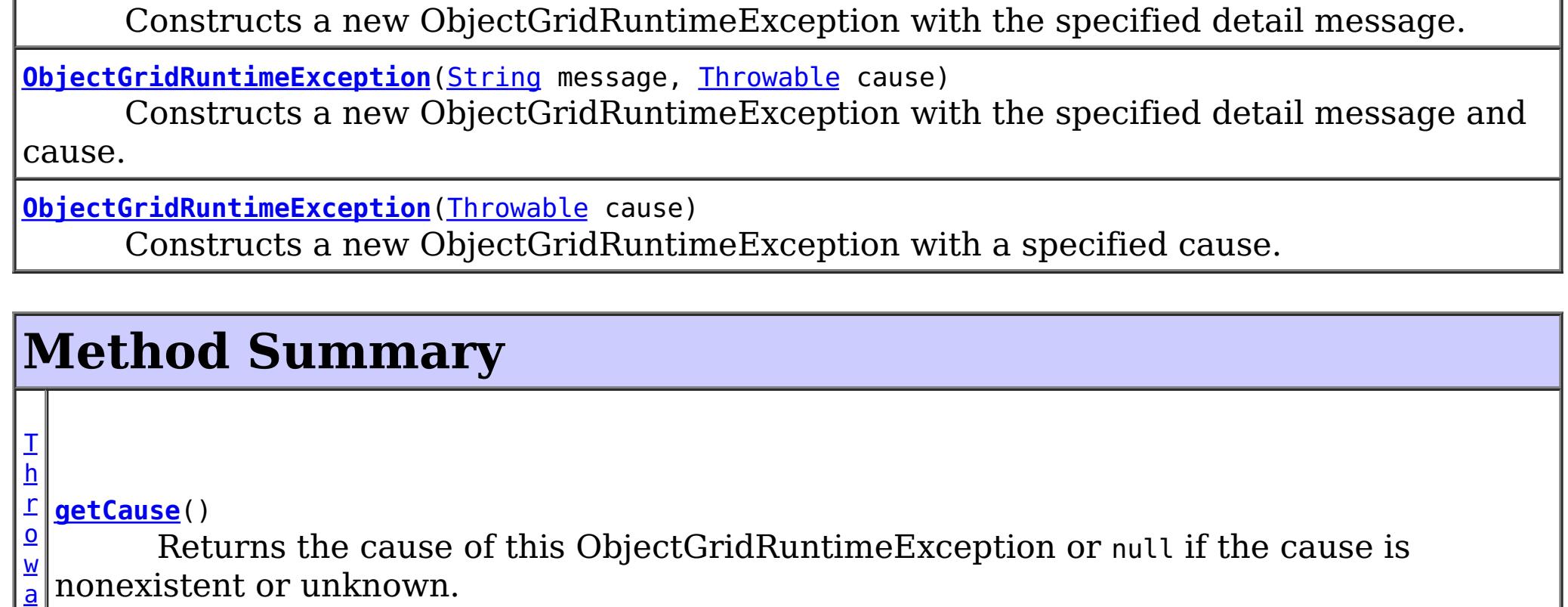

[b](http://download.oracle.com/javase/1.6.0/docs/api/java/lang/Throwable.html?is-external=true) l e  $\mathbf{l}$ e

[T](http://download.oracle.com/javase/1.6.0/docs/api/java/lang/Throwable.html?is-external=true) h r o w a b **[initCause](file:////dcs/markdown/workspace/Transform/htmlout/0/nl/ja/com.ibm.websphere.datapower.xc.javadoc.doc/topics/com/ibm/websphere/objectgrid/ObjectGridRuntimeException.html#initCause(java.lang.Throwable))**[\(Throwable](http://download.oracle.com/javase/1.6.0/docs/api/java/lang/Throwable.html?is-external=true) cause) Initializes the *cause* of this ObjectGridRuntimeException to the specified value.

**Methods inherited from class java.lang[.Throwable](http://download.oracle.com/javase/1.6.0/docs/api/java/lang/Throwable.html?is-external=true)**

[fillInStackTrace](http://download.oracle.com/javase/1.6.0/docs/api/java/lang/Throwable.html?is-external=true#fillInStackTrace()), [getLocalizedMessage,](http://download.oracle.com/javase/1.6.0/docs/api/java/lang/Throwable.html?is-external=true#getLocalizedMessage()) [getMessage,](http://download.oracle.com/javase/1.6.0/docs/api/java/lang/Throwable.html?is-external=true#getMessage()) [getStackTrace](http://download.oracle.com/javase/1.6.0/docs/api/java/lang/Throwable.html?is-external=true#getStackTrace()), [printStackTrace,](http://download.oracle.com/javase/1.6.0/docs/api/java/lang/Throwable.html?is-external=true#printStackTrace()) [printStackTrace,](http://download.oracle.com/javase/1.6.0/docs/api/java/lang/Throwable.html?is-external=true#printStackTrace(java.io.PrintStream)) [printStackTrace](http://download.oracle.com/javase/1.6.0/docs/api/java/lang/Throwable.html?is-external=true#printStackTrace(java.io.PrintWriter)), [setStackTrace,](http://download.oracle.com/javase/1.6.0/docs/api/java/lang/Throwable.html?is-external=true#setStackTrace(java.lang.StackTraceElement[])) [toString](http://download.oracle.com/javase/1.6.0/docs/api/java/lang/Throwable.html?is-external=true#toString())

**Methods inherited from class java.lang[.Object](http://download.oracle.com/javase/1.6.0/docs/api/java/lang/Object.html?is-external=true)**

[clone,](http://download.oracle.com/javase/1.6.0/docs/api/java/lang/Object.html?is-external=true#clone()) [equals,](http://download.oracle.com/javase/1.6.0/docs/api/java/lang/Object.html?is-external=true#equals(java.lang.Object)) [finalize,](http://download.oracle.com/javase/1.6.0/docs/api/java/lang/Object.html?is-external=true#finalize()) [getClass,](http://download.oracle.com/javase/1.6.0/docs/api/java/lang/Object.html?is-external=true#getClass()) [hashCode,](http://download.oracle.com/javase/1.6.0/docs/api/java/lang/Object.html?is-external=true#hashCode()) [notify,](http://download.oracle.com/javase/1.6.0/docs/api/java/lang/Object.html?is-external=true#notify()) [notifyAll,](http://download.oracle.com/javase/1.6.0/docs/api/java/lang/Object.html?is-external=true#notifyAll()) [wait,](http://download.oracle.com/javase/1.6.0/docs/api/java/lang/Object.html?is-external=true#wait(long)) [wait](http://download.oracle.com/javase/1.6.0/docs/api/java/lang/Object.html?is-external=true#wait(long,%20int)), wait

## **Constructor Detail**

### **ObjectGridRuntimeException**

public **ObjectGridRuntimeException**()

Constructs a new ObjectGridRuntimeException with null as its detail message. The cause is not initialized, and may subsequently be initialized by a call to the initCause method.

**See Also:** [initCause\(Throwable\)](file:////dcs/markdown/workspace/Transform/htmlout/0/nl/ja/com.ibm.websphere.datapower.xc.javadoc.doc/topics/com/ibm/websphere/objectgrid/ObjectGridRuntimeException.html#initCause(java.lang.Throwable))

### **ObjectGridRuntimeException**

public **ObjectGridRuntimeException**[\(String](http://download.oracle.com/javase/1.6.0/docs/api/java/lang/String.html?is-external=true) message)

Constructs a new ObjectGridRuntimeException with the specified detail message. The cause is not initialized, and may subsequently be initialized by a call to the initCause method.

#### **Parameters:**

message - the detail message. The detail message is saved for later retrieval by the getMessage method.

**See Also:** [initCause\(Throwable\)](file:////dcs/markdown/workspace/Transform/htmlout/0/nl/ja/com.ibm.websphere.datapower.xc.javadoc.doc/topics/com/ibm/websphere/objectgrid/ObjectGridRuntimeException.html#initCause(java.lang.Throwable)), [Throwable.getMessage\(\)](http://download.oracle.com/javase/1.6.0/docs/api/java/lang/Throwable.html?is-external=true#getMessage())

### **ObjectGridRuntimeException**

public **ObjectGridRuntimeException**[\(Throwable](http://download.oracle.com/javase/1.6.0/docs/api/java/lang/Throwable.html?is-external=true) cause)

Constructs a new ObjectGridRuntimeException with a specified cause. The cause and a detail message of (cause==null ? null : cause.toString()) is used (which typically contains the class and detail message of cause). This constructor is useful for ObjectGridRuntimeExceptions that are little more than wrappers for other throwables.

#### **Parameters:**

cause - is the exception that caused this exception to be thrown, which is saved for later retrieval by the getCause() method. A null value is permitted and indicates that the cause is nonexistent or is unknown.

**See Also:**

```
public ObjectGridRuntimeException(String message,
                                  Throwable cause)
```
### **ObjectGridRuntimeException**

Constructs a new ObjectGridRuntimeException with the specified detail message and cause.

Note that the detail message associated with cause is *not* automatically incorporated in this ObjectGridRuntimeException's detail message.

#### **Parameters:**

message - the detail message (which is saved for later retrieval by the getMessage method).

cause - the cause (which is saved for later retrieval by the getCause method). (Anull value is permitted, and indicates that the cause is nonexistent or unknown).

#### **See Also:**

[getCause\(\)](file:////dcs/markdown/workspace/Transform/htmlout/0/nl/ja/com.ibm.websphere.datapower.xc.javadoc.doc/topics/com/ibm/websphere/objectgrid/ObjectGridRuntimeException.html#getCause()), [Throwable.getMessage\(\)](http://download.oracle.com/javase/1.6.0/docs/api/java/lang/Throwable.html?is-external=true#getMessage())

## **Method Detail**

#### **getCause**

```
public Throwable getCause()
```
Returns the cause of this ObjectGridRuntimeException or null if the cause is nonexistent or unknown. (The cause is the throwable that caused this ObjectGridRuntimeException to get thrown.)

This implementation returns the cause that was supplied via one of the constructors requiring a Throwable, or that was set after creation with the initCause(Throwable) method. While it is typically unnecessary to override this method, a subclass can override it to return a cause set by some other means. This is appropriate for a "legacy chained throwable" that predates the addition of chained exceptions to Throwable. Note that it is *not* necessary to override any of the PrintStackTrace methods, all of which invoke the getCause method to determine the cause of an ObjectGridRuntimeException

#### **Specified by:**

[getCause](file:////dcs/markdown/workspace/Transform/htmlout/0/nl/ja/com.ibm.websphere.datapower.xc.javadoc.doc/topics/com/ibm/websphere/objectgrid/IObjectGridException.html#getCause()) in interface [IObjectGridException](#page-1233-0)

### **Overrides:**

[getCause](http://download.oracle.com/javase/1.6.0/docs/api/java/lang/Throwable.html?is-external=true#getCause()) in class [Throwable](http://download.oracle.com/javase/1.6.0/docs/api/java/lang/Throwable.html?is-external=true)

#### **Returns:**

the cause of this ObjectGridRuntimeException or null if the cause is nonexistent or unknown.

**See Also:**

[ObjectGridRuntimeException\(String,](file:////dcs/markdown/workspace/Transform/htmlout/0/nl/ja/com.ibm.websphere.datapower.xc.javadoc.doc/topics/com/ibm/websphere/objectgrid/ObjectGridRuntimeException.html#ObjectGridRuntimeException(java.lang.String,%20java.lang.Throwable)) Throwable), [ObjectGridRuntimeException\(Throwable\)](file:////dcs/markdown/workspace/Transform/htmlout/0/nl/ja/com.ibm.websphere.datapower.xc.javadoc.doc/topics/com/ibm/websphere/objectgrid/ObjectGridRuntimeException.html#ObjectGridRuntimeException(java.lang.Throwable)), [initCause\(Throwable\)](file:////dcs/markdown/workspace/Transform/htmlout/0/nl/ja/com.ibm.websphere.datapower.xc.javadoc.doc/topics/com/ibm/websphere/objectgrid/ObjectGridRuntimeException.html#initCause(java.lang.Throwable))

### **initCause**

public [Throwable](http://download.oracle.com/javase/1.6.0/docs/api/java/lang/Throwable.html?is-external=true) **initCause**[\(Throwable](http://download.oracle.com/javase/1.6.0/docs/api/java/lang/Throwable.html?is-external=true) cause)

Initializes the *cause* of this ObjectGridRuntimeException to the specified value. (The cause is the throwable that caused this ObjectGridRuntimeException to get thrown.)

This method can be called at most once. It is generally called from within the constructor, or immediately after creating the ObjectGridRuntimeException. If this ObjectGridRuntimeException was created with ObjectGridRuntimeException(Throwable) or ObjectGridRuntimeException(String,Throwable), this method cannot be called even once.

#### **Specified by:**

[initCause](file:////dcs/markdown/workspace/Transform/htmlout/0/nl/ja/com.ibm.websphere.datapower.xc.javadoc.doc/topics/com/ibm/websphere/objectgrid/IObjectGridException.html#initCause(java.lang.Throwable)) in interface [IObjectGridException](#page-1233-0)

#### **Overrides:**

[initCause](http://download.oracle.com/javase/1.6.0/docs/api/java/lang/Throwable.html?is-external=true#initCause(java.lang.Throwable)) in class [Throwable](http://download.oracle.com/javase/1.6.0/docs/api/java/lang/Throwable.html?is-external=true)

#### **Parameters:**

cause - the cause (which is saved for later retrieval by the getCause() method). (A null value is permitted, and indicates that the cause is nonexistent or unknown.)

#### **Returns:**

a reference to this ObjectGridRuntimeException instance.

#### **Throws:**

[IllegalArgumentException](http://download.oracle.com/javase/1.6.0/docs/api/java/lang/IllegalArgumentException.html?is-external=true) - if cause is this ObjectGridRuntimeException. (An ObjectGridRuntimeException cannot be its own cause.) [IllegalStateException](http://download.oracle.com/javase/1.6.0/docs/api/java/lang/IllegalStateException.html?is-external=true) - if this ObjectGridRuntimeException was created with ObjectGridRuntimeException(Throwable) or ObjectGridRuntimeException(String,Throwable), or this method has already been called on this ObjectGridRuntimeException.

#### **See Also:**

[ObjectGridRuntimeException\(String,](file:////dcs/markdown/workspace/Transform/htmlout/0/nl/ja/com.ibm.websphere.datapower.xc.javadoc.doc/topics/com/ibm/websphere/objectgrid/ObjectGridRuntimeException.html#ObjectGridRuntimeException(java.lang.String,%20java.lang.Throwable)) Throwable), [ObjectGridRuntimeException\(Throwable\)](file:////dcs/markdown/workspace/Transform/htmlout/0/nl/ja/com.ibm.websphere.datapower.xc.javadoc.doc/topics/com/ibm/websphere/objectgrid/ObjectGridRuntimeException.html#ObjectGridRuntimeException(java.lang.Throwable)), [getCause\(\)](file:////dcs/markdown/workspace/Transform/htmlout/0/nl/ja/com.ibm.websphere.datapower.xc.javadoc.doc/topics/com/ibm/websphere/objectgrid/ObjectGridRuntimeException.html#getCause())

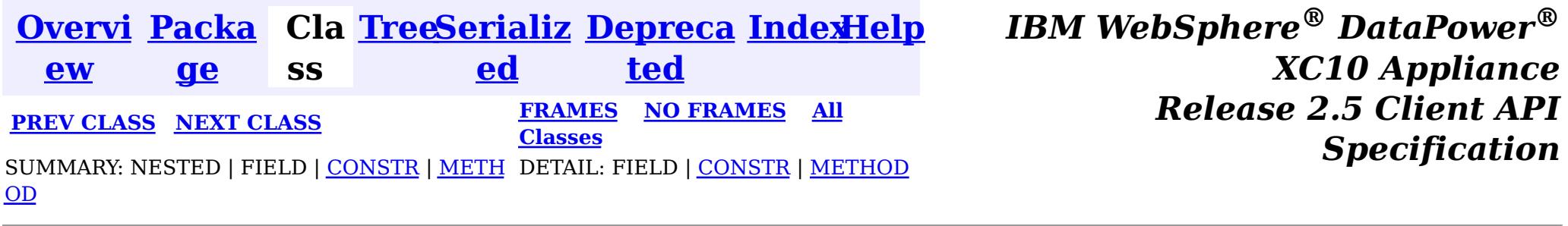

© Copyright International Business Machines Corp 2005,2013. All rights reserved.

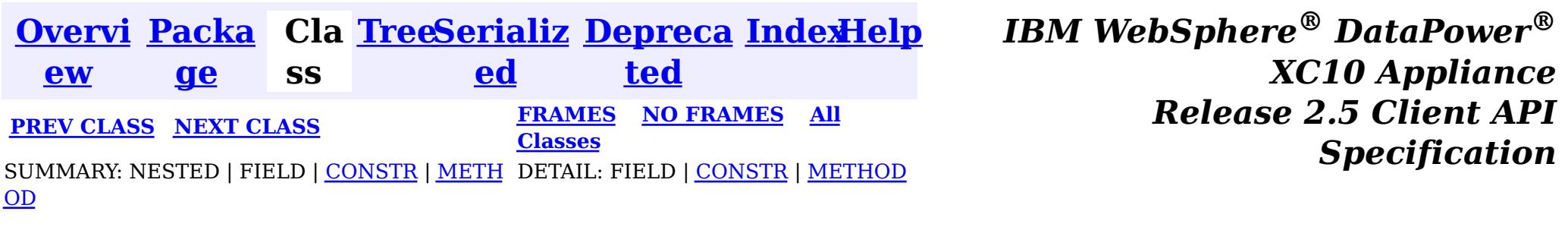

[java.lang.Object](http://download.oracle.com/javase/1.6.0/docs/api/java/lang/Object.html?is-external=true)  $|\mathcal{T}|$ 

public final class **ObjectGridManagerFactory** extends [Object](http://download.oracle.com/javase/1.6.0/docs/api/java/lang/Object.html?is-external=true)

#### **com.ibm.websphere.objectgrid**

## **Class ObjectGridManagerFactory**

**com.ibm.websphere.objectgrid.ObjectGridManagerFactory**

This factory class is a high level helper class to get ObjectGridManager instances.

**Since:**

WAS XD 6.0, XC10

## **Constructor Summary**

**[ObjectGridManagerFactory](file:////dcs/markdown/workspace/Transform/htmlout/0/nl/ja/com.ibm.websphere.datapower.xc.javadoc.doc/topics/com/ibm/websphere/objectgrid/ObjectGridManagerFactory.html#ObjectGridManagerFactory())**()

## **Method Summary**

s t a t i c  $\underline{\mathbf{0}}$ b [j](#page-1156-0) e c t G r i

d M a  $\underline{n}$ a g e r

**[getObjectGridManager](file:////dcs/markdown/workspace/Transform/htmlout/0/nl/ja/com.ibm.websphere.datapower.xc.javadoc.doc/topics/com/ibm/websphere/objectgrid/ObjectGridManagerFactory.html#getObjectGridManager())**() Returns the ObjectGridManager singleton.

#### **Methods inherited from class java.lang[.Object](http://download.oracle.com/javase/1.6.0/docs/api/java/lang/Object.html?is-external=true)**

[clone,](http://download.oracle.com/javase/1.6.0/docs/api/java/lang/Object.html?is-external=true#clone()) [equals,](http://download.oracle.com/javase/1.6.0/docs/api/java/lang/Object.html?is-external=true#equals(java.lang.Object)) [finalize,](http://download.oracle.com/javase/1.6.0/docs/api/java/lang/Object.html?is-external=true#finalize()) [getClass,](http://download.oracle.com/javase/1.6.0/docs/api/java/lang/Object.html?is-external=true#getClass()) [hashCode,](http://download.oracle.com/javase/1.6.0/docs/api/java/lang/Object.html?is-external=true#hashCode()) [notify,](http://download.oracle.com/javase/1.6.0/docs/api/java/lang/Object.html?is-external=true#notify()) [notifyAll,](http://download.oracle.com/javase/1.6.0/docs/api/java/lang/Object.html?is-external=true#notifyAll()) [toString,](http://download.oracle.com/javase/1.6.0/docs/api/java/lang/Object.html?is-external=true#toString()) [wait,](http://download.oracle.com/javase/1.6.0/docs/api/java/lang/Object.html?is-external=true#wait(long)) [wait](http://download.oracle.com/javase/1.6.0/docs/api/java/lang/Object.html?is-external=true#wait(long,%20int)), wait

## **Constructor Detail**

**ObjectGridManagerFactory**

## **Method Detail**

### **getObjectGridManager**

public static final [ObjectGridManager](#page-1156-0) **getObjectGridManager**()

Returns the ObjectGridManager singleton.

#### **Returns:**

The ObjectGridManager singleton

**See Also:**

[ObjectGridManager](#page-1156-0)

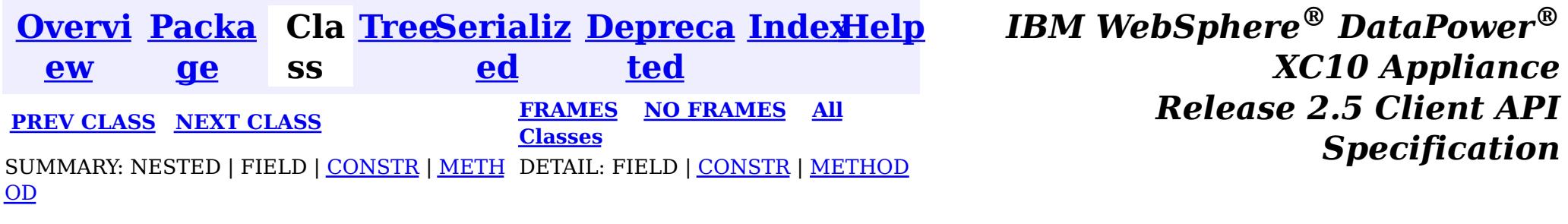

© Copyright International Business Machines Corp 2005,2013. All rights reserved.

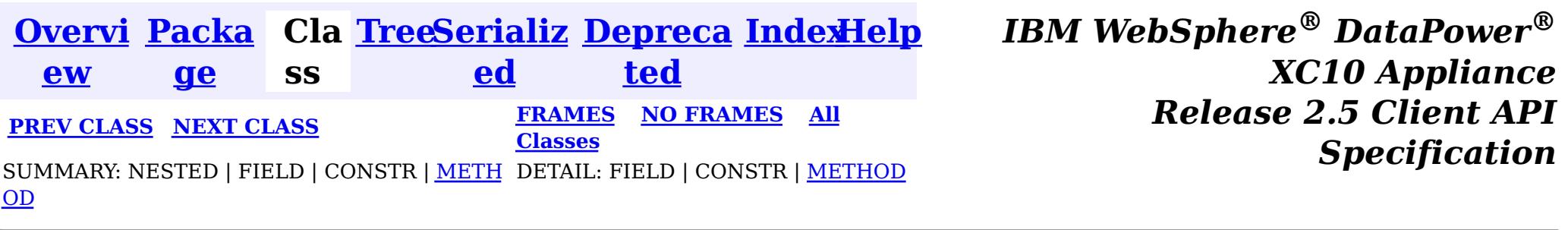

### **com.ibm.websphere.objectgrid Interface ObjectGridManager**

public interface **ObjectGridManager**

ObjectGridManager is responsible for creating or retrieving local ObjectGrid instances and connecting to distributed ObjectGrid servers. Use the **[ObjectGridManagerFactory](#page-1154-0)** to retrieve an ObjectGridManager.

Use the createObjectGrid methods to create a local, in-memory ObjectGrid instance. The createObjectGrid methods give you the choice of caching the created ObjectGrid instance. If you choose to cache the instance, you cannot create an ObjectGrid with the same name unless you remove the previously created ObjectGrid using the removeObjectGrid(String) method. A cached ObjectGrid instance can later be retrieved using the getObjectGrid(String) method.

An example of creating a local in-memory ObjectGrid programmatically:

```
ObjectGridManager ogMgr = ObjectGridManagerFactory.getObjectGridManager();
ObjectGrid grid = ogMgr.createObjectGrid("LocalBookStoreGrid");
grid.defineMap("Orders");
grid.defineMap("Books");
grid.initialize();
...
grid.destroy();
```
An example of creating a local in-memory ObjectGrid using an ObjectGrid descriptor XML file:

```
ObjectGridManager ogMgr = ObjectGridManagerFactory.getObjectGridManager();
URL objectgridXML = Thread.currentThread().getContextClassLoader().getResource("configs/objectgr
id.xml");
ObjectGrid grid = ogMgr.createObjectGrid("LocalBookStoreGrid", objectgridXML);
grid.initialize();
 ...
ogMgr.destroy();
```
Use the connect methods to connect to a distributed ObjectGrid. The connect methods return a ClientClusterContext that can then be passed to one of the getObjectGrid methods, which will in turn retrieve a client ObjectGrid instance.

An example to connect to a dynamic, distributed ObjectGrid using a catalog server cluster:

```
ObjectGridManager ogMgr = ObjectGridManagerFactory.getObjectGridManager();
ClientClusterContext ccc = ogMgr.connect("catserver1:2809,catserver2:2809", null, null);
ObjectGrid grid = ogMgr.getObjectGrid(ccc, "BookStoreGrid");
...
ogMgr.disconnect(ccc);
```
An example to connect to an embedded ObjectGrid server (a server running in the current process):

```
ObjectGridManager ogMgr = ObjectGridManagerFactory.getObjectGridManager();
ClientClusterContext ccc = ogMgr.connect((ClientSecurityConfiguration) null, (URL) null);
ObjectGrid grid = ogMgr.getObjectGrid(ccc, "BookStoreGrid");
```
...

ogMgr.disconnect(ccc);

This interface also allows ObjectGrid trace to be disabled completely for performance improvements especially on a processor with a smaller L2 cache.

### **Since:**

WAS XD 6.0, XC10

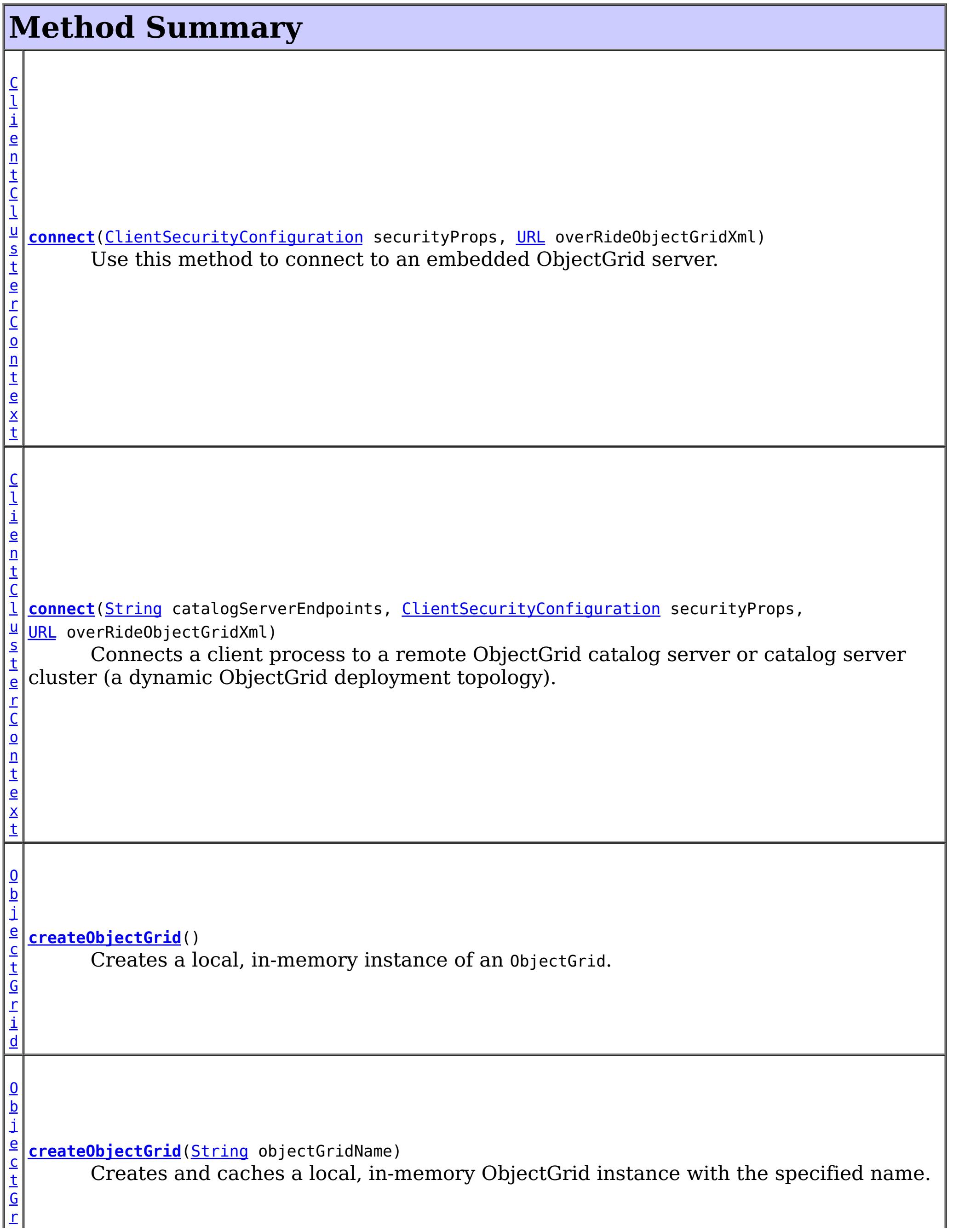

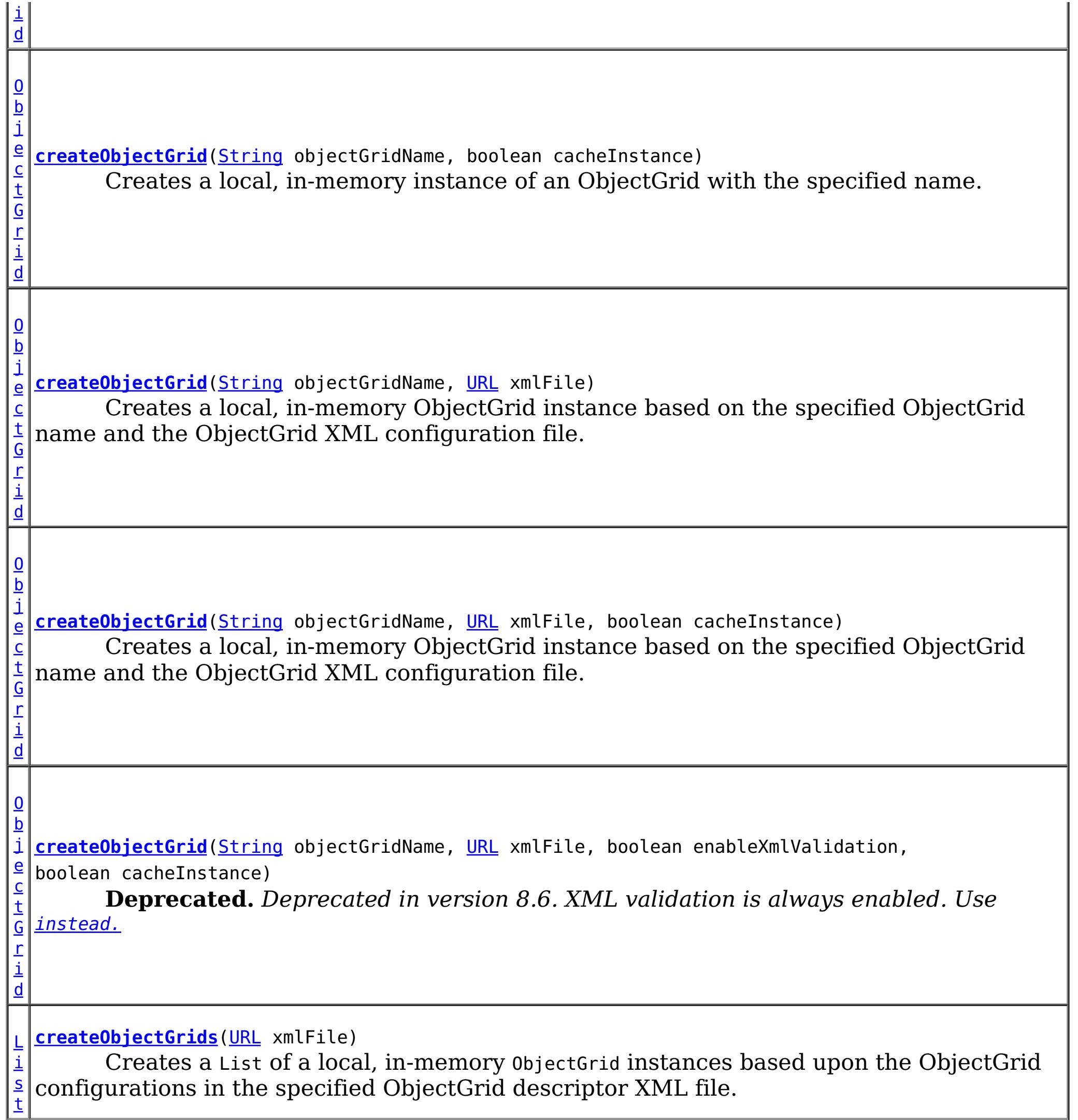

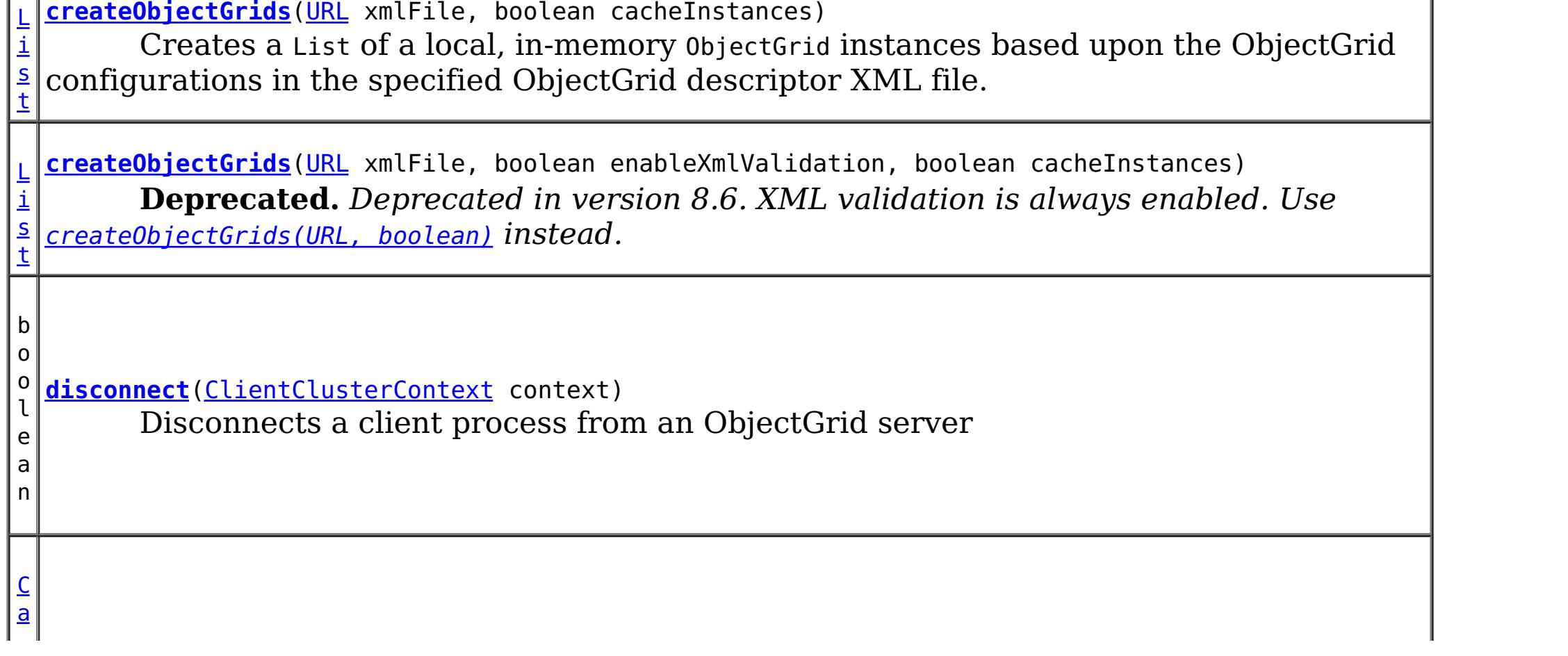

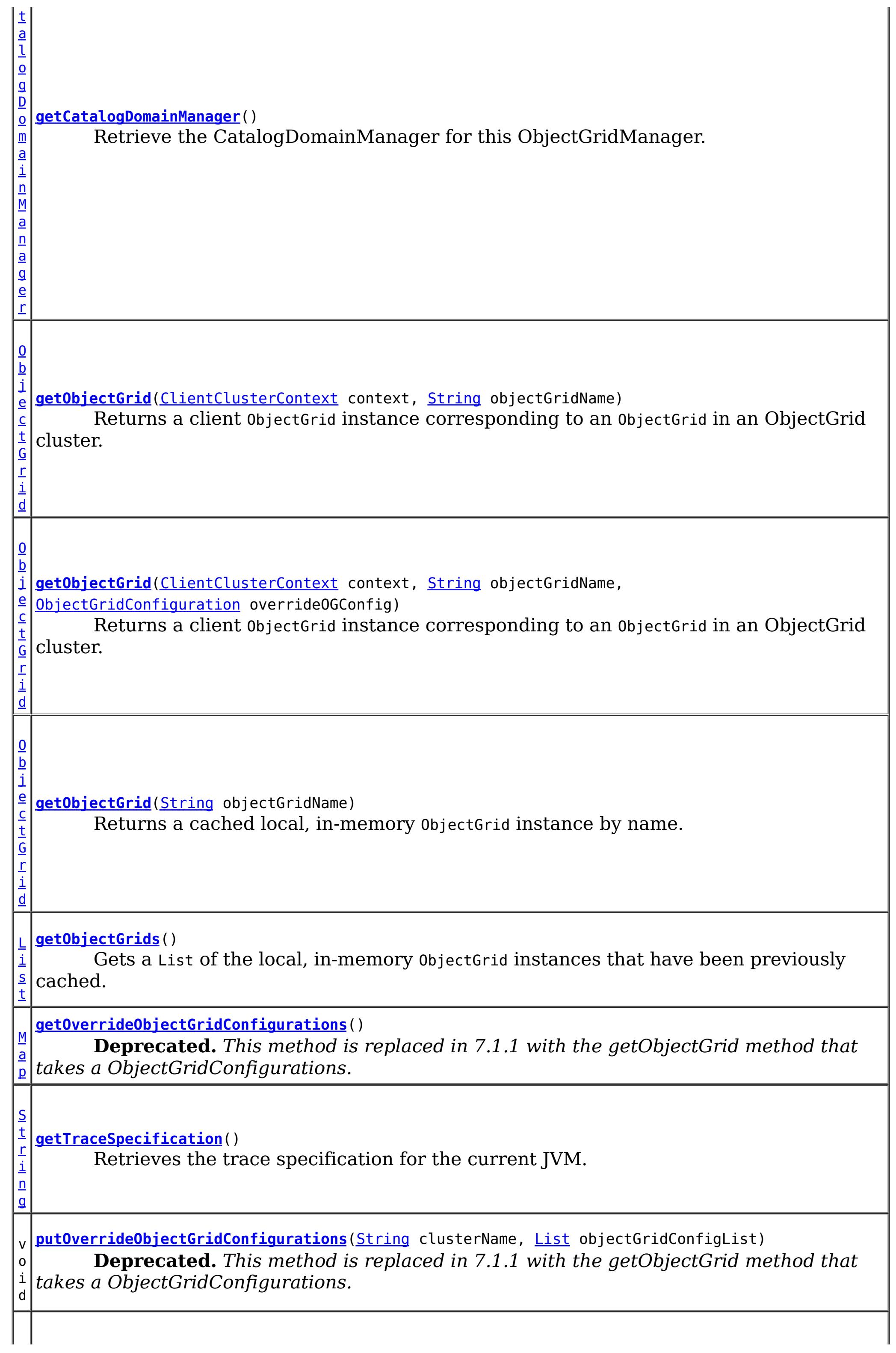

i d

v o **[removeObjectGrid](file:////dcs/markdown/workspace/Transform/htmlout/0/nl/ja/com.ibm.websphere.datapower.xc.javadoc.doc/topics/com/ibm/websphere/objectgrid/ObjectGridManager.html#removeObjectGrid(java.lang.String))**[\(String](http://download.oracle.com/javase/1.6.0/docs/api/java/lang/String.html?is-external=true) objectGridName)

Removes a local, in-memory ObjectGrid from the cache of ObjectGrid instances.

v **[removeObjectGrid](file:////dcs/markdown/workspace/Transform/htmlout/0/nl/ja/com.ibm.websphere.datapower.xc.javadoc.doc/topics/com/ibm/websphere/objectgrid/ObjectGridManager.html#removeObjectGrid(java.lang.String,%20boolean))**[\(String](http://download.oracle.com/javase/1.6.0/docs/api/java/lang/String.html?is-external=true) objectGridName, boolean destroy)

o i d Removes a local, in-memory ObjectGrid from the cache of ObjectGrid instances and optionally destroys its associated resources.

**[setOverrideObjectGridConfigurations](file:////dcs/markdown/workspace/Transform/htmlout/0/nl/ja/com.ibm.websphere.datapower.xc.javadoc.doc/topics/com/ibm/websphere/objectgrid/ObjectGridManager.html#setOverrideObjectGridConfigurations(java.util.Map))**[\(Map](http://download.oracle.com/javase/1.6.0/docs/api/java/util/Map.html?is-external=true) overrideMap)

v o i d **Deprecated.** *This method is replaced in 7.1.1 with the getObjectGrid method that takes a ObjectGridConfigurations.*

d

v o i **[setTraceEnabled](file:////dcs/markdown/workspace/Transform/htmlout/0/nl/ja/com.ibm.websphere.datapower.xc.javadoc.doc/topics/com/ibm/websphere/objectgrid/ObjectGridManager.html#setTraceEnabled(boolean))**(boolean enabledFlag) Enables or disables ObjectGrid trace for the JVM.

d

v o i **[setTraceFileName](file:////dcs/markdown/workspace/Transform/htmlout/0/nl/ja/com.ibm.websphere.datapower.xc.javadoc.doc/topics/com/ibm/websphere/objectgrid/ObjectGridManager.html#setTraceFileName(java.lang.String))**[\(String](http://download.oracle.com/javase/1.6.0/docs/api/java/lang/String.html?is-external=true) traceFileName) Sets the trace output to go to a file instead of System.out.

[ObjectGrid](#page-1176-0) **createObjectGrid**[\(String](http://download.oracle.com/javase/1.6.0/docs/api/java/lang/String.html?is-external=true) objectGridName, boolean cacheInstance) throws [ObjectGridException](#page-1172-0)

d

v o i **[setTraceSpecification](file:////dcs/markdown/workspace/Transform/htmlout/0/nl/ja/com.ibm.websphere.datapower.xc.javadoc.doc/topics/com/ibm/websphere/objectgrid/ObjectGridManager.html#setTraceSpecification(java.lang.String))**[\(String](http://download.oracle.com/javase/1.6.0/docs/api/java/lang/String.html?is-external=true) traceSpec) Set the trace specification for the current JVM.

# **Method Detail**

## **createObjectGrid**

[ObjectGrid](#page-1176-0) **createObjectGrid**()

throws [ObjectGridException](#page-1172-0)

Creates a local, in-memory instance of an ObjectGrid.

The created ObjectGrid returned by this method is assigned a unique name is **not** cached by the ObjectGridManager. Use the ObjectGrid.setName(String) method to change the ObjectGrid name.

### **Returns:**

an instance of ObjectGrid with a unique name assigned

#### **Throws:**

[ObjectGridException](#page-1172-0) - if any error occurs during the ObjectGrid creation **See Also:**

[ObjectGrid](#page-1176-0), [ObjectGrid.setName\(String\)](file:////dcs/markdown/workspace/Transform/htmlout/0/nl/ja/com.ibm.websphere.datapower.xc.javadoc.doc/topics/com/ibm/websphere/objectgrid/ObjectGrid.html#setName(java.lang.String))

### **createObjectGrid**

Creates a local, in-memory instance of an ObjectGrid with the specified name.

The instance of ObjectGrid created can optionally be cached. If an ObjectGrid with the specified name was previously created and cached, an ObjectGridException will be thrown.

#### **Parameters:**

objectGridName - the name of the ObjectGrid to be created. Must not be null. cacheInstance - true, if the ObjectGrid instance should be cached

#### **Returns:**

an ObjectGrid instance with the specified name.

#### **Throws:**

#### [ObjectGrid](#page-1176-0) **createObjectGrid**[\(String](http://download.oracle.com/javase/1.6.0/docs/api/java/lang/String.html?is-external=true) objectGridName) throws [ObjectGridException](#page-1172-0)

[IllegalArgumentException](http://download.oracle.com/javase/1.6.0/docs/api/java/lang/IllegalArgumentException.html?is-external=true) - if objectGridName is null [ObjectGridException](#page-1172-0) - if an ObjectGrid with this name has already been cached or any error occurs during the ObjectGrid creation.

#### **See Also:**

[ObjectGrid](#page-1176-0)

### **createObjectGrid**

Creates and caches a local, in-memory ObjectGrid instance with the specified name.

[URL](http://download.oracle.com/javase/1.6.0/docs/api/java/net/URL.html?is-external=true) xmlFile, boolean enableXmlValidation, boolean cacheInstance) throws [ObjectGridException](#page-1172-0)

The ObjectGrid instance created by this method will be cached. Invoking this method is equivalent to invoke createObjectGrid(String, true)

#### **Parameters:**

objectGridName - the Name of the ObjectGrid instance to be created. Must not be null.

#### **Returns:**

an ObjectGrid instance with the specified name

#### **Throws:**

[IllegalArgumentException](http://download.oracle.com/javase/1.6.0/docs/api/java/lang/IllegalArgumentException.html?is-external=true) - if objectGridName is null [ObjectGridException](#page-1172-0) - if an ObjectGrid with this name has already been cached, or any error occurs during the ObjectGrid creation

#### **See Also:**

[createObjectGrid\(String,](file:////dcs/markdown/workspace/Transform/htmlout/0/nl/ja/com.ibm.websphere.datapower.xc.javadoc.doc/topics/com/ibm/websphere/objectgrid/ObjectGridManager.html#createObjectGrid(java.lang.String,%20boolean)) boolean), [ObjectGrid](#page-1176-0)

### **createObjectGrid**

[@Deprecated](http://download.oracle.com/javase/1.6.0/docs/api/java/lang/Deprecated.html?is-external=true)

[ObjectGrid](#page-1176-0) **createObjectGrid**[\(String](http://download.oracle.com/javase/1.6.0/docs/api/java/lang/String.html?is-external=true) objectGridName,

**Deprecated.** *Deprecated in version 8.6. XML validation is always enabled. Use* [instead.](file:////dcs/markdown/workspace/Transform/htmlout/0/nl/ja/com.ibm.websphere.datapower.xc.javadoc.doc/topics/com/ibm/websphere/objectgrid/ObjectGridManager.html#createObjectGrid(java.lang.String,%20java.net.URL,%20boolean))

Creates a local, in-memory ObjectGrid instance based on the specified ObjectGrid name and the ObjectGrid XML configuration file.

An ObjectGrid instance is created for the ObjectGrid configuration in the XML file corresponding to the specified ObjectGrid name. If the specified ObjectGrid name cannot be found in the XML file, an exception will be thrown.

This returned ObjectGrid instance optionally can be cached.

If the URL is null, it will be simply ignored. In this case, this method behaves the same as the createObjectGrid(String, boolean).

#### **Parameters:**

objectGridName - the Name of the ObjectGrid instance to be returned. Must not be null.

xmlFile - a URL to a well formed xml file based on the ObjectGrid schema. enableXmlValidation - if true the XML is validated

cacheInstance - a boolean value indicating whether the returned ObjectGrid instance

defined in the XML will be cached or not. If true, the instance will be cached.

#### **Returns:**

an ObjectGrid instance

#### **Throws:**

[IllegalArgumentException](http://download.oracle.com/javase/1.6.0/docs/api/java/lang/IllegalArgumentException.html?is-external=true) - if objectGridName is null [ObjectGridException](#page-1172-0) - if an ObjectGrid with the same name has been previously cached, an ObjectGrid configuration with the specified name can be found in the xml file, or any other error occurs during ObjectGrid creation.

#### **See Also:**

[createObjectGrid\(String,](file:////dcs/markdown/workspace/Transform/htmlout/0/nl/ja/com.ibm.websphere.datapower.xc.javadoc.doc/topics/com/ibm/websphere/objectgrid/ObjectGridManager.html#createObjectGrid(java.lang.String,%20boolean)) boolean), [ObjectGrid](#page-1176-0)

### **createObjectGrid**

[ObjectGrid](#page-1176-0) **createObjectGrid**[\(String](http://download.oracle.com/javase/1.6.0/docs/api/java/lang/String.html?is-external=true) objectGridName, [URL](http://download.oracle.com/javase/1.6.0/docs/api/java/net/URL.html?is-external=true) xmlFile,

boolean cacheInstance) throws [ObjectGridException](#page-1172-0)

Creates a local, in-memory ObjectGrid instance based on the specified ObjectGrid name and the ObjectGrid XML configuration file.

An ObjectGrid instance is created for the ObjectGrid configuration in the XML file corresponding to the specified ObjectGrid name. If the specified ObjectGrid name cannot be found in the XML file, an exception will be thrown.

[List](http://download.oracle.com/javase/1.6.0/docs/api/java/util/List.html?is-external=true) **createObjectGrids**[\(URL](http://download.oracle.com/javase/1.6.0/docs/api/java/net/URL.html?is-external=true) xmlFile, boolean enableXmlValidation, boolean cacheInstances) throws [ObjectGridException](#page-1172-0)

This returned ObjectGrid instance optionally can be cached.

If the URL is null, it will be simply ignored. In this case, this method behaves the same as the createObjectGrid(String, boolean).

### **Parameters:**

objectGridName - the Name of the ObjectGrid instance to be returned. Must not be null.

xmlFile - a URL to a well formed xml file based on the ObjectGrid schema. cacheInstance - a boolean value indicating whether the returned ObjectGrid instance defined in the XML will be cached or not. If true, the instance will be cached.

### **Returns:**

an ObjectGrid instance

### **Throws:**

[IllegalArgumentException](http://download.oracle.com/javase/1.6.0/docs/api/java/lang/IllegalArgumentException.html?is-external=true) - if objectGridName is null [ObjectGridException](#page-1172-0) - if an ObjectGrid with the same name has been previously cached, an ObjectGrid configuration with the specified name can be found in the xml file, or any other error occurs during ObjectGrid creation.

**Since:** 8.6, XC10 2.5 **See Also:**

[createObjectGrid\(String,](file:////dcs/markdown/workspace/Transform/htmlout/0/nl/ja/com.ibm.websphere.datapower.xc.javadoc.doc/topics/com/ibm/websphere/objectgrid/ObjectGridManager.html#createObjectGrid(java.lang.String,%20boolean)) boolean), [ObjectGrid](#page-1176-0)

### **createObjectGrids**

**Deprecated.** *Deprecated in version 8.6. XML validation is always enabled. Use* [createObjectGrids\(URL,](file:////dcs/markdown/workspace/Transform/htmlout/0/nl/ja/com.ibm.websphere.datapower.xc.javadoc.doc/topics/com/ibm/websphere/objectgrid/ObjectGridManager.html#createObjectGrids(java.net.URL,%20boolean)) boolean) *instead.*

Creates a List of a local, in-memory ObjectGrid instances based upon the ObjectGrid configurations in the specified ObjectGrid descriptor XML file.

The returned ObjecGrid instances can be cached. An ObjectGridException will be thrown when attempting to cache a newly created ObjectGrid that has the same name as an ObjectGrid that has already been cached.

#### **Parameters:**

xmlFile - the file that defines an ObjectGrid or multiple ObjectGrids cacheInstances - set to true to cache all ObjectGrid instances created based on the file

#### **Returns:**

a list of ObjectGrid instances

#### **Throws:**

[ObjectGridException](#page-1172-0) - if attempting to create and cache an ObjectGrid with the same name as an ObjectGrid that has already been cached, or any other error occurs during ObjectGrid creation

#### **See Also:**

[ObjectGrid](#page-1176-0)

### **createObjectGrids**

```
List createObjectGrids(URL xmlFile,
```
boolean cacheInstances) throws [ObjectGridException](#page-1172-0)

Creates a List of a local, in-memory ObjectGrid instances based upon the ObjectGrid configurations in the specified ObjectGrid descriptor XML file.

The returned ObjecGrid instances can be cached. An ObjectGridException will be thrown when attempting to cache a newly created ObjectGrid that has the same name as an ObjectGrid that has already been cached.

#### **Parameters:**

xmlFile - the file that defines an ObjectGrid or multiple ObjectGrids

cacheInstances - set to true to cache all ObjectGrid instances created based on the file

#### **Returns:**

a list of ObjectGrid instances

#### **Throws:**

[ObjectGridException](#page-1172-0) - if attempting to create and cache an ObjectGrid with the same name as an ObjectGrid that has already been cached, or any other error occurs during ObjectGrid creation

#### **Since:**

8.6, XC10 2.5

#### **See Also:**

[ObjectGrid](#page-1176-0)

### **createObjectGrids**

[List](http://download.oracle.com/javase/1.6.0/docs/api/java/util/List.html?is-external=true) **createObjectGrids**[\(URL](http://download.oracle.com/javase/1.6.0/docs/api/java/net/URL.html?is-external=true) xmlFile) throws [ObjectGridException](#page-1172-0)

> Creates a List of a local, in-memory ObjectGrid instances based upon the ObjectGrid configurations in the specified ObjectGrid descriptor XML file.

The XML file will be validated against the schema and each ObjectGrid instance that is created will be cached. An ObjectGridException will be thrown when attempting to cache a newly created ObjectGrid that has the same name as an ObjectGrid that has already been cached. Using this method is equivalent to calling the createObjectGrids(URL, true, true) method.

#### **Parameters:**

xmlFile - The XML file to process. ObjectGrid(s) will be created based on the configurations what is in the file.

#### **Returns:**

A list of ObjectGrid instances that have been created.

#### **Throws:**

[ObjectGridException](#page-1172-0) - if attempting to create and cache an ObjectGrid with the same name as an ObjectGrid that has already been cached, or any other error occurs during ObjectGrid creation

#### **See Also:**

[createObjectGrids\(URL,](file:////dcs/markdown/workspace/Transform/htmlout/0/nl/ja/com.ibm.websphere.datapower.xc.javadoc.doc/topics/com/ibm/websphere/objectgrid/ObjectGridManager.html#createObjectGrids(java.net.URL,%20boolean,%20boolean)) boolean, boolean), [ObjectGrid](#page-1176-0)

### **createObjectGrid**

[ObjectGrid](#page-1176-0) **createObjectGrid**[\(String](http://download.oracle.com/javase/1.6.0/docs/api/java/lang/String.html?is-external=true) objectGridName, [URL](http://download.oracle.com/javase/1.6.0/docs/api/java/net/URL.html?is-external=true) xmlFile) throws [ObjectGridException](#page-1172-0)

Creates a local, in-memory ObjectGrid instance based on the specified ObjectGrid name and the ObjectGrid XML configuration file.

If there is no ObjectGrid with this name defined in the XML file, an ObjectGridException will be thrown. The XML file will be validated against the schema and the ObjectGrid instance created will be cached. Using this method is equivalent to calling the createObjectGrid(String, URL, true, true) method.

#### **Parameters:**

objectGridName - name of the ObjectGrid to create. This ObjectGrid should be defined in the XML file. Must not be null.

xmlFile - the XML file to process

#### **Returns:**

A newly created ObjectGrid

### **Throws:**

[IllegalArgumentException](http://download.oracle.com/javase/1.6.0/docs/api/java/lang/IllegalArgumentException.html?is-external=true) - if objectGridName is null

[ObjectGridException](#page-1172-0) - if an ObjectGrid with the same name has been previously cached, an ObjectGrid configuration with the specified name can be found in the xml file, or any other error occurs during ObjectGrid creation.

#### **See Also:**

[createObjectGrid\(String,](file:////dcs/markdown/workspace/Transform/htmlout/0/nl/ja/com.ibm.websphere.datapower.xc.javadoc.doc/topics/com/ibm/websphere/objectgrid/ObjectGridManager.html#createObjectGrid(java.lang.String,%20java.net.URL,%20boolean,%20boolean)) URL, boolean, boolean), [ObjectGrid](#page-1176-0)

## **removeObjectGrid**

Removes a local, in-memory ObjectGrid from the cache of ObjectGrid instances.

Invoking this method is equivalent to calling removeObjectGrid(String, false)

#### **Parameters:**

objectGridName - the name of the ObjectGrid instance to remove from the cache **Throws:**

[ObjectGridException](#page-1172-0) - if an ObjectGrid with the objectGridName was not found in the cache

#### **See Also:**

[removeObjectGrid\(String,](file:////dcs/markdown/workspace/Transform/htmlout/0/nl/ja/com.ibm.websphere.datapower.xc.javadoc.doc/topics/com/ibm/websphere/objectgrid/ObjectGridManager.html#removeObjectGrid(java.lang.String,%20boolean)) boolean)

### **removeObjectGrid**

void **removeObjectGrid**[\(String](http://download.oracle.com/javase/1.6.0/docs/api/java/lang/String.html?is-external=true) objectGridName, boolean destroy) throws [ObjectGridException](#page-1172-0) Removes a local, in-memory ObjectGrid from the cache of ObjectGrid instances and optionally destroys its associated resources.

#### **Parameters:**

objectGridName - the name of the ObjectGrid instance to remove from the cache destroy - if true, destroy the objectgrid instance and its associated resources

#### **Throws:**

[ObjectGridException](#page-1172-0) - if an ObjectGrid with the objectGridName was not found in the cache

#### **See Also:**

[ObjectGrid.destroy\(\)](file:////dcs/markdown/workspace/Transform/htmlout/0/nl/ja/com.ibm.websphere.datapower.xc.javadoc.doc/topics/com/ibm/websphere/objectgrid/ObjectGrid.html#destroy())

### **getObjectGrids**

#### [List](http://download.oracle.com/javase/1.6.0/docs/api/java/util/List.html?is-external=true) **getObjectGrids**()

Gets a List of the local, in-memory ObjectGrid instances that have been previously cached.

This method returns null if no ObjectGrid instances have been cached.

#### **Returns:**

a list of ObjectGrid instances that have been previously cached or null if there are no cached ObjectGrid instances

### **getObjectGrid**

#### [ObjectGrid](#page-1176-0) **getObjectGrid**[\(String](http://download.oracle.com/javase/1.6.0/docs/api/java/lang/String.html?is-external=true) objectGridName)

Returns a cached local, in-memory ObjectGrid instance by name.

This method returns null if no ObjectGrid with the specified name is currently cached.

#### **Parameters:**

objectGridName - the cached objectgrid name.

#### **Returns:**

a cached ObjectGrid which currently exists.

### **setTraceSpecification**

void **setTraceSpecification**[\(String](http://download.oracle.com/javase/1.6.0/docs/api/java/lang/String.html?is-external=true) traceSpec)

Set the trace specification for the current JVM.

This operation is a replace operation, not an append operation. The specification should be of the form:

```
TraceString := <ComponentString>(:<ComponentString>)* ComponentString := <ComponentName>=<t
ype>=<state>(,<type>=<state>)*
ComponentName := a java String state := [enabled|disabled] type := [all|debug|event|entryExi
t]
```

```
For example, ObjectGrid=all=enabled
```
#### **Parameters:**

traceSpec - the new trace specification

### **getTraceSpecification**

[String](http://download.oracle.com/javase/1.6.0/docs/api/java/lang/String.html?is-external=true) **getTraceSpecification**()

Retrieves the trace specification for the current JVM.

**Since:** 7.1 **See Also:** [setTraceSpecification\(String\)](file:////dcs/markdown/workspace/Transform/htmlout/0/nl/ja/com.ibm.websphere.datapower.xc.javadoc.doc/topics/com/ibm/websphere/objectgrid/ObjectGridManager.html#setTraceSpecification(java.lang.String))

### **setTraceFileName**

```
void setTraceFileName(String traceFileName)
```
Sets the trace output to go to a file instead of System.out.

The supplied file name can be relative to the working directory or a fully-qualified file name.

#### **Parameters:**

traceFileName - Name of trace file

### **setTraceEnabled**

void **setTraceEnabled**(boolean enabledFlag)

Enables or disables ObjectGrid trace for the JVM.

Disabling trace improves the performance when ObjectGrid runs on processors whose L2 caches are not large enough to contain the trace enabled code paths. If this is set to false, ObjectGrid trace is suppressed even if it is enabled using setTraceSpecification(String). By default ObjectGrid trace is enabled.

#### **Parameters:**

enabledFlag - true to enable trace

**Since:**

WAS XD 6.0.1

**See Also:**

[setTraceSpecification\(String\)](file:////dcs/markdown/workspace/Transform/htmlout/0/nl/ja/com.ibm.websphere.datapower.xc.javadoc.doc/topics/com/ibm/websphere/objectgrid/ObjectGridManager.html#setTraceSpecification(java.lang.String))

#### **connect**

[ClientClusterContext](#page-1257-0) **connect**[\(ClientSecurityConfiguration](#page-0-0) securityProps,

[URL](http://download.oracle.com/javase/1.6.0/docs/api/java/net/URL.html?is-external=true) overRideObjectGridXml) throws [ConnectException](#page-1243-0)

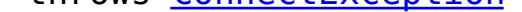

Use this method to connect to an embedded ObjectGrid server. An embedded ObjectGrid server is typically started in an application server process such as IBM WebSphere Application Server. This method allows connecting to the in-memory ObjectGrid server instance without specifying connection information.

This method can be used to connect to both dynamic and static ObjectGrid server deployments.

#### **Parameters:**

securityProps - client security configuration. The value can be null if not running in secure mode.

overRideObjectGridXml - This parameter can be null. If it is not null, the client side configuration of the ObjectGrid plugins are overridden with the ObjectGrid configuration using this URL. If this parameter is null, client side ObjectGrid plugins can be overridden by providing an overrideMap to setOverrideObjectGridConfigurations(Map) or by calling putOverrideObjectGridConfigurations(String, List).

In cases where this parameter is not null, and overriding configuration objects have been provided to the ObjectGridManager by setOverrideObjectGridConfigurations(Map) or putOverrideObjectGridConfigurations(String, List), the configuration based on the XML file will be used to override ObjectGrid settings. Overriding objects provided to setOverrideObjectGridConfigurations(Map) or putOverrideObjectGridConfigurations(String, List) will be ignored.

Not all plugins can be overridden. For details please see the ObjectGrid documentation.

#### **Returns:**

a ClientClusterContext representing the cluster ObjectGrid configuration to which the client is connected.

#### **Throws:**

[ConnectException](#page-1243-0) - if any error occurs connecting to the server

#### **Since:**

WAS XD 6.0.1

#### **See Also:**

[ClientClusterContext](#page-1257-0), [ClientSecurityConfiguration](#page-0-0)

#### **connect**

[ClientClusterContext](#page-1257-0) **connect**[\(String](http://download.oracle.com/javase/1.6.0/docs/api/java/lang/String.html?is-external=true) catalogServerEndpoints,

[ClientSecurityConfiguration](#page-0-0) securityProps, [URL](http://download.oracle.com/javase/1.6.0/docs/api/java/net/URL.html?is-external=true) overRideObjectGridXml) throws [ConnectException](#page-1243-0)

Connects a client process to a remote ObjectGrid catalog server or catalog server cluster (a dynamic ObjectGrid deployment topology). The result ClientClusterContext can then be used to get any ObjectGrid reference managed by that catalog server cluster.

#### **Parameters:**

catalogServerEndpoints - A concatenated list of host/port pairs belonging to the catalog servers in the form "host:port<,host:port>". This list can be arbitrarily long and is used for bootstrapping only. The first viable address will be used. securityProps - This parameter may be null if the client does not wish to establish a secure connection with the server.

overRideObjectGridXml - This parameter can be null. If it is not null, the client side configuration of the ObjectGrid plugins are overridden with the ObjectGrid configuration using this URL. If this parameter is null, client side ObjectGrid plugins can be overridden by providing an overrideMap to setOverrideObjectGridConfigurations(Map) or by calling

putOverrideObjectGridConfigurations(String, List).

In cases where this parameter is not null, and overriding configuration objects have been provided to the ObjectGridManager by setOverrideObjectGridConfigurations(Map) or putOverrideObjectGridConfigurations(String, List), the configuration based on the XML file will be used to override ObjectGrid settings. Overriding objects provided to setOverrideObjectGridConfigurations(Map) or putOverrideObjectGridConfigurations(String, List) will be ignored.

Not all plugins can be overridden. For details please see the ObjectGrid documentation.

#### **Returns:**

a ClientClusterContext representing the cluster ObjectGrid configuration to which the client is connected.

#### **Throws:**

[ConnectException](#page-1243-0) - If there is a problem connecting to the addresses given.

### **disconnect**

```
boolean disconnect(ClientClusterContext context)
```
Disconnects a client process from an ObjectGrid server

#### **Parameters:**

context - the ClientClusterContext object returned from a previous call to one of the connect methods The caller must guarantee this parameter is not null.

```
ObjectGrid getObjectGrid(ClientClusterContext context,
                         String objectGridName)
```
#### **Returns:**

true if the disconnect was successful, false if the supplied context was not connected **Throws:**

[IllegalArgumentException](http://download.oracle.com/javase/1.6.0/docs/api/java/lang/IllegalArgumentException.html?is-external=true) - if the ClientClusterContext is null

#### **Since:**

WAS XD 6.0.1

#### **See Also:**

[ClientClusterContext](#page-1257-0)

### **getObjectGrid**

Returns a client ObjectGrid instance corresponding to an ObjectGrid in an ObjectGrid cluster.

This method is equivalent to calling getObjectGrid(context, objectGridName, null)

#### **Parameters:**

context - the ClientClusterContext object returned from a previous call to one of the connect methods The caller must guarantee this parameter is not null. objectGridName - the name of the requested client ObjectGrid

#### **Returns:**

a client ObjectGrid instance corresponding to a remote ObjectGrid

#### **Throws:**

[IllegalArgumentException](http://download.oracle.com/javase/1.6.0/docs/api/java/lang/IllegalArgumentException.html?is-external=true) - if either provided parameter is null [ObjectGridRuntimeException](#page-1150-0) - is the ObjectGrid with the specified name is not hosted in any eXtreme Scale servers managed by the catalog server

#### **Since:**

WAS XD 6.0.1

#### **See Also:**

[ClientClusterContext](#page-1257-0), [ObjectGrid](#page-1176-0), [getObjectGrid\(ClientClusterContext,](file:////dcs/markdown/workspace/Transform/htmlout/0/nl/ja/com.ibm.websphere.datapower.xc.javadoc.doc/topics/com/ibm/websphere/objectgrid/ObjectGridManager.html#getObjectGrid(com.ibm.websphere.objectgrid.ClientClusterContext,%20java.lang.String,%20com.ibm.websphere.objectgrid.config.ObjectGridConfiguration)) String, ObjectGridConfiguration)

### **getObjectGrid**

[ObjectGrid](#page-1176-0) **getObjectGrid**[\(ClientClusterContext](#page-1257-0) context, [String](http://download.oracle.com/javase/1.6.0/docs/api/java/lang/String.html?is-external=true) objectGridName, [ObjectGridConfiguration](#page-784-0) overrideOGConfig)

Returns a client ObjectGrid instance corresponding to an ObjectGrid in an ObjectGrid cluster.

This method replaces the get/set/putOverrideObjectGridConfigurations methods. Those methods had thread safety issues. In addition they were global in nature so we end up having configuration override happen for all client connections unless it was managed correctly. If ClientClusterContext was used previously to get an ObjectGrid for the given name, the same ObjectGrid instance is returned even if the overrideOGConfig parameter is different.

#### **Parameters:**

context - the ClientClusterContext object returned from a previous call to one of the connect methods The caller must guarantee this parameter is not null. objectGridName - the name of the requested client ObjectGrid overrideOGConfig - This parameter can be null. If it is not null, the client side configuration of the ObjectGrid plugins are overridden with the ObjectGridConfiguration provided. The provided override configuration takes precedence over any other provided override configuration for the requested ObjectGrid name provided by the connect, putOverrideObjectGridConfigurations, and putOverrideObjectGridConfigurations methods.

Not all plugins can be overridden. For details please see the ObjectGrid documentation.

#### **Returns:**

a client ObjectGrid instance corresponding to a remote ObjectGrid **Since:**

7.1.1

#### **See Also:**

[ObjectGridConfiguration](#page-784-0), [ObjectGridConfigFactory](#page-788-0)

### **setOverrideObjectGridConfigurations**

void **setOverrideObjectGridConfigurations**[\(Map](http://download.oracle.com/javase/1.6.0/docs/api/java/util/Map.html?is-external=true) overrideMap)

**Deprecated.** *This method is replaced in 7.1.1 with the getObjectGrid method that takes a ObjectGridConfigurations.*

Override ObjectGrid settings on client side ObjectGrids by passing in a Map where each key corresponds to a cluster name or domain name and each value is a List of ObjectGridConfiguration objects to be overridden.

Client side configuration of ObjectGrid and BackingMap plugins are overridden using the ObjectGridConfiguration values provided in the List. To override a Plugin, each ObjectGridConfiguration object must have a name that matches the name of the ObjectGrid to be overridden. BackingMapConfiguration objects must have the same name as a BackingMap and be associated with the properObjectGridConfiguration.

Not all plugins can be overridden. ObjectGrid plugins that can be overridden on the client side are TransactionCallback and ObjectGridEventListener. BackingMap plugins that can be overridden on the client side are Evictor and MapEventListener. Settings for the builtin Evictor can also be altered on the BackingMap. These settings include numberOfBuckets, timeToLive, and ttlEvictorType.

#### **Parameters:**

overrideMap - a Map that will be used to override ObjectGrid settings on the client side. To override client side settings, each key of the Map must be a String with a value that corresponds to a cluster name or domain name. Each value of the overrideMap must be a java.util.List. The List elements must be ObjectGridConfiguration objects. Each call to a connect method with a clusterName that matches a key in the overrideMap will result in the client side settings being overridden using the List of ObjectGridConfiguration objects provided in the key's corresponding value. Pass in null to clear an overrideMap that was previously set and thereby remove any overriding settings from future connect calls.

#### **Throws:**

[IllegalArgumentException](http://download.oracle.com/javase/1.6.0/docs/api/java/lang/IllegalArgumentException.html?is-external=true) - if any keys or values are null or if keys or values are of the wrong type

#### **Since:**

WAS XD 6.0.1.2

#### **See Also:**

connect(String, [ClientSecurityConfiguration,](file:////dcs/markdown/workspace/Transform/htmlout/0/nl/ja/com.ibm.websphere.datapower.xc.javadoc.doc/topics/com/ibm/websphere/objectgrid/ObjectGridManager.html#connect(java.lang.String,%20com.ibm.websphere.objectgrid.security.config.ClientSecurityConfiguration,%20java.net.URL)) URL), [connect\(ClientSecurityConfiguration,](file:////dcs/markdown/workspace/Transform/htmlout/0/nl/ja/com.ibm.websphere.datapower.xc.javadoc.doc/topics/com/ibm/websphere/objectgrid/ObjectGridManager.html#connect(com.ibm.websphere.objectgrid.security.config.ClientSecurityConfiguration,%20java.net.URL))

### **putOverrideObjectGridConfigurations**

void **putOverrideObjectGridConfigurations**[\(String](http://download.oracle.com/javase/1.6.0/docs/api/java/lang/String.html?is-external=true) clusterName, [List](http://download.oracle.com/javase/1.6.0/docs/api/java/util/List.html?is-external=true) objectGridConfigList)

**Deprecated.** *This method is replaced in 7.1.1 with the getObjectGrid method that takes a ObjectGridConfigurations.*

Put an entry into the Map that is used to override client side ObjectGrid and BackingMap plugins.

#### **Parameters:**

clusterName - to be used as a key in the Map used to override client side ObjectGrid plugins. If a connect method is called with a matching clusterName, the client side ObjectGrid and BackingMap plugins can be overridden using the objectGridConfigList. In the dynamic environment, use the domain name to override ObjectGrid settings.

objectGridConfigList - a List of ObjectGridConfiguration objects that will be used to override client side ObjectGrid settings if a connect method is called with a cluster name that matches the clusterName on this method

#### **Throws:**

[IllegalArgumentException](http://download.oracle.com/javase/1.6.0/docs/api/java/lang/IllegalArgumentException.html?is-external=true) - if the clusterName or objectGridConfigList is null

#### **See Also:**

[getObjectGrid\(ClientClusterContext,](file:////dcs/markdown/workspace/Transform/htmlout/0/nl/ja/com.ibm.websphere.datapower.xc.javadoc.doc/topics/com/ibm/websphere/objectgrid/ObjectGridManager.html#getObjectGrid(com.ibm.websphere.objectgrid.ClientClusterContext,%20java.lang.String,%20com.ibm.websphere.objectgrid.config.ObjectGridConfiguration)) String, ObjectGridConfiguration)

### **getOverrideObjectGridConfigurations**

#### [Map](http://download.oracle.com/javase/1.6.0/docs/api/java/util/Map.html?is-external=true) **getOverrideObjectGridConfigurations**()

**Deprecated.** *This method is replaced in 7.1.1 with the getObjectGrid method that takes a ObjectGridConfigurations.*

Get the Map that is used to override client side ObjectGrid and BackingMap plugins.

#### **Returns:**

the Map that was set by the call to setOverrideObjectGridConfigurations. The Map may also have entries that were put there using the putOverrideObjectGridConfigurations method.

#### **See Also:**

### **getCatalogDomainManager**

[CatalogDomainManager](#page-1259-0) **getCatalogDomainManager**()

Retrieve the CatalogDomainManager for this ObjectGridManager.

#### **Returns:**

the CatalogDomainManager, if available. Returns null if a CatalogDomainManager is not supported in the current runtime environment.

#### **Since:**

8.5

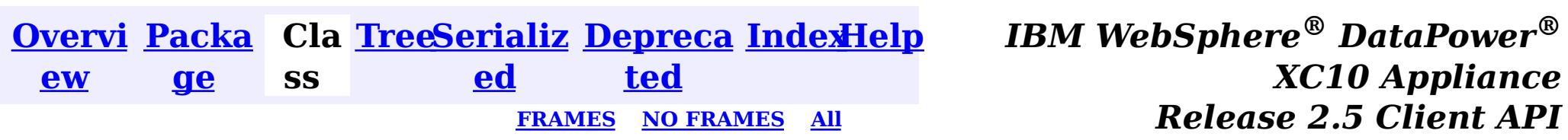

[SUMMARY:](file:////dcs/markdown/workspace/Transform/htmlout/0/nl/ja/com.ibm.websphere.datapower.xc.javadoc.doc/topics/com/ibm/websphere/objectgrid/ObjectGridManager.html#method_summary) NESTED | FIELD | CONSTR <u>| METH</u> DETAIL: FIELD | CONSTR | <u>[METHOD](file:////dcs/markdown/workspace/Transform/htmlout/0/nl/ja/com.ibm.websphere.datapower.xc.javadoc.doc/topics/com/ibm/websphere/objectgrid/ObjectGridManager.html#method_detail)</u> OD

© Copyright International Business Machines Corp 2005,2013. All rights reserved.

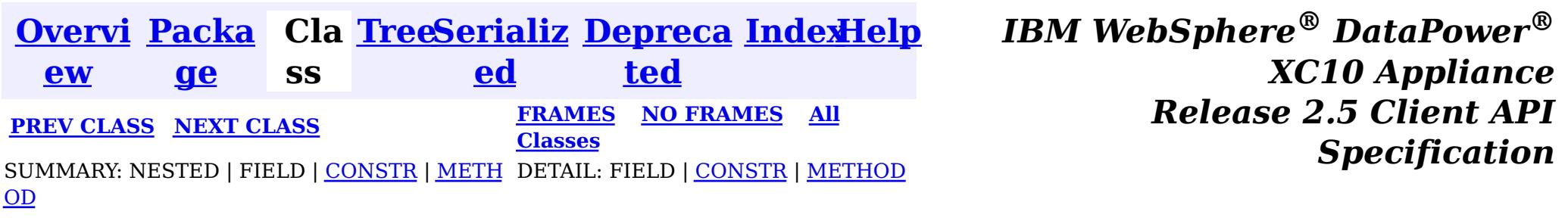

#### **com.ibm.websphere.objectgrid**

## **Class ObjectGridException**

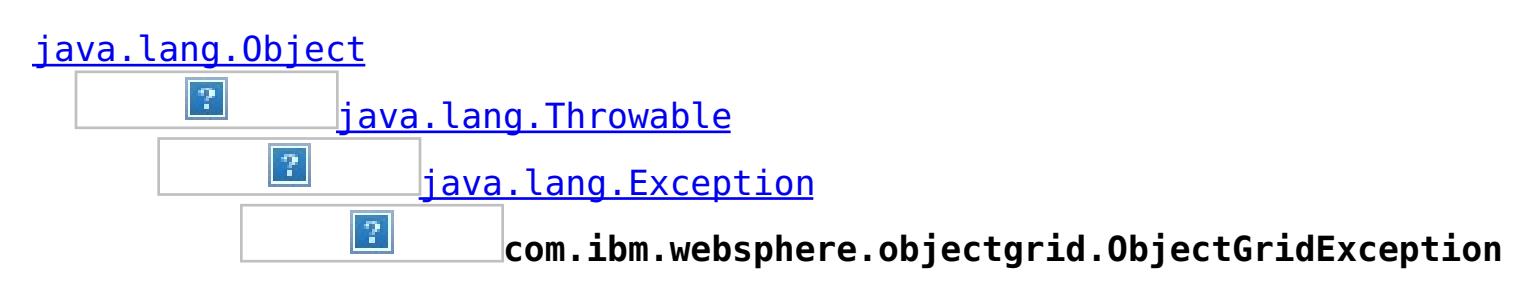

public class **ObjectGridException** extends [Exception](http://download.oracle.com/javase/1.6.0/docs/api/java/lang/Exception.html?is-external=true) implements **[IObjectGridException](#page-1233-0)** 

#### **All Implemented Interfaces:**

[IObjectGridException,](#page-1233-0) [Serializable](http://download.oracle.com/javase/1.6.0/docs/api/java/io/Serializable.html?is-external=true)

#### **Direct Known Subclasses:**

[CacheEntryException,](#page-1008-0) [ConnectException,](#page-1243-0) [ContinuousQueryException,](#page-0-0) [DuplicateKeyException,](#page-1235-0) [KeyNotFoundException,](#page-1214-0) [LoaderException,](#page-995-0) [LockException,](#page-1209-0) [NoActiveTransactionException,](#page-1196-0) [ObjectGridConfigurationException,](#page-781-0) [ObjectGridSecurityException,](#page-1030-0) [ReadOnlyException,](#page-1114-0) [TransactionCallbackException,](#page-948-0) [TransactionException,](#page-1069-0) [UndefinedMapException](#page-1055-0)

[T](http://download.oracle.com/javase/1.6.0/docs/api/java/lang/Throwable.html?is-external=true)  $h$ 

Base exception class for all checked exceptions thrown by the ObjectGrid product.

#### **Since:**

WAS XD 6.0, XC10

#### **See Also:**

[Serialized](file:////dcs/markdown/workspace/Transform/htmlout/0/nl/ja/com.ibm.websphere.datapower.xc.javadoc.doc/topics/serialized-form.html#com.ibm.websphere.objectgrid.ObjectGridException) Form

## **Constructor Summary**

#### **[ObjectGridException](file:////dcs/markdown/workspace/Transform/htmlout/0/nl/ja/com.ibm.websphere.datapower.xc.javadoc.doc/topics/com/ibm/websphere/objectgrid/ObjectGridException.html#ObjectGridException())**()

Constructs a new ObjectGridException with null as its detail message.

**[ObjectGridException](file:////dcs/markdown/workspace/Transform/htmlout/0/nl/ja/com.ibm.websphere.datapower.xc.javadoc.doc/topics/com/ibm/websphere/objectgrid/ObjectGridException.html#ObjectGridException(java.lang.String))**[\(String](http://download.oracle.com/javase/1.6.0/docs/api/java/lang/String.html?is-external=true) message)

Constructs a new ObjectGridException with the specified detail message.

**[ObjectGridException](file:////dcs/markdown/workspace/Transform/htmlout/0/nl/ja/com.ibm.websphere.datapower.xc.javadoc.doc/topics/com/ibm/websphere/objectgrid/ObjectGridException.html#ObjectGridException(java.lang.String,%20java.lang.Throwable))**[\(String](http://download.oracle.com/javase/1.6.0/docs/api/java/lang/String.html?is-external=true) message, [Throwable](http://download.oracle.com/javase/1.6.0/docs/api/java/lang/Throwable.html?is-external=true) cause)

Constructs a new ObjectGridException with the specified detail message and cause.

**[ObjectGridException](file:////dcs/markdown/workspace/Transform/htmlout/0/nl/ja/com.ibm.websphere.datapower.xc.javadoc.doc/topics/com/ibm/websphere/objectgrid/ObjectGridException.html#ObjectGridException(java.lang.Throwable))**[\(Throwable](http://download.oracle.com/javase/1.6.0/docs/api/java/lang/Throwable.html?is-external=true) cause)

Constructs a new ObjectGridException with a specified cause.

## **Method Summary**

w a b

r o **[getCause](file:////dcs/markdown/workspace/Transform/htmlout/0/nl/ja/com.ibm.websphere.datapower.xc.javadoc.doc/topics/com/ibm/websphere/objectgrid/ObjectGridException.html#getCause())**()

Returns the cause of this ObjectGridException or null if the cause is nonexistent or unknown.

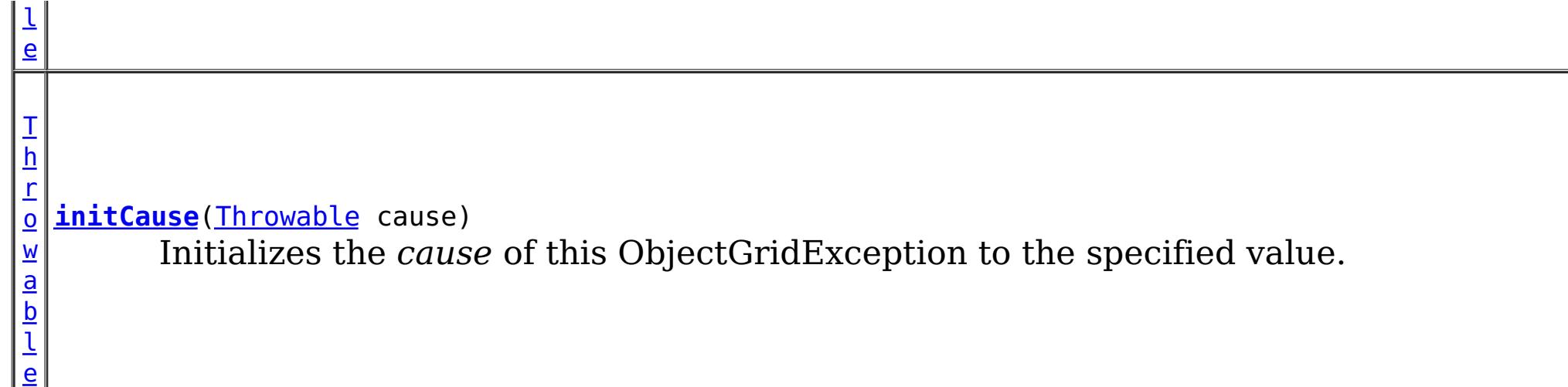

**Methods inherited from class java.lang[.Throwable](http://download.oracle.com/javase/1.6.0/docs/api/java/lang/Throwable.html?is-external=true)**

[fillInStackTrace](http://download.oracle.com/javase/1.6.0/docs/api/java/lang/Throwable.html?is-external=true#fillInStackTrace()), [getLocalizedMessage,](http://download.oracle.com/javase/1.6.0/docs/api/java/lang/Throwable.html?is-external=true#getLocalizedMessage()) [getMessage,](http://download.oracle.com/javase/1.6.0/docs/api/java/lang/Throwable.html?is-external=true#getMessage()) [getStackTrace](http://download.oracle.com/javase/1.6.0/docs/api/java/lang/Throwable.html?is-external=true#getStackTrace()), [printStackTrace,](http://download.oracle.com/javase/1.6.0/docs/api/java/lang/Throwable.html?is-external=true#printStackTrace()) [printStackTrace,](http://download.oracle.com/javase/1.6.0/docs/api/java/lang/Throwable.html?is-external=true#printStackTrace(java.io.PrintStream)) [printStackTrace](http://download.oracle.com/javase/1.6.0/docs/api/java/lang/Throwable.html?is-external=true#printStackTrace(java.io.PrintWriter)), [setStackTrace,](http://download.oracle.com/javase/1.6.0/docs/api/java/lang/Throwable.html?is-external=true#setStackTrace(java.lang.StackTraceElement[])) [toString](http://download.oracle.com/javase/1.6.0/docs/api/java/lang/Throwable.html?is-external=true#toString())

**Methods inherited from class java.lang[.Object](http://download.oracle.com/javase/1.6.0/docs/api/java/lang/Object.html?is-external=true)**

[clone,](http://download.oracle.com/javase/1.6.0/docs/api/java/lang/Object.html?is-external=true#clone()) [equals,](http://download.oracle.com/javase/1.6.0/docs/api/java/lang/Object.html?is-external=true#equals(java.lang.Object)) [finalize,](http://download.oracle.com/javase/1.6.0/docs/api/java/lang/Object.html?is-external=true#finalize()) [getClass,](http://download.oracle.com/javase/1.6.0/docs/api/java/lang/Object.html?is-external=true#getClass()) [hashCode,](http://download.oracle.com/javase/1.6.0/docs/api/java/lang/Object.html?is-external=true#hashCode()) [notify,](http://download.oracle.com/javase/1.6.0/docs/api/java/lang/Object.html?is-external=true#notify()) [notifyAll,](http://download.oracle.com/javase/1.6.0/docs/api/java/lang/Object.html?is-external=true#notifyAll()) [wait,](http://download.oracle.com/javase/1.6.0/docs/api/java/lang/Object.html?is-external=true#wait(long)) [wait](http://download.oracle.com/javase/1.6.0/docs/api/java/lang/Object.html?is-external=true#wait(long,%20int)), wait

## **Constructor Detail**

### **ObjectGridException**

public **ObjectGridException**()

Constructs a new ObjectGridException with null as its detail message. The cause is not initialized, and may subsequently be initialized by a call to the initCause method.

**See Also:** [initCause\(Throwable\)](file:////dcs/markdown/workspace/Transform/htmlout/0/nl/ja/com.ibm.websphere.datapower.xc.javadoc.doc/topics/com/ibm/websphere/objectgrid/ObjectGridException.html#initCause(java.lang.Throwable))

### **ObjectGridException**

```
public ObjectGridException(String message)
```
Constructs a new ObjectGridException with the specified detail message. The cause is not initialized, and may subsequently be initialized by a call to the initCause method.

#### **Parameters:**

message - the detail message. The detail message is saved for later retrieval by the

getMessage method.

**See Also:**

[initCause\(Throwable\)](file:////dcs/markdown/workspace/Transform/htmlout/0/nl/ja/com.ibm.websphere.datapower.xc.javadoc.doc/topics/com/ibm/websphere/objectgrid/ObjectGridException.html#initCause(java.lang.Throwable)), [Throwable.getMessage\(\)](http://download.oracle.com/javase/1.6.0/docs/api/java/lang/Throwable.html?is-external=true#getMessage())

### **ObjectGridException**

public **ObjectGridException**[\(Throwable](http://download.oracle.com/javase/1.6.0/docs/api/java/lang/Throwable.html?is-external=true) cause)

Constructs a new ObjectGridException with a specified cause. The cause and a detail message of (cause==null ? null : cause.toString()) is used (which typically contains the class and detail message of cause). This constructor is useful for ObjectGridExceptions that are little more than wrappers for other throwables.

#### **Parameters:**

cause - is the exception that caused this exception to be thrown, which is saved for later retrieval by the getCause() method. A null value is permitted and indicates that the cause is nonexistent or is unknown.

### **ObjectGridException**

public **ObjectGridException**[\(String](http://download.oracle.com/javase/1.6.0/docs/api/java/lang/String.html?is-external=true) message, [Throwable](http://download.oracle.com/javase/1.6.0/docs/api/java/lang/Throwable.html?is-external=true) cause)

Constructs a new ObjectGridException with the specified detail message and cause.

Note that the detail message associated with cause is *not* automatically incorporated in this ObjectGridException's detail message.

#### **Parameters:**

message - the detail message (which is saved for later retrieval by the getMessage method).

cause - the cause (which is saved for later retrieval by the getCause method). (Anull value is permitted, and indicates that the cause is nonexistent or unknown).

#### **See Also:**

[getCause\(\)](file:////dcs/markdown/workspace/Transform/htmlout/0/nl/ja/com.ibm.websphere.datapower.xc.javadoc.doc/topics/com/ibm/websphere/objectgrid/ObjectGridException.html#getCause()), [Throwable.getMessage\(\)](http://download.oracle.com/javase/1.6.0/docs/api/java/lang/Throwable.html?is-external=true#getMessage())

## **Method Detail**

### **getCause**

```
public Throwable getCause()
```
Returns the cause of this ObjectGridException or null if the cause is nonexistent or unknown. (The cause is the throwable that caused this ObjectGridException to get thrown.)

This implementation returns the cause that was supplied via one of the constructors requiring a Throwable, or that was set after creation with the initCause(Throwable) method. While it is typically unnecessary to override this method, a subclass can override it to return a cause set by some other means. This is appropriate for a "legacy chained throwable" that predates the addition of chained exceptions to Throwable. Note that it is *not* necessary to override any of the PrintStackTrace methods, all of which invoke the getCause method to determine the cause of an ObjectGridException

#### **Specified by:**

[getCause](file:////dcs/markdown/workspace/Transform/htmlout/0/nl/ja/com.ibm.websphere.datapower.xc.javadoc.doc/topics/com/ibm/websphere/objectgrid/IObjectGridException.html#getCause()) in interface [IObjectGridException](#page-1233-0) **Overrides:**

[getCause](http://download.oracle.com/javase/1.6.0/docs/api/java/lang/Throwable.html?is-external=true#getCause()) in class [Throwable](http://download.oracle.com/javase/1.6.0/docs/api/java/lang/Throwable.html?is-external=true)

#### **Returns:**

the cause of this ObjectGridException or null if the cause is nonexistent or unknown.

**See Also:**

[ObjectGridException\(String,](file:////dcs/markdown/workspace/Transform/htmlout/0/nl/ja/com.ibm.websphere.datapower.xc.javadoc.doc/topics/com/ibm/websphere/objectgrid/ObjectGridException.html#ObjectGridException(java.lang.String,%20java.lang.Throwable)) Throwable), [ObjectGridException\(Throwable\)](file:////dcs/markdown/workspace/Transform/htmlout/0/nl/ja/com.ibm.websphere.datapower.xc.javadoc.doc/topics/com/ibm/websphere/objectgrid/ObjectGridException.html#ObjectGridException(java.lang.Throwable)), [initCause\(Throwable\)](file:////dcs/markdown/workspace/Transform/htmlout/0/nl/ja/com.ibm.websphere.datapower.xc.javadoc.doc/topics/com/ibm/websphere/objectgrid/ObjectGridException.html#initCause(java.lang.Throwable))

### **initCause**

public [Throwable](http://download.oracle.com/javase/1.6.0/docs/api/java/lang/Throwable.html?is-external=true) **initCause**[\(Throwable](http://download.oracle.com/javase/1.6.0/docs/api/java/lang/Throwable.html?is-external=true) cause)

Initializes the *cause* of this ObjectGridException to the specified value. (The cause is the throwable that caused this ObjectGridException to get thrown.)

This method can be called at most once. It is generally called from within the constructor, or immediately after creating the ObjectGridException. If this

ObjectGridException was created with ObjectGridException(Throwable) or ObjectGridException(String,Throwable), this method cannot be called even once.

#### **Specified by:**

[initCause](file:////dcs/markdown/workspace/Transform/htmlout/0/nl/ja/com.ibm.websphere.datapower.xc.javadoc.doc/topics/com/ibm/websphere/objectgrid/IObjectGridException.html#initCause(java.lang.Throwable)) in interface [IObjectGridException](#page-1233-0)

#### **Overrides:**

[initCause](http://download.oracle.com/javase/1.6.0/docs/api/java/lang/Throwable.html?is-external=true#initCause(java.lang.Throwable)) in class [Throwable](http://download.oracle.com/javase/1.6.0/docs/api/java/lang/Throwable.html?is-external=true)

#### **Parameters:**

cause - the cause (which is saved for later retrieval by the getCause() method). (A null value is permitted, and indicates that the cause is nonexistent or unknown.)

#### **Returns:**

a reference to this ObjectGridException instance.

#### **Throws:**

[IllegalArgumentException](http://download.oracle.com/javase/1.6.0/docs/api/java/lang/IllegalArgumentException.html?is-external=true) - if cause is this ObjectGridException. (An ObjectGridException cannot be its own cause.) [IllegalStateException](http://download.oracle.com/javase/1.6.0/docs/api/java/lang/IllegalStateException.html?is-external=true) - if this ObjectGridException was created with ObjectGridException(Throwable) or ObjectGridException(String,Throwable), or this method has already been called on this ObjectGridException.

#### **See Also:**

[ObjectGridException\(String,](file:////dcs/markdown/workspace/Transform/htmlout/0/nl/ja/com.ibm.websphere.datapower.xc.javadoc.doc/topics/com/ibm/websphere/objectgrid/ObjectGridException.html#ObjectGridException(java.lang.String,%20java.lang.Throwable)) Throwable), [ObjectGridException\(Throwable\)](file:////dcs/markdown/workspace/Transform/htmlout/0/nl/ja/com.ibm.websphere.datapower.xc.javadoc.doc/topics/com/ibm/websphere/objectgrid/ObjectGridException.html#ObjectGridException(java.lang.Throwable)), [getCause\(\)](file:////dcs/markdown/workspace/Transform/htmlout/0/nl/ja/com.ibm.websphere.datapower.xc.javadoc.doc/topics/com/ibm/websphere/objectgrid/ObjectGridException.html#getCause())

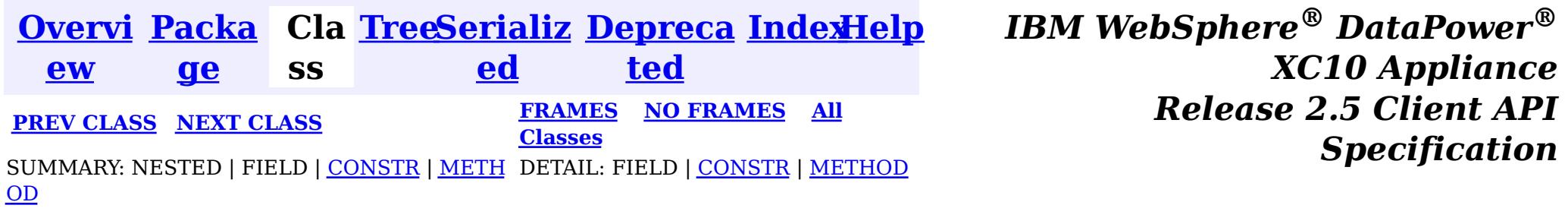

© Copyright International Business Machines Corp 2005,2013. All rights reserved.

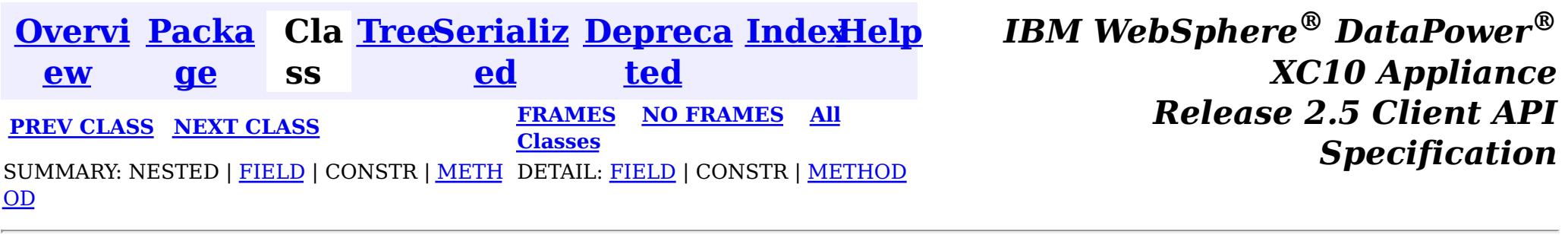

### **com.ibm.websphere.objectgrid Interface ObjectGrid**

public interface **ObjectGrid**

This object is used for creating sessions to the ObjectGrid. It is the central core of the ObjectGrid framework. Besides creating Sessions, it is also responsible for defining BackingMaps, setting a TransactionCallback, adding event listeners, and managing the security settings.

#### **Since:**

WAS XD 6.0, XC10

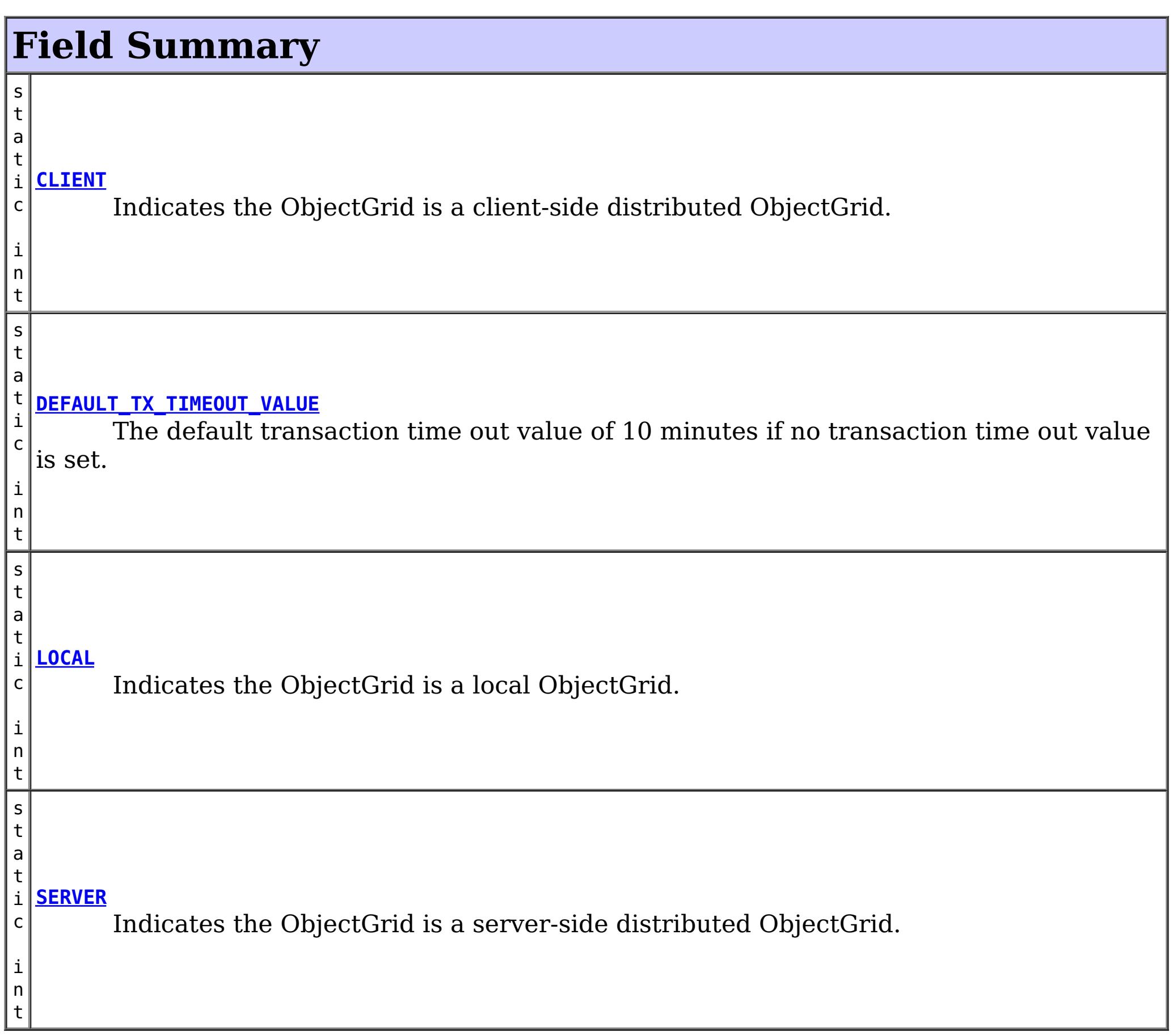

# **Method Summary**

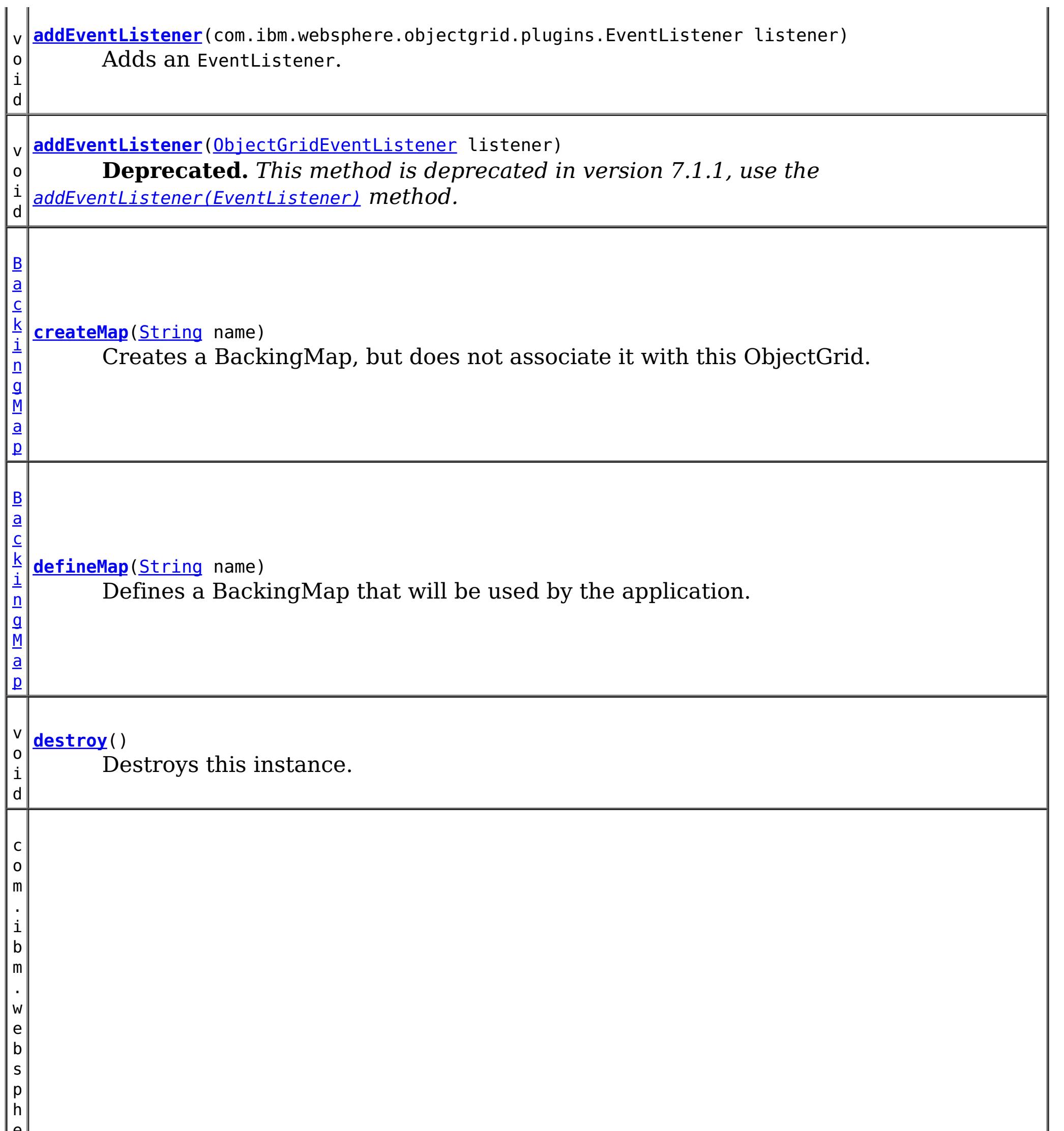

e r e . o b j e c t g

> d . r e v i s i o n

#### r i **[getCollisionArbiter](file:////dcs/markdown/workspace/Transform/htmlout/0/nl/ja/com.ibm.websphere.datapower.xc.javadoc.doc/topics/com/ibm/websphere/objectgrid/ObjectGrid.html#getCollisionArbiter())**()

Retrieves the CollisionArbiter that this grid is using to resolve revision collisions.

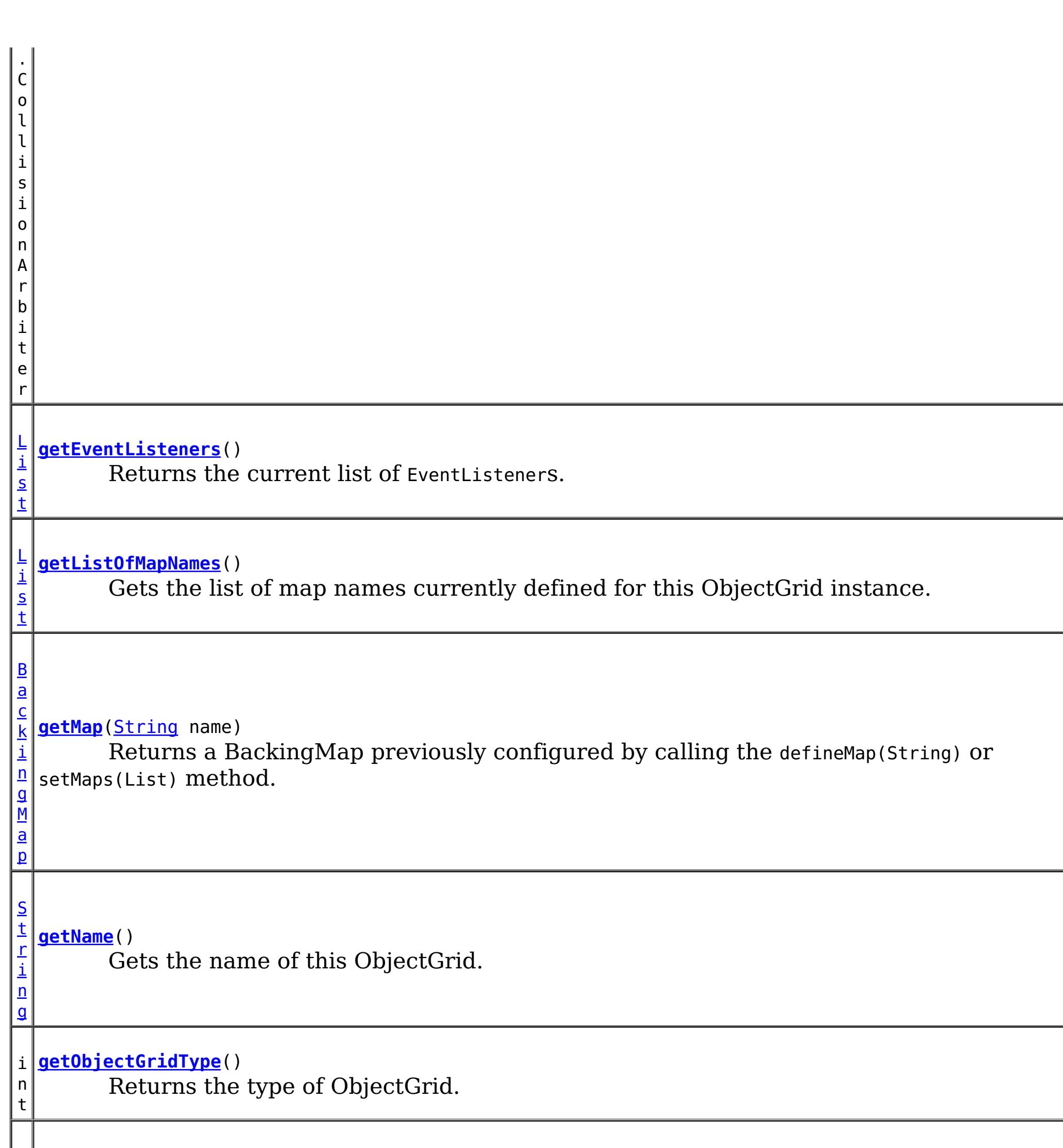

[S](#page-1091-0) e

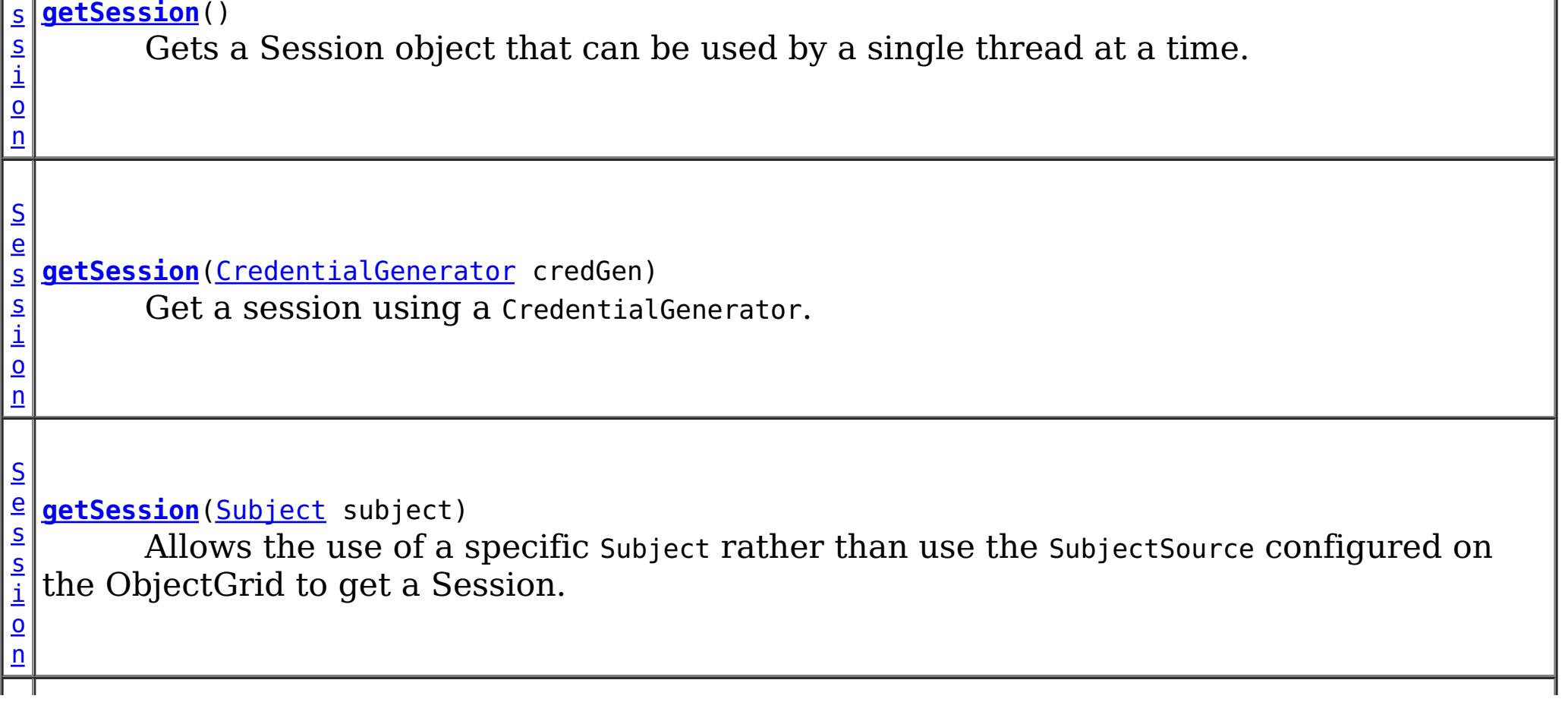

c o m . i b m . w e b s p h e r e . o b j e c t g r i d

e c t G r i d L i f e c y c

. p l  $|{\sf u}|$ g i n s . O b j **[getState](file:////dcs/markdown/workspace/Transform/htmlout/0/nl/ja/com.ibm.websphere.datapower.xc.javadoc.doc/topics/com/ibm/websphere/objectgrid/ObjectGrid.html#getState())**()

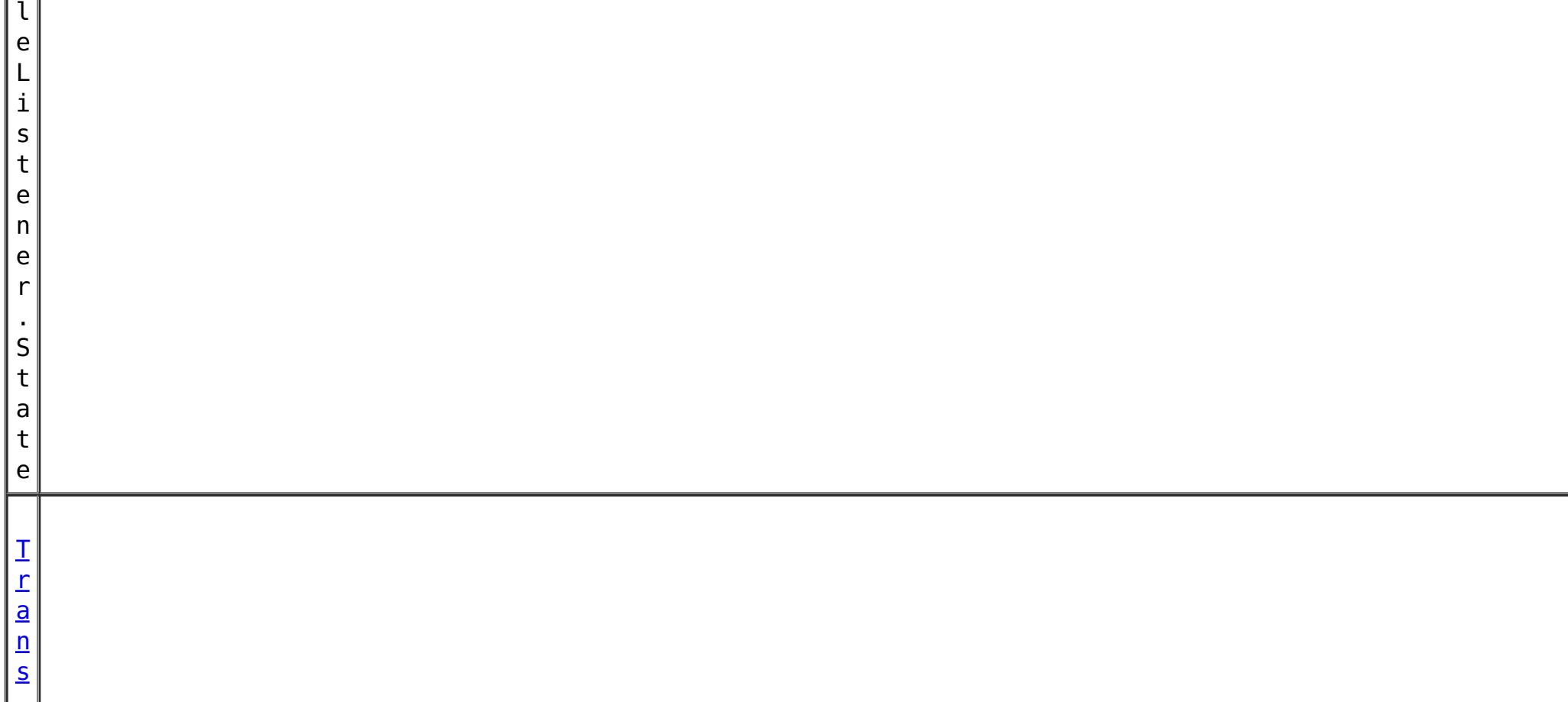

Retrieve the current life cycle state of this ObjectGrid.

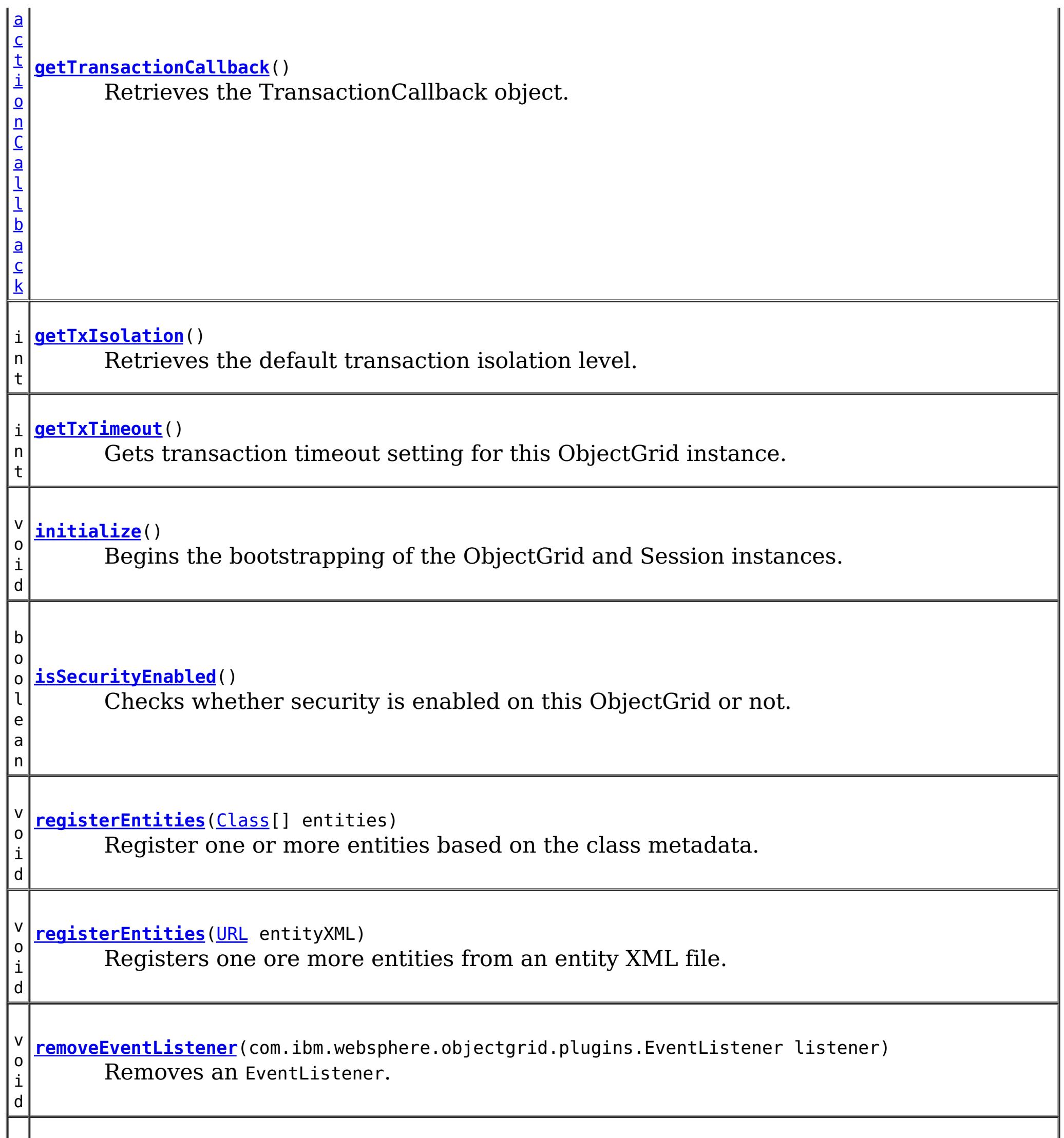

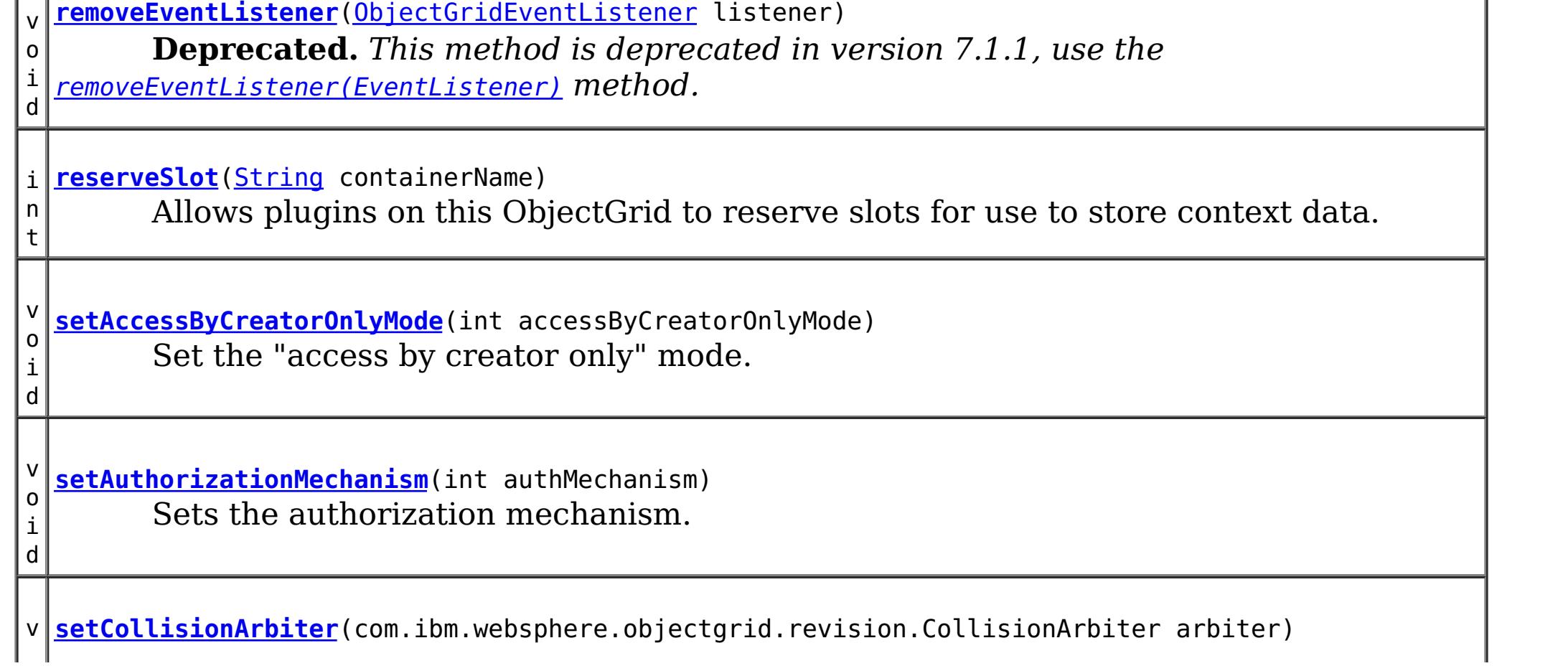
o i d Sets the CollisionArbiter that is responsible for arbitration of revision conflicts. v o i d *implement the ObjectGridLifecycleListener interface are automatically registered with the* **[setEventListeners](file:////dcs/markdown/workspace/Transform/htmlout/0/nl/ja/com.ibm.websphere.datapower.xc.javadoc.doc/topics/com/ibm/websphere/objectgrid/ObjectGrid.html#setEventListeners(java.util.List))**[\(List](http://download.oracle.com/javase/1.6.0/docs/api/java/util/List.html?is-external=true) listeners) **Deprecated.** *This method is deprecated in version 7.1.1. Use the* [addEventListener\(EventListener\)](file:////dcs/markdown/workspace/Transform/htmlout/0/nl/ja/com.ibm.websphere.datapower.xc.javadoc.doc/topics/com/ibm/websphere/objectgrid/ObjectGrid.html#addEventListener(com.ibm.websphere.objectgrid.plugins.EventListener)) *or* [removeEventListener\(EventListener\)](file:////dcs/markdown/workspace/Transform/htmlout/0/nl/ja/com.ibm.websphere.datapower.xc.javadoc.doc/topics/com/ibm/websphere/objectgrid/ObjectGrid.html#removeEventListener(com.ibm.websphere.objectgrid.plugins.EventListener)) *methods. Plug-ins that grid. Using this method will remove those automatically added listeners.* v o i d **[setMaps](file:////dcs/markdown/workspace/Transform/htmlout/0/nl/ja/com.ibm.websphere.datapower.xc.javadoc.doc/topics/com/ibm/websphere/objectgrid/ObjectGrid.html#setMaps(java.util.List))**[\(List](http://download.oracle.com/javase/1.6.0/docs/api/java/util/List.html?is-external=true) mapList) Clears any BackingMaps that have been previously defined on this ObjectGrid and replaces them with the List of BackingMaps provided. v o i d **[setName](file:////dcs/markdown/workspace/Transform/htmlout/0/nl/ja/com.ibm.websphere.datapower.xc.javadoc.doc/topics/com/ibm/websphere/objectgrid/ObjectGrid.html#setName(java.lang.String))**[\(String](http://download.oracle.com/javase/1.6.0/docs/api/java/lang/String.html?is-external=true) gridName) Sets the name of this ObjectGrid. v o i d **[setObjectGridAuthorization](file:////dcs/markdown/workspace/Transform/htmlout/0/nl/ja/com.ibm.websphere.datapower.xc.javadoc.doc/topics/com/ibm/websphere/objectgrid/ObjectGrid.html#setObjectGridAuthorization(com.ibm.websphere.objectgrid.security.plugins.ObjectGridAuthorization))**(com.ibm.websphere.objectgrid.security.plugins.ObjectGridAuthorizatio n ogAuthorization) Sets the ObjectGridAuthorization for this ObjectGrid instance. v o i d **[setPermissionCheckPeriod](file:////dcs/markdown/workspace/Transform/htmlout/0/nl/ja/com.ibm.websphere.datapower.xc.javadoc.doc/topics/com/ibm/websphere/objectgrid/ObjectGrid.html#setPermissionCheckPeriod(int))**(int period) Sets the permission check period. v o i d **[setQueryConfig](file:////dcs/markdown/workspace/Transform/htmlout/0/nl/ja/com.ibm.websphere.datapower.xc.javadoc.doc/topics/com/ibm/websphere/objectgrid/ObjectGrid.html#setQueryConfig(com.ibm.websphere.objectgrid.config.QueryConfig))**[\(QueryConfig](#page-770-0) queryConfig) Set the QueryConfig object for this ObjectGrid. v o i d **[setSecurityEnabled](file:////dcs/markdown/workspace/Transform/htmlout/0/nl/ja/com.ibm.websphere.datapower.xc.javadoc.doc/topics/com/ibm/websphere/objectgrid/ObjectGrid.html#setSecurityEnabled())**() Enables the ObjectGrid security. v o i d **[setSubjectSource](file:////dcs/markdown/workspace/Transform/htmlout/0/nl/ja/com.ibm.websphere.datapower.xc.javadoc.doc/topics/com/ibm/websphere/objectgrid/ObjectGrid.html#setSubjectSource(com.ibm.websphere.objectgrid.security.plugins.SubjectSource))**(com.ibm.websphere.objectgrid.security.plugins.SubjectSource source) Sets the SubjectSource plugin. v o i d **[setSubjectValidation](file:////dcs/markdown/workspace/Transform/htmlout/0/nl/ja/com.ibm.websphere.datapower.xc.javadoc.doc/topics/com/ibm/websphere/objectgrid/ObjectGrid.html#setSubjectValidation(com.ibm.websphere.objectgrid.security.plugins.SubjectValidation))**(com.ibm.websphere.objectgrid.security.plugins.SubjectValidation subjectVal idation) Sets the SubjectValidation for this ObjectGrid instance.

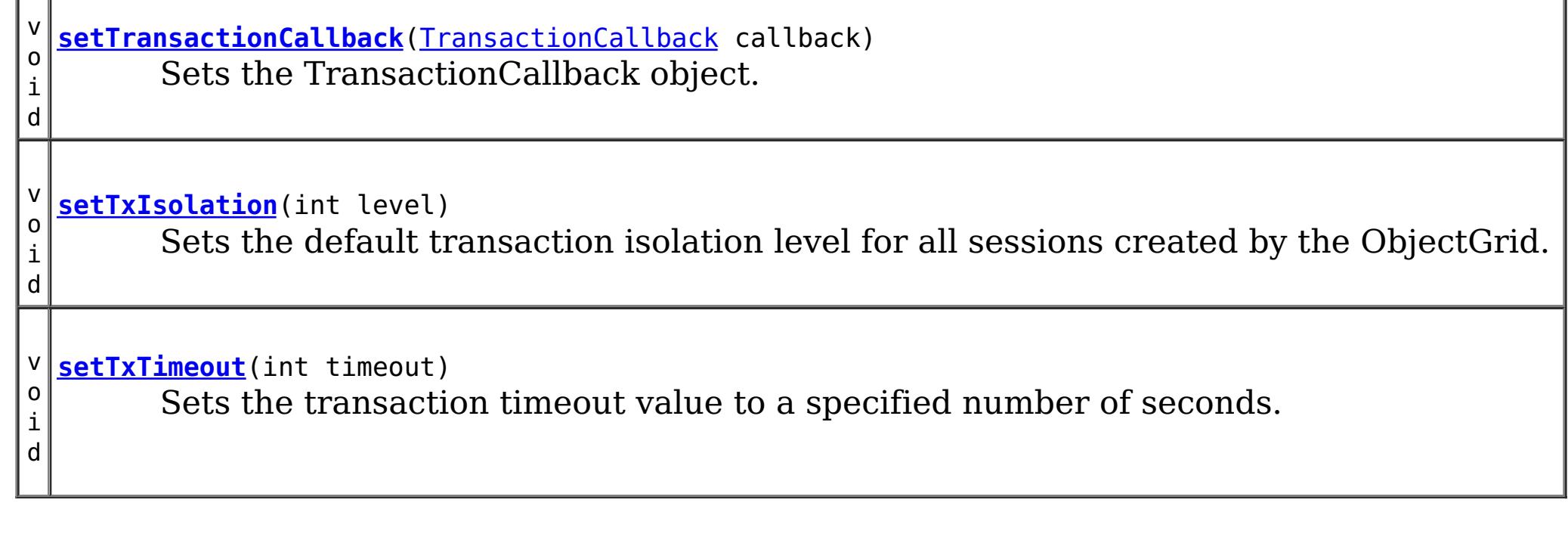

# **Field Detail**

# **DEFAULT\_TX\_TIMEOUT\_VALUE**

### static final int **DEFAULT\_TX\_TIMEOUT\_VALUE**

The default transaction time out value of 10 minutes if no transaction time out value is set.

### **Since:**

WXS 7.1.0.0 FIX1 **See Also:** [Constant](file:////dcs/markdown/workspace/Transform/htmlout/0/nl/ja/com.ibm.websphere.datapower.xc.javadoc.doc/topics/constant-values.html#com.ibm.websphere.objectgrid.ObjectGrid.DEFAULT_TX_TIMEOUT_VALUE) Field Values

## **LOCAL**

static final int **LOCAL**

Indicates the ObjectGrid is a local ObjectGrid.

**See Also:**

[Constant](file:////dcs/markdown/workspace/Transform/htmlout/0/nl/ja/com.ibm.websphere.datapower.xc.javadoc.doc/topics/constant-values.html#com.ibm.websphere.objectgrid.ObjectGrid.LOCAL) Field Values

## **SERVER**

static final int **SERVER**

Indicates the ObjectGrid is a server-side distributed ObjectGrid.

**See Also:** [Constant](file:////dcs/markdown/workspace/Transform/htmlout/0/nl/ja/com.ibm.websphere.datapower.xc.javadoc.doc/topics/constant-values.html#com.ibm.websphere.objectgrid.ObjectGrid.SERVER) Field Values

## **CLIENT**

static final int **CLIENT**

Indicates the ObjectGrid is a client-side distributed ObjectGrid.

**See Also:** [Constant](file:////dcs/markdown/workspace/Transform/htmlout/0/nl/ja/com.ibm.websphere.datapower.xc.javadoc.doc/topics/constant-values.html#com.ibm.websphere.objectgrid.ObjectGrid.CLIENT) Field Values

# **Method Detail**

## **getSession**

[Session](#page-1091-0) **getSession**()

throws [ObjectGridException,](#page-1172-0) [TransactionCallbackException](#page-948-0)

Gets a Session object that can be used by a single thread at a time.

It is not allowed to share this Session object between threads without placing a critical section around it. While the core framework allows the object to move between threads, the TransactionCallback and Loader may prevent this usage, especially in J2EE environments.

When the ObjectGrid is a local ObjectGrid, and its security is enabled, this method will use the SubjectSource to get a Subject object and then associate the Subject object with this session .

When the ObjectGrid is a distributed ObjectGrid (client server mode), and its security is

enabled, this method will utilize the client server security infrastructure to get a secure session.

If the initialize() method has not been invoked prior to the first getSession invocation, an implicit initialization will occur. This ensures that all of the configuration is complete before any runtime usage is required.

## **Returns:**

An instance of Session

## **Throws:**

[ObjectGridException](#page-1172-0) - if an error occurs during processing [TransactionCallbackException](#page-948-0) - if the TransactionCallback throws an exception [IllegalStateException](http://download.oracle.com/javase/1.6.0/docs/api/java/lang/IllegalStateException.html?is-external=true) - if this method is called after the destroy() method is called.

**See Also:**

[destroy\(\)](file:////dcs/markdown/workspace/Transform/htmlout/0/nl/ja/com.ibm.websphere.datapower.xc.javadoc.doc/topics/com/ibm/websphere/objectgrid/ObjectGrid.html#destroy()), [initialize\(\)](file:////dcs/markdown/workspace/Transform/htmlout/0/nl/ja/com.ibm.websphere.datapower.xc.javadoc.doc/topics/com/ibm/websphere/objectgrid/ObjectGrid.html#initialize()), [Session](#page-1091-0), SubjectSource

## **getSession**

If the initialize() method has not been invoked prior to the first get Session invocation, an implicit initialization will occur. This ensures that all of the configuration is complete before any runtime usage is required.

[Session](#page-1091-0) **getSession**[\(Subject](http://download.oracle.com/javase/1.6.0/docs/api/javax/security/auth/Subject.html?is-external=true) subject)

throws [ObjectGridException,](#page-1172-0)

[TransactionCallbackException,](#page-948-0)

com.ibm.websphere.objectgrid.security.plugins.InvalidSubjectException

Allows the use of a specific Subject rather than use the SubjectSource configured on the ObjectGrid to get a Session.

This method should only be used when ObjectGrid security is enabled. If the ObjectGrid security is disabled, the provided Subject object will not be used.

## **Parameters:**

subject - Subject to associate with the returned Session

## **Returns:**

An instance of Session

## **Throws:**

[ObjectGridException](#page-1172-0) - if an error occurs during processing [TransactionCallbackException](#page-948-0) - if the TransactionCallback throws an exception com.ibm.websphere.objectgrid.security.plugins.InvalidSubjectException - the subject passed in is invalid based on the SubjectValidation mechanism.

[IllegalStateException](http://download.oracle.com/javase/1.6.0/docs/api/java/lang/IllegalStateException.html?is-external=true) - if this method is called after the destroy() method is called.

**See Also:** [destroy\(\)](file:////dcs/markdown/workspace/Transform/htmlout/0/nl/ja/com.ibm.websphere.datapower.xc.javadoc.doc/topics/com/ibm/websphere/objectgrid/ObjectGrid.html#destroy()), [initialize\(\)](file:////dcs/markdown/workspace/Transform/htmlout/0/nl/ja/com.ibm.websphere.datapower.xc.javadoc.doc/topics/com/ibm/websphere/objectgrid/ObjectGrid.html#initialize()), [Session](#page-1091-0), SubjectValidation

# **setTransactionCallback**

void **setTransactionCallback**[\(TransactionCallback](#page-951-0) callback)

Sets the TransactionCallback object.

A single cache is a single domain. All Loaders defined for BackingMaps in an ObjectGrid will normally cooperate, thus a corresponding TransactionCallback object needs to be set on the ObjectGrid.

A TransactionCallback that implements the ObjectGridLifecycleListener interface is automatically added as if the [addEventListener\(EventListener\)](file:////dcs/markdown/workspace/Transform/htmlout/0/nl/ja/com.ibm.websphere.datapower.xc.javadoc.doc/topics/com/ibm/websphere/objectgrid/ObjectGrid.html#addEventListener(com.ibm.websphere.objectgrid.plugins.EventListener)) method was called. Any previous callback which implements ObjectGridLifecycleListener interface is removed as if the [removeEventListener\(EventListener\)](file:////dcs/markdown/workspace/Transform/htmlout/0/nl/ja/com.ibm.websphere.datapower.xc.javadoc.doc/topics/com/ibm/websphere/objectgrid/ObjectGrid.html#removeEventListener(com.ibm.websphere.objectgrid.plugins.EventListener)) method was called.

A TransactionCallback may implement the ObjectGridPlugin interface in order to receive enhanced ObjectGrid plug-in lifecycle method calls. The plug-in is also required to correctly implement each of the bean methods related to introspection of its state (for example isInitialized(), isDestroyed(), etc).

### **Parameters:**

callback - An instance of a TransactionCallback

### **Throws:**

[IllegalArgumentException](http://download.oracle.com/javase/1.6.0/docs/api/java/lang/IllegalArgumentException.html?is-external=true) - if callback is null

[IllegalStateException](http://download.oracle.com/javase/1.6.0/docs/api/java/lang/IllegalStateException.html?is-external=true) - if this method is called after the initialize() method is called.

### **See Also:**

[initialize\(\)](file:////dcs/markdown/workspace/Transform/htmlout/0/nl/ja/com.ibm.websphere.datapower.xc.javadoc.doc/topics/com/ibm/websphere/objectgrid/ObjectGrid.html#initialize()), [TransactionCallback](#page-951-0)

## **getTransactionCallback**

### [TransactionCallback](#page-951-0) **getTransactionCallback**()

Retrieves the TransactionCallback object.

The TransactionCallback can be used in conjunction with the TxID to house transactionspecific context data, such as the connection to the database.

### **Returns:**

the argument that was passed to the setTransactionCallback(TransactionCallback) method of this interface or a default TransactionCallback object if setTransactionCallback was not previously called for this ObjectGrid.

### **See Also:**

[setTransactionCallback\(TransactionCallback\)](file:////dcs/markdown/workspace/Transform/htmlout/0/nl/ja/com.ibm.websphere.datapower.xc.javadoc.doc/topics/com/ibm/websphere/objectgrid/ObjectGrid.html#setTransactionCallback(com.ibm.websphere.objectgrid.plugins.TransactionCallback)), [TransactionCallback](#page-951-0)

# **setCollisionArbiter**

void **setCollisionArbiter**(com.ibm.websphere.objectgrid.revision.CollisionArbiter arbiter)

Sets the CollisionArbiter that is responsible for arbitration of revision conflicts.

A CollistionArbiter that implements the ObjectGridLifecycleListener interface is automatically added as if the [addEventListener\(EventListener\)](file:////dcs/markdown/workspace/Transform/htmlout/0/nl/ja/com.ibm.websphere.datapower.xc.javadoc.doc/topics/com/ibm/websphere/objectgrid/ObjectGrid.html#addEventListener(com.ibm.websphere.objectgrid.plugins.EventListener)) method was called. Any previous arbiter which implements ObjectGridLifecycleListener interface is removed as if the [removeEventListener\(EventListener\)](file:////dcs/markdown/workspace/Transform/htmlout/0/nl/ja/com.ibm.websphere.datapower.xc.javadoc.doc/topics/com/ibm/websphere/objectgrid/ObjectGrid.html#removeEventListener(com.ibm.websphere.objectgrid.plugins.EventListener)) method was called.

A CollisionArbiter may implement the ObjectGridPlugin interface in order to receive enhanced ObjectGrid plug-in lifecycle method calls. The plug-in is also required to correctly implement each of the bean methods related to introspection of its state (for example isInitialized(), isDestroyed(), etc).

## **Parameters:**

arbiter - The arbitration logic that will be used to resolve collisions. **Since:** 7.1

# **getCollisionArbiter**

com.ibm.websphere.objectgrid.revision.CollisionArbiter **getCollisionArbiter**()

Retrieves the CollisionArbiter that this grid is using to resolve revision collisions.

## **Returns:**

The arbitration logic that is responsible for resolving revision collisions. **Since:**

## **defineMap**

[BackingMap](#page-1264-0) **defineMap**[\(String](http://download.oracle.com/javase/1.6.0/docs/api/java/lang/String.html?is-external=true) name)

Defines a BackingMap that will be used by the application.

Note, to avoid an IllegalStateException, this method must be called prior to the initialize() method. Also, keep in mind that the getSession methods implicitly call the initialize() method if it has yet to be called by the application.

### **Parameters:**

name - the name of the map being defined.

### **Returns:**

a BackingMap reference

### **Throws:**

[IllegalArgumentException](http://download.oracle.com/javase/1.6.0/docs/api/java/lang/IllegalArgumentException.html?is-external=true) - if name is null

[IllegalStateException](http://download.oracle.com/javase/1.6.0/docs/api/java/lang/IllegalStateException.html?is-external=true) - if this method is called after the initialize() method is called.

### **See Also:**

[initialize\(\)](file:////dcs/markdown/workspace/Transform/htmlout/0/nl/ja/com.ibm.websphere.datapower.xc.javadoc.doc/topics/com/ibm/websphere/objectgrid/ObjectGrid.html#initialize()), [BackingMap](#page-1264-0)

## **createMap**

[BackingMap](#page-1264-0) **createMap**[\(String](http://download.oracle.com/javase/1.6.0/docs/api/java/lang/String.html?is-external=true) name)

Creates a BackingMap, but does not associate it with this ObjectGrid.

This method is to be used in tandem with the setMaps(List) method, which will associate BackingMaps with this ObjectGrid. These methods are for use when configuring an ObjectGrid with the Spring Framework.

Note, to avoid an IllegalStateException, this method must be called prior to the initialize() method. Also, keep in mind that the getSession methods implicitly call the initialize() method if it has yet to be called by the application.

```
Parameters:
     name - the name of the map being defined.
Returns:
     a BackingMap reference
Throws:
     IllegalArgumentException - if name is null
     IllegalStateException - if this method is called after the initialize() method is
     called.
```
**Since:** WAS XD 6.0.1 **See Also:** [initialize\(\),](file:////dcs/markdown/workspace/Transform/htmlout/0/nl/ja/com.ibm.websphere.datapower.xc.javadoc.doc/topics/com/ibm/websphere/objectgrid/ObjectGrid.html#initialize()) [setMaps\(List\)](file:////dcs/markdown/workspace/Transform/htmlout/0/nl/ja/com.ibm.websphere.datapower.xc.javadoc.doc/topics/com/ibm/websphere/objectgrid/ObjectGrid.html#setMaps(java.util.List))

### **setMaps**

void **setMaps**[\(List](http://download.oracle.com/javase/1.6.0/docs/api/java/util/List.html?is-external=true) mapList)

Clears any BackingMaps that have been previously defined on this ObjectGrid and replaces them with the List of BackingMaps provided.

Note, to avoid an IllegalStateException, this method must be called prior to the initialize() method. Also, keep in mind that the getSession methods implicitly call the initialize() method if it has yet to be called by the application.

### **Parameters:**

mapList - a list of BackingMaps to set on this ObjectGrid. **Throws:**

```
IllegalStateException - if this method is called after the initialize() method is
     called.
Since:
    WAS XD 6.0.1
See Also:
    createMap(String), initialize()
```
### **getListOfMapNames**

#### [List](http://download.oracle.com/javase/1.6.0/docs/api/java/util/List.html?is-external=true) **getListOfMapNames**()

Gets the list of map names currently defined for this ObjectGrid instance.

Note, once the initialize() method is called, the List returned will not change. However, it could change if called prior to initialization. Also, keep in mind that the getSession methods implicitly call the initialize() method if it has yet to be called by the application.

#### **Returns:**

a List of String objects, one String per map that was previously configured by the defineMap(String) or setMaps(List) method. An empty List is returned if no maps are currently defined.

#### **See Also:**

[defineMap\(String\),](file:////dcs/markdown/workspace/Transform/htmlout/0/nl/ja/com.ibm.websphere.datapower.xc.javadoc.doc/topics/com/ibm/websphere/objectgrid/ObjectGrid.html#defineMap(java.lang.String)) [initialize\(\),](file:////dcs/markdown/workspace/Transform/htmlout/0/nl/ja/com.ibm.websphere.datapower.xc.javadoc.doc/topics/com/ibm/websphere/objectgrid/ObjectGrid.html#initialize()) [setMaps\(List\)](file:////dcs/markdown/workspace/Transform/htmlout/0/nl/ja/com.ibm.websphere.datapower.xc.javadoc.doc/topics/com/ibm/websphere/objectgrid/ObjectGrid.html#setMaps(java.util.List))

#### **getMap**

#### [BackingMap](#page-1264-0) **getMap**[\(String](http://download.oracle.com/javase/1.6.0/docs/api/java/lang/String.html?is-external=true) name)

Returns a BackingMap previously configured by calling the defineMap(String) or setMaps(List) method.

#### **Parameters:**

name - the same name that was used as an argument to the defineMap(String) or createMap(String) method. A null reference is returned if a map is not associated with this ObjectGrid for the specified map name.

**Returns:**

the BackingMap instance

**See Also:**

[createMap\(String\),](file:////dcs/markdown/workspace/Transform/htmlout/0/nl/ja/com.ibm.websphere.datapower.xc.javadoc.doc/topics/com/ibm/websphere/objectgrid/ObjectGrid.html#createMap(java.lang.String)) [defineMap\(String\),](file:////dcs/markdown/workspace/Transform/htmlout/0/nl/ja/com.ibm.websphere.datapower.xc.javadoc.doc/topics/com/ibm/websphere/objectgrid/ObjectGrid.html#defineMap(java.lang.String)) [setMaps\(List\)](file:////dcs/markdown/workspace/Transform/htmlout/0/nl/ja/com.ibm.websphere.datapower.xc.javadoc.doc/topics/com/ibm/websphere/objectgrid/ObjectGrid.html#setMaps(java.util.List))

### **initialize**

void **initialize**()

throws [ObjectGridException](#page-1172-0)

Begins the bootstrapping of the ObjectGrid and Session instances.

After this method has been invoked, the configuration of the ObjectGrid is considered complete and is ready for runtime usage. Any additional configuration method invocations, such as defineMap(String), will result in an exception. This method is considered optional since the first call to one of the getSession methods will perform an implicit initialization.

**Throws:**

[ObjectGridException](#page-1172-0) - if an error occurs during processing

### **addEventListener**

void **addEventListener**(com.ibm.websphere.objectgrid.plugins.EventListener listener)

Adds an EventListener.

Significant events will be communicated to interested listeners through the ObjectGridEventListener and ObjectGridLifecycleListener callback interface. Multiple event listeners are allowed to be registered, with no implied ordering of event notifications.

Note, this method is allowed to be invoked before and after the initialize() method.

Object grid plug-ins (TransactionCallback, CollisionArbiter) that implement the ObjectGridLifecycleListener are automatically added as lifecycle listeners when added to the ObjectGrid.

### **Parameters:**

listener - An instance of ObjectGridEventListener or ObjectGridLifecycleListener **Throws:**

[IllegalArgumentException](http://download.oracle.com/javase/1.6.0/docs/api/java/lang/IllegalArgumentException.html?is-external=true) - if listener is null or not an instance of ObjectGridEventListener, ObjectGridLifecycleListener. [IllegalStateException](http://download.oracle.com/javase/1.6.0/docs/api/java/lang/IllegalStateException.html?is-external=true) - if this method is called during initialization by one of the configured plugins and the ObjectGrid runtime is not in a usable state to initialize the ObjectGridEventListener.

#### **See Also:**

[ObjectGridEventListener,](#page-961-0) ObjectGridLifecycleListener, EventListener

### **addEventListener**

void **addEventListener**[\(ObjectGridEventListener](#page-961-0) listener)

**Deprecated.** This method is deprecated in version 7.1.1, use the [addEventListener\(EventListener\)](file:////dcs/markdown/workspace/Transform/htmlout/0/nl/ja/com.ibm.websphere.datapower.xc.javadoc.doc/topics/com/ibm/websphere/objectgrid/ObjectGrid.html#addEventListener(com.ibm.websphere.objectgrid.plugins.EventListener)) method.

Provided for compatibility with old releases, use the [addEventListener\(EventListener\)](file:////dcs/markdown/workspace/Transform/htmlout/0/nl/ja/com.ibm.websphere.datapower.xc.javadoc.doc/topics/com/ibm/websphere/objectgrid/ObjectGrid.html#addEventListener(com.ibm.websphere.objectgrid.plugins.EventListener)) method.

#### **Parameters:**

listener -

### **removeEventListener**

void **removeEventListener**(com.ibm.websphere.objectgrid.plugins.EventListener listener)

Removes an EventListener.

Provided for compatibility with old releases, use the **[removeEventListener\(EventListener\)](file:////dcs/markdown/workspace/Transform/htmlout/0/nl/ja/com.ibm.websphere.datapower.xc.javadoc.doc/topics/com/ibm/websphere/objectgrid/ObjectGrid.html#removeEventListener(com.ibm.websphere.objectgrid.plugins.EventListener))** method.

[@Deprecated](http://download.oracle.com/javase/1.6.0/docs/api/java/lang/Deprecated.html?is-external=true) void **setEventListeners**[\(List](http://download.oracle.com/javase/1.6.0/docs/api/java/util/List.html?is-external=true) listeners)

This method removes an ObjectGridEventListener or ObjectGridLifecycleListener that was previously added to this object using the addEventListener(ObjectGridEventListener) or setEventListeners(List) method. If the desired ObjectGridEventListener is not found, no error will be returned.

Note, this method is allowed to be invoked before and after the initialize() method. Object grid plug-ins (TransactionCallback, CollisionArbiter) that implement the ObjectGridLifecycleListener are automatically removed as lifecycle listeners when removed from the ObjectGrid.

#### **Parameters:**

listener - An instance of ObjectGridEventListener or ObjectGridLifecycleListener **Throws:**

```
IllegalArgumentException - if listener is null or not an instance of
ObjectGridEventListener, ObjectGridLifecycleListener
```
**See Also:**

### **removeEventListener**

void **removeEventListener**[\(ObjectGridEventListener](#page-961-0) listener)

**Deprecated.** This method is deprecated in version 7.1.1, use the [removeEventListener\(EventListener\)](file:////dcs/markdown/workspace/Transform/htmlout/0/nl/ja/com.ibm.websphere.datapower.xc.javadoc.doc/topics/com/ibm/websphere/objectgrid/ObjectGrid.html#removeEventListener(com.ibm.websphere.objectgrid.plugins.EventListener)) method.

**Parameters:** listener -

**setEventListeners**

**Deprecated.** This method is deprecated in version 7.1.1. Use the

[addEventListener\(EventListener\)](file:////dcs/markdown/workspace/Transform/htmlout/0/nl/ja/com.ibm.websphere.datapower.xc.javadoc.doc/topics/com/ibm/websphere/objectgrid/ObjectGrid.html#addEventListener(com.ibm.websphere.objectgrid.plugins.EventListener)) or [removeEventListener\(EventListener\)](file:////dcs/markdown/workspace/Transform/htmlout/0/nl/ja/com.ibm.websphere.datapower.xc.javadoc.doc/topics/com/ibm/websphere/objectgrid/ObjectGrid.html#removeEventListener(com.ibm.websphere.objectgrid.plugins.EventListener)) methods. Plug-ins that implement the ObjectGridLifecycleListener interface are automatically registered with the grid. Using this method will remove those automatically added listeners.

This overwrites the current list of EventListeners and replaces it with the supplied List of EventListeners

Note, this method is allowed to be invoked before and after the initialize() method.

#### **Parameters:**

listeners - List of ObjectGridEventListeners and ObjectGridLifecycleListener instances **Throws:**

[ClassCastException](http://download.oracle.com/javase/1.6.0/docs/api/java/lang/ClassCastException.html?is-external=true) - if one of the elements in the provided list is not an instance of ObjectGridEventListener

[IllegalArgumentException](http://download.oracle.com/javase/1.6.0/docs/api/java/lang/IllegalArgumentException.html?is-external=true) - if listeners is null, contains a null reference, or contains an instance of a type other than ObjectGridEventListener and ObjectGridLifecycleListener [IllegalStateException](http://download.oracle.com/javase/1.6.0/docs/api/java/lang/IllegalStateException.html?is-external=true) - if this method is called during initialization by one of the configured plugins and the ObjectGrid runtime is not in a usable state to initialize the ObjectGridEventListener objects.

### **See Also:**

EventListener, [addEventListener\(EventListener\),](file:////dcs/markdown/workspace/Transform/htmlout/0/nl/ja/com.ibm.websphere.datapower.xc.javadoc.doc/topics/com/ibm/websphere/objectgrid/ObjectGrid.html#addEventListener(com.ibm.websphere.objectgrid.plugins.EventListener)) [removeEventListener\(EventListener\)](file:////dcs/markdown/workspace/Transform/htmlout/0/nl/ja/com.ibm.websphere.datapower.xc.javadoc.doc/topics/com/ibm/websphere/objectgrid/ObjectGrid.html#removeEventListener(com.ibm.websphere.objectgrid.plugins.EventListener))

### **getEventListeners**

### [List](http://download.oracle.com/javase/1.6.0/docs/api/java/util/List.html?is-external=true) **getEventListeners**()

Returns the current list of EventListeners.

#### **Returns:**

The current list of EventListeners.

#### **See Also:**

```
addEventListener(EventListener), EventListener, ObjectGridEventListener,
ObjectGridLifecycleListener
```
### **getName**

### [String](http://download.oracle.com/javase/1.6.0/docs/api/java/lang/String.html?is-external=true) **getName**()

Gets the name of this ObjectGrid.

This method is useful for authorization as all Maps are prefixed with the ObjectGrid name.

### **Returns:**

The name of the ObjectGrid. **See Also:**

[setName\(String\)](file:////dcs/markdown/workspace/Transform/htmlout/0/nl/ja/com.ibm.websphere.datapower.xc.javadoc.doc/topics/com/ibm/websphere/objectgrid/ObjectGrid.html#setName(java.lang.String))

#### **setName**

### void **setName**[\(String](http://download.oracle.com/javase/1.6.0/docs/api/java/lang/String.html?is-external=true) gridName)

Sets the name of this ObjectGrid. Note, to avoid an IllegalStateException, this method must be called prior to the initialize() method. Also, keep in mind that the getSession methods implicitly call the initialize() method if it has yet to be called by the application.

### **Parameters:**

gridName - The ObjectGrid name to use.

**Throws:**

[IllegalArgumentException](http://download.oracle.com/javase/1.6.0/docs/api/java/lang/IllegalArgumentException.html?is-external=true) - if gridName is null [IllegalStateException](http://download.oracle.com/javase/1.6.0/docs/api/java/lang/IllegalStateException.html?is-external=true) - if this method is called after the initialize() method is called.

### **reserveSlot**

int **reserveSlot**([String](http://download.oracle.com/javase/1.6.0/docs/api/java/lang/String.html?is-external=true) containerName)

Allows plugins on this ObjectGrid to reserve slots for use to store context data.

Currently the TxID object is the only object that uses slots for storing context data. TxID slots are used for storing transactional context data.

Once a slot is reserved, the slot assignment is permanent and cannot be given back. Note, this method is allowed to be invoked before and after the initialize() method.

### **Parameters:** containerName - The name of the Object with the slots. Currently TxID.SLOT\_NAME is the only supported value for this argument. **Returns:** The slot index to use. **Throws:** [IllegalArgumentException](http://download.oracle.com/javase/1.6.0/docs/api/java/lang/IllegalArgumentException.html?is-external=true) - if containerName is not TxID.SLOT\_NAME. **See Also:** [TxID.SLOT\\_NAME,](file:////dcs/markdown/workspace/Transform/htmlout/0/nl/ja/com.ibm.websphere.datapower.xc.javadoc.doc/topics/com/ibm/websphere/objectgrid/TxID.html#SLOT_NAME) [TxID.getSlot\(int\),](file:////dcs/markdown/workspace/Transform/htmlout/0/nl/ja/com.ibm.websphere.datapower.xc.javadoc.doc/topics/com/ibm/websphere/objectgrid/TxID.html#getSlot(int)) [TxID.putSlot\(int,](file:////dcs/markdown/workspace/Transform/htmlout/0/nl/ja/com.ibm.websphere.datapower.xc.javadoc.doc/topics/com/ibm/websphere/objectgrid/TxID.html#putSlot(int,%20java.lang.Object)) Object)

### **setSubjectValidation**

void **setSubjectValidation**(com.ibm.websphere.objectgrid.security.plugins.SubjectValidation subjectV alidation)

Sets the SubjectValidation for this ObjectGrid instance.

Passing null to this method removes a previously set SubjectValidation object from an earlier invocation of this method and indicates that this ObjectGrid is not associated with a SubjectValidation object.

If this method is not invoked, the default authorization mechanism is SecurityConstants.AUTHORIZATION MECHANISM JAAS.

This method should only be used when ObjectGrid security is enabled. If the ObjectGrid security is disabled, the provided SubjectValidation object will not be used.

A SubjectValidation plugin can be used to validate the Subject object passed in is a valid Subject. Please refer to SubjectValidation for more details.

Note, to avoid an IllegalStateException, this method must be called prior to the initialize() method. Also, keep in mind that the getSession methods implicitly call the initialize() method if it has yet to be called by the application.

```
Parameters:
     subjectValidation - the SubjectValidation plugin
Throws:
     IllegalStateException - if this method is called after the initialize() method is
     called.
See Also:
```
[getSession\(Subject\),](file:////dcs/markdown/workspace/Transform/htmlout/0/nl/ja/com.ibm.websphere.datapower.xc.javadoc.doc/topics/com/ibm/websphere/objectgrid/ObjectGrid.html#getSession(javax.security.auth.Subject)) [initialize\(\),](file:////dcs/markdown/workspace/Transform/htmlout/0/nl/ja/com.ibm.websphere.datapower.xc.javadoc.doc/topics/com/ibm/websphere/objectgrid/ObjectGrid.html#initialize()) SubjectValidation

### **setAuthorizationMechanism**

void **setAuthorizationMechanism**(int authMechanism)

Sets the authorization mechanism.

This method should only be used when ObjectGrid security is enabled. If the ObjectGrid security is disabled, the provide authorization mechanism will not be used.

Note, to avoid an IllegalStateException, this method must be called prior to the initialize() method. Also, keep in mind that the getSession methods implicitly call the initialize() method if it has yet to be called by the application.

#### **Parameters:**

authMechanism - the authorization mechanism, must be one of the final static variable on the SecurityConstants class.

#### **Throws:**

[IllegalStateException](http://download.oracle.com/javase/1.6.0/docs/api/java/lang/IllegalStateException.html?is-external=true) - if this method is called after the initialize() method is called.

**See Also:**

[initialize\(\),](file:////dcs/markdown/workspace/Transform/htmlout/0/nl/ja/com.ibm.websphere.datapower.xc.javadoc.doc/topics/com/ibm/websphere/objectgrid/ObjectGrid.html#initialize()) SecurityConstants.AUTHORIZATION MECHANISM CUSTOM, SecurityConstants.AUTHORIZATION MECHANISM JAAS

### **setSecurityEnabled**

#### void **setSecurityEnabled**()

Enables the ObjectGrid security.

Security on the ObjectGrid level refers to ObjectGrid authorizations.

Note, to avoid an IllegalStateException, this method must be called prior to the initialize() method. Also, keep in mind that the getSession methods implicitly call the initialize() method if it has yet to be called by the application.

#### **Throws:**

[IllegalStateException](http://download.oracle.com/javase/1.6.0/docs/api/java/lang/IllegalStateException.html?is-external=true) - if this method is called after the initialize() method is called. **See Also:** [initialize\(\)](file:////dcs/markdown/workspace/Transform/htmlout/0/nl/ja/com.ibm.websphere.datapower.xc.javadoc.doc/topics/com/ibm/websphere/objectgrid/ObjectGrid.html#initialize())

### **isSecurityEnabled**

boolean **isSecurityEnabled**()

Checks whether security is enabled on this ObjectGrid or not.

Security on the ObjectGrid level refers to ObjectGrid authorizations. Security is disabled by default.

**Returns:**

true if security is enabled on this ObjectGrid; false otherwise.

**See Also:**

[setSecurityEnabled\(\)](file:////dcs/markdown/workspace/Transform/htmlout/0/nl/ja/com.ibm.websphere.datapower.xc.javadoc.doc/topics/com/ibm/websphere/objectgrid/ObjectGrid.html#setSecurityEnabled())

### **setPermissionCheckPeriod**

#### void **setPermissionCheckPeriod**(int period)

Sets the permission check period.

This method takes a single parameter indicating how often the customer wants to check the permission used to allow a client access. If the parameter is 0 then every single authorized operation call will ask the authorization mechanism, either JAAS authorization or custom authorization to check if the current Subject has permission. This approach may be prohibitively expensive from a performance point of view depending on the authorization implementation, but if it is required then you can do it. Alternatively, if the parameter is > 0 then it indicates the number of seconds to cache a set of permissions before returning to the authorization mechanism to refresh them. This mechanism provides much better performance, but you run the risk that if the back-end permissions are changed during this time, the ObjectGrid will possibly allow or prevent access even though the back-end security provider has been modified.

Note, to avoid an IllegalStateException, this method must be called prior to the initialize() method. Also, keep in mind that the getSession methods implicitly call the initialize() method if it has yet to be called by the application.

**Parameters:**

period - the permission check period in seconds.

**Throws:**

[IllegalStateException](http://download.oracle.com/javase/1.6.0/docs/api/java/lang/IllegalStateException.html?is-external=true) - if this method is called after the initialize() method is called.

**See Also:**

[initialize\(\)](file:////dcs/markdown/workspace/Transform/htmlout/0/nl/ja/com.ibm.websphere.datapower.xc.javadoc.doc/topics/com/ibm/websphere/objectgrid/ObjectGrid.html#initialize())

### **setSubjectSource**

void **setSubjectSource**(com.ibm.websphere.objectgrid.security.plugins.SubjectSource source)

Sets the SubjectSource plugin.

Passing null to this method removes a previously set SubjectSource object from an earlier invocation of this method and indicates that this ObjectGrid is not associated with a SubjectSource object.

A SubjectSource plugin can be used to get a Subject object from the environment to represent the ObjectGrid client.

This method should only be used when ObjectGrid security is enabled. If the ObjectGrid security is disabled, the provided SubjectSource object will not be used.

Note, to avoid an IllegalStateException, this method must be called prior to the initialize() method. Also, keep in mind that the getSession methods implicitly call the initialize() method if it has yet to be called by the application.

#### **Parameters:**

source - the SubjectSource plugin

**Throws:**

[IllegalStateException](http://download.oracle.com/javase/1.6.0/docs/api/java/lang/IllegalStateException.html?is-external=true) - if this method is called after the initialize() method is called.

#### **See Also:**

[initialize\(\),](file:////dcs/markdown/workspace/Transform/htmlout/0/nl/ja/com.ibm.websphere.datapower.xc.javadoc.doc/topics/com/ibm/websphere/objectgrid/ObjectGrid.html#initialize()) SubjectSource

### **setTxTimeout**

void **setTxTimeout**(int timeout)

Sets the transaction timeout value to a specified number of seconds.

<u>[IllegalStateException](http://download.oracle.com/javase/1.6.0/docs/api/java/lang/IllegalStateException.html?is-external=true)</u> - if this method is called after the initialize() method is called.

Any transaction that is started by use of a Session returned by one of the getSession methods on this interface must complete within the number of seconds specified by the transaction timeout parameter of this method. The timeout value is the maximum number of seconds the transaction is allowed to execute. If a transaction executes longer than this amount, a TransactionTimeoutException is thrown and the transaction is rolled back even if commit is requested.

[initialize\(\),](file:////dcs/markdown/workspace/Transform/htmlout/0/nl/ja/com.ibm.websphere.datapower.xc.javadoc.doc/topics/com/ibm/websphere/objectgrid/ObjectGrid.html#initialize()) Session.TRANSACTION NO TIMEOUT, [Session.setTransactionTimeout\(int\)](file:////dcs/markdown/workspace/Transform/htmlout/0/nl/ja/com.ibm.websphere.datapower.xc.javadoc.doc/topics/com/ibm/websphere/objectgrid/Session.html#setTransactionTimeout(int)), [TransactionTimeoutException](#page-1064-0)

Note, to avoid an IllegalStateException, this method must be called prior to the initialize() method. Also, keep in mind that the getSession methods implicitly call the initialize() method if it has yet to be called by the application.

The transaction timeout is used by any transaction started by a Session that is returned by the getSession methods of this interface. Since this method must be called prior to getSession method to avoid IllegalStateException, this method only affects transactions that are started after this method is called. If this method is never called, the transaction is allowed unlimited amount of time to complete.

#### **Parameters:**

timeout - is the transaction timeout value in seconds. Use a value of 0 to indicate a transaction is allowed unlimited amount of time so that no TransactionTimeoutException ever occurs.

#### **Throws:**

**Since:**

WAS XD 6.0.1

**See Also:**

**getTxTimeout**

int **getTxTimeout**()

Gets transaction timeout setting for this ObjectGrid instance.

**Returns:**

timeout value that was passed to the setTxTimeout(int) method or 0 if setTxTimeout was never called.

**Since:**

WAS XD 6.0.1

**See Also:**

### **setTxIsolation**

Sets the default transaction isolation level for all sessions created by the ObjectGrid. The constants defined in the Session interface are the possible transaction isolation levels. The default is Session.TRANSACTION REPEATABLE READ.

```
void setTxIsolation(int level)
```
#### **Parameters:**

level - one of the following Session constants: Session.TRANSACTION READ UNCOMMITTED, [Session.TRANSACTION\\_READ\\_COMMITTED](file:////dcs/markdown/workspace/Transform/htmlout/0/nl/ja/com.ibm.websphere.datapower.xc.javadoc.doc/topics/com/ibm/websphere/objectgrid/Session.html#TRANSACTION_READ_COMMITTED) or [Session.TRANSACTION\\_REPEATABLE\\_READ](file:////dcs/markdown/workspace/Transform/htmlout/0/nl/ja/com.ibm.websphere.datapower.xc.javadoc.doc/topics/com/ibm/websphere/objectgrid/Session.html#TRANSACTION_REPEATABLE_READ)

#### **Throws:**

[IllegalStateException](http://download.oracle.com/javase/1.6.0/docs/api/java/lang/IllegalStateException.html?is-external=true) - if this method is called after the initialize() method is called.

[IllegalArgumentException](http://download.oracle.com/javase/1.6.0/docs/api/java/lang/IllegalArgumentException.html?is-external=true) - if this method is includes and invalid transaction isolation level.

#### **Since:**

7.1.1

### **getTxIsolation**

#### int **getTxIsolation**()

Retrieves the default transaction isolation level.

**Returns:**

the current transaction isolation level.

**Since:**

7.1.1

**See Also:**

[setTxIsolation\(int\)](file:////dcs/markdown/workspace/Transform/htmlout/0/nl/ja/com.ibm.websphere.datapower.xc.javadoc.doc/topics/com/ibm/websphere/objectgrid/ObjectGrid.html#setTxIsolation(int))

### **destroy**

void **destroy**()

Destroys this instance.

This method should be invoked when the ObjectGrid is no longer being used. When this method is called, the ObjectGrid can free up any resources it is using. No new Sessions can be created or used after the destroy() has been invoked. Any in-flight Sessions will be allowed to continue, if the resources are still available to complete processing.

[Session](#page-1091-0) **getSession**[\(CredentialGenerator](#page-0-0) credGen) throws [ObjectGridException,](#page-1172-0) [TransactionCallbackException](#page-948-0)

Get a session using a CredentialGenerator.

This method can only be called by the ObjectGrid client in an ObjectGrid client server environment. If ObjectGrid is used in a local model, that is, within the same JVM with no client or server existing, getSession(Subject) or the SubjectSource plugin should be used to secure the ObjectGrid.

If the initialize() method has not been invoked prior to the first getSession invocation, an implicit initialization will occur. This ensures that all of the configuration is complete before any runtime usage is required.

**Parameters:**

credGen - A CredentialGenerator for generating a credential for the session returned. **Returns:**

An instance of Session

**Throws:**

[ObjectGridException](#page-1172-0) - if an error occurs during processing

[TransactionCallbackException](#page-948-0) - if the TransactionCallback throws an exception [IllegalStateException](http://download.oracle.com/javase/1.6.0/docs/api/java/lang/IllegalStateException.html?is-external=true) - if this method is called after the destroy() method is called. **Since:** WAS XD 6.0.1 **See Also:** [destroy\(\),](file:////dcs/markdown/workspace/Transform/htmlout/0/nl/ja/com.ibm.websphere.datapower.xc.javadoc.doc/topics/com/ibm/websphere/objectgrid/ObjectGrid.html#destroy()) [initialize\(\),](file:////dcs/markdown/workspace/Transform/htmlout/0/nl/ja/com.ibm.websphere.datapower.xc.javadoc.doc/topics/com/ibm/websphere/objectgrid/ObjectGrid.html#initialize()) [CredentialGenerator,](#page-0-0) [Session](#page-1091-0)

### **setQueryConfig**

```
void setQueryConfig(QueryConfig queryConfig)
```
Set the QueryConfig object for this ObjectGrid. A QueryConfig object provides query configurations for executing object queries over the maps in this ObjectGrid.

#### **Parameters:**

queryConfig - The QueryConfig to associate with this ObjectGrid instance.

### **Throws:**

[IllegalArgumentException](http://download.oracle.com/javase/1.6.0/docs/api/java/lang/IllegalArgumentException.html?is-external=true) - if queryConfig is null.

[IllegalStateException](http://download.oracle.com/javase/1.6.0/docs/api/java/lang/IllegalStateException.html?is-external=true) - if this method is called after the initialize() method is called.

#### **Since:**

WAS XD 6.1

### **See Also:**

[QueryConfig](#page-770-0)

### **registerEntities**

```
void registerEntities(URL entityXML)
```
Registers one ore more entities from an entity XML file.

Entity registration is required prior to ObjectGrid initialization to bind an Entity with a BackingMap and any defined indices.

This method may be called multiple times.

```
Parameters:
     entityXML - the URL of the entity XML that defines the entities.
Throws:
     IllegalStateException - if this method is called after the initialize() method is
     called.
Since:
     WAS XD 6.1
```
### **registerEntities**

```
void registerEntities(Class[] entities)
```
Register one or more entities based on the class metadata.

Entity registration is required prior to ObjectGrid initialization to bind an Entity with a BackingMap and any defined indices.

This method may be called multiple times.

### **Parameters:**

entities - one or more annotated entity classes to register as entities.

### **Throws:**

[IllegalStateException](http://download.oracle.com/javase/1.6.0/docs/api/java/lang/IllegalStateException.html?is-external=true) - if this method is called after the initialize() method is called.

### **Since:**

WAS XD 6.1

### **getObjectGridType**

### int **getObjectGridType**()

Returns the type of ObjectGrid.

The return value is equivalent to one of the constants declared on this interface, [LOCAL,](file:////dcs/markdown/workspace/Transform/htmlout/0/nl/ja/com.ibm.websphere.datapower.xc.javadoc.doc/topics/com/ibm/websphere/objectgrid/ObjectGrid.html#LOCAL) [SERVER,](file:////dcs/markdown/workspace/Transform/htmlout/0/nl/ja/com.ibm.websphere.datapower.xc.javadoc.doc/topics/com/ibm/websphere/objectgrid/ObjectGrid.html#SERVER) or [CLIENT.](file:////dcs/markdown/workspace/Transform/htmlout/0/nl/ja/com.ibm.websphere.datapower.xc.javadoc.doc/topics/com/ibm/websphere/objectgrid/ObjectGrid.html#CLIENT)

**Returns:**

the ObjectGrid type

**Since:**

WAS XD 6.1

### **setObjectGridAuthorization**

void **setObjectGridAuthorization**(com.ibm.websphere.objectgrid.security.plugins.ObjectGridAuthorizat ion ogAuthorization)

Sets the ObjectGridAuthorization for this ObjectGrid instance.

Passing null to this method removes a previously set ObjectGridAuthorization object from an earlier invocation of this method and indicates that this ObjectGrid is not associated with a ObjectGridAuthorization object.

This method should only be used when ObjectGrid security is enabled. If the ObjectGrid security is disabled, the provided ObjectGridAuthorization object will not be used.

A ObjectGridAuthorization plugin can be used to authorize access to the ObjectGrid and maps. Please refer to ObjectGridAuthorization for more details.

authorization model, or it can supersede the ObjectGrid authorization model. The default value is disabled: SecurityConstants.ACCESS BY CREATOR ONLY DISABLED.

Note, to avoid an IllegalStateException, this method must be called prior to the initialize() method. Also, keep in mind that the getSession methods implicitly call the initialize() method if it has yet to be called by the application.

**Parameters:**

ogAuthorization - the ObjectGridAuthorization plugin

**Throws:**

```
IllegalStateException - if this method is called after the initialize() method is
called.
```
**Since:**

WAS XD 6.1

**See Also:**

[initialize\(\),](file:////dcs/markdown/workspace/Transform/htmlout/0/nl/ja/com.ibm.websphere.datapower.xc.javadoc.doc/topics/com/ibm/websphere/objectgrid/ObjectGrid.html#initialize()) ObjectGridAuthorization

### **setAccessByCreatorOnlyMode**

void **setAccessByCreatorOnlyMode**(int accessByCreatorOnlyMode)

Set the "access by creator only" mode.

Enabling "access by creator only" mode ensures that only the user (represented by the Principals associated with it), who inserts the record into the map, can access (read, update, invalidate, and remove) the record.

The "access by creator only" mode can be disabled, or can complement the ObjectGrid

### **Parameters:**

accessByCreatorOnlyMode - the access by creator mode.

### **Since:**

WAS XD 6.1 FIX3

### **See Also:**

SecurityConstants.ACCESS BY CREATOR ONLY DISABLED, [SecurityConstants.ACCESS\\_BY\\_CREATOR\\_ONLY\\_COMPLEMENT,](file:////dcs/markdown/workspace/Transform/htmlout/0/nl/ja/com.ibm.websphere.datapower.xc.javadoc.doc/topics/com/ibm/websphere/objectgrid/security/SecurityConstants.html#ACCESS_BY_CREATOR_ONLY_COMPLEMENT) [SecurityConstants.ACCESS\\_BY\\_CREATOR\\_ONLY\\_SUPERSEDE](file:////dcs/markdown/workspace/Transform/htmlout/0/nl/ja/com.ibm.websphere.datapower.xc.javadoc.doc/topics/com/ibm/websphere/objectgrid/security/SecurityConstants.html#ACCESS_BY_CREATOR_ONLY_SUPERSEDE)

### **getState**

com.ibm.websphere.objectgrid.plugins.ObjectGridLifecycleListener.State **getState**()

Retrieve the current life cycle state of this ObjectGrid.

**Returns:**

the current state. **Since:** 7.1.1

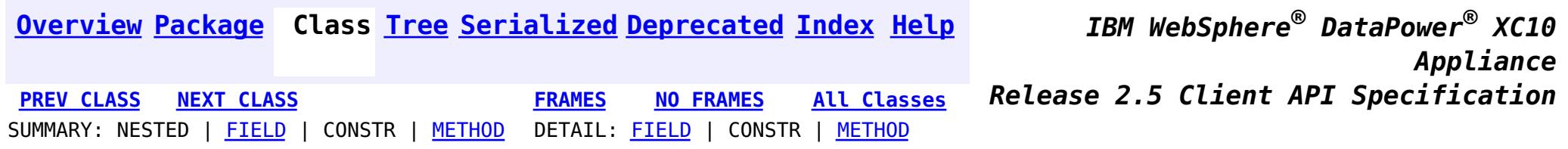

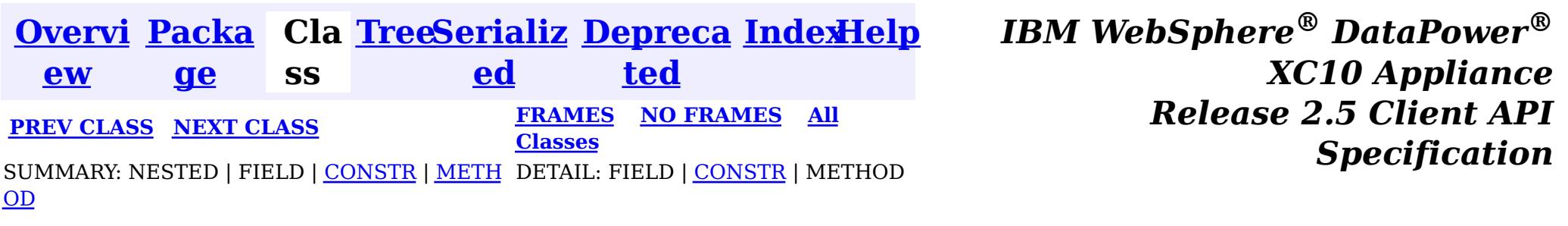

### **com.ibm.websphere.objectgrid**

# **Class NoActiveTransactionException**

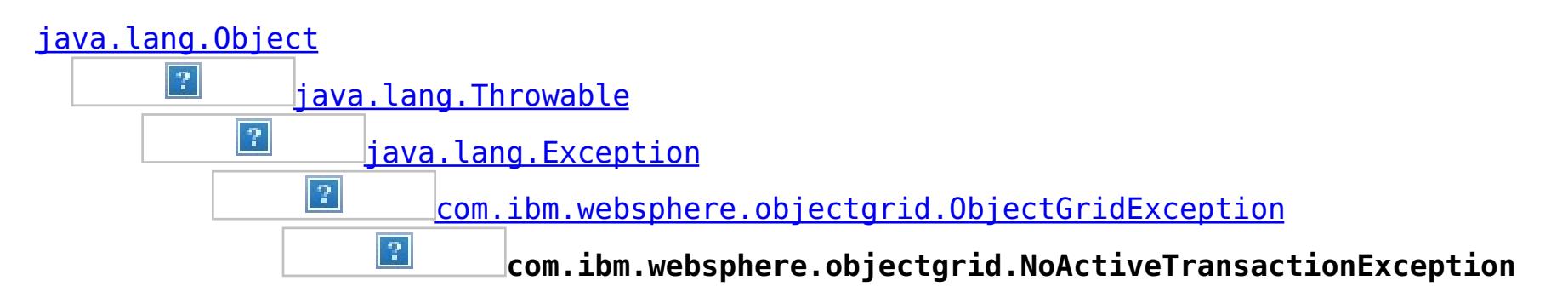

## **All Implemented Interfaces:**

[IObjectGridException,](#page-1233-0) [Serializable](http://download.oracle.com/javase/1.6.0/docs/api/java/io/Serializable.html?is-external=true)

public class **NoActiveTransactionException** extends [ObjectGridException](#page-1172-0)

An exception indicating there is no active transaction.

**Since:** WAS XD 6.0, XC10 **See Also:**

[Serialized](file:////dcs/markdown/workspace/Transform/htmlout/0/nl/ja/com.ibm.websphere.datapower.xc.javadoc.doc/topics/serialized-form.html#com.ibm.websphere.objectgrid.NoActiveTransactionException) Form

# **Constructor Summary**

**[NoActiveTransactionException](file:////dcs/markdown/workspace/Transform/htmlout/0/nl/ja/com.ibm.websphere.datapower.xc.javadoc.doc/topics/com/ibm/websphere/objectgrid/NoActiveTransactionException.html#NoActiveTransactionException())**()

Constructs a new NoActiveTransactionException with null as its detail message.

**[NoActiveTransactionException](file:////dcs/markdown/workspace/Transform/htmlout/0/nl/ja/com.ibm.websphere.datapower.xc.javadoc.doc/topics/com/ibm/websphere/objectgrid/NoActiveTransactionException.html#NoActiveTransactionException(java.lang.String))**[\(String](http://download.oracle.com/javase/1.6.0/docs/api/java/lang/String.html?is-external=true) message)

Constructs a new NoActiveTransactionException with the specified detail message.

**[NoActiveTransactionException](file:////dcs/markdown/workspace/Transform/htmlout/0/nl/ja/com.ibm.websphere.datapower.xc.javadoc.doc/topics/com/ibm/websphere/objectgrid/NoActiveTransactionException.html#NoActiveTransactionException(java.lang.String,%20java.lang.Throwable))**[\(String](http://download.oracle.com/javase/1.6.0/docs/api/java/lang/String.html?is-external=true) message, [Throwable](http://download.oracle.com/javase/1.6.0/docs/api/java/lang/Throwable.html?is-external=true) cause)

Constructs a new NoActiveTransactionException with the specified detail message and cause.

**[NoActiveTransactionException](file:////dcs/markdown/workspace/Transform/htmlout/0/nl/ja/com.ibm.websphere.datapower.xc.javadoc.doc/topics/com/ibm/websphere/objectgrid/NoActiveTransactionException.html#NoActiveTransactionException(java.lang.Throwable))**[\(Throwable](http://download.oracle.com/javase/1.6.0/docs/api/java/lang/Throwable.html?is-external=true) cause)

Constructs a new NoActiveTransactionException with a specified cause.

# **Method Summary**

**Methods inherited from class com.ibm.websphere.objectgrid[.ObjectGridException](#page-1172-0)**

[getCause,](file:////dcs/markdown/workspace/Transform/htmlout/0/nl/ja/com.ibm.websphere.datapower.xc.javadoc.doc/topics/com/ibm/websphere/objectgrid/ObjectGridException.html#getCause()) [initCause](file:////dcs/markdown/workspace/Transform/htmlout/0/nl/ja/com.ibm.websphere.datapower.xc.javadoc.doc/topics/com/ibm/websphere/objectgrid/ObjectGridException.html#initCause(java.lang.Throwable))

### **Methods inherited from class java.lang[.Throwable](http://download.oracle.com/javase/1.6.0/docs/api/java/lang/Throwable.html?is-external=true)**

[fillInStackTrace](http://download.oracle.com/javase/1.6.0/docs/api/java/lang/Throwable.html?is-external=true#fillInStackTrace()), [getLocalizedMessage,](http://download.oracle.com/javase/1.6.0/docs/api/java/lang/Throwable.html?is-external=true#getLocalizedMessage()) [getMessage,](http://download.oracle.com/javase/1.6.0/docs/api/java/lang/Throwable.html?is-external=true#getMessage()) [getStackTrace](http://download.oracle.com/javase/1.6.0/docs/api/java/lang/Throwable.html?is-external=true#getStackTrace()), [printStackTrace,](http://download.oracle.com/javase/1.6.0/docs/api/java/lang/Throwable.html?is-external=true#printStackTrace()) [printStackTrace,](http://download.oracle.com/javase/1.6.0/docs/api/java/lang/Throwable.html?is-external=true#printStackTrace(java.io.PrintStream)) [printStackTrace](http://download.oracle.com/javase/1.6.0/docs/api/java/lang/Throwable.html?is-external=true#printStackTrace(java.io.PrintWriter)), [setStackTrace,](http://download.oracle.com/javase/1.6.0/docs/api/java/lang/Throwable.html?is-external=true#setStackTrace(java.lang.StackTraceElement[])) [toString](http://download.oracle.com/javase/1.6.0/docs/api/java/lang/Throwable.html?is-external=true#toString())

### **Methods inherited from class java.lang[.Object](http://download.oracle.com/javase/1.6.0/docs/api/java/lang/Object.html?is-external=true)**

[clone,](http://download.oracle.com/javase/1.6.0/docs/api/java/lang/Object.html?is-external=true#clone()) [equals,](http://download.oracle.com/javase/1.6.0/docs/api/java/lang/Object.html?is-external=true#equals(java.lang.Object)) [finalize,](http://download.oracle.com/javase/1.6.0/docs/api/java/lang/Object.html?is-external=true#finalize()) [getClass,](http://download.oracle.com/javase/1.6.0/docs/api/java/lang/Object.html?is-external=true#getClass()) [hashCode,](http://download.oracle.com/javase/1.6.0/docs/api/java/lang/Object.html?is-external=true#hashCode()) [notify,](http://download.oracle.com/javase/1.6.0/docs/api/java/lang/Object.html?is-external=true#notify()) [notifyAll,](http://download.oracle.com/javase/1.6.0/docs/api/java/lang/Object.html?is-external=true#notifyAll()) [wait,](http://download.oracle.com/javase/1.6.0/docs/api/java/lang/Object.html?is-external=true#wait(long)) [wait](http://download.oracle.com/javase/1.6.0/docs/api/java/lang/Object.html?is-external=true#wait(long,%20int)), wait

# **Constructor Detail**

## **NoActiveTransactionException**

### public **NoActiveTransactionException**()

Constructs a new NoActiveTransactionException with null as its detail message. The cause is not initialized, and may subsequently be initialized by a call to the initCause method.

### **See Also:**

[ObjectGridException.initCause\(Throwable\)](file:////dcs/markdown/workspace/Transform/htmlout/0/nl/ja/com.ibm.websphere.datapower.xc.javadoc.doc/topics/com/ibm/websphere/objectgrid/ObjectGridException.html#initCause(java.lang.Throwable))

## **NoActiveTransactionException**

public **NoActiveTransactionException**[\(String](http://download.oracle.com/javase/1.6.0/docs/api/java/lang/String.html?is-external=true) message)

Constructs a new NoActiveTransactionException with the specified detail message. The cause is not initialized, and may subsequently be initialized by a call to the initCause method.

### **Parameters:**

message - the detail message. The detail message is saved for later retrieval by the getMessage method.

**See Also:**

[ObjectGridException.initCause\(Throwable\)](file:////dcs/markdown/workspace/Transform/htmlout/0/nl/ja/com.ibm.websphere.datapower.xc.javadoc.doc/topics/com/ibm/websphere/objectgrid/ObjectGridException.html#initCause(java.lang.Throwable)), [Throwable.getMessage\(\)](http://download.oracle.com/javase/1.6.0/docs/api/java/lang/Throwable.html?is-external=true#getMessage())

## **NoActiveTransactionException**

public **NoActiveTransactionException**[\(String](http://download.oracle.com/javase/1.6.0/docs/api/java/lang/String.html?is-external=true) message, [Throwable](http://download.oracle.com/javase/1.6.0/docs/api/java/lang/Throwable.html?is-external=true) cause)

Constructs a new NoActiveTransactionException with the specified detail message and cause.

Note that the detail message associated with cause is *not* automatically incorporated in this NoActiveTransactionException's detail message.

### **Parameters:**

message - the detail message (which is saved for later retrieval by the getMessage method).

cause - the cause (which is saved for later retrieval by the getCause method). (Anull value is permitted, and indicates that the cause is nonexistent or unknown).

**See Also:**

[ObjectGridException.getCause\(\)](file:////dcs/markdown/workspace/Transform/htmlout/0/nl/ja/com.ibm.websphere.datapower.xc.javadoc.doc/topics/com/ibm/websphere/objectgrid/ObjectGridException.html#getCause()), [Throwable.getMessage\(\)](http://download.oracle.com/javase/1.6.0/docs/api/java/lang/Throwable.html?is-external=true#getMessage())

## **NoActiveTransactionException**

public **NoActiveTransactionException**[\(Throwable](http://download.oracle.com/javase/1.6.0/docs/api/java/lang/Throwable.html?is-external=true) cause)

Constructs a new NoActiveTransactionException with a specified cause. The cause and a detail message of (cause==null ? null : cause.toString()) is used (which typically contains the class and detail message of cause). This constructor is useful for NoActiveTransactionExceptions that are little more than wrappers for other throwables.

### **Parameters:**

cause - is the exception that caused this exception to be thrown, which is saved for later retrieval by the getCause() method. A null value is permitted and indicates that the cause is nonexistent or is unknown.

## **See Also:**

[ObjectGridException.getCause\(\)](file:////dcs/markdown/workspace/Transform/htmlout/0/nl/ja/com.ibm.websphere.datapower.xc.javadoc.doc/topics/com/ibm/websphere/objectgrid/ObjectGridException.html#getCause())

**[IndexHelp](#page-0-0)** *IBM WebSphere® DataPower® XC10 Appliance Release 2.5 Client API Specification*

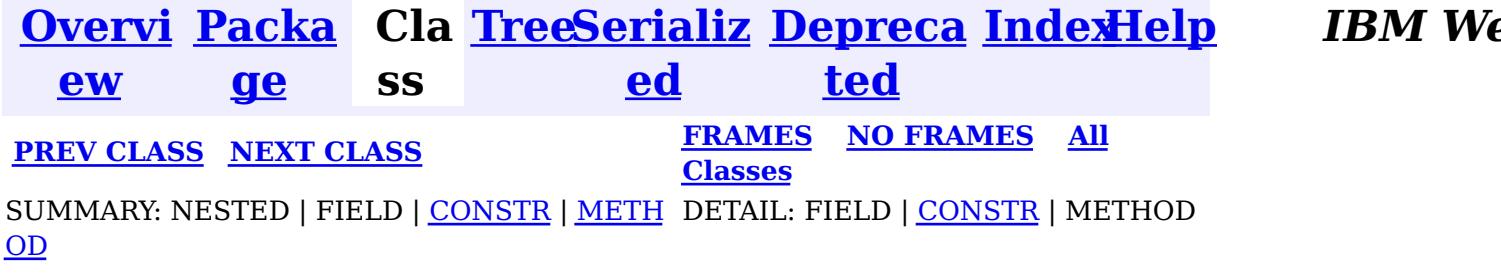

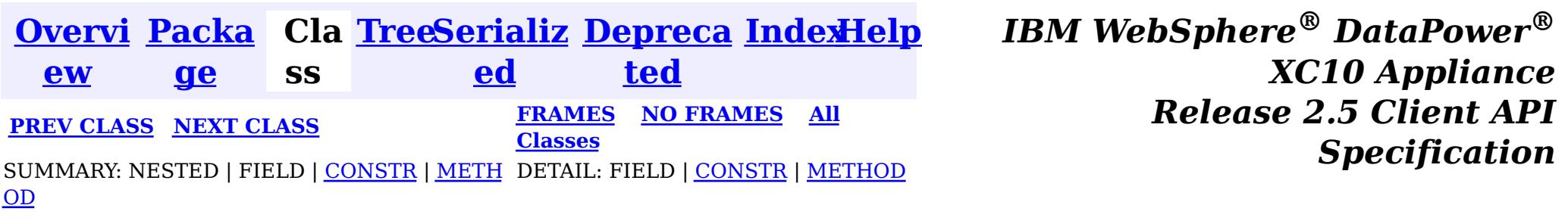

### **com.ibm.websphere.objectgrid**

# **Class LockTimeoutException**

public class **LockTimeoutException** extends **[LockException](#page-1209-0)** 

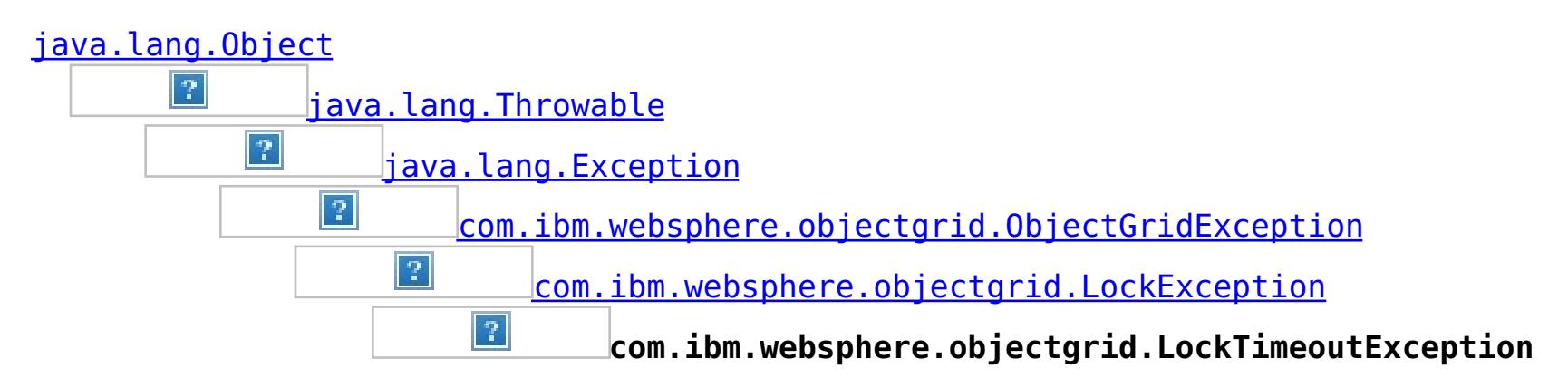

### **All Implemented Interfaces:**

[IObjectGridException,](#page-1233-0) [Serializable](http://download.oracle.com/javase/1.6.0/docs/api/java/io/Serializable.html?is-external=true)

### **Direct Known Subclasses:**

[LockDeadlockException,](#page-1212-0) [LockInternalFailureException](#page-1206-0)

This exception is used by the lock manager to indicate that the maximum wait time for a lock has been exceeded. The timeout may or may not be the result of a deadlock. If it is a deadlock, the timeout is used to break the deadlock.

### **Since:**

WAS XD 6.0, XC10

### **See Also:**

[Serialized](file:////dcs/markdown/workspace/Transform/htmlout/0/nl/ja/com.ibm.websphere.datapower.xc.javadoc.doc/topics/serialized-form.html#com.ibm.websphere.objectgrid.LockTimeoutException) Form

# **Constructor Summary**

### **[LockTimeoutException](file:////dcs/markdown/workspace/Transform/htmlout/0/nl/ja/com.ibm.websphere.datapower.xc.javadoc.doc/topics/com/ibm/websphere/objectgrid/LockTimeoutException.html#LockTimeoutException())**()

Constructs a new LockTimeoutException with null as its detail message.

**[LockTimeoutException](file:////dcs/markdown/workspace/Transform/htmlout/0/nl/ja/com.ibm.websphere.datapower.xc.javadoc.doc/topics/com/ibm/websphere/objectgrid/LockTimeoutException.html#LockTimeoutException(java.lang.String))**[\(String](http://download.oracle.com/javase/1.6.0/docs/api/java/lang/String.html?is-external=true) message)

Constructs a new LockTimeoutException with the specified detail message.

**[LockTimeoutException](file:////dcs/markdown/workspace/Transform/htmlout/0/nl/ja/com.ibm.websphere.datapower.xc.javadoc.doc/topics/com/ibm/websphere/objectgrid/LockTimeoutException.html#LockTimeoutException(java.lang.String,%20java.lang.Throwable))**[\(String](http://download.oracle.com/javase/1.6.0/docs/api/java/lang/String.html?is-external=true) message, [Throwable](http://download.oracle.com/javase/1.6.0/docs/api/java/lang/Throwable.html?is-external=true) cause)

Constructs a new LockTimeoutException with the specified detail message and cause.

**[LockTimeoutException](file:////dcs/markdown/workspace/Transform/htmlout/0/nl/ja/com.ibm.websphere.datapower.xc.javadoc.doc/topics/com/ibm/websphere/objectgrid/LockTimeoutException.html#LockTimeoutException(java.lang.Throwable))**[\(Throwable](http://download.oracle.com/javase/1.6.0/docs/api/java/lang/Throwable.html?is-external=true) cause)

Constructs a new LockTimeoutException with a specified cause.

# **Method Summary**

i d

v o **[forceJavaCore](file:////dcs/markdown/workspace/Transform/htmlout/0/nl/ja/com.ibm.websphere.datapower.xc.javadoc.doc/topics/com/ibm/websphere/objectgrid/LockTimeoutException.html#forceJavaCore())**()

[S](http://download.oracle.com/javase/1.6.0/docs/api/java/lang/String.html?is-external=true) t **[getLockRequestQueueDetails](file:////dcs/markdown/workspace/Transform/htmlout/0/nl/ja/com.ibm.websphere.datapower.xc.javadoc.doc/topics/com/ibm/websphere/objectgrid/LockTimeoutException.html#getLockRequestQueueDetails())**() g

[r](http://download.oracle.com/javase/1.6.0/docs/api/java/lang/String.html?is-external=true) i n Provides detailed information about the state of the lock queue when the lock timeout occurred.

[S](http://download.oracle.com/javase/1.6.0/docs/api/java/lang/String.html?is-external=true)

i  $\underline{n}$ g

t r **[getMessage](file:////dcs/markdown/workspace/Transform/htmlout/0/nl/ja/com.ibm.websphere.datapower.xc.javadoc.doc/topics/com/ibm/websphere/objectgrid/LockTimeoutException.html#getMessage())**()

Returns the detail message string of this exception.

v **[setLockRequestQueueDetails](file:////dcs/markdown/workspace/Transform/htmlout/0/nl/ja/com.ibm.websphere.datapower.xc.javadoc.doc/topics/com/ibm/websphere/objectgrid/LockTimeoutException.html#setLockRequestQueueDetails(java.lang.String))**[\(String](http://download.oracle.com/javase/1.6.0/docs/api/java/lang/String.html?is-external=true) string)

o i d Sets the details of the lock requests on the lock request queue at the time the lock timeout occurred.

**Methods inherited from class com.ibm.websphere.objectgrid[.ObjectGridException](#page-1172-0)**

[getCause,](file:////dcs/markdown/workspace/Transform/htmlout/0/nl/ja/com.ibm.websphere.datapower.xc.javadoc.doc/topics/com/ibm/websphere/objectgrid/ObjectGridException.html#getCause()) [initCause](file:////dcs/markdown/workspace/Transform/htmlout/0/nl/ja/com.ibm.websphere.datapower.xc.javadoc.doc/topics/com/ibm/websphere/objectgrid/ObjectGridException.html#initCause(java.lang.Throwable))

**Methods inherited from class java.lang[.Throwable](http://download.oracle.com/javase/1.6.0/docs/api/java/lang/Throwable.html?is-external=true)**

[fillInStackTrace](http://download.oracle.com/javase/1.6.0/docs/api/java/lang/Throwable.html?is-external=true#fillInStackTrace()), [getLocalizedMessage,](http://download.oracle.com/javase/1.6.0/docs/api/java/lang/Throwable.html?is-external=true#getLocalizedMessage()) [getStackTrace,](http://download.oracle.com/javase/1.6.0/docs/api/java/lang/Throwable.html?is-external=true#getStackTrace()) [printStackTrace,](http://download.oracle.com/javase/1.6.0/docs/api/java/lang/Throwable.html?is-external=true#printStackTrace()) [printStackTrace,](http://download.oracle.com/javase/1.6.0/docs/api/java/lang/Throwable.html?is-external=true#printStackTrace(java.io.PrintStream)) [printStackTrace,](http://download.oracle.com/javase/1.6.0/docs/api/java/lang/Throwable.html?is-external=true#printStackTrace(java.io.PrintWriter)) [setStackTrace,](http://download.oracle.com/javase/1.6.0/docs/api/java/lang/Throwable.html?is-external=true#setStackTrace(java.lang.StackTraceElement[])) [toString](http://download.oracle.com/javase/1.6.0/docs/api/java/lang/Throwable.html?is-external=true#toString())

**Methods inherited from class java.lang[.Object](http://download.oracle.com/javase/1.6.0/docs/api/java/lang/Object.html?is-external=true)**

[clone,](http://download.oracle.com/javase/1.6.0/docs/api/java/lang/Object.html?is-external=true#clone()) [equals,](http://download.oracle.com/javase/1.6.0/docs/api/java/lang/Object.html?is-external=true#equals(java.lang.Object)) [finalize,](http://download.oracle.com/javase/1.6.0/docs/api/java/lang/Object.html?is-external=true#finalize()) [getClass,](http://download.oracle.com/javase/1.6.0/docs/api/java/lang/Object.html?is-external=true#getClass()) [hashCode,](http://download.oracle.com/javase/1.6.0/docs/api/java/lang/Object.html?is-external=true#hashCode()) [notify,](http://download.oracle.com/javase/1.6.0/docs/api/java/lang/Object.html?is-external=true#notify()) [notifyAll,](http://download.oracle.com/javase/1.6.0/docs/api/java/lang/Object.html?is-external=true#notifyAll()) [wait,](http://download.oracle.com/javase/1.6.0/docs/api/java/lang/Object.html?is-external=true#wait(long)) [wait](http://download.oracle.com/javase/1.6.0/docs/api/java/lang/Object.html?is-external=true#wait(long,%20int)), wait

# **Constructor Detail**

public **LockTimeoutException**[\(String](http://download.oracle.com/javase/1.6.0/docs/api/java/lang/String.html?is-external=true) message, [Throwable](http://download.oracle.com/javase/1.6.0/docs/api/java/lang/Throwable.html?is-external=true) cause)

# **LockTimeoutException**

public **LockTimeoutException**()

Constructs a new LockTimeoutException with null as its detail message. The cause is not initialized, and may subsequently be initialized by a call to the initCause method.

**See Also:**

[ObjectGridException.initCause\(Throwable\)](file:////dcs/markdown/workspace/Transform/htmlout/0/nl/ja/com.ibm.websphere.datapower.xc.javadoc.doc/topics/com/ibm/websphere/objectgrid/ObjectGridException.html#initCause(java.lang.Throwable))

# **LockTimeoutException**

public **LockTimeoutException**[\(String](http://download.oracle.com/javase/1.6.0/docs/api/java/lang/String.html?is-external=true) message)

Constructs a new LockTimeoutException with the specified detail message. The cause is not initialized, and may subsequently be initialized by a call to the initCause method.

### **Parameters:**

message - the detail message. The detail message is saved for later retrieval by the getMessage method.

**See Also:**

[ObjectGridException.initCause\(Throwable\)](file:////dcs/markdown/workspace/Transform/htmlout/0/nl/ja/com.ibm.websphere.datapower.xc.javadoc.doc/topics/com/ibm/websphere/objectgrid/ObjectGridException.html#initCause(java.lang.Throwable)), [getMessage\(\)](file:////dcs/markdown/workspace/Transform/htmlout/0/nl/ja/com.ibm.websphere.datapower.xc.javadoc.doc/topics/com/ibm/websphere/objectgrid/LockTimeoutException.html#getMessage())

# **LockTimeoutException**

Constructs a new LockTimeoutException with the specified detail message and cause.

Note that the detail message associated with cause is *not* automatically incorporated in this LockTimeoutException's detail message.

### **Parameters:**

message - the detail message (which is saved for later retrieval by the getMessage method).

cause - the cause (which is saved for later retrieval by the getCause method). (Anull value is permitted, and indicates that the cause is nonexistent or unknown).

### **See Also:**

[ObjectGridException.getCause\(\)](file:////dcs/markdown/workspace/Transform/htmlout/0/nl/ja/com.ibm.websphere.datapower.xc.javadoc.doc/topics/com/ibm/websphere/objectgrid/ObjectGridException.html#getCause()), [getMessage\(\)](file:////dcs/markdown/workspace/Transform/htmlout/0/nl/ja/com.ibm.websphere.datapower.xc.javadoc.doc/topics/com/ibm/websphere/objectgrid/LockTimeoutException.html#getMessage())

## **LockTimeoutException**

public **LockTimeoutException**[\(Throwable](http://download.oracle.com/javase/1.6.0/docs/api/java/lang/Throwable.html?is-external=true) cause)

Constructs a new LockTimeoutException with a specified cause. The cause and a detail message of (cause==null ? null : cause.toString()) is used (which typically contains the class and detail message of cause). This constructor is useful for LockTimeoutExceptions that are little more than wrappers for other throwables.

### **Parameters:**

cause - is the exception that caused this exception to be thrown, which is saved for later retrieval by the getCause() method. A null value is permitted and indicates that the cause is nonexistent or is unknown.

### **See Also:**

[ObjectGridException.getCause\(\)](file:////dcs/markdown/workspace/Transform/htmlout/0/nl/ja/com.ibm.websphere.datapower.xc.javadoc.doc/topics/com/ibm/websphere/objectgrid/ObjectGridException.html#getCause())

# **Method Detail**

## **getLockRequestQueueDetails**

### public [String](http://download.oracle.com/javase/1.6.0/docs/api/java/lang/String.html?is-external=true) **getLockRequestQueueDetails**()

Provides detailed information about the state of the lock queue when the lock timeout occurred.

### **Returns:**

the argument that was passed to the setLockRequestQueueDetails(String) method of this class or null if the setLockRequestQueueDetails method was not previously called for this object.

## **forceJavaCore**

public void **forceJavaCore**()

# **setLockRequestQueueDetails**

public void **setLockRequestQueueDetails**[\(String](http://download.oracle.com/javase/1.6.0/docs/api/java/lang/String.html?is-external=true) string)

Sets the details of the lock requests on the lock request queue at the time the lock timeout occurred.

### **Parameters:**

string - the details of lock requests on the lock request queue at the time the lock timeout occurred.

# **getMessage**

```
public String getMessage()
```
Returns the detail message string of this exception. The returned String includes the request queue details as well as the message provided to the constructor.

## **Overrides:**

[getMessage](http://download.oracle.com/javase/1.6.0/docs/api/java/lang/Throwable.html?is-external=true#getMessage()) in class [Throwable](http://download.oracle.com/javase/1.6.0/docs/api/java/lang/Throwable.html?is-external=true)

## **Returns:**

the detail message string of this object instance

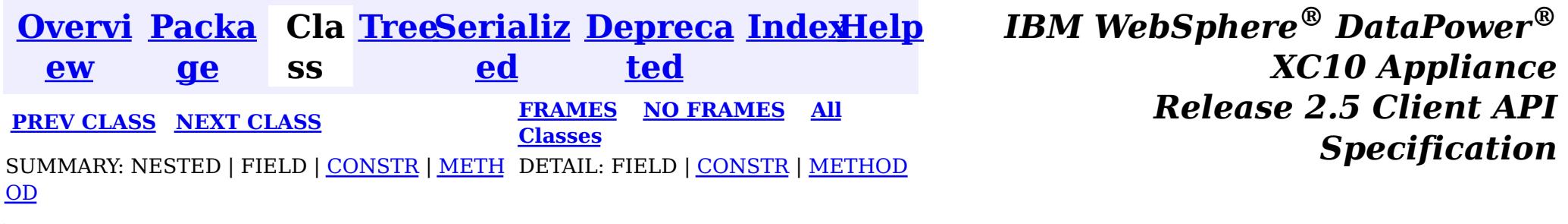

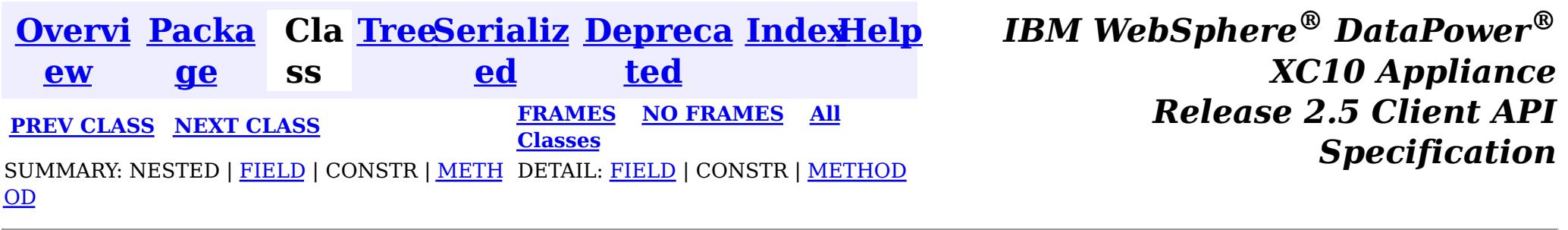

[java.lang.Object](http://download.oracle.com/javase/1.6.0/docs/api/java/lang/Object.html?is-external=true)  $|\mathcal{P}|$ 

public final class **LockStrategy** extends [Object](http://download.oracle.com/javase/1.6.0/docs/api/java/lang/Object.html?is-external=true)

### **com.ibm.websphere.objectgrid**

# **Class LockStrategy**

**com.ibm.websphere.objectgrid.LockStrategy**

LockStrategy provides an enumerated type idiom for use on the

BackingMap.setLockStrategy(LockStrategy) method. It determines whether or not a lock manager is needed for a BackingMap and if so, whether to use a optimistic or pessimistic locking strategy.

## **Since:**

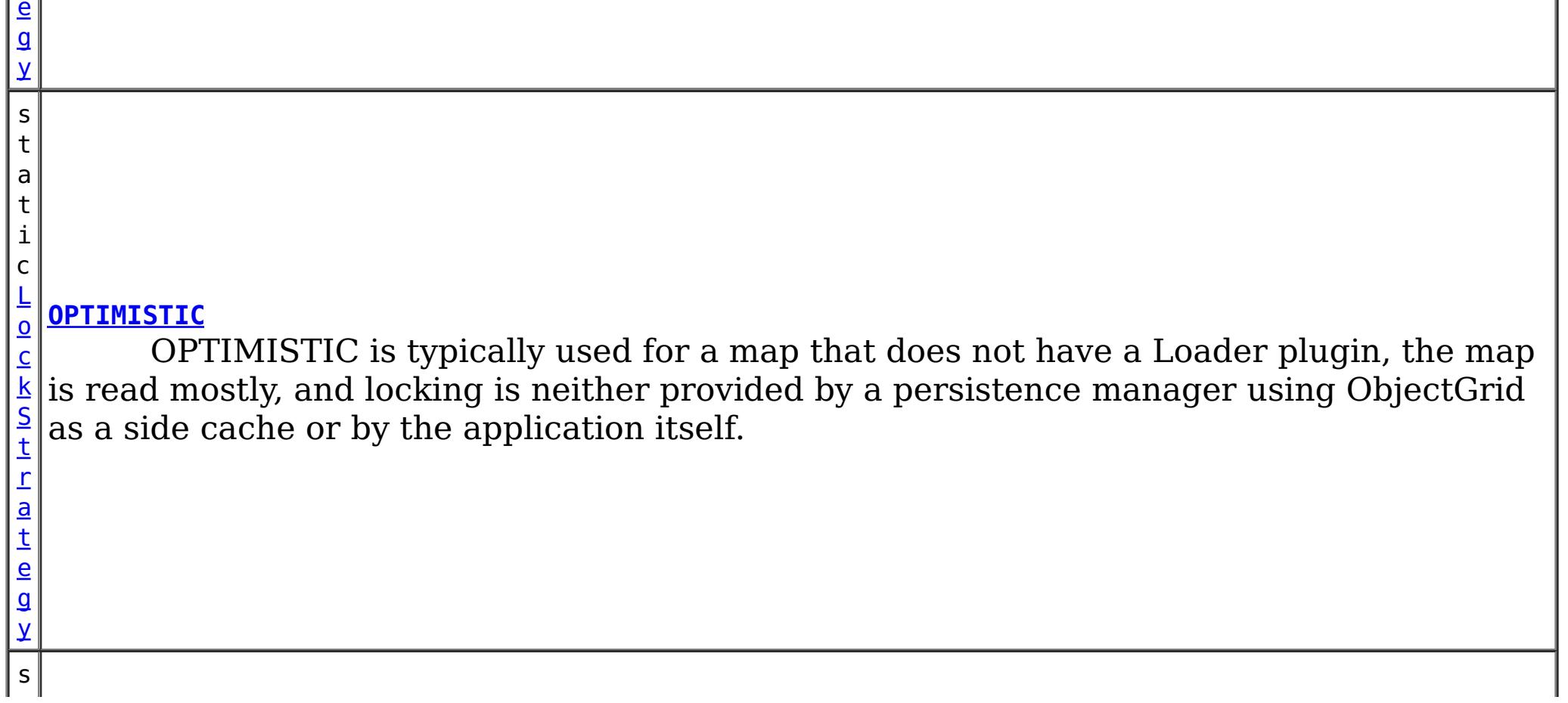

WAS XD 6.0, XC10

## **See Also:**

[BackingMap.setLockStrategy\(LockStrategy\)](file:////dcs/markdown/workspace/Transform/htmlout/0/nl/ja/com.ibm.websphere.datapower.xc.javadoc.doc/topics/com/ibm/websphere/objectgrid/BackingMap.html#setLockStrategy(com.ibm.websphere.objectgrid.LockStrategy))

t

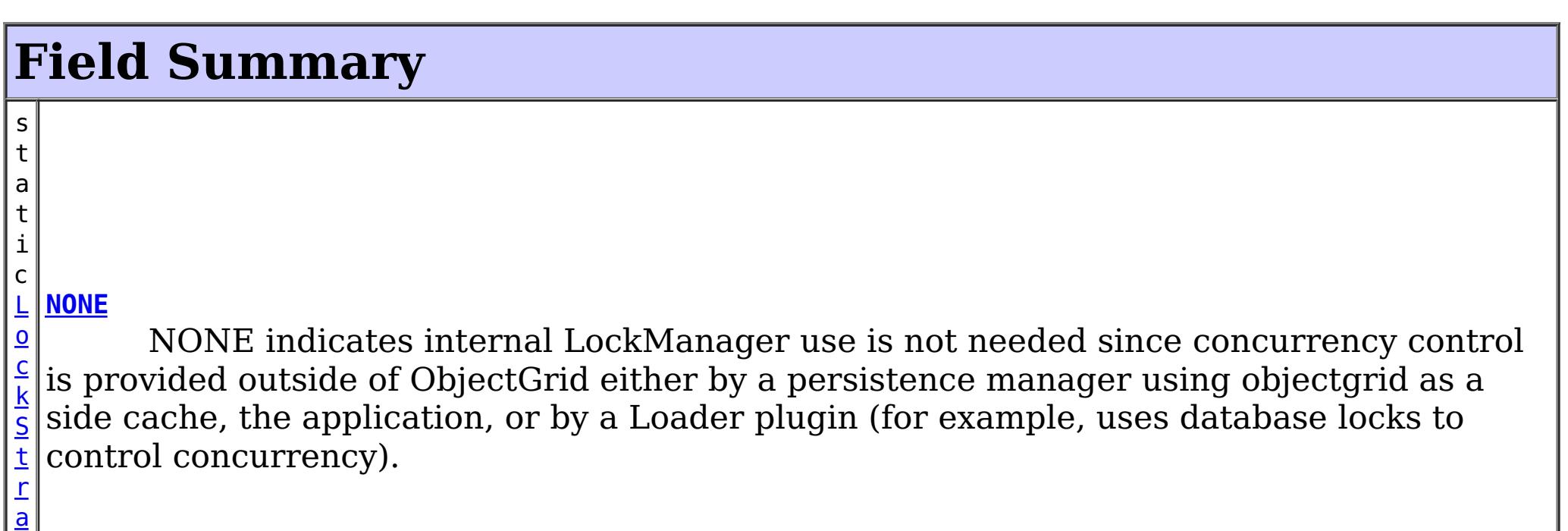

# **[PESSIMISTIC](file:////dcs/markdown/workspace/Transform/htmlout/0/nl/ja/com.ibm.websphere.datapower.xc.javadoc.doc/topics/com/ibm/websphere/objectgrid/LockStrategy.html#PESSIMISTIC)**

PESSIMISTIC is typically used for a map that does not have a Loader plugin and locking is neither provided by a persistence manager using ObjectGrid as a side cache, by a Loader plugin, or by the application itself.

**Method Summary**

[S](http://download.oracle.com/javase/1.6.0/docs/api/java/lang/String.html?is-external=true)

i  $n$ g

t r **[toString](file:////dcs/markdown/workspace/Transform/htmlout/0/nl/ja/com.ibm.websphere.datapower.xc.javadoc.doc/topics/com/ibm/websphere/objectgrid/LockStrategy.html#toString())**()

Returns a string representation of the LockStrategy.

**Methods inherited from class java.lang[.Object](http://download.oracle.com/javase/1.6.0/docs/api/java/lang/Object.html?is-external=true)**

[clone,](http://download.oracle.com/javase/1.6.0/docs/api/java/lang/Object.html?is-external=true#clone()) [equals,](http://download.oracle.com/javase/1.6.0/docs/api/java/lang/Object.html?is-external=true#equals(java.lang.Object)) [finalize,](http://download.oracle.com/javase/1.6.0/docs/api/java/lang/Object.html?is-external=true#finalize()) [getClass,](http://download.oracle.com/javase/1.6.0/docs/api/java/lang/Object.html?is-external=true#getClass()) [hashCode,](http://download.oracle.com/javase/1.6.0/docs/api/java/lang/Object.html?is-external=true#hashCode()) [notify,](http://download.oracle.com/javase/1.6.0/docs/api/java/lang/Object.html?is-external=true#notify()) [notifyAll,](http://download.oracle.com/javase/1.6.0/docs/api/java/lang/Object.html?is-external=true#notifyAll()) [wait,](http://download.oracle.com/javase/1.6.0/docs/api/java/lang/Object.html?is-external=true#wait()) [wait,](http://download.oracle.com/javase/1.6.0/docs/api/java/lang/Object.html?is-external=true#wait(long)) [wait](http://download.oracle.com/javase/1.6.0/docs/api/java/lang/Object.html?is-external=true#wait(long,%20int))

# **Field Detail**

# **NONE**

public static final [LockStrategy](#page-1203-0) **NONE**

NONE indicates internal LockManager use is not needed since concurrency control is provided outside of ObjectGrid either by a persistence manager using objectgrid as a side cache, the application, or by a Loader plugin (for example, uses database locks to control concurrency).

# **OPTIMISTIC**

public static final [LockStrategy](#page-1203-0) **OPTIMISTIC**

OPTIMISTIC is typically used for a map that does not have a Loader plugin, the map is read mostly, and locking is neither provided by a persistence manager using ObjectGrid as a side cache or by the application itself. For this strategy, an exclusive lock is obtained on a map entry being inserted, updated, or removed at commit time. The lock ensures version information cannot be changed by another transaction while the transaction being committed is performing an optimistic version check.

## **PESSIMISTIC**

public static final [LockStrategy](#page-1203-0) **PESSIMISTIC**

PESSIMISTIC is typically used for a map that does not have a Loader plugin and locking is neither provided by a persistence manager using ObjectGrid as a side cache, by a Loader plugin, or by the application itself. It is typically used when optimistic approach fails too often since there are update transactions that frequently collide on the same

map entry (e.g. not a read mostly map or large number of clients accessing a small map).

# **Method Detail**

# **toString**

public [String](http://download.oracle.com/javase/1.6.0/docs/api/java/lang/String.html?is-external=true) **toString**()

Returns a string representation of the LockStrategy.

## **Overrides:**

[toString](http://download.oracle.com/javase/1.6.0/docs/api/java/lang/Object.html?is-external=true#toString()) in class [Object](http://download.oracle.com/javase/1.6.0/docs/api/java/lang/Object.html?is-external=true)

## **Returns:**

a string representation of the LockStrategy.

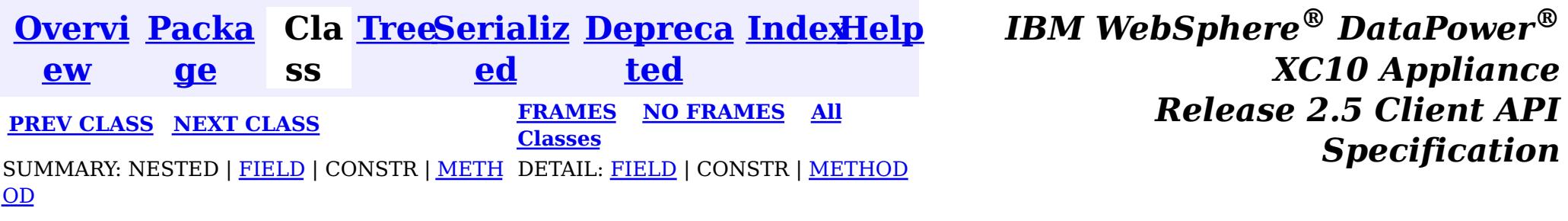

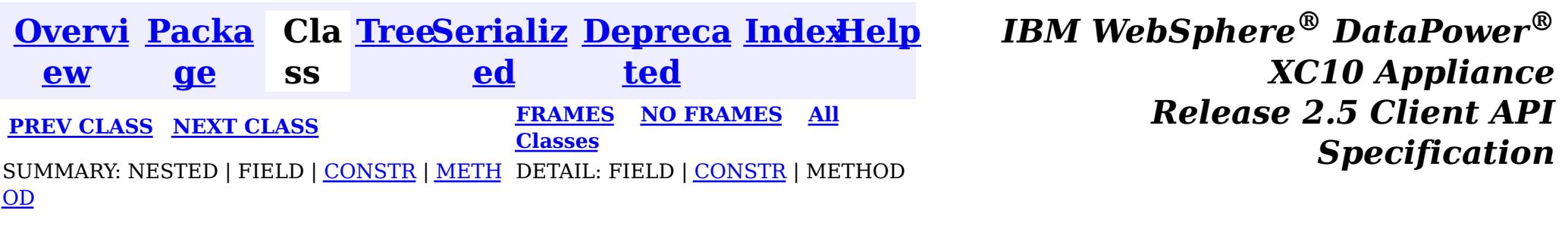

### **com.ibm.websphere.objectgrid**

# **Class LockInternalFailureException**

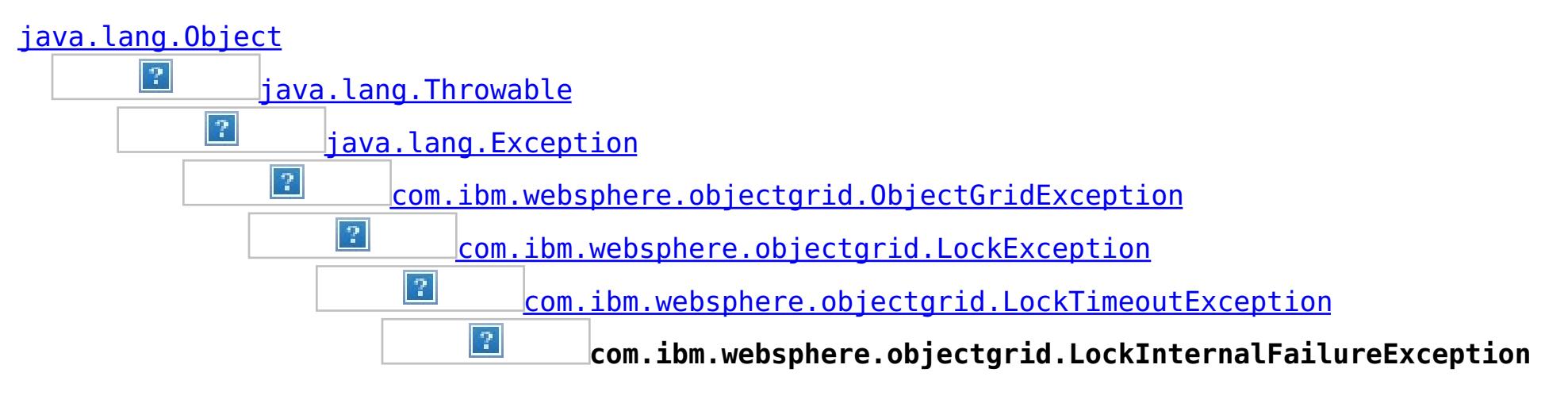

## **All Implemented Interfaces:**

[IObjectGridException,](#page-1233-0) [Serializable](http://download.oracle.com/javase/1.6.0/docs/api/java/io/Serializable.html?is-external=true)

public class **LockInternalFailureException** extends [LockTimeoutException](#page-1199-0)

This exception is used by the lock manager to indicate it detected some internal programming error while processing a lock or unlock request.

## **Since:**

WAS XD 6.0, XC10

### **See Also:**

[Serialized](file:////dcs/markdown/workspace/Transform/htmlout/0/nl/ja/com.ibm.websphere.datapower.xc.javadoc.doc/topics/serialized-form.html#com.ibm.websphere.objectgrid.LockInternalFailureException) Form

# **Constructor Summary**

**[LockInternalFailureException](file:////dcs/markdown/workspace/Transform/htmlout/0/nl/ja/com.ibm.websphere.datapower.xc.javadoc.doc/topics/com/ibm/websphere/objectgrid/LockInternalFailureException.html#LockInternalFailureException())**()

Constructs a new LockInternalFailureException with null as its detail message.

### **[LockInternalFailureException](file:////dcs/markdown/workspace/Transform/htmlout/0/nl/ja/com.ibm.websphere.datapower.xc.javadoc.doc/topics/com/ibm/websphere/objectgrid/LockInternalFailureException.html#LockInternalFailureException(java.lang.String))**[\(String](http://download.oracle.com/javase/1.6.0/docs/api/java/lang/String.html?is-external=true) message)

Constructs a new LockInternalFailureException with the specified detail message.

**[LockInternalFailureException](file:////dcs/markdown/workspace/Transform/htmlout/0/nl/ja/com.ibm.websphere.datapower.xc.javadoc.doc/topics/com/ibm/websphere/objectgrid/LockInternalFailureException.html#LockInternalFailureException(java.lang.String,%20java.lang.Throwable))**[\(String](http://download.oracle.com/javase/1.6.0/docs/api/java/lang/String.html?is-external=true) message, [Throwable](http://download.oracle.com/javase/1.6.0/docs/api/java/lang/Throwable.html?is-external=true) cause)

Constructs a new LockInternalFailureException with the specified detail message and cause.

**[LockInternalFailureException](file:////dcs/markdown/workspace/Transform/htmlout/0/nl/ja/com.ibm.websphere.datapower.xc.javadoc.doc/topics/com/ibm/websphere/objectgrid/LockInternalFailureException.html#LockInternalFailureException(java.lang.Throwable))**[\(Throwable](http://download.oracle.com/javase/1.6.0/docs/api/java/lang/Throwable.html?is-external=true) cause)

Constructs a new LockInternalFailureException with a specified cause.

# **Method Summary**

**Methods inherited from class com.ibm.websphere.objectgrid[.LockTimeoutException](#page-1199-0)**

[forceJavaCore,](file:////dcs/markdown/workspace/Transform/htmlout/0/nl/ja/com.ibm.websphere.datapower.xc.javadoc.doc/topics/com/ibm/websphere/objectgrid/LockTimeoutException.html#forceJavaCore()) [getLockRequestQueueDetails,](file:////dcs/markdown/workspace/Transform/htmlout/0/nl/ja/com.ibm.websphere.datapower.xc.javadoc.doc/topics/com/ibm/websphere/objectgrid/LockTimeoutException.html#getLockRequestQueueDetails()) [getMessage,](file:////dcs/markdown/workspace/Transform/htmlout/0/nl/ja/com.ibm.websphere.datapower.xc.javadoc.doc/topics/com/ibm/websphere/objectgrid/LockTimeoutException.html#getMessage()) [setLockRequestQueueDetails](file:////dcs/markdown/workspace/Transform/htmlout/0/nl/ja/com.ibm.websphere.datapower.xc.javadoc.doc/topics/com/ibm/websphere/objectgrid/LockTimeoutException.html#setLockRequestQueueDetails(java.lang.String))

**Methods inherited from class com.ibm.websphere.objectgrid[.ObjectGridException](#page-1172-0)**

[getCause,](file:////dcs/markdown/workspace/Transform/htmlout/0/nl/ja/com.ibm.websphere.datapower.xc.javadoc.doc/topics/com/ibm/websphere/objectgrid/ObjectGridException.html#getCause()) [initCause](file:////dcs/markdown/workspace/Transform/htmlout/0/nl/ja/com.ibm.websphere.datapower.xc.javadoc.doc/topics/com/ibm/websphere/objectgrid/ObjectGridException.html#initCause(java.lang.Throwable))

## **Methods inherited from class java.lang[.Throwable](http://download.oracle.com/javase/1.6.0/docs/api/java/lang/Throwable.html?is-external=true)**

[fillInStackTrace](http://download.oracle.com/javase/1.6.0/docs/api/java/lang/Throwable.html?is-external=true#fillInStackTrace()), [getLocalizedMessage,](http://download.oracle.com/javase/1.6.0/docs/api/java/lang/Throwable.html?is-external=true#getLocalizedMessage()) [getStackTrace,](http://download.oracle.com/javase/1.6.0/docs/api/java/lang/Throwable.html?is-external=true#getStackTrace()) [printStackTrace,](http://download.oracle.com/javase/1.6.0/docs/api/java/lang/Throwable.html?is-external=true#printStackTrace()) [printStackTrace,](http://download.oracle.com/javase/1.6.0/docs/api/java/lang/Throwable.html?is-external=true#printStackTrace(java.io.PrintStream)) [printStackTrace,](http://download.oracle.com/javase/1.6.0/docs/api/java/lang/Throwable.html?is-external=true#printStackTrace(java.io.PrintWriter)) [setStackTrace,](http://download.oracle.com/javase/1.6.0/docs/api/java/lang/Throwable.html?is-external=true#setStackTrace(java.lang.StackTraceElement[])) [toString](http://download.oracle.com/javase/1.6.0/docs/api/java/lang/Throwable.html?is-external=true#toString())

## **Methods inherited from class java.lang[.Object](http://download.oracle.com/javase/1.6.0/docs/api/java/lang/Object.html?is-external=true)**

[clone,](http://download.oracle.com/javase/1.6.0/docs/api/java/lang/Object.html?is-external=true#clone()) [equals,](http://download.oracle.com/javase/1.6.0/docs/api/java/lang/Object.html?is-external=true#equals(java.lang.Object)) [finalize,](http://download.oracle.com/javase/1.6.0/docs/api/java/lang/Object.html?is-external=true#finalize()) [getClass,](http://download.oracle.com/javase/1.6.0/docs/api/java/lang/Object.html?is-external=true#getClass()) [hashCode,](http://download.oracle.com/javase/1.6.0/docs/api/java/lang/Object.html?is-external=true#hashCode()) [notify,](http://download.oracle.com/javase/1.6.0/docs/api/java/lang/Object.html?is-external=true#notify()) [notifyAll,](http://download.oracle.com/javase/1.6.0/docs/api/java/lang/Object.html?is-external=true#notifyAll()) [wait,](http://download.oracle.com/javase/1.6.0/docs/api/java/lang/Object.html?is-external=true#wait(long)) [wait](http://download.oracle.com/javase/1.6.0/docs/api/java/lang/Object.html?is-external=true#wait(long,%20int)), wait

# **Constructor Detail**

# **LockInternalFailureException**

public **LockInternalFailureException**()

Constructs a new LockInternalFailureException with null as its detail message. The cause is not initialized, and may subsequently be initialized by a call to the initCause method.

**See Also:** [ObjectGridException.initCause\(Throwable\)](file:////dcs/markdown/workspace/Transform/htmlout/0/nl/ja/com.ibm.websphere.datapower.xc.javadoc.doc/topics/com/ibm/websphere/objectgrid/ObjectGridException.html#initCause(java.lang.Throwable))

# **LockInternalFailureException**

public **LockInternalFailureException**[\(String](http://download.oracle.com/javase/1.6.0/docs/api/java/lang/String.html?is-external=true) message)

Constructs a new LockInternalFailureException with the specified detail message. The cause is not initialized, and may subsequently be initialized by a call to the initCause method.

### **Parameters:**

message - the detail message. The detail message is saved for later retrieval by the getMessage method.

### **See Also:**

[ObjectGridException.initCause\(Throwable\)](file:////dcs/markdown/workspace/Transform/htmlout/0/nl/ja/com.ibm.websphere.datapower.xc.javadoc.doc/topics/com/ibm/websphere/objectgrid/ObjectGridException.html#initCause(java.lang.Throwable)), [LockTimeoutException.getMessage\(\)](file:////dcs/markdown/workspace/Transform/htmlout/0/nl/ja/com.ibm.websphere.datapower.xc.javadoc.doc/topics/com/ibm/websphere/objectgrid/LockTimeoutException.html#getMessage())

# **LockInternalFailureException**

public **LockInternalFailureException**(*String* message,

#### [Throwable](http://download.oracle.com/javase/1.6.0/docs/api/java/lang/Throwable.html?is-external=true) cause)

Constructs a new LockInternalFailureException with the specified detail message and cause.

Note that the detail message associated with cause is *not* automatically incorporated in this LockInternalFailureException's detail message.

### **Parameters:**

message - the detail message (which is saved for later retrieval by the getMessage method).

cause - the cause (which is saved for later retrieval by the getCause method). (Anull value is permitted, and indicates that the cause is nonexistent or unknown).

### **See Also:**

[ObjectGridException.getCause\(\)](file:////dcs/markdown/workspace/Transform/htmlout/0/nl/ja/com.ibm.websphere.datapower.xc.javadoc.doc/topics/com/ibm/websphere/objectgrid/ObjectGridException.html#getCause()), [LockTimeoutException.getMessage\(\)](file:////dcs/markdown/workspace/Transform/htmlout/0/nl/ja/com.ibm.websphere.datapower.xc.javadoc.doc/topics/com/ibm/websphere/objectgrid/LockTimeoutException.html#getMessage())

# **LockInternalFailureException**

### public **LockInternalFailureException**[\(Throwable](http://download.oracle.com/javase/1.6.0/docs/api/java/lang/Throwable.html?is-external=true) cause)

Constructs a new LockInternalFailureException with a specified cause. The cause and a detail message of (cause==null ? null : cause.toString()) is used (which typically contains the class and detail message of cause). This constructor is useful for LockInternalFailureExceptions that are little more than wrappers for other throwables.

### **Parameters:**

cause - is the exception that caused this exception to be thrown, which is saved for later retrieval by the getCause() method. A null value is permitted and indicates that the cause is nonexistent or is unknown.

## **See Also:**

[ObjectGridException.getCause\(\)](file:////dcs/markdown/workspace/Transform/htmlout/0/nl/ja/com.ibm.websphere.datapower.xc.javadoc.doc/topics/com/ibm/websphere/objectgrid/ObjectGridException.html#getCause())

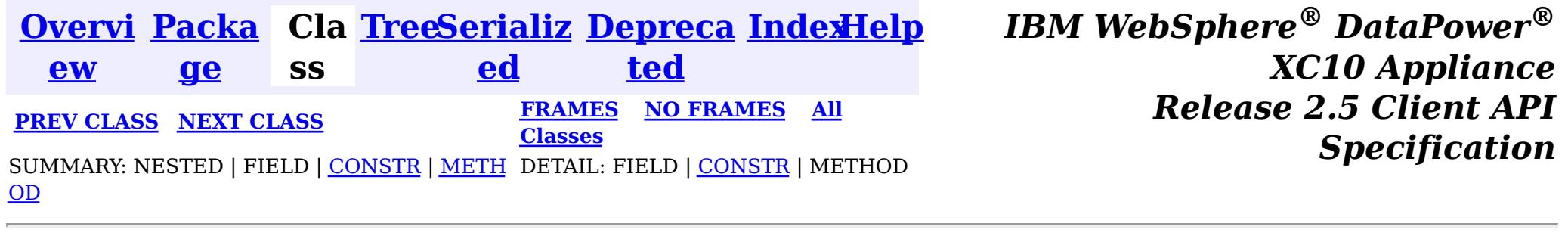

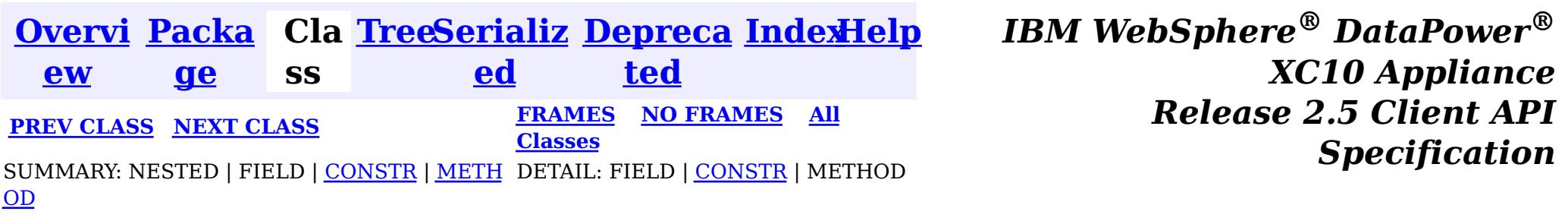

### **com.ibm.websphere.objectgrid**

### public class **LockException** extends [ObjectGridException](#page-1172-0)

# **Class LockException**

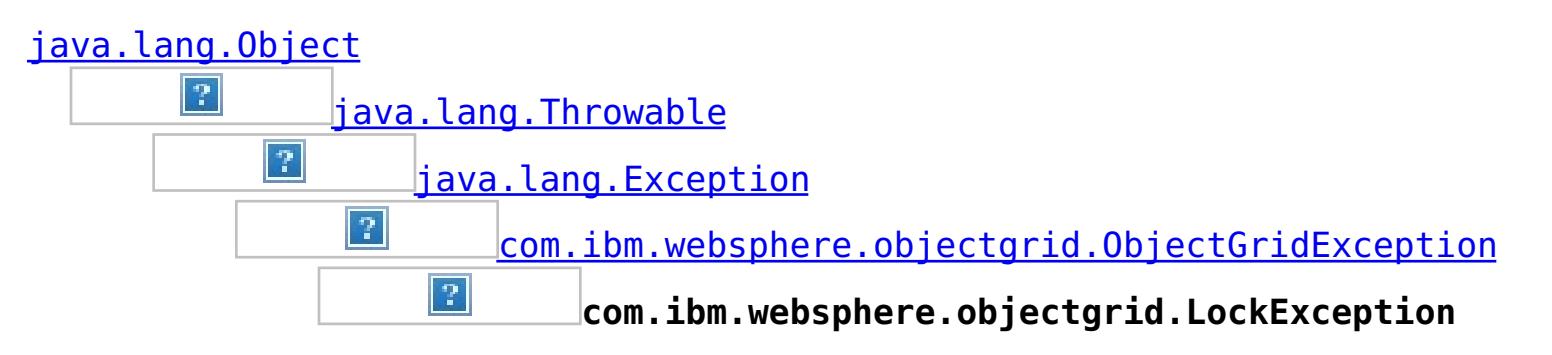

### **All Implemented Interfaces:**

[IObjectGridException,](#page-1233-0) [Serializable](http://download.oracle.com/javase/1.6.0/docs/api/java/io/Serializable.html?is-external=true)

### **Direct Known Subclasses:**

[LockTimeoutException](#page-1199-0)

A general locking exception indicating something went wrong with locking operations.

### **Since:**

WAS XD 6.0, XC10

### **See Also:**

[LockTimeoutException](#page-1199-0), [Serialized](file:////dcs/markdown/workspace/Transform/htmlout/0/nl/ja/com.ibm.websphere.datapower.xc.javadoc.doc/topics/serialized-form.html#com.ibm.websphere.objectgrid.LockException) Form

# **Constructor Summary**

**[LockException](file:////dcs/markdown/workspace/Transform/htmlout/0/nl/ja/com.ibm.websphere.datapower.xc.javadoc.doc/topics/com/ibm/websphere/objectgrid/LockException.html#LockException())**()

Constructs a new LockException with null as its detail message.

**[LockException](file:////dcs/markdown/workspace/Transform/htmlout/0/nl/ja/com.ibm.websphere.datapower.xc.javadoc.doc/topics/com/ibm/websphere/objectgrid/LockException.html#LockException(java.lang.String))**[\(String](http://download.oracle.com/javase/1.6.0/docs/api/java/lang/String.html?is-external=true) message)

Constructs a new LockException with the specified detail message.

**[LockException](file:////dcs/markdown/workspace/Transform/htmlout/0/nl/ja/com.ibm.websphere.datapower.xc.javadoc.doc/topics/com/ibm/websphere/objectgrid/LockException.html#LockException(java.lang.String,%20java.lang.Throwable))**[\(String](http://download.oracle.com/javase/1.6.0/docs/api/java/lang/String.html?is-external=true) message, [Throwable](http://download.oracle.com/javase/1.6.0/docs/api/java/lang/Throwable.html?is-external=true) cause)

Constructs a new LockException with the specified detail message and cause.

**[LockException](file:////dcs/markdown/workspace/Transform/htmlout/0/nl/ja/com.ibm.websphere.datapower.xc.javadoc.doc/topics/com/ibm/websphere/objectgrid/LockException.html#LockException(java.lang.Throwable))**[\(Throwable](http://download.oracle.com/javase/1.6.0/docs/api/java/lang/Throwable.html?is-external=true) cause)

Constructs a new LockException with a specified cause.

# **Method Summary**

**Methods inherited from class com.ibm.websphere.objectgrid[.ObjectGridException](#page-1172-0)**

[getCause,](file:////dcs/markdown/workspace/Transform/htmlout/0/nl/ja/com.ibm.websphere.datapower.xc.javadoc.doc/topics/com/ibm/websphere/objectgrid/ObjectGridException.html#getCause()) [initCause](file:////dcs/markdown/workspace/Transform/htmlout/0/nl/ja/com.ibm.websphere.datapower.xc.javadoc.doc/topics/com/ibm/websphere/objectgrid/ObjectGridException.html#initCause(java.lang.Throwable))

**Methods inherited from class java.lang[.Throwable](http://download.oracle.com/javase/1.6.0/docs/api/java/lang/Throwable.html?is-external=true)**

[fillInStackTrace](http://download.oracle.com/javase/1.6.0/docs/api/java/lang/Throwable.html?is-external=true#fillInStackTrace()), [getLocalizedMessage,](http://download.oracle.com/javase/1.6.0/docs/api/java/lang/Throwable.html?is-external=true#getLocalizedMessage()) [getMessage,](http://download.oracle.com/javase/1.6.0/docs/api/java/lang/Throwable.html?is-external=true#getMessage()) [getStackTrace](http://download.oracle.com/javase/1.6.0/docs/api/java/lang/Throwable.html?is-external=true#getStackTrace()), [printStackTrace,](http://download.oracle.com/javase/1.6.0/docs/api/java/lang/Throwable.html?is-external=true#printStackTrace()) [printStackTrace,](http://download.oracle.com/javase/1.6.0/docs/api/java/lang/Throwable.html?is-external=true#printStackTrace(java.io.PrintStream)) [printStackTrace](http://download.oracle.com/javase/1.6.0/docs/api/java/lang/Throwable.html?is-external=true#printStackTrace(java.io.PrintWriter)), [setStackTrace,](http://download.oracle.com/javase/1.6.0/docs/api/java/lang/Throwable.html?is-external=true#setStackTrace(java.lang.StackTraceElement[])) [toString](http://download.oracle.com/javase/1.6.0/docs/api/java/lang/Throwable.html?is-external=true#toString())

**Methods inherited from class java.lang[.Object](http://download.oracle.com/javase/1.6.0/docs/api/java/lang/Object.html?is-external=true)**

[clone,](http://download.oracle.com/javase/1.6.0/docs/api/java/lang/Object.html?is-external=true#clone()) [equals,](http://download.oracle.com/javase/1.6.0/docs/api/java/lang/Object.html?is-external=true#equals(java.lang.Object)) [finalize,](http://download.oracle.com/javase/1.6.0/docs/api/java/lang/Object.html?is-external=true#finalize()) [getClass,](http://download.oracle.com/javase/1.6.0/docs/api/java/lang/Object.html?is-external=true#getClass()) [hashCode,](http://download.oracle.com/javase/1.6.0/docs/api/java/lang/Object.html?is-external=true#hashCode()) [notify,](http://download.oracle.com/javase/1.6.0/docs/api/java/lang/Object.html?is-external=true#notify()) [notifyAll,](http://download.oracle.com/javase/1.6.0/docs/api/java/lang/Object.html?is-external=true#notifyAll()) [wait,](http://download.oracle.com/javase/1.6.0/docs/api/java/lang/Object.html?is-external=true#wait(long)) [wait](http://download.oracle.com/javase/1.6.0/docs/api/java/lang/Object.html?is-external=true#wait(long,%20int)), wait

# **Constructor Detail**

## **LockException**

public **LockException**()

Constructs a new LockException with null as its detail message. The cause is not initialized, and may subsequently be initialized by a call to the initCause method.

### **See Also:**

[ObjectGridException.initCause\(Throwable\)](file:////dcs/markdown/workspace/Transform/htmlout/0/nl/ja/com.ibm.websphere.datapower.xc.javadoc.doc/topics/com/ibm/websphere/objectgrid/ObjectGridException.html#initCause(java.lang.Throwable))

# **LockException**

public **LockException**[\(String](http://download.oracle.com/javase/1.6.0/docs/api/java/lang/String.html?is-external=true) message)

Constructs a new LockException with the specified detail message. The cause is not initialized, and may subsequently be initialized by a call to the initCause method.

### **Parameters:**

message - the detail message. The detail message is saved for later retrieval by the getMessage method.

### **See Also:**

[ObjectGridException.initCause\(Throwable\)](file:////dcs/markdown/workspace/Transform/htmlout/0/nl/ja/com.ibm.websphere.datapower.xc.javadoc.doc/topics/com/ibm/websphere/objectgrid/ObjectGridException.html#initCause(java.lang.Throwable)), [Throwable.getMessage\(\)](http://download.oracle.com/javase/1.6.0/docs/api/java/lang/Throwable.html?is-external=true#getMessage())

# **LockException**

```
public LockException(String message,
```
[Throwable](http://download.oracle.com/javase/1.6.0/docs/api/java/lang/Throwable.html?is-external=true) cause)

Constructs a new LockException with the specified detail message and cause.

Note that the detail message associated with cause is *not* automatically incorporated in this LockException's detail message.

### **Parameters:**

message - the detail message (which is saved for later retrieval by the getMessage

method).

cause - the cause (which is saved for later retrieval by the getCause method). (Anull value is permitted, and indicates that the cause is nonexistent or unknown).

**See Also:**

[ObjectGridException.getCause\(\)](file:////dcs/markdown/workspace/Transform/htmlout/0/nl/ja/com.ibm.websphere.datapower.xc.javadoc.doc/topics/com/ibm/websphere/objectgrid/ObjectGridException.html#getCause()), [Throwable.getMessage\(\)](http://download.oracle.com/javase/1.6.0/docs/api/java/lang/Throwable.html?is-external=true#getMessage())

# **LockException**

public **LockException**[\(Throwable](http://download.oracle.com/javase/1.6.0/docs/api/java/lang/Throwable.html?is-external=true) cause)

Constructs a new LockException with a specified cause. The cause and a detail message of (cause==null ? null : cause.toString()) is used (which typically contains the class and detail message of cause). This constructor is useful for LockExceptions that are little more than wrappers for other throwables.

### **Parameters:**

cause - is the exception that caused this exception to be thrown, which is saved for

later retrieval by the getCause() method. A null value is permitted and indicates that the cause is nonexistent or is unknown.

## **See Also:**

[ObjectGridException.getCause\(\)](file:////dcs/markdown/workspace/Transform/htmlout/0/nl/ja/com.ibm.websphere.datapower.xc.javadoc.doc/topics/com/ibm/websphere/objectgrid/ObjectGridException.html#getCause())

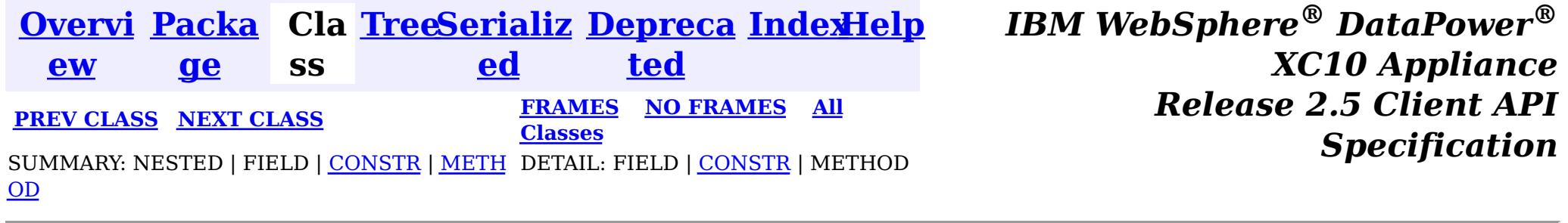

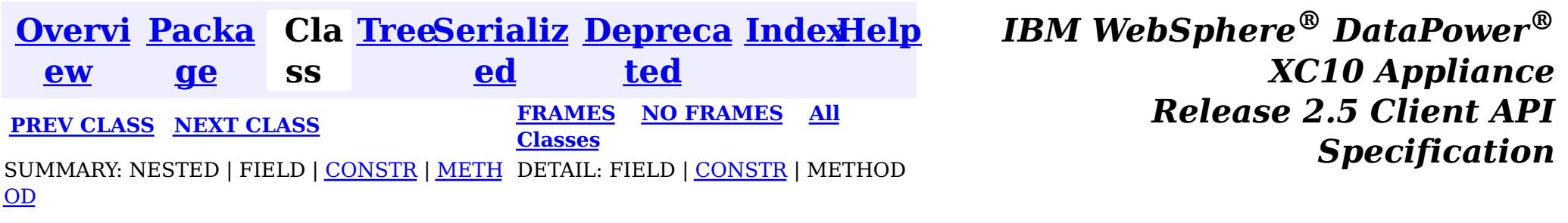

### **com.ibm.websphere.objectgrid**

# **Class LockDeadlockException**

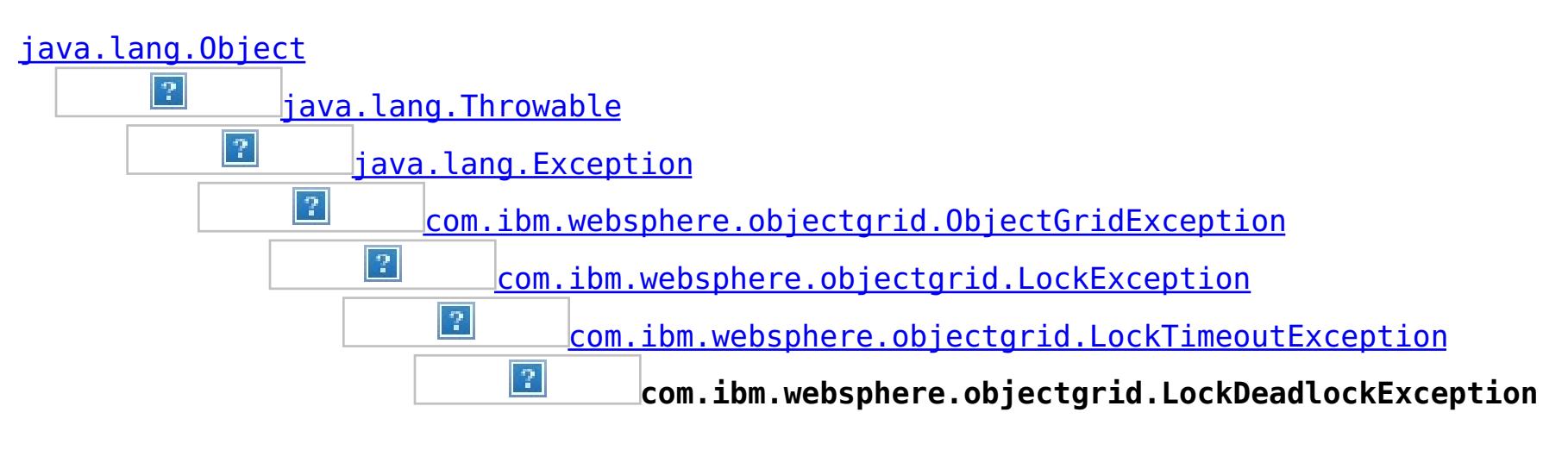

## **All Implemented Interfaces:**

[IObjectGridException,](#page-1233-0) [Serializable](http://download.oracle.com/javase/1.6.0/docs/api/java/io/Serializable.html?is-external=true)

# public class **LockDeadlockException**

extends [LockTimeoutException](#page-1199-0)

This exception is used by the lock manager to indicate that it detected a deadlock. It prevents the deadlock by throwing this exception. Typically, this deadlock is a result of the following scenario: one transaction owns a weaker lock as a result of getting a map entry, and then, at commit time, the transaction attempts to promote the weaker lock to a stronger lock in order to apply the changes to the data store. For example, two transactions try to promote from shared locks to exclusive locks but each transaction already owns a shared lock.

### **Since:**

WAS XD 6.0, XC10 **See Also:** [Serialized](file:////dcs/markdown/workspace/Transform/htmlout/0/nl/ja/com.ibm.websphere.datapower.xc.javadoc.doc/topics/serialized-form.html#com.ibm.websphere.objectgrid.LockDeadlockException) Form

# **Constructor Summary**

**[LockDeadlockException](file:////dcs/markdown/workspace/Transform/htmlout/0/nl/ja/com.ibm.websphere.datapower.xc.javadoc.doc/topics/com/ibm/websphere/objectgrid/LockDeadlockException.html#LockDeadlockException())**()

Constructs a new LockDeadlockException with null as its detail message.

**[LockDeadlockException](file:////dcs/markdown/workspace/Transform/htmlout/0/nl/ja/com.ibm.websphere.datapower.xc.javadoc.doc/topics/com/ibm/websphere/objectgrid/LockDeadlockException.html#LockDeadlockException(java.lang.String))**[\(String](http://download.oracle.com/javase/1.6.0/docs/api/java/lang/String.html?is-external=true) message)

Constructs a new LockDeadlockException with the specified detail message.

# **Method Summary**

**Methods inherited from class com.ibm.websphere.objectgrid[.LockTimeoutException](#page-1199-0)**

[forceJavaCore,](file:////dcs/markdown/workspace/Transform/htmlout/0/nl/ja/com.ibm.websphere.datapower.xc.javadoc.doc/topics/com/ibm/websphere/objectgrid/LockTimeoutException.html#forceJavaCore()) [getLockRequestQueueDetails,](file:////dcs/markdown/workspace/Transform/htmlout/0/nl/ja/com.ibm.websphere.datapower.xc.javadoc.doc/topics/com/ibm/websphere/objectgrid/LockTimeoutException.html#getLockRequestQueueDetails()) [getMessage,](file:////dcs/markdown/workspace/Transform/htmlout/0/nl/ja/com.ibm.websphere.datapower.xc.javadoc.doc/topics/com/ibm/websphere/objectgrid/LockTimeoutException.html#getMessage()) [setLockRequestQueueDetails](file:////dcs/markdown/workspace/Transform/htmlout/0/nl/ja/com.ibm.websphere.datapower.xc.javadoc.doc/topics/com/ibm/websphere/objectgrid/LockTimeoutException.html#setLockRequestQueueDetails(java.lang.String))

**Methods inherited from class com.ibm.websphere.objectgrid[.ObjectGridException](#page-1172-0)**

[getCause,](file:////dcs/markdown/workspace/Transform/htmlout/0/nl/ja/com.ibm.websphere.datapower.xc.javadoc.doc/topics/com/ibm/websphere/objectgrid/ObjectGridException.html#getCause()) [initCause](file:////dcs/markdown/workspace/Transform/htmlout/0/nl/ja/com.ibm.websphere.datapower.xc.javadoc.doc/topics/com/ibm/websphere/objectgrid/ObjectGridException.html#initCause(java.lang.Throwable))

**Methods inherited from class java.lang[.Throwable](http://download.oracle.com/javase/1.6.0/docs/api/java/lang/Throwable.html?is-external=true)**

[fillInStackTrace](http://download.oracle.com/javase/1.6.0/docs/api/java/lang/Throwable.html?is-external=true#fillInStackTrace()), [getLocalizedMessage,](http://download.oracle.com/javase/1.6.0/docs/api/java/lang/Throwable.html?is-external=true#getLocalizedMessage()) [getStackTrace,](http://download.oracle.com/javase/1.6.0/docs/api/java/lang/Throwable.html?is-external=true#getStackTrace()) [printStackTrace,](http://download.oracle.com/javase/1.6.0/docs/api/java/lang/Throwable.html?is-external=true#printStackTrace()) [printStackTrace,](http://download.oracle.com/javase/1.6.0/docs/api/java/lang/Throwable.html?is-external=true#printStackTrace(java.io.PrintStream)) [printStackTrace,](http://download.oracle.com/javase/1.6.0/docs/api/java/lang/Throwable.html?is-external=true#printStackTrace(java.io.PrintWriter)) [setStackTrace,](http://download.oracle.com/javase/1.6.0/docs/api/java/lang/Throwable.html?is-external=true#setStackTrace(java.lang.StackTraceElement[])) [toString](http://download.oracle.com/javase/1.6.0/docs/api/java/lang/Throwable.html?is-external=true#toString())

**Methods inherited from class java.lang[.Object](http://download.oracle.com/javase/1.6.0/docs/api/java/lang/Object.html?is-external=true)**

[clone,](http://download.oracle.com/javase/1.6.0/docs/api/java/lang/Object.html?is-external=true#clone()) [equals,](http://download.oracle.com/javase/1.6.0/docs/api/java/lang/Object.html?is-external=true#equals(java.lang.Object)) [finalize,](http://download.oracle.com/javase/1.6.0/docs/api/java/lang/Object.html?is-external=true#finalize()) [getClass,](http://download.oracle.com/javase/1.6.0/docs/api/java/lang/Object.html?is-external=true#getClass()) [hashCode,](http://download.oracle.com/javase/1.6.0/docs/api/java/lang/Object.html?is-external=true#hashCode()) [notify,](http://download.oracle.com/javase/1.6.0/docs/api/java/lang/Object.html?is-external=true#notify()) [notifyAll,](http://download.oracle.com/javase/1.6.0/docs/api/java/lang/Object.html?is-external=true#notifyAll()) [wait,](http://download.oracle.com/javase/1.6.0/docs/api/java/lang/Object.html?is-external=true#wait()) [wait,](http://download.oracle.com/javase/1.6.0/docs/api/java/lang/Object.html?is-external=true#wait(long)) [wait](http://download.oracle.com/javase/1.6.0/docs/api/java/lang/Object.html?is-external=true#wait(long,%20int))

# **Constructor Detail**

# **LockDeadlockException**

public **LockDeadlockException**()

Constructs a new LockDeadlockException with null as its detail message. The cause is not initialized, and may subsequently be initialized by a call to the initCause method.

### **See Also:**

[ObjectGridException.initCause\(Throwable\)](file:////dcs/markdown/workspace/Transform/htmlout/0/nl/ja/com.ibm.websphere.datapower.xc.javadoc.doc/topics/com/ibm/websphere/objectgrid/ObjectGridException.html#initCause(java.lang.Throwable))

# **LockDeadlockException**

```
public LockDeadlockException(String message)
```
Constructs a new LockDeadlockException with the specified detail message. The cause is not initialized, and may subsequently be initialized by a call to the initCause method.

### **Parameters:**

message - the detail message. The detail message is saved for later retrieval by the getMessage method.

**See Also:**

[ObjectGridException.initCause\(Throwable\)](file:////dcs/markdown/workspace/Transform/htmlout/0/nl/ja/com.ibm.websphere.datapower.xc.javadoc.doc/topics/com/ibm/websphere/objectgrid/ObjectGridException.html#initCause(java.lang.Throwable)), [LockTimeoutException.getMessage\(\)](file:////dcs/markdown/workspace/Transform/htmlout/0/nl/ja/com.ibm.websphere.datapower.xc.javadoc.doc/topics/com/ibm/websphere/objectgrid/LockTimeoutException.html#getMessage())

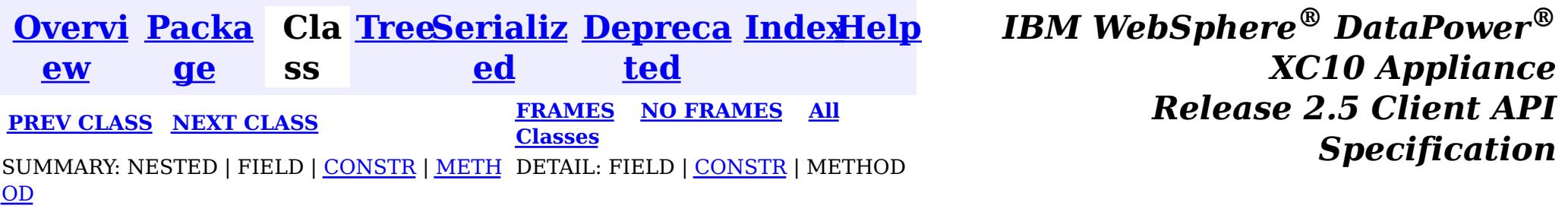

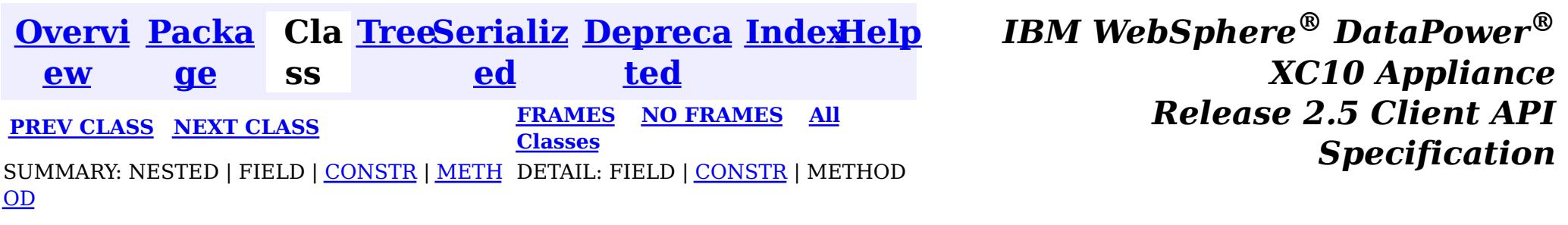

### **com.ibm.websphere.objectgrid**

# **Class KeyNotFoundException**

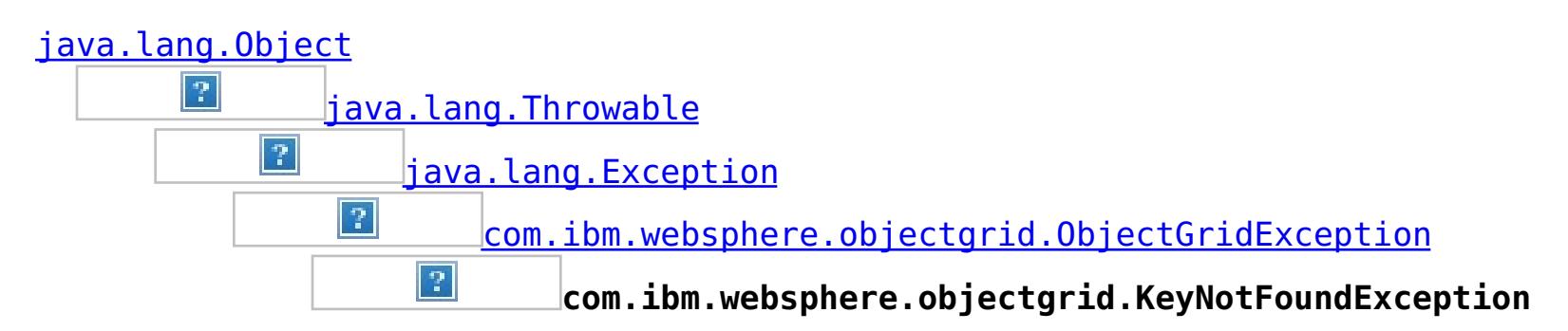

## **All Implemented Interfaces:**

[IObjectGridException,](#page-1233-0) [Serializable](http://download.oracle.com/javase/1.6.0/docs/api/java/io/Serializable.html?is-external=true)

public class **KeyNotFoundException** extends [ObjectGridException](#page-1172-0)

Normally, record not found means a null is returned. However, sometimes on the explicit operation methods like update methods, we can figure that the record isn't there and then we throw this exception.

### **Since:**

WAS XD 6.0, XC10 **See Also:** [Serialized](file:////dcs/markdown/workspace/Transform/htmlout/0/nl/ja/com.ibm.websphere.datapower.xc.javadoc.doc/topics/serialized-form.html#com.ibm.websphere.objectgrid.KeyNotFoundException) Form

# **Constructor Summary**

**[KeyNotFoundException](file:////dcs/markdown/workspace/Transform/htmlout/0/nl/ja/com.ibm.websphere.datapower.xc.javadoc.doc/topics/com/ibm/websphere/objectgrid/KeyNotFoundException.html#KeyNotFoundException())**()

Constructs a new KeyNotFoundException with null as its detail message.

**[KeyNotFoundException](file:////dcs/markdown/workspace/Transform/htmlout/0/nl/ja/com.ibm.websphere.datapower.xc.javadoc.doc/topics/com/ibm/websphere/objectgrid/KeyNotFoundException.html#KeyNotFoundException(java.lang.String))**[\(String](http://download.oracle.com/javase/1.6.0/docs/api/java/lang/String.html?is-external=true) message)

Constructs a new KeyNotFoundException with the specified detail message.

**[KeyNotFoundException](file:////dcs/markdown/workspace/Transform/htmlout/0/nl/ja/com.ibm.websphere.datapower.xc.javadoc.doc/topics/com/ibm/websphere/objectgrid/KeyNotFoundException.html#KeyNotFoundException(java.lang.String,%20java.lang.Throwable))**[\(String](http://download.oracle.com/javase/1.6.0/docs/api/java/lang/String.html?is-external=true) message, [Throwable](http://download.oracle.com/javase/1.6.0/docs/api/java/lang/Throwable.html?is-external=true) cause)

Constructs a new KeyNotFoundException with the specified detail message and cause.

**[KeyNotFoundException](file:////dcs/markdown/workspace/Transform/htmlout/0/nl/ja/com.ibm.websphere.datapower.xc.javadoc.doc/topics/com/ibm/websphere/objectgrid/KeyNotFoundException.html#KeyNotFoundException(java.lang.Throwable))**[\(Throwable](http://download.oracle.com/javase/1.6.0/docs/api/java/lang/Throwable.html?is-external=true) cause)

Constructs a new KeyNotFoundException with a specified cause.

# **Method Summary**

**Methods inherited from class com.ibm.websphere.objectgrid[.ObjectGridException](#page-1172-0)**

[getCause,](file:////dcs/markdown/workspace/Transform/htmlout/0/nl/ja/com.ibm.websphere.datapower.xc.javadoc.doc/topics/com/ibm/websphere/objectgrid/ObjectGridException.html#getCause()) [initCause](file:////dcs/markdown/workspace/Transform/htmlout/0/nl/ja/com.ibm.websphere.datapower.xc.javadoc.doc/topics/com/ibm/websphere/objectgrid/ObjectGridException.html#initCause(java.lang.Throwable))

## **Methods inherited from class java.lang[.Throwable](http://download.oracle.com/javase/1.6.0/docs/api/java/lang/Throwable.html?is-external=true)**

[fillInStackTrace](http://download.oracle.com/javase/1.6.0/docs/api/java/lang/Throwable.html?is-external=true#fillInStackTrace()), [getLocalizedMessage,](http://download.oracle.com/javase/1.6.0/docs/api/java/lang/Throwable.html?is-external=true#getLocalizedMessage()) [getMessage,](http://download.oracle.com/javase/1.6.0/docs/api/java/lang/Throwable.html?is-external=true#getMessage()) [getStackTrace](http://download.oracle.com/javase/1.6.0/docs/api/java/lang/Throwable.html?is-external=true#getStackTrace()), [printStackTrace,](http://download.oracle.com/javase/1.6.0/docs/api/java/lang/Throwable.html?is-external=true#printStackTrace()) [printStackTrace,](http://download.oracle.com/javase/1.6.0/docs/api/java/lang/Throwable.html?is-external=true#printStackTrace(java.io.PrintStream)) [printStackTrace](http://download.oracle.com/javase/1.6.0/docs/api/java/lang/Throwable.html?is-external=true#printStackTrace(java.io.PrintWriter)), [setStackTrace,](http://download.oracle.com/javase/1.6.0/docs/api/java/lang/Throwable.html?is-external=true#setStackTrace(java.lang.StackTraceElement[])) [toString](http://download.oracle.com/javase/1.6.0/docs/api/java/lang/Throwable.html?is-external=true#toString())

## **Methods inherited from class java.lang[.Object](http://download.oracle.com/javase/1.6.0/docs/api/java/lang/Object.html?is-external=true)**

# **Constructor Detail**

## **KeyNotFoundException**

public **KeyNotFoundException**()

Constructs a new KeyNotFoundException with null as its detail message. The cause is not initialized, and may subsequently be initialized by a call to the initCause method.

**See Also:**

[ObjectGridException.initCause\(Throwable\)](file:////dcs/markdown/workspace/Transform/htmlout/0/nl/ja/com.ibm.websphere.datapower.xc.javadoc.doc/topics/com/ibm/websphere/objectgrid/ObjectGridException.html#initCause(java.lang.Throwable))

## **KeyNotFoundException**

public **KeyNotFoundException**[\(String](http://download.oracle.com/javase/1.6.0/docs/api/java/lang/String.html?is-external=true) message)

Constructs a new KeyNotFoundException with the specified detail message. The cause is not initialized, and may subsequently be initialized by a call to the initCause method.

### **Parameters:**

message - the detail message. The detail message is saved for later retrieval by the getMessage method.

**See Also:**

[ObjectGridException.initCause\(Throwable\)](file:////dcs/markdown/workspace/Transform/htmlout/0/nl/ja/com.ibm.websphere.datapower.xc.javadoc.doc/topics/com/ibm/websphere/objectgrid/ObjectGridException.html#initCause(java.lang.Throwable)), [Throwable.getMessage\(\)](http://download.oracle.com/javase/1.6.0/docs/api/java/lang/Throwable.html?is-external=true#getMessage())

## **KeyNotFoundException**

public **KeyNotFoundException**[\(String](http://download.oracle.com/javase/1.6.0/docs/api/java/lang/String.html?is-external=true) message, [Throwable](http://download.oracle.com/javase/1.6.0/docs/api/java/lang/Throwable.html?is-external=true) cause)

> cause - is the exception that caused this exception to be thrown, which is saved for later retrieval by the getCause() method. A null value is permitted and indicates that

Constructs a new KeyNotFoundException with the specified detail message and cause.

Note that the detail message associated with cause is *not* automatically incorporated in this KeyNotFoundException's detail message.

### **Parameters:**

message - the detail message (which is saved for later retrieval by the getMessage method).

cause - the cause (which is saved for later retrieval by the getCause method). (Anull value is permitted, and indicates that the cause is nonexistent or unknown).

**See Also:**

[ObjectGridException.getCause\(\)](file:////dcs/markdown/workspace/Transform/htmlout/0/nl/ja/com.ibm.websphere.datapower.xc.javadoc.doc/topics/com/ibm/websphere/objectgrid/ObjectGridException.html#getCause()), [Throwable.getMessage\(\)](http://download.oracle.com/javase/1.6.0/docs/api/java/lang/Throwable.html?is-external=true#getMessage())

## **KeyNotFoundException**

public **KeyNotFoundException**[\(Throwable](http://download.oracle.com/javase/1.6.0/docs/api/java/lang/Throwable.html?is-external=true) cause)

Constructs a new KeyNotFoundException with a specified cause. The cause and a detail message of (cause==null ? null : cause.toString()) is used (which typically contains the class and detail message of cause). This constructor is useful for KeyNotFoundExceptions that are little more than wrappers for other throwables.

### **Parameters:**

the cause is nonexistent or is unknown.

## **See Also:**

[ObjectGridException.getCause\(\)](file:////dcs/markdown/workspace/Transform/htmlout/0/nl/ja/com.ibm.websphere.datapower.xc.javadoc.doc/topics/com/ibm/websphere/objectgrid/ObjectGridException.html#getCause())

*XC10 Appliance*

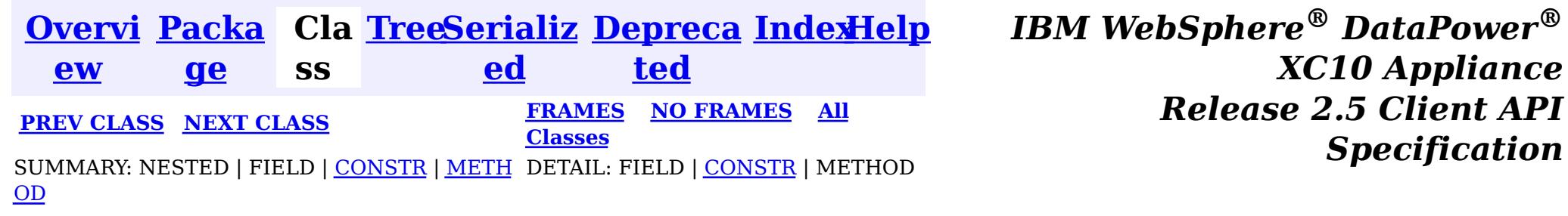

*Specification*
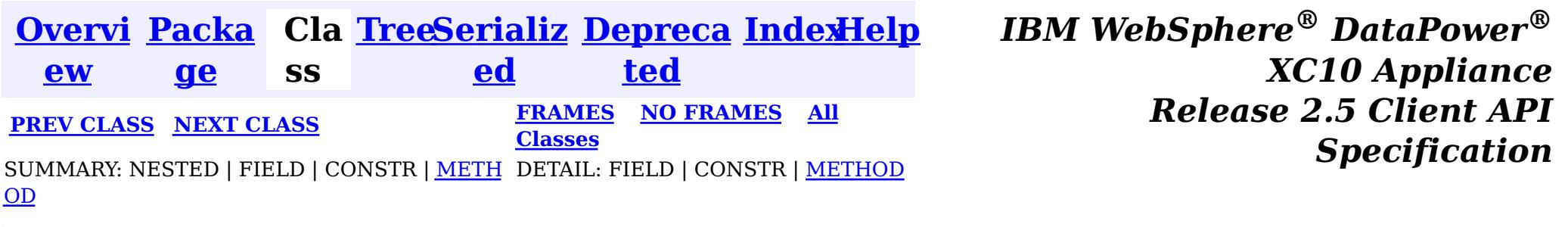

public interface **JavaMap** extends [Map](http://download.oracle.com/javase/1.6.0/docs/api/java/util/Map.html?is-external=true)

**com.ibm.websphere.objectgrid**

## **Interface JavaMap**

**All Superinterfaces:** [Map](http://download.oracle.com/javase/1.6.0/docs/api/java/util/Map.html?is-external=true)

Users can get an instance of JavaMap from an instance of ObjectMap by calling ObjectMap.getJavaMap(). There are two main differences between JavaMap and ObjectMap:

This interface is a handle to a named Map. Maps should have homogeneous keys and values. An instance of this JavaMap can only be used by the thread that is currently associated with the Session that was used to get this JavaMap instance. Both Session and JavaMap objects are not allowed to be shared by multiple threads concurrently.

All other methods on the java.util.Map interface will throw java.lang.UnsupportedOperationException.

[ObjectMap](#page-1120-0), [ObjectMap.getJavaMap\(\)](file:////dcs/markdown/workspace/Transform/htmlout/0/nl/ja/com.ibm.websphere.datapower.xc.javadoc.doc/topics/com/ibm/websphere/objectgrid/ObjectMap.html#getJavaMap()), [Map](http://download.oracle.com/javase/1.6.0/docs/api/java/util/Map.html?is-external=true), [BackingMap.setCopyMode\(CopyMode,](file:////dcs/markdown/workspace/Transform/htmlout/0/nl/ja/com.ibm.websphere.datapower.xc.javadoc.doc/topics/com/ibm/websphere/objectgrid/BackingMap.html#setCopyMode(com.ibm.websphere.objectgrid.CopyMode,%20java.lang.Class)) Class), [BackingMap.setLockStrategy\(LockStrategy\)](file:////dcs/markdown/workspace/Transform/htmlout/0/nl/ja/com.ibm.websphere.datapower.xc.javadoc.doc/topics/com/ibm/websphere/objectgrid/BackingMap.html#setLockStrategy(com.ibm.websphere.objectgrid.LockStrategy))

- JavaMap extends java.util.Map. Therefore, users can cast an instance of JavaMap to java.util.Map if they want.
- The methods in JavaMap are defined to throw Exceptions similar to those defined on the java.util.Map interface that is ObjectGridRuntimeException, which is a subclass of java.lang.RuntimeException is used for error conditions. The methods in ObjectMap are defined to throw ObjectGridExceptions, which are checked exceptions.

The only methods that are supported from the java.util.Map interface are:

- containsKey(Object)
- get(Object)
- put(Object, Object)
- $\bullet$  putAll(Map)
- remove(Object)
- $\bullet$  clear()

#### **Since:**

WAS XD 6.0, XC10

#### **See Also:**

## **Nested Class Summary**

**Nested classes/interfaces inherited from interface java.util[.Map](http://download.oracle.com/javase/1.6.0/docs/api/java/util/Map.html?is-external=true)**

Map.Entry<K, V>

## **Method Summary**

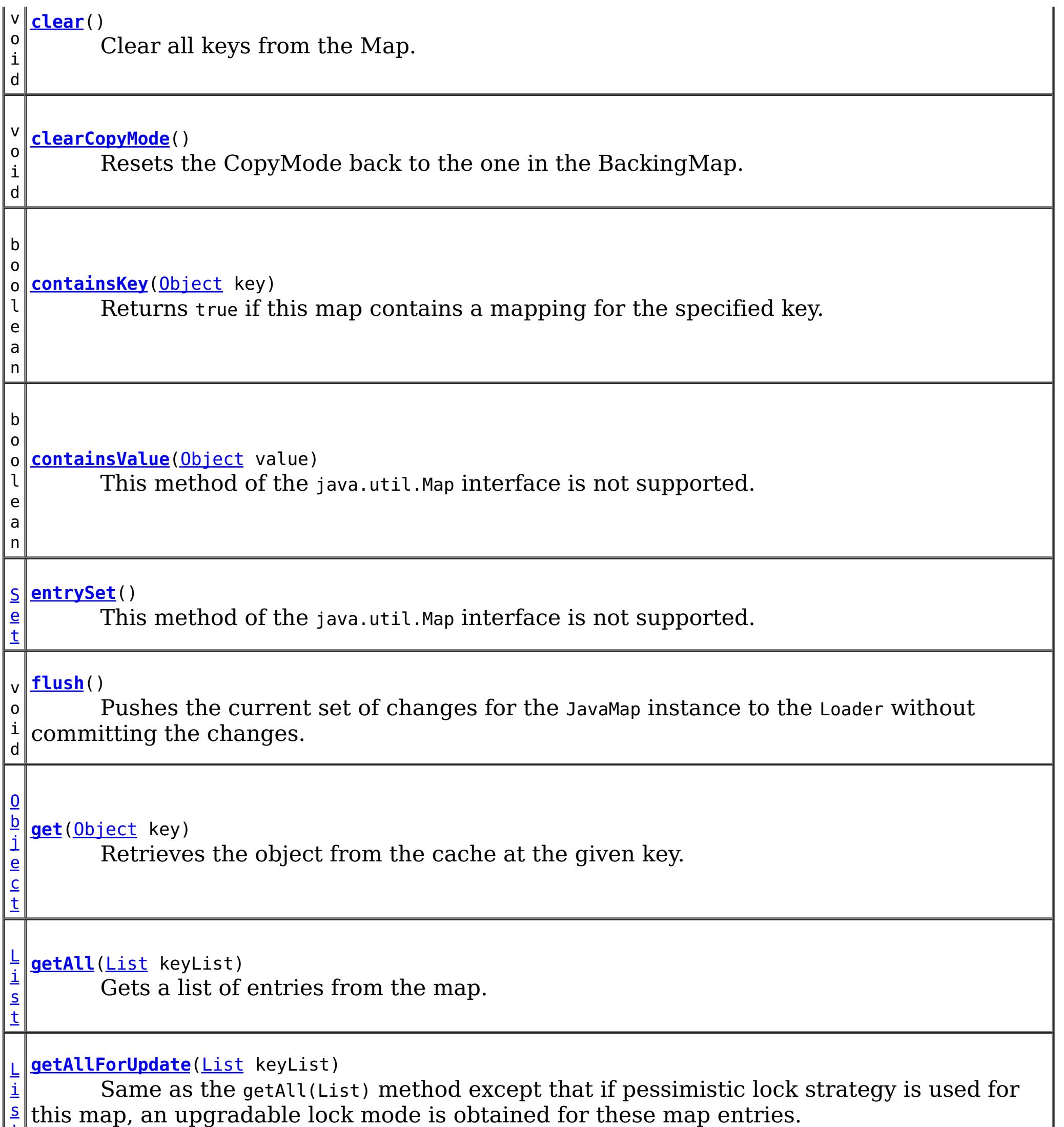

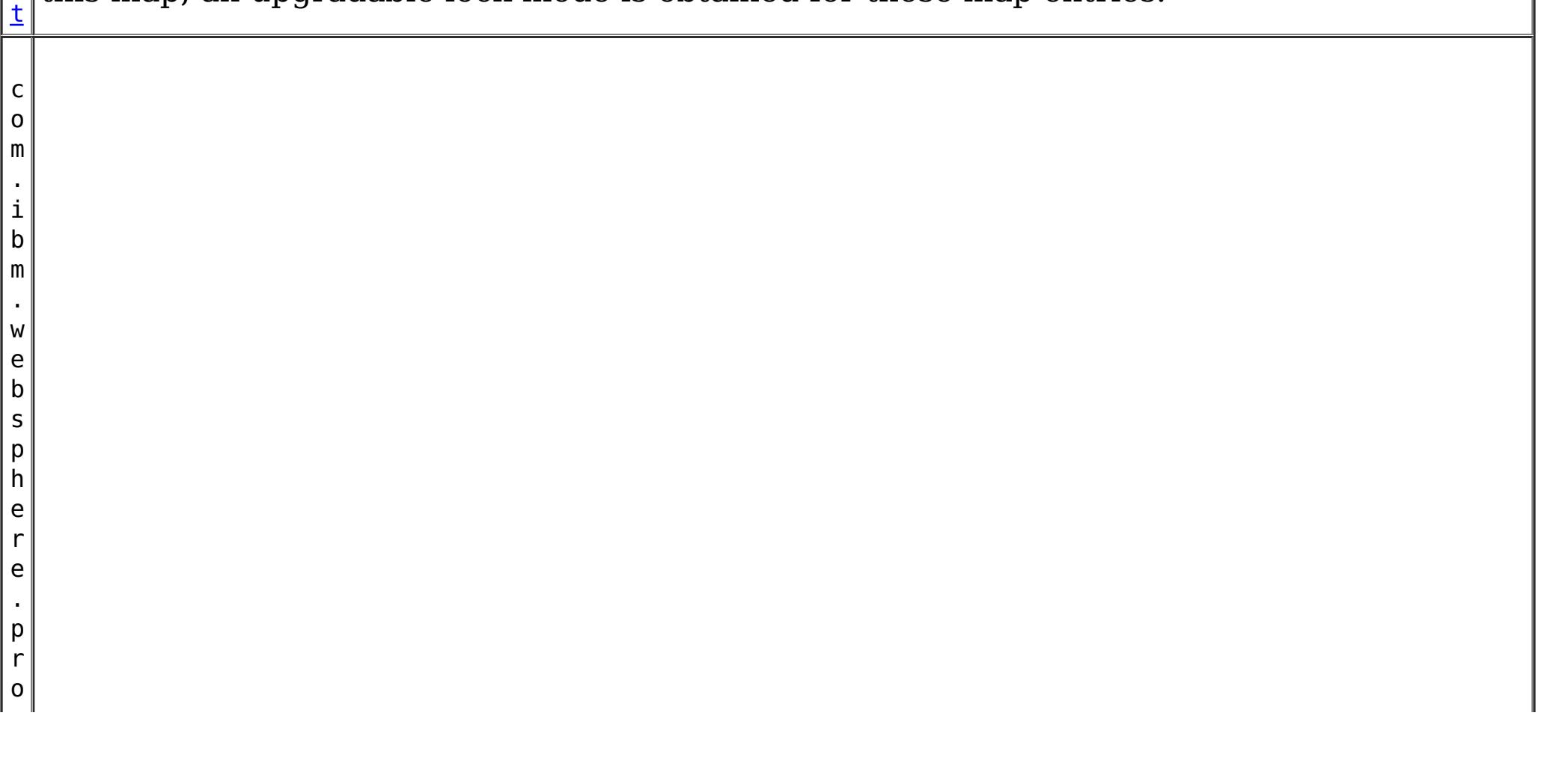

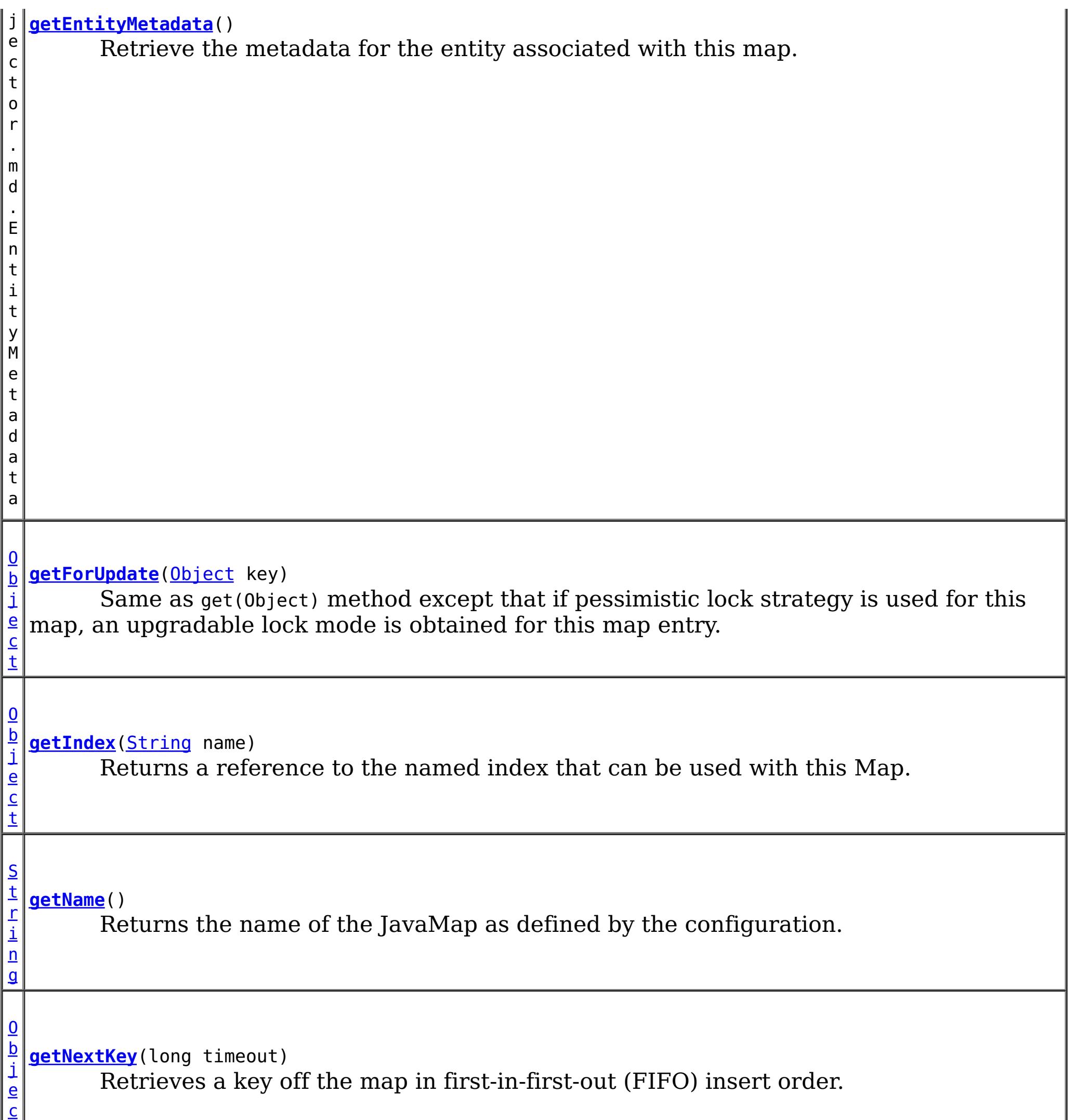

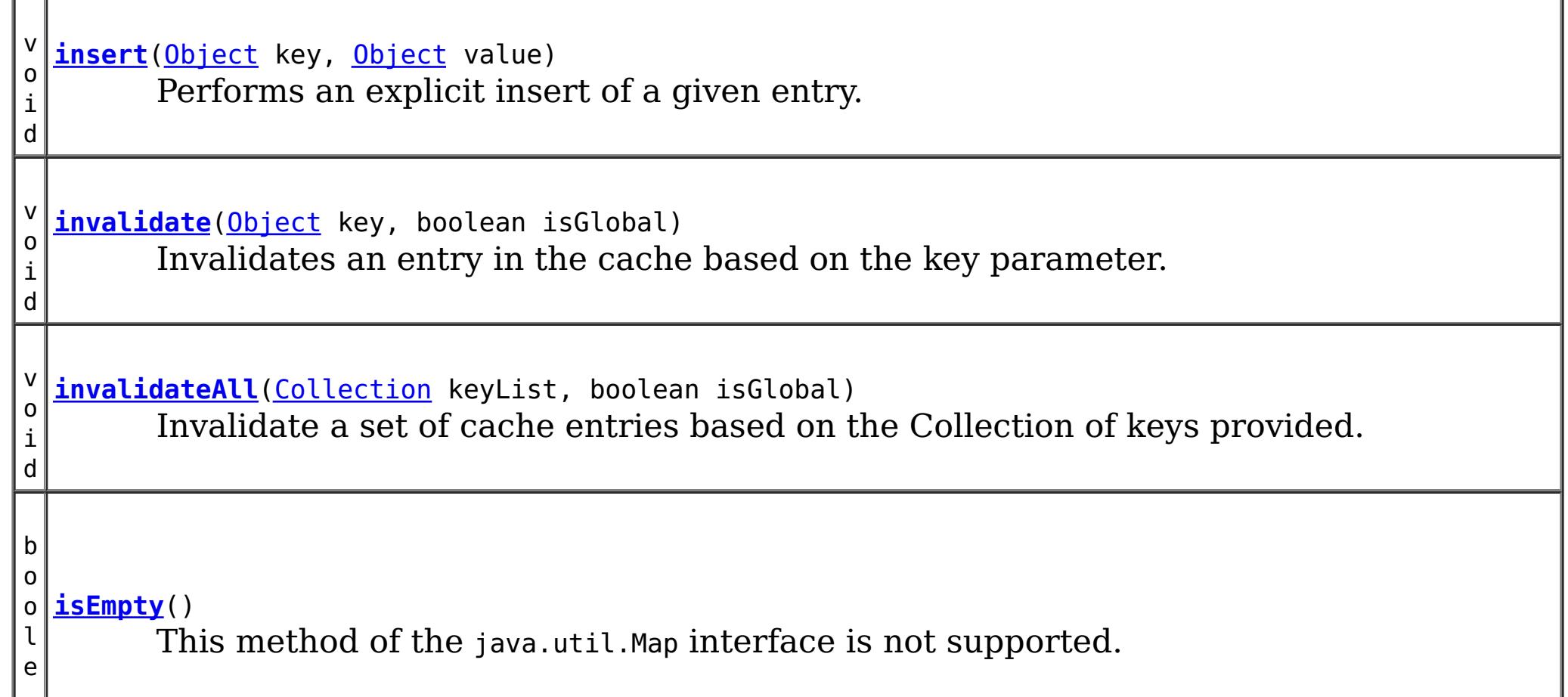

t

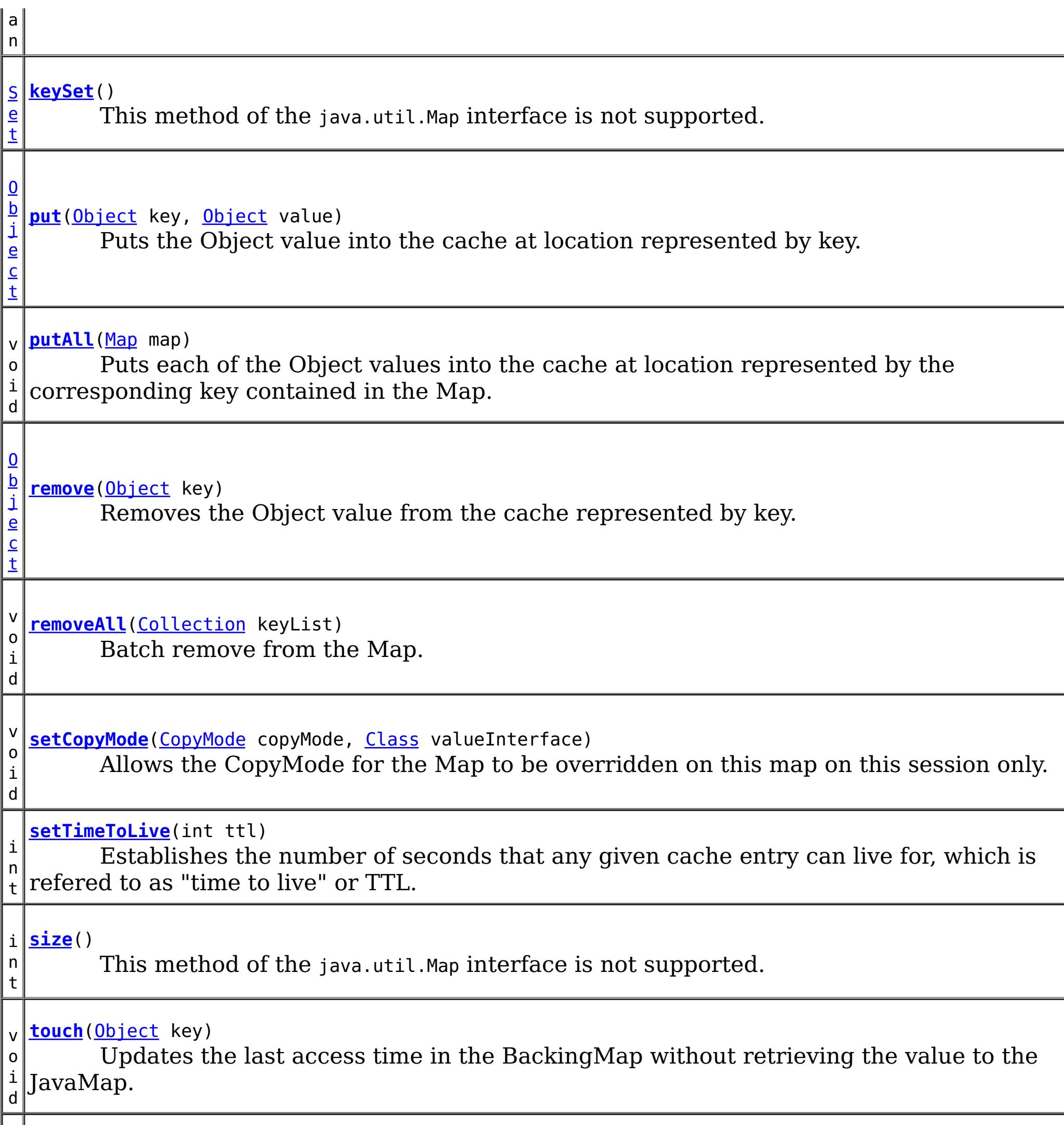

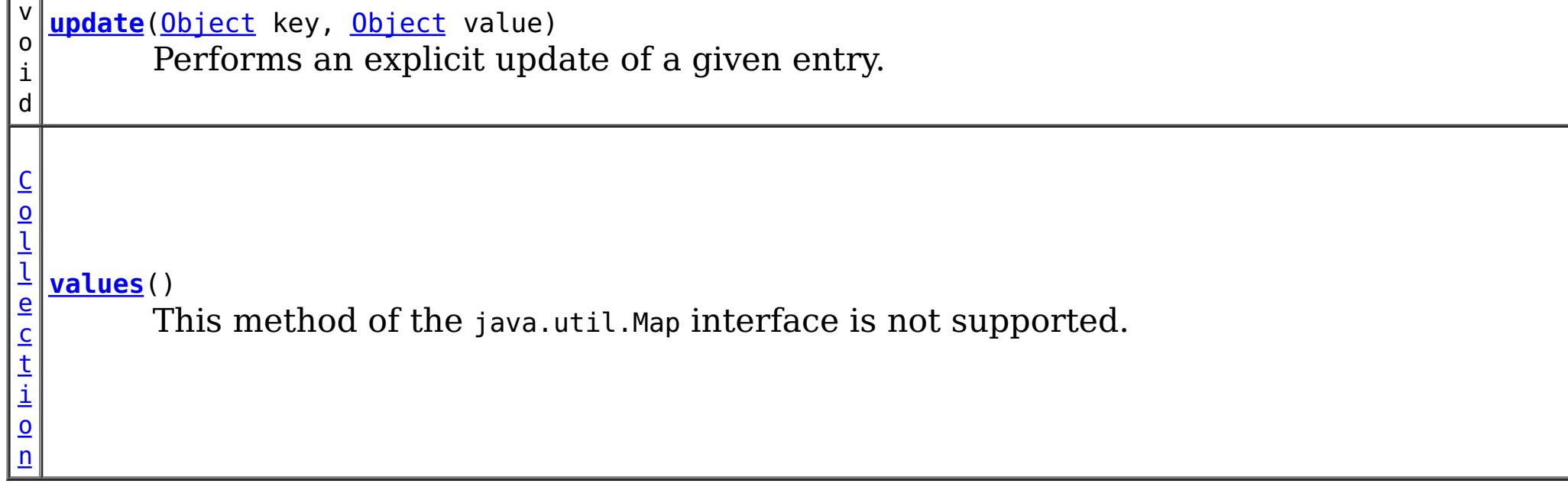

## **Methods inherited from interface java.util[.Map](http://download.oracle.com/javase/1.6.0/docs/api/java/util/Map.html?is-external=true)**

[equals,](http://download.oracle.com/javase/1.6.0/docs/api/java/util/Map.html?is-external=true#equals(java.lang.Object)) [hashCode](http://download.oracle.com/javase/1.6.0/docs/api/java/util/Map.html?is-external=true#hashCode())

## **Method Detail**

### **getName**

[String](http://download.oracle.com/javase/1.6.0/docs/api/java/lang/String.html?is-external=true) **getName**()

Returns the name of the JavaMap as defined by the configuration.

**Returns:** name of JavaMap

### **getForUpdate**

[Object](http://download.oracle.com/javase/1.6.0/docs/api/java/lang/Object.html?is-external=true) **getForUpdate**[\(Object](http://download.oracle.com/javase/1.6.0/docs/api/java/lang/Object.html?is-external=true) key) throws [ObjectGridRuntimeException](#page-1150-0)

Same as get(Object) method except that if pessimistic lock strategy is used for this map, an upgradable lock mode is obtained for this map entry. See LockStrategy.PESSIMISTIC for additional information. Whether or not a copy of the object is returned is determined by the CopyMode setting for this map. See CopyMode for a description of each possible CopyMode. If the key cannot be found in the map, a null value will be returned. A null value is also returned if the value is null and this map allows null values. To distinguish the two, use the containsKey method.

The return value is a SerializedValue when using the [CopyMode.COPY\\_TO\\_BYTES\\_RAW](file:////dcs/markdown/workspace/Transform/htmlout/0/nl/ja/com.ibm.websphere.datapower.xc.javadoc.doc/topics/com/ibm/websphere/objectgrid/CopyMode.html#COPY_TO_BYTES_RAW) CopyMode or OutputFormat.RAW OutputFormat with a ValueSerializerPlugin plug-in defined on the [BackingMap.](#page-1264-0) The SerializedValue allows access to the value in its serialized form, or its native Java Object form.

The return value is a SerializedValue when using the [CopyMode.COPY\\_TO\\_BYTES\\_RAW](file:////dcs/markdown/workspace/Transform/htmlout/0/nl/ja/com.ibm.websphere.datapower.xc.javadoc.doc/topics/com/ibm/websphere/objectgrid/CopyMode.html#COPY_TO_BYTES_RAW) CopyMode or OutputFormat.RAW OutputFormat with a ValueSerializerPlugin plug-in defined on the [BackingMap.](#page-1264-0) The SerializedValue allows access to the value in its serialized form, or its native Java Object form.

The return value is a Tuple when an an EntityManager API entity is associated with the BackingMap.

See [ObjectMap.getForUpdate\(Object\)](file:////dcs/markdown/workspace/Transform/htmlout/0/nl/ja/com.ibm.websphere.datapower.xc.javadoc.doc/topics/com/ibm/websphere/objectgrid/ObjectMap.html#getForUpdate(java.lang.Object)) for additional specification details.

### **Parameters:**

key - The entry to fetch

### **Returns:**

the value retrieved for update or null

### **Throws:**

[IllegalArgumentException](http://download.oracle.com/javase/1.6.0/docs/api/java/lang/IllegalArgumentException.html?is-external=true) - if key is null

[ObjectGridRuntimeException](#page-1150-0) - if an error occurs during processing

### **See Also:**

[containsKey\(Object\)](file:////dcs/markdown/workspace/Transform/htmlout/0/nl/ja/com.ibm.websphere.datapower.xc.javadoc.doc/topics/com/ibm/websphere/objectgrid/JavaMap.html#containsKey(java.lang.Object)), [get\(Object\)](file:////dcs/markdown/workspace/Transform/htmlout/0/nl/ja/com.ibm.websphere.datapower.xc.javadoc.doc/topics/com/ibm/websphere/objectgrid/JavaMap.html#get(java.lang.Object)), [CopyMode](#page-1238-0), [LockStrategy.PESSIMISTIC](file:////dcs/markdown/workspace/Transform/htmlout/0/nl/ja/com.ibm.websphere.datapower.xc.javadoc.doc/topics/com/ibm/websphere/objectgrid/LockStrategy.html#PESSIMISTIC),

### **getAll**

[List](http://download.oracle.com/javase/1.6.0/docs/api/java/util/List.html?is-external=true) **getAll**[\(List](http://download.oracle.com/javase/1.6.0/docs/api/java/util/List.html?is-external=true) keyList) throws [ObjectGridRuntimeException](#page-1150-0)

Gets a list of entries from the map.

If a key in the list cannot be found, a null value will be set at the appropriate position in the returned list.

A return value is a Tuple when an an EntityManager API entity is associated with the BackingMap.

See [ObjectMap.getAll\(List\)](file:////dcs/markdown/workspace/Transform/htmlout/0/nl/ja/com.ibm.websphere.datapower.xc.javadoc.doc/topics/com/ibm/websphere/objectgrid/ObjectMap.html#getAll(java.util.List)) for additional specification details.

#### **Parameters:**

keyList - A list of keys for identifying which entries to fetch

#### **Returns:**

a list of values

### **Throws:**

[IllegalArgumentException](http://download.oracle.com/javase/1.6.0/docs/api/java/lang/IllegalArgumentException.html?is-external=true) - if keyList is null or contains a null element. [ObjectGridRuntimeException](#page-1150-0) - if an error occurs during processing

#### **See Also:**

[get\(Object\)](file:////dcs/markdown/workspace/Transform/htmlout/0/nl/ja/com.ibm.websphere.datapower.xc.javadoc.doc/topics/com/ibm/websphere/objectgrid/JavaMap.html#get(java.lang.Object)), [ObjectMap.getAll\(List\)](file:////dcs/markdown/workspace/Transform/htmlout/0/nl/ja/com.ibm.websphere.datapower.xc.javadoc.doc/topics/com/ibm/websphere/objectgrid/ObjectMap.html#getAll(java.util.List))

### **getAllForUpdate**

```
List getAllForUpdate(List keyList)
         throws ObjectGridRuntimeException
```
The return value is a SerializedValue when using the CopyMode.COPY TO BYTES RAW CopyMode or OutputFormat.RAW OutputFormat with a ValueSerializerPlugin plug-in defined on the [BackingMap.](#page-1264-0) The SerializedValue allows access to the value in its serialized form, or its native Java Object form.

Same as the getAll(List) method except that if pessimistic lock strategy is used for this map, an upgradable lock mode is obtained for these map entries. See LockStrategy.PESSIMISTIC for additional information. If a key in the list cannot be found, a null value will be set at the appropriate position in the returned list.

A return value is a Tuple when an an EntityManager API entity is associated with the BackingMap.

See [ObjectMap.getAllForUpdate\(List\)](file:////dcs/markdown/workspace/Transform/htmlout/0/nl/ja/com.ibm.websphere.datapower.xc.javadoc.doc/topics/com/ibm/websphere/objectgrid/ObjectMap.html#getAllForUpdate(java.util.List)) for additional specification details.

### **Parameters:**

keyList - A list of keys for identifying which entries to fetch

#### **Returns:**

a list of values

#### **Throws:**

[IllegalArgumentException](http://download.oracle.com/javase/1.6.0/docs/api/java/lang/IllegalArgumentException.html?is-external=true) - if keyList is null or contains a null element. [ObjectGridRuntimeException](#page-1150-0) - if an error occurs during processing

### **See Also:**

[getAll\(List\)](file:////dcs/markdown/workspace/Transform/htmlout/0/nl/ja/com.ibm.websphere.datapower.xc.javadoc.doc/topics/com/ibm/websphere/objectgrid/JavaMap.html#getAll(java.util.List)), [getForUpdate\(Object\)](file:////dcs/markdown/workspace/Transform/htmlout/0/nl/ja/com.ibm.websphere.datapower.xc.javadoc.doc/topics/com/ibm/websphere/objectgrid/JavaMap.html#getForUpdate(java.lang.Object)), [LockStrategy.PESSIMISTIC](file:////dcs/markdown/workspace/Transform/htmlout/0/nl/ja/com.ibm.websphere.datapower.xc.javadoc.doc/topics/com/ibm/websphere/objectgrid/LockStrategy.html#PESSIMISTIC), [ObjectMap.getAllForUpdate\(List\)](file:////dcs/markdown/workspace/Transform/htmlout/0/nl/ja/com.ibm.websphere.datapower.xc.javadoc.doc/topics/com/ibm/websphere/objectgrid/ObjectMap.html#getAllForUpdate(java.util.List))

### **removeAll**

void **removeAll**[\(Collection](http://download.oracle.com/javase/1.6.0/docs/api/java/util/Collection.html?is-external=true) keyList) throws [ObjectGridRuntimeException](#page-1150-0)

Batch remove from the Map. If a key in the list cannot be found, it will be ignored.

See [ObjectMap.removeAll\(Collection\)](file:////dcs/markdown/workspace/Transform/htmlout/0/nl/ja/com.ibm.websphere.datapower.xc.javadoc.doc/topics/com/ibm/websphere/objectgrid/ObjectMap.html#removeAll(java.util.Collection)) for additional specification details.

#### **Parameters:**

keyList - A list of keys for identifying which entries to remove

#### **Throws:**

[IllegalArgumentException](http://download.oracle.com/javase/1.6.0/docs/api/java/lang/IllegalArgumentException.html?is-external=true) - if keyList is null or contains a null element. [ObjectGridRuntimeException](#page-1150-0) - if an error occurs during processing

**See Also:**

### **invalidate**

void **invalidate**([Object](http://download.oracle.com/javase/1.6.0/docs/api/java/lang/Object.html?is-external=true) key, boolean isGlobal) throws [ObjectGridRuntimeException](#page-1150-0)

Invalidates an entry in the cache based on the key parameter.

If the key's value has changes pending in the JavaMap, it is the application's responsibility to flush these changes to the Loader before invalidation. If a flush is not performed prior to invoking the invalidate operation, all pending changes for this key will be removed from the JavaMap. If the key cannot be found in the map, it will be ignored.

The isGlobal parameter is used to indicate which cache level is used to invalidate the entries. If isGlobal is true, when the transaction is committed, the key is removed from the BackingMap also. If a subsequent get operation is performed, the BackingMap will be skipped and the Loader will be used to get the data. If isGlobal is false, the entry is only invalidated in the JavaMap (transactional cache). If a subsequent get operation is performed, the BackingMap can be used; and, if it's not in the BackingMap, the Loader will be used to get the data.

A typical use of isGlobal being false is when a large number of records are touched in a transaction and the application wants to evict records that are no longer used in the cache.

See [ObjectMap.invalidate\(Object,](file:////dcs/markdown/workspace/Transform/htmlout/0/nl/ja/com.ibm.websphere.datapower.xc.javadoc.doc/topics/com/ibm/websphere/objectgrid/ObjectMap.html#invalidate(java.lang.Object,%20boolean)) boolean) for additional specification details.

### **Parameters:**

key - Object representing the key to be used for cache entry invalidation isGlobal - Indicates whether to remove the entry from the BackingMap (true) or just the JavaMap (false).

**Throws:**

[IllegalArgumentException](http://download.oracle.com/javase/1.6.0/docs/api/java/lang/IllegalArgumentException.html?is-external=true) - if key is null [ObjectGridRuntimeException](#page-1150-0) - if an error occurs during processing

**See Also:**

[ObjectMap.invalidate\(Object,](file:////dcs/markdown/workspace/Transform/htmlout/0/nl/ja/com.ibm.websphere.datapower.xc.javadoc.doc/topics/com/ibm/websphere/objectgrid/ObjectMap.html#invalidate(java.lang.Object,%20boolean)) boolean)

## **invalidateAll**

boolean isGlobal) throws [ObjectGridRuntimeException](#page-1150-0)

Invalidate a set of cache entries based on the Collection of keys provided. If a key in the collection cannot be found, it will be ignored.

See [ObjectMap.invalidateAll\(Collection,](file:////dcs/markdown/workspace/Transform/htmlout/0/nl/ja/com.ibm.websphere.datapower.xc.javadoc.doc/topics/com/ibm/websphere/objectgrid/ObjectMap.html#invalidateAll(java.util.Collection,%20boolean)) boolean) for additional specification details.

### **Parameters:**

keyList - A Collection of keys representing the entries to be invalidated isGlobal - Indicates whether to remove the entry from the BackingMap (true) or just the JavaMap (false).

### **Throws:**

[IllegalArgumentException](http://download.oracle.com/javase/1.6.0/docs/api/java/lang/IllegalArgumentException.html?is-external=true) - if keyList is null or contains a null element. [ObjectGridRuntimeException](#page-1150-0) - if an error occurs during processing

**See Also:**

[invalidate\(Object,](file:////dcs/markdown/workspace/Transform/htmlout/0/nl/ja/com.ibm.websphere.datapower.xc.javadoc.doc/topics/com/ibm/websphere/objectgrid/JavaMap.html#invalidate(java.lang.Object,%20boolean)) boolean), [ObjectMap.invalidateAll\(Collection,](file:////dcs/markdown/workspace/Transform/htmlout/0/nl/ja/com.ibm.websphere.datapower.xc.javadoc.doc/topics/com/ibm/websphere/objectgrid/ObjectMap.html#invalidateAll(java.util.Collection,%20boolean)) boolean)

### **setTimeToLive**

```
int setTimeToLive(int ttl)
```
Establishes the number of seconds that any given cache entry can live for, which is refered to as "time to live" or TTL. Setting a new TTL value affects cache entries that are accessed after this method call occurs. It does not affect any cache entry that was created or accessed prior to this method call. By calling this method on this JavaMap, any previous value set by the BackingMap.setTimeToLive(int) method is overridden for this JavaMap. If this method is never called on the JavaMap, the TTL value from the BackingMap setting is used by default. If TTL is never set on the BackingMap, the cache entry can live "forever".

ttl - is the time-to-live value in seconds. The value must be  $\geq$  = 0. A value of 0 is used to indicate the cache entry can live "forever". Use of the constant ObjectMap.TTL\_FOREVER is recommended when "forever" is desired.

This method can only be used when the TTLType is set to LAST\_ACCESS\_TIME on the BackingMap. If this method is called on the JavaMap and the TTLType is something other than LAST\_ACCESS\_TIME, an IllegalStateException is thrown.

void **update**[\(Object](http://download.oracle.com/javase/1.6.0/docs/api/java/lang/Object.html?is-external=true) key, [Object](http://download.oracle.com/javase/1.6.0/docs/api/java/lang/Object.html?is-external=true) value) throws [ObjectGridRuntimeException](#page-1150-0)

#### **Parameters:**

### **Returns:**

previous time-to-live value in seconds. The constant ObjectMap.TTL\_FOREVER can be used to determine if the previous TTL was set to "forever".

### **Throws:**

[IllegalArgumentException](http://download.oracle.com/javase/1.6.0/docs/api/java/lang/IllegalArgumentException.html?is-external=true) - if seconds argument is  $< 0$ .

[IllegalStateException](http://download.oracle.com/javase/1.6.0/docs/api/java/lang/IllegalStateException.html?is-external=true) - if BackingMap.getTtlEvictorType() returns anything other than TTLType.LAST\_ACCESS\_TIME.

### **See Also:**

[BackingMap.setTimeToLive\(int\)](file:////dcs/markdown/workspace/Transform/htmlout/0/nl/ja/com.ibm.websphere.datapower.xc.javadoc.doc/topics/com/ibm/websphere/objectgrid/BackingMap.html#setTimeToLive(int)), [ObjectMap.setTimeToLive\(int\)](file:////dcs/markdown/workspace/Transform/htmlout/0/nl/ja/com.ibm.websphere.datapower.xc.javadoc.doc/topics/com/ibm/websphere/objectgrid/ObjectMap.html#setTimeToLive(int)), TTLType.LAST ACCESS TIME

### **update**

Performs an explicit update of a given entry.

A get operation is not required prior to invoking the update method (unlike the put method). Also, an update invocation will never insert a new record. If a the map's LockStrategy is LockStrategy.OPTIMISTIC this method will implicitly get the entry so as to have the version value of the object for when this method was invoked. Whether or not a copy of the object is made when transaction is committed is determined by the CopyMode setting for this map. See CopyMode for a description of each possible CopyMode.

If a key cannot be found in the map during commit, a TransactionException will be thrown.

See [ObjectMap.update\(Object,](file:////dcs/markdown/workspace/Transform/htmlout/0/nl/ja/com.ibm.websphere.datapower.xc.javadoc.doc/topics/com/ibm/websphere/objectgrid/ObjectMap.html#update(java.lang.Object,%20java.lang.Object)) Object) for additional specification details.

#### **Parameters:**

key - Identifies the entry to be updated

value - The updated value for this entry

### **Throws:**

[IllegalArgumentException](http://download.oracle.com/javase/1.6.0/docs/api/java/lang/IllegalArgumentException.html?is-external=true) - if key is null or if the map does not allow null values and value is null.

[ObjectGridRuntimeException](#page-1150-0) - if an error occurs during processing

**See Also:**

[insert\(Object,](file:////dcs/markdown/workspace/Transform/htmlout/0/nl/ja/com.ibm.websphere.datapower.xc.javadoc.doc/topics/com/ibm/websphere/objectgrid/JavaMap.html#insert(java.lang.Object,%20java.lang.Object)) Object), [put\(Object,](file:////dcs/markdown/workspace/Transform/htmlout/0/nl/ja/com.ibm.websphere.datapower.xc.javadoc.doc/topics/com/ibm/websphere/objectgrid/JavaMap.html#put(java.lang.Object,%20java.lang.Object)) Object), [CopyMode](#page-1238-0), [LockStrategy.OPTIMISTIC](file:////dcs/markdown/workspace/Transform/htmlout/0/nl/ja/com.ibm.websphere.datapower.xc.javadoc.doc/topics/com/ibm/websphere/objectgrid/LockStrategy.html#OPTIMISTIC),

### **insert**

void **insert**[\(Object](http://download.oracle.com/javase/1.6.0/docs/api/java/lang/Object.html?is-external=true) key, [Object](http://download.oracle.com/javase/1.6.0/docs/api/java/lang/Object.html?is-external=true) value) throws [ObjectGridRuntimeException](#page-1150-0)

Performs an explicit insert of a given entry.

The key must not exist before executing this method. Also, an insert invocation will never update an existing record. Whether or not a copy of the object is made when a transaction is committed is determined by the CopyMode setting for this map. See CopyMode for a description of each possible CopyMode.

If the key is already in the map, a TransactionException will be thrown during commit.

See [ObjectMap.insert\(Object,](file:////dcs/markdown/workspace/Transform/htmlout/0/nl/ja/com.ibm.websphere.datapower.xc.javadoc.doc/topics/com/ibm/websphere/objectgrid/ObjectMap.html#insert(java.lang.Object,%20java.lang.Object)) Object) for additional specification details.

#### **Parameters:**

key - Identifies the entry to be inserted value - The value for this entry

#### **Throws:**

[IllegalArgumentException](http://download.oracle.com/javase/1.6.0/docs/api/java/lang/IllegalArgumentException.html?is-external=true) - if key is null or if the map does not allow null values and value is null.

[ObjectGridRuntimeException](#page-1150-0) - if an error occurs during processing

#### **See Also:**

[put\(Object,](file:////dcs/markdown/workspace/Transform/htmlout/0/nl/ja/com.ibm.websphere.datapower.xc.javadoc.doc/topics/com/ibm/websphere/objectgrid/JavaMap.html#put(java.lang.Object,%20java.lang.Object)) Object), [update\(Object,](file:////dcs/markdown/workspace/Transform/htmlout/0/nl/ja/com.ibm.websphere.datapower.xc.javadoc.doc/topics/com/ibm/websphere/objectgrid/JavaMap.html#update(java.lang.Object,%20java.lang.Object)) Object), [CopyMode](#page-1238-0), [ObjectMap.insert\(Object,](file:////dcs/markdown/workspace/Transform/htmlout/0/nl/ja/com.ibm.websphere.datapower.xc.javadoc.doc/topics/com/ibm/websphere/objectgrid/ObjectMap.html#insert(java.lang.Object,%20java.lang.Object)) Object)

### **getIndex**

#### [Object](http://download.oracle.com/javase/1.6.0/docs/api/java/lang/Object.html?is-external=true) **getIndex**([String](http://download.oracle.com/javase/1.6.0/docs/api/java/lang/String.html?is-external=true) name)

throws com.ibm.websphere.objectgrid.IndexUndefinedException, com.ibm.websphere.objectgrid.IndexNotReadyException, [UnsupportedOperationException](http://download.oracle.com/javase/1.6.0/docs/api/java/lang/UnsupportedOperationException.html?is-external=true)

Returns a reference to the named index that can be used with this Map. This index cannot be shared between threads and works on the same rules as Session. The returned value should be cast to the right index interface such as MapIndex, MapRangeIndex or a custom index interface such as a geo spatial index.

#### **Parameters:**

name - The index name

#### **Returns:**

A reference to the index, it must be cast to the appropriate index interface. **Throws:**

IndexUndefinedException - if the index is not defined on the BackingMap IndexNotReadyException - if the index is a dynamic index and it is not ready [UnsupportedOperationException](http://download.oracle.com/javase/1.6.0/docs/api/java/lang/UnsupportedOperationException.html?is-external=true) - if the map is a distributed map

**Since:**

WAS XD 6.0.1

### **flush**

void **flush**()

throws [ObjectGridRuntimeException](#page-1150-0)

Pushes the current set of changes for the JavaMap instance to the Loader without committing the changes. The changes are not propagated to the BackingMap either. This is useful for re-priming the Loader's data without committing the current transaction and

starting over.

### **Throws:**

[ObjectGridRuntimeException](#page-1150-0) - if an error occurs during processing

**See Also:**

[Session.flush\(\)](file:////dcs/markdown/workspace/Transform/htmlout/0/nl/ja/com.ibm.websphere.datapower.xc.javadoc.doc/topics/com/ibm/websphere/objectgrid/Session.html#flush()), [ObjectMap.flush\(\)](file:////dcs/markdown/workspace/Transform/htmlout/0/nl/ja/com.ibm.websphere.datapower.xc.javadoc.doc/topics/com/ibm/websphere/objectgrid/ObjectMap.html#flush())

### **Specified by:** [size](http://download.oracle.com/javase/1.6.0/docs/api/java/util/Map.html?is-external=true#size()) in interface [Map](http://download.oracle.com/javase/1.6.0/docs/api/java/util/Map.html?is-external=true)

### **size**

int **size**()

This method of the java.util.Map interface is not supported.

### **Returns:**

the number of key-value mappings in this map.

### **Throws:**

[UnsupportedOperationException](http://download.oracle.com/javase/1.6.0/docs/api/java/lang/UnsupportedOperationException.html?is-external=true) - indicating this method is not supported

### **isEmpty**

boolean **isEmpty**()

This method of the java.util.Map interface is not supported.

### **Specified by:** [isEmpty](http://download.oracle.com/javase/1.6.0/docs/api/java/util/Map.html?is-external=true#isEmpty()) in interface [Map](http://download.oracle.com/javase/1.6.0/docs/api/java/util/Map.html?is-external=true)

### **Returns:**

true if this map contains no key-value mappings.

### **Throws:**

[UnsupportedOperationException](http://download.oracle.com/javase/1.6.0/docs/api/java/lang/UnsupportedOperationException.html?is-external=true) - indicating this method is not supported

### **containsKey**

boolean **containsKey**[\(Object](http://download.oracle.com/javase/1.6.0/docs/api/java/lang/Object.html?is-external=true) key)

Returns true if this map contains a mapping for the specified key. ObjectGrid does not support null keys. If you configured the map to support null values, this method can be

used to determine whether a key is contained in the map or not.

This API does not hold any locks when using pessimistic locking.

See [ObjectMap.containsKey\(Object\)](file:////dcs/markdown/workspace/Transform/htmlout/0/nl/ja/com.ibm.websphere.datapower.xc.javadoc.doc/topics/com/ibm/websphere/objectgrid/ObjectMap.html#containsKey(java.lang.Object)) for additional specification details.

**Specified by:**

[containsKey](http://download.oracle.com/javase/1.6.0/docs/api/java/util/Map.html?is-external=true#containsKey(java.lang.Object)) in interface [Map](http://download.oracle.com/javase/1.6.0/docs/api/java/util/Map.html?is-external=true)

### **Parameters:**

key - key whose presence in this map is to be tested.

### **Returns:**

true if this map contains a mapping for the specified key.

### **Throws:**

[IllegalArgumentException](http://download.oracle.com/javase/1.6.0/docs/api/java/lang/IllegalArgumentException.html?is-external=true) - if null key parameter is passed in [ObjectGridRuntimeException](#page-1150-0) - if an error occurs during processing

**See Also:**

[ObjectMap.containsKey\(Object\)](file:////dcs/markdown/workspace/Transform/htmlout/0/nl/ja/com.ibm.websphere.datapower.xc.javadoc.doc/topics/com/ibm/websphere/objectgrid/ObjectMap.html#containsKey(java.lang.Object))

### **containsValue**

#### boolean **containsValue**[\(Object](http://download.oracle.com/javase/1.6.0/docs/api/java/lang/Object.html?is-external=true) value)

This method of the java.util.Map interface is not supported.

## **Specified by:**

[containsValue](http://download.oracle.com/javase/1.6.0/docs/api/java/util/Map.html?is-external=true#containsValue(java.lang.Object)) in interface [Map](http://download.oracle.com/javase/1.6.0/docs/api/java/util/Map.html?is-external=true)

#### **Parameters:**

value - value whose presence in this map is to be tested.

### **Returns:**

true if this map maps one or more keys to the specified value.

### **Throws:**

[UnsupportedOperationException](http://download.oracle.com/javase/1.6.0/docs/api/java/lang/UnsupportedOperationException.html?is-external=true) - indicating this method is not supported

### **get**

### [Object](http://download.oracle.com/javase/1.6.0/docs/api/java/lang/Object.html?is-external=true) **get**[\(Object](http://download.oracle.com/javase/1.6.0/docs/api/java/lang/Object.html?is-external=true) key)

Retrieves the object from the cache at the given key.

The return value is a SerializedValue when using the [CopyMode.COPY\\_TO\\_BYTES\\_RAW](file:////dcs/markdown/workspace/Transform/htmlout/0/nl/ja/com.ibm.websphere.datapower.xc.javadoc.doc/topics/com/ibm/websphere/objectgrid/CopyMode.html#COPY_TO_BYTES_RAW) CopyMode or OutputFormat.RAW OutputFormat with a ValueSerializerPlugin plug-in defined on the [BackingMap.](#page-1264-0) The SerializedValue allows access to the value in its serialized form, or its native Java Object form.

Whether or not a copy of the object is returned is determined by the CopyMode setting for this map. See CopyMode for a description of each possible CopyMode. If the key cannot be found in the map, a null value will be returned. A null value is also returned if a value is null and this map allows null values. To distinguish the two, use the containsKey method.

The values will be pushed down to the BackingMap/Loader at commit time and has two behaviors, which can be altered using the [ObjectMap.setPutMode\(PutMode\)](file:////dcs/markdown/workspace/Transform/htmlout/0/nl/ja/com.ibm.websphere.datapower.xc.javadoc.doc/topics/com/ibm/websphere/objectgrid/ObjectMap.html#setPutMode(com.ibm.websphere.objectgrid.ObjectMap.PutMode)) property:

The return value is a Tuple when an an EntityManager API entity is associated with the BackingMap.

See [ObjectMap.get\(Object\)](file:////dcs/markdown/workspace/Transform/htmlout/0/nl/ja/com.ibm.websphere.datapower.xc.javadoc.doc/topics/com/ibm/websphere/objectgrid/ObjectMap.html#get(java.lang.Object)) for additional specification details.

### **Specified by:**

[get](http://download.oracle.com/javase/1.6.0/docs/api/java/util/Map.html?is-external=true#get(java.lang.Object)) in interface [Map](http://download.oracle.com/javase/1.6.0/docs/api/java/util/Map.html?is-external=true)

### **Parameters:**

key - The entry to fetch

#### **Returns:**

the value, null, SerializedValue or Tuple

### **Throws:**

[IllegalArgumentException](http://download.oracle.com/javase/1.6.0/docs/api/java/lang/IllegalArgumentException.html?is-external=true) - if key is null

[ObjectGridRuntimeException](#page-1150-0) - if an error occurs during processing

**See Also:**

[containsKey\(Object\)](file:////dcs/markdown/workspace/Transform/htmlout/0/nl/ja/com.ibm.websphere.datapower.xc.javadoc.doc/topics/com/ibm/websphere/objectgrid/JavaMap.html#containsKey(java.lang.Object)), [getForUpdate\(Object\)](file:////dcs/markdown/workspace/Transform/htmlout/0/nl/ja/com.ibm.websphere.datapower.xc.javadoc.doc/topics/com/ibm/websphere/objectgrid/JavaMap.html#getForUpdate(java.lang.Object)), [CopyMode](#page-1238-0), [ObjectMap.get\(Object\)](file:////dcs/markdown/workspace/Transform/htmlout/0/nl/ja/com.ibm.websphere.datapower.xc.javadoc.doc/topics/com/ibm/websphere/objectgrid/ObjectMap.html#get(java.lang.Object))

### **put**

#### [Object](http://download.oracle.com/javase/1.6.0/docs/api/java/lang/Object.html?is-external=true) **put**[\(Object](http://download.oracle.com/javase/1.6.0/docs/api/java/lang/Object.html?is-external=true) key, [Object](http://download.oracle.com/javase/1.6.0/docs/api/java/lang/Object.html?is-external=true) value)

Puts the Object value into the cache at location represented by key.

<u>0bjectMap.P</u> (Deprecated) A put without a preceding get is an insert. For an entry in a utMode.INSE map, a put following a get is always an update. However, if the entry is not **RTUPDATE** in the map, a put following a get is an insert.

[ObjectMap.P](file:////dcs/markdown/workspace/Transform/htmlout/0/nl/ja/com.ibm.websphere.datapower.xc.javadoc.doc/topics/com/ibm/websphere/objectgrid/ObjectMap.PutMode.html#UPSERT) utMode.UPSE RT The values are put into the map using the specification of the [ObjectMap.upsertAll\(LinkedHashMap\)](file:////dcs/markdown/workspace/Transform/htmlout/0/nl/ja/com.ibm.websphere.datapower.xc.javadoc.doc/topics/com/ibm/websphere/objectgrid/ObjectMap.html#upsertAll(java.util.LinkedHashMap)).

The return value is a SerializedValue when using the [CopyMode.COPY\\_TO\\_BYTES\\_RAW](file:////dcs/markdown/workspace/Transform/htmlout/0/nl/ja/com.ibm.websphere.datapower.xc.javadoc.doc/topics/com/ibm/websphere/objectgrid/CopyMode.html#COPY_TO_BYTES_RAW) CopyMode or OutputFormat.RAW OutputFormat with a ValueSerializerPlugin plug-in defined on the [BackingMap.](#page-1264-0) The SerializedValue allows access to the value in its serialized form, or its native Java Object form.

Whether or not a copy of the object is made when transaction is committed is determined by the copy mode setting for this map. See CopyMode for a description of each possible copy mode.

The return value is a Tuple when an an EntityManager API entity is associated with the BackingMap.

See [ObjectMap.put\(Object,](file:////dcs/markdown/workspace/Transform/htmlout/0/nl/ja/com.ibm.websphere.datapower.xc.javadoc.doc/topics/com/ibm/websphere/objectgrid/ObjectMap.html#put(java.lang.Object,%20java.lang.Object)) Object) for additional specification details.

### **Specified by:**

[put](http://download.oracle.com/javase/1.6.0/docs/api/java/util/Map.html?is-external=true#put(K,%20V)) in interface [Map](http://download.oracle.com/javase/1.6.0/docs/api/java/util/Map.html?is-external=true)

The return value is a SerializedValue when using the [CopyMode.COPY\\_TO\\_BYTES\\_RAW](file:////dcs/markdown/workspace/Transform/htmlout/0/nl/ja/com.ibm.websphere.datapower.xc.javadoc.doc/topics/com/ibm/websphere/objectgrid/CopyMode.html#COPY_TO_BYTES_RAW) CopyMode or OutputFormat.RAW OutputFormat with a ValueSerializerPlugin plug-in defined on the [BackingMap.](#page-1264-0) The SerializedValue allows access to the value in its serialized form, or its native Java Object form.

#### **Parameters:**

key - The entry to put into the map

value - The value to put into the map using the key

### **Returns:**

If [ObjectMap.PutMode.INSERTUPDATE](file:////dcs/markdown/workspace/Transform/htmlout/0/nl/ja/com.ibm.websphere.datapower.xc.javadoc.doc/topics/com/ibm/websphere/objectgrid/ObjectMap.PutMode.html#INSERTUPDATE) is set, return the previous value in this transaction. If [ObjectMap.PutMode.UPSERT](file:////dcs/markdown/workspace/Transform/htmlout/0/nl/ja/com.ibm.websphere.datapower.xc.javadoc.doc/topics/com/ibm/websphere/objectgrid/ObjectMap.PutMode.html#UPSERT) is set, the return value is null.

### **Throws:**

[IllegalArgumentException](http://download.oracle.com/javase/1.6.0/docs/api/java/lang/IllegalArgumentException.html?is-external=true) - if key is null, or if the map does not allow null values and value is null

[ObjectGridRuntimeException](#page-1150-0) - if an error occurs during processing

### **See Also:**

[CopyMode](#page-1238-0), [ObjectMap.put\(Object,](file:////dcs/markdown/workspace/Transform/htmlout/0/nl/ja/com.ibm.websphere.datapower.xc.javadoc.doc/topics/com/ibm/websphere/objectgrid/ObjectMap.html#put(java.lang.Object,%20java.lang.Object)) Object)

### **remove**

[Object](http://download.oracle.com/javase/1.6.0/docs/api/java/lang/Object.html?is-external=true) **remove**[\(Object](http://download.oracle.com/javase/1.6.0/docs/api/java/lang/Object.html?is-external=true) key)

Removes the Object value from the cache represented by key.

This removal will be pushed down to the BackingMap/Loader at commit time. If the key cannot be found in the map, a null value will be returned.

The return value is a Tuple when an an EntityManager API entity is associated with the BackingMap.

See [ObjectMap.remove\(Object\)](file:////dcs/markdown/workspace/Transform/htmlout/0/nl/ja/com.ibm.websphere.datapower.xc.javadoc.doc/topics/com/ibm/websphere/objectgrid/ObjectMap.html#remove(java.lang.Object)) for additional specification details.

### **Specified by:**

[remove](http://download.oracle.com/javase/1.6.0/docs/api/java/util/Map.html?is-external=true#remove(java.lang.Object)) in interface [Map](http://download.oracle.com/javase/1.6.0/docs/api/java/util/Map.html?is-external=true)

### **Parameters:**

key - The entry to remove **Returns:**

the current value at invocation time

### **Throws:**

[IllegalArgumentException](http://download.oracle.com/javase/1.6.0/docs/api/java/lang/IllegalArgumentException.html?is-external=true) - if key is null

[ObjectGridRuntimeException](#page-1150-0) - if an error occurs during processing

### **See Also:**

[ObjectMap.remove\(Object\)](file:////dcs/markdown/workspace/Transform/htmlout/0/nl/ja/com.ibm.websphere.datapower.xc.javadoc.doc/topics/com/ibm/websphere/objectgrid/ObjectMap.html#remove(java.lang.Object))

The value will be pushed down to the BackingMap/Loader at commit time and has two behaviors, which can be altered using the [ObjectMap.setPutMode\(PutMode\)](file:////dcs/markdown/workspace/Transform/htmlout/0/nl/ja/com.ibm.websphere.datapower.xc.javadoc.doc/topics/com/ibm/websphere/objectgrid/ObjectMap.html#setPutMode(com.ibm.websphere.objectgrid.ObjectMap.PutMode)) property:

## **putAll**

void **putAll**[\(Map](http://download.oracle.com/javase/1.6.0/docs/api/java/util/Map.html?is-external=true) map)

Puts each of the Object values into the cache at location represented by the corresponding key contained in the Map.

<u>0bjectMap.P</u> (Deprecated) A put without a preceding get is an insert. For an entry in a utMode.INSE map, a put following a get is always an update. However, if the entry is not **RTUPDATE** in the map, a put following a get is an insert.

<u>[ObjectMap.P](file:////dcs/markdown/workspace/Transform/htmlout/0/nl/ja/com.ibm.websphere.datapower.xc.javadoc.doc/topics/com/ibm/websphere/objectgrid/ObjectMap.PutMode.html#UPSERT)</u> The value is put into the map using the specification of the utMode.UPSE RT [ObjectMap.upsert\(Object,](file:////dcs/markdown/workspace/Transform/htmlout/0/nl/ja/com.ibm.websphere.datapower.xc.javadoc.doc/topics/com/ibm/websphere/objectgrid/ObjectMap.html#upsert(java.lang.Object,%20java.lang.Object)) Object).

Whether or not a copy of the objects contained in the map is made when transaction is committed is determined by the copy mode setting for this map. See CopyMode for a description of each possible copy mode.

An existing Map object will be passed in to use for obtaining the keys and values to be inserted or updated into the existing Map.

See [ObjectMap.putAll\(Map\)](file:////dcs/markdown/workspace/Transform/htmlout/0/nl/ja/com.ibm.websphere.datapower.xc.javadoc.doc/topics/com/ibm/websphere/objectgrid/ObjectMap.html#putAll(java.util.Map)) for additional specification details.

### **Specified by:**

[putAll](http://download.oracle.com/javase/1.6.0/docs/api/java/util/Map.html?is-external=true#putAll(java.util.Map)) in interface [Map](http://download.oracle.com/javase/1.6.0/docs/api/java/util/Map.html?is-external=true)

### **Parameters:**

map - The key/values to be put into the map.

### **Throws:**

[IllegalArgumentException](http://download.oracle.com/javase/1.6.0/docs/api/java/lang/IllegalArgumentException.html?is-external=true) - if map is null or contains a null key or if null values are not allowed and map contains a null value.

[ObjectGridRuntimeException](#page-1150-0) - if an error occurs during processing

### **See Also:**

### **clear**

void **clear**()

Clear all keys from the Map.

This method is an auto-commit call, so a session should not be explicitly begun or committed when calling clear on the Map.

**Specified by:**

[clear](http://download.oracle.com/javase/1.6.0/docs/api/java/util/Map.html?is-external=true#clear()) in interface [Map](http://download.oracle.com/javase/1.6.0/docs/api/java/util/Map.html?is-external=true)

#### **Throws:**

[ObjectGridRuntimeException](#page-1150-0) - if an error occurs during processing **Since:**

### **keySet**

[Set](http://download.oracle.com/javase/1.6.0/docs/api/java/util/Set.html?is-external=true) **keySet**()

This method of the java.util.Map interface is not supported.

**Specified by:** [keySet](http://download.oracle.com/javase/1.6.0/docs/api/java/util/Map.html?is-external=true#keySet()) in interface [Map](http://download.oracle.com/javase/1.6.0/docs/api/java/util/Map.html?is-external=true)

#### **Returns:**

a set view of the keys contained in this map.

**Throws:**

[UnsupportedOperationException](http://download.oracle.com/javase/1.6.0/docs/api/java/lang/UnsupportedOperationException.html?is-external=true) - indicating this method is not supported

### **values**

#### [Collection](http://download.oracle.com/javase/1.6.0/docs/api/java/util/Collection.html?is-external=true) **values**()

This method of the java.util.Map interface is not supported.

### **Specified by:**

[values](http://download.oracle.com/javase/1.6.0/docs/api/java/util/Map.html?is-external=true#values()) in interface [Map](http://download.oracle.com/javase/1.6.0/docs/api/java/util/Map.html?is-external=true)

#### **Returns:**

a collection view of the values contained in this map.

### **Throws:**

[UnsupportedOperationException](http://download.oracle.com/javase/1.6.0/docs/api/java/lang/UnsupportedOperationException.html?is-external=true) - indicating this method is not supported

### **entrySet**

#### [Set](http://download.oracle.com/javase/1.6.0/docs/api/java/util/Set.html?is-external=true) **entrySet**()

This method of the java.util.Map interface is not supported.

### **Specified by:**

[entrySet](http://download.oracle.com/javase/1.6.0/docs/api/java/util/Map.html?is-external=true#entrySet()) in interface [Map](http://download.oracle.com/javase/1.6.0/docs/api/java/util/Map.html?is-external=true)

### **Returns:**

a set view of the mappings contained in this map.

#### **Throws:**

[UnsupportedOperationException](http://download.oracle.com/javase/1.6.0/docs/api/java/lang/UnsupportedOperationException.html?is-external=true) - indicating this method is not supported

### **touch**

void **touch**[\(Object](http://download.oracle.com/javase/1.6.0/docs/api/java/lang/Object.html?is-external=true) key)

Updates the last access time in the BackingMap without retrieving the value to the JavaMap.

The last access time is updated during commit. If the key does not exist in the BackingMap, a TransactionException will be returned during commit processing.

See [ObjectMap.touch\(Object\)](file:////dcs/markdown/workspace/Transform/htmlout/0/nl/ja/com.ibm.websphere.datapower.xc.javadoc.doc/topics/com/ibm/websphere/objectgrid/ObjectMap.html#touch(java.lang.Object)) for additional specification details.

### **Parameters:**

key - key to be touched **Throws:**

[IllegalArgumentException](http://download.oracle.com/javase/1.6.0/docs/api/java/lang/IllegalArgumentException.html?is-external=true) - if key is null [ObjectGridRuntimeException](#page-1150-0) - if an error occurs during processing

#### **See Also:**

[ObjectMap.touch\(Object\)](file:////dcs/markdown/workspace/Transform/htmlout/0/nl/ja/com.ibm.websphere.datapower.xc.javadoc.doc/topics/com/ibm/websphere/objectgrid/ObjectMap.html#touch(java.lang.Object))

### **setCopyMode**

void **setCopyMode**[\(CopyMode](#page-1238-0) copyMode, [Class](http://download.oracle.com/javase/1.6.0/docs/api/java/lang/Class.html?is-external=true) valueInterface) throws [ObjectGridRuntimeException](#page-1150-0)

Allows the CopyMode for the Map to be overridden on this map on this session only.

This method allows an application to use an optimal CopyMode TRANSACTION by TRANSACTION as its needs dictate. The CopyMode cannot be changed during a transaction. There must be no active transaction when this method is called.

### **Parameters:**

[IllegalArgumentException](http://download.oracle.com/javase/1.6.0/docs/api/java/lang/IllegalArgumentException.html?is-external=true) - if copyMode is null or COPY ON WRITE CopyMode is specified and the required value interface parameter is null [ObjectGridRuntimeException](#page-1150-0) - if a transaction is active and this map has already been used in the transaction or an error occurs during processing

copyMode - must be one of the final static variables defined in CopyMode. See CopyMode class for an explanation of each mode and how the valueInterface is used for CopyMode.COPY\_ON\_WRITE .

valueInterface - the value interface Class object. Specify null in version 7.1 and later.

### **Throws:**

### **See Also:**

[BackingMap.setCopyMode\(CopyMode,](file:////dcs/markdown/workspace/Transform/htmlout/0/nl/ja/com.ibm.websphere.datapower.xc.javadoc.doc/topics/com/ibm/websphere/objectgrid/BackingMap.html#setCopyMode(com.ibm.websphere.objectgrid.CopyMode,%20java.lang.Class)) Class), [CopyMode](#page-1238-0), [ObjectMap.setCopyMode\(CopyMode,](file:////dcs/markdown/workspace/Transform/htmlout/0/nl/ja/com.ibm.websphere.datapower.xc.javadoc.doc/topics/com/ibm/websphere/objectgrid/ObjectMap.html#setCopyMode(com.ibm.websphere.objectgrid.CopyMode,%20java.lang.Class)) Class)

### **clearCopyMode**

The return value is a SerializedKey when OutputFormat. RAW is set for the keys. The default key output format for maps that are associated with a KeySerializerPlugin is OutputFormat.RAW. The SerializedKey allows access to the value in its serialized form, or

void **clearCopyMode**()

throws [ObjectGridRuntimeException](#page-1150-0)

Resets the CopyMode back to the one in the BackingMap.

This method is used to reverse a previous setCopyMode method call for this JavaMap. This method can only be called when no transaction is active on the associated session.

### **Throws:**

[ObjectGridRuntimeException](#page-1150-0) - if a transaction is active and this map has already been used in the transaction or an error occurs during processing **See Also:**

[setCopyMode\(CopyMode,](file:////dcs/markdown/workspace/Transform/htmlout/0/nl/ja/com.ibm.websphere.datapower.xc.javadoc.doc/topics/com/ibm/websphere/objectgrid/JavaMap.html#setCopyMode(com.ibm.websphere.objectgrid.CopyMode,%20java.lang.Class)) Class), [ObjectMap.clearCopyMode\(\)](file:////dcs/markdown/workspace/Transform/htmlout/0/nl/ja/com.ibm.websphere.datapower.xc.javadoc.doc/topics/com/ibm/websphere/objectgrid/ObjectMap.html#clearCopyMode())

### **getNextKey**

#### [Object](http://download.oracle.com/javase/1.6.0/docs/api/java/lang/Object.html?is-external=true) **getNextKey**(long timeout)

Retrieves a key off the map in first-in-first-out (FIFO) insert order. The entry is locked by the session such that other calls to getNextKey will not return the same key. The key can be used to remove or manipulate the value although leaving the entry will result in the key remaining at the beginning of the queue. This order is optimized for performance and is not guaranteed especially across partitions or in highly concurrent environments.

its native Java Object form.

The return value is a Tuple when an an EntityManager API entity is associated with the BackingMap.

See [ObjectMap.getNextKey\(long\)](file:////dcs/markdown/workspace/Transform/htmlout/0/nl/ja/com.ibm.websphere.datapower.xc.javadoc.doc/topics/com/ibm/websphere/objectgrid/ObjectMap.html#getNextKey(long)) for additional specification details.

#### **Parameters:**

timeout - The period of time to wait for an entry to become available on the queue.

#### **Returns:**

The next available key in the map.

#### **See Also:**

[ObjectMap.getNextKey\(long\)](file:////dcs/markdown/workspace/Transform/htmlout/0/nl/ja/com.ibm.websphere.datapower.xc.javadoc.doc/topics/com/ibm/websphere/objectgrid/ObjectMap.html#getNextKey(long))

### **getEntityMetadata**

com.ibm.websphere.projector.md.EntityMetadata **getEntityMetadata**()

Retrieve the metadata for the entity associated with this map.

#### **Returns:**

the EntityMetadata if an entity is associated with this map or null if there is no entity associated with this map.

#### **Since:**

WAS XD 6.1

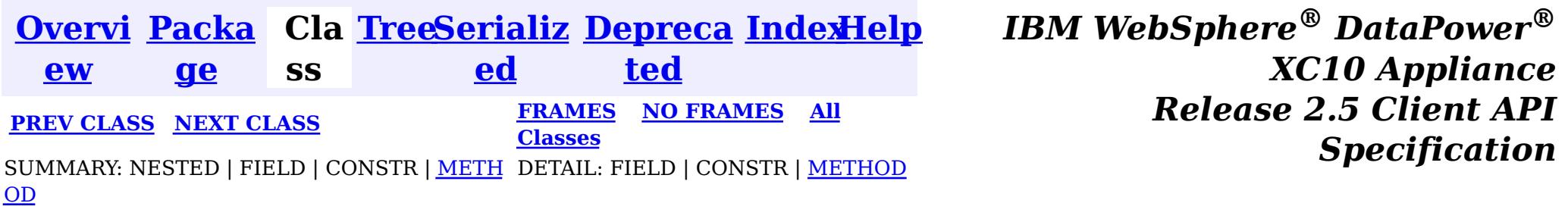

© Copyright International Business Machines Corp 2005,2013. All rights reserved.

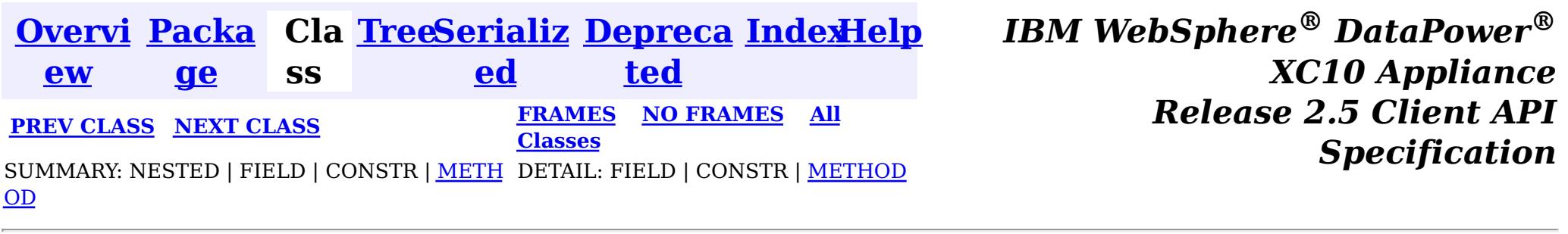

#### **com.ibm.websphere.objectgrid**

## **Interface IObjectGridException**

### **All Known Implementing Classes:**

[CacheEntryException,](#page-1008-0) [CannotGenerateCredentialException,](#page-0-0) [ClientServerMultipleReplicationGroupMemberWriteTransactionCallbackException,](#page-1248-0) com.ibm.websphere.objectgrid.ClientServerTransactionCallbackException, [ConnectException,](#page-1243-0) [ContinuousQueryAttributePathException,](#page-0-0) [ContinuousQueryException,](#page-0-0) [ContinuousQueryGetValueException,](#page-0-0) [ContinuousQueryIncompatibleDuplicateException,](#page-0-0) [DuplicateKeyException,](#page-1235-0) [ExpiredCredentialException,](#page-0-0) [InvalidCredentialException,](#page-0-0) [KeyNotFoundException,](#page-1214-0) [LoaderException,](#page-995-0) [LockDeadlockException,](#page-1212-0) [LockException,](#page-1209-0) [LockInternalFailureException,](#page-1206-0) [LockTimeoutException,](#page-1199-0) [NoActiveTransactionException,](#page-1196-0) [ObjectGridConfigurationException,](#page-781-0) [ObjectGridException,](#page-1172-0) [ObjectGridRuntimeException,](#page-1150-0) [ObjectGridSecurityException,](#page-1030-0) [ReadOnlyException,](#page-1114-0) [ReplicationVotedToRollbackTransactionException,](#page-1111-0) [SessionNotReentrantException,](#page-1089-0) [TransactionAffinityException,](#page-1077-0) [TransactionAlreadyActiveException,](#page-1074-0) [TransactionCallbackException,](#page-948-0) [TransactionException,](#page-1069-0) [TransactionQuiesceException,](#page-1067-0) [TransactionTimeoutException,](#page-1064-0) [UnavailableServiceException,](#page-1058-0) [UndefinedMapException](#page-1055-0)

#### public interface **IObjectGridException**

This interface is used to ensure JDK 1.4 Throwable chaining behavior for all exceptions thrown by ObjectGrid even when an earlier JDK is used (e.g. JDK 1.3.1).

#### **Since:**

WAS XD 6.0.1, XC10

## **Method Summary**

[T](http://download.oracle.com/javase/1.6.0/docs/api/java/lang/Throwable.html?is-external=true)

h r o **[getCause](file:////dcs/markdown/workspace/Transform/htmlout/0/nl/ja/com.ibm.websphere.datapower.xc.javadoc.doc/topics/com/ibm/websphere/objectgrid/IObjectGridException.html#getCause())**()

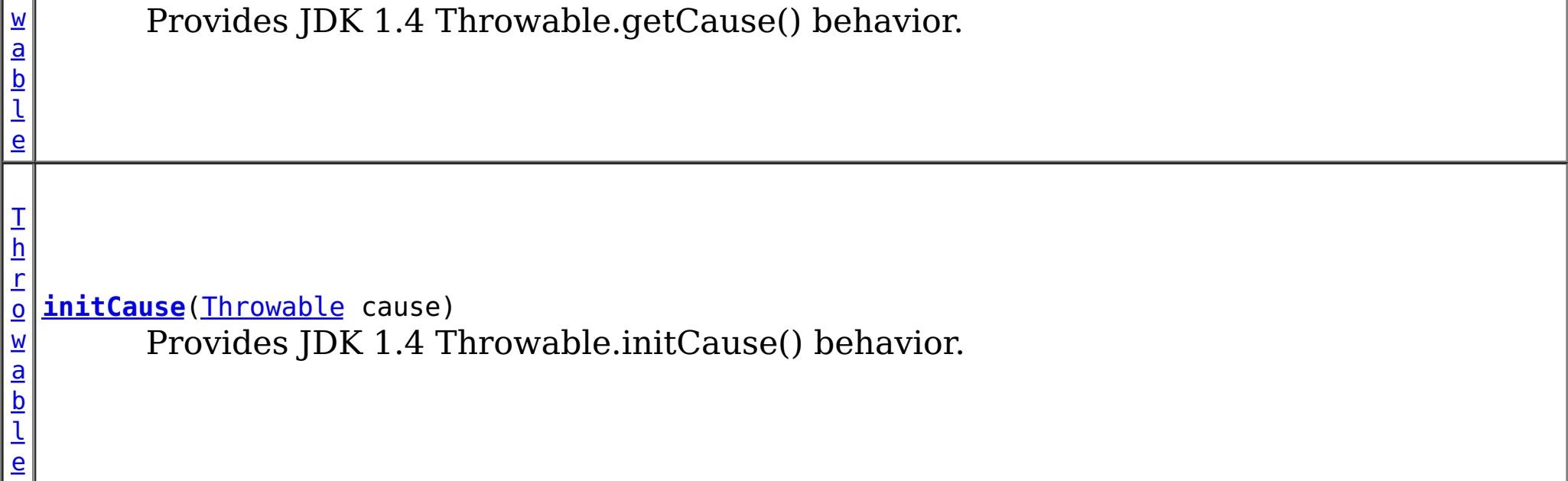

## **Method Detail**

### **getCause**

#### [Throwable](http://download.oracle.com/javase/1.6.0/docs/api/java/lang/Throwable.html?is-external=true) **getCause**()

Provides JDK 1.4 Throwable.getCause() behavior.

Returns the cause of this throwable or null if the cause is nonexistent or unknown. (The cause is the throwable that caused this throwable to get thrown.)

This implementation returns the cause that was supplied via one of the constructors requiring a Throwable, or that was set after creation with the initCause(Throwable) method. While it is typically unnecessary to override this method, a subclass can override it to return a cause set by some other means. This is appropriate for a "legacy chained throwable" that predates the addition of chained exceptions to Throwable. Note that it is *not* necessary to override any of the PrintStackTrace methods, all of which invoke the getCause method to determine the cause of a throwable.

### **Returns:**

the cause of this throwable or null if the cause is nonexistent or unknown.

#### **See Also:**

[initCause\(Throwable\)](file:////dcs/markdown/workspace/Transform/htmlout/0/nl/ja/com.ibm.websphere.datapower.xc.javadoc.doc/topics/com/ibm/websphere/objectgrid/IObjectGridException.html#initCause(java.lang.Throwable))

### **initCause**

```
Throwable initCause(Throwable cause)
        throws IllegalArgumentException,
               IllegalStateException
```
Provides JDK 1.4 Throwable.initCause() behavior.

Initializes the *cause* of this throwable to the specified value. (The cause is the throwable that caused this throwable to get thrown.)

This method can be called at most once. It is generally called from within the constructor, or immediately after creating the throwable. If this throwable was created with Throwable(Throwable) or Throwable(String,Throwable), this method cannot be called even once.

### **Parameters:**

cause - the cause (which is saved for later retrieval by the getCause() method). (A null value is permitted, and indicates that the cause is nonexistent or unknown.)

### **Returns:**

a reference to this Throwable instance.

#### **Throws:**

[IllegalArgumentException](http://download.oracle.com/javase/1.6.0/docs/api/java/lang/IllegalArgumentException.html?is-external=true) - if cause is this throwable. (A throwable cannot be its own cause.)

[IllegalStateException](http://download.oracle.com/javase/1.6.0/docs/api/java/lang/IllegalStateException.html?is-external=true) - if this throwable was created with Throwable(Throwable) or Throwable(String,Throwable), or this method has already been called on this throwable.

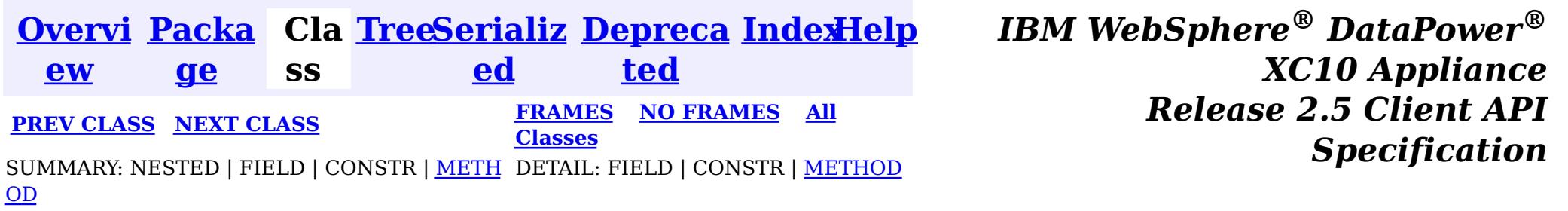

© Copyright International Business Machines Corp 2005,2013. All rights reserved.

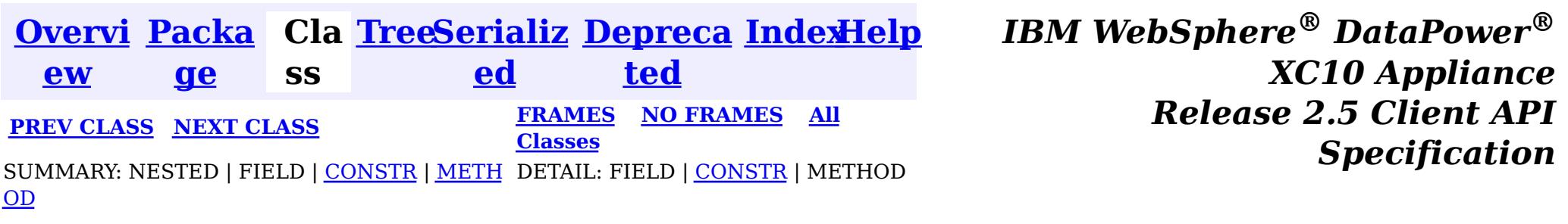

#### **com.ibm.websphere.objectgrid**

## **Class DuplicateKeyException**

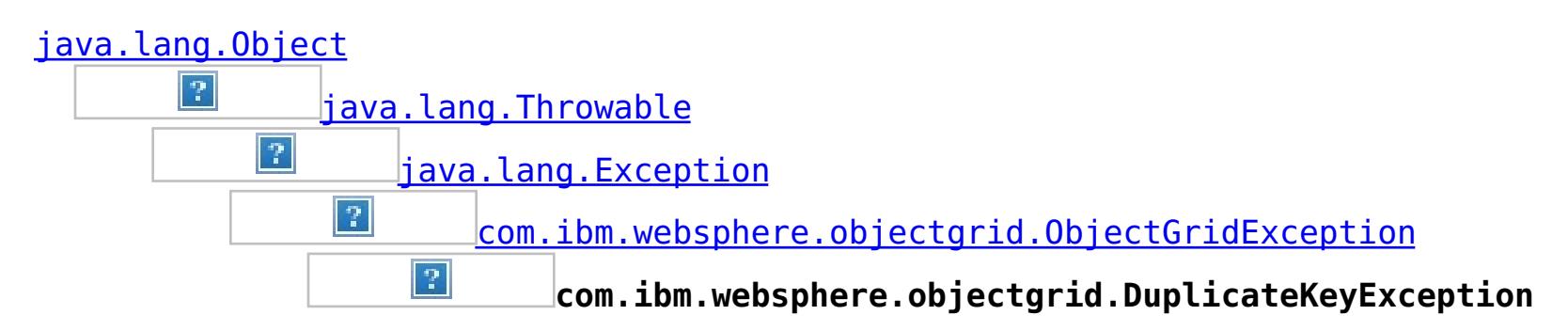

### **All Implemented Interfaces:**

[IObjectGridException,](#page-1233-0) [Serializable](http://download.oracle.com/javase/1.6.0/docs/api/java/io/Serializable.html?is-external=true)

#### public class **DuplicateKeyException** extends [ObjectGridException](#page-1172-0)

A DuplicateKeyException exception is thrown if a key cannot be inserted into a BackingMap because an object with the same key already exists.

### **Since:**

WAS XD 6.0, XC10

### **See Also:**

[Serialized](file:////dcs/markdown/workspace/Transform/htmlout/0/nl/ja/com.ibm.websphere.datapower.xc.javadoc.doc/topics/serialized-form.html#com.ibm.websphere.objectgrid.DuplicateKeyException) Form

## **Constructor Summary**

**[DuplicateKeyException](file:////dcs/markdown/workspace/Transform/htmlout/0/nl/ja/com.ibm.websphere.datapower.xc.javadoc.doc/topics/com/ibm/websphere/objectgrid/DuplicateKeyException.html#DuplicateKeyException())**()

Constructs a new DuplicateKeyException with null as its detail message.

**[DuplicateKeyException](file:////dcs/markdown/workspace/Transform/htmlout/0/nl/ja/com.ibm.websphere.datapower.xc.javadoc.doc/topics/com/ibm/websphere/objectgrid/DuplicateKeyException.html#DuplicateKeyException(java.lang.String))**[\(String](http://download.oracle.com/javase/1.6.0/docs/api/java/lang/String.html?is-external=true) message)

Constructs a new DuplicateKeyException with the specified detail message.

**[DuplicateKeyException](file:////dcs/markdown/workspace/Transform/htmlout/0/nl/ja/com.ibm.websphere.datapower.xc.javadoc.doc/topics/com/ibm/websphere/objectgrid/DuplicateKeyException.html#DuplicateKeyException(java.lang.String,%20java.lang.Throwable))**[\(String](http://download.oracle.com/javase/1.6.0/docs/api/java/lang/String.html?is-external=true) message, [Throwable](http://download.oracle.com/javase/1.6.0/docs/api/java/lang/Throwable.html?is-external=true) cause)

Constructs a new DuplicateKeyException with the specified detail message and cause.

**[DuplicateKeyException](file:////dcs/markdown/workspace/Transform/htmlout/0/nl/ja/com.ibm.websphere.datapower.xc.javadoc.doc/topics/com/ibm/websphere/objectgrid/DuplicateKeyException.html#DuplicateKeyException(java.lang.Throwable))**[\(Throwable](http://download.oracle.com/javase/1.6.0/docs/api/java/lang/Throwable.html?is-external=true) cause)

Constructs a new DuplicateKeyException with a specified cause.

## **Method Summary**

**Methods inherited from class com.ibm.websphere.objectgrid[.ObjectGridException](#page-1172-0)**

[getCause,](file:////dcs/markdown/workspace/Transform/htmlout/0/nl/ja/com.ibm.websphere.datapower.xc.javadoc.doc/topics/com/ibm/websphere/objectgrid/ObjectGridException.html#getCause()) [initCause](file:////dcs/markdown/workspace/Transform/htmlout/0/nl/ja/com.ibm.websphere.datapower.xc.javadoc.doc/topics/com/ibm/websphere/objectgrid/ObjectGridException.html#initCause(java.lang.Throwable))

### **Methods inherited from class java.lang[.Throwable](http://download.oracle.com/javase/1.6.0/docs/api/java/lang/Throwable.html?is-external=true)**

[fillInStackTrace](http://download.oracle.com/javase/1.6.0/docs/api/java/lang/Throwable.html?is-external=true#fillInStackTrace()), [getLocalizedMessage,](http://download.oracle.com/javase/1.6.0/docs/api/java/lang/Throwable.html?is-external=true#getLocalizedMessage()) [getMessage,](http://download.oracle.com/javase/1.6.0/docs/api/java/lang/Throwable.html?is-external=true#getMessage()) [getStackTrace](http://download.oracle.com/javase/1.6.0/docs/api/java/lang/Throwable.html?is-external=true#getStackTrace()), [printStackTrace,](http://download.oracle.com/javase/1.6.0/docs/api/java/lang/Throwable.html?is-external=true#printStackTrace()) [printStackTrace,](http://download.oracle.com/javase/1.6.0/docs/api/java/lang/Throwable.html?is-external=true#printStackTrace(java.io.PrintStream)) [printStackTrace](http://download.oracle.com/javase/1.6.0/docs/api/java/lang/Throwable.html?is-external=true#printStackTrace(java.io.PrintWriter)), [setStackTrace,](http://download.oracle.com/javase/1.6.0/docs/api/java/lang/Throwable.html?is-external=true#setStackTrace(java.lang.StackTraceElement[])) [toString](http://download.oracle.com/javase/1.6.0/docs/api/java/lang/Throwable.html?is-external=true#toString())

### **Methods inherited from class java.lang[.Object](http://download.oracle.com/javase/1.6.0/docs/api/java/lang/Object.html?is-external=true)**

[clone,](http://download.oracle.com/javase/1.6.0/docs/api/java/lang/Object.html?is-external=true#clone()) [equals,](http://download.oracle.com/javase/1.6.0/docs/api/java/lang/Object.html?is-external=true#equals(java.lang.Object)) [finalize,](http://download.oracle.com/javase/1.6.0/docs/api/java/lang/Object.html?is-external=true#finalize()) [getClass,](http://download.oracle.com/javase/1.6.0/docs/api/java/lang/Object.html?is-external=true#getClass()) [hashCode,](http://download.oracle.com/javase/1.6.0/docs/api/java/lang/Object.html?is-external=true#hashCode()) [notify,](http://download.oracle.com/javase/1.6.0/docs/api/java/lang/Object.html?is-external=true#notify()) [notifyAll,](http://download.oracle.com/javase/1.6.0/docs/api/java/lang/Object.html?is-external=true#notifyAll()) [wait,](http://download.oracle.com/javase/1.6.0/docs/api/java/lang/Object.html?is-external=true#wait(long)) [wait](http://download.oracle.com/javase/1.6.0/docs/api/java/lang/Object.html?is-external=true#wait(long,%20int)), wait

## **Constructor Detail**

### **DuplicateKeyException**

### public **DuplicateKeyException**()

Constructs a new DuplicateKeyException with null as its detail message. The cause is not initialized, and may subsequently be initialized by a call to the initCause method.

**See Also:**

[ObjectGridException.initCause\(Throwable\)](file:////dcs/markdown/workspace/Transform/htmlout/0/nl/ja/com.ibm.websphere.datapower.xc.javadoc.doc/topics/com/ibm/websphere/objectgrid/ObjectGridException.html#initCause(java.lang.Throwable))

### **DuplicateKeyException**

```
public DuplicateKeyException(String message)
```
public **DuplicateKeyException**[\(String](http://download.oracle.com/javase/1.6.0/docs/api/java/lang/String.html?is-external=true) message, [Throwable](http://download.oracle.com/javase/1.6.0/docs/api/java/lang/Throwable.html?is-external=true) cause)

Constructs a new DuplicateKeyException with the specified detail message. The cause is not initialized, and may subsequently be initialized by a call to the initCause method.

### **Parameters:**

message - the detail message. The detail message is saved for later retrieval by the getMessage method.

### **See Also:**

[ObjectGridException.initCause\(Throwable\)](file:////dcs/markdown/workspace/Transform/htmlout/0/nl/ja/com.ibm.websphere.datapower.xc.javadoc.doc/topics/com/ibm/websphere/objectgrid/ObjectGridException.html#initCause(java.lang.Throwable)), [Throwable.getMessage\(\)](http://download.oracle.com/javase/1.6.0/docs/api/java/lang/Throwable.html?is-external=true#getMessage())

### **DuplicateKeyException**

Constructs a new DuplicateKeyException with the specified detail message and cause.

Note that the detail message associated with cause is *not* automatically incorporated in this DuplicateKeyException's detail message.

### **Parameters:**

message - the detail message (which is saved for later retrieval by the getMessage method).

cause - the cause (which is saved for later retrieval by the getCause method). (Anull value is permitted, and indicates that the cause is nonexistent or unknown). **See Also:**

[ObjectGridException.getCause\(\)](file:////dcs/markdown/workspace/Transform/htmlout/0/nl/ja/com.ibm.websphere.datapower.xc.javadoc.doc/topics/com/ibm/websphere/objectgrid/ObjectGridException.html#getCause()), [Throwable.getMessage\(\)](http://download.oracle.com/javase/1.6.0/docs/api/java/lang/Throwable.html?is-external=true#getMessage())

### **DuplicateKeyException**

public **DuplicateKeyException**[\(Throwable](http://download.oracle.com/javase/1.6.0/docs/api/java/lang/Throwable.html?is-external=true) cause)

Constructs a new DuplicateKeyException with a specified cause. The cause and a detail message of (cause==null ? null : cause.toString()) is used (which typically contains the class and detail message of cause). This constructor is useful for DuplicateKeyExceptions that are little more than wrappers for other throwables.

### **Parameters:**

cause - is the exception that caused this exception to be thrown, which is saved for later retrieval by the getCause() method. A null value is permitted and indicates that the cause is nonexistent or is unknown.

[ObjectGridException.getCause\(\)](file:////dcs/markdown/workspace/Transform/htmlout/0/nl/ja/com.ibm.websphere.datapower.xc.javadoc.doc/topics/com/ibm/websphere/objectgrid/ObjectGridException.html#getCause())

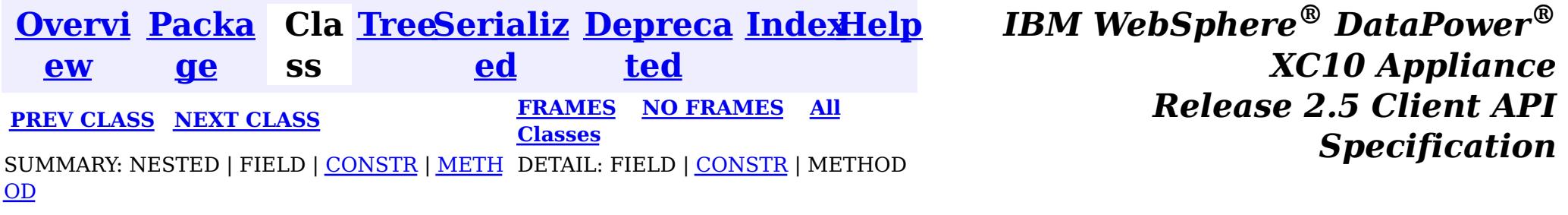

© Copyright International Business Machines Corp 2005,2013. All rights reserved.

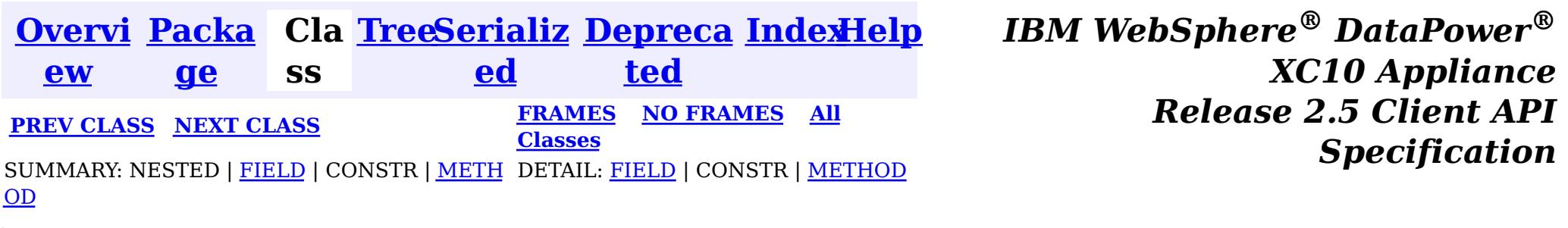

[java.lang.Object](http://download.oracle.com/javase/1.6.0/docs/api/java/lang/Object.html?is-external=true)  $|\mathcal{P}|$ 

public final class **CopyMode** extends [Object](http://download.oracle.com/javase/1.6.0/docs/api/java/lang/Object.html?is-external=true)

This class is used to define the "copy" mode when the setCopyMode method of the BackingMap interface is used. The application is expected to pass one of the final static variables that are defined in this class to the setCopyMode method.

**com.ibm.websphere.objectgrid**

## **Class CopyMode**

**com.ibm.websphere.objectgrid.CopyMode**

### **Since:**

WAS XD 6.0, XC10

### **See Also:**

[BackingMap.setCopyMode\(CopyMode,](file:////dcs/markdown/workspace/Transform/htmlout/0/nl/ja/com.ibm.websphere.datapower.xc.javadoc.doc/topics/com/ibm/websphere/objectgrid/BackingMap.html#setCopyMode(com.ibm.websphere.objectgrid.CopyMode,%20java.lang.Class)) Class), ObjectTransformer.copyValue(Object)

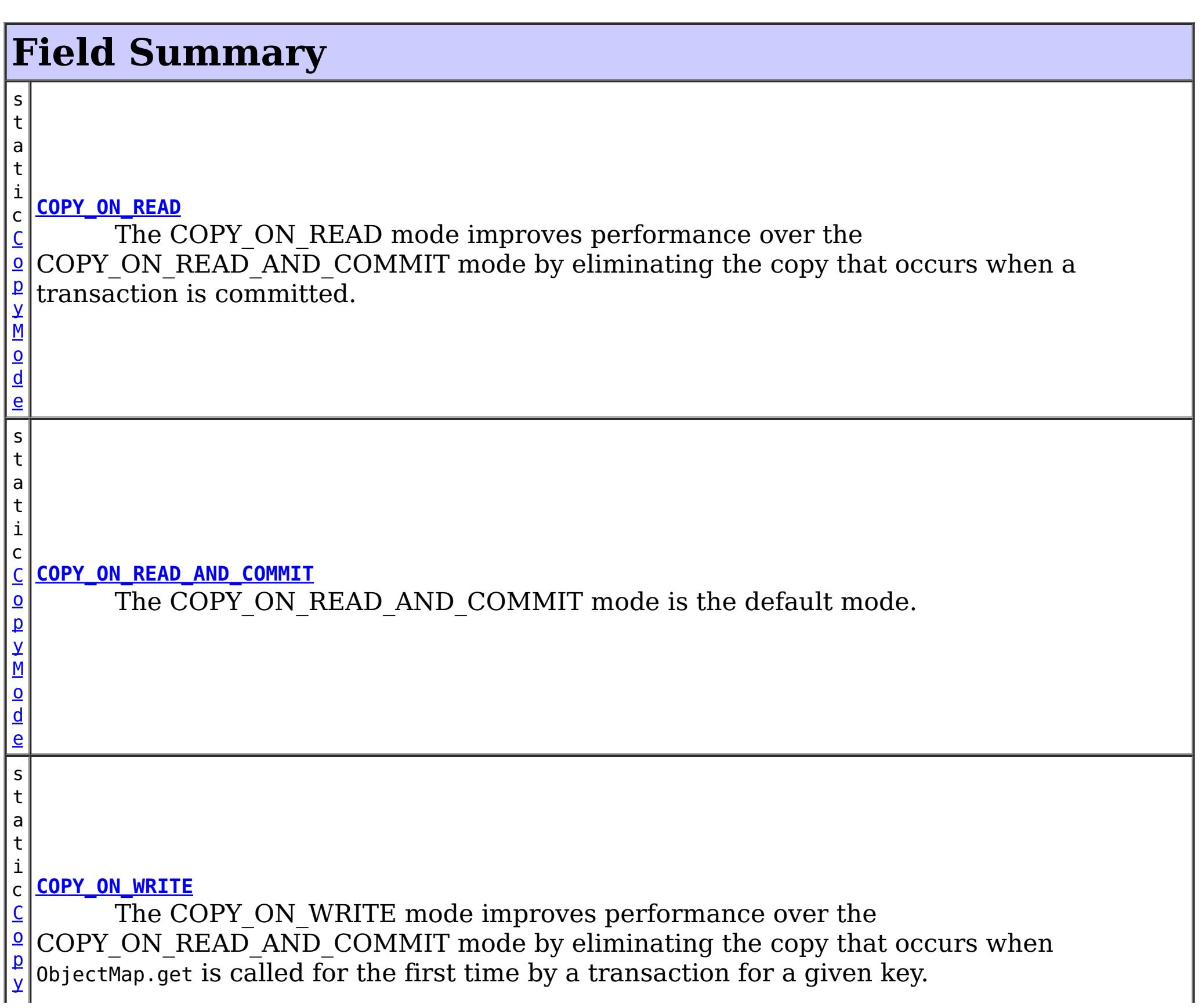

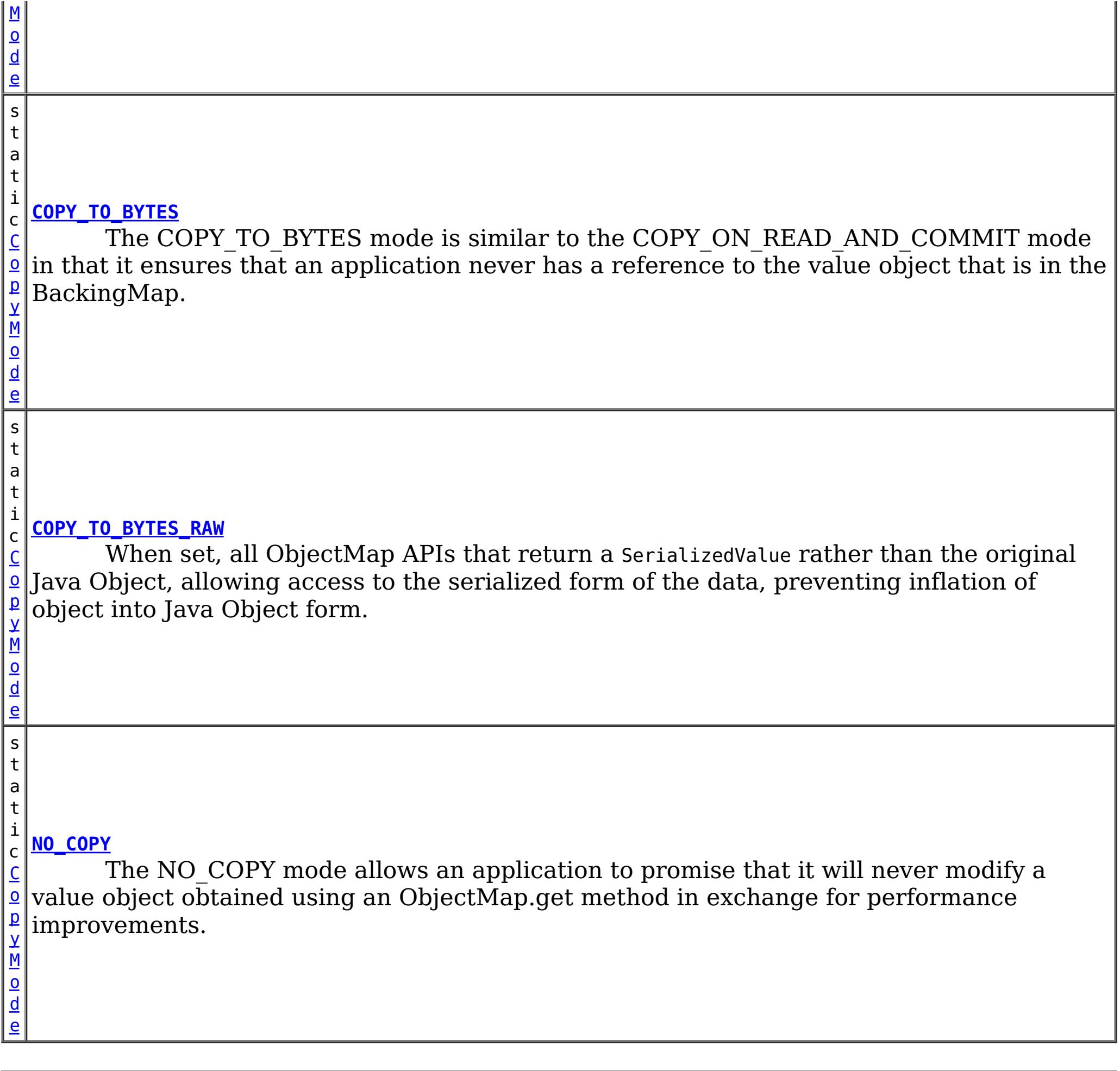

# **Method Summary**

b o

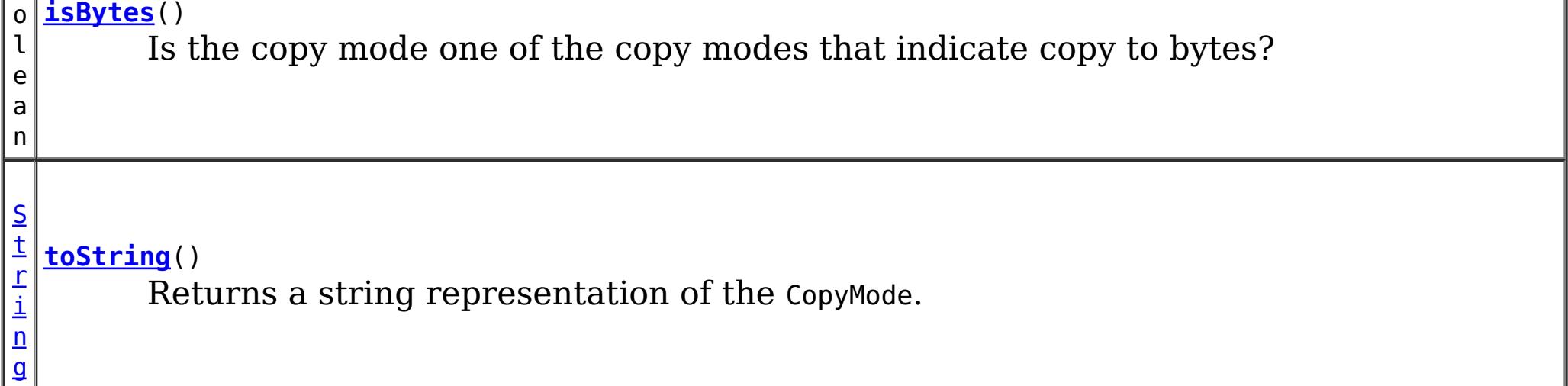

**Methods inherited from class java.lang[.Object](http://download.oracle.com/javase/1.6.0/docs/api/java/lang/Object.html?is-external=true)**

[clone,](http://download.oracle.com/javase/1.6.0/docs/api/java/lang/Object.html?is-external=true#clone()) [equals,](http://download.oracle.com/javase/1.6.0/docs/api/java/lang/Object.html?is-external=true#equals(java.lang.Object)) [finalize,](http://download.oracle.com/javase/1.6.0/docs/api/java/lang/Object.html?is-external=true#finalize()) [getClass,](http://download.oracle.com/javase/1.6.0/docs/api/java/lang/Object.html?is-external=true#getClass()) [hashCode,](http://download.oracle.com/javase/1.6.0/docs/api/java/lang/Object.html?is-external=true#hashCode()) [notify,](http://download.oracle.com/javase/1.6.0/docs/api/java/lang/Object.html?is-external=true#notify()) [notifyAll,](http://download.oracle.com/javase/1.6.0/docs/api/java/lang/Object.html?is-external=true#notifyAll()) [wait,](http://download.oracle.com/javase/1.6.0/docs/api/java/lang/Object.html?is-external=true#wait(long)) [wait](http://download.oracle.com/javase/1.6.0/docs/api/java/lang/Object.html?is-external=true#wait(long,%20int)), wait

## **Field Detail**

## **COPY\_ON\_READ\_AND\_COMMIT**

#### public static final [CopyMode](#page-1238-0) **COPY\_ON\_READ\_AND\_COMMIT**

The COPY ON READ AND COMMIT mode is the default mode. This mode ensures that an application never has a reference to the value object that is in the BackingMap, and instead the application is always working with a copy of the value that is in the BackingMap. The copy ensures the application can never inadvertently corrupt the data that is cached in the BackingMap. When an application transaction calls an ObjectMap.get method for a given key, and it is the first access of the ObjectMap entry for that key, a copy of the value is returned. When the transaction is committed, any changes the application committed are copied to the BackingMap to ensure that the application does not have reference to the committed value in the BackingMap.

### **COPY\_ON\_READ**

#### public static final [CopyMode](#page-1238-0) **COPY\_ON\_READ**

The COPY ON READ mode improves performance over the COPY ON READ AND COMMIT mode by eliminating the copy that occurs when a transaction is committed. To preserve integrity of BackingMap data, the application promises to destroy every reference it has to an entry once the transaction is committed. This mode results in a 0bjectMap.get method returning a copy of the value rather than a reference to the value to ensure that changes made by the application to the value does not affect the BackingMap value until the transaction is committed. However, when the transaction does commit, a copy of changes is not made. Instead, the reference to the copy that was returned by ObjectMap.get is stored in the BackingMap. This is the reason the application must agree to destroy all map entry references once the transaction is committed. If application fails to keep its promise, the application could cause the data cached in BackingMap to become corrupted. If an application is using this mode and it is having problems, then switch to the COPY ON\_READ\_AND\_COMMIT mode to see if the problem still exists. If the problem goes away, then more than likely the application is failing to destroy all of its references after the transaction has committed.

The COPY ON WRITE mode improves performance over the COPY ON READ AND COMMIT mode by eliminating the copy that occurs when ObjectMap.get is called for the first time by a transaction for a given key. Instead, the ObjectMap.get method returns a proxy to the value rather than a direct reference to the value object itself. The proxy ensures that a copy of the value is not made unless the application calls a set method on the value interface that is passed on the BackingMap.setCopyMode(CopyMode, Class) method. Thus, the proxy provides a "copy on write" implementation. When a transaction commits, the BackingMap examines the proxy to determine if any copy was made as a result of a set method being called. If a copy was made, then the reference to that copy is stored in the BackingMap. The big advantage of this mode is a value is never copied on read or at commit when the transaction never calls a set method to mutate the value.

### **COPY\_ON\_WRITE**

#### public static final [CopyMode](#page-1238-0) **COPY\_ON\_WRITE**

#### **See Also:**

[BackingMap.setCopyMode\(CopyMode,](file:////dcs/markdown/workspace/Transform/htmlout/0/nl/ja/com.ibm.websphere.datapower.xc.javadoc.doc/topics/com/ibm/websphere/objectgrid/BackingMap.html#setCopyMode(com.ibm.websphere.objectgrid.CopyMode,%20java.lang.Class)) Class)

### **NO\_COPY**

public static final [CopyMode](#page-1238-0) **NO\_COPY**

The NO COPY mode allows an application to promise that it will never modify a value

object obtained using an ObjectMap.get method in exchange for performance improvements. If this mode is used, no copy of the value is ever made. If the application breaks its promise and does modify values, then data in the BackingMap will be corrupted. This mode is primarily useful for read only maps where data is never modified by the application. If the application is using this mode and it is having problems, then switch to COPY ON\_READ\_AND\_COMMIT mode to see if the problem still exists. If the problem goes away, then more than likely the application is not keeping its promise and is modifying the value returned by ObjectMap.get method (either during transaction or after transaction has committed).

The COPY TO BYTES mode is similar to the COPY ON READ AND COMMIT mode in that it ensures that an application never has a reference to the value object that is in the BackingMap. The value that the application works with is a newly inflated version of the serialized version that is in the BackingMap. The copy ensures the application can never inadvertently corrupt the data that is cached in the BackingMap since a byte form of the value is what is stored in the BackingMap instead of the Object form.

### **COPY\_TO\_BYTES**

public static final [CopyMode](#page-1238-0) **COPY\_TO\_BYTES**

A copy of the value is returned when an application transaction calls an ObjectMap.get method for a given key, and it is the first time that the ObjectMap entry is accessed for that key. When the transaction is committed, any changes the application committed are copied to bytes in the BackingMap to ensure that the application does not have reference to the committed value in the BackingMap.

**Since:**

7.0

### **COPY\_TO\_BYTES\_RAW**

public static final [CopyMode](#page-1238-0) **COPY\_TO\_BYTES\_RAW**

When set, all ObjectMap APIs that return a SerializedValue rather than the original Java Object, allowing access to the serialized form of the data, preventing inflation of object into Java Object form.

**Since:** 7.1.1 **See Also:** ValueDataSerializer

### **toString**

public [String](http://download.oracle.com/javase/1.6.0/docs/api/java/lang/String.html?is-external=true) **toString**()

Returns a string representation of the CopyMode.

**Overrides:**

[toString](http://download.oracle.com/javase/1.6.0/docs/api/java/lang/Object.html?is-external=true#toString()) in class [Object](http://download.oracle.com/javase/1.6.0/docs/api/java/lang/Object.html?is-external=true)

### **Returns:**

a string representation of the CopyMode.

### **isBytes**

```
public boolean isBytes()
```
Is the copy mode one of the copy modes that indicate copy to bytes?

### **Returns:**

boolean indicating if copy mode is one of COPY\_TO\_BYTES or COPY\_TO\_BYTES\_RAW.

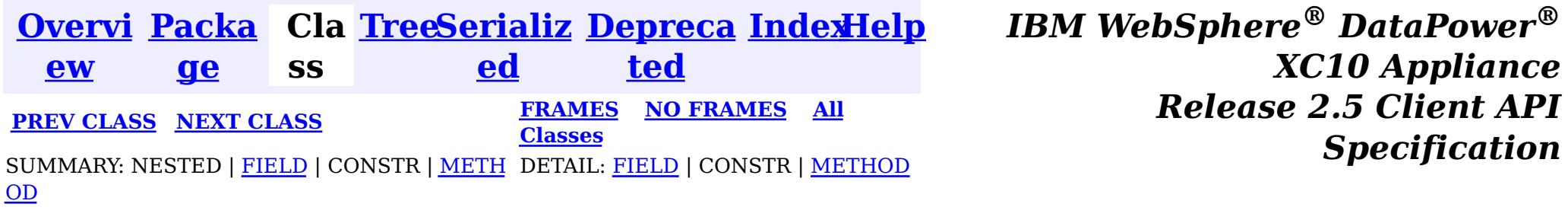

© Copyright International Business Machines Corp 2005,2013. All rights reserved.

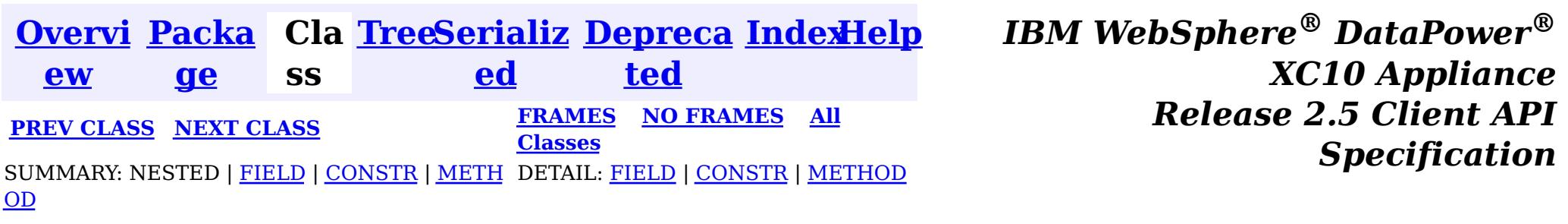

#### **com.ibm.websphere.objectgrid**

## **Class ConnectException**

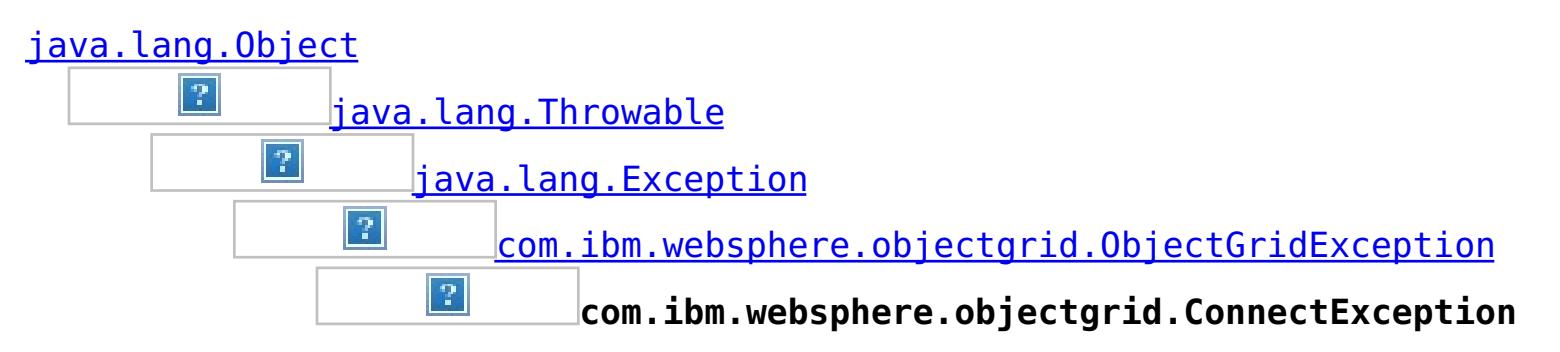

### **All Implemented Interfaces:**

[IObjectGridException,](#page-1233-0) [Serializable](http://download.oracle.com/javase/1.6.0/docs/api/java/io/Serializable.html?is-external=true)

public class **ConnectException** extends [ObjectGridException](#page-1172-0)

This exception is used to indicate that the client was unable to connect to the server

**Since:** WAS XD 6.0.1, XC10 **See Also:**

[Serialized](file:////dcs/markdown/workspace/Transform/htmlout/0/nl/ja/com.ibm.websphere.datapower.xc.javadoc.doc/topics/serialized-form.html#com.ibm.websphere.objectgrid.ConnectException) Form

## **Field Summary**

s t a t

c

i n t

#### i **[BAD\\_CONFIGURATION](file:////dcs/markdown/workspace/Transform/htmlout/0/nl/ja/com.ibm.websphere.datapower.xc.javadoc.doc/topics/com/ibm/websphere/objectgrid/ConnectException.html#BAD_CONFIGURATION)**

This failure code indicates the provided configuration was corrupt.

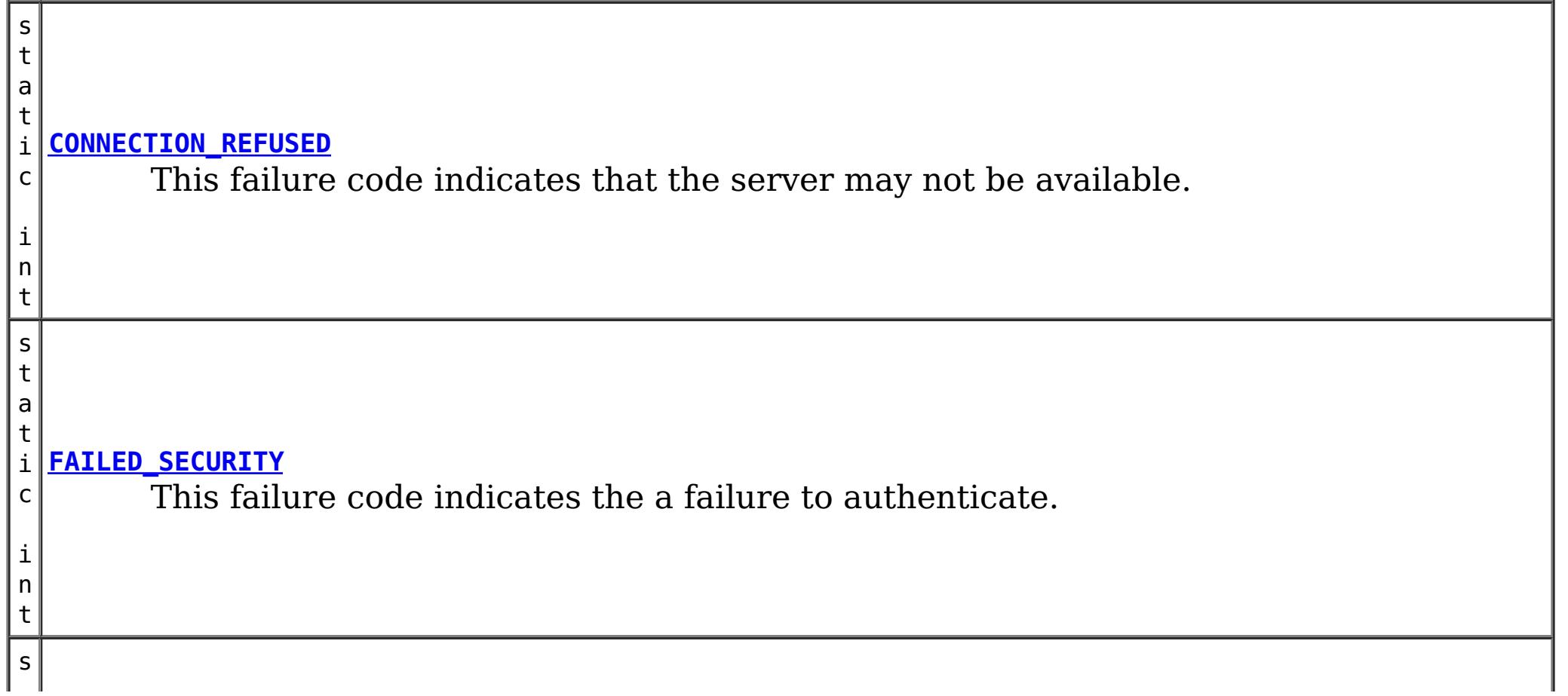

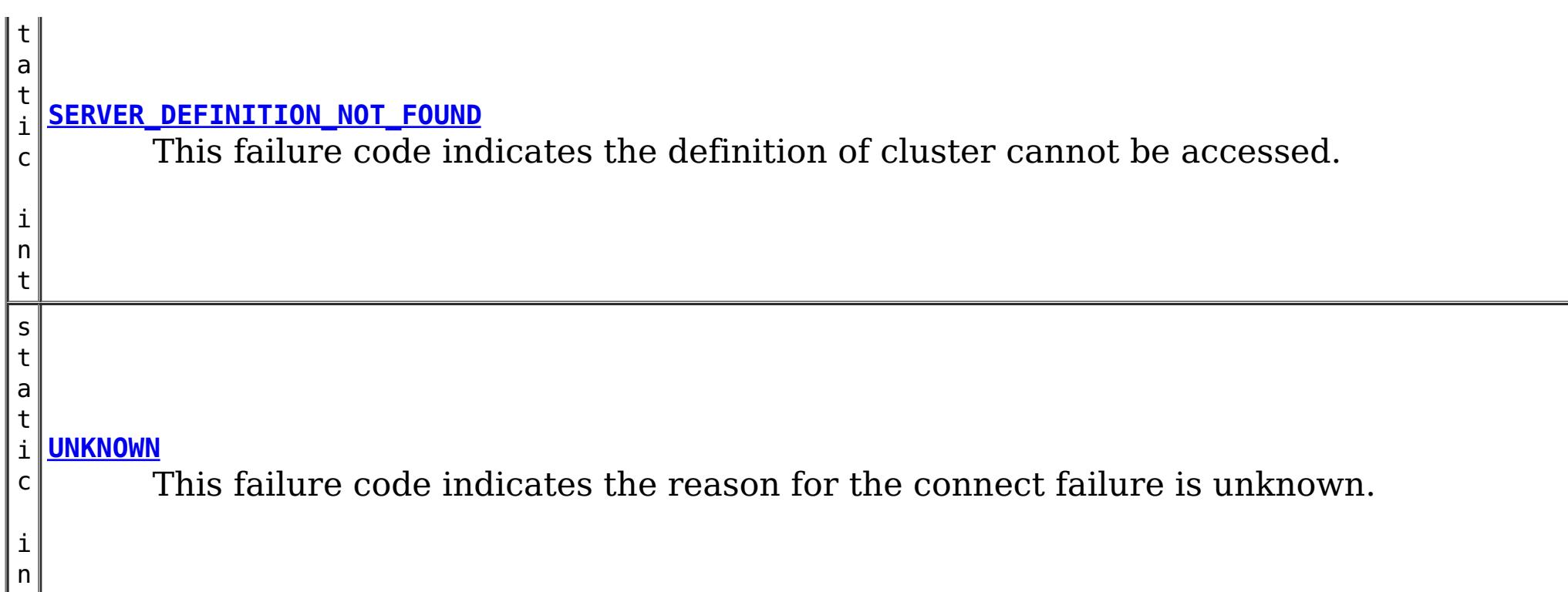

## **Constructor Summary**

**[ConnectException](file:////dcs/markdown/workspace/Transform/htmlout/0/nl/ja/com.ibm.websphere.datapower.xc.javadoc.doc/topics/com/ibm/websphere/objectgrid/ConnectException.html#ConnectException())**()

 $|t|$ 

Constructs a new ConnectException with null as its detail message.

**[ConnectException](file:////dcs/markdown/workspace/Transform/htmlout/0/nl/ja/com.ibm.websphere.datapower.xc.javadoc.doc/topics/com/ibm/websphere/objectgrid/ConnectException.html#ConnectException(java.lang.String,%20java.lang.Throwable))**[\(String](http://download.oracle.com/javase/1.6.0/docs/api/java/lang/String.html?is-external=true) message, [Throwable](http://download.oracle.com/javase/1.6.0/docs/api/java/lang/Throwable.html?is-external=true) cause) Constructs a new ConnectException with the specified detail message and cause.

**[ConnectException](file:////dcs/markdown/workspace/Transform/htmlout/0/nl/ja/com.ibm.websphere.datapower.xc.javadoc.doc/topics/com/ibm/websphere/objectgrid/ConnectException.html#ConnectException(java.lang.String))**[\(String](http://download.oracle.com/javase/1.6.0/docs/api/java/lang/String.html?is-external=true) message)

Constructs a new ConnectException with the specified detail message.

**[ConnectException](file:////dcs/markdown/workspace/Transform/htmlout/0/nl/ja/com.ibm.websphere.datapower.xc.javadoc.doc/topics/com/ibm/websphere/objectgrid/ConnectException.html#ConnectException(java.lang.String,%20int))**[\(String](http://download.oracle.com/javase/1.6.0/docs/api/java/lang/String.html?is-external=true) message, int failureCode) Constructs a new ConnectException with the specified detail message.

**[ConnectException](file:////dcs/markdown/workspace/Transform/htmlout/0/nl/ja/com.ibm.websphere.datapower.xc.javadoc.doc/topics/com/ibm/websphere/objectgrid/ConnectException.html#ConnectException(java.lang.String,%20java.lang.Throwable,%20int))**[\(String](http://download.oracle.com/javase/1.6.0/docs/api/java/lang/String.html?is-external=true) message, [Throwable](http://download.oracle.com/javase/1.6.0/docs/api/java/lang/Throwable.html?is-external=true) cause, int failureCode) Constructs a new ConnectException with the specified detail message and cause.

**[ConnectException](file:////dcs/markdown/workspace/Transform/htmlout/0/nl/ja/com.ibm.websphere.datapower.xc.javadoc.doc/topics/com/ibm/websphere/objectgrid/ConnectException.html#ConnectException(java.lang.Throwable))**[\(Throwable](http://download.oracle.com/javase/1.6.0/docs/api/java/lang/Throwable.html?is-external=true) cause)

Constructs a new ConnectException with a specified cause.

# **Method Summary**

t

**[getFailureCode](file:////dcs/markdown/workspace/Transform/htmlout/0/nl/ja/com.ibm.websphere.datapower.xc.javadoc.doc/topics/com/ibm/websphere/objectgrid/ConnectException.html#getFailureCode())**()

i n Returns the failure code that was set by one of the constructors that accepts a failure code, or UNKNOWN if one of the other constructors was called.

### **Methods inherited from class com.ibm.websphere.objectgrid[.ObjectGridException](#page-1172-0)**

[getCause,](file:////dcs/markdown/workspace/Transform/htmlout/0/nl/ja/com.ibm.websphere.datapower.xc.javadoc.doc/topics/com/ibm/websphere/objectgrid/ObjectGridException.html#getCause()) [initCause](file:////dcs/markdown/workspace/Transform/htmlout/0/nl/ja/com.ibm.websphere.datapower.xc.javadoc.doc/topics/com/ibm/websphere/objectgrid/ObjectGridException.html#initCause(java.lang.Throwable))

#### **Methods inherited from class java.lang[.Throwable](http://download.oracle.com/javase/1.6.0/docs/api/java/lang/Throwable.html?is-external=true)**

[fillInStackTrace](http://download.oracle.com/javase/1.6.0/docs/api/java/lang/Throwable.html?is-external=true#fillInStackTrace()), [getLocalizedMessage,](http://download.oracle.com/javase/1.6.0/docs/api/java/lang/Throwable.html?is-external=true#getLocalizedMessage()) [getMessage,](http://download.oracle.com/javase/1.6.0/docs/api/java/lang/Throwable.html?is-external=true#getMessage()) [getStackTrace](http://download.oracle.com/javase/1.6.0/docs/api/java/lang/Throwable.html?is-external=true#getStackTrace()), [printStackTrace,](http://download.oracle.com/javase/1.6.0/docs/api/java/lang/Throwable.html?is-external=true#printStackTrace()) [printStackTrace,](http://download.oracle.com/javase/1.6.0/docs/api/java/lang/Throwable.html?is-external=true#printStackTrace(java.io.PrintStream)) [printStackTrace](http://download.oracle.com/javase/1.6.0/docs/api/java/lang/Throwable.html?is-external=true#printStackTrace(java.io.PrintWriter)), [setStackTrace,](http://download.oracle.com/javase/1.6.0/docs/api/java/lang/Throwable.html?is-external=true#setStackTrace(java.lang.StackTraceElement[])) [toString](http://download.oracle.com/javase/1.6.0/docs/api/java/lang/Throwable.html?is-external=true#toString())

### **Methods inherited from class java.lang[.Object](http://download.oracle.com/javase/1.6.0/docs/api/java/lang/Object.html?is-external=true)**

[clone,](http://download.oracle.com/javase/1.6.0/docs/api/java/lang/Object.html?is-external=true#clone()) [equals,](http://download.oracle.com/javase/1.6.0/docs/api/java/lang/Object.html?is-external=true#equals(java.lang.Object)) [finalize,](http://download.oracle.com/javase/1.6.0/docs/api/java/lang/Object.html?is-external=true#finalize()) [getClass,](http://download.oracle.com/javase/1.6.0/docs/api/java/lang/Object.html?is-external=true#getClass()) [hashCode,](http://download.oracle.com/javase/1.6.0/docs/api/java/lang/Object.html?is-external=true#hashCode()) [notify,](http://download.oracle.com/javase/1.6.0/docs/api/java/lang/Object.html?is-external=true#notify()) [notifyAll,](http://download.oracle.com/javase/1.6.0/docs/api/java/lang/Object.html?is-external=true#notifyAll()) [wait,](http://download.oracle.com/javase/1.6.0/docs/api/java/lang/Object.html?is-external=true#wait(long)) [wait](http://download.oracle.com/javase/1.6.0/docs/api/java/lang/Object.html?is-external=true#wait(long,%20int)), wait

## **Field Detail**

### **BAD\_CONFIGURATION**

public static final int **BAD\_CONFIGURATION**

This failure code indicates the provided configuration was corrupt.

**See Also:**

[Constant](file:////dcs/markdown/workspace/Transform/htmlout/0/nl/ja/com.ibm.websphere.datapower.xc.javadoc.doc/topics/constant-values.html#com.ibm.websphere.objectgrid.ConnectException.BAD_CONFIGURATION) Field Values

### **UNKNOWN**

public static final int **UNKNOWN**

This failure code indicates the reason for the connect failure is unknown.

**See Also:**

[Constant](file:////dcs/markdown/workspace/Transform/htmlout/0/nl/ja/com.ibm.websphere.datapower.xc.javadoc.doc/topics/constant-values.html#com.ibm.websphere.objectgrid.ConnectException.UNKNOWN) Field Values

### **FAILED\_SECURITY**

public static final int **FAILED\_SECURITY**

This failure code indicates the a failure to authenticate.

**See Also:** [Constant](file:////dcs/markdown/workspace/Transform/htmlout/0/nl/ja/com.ibm.websphere.datapower.xc.javadoc.doc/topics/constant-values.html#com.ibm.websphere.objectgrid.ConnectException.FAILED_SECURITY) Field Values

### **CONNECTION\_REFUSED**

public static final int **CONNECTION\_REFUSED**

This failure code indicates that the server may not be available.

**See Also:** [Constant](file:////dcs/markdown/workspace/Transform/htmlout/0/nl/ja/com.ibm.websphere.datapower.xc.javadoc.doc/topics/constant-values.html#com.ibm.websphere.objectgrid.ConnectException.CONNECTION_REFUSED) Field Values

### **SERVER\_DEFINITION\_NOT\_FOUND**

public static final int **SERVER\_DEFINITION\_NOT\_FOUND**

This failure code indicates the definition of cluster cannot be accessed.

### **See Also:**

[Constant](file:////dcs/markdown/workspace/Transform/htmlout/0/nl/ja/com.ibm.websphere.datapower.xc.javadoc.doc/topics/constant-values.html#com.ibm.websphere.objectgrid.ConnectException.SERVER_DEFINITION_NOT_FOUND) Field Values

### **ConnectException**

public **ConnectException**()

Constructs a new ConnectException with null as its detail message. The cause is not initialized, and may subsequently be initialized by a call to the initCause method. In addition the failure code is initialized to UNKNOWN.

**See Also:**

[ObjectGridException.initCause\(Throwable\)](file:////dcs/markdown/workspace/Transform/htmlout/0/nl/ja/com.ibm.websphere.datapower.xc.javadoc.doc/topics/com/ibm/websphere/objectgrid/ObjectGridException.html#initCause(java.lang.Throwable)), [UNKNOWN](file:////dcs/markdown/workspace/Transform/htmlout/0/nl/ja/com.ibm.websphere.datapower.xc.javadoc.doc/topics/com/ibm/websphere/objectgrid/ConnectException.html#UNKNOWN)

### **ConnectException**

public **ConnectException**[\(String](http://download.oracle.com/javase/1.6.0/docs/api/java/lang/String.html?is-external=true) message)

Constructs a new ConnectException with the specified detail message. The cause is not initialized, and may subsequently be initialized by a call to the initCause method. In addition the failure code is initialized to UNKNOWN.

### **Parameters:**

message - the detail message. The detail message is saved for later retrieval by the getMessage method.

#### **See Also:**

[ObjectGridException.initCause\(Throwable\)](file:////dcs/markdown/workspace/Transform/htmlout/0/nl/ja/com.ibm.websphere.datapower.xc.javadoc.doc/topics/com/ibm/websphere/objectgrid/ObjectGridException.html#initCause(java.lang.Throwable)), [Throwable.getMessage\(\)](http://download.oracle.com/javase/1.6.0/docs/api/java/lang/Throwable.html?is-external=true#getMessage()), [UNKNOWN](file:////dcs/markdown/workspace/Transform/htmlout/0/nl/ja/com.ibm.websphere.datapower.xc.javadoc.doc/topics/com/ibm/websphere/objectgrid/ConnectException.html#UNKNOWN)

### **ConnectException**

public **ConnectException**[\(String](http://download.oracle.com/javase/1.6.0/docs/api/java/lang/String.html?is-external=true) message, int failureCode)

> Constructs a new ConnectException with the specified detail message. The cause is not initialized, and may subsequently be initialized by a call to the initCause method.

### **Parameters:**

message - the detail message. The detail message is saved for later retrieval by the getMessage method.

failureCode - the failure code which should be one of the constants of this exception class.

### **See Also:**

[ObjectGridException.initCause\(Throwable\)](file:////dcs/markdown/workspace/Transform/htmlout/0/nl/ja/com.ibm.websphere.datapower.xc.javadoc.doc/topics/com/ibm/websphere/objectgrid/ObjectGridException.html#initCause(java.lang.Throwable)), [Throwable.getMessage\(\)](http://download.oracle.com/javase/1.6.0/docs/api/java/lang/Throwable.html?is-external=true#getMessage()), [getFailureCode\(\)](file:////dcs/markdown/workspace/Transform/htmlout/0/nl/ja/com.ibm.websphere.datapower.xc.javadoc.doc/topics/com/ibm/websphere/objectgrid/ConnectException.html#getFailureCode())

### **ConnectException**

### public **ConnectException**[\(Throwable](http://download.oracle.com/javase/1.6.0/docs/api/java/lang/Throwable.html?is-external=true) cause)

Constructs a new ConnectException with a specified cause. The cause and a detail message of (cause==null ? null : cause.toString()) is used (which typically contains the class and detail message of cause). This constructor is useful for ConnectExceptions that are little more than wrappers for other throwables. The failure code is initialized to UNKNOWN.

### **Parameters:**

cause - is the exception that caused this exception to be thrown, which is saved for later retrieval by the getCause() method. A null value is permitted and indicates that the cause is nonexistent or is unknown.

### **See Also:**

[ObjectGridException.getCause\(\)](file:////dcs/markdown/workspace/Transform/htmlout/0/nl/ja/com.ibm.websphere.datapower.xc.javadoc.doc/topics/com/ibm/websphere/objectgrid/ObjectGridException.html#getCause()), [UNKNOWN](file:////dcs/markdown/workspace/Transform/htmlout/0/nl/ja/com.ibm.websphere.datapower.xc.javadoc.doc/topics/com/ibm/websphere/objectgrid/ConnectException.html#UNKNOWN)

### **ConnectException**

public **ConnectException**[\(String](http://download.oracle.com/javase/1.6.0/docs/api/java/lang/String.html?is-external=true) message, [Throwable](http://download.oracle.com/javase/1.6.0/docs/api/java/lang/Throwable.html?is-external=true) cause)

Constructs a new ConnectException with the specified detail message and cause.

Note that the detail message associated with cause is *not* automatically incorporated in this ConnectException's detail message. The failure code is initialized to UNKNOWN.

### **Parameters:**

message - the detail message (which is saved for later retrieval by the getMessage method).

cause - the cause (which is saved for later retrieval by the getCause method). (Anull value is permitted, and indicates that the cause is nonexistent or unknown). **See Also:**

### **ConnectException**

public **ConnectException**[\(String](http://download.oracle.com/javase/1.6.0/docs/api/java/lang/String.html?is-external=true) message, [Throwable](http://download.oracle.com/javase/1.6.0/docs/api/java/lang/Throwable.html?is-external=true) cause,

int failureCode)

Constructs a new ConnectException with the specified detail message and cause.

Note that the detail message associated with cause is *not* automatically incorporated in this ConnectException's detail message. The failure code is initialized to UNKNOWN.

### **Parameters:**

message - the detail message (which is saved for later retrieval by the getMessage method).

cause - the cause (which is saved for later retrieval by the getCause method). (Anull value is permitted, and indicates that the cause is nonexistent or unknown). failureCode - the failure code which should be one of the constants of this exception class.

### **See Also:**

[ObjectGridException.getCause\(\)](file:////dcs/markdown/workspace/Transform/htmlout/0/nl/ja/com.ibm.websphere.datapower.xc.javadoc.doc/topics/com/ibm/websphere/objectgrid/ObjectGridException.html#getCause()), [Throwable.getMessage\(\)](http://download.oracle.com/javase/1.6.0/docs/api/java/lang/Throwable.html?is-external=true#getMessage()), [getFailureCode\(\)](file:////dcs/markdown/workspace/Transform/htmlout/0/nl/ja/com.ibm.websphere.datapower.xc.javadoc.doc/topics/com/ibm/websphere/objectgrid/ConnectException.html#getFailureCode())

## **Method Detail**

### **getFailureCode**

```
public int getFailureCode()
```
Returns the failure code that was set by one of the constructors that accepts a failure code, or UNKNOWN if one of the other constructors was called.

### **Returns:**

the failure code. One of the constants of this exception class.

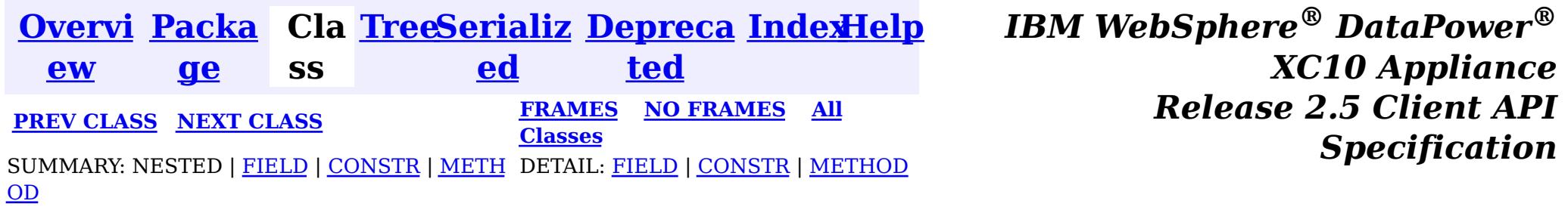

© Copyright International Business Machines Corp 2005,2013. All rights reserved.

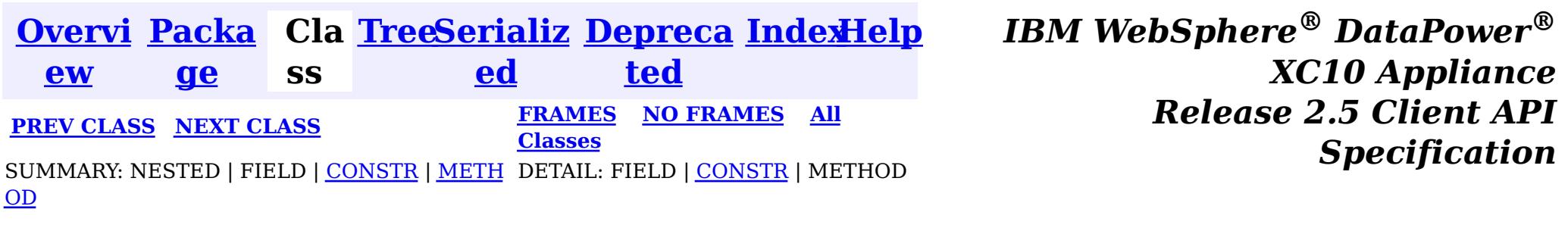

**com.ibm.websphere.objectgrid**

## **Class ClientServerMultipleReplicationGroupMemberWriteTran sactionCallbackException**

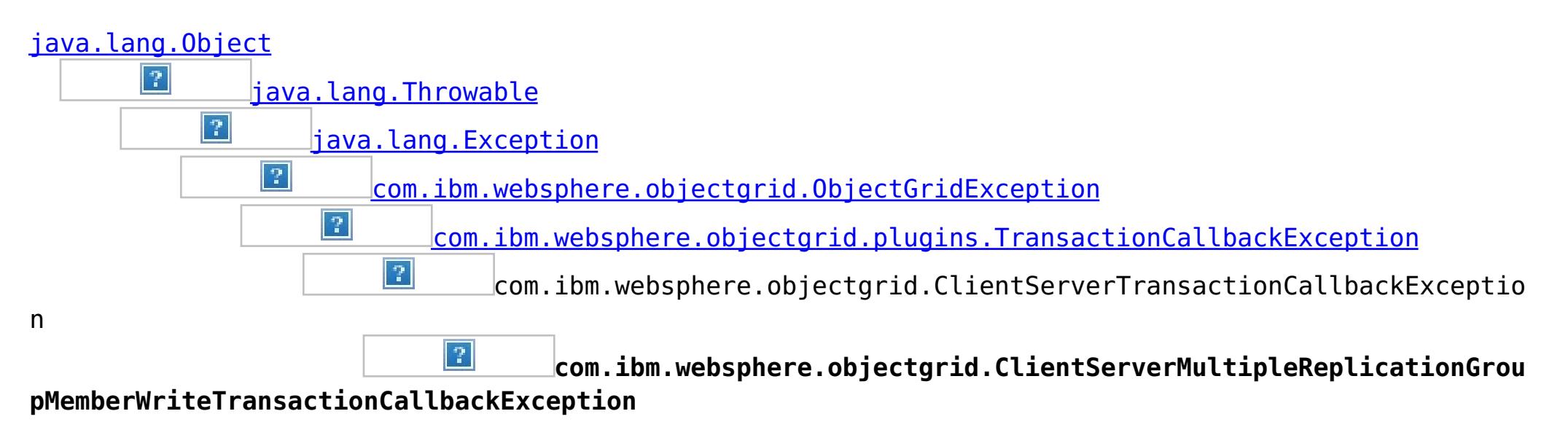

### **All Implemented Interfaces:**

[IObjectGridException,](#page-1233-0) [Serializable](http://download.oracle.com/javase/1.6.0/docs/api/java/io/Serializable.html?is-external=true)

public class **ClientServerMultipleReplicationGroupMemberWriteTransactionCallbackException** extends com.ibm.websphere.objectgrid.ClientServerTransactionCallbackException

This exception is thrown when a method call to the Client/Server TransactionCallback detects the user is attempting to perform a write against multiple maps in different Map Sets, Partition Sets or Replication groups. This is not allowed.

### **Since:**

WAS XD 6.0.1, XC10 **See Also:** [TransactionCallback](#page-951-0), [Serialized](file:////dcs/markdown/workspace/Transform/htmlout/0/nl/ja/com.ibm.websphere.datapower.xc.javadoc.doc/topics/serialized-form.html#com.ibm.websphere.objectgrid.ClientServerMultipleReplicationGroupMemberWriteTransactionCallbackException) Form

### **Constructor Summary**

**[ClientServerMultipleReplicationGroupMemberWriteTransactionCallbackException](file:////dcs/markdown/workspace/Transform/htmlout/0/nl/ja/com.ibm.websphere.datapower.xc.javadoc.doc/topics/com/ibm/websphere/objectgrid/ClientServerMultipleReplicationGroupMemberWriteTransactionCallbackException.html#ClientServerMultipleReplicationGroupMemberWriteTransactionCallbackException())**()

Constructs a new

ClientServerMultipleReplicationGroupMemberWriteTransactionCallbackException with null as its detail message.

**[ClientServerMultipleReplicationGroupMemberWriteTransactionCallbackException](file:////dcs/markdown/workspace/Transform/htmlout/0/nl/ja/com.ibm.websphere.datapower.xc.javadoc.doc/topics/com/ibm/websphere/objectgrid/ClientServerMultipleReplicationGroupMemberWriteTransactionCallbackException.html#ClientServerMultipleReplicationGroupMemberWriteTransactionCallbackException(java.lang.String))**[\(String](http://download.oracle.com/javase/1.6.0/docs/api/java/lang/String.html?is-external=true) message)

Constructs a new

ClientServerMultipleReplicationGroupMemberWriteTransactionCallbackException with the specified detail message.

**[ClientServerMultipleReplicationGroupMemberWriteTransactionCallbackException](file:////dcs/markdown/workspace/Transform/htmlout/0/nl/ja/com.ibm.websphere.datapower.xc.javadoc.doc/topics/com/ibm/websphere/objectgrid/ClientServerMultipleReplicationGroupMemberWriteTransactionCallbackException.html#ClientServerMultipleReplicationGroupMemberWriteTransactionCallbackException(java.lang.String,%20java.lang.Throwable))**[\(String](http://download.oracle.com/javase/1.6.0/docs/api/java/lang/String.html?is-external=true) message,

[Throwable](http://download.oracle.com/javase/1.6.0/docs/api/java/lang/Throwable.html?is-external=true) cause)

Constructs a new

ClientServerMultipleReplicationGroupMemberWriteTransactionCallbackException with the specified detail message and cause.

**[ClientServerMultipleReplicationGroupMemberWriteTransactionCallbackException](file:////dcs/markdown/workspace/Transform/htmlout/0/nl/ja/com.ibm.websphere.datapower.xc.javadoc.doc/topics/com/ibm/websphere/objectgrid/ClientServerMultipleReplicationGroupMemberWriteTransactionCallbackException.html#ClientServerMultipleReplicationGroupMemberWriteTransactionCallbackException(java.lang.Throwable))**[\(Throwable](http://download.oracle.com/javase/1.6.0/docs/api/java/lang/Throwable.html?is-external=true) cause)

Constructs a new

ClientServerMultipleReplicationGroupMemberWriteTransactionCallbackException with a specified cause.

## **Method Summary**

**Methods inherited from class com.ibm.websphere.objectgrid[.ObjectGridException](#page-1172-0)**

[getCause,](file:////dcs/markdown/workspace/Transform/htmlout/0/nl/ja/com.ibm.websphere.datapower.xc.javadoc.doc/topics/com/ibm/websphere/objectgrid/ObjectGridException.html#getCause()) [initCause](file:////dcs/markdown/workspace/Transform/htmlout/0/nl/ja/com.ibm.websphere.datapower.xc.javadoc.doc/topics/com/ibm/websphere/objectgrid/ObjectGridException.html#initCause(java.lang.Throwable))

**Methods inherited from class java.lang[.Throwable](http://download.oracle.com/javase/1.6.0/docs/api/java/lang/Throwable.html?is-external=true)**

[fillInStackTrace](http://download.oracle.com/javase/1.6.0/docs/api/java/lang/Throwable.html?is-external=true#fillInStackTrace()), [getLocalizedMessage,](http://download.oracle.com/javase/1.6.0/docs/api/java/lang/Throwable.html?is-external=true#getLocalizedMessage()) [getMessage,](http://download.oracle.com/javase/1.6.0/docs/api/java/lang/Throwable.html?is-external=true#getMessage()) [getStackTrace](http://download.oracle.com/javase/1.6.0/docs/api/java/lang/Throwable.html?is-external=true#getStackTrace()), [printStackTrace,](http://download.oracle.com/javase/1.6.0/docs/api/java/lang/Throwable.html?is-external=true#printStackTrace()) [printStackTrace,](http://download.oracle.com/javase/1.6.0/docs/api/java/lang/Throwable.html?is-external=true#printStackTrace(java.io.PrintStream)) [printStackTrace](http://download.oracle.com/javase/1.6.0/docs/api/java/lang/Throwable.html?is-external=true#printStackTrace(java.io.PrintWriter)), [setStackTrace,](http://download.oracle.com/javase/1.6.0/docs/api/java/lang/Throwable.html?is-external=true#setStackTrace(java.lang.StackTraceElement[])) [toString](http://download.oracle.com/javase/1.6.0/docs/api/java/lang/Throwable.html?is-external=true#toString())

**Methods inherited from class java.lang[.Object](http://download.oracle.com/javase/1.6.0/docs/api/java/lang/Object.html?is-external=true)**

[clone,](http://download.oracle.com/javase/1.6.0/docs/api/java/lang/Object.html?is-external=true#clone()) [equals,](http://download.oracle.com/javase/1.6.0/docs/api/java/lang/Object.html?is-external=true#equals(java.lang.Object)) [finalize,](http://download.oracle.com/javase/1.6.0/docs/api/java/lang/Object.html?is-external=true#finalize()) [getClass,](http://download.oracle.com/javase/1.6.0/docs/api/java/lang/Object.html?is-external=true#getClass()) [hashCode,](http://download.oracle.com/javase/1.6.0/docs/api/java/lang/Object.html?is-external=true#hashCode()) [notify,](http://download.oracle.com/javase/1.6.0/docs/api/java/lang/Object.html?is-external=true#notify()) [notifyAll,](http://download.oracle.com/javase/1.6.0/docs/api/java/lang/Object.html?is-external=true#notifyAll()) [wait,](http://download.oracle.com/javase/1.6.0/docs/api/java/lang/Object.html?is-external=true#wait()) [wait,](http://download.oracle.com/javase/1.6.0/docs/api/java/lang/Object.html?is-external=true#wait(long)) [wait](http://download.oracle.com/javase/1.6.0/docs/api/java/lang/Object.html?is-external=true#wait(long,%20int))

## **Constructor Detail**

### **ClientServerMultipleReplicationGroupMemberWriteTransactionCallbac kException**

public **ClientServerMultipleReplicationGroupMemberWriteTransactionCallbackException**()

Constructs a new

ClientServerMultipleReplicationGroupMemberWriteTransactionCallbackException with null as its detail message. The cause is not initialized, and may subsequently be initialized by a call to the initCause method.

**See Also:**

[ObjectGridException.initCause\(Throwable\)](file:////dcs/markdown/workspace/Transform/htmlout/0/nl/ja/com.ibm.websphere.datapower.xc.javadoc.doc/topics/com/ibm/websphere/objectgrid/ObjectGridException.html#initCause(java.lang.Throwable))

### **ClientServerMultipleReplicationGroupMemberWriteTransactionCallbac kException**

public **ClientServerMultipleReplicationGroupMemberWriteTransactionCallbackException**[\(String](http://download.oracle.com/javase/1.6.0/docs/api/java/lang/String.html?is-external=true) message)

Constructs a new ClientServerMultipleReplicationGroupMemberWriteTransactionCallbackException with the specified detail message. The cause is not initialized, and may subsequently be initialized by a call to the initCause method.

### **Parameters:**

message - the detail message. The detail message is saved for later retrieval by the getMessage method.

### **See Also:**

[ObjectGridException.initCause\(Throwable\)](file:////dcs/markdown/workspace/Transform/htmlout/0/nl/ja/com.ibm.websphere.datapower.xc.javadoc.doc/topics/com/ibm/websphere/objectgrid/ObjectGridException.html#initCause(java.lang.Throwable)), [Throwable.getMessage\(\)](http://download.oracle.com/javase/1.6.0/docs/api/java/lang/Throwable.html?is-external=true#getMessage())

### **ClientServerMultipleReplicationGroupMemberWriteTransactionCallbac kException**

public **ClientServerMultipleReplicationGroupMemberWriteTransactionCallbackException**[\(String](http://download.oracle.com/javase/1.6.0/docs/api/java/lang/String.html?is-external=true) message, [Throwable](http://download.oracle.com/javase/1.6.0/docs/api/java/lang/Throwable.html?is-external=true) cause)

Constructs a new

ClientServerMultipleReplicationGroupMemberWriteTransactionCallbackException with the specified detail message and cause.

Note that the detail message associated with cause is *not* automatically incorporated in this ClientServerMultipleReplicationGroupMemberWriteTransactionCallbackException's detail message.

### **Parameters:**

message - the detail message (which is saved for later retrieval by the getMessage method).

cause - the cause (which is saved for later retrieval by the getCause method). (Anull value is permitted, and indicates that the cause is nonexistent or unknown).

**See Also:**

[ObjectGridException.getCause\(\)](file:////dcs/markdown/workspace/Transform/htmlout/0/nl/ja/com.ibm.websphere.datapower.xc.javadoc.doc/topics/com/ibm/websphere/objectgrid/ObjectGridException.html#getCause()), [Throwable.getMessage\(\)](http://download.oracle.com/javase/1.6.0/docs/api/java/lang/Throwable.html?is-external=true#getMessage())

### **ClientServerMultipleReplicationGroupMemberWriteTransactionCallbac kException**

public **ClientServerMultipleReplicationGroupMemberWriteTransactionCallbackException**[\(Throwable](http://download.oracle.com/javase/1.6.0/docs/api/java/lang/Throwable.html?is-external=true) cause)

Constructs a new

ClientServerMultipleReplicationGroupMemberWriteTransactionCallbackException with a specified cause. The cause and a detail message of (cause==null ? null : cause.toString()) is used (which typically contains the class and detail message of cause). This constructor is useful for

ClientServerMultipleReplicationGroupMemberWriteTransactionCallbackExceptions that are little more than wrappers for other throwables.

### **Parameters:**

cause - is the exception that caused this exception to be thrown, which is saved for later retrieval by the getCause() method. A null value is permitted and indicates that the cause is nonexistent or is unknown.

### **See Also:**

[ObjectGridException.getCause\(\)](file:////dcs/markdown/workspace/Transform/htmlout/0/nl/ja/com.ibm.websphere.datapower.xc.javadoc.doc/topics/com/ibm/websphere/objectgrid/ObjectGridException.html#getCause())

**[IndexHelp](#page-0-0)** *IBM WebSphere® DataPower® XC10 Appliance Release 2.5 Client API Specification*

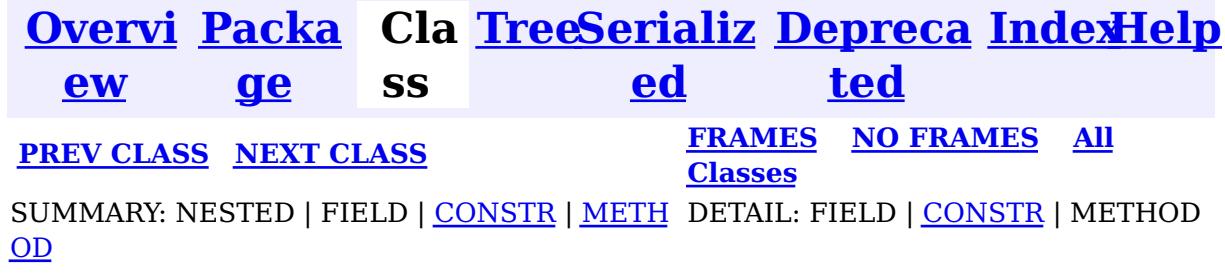

© Copyright International Business Machines Corp 2005,2013. All rights reserved.

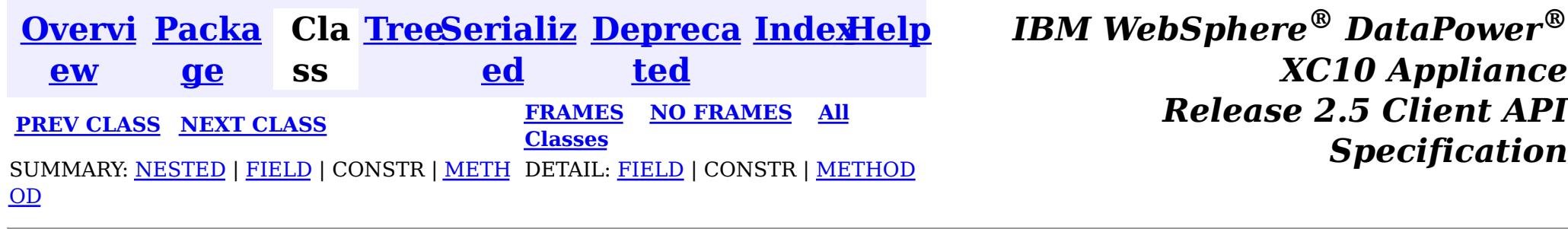

#### **com.ibm.websphere.objectgrid**

## **Interface ClientReplicableMap**

### **All Known Subinterfaces:**

**[BackingMap](#page-1264-0)** 

**Deprecated.** *The client replicated map function is deprecated in version 8.6. Use the* [ContinuousQueryManager](#page-831-0) *function.*

public interface **ClientReplicableMap**

This interface represents a replicable client map. A replicable client map can be a continuous replica or a snapshot replica of the server map.

If the client is a continuous replica of the server map, the data in the server will be replicated to the client continuously in an asynchronous manner.

If the client is a snapshot replica of the server map, a snapshot on the data in the server will be taken and the snapshot will be replicated to the client in an asynchronous manner. A snapshot replication is a one-time replication.

A ReplicationMapListener can be used to listen for the data changes as well as the replication lifecycle events.

#### **Since:**

WAS XD 6.1, XC10

#### **See Also:**

[ReplicationMapListener](#page-959-0)

## **Nested Class Summary**

s t a

t

c l a s s

i c **[ClientReplicableMap.Mode](#page-1256-0)**

**Deprecated.** Client Replication mode

## **Field Summary**

s t a t i c [C](#page-1256-0) l i e

i

c C l i e n t R e p l i c a b l e M [a](#page-1256-0) p . M

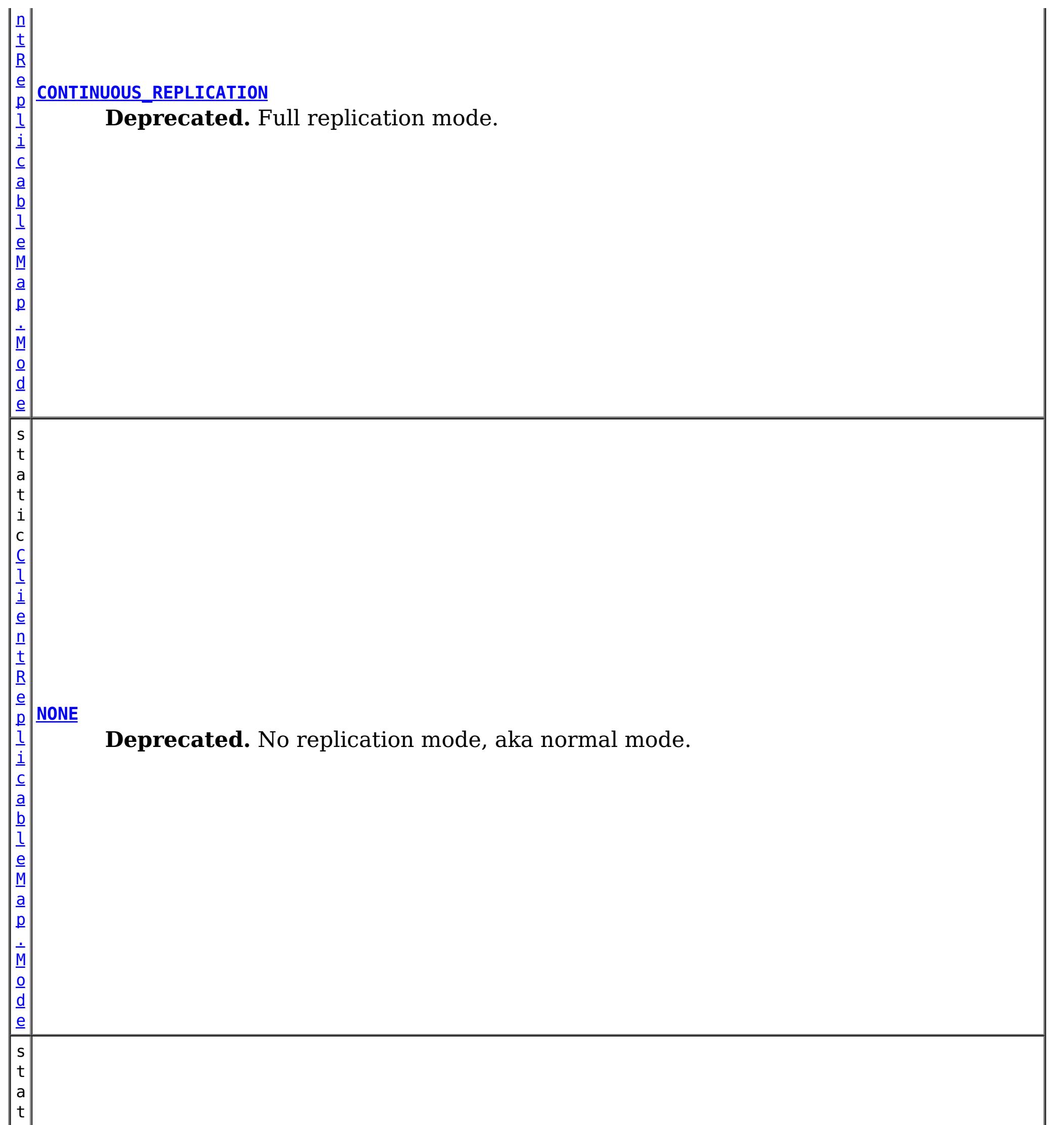

#### **[SNAPSHOT\\_REPLICATION](file:////dcs/markdown/workspace/Transform/htmlout/0/nl/ja/com.ibm.websphere.datapower.xc.javadoc.doc/topics/com/ibm/websphere/objectgrid/ClientReplicableMap.html#SNAPSHOT_REPLICATION)**

**Deprecated.** Snapshot replication mode.
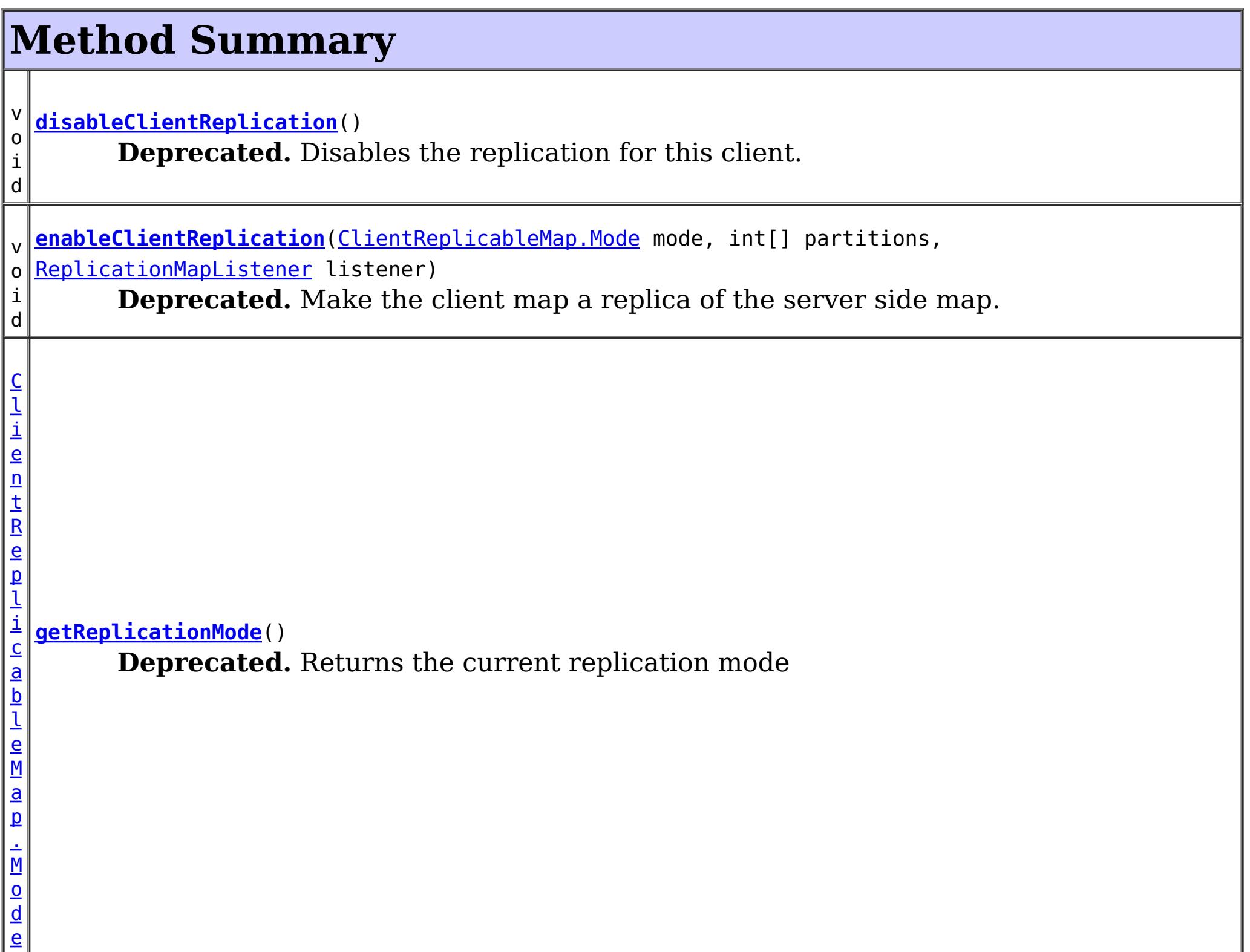

# **Field Detail**

### **NONE**

**Deprecated.** No replication mode, aka normal mode.

### **CONTINUOUS\_REPLICATION**

static final [ClientReplicableMap.Mode](#page-1256-0) **CONTINUOUS\_REPLICATION**

### **Deprecated.**

Full replication mode. Data in the server map will be replicated to the client continuously.

### **SNAPSHOT\_REPLICATION**

static final [ClientReplicableMap.Mode](#page-1256-0) **SNAPSHOT\_REPLICATION**

**Deprecated.**

Snapshot replication mode. A snapshot on the data in the server will be taken and the snapshot will be replicated to the client. A snapshot replication is a one-time replication.

## **Method Detail**

### **enableClientReplication**

void **enableClientReplication**[\(ClientReplicableMap.Mode](#page-1256-0) mode, int[] partitions, [ReplicationMapListener](#page-959-0) listener) throws [ObjectGridException](#page-1172-0)

When security is enabled, this method requires a ServerMapPermission with action "replicate". Refer to ServerMapPermission for more permission details.

### **Deprecated.**

Make the client map a replica of the server side map.

Required Client Permission: ServerMapPermission.REPLICATE

[IllegalArgumentException](http://download.oracle.com/javase/1.6.0/docs/api/java/lang/IllegalArgumentException.html?is-external=true) - if mode is not CONTINUOUS REPLICATION or SNAPSHOT REPLICATION or the map isn't currently in the mode specified or is not in [NONE](file:////dcs/markdown/workspace/Transform/htmlout/0/nl/ja/com.ibm.websphere.datapower.xc.javadoc.doc/topics/com/ibm/websphere/objectgrid/ClientReplicableMap.html#NONE) mode [IllegalStateException](http://download.oracle.com/javase/1.6.0/docs/api/java/lang/IllegalStateException.html?is-external=true) - if this method is invoked on a map other than a client map [ObjectGridException](#page-1172-0) - if an error occurs during processing this request

### **Parameters:**

mode - The replication mode.

[ReplicationMapListener](#page-959-0), CONTINUOUS REPLICATION, SNAPSHOT REPLICATION, [getReplicationMode\(\)](file:////dcs/markdown/workspace/Transform/htmlout/0/nl/ja/com.ibm.websphere.datapower.xc.javadoc.doc/topics/com/ibm/websphere/objectgrid/ClientReplicableMap.html#getReplicationMode()), [BackingMap.CLIENT](file:////dcs/markdown/workspace/Transform/htmlout/0/nl/ja/com.ibm.websphere.datapower.xc.javadoc.doc/topics/com/ibm/websphere/objectgrid/BackingMap.html#CLIENT)

partitions - The array of partition IDs represent which partitions the data should be replicated from. If the value is null or an empty array, it indicates the data should be replicated from all partitions.

listener - a listener to receive client replication events

### **Throws:**

When security is enabled, this method requires a ServerMapPermission with action "replicate". Refer to ServerMapPermission for more permission details.

### **See Also:**

### **getReplicationMode**

[ClientReplicableMap.Mode](#page-1256-0) **getReplicationMode**()

### **Deprecated.**

Returns the current replication mode

### **Returns:**

the replication mode

**See Also:**

[NONE](file:////dcs/markdown/workspace/Transform/htmlout/0/nl/ja/com.ibm.websphere.datapower.xc.javadoc.doc/topics/com/ibm/websphere/objectgrid/ClientReplicableMap.html#NONE), [CONTINUOUS\\_REPLICATION](file:////dcs/markdown/workspace/Transform/htmlout/0/nl/ja/com.ibm.websphere.datapower.xc.javadoc.doc/topics/com/ibm/websphere/objectgrid/ClientReplicableMap.html#CONTINUOUS_REPLICATION), [SNAPSHOT\\_REPLICATION](file:////dcs/markdown/workspace/Transform/htmlout/0/nl/ja/com.ibm.websphere.datapower.xc.javadoc.doc/topics/com/ibm/websphere/objectgrid/ClientReplicableMap.html#SNAPSHOT_REPLICATION)

### **disableClientReplication**

void **disableClientReplication**()

throws [ObjectGridException](#page-1172-0)

### **Deprecated.**

Disables the replication for this client. If it is not in a replication mode, this method will be a no-op.

### **Throws:**

[IllegalStateException](http://download.oracle.com/javase/1.6.0/docs/api/java/lang/IllegalStateException.html?is-external=true) - if this method is invoked on a map other than a client map [ObjectGridException](#page-1172-0) - if an error occurs during processing this request

**See Also:**

[BackingMap.CLIENT](file:////dcs/markdown/workspace/Transform/htmlout/0/nl/ja/com.ibm.websphere.datapower.xc.javadoc.doc/topics/com/ibm/websphere/objectgrid/BackingMap.html#CLIENT)

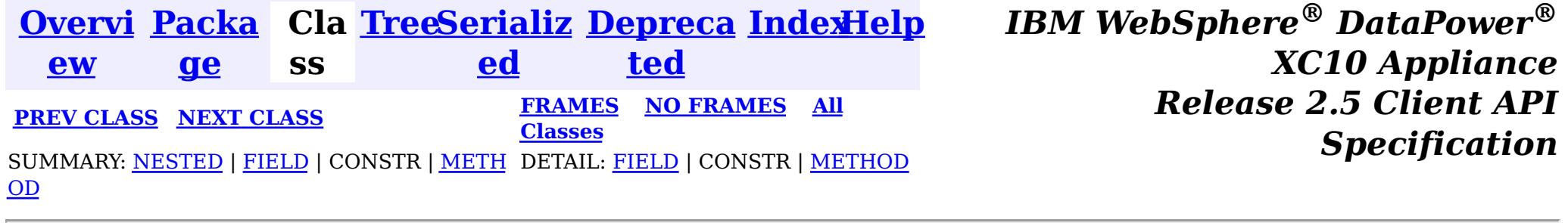

© Copyright International Business Machines Corp 2005,2013. All rights reserved.

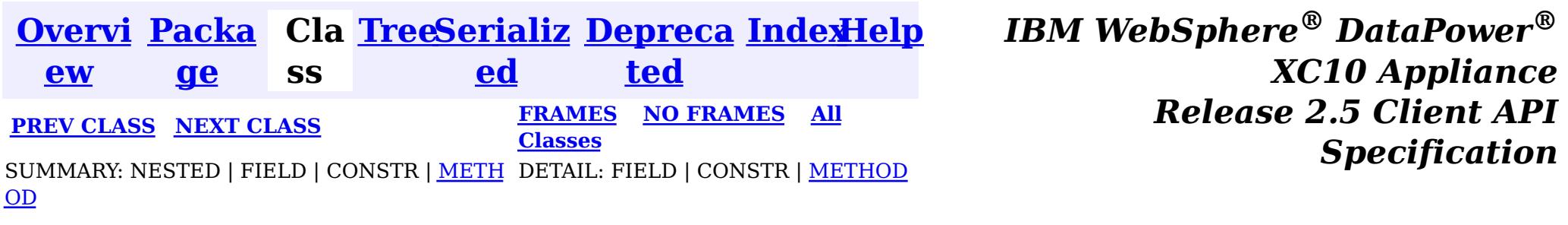

#### **com.ibm.websphere.objectgrid**

# **Class ClientReplicableMap.Mode**

[java.lang.Object](http://download.oracle.com/javase/1.6.0/docs/api/java/lang/Object.html?is-external=true)

 $\sqrt{2}$ 

**com.ibm.websphere.objectgrid.ClientReplicableMap.Mode**

### **Enclosing interface:**

[ClientReplicableMap](#page-1251-0)

public static final class **ClientReplicableMap.Mode** extends [Object](http://download.oracle.com/javase/1.6.0/docs/api/java/lang/Object.html?is-external=true)

Client Replication mode

# **Method Summary**

[S](http://download.oracle.com/javase/1.6.0/docs/api/java/lang/String.html?is-external=true)

i n g

t r **[toString](file:////dcs/markdown/workspace/Transform/htmlout/0/nl/ja/com.ibm.websphere.datapower.xc.javadoc.doc/topics/com/ibm/websphere/objectgrid/ClientReplicableMap.Mode.html#toString())**()

**Methods inherited from class java.lang[.Object](http://download.oracle.com/javase/1.6.0/docs/api/java/lang/Object.html?is-external=true)**

[clone,](http://download.oracle.com/javase/1.6.0/docs/api/java/lang/Object.html?is-external=true#clone()) [equals,](http://download.oracle.com/javase/1.6.0/docs/api/java/lang/Object.html?is-external=true#equals(java.lang.Object)) [finalize,](http://download.oracle.com/javase/1.6.0/docs/api/java/lang/Object.html?is-external=true#finalize()) [getClass,](http://download.oracle.com/javase/1.6.0/docs/api/java/lang/Object.html?is-external=true#getClass()) [hashCode,](http://download.oracle.com/javase/1.6.0/docs/api/java/lang/Object.html?is-external=true#hashCode()) [notify,](http://download.oracle.com/javase/1.6.0/docs/api/java/lang/Object.html?is-external=true#notify()) [notifyAll,](http://download.oracle.com/javase/1.6.0/docs/api/java/lang/Object.html?is-external=true#notifyAll()) [wait,](http://download.oracle.com/javase/1.6.0/docs/api/java/lang/Object.html?is-external=true#wait(long)) [wait](http://download.oracle.com/javase/1.6.0/docs/api/java/lang/Object.html?is-external=true#wait(long,%20int)), wait

# **Method Detail**

### **toString**

public [String](http://download.oracle.com/javase/1.6.0/docs/api/java/lang/String.html?is-external=true) **toString**()

**Overrides:**

[toString](http://download.oracle.com/javase/1.6.0/docs/api/java/lang/Object.html?is-external=true#toString()) in class [Object](http://download.oracle.com/javase/1.6.0/docs/api/java/lang/Object.html?is-external=true)

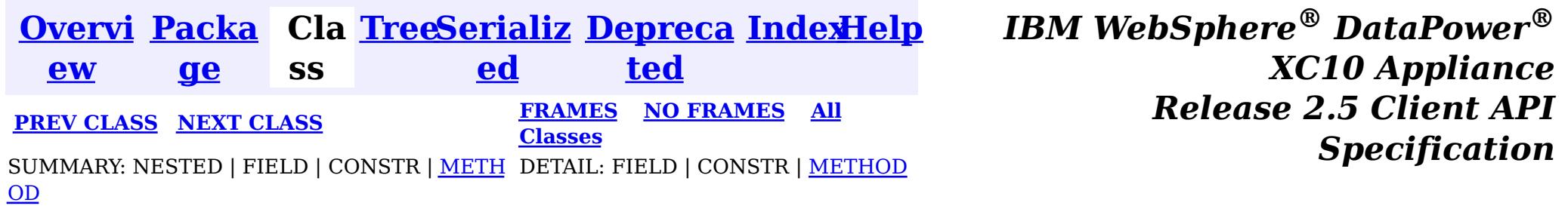

© Copyright International Business Machines Corp 2005,2013. All rights reserved.

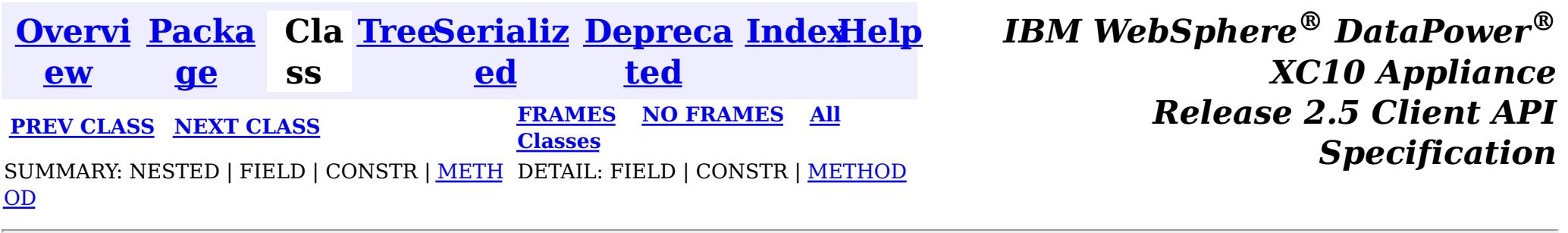

#### **com.ibm.websphere.objectgrid**

# **Interface ClientClusterContext**

public interface **ClientClusterContext**

This interface is a context to represent which cluster/domain the client connected to using one of the ObjectGridManager.connect methods. An instance of this interface is used to retrieve client ObjectGrid instances and for performing admin operations against an ObjectGrid cluster/domain or its servers.

### **Since:**

WAS XD 6.0.1, XC10 **See Also:** [ObjectGridManager](#page-1156-0)

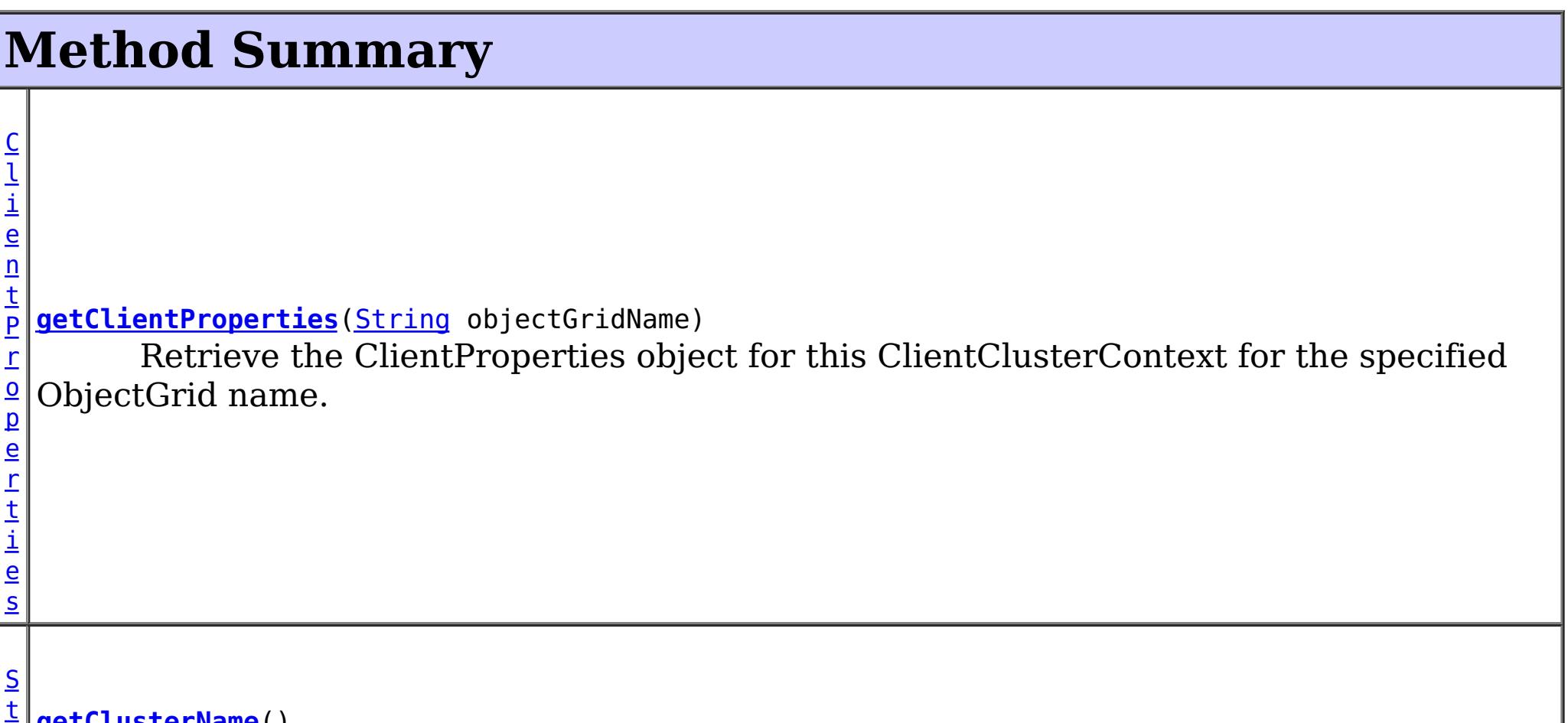

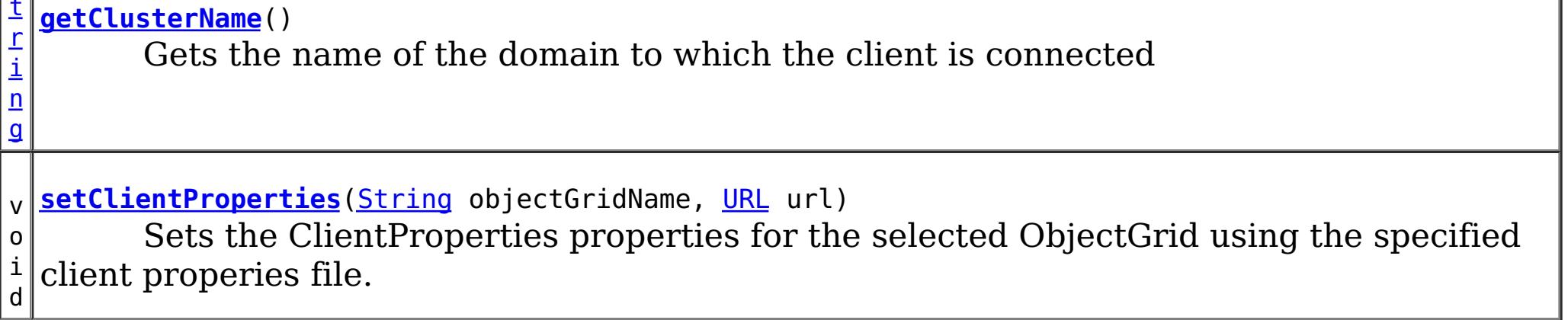

# **Method Detail**

### **getClusterName**

[String](http://download.oracle.com/javase/1.6.0/docs/api/java/lang/String.html?is-external=true) **getClusterName**()

Gets the name of the domain to which the client is connected

### **getClientProperties**

[ClientProperties](#page-744-0) **getClientProperties**[\(String](http://download.oracle.com/javase/1.6.0/docs/api/java/lang/String.html?is-external=true) objectGridName)

Retrieve the ClientProperties object for this ClientClusterContext for the specified ObjectGrid name. A ClientProperties is scoped to this ClientClusterContext and a single ObjectGrid.

void **setClientProperties**[\(String](http://download.oracle.com/javase/1.6.0/docs/api/java/lang/String.html?is-external=true) objectGridName, [URL](http://download.oracle.com/javase/1.6.0/docs/api/java/net/URL.html?is-external=true) url)

### **Parameters:**

objectGridName - the name of ObjectGrid

### **Returns:**

the ClientProperties instance for this ObjectGrid.

### **Since:**

WAS XD 6.1.0.3

### **setClientProperties**

Sets the ClientProperties properties for the selected ObjectGrid using the specified client properies file.

To further adjust the client properties, call the *[getClientProperties\(String\)](file:////dcs/markdown/workspace/Transform/htmlout/0/nl/ja/com.ibm.websphere.datapower.xc.javadoc.doc/topics/com/ibm/websphere/objectgrid/ClientClusterContext.html#getClientProperties(java.lang.String))* method.

### **Parameters:**

objectGridName - the name of ObjectGrid to apply the ClientProperties to.

url - the URL where the client properties file can be located.

**Since:**

WAS XD 6.1.0.3

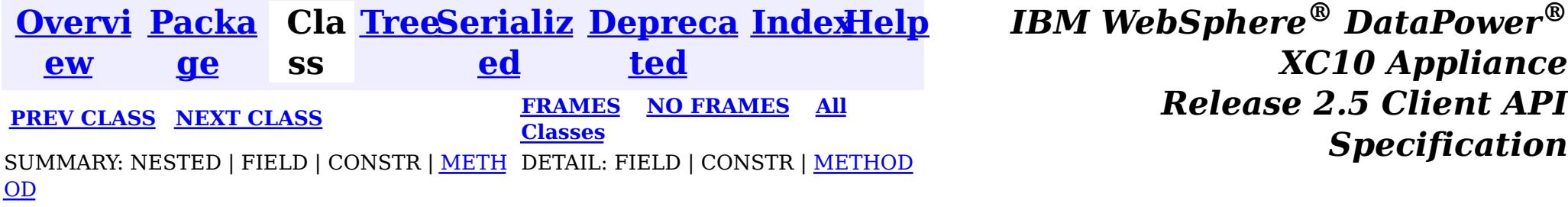

© Copyright International Business Machines Corp 2005,2013. All rights reserved.

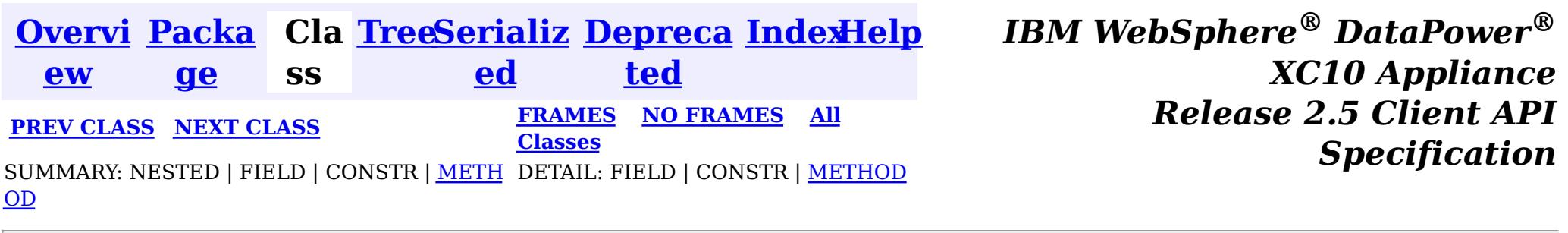

#### **com.ibm.websphere.objectgrid**

# **Interface CatalogDomainManager**

#### public interface **CatalogDomainManager**

Provides access to catalog domain configuration information for the current environment.

When running in a WebSphere Application Server profile augmented with WebSphere eXtreme Scale, the CatalogDomainManager returns the catalog service domain configuration information that is configured in the administration console.

#### **Since:**

8.5, XC10

#### **See Also:**

[ObjectGridManager.getCatalogDomainManager\(\)](file:////dcs/markdown/workspace/Transform/htmlout/0/nl/ja/com.ibm.websphere.datapower.xc.javadoc.doc/topics/com/ibm/websphere/objectgrid/ObjectGridManager.html#getCatalogDomainManager())

#### **Method Summary**  $\underline{\mathsf{C}}$ a t a l o g D o m a [i](#page-1262-0) n I  $\underline{n}$ f  $\underline{\mathbf{0}}$ **[getDefaultDomainInfo](file:////dcs/markdown/workspace/Transform/htmlout/0/nl/ja/com.ibm.websphere.datapower.xc.javadoc.doc/topics/com/ibm/websphere/objectgrid/CatalogDomainManager.html#getDefaultDomainInfo())**() Retrieve the default, configured CatalogDomainInfo.

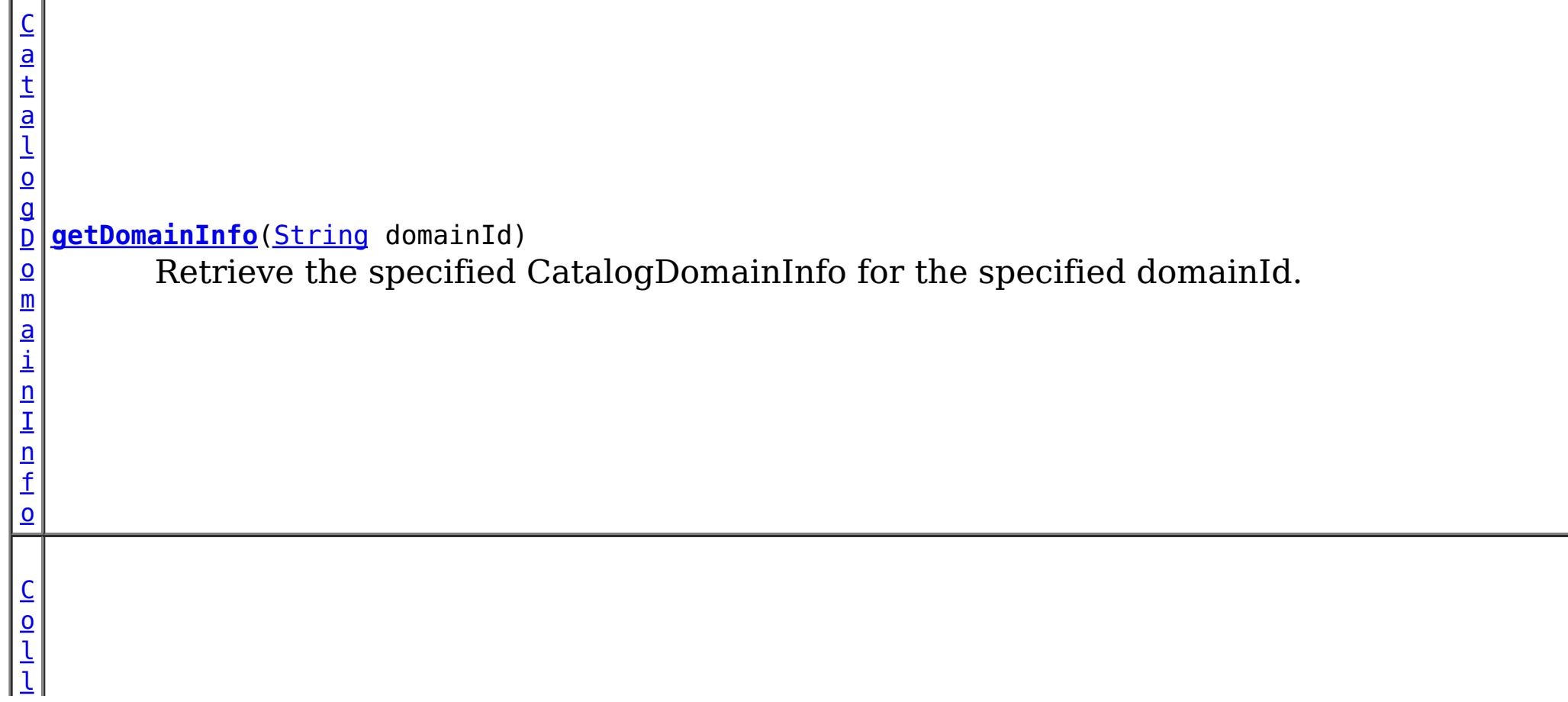

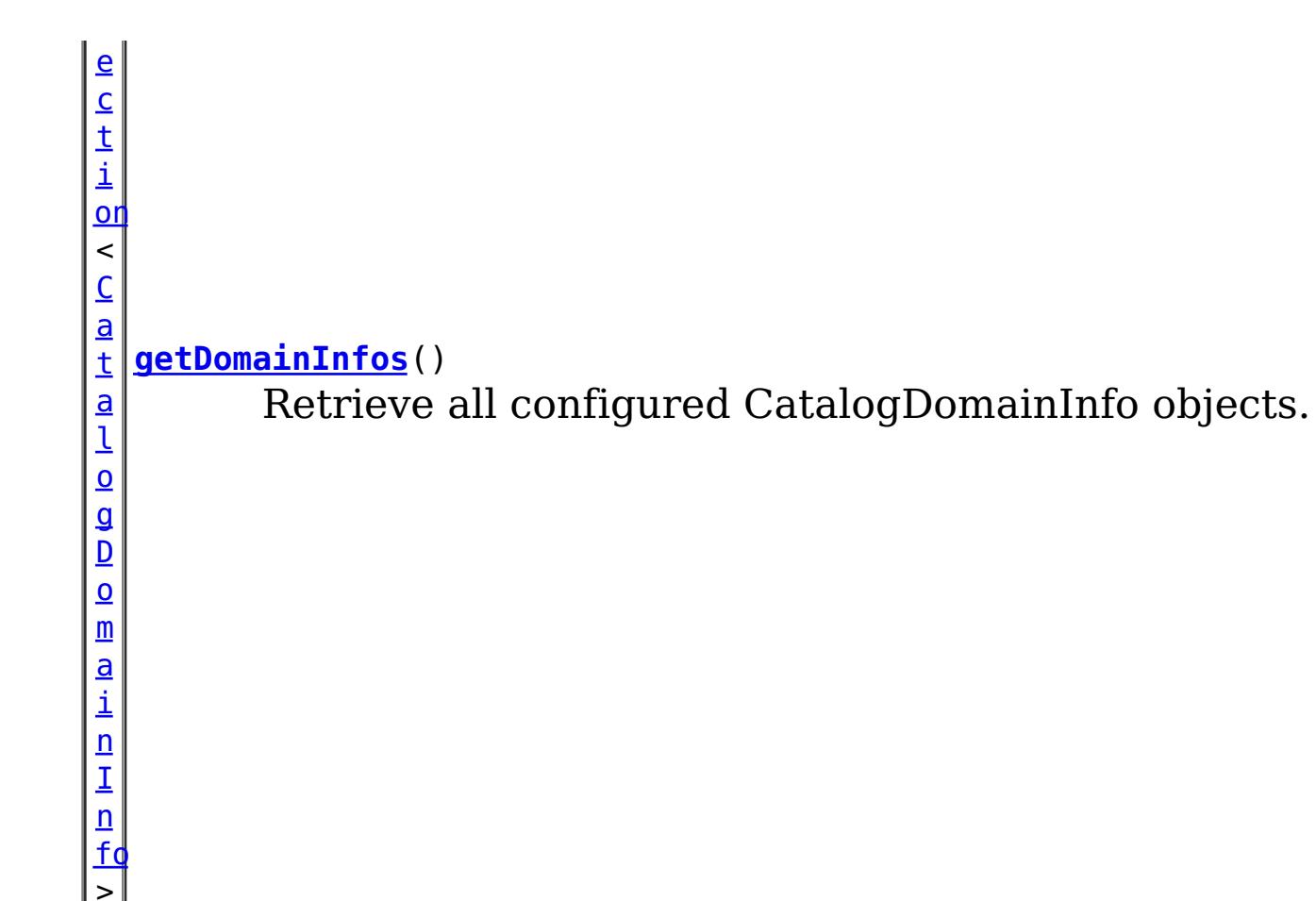

# **Method Detail**

### **getDefaultDomainInfo**

[CatalogDomainInfo](#page-1262-0) **getDefaultDomainInfo**()

Retrieve the default, configured CatalogDomainInfo.

### **Returns:**

the default CatalogDomainInfo, or null if not available.

### **getDomainInfo**

[CatalogDomainInfo](#page-1262-0) **getDomainInfo**([String](http://download.oracle.com/javase/1.6.0/docs/api/java/lang/String.html?is-external=true) domainId)

Retrieve the specified CatalogDomainInfo for the specified domainId.

### **Parameters:**

domainId - the domain identifier.

### **Returns:**

the CatalogDomainInfo if found, or null.

### **getDomainInfos**

[Collection](http://download.oracle.com/javase/1.6.0/docs/api/java/util/Collection.html?is-external=true)[<CatalogDomainInfo>](#page-1262-0) **getDomainInfos**()

Retrieve all configured CatalogDomainInfo objects.

**Returns:**

a collection of CatalogDomainInfo

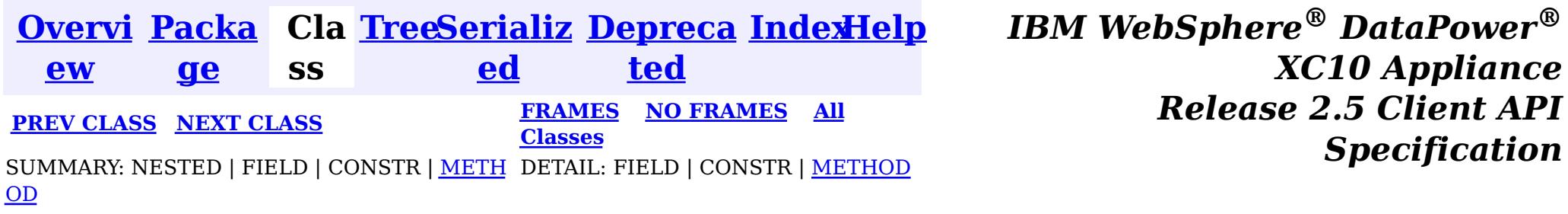

© Copyright International Business Machines Corp 2005,2013. All rights reserved.

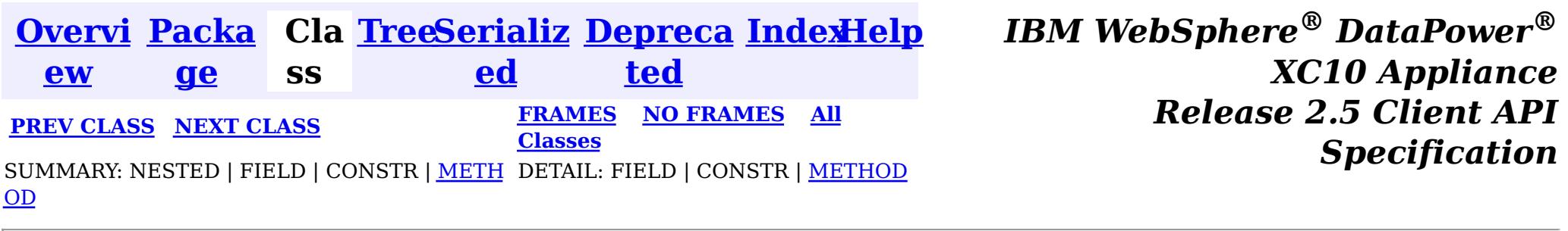

#### **com.ibm.websphere.objectgrid**

# **Interface CatalogDomainInfo**

public interface **CatalogDomainInfo**

Identifies the configuration attributes of a catalog service domain.

#### **Since:**

8.5, XC10

#### **See Also:**

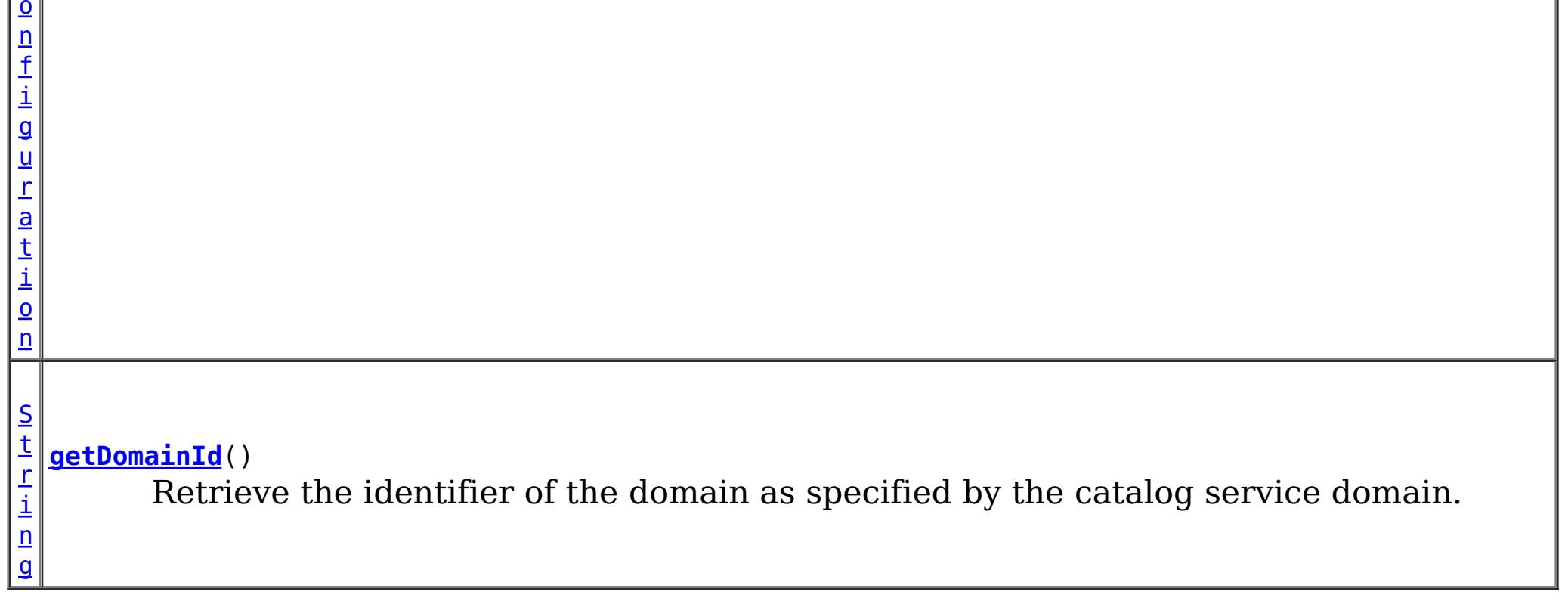

[CatalogDomainManager](#page-1259-0)

# **Method Summary**

g

[S](http://download.oracle.com/javase/1.6.0/docs/api/java/lang/String.html?is-external=true) t **[getClientCatalogServerEndpoints](file:////dcs/markdown/workspace/Transform/htmlout/0/nl/ja/com.ibm.websphere.datapower.xc.javadoc.doc/topics/com/ibm/websphere/objectgrid/CatalogDomainInfo.html#getClientCatalogServerEndpoints())**()

r i  $n$ Retrieve the catalog server endpoints used to connect a client to the remote catalog service domain.

[C](#page-0-0) l i e n t S e c u r i t y C

**[getClientSecurityConfiguration](file:////dcs/markdown/workspace/Transform/htmlout/0/nl/ja/com.ibm.websphere.datapower.xc.javadoc.doc/topics/com/ibm/websphere/objectgrid/CatalogDomainInfo.html#getClientSecurityConfiguration())**()

Retrieve the ClientSecurityConfiguration for the domain.

# **Method Detail**

### **getDomainId**

[String](http://download.oracle.com/javase/1.6.0/docs/api/java/lang/String.html?is-external=true) **getDomainId**()

Retrieve the identifier of the domain as specified by the catalog service domain.

Note: This is different than the name of the domain which is specified when starting the catalog services.

**Returns:**

the identifier of the domain.

### **getClientCatalogServerEndpoints**

#### [String](http://download.oracle.com/javase/1.6.0/docs/api/java/lang/String.html?is-external=true) **getClientCatalogServerEndpoints**()

The catalog service endpoints are used with the ObjectGridManager.connect(String, [com.ibm.websphere.objectgrid.security.config.ClientSecurityConfiguration,](file:////dcs/markdown/workspace/Transform/htmlout/0/nl/ja/com.ibm.websphere.datapower.xc.javadoc.doc/topics/com/ibm/websphere/objectgrid/ObjectGridManager.html#connect(java.lang.String,%20com.ibm.websphere.objectgrid.security.config.ClientSecurityConfiguration,%20java.net.URL)) java.net.URL) method to connect to a catalog service domain.

Retrieve the catalog server endpoints used to connect a client to the remote catalog service domain.

The ClientSecurityConfiguration are used with the ObjectGridManager.connect(String, [com.ibm.websphere.objectgrid.security.config.ClientSecurityConfiguration,](file:////dcs/markdown/workspace/Transform/htmlout/0/nl/ja/com.ibm.websphere.datapower.xc.javadoc.doc/topics/com/ibm/websphere/objectgrid/ObjectGridManager.html#connect(java.lang.String,%20com.ibm.websphere.objectgrid.security.config.ClientSecurityConfiguration,%20java.net.URL)) java.net.URL) method to connect to a catalog service domain.

### **Returns:**

the catalog service endpoints.

### **getClientSecurityConfiguration**

### [ClientSecurityConfiguration](#page-0-0) **getClientSecurityConfiguration**()

Retrieve the ClientSecurityConfiguration for the domain.

### **Returns:**

the ClientSecurityConfiguration or null if security is not configured.

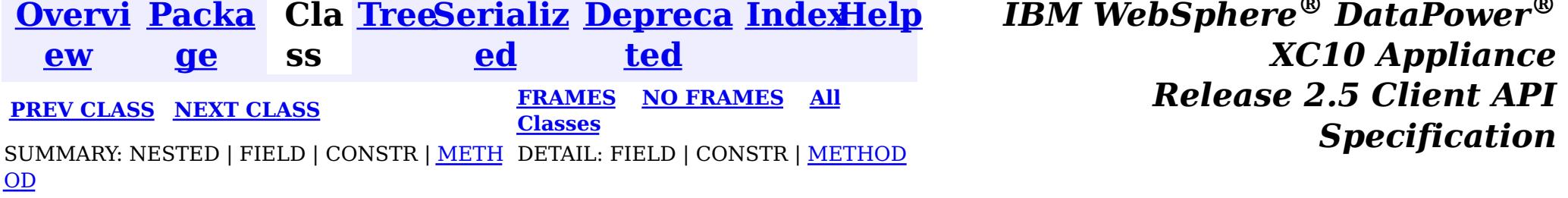

© Copyright International Business Machines Corp 2005,2013. All rights reserved.

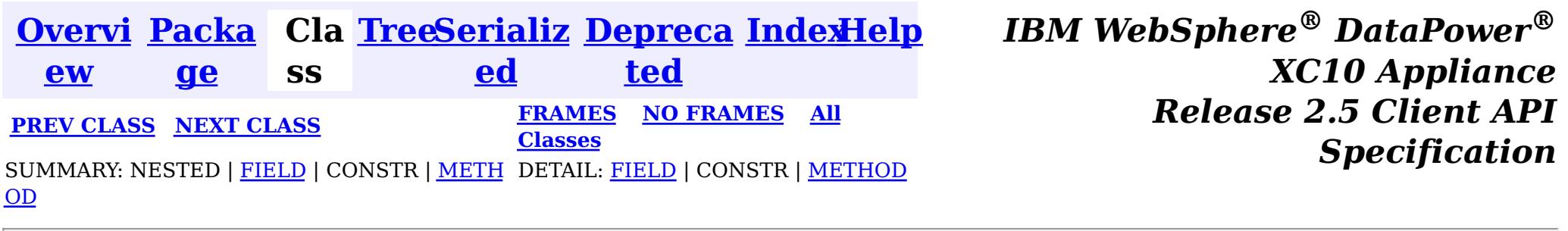

### **com.ibm.websphere.objectgrid Interface BackingMap**

**All Superinterfaces:**

[ClientReplicableMap](#page-1251-0)

public interface **BackingMap** extends [ClientReplicableMap](#page-1251-0)

This is the public interface to the BackingMap. It is returned when a new Map is defined on the ObjectGrid. It allows the Map to be customized with various plug-ins or by setting properties. The defaults are:

- No external Evictor, but an internal time-based evictor is provided by default
- No Loader
- No EventListeners
- No MapIndexPluginS
- An internal ObjectTransformer
- An internal OptimisticCallback
- Key is not copied
- A value CopyMode of CopyMode.COPY\_ON\_READ\_AND\_COMMIT
- A LockStrategy of LockStrategy.OPTIMISTIC
- A default lock timeout
- null values are supported
- A default number of buckets
- A default number of lock buckets
- Synchronous preload
- Read/write map by default
- A TimeToLive of 0 (indicating unlimited time)
- A TtlEvictor type of TTLType.NONE
- Write-behind updates is disabled
- Time-based database updates are disabled
- Eviction triggers are not set

#### **Since:** WAS XD 6.0, XC10

# **Nested Class Summary**

**Nested classes/interfaces inherited from interface com.ibm.websphere.objectgrid[.ClientReplicableMap](#page-1251-0)**

[ClientReplicableMap.Mode](#page-1256-0)

# **Field Summary**

s t a t i

**[CLIENT](file:////dcs/markdown/workspace/Transform/htmlout/0/nl/ja/com.ibm.websphere.datapower.xc.javadoc.doc/topics/com/ibm/websphere/objectgrid/BackingMap.html#CLIENT)**

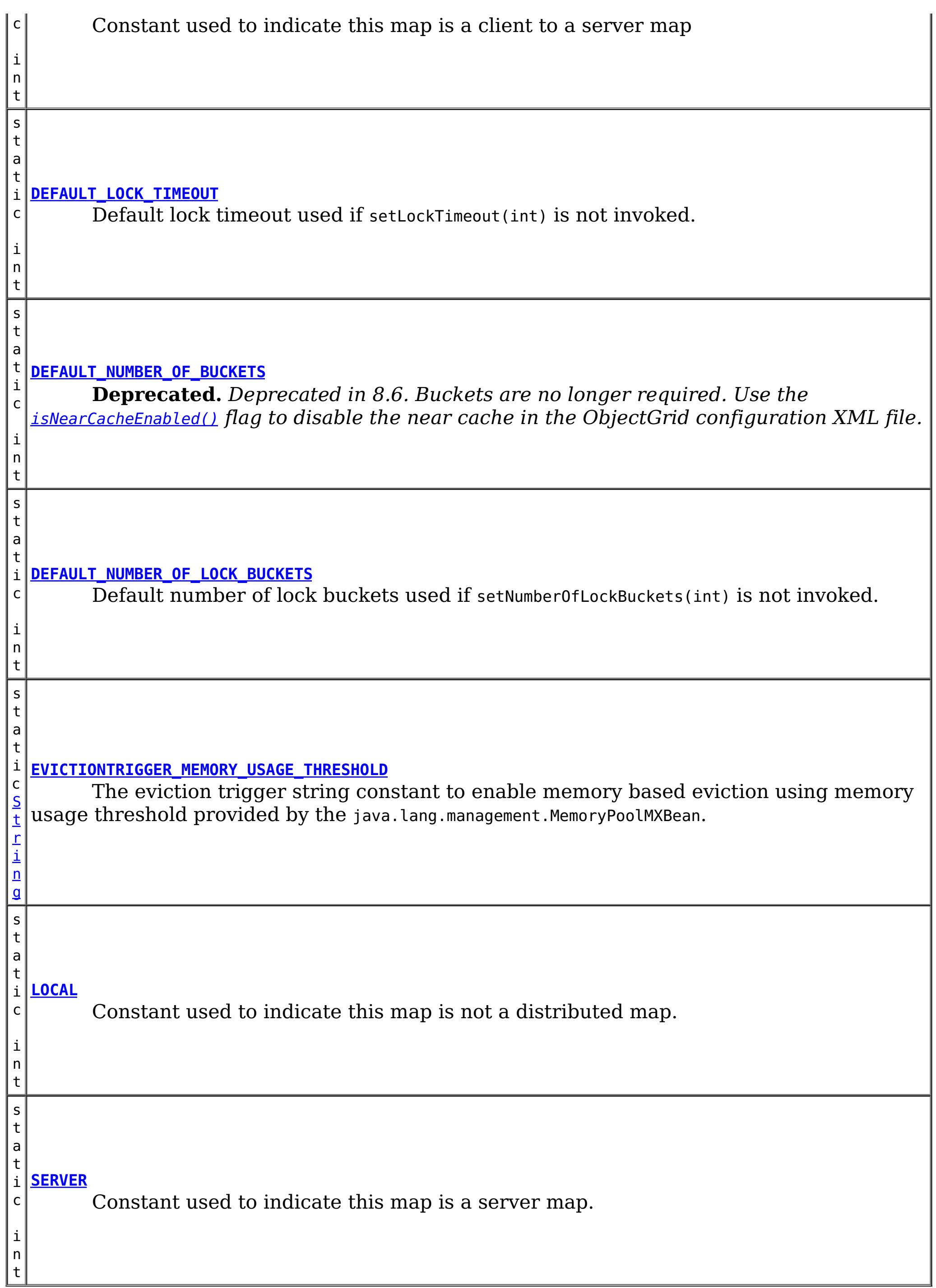

**Fields inherited from interface com.ibm.websphere.objectgrid[.ClientReplicableMap](#page-1251-0)**

[CONTINUOUS\\_REPLICATION,](file:////dcs/markdown/workspace/Transform/htmlout/0/nl/ja/com.ibm.websphere.datapower.xc.javadoc.doc/topics/com/ibm/websphere/objectgrid/ClientReplicableMap.html#CONTINUOUS_REPLICATION) [NONE,](file:////dcs/markdown/workspace/Transform/htmlout/0/nl/ja/com.ibm.websphere.datapower.xc.javadoc.doc/topics/com/ibm/websphere/objectgrid/ClientReplicableMap.html#NONE) [SNAPSHOT\\_REPLICATION](file:////dcs/markdown/workspace/Transform/htmlout/0/nl/ja/com.ibm.websphere.datapower.xc.javadoc.doc/topics/com/ibm/websphere/objectgrid/ClientReplicableMap.html#SNAPSHOT_REPLICATION)

# **Method Summary**

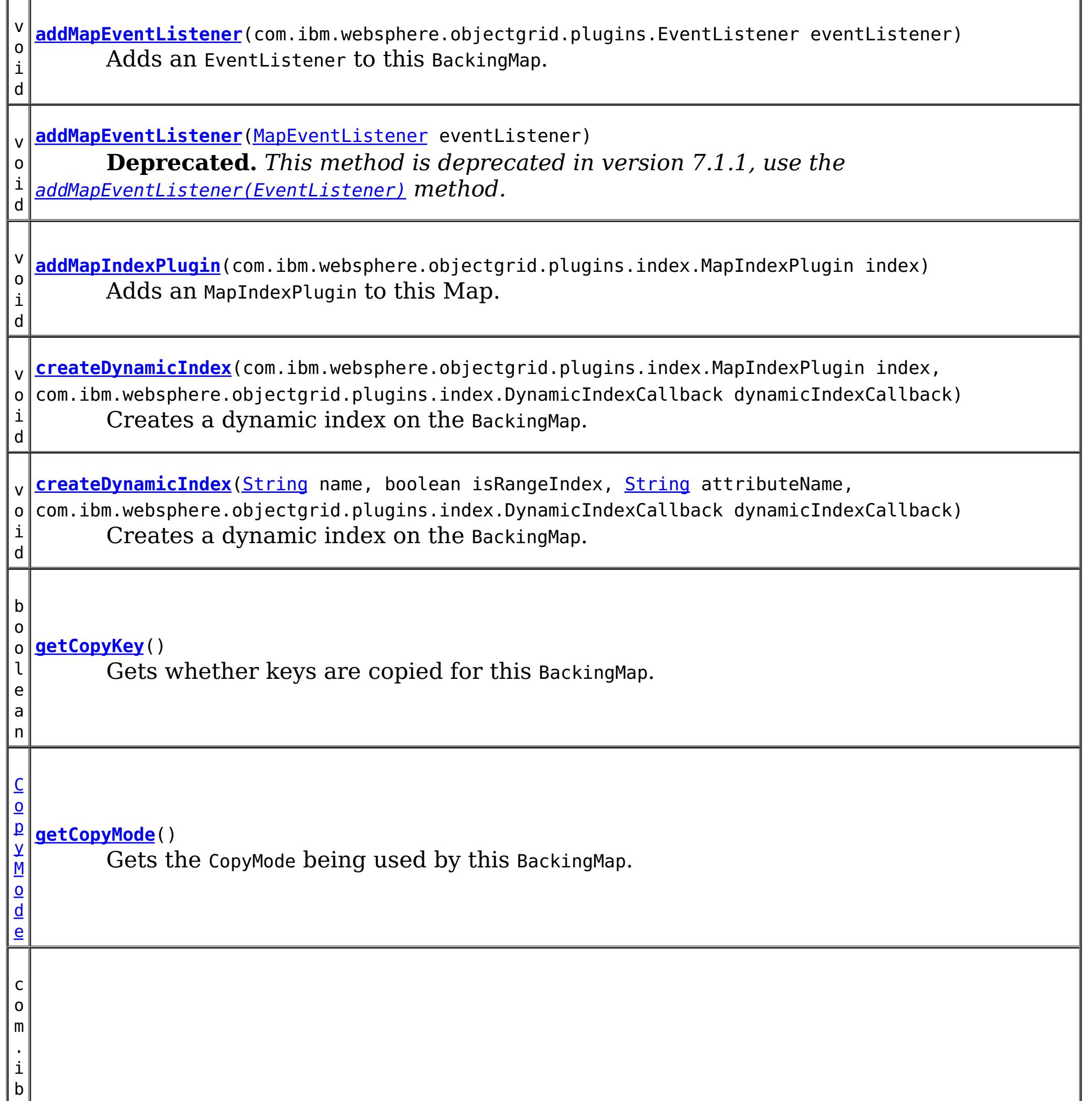

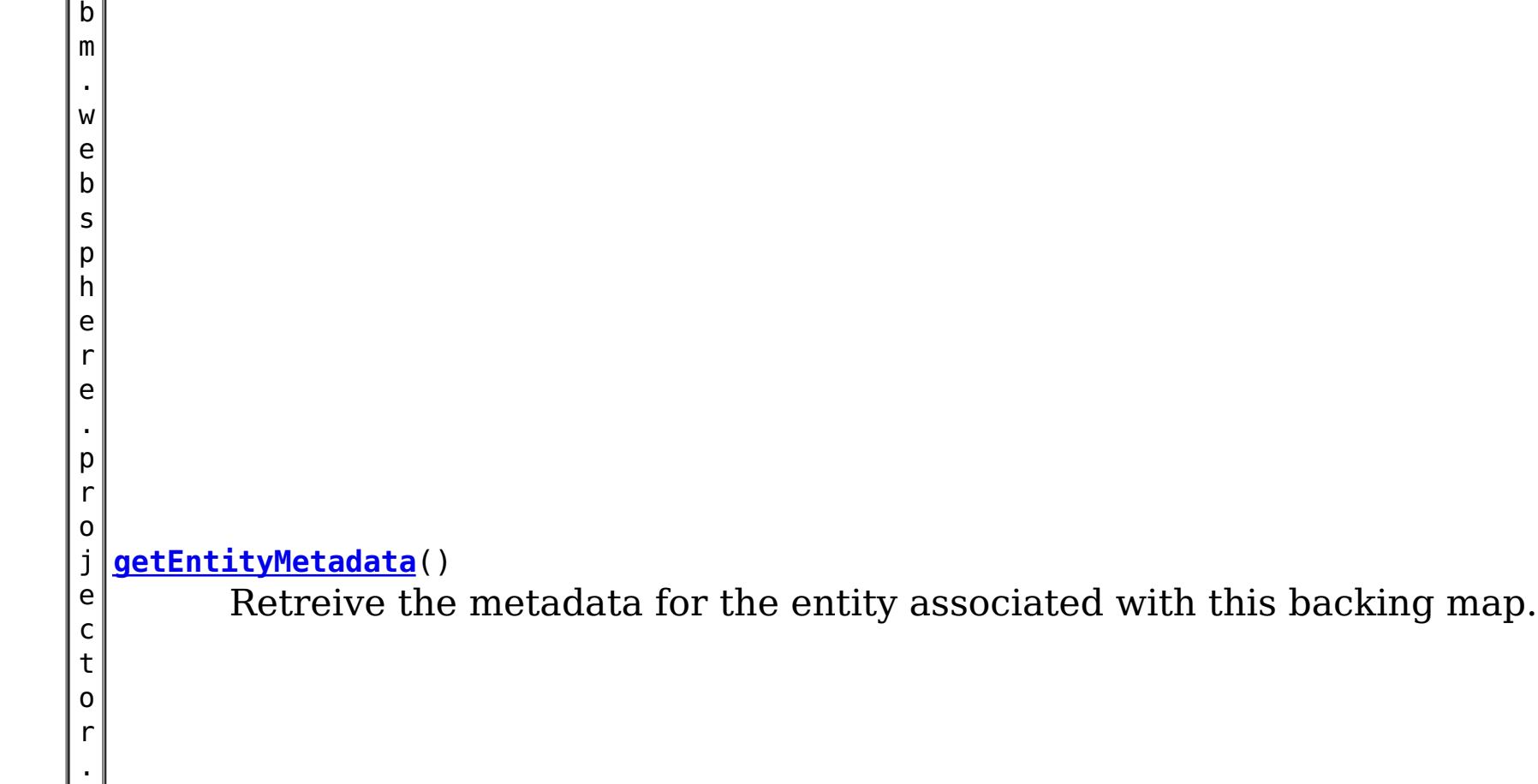

m d . E n t i t y M e t a d a t a

[S](http://download.oracle.com/javase/1.6.0/docs/api/java/lang/String.html?is-external=true)

i n g

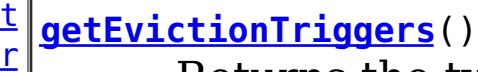

Returns the types of additional eviction triggers.

[E](#page-1002-0)

c t o r

v i **[getEvictor](file:////dcs/markdown/workspace/Transform/htmlout/0/nl/ja/com.ibm.websphere.datapower.xc.javadoc.doc/topics/com/ibm/websphere/objectgrid/BackingMap.html#getEvictor())**()

c o  $m$ . i b  $m$ . w e b s p h e r e . o

Gets the Evictor being used by this BackingMap.

b **[getKeyOutputFormat](file:////dcs/markdown/workspace/Transform/htmlout/0/nl/ja/com.ibm.websphere.datapower.xc.javadoc.doc/topics/com/ibm/websphere/objectgrid/BackingMap.html#getKeyOutputFormat())**()

Retrieves the data format for all data access APIs that return cache keys.

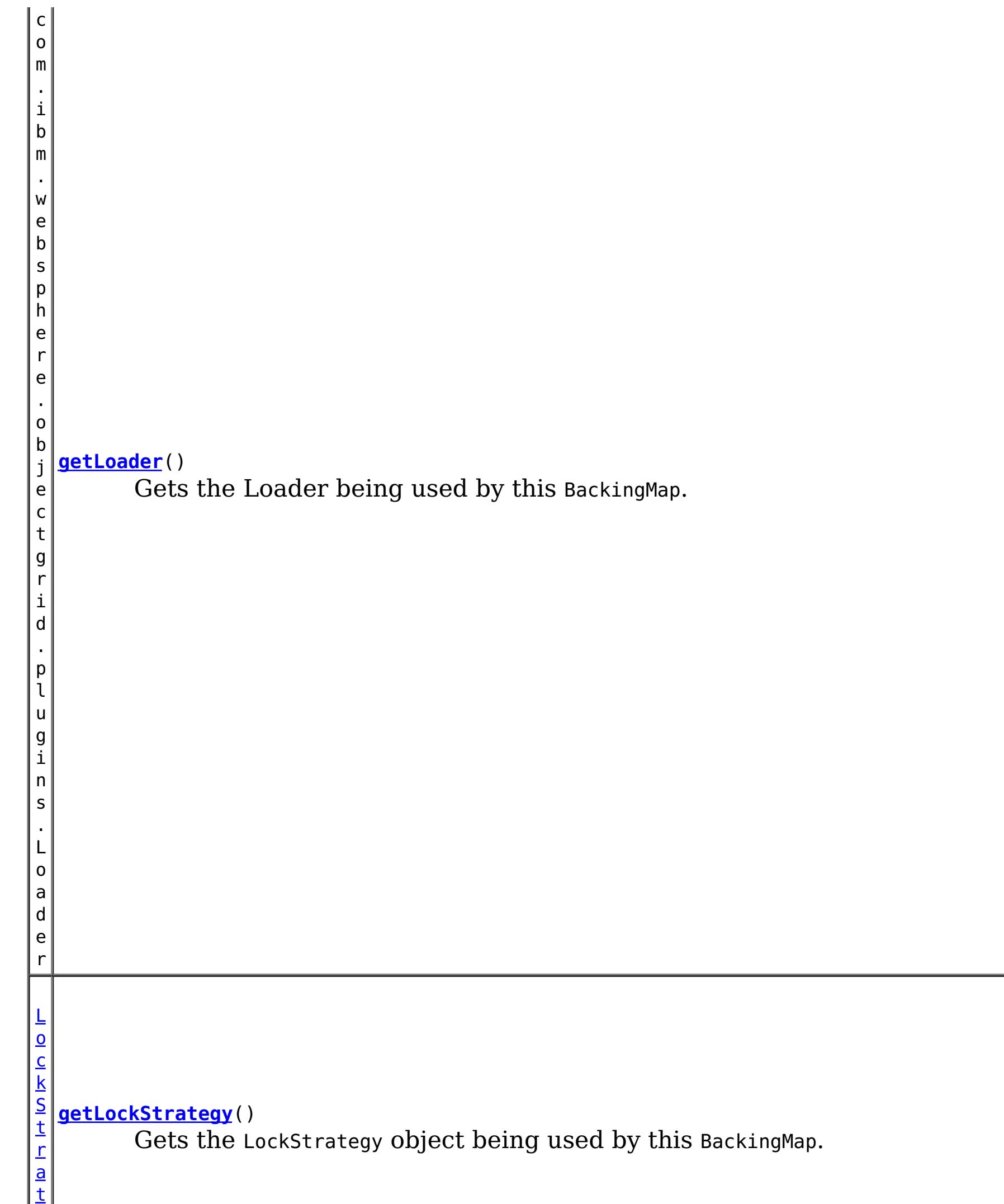

e

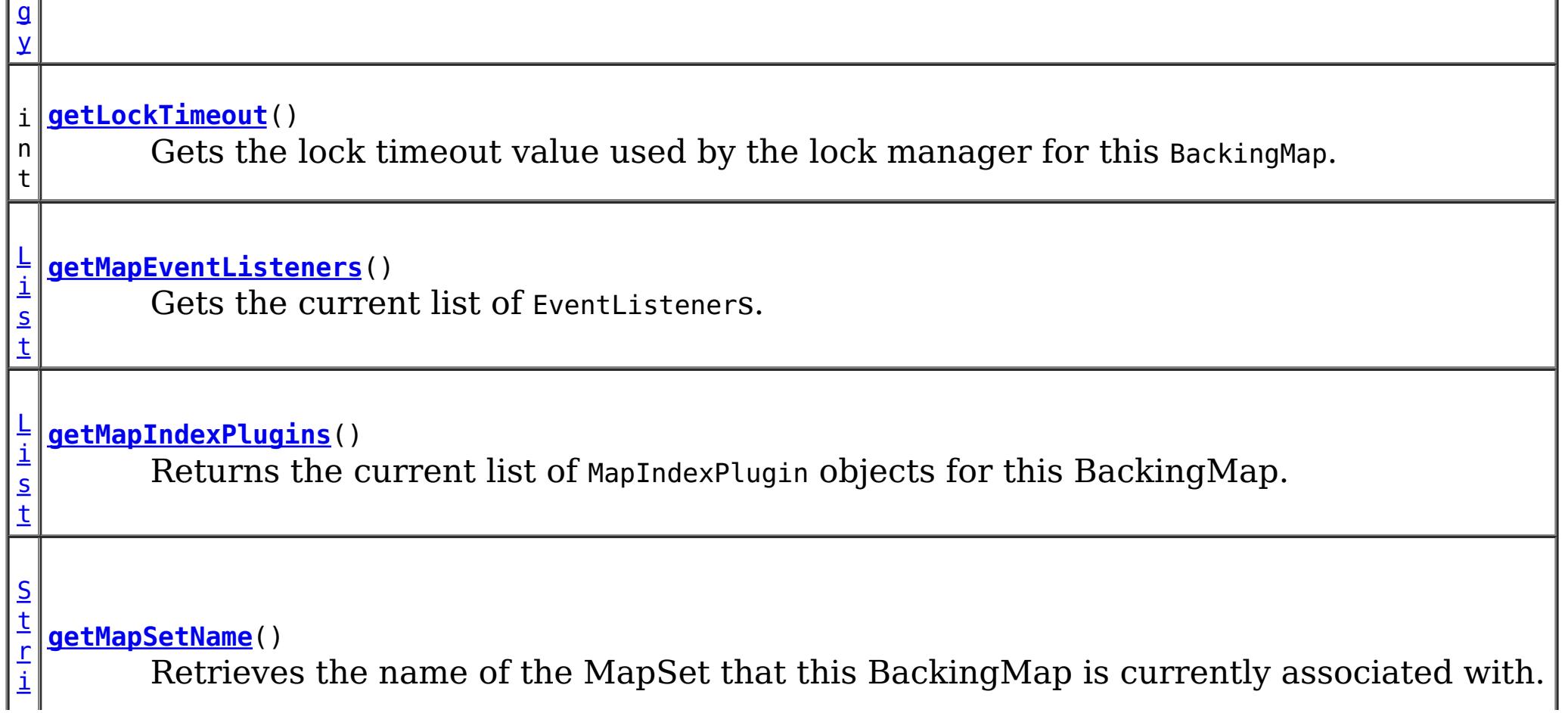

b s p h e r e . o b j e c t

i d . p l u g

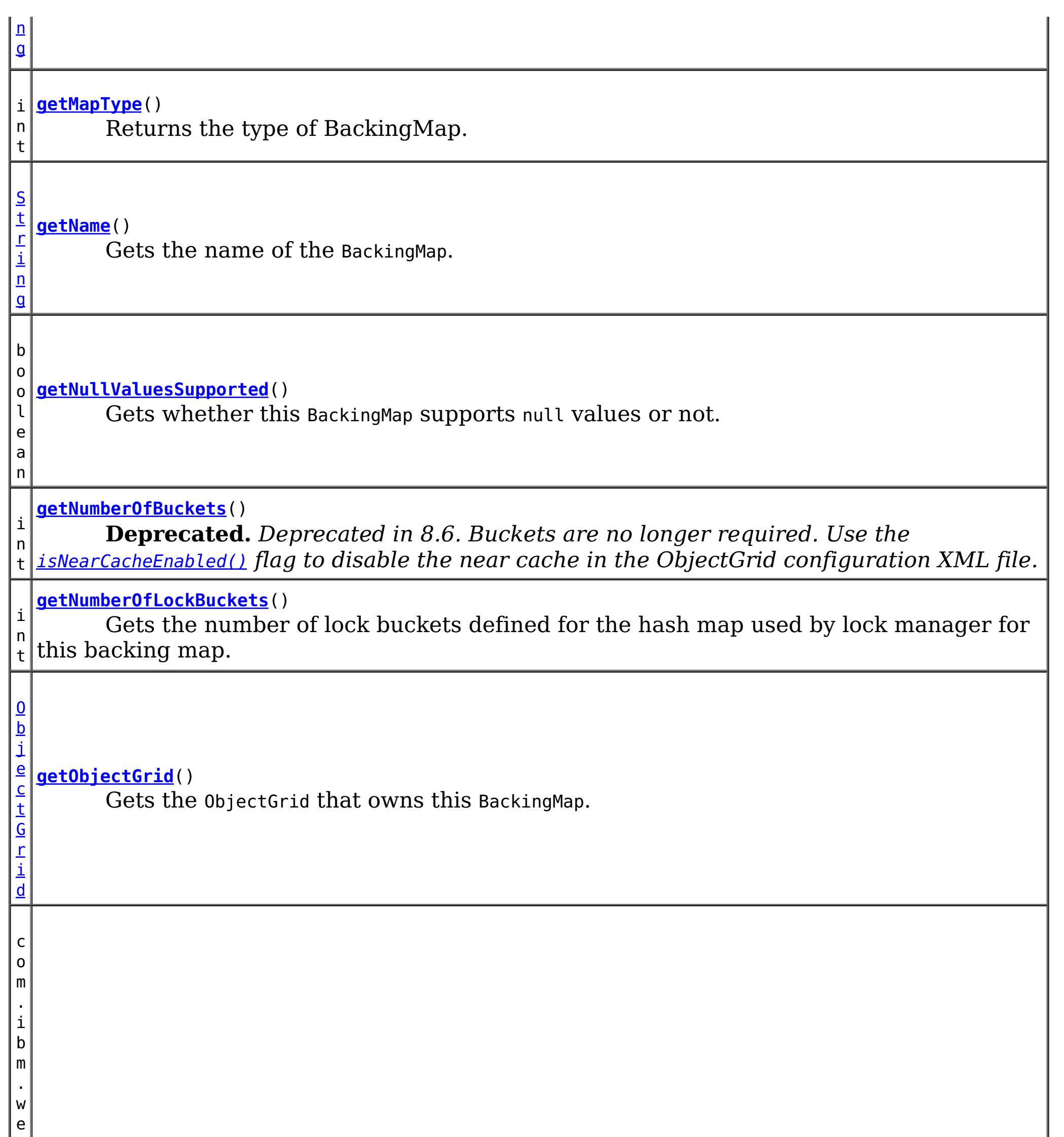

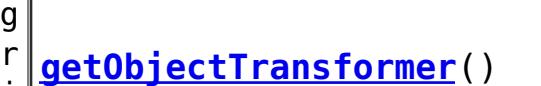

Gets the ObjectTransformer object being used by this BackingMap and/or Loader.

l u

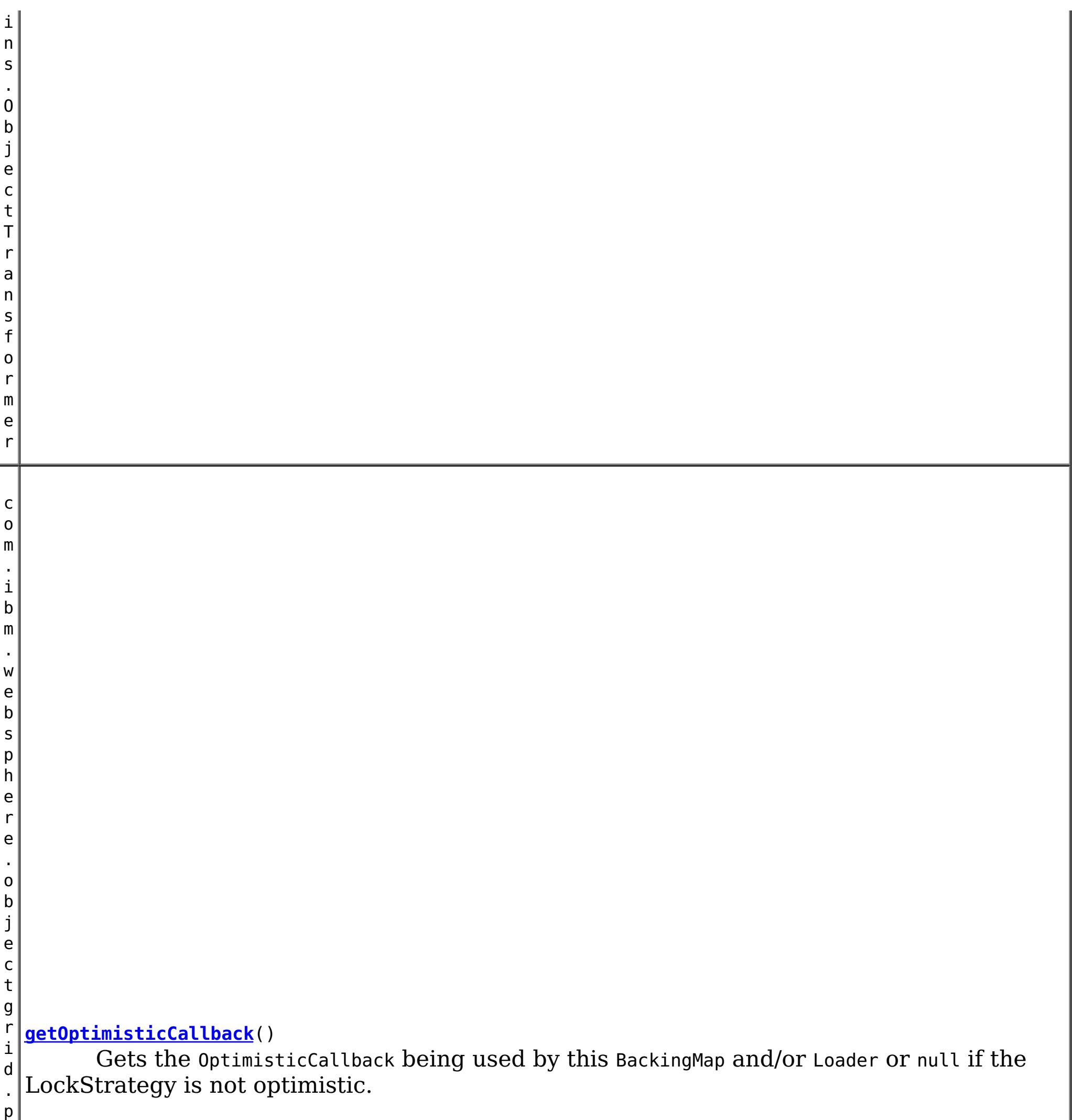

g i n s . O p t i m i s t i c C a l l b a c k

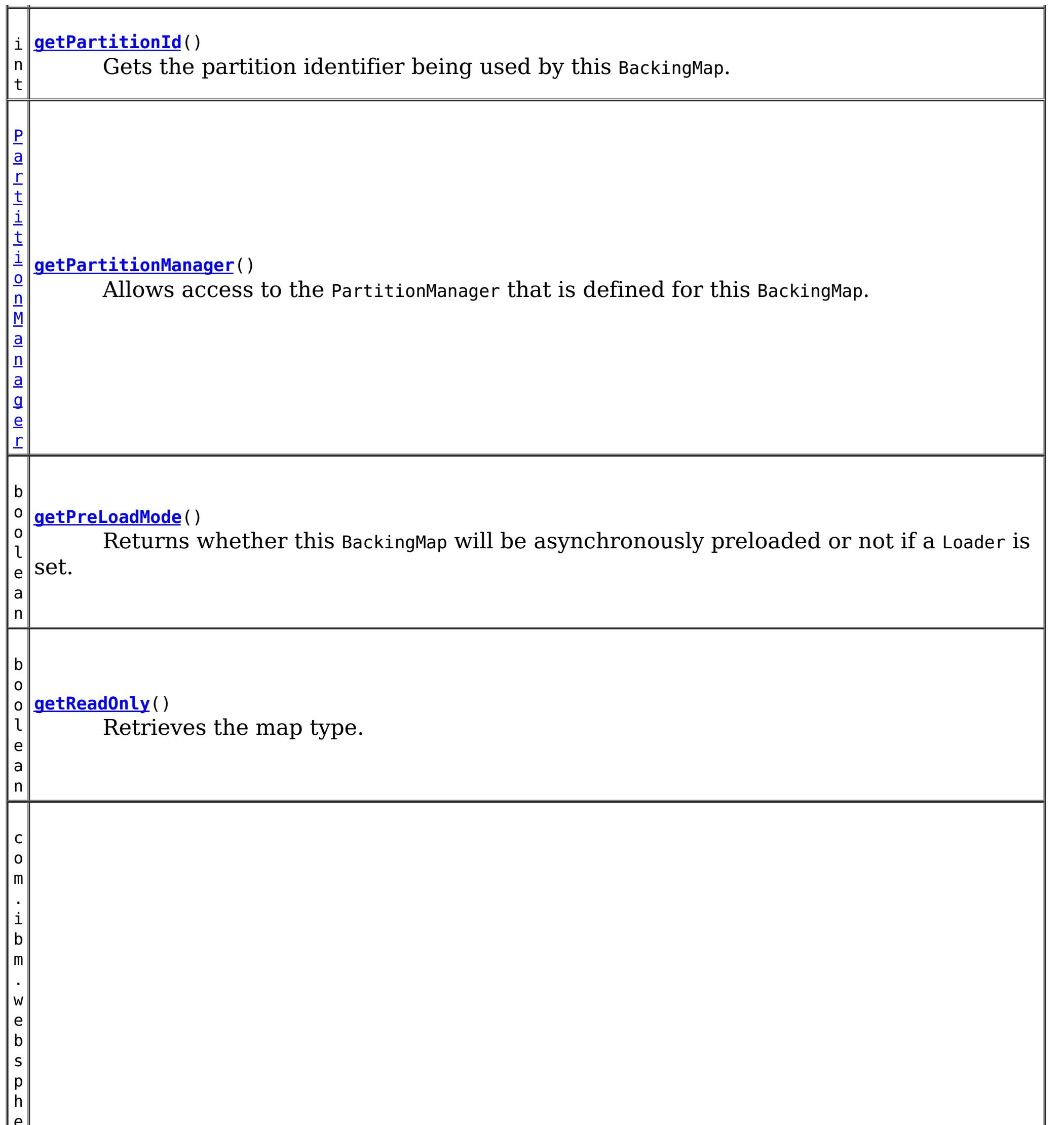

e r e . o b j e c t g r i d . p l u g i n s .

```
getSerializerAccessor()
```
Retrieve the SerializerAccessor for this map.

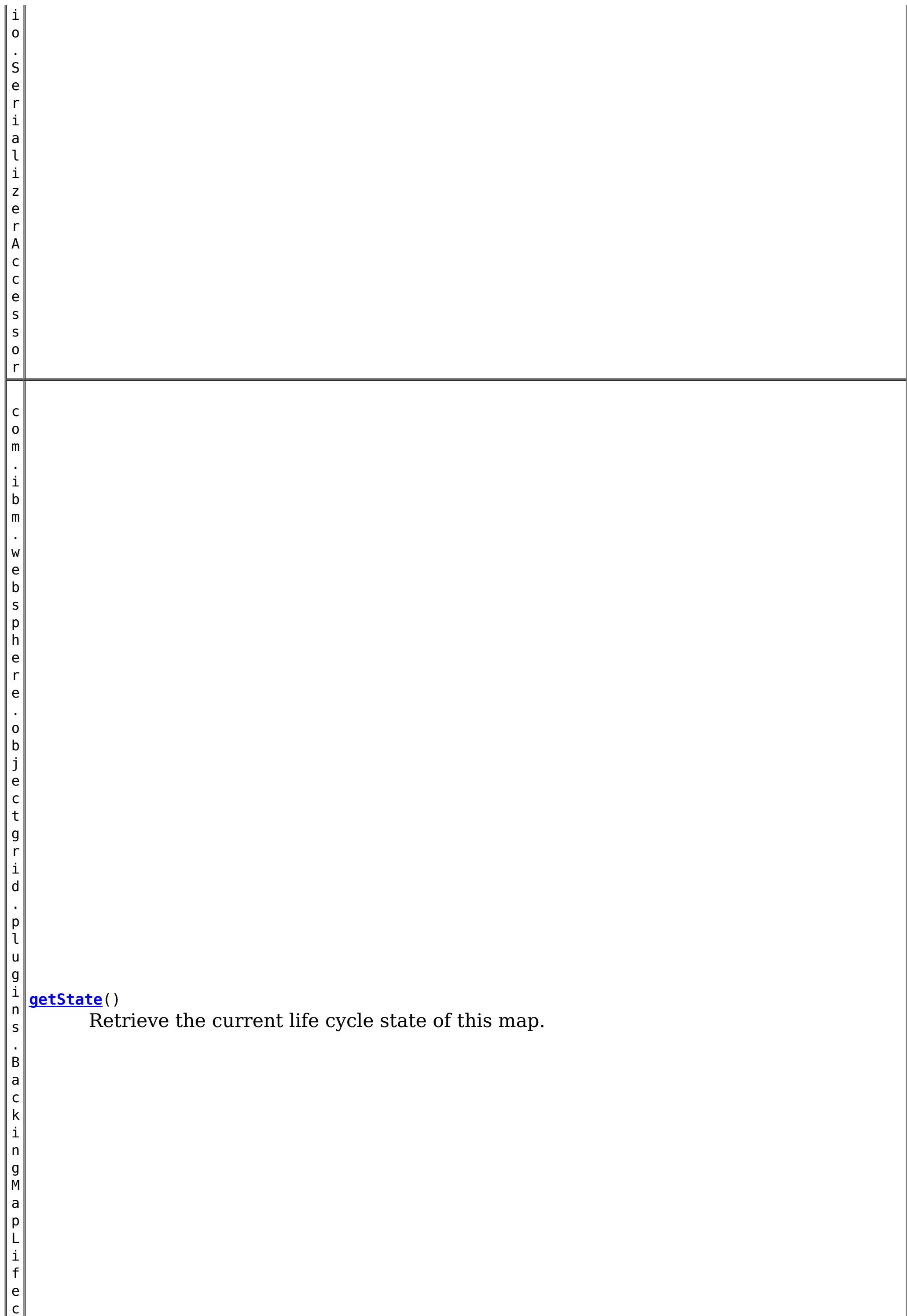

y c l

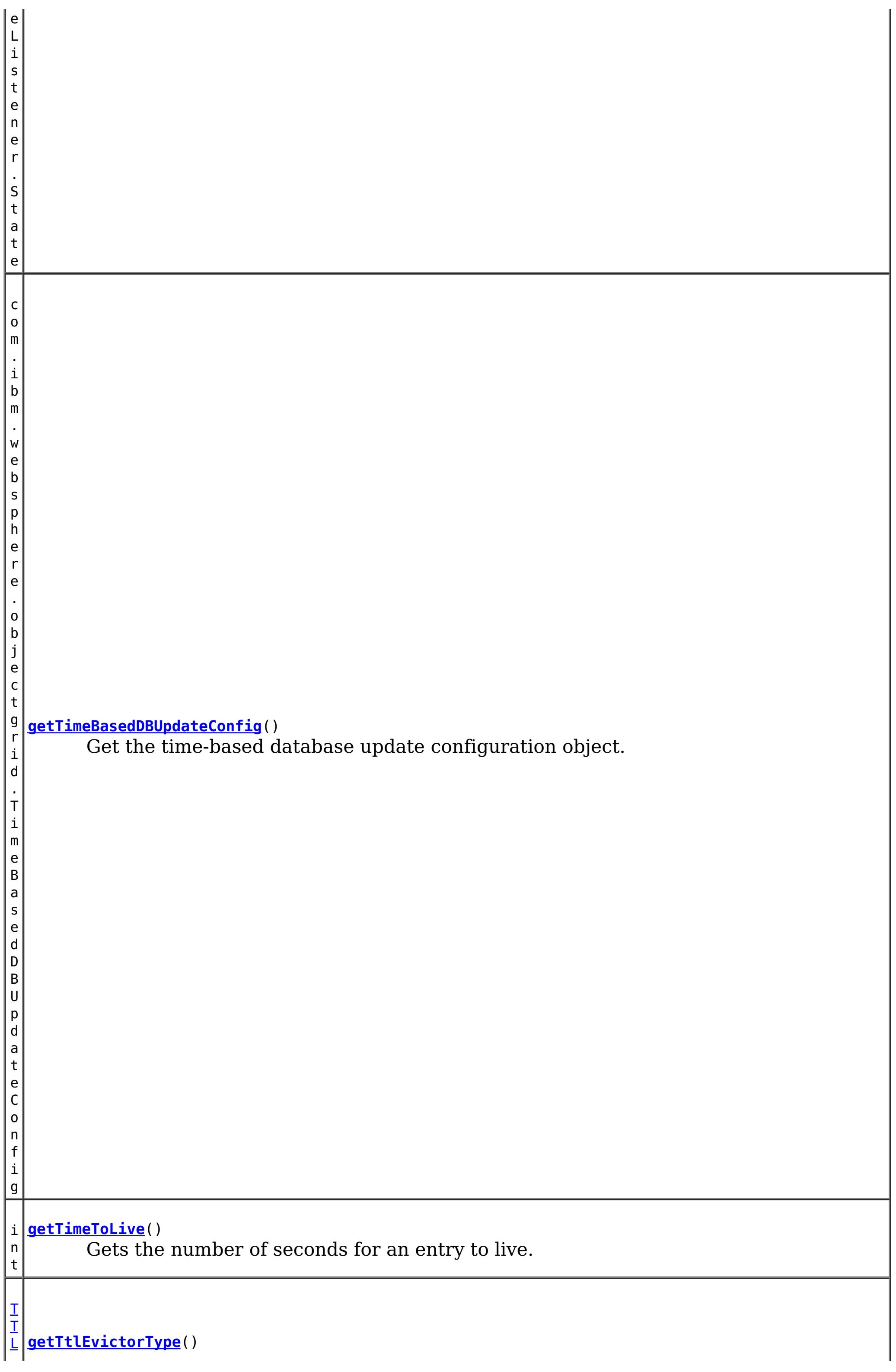

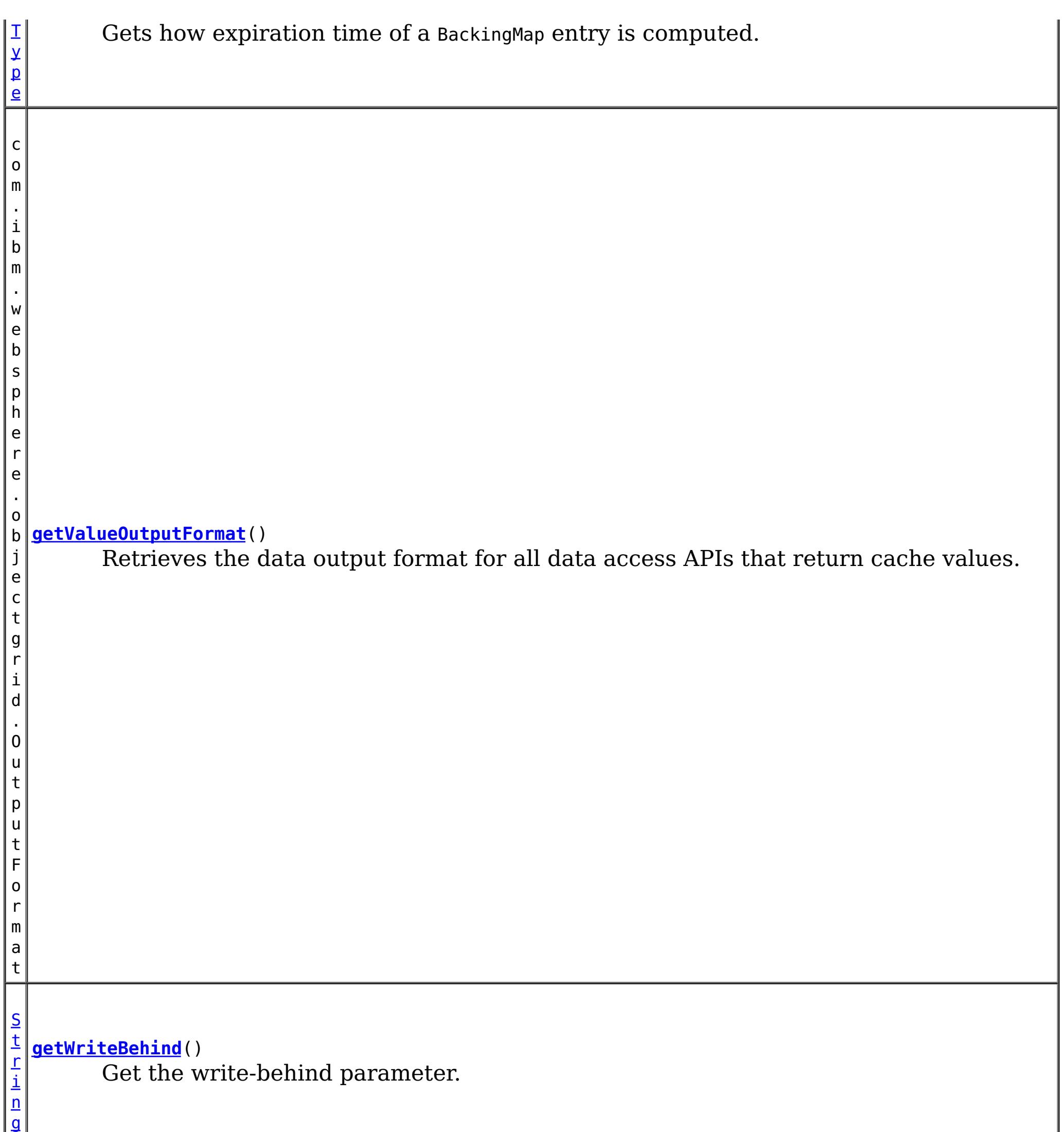

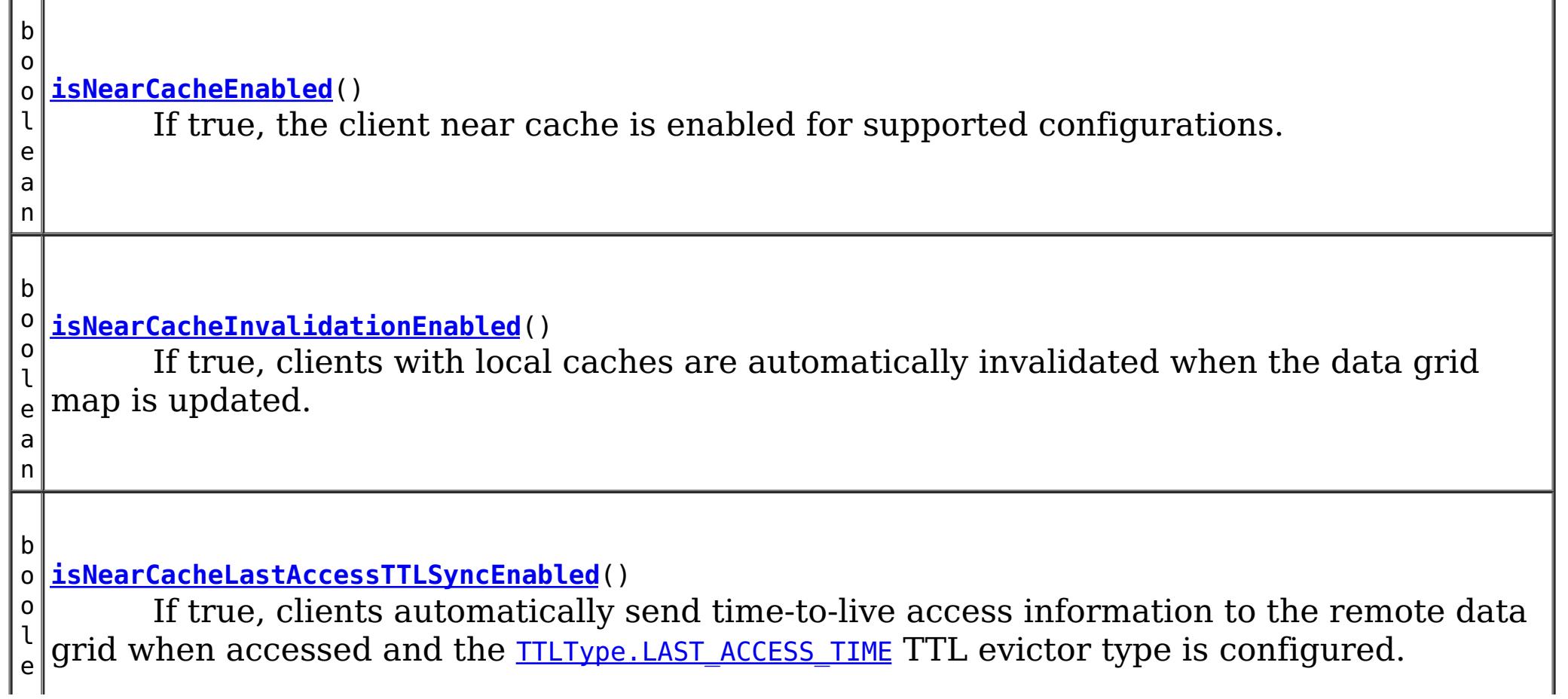

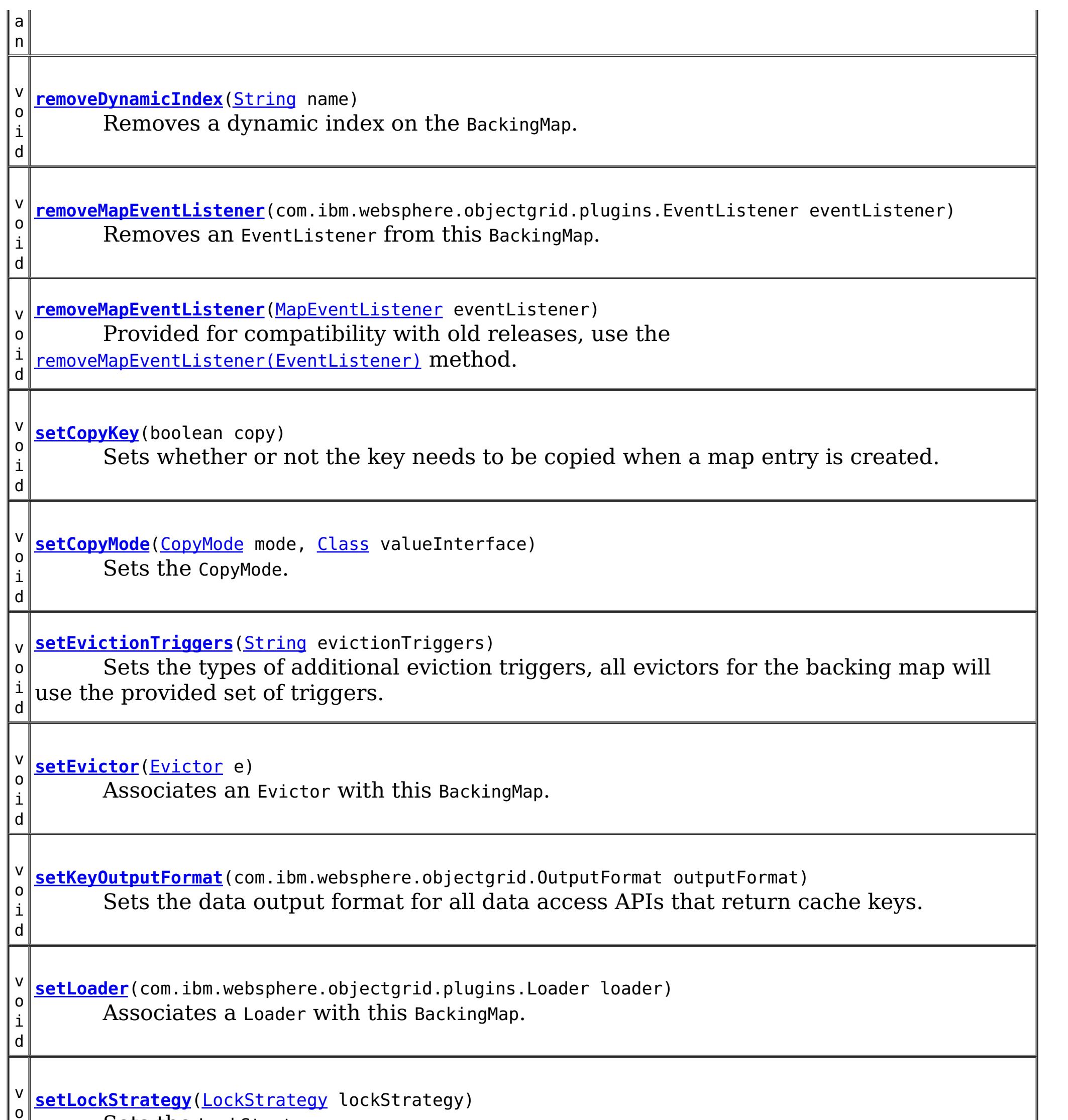

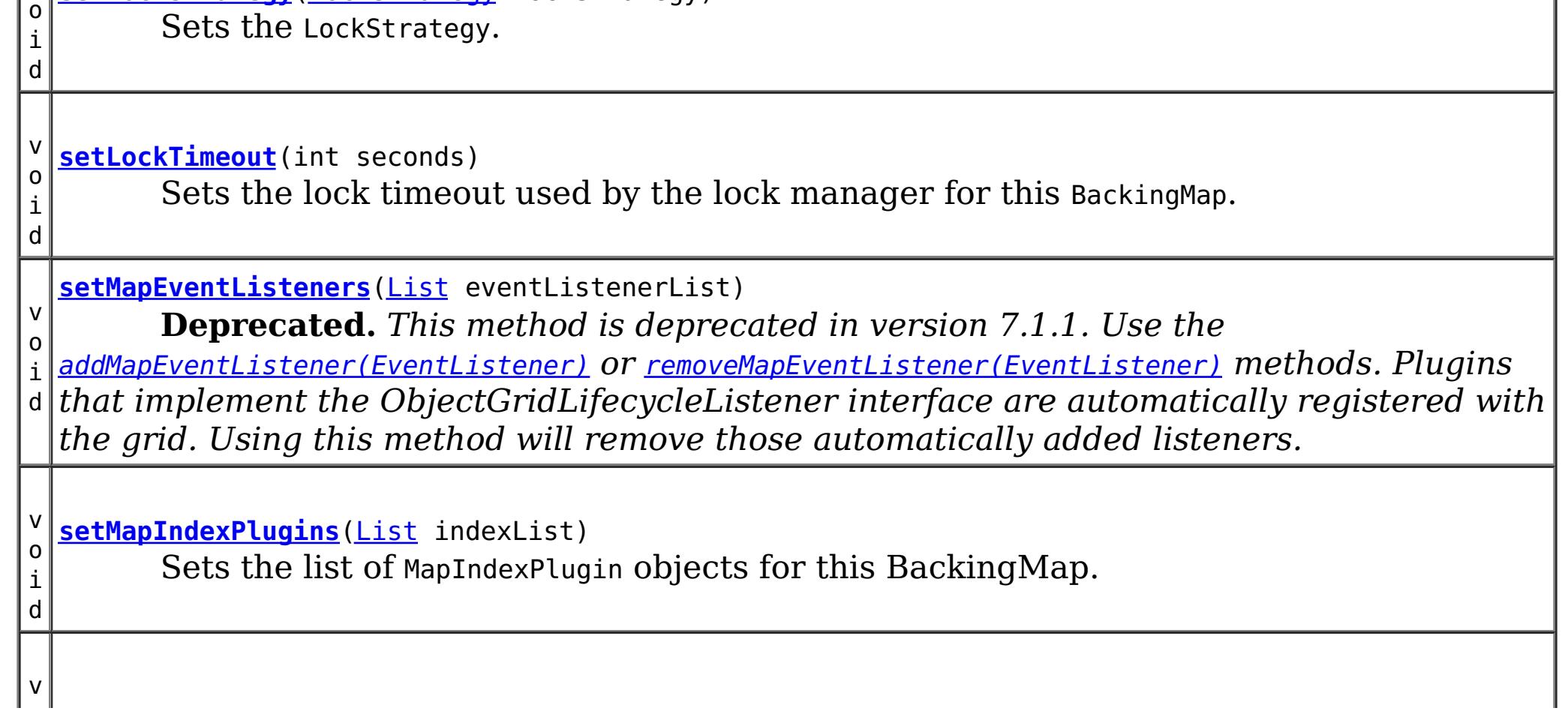

o i d

o i d **[setNullValuesSupported](file:////dcs/markdown/workspace/Transform/htmlout/0/nl/ja/com.ibm.websphere.datapower.xc.javadoc.doc/topics/com/ibm/websphere/objectgrid/BackingMap.html#setNullValuesSupported(boolean))**(boolean nullValuesSupported) Sets whether this BackingMap supports null values.

v **[setNumberOfBuckets](file:////dcs/markdown/workspace/Transform/htmlout/0/nl/ja/com.ibm.websphere.datapower.xc.javadoc.doc/topics/com/ibm/websphere/objectgrid/BackingMap.html#setNumberOfBuckets(int))**(int numBuckets)

**Deprecated.** *Deprecated in 8.6. Buckets are no longer required. Use the* [isNearCacheEnabled\(\)](file:////dcs/markdown/workspace/Transform/htmlout/0/nl/ja/com.ibm.websphere.datapower.xc.javadoc.doc/topics/com/ibm/websphere/objectgrid/BackingMap.html#isNearCacheEnabled()) *flag to disable the near cache in the ObjectGrid configuration XML file.*

v o i d

**[setNumberOfLockBuckets](file:////dcs/markdown/workspace/Transform/htmlout/0/nl/ja/com.ibm.websphere.datapower.xc.javadoc.doc/topics/com/ibm/websphere/objectgrid/BackingMap.html#setNumberOfLockBuckets(int))**(int numBuckets) Sets the number of lock buckets used by the lock manager for this BackingMap.

d

v o i **[setObjectTransformer](file:////dcs/markdown/workspace/Transform/htmlout/0/nl/ja/com.ibm.websphere.datapower.xc.javadoc.doc/topics/com/ibm/websphere/objectgrid/BackingMap.html#setObjectTransformer(com.ibm.websphere.objectgrid.plugins.ObjectTransformer))**(com.ibm.websphere.objectgrid.plugins.ObjectTransformer t) Sets the ObjectTransformer object for use by this BackingMap and/or Loader.

d

v o i **[setOptimisticCallback](file:////dcs/markdown/workspace/Transform/htmlout/0/nl/ja/com.ibm.websphere.datapower.xc.javadoc.doc/topics/com/ibm/websphere/objectgrid/BackingMap.html#setOptimisticCallback(com.ibm.websphere.objectgrid.plugins.OptimisticCallback))**(com.ibm.websphere.objectgrid.plugins.OptimisticCallback checker) Sets the OptimisticCallback.

d

v o i **[setPreloadMode](file:////dcs/markdown/workspace/Transform/htmlout/0/nl/ja/com.ibm.websphere.datapower.xc.javadoc.doc/topics/com/ibm/websphere/objectgrid/BackingMap.html#setPreloadMode(boolean))**(boolean async) Sets the preload mode if a Loader is set for this BackingMap.

d

v o i **[setReadOnly](file:////dcs/markdown/workspace/Transform/htmlout/0/nl/ja/com.ibm.websphere.datapower.xc.javadoc.doc/topics/com/ibm/websphere/objectgrid/BackingMap.html#setReadOnly(boolean))**(boolean readOnlyEnabled) Sets the map type of this BackingMap.

v o i d

**[setTimeBasedDBUpdateConfig](file:////dcs/markdown/workspace/Transform/htmlout/0/nl/ja/com.ibm.websphere.datapower.xc.javadoc.doc/topics/com/ibm/websphere/objectgrid/BackingMap.html#setTimeBasedDBUpdateConfig(com.ibm.websphere.objectgrid.TimeBasedDBUpdateConfig))**(com.ibm.websphere.objectgrid.TimeBasedDBUpdateConfig dbUpdateConfig) Set the time-based database update configuration object.

v

d

o i **[setTimeToLive](file:////dcs/markdown/workspace/Transform/htmlout/0/nl/ja/com.ibm.websphere.datapower.xc.javadoc.doc/topics/com/ibm/websphere/objectgrid/BackingMap.html#setTimeToLive(int))**(int seconds) Sets "time to live" of each map entry in seconds.

d

v o i **[setTtlEvictorType](file:////dcs/markdown/workspace/Transform/htmlout/0/nl/ja/com.ibm.websphere.datapower.xc.javadoc.doc/topics/com/ibm/websphere/objectgrid/BackingMap.html#setTtlEvictorType(com.ibm.websphere.objectgrid.TTLType))**[\(TTLType](#page-1083-0) type) Sets how expiration time of a BackingMap entry is computed.

v o i d

**[setValueOutputFormat](file:////dcs/markdown/workspace/Transform/htmlout/0/nl/ja/com.ibm.websphere.datapower.xc.javadoc.doc/topics/com/ibm/websphere/objectgrid/BackingMap.html#setValueOutputFormat(com.ibm.websphere.objectgrid.OutputFormat))**(com.ibm.websphere.objectgrid.OutputFormat outputFormat) Sets the data output format for all data access APIs that return cache values.

v o i d

**[setWriteBehind](file:////dcs/markdown/workspace/Transform/htmlout/0/nl/ja/com.ibm.websphere.datapower.xc.javadoc.doc/topics/com/ibm/websphere/objectgrid/BackingMap.html#setWriteBehind(java.lang.String))**[\(String](http://download.oracle.com/javase/1.6.0/docs/api/java/lang/String.html?is-external=true) writeBehindParam) Enable write-behind updates for this map.

**Methods inherited from interface com.ibm.websphere.objectgrid[.ClientReplicableMap](#page-1251-0)**

[disableClientReplication,](file:////dcs/markdown/workspace/Transform/htmlout/0/nl/ja/com.ibm.websphere.datapower.xc.javadoc.doc/topics/com/ibm/websphere/objectgrid/ClientReplicableMap.html#disableClientReplication()) [enableClientReplication,](file:////dcs/markdown/workspace/Transform/htmlout/0/nl/ja/com.ibm.websphere.datapower.xc.javadoc.doc/topics/com/ibm/websphere/objectgrid/ClientReplicableMap.html#enableClientReplication(com.ibm.websphere.objectgrid.ClientReplicableMap.Mode,%20int[],%20com.ibm.websphere.objectgrid.plugins.ReplicationMapListener)) [getReplicationMode](file:////dcs/markdown/workspace/Transform/htmlout/0/nl/ja/com.ibm.websphere.datapower.xc.javadoc.doc/topics/com/ibm/websphere/objectgrid/ClientReplicableMap.html#getReplicationMode())

# **Field Detail**

### **DEFAULT\_LOCK\_TIMEOUT**

#### static final int **DEFAULT\_LOCK\_TIMEOUT**

Default lock timeout used if setLockTimeout(int) is not invoked.

#### **See Also:**

[Constant](file:////dcs/markdown/workspace/Transform/htmlout/0/nl/ja/com.ibm.websphere.datapower.xc.javadoc.doc/topics/constant-values.html#com.ibm.websphere.objectgrid.BackingMap.DEFAULT_LOCK_TIMEOUT) Field Values

### **DEFAULT\_NUMBER\_OF\_BUCKETS**

static final int **DEFAULT\_NUMBER\_OF\_BUCKETS**

**Deprecated.** *Deprecated in 8.6. Buckets are no longer required. Use the* [isNearCacheEnabled\(\)](file:////dcs/markdown/workspace/Transform/htmlout/0/nl/ja/com.ibm.websphere.datapower.xc.javadoc.doc/topics/com/ibm/websphere/objectgrid/BackingMap.html#isNearCacheEnabled()) *flag to disable the near cache in the ObjectGrid configuration XML file.* Default number of lock buckets used if setNumberOfBuckets(int) is not invoked.

**See Also:** [Constant](file:////dcs/markdown/workspace/Transform/htmlout/0/nl/ja/com.ibm.websphere.datapower.xc.javadoc.doc/topics/constant-values.html#com.ibm.websphere.objectgrid.BackingMap.DEFAULT_NUMBER_OF_BUCKETS) Field Values

### **DEFAULT\_NUMBER\_OF\_LOCK\_BUCKETS**

static final int **DEFAULT\_NUMBER\_OF\_LOCK\_BUCKETS**

Default number of lock buckets used if setNumberOfLockBuckets(int) is not invoked.

**See Also:** [Constant](file:////dcs/markdown/workspace/Transform/htmlout/0/nl/ja/com.ibm.websphere.datapower.xc.javadoc.doc/topics/constant-values.html#com.ibm.websphere.objectgrid.BackingMap.DEFAULT_NUMBER_OF_LOCK_BUCKETS) Field Values

### **EVICTIONTRIGGER\_MEMORY\_USAGE\_THRESHOLD**

### static final [String](http://download.oracle.com/javase/1.6.0/docs/api/java/lang/String.html?is-external=true) **EVICTIONTRIGGER\_MEMORY\_USAGE\_THRESHOLD**

The eviction trigger string constant to enable memory based eviction using memory usage threshold provided by the java.lang.management.MemoryPoolMXBean.

**Since:** WAS XD 6.1.0.3 **See Also:** [setEvictionTriggers\(String\)](file:////dcs/markdown/workspace/Transform/htmlout/0/nl/ja/com.ibm.websphere.datapower.xc.javadoc.doc/topics/com/ibm/websphere/objectgrid/BackingMap.html#setEvictionTriggers(java.lang.String)), [Constant](file:////dcs/markdown/workspace/Transform/htmlout/0/nl/ja/com.ibm.websphere.datapower.xc.javadoc.doc/topics/constant-values.html#com.ibm.websphere.objectgrid.BackingMap.EVICTIONTRIGGER_MEMORY_USAGE_THRESHOLD) Field Values

### **LOCAL**

static final int **LOCAL**

Constant used to indicate this map is not a distributed map.

**Since:** WAS XD 6.1 **See Also:** [getMapType\(\)](file:////dcs/markdown/workspace/Transform/htmlout/0/nl/ja/com.ibm.websphere.datapower.xc.javadoc.doc/topics/com/ibm/websphere/objectgrid/BackingMap.html#getMapType()), [Constant](file:////dcs/markdown/workspace/Transform/htmlout/0/nl/ja/com.ibm.websphere.datapower.xc.javadoc.doc/topics/constant-values.html#com.ibm.websphere.objectgrid.BackingMap.LOCAL) Field Values

### **SERVER**

static final int **SERVER**

Constant used to indicate this map is a server map.

**Since:**

WAS XD 6.1

#### **See Also:**

[getMapType\(\)](file:////dcs/markdown/workspace/Transform/htmlout/0/nl/ja/com.ibm.websphere.datapower.xc.javadoc.doc/topics/com/ibm/websphere/objectgrid/BackingMap.html#getMapType()), [Constant](file:////dcs/markdown/workspace/Transform/htmlout/0/nl/ja/com.ibm.websphere.datapower.xc.javadoc.doc/topics/constant-values.html#com.ibm.websphere.objectgrid.BackingMap.SERVER) Field Values

### **CLIENT**

static final int **CLIENT**

Constant used to indicate this map is a client to a server map

**Since:**

WAS XD 6.1

### **See Also:**

[getMapType\(\)](file:////dcs/markdown/workspace/Transform/htmlout/0/nl/ja/com.ibm.websphere.datapower.xc.javadoc.doc/topics/com/ibm/websphere/objectgrid/BackingMap.html#getMapType()), [Constant](file:////dcs/markdown/workspace/Transform/htmlout/0/nl/ja/com.ibm.websphere.datapower.xc.javadoc.doc/topics/constant-values.html#com.ibm.websphere.objectgrid.BackingMap.CLIENT) Field Values

# **Method Detail**

### **getName**

[String](http://download.oracle.com/javase/1.6.0/docs/api/java/lang/String.html?is-external=true) **getName**()

Gets the name of the BackingMap.

### **Returns:**

value specified when BackingMap was created.

### **setEvictor**

void **setEvictor**([Evictor](#page-1002-0) e)

Associates an Evictor with this BackingMap.

An Evictor aids with cleaning up the cache based on whatever algorithm is desired (LRU, LFU, etc). Passing null to this method removes a previously set Evictor object from an earlier invocation of this method.

An Evictor that implements the BackingMapLifecycleListener is automatically added as if the [addMapEventListener\(EventListener\)](file:////dcs/markdown/workspace/Transform/htmlout/0/nl/ja/com.ibm.websphere.datapower.xc.javadoc.doc/topics/com/ibm/websphere/objectgrid/BackingMap.html#addMapEventListener(com.ibm.websphere.objectgrid.plugins.EventListener)) method was called. Any previous evictor which implements BackingMapLifecycleListener is removed as if the [removeMapEventListener\(EventListener\)](file:////dcs/markdown/workspace/Transform/htmlout/0/nl/ja/com.ibm.websphere.datapower.xc.javadoc.doc/topics/com/ibm/websphere/objectgrid/BackingMap.html#removeMapEventListener(com.ibm.websphere.objectgrid.plugins.EventListener)) method was called.

Note, to avoid an IllegalStateException, this method must be called prior to the ObjectGrid.initialize() method. Also, keep in mind that the ObjectGrid.getSession() method implicitly calls the ObjectGrid.initialize() method if it has yet to be called by the application.

An Evictor may also implement the BackingMapPlugin interface in order to receive enhanced BackingMap plug-in lifecycle method calls. The plug-in is then also required to correctly implement each of the bean methods related to introspection of its state (for example isInitialized(), isDestroyed(), etc).

#### **Parameters:**

e - Evictor instance

#### **Throws:**

[IllegalStateException](http://download.oracle.com/javase/1.6.0/docs/api/java/lang/IllegalStateException.html?is-external=true) - if this method is called after the ObjectGrid.initialize() method is called.

**See Also:**

[Evictor](#page-1002-0), [ObjectGrid.initialize\(\)](file:////dcs/markdown/workspace/Transform/htmlout/0/nl/ja/com.ibm.websphere.datapower.xc.javadoc.doc/topics/com/ibm/websphere/objectgrid/ObjectGrid.html#initialize()), [ObjectGrid.getSession\(\)](file:////dcs/markdown/workspace/Transform/htmlout/0/nl/ja/com.ibm.websphere.datapower.xc.javadoc.doc/topics/com/ibm/websphere/objectgrid/ObjectGrid.html#getSession())

### **getEvictor**

[Evictor](#page-1002-0) **getEvictor**()

Gets the Evictor being used by this BackingMap.

### **Returns:**

the argument that was passed to the setEvictor(Evictor) method of this interface or null if setEvictor was not previously called for this BackingMap object.

**See Also:**

[Evictor](#page-1002-0), [setEvictor\(Evictor\)](file:////dcs/markdown/workspace/Transform/htmlout/0/nl/ja/com.ibm.websphere.datapower.xc.javadoc.doc/topics/com/ibm/websphere/objectgrid/BackingMap.html#setEvictor(com.ibm.websphere.objectgrid.plugins.Evictor))

### **setObjectTransformer**

void **setObjectTransformer**(com.ibm.websphere.objectgrid.plugins.ObjectTransformer t)

Sets the ObjectTransformer object for use by this BackingMap and/or Loader.

An ObjectTransformer aids with the "serialization" of non-Serializable objects. It allows a custom copy function to be installed for more efficient object copy operations.

An ObjectTransformer that implements the BackingMapLifecycleListener is automatically added as if the [addMapEventListener\(EventListener\)](file:////dcs/markdown/workspace/Transform/htmlout/0/nl/ja/com.ibm.websphere.datapower.xc.javadoc.doc/topics/com/ibm/websphere/objectgrid/BackingMap.html#addMapEventListener(com.ibm.websphere.objectgrid.plugins.EventListener)) method was called. Any previous transformer which implements BackingMapLifecycleListener is removed as if the [removeMapEventListener\(EventListener\)](file:////dcs/markdown/workspace/Transform/htmlout/0/nl/ja/com.ibm.websphere.datapower.xc.javadoc.doc/topics/com/ibm/websphere/objectgrid/BackingMap.html#removeMapEventListener(com.ibm.websphere.objectgrid.plugins.EventListener)) method was called.

Note, to avoid an IllegalStateException, this method must be called prior to the ObjectGrid.initialize() method. Also, keep in mind that the ObjectGrid.getSession() method implicitly calls the ObjectGrid.initialize() method if it has yet to be called by the application.

### **Parameters:**

t - ObjectTransformer instance

### **Throws:**

[IllegalArgumentException](http://download.oracle.com/javase/1.6.0/docs/api/java/lang/IllegalArgumentException.html?is-external=true) - if the passed in ObjectTransformer is null [IllegalStateException](http://download.oracle.com/javase/1.6.0/docs/api/java/lang/IllegalStateException.html?is-external=true) - if this method is called after the ObjectGrid.initialize() method is called.

### **See Also:**

ObjectTransformer, [ObjectGrid.initialize\(\)](file:////dcs/markdown/workspace/Transform/htmlout/0/nl/ja/com.ibm.websphere.datapower.xc.javadoc.doc/topics/com/ibm/websphere/objectgrid/ObjectGrid.html#initialize()), [ObjectGrid.getSession\(\)](file:////dcs/markdown/workspace/Transform/htmlout/0/nl/ja/com.ibm.websphere.datapower.xc.javadoc.doc/topics/com/ibm/websphere/objectgrid/ObjectGrid.html#getSession())

### **getObjectTransformer**

com.ibm.websphere.objectgrid.plugins.ObjectTransformer **getObjectTransformer**()

Gets the ObjectTransformer object being used by this BackingMap and/or Loader.

### **Returns:**

the argument that was passed to the setObjectTransformer(ObjectTransformer) method of this interface or the default ObjectTransformer object if the setObjectTransformer method was not previously called for this object.

### **See Also:**

ObjectTransformer, [setObjectTransformer\(ObjectTransformer\)](file:////dcs/markdown/workspace/Transform/htmlout/0/nl/ja/com.ibm.websphere.datapower.xc.javadoc.doc/topics/com/ibm/websphere/objectgrid/BackingMap.html#setObjectTransformer(com.ibm.websphere.objectgrid.plugins.ObjectTransformer))

### **setOptimisticCallback**

#### void **setOptimisticCallback**(com.ibm.websphere.objectgrid.plugins.OptimisticCallback checker)

Sets the OptimisticCallback.

The OptimisticCallback will be used to check the versions of cache entries during the commit phase. If no OptimisticCallback was previously set, a default OptimisticCallback will be used. For Entities, the default OptimisticCallback will use a version field that was specified in the entity metadata. For POJO objects or Entities that do not have a version field specified, the default OptimisticCallback uses the entire object as the version value. In order for it to work for POJO objects, the application's value object needs to have a useful equals(Object) method. If your application does not require versioning, but is using Optimistic locking, the NoVersioningOptimistCallback should be used.

An OptimisticCallback that implements the BackingMapLifecycleListener is automatically added as if the [addMapEventListener\(EventListener\)](file:////dcs/markdown/workspace/Transform/htmlout/0/nl/ja/com.ibm.websphere.datapower.xc.javadoc.doc/topics/com/ibm/websphere/objectgrid/BackingMap.html#addMapEventListener(com.ibm.websphere.objectgrid.plugins.EventListener)) method was called. Any previous optimistic callback which implements BackingMapLifecycleListener is removed as if the [removeMapEventListener\(EventListener\)](file:////dcs/markdown/workspace/Transform/htmlout/0/nl/ja/com.ibm.websphere.datapower.xc.javadoc.doc/topics/com/ibm/websphere/objectgrid/BackingMap.html#removeMapEventListener(com.ibm.websphere.objectgrid.plugins.EventListener)) method was called.

OptimisticCallback, NoVersioningOptimisticCallback, [LockStrategy.OPTIMISTIC](file:////dcs/markdown/workspace/Transform/htmlout/0/nl/ja/com.ibm.websphere.datapower.xc.javadoc.doc/topics/com/ibm/websphere/objectgrid/LockStrategy.html#OPTIMISTIC), [ObjectGrid.initialize\(\)](file:////dcs/markdown/workspace/Transform/htmlout/0/nl/ja/com.ibm.websphere.datapower.xc.javadoc.doc/topics/com/ibm/websphere/objectgrid/ObjectGrid.html#initialize()), [ObjectGrid.getSession\(\)](file:////dcs/markdown/workspace/Transform/htmlout/0/nl/ja/com.ibm.websphere.datapower.xc.javadoc.doc/topics/com/ibm/websphere/objectgrid/ObjectGrid.html#getSession())

Note, to avoid an IllegalStateException, this method must be called prior to the ObjectGrid.initialize() method. Also, keep in mind that the ObjectGrid.getSession() method implicitly calls the ObjectGrid.initialize() method if it has yet to be called by the application.

### **Parameters:**

checker - OptimisticCallback instance

### **Throws:**

[IllegalArgumentException](http://download.oracle.com/javase/1.6.0/docs/api/java/lang/IllegalArgumentException.html?is-external=true) - if the passed in OptimisticCallback is null [IllegalStateException](http://download.oracle.com/javase/1.6.0/docs/api/java/lang/IllegalStateException.html?is-external=true) - if this method is called after the ObjectGrid.initialize() method is called.

### **See Also:**

### **getOptimisticCallback**

com.ibm.websphere.objectgrid.plugins.OptimisticCallback **getOptimisticCallback**()

Gets the OptimisticCallback being used by this BackingMap and/or Loader or null if the LockStrategy is not optimistic.

If no OptimisticCallback was previously set, a default OptimisticCallback will be used. For Entities, the default OptimisticCallback will use a version field that was specified in the entity metadata. For POJO objects or Entities that do not have a version field specified, the default OptimisticCallback uses the entire object as the version value. In order for it to work for POJO objects, the application's value object needs to have a useful equals(Object) method. If your application does not require versioning, but is using Optimistic locking, the NoVersioningOptimistCallback should be used.

### **Returns:**

the argument that was passed to the setOptimisticCallback(OptimisticCallback) method of this interface or the default OptimisticCallback object if the setOptimisticCallback method was not previously called for this object. If Optimistic locking is not being used, this method will return null after ObjectGrid.initialize() has been invoked.

### **See Also:**

NoVersioningOptimisticCallback, OptimisticCallback, [LockStrategy.OPTIMISTIC](file:////dcs/markdown/workspace/Transform/htmlout/0/nl/ja/com.ibm.websphere.datapower.xc.javadoc.doc/topics/com/ibm/websphere/objectgrid/LockStrategy.html#OPTIMISTIC), [setOptimisticCallback\(OptimisticCallback\)](file:////dcs/markdown/workspace/Transform/htmlout/0/nl/ja/com.ibm.websphere.datapower.xc.javadoc.doc/topics/com/ibm/websphere/objectgrid/BackingMap.html#setOptimisticCallback(com.ibm.websphere.objectgrid.plugins.OptimisticCallback))

### **setLoader**

void **setLoader**(com.ibm.websphere.objectgrid.plugins.Loader loader)

Associates a Loader with this BackingMap.

Only one Loader can be associated with a given BackingMap. Passing null to this method removes a previously set Loader object from an earlier invocation of this method and indicates that this BackingMap is not associated with a Loader.

Note, to avoid an IllegalStateException, this method must be called prior to the ObjectGrid.initialize() method. Also, keep in mind that the ObjectGrid.getSession() method implicitly calls the ObjectGrid.initialize() method if it has yet to be called by the application.

A loader that implements the BackingMapLifecycleListener is automatically added as if the [addMapEventListener\(EventListener\)](file:////dcs/markdown/workspace/Transform/htmlout/0/nl/ja/com.ibm.websphere.datapower.xc.javadoc.doc/topics/com/ibm/websphere/objectgrid/BackingMap.html#addMapEventListener(com.ibm.websphere.objectgrid.plugins.EventListener)) method was called. Any previous loader which implements BackingMapLifecycleListener is removed as if the [removeMapEventListener\(EventListener\)](file:////dcs/markdown/workspace/Transform/htmlout/0/nl/ja/com.ibm.websphere.datapower.xc.javadoc.doc/topics/com/ibm/websphere/objectgrid/BackingMap.html#removeMapEventListener(com.ibm.websphere.objectgrid.plugins.EventListener)) method was called.

A Loader may also implement the BackingMapPlugin interface in order to receive enhanced BackingMap plug-in lifecycle method calls. The plug-in is then also required to correctly implement each of the bean methods related to introspection of its state (for example isInitialized(), isDestroyed(), etc).

### **Parameters:**

loader - Loader instance

### **Throws:**

[IllegalStateException](http://download.oracle.com/javase/1.6.0/docs/api/java/lang/IllegalStateException.html?is-external=true) - if this method is called after the ObjectGrid.initialize() method is called.

### **See Also:**

Loader, [ObjectGrid.initialize\(\)](file:////dcs/markdown/workspace/Transform/htmlout/0/nl/ja/com.ibm.websphere.datapower.xc.javadoc.doc/topics/com/ibm/websphere/objectgrid/ObjectGrid.html#initialize()), [ObjectGrid.getSession\(\)](file:////dcs/markdown/workspace/Transform/htmlout/0/nl/ja/com.ibm.websphere.datapower.xc.javadoc.doc/topics/com/ibm/websphere/objectgrid/ObjectGrid.html#getSession())

### **getLoader**

com.ibm.websphere.objectgrid.plugins.Loader **getLoader**()

Gets the Loader being used by this BackingMap.

### **Returns:**

the argument that was passed to the setLoader(Loader) method of this interface or null if setLoader was not previously called for this object.

### **See Also:**

Loader, [setLoader\(Loader\)](file:////dcs/markdown/workspace/Transform/htmlout/0/nl/ja/com.ibm.websphere.datapower.xc.javadoc.doc/topics/com/ibm/websphere/objectgrid/BackingMap.html#setLoader(com.ibm.websphere.objectgrid.plugins.Loader))

### **setPreloadMode**

void **setPreloadMode**(boolean async)

Sets the preload mode if a Loader is set for this BackingMap.

If the parameter is true then the Loader.preloadMap(Session, BackingMap) is invoked asynchronously; otherwise it blocks the execution when loading data so the cache is unavailable until preload completes. Preloading occurs during ObjectGrid initialization.

Note, to avoid an IllegalStateException, this method must be called prior to the ObjectGrid.initialize() method. Also, keep in mind that the ObjectGrid.getSession() method implicitly calls the ObjectGrid.initialize() method if it has yet to be called by the application.

### **Parameters:**

async - If this is true then the cache is loaded asynchronously otherwise it blocks and the cache is unavailable until preload completes.

### **Throws:**

[IllegalStateException](http://download.oracle.com/javase/1.6.0/docs/api/java/lang/IllegalStateException.html?is-external=true) - if this method is called after the ObjectGrid.initialize()

method is called. **See Also:** Loader.preloadMap(Session, BackingMap)

### **getPreLoadMode**

```
boolean getPreLoadMode()
```
Returns whether this BackingMap will be asynchronously preloaded or not if a Loader is set.

If true is returned then the Loader.preloadMap(Session, BackingMap) method is invoked asynchronously; otherwise it blocks the execution when loading data so the cache is unavailable until preload completes. Preloading occurs during ObjectGrid initialization.

### **Returns:**

the argument that was passed to the setPreloadMode(boolean) method of this interface or false if setPreloadeMode was not previously called for this object.

### **See Also:**

Loader.preloadMap(Session, BackingMap), [setPreloadMode\(boolean\)](file:////dcs/markdown/workspace/Transform/htmlout/0/nl/ja/com.ibm.websphere.datapower.xc.javadoc.doc/topics/com/ibm/websphere/objectgrid/BackingMap.html#setPreloadMode(boolean))

### **addMapIndexPlugin**

void **addMapIndexPlugin**(com.ibm.websphere.objectgrid.plugins.index.MapIndexPlugin index) throws com.ibm.websphere.objectgrid.IndexAlreadyDefinedException

Adds an MapIndexPlugin to this Map. This method assumes the index implementation was constructed with the name of the attribute to index. The name of the index is specified when the index is constructed.

Note, to avoid an IllegalStateException, this method must be called prior to ObjectGrid.initialize() method. Also, keep in mind that the ObjectGrid.getSession() method implicitly calls the ObjectGrid.initialize() method if it has yet to be called by the application.

A MapIndexPlugin that implements the BackingMapLifecycleListener is automatically added as if the [addMapEventListener\(EventListener\)](file:////dcs/markdown/workspace/Transform/htmlout/0/nl/ja/com.ibm.websphere.datapower.xc.javadoc.doc/topics/com/ibm/websphere/objectgrid/BackingMap.html#addMapEventListener(com.ibm.websphere.objectgrid.plugins.EventListener)) method was called. Any previous index which implements BackingMapLifecycleListener is removed as if the [removeMapEventListener\(EventListener\)](file:////dcs/markdown/workspace/Transform/htmlout/0/nl/ja/com.ibm.websphere.datapower.xc.javadoc.doc/topics/com/ibm/websphere/objectgrid/BackingMap.html#removeMapEventListener(com.ibm.websphere.objectgrid.plugins.EventListener)) method was called.

### **Parameters:**

index - The index implementation.

### **Throws:**

IndexAlreadyDefinedException - if this index already exists. [IllegalStateException](http://download.oracle.com/javase/1.6.0/docs/api/java/lang/IllegalStateException.html?is-external=true) - if this method is called after the ObjectGrid.initialize() method is called.

**See Also:**

MapIndexPlugin, [ObjectGrid.initialize\(\)](file:////dcs/markdown/workspace/Transform/htmlout/0/nl/ja/com.ibm.websphere.datapower.xc.javadoc.doc/topics/com/ibm/websphere/objectgrid/ObjectGrid.html#initialize()), [ObjectGrid.getSession\(\)](file:////dcs/markdown/workspace/Transform/htmlout/0/nl/ja/com.ibm.websphere.datapower.xc.javadoc.doc/topics/com/ibm/websphere/objectgrid/ObjectGrid.html#getSession())

### **getMapIndexPlugins**

[List](http://download.oracle.com/javase/1.6.0/docs/api/java/util/List.html?is-external=true) **getMapIndexPlugins**()

Returns the current list of MapIndexPlugin objects for this BackingMap.

### **Returns:**

The current list of MapIndexPlugins for this BackingMap. The list is empty if the addMapIndexPlugin(MapIndexPlugin) or setMapIndexPlugins(List) method was not previously called for this BackingMap. **See Also:**

### **setMapIndexPlugins**

#### void **setMapIndexPlugins**[\(List](http://download.oracle.com/javase/1.6.0/docs/api/java/util/List.html?is-external=true) indexList)

Sets the list of MapIndexPlugin objects for this BackingMap. If the BackingMap already has a List of MapIndexPlugin objects, that list is replaced by the List passed as an argument to the current invocation of this method.

Note, to avoid an IllegalStateException, this method must be called prior to ObjectGrid.initialize() method. Also, keep in mind that the ObjectGrid.getSession() method implicitly calls the ObjectGrid.initialize() method if it has yet to be called by the application.

#### **Parameters:**

indexList - A non-null reference to a List of MapIndexPlugin objects.

#### **Throws:**

[IllegalArgumentException](http://download.oracle.com/javase/1.6.0/docs/api/java/lang/IllegalArgumentException.html?is-external=true) - is thrown if indexList is null or the indexList contains either a null reference or an object that is not an instance of MapIndexPlugin.

#### **See Also:**

MapIndexPlugin, [ObjectGrid.initialize\(\)](file:////dcs/markdown/workspace/Transform/htmlout/0/nl/ja/com.ibm.websphere.datapower.xc.javadoc.doc/topics/com/ibm/websphere/objectgrid/ObjectGrid.html#initialize()), [ObjectGrid.getSession\(\)](file:////dcs/markdown/workspace/Transform/htmlout/0/nl/ja/com.ibm.websphere.datapower.xc.javadoc.doc/topics/com/ibm/websphere/objectgrid/ObjectGrid.html#getSession())

### **setCopyMode**

void **setCopyMode**[\(CopyMode](#page-1238-0) mode, [Class](http://download.oracle.com/javase/1.6.0/docs/api/java/lang/Class.html?is-external=true) valueInterface)

Sets the CopyMode.

The CopyMode determines whether a get operation of an entry in the BackingMap returns the actual value, a copy of the value, or a proxy for the value. In the case of a proxy, the copy of the value does not occur unless a set method of the application provided value interface is invoked. It also determines that when a transaction is committed, whether a copy of the value object of an entry that was marked as dirty by the transaction is put into the BackingMap at commit time. The CopyMode does not specify if the object is copied when being read or written to a Loader. It is the responsibility of the implementor of a Loader to make copies as appropriate. The default CopyMode is CopyMode.COPY\_ON\_READ\_AND\_COMMIT.

Note, to avoid an IllegalStateException, this method must be called prior to the ObjectGrid.initialize() method. Also, keep in mind that the ObjectGrid.getSession() method implicitly calls the ObjectGrid.initialize() method if it has yet to be called by the application.

### **Parameters:**

mode - must be one of the final static variables defined in CopyMode. See CopyMode class for an explanation of each mode and how the valueInterface is used for CopyMode.COPY\_ON\_WRITE .

valueInterface - the value interface Class object. Specify null in version 7.1 and later.

**Throws:**

[IllegalArgumentException](http://download.oracle.com/javase/1.6.0/docs/api/java/lang/IllegalArgumentException.html?is-external=true) - if mode is CopyMode.COPY\_ON\_WRITE and valueInterface parameter is null and CGLIB isn't in the classpath.

[IllegalStateException](http://download.oracle.com/javase/1.6.0/docs/api/java/lang/IllegalStateException.html?is-external=true) - if this method is called after the ObjectGrid.initialize() method is called.

### **See Also:**

[CopyMode](#page-1238-0), [ObjectGrid.initialize\(\)](file:////dcs/markdown/workspace/Transform/htmlout/0/nl/ja/com.ibm.websphere.datapower.xc.javadoc.doc/topics/com/ibm/websphere/objectgrid/ObjectGrid.html#initialize()), [ObjectGrid.getSession\(\)](file:////dcs/markdown/workspace/Transform/htmlout/0/nl/ja/com.ibm.websphere.datapower.xc.javadoc.doc/topics/com/ibm/websphere/objectgrid/ObjectGrid.html#getSession())

### **getCopyMode**

#### [CopyMode](#page-1238-0) **getCopyMode**()

Gets the CopyMode being used by this BackingMap.

#### **Returns:**

the argument that was passed to the setCopyMode(CopyMode, Class) method of this interface or the default CopyMode object if setCopyMode was not previously called for this object.

#### **See Also:**

[CopyMode](#page-1238-0), [setCopyMode\(CopyMode,](file:////dcs/markdown/workspace/Transform/htmlout/0/nl/ja/com.ibm.websphere.datapower.xc.javadoc.doc/topics/com/ibm/websphere/objectgrid/BackingMap.html#setCopyMode(com.ibm.websphere.objectgrid.CopyMode,%20java.lang.Class)) Class)

### **setLockStrategy**

void **setLockStrategy**[\(LockStrategy](#page-1203-0) lockStrategy)

Sets the LockStrategy.

The locking strategy represented by the LockStrategy object determines if the internal ObjectGrid lock manager is used whenever a map entry is accessed by a transaction. The default strategy is LockStrategy.OPTIMISTIC.

Note, to avoid an IllegalStateException, this method must be called prior to the ObjectGrid.initialize() method. Also, keep in mind that the ObjectGrid.getSession() method implicitly calls the ObjectGrid.initialize() method if it has yet to be called by the application.

#### **Parameters:**

lockStrategy - must be one of the final static variables defined in LockStrategy. See LockStrategy class for an explanation of each locking strategy.

#### **Throws:**

[IllegalStateException](http://download.oracle.com/javase/1.6.0/docs/api/java/lang/IllegalStateException.html?is-external=true) - if this method is called after the ObjectGrid.initialize() method is called.

#### **See Also:**

[LockStrategy](#page-1203-0), [ObjectGrid.initialize\(\)](file:////dcs/markdown/workspace/Transform/htmlout/0/nl/ja/com.ibm.websphere.datapower.xc.javadoc.doc/topics/com/ibm/websphere/objectgrid/ObjectGrid.html#initialize()), [ObjectGrid.getSession\(\)](file:////dcs/markdown/workspace/Transform/htmlout/0/nl/ja/com.ibm.websphere.datapower.xc.javadoc.doc/topics/com/ibm/websphere/objectgrid/ObjectGrid.html#getSession())

### **getLockStrategy**

#### [LockStrategy](#page-1203-0) **getLockStrategy**()

Gets the LockStrategy object being used by this BackingMap.

#### **Returns:**

the argument that was passed to the setLockStrategy(LockStrategy) method of this

interface or the default LockStrategy object if setLockStrategy was not previously called for this object.

**See Also:**

[LockStrategy](#page-1203-0), [setLockStrategy\(LockStrategy\)](file:////dcs/markdown/workspace/Transform/htmlout/0/nl/ja/com.ibm.websphere.datapower.xc.javadoc.doc/topics/com/ibm/websphere/objectgrid/BackingMap.html#setLockStrategy(com.ibm.websphere.objectgrid.LockStrategy))

### **setMapEventListeners**

[@Deprecated](http://download.oracle.com/javase/1.6.0/docs/api/java/lang/Deprecated.html?is-external=true) void **setMapEventListeners**[\(List](http://download.oracle.com/javase/1.6.0/docs/api/java/util/List.html?is-external=true) eventListenerList)

> **Deprecated.** *This method is deprecated in version 7.1.1. Use the* [addMapEventListener\(EventListener\)](file:////dcs/markdown/workspace/Transform/htmlout/0/nl/ja/com.ibm.websphere.datapower.xc.javadoc.doc/topics/com/ibm/websphere/objectgrid/BackingMap.html#addMapEventListener(com.ibm.websphere.objectgrid.plugins.EventListener)) *or* [removeMapEventListener\(EventListener\)](file:////dcs/markdown/workspace/Transform/htmlout/0/nl/ja/com.ibm.websphere.datapower.xc.javadoc.doc/topics/com/ibm/websphere/objectgrid/BackingMap.html#removeMapEventListener(com.ibm.websphere.objectgrid.plugins.EventListener)) *methods. Plugins that implement the ObjectGridLifecycleListener interface are automatically registered with the grid. Using this method will remove those automatically added listeners.*

Sets the list of EventListener objects.

If this BackingMap already has a List of EventListeners, that list is replaced by the List passed as an argument to the current invocation of this method. This method can be called before and after the ObjectGrid.initialize() method.

#### **Parameters:**

eventListenerList - A non-null reference to a List of EventListener objects that are instances of BackingMapLifecycleListener or MapEventListener

### **Throws:**

[IllegalArgumentException](http://download.oracle.com/javase/1.6.0/docs/api/java/lang/IllegalArgumentException.html?is-external=true) - is thrown if eventListenerList is null, the eventListenerList contains either a null reference or an object that is not an instance of BackingMapLifecycleListener or MapEventListener

#### **See Also:**

EventListener, [MapEventListener](#page-972-0), BackingMapLifecycleListener, [addMapEventListener\(EventListener\)](file:////dcs/markdown/workspace/Transform/htmlout/0/nl/ja/com.ibm.websphere.datapower.xc.javadoc.doc/topics/com/ibm/websphere/objectgrid/BackingMap.html#addMapEventListener(com.ibm.websphere.objectgrid.plugins.EventListener)), [removeMapEventListener\(EventListener\)](file:////dcs/markdown/workspace/Transform/htmlout/0/nl/ja/com.ibm.websphere.datapower.xc.javadoc.doc/topics/com/ibm/websphere/objectgrid/BackingMap.html#removeMapEventListener(com.ibm.websphere.objectgrid.plugins.EventListener))

### **getMapEventListeners**

[List](http://download.oracle.com/javase/1.6.0/docs/api/java/util/List.html?is-external=true) **getMapEventListeners**()

Gets the current list of EventListeners.

### **Returns:**

the current list of EventListener objects for this BackingMap.

### **See Also:**

EventListener, [MapEventListener](#page-972-0), BackingMapLifecycleListener

### **addMapEventListener**

Provided for compatibility with old releases, use the [addMapEventListener\(EventListener\)](file:////dcs/markdown/workspace/Transform/htmlout/0/nl/ja/com.ibm.websphere.datapower.xc.javadoc.doc/topics/com/ibm/websphere/objectgrid/BackingMap.html#addMapEventListener(com.ibm.websphere.objectgrid.plugins.EventListener)) method.

void **addMapEventListener**(com.ibm.websphere.objectgrid.plugins.EventListener eventListener)

Adds an EventListener to this BackingMap.

Note, this method is allowed to be invoked before and after the ObjectGrid.initialize() method. Backing map plug-ins (Loader, Evictor, MapIndexPlugin, ObjectTransformer, OptimisticCallback) that implement the ObjectGridLifecycleListener are automatically added as listeners when added to the BackingMap.

### **Parameters:**

eventListener - A non-null reference to a EventListener to add to the list. The listener must be an instance of BackingMapLifecycleListener or MapEventListener

### **Throws:**

[IllegalArgumentException](http://download.oracle.com/javase/1.6.0/docs/api/java/lang/IllegalArgumentException.html?is-external=true) - if eventListener is null or not an instance of

BackingMapLifecycleListener or MapEventListener **See Also:**

EventListener, [MapEventListener](#page-972-0), BackingMapLifecycleListener

### **addMapEventListener**

void **addMapEventListener**[\(MapEventListener](#page-972-0) eventListener)

**Deprecated.** *This method is deprecated in version 7.1.1, use the* [addMapEventListener\(EventListener\)](file:////dcs/markdown/workspace/Transform/htmlout/0/nl/ja/com.ibm.websphere.datapower.xc.javadoc.doc/topics/com/ibm/websphere/objectgrid/BackingMap.html#addMapEventListener(com.ibm.websphere.objectgrid.plugins.EventListener)) *method.*

### **Parameters:**

eventListener - A non-null reference to a EventListener to add to the list. The listener must be an instance of BackingMapLifecycleListener or MapEventListener

### **removeMapEventListener**

void **removeMapEventListener**(com.ibm.websphere.objectgrid.plugins.EventListener eventListener)

Removes an EventListener from this BackingMap.

Note, this method is allowed to be invoked before and after the ObjectGrid.initialize() method. Backing map plug-ins (Loader, Evictor, MapIndexPlugin, ObjectTransformer, OptimisticCallback) that implement the ObjectGridLifecycleListener are automatically removed as listeners when removed from the ObjectGrid.

#### **Parameters:**

Provided for compatibility with old releases, use the **[removeMapEventListener\(EventListener\)](file:////dcs/markdown/workspace/Transform/htmlout/0/nl/ja/com.ibm.websphere.datapower.xc.javadoc.doc/topics/com/ibm/websphere/objectgrid/BackingMap.html#removeMapEventListener(com.ibm.websphere.objectgrid.plugins.EventListener))** method.

eventListener - A non-null reference to an event listener that was previously added by invoking either the addMapEventListener(EventListener) or setMapEventListeners(List) method of this interface.

### **Throws:**

[IllegalArgumentException](http://download.oracle.com/javase/1.6.0/docs/api/java/lang/IllegalArgumentException.html?is-external=true) - if eventListener is null or not an instance of BackingMapLifecycleListener or MapEventListener

### **See Also:**

EventListener, [MapEventListener](#page-972-0), BackingMapLifecycleListener, [addMapEventListener\(EventListener\)](file:////dcs/markdown/workspace/Transform/htmlout/0/nl/ja/com.ibm.websphere.datapower.xc.javadoc.doc/topics/com/ibm/websphere/objectgrid/BackingMap.html#addMapEventListener(com.ibm.websphere.objectgrid.plugins.EventListener))

### **removeMapEventListener**

void **removeMapEventListener**[\(MapEventListener](#page-972-0) eventListener)

### **Parameters:**

eventListener - A non-null reference to an event listener that was previously added by invoking either the addMapEventListener(EventListener) or setMapEventListeners(List) method of this interface.

### **getPartitionId**

#### int **getPartitionId**()

Gets the partition identifier being used by this BackingMap.

### **Returns:**

The 0-based index for the partition represented by this BackingMap instance. If there is only a single partition defined for this BackingMap object, a 0 will be returned (default).

**Since:**

WAS XD 6.0.1

### **setReadOnly**

void **setReadOnly**(boolean readOnlyEnabled)

Sets the map type of this BackingMap.

A map can be a read only map or a read/write map. Passing true as the parameter value will make this map a read only map; passing false as the parameter value will make this map a read/write map.

Note, to avoid an IllegalStateException, this method must be called prior to the

ObjectGrid.initialize() method. Also, keep in mind that the ObjectGrid.getSession() method implicitly calls the ObjectGrid.initialize() method if it has yet to be called by the application.

### **Parameters:**

readOnlyEnabled - If set to true, this BackingMap will be a read only map. If false, the map will be a read/write map.

### **Throws:**

[IllegalStateException](http://download.oracle.com/javase/1.6.0/docs/api/java/lang/IllegalStateException.html?is-external=true) - if this method is called after the ObjectGrid.initialize() method is called.

### **getReadOnly**

boolean **getReadOnly**()

Retrieves the map type.

### **Returns:**

the argument that was passed to setReadOnly(boolean) method of this interface. True is returned if this a read only map. A return value of false implies that this is a read/write map. If setReadOnly was never called, the default return value is false.

**See Also:**

[setReadOnly\(boolean\)](file:////dcs/markdown/workspace/Transform/htmlout/0/nl/ja/com.ibm.websphere.datapower.xc.javadoc.doc/topics/com/ibm/websphere/objectgrid/BackingMap.html#setReadOnly(boolean))

### **getObjectGrid**

### [ObjectGrid](#page-1176-0) **getObjectGrid**()

Gets the ObjectGrid that owns this BackingMap.

### **Returns:**

the ObjectGrid instance that owns this BackingMap.

### **See Also:**

**[ObjectGrid](#page-1176-0)** 

### **setNumberOfBuckets**

void **setNumberOfBuckets**(int numBuckets)

**Deprecated.** *Deprecated in 8.6. Buckets are no longer required. Use the* [isNearCacheEnabled\(\)](file:////dcs/markdown/workspace/Transform/htmlout/0/nl/ja/com.ibm.websphere.datapower.xc.javadoc.doc/topics/com/ibm/websphere/objectgrid/BackingMap.html#isNearCacheEnabled()) *flag to disable the near cache in the ObjectGrid configuration XML*

*file.*

Sets the number of buckets used by this BackingMap.

The BackingMap implementation uses a hash map for its implementation. If there are a lot of entries in the BackingMap then more buckets means better performance because the risk of collisions is lower as the number of buckets grows. More buckets also means more concurrency. If number of buckets is 0, no entries will be stored in the map, but the appropriate ObjectGrid and BackingMap plug-ins will still be called.

Once the ObjectGrid is initialized this parameter cannot be changed. Therefore, to avoid an IllegalStateException, this method must be called prior to the ObjectGrid.initialize() method. Also, keep in mind that the ObjectGrid.getSession() method implicitly calls the ObjectGrid.initialize() method if it has yet to be called by the application.

#### **Parameters:**

numBuckets - The number of buckets to use. **Throws:**

[IllegalArgumentException](http://download.oracle.com/javase/1.6.0/docs/api/java/lang/IllegalArgumentException.html?is-external=true) - if numBuckets is less than 0. [IllegalStateException](http://download.oracle.com/javase/1.6.0/docs/api/java/lang/IllegalStateException.html?is-external=true) - if this method is called after the ObjectGrid.initialize() method is called.

#### **See Also:**

[ObjectGrid.initialize\(\)](file:////dcs/markdown/workspace/Transform/htmlout/0/nl/ja/com.ibm.websphere.datapower.xc.javadoc.doc/topics/com/ibm/websphere/objectgrid/ObjectGrid.html#initialize()), [ObjectGrid.getSession\(\)](file:////dcs/markdown/workspace/Transform/htmlout/0/nl/ja/com.ibm.websphere.datapower.xc.javadoc.doc/topics/com/ibm/websphere/objectgrid/ObjectGrid.html#getSession())

### **getNumberOfBuckets**

the same value passed to the setNumberOfBuckets(int) method or DEFAULT NUMBER OF BUCKETS if setNumberOfBuckets was never called.

#### int **getNumberOfBuckets**()

**Deprecated.** *Deprecated in 8.6. Buckets are no longer required. Use the* [isNearCacheEnabled\(\)](file:////dcs/markdown/workspace/Transform/htmlout/0/nl/ja/com.ibm.websphere.datapower.xc.javadoc.doc/topics/com/ibm/websphere/objectgrid/BackingMap.html#isNearCacheEnabled()) *flag to disable the near cache in the ObjectGrid configuration XML file.*

Gets the number of buckets defined for this BackingMap.

#### **Returns:**

**See Also:**

[setNumberOfBuckets\(int\)](file:////dcs/markdown/workspace/Transform/htmlout/0/nl/ja/com.ibm.websphere.datapower.xc.javadoc.doc/topics/com/ibm/websphere/objectgrid/BackingMap.html#setNumberOfBuckets(int)), DEFAULT NUMBER OF BUCKETS

### **setNumberOfLockBuckets**

When LockStrategy.OPTIMISTIC Or LockStrategy.PESSIMISTIC is used for this BackingMap, a lock manager is created for the BackingMap. The lock manager uses a hash map to keep track of entries that are locked by 1 or more transactions. If there are a lot of entries in the hash map, then more lock buckets means better performance as the risk of collisions is lower as the number of buckets grows. More lock buckets also means more concurrency. When the lock strategy is LockStrategy.NONE, no lock manager is used by this BackingMap. In this case, a call to this method does nothing.

void **setNumberOfLockBuckets**(int numBuckets)

Sets the number of lock buckets used by the lock manager for this BackingMap.

Once the ObjectGrid is initialized, the number of lock buckets cannot be changed. Therefore, to avoid an IllegalStateException, this method must be called prior to the ObjectGrid.initialize() method. Also, keep in mind that the ObjectGrid.getSession() method implicitly calls the ObjectGrid.initialize() method if it has yet to be called by the application.

#### **Parameters:**

numBuckets - The number of lock buckets to use.

### **Throws:**

[IllegalArgumentException](http://download.oracle.com/javase/1.6.0/docs/api/java/lang/IllegalArgumentException.html?is-external=true) - if numBuckets is less than 1.

[IllegalStateException](http://download.oracle.com/javase/1.6.0/docs/api/java/lang/IllegalStateException.html?is-external=true) - if this method is called after the ObjectGrid.initialize() method is called.

**See Also:**

[LockStrategy](#page-1203-0), [ObjectGrid.initialize\(\)](file:////dcs/markdown/workspace/Transform/htmlout/0/nl/ja/com.ibm.websphere.datapower.xc.javadoc.doc/topics/com/ibm/websphere/objectgrid/ObjectGrid.html#initialize()), [ObjectGrid.getSession\(\)](file:////dcs/markdown/workspace/Transform/htmlout/0/nl/ja/com.ibm.websphere.datapower.xc.javadoc.doc/topics/com/ibm/websphere/objectgrid/ObjectGrid.html#getSession())

### **getNumberOfLockBuckets**

int **getNumberOfLockBuckets**()

Gets the number of lock buckets defined for the hash map used by lock manager for this backing map.

### **Returns:**
the same value passed to the setNumberOfLockBuckets(int) method or DEFAULT NUMBER OF LOCK BUCKETS if setNumberOfLockBuckets was never called.

**See Also:**

[setNumberOfLockBuckets\(int\)](file:////dcs/markdown/workspace/Transform/htmlout/0/nl/ja/com.ibm.websphere.datapower.xc.javadoc.doc/topics/com/ibm/websphere/objectgrid/BackingMap.html#setNumberOfLockBuckets(int)), DEFAULT NUMBER OF LOCK BUCKETS

# **setLockTimeout**

void **setLockTimeout**(int seconds)

Sets the lock timeout used by the lock manager for this BackingMap.

When LockStrategy.OPTIMISTIC Or LockStrategy.PESSIMISTIC is used for this BackingMap, a lock manager is created for the BackingMap. To prevent deadlocks from occurring, the lock manager has a default timeout value for waiting for a lock to be granted. If this timeout limit is exceeded, a LockTimeoutException is thrown. The default value of DEFAULT LOCK TIMEOUT should be sufficient for most applications, but on a heavily loaded system, a timeout may occur when no deadlock exists. In that case, this method can be used to increase the lock timeout value from the default to whatever is desired to prevent false timeout exceptions from occurring. When the lock strategy is LockStrategy.NONE, no lock manager is used by this BackingMap. In this case, a call to this method does nothing. A lock timeout value of zero indicates to not wait for the lock if it is not immediately available.

DEFAULT LOCK TIMEOUT, [LockStrategy](#page-1203-0), [LockTimeoutException](#page-1199-0), [ObjectGrid.initialize\(\)](file:////dcs/markdown/workspace/Transform/htmlout/0/nl/ja/com.ibm.websphere.datapower.xc.javadoc.doc/topics/com/ibm/websphere/objectgrid/ObjectGrid.html#initialize()), [ObjectGrid.getSession\(\)](file:////dcs/markdown/workspace/Transform/htmlout/0/nl/ja/com.ibm.websphere.datapower.xc.javadoc.doc/topics/com/ibm/websphere/objectgrid/ObjectGrid.html#getSession()), [ObjectMap.setLockTimeout\(int\)](file:////dcs/markdown/workspace/Transform/htmlout/0/nl/ja/com.ibm.websphere.datapower.xc.javadoc.doc/topics/com/ibm/websphere/objectgrid/ObjectMap.html#setLockTimeout(int))

Once the lock manager is initialized, the lock timeout value cannot be changed. Therefore, to avoid an IllegalStateException, this method must be called prior to ObjectGrid.initialize() method. Also, keep in mind that the ObjectGrid.getSession() method implicitly calls the ObjectGrid.initialize() method if it has yet to be called by the application. When an entry is fetched the lock timeout can be changed for a given transaction using ObjectMap.setLockTimeout(int)

### **Parameters:**

seconds - is the lock timeout value to use in seconds.

### **Throws:**

[IllegalArgumentException](http://download.oracle.com/javase/1.6.0/docs/api/java/lang/IllegalArgumentException.html?is-external=true) - if seconds is less than 0. [IllegalStateException](http://download.oracle.com/javase/1.6.0/docs/api/java/lang/IllegalStateException.html?is-external=true) - if this method is called after the ObjectGrid.initialize() method is called.

### **See Also:**

# **getLockTimeout**

#### int **getLockTimeout**()

Gets the lock timeout value used by the lock manager for this BackingMap.

### **Returns:**

the same value passed to the setLockTimeout(int) method or DEFAULT\_LOCK\_TIMEOUT if setLockTimeout was never called.

**See Also:**

DEFAULT LOCK TIMEOUT, [setLockTimeout\(int\)](file:////dcs/markdown/workspace/Transform/htmlout/0/nl/ja/com.ibm.websphere.datapower.xc.javadoc.doc/topics/com/ibm/websphere/objectgrid/BackingMap.html#setLockTimeout(int))

# **setNullValuesSupported**

void **setNullValuesSupported**(boolean nullValuesSupported)

Sets whether this BackingMap supports null values.

If null values are supported, users need to be careful when a get operation returns a null

reference. It could be due to the fact that the key is not found in the BackingMap, or that the value in the BackingMap is null. To determine if a key was not found, or the value is null, the containsKey method can be used.

Note, to avoid an IllegalStateException, this method must be called prior to the ObjectGrid.initialize() method. Also, keep in mind that the ObjectGrid.getSession() method implicitly calls the ObjectGrid.initialize() method if it has yet to be called by the application.

### **Parameters:**

nullValuesSupported - If set to true, null values are supported; otherwise null values are not supported.

### **Throws:**

[IllegalStateException](http://download.oracle.com/javase/1.6.0/docs/api/java/lang/IllegalStateException.html?is-external=true) - if this method is called after the ObjectGrid.initialize() method is called.

### **See Also:**

[ObjectGrid.initialize\(\)](file:////dcs/markdown/workspace/Transform/htmlout/0/nl/ja/com.ibm.websphere.datapower.xc.javadoc.doc/topics/com/ibm/websphere/objectgrid/ObjectGrid.html#initialize()), [ObjectGrid.getSession\(\)](file:////dcs/markdown/workspace/Transform/htmlout/0/nl/ja/com.ibm.websphere.datapower.xc.javadoc.doc/topics/com/ibm/websphere/objectgrid/ObjectGrid.html#getSession()), [ObjectMap.containsKey\(Object\)](file:////dcs/markdown/workspace/Transform/htmlout/0/nl/ja/com.ibm.websphere.datapower.xc.javadoc.doc/topics/com/ibm/websphere/objectgrid/ObjectMap.html#containsKey(java.lang.Object))

# **getNullValuesSupported**

boolean **getNullValuesSupported**()

Gets whether this BackingMap supports null values or not.

#### **Returns:**

the same value passed to the setNullValuesSupported(boolean) method or the default value of true if setNullValuesSupported was never called.

#### **See Also:**

[setNullValuesSupported\(boolean\)](file:////dcs/markdown/workspace/Transform/htmlout/0/nl/ja/com.ibm.websphere.datapower.xc.javadoc.doc/topics/com/ibm/websphere/objectgrid/BackingMap.html#setNullValuesSupported(boolean))

# **setCopyKey**

void **setCopyKey**(boolean copy)

Sets whether or not the key needs to be copied when a map entry is created.

Copying the key object allows the application to use the same key object for each ObjectMap operation. The application changes the key object state prior to each ObjectMap operation so that it can work with different entries using the same key object. If a separate key object is used for each entry, then there is no reason to copy the key object. This attribute allows an application to make the tradeoff of copying key object versus using more memory as a result of separate key object used by the application for each entry. If this method is not called, then the default of false is used (e.g. the key is NOT copied).

Note, to avoid an IllegalStateException, this method must be called prior to the ObjectGrid.initialize() method. Also, keep in mind that the ObjectGrid.getSession() method implicitly calls the ObjectGrid.initialize() method if it has yet to be called by the application.

#### **Parameters:**

copy - If true is specified, then this BackingMap uses the

ObjectTransformer.copyKey(Object) method to copy the key object when necessary.

### **Throws:**

[IllegalStateException](http://download.oracle.com/javase/1.6.0/docs/api/java/lang/IllegalStateException.html?is-external=true) - if this method is called after the ObjectGrid.initialize() method is called.

### **See Also:**

[ObjectGrid.initialize\(\)](file:////dcs/markdown/workspace/Transform/htmlout/0/nl/ja/com.ibm.websphere.datapower.xc.javadoc.doc/topics/com/ibm/websphere/objectgrid/ObjectGrid.html#initialize()), [ObjectGrid.getSession\(\)](file:////dcs/markdown/workspace/Transform/htmlout/0/nl/ja/com.ibm.websphere.datapower.xc.javadoc.doc/topics/com/ibm/websphere/objectgrid/ObjectGrid.html#getSession()), ObjectTransformer.copyKey(Object)

# **getCopyKey**

boolean **getCopyKey**()

Gets whether keys are copied for this BackingMap.

### **Returns:**

the same value passed to the setCopyKey(boolean) method or the default value of false if setCopyKey was never called.

### **See Also:**

[setCopyKey\(boolean\)](file:////dcs/markdown/workspace/Transform/htmlout/0/nl/ja/com.ibm.websphere.datapower.xc.javadoc.doc/topics/com/ibm/websphere/objectgrid/BackingMap.html#setCopyKey(boolean))

# **setTimeToLive**

void **setTimeToLive**(int seconds)

Sets "time to live" of each map entry in seconds.

If this method is not called, the lifetime of an entry is forever (or until the application explicitly removes or invalidates the entry, or a user defined Evictor evicts the entry). Note, to avoid an IllegalStateException, this method must be called prior to the ObjectGrid.initialize() method. Also, keep in mind that the ObjectGrid.getSession() method implicitly calls the ObjectGrid.initialize() method if it has yet to be called by the application.

### **Parameters:**

seconds - the number of seconds a map entry is allowed to live in map before being evicted.

### **Throws:**

[IllegalArgumentException](http://download.oracle.com/javase/1.6.0/docs/api/java/lang/IllegalArgumentException.html?is-external=true) - if seconds is less than 0.

[IllegalStateException](http://download.oracle.com/javase/1.6.0/docs/api/java/lang/IllegalStateException.html?is-external=true) - if this method is called after the ObjectGrid.initialize() method is called.

### **See Also:**

[setTtlEvictorType\(TTLType\)](file:////dcs/markdown/workspace/Transform/htmlout/0/nl/ja/com.ibm.websphere.datapower.xc.javadoc.doc/topics/com/ibm/websphere/objectgrid/BackingMap.html#setTtlEvictorType(com.ibm.websphere.objectgrid.TTLType)), [ObjectMap.setTimeToLive\(int\)](file:////dcs/markdown/workspace/Transform/htmlout/0/nl/ja/com.ibm.websphere.datapower.xc.javadoc.doc/topics/com/ibm/websphere/objectgrid/ObjectMap.html#setTimeToLive(int)), [ObjectGrid.initialize\(\)](file:////dcs/markdown/workspace/Transform/htmlout/0/nl/ja/com.ibm.websphere.datapower.xc.javadoc.doc/topics/com/ibm/websphere/objectgrid/ObjectGrid.html#initialize()), [ObjectGrid.getSession\(\)](file:////dcs/markdown/workspace/Transform/htmlout/0/nl/ja/com.ibm.websphere.datapower.xc.javadoc.doc/topics/com/ibm/websphere/objectgrid/ObjectGrid.html#getSession())

# **getTimeToLive**

int **getTimeToLive**()

Gets the number of seconds for an entry to live.

This value returned is in seconds and 0 indicates forever.

### **Returns:**

the same value passed to the setTimeToLive(int) method or 0 if setLockTimeout was never called.

### **See Also:**

[setTimeToLive\(int\)](file:////dcs/markdown/workspace/Transform/htmlout/0/nl/ja/com.ibm.websphere.datapower.xc.javadoc.doc/topics/com/ibm/websphere/objectgrid/BackingMap.html#setTimeToLive(int))

# **setTtlEvictorType**

void **setTtlEvictorType**[\(TTLType](#page-1083-0) type)

Sets how expiration time of a BackingMap entry is computed.

If this method is not called, TTLType.NONE is used to indicate the map entry has no expiration time (e.g. is allowed to live until explicitly removed or invalidated by the application, or evicted by a user defined Evictor).

Note, to avoid an IllegalStateException, this method must be called prior to the ObjectGrid.initialize() method. Also, keep in mind that the ObjectGrid.getSession() method implicitly calls the ObjectGrid.initialize() method if it has yet to be called by the application.

### **Parameters:**

type - must be one of the public constants declared in the TTLType class.

### **Throws:**

[IllegalStateException](http://download.oracle.com/javase/1.6.0/docs/api/java/lang/IllegalStateException.html?is-external=true) - if this method is called after the ObjectGrid.initialize() method is called.

### **See Also:**

[TTLType](#page-1083-0), [ObjectGrid.initialize\(\)](file:////dcs/markdown/workspace/Transform/htmlout/0/nl/ja/com.ibm.websphere.datapower.xc.javadoc.doc/topics/com/ibm/websphere/objectgrid/ObjectGrid.html#initialize()), [ObjectGrid.getSession\(\)](file:////dcs/markdown/workspace/Transform/htmlout/0/nl/ja/com.ibm.websphere.datapower.xc.javadoc.doc/topics/com/ibm/websphere/objectgrid/ObjectGrid.html#getSession())

# **getTtlEvictorType**

### [TTLType](#page-1083-0) **getTtlEvictorType**()

Gets how expiration time of a BackingMap entry is computed.

### **Returns:**

the TTLType that was passed to the setTtlEvictorType(TTLType) or TTLType.NONE if setTtlEvictorType was never called.

### **See Also:**

[setTtlEvictorType\(TTLType\)](file:////dcs/markdown/workspace/Transform/htmlout/0/nl/ja/com.ibm.websphere.datapower.xc.javadoc.doc/topics/com/ibm/websphere/objectgrid/BackingMap.html#setTtlEvictorType(com.ibm.websphere.objectgrid.TTLType)), [TTLType](#page-1083-0)

# **createDynamicIndex**

#### void **createDynamicIndex**[\(String](http://download.oracle.com/javase/1.6.0/docs/api/java/lang/String.html?is-external=true) name,

boolean isRangeIndex, [String](http://download.oracle.com/javase/1.6.0/docs/api/java/lang/String.html?is-external=true) attributeName, com.ibm.websphere.objectgrid.plugins.index.DynamicIndexCallback dynamicInd

exCallback)

throws com.ibm.websphere.objectgrid.IndexAlreadyDefinedException, [IllegalArgumentException](http://download.oracle.com/javase/1.6.0/docs/api/java/lang/IllegalArgumentException.html?is-external=true)

Creates a dynamic index on the BackingMap.

Required Client Permission: ServerMapPermission.REPLICATE

### **Parameters:**

name - the name of the index. The name can not be null or a zero length string. isRangeIndex - Indicate whether to create a MapRangeIndex or a MapIndex. If set to true, the index will be a type of MapRangeIndex.

attributeName - The name of the attribute to be indexed. The attributeName can not be null or a zero length string.

dynamicIndexCallback - The callback that will invoke upon dynamic index events. The dynamicIndexCallback is optional and can be null.

**Throws:**

[IllegalArgumentException](http://download.oracle.com/javase/1.6.0/docs/api/java/lang/IllegalArgumentException.html?is-external=true) - if name or attributeName is null or a zero length string. IndexAlreadyDefinedException - if a MapIndexPlugin with the specified name already exists.

**Since:**

WAS XD 6.0.1

**See Also:**

MapIndex, MapIndexPlugin, MapRangeIndex, [ObjectMap.getIndex\(String\)](file:////dcs/markdown/workspace/Transform/htmlout/0/nl/ja/com.ibm.websphere.datapower.xc.javadoc.doc/topics/com/ibm/websphere/objectgrid/ObjectMap.html#getIndex(java.lang.String))

# **createDynamicIndex**

void **createDynamicIndex**(com.ibm.websphere.objectgrid.plugins.index.MapIndexPlugin index,

com.ibm.websphere.objectgrid.plugins.index.DynamicIndexCallback dynamicInd

exCallback)

#### throws com.ibm.websphere.objectgrid.IndexAlreadyDefinedException, [IllegalArgumentException](http://download.oracle.com/javase/1.6.0/docs/api/java/lang/IllegalArgumentException.html?is-external=true)

Creates a dynamic index on the BackingMap.

Required Client Permission: ServerMapPermission.DYNAMIC\_INDEX

A MapIndexPlugin that implements the BackingMapLifecycleListener is automatically added as if the [addMapEventListener\(EventListener\)](file:////dcs/markdown/workspace/Transform/htmlout/0/nl/ja/com.ibm.websphere.datapower.xc.javadoc.doc/topics/com/ibm/websphere/objectgrid/BackingMap.html#addMapEventListener(com.ibm.websphere.objectgrid.plugins.EventListener)) method was called. Any previous index which implements BackingMapLifecycleListener is removed as if the [removeMapEventListener\(EventListener\)](file:////dcs/markdown/workspace/Transform/htmlout/0/nl/ja/com.ibm.websphere.datapower.xc.javadoc.doc/topics/com/ibm/websphere/objectgrid/BackingMap.html#removeMapEventListener(com.ibm.websphere.objectgrid.plugins.EventListener)) method was called.

### **Parameters:**

index - The index implementation. The index can not be null.

dynamicIndexCallback - The callback that will invoke upon dynamic index events. The dynamicIndexCallback is optional and can be null.

### **Throws:**

[IllegalArgumentException](http://download.oracle.com/javase/1.6.0/docs/api/java/lang/IllegalArgumentException.html?is-external=true) - if index is null or index.getName() returns null or a zero length string.

IndexAlreadyDefinedException - if a MapIndexPlugin with the specified name already exists.

### **Since:**

WAS XD 6.0.1

### **See Also:**

MapIndexPlugin, [ObjectMap.getIndex\(String\)](file:////dcs/markdown/workspace/Transform/htmlout/0/nl/ja/com.ibm.websphere.datapower.xc.javadoc.doc/topics/com/ibm/websphere/objectgrid/ObjectMap.html#getIndex(java.lang.String))

# **removeDynamicIndex**

void **removeDynamicIndex**[\(String](http://download.oracle.com/javase/1.6.0/docs/api/java/lang/String.html?is-external=true) name)

throws com.ibm.websphere.objectgrid.IndexUndefinedException, [IllegalArgumentException](http://download.oracle.com/javase/1.6.0/docs/api/java/lang/IllegalArgumentException.html?is-external=true)

Removes a dynamic index on the BackingMap.

Required Client Permission: ServerMapPermission.DYNAMIC\_INDEX

### **Parameters:**

name - the name of the index. The name can not be null.

### **Throws:**

[IllegalArgumentException](http://download.oracle.com/javase/1.6.0/docs/api/java/lang/IllegalArgumentException.html?is-external=true) - if name is null.

IndexUndefinedException - if a MapIndexPlugin with the specified name does not exists.

#### **Since:**

## WAS XD 6.0.1

**See Also:**

[createDynamicIndex\(MapIndexPlugin,](file:////dcs/markdown/workspace/Transform/htmlout/0/nl/ja/com.ibm.websphere.datapower.xc.javadoc.doc/topics/com/ibm/websphere/objectgrid/BackingMap.html#createDynamicIndex(com.ibm.websphere.objectgrid.plugins.index.MapIndexPlugin,%20com.ibm.websphere.objectgrid.plugins.index.DynamicIndexCallback)) DynamicIndexCallback), createDynamicIndex(String, boolean, String, DynamicIndexCallback)

# **getPartitionManager**

[PartitionManager](#page-1117-0) **getPartitionManager**()

Allows access to the PartitionManager that is defined for this BackingMap. This access may be useful for Loaders during Loader.preloadMap(Session, BackingMap) processing (to properly partition the data to be loaded).

#### **Returns:**

PartitionManager associated with this BackingMap.

#### **Since:**

WAS XD 6.0.1

**See Also:**

#### **getEntityMetadata**

com.ibm.websphere.projector.md.EntityMetadata **getEntityMetadata**()

Retreive the metadata for the entity associated with this backing map.

#### **Returns:**

the EntityMetadata if an entity is associated with this backing map or null if there is no entity associated with this backing map.

**Since:**

WAS XD 6.1

#### **setWriteBehind**

void **setWriteBehind**[\(String](http://download.oracle.com/javase/1.6.0/docs/api/java/lang/String.html?is-external=true) writeBehindParam)

Enable write-behind updates for this map.

If a map is configured with write-behind loader update, the updates (could be insert type, remove type, or update type) to the backend are not instantly updated to the back end by calling the Loader.batchUpdate(TxID, LogSequence) method. Instead, they are queued in a write-behind queue map and updated to the back end periodically.

A write-behind update is pushed to the backend periodically within a different transaction from the one the update is made to ObjectGrid. When the write-behind update to the backend fails, for example, due to data integrity problem, it is too late to roll back the original ObjectGrid transaction. ObjectGrid will invalidate the entry and create an entry in a failed database update map. The name of this failed database update map is WriteBehindLoaderConstants.WRITE BEHIND FAILED UPDATES MAP PREFIX+baseMapName. The key of the entry in this map is an auto-increment Integer, and the value is a **LogElement**. The logElement can be used to compensate the failure.

Depending on your grid use case and your back end loader configuration, your back end loader or the back end database might benefit from having upsert operations instead of insert and update operations in the LogElements that it receives for a transaction. Use the ConvertToUpsert=true configuration option on the writeBehindParam to have the write behind loader convert insert and update LogElement operations to upsert LogElement operations when they are passed to the back end loader. Not all back end loaders may support the upsert operation, be certain that the back end loader supports upsert operations before using the ConvertToUpsert=true clause in the writeBehindParam. The default value is ConvertToUpsert=false.

Note, to avoid an IllegalStateException, this method must be called prior to the ObjectGrid.initialize() method. Also, keep in mind that the ObjectGrid.getSession() method implicitly calls the ObjectGrid.initialize() method if it has yet to be called by the application.

#### **Parameters:**

writeBehindParam - a write-behind parameter consisting of a maximum update time and/or a maximum key update count. The format of the write-behind parameter is "T[time];C[count][;ConvertToUpsert=true]", for example, "T100;C2000". "T100;C2000" means the loader will write to the back end when there are 2000 pending keys to be updated or when 100 seconds have passed since the last update. The default update time is 300 seconds and the default update key count is 1000. You can configure the update time only, the update key count only, or an empty string. The default value(s) will then be used in either of the above three cases. The default value is null to disable write-behind updates.

### **Throws:**

[IllegalArgumentException](http://download.oracle.com/javase/1.6.0/docs/api/java/lang/IllegalArgumentException.html?is-external=true) - if the write behind parameters are unknown or improperly formatted.

[IllegalStateException](http://download.oracle.com/javase/1.6.0/docs/api/java/lang/IllegalStateException.html?is-external=true) - if this method is called after the ObjectGrid.initialize() method is called.

### **Since:**

WAS XD 6.1.0.3 **See Also:**

WriteBehindLoaderConstants

# **getWriteBehind**

### [String](http://download.oracle.com/javase/1.6.0/docs/api/java/lang/String.html?is-external=true) **getWriteBehind**()

Get the write-behind parameter. A write-behind parameter consists of a maximum update time and/or a maximum key update count. The format of the write-behind parameter is "T[time];C[count][;ConvertToUpsert=true]".

### **Returns:**

the write-behind parameter. If the write-behind parameter is not set, null will be returned.

### **Since:**

WAS XD 6.1.0.3

### **See Also:**

[setWriteBehind\(String\)](file:////dcs/markdown/workspace/Transform/htmlout/0/nl/ja/com.ibm.websphere.datapower.xc.javadoc.doc/topics/com/ibm/websphere/objectgrid/BackingMap.html#setWriteBehind(java.lang.String))

# **setTimeBasedDBUpdateConfig**

void **setTimeBasedDBUpdateConfig**(com.ibm.websphere.objectgrid.TimeBasedDBUpdateConfig dbUpdateConfi g)

Set the time-based database update configuration object.

When a time-based database update configuration object is set, a thread will be started automatically to update or invalidate the ObjectGrid maps with the latest updates (inserts and updates) from the database.

For a local ObjectGrid map, the thread will be launched in the same JVM. For a distributed ObjectGrid map in an ObjectGrid container, the thread will be automatically launched in partition 0. No database update thread will be started in a client side near cache.

Note, to avoid an IllegalStateException, this method must be called prior to the ObjectGrid.initialize() method. Also, keep in mind that the ObjectGrid.getSession() method implicitly calls the ObjectGrid.initialize() method if it has yet to be called by the application.

### **Parameters:**

dbUpdateConfig - the time-based database update configuration object or null. **Throws:** [IllegalStateException](http://download.oracle.com/javase/1.6.0/docs/api/java/lang/IllegalStateException.html?is-external=true) - if this method is called after the ObjectGrid.initialize() method is called.

**Since:**

WAS XD 6.1.0.3

# **getTimeBasedDBUpdateConfig**

com.ibm.websphere.objectgrid.TimeBasedDBUpdateConfig **getTimeBasedDBUpdateConfig**()

Get the time-based database update configuration object.

### **Returns:**

the time-based database update configuration object or null if not set. **Since:** WAS XD 6.1.0.3

# **getMapType**

int **getMapType**()

Returns the type of BackingMap.

The return value is equivalent to one of the constants declared on this interface, [LOCAL](file:////dcs/markdown/workspace/Transform/htmlout/0/nl/ja/com.ibm.websphere.datapower.xc.javadoc.doc/topics/com/ibm/websphere/objectgrid/BackingMap.html#LOCAL), [SERVER](file:////dcs/markdown/workspace/Transform/htmlout/0/nl/ja/com.ibm.websphere.datapower.xc.javadoc.doc/topics/com/ibm/websphere/objectgrid/BackingMap.html#SERVER), or [CLIENT](file:////dcs/markdown/workspace/Transform/htmlout/0/nl/ja/com.ibm.websphere.datapower.xc.javadoc.doc/topics/com/ibm/websphere/objectgrid/BackingMap.html#CLIENT).

**Returns:** the map type **Since:** WAS XD 6.1

# **getEvictionTriggers**

```
String getEvictionTriggers()
```
Returns the types of additional eviction triggers.

The available eviction trigger strings are a described in the String constants in this interface that begin with the name: EVICTIONTRIGGER.

### **Returns:**

a semicolon separated list of eviction triggers

**Since:**

WAS XD 6.1.0.3

# **setEvictionTriggers**

### void **setEvictionTriggers**[\(String](http://download.oracle.com/javase/1.6.0/docs/api/java/lang/String.html?is-external=true) evictionTriggers)

Sets the types of additional eviction triggers, all evictors for the backing map will use the provided set of triggers.

The available eviction trigger strings are a described in the String constants in this interface that begin with the name: EVICTIONTRIGGER.

Note, to avoid an IllegalStateException, this method must be called prior to the

ObjectGrid.initialize() method. Also, keep in mind that the ObjectGrid.getSession() method implicitly calls the ObjectGrid.initialize() method if it has yet to be called by the application.

### **Parameters:**

evictionTriggers - a semicolon separated list of eviction triggers

**Throws:**

[IllegalStateException](http://download.oracle.com/javase/1.6.0/docs/api/java/lang/IllegalStateException.html?is-external=true) - if this method is called after the ObjectGrid.initialize() method is called.

[IllegalArgumentException](http://download.oracle.com/javase/1.6.0/docs/api/java/lang/IllegalArgumentException.html?is-external=true) - if the eviction triggers are unknown or improperly formatted.

**Since:**

WAS XD 6.1.0.3

**getMapSetName**

#### [String](http://download.oracle.com/javase/1.6.0/docs/api/java/lang/String.html?is-external=true) **getMapSetName**()

Retrieves the name of the MapSet that this BackingMap is currently associated with. A "null" return value indicates it is currently not associated with a MapSet. This method will only return a non null value for a client or server map.

### **Returns:**

name of associated MapSet **Since:** 7.1 **See Also:** [getMapType\(\)](file:////dcs/markdown/workspace/Transform/htmlout/0/nl/ja/com.ibm.websphere.datapower.xc.javadoc.doc/topics/com/ibm/websphere/objectgrid/BackingMap.html#getMapType())

## **getSerializerAccessor**

com.ibm.websphere.objectgrid.plugins.io.SerializerAccessor **getSerializerAccessor**()

Retrieve the SerializerAccessor for this map.

**Returns:** the SerializerAccessor **Since:** 7.1.1

If true, clients automatically send time-to-live access information to the remote data grid when accessed and the **TTLType.LAST** ACCESS TIME TTL evictor type is configured.

## **getState**

com.ibm.websphere.objectgrid.plugins.BackingMapLifecycleListener.State **getState**()

Retrieve the current life cycle state of this map.

**Returns:** the current state. **Since:** 7.1.1

# **isNearCacheInvalidationEnabled**

```
boolean isNearCacheInvalidationEnabled()
```
If true, clients with local caches are automatically invalidated when the data grid map is updated.

**Returns:** true if client near cache invalidation is enabled. **Since:** 8.6, XC10 2.5

# **isNearCacheLastAccessTTLSyncEnabled**

boolean **isNearCacheLastAccessTTLSyncEnabled**()

### **Returns:**

true if last-access time-to-live information is sent to the remote data grid. **Since:**

8.6, XC10 2.5

# **isNearCacheEnabled**

```
boolean isNearCacheEnabled()
```
If true, the client near cache is enabled for supported configurations. The client near cache can only be enabled when using optimistic locking or when locking is disabled.

### **Returns:**

true if the client near cache is enabled.

# **getKeyOutputFormat**

com.ibm.websphere.objectgrid.OutputFormat **getKeyOutputFormat**()

Retrieves the data format for all data access APIs that return cache keys.

This value does not reflect the data output format that plug-ins will see. See the PluginOutputFormat annotation for details on how to influence the data object format that plug-ins receive.

## **Returns:** the data output format. **Since:**

8.6, XC10 2.5

# **setKeyOutputFormat**

void **setKeyOutputFormat**(com.ibm.websphere.objectgrid.OutputFormat outputFormat)

Sets the data output format for all data access APIs that return cache keys.

When set to OutputFormat.UNDEFINED, the key output format defaults to OutputFormat.RAW when using a custom KeyDataSerializer plug-in. The key output format is OutputFormat.NATIVE in all other cases.

### **Parameters:**

outputFormat - the data output format to use or OutputFormat.UNDEFINED to use the default.

### **Throws:**

[IllegalStateException](http://download.oracle.com/javase/1.6.0/docs/api/java/lang/IllegalStateException.html?is-external=true) - if this method is called after the ObjectGrid.initialize() method is called.

# **getValueOutputFormat**

com.ibm.websphere.objectgrid.OutputFormat **getValueOutputFormat**()

Retrieves the data output format for all data access APIs that return cache values.

This value does not reflect the data output format that plug-ins will see. See the PluginOutputFormat annotation for details on how to influence the data object format that plug-ins receive.

### **Returns:**

the data output format or OutputFormat.UNDEFINED if the default should be used. **Since:**

8.6, XC10 2.5

# **setValueOutputFormat**

void **setValueOutputFormat**(com.ibm.websphere.objectgrid.OutputFormat outputFormat)

Sets the data output format for all data access APIs that return cache values.

When set to OutputFormat.UNDEFINED, the value output format defaults to OutputFormat.RAW when using a custom ValueDataSerializer plug-in or when the [CopyMode.COPY\\_TO\\_BYTES\\_RAW](file:////dcs/markdown/workspace/Transform/htmlout/0/nl/ja/com.ibm.websphere.datapower.xc.javadoc.doc/topics/com/ibm/websphere/objectgrid/CopyMode.html#COPY_TO_BYTES_RAW) CopyMode set.

The value output format is OutputFormat.NATIVE in all other cases.

### **Parameters:**

outputFormat - the data output format to use or OutputFormat.UNDEFINED to use the default.

### **Throws:**

[IllegalStateException](http://download.oracle.com/javase/1.6.0/docs/api/java/lang/IllegalStateException.html?is-external=true) - if this method is called after the ObjectGrid.initialize() method is called.

### **Since:**

8.6, XC10 2.5

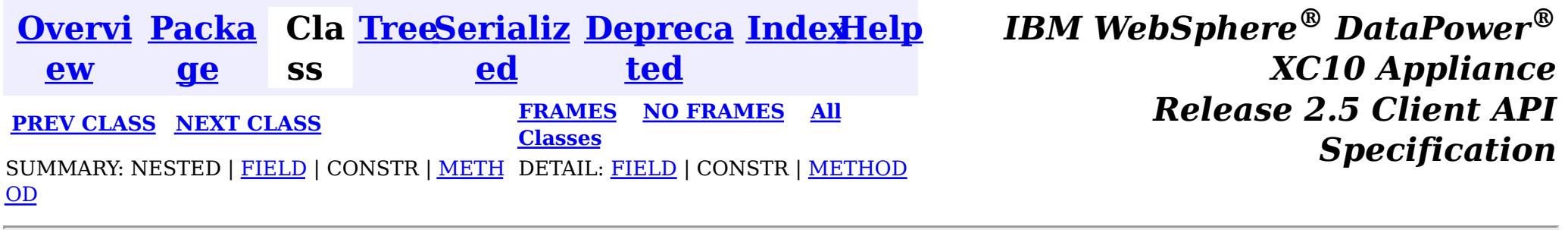

© Copyright International Business Machines Corp 2005,2013. All rights reserved.

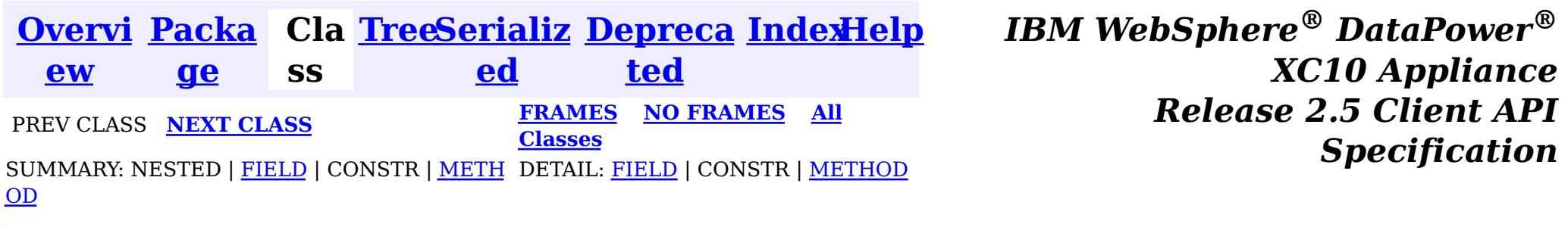

[java.lang.Object](http://download.oracle.com/javase/1.6.0/docs/api/java/lang/Object.html?is-external=true)  $|\mathcal{P}|$ 

# **com.ibm.websphere.objectgrid Class AvailabilityState**

**com.ibm.websphere.objectgrid.AvailabilityState**

# **All Implemented Interfaces:**

**[Serializable](http://download.oracle.com/javase/1.6.0/docs/api/java/io/Serializable.html?is-external=true)** 

public final class **AvailabilityState** extends [Object](http://download.oracle.com/javase/1.6.0/docs/api/java/lang/Object.html?is-external=true) implements [Serializable](http://download.oracle.com/javase/1.6.0/docs/api/java/io/Serializable.html?is-external=true)

Each shard in a distributed ObjectGrid has an availability state associated with it. This state refers to the shard's ability to process incoming requests.

### **Since:**

WAS XD 6.1.0.3, XC10

### **See Also:**

[Serialized](file:////dcs/markdown/workspace/Transform/htmlout/0/nl/ja/com.ibm.websphere.datapower.xc.javadoc.doc/topics/serialized-form.html#com.ibm.websphere.objectgrid.AvailabilityState) Form

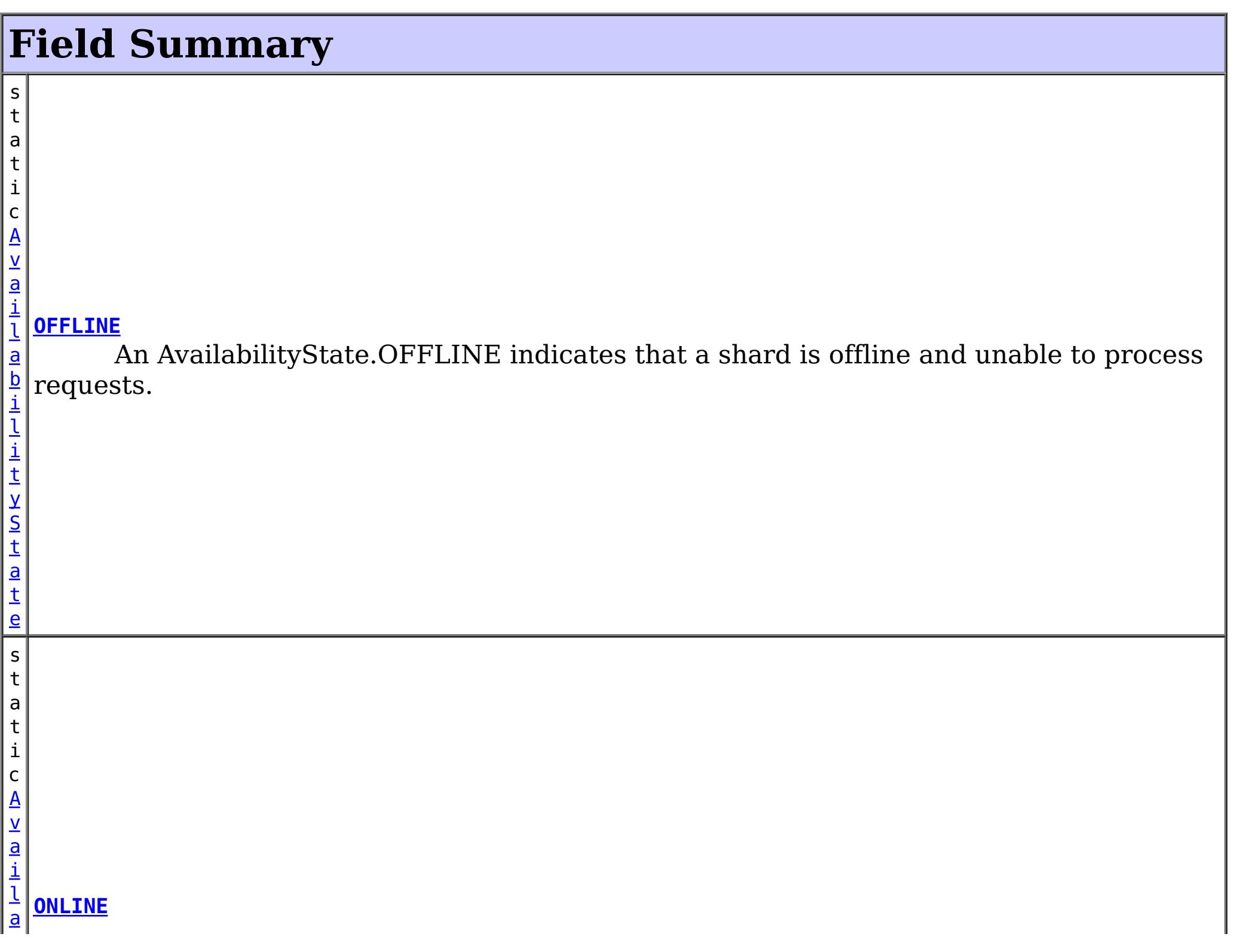

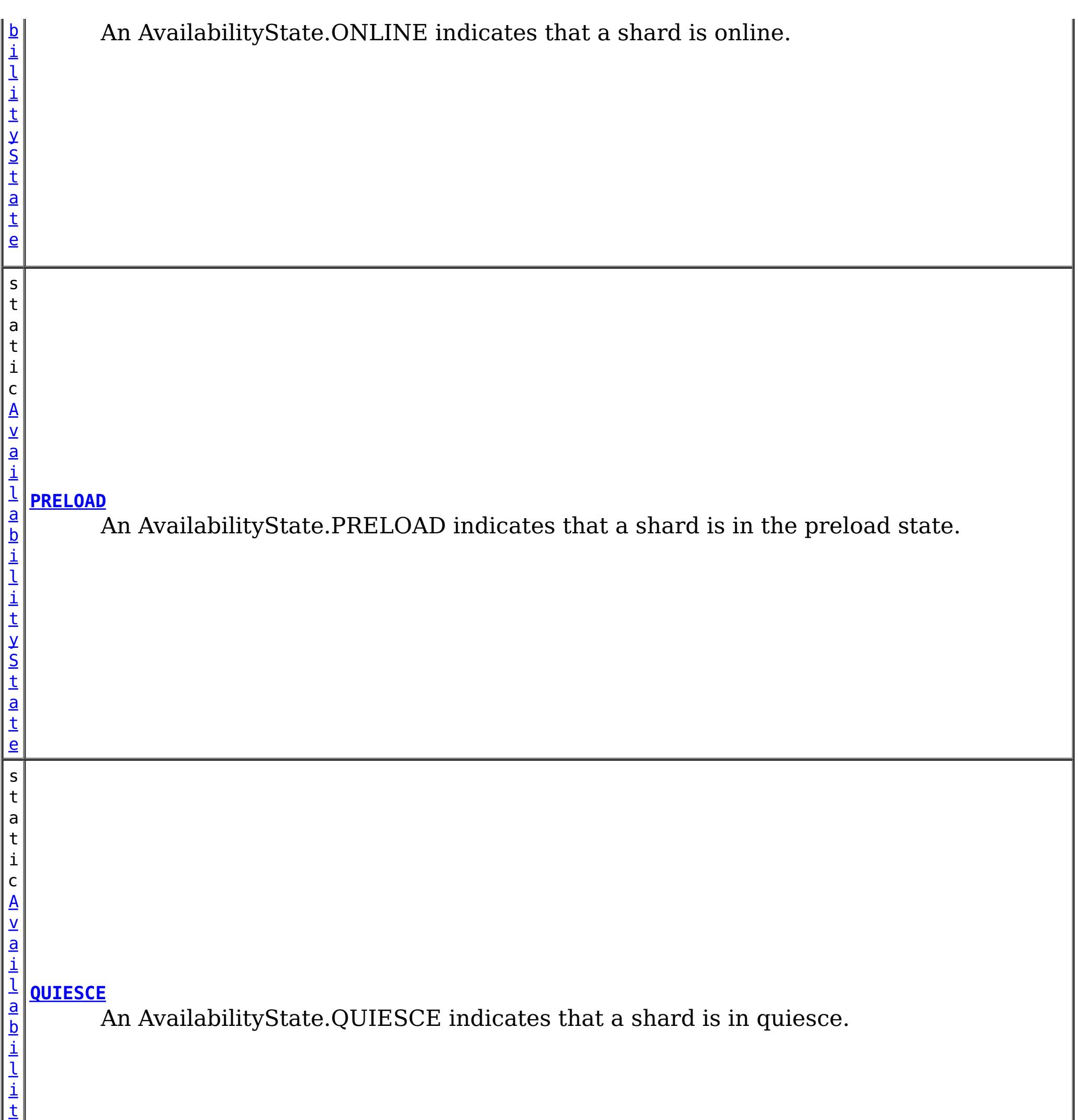

y S

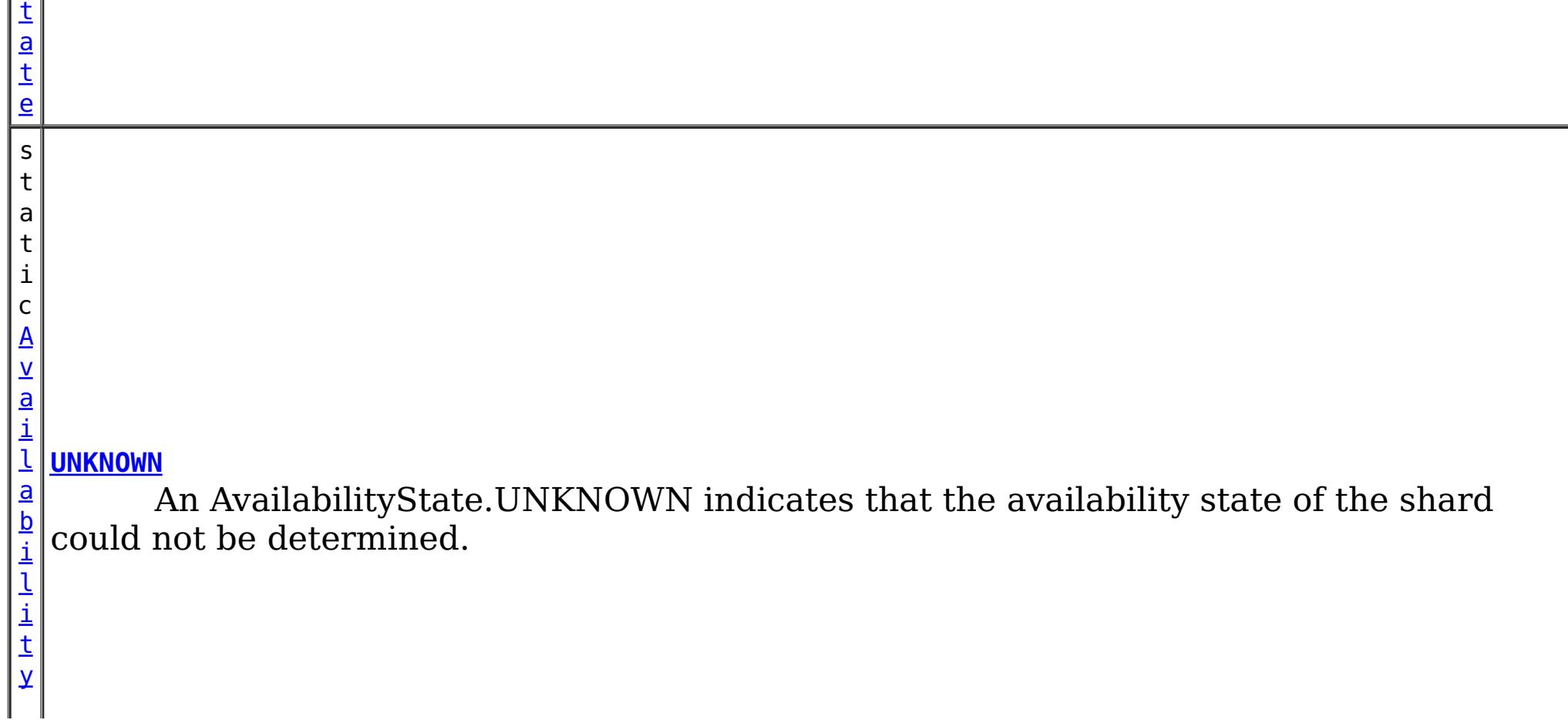

# **Method Summary**

n t

i **[getId](file:////dcs/markdown/workspace/Transform/htmlout/0/nl/ja/com.ibm.websphere.datapower.xc.javadoc.doc/topics/com/ibm/websphere/objectgrid/AvailabilityState.html#getId())**()

Returns the internal identifier for this state.

[S](http://download.oracle.com/javase/1.6.0/docs/api/java/lang/String.html?is-external=true)

i  $n$ g

t r **[toString](file:////dcs/markdown/workspace/Transform/htmlout/0/nl/ja/com.ibm.websphere.datapower.xc.javadoc.doc/topics/com/ibm/websphere/objectgrid/AvailabilityState.html#toString())**()

**Methods inherited from class java.lang[.Object](http://download.oracle.com/javase/1.6.0/docs/api/java/lang/Object.html?is-external=true)**

[clone,](http://download.oracle.com/javase/1.6.0/docs/api/java/lang/Object.html?is-external=true#clone()) [equals,](http://download.oracle.com/javase/1.6.0/docs/api/java/lang/Object.html?is-external=true#equals(java.lang.Object)) [finalize,](http://download.oracle.com/javase/1.6.0/docs/api/java/lang/Object.html?is-external=true#finalize()) [getClass,](http://download.oracle.com/javase/1.6.0/docs/api/java/lang/Object.html?is-external=true#getClass()) [hashCode,](http://download.oracle.com/javase/1.6.0/docs/api/java/lang/Object.html?is-external=true#hashCode()) [notify,](http://download.oracle.com/javase/1.6.0/docs/api/java/lang/Object.html?is-external=true#notify()) [notifyAll,](http://download.oracle.com/javase/1.6.0/docs/api/java/lang/Object.html?is-external=true#notifyAll()) [wait,](http://download.oracle.com/javase/1.6.0/docs/api/java/lang/Object.html?is-external=true#wait(long)) [wait](http://download.oracle.com/javase/1.6.0/docs/api/java/lang/Object.html?is-external=true#wait(long,%20int)), wait

# **Field Detail**

# **OFFLINE**

public static final [AvailabilityState](#page-1300-0) **OFFLINE**

An AvailabilityState.OFFLINE indicates that a shard is offline and unable to process requests.

# **PRELOAD**

public static final [AvailabilityState](#page-1300-0) **PRELOAD**

An AvailabilityState.PRELOAD indicates that a shard is in the preload state. When in the preload state, a shard will reject all requests that are not initiated from a client that is preloading data into the ObjectGrid.

# **ONLINE**

public static final [AvailabilityState](#page-1300-0) **ONLINE**

An AvailabilityState.ONLINE indicates that a shard is online. A shard that is online is available for processing requests.

# **QUIESCE**

public static final [AvailabilityState](#page-1300-0) **QUIESCE**

An AvailabilityState.QUIESCE indicates that a shard is in quiesce. Quiesce is a transitional state. Shards that are in the quiesce state are on their way to being offline. A shard in the quiesce state will allow all pending transactions to complete before moving to the AvailabilityState.OFFLINE, assuming that all pending transactions complete within 30 seconds after entering the quiesce state.

# **UNKNOWN**

public static final [AvailabilityState](#page-1300-0) **UNKNOWN**

An AvailabilityState.UNKNOWN indicates that the availability state of the shard could not be determined.

# **Method Detail**

# **getId**

public int **getId**()

Returns the internal identifier for this state.

**Returns:** the internal id. **Since:** 7.1.1

# **toString**

public [String](http://download.oracle.com/javase/1.6.0/docs/api/java/lang/String.html?is-external=true) **toString**()

## **Overrides:**

[toString](http://download.oracle.com/javase/1.6.0/docs/api/java/lang/Object.html?is-external=true#toString()) in class [Object](http://download.oracle.com/javase/1.6.0/docs/api/java/lang/Object.html?is-external=true)

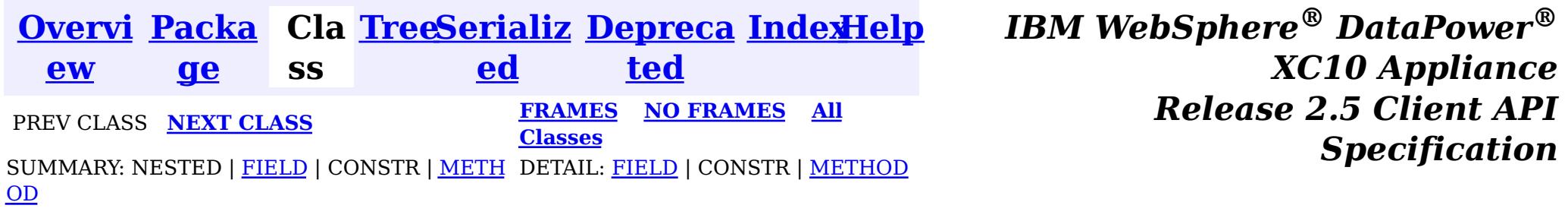

© Copyright International Business Machines Corp 2005,2013. All rights reserved.

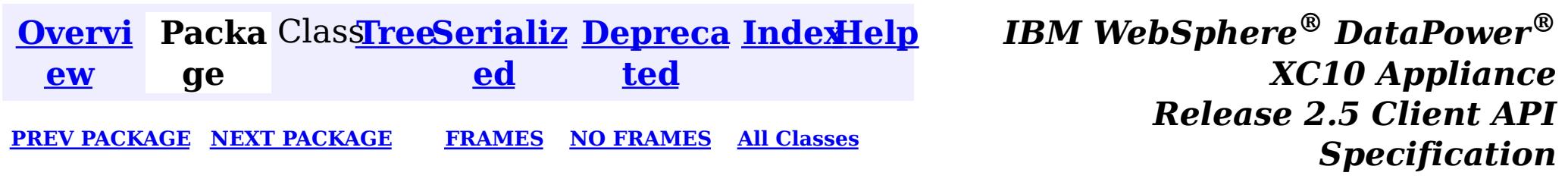

# **Package com.ibm.websphere.xs.ra**

These are the eXtreme Scale Resource Adapter APIs that allows integration with a Java EE application.

**See:**

**[Description](file:////dcs/markdown/workspace/Transform/htmlout/0/nl/ja/com.ibm.websphere.datapower.xc.javadoc.doc/topics/com/ibm/websphere/xs/ra/package-summary.html#package_description)**

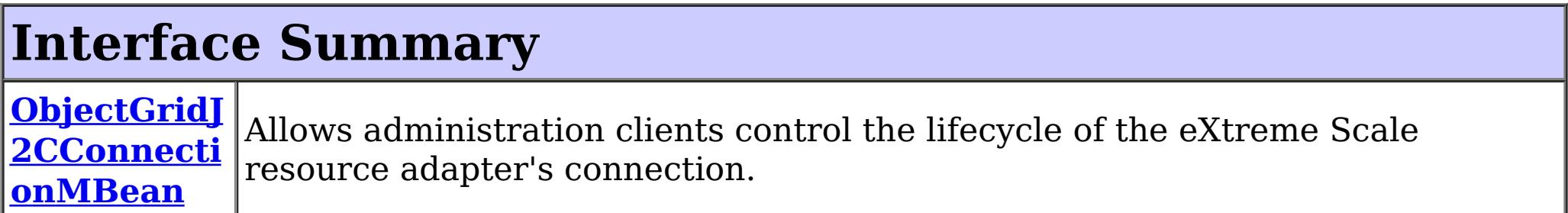

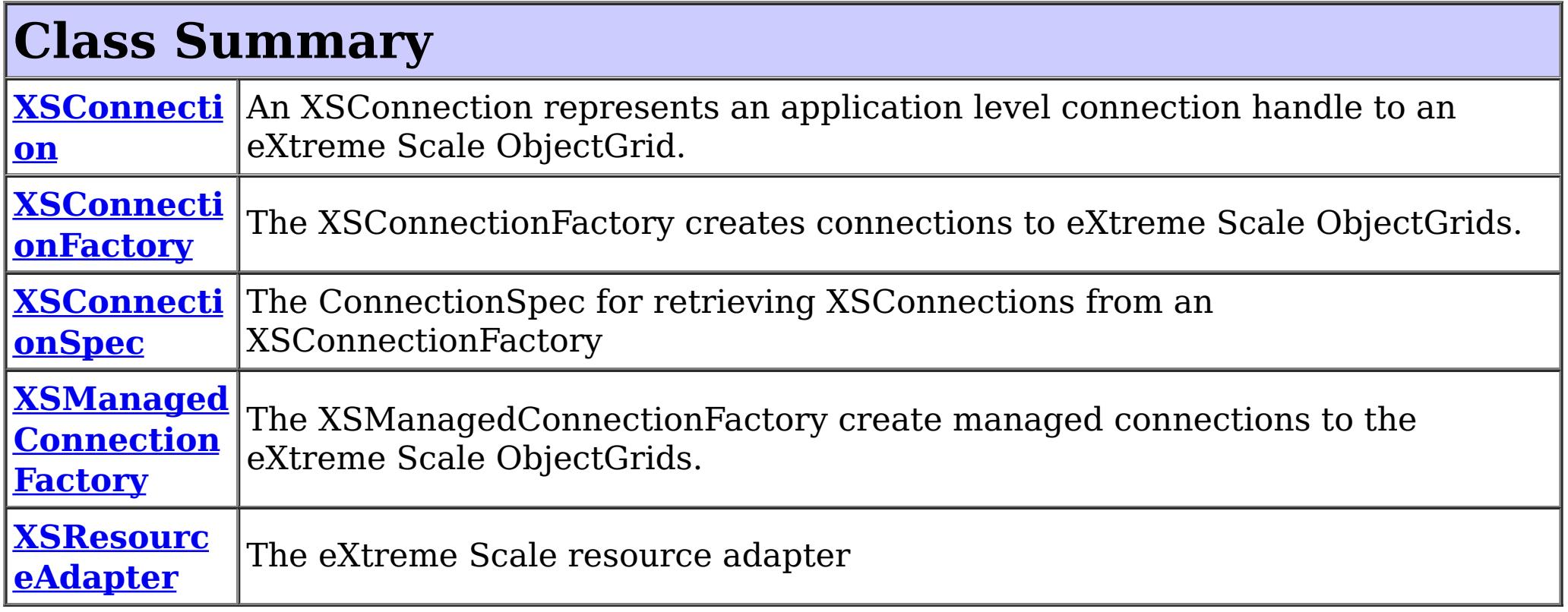

# **Package com.ibm.websphere.xs.ra Description**

These are the eXtreme Scale Resource Adapter APIs that allows integration with a Java EE application.

# **Introduction**

The eXtreme Scale Resource Adapter provides client connection management and local transaction support, allowing Java EE applications to look-up eXtreme Scale client connections and demarcate transactions using the [LocalTransaction](http://docs.oracle.com/javaee/6/api/javax/resource/cci/LocalTransaction.html?is-external=true) interface or the [Session](#page-1091-0) interface.

When used with WebSphere Application Server with last participant support enabled, the eXtreme Scale transaction can be enlisted in a global transaction as the last, single-phase participant.

# **Programming Tutorial**

The following sections show snippets on the usage of the ConnectionFactory. The resource

adapter is is JCA 1.5 compliant. To use the resource adapter the following steps must be followed:

- 1. Install the resource adapter
- 2. Configure a J2C ConnectionFactory
- 3. Configure a javax.resource.cci.ConnectionFactory resource reference in the application.
- 4. Look-up the [XSConnectionFactory](#page-1331-0)
- 5. Choose one of the following transaction options:

- 1. Retrieve a **[XSConnection](#page-1327-0)**
- 2. Retrieve and use the **[Session](#page-1091-0)** to interact with the data grid.
- 3. Close the connection.

Use auto-commit, local transactions:

- 1. Retrieve a **[XSConnection](#page-1327-0)**
- 2. Retrieve the [Session](#page-1091-0)
- 3. Use the Session.begin() method to start the transaction.
- 4. Use the Session to interact with the data grid.
- 5. Use the Session.commit() or rollback()) methods to end the transaction.
- 6. Close the connection.

Use an ObjectGrid Session to demarcate a local transaction:

- 1. Retrieve a **[XSConnection](#page-1327-0)**
- 2. Retrieve the javax.resource.cci.LocalTransaction using the XSConnection.getLocalTransaction() method.
- 3. Use the LocalTransaction.begin() method to start the transaction.
- 4. Retrieve and use the **[Session](#page-1091-0)** to interact with the data grid.
- 5. Use the LocalTransaction.commit() or rollback() methods to end the transaction.
- 6. Close the connection.

The eXtreme Scale resource adapter is included in the wxsra.rar resource adapter archive with the eXtreme Scale product. See the WebSphere eXtreme Scale version 8.5 [information](http://publib.boulder.ibm.com/infocenter/wxsinfo/v8r5/index.jsp) center (or later) for details on how to install and configure the resource adapter.

Use a javax.resource.cci.LocalTransction to demarcate a local transaction:

Enlist the connection in a global transaction:

- 1. Lookup the UserTransction.
- 2. Begin the global transaction
- 3. Retrieve a [XSConnection](#page-1327-0)
- 4. Retrieve and use the [Session](#page-1091-0)
- 5. Close the connection.
- 6. Commit or rollback the global transaction.

# **Installing the resource adapter**

# **Configuring the J2C ConnectionFactory**

The eXtreme Scale resource adapter allows configuring one or J2C ManagedConnectionFactory instances. Each ManagedConnectionFactory is managed by the application server and represents a connection to a single catalog service domain. the ManagedConnectionFactory can include the name of the data grid, or the data grid can be provided when the connection is retrieved by the application.

The ManagedConnectionFactory is configured in the application server configuration, bound to a global JNDI name, and provides the following configuration properties:

### **ConnectionNa**

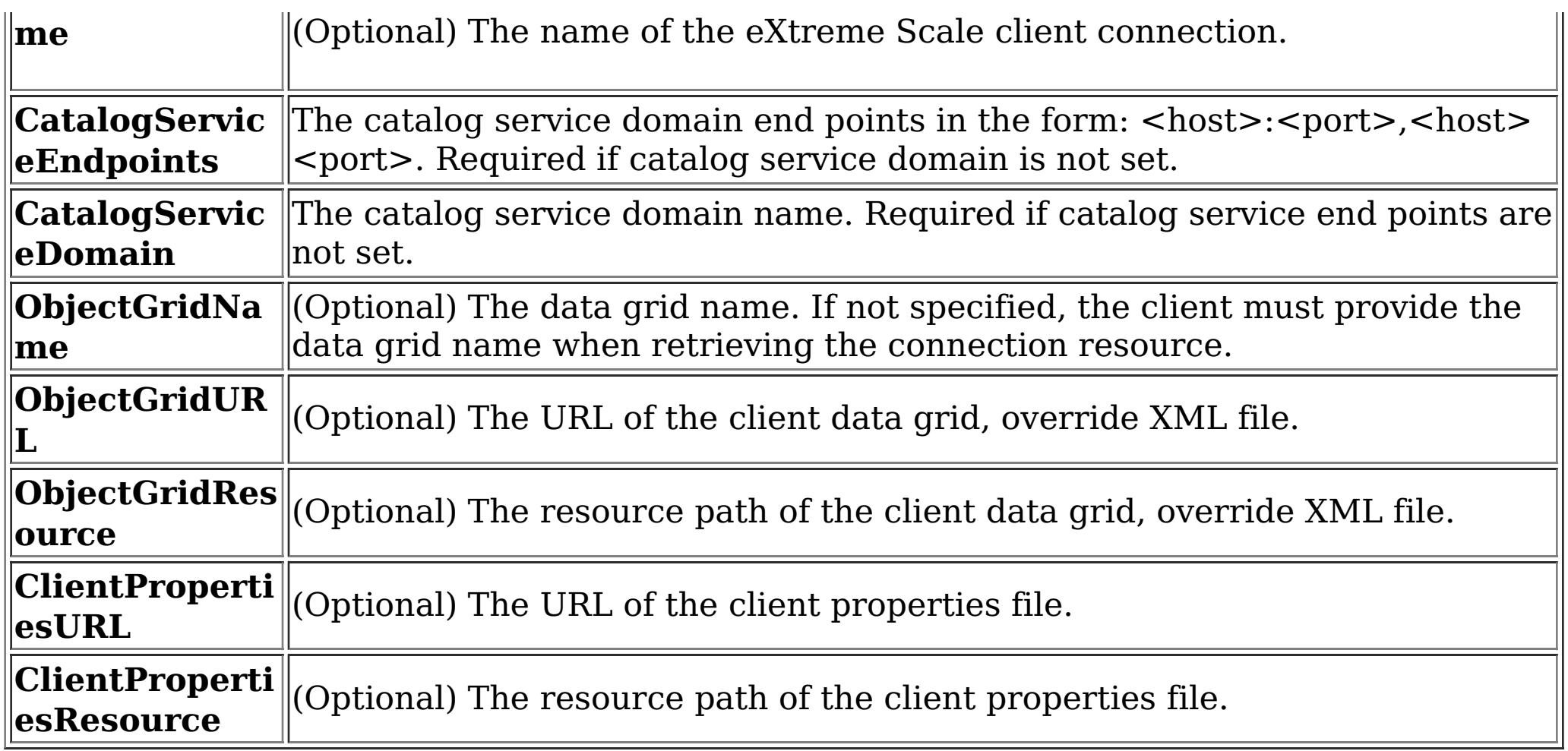

# **Obtaining a ConnectionFactory instance.**

After the **[XSConnectionFactory](#page-1331-0)** has been looked-up or injected into the application, use one of the getConnection() methods to retrieve a client connection to the data grid. The connection will automatically be established when the first connection is retrieved and will be maintained until the resource adapter is stopped or the connection is reset using the ObjectGridJ2CConnection management bean.

The Java EE application can use resource injection to inject a ConnectionFactory resource into the application, or it can be looked-up using a resource reference. The Java EE application must first configure resource reference for a javax.resource.cci.ConnectionFactory.

For example:

InitialContext ctx = new InitialContext(); XSConnectionFactory cf = (XSConnectionFactory) ctx.lookup("java:comp/env/wxsconnection");

# **Retrieving a Connection**

For example:

```
XSConnection con = cf.getConnection("MyGrid");
```
# **Obtaining an ObjectGrid Session instance.**

The XSConnection provides a getSession() method that gives the application direct access to the ObjectGrid Session. The Session is used to interact with the data grid and is valid for the life of the XSConnection. The XSConnection is a handle to a connection and becomes invalid after the application context completes per the Java EE specification.

An eXtreme Scale local transaction can be driven by the Session, javax.resource.cci.LocalTransaction or a global transaction. The transaction methods cannot be mixed.

# **Closing a connection**

After the application has finished using the connection, the connection must be closed. The Java EE container typically will also close the connection automatically at the appropriate times. When the connection is closed the Session and any other objects retrieved directlly or indirectly from the connection become invalid.

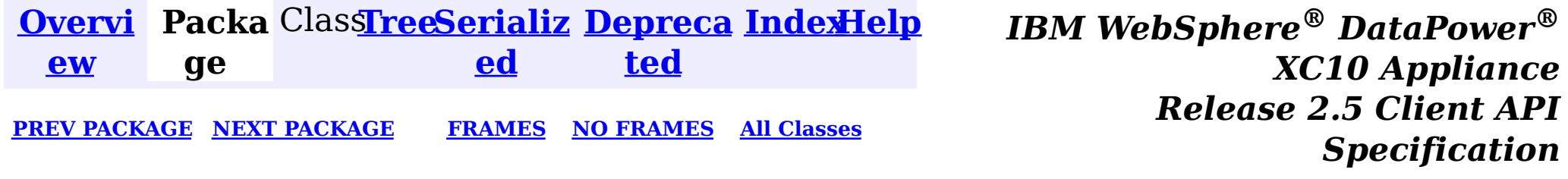

© Copyright International Business Machines Corp 2005,2013. All rights reserved.

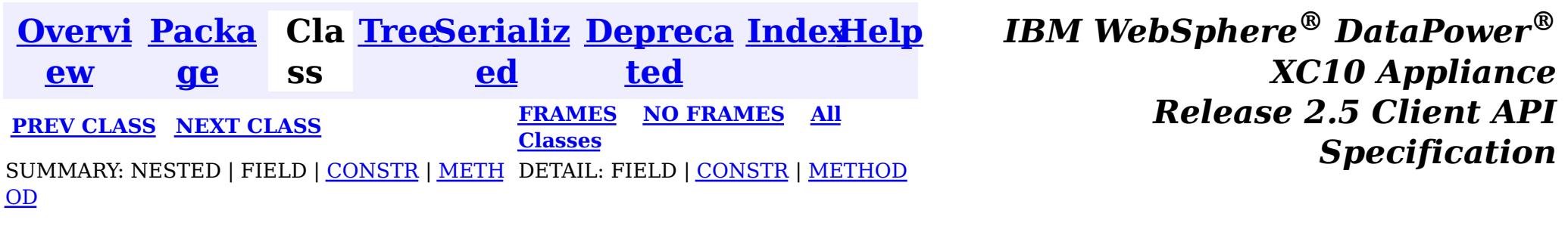

[java.lang.Object](http://download.oracle.com/javase/1.6.0/docs/api/java/lang/Object.html?is-external=true)  $\boldsymbol{?}$ 

**com.ibm.websphere.xs.ra**

# **Class XSManagedConnectionFactory**

**com.ibm.websphere.xs.ra.XSManagedConnectionFactory**

 $\overline{\mathbf{0}}$ b j e

### **All Implemented Interfaces:**

[Serializable,](http://download.oracle.com/javase/1.6.0/docs/api/java/io/Serializable.html?is-external=true) [ManagedConnectionFactory,](http://docs.oracle.com/javaee/6/api/javax/resource/spi/ManagedConnectionFactory.html?is-external=true) [ResourceAdapterAssociation](http://docs.oracle.com/javaee/6/api/javax/resource/spi/ResourceAdapterAssociation.html?is-external=true)

public final class **XSManagedConnectionFactory** extends [Object](http://download.oracle.com/javase/1.6.0/docs/api/java/lang/Object.html?is-external=true) implements [ManagedConnectionFactory,](http://docs.oracle.com/javaee/6/api/javax/resource/spi/ManagedConnectionFactory.html?is-external=true) [ResourceAdapterAssociation](http://docs.oracle.com/javaee/6/api/javax/resource/spi/ResourceAdapterAssociation.html?is-external=true)

The XSManagedConnectionFactory create managed connections to the eXtreme Scale ObjectGrids.

**Since:**

8.5, XC10

### **See Also:**

[Serialized](file:////dcs/markdown/workspace/Transform/htmlout/0/nl/ja/com.ibm.websphere.datapower.xc.javadoc.doc/topics/serialized-form.html#com.ibm.websphere.xs.ra.XSManagedConnectionFactory) Form

# **Constructor Summary**

**[XSManagedConnectionFactory](file:////dcs/markdown/workspace/Transform/htmlout/0/nl/ja/com.ibm.websphere.datapower.xc.javadoc.doc/topics/com/ibm/websphere/xs/ra/XSManagedConnectionFactory.html#XSManagedConnectionFactory())**()

# **Method Summary**

**[createConnectionFactory](file:////dcs/markdown/workspace/Transform/htmlout/0/nl/ja/com.ibm.websphere.datapower.xc.javadoc.doc/topics/com/ibm/websphere/xs/ra/XSManagedConnectionFactory.html#createConnectionFactory())**()

Creates a non-managed XSConnectionFactory instance.

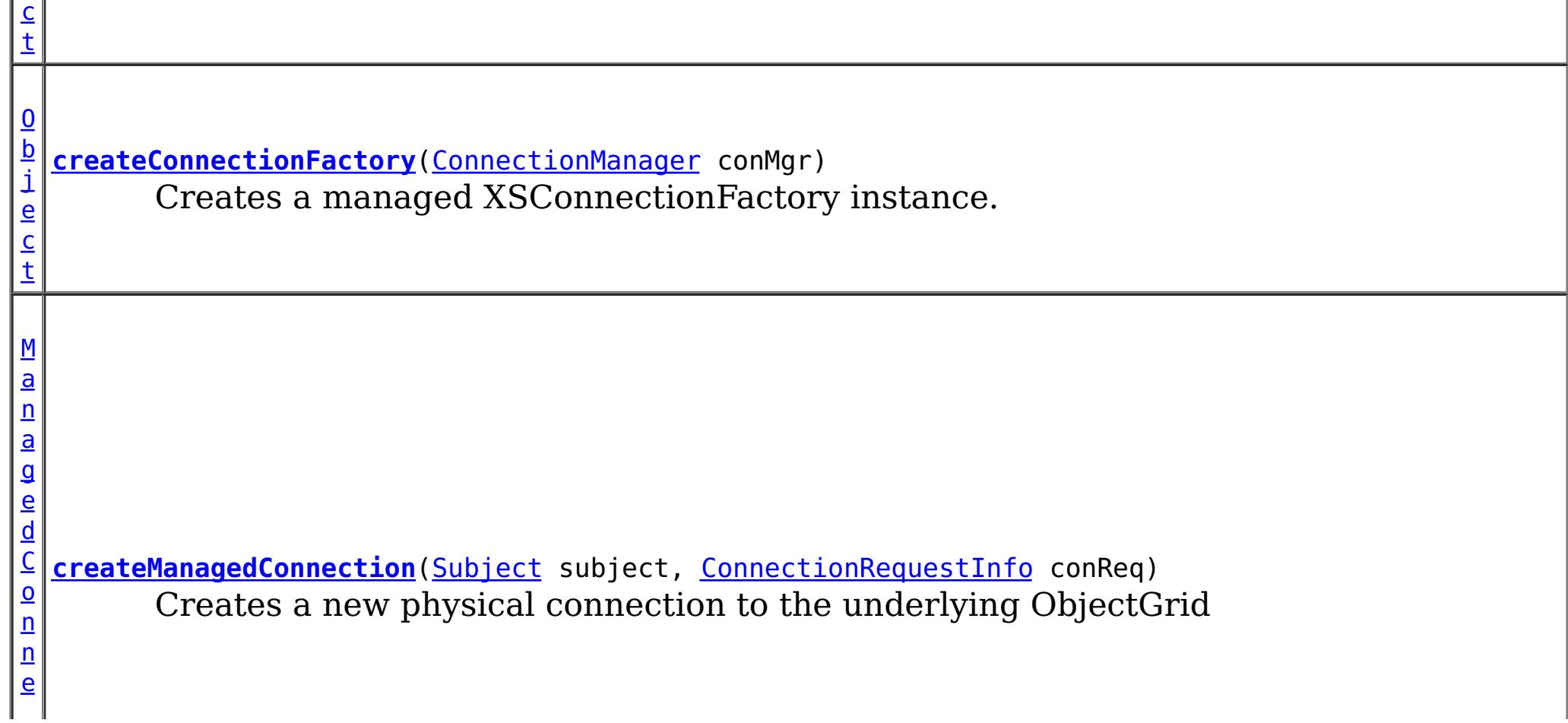

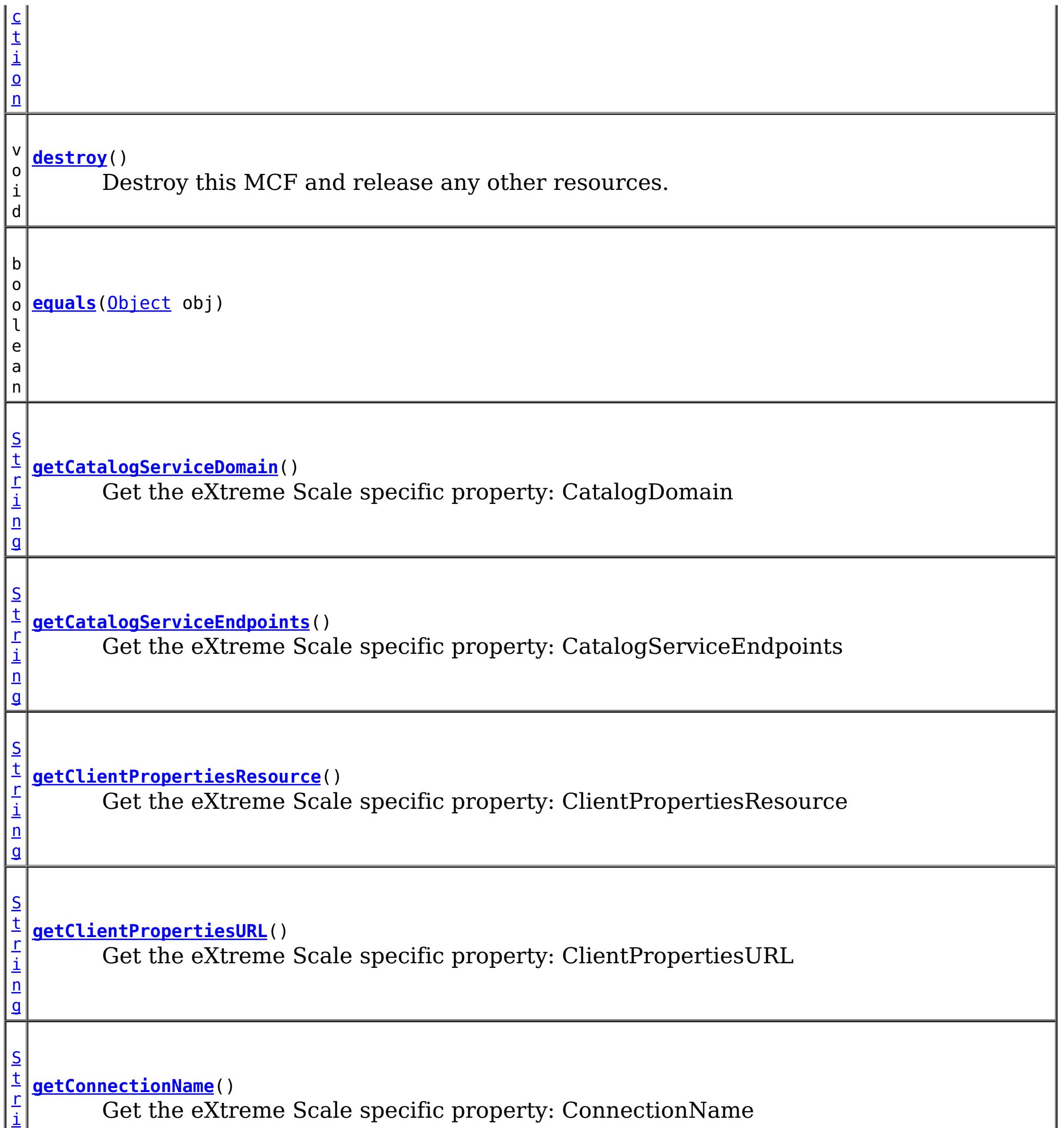

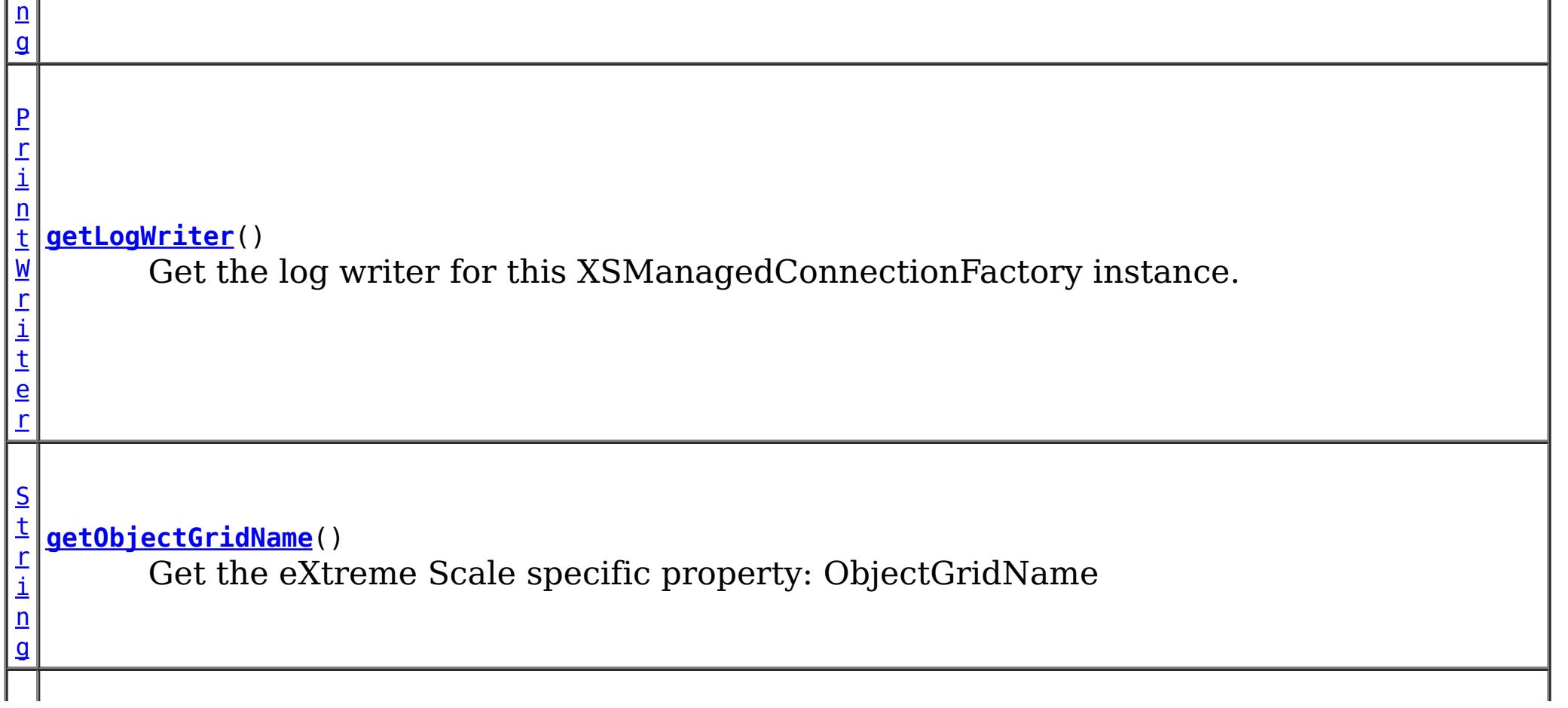

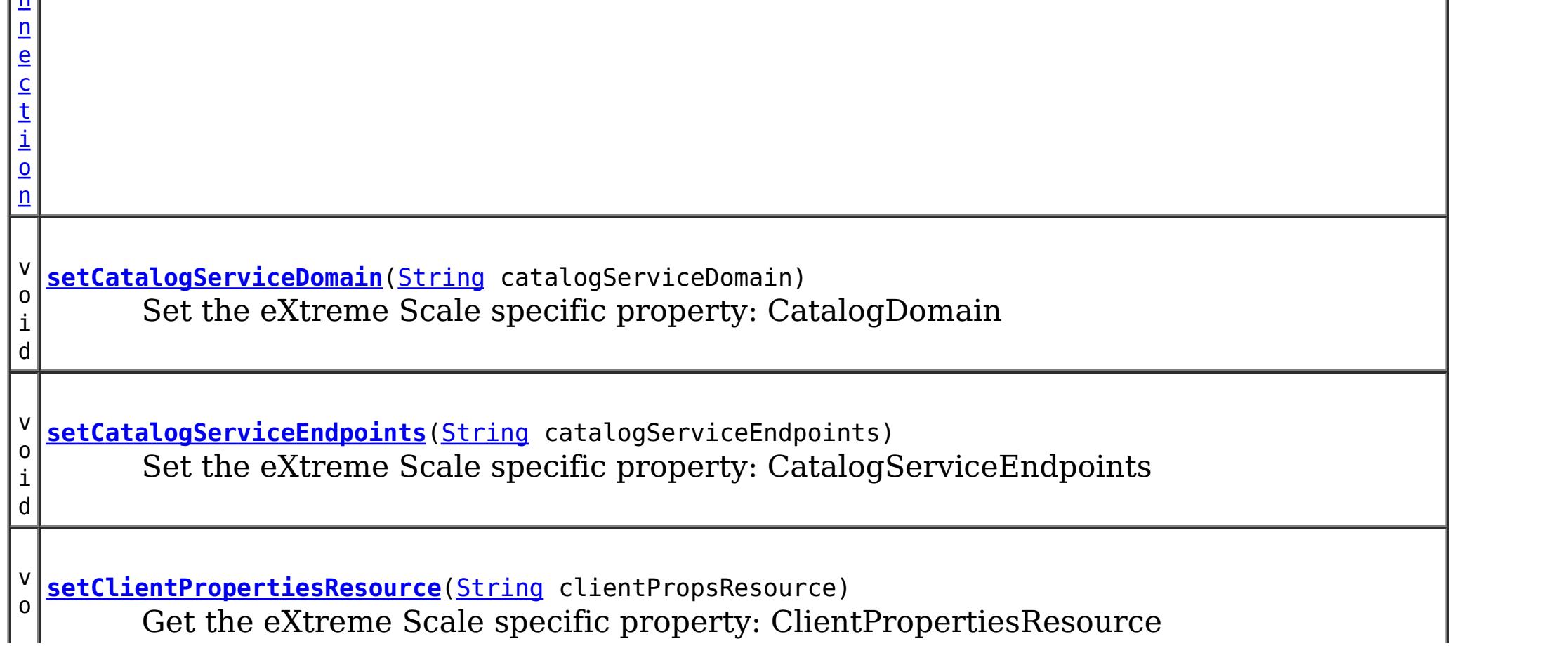

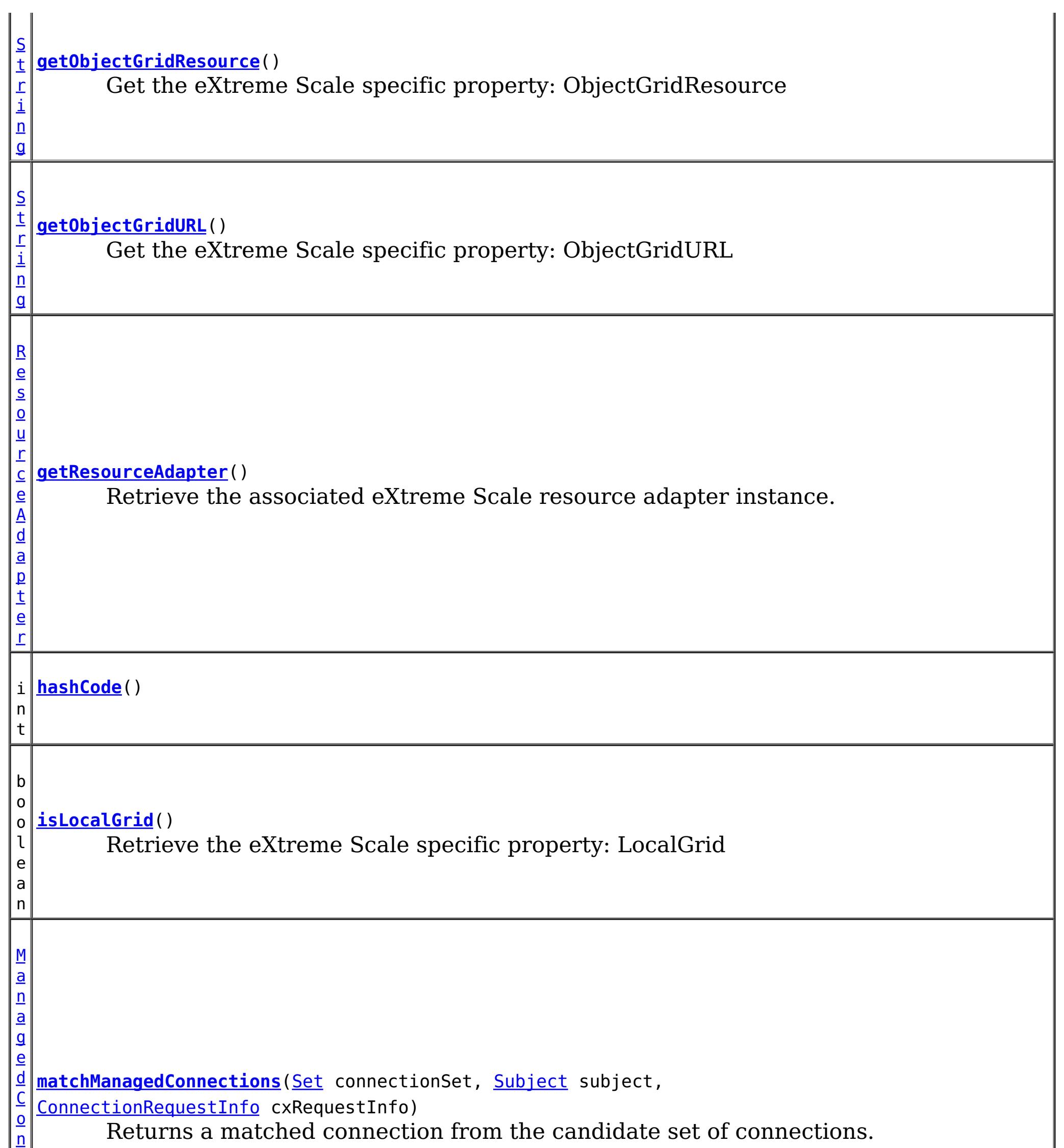

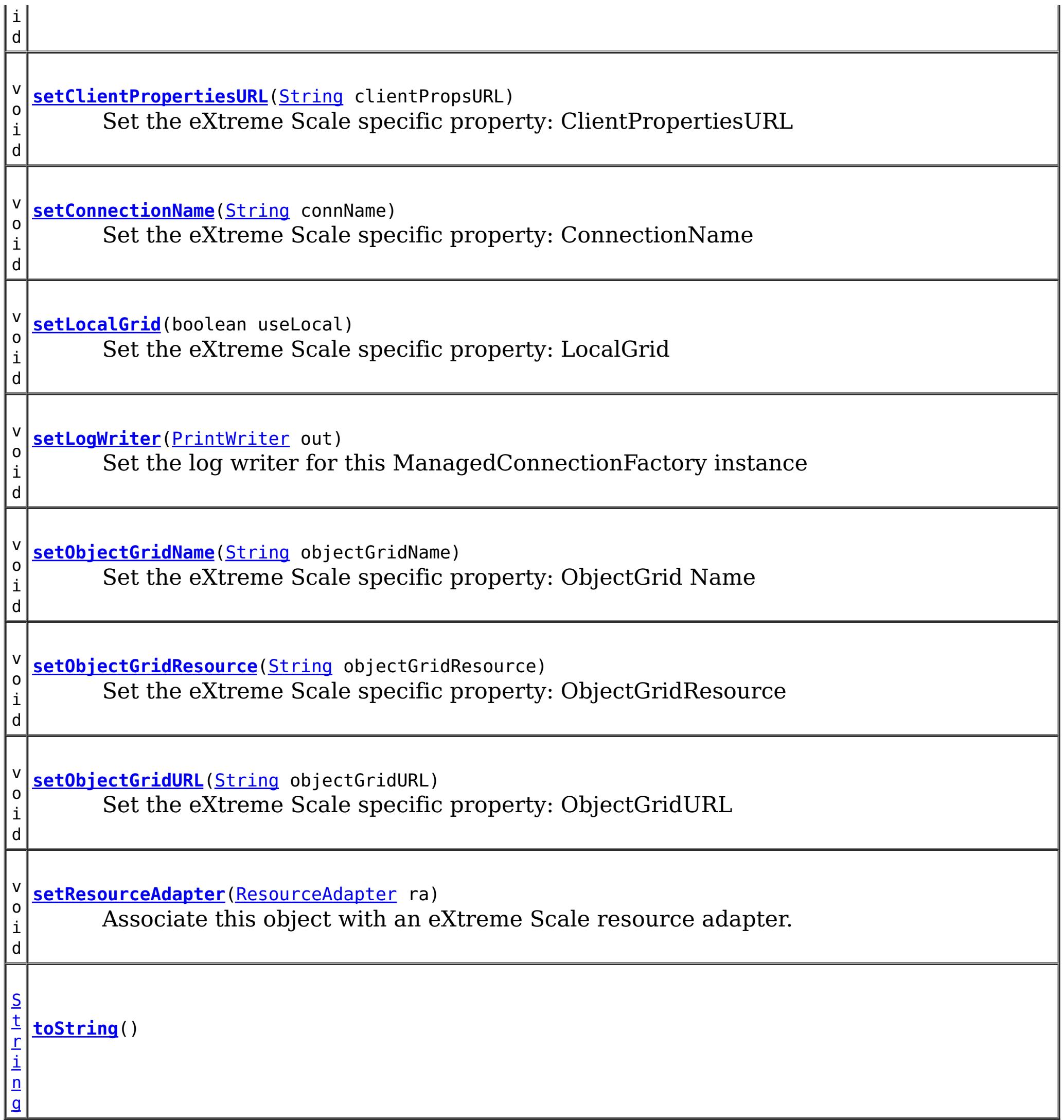

**Methods inherited from class java.lang[.Object](http://download.oracle.com/javase/1.6.0/docs/api/java/lang/Object.html?is-external=true)**

[clone,](http://download.oracle.com/javase/1.6.0/docs/api/java/lang/Object.html?is-external=true#clone()) [finalize,](http://download.oracle.com/javase/1.6.0/docs/api/java/lang/Object.html?is-external=true#finalize()) [getClass,](http://download.oracle.com/javase/1.6.0/docs/api/java/lang/Object.html?is-external=true#getClass()) [notify,](http://download.oracle.com/javase/1.6.0/docs/api/java/lang/Object.html?is-external=true#notify()) [notifyAll,](http://download.oracle.com/javase/1.6.0/docs/api/java/lang/Object.html?is-external=true#notifyAll()) [wait,](http://download.oracle.com/javase/1.6.0/docs/api/java/lang/Object.html?is-external=true#wait(long)) [wait](http://download.oracle.com/javase/1.6.0/docs/api/java/lang/Object.html?is-external=true#wait(long,%20int)), wait

# **Constructor Detail**

# **XSManagedConnectionFactory**

public **XSManagedConnectionFactory**()

# **Method Detail**

# **getResourceAdapter**

public [ResourceAdapter](http://docs.oracle.com/javaee/6/api/javax/resource/spi/ResourceAdapter.html?is-external=true) **getResourceAdapter**()

Retrieve the associated eXtreme Scale resource adapter instance.

#### **Specified by:**

[getResourceAdapter](http://docs.oracle.com/javaee/6/api/javax/resource/spi/ResourceAdapterAssociation.html?is-external=true#getResourceAdapter()) in interface [ResourceAdapterAssociation](http://docs.oracle.com/javaee/6/api/javax/resource/spi/ResourceAdapterAssociation.html?is-external=true)

#### **Returns:**

The associated eXtreme Scale resource adapter

#### **See Also:**

[ResourceAdapterAssociation.getResourceAdapter\(\)](http://docs.oracle.com/javaee/6/api/javax/resource/spi/ResourceAdapterAssociation.html?is-external=true#getResourceAdapter())

### **setResourceAdapter**

public void **setResourceAdapter**[\(ResourceAdapter](http://docs.oracle.com/javaee/6/api/javax/resource/spi/ResourceAdapter.html?is-external=true) ra) throws [ResourceException](http://docs.oracle.com/javaee/6/api/javax/resource/ResourceException.html?is-external=true)

> **[ResourceException](http://docs.oracle.com/javaee/6/api/javax/resource/ResourceException.html?is-external=true)** [IllegalStateException](http://download.oracle.com/javase/1.6.0/docs/api/java/lang/IllegalStateException.html?is-external=true)

Associate this object with an eXtreme Scale resource adapter. Note, this method must be called exactly once. That is, the association must not change during the lifetime of this object.

#### **Specified by:**

[setResourceAdapter](http://docs.oracle.com/javaee/6/api/javax/resource/spi/ResourceAdapterAssociation.html?is-external=true#setResourceAdapter(javax.resource.spi.ResourceAdapter)) in interface [ResourceAdapterAssociation](http://docs.oracle.com/javaee/6/api/javax/resource/spi/ResourceAdapterAssociation.html?is-external=true)

#### **Parameters:**

ra - the eXtreme Scale resource adapter

#### **Throws:**

#### **See Also:**

[ResourceAdapterAssociation.setResourceAdapter\(ResourceAdapter\)](http://docs.oracle.com/javaee/6/api/javax/resource/spi/ResourceAdapterAssociation.html?is-external=true#setResourceAdapter(javax.resource.spi.ResourceAdapter))

# **createConnectionFactory**

public [Object](http://download.oracle.com/javase/1.6.0/docs/api/java/lang/Object.html?is-external=true) **createConnectionFactory**()

throws [ResourceException](http://docs.oracle.com/javaee/6/api/javax/resource/ResourceException.html?is-external=true)

Creates a non-managed XSConnectionFactory instance. The XSConnectionFactory instance gets initialized with a default XSConnectionManager instance provided by the eXtreme Scale resource adapter.

### **Specified by:**

[createConnectionFactory](http://docs.oracle.com/javaee/6/api/javax/resource/spi/ManagedConnectionFactory.html?is-external=true#createConnectionFactory()) in interface [ManagedConnectionFactory](http://docs.oracle.com/javaee/6/api/javax/resource/spi/ManagedConnectionFactory.html?is-external=true)

#### **Returns:**

the new XSConnectionFactory instance

**Throws:**

**[ResourceException](http://docs.oracle.com/javaee/6/api/javax/resource/ResourceException.html?is-external=true)** 

**See Also:**

[ManagedConnectionFactory.createConnectionFactory\(\)](http://docs.oracle.com/javaee/6/api/javax/resource/spi/ManagedConnectionFactory.html?is-external=true#createConnectionFactory())

# **createConnectionFactory**

public [Object](http://download.oracle.com/javase/1.6.0/docs/api/java/lang/Object.html?is-external=true) **createConnectionFactory**[\(ConnectionManager](http://docs.oracle.com/javaee/6/api/javax/resource/spi/ConnectionManager.html?is-external=true) conMgr) throws [ResourceException](http://docs.oracle.com/javaee/6/api/javax/resource/ResourceException.html?is-external=true)

Creates a managed XSConnectionFactory instance. The XSConnectionFactory instance gets initialized with the passed ConnectionManager. In the managed scenario, ConnectionManager is provided by the application server.

**Specified by:**

[createConnectionFactory](http://docs.oracle.com/javaee/6/api/javax/resource/spi/ManagedConnectionFactory.html?is-external=true#createConnectionFactory(javax.resource.spi.ConnectionManager)) in interface [ManagedConnectionFactory](http://docs.oracle.com/javaee/6/api/javax/resource/spi/ManagedConnectionFactory.html?is-external=true)

#### **Parameters:**

conMgr - - Connection Manager to be associated with the XSConnectionFactory.

**Returns:**

the new XSConnectionFactory instance

### **Throws:**

[ResourceException](http://docs.oracle.com/javaee/6/api/javax/resource/ResourceException.html?is-external=true) - ResourceAdapterInternalException

**See Also:**

public **[ManagedConnection](http://docs.oracle.com/javaee/6/api/javax/resource/spi/ManagedConnection.html?is-external=true) createManagedConnection**[\(Subject](http://download.oracle.com/javase/1.6.0/docs/api/javax/security/auth/Subject.html?is-external=true) subject, [ConnectionRequestInfo](http://docs.oracle.com/javaee/6/api/javax/resource/spi/ConnectionRequestInfo.html?is-external=true) conReq) throws [ResourceException](http://docs.oracle.com/javaee/6/api/javax/resource/ResourceException.html?is-external=true)

[ManagedConnectionFactory.createConnectionFactory\(ConnectionManager\)](http://docs.oracle.com/javaee/6/api/javax/resource/spi/ManagedConnectionFactory.html?is-external=true#createConnectionFactory(javax.resource.spi.ConnectionManager))

# **createManagedConnection**

Creates a new physical connection to the underlying ObjectGrid

### **Specified by:**

[createManagedConnection](http://docs.oracle.com/javaee/6/api/javax/resource/spi/ManagedConnectionFactory.html?is-external=true#createManagedConnection(javax.security.auth.Subject,%20javax.resource.spi.ConnectionRequestInfo)) in interface [ManagedConnectionFactory](http://docs.oracle.com/javaee/6/api/javax/resource/spi/ManagedConnectionFactory.html?is-external=true)

### **Parameters:**

subject - - Caller's security information. WebSphere eXtreme Scale client uses the credentials specified in a CredentialGenerator as part of the ConnectionSpec or the client properties.

conReq - - XS specific connection properties

### **Returns:**

the new XSManagedConnection instance

### **Throws:**

**[ResourceException](http://docs.oracle.com/javaee/6/api/javax/resource/ResourceException.html?is-external=true)** 

**See Also:**

[ManagedConnectionFactory.createManagedConnection\(Subject,](http://docs.oracle.com/javaee/6/api/javax/resource/spi/ManagedConnectionFactory.html?is-external=true#createManagedConnection(javax.security.auth.Subject,%20javax.resource.spi.ConnectionRequestInfo)) ConnectionRequestInfo)

# **getLogWriter**

public [PrintWriter](http://download.oracle.com/javase/1.6.0/docs/api/java/io/PrintWriter.html?is-external=true) **getLogWriter**()

throws [ResourceException](http://docs.oracle.com/javaee/6/api/javax/resource/ResourceException.html?is-external=true)

Get the log writer for this XSManagedConnectionFactory instance.

### **Specified by:**

[getLogWriter](http://docs.oracle.com/javaee/6/api/javax/resource/spi/ManagedConnectionFactory.html?is-external=true#getLogWriter()) in interface [ManagedConnectionFactory](http://docs.oracle.com/javaee/6/api/javax/resource/spi/ManagedConnectionFactory.html?is-external=true)

#### **Returns:**

PrintWriter **Throws: [ResourceException](http://docs.oracle.com/javaee/6/api/javax/resource/ResourceException.html?is-external=true) See Also:** [ManagedConnectionFactory.getLogWriter\(\)](http://docs.oracle.com/javaee/6/api/javax/resource/spi/ManagedConnectionFactory.html?is-external=true#getLogWriter())

# **matchManagedConnections**

public [ManagedConnection](http://docs.oracle.com/javaee/6/api/javax/resource/spi/ManagedConnection.html?is-external=true) **matchManagedConnections**[\(Set](http://download.oracle.com/javase/1.6.0/docs/api/java/util/Set.html?is-external=true) connectionSet, [Subject](http://download.oracle.com/javase/1.6.0/docs/api/javax/security/auth/Subject.html?is-external=true) subject, [ConnectionRequestInfo](http://docs.oracle.com/javaee/6/api/javax/resource/spi/ConnectionRequestInfo.html?is-external=true) cxRequestInfo) throws [ResourceException](http://docs.oracle.com/javaee/6/api/javax/resource/ResourceException.html?is-external=true)

Returns a matched connection from the candidate set of connections.

**Specified by:**

[matchManagedConnections](http://docs.oracle.com/javaee/6/api/javax/resource/spi/ManagedConnectionFactory.html?is-external=true#matchManagedConnections(java.util.Set,%20javax.security.auth.Subject,%20javax.resource.spi.ConnectionRequestInfo)) in interface [ManagedConnectionFactory](http://docs.oracle.com/javaee/6/api/javax/resource/spi/ManagedConnectionFactory.html?is-external=true)

#### **Parameters:**

connectionSet - - candidate connection set subject - - caller's security information cxRequestInfo - - XS specific connection properties

#### **Returns:**

XSManagedConnection instance if acceptable match found otherwise null

### **Throws:**

**[ResourceException](http://docs.oracle.com/javaee/6/api/javax/resource/ResourceException.html?is-external=true)** 

### **See Also:**

[ManagedConnectionFactory.matchManagedConnections\(Set,](http://docs.oracle.com/javaee/6/api/javax/resource/spi/ManagedConnectionFactory.html?is-external=true#matchManagedConnections(java.util.Set,%20javax.security.auth.Subject,%20javax.resource.spi.ConnectionRequestInfo)) Subject, ConnectionRequestInfo)

# **setLogWriter**

#### public void **setLogWriter**[\(PrintWriter](http://download.oracle.com/javase/1.6.0/docs/api/java/io/PrintWriter.html?is-external=true) out) throws [ResourceException](http://docs.oracle.com/javaee/6/api/javax/resource/ResourceException.html?is-external=true)

Set the log writer for this ManagedConnectionFactory instance

### **Specified by:**

[setLogWriter](http://docs.oracle.com/javaee/6/api/javax/resource/spi/ManagedConnectionFactory.html?is-external=true#setLogWriter(java.io.PrintWriter)) in interface [ManagedConnectionFactory](http://docs.oracle.com/javaee/6/api/javax/resource/spi/ManagedConnectionFactory.html?is-external=true)

### **Parameters:**

out - - PrintWriter - an out stream for error logging and tracing

### **Throws:**

**[ResourceException](http://docs.oracle.com/javaee/6/api/javax/resource/ResourceException.html?is-external=true)** 

#### **See Also:**

[ManagedConnectionFactory.setLogWriter\(PrintWriter\)](http://docs.oracle.com/javaee/6/api/javax/resource/spi/ManagedConnectionFactory.html?is-external=true#setLogWriter(java.io.PrintWriter))

# **destroy**

```
public void destroy()
```
Destroy this MCF and release any other resources.

# **getConnectionName**

```
public String getConnectionName()
```
Get the eXtreme Scale specific property: ConnectionName

### **Returns:**

The name of the eXtreme Scale client connection

## **setConnectionName**

public void setConnectionName[\(String](http://download.oracle.com/javase/1.6.0/docs/api/java/lang/String.html?is-external=true) connName)

Set the eXtreme Scale specific property: ConnectionName

#### **Parameters:**

connName - - The name of the eXtreme Scale client connection

# **getObjectGridName**

public [String](http://download.oracle.com/javase/1.6.0/docs/api/java/lang/String.html?is-external=true) **getObjectGridName**()

Get the eXtreme Scale specific property: ObjectGridName

**Returns:**

The data grid name

## **setObjectGridName**

public void **setObjectGridName**(**String** objectGridName)

Set the eXtreme Scale specific property: ObjectGrid Name

#### **Parameters:**

objectGridName - - The data grid name

## **getCatalogServiceEndpoints**

public [String](http://download.oracle.com/javase/1.6.0/docs/api/java/lang/String.html?is-external=true) **getCatalogServiceEndpoints**()

Get the eXtreme Scale specific property: CatalogServiceEndpoints

#### **Returns:**

The catalog service domain end points

## **setCatalogServiceEndpoints**

public void **setCatalogServiceEndpoints**[\(String](http://download.oracle.com/javase/1.6.0/docs/api/java/lang/String.html?is-external=true) catalogServiceEndpoints)

Set the eXtreme Scale specific property: CatalogServiceEndpoints

#### **Parameters:**

catalogServiceEndpoints - - The catalog service domain end points

### **getCatalogServiceDomain**

public [String](http://download.oracle.com/javase/1.6.0/docs/api/java/lang/String.html?is-external=true) **getCatalogServiceDomain**()

Get the eXtreme Scale specific property: CatalogDomain

#### **Returns:**

The catalog service domain name defined in WebSphere Application Server

## **setCatalogServiceDomain**

public void **setCatalogServiceDomain**[\(String](http://download.oracle.com/javase/1.6.0/docs/api/java/lang/String.html?is-external=true) catalogServiceDomain)

Set the eXtreme Scale specific property: CatalogDomain

#### **Parameters:**

catalogServiceDomain - - The catalog service domain name defined in WebSphere Application Server

# **getObjectGridURL**

public [String](http://download.oracle.com/javase/1.6.0/docs/api/java/lang/String.html?is-external=true) **getObjectGridURL**()

Get the eXtreme Scale specific property: ObjectGridURL

#### **Returns:**

The URL of the client data grid override XML file

## **setObjectGridURL**

public void **setObjectGridURL**[\(String](http://download.oracle.com/javase/1.6.0/docs/api/java/lang/String.html?is-external=true) objectGridURL)

Set the eXtreme Scale specific property: ObjectGridURL

#### **Parameters:**

objectGridURL - The URL of the client data grid override XML file

## **getObjectGridResource**

public [String](http://download.oracle.com/javase/1.6.0/docs/api/java/lang/String.html?is-external=true) **getObjectGridResource**()

Get the eXtreme Scale specific property: ObjectGridResource

#### **Returns:**

The resource path of the client data grid override XML file

### **setObjectGridResource**

public void **setObjectGridResource**[\(String](http://download.oracle.com/javase/1.6.0/docs/api/java/lang/String.html?is-external=true) objectGridResource)

Set the eXtreme Scale specific property: ObjectGridResource

#### **Parameters:**

objectGridResource - - The resource path of the client data grid override XML file

## **getClientPropertiesURL**

public [String](http://download.oracle.com/javase/1.6.0/docs/api/java/lang/String.html?is-external=true) **getClientPropertiesURL**()

Get the eXtreme Scale specific property: ClientPropertiesURL

#### **Returns:**

The URL of the client properties file

## **setClientPropertiesURL**

public void **setClientPropertiesURL**[\(String](http://download.oracle.com/javase/1.6.0/docs/api/java/lang/String.html?is-external=true) clientPropsURL)

Set the eXtreme Scale specific property: ClientPropertiesURL

#### **Parameters:**

clientPropsURL - - The URL of the client properties file

## **getClientPropertiesResource**

public [String](http://download.oracle.com/javase/1.6.0/docs/api/java/lang/String.html?is-external=true) **getClientPropertiesResource**()

Get the eXtreme Scale specific property: ClientPropertiesResource

#### **Returns:**

The resource path of the client properties file

# **setClientPropertiesResource**

public void **setClientPropertiesResource**[\(String](http://download.oracle.com/javase/1.6.0/docs/api/java/lang/String.html?is-external=true) clientPropsResource)

Get the eXtreme Scale specific property: ClientPropertiesResource

#### **Parameters:**

clientPropsResource - - The resource path of the client properties file

# **setLocalGrid**

```
public void setLocalGrid(boolean useLocal)
```
Set the eXtreme Scale specific property: LocalGrid

When set to true, the application uses the

[XSConnectionSpec.setLocalObjectGrid\(com.ibm.websphere.objectgrid.ObjectGrid\)](file:////dcs/markdown/workspace/Transform/htmlout/0/nl/ja/com.ibm.websphere.datapower.xc.javadoc.doc/topics/com/ibm/websphere/xs/ra/XSConnectionSpec.html#setLocalObjectGrid(com.ibm.websphere.objectgrid.ObjectGrid)) to set the ObjectGrid instance to a local, in-memory grid instance or shard instance. If set to false (the default), the connection will be configured as a client connection to a remote data grid.

**Specified by:** [equals](http://docs.oracle.com/javaee/6/api/javax/resource/spi/ManagedConnectionFactory.html?is-external=true#equals(java.lang.Object)) in interface [ManagedConnectionFactory](http://docs.oracle.com/javaee/6/api/javax/resource/spi/ManagedConnectionFactory.html?is-external=true) **Overrides:** [equals](http://download.oracle.com/javase/1.6.0/docs/api/java/lang/Object.html?is-external=true#equals(java.lang.Object)) in class [Object](http://download.oracle.com/javase/1.6.0/docs/api/java/lang/Object.html?is-external=true)

### **Parameters:**

useLocal - set to true, to disable normal client ObjectGrid connection management.

**Since:**

8.6, XC10 2.5

# **isLocalGrid**

public boolean **isLocalGrid**()

Retrieve the eXtreme Scale specific property: LocalGrid

### **Returns:**

answers true if the connection is to be used with a local, im-memory ObjectGrid instance. Answers false if the connection represents a normal client ObjectGrid connection.

**Since:**

8.6, XC10 2.5

## **hashCode**

public int **hashCode**()

**Specified by:**

[hashCode](http://docs.oracle.com/javaee/6/api/javax/resource/spi/ManagedConnectionFactory.html?is-external=true#hashCode()) in interface [ManagedConnectionFactory](http://docs.oracle.com/javaee/6/api/javax/resource/spi/ManagedConnectionFactory.html?is-external=true)

**Overrides:**

[hashCode](http://download.oracle.com/javase/1.6.0/docs/api/java/lang/Object.html?is-external=true#hashCode()) in class [Object](http://download.oracle.com/javase/1.6.0/docs/api/java/lang/Object.html?is-external=true)

**See Also:**

[ManagedConnectionFactory.hashCode\(\)](http://docs.oracle.com/javaee/6/api/javax/resource/spi/ManagedConnectionFactory.html?is-external=true#hashCode())

# **equals**

public boolean **equals**[\(Object](http://download.oracle.com/javase/1.6.0/docs/api/java/lang/Object.html?is-external=true) obj)

**See Also:**

[ManagedConnectionFactory.equals\(Object\)](http://docs.oracle.com/javaee/6/api/javax/resource/spi/ManagedConnectionFactory.html?is-external=true#equals(java.lang.Object))

# **toString**

public [String](http://download.oracle.com/javase/1.6.0/docs/api/java/lang/String.html?is-external=true) **toString**()

### **Overrides:**

[toString](http://download.oracle.com/javase/1.6.0/docs/api/java/lang/Object.html?is-external=true#toString()) in class [Object](http://download.oracle.com/javase/1.6.0/docs/api/java/lang/Object.html?is-external=true)

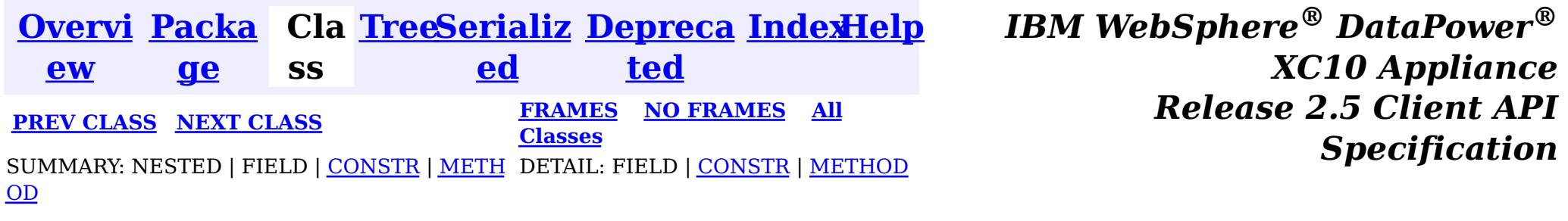

© Copyright International Business Machines Corp 2005,2013. All rights reserved.

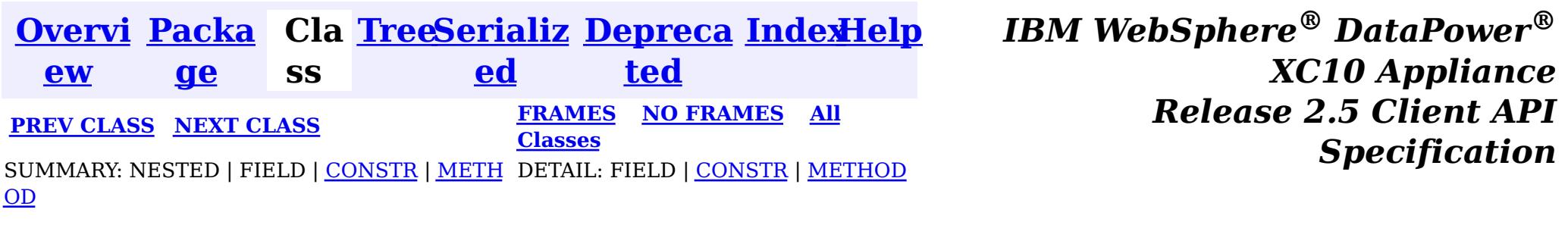

public final class **XSConnectionSpec** extends [Object](http://download.oracle.com/javase/1.6.0/docs/api/java/lang/Object.html?is-external=true) implements [ConnectionSpec,](http://docs.oracle.com/javaee/6/api/javax/resource/cci/ConnectionSpec.html?is-external=true) [Cloneable](http://download.oracle.com/javase/1.6.0/docs/api/java/lang/Cloneable.html?is-external=true)

**com.ibm.websphere.xs.ra**

# **Class XSConnectionSpec**

[java.lang.Object](http://download.oracle.com/javase/1.6.0/docs/api/java/lang/Object.html?is-external=true)

 $\left| \mathbf{?} \right|$ 

**com.ibm.websphere.xs.ra.XSConnectionSpec**

### **All Implemented Interfaces:**

[Cloneable,](http://download.oracle.com/javase/1.6.0/docs/api/java/lang/Cloneable.html?is-external=true) [ConnectionSpec](http://docs.oracle.com/javaee/6/api/javax/resource/cci/ConnectionSpec.html?is-external=true)

The ConnectionSpec for retrieving XSConnections from an XSConnectionFactory

**Since:**

8.5, XC10

**See Also:**

**[XSConnectionFactory](#page-1331-0)** 

# **Constructor Summary**

**[XSConnectionSpec](file:////dcs/markdown/workspace/Transform/htmlout/0/nl/ja/com.ibm.websphere.datapower.xc.javadoc.doc/topics/com/ibm/websphere/xs/ra/XSConnectionSpec.html#XSConnectionSpec())**()

Creates a default XSCOnnectionSpec instance.

# **Method Summary**

e c t

b j **[clone](file:////dcs/markdown/workspace/Transform/htmlout/0/nl/ja/com.ibm.websphere.datapower.xc.javadoc.doc/topics/com/ibm/websphere/xs/ra/XSConnectionSpec.html#clone())**()

 $\overline{0}$ 

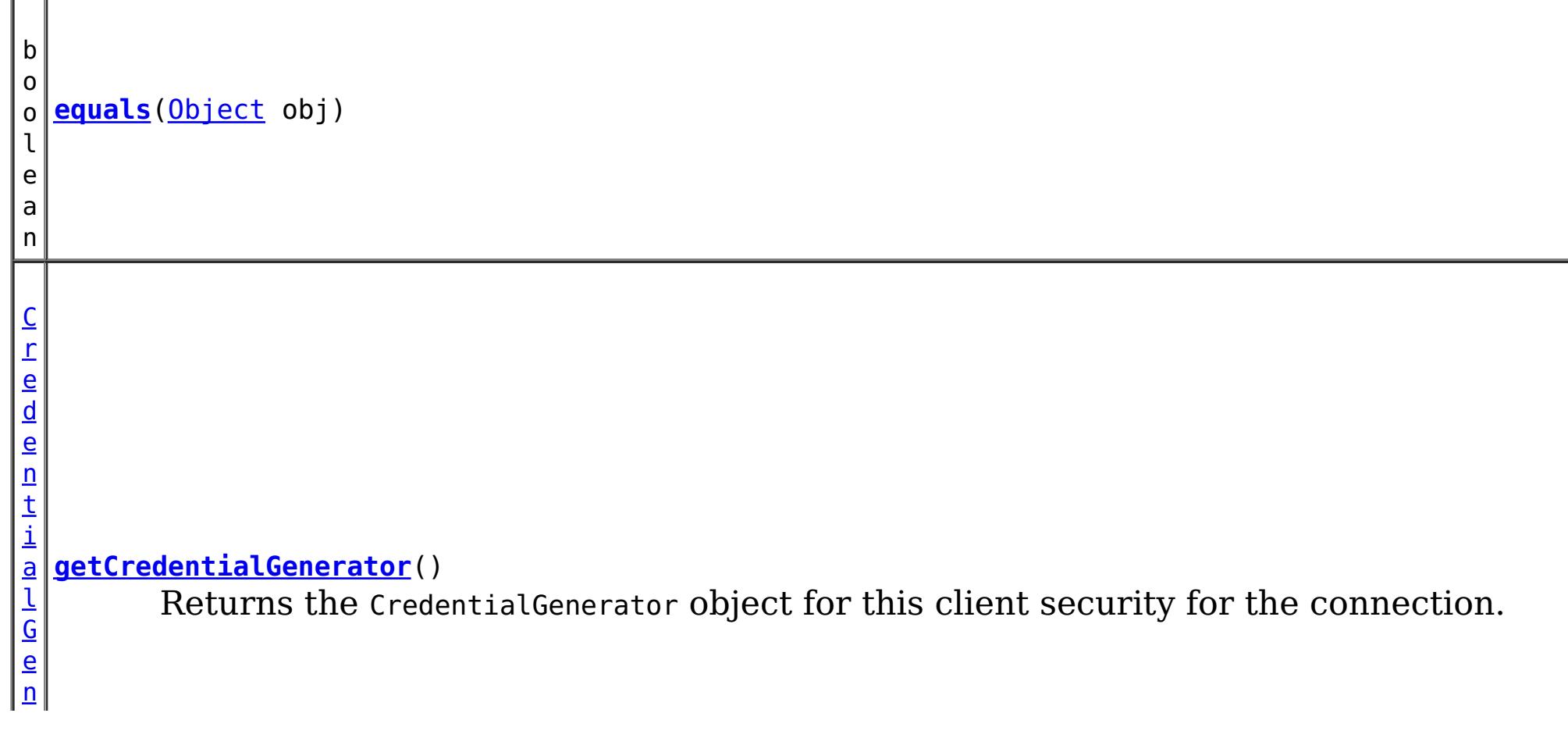

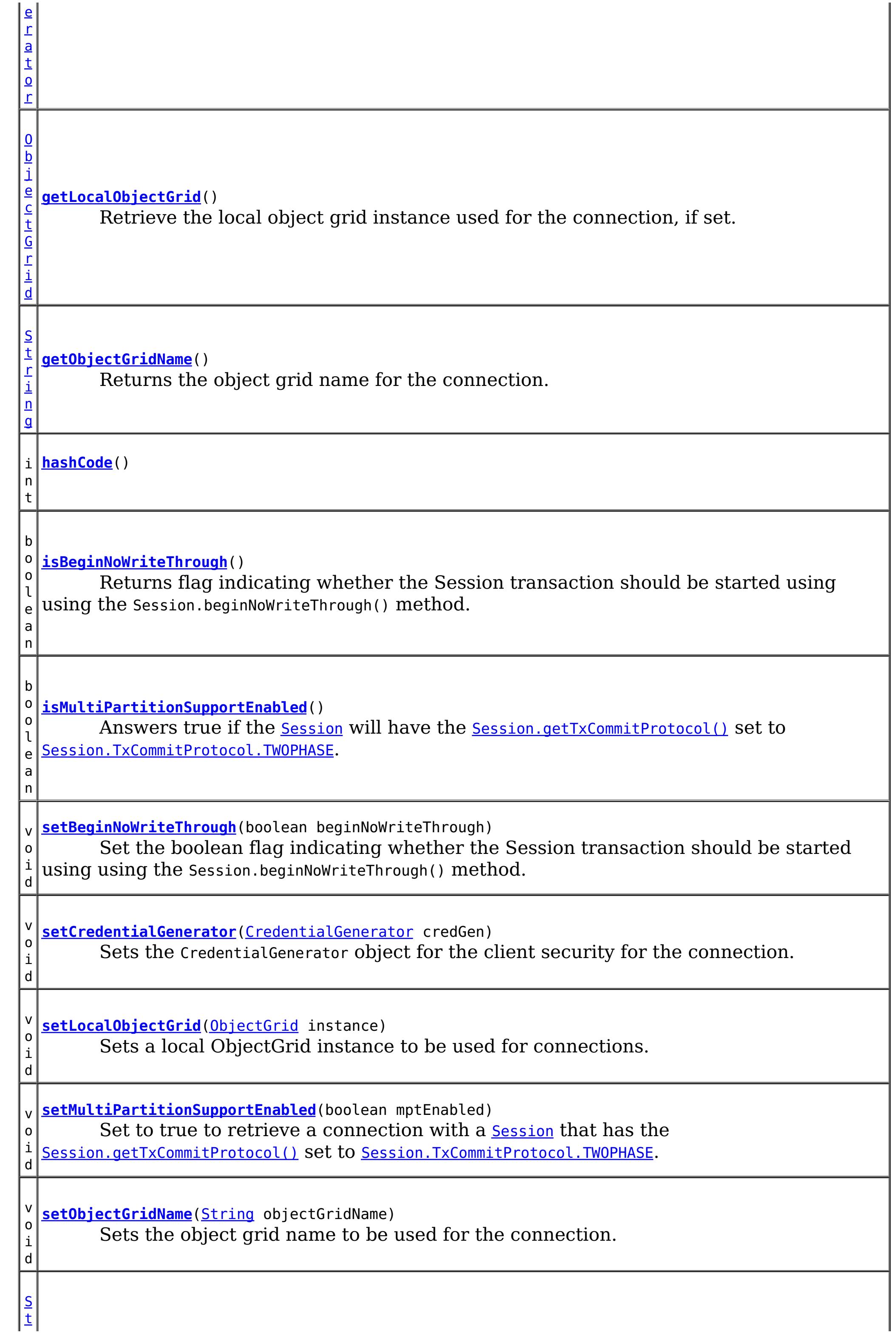

### **Methods inherited from class java.lang[.Object](http://download.oracle.com/javase/1.6.0/docs/api/java/lang/Object.html?is-external=true)**

[finalize,](http://download.oracle.com/javase/1.6.0/docs/api/java/lang/Object.html?is-external=true#finalize()) [getClass,](http://download.oracle.com/javase/1.6.0/docs/api/java/lang/Object.html?is-external=true#getClass()) [notify,](http://download.oracle.com/javase/1.6.0/docs/api/java/lang/Object.html?is-external=true#notify()) [notifyAll,](http://download.oracle.com/javase/1.6.0/docs/api/java/lang/Object.html?is-external=true#notifyAll()) [wait,](http://download.oracle.com/javase/1.6.0/docs/api/java/lang/Object.html?is-external=true#wait(long)) [wait](http://download.oracle.com/javase/1.6.0/docs/api/java/lang/Object.html?is-external=true#wait(long,%20int)), wait

# **Constructor Detail**

# **XSConnectionSpec**

public **XSConnectionSpec**()

Creates a default XSCOnnectionSpec instance.

# **Method Detail**

# **isBeginNoWriteThrough**

public boolean **isBeginNoWriteThrough**()

Returns flag indicating whether the Session transaction should be started using using the Session.beginNoWriteThrough() method.

### **Returns:**

flag indicating whether the Session transaction should be started using using the Session.beginNoWriteThrough() method.

# **setBeginNoWriteThrough**

public void **setBeginNoWriteThrough**(boolean beginNoWriteThrough)

Set the boolean flag indicating whether the Session transaction should be started using using the Session.beginNoWriteThrough() method.

### **Parameters:**

beginNoWriteThrough -

### **See Also:**

# **getObjectGridName**

public [String](http://download.oracle.com/javase/1.6.0/docs/api/java/lang/String.html?is-external=true) **getObjectGridName**()

Returns the object grid name for the connection.

**Returns:** object grid name

# **setObjectGridName**

public void setObjectGridName[\(String](http://download.oracle.com/javase/1.6.0/docs/api/java/lang/String.html?is-external=true) objectGridName)

Sets the object grid name to be used for the connection.

#### **Parameters:**

objectGridName - object grid name to be used for the connection

## **getLocalObjectGrid**

null if the connection retrieves its ObjectGrid instance normally from the physical connection, or non-null if <u>[setLocalObjectGrid\(ObjectGrid\)](file:////dcs/markdown/workspace/Transform/htmlout/0/nl/ja/com.ibm.websphere.datapower.xc.javadoc.doc/topics/com/ibm/websphere/xs/ra/XSConnectionSpec.html#setLocalObjectGrid(com.ibm.websphere.objectgrid.ObjectGrid))</u> was specified.

```
public ObjectGrid getLocalObjectGrid()
```
Retrieve the local object grid instance used for the connection, if set.

#### **Returns:**

**Since:**

8.6, XC10 2.5

## **setLocalObjectGrid**

```
public void setLocalObjectGrid(ObjectGrid instance)
```
Sets a local ObjectGrid instance to be used for connections. The local ObjectGrid instance overrides the standard behavior and allows a physical connection to be used with a specific local ObjectGrid instance, such as a shard.

#### **Parameters:**

instance - the local ObjectGrid instance.

**Since:**

8.6, XC10 2.5

### **getCredentialGenerator**

public [CredentialGenerator](#page-0-0) **getCredentialGenerator**()

Returns the CredentialGenerator object for this client security for the connection.

#### **Returns:**

the argument that was passed to the setCredGen(CredentialGenerator) method of this object or null if setCredGen was not previously called for this object.

# **setCredentialGenerator**

public void **setCredentialGenerator**[\(CredentialGenerator](#page-0-0) credGen)

Sets the CredentialGenerator object for the client security for the connection.

### **Parameters:**

credGen - a CredentialGenerator object

**See Also:**

[CredentialGenerator](#page-0-0)

# **setMultiPartitionSupportEnabled**

public void **setMultiPartitionSupportEnabled**(boolean mptEnabled)

Set to true to retrieve a connection with a <u>[Session](#page-1091-0)</u> that has the [Session.getTxCommitProtocol\(\)](file:////dcs/markdown/workspace/Transform/htmlout/0/nl/ja/com.ibm.websphere.datapower.xc.javadoc.doc/topics/com/ibm/websphere/objectgrid/Session.html#getTxCommitProtocol()) set to [Session.TxCommitProtocol.TWOPHASE](file:////dcs/markdown/workspace/Transform/htmlout/0/nl/ja/com.ibm.websphere.datapower.xc.javadoc.doc/topics/com/ibm/websphere/objectgrid/Session.TxCommitProtocol.html#TWOPHASE).

**Parameters:**

mptEnabled - set to true if the Session should be configured to write to multiple partitions.

**Since:**

8.6, XC10 2.5

## **isMultiPartitionSupportEnabled**

Answers true if the [Session](#page-1091-0) will have the [Session.getTxCommitProtocol\(\)](file:////dcs/markdown/workspace/Transform/htmlout/0/nl/ja/com.ibm.websphere.datapower.xc.javadoc.doc/topics/com/ibm/websphere/objectgrid/Session.html#getTxCommitProtocol()) set to [Session.TxCommitProtocol.TWOPHASE](file:////dcs/markdown/workspace/Transform/htmlout/0/nl/ja/com.ibm.websphere.datapower.xc.javadoc.doc/topics/com/ibm/websphere/objectgrid/Session.TxCommitProtocol.html#TWOPHASE).

public boolean **isMultiPartitionSupportEnabled**()

### **Returns:**

true if the Session is capable of writing to multiple partitions.

### **Since:**

8.6, XC10 2.5

# **clone**

public [Object](http://download.oracle.com/javase/1.6.0/docs/api/java/lang/Object.html?is-external=true) **clone**()

**Overrides:**

[clone](http://download.oracle.com/javase/1.6.0/docs/api/java/lang/Object.html?is-external=true#clone()) in class [Object](http://download.oracle.com/javase/1.6.0/docs/api/java/lang/Object.html?is-external=true)

# **hashCode**

public int **hashCode**()

### **Overrides:**

[hashCode](http://download.oracle.com/javase/1.6.0/docs/api/java/lang/Object.html?is-external=true#hashCode()) in class [Object](http://download.oracle.com/javase/1.6.0/docs/api/java/lang/Object.html?is-external=true)

# **equals**

public boolean **equals**[\(Object](http://download.oracle.com/javase/1.6.0/docs/api/java/lang/Object.html?is-external=true) obj)

**Overrides:** [equals](http://download.oracle.com/javase/1.6.0/docs/api/java/lang/Object.html?is-external=true#equals(java.lang.Object)) in class [Object](http://download.oracle.com/javase/1.6.0/docs/api/java/lang/Object.html?is-external=true)

# **toString**

public [String](http://download.oracle.com/javase/1.6.0/docs/api/java/lang/String.html?is-external=true) **toString**()

### **Overrides:**

[toString](http://download.oracle.com/javase/1.6.0/docs/api/java/lang/Object.html?is-external=true#toString()) in class [Object](http://download.oracle.com/javase/1.6.0/docs/api/java/lang/Object.html?is-external=true)

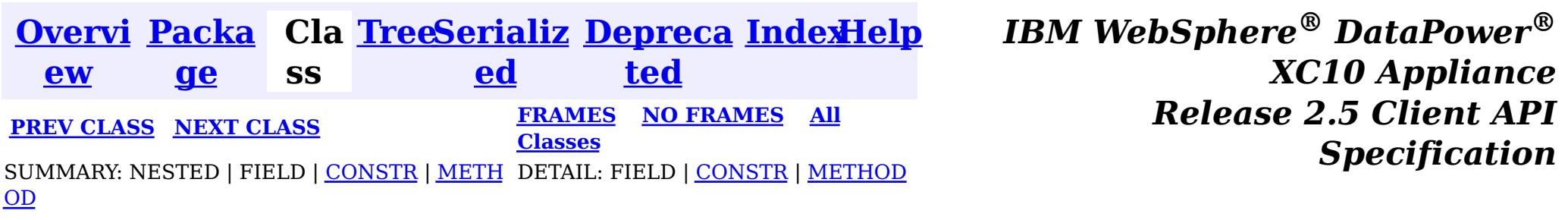

© Copyright International Business Machines Corp 2005,2013. All rights reserved.

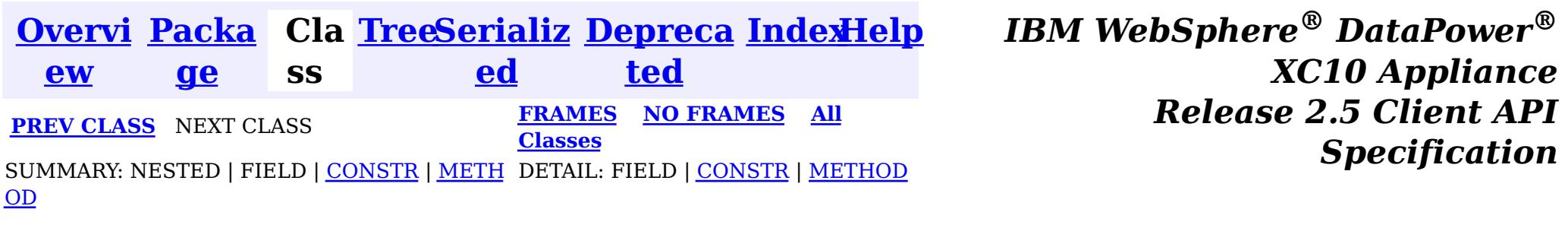

public final class **XSResourceAdapter** extends [Object](http://download.oracle.com/javase/1.6.0/docs/api/java/lang/Object.html?is-external=true) implements [ResourceAdapter](http://docs.oracle.com/javaee/6/api/javax/resource/spi/ResourceAdapter.html?is-external=true)

**com.ibm.websphere.xs.ra**

# **Class XSResourceAdapter**

[java.lang.Object](http://download.oracle.com/javase/1.6.0/docs/api/java/lang/Object.html?is-external=true)

 $\left| \mathbf{?} \right|$ 

**com.ibm.websphere.xs.ra.XSResourceAdapter**

**[endpointActivation](file:////dcs/markdown/workspace/Transform/htmlout/0/nl/ja/com.ibm.websphere.datapower.xc.javadoc.doc/topics/com/ibm/websphere/xs/ra/XSResourceAdapter.html#endpointActivation(javax.resource.spi.endpoint.MessageEndpointFactory,%20javax.resource.spi.ActivationSpec))**[\(MessageEndpointFactory](http://docs.oracle.com/javaee/6/api/javax/resource/spi/endpoint/MessageEndpointFactory.html?is-external=true) msgEndpointFactory, [ActivationSpec](http://docs.oracle.com/javaee/6/api/javax/resource/spi/ActivationSpec.html?is-external=true) actSpec) This method does nothing as endpoint activation is not supported

### **All Implemented Interfaces:**

[ResourceAdapter](http://docs.oracle.com/javaee/6/api/javax/resource/spi/ResourceAdapter.html?is-external=true)

The eXtreme Scale resource adapter

#### **Since:**

8.5, XC10

# **Constructor Summary**

**[XSResourceAdapter](file:////dcs/markdown/workspace/Transform/htmlout/0/nl/ja/com.ibm.websphere.datapower.xc.javadoc.doc/topics/com/ibm/websphere/xs/ra/XSResourceAdapter.html#XSResourceAdapter())**()

# **Method Summary**

v o i d

v o i **[endpointDeactivation](file:////dcs/markdown/workspace/Transform/htmlout/0/nl/ja/com.ibm.websphere.datapower.xc.javadoc.doc/topics/com/ibm/websphere/xs/ra/XSResourceAdapter.html#endpointDeactivation(javax.resource.spi.endpoint.MessageEndpointFactory,%20javax.resource.spi.ActivationSpec))**[\(MessageEndpointFactory](http://docs.oracle.com/javaee/6/api/javax/resource/spi/endpoint/MessageEndpointFactory.html?is-external=true) msgEndpointFactory, [ActivationSpec](http://docs.oracle.com/javaee/6/api/javax/resource/spi/ActivationSpec.html?is-external=true) spec) This method does nothing as endpoint deactivation is not supported

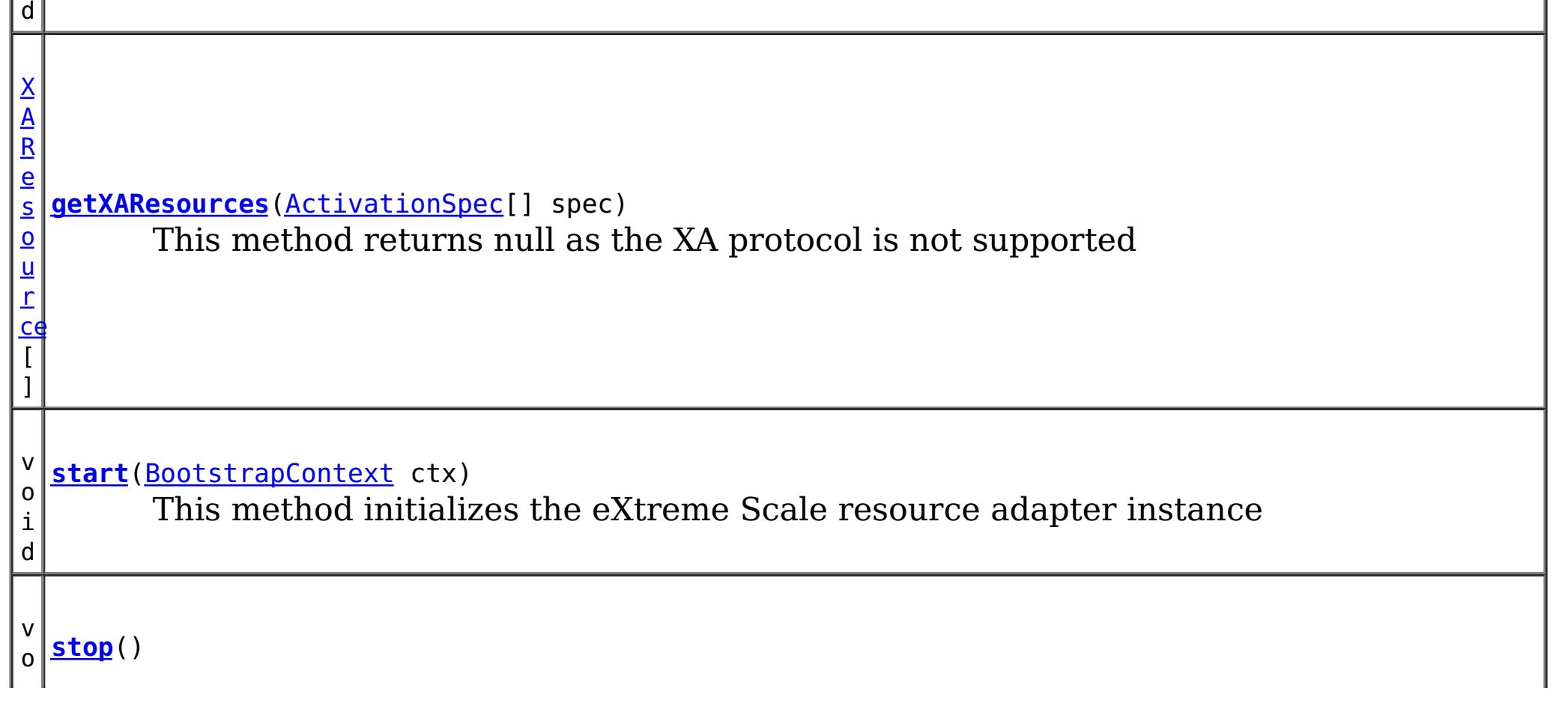
i d

This method performs the shutdown of the eXtreme Scale resource adapter instance

[S](http://download.oracle.com/javase/1.6.0/docs/api/java/lang/String.html?is-external=true)

i  $\underline{n}$ g

t r **[toString](file:////dcs/markdown/workspace/Transform/htmlout/0/nl/ja/com.ibm.websphere.datapower.xc.javadoc.doc/topics/com/ibm/websphere/xs/ra/XSResourceAdapter.html#toString())**()

**Methods inherited from class java.lang[.Object](http://download.oracle.com/javase/1.6.0/docs/api/java/lang/Object.html?is-external=true)**

public void **endpointActivation**[\(MessageEndpointFactory](http://docs.oracle.com/javaee/6/api/javax/resource/spi/endpoint/MessageEndpointFactory.html?is-external=true) msgEndpointFactory, [ActivationSpec](http://docs.oracle.com/javaee/6/api/javax/resource/spi/ActivationSpec.html?is-external=true) actSpec) throws [ResourceException](http://docs.oracle.com/javaee/6/api/javax/resource/ResourceException.html?is-external=true)

[clone,](http://download.oracle.com/javase/1.6.0/docs/api/java/lang/Object.html?is-external=true#clone()) [equals,](http://download.oracle.com/javase/1.6.0/docs/api/java/lang/Object.html?is-external=true#equals(java.lang.Object)) [finalize,](http://download.oracle.com/javase/1.6.0/docs/api/java/lang/Object.html?is-external=true#finalize()) [getClass,](http://download.oracle.com/javase/1.6.0/docs/api/java/lang/Object.html?is-external=true#getClass()) [hashCode,](http://download.oracle.com/javase/1.6.0/docs/api/java/lang/Object.html?is-external=true#hashCode()) [notify,](http://download.oracle.com/javase/1.6.0/docs/api/java/lang/Object.html?is-external=true#notify()) [notifyAll,](http://download.oracle.com/javase/1.6.0/docs/api/java/lang/Object.html?is-external=true#notifyAll()) [wait,](http://download.oracle.com/javase/1.6.0/docs/api/java/lang/Object.html?is-external=true#wait()) [wait,](http://download.oracle.com/javase/1.6.0/docs/api/java/lang/Object.html?is-external=true#wait(long)) [wait](http://download.oracle.com/javase/1.6.0/docs/api/java/lang/Object.html?is-external=true#wait(long,%20int))

## **Constructor Detail**

## **XSResourceAdapter**

public **XSResourceAdapter**()

## **Method Detail**

## **endpointActivation**

This method does nothing as endpoint activation is not supported

public [XAResource\[](http://download.oracle.com/javase/1.6.0/docs/api/javax/transaction/xa/XAResource.html?is-external=true)] **getXAResources**[\(ActivationSpec\[](http://docs.oracle.com/javaee/6/api/javax/resource/spi/ActivationSpec.html?is-external=true)] spec) throws [ResourceException](http://docs.oracle.com/javaee/6/api/javax/resource/ResourceException.html?is-external=true)

**Specified by:** [endpointActivation](http://docs.oracle.com/javaee/6/api/javax/resource/spi/ResourceAdapter.html?is-external=true#endpointActivation(javax.resource.spi.endpoint.MessageEndpointFactory,%20javax.resource.spi.ActivationSpec)) in interface [ResourceAdapter](http://docs.oracle.com/javaee/6/api/javax/resource/spi/ResourceAdapter.html?is-external=true)

**Throws: [ResourceException](http://docs.oracle.com/javaee/6/api/javax/resource/ResourceException.html?is-external=true) See Also:** [ResourceAdapter.endpointActivation\(MessageEndpointFactory,ActivationSpec\)](http://docs.oracle.com/javaee/6/api/javax/resource/spi/ResourceAdapter.html?is-external=true#endpointActivation(javax.resource.spi.endpoint.MessageEndpointFactory,%20javax.resource.spi.ActivationSpec))

## **endpointDeactivation**

public void **endpointDeactivation**[\(MessageEndpointFactory](http://docs.oracle.com/javaee/6/api/javax/resource/spi/endpoint/MessageEndpointFactory.html?is-external=true) msgEndpointFactory,

#### [ActivationSpec](http://docs.oracle.com/javaee/6/api/javax/resource/spi/ActivationSpec.html?is-external=true) spec)

This method does nothing as endpoint deactivation is not supported

### **Specified by:**

[endpointDeactivation](http://docs.oracle.com/javaee/6/api/javax/resource/spi/ResourceAdapter.html?is-external=true#endpointDeactivation(javax.resource.spi.endpoint.MessageEndpointFactory,%20javax.resource.spi.ActivationSpec)) in interface [ResourceAdapter](http://docs.oracle.com/javaee/6/api/javax/resource/spi/ResourceAdapter.html?is-external=true)

### **Throws:**

**[ResourceException](http://docs.oracle.com/javaee/6/api/javax/resource/ResourceException.html?is-external=true)** 

### **See Also:**

[ResourceAdapter.endpointDeactivation\(MessageEndpointFactory,ActivationSpec\)](http://docs.oracle.com/javaee/6/api/javax/resource/spi/ResourceAdapter.html?is-external=true#endpointDeactivation(javax.resource.spi.endpoint.MessageEndpointFactory,%20javax.resource.spi.ActivationSpec))

## **getXAResources**

This method returns null as the XA protocol is not supported

### **Specified by:** [getXAResources](http://docs.oracle.com/javaee/6/api/javax/resource/spi/ResourceAdapter.html?is-external=true#getXAResources(javax.resource.spi.ActivationSpec[])) in interface [ResourceAdapter](http://docs.oracle.com/javaee/6/api/javax/resource/spi/ResourceAdapter.html?is-external=true)

### **Throws:**

**[ResourceException](http://docs.oracle.com/javaee/6/api/javax/resource/ResourceException.html?is-external=true)** 

### **See Also:**

[ResourceAdapter.getXAResources\(ActivationSpec\[\]\)](http://docs.oracle.com/javaee/6/api/javax/resource/spi/ResourceAdapter.html?is-external=true#getXAResources(javax.resource.spi.ActivationSpec[]))

## **start**

### **Specified by:** [start](http://docs.oracle.com/javaee/6/api/javax/resource/spi/ResourceAdapter.html?is-external=true#start(javax.resource.spi.BootstrapContext)) in interface [ResourceAdapter](http://docs.oracle.com/javaee/6/api/javax/resource/spi/ResourceAdapter.html?is-external=true)

public void **start**[\(BootstrapContext](http://docs.oracle.com/javaee/6/api/javax/resource/spi/BootstrapContext.html?is-external=true) ctx) throws [ResourceAdapterInternalException](http://docs.oracle.com/javaee/6/api/javax/resource/spi/ResourceAdapterInternalException.html?is-external=true)

This method initializes the eXtreme Scale resource adapter instance

**Overrides:** [toString](http://download.oracle.com/javase/1.6.0/docs/api/java/lang/Object.html?is-external=true#toString()) in class [Object](http://download.oracle.com/javase/1.6.0/docs/api/java/lang/Object.html?is-external=true)

**Throws:**

[ResourceAdapterInternalException](http://docs.oracle.com/javaee/6/api/javax/resource/spi/ResourceAdapterInternalException.html?is-external=true)

#### **See Also:** [ResourceAdapter.start\(BootstrapContext\)](http://docs.oracle.com/javaee/6/api/javax/resource/spi/ResourceAdapter.html?is-external=true#start(javax.resource.spi.BootstrapContext))

## **stop**

public void **stop**()

This method performs the shutdown of the eXtreme Scale resource adapter instance

## **Specified by:**

[stop](http://docs.oracle.com/javaee/6/api/javax/resource/spi/ResourceAdapter.html?is-external=true#stop()) in interface [ResourceAdapter](http://docs.oracle.com/javaee/6/api/javax/resource/spi/ResourceAdapter.html?is-external=true)

### **See Also:**

[ResourceAdapter.stop\(\)](http://docs.oracle.com/javaee/6/api/javax/resource/spi/ResourceAdapter.html?is-external=true#stop())

## **toString**

public [String](http://download.oracle.com/javase/1.6.0/docs/api/java/lang/String.html?is-external=true) **toString**()

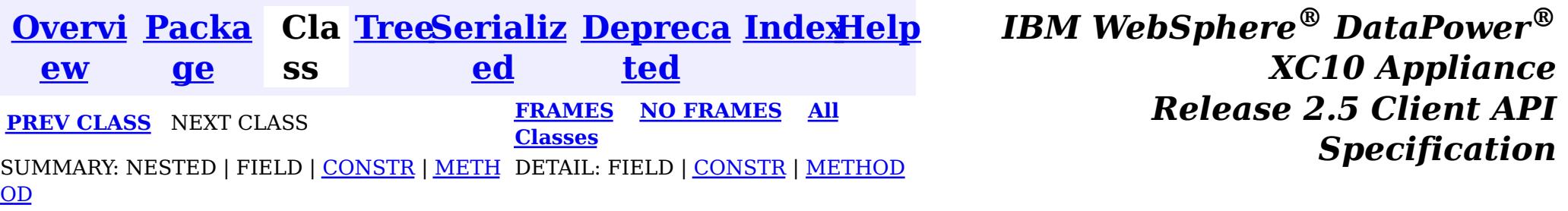

© Copyright International Business Machines Corp 2005,2013. All rights reserved.

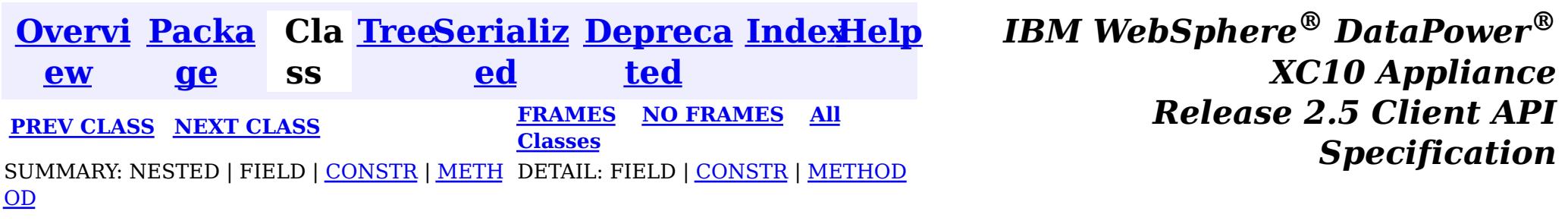

**com.ibm.websphere.xs.ra**

## **Class XSConnection**

[java.lang.Object](http://download.oracle.com/javase/1.6.0/docs/api/java/lang/Object.html?is-external=true)

 $|\mathcal{P}|$ 

**com.ibm.websphere.xs.ra.XSConnection**

## **All Implemented Interfaces:**

**[Connection](http://docs.oracle.com/javaee/6/api/javax/resource/cci/Connection.html?is-external=true)** 

public final class **XSConnection** extends [Object](http://download.oracle.com/javase/1.6.0/docs/api/java/lang/Object.html?is-external=true) implements [Connection](http://docs.oracle.com/javaee/6/api/javax/resource/cci/Connection.html?is-external=true)

An XSConnection represents an application level connection handle to an eXtreme Scale ObjectGrid.

**Since:**

8.5, XC10

## **Constructor Summary**

**[XSConnection](file:////dcs/markdown/workspace/Transform/htmlout/0/nl/ja/com.ibm.websphere.datapower.xc.javadoc.doc/topics/com/ibm/websphere/xs/ra/XSConnection.html#XSConnection())**()

## **Method Summary**

i d

v o **[close](file:////dcs/markdown/workspace/Transform/htmlout/0/nl/ja/com.ibm.websphere.datapower.xc.javadoc.doc/topics/com/ibm/websphere/xs/ra/XSConnection.html#close())**()

Initiates close of the connection handle at the application level.

[I](http://docs.oracle.com/javaee/6/api/javax/resource/cci/Interaction.html?is-external=true) n

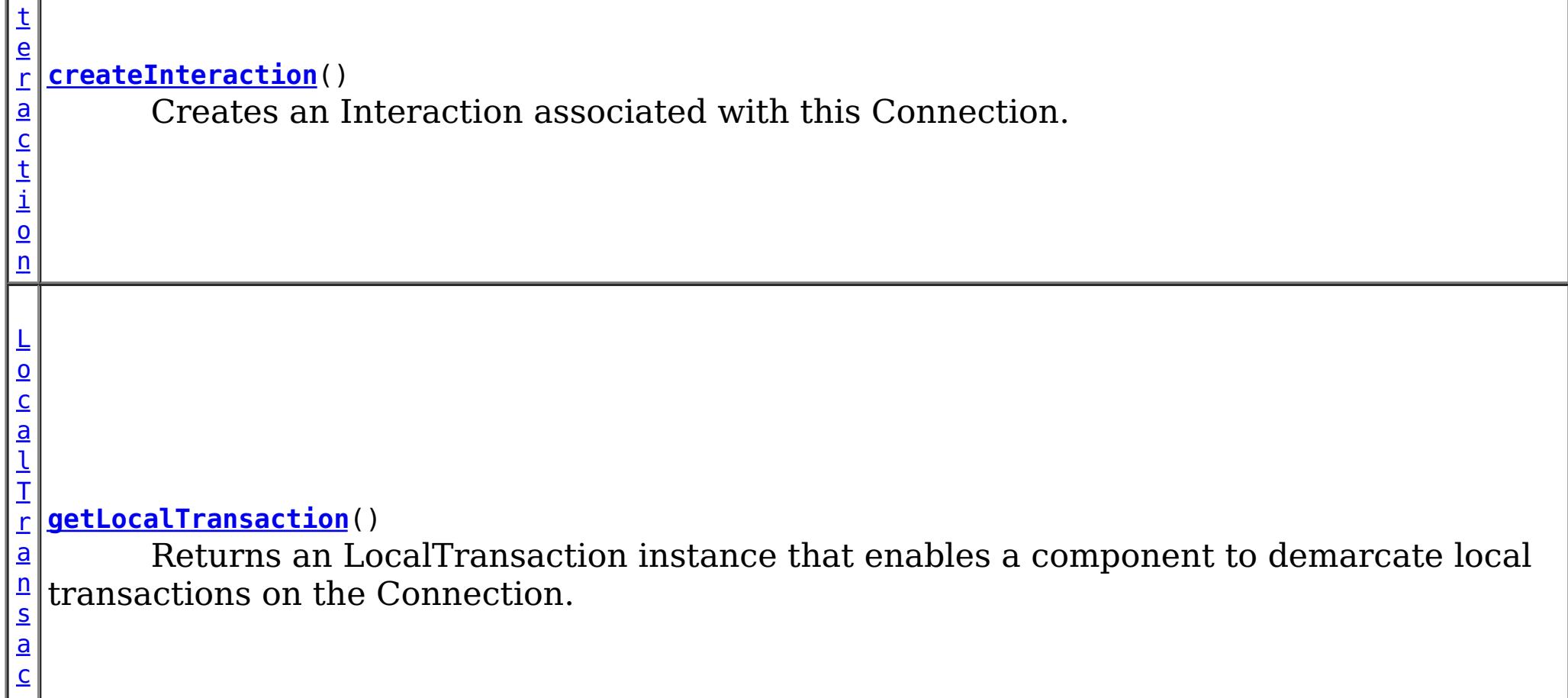

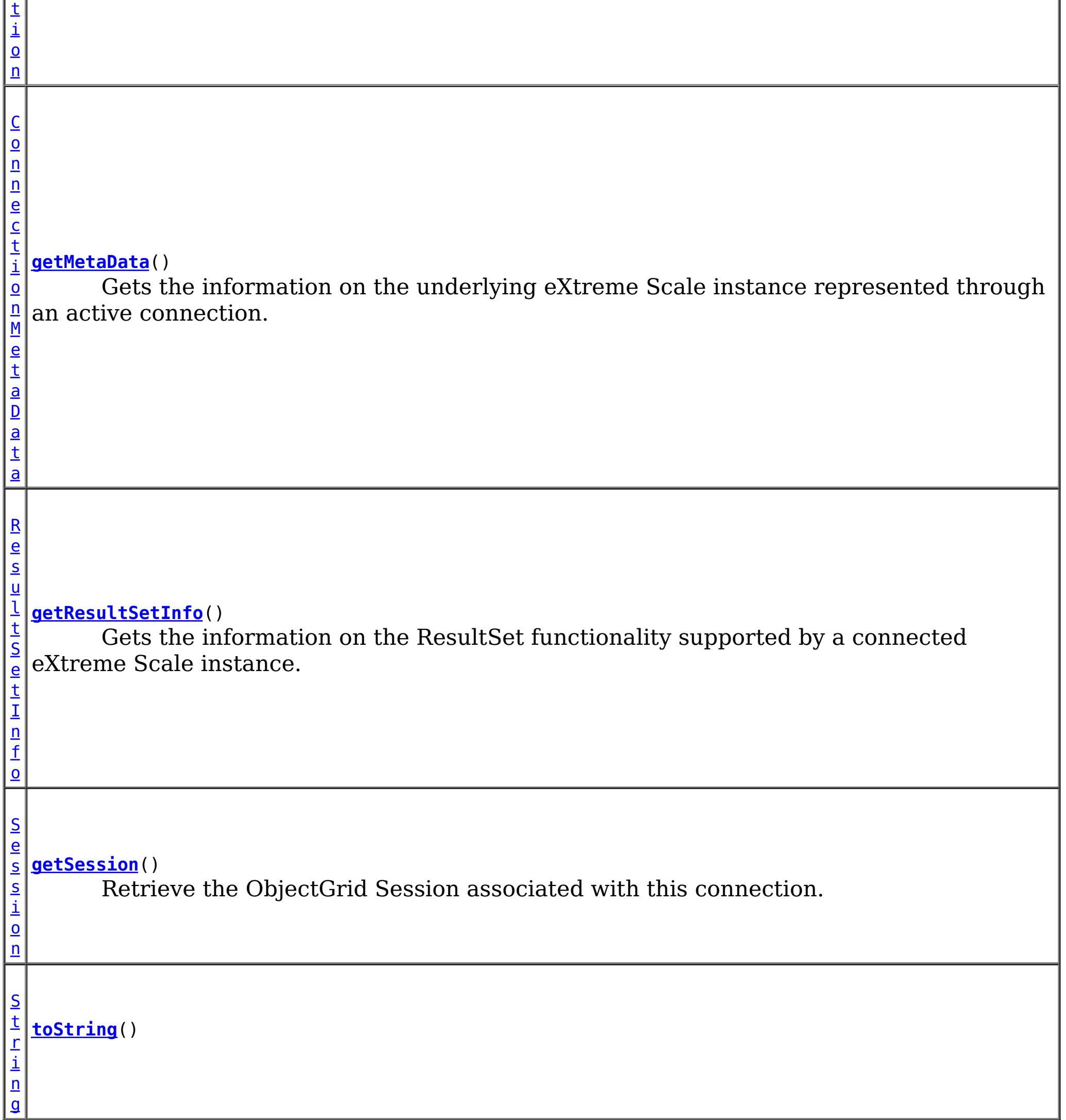

## **Methods inherited from class java.lang[.Object](http://download.oracle.com/javase/1.6.0/docs/api/java/lang/Object.html?is-external=true)**

[clone,](http://download.oracle.com/javase/1.6.0/docs/api/java/lang/Object.html?is-external=true#clone()) [equals,](http://download.oracle.com/javase/1.6.0/docs/api/java/lang/Object.html?is-external=true#equals(java.lang.Object)) [finalize,](http://download.oracle.com/javase/1.6.0/docs/api/java/lang/Object.html?is-external=true#finalize()) [getClass,](http://download.oracle.com/javase/1.6.0/docs/api/java/lang/Object.html?is-external=true#getClass()) [hashCode,](http://download.oracle.com/javase/1.6.0/docs/api/java/lang/Object.html?is-external=true#hashCode()) [notify,](http://download.oracle.com/javase/1.6.0/docs/api/java/lang/Object.html?is-external=true#notify()) [notifyAll,](http://download.oracle.com/javase/1.6.0/docs/api/java/lang/Object.html?is-external=true#notifyAll()) [wait,](http://download.oracle.com/javase/1.6.0/docs/api/java/lang/Object.html?is-external=true#wait(long)) [wait](http://download.oracle.com/javase/1.6.0/docs/api/java/lang/Object.html?is-external=true#wait(long,%20int)), wait

## **Constructor Detail**

## **XSConnection**

public **XSConnection**()

**Method Detail**

**getSession**

public [Session](#page-1091-0) **getSession**() throws [ResourceException](http://docs.oracle.com/javaee/6/api/javax/resource/ResourceException.html?is-external=true)

Retrieve the ObjectGrid Session associated with this connection.

public void **close**() throws [ResourceException](http://docs.oracle.com/javaee/6/api/javax/resource/ResourceException.html?is-external=true)

### **Returns:**

The ObjectGrid Session

#### **Throws:**

[ResourceException](http://docs.oracle.com/javaee/6/api/javax/resource/ResourceException.html?is-external=true)

## **close**

Initiates close of the connection handle at the application level.

**Specified by:** [close](http://docs.oracle.com/javaee/6/api/javax/resource/cci/Connection.html?is-external=true#close()) in interface [Connection](http://docs.oracle.com/javaee/6/api/javax/resource/cci/Connection.html?is-external=true)

> **[ResourceException](http://docs.oracle.com/javaee/6/api/javax/resource/ResourceException.html?is-external=true)** [NotSupportedException](http://docs.oracle.com/javaee/6/api/javax/resource/NotSupportedException.html?is-external=true)

**Throws: [ResourceException](http://docs.oracle.com/javaee/6/api/javax/resource/ResourceException.html?is-external=true) See Also:** [Connection.close\(\)](http://docs.oracle.com/javaee/6/api/javax/resource/cci/Connection.html?is-external=true#close())

## **createInteraction**

public [Interaction](http://docs.oracle.com/javaee/6/api/javax/resource/cci/Interaction.html?is-external=true) **createInteraction**()

throws [ResourceException](http://docs.oracle.com/javaee/6/api/javax/resource/ResourceException.html?is-external=true)

Creates an Interaction associated with this Connection.

### **Specified by:**

[createInteraction](http://docs.oracle.com/javaee/6/api/javax/resource/cci/Connection.html?is-external=true#createInteraction()) in interface [Connection](http://docs.oracle.com/javaee/6/api/javax/resource/cci/Connection.html?is-external=true)

#### **Returns:** Interaction instance **Throws:**

### **See Also:**

[Connection.createInteraction\(\)](http://docs.oracle.com/javaee/6/api/javax/resource/cci/Connection.html?is-external=true#createInteraction())

## **getLocalTransaction**

public [LocalTransaction](http://docs.oracle.com/javaee/6/api/javax/resource/cci/LocalTransaction.html?is-external=true) **getLocalTransaction**()

throws [ResourceException](http://docs.oracle.com/javaee/6/api/javax/resource/ResourceException.html?is-external=true)

Returns an LocalTransaction instance that enables a component to demarcate local transactions on the Connection.

**Specified by:**

[getLocalTransaction](http://docs.oracle.com/javaee/6/api/javax/resource/cci/Connection.html?is-external=true#getLocalTransaction()) in interface [Connection](http://docs.oracle.com/javaee/6/api/javax/resource/cci/Connection.html?is-external=true)

**Returns:**

LocalTransaction instance

**Throws:**

**[ResourceException](http://docs.oracle.com/javaee/6/api/javax/resource/ResourceException.html?is-external=true)** 

**See Also:**

[Connection.getLocalTransaction\(\)](http://docs.oracle.com/javaee/6/api/javax/resource/cci/Connection.html?is-external=true#getLocalTransaction())

## **getMetaData**

```
public ConnectionMetaData getMetaData()
                               throws ResourceException
```
Gets the information on the underlying eXtreme Scale instance represented through an active connection.

**Specified by:** [getMetaData](http://docs.oracle.com/javaee/6/api/javax/resource/cci/Connection.html?is-external=true#getMetaData()) in interface [Connection](http://docs.oracle.com/javaee/6/api/javax/resource/cci/Connection.html?is-external=true)

**Returns:** WXS ConnectionMetaData **Throws: [ResourceException](http://docs.oracle.com/javaee/6/api/javax/resource/ResourceException.html?is-external=true) See Also:**

[Connection.getMetaData\(\)](http://docs.oracle.com/javaee/6/api/javax/resource/cci/Connection.html?is-external=true#getMetaData())

## **getResultSetInfo**

```
public ResultSetInfo getResultSetInfo()
```
throws [ResourceException](http://docs.oracle.com/javaee/6/api/javax/resource/ResourceException.html?is-external=true)

Gets the information on the ResultSet functionality supported by a connected eXtreme Scale instance.

### **Specified by:**

[getResultSetInfo](http://docs.oracle.com/javaee/6/api/javax/resource/cci/Connection.html?is-external=true#getResultSetInfo()) in interface [Connection](http://docs.oracle.com/javaee/6/api/javax/resource/cci/Connection.html?is-external=true)

### **Returns:**

ResultSetInfo instance

### **Throws:**

**[ResourceException](http://docs.oracle.com/javaee/6/api/javax/resource/ResourceException.html?is-external=true)** 

### **See Also:**

[Connection.getResultSetInfo\(\)](http://docs.oracle.com/javaee/6/api/javax/resource/cci/Connection.html?is-external=true#getResultSetInfo())

## **toString**

public [String](http://download.oracle.com/javase/1.6.0/docs/api/java/lang/String.html?is-external=true) **toString**()

**Overrides:**

[toString](http://download.oracle.com/javase/1.6.0/docs/api/java/lang/Object.html?is-external=true#toString()) in class [Object](http://download.oracle.com/javase/1.6.0/docs/api/java/lang/Object.html?is-external=true)

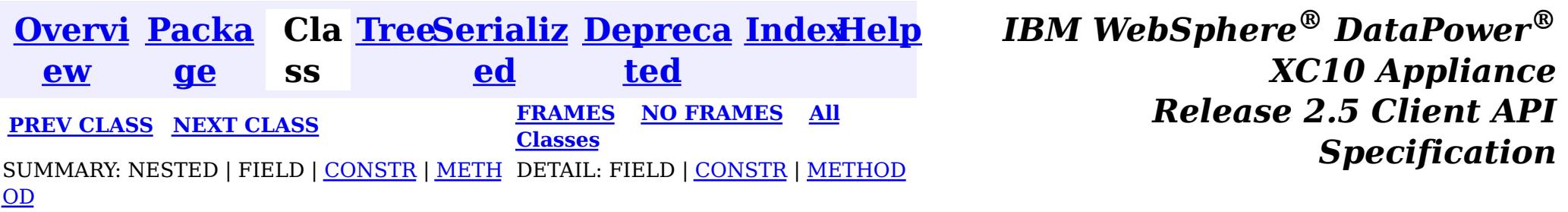

© Copyright International Business Machines Corp 2005,2013. All rights reserved.

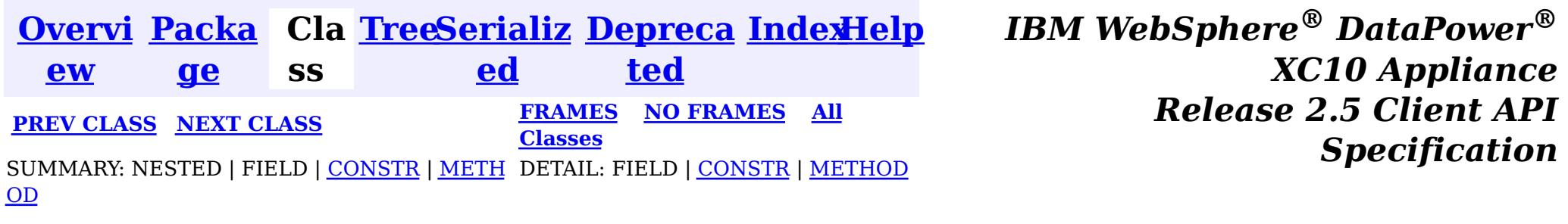

[java.lang.Object](http://download.oracle.com/javase/1.6.0/docs/api/java/lang/Object.html?is-external=true)  $\boldsymbol{?}$ 

**com.ibm.websphere.xs.ra**

## **Class XSConnectionFactory**

**com.ibm.websphere.xs.ra.XSConnectionFactory**

### **All Implemented Interfaces:**

[Serializable,](http://download.oracle.com/javase/1.6.0/docs/api/java/io/Serializable.html?is-external=true) [Referenceable,](http://download.oracle.com/javase/1.6.0/docs/api/javax/naming/Referenceable.html?is-external=true) [ConnectionFactory](http://docs.oracle.com/javaee/6/api/javax/resource/cci/ConnectionFactory.html?is-external=true)

public final class **XSConnectionFactory** extends [Object](http://download.oracle.com/javase/1.6.0/docs/api/java/lang/Object.html?is-external=true) implements [ConnectionFactory](http://docs.oracle.com/javaee/6/api/javax/resource/cci/ConnectionFactory.html?is-external=true)

i n  $\mathbf{q}$ 

The XSConnectionFactory creates connections to eXtreme Scale ObjectGrids.

Usage example:

```
InitialContext ctx = new InitialContext();
XSConnectionFactory cf = (XSConnectionFactory) ctx.lookup("java:comp/env/wxsconnection");
XSConnection con = cf.getConnection("MyGrid");
Session ogSession = con.getSession();
...
```
con.close();

For additional examples, see the **package documentation**.

**Since:** 8.5, XC10 **See Also:** [Serialized](file:////dcs/markdown/workspace/Transform/htmlout/0/nl/ja/com.ibm.websphere.datapower.xc.javadoc.doc/topics/serialized-form.html#com.ibm.websphere.xs.ra.XSConnectionFactory) Form

## **Constructor Summary**

**[XSConnectionFactory](file:////dcs/markdown/workspace/Transform/htmlout/0/nl/ja/com.ibm.websphere.datapower.xc.javadoc.doc/topics/com/ibm/websphere/xs/ra/XSConnectionFactory.html#XSConnectionFactory())**()

## **Method Summary**

[S](http://download.oracle.com/javase/1.6.0/docs/api/java/lang/String.html?is-external=true)

t r **[getCatalogServiceDomain](file:////dcs/markdown/workspace/Transform/htmlout/0/nl/ja/com.ibm.websphere.datapower.xc.javadoc.doc/topics/com/ibm/websphere/xs/ra/XSConnectionFactory.html#getCatalogServiceDomain())**()

Get the eXtreme Scale specific property: CatalogDomain

[S](http://download.oracle.com/javase/1.6.0/docs/api/java/lang/String.html?is-external=true)

i n

t r **[getCatalogServiceEndpoints](file:////dcs/markdown/workspace/Transform/htmlout/0/nl/ja/com.ibm.websphere.datapower.xc.javadoc.doc/topics/com/ibm/websphere/xs/ra/XSConnectionFactory.html#getCatalogServiceEndpoints())**()

Get the eXtreme Scale specific property: CatalogServiceEndpoints

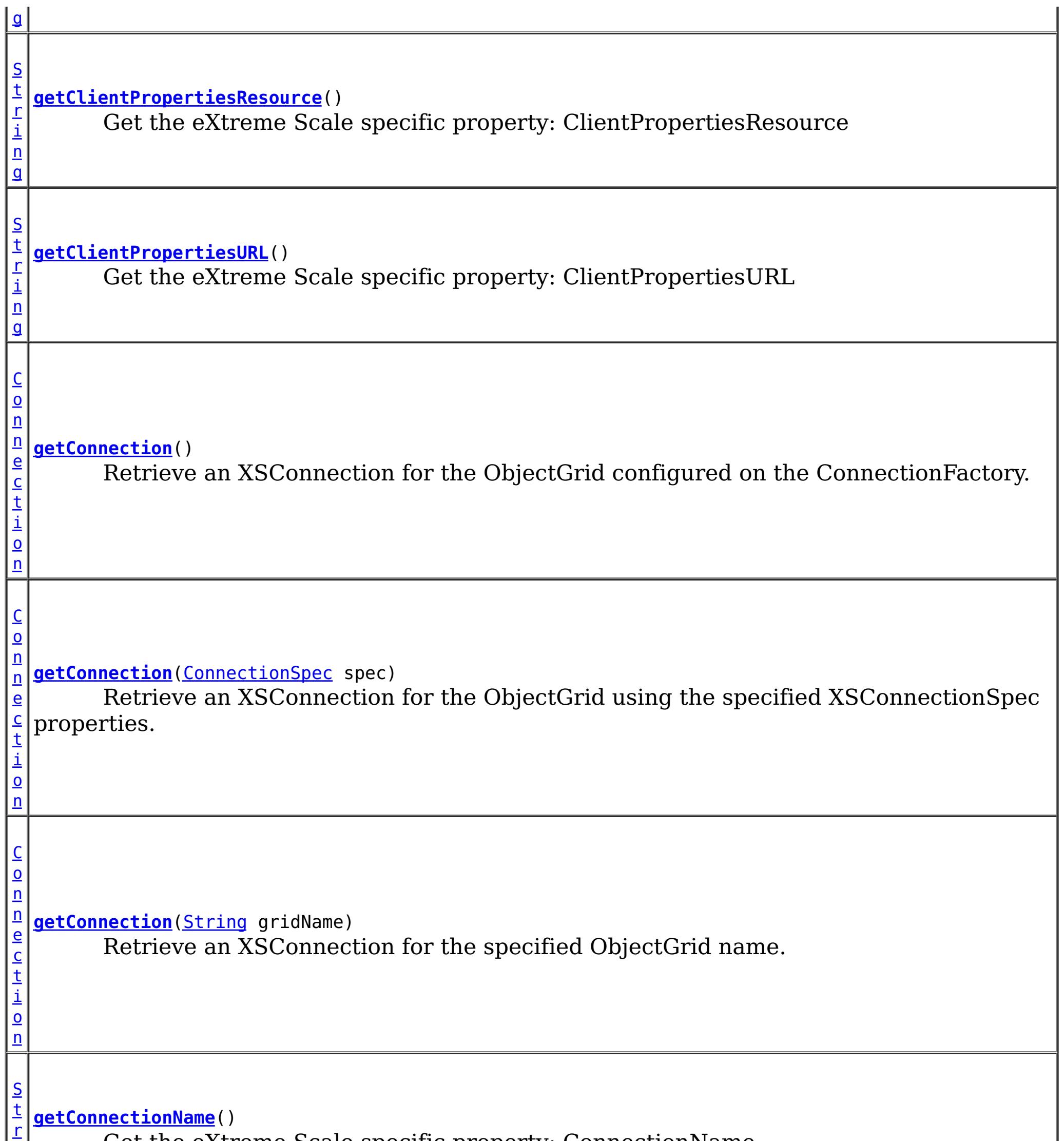

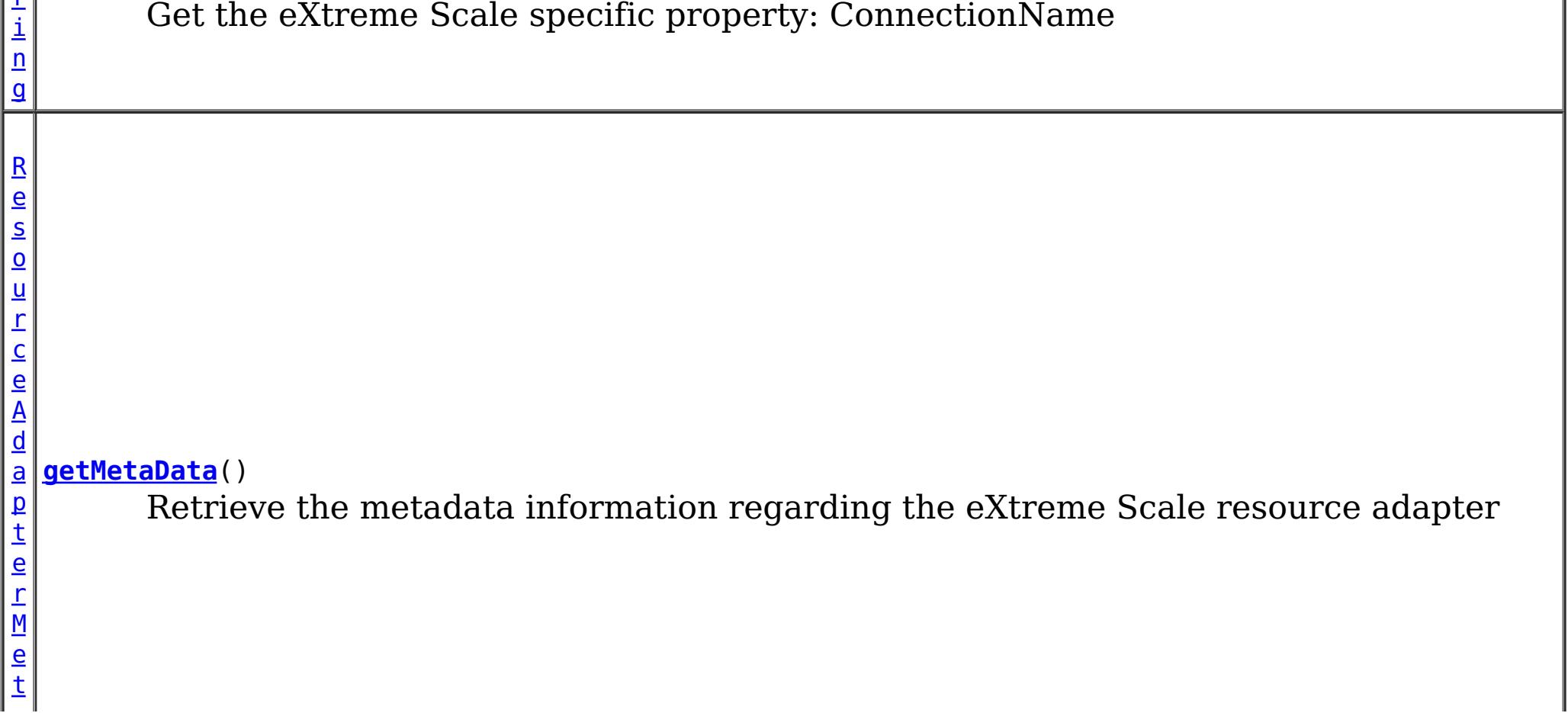

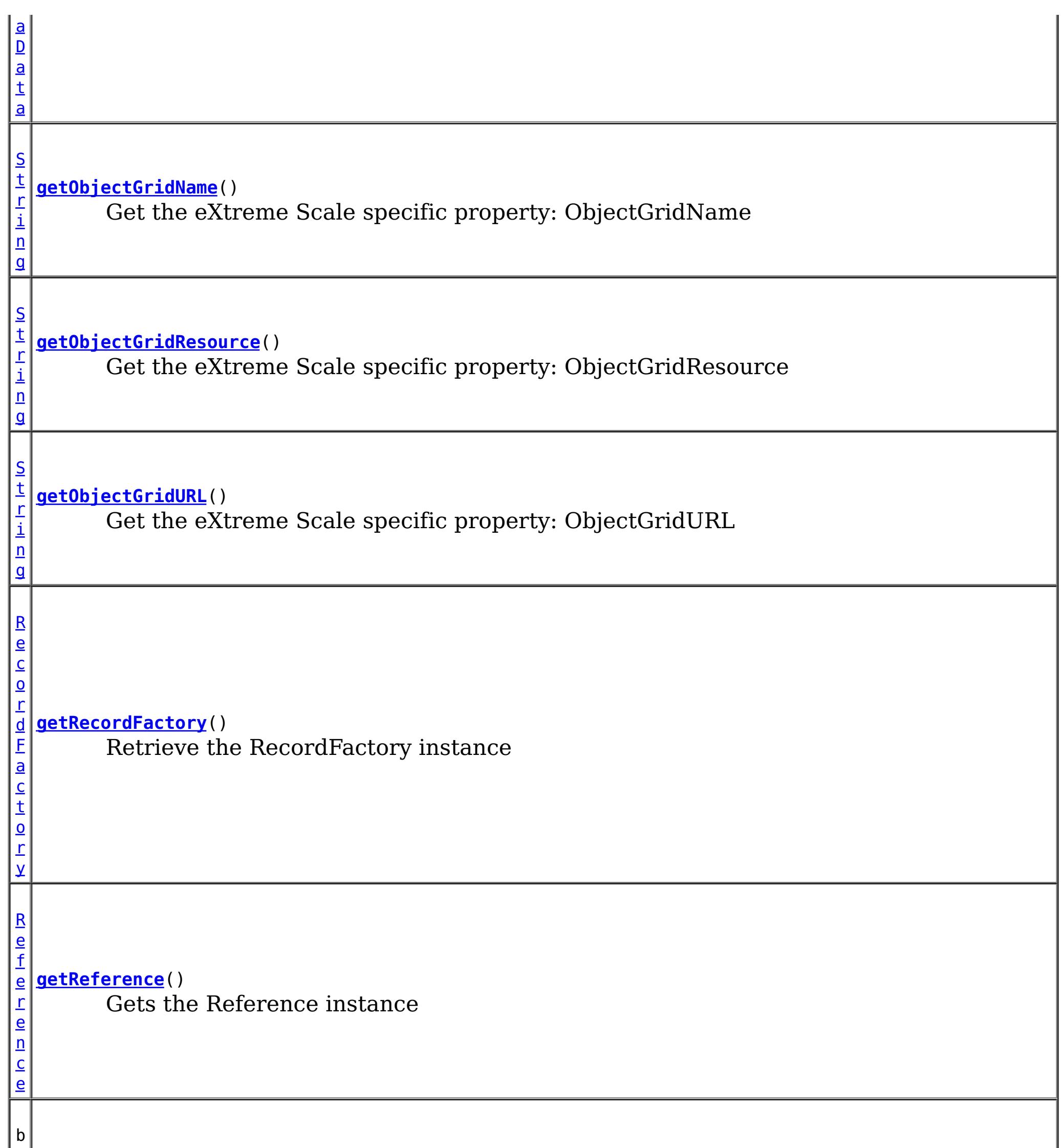

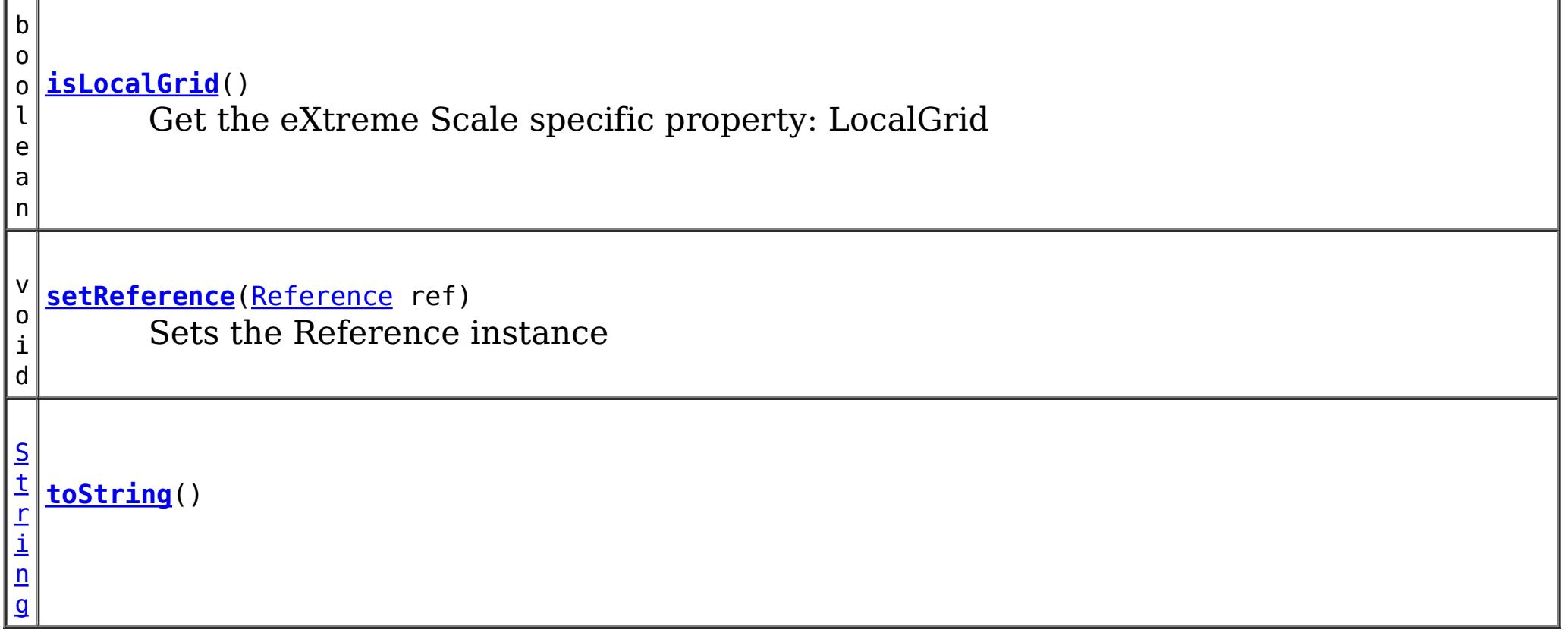

## **Methods inherited from class java.lang[.Object](http://download.oracle.com/javase/1.6.0/docs/api/java/lang/Object.html?is-external=true)**

## **Constructor Detail**

## **XSConnectionFactory**

public **XSConnectionFactory**()

## **Method Detail**

### **setReference**

public void **setReference**[\(Reference](http://download.oracle.com/javase/1.6.0/docs/api/javax/naming/Reference.html?is-external=true) ref)

Sets the Reference instance

#### **Parameters:**

**See Also:** [Referenceable.getReference\(\)](http://download.oracle.com/javase/1.6.0/docs/api/javax/naming/Referenceable.html?is-external=true#getReference())

ref - - Reference instance

**See Also:**

[Referenceable.setReference\(Reference\)](http://docs.oracle.com/javaee/6/api/javax/resource/Referenceable.html?is-external=true#setReference(javax.naming.Reference))

### **getReference**

public [Reference](http://download.oracle.com/javase/1.6.0/docs/api/javax/naming/Reference.html?is-external=true) **getReference**() throws [NamingException](http://download.oracle.com/javase/1.6.0/docs/api/javax/naming/NamingException.html?is-external=true)

Gets the Reference instance

**Specified by:** [getReference](http://download.oracle.com/javase/1.6.0/docs/api/javax/naming/Referenceable.html?is-external=true#getReference()) in interface [Referenceable](http://download.oracle.com/javase/1.6.0/docs/api/javax/naming/Referenceable.html?is-external=true)

**Returns:** Reference instance **Throws:**

[NamingException](http://download.oracle.com/javase/1.6.0/docs/api/javax/naming/NamingException.html?is-external=true)

### **getConnection**

public [Connection](http://docs.oracle.com/javaee/6/api/javax/resource/cci/Connection.html?is-external=true) **getConnection**()

throws [ResourceException](http://docs.oracle.com/javaee/6/api/javax/resource/ResourceException.html?is-external=true)

Retrieve an XSConnection for the ObjectGrid configured on the ConnectionFactory.

**Specified by:**

[getConnection](http://docs.oracle.com/javaee/6/api/javax/resource/cci/ConnectionFactory.html?is-external=true#getConnection()) in interface [ConnectionFactory](http://docs.oracle.com/javaee/6/api/javax/resource/cci/ConnectionFactory.html?is-external=true)

### **Returns:**

the connection to the eXtreme Scale ObjectGrid

### **Throws:**

[ResourceException](http://docs.oracle.com/javaee/6/api/javax/resource/ResourceException.html?is-external=true)

### **See Also:**

[ConnectionFactory.getConnection\(\)](http://docs.oracle.com/javaee/6/api/javax/resource/cci/ConnectionFactory.html?is-external=true#getConnection())

## **getConnection**

public [Connection](http://docs.oracle.com/javaee/6/api/javax/resource/cci/Connection.html?is-external=true) **getConnection**([ConnectionSpec](http://docs.oracle.com/javaee/6/api/javax/resource/cci/ConnectionSpec.html?is-external=true) spec) throws [ResourceException](http://docs.oracle.com/javaee/6/api/javax/resource/ResourceException.html?is-external=true)

Retrieve an XSConnection for the ObjectGrid using the specified XSConnectionSpec properties.

### **Specified by:**

[getConnection](http://docs.oracle.com/javaee/6/api/javax/resource/cci/ConnectionFactory.html?is-external=true#getConnection(javax.resource.cci.ConnectionSpec)) in interface [ConnectionFactory](http://docs.oracle.com/javaee/6/api/javax/resource/cci/ConnectionFactory.html?is-external=true)

### **Parameters:**

spec - the **[XSConnectionSpec](#page-1319-0)** properties used to retrieve the correct connection.

### **Returns:**

the connection to the eXtreme Scale ObjectGrid

### **Throws:**

**[ResourceException](http://docs.oracle.com/javaee/6/api/javax/resource/ResourceException.html?is-external=true)** 

### **See Also:**

[ConnectionFactory.getConnection\(ConnectionSpec\)](http://docs.oracle.com/javaee/6/api/javax/resource/cci/ConnectionFactory.html?is-external=true#getConnection(javax.resource.cci.ConnectionSpec)), [XSConnectionSpec](#page-1319-0)

## **getConnection**

public [Connection](http://docs.oracle.com/javaee/6/api/javax/resource/cci/Connection.html?is-external=true) **getConnection**([String](http://download.oracle.com/javase/1.6.0/docs/api/java/lang/String.html?is-external=true) gridName) throws [ResourceException](http://docs.oracle.com/javaee/6/api/javax/resource/ResourceException.html?is-external=true)

public [RecordFactory](http://docs.oracle.com/javaee/6/api/javax/resource/cci/RecordFactory.html?is-external=true) **getRecordFactory**() throws [ResourceException](http://docs.oracle.com/javaee/6/api/javax/resource/ResourceException.html?is-external=true)

Retrieve an XSConnection for the specified ObjectGrid name.

### **Parameters:**

gridName - - The ObjectGrid name

### **Returns:**

the connection to the eXtreme Scale ObjectGrid

### **Throws:**

**[ResourceException](http://docs.oracle.com/javaee/6/api/javax/resource/ResourceException.html?is-external=true)** 

## **getMetaData**

public [ResourceAdapterMetaData](http://docs.oracle.com/javaee/6/api/javax/resource/cci/ResourceAdapterMetaData.html?is-external=true) **getMetaData**()

throws [ResourceException](http://docs.oracle.com/javaee/6/api/javax/resource/ResourceException.html?is-external=true)

Retrieve the metadata information regarding the eXtreme Scale resource adapter

### **Specified by:**

[getMetaData](http://docs.oracle.com/javaee/6/api/javax/resource/cci/ConnectionFactory.html?is-external=true#getMetaData()) in interface [ConnectionFactory](http://docs.oracle.com/javaee/6/api/javax/resource/cci/ConnectionFactory.html?is-external=true)

#### **Returns:**

The eXtreme Scale resource adapter metadata

**Throws:**

**[ResourceException](http://docs.oracle.com/javaee/6/api/javax/resource/ResourceException.html?is-external=true)** 

**See Also:**

[ConnectionFactory.getMetaData\(\)](http://docs.oracle.com/javaee/6/api/javax/resource/cci/ConnectionFactory.html?is-external=true#getMetaData())

## **getRecordFactory**

Retrieve the RecordFactory instance

**Specified by:**

[getRecordFactory](http://docs.oracle.com/javaee/6/api/javax/resource/cci/ConnectionFactory.html?is-external=true#getRecordFactory()) in interface [ConnectionFactory](http://docs.oracle.com/javaee/6/api/javax/resource/cci/ConnectionFactory.html?is-external=true)

**Throws:**

[NotSupportedException](http://docs.oracle.com/javaee/6/api/javax/resource/NotSupportedException.html?is-external=true) **[ResourceException](http://docs.oracle.com/javaee/6/api/javax/resource/ResourceException.html?is-external=true) See Also:**

[ConnectionFactory.getRecordFactory\(\)](http://docs.oracle.com/javaee/6/api/javax/resource/cci/ConnectionFactory.html?is-external=true#getRecordFactory())

## **toString**

public [String](http://download.oracle.com/javase/1.6.0/docs/api/java/lang/String.html?is-external=true) **toString**()

### **Overrides:**

[toString](http://download.oracle.com/javase/1.6.0/docs/api/java/lang/Object.html?is-external=true#toString()) in class [Object](http://download.oracle.com/javase/1.6.0/docs/api/java/lang/Object.html?is-external=true)

### **getCatalogServiceDomain**

#### public [String](http://download.oracle.com/javase/1.6.0/docs/api/java/lang/String.html?is-external=true) **getCatalogServiceDomain**()

Get the eXtreme Scale specific property: CatalogDomain

### **Returns:**

The catalog service domain name defined in WebSphere Application Server

## **getCatalogServiceEndpoints**

public [String](http://download.oracle.com/javase/1.6.0/docs/api/java/lang/String.html?is-external=true) **getCatalogServiceEndpoints**()

Get the eXtreme Scale specific property: CatalogServiceEndpoints

### **Returns:**

The catalog service domain end points

### **getClientPropertiesResource**

public [String](http://download.oracle.com/javase/1.6.0/docs/api/java/lang/String.html?is-external=true) **getClientPropertiesResource**()

Get the eXtreme Scale specific property: ClientPropertiesResource

### **Returns:**

The resource path of the client properties file

### **getClientPropertiesURL**

public [String](http://download.oracle.com/javase/1.6.0/docs/api/java/lang/String.html?is-external=true) **getClientPropertiesURL**()

Get the eXtreme Scale specific property: ClientPropertiesURL

**Returns:** The URL of the client properties file

### **getConnectionName**

public [String](http://download.oracle.com/javase/1.6.0/docs/api/java/lang/String.html?is-external=true) **getConnectionName**()

Get the eXtreme Scale specific property: ConnectionName

**Returns:** The name of the eXtreme Scale client connection

## **getObjectGridName**

public [String](http://download.oracle.com/javase/1.6.0/docs/api/java/lang/String.html?is-external=true) **getObjectGridName**()

Get the eXtreme Scale specific property: ObjectGridName

### **Returns:**

The data grid name

### **getObjectGridResource**

public [String](http://download.oracle.com/javase/1.6.0/docs/api/java/lang/String.html?is-external=true) **getObjectGridResource**()

Get the eXtreme Scale specific property: ObjectGridResource

### **Returns:**

The resource path of the client data grid override XML file

## **getObjectGridURL**

#### public [String](http://download.oracle.com/javase/1.6.0/docs/api/java/lang/String.html?is-external=true) **getObjectGridURL**()

Get the eXtreme Scale specific property: ObjectGridURL

#### **Returns:**

The URL of the client data grid override XML file

## **isLocalGrid**

public boolean **isLocalGrid**()

Get the eXtreme Scale specific property: LocalGrid

### **Returns:**

Is this managed connection factory used only for access to a local ObjectGrid instance?

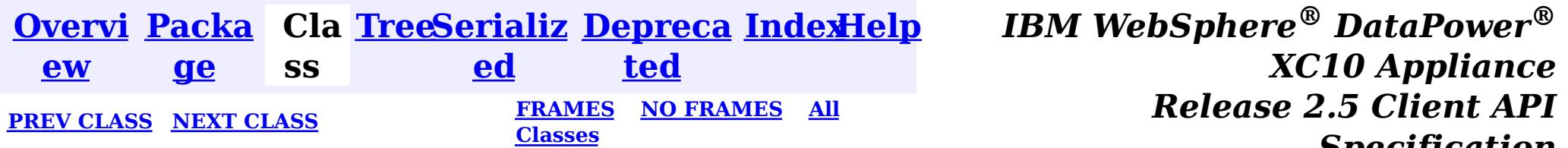

*Specification*

© Copyright International Business Machines Corp 2005,2013. All rights reserved.

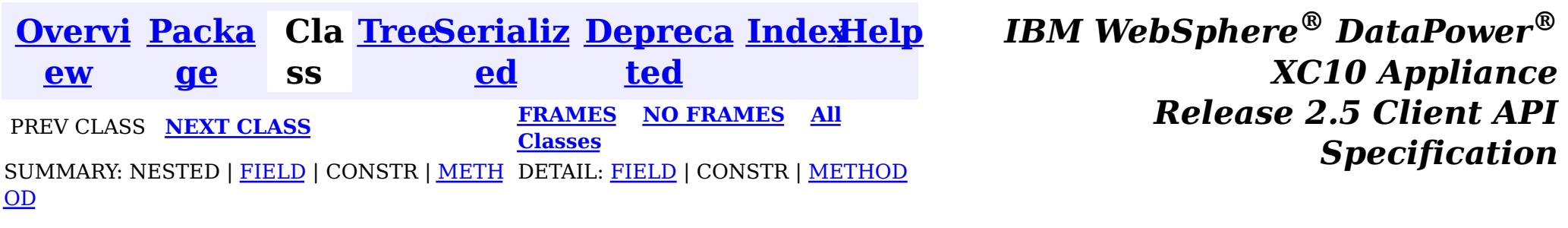

## **com.ibm.websphere.xs.ra Interface ObjectGridJ2CConnectionMBean**

public interface **ObjectGridJ2CConnectionMBean**

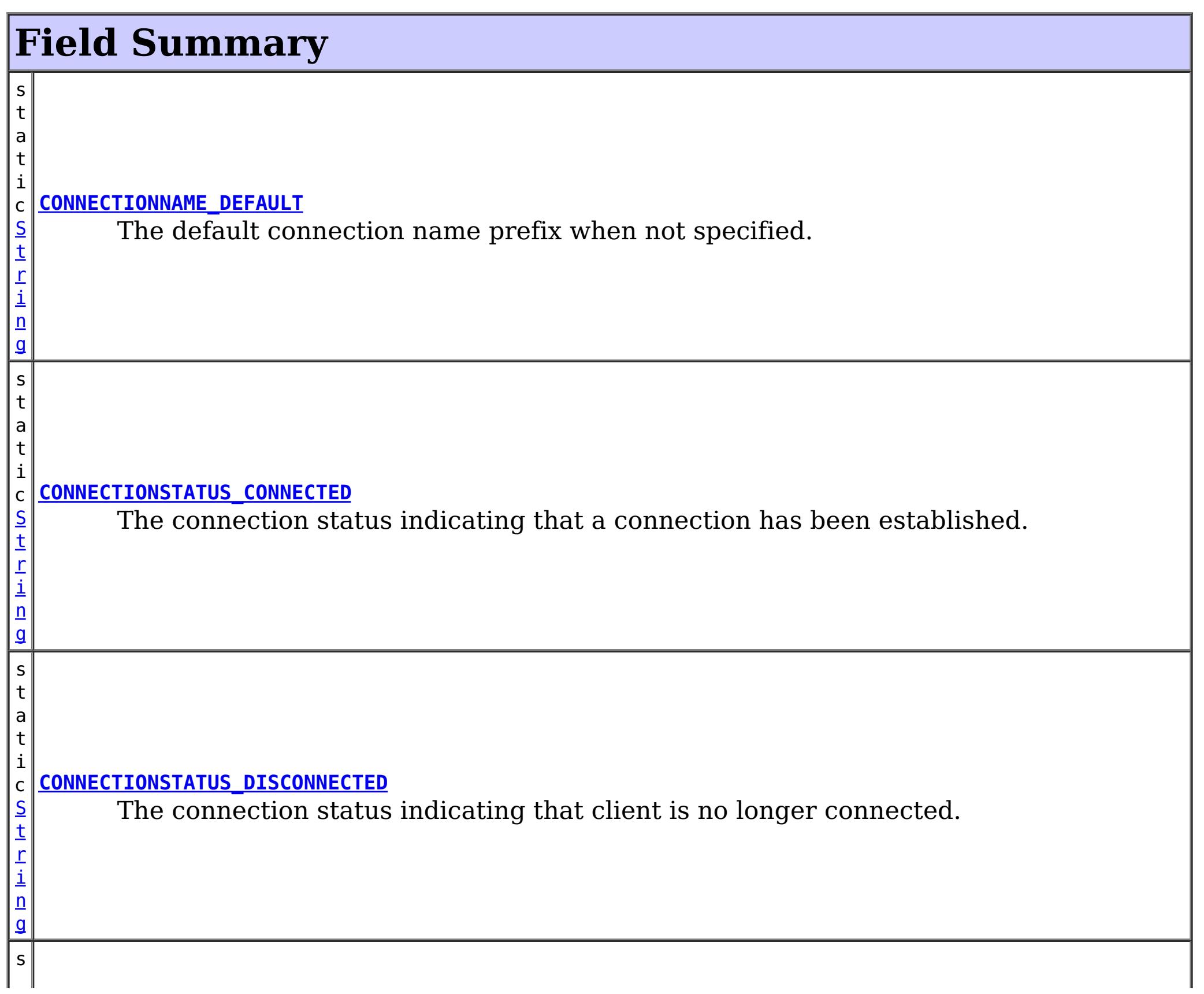

Allows administration clients control the lifecycle of the eXtreme Scale resource adapter's connection.

The object name pattern for this MBean is:

com.ibm.websphere.objectgrid:type=ObjectGridJ2CConnection,objectGridName=<objectgrid>,domain=<dom ain name>,connectionName=<connection name>

Note: Additional properties may be included.

### **Since:**

8.5, XC10

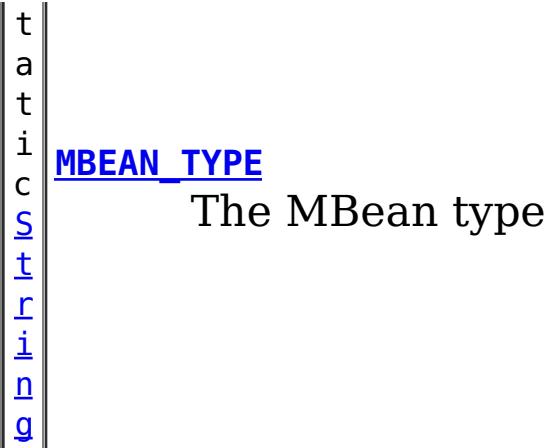

## **Method Summary**

[S](http://download.oracle.com/javase/1.6.0/docs/api/java/lang/String.html?is-external=true)

i  $n$ g

t r **[getCatalogServiceEndpoints](file:////dcs/markdown/workspace/Transform/htmlout/0/nl/ja/com.ibm.websphere.datapower.xc.javadoc.doc/topics/com/ibm/websphere/xs/ra/ObjectGridJ2CConnectionMBean.html#getCatalogServiceEndpoints())**()

The catalog service endpoints of the catalog service.

g

[S](http://download.oracle.com/javase/1.6.0/docs/api/java/lang/String.html?is-external=true) t **[getConnectionName](file:////dcs/markdown/workspace/Transform/htmlout/0/nl/ja/com.ibm.websphere.datapower.xc.javadoc.doc/topics/com/ibm/websphere/xs/ra/ObjectGridJ2CConnectionMBean.html#getConnectionName())**()

r i n The name of the connection as specified on the J2C ConnectionFactory, or "DEFAULT" if not specified.

[S](http://download.oracle.com/javase/1.6.0/docs/api/java/lang/String.html?is-external=true) t r i n g

**[getConnectionStatus](file:////dcs/markdown/workspace/Transform/htmlout/0/nl/ja/com.ibm.websphere.datapower.xc.javadoc.doc/topics/com/ibm/websphere/xs/ra/ObjectGridJ2CConnectionMBean.html#getConnectionStatus())**() The status of the connection.

[S](http://download.oracle.com/javase/1.6.0/docs/api/java/lang/String.html?is-external=true)

i  $\underline{n}$ g

t r **[getDomainName](file:////dcs/markdown/workspace/Transform/htmlout/0/nl/ja/com.ibm.websphere.datapower.xc.javadoc.doc/topics/com/ibm/websphere/xs/ra/ObjectGridJ2CConnectionMBean.html#getDomainName())**()

The domain name of the catalog service domain as reported by the catalog service.

S

i  $\underline{n}$ g

t [r](http://download.oracle.com/javase/1.6.0/docs/api/java/lang/String.html?is-external=true) **[getObjectGridName](file:////dcs/markdown/workspace/Transform/htmlout/0/nl/ja/com.ibm.websphere.datapower.xc.javadoc.doc/topics/com/ibm/websphere/xs/ra/ObjectGridJ2CConnectionMBean.html#getObjectGridName())**()

The name of the ObjectGrid that is connected.

v **[resetObjectGridConnection](file:////dcs/markdown/workspace/Transform/htmlout/0/nl/ja/com.ibm.websphere.datapower.xc.javadoc.doc/topics/com/ibm/websphere/xs/ra/ObjectGridJ2CConnectionMBean.html#resetObjectGridConnection())**()

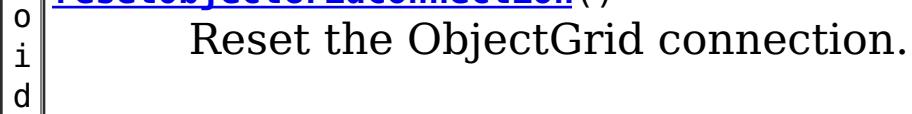

## **Field Detail**

## **MBEAN\_TYPE**

static final [String](http://download.oracle.com/javase/1.6.0/docs/api/java/lang/String.html?is-external=true) **MBEAN\_TYPE**

The MBean type

**See Also:**

[Constant](file:////dcs/markdown/workspace/Transform/htmlout/0/nl/ja/com.ibm.websphere.datapower.xc.javadoc.doc/topics/constant-values.html#com.ibm.websphere.xs.ra.ObjectGridJ2CConnectionMBean.MBEAN_TYPE) Field Values

## **CONNECTIONSTATUS\_CONNECTED**

### static final **[String](http://download.oracle.com/javase/1.6.0/docs/api/java/lang/String.html?is-external=true) CONNECTIONSTATUS CONNECTED**

The connection status indicating that a connection has been established.

### **See Also:**

[Constant](file:////dcs/markdown/workspace/Transform/htmlout/0/nl/ja/com.ibm.websphere.datapower.xc.javadoc.doc/topics/constant-values.html#com.ibm.websphere.xs.ra.ObjectGridJ2CConnectionMBean.CONNECTIONSTATUS_CONNECTED) Field Values

## **CONNECTIONSTATUS\_DISCONNECTED**

static final [String](http://download.oracle.com/javase/1.6.0/docs/api/java/lang/String.html?is-external=true) **CONNECTIONSTATUS\_DISCONNECTED**

The connection status indicating that client is no longer connected.

**See Also:** [Constant](file:////dcs/markdown/workspace/Transform/htmlout/0/nl/ja/com.ibm.websphere.datapower.xc.javadoc.doc/topics/constant-values.html#com.ibm.websphere.xs.ra.ObjectGridJ2CConnectionMBean.CONNECTIONSTATUS_DISCONNECTED) Field Values

## **CONNECTIONNAME\_DEFAULT**

static final [String](http://download.oracle.com/javase/1.6.0/docs/api/java/lang/String.html?is-external=true) **CONNECTIONNAME\_DEFAULT**

The default connection name prefix when not specified.

**See Also:**

[Constant](file:////dcs/markdown/workspace/Transform/htmlout/0/nl/ja/com.ibm.websphere.datapower.xc.javadoc.doc/topics/constant-values.html#com.ibm.websphere.xs.ra.ObjectGridJ2CConnectionMBean.CONNECTIONNAME_DEFAULT) Field Values

## **Method Detail**

### **resetObjectGridConnection**

#### void **resetObjectGridConnection**()

Reset the ObjectGrid connection.

This destroys the client connection to the ObjectGrid, including any local cache that may be created.

Subsequent uses of the ManagedConnectionFactory will result in a new ObjectGrid connection.

## **getObjectGridName**

[String](http://download.oracle.com/javase/1.6.0/docs/api/java/lang/String.html?is-external=true) **getObjectGridName**()

The name of the ObjectGrid that is connected.

**Returns:** the ObjectGrid name

## **getConnectionName**

[String](http://download.oracle.com/javase/1.6.0/docs/api/java/lang/String.html?is-external=true) **getConnectionName**()

The name of the connection as specified on the J2C ConnectionFactory, or "DEFAULT" if not specified. If there are multiple connections with the same attributes in the same process, the "DEFAULT" name will have an integer appended.

#### **Returns:**

the connection name.

### **getDomainName**

### [String](http://download.oracle.com/javase/1.6.0/docs/api/java/lang/String.html?is-external=true) **getDomainName**()

The domain name of the catalog service domain as reported by the catalog service.

#### **Returns:**

the catalog service domain name.

### **getCatalogServiceEndpoints**

### [String](http://download.oracle.com/javase/1.6.0/docs/api/java/lang/String.html?is-external=true) **getCatalogServiceEndpoints**()

The catalog service endpoints of the catalog service.

#### **Returns:**

the catalog service endpoints

### **getConnectionStatus**

#### [String](http://download.oracle.com/javase/1.6.0/docs/api/java/lang/String.html?is-external=true) **getConnectionStatus**()

The status of the connection. Valid states include "CONNECTED" or "DISCONNECTED".

Other states may be returned in the future.

### **Returns:**

one of the CONNECTIONSTATUS constants defined in this interface.

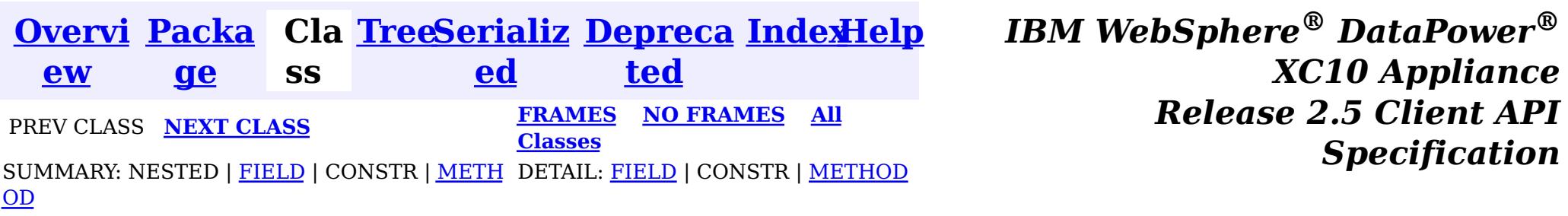

© Copyright International Business Machines Corp 2005,2013. All rights reserved.

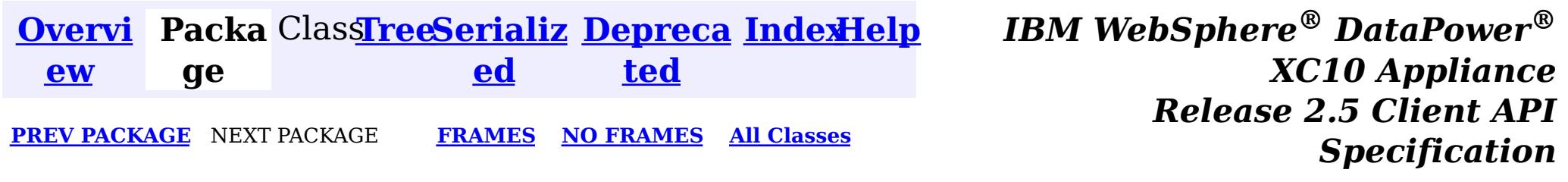

# **Package com.ibm.websphere.xsa**

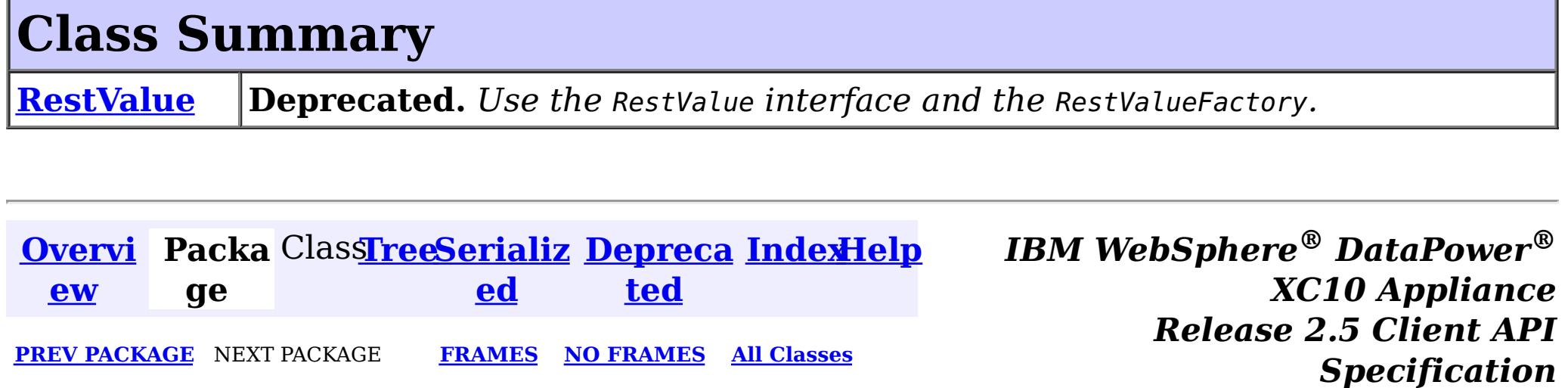

© Copyright International Business Machines Corp 2005,2013. All rights reserved.

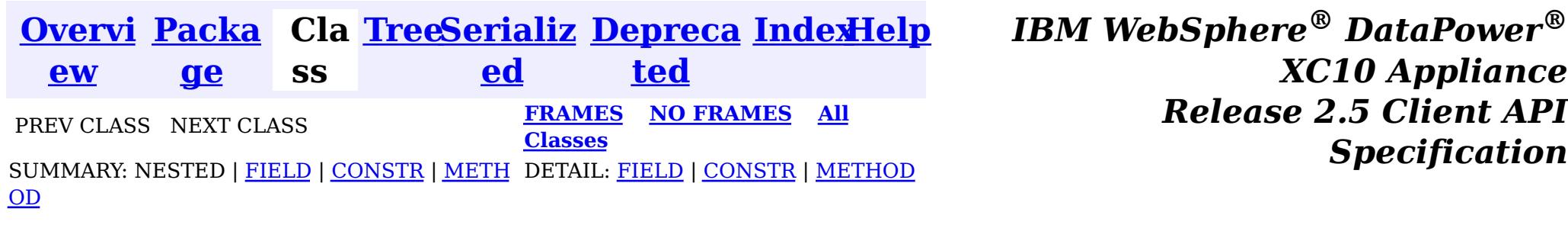

 $\left| \mathbf{?} \right|$ **com.ibm.websphere.xsa.RestValue**

public class **RestValue** extends [Object](http://download.oracle.com/javase/1.6.0/docs/api/java/lang/Object.html?is-external=true) implements com.ibm.websphere.xs.rest.RestValue, [Externalizable](http://download.oracle.com/javase/1.6.0/docs/api/java/io/Externalizable.html?is-external=true)

**com.ibm.websphere.xsa**

## **Class RestValue**

[java.lang.Object](http://download.oracle.com/javase/1.6.0/docs/api/java/lang/Object.html?is-external=true)

### **All Implemented Interfaces:**

com.ibm.websphere.xs.rest.RestValue, [Externalizable,](http://download.oracle.com/javase/1.6.0/docs/api/java/io/Externalizable.html?is-external=true) [Serializable](http://download.oracle.com/javase/1.6.0/docs/api/java/io/Serializable.html?is-external=true)

**Deprecated.** *Use the* RestValue *interface and the* RestValueFactory*.*

This object is used in the XC10 REST Gateway. It is a data wrapper for data to be accessed via XC10 REST Gateway. With its wrapped data, it will be stored in an object grid's map entry, with a String as the key of the map entry.

### **Since:**

8.6, XC10 1.0.0.4 **See Also:** [Serialized](file:////dcs/markdown/workspace/Transform/htmlout/0/nl/ja/com.ibm.websphere.datapower.xc.javadoc.doc/topics/serialized-form.html#com.ibm.websphere.xsa.RestValue) Form

#### **Field Summary** p r o t e c t e d **[compressed](file:////dcs/markdown/workspace/Transform/htmlout/0/nl/ja/com.ibm.websphere.datapower.xc.javadoc.doc/topics/com/ibm/websphere/xsa/RestValue.html#compressed) Deprecated.** Flag to indicate if the value is compressed or not

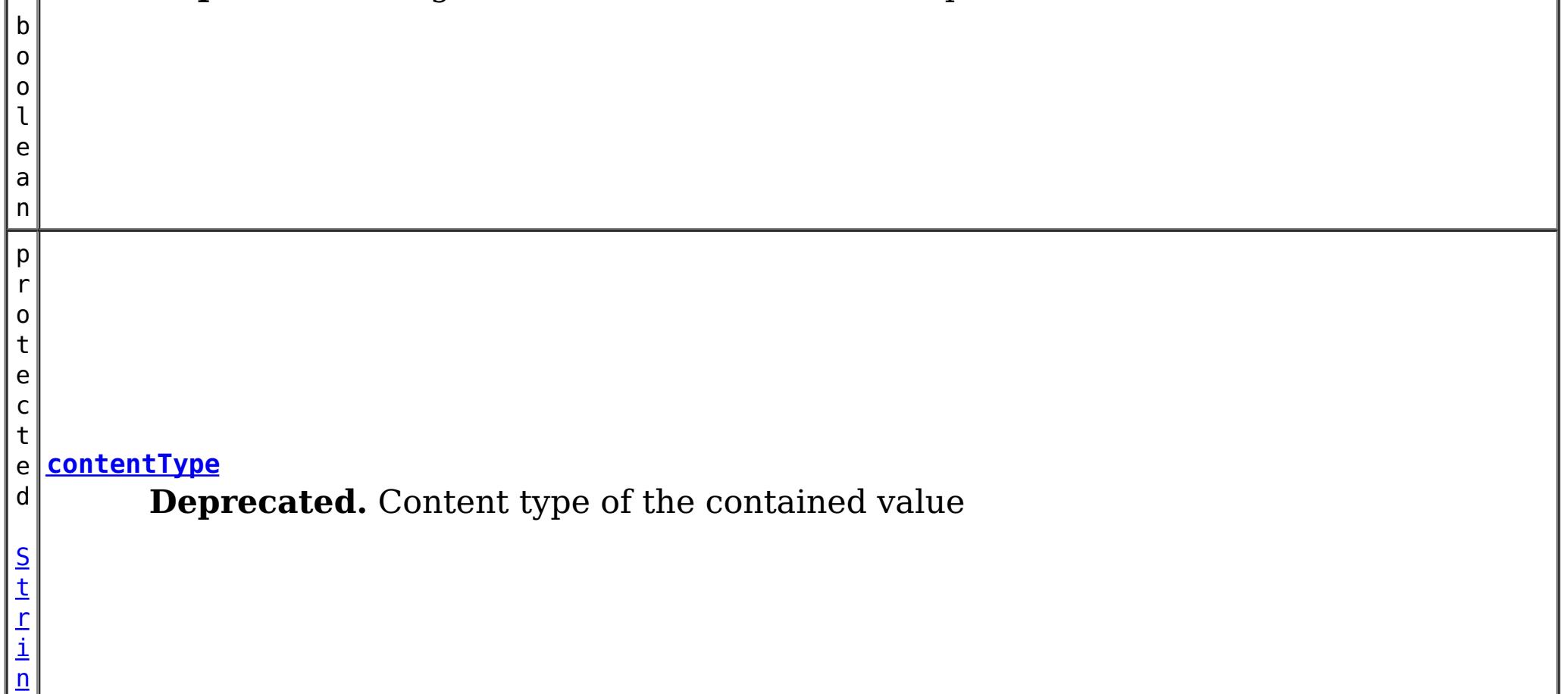

 $\boxed{\mathfrak{g}}$  $\boxed{\mathfrak{g}}$  $\boxed{\mathfrak{g}}$  $\frac{1}{p}$ r o t e c t e d b y t e  $\lceil$ **[value](file:////dcs/markdown/workspace/Transform/htmlout/0/nl/ja/com.ibm.websphere.datapower.xc.javadoc.doc/topics/com/ibm/websphere/xsa/RestValue.html#value) Deprecated.** Contained value

]

 $|b|$ 

## **Constructor Summary**

**[RestValue](file:////dcs/markdown/workspace/Transform/htmlout/0/nl/ja/com.ibm.websphere.datapower.xc.javadoc.doc/topics/com/ibm/websphere/xsa/RestValue.html#RestValue())**()

**Deprecated.** Constructor

[RestValue](file:////dcs/markdown/workspace/Transform/htmlout/0/nl/ja/com.ibm.websphere.datapower.xc.javadoc.doc/topics/com/ibm/websphere/xsa/RestValue.html#RestValue(byte[],%20java.lang.String))(byte[] value, **[String](http://download.oracle.com/javase/1.6.0/docs/api/java/lang/String.html?is-external=true)** contentType)

**Deprecated.** Constructor

## **Method Summary**

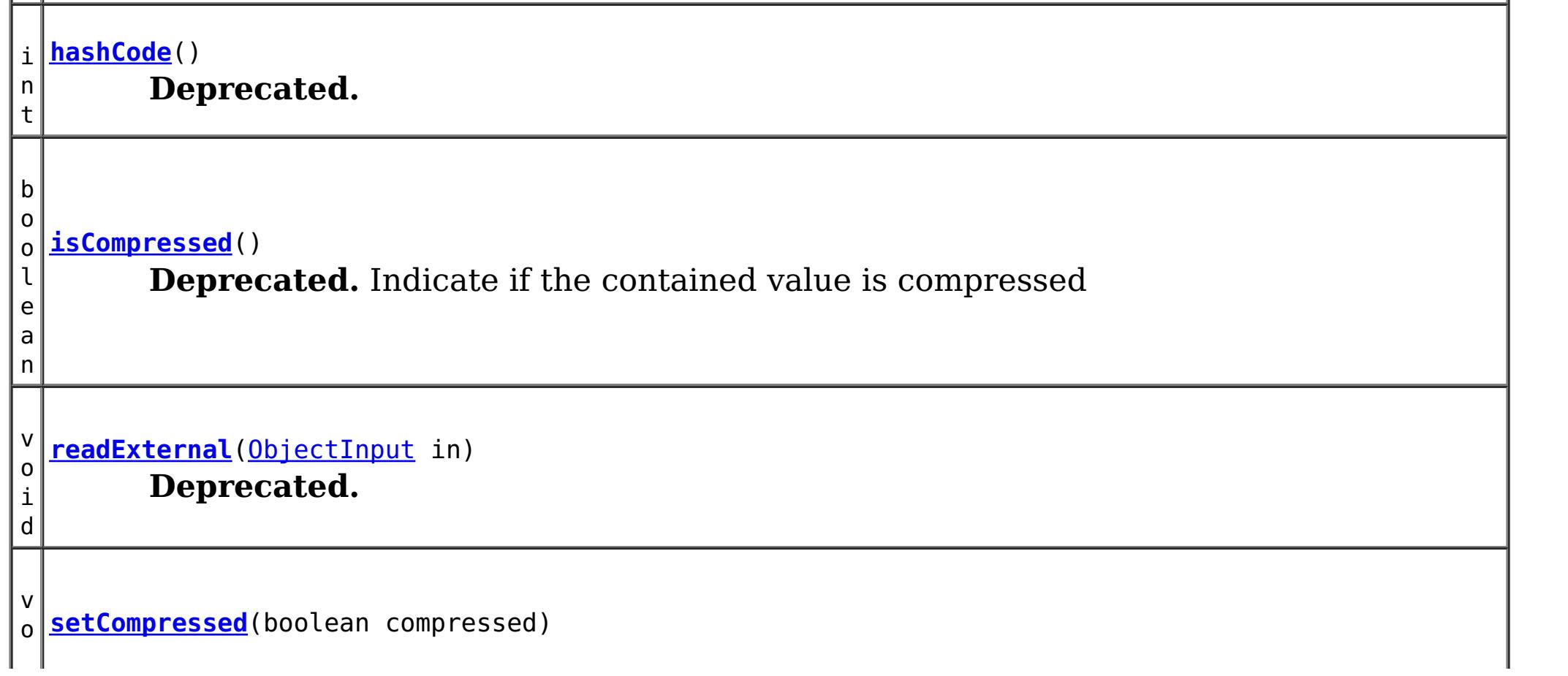

a n

o o l e **[equals](file:////dcs/markdown/workspace/Transform/htmlout/0/nl/ja/com.ibm.websphere.datapower.xc.javadoc.doc/topics/com/ibm/websphere/xsa/RestValue.html#equals(java.lang.Object))**[\(Object](http://download.oracle.com/javase/1.6.0/docs/api/java/lang/Object.html?is-external=true) obj) **Deprecated.**

[S](http://download.oracle.com/javase/1.6.0/docs/api/java/lang/String.html?is-external=true)

i  $n$ g

t r **[getContentType](file:////dcs/markdown/workspace/Transform/htmlout/0/nl/ja/com.ibm.websphere.datapower.xc.javadoc.doc/topics/com/ibm/websphere/xsa/RestValue.html#getContentType())**()

**Deprecated.** Return content type of the contained value

b y t e  $\Gamma$ ]

**[getValue](file:////dcs/markdown/workspace/Transform/htmlout/0/nl/ja/com.ibm.websphere.datapower.xc.javadoc.doc/topics/com/ibm/websphere/xsa/RestValue.html#getValue())**() **Deprecated.** Return contained value

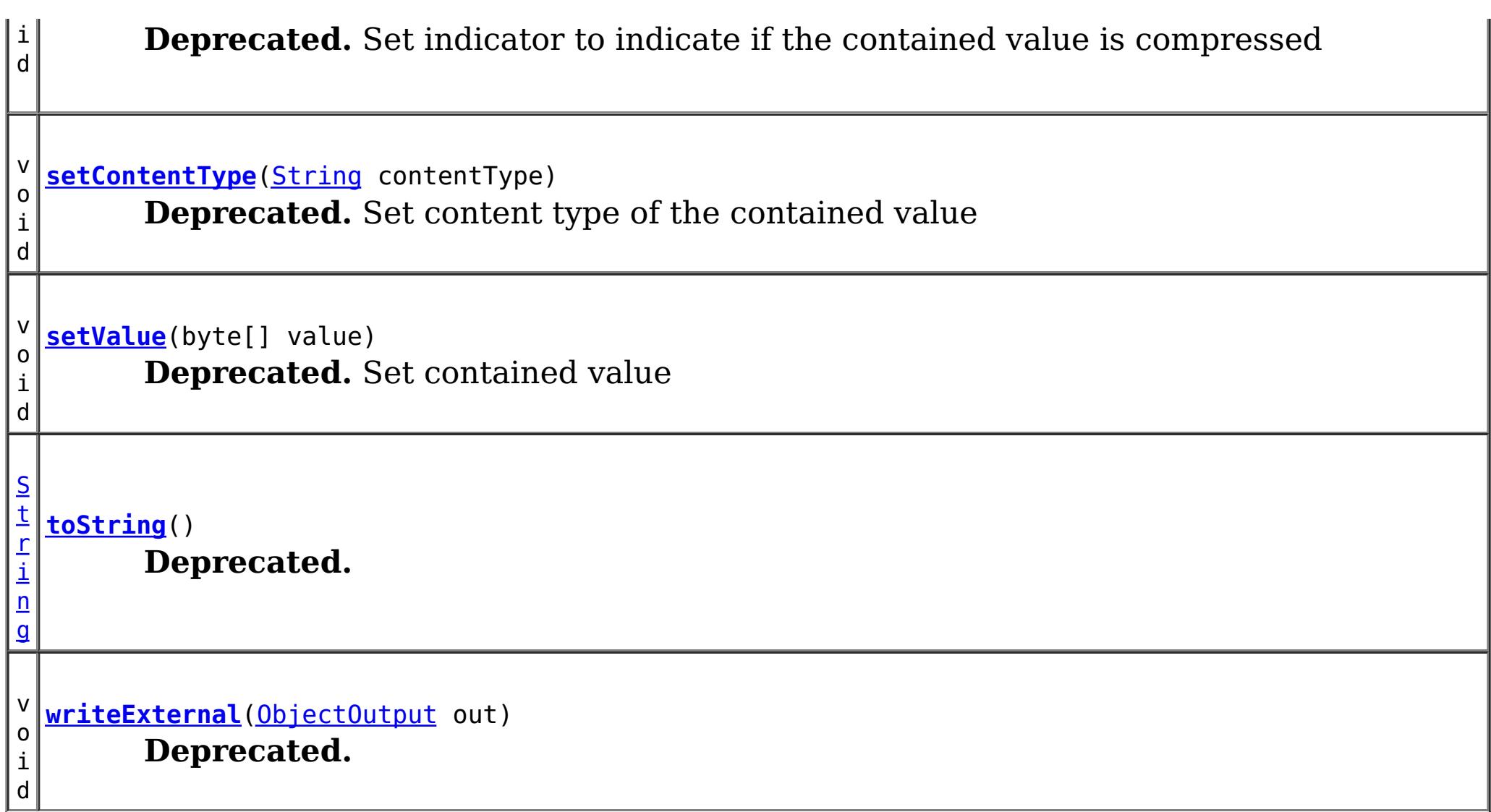

### **Methods inherited from class java.lang[.Object](http://download.oracle.com/javase/1.6.0/docs/api/java/lang/Object.html?is-external=true)**

[clone,](http://download.oracle.com/javase/1.6.0/docs/api/java/lang/Object.html?is-external=true#clone()) [finalize,](http://download.oracle.com/javase/1.6.0/docs/api/java/lang/Object.html?is-external=true#finalize()) [getClass,](http://download.oracle.com/javase/1.6.0/docs/api/java/lang/Object.html?is-external=true#getClass()) [notify,](http://download.oracle.com/javase/1.6.0/docs/api/java/lang/Object.html?is-external=true#notify()) [notifyAll,](http://download.oracle.com/javase/1.6.0/docs/api/java/lang/Object.html?is-external=true#notifyAll()) [wait,](http://download.oracle.com/javase/1.6.0/docs/api/java/lang/Object.html?is-external=true#wait(long)) [wait](http://download.oracle.com/javase/1.6.0/docs/api/java/lang/Object.html?is-external=true#wait(long,%20int)), wait

## **Field Detail**

## **value**

protected byte[] **value**

**Deprecated.** Contained value

## **contentType**

protected [String](http://download.oracle.com/javase/1.6.0/docs/api/java/lang/String.html?is-external=true) **contentType**

**Deprecated.**

## **compressed**

protected boolean **compressed**

**Deprecated.** Flag to indicate if the value is compressed or not

## **Constructor Detail**

## **RestValue**

public **RestValue**()

**Deprecated.**

Constructor

#### **Since:**

public **RestValue**(byte[] value, [String](http://download.oracle.com/javase/1.6.0/docs/api/java/lang/String.html?is-external=true) contentType)

8.6, XC10 1.0.0.4

## **RestValue**

### **Deprecated.**

**Constructor** 

### **Parameters:**

value - A value to be wrapped by RestValue class. contentType - Content type of the value.

### **Since:**

**Overrides:** [toString](http://download.oracle.com/javase/1.6.0/docs/api/java/lang/Object.html?is-external=true#toString()) in class [Object](http://download.oracle.com/javase/1.6.0/docs/api/java/lang/Object.html?is-external=true)

8.6, XC10 1.0.0.4

## **Method Detail**

## **hashCode**

public int **hashCode**()

### **Deprecated.**

**Overrides:**

[hashCode](http://download.oracle.com/javase/1.6.0/docs/api/java/lang/Object.html?is-external=true#hashCode()) in class [Object](http://download.oracle.com/javase/1.6.0/docs/api/java/lang/Object.html?is-external=true)

### **equals**

public boolean **equals**[\(Object](http://download.oracle.com/javase/1.6.0/docs/api/java/lang/Object.html?is-external=true) obj)

### **Deprecated.**

**Overrides:** [equals](http://download.oracle.com/javase/1.6.0/docs/api/java/lang/Object.html?is-external=true#equals(java.lang.Object)) in class [Object](http://download.oracle.com/javase/1.6.0/docs/api/java/lang/Object.html?is-external=true)

## **toString**

public [String](http://download.oracle.com/javase/1.6.0/docs/api/java/lang/String.html?is-external=true) **toString**()

### **Deprecated.**

## **getValue**

public byte[] **getValue**()

**Deprecated.** Return contained value

**Specified by:** getValue in interface com.ibm.websphere.xs.rest.RestValue

### **Returns:**

An array of byte that represents the contained value **Since:** 8.6, XC10 1.0.0.4

### **setValue**

public void **setValue**(byte[] value)

### **Deprecated.**

Set contained value

### **Parameters:**

value - An array of byte that represents the contained value

### **Since:**

8.6, XC10 1.0.0.4

## **getContentType**

public [String](http://download.oracle.com/javase/1.6.0/docs/api/java/lang/String.html?is-external=true) **getContentType**()

### **Deprecated.** Return content type of the contained value

### **Specified by:**

getContentType in interface com.ibm.websphere.xs.rest.RestValue

**[IOException](http://download.oracle.com/javase/1.6.0/docs/api/java/io/IOException.html?is-external=true)** [ClassNotFoundException](http://download.oracle.com/javase/1.6.0/docs/api/java/lang/ClassNotFoundException.html?is-external=true)

### **Returns:**

A content type **Since:**

8.6, XC10 1.0.0.4

## **setContentType**

public void setContentType[\(String](http://download.oracle.com/javase/1.6.0/docs/api/java/lang/String.html?is-external=true) contentType)

### **Deprecated.**

Set content type of the contained value

### **Parameters:**

contentType - A content type

**Since:** 8.6, XC10 1.0.0.4

## **readExternal**

public void **readExternal**[\(ObjectInput](http://download.oracle.com/javase/1.6.0/docs/api/java/io/ObjectInput.html?is-external=true) in) throws [IOException,](http://download.oracle.com/javase/1.6.0/docs/api/java/io/IOException.html?is-external=true) [ClassNotFoundException](http://download.oracle.com/javase/1.6.0/docs/api/java/lang/ClassNotFoundException.html?is-external=true)

**Deprecated.**

**Specified by:** [readExternal](http://download.oracle.com/javase/1.6.0/docs/api/java/io/Externalizable.html?is-external=true#readExternal(java.io.ObjectInput)) in interface [Externalizable](http://download.oracle.com/javase/1.6.0/docs/api/java/io/Externalizable.html?is-external=true)

### **Throws:**

### **writeExternal**

public void **writeExternal**[\(ObjectOutput](http://download.oracle.com/javase/1.6.0/docs/api/java/io/ObjectOutput.html?is-external=true) out) throws **[IOException](http://download.oracle.com/javase/1.6.0/docs/api/java/io/IOException.html?is-external=true)** 

### **Deprecated.**

**Specified by:** [writeExternal](http://download.oracle.com/javase/1.6.0/docs/api/java/io/Externalizable.html?is-external=true#writeExternal(java.io.ObjectOutput)) in interface [Externalizable](http://download.oracle.com/javase/1.6.0/docs/api/java/io/Externalizable.html?is-external=true)

#### **Throws:**

**[IOException](http://download.oracle.com/javase/1.6.0/docs/api/java/io/IOException.html?is-external=true)** 

### **isCompressed**

public boolean **isCompressed**()

### **Deprecated.**

Indicate if the contained value is compressed

#### **Returns:**

true if the contained value is compressed **Since:** 8.6, XC10 1.0.0.4

### **setCompressed**

public void **setCompressed**(boolean compressed)

### **Deprecated.**

Set indicator to indicate if the contained value is compressed

#### **Parameters:**

compressed - A boolean value that indicate if the contained value is compressed

**[IndexHelp](#page-0-0)** *IBM WebSphere® DataPower® XC10 Appliance Release 2.5 Client API Specification*

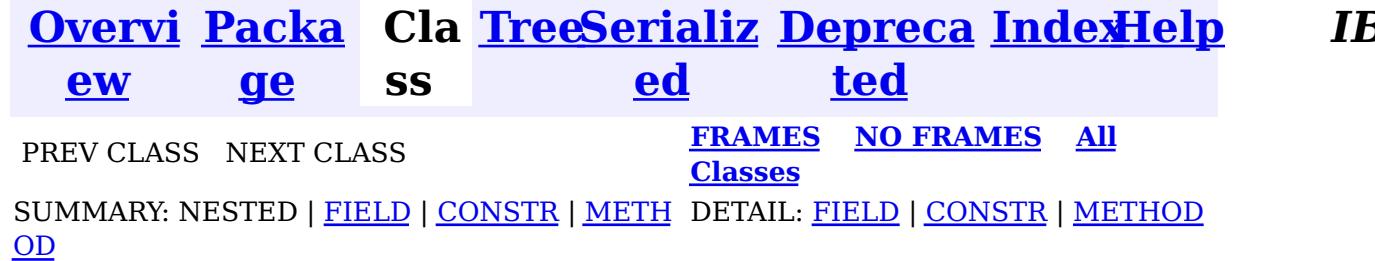

© Copyright International Business Machines Corp 2005,2013. All rights reserved.

# **IBM WebSphere eXtreme Scale Client for .NET API Specification**

## **Contents**

• [Namespaces](#page-0-0)

Namespaces IBM WebSphere™ eXtreme Scale Client for .NET API Specification **Send [Feedback](mailto:wasdoc@us.ibm.com?subject=A+Sandcastle+Documented+Class+Library+Namespaces+100+EN-US&body=Your%20feedback%20is%20used%20to%20improve%20the%20documentation%20and%20the%20product.%20Your%20e-mail%20address%20will%20not%20be%20used%20for%20any%20other%20purpose%20and%20is%20disposed%20of%20after%20the%20issue%20you%20report%20is%20resolved.%20While%20working%20to%20resolve%20the%20issue%20that%20you%20report%2C%20you%20may%20be%20contacted%20via%20e-mail%20to%20get%20further%20details%20or%20clarification%20on%20the%20feedback%20you%20sent.%20After%20the%20issue%20you%20report%20has%20been%20addressed%2C%20you%20may%20receive%20an%20e-mail%20to%20let%20you%20know%20that%20your%20feedback%20has%20been%20addressed.)** IBM WebSphere™ eXtreme Scale Client for .NET Release 8.6.0.0 API Specification

Namespaces

authorization using the <u>[ICredentialGenerator](#page-1941-0)</u> interface. Security is configured using a client properties file.

IBM WebSphere™ eXtreme Scale Client for .NET API Specification. For additional information see the WebSphere<sup>™</sup> eXtreme Scale Library. © Copyright IBM Corporation 2012.

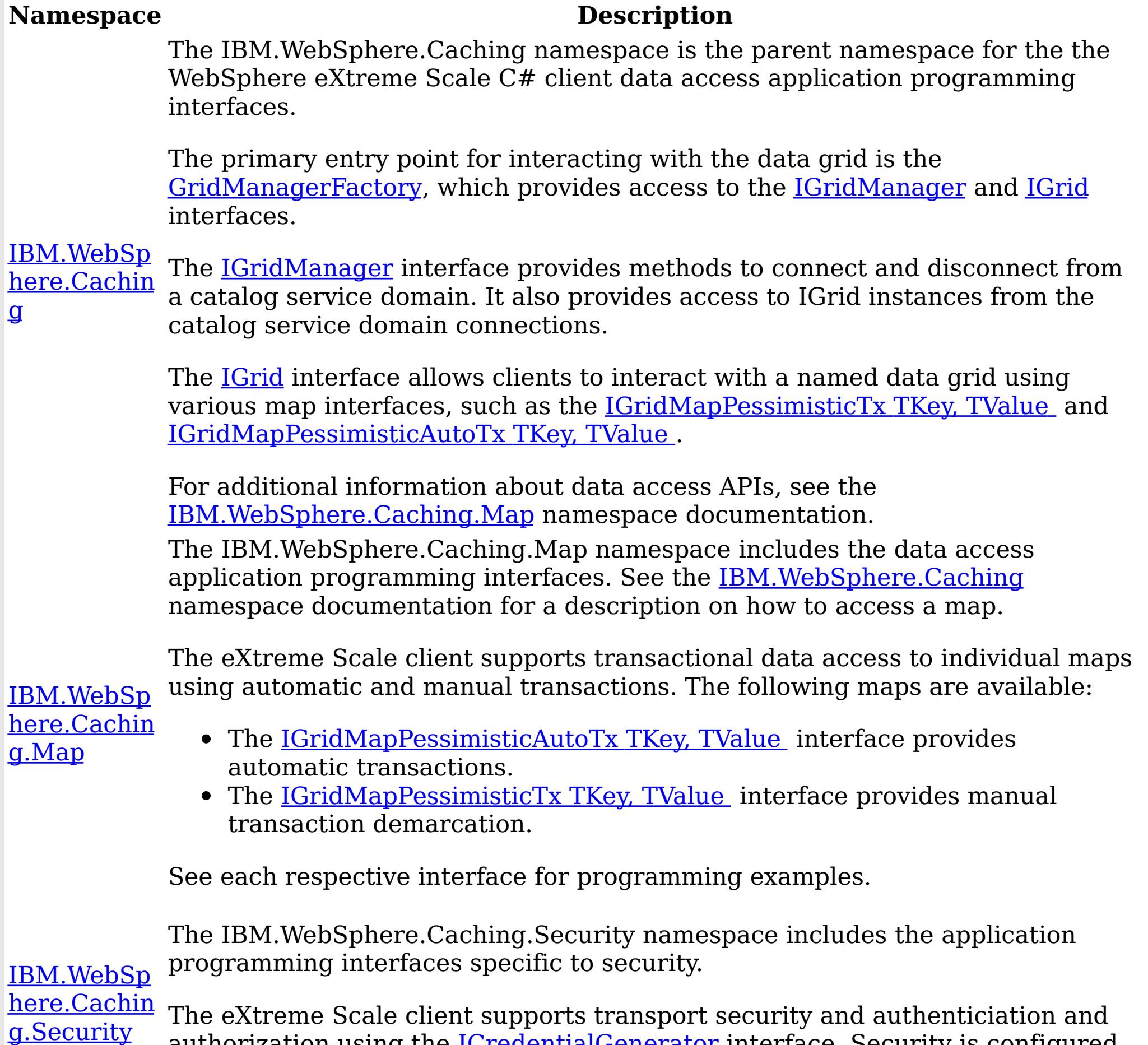

Send [Feedback](mailto:wasdoc@us.ibm.com?subject=A+Sandcastle+Documented+Class+Library+Namespaces+100+EN-US&body=Your%20feedback%20is%20used%20to%20improve%20the%20documentation%20and%20the%20product.%20Your%20e-mail%20address%20will%20not%20be%20used%20for%20any%20other%20purpose%20and%20is%20disposed%20of%20after%20the%20issue%20you%20report%20is%20resolved.%20While%20working%20to%20resolve%20the%20issue%20that%20you%20report%2C%20you%20may%20be%20contacted%20via%20e-mail%20to%20get%20further%20details%20or%20clarification%20on%20the%20feedback%20you%20sent.%20After%20the%20issue%20you%20report%20has%20been%20addressed%2C%20you%20may%20receive%20an%20e-mail%20to%20let%20you%20know%20that%20your%20feedback%20has%20been%20addressed.) on this topic to WAS Documentation Team.

IBM.WebSphere.Caching Namespace IBM WebSphere™ eXtreme Scale Client for .NET API Specification Send [Feedback](mailto:wasdoc@us.ibm.com?subject=A+Sandcastle+Documented+Class+Library+IBM.WebSphere.Caching+Namespace+100+EN-US&body=Your%20feedback%20is%20used%20to%20improve%20the%20documentation%20and%20the%20product.%20Your%20e-mail%20address%20will%20not%20be%20used%20for%20any%20other%20purpose%20and%20is%20disposed%20of%20after%20the%20issue%20you%20report%20is%20resolved.%20While%20working%20to%20resolve%20the%20issue%20that%20you%20report%2C%20you%20may%20be%20contacted%20via%20e-mail%20to%20get%20further%20details%20or%20clarification%20on%20the%20feedback%20you%20sent.%20After%20the%20issue%20you%20report%20has%20been%20addressed%2C%20you%20may%20receive%20an%20e-mail%20to%20let%20you%20know%20that%20your%20feedback%20has%20been%20addressed.) IBM WebSphere™ eXtreme Scale Client for .NET Release 8.6.0.0 API Specification

The IBM.WebSphere.Caching namespace is the parent namespace for the the WebSphere eXtreme Scale C# client data access application programming interfaces.

The primary entry point for interacting with the data grid is the **GridManagerFactory**, which provides access to the **[IGridManager](#page-1437-0)** and **[IGrid](#page-1423-0)** interfaces.

The **[IGrid](#page-1423-0)** interface allows clients to interact with a named data grid using various map interfaces, such as the [IGridMapPessimisticTx](#page-1710-0) TKey, TValue and [IGridMapPessimisticAutoTx](#page-1666-0) TKey, TValue .

For additional information about data access APIs, see the **[IBM.WebSphere.Caching.Map](#page-1612-0)** namespace documentation.

The [IGridManager](#page-1437-0) interface provides methods to connect and disconnect from a catalog service domain. It also provides access to IGrid instances from the catalog service domain connections.

Classes

**[LifecycleFail](#page-1473-0)** edException

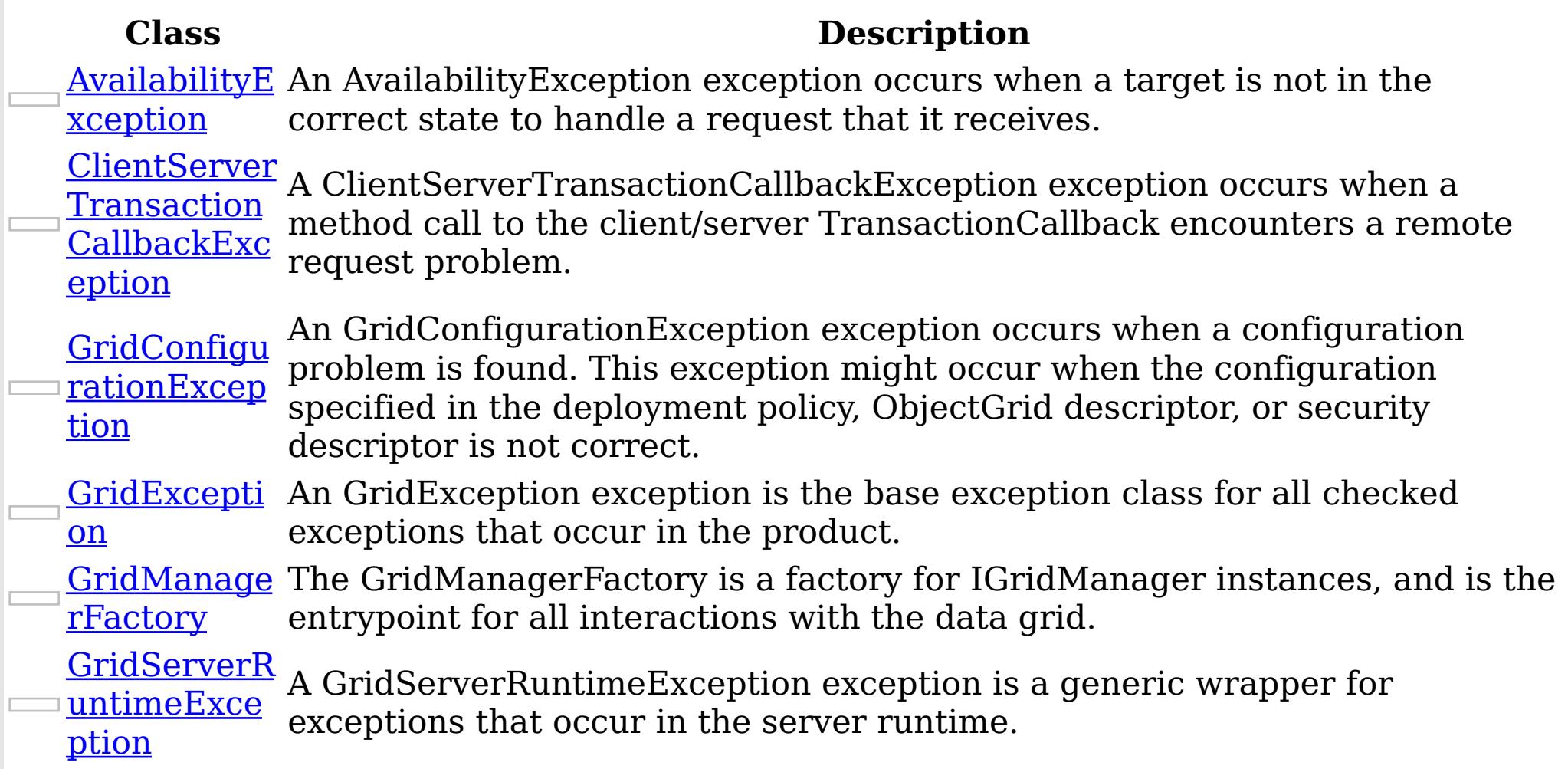

on

- A LifecycleFailedException exception occurs on unexpected lifecycle states.
- <u>[MixedTrans](#page-1481-0)</u> A MixedTransportException is thrown when server and client have portExcepti mismatched transport. For example, a server is using ORB, but the client is
	-
- eXtremeIO [NoActiveTra](#page-1489-0) A NoActiveTransactionException exception indicates that no active
- nsactionExc eption

transactions exist.

NotReentra operation, such as calling a method on ObjectMap interface, when another <u>[ntException](#page-1500-0)</u> thread is already running a map operation for the Session. A Session object A NotReentrantException occurs when a thread tries to run a map can be used by a single thread only to perform concurrent map operations.

**[OrderedDict](#page-1510-0)** 

ionary TKey, A generic version of the non-generic OrderedDictionary class.

**TValue** 

**[OrderedDict](#page-1548-0)** 

ionary TKey,

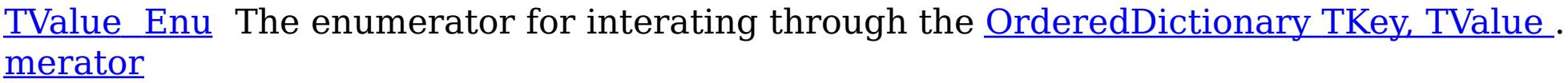

otedToRollb A ReplicationVotedToRollbackTransactionException exception occurs when <u>ackTransact</u> a transaction was rolled back because some or all of the synchronous ionExceptio replicas did not apply the transaction.

[ReplicationV](#page-1555-0)

n

**Transaction** [CallbackExc](#page-1576-0) A TransactionCallbackException exception occurs when a TransactionCallback method call fails.

Transaction [AlreadyActiv](#page-1565-0) eException A TransactionAlreadyActiveException exception occurs to indicate that a transaction is already active for the current Session. This exception does not cause the current active transaction to be rolled back, so the isTransactionActive method returns true.

**[Transaction](#page-1586-0)** Exception A TransactionException exception is a general locking exception that indicates something went wrong with a transaction. Use the isTransactionActive() and wasTransactionRolledBack() methods to determine whether transaction is still active or was rolled back as a result of this exception.

Transaction A TransactionTimeoutException exception occurs when a transaction [TimeoutExc](#page-1601-0) exceeds the transaction timeout value that was specified on the ObjectGrid eption or Session.

eption

Interfaces

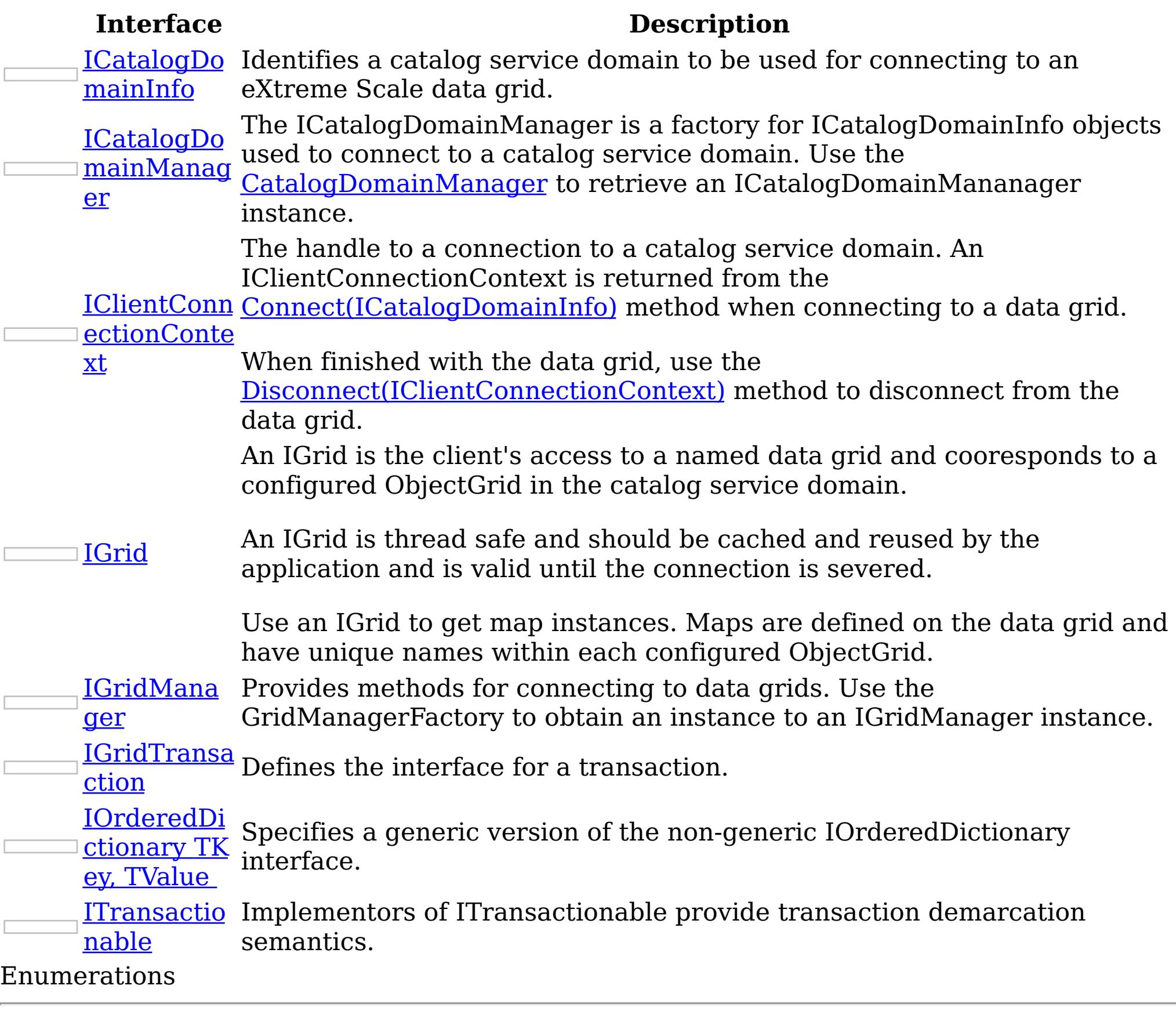

### **Enumer**

**ation Description**

[Availabili](#page-1365-0) Each shard in a distributed data has an associated availability state. tyState This state determines if the shard can process incoming requests. [TxnIsolat](#page-1611-0) Specifies an enumeration that defines the valid transaction isolation <u>ionLevel</u> level values.

Remarks

Note: The client API in this namespace and child namespaces will evolve in future releases. Therefore, to avoid problems with incompatible bindings in the future, interfaces should not be directly implemented nor extended unless explicitly noted in the interface documentation. Examples

IBM WebSphere™ eXtreme Scale Client for .NET API Specification. For additional information see the WebSphere<sup>™</sup> eXtreme Scale Library. © Copyright IBM Corporation 2012.

Send [Feedback](mailto:wasdoc@us.ibm.com?subject=A+Sandcastle+Documented+Class+Library+IBM.WebSphere.Caching+Namespace+100+EN-US&body=Your%20feedback%20is%20used%20to%20improve%20the%20documentation%20and%20the%20product.%20Your%20e-mail%20address%20will%20not%20be%20used%20for%20any%20other%20purpose%20and%20is%20disposed%20of%20after%20the%20issue%20you%20report%20is%20resolved.%20While%20working%20to%20resolve%20the%20issue%20that%20you%20report%2C%20you%20may%20be%20contacted%20via%20e-mail%20to%20get%20further%20details%20or%20clarification%20on%20the%20feedback%20you%20sent.%20After%20the%20issue%20you%20report%20has%20been%20addressed%2C%20you%20may%20receive%20an%20e-mail%20to%20let%20you%20know%20that%20your%20feedback%20has%20been%20addressed.) on this topic to WAS Documentation Team.

The following example illustrates how to connect to a data grid, retrieve an entry from a map, and disconnect from the grid: Copy to [Clipboard](javascript:CopyToClipboard()[Print](javascript:Print()

// Retrieve the IGridManager instance. IGridManager gm = GridManagerFactory.GetGridManager(); // Id

AvailabilityException Class IBM WebSphere™ eXtreme Scale Client for .NET API Specification Send [Feedback](mailto:wasdoc@us.ibm.com?subject=A+Sandcastle+Documented+Class+Library+AvailabilityException+Class+100+EN-US&body=Your%20feedback%20is%20used%20to%20improve%20the%20documentation%20and%20the%20product.%20Your%20e-mail%20address%20will%20not%20be%20used%20for%20any%20other%20purpose%20and%20is%20disposed%20of%20after%20the%20issue%20you%20report%20is%20resolved.%20While%20working%20to%20resolve%20the%20issue%20that%20you%20report%2C%20you%20may%20be%20contacted%20via%20e-mail%20to%20get%20further%20details%20or%20clarification%20on%20the%20feedback%20you%20sent.%20After%20the%20issue%20you%20report%20has%20been%20addressed%2C%20you%20may%20receive%20an%20e-mail%20to%20let%20you%20know%20that%20your%20feedback%20has%20been%20addressed.)

IBM WebSphere™ eXtreme Scale Client for .NET Release 8.6.0.0 API Specification

An AvailabilityException exception occurs when a target is not in the correct state to handle a request that it receives.

Inheritance Hierarchy

IBM WebSphere™ eXtreme Scale Client for .NET API Specification. For additional information see the WebSphere<sup>™</sup> eXtreme Scale Library. © Copyright IBM Corporation 2012.

Send [Feedback](mailto:wasdoc@us.ibm.com?subject=A+Sandcastle+Documented+Class+Library+AvailabilityException+Class+100+EN-US&body=Your%20feedback%20is%20used%20to%20improve%20the%20documentation%20and%20the%20product.%20Your%20e-mail%20address%20will%20not%20be%20used%20for%20any%20other%20purpose%20and%20is%20disposed%20of%20after%20the%20issue%20you%20report%20is%20resolved.%20While%20working%20to%20resolve%20the%20issue%20that%20you%20report%2C%20you%20may%20be%20contacted%20via%20e-mail%20to%20get%20further%20details%20or%20clarification%20on%20the%20feedback%20you%20sent.%20After%20the%20issue%20you%20report%20has%20been%20addressed%2C%20you%20may%20receive%20an%20e-mail%20to%20let%20you%20know%20that%20your%20feedback%20has%20been%20addressed.) on this topic to WAS Documentation Team.

System Object System Exception [IBM.WebSphere.Caching](#page-1386-0) GridException IBM.WebSphere.Caching AvailabilityException

**Namespace:** [IBM.WebSphere.Caching](#page-1351-0) **Assembly:** Client.Api (in Client.Api.dll) Version: 8.6.0.0 Syntax

VB  $C#$  $C++$ F# **JScript** Copy to [Clipboard](javascript:CopyToClipboard()[Print](javascript:Print()

See Also

[AvailabilityException](#page-1355-0) Members [IBM.WebSphere.Caching](#page-1351-0) Namespace AvailabilityException Members  $\texttt{IBM WebSphere}^{\tiny \textsf{TM}}$ eXtreme Scale Client for .NET API Specification

**Send [Feedback](mailto:wasdoc@us.ibm.com?subject=A+Sandcastle+Documented+Class+Library+AvailabilityException+Members+100+EN-US&body=Your%20feedback%20is%20used%20to%20improve%20the%20documentation%20and%20the%20product.%20Your%20e-mail%20address%20will%20not%20be%20used%20for%20any%20other%20purpose%20and%20is%20disposed%20of%20after%20the%20issue%20you%20report%20is%20resolved.%20While%20working%20to%20resolve%20the%20issue%20that%20you%20report%2C%20you%20may%20be%20contacted%20via%20e-mail%20to%20get%20further%20details%20or%20clarification%20on%20the%20feedback%20you%20sent.%20After%20the%20issue%20you%20report%20has%20been%20addressed%2C%20you%20may%20receive%20an%20e-mail%20to%20let%20you%20know%20that%20your%20feedback%20has%20been%20addressed.)** 

IBM WebSphere™ eXtreme Scale Client for .NET Release 8.6.0.0 API Specification

The **[AvailabilityException](#page-1354-0)** type exposes the following members. **Constructors** 

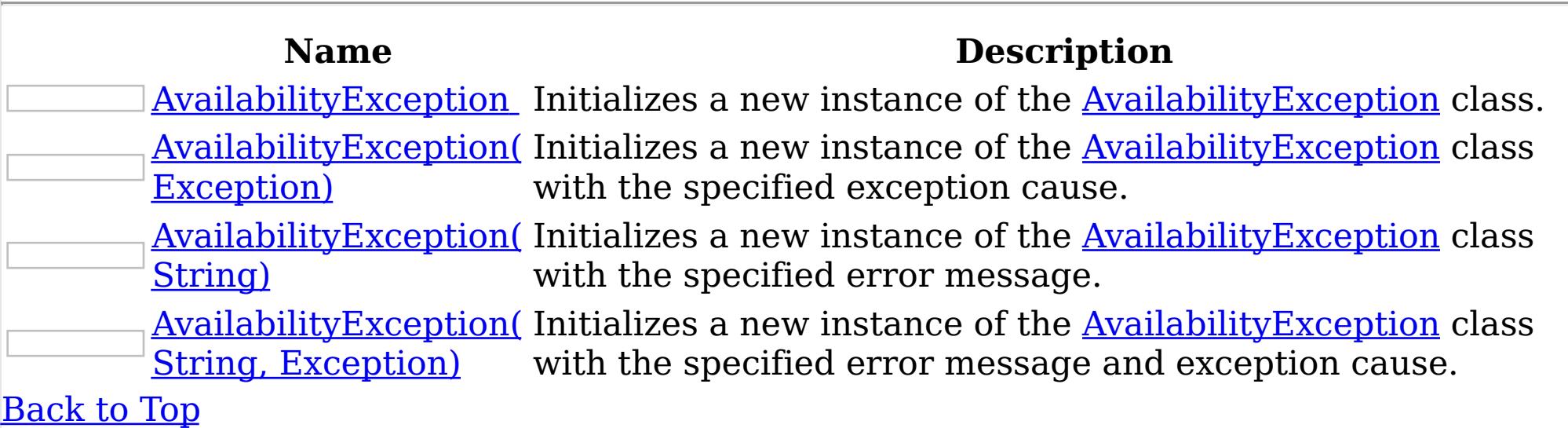

Methods

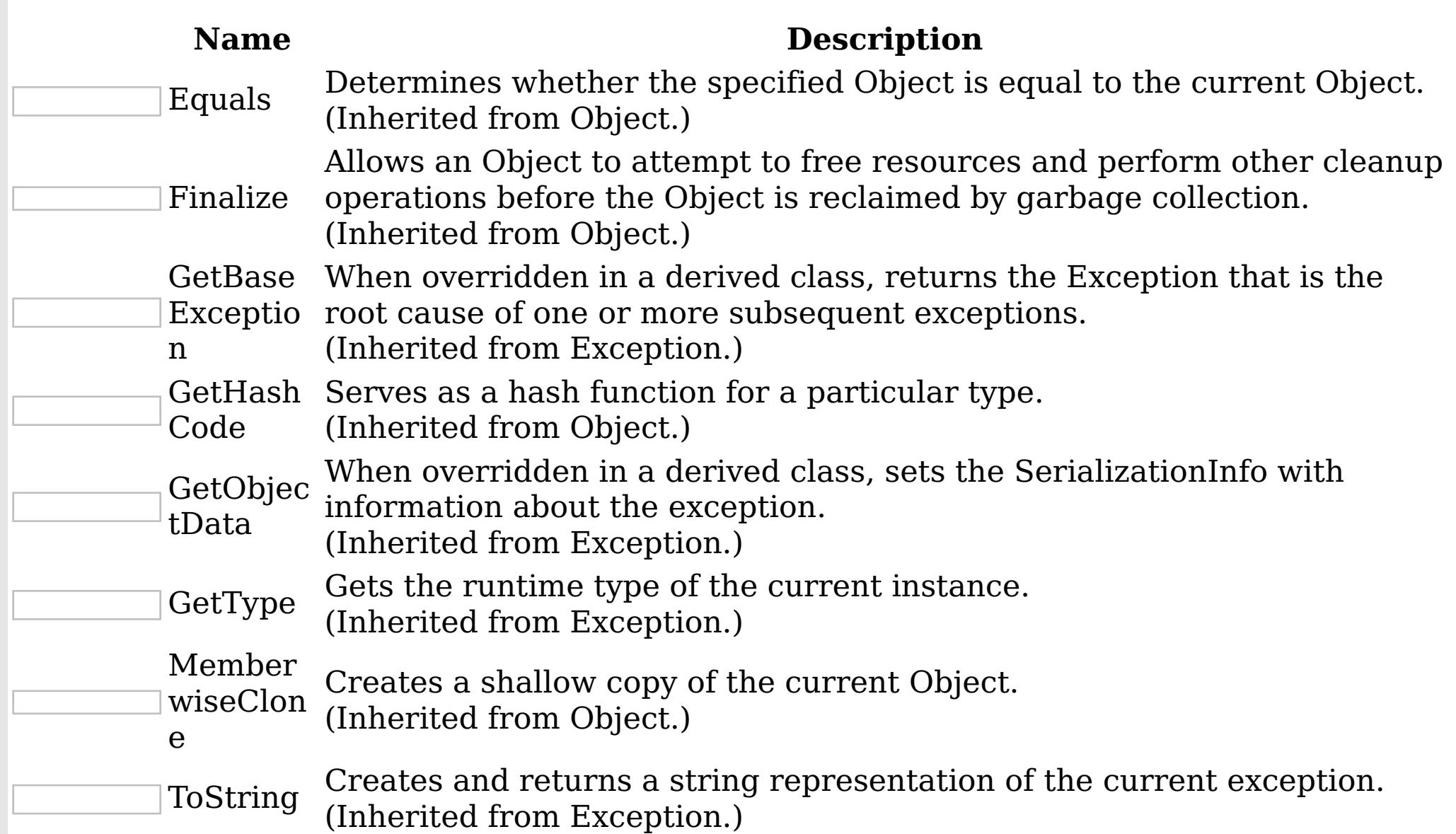

### [Back](file:////dcs/markdown/workspace/Transform/htmlout/0/nl/ja/com.ibm.websphere.extremescale.netapi.doc/html/1397fab0-775c-8913-452a-e03bf9c70c41.htm#mainBody) to Top Properties

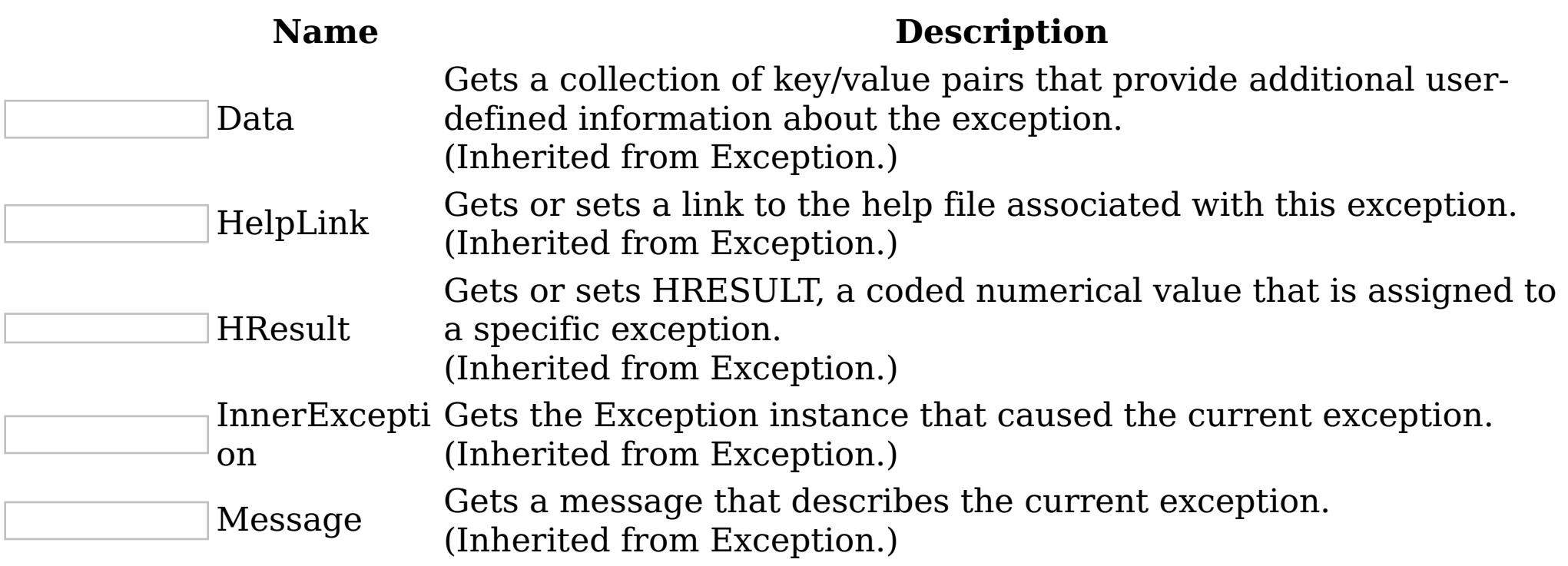

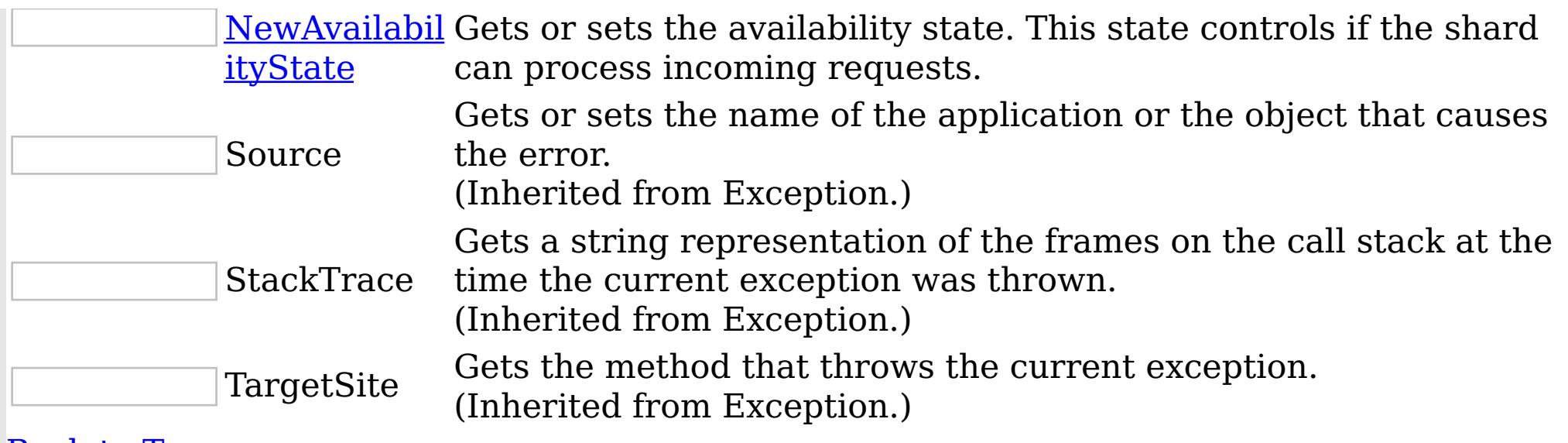

IBM WebSphere™ eXtreme Scale Client for .NET API Specification. For additional information see the WebSphere<sup>™</sup> eXtreme Scale Library. © Copyright IBM Corporation 2012.

[Back](file:////dcs/markdown/workspace/Transform/htmlout/0/nl/ja/com.ibm.websphere.extremescale.netapi.doc/html/1397fab0-775c-8913-452a-e03bf9c70c41.htm#mainBody) to Top

See Also

[AvailabilityException](#page-1354-0) Class [IBM.WebSphere.Caching](#page-1351-0) Namespace

Send [Feedback](mailto:wasdoc@us.ibm.com?subject=A+Sandcastle+Documented+Class+Library+AvailabilityException+Members+100+EN-US&body=Your%20feedback%20is%20used%20to%20improve%20the%20documentation%20and%20the%20product.%20Your%20e-mail%20address%20will%20not%20be%20used%20for%20any%20other%20purpose%20and%20is%20disposed%20of%20after%20the%20issue%20you%20report%20is%20resolved.%20While%20working%20to%20resolve%20the%20issue%20that%20you%20report%2C%20you%20may%20be%20contacted%20via%20e-mail%20to%20get%20further%20details%20or%20clarification%20on%20the%20feedback%20you%20sent.%20After%20the%20issue%20you%20report%20has%20been%20addressed%2C%20you%20may%20receive%20an%20e-mail%20to%20let%20you%20know%20that%20your%20feedback%20has%20been%20addressed.) on this topic to WAS Documentation Team.

AvailabilityException **Constructor** IBM WebSphere™ eXtreme Scale Client for .NET API Specification

**Send [Feedback](mailto:wasdoc@us.ibm.com?subject=A+Sandcastle+Documented+Class+Library+AvailabilityException+Constructor++100+EN-US&body=Your%20feedback%20is%20used%20to%20improve%20the%20documentation%20and%20the%20product.%20Your%20e-mail%20address%20will%20not%20be%20used%20for%20any%20other%20purpose%20and%20is%20disposed%20of%20after%20the%20issue%20you%20report%20is%20resolved.%20While%20working%20to%20resolve%20the%20issue%20that%20you%20report%2C%20you%20may%20be%20contacted%20via%20e-mail%20to%20get%20further%20details%20or%20clarification%20on%20the%20feedback%20you%20sent.%20After%20the%20issue%20you%20report%20has%20been%20addressed%2C%20you%20may%20receive%20an%20e-mail%20to%20let%20you%20know%20that%20your%20feedback%20has%20been%20addressed.)** 

IBM WebSphere™ eXtreme Scale Client for .NET Release 8.6.0.0 API Specification

Overload List

IBM WebSphere™ eXtreme Scale Client for .NET API Specification. For additional information see the WebSphere<sup>™</sup> eXtreme Scale Library. © Copyright IBM Corporation 2012.

Send [Feedback](mailto:wasdoc@us.ibm.com?subject=A+Sandcastle+Documented+Class+Library+AvailabilityException+Constructor++100+EN-US&body=Your%20feedback%20is%20used%20to%20improve%20the%20documentation%20and%20the%20product.%20Your%20e-mail%20address%20will%20not%20be%20used%20for%20any%20other%20purpose%20and%20is%20disposed%20of%20after%20the%20issue%20you%20report%20is%20resolved.%20While%20working%20to%20resolve%20the%20issue%20that%20you%20report%2C%20you%20may%20be%20contacted%20via%20e-mail%20to%20get%20further%20details%20or%20clarification%20on%20the%20feedback%20you%20sent.%20After%20the%20issue%20you%20report%20has%20been%20addressed%2C%20you%20may%20receive%20an%20e-mail%20to%20let%20you%20know%20that%20your%20feedback%20has%20been%20addressed.) on this topic to WAS Documentation Team.

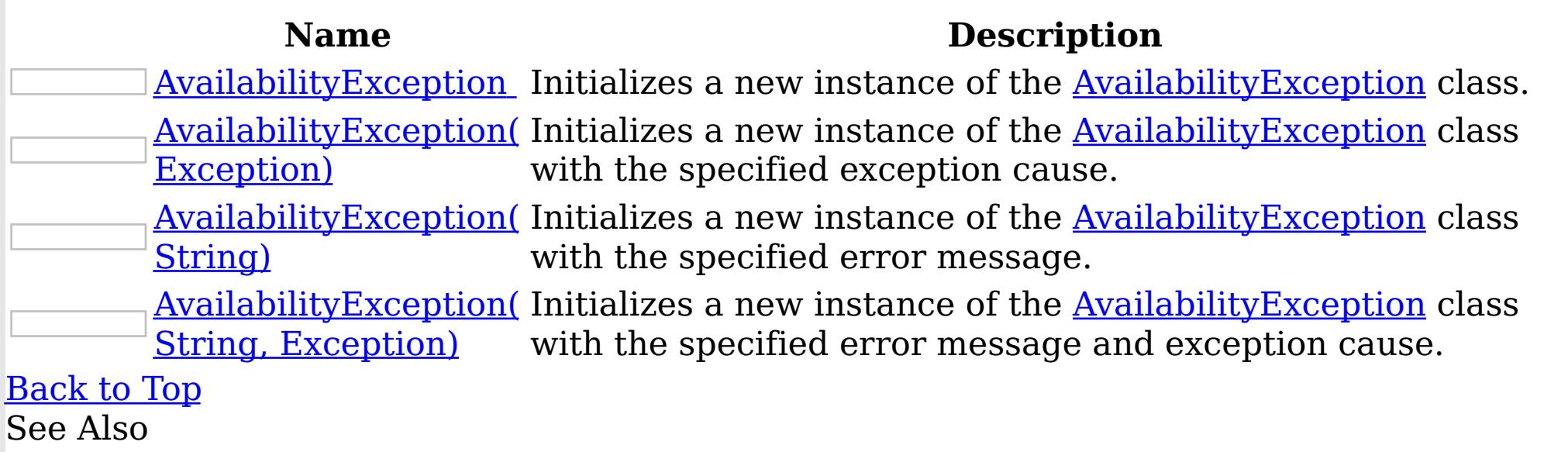

[AvailabilityException](#page-1354-0) Class [AvailabilityException](#page-1355-0) Members [IBM.WebSphere.Caching](#page-1351-0) Namespace AvailabilityException **Constructor** IBM WebSphere™ eXtreme Scale Client for .NET API Specification

Send [Feedback](mailto:wasdoc@us.ibm.com?subject=A+Sandcastle+Documented+Class+Library+AvailabilityException+Constructor++100+EN-US&body=Your%20feedback%20is%20used%20to%20improve%20the%20documentation%20and%20the%20product.%20Your%20e-mail%20address%20will%20not%20be%20used%20for%20any%20other%20purpose%20and%20is%20disposed%20of%20after%20the%20issue%20you%20report%20is%20resolved.%20While%20working%20to%20resolve%20the%20issue%20that%20you%20report%2C%20you%20may%20be%20contacted%20via%20e-mail%20to%20get%20further%20details%20or%20clarification%20on%20the%20feedback%20you%20sent.%20After%20the%20issue%20you%20report%20has%20been%20addressed%2C%20you%20may%20receive%20an%20e-mail%20to%20let%20you%20know%20that%20your%20feedback%20has%20been%20addressed.)

IBM WebSphere™ eXtreme Scale Client for .NET Release 8.6.0.0 API Specification

Initializes a new instance of the [AvailabilityException](#page-1354-0) class.

IBM WebSphere™ eXtreme Scale Client for .NET API Specification. For additional information see the WebSphere<sup>™</sup> eXtreme Scale Library. © Copyright IBM Corporation 2012.

Send [Feedback](mailto:wasdoc@us.ibm.com?subject=A+Sandcastle+Documented+Class+Library+AvailabilityException+Constructor++100+EN-US&body=Your%20feedback%20is%20used%20to%20improve%20the%20documentation%20and%20the%20product.%20Your%20e-mail%20address%20will%20not%20be%20used%20for%20any%20other%20purpose%20and%20is%20disposed%20of%20after%20the%20issue%20you%20report%20is%20resolved.%20While%20working%20to%20resolve%20the%20issue%20that%20you%20report%2C%20you%20may%20be%20contacted%20via%20e-mail%20to%20get%20further%20details%20or%20clarification%20on%20the%20feedback%20you%20sent.%20After%20the%20issue%20you%20report%20has%20been%20addressed%2C%20you%20may%20receive%20an%20e-mail%20to%20let%20you%20know%20that%20your%20feedback%20has%20been%20addressed.) on this topic to WAS Documentation Team.

**Namespace:** [IBM.WebSphere.Caching](#page-1351-0)

**Assembly:** Client.Api (in Client.Api.dll) Version: 8.6.0.0 Syntax

VB  $C#$  $C++$ F# JScript Copy to [Clipboard](javascript:CopyToClipboard()[Print](javascript:Print()

See Also

[AvailabilityException](#page-1354-0) Class [AvailabilityException](#page-1355-0) Members [AvailabilityException](#page-1357-0) Overload [IBM.WebSphere.Caching](#page-1351-0) Namespace AvailabilityException Constructor (Exception)

IBM WebSphere™ eXtreme Scale Client for .NET API Specification

Send [Feedback](mailto:wasdoc@us.ibm.com?subject=A+Sandcastle+Documented+Class+Library+AvailabilityException+Constructor+(Exception)+100+EN-US&body=Your%20feedback%20is%20used%20to%20improve%20the%20documentation%20and%20the%20product.%20Your%20e-mail%20address%20will%20not%20be%20used%20for%20any%20other%20purpose%20and%20is%20disposed%20of%20after%20the%20issue%20you%20report%20is%20resolved.%20While%20working%20to%20resolve%20the%20issue%20that%20you%20report%2C%20you%20may%20be%20contacted%20via%20e-mail%20to%20get%20further%20details%20or%20clarification%20on%20the%20feedback%20you%20sent.%20After%20the%20issue%20you%20report%20has%20been%20addressed%2C%20you%20may%20receive%20an%20e-mail%20to%20let%20you%20know%20that%20your%20feedback%20has%20been%20addressed.)

Initializes a new instance of the **[AvailabilityException](#page-1354-0)** class with the specified exception cause.

IBM WebSphere™ eXtreme Scale Client for .NET Release 8.6.0.0 API Specification

**Namespace:** [IBM.WebSphere.Caching](#page-1351-0) **Assembly:** Client.Api (in Client.Api.dll) Version: 8.6.0.0 Syntax

IBM WebSphere™ eXtreme Scale Client for .NET API Specification. For additional information see the WebSphere<sup>™</sup> eXtreme Scale Library. © Copyright IBM Corporation 2012.

Send [Feedback](mailto:wasdoc@us.ibm.com?subject=A+Sandcastle+Documented+Class+Library+AvailabilityException+Constructor+(Exception)+100+EN-US&body=Your%20feedback%20is%20used%20to%20improve%20the%20documentation%20and%20the%20product.%20Your%20e-mail%20address%20will%20not%20be%20used%20for%20any%20other%20purpose%20and%20is%20disposed%20of%20after%20the%20issue%20you%20report%20is%20resolved.%20While%20working%20to%20resolve%20the%20issue%20that%20you%20report%2C%20you%20may%20be%20contacted%20via%20e-mail%20to%20get%20further%20details%20or%20clarification%20on%20the%20feedback%20you%20sent.%20After%20the%20issue%20you%20report%20has%20been%20addressed%2C%20you%20may%20receive%20an%20e-mail%20to%20let%20you%20know%20that%20your%20feedback%20has%20been%20addressed.) on this topic to WAS Documentation Team.

VB  $C#$  $C++$ F# **JScript** Copy to [Clipboard](javascript:CopyToClipboard()[Print](javascript:Print()

### **Parameters**

cause

Type: System Exception

Specifies the exception that caused of the current exception. A null value is permitted and indicates that the cause is nonexistent or unknown.

See Also

[AvailabilityException](#page-1354-0) Class [AvailabilityException](#page-1355-0) Members [AvailabilityException](#page-1357-0) Overload [IBM.WebSphere.Caching](#page-1351-0) Namespace

AvailabilityException Constructor IBM WebSphere™ eXtreme Scale Client for .NET API (String) Specification

Send [Feedback](mailto:wasdoc@us.ibm.com?subject=A+Sandcastle+Documented+Class+Library+AvailabilityException+Constructor+(String)+100+EN-US&body=Your%20feedback%20is%20used%20to%20improve%20the%20documentation%20and%20the%20product.%20Your%20e-mail%20address%20will%20not%20be%20used%20for%20any%20other%20purpose%20and%20is%20disposed%20of%20after%20the%20issue%20you%20report%20is%20resolved.%20While%20working%20to%20resolve%20the%20issue%20that%20you%20report%2C%20you%20may%20be%20contacted%20via%20e-mail%20to%20get%20further%20details%20or%20clarification%20on%20the%20feedback%20you%20sent.%20After%20the%20issue%20you%20report%20has%20been%20addressed%2C%20you%20may%20receive%20an%20e-mail%20to%20let%20you%20know%20that%20your%20feedback%20has%20been%20addressed.)

IBM WebSphere™ eXtreme Scale Client for .NET Release 8.6.0.0 API Specification

Initializes a new instance of the **[AvailabilityException](#page-1354-0)** class with the specified error message.

IBM WebSphere™ eXtreme Scale Client for .NET API Specification. For additional information see the WebSphere<sup>™</sup> eXtreme Scale Library. © Copyright IBM Corporation 2012.

**Namespace:** [IBM.WebSphere.Caching](#page-1351-0) **Assembly:** Client.Api (in Client.Api.dll) Version: 8.6.0.0 Syntax

Send [Feedback](mailto:wasdoc@us.ibm.com?subject=A+Sandcastle+Documented+Class+Library+AvailabilityException+Constructor+(String)+100+EN-US&body=Your%20feedback%20is%20used%20to%20improve%20the%20documentation%20and%20the%20product.%20Your%20e-mail%20address%20will%20not%20be%20used%20for%20any%20other%20purpose%20and%20is%20disposed%20of%20after%20the%20issue%20you%20report%20is%20resolved.%20While%20working%20to%20resolve%20the%20issue%20that%20you%20report%2C%20you%20may%20be%20contacted%20via%20e-mail%20to%20get%20further%20details%20or%20clarification%20on%20the%20feedback%20you%20sent.%20After%20the%20issue%20you%20report%20has%20been%20addressed%2C%20you%20may%20receive%20an%20e-mail%20to%20let%20you%20know%20that%20your%20feedback%20has%20been%20addressed.) on this topic to WAS Documentation Team.

VB  $C#$  $C++$ F# JScript Copy to [Clipboard](javascript:CopyToClipboard()[Print](javascript:Print()

### **Parameters**

message

Type: System String Specifies the error message that explains the reason for the exception.

See Also

[AvailabilityException](#page-1354-0) Class [AvailabilityException](#page-1355-0) Members [AvailabilityException](#page-1357-0) Overload [IBM.WebSphere.Caching](#page-1351-0) Namespace
AvailabilityException Constructor (String, Exception) IBM WebSphere™ eXtreme Scale Client for .NET API Specification **Send [Feedback](mailto:wasdoc@us.ibm.com?subject=A+Sandcastle+Documented+Class+Library+AvailabilityException+Constructor+(String%2C+Exception)+100+EN-US&body=Your%20feedback%20is%20used%20to%20improve%20the%20documentation%20and%20the%20product.%20Your%20e-mail%20address%20will%20not%20be%20used%20for%20any%20other%20purpose%20and%20is%20disposed%20of%20after%20the%20issue%20you%20report%20is%20resolved.%20While%20working%20to%20resolve%20the%20issue%20that%20you%20report%2C%20you%20may%20be%20contacted%20via%20e-mail%20to%20get%20further%20details%20or%20clarification%20on%20the%20feedback%20you%20sent.%20After%20the%20issue%20you%20report%20has%20been%20addressed%2C%20you%20may%20receive%20an%20e-mail%20to%20let%20you%20know%20that%20your%20feedback%20has%20been%20addressed.)** IBM WebSphere™ eXtreme Scale Client for .NET Release 8.6.0.0 API Specification

Initializes a new instance of the **Availability Exception** class with the specified error message and exception cause.

**Namespace:** [IBM.WebSphere.Caching](#page-1351-0) **Assembly:** Client.Api (in Client.Api.dll) Version: 8.6.0.0 Syntax

IBM WebSphere™ eXtreme Scale Client for .NET API Specification. For additional information see the WebSphere<sup>™</sup> eXtreme Scale Library. © Copyright IBM Corporation 2012.

Send [Feedback](mailto:wasdoc@us.ibm.com?subject=A+Sandcastle+Documented+Class+Library+AvailabilityException+Constructor+(String%2C+Exception)+100+EN-US&body=Your%20feedback%20is%20used%20to%20improve%20the%20documentation%20and%20the%20product.%20Your%20e-mail%20address%20will%20not%20be%20used%20for%20any%20other%20purpose%20and%20is%20disposed%20of%20after%20the%20issue%20you%20report%20is%20resolved.%20While%20working%20to%20resolve%20the%20issue%20that%20you%20report%2C%20you%20may%20be%20contacted%20via%20e-mail%20to%20get%20further%20details%20or%20clarification%20on%20the%20feedback%20you%20sent.%20After%20the%20issue%20you%20report%20has%20been%20addressed%2C%20you%20may%20receive%20an%20e-mail%20to%20let%20you%20know%20that%20your%20feedback%20has%20been%20addressed.) on this topic to WAS Documentation Team.

VB [C#](javascript:ChangeTab()  $C++$ F# **JScript** Copy to [Clipboard](javascript:CopyToClipboard()[Print](javascript:Print()

#### **Parameters**

message

Type: System String Specifies the error message that explains the reason for the exception.

cause

Type: System Exception Specifies the exception that caused of the current exception. A null value is permitted and indicates that the cause is nonexistent or unknown.

See Also

[AvailabilityException](#page-1354-0) Class [AvailabilityException](#page-1355-0) Members [AvailabilityException](#page-1357-0) Overload [IBM.WebSphere.Caching](#page-1351-0) Namespace The **[AvailabilityException](#page-1354-0)** type exposes the following members. Methods

AvailabilityException Methods IBM WebSphere™ eXtreme Scale Client for .NET API Specification **Send [Feedback](mailto:wasdoc@us.ibm.com?subject=A+Sandcastle+Documented+Class+Library+AvailabilityException+Methods+100+EN-US&body=Your%20feedback%20is%20used%20to%20improve%20the%20documentation%20and%20the%20product.%20Your%20e-mail%20address%20will%20not%20be%20used%20for%20any%20other%20purpose%20and%20is%20disposed%20of%20after%20the%20issue%20you%20report%20is%20resolved.%20While%20working%20to%20resolve%20the%20issue%20that%20you%20report%2C%20you%20may%20be%20contacted%20via%20e-mail%20to%20get%20further%20details%20or%20clarification%20on%20the%20feedback%20you%20sent.%20After%20the%20issue%20you%20report%20has%20been%20addressed%2C%20you%20may%20receive%20an%20e-mail%20to%20let%20you%20know%20that%20your%20feedback%20has%20been%20addressed.)** 

IBM WebSphere™ eXtreme Scale Client for .NET Release 8.6.0.0 API Specification

IBM WebSphere™ eXtreme Scale Client for .NET API Specification. For additional information see the [WebSphere™](http://www.ibm.com/software/webservers/appserv/extremescale/library) eXtreme Scale Library. © Copyright IBM Corporation 2012.

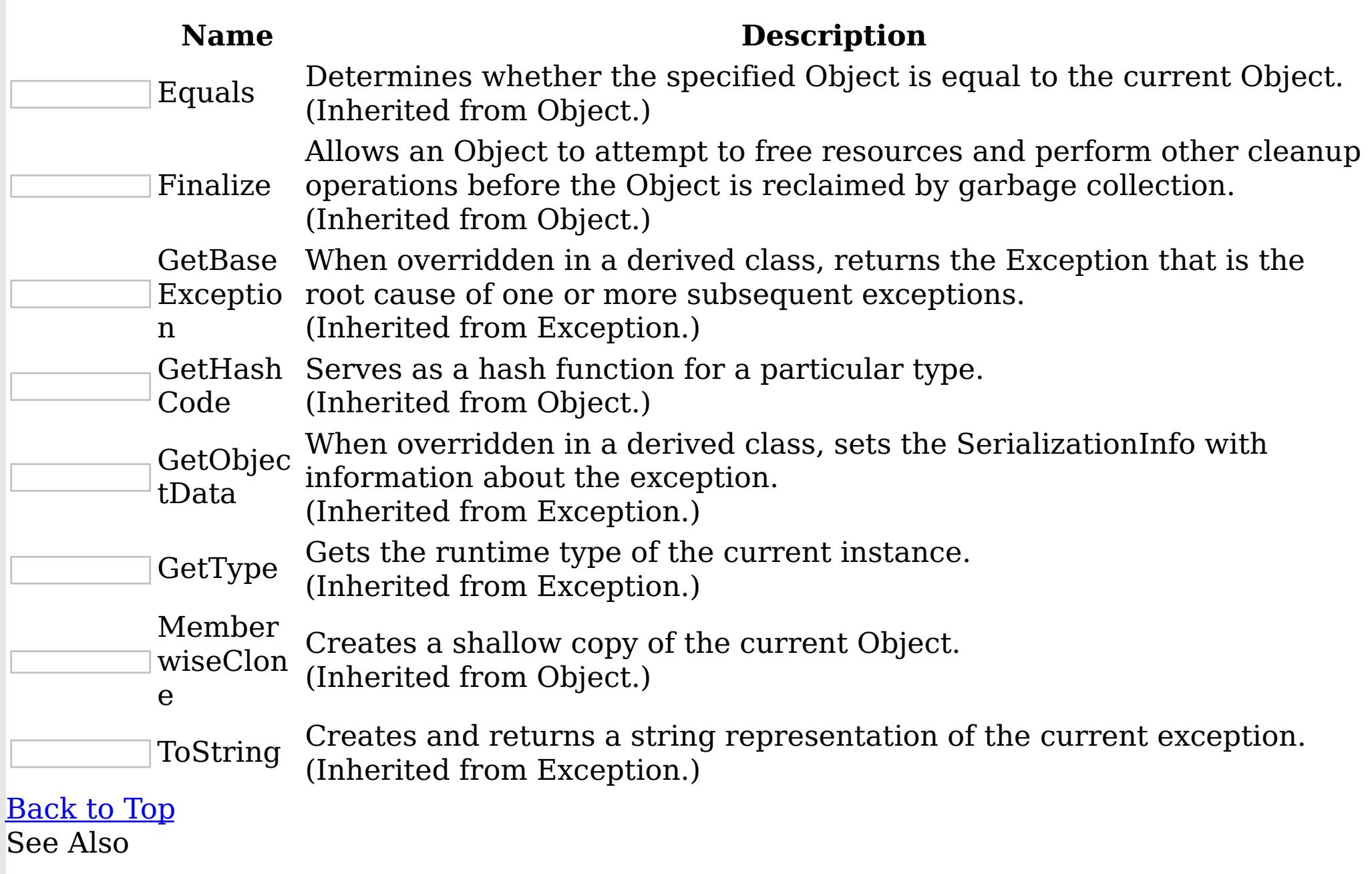

[AvailabilityException](#page-1354-0) Class

[IBM.WebSphere.Caching](#page-1351-0) Namespace

AvailabilityException Properties IBM WebSphere™ eXtreme Scale Client for .NET API Specification

**Send [Feedback](mailto:wasdoc@us.ibm.com?subject=A+Sandcastle+Documented+Class+Library+AvailabilityException+Properties+100+EN-US&body=Your%20feedback%20is%20used%20to%20improve%20the%20documentation%20and%20the%20product.%20Your%20e-mail%20address%20will%20not%20be%20used%20for%20any%20other%20purpose%20and%20is%20disposed%20of%20after%20the%20issue%20you%20report%20is%20resolved.%20While%20working%20to%20resolve%20the%20issue%20that%20you%20report%2C%20you%20may%20be%20contacted%20via%20e-mail%20to%20get%20further%20details%20or%20clarification%20on%20the%20feedback%20you%20sent.%20After%20the%20issue%20you%20report%20has%20been%20addressed%2C%20you%20may%20receive%20an%20e-mail%20to%20let%20you%20know%20that%20your%20feedback%20has%20been%20addressed.)** 

The **[AvailabilityException](#page-1354-0)** type exposes the following members. Properties

IBM WebSphere™ eXtreme Scale Client for .NET Release 8.6.0.0 API Specification

IBM WebSphere™ eXtreme Scale Client for .NET API Specification. For additional information see the WebSphere<sup>™</sup> eXtreme Scale Library. © Copyright IBM Corporation 2012.

Send [Feedback](mailto:wasdoc@us.ibm.com?subject=A+Sandcastle+Documented+Class+Library+AvailabilityException+Properties+100+EN-US&body=Your%20feedback%20is%20used%20to%20improve%20the%20documentation%20and%20the%20product.%20Your%20e-mail%20address%20will%20not%20be%20used%20for%20any%20other%20purpose%20and%20is%20disposed%20of%20after%20the%20issue%20you%20report%20is%20resolved.%20While%20working%20to%20resolve%20the%20issue%20that%20you%20report%2C%20you%20may%20be%20contacted%20via%20e-mail%20to%20get%20further%20details%20or%20clarification%20on%20the%20feedback%20you%20sent.%20After%20the%20issue%20you%20report%20has%20been%20addressed%2C%20you%20may%20receive%20an%20e-mail%20to%20let%20you%20know%20that%20your%20feedback%20has%20been%20addressed.) on this topic to WAS Documentation Team.

**Name Description** Data Gets a collection of key/value pairs that provide additional userdefined information about the exception. (Inherited from Exception.) HelpLink Gets or sets a link to the help file associated with this exception. (Inherited from Exception.) HResult Gets or sets HRESULT, a coded numerical value that is assigned to a specific exception. (Inherited from Exception.) InnerExcepti Gets the Exception instance that caused the current exception. on (Inherited from Exception.) Message Gets a message that describes the current exception. (Inherited from Exception.) [NewAvailabil](#page-1364-0) Gets or sets the availability state. This state controls if the shard ityState can process incoming requests. Source Gets or sets the name of the application or the object that causes the error. (Inherited from Exception.) **StackTrace** Gets a string representation of the frames on the call stack at the time the current exception was thrown. (Inherited from Exception.) TargetSite Gets the method that throws the current exception. (Inherited from Exception.) [Back](file:////dcs/markdown/workspace/Transform/htmlout/0/nl/ja/com.ibm.websphere.extremescale.netapi.doc/html/c3a85130-3571-2bcf-943d-18bdfd2e4b8f.htm#mainBody) to Top

See Also

[AvailabilityException](#page-1354-0) Class [IBM.WebSphere.Caching](#page-1351-0) Namespace

AvailabilityException NewAvailabilitySt IBM WebSphere™ eXtreme Scale Client for .NET ate Property API Specification

Send [Feedback](mailto:wasdoc@us.ibm.com?subject=A+Sandcastle+Documented+Class+Library+NewAvailabilityState+Property++100+EN-US&body=Your%20feedback%20is%20used%20to%20improve%20the%20documentation%20and%20the%20product.%20Your%20e-mail%20address%20will%20not%20be%20used%20for%20any%20other%20purpose%20and%20is%20disposed%20of%20after%20the%20issue%20you%20report%20is%20resolved.%20While%20working%20to%20resolve%20the%20issue%20that%20you%20report%2C%20you%20may%20be%20contacted%20via%20e-mail%20to%20get%20further%20details%20or%20clarification%20on%20the%20feedback%20you%20sent.%20After%20the%20issue%20you%20report%20has%20been%20addressed%2C%20you%20may%20receive%20an%20e-mail%20to%20let%20you%20know%20that%20your%20feedback%20has%20been%20addressed.)

IBM WebSphere™ eXtreme Scale Client for .NET Release 8.6.0.0 API Specification

Gets or sets the availability state. This state controls if the shard can process incoming requests.

IBM WebSphere™ eXtreme Scale Client for .NET API Specification. For additional information see the WebSphere<sup>™</sup> eXtreme Scale Library. © Copyright IBM Corporation 2012.

Send [Feedback](mailto:wasdoc@us.ibm.com?subject=A+Sandcastle+Documented+Class+Library+NewAvailabilityState+Property++100+EN-US&body=Your%20feedback%20is%20used%20to%20improve%20the%20documentation%20and%20the%20product.%20Your%20e-mail%20address%20will%20not%20be%20used%20for%20any%20other%20purpose%20and%20is%20disposed%20of%20after%20the%20issue%20you%20report%20is%20resolved.%20While%20working%20to%20resolve%20the%20issue%20that%20you%20report%2C%20you%20may%20be%20contacted%20via%20e-mail%20to%20get%20further%20details%20or%20clarification%20on%20the%20feedback%20you%20sent.%20After%20the%20issue%20you%20report%20has%20been%20addressed%2C%20you%20may%20receive%20an%20e-mail%20to%20let%20you%20know%20that%20your%20feedback%20has%20been%20addressed.) on this topic to WAS Documentation Team.

**Namespace:** [IBM.WebSphere.Caching](#page-1351-0) **Assembly:** Client.Api (in Client.Api.dll) Version: 8.6.0.0 Syntax

VB  $C#$  $C++$ F# JScript Copy to [Clipboard](javascript:CopyToClipboard()[Print](javascript:Print()

See Also

[AvailabilityException](#page-1354-0) Class [AvailabilityException](#page-1355-0) Members [IBM.WebSphere.Caching](#page-1351-0) Namespace

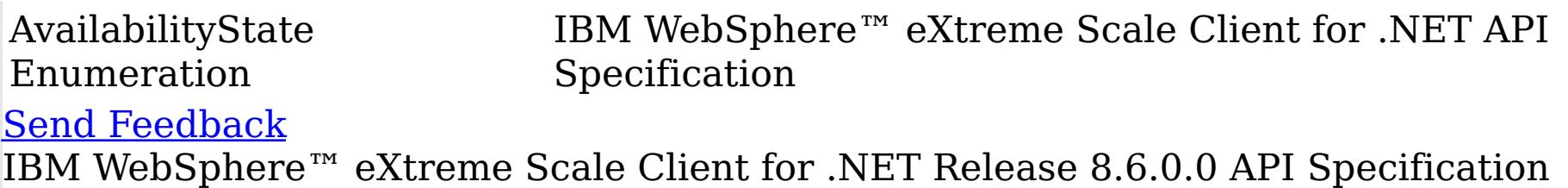

Each shard in a distributed data has an associated availability state. This state determines if the shard can process incoming requests.

**Namespace:** [IBM.WebSphere.Caching](#page-1351-0) **Assembly:** Client.Api (in Client.Api.dll) Version: 8.6.0.0 Syntax

IBM WebSphere™ eXtreme Scale Client for .NET API Specification. For additional information see the WebSphere<sup>™</sup> eXtreme Scale Library. © Copyright IBM Corporation 2012.

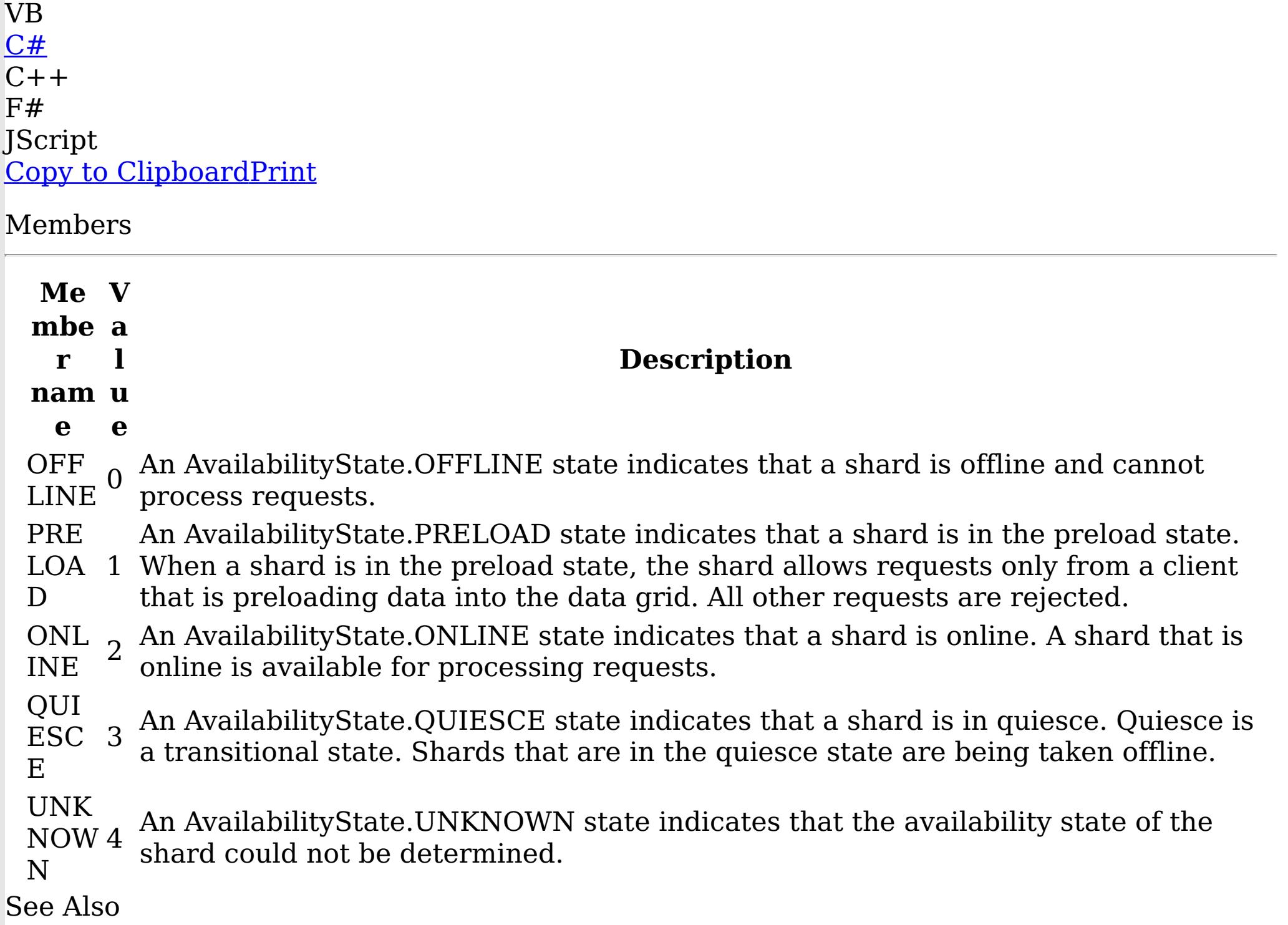

ClientServerTransactionCallbackExcep IBM WebSphere™ eXtreme Scale Client for .NET API tion Class Specification

Send [Feedback](mailto:wasdoc@us.ibm.com?subject=A+Sandcastle+Documented+Class+Library+ClientServerTransactionCallbackException+Class+100+EN-US&body=Your%20feedback%20is%20used%20to%20improve%20the%20documentation%20and%20the%20product.%20Your%20e-mail%20address%20will%20not%20be%20used%20for%20any%20other%20purpose%20and%20is%20disposed%20of%20after%20the%20issue%20you%20report%20is%20resolved.%20While%20working%20to%20resolve%20the%20issue%20that%20you%20report%2C%20you%20may%20be%20contacted%20via%20e-mail%20to%20get%20further%20details%20or%20clarification%20on%20the%20feedback%20you%20sent.%20After%20the%20issue%20you%20report%20has%20been%20addressed%2C%20you%20may%20receive%20an%20e-mail%20to%20let%20you%20know%20that%20your%20feedback%20has%20been%20addressed.)

IBM WebSphere™ eXtreme Scale Client for .NET Release 8.6.0.0 API Specification

A ClientServerTransactionCallbackException exception occurs when a method call to the client/server TransactionCallback encounters a remote request problem.

Inheritance Hierarchy

IBM WebSphere™ eXtreme Scale Client for .NET API Specification. For additional information see the WebSphere<sup>™</sup> eXtreme Scale Library. © Copyright IBM Corporation 2012.

Send [Feedback](mailto:wasdoc@us.ibm.com?subject=A+Sandcastle+Documented+Class+Library+ClientServerTransactionCallbackException+Class+100+EN-US&body=Your%20feedback%20is%20used%20to%20improve%20the%20documentation%20and%20the%20product.%20Your%20e-mail%20address%20will%20not%20be%20used%20for%20any%20other%20purpose%20and%20is%20disposed%20of%20after%20the%20issue%20you%20report%20is%20resolved.%20While%20working%20to%20resolve%20the%20issue%20that%20you%20report%2C%20you%20may%20be%20contacted%20via%20e-mail%20to%20get%20further%20details%20or%20clarification%20on%20the%20feedback%20you%20sent.%20After%20the%20issue%20you%20report%20has%20been%20addressed%2C%20you%20may%20receive%20an%20e-mail%20to%20let%20you%20know%20that%20your%20feedback%20has%20been%20addressed.) on this topic to WAS Documentation Team.

System Object System Exception [IBM.WebSphere.Caching](#page-1386-0) GridException IBM.WebSphere.Caching [TransactionCallbackException](#page-1576-0) IBM.WebSphere.Caching ClientServerTransactionCallbackException

**Namespace:** [IBM.WebSphere.Caching](#page-1351-0) **Assembly:** Client.Api (in Client.Api.dll) Version: 8.6.0.0 Syntax

VB [C#](javascript:ChangeTab()  $C++$ F# **JScript** Copy to [Clipboard](javascript:CopyToClipboard()[Print](javascript:Print()

See Also

[ClientServerTransactionCallbackException](#page-1367-0) Members [IBM.WebSphere.Caching](#page-1351-0) Namespace

ClientServerTransactionCallbackExcepti IBM WebSphere™ eXtreme Scale Client for .NET on Members API Specification

**Send [Feedback](mailto:wasdoc@us.ibm.com?subject=A+Sandcastle+Documented+Class+Library+ClientServerTransactionCallbackException+Members+100+EN-US&body=Your%20feedback%20is%20used%20to%20improve%20the%20documentation%20and%20the%20product.%20Your%20e-mail%20address%20will%20not%20be%20used%20for%20any%20other%20purpose%20and%20is%20disposed%20of%20after%20the%20issue%20you%20report%20is%20resolved.%20While%20working%20to%20resolve%20the%20issue%20that%20you%20report%2C%20you%20may%20be%20contacted%20via%20e-mail%20to%20get%20further%20details%20or%20clarification%20on%20the%20feedback%20you%20sent.%20After%20the%20issue%20you%20report%20has%20been%20addressed%2C%20you%20may%20receive%20an%20e-mail%20to%20let%20you%20know%20that%20your%20feedback%20has%20been%20addressed.)** 

IBM WebSphere™ eXtreme Scale Client for .NET Release 8.6.0.0 API Specification

The [ClientServerTransactionCallbackException](#page-1366-0) type exposes the following members. **Constructors** 

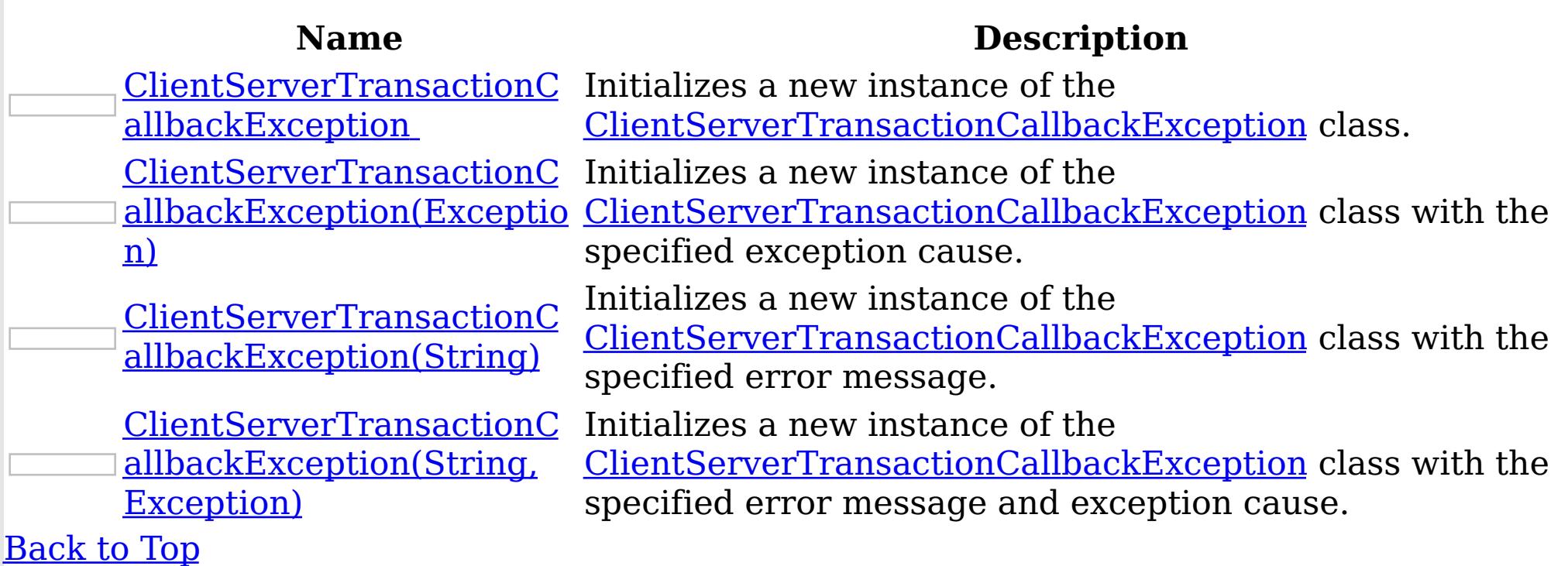

Methods

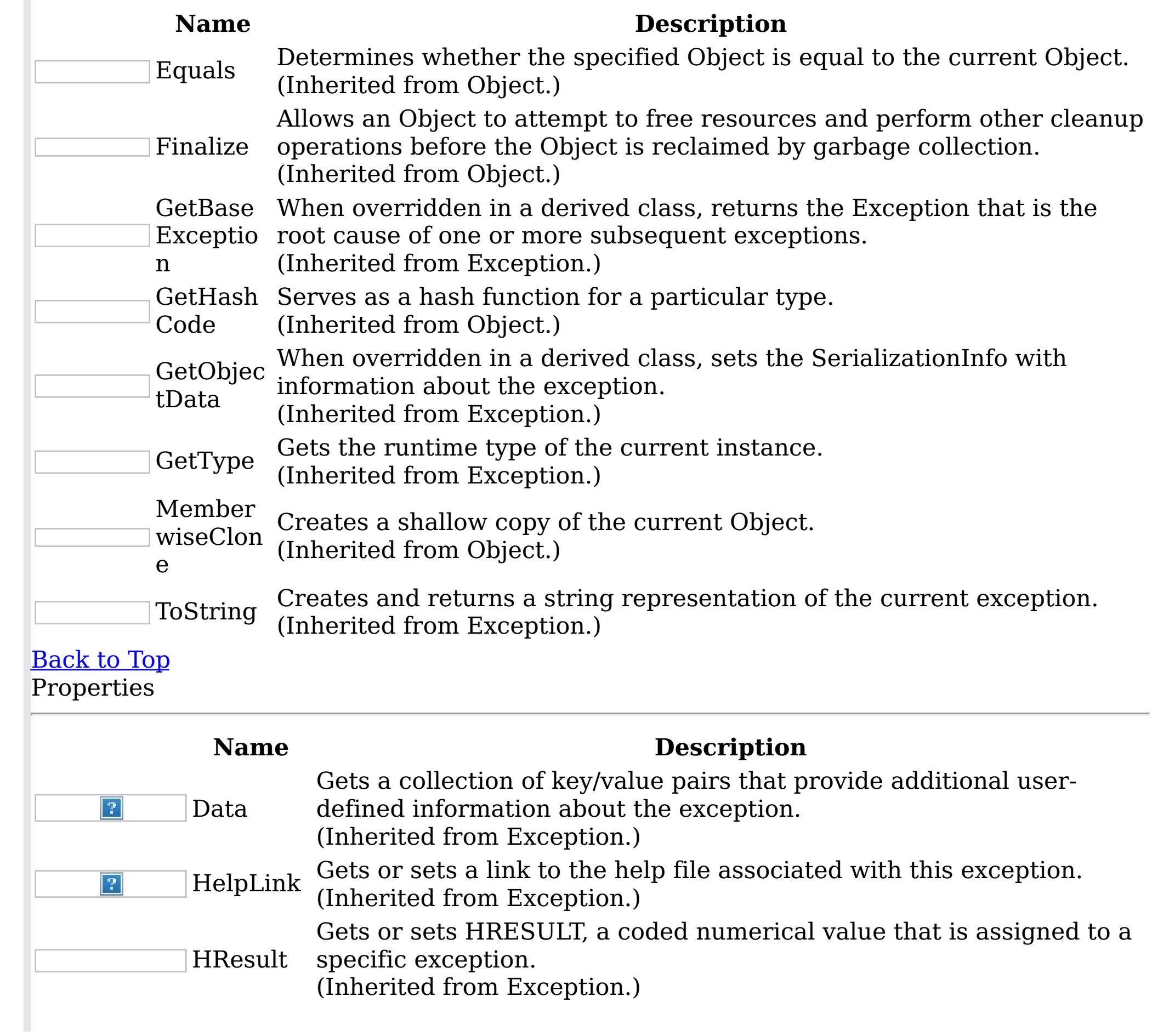

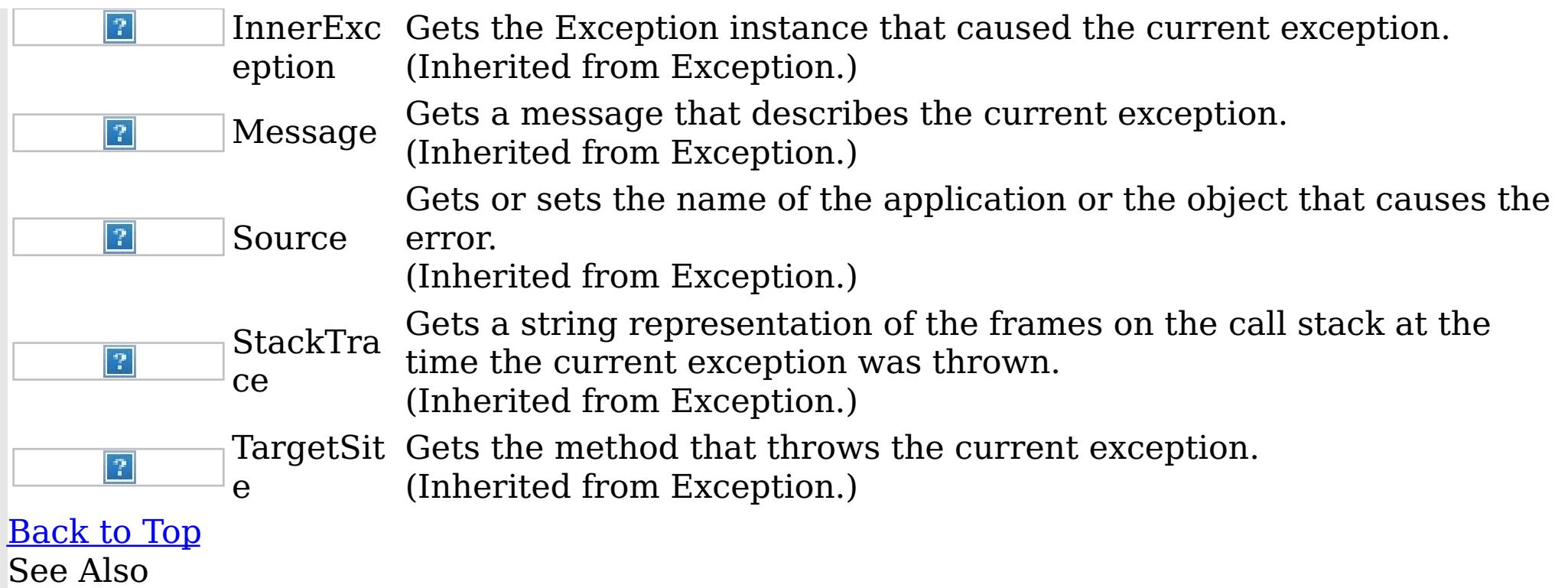

IBM WebSphere™ eXtreme Scale Client for .NET API Specification. For additional information see the <u>[WebSphere™](http://www.ibm.com/software/webservers/appserv/extremescale/library) eXtreme Scale Library.</u> © Copyright IBM Corporation 2012.

Send [Feedback](mailto:wasdoc@us.ibm.com?subject=A+Sandcastle+Documented+Class+Library+ClientServerTransactionCallbackException+Members+100+EN-US&body=Your%20feedback%20is%20used%20to%20improve%20the%20documentation%20and%20the%20product.%20Your%20e-mail%20address%20will%20not%20be%20used%20for%20any%20other%20purpose%20and%20is%20disposed%20of%20after%20the%20issue%20you%20report%20is%20resolved.%20While%20working%20to%20resolve%20the%20issue%20that%20you%20report%2C%20you%20may%20be%20contacted%20via%20e-mail%20to%20get%20further%20details%20or%20clarification%20on%20the%20feedback%20you%20sent.%20After%20the%20issue%20you%20report%20has%20been%20addressed%2C%20you%20may%20receive%20an%20e-mail%20to%20let%20you%20know%20that%20your%20feedback%20has%20been%20addressed.) on this topic to WAS Documentation Team.

[ClientServerTransactionCallbackException](#page-1366-0) Class [IBM.WebSphere.Caching](#page-1351-0) Namespace

ClientServerTransactionCallbackExceptio IBM WebSphere™ eXtreme Scale Client for .NET n Constructor API Specification

Send [Feedback](mailto:wasdoc@us.ibm.com?subject=A+Sandcastle+Documented+Class+Library+ClientServerTransactionCallbackException+Constructor++100+EN-US&body=Your%20feedback%20is%20used%20to%20improve%20the%20documentation%20and%20the%20product.%20Your%20e-mail%20address%20will%20not%20be%20used%20for%20any%20other%20purpose%20and%20is%20disposed%20of%20after%20the%20issue%20you%20report%20is%20resolved.%20While%20working%20to%20resolve%20the%20issue%20that%20you%20report%2C%20you%20may%20be%20contacted%20via%20e-mail%20to%20get%20further%20details%20or%20clarification%20on%20the%20feedback%20you%20sent.%20After%20the%20issue%20you%20report%20has%20been%20addressed%2C%20you%20may%20receive%20an%20e-mail%20to%20let%20you%20know%20that%20your%20feedback%20has%20been%20addressed.)

IBM WebSphere™ eXtreme Scale Client for .NET Release 8.6.0.0 API Specification

Overload List

IBM WebSphere™ eXtreme Scale Client for .NET API Specification. For additional information see the WebSphere<sup>™</sup> eXtreme Scale Library. © Copyright IBM Corporation 2012.

Send [Feedback](mailto:wasdoc@us.ibm.com?subject=A+Sandcastle+Documented+Class+Library+ClientServerTransactionCallbackException+Constructor++100+EN-US&body=Your%20feedback%20is%20used%20to%20improve%20the%20documentation%20and%20the%20product.%20Your%20e-mail%20address%20will%20not%20be%20used%20for%20any%20other%20purpose%20and%20is%20disposed%20of%20after%20the%20issue%20you%20report%20is%20resolved.%20While%20working%20to%20resolve%20the%20issue%20that%20you%20report%2C%20you%20may%20be%20contacted%20via%20e-mail%20to%20get%20further%20details%20or%20clarification%20on%20the%20feedback%20you%20sent.%20After%20the%20issue%20you%20report%20has%20been%20addressed%2C%20you%20may%20receive%20an%20e-mail%20to%20let%20you%20know%20that%20your%20feedback%20has%20been%20addressed.) on this topic to WAS Documentation Team.

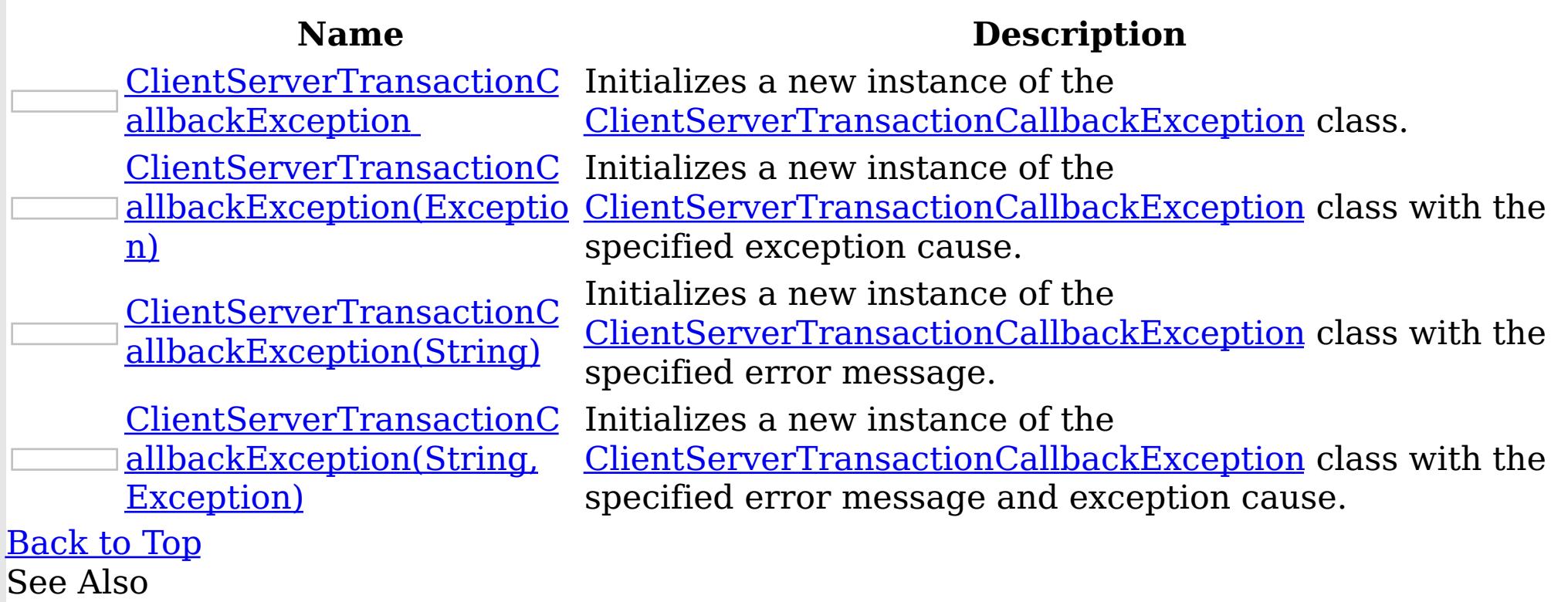

[ClientServerTransactionCallbackException](#page-1366-0) Class [ClientServerTransactionCallbackException](#page-1367-0) Members [IBM.WebSphere.Caching](#page-1351-0) Namespace

ClientServerTransactionCallbackExceptio IBM WebSphere™ eXtreme Scale Client for .NET n Constructor API Specification

Send [Feedback](mailto:wasdoc@us.ibm.com?subject=A+Sandcastle+Documented+Class+Library+ClientServerTransactionCallbackException+Constructor++100+EN-US&body=Your%20feedback%20is%20used%20to%20improve%20the%20documentation%20and%20the%20product.%20Your%20e-mail%20address%20will%20not%20be%20used%20for%20any%20other%20purpose%20and%20is%20disposed%20of%20after%20the%20issue%20you%20report%20is%20resolved.%20While%20working%20to%20resolve%20the%20issue%20that%20you%20report%2C%20you%20may%20be%20contacted%20via%20e-mail%20to%20get%20further%20details%20or%20clarification%20on%20the%20feedback%20you%20sent.%20After%20the%20issue%20you%20report%20has%20been%20addressed%2C%20you%20may%20receive%20an%20e-mail%20to%20let%20you%20know%20that%20your%20feedback%20has%20been%20addressed.)

IBM WebSphere™ eXtreme Scale Client for .NET Release 8.6.0.0 API Specification

Initializes a new instance of the *[ClientServerTransactionCallbackException](#page-1366-0)* class.

**Namespace:** [IBM.WebSphere.Caching](#page-1351-0)

IBM WebSphere™ eXtreme Scale Client for .NET API Specification. For additional information see the WebSphere<sup>™</sup> eXtreme Scale Library. © Copyright IBM Corporation 2012.

Send [Feedback](mailto:wasdoc@us.ibm.com?subject=A+Sandcastle+Documented+Class+Library+ClientServerTransactionCallbackException+Constructor++100+EN-US&body=Your%20feedback%20is%20used%20to%20improve%20the%20documentation%20and%20the%20product.%20Your%20e-mail%20address%20will%20not%20be%20used%20for%20any%20other%20purpose%20and%20is%20disposed%20of%20after%20the%20issue%20you%20report%20is%20resolved.%20While%20working%20to%20resolve%20the%20issue%20that%20you%20report%2C%20you%20may%20be%20contacted%20via%20e-mail%20to%20get%20further%20details%20or%20clarification%20on%20the%20feedback%20you%20sent.%20After%20the%20issue%20you%20report%20has%20been%20addressed%2C%20you%20may%20receive%20an%20e-mail%20to%20let%20you%20know%20that%20your%20feedback%20has%20been%20addressed.) on this topic to WAS Documentation Team.

**Assembly:** Client.Api (in Client.Api.dll) Version: 8.6.0.0 Syntax

VB  $C#$  $C++$ F# JScript Copy to [Clipboard](javascript:CopyToClipboard()[Print](javascript:Print()

See Also

[ClientServerTransactionCallbackException](#page-1366-0) Class [ClientServerTransactionCallbackException](#page-1367-0) Members [ClientServerTransactionCallbackException](#page-1369-0) Overload [IBM.WebSphere.Caching](#page-1351-0) Namespace

ClientServerTransactionCallbackException Constructor (Exception)

IBM WebSphere™ eXtreme Scale Client for .NET API Specification

**Send [Feedback](mailto:wasdoc@us.ibm.com?subject=A+Sandcastle+Documented+Class+Library+ClientServerTransactionCallbackException+Constructor+(Exception)+100+EN-US&body=Your%20feedback%20is%20used%20to%20improve%20the%20documentation%20and%20the%20product.%20Your%20e-mail%20address%20will%20not%20be%20used%20for%20any%20other%20purpose%20and%20is%20disposed%20of%20after%20the%20issue%20you%20report%20is%20resolved.%20While%20working%20to%20resolve%20the%20issue%20that%20you%20report%2C%20you%20may%20be%20contacted%20via%20e-mail%20to%20get%20further%20details%20or%20clarification%20on%20the%20feedback%20you%20sent.%20After%20the%20issue%20you%20report%20has%20been%20addressed%2C%20you%20may%20receive%20an%20e-mail%20to%20let%20you%20know%20that%20your%20feedback%20has%20been%20addressed.)** 

Initializes a new instance of the *[ClientServerTransactionCallbackException](#page-1366-0)* class with the specified exception cause.

IBM WebSphere™ eXtreme Scale Client for .NET Release 8.6.0.0 API Specification

**Namespace:** [IBM.WebSphere.Caching](#page-1351-0) **Assembly:** Client.Api (in Client.Api.dll) Version: 8.6.0.0 Syntax

IBM WebSphere™ eXtreme Scale Client for .NET API Specification. For additional information see the WebSphere<sup>™</sup> eXtreme Scale Library. © Copyright IBM Corporation 2012.

VB  $C#$  $C++$ F# **JScript** Copy to [Clipboard](javascript:CopyToClipboard()[Print](javascript:Print()

#### **Parameters**

cause

Type: System Exception

Specifies the exception that is the cause of the current exception. A null value is permitted and indicates that the cause is nonexistent or unknown.

See Also

[ClientServerTransactionCallbackException](#page-1366-0) Class [ClientServerTransactionCallbackException](#page-1367-0) Members [ClientServerTransactionCallbackException](#page-1369-0) Overload [IBM.WebSphere.Caching](#page-1351-0) Namespace

Constructor (String)

ClientServerTransactionCallbackException IBM WebSphere™ eXtreme Scale Client for .NET API Specification

Send [Feedback](mailto:wasdoc@us.ibm.com?subject=A+Sandcastle+Documented+Class+Library+ClientServerTransactionCallbackException+Constructor+(String)+100+EN-US&body=Your%20feedback%20is%20used%20to%20improve%20the%20documentation%20and%20the%20product.%20Your%20e-mail%20address%20will%20not%20be%20used%20for%20any%20other%20purpose%20and%20is%20disposed%20of%20after%20the%20issue%20you%20report%20is%20resolved.%20While%20working%20to%20resolve%20the%20issue%20that%20you%20report%2C%20you%20may%20be%20contacted%20via%20e-mail%20to%20get%20further%20details%20or%20clarification%20on%20the%20feedback%20you%20sent.%20After%20the%20issue%20you%20report%20has%20been%20addressed%2C%20you%20may%20receive%20an%20e-mail%20to%20let%20you%20know%20that%20your%20feedback%20has%20been%20addressed.)

IBM WebSphere™ eXtreme Scale Client for .NET Release 8.6.0.0 API Specification

Initializes a new instance of the [ClientServerTransactionCallbackException](#page-1366-0) class with the specified error message.

**Namespace:** [IBM.WebSphere.Caching](#page-1351-0) **Assembly:** Client.Api (in Client.Api.dll) Version: 8.6.0.0 Syntax

IBM WebSphere™ eXtreme Scale Client for .NET API Specification. For additional information see the WebSphere<sup>™</sup> eXtreme Scale Library. © Copyright IBM Corporation 2012.

Send [Feedback](mailto:wasdoc@us.ibm.com?subject=A+Sandcastle+Documented+Class+Library+ClientServerTransactionCallbackException+Constructor+(String)+100+EN-US&body=Your%20feedback%20is%20used%20to%20improve%20the%20documentation%20and%20the%20product.%20Your%20e-mail%20address%20will%20not%20be%20used%20for%20any%20other%20purpose%20and%20is%20disposed%20of%20after%20the%20issue%20you%20report%20is%20resolved.%20While%20working%20to%20resolve%20the%20issue%20that%20you%20report%2C%20you%20may%20be%20contacted%20via%20e-mail%20to%20get%20further%20details%20or%20clarification%20on%20the%20feedback%20you%20sent.%20After%20the%20issue%20you%20report%20has%20been%20addressed%2C%20you%20may%20receive%20an%20e-mail%20to%20let%20you%20know%20that%20your%20feedback%20has%20been%20addressed.) on this topic to WAS Documentation Team.

VB  $C#$  $C++$ F# **JScript** Copy to [Clipboard](javascript:CopyToClipboard()[Print](javascript:Print()

### **Parameters**

message

Type: System String Specifies the error message that explains the reason for the exception.

See Also

[ClientServerTransactionCallbackException](#page-1366-0) Class [ClientServerTransactionCallbackException](#page-1367-0) Members [ClientServerTransactionCallbackException](#page-1369-0) Overload [IBM.WebSphere.Caching](#page-1351-0) Namespace

ClientServerTransactionCallbackException Constructor (String, Exception)

IBM WebSphere™ eXtreme Scale Client for .NET API Specification

**Send [Feedback](mailto:wasdoc@us.ibm.com?subject=A+Sandcastle+Documented+Class+Library+ClientServerTransactionCallbackException+Constructor+(String%2C+Exception)+100+EN-US&body=Your%20feedback%20is%20used%20to%20improve%20the%20documentation%20and%20the%20product.%20Your%20e-mail%20address%20will%20not%20be%20used%20for%20any%20other%20purpose%20and%20is%20disposed%20of%20after%20the%20issue%20you%20report%20is%20resolved.%20While%20working%20to%20resolve%20the%20issue%20that%20you%20report%2C%20you%20may%20be%20contacted%20via%20e-mail%20to%20get%20further%20details%20or%20clarification%20on%20the%20feedback%20you%20sent.%20After%20the%20issue%20you%20report%20has%20been%20addressed%2C%20you%20may%20receive%20an%20e-mail%20to%20let%20you%20know%20that%20your%20feedback%20has%20been%20addressed.)** 

Initializes a new instance of the **[ClientServerTransactionCallbackException](#page-1366-0)** class with the specified error message and exception cause.

IBM WebSphere™ eXtreme Scale Client for .NET Release 8.6.0.0 API Specification

**Namespace:** [IBM.WebSphere.Caching](#page-1351-0) **Assembly:** Client.Api (in Client.Api.dll) Version: 8.6.0.0 Syntax

VB [C#](javascript:ChangeTab()  $C++$ F# **JScript** Copy to [Clipboard](javascript:CopyToClipboard()[Print](javascript:Print()

IBM WebSphere™ eXtreme Scale Client for .NET API Specification. For additional information see the WebSphere<sup>™</sup> eXtreme Scale Library. © Copyright IBM Corporation 2012.

## **Parameters**

message

Type: System String Specifies the error message that explains the reason for the exception.

cause

Type: System Exception Specifies the exception that is the cause of the current exception. A null value is permitted and indicates that the cause is nonexistent or unknown.

See Also

[ClientServerTransactionCallbackException](#page-1366-0) Class [ClientServerTransactionCallbackException](#page-1367-0) Members [ClientServerTransactionCallbackException](#page-1369-0) Overload [IBM.WebSphere.Caching](#page-1351-0) Namespace

ClientServerTransactionCallbackExcepti IBM WebSphere™ eXtreme Scale Client for .NET on Methods API Specification

**Send [Feedback](mailto:wasdoc@us.ibm.com?subject=A+Sandcastle+Documented+Class+Library+ClientServerTransactionCallbackException+Methods+100+EN-US&body=Your%20feedback%20is%20used%20to%20improve%20the%20documentation%20and%20the%20product.%20Your%20e-mail%20address%20will%20not%20be%20used%20for%20any%20other%20purpose%20and%20is%20disposed%20of%20after%20the%20issue%20you%20report%20is%20resolved.%20While%20working%20to%20resolve%20the%20issue%20that%20you%20report%2C%20you%20may%20be%20contacted%20via%20e-mail%20to%20get%20further%20details%20or%20clarification%20on%20the%20feedback%20you%20sent.%20After%20the%20issue%20you%20report%20has%20been%20addressed%2C%20you%20may%20receive%20an%20e-mail%20to%20let%20you%20know%20that%20your%20feedback%20has%20been%20addressed.)** 

The [ClientServerTransactionCallbackException](#page-1366-0) type exposes the following members. Methods

IBM WebSphere™ eXtreme Scale Client for .NET Release 8.6.0.0 API Specification

IBM WebSphere™ eXtreme Scale Client for .NET API Specification. For additional information see the WebSphere<sup>™</sup> eXtreme Scale Library. © Copyright IBM Corporation 2012.

Send [Feedback](mailto:wasdoc@us.ibm.com?subject=A+Sandcastle+Documented+Class+Library+ClientServerTransactionCallbackException+Methods+100+EN-US&body=Your%20feedback%20is%20used%20to%20improve%20the%20documentation%20and%20the%20product.%20Your%20e-mail%20address%20will%20not%20be%20used%20for%20any%20other%20purpose%20and%20is%20disposed%20of%20after%20the%20issue%20you%20report%20is%20resolved.%20While%20working%20to%20resolve%20the%20issue%20that%20you%20report%2C%20you%20may%20be%20contacted%20via%20e-mail%20to%20get%20further%20details%20or%20clarification%20on%20the%20feedback%20you%20sent.%20After%20the%20issue%20you%20report%20has%20been%20addressed%2C%20you%20may%20receive%20an%20e-mail%20to%20let%20you%20know%20that%20your%20feedback%20has%20been%20addressed.) on this topic to WAS Documentation Team.

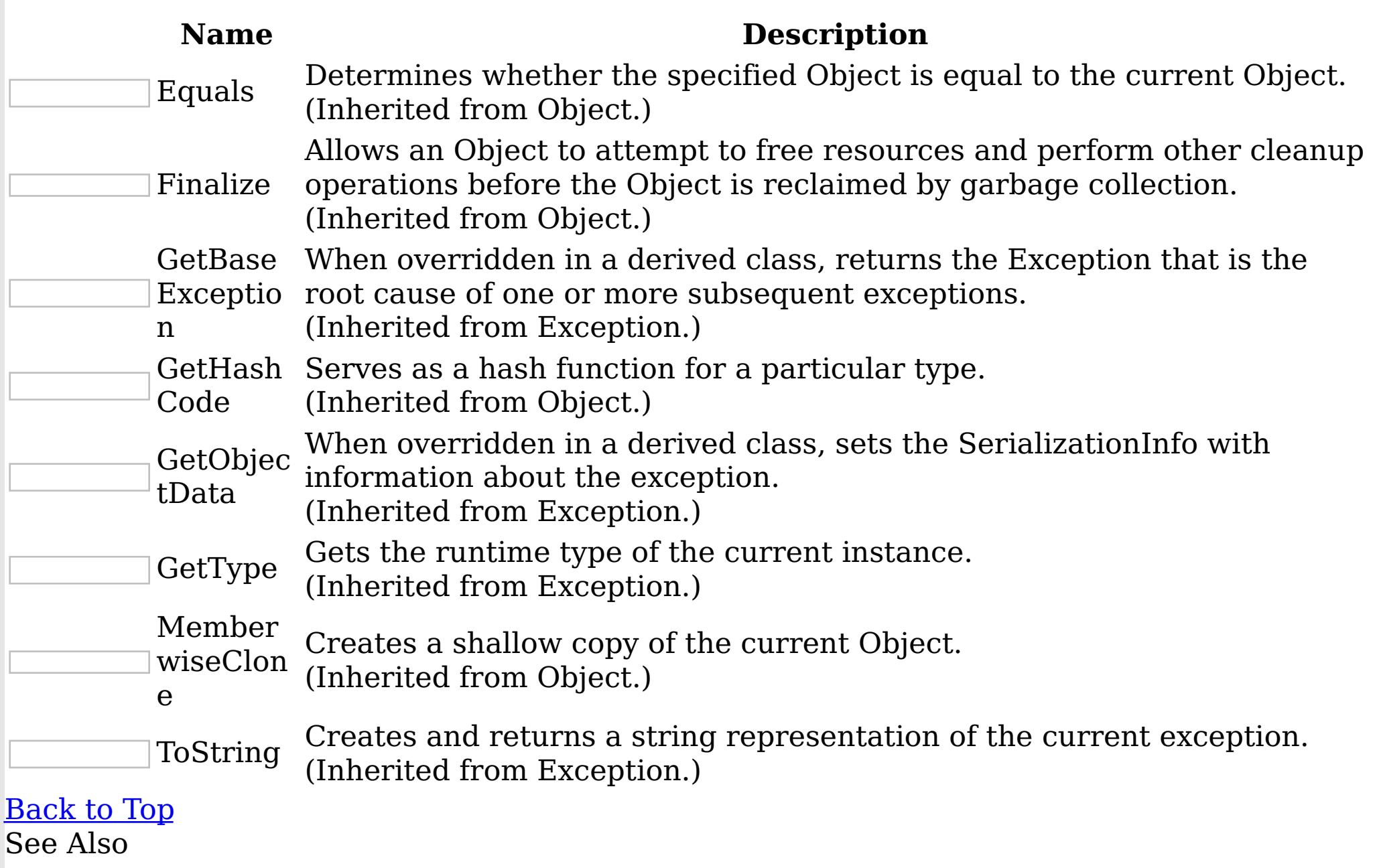

[ClientServerTransactionCallbackException](#page-1366-0) Class [IBM.WebSphere.Caching](#page-1351-0) Namespace

ClientServerTransactionCallbackExcepti IBM WebSphere™ eXtreme Scale Client for .NET on Properties API Specification

**Send [Feedback](mailto:wasdoc@us.ibm.com?subject=A+Sandcastle+Documented+Class+Library+ClientServerTransactionCallbackException+Properties+100+EN-US&body=Your%20feedback%20is%20used%20to%20improve%20the%20documentation%20and%20the%20product.%20Your%20e-mail%20address%20will%20not%20be%20used%20for%20any%20other%20purpose%20and%20is%20disposed%20of%20after%20the%20issue%20you%20report%20is%20resolved.%20While%20working%20to%20resolve%20the%20issue%20that%20you%20report%2C%20you%20may%20be%20contacted%20via%20e-mail%20to%20get%20further%20details%20or%20clarification%20on%20the%20feedback%20you%20sent.%20After%20the%20issue%20you%20report%20has%20been%20addressed%2C%20you%20may%20receive%20an%20e-mail%20to%20let%20you%20know%20that%20your%20feedback%20has%20been%20addressed.)** 

The [ClientServerTransactionCallbackException](#page-1366-0) type exposes the following members. Properties

IBM WebSphere™ eXtreme Scale Client for .NET Release 8.6.0.0 API Specification

IBM WebSphere™ eXtreme Scale Client for .NET API Specification. For additional information see the WebSphere<sup>™</sup> eXtreme Scale Library. © Copyright IBM Corporation 2012.

Send [Feedback](mailto:wasdoc@us.ibm.com?subject=A+Sandcastle+Documented+Class+Library+ClientServerTransactionCallbackException+Properties+100+EN-US&body=Your%20feedback%20is%20used%20to%20improve%20the%20documentation%20and%20the%20product.%20Your%20e-mail%20address%20will%20not%20be%20used%20for%20any%20other%20purpose%20and%20is%20disposed%20of%20after%20the%20issue%20you%20report%20is%20resolved.%20While%20working%20to%20resolve%20the%20issue%20that%20you%20report%2C%20you%20may%20be%20contacted%20via%20e-mail%20to%20get%20further%20details%20or%20clarification%20on%20the%20feedback%20you%20sent.%20After%20the%20issue%20you%20report%20has%20been%20addressed%2C%20you%20may%20receive%20an%20e-mail%20to%20let%20you%20know%20that%20your%20feedback%20has%20been%20addressed.) on this topic to WAS Documentation Team.

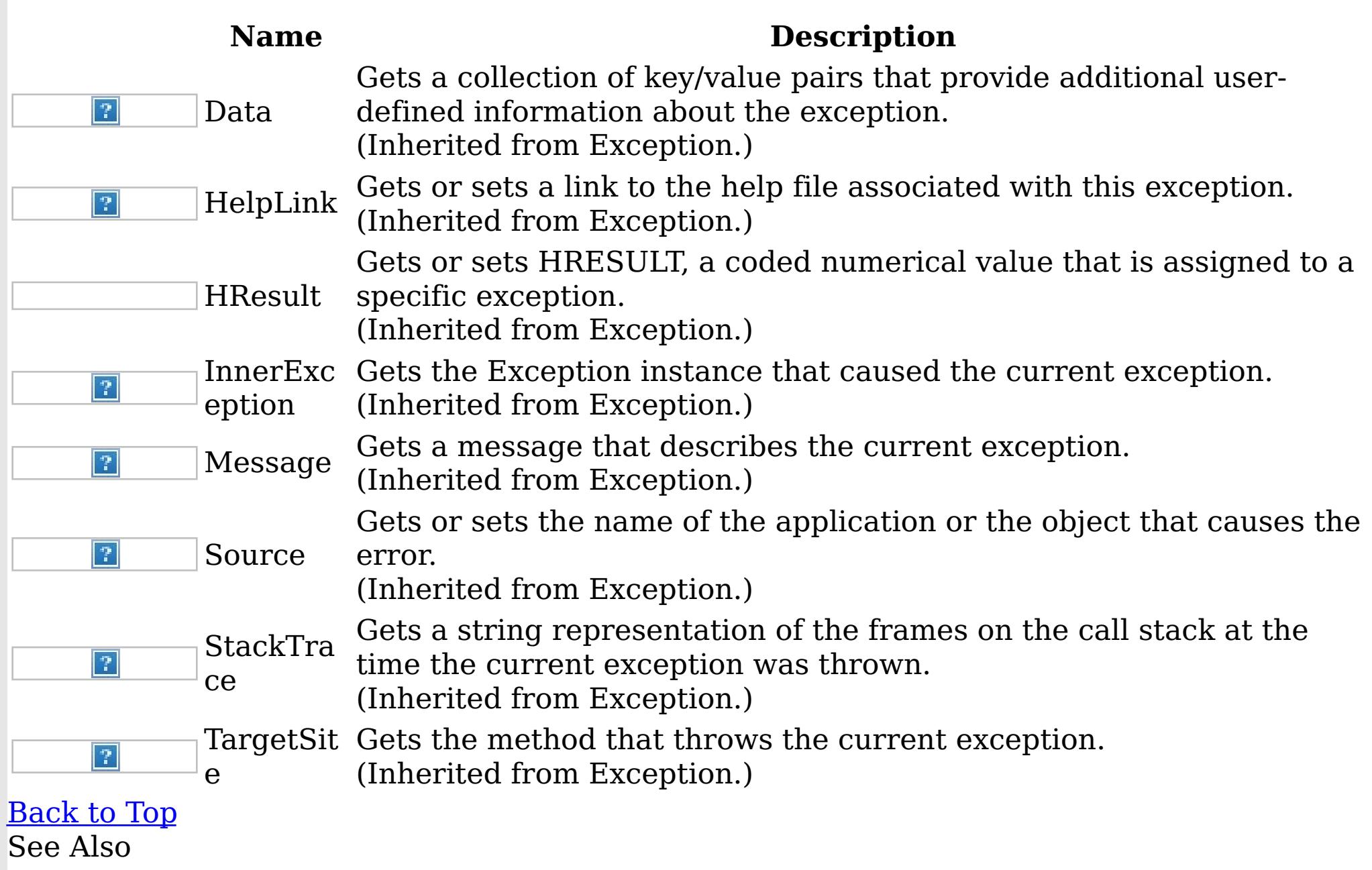

[ClientServerTransactionCallbackException](#page-1366-0) Class [IBM.WebSphere.Caching](#page-1351-0) Namespace

GridConfigurationException Class

IBM WebSphere™ eXtreme Scale Client for .NET API Specification

Send [Feedback](mailto:wasdoc@us.ibm.com?subject=A+Sandcastle+Documented+Class+Library+GridConfigurationException+Class+100+EN-US&body=Your%20feedback%20is%20used%20to%20improve%20the%20documentation%20and%20the%20product.%20Your%20e-mail%20address%20will%20not%20be%20used%20for%20any%20other%20purpose%20and%20is%20disposed%20of%20after%20the%20issue%20you%20report%20is%20resolved.%20While%20working%20to%20resolve%20the%20issue%20that%20you%20report%2C%20you%20may%20be%20contacted%20via%20e-mail%20to%20get%20further%20details%20or%20clarification%20on%20the%20feedback%20you%20sent.%20After%20the%20issue%20you%20report%20has%20been%20addressed%2C%20you%20may%20receive%20an%20e-mail%20to%20let%20you%20know%20that%20your%20feedback%20has%20been%20addressed.)

IBM WebSphere™ eXtreme Scale Client for .NET Release 8.6.0.0 API Specification

An GridConfigurationException exception occurs when a configuration problem is found. This exception might occur when the configuration specified in the deployment policy, ObjectGrid descriptor, or security descriptor is not correct.

IBM WebSphere™ eXtreme Scale Client for .NET API Specification. For additional information see the WebSphere<sup>™</sup> eXtreme Scale Library. © Copyright IBM Corporation 2012.

Send [Feedback](mailto:wasdoc@us.ibm.com?subject=A+Sandcastle+Documented+Class+Library+GridConfigurationException+Class+100+EN-US&body=Your%20feedback%20is%20used%20to%20improve%20the%20documentation%20and%20the%20product.%20Your%20e-mail%20address%20will%20not%20be%20used%20for%20any%20other%20purpose%20and%20is%20disposed%20of%20after%20the%20issue%20you%20report%20is%20resolved.%20While%20working%20to%20resolve%20the%20issue%20that%20you%20report%2C%20you%20may%20be%20contacted%20via%20e-mail%20to%20get%20further%20details%20or%20clarification%20on%20the%20feedback%20you%20sent.%20After%20the%20issue%20you%20report%20has%20been%20addressed%2C%20you%20may%20receive%20an%20e-mail%20to%20let%20you%20know%20that%20your%20feedback%20has%20been%20addressed.) on this topic to WAS Documentation Team.

Inheritance Hierarchy

System Object System Exception [IBM.WebSphere.Caching](#page-1386-0) GridException IBM.WebSphere.Caching GridConfigurationException

**Namespace:** [IBM.WebSphere.Caching](#page-1351-0) **Assembly:** Client.Api (in Client.Api.dll) Version: 8.6.0.0 Syntax

VB  $C#$  $C++$ F# **JScript** Copy to [Clipboard](javascript:CopyToClipboard()[Print](javascript:Print()

See Also

[GridConfigurationException](#page-1377-0) Members [IBM.WebSphere.Caching](#page-1351-0) Namespace

GridConfigurationException Members

IBM WebSphere™ eXtreme Scale Client for .NET API Specification

**Send [Feedback](mailto:wasdoc@us.ibm.com?subject=A+Sandcastle+Documented+Class+Library+GridConfigurationException+Members+100+EN-US&body=Your%20feedback%20is%20used%20to%20improve%20the%20documentation%20and%20the%20product.%20Your%20e-mail%20address%20will%20not%20be%20used%20for%20any%20other%20purpose%20and%20is%20disposed%20of%20after%20the%20issue%20you%20report%20is%20resolved.%20While%20working%20to%20resolve%20the%20issue%20that%20you%20report%2C%20you%20may%20be%20contacted%20via%20e-mail%20to%20get%20further%20details%20or%20clarification%20on%20the%20feedback%20you%20sent.%20After%20the%20issue%20you%20report%20has%20been%20addressed%2C%20you%20may%20receive%20an%20e-mail%20to%20let%20you%20know%20that%20your%20feedback%20has%20been%20addressed.)** 

The [GridConfigurationException](#page-1376-0) type exposes the following members. **Constructors** 

IBM WebSphere™ eXtreme Scale Client for .NET Release 8.6.0.0 API Specification

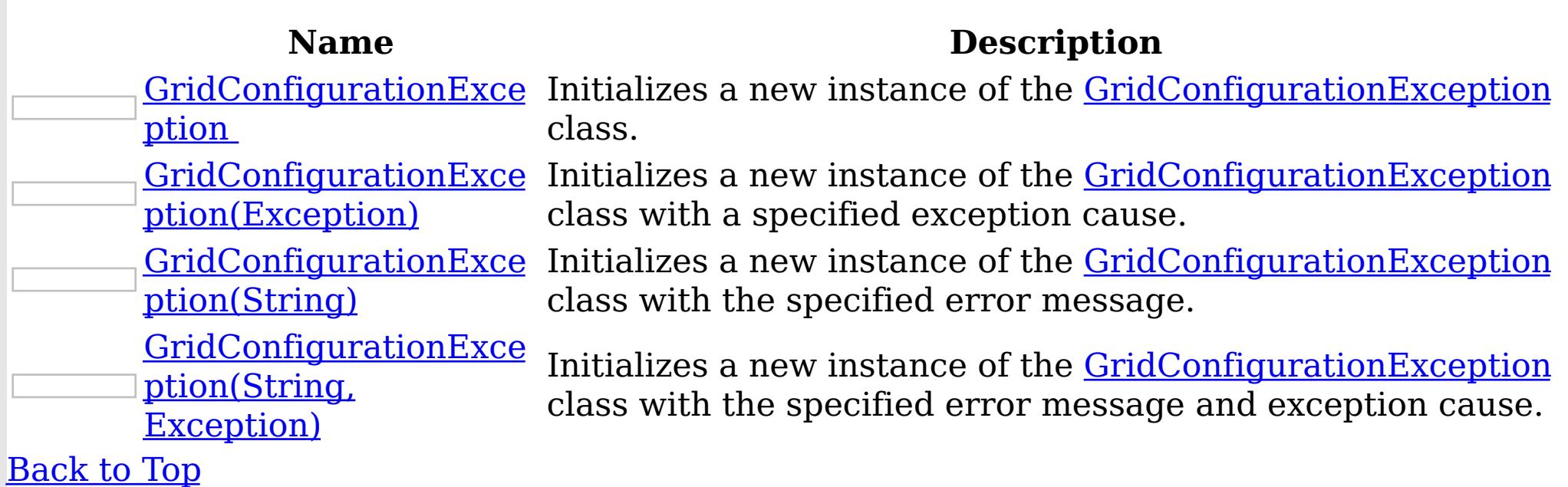

Methods

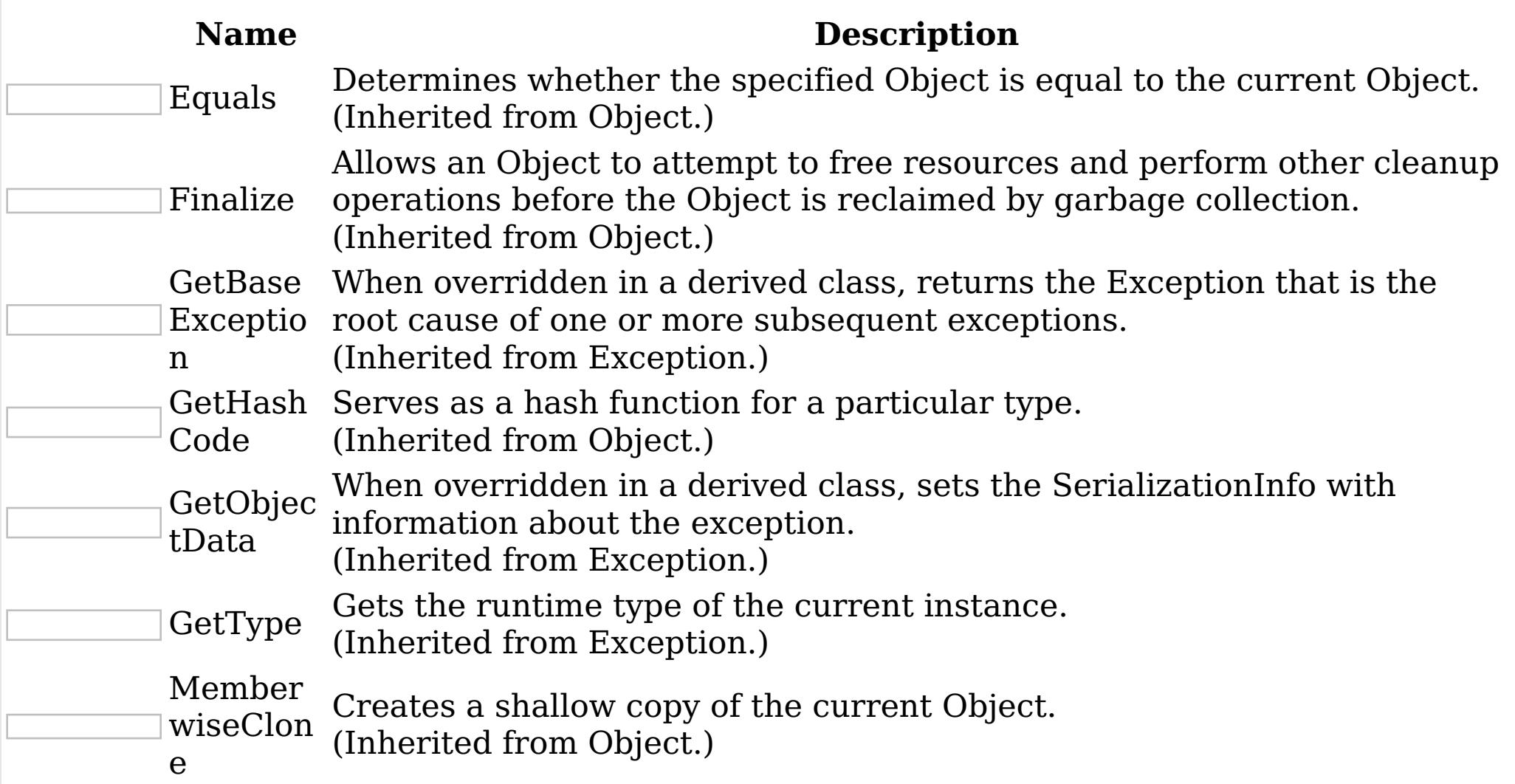

# ToString

Creates and returns a string representation of the current exception. (Inherited from Exception.)

# [Back](file:////dcs/markdown/workspace/Transform/htmlout/0/nl/ja/com.ibm.websphere.extremescale.netapi.doc/html/5f147cc9-5bc2-3365-4eb5-0df463e48355.htm#mainBody) to Top

**Properties** 

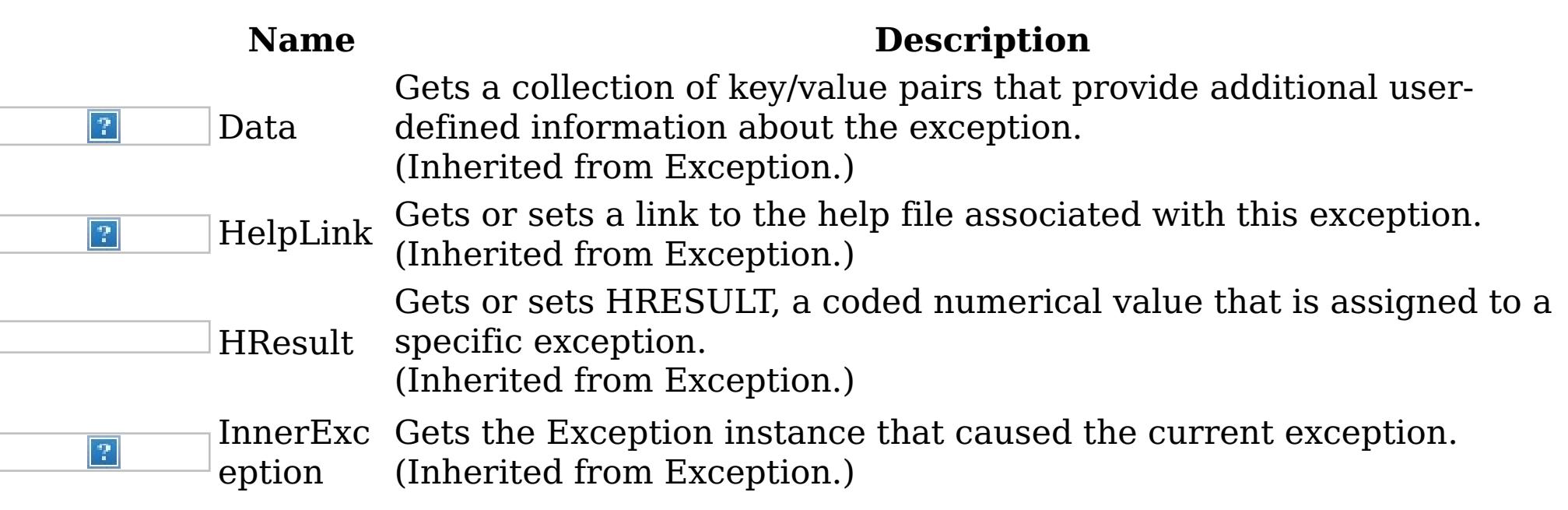

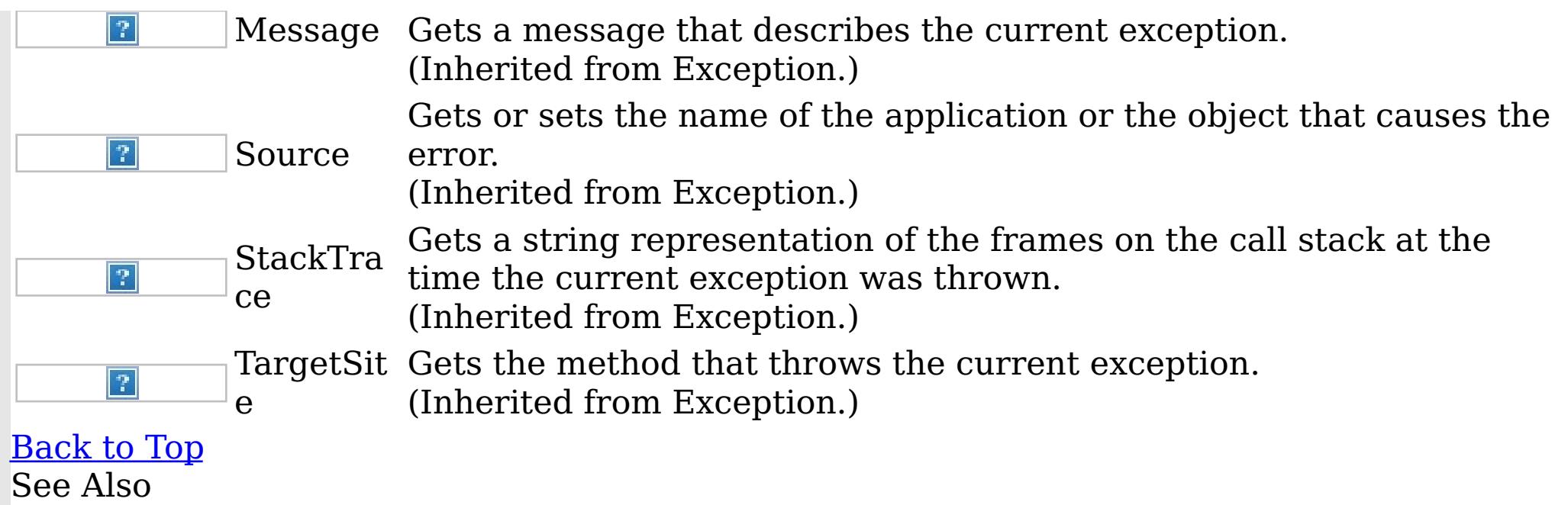

IBM WebSphere™ eXtreme Scale Client for .NET API Specification. For additional information see the [WebSphere™](http://www.ibm.com/software/webservers/appserv/extremescale/library) eXtreme Scale Library. © Copyright IBM Corporation 2012.

[GridConfigurationException](#page-1376-0) Class [IBM.WebSphere.Caching](#page-1351-0) Namespace

GridConfigurationException Constructor IBM WebSphere™ eXtreme Scale Client for .NET API Specification

**Send [Feedback](mailto:wasdoc@us.ibm.com?subject=A+Sandcastle+Documented+Class+Library+GridConfigurationException+Constructor++100+EN-US&body=Your%20feedback%20is%20used%20to%20improve%20the%20documentation%20and%20the%20product.%20Your%20e-mail%20address%20will%20not%20be%20used%20for%20any%20other%20purpose%20and%20is%20disposed%20of%20after%20the%20issue%20you%20report%20is%20resolved.%20While%20working%20to%20resolve%20the%20issue%20that%20you%20report%2C%20you%20may%20be%20contacted%20via%20e-mail%20to%20get%20further%20details%20or%20clarification%20on%20the%20feedback%20you%20sent.%20After%20the%20issue%20you%20report%20has%20been%20addressed%2C%20you%20may%20receive%20an%20e-mail%20to%20let%20you%20know%20that%20your%20feedback%20has%20been%20addressed.)** 

IBM WebSphere™ eXtreme Scale Client for .NET Release 8.6.0.0 API Specification

Overload List

IBM WebSphere™ eXtreme Scale Client for .NET API Specification. For additional information see the [WebSphere™](http://www.ibm.com/software/webservers/appserv/extremescale/library) eXtreme Scale Library. © Copyright IBM Corporation 2012.

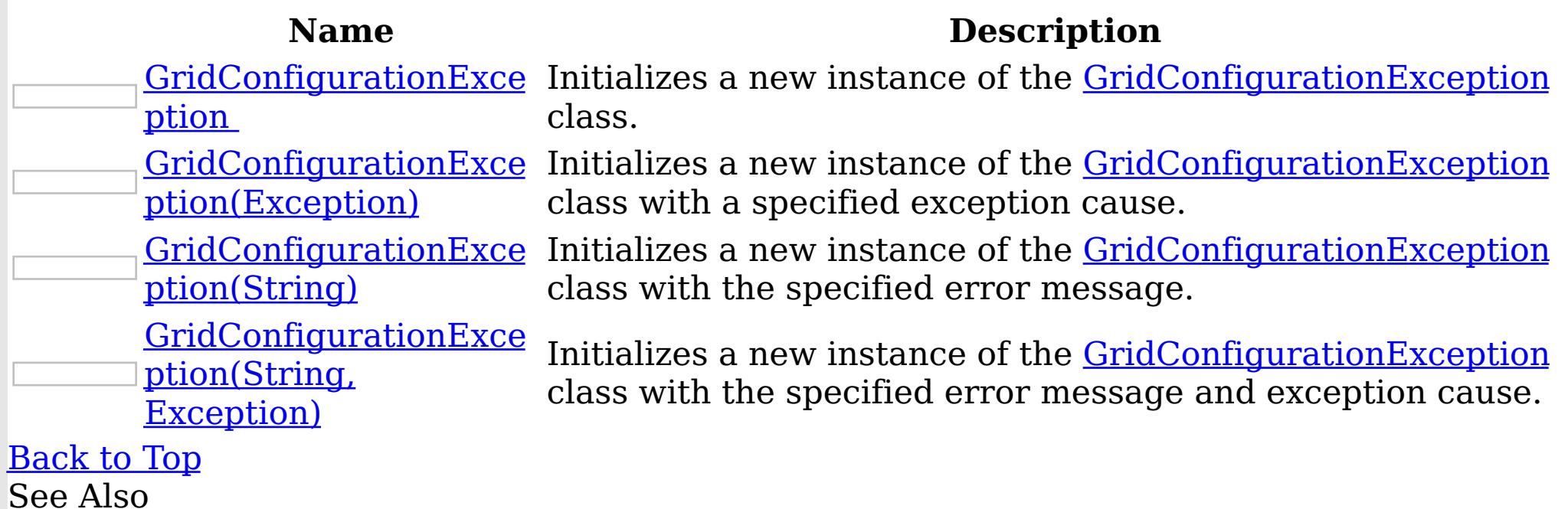

[GridConfigurationException](#page-1376-0) Class [GridConfigurationException](#page-1377-0) Members [IBM.WebSphere.Caching](#page-1351-0) Namespace

GridConfigurationException **Constructor** 

IBM WebSphere™ eXtreme Scale Client for .NET API Specification

Send [Feedback](mailto:wasdoc@us.ibm.com?subject=A+Sandcastle+Documented+Class+Library+GridConfigurationException+Constructor++100+EN-US&body=Your%20feedback%20is%20used%20to%20improve%20the%20documentation%20and%20the%20product.%20Your%20e-mail%20address%20will%20not%20be%20used%20for%20any%20other%20purpose%20and%20is%20disposed%20of%20after%20the%20issue%20you%20report%20is%20resolved.%20While%20working%20to%20resolve%20the%20issue%20that%20you%20report%2C%20you%20may%20be%20contacted%20via%20e-mail%20to%20get%20further%20details%20or%20clarification%20on%20the%20feedback%20you%20sent.%20After%20the%20issue%20you%20report%20has%20been%20addressed%2C%20you%20may%20receive%20an%20e-mail%20to%20let%20you%20know%20that%20your%20feedback%20has%20been%20addressed.)

IBM WebSphere™ eXtreme Scale Client for .NET Release 8.6.0.0 API Specification

Initializes a new instance of the [GridConfigurationException](#page-1376-0) class.

IBM WebSphere™ eXtreme Scale Client for .NET API Specification. For additional information see the WebSphere<sup>™</sup> eXtreme Scale Library. © Copyright IBM Corporation 2012.

**Namespace:** [IBM.WebSphere.Caching](#page-1351-0)

Send [Feedback](mailto:wasdoc@us.ibm.com?subject=A+Sandcastle+Documented+Class+Library+GridConfigurationException+Constructor++100+EN-US&body=Your%20feedback%20is%20used%20to%20improve%20the%20documentation%20and%20the%20product.%20Your%20e-mail%20address%20will%20not%20be%20used%20for%20any%20other%20purpose%20and%20is%20disposed%20of%20after%20the%20issue%20you%20report%20is%20resolved.%20While%20working%20to%20resolve%20the%20issue%20that%20you%20report%2C%20you%20may%20be%20contacted%20via%20e-mail%20to%20get%20further%20details%20or%20clarification%20on%20the%20feedback%20you%20sent.%20After%20the%20issue%20you%20report%20has%20been%20addressed%2C%20you%20may%20receive%20an%20e-mail%20to%20let%20you%20know%20that%20your%20feedback%20has%20been%20addressed.) on this topic to WAS Documentation Team.

**Assembly:** Client.Api (in Client.Api.dll) Version: 8.6.0.0 Syntax

VB  $C#$  $C++$ F# JScript Copy to [Clipboard](javascript:CopyToClipboard()[Print](javascript:Print()

See Also

GridConfigurationException Constructor IBM WebSphere™ eXtreme Scale Client for .NET (Exception) API Specification

**Send [Feedback](mailto:wasdoc@us.ibm.com?subject=A+Sandcastle+Documented+Class+Library+GridConfigurationException+Constructor+(Exception)+100+EN-US&body=Your%20feedback%20is%20used%20to%20improve%20the%20documentation%20and%20the%20product.%20Your%20e-mail%20address%20will%20not%20be%20used%20for%20any%20other%20purpose%20and%20is%20disposed%20of%20after%20the%20issue%20you%20report%20is%20resolved.%20While%20working%20to%20resolve%20the%20issue%20that%20you%20report%2C%20you%20may%20be%20contacted%20via%20e-mail%20to%20get%20further%20details%20or%20clarification%20on%20the%20feedback%20you%20sent.%20After%20the%20issue%20you%20report%20has%20been%20addressed%2C%20you%20may%20receive%20an%20e-mail%20to%20let%20you%20know%20that%20your%20feedback%20has%20been%20addressed.)** 

Initializes a new instance of the **[GridConfigurationException](#page-1376-0)** class with a specified exception cause.

IBM WebSphere™ eXtreme Scale Client for .NET Release 8.6.0.0 API Specification

**Namespace:** [IBM.WebSphere.Caching](#page-1351-0) **Assembly:** Client.Api (in Client.Api.dll) Version: 8.6.0.0 Syntax

IBM WebSphere™ eXtreme Scale Client for .NET API Specification. For additional information see the WebSphere<sup>™</sup> eXtreme Scale Library. © Copyright IBM Corporation 2012.

Send [Feedback](mailto:wasdoc@us.ibm.com?subject=A+Sandcastle+Documented+Class+Library+GridConfigurationException+Constructor+(Exception)+100+EN-US&body=Your%20feedback%20is%20used%20to%20improve%20the%20documentation%20and%20the%20product.%20Your%20e-mail%20address%20will%20not%20be%20used%20for%20any%20other%20purpose%20and%20is%20disposed%20of%20after%20the%20issue%20you%20report%20is%20resolved.%20While%20working%20to%20resolve%20the%20issue%20that%20you%20report%2C%20you%20may%20be%20contacted%20via%20e-mail%20to%20get%20further%20details%20or%20clarification%20on%20the%20feedback%20you%20sent.%20After%20the%20issue%20you%20report%20has%20been%20addressed%2C%20you%20may%20receive%20an%20e-mail%20to%20let%20you%20know%20that%20your%20feedback%20has%20been%20addressed.) on this topic to WAS Documentation Team.

VB  $C#$  $C++$ F# **JScript** Copy to [Clipboard](javascript:CopyToClipboard()[Print](javascript:Print()

#### **Parameters**

cause

Type: System Exception

Specifies the exception that is the cause of the current exception. A null value is permitted and indicates that the cause is nonexistent or unknown.

See Also

GridConfigurationException Constructor (String) IBM WebSphere™ eXtreme Scale Client for .NET API Specification **Send [Feedback](mailto:wasdoc@us.ibm.com?subject=A+Sandcastle+Documented+Class+Library+GridConfigurationException+Constructor+(String)+100+EN-US&body=Your%20feedback%20is%20used%20to%20improve%20the%20documentation%20and%20the%20product.%20Your%20e-mail%20address%20will%20not%20be%20used%20for%20any%20other%20purpose%20and%20is%20disposed%20of%20after%20the%20issue%20you%20report%20is%20resolved.%20While%20working%20to%20resolve%20the%20issue%20that%20you%20report%2C%20you%20may%20be%20contacted%20via%20e-mail%20to%20get%20further%20details%20or%20clarification%20on%20the%20feedback%20you%20sent.%20After%20the%20issue%20you%20report%20has%20been%20addressed%2C%20you%20may%20receive%20an%20e-mail%20to%20let%20you%20know%20that%20your%20feedback%20has%20been%20addressed.)** IBM WebSphere™ eXtreme Scale Client for .NET Release 8.6.0.0 API Specification

Initializes a new instance of the [GridConfigurationException](#page-1376-0) class with the specified error message.

**Namespace:** [IBM.WebSphere.Caching](#page-1351-0) **Assembly:** Client.Api (in Client.Api.dll) Version: 8.6.0.0 Syntax

IBM WebSphere™ eXtreme Scale Client for .NET API Specification. For additional information see the WebSphere<sup>™</sup> eXtreme Scale Library. © Copyright IBM Corporation 2012.

Send [Feedback](mailto:wasdoc@us.ibm.com?subject=A+Sandcastle+Documented+Class+Library+GridConfigurationException+Constructor+(String)+100+EN-US&body=Your%20feedback%20is%20used%20to%20improve%20the%20documentation%20and%20the%20product.%20Your%20e-mail%20address%20will%20not%20be%20used%20for%20any%20other%20purpose%20and%20is%20disposed%20of%20after%20the%20issue%20you%20report%20is%20resolved.%20While%20working%20to%20resolve%20the%20issue%20that%20you%20report%2C%20you%20may%20be%20contacted%20via%20e-mail%20to%20get%20further%20details%20or%20clarification%20on%20the%20feedback%20you%20sent.%20After%20the%20issue%20you%20report%20has%20been%20addressed%2C%20you%20may%20receive%20an%20e-mail%20to%20let%20you%20know%20that%20your%20feedback%20has%20been%20addressed.) on this topic to WAS Documentation Team.

VB  $C#$  $C++$ F# JScript Copy to [Clipboard](javascript:CopyToClipboard()[Print](javascript:Print()

#### **Parameters**

message

Type: System String Specifies the error message that explains the reason for the exception.

See Also

GridConfigurationException Constructor (String, Exception) IBM WebSphere™ eXtreme Scale Client for .NET API Specification **Send [Feedback](mailto:wasdoc@us.ibm.com?subject=A+Sandcastle+Documented+Class+Library+GridConfigurationException+Constructor+(String%2C+Exception)+100+EN-US&body=Your%20feedback%20is%20used%20to%20improve%20the%20documentation%20and%20the%20product.%20Your%20e-mail%20address%20will%20not%20be%20used%20for%20any%20other%20purpose%20and%20is%20disposed%20of%20after%20the%20issue%20you%20report%20is%20resolved.%20While%20working%20to%20resolve%20the%20issue%20that%20you%20report%2C%20you%20may%20be%20contacted%20via%20e-mail%20to%20get%20further%20details%20or%20clarification%20on%20the%20feedback%20you%20sent.%20After%20the%20issue%20you%20report%20has%20been%20addressed%2C%20you%20may%20receive%20an%20e-mail%20to%20let%20you%20know%20that%20your%20feedback%20has%20been%20addressed.)** IBM WebSphere™ eXtreme Scale Client for .NET Release 8.6.0.0 API Specification

Initializes a new instance of the **[GridConfigurationException](#page-1376-0)** class with the specified error message and exception cause.

**Namespace:** [IBM.WebSphere.Caching](#page-1351-0) **Assembly:** Client.Api (in Client.Api.dll) Version: 8.6.0.0 Syntax

VB  $C#$  $C++$ F# **JScript** Copy to [Clipboard](javascript:CopyToClipboard()[Print](javascript:Print()

IBM WebSphere™ eXtreme Scale Client for .NET API Specification. For additional information see the WebSphere<sup>™</sup> eXtreme Scale Library. © Copyright IBM Corporation 2012.

Send [Feedback](mailto:wasdoc@us.ibm.com?subject=A+Sandcastle+Documented+Class+Library+GridConfigurationException+Constructor+(String%2C+Exception)+100+EN-US&body=Your%20feedback%20is%20used%20to%20improve%20the%20documentation%20and%20the%20product.%20Your%20e-mail%20address%20will%20not%20be%20used%20for%20any%20other%20purpose%20and%20is%20disposed%20of%20after%20the%20issue%20you%20report%20is%20resolved.%20While%20working%20to%20resolve%20the%20issue%20that%20you%20report%2C%20you%20may%20be%20contacted%20via%20e-mail%20to%20get%20further%20details%20or%20clarification%20on%20the%20feedback%20you%20sent.%20After%20the%20issue%20you%20report%20has%20been%20addressed%2C%20you%20may%20receive%20an%20e-mail%20to%20let%20you%20know%20that%20your%20feedback%20has%20been%20addressed.) on this topic to WAS Documentation Team.

#### **Parameters**

message

Type: System String Specifies the error message that explains the reason for the exception.

cause

Type: System Exception Specifies the exception that is the cause of the current exception. A null value is permitted and indicates that the cause is nonexistent or unknown.

See Also

GridConfigurationException Methods

IBM WebSphere™ eXtreme Scale Client for .NET API Specification

**Send [Feedback](mailto:wasdoc@us.ibm.com?subject=A+Sandcastle+Documented+Class+Library+GridConfigurationException+Methods+100+EN-US&body=Your%20feedback%20is%20used%20to%20improve%20the%20documentation%20and%20the%20product.%20Your%20e-mail%20address%20will%20not%20be%20used%20for%20any%20other%20purpose%20and%20is%20disposed%20of%20after%20the%20issue%20you%20report%20is%20resolved.%20While%20working%20to%20resolve%20the%20issue%20that%20you%20report%2C%20you%20may%20be%20contacted%20via%20e-mail%20to%20get%20further%20details%20or%20clarification%20on%20the%20feedback%20you%20sent.%20After%20the%20issue%20you%20report%20has%20been%20addressed%2C%20you%20may%20receive%20an%20e-mail%20to%20let%20you%20know%20that%20your%20feedback%20has%20been%20addressed.)** 

The **[GridConfigurationException](#page-1376-0)** type exposes the following members. Methods

IBM WebSphere™ eXtreme Scale Client for .NET Release 8.6.0.0 API Specification

IBM WebSphere™ eXtreme Scale Client for .NET API Specification. For additional information see the WebSphere<sup>™</sup> eXtreme Scale Library. © Copyright IBM Corporation 2012.

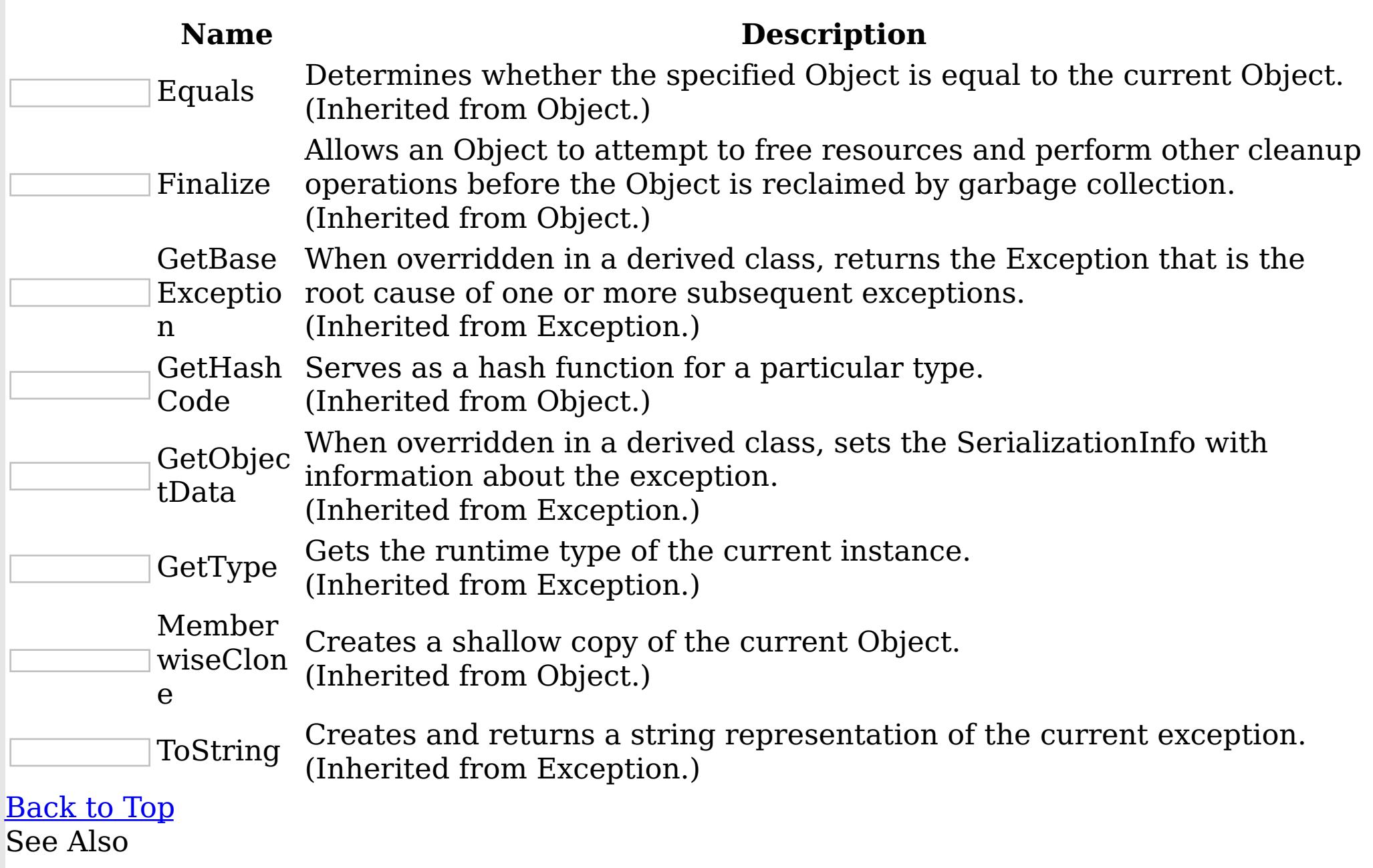

[GridConfigurationException](#page-1376-0) Class [IBM.WebSphere.Caching](#page-1351-0) Namespace

GridConfigurationException Properties

IBM WebSphere™ eXtreme Scale Client for .NET API Specification

**Send [Feedback](mailto:wasdoc@us.ibm.com?subject=A+Sandcastle+Documented+Class+Library+GridConfigurationException+Properties+100+EN-US&body=Your%20feedback%20is%20used%20to%20improve%20the%20documentation%20and%20the%20product.%20Your%20e-mail%20address%20will%20not%20be%20used%20for%20any%20other%20purpose%20and%20is%20disposed%20of%20after%20the%20issue%20you%20report%20is%20resolved.%20While%20working%20to%20resolve%20the%20issue%20that%20you%20report%2C%20you%20may%20be%20contacted%20via%20e-mail%20to%20get%20further%20details%20or%20clarification%20on%20the%20feedback%20you%20sent.%20After%20the%20issue%20you%20report%20has%20been%20addressed%2C%20you%20may%20receive%20an%20e-mail%20to%20let%20you%20know%20that%20your%20feedback%20has%20been%20addressed.)** 

IBM WebSphere™ eXtreme Scale Client for .NET Release 8.6.0.0 API Specification

The **[GridConfigurationException](#page-1376-0)** type exposes the following members.

Properties

IBM WebSphere™ eXtreme Scale Client for .NET API Specification. For additional information see the WebSphere<sup>™</sup> eXtreme Scale Library. © Copyright IBM Corporation 2012.

Send [Feedback](mailto:wasdoc@us.ibm.com?subject=A+Sandcastle+Documented+Class+Library+GridConfigurationException+Properties+100+EN-US&body=Your%20feedback%20is%20used%20to%20improve%20the%20documentation%20and%20the%20product.%20Your%20e-mail%20address%20will%20not%20be%20used%20for%20any%20other%20purpose%20and%20is%20disposed%20of%20after%20the%20issue%20you%20report%20is%20resolved.%20While%20working%20to%20resolve%20the%20issue%20that%20you%20report%2C%20you%20may%20be%20contacted%20via%20e-mail%20to%20get%20further%20details%20or%20clarification%20on%20the%20feedback%20you%20sent.%20After%20the%20issue%20you%20report%20has%20been%20addressed%2C%20you%20may%20receive%20an%20e-mail%20to%20let%20you%20know%20that%20your%20feedback%20has%20been%20addressed.) on this topic to WAS Documentation Team.

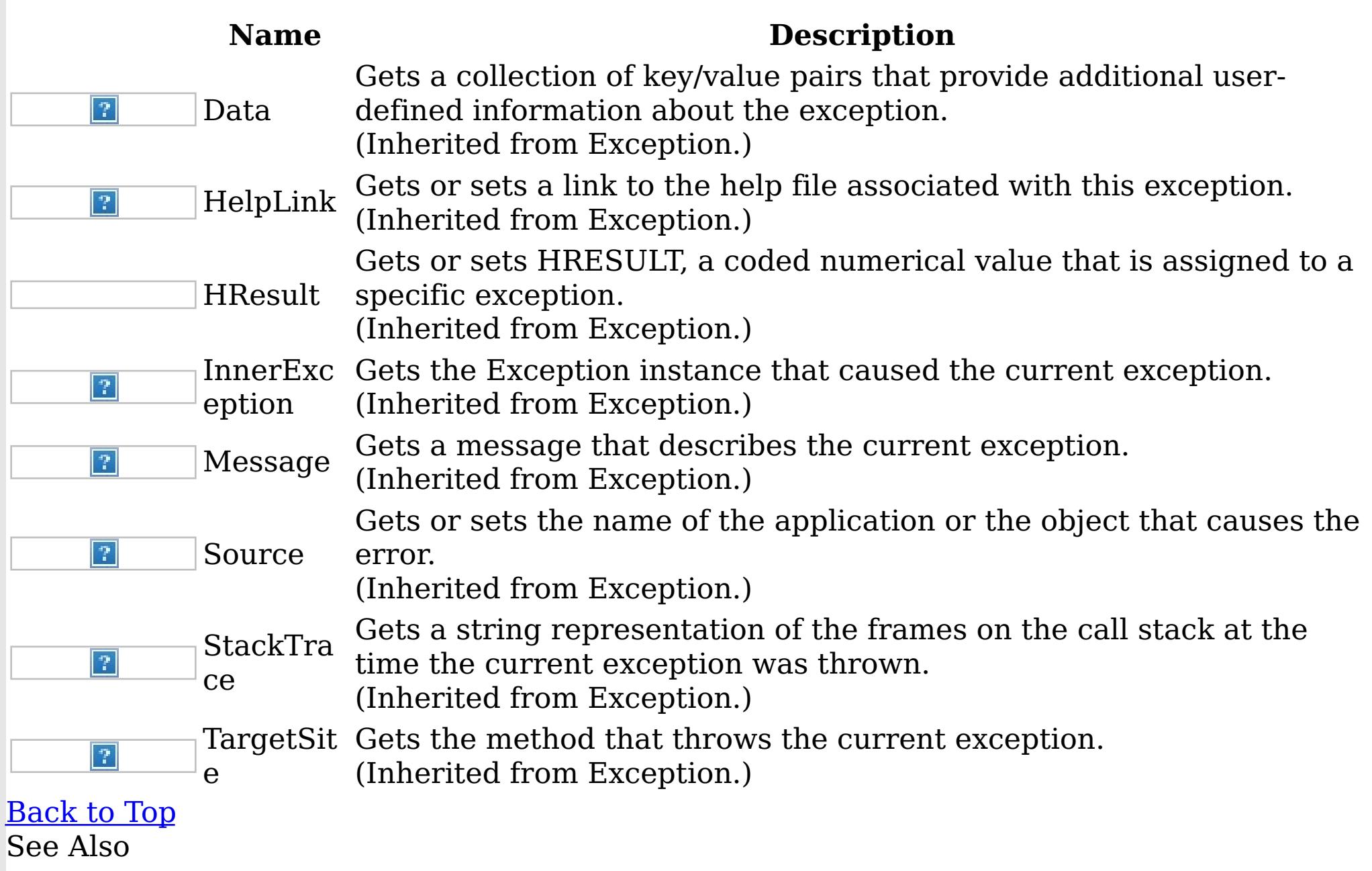

[GridConfigurationException](#page-1376-0) Class [IBM.WebSphere.Caching](#page-1351-0) Namespace

GridException Class IBM WebSphere™ eXtreme Scale Client for .NET API Specification Send [Feedback](mailto:wasdoc@us.ibm.com?subject=A+Sandcastle+Documented+Class+Library+GridException+Class+100+EN-US&body=Your%20feedback%20is%20used%20to%20improve%20the%20documentation%20and%20the%20product.%20Your%20e-mail%20address%20will%20not%20be%20used%20for%20any%20other%20purpose%20and%20is%20disposed%20of%20after%20the%20issue%20you%20report%20is%20resolved.%20While%20working%20to%20resolve%20the%20issue%20that%20you%20report%2C%20you%20may%20be%20contacted%20via%20e-mail%20to%20get%20further%20details%20or%20clarification%20on%20the%20feedback%20you%20sent.%20After%20the%20issue%20you%20report%20has%20been%20addressed%2C%20you%20may%20receive%20an%20e-mail%20to%20let%20you%20know%20that%20your%20feedback%20has%20been%20addressed.)

IBM WebSphere™ eXtreme Scale Client for .NET Release 8.6.0.0 API Specification

An GridException exception is the base exception class for all checked exceptions that occur in the product.

Inheritance Hierarchy

IBM WebSphere™ eXtreme Scale Client for .NET API Specification. For additional information see the WebSphere<sup>™</sup> eXtreme Scale Library. © Copyright IBM Corporation 2012.

System Object System Exception IBM.WebSphere.Caching GridException [IBM.WebSphere.Caching](#page-1354-0) AvailabilityException IBM.WebSphere.Caching [GridConfigurationException](#page-1376-0) [IBM.WebSphere.Caching](#page-1473-0) LifecycleFailedException [IBM.WebSphere.Caching.Map](#page-1616-0) CacheKeyNotFoundException [IBM.WebSphere.Caching.Map](#page-1643-0) DuplicateKeyException [IBM.WebSphere.Caching.Map](#page-1761-0) LoaderException [IBM.WebSphere.Caching.Map](#page-1781-0) LockException IBM.WebSphere.Caching.Map [LockStrategyNotSupportedException](#page-1792-0) IBM.WebSphere.Caching.Map [MultiplePartitionWriteException](#page-1814-0) [IBM.WebSphere.Caching.Map](#page-1824-0) OptimisticCollisionException [IBM.WebSphere.Caching.Map](#page-1845-0) ReadOnlyException [IBM.WebSphere.Caching.Map](#page-1855-0) TargetNotAvailableException [IBM.WebSphere.Caching.Map](#page-1885-0) UndefinedMapException IBM.WebSphere.Caching [MixedTransportException](#page-1481-0) [IBM.WebSphere.Caching](#page-1500-0) NotReentrantException IBM.WebSphere.Caching [TransactionCallbackException](#page-1576-0) [IBM.WebSphere.Caching](#page-1586-0) TransactionException

**Namespace:** [IBM.WebSphere.Caching](#page-1351-0) **Assembly:** Client.Api (in Client.Api.dll) Version: 8.6.0.0 Syntax

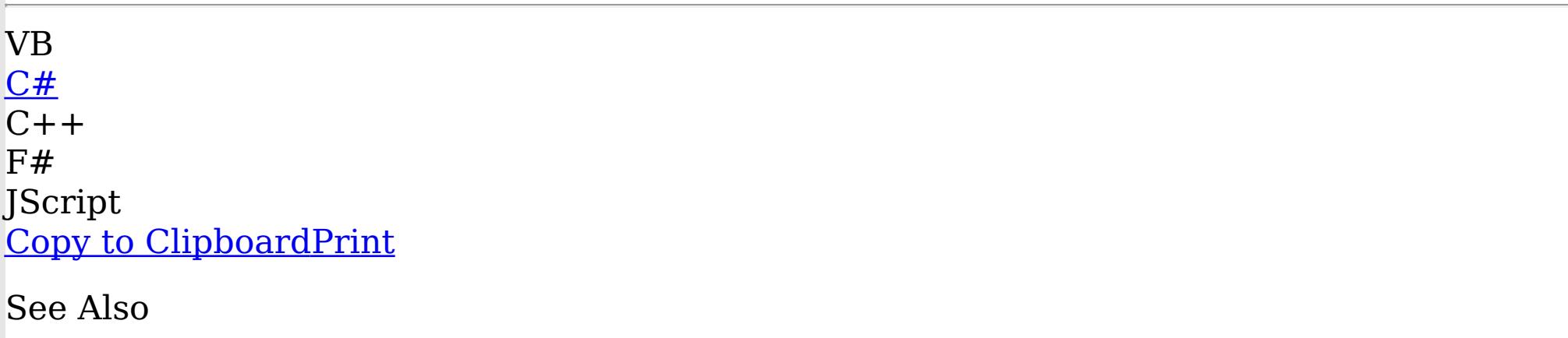

[GridException](#page-1387-0) Members

[IBM.WebSphere.Caching](#page-1351-0) Namespace

GridException Members IBM WebSphere™ eXtreme Scale Client for .NET API Specification **Send [Feedback](mailto:wasdoc@us.ibm.com?subject=A+Sandcastle+Documented+Class+Library+GridException+Members+100+EN-US&body=Your%20feedback%20is%20used%20to%20improve%20the%20documentation%20and%20the%20product.%20Your%20e-mail%20address%20will%20not%20be%20used%20for%20any%20other%20purpose%20and%20is%20disposed%20of%20after%20the%20issue%20you%20report%20is%20resolved.%20While%20working%20to%20resolve%20the%20issue%20that%20you%20report%2C%20you%20may%20be%20contacted%20via%20e-mail%20to%20get%20further%20details%20or%20clarification%20on%20the%20feedback%20you%20sent.%20After%20the%20issue%20you%20report%20has%20been%20addressed%2C%20you%20may%20receive%20an%20e-mail%20to%20let%20you%20know%20that%20your%20feedback%20has%20been%20addressed.)** 

IBM WebSphere™ eXtreme Scale Client for .NET Release 8.6.0.0 API Specification

The **[GridException](#page-1386-0)** type exposes the following members. **Constructors** 

#### <u>[Back](file:////dcs/markdown/workspace/Transform/htmlout/0/nl/ja/com.ibm.websphere.extremescale.netapi.doc/html/6e2941a6-9a7e-3737-346d-baae5ef3f87b.htm#mainBody) to Top</u> Methods

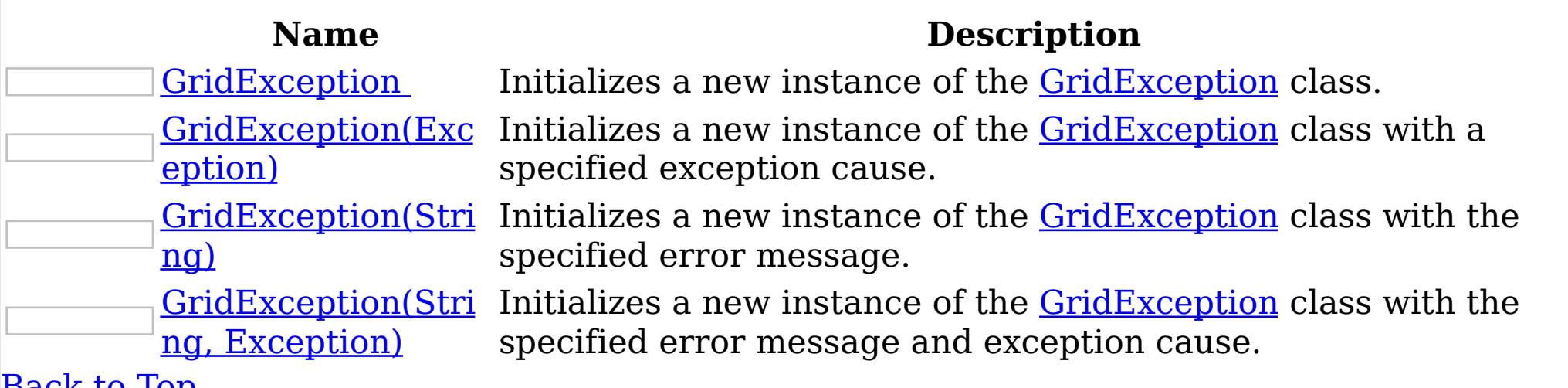

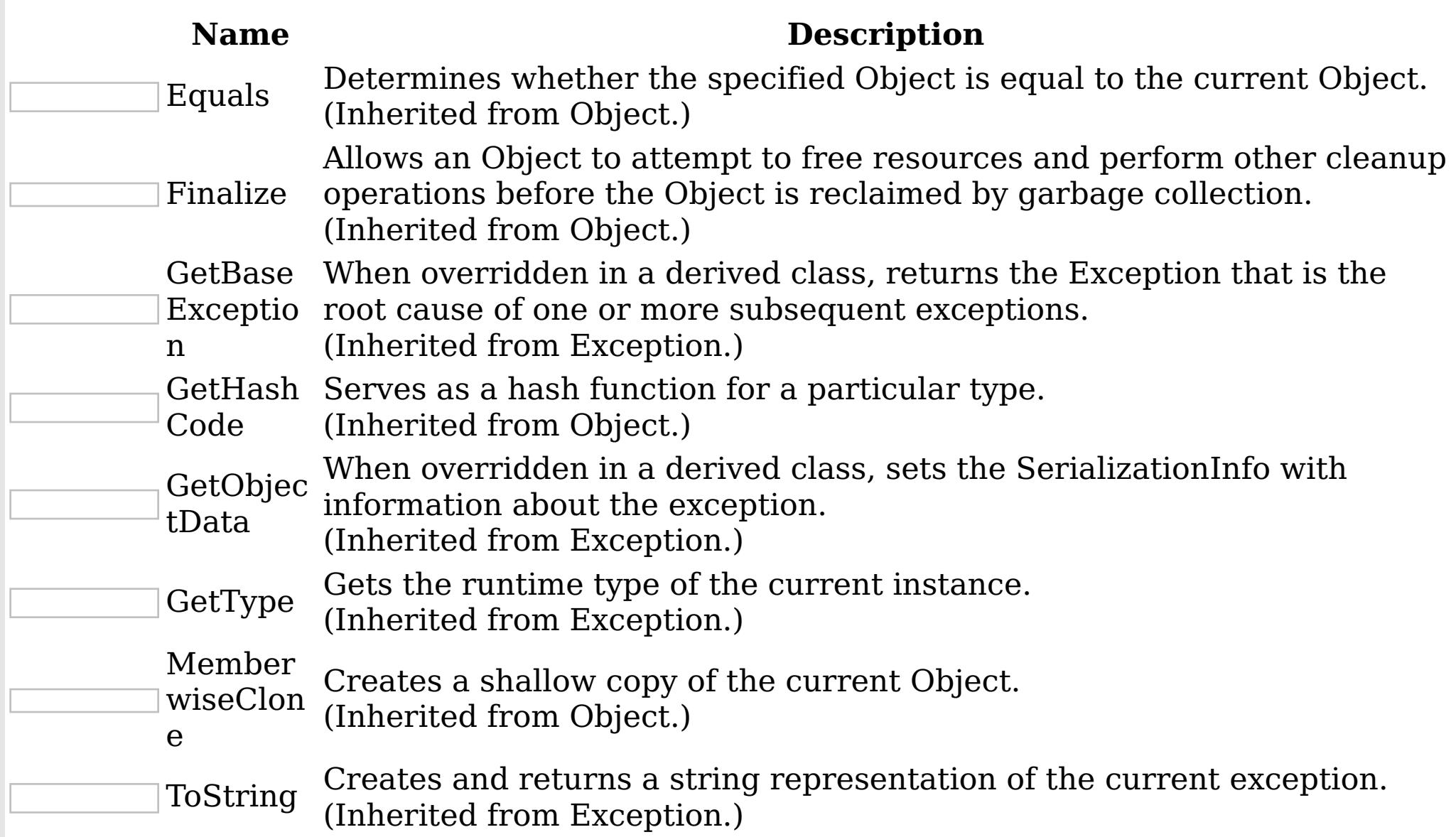

[Back](file:////dcs/markdown/workspace/Transform/htmlout/0/nl/ja/com.ibm.websphere.extremescale.netapi.doc/html/6e2941a6-9a7e-3737-346d-baae5ef3f87b.htm#mainBody) to Top

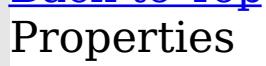

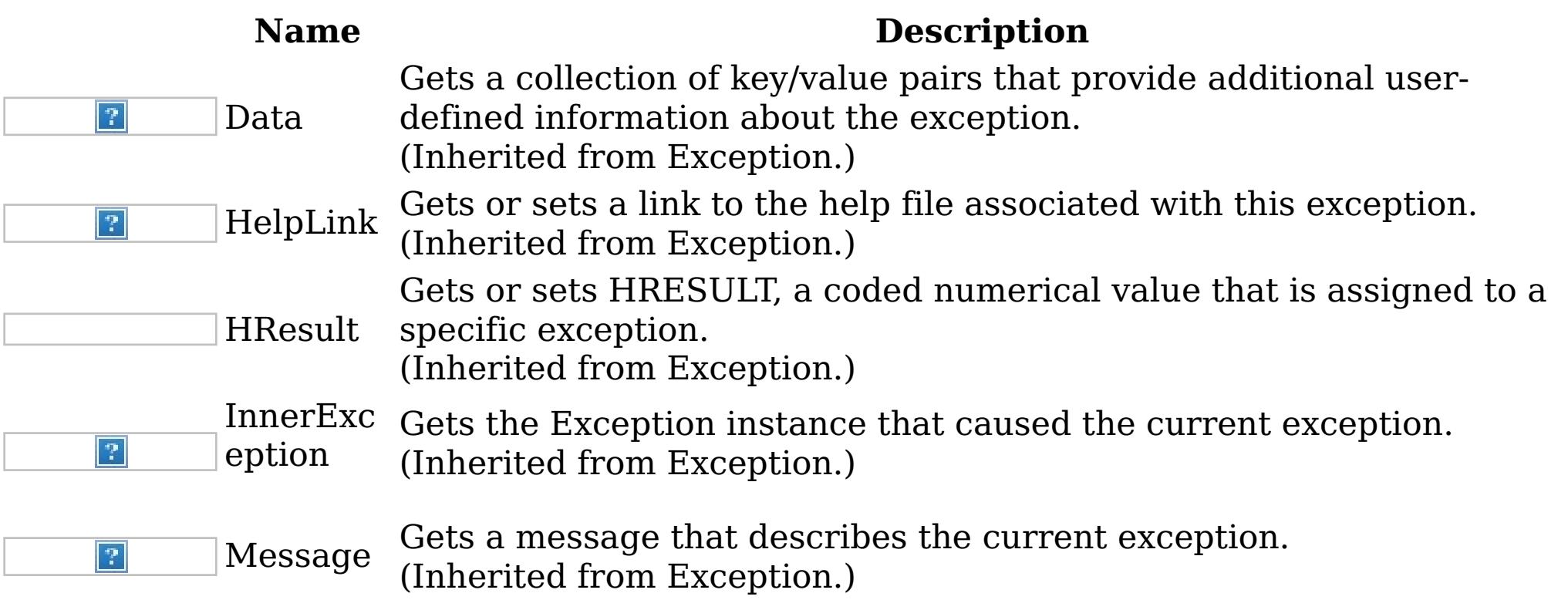

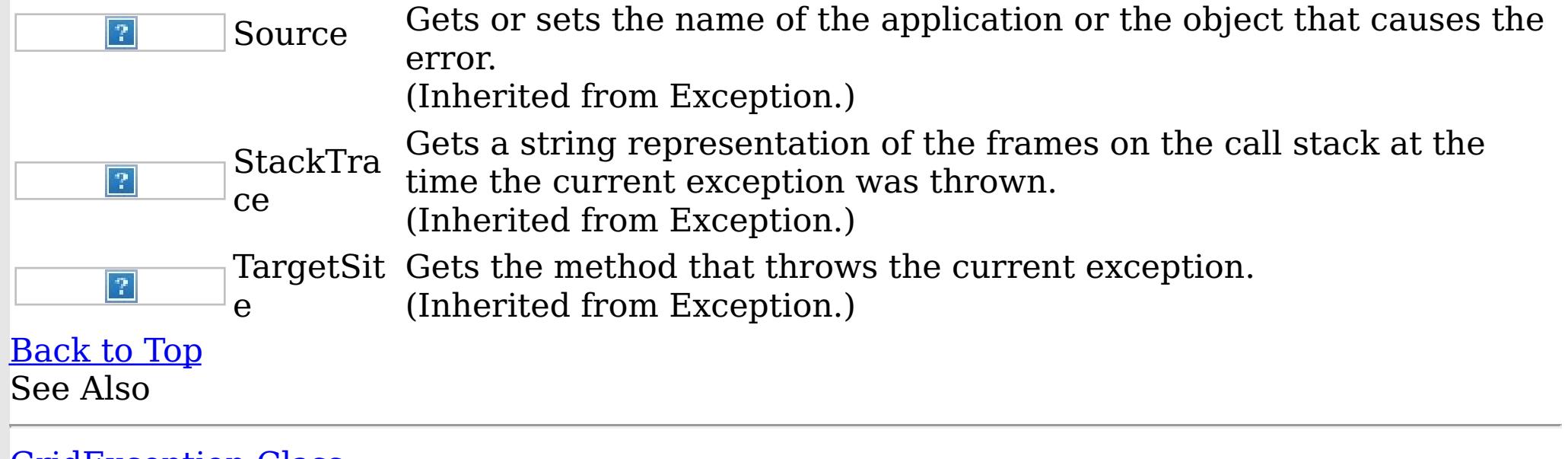

IBM WebSphere™ eXtreme Scale Client for .NET API Specification. For additional information see the <u>[WebSphere™](http://www.ibm.com/software/webservers/appserv/extremescale/library) eXtreme Scale Library.</u> © Copyright IBM Corporation 2012.

[GridException](#page-1386-0) Class [IBM.WebSphere.Caching](#page-1351-0) Namespace

GridException

Constructor **Send [Feedback](mailto:wasdoc@us.ibm.com?subject=A+Sandcastle+Documented+Class+Library+GridException+Constructor++100+EN-US&body=Your%20feedback%20is%20used%20to%20improve%20the%20documentation%20and%20the%20product.%20Your%20e-mail%20address%20will%20not%20be%20used%20for%20any%20other%20purpose%20and%20is%20disposed%20of%20after%20the%20issue%20you%20report%20is%20resolved.%20While%20working%20to%20resolve%20the%20issue%20that%20you%20report%2C%20you%20may%20be%20contacted%20via%20e-mail%20to%20get%20further%20details%20or%20clarification%20on%20the%20feedback%20you%20sent.%20After%20the%20issue%20you%20report%20has%20been%20addressed%2C%20you%20may%20receive%20an%20e-mail%20to%20let%20you%20know%20that%20your%20feedback%20has%20been%20addressed.)**  IBM WebSphere™ eXtreme Scale Client for .NET API Specification

IBM WebSphere™ eXtreme Scale Client for .NET Release 8.6.0.0 API Specification

Overload List

IBM WebSphere™ eXtreme Scale Client for .NET API Specification. For additional information see the WebSphere<sup>™</sup> eXtreme Scale Library. © Copyright IBM Corporation 2012.

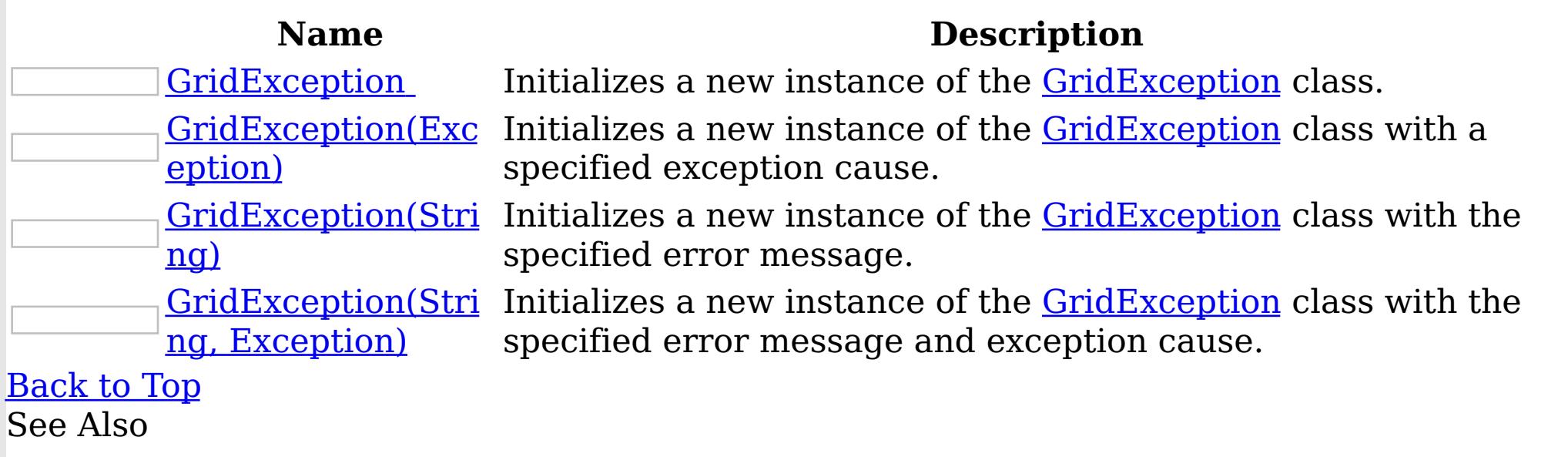

[GridException](#page-1386-0) Class [GridException](#page-1387-0) Members [IBM.WebSphere.Caching](#page-1351-0) Namespace

GridException

IBM WebSphere™ eXtreme Scale Client for .NET API Specification

Send [Feedback](mailto:wasdoc@us.ibm.com?subject=A+Sandcastle+Documented+Class+Library+GridException+Constructor++100+EN-US&body=Your%20feedback%20is%20used%20to%20improve%20the%20documentation%20and%20the%20product.%20Your%20e-mail%20address%20will%20not%20be%20used%20for%20any%20other%20purpose%20and%20is%20disposed%20of%20after%20the%20issue%20you%20report%20is%20resolved.%20While%20working%20to%20resolve%20the%20issue%20that%20you%20report%2C%20you%20may%20be%20contacted%20via%20e-mail%20to%20get%20further%20details%20or%20clarification%20on%20the%20feedback%20you%20sent.%20After%20the%20issue%20you%20report%20has%20been%20addressed%2C%20you%20may%20receive%20an%20e-mail%20to%20let%20you%20know%20that%20your%20feedback%20has%20been%20addressed.)

**Constructor** 

IBM WebSphere™ eXtreme Scale Client for .NET Release 8.6.0.0 API Specification

Initializes a new instance of the [GridException](#page-1386-0) class.

IBM WebSphere™ eXtreme Scale Client for .NET API Specification. For additional information see the WebSphere<sup>™</sup> eXtreme Scale Library. © Copyright IBM Corporation 2012.

Send [Feedback](mailto:wasdoc@us.ibm.com?subject=A+Sandcastle+Documented+Class+Library+GridException+Constructor++100+EN-US&body=Your%20feedback%20is%20used%20to%20improve%20the%20documentation%20and%20the%20product.%20Your%20e-mail%20address%20will%20not%20be%20used%20for%20any%20other%20purpose%20and%20is%20disposed%20of%20after%20the%20issue%20you%20report%20is%20resolved.%20While%20working%20to%20resolve%20the%20issue%20that%20you%20report%2C%20you%20may%20be%20contacted%20via%20e-mail%20to%20get%20further%20details%20or%20clarification%20on%20the%20feedback%20you%20sent.%20After%20the%20issue%20you%20report%20has%20been%20addressed%2C%20you%20may%20receive%20an%20e-mail%20to%20let%20you%20know%20that%20your%20feedback%20has%20been%20addressed.) on this topic to WAS Documentation Team.

**Namespace:** [IBM.WebSphere.Caching](#page-1351-0)

**Assembly:** Client.Api (in Client.Api.dll) Version: 8.6.0.0 Syntax

VB  $C#$  $C++$ F# JScript Copy to [Clipboard](javascript:CopyToClipboard()[Print](javascript:Print()

See Also

GridException Constructor (Exception)

IBM WebSphere™ eXtreme Scale Client for .NET API Specification

Send [Feedback](mailto:wasdoc@us.ibm.com?subject=A+Sandcastle+Documented+Class+Library+GridException+Constructor+(Exception)+100+EN-US&body=Your%20feedback%20is%20used%20to%20improve%20the%20documentation%20and%20the%20product.%20Your%20e-mail%20address%20will%20not%20be%20used%20for%20any%20other%20purpose%20and%20is%20disposed%20of%20after%20the%20issue%20you%20report%20is%20resolved.%20While%20working%20to%20resolve%20the%20issue%20that%20you%20report%2C%20you%20may%20be%20contacted%20via%20e-mail%20to%20get%20further%20details%20or%20clarification%20on%20the%20feedback%20you%20sent.%20After%20the%20issue%20you%20report%20has%20been%20addressed%2C%20you%20may%20receive%20an%20e-mail%20to%20let%20you%20know%20that%20your%20feedback%20has%20been%20addressed.)

IBM WebSphere™ eXtreme Scale Client for .NET Release 8.6.0.0 API Specification

Initializes a new instance of the **[GridException](#page-1386-0)** class with a specified exception cause.

**Namespace:** [IBM.WebSphere.Caching](#page-1351-0) **Assembly:** Client.Api (in Client.Api.dll) Version: 8.6.0.0 Syntax

IBM WebSphere™ eXtreme Scale Client for .NET API Specification. For additional information see the WebSphere<sup>™</sup> eXtreme Scale Library. © Copyright IBM Corporation 2012.

Send [Feedback](mailto:wasdoc@us.ibm.com?subject=A+Sandcastle+Documented+Class+Library+GridException+Constructor+(Exception)+100+EN-US&body=Your%20feedback%20is%20used%20to%20improve%20the%20documentation%20and%20the%20product.%20Your%20e-mail%20address%20will%20not%20be%20used%20for%20any%20other%20purpose%20and%20is%20disposed%20of%20after%20the%20issue%20you%20report%20is%20resolved.%20While%20working%20to%20resolve%20the%20issue%20that%20you%20report%2C%20you%20may%20be%20contacted%20via%20e-mail%20to%20get%20further%20details%20or%20clarification%20on%20the%20feedback%20you%20sent.%20After%20the%20issue%20you%20report%20has%20been%20addressed%2C%20you%20may%20receive%20an%20e-mail%20to%20let%20you%20know%20that%20your%20feedback%20has%20been%20addressed.) on this topic to WAS Documentation Team.

VB  $C#$  $C++$ F# JScript Copy to [Clipboard](javascript:CopyToClipboard()[Print](javascript:Print()

#### **Parameters**

cause

Type: System Exception Specifies the exception that is the cause of the current exception. A null value is permitted and indicates that the cause is nonexistent or unknown.

See Also

GridException Constructor (String)

IBM WebSphere™ eXtreme Scale Client for .NET API Specification

**Send [Feedback](mailto:wasdoc@us.ibm.com?subject=A+Sandcastle+Documented+Class+Library+GridException+Constructor+(String)+100+EN-US&body=Your%20feedback%20is%20used%20to%20improve%20the%20documentation%20and%20the%20product.%20Your%20e-mail%20address%20will%20not%20be%20used%20for%20any%20other%20purpose%20and%20is%20disposed%20of%20after%20the%20issue%20you%20report%20is%20resolved.%20While%20working%20to%20resolve%20the%20issue%20that%20you%20report%2C%20you%20may%20be%20contacted%20via%20e-mail%20to%20get%20further%20details%20or%20clarification%20on%20the%20feedback%20you%20sent.%20After%20the%20issue%20you%20report%20has%20been%20addressed%2C%20you%20may%20receive%20an%20e-mail%20to%20let%20you%20know%20that%20your%20feedback%20has%20been%20addressed.)** 

IBM WebSphere™ eXtreme Scale Client for .NET Release 8.6.0.0 API Specification

Initializes a new instance of the **[GridException](#page-1386-0)** class with the specified error message.

IBM WebSphere™ eXtreme Scale Client for .NET API Specification. For additional information see the WebSphere<sup>™</sup> eXtreme Scale Library. © Copyright IBM Corporation 2012.

Send [Feedback](mailto:wasdoc@us.ibm.com?subject=A+Sandcastle+Documented+Class+Library+GridException+Constructor+(String)+100+EN-US&body=Your%20feedback%20is%20used%20to%20improve%20the%20documentation%20and%20the%20product.%20Your%20e-mail%20address%20will%20not%20be%20used%20for%20any%20other%20purpose%20and%20is%20disposed%20of%20after%20the%20issue%20you%20report%20is%20resolved.%20While%20working%20to%20resolve%20the%20issue%20that%20you%20report%2C%20you%20may%20be%20contacted%20via%20e-mail%20to%20get%20further%20details%20or%20clarification%20on%20the%20feedback%20you%20sent.%20After%20the%20issue%20you%20report%20has%20been%20addressed%2C%20you%20may%20receive%20an%20e-mail%20to%20let%20you%20know%20that%20your%20feedback%20has%20been%20addressed.) on this topic to WAS Documentation Team.

**Namespace:** [IBM.WebSphere.Caching](#page-1351-0) **Assembly:** Client.Api (in Client.Api.dll) Version: 8.6.0.0 Syntax

VB  $C#$  $C++$ F# JScript Copy to [Clipboard](javascript:CopyToClipboard()[Print](javascript:Print()

#### **Parameters**

message

Type: System String Specifies the error message that explains the reason for the exception.

See Also

GridException Constructor (String, Exception) IBM WebSphere™ eXtreme Scale Client for .NET API Specification

**Send [Feedback](mailto:wasdoc@us.ibm.com?subject=A+Sandcastle+Documented+Class+Library+GridException+Constructor+(String%2C+Exception)+100+EN-US&body=Your%20feedback%20is%20used%20to%20improve%20the%20documentation%20and%20the%20product.%20Your%20e-mail%20address%20will%20not%20be%20used%20for%20any%20other%20purpose%20and%20is%20disposed%20of%20after%20the%20issue%20you%20report%20is%20resolved.%20While%20working%20to%20resolve%20the%20issue%20that%20you%20report%2C%20you%20may%20be%20contacted%20via%20e-mail%20to%20get%20further%20details%20or%20clarification%20on%20the%20feedback%20you%20sent.%20After%20the%20issue%20you%20report%20has%20been%20addressed%2C%20you%20may%20receive%20an%20e-mail%20to%20let%20you%20know%20that%20your%20feedback%20has%20been%20addressed.)** 

Initializes a new instance of the **[GridException](#page-1386-0)** class with the specified error message and exception cause.

IBM WebSphere™ eXtreme Scale Client for .NET Release 8.6.0.0 API Specification

**Namespace:** [IBM.WebSphere.Caching](#page-1351-0) **Assembly:** Client.Api (in Client.Api.dll) Version: 8.6.0.0 Syntax

IBM WebSphere™ eXtreme Scale Client for .NET API Specification. For additional information see the WebSphere<sup>™</sup> eXtreme Scale Library. © Copyright IBM Corporation 2012.

Send [Feedback](mailto:wasdoc@us.ibm.com?subject=A+Sandcastle+Documented+Class+Library+GridException+Constructor+(String%2C+Exception)+100+EN-US&body=Your%20feedback%20is%20used%20to%20improve%20the%20documentation%20and%20the%20product.%20Your%20e-mail%20address%20will%20not%20be%20used%20for%20any%20other%20purpose%20and%20is%20disposed%20of%20after%20the%20issue%20you%20report%20is%20resolved.%20While%20working%20to%20resolve%20the%20issue%20that%20you%20report%2C%20you%20may%20be%20contacted%20via%20e-mail%20to%20get%20further%20details%20or%20clarification%20on%20the%20feedback%20you%20sent.%20After%20the%20issue%20you%20report%20has%20been%20addressed%2C%20you%20may%20receive%20an%20e-mail%20to%20let%20you%20know%20that%20your%20feedback%20has%20been%20addressed.) on this topic to WAS Documentation Team.

VB [C#](javascript:ChangeTab()  $C++$ F# **JScript** Copy to [Clipboard](javascript:CopyToClipboard()[Print](javascript:Print()

#### **Parameters**

message

Type: System String Specifies the error message that explains the reason for the exception.

cause

Type: System Exception Specifies the exception that is the cause of the current exception. A null value is permitted and indicates that the cause is nonexistent or unknown.

See Also

The **[GridException](#page-1386-0)** type exposes the following members. Methods

GridException Methods IBM WebSphere<sup>™</sup> eXtreme Scale Client for .NET API Specification **Send [Feedback](mailto:wasdoc@us.ibm.com?subject=A+Sandcastle+Documented+Class+Library+GridException+Methods+100+EN-US&body=Your%20feedback%20is%20used%20to%20improve%20the%20documentation%20and%20the%20product.%20Your%20e-mail%20address%20will%20not%20be%20used%20for%20any%20other%20purpose%20and%20is%20disposed%20of%20after%20the%20issue%20you%20report%20is%20resolved.%20While%20working%20to%20resolve%20the%20issue%20that%20you%20report%2C%20you%20may%20be%20contacted%20via%20e-mail%20to%20get%20further%20details%20or%20clarification%20on%20the%20feedback%20you%20sent.%20After%20the%20issue%20you%20report%20has%20been%20addressed%2C%20you%20may%20receive%20an%20e-mail%20to%20let%20you%20know%20that%20your%20feedback%20has%20been%20addressed.)** 

IBM WebSphere™ eXtreme Scale Client for .NET Release 8.6.0.0 API Specification

IBM WebSphere™ eXtreme Scale Client for .NET API Specification. For additional information see the WebSphere<sup>™</sup> eXtreme Scale Library. © Copyright IBM Corporation 2012.

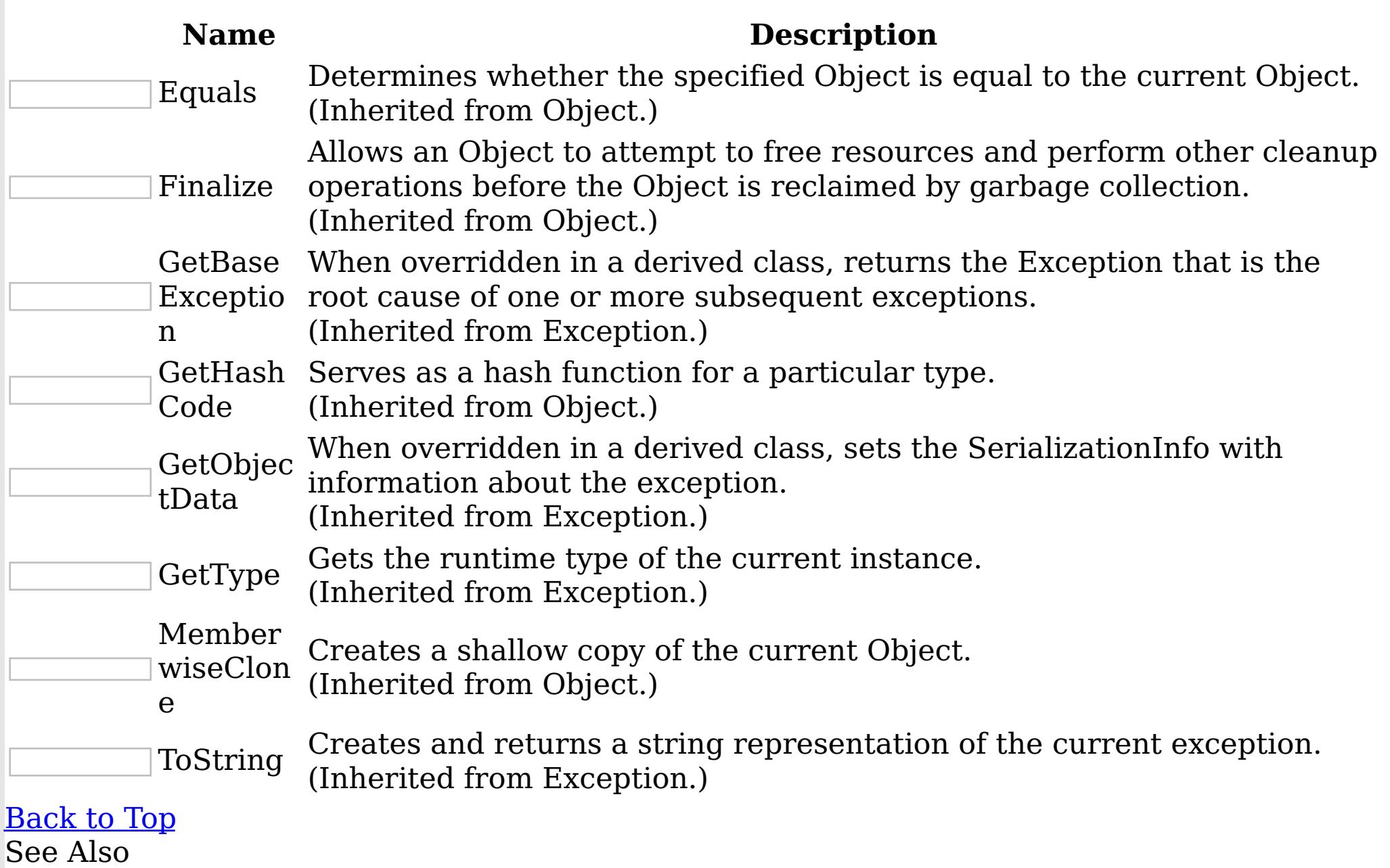

[GridException](#page-1386-0) Class

[IBM.WebSphere.Caching](#page-1351-0) Namespace

The **[GridException](#page-1386-0)** type exposes the following members. Properties

GridException Properties IBM WebSphere™ eXtreme Scale Client for .NET API Specification **Send [Feedback](mailto:wasdoc@us.ibm.com?subject=A+Sandcastle+Documented+Class+Library+GridException+Properties+100+EN-US&body=Your%20feedback%20is%20used%20to%20improve%20the%20documentation%20and%20the%20product.%20Your%20e-mail%20address%20will%20not%20be%20used%20for%20any%20other%20purpose%20and%20is%20disposed%20of%20after%20the%20issue%20you%20report%20is%20resolved.%20While%20working%20to%20resolve%20the%20issue%20that%20you%20report%2C%20you%20may%20be%20contacted%20via%20e-mail%20to%20get%20further%20details%20or%20clarification%20on%20the%20feedback%20you%20sent.%20After%20the%20issue%20you%20report%20has%20been%20addressed%2C%20you%20may%20receive%20an%20e-mail%20to%20let%20you%20know%20that%20your%20feedback%20has%20been%20addressed.)** 

IBM WebSphere™ eXtreme Scale Client for .NET Release 8.6.0.0 API Specification

IBM WebSphere™ eXtreme Scale Client for .NET API Specification. For additional information see the WebSphere<sup>™</sup> eXtreme Scale Library. © Copyright IBM Corporation 2012.

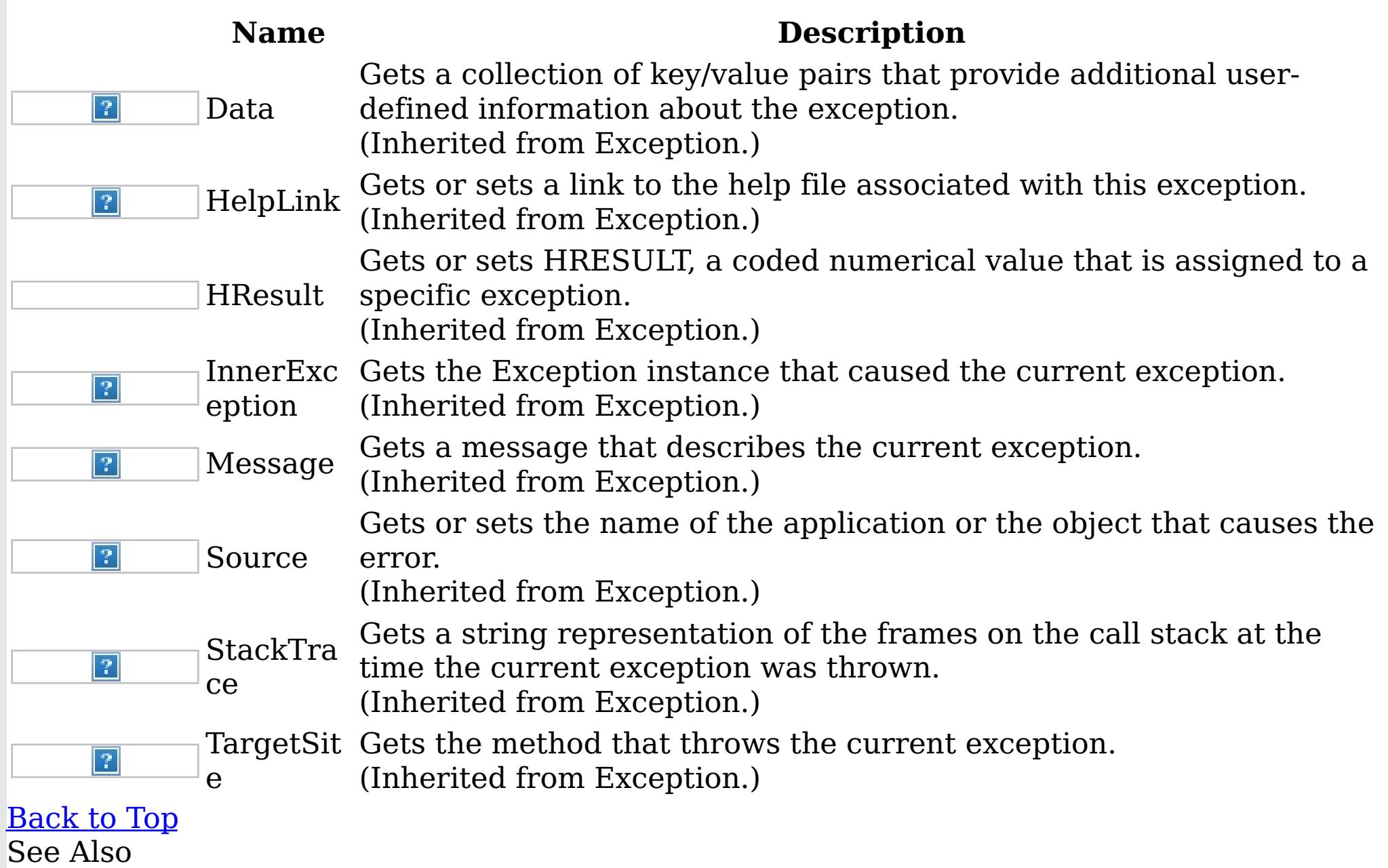

[GridException](#page-1386-0) Class [IBM.WebSphere.Caching](#page-1351-0) Namespace

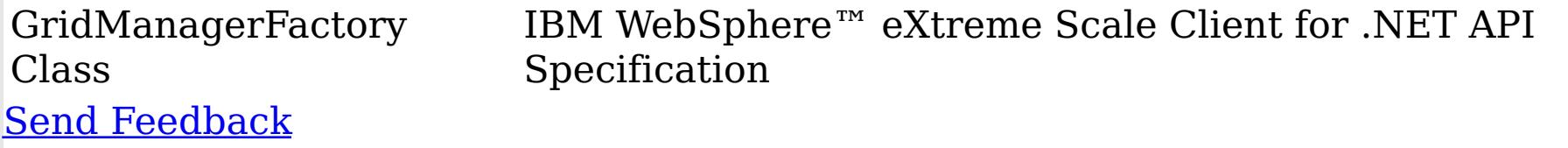

IBM WebSphere™ eXtreme Scale Client for .NET Release 8.6.0.0 API Specification

The GridManagerFactory is a factory for IGridManager instances, and is the entrypoint for all interactions with the data grid.

IBM WebSphere™ eXtreme Scale Client for .NET API Specification. For additional information see the WebSphere<sup>™</sup> eXtreme Scale Library. © Copyright IBM Corporation 2012.

Send [Feedback](mailto:wasdoc@us.ibm.com?subject=A+Sandcastle+Documented+Class+Library+GridManagerFactory+Class+100+EN-US&body=Your%20feedback%20is%20used%20to%20improve%20the%20documentation%20and%20the%20product.%20Your%20e-mail%20address%20will%20not%20be%20used%20for%20any%20other%20purpose%20and%20is%20disposed%20of%20after%20the%20issue%20you%20report%20is%20resolved.%20While%20working%20to%20resolve%20the%20issue%20that%20you%20report%2C%20you%20may%20be%20contacted%20via%20e-mail%20to%20get%20further%20details%20or%20clarification%20on%20the%20feedback%20you%20sent.%20After%20the%20issue%20you%20report%20has%20been%20addressed%2C%20you%20may%20receive%20an%20e-mail%20to%20let%20you%20know%20that%20your%20feedback%20has%20been%20addressed.) on this topic to WAS Documentation Team.

Inheritance Hierarchy

System Object IBM.WebSphere.Caching GridManagerFactory

**Namespace:** [IBM.WebSphere.Caching](#page-1351-0)

**Assembly:** Client.ApiImpl (in Client.ApiImpl.dll) Version: 8.6.0.0 Syntax

VB  $C#$  $C++$ F# JScript Copy to [Clipboard](javascript:CopyToClipboard()[Print](javascript:Print()

See Also

[GridManagerFactory](#page-1397-0) Members [IBM.WebSphere.Caching](#page-1351-0) Namespace
GridManagerFactory Members IBM WebSphere™ eXtreme Scale Client for .NET API Specification

**Send [Feedback](mailto:wasdoc@us.ibm.com?subject=A+Sandcastle+Documented+Class+Library+GridManagerFactory+Members+100+EN-US&body=Your%20feedback%20is%20used%20to%20improve%20the%20documentation%20and%20the%20product.%20Your%20e-mail%20address%20will%20not%20be%20used%20for%20any%20other%20purpose%20and%20is%20disposed%20of%20after%20the%20issue%20you%20report%20is%20resolved.%20While%20working%20to%20resolve%20the%20issue%20that%20you%20report%2C%20you%20may%20be%20contacted%20via%20e-mail%20to%20get%20further%20details%20or%20clarification%20on%20the%20feedback%20you%20sent.%20After%20the%20issue%20you%20report%20has%20been%20addressed%2C%20you%20may%20receive%20an%20e-mail%20to%20let%20you%20know%20that%20your%20feedback%20has%20been%20addressed.)** 

The **[GridManagerFactory](#page-1396-0)** type exposes the following members. Methods

IBM WebSphere™ eXtreme Scale Client for .NET Release 8.6.0.0 API Specification

IBM WebSphere™ eXtreme Scale Client for .NET API Specification. For additional information see the [WebSphere™](http://www.ibm.com/software/webservers/appserv/extremescale/library) eXtreme Scale Library. © Copyright IBM Corporation 2012.

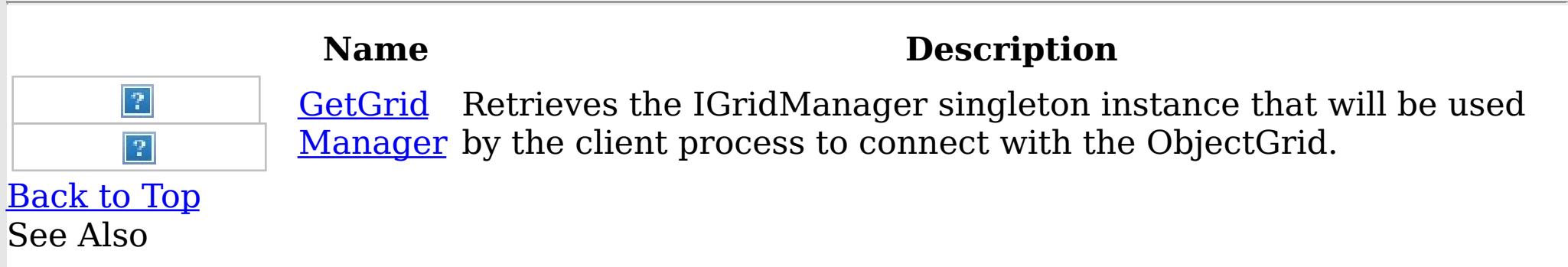

[GridManagerFactory](#page-1396-0) Class [IBM.WebSphere.Caching](#page-1351-0) Namespace

The **[GridManagerFactory](#page-1396-0)** type exposes the following members. Methods

GridManagerFactory Methods IBM WebSphere™ eXtreme Scale Client for .NET API Specification **Send [Feedback](mailto:wasdoc@us.ibm.com?subject=A+Sandcastle+Documented+Class+Library+GridManagerFactory+Methods+100+EN-US&body=Your%20feedback%20is%20used%20to%20improve%20the%20documentation%20and%20the%20product.%20Your%20e-mail%20address%20will%20not%20be%20used%20for%20any%20other%20purpose%20and%20is%20disposed%20of%20after%20the%20issue%20you%20report%20is%20resolved.%20While%20working%20to%20resolve%20the%20issue%20that%20you%20report%2C%20you%20may%20be%20contacted%20via%20e-mail%20to%20get%20further%20details%20or%20clarification%20on%20the%20feedback%20you%20sent.%20After%20the%20issue%20you%20report%20has%20been%20addressed%2C%20you%20may%20receive%20an%20e-mail%20to%20let%20you%20know%20that%20your%20feedback%20has%20been%20addressed.)** 

IBM WebSphere™ eXtreme Scale Client for .NET Release 8.6.0.0 API Specification

IBM WebSphere™ eXtreme Scale Client for .NET API Specification. For additional information see the WebSphere<sup>™</sup> eXtreme Scale Library. © Copyright IBM Corporation 2012.

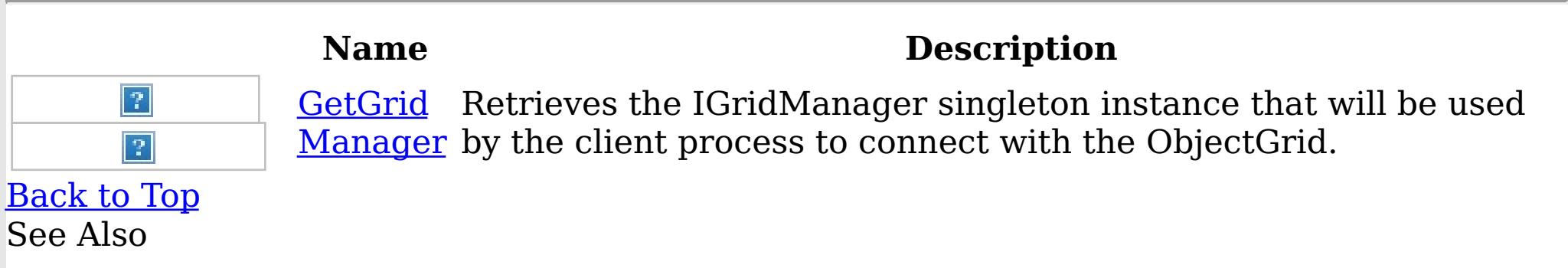

[GridManagerFactory](#page-1396-0) Class [IBM.WebSphere.Caching](#page-1351-0) Namespace

GridManagerFactory GetGridManage IBM WebSphere™ eXtreme Scale Client for .NET API r Method Specification

Send [Feedback](mailto:wasdoc@us.ibm.com?subject=A+Sandcastle+Documented+Class+Library+GetGridManager+Method++100+EN-US&body=Your%20feedback%20is%20used%20to%20improve%20the%20documentation%20and%20the%20product.%20Your%20e-mail%20address%20will%20not%20be%20used%20for%20any%20other%20purpose%20and%20is%20disposed%20of%20after%20the%20issue%20you%20report%20is%20resolved.%20While%20working%20to%20resolve%20the%20issue%20that%20you%20report%2C%20you%20may%20be%20contacted%20via%20e-mail%20to%20get%20further%20details%20or%20clarification%20on%20the%20feedback%20you%20sent.%20After%20the%20issue%20you%20report%20has%20been%20addressed%2C%20you%20may%20receive%20an%20e-mail%20to%20let%20you%20know%20that%20your%20feedback%20has%20been%20addressed.)

IBM WebSphere™ eXtreme Scale Client for .NET Release 8.6.0.0 API Specification

Retrieves the IGridManager singleton instance that will be used by the client process to connect with the ObjectGrid.

IBM WebSphere™ eXtreme Scale Client for .NET API Specification. For additional information see the WebSphere<sup>™</sup> eXtreme Scale Library. © Copyright IBM Corporation 2012.

Send [Feedback](mailto:wasdoc@us.ibm.com?subject=A+Sandcastle+Documented+Class+Library+GetGridManager+Method++100+EN-US&body=Your%20feedback%20is%20used%20to%20improve%20the%20documentation%20and%20the%20product.%20Your%20e-mail%20address%20will%20not%20be%20used%20for%20any%20other%20purpose%20and%20is%20disposed%20of%20after%20the%20issue%20you%20report%20is%20resolved.%20While%20working%20to%20resolve%20the%20issue%20that%20you%20report%2C%20you%20may%20be%20contacted%20via%20e-mail%20to%20get%20further%20details%20or%20clarification%20on%20the%20feedback%20you%20sent.%20After%20the%20issue%20you%20report%20has%20been%20addressed%2C%20you%20may%20receive%20an%20e-mail%20to%20let%20you%20know%20that%20your%20feedback%20has%20been%20addressed.) on this topic to WAS Documentation Team.

**Namespace:** [IBM.WebSphere.Caching](#page-1351-0) **Assembly:** Client.ApiImpl (in Client.ApiImpl.dll) Version: 8.6.0.0 Syntax

VB  $C#$  $C++$ F# JScript Copy to [Clipboard](javascript:CopyToClipboard()[Print](javascript:Print()

#### **Return Value**

The IGridManager singleton See Also

[GridManagerFactory](#page-1396-0) Class [GridManagerFactory](#page-1397-0) Members [IBM.WebSphere.Caching](#page-1351-0) Namespace GridServerRuntimeException Class IBM WebSphere™ eXtreme Scale Client for .NET API Specification

Send [Feedback](mailto:wasdoc@us.ibm.com?subject=A+Sandcastle+Documented+Class+Library+GridServerRuntimeException+Class+100+EN-US&body=Your%20feedback%20is%20used%20to%20improve%20the%20documentation%20and%20the%20product.%20Your%20e-mail%20address%20will%20not%20be%20used%20for%20any%20other%20purpose%20and%20is%20disposed%20of%20after%20the%20issue%20you%20report%20is%20resolved.%20While%20working%20to%20resolve%20the%20issue%20that%20you%20report%2C%20you%20may%20be%20contacted%20via%20e-mail%20to%20get%20further%20details%20or%20clarification%20on%20the%20feedback%20you%20sent.%20After%20the%20issue%20you%20report%20has%20been%20addressed%2C%20you%20may%20receive%20an%20e-mail%20to%20let%20you%20know%20that%20your%20feedback%20has%20been%20addressed.)

IBM WebSphere™ eXtreme Scale Client for .NET Release 8.6.0.0 API Specification

A GridServerRuntimeException exception is a generic wrapper for exceptions that occur in the server runtime.

Inheritance Hierarchy

System Object System Exception

IBM WebSphere™ eXtreme Scale Client for .NET API Specification. For additional information see the WebSphere<sup>™</sup> eXtreme Scale Library. © Copyright IBM Corporation 2012.

Send [Feedback](mailto:wasdoc@us.ibm.com?subject=A+Sandcastle+Documented+Class+Library+GridServerRuntimeException+Class+100+EN-US&body=Your%20feedback%20is%20used%20to%20improve%20the%20documentation%20and%20the%20product.%20Your%20e-mail%20address%20will%20not%20be%20used%20for%20any%20other%20purpose%20and%20is%20disposed%20of%20after%20the%20issue%20you%20report%20is%20resolved.%20While%20working%20to%20resolve%20the%20issue%20that%20you%20report%2C%20you%20may%20be%20contacted%20via%20e-mail%20to%20get%20further%20details%20or%20clarification%20on%20the%20feedback%20you%20sent.%20After%20the%20issue%20you%20report%20has%20been%20addressed%2C%20you%20may%20receive%20an%20e-mail%20to%20let%20you%20know%20that%20your%20feedback%20has%20been%20addressed.) on this topic to WAS Documentation Team.

IBM.WebSphere.Caching GridServerRuntimeException [IBM.WebSphere.Caching.Security](#page-1896-0) AccessControlException

**Namespace:** [IBM.WebSphere.Caching](#page-1351-0) **Assembly:** Client.Api (in Client.Api.dll) Version: 8.6.0.0 Syntax

VB [C#](javascript:ChangeTab()  $C++$ F# **JScript** Copy to [Clipboard](javascript:CopyToClipboard()[Print](javascript:Print()

See Also

[GridServerRuntimeException](#page-1401-0) Members [IBM.WebSphere.Caching](#page-1351-0) Namespace

GridServerRuntimeException Members

IBM WebSphere™ eXtreme Scale Client for .NET API Specification

**Send [Feedback](mailto:wasdoc@us.ibm.com?subject=A+Sandcastle+Documented+Class+Library+GridServerRuntimeException+Members+100+EN-US&body=Your%20feedback%20is%20used%20to%20improve%20the%20documentation%20and%20the%20product.%20Your%20e-mail%20address%20will%20not%20be%20used%20for%20any%20other%20purpose%20and%20is%20disposed%20of%20after%20the%20issue%20you%20report%20is%20resolved.%20While%20working%20to%20resolve%20the%20issue%20that%20you%20report%2C%20you%20may%20be%20contacted%20via%20e-mail%20to%20get%20further%20details%20or%20clarification%20on%20the%20feedback%20you%20sent.%20After%20the%20issue%20you%20report%20has%20been%20addressed%2C%20you%20may%20receive%20an%20e-mail%20to%20let%20you%20know%20that%20your%20feedback%20has%20been%20addressed.)** 

IBM WebSphere™ eXtreme Scale Client for .NET Release 8.6.0.0 API Specification

The [GridServerRuntimeException](#page-1400-0) type exposes the following members.

**Constructors** 

**[ToString](#page-1408-0)** Provides a user-readable representation of this [GridServerRuntimeException](#page-1400-0) exception. (Overrides Exception ToString .)

#### [Back](file:////dcs/markdown/workspace/Transform/htmlout/0/nl/ja/com.ibm.websphere.extremescale.netapi.doc/html/919a3055-f3df-8ce4-4c02-bec5efdc0e00.htm#mainBody) to Top Properties<sup>7</sup>

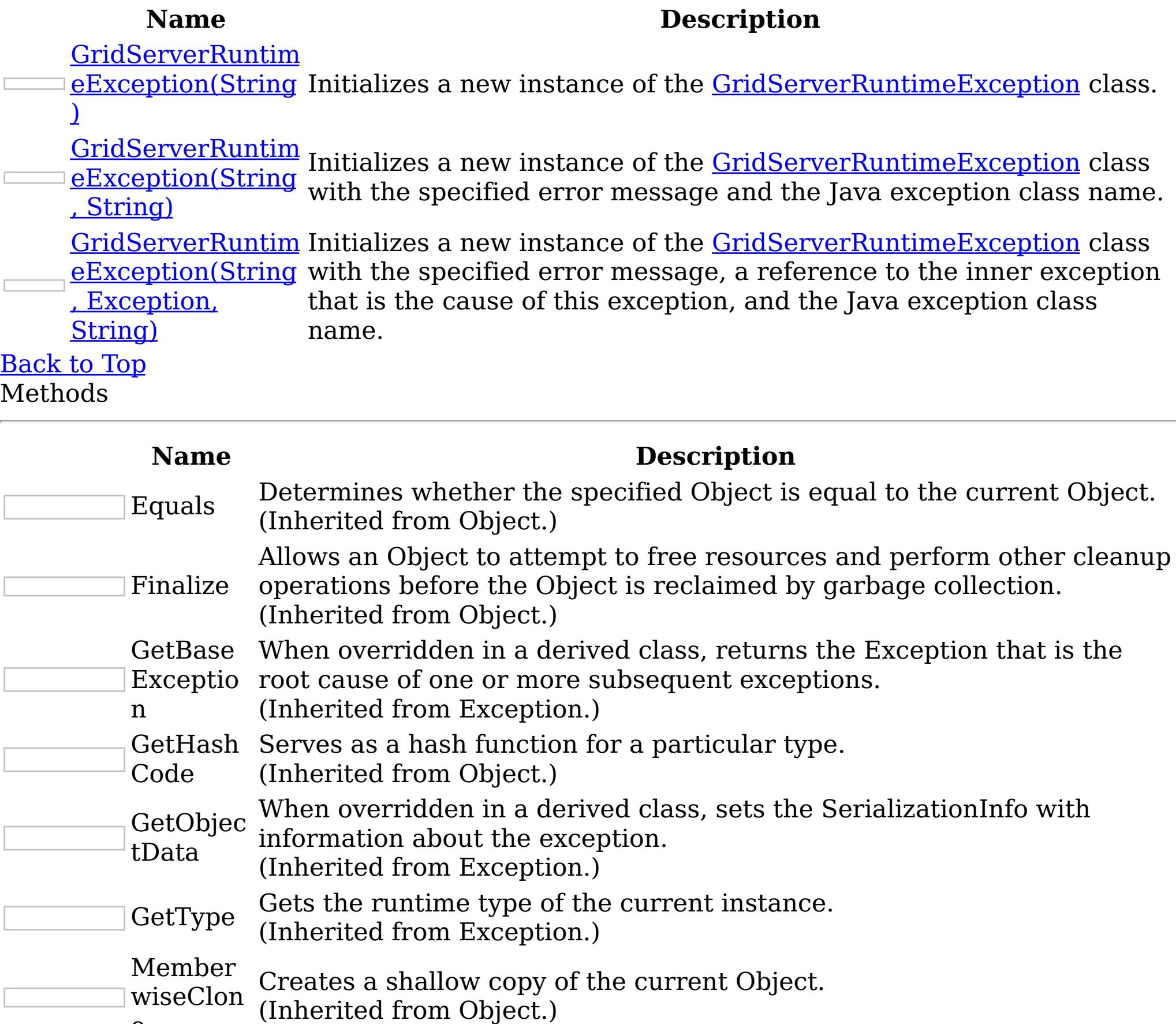

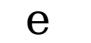

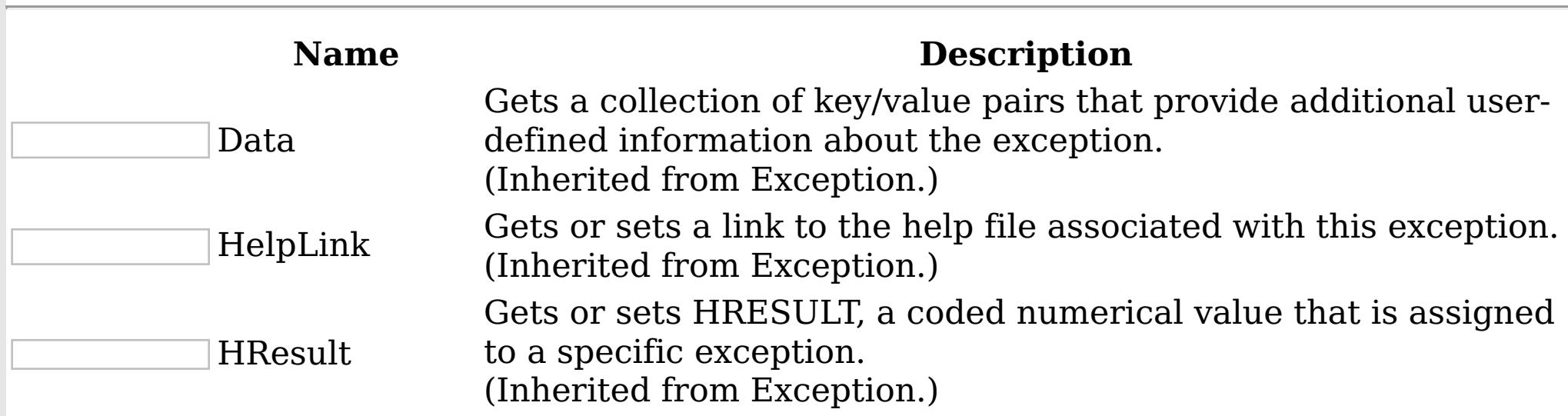

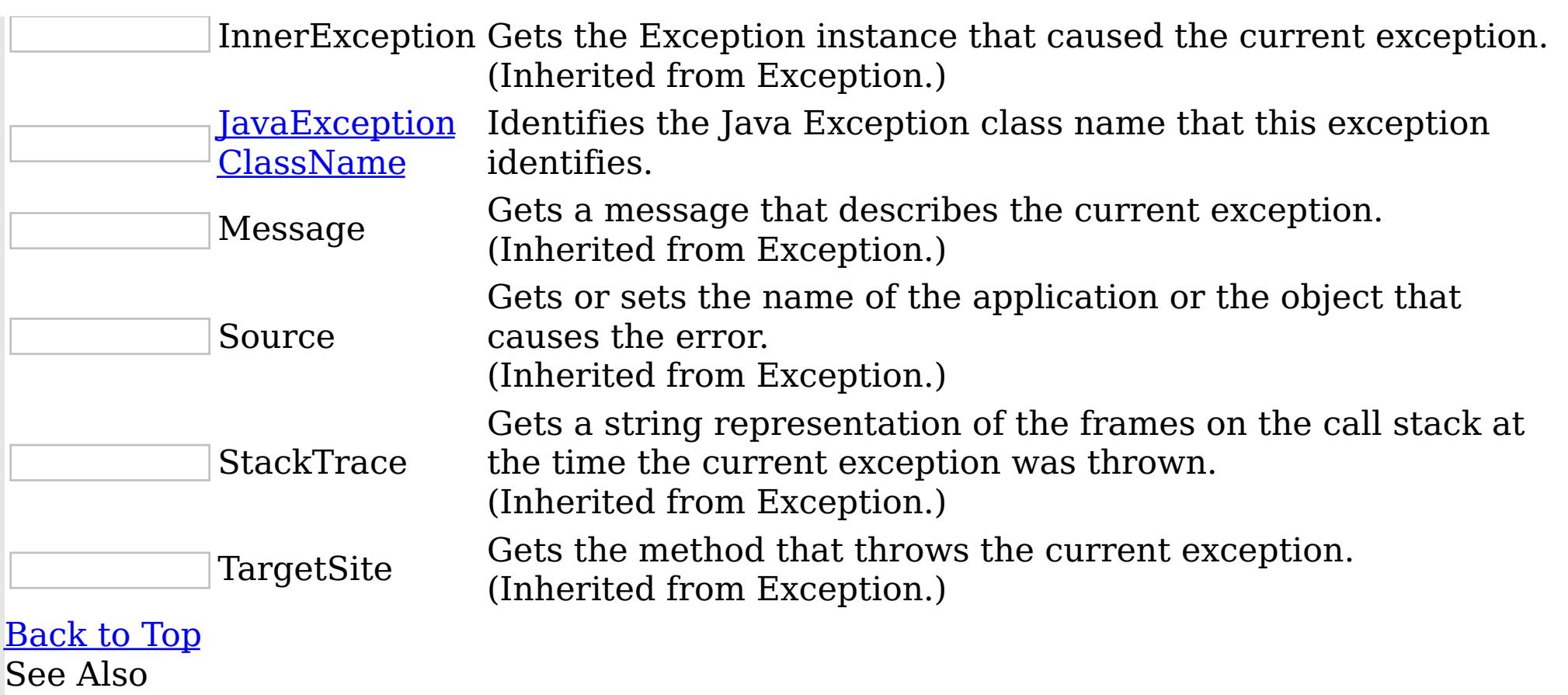

IBM WebSphere™ eXtreme Scale Client for .NET API Specification. For additional information see the <u>[WebSphere™](http://www.ibm.com/software/webservers/appserv/extremescale/library) eXtreme Scale Library.</u> © Copyright IBM Corporation 2012.

[GridServerRuntimeException](#page-1400-0) Class [IBM.WebSphere.Caching](#page-1351-0) Namespace

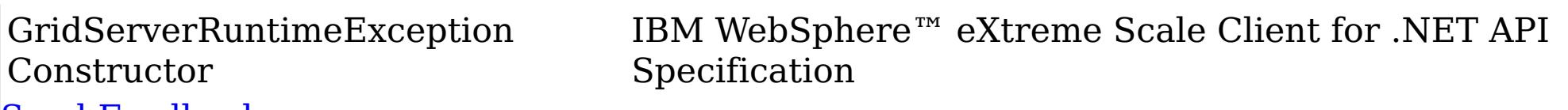

**Send [Feedback](mailto:wasdoc@us.ibm.com?subject=A+Sandcastle+Documented+Class+Library+GridServerRuntimeException+Constructor++100+EN-US&body=Your%20feedback%20is%20used%20to%20improve%20the%20documentation%20and%20the%20product.%20Your%20e-mail%20address%20will%20not%20be%20used%20for%20any%20other%20purpose%20and%20is%20disposed%20of%20after%20the%20issue%20you%20report%20is%20resolved.%20While%20working%20to%20resolve%20the%20issue%20that%20you%20report%2C%20you%20may%20be%20contacted%20via%20e-mail%20to%20get%20further%20details%20or%20clarification%20on%20the%20feedback%20you%20sent.%20After%20the%20issue%20you%20report%20has%20been%20addressed%2C%20you%20may%20receive%20an%20e-mail%20to%20let%20you%20know%20that%20your%20feedback%20has%20been%20addressed.)** 

IBM WebSphere™ eXtreme Scale Client for .NET Release 8.6.0.0 API Specification

Overload List

IBM WebSphere™ eXtreme Scale Client for .NET API Specification. For additional information see the [WebSphere™](http://www.ibm.com/software/webservers/appserv/extremescale/library) eXtreme Scale Library. © Copyright IBM Corporation 2012.

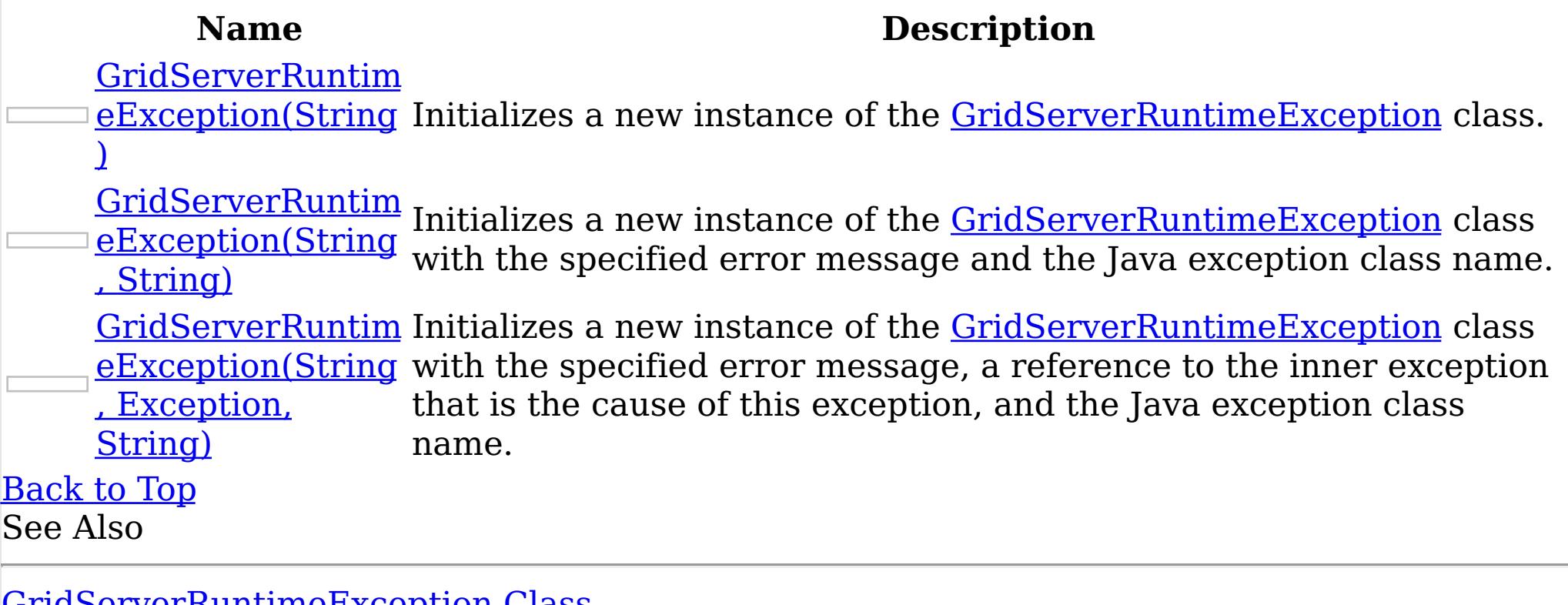

[GridServerRuntimeException](#page-1400-0) Class [GridServerRuntimeException](#page-1401-0) Members [IBM.WebSphere.Caching](#page-1351-0) Namespace

GridServerRuntimeException Constructor (String) IBM WebSphere™ eXtreme Scale Client for .NET API Specification **Send [Feedback](mailto:wasdoc@us.ibm.com?subject=A+Sandcastle+Documented+Class+Library+GridServerRuntimeException+Constructor+(String)+100+EN-US&body=Your%20feedback%20is%20used%20to%20improve%20the%20documentation%20and%20the%20product.%20Your%20e-mail%20address%20will%20not%20be%20used%20for%20any%20other%20purpose%20and%20is%20disposed%20of%20after%20the%20issue%20you%20report%20is%20resolved.%20While%20working%20to%20resolve%20the%20issue%20that%20you%20report%2C%20you%20may%20be%20contacted%20via%20e-mail%20to%20get%20further%20details%20or%20clarification%20on%20the%20feedback%20you%20sent.%20After%20the%20issue%20you%20report%20has%20been%20addressed%2C%20you%20may%20receive%20an%20e-mail%20to%20let%20you%20know%20that%20your%20feedback%20has%20been%20addressed.)** IBM WebSphere™ eXtreme Scale Client for .NET Release 8.6.0.0 API Specification

Initializes a new instance of the [GridServerRuntimeException](#page-1400-0) class.

**Namespace:** [IBM.WebSphere.Caching](#page-1351-0) **Assembly:** Client.Api (in Client.Api.dll) Version: 8.6.0.0 Syntax

IBM WebSphere™ eXtreme Scale Client for .NET API Specification. For additional information see the WebSphere<sup>™</sup> eXtreme Scale Library. © Copyright IBM Corporation 2012.

Send [Feedback](mailto:wasdoc@us.ibm.com?subject=A+Sandcastle+Documented+Class+Library+GridServerRuntimeException+Constructor+(String)+100+EN-US&body=Your%20feedback%20is%20used%20to%20improve%20the%20documentation%20and%20the%20product.%20Your%20e-mail%20address%20will%20not%20be%20used%20for%20any%20other%20purpose%20and%20is%20disposed%20of%20after%20the%20issue%20you%20report%20is%20resolved.%20While%20working%20to%20resolve%20the%20issue%20that%20you%20report%2C%20you%20may%20be%20contacted%20via%20e-mail%20to%20get%20further%20details%20or%20clarification%20on%20the%20feedback%20you%20sent.%20After%20the%20issue%20you%20report%20has%20been%20addressed%2C%20you%20may%20receive%20an%20e-mail%20to%20let%20you%20know%20that%20your%20feedback%20has%20been%20addressed.) on this topic to WAS Documentation Team.

VB  $C#$  $C++$ F# JScript Copy to [Clipboard](javascript:CopyToClipboard()[Print](javascript:Print()

#### **Parameters**

javaExceptionClassName Type: System String Specifies the Java exception class name.

See Also

[GridServerRuntimeException](#page-1400-0) Class [GridServerRuntimeException](#page-1401-0) Members [GridServerRuntimeException](#page-1403-0) Overload [IBM.WebSphere.Caching](#page-1351-0) Namespace

GridServerRuntimeException Constructor IBM WebSphere™ eXtreme Scale Client for .NET (String, String) API Specification Send [Feedback](mailto:wasdoc@us.ibm.com?subject=A+Sandcastle+Documented+Class+Library+GridServerRuntimeException+Constructor+(String%2C+String)+100+EN-US&body=Your%20feedback%20is%20used%20to%20improve%20the%20documentation%20and%20the%20product.%20Your%20e-mail%20address%20will%20not%20be%20used%20for%20any%20other%20purpose%20and%20is%20disposed%20of%20after%20the%20issue%20you%20report%20is%20resolved.%20While%20working%20to%20resolve%20the%20issue%20that%20you%20report%2C%20you%20may%20be%20contacted%20via%20e-mail%20to%20get%20further%20details%20or%20clarification%20on%20the%20feedback%20you%20sent.%20After%20the%20issue%20you%20report%20has%20been%20addressed%2C%20you%20may%20receive%20an%20e-mail%20to%20let%20you%20know%20that%20your%20feedback%20has%20been%20addressed.) IBM WebSphere™ eXtreme Scale Client for .NET Release 8.6.0.0 API Specification

Initializes a new instance of the **[GridServerRuntimeException](#page-1400-0)** class with the specified error message and the Java exception class name.

**Namespace:** [IBM.WebSphere.Caching](#page-1351-0) **Assembly:** Client.Api (in Client.Api.dll) Version: 8.6.0.0 Syntax

IBM WebSphere™ eXtreme Scale Client for .NET API Specification. For additional information see the WebSphere<sup>™</sup> eXtreme Scale Library. © Copyright IBM Corporation 2012.

Send [Feedback](mailto:wasdoc@us.ibm.com?subject=A+Sandcastle+Documented+Class+Library+GridServerRuntimeException+Constructor+(String%2C+String)+100+EN-US&body=Your%20feedback%20is%20used%20to%20improve%20the%20documentation%20and%20the%20product.%20Your%20e-mail%20address%20will%20not%20be%20used%20for%20any%20other%20purpose%20and%20is%20disposed%20of%20after%20the%20issue%20you%20report%20is%20resolved.%20While%20working%20to%20resolve%20the%20issue%20that%20you%20report%2C%20you%20may%20be%20contacted%20via%20e-mail%20to%20get%20further%20details%20or%20clarification%20on%20the%20feedback%20you%20sent.%20After%20the%20issue%20you%20report%20has%20been%20addressed%2C%20you%20may%20receive%20an%20e-mail%20to%20let%20you%20know%20that%20your%20feedback%20has%20been%20addressed.) on this topic to WAS Documentation Team.

VB [C#](javascript:ChangeTab()  $C++$ F# **JScript** Copy to [Clipboard](javascript:CopyToClipboard()[Print](javascript:Print()

#### **Parameters**

message

Type: System String Specifies the error message that explains the reason for the exception.

javaExceptionClassName Type: System String Specifies the Java exception class name.

See Also

[GridServerRuntimeException](#page-1400-0) Class [GridServerRuntimeException](#page-1401-0) Members [GridServerRuntimeException](#page-1403-0) Overload [IBM.WebSphere.Caching](#page-1351-0) Namespace

GridServerRuntimeException Constructor (String, Exception, String) Send [Feedback](mailto:wasdoc@us.ibm.com?subject=A+Sandcastle+Documented+Class+Library+GridServerRuntimeException+Constructor+(String%2C+Exception%2C+String)+100+EN-US&body=Your%20feedback%20is%20used%20to%20improve%20the%20documentation%20and%20the%20product.%20Your%20e-mail%20address%20will%20not%20be%20used%20for%20any%20other%20purpose%20and%20is%20disposed%20of%20after%20the%20issue%20you%20report%20is%20resolved.%20While%20working%20to%20resolve%20the%20issue%20that%20you%20report%2C%20you%20may%20be%20contacted%20via%20e-mail%20to%20get%20further%20details%20or%20clarification%20on%20the%20feedback%20you%20sent.%20After%20the%20issue%20you%20report%20has%20been%20addressed%2C%20you%20may%20receive%20an%20e-mail%20to%20let%20you%20know%20that%20your%20feedback%20has%20been%20addressed.)

IBM WebSphere™ eXtreme Scale Client for .NET API Specification

IBM WebSphere™ eXtreme Scale Client for .NET Release 8.6.0.0 API Specification

Initializes a new instance of the **[GridServerRuntimeException](#page-1400-0)** class with the specified error message, a reference to the inner exception that is the cause of this exception, and the Java exception class name.

**Namespace:** [IBM.WebSphere.Caching](#page-1351-0) **Assembly:** Client.Api (in Client.Api.dll) Version: 8.6.0.0 Syntax

VB [C#](javascript:ChangeTab()  $C++$ F# JScript Copy to [Clipboard](javascript:CopyToClipboard()[Print](javascript:Print()

IBM WebSphere™ eXtreme Scale Client for .NET API Specification. For additional information see the [WebSphere™](http://www.ibm.com/software/webservers/appserv/extremescale/library) eXtreme Scale Library. © Copyright IBM Corporation 2012.

#### **Parameters**

message

Type: System String Specifies the error message that explains the reason for the exception.

innerException

Type: System Exception Specifies the exception that is the cause of the current exception. A null value is permitted and indicates that the cause is nonexistent or unknown.

javaExceptionClassName Type: System String Specifies the Java exception class name.

See Also

[GridServerRuntimeException](#page-1400-0) Class [GridServerRuntimeException](#page-1401-0) Members [GridServerRuntimeException](#page-1403-0) Overload [IBM.WebSphere.Caching](#page-1351-0) Namespace

GridServerRuntimeException Methods

IBM WebSphere™ eXtreme Scale Client for .NET API Specification

**Send [Feedback](mailto:wasdoc@us.ibm.com?subject=A+Sandcastle+Documented+Class+Library+GridServerRuntimeException+Methods+100+EN-US&body=Your%20feedback%20is%20used%20to%20improve%20the%20documentation%20and%20the%20product.%20Your%20e-mail%20address%20will%20not%20be%20used%20for%20any%20other%20purpose%20and%20is%20disposed%20of%20after%20the%20issue%20you%20report%20is%20resolved.%20While%20working%20to%20resolve%20the%20issue%20that%20you%20report%2C%20you%20may%20be%20contacted%20via%20e-mail%20to%20get%20further%20details%20or%20clarification%20on%20the%20feedback%20you%20sent.%20After%20the%20issue%20you%20report%20has%20been%20addressed%2C%20you%20may%20receive%20an%20e-mail%20to%20let%20you%20know%20that%20your%20feedback%20has%20been%20addressed.)** 

The [GridServerRuntimeException](#page-1400-0) type exposes the following members. Methods

IBM WebSphere™ eXtreme Scale Client for .NET Release 8.6.0.0 API Specification

IBM WebSphere™ eXtreme Scale Client for .NET API Specification. For additional information see the WebSphere<sup>™</sup> eXtreme Scale Library. © Copyright IBM Corporation 2012.

Send [Feedback](mailto:wasdoc@us.ibm.com?subject=A+Sandcastle+Documented+Class+Library+GridServerRuntimeException+Methods+100+EN-US&body=Your%20feedback%20is%20used%20to%20improve%20the%20documentation%20and%20the%20product.%20Your%20e-mail%20address%20will%20not%20be%20used%20for%20any%20other%20purpose%20and%20is%20disposed%20of%20after%20the%20issue%20you%20report%20is%20resolved.%20While%20working%20to%20resolve%20the%20issue%20that%20you%20report%2C%20you%20may%20be%20contacted%20via%20e-mail%20to%20get%20further%20details%20or%20clarification%20on%20the%20feedback%20you%20sent.%20After%20the%20issue%20you%20report%20has%20been%20addressed%2C%20you%20may%20receive%20an%20e-mail%20to%20let%20you%20know%20that%20your%20feedback%20has%20been%20addressed.) on this topic to WAS Documentation Team.

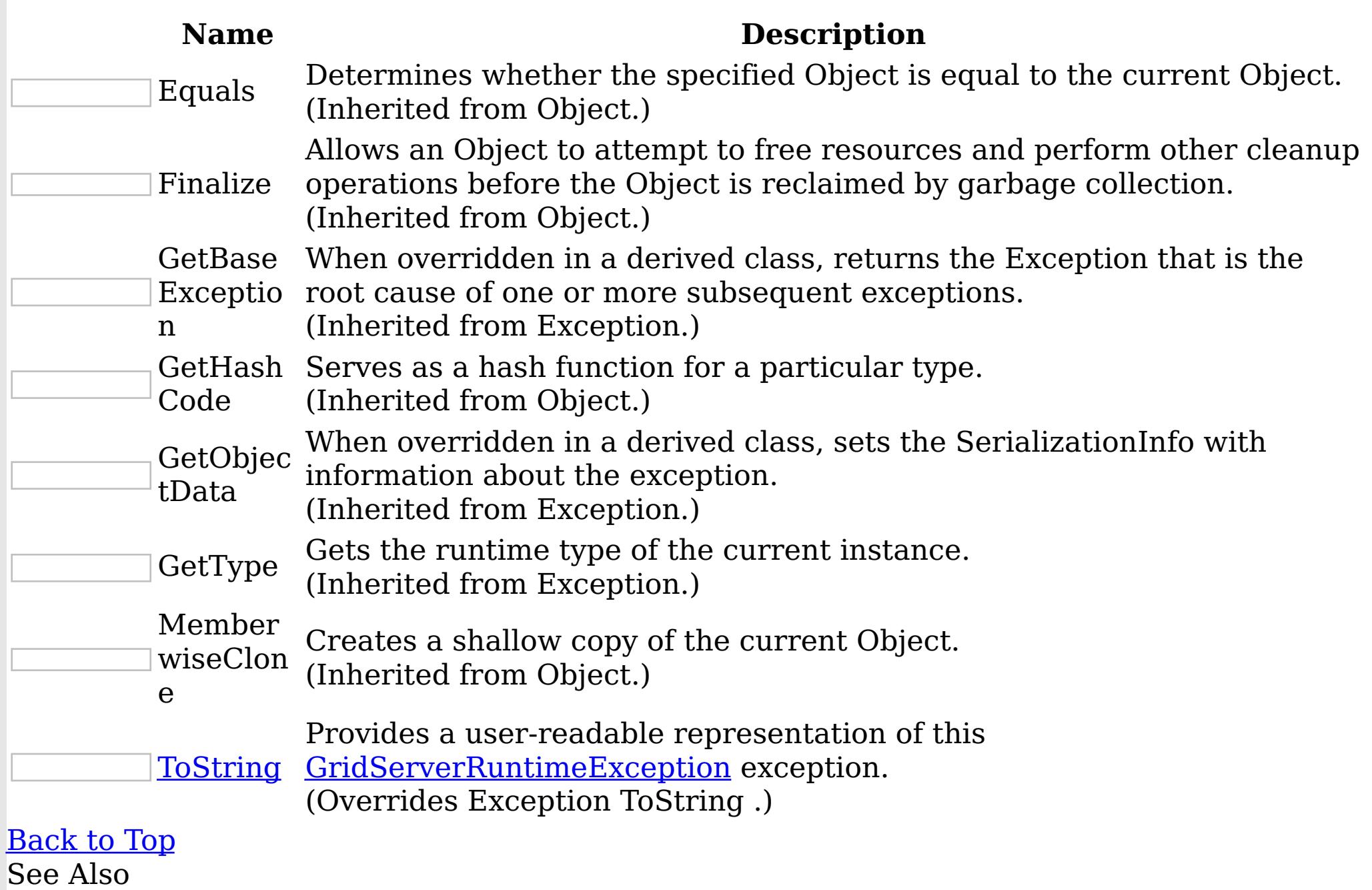

[GridServerRuntimeException](#page-1400-0) Class

[IBM.WebSphere.Caching](#page-1351-0) Namespace

GridServerRuntimeException ToStrin IBM WebSphere™ eXtreme Scale Client for .NET API g Method Specification

**Send [Feedback](mailto:wasdoc@us.ibm.com?subject=A+Sandcastle+Documented+Class+Library+ToString+Method++100+EN-US&body=Your%20feedback%20is%20used%20to%20improve%20the%20documentation%20and%20the%20product.%20Your%20e-mail%20address%20will%20not%20be%20used%20for%20any%20other%20purpose%20and%20is%20disposed%20of%20after%20the%20issue%20you%20report%20is%20resolved.%20While%20working%20to%20resolve%20the%20issue%20that%20you%20report%2C%20you%20may%20be%20contacted%20via%20e-mail%20to%20get%20further%20details%20or%20clarification%20on%20the%20feedback%20you%20sent.%20After%20the%20issue%20you%20report%20has%20been%20addressed%2C%20you%20may%20receive%20an%20e-mail%20to%20let%20you%20know%20that%20your%20feedback%20has%20been%20addressed.)** 

IBM WebSphere™ eXtreme Scale Client for .NET Release 8.6.0.0 API Specification

Provides a user-readable representation of this **[GridServerRuntimeException](#page-1400-0)** exception.

IBM WebSphere™ eXtreme Scale Client for .NET API Specification. For additional information see the WebSphere<sup>™</sup> eXtreme Scale Library. © Copyright IBM Corporation 2012.

Send [Feedback](mailto:wasdoc@us.ibm.com?subject=A+Sandcastle+Documented+Class+Library+ToString+Method++100+EN-US&body=Your%20feedback%20is%20used%20to%20improve%20the%20documentation%20and%20the%20product.%20Your%20e-mail%20address%20will%20not%20be%20used%20for%20any%20other%20purpose%20and%20is%20disposed%20of%20after%20the%20issue%20you%20report%20is%20resolved.%20While%20working%20to%20resolve%20the%20issue%20that%20you%20report%2C%20you%20may%20be%20contacted%20via%20e-mail%20to%20get%20further%20details%20or%20clarification%20on%20the%20feedback%20you%20sent.%20After%20the%20issue%20you%20report%20has%20been%20addressed%2C%20you%20may%20receive%20an%20e-mail%20to%20let%20you%20know%20that%20your%20feedback%20has%20been%20addressed.) on this topic to WAS Documentation Team.

**Namespace:** [IBM.WebSphere.Caching](#page-1351-0) **Assembly:** Client.Api (in Client.Api.dll) Version: 8.6.0.0 Syntax

VB  $C#$  $C++$ F# JScript Copy to [Clipboard](javascript:CopyToClipboard()[Print](javascript:Print()

#### **Return Value**

The user-readable representation of this exception.

## **Implements**

\_Exception ToString See Also

[GridServerRuntimeException](#page-1400-0) Class [GridServerRuntimeException](#page-1401-0) Members [IBM.WebSphere.Caching](#page-1351-0) Namespace

GridServerRuntimeException Properties

IBM WebSphere™ eXtreme Scale Client for .NET API Specification

**Send [Feedback](mailto:wasdoc@us.ibm.com?subject=A+Sandcastle+Documented+Class+Library+GridServerRuntimeException+Properties+100+EN-US&body=Your%20feedback%20is%20used%20to%20improve%20the%20documentation%20and%20the%20product.%20Your%20e-mail%20address%20will%20not%20be%20used%20for%20any%20other%20purpose%20and%20is%20disposed%20of%20after%20the%20issue%20you%20report%20is%20resolved.%20While%20working%20to%20resolve%20the%20issue%20that%20you%20report%2C%20you%20may%20be%20contacted%20via%20e-mail%20to%20get%20further%20details%20or%20clarification%20on%20the%20feedback%20you%20sent.%20After%20the%20issue%20you%20report%20has%20been%20addressed%2C%20you%20may%20receive%20an%20e-mail%20to%20let%20you%20know%20that%20your%20feedback%20has%20been%20addressed.)** 

IBM WebSphere™ eXtreme Scale Client for .NET Release 8.6.0.0 API Specification

The [GridServerRuntimeException](#page-1400-0) type exposes the following members. Properties

IBM WebSphere™ eXtreme Scale Client for .NET API Specification. For additional information see the WebSphere<sup>™</sup> eXtreme Scale Library. © Copyright IBM Corporation 2012.

Send [Feedback](mailto:wasdoc@us.ibm.com?subject=A+Sandcastle+Documented+Class+Library+GridServerRuntimeException+Properties+100+EN-US&body=Your%20feedback%20is%20used%20to%20improve%20the%20documentation%20and%20the%20product.%20Your%20e-mail%20address%20will%20not%20be%20used%20for%20any%20other%20purpose%20and%20is%20disposed%20of%20after%20the%20issue%20you%20report%20is%20resolved.%20While%20working%20to%20resolve%20the%20issue%20that%20you%20report%2C%20you%20may%20be%20contacted%20via%20e-mail%20to%20get%20further%20details%20or%20clarification%20on%20the%20feedback%20you%20sent.%20After%20the%20issue%20you%20report%20has%20been%20addressed%2C%20you%20may%20receive%20an%20e-mail%20to%20let%20you%20know%20that%20your%20feedback%20has%20been%20addressed.) on this topic to WAS Documentation Team.

**Name Description** Data Gets a collection of key/value pairs that provide additional userdefined information about the exception. (Inherited from Exception.) HelpLink Gets or sets a link to the help file associated with this exception. (Inherited from Exception.) HResult Gets or sets HRESULT, a coded numerical value that is assigned to a specific exception. (Inherited from Exception.) InnerException Gets the Exception instance that caused the current exception. (Inherited from Exception.) **[JavaException](#page-1410-0)** ClassName Identifies the Java Exception class name that this exception identifies. Message Gets a message that describes the current exception. (Inherited from Exception.) Source Gets or sets the name of the application or the object that causes the error. (Inherited from Exception.) **StackTrace** Gets a string representation of the frames on the call stack at the time the current exception was thrown. (Inherited from Exception.) TargetSite Gets the method that throws the current exception. (Inherited from Exception.) [Back](file:////dcs/markdown/workspace/Transform/htmlout/0/nl/ja/com.ibm.websphere.extremescale.netapi.doc/html/79aacbc5-18a9-b3cc-f5c3-e33c91da99a3.htm#mainBody) to Top

See Also

[GridServerRuntimeException](#page-1400-0) Class [IBM.WebSphere.Caching](#page-1351-0) Namespace

GridServerRuntimeException JavaException IBM WebSphere™ eXtreme Scale Client for ClassName Property .NET API Specification Send [Feedback](mailto:wasdoc@us.ibm.com?subject=A+Sandcastle+Documented+Class+Library+JavaExceptionClassName+Property++100+EN-US&body=Your%20feedback%20is%20used%20to%20improve%20the%20documentation%20and%20the%20product.%20Your%20e-mail%20address%20will%20not%20be%20used%20for%20any%20other%20purpose%20and%20is%20disposed%20of%20after%20the%20issue%20you%20report%20is%20resolved.%20While%20working%20to%20resolve%20the%20issue%20that%20you%20report%2C%20you%20may%20be%20contacted%20via%20e-mail%20to%20get%20further%20details%20or%20clarification%20on%20the%20feedback%20you%20sent.%20After%20the%20issue%20you%20report%20has%20been%20addressed%2C%20you%20may%20receive%20an%20e-mail%20to%20let%20you%20know%20that%20your%20feedback%20has%20been%20addressed.) IBM WebSphere™ eXtreme Scale Client for .NET Release 8.6.0.0 API Specification

Identifies the Java Exception class name that this exception identifies.

IBM WebSphere™ eXtreme Scale Client for .NET API Specification. For additional information see the WebSphere<sup>™</sup> eXtreme Scale Library. © Copyright IBM Corporation 2012.

Send [Feedback](mailto:wasdoc@us.ibm.com?subject=A+Sandcastle+Documented+Class+Library+JavaExceptionClassName+Property++100+EN-US&body=Your%20feedback%20is%20used%20to%20improve%20the%20documentation%20and%20the%20product.%20Your%20e-mail%20address%20will%20not%20be%20used%20for%20any%20other%20purpose%20and%20is%20disposed%20of%20after%20the%20issue%20you%20report%20is%20resolved.%20While%20working%20to%20resolve%20the%20issue%20that%20you%20report%2C%20you%20may%20be%20contacted%20via%20e-mail%20to%20get%20further%20details%20or%20clarification%20on%20the%20feedback%20you%20sent.%20After%20the%20issue%20you%20report%20has%20been%20addressed%2C%20you%20may%20receive%20an%20e-mail%20to%20let%20you%20know%20that%20your%20feedback%20has%20been%20addressed.) on this topic to WAS Documentation Team.

**Namespace:** [IBM.WebSphere.Caching](#page-1351-0) **Assembly:** Client.Api (in Client.Api.dll) Version: 8.6.0.0 Syntax

VB  $C#$  $C++$ F# JScript Copy to [Clipboard](javascript:CopyToClipboard()[Print](javascript:Print()

See Also

[GridServerRuntimeException](#page-1400-0) Class [GridServerRuntimeException](#page-1401-0) Members [IBM.WebSphere.Caching](#page-1351-0) Namespace

ICatalogDomainInfo Interface IBM WebSphere™ eXtreme Scale Client for .NET API Specification Send [Feedback](mailto:wasdoc@us.ibm.com?subject=A+Sandcastle+Documented+Class+Library+ICatalogDomainInfo+Interface+100+EN-US&body=Your%20feedback%20is%20used%20to%20improve%20the%20documentation%20and%20the%20product.%20Your%20e-mail%20address%20will%20not%20be%20used%20for%20any%20other%20purpose%20and%20is%20disposed%20of%20after%20the%20issue%20you%20report%20is%20resolved.%20While%20working%20to%20resolve%20the%20issue%20that%20you%20report%2C%20you%20may%20be%20contacted%20via%20e-mail%20to%20get%20further%20details%20or%20clarification%20on%20the%20feedback%20you%20sent.%20After%20the%20issue%20you%20report%20has%20been%20addressed%2C%20you%20may%20receive%20an%20e-mail%20to%20let%20you%20know%20that%20your%20feedback%20has%20been%20addressed.) IBM WebSphere™ eXtreme Scale Client for .NET Release 8.6.0.0 API Specification

Identifies a catalog service domain to be used for connecting to an eXtreme Scale data grid.

IBM WebSphere™ eXtreme Scale Client for .NET API Specification. For additional information see the WebSphere<sup>™</sup> eXtreme Scale Library. © Copyright IBM Corporation 2012.

**Namespace:** [IBM.WebSphere.Caching](#page-1351-0)

**Assembly:** Client.Api (in Client.Api.dll) Version: 8.6.0.0 Syntax

VB  $C#$  $C++$ F# JScript Copy to [Clipboard](javascript:CopyToClipboard()[Print](javascript:Print()

See Also

[ICatalogDomainInfo](#page-1412-0) Members [IBM.WebSphere.Caching](#page-1351-0) Namespace

ICatalogDomainInfo Members IBM WebSphere™ eXtreme Scale Client for .NET API Specification Send [Feedback](mailto:wasdoc@us.ibm.com?subject=A+Sandcastle+Documented+Class+Library+ICatalogDomainInfo+Members+100+EN-US&body=Your%20feedback%20is%20used%20to%20improve%20the%20documentation%20and%20the%20product.%20Your%20e-mail%20address%20will%20not%20be%20used%20for%20any%20other%20purpose%20and%20is%20disposed%20of%20after%20the%20issue%20you%20report%20is%20resolved.%20While%20working%20to%20resolve%20the%20issue%20that%20you%20report%2C%20you%20may%20be%20contacted%20via%20e-mail%20to%20get%20further%20details%20or%20clarification%20on%20the%20feedback%20you%20sent.%20After%20the%20issue%20you%20report%20has%20been%20addressed%2C%20you%20may%20receive%20an%20e-mail%20to%20let%20you%20know%20that%20your%20feedback%20has%20been%20addressed.) IBM WebSphere™ eXtreme Scale Client for .NET Release 8.6.0.0 API Specification

The **[ICatalogDomainInfo](#page-1411-0)** type exposes the following members. Properties

### **Name Description**

[CatalogSe](#page-1414-0) Retrieves the configured catalog service addresses. See the rverAddre [CreateCatalogDomainInfo\(String\)](#page-1418-0) method for more details of the format of sses the catalog service address string.

[Back](file:////dcs/markdown/workspace/Transform/htmlout/0/nl/ja/com.ibm.websphere.extremescale.netapi.doc/html/c1973fbd-39f5-6699-c312-b9b5aac39501.htm#mainBody) to Top See Also

[ICatalogDomainInfo](#page-1411-0) Interface [IBM.WebSphere.Caching](#page-1351-0) Namespace

IBM WebSphere™ eXtreme Scale Client for .NET API Specification. For additional

information see the WebSphere<sup>™</sup> eXtreme Scale Library. © Copyright IBM Corporation 2012.

ICatalogDomainInfo Properties IBM WebSphere™ eXtreme Scale Client for .NET API Specification **Send [Feedback](mailto:wasdoc@us.ibm.com?subject=A+Sandcastle+Documented+Class+Library+ICatalogDomainInfo+Properties+100+EN-US&body=Your%20feedback%20is%20used%20to%20improve%20the%20documentation%20and%20the%20product.%20Your%20e-mail%20address%20will%20not%20be%20used%20for%20any%20other%20purpose%20and%20is%20disposed%20of%20after%20the%20issue%20you%20report%20is%20resolved.%20While%20working%20to%20resolve%20the%20issue%20that%20you%20report%2C%20you%20may%20be%20contacted%20via%20e-mail%20to%20get%20further%20details%20or%20clarification%20on%20the%20feedback%20you%20sent.%20After%20the%20issue%20you%20report%20has%20been%20addressed%2C%20you%20may%20receive%20an%20e-mail%20to%20let%20you%20know%20that%20your%20feedback%20has%20been%20addressed.)** IBM WebSphere™ eXtreme Scale Client for .NET Release 8.6.0.0 API Specification

The **[ICatalogDomainInfo](#page-1411-0)** type exposes the following members. Properties

#### **Name Description**

IBM WebSphere™ eXtreme Scale Client for .NET API Specification. For additional information see the WebSphere<sup>™</sup> eXtreme Scale Library. © Copyright IBM Corporation 2012.

Send [Feedback](mailto:wasdoc@us.ibm.com?subject=A+Sandcastle+Documented+Class+Library+ICatalogDomainInfo+Properties+100+EN-US&body=Your%20feedback%20is%20used%20to%20improve%20the%20documentation%20and%20the%20product.%20Your%20e-mail%20address%20will%20not%20be%20used%20for%20any%20other%20purpose%20and%20is%20disposed%20of%20after%20the%20issue%20you%20report%20is%20resolved.%20While%20working%20to%20resolve%20the%20issue%20that%20you%20report%2C%20you%20may%20be%20contacted%20via%20e-mail%20to%20get%20further%20details%20or%20clarification%20on%20the%20feedback%20you%20sent.%20After%20the%20issue%20you%20report%20has%20been%20addressed%2C%20you%20may%20receive%20an%20e-mail%20to%20let%20you%20know%20that%20your%20feedback%20has%20been%20addressed.) on this topic to WAS Documentation Team.

[CatalogSe](#page-1414-0) Retrieves the configured catalog service addresses. See the rverAddre [CreateCatalogDomainInfo\(String\)](#page-1418-0) method for more details of the format of sses the catalog service address string.

[Back](file:////dcs/markdown/workspace/Transform/htmlout/0/nl/ja/com.ibm.websphere.extremescale.netapi.doc/html/14f1a9a9-4d41-fba8-9e27-889c7d9bf59d.htm#mainBody) to Top See Also

[ICatalogDomainInfo](#page-1411-0) Interface [IBM.WebSphere.Caching](#page-1351-0) Namespace

ICatalogDomainInfo CatalogServerAddre IBM WebSphere™ eXtreme Scale Client for .NET sses Property API Specification

**Send [Feedback](mailto:wasdoc@us.ibm.com?subject=A+Sandcastle+Documented+Class+Library+CatalogServerAddresses+Property++100+EN-US&body=Your%20feedback%20is%20used%20to%20improve%20the%20documentation%20and%20the%20product.%20Your%20e-mail%20address%20will%20not%20be%20used%20for%20any%20other%20purpose%20and%20is%20disposed%20of%20after%20the%20issue%20you%20report%20is%20resolved.%20While%20working%20to%20resolve%20the%20issue%20that%20you%20report%2C%20you%20may%20be%20contacted%20via%20e-mail%20to%20get%20further%20details%20or%20clarification%20on%20the%20feedback%20you%20sent.%20After%20the%20issue%20you%20report%20has%20been%20addressed%2C%20you%20may%20receive%20an%20e-mail%20to%20let%20you%20know%20that%20your%20feedback%20has%20been%20addressed.)** 

IBM WebSphere™ eXtreme Scale Client for .NET Release 8.6.0.0 API Specification

Retrieves the configured catalog service addresses. See the [CreateCatalogDomainInfo\(String\)](#page-1418-0) method for more details of the format of the catalog service address string.

IBM WebSphere™ eXtreme Scale Client for .NET API Specification. For additional information see the WebSphere<sup>™</sup> eXtreme Scale Library. © Copyright IBM Corporation 2012.

Send [Feedback](mailto:wasdoc@us.ibm.com?subject=A+Sandcastle+Documented+Class+Library+CatalogServerAddresses+Property++100+EN-US&body=Your%20feedback%20is%20used%20to%20improve%20the%20documentation%20and%20the%20product.%20Your%20e-mail%20address%20will%20not%20be%20used%20for%20any%20other%20purpose%20and%20is%20disposed%20of%20after%20the%20issue%20you%20report%20is%20resolved.%20While%20working%20to%20resolve%20the%20issue%20that%20you%20report%2C%20you%20may%20be%20contacted%20via%20e-mail%20to%20get%20further%20details%20or%20clarification%20on%20the%20feedback%20you%20sent.%20After%20the%20issue%20you%20report%20has%20been%20addressed%2C%20you%20may%20receive%20an%20e-mail%20to%20let%20you%20know%20that%20your%20feedback%20has%20been%20addressed.) on this topic to WAS Documentation Team.

**Namespace:** [IBM.WebSphere.Caching](#page-1351-0) **Assembly:** Client.Api (in Client.Api.dll) Version: 8.6.0.0 Syntax

VB [C#](javascript:ChangeTab()  $C++$ F# **JScript** Copy to [Clipboard](javascript:CopyToClipboard()[Print](javascript:Print()

See Also

[ICatalogDomainInfo](#page-1411-0) Interface [ICatalogDomainInfo](#page-1412-0) Members [IBM.WebSphere.Caching](#page-1351-0) Namespace

ICatalogDomainManager Interface IBM WebSphere™ eXtreme Scale Client for .NET API Specification Send [Feedback](mailto:wasdoc@us.ibm.com?subject=A+Sandcastle+Documented+Class+Library+ICatalogDomainManager+Interface+100+EN-US&body=Your%20feedback%20is%20used%20to%20improve%20the%20documentation%20and%20the%20product.%20Your%20e-mail%20address%20will%20not%20be%20used%20for%20any%20other%20purpose%20and%20is%20disposed%20of%20after%20the%20issue%20you%20report%20is%20resolved.%20While%20working%20to%20resolve%20the%20issue%20that%20you%20report%2C%20you%20may%20be%20contacted%20via%20e-mail%20to%20get%20further%20details%20or%20clarification%20on%20the%20feedback%20you%20sent.%20After%20the%20issue%20you%20report%20has%20been%20addressed%2C%20you%20may%20receive%20an%20e-mail%20to%20let%20you%20know%20that%20your%20feedback%20has%20been%20addressed.)

IBM WebSphere™ eXtreme Scale Client for .NET Release 8.6.0.0 API Specification

The ICatalogDomainManager is a factory for ICatalogDomainInfo objects used to connect to a catalog service domain. Use the [CatalogDomainManager](#page-1446-0) to retrieve an ICatalogDomainMananager instance.

IBM WebSphere™ eXtreme Scale Client for .NET API Specification. For additional information see the WebSphere<sup>™</sup> eXtreme Scale Library. © Copyright IBM Corporation 2012.

Send [Feedback](mailto:wasdoc@us.ibm.com?subject=A+Sandcastle+Documented+Class+Library+ICatalogDomainManager+Interface+100+EN-US&body=Your%20feedback%20is%20used%20to%20improve%20the%20documentation%20and%20the%20product.%20Your%20e-mail%20address%20will%20not%20be%20used%20for%20any%20other%20purpose%20and%20is%20disposed%20of%20after%20the%20issue%20you%20report%20is%20resolved.%20While%20working%20to%20resolve%20the%20issue%20that%20you%20report%2C%20you%20may%20be%20contacted%20via%20e-mail%20to%20get%20further%20details%20or%20clarification%20on%20the%20feedback%20you%20sent.%20After%20the%20issue%20you%20report%20has%20been%20addressed%2C%20you%20may%20receive%20an%20e-mail%20to%20let%20you%20know%20that%20your%20feedback%20has%20been%20addressed.) on this topic to WAS Documentation Team.

**Namespace:** [IBM.WebSphere.Caching](#page-1351-0) **Assembly:** Client.Api (in Client.Api.dll) Version: 8.6.0.0 Syntax

VB [C#](javascript:ChangeTab()  $C++$ F# **JScript** Copy to [Clipboard](javascript:CopyToClipboard()[Print](javascript:Print()

See Also

[ICatalogDomainManager](#page-1416-0) Members [IBM.WebSphere.Caching](#page-1351-0) Namespace ICatalogDomainManager Members IBM WebSphere™ eXtreme Scale Client for .NET API Specification

**Send [Feedback](mailto:wasdoc@us.ibm.com?subject=A+Sandcastle+Documented+Class+Library+ICatalogDomainManager+Members+100+EN-US&body=Your%20feedback%20is%20used%20to%20improve%20the%20documentation%20and%20the%20product.%20Your%20e-mail%20address%20will%20not%20be%20used%20for%20any%20other%20purpose%20and%20is%20disposed%20of%20after%20the%20issue%20you%20report%20is%20resolved.%20While%20working%20to%20resolve%20the%20issue%20that%20you%20report%2C%20you%20may%20be%20contacted%20via%20e-mail%20to%20get%20further%20details%20or%20clarification%20on%20the%20feedback%20you%20sent.%20After%20the%20issue%20you%20report%20has%20been%20addressed%2C%20you%20may%20receive%20an%20e-mail%20to%20let%20you%20know%20that%20your%20feedback%20has%20been%20addressed.)** 

The **[ICatalogDomainManager](#page-1415-0)** type exposes the following members. Methods

IBM WebSphere™ eXtreme Scale Client for .NET Release 8.6.0.0 API Specification

IBM WebSphere™ eXtreme Scale Client for .NET API Specification. For additional information see the WebSphere<sup>™</sup> eXtreme Scale Library. © Copyright IBM Corporation 2012.

Send [Feedback](mailto:wasdoc@us.ibm.com?subject=A+Sandcastle+Documented+Class+Library+ICatalogDomainManager+Members+100+EN-US&body=Your%20feedback%20is%20used%20to%20improve%20the%20documentation%20and%20the%20product.%20Your%20e-mail%20address%20will%20not%20be%20used%20for%20any%20other%20purpose%20and%20is%20disposed%20of%20after%20the%20issue%20you%20report%20is%20resolved.%20While%20working%20to%20resolve%20the%20issue%20that%20you%20report%2C%20you%20may%20be%20contacted%20via%20e-mail%20to%20get%20further%20details%20or%20clarification%20on%20the%20feedback%20you%20sent.%20After%20the%20issue%20you%20report%20has%20been%20addressed%2C%20you%20may%20receive%20an%20e-mail%20to%20let%20you%20know%20that%20your%20feedback%20has%20been%20addressed.) on this topic to WAS Documentation Team.

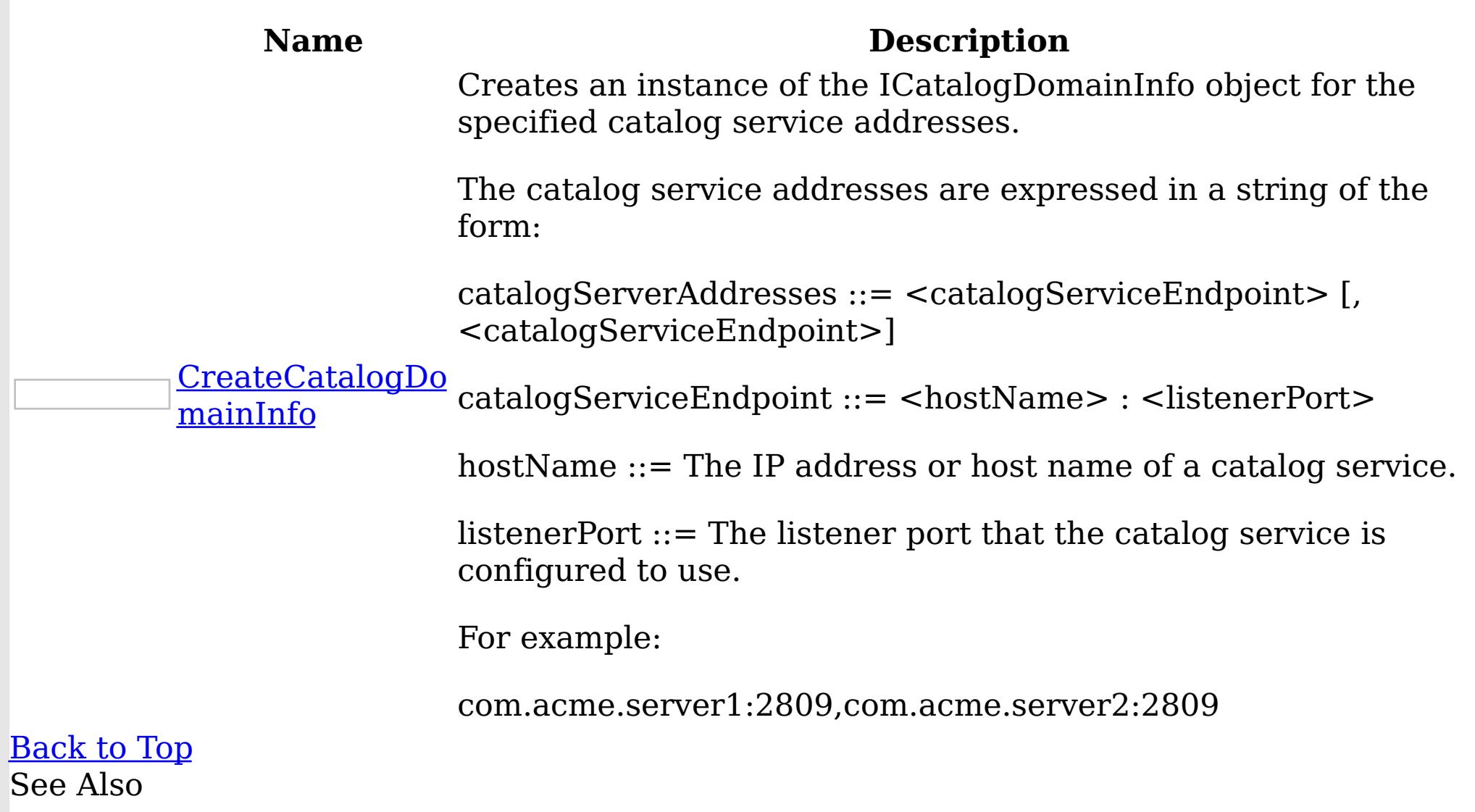

[ICatalogDomainManager](#page-1415-0) Interface [IBM.WebSphere.Caching](#page-1351-0) Namespace ICatalogDomainManager Methods IBM WebSphere™ eXtreme Scale Client for .NET API Specification

**Send [Feedback](mailto:wasdoc@us.ibm.com?subject=A+Sandcastle+Documented+Class+Library+ICatalogDomainManager+Methods+100+EN-US&body=Your%20feedback%20is%20used%20to%20improve%20the%20documentation%20and%20the%20product.%20Your%20e-mail%20address%20will%20not%20be%20used%20for%20any%20other%20purpose%20and%20is%20disposed%20of%20after%20the%20issue%20you%20report%20is%20resolved.%20While%20working%20to%20resolve%20the%20issue%20that%20you%20report%2C%20you%20may%20be%20contacted%20via%20e-mail%20to%20get%20further%20details%20or%20clarification%20on%20the%20feedback%20you%20sent.%20After%20the%20issue%20you%20report%20has%20been%20addressed%2C%20you%20may%20receive%20an%20e-mail%20to%20let%20you%20know%20that%20your%20feedback%20has%20been%20addressed.)** 

The **[ICatalogDomainManager](#page-1415-0)** type exposes the following members. Methods

IBM WebSphere™ eXtreme Scale Client for .NET Release 8.6.0.0 API Specification

IBM WebSphere™ eXtreme Scale Client for .NET API Specification. For additional information see the WebSphere<sup>™</sup> eXtreme Scale Library. © Copyright IBM Corporation 2012.

Send [Feedback](mailto:wasdoc@us.ibm.com?subject=A+Sandcastle+Documented+Class+Library+ICatalogDomainManager+Methods+100+EN-US&body=Your%20feedback%20is%20used%20to%20improve%20the%20documentation%20and%20the%20product.%20Your%20e-mail%20address%20will%20not%20be%20used%20for%20any%20other%20purpose%20and%20is%20disposed%20of%20after%20the%20issue%20you%20report%20is%20resolved.%20While%20working%20to%20resolve%20the%20issue%20that%20you%20report%2C%20you%20may%20be%20contacted%20via%20e-mail%20to%20get%20further%20details%20or%20clarification%20on%20the%20feedback%20you%20sent.%20After%20the%20issue%20you%20report%20has%20been%20addressed%2C%20you%20may%20receive%20an%20e-mail%20to%20let%20you%20know%20that%20your%20feedback%20has%20been%20addressed.) on this topic to WAS Documentation Team.

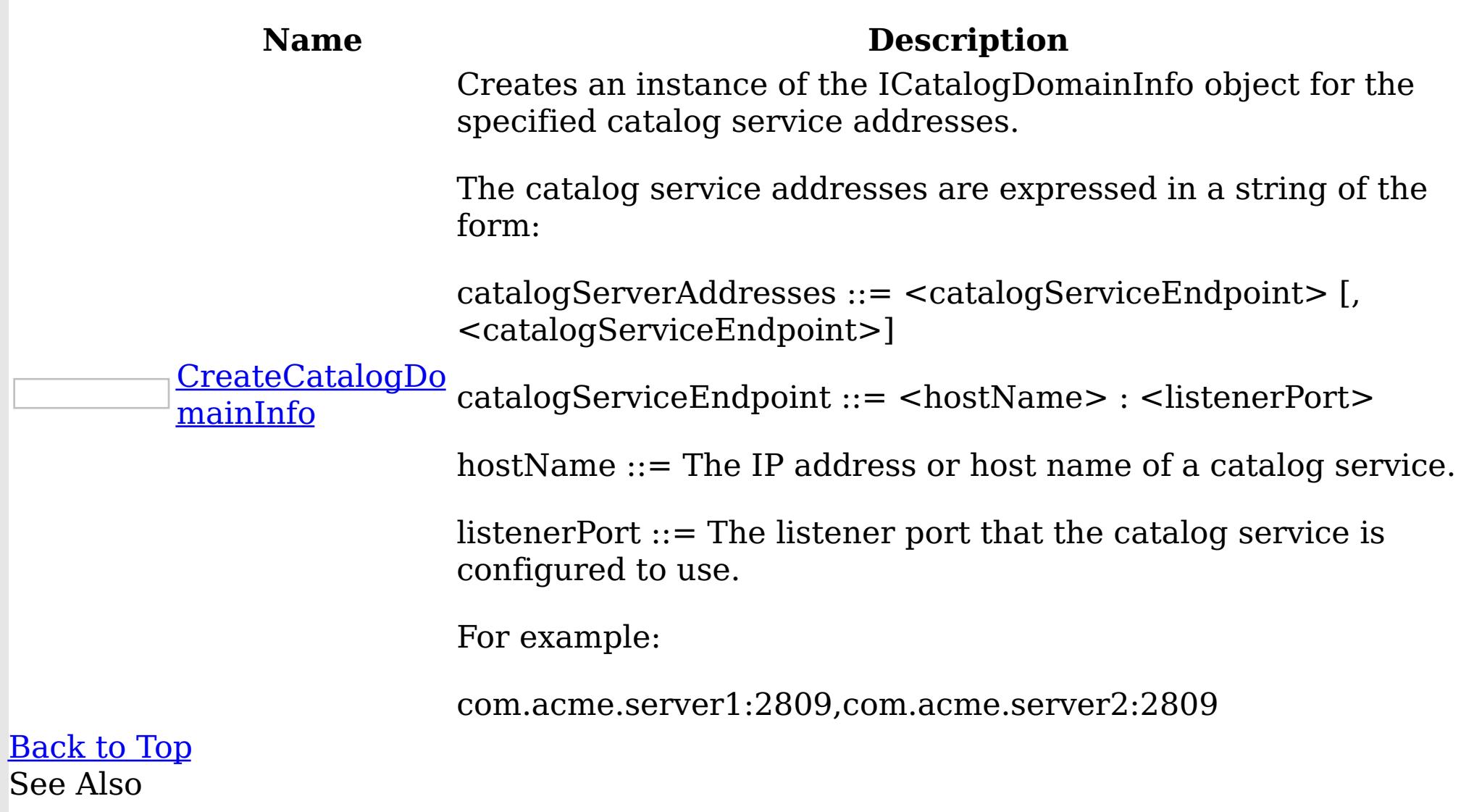

[ICatalogDomainManager](#page-1415-0) Interface [IBM.WebSphere.Caching](#page-1351-0) Namespace

ICatalogDomainManager CreateCatalogDo IBM WebSphere™ eXtreme Scale Client for mainInfo Method .NET API Specification

Send [Feedback](mailto:wasdoc@us.ibm.com?subject=A+Sandcastle+Documented+Class+Library+CreateCatalogDomainInfo+Method++100+EN-US&body=Your%20feedback%20is%20used%20to%20improve%20the%20documentation%20and%20the%20product.%20Your%20e-mail%20address%20will%20not%20be%20used%20for%20any%20other%20purpose%20and%20is%20disposed%20of%20after%20the%20issue%20you%20report%20is%20resolved.%20While%20working%20to%20resolve%20the%20issue%20that%20you%20report%2C%20you%20may%20be%20contacted%20via%20e-mail%20to%20get%20further%20details%20or%20clarification%20on%20the%20feedback%20you%20sent.%20After%20the%20issue%20you%20report%20has%20been%20addressed%2C%20you%20may%20receive%20an%20e-mail%20to%20let%20you%20know%20that%20your%20feedback%20has%20been%20addressed.)

IBM WebSphere™ eXtreme Scale Client for .NET Release 8.6.0.0 API Specification

Creates an instance of the ICatalogDomainInfo object for the specified catalog service addresses.

The catalog service addresses are expressed in a string of the form:

catalogServerAddresses ::= <catalogServiceEndpoint> [,<catalogServiceEndpoint>]

catalogServiceEndpoint ::= <hostName> : <listenerPort>

hostName ::= The IP address or host name of a catalog service.

IBM WebSphere™ eXtreme Scale Client for .NET API Specification. For additional information see the WebSphere<sup>™</sup> eXtreme Scale Library. © Copyright IBM Corporation 2012.

Send [Feedback](mailto:wasdoc@us.ibm.com?subject=A+Sandcastle+Documented+Class+Library+CreateCatalogDomainInfo+Method++100+EN-US&body=Your%20feedback%20is%20used%20to%20improve%20the%20documentation%20and%20the%20product.%20Your%20e-mail%20address%20will%20not%20be%20used%20for%20any%20other%20purpose%20and%20is%20disposed%20of%20after%20the%20issue%20you%20report%20is%20resolved.%20While%20working%20to%20resolve%20the%20issue%20that%20you%20report%2C%20you%20may%20be%20contacted%20via%20e-mail%20to%20get%20further%20details%20or%20clarification%20on%20the%20feedback%20you%20sent.%20After%20the%20issue%20you%20report%20has%20been%20addressed%2C%20you%20may%20receive%20an%20e-mail%20to%20let%20you%20know%20that%20your%20feedback%20has%20been%20addressed.) on this topic to WAS Documentation Team.

listenerPort ::= The listener port that the catalog service is configured to use.

For example:

com.acme.server1:2809,com.acme.server2:2809

**Namespace:** [IBM.WebSphere.Caching](#page-1351-0) **Assembly:** Client.Api (in Client.Api.dll) Version: 8.6.0.0 Syntax

VB  $C#$  $C++$ F# JScript Copy to [Clipboard](javascript:CopyToClipboard()[Print](javascript:Print()

## **Parameters**

catalogServerAddresses Type: System String The catalog service addresses.

### **Return Value**

The ICatalogDomainInfo representing the catalog service domain addresses. See Also

[ICatalogDomainManager](#page-1415-0) Interface [ICatalogDomainManager](#page-1416-0) Members [IBM.WebSphere.Caching](#page-1351-0) Namespace

IClientConnectionContext Interface IBM WebSphere™ eXtreme Scale Client for .NET API Specification Send [Feedback](mailto:wasdoc@us.ibm.com?subject=A+Sandcastle+Documented+Class+Library+IClientConnectionContext+Interface+100+EN-US&body=Your%20feedback%20is%20used%20to%20improve%20the%20documentation%20and%20the%20product.%20Your%20e-mail%20address%20will%20not%20be%20used%20for%20any%20other%20purpose%20and%20is%20disposed%20of%20after%20the%20issue%20you%20report%20is%20resolved.%20While%20working%20to%20resolve%20the%20issue%20that%20you%20report%2C%20you%20may%20be%20contacted%20via%20e-mail%20to%20get%20further%20details%20or%20clarification%20on%20the%20feedback%20you%20sent.%20After%20the%20issue%20you%20report%20has%20been%20addressed%2C%20you%20may%20receive%20an%20e-mail%20to%20let%20you%20know%20that%20your%20feedback%20has%20been%20addressed.) IBM WebSphere™ eXtreme Scale Client for .NET Release 8.6.0.0 API Specification

The handle to a connection to a catalog service domain. An IClientConnectionContext is returned from the **[Connect\(ICatalogDomainInfo\)](#page-1441-0)** method when connecting to a data grid.

When finished with the data grid, use the **[Disconnect\(IClientConnectionContext\)](#page-1443-0)** method to disconnect from the data grid.

IBM WebSphere™ eXtreme Scale Client for .NET API Specification. For additional information see the WebSphere<sup>™</sup> eXtreme Scale Library. © Copyright IBM Corporation 2012.

Send [Feedback](mailto:wasdoc@us.ibm.com?subject=A+Sandcastle+Documented+Class+Library+IClientConnectionContext+Interface+100+EN-US&body=Your%20feedback%20is%20used%20to%20improve%20the%20documentation%20and%20the%20product.%20Your%20e-mail%20address%20will%20not%20be%20used%20for%20any%20other%20purpose%20and%20is%20disposed%20of%20after%20the%20issue%20you%20report%20is%20resolved.%20While%20working%20to%20resolve%20the%20issue%20that%20you%20report%2C%20you%20may%20be%20contacted%20via%20e-mail%20to%20get%20further%20details%20or%20clarification%20on%20the%20feedback%20you%20sent.%20After%20the%20issue%20you%20report%20has%20been%20addressed%2C%20you%20may%20receive%20an%20e-mail%20to%20let%20you%20know%20that%20your%20feedback%20has%20been%20addressed.) on this topic to WAS Documentation Team.

**Namespace:** [IBM.WebSphere.Caching](#page-1351-0) **Assembly:** Client.Api (in Client.Api.dll) Version: 8.6.0.0 Syntax

VB  $C#$  $C++$ F# **JScript** Copy to [Clipboard](javascript:CopyToClipboard()[Print](javascript:Print()

See Also

[IClientConnectionContext](#page-1420-0) Members [IBM.WebSphere.Caching](#page-1351-0) Namespace IClientConnectionContext Members IBM WebSphere™ eXtreme Scale Client for .NET API Specification

**Send [Feedback](mailto:wasdoc@us.ibm.com?subject=A+Sandcastle+Documented+Class+Library+IClientConnectionContext+Members+100+EN-US&body=Your%20feedback%20is%20used%20to%20improve%20the%20documentation%20and%20the%20product.%20Your%20e-mail%20address%20will%20not%20be%20used%20for%20any%20other%20purpose%20and%20is%20disposed%20of%20after%20the%20issue%20you%20report%20is%20resolved.%20While%20working%20to%20resolve%20the%20issue%20that%20you%20report%2C%20you%20may%20be%20contacted%20via%20e-mail%20to%20get%20further%20details%20or%20clarification%20on%20the%20feedback%20you%20sent.%20After%20the%20issue%20you%20report%20has%20been%20addressed%2C%20you%20may%20receive%20an%20e-mail%20to%20let%20you%20know%20that%20your%20feedback%20has%20been%20addressed.)** 

The **[IClientConnectionContext](#page-1419-0)** type exposes the following members. Properties

IBM WebSphere™ eXtreme Scale Client for .NET Release 8.6.0.0 API Specification

IBM WebSphere™ eXtreme Scale Client for .NET API Specification. For additional information see the WebSphere<sup>™</sup> eXtreme Scale Library. © Copyright IBM Corporation 2012.

Send [Feedback](mailto:wasdoc@us.ibm.com?subject=A+Sandcastle+Documented+Class+Library+IClientConnectionContext+Members+100+EN-US&body=Your%20feedback%20is%20used%20to%20improve%20the%20documentation%20and%20the%20product.%20Your%20e-mail%20address%20will%20not%20be%20used%20for%20any%20other%20purpose%20and%20is%20disposed%20of%20after%20the%20issue%20you%20report%20is%20resolved.%20While%20working%20to%20resolve%20the%20issue%20that%20you%20report%2C%20you%20may%20be%20contacted%20via%20e-mail%20to%20get%20further%20details%20or%20clarification%20on%20the%20feedback%20you%20sent.%20After%20the%20issue%20you%20report%20has%20been%20addressed%2C%20you%20may%20receive%20an%20e-mail%20to%20let%20you%20know%20that%20your%20feedback%20has%20been%20addressed.) on this topic to WAS Documentation Team.

**Name Description**  $\sqrt{2}$ [DomainName](#page-1422-0) Retrieves the name of the catalog service domain. [Back](file:////dcs/markdown/workspace/Transform/htmlout/0/nl/ja/com.ibm.websphere.extremescale.netapi.doc/html/f6e5802b-806b-0721-ab60-d302d5966e11.htm#mainBody) to Top

See Also

[IClientConnectionContext](#page-1419-0) Interface [IBM.WebSphere.Caching](#page-1351-0) Namespace IClientConnectionContext Properties IBM WebSphere™ eXtreme Scale Client for .NET API Specification

**Send [Feedback](mailto:wasdoc@us.ibm.com?subject=A+Sandcastle+Documented+Class+Library+IClientConnectionContext+Properties+100+EN-US&body=Your%20feedback%20is%20used%20to%20improve%20the%20documentation%20and%20the%20product.%20Your%20e-mail%20address%20will%20not%20be%20used%20for%20any%20other%20purpose%20and%20is%20disposed%20of%20after%20the%20issue%20you%20report%20is%20resolved.%20While%20working%20to%20resolve%20the%20issue%20that%20you%20report%2C%20you%20may%20be%20contacted%20via%20e-mail%20to%20get%20further%20details%20or%20clarification%20on%20the%20feedback%20you%20sent.%20After%20the%20issue%20you%20report%20has%20been%20addressed%2C%20you%20may%20receive%20an%20e-mail%20to%20let%20you%20know%20that%20your%20feedback%20has%20been%20addressed.)** 

The **[IClientConnectionContext](#page-1419-0)** type exposes the following members. Properties

IBM WebSphere™ eXtreme Scale Client for .NET Release 8.6.0.0 API Specification

IBM WebSphere™ eXtreme Scale Client for .NET API Specification. For additional information see the WebSphere<sup>™</sup> eXtreme Scale Library. © Copyright IBM Corporation 2012.

Send [Feedback](mailto:wasdoc@us.ibm.com?subject=A+Sandcastle+Documented+Class+Library+IClientConnectionContext+Properties+100+EN-US&body=Your%20feedback%20is%20used%20to%20improve%20the%20documentation%20and%20the%20product.%20Your%20e-mail%20address%20will%20not%20be%20used%20for%20any%20other%20purpose%20and%20is%20disposed%20of%20after%20the%20issue%20you%20report%20is%20resolved.%20While%20working%20to%20resolve%20the%20issue%20that%20you%20report%2C%20you%20may%20be%20contacted%20via%20e-mail%20to%20get%20further%20details%20or%20clarification%20on%20the%20feedback%20you%20sent.%20After%20the%20issue%20you%20report%20has%20been%20addressed%2C%20you%20may%20receive%20an%20e-mail%20to%20let%20you%20know%20that%20your%20feedback%20has%20been%20addressed.) on this topic to WAS Documentation Team.

**Name Description**  $\sqrt{2}$ [DomainName](#page-1422-0) Retrieves the name of the catalog service domain. [Back](file:////dcs/markdown/workspace/Transform/htmlout/0/nl/ja/com.ibm.websphere.extremescale.netapi.doc/html/a50c699b-ae1f-792e-8591-a5a9c7ba2e0b.htm#mainBody) to Top

See Also

[IClientConnectionContext](#page-1419-0) Interface [IBM.WebSphere.Caching](#page-1351-0) Namespace

IClientConnectionContext DomainNam IBM WebSphere™ eXtreme Scale Client for .NET API e Property Specification

Send [Feedback](mailto:wasdoc@us.ibm.com?subject=A+Sandcastle+Documented+Class+Library+DomainName+Property++100+EN-US&body=Your%20feedback%20is%20used%20to%20improve%20the%20documentation%20and%20the%20product.%20Your%20e-mail%20address%20will%20not%20be%20used%20for%20any%20other%20purpose%20and%20is%20disposed%20of%20after%20the%20issue%20you%20report%20is%20resolved.%20While%20working%20to%20resolve%20the%20issue%20that%20you%20report%2C%20you%20may%20be%20contacted%20via%20e-mail%20to%20get%20further%20details%20or%20clarification%20on%20the%20feedback%20you%20sent.%20After%20the%20issue%20you%20report%20has%20been%20addressed%2C%20you%20may%20receive%20an%20e-mail%20to%20let%20you%20know%20that%20your%20feedback%20has%20been%20addressed.)

IBM WebSphere™ eXtreme Scale Client for .NET Release 8.6.0.0 API Specification

Retrieves the name of the catalog service domain.

IBM WebSphere™ eXtreme Scale Client for .NET API Specification. For additional information see the WebSphere<sup>™</sup> eXtreme Scale Library. © Copyright IBM Corporation 2012.

Send [Feedback](mailto:wasdoc@us.ibm.com?subject=A+Sandcastle+Documented+Class+Library+DomainName+Property++100+EN-US&body=Your%20feedback%20is%20used%20to%20improve%20the%20documentation%20and%20the%20product.%20Your%20e-mail%20address%20will%20not%20be%20used%20for%20any%20other%20purpose%20and%20is%20disposed%20of%20after%20the%20issue%20you%20report%20is%20resolved.%20While%20working%20to%20resolve%20the%20issue%20that%20you%20report%2C%20you%20may%20be%20contacted%20via%20e-mail%20to%20get%20further%20details%20or%20clarification%20on%20the%20feedback%20you%20sent.%20After%20the%20issue%20you%20report%20has%20been%20addressed%2C%20you%20may%20receive%20an%20e-mail%20to%20let%20you%20know%20that%20your%20feedback%20has%20been%20addressed.) on this topic to WAS Documentation Team.

**Namespace:** [IBM.WebSphere.Caching](#page-1351-0) **Assembly:** Client.Api (in Client.Api.dll) Version: 8.6.0.0 Syntax

VB  $C#$  $C++$ F# JScript Copy to [Clipboard](javascript:CopyToClipboard()[Print](javascript:Print()

See Also

[IClientConnectionContext](#page-1419-0) Interface [IClientConnectionContext](#page-1420-0) Members [IBM.WebSphere.Caching](#page-1351-0) Namespace

IGrid Interface IBM WebSphere™ eXtreme Scale Client for .NET API Specification **Send [Feedback](mailto:wasdoc@us.ibm.com?subject=A+Sandcastle+Documented+Class+Library+IGrid+Interface+100+EN-US&body=Your%20feedback%20is%20used%20to%20improve%20the%20documentation%20and%20the%20product.%20Your%20e-mail%20address%20will%20not%20be%20used%20for%20any%20other%20purpose%20and%20is%20disposed%20of%20after%20the%20issue%20you%20report%20is%20resolved.%20While%20working%20to%20resolve%20the%20issue%20that%20you%20report%2C%20you%20may%20be%20contacted%20via%20e-mail%20to%20get%20further%20details%20or%20clarification%20on%20the%20feedback%20you%20sent.%20After%20the%20issue%20you%20report%20has%20been%20addressed%2C%20you%20may%20receive%20an%20e-mail%20to%20let%20you%20know%20that%20your%20feedback%20has%20been%20addressed.)** 

IBM WebSphere™ eXtreme Scale Client for .NET Release 8.6.0.0 API Specification

An IGrid is the client's access to a named data grid and cooresponds to a configured ObjectGrid in the catalog service domain.

An IGrid is thread safe and should be cached and reused by the application and is valid until the connection is severed.

IBM WebSphere™ eXtreme Scale Client for .NET API Specification. For additional information see the WebSphere<sup>™</sup> eXtreme Scale Library. © Copyright IBM Corporation 2012.

Send [Feedback](mailto:wasdoc@us.ibm.com?subject=A+Sandcastle+Documented+Class+Library+IGrid+Interface+100+EN-US&body=Your%20feedback%20is%20used%20to%20improve%20the%20documentation%20and%20the%20product.%20Your%20e-mail%20address%20will%20not%20be%20used%20for%20any%20other%20purpose%20and%20is%20disposed%20of%20after%20the%20issue%20you%20report%20is%20resolved.%20While%20working%20to%20resolve%20the%20issue%20that%20you%20report%2C%20you%20may%20be%20contacted%20via%20e-mail%20to%20get%20further%20details%20or%20clarification%20on%20the%20feedback%20you%20sent.%20After%20the%20issue%20you%20report%20has%20been%20addressed%2C%20you%20may%20receive%20an%20e-mail%20to%20let%20you%20know%20that%20your%20feedback%20has%20been%20addressed.) on this topic to WAS Documentation Team.

Use an IGrid to get map instances. Maps are defined on the data grid and have unique names within each configured ObjectGrid.

**Namespace:** [IBM.WebSphere.Caching](#page-1351-0)

**Assembly:** Client.Api (in Client.Api.dll) Version: 8.6.0.0 Syntax

VB  $C#$  $C++$ F# JScript Copy to [Clipboard](javascript:CopyToClipboard()[Print](javascript:Print()

See Also

IGrid [Members](#page-1424-0) [IBM.WebSphere.Caching](#page-1351-0) Namespace The **[IGrid](#page-1423-0)** type exposes the following members. Methods

IGrid Members IBM WebSphere™ eXtreme Scale Client for .NET API Specification **Send [Feedback](mailto:wasdoc@us.ibm.com?subject=A+Sandcastle+Documented+Class+Library+IGrid+Members+100+EN-US&body=Your%20feedback%20is%20used%20to%20improve%20the%20documentation%20and%20the%20product.%20Your%20e-mail%20address%20will%20not%20be%20used%20for%20any%20other%20purpose%20and%20is%20disposed%20of%20after%20the%20issue%20you%20report%20is%20resolved.%20While%20working%20to%20resolve%20the%20issue%20that%20you%20report%2C%20you%20may%20be%20contacted%20via%20e-mail%20to%20get%20further%20details%20or%20clarification%20on%20the%20feedback%20you%20sent.%20After%20the%20issue%20you%20report%20has%20been%20addressed%2C%20you%20may%20receive%20an%20e-mail%20to%20let%20you%20know%20that%20your%20feedback%20has%20been%20addressed.)** 

IBM WebSphere™ eXtreme Scale Client for .NET Release 8.6.0.0 API Specification

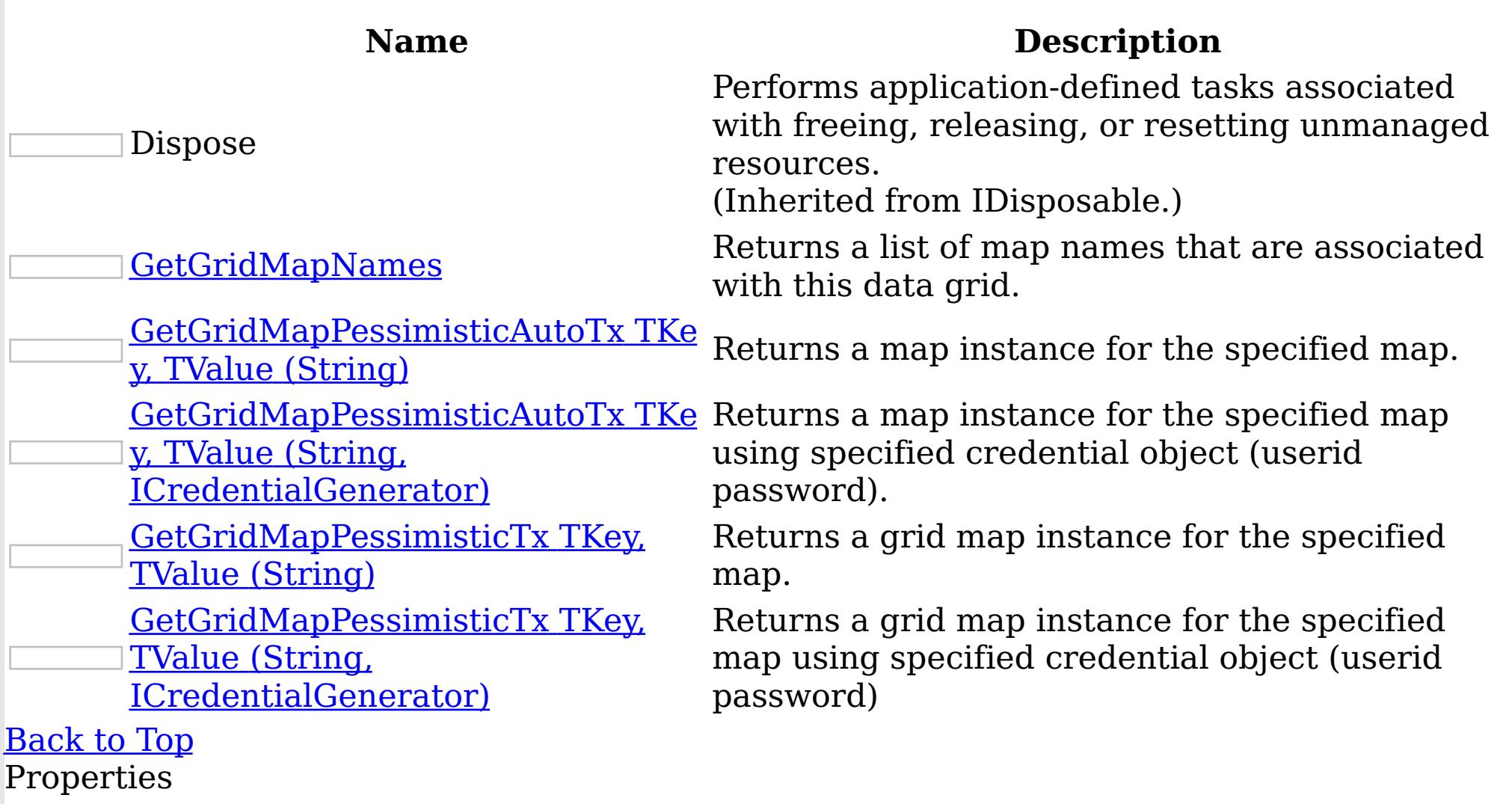

IBM WebSphere™ eXtreme Scale Client for .NET API Specification. For additional information see the WebSphere<sup>™</sup> eXtreme Scale Library. © Copyright IBM Corporation 2012.

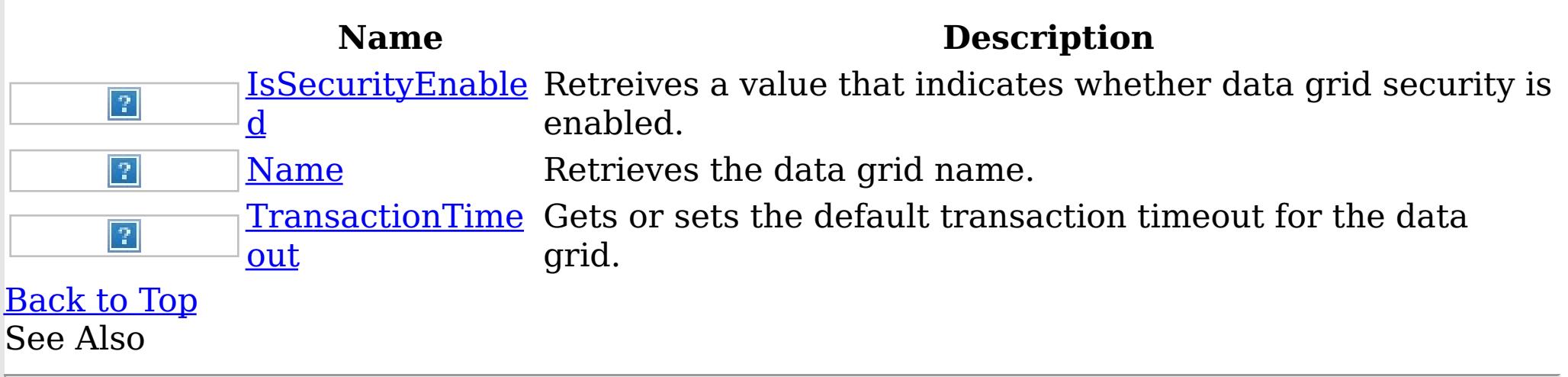

IGrid [Interface](#page-1423-0) [IBM.WebSphere.Caching](#page-1351-0) Namespace

The **[IGrid](#page-1423-0)** type exposes the following members. Methods

IGrid Methods IBM WebSphere™ eXtreme Scale Client for .NET API Specification **Send [Feedback](mailto:wasdoc@us.ibm.com?subject=A+Sandcastle+Documented+Class+Library+IGrid+Methods+100+EN-US&body=Your%20feedback%20is%20used%20to%20improve%20the%20documentation%20and%20the%20product.%20Your%20e-mail%20address%20will%20not%20be%20used%20for%20any%20other%20purpose%20and%20is%20disposed%20of%20after%20the%20issue%20you%20report%20is%20resolved.%20While%20working%20to%20resolve%20the%20issue%20that%20you%20report%2C%20you%20may%20be%20contacted%20via%20e-mail%20to%20get%20further%20details%20or%20clarification%20on%20the%20feedback%20you%20sent.%20After%20the%20issue%20you%20report%20has%20been%20addressed%2C%20you%20may%20receive%20an%20e-mail%20to%20let%20you%20know%20that%20your%20feedback%20has%20been%20addressed.)** 

IBM WebSphere™ eXtreme Scale Client for .NET Release 8.6.0.0 API Specification

IBM WebSphere™ eXtreme Scale Client for .NET API Specification. For additional information see the WebSphere<sup>™</sup> eXtreme Scale Library. © Copyright IBM Corporation 2012.

Send [Feedback](mailto:wasdoc@us.ibm.com?subject=A+Sandcastle+Documented+Class+Library+IGrid+Methods+100+EN-US&body=Your%20feedback%20is%20used%20to%20improve%20the%20documentation%20and%20the%20product.%20Your%20e-mail%20address%20will%20not%20be%20used%20for%20any%20other%20purpose%20and%20is%20disposed%20of%20after%20the%20issue%20you%20report%20is%20resolved.%20While%20working%20to%20resolve%20the%20issue%20that%20you%20report%2C%20you%20may%20be%20contacted%20via%20e-mail%20to%20get%20further%20details%20or%20clarification%20on%20the%20feedback%20you%20sent.%20After%20the%20issue%20you%20report%20has%20been%20addressed%2C%20you%20may%20receive%20an%20e-mail%20to%20let%20you%20know%20that%20your%20feedback%20has%20been%20addressed.) on this topic to WAS Documentation Team.

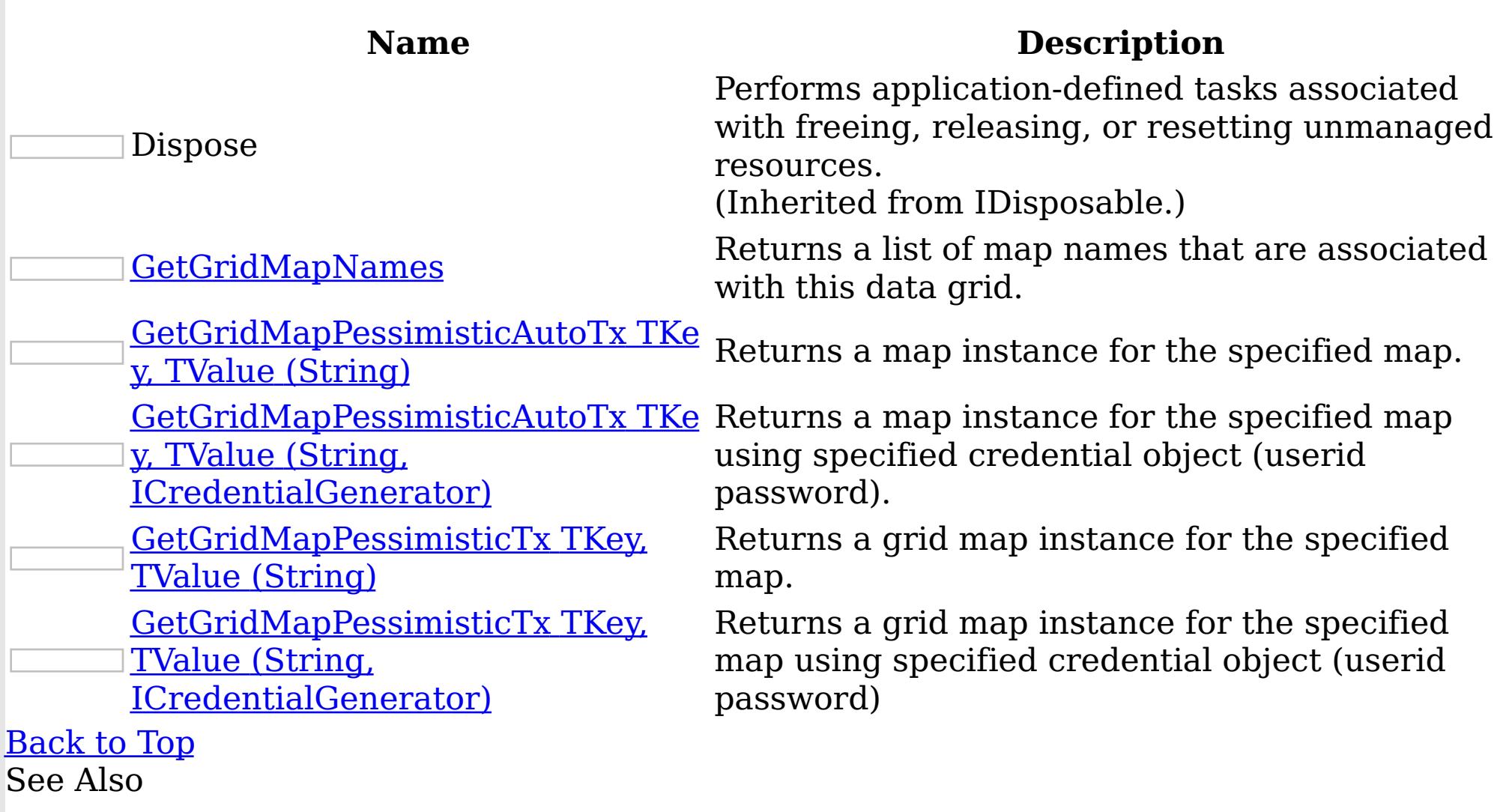

IGrid [Interface](#page-1423-0) [IBM.WebSphere.Caching](#page-1351-0) Namespace IGrid GetGridMapNames Method IBM WebSphere™ eXtreme Scale Client for .NET API Specification

**Send [Feedback](mailto:wasdoc@us.ibm.com?subject=A+Sandcastle+Documented+Class+Library+GetGridMapNames+Method++100+EN-US&body=Your%20feedback%20is%20used%20to%20improve%20the%20documentation%20and%20the%20product.%20Your%20e-mail%20address%20will%20not%20be%20used%20for%20any%20other%20purpose%20and%20is%20disposed%20of%20after%20the%20issue%20you%20report%20is%20resolved.%20While%20working%20to%20resolve%20the%20issue%20that%20you%20report%2C%20you%20may%20be%20contacted%20via%20e-mail%20to%20get%20further%20details%20or%20clarification%20on%20the%20feedback%20you%20sent.%20After%20the%20issue%20you%20report%20has%20been%20addressed%2C%20you%20may%20receive%20an%20e-mail%20to%20let%20you%20know%20that%20your%20feedback%20has%20been%20addressed.)** 

IBM WebSphere™ eXtreme Scale Client for .NET Release 8.6.0.0 API Specification

Returns a list of map names that are associated with this data grid.

IBM WebSphere™ eXtreme Scale Client for .NET API Specification. For additional information see the WebSphere<sup>™</sup> eXtreme Scale Library. © Copyright IBM Corporation 2012.

**Namespace:** [IBM.WebSphere.Caching](#page-1351-0) **Assembly:** Client.Api (in Client.Api.dll) Version: 8.6.0.0 Syntax

VB  $C#$  $C++$ F# JScript Copy to [Clipboard](javascript:CopyToClipboard()[Print](javascript:Print()

#### **Return Value**

Returns a list of map names. See Also

IGrid [Interface](#page-1423-0) IGrid [Members](#page-1424-0) [IBM.WebSphere.Caching](#page-1351-0) Namespace

IGrid GetGridMapPessimisticAutoTx IBM WebSphere™ eXtreme Scale Client for .NET API Method Specification

Send [Feedback](mailto:wasdoc@us.ibm.com?subject=A+Sandcastle+Documented+Class+Library+GetGridMapPessimisticAutoTx+Method++100+EN-US&body=Your%20feedback%20is%20used%20to%20improve%20the%20documentation%20and%20the%20product.%20Your%20e-mail%20address%20will%20not%20be%20used%20for%20any%20other%20purpose%20and%20is%20disposed%20of%20after%20the%20issue%20you%20report%20is%20resolved.%20While%20working%20to%20resolve%20the%20issue%20that%20you%20report%2C%20you%20may%20be%20contacted%20via%20e-mail%20to%20get%20further%20details%20or%20clarification%20on%20the%20feedback%20you%20sent.%20After%20the%20issue%20you%20report%20has%20been%20addressed%2C%20you%20may%20receive%20an%20e-mail%20to%20let%20you%20know%20that%20your%20feedback%20has%20been%20addressed.)

IBM WebSphere™ eXtreme Scale Client for .NET Release 8.6.0.0 API Specification

Overload List

IBM WebSphere™ eXtreme Scale Client for .NET API Specification. For additional information see the WebSphere<sup>™</sup> eXtreme Scale Library. © Copyright IBM Corporation 2012.

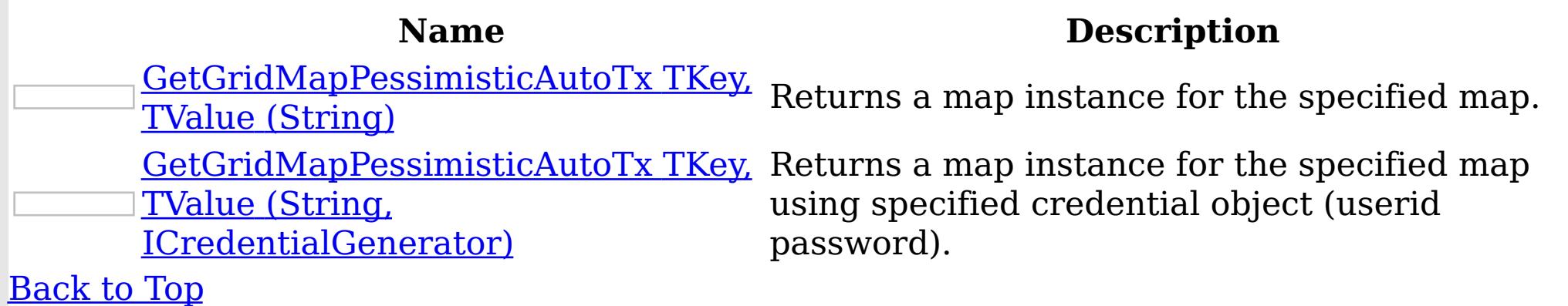

See Also

IGrid [Interface](#page-1423-0) IGrid [Members](#page-1424-0) [IBM.WebSphere.Caching](#page-1351-0) Namespace

IGrid GetGridMapPessimisticAutoTx TKey, TValue Method (String) IBM WebSphere™ eXtreme Scale Client for .NET API Specification Send [Feedback](mailto:wasdoc@us.ibm.com?subject=A+Sandcastle+Documented+Class+Library+GetGridMapPessimisticAutoTx(TKey%2C+TValue)+Method+(String)+100+EN-US&body=Your%20feedback%20is%20used%20to%20improve%20the%20documentation%20and%20the%20product.%20Your%20e-mail%20address%20will%20not%20be%20used%20for%20any%20other%20purpose%20and%20is%20disposed%20of%20after%20the%20issue%20you%20report%20is%20resolved.%20While%20working%20to%20resolve%20the%20issue%20that%20you%20report%2C%20you%20may%20be%20contacted%20via%20e-mail%20to%20get%20further%20details%20or%20clarification%20on%20the%20feedback%20you%20sent.%20After%20the%20issue%20you%20report%20has%20been%20addressed%2C%20you%20may%20receive%20an%20e-mail%20to%20let%20you%20know%20that%20your%20feedback%20has%20been%20addressed.) IBM WebSphere™ eXtreme Scale Client for .NET Release 8.6.0.0 API Specification

Returns a map instance for the specified map.

**Namespace:** [IBM.WebSphere.Caching](#page-1351-0) **Assembly:** Client.Api (in Client.Api.dll) Version: 8.6.0.0 Syntax

VB [C#](javascript:ChangeTab()  $C++$ F# **JScript** Copy to [Clipboard](javascript:CopyToClipboard()[Print](javascript:Print()

[IBM.WebSphere.Caching.Map](#page-1792-0) LockStrat Occurs when the locking strategy for mapName is egyNotSupportedException not supported by this map interface.

#### **Parameters**

mapName Type: System String Specifies the map name.

IBM WebSphere™ eXtreme Scale Client for .NET API Specification. For additional information see the WebSphere<sup>™</sup> eXtreme Scale Library. © Copyright IBM Corporation 2012.

Send [Feedback](mailto:wasdoc@us.ibm.com?subject=A+Sandcastle+Documented+Class+Library+GetGridMapPessimisticAutoTx(TKey%2C+TValue)+Method+(String)+100+EN-US&body=Your%20feedback%20is%20used%20to%20improve%20the%20documentation%20and%20the%20product.%20Your%20e-mail%20address%20will%20not%20be%20used%20for%20any%20other%20purpose%20and%20is%20disposed%20of%20after%20the%20issue%20you%20report%20is%20resolved.%20While%20working%20to%20resolve%20the%20issue%20that%20you%20report%2C%20you%20may%20be%20contacted%20via%20e-mail%20to%20get%20further%20details%20or%20clarification%20on%20the%20feedback%20you%20sent.%20After%20the%20issue%20you%20report%20has%20been%20addressed%2C%20you%20may%20receive%20an%20e-mail%20to%20let%20you%20know%20that%20your%20feedback%20has%20been%20addressed.) on this topic to WAS Documentation Team.

Type Parameters

**TKey** 

Specifies a generic type key.

TValue

Specifies a generic type Value.

## **Return Value**

An IGridMapPessimisticAutoTx<TKey,TValue> instance Exceptions

## **Exception Condition**

### See Also

IGrid [Interface](#page-1423-0)

IGrid [Members](#page-1424-0) [GetGridMapPessimisticAutoTx](#page-1427-0) Overload [IBM.WebSphere.Caching](#page-1351-0) Namespace

IGrid GetGridMapPessimisticAutoTx TKey, TValue Method (String, ICredentialGenerator)

IBM WebSphere™ eXtreme Scale Client for .NET API Specification

#### **Send [Feedback](mailto:wasdoc@us.ibm.com?subject=A+Sandcastle+Documented+Class+Library+GetGridMapPessimisticAutoTx(TKey%2C+TValue)+Method+(String%2C+ICredentialGenerator)+100+EN-US&body=Your%20feedback%20is%20used%20to%20improve%20the%20documentation%20and%20the%20product.%20Your%20e-mail%20address%20will%20not%20be%20used%20for%20any%20other%20purpose%20and%20is%20disposed%20of%20after%20the%20issue%20you%20report%20is%20resolved.%20While%20working%20to%20resolve%20the%20issue%20that%20you%20report%2C%20you%20may%20be%20contacted%20via%20e-mail%20to%20get%20further%20details%20or%20clarification%20on%20the%20feedback%20you%20sent.%20After%20the%20issue%20you%20report%20has%20been%20addressed%2C%20you%20may%20receive%20an%20e-mail%20to%20let%20you%20know%20that%20your%20feedback%20has%20been%20addressed.)**

IBM WebSphere™ eXtreme Scale Client for .NET Release 8.6.0.0 API Specification

Returns a map instance for the specified map using specified credential object (userid password).

**Namespace:** [IBM.WebSphere.Caching](#page-1351-0) **Assembly:** Client.Api (in Client.Api.dll) Version: 8.6.0.0 Syntax

VB [C#](javascript:ChangeTab()  $C++$ F# **IScript** Copy to [Clipboard](javascript:CopyToClipboard()[Print](javascript:Print()

### **Parameters**

mapName

<u>[IBM.WebSphere.Caching.Map](#page-1792-0) LockStrat</u> Occurs when the locking strategy for mapName is egyNotSupportedException not supported by this map interface. See Also

Type: System String Specifies the map name.

IBM WebSphere™ eXtreme Scale Client for .NET API Specification. For additional information see the WebSphere<sup>™</sup> eXtreme Scale Library. © Copyright IBM Corporation 2012.

credentialGenerator

Type: [IBM.WebSphere.Caching.Security](#page-1941-0) ICredentialGenerator Specifies the Credential Generator object.

Type Parameters

TKey

Specifies a generic type key.

TValue

Specifies a generic type Value.

# **Return Value**

An IGridMapPessimisticAutoTx<TKey,TValue> instance Exceptions

## **Exception Condition**

IGrid [Interface](#page-1423-0) IGrid [Members](#page-1424-0) [GetGridMapPessimisticAutoTx](#page-1427-0) Overload [IBM.WebSphere.Caching](#page-1351-0) Namespace

IGrid GetGridMapPessimisticTx Method IBM WebSphere™ eXtreme Scale Client for .NET API Specification

**Send [Feedback](mailto:wasdoc@us.ibm.com?subject=A+Sandcastle+Documented+Class+Library+GetGridMapPessimisticTx+Method++100+EN-US&body=Your%20feedback%20is%20used%20to%20improve%20the%20documentation%20and%20the%20product.%20Your%20e-mail%20address%20will%20not%20be%20used%20for%20any%20other%20purpose%20and%20is%20disposed%20of%20after%20the%20issue%20you%20report%20is%20resolved.%20While%20working%20to%20resolve%20the%20issue%20that%20you%20report%2C%20you%20may%20be%20contacted%20via%20e-mail%20to%20get%20further%20details%20or%20clarification%20on%20the%20feedback%20you%20sent.%20After%20the%20issue%20you%20report%20has%20been%20addressed%2C%20you%20may%20receive%20an%20e-mail%20to%20let%20you%20know%20that%20your%20feedback%20has%20been%20addressed.)** 

IBM WebSphere™ eXtreme Scale Client for .NET Release 8.6.0.0 API Specification

## Overload List

IBM WebSphere™ eXtreme Scale Client for .NET API Specification. For additional information see the [WebSphere™](http://www.ibm.com/software/webservers/appserv/extremescale/library) eXtreme Scale Library. © Copyright IBM Corporation 2012.

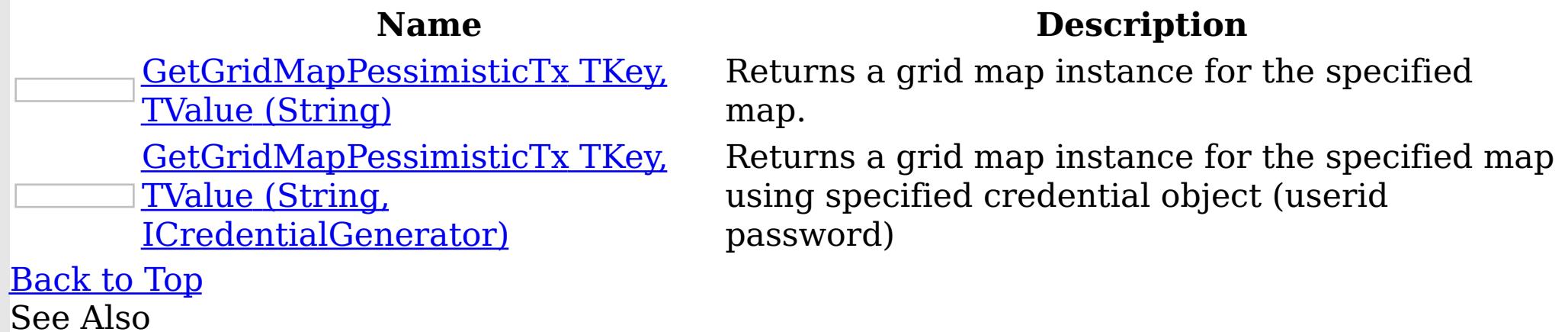

IGrid [Interface](#page-1423-0) IGrid [Members](#page-1424-0) [IBM.WebSphere.Caching](#page-1351-0) Namespace

IGrid GetGridMapPessimisticTx TKey, TValue Method (String) IBM WebSphere™ eXtreme Scale Client for .NET API Specification **Send [Feedback](mailto:wasdoc@us.ibm.com?subject=A+Sandcastle+Documented+Class+Library+GetGridMapPessimisticTx(TKey%2C+TValue)+Method+(String)+100+EN-US&body=Your%20feedback%20is%20used%20to%20improve%20the%20documentation%20and%20the%20product.%20Your%20e-mail%20address%20will%20not%20be%20used%20for%20any%20other%20purpose%20and%20is%20disposed%20of%20after%20the%20issue%20you%20report%20is%20resolved.%20While%20working%20to%20resolve%20the%20issue%20that%20you%20report%2C%20you%20may%20be%20contacted%20via%20e-mail%20to%20get%20further%20details%20or%20clarification%20on%20the%20feedback%20you%20sent.%20After%20the%20issue%20you%20report%20has%20been%20addressed%2C%20you%20may%20receive%20an%20e-mail%20to%20let%20you%20know%20that%20your%20feedback%20has%20been%20addressed.)** IBM WebSphere™ eXtreme Scale Client for .NET Release 8.6.0.0 API Specification

Returns a grid map instance for the specified map.

**TKey** Generic type key. TValue Generic Type Value.

**Namespace:** [IBM.WebSphere.Caching](#page-1351-0) **Assembly:** Client.Api (in Client.Api.dll) Version: 8.6.0.0 Syntax

VB [C#](javascript:ChangeTab()  $C++$ F# **JScript** Copy to [Clipboard](javascript:CopyToClipboard()[Print](javascript:Print()

[IBM.WebSphere.Caching.Map](#page-1792-0) LockStra Occurs when the locking strategy for mapName is tegyNotSupportedException not configured for pessimistic locking.

#### **Parameters**

IBM WebSphere™ eXtreme Scale Client for .NET API Specification. For additional information see the WebSphere<sup>™</sup> eXtreme Scale Library. © Copyright IBM Corporation 2012.

Send [Feedback](mailto:wasdoc@us.ibm.com?subject=A+Sandcastle+Documented+Class+Library+GetGridMapPessimisticTx(TKey%2C+TValue)+Method+(String)+100+EN-US&body=Your%20feedback%20is%20used%20to%20improve%20the%20documentation%20and%20the%20product.%20Your%20e-mail%20address%20will%20not%20be%20used%20for%20any%20other%20purpose%20and%20is%20disposed%20of%20after%20the%20issue%20you%20report%20is%20resolved.%20While%20working%20to%20resolve%20the%20issue%20that%20you%20report%2C%20you%20may%20be%20contacted%20via%20e-mail%20to%20get%20further%20details%20or%20clarification%20on%20the%20feedback%20you%20sent.%20After%20the%20issue%20you%20report%20has%20been%20addressed%2C%20you%20may%20receive%20an%20e-mail%20to%20let%20you%20know%20that%20your%20feedback%20has%20been%20addressed.) on this topic to WAS Documentation Team.

mapName Type: System String mapName is the name of the specified map

### Type Parameters

## **Return Value**

An IGridMapPessimisticTx<TKey,TValue> instance Exceptions

### **Exception Condition**

## See Also

IGrid [Interface](#page-1423-0)

IGrid [Members](#page-1424-0) [GetGridMapPessimisticTx](#page-1430-0) Overload [IBM.WebSphere.Caching](#page-1351-0) Namespace

IGrid GetGridMapPessimisticTx TKey, TValue Method (String, ICredentialGenerator) Send [Feedback](mailto:wasdoc@us.ibm.com?subject=A+Sandcastle+Documented+Class+Library+GetGridMapPessimisticTx(TKey%2C+TValue)+Method+(String%2C+ICredentialGenerator)+100+EN-US&body=Your%20feedback%20is%20used%20to%20improve%20the%20documentation%20and%20the%20product.%20Your%20e-mail%20address%20will%20not%20be%20used%20for%20any%20other%20purpose%20and%20is%20disposed%20of%20after%20the%20issue%20you%20report%20is%20resolved.%20While%20working%20to%20resolve%20the%20issue%20that%20you%20report%2C%20you%20may%20be%20contacted%20via%20e-mail%20to%20get%20further%20details%20or%20clarification%20on%20the%20feedback%20you%20sent.%20After%20the%20issue%20you%20report%20has%20been%20addressed%2C%20you%20may%20receive%20an%20e-mail%20to%20let%20you%20know%20that%20your%20feedback%20has%20been%20addressed.)

IBM WebSphere™ eXtreme Scale Client for .NET API Specification

IBM WebSphere™ eXtreme Scale Client for .NET Release 8.6.0.0 API Specification

Returns a grid map instance for the specified map using specified credential object (userid password)

**Namespace:** [IBM.WebSphere.Caching](#page-1351-0) **Assembly:** Client.Api (in Client.Api.dll) Version: 8.6.0.0 Syntax

VB [C#](javascript:ChangeTab()  $C++$  $F#$ **JScript** Copy to [Clipboard](javascript:CopyToClipboard()[Print](javascript:Print()

## **Parameters**

mapName

<u>[IBM.WebSphere.Caching.Map](#page-1792-0) LockStra</u> Occurs when the locking strategy for mapName is tegyNotSupportedException not configured for pessimistic locking. See Also

Type: System String mapName is the name of the specified map

IBM WebSphere™ eXtreme Scale Client for .NET API Specification. For additional information see the WebSphere<sup>™</sup> eXtreme Scale Library. © Copyright IBM Corporation 2012.

credentialGenerator

Type: [IBM.WebSphere.Caching.Security](#page-1941-0) ICredentialGenerator Specifies the Credential Generator object.

Type Parameters

**TKey** 

Generic type key.

TValue

Generic Type Value.

# **Return Value**

An IGridMapPessimisticTx<TKey,TValue> instance Exceptions

# **Exception Condition**

IGrid [Interface](#page-1423-0) IGrid [Members](#page-1424-0) [GetGridMapPessimisticTx](#page-1430-0) Overload [IBM.WebSphere.Caching](#page-1351-0) Namespace
The **[IGrid](#page-1423-0)** type exposes the following members. Properties

IGrid Properties IBM WebSphere™ eXtreme Scale Client for .NET API Specification **Send [Feedback](mailto:wasdoc@us.ibm.com?subject=A+Sandcastle+Documented+Class+Library+IGrid+Properties+100+EN-US&body=Your%20feedback%20is%20used%20to%20improve%20the%20documentation%20and%20the%20product.%20Your%20e-mail%20address%20will%20not%20be%20used%20for%20any%20other%20purpose%20and%20is%20disposed%20of%20after%20the%20issue%20you%20report%20is%20resolved.%20While%20working%20to%20resolve%20the%20issue%20that%20you%20report%2C%20you%20may%20be%20contacted%20via%20e-mail%20to%20get%20further%20details%20or%20clarification%20on%20the%20feedback%20you%20sent.%20After%20the%20issue%20you%20report%20has%20been%20addressed%2C%20you%20may%20receive%20an%20e-mail%20to%20let%20you%20know%20that%20your%20feedback%20has%20been%20addressed.)** 

IBM WebSphere™ eXtreme Scale Client for .NET Release 8.6.0.0 API Specification

IBM WebSphere™ eXtreme Scale Client for .NET API Specification. For additional information see the WebSphere<sup>™</sup> eXtreme Scale Library. © Copyright IBM Corporation 2012.

Send [Feedback](mailto:wasdoc@us.ibm.com?subject=A+Sandcastle+Documented+Class+Library+IGrid+Properties+100+EN-US&body=Your%20feedback%20is%20used%20to%20improve%20the%20documentation%20and%20the%20product.%20Your%20e-mail%20address%20will%20not%20be%20used%20for%20any%20other%20purpose%20and%20is%20disposed%20of%20after%20the%20issue%20you%20report%20is%20resolved.%20While%20working%20to%20resolve%20the%20issue%20that%20you%20report%2C%20you%20may%20be%20contacted%20via%20e-mail%20to%20get%20further%20details%20or%20clarification%20on%20the%20feedback%20you%20sent.%20After%20the%20issue%20you%20report%20has%20been%20addressed%2C%20you%20may%20receive%20an%20e-mail%20to%20let%20you%20know%20that%20your%20feedback%20has%20been%20addressed.) on this topic to WAS Documentation Team.

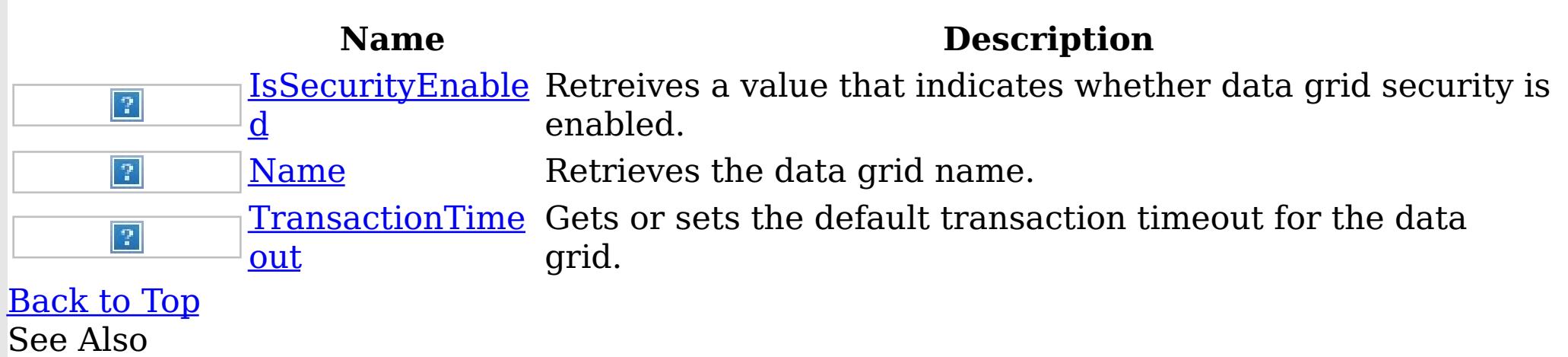

#### IGrid [Interface](#page-1423-0) [IBM.WebSphere.Caching](#page-1351-0) Namespace

IGrid IsSecurityEnabled Property IBM WebSphere™ eXtreme Scale Client for .NET API Specification

Send [Feedback](mailto:wasdoc@us.ibm.com?subject=A+Sandcastle+Documented+Class+Library+IsSecurityEnabled+Property++100+EN-US&body=Your%20feedback%20is%20used%20to%20improve%20the%20documentation%20and%20the%20product.%20Your%20e-mail%20address%20will%20not%20be%20used%20for%20any%20other%20purpose%20and%20is%20disposed%20of%20after%20the%20issue%20you%20report%20is%20resolved.%20While%20working%20to%20resolve%20the%20issue%20that%20you%20report%2C%20you%20may%20be%20contacted%20via%20e-mail%20to%20get%20further%20details%20or%20clarification%20on%20the%20feedback%20you%20sent.%20After%20the%20issue%20you%20report%20has%20been%20addressed%2C%20you%20may%20receive%20an%20e-mail%20to%20let%20you%20know%20that%20your%20feedback%20has%20been%20addressed.)

IBM WebSphere™ eXtreme Scale Client for .NET Release 8.6.0.0 API Specification

Retreives a value that indicates whether data grid security is enabled.

IBM WebSphere™ eXtreme Scale Client for .NET API Specification. For additional information see the WebSphere<sup>™</sup> eXtreme Scale Library. © Copyright IBM Corporation 2012.

**Namespace:** [IBM.WebSphere.Caching](#page-1351-0) **Assembly:** Client.Api (in Client.Api.dll) Version: 8.6.0.0 Syntax

VB  $C#$  $C++$ F# JScript Copy to [Clipboard](javascript:CopyToClipboard()[Print](javascript:Print()

## **Field Value**

true if data grid security is enabled; otherwise, false. See Also

IGrid [Interface](#page-1423-0) IGrid [Members](#page-1424-0) [IBM.WebSphere.Caching](#page-1351-0) Namespace

IGrid Name Property IBM WebSphere™ eXtreme Scale Client for .NET API Specification Send [Feedback](mailto:wasdoc@us.ibm.com?subject=A+Sandcastle+Documented+Class+Library+Name+Property++100+EN-US&body=Your%20feedback%20is%20used%20to%20improve%20the%20documentation%20and%20the%20product.%20Your%20e-mail%20address%20will%20not%20be%20used%20for%20any%20other%20purpose%20and%20is%20disposed%20of%20after%20the%20issue%20you%20report%20is%20resolved.%20While%20working%20to%20resolve%20the%20issue%20that%20you%20report%2C%20you%20may%20be%20contacted%20via%20e-mail%20to%20get%20further%20details%20or%20clarification%20on%20the%20feedback%20you%20sent.%20After%20the%20issue%20you%20report%20has%20been%20addressed%2C%20you%20may%20receive%20an%20e-mail%20to%20let%20you%20know%20that%20your%20feedback%20has%20been%20addressed.) IBM WebSphere™ eXtreme Scale Client for .NET Release 8.6.0.0 API Specification

Retrieves the data grid name.

IBM WebSphere™ eXtreme Scale Client for .NET API Specification. For additional information see the WebSphere<sup>™</sup> eXtreme Scale Library. © Copyright IBM Corporation 2012.

**Namespace:** [IBM.WebSphere.Caching](#page-1351-0) **Assembly:** Client.Api (in Client.Api.dll) Version: 8.6.0.0 Syntax

VB  $C#$  $C++$ F# **JScript** Copy to [Clipboard](javascript:CopyToClipboard()[Print](javascript:Print()

## **Field Value**

The data grid name. See Also

IGrid [Interface](#page-1423-0) IGrid [Members](#page-1424-0) [IBM.WebSphere.Caching](#page-1351-0) Namespace

IGrid TransactionTimeout Property IBM WebSphere™ eXtreme Scale Client for .NET API Specification **Send [Feedback](mailto:wasdoc@us.ibm.com?subject=A+Sandcastle+Documented+Class+Library+TransactionTimeout+Property++100+EN-US&body=Your%20feedback%20is%20used%20to%20improve%20the%20documentation%20and%20the%20product.%20Your%20e-mail%20address%20will%20not%20be%20used%20for%20any%20other%20purpose%20and%20is%20disposed%20of%20after%20the%20issue%20you%20report%20is%20resolved.%20While%20working%20to%20resolve%20the%20issue%20that%20you%20report%2C%20you%20may%20be%20contacted%20via%20e-mail%20to%20get%20further%20details%20or%20clarification%20on%20the%20feedback%20you%20sent.%20After%20the%20issue%20you%20report%20has%20been%20addressed%2C%20you%20may%20receive%20an%20e-mail%20to%20let%20you%20know%20that%20your%20feedback%20has%20been%20addressed.)** IBM WebSphere™ eXtreme Scale Client for .NET Release 8.6.0.0 API Specification

Gets or sets the default transaction timeout for the data grid.

IBM WebSphere™ eXtreme Scale Client for .NET API Specification. For additional information see the WebSphere<sup>™</sup> eXtreme Scale Library. © Copyright IBM Corporation 2012.

**Namespace:** [IBM.WebSphere.Caching](#page-1351-0) **Assembly:** Client.Api (in Client.Api.dll) Version: 8.6.0.0 Syntax

VB  $C#$  $C++$ F# JScript Copy to [Clipboard](javascript:CopyToClipboard()[Print](javascript:Print()

### **Field Value**

The default transaction timeout value for the data grid. See Also

IGrid [Interface](#page-1423-0) IGrid [Members](#page-1424-0) [IBM.WebSphere.Caching](#page-1351-0) Namespace

IGridManager Interface IBM WebSphere™ eXtreme Scale Client for .NET API Specification **Send [Feedback](mailto:wasdoc@us.ibm.com?subject=A+Sandcastle+Documented+Class+Library+IGridManager+Interface+100+EN-US&body=Your%20feedback%20is%20used%20to%20improve%20the%20documentation%20and%20the%20product.%20Your%20e-mail%20address%20will%20not%20be%20used%20for%20any%20other%20purpose%20and%20is%20disposed%20of%20after%20the%20issue%20you%20report%20is%20resolved.%20While%20working%20to%20resolve%20the%20issue%20that%20you%20report%2C%20you%20may%20be%20contacted%20via%20e-mail%20to%20get%20further%20details%20or%20clarification%20on%20the%20feedback%20you%20sent.%20After%20the%20issue%20you%20report%20has%20been%20addressed%2C%20you%20may%20receive%20an%20e-mail%20to%20let%20you%20know%20that%20your%20feedback%20has%20been%20addressed.)** 

IBM WebSphere™ eXtreme Scale Client for .NET Release 8.6.0.0 API Specification

Provides methods for connecting to data grids. Use the GridManagerFactory to obtain an instance to an IGridManager instance.

**Namespace:** [IBM.WebSphere.Caching](#page-1351-0) **Assembly:** Client.Api (in Client.Api.dll) Version: 8.6.0.0 Syntax

```
// Disconnect from the data grid when all done and
// null out any references.
gm.Disconnect(ccc);
grid = null;ccc = null;
```
VB [C#](javascript:ChangeTab()  $C++$ F# JScript Copy to [Clipboard](javascript:CopyToClipboard()[Print](javascript:Print()

Examples

IBM WebSphere™ eXtreme Scale Client for .NET API Specification. For additional information see the WebSphere<sup>™</sup> eXtreme Scale Library. © Copyright IBM Corporation 2012.

Send [Feedback](mailto:wasdoc@us.ibm.com?subject=A+Sandcastle+Documented+Class+Library+IGridManager+Interface+100+EN-US&body=Your%20feedback%20is%20used%20to%20improve%20the%20documentation%20and%20the%20product.%20Your%20e-mail%20address%20will%20not%20be%20used%20for%20any%20other%20purpose%20and%20is%20disposed%20of%20after%20the%20issue%20you%20report%20is%20resolved.%20While%20working%20to%20resolve%20the%20issue%20that%20you%20report%2C%20you%20may%20be%20contacted%20via%20e-mail%20to%20get%20further%20details%20or%20clarification%20on%20the%20feedback%20you%20sent.%20After%20the%20issue%20you%20report%20has%20been%20addressed%2C%20you%20may%20receive%20an%20e-mail%20to%20let%20you%20know%20that%20your%20feedback%20has%20been%20addressed.) on this topic to WAS Documentation Team.

The following example illustrates how to retrieve an IGridManager and disconnect: Copy to [Clipboard](javascript:CopyToClipboard()[Print](javascript:Print()

// Retrieve the singleton IGridManager instance. IGridManager gm = GridManagerFactory.GetGridManager();

```
// Retreive and cache the grid, and retreive and update data....
...
```
See Also

[IGridManager](#page-1438-0) Members [IBM.WebSphere.Caching](#page-1351-0) Namespace The **[IGridManager](#page-1437-0)** type exposes the following members. Methods

IGridManager Members IBM WebSphere™ eXtreme Scale Client for .NET API Specification **Send [Feedback](mailto:wasdoc@us.ibm.com?subject=A+Sandcastle+Documented+Class+Library+IGridManager+Members+100+EN-US&body=Your%20feedback%20is%20used%20to%20improve%20the%20documentation%20and%20the%20product.%20Your%20e-mail%20address%20will%20not%20be%20used%20for%20any%20other%20purpose%20and%20is%20disposed%20of%20after%20the%20issue%20you%20report%20is%20resolved.%20While%20working%20to%20resolve%20the%20issue%20that%20you%20report%2C%20you%20may%20be%20contacted%20via%20e-mail%20to%20get%20further%20details%20or%20clarification%20on%20the%20feedback%20you%20sent.%20After%20the%20issue%20you%20report%20has%20been%20addressed%2C%20you%20may%20receive%20an%20e-mail%20to%20let%20you%20know%20that%20your%20feedback%20has%20been%20addressed.)** 

IBM WebSphere™ eXtreme Scale Client for .NET Release 8.6.0.0 API Specification

IBM WebSphere™ eXtreme Scale Client for .NET API Specification. For additional information see the WebSphere<sup>™</sup> eXtreme Scale Library. © Copyright IBM Corporation 2012.

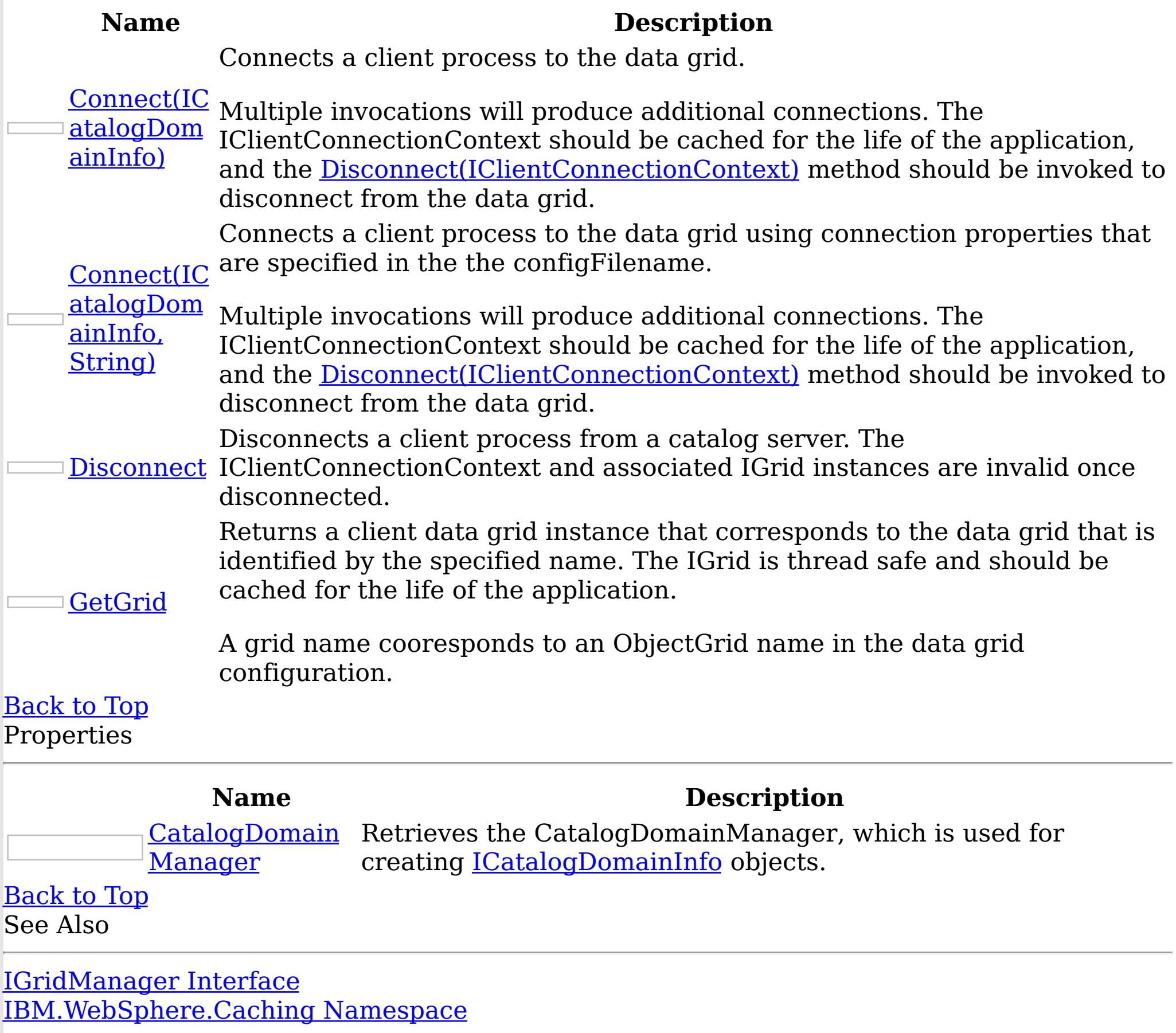

The **[IGridManager](#page-1437-0)** type exposes the following members. Methods

IGridManager Methods IBM WebSphere™ eXtreme Scale Client for .NET API Specification **Send [Feedback](mailto:wasdoc@us.ibm.com?subject=A+Sandcastle+Documented+Class+Library+IGridManager+Methods+100+EN-US&body=Your%20feedback%20is%20used%20to%20improve%20the%20documentation%20and%20the%20product.%20Your%20e-mail%20address%20will%20not%20be%20used%20for%20any%20other%20purpose%20and%20is%20disposed%20of%20after%20the%20issue%20you%20report%20is%20resolved.%20While%20working%20to%20resolve%20the%20issue%20that%20you%20report%2C%20you%20may%20be%20contacted%20via%20e-mail%20to%20get%20further%20details%20or%20clarification%20on%20the%20feedback%20you%20sent.%20After%20the%20issue%20you%20report%20has%20been%20addressed%2C%20you%20may%20receive%20an%20e-mail%20to%20let%20you%20know%20that%20your%20feedback%20has%20been%20addressed.)** 

IBM WebSphere™ eXtreme Scale Client for .NET Release 8.6.0.0 API Specification

IBM WebSphere™ eXtreme Scale Client for .NET API Specification. For additional information see the WebSphere<sup>™</sup> eXtreme Scale Library. © Copyright IBM Corporation 2012.

Send [Feedback](mailto:wasdoc@us.ibm.com?subject=A+Sandcastle+Documented+Class+Library+IGridManager+Methods+100+EN-US&body=Your%20feedback%20is%20used%20to%20improve%20the%20documentation%20and%20the%20product.%20Your%20e-mail%20address%20will%20not%20be%20used%20for%20any%20other%20purpose%20and%20is%20disposed%20of%20after%20the%20issue%20you%20report%20is%20resolved.%20While%20working%20to%20resolve%20the%20issue%20that%20you%20report%2C%20you%20may%20be%20contacted%20via%20e-mail%20to%20get%20further%20details%20or%20clarification%20on%20the%20feedback%20you%20sent.%20After%20the%20issue%20you%20report%20has%20been%20addressed%2C%20you%20may%20receive%20an%20e-mail%20to%20let%20you%20know%20that%20your%20feedback%20has%20been%20addressed.) on this topic to WAS Documentation Team.

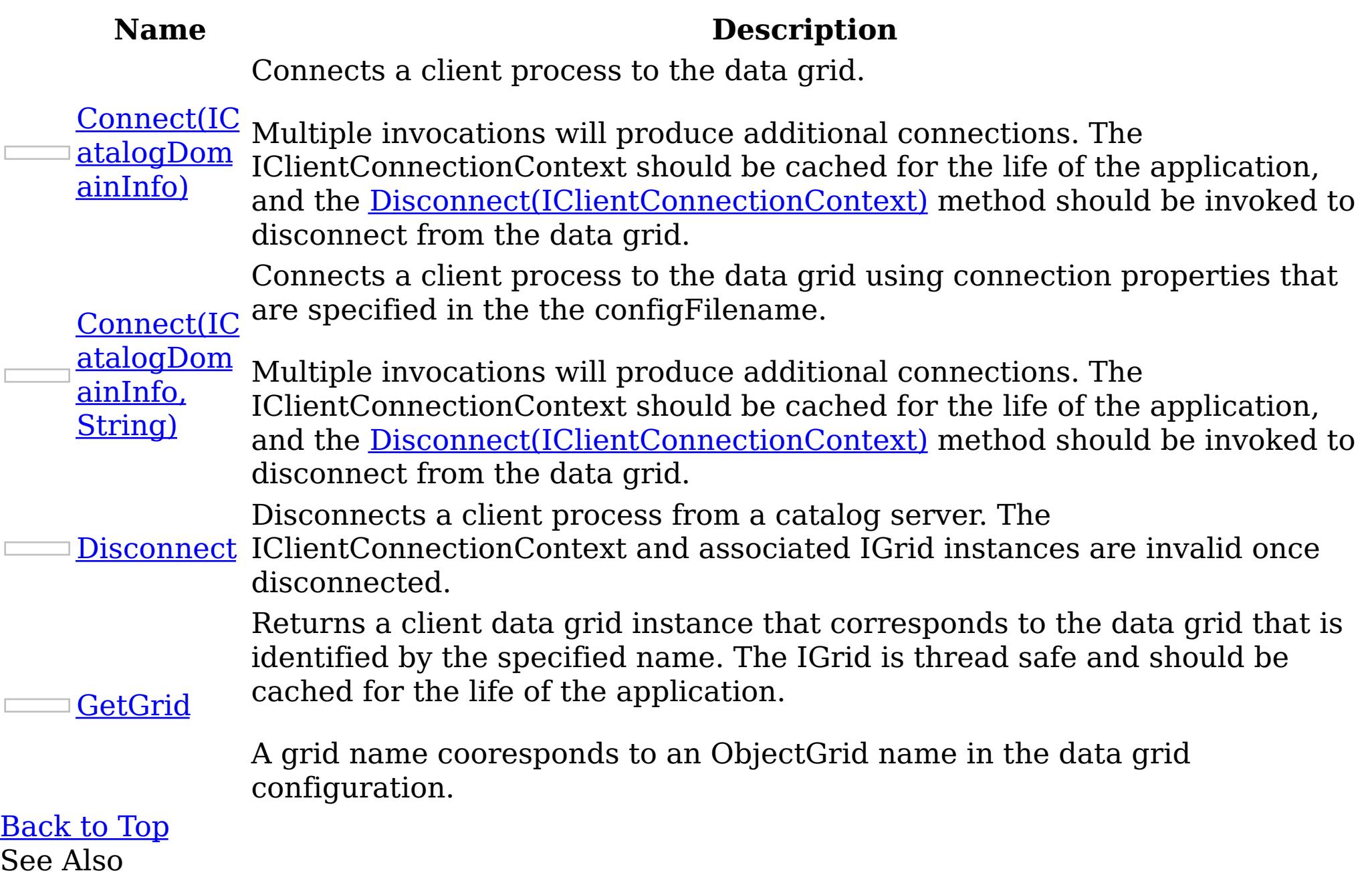

[IGridManager](#page-1437-0) Interface [IBM.WebSphere.Caching](#page-1351-0) Namespace

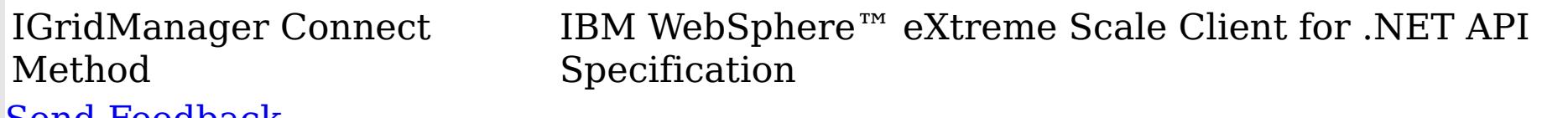

Send [Feedback](mailto:wasdoc@us.ibm.com?subject=A+Sandcastle+Documented+Class+Library+Connect+Method++100+EN-US&body=Your%20feedback%20is%20used%20to%20improve%20the%20documentation%20and%20the%20product.%20Your%20e-mail%20address%20will%20not%20be%20used%20for%20any%20other%20purpose%20and%20is%20disposed%20of%20after%20the%20issue%20you%20report%20is%20resolved.%20While%20working%20to%20resolve%20the%20issue%20that%20you%20report%2C%20you%20may%20be%20contacted%20via%20e-mail%20to%20get%20further%20details%20or%20clarification%20on%20the%20feedback%20you%20sent.%20After%20the%20issue%20you%20report%20has%20been%20addressed%2C%20you%20may%20receive%20an%20e-mail%20to%20let%20you%20know%20that%20your%20feedback%20has%20been%20addressed.)

IBM WebSphere™ eXtreme Scale Client for .NET Release 8.6.0.0 API Specification

Overload List

IBM WebSphere™ eXtreme Scale Client for .NET API Specification. For additional information see the WebSphere<sup>™</sup> eXtreme Scale Library. © Copyright IBM Corporation 2012.

Send [Feedback](mailto:wasdoc@us.ibm.com?subject=A+Sandcastle+Documented+Class+Library+Connect+Method++100+EN-US&body=Your%20feedback%20is%20used%20to%20improve%20the%20documentation%20and%20the%20product.%20Your%20e-mail%20address%20will%20not%20be%20used%20for%20any%20other%20purpose%20and%20is%20disposed%20of%20after%20the%20issue%20you%20report%20is%20resolved.%20While%20working%20to%20resolve%20the%20issue%20that%20you%20report%2C%20you%20may%20be%20contacted%20via%20e-mail%20to%20get%20further%20details%20or%20clarification%20on%20the%20feedback%20you%20sent.%20After%20the%20issue%20you%20report%20has%20been%20addressed%2C%20you%20may%20receive%20an%20e-mail%20to%20let%20you%20know%20that%20your%20feedback%20has%20been%20addressed.) on this topic to WAS Documentation Team.

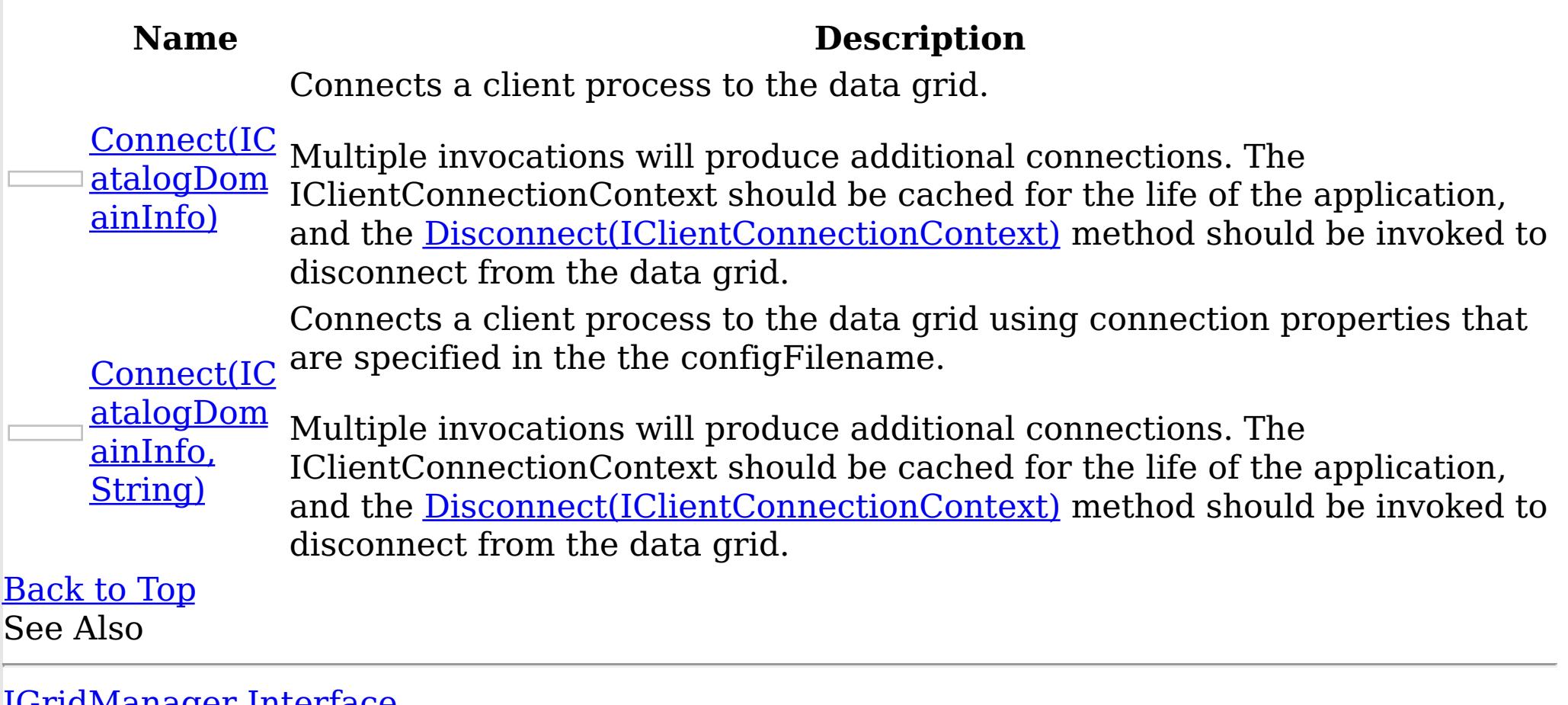

[IGridManager](#page-1437-0) Interface [IGridManager](#page-1438-0) Members [IBM.WebSphere.Caching](#page-1351-0) Namespace

IGridManager Connect Method (ICatalogDomainInfo) IBM WebSphere™ eXtreme Scale Client for .NET API Specification Send [Feedback](mailto:wasdoc@us.ibm.com?subject=A+Sandcastle+Documented+Class+Library+Connect+Method+(ICatalogDomainInfo)+100+EN-US&body=Your%20feedback%20is%20used%20to%20improve%20the%20documentation%20and%20the%20product.%20Your%20e-mail%20address%20will%20not%20be%20used%20for%20any%20other%20purpose%20and%20is%20disposed%20of%20after%20the%20issue%20you%20report%20is%20resolved.%20While%20working%20to%20resolve%20the%20issue%20that%20you%20report%2C%20you%20may%20be%20contacted%20via%20e-mail%20to%20get%20further%20details%20or%20clarification%20on%20the%20feedback%20you%20sent.%20After%20the%20issue%20you%20report%20has%20been%20addressed%2C%20you%20may%20receive%20an%20e-mail%20to%20let%20you%20know%20that%20your%20feedback%20has%20been%20addressed.) IBM WebSphere™ eXtreme Scale Client for .NET Release 8.6.0.0 API Specification

Connects a client process to the data grid.

Multiple invocations will produce additional connections. The IClientConnectionContext should be cached for the life of the application, and the [Disconnect\(IClientConnectionContext\)](#page-1443-0) method should be invoked to disconnect from the data grid.

**Namespace:** [IBM.WebSphere.Caching](#page-1351-0)

**Assembly:** Client.Api (in Client.Api.dll) Version: 8.6.0.0 Syntax

VB [C#](javascript:ChangeTab()  $C++$ F# **JScript** Copy to [Clipboard](javascript:CopyToClipboard()[Print](javascript:Print()

IBM WebSphere™ eXtreme Scale Client for .NET API Specification. For additional information see the WebSphere<sup>™</sup> eXtreme Scale Library. © Copyright IBM Corporation 2012.

# **Parameters**

catalogDomainInfo

Type: [IBM.WebSphere.Caching](#page-1411-0) ICatalogDomainInfo Specifies the CatalogDomainInfo object that contains target catalog service domain information.

# **Return Value**

Returns an IClientConnectionContext object that represents a handle to the data grid to which the client is connected. Exceptions

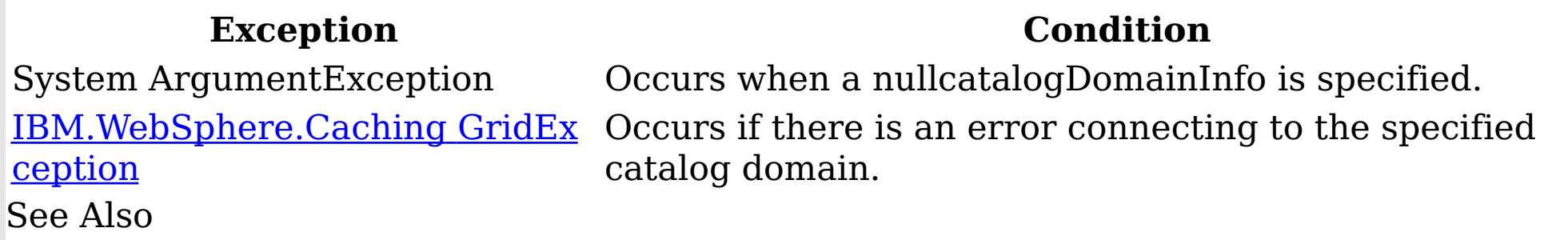

[IGridManager](#page-1437-0) Interface [IGridManager](#page-1438-0) Members Connect [Overload](#page-1440-0) [IBM.WebSphere.Caching](#page-1351-0) Namespace

IGridManager Connect Method (ICatalogDomainInfo, String) IBM WebSphere™ eXtreme Scale Client for .NET API Specification **Send [Feedback](mailto:wasdoc@us.ibm.com?subject=A+Sandcastle+Documented+Class+Library+Connect+Method+(ICatalogDomainInfo%2C+String)+100+EN-US&body=Your%20feedback%20is%20used%20to%20improve%20the%20documentation%20and%20the%20product.%20Your%20e-mail%20address%20will%20not%20be%20used%20for%20any%20other%20purpose%20and%20is%20disposed%20of%20after%20the%20issue%20you%20report%20is%20resolved.%20While%20working%20to%20resolve%20the%20issue%20that%20you%20report%2C%20you%20may%20be%20contacted%20via%20e-mail%20to%20get%20further%20details%20or%20clarification%20on%20the%20feedback%20you%20sent.%20After%20the%20issue%20you%20report%20has%20been%20addressed%2C%20you%20may%20receive%20an%20e-mail%20to%20let%20you%20know%20that%20your%20feedback%20has%20been%20addressed.)** IBM WebSphere™ eXtreme Scale Client for .NET Release 8.6.0.0 API Specification

Connects a client process to the data grid using connection properties that are specified in the the configFilename.

Multiple invocations will produce additional connections. The IClientConnectionContext should be cached for the life of the application, and the [Disconnect\(IClientConnectionContext\)](#page-1443-0) method should be invoked to disconnect from the data grid.

**Namespace:** [IBM.WebSphere.Caching](#page-1351-0)

**Assembly:** Client.Api (in Client.Api.dll) Version: 8.6.0.0 Syntax

VB [C#](javascript:ChangeTab()  $C++$ F# **JScript** Copy to [Clipboard](javascript:CopyToClipboard()[Print](javascript:Print()

## **Parameters**

catalogDomainInfo

Type: [IBM.WebSphere.Caching](#page-1411-0) ICatalogDomainInfo

IBM WebSphere™ eXtreme Scale Client for .NET API Specification. For additional information see the WebSphere<sup>™</sup> eXtreme Scale Library. © Copyright IBM Corporation 2012.

Specifies the CatalogDomainInfo object that contains target catalog service domain information.

configFilename

Type: System String

Specifies the full path and file name of the client configuration file or null to use the default configuration.

# **Return Value**

Returns an IClientConnectionContext object that represents a handle to the data grid to which the client is connected. Exceptions

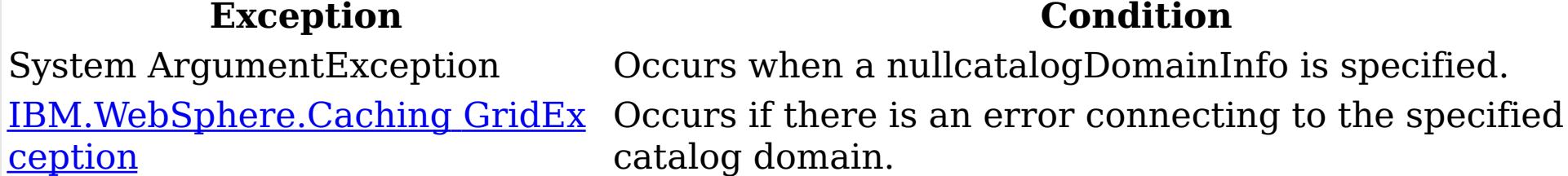

System.IO FileNotFoundExceptio

n

Occurs if configFilename does not exist.

See Also

[IGridManager](#page-1437-0) Interface [IGridManager](#page-1438-0) Members Connect [Overload](#page-1440-0) [IBM.WebSphere.Caching](#page-1351-0) Namespace

IGridManager Disconnect Method

IBM WebSphere™ eXtreme Scale Client for .NET API Specification

Send [Feedback](mailto:wasdoc@us.ibm.com?subject=A+Sandcastle+Documented+Class+Library+Disconnect+Method++100+EN-US&body=Your%20feedback%20is%20used%20to%20improve%20the%20documentation%20and%20the%20product.%20Your%20e-mail%20address%20will%20not%20be%20used%20for%20any%20other%20purpose%20and%20is%20disposed%20of%20after%20the%20issue%20you%20report%20is%20resolved.%20While%20working%20to%20resolve%20the%20issue%20that%20you%20report%2C%20you%20may%20be%20contacted%20via%20e-mail%20to%20get%20further%20details%20or%20clarification%20on%20the%20feedback%20you%20sent.%20After%20the%20issue%20you%20report%20has%20been%20addressed%2C%20you%20may%20receive%20an%20e-mail%20to%20let%20you%20know%20that%20your%20feedback%20has%20been%20addressed.)

IBM WebSphere™ eXtreme Scale Client for .NET Release 8.6.0.0 API Specification

Disconnects a client process from a catalog server. The IClientConnectionContext and associated IGrid instances are invalid once disconnected.

**Namespace:** [IBM.WebSphere.Caching](#page-1351-0) **Assembly:** Client.Api (in Client.Api.dll) Version: 8.6.0.0 Syntax

IBM WebSphere™ eXtreme Scale Client for .NET API Specification. For additional information see the WebSphere<sup>™</sup> eXtreme Scale Library. © Copyright IBM Corporation 2012.

Send [Feedback](mailto:wasdoc@us.ibm.com?subject=A+Sandcastle+Documented+Class+Library+Disconnect+Method++100+EN-US&body=Your%20feedback%20is%20used%20to%20improve%20the%20documentation%20and%20the%20product.%20Your%20e-mail%20address%20will%20not%20be%20used%20for%20any%20other%20purpose%20and%20is%20disposed%20of%20after%20the%20issue%20you%20report%20is%20resolved.%20While%20working%20to%20resolve%20the%20issue%20that%20you%20report%2C%20you%20may%20be%20contacted%20via%20e-mail%20to%20get%20further%20details%20or%20clarification%20on%20the%20feedback%20you%20sent.%20After%20the%20issue%20you%20report%20has%20been%20addressed%2C%20you%20may%20receive%20an%20e-mail%20to%20let%20you%20know%20that%20your%20feedback%20has%20been%20addressed.) on this topic to WAS Documentation Team.

VB [C#](javascript:ChangeTab()  $C++$ F# **JScript** Copy to [Clipboard](javascript:CopyToClipboard()[Print](javascript:Print()

## **Parameters**

context

Type: IBM.WebSphere.Caching [IClientConnectionContext](#page-1419-0) Specifies the IClientConnectionContext object that was returned from a previous Connect method call.

# **Return Value**

Returns true if the disconnect was successful, or false if the supplied context was not connected. See Also

[IGridManager](#page-1437-0) Interface [IGridManager](#page-1438-0) Members [IBM.WebSphere.Caching](#page-1351-0) Namespace

IGridManager GetGrid Method IBM WebSphere™ eXtreme Scale Client for .NET API Specification Send [Feedback](mailto:wasdoc@us.ibm.com?subject=A+Sandcastle+Documented+Class+Library+GetGrid+Method++100+EN-US&body=Your%20feedback%20is%20used%20to%20improve%20the%20documentation%20and%20the%20product.%20Your%20e-mail%20address%20will%20not%20be%20used%20for%20any%20other%20purpose%20and%20is%20disposed%20of%20after%20the%20issue%20you%20report%20is%20resolved.%20While%20working%20to%20resolve%20the%20issue%20that%20you%20report%2C%20you%20may%20be%20contacted%20via%20e-mail%20to%20get%20further%20details%20or%20clarification%20on%20the%20feedback%20you%20sent.%20After%20the%20issue%20you%20report%20has%20been%20addressed%2C%20you%20may%20receive%20an%20e-mail%20to%20let%20you%20know%20that%20your%20feedback%20has%20been%20addressed.) IBM WebSphere™ eXtreme Scale Client for .NET Release 8.6.0.0 API Specification

Returns a client data grid instance that corresponds to the data grid that is identified by the specified name. The IGrid is thread safe and should be cached for the life of the application.

A grid name cooresponds to an ObjectGrid name in the data grid configuration.

**Namespace:** [IBM.WebSphere.Caching](#page-1351-0) **Assembly:** Client.Api (in Client.Api.dll) Version: 8.6.0.0 Syntax

<u>[IBM.WebSphere.Caching](#page-1386-0) Gri</u> Occurs if the specified grid is not found or incompatible with dException the current configuration. See Also

VB [C#](javascript:ChangeTab()  $C++$ F# **JScript** Copy to [Clipboard](javascript:CopyToClipboard()[Print](javascript:Print()

IBM WebSphere™ eXtreme Scale Client for .NET API Specification. For additional information see the WebSphere<sup>™</sup> eXtreme Scale Library. © Copyright IBM Corporation 2012.

## **Parameters**

context

Type: IBM.WebSphere.Caching [IClientConnectionContext](#page-1419-0) Specifies the IClientConnectionContext object returned from a Connect method call.

gridName

Type: System String Specifies the name of the requested ObjectGrid.

# **Return Value**

Returns client data grid instance that corresponds to the specified remote data grid. Exceptions

**Exception Condition**

[IGridManager](#page-1437-0) Interface [IGridManager](#page-1438-0) Members [IBM.WebSphere.Caching](#page-1351-0) Namespace

The **[IGridManager](#page-1437-0)** type exposes the following members. Properties

IGridManager Properties IBM WebSphere™ eXtreme Scale Client for .NET API Specification **Send [Feedback](mailto:wasdoc@us.ibm.com?subject=A+Sandcastle+Documented+Class+Library+IGridManager+Properties+100+EN-US&body=Your%20feedback%20is%20used%20to%20improve%20the%20documentation%20and%20the%20product.%20Your%20e-mail%20address%20will%20not%20be%20used%20for%20any%20other%20purpose%20and%20is%20disposed%20of%20after%20the%20issue%20you%20report%20is%20resolved.%20While%20working%20to%20resolve%20the%20issue%20that%20you%20report%2C%20you%20may%20be%20contacted%20via%20e-mail%20to%20get%20further%20details%20or%20clarification%20on%20the%20feedback%20you%20sent.%20After%20the%20issue%20you%20report%20has%20been%20addressed%2C%20you%20may%20receive%20an%20e-mail%20to%20let%20you%20know%20that%20your%20feedback%20has%20been%20addressed.)** 

IBM WebSphere™ eXtreme Scale Client for .NET Release 8.6.0.0 API Specification

IBM WebSphere™ eXtreme Scale Client for .NET API Specification. For additional information see the WebSphere<sup>™</sup> eXtreme Scale Library. © Copyright IBM Corporation 2012.

Send [Feedback](mailto:wasdoc@us.ibm.com?subject=A+Sandcastle+Documented+Class+Library+IGridManager+Properties+100+EN-US&body=Your%20feedback%20is%20used%20to%20improve%20the%20documentation%20and%20the%20product.%20Your%20e-mail%20address%20will%20not%20be%20used%20for%20any%20other%20purpose%20and%20is%20disposed%20of%20after%20the%20issue%20you%20report%20is%20resolved.%20While%20working%20to%20resolve%20the%20issue%20that%20you%20report%2C%20you%20may%20be%20contacted%20via%20e-mail%20to%20get%20further%20details%20or%20clarification%20on%20the%20feedback%20you%20sent.%20After%20the%20issue%20you%20report%20has%20been%20addressed%2C%20you%20may%20receive%20an%20e-mail%20to%20let%20you%20know%20that%20your%20feedback%20has%20been%20addressed.) on this topic to WAS Documentation Team.

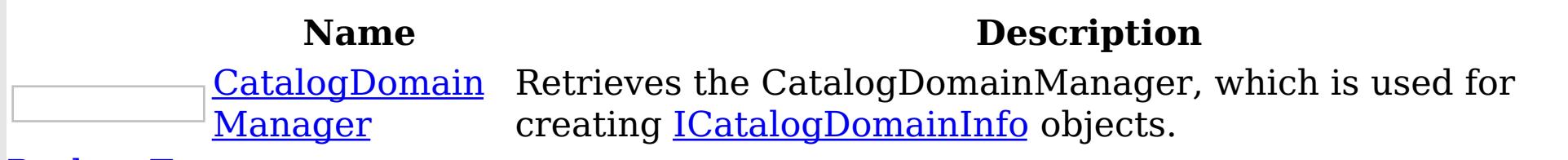

[Back](file:////dcs/markdown/workspace/Transform/htmlout/0/nl/ja/com.ibm.websphere.extremescale.netapi.doc/html/3be701fb-5aab-340f-0663-f373d868c0ea.htm#mainBody) to Top

See Also

[IGridManager](#page-1437-0) Interface [IBM.WebSphere.Caching](#page-1351-0) Namespace

IGridManager CatalogDomainManage IBM WebSphere™ eXtreme Scale Client for .NET API r Property Specification

Send [Feedback](mailto:wasdoc@us.ibm.com?subject=A+Sandcastle+Documented+Class+Library+CatalogDomainManager+Property++100+EN-US&body=Your%20feedback%20is%20used%20to%20improve%20the%20documentation%20and%20the%20product.%20Your%20e-mail%20address%20will%20not%20be%20used%20for%20any%20other%20purpose%20and%20is%20disposed%20of%20after%20the%20issue%20you%20report%20is%20resolved.%20While%20working%20to%20resolve%20the%20issue%20that%20you%20report%2C%20you%20may%20be%20contacted%20via%20e-mail%20to%20get%20further%20details%20or%20clarification%20on%20the%20feedback%20you%20sent.%20After%20the%20issue%20you%20report%20has%20been%20addressed%2C%20you%20may%20receive%20an%20e-mail%20to%20let%20you%20know%20that%20your%20feedback%20has%20been%20addressed.)

Retrieves the CatalogDomainManager, which is used for creating **[ICatalogDomainInfo](#page-1411-0)** objects.

IBM WebSphere™ eXtreme Scale Client for .NET Release 8.6.0.0 API Specification

IBM WebSphere™ eXtreme Scale Client for .NET API Specification. For additional information see the WebSphere<sup>™</sup> eXtreme Scale Library. © Copyright IBM Corporation 2012.

Send [Feedback](mailto:wasdoc@us.ibm.com?subject=A+Sandcastle+Documented+Class+Library+CatalogDomainManager+Property++100+EN-US&body=Your%20feedback%20is%20used%20to%20improve%20the%20documentation%20and%20the%20product.%20Your%20e-mail%20address%20will%20not%20be%20used%20for%20any%20other%20purpose%20and%20is%20disposed%20of%20after%20the%20issue%20you%20report%20is%20resolved.%20While%20working%20to%20resolve%20the%20issue%20that%20you%20report%2C%20you%20may%20be%20contacted%20via%20e-mail%20to%20get%20further%20details%20or%20clarification%20on%20the%20feedback%20you%20sent.%20After%20the%20issue%20you%20report%20has%20been%20addressed%2C%20you%20may%20receive%20an%20e-mail%20to%20let%20you%20know%20that%20your%20feedback%20has%20been%20addressed.) on this topic to WAS Documentation Team.

**Namespace:** [IBM.WebSphere.Caching](#page-1351-0) **Assembly:** Client.Api (in Client.Api.dll) Version: 8.6.0.0 Syntax

VB  $C#$  $C++$ F# JScript Copy to [Clipboard](javascript:CopyToClipboard()[Print](javascript:Print()

See Also

[IGridManager](#page-1437-0) Interface [IGridManager](#page-1438-0) Members [IBM.WebSphere.Caching](#page-1351-0) Namespace

IGridTransaction Interface IBM WebSphere™ eXtreme Scale Client for .NET API Specification **Send [Feedback](mailto:wasdoc@us.ibm.com?subject=A+Sandcastle+Documented+Class+Library+IGridTransaction+Interface+100+EN-US&body=Your%20feedback%20is%20used%20to%20improve%20the%20documentation%20and%20the%20product.%20Your%20e-mail%20address%20will%20not%20be%20used%20for%20any%20other%20purpose%20and%20is%20disposed%20of%20after%20the%20issue%20you%20report%20is%20resolved.%20While%20working%20to%20resolve%20the%20issue%20that%20you%20report%2C%20you%20may%20be%20contacted%20via%20e-mail%20to%20get%20further%20details%20or%20clarification%20on%20the%20feedback%20you%20sent.%20After%20the%20issue%20you%20report%20has%20been%20addressed%2C%20you%20may%20receive%20an%20e-mail%20to%20let%20you%20know%20that%20your%20feedback%20has%20been%20addressed.)** IBM WebSphere™ eXtreme Scale Client for .NET Release 8.6.0.0 API Specification

Defines the interface for a transaction.

IBM WebSphere™ eXtreme Scale Client for .NET API Specification. For additional information see the WebSphere<sup>™</sup> eXtreme Scale Library. © Copyright IBM Corporation 2012.

**Namespace:** [IBM.WebSphere.Caching](#page-1351-0) **Assembly:** Client.Api (in Client.Api.dll) Version: 8.6.0.0 Syntax

VB  $C#$  $C++$ F# JScript Copy to [Clipboard](javascript:CopyToClipboard()[Print](javascript:Print()

See Also

[IGridTransaction](#page-1448-0) Members [IBM.WebSphere.Caching](#page-1351-0) Namespace

IGridTransaction Members IBM WebSphere™ eXtreme Scale Client for .NET API Specification **Send [Feedback](mailto:wasdoc@us.ibm.com?subject=A+Sandcastle+Documented+Class+Library+IGridTransaction+Members+100+EN-US&body=Your%20feedback%20is%20used%20to%20improve%20the%20documentation%20and%20the%20product.%20Your%20e-mail%20address%20will%20not%20be%20used%20for%20any%20other%20purpose%20and%20is%20disposed%20of%20after%20the%20issue%20you%20report%20is%20resolved.%20While%20working%20to%20resolve%20the%20issue%20that%20you%20report%2C%20you%20may%20be%20contacted%20via%20e-mail%20to%20get%20further%20details%20or%20clarification%20on%20the%20feedback%20you%20sent.%20After%20the%20issue%20you%20report%20has%20been%20addressed%2C%20you%20may%20receive%20an%20e-mail%20to%20let%20you%20know%20that%20your%20feedback%20has%20been%20addressed.)** IBM WebSphere™ eXtreme Scale Client for .NET Release 8.6.0.0 API Specification

The **[IGridTransaction](#page-1447-0)** type exposes the following members. Methods

IBM WebSphere™ eXtreme Scale Client for .NET API Specification. For additional information see the WebSphere<sup>™</sup> eXtreme Scale Library. © Copyright IBM Corporation 2012.

Send [Feedback](mailto:wasdoc@us.ibm.com?subject=A+Sandcastle+Documented+Class+Library+IGridTransaction+Members+100+EN-US&body=Your%20feedback%20is%20used%20to%20improve%20the%20documentation%20and%20the%20product.%20Your%20e-mail%20address%20will%20not%20be%20used%20for%20any%20other%20purpose%20and%20is%20disposed%20of%20after%20the%20issue%20you%20report%20is%20resolved.%20While%20working%20to%20resolve%20the%20issue%20that%20you%20report%2C%20you%20may%20be%20contacted%20via%20e-mail%20to%20get%20further%20details%20or%20clarification%20on%20the%20feedback%20you%20sent.%20After%20the%20issue%20you%20report%20has%20been%20addressed%2C%20you%20may%20receive%20an%20e-mail%20to%20let%20you%20know%20that%20your%20feedback%20has%20been%20addressed.) on this topic to WAS Documentation Team.

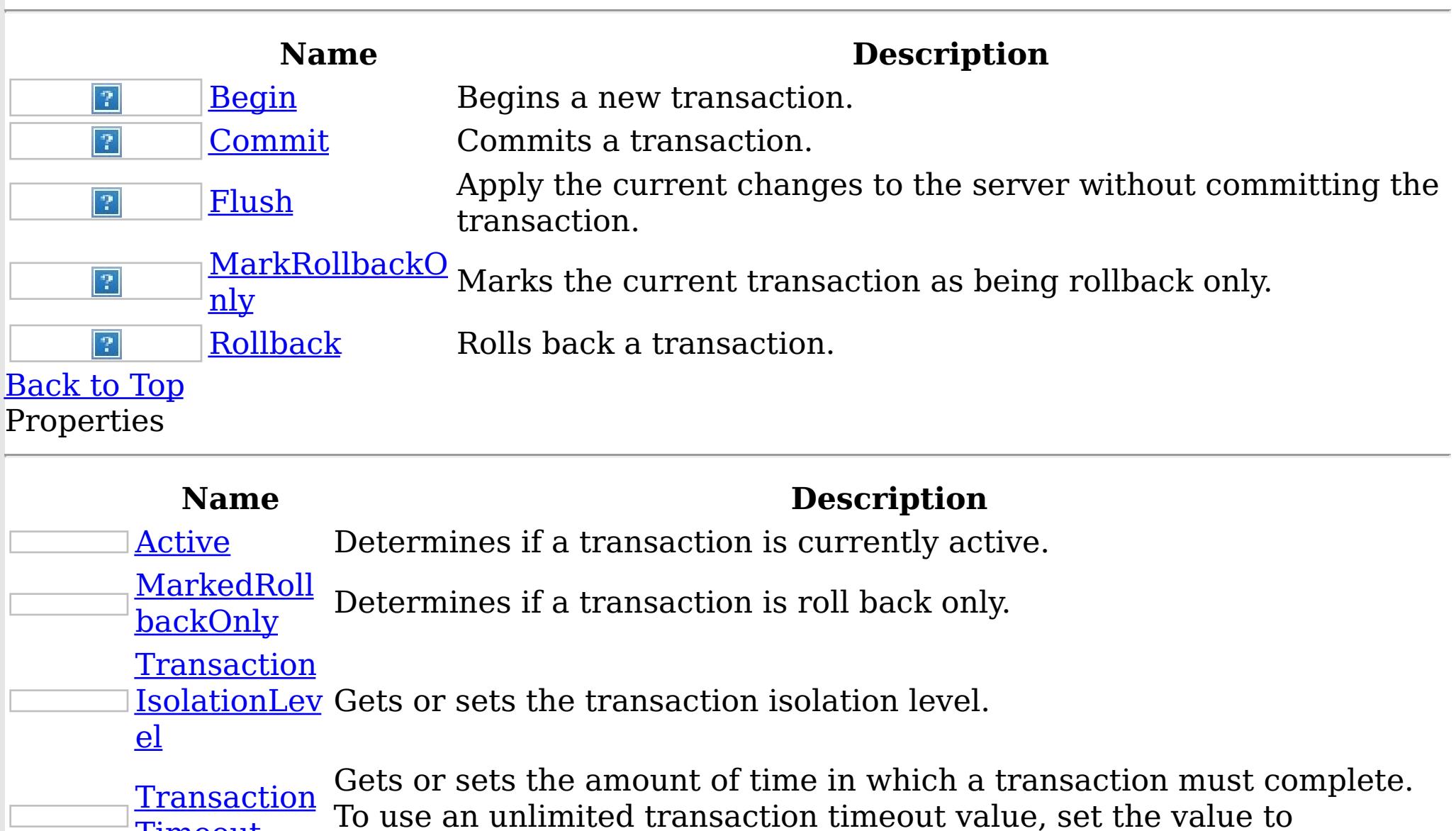

TimeSpan.Zero

[Back](file:////dcs/markdown/workspace/Transform/htmlout/0/nl/ja/com.ibm.websphere.extremescale.netapi.doc/html/04e7b9a7-72c0-e48b-bdce-2c1f9016d719.htm#mainBody) to Top See Also

**Timeout** 

[IGridTransaction](#page-1447-0) Interface [IBM.WebSphere.Caching](#page-1351-0) Namespace

IGridTransaction Methods IBM WebSphere™ eXtreme Scale Client for .NET API Specification **Send [Feedback](mailto:wasdoc@us.ibm.com?subject=A+Sandcastle+Documented+Class+Library+IGridTransaction+Methods+100+EN-US&body=Your%20feedback%20is%20used%20to%20improve%20the%20documentation%20and%20the%20product.%20Your%20e-mail%20address%20will%20not%20be%20used%20for%20any%20other%20purpose%20and%20is%20disposed%20of%20after%20the%20issue%20you%20report%20is%20resolved.%20While%20working%20to%20resolve%20the%20issue%20that%20you%20report%2C%20you%20may%20be%20contacted%20via%20e-mail%20to%20get%20further%20details%20or%20clarification%20on%20the%20feedback%20you%20sent.%20After%20the%20issue%20you%20report%20has%20been%20addressed%2C%20you%20may%20receive%20an%20e-mail%20to%20let%20you%20know%20that%20your%20feedback%20has%20been%20addressed.)** IBM WebSphere™ eXtreme Scale Client for .NET Release 8.6.0.0 API Specification

The **[IGridTransaction](#page-1447-0)** type exposes the following members. Methods

IBM WebSphere™ eXtreme Scale Client for .NET API Specification. For additional information see the WebSphere<sup>™</sup> eXtreme Scale Library. © Copyright IBM Corporation 2012.

Send [Feedback](mailto:wasdoc@us.ibm.com?subject=A+Sandcastle+Documented+Class+Library+IGridTransaction+Methods+100+EN-US&body=Your%20feedback%20is%20used%20to%20improve%20the%20documentation%20and%20the%20product.%20Your%20e-mail%20address%20will%20not%20be%20used%20for%20any%20other%20purpose%20and%20is%20disposed%20of%20after%20the%20issue%20you%20report%20is%20resolved.%20While%20working%20to%20resolve%20the%20issue%20that%20you%20report%2C%20you%20may%20be%20contacted%20via%20e-mail%20to%20get%20further%20details%20or%20clarification%20on%20the%20feedback%20you%20sent.%20After%20the%20issue%20you%20report%20has%20been%20addressed%2C%20you%20may%20receive%20an%20e-mail%20to%20let%20you%20know%20that%20your%20feedback%20has%20been%20addressed.) on this topic to WAS Documentation Team.

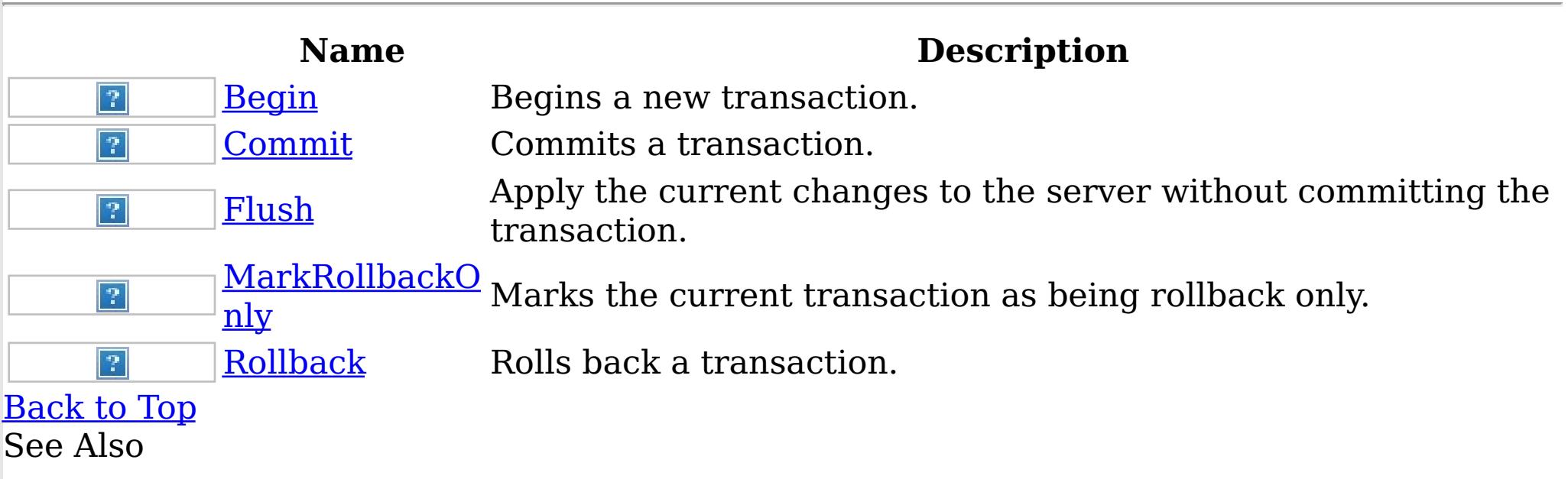

[IGridTransaction](#page-1447-0) Interface [IBM.WebSphere.Caching](#page-1351-0) Namespace IGridTransaction Begin Method IBM WebSphere™ eXtreme Scale Client for .NET API Specification

**Send [Feedback](mailto:wasdoc@us.ibm.com?subject=A+Sandcastle+Documented+Class+Library+Begin+Method++100+EN-US&body=Your%20feedback%20is%20used%20to%20improve%20the%20documentation%20and%20the%20product.%20Your%20e-mail%20address%20will%20not%20be%20used%20for%20any%20other%20purpose%20and%20is%20disposed%20of%20after%20the%20issue%20you%20report%20is%20resolved.%20While%20working%20to%20resolve%20the%20issue%20that%20you%20report%2C%20you%20may%20be%20contacted%20via%20e-mail%20to%20get%20further%20details%20or%20clarification%20on%20the%20feedback%20you%20sent.%20After%20the%20issue%20you%20report%20has%20been%20addressed%2C%20you%20may%20receive%20an%20e-mail%20to%20let%20you%20know%20that%20your%20feedback%20has%20been%20addressed.)** 

IBM WebSphere™ eXtreme Scale Client for .NET Release 8.6.0.0 API Specification

Begins a new transaction.

IBM WebSphere™ eXtreme Scale Client for .NET API Specification. For additional information see the [WebSphere™](http://www.ibm.com/software/webservers/appserv/extremescale/library) eXtreme Scale Library. © Copyright IBM Corporation 2012.

Send [Feedback](mailto:wasdoc@us.ibm.com?subject=A+Sandcastle+Documented+Class+Library+Begin+Method++100+EN-US&body=Your%20feedback%20is%20used%20to%20improve%20the%20documentation%20and%20the%20product.%20Your%20e-mail%20address%20will%20not%20be%20used%20for%20any%20other%20purpose%20and%20is%20disposed%20of%20after%20the%20issue%20you%20report%20is%20resolved.%20While%20working%20to%20resolve%20the%20issue%20that%20you%20report%2C%20you%20may%20be%20contacted%20via%20e-mail%20to%20get%20further%20details%20or%20clarification%20on%20the%20feedback%20you%20sent.%20After%20the%20issue%20you%20report%20has%20been%20addressed%2C%20you%20may%20receive%20an%20e-mail%20to%20let%20you%20know%20that%20your%20feedback%20has%20been%20addressed.) on this topic to WAS Documentation Team.

**Namespace:** [IBM.WebSphere.Caching](#page-1351-0) **Assembly:** Client.Api (in Client.Api.dll) Version: 8.6.0.0 Syntax

VB  $C#$  $C++$ F# JScript Copy to [Clipboard](javascript:CopyToClipboard()[Print](javascript:Print()

See Also

IGridTransaction Commit Method IBM WebSphere™ eXtreme Scale Client for .NET API Specification

Send [Feedback](mailto:wasdoc@us.ibm.com?subject=A+Sandcastle+Documented+Class+Library+Commit+Method++100+EN-US&body=Your%20feedback%20is%20used%20to%20improve%20the%20documentation%20and%20the%20product.%20Your%20e-mail%20address%20will%20not%20be%20used%20for%20any%20other%20purpose%20and%20is%20disposed%20of%20after%20the%20issue%20you%20report%20is%20resolved.%20While%20working%20to%20resolve%20the%20issue%20that%20you%20report%2C%20you%20may%20be%20contacted%20via%20e-mail%20to%20get%20further%20details%20or%20clarification%20on%20the%20feedback%20you%20sent.%20After%20the%20issue%20you%20report%20has%20been%20addressed%2C%20you%20may%20receive%20an%20e-mail%20to%20let%20you%20know%20that%20your%20feedback%20has%20been%20addressed.)

IBM WebSphere™ eXtreme Scale Client for .NET Release 8.6.0.0 API Specification

Commits a transaction.

IBM WebSphere™ eXtreme Scale Client for .NET API Specification. For additional information see the [WebSphere™](http://www.ibm.com/software/webservers/appserv/extremescale/library) eXtreme Scale Library. © Copyright IBM Corporation 2012.

Send [Feedback](mailto:wasdoc@us.ibm.com?subject=A+Sandcastle+Documented+Class+Library+Commit+Method++100+EN-US&body=Your%20feedback%20is%20used%20to%20improve%20the%20documentation%20and%20the%20product.%20Your%20e-mail%20address%20will%20not%20be%20used%20for%20any%20other%20purpose%20and%20is%20disposed%20of%20after%20the%20issue%20you%20report%20is%20resolved.%20While%20working%20to%20resolve%20the%20issue%20that%20you%20report%2C%20you%20may%20be%20contacted%20via%20e-mail%20to%20get%20further%20details%20or%20clarification%20on%20the%20feedback%20you%20sent.%20After%20the%20issue%20you%20report%20has%20been%20addressed%2C%20you%20may%20receive%20an%20e-mail%20to%20let%20you%20know%20that%20your%20feedback%20has%20been%20addressed.) on this topic to WAS Documentation Team.

**Namespace:** [IBM.WebSphere.Caching](#page-1351-0) **Assembly:** Client.Api (in Client.Api.dll) Version: 8.6.0.0 Syntax

VB  $C#$  $C++$ F# JScript Copy to [Clipboard](javascript:CopyToClipboard()[Print](javascript:Print()

See Also

IGridTransaction Flush Method IBM WebSphere™ eXtreme Scale Client for .NET API Specification

**Send [Feedback](mailto:wasdoc@us.ibm.com?subject=A+Sandcastle+Documented+Class+Library+Flush+Method++100+EN-US&body=Your%20feedback%20is%20used%20to%20improve%20the%20documentation%20and%20the%20product.%20Your%20e-mail%20address%20will%20not%20be%20used%20for%20any%20other%20purpose%20and%20is%20disposed%20of%20after%20the%20issue%20you%20report%20is%20resolved.%20While%20working%20to%20resolve%20the%20issue%20that%20you%20report%2C%20you%20may%20be%20contacted%20via%20e-mail%20to%20get%20further%20details%20or%20clarification%20on%20the%20feedback%20you%20sent.%20After%20the%20issue%20you%20report%20has%20been%20addressed%2C%20you%20may%20receive%20an%20e-mail%20to%20let%20you%20know%20that%20your%20feedback%20has%20been%20addressed.)** 

IBM WebSphere™ eXtreme Scale Client for .NET Release 8.6.0.0 API Specification

Apply the current changes to the server without committing the transaction.

IBM WebSphere™ eXtreme Scale Client for .NET API Specification. For additional information see the WebSphere<sup>™</sup> eXtreme Scale Library. © Copyright IBM Corporation 2012.

Send [Feedback](mailto:wasdoc@us.ibm.com?subject=A+Sandcastle+Documented+Class+Library+Flush+Method++100+EN-US&body=Your%20feedback%20is%20used%20to%20improve%20the%20documentation%20and%20the%20product.%20Your%20e-mail%20address%20will%20not%20be%20used%20for%20any%20other%20purpose%20and%20is%20disposed%20of%20after%20the%20issue%20you%20report%20is%20resolved.%20While%20working%20to%20resolve%20the%20issue%20that%20you%20report%2C%20you%20may%20be%20contacted%20via%20e-mail%20to%20get%20further%20details%20or%20clarification%20on%20the%20feedback%20you%20sent.%20After%20the%20issue%20you%20report%20has%20been%20addressed%2C%20you%20may%20receive%20an%20e-mail%20to%20let%20you%20know%20that%20your%20feedback%20has%20been%20addressed.) on this topic to WAS Documentation Team.

**Namespace:** [IBM.WebSphere.Caching](#page-1351-0)

**Assembly:** Client.Api (in Client.Api.dll) Version: 8.6.0.0 Syntax

VB  $C#$  $C++$ F# JScript Copy to [Clipboard](javascript:CopyToClipboard()[Print](javascript:Print()

See Also

IGridTransaction MarkRollbackOnly IBM WebSphere™ eXtreme Scale Client for .NET API Method Specification

**Send [Feedback](mailto:wasdoc@us.ibm.com?subject=A+Sandcastle+Documented+Class+Library+MarkRollbackOnly+Method++100+EN-US&body=Your%20feedback%20is%20used%20to%20improve%20the%20documentation%20and%20the%20product.%20Your%20e-mail%20address%20will%20not%20be%20used%20for%20any%20other%20purpose%20and%20is%20disposed%20of%20after%20the%20issue%20you%20report%20is%20resolved.%20While%20working%20to%20resolve%20the%20issue%20that%20you%20report%2C%20you%20may%20be%20contacted%20via%20e-mail%20to%20get%20further%20details%20or%20clarification%20on%20the%20feedback%20you%20sent.%20After%20the%20issue%20you%20report%20has%20been%20addressed%2C%20you%20may%20receive%20an%20e-mail%20to%20let%20you%20know%20that%20your%20feedback%20has%20been%20addressed.)** 

IBM WebSphere™ eXtreme Scale Client for .NET Release 8.6.0.0 API Specification

Marks the current transaction as being rollback only.

IBM WebSphere™ eXtreme Scale Client for .NET API Specification. For additional information see the WebSphere<sup>™</sup> eXtreme Scale Library. © Copyright IBM Corporation 2012.

Send [Feedback](mailto:wasdoc@us.ibm.com?subject=A+Sandcastle+Documented+Class+Library+MarkRollbackOnly+Method++100+EN-US&body=Your%20feedback%20is%20used%20to%20improve%20the%20documentation%20and%20the%20product.%20Your%20e-mail%20address%20will%20not%20be%20used%20for%20any%20other%20purpose%20and%20is%20disposed%20of%20after%20the%20issue%20you%20report%20is%20resolved.%20While%20working%20to%20resolve%20the%20issue%20that%20you%20report%2C%20you%20may%20be%20contacted%20via%20e-mail%20to%20get%20further%20details%20or%20clarification%20on%20the%20feedback%20you%20sent.%20After%20the%20issue%20you%20report%20has%20been%20addressed%2C%20you%20may%20receive%20an%20e-mail%20to%20let%20you%20know%20that%20your%20feedback%20has%20been%20addressed.) on this topic to WAS Documentation Team.

**Namespace:** [IBM.WebSphere.Caching](#page-1351-0) **Assembly:** Client.Api (in Client.Api.dll) Version: 8.6.0.0 Syntax

VB  $C#$  $C++$ F# JScript Copy to [Clipboard](javascript:CopyToClipboard()[Print](javascript:Print()

## **Parameters**

error

Type: System Exception Specifies the cause of the exception.

See Also

IGridTransaction Rollback Method IBM WebSphere™ eXtreme Scale Client for .NET API Specification

**Send [Feedback](mailto:wasdoc@us.ibm.com?subject=A+Sandcastle+Documented+Class+Library+Rollback+Method++100+EN-US&body=Your%20feedback%20is%20used%20to%20improve%20the%20documentation%20and%20the%20product.%20Your%20e-mail%20address%20will%20not%20be%20used%20for%20any%20other%20purpose%20and%20is%20disposed%20of%20after%20the%20issue%20you%20report%20is%20resolved.%20While%20working%20to%20resolve%20the%20issue%20that%20you%20report%2C%20you%20may%20be%20contacted%20via%20e-mail%20to%20get%20further%20details%20or%20clarification%20on%20the%20feedback%20you%20sent.%20After%20the%20issue%20you%20report%20has%20been%20addressed%2C%20you%20may%20receive%20an%20e-mail%20to%20let%20you%20know%20that%20your%20feedback%20has%20been%20addressed.)** 

IBM WebSphere™ eXtreme Scale Client for .NET Release 8.6.0.0 API Specification

Rolls back a transaction.

IBM WebSphere™ eXtreme Scale Client for .NET API Specification. For additional information see the [WebSphere™](http://www.ibm.com/software/webservers/appserv/extremescale/library) eXtreme Scale Library. © Copyright IBM Corporation 2012.

Send [Feedback](mailto:wasdoc@us.ibm.com?subject=A+Sandcastle+Documented+Class+Library+Rollback+Method++100+EN-US&body=Your%20feedback%20is%20used%20to%20improve%20the%20documentation%20and%20the%20product.%20Your%20e-mail%20address%20will%20not%20be%20used%20for%20any%20other%20purpose%20and%20is%20disposed%20of%20after%20the%20issue%20you%20report%20is%20resolved.%20While%20working%20to%20resolve%20the%20issue%20that%20you%20report%2C%20you%20may%20be%20contacted%20via%20e-mail%20to%20get%20further%20details%20or%20clarification%20on%20the%20feedback%20you%20sent.%20After%20the%20issue%20you%20report%20has%20been%20addressed%2C%20you%20may%20receive%20an%20e-mail%20to%20let%20you%20know%20that%20your%20feedback%20has%20been%20addressed.) on this topic to WAS Documentation Team.

**Namespace:** [IBM.WebSphere.Caching](#page-1351-0) **Assembly:** Client.Api (in Client.Api.dll) Version: 8.6.0.0 Syntax

VB  $C#$  $C++$ F# JScript Copy to [Clipboard](javascript:CopyToClipboard()[Print](javascript:Print()

See Also

IGridTransaction Properties IBM WebSphere™ eXtreme Scale Client for .NET API Specification **Send [Feedback](mailto:wasdoc@us.ibm.com?subject=A+Sandcastle+Documented+Class+Library+IGridTransaction+Properties+100+EN-US&body=Your%20feedback%20is%20used%20to%20improve%20the%20documentation%20and%20the%20product.%20Your%20e-mail%20address%20will%20not%20be%20used%20for%20any%20other%20purpose%20and%20is%20disposed%20of%20after%20the%20issue%20you%20report%20is%20resolved.%20While%20working%20to%20resolve%20the%20issue%20that%20you%20report%2C%20you%20may%20be%20contacted%20via%20e-mail%20to%20get%20further%20details%20or%20clarification%20on%20the%20feedback%20you%20sent.%20After%20the%20issue%20you%20report%20has%20been%20addressed%2C%20you%20may%20receive%20an%20e-mail%20to%20let%20you%20know%20that%20your%20feedback%20has%20been%20addressed.)** IBM WebSphere™ eXtreme Scale Client for .NET Release 8.6.0.0 API Specification

The **[IGridTransaction](#page-1447-0)** type exposes the following members. Properties

IBM WebSphere™ eXtreme Scale Client for .NET API Specification. For additional information see the [WebSphere™](http://www.ibm.com/software/webservers/appserv/extremescale/library) eXtreme Scale Library. © Copyright IBM Corporation 2012.

Send [Feedback](mailto:wasdoc@us.ibm.com?subject=A+Sandcastle+Documented+Class+Library+IGridTransaction+Properties+100+EN-US&body=Your%20feedback%20is%20used%20to%20improve%20the%20documentation%20and%20the%20product.%20Your%20e-mail%20address%20will%20not%20be%20used%20for%20any%20other%20purpose%20and%20is%20disposed%20of%20after%20the%20issue%20you%20report%20is%20resolved.%20While%20working%20to%20resolve%20the%20issue%20that%20you%20report%2C%20you%20may%20be%20contacted%20via%20e-mail%20to%20get%20further%20details%20or%20clarification%20on%20the%20feedback%20you%20sent.%20After%20the%20issue%20you%20report%20has%20been%20addressed%2C%20you%20may%20receive%20an%20e-mail%20to%20let%20you%20know%20that%20your%20feedback%20has%20been%20addressed.) on this topic to WAS Documentation Team.

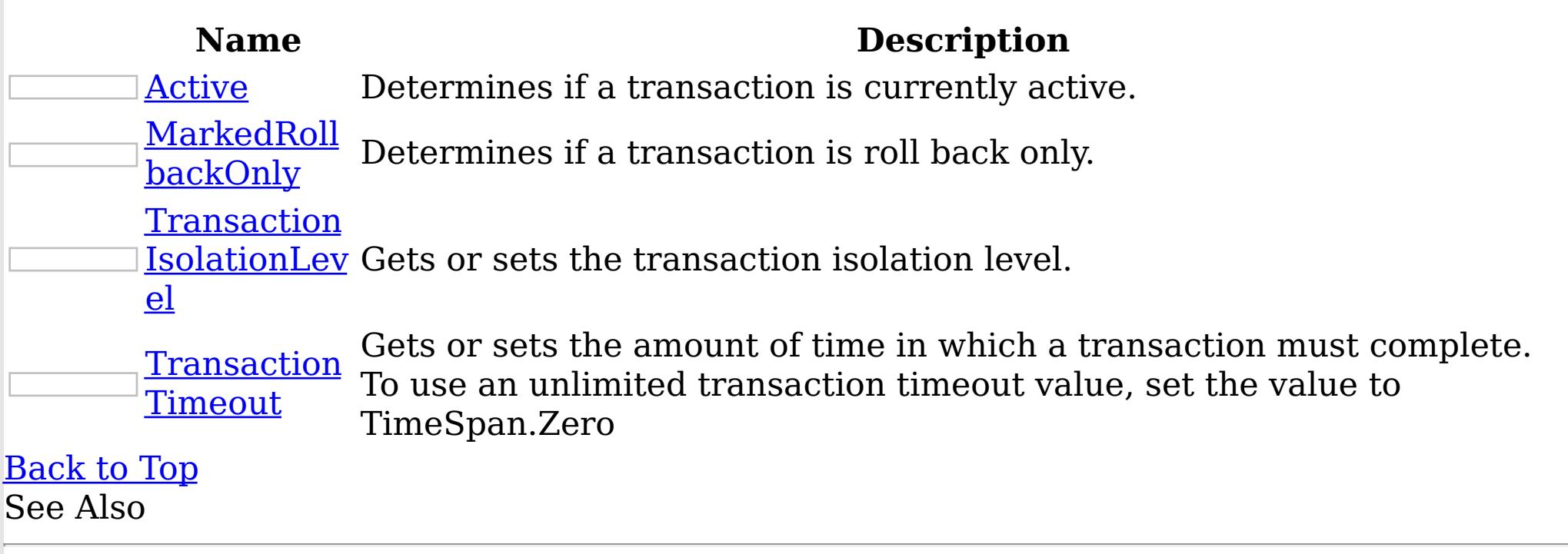

[IGridTransaction](#page-1447-0) Interface [IBM.WebSphere.Caching](#page-1351-0) Namespace IGridTransaction Active Property IBM WebSphere™ eXtreme Scale Client for .NET API Specification

Send [Feedback](mailto:wasdoc@us.ibm.com?subject=A+Sandcastle+Documented+Class+Library+Active+Property++100+EN-US&body=Your%20feedback%20is%20used%20to%20improve%20the%20documentation%20and%20the%20product.%20Your%20e-mail%20address%20will%20not%20be%20used%20for%20any%20other%20purpose%20and%20is%20disposed%20of%20after%20the%20issue%20you%20report%20is%20resolved.%20While%20working%20to%20resolve%20the%20issue%20that%20you%20report%2C%20you%20may%20be%20contacted%20via%20e-mail%20to%20get%20further%20details%20or%20clarification%20on%20the%20feedback%20you%20sent.%20After%20the%20issue%20you%20report%20has%20been%20addressed%2C%20you%20may%20receive%20an%20e-mail%20to%20let%20you%20know%20that%20your%20feedback%20has%20been%20addressed.)

IBM WebSphere™ eXtreme Scale Client for .NET Release 8.6.0.0 API Specification

Determines if a transaction is currently active.

IBM WebSphere™ eXtreme Scale Client for .NET API Specification. For additional information see the WebSphere<sup>™</sup> eXtreme Scale Library. © Copyright IBM Corporation 2012.

Send [Feedback](mailto:wasdoc@us.ibm.com?subject=A+Sandcastle+Documented+Class+Library+Active+Property++100+EN-US&body=Your%20feedback%20is%20used%20to%20improve%20the%20documentation%20and%20the%20product.%20Your%20e-mail%20address%20will%20not%20be%20used%20for%20any%20other%20purpose%20and%20is%20disposed%20of%20after%20the%20issue%20you%20report%20is%20resolved.%20While%20working%20to%20resolve%20the%20issue%20that%20you%20report%2C%20you%20may%20be%20contacted%20via%20e-mail%20to%20get%20further%20details%20or%20clarification%20on%20the%20feedback%20you%20sent.%20After%20the%20issue%20you%20report%20has%20been%20addressed%2C%20you%20may%20receive%20an%20e-mail%20to%20let%20you%20know%20that%20your%20feedback%20has%20been%20addressed.) on this topic to WAS Documentation Team.

**Namespace:** [IBM.WebSphere.Caching](#page-1351-0)

**Assembly:** Client.Api (in Client.Api.dll) Version: 8.6.0.0 Syntax

VB  $C#$  $C++$ F# JScript Copy to [Clipboard](javascript:CopyToClipboard()[Print](javascript:Print()

See Also

IGridTransaction MarkedRollbackOnly IBM WebSphere™ eXtreme Scale Client for .NET API Property Specification

**Send [Feedback](mailto:wasdoc@us.ibm.com?subject=A+Sandcastle+Documented+Class+Library+MarkedRollbackOnly+Property++100+EN-US&body=Your%20feedback%20is%20used%20to%20improve%20the%20documentation%20and%20the%20product.%20Your%20e-mail%20address%20will%20not%20be%20used%20for%20any%20other%20purpose%20and%20is%20disposed%20of%20after%20the%20issue%20you%20report%20is%20resolved.%20While%20working%20to%20resolve%20the%20issue%20that%20you%20report%2C%20you%20may%20be%20contacted%20via%20e-mail%20to%20get%20further%20details%20or%20clarification%20on%20the%20feedback%20you%20sent.%20After%20the%20issue%20you%20report%20has%20been%20addressed%2C%20you%20may%20receive%20an%20e-mail%20to%20let%20you%20know%20that%20your%20feedback%20has%20been%20addressed.)** 

IBM WebSphere™ eXtreme Scale Client for .NET Release 8.6.0.0 API Specification

Determines if a transaction is roll back only.

IBM WebSphere™ eXtreme Scale Client for .NET API Specification. For additional information see the WebSphere<sup>™</sup> eXtreme Scale Library. © Copyright IBM Corporation 2012.

Send [Feedback](mailto:wasdoc@us.ibm.com?subject=A+Sandcastle+Documented+Class+Library+MarkedRollbackOnly+Property++100+EN-US&body=Your%20feedback%20is%20used%20to%20improve%20the%20documentation%20and%20the%20product.%20Your%20e-mail%20address%20will%20not%20be%20used%20for%20any%20other%20purpose%20and%20is%20disposed%20of%20after%20the%20issue%20you%20report%20is%20resolved.%20While%20working%20to%20resolve%20the%20issue%20that%20you%20report%2C%20you%20may%20be%20contacted%20via%20e-mail%20to%20get%20further%20details%20or%20clarification%20on%20the%20feedback%20you%20sent.%20After%20the%20issue%20you%20report%20has%20been%20addressed%2C%20you%20may%20receive%20an%20e-mail%20to%20let%20you%20know%20that%20your%20feedback%20has%20been%20addressed.) on this topic to WAS Documentation Team.

**Namespace:** [IBM.WebSphere.Caching](#page-1351-0)

**Assembly:** Client.Api (in Client.Api.dll) Version: 8.6.0.0 Syntax

VB  $C#$  $C++$ F# JScript Copy to [Clipboard](javascript:CopyToClipboard()[Print](javascript:Print()

See Also

IGridTransaction TransactionIsolationLe IBM WebSphere™ eXtreme Scale Client for .NET vel Property API Specification

Send [Feedback](mailto:wasdoc@us.ibm.com?subject=A+Sandcastle+Documented+Class+Library+TransactionIsolationLevel+Property++100+EN-US&body=Your%20feedback%20is%20used%20to%20improve%20the%20documentation%20and%20the%20product.%20Your%20e-mail%20address%20will%20not%20be%20used%20for%20any%20other%20purpose%20and%20is%20disposed%20of%20after%20the%20issue%20you%20report%20is%20resolved.%20While%20working%20to%20resolve%20the%20issue%20that%20you%20report%2C%20you%20may%20be%20contacted%20via%20e-mail%20to%20get%20further%20details%20or%20clarification%20on%20the%20feedback%20you%20sent.%20After%20the%20issue%20you%20report%20has%20been%20addressed%2C%20you%20may%20receive%20an%20e-mail%20to%20let%20you%20know%20that%20your%20feedback%20has%20been%20addressed.)

IBM WebSphere™ eXtreme Scale Client for .NET Release 8.6.0.0 API Specification

Gets or sets the transaction isolation level.

IBM WebSphere™ eXtreme Scale Client for .NET API Specification. For additional information see the WebSphere<sup>™</sup> eXtreme Scale Library. © Copyright IBM Corporation 2012.

**Namespace:** [IBM.WebSphere.Caching](#page-1351-0) **Assembly:** Client.Api (in Client.Api.dll) Version: 8.6.0.0 Syntax

VB  $C#$  $C++$ F# JScript Copy to [Clipboard](javascript:CopyToClipboard()[Print](javascript:Print()

## **Field Value**

The transaction isolation level. See Also

[IGridTransaction](#page-1447-0) Interface [IGridTransaction](#page-1448-0) Members [IBM.WebSphere.Caching](#page-1351-0) Namespace

IGridTransaction TransactionTimeout IBM WebSphere™ eXtreme Scale Client for .NET API Property Specification

**Send [Feedback](mailto:wasdoc@us.ibm.com?subject=A+Sandcastle+Documented+Class+Library+TransactionTimeout+Property++100+EN-US&body=Your%20feedback%20is%20used%20to%20improve%20the%20documentation%20and%20the%20product.%20Your%20e-mail%20address%20will%20not%20be%20used%20for%20any%20other%20purpose%20and%20is%20disposed%20of%20after%20the%20issue%20you%20report%20is%20resolved.%20While%20working%20to%20resolve%20the%20issue%20that%20you%20report%2C%20you%20may%20be%20contacted%20via%20e-mail%20to%20get%20further%20details%20or%20clarification%20on%20the%20feedback%20you%20sent.%20After%20the%20issue%20you%20report%20has%20been%20addressed%2C%20you%20may%20receive%20an%20e-mail%20to%20let%20you%20know%20that%20your%20feedback%20has%20been%20addressed.)** 

IBM WebSphere™ eXtreme Scale Client for .NET Release 8.6.0.0 API Specification

Gets or sets the amount of time in which a transaction must complete. To use an unlimited transaction timeout value, set the value to TimeSpan.Zero

IBM WebSphere™ eXtreme Scale Client for .NET API Specification. For additional information see the WebSphere<sup>™</sup> eXtreme Scale Library. © Copyright IBM Corporation 2012.

Send [Feedback](mailto:wasdoc@us.ibm.com?subject=A+Sandcastle+Documented+Class+Library+TransactionTimeout+Property++100+EN-US&body=Your%20feedback%20is%20used%20to%20improve%20the%20documentation%20and%20the%20product.%20Your%20e-mail%20address%20will%20not%20be%20used%20for%20any%20other%20purpose%20and%20is%20disposed%20of%20after%20the%20issue%20you%20report%20is%20resolved.%20While%20working%20to%20resolve%20the%20issue%20that%20you%20report%2C%20you%20may%20be%20contacted%20via%20e-mail%20to%20get%20further%20details%20or%20clarification%20on%20the%20feedback%20you%20sent.%20After%20the%20issue%20you%20report%20has%20been%20addressed%2C%20you%20may%20receive%20an%20e-mail%20to%20let%20you%20know%20that%20your%20feedback%20has%20been%20addressed.) on this topic to WAS Documentation Team.

**Namespace:** [IBM.WebSphere.Caching](#page-1351-0) **Assembly:** Client.Api (in Client.Api.dll) Version: 8.6.0.0 Syntax

VB  $C#$  $C++$ F# JScript Copy to [Clipboard](javascript:CopyToClipboard()[Print](javascript:Print()

## **Field Value**

The transaction timeout value. See Also

IOrderedDictionary TKey, TValue Interface IBM WebSphere™ eXtreme Scale Client for .NET API Specification

Send [Feedback](mailto:wasdoc@us.ibm.com?subject=A+Sandcastle+Documented+Class+Library+IOrderedDictionary(TKey%2C+TValue)+Interface+100+EN-US&body=Your%20feedback%20is%20used%20to%20improve%20the%20documentation%20and%20the%20product.%20Your%20e-mail%20address%20will%20not%20be%20used%20for%20any%20other%20purpose%20and%20is%20disposed%20of%20after%20the%20issue%20you%20report%20is%20resolved.%20While%20working%20to%20resolve%20the%20issue%20that%20you%20report%2C%20you%20may%20be%20contacted%20via%20e-mail%20to%20get%20further%20details%20or%20clarification%20on%20the%20feedback%20you%20sent.%20After%20the%20issue%20you%20report%20has%20been%20addressed%2C%20you%20may%20receive%20an%20e-mail%20to%20let%20you%20know%20that%20your%20feedback%20has%20been%20addressed.)

IBM WebSphere™ eXtreme Scale Client for .NET Release 8.6.0.0 API Specification

Specifies a generic version of the non-generic IOrderedDictionary interface.

**TKey** Specifies the key type. TValue Specifies the value type.

**Namespace:** [IBM.WebSphere.Caching](#page-1351-0)

IBM WebSphere™ eXtreme Scale Client for .NET API Specification. For additional information see the WebSphere<sup>™</sup> eXtreme Scale Library. © Copyright IBM Corporation 2012.

Send [Feedback](mailto:wasdoc@us.ibm.com?subject=A+Sandcastle+Documented+Class+Library+IOrderedDictionary(TKey%2C+TValue)+Interface+100+EN-US&body=Your%20feedback%20is%20used%20to%20improve%20the%20documentation%20and%20the%20product.%20Your%20e-mail%20address%20will%20not%20be%20used%20for%20any%20other%20purpose%20and%20is%20disposed%20of%20after%20the%20issue%20you%20report%20is%20resolved.%20While%20working%20to%20resolve%20the%20issue%20that%20you%20report%2C%20you%20may%20be%20contacted%20via%20e-mail%20to%20get%20further%20details%20or%20clarification%20on%20the%20feedback%20you%20sent.%20After%20the%20issue%20you%20report%20has%20been%20addressed%2C%20you%20may%20receive%20an%20e-mail%20to%20let%20you%20know%20that%20your%20feedback%20has%20been%20addressed.) on this topic to WAS Documentation Team.

**Assembly:** Client.Api (in Client.Api.dll) Version: 8.6.0.0 Syntax

VB  $C#$  $C++$ F# JScript Copy to [Clipboard](javascript:CopyToClipboard()[Print](javascript:Print()

Type Parameters

See Also

[IOrderedDictionary](#page-1461-0) TKey, TValue Members [IBM.WebSphere.Caching](#page-1351-0) Namespace

IOrderedDictionary TKey, TValue Members

 $\texttt{IBM WebSphere}^{\tiny \textsf{TM}}$ eXtreme Scale Client for .NET API Specification

**Send [Feedback](mailto:wasdoc@us.ibm.com?subject=A+Sandcastle+Documented+Class+Library+IOrderedDictionary(TKey%2C+TValue)+Members+100+EN-US&body=Your%20feedback%20is%20used%20to%20improve%20the%20documentation%20and%20the%20product.%20Your%20e-mail%20address%20will%20not%20be%20used%20for%20any%20other%20purpose%20and%20is%20disposed%20of%20after%20the%20issue%20you%20report%20is%20resolved.%20While%20working%20to%20resolve%20the%20issue%20that%20you%20report%2C%20you%20may%20be%20contacted%20via%20e-mail%20to%20get%20further%20details%20or%20clarification%20on%20the%20feedback%20you%20sent.%20After%20the%20issue%20you%20report%20has%20been%20addressed%2C%20you%20may%20receive%20an%20e-mail%20to%20let%20you%20know%20that%20your%20feedback%20has%20been%20addressed.)** 

The **[IOrderedDictionary](#page-1460-0) TKey, TValue** type exposes the following members. Methods

IBM WebSphere™ eXtreme Scale Client for .NET Release 8.6.0.0 API Specification

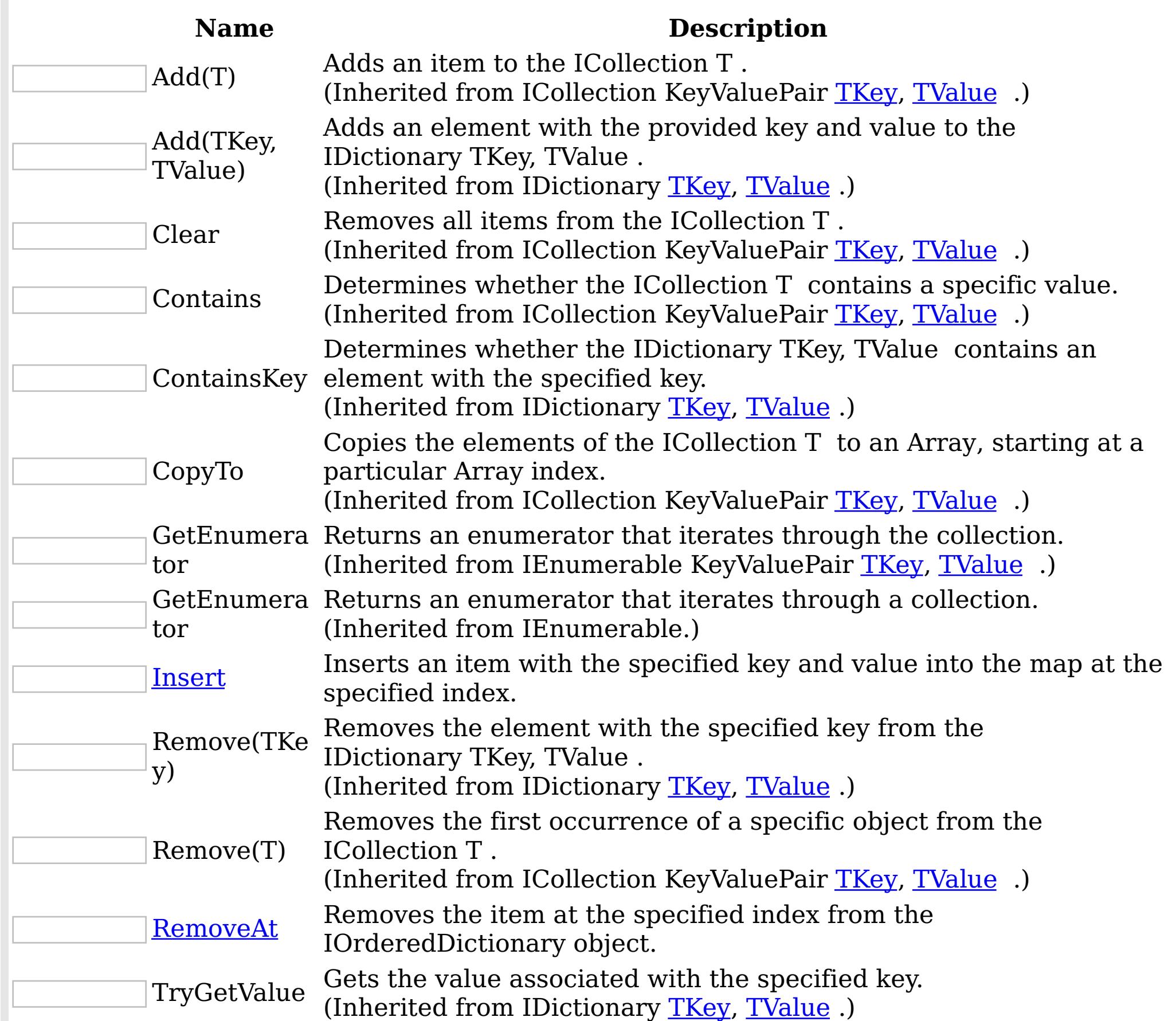

#### [Back](file:////dcs/markdown/workspace/Transform/htmlout/0/nl/ja/com.ibm.websphere.extremescale.netapi.doc/html/4a368e78-e4fb-0e38-d985-c1e5085fbe63.htm#mainBody) to Top Properties

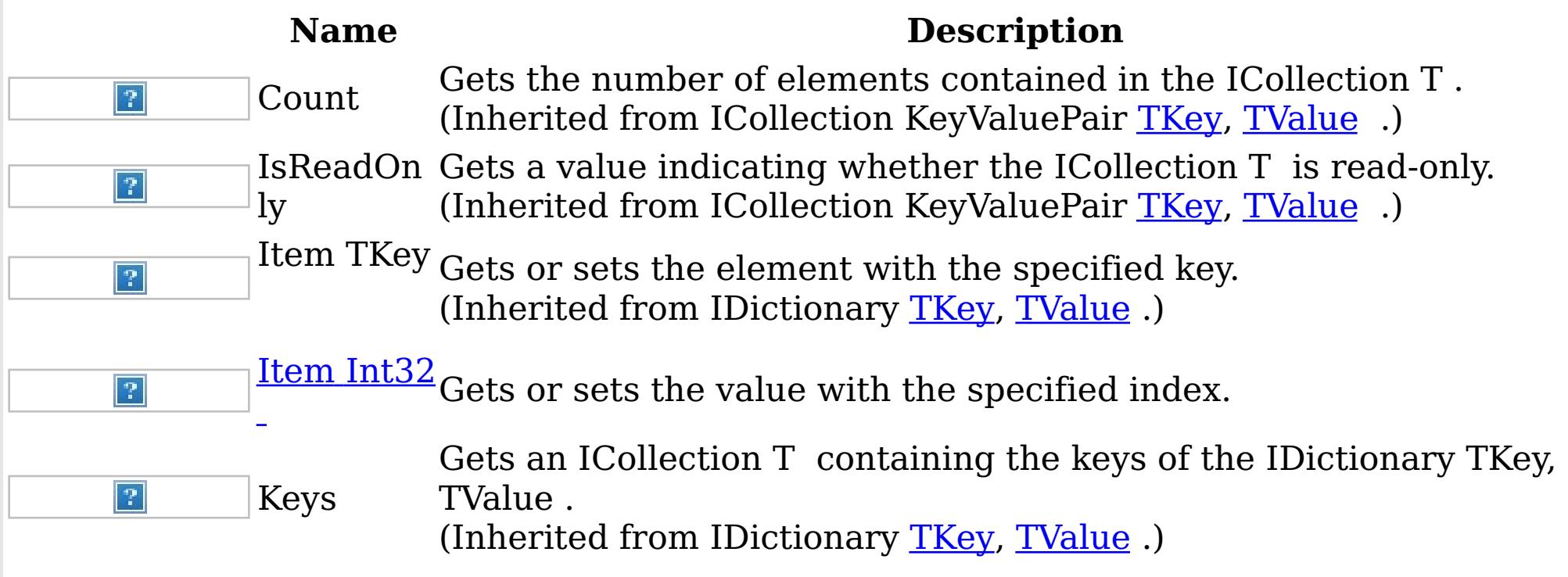

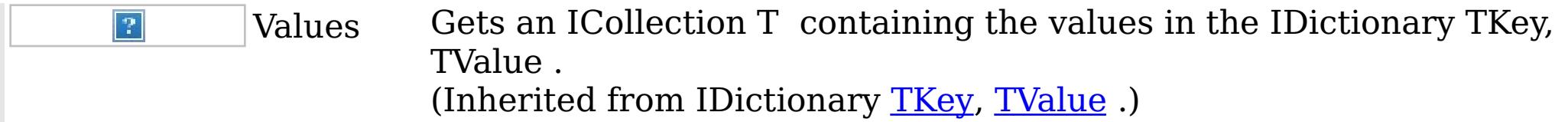

IBM WebSphere™ eXtreme Scale Client for .NET API Specification. For additional information see the <u>[WebSphere™](http://www.ibm.com/software/webservers/appserv/extremescale/library) eXtreme Scale Library.</u> © Copyright IBM Corporation 2012.

[Back](file:////dcs/markdown/workspace/Transform/htmlout/0/nl/ja/com.ibm.websphere.extremescale.netapi.doc/html/4a368e78-e4fb-0e38-d985-c1e5085fbe63.htm#mainBody) to Top

See Also

[IOrderedDictionary](#page-1460-0) TKey, TValue Interface [IBM.WebSphere.Caching](#page-1351-0) Namespace

IOrderedDictionary TKey, TValue Methods IBM WebSphere™ eXtreme Scale Client for .NET API Specification

**Send [Feedback](mailto:wasdoc@us.ibm.com?subject=A+Sandcastle+Documented+Class+Library+IOrderedDictionary(TKey%2C+TValue)+Methods+100+EN-US&body=Your%20feedback%20is%20used%20to%20improve%20the%20documentation%20and%20the%20product.%20Your%20e-mail%20address%20will%20not%20be%20used%20for%20any%20other%20purpose%20and%20is%20disposed%20of%20after%20the%20issue%20you%20report%20is%20resolved.%20While%20working%20to%20resolve%20the%20issue%20that%20you%20report%2C%20you%20may%20be%20contacted%20via%20e-mail%20to%20get%20further%20details%20or%20clarification%20on%20the%20feedback%20you%20sent.%20After%20the%20issue%20you%20report%20has%20been%20addressed%2C%20you%20may%20receive%20an%20e-mail%20to%20let%20you%20know%20that%20your%20feedback%20has%20been%20addressed.)** 

The **[IOrderedDictionary](#page-1460-0) TKey, TValue** type exposes the following members. Methods

IBM WebSphere™ eXtreme Scale Client for .NET Release 8.6.0.0 API Specification

IBM WebSphere™ eXtreme Scale Client for .NET API Specification. For additional information see the WebSphere<sup>™</sup> eXtreme Scale Library. © Copyright IBM Corporation 2012.

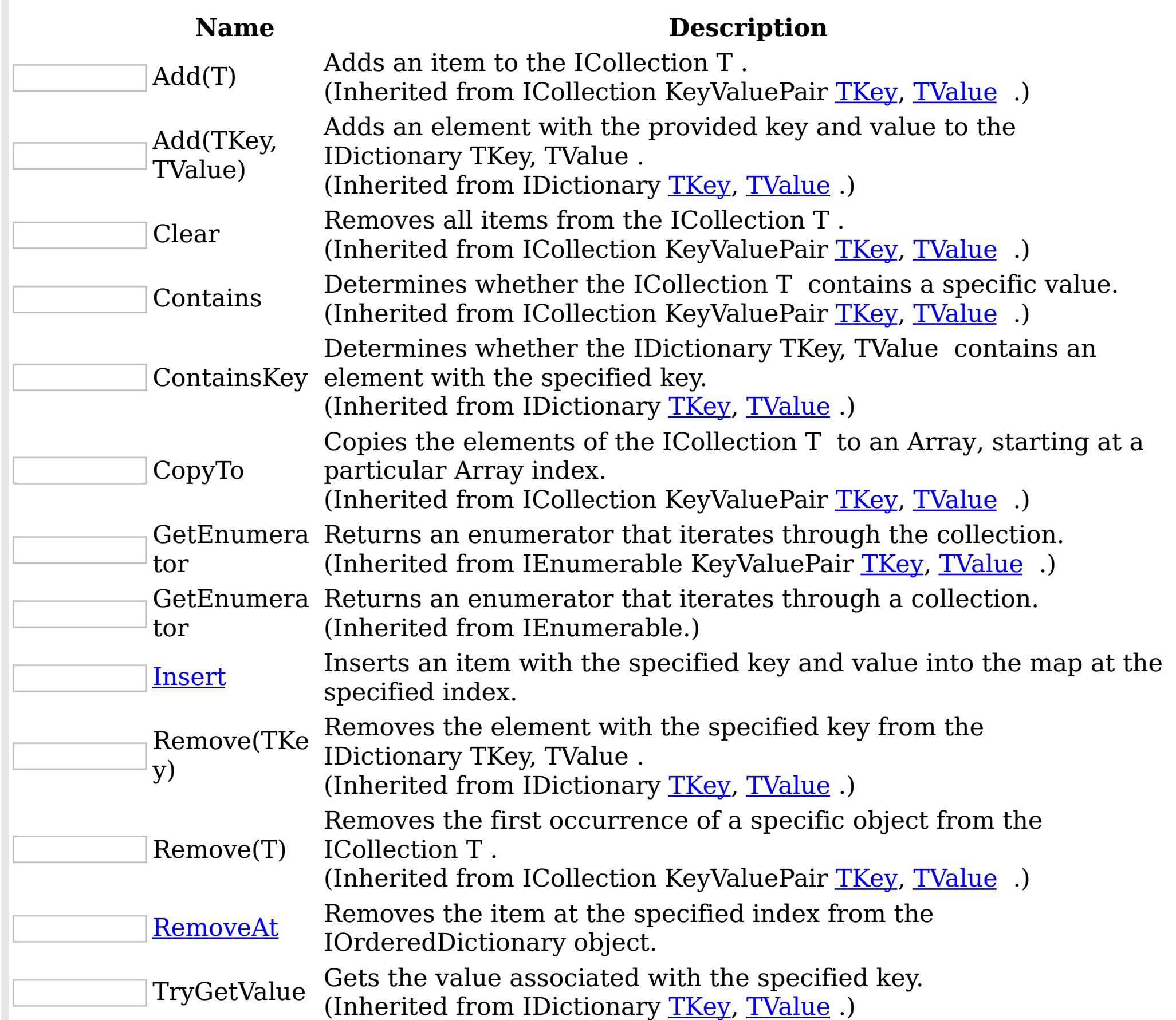

[Back](file:////dcs/markdown/workspace/Transform/htmlout/0/nl/ja/com.ibm.websphere.extremescale.netapi.doc/html/6ed8a7bd-69ac-7483-1895-5a76b8659f7f.htm#mainBody) to Top See Also

[IOrderedDictionary](#page-1460-0) TKey, TValue Interface [IBM.WebSphere.Caching](#page-1351-0) Namespace

IOrderedDictionary TKey, TValue Insert Method IBM WebSphere™ eXtreme Scale Client for .NET API Specification Send [Feedback](mailto:wasdoc@us.ibm.com?subject=A+Sandcastle+Documented+Class+Library+Insert+Method++100+EN-US&body=Your%20feedback%20is%20used%20to%20improve%20the%20documentation%20and%20the%20product.%20Your%20e-mail%20address%20will%20not%20be%20used%20for%20any%20other%20purpose%20and%20is%20disposed%20of%20after%20the%20issue%20you%20report%20is%20resolved.%20While%20working%20to%20resolve%20the%20issue%20that%20you%20report%2C%20you%20may%20be%20contacted%20via%20e-mail%20to%20get%20further%20details%20or%20clarification%20on%20the%20feedback%20you%20sent.%20After%20the%20issue%20you%20report%20has%20been%20addressed%2C%20you%20may%20receive%20an%20e-mail%20to%20let%20you%20know%20that%20your%20feedback%20has%20been%20addressed.) IBM WebSphere™ eXtreme Scale Client for .NET Release 8.6.0.0 API Specification

Inserts an item with the specified key and value into the map at the specified index.

**Namespace:** [IBM.WebSphere.Caching](#page-1351-0) **Assembly:** Client.Api (in Client.Api.dll) Version: 8.6.0.0 Syntax

VB  $C#$  $C++$ F# JScript Copy to [Clipboard](javascript:CopyToClipboard()[Print](javascript:Print()

### **Parameters**

#### index

Type: System Int32 Specifies the zero-based index where the item should be inserted

IBM WebSphere™ eXtreme Scale Client for .NET API Specification. For additional information see the WebSphere<sup>™</sup> eXtreme Scale Library. © Copyright IBM Corporation 2012.

key

Type: [TKey](#page-1460-0) Specifies the key of the item to insert.

value

Type: [TValue](#page-1460-0) Specifies the value of the item to insert.

Exceptions

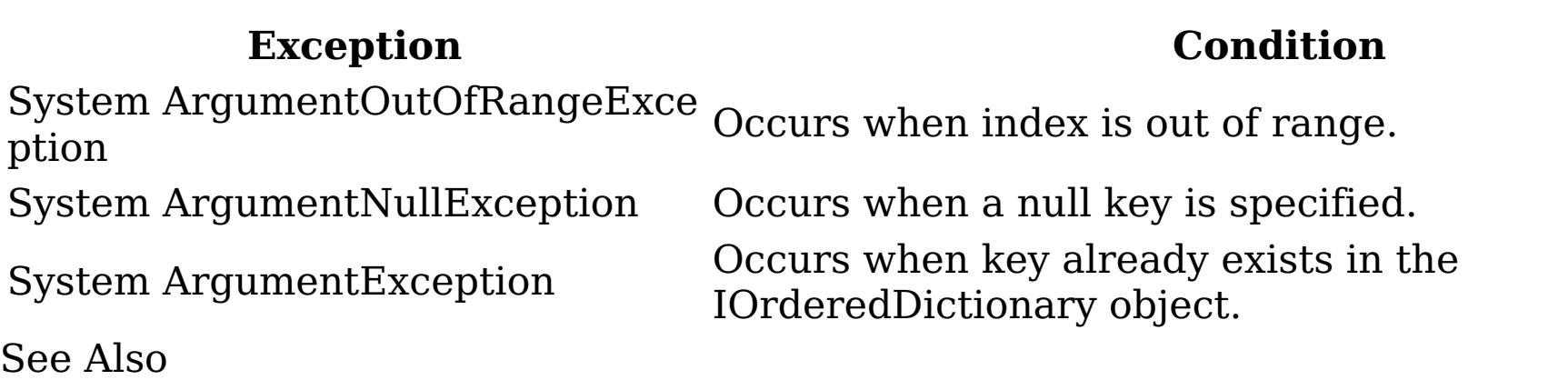

[IOrderedDictionary](#page-1460-0) TKey, TValue Interface [IOrderedDictionary](#page-1461-0) TKey, TValue Members [IBM.WebSphere.Caching](#page-1351-0) Namespace

IOrderedDictionary TKey, TValue RemoveAt Method IBM WebSphere™ eXtreme Scale Client for .NET API Specification Send [Feedback](mailto:wasdoc@us.ibm.com?subject=A+Sandcastle+Documented+Class+Library+RemoveAt+Method++100+EN-US&body=Your%20feedback%20is%20used%20to%20improve%20the%20documentation%20and%20the%20product.%20Your%20e-mail%20address%20will%20not%20be%20used%20for%20any%20other%20purpose%20and%20is%20disposed%20of%20after%20the%20issue%20you%20report%20is%20resolved.%20While%20working%20to%20resolve%20the%20issue%20that%20you%20report%2C%20you%20may%20be%20contacted%20via%20e-mail%20to%20get%20further%20details%20or%20clarification%20on%20the%20feedback%20you%20sent.%20After%20the%20issue%20you%20report%20has%20been%20addressed%2C%20you%20may%20receive%20an%20e-mail%20to%20let%20you%20know%20that%20your%20feedback%20has%20been%20addressed.) IBM WebSphere™ eXtreme Scale Client for .NET Release 8.6.0.0 API Specification

Removes the item at the specified index from the IOrderedDictionary object.

**Namespace:** [IBM.WebSphere.Caching](#page-1351-0) **Assembly:** Client.Api (in Client.Api.dll) Version: 8.6.0.0 Syntax

IBM WebSphere™ eXtreme Scale Client for .NET API Specification. For additional information see the WebSphere<sup>™</sup> eXtreme Scale Library. © Copyright IBM Corporation 2012.

Send [Feedback](mailto:wasdoc@us.ibm.com?subject=A+Sandcastle+Documented+Class+Library+RemoveAt+Method++100+EN-US&body=Your%20feedback%20is%20used%20to%20improve%20the%20documentation%20and%20the%20product.%20Your%20e-mail%20address%20will%20not%20be%20used%20for%20any%20other%20purpose%20and%20is%20disposed%20of%20after%20the%20issue%20you%20report%20is%20resolved.%20While%20working%20to%20resolve%20the%20issue%20that%20you%20report%2C%20you%20may%20be%20contacted%20via%20e-mail%20to%20get%20further%20details%20or%20clarification%20on%20the%20feedback%20you%20sent.%20After%20the%20issue%20you%20report%20has%20been%20addressed%2C%20you%20may%20receive%20an%20e-mail%20to%20let%20you%20know%20that%20your%20feedback%20has%20been%20addressed.) on this topic to WAS Documentation Team.

VB [C#](javascript:ChangeTab()  $C++$ F# **JScript** Copy to [Clipboard](javascript:CopyToClipboard()[Print](javascript:Print()

#### **Parameters**

index

Type: System Int32 The zero-based index of the item to remove.

#### Exceptions

#### **Exception Condition**

System ArgumentOutOfRangeExcep Occurs when index is less than 0 or greater than Count tion value.

See Also

[IOrderedDictionary](#page-1460-0) TKey, TValue Interface [IOrderedDictionary](#page-1461-0) TKey, TValue Members [IBM.WebSphere.Caching](#page-1351-0) Namespace

IOrderedDictionary TKey, TValue Properties

IBM WebSphere™ eXtreme Scale Client for .NET API Specification

**Send [Feedback](mailto:wasdoc@us.ibm.com?subject=A+Sandcastle+Documented+Class+Library+IOrderedDictionary(TKey%2C+TValue)+Properties+100+EN-US&body=Your%20feedback%20is%20used%20to%20improve%20the%20documentation%20and%20the%20product.%20Your%20e-mail%20address%20will%20not%20be%20used%20for%20any%20other%20purpose%20and%20is%20disposed%20of%20after%20the%20issue%20you%20report%20is%20resolved.%20While%20working%20to%20resolve%20the%20issue%20that%20you%20report%2C%20you%20may%20be%20contacted%20via%20e-mail%20to%20get%20further%20details%20or%20clarification%20on%20the%20feedback%20you%20sent.%20After%20the%20issue%20you%20report%20has%20been%20addressed%2C%20you%20may%20receive%20an%20e-mail%20to%20let%20you%20know%20that%20your%20feedback%20has%20been%20addressed.)** 

The **[IOrderedDictionary](#page-1460-0) TKey, TValue** type exposes the following members. Properties

IBM WebSphere™ eXtreme Scale Client for .NET Release 8.6.0.0 API Specification

IBM WebSphere™ eXtreme Scale Client for .NET API Specification. For additional information see the WebSphere<sup>™</sup> eXtreme Scale Library. © Copyright IBM Corporation 2012.

Send [Feedback](mailto:wasdoc@us.ibm.com?subject=A+Sandcastle+Documented+Class+Library+IOrderedDictionary(TKey%2C+TValue)+Properties+100+EN-US&body=Your%20feedback%20is%20used%20to%20improve%20the%20documentation%20and%20the%20product.%20Your%20e-mail%20address%20will%20not%20be%20used%20for%20any%20other%20purpose%20and%20is%20disposed%20of%20after%20the%20issue%20you%20report%20is%20resolved.%20While%20working%20to%20resolve%20the%20issue%20that%20you%20report%2C%20you%20may%20be%20contacted%20via%20e-mail%20to%20get%20further%20details%20or%20clarification%20on%20the%20feedback%20you%20sent.%20After%20the%20issue%20you%20report%20has%20been%20addressed%2C%20you%20may%20receive%20an%20e-mail%20to%20let%20you%20know%20that%20your%20feedback%20has%20been%20addressed.) on this topic to WAS Documentation Team.

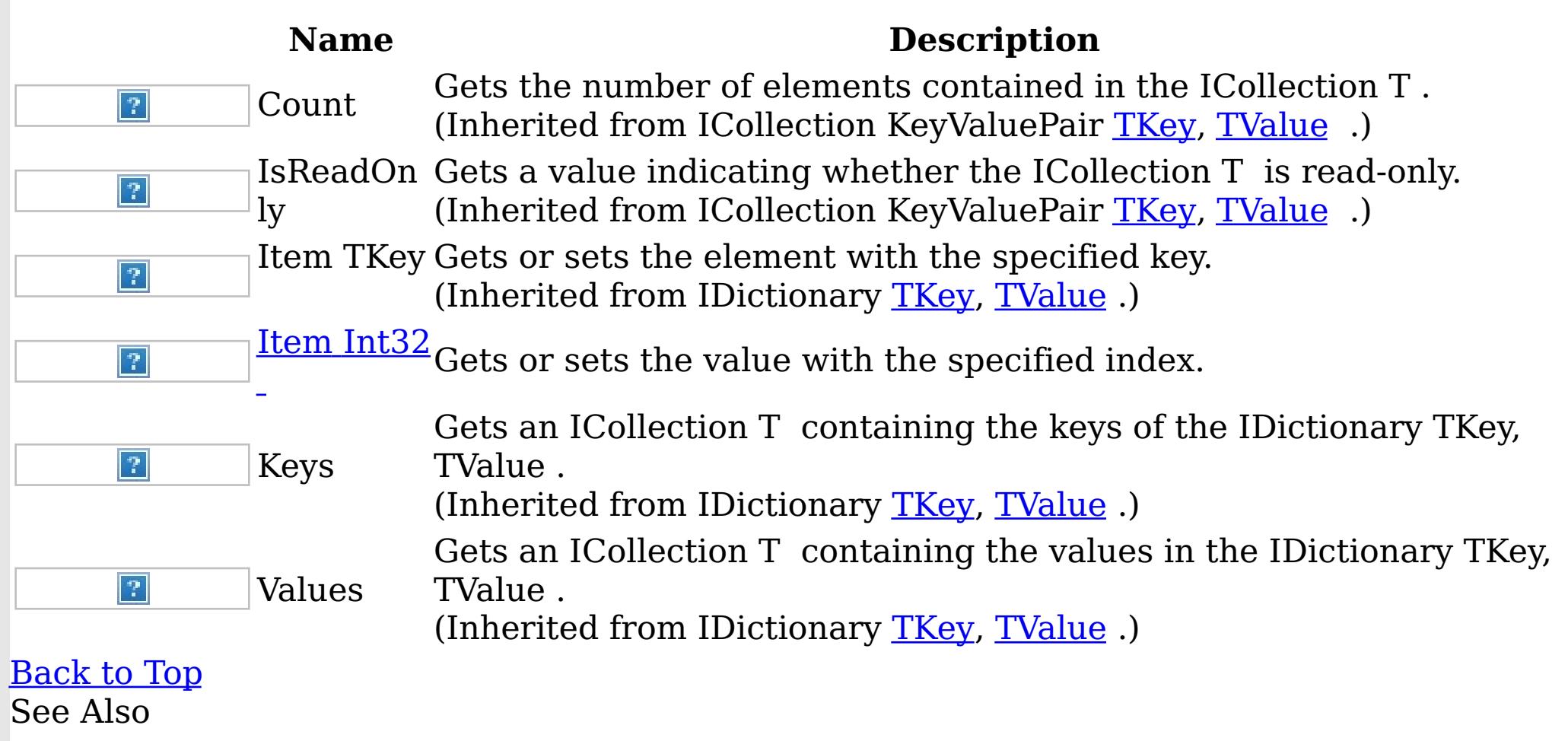

[IOrderedDictionary](#page-1460-0) TKey, TValue Interface [IBM.WebSphere.Caching](#page-1351-0) Namespace

IOrderedDictionary TKey, TValue Item Property IBM WebSphere™ eXtreme Scale Client for .NET API Specification **Send [Feedback](mailto:wasdoc@us.ibm.com?subject=A+Sandcastle+Documented+Class+Library+Item+Property++100+EN-US&body=Your%20feedback%20is%20used%20to%20improve%20the%20documentation%20and%20the%20product.%20Your%20e-mail%20address%20will%20not%20be%20used%20for%20any%20other%20purpose%20and%20is%20disposed%20of%20after%20the%20issue%20you%20report%20is%20resolved.%20While%20working%20to%20resolve%20the%20issue%20that%20you%20report%2C%20you%20may%20be%20contacted%20via%20e-mail%20to%20get%20further%20details%20or%20clarification%20on%20the%20feedback%20you%20sent.%20After%20the%20issue%20you%20report%20has%20been%20addressed%2C%20you%20may%20receive%20an%20e-mail%20to%20let%20you%20know%20that%20your%20feedback%20has%20been%20addressed.)** IBM WebSphere™ eXtreme Scale Client for .NET Release 8.6.0.0 API Specification

Overload List

IBM WebSphere™ eXtreme Scale Client for .NET API Specification. For additional information see the WebSphere<sup>™</sup> eXtreme Scale Library. © Copyright IBM Corporation 2012.

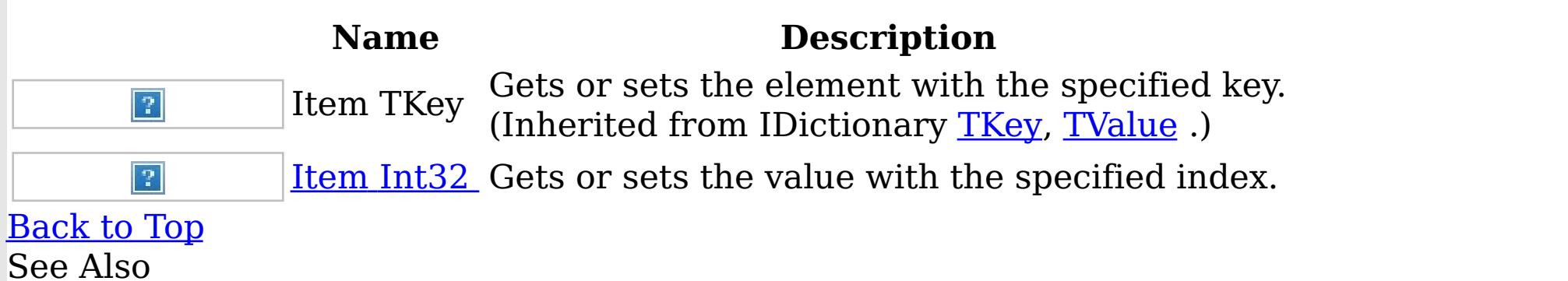

[IOrderedDictionary](#page-1460-0) TKey, TValue Interface [IOrderedDictionary](#page-1461-0) TKey, TValue Members [IBM.WebSphere.Caching](#page-1351-0) Namespace

IOrderedDictionary TKey, TValue Item Property (Int32) IBM WebSphere™ eXtreme Scale Client for .NET API Specification **Send [Feedback](mailto:wasdoc@us.ibm.com?subject=A+Sandcastle+Documented+Class+Library+Item+Property+(Int32)+100+EN-US&body=Your%20feedback%20is%20used%20to%20improve%20the%20documentation%20and%20the%20product.%20Your%20e-mail%20address%20will%20not%20be%20used%20for%20any%20other%20purpose%20and%20is%20disposed%20of%20after%20the%20issue%20you%20report%20is%20resolved.%20While%20working%20to%20resolve%20the%20issue%20that%20you%20report%2C%20you%20may%20be%20contacted%20via%20e-mail%20to%20get%20further%20details%20or%20clarification%20on%20the%20feedback%20you%20sent.%20After%20the%20issue%20you%20report%20has%20been%20addressed%2C%20you%20may%20receive%20an%20e-mail%20to%20let%20you%20know%20that%20your%20feedback%20has%20been%20addressed.)** IBM WebSphere™ eXtreme Scale Client for .NET Release 8.6.0.0 API Specification

Gets or sets the value with the specified index.

**Namespace:** [IBM.WebSphere.Caching](#page-1351-0) **Assembly:** Client.Api (in Client.Api.dll) Version: 8.6.0.0 Syntax

VB  $C#$  $C++$ F# JScript Copy to [Clipboard](javascript:CopyToClipboard()[Print](javascript:Print()

#### **Parameters**

IBM WebSphere™ eXtreme Scale Client for .NET API Specification. For additional information see the WebSphere<sup>™</sup> eXtreme Scale Library. © Copyright IBM Corporation 2012.

Send [Feedback](mailto:wasdoc@us.ibm.com?subject=A+Sandcastle+Documented+Class+Library+Item+Property+(Int32)+100+EN-US&body=Your%20feedback%20is%20used%20to%20improve%20the%20documentation%20and%20the%20product.%20Your%20e-mail%20address%20will%20not%20be%20used%20for%20any%20other%20purpose%20and%20is%20disposed%20of%20after%20the%20issue%20you%20report%20is%20resolved.%20While%20working%20to%20resolve%20the%20issue%20that%20you%20report%2C%20you%20may%20be%20contacted%20via%20e-mail%20to%20get%20further%20details%20or%20clarification%20on%20the%20feedback%20you%20sent.%20After%20the%20issue%20you%20report%20has%20been%20addressed%2C%20you%20may%20receive%20an%20e-mail%20to%20let%20you%20know%20that%20your%20feedback%20has%20been%20addressed.) on this topic to WAS Documentation Team.

index

Type: System Int32 Specifies the zero-based index of the value to get or set.

## **Return Value**

The value of the item at the specified index. Exceptions

# **Exception Condition**

System ArgumentOutOfRangeExce Occurs when index is less than 0 or greater than the ption Count value.

See Also

[IOrderedDictionary](#page-1460-0) TKey, TValue Interface [IOrderedDictionary](#page-1461-0) TKey, TValue Members Item [Overload](#page-1467-0) [IBM.WebSphere.Caching](#page-1351-0) Namespace
ITransactionable Interface IBM WebSphere™ eXtreme Scale Client for .NET API Specification **Send [Feedback](mailto:wasdoc@us.ibm.com?subject=A+Sandcastle+Documented+Class+Library+ITransactionable+Interface+100+EN-US&body=Your%20feedback%20is%20used%20to%20improve%20the%20documentation%20and%20the%20product.%20Your%20e-mail%20address%20will%20not%20be%20used%20for%20any%20other%20purpose%20and%20is%20disposed%20of%20after%20the%20issue%20you%20report%20is%20resolved.%20While%20working%20to%20resolve%20the%20issue%20that%20you%20report%2C%20you%20may%20be%20contacted%20via%20e-mail%20to%20get%20further%20details%20or%20clarification%20on%20the%20feedback%20you%20sent.%20After%20the%20issue%20you%20report%20has%20been%20addressed%2C%20you%20may%20receive%20an%20e-mail%20to%20let%20you%20know%20that%20your%20feedback%20has%20been%20addressed.)** IBM WebSphere™ eXtreme Scale Client for .NET Release 8.6.0.0 API Specification

Implementors of ITransactionable provide transaction demarcation semantics.

IBM WebSphere™ eXtreme Scale Client for .NET API Specification. For additional information see the WebSphere<sup>™</sup> eXtreme Scale Library. © Copyright IBM Corporation 2012.

**Namespace:** [IBM.WebSphere.Caching](#page-1351-0)

**Assembly:** Client.Api (in Client.Api.dll) Version: 8.6.0.0 Syntax

VB  $C#$  $C++$ F# JScript Copy to [Clipboard](javascript:CopyToClipboard()[Print](javascript:Print()

See Also

[ITransactionable](#page-1470-0) Members [IBM.WebSphere.Caching](#page-1351-0) Namespace

ITransactionable Members IBM WebSphere™ eXtreme Scale Client for .NET API Specification **Send [Feedback](mailto:wasdoc@us.ibm.com?subject=A+Sandcastle+Documented+Class+Library+ITransactionable+Members+100+EN-US&body=Your%20feedback%20is%20used%20to%20improve%20the%20documentation%20and%20the%20product.%20Your%20e-mail%20address%20will%20not%20be%20used%20for%20any%20other%20purpose%20and%20is%20disposed%20of%20after%20the%20issue%20you%20report%20is%20resolved.%20While%20working%20to%20resolve%20the%20issue%20that%20you%20report%2C%20you%20may%20be%20contacted%20via%20e-mail%20to%20get%20further%20details%20or%20clarification%20on%20the%20feedback%20you%20sent.%20After%20the%20issue%20you%20report%20has%20been%20addressed%2C%20you%20may%20receive%20an%20e-mail%20to%20let%20you%20know%20that%20your%20feedback%20has%20been%20addressed.)** IBM WebSphere™ eXtreme Scale Client for .NET Release 8.6.0.0 API Specification

The **[ITransactionable](#page-1469-0)** type exposes the following members. Properties

IBM WebSphere™ eXtreme Scale Client for .NET API Specification. For additional information see the WebSphere<sup>™</sup> eXtreme Scale Library. © Copyright IBM Corporation 2012.

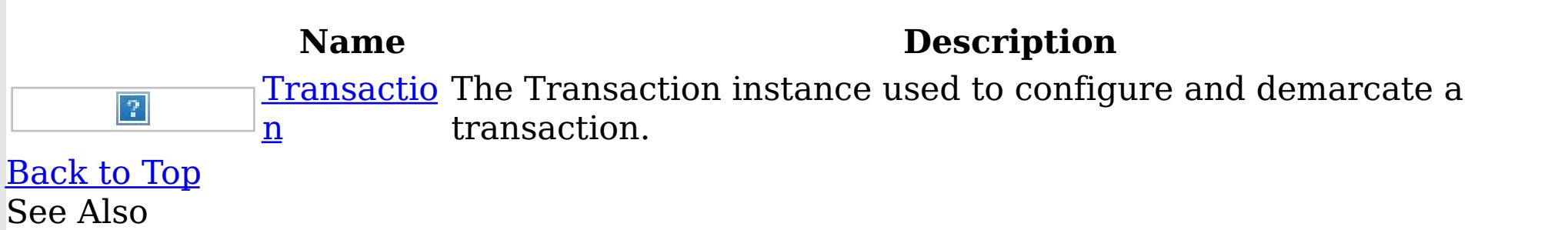

[ITransactionable](#page-1469-0) Interface [IBM.WebSphere.Caching](#page-1351-0) Namespace

ITransactionable Properties IBM WebSphere™ eXtreme Scale Client for .NET API Specification **Send [Feedback](mailto:wasdoc@us.ibm.com?subject=A+Sandcastle+Documented+Class+Library+ITransactionable+Properties+100+EN-US&body=Your%20feedback%20is%20used%20to%20improve%20the%20documentation%20and%20the%20product.%20Your%20e-mail%20address%20will%20not%20be%20used%20for%20any%20other%20purpose%20and%20is%20disposed%20of%20after%20the%20issue%20you%20report%20is%20resolved.%20While%20working%20to%20resolve%20the%20issue%20that%20you%20report%2C%20you%20may%20be%20contacted%20via%20e-mail%20to%20get%20further%20details%20or%20clarification%20on%20the%20feedback%20you%20sent.%20After%20the%20issue%20you%20report%20has%20been%20addressed%2C%20you%20may%20receive%20an%20e-mail%20to%20let%20you%20know%20that%20your%20feedback%20has%20been%20addressed.)** IBM WebSphere™ eXtreme Scale Client for .NET Release 8.6.0.0 API Specification

The **[ITransactionable](#page-1469-0)** type exposes the following members. Properties

IBM WebSphere™ eXtreme Scale Client for .NET API Specification. For additional information see the WebSphere<sup>™</sup> eXtreme Scale Library. © Copyright IBM Corporation 2012.

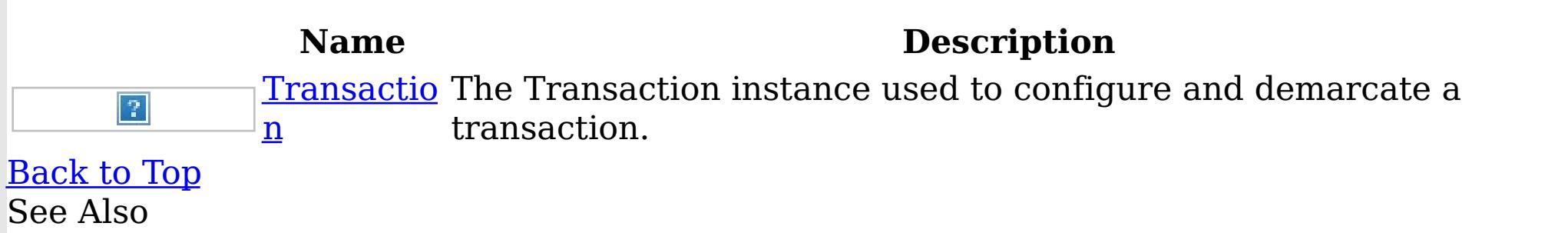

[ITransactionable](#page-1469-0) Interface [IBM.WebSphere.Caching](#page-1351-0) Namespace

ITransactionable Transaction Property IBM WebSphere™ eXtreme Scale Client for .NET API Specification **Send [Feedback](mailto:wasdoc@us.ibm.com?subject=A+Sandcastle+Documented+Class+Library+Transaction+Property++100+EN-US&body=Your%20feedback%20is%20used%20to%20improve%20the%20documentation%20and%20the%20product.%20Your%20e-mail%20address%20will%20not%20be%20used%20for%20any%20other%20purpose%20and%20is%20disposed%20of%20after%20the%20issue%20you%20report%20is%20resolved.%20While%20working%20to%20resolve%20the%20issue%20that%20you%20report%2C%20you%20may%20be%20contacted%20via%20e-mail%20to%20get%20further%20details%20or%20clarification%20on%20the%20feedback%20you%20sent.%20After%20the%20issue%20you%20report%20has%20been%20addressed%2C%20you%20may%20receive%20an%20e-mail%20to%20let%20you%20know%20that%20your%20feedback%20has%20been%20addressed.)** 

IBM WebSphere™ eXtreme Scale Client for .NET Release 8.6.0.0 API Specification

The Transaction instance used to configure and demarcate a transaction.

IBM WebSphere™ eXtreme Scale Client for .NET API Specification. For additional information see the WebSphere<sup>™</sup> eXtreme Scale Library. © Copyright IBM Corporation 2012.

Send [Feedback](mailto:wasdoc@us.ibm.com?subject=A+Sandcastle+Documented+Class+Library+Transaction+Property++100+EN-US&body=Your%20feedback%20is%20used%20to%20improve%20the%20documentation%20and%20the%20product.%20Your%20e-mail%20address%20will%20not%20be%20used%20for%20any%20other%20purpose%20and%20is%20disposed%20of%20after%20the%20issue%20you%20report%20is%20resolved.%20While%20working%20to%20resolve%20the%20issue%20that%20you%20report%2C%20you%20may%20be%20contacted%20via%20e-mail%20to%20get%20further%20details%20or%20clarification%20on%20the%20feedback%20you%20sent.%20After%20the%20issue%20you%20report%20has%20been%20addressed%2C%20you%20may%20receive%20an%20e-mail%20to%20let%20you%20know%20that%20your%20feedback%20has%20been%20addressed.) on this topic to WAS Documentation Team.

**Namespace:** [IBM.WebSphere.Caching](#page-1351-0) **Assembly:** Client.Api (in Client.Api.dll) Version: 8.6.0.0 Syntax

VB  $C#$  $C++$ F# JScript Copy to [Clipboard](javascript:CopyToClipboard()[Print](javascript:Print()

See Also

[ITransactionable](#page-1469-0) Interface [ITransactionable](#page-1470-0) Members [IBM.WebSphere.Caching](#page-1351-0) Namespace LifecycleFailedException Class IBM WebSphere™ eXtreme Scale Client for .NET API Specification

Send [Feedback](mailto:wasdoc@us.ibm.com?subject=A+Sandcastle+Documented+Class+Library+LifecycleFailedException+Class+100+EN-US&body=Your%20feedback%20is%20used%20to%20improve%20the%20documentation%20and%20the%20product.%20Your%20e-mail%20address%20will%20not%20be%20used%20for%20any%20other%20purpose%20and%20is%20disposed%20of%20after%20the%20issue%20you%20report%20is%20resolved.%20While%20working%20to%20resolve%20the%20issue%20that%20you%20report%2C%20you%20may%20be%20contacted%20via%20e-mail%20to%20get%20further%20details%20or%20clarification%20on%20the%20feedback%20you%20sent.%20After%20the%20issue%20you%20report%20has%20been%20addressed%2C%20you%20may%20receive%20an%20e-mail%20to%20let%20you%20know%20that%20your%20feedback%20has%20been%20addressed.)

IBM WebSphere™ eXtreme Scale Client for .NET Release 8.6.0.0 API Specification

A LifecycleFailedException exception occurs on unexpected lifecycle states.

Inheritance Hierarchy

IBM WebSphere™ eXtreme Scale Client for .NET API Specification. For additional information see the WebSphere<sup>™</sup> eXtreme Scale Library. © Copyright IBM Corporation 2012.

Send [Feedback](mailto:wasdoc@us.ibm.com?subject=A+Sandcastle+Documented+Class+Library+LifecycleFailedException+Class+100+EN-US&body=Your%20feedback%20is%20used%20to%20improve%20the%20documentation%20and%20the%20product.%20Your%20e-mail%20address%20will%20not%20be%20used%20for%20any%20other%20purpose%20and%20is%20disposed%20of%20after%20the%20issue%20you%20report%20is%20resolved.%20While%20working%20to%20resolve%20the%20issue%20that%20you%20report%2C%20you%20may%20be%20contacted%20via%20e-mail%20to%20get%20further%20details%20or%20clarification%20on%20the%20feedback%20you%20sent.%20After%20the%20issue%20you%20report%20has%20been%20addressed%2C%20you%20may%20receive%20an%20e-mail%20to%20let%20you%20know%20that%20your%20feedback%20has%20been%20addressed.) on this topic to WAS Documentation Team.

System Object System Exception [IBM.WebSphere.Caching](#page-1386-0) GridException IBM.WebSphere.Caching LifecycleFailedException

**Namespace:** [IBM.WebSphere.Caching](#page-1351-0) **Assembly:** Client.Api (in Client.Api.dll) Version: 8.6.0.0 Syntax

VB  $C#$  $C++$ F# **JScript** Copy to [Clipboard](javascript:CopyToClipboard()[Print](javascript:Print()

See Also

[LifecycleFailedException](#page-1474-0) Members [IBM.WebSphere.Caching](#page-1351-0) Namespace LifecycleFailedException Members

 $\texttt{IBM WebSphere}^{\tiny \textsf{TM}}$ eXtreme Scale Client for .NET API Specification

**Send [Feedback](mailto:wasdoc@us.ibm.com?subject=A+Sandcastle+Documented+Class+Library+LifecycleFailedException+Members+100+EN-US&body=Your%20feedback%20is%20used%20to%20improve%20the%20documentation%20and%20the%20product.%20Your%20e-mail%20address%20will%20not%20be%20used%20for%20any%20other%20purpose%20and%20is%20disposed%20of%20after%20the%20issue%20you%20report%20is%20resolved.%20While%20working%20to%20resolve%20the%20issue%20that%20you%20report%2C%20you%20may%20be%20contacted%20via%20e-mail%20to%20get%20further%20details%20or%20clarification%20on%20the%20feedback%20you%20sent.%20After%20the%20issue%20you%20report%20has%20been%20addressed%2C%20you%20may%20receive%20an%20e-mail%20to%20let%20you%20know%20that%20your%20feedback%20has%20been%20addressed.)** 

The [LifecycleFailedException](#page-1473-0) type exposes the following members. **Constructors** 

IBM WebSphere™ eXtreme Scale Client for .NET Release 8.6.0.0 API Specification

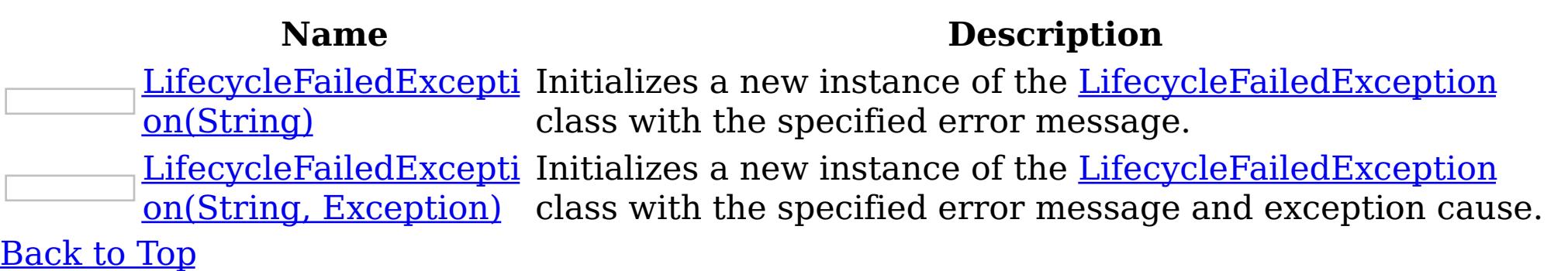

Methods

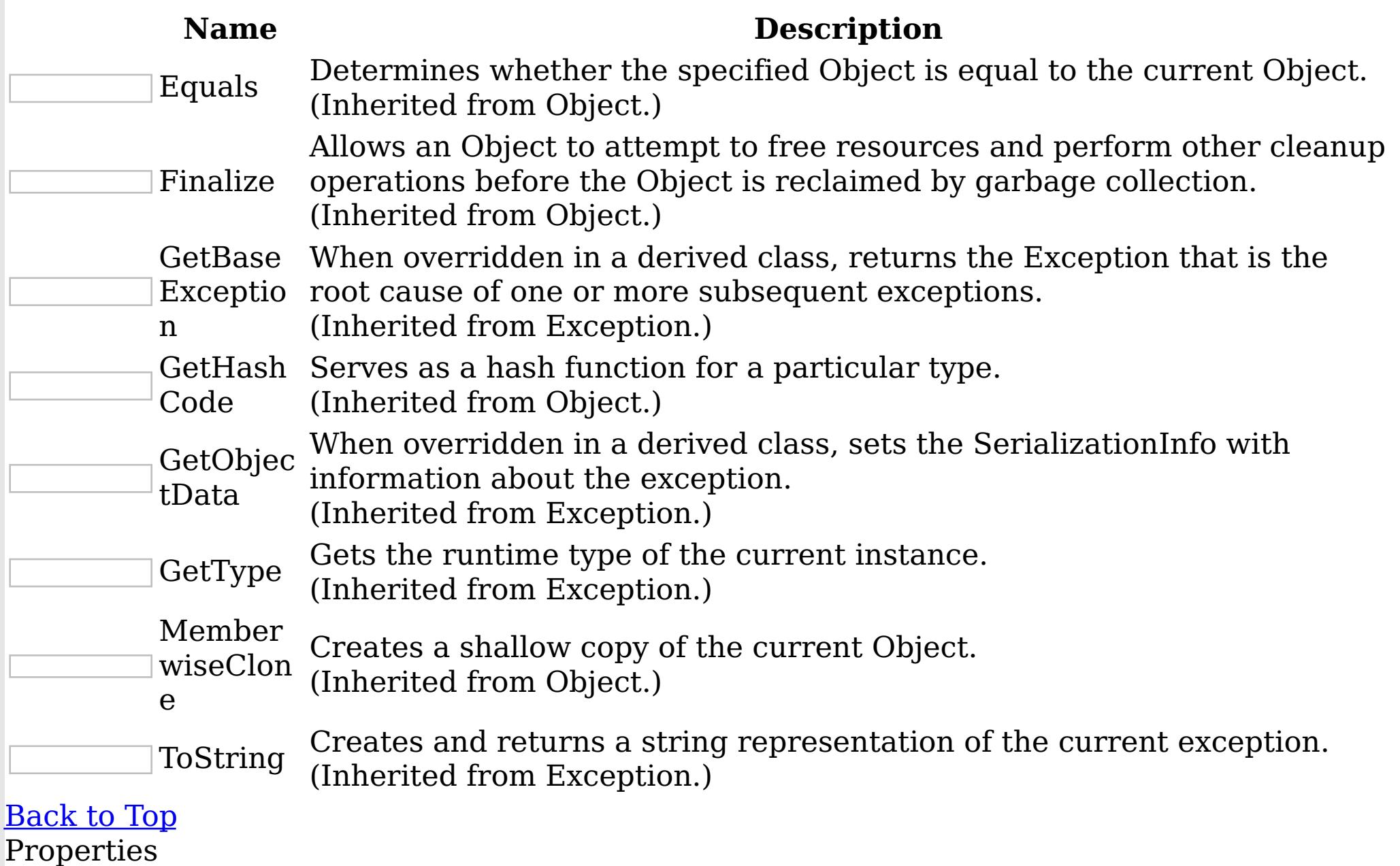

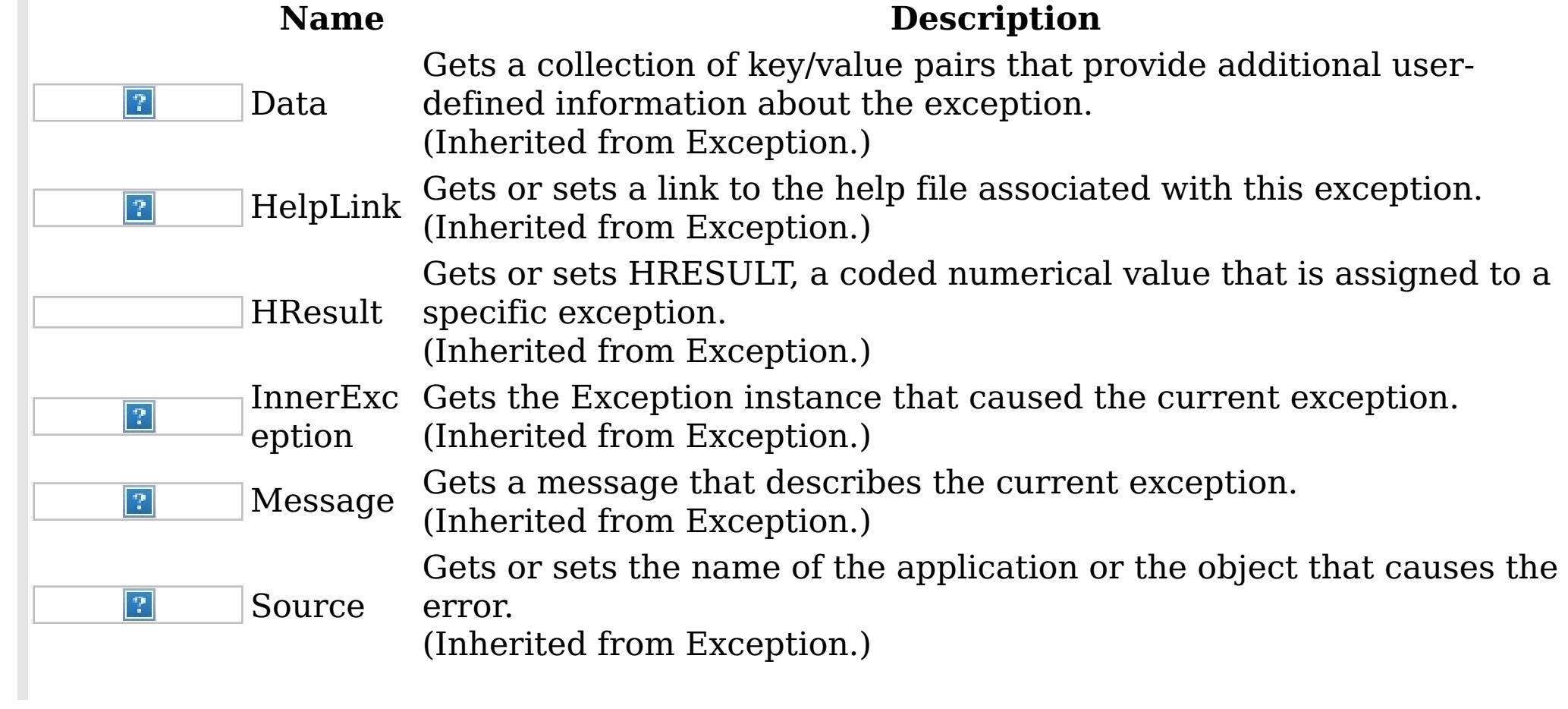

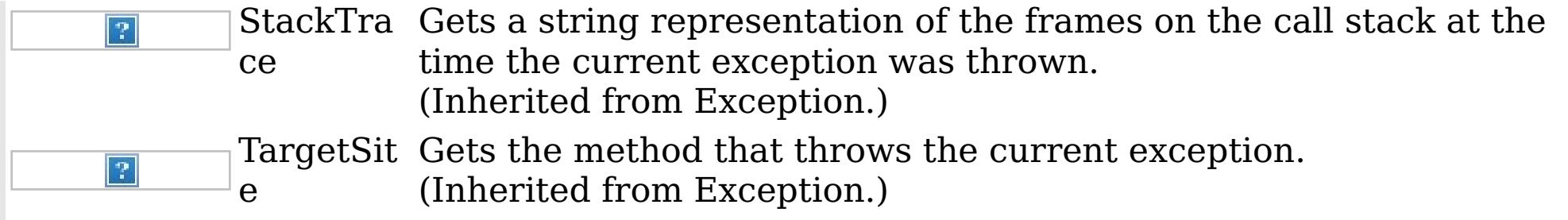

IBM WebSphere™ eXtreme Scale Client for .NET API Specification. For additional information see the <u>[WebSphere™](http://www.ibm.com/software/webservers/appserv/extremescale/library) eXtreme Scale Library.</u> © Copyright IBM Corporation 2012.

[Back](file:////dcs/markdown/workspace/Transform/htmlout/0/nl/ja/com.ibm.websphere.extremescale.netapi.doc/html/9340e87f-37ea-ac6d-3a1b-26aec9007a64.htm#mainBody) to Top See Also

[LifecycleFailedException](#page-1473-0) Class [IBM.WebSphere.Caching](#page-1351-0) Namespace

LifecycleFailedException **Constructor** IBM WebSphere™ eXtreme Scale Client for .NET API Specification

Send [Feedback](mailto:wasdoc@us.ibm.com?subject=A+Sandcastle+Documented+Class+Library+LifecycleFailedException+Constructor++100+EN-US&body=Your%20feedback%20is%20used%20to%20improve%20the%20documentation%20and%20the%20product.%20Your%20e-mail%20address%20will%20not%20be%20used%20for%20any%20other%20purpose%20and%20is%20disposed%20of%20after%20the%20issue%20you%20report%20is%20resolved.%20While%20working%20to%20resolve%20the%20issue%20that%20you%20report%2C%20you%20may%20be%20contacted%20via%20e-mail%20to%20get%20further%20details%20or%20clarification%20on%20the%20feedback%20you%20sent.%20After%20the%20issue%20you%20report%20has%20been%20addressed%2C%20you%20may%20receive%20an%20e-mail%20to%20let%20you%20know%20that%20your%20feedback%20has%20been%20addressed.)

IBM WebSphere™ eXtreme Scale Client for .NET Release 8.6.0.0 API Specification

Overload List

IBM WebSphere™ eXtreme Scale Client for .NET API Specification. For additional information see the WebSphere<sup>™</sup> eXtreme Scale Library. © Copyright IBM Corporation 2012.

Send [Feedback](mailto:wasdoc@us.ibm.com?subject=A+Sandcastle+Documented+Class+Library+LifecycleFailedException+Constructor++100+EN-US&body=Your%20feedback%20is%20used%20to%20improve%20the%20documentation%20and%20the%20product.%20Your%20e-mail%20address%20will%20not%20be%20used%20for%20any%20other%20purpose%20and%20is%20disposed%20of%20after%20the%20issue%20you%20report%20is%20resolved.%20While%20working%20to%20resolve%20the%20issue%20that%20you%20report%2C%20you%20may%20be%20contacted%20via%20e-mail%20to%20get%20further%20details%20or%20clarification%20on%20the%20feedback%20you%20sent.%20After%20the%20issue%20you%20report%20has%20been%20addressed%2C%20you%20may%20receive%20an%20e-mail%20to%20let%20you%20know%20that%20your%20feedback%20has%20been%20addressed.) on this topic to WAS Documentation Team.

**Name Description** <u>[LifecycleFailedExcepti](#page-1477-0)</u> Initializes a new instance of the <u>[LifecycleFailedException](#page-1473-0)</u> on(String) class with the specified error message. <u>[LifecycleFailedExcepti](#page-1478-0)</u> Initializes a new instance of the <u>[LifecycleFailedException](#page-1473-0)</u> on(String, Exception) class with the specified error message and exception cause.

[Back](file:////dcs/markdown/workspace/Transform/htmlout/0/nl/ja/com.ibm.websphere.extremescale.netapi.doc/html/ce5c9e24-b36f-01d1-619e-6d32d42ba8c6.htm#mainBody) to Top

See Also

[LifecycleFailedException](#page-1473-0) Class [LifecycleFailedException](#page-1474-0) Members [IBM.WebSphere.Caching](#page-1351-0) Namespace

LifecycleFailedException Constructor IBM WebSphere™ eXtreme Scale Client for .NET API (String) Specification

**Send [Feedback](mailto:wasdoc@us.ibm.com?subject=A+Sandcastle+Documented+Class+Library+LifecycleFailedException+Constructor+(String)+100+EN-US&body=Your%20feedback%20is%20used%20to%20improve%20the%20documentation%20and%20the%20product.%20Your%20e-mail%20address%20will%20not%20be%20used%20for%20any%20other%20purpose%20and%20is%20disposed%20of%20after%20the%20issue%20you%20report%20is%20resolved.%20While%20working%20to%20resolve%20the%20issue%20that%20you%20report%2C%20you%20may%20be%20contacted%20via%20e-mail%20to%20get%20further%20details%20or%20clarification%20on%20the%20feedback%20you%20sent.%20After%20the%20issue%20you%20report%20has%20been%20addressed%2C%20you%20may%20receive%20an%20e-mail%20to%20let%20you%20know%20that%20your%20feedback%20has%20been%20addressed.)** 

Initializes a new instance of the [LifecycleFailedException](#page-1473-0) class with the specified error message.

IBM WebSphere™ eXtreme Scale Client for .NET Release 8.6.0.0 API Specification

**Namespace:** [IBM.WebSphere.Caching](#page-1351-0) **Assembly:** Client.Api (in Client.Api.dll) Version: 8.6.0.0 Syntax

IBM WebSphere™ eXtreme Scale Client for .NET API Specification. For additional information see the WebSphere<sup>™</sup> eXtreme Scale Library. © Copyright IBM Corporation 2012.

Send [Feedback](mailto:wasdoc@us.ibm.com?subject=A+Sandcastle+Documented+Class+Library+LifecycleFailedException+Constructor+(String)+100+EN-US&body=Your%20feedback%20is%20used%20to%20improve%20the%20documentation%20and%20the%20product.%20Your%20e-mail%20address%20will%20not%20be%20used%20for%20any%20other%20purpose%20and%20is%20disposed%20of%20after%20the%20issue%20you%20report%20is%20resolved.%20While%20working%20to%20resolve%20the%20issue%20that%20you%20report%2C%20you%20may%20be%20contacted%20via%20e-mail%20to%20get%20further%20details%20or%20clarification%20on%20the%20feedback%20you%20sent.%20After%20the%20issue%20you%20report%20has%20been%20addressed%2C%20you%20may%20receive%20an%20e-mail%20to%20let%20you%20know%20that%20your%20feedback%20has%20been%20addressed.) on this topic to WAS Documentation Team.

VB  $C#$  $C++$ F# **JScript** Copy to [Clipboard](javascript:CopyToClipboard()[Print](javascript:Print()

## **Parameters**

message

Type: System String Specifies the error message that explains the reason for the exception.

See Also

[LifecycleFailedException](#page-1473-0) Class [LifecycleFailedException](#page-1474-0) Members [LifecycleFailedException](#page-1476-0) Overload [IBM.WebSphere.Caching](#page-1351-0) Namespace

LifecycleFailedException Constructor (String, Exception) IBM WebSphere™ eXtreme Scale Client for .NET API Specification **Send [Feedback](mailto:wasdoc@us.ibm.com?subject=A+Sandcastle+Documented+Class+Library+LifecycleFailedException+Constructor+(String%2C+Exception)+100+EN-US&body=Your%20feedback%20is%20used%20to%20improve%20the%20documentation%20and%20the%20product.%20Your%20e-mail%20address%20will%20not%20be%20used%20for%20any%20other%20purpose%20and%20is%20disposed%20of%20after%20the%20issue%20you%20report%20is%20resolved.%20While%20working%20to%20resolve%20the%20issue%20that%20you%20report%2C%20you%20may%20be%20contacted%20via%20e-mail%20to%20get%20further%20details%20or%20clarification%20on%20the%20feedback%20you%20sent.%20After%20the%20issue%20you%20report%20has%20been%20addressed%2C%20you%20may%20receive%20an%20e-mail%20to%20let%20you%20know%20that%20your%20feedback%20has%20been%20addressed.)** IBM WebSphere™ eXtreme Scale Client for .NET Release 8.6.0.0 API Specification

Initializes a new instance of the [LifecycleFailedException](#page-1473-0) class with the specified error message and exception cause.

**Namespace:** [IBM.WebSphere.Caching](#page-1351-0) **Assembly:** Client.Api (in Client.Api.dll) Version: 8.6.0.0 Syntax

IBM WebSphere™ eXtreme Scale Client for .NET API Specification. For additional information see the WebSphere<sup>™</sup> eXtreme Scale Library. © Copyright IBM Corporation 2012.

Send [Feedback](mailto:wasdoc@us.ibm.com?subject=A+Sandcastle+Documented+Class+Library+LifecycleFailedException+Constructor+(String%2C+Exception)+100+EN-US&body=Your%20feedback%20is%20used%20to%20improve%20the%20documentation%20and%20the%20product.%20Your%20e-mail%20address%20will%20not%20be%20used%20for%20any%20other%20purpose%20and%20is%20disposed%20of%20after%20the%20issue%20you%20report%20is%20resolved.%20While%20working%20to%20resolve%20the%20issue%20that%20you%20report%2C%20you%20may%20be%20contacted%20via%20e-mail%20to%20get%20further%20details%20or%20clarification%20on%20the%20feedback%20you%20sent.%20After%20the%20issue%20you%20report%20has%20been%20addressed%2C%20you%20may%20receive%20an%20e-mail%20to%20let%20you%20know%20that%20your%20feedback%20has%20been%20addressed.) on this topic to WAS Documentation Team.

VB [C#](javascript:ChangeTab()  $C++$ F# **JScript** Copy to [Clipboard](javascript:CopyToClipboard()[Print](javascript:Print()

#### **Parameters**

message

Type: System String Specifies the exception message text.

#### cause

Type: System Exception Specifies the initial cause of the exception that caused this exception to occur.

See Also

[LifecycleFailedException](#page-1473-0) Class [LifecycleFailedException](#page-1474-0) Members [LifecycleFailedException](#page-1476-0) Overload [IBM.WebSphere.Caching](#page-1351-0) Namespace LifecycleFailedException Methods

IBM WebSphere™ eXtreme Scale Client for .NET API Specification

Send [Feedback](mailto:wasdoc@us.ibm.com?subject=A+Sandcastle+Documented+Class+Library+LifecycleFailedException+Methods+100+EN-US&body=Your%20feedback%20is%20used%20to%20improve%20the%20documentation%20and%20the%20product.%20Your%20e-mail%20address%20will%20not%20be%20used%20for%20any%20other%20purpose%20and%20is%20disposed%20of%20after%20the%20issue%20you%20report%20is%20resolved.%20While%20working%20to%20resolve%20the%20issue%20that%20you%20report%2C%20you%20may%20be%20contacted%20via%20e-mail%20to%20get%20further%20details%20or%20clarification%20on%20the%20feedback%20you%20sent.%20After%20the%20issue%20you%20report%20has%20been%20addressed%2C%20you%20may%20receive%20an%20e-mail%20to%20let%20you%20know%20that%20your%20feedback%20has%20been%20addressed.)

The [LifecycleFailedException](#page-1473-0) type exposes the following members. Methods

IBM WebSphere™ eXtreme Scale Client for .NET Release 8.6.0.0 API Specification

IBM WebSphere™ eXtreme Scale Client for .NET API Specification. For additional information see the WebSphere<sup>™</sup> eXtreme Scale Library. © Copyright IBM Corporation 2012.

Send [Feedback](mailto:wasdoc@us.ibm.com?subject=A+Sandcastle+Documented+Class+Library+LifecycleFailedException+Methods+100+EN-US&body=Your%20feedback%20is%20used%20to%20improve%20the%20documentation%20and%20the%20product.%20Your%20e-mail%20address%20will%20not%20be%20used%20for%20any%20other%20purpose%20and%20is%20disposed%20of%20after%20the%20issue%20you%20report%20is%20resolved.%20While%20working%20to%20resolve%20the%20issue%20that%20you%20report%2C%20you%20may%20be%20contacted%20via%20e-mail%20to%20get%20further%20details%20or%20clarification%20on%20the%20feedback%20you%20sent.%20After%20the%20issue%20you%20report%20has%20been%20addressed%2C%20you%20may%20receive%20an%20e-mail%20to%20let%20you%20know%20that%20your%20feedback%20has%20been%20addressed.) on this topic to WAS Documentation Team.

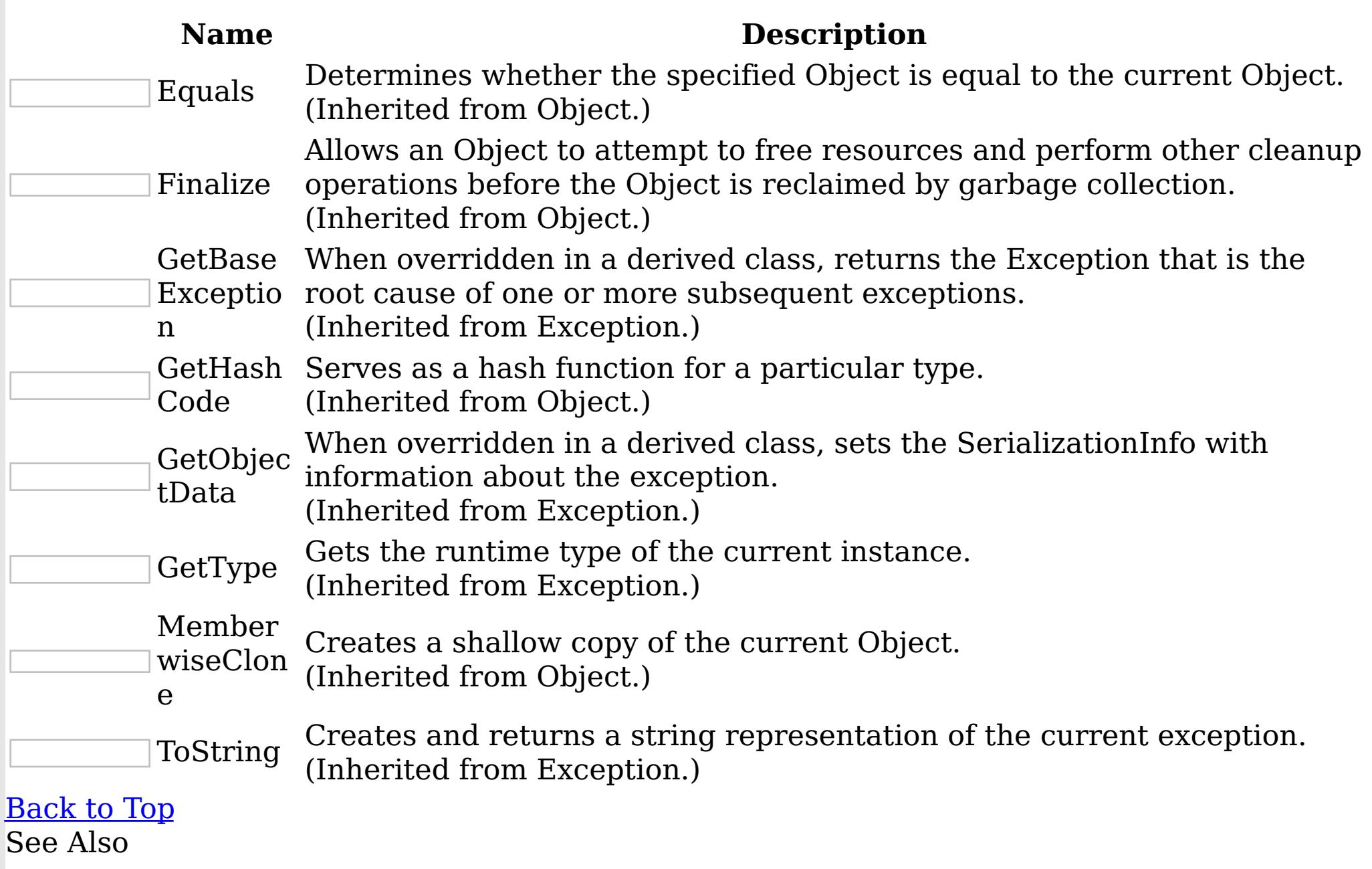

[LifecycleFailedException](#page-1473-0) Class

[IBM.WebSphere.Caching](#page-1351-0) Namespace

LifecycleFailedException Properties

IBM WebSphere™ eXtreme Scale Client for .NET API Specification

**Send [Feedback](mailto:wasdoc@us.ibm.com?subject=A+Sandcastle+Documented+Class+Library+LifecycleFailedException+Properties+100+EN-US&body=Your%20feedback%20is%20used%20to%20improve%20the%20documentation%20and%20the%20product.%20Your%20e-mail%20address%20will%20not%20be%20used%20for%20any%20other%20purpose%20and%20is%20disposed%20of%20after%20the%20issue%20you%20report%20is%20resolved.%20While%20working%20to%20resolve%20the%20issue%20that%20you%20report%2C%20you%20may%20be%20contacted%20via%20e-mail%20to%20get%20further%20details%20or%20clarification%20on%20the%20feedback%20you%20sent.%20After%20the%20issue%20you%20report%20has%20been%20addressed%2C%20you%20may%20receive%20an%20e-mail%20to%20let%20you%20know%20that%20your%20feedback%20has%20been%20addressed.)** 

The [LifecycleFailedException](#page-1473-0) type exposes the following members. Properties

IBM WebSphere™ eXtreme Scale Client for .NET Release 8.6.0.0 API Specification

IBM WebSphere™ eXtreme Scale Client for .NET API Specification. For additional information see the WebSphere<sup>™</sup> eXtreme Scale Library. © Copyright IBM Corporation 2012.

Send [Feedback](mailto:wasdoc@us.ibm.com?subject=A+Sandcastle+Documented+Class+Library+LifecycleFailedException+Properties+100+EN-US&body=Your%20feedback%20is%20used%20to%20improve%20the%20documentation%20and%20the%20product.%20Your%20e-mail%20address%20will%20not%20be%20used%20for%20any%20other%20purpose%20and%20is%20disposed%20of%20after%20the%20issue%20you%20report%20is%20resolved.%20While%20working%20to%20resolve%20the%20issue%20that%20you%20report%2C%20you%20may%20be%20contacted%20via%20e-mail%20to%20get%20further%20details%20or%20clarification%20on%20the%20feedback%20you%20sent.%20After%20the%20issue%20you%20report%20has%20been%20addressed%2C%20you%20may%20receive%20an%20e-mail%20to%20let%20you%20know%20that%20your%20feedback%20has%20been%20addressed.) on this topic to WAS Documentation Team.

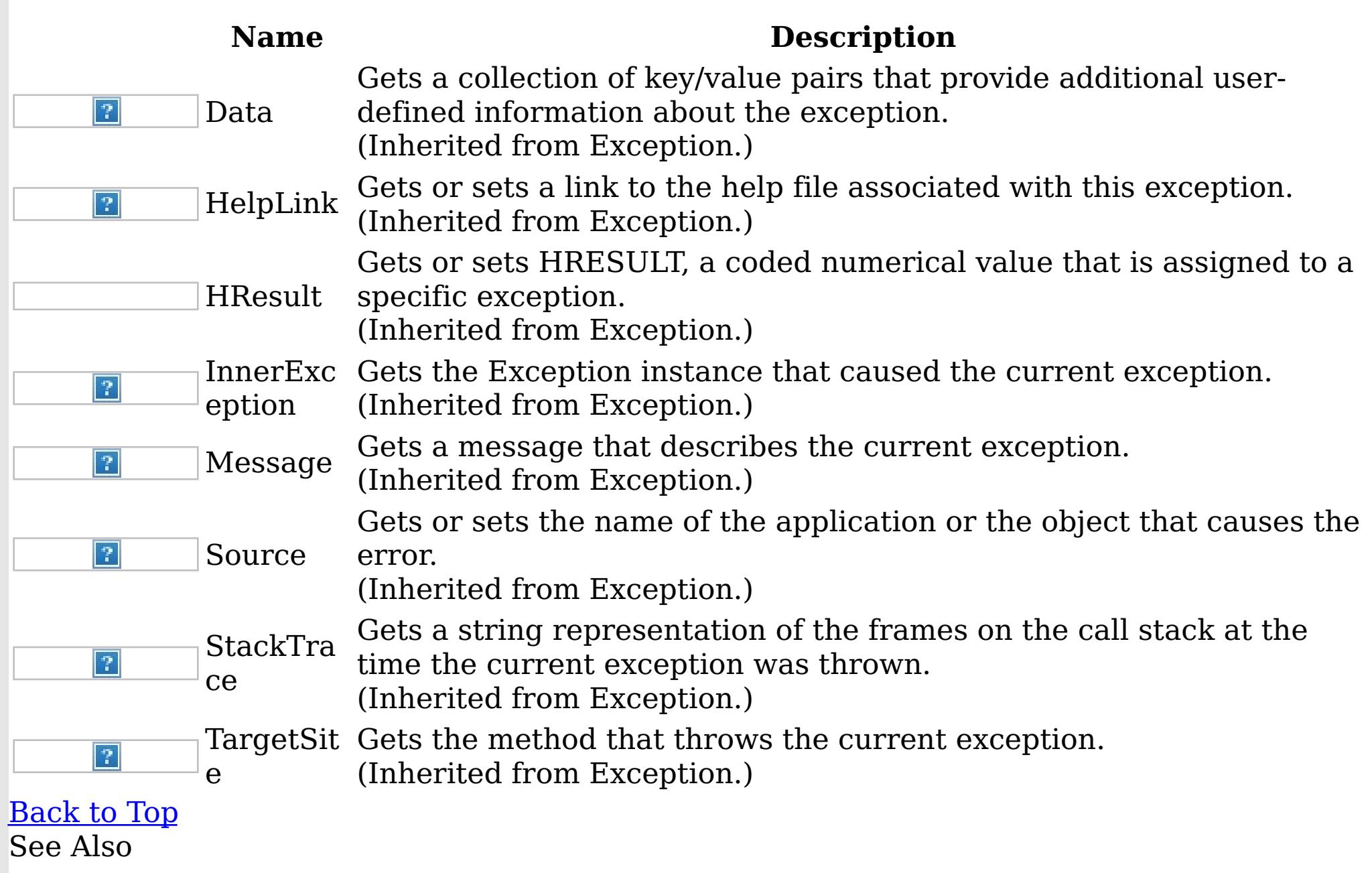

[LifecycleFailedException](#page-1473-0) Class [IBM.WebSphere.Caching](#page-1351-0) Namespace MixedTransportException Class IBM WebSphere™ eXtreme Scale Client for .NET API Specification

Send [Feedback](mailto:wasdoc@us.ibm.com?subject=A+Sandcastle+Documented+Class+Library+MixedTransportException+Class+100+EN-US&body=Your%20feedback%20is%20used%20to%20improve%20the%20documentation%20and%20the%20product.%20Your%20e-mail%20address%20will%20not%20be%20used%20for%20any%20other%20purpose%20and%20is%20disposed%20of%20after%20the%20issue%20you%20report%20is%20resolved.%20While%20working%20to%20resolve%20the%20issue%20that%20you%20report%2C%20you%20may%20be%20contacted%20via%20e-mail%20to%20get%20further%20details%20or%20clarification%20on%20the%20feedback%20you%20sent.%20After%20the%20issue%20you%20report%20has%20been%20addressed%2C%20you%20may%20receive%20an%20e-mail%20to%20let%20you%20know%20that%20your%20feedback%20has%20been%20addressed.)

IBM WebSphere™ eXtreme Scale Client for .NET Release 8.6.0.0 API Specification

A MixedTransportException is thrown when server and client have mismatched transport. For example, a server is using ORB, but the client is eXtremeIO

Inheritance Hierarchy

IBM WebSphere™ eXtreme Scale Client for .NET API Specification. For additional information see the WebSphere<sup>™</sup> eXtreme Scale Library. © Copyright IBM Corporation 2012.

Send [Feedback](mailto:wasdoc@us.ibm.com?subject=A+Sandcastle+Documented+Class+Library+MixedTransportException+Class+100+EN-US&body=Your%20feedback%20is%20used%20to%20improve%20the%20documentation%20and%20the%20product.%20Your%20e-mail%20address%20will%20not%20be%20used%20for%20any%20other%20purpose%20and%20is%20disposed%20of%20after%20the%20issue%20you%20report%20is%20resolved.%20While%20working%20to%20resolve%20the%20issue%20that%20you%20report%2C%20you%20may%20be%20contacted%20via%20e-mail%20to%20get%20further%20details%20or%20clarification%20on%20the%20feedback%20you%20sent.%20After%20the%20issue%20you%20report%20has%20been%20addressed%2C%20you%20may%20receive%20an%20e-mail%20to%20let%20you%20know%20that%20your%20feedback%20has%20been%20addressed.) on this topic to WAS Documentation Team.

System Object System Exception [IBM.WebSphere.Caching](#page-1386-0) GridException IBM.WebSphere.Caching MixedTransportException

**Namespace:** [IBM.WebSphere.Caching](#page-1351-0) **Assembly:** Client.Api (in Client.Api.dll) Version: 8.6.0.0 Syntax

VB [C#](javascript:ChangeTab()  $C++$ F# **JScript** Copy to [Clipboard](javascript:CopyToClipboard()[Print](javascript:Print()

See Also

[MixedTransportException](#page-1482-0) Members [IBM.WebSphere.Caching](#page-1351-0) Namespace MixedTransportException Members

IBM WebSphere™ eXtreme Scale Client for .NET API Specification

**Send [Feedback](mailto:wasdoc@us.ibm.com?subject=A+Sandcastle+Documented+Class+Library+MixedTransportException+Members+100+EN-US&body=Your%20feedback%20is%20used%20to%20improve%20the%20documentation%20and%20the%20product.%20Your%20e-mail%20address%20will%20not%20be%20used%20for%20any%20other%20purpose%20and%20is%20disposed%20of%20after%20the%20issue%20you%20report%20is%20resolved.%20While%20working%20to%20resolve%20the%20issue%20that%20you%20report%2C%20you%20may%20be%20contacted%20via%20e-mail%20to%20get%20further%20details%20or%20clarification%20on%20the%20feedback%20you%20sent.%20After%20the%20issue%20you%20report%20has%20been%20addressed%2C%20you%20may%20receive%20an%20e-mail%20to%20let%20you%20know%20that%20your%20feedback%20has%20been%20addressed.)** 

IBM WebSphere™ eXtreme Scale Client for .NET Release 8.6.0.0 API Specification

The **[MixedTransportException](#page-1481-0)** type exposes the following members. **Constructors** 

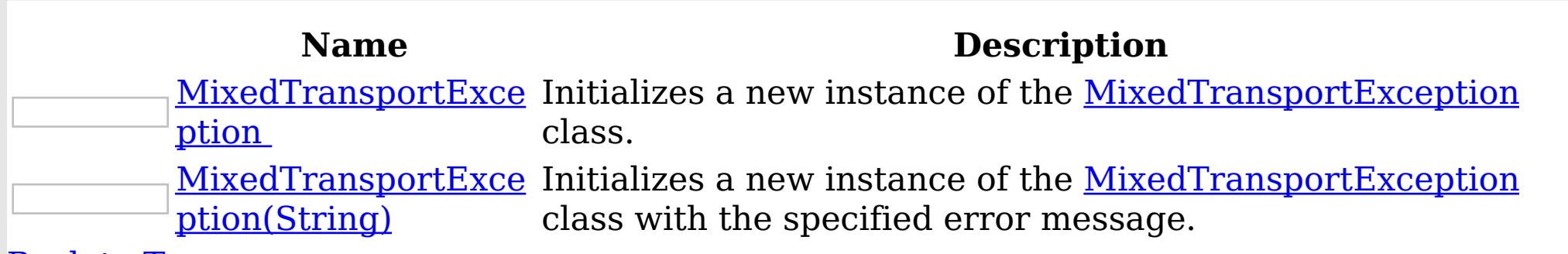

[Back](file:////dcs/markdown/workspace/Transform/htmlout/0/nl/ja/com.ibm.websphere.extremescale.netapi.doc/html/376d8ca8-4d87-c61d-406a-c876a76aa21d.htm#mainBody) to Top

Methods

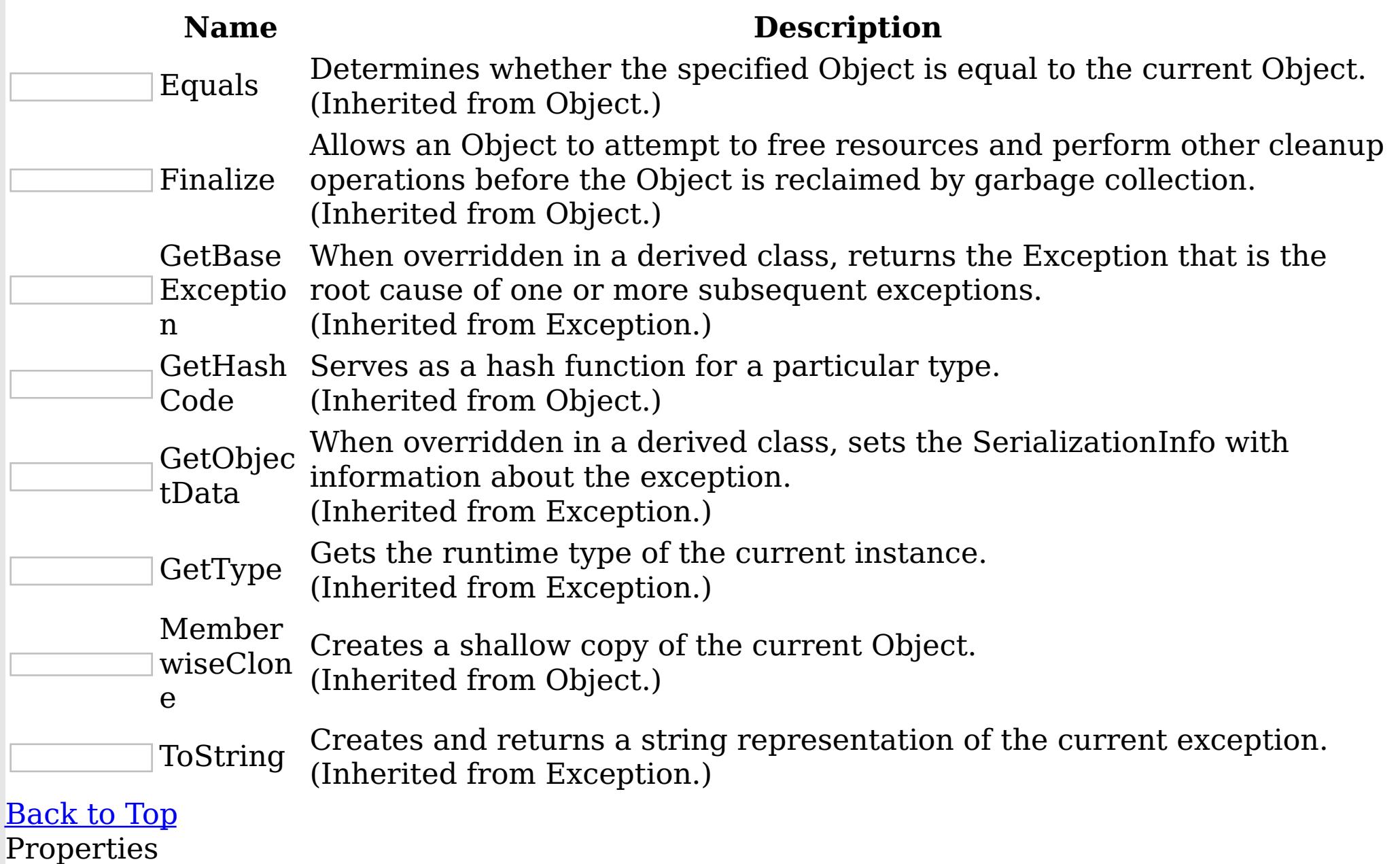

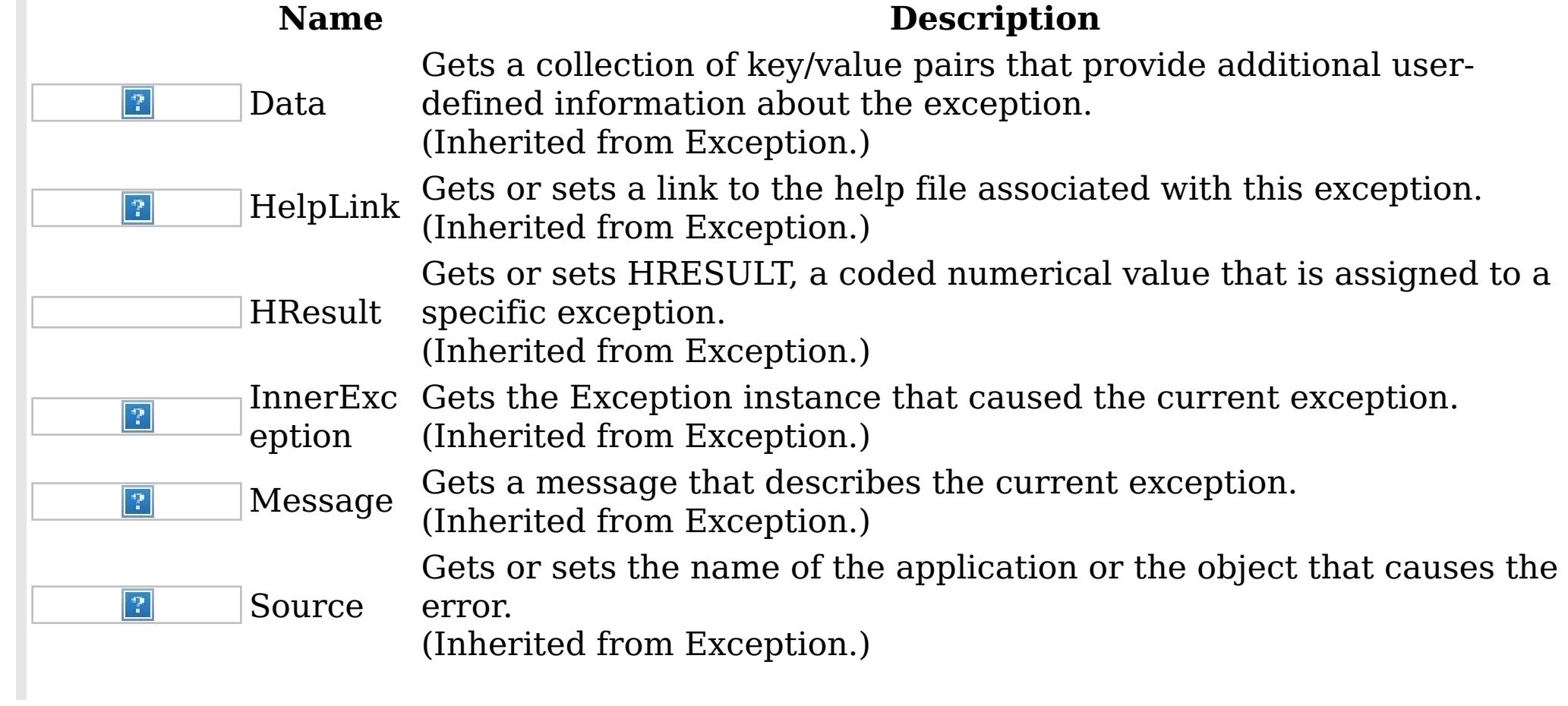

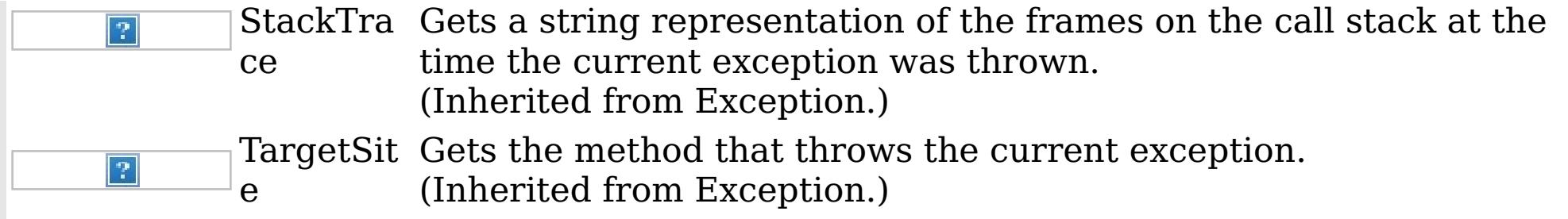

IBM WebSphere™ eXtreme Scale Client for .NET API Specification. For additional information see the <u>[WebSphere™](http://www.ibm.com/software/webservers/appserv/extremescale/library) eXtreme Scale Library.</u> © Copyright IBM Corporation 2012.

[Back](file:////dcs/markdown/workspace/Transform/htmlout/0/nl/ja/com.ibm.websphere.extremescale.netapi.doc/html/376d8ca8-4d87-c61d-406a-c876a76aa21d.htm#mainBody) to Top See Also

[MixedTransportException](#page-1481-0) Class [IBM.WebSphere.Caching](#page-1351-0) Namespace

MixedTransportException Constructor IBM WebSphere™ eXtreme Scale Client for .NET API Specification

**Send [Feedback](mailto:wasdoc@us.ibm.com?subject=A+Sandcastle+Documented+Class+Library+MixedTransportException+Constructor++100+EN-US&body=Your%20feedback%20is%20used%20to%20improve%20the%20documentation%20and%20the%20product.%20Your%20e-mail%20address%20will%20not%20be%20used%20for%20any%20other%20purpose%20and%20is%20disposed%20of%20after%20the%20issue%20you%20report%20is%20resolved.%20While%20working%20to%20resolve%20the%20issue%20that%20you%20report%2C%20you%20may%20be%20contacted%20via%20e-mail%20to%20get%20further%20details%20or%20clarification%20on%20the%20feedback%20you%20sent.%20After%20the%20issue%20you%20report%20has%20been%20addressed%2C%20you%20may%20receive%20an%20e-mail%20to%20let%20you%20know%20that%20your%20feedback%20has%20been%20addressed.)** 

IBM WebSphere™ eXtreme Scale Client for .NET Release 8.6.0.0 API Specification

Overload List

IBM WebSphere™ eXtreme Scale Client for .NET API Specification. For additional information see the WebSphere<sup>™</sup> eXtreme Scale Library. © Copyright IBM Corporation 2012.

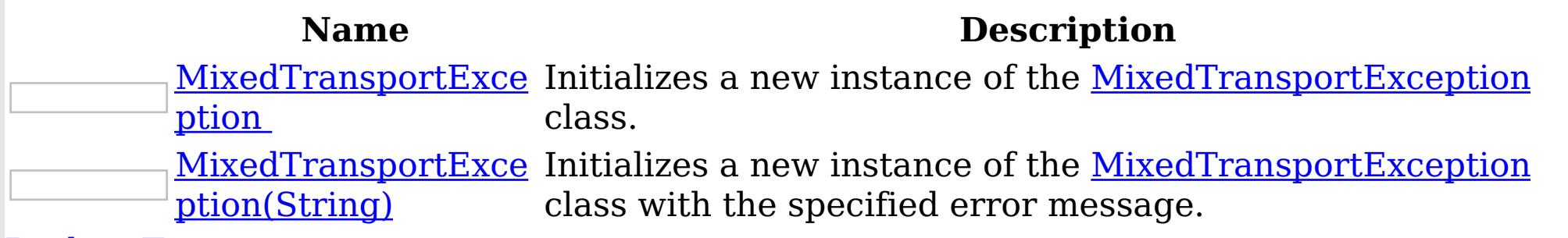

[Back](file:////dcs/markdown/workspace/Transform/htmlout/0/nl/ja/com.ibm.websphere.extremescale.netapi.doc/html/21f73c78-a5b5-0d17-096f-2707dcaad1ec.htm#mainBody) to Top

See Also

[MixedTransportException](#page-1481-0) Class [MixedTransportException](#page-1482-0) Members [IBM.WebSphere.Caching](#page-1351-0) Namespace

MixedTransportException **Constructor** IBM WebSphere™ eXtreme Scale Client for .NET API Specification

Send [Feedback](mailto:wasdoc@us.ibm.com?subject=A+Sandcastle+Documented+Class+Library+MixedTransportException+Constructor++100+EN-US&body=Your%20feedback%20is%20used%20to%20improve%20the%20documentation%20and%20the%20product.%20Your%20e-mail%20address%20will%20not%20be%20used%20for%20any%20other%20purpose%20and%20is%20disposed%20of%20after%20the%20issue%20you%20report%20is%20resolved.%20While%20working%20to%20resolve%20the%20issue%20that%20you%20report%2C%20you%20may%20be%20contacted%20via%20e-mail%20to%20get%20further%20details%20or%20clarification%20on%20the%20feedback%20you%20sent.%20After%20the%20issue%20you%20report%20has%20been%20addressed%2C%20you%20may%20receive%20an%20e-mail%20to%20let%20you%20know%20that%20your%20feedback%20has%20been%20addressed.)

IBM WebSphere™ eXtreme Scale Client for .NET Release 8.6.0.0 API Specification

Initializes a new instance of the [MixedTransportException](#page-1481-0) class.

IBM WebSphere™ eXtreme Scale Client for .NET API Specification. For additional information see the WebSphere<sup>™</sup> eXtreme Scale Library. © Copyright IBM Corporation 2012.

Send [Feedback](mailto:wasdoc@us.ibm.com?subject=A+Sandcastle+Documented+Class+Library+MixedTransportException+Constructor++100+EN-US&body=Your%20feedback%20is%20used%20to%20improve%20the%20documentation%20and%20the%20product.%20Your%20e-mail%20address%20will%20not%20be%20used%20for%20any%20other%20purpose%20and%20is%20disposed%20of%20after%20the%20issue%20you%20report%20is%20resolved.%20While%20working%20to%20resolve%20the%20issue%20that%20you%20report%2C%20you%20may%20be%20contacted%20via%20e-mail%20to%20get%20further%20details%20or%20clarification%20on%20the%20feedback%20you%20sent.%20After%20the%20issue%20you%20report%20has%20been%20addressed%2C%20you%20may%20receive%20an%20e-mail%20to%20let%20you%20know%20that%20your%20feedback%20has%20been%20addressed.) on this topic to WAS Documentation Team.

**Namespace:** [IBM.WebSphere.Caching](#page-1351-0)

**Assembly:** Client.Api (in Client.Api.dll) Version: 8.6.0.0 Syntax

VB  $C#$  $C++$ F# JScript Copy to [Clipboard](javascript:CopyToClipboard()[Print](javascript:Print()

See Also

[MixedTransportException](#page-1481-0) Class [MixedTransportException](#page-1482-0) Members [MixedTransportException](#page-1484-0) Overload [IBM.WebSphere.Caching](#page-1351-0) Namespace

MixedTransportException Constructor (String) IBM WebSphere™ eXtreme Scale Client for .NET API Specification **Send [Feedback](mailto:wasdoc@us.ibm.com?subject=A+Sandcastle+Documented+Class+Library+MixedTransportException+Constructor+(String)+100+EN-US&body=Your%20feedback%20is%20used%20to%20improve%20the%20documentation%20and%20the%20product.%20Your%20e-mail%20address%20will%20not%20be%20used%20for%20any%20other%20purpose%20and%20is%20disposed%20of%20after%20the%20issue%20you%20report%20is%20resolved.%20While%20working%20to%20resolve%20the%20issue%20that%20you%20report%2C%20you%20may%20be%20contacted%20via%20e-mail%20to%20get%20further%20details%20or%20clarification%20on%20the%20feedback%20you%20sent.%20After%20the%20issue%20you%20report%20has%20been%20addressed%2C%20you%20may%20receive%20an%20e-mail%20to%20let%20you%20know%20that%20your%20feedback%20has%20been%20addressed.)** IBM WebSphere™ eXtreme Scale Client for .NET Release 8.6.0.0 API Specification

Initializes a new instance of the [MixedTransportException](#page-1481-0) class with the specified error message.

**Namespace:** [IBM.WebSphere.Caching](#page-1351-0) **Assembly:** Client.Api (in Client.Api.dll) Version: 8.6.0.0 Syntax

IBM WebSphere™ eXtreme Scale Client for .NET API Specification. For additional information see the WebSphere<sup>™</sup> eXtreme Scale Library. © Copyright IBM Corporation 2012.

Send [Feedback](mailto:wasdoc@us.ibm.com?subject=A+Sandcastle+Documented+Class+Library+MixedTransportException+Constructor+(String)+100+EN-US&body=Your%20feedback%20is%20used%20to%20improve%20the%20documentation%20and%20the%20product.%20Your%20e-mail%20address%20will%20not%20be%20used%20for%20any%20other%20purpose%20and%20is%20disposed%20of%20after%20the%20issue%20you%20report%20is%20resolved.%20While%20working%20to%20resolve%20the%20issue%20that%20you%20report%2C%20you%20may%20be%20contacted%20via%20e-mail%20to%20get%20further%20details%20or%20clarification%20on%20the%20feedback%20you%20sent.%20After%20the%20issue%20you%20report%20has%20been%20addressed%2C%20you%20may%20receive%20an%20e-mail%20to%20let%20you%20know%20that%20your%20feedback%20has%20been%20addressed.) on this topic to WAS Documentation Team.

VB  $C#$  $C++$ F# **JScript** Copy to [Clipboard](javascript:CopyToClipboard()[Print](javascript:Print()

#### **Parameters**

message

Type: System String Specifies the error message that explains the reason for the exception.

See Also

[MixedTransportException](#page-1481-0) Class [MixedTransportException](#page-1482-0) Members [MixedTransportException](#page-1484-0) Overload [IBM.WebSphere.Caching](#page-1351-0) Namespace MixedTransportException Methods

IBM WebSphere™ eXtreme Scale Client for .NET API Specification

**Send [Feedback](mailto:wasdoc@us.ibm.com?subject=A+Sandcastle+Documented+Class+Library+MixedTransportException+Methods+100+EN-US&body=Your%20feedback%20is%20used%20to%20improve%20the%20documentation%20and%20the%20product.%20Your%20e-mail%20address%20will%20not%20be%20used%20for%20any%20other%20purpose%20and%20is%20disposed%20of%20after%20the%20issue%20you%20report%20is%20resolved.%20While%20working%20to%20resolve%20the%20issue%20that%20you%20report%2C%20you%20may%20be%20contacted%20via%20e-mail%20to%20get%20further%20details%20or%20clarification%20on%20the%20feedback%20you%20sent.%20After%20the%20issue%20you%20report%20has%20been%20addressed%2C%20you%20may%20receive%20an%20e-mail%20to%20let%20you%20know%20that%20your%20feedback%20has%20been%20addressed.)** 

The **[MixedTransportException](#page-1481-0)** type exposes the following members. Methods

IBM WebSphere™ eXtreme Scale Client for .NET Release 8.6.0.0 API Specification

IBM WebSphere™ eXtreme Scale Client for .NET API Specification. For additional information see the WebSphere<sup>™</sup> eXtreme Scale Library. © Copyright IBM Corporation 2012.

Send [Feedback](mailto:wasdoc@us.ibm.com?subject=A+Sandcastle+Documented+Class+Library+MixedTransportException+Methods+100+EN-US&body=Your%20feedback%20is%20used%20to%20improve%20the%20documentation%20and%20the%20product.%20Your%20e-mail%20address%20will%20not%20be%20used%20for%20any%20other%20purpose%20and%20is%20disposed%20of%20after%20the%20issue%20you%20report%20is%20resolved.%20While%20working%20to%20resolve%20the%20issue%20that%20you%20report%2C%20you%20may%20be%20contacted%20via%20e-mail%20to%20get%20further%20details%20or%20clarification%20on%20the%20feedback%20you%20sent.%20After%20the%20issue%20you%20report%20has%20been%20addressed%2C%20you%20may%20receive%20an%20e-mail%20to%20let%20you%20know%20that%20your%20feedback%20has%20been%20addressed.) on this topic to WAS Documentation Team.

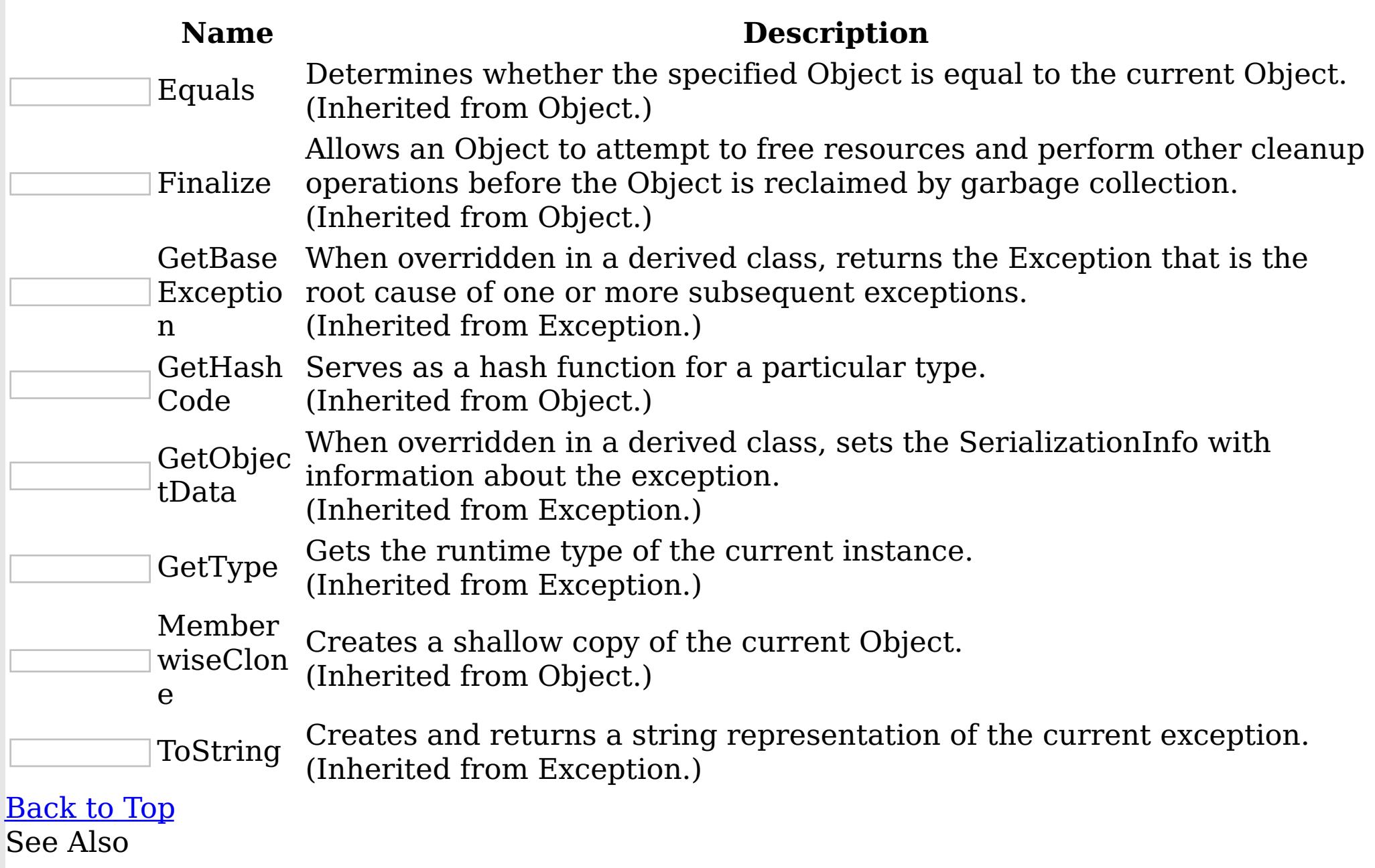

[MixedTransportException](#page-1481-0) Class

[IBM.WebSphere.Caching](#page-1351-0) Namespace

MixedTransportException Properties

IBM WebSphere™ eXtreme Scale Client for .NET API Specification

**Send [Feedback](mailto:wasdoc@us.ibm.com?subject=A+Sandcastle+Documented+Class+Library+MixedTransportException+Properties+100+EN-US&body=Your%20feedback%20is%20used%20to%20improve%20the%20documentation%20and%20the%20product.%20Your%20e-mail%20address%20will%20not%20be%20used%20for%20any%20other%20purpose%20and%20is%20disposed%20of%20after%20the%20issue%20you%20report%20is%20resolved.%20While%20working%20to%20resolve%20the%20issue%20that%20you%20report%2C%20you%20may%20be%20contacted%20via%20e-mail%20to%20get%20further%20details%20or%20clarification%20on%20the%20feedback%20you%20sent.%20After%20the%20issue%20you%20report%20has%20been%20addressed%2C%20you%20may%20receive%20an%20e-mail%20to%20let%20you%20know%20that%20your%20feedback%20has%20been%20addressed.)** 

The **[MixedTransportException](#page-1481-0)** type exposes the following members. Properties

IBM WebSphere™ eXtreme Scale Client for .NET Release 8.6.0.0 API Specification

IBM WebSphere™ eXtreme Scale Client for .NET API Specification. For additional information see the WebSphere<sup>™</sup> eXtreme Scale Library. © Copyright IBM Corporation 2012.

Send [Feedback](mailto:wasdoc@us.ibm.com?subject=A+Sandcastle+Documented+Class+Library+MixedTransportException+Properties+100+EN-US&body=Your%20feedback%20is%20used%20to%20improve%20the%20documentation%20and%20the%20product.%20Your%20e-mail%20address%20will%20not%20be%20used%20for%20any%20other%20purpose%20and%20is%20disposed%20of%20after%20the%20issue%20you%20report%20is%20resolved.%20While%20working%20to%20resolve%20the%20issue%20that%20you%20report%2C%20you%20may%20be%20contacted%20via%20e-mail%20to%20get%20further%20details%20or%20clarification%20on%20the%20feedback%20you%20sent.%20After%20the%20issue%20you%20report%20has%20been%20addressed%2C%20you%20may%20receive%20an%20e-mail%20to%20let%20you%20know%20that%20your%20feedback%20has%20been%20addressed.) on this topic to WAS Documentation Team.

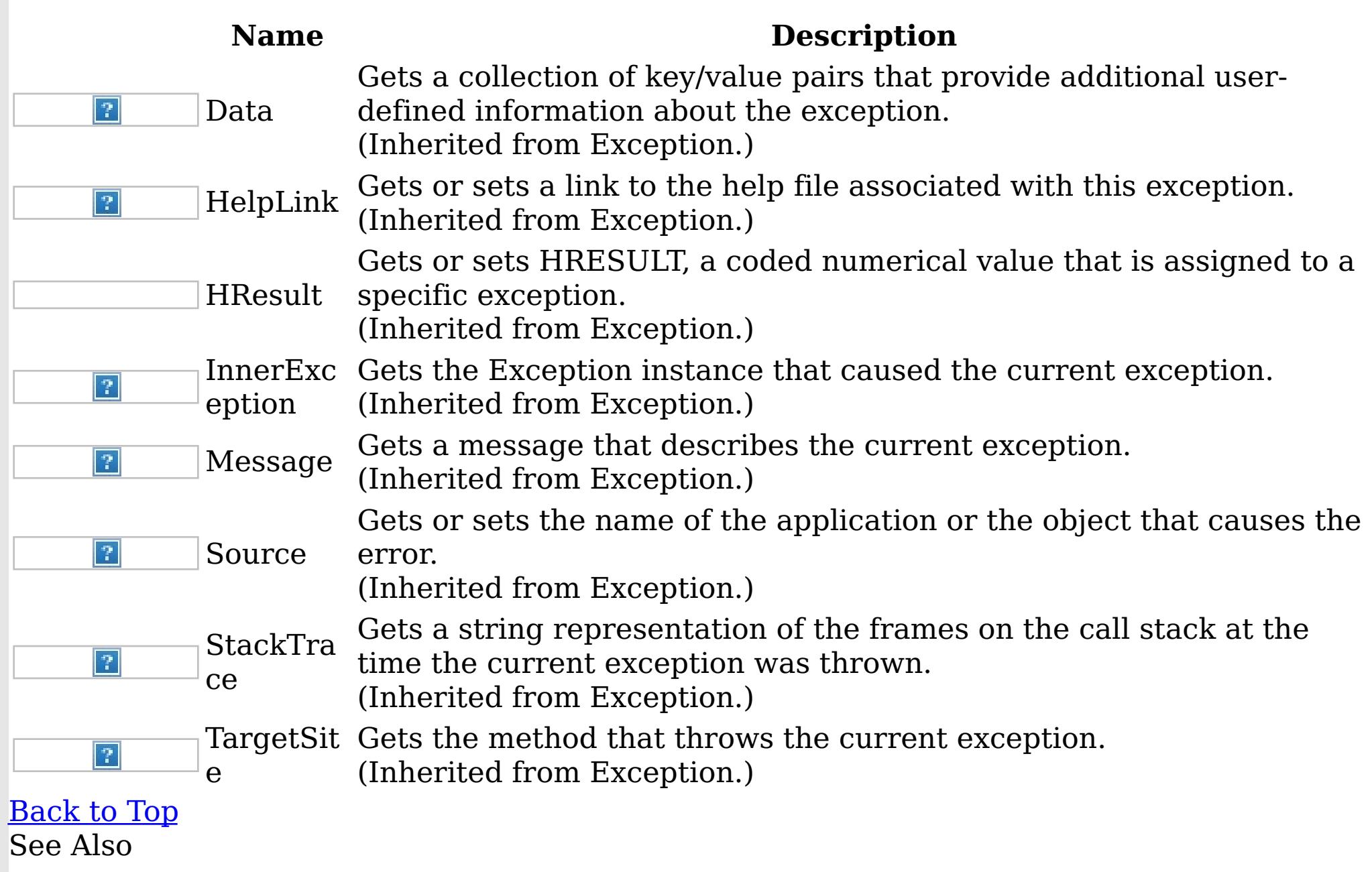

[MixedTransportException](#page-1481-0) Class [IBM.WebSphere.Caching](#page-1351-0) Namespace

NoActiveTransactionException IBM WebSphere™ eXtreme Scale Client for .NET API Class Specification

Send [Feedback](mailto:wasdoc@us.ibm.com?subject=A+Sandcastle+Documented+Class+Library+NoActiveTransactionException+Class+100+EN-US&body=Your%20feedback%20is%20used%20to%20improve%20the%20documentation%20and%20the%20product.%20Your%20e-mail%20address%20will%20not%20be%20used%20for%20any%20other%20purpose%20and%20is%20disposed%20of%20after%20the%20issue%20you%20report%20is%20resolved.%20While%20working%20to%20resolve%20the%20issue%20that%20you%20report%2C%20you%20may%20be%20contacted%20via%20e-mail%20to%20get%20further%20details%20or%20clarification%20on%20the%20feedback%20you%20sent.%20After%20the%20issue%20you%20report%20has%20been%20addressed%2C%20you%20may%20receive%20an%20e-mail%20to%20let%20you%20know%20that%20your%20feedback%20has%20been%20addressed.)

IBM WebSphere™ eXtreme Scale Client for .NET Release 8.6.0.0 API Specification

A NoActiveTransactionException exception indicates that no active transactions exist.

Inheritance Hierarchy

IBM WebSphere™ eXtreme Scale Client for .NET API Specification. For additional information see the WebSphere<sup>™</sup> eXtreme Scale Library. © Copyright IBM Corporation 2012.

Send [Feedback](mailto:wasdoc@us.ibm.com?subject=A+Sandcastle+Documented+Class+Library+NoActiveTransactionException+Class+100+EN-US&body=Your%20feedback%20is%20used%20to%20improve%20the%20documentation%20and%20the%20product.%20Your%20e-mail%20address%20will%20not%20be%20used%20for%20any%20other%20purpose%20and%20is%20disposed%20of%20after%20the%20issue%20you%20report%20is%20resolved.%20While%20working%20to%20resolve%20the%20issue%20that%20you%20report%2C%20you%20may%20be%20contacted%20via%20e-mail%20to%20get%20further%20details%20or%20clarification%20on%20the%20feedback%20you%20sent.%20After%20the%20issue%20you%20report%20has%20been%20addressed%2C%20you%20may%20receive%20an%20e-mail%20to%20let%20you%20know%20that%20your%20feedback%20has%20been%20addressed.) on this topic to WAS Documentation Team.

System Object System Exception [IBM.WebSphere.Caching](#page-1386-0) GridException [IBM.WebSphere.Caching](#page-1586-0) TransactionException IBM.WebSphere.Caching NoActiveTransactionException

**Namespace:** [IBM.WebSphere.Caching](#page-1351-0) **Assembly:** Client.Api (in Client.Api.dll) Version: 8.6.0.0 Syntax

VB [C#](javascript:ChangeTab()  $C++$ F# **JScript** Copy to [Clipboard](javascript:CopyToClipboard()[Print](javascript:Print()

See Also

[NoActiveTransactionException](#page-1490-0) Members [IBM.WebSphere.Caching](#page-1351-0) Namespace

NoActiveTransactionException Members

 $\texttt{IBM WebSphere}^{\tiny \textsf{TM}}$ eXtreme Scale Client for .NET API Specification

**Send [Feedback](mailto:wasdoc@us.ibm.com?subject=A+Sandcastle+Documented+Class+Library+NoActiveTransactionException+Members+100+EN-US&body=Your%20feedback%20is%20used%20to%20improve%20the%20documentation%20and%20the%20product.%20Your%20e-mail%20address%20will%20not%20be%20used%20for%20any%20other%20purpose%20and%20is%20disposed%20of%20after%20the%20issue%20you%20report%20is%20resolved.%20While%20working%20to%20resolve%20the%20issue%20that%20you%20report%2C%20you%20may%20be%20contacted%20via%20e-mail%20to%20get%20further%20details%20or%20clarification%20on%20the%20feedback%20you%20sent.%20After%20the%20issue%20you%20report%20has%20been%20addressed%2C%20you%20may%20receive%20an%20e-mail%20to%20let%20you%20know%20that%20your%20feedback%20has%20been%20addressed.)** 

IBM WebSphere™ eXtreme Scale Client for .NET Release 8.6.0.0 API Specification

The [NoActiveTransactionException](#page-1489-0) type exposes the following members. **Constructors** 

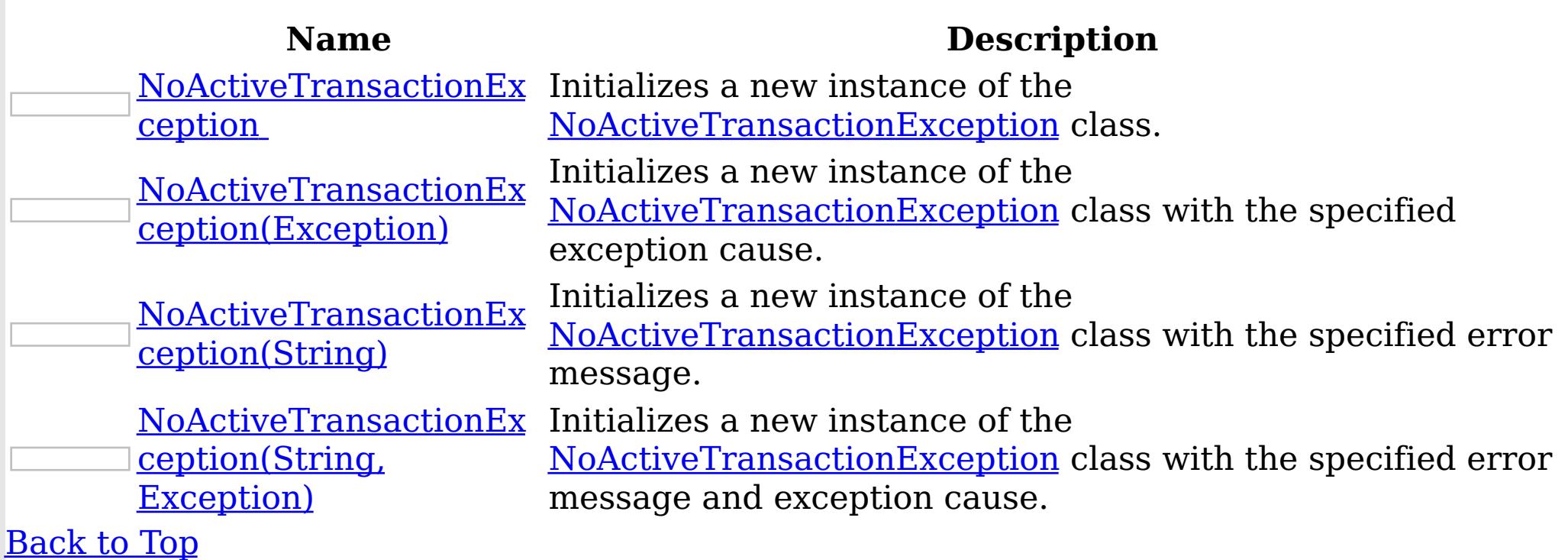

Methods

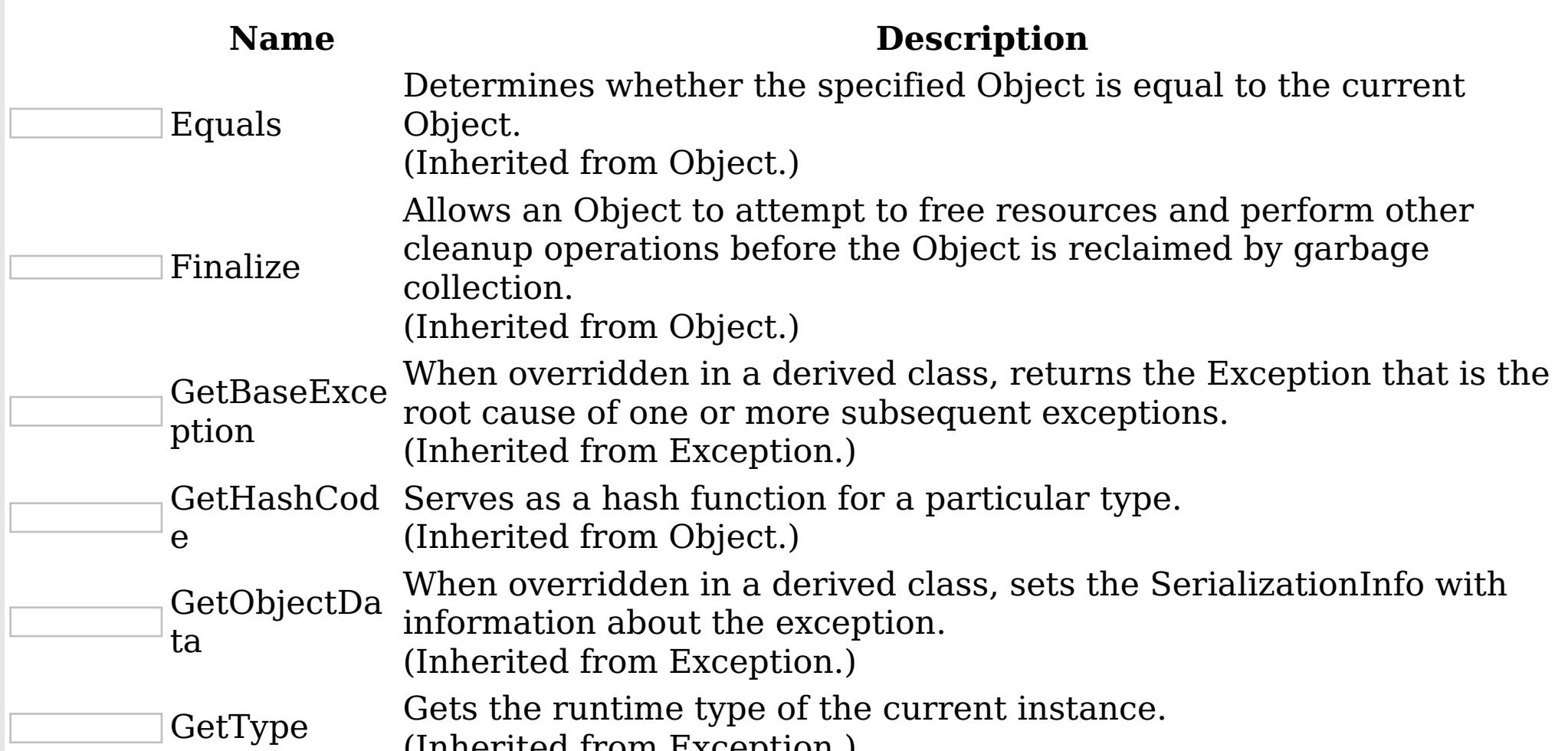

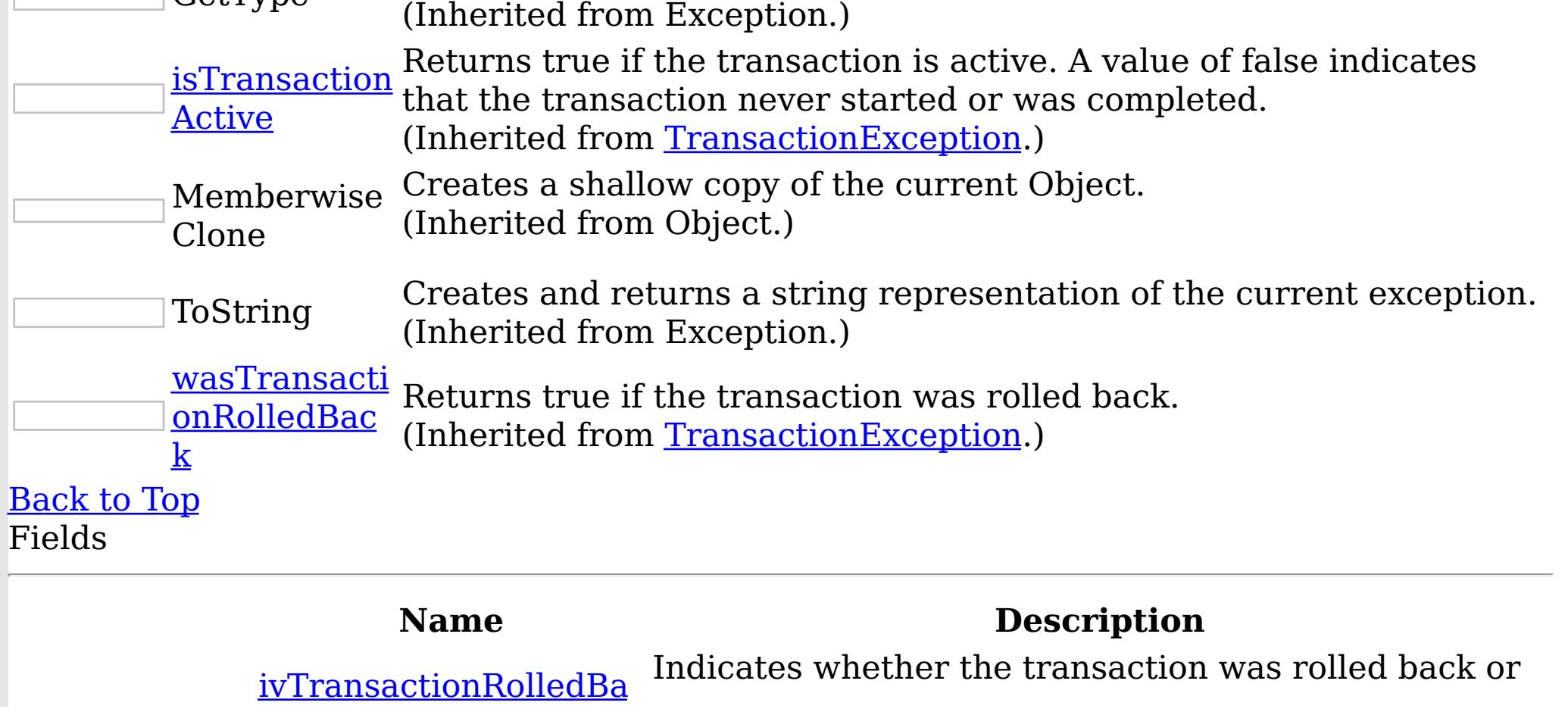

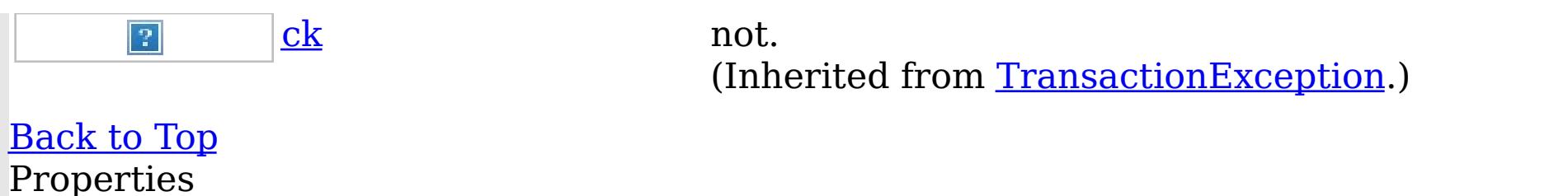

IBM WebSphere™ eXtreme Scale Client for .NET API Specification. For additional information see the WebSphere<sup>™</sup> eXtreme Scale Library. © Copyright IBM Corporation 2012.

Send [Feedback](mailto:wasdoc@us.ibm.com?subject=A+Sandcastle+Documented+Class+Library+NoActiveTransactionException+Members+100+EN-US&body=Your%20feedback%20is%20used%20to%20improve%20the%20documentation%20and%20the%20product.%20Your%20e-mail%20address%20will%20not%20be%20used%20for%20any%20other%20purpose%20and%20is%20disposed%20of%20after%20the%20issue%20you%20report%20is%20resolved.%20While%20working%20to%20resolve%20the%20issue%20that%20you%20report%2C%20you%20may%20be%20contacted%20via%20e-mail%20to%20get%20further%20details%20or%20clarification%20on%20the%20feedback%20you%20sent.%20After%20the%20issue%20you%20report%20has%20been%20addressed%2C%20you%20may%20receive%20an%20e-mail%20to%20let%20you%20know%20that%20your%20feedback%20has%20been%20addressed.) on this topic to WAS Documentation Team.

#### **Name Description** Gets a collection of key/value pairs that provide additional userdefined information about the exception.  $|\mathcal{P}|$ Data (Inherited from Exception.) Gets or sets a link to the help file associated with this exception. HelpLink  $|2|$ (Inherited from Exception.) Gets or sets HRESULT, a coded numerical value that is assigned to a specific exception. HResult (Inherited from Exception.) InnerExc Gets the Exception instance that caused the current exception.  $|2|$ (Inherited from Exception.) eption Gets a message that describes the current exception. Message  $|2|$ (Inherited from Exception.) Gets or sets the name of the application or the object that causes the  $|2|$ Source error. (Inherited from Exception.) Gets a string representation of the frames on the call stack at the **StackTra** time the current exception was thrown.  $|\mathcal{P}|$ ce (Inherited from Exception.) TargetSit Gets the method that throws the current exception.  $|2|$ (Inherited from Exception.) e [Back](file:////dcs/markdown/workspace/Transform/htmlout/0/nl/ja/com.ibm.websphere.extremescale.netapi.doc/html/d5325d93-36c4-04eb-0a33-e2529005967e.htm#mainBody) to Top See Also

[NoActiveTransactionException](#page-1489-0) Class [IBM.WebSphere.Caching](#page-1351-0) Namespace NoActiveTransactionException **Constructor** IBM WebSphere™ eXtreme Scale Client for .NET API Specification

**Send [Feedback](mailto:wasdoc@us.ibm.com?subject=A+Sandcastle+Documented+Class+Library+NoActiveTransactionException+Constructor++100+EN-US&body=Your%20feedback%20is%20used%20to%20improve%20the%20documentation%20and%20the%20product.%20Your%20e-mail%20address%20will%20not%20be%20used%20for%20any%20other%20purpose%20and%20is%20disposed%20of%20after%20the%20issue%20you%20report%20is%20resolved.%20While%20working%20to%20resolve%20the%20issue%20that%20you%20report%2C%20you%20may%20be%20contacted%20via%20e-mail%20to%20get%20further%20details%20or%20clarification%20on%20the%20feedback%20you%20sent.%20After%20the%20issue%20you%20report%20has%20been%20addressed%2C%20you%20may%20receive%20an%20e-mail%20to%20let%20you%20know%20that%20your%20feedback%20has%20been%20addressed.)** 

IBM WebSphere™ eXtreme Scale Client for .NET Release 8.6.0.0 API Specification

Overload List

IBM WebSphere™ eXtreme Scale Client for .NET API Specification. For additional information see the WebSphere<sup>™</sup> eXtreme Scale Library. © Copyright IBM Corporation 2012.

Send [Feedback](mailto:wasdoc@us.ibm.com?subject=A+Sandcastle+Documented+Class+Library+NoActiveTransactionException+Constructor++100+EN-US&body=Your%20feedback%20is%20used%20to%20improve%20the%20documentation%20and%20the%20product.%20Your%20e-mail%20address%20will%20not%20be%20used%20for%20any%20other%20purpose%20and%20is%20disposed%20of%20after%20the%20issue%20you%20report%20is%20resolved.%20While%20working%20to%20resolve%20the%20issue%20that%20you%20report%2C%20you%20may%20be%20contacted%20via%20e-mail%20to%20get%20further%20details%20or%20clarification%20on%20the%20feedback%20you%20sent.%20After%20the%20issue%20you%20report%20has%20been%20addressed%2C%20you%20may%20receive%20an%20e-mail%20to%20let%20you%20know%20that%20your%20feedback%20has%20been%20addressed.) on this topic to WAS Documentation Team.

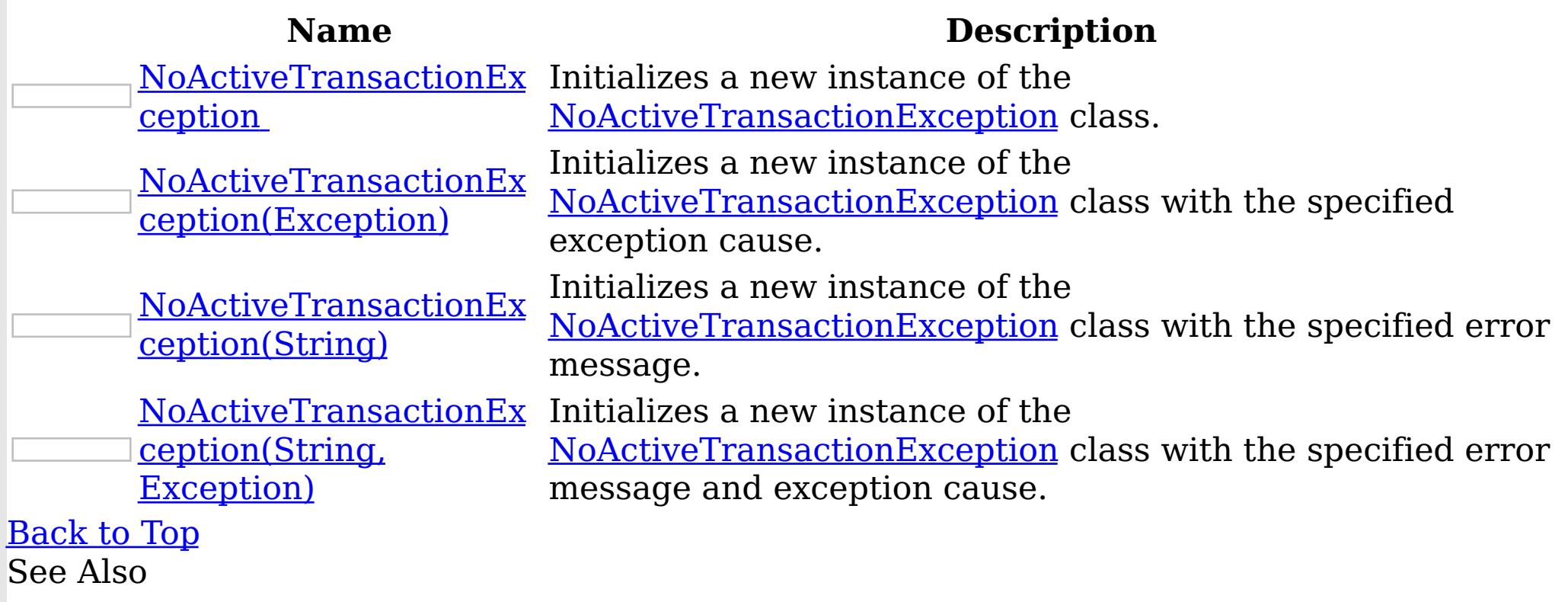

[NoActiveTransactionException](#page-1489-0) Class [NoActiveTransactionException](#page-1490-0) Members [IBM.WebSphere.Caching](#page-1351-0) Namespace

NoActiveTransactionException **Constructor** 

IBM WebSphere™ eXtreme Scale Client for .NET API Specification

Send [Feedback](mailto:wasdoc@us.ibm.com?subject=A+Sandcastle+Documented+Class+Library+NoActiveTransactionException+Constructor++100+EN-US&body=Your%20feedback%20is%20used%20to%20improve%20the%20documentation%20and%20the%20product.%20Your%20e-mail%20address%20will%20not%20be%20used%20for%20any%20other%20purpose%20and%20is%20disposed%20of%20after%20the%20issue%20you%20report%20is%20resolved.%20While%20working%20to%20resolve%20the%20issue%20that%20you%20report%2C%20you%20may%20be%20contacted%20via%20e-mail%20to%20get%20further%20details%20or%20clarification%20on%20the%20feedback%20you%20sent.%20After%20the%20issue%20you%20report%20has%20been%20addressed%2C%20you%20may%20receive%20an%20e-mail%20to%20let%20you%20know%20that%20your%20feedback%20has%20been%20addressed.)

IBM WebSphere™ eXtreme Scale Client for .NET Release 8.6.0.0 API Specification

Initializes a new instance of the [NoActiveTransactionException](#page-1489-0) class.

**Namespace:** [IBM.WebSphere.Caching](#page-1351-0)

IBM WebSphere™ eXtreme Scale Client for .NET API Specification. For additional information see the WebSphere<sup>™</sup> eXtreme Scale Library. © Copyright IBM Corporation 2012.

Send [Feedback](mailto:wasdoc@us.ibm.com?subject=A+Sandcastle+Documented+Class+Library+NoActiveTransactionException+Constructor++100+EN-US&body=Your%20feedback%20is%20used%20to%20improve%20the%20documentation%20and%20the%20product.%20Your%20e-mail%20address%20will%20not%20be%20used%20for%20any%20other%20purpose%20and%20is%20disposed%20of%20after%20the%20issue%20you%20report%20is%20resolved.%20While%20working%20to%20resolve%20the%20issue%20that%20you%20report%2C%20you%20may%20be%20contacted%20via%20e-mail%20to%20get%20further%20details%20or%20clarification%20on%20the%20feedback%20you%20sent.%20After%20the%20issue%20you%20report%20has%20been%20addressed%2C%20you%20may%20receive%20an%20e-mail%20to%20let%20you%20know%20that%20your%20feedback%20has%20been%20addressed.) on this topic to WAS Documentation Team.

**Assembly:** Client.Api (in Client.Api.dll) Version: 8.6.0.0 Syntax

VB  $C#$  $C++$ F# JScript Copy to [Clipboard](javascript:CopyToClipboard()[Print](javascript:Print()

See Also

NoActiveTransactionException Constructor (Exception) IBM WebSphere™ eXtreme Scale Client for .NET API Specification **Send [Feedback](mailto:wasdoc@us.ibm.com?subject=A+Sandcastle+Documented+Class+Library+NoActiveTransactionException+Constructor+(Exception)+100+EN-US&body=Your%20feedback%20is%20used%20to%20improve%20the%20documentation%20and%20the%20product.%20Your%20e-mail%20address%20will%20not%20be%20used%20for%20any%20other%20purpose%20and%20is%20disposed%20of%20after%20the%20issue%20you%20report%20is%20resolved.%20While%20working%20to%20resolve%20the%20issue%20that%20you%20report%2C%20you%20may%20be%20contacted%20via%20e-mail%20to%20get%20further%20details%20or%20clarification%20on%20the%20feedback%20you%20sent.%20After%20the%20issue%20you%20report%20has%20been%20addressed%2C%20you%20may%20receive%20an%20e-mail%20to%20let%20you%20know%20that%20your%20feedback%20has%20been%20addressed.)** IBM WebSphere™ eXtreme Scale Client for .NET Release 8.6.0.0 API Specification

Initializes a new instance of the [NoActiveTransactionException](#page-1489-0) class with the specified exception cause.

**Namespace:** [IBM.WebSphere.Caching](#page-1351-0) **Assembly:** Client.Api (in Client.Api.dll) Version: 8.6.0.0 Syntax

IBM WebSphere™ eXtreme Scale Client for .NET API Specification. For additional information see the WebSphere<sup>™</sup> eXtreme Scale Library. © Copyright IBM Corporation 2012.

Send [Feedback](mailto:wasdoc@us.ibm.com?subject=A+Sandcastle+Documented+Class+Library+NoActiveTransactionException+Constructor+(Exception)+100+EN-US&body=Your%20feedback%20is%20used%20to%20improve%20the%20documentation%20and%20the%20product.%20Your%20e-mail%20address%20will%20not%20be%20used%20for%20any%20other%20purpose%20and%20is%20disposed%20of%20after%20the%20issue%20you%20report%20is%20resolved.%20While%20working%20to%20resolve%20the%20issue%20that%20you%20report%2C%20you%20may%20be%20contacted%20via%20e-mail%20to%20get%20further%20details%20or%20clarification%20on%20the%20feedback%20you%20sent.%20After%20the%20issue%20you%20report%20has%20been%20addressed%2C%20you%20may%20receive%20an%20e-mail%20to%20let%20you%20know%20that%20your%20feedback%20has%20been%20addressed.) on this topic to WAS Documentation Team.

VB  $C#$  $C++$ F# **JScript** Copy to [Clipboard](javascript:CopyToClipboard()[Print](javascript:Print()

#### **Parameters**

cause

Type: System Exception

Specifies the exception that is the cause of the current exception. A null value is permitted and indicates that the cause is nonexistent or unknown.

See Also

Initializes a new instance of the [NoActiveTransactionException](#page-1489-0) class with the specified error message.

NoActiveTransactionException Constructor (String) IBM WebSphere™ eXtreme Scale Client for .NET API Specification **Send [Feedback](mailto:wasdoc@us.ibm.com?subject=A+Sandcastle+Documented+Class+Library+NoActiveTransactionException+Constructor+(String)+100+EN-US&body=Your%20feedback%20is%20used%20to%20improve%20the%20documentation%20and%20the%20product.%20Your%20e-mail%20address%20will%20not%20be%20used%20for%20any%20other%20purpose%20and%20is%20disposed%20of%20after%20the%20issue%20you%20report%20is%20resolved.%20While%20working%20to%20resolve%20the%20issue%20that%20you%20report%2C%20you%20may%20be%20contacted%20via%20e-mail%20to%20get%20further%20details%20or%20clarification%20on%20the%20feedback%20you%20sent.%20After%20the%20issue%20you%20report%20has%20been%20addressed%2C%20you%20may%20receive%20an%20e-mail%20to%20let%20you%20know%20that%20your%20feedback%20has%20been%20addressed.)** 

IBM WebSphere™ eXtreme Scale Client for .NET Release 8.6.0.0 API Specification

**Namespace:** [IBM.WebSphere.Caching](#page-1351-0) **Assembly:** Client.Api (in Client.Api.dll) Version: 8.6.0.0 Syntax

IBM WebSphere™ eXtreme Scale Client for .NET API Specification. For additional information see the WebSphere<sup>™</sup> eXtreme Scale Library. © Copyright IBM Corporation 2012.

Send [Feedback](mailto:wasdoc@us.ibm.com?subject=A+Sandcastle+Documented+Class+Library+NoActiveTransactionException+Constructor+(String)+100+EN-US&body=Your%20feedback%20is%20used%20to%20improve%20the%20documentation%20and%20the%20product.%20Your%20e-mail%20address%20will%20not%20be%20used%20for%20any%20other%20purpose%20and%20is%20disposed%20of%20after%20the%20issue%20you%20report%20is%20resolved.%20While%20working%20to%20resolve%20the%20issue%20that%20you%20report%2C%20you%20may%20be%20contacted%20via%20e-mail%20to%20get%20further%20details%20or%20clarification%20on%20the%20feedback%20you%20sent.%20After%20the%20issue%20you%20report%20has%20been%20addressed%2C%20you%20may%20receive%20an%20e-mail%20to%20let%20you%20know%20that%20your%20feedback%20has%20been%20addressed.) on this topic to WAS Documentation Team.

VB  $C#$  $C++$ F# **JScript** Copy to [Clipboard](javascript:CopyToClipboard()[Print](javascript:Print()

#### **Parameters**

message

Type: System String Specifies the error message that explains the reason for the exception.

See Also

NoActiveTransactionException Constructor IBM WebSphere™ eXtreme Scale Client for (String, Exception) .NET API Specification **Send [Feedback](mailto:wasdoc@us.ibm.com?subject=A+Sandcastle+Documented+Class+Library+NoActiveTransactionException+Constructor+(String%2C+Exception)+100+EN-US&body=Your%20feedback%20is%20used%20to%20improve%20the%20documentation%20and%20the%20product.%20Your%20e-mail%20address%20will%20not%20be%20used%20for%20any%20other%20purpose%20and%20is%20disposed%20of%20after%20the%20issue%20you%20report%20is%20resolved.%20While%20working%20to%20resolve%20the%20issue%20that%20you%20report%2C%20you%20may%20be%20contacted%20via%20e-mail%20to%20get%20further%20details%20or%20clarification%20on%20the%20feedback%20you%20sent.%20After%20the%20issue%20you%20report%20has%20been%20addressed%2C%20you%20may%20receive%20an%20e-mail%20to%20let%20you%20know%20that%20your%20feedback%20has%20been%20addressed.)** IBM WebSphere™ eXtreme Scale Client for .NET Release 8.6.0.0 API Specification

Initializes a new instance of the [NoActiveTransactionException](#page-1489-0) class with the specified error message and exception cause.

**Namespace:** [IBM.WebSphere.Caching](#page-1351-0) **Assembly:** Client.Api (in Client.Api.dll) Version: 8.6.0.0 Syntax

VB [C#](javascript:ChangeTab()  $C++$ F# **JScript** Copy to [Clipboard](javascript:CopyToClipboard()[Print](javascript:Print()

IBM WebSphere™ eXtreme Scale Client for .NET API Specification. For additional information see the WebSphere<sup>™</sup> eXtreme Scale Library. © Copyright IBM Corporation 2012.

Send [Feedback](mailto:wasdoc@us.ibm.com?subject=A+Sandcastle+Documented+Class+Library+NoActiveTransactionException+Constructor+(String%2C+Exception)+100+EN-US&body=Your%20feedback%20is%20used%20to%20improve%20the%20documentation%20and%20the%20product.%20Your%20e-mail%20address%20will%20not%20be%20used%20for%20any%20other%20purpose%20and%20is%20disposed%20of%20after%20the%20issue%20you%20report%20is%20resolved.%20While%20working%20to%20resolve%20the%20issue%20that%20you%20report%2C%20you%20may%20be%20contacted%20via%20e-mail%20to%20get%20further%20details%20or%20clarification%20on%20the%20feedback%20you%20sent.%20After%20the%20issue%20you%20report%20has%20been%20addressed%2C%20you%20may%20receive%20an%20e-mail%20to%20let%20you%20know%20that%20your%20feedback%20has%20been%20addressed.) on this topic to WAS Documentation Team.

### **Parameters**

message

Type: System String Specifies the error message that explains the reason for the exception.

cause

Type: System Exception Specifies the exception that is the cause of the current exception. A null value is permitted and indicates that the cause is nonexistent or unknown.

See Also

NoActiveTransactionException Fields IBM WebSphere™ eXtreme Scale Client for .NET API Specification

**Send [Feedback](mailto:wasdoc@us.ibm.com?subject=A+Sandcastle+Documented+Class+Library+NoActiveTransactionException+Fields+100+EN-US&body=Your%20feedback%20is%20used%20to%20improve%20the%20documentation%20and%20the%20product.%20Your%20e-mail%20address%20will%20not%20be%20used%20for%20any%20other%20purpose%20and%20is%20disposed%20of%20after%20the%20issue%20you%20report%20is%20resolved.%20While%20working%20to%20resolve%20the%20issue%20that%20you%20report%2C%20you%20may%20be%20contacted%20via%20e-mail%20to%20get%20further%20details%20or%20clarification%20on%20the%20feedback%20you%20sent.%20After%20the%20issue%20you%20report%20has%20been%20addressed%2C%20you%20may%20receive%20an%20e-mail%20to%20let%20you%20know%20that%20your%20feedback%20has%20been%20addressed.)** 

The [NoActiveTransactionException](#page-1489-0) type exposes the following members. Fields

IBM WebSphere™ eXtreme Scale Client for .NET Release 8.6.0.0 API Specification

IBM WebSphere™ eXtreme Scale Client for .NET API Specification. For additional information see the [WebSphere™](http://www.ibm.com/software/webservers/appserv/extremescale/library) eXtreme Scale Library. © Copyright IBM Corporation 2012.

Send [Feedback](mailto:wasdoc@us.ibm.com?subject=A+Sandcastle+Documented+Class+Library+NoActiveTransactionException+Fields+100+EN-US&body=Your%20feedback%20is%20used%20to%20improve%20the%20documentation%20and%20the%20product.%20Your%20e-mail%20address%20will%20not%20be%20used%20for%20any%20other%20purpose%20and%20is%20disposed%20of%20after%20the%20issue%20you%20report%20is%20resolved.%20While%20working%20to%20resolve%20the%20issue%20that%20you%20report%2C%20you%20may%20be%20contacted%20via%20e-mail%20to%20get%20further%20details%20or%20clarification%20on%20the%20feedback%20you%20sent.%20After%20the%20issue%20you%20report%20has%20been%20addressed%2C%20you%20may%20receive%20an%20e-mail%20to%20let%20you%20know%20that%20your%20feedback%20has%20been%20addressed.) on this topic to WAS Documentation Team.

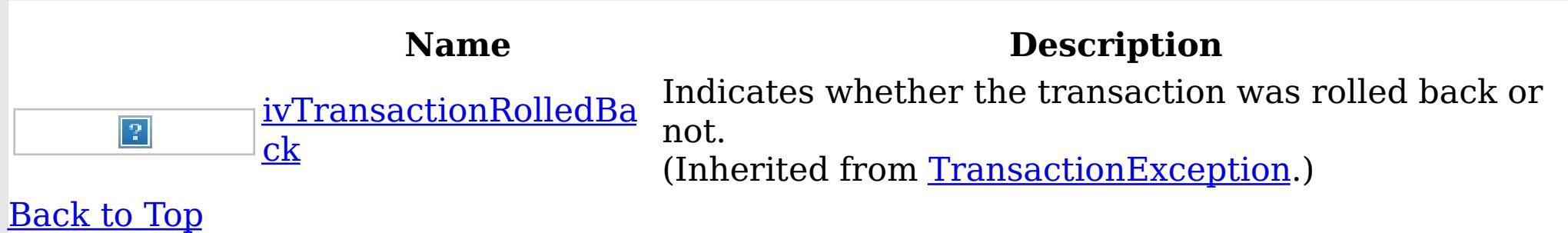

See Also

[NoActiveTransactionException](#page-1489-0) Class [IBM.WebSphere.Caching](#page-1351-0) Namespace NoActiveTransactionException Methods

IBM WebSphere™ eXtreme Scale Client for .NET API Specification

**Send [Feedback](mailto:wasdoc@us.ibm.com?subject=A+Sandcastle+Documented+Class+Library+NoActiveTransactionException+Methods+100+EN-US&body=Your%20feedback%20is%20used%20to%20improve%20the%20documentation%20and%20the%20product.%20Your%20e-mail%20address%20will%20not%20be%20used%20for%20any%20other%20purpose%20and%20is%20disposed%20of%20after%20the%20issue%20you%20report%20is%20resolved.%20While%20working%20to%20resolve%20the%20issue%20that%20you%20report%2C%20you%20may%20be%20contacted%20via%20e-mail%20to%20get%20further%20details%20or%20clarification%20on%20the%20feedback%20you%20sent.%20After%20the%20issue%20you%20report%20has%20been%20addressed%2C%20you%20may%20receive%20an%20e-mail%20to%20let%20you%20know%20that%20your%20feedback%20has%20been%20addressed.)** 

The [NoActiveTransactionException](#page-1489-0) type exposes the following members. Methods

IBM WebSphere™ eXtreme Scale Client for .NET Release 8.6.0.0 API Specification

IBM WebSphere™ eXtreme Scale Client for .NET API Specification. For additional information see the [WebSphere™](http://www.ibm.com/software/webservers/appserv/extremescale/library) eXtreme Scale Library. © Copyright IBM Corporation 2012.

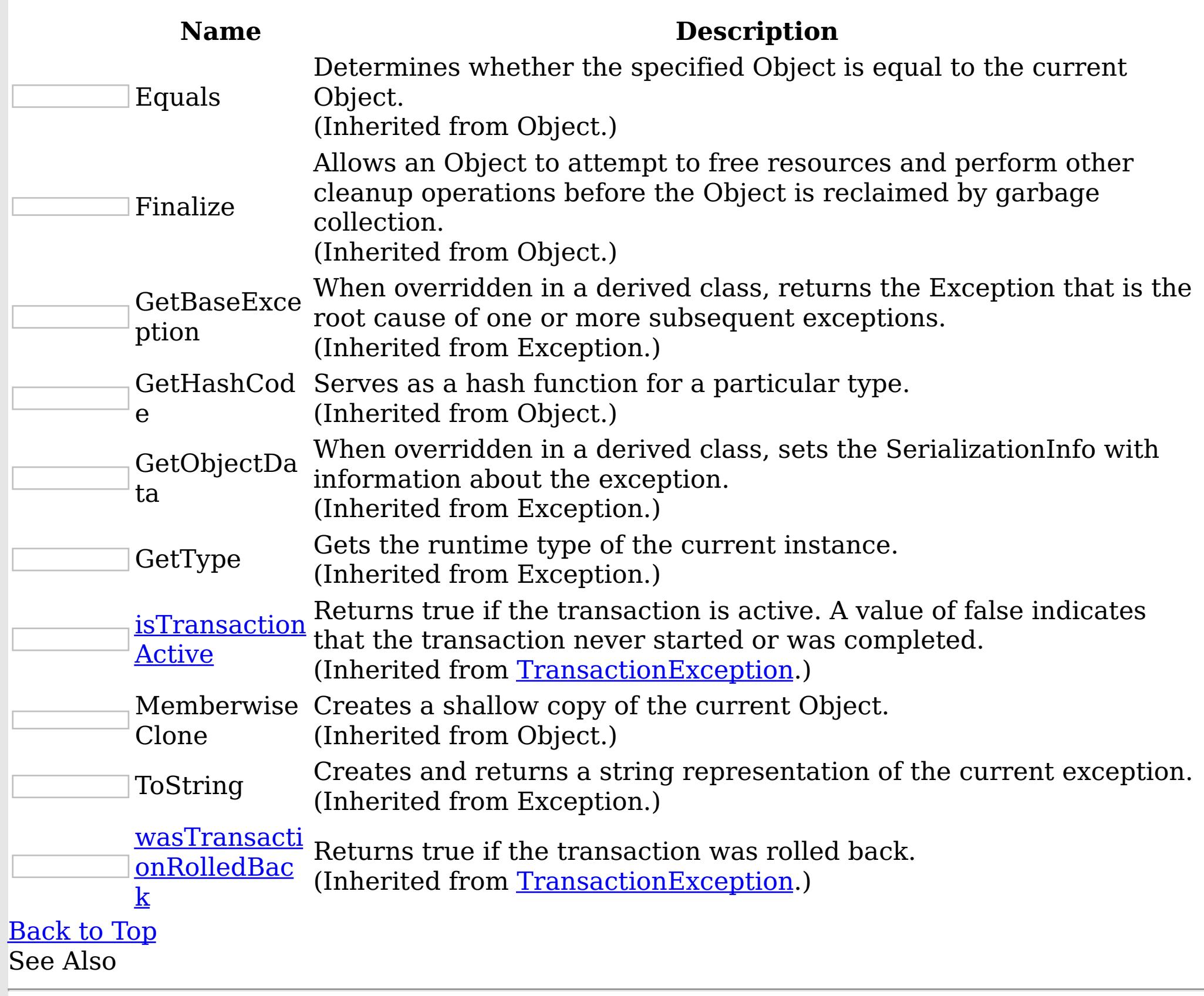

[NoActiveTransactionException](#page-1489-0) Class [IBM.WebSphere.Caching](#page-1351-0) Namespace

NoActiveTransactionException Properties

IBM WebSphere™ eXtreme Scale Client for .NET API Specification

**Send [Feedback](mailto:wasdoc@us.ibm.com?subject=A+Sandcastle+Documented+Class+Library+NoActiveTransactionException+Properties+100+EN-US&body=Your%20feedback%20is%20used%20to%20improve%20the%20documentation%20and%20the%20product.%20Your%20e-mail%20address%20will%20not%20be%20used%20for%20any%20other%20purpose%20and%20is%20disposed%20of%20after%20the%20issue%20you%20report%20is%20resolved.%20While%20working%20to%20resolve%20the%20issue%20that%20you%20report%2C%20you%20may%20be%20contacted%20via%20e-mail%20to%20get%20further%20details%20or%20clarification%20on%20the%20feedback%20you%20sent.%20After%20the%20issue%20you%20report%20has%20been%20addressed%2C%20you%20may%20receive%20an%20e-mail%20to%20let%20you%20know%20that%20your%20feedback%20has%20been%20addressed.)** 

The [NoActiveTransactionException](#page-1489-0) type exposes the following members. Properties

IBM WebSphere™ eXtreme Scale Client for .NET Release 8.6.0.0 API Specification

IBM WebSphere™ eXtreme Scale Client for .NET API Specification. For additional information see the WebSphere<sup>™</sup> eXtreme Scale Library. © Copyright IBM Corporation 2012.

Send [Feedback](mailto:wasdoc@us.ibm.com?subject=A+Sandcastle+Documented+Class+Library+NoActiveTransactionException+Properties+100+EN-US&body=Your%20feedback%20is%20used%20to%20improve%20the%20documentation%20and%20the%20product.%20Your%20e-mail%20address%20will%20not%20be%20used%20for%20any%20other%20purpose%20and%20is%20disposed%20of%20after%20the%20issue%20you%20report%20is%20resolved.%20While%20working%20to%20resolve%20the%20issue%20that%20you%20report%2C%20you%20may%20be%20contacted%20via%20e-mail%20to%20get%20further%20details%20or%20clarification%20on%20the%20feedback%20you%20sent.%20After%20the%20issue%20you%20report%20has%20been%20addressed%2C%20you%20may%20receive%20an%20e-mail%20to%20let%20you%20know%20that%20your%20feedback%20has%20been%20addressed.) on this topic to WAS Documentation Team.

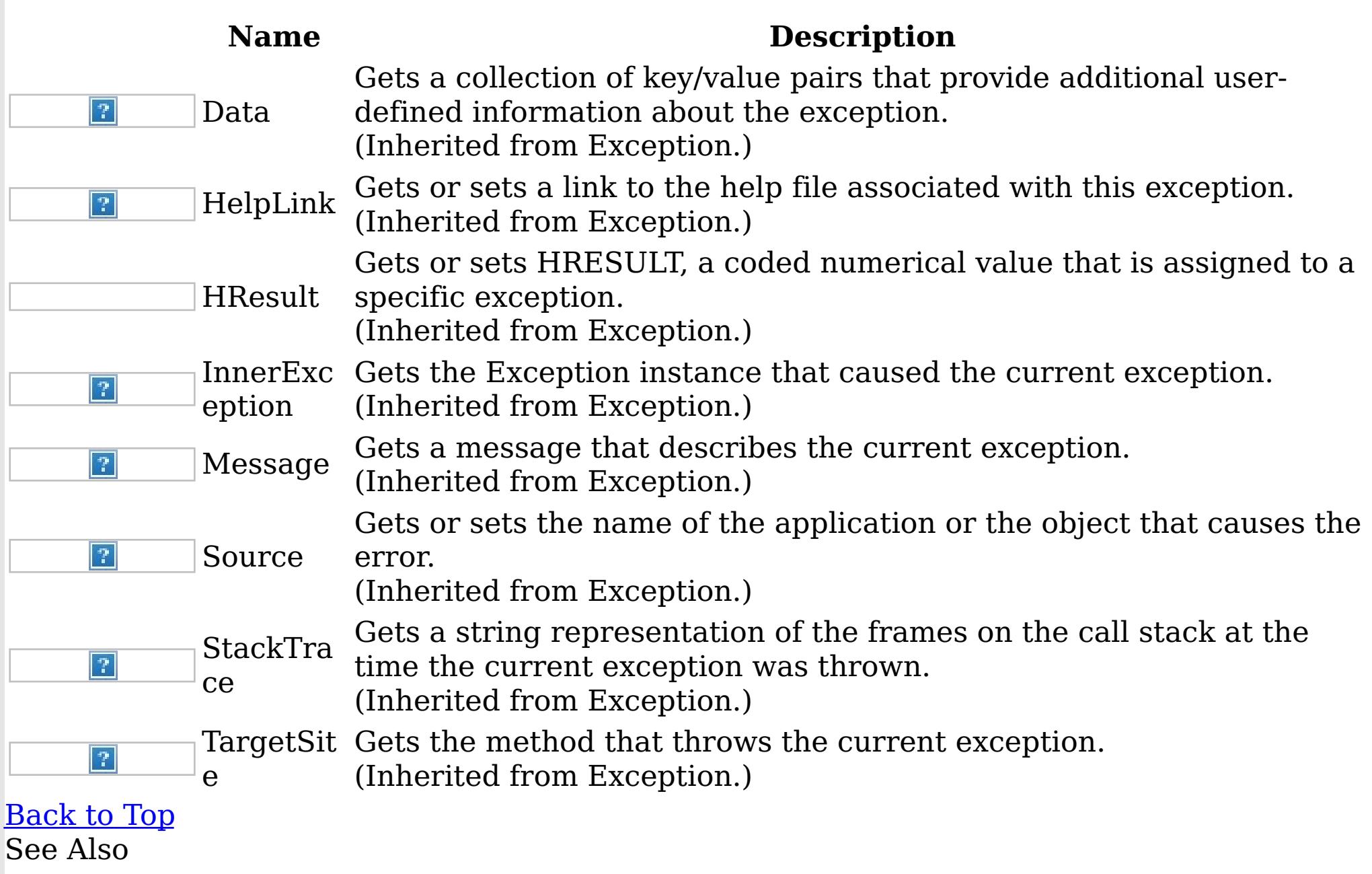

[NoActiveTransactionException](#page-1489-0) Class [IBM.WebSphere.Caching](#page-1351-0) Namespace NotReentrantException Class IBM WebSphere™ eXtreme Scale Client for .NET API Specification

Send [Feedback](mailto:wasdoc@us.ibm.com?subject=A+Sandcastle+Documented+Class+Library+NotReentrantException+Class+100+EN-US&body=Your%20feedback%20is%20used%20to%20improve%20the%20documentation%20and%20the%20product.%20Your%20e-mail%20address%20will%20not%20be%20used%20for%20any%20other%20purpose%20and%20is%20disposed%20of%20after%20the%20issue%20you%20report%20is%20resolved.%20While%20working%20to%20resolve%20the%20issue%20that%20you%20report%2C%20you%20may%20be%20contacted%20via%20e-mail%20to%20get%20further%20details%20or%20clarification%20on%20the%20feedback%20you%20sent.%20After%20the%20issue%20you%20report%20has%20been%20addressed%2C%20you%20may%20receive%20an%20e-mail%20to%20let%20you%20know%20that%20your%20feedback%20has%20been%20addressed.)

IBM WebSphere™ eXtreme Scale Client for .NET Release 8.6.0.0 API Specification

A NotReentrantException occurs when a thread tries to run a map operation, such as calling a method on ObjectMap interface, when another thread is already running a map operation for the Session. A Session object can be used by a single thread only to perform concurrent map operations.

IBM WebSphere™ eXtreme Scale Client for .NET API Specification. For additional information see the WebSphere<sup>™</sup> eXtreme Scale Library. © Copyright IBM Corporation 2012.

Send [Feedback](mailto:wasdoc@us.ibm.com?subject=A+Sandcastle+Documented+Class+Library+NotReentrantException+Class+100+EN-US&body=Your%20feedback%20is%20used%20to%20improve%20the%20documentation%20and%20the%20product.%20Your%20e-mail%20address%20will%20not%20be%20used%20for%20any%20other%20purpose%20and%20is%20disposed%20of%20after%20the%20issue%20you%20report%20is%20resolved.%20While%20working%20to%20resolve%20the%20issue%20that%20you%20report%2C%20you%20may%20be%20contacted%20via%20e-mail%20to%20get%20further%20details%20or%20clarification%20on%20the%20feedback%20you%20sent.%20After%20the%20issue%20you%20report%20has%20been%20addressed%2C%20you%20may%20receive%20an%20e-mail%20to%20let%20you%20know%20that%20your%20feedback%20has%20been%20addressed.) on this topic to WAS Documentation Team.

Inheritance Hierarchy

System Object System Exception [IBM.WebSphere.Caching](#page-1386-0) GridException IBM.WebSphere.Caching NotReentrantException

**Namespace:** [IBM.WebSphere.Caching](#page-1351-0)

**Assembly:** Client.Api (in Client.Api.dll) Version: 8.6.0.0 Syntax

VB [C#](javascript:ChangeTab()  $C++$ F# **JScript** Copy to [Clipboard](javascript:CopyToClipboard()[Print](javascript:Print()

See Also

[NotReentrantException](#page-1501-0) Members [IBM.WebSphere.Caching](#page-1351-0) Namespace NotReentrantException Members

IBM WebSphere™ eXtreme Scale Client for .NET API Specification

**Send [Feedback](mailto:wasdoc@us.ibm.com?subject=A+Sandcastle+Documented+Class+Library+NotReentrantException+Members+100+EN-US&body=Your%20feedback%20is%20used%20to%20improve%20the%20documentation%20and%20the%20product.%20Your%20e-mail%20address%20will%20not%20be%20used%20for%20any%20other%20purpose%20and%20is%20disposed%20of%20after%20the%20issue%20you%20report%20is%20resolved.%20While%20working%20to%20resolve%20the%20issue%20that%20you%20report%2C%20you%20may%20be%20contacted%20via%20e-mail%20to%20get%20further%20details%20or%20clarification%20on%20the%20feedback%20you%20sent.%20After%20the%20issue%20you%20report%20has%20been%20addressed%2C%20you%20may%20receive%20an%20e-mail%20to%20let%20you%20know%20that%20your%20feedback%20has%20been%20addressed.)** 

IBM WebSphere™ eXtreme Scale Client for .NET Release 8.6.0.0 API Specification

The **[NotReentrantException](#page-1500-0)** type exposes the following members.

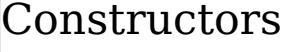

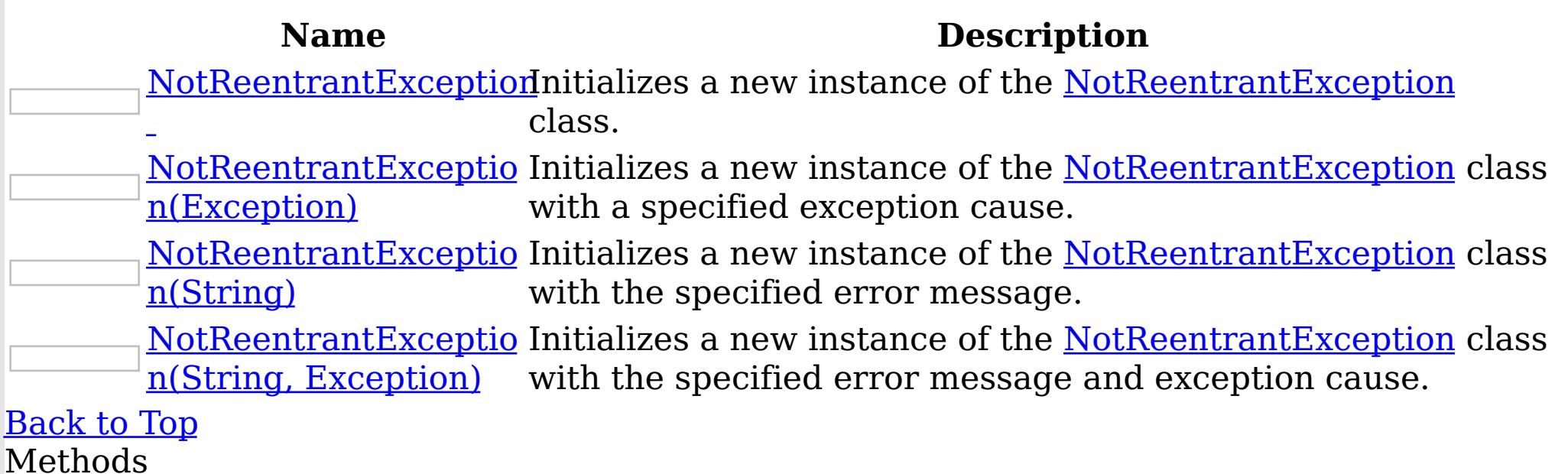

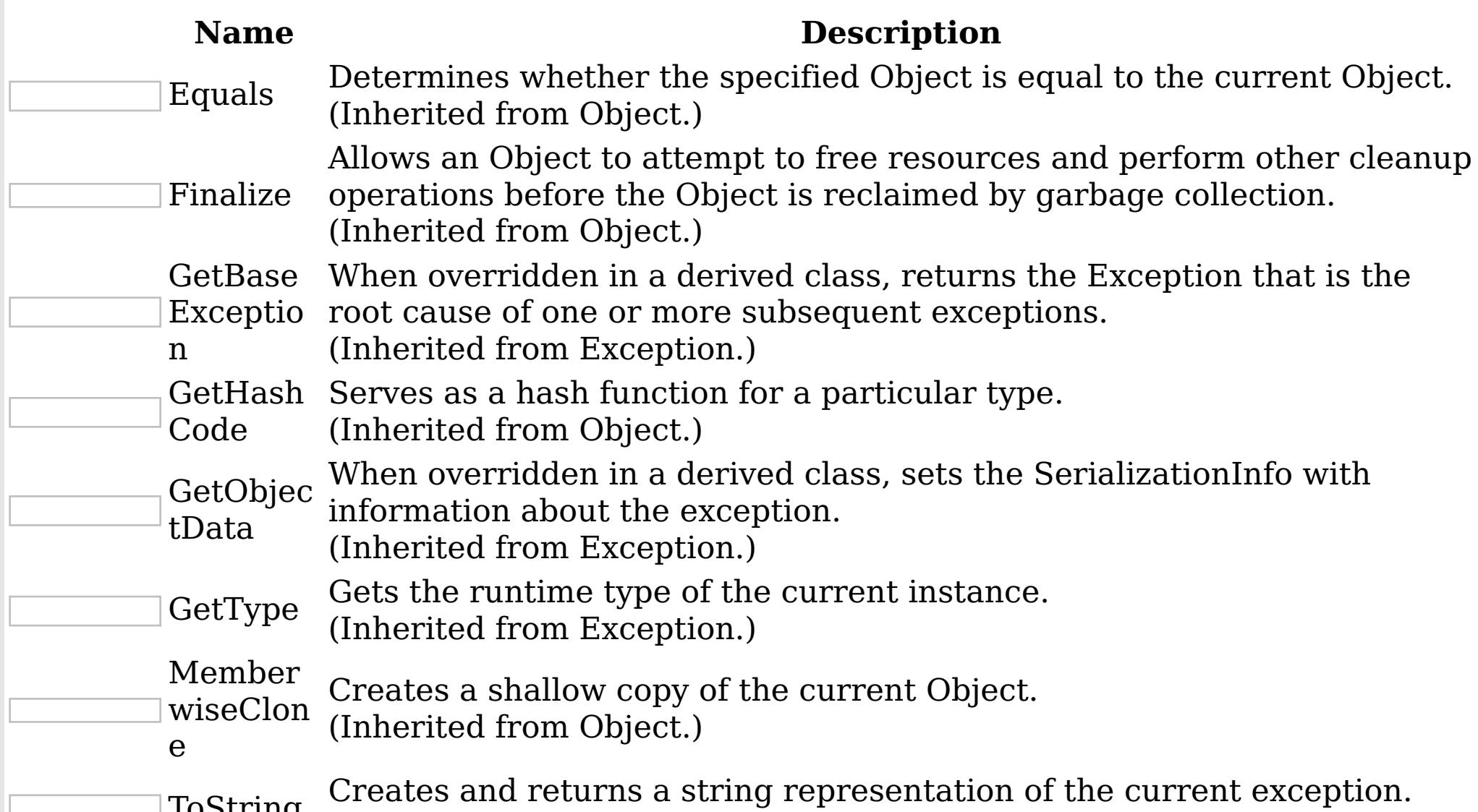

#### $\sqrt{105}$ tring

(Inherited from Exception.)

# [Back](file:////dcs/markdown/workspace/Transform/htmlout/0/nl/ja/com.ibm.websphere.extremescale.netapi.doc/html/16d072a3-30d1-faf6-4220-38df20ee6b62.htm#mainBody) to Top

Properties

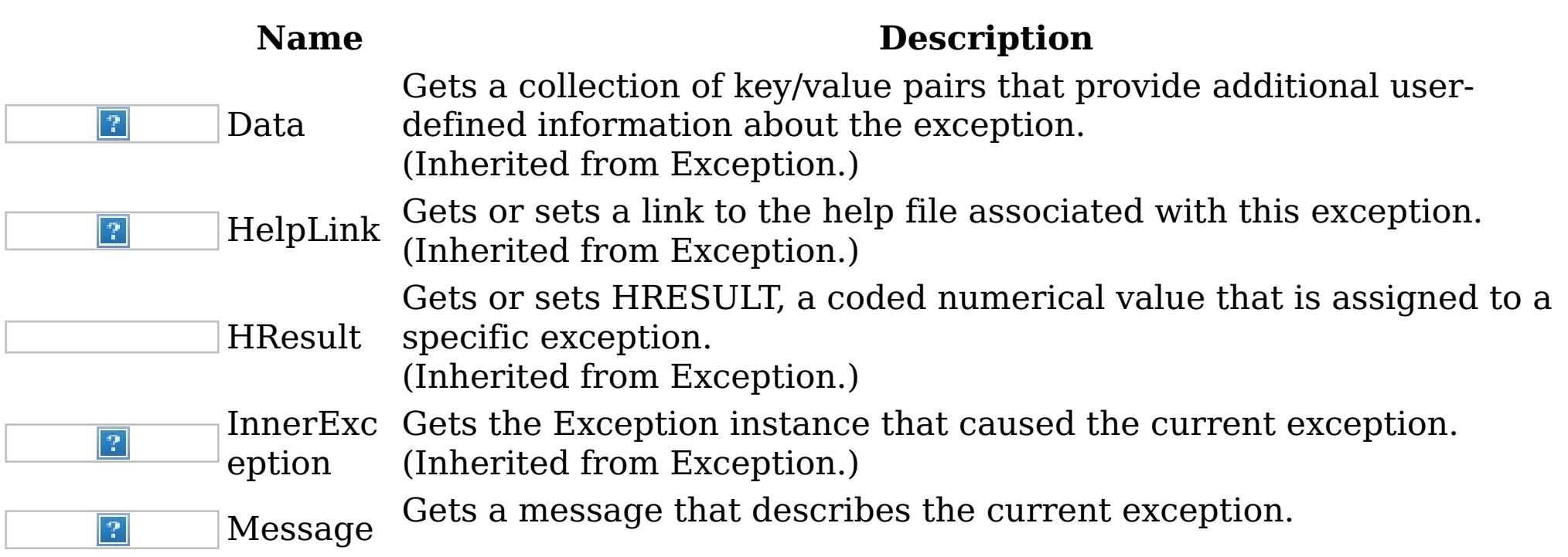

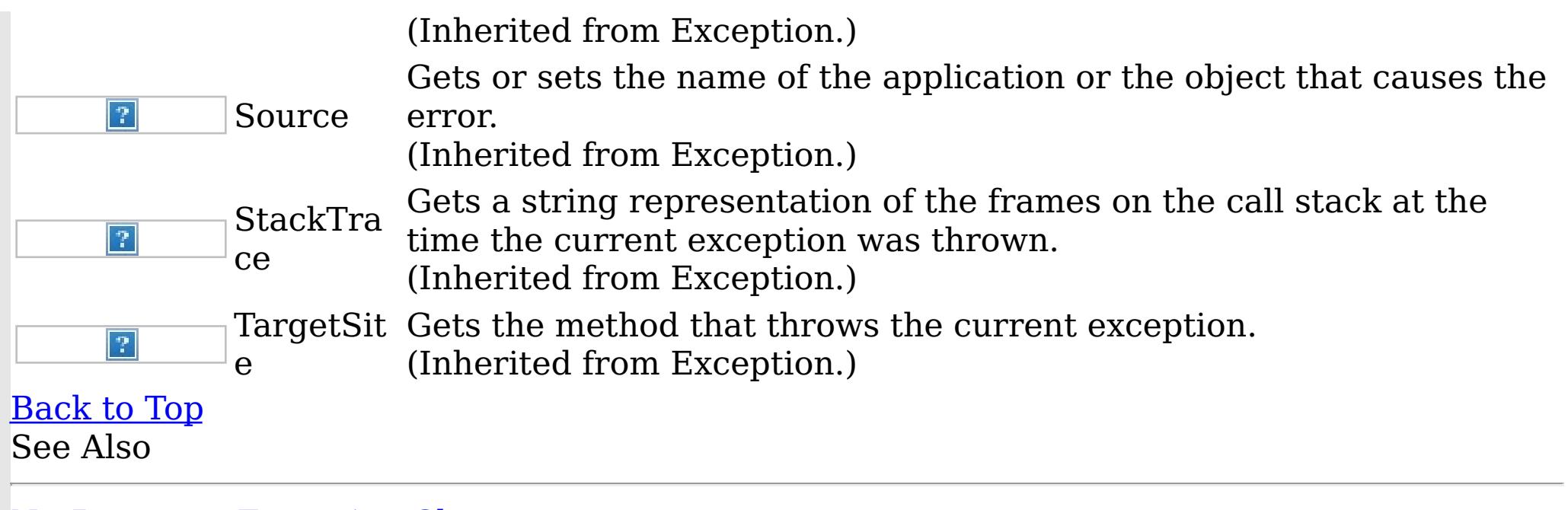

IBM WebSphere™ eXtreme Scale Client for .NET API Specification. For additional information see the WebSphere<sup>™</sup> eXtreme Scale Library. © Copyright IBM Corporation 2012.

[NotReentrantException](#page-1500-0) Class [IBM.WebSphere.Caching](#page-1351-0) Namespace

NotReentrantException Constructor IBM WebSphere™ eXtreme Scale Client for .NET API Specification

**Send [Feedback](mailto:wasdoc@us.ibm.com?subject=A+Sandcastle+Documented+Class+Library+NotReentrantException+Constructor++100+EN-US&body=Your%20feedback%20is%20used%20to%20improve%20the%20documentation%20and%20the%20product.%20Your%20e-mail%20address%20will%20not%20be%20used%20for%20any%20other%20purpose%20and%20is%20disposed%20of%20after%20the%20issue%20you%20report%20is%20resolved.%20While%20working%20to%20resolve%20the%20issue%20that%20you%20report%2C%20you%20may%20be%20contacted%20via%20e-mail%20to%20get%20further%20details%20or%20clarification%20on%20the%20feedback%20you%20sent.%20After%20the%20issue%20you%20report%20has%20been%20addressed%2C%20you%20may%20receive%20an%20e-mail%20to%20let%20you%20know%20that%20your%20feedback%20has%20been%20addressed.)** 

IBM WebSphere™ eXtreme Scale Client for .NET Release 8.6.0.0 API Specification

Overload List

IBM WebSphere™ eXtreme Scale Client for .NET API Specification. For additional information see the WebSphere<sup>™</sup> eXtreme Scale Library. © Copyright IBM Corporation 2012.

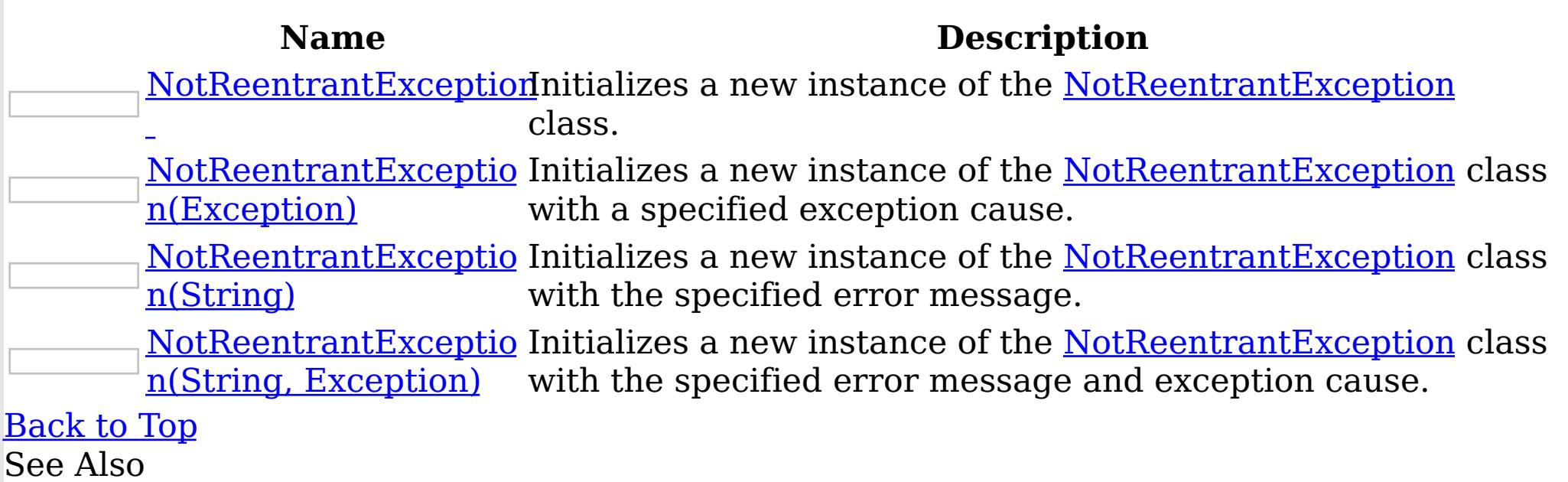

[NotReentrantException](#page-1500-0) Class [NotReentrantException](#page-1501-0) Members [IBM.WebSphere.Caching](#page-1351-0) Namespace

NotReentrantException **Constructor** IBM WebSphere™ eXtreme Scale Client for .NET API Specification

Send [Feedback](mailto:wasdoc@us.ibm.com?subject=A+Sandcastle+Documented+Class+Library+NotReentrantException+Constructor++100+EN-US&body=Your%20feedback%20is%20used%20to%20improve%20the%20documentation%20and%20the%20product.%20Your%20e-mail%20address%20will%20not%20be%20used%20for%20any%20other%20purpose%20and%20is%20disposed%20of%20after%20the%20issue%20you%20report%20is%20resolved.%20While%20working%20to%20resolve%20the%20issue%20that%20you%20report%2C%20you%20may%20be%20contacted%20via%20e-mail%20to%20get%20further%20details%20or%20clarification%20on%20the%20feedback%20you%20sent.%20After%20the%20issue%20you%20report%20has%20been%20addressed%2C%20you%20may%20receive%20an%20e-mail%20to%20let%20you%20know%20that%20your%20feedback%20has%20been%20addressed.)

IBM WebSphere™ eXtreme Scale Client for .NET Release 8.6.0.0 API Specification

Initializes a new instance of the [NotReentrantException](#page-1500-0) class.

IBM WebSphere™ eXtreme Scale Client for .NET API Specification. For additional information see the WebSphere<sup>™</sup> eXtreme Scale Library. © Copyright IBM Corporation 2012.

Send [Feedback](mailto:wasdoc@us.ibm.com?subject=A+Sandcastle+Documented+Class+Library+NotReentrantException+Constructor++100+EN-US&body=Your%20feedback%20is%20used%20to%20improve%20the%20documentation%20and%20the%20product.%20Your%20e-mail%20address%20will%20not%20be%20used%20for%20any%20other%20purpose%20and%20is%20disposed%20of%20after%20the%20issue%20you%20report%20is%20resolved.%20While%20working%20to%20resolve%20the%20issue%20that%20you%20report%2C%20you%20may%20be%20contacted%20via%20e-mail%20to%20get%20further%20details%20or%20clarification%20on%20the%20feedback%20you%20sent.%20After%20the%20issue%20you%20report%20has%20been%20addressed%2C%20you%20may%20receive%20an%20e-mail%20to%20let%20you%20know%20that%20your%20feedback%20has%20been%20addressed.) on this topic to WAS Documentation Team.

**Namespace:** [IBM.WebSphere.Caching](#page-1351-0)

**Assembly:** Client.Api (in Client.Api.dll) Version: 8.6.0.0 Syntax

VB  $C#$  $C++$ F# JScript Copy to [Clipboard](javascript:CopyToClipboard()[Print](javascript:Print()

See Also

[NotReentrantException](#page-1500-0) Class [NotReentrantException](#page-1501-0) Members [NotReentrantException](#page-1503-0) Overload [IBM.WebSphere.Caching](#page-1351-0) Namespace
NotReentrantException Constructor (Exception) IBM WebSphere™ eXtreme Scale Client for .NET API Specification

**Send [Feedback](mailto:wasdoc@us.ibm.com?subject=A+Sandcastle+Documented+Class+Library+NotReentrantException+Constructor+(Exception)+100+EN-US&body=Your%20feedback%20is%20used%20to%20improve%20the%20documentation%20and%20the%20product.%20Your%20e-mail%20address%20will%20not%20be%20used%20for%20any%20other%20purpose%20and%20is%20disposed%20of%20after%20the%20issue%20you%20report%20is%20resolved.%20While%20working%20to%20resolve%20the%20issue%20that%20you%20report%2C%20you%20may%20be%20contacted%20via%20e-mail%20to%20get%20further%20details%20or%20clarification%20on%20the%20feedback%20you%20sent.%20After%20the%20issue%20you%20report%20has%20been%20addressed%2C%20you%20may%20receive%20an%20e-mail%20to%20let%20you%20know%20that%20your%20feedback%20has%20been%20addressed.)** 

Initializes a new instance of the [NotReentrantException](#page-1500-0) class with a specified exception cause.

IBM WebSphere™ eXtreme Scale Client for .NET Release 8.6.0.0 API Specification

**Namespace:** [IBM.WebSphere.Caching](#page-1351-0) **Assembly:** Client.Api (in Client.Api.dll) Version: 8.6.0.0 Syntax

IBM WebSphere™ eXtreme Scale Client for .NET API Specification. For additional information see the WebSphere<sup>™</sup> eXtreme Scale Library. © Copyright IBM Corporation 2012.

Send [Feedback](mailto:wasdoc@us.ibm.com?subject=A+Sandcastle+Documented+Class+Library+NotReentrantException+Constructor+(Exception)+100+EN-US&body=Your%20feedback%20is%20used%20to%20improve%20the%20documentation%20and%20the%20product.%20Your%20e-mail%20address%20will%20not%20be%20used%20for%20any%20other%20purpose%20and%20is%20disposed%20of%20after%20the%20issue%20you%20report%20is%20resolved.%20While%20working%20to%20resolve%20the%20issue%20that%20you%20report%2C%20you%20may%20be%20contacted%20via%20e-mail%20to%20get%20further%20details%20or%20clarification%20on%20the%20feedback%20you%20sent.%20After%20the%20issue%20you%20report%20has%20been%20addressed%2C%20you%20may%20receive%20an%20e-mail%20to%20let%20you%20know%20that%20your%20feedback%20has%20been%20addressed.) on this topic to WAS Documentation Team.

VB  $C#$  $C++$ F# **JScript** Copy to [Clipboard](javascript:CopyToClipboard()[Print](javascript:Print()

## **Parameters**

cause

Type: System Exception

Specifies the exception that is the cause of the current exception. A null value is permitted and indicates that the cause is nonexistent or unknown.

See Also

[NotReentrantException](#page-1500-0) Class [NotReentrantException](#page-1501-0) Members [NotReentrantException](#page-1503-0) Overload [IBM.WebSphere.Caching](#page-1351-0) Namespace

NotReentrantException Constructor IBM WebSphere™ eXtreme Scale Client for .NET API (String) Specification

**Send [Feedback](mailto:wasdoc@us.ibm.com?subject=A+Sandcastle+Documented+Class+Library+NotReentrantException+Constructor+(String)+100+EN-US&body=Your%20feedback%20is%20used%20to%20improve%20the%20documentation%20and%20the%20product.%20Your%20e-mail%20address%20will%20not%20be%20used%20for%20any%20other%20purpose%20and%20is%20disposed%20of%20after%20the%20issue%20you%20report%20is%20resolved.%20While%20working%20to%20resolve%20the%20issue%20that%20you%20report%2C%20you%20may%20be%20contacted%20via%20e-mail%20to%20get%20further%20details%20or%20clarification%20on%20the%20feedback%20you%20sent.%20After%20the%20issue%20you%20report%20has%20been%20addressed%2C%20you%20may%20receive%20an%20e-mail%20to%20let%20you%20know%20that%20your%20feedback%20has%20been%20addressed.)** 

IBM WebSphere™ eXtreme Scale Client for .NET Release 8.6.0.0 API Specification

Initializes a new instance of the [NotReentrantException](#page-1500-0) class with the specified error message.

IBM WebSphere™ eXtreme Scale Client for .NET API Specification. For additional information see the WebSphere<sup>™</sup> eXtreme Scale Library. © Copyright IBM Corporation 2012.

**Namespace:** [IBM.WebSphere.Caching](#page-1351-0) **Assembly:** Client.Api (in Client.Api.dll) Version: 8.6.0.0 Syntax

Send [Feedback](mailto:wasdoc@us.ibm.com?subject=A+Sandcastle+Documented+Class+Library+NotReentrantException+Constructor+(String)+100+EN-US&body=Your%20feedback%20is%20used%20to%20improve%20the%20documentation%20and%20the%20product.%20Your%20e-mail%20address%20will%20not%20be%20used%20for%20any%20other%20purpose%20and%20is%20disposed%20of%20after%20the%20issue%20you%20report%20is%20resolved.%20While%20working%20to%20resolve%20the%20issue%20that%20you%20report%2C%20you%20may%20be%20contacted%20via%20e-mail%20to%20get%20further%20details%20or%20clarification%20on%20the%20feedback%20you%20sent.%20After%20the%20issue%20you%20report%20has%20been%20addressed%2C%20you%20may%20receive%20an%20e-mail%20to%20let%20you%20know%20that%20your%20feedback%20has%20been%20addressed.) on this topic to WAS Documentation Team.

VB  $C#$  $C++$ F# JScript Copy to [Clipboard](javascript:CopyToClipboard()[Print](javascript:Print()

## **Parameters**

message

Type: System String Specifies the error message that explains the reason for the exception.

See Also

[NotReentrantException](#page-1500-0) Class [NotReentrantException](#page-1501-0) Members [NotReentrantException](#page-1503-0) Overload [IBM.WebSphere.Caching](#page-1351-0) Namespace

NotReentrantException Constructor (String, Exception) IBM WebSphere™ eXtreme Scale Client for .NET API Specification **Send [Feedback](mailto:wasdoc@us.ibm.com?subject=A+Sandcastle+Documented+Class+Library+NotReentrantException+Constructor+(String%2C+Exception)+100+EN-US&body=Your%20feedback%20is%20used%20to%20improve%20the%20documentation%20and%20the%20product.%20Your%20e-mail%20address%20will%20not%20be%20used%20for%20any%20other%20purpose%20and%20is%20disposed%20of%20after%20the%20issue%20you%20report%20is%20resolved.%20While%20working%20to%20resolve%20the%20issue%20that%20you%20report%2C%20you%20may%20be%20contacted%20via%20e-mail%20to%20get%20further%20details%20or%20clarification%20on%20the%20feedback%20you%20sent.%20After%20the%20issue%20you%20report%20has%20been%20addressed%2C%20you%20may%20receive%20an%20e-mail%20to%20let%20you%20know%20that%20your%20feedback%20has%20been%20addressed.)** IBM WebSphere™ eXtreme Scale Client for .NET Release 8.6.0.0 API Specification

Initializes a new instance of the [NotReentrantException](#page-1500-0) class with the specified error message and exception cause.

**Namespace:** [IBM.WebSphere.Caching](#page-1351-0) **Assembly:** Client.Api (in Client.Api.dll) Version: 8.6.0.0 Syntax

IBM WebSphere™ eXtreme Scale Client for .NET API Specification. For additional information see the WebSphere<sup>™</sup> eXtreme Scale Library. © Copyright IBM Corporation 2012.

VB [C#](javascript:ChangeTab()  $C++$ F# **JScript** Copy to [Clipboard](javascript:CopyToClipboard()[Print](javascript:Print()

Send [Feedback](mailto:wasdoc@us.ibm.com?subject=A+Sandcastle+Documented+Class+Library+NotReentrantException+Constructor+(String%2C+Exception)+100+EN-US&body=Your%20feedback%20is%20used%20to%20improve%20the%20documentation%20and%20the%20product.%20Your%20e-mail%20address%20will%20not%20be%20used%20for%20any%20other%20purpose%20and%20is%20disposed%20of%20after%20the%20issue%20you%20report%20is%20resolved.%20While%20working%20to%20resolve%20the%20issue%20that%20you%20report%2C%20you%20may%20be%20contacted%20via%20e-mail%20to%20get%20further%20details%20or%20clarification%20on%20the%20feedback%20you%20sent.%20After%20the%20issue%20you%20report%20has%20been%20addressed%2C%20you%20may%20receive%20an%20e-mail%20to%20let%20you%20know%20that%20your%20feedback%20has%20been%20addressed.) on this topic to WAS Documentation Team.

### **Parameters**

message

Type: System String Specifies the error message that explains the reason for the exception.

cause

Type: System Exception Specifies the exception that is the cause of the current exception. A null value is permitted and indicates that the cause is nonexistent or unknown.

See Also

[NotReentrantException](#page-1500-0) Class [NotReentrantException](#page-1501-0) Members [NotReentrantException](#page-1503-0) Overload [IBM.WebSphere.Caching](#page-1351-0) Namespace NotReentrantException Methods

 $\texttt{IBM WebSphere}^{\tiny \texttt{TM}}$ eXtreme Scale Client for .NET API Specification

**Send [Feedback](mailto:wasdoc@us.ibm.com?subject=A+Sandcastle+Documented+Class+Library+NotReentrantException+Methods+100+EN-US&body=Your%20feedback%20is%20used%20to%20improve%20the%20documentation%20and%20the%20product.%20Your%20e-mail%20address%20will%20not%20be%20used%20for%20any%20other%20purpose%20and%20is%20disposed%20of%20after%20the%20issue%20you%20report%20is%20resolved.%20While%20working%20to%20resolve%20the%20issue%20that%20you%20report%2C%20you%20may%20be%20contacted%20via%20e-mail%20to%20get%20further%20details%20or%20clarification%20on%20the%20feedback%20you%20sent.%20After%20the%20issue%20you%20report%20has%20been%20addressed%2C%20you%20may%20receive%20an%20e-mail%20to%20let%20you%20know%20that%20your%20feedback%20has%20been%20addressed.)** 

The [NotReentrantException](#page-1500-0) type exposes the following members. Methods

IBM WebSphere™ eXtreme Scale Client for .NET Release 8.6.0.0 API Specification

IBM WebSphere™ eXtreme Scale Client for .NET API Specification. For additional information see the WebSphere<sup>™</sup> eXtreme Scale Library. © Copyright IBM Corporation 2012.

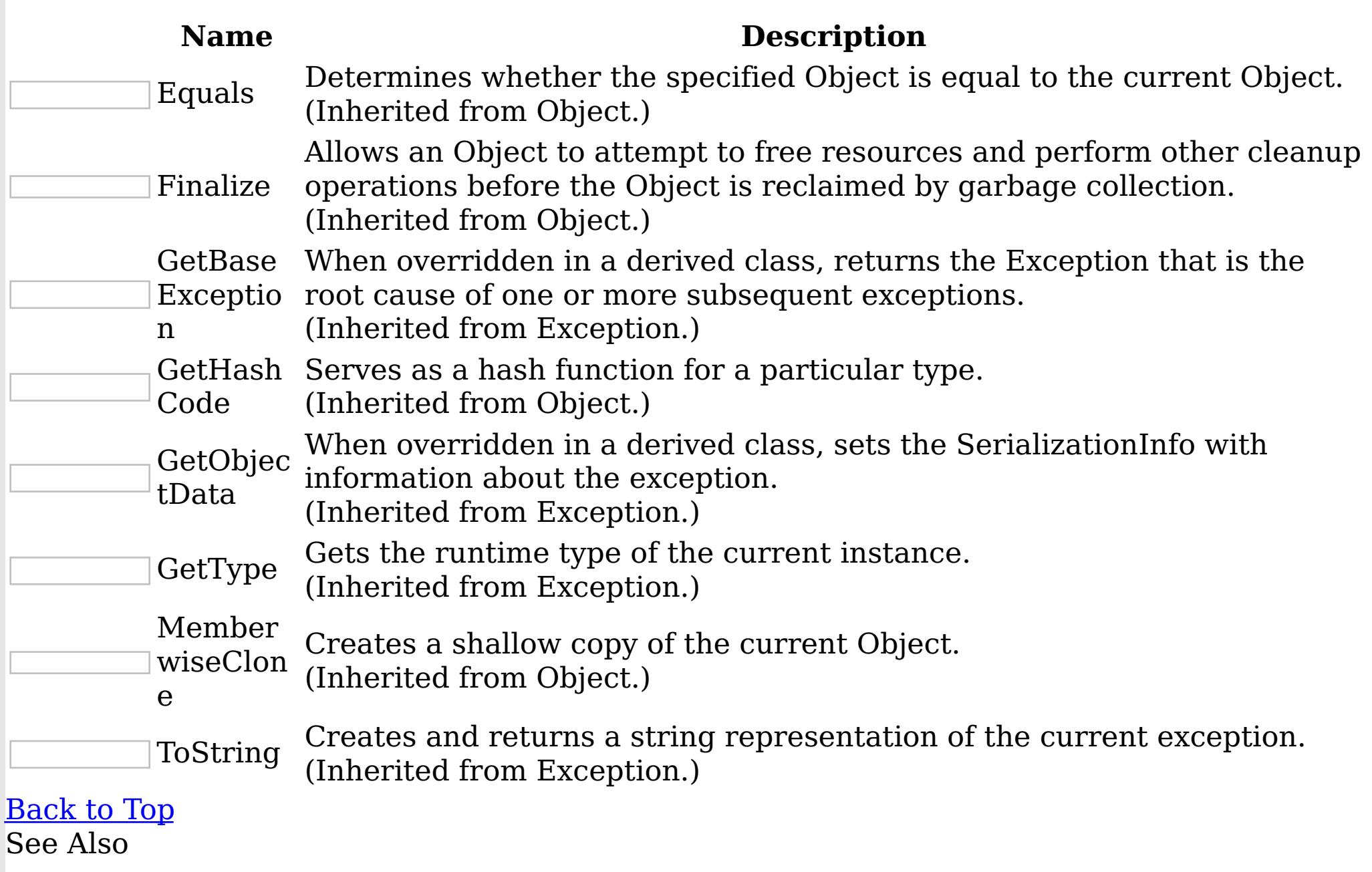

[NotReentrantException](#page-1500-0) Class

[IBM.WebSphere.Caching](#page-1351-0) Namespace

NotReentrantException Properties

IBM WebSphere™ eXtreme Scale Client for .NET API Specification

**Send [Feedback](mailto:wasdoc@us.ibm.com?subject=A+Sandcastle+Documented+Class+Library+NotReentrantException+Properties+100+EN-US&body=Your%20feedback%20is%20used%20to%20improve%20the%20documentation%20and%20the%20product.%20Your%20e-mail%20address%20will%20not%20be%20used%20for%20any%20other%20purpose%20and%20is%20disposed%20of%20after%20the%20issue%20you%20report%20is%20resolved.%20While%20working%20to%20resolve%20the%20issue%20that%20you%20report%2C%20you%20may%20be%20contacted%20via%20e-mail%20to%20get%20further%20details%20or%20clarification%20on%20the%20feedback%20you%20sent.%20After%20the%20issue%20you%20report%20has%20been%20addressed%2C%20you%20may%20receive%20an%20e-mail%20to%20let%20you%20know%20that%20your%20feedback%20has%20been%20addressed.)** 

IBM WebSphere™ eXtreme Scale Client for .NET Release 8.6.0.0 API Specification

The [NotReentrantException](#page-1500-0) type exposes the following members.

Properties

IBM WebSphere™ eXtreme Scale Client for .NET API Specification. For additional information see the WebSphere<sup>™</sup> eXtreme Scale Library. © Copyright IBM Corporation 2012.

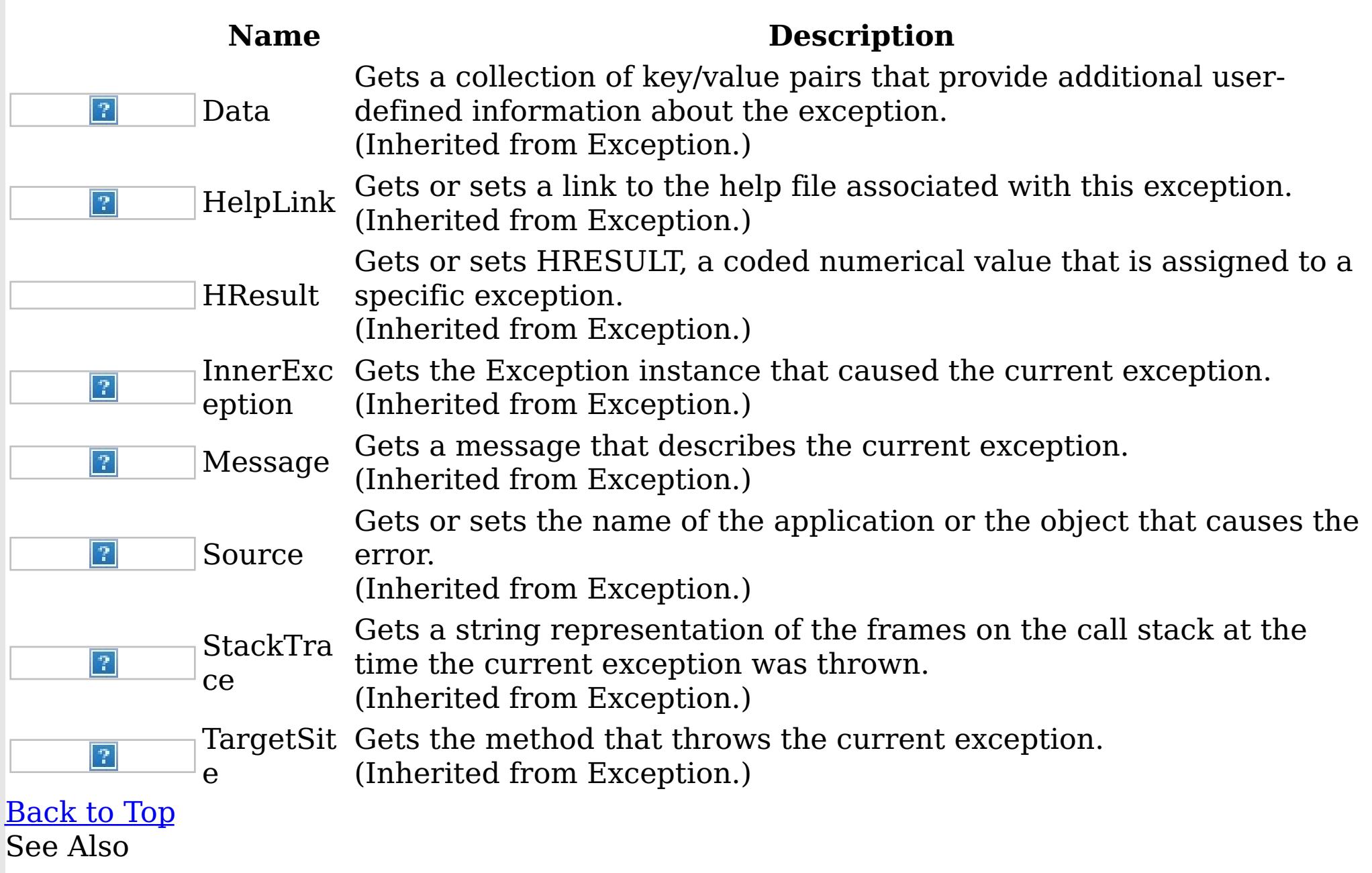

[NotReentrantException](#page-1500-0) Class

[IBM.WebSphere.Caching](#page-1351-0) Namespace

OrderedDictionary TKey, TValue IBM WebSphere™ eXtreme Scale Client for .NET API Class Specification

Send [Feedback](mailto:wasdoc@us.ibm.com?subject=A+Sandcastle+Documented+Class+Library+OrderedDictionary(TKey%2C+TValue)+Class+100+EN-US&body=Your%20feedback%20is%20used%20to%20improve%20the%20documentation%20and%20the%20product.%20Your%20e-mail%20address%20will%20not%20be%20used%20for%20any%20other%20purpose%20and%20is%20disposed%20of%20after%20the%20issue%20you%20report%20is%20resolved.%20While%20working%20to%20resolve%20the%20issue%20that%20you%20report%2C%20you%20may%20be%20contacted%20via%20e-mail%20to%20get%20further%20details%20or%20clarification%20on%20the%20feedback%20you%20sent.%20After%20the%20issue%20you%20report%20has%20been%20addressed%2C%20you%20may%20receive%20an%20e-mail%20to%20let%20you%20know%20that%20your%20feedback%20has%20been%20addressed.)

IBM WebSphere™ eXtreme Scale Client for .NET Release 8.6.0.0 API Specification

A generic version of the non-generic OrderedDictionary class.

Inheritance Hierarchy

System Object

IBM.WebSphere.Caching OrderedDictionary TKey, TValue

IBM WebSphere™ eXtreme Scale Client for .NET API Specification. For additional information see the WebSphere<sup>™</sup> eXtreme Scale Library. © Copyright IBM Corporation 2012.

Send [Feedback](mailto:wasdoc@us.ibm.com?subject=A+Sandcastle+Documented+Class+Library+OrderedDictionary(TKey%2C+TValue)+Class+100+EN-US&body=Your%20feedback%20is%20used%20to%20improve%20the%20documentation%20and%20the%20product.%20Your%20e-mail%20address%20will%20not%20be%20used%20for%20any%20other%20purpose%20and%20is%20disposed%20of%20after%20the%20issue%20you%20report%20is%20resolved.%20While%20working%20to%20resolve%20the%20issue%20that%20you%20report%2C%20you%20may%20be%20contacted%20via%20e-mail%20to%20get%20further%20details%20or%20clarification%20on%20the%20feedback%20you%20sent.%20After%20the%20issue%20you%20report%20has%20been%20addressed%2C%20you%20may%20receive%20an%20e-mail%20to%20let%20you%20know%20that%20your%20feedback%20has%20been%20addressed.) on this topic to WAS Documentation Team.

**Namespace:** [IBM.WebSphere.Caching](#page-1351-0)

**Assembly:** Client.ApiImpl (in Client.ApiImpl.dll) Version: 8.6.0.0 Syntax

VB [C#](javascript:ChangeTab()  $C++$ F# JScript Copy to [Clipboard](javascript:CopyToClipboard()[Print](javascript:Print()

Type Parameters

**TKey** 

The key type TValue

The value type

See Also

[OrderedDictionary](#page-1511-0) TKey, TValue Members [IBM.WebSphere.Caching](#page-1351-0) Namespace

OrderedDictionary TKey, TValue Members

 $\texttt{IBM WebSphere}^{\tiny \textsf{TM}}$ eXtreme Scale Client for .NET API Specification

**Send [Feedback](mailto:wasdoc@us.ibm.com?subject=A+Sandcastle+Documented+Class+Library+OrderedDictionary(TKey%2C+TValue)+Members+100+EN-US&body=Your%20feedback%20is%20used%20to%20improve%20the%20documentation%20and%20the%20product.%20Your%20e-mail%20address%20will%20not%20be%20used%20for%20any%20other%20purpose%20and%20is%20disposed%20of%20after%20the%20issue%20you%20report%20is%20resolved.%20While%20working%20to%20resolve%20the%20issue%20that%20you%20report%2C%20you%20may%20be%20contacted%20via%20e-mail%20to%20get%20further%20details%20or%20clarification%20on%20the%20feedback%20you%20sent.%20After%20the%20issue%20you%20report%20has%20been%20addressed%2C%20you%20may%20receive%20an%20e-mail%20to%20let%20you%20know%20that%20your%20feedback%20has%20been%20addressed.)** 

IBM WebSphere™ eXtreme Scale Client for .NET Release 8.6.0.0 API Specification

The **[OrderedDictionary](#page-1510-0) TKey, TValue** type exposes the following members. **Constructors** 

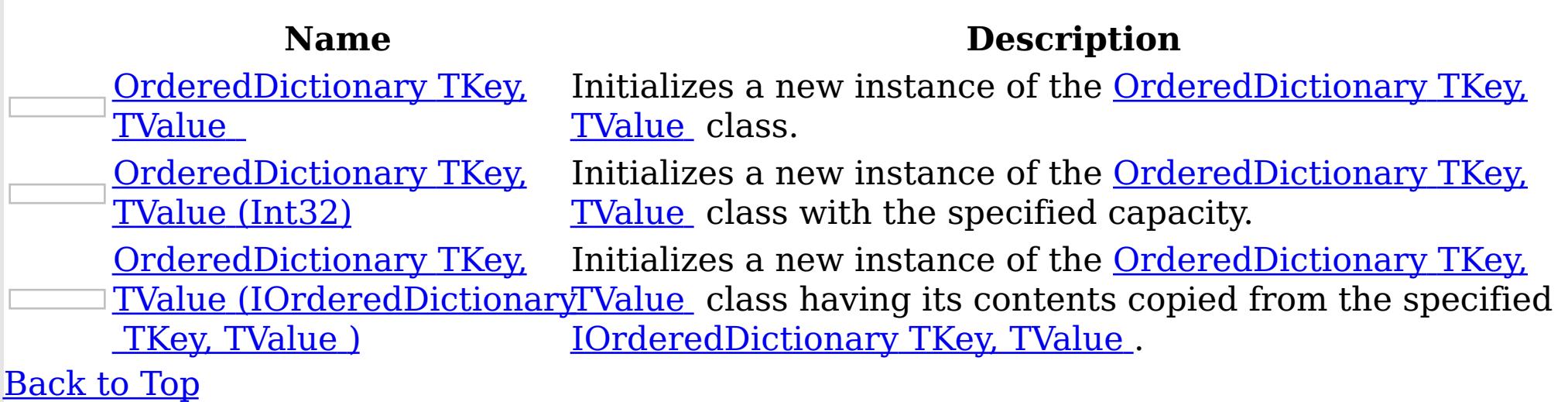

Methods

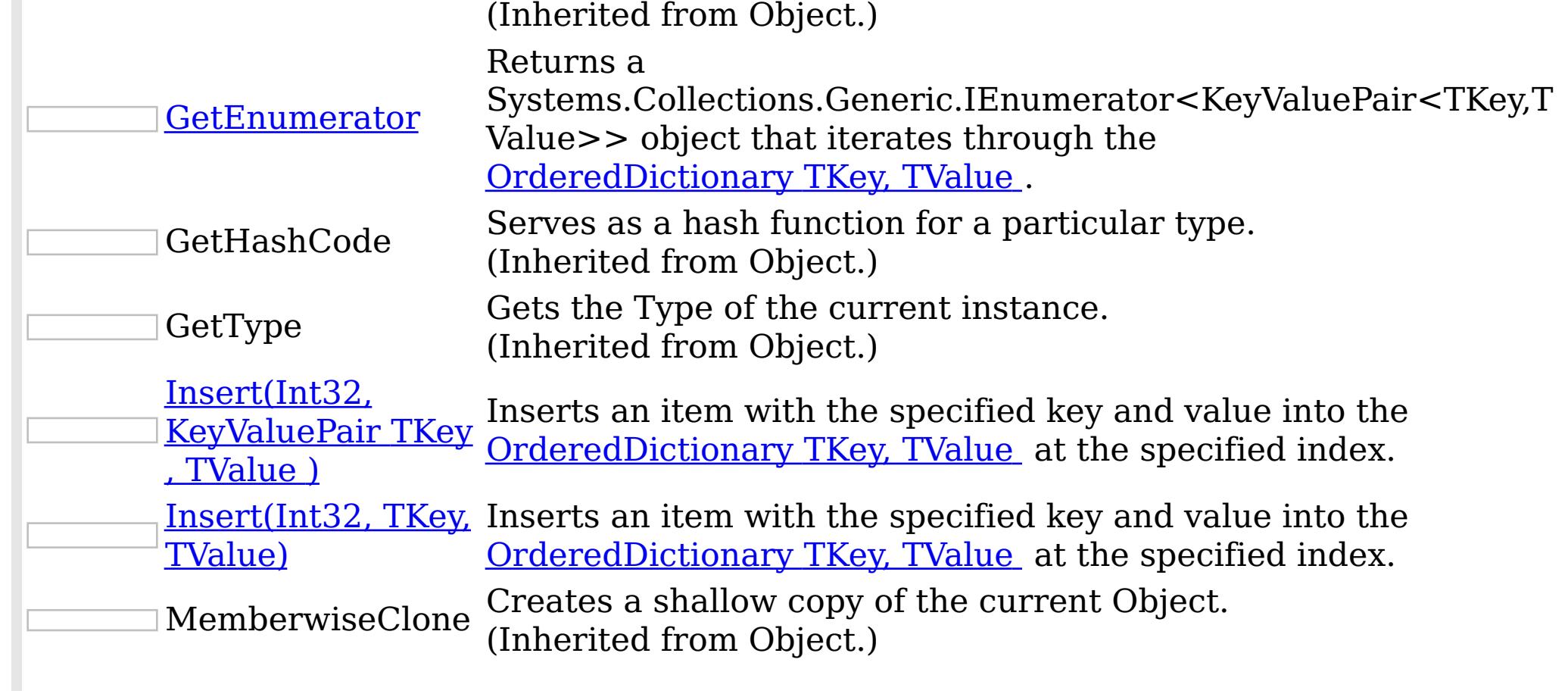

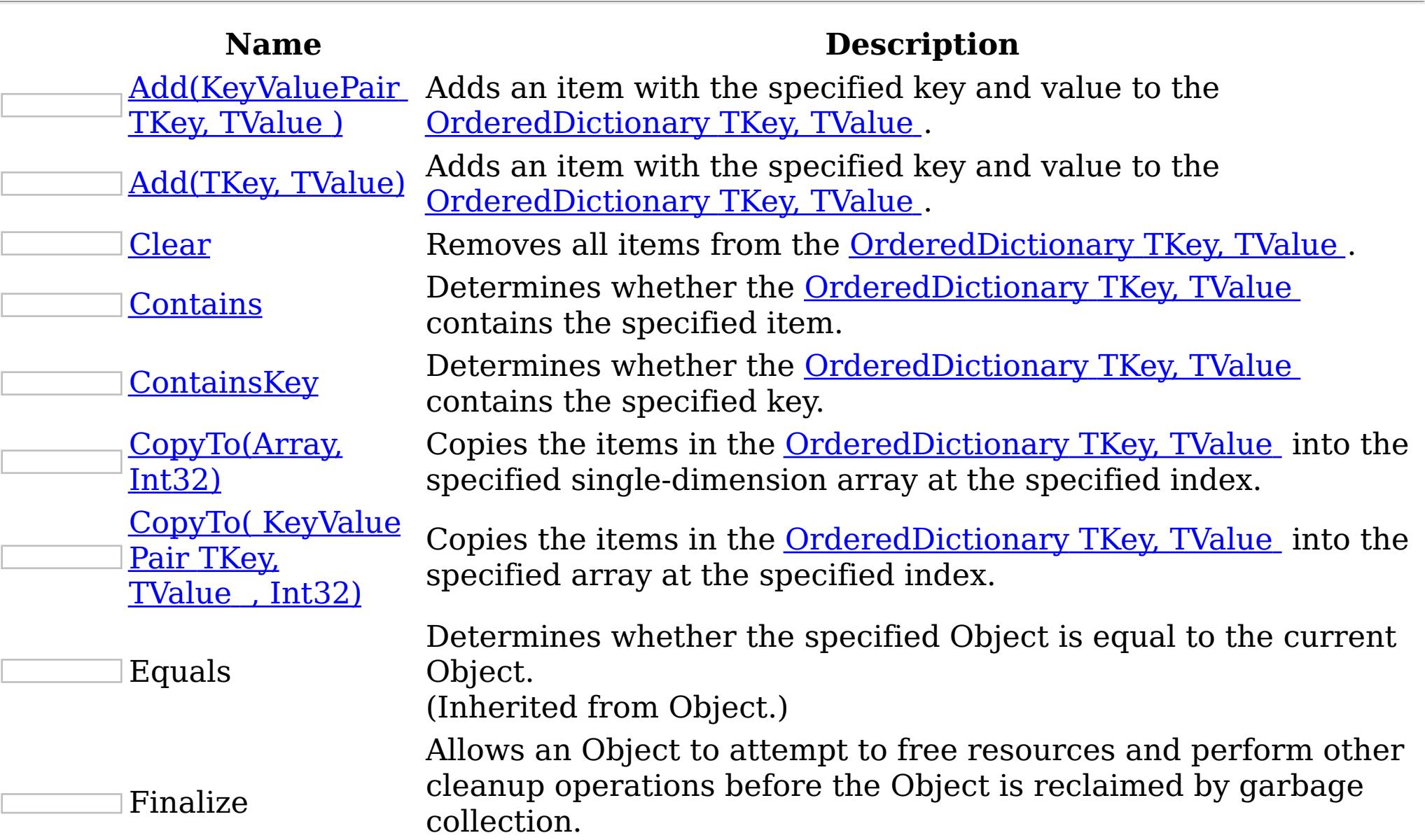

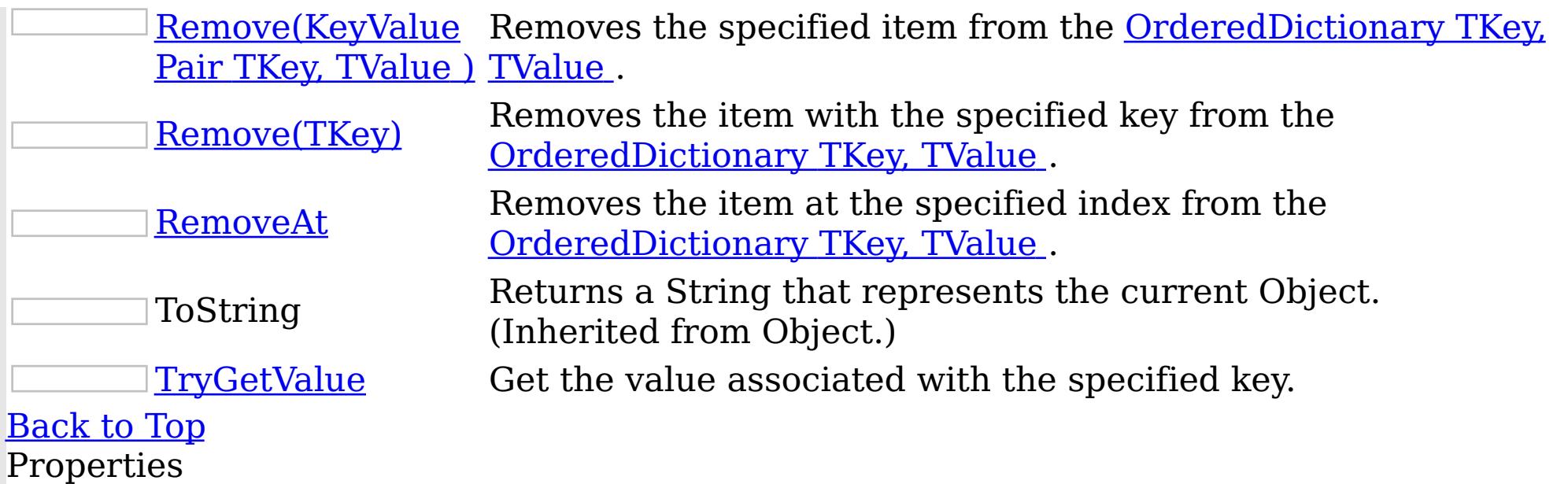

IBM WebSphere™ eXtreme Scale Client for .NET API Specification. For additional information see the <u>[WebSphere™](http://www.ibm.com/software/webservers/appserv/extremescale/library) eXtreme Scale Library.</u> © Copyright IBM Corporation 2012.

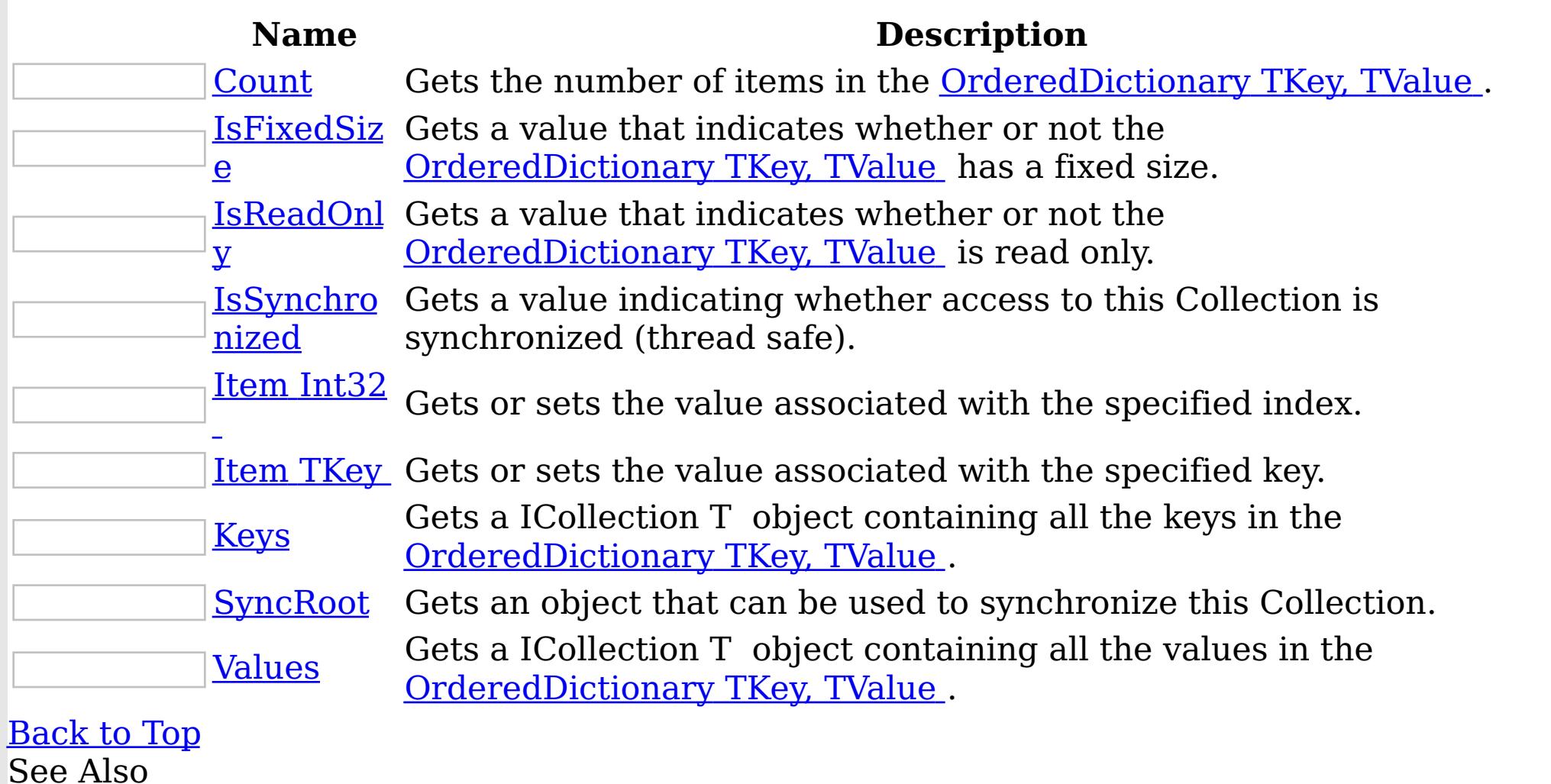

[OrderedDictionary](#page-1510-0) TKey, TValue Class [IBM.WebSphere.Caching](#page-1351-0) Namespace

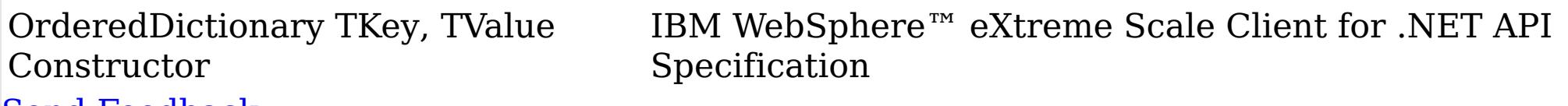

Send [Feedback](mailto:wasdoc@us.ibm.com?subject=A+Sandcastle+Documented+Class+Library+OrderedDictionary(TKey%2C+TValue)+Constructor++100+EN-US&body=Your%20feedback%20is%20used%20to%20improve%20the%20documentation%20and%20the%20product.%20Your%20e-mail%20address%20will%20not%20be%20used%20for%20any%20other%20purpose%20and%20is%20disposed%20of%20after%20the%20issue%20you%20report%20is%20resolved.%20While%20working%20to%20resolve%20the%20issue%20that%20you%20report%2C%20you%20may%20be%20contacted%20via%20e-mail%20to%20get%20further%20details%20or%20clarification%20on%20the%20feedback%20you%20sent.%20After%20the%20issue%20you%20report%20has%20been%20addressed%2C%20you%20may%20receive%20an%20e-mail%20to%20let%20you%20know%20that%20your%20feedback%20has%20been%20addressed.)

IBM WebSphere™ eXtreme Scale Client for .NET Release 8.6.0.0 API Specification

Overload List

IBM WebSphere™ eXtreme Scale Client for .NET API Specification. For additional information see the [WebSphere™](http://www.ibm.com/software/webservers/appserv/extremescale/library) eXtreme Scale Library. © Copyright IBM Corporation 2012.

Send [Feedback](mailto:wasdoc@us.ibm.com?subject=A+Sandcastle+Documented+Class+Library+OrderedDictionary(TKey%2C+TValue)+Constructor++100+EN-US&body=Your%20feedback%20is%20used%20to%20improve%20the%20documentation%20and%20the%20product.%20Your%20e-mail%20address%20will%20not%20be%20used%20for%20any%20other%20purpose%20and%20is%20disposed%20of%20after%20the%20issue%20you%20report%20is%20resolved.%20While%20working%20to%20resolve%20the%20issue%20that%20you%20report%2C%20you%20may%20be%20contacted%20via%20e-mail%20to%20get%20further%20details%20or%20clarification%20on%20the%20feedback%20you%20sent.%20After%20the%20issue%20you%20report%20has%20been%20addressed%2C%20you%20may%20receive%20an%20e-mail%20to%20let%20you%20know%20that%20your%20feedback%20has%20been%20addressed.) on this topic to WAS Documentation Team.

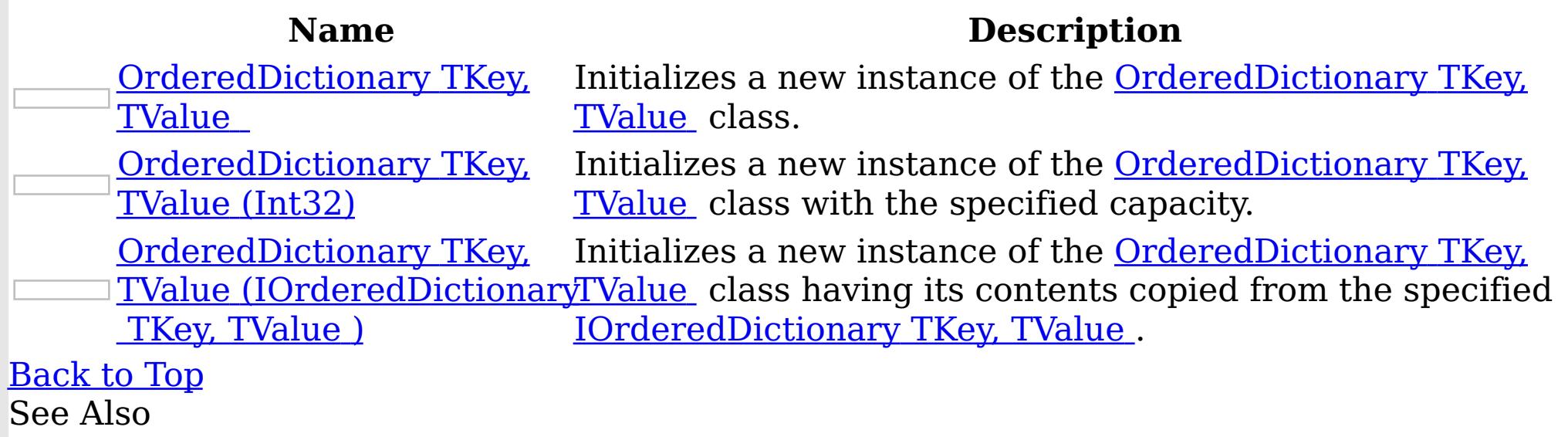

OrderedDictionary TKey, TValue **Constructor** Specification

IBM WebSphere™ eXtreme Scale Client for .NET API

Send [Feedback](mailto:wasdoc@us.ibm.com?subject=A+Sandcastle+Documented+Class+Library+OrderedDictionary(TKey%2C+TValue)+Constructor++100+EN-US&body=Your%20feedback%20is%20used%20to%20improve%20the%20documentation%20and%20the%20product.%20Your%20e-mail%20address%20will%20not%20be%20used%20for%20any%20other%20purpose%20and%20is%20disposed%20of%20after%20the%20issue%20you%20report%20is%20resolved.%20While%20working%20to%20resolve%20the%20issue%20that%20you%20report%2C%20you%20may%20be%20contacted%20via%20e-mail%20to%20get%20further%20details%20or%20clarification%20on%20the%20feedback%20you%20sent.%20After%20the%20issue%20you%20report%20has%20been%20addressed%2C%20you%20may%20receive%20an%20e-mail%20to%20let%20you%20know%20that%20your%20feedback%20has%20been%20addressed.)

IBM WebSphere™ eXtreme Scale Client for .NET Release 8.6.0.0 API Specification

Initializes a new instance of the [OrderedDictionary](#page-1510-0) TKey, TValue class.

**Namespace:** [IBM.WebSphere.Caching](#page-1351-0)

IBM WebSphere™ eXtreme Scale Client for .NET API Specification. For additional information see the WebSphere<sup>™</sup> eXtreme Scale Library. © Copyright IBM Corporation 2012.

Send [Feedback](mailto:wasdoc@us.ibm.com?subject=A+Sandcastle+Documented+Class+Library+OrderedDictionary(TKey%2C+TValue)+Constructor++100+EN-US&body=Your%20feedback%20is%20used%20to%20improve%20the%20documentation%20and%20the%20product.%20Your%20e-mail%20address%20will%20not%20be%20used%20for%20any%20other%20purpose%20and%20is%20disposed%20of%20after%20the%20issue%20you%20report%20is%20resolved.%20While%20working%20to%20resolve%20the%20issue%20that%20you%20report%2C%20you%20may%20be%20contacted%20via%20e-mail%20to%20get%20further%20details%20or%20clarification%20on%20the%20feedback%20you%20sent.%20After%20the%20issue%20you%20report%20has%20been%20addressed%2C%20you%20may%20receive%20an%20e-mail%20to%20let%20you%20know%20that%20your%20feedback%20has%20been%20addressed.) on this topic to WAS Documentation Team.

**Assembly:** Client.ApiImpl (in Client.ApiImpl.dll) Version: 8.6.0.0 Syntax

VB  $C#$  $C++$ F# JScript Copy to [Clipboard](javascript:CopyToClipboard()[Print](javascript:Print()

See Also

[OrderedDictionary](#page-1510-0) TKey, TValue Class [OrderedDictionary](#page-1511-0) TKey, TValue Members [OrderedDictionary](#page-1513-0) TKey, TValue Overload [IBM.WebSphere.Caching](#page-1351-0) Namespace

OrderedDictionary TKey, TValue Constructor (Int32) IBM WebSphere™ eXtreme Scale Client for .NET API Specification

Send [Feedback](mailto:wasdoc@us.ibm.com?subject=A+Sandcastle+Documented+Class+Library+OrderedDictionary(TKey%2C+TValue)+Constructor+(Int32)+100+EN-US&body=Your%20feedback%20is%20used%20to%20improve%20the%20documentation%20and%20the%20product.%20Your%20e-mail%20address%20will%20not%20be%20used%20for%20any%20other%20purpose%20and%20is%20disposed%20of%20after%20the%20issue%20you%20report%20is%20resolved.%20While%20working%20to%20resolve%20the%20issue%20that%20you%20report%2C%20you%20may%20be%20contacted%20via%20e-mail%20to%20get%20further%20details%20or%20clarification%20on%20the%20feedback%20you%20sent.%20After%20the%20issue%20you%20report%20has%20been%20addressed%2C%20you%20may%20receive%20an%20e-mail%20to%20let%20you%20know%20that%20your%20feedback%20has%20been%20addressed.)

IBM WebSphere™ eXtreme Scale Client for .NET Release 8.6.0.0 API Specification

Type: System Int32 The initial number of elements that [OrderedDictionary](#page-1510-0) TKey, TValue can contain.

Initializes a new instance of the [OrderedDictionary](#page-1510-0) TKey, TValue class with the specified capacity.

**Namespace:** [IBM.WebSphere.Caching](#page-1351-0) **Assembly:** Client.ApiImpl (in Client.ApiImpl.dll) Version: 8.6.0.0 Syntax

IBM WebSphere™ eXtreme Scale Client for .NET API Specification. For additional information see the WebSphere<sup>™</sup> eXtreme Scale Library. © Copyright IBM Corporation 2012.

Send [Feedback](mailto:wasdoc@us.ibm.com?subject=A+Sandcastle+Documented+Class+Library+OrderedDictionary(TKey%2C+TValue)+Constructor+(Int32)+100+EN-US&body=Your%20feedback%20is%20used%20to%20improve%20the%20documentation%20and%20the%20product.%20Your%20e-mail%20address%20will%20not%20be%20used%20for%20any%20other%20purpose%20and%20is%20disposed%20of%20after%20the%20issue%20you%20report%20is%20resolved.%20While%20working%20to%20resolve%20the%20issue%20that%20you%20report%2C%20you%20may%20be%20contacted%20via%20e-mail%20to%20get%20further%20details%20or%20clarification%20on%20the%20feedback%20you%20sent.%20After%20the%20issue%20you%20report%20has%20been%20addressed%2C%20you%20may%20receive%20an%20e-mail%20to%20let%20you%20know%20that%20your%20feedback%20has%20been%20addressed.) on this topic to WAS Documentation Team.

VB  $C#$  $C++$ F# **JScript** Copy to [Clipboard](javascript:CopyToClipboard()[Print](javascript:Print()

### **Parameters**

capacity

See Also

[OrderedDictionary](#page-1510-0) TKey, TValue Class [OrderedDictionary](#page-1511-0) TKey, TValue Members [OrderedDictionary](#page-1513-0) TKey, TValue Overload [IBM.WebSphere.Caching](#page-1351-0) Namespace

OrderedDictionary TKey, TValue Constructor (IOrderedDictionary TKey, TValue )

IBM WebSphere™ eXtreme Scale Client for .NET API Specification

**Send [Feedback](mailto:wasdoc@us.ibm.com?subject=A+Sandcastle+Documented+Class+Library+OrderedDictionary(TKey%2C+TValue)+Constructor+(IOrderedDictionary(TKey%2C+TValue))+100+EN-US&body=Your%20feedback%20is%20used%20to%20improve%20the%20documentation%20and%20the%20product.%20Your%20e-mail%20address%20will%20not%20be%20used%20for%20any%20other%20purpose%20and%20is%20disposed%20of%20after%20the%20issue%20you%20report%20is%20resolved.%20While%20working%20to%20resolve%20the%20issue%20that%20you%20report%2C%20you%20may%20be%20contacted%20via%20e-mail%20to%20get%20further%20details%20or%20clarification%20on%20the%20feedback%20you%20sent.%20After%20the%20issue%20you%20report%20has%20been%20addressed%2C%20you%20may%20receive%20an%20e-mail%20to%20let%20you%20know%20that%20your%20feedback%20has%20been%20addressed.)** 

IBM WebSphere™ eXtreme Scale Client for .NET Release 8.6.0.0 API Specification

Initializes a new instance of the **[OrderedDictionary](#page-1510-0) TKey, TValue** class having its contents copied from the specified **[IOrderedDictionary](#page-1460-0) TKey, TValue**.

**Namespace:** [IBM.WebSphere.Caching](#page-1351-0) **Assembly:** Client.ApiImpl (in Client.ApiImpl.dll) Version: 8.6.0.0 Syntax

IBM WebSphere™ eXtreme Scale Client for .NET API Specification. For additional information see the WebSphere<sup>™</sup> eXtreme Scale Library. © Copyright IBM Corporation 2012.

VB  $C#$  $C++$ F# **JScript** Copy to [Clipboard](javascript:CopyToClipboard()[Print](javascript:Print()

## **Parameters**

orderedDictionary

Type: [IBM.WebSphere.Caching](#page-1460-0) IOrderedDictionary [TKey,](#page-1510-0) [TValue](#page-1510-0) The [IOrderedDictionary](#page-1460-0) TKey, TValue whose contents are copied into the new [OrderedDictionary](#page-1510-0) TKey, TValue .

See Also

[OrderedDictionary](#page-1510-0) TKey, TValue Class [OrderedDictionary](#page-1511-0) TKey, TValue Members [OrderedDictionary](#page-1513-0) TKey, TValue Overload [IBM.WebSphere.Caching](#page-1351-0) Namespace

OrderedDictionary TKey, TValue Methods  $\texttt{IBM WebSphere}^{\tiny \textsf{TM}}$ eXtreme Scale Client for .NET API Specification

**Send [Feedback](mailto:wasdoc@us.ibm.com?subject=A+Sandcastle+Documented+Class+Library+OrderedDictionary(TKey%2C+TValue)+Methods+100+EN-US&body=Your%20feedback%20is%20used%20to%20improve%20the%20documentation%20and%20the%20product.%20Your%20e-mail%20address%20will%20not%20be%20used%20for%20any%20other%20purpose%20and%20is%20disposed%20of%20after%20the%20issue%20you%20report%20is%20resolved.%20While%20working%20to%20resolve%20the%20issue%20that%20you%20report%2C%20you%20may%20be%20contacted%20via%20e-mail%20to%20get%20further%20details%20or%20clarification%20on%20the%20feedback%20you%20sent.%20After%20the%20issue%20you%20report%20has%20been%20addressed%2C%20you%20may%20receive%20an%20e-mail%20to%20let%20you%20know%20that%20your%20feedback%20has%20been%20addressed.)** 

The **[OrderedDictionary](#page-1510-0) TKey, TValue** type exposes the following members. Methods

IBM WebSphere™ eXtreme Scale Client for .NET Release 8.6.0.0 API Specification

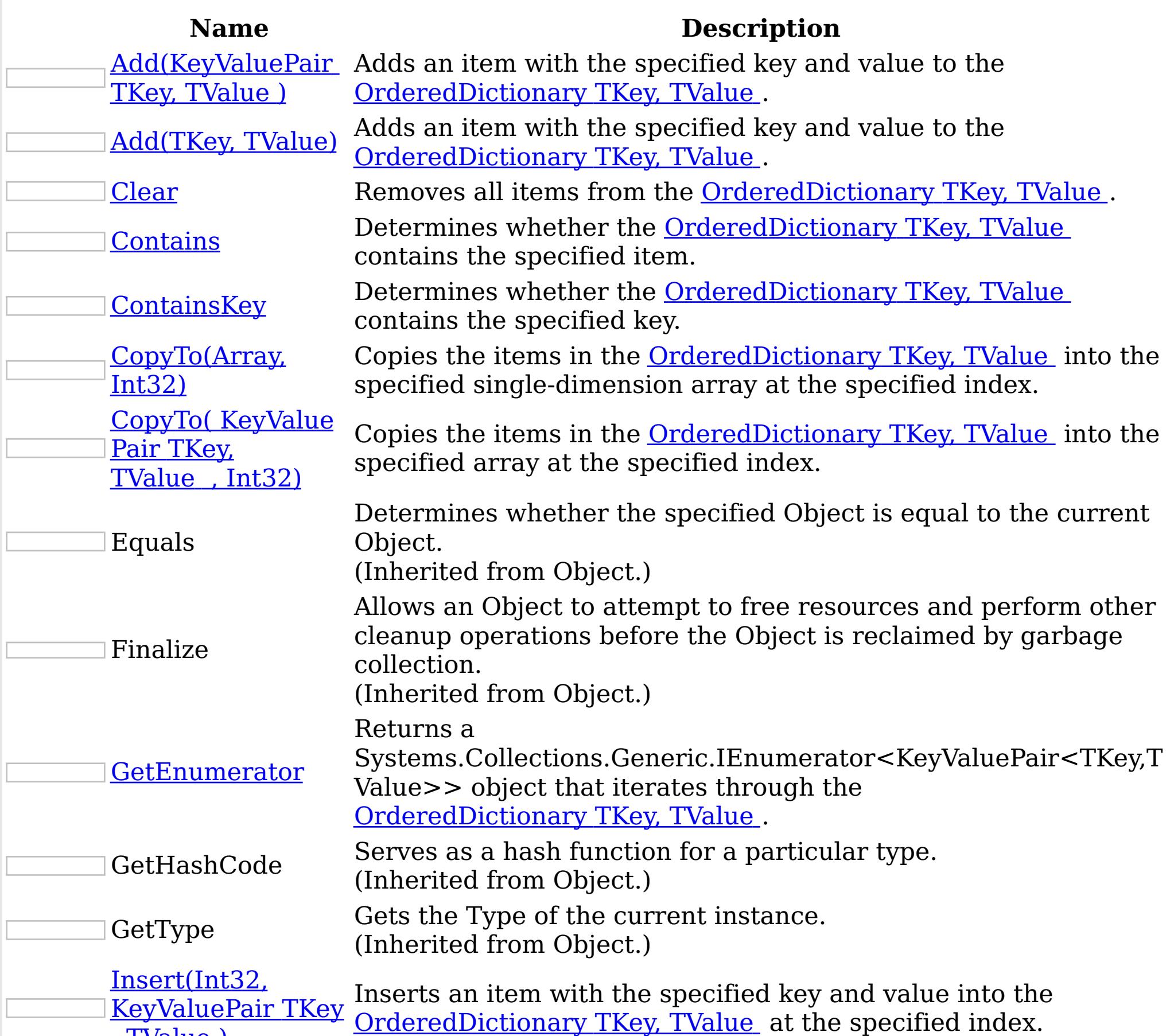

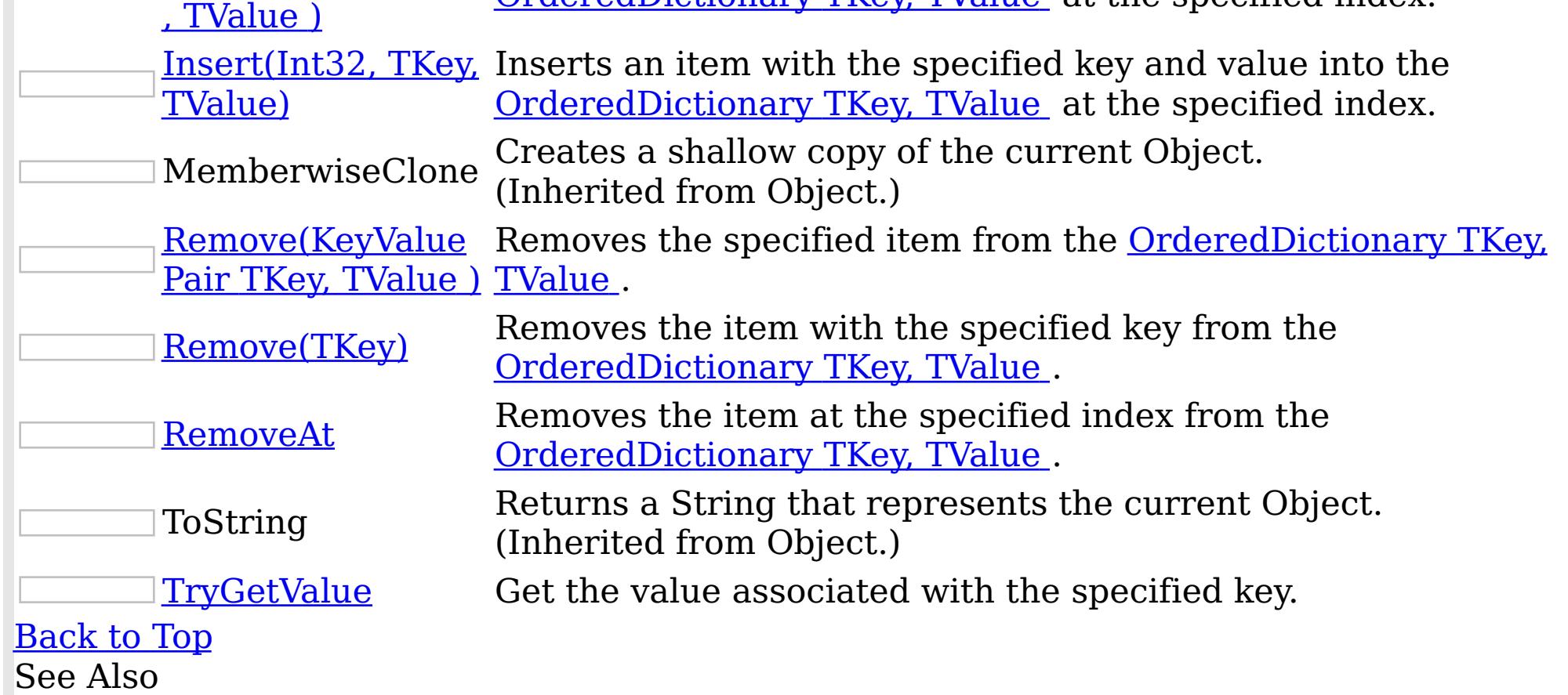

[OrderedDictionary](#page-1510-0) TKey, TValue Class [IBM.WebSphere.Caching](#page-1351-0) Namespace

IBM WebSphere™ eXtreme Scale Client for .NET API Specification. For additional information see the <u>[WebSphere™](http://www.ibm.com/software/webservers/appserv/extremescale/library) eXtreme Scale Library.</u> © Copyright IBM Corporation 2012.

OrderedDictionary TKey, TValue Add IBM WebSphere™ eXtreme Scale Client for .NET API Method Specification

**Send [Feedback](mailto:wasdoc@us.ibm.com?subject=A+Sandcastle+Documented+Class+Library+Add+Method++100+EN-US&body=Your%20feedback%20is%20used%20to%20improve%20the%20documentation%20and%20the%20product.%20Your%20e-mail%20address%20will%20not%20be%20used%20for%20any%20other%20purpose%20and%20is%20disposed%20of%20after%20the%20issue%20you%20report%20is%20resolved.%20While%20working%20to%20resolve%20the%20issue%20that%20you%20report%2C%20you%20may%20be%20contacted%20via%20e-mail%20to%20get%20further%20details%20or%20clarification%20on%20the%20feedback%20you%20sent.%20After%20the%20issue%20you%20report%20has%20been%20addressed%2C%20you%20may%20receive%20an%20e-mail%20to%20let%20you%20know%20that%20your%20feedback%20has%20been%20addressed.)** 

IBM WebSphere™ eXtreme Scale Client for .NET Release 8.6.0.0 API Specification

Overload List

IBM WebSphere™ eXtreme Scale Client for .NET API Specification. For additional information see the WebSphere<sup>™</sup> eXtreme Scale Library. © Copyright IBM Corporation 2012.

Send [Feedback](mailto:wasdoc@us.ibm.com?subject=A+Sandcastle+Documented+Class+Library+Add+Method++100+EN-US&body=Your%20feedback%20is%20used%20to%20improve%20the%20documentation%20and%20the%20product.%20Your%20e-mail%20address%20will%20not%20be%20used%20for%20any%20other%20purpose%20and%20is%20disposed%20of%20after%20the%20issue%20you%20report%20is%20resolved.%20While%20working%20to%20resolve%20the%20issue%20that%20you%20report%2C%20you%20may%20be%20contacted%20via%20e-mail%20to%20get%20further%20details%20or%20clarification%20on%20the%20feedback%20you%20sent.%20After%20the%20issue%20you%20report%20has%20been%20addressed%2C%20you%20may%20receive%20an%20e-mail%20to%20let%20you%20know%20that%20your%20feedback%20has%20been%20addressed.) on this topic to WAS Documentation Team.

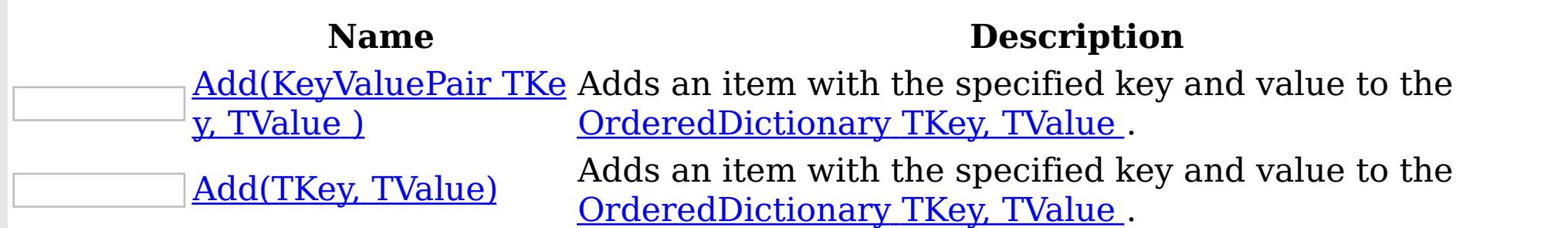

[Back](file:////dcs/markdown/workspace/Transform/htmlout/0/nl/ja/com.ibm.websphere.extremescale.netapi.doc/html/69822a8b-3e9b-ce43-6a36-287b07f1c093.htm#mainBody) to Top

See Also

OrderedDictionary TKey, TValue Add Method (KeyValuePair TKey, TValue ) IBM WebSphere™ eXtreme Scale Client for .NET API Specification **Send [Feedback](mailto:wasdoc@us.ibm.com?subject=A+Sandcastle+Documented+Class+Library+Add+Method+(KeyValuePair(TKey%2C+TValue))+100+EN-US&body=Your%20feedback%20is%20used%20to%20improve%20the%20documentation%20and%20the%20product.%20Your%20e-mail%20address%20will%20not%20be%20used%20for%20any%20other%20purpose%20and%20is%20disposed%20of%20after%20the%20issue%20you%20report%20is%20resolved.%20While%20working%20to%20resolve%20the%20issue%20that%20you%20report%2C%20you%20may%20be%20contacted%20via%20e-mail%20to%20get%20further%20details%20or%20clarification%20on%20the%20feedback%20you%20sent.%20After%20the%20issue%20you%20report%20has%20been%20addressed%2C%20you%20may%20receive%20an%20e-mail%20to%20let%20you%20know%20that%20your%20feedback%20has%20been%20addressed.)** IBM WebSphere™ eXtreme Scale Client for .NET Release 8.6.0.0 API Specification

Adds an item with the specified key and value to the **[OrderedDictionary](#page-1510-0) TKey, TValue**.

Type: System.Collections.Generic KeyValuePair [TKey,](#page-1510-0) [TValue](#page-1510-0) The key-value pair to add.

**Namespace:** [IBM.WebSphere.Caching](#page-1351-0) **Assembly:** Client.ApiImpl (in Client.ApiImpl.dll) Version: 8.6.0.0 Syntax

VB [C#](javascript:ChangeTab()  $C++$ F# **JScript** Copy to [Clipboard](javascript:CopyToClipboard()[Print](javascript:Print()

### **Parameters**

kvp

IBM WebSphere™ eXtreme Scale Client for .NET API Specification. For additional information see the WebSphere<sup>™</sup> eXtreme Scale Library. © Copyright IBM Corporation 2012.

Send [Feedback](mailto:wasdoc@us.ibm.com?subject=A+Sandcastle+Documented+Class+Library+Add+Method+(KeyValuePair(TKey%2C+TValue))+100+EN-US&body=Your%20feedback%20is%20used%20to%20improve%20the%20documentation%20and%20the%20product.%20Your%20e-mail%20address%20will%20not%20be%20used%20for%20any%20other%20purpose%20and%20is%20disposed%20of%20after%20the%20issue%20you%20report%20is%20resolved.%20While%20working%20to%20resolve%20the%20issue%20that%20you%20report%2C%20you%20may%20be%20contacted%20via%20e-mail%20to%20get%20further%20details%20or%20clarification%20on%20the%20feedback%20you%20sent.%20After%20the%20issue%20you%20report%20has%20been%20addressed%2C%20you%20may%20receive%20an%20e-mail%20to%20let%20you%20know%20that%20your%20feedback%20has%20been%20addressed.) on this topic to WAS Documentation Team.

### **Implements**

ICollection T Add(T) Exceptions

# **Exception Condition**

System ArgumentNullException Thrown when the kvp key is null. System.Collections.Generic KeyNotFoundException Thrown when the kvp key is not found. Remarks

Use this property to add value in the collection. Values are appended to the end of the collection. A key cannot be null; however a value can be. To update an existing item, use either the <u>Item [Int32](#page-1543-0)</u> or the <u>Item [TKey](#page-1544-0)</u> property. See Also

[OrderedDictionary](#page-1510-0) TKey, TValue Class [OrderedDictionary](#page-1511-0) TKey, TValue Members Add [Overload](#page-1519-0)

[IBM.WebSphere.Caching](#page-1351-0) Namespace

OrderedDictionary TKey, TValue Add Method (TKey, TValue) IBM WebSphere™ eXtreme Scale Client for .NET API Specification Send [Feedback](mailto:wasdoc@us.ibm.com?subject=A+Sandcastle+Documented+Class+Library+Add+Method+(TKey%2C+TValue)+100+EN-US&body=Your%20feedback%20is%20used%20to%20improve%20the%20documentation%20and%20the%20product.%20Your%20e-mail%20address%20will%20not%20be%20used%20for%20any%20other%20purpose%20and%20is%20disposed%20of%20after%20the%20issue%20you%20report%20is%20resolved.%20While%20working%20to%20resolve%20the%20issue%20that%20you%20report%2C%20you%20may%20be%20contacted%20via%20e-mail%20to%20get%20further%20details%20or%20clarification%20on%20the%20feedback%20you%20sent.%20After%20the%20issue%20you%20report%20has%20been%20addressed%2C%20you%20may%20receive%20an%20e-mail%20to%20let%20you%20know%20that%20your%20feedback%20has%20been%20addressed.) IBM WebSphere™ eXtreme Scale Client for .NET Release 8.6.0.0 API Specification

Adds an item with the specified key and value to the **[OrderedDictionary](#page-1510-0) TKey, TValue**.

Type: [TKey](#page-1510-0) The key of the item to add.

**Namespace:** [IBM.WebSphere.Caching](#page-1351-0) **Assembly:** Client.ApiImpl (in Client.ApiImpl.dll) Version: 8.6.0.0 Syntax

VB [C#](javascript:ChangeTab()  $C++$ F# **JScript** Copy to [Clipboard](javascript:CopyToClipboard()[Print](javascript:Print()

### **Parameters**

key

value

IBM WebSphere™ eXtreme Scale Client for .NET API Specification. For additional information see the WebSphere<sup>™</sup> eXtreme Scale Library. © Copyright IBM Corporation 2012.

Type: [TValue](#page-1510-0) The value of the item to add.

# **Implements**

IDictionary TKey, TValue Add(TKey, TValue) Exceptions

**Exception Condition**

System ArgumentNullException Thrown when key is null. Remarks

Use this property to add a new item to the collection. Items are appended to the end of the collection. A key cannot be null; however a value can be. To update an existing item, use either the <u>Item [Int32](#page-1543-0)</u> or the Item Int32 property. See Also

[OrderedDictionary](#page-1510-0) TKey, TValue Class [OrderedDictionary](#page-1511-0) TKey, TValue Members Add [Overload](#page-1519-0) [IBM.WebSphere.Caching](#page-1351-0) Namespace

OrderedDictionary TKey, TValue Clear Method IBM WebSphere™ eXtreme Scale Client for .NET API Specification Send [Feedback](mailto:wasdoc@us.ibm.com?subject=A+Sandcastle+Documented+Class+Library+Clear+Method++100+EN-US&body=Your%20feedback%20is%20used%20to%20improve%20the%20documentation%20and%20the%20product.%20Your%20e-mail%20address%20will%20not%20be%20used%20for%20any%20other%20purpose%20and%20is%20disposed%20of%20after%20the%20issue%20you%20report%20is%20resolved.%20While%20working%20to%20resolve%20the%20issue%20that%20you%20report%2C%20you%20may%20be%20contacted%20via%20e-mail%20to%20get%20further%20details%20or%20clarification%20on%20the%20feedback%20you%20sent.%20After%20the%20issue%20you%20report%20has%20been%20addressed%2C%20you%20may%20receive%20an%20e-mail%20to%20let%20you%20know%20that%20your%20feedback%20has%20been%20addressed.) IBM WebSphere™ eXtreme Scale Client for .NET Release 8.6.0.0 API Specification

Removes all items from the [OrderedDictionary](#page-1510-0) TKey, TValue .

**Namespace:** [IBM.WebSphere.Caching](#page-1351-0)

IBM WebSphere™ eXtreme Scale Client for .NET API Specification. For additional information see the WebSphere<sup>™</sup> eXtreme Scale Library. © Copyright IBM Corporation 2012.

Send [Feedback](mailto:wasdoc@us.ibm.com?subject=A+Sandcastle+Documented+Class+Library+Clear+Method++100+EN-US&body=Your%20feedback%20is%20used%20to%20improve%20the%20documentation%20and%20the%20product.%20Your%20e-mail%20address%20will%20not%20be%20used%20for%20any%20other%20purpose%20and%20is%20disposed%20of%20after%20the%20issue%20you%20report%20is%20resolved.%20While%20working%20to%20resolve%20the%20issue%20that%20you%20report%2C%20you%20may%20be%20contacted%20via%20e-mail%20to%20get%20further%20details%20or%20clarification%20on%20the%20feedback%20you%20sent.%20After%20the%20issue%20you%20report%20has%20been%20addressed%2C%20you%20may%20receive%20an%20e-mail%20to%20let%20you%20know%20that%20your%20feedback%20has%20been%20addressed.) on this topic to WAS Documentation Team.

**Assembly:** Client.ApiImpl (in Client.ApiImpl.dll) Version: 8.6.0.0 Syntax

VB  $C#$  $C++$ F# JScript Copy to [Clipboard](javascript:CopyToClipboard()[Print](javascript:Print()

### **Implements**

ICollection T Clear IDictionary Clear See Also

OrderedDictionary TKey, TValue Contains Method IBM WebSphere™ eXtreme Scale Client for .NET API Specification Send [Feedback](mailto:wasdoc@us.ibm.com?subject=A+Sandcastle+Documented+Class+Library+Contains+Method++100+EN-US&body=Your%20feedback%20is%20used%20to%20improve%20the%20documentation%20and%20the%20product.%20Your%20e-mail%20address%20will%20not%20be%20used%20for%20any%20other%20purpose%20and%20is%20disposed%20of%20after%20the%20issue%20you%20report%20is%20resolved.%20While%20working%20to%20resolve%20the%20issue%20that%20you%20report%2C%20you%20may%20be%20contacted%20via%20e-mail%20to%20get%20further%20details%20or%20clarification%20on%20the%20feedback%20you%20sent.%20After%20the%20issue%20you%20report%20has%20been%20addressed%2C%20you%20may%20receive%20an%20e-mail%20to%20let%20you%20know%20that%20your%20feedback%20has%20been%20addressed.) IBM WebSphere™ eXtreme Scale Client for .NET Release 8.6.0.0 API Specification

Determines whether the **[OrderedDictionary](#page-1510-0) TKey, TValue** contains the specified item.

**Namespace:** [IBM.WebSphere.Caching](#page-1351-0)

**Assembly:** Client.ApiImpl (in Client.ApiImpl.dll) Version: 8.6.0.0 Syntax

VB [C#](javascript:ChangeTab()  $C++$ F# JScript Copy to [Clipboard](javascript:CopyToClipboard()[Print](javascript:Print()

### **Parameters**

kvp

Type: System.Collections.Generic KeyValuePair [TKey,](#page-1510-0) [TValue](#page-1510-0) The key-value pair to locate in the [OrderedDictionary](#page-1510-0) TKey, TValue.

The specified item's key must be contained in the **[OrderedDictionary](#page-1510-0) TKey, TValue** and it's associated value must be equal to the specified item's value for true to be returned. See Also

IBM WebSphere™ eXtreme Scale Client for .NET API Specification. For additional information see the WebSphere<sup>™</sup> eXtreme Scale Library. © Copyright IBM Corporation 2012.

## **Return Value**

true if the [OrderedDictionary](#page-1510-0) TKey, TValue contains the item associated with the specified kvp; otherwise, false.

# **Implements**

ICollection T Contains(T) Exceptions

### **Exception Condition**

System ArgumentNullException Thrown when the kvp key is null. Remarks

[OrderedDictionary](#page-1510-0) TKey, TValue Class [OrderedDictionary](#page-1511-0) TKey, TValue Members [IBM.WebSphere.Caching](#page-1351-0) Namespace

OrderedDictionary TKey, TValue ContainsKey Method IBM WebSphere™ eXtreme Scale Client for .NET API Specification Send [Feedback](mailto:wasdoc@us.ibm.com?subject=A+Sandcastle+Documented+Class+Library+ContainsKey+Method++100+EN-US&body=Your%20feedback%20is%20used%20to%20improve%20the%20documentation%20and%20the%20product.%20Your%20e-mail%20address%20will%20not%20be%20used%20for%20any%20other%20purpose%20and%20is%20disposed%20of%20after%20the%20issue%20you%20report%20is%20resolved.%20While%20working%20to%20resolve%20the%20issue%20that%20you%20report%2C%20you%20may%20be%20contacted%20via%20e-mail%20to%20get%20further%20details%20or%20clarification%20on%20the%20feedback%20you%20sent.%20After%20the%20issue%20you%20report%20has%20been%20addressed%2C%20you%20may%20receive%20an%20e-mail%20to%20let%20you%20know%20that%20your%20feedback%20has%20been%20addressed.) IBM WebSphere™ eXtreme Scale Client for .NET Release 8.6.0.0 API Specification

Determines whether the **[OrderedDictionary](#page-1510-0) TKey, TValue** contains the specified key.

true if the **[OrderedDictionary](#page-1510-0) TKey, TValue** contains the item associated with the specified key; otherwise, false.

**Namespace:** [IBM.WebSphere.Caching](#page-1351-0) **Assembly:** Client.ApiImpl (in Client.ApiImpl.dll) Version: 8.6.0.0 Syntax

VB [C#](javascript:ChangeTab()  $C++$ F# **JScript** Copy to [Clipboard](javascript:CopyToClipboard()[Print](javascript:Print()

## **Parameters**

key

IBM WebSphere™ eXtreme Scale Client for .NET API Specification. For additional information see the WebSphere<sup>™</sup> eXtreme Scale Library. © Copyright IBM Corporation 2012.

Type: [TKey](#page-1510-0) The key to locate in the [OrderedDictionary](#page-1510-0) TKey, TValue.

## **Return Value**

# **Implements**

IDictionary TKey, TValue ContainsKey(TKey) Exceptions

## **Exception Condition**

System ArgumentNullException Thrown when key is null. See Also

[OrderedDictionary](#page-1510-0) TKey, TValue Class [OrderedDictionary](#page-1511-0) TKey, TValue Members [IBM.WebSphere.Caching](#page-1351-0) Namespace

OrderedDictionary TKey, TValue CopyTo Method IBM WebSphere™ eXtreme Scale Client for .NET API Specification **Send [Feedback](mailto:wasdoc@us.ibm.com?subject=A+Sandcastle+Documented+Class+Library+CopyTo+Method++100+EN-US&body=Your%20feedback%20is%20used%20to%20improve%20the%20documentation%20and%20the%20product.%20Your%20e-mail%20address%20will%20not%20be%20used%20for%20any%20other%20purpose%20and%20is%20disposed%20of%20after%20the%20issue%20you%20report%20is%20resolved.%20While%20working%20to%20resolve%20the%20issue%20that%20you%20report%2C%20you%20may%20be%20contacted%20via%20e-mail%20to%20get%20further%20details%20or%20clarification%20on%20the%20feedback%20you%20sent.%20After%20the%20issue%20you%20report%20has%20been%20addressed%2C%20you%20may%20receive%20an%20e-mail%20to%20let%20you%20know%20that%20your%20feedback%20has%20been%20addressed.)** 

IBM WebSphere™ eXtreme Scale Client for .NET Release 8.6.0.0 API Specification

Overload List

IBM WebSphere™ eXtreme Scale Client for .NET API Specification. For additional information see the WebSphere<sup>™</sup> eXtreme Scale Library. © Copyright IBM Corporation 2012.

Send [Feedback](mailto:wasdoc@us.ibm.com?subject=A+Sandcastle+Documented+Class+Library+CopyTo+Method++100+EN-US&body=Your%20feedback%20is%20used%20to%20improve%20the%20documentation%20and%20the%20product.%20Your%20e-mail%20address%20will%20not%20be%20used%20for%20any%20other%20purpose%20and%20is%20disposed%20of%20after%20the%20issue%20you%20report%20is%20resolved.%20While%20working%20to%20resolve%20the%20issue%20that%20you%20report%2C%20you%20may%20be%20contacted%20via%20e-mail%20to%20get%20further%20details%20or%20clarification%20on%20the%20feedback%20you%20sent.%20After%20the%20issue%20you%20report%20has%20been%20addressed%2C%20you%20may%20receive%20an%20e-mail%20to%20let%20you%20know%20that%20your%20feedback%20has%20been%20addressed.) on this topic to WAS Documentation Team.

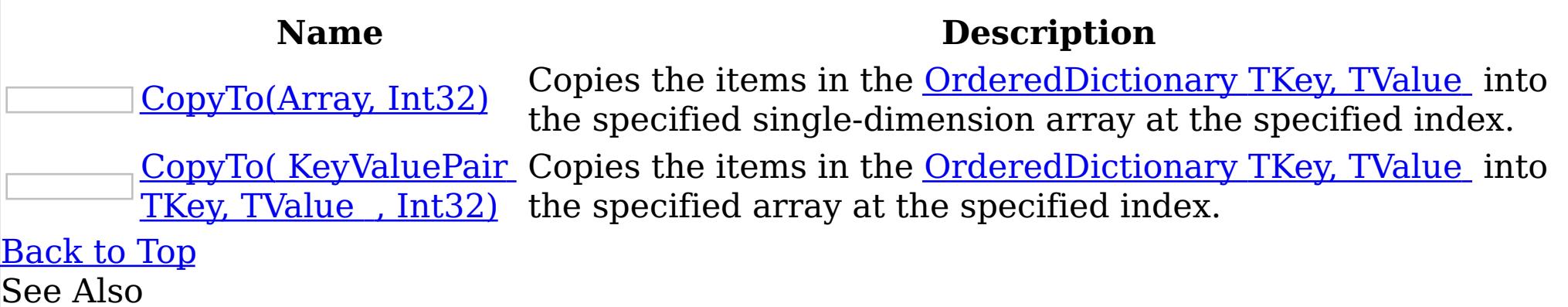

OrderedDictionary TKey, TValue CopyTo Method (Array, Int32) IBM WebSphere™ eXtreme Scale Client for .NET API Specification Send [Feedback](mailto:wasdoc@us.ibm.com?subject=A+Sandcastle+Documented+Class+Library+CopyTo+Method+(Array%2C+Int32)+100+EN-US&body=Your%20feedback%20is%20used%20to%20improve%20the%20documentation%20and%20the%20product.%20Your%20e-mail%20address%20will%20not%20be%20used%20for%20any%20other%20purpose%20and%20is%20disposed%20of%20after%20the%20issue%20you%20report%20is%20resolved.%20While%20working%20to%20resolve%20the%20issue%20that%20you%20report%2C%20you%20may%20be%20contacted%20via%20e-mail%20to%20get%20further%20details%20or%20clarification%20on%20the%20feedback%20you%20sent.%20After%20the%20issue%20you%20report%20has%20been%20addressed%2C%20you%20may%20receive%20an%20e-mail%20to%20let%20you%20know%20that%20your%20feedback%20has%20been%20addressed.) IBM WebSphere™ eXtreme Scale Client for .NET Release 8.6.0.0 API Specification

Copies the items in the [OrderedDictionary](#page-1510-0) TKey, TValue into the specified single-dimension array at the specified index.

The allocated single-dimension array into which the items from **[OrderedDictionary](#page-1510-0) TKey** TValue will be copied.

**Namespace:** [IBM.WebSphere.Caching](#page-1351-0) **Assembly:** Client.ApiImpl (in Client.ApiImpl.dll) Version: 8.6.0.0 Syntax

VB [C#](javascript:ChangeTab()  $C++$ F# **IScript** Copy to [Clipboard](javascript:CopyToClipboard()[Print](javascript:Print()

### **Parameters**

array

Type: System Array

The array must have sufficient storage to contain all items from the OrderedDictionary TKey TValue ; otherwise a [ArgumentException](#page-1510-0) will be thrown. index must be equal or greater than 0.

### index

IBM WebSphere™ eXtreme Scale Client for .NET API Specification. For additional information see the WebSphere<sup>™</sup> eXtreme Scale Library. © Copyright IBM Corporation 2012.

Send [Feedback](mailto:wasdoc@us.ibm.com?subject=A+Sandcastle+Documented+Class+Library+CopyTo+Method+(Array%2C+Int32)+100+EN-US&body=Your%20feedback%20is%20used%20to%20improve%20the%20documentation%20and%20the%20product.%20Your%20e-mail%20address%20will%20not%20be%20used%20for%20any%20other%20purpose%20and%20is%20disposed%20of%20after%20the%20issue%20you%20report%20is%20resolved.%20While%20working%20to%20resolve%20the%20issue%20that%20you%20report%2C%20you%20may%20be%20contacted%20via%20e-mail%20to%20get%20further%20details%20or%20clarification%20on%20the%20feedback%20you%20sent.%20After%20the%20issue%20you%20report%20has%20been%20addressed%2C%20you%20may%20receive%20an%20e-mail%20to%20let%20you%20know%20that%20your%20feedback%20has%20been%20addressed.) on this topic to WAS Documentation Team.

Type: System Int32 The index into array where copying will begin.

## **Implements**

ICollection CopyTo(Array, Int32) Exceptions

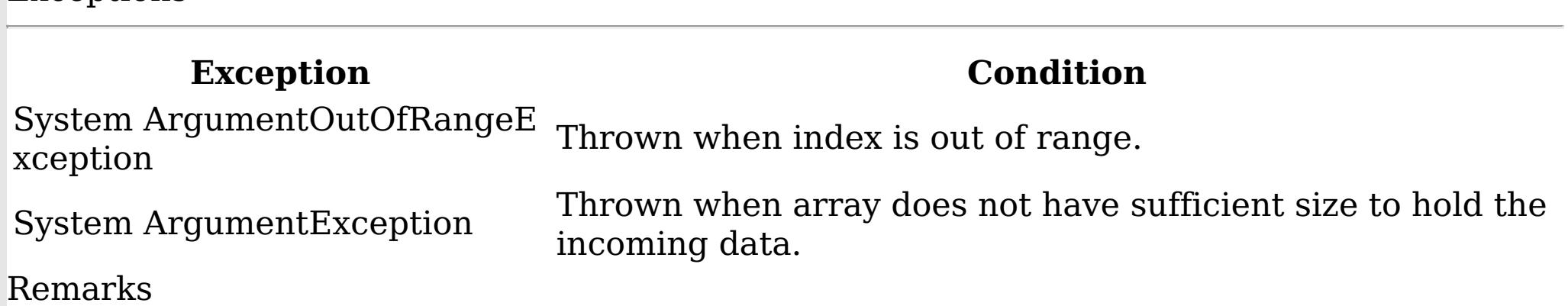

See Also

OrderedDictionary TKey, TValue CopyTo Method ( KeyValuePair TKey, TValue , Int32) IBM WebSphere™ eXtreme Scale Client for .NET API Specification Send [Feedback](mailto:wasdoc@us.ibm.com?subject=A+Sandcastle+Documented+Class+Library+CopyTo+Method+(KeyValuePair(TKey%2C+TValue)%5B%5D%2C+Int32)+100+EN-US&body=Your%20feedback%20is%20used%20to%20improve%20the%20documentation%20and%20the%20product.%20Your%20e-mail%20address%20will%20not%20be%20used%20for%20any%20other%20purpose%20and%20is%20disposed%20of%20after%20the%20issue%20you%20report%20is%20resolved.%20While%20working%20to%20resolve%20the%20issue%20that%20you%20report%2C%20you%20may%20be%20contacted%20via%20e-mail%20to%20get%20further%20details%20or%20clarification%20on%20the%20feedback%20you%20sent.%20After%20the%20issue%20you%20report%20has%20been%20addressed%2C%20you%20may%20receive%20an%20e-mail%20to%20let%20you%20know%20that%20your%20feedback%20has%20been%20addressed.) IBM WebSphere™ eXtreme Scale Client for .NET Release 8.6.0.0 API Specification

Copies the items in the **[OrderedDictionary](#page-1510-0) TKey, TValue** into the specified array at the specified index.

ICollection T CopyTo( T , Int32) **Exceptions** 

**Namespace:** [IBM.WebSphere.Caching](#page-1351-0) **Assembly:** Client.ApiImpl (in Client.ApiImpl.dll) Version: 8.6.0.0 Syntax

VB [C#](javascript:ChangeTab()  $C++$ F# **JScript** Copy to [Clipboard](javascript:CopyToClipboard()[Print](javascript:Print()

### **Parameters**

### array

Type: System.Collections.Generic KeyValuePair [TKey,](#page-1510-0) [TValue](#page-1510-0) The allocated array into which the items from [OrderedDictionary](#page-1510-0) TKey, TValue will be copied.

The array must have sufficient storage to contain all items from the OrderedDictionary TKey TValue ; othewise a [ArgumentException](#page-1510-0) will be thrown. index must be equal or greater than 0.

IBM WebSphere™ eXtreme Scale Client for .NET API Specification. For additional information see the WebSphere<sup>™</sup> eXtreme Scale Library. © Copyright IBM Corporation 2012.

Send [Feedback](mailto:wasdoc@us.ibm.com?subject=A+Sandcastle+Documented+Class+Library+CopyTo+Method+(KeyValuePair(TKey%2C+TValue)%5B%5D%2C+Int32)+100+EN-US&body=Your%20feedback%20is%20used%20to%20improve%20the%20documentation%20and%20the%20product.%20Your%20e-mail%20address%20will%20not%20be%20used%20for%20any%20other%20purpose%20and%20is%20disposed%20of%20after%20the%20issue%20you%20report%20is%20resolved.%20While%20working%20to%20resolve%20the%20issue%20that%20you%20report%2C%20you%20may%20be%20contacted%20via%20e-mail%20to%20get%20further%20details%20or%20clarification%20on%20the%20feedback%20you%20sent.%20After%20the%20issue%20you%20report%20has%20been%20addressed%2C%20you%20may%20receive%20an%20e-mail%20to%20let%20you%20know%20that%20your%20feedback%20has%20been%20addressed.) on this topic to WAS Documentation Team.

### index

Type: System Int32 The zero-based index into array where copying will begin.

### **Implements**

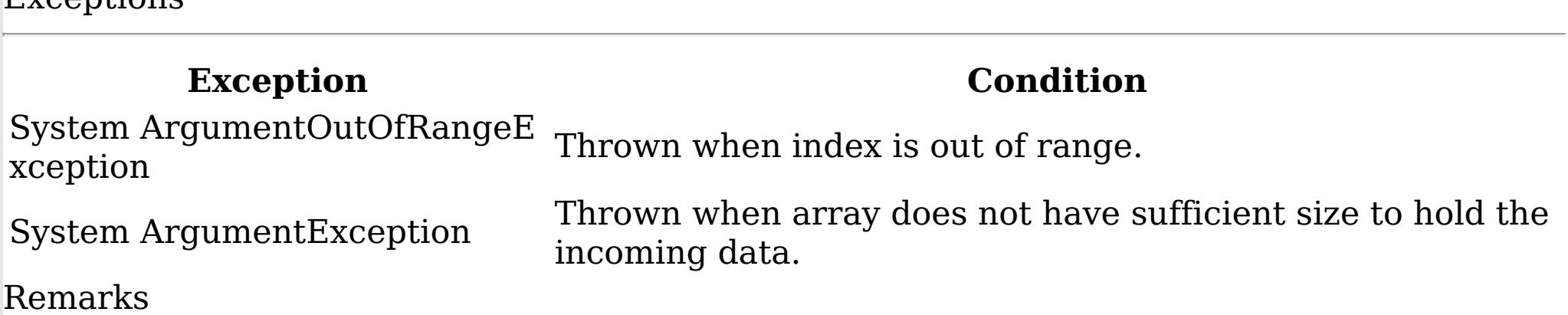

See Also

OrderedDictionary TKey, TValue GetEnumerator Method IBM WebSphere™ eXtreme Scale Client for .NET API Specification Send [Feedback](mailto:wasdoc@us.ibm.com?subject=A+Sandcastle+Documented+Class+Library+GetEnumerator+Method++100+EN-US&body=Your%20feedback%20is%20used%20to%20improve%20the%20documentation%20and%20the%20product.%20Your%20e-mail%20address%20will%20not%20be%20used%20for%20any%20other%20purpose%20and%20is%20disposed%20of%20after%20the%20issue%20you%20report%20is%20resolved.%20While%20working%20to%20resolve%20the%20issue%20that%20you%20report%2C%20you%20may%20be%20contacted%20via%20e-mail%20to%20get%20further%20details%20or%20clarification%20on%20the%20feedback%20you%20sent.%20After%20the%20issue%20you%20report%20has%20been%20addressed%2C%20you%20may%20receive%20an%20e-mail%20to%20let%20you%20know%20that%20your%20feedback%20has%20been%20addressed.) IBM WebSphere™ eXtreme Scale Client for .NET Release 8.6.0.0 API Specification

Returns a Systems.Collections.Generic.IEnumerator<KeyValuePair<TKey,TValue>> object that iterates through the [OrderedDictionary](#page-1510-0) TKey, TValue.

A Systems.Collections.Generic.IEnumerator<KeyValuePair<TKey,TValue>> object that iterates through the **[OrderedDictionary](#page-1510-0) TKey, TValue**.

**Namespace:** [IBM.WebSphere.Caching](#page-1351-0) **Assembly:** Client.ApiImpl (in Client.ApiImpl.dll) Version: 8.6.0.0 Syntax

IBM WebSphere™ eXtreme Scale Client for .NET API Specification. For additional information see the WebSphere<sup>™</sup> eXtreme Scale Library. © Copyright IBM Corporation 2012.

Send [Feedback](mailto:wasdoc@us.ibm.com?subject=A+Sandcastle+Documented+Class+Library+GetEnumerator+Method++100+EN-US&body=Your%20feedback%20is%20used%20to%20improve%20the%20documentation%20and%20the%20product.%20Your%20e-mail%20address%20will%20not%20be%20used%20for%20any%20other%20purpose%20and%20is%20disposed%20of%20after%20the%20issue%20you%20report%20is%20resolved.%20While%20working%20to%20resolve%20the%20issue%20that%20you%20report%2C%20you%20may%20be%20contacted%20via%20e-mail%20to%20get%20further%20details%20or%20clarification%20on%20the%20feedback%20you%20sent.%20After%20the%20issue%20you%20report%20has%20been%20addressed%2C%20you%20may%20receive%20an%20e-mail%20to%20let%20you%20know%20that%20your%20feedback%20has%20been%20addressed.) on this topic to WAS Documentation Team.

VB  $C#$  $C++$ F# **JScript** Copy to [Clipboard](javascript:CopyToClipboard()[Print](javascript:Print()

### **Return Value**

### **Implements**

IEnumerable T GetEnumerator See Also

OrderedDictionary TKey, TValue Insert Method IBM WebSphere™ eXtreme Scale Client for .NET API Specification Send [Feedback](mailto:wasdoc@us.ibm.com?subject=A+Sandcastle+Documented+Class+Library+Insert+Method++100+EN-US&body=Your%20feedback%20is%20used%20to%20improve%20the%20documentation%20and%20the%20product.%20Your%20e-mail%20address%20will%20not%20be%20used%20for%20any%20other%20purpose%20and%20is%20disposed%20of%20after%20the%20issue%20you%20report%20is%20resolved.%20While%20working%20to%20resolve%20the%20issue%20that%20you%20report%2C%20you%20may%20be%20contacted%20via%20e-mail%20to%20get%20further%20details%20or%20clarification%20on%20the%20feedback%20you%20sent.%20After%20the%20issue%20you%20report%20has%20been%20addressed%2C%20you%20may%20receive%20an%20e-mail%20to%20let%20you%20know%20that%20your%20feedback%20has%20been%20addressed.) IBM WebSphere™ eXtreme Scale Client for .NET Release 8.6.0.0 API Specification

Overload List

IBM WebSphere™ eXtreme Scale Client for .NET API Specification. For additional information see the WebSphere<sup>™</sup> eXtreme Scale Library. © Copyright IBM Corporation 2012.

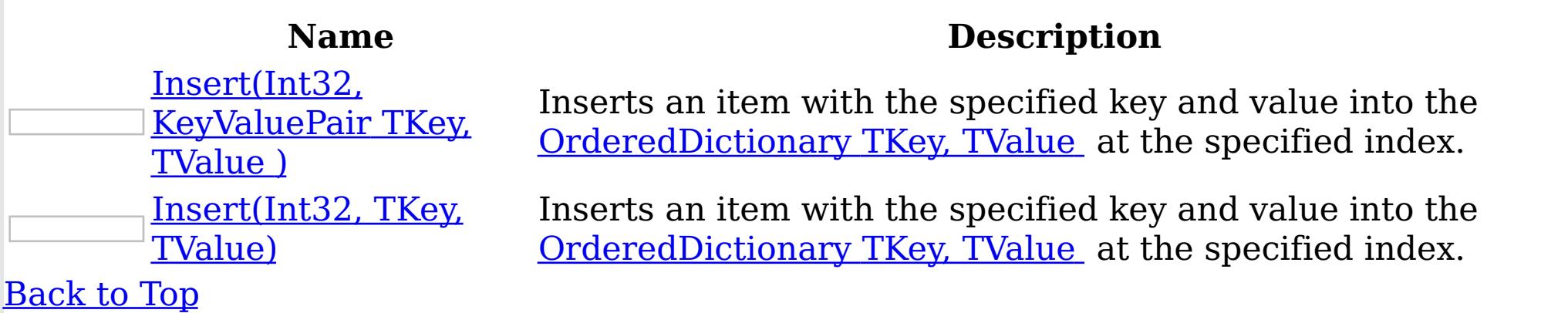

See Also

[OrderedDictionary](#page-1510-0) TKey, TValue Class [OrderedDictionary](#page-1511-0) TKey, TValue Members [IBM.WebSphere.Caching](#page-1351-0) Namespace

OrderedDictionary TKey, TValue Insert Method (Int32, KeyValuePair TKey, TValue ) IBM WebSphere™ eXtreme Scale Client for .NET API Specification **Send [Feedback](mailto:wasdoc@us.ibm.com?subject=A+Sandcastle+Documented+Class+Library+Insert+Method+(Int32%2C+KeyValuePair(TKey%2C+TValue))+100+EN-US&body=Your%20feedback%20is%20used%20to%20improve%20the%20documentation%20and%20the%20product.%20Your%20e-mail%20address%20will%20not%20be%20used%20for%20any%20other%20purpose%20and%20is%20disposed%20of%20after%20the%20issue%20you%20report%20is%20resolved.%20While%20working%20to%20resolve%20the%20issue%20that%20you%20report%2C%20you%20may%20be%20contacted%20via%20e-mail%20to%20get%20further%20details%20or%20clarification%20on%20the%20feedback%20you%20sent.%20After%20the%20issue%20you%20report%20has%20been%20addressed%2C%20you%20may%20receive%20an%20e-mail%20to%20let%20you%20know%20that%20your%20feedback%20has%20been%20addressed.)** IBM WebSphere™ eXtreme Scale Client for .NET Release 8.6.0.0 API Specification

Inserts an item with the specified key and value into the [OrderedDictionary](#page-1510-0) TKey, TValue at the specified index.

Type: System.Collections.Generic KeyValuePair [TKey,](#page-1510-0) [TValue](#page-1510-0) The item to insert.

**Namespace:** [IBM.WebSphere.Caching](#page-1351-0) **Assembly:** Client.ApiImpl (in Client.ApiImpl.dll) Version: 8.6.0.0 Syntax

VB [C#](javascript:ChangeTab()  $C++$ F# **JScript** Copy to [Clipboard](javascript:CopyToClipboard()[Print](javascript:Print()

### **Parameters**

### index

Type: System Int32 The zero-based index where the item should be inserted.

IBM WebSphere™ eXtreme Scale Client for .NET API Specification. For additional information see the WebSphere<sup>™</sup> eXtreme Scale Library. © Copyright IBM Corporation 2012.

kvp

Exceptions

# **Exception Condition**

System ArgumentNullException Thrown when the kvp key is null. System ArgumentOutOfRangeException Thrown when index is out of range. Remarks

The index must be greater than or equal to 0 and the index must be less than the number of elements in the collection; otherwise a ArgumentOutOfRangeException is thrown. See Also

[OrderedDictionary](#page-1510-0) TKey, TValue Class [OrderedDictionary](#page-1511-0) TKey, TValue Members

Insert [Overload](#page-1529-0) [IBM.WebSphere.Caching](#page-1351-0) Namespace

OrderedDictionary TKey, TValue Insert Method (Int32, TKey, TValue) IBM WebSphere™ eXtreme Scale Client for .NET API Specification **Send [Feedback](mailto:wasdoc@us.ibm.com?subject=A+Sandcastle+Documented+Class+Library+Insert+Method+(Int32%2C+TKey%2C+TValue)+100+EN-US&body=Your%20feedback%20is%20used%20to%20improve%20the%20documentation%20and%20the%20product.%20Your%20e-mail%20address%20will%20not%20be%20used%20for%20any%20other%20purpose%20and%20is%20disposed%20of%20after%20the%20issue%20you%20report%20is%20resolved.%20While%20working%20to%20resolve%20the%20issue%20that%20you%20report%2C%20you%20may%20be%20contacted%20via%20e-mail%20to%20get%20further%20details%20or%20clarification%20on%20the%20feedback%20you%20sent.%20After%20the%20issue%20you%20report%20has%20been%20addressed%2C%20you%20may%20receive%20an%20e-mail%20to%20let%20you%20know%20that%20your%20feedback%20has%20been%20addressed.)** IBM WebSphere™ eXtreme Scale Client for .NET Release 8.6.0.0 API Specification

Inserts an item with the specified key and value into the [OrderedDictionary](#page-1510-0) TKey, TValue at the specified index.

Type: [TKey](#page-1510-0) The key of the item to insert.

**Namespace:** [IBM.WebSphere.Caching](#page-1351-0) **Assembly:** Client.ApiImpl (in Client.ApiImpl.dll) Version: 8.6.0.0 Syntax

VB [C#](javascript:ChangeTab()  $C++$  $F#$ **JScript** Copy to [Clipboard](javascript:CopyToClipboard()[Print](javascript:Print()

## **Parameters**

### index

Type: System Int32 The zero-based index where the item should be inserted.

key

IBM WebSphere™ eXtreme Scale Client for .NET API Specification. For additional information see the WebSphere<sup>™</sup> eXtreme Scale Library. © Copyright IBM Corporation 2012.

value

Type: [TValue](#page-1510-0) The value of the item to insert.

# **Implements**

[IOrderedDictionary](#page-1464-0) TKey, TValue Insert(Int32, TKey, TValue) Exceptions

# **Exception Condition**

System ArgumentNullException Thrown when the key is null. System ArgumentOutOfRangeException Thrown when index is out of range. Remarks

The index must be greater than or equal to 0 and the index must be less than the number of elements in the collection; otherwise a ArgumentOutOfRangeException is thrown. See Also

[OrderedDictionary](#page-1510-0) TKey, TValue Class [OrderedDictionary](#page-1511-0) TKey, TValue Members Insert [Overload](#page-1529-0) [IBM.WebSphere.Caching](#page-1351-0) Namespace

OrderedDictionary TKey, TValue Remove Method IBM WebSphere™ eXtreme Scale Client for .NET API Specification Send [Feedback](mailto:wasdoc@us.ibm.com?subject=A+Sandcastle+Documented+Class+Library+Remove+Method++100+EN-US&body=Your%20feedback%20is%20used%20to%20improve%20the%20documentation%20and%20the%20product.%20Your%20e-mail%20address%20will%20not%20be%20used%20for%20any%20other%20purpose%20and%20is%20disposed%20of%20after%20the%20issue%20you%20report%20is%20resolved.%20While%20working%20to%20resolve%20the%20issue%20that%20you%20report%2C%20you%20may%20be%20contacted%20via%20e-mail%20to%20get%20further%20details%20or%20clarification%20on%20the%20feedback%20you%20sent.%20After%20the%20issue%20you%20report%20has%20been%20addressed%2C%20you%20may%20receive%20an%20e-mail%20to%20let%20you%20know%20that%20your%20feedback%20has%20been%20addressed.) IBM WebSphere™ eXtreme Scale Client for .NET Release 8.6.0.0 API Specification

Overload List

IBM WebSphere™ eXtreme Scale Client for .NET API Specification. For additional information see the [WebSphere™](http://www.ibm.com/software/webservers/appserv/extremescale/library) eXtreme Scale Library. © Copyright IBM Corporation 2012.

Send [Feedback](mailto:wasdoc@us.ibm.com?subject=A+Sandcastle+Documented+Class+Library+Remove+Method++100+EN-US&body=Your%20feedback%20is%20used%20to%20improve%20the%20documentation%20and%20the%20product.%20Your%20e-mail%20address%20will%20not%20be%20used%20for%20any%20other%20purpose%20and%20is%20disposed%20of%20after%20the%20issue%20you%20report%20is%20resolved.%20While%20working%20to%20resolve%20the%20issue%20that%20you%20report%2C%20you%20may%20be%20contacted%20via%20e-mail%20to%20get%20further%20details%20or%20clarification%20on%20the%20feedback%20you%20sent.%20After%20the%20issue%20you%20report%20has%20been%20addressed%2C%20you%20may%20receive%20an%20e-mail%20to%20let%20you%20know%20that%20your%20feedback%20has%20been%20addressed.) on this topic to WAS Documentation Team.

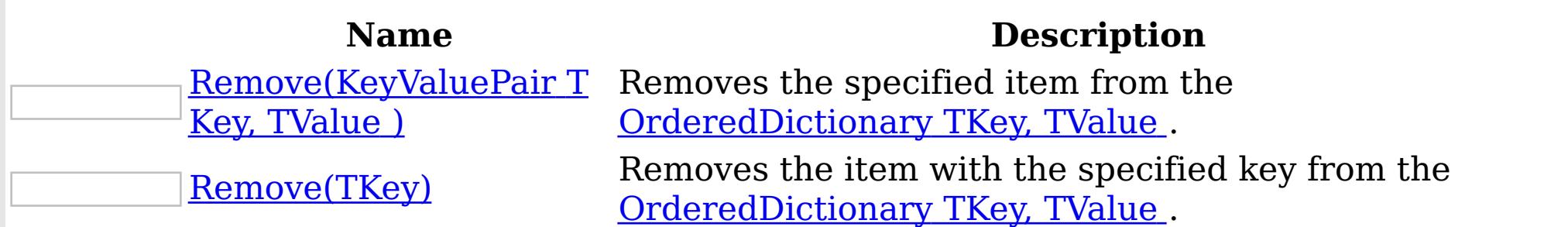

[Back](file:////dcs/markdown/workspace/Transform/htmlout/0/nl/ja/com.ibm.websphere.extremescale.netapi.doc/html/b3b9e5ab-79f4-f41a-c9ab-d46296c9de9b.htm#mainBody) to Top

See Also

OrderedDictionary TKey, TValue Remove Method IBM WebSphere™ eXtreme Scale Client (KeyValuePair TKey, TValue ) for .NET API Specification **Send [Feedback](mailto:wasdoc@us.ibm.com?subject=A+Sandcastle+Documented+Class+Library+Remove+Method+(KeyValuePair(TKey%2C+TValue))+100+EN-US&body=Your%20feedback%20is%20used%20to%20improve%20the%20documentation%20and%20the%20product.%20Your%20e-mail%20address%20will%20not%20be%20used%20for%20any%20other%20purpose%20and%20is%20disposed%20of%20after%20the%20issue%20you%20report%20is%20resolved.%20While%20working%20to%20resolve%20the%20issue%20that%20you%20report%2C%20you%20may%20be%20contacted%20via%20e-mail%20to%20get%20further%20details%20or%20clarification%20on%20the%20feedback%20you%20sent.%20After%20the%20issue%20you%20report%20has%20been%20addressed%2C%20you%20may%20receive%20an%20e-mail%20to%20let%20you%20know%20that%20your%20feedback%20has%20been%20addressed.)** IBM WebSphere™ eXtreme Scale Client for .NET Release 8.6.0.0 API Specification

Removes the specified item from the [OrderedDictionary](#page-1510-0) TKey, TValue .

Type: System.Collections.Generic KeyValuePair [TKey,](#page-1510-0) [TValue](#page-1510-0) The key-value pair to remove.

**Namespace:** [IBM.WebSphere.Caching](#page-1351-0) **Assembly:** Client.ApiImpl (in Client.ApiImpl.dll) Version: 8.6.0.0 Syntax

VB [C#](javascript:ChangeTab()  $C++$ F# **JScript** Copy to [Clipboard](javascript:CopyToClipboard()[Print](javascript:Print()

### **Parameters**

kvp

IBM WebSphere™ eXtreme Scale Client for .NET API Specification. For additional information see the WebSphere<sup>™</sup> eXtreme Scale Library. © Copyright IBM Corporation 2012.

# **Return Value**

true if the item is successfully removed; otherwise false is returned. false is also returned if the item is not found.

# **Implements**

ICollection T Remove(T) Exceptions

### **Exception Condition**

System ArgumentNullException Thrown when the kvp key is null. See Also

[OrderedDictionary](#page-1510-0) TKey, TValue Class [OrderedDictionary](#page-1511-0) TKey, TValue Members Remove [Overload](#page-1532-0) [IBM.WebSphere.Caching](#page-1351-0) Namespace

OrderedDictionary TKey, TValue Remove IBM WebSphere™ eXtreme Scale Client for .NET Method (TKey) API Specification **Send [Feedback](mailto:wasdoc@us.ibm.com?subject=A+Sandcastle+Documented+Class+Library+Remove+Method+(TKey)+100+EN-US&body=Your%20feedback%20is%20used%20to%20improve%20the%20documentation%20and%20the%20product.%20Your%20e-mail%20address%20will%20not%20be%20used%20for%20any%20other%20purpose%20and%20is%20disposed%20of%20after%20the%20issue%20you%20report%20is%20resolved.%20While%20working%20to%20resolve%20the%20issue%20that%20you%20report%2C%20you%20may%20be%20contacted%20via%20e-mail%20to%20get%20further%20details%20or%20clarification%20on%20the%20feedback%20you%20sent.%20After%20the%20issue%20you%20report%20has%20been%20addressed%2C%20you%20may%20receive%20an%20e-mail%20to%20let%20you%20know%20that%20your%20feedback%20has%20been%20addressed.)** IBM WebSphere™ eXtreme Scale Client for .NET Release 8.6.0.0 API Specification

Removes the item with the specified key from the **[OrderedDictionary](#page-1510-0) TKey, TValue**.

Type: [TKey](#page-1510-0) The key of the item to remove.

**Namespace:** [IBM.WebSphere.Caching](#page-1351-0)

**Assembly:** Client.ApiImpl (in Client.ApiImpl.dll) Version: 8.6.0.0 Syntax

VB  $C#$  $C++$ F# **JScript** Copy to [Clipboard](javascript:CopyToClipboard()[Print](javascript:Print()

IBM WebSphere™ eXtreme Scale Client for .NET API Specification. For additional information see the WebSphere<sup>™</sup> eXtreme Scale Library. © Copyright IBM Corporation 2012.

### **Parameters**

key

## **Return Value**

true if the item is successfully removed; otherwise false. false is also returned if the key is not found.

# **Implements**

IDictionary TKey, TValue Remove(TKey) Exceptions

# **Exception Condition**

System ArgumentNullException Thrown when key is null. See Also

[OrderedDictionary](#page-1510-0) TKey, TValue Class [OrderedDictionary](#page-1511-0) TKey, TValue Members Remove [Overload](#page-1532-0) [IBM.WebSphere.Caching](#page-1351-0) Namespace

OrderedDictionary TKey, TValue RemoveAt Method IBM WebSphere™ eXtreme Scale Client for .NET API Specification Send [Feedback](mailto:wasdoc@us.ibm.com?subject=A+Sandcastle+Documented+Class+Library+RemoveAt+Method++100+EN-US&body=Your%20feedback%20is%20used%20to%20improve%20the%20documentation%20and%20the%20product.%20Your%20e-mail%20address%20will%20not%20be%20used%20for%20any%20other%20purpose%20and%20is%20disposed%20of%20after%20the%20issue%20you%20report%20is%20resolved.%20While%20working%20to%20resolve%20the%20issue%20that%20you%20report%2C%20you%20may%20be%20contacted%20via%20e-mail%20to%20get%20further%20details%20or%20clarification%20on%20the%20feedback%20you%20sent.%20After%20the%20issue%20you%20report%20has%20been%20addressed%2C%20you%20may%20receive%20an%20e-mail%20to%20let%20you%20know%20that%20your%20feedback%20has%20been%20addressed.) IBM WebSphere™ eXtreme Scale Client for .NET Release 8.6.0.0 API Specification

Removes the item at the specified index from the **[OrderedDictionary](#page-1510-0) TKey, TValue**.

**Namespace:** [IBM.WebSphere.Caching](#page-1351-0) **Assembly:** Client.ApiImpl (in Client.ApiImpl.dll) Version: 8.6.0.0 Syntax

VB  $C#$  $C++$ F# JScript Copy to [Clipboard](javascript:CopyToClipboard()[Print](javascript:Print()

### **Parameters**

index

Type: System Int32 The zero-based index of the item to remove.

## **Implements**

[IOrderedDictionary](#page-1465-0) TKey, TValue RemoveAt(Int32) Exceptions

# **Exception Condition**

System ArgumentOutOfRangeException Thrown when index is out of range. Remarks

The index must be greater than or equal to 0 and the index must be less than the number of elements in the collection; otherwise a ArgumentOutOfRangeException is thrown. See Also

[OrderedDictionary](#page-1510-0) TKey, TValue Class [OrderedDictionary](#page-1511-0) TKey, TValue Members [IBM.WebSphere.Caching](#page-1351-0) Namespace

IBM WebSphere™ eXtreme Scale Client for .NET API Specification. For additional

information see the WebSphere<sup>™</sup> eXtreme Scale Library. © Copyright IBM Corporation 2012.

OrderedDictionary TKey, TValue TryGetValue Method IBM WebSphere™ eXtreme Scale Client for .NET API Specification **Send [Feedback](mailto:wasdoc@us.ibm.com?subject=A+Sandcastle+Documented+Class+Library+TryGetValue+Method++100+EN-US&body=Your%20feedback%20is%20used%20to%20improve%20the%20documentation%20and%20the%20product.%20Your%20e-mail%20address%20will%20not%20be%20used%20for%20any%20other%20purpose%20and%20is%20disposed%20of%20after%20the%20issue%20you%20report%20is%20resolved.%20While%20working%20to%20resolve%20the%20issue%20that%20you%20report%2C%20you%20may%20be%20contacted%20via%20e-mail%20to%20get%20further%20details%20or%20clarification%20on%20the%20feedback%20you%20sent.%20After%20the%20issue%20you%20report%20has%20been%20addressed%2C%20you%20may%20receive%20an%20e-mail%20to%20let%20you%20know%20that%20your%20feedback%20has%20been%20addressed.)** IBM WebSphere™ eXtreme Scale Client for .NET Release 8.6.0.0 API Specification

Get the value associated with the specified key.

Type: [TKey](#page-1510-0) The key of the value to get.

**Namespace:** [IBM.WebSphere.Caching](#page-1351-0) **Assembly:** Client.ApiImpl (in Client.ApiImpl.dll) Version: 8.6.0.0 Syntax

VB  $C#$  $C++$ F# JScript Copy to [Clipboard](javascript:CopyToClipboard()[Print](javascript:Print()

### **Parameters**

key

val

Type: [TValue](#page-1510-0) The value associated with the specified key.

IBM WebSphere™ eXtreme Scale Client for .NET API Specification. For additional information see the WebSphere<sup>™</sup> eXtreme Scale Library. © Copyright IBM Corporation 2012.

Send [Feedback](mailto:wasdoc@us.ibm.com?subject=A+Sandcastle+Documented+Class+Library+TryGetValue+Method++100+EN-US&body=Your%20feedback%20is%20used%20to%20improve%20the%20documentation%20and%20the%20product.%20Your%20e-mail%20address%20will%20not%20be%20used%20for%20any%20other%20purpose%20and%20is%20disposed%20of%20after%20the%20issue%20you%20report%20is%20resolved.%20While%20working%20to%20resolve%20the%20issue%20that%20you%20report%2C%20you%20may%20be%20contacted%20via%20e-mail%20to%20get%20further%20details%20or%20clarification%20on%20the%20feedback%20you%20sent.%20After%20the%20issue%20you%20report%20has%20been%20addressed%2C%20you%20may%20receive%20an%20e-mail%20to%20let%20you%20know%20that%20your%20feedback%20has%20been%20addressed.) on this topic to WAS Documentation Team.

# **Return Value**

true if the **[OrderedDictionary](#page-1510-0) TKey, TValue** contained the specified key; otherwise false.

## **Implements**

IDictionary TKey, TValue TryGetValue(TKey, TValue ) Exceptions

**Exception Condition** System ArgumentNullException Thrown when key is null. Remarks

If the key is not found, val is initialized to the default value associated with its data type. See Also

OrderedDictionary TKey, TValue Properties

IBM WebSphere™ eXtreme Scale Client for .NET API Specification

**Send [Feedback](mailto:wasdoc@us.ibm.com?subject=A+Sandcastle+Documented+Class+Library+OrderedDictionary(TKey%2C+TValue)+Properties+100+EN-US&body=Your%20feedback%20is%20used%20to%20improve%20the%20documentation%20and%20the%20product.%20Your%20e-mail%20address%20will%20not%20be%20used%20for%20any%20other%20purpose%20and%20is%20disposed%20of%20after%20the%20issue%20you%20report%20is%20resolved.%20While%20working%20to%20resolve%20the%20issue%20that%20you%20report%2C%20you%20may%20be%20contacted%20via%20e-mail%20to%20get%20further%20details%20or%20clarification%20on%20the%20feedback%20you%20sent.%20After%20the%20issue%20you%20report%20has%20been%20addressed%2C%20you%20may%20receive%20an%20e-mail%20to%20let%20you%20know%20that%20your%20feedback%20has%20been%20addressed.)** 

The **[OrderedDictionary](#page-1510-0) TKey, TValue** type exposes the following members. Properties

IBM WebSphere™ eXtreme Scale Client for .NET Release 8.6.0.0 API Specification

IBM WebSphere™ eXtreme Scale Client for .NET API Specification. For additional information see the [WebSphere™](http://www.ibm.com/software/webservers/appserv/extremescale/library) eXtreme Scale Library. © Copyright IBM Corporation 2012.

Send [Feedback](mailto:wasdoc@us.ibm.com?subject=A+Sandcastle+Documented+Class+Library+OrderedDictionary(TKey%2C+TValue)+Properties+100+EN-US&body=Your%20feedback%20is%20used%20to%20improve%20the%20documentation%20and%20the%20product.%20Your%20e-mail%20address%20will%20not%20be%20used%20for%20any%20other%20purpose%20and%20is%20disposed%20of%20after%20the%20issue%20you%20report%20is%20resolved.%20While%20working%20to%20resolve%20the%20issue%20that%20you%20report%2C%20you%20may%20be%20contacted%20via%20e-mail%20to%20get%20further%20details%20or%20clarification%20on%20the%20feedback%20you%20sent.%20After%20the%20issue%20you%20report%20has%20been%20addressed%2C%20you%20may%20receive%20an%20e-mail%20to%20let%20you%20know%20that%20your%20feedback%20has%20been%20addressed.) on this topic to WAS Documentation Team.

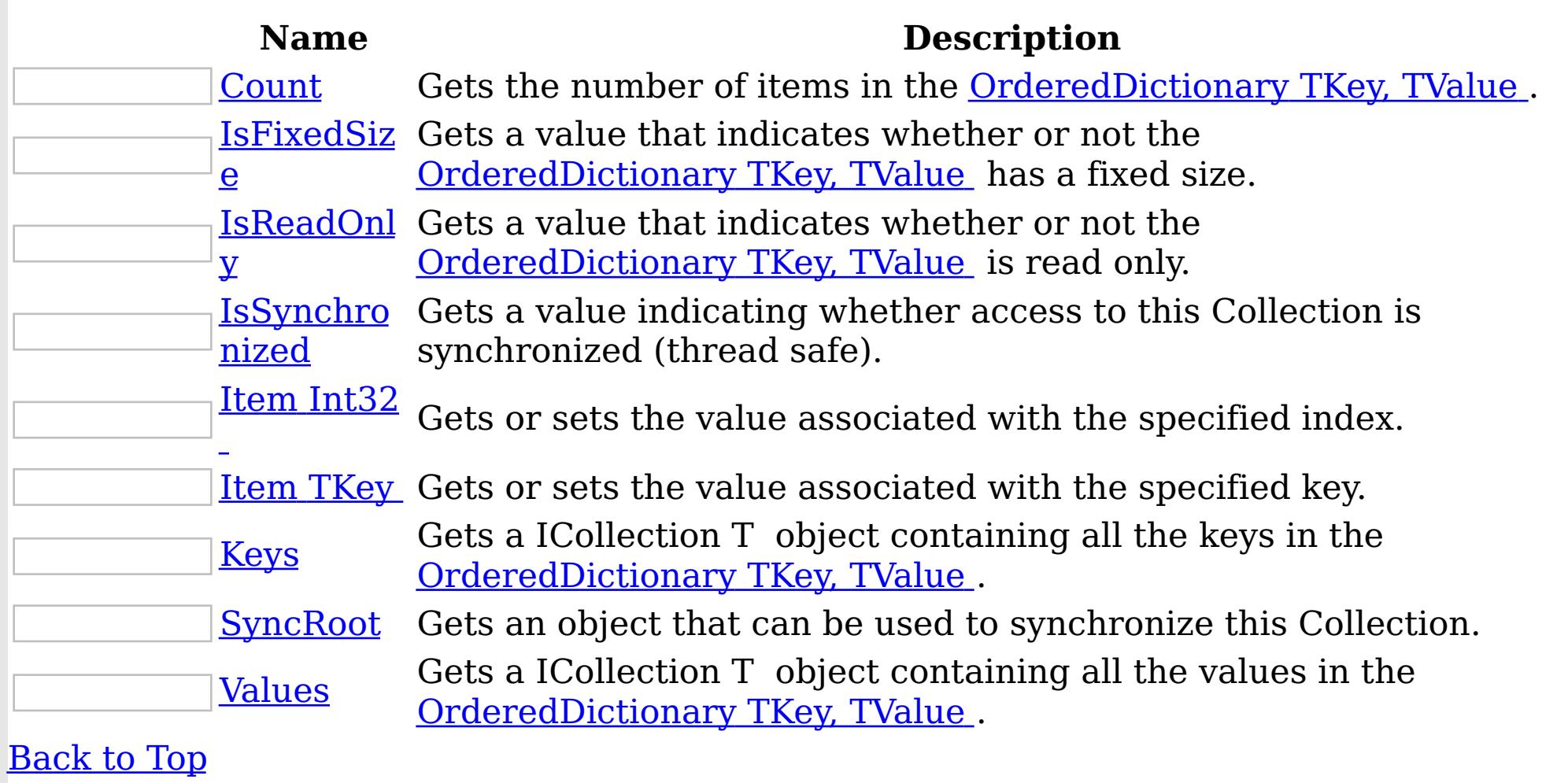

See Also

[OrderedDictionary](#page-1510-0) TKey, TValue Class [IBM.WebSphere.Caching](#page-1351-0) Namespace

OrderedDictionary TKey, TValue Count Property IBM WebSphere™ eXtreme Scale Client for .NET API Specification **Send [Feedback](mailto:wasdoc@us.ibm.com?subject=A+Sandcastle+Documented+Class+Library+Count+Property++100+EN-US&body=Your%20feedback%20is%20used%20to%20improve%20the%20documentation%20and%20the%20product.%20Your%20e-mail%20address%20will%20not%20be%20used%20for%20any%20other%20purpose%20and%20is%20disposed%20of%20after%20the%20issue%20you%20report%20is%20resolved.%20While%20working%20to%20resolve%20the%20issue%20that%20you%20report%2C%20you%20may%20be%20contacted%20via%20e-mail%20to%20get%20further%20details%20or%20clarification%20on%20the%20feedback%20you%20sent.%20After%20the%20issue%20you%20report%20has%20been%20addressed%2C%20you%20may%20receive%20an%20e-mail%20to%20let%20you%20know%20that%20your%20feedback%20has%20been%20addressed.)** IBM WebSphere™ eXtreme Scale Client for .NET Release 8.6.0.0 API Specification

Gets the number of items in the **[OrderedDictionary](#page-1510-0) TKey, TValue**.

**Namespace:** [IBM.WebSphere.Caching](#page-1351-0) **Assembly:** Client.ApiImpl (in Client.ApiImpl.dll) Version: 8.6.0.0 Syntax

IBM WebSphere™ eXtreme Scale Client for .NET API Specification. For additional information see the WebSphere<sup>™</sup> eXtreme Scale Library. © Copyright IBM Corporation 2012.

Send [Feedback](mailto:wasdoc@us.ibm.com?subject=A+Sandcastle+Documented+Class+Library+Count+Property++100+EN-US&body=Your%20feedback%20is%20used%20to%20improve%20the%20documentation%20and%20the%20product.%20Your%20e-mail%20address%20will%20not%20be%20used%20for%20any%20other%20purpose%20and%20is%20disposed%20of%20after%20the%20issue%20you%20report%20is%20resolved.%20While%20working%20to%20resolve%20the%20issue%20that%20you%20report%2C%20you%20may%20be%20contacted%20via%20e-mail%20to%20get%20further%20details%20or%20clarification%20on%20the%20feedback%20you%20sent.%20After%20the%20issue%20you%20report%20has%20been%20addressed%2C%20you%20may%20receive%20an%20e-mail%20to%20let%20you%20know%20that%20your%20feedback%20has%20been%20addressed.) on this topic to WAS Documentation Team.

VB  $C#$  $C++$ F# JScript Copy to [Clipboard](javascript:CopyToClipboard()[Print](javascript:Print()

## **Field Value**

The number of items in the **[OrderedDictionary](#page-1510-0) TKey, TValue**.

# **Implements**

ICollection T Count ICollection Count See Also

OrderedDictionary TKey, TValue IsFixedSize Property IBM WebSphere™ eXtreme Scale Client for .NET API Specification **Send [Feedback](mailto:wasdoc@us.ibm.com?subject=A+Sandcastle+Documented+Class+Library+IsFixedSize+Property++100+EN-US&body=Your%20feedback%20is%20used%20to%20improve%20the%20documentation%20and%20the%20product.%20Your%20e-mail%20address%20will%20not%20be%20used%20for%20any%20other%20purpose%20and%20is%20disposed%20of%20after%20the%20issue%20you%20report%20is%20resolved.%20While%20working%20to%20resolve%20the%20issue%20that%20you%20report%2C%20you%20may%20be%20contacted%20via%20e-mail%20to%20get%20further%20details%20or%20clarification%20on%20the%20feedback%20you%20sent.%20After%20the%20issue%20you%20report%20has%20been%20addressed%2C%20you%20may%20receive%20an%20e-mail%20to%20let%20you%20know%20that%20your%20feedback%20has%20been%20addressed.)** IBM WebSphere™ eXtreme Scale Client for .NET Release 8.6.0.0 API Specification

Gets a value that indicates whether or not the **[OrderedDictionary](#page-1510-0) TKey, TValue** has a fixed size.

IBM WebSphere™ eXtreme Scale Client for .NET API Specification. For additional information see the WebSphere<sup>™</sup> eXtreme Scale Library. © Copyright IBM Corporation 2012.

Send [Feedback](mailto:wasdoc@us.ibm.com?subject=A+Sandcastle+Documented+Class+Library+IsFixedSize+Property++100+EN-US&body=Your%20feedback%20is%20used%20to%20improve%20the%20documentation%20and%20the%20product.%20Your%20e-mail%20address%20will%20not%20be%20used%20for%20any%20other%20purpose%20and%20is%20disposed%20of%20after%20the%20issue%20you%20report%20is%20resolved.%20While%20working%20to%20resolve%20the%20issue%20that%20you%20report%2C%20you%20may%20be%20contacted%20via%20e-mail%20to%20get%20further%20details%20or%20clarification%20on%20the%20feedback%20you%20sent.%20After%20the%20issue%20you%20report%20has%20been%20addressed%2C%20you%20may%20receive%20an%20e-mail%20to%20let%20you%20know%20that%20your%20feedback%20has%20been%20addressed.) on this topic to WAS Documentation Team.

**Namespace:** [IBM.WebSphere.Caching](#page-1351-0) **Assembly:** Client.ApiImpl (in Client.ApiImpl.dll) Version: 8.6.0.0 Syntax

VB  $C#$  $C++$ F# JScript Copy to [Clipboard](javascript:CopyToClipboard()[Print](javascript:Print()

## **Field Value**

true if the **[OrderedDictionary](#page-1510-0) TKey, TValue** has a fixed size; otherwise false.

## **Implements**

IDictionary IsFixedSize See Also

OrderedDictionary TKey, TValue IsReadOnly Property IBM WebSphere™ eXtreme Scale Client for .NET API Specification **Send [Feedback](mailto:wasdoc@us.ibm.com?subject=A+Sandcastle+Documented+Class+Library+IsReadOnly+Property++100+EN-US&body=Your%20feedback%20is%20used%20to%20improve%20the%20documentation%20and%20the%20product.%20Your%20e-mail%20address%20will%20not%20be%20used%20for%20any%20other%20purpose%20and%20is%20disposed%20of%20after%20the%20issue%20you%20report%20is%20resolved.%20While%20working%20to%20resolve%20the%20issue%20that%20you%20report%2C%20you%20may%20be%20contacted%20via%20e-mail%20to%20get%20further%20details%20or%20clarification%20on%20the%20feedback%20you%20sent.%20After%20the%20issue%20you%20report%20has%20been%20addressed%2C%20you%20may%20receive%20an%20e-mail%20to%20let%20you%20know%20that%20your%20feedback%20has%20been%20addressed.)** IBM WebSphere™ eXtreme Scale Client for .NET Release 8.6.0.0 API Specification

Gets a value that indicates whether or not the **[OrderedDictionary](#page-1510-0) TKey, TValue** is read only.

**Namespace:** [IBM.WebSphere.Caching](#page-1351-0) **Assembly:** Client.ApiImpl (in Client.ApiImpl.dll) Version: 8.6.0.0 Syntax

IBM WebSphere™ eXtreme Scale Client for .NET API Specification. For additional information see the WebSphere<sup>™</sup> eXtreme Scale Library. © Copyright IBM Corporation 2012.

Send [Feedback](mailto:wasdoc@us.ibm.com?subject=A+Sandcastle+Documented+Class+Library+IsReadOnly+Property++100+EN-US&body=Your%20feedback%20is%20used%20to%20improve%20the%20documentation%20and%20the%20product.%20Your%20e-mail%20address%20will%20not%20be%20used%20for%20any%20other%20purpose%20and%20is%20disposed%20of%20after%20the%20issue%20you%20report%20is%20resolved.%20While%20working%20to%20resolve%20the%20issue%20that%20you%20report%2C%20you%20may%20be%20contacted%20via%20e-mail%20to%20get%20further%20details%20or%20clarification%20on%20the%20feedback%20you%20sent.%20After%20the%20issue%20you%20report%20has%20been%20addressed%2C%20you%20may%20receive%20an%20e-mail%20to%20let%20you%20know%20that%20your%20feedback%20has%20been%20addressed.) on this topic to WAS Documentation Team.

VB  $C#$  $C++$ F# **JScript** Copy to [Clipboard](javascript:CopyToClipboard()[Print](javascript:Print()

## **Field Value**

true if the **[OrderedDictionary](#page-1510-0) TKey, TValue** is read only; otherwise false.

# **Implements**

ICollection T IsReadOnly IDictionary IsReadOnly See Also
OrderedDictionary TKey, TValue IsSynchronized Property IBM WebSphere™ eXtreme Scale Client for .NET API Specification **Send [Feedback](mailto:wasdoc@us.ibm.com?subject=A+Sandcastle+Documented+Class+Library+IsSynchronized+Property++100+EN-US&body=Your%20feedback%20is%20used%20to%20improve%20the%20documentation%20and%20the%20product.%20Your%20e-mail%20address%20will%20not%20be%20used%20for%20any%20other%20purpose%20and%20is%20disposed%20of%20after%20the%20issue%20you%20report%20is%20resolved.%20While%20working%20to%20resolve%20the%20issue%20that%20you%20report%2C%20you%20may%20be%20contacted%20via%20e-mail%20to%20get%20further%20details%20or%20clarification%20on%20the%20feedback%20you%20sent.%20After%20the%20issue%20you%20report%20has%20been%20addressed%2C%20you%20may%20receive%20an%20e-mail%20to%20let%20you%20know%20that%20your%20feedback%20has%20been%20addressed.)** IBM WebSphere™ eXtreme Scale Client for .NET Release 8.6.0.0 API Specification

Gets a value indicating whether access to this Collection is synchronized (thread safe).

IBM WebSphere™ eXtreme Scale Client for .NET API Specification. For additional information see the WebSphere<sup>™</sup> eXtreme Scale Library. © Copyright IBM Corporation 2012.

Send [Feedback](mailto:wasdoc@us.ibm.com?subject=A+Sandcastle+Documented+Class+Library+IsSynchronized+Property++100+EN-US&body=Your%20feedback%20is%20used%20to%20improve%20the%20documentation%20and%20the%20product.%20Your%20e-mail%20address%20will%20not%20be%20used%20for%20any%20other%20purpose%20and%20is%20disposed%20of%20after%20the%20issue%20you%20report%20is%20resolved.%20While%20working%20to%20resolve%20the%20issue%20that%20you%20report%2C%20you%20may%20be%20contacted%20via%20e-mail%20to%20get%20further%20details%20or%20clarification%20on%20the%20feedback%20you%20sent.%20After%20the%20issue%20you%20report%20has%20been%20addressed%2C%20you%20may%20receive%20an%20e-mail%20to%20let%20you%20know%20that%20your%20feedback%20has%20been%20addressed.) on this topic to WAS Documentation Team.

**Namespace:** [IBM.WebSphere.Caching](#page-1351-0) **Assembly:** Client.ApiImpl (in Client.ApiImpl.dll) Version: 8.6.0.0 Syntax

VB  $C#$  $C++$ F# **JScript** Copy to [Clipboard](javascript:CopyToClipboard()[Print](javascript:Print()

# **Field Value**

true if this Collection is synchronized.

# **Implements**

ICollection IsSynchronized See Also

[OrderedDictionary](#page-1510-0) TKey, TValue Class [OrderedDictionary](#page-1511-0) TKey, TValue Members [IBM.WebSphere.Caching](#page-1351-0) Namespace

OrderedDictionary TKey, TValue Item IBM WebSphere™ eXtreme Scale Client for .NET API Property Specification

**Send [Feedback](mailto:wasdoc@us.ibm.com?subject=A+Sandcastle+Documented+Class+Library+Item+Property++100+EN-US&body=Your%20feedback%20is%20used%20to%20improve%20the%20documentation%20and%20the%20product.%20Your%20e-mail%20address%20will%20not%20be%20used%20for%20any%20other%20purpose%20and%20is%20disposed%20of%20after%20the%20issue%20you%20report%20is%20resolved.%20While%20working%20to%20resolve%20the%20issue%20that%20you%20report%2C%20you%20may%20be%20contacted%20via%20e-mail%20to%20get%20further%20details%20or%20clarification%20on%20the%20feedback%20you%20sent.%20After%20the%20issue%20you%20report%20has%20been%20addressed%2C%20you%20may%20receive%20an%20e-mail%20to%20let%20you%20know%20that%20your%20feedback%20has%20been%20addressed.)** 

IBM WebSphere™ eXtreme Scale Client for .NET Release 8.6.0.0 API Specification

Overload List

IBM WebSphere™ eXtreme Scale Client for .NET API Specification. For additional information see the WebSphere<sup>™</sup> eXtreme Scale Library. © Copyright IBM Corporation 2012.

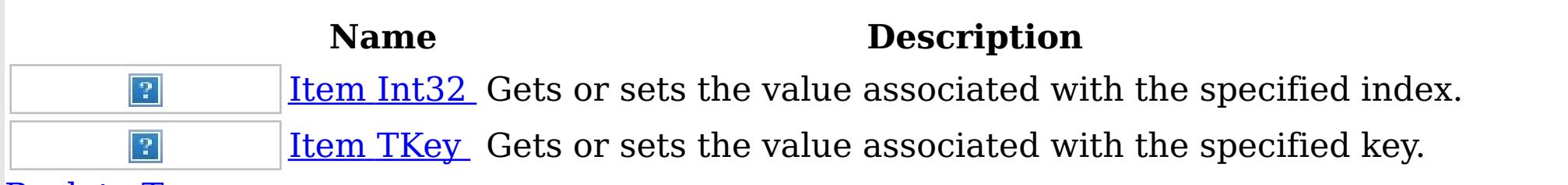

[Back](file:////dcs/markdown/workspace/Transform/htmlout/0/nl/ja/com.ibm.websphere.extremescale.netapi.doc/html/bb28e003-6562-f839-bd99-e29501a3f326.htm#mainBody) to Top

See Also

[OrderedDictionary](#page-1510-0) TKey, TValue Class [OrderedDictionary](#page-1511-0) TKey, TValue Members [IBM.WebSphere.Caching](#page-1351-0) Namespace

OrderedDictionary TKey, TValue Item Property (Int32) IBM WebSphere™ eXtreme Scale Client for .NET API Specification **Send [Feedback](mailto:wasdoc@us.ibm.com?subject=A+Sandcastle+Documented+Class+Library+Item+Property+(Int32)+100+EN-US&body=Your%20feedback%20is%20used%20to%20improve%20the%20documentation%20and%20the%20product.%20Your%20e-mail%20address%20will%20not%20be%20used%20for%20any%20other%20purpose%20and%20is%20disposed%20of%20after%20the%20issue%20you%20report%20is%20resolved.%20While%20working%20to%20resolve%20the%20issue%20that%20you%20report%2C%20you%20may%20be%20contacted%20via%20e-mail%20to%20get%20further%20details%20or%20clarification%20on%20the%20feedback%20you%20sent.%20After%20the%20issue%20you%20report%20has%20been%20addressed%2C%20you%20may%20receive%20an%20e-mail%20to%20let%20you%20know%20that%20your%20feedback%20has%20been%20addressed.)** IBM WebSphere™ eXtreme Scale Client for .NET Release 8.6.0.0 API Specification

Gets or sets the value associated with the specified index.

**Namespace:** [IBM.WebSphere.Caching](#page-1351-0) **Assembly:** Client.ApiImpl (in Client.ApiImpl.dll) Version: 8.6.0.0 Syntax

VB [C#](javascript:ChangeTab()  $C++$ F# JScript Copy to [Clipboard](javascript:CopyToClipboard()[Print](javascript:Print()

# **Parameters**

index

Type: System Int32 The zero-based index of the value to get or set.

# **Field Value**

The value of the item at the specified index.

IBM WebSphere™ eXtreme Scale Client for .NET API Specification. For additional information see the WebSphere<sup>™</sup> eXtreme Scale Library. © Copyright IBM Corporation 2012.

Send [Feedback](mailto:wasdoc@us.ibm.com?subject=A+Sandcastle+Documented+Class+Library+Item+Property+(Int32)+100+EN-US&body=Your%20feedback%20is%20used%20to%20improve%20the%20documentation%20and%20the%20product.%20Your%20e-mail%20address%20will%20not%20be%20used%20for%20any%20other%20purpose%20and%20is%20disposed%20of%20after%20the%20issue%20you%20report%20is%20resolved.%20While%20working%20to%20resolve%20the%20issue%20that%20you%20report%2C%20you%20may%20be%20contacted%20via%20e-mail%20to%20get%20further%20details%20or%20clarification%20on%20the%20feedback%20you%20sent.%20After%20the%20issue%20you%20report%20has%20been%20addressed%2C%20you%20may%20receive%20an%20e-mail%20to%20let%20you%20know%20that%20your%20feedback%20has%20been%20addressed.) on this topic to WAS Documentation Team.

# **Implements**

#### [IOrderedDictionary](#page-1468-0) TKey, TValue Item Int32 Exceptions

# **Exception Condition**

System ArgumentOutOfRan Thrown when index is less than 0 or greater than the number of geException elements in the collection. Remarks

A set operation will add or replace a value in the collection, with new values being appended to the end of the collection. A key must be greater than or equal to 0. Values may be null. See Also

[OrderedDictionary](#page-1510-0) TKey, TValue Class [OrderedDictionary](#page-1511-0) TKey, TValue Members Item [Overload](#page-1542-0) [IBM.WebSphere.Caching](#page-1351-0) Namespace

OrderedDictionary TKey, TValue Item Property (TKey) IBM WebSphere™ eXtreme Scale Client for .NET API Specification **Send [Feedback](mailto:wasdoc@us.ibm.com?subject=A+Sandcastle+Documented+Class+Library+Item+Property+(TKey)+100+EN-US&body=Your%20feedback%20is%20used%20to%20improve%20the%20documentation%20and%20the%20product.%20Your%20e-mail%20address%20will%20not%20be%20used%20for%20any%20other%20purpose%20and%20is%20disposed%20of%20after%20the%20issue%20you%20report%20is%20resolved.%20While%20working%20to%20resolve%20the%20issue%20that%20you%20report%2C%20you%20may%20be%20contacted%20via%20e-mail%20to%20get%20further%20details%20or%20clarification%20on%20the%20feedback%20you%20sent.%20After%20the%20issue%20you%20report%20has%20been%20addressed%2C%20you%20may%20receive%20an%20e-mail%20to%20let%20you%20know%20that%20your%20feedback%20has%20been%20addressed.)** IBM WebSphere™ eXtreme Scale Client for .NET Release 8.6.0.0 API Specification

Gets or sets the value associated with the specified key.

Type: [TKey](#page-1510-0) The key of the value to get or set.

**Namespace:** [IBM.WebSphere.Caching](#page-1351-0) **Assembly:** Client.ApiImpl (in Client.ApiImpl.dll) Version: 8.6.0.0 Syntax

VB [C#](javascript:ChangeTab()  $C++$ F# **JScript** Copy to [Clipboard](javascript:CopyToClipboard()[Print](javascript:Print()

# **Parameters**

key

# **Field Value**

The value associated with the specified key. If the specified key does not exist during a get operation, a KeyNotFoundException is thrown.

IBM WebSphere™ eXtreme Scale Client for .NET API Specification. For additional information see the WebSphere<sup>™</sup> eXtreme Scale Library. © Copyright IBM Corporation 2012.

Send [Feedback](mailto:wasdoc@us.ibm.com?subject=A+Sandcastle+Documented+Class+Library+Item+Property+(TKey)+100+EN-US&body=Your%20feedback%20is%20used%20to%20improve%20the%20documentation%20and%20the%20product.%20Your%20e-mail%20address%20will%20not%20be%20used%20for%20any%20other%20purpose%20and%20is%20disposed%20of%20after%20the%20issue%20you%20report%20is%20resolved.%20While%20working%20to%20resolve%20the%20issue%20that%20you%20report%2C%20you%20may%20be%20contacted%20via%20e-mail%20to%20get%20further%20details%20or%20clarification%20on%20the%20feedback%20you%20sent.%20After%20the%20issue%20you%20report%20has%20been%20addressed%2C%20you%20may%20receive%20an%20e-mail%20to%20let%20you%20know%20that%20your%20feedback%20has%20been%20addressed.) on this topic to WAS Documentation Team.

# **Implements**

IDictionary TKey, TValue Item TKey Exceptions

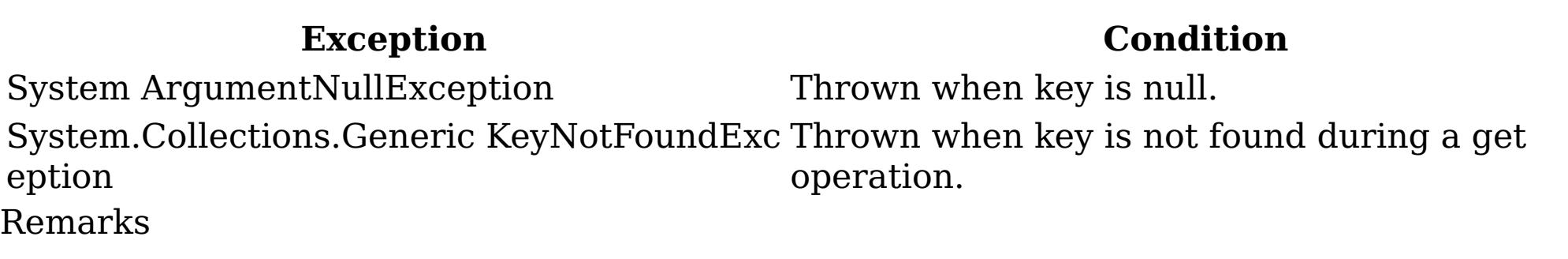

A set operation will add or replace a value in the collection, with new values being appended to the end of the collection. A key cannot be null; however a value can be. The key cannot be an int; if it is an int, then the <u>Item [Int32](#page-1543-0)</u> property is used. See Also

[OrderedDictionary](#page-1510-0) TKey, TValue Class [OrderedDictionary](#page-1511-0) TKey, TValue Members Item [Overload](#page-1542-0) [IBM.WebSphere.Caching](#page-1351-0) Namespace

OrderedDictionary TKey, TValue Keys IBM WebSphere™ eXtreme Scale Client for .NET API Property Specification **Send [Feedback](mailto:wasdoc@us.ibm.com?subject=A+Sandcastle+Documented+Class+Library+Keys+Property++100+EN-US&body=Your%20feedback%20is%20used%20to%20improve%20the%20documentation%20and%20the%20product.%20Your%20e-mail%20address%20will%20not%20be%20used%20for%20any%20other%20purpose%20and%20is%20disposed%20of%20after%20the%20issue%20you%20report%20is%20resolved.%20While%20working%20to%20resolve%20the%20issue%20that%20you%20report%2C%20you%20may%20be%20contacted%20via%20e-mail%20to%20get%20further%20details%20or%20clarification%20on%20the%20feedback%20you%20sent.%20After%20the%20issue%20you%20report%20has%20been%20addressed%2C%20you%20may%20receive%20an%20e-mail%20to%20let%20you%20know%20that%20your%20feedback%20has%20been%20addressed.)** 

IBM WebSphere™ eXtreme Scale Client for .NET Release 8.6.0.0 API Specification

Gets a ICollection T object containing all the keys in the **[OrderedDictionary](#page-1510-0) TKey, TValue**.

**Namespace:** [IBM.WebSphere.Caching](#page-1351-0) **Assembly:** Client.ApiImpl (in Client.ApiImpl.dll) Version: 8.6.0.0 Syntax

IBM WebSphere™ eXtreme Scale Client for .NET API Specification. For additional information see the WebSphere<sup>™</sup> eXtreme Scale Library. © Copyright IBM Corporation 2012.

Send [Feedback](mailto:wasdoc@us.ibm.com?subject=A+Sandcastle+Documented+Class+Library+Keys+Property++100+EN-US&body=Your%20feedback%20is%20used%20to%20improve%20the%20documentation%20and%20the%20product.%20Your%20e-mail%20address%20will%20not%20be%20used%20for%20any%20other%20purpose%20and%20is%20disposed%20of%20after%20the%20issue%20you%20report%20is%20resolved.%20While%20working%20to%20resolve%20the%20issue%20that%20you%20report%2C%20you%20may%20be%20contacted%20via%20e-mail%20to%20get%20further%20details%20or%20clarification%20on%20the%20feedback%20you%20sent.%20After%20the%20issue%20you%20report%20has%20been%20addressed%2C%20you%20may%20receive%20an%20e-mail%20to%20let%20you%20know%20that%20your%20feedback%20has%20been%20addressed.) on this topic to WAS Documentation Team.

VB  $C#$  $C++$ F# **JScript** Copy to [Clipboard](javascript:CopyToClipboard()[Print](javascript:Print()

# **Field Value**

A ICollection T object containing all the keys in the **[OrderedDictionary](#page-1510-0) TKey, TValue**.

# **Implements**

IDictionary TKey, TValue Keys See Also

[OrderedDictionary](#page-1510-0) TKey, TValue Class [OrderedDictionary](#page-1511-0) TKey, TValue Members [IBM.WebSphere.Caching](#page-1351-0) Namespace

OrderedDictionary TKey, TValue SyncRoot Property IBM WebSphere™ eXtreme Scale Client for .NET API Specification **Send [Feedback](mailto:wasdoc@us.ibm.com?subject=A+Sandcastle+Documented+Class+Library+SyncRoot+Property++100+EN-US&body=Your%20feedback%20is%20used%20to%20improve%20the%20documentation%20and%20the%20product.%20Your%20e-mail%20address%20will%20not%20be%20used%20for%20any%20other%20purpose%20and%20is%20disposed%20of%20after%20the%20issue%20you%20report%20is%20resolved.%20While%20working%20to%20resolve%20the%20issue%20that%20you%20report%2C%20you%20may%20be%20contacted%20via%20e-mail%20to%20get%20further%20details%20or%20clarification%20on%20the%20feedback%20you%20sent.%20After%20the%20issue%20you%20report%20has%20been%20addressed%2C%20you%20may%20receive%20an%20e-mail%20to%20let%20you%20know%20that%20your%20feedback%20has%20been%20addressed.)** IBM WebSphere™ eXtreme Scale Client for .NET Release 8.6.0.0 API Specification

Gets an object that can be used to synchronize this Collection.

**Namespace:** [IBM.WebSphere.Caching](#page-1351-0) **Assembly:** Client.ApiImpl (in Client.ApiImpl.dll) Version: 8.6.0.0 Syntax

IBM WebSphere™ eXtreme Scale Client for .NET API Specification. For additional information see the WebSphere<sup>™</sup> eXtreme Scale Library. © Copyright IBM Corporation 2012.

VB  $C#$  $C++$ F# **JScript** Copy to [Clipboard](javascript:CopyToClipboard()[Print](javascript:Print()

# **Field Value**

An object that can be used to synchronize this Collection.

# **Implements**

ICollection SyncRoot See Also

[OrderedDictionary](#page-1510-0) TKey, TValue Class [OrderedDictionary](#page-1511-0) TKey, TValue Members [IBM.WebSphere.Caching](#page-1351-0) Namespace

OrderedDictionary TKey, TValue Values Property IBM WebSphere™ eXtreme Scale Client for .NET API Specification **Send [Feedback](mailto:wasdoc@us.ibm.com?subject=A+Sandcastle+Documented+Class+Library+Values+Property++100+EN-US&body=Your%20feedback%20is%20used%20to%20improve%20the%20documentation%20and%20the%20product.%20Your%20e-mail%20address%20will%20not%20be%20used%20for%20any%20other%20purpose%20and%20is%20disposed%20of%20after%20the%20issue%20you%20report%20is%20resolved.%20While%20working%20to%20resolve%20the%20issue%20that%20you%20report%2C%20you%20may%20be%20contacted%20via%20e-mail%20to%20get%20further%20details%20or%20clarification%20on%20the%20feedback%20you%20sent.%20After%20the%20issue%20you%20report%20has%20been%20addressed%2C%20you%20may%20receive%20an%20e-mail%20to%20let%20you%20know%20that%20your%20feedback%20has%20been%20addressed.)** IBM WebSphere™ eXtreme Scale Client for .NET Release 8.6.0.0 API Specification

Gets a ICollection T object containing all the values in the **[OrderedDictionary](#page-1510-0) TKey, TValue**.

**Namespace:** [IBM.WebSphere.Caching](#page-1351-0) **Assembly:** Client.ApiImpl (in Client.ApiImpl.dll) Version: 8.6.0.0 Syntax

IBM WebSphere™ eXtreme Scale Client for .NET API Specification. For additional information see the WebSphere<sup>™</sup> eXtreme Scale Library. © Copyright IBM Corporation 2012.

Send [Feedback](mailto:wasdoc@us.ibm.com?subject=A+Sandcastle+Documented+Class+Library+Values+Property++100+EN-US&body=Your%20feedback%20is%20used%20to%20improve%20the%20documentation%20and%20the%20product.%20Your%20e-mail%20address%20will%20not%20be%20used%20for%20any%20other%20purpose%20and%20is%20disposed%20of%20after%20the%20issue%20you%20report%20is%20resolved.%20While%20working%20to%20resolve%20the%20issue%20that%20you%20report%2C%20you%20may%20be%20contacted%20via%20e-mail%20to%20get%20further%20details%20or%20clarification%20on%20the%20feedback%20you%20sent.%20After%20the%20issue%20you%20report%20has%20been%20addressed%2C%20you%20may%20receive%20an%20e-mail%20to%20let%20you%20know%20that%20your%20feedback%20has%20been%20addressed.) on this topic to WAS Documentation Team.

VB  $C#$  $C++$ F# **JScript** Copy to [Clipboard](javascript:CopyToClipboard()[Print](javascript:Print()

# **Field Value**

A ICollection T object containing all the values in the **[OrderedDictionary](#page-1510-0) TKey, TValue**.

# **Implements**

IDictionary TKey, TValue Values See Also

[OrderedDictionary](#page-1510-0) TKey, TValue Class [OrderedDictionary](#page-1511-0) TKey, TValue Members [IBM.WebSphere.Caching](#page-1351-0) Namespace

OrderedDictionary TKey, TValue Enumerator Class IBM WebSphere™ eXtreme Scale Client for .NET API Specification Send [Feedback](mailto:wasdoc@us.ibm.com?subject=A+Sandcastle+Documented+Class+Library+OrderedDictionary(TKey%2C+TValue).Enumerator+Class+100+EN-US&body=Your%20feedback%20is%20used%20to%20improve%20the%20documentation%20and%20the%20product.%20Your%20e-mail%20address%20will%20not%20be%20used%20for%20any%20other%20purpose%20and%20is%20disposed%20of%20after%20the%20issue%20you%20report%20is%20resolved.%20While%20working%20to%20resolve%20the%20issue%20that%20you%20report%2C%20you%20may%20be%20contacted%20via%20e-mail%20to%20get%20further%20details%20or%20clarification%20on%20the%20feedback%20you%20sent.%20After%20the%20issue%20you%20report%20has%20been%20addressed%2C%20you%20may%20receive%20an%20e-mail%20to%20let%20you%20know%20that%20your%20feedback%20has%20been%20addressed.) IBM WebSphere™ eXtreme Scale Client for .NET Release 8.6.0.0 API Specification

The enumerator for interating through the **[OrderedDictionary](#page-1510-0) TKey, TValue**.

Inheritance Hierarchy

IBM WebSphere™ eXtreme Scale Client for .NET API Specification. For additional information see the WebSphere<sup>™</sup> eXtreme Scale Library. © Copyright IBM Corporation 2012.

Send [Feedback](mailto:wasdoc@us.ibm.com?subject=A+Sandcastle+Documented+Class+Library+OrderedDictionary(TKey%2C+TValue).Enumerator+Class+100+EN-US&body=Your%20feedback%20is%20used%20to%20improve%20the%20documentation%20and%20the%20product.%20Your%20e-mail%20address%20will%20not%20be%20used%20for%20any%20other%20purpose%20and%20is%20disposed%20of%20after%20the%20issue%20you%20report%20is%20resolved.%20While%20working%20to%20resolve%20the%20issue%20that%20you%20report%2C%20you%20may%20be%20contacted%20via%20e-mail%20to%20get%20further%20details%20or%20clarification%20on%20the%20feedback%20you%20sent.%20After%20the%20issue%20you%20report%20has%20been%20addressed%2C%20you%20may%20receive%20an%20e-mail%20to%20let%20you%20know%20that%20your%20feedback%20has%20been%20addressed.) on this topic to WAS Documentation Team.

System Object IBM.WebSphere.Caching OrderedDictionary TKey, TValue Enumerator

**Namespace:** [IBM.WebSphere.Caching](#page-1351-0)

**Assembly:** Client.ApiImpl (in Client.ApiImpl.dll) Version: 8.6.0.0 Syntax

VB  $C#$  $C++$ F# **JScript** Copy to [Clipboard](javascript:CopyToClipboard()[Print](javascript:Print()

See Also

[OrderedDictionary](#page-1549-0) TKey, TValue Enumerator Members [IBM.WebSphere.Caching](#page-1351-0) Namespace

OrderedDictionary TKey, TValue Enumerator Members IBM WebSphere™ eXtreme Scale Client for .NET API Specification Send [Feedback](mailto:wasdoc@us.ibm.com?subject=A+Sandcastle+Documented+Class+Library+OrderedDictionary(TKey%2C+TValue).Enumerator+Members+100+EN-US&body=Your%20feedback%20is%20used%20to%20improve%20the%20documentation%20and%20the%20product.%20Your%20e-mail%20address%20will%20not%20be%20used%20for%20any%20other%20purpose%20and%20is%20disposed%20of%20after%20the%20issue%20you%20report%20is%20resolved.%20While%20working%20to%20resolve%20the%20issue%20that%20you%20report%2C%20you%20may%20be%20contacted%20via%20e-mail%20to%20get%20further%20details%20or%20clarification%20on%20the%20feedback%20you%20sent.%20After%20the%20issue%20you%20report%20has%20been%20addressed%2C%20you%20may%20receive%20an%20e-mail%20to%20let%20you%20know%20that%20your%20feedback%20has%20been%20addressed.) IBM WebSphere™ eXtreme Scale Client for .NET Release 8.6.0.0 API Specification

The <u>[OrderedDictionary](#page-1548-0) TKey, TValue Enumerator</u> generic type exposes the following members. Methods

A generic version of the non-generic OrderedDictionary class.

**Name Description** Determines whether the specified Object is equal to the current Object. Equals (Inherited from Object.) Allows an Object to attempt to free resources and perform other cleanup operations before the Object is reclaimed by garbage collection. Finalize (Inherited from Object.) GetHash Serves as a hash function for a particular type. Code (Inherited from Object.) Gets the Type of the current instance. GetType (Inherited from Object.) Member Creates a shallow copy of the current Object. wiseClon (Inherited from Object.) e [MoveNex](#page-1551-0) Moves the iterator to the next item in the <u>[OrderedDictionary](#page-1510-0) TKey</u>, TValue . t [Reset](#page-1552-0) Moves the iterator to the first item in **[OrderedDictionary](#page-1510-0) TKey, TValue**. Returns a String that represents the current Object. ToString (Inherited from Object.) [Back](file:////dcs/markdown/workspace/Transform/htmlout/0/nl/ja/com.ibm.websphere.extremescale.netapi.doc/html/3a61869e-8808-fa98-eab8-5960b407f7f5.htm#mainBody) to Top Properties **Name Description**  $\sqrt{2}$ [Current](#page-1554-0) Gets the item at the iterator's current position.

[Back](file:////dcs/markdown/workspace/Transform/htmlout/0/nl/ja/com.ibm.websphere.extremescale.netapi.doc/html/3a61869e-8808-fa98-eab8-5960b407f7f5.htm#mainBody) to Top

See Also

[OrderedDictionary](#page-1548-0) TKey, TValue Enumerator Class [IBM.WebSphere.Caching](#page-1351-0) Namespace

IBM WebSphere™ eXtreme Scale Client for .NET API Specification. For additional

information see the WebSphere<sup>™</sup> eXtreme Scale Library. © Copyright IBM Corporation 2012.

OrderedDictionary TKey, TValue Enumerator Methods IBM WebSphere™ eXtreme Scale Client for .NET API Specification Send [Feedback](mailto:wasdoc@us.ibm.com?subject=A+Sandcastle+Documented+Class+Library+OrderedDictionary(TKey%2C+TValue).Enumerator+Methods+100+EN-US&body=Your%20feedback%20is%20used%20to%20improve%20the%20documentation%20and%20the%20product.%20Your%20e-mail%20address%20will%20not%20be%20used%20for%20any%20other%20purpose%20and%20is%20disposed%20of%20after%20the%20issue%20you%20report%20is%20resolved.%20While%20working%20to%20resolve%20the%20issue%20that%20you%20report%2C%20you%20may%20be%20contacted%20via%20e-mail%20to%20get%20further%20details%20or%20clarification%20on%20the%20feedback%20you%20sent.%20After%20the%20issue%20you%20report%20has%20been%20addressed%2C%20you%20may%20receive%20an%20e-mail%20to%20let%20you%20know%20that%20your%20feedback%20has%20been%20addressed.) IBM WebSphere™ eXtreme Scale Client for .NET Release 8.6.0.0 API Specification

The **[OrderedDictionary](#page-1548-0) TKey, TValue Enumerator** generic type exposes the following members. Methods

IBM WebSphere™ eXtreme Scale Client for .NET API Specification. For additional information see the WebSphere<sup>™</sup> eXtreme Scale Library. © Copyright IBM Corporation 2012.

Send [Feedback](mailto:wasdoc@us.ibm.com?subject=A+Sandcastle+Documented+Class+Library+OrderedDictionary(TKey%2C+TValue).Enumerator+Methods+100+EN-US&body=Your%20feedback%20is%20used%20to%20improve%20the%20documentation%20and%20the%20product.%20Your%20e-mail%20address%20will%20not%20be%20used%20for%20any%20other%20purpose%20and%20is%20disposed%20of%20after%20the%20issue%20you%20report%20is%20resolved.%20While%20working%20to%20resolve%20the%20issue%20that%20you%20report%2C%20you%20may%20be%20contacted%20via%20e-mail%20to%20get%20further%20details%20or%20clarification%20on%20the%20feedback%20you%20sent.%20After%20the%20issue%20you%20report%20has%20been%20addressed%2C%20you%20may%20receive%20an%20e-mail%20to%20let%20you%20know%20that%20your%20feedback%20has%20been%20addressed.) on this topic to WAS Documentation Team.

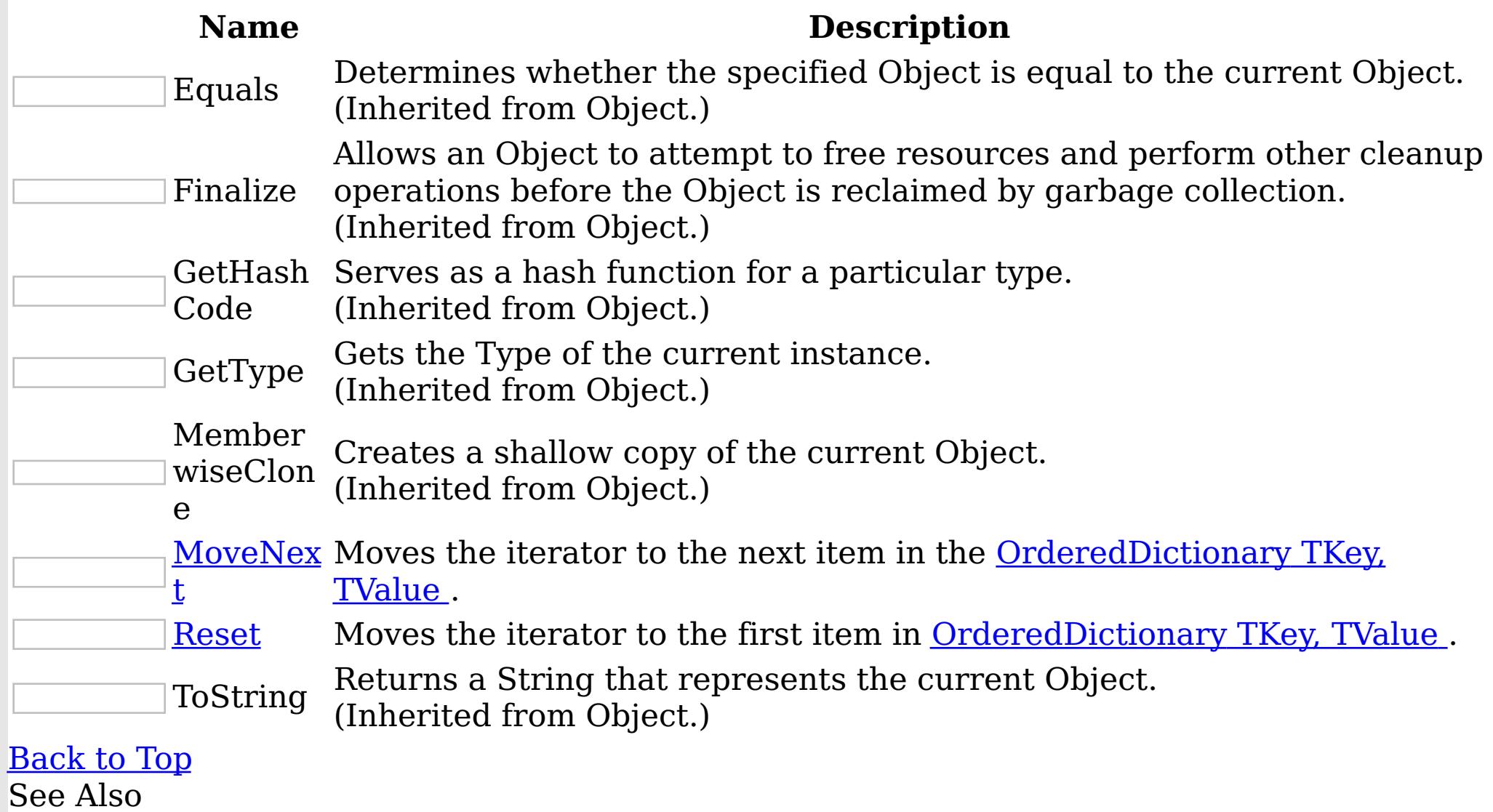

[OrderedDictionary](#page-1548-0) TKey, TValue Enumerator Class [IBM.WebSphere.Caching](#page-1351-0) Namespace

OrderedDictionary TKey, TValue Enumerator MoveNext Method IBM WebSphere™ eXtreme Scale Client for .NET API Specification Send [Feedback](mailto:wasdoc@us.ibm.com?subject=A+Sandcastle+Documented+Class+Library+MoveNext+Method++100+EN-US&body=Your%20feedback%20is%20used%20to%20improve%20the%20documentation%20and%20the%20product.%20Your%20e-mail%20address%20will%20not%20be%20used%20for%20any%20other%20purpose%20and%20is%20disposed%20of%20after%20the%20issue%20you%20report%20is%20resolved.%20While%20working%20to%20resolve%20the%20issue%20that%20you%20report%2C%20you%20may%20be%20contacted%20via%20e-mail%20to%20get%20further%20details%20or%20clarification%20on%20the%20feedback%20you%20sent.%20After%20the%20issue%20you%20report%20has%20been%20addressed%2C%20you%20may%20receive%20an%20e-mail%20to%20let%20you%20know%20that%20your%20feedback%20has%20been%20addressed.) IBM WebSphere™ eXtreme Scale Client for .NET Release 8.6.0.0 API Specification

Moves the iterator to the next item in the **[OrderedDictionary](#page-1510-0) TKey, TValue**.

**Namespace:** [IBM.WebSphere.Caching](#page-1351-0) **Assembly:** Client.ApiImpl (in Client.ApiImpl.dll) Version: 8.6.0.0 Syntax

VB  $C#$  $C++$ F# **JScript** Copy to [Clipboard](javascript:CopyToClipboard()[Print](javascript:Print()

IBM WebSphere™ eXtreme Scale Client for .NET API Specification. For additional information see the WebSphere<sup>™</sup> eXtreme Scale Library. © Copyright IBM Corporation 2012.

Send [Feedback](mailto:wasdoc@us.ibm.com?subject=A+Sandcastle+Documented+Class+Library+MoveNext+Method++100+EN-US&body=Your%20feedback%20is%20used%20to%20improve%20the%20documentation%20and%20the%20product.%20Your%20e-mail%20address%20will%20not%20be%20used%20for%20any%20other%20purpose%20and%20is%20disposed%20of%20after%20the%20issue%20you%20report%20is%20resolved.%20While%20working%20to%20resolve%20the%20issue%20that%20you%20report%2C%20you%20may%20be%20contacted%20via%20e-mail%20to%20get%20further%20details%20or%20clarification%20on%20the%20feedback%20you%20sent.%20After%20the%20issue%20you%20report%20has%20been%20addressed%2C%20you%20may%20receive%20an%20e-mail%20to%20let%20you%20know%20that%20your%20feedback%20has%20been%20addressed.) on this topic to WAS Documentation Team.

#### **Return Value**

true if the enumerator was successfully able to move the next item in the [OrderedDictionary](#page-1510-0) TKey, TValue ; otherwise, false is returned to indicate that the enumerator is at the end of the [OrderedDictionary](#page-1510-0) TKey, TValue .

# **Implements**

IEnumerator MoveNext See Also

[OrderedDictionary](#page-1548-0) TKey, TValue Enumerator Class [OrderedDictionary](#page-1549-0) TKey, TValue Enumerator Members [IBM.WebSphere.Caching](#page-1351-0) Namespace

OrderedDictionary TKey, TValue Enumerator Reset Method IBM WebSphere™ eXtreme Scale Client for .NET API Specification Send [Feedback](mailto:wasdoc@us.ibm.com?subject=A+Sandcastle+Documented+Class+Library+Reset+Method++100+EN-US&body=Your%20feedback%20is%20used%20to%20improve%20the%20documentation%20and%20the%20product.%20Your%20e-mail%20address%20will%20not%20be%20used%20for%20any%20other%20purpose%20and%20is%20disposed%20of%20after%20the%20issue%20you%20report%20is%20resolved.%20While%20working%20to%20resolve%20the%20issue%20that%20you%20report%2C%20you%20may%20be%20contacted%20via%20e-mail%20to%20get%20further%20details%20or%20clarification%20on%20the%20feedback%20you%20sent.%20After%20the%20issue%20you%20report%20has%20been%20addressed%2C%20you%20may%20receive%20an%20e-mail%20to%20let%20you%20know%20that%20your%20feedback%20has%20been%20addressed.) IBM WebSphere™ eXtreme Scale Client for .NET Release 8.6.0.0 API Specification

Moves the iterator to the first item in [OrderedDictionary](#page-1510-0) TKey, TValue .

IBM WebSphere™ eXtreme Scale Client for .NET API Specification. For additional information see the WebSphere<sup>™</sup> eXtreme Scale Library. © Copyright IBM Corporation 2012.

Send [Feedback](mailto:wasdoc@us.ibm.com?subject=A+Sandcastle+Documented+Class+Library+Reset+Method++100+EN-US&body=Your%20feedback%20is%20used%20to%20improve%20the%20documentation%20and%20the%20product.%20Your%20e-mail%20address%20will%20not%20be%20used%20for%20any%20other%20purpose%20and%20is%20disposed%20of%20after%20the%20issue%20you%20report%20is%20resolved.%20While%20working%20to%20resolve%20the%20issue%20that%20you%20report%2C%20you%20may%20be%20contacted%20via%20e-mail%20to%20get%20further%20details%20or%20clarification%20on%20the%20feedback%20you%20sent.%20After%20the%20issue%20you%20report%20has%20been%20addressed%2C%20you%20may%20receive%20an%20e-mail%20to%20let%20you%20know%20that%20your%20feedback%20has%20been%20addressed.) on this topic to WAS Documentation Team.

**Namespace:** [IBM.WebSphere.Caching](#page-1351-0) **Assembly:** Client.ApiImpl (in Client.ApiImpl.dll) Version: 8.6.0.0 Syntax

VB  $C#$  $C++$ F# JScript Copy to [Clipboard](javascript:CopyToClipboard()[Print](javascript:Print()

#### **Implements**

IEnumerator Reset See Also

[OrderedDictionary](#page-1548-0) TKey, TValue Enumerator Class [OrderedDictionary](#page-1549-0) TKey, TValue Enumerator Members [IBM.WebSphere.Caching](#page-1351-0) Namespace

OrderedDictionary TKey, TValue Enumerator Properties IBM WebSphere™ eXtreme Scale Client for .NET API Specification Send [Feedback](mailto:wasdoc@us.ibm.com?subject=A+Sandcastle+Documented+Class+Library+OrderedDictionary(TKey%2C+TValue).Enumerator+Properties+100+EN-US&body=Your%20feedback%20is%20used%20to%20improve%20the%20documentation%20and%20the%20product.%20Your%20e-mail%20address%20will%20not%20be%20used%20for%20any%20other%20purpose%20and%20is%20disposed%20of%20after%20the%20issue%20you%20report%20is%20resolved.%20While%20working%20to%20resolve%20the%20issue%20that%20you%20report%2C%20you%20may%20be%20contacted%20via%20e-mail%20to%20get%20further%20details%20or%20clarification%20on%20the%20feedback%20you%20sent.%20After%20the%20issue%20you%20report%20has%20been%20addressed%2C%20you%20may%20receive%20an%20e-mail%20to%20let%20you%20know%20that%20your%20feedback%20has%20been%20addressed.) IBM WebSphere™ eXtreme Scale Client for .NET Release 8.6.0.0 API Specification

The **[OrderedDictionary](#page-1548-0) TKey, TValue Enumerator** generic type exposes the following members. Properties

IBM WebSphere™ eXtreme Scale Client for .NET API Specification. For additional information see the WebSphere<sup>™</sup> eXtreme Scale Library. © Copyright IBM Corporation 2012.

**Name Description**  $\vert 2 \vert$ [Current](#page-1554-0) Gets the item at the iterator's current position. [Back](file:////dcs/markdown/workspace/Transform/htmlout/0/nl/ja/com.ibm.websphere.extremescale.netapi.doc/html/4e81fcaa-ef3b-bcf7-207a-b4c435fbfde3.htm#mainBody) to Top See Also

[OrderedDictionary](#page-1548-0) TKey, TValue Enumerator Class [IBM.WebSphere.Caching](#page-1351-0) Namespace

OrderedDictionary TKey, TValue Enumerator Current Property IBM WebSphere™ eXtreme Scale Client for .NET API Specification **Send [Feedback](mailto:wasdoc@us.ibm.com?subject=A+Sandcastle+Documented+Class+Library+Current+Property++100+EN-US&body=Your%20feedback%20is%20used%20to%20improve%20the%20documentation%20and%20the%20product.%20Your%20e-mail%20address%20will%20not%20be%20used%20for%20any%20other%20purpose%20and%20is%20disposed%20of%20after%20the%20issue%20you%20report%20is%20resolved.%20While%20working%20to%20resolve%20the%20issue%20that%20you%20report%2C%20you%20may%20be%20contacted%20via%20e-mail%20to%20get%20further%20details%20or%20clarification%20on%20the%20feedback%20you%20sent.%20After%20the%20issue%20you%20report%20has%20been%20addressed%2C%20you%20may%20receive%20an%20e-mail%20to%20let%20you%20know%20that%20your%20feedback%20has%20been%20addressed.)** IBM WebSphere™ eXtreme Scale Client for .NET Release 8.6.0.0 API Specification

Gets the item at the iterator's current position.

IBM WebSphere™ eXtreme Scale Client for .NET API Specification. For additional information see the WebSphere<sup>™</sup> eXtreme Scale Library. © Copyright IBM Corporation 2012.

Send [Feedback](mailto:wasdoc@us.ibm.com?subject=A+Sandcastle+Documented+Class+Library+Current+Property++100+EN-US&body=Your%20feedback%20is%20used%20to%20improve%20the%20documentation%20and%20the%20product.%20Your%20e-mail%20address%20will%20not%20be%20used%20for%20any%20other%20purpose%20and%20is%20disposed%20of%20after%20the%20issue%20you%20report%20is%20resolved.%20While%20working%20to%20resolve%20the%20issue%20that%20you%20report%2C%20you%20may%20be%20contacted%20via%20e-mail%20to%20get%20further%20details%20or%20clarification%20on%20the%20feedback%20you%20sent.%20After%20the%20issue%20you%20report%20has%20been%20addressed%2C%20you%20may%20receive%20an%20e-mail%20to%20let%20you%20know%20that%20your%20feedback%20has%20been%20addressed.) on this topic to WAS Documentation Team.

**Namespace:** [IBM.WebSphere.Caching](#page-1351-0) **Assembly:** Client.ApiImpl (in Client.ApiImpl.dll) Version: 8.6.0.0 Syntax

VB  $C#$  $C++$ F# JScript Copy to [Clipboard](javascript:CopyToClipboard()[Print](javascript:Print()

#### **Implements**

IEnumerator T Current See Also

[OrderedDictionary](#page-1548-0) TKey, TValue Enumerator Class [OrderedDictionary](#page-1549-0) TKey, TValue Enumerator Members [IBM.WebSphere.Caching](#page-1351-0) Namespace

ReplicationVotedToRollbackTransactionE IBM WebSphere™ eXtreme Scale Client for .NET xception Class API Specification Send [Feedback](mailto:wasdoc@us.ibm.com?subject=A+Sandcastle+Documented+Class+Library+ReplicationVotedToRollbackTransactionException+Class+100+EN-US&body=Your%20feedback%20is%20used%20to%20improve%20the%20documentation%20and%20the%20product.%20Your%20e-mail%20address%20will%20not%20be%20used%20for%20any%20other%20purpose%20and%20is%20disposed%20of%20after%20the%20issue%20you%20report%20is%20resolved.%20While%20working%20to%20resolve%20the%20issue%20that%20you%20report%2C%20you%20may%20be%20contacted%20via%20e-mail%20to%20get%20further%20details%20or%20clarification%20on%20the%20feedback%20you%20sent.%20After%20the%20issue%20you%20report%20has%20been%20addressed%2C%20you%20may%20receive%20an%20e-mail%20to%20let%20you%20know%20that%20your%20feedback%20has%20been%20addressed.)

IBM WebSphere™ eXtreme Scale Client for .NET Release 8.6.0.0 API Specification

A ReplicationVotedToRollbackTransactionException exception occurs when a transaction was rolled back because some or all of the synchronous replicas did not apply the transaction.

Inheritance Hierarchy

IBM WebSphere™ eXtreme Scale Client for .NET API Specification. For additional information see the WebSphere<sup>™</sup> eXtreme Scale Library. © Copyright IBM Corporation 2012.

System Object System Exception [IBM.WebSphere.Caching](#page-1386-0) GridException IBM.WebSphere.Caching [TransactionCallbackException](#page-1576-0) IBM.WebSphere.Caching ReplicationVotedToRollbackTransactionException

**Namespace:** [IBM.WebSphere.Caching](#page-1351-0) **Assembly:** Client.Api (in Client.Api.dll) Version: 8.6.0.0 Syntax

VB [C#](javascript:ChangeTab()  $C++$ F# **JScript** Copy to [Clipboard](javascript:CopyToClipboard()[Print](javascript:Print()

See Also

[ReplicationVotedToRollbackTransactionException](#page-1556-0) Members [IBM.WebSphere.Caching](#page-1351-0) Namespace

ReplicationVotedToRollbackTransactionExc eption Members IBM WebSphere™ eXtreme Scale Client for .NET API Specification

**Send [Feedback](mailto:wasdoc@us.ibm.com?subject=A+Sandcastle+Documented+Class+Library+ReplicationVotedToRollbackTransactionException+Members+100+EN-US&body=Your%20feedback%20is%20used%20to%20improve%20the%20documentation%20and%20the%20product.%20Your%20e-mail%20address%20will%20not%20be%20used%20for%20any%20other%20purpose%20and%20is%20disposed%20of%20after%20the%20issue%20you%20report%20is%20resolved.%20While%20working%20to%20resolve%20the%20issue%20that%20you%20report%2C%20you%20may%20be%20contacted%20via%20e-mail%20to%20get%20further%20details%20or%20clarification%20on%20the%20feedback%20you%20sent.%20After%20the%20issue%20you%20report%20has%20been%20addressed%2C%20you%20may%20receive%20an%20e-mail%20to%20let%20you%20know%20that%20your%20feedback%20has%20been%20addressed.)** 

IBM WebSphere™ eXtreme Scale Client for .NET Release 8.6.0.0 API Specification

The [ReplicationVotedToRollbackTransactionException](#page-1555-0) type exposes the following members. **Constructors** 

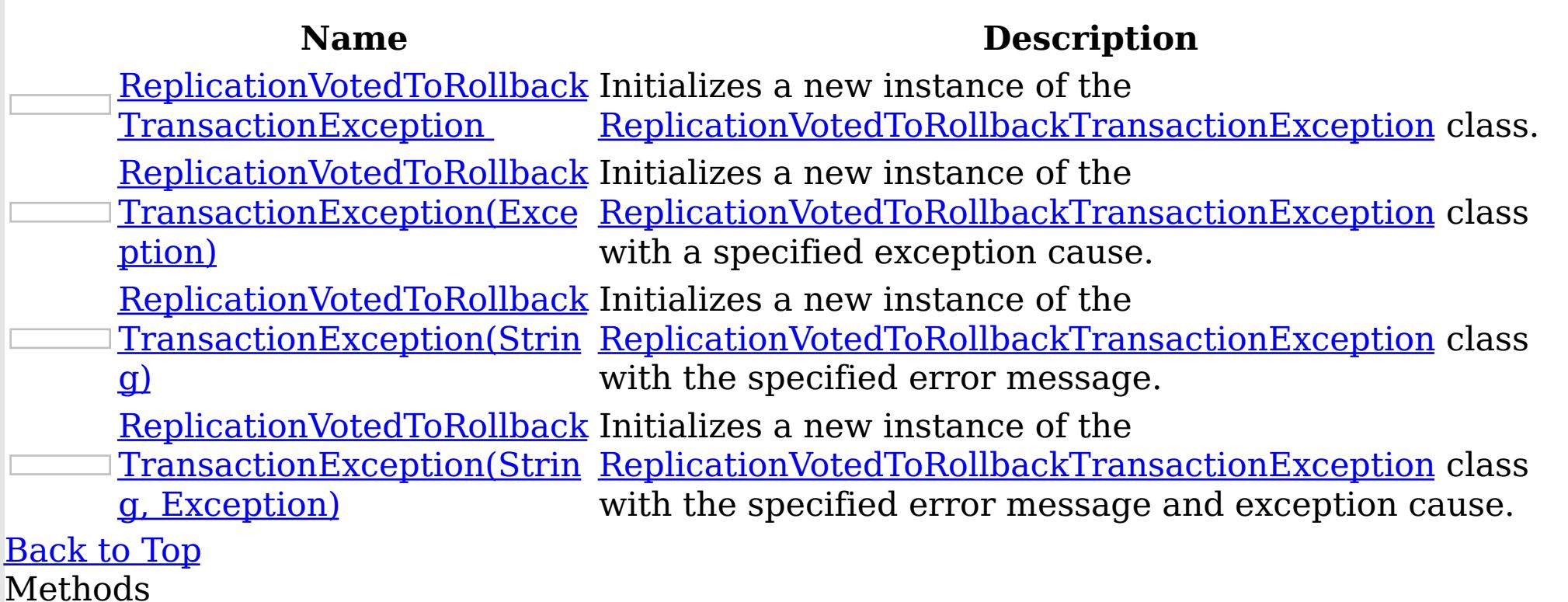

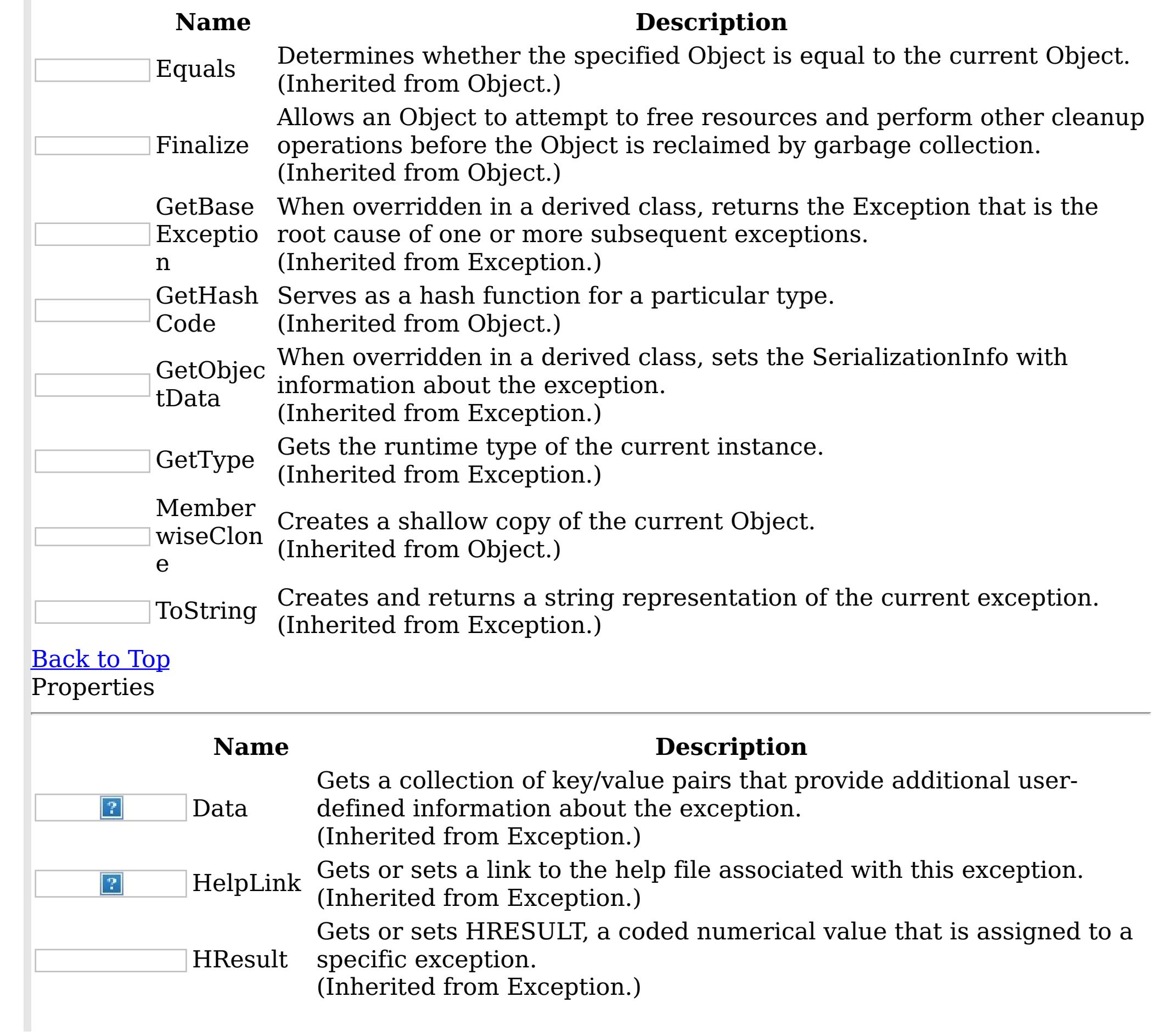

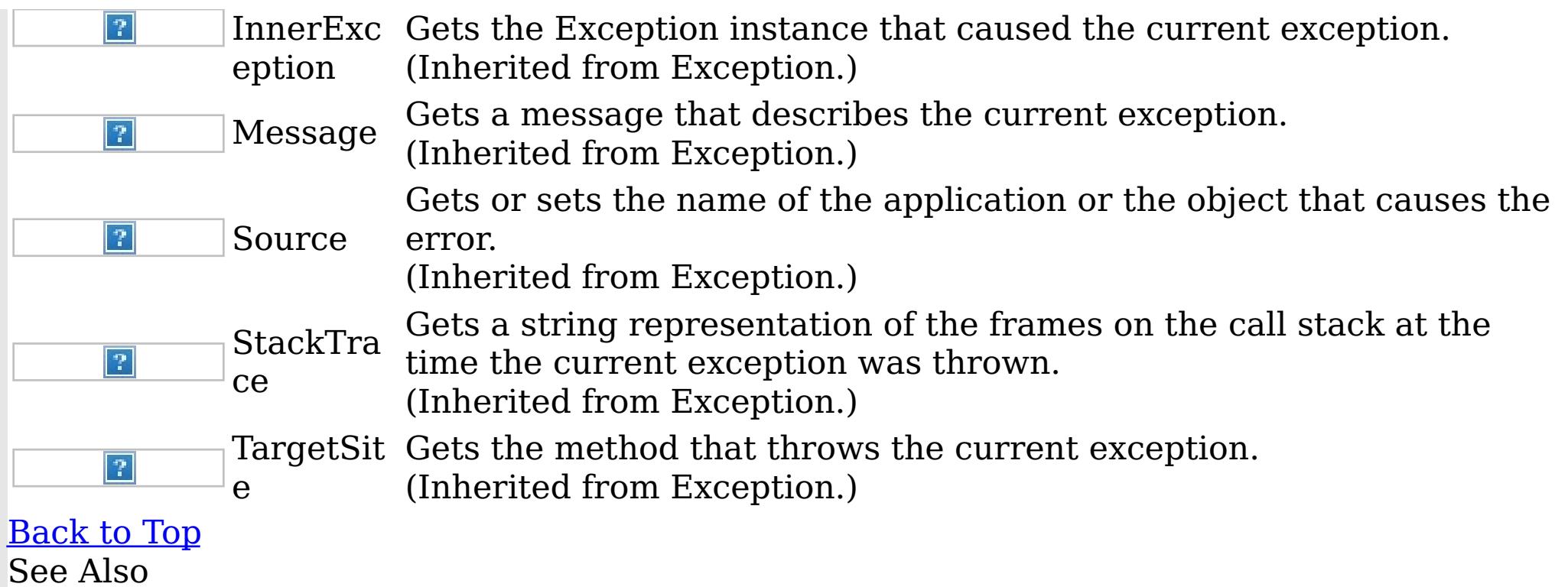

IBM WebSphere™ eXtreme Scale Client for .NET API Specification. For additional information see the <u>[WebSphere™](http://www.ibm.com/software/webservers/appserv/extremescale/library) eXtreme Scale Library.</u> © Copyright IBM Corporation 2012.

[ReplicationVotedToRollbackTransactionException](#page-1555-0) Class [IBM.WebSphere.Caching](#page-1351-0) Namespace

ReplicationVotedToRollbackTransactionExce IBM WebSphere™ eXtreme Scale Client for ption Constructor .NET API Specification

Send [Feedback](mailto:wasdoc@us.ibm.com?subject=A+Sandcastle+Documented+Class+Library+ReplicationVotedToRollbackTransactionException+Constructor++100+EN-US&body=Your%20feedback%20is%20used%20to%20improve%20the%20documentation%20and%20the%20product.%20Your%20e-mail%20address%20will%20not%20be%20used%20for%20any%20other%20purpose%20and%20is%20disposed%20of%20after%20the%20issue%20you%20report%20is%20resolved.%20While%20working%20to%20resolve%20the%20issue%20that%20you%20report%2C%20you%20may%20be%20contacted%20via%20e-mail%20to%20get%20further%20details%20or%20clarification%20on%20the%20feedback%20you%20sent.%20After%20the%20issue%20you%20report%20has%20been%20addressed%2C%20you%20may%20receive%20an%20e-mail%20to%20let%20you%20know%20that%20your%20feedback%20has%20been%20addressed.)

IBM WebSphere™ eXtreme Scale Client for .NET Release 8.6.0.0 API Specification

Overload List

IBM WebSphere™ eXtreme Scale Client for .NET API Specification. For additional information see the WebSphere<sup>™</sup> eXtreme Scale Library. © Copyright IBM Corporation 2012.

Send [Feedback](mailto:wasdoc@us.ibm.com?subject=A+Sandcastle+Documented+Class+Library+ReplicationVotedToRollbackTransactionException+Constructor++100+EN-US&body=Your%20feedback%20is%20used%20to%20improve%20the%20documentation%20and%20the%20product.%20Your%20e-mail%20address%20will%20not%20be%20used%20for%20any%20other%20purpose%20and%20is%20disposed%20of%20after%20the%20issue%20you%20report%20is%20resolved.%20While%20working%20to%20resolve%20the%20issue%20that%20you%20report%2C%20you%20may%20be%20contacted%20via%20e-mail%20to%20get%20further%20details%20or%20clarification%20on%20the%20feedback%20you%20sent.%20After%20the%20issue%20you%20report%20has%20been%20addressed%2C%20you%20may%20receive%20an%20e-mail%20to%20let%20you%20know%20that%20your%20feedback%20has%20been%20addressed.) on this topic to WAS Documentation Team.

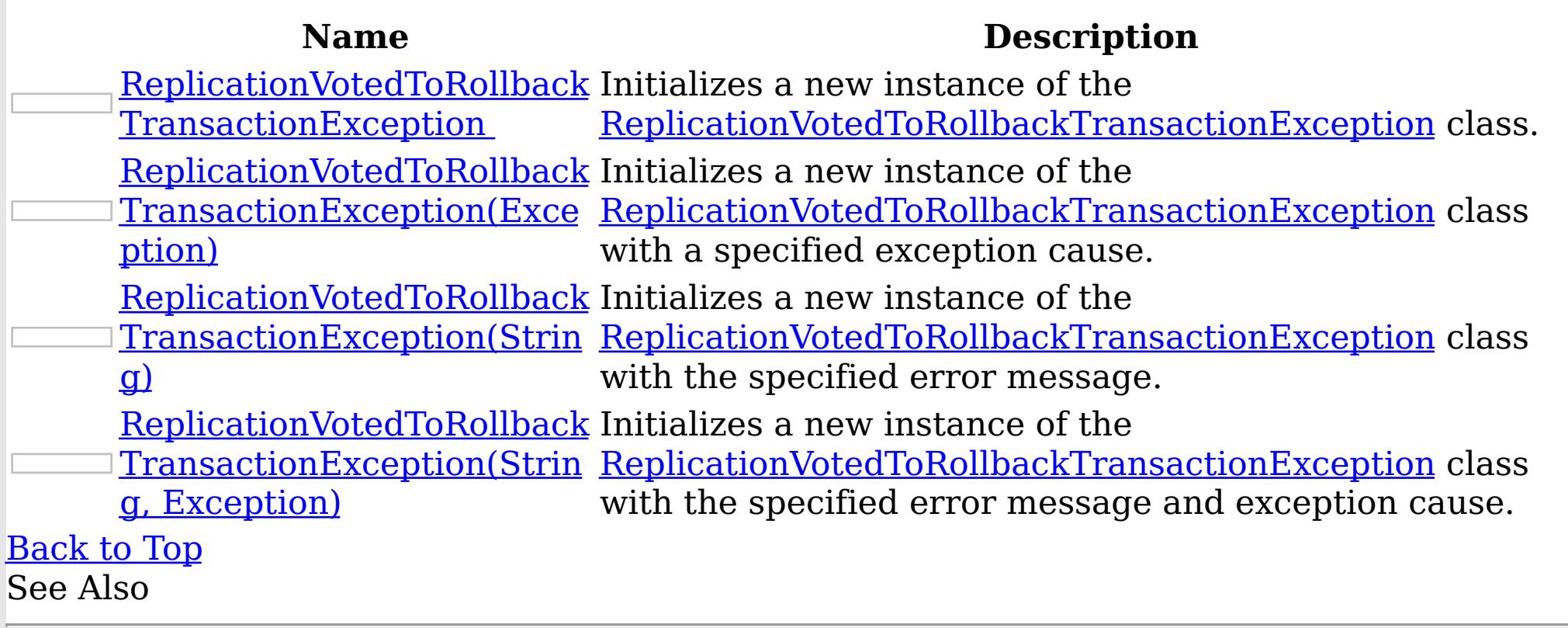

[ReplicationVotedToRollbackTransactionException](#page-1555-0) Class [ReplicationVotedToRollbackTransactionException](#page-1556-0) Members [IBM.WebSphere.Caching](#page-1351-0) Namespace

ReplicationVotedToRollbackTransactionExce IBM WebSphere™ eXtreme Scale Client for ption Constructor .NET API Specification

**Send [Feedback](mailto:wasdoc@us.ibm.com?subject=A+Sandcastle+Documented+Class+Library+ReplicationVotedToRollbackTransactionException+Constructor++100+EN-US&body=Your%20feedback%20is%20used%20to%20improve%20the%20documentation%20and%20the%20product.%20Your%20e-mail%20address%20will%20not%20be%20used%20for%20any%20other%20purpose%20and%20is%20disposed%20of%20after%20the%20issue%20you%20report%20is%20resolved.%20While%20working%20to%20resolve%20the%20issue%20that%20you%20report%2C%20you%20may%20be%20contacted%20via%20e-mail%20to%20get%20further%20details%20or%20clarification%20on%20the%20feedback%20you%20sent.%20After%20the%20issue%20you%20report%20has%20been%20addressed%2C%20you%20may%20receive%20an%20e-mail%20to%20let%20you%20know%20that%20your%20feedback%20has%20been%20addressed.)** 

IBM WebSphere™ eXtreme Scale Client for .NET Release 8.6.0.0 API Specification

Initializes a new instance of the **[ReplicationVotedToRollbackTransactionException](#page-1555-0)** class.

**Namespace:** [IBM.WebSphere.Caching](#page-1351-0)

IBM WebSphere™ eXtreme Scale Client for .NET API Specification. For additional information see the WebSphere<sup>™</sup> eXtreme Scale Library. © Copyright IBM Corporation 2012.

Send [Feedback](mailto:wasdoc@us.ibm.com?subject=A+Sandcastle+Documented+Class+Library+ReplicationVotedToRollbackTransactionException+Constructor++100+EN-US&body=Your%20feedback%20is%20used%20to%20improve%20the%20documentation%20and%20the%20product.%20Your%20e-mail%20address%20will%20not%20be%20used%20for%20any%20other%20purpose%20and%20is%20disposed%20of%20after%20the%20issue%20you%20report%20is%20resolved.%20While%20working%20to%20resolve%20the%20issue%20that%20you%20report%2C%20you%20may%20be%20contacted%20via%20e-mail%20to%20get%20further%20details%20or%20clarification%20on%20the%20feedback%20you%20sent.%20After%20the%20issue%20you%20report%20has%20been%20addressed%2C%20you%20may%20receive%20an%20e-mail%20to%20let%20you%20know%20that%20your%20feedback%20has%20been%20addressed.) on this topic to WAS Documentation Team.

**Assembly:** Client.Api (in Client.Api.dll) Version: 8.6.0.0 Syntax

VB  $C#$  $C++$ F# JScript Copy to [Clipboard](javascript:CopyToClipboard()[Print](javascript:Print()

See Also

[ReplicationVotedToRollbackTransactionException](#page-1555-0) Class [ReplicationVotedToRollbackTransactionException](#page-1556-0) Members [ReplicationVotedToRollbackTransactionException](#page-1558-0) Overload [IBM.WebSphere.Caching](#page-1351-0) Namespace

ReplicationVotedToRollbackTransactionExceptio IBM WebSphere™ eXtreme Scale Client for n Constructor (Exception) .NET API Specification **Send [Feedback](mailto:wasdoc@us.ibm.com?subject=A+Sandcastle+Documented+Class+Library+ReplicationVotedToRollbackTransactionException+Constructor+(Exception)+100+EN-US&body=Your%20feedback%20is%20used%20to%20improve%20the%20documentation%20and%20the%20product.%20Your%20e-mail%20address%20will%20not%20be%20used%20for%20any%20other%20purpose%20and%20is%20disposed%20of%20after%20the%20issue%20you%20report%20is%20resolved.%20While%20working%20to%20resolve%20the%20issue%20that%20you%20report%2C%20you%20may%20be%20contacted%20via%20e-mail%20to%20get%20further%20details%20or%20clarification%20on%20the%20feedback%20you%20sent.%20After%20the%20issue%20you%20report%20has%20been%20addressed%2C%20you%20may%20receive%20an%20e-mail%20to%20let%20you%20know%20that%20your%20feedback%20has%20been%20addressed.)** 

IBM WebSphere™ eXtreme Scale Client for .NET Release 8.6.0.0 API Specification

Initializes a new instance of the [ReplicationVotedToRollbackTransactionException](#page-1555-0) class with a specified exception cause.

**Namespace:** [IBM.WebSphere.Caching](#page-1351-0) **Assembly:** Client.Api (in Client.Api.dll) Version: 8.6.0.0 Syntax

IBM WebSphere™ eXtreme Scale Client for .NET API Specification. For additional information see the WebSphere<sup>™</sup> eXtreme Scale Library. © Copyright IBM Corporation 2012.

VB  $C#$  $C++$ F# **JScript** Copy to [Clipboard](javascript:CopyToClipboard()[Print](javascript:Print()

#### **Parameters**

cause

Type: System Exception

The exception that is the cause of the current exception. A null value is permitted and indicates that the cause is nonexistent or unknown.

#### See Also

[ReplicationVotedToRollbackTransactionException](#page-1555-0) Class [ReplicationVotedToRollbackTransactionException](#page-1556-0) Members [ReplicationVotedToRollbackTransactionException](#page-1558-0) Overload [IBM.WebSphere.Caching](#page-1351-0) Namespace

ReplicationVotedToRollbackTransactionExcepti IBM WebSphere™ eXtreme Scale Client for on Constructor (String) .NET API Specification Send [Feedback](mailto:wasdoc@us.ibm.com?subject=A+Sandcastle+Documented+Class+Library+ReplicationVotedToRollbackTransactionException+Constructor+(String)+100+EN-US&body=Your%20feedback%20is%20used%20to%20improve%20the%20documentation%20and%20the%20product.%20Your%20e-mail%20address%20will%20not%20be%20used%20for%20any%20other%20purpose%20and%20is%20disposed%20of%20after%20the%20issue%20you%20report%20is%20resolved.%20While%20working%20to%20resolve%20the%20issue%20that%20you%20report%2C%20you%20may%20be%20contacted%20via%20e-mail%20to%20get%20further%20details%20or%20clarification%20on%20the%20feedback%20you%20sent.%20After%20the%20issue%20you%20report%20has%20been%20addressed%2C%20you%20may%20receive%20an%20e-mail%20to%20let%20you%20know%20that%20your%20feedback%20has%20been%20addressed.) IBM WebSphere™ eXtreme Scale Client for .NET Release 8.6.0.0 API Specification

Initializes a new instance of the [ReplicationVotedToRollbackTransactionException](#page-1555-0) class with the specified error message.

**Namespace:** [IBM.WebSphere.Caching](#page-1351-0) **Assembly:** Client.Api (in Client.Api.dll) Version: 8.6.0.0 Syntax

IBM WebSphere™ eXtreme Scale Client for .NET API Specification. For additional information see the WebSphere<sup>™</sup> eXtreme Scale Library. © Copyright IBM Corporation 2012.

VB  $C#$  $C++$ F# **JScript** Copy to [Clipboard](javascript:CopyToClipboard()[Print](javascript:Print()

# **Parameters**

message

Type: System String Specifies the error message that explains the reason for the exception.

See Also

[ReplicationVotedToRollbackTransactionException](#page-1555-0) Class [ReplicationVotedToRollbackTransactionException](#page-1556-0) Members [ReplicationVotedToRollbackTransactionException](#page-1558-0) Overload [IBM.WebSphere.Caching](#page-1351-0) Namespace

ReplicationVotedToRollbackTransactionException IBM WebSphere™ eXtreme Scale Client Constructor (String, Exception) for .NET API Specification **Send [Feedback](mailto:wasdoc@us.ibm.com?subject=A+Sandcastle+Documented+Class+Library+ReplicationVotedToRollbackTransactionException+Constructor+(String%2C+Exception)+100+EN-US&body=Your%20feedback%20is%20used%20to%20improve%20the%20documentation%20and%20the%20product.%20Your%20e-mail%20address%20will%20not%20be%20used%20for%20any%20other%20purpose%20and%20is%20disposed%20of%20after%20the%20issue%20you%20report%20is%20resolved.%20While%20working%20to%20resolve%20the%20issue%20that%20you%20report%2C%20you%20may%20be%20contacted%20via%20e-mail%20to%20get%20further%20details%20or%20clarification%20on%20the%20feedback%20you%20sent.%20After%20the%20issue%20you%20report%20has%20been%20addressed%2C%20you%20may%20receive%20an%20e-mail%20to%20let%20you%20know%20that%20your%20feedback%20has%20been%20addressed.)** IBM WebSphere™ eXtreme Scale Client for .NET Release 8.6.0.0 API Specification

Initializes a new instance of the [ReplicationVotedToRollbackTransactionException](#page-1555-0) class with the specified error message and exception cause.

**Namespace:** [IBM.WebSphere.Caching](#page-1351-0) **Assembly:** Client.Api (in Client.Api.dll) Version: 8.6.0.0 Syntax

VB [C#](javascript:ChangeTab()  $C++$ F# **JScript** Copy to [Clipboard](javascript:CopyToClipboard()[Print](javascript:Print()

IBM WebSphere™ eXtreme Scale Client for .NET API Specification. For additional information see the WebSphere<sup>™</sup> eXtreme Scale Library. © Copyright IBM Corporation 2012.

# **Parameters**

message

Type: System String Specifies the error message that explains the reason for the exception.

cause

Type: System Exception Specifies the exception that is the cause of the current exception. A null value is permitted and indicates that the cause is nonexistent or unknown.

See Also

[ReplicationVotedToRollbackTransactionException](#page-1555-0) Class [ReplicationVotedToRollbackTransactionException](#page-1556-0) Members [ReplicationVotedToRollbackTransactionException](#page-1558-0) Overload [IBM.WebSphere.Caching](#page-1351-0) Namespace

ReplicationVotedToRollbackTransactionExc IBM WebSphere™ eXtreme Scale Client for .NET eption Methods API Specification

**Send [Feedback](mailto:wasdoc@us.ibm.com?subject=A+Sandcastle+Documented+Class+Library+ReplicationVotedToRollbackTransactionException+Methods+100+EN-US&body=Your%20feedback%20is%20used%20to%20improve%20the%20documentation%20and%20the%20product.%20Your%20e-mail%20address%20will%20not%20be%20used%20for%20any%20other%20purpose%20and%20is%20disposed%20of%20after%20the%20issue%20you%20report%20is%20resolved.%20While%20working%20to%20resolve%20the%20issue%20that%20you%20report%2C%20you%20may%20be%20contacted%20via%20e-mail%20to%20get%20further%20details%20or%20clarification%20on%20the%20feedback%20you%20sent.%20After%20the%20issue%20you%20report%20has%20been%20addressed%2C%20you%20may%20receive%20an%20e-mail%20to%20let%20you%20know%20that%20your%20feedback%20has%20been%20addressed.)** 

The **[ReplicationVotedToRollbackTransactionException](#page-1555-0)** type exposes the following members. Methods

IBM WebSphere™ eXtreme Scale Client for .NET Release 8.6.0.0 API Specification

IBM WebSphere™ eXtreme Scale Client for .NET API Specification. For additional information see the WebSphere<sup>™</sup> eXtreme Scale Library. © Copyright IBM Corporation 2012.

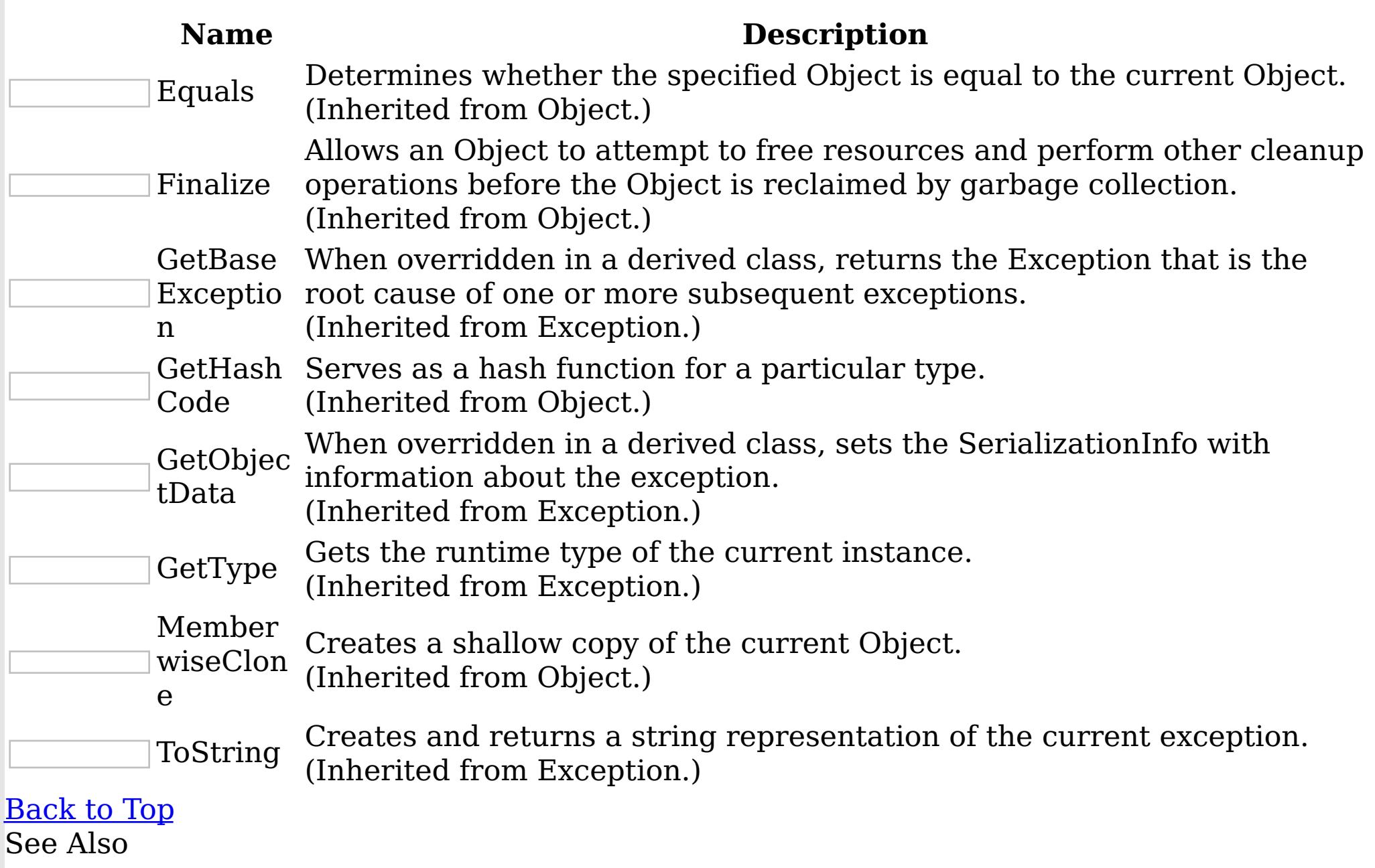

[ReplicationVotedToRollbackTransactionException](#page-1555-0) Class [IBM.WebSphere.Caching](#page-1351-0) Namespace

ReplicationVotedToRollbackTransactionExc IBM WebSphere™ eXtreme Scale Client for eption Properties .NET API Specification

**Send [Feedback](mailto:wasdoc@us.ibm.com?subject=A+Sandcastle+Documented+Class+Library+ReplicationVotedToRollbackTransactionException+Properties+100+EN-US&body=Your%20feedback%20is%20used%20to%20improve%20the%20documentation%20and%20the%20product.%20Your%20e-mail%20address%20will%20not%20be%20used%20for%20any%20other%20purpose%20and%20is%20disposed%20of%20after%20the%20issue%20you%20report%20is%20resolved.%20While%20working%20to%20resolve%20the%20issue%20that%20you%20report%2C%20you%20may%20be%20contacted%20via%20e-mail%20to%20get%20further%20details%20or%20clarification%20on%20the%20feedback%20you%20sent.%20After%20the%20issue%20you%20report%20has%20been%20addressed%2C%20you%20may%20receive%20an%20e-mail%20to%20let%20you%20know%20that%20your%20feedback%20has%20been%20addressed.)** 

IBM WebSphere™ eXtreme Scale Client for .NET Release 8.6.0.0 API Specification

The **[ReplicationVotedToRollbackTransactionException](#page-1555-0)** type exposes the following members. **Properties** 

IBM WebSphere™ eXtreme Scale Client for .NET API Specification. For additional information see the WebSphere<sup>™</sup> eXtreme Scale Library. © Copyright IBM Corporation 2012.

Send [Feedback](mailto:wasdoc@us.ibm.com?subject=A+Sandcastle+Documented+Class+Library+ReplicationVotedToRollbackTransactionException+Properties+100+EN-US&body=Your%20feedback%20is%20used%20to%20improve%20the%20documentation%20and%20the%20product.%20Your%20e-mail%20address%20will%20not%20be%20used%20for%20any%20other%20purpose%20and%20is%20disposed%20of%20after%20the%20issue%20you%20report%20is%20resolved.%20While%20working%20to%20resolve%20the%20issue%20that%20you%20report%2C%20you%20may%20be%20contacted%20via%20e-mail%20to%20get%20further%20details%20or%20clarification%20on%20the%20feedback%20you%20sent.%20After%20the%20issue%20you%20report%20has%20been%20addressed%2C%20you%20may%20receive%20an%20e-mail%20to%20let%20you%20know%20that%20your%20feedback%20has%20been%20addressed.) on this topic to WAS Documentation Team.

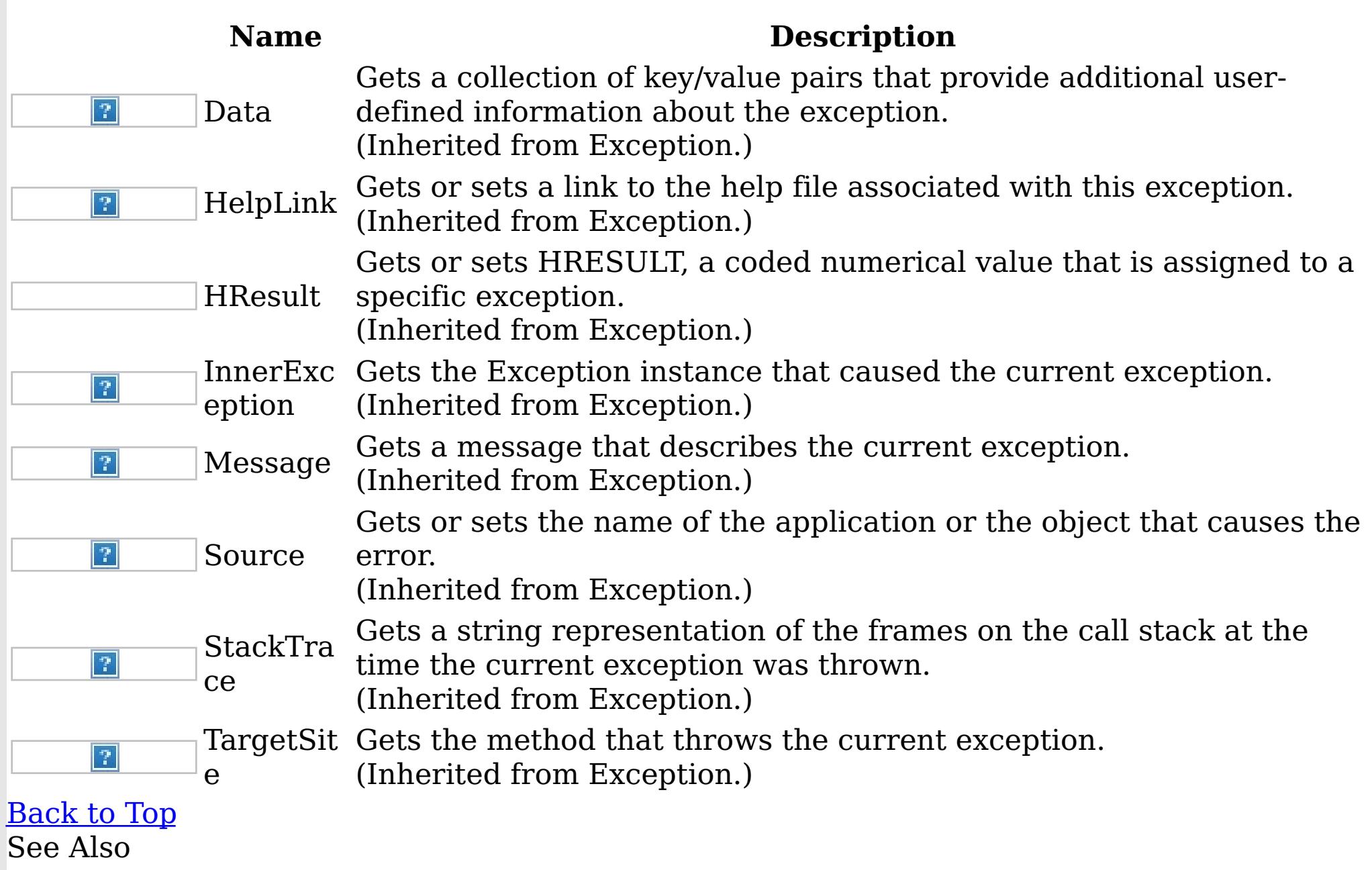

[ReplicationVotedToRollbackTransactionException](#page-1555-0) Class [IBM.WebSphere.Caching](#page-1351-0) Namespace

TransactionAlreadyActiveExceptio IBM WebSphere™ eXtreme Scale Client for .NET API n Class Specification

Send [Feedback](mailto:wasdoc@us.ibm.com?subject=A+Sandcastle+Documented+Class+Library+TransactionAlreadyActiveException+Class+100+EN-US&body=Your%20feedback%20is%20used%20to%20improve%20the%20documentation%20and%20the%20product.%20Your%20e-mail%20address%20will%20not%20be%20used%20for%20any%20other%20purpose%20and%20is%20disposed%20of%20after%20the%20issue%20you%20report%20is%20resolved.%20While%20working%20to%20resolve%20the%20issue%20that%20you%20report%2C%20you%20may%20be%20contacted%20via%20e-mail%20to%20get%20further%20details%20or%20clarification%20on%20the%20feedback%20you%20sent.%20After%20the%20issue%20you%20report%20has%20been%20addressed%2C%20you%20may%20receive%20an%20e-mail%20to%20let%20you%20know%20that%20your%20feedback%20has%20been%20addressed.)

IBM WebSphere™ eXtreme Scale Client for .NET Release 8.6.0.0 API Specification

A TransactionAlreadyActiveException exception occurs to indicate that a transaction is already active for the current Session. This exception does not cause the current active transaction to be rolled back, so the isTransactionActive method returns true.

IBM WebSphere™ eXtreme Scale Client for .NET API Specification. For additional information see the WebSphere<sup>™</sup> eXtreme Scale Library. © Copyright IBM Corporation 2012.

Inheritance Hierarchy

System Object System Exception [IBM.WebSphere.Caching](#page-1386-0) GridException [IBM.WebSphere.Caching](#page-1586-0) TransactionException IBM.WebSphere.Caching TransactionAlreadyActiveException

**Namespace:** [IBM.WebSphere.Caching](#page-1351-0)

**Assembly:** Client.Api (in Client.Api.dll) Version: 8.6.0.0 Syntax

VB [C#](javascript:ChangeTab()  $C++$ F# **JScript** Copy to [Clipboard](javascript:CopyToClipboard()[Print](javascript:Print()

See Also

[TransactionAlreadyActiveException](#page-1566-0) Members [IBM.WebSphere.Caching](#page-1351-0) Namespace

TransactionAlreadyActiveException Members  $\texttt{IBM WebSphere}^{\tiny \textsf{TM}}$ eXtreme Scale Client for .NET API Specification

**Send [Feedback](mailto:wasdoc@us.ibm.com?subject=A+Sandcastle+Documented+Class+Library+TransactionAlreadyActiveException+Members+100+EN-US&body=Your%20feedback%20is%20used%20to%20improve%20the%20documentation%20and%20the%20product.%20Your%20e-mail%20address%20will%20not%20be%20used%20for%20any%20other%20purpose%20and%20is%20disposed%20of%20after%20the%20issue%20you%20report%20is%20resolved.%20While%20working%20to%20resolve%20the%20issue%20that%20you%20report%2C%20you%20may%20be%20contacted%20via%20e-mail%20to%20get%20further%20details%20or%20clarification%20on%20the%20feedback%20you%20sent.%20After%20the%20issue%20you%20report%20has%20been%20addressed%2C%20you%20may%20receive%20an%20e-mail%20to%20let%20you%20know%20that%20your%20feedback%20has%20been%20addressed.)** 

The [TransactionAlreadyActiveException](#page-1565-0) type exposes the following members. **Constructors** 

IBM WebSphere™ eXtreme Scale Client for .NET Release 8.6.0.0 API Specification

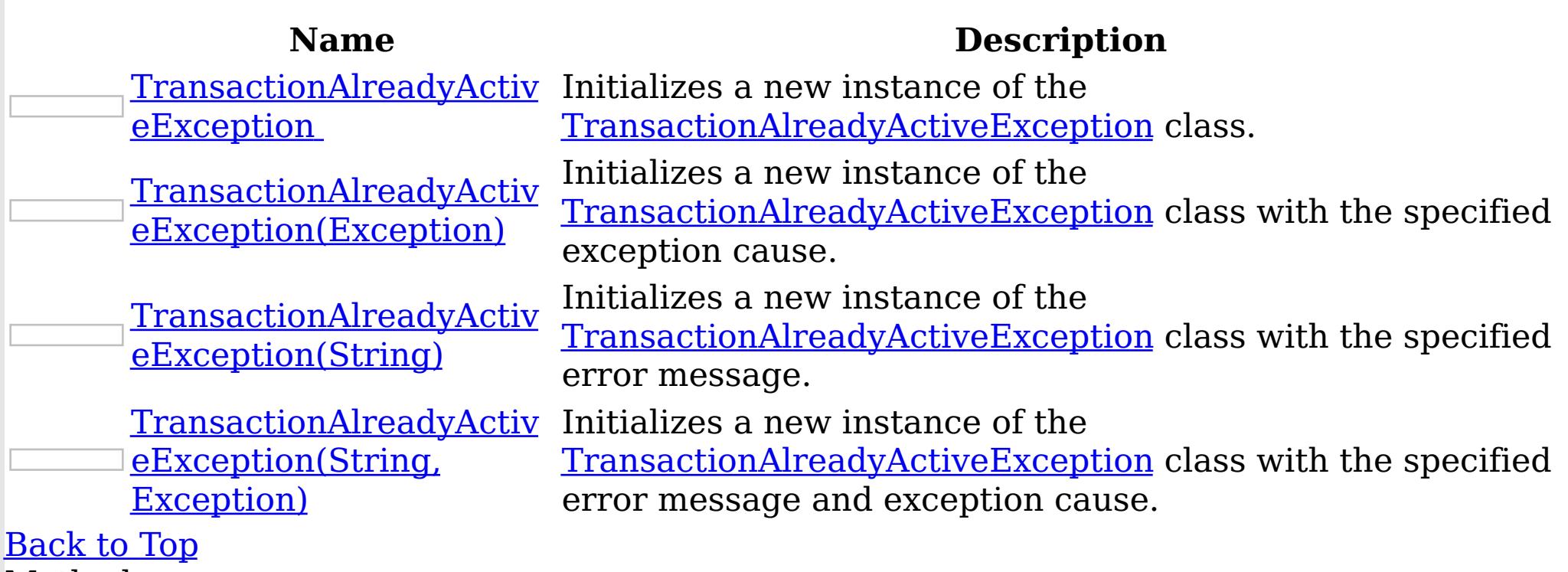

Methods

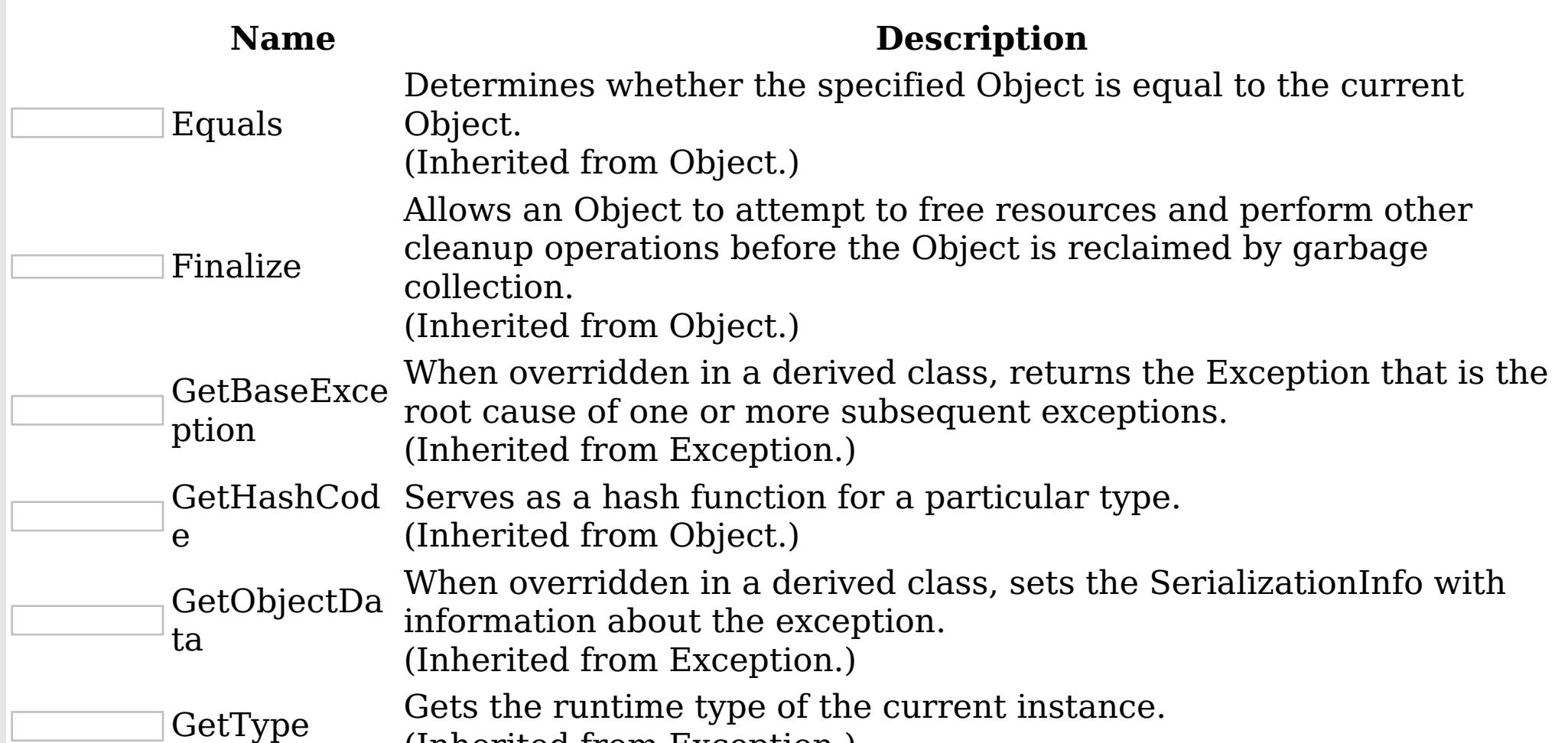

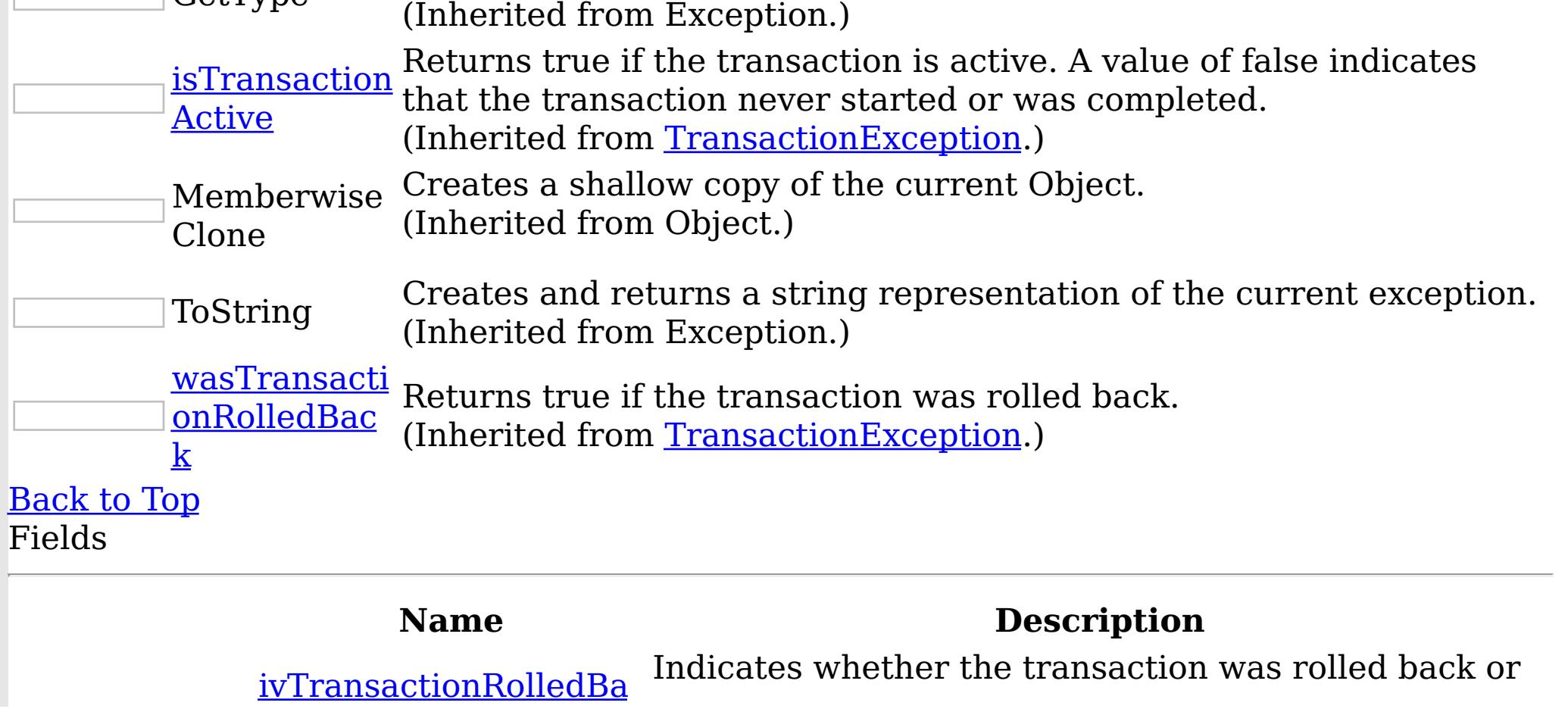

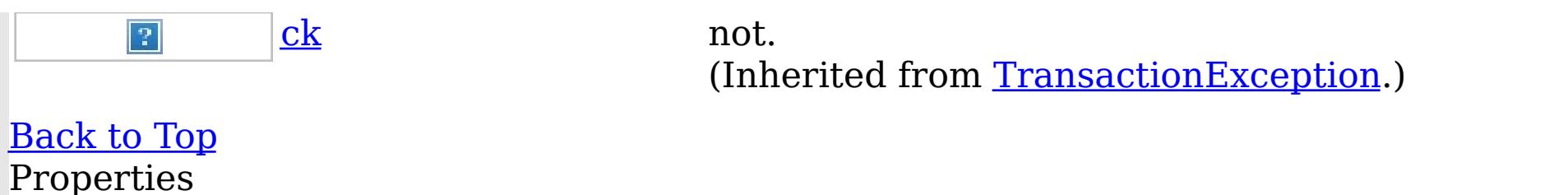

#### **Name Description** Gets a collection of key/value pairs that provide additional userdefined information about the exception.  $|\mathcal{P}|$ Data (Inherited from Exception.) Gets or sets a link to the help file associated with this exception. HelpLink  $|2|$ (Inherited from Exception.) Gets or sets HRESULT, a coded numerical value that is assigned to a specific exception. HResult (Inherited from Exception.) InnerExc Gets the Exception instance that caused the current exception.  $|2|$ eption (Inherited from Exception.) Gets a message that describes the current exception. Message  $|2|$ (Inherited from Exception.) Gets or sets the name of the application or the object that causes the  $|2|$ Source error. (Inherited from Exception.) Gets a string representation of the frames on the call stack at the **StackTra** time the current exception was thrown.  $|\mathcal{P}|$ ce (Inherited from Exception.) TargetSit Gets the method that throws the current exception.  $|2|$ (Inherited from Exception.) e [Back](file:////dcs/markdown/workspace/Transform/htmlout/0/nl/ja/com.ibm.websphere.extremescale.netapi.doc/html/781b082f-4dfb-30e1-5faa-bfd84e713682.htm#mainBody) to Top See Also

IBM WebSphere™ eXtreme Scale Client for .NET API Specification. For additional information see the WebSphere<sup>™</sup> eXtreme Scale Library. © Copyright IBM Corporation 2012.

Send [Feedback](mailto:wasdoc@us.ibm.com?subject=A+Sandcastle+Documented+Class+Library+TransactionAlreadyActiveException+Members+100+EN-US&body=Your%20feedback%20is%20used%20to%20improve%20the%20documentation%20and%20the%20product.%20Your%20e-mail%20address%20will%20not%20be%20used%20for%20any%20other%20purpose%20and%20is%20disposed%20of%20after%20the%20issue%20you%20report%20is%20resolved.%20While%20working%20to%20resolve%20the%20issue%20that%20you%20report%2C%20you%20may%20be%20contacted%20via%20e-mail%20to%20get%20further%20details%20or%20clarification%20on%20the%20feedback%20you%20sent.%20After%20the%20issue%20you%20report%20has%20been%20addressed%2C%20you%20may%20receive%20an%20e-mail%20to%20let%20you%20know%20that%20your%20feedback%20has%20been%20addressed.) on this topic to WAS Documentation Team.

TransactionAlreadyActiveException **Constructor** 

IBM WebSphere™ eXtreme Scale Client for .NET API Specification

**Send [Feedback](mailto:wasdoc@us.ibm.com?subject=A+Sandcastle+Documented+Class+Library+TransactionAlreadyActiveException+Constructor++100+EN-US&body=Your%20feedback%20is%20used%20to%20improve%20the%20documentation%20and%20the%20product.%20Your%20e-mail%20address%20will%20not%20be%20used%20for%20any%20other%20purpose%20and%20is%20disposed%20of%20after%20the%20issue%20you%20report%20is%20resolved.%20While%20working%20to%20resolve%20the%20issue%20that%20you%20report%2C%20you%20may%20be%20contacted%20via%20e-mail%20to%20get%20further%20details%20or%20clarification%20on%20the%20feedback%20you%20sent.%20After%20the%20issue%20you%20report%20has%20been%20addressed%2C%20you%20may%20receive%20an%20e-mail%20to%20let%20you%20know%20that%20your%20feedback%20has%20been%20addressed.)** 

IBM WebSphere™ eXtreme Scale Client for .NET Release 8.6.0.0 API Specification

Overload List

IBM WebSphere™ eXtreme Scale Client for .NET API Specification. For additional information see the WebSphere<sup>™</sup> eXtreme Scale Library. © Copyright IBM Corporation 2012.

Send [Feedback](mailto:wasdoc@us.ibm.com?subject=A+Sandcastle+Documented+Class+Library+TransactionAlreadyActiveException+Constructor++100+EN-US&body=Your%20feedback%20is%20used%20to%20improve%20the%20documentation%20and%20the%20product.%20Your%20e-mail%20address%20will%20not%20be%20used%20for%20any%20other%20purpose%20and%20is%20disposed%20of%20after%20the%20issue%20you%20report%20is%20resolved.%20While%20working%20to%20resolve%20the%20issue%20that%20you%20report%2C%20you%20may%20be%20contacted%20via%20e-mail%20to%20get%20further%20details%20or%20clarification%20on%20the%20feedback%20you%20sent.%20After%20the%20issue%20you%20report%20has%20been%20addressed%2C%20you%20may%20receive%20an%20e-mail%20to%20let%20you%20know%20that%20your%20feedback%20has%20been%20addressed.) on this topic to WAS Documentation Team.

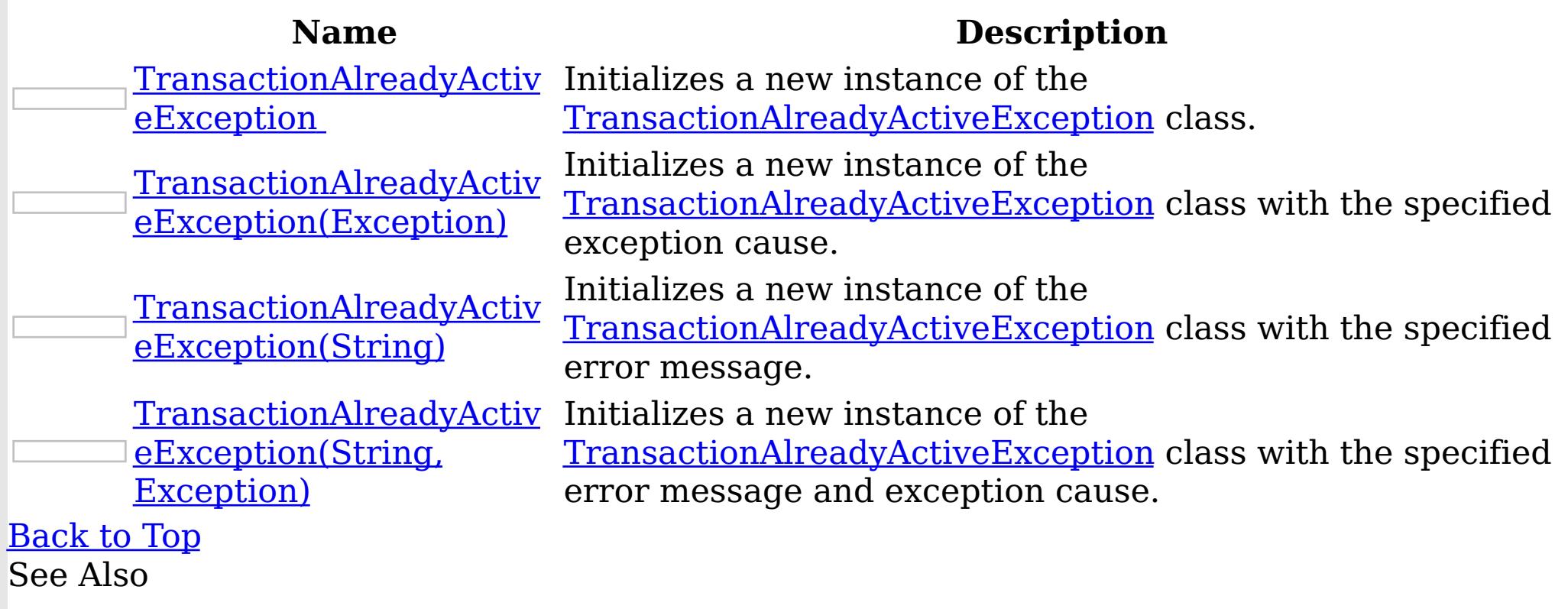

[TransactionAlreadyActiveException](#page-1565-0) Class [TransactionAlreadyActiveException](#page-1566-0) Members [IBM.WebSphere.Caching](#page-1351-0) Namespace

TransactionAlreadyActiveException Constructor

IBM WebSphere™ eXtreme Scale Client for .NET API Specification

Send [Feedback](mailto:wasdoc@us.ibm.com?subject=A+Sandcastle+Documented+Class+Library+TransactionAlreadyActiveException+Constructor++100+EN-US&body=Your%20feedback%20is%20used%20to%20improve%20the%20documentation%20and%20the%20product.%20Your%20e-mail%20address%20will%20not%20be%20used%20for%20any%20other%20purpose%20and%20is%20disposed%20of%20after%20the%20issue%20you%20report%20is%20resolved.%20While%20working%20to%20resolve%20the%20issue%20that%20you%20report%2C%20you%20may%20be%20contacted%20via%20e-mail%20to%20get%20further%20details%20or%20clarification%20on%20the%20feedback%20you%20sent.%20After%20the%20issue%20you%20report%20has%20been%20addressed%2C%20you%20may%20receive%20an%20e-mail%20to%20let%20you%20know%20that%20your%20feedback%20has%20been%20addressed.)

IBM WebSphere™ eXtreme Scale Client for .NET Release 8.6.0.0 API Specification

Initializes a new instance of the [TransactionAlreadyActiveException](#page-1565-0) class.

**Namespace:** [IBM.WebSphere.Caching](#page-1351-0)

IBM WebSphere™ eXtreme Scale Client for .NET API Specification. For additional information see the WebSphere<sup>™</sup> eXtreme Scale Library. © Copyright IBM Corporation 2012.

Send [Feedback](mailto:wasdoc@us.ibm.com?subject=A+Sandcastle+Documented+Class+Library+TransactionAlreadyActiveException+Constructor++100+EN-US&body=Your%20feedback%20is%20used%20to%20improve%20the%20documentation%20and%20the%20product.%20Your%20e-mail%20address%20will%20not%20be%20used%20for%20any%20other%20purpose%20and%20is%20disposed%20of%20after%20the%20issue%20you%20report%20is%20resolved.%20While%20working%20to%20resolve%20the%20issue%20that%20you%20report%2C%20you%20may%20be%20contacted%20via%20e-mail%20to%20get%20further%20details%20or%20clarification%20on%20the%20feedback%20you%20sent.%20After%20the%20issue%20you%20report%20has%20been%20addressed%2C%20you%20may%20receive%20an%20e-mail%20to%20let%20you%20know%20that%20your%20feedback%20has%20been%20addressed.) on this topic to WAS Documentation Team.

**Assembly:** Client.Api (in Client.Api.dll) Version: 8.6.0.0 Syntax

VB  $C#$  $C++$ F# JScript Copy to [Clipboard](javascript:CopyToClipboard()[Print](javascript:Print()

See Also

TransactionAlreadyActiveException Constructor (Exception) IBM WebSphere™ eXtreme Scale Client for .NET API Specification **Send [Feedback](mailto:wasdoc@us.ibm.com?subject=A+Sandcastle+Documented+Class+Library+TransactionAlreadyActiveException+Constructor+(Exception)+100+EN-US&body=Your%20feedback%20is%20used%20to%20improve%20the%20documentation%20and%20the%20product.%20Your%20e-mail%20address%20will%20not%20be%20used%20for%20any%20other%20purpose%20and%20is%20disposed%20of%20after%20the%20issue%20you%20report%20is%20resolved.%20While%20working%20to%20resolve%20the%20issue%20that%20you%20report%2C%20you%20may%20be%20contacted%20via%20e-mail%20to%20get%20further%20details%20or%20clarification%20on%20the%20feedback%20you%20sent.%20After%20the%20issue%20you%20report%20has%20been%20addressed%2C%20you%20may%20receive%20an%20e-mail%20to%20let%20you%20know%20that%20your%20feedback%20has%20been%20addressed.)** IBM WebSphere™ eXtreme Scale Client for .NET Release 8.6.0.0 API Specification

Initializes a new instance of the [TransactionAlreadyActiveException](#page-1565-0) class with the specified exception cause.

**Namespace:** [IBM.WebSphere.Caching](#page-1351-0) **Assembly:** Client.Api (in Client.Api.dll) Version: 8.6.0.0 Syntax

IBM WebSphere™ eXtreme Scale Client for .NET API Specification. For additional information see the WebSphere<sup>™</sup> eXtreme Scale Library. © Copyright IBM Corporation 2012.

Send [Feedback](mailto:wasdoc@us.ibm.com?subject=A+Sandcastle+Documented+Class+Library+TransactionAlreadyActiveException+Constructor+(Exception)+100+EN-US&body=Your%20feedback%20is%20used%20to%20improve%20the%20documentation%20and%20the%20product.%20Your%20e-mail%20address%20will%20not%20be%20used%20for%20any%20other%20purpose%20and%20is%20disposed%20of%20after%20the%20issue%20you%20report%20is%20resolved.%20While%20working%20to%20resolve%20the%20issue%20that%20you%20report%2C%20you%20may%20be%20contacted%20via%20e-mail%20to%20get%20further%20details%20or%20clarification%20on%20the%20feedback%20you%20sent.%20After%20the%20issue%20you%20report%20has%20been%20addressed%2C%20you%20may%20receive%20an%20e-mail%20to%20let%20you%20know%20that%20your%20feedback%20has%20been%20addressed.) on this topic to WAS Documentation Team.

VB  $C#$  $C++$ F# **JScript** Copy to [Clipboard](javascript:CopyToClipboard()[Print](javascript:Print()

#### **Parameters**

cause

Type: System Exception

Specifies the exception that is the cause of the current exception. A null value is permitted and indicates that the cause is nonexistent or unknown.

See Also

TransactionAlreadyActiveException Constructor (String) IBM WebSphere™ eXtreme Scale Client for .NET API Specification Send [Feedback](mailto:wasdoc@us.ibm.com?subject=A+Sandcastle+Documented+Class+Library+TransactionAlreadyActiveException+Constructor+(String)+100+EN-US&body=Your%20feedback%20is%20used%20to%20improve%20the%20documentation%20and%20the%20product.%20Your%20e-mail%20address%20will%20not%20be%20used%20for%20any%20other%20purpose%20and%20is%20disposed%20of%20after%20the%20issue%20you%20report%20is%20resolved.%20While%20working%20to%20resolve%20the%20issue%20that%20you%20report%2C%20you%20may%20be%20contacted%20via%20e-mail%20to%20get%20further%20details%20or%20clarification%20on%20the%20feedback%20you%20sent.%20After%20the%20issue%20you%20report%20has%20been%20addressed%2C%20you%20may%20receive%20an%20e-mail%20to%20let%20you%20know%20that%20your%20feedback%20has%20been%20addressed.) IBM WebSphere™ eXtreme Scale Client for .NET Release 8.6.0.0 API Specification

Initializes a new instance of the [TransactionAlreadyActiveException](#page-1565-0) class with the specified error message.

**Namespace:** [IBM.WebSphere.Caching](#page-1351-0) **Assembly:** Client.Api (in Client.Api.dll) Version: 8.6.0.0 Syntax

IBM WebSphere™ eXtreme Scale Client for .NET API Specification. For additional information see the WebSphere<sup>™</sup> eXtreme Scale Library. © Copyright IBM Corporation 2012.

Send [Feedback](mailto:wasdoc@us.ibm.com?subject=A+Sandcastle+Documented+Class+Library+TransactionAlreadyActiveException+Constructor+(String)+100+EN-US&body=Your%20feedback%20is%20used%20to%20improve%20the%20documentation%20and%20the%20product.%20Your%20e-mail%20address%20will%20not%20be%20used%20for%20any%20other%20purpose%20and%20is%20disposed%20of%20after%20the%20issue%20you%20report%20is%20resolved.%20While%20working%20to%20resolve%20the%20issue%20that%20you%20report%2C%20you%20may%20be%20contacted%20via%20e-mail%20to%20get%20further%20details%20or%20clarification%20on%20the%20feedback%20you%20sent.%20After%20the%20issue%20you%20report%20has%20been%20addressed%2C%20you%20may%20receive%20an%20e-mail%20to%20let%20you%20know%20that%20your%20feedback%20has%20been%20addressed.) on this topic to WAS Documentation Team.

VB  $C#$  $C++$ F# **JScript** Copy to [Clipboard](javascript:CopyToClipboard()[Print](javascript:Print()

# **Parameters**

message

Type: System String The error message that explains the reason for the exception.

See Also

TransactionAlreadyActiveException Constructor (String, Exception) IBM WebSphere™ eXtreme Scale Client for .NET API Specification **Send [Feedback](mailto:wasdoc@us.ibm.com?subject=A+Sandcastle+Documented+Class+Library+TransactionAlreadyActiveException+Constructor+(String%2C+Exception)+100+EN-US&body=Your%20feedback%20is%20used%20to%20improve%20the%20documentation%20and%20the%20product.%20Your%20e-mail%20address%20will%20not%20be%20used%20for%20any%20other%20purpose%20and%20is%20disposed%20of%20after%20the%20issue%20you%20report%20is%20resolved.%20While%20working%20to%20resolve%20the%20issue%20that%20you%20report%2C%20you%20may%20be%20contacted%20via%20e-mail%20to%20get%20further%20details%20or%20clarification%20on%20the%20feedback%20you%20sent.%20After%20the%20issue%20you%20report%20has%20been%20addressed%2C%20you%20may%20receive%20an%20e-mail%20to%20let%20you%20know%20that%20your%20feedback%20has%20been%20addressed.)** IBM WebSphere™ eXtreme Scale Client for .NET Release 8.6.0.0 API Specification

Initializes a new instance of the [TransactionAlreadyActiveException](#page-1565-0) class with the specified error message and exception cause.

**Namespace:** [IBM.WebSphere.Caching](#page-1351-0) **Assembly:** Client.Api (in Client.Api.dll) Version: 8.6.0.0 Syntax

VB [C#](javascript:ChangeTab()  $C++$ F# **JScript** Copy to [Clipboard](javascript:CopyToClipboard()[Print](javascript:Print()

IBM WebSphere™ eXtreme Scale Client for .NET API Specification. For additional information see the WebSphere<sup>™</sup> eXtreme Scale Library. © Copyright IBM Corporation 2012.

Send [Feedback](mailto:wasdoc@us.ibm.com?subject=A+Sandcastle+Documented+Class+Library+TransactionAlreadyActiveException+Constructor+(String%2C+Exception)+100+EN-US&body=Your%20feedback%20is%20used%20to%20improve%20the%20documentation%20and%20the%20product.%20Your%20e-mail%20address%20will%20not%20be%20used%20for%20any%20other%20purpose%20and%20is%20disposed%20of%20after%20the%20issue%20you%20report%20is%20resolved.%20While%20working%20to%20resolve%20the%20issue%20that%20you%20report%2C%20you%20may%20be%20contacted%20via%20e-mail%20to%20get%20further%20details%20or%20clarification%20on%20the%20feedback%20you%20sent.%20After%20the%20issue%20you%20report%20has%20been%20addressed%2C%20you%20may%20receive%20an%20e-mail%20to%20let%20you%20know%20that%20your%20feedback%20has%20been%20addressed.) on this topic to WAS Documentation Team.

#### **Parameters**

message

Type: System String The error message that explains the reason for the exception.

cause

Type: System Exception Specifies the exception that is the cause of the current exception. A null value is permitted and indicates that the cause is nonexistent or unknown.

See Also

TransactionAlreadyActiveException IBM WebSphere™ eXtreme Scale Client for .NET API Fields Specification

**Send [Feedback](mailto:wasdoc@us.ibm.com?subject=A+Sandcastle+Documented+Class+Library+TransactionAlreadyActiveException+Fields+100+EN-US&body=Your%20feedback%20is%20used%20to%20improve%20the%20documentation%20and%20the%20product.%20Your%20e-mail%20address%20will%20not%20be%20used%20for%20any%20other%20purpose%20and%20is%20disposed%20of%20after%20the%20issue%20you%20report%20is%20resolved.%20While%20working%20to%20resolve%20the%20issue%20that%20you%20report%2C%20you%20may%20be%20contacted%20via%20e-mail%20to%20get%20further%20details%20or%20clarification%20on%20the%20feedback%20you%20sent.%20After%20the%20issue%20you%20report%20has%20been%20addressed%2C%20you%20may%20receive%20an%20e-mail%20to%20let%20you%20know%20that%20your%20feedback%20has%20been%20addressed.)** 

IBM WebSphere™ eXtreme Scale Client for .NET Release 8.6.0.0 API Specification

The [TransactionAlreadyActiveException](#page-1565-0) type exposes the following members. Fields

IBM WebSphere™ eXtreme Scale Client for .NET API Specification. For additional information see the [WebSphere™](http://www.ibm.com/software/webservers/appserv/extremescale/library) eXtreme Scale Library. © Copyright IBM Corporation 2012.

Send [Feedback](mailto:wasdoc@us.ibm.com?subject=A+Sandcastle+Documented+Class+Library+TransactionAlreadyActiveException+Fields+100+EN-US&body=Your%20feedback%20is%20used%20to%20improve%20the%20documentation%20and%20the%20product.%20Your%20e-mail%20address%20will%20not%20be%20used%20for%20any%20other%20purpose%20and%20is%20disposed%20of%20after%20the%20issue%20you%20report%20is%20resolved.%20While%20working%20to%20resolve%20the%20issue%20that%20you%20report%2C%20you%20may%20be%20contacted%20via%20e-mail%20to%20get%20further%20details%20or%20clarification%20on%20the%20feedback%20you%20sent.%20After%20the%20issue%20you%20report%20has%20been%20addressed%2C%20you%20may%20receive%20an%20e-mail%20to%20let%20you%20know%20that%20your%20feedback%20has%20been%20addressed.) on this topic to WAS Documentation Team.

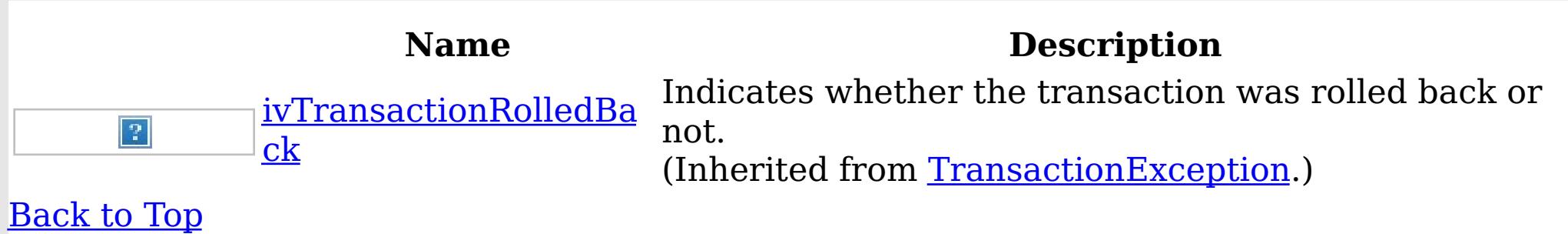

See Also

TransactionAlreadyActiveException IBM WebSphere™ eXtreme Scale Client for .NET API Methods Specification

**Send [Feedback](mailto:wasdoc@us.ibm.com?subject=A+Sandcastle+Documented+Class+Library+TransactionAlreadyActiveException+Methods+100+EN-US&body=Your%20feedback%20is%20used%20to%20improve%20the%20documentation%20and%20the%20product.%20Your%20e-mail%20address%20will%20not%20be%20used%20for%20any%20other%20purpose%20and%20is%20disposed%20of%20after%20the%20issue%20you%20report%20is%20resolved.%20While%20working%20to%20resolve%20the%20issue%20that%20you%20report%2C%20you%20may%20be%20contacted%20via%20e-mail%20to%20get%20further%20details%20or%20clarification%20on%20the%20feedback%20you%20sent.%20After%20the%20issue%20you%20report%20has%20been%20addressed%2C%20you%20may%20receive%20an%20e-mail%20to%20let%20you%20know%20that%20your%20feedback%20has%20been%20addressed.)** 

IBM WebSphere™ eXtreme Scale Client for .NET Release 8.6.0.0 API Specification

The [TransactionAlreadyActiveException](#page-1565-0) type exposes the following members. Methods

IBM WebSphere™ eXtreme Scale Client for .NET API Specification. For additional information see the [WebSphere™](http://www.ibm.com/software/webservers/appserv/extremescale/library) eXtreme Scale Library. © Copyright IBM Corporation 2012.

Send [Feedback](mailto:wasdoc@us.ibm.com?subject=A+Sandcastle+Documented+Class+Library+TransactionAlreadyActiveException+Methods+100+EN-US&body=Your%20feedback%20is%20used%20to%20improve%20the%20documentation%20and%20the%20product.%20Your%20e-mail%20address%20will%20not%20be%20used%20for%20any%20other%20purpose%20and%20is%20disposed%20of%20after%20the%20issue%20you%20report%20is%20resolved.%20While%20working%20to%20resolve%20the%20issue%20that%20you%20report%2C%20you%20may%20be%20contacted%20via%20e-mail%20to%20get%20further%20details%20or%20clarification%20on%20the%20feedback%20you%20sent.%20After%20the%20issue%20you%20report%20has%20been%20addressed%2C%20you%20may%20receive%20an%20e-mail%20to%20let%20you%20know%20that%20your%20feedback%20has%20been%20addressed.) on this topic to WAS Documentation Team.

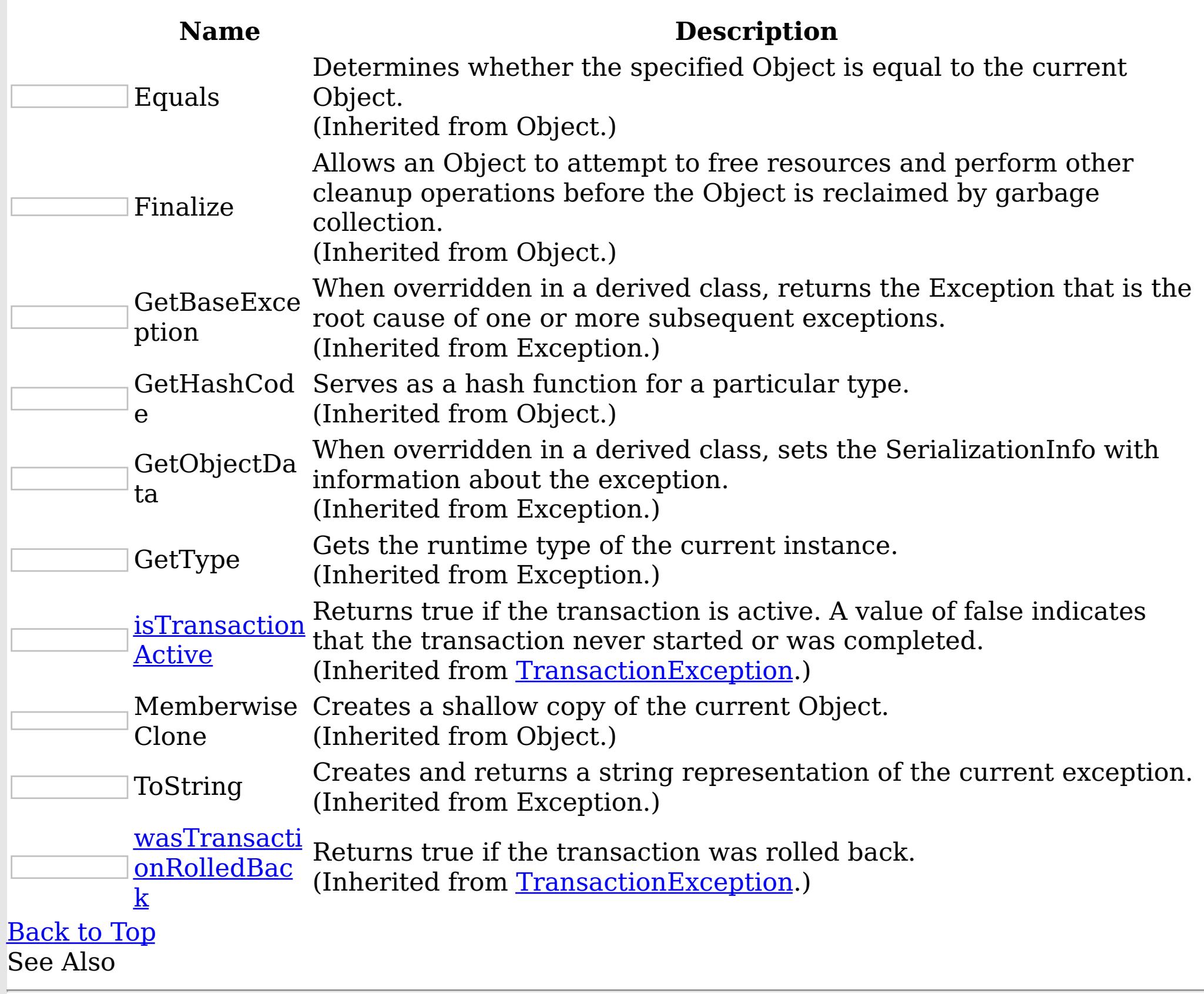

TransactionAlreadyActiveException Properties

IBM WebSphere™ eXtreme Scale Client for .NET API Specification

**Send [Feedback](mailto:wasdoc@us.ibm.com?subject=A+Sandcastle+Documented+Class+Library+TransactionAlreadyActiveException+Properties+100+EN-US&body=Your%20feedback%20is%20used%20to%20improve%20the%20documentation%20and%20the%20product.%20Your%20e-mail%20address%20will%20not%20be%20used%20for%20any%20other%20purpose%20and%20is%20disposed%20of%20after%20the%20issue%20you%20report%20is%20resolved.%20While%20working%20to%20resolve%20the%20issue%20that%20you%20report%2C%20you%20may%20be%20contacted%20via%20e-mail%20to%20get%20further%20details%20or%20clarification%20on%20the%20feedback%20you%20sent.%20After%20the%20issue%20you%20report%20has%20been%20addressed%2C%20you%20may%20receive%20an%20e-mail%20to%20let%20you%20know%20that%20your%20feedback%20has%20been%20addressed.)** 

IBM WebSphere™ eXtreme Scale Client for .NET Release 8.6.0.0 API Specification

The [TransactionAlreadyActiveException](#page-1565-0) type exposes the following members. Properties

IBM WebSphere™ eXtreme Scale Client for .NET API Specification. For additional information see the WebSphere<sup>™</sup> eXtreme Scale Library. © Copyright IBM Corporation 2012.

Send [Feedback](mailto:wasdoc@us.ibm.com?subject=A+Sandcastle+Documented+Class+Library+TransactionAlreadyActiveException+Properties+100+EN-US&body=Your%20feedback%20is%20used%20to%20improve%20the%20documentation%20and%20the%20product.%20Your%20e-mail%20address%20will%20not%20be%20used%20for%20any%20other%20purpose%20and%20is%20disposed%20of%20after%20the%20issue%20you%20report%20is%20resolved.%20While%20working%20to%20resolve%20the%20issue%20that%20you%20report%2C%20you%20may%20be%20contacted%20via%20e-mail%20to%20get%20further%20details%20or%20clarification%20on%20the%20feedback%20you%20sent.%20After%20the%20issue%20you%20report%20has%20been%20addressed%2C%20you%20may%20receive%20an%20e-mail%20to%20let%20you%20know%20that%20your%20feedback%20has%20been%20addressed.) on this topic to WAS Documentation Team.

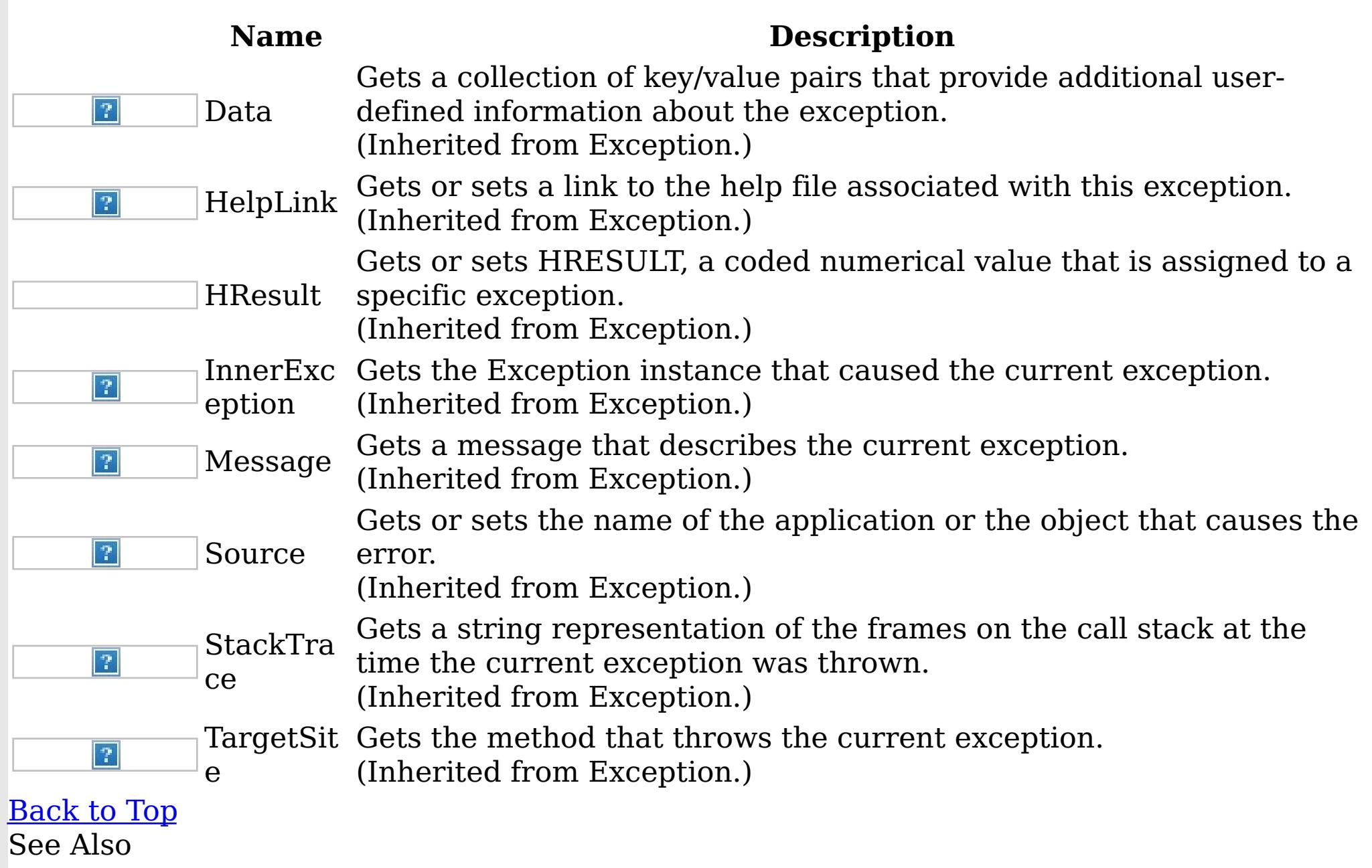

TransactionCallbackException Class IBM WebSphere™ eXtreme Scale Client for .NET API Specification

Send [Feedback](mailto:wasdoc@us.ibm.com?subject=A+Sandcastle+Documented+Class+Library+TransactionCallbackException+Class+100+EN-US&body=Your%20feedback%20is%20used%20to%20improve%20the%20documentation%20and%20the%20product.%20Your%20e-mail%20address%20will%20not%20be%20used%20for%20any%20other%20purpose%20and%20is%20disposed%20of%20after%20the%20issue%20you%20report%20is%20resolved.%20While%20working%20to%20resolve%20the%20issue%20that%20you%20report%2C%20you%20may%20be%20contacted%20via%20e-mail%20to%20get%20further%20details%20or%20clarification%20on%20the%20feedback%20you%20sent.%20After%20the%20issue%20you%20report%20has%20been%20addressed%2C%20you%20may%20receive%20an%20e-mail%20to%20let%20you%20know%20that%20your%20feedback%20has%20been%20addressed.)

IBM WebSphere™ eXtreme Scale Client for .NET Release 8.6.0.0 API Specification

A TransactionCallbackException exception occurs when a TransactionCallback method call fails.

Inheritance Hierarchy

IBM WebSphere™ eXtreme Scale Client for .NET API Specification. For additional information see the WebSphere<sup>™</sup> eXtreme Scale Library. © Copyright IBM Corporation 2012.

Send [Feedback](mailto:wasdoc@us.ibm.com?subject=A+Sandcastle+Documented+Class+Library+TransactionCallbackException+Class+100+EN-US&body=Your%20feedback%20is%20used%20to%20improve%20the%20documentation%20and%20the%20product.%20Your%20e-mail%20address%20will%20not%20be%20used%20for%20any%20other%20purpose%20and%20is%20disposed%20of%20after%20the%20issue%20you%20report%20is%20resolved.%20While%20working%20to%20resolve%20the%20issue%20that%20you%20report%2C%20you%20may%20be%20contacted%20via%20e-mail%20to%20get%20further%20details%20or%20clarification%20on%20the%20feedback%20you%20sent.%20After%20the%20issue%20you%20report%20has%20been%20addressed%2C%20you%20may%20receive%20an%20e-mail%20to%20let%20you%20know%20that%20your%20feedback%20has%20been%20addressed.) on this topic to WAS Documentation Team.

System Object System Exception [IBM.WebSphere.Caching](#page-1386-0) GridException IBM.WebSphere.Caching TransactionCallbackException IBM.WebSphere.Caching [ClientServerTransactionCallbackException](#page-1366-0) IBM.WebSphere.Caching [ReplicationVotedToRollbackTransactionException](#page-1555-0) **Namespace:** [IBM.WebSphere.Caching](#page-1351-0) **Assembly:** Client.Api (in Client.Api.dll) Version: 8.6.0.0 Syntax VB  $C#$  $C++$ F# **JScript** Copy to [Clipboard](javascript:CopyToClipboard()[Print](javascript:Print() See Also

[TransactionCallbackException](#page-1577-0) Members [IBM.WebSphere.Caching](#page-1351-0) Namespace
TransactionCallbackException Members

IBM WebSphere™ eXtreme Scale Client for .NET API Specification

**Send [Feedback](mailto:wasdoc@us.ibm.com?subject=A+Sandcastle+Documented+Class+Library+TransactionCallbackException+Members+100+EN-US&body=Your%20feedback%20is%20used%20to%20improve%20the%20documentation%20and%20the%20product.%20Your%20e-mail%20address%20will%20not%20be%20used%20for%20any%20other%20purpose%20and%20is%20disposed%20of%20after%20the%20issue%20you%20report%20is%20resolved.%20While%20working%20to%20resolve%20the%20issue%20that%20you%20report%2C%20you%20may%20be%20contacted%20via%20e-mail%20to%20get%20further%20details%20or%20clarification%20on%20the%20feedback%20you%20sent.%20After%20the%20issue%20you%20report%20has%20been%20addressed%2C%20you%20may%20receive%20an%20e-mail%20to%20let%20you%20know%20that%20your%20feedback%20has%20been%20addressed.)** 

The [TransactionCallbackException](#page-1576-0) type exposes the following members. **Constructors** 

IBM WebSphere™ eXtreme Scale Client for .NET Release 8.6.0.0 API Specification

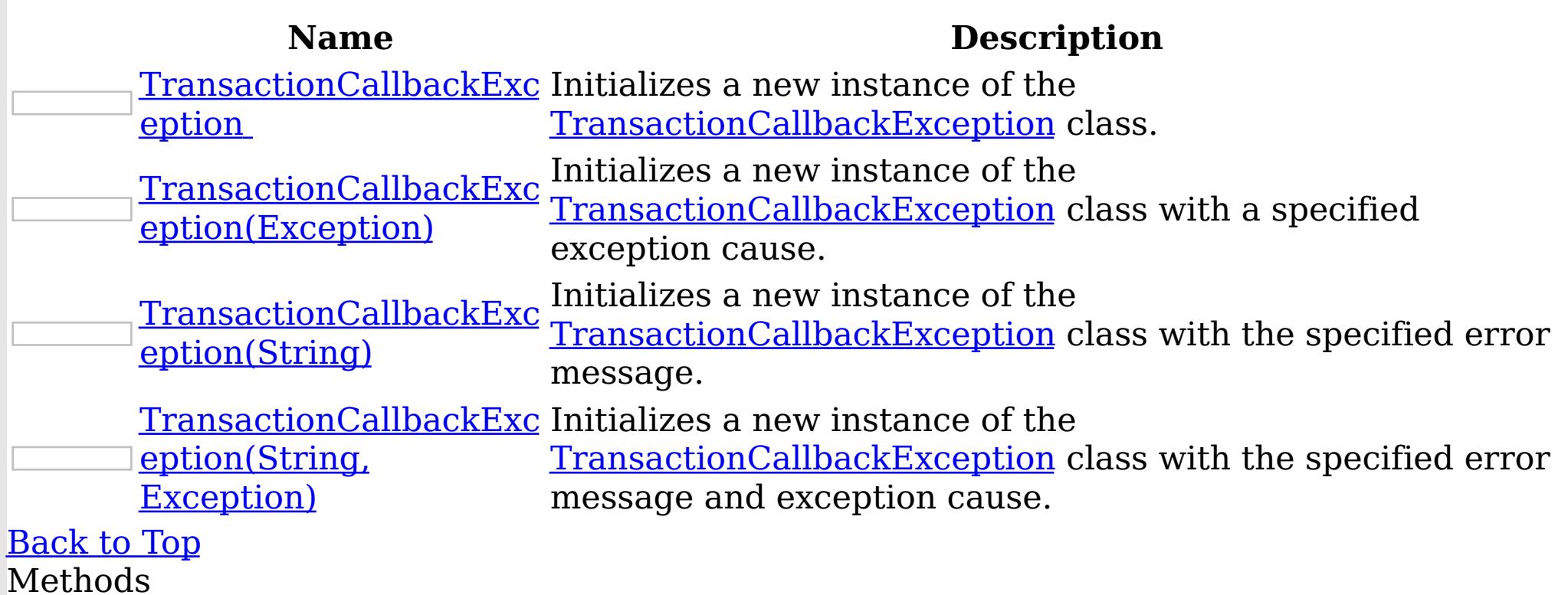

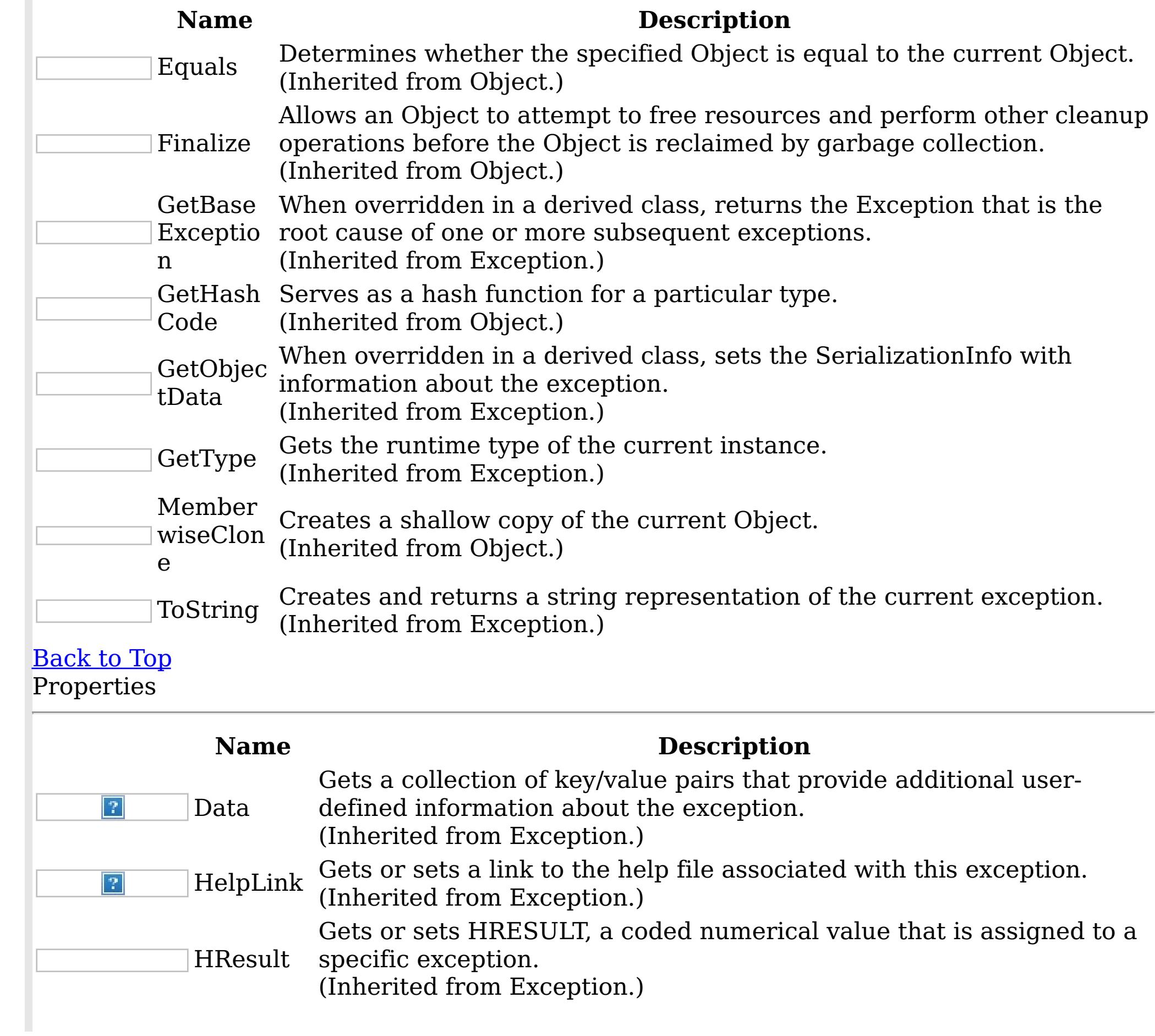

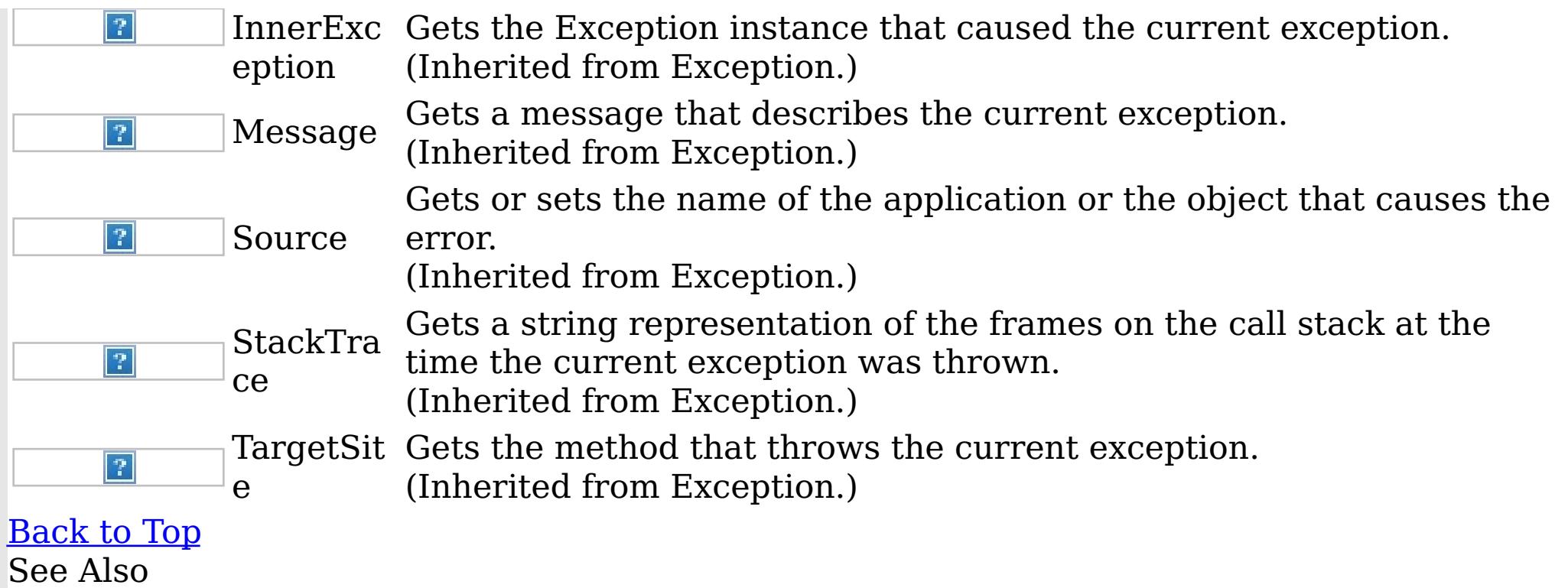

IBM WebSphere™ eXtreme Scale Client for .NET API Specification. For additional information see the <u>[WebSphere™](http://www.ibm.com/software/webservers/appserv/extremescale/library) eXtreme Scale Library.</u> © Copyright IBM Corporation 2012.

Send [Feedback](mailto:wasdoc@us.ibm.com?subject=A+Sandcastle+Documented+Class+Library+TransactionCallbackException+Members+100+EN-US&body=Your%20feedback%20is%20used%20to%20improve%20the%20documentation%20and%20the%20product.%20Your%20e-mail%20address%20will%20not%20be%20used%20for%20any%20other%20purpose%20and%20is%20disposed%20of%20after%20the%20issue%20you%20report%20is%20resolved.%20While%20working%20to%20resolve%20the%20issue%20that%20you%20report%2C%20you%20may%20be%20contacted%20via%20e-mail%20to%20get%20further%20details%20or%20clarification%20on%20the%20feedback%20you%20sent.%20After%20the%20issue%20you%20report%20has%20been%20addressed%2C%20you%20may%20receive%20an%20e-mail%20to%20let%20you%20know%20that%20your%20feedback%20has%20been%20addressed.) on this topic to WAS Documentation Team.

[TransactionCallbackException](#page-1576-0) Class [IBM.WebSphere.Caching](#page-1351-0) Namespace TransactionCallbackException Constructor IBM WebSphere™ eXtreme Scale Client for .NET API Specification

**Send [Feedback](mailto:wasdoc@us.ibm.com?subject=A+Sandcastle+Documented+Class+Library+TransactionCallbackException+Constructor++100+EN-US&body=Your%20feedback%20is%20used%20to%20improve%20the%20documentation%20and%20the%20product.%20Your%20e-mail%20address%20will%20not%20be%20used%20for%20any%20other%20purpose%20and%20is%20disposed%20of%20after%20the%20issue%20you%20report%20is%20resolved.%20While%20working%20to%20resolve%20the%20issue%20that%20you%20report%2C%20you%20may%20be%20contacted%20via%20e-mail%20to%20get%20further%20details%20or%20clarification%20on%20the%20feedback%20you%20sent.%20After%20the%20issue%20you%20report%20has%20been%20addressed%2C%20you%20may%20receive%20an%20e-mail%20to%20let%20you%20know%20that%20your%20feedback%20has%20been%20addressed.)** 

IBM WebSphere™ eXtreme Scale Client for .NET Release 8.6.0.0 API Specification

Overload List

IBM WebSphere™ eXtreme Scale Client for .NET API Specification. For additional information see the WebSphere<sup>™</sup> eXtreme Scale Library. © Copyright IBM Corporation 2012.

Send [Feedback](mailto:wasdoc@us.ibm.com?subject=A+Sandcastle+Documented+Class+Library+TransactionCallbackException+Constructor++100+EN-US&body=Your%20feedback%20is%20used%20to%20improve%20the%20documentation%20and%20the%20product.%20Your%20e-mail%20address%20will%20not%20be%20used%20for%20any%20other%20purpose%20and%20is%20disposed%20of%20after%20the%20issue%20you%20report%20is%20resolved.%20While%20working%20to%20resolve%20the%20issue%20that%20you%20report%2C%20you%20may%20be%20contacted%20via%20e-mail%20to%20get%20further%20details%20or%20clarification%20on%20the%20feedback%20you%20sent.%20After%20the%20issue%20you%20report%20has%20been%20addressed%2C%20you%20may%20receive%20an%20e-mail%20to%20let%20you%20know%20that%20your%20feedback%20has%20been%20addressed.) on this topic to WAS Documentation Team.

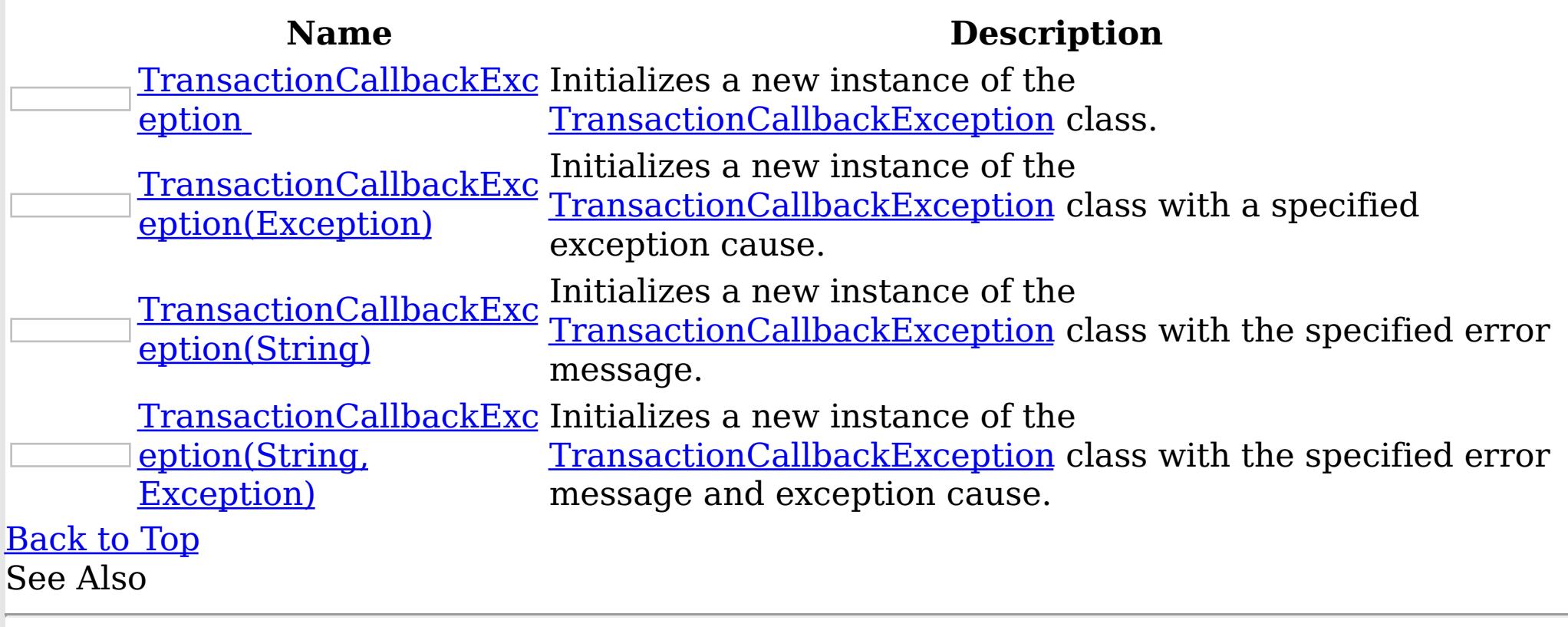

[TransactionCallbackException](#page-1576-0) Class [TransactionCallbackException](#page-1577-0) Members [IBM.WebSphere.Caching](#page-1351-0) Namespace

TransactionCallbackException Constructor

IBM WebSphere™ eXtreme Scale Client for .NET API Specification

Send [Feedback](mailto:wasdoc@us.ibm.com?subject=A+Sandcastle+Documented+Class+Library+TransactionCallbackException+Constructor++100+EN-US&body=Your%20feedback%20is%20used%20to%20improve%20the%20documentation%20and%20the%20product.%20Your%20e-mail%20address%20will%20not%20be%20used%20for%20any%20other%20purpose%20and%20is%20disposed%20of%20after%20the%20issue%20you%20report%20is%20resolved.%20While%20working%20to%20resolve%20the%20issue%20that%20you%20report%2C%20you%20may%20be%20contacted%20via%20e-mail%20to%20get%20further%20details%20or%20clarification%20on%20the%20feedback%20you%20sent.%20After%20the%20issue%20you%20report%20has%20been%20addressed%2C%20you%20may%20receive%20an%20e-mail%20to%20let%20you%20know%20that%20your%20feedback%20has%20been%20addressed.)

IBM WebSphere™ eXtreme Scale Client for .NET Release 8.6.0.0 API Specification

Initializes a new instance of the [TransactionCallbackException](#page-1576-0) class.

**Namespace:** [IBM.WebSphere.Caching](#page-1351-0)

IBM WebSphere™ eXtreme Scale Client for .NET API Specification. For additional information see the WebSphere<sup>™</sup> eXtreme Scale Library. © Copyright IBM Corporation 2012.

Send [Feedback](mailto:wasdoc@us.ibm.com?subject=A+Sandcastle+Documented+Class+Library+TransactionCallbackException+Constructor++100+EN-US&body=Your%20feedback%20is%20used%20to%20improve%20the%20documentation%20and%20the%20product.%20Your%20e-mail%20address%20will%20not%20be%20used%20for%20any%20other%20purpose%20and%20is%20disposed%20of%20after%20the%20issue%20you%20report%20is%20resolved.%20While%20working%20to%20resolve%20the%20issue%20that%20you%20report%2C%20you%20may%20be%20contacted%20via%20e-mail%20to%20get%20further%20details%20or%20clarification%20on%20the%20feedback%20you%20sent.%20After%20the%20issue%20you%20report%20has%20been%20addressed%2C%20you%20may%20receive%20an%20e-mail%20to%20let%20you%20know%20that%20your%20feedback%20has%20been%20addressed.) on this topic to WAS Documentation Team.

**Assembly:** Client.Api (in Client.Api.dll) Version: 8.6.0.0 Syntax

VB  $C#$  $C++$ F# JScript Copy to [Clipboard](javascript:CopyToClipboard()[Print](javascript:Print()

See Also

TransactionCallbackException Constructor (Exception) IBM WebSphere™ eXtreme Scale Client for .NET API Specification **Send [Feedback](mailto:wasdoc@us.ibm.com?subject=A+Sandcastle+Documented+Class+Library+TransactionCallbackException+Constructor+(Exception)+100+EN-US&body=Your%20feedback%20is%20used%20to%20improve%20the%20documentation%20and%20the%20product.%20Your%20e-mail%20address%20will%20not%20be%20used%20for%20any%20other%20purpose%20and%20is%20disposed%20of%20after%20the%20issue%20you%20report%20is%20resolved.%20While%20working%20to%20resolve%20the%20issue%20that%20you%20report%2C%20you%20may%20be%20contacted%20via%20e-mail%20to%20get%20further%20details%20or%20clarification%20on%20the%20feedback%20you%20sent.%20After%20the%20issue%20you%20report%20has%20been%20addressed%2C%20you%20may%20receive%20an%20e-mail%20to%20let%20you%20know%20that%20your%20feedback%20has%20been%20addressed.)** IBM WebSphere™ eXtreme Scale Client for .NET Release 8.6.0.0 API Specification

Initializes a new instance of the [TransactionCallbackException](#page-1576-0) class with a specified exception cause.

**Namespace:** [IBM.WebSphere.Caching](#page-1351-0) **Assembly:** Client.Api (in Client.Api.dll) Version: 8.6.0.0 Syntax

IBM WebSphere™ eXtreme Scale Client for .NET API Specification. For additional information see the WebSphere<sup>™</sup> eXtreme Scale Library. © Copyright IBM Corporation 2012.

Send [Feedback](mailto:wasdoc@us.ibm.com?subject=A+Sandcastle+Documented+Class+Library+TransactionCallbackException+Constructor+(Exception)+100+EN-US&body=Your%20feedback%20is%20used%20to%20improve%20the%20documentation%20and%20the%20product.%20Your%20e-mail%20address%20will%20not%20be%20used%20for%20any%20other%20purpose%20and%20is%20disposed%20of%20after%20the%20issue%20you%20report%20is%20resolved.%20While%20working%20to%20resolve%20the%20issue%20that%20you%20report%2C%20you%20may%20be%20contacted%20via%20e-mail%20to%20get%20further%20details%20or%20clarification%20on%20the%20feedback%20you%20sent.%20After%20the%20issue%20you%20report%20has%20been%20addressed%2C%20you%20may%20receive%20an%20e-mail%20to%20let%20you%20know%20that%20your%20feedback%20has%20been%20addressed.) on this topic to WAS Documentation Team.

VB  $C#$  $C++$ F# **JScript** Copy to [Clipboard](javascript:CopyToClipboard()[Print](javascript:Print()

## **Parameters**

cause

Type: System Exception

Specifies the exception that is the cause of the current exception. A null value is permitted and indicates that the cause is nonexistent or unknown.

See Also

TransactionCallbackException Constructor (String) IBM WebSphere™ eXtreme Scale Client for .NET API Specification **Send [Feedback](mailto:wasdoc@us.ibm.com?subject=A+Sandcastle+Documented+Class+Library+TransactionCallbackException+Constructor+(String)+100+EN-US&body=Your%20feedback%20is%20used%20to%20improve%20the%20documentation%20and%20the%20product.%20Your%20e-mail%20address%20will%20not%20be%20used%20for%20any%20other%20purpose%20and%20is%20disposed%20of%20after%20the%20issue%20you%20report%20is%20resolved.%20While%20working%20to%20resolve%20the%20issue%20that%20you%20report%2C%20you%20may%20be%20contacted%20via%20e-mail%20to%20get%20further%20details%20or%20clarification%20on%20the%20feedback%20you%20sent.%20After%20the%20issue%20you%20report%20has%20been%20addressed%2C%20you%20may%20receive%20an%20e-mail%20to%20let%20you%20know%20that%20your%20feedback%20has%20been%20addressed.)** IBM WebSphere™ eXtreme Scale Client for .NET Release 8.6.0.0 API Specification

Initializes a new instance of the [TransactionCallbackException](#page-1576-0) class with the specified error message.

**Namespace:** [IBM.WebSphere.Caching](#page-1351-0) **Assembly:** Client.Api (in Client.Api.dll) Version: 8.6.0.0 Syntax

IBM WebSphere™ eXtreme Scale Client for .NET API Specification. For additional information see the WebSphere<sup>™</sup> eXtreme Scale Library. © Copyright IBM Corporation 2012.

Send [Feedback](mailto:wasdoc@us.ibm.com?subject=A+Sandcastle+Documented+Class+Library+TransactionCallbackException+Constructor+(String)+100+EN-US&body=Your%20feedback%20is%20used%20to%20improve%20the%20documentation%20and%20the%20product.%20Your%20e-mail%20address%20will%20not%20be%20used%20for%20any%20other%20purpose%20and%20is%20disposed%20of%20after%20the%20issue%20you%20report%20is%20resolved.%20While%20working%20to%20resolve%20the%20issue%20that%20you%20report%2C%20you%20may%20be%20contacted%20via%20e-mail%20to%20get%20further%20details%20or%20clarification%20on%20the%20feedback%20you%20sent.%20After%20the%20issue%20you%20report%20has%20been%20addressed%2C%20you%20may%20receive%20an%20e-mail%20to%20let%20you%20know%20that%20your%20feedback%20has%20been%20addressed.) on this topic to WAS Documentation Team.

VB  $C#$  $C++$ F# **JScript** Copy to [Clipboard](javascript:CopyToClipboard()[Print](javascript:Print()

# **Parameters**

message

Type: System String Specifies the error message that explains the reason for the exception.

See Also

TransactionCallbackException Constructor IBM WebSphere™ eXtreme Scale Client for (String, Exception) .NET API Specification **Send [Feedback](mailto:wasdoc@us.ibm.com?subject=A+Sandcastle+Documented+Class+Library+TransactionCallbackException+Constructor+(String%2C+Exception)+100+EN-US&body=Your%20feedback%20is%20used%20to%20improve%20the%20documentation%20and%20the%20product.%20Your%20e-mail%20address%20will%20not%20be%20used%20for%20any%20other%20purpose%20and%20is%20disposed%20of%20after%20the%20issue%20you%20report%20is%20resolved.%20While%20working%20to%20resolve%20the%20issue%20that%20you%20report%2C%20you%20may%20be%20contacted%20via%20e-mail%20to%20get%20further%20details%20or%20clarification%20on%20the%20feedback%20you%20sent.%20After%20the%20issue%20you%20report%20has%20been%20addressed%2C%20you%20may%20receive%20an%20e-mail%20to%20let%20you%20know%20that%20your%20feedback%20has%20been%20addressed.)** IBM WebSphere™ eXtreme Scale Client for .NET Release 8.6.0.0 API Specification

Initializes a new instance of the **[TransactionCallbackException](#page-1576-0)** class with the specified error message and exception cause.

**Namespace:** [IBM.WebSphere.Caching](#page-1351-0) **Assembly:** Client.Api (in Client.Api.dll) Version: 8.6.0.0 Syntax

VB [C#](javascript:ChangeTab()  $C++$ F# **JScript** Copy to [Clipboard](javascript:CopyToClipboard()[Print](javascript:Print()

IBM WebSphere™ eXtreme Scale Client for .NET API Specification. For additional information see the WebSphere<sup>™</sup> eXtreme Scale Library. © Copyright IBM Corporation 2012.

Send [Feedback](mailto:wasdoc@us.ibm.com?subject=A+Sandcastle+Documented+Class+Library+TransactionCallbackException+Constructor+(String%2C+Exception)+100+EN-US&body=Your%20feedback%20is%20used%20to%20improve%20the%20documentation%20and%20the%20product.%20Your%20e-mail%20address%20will%20not%20be%20used%20for%20any%20other%20purpose%20and%20is%20disposed%20of%20after%20the%20issue%20you%20report%20is%20resolved.%20While%20working%20to%20resolve%20the%20issue%20that%20you%20report%2C%20you%20may%20be%20contacted%20via%20e-mail%20to%20get%20further%20details%20or%20clarification%20on%20the%20feedback%20you%20sent.%20After%20the%20issue%20you%20report%20has%20been%20addressed%2C%20you%20may%20receive%20an%20e-mail%20to%20let%20you%20know%20that%20your%20feedback%20has%20been%20addressed.) on this topic to WAS Documentation Team.

# **Parameters**

message

Type: System String Specifies the error message that explains the reason for the exception.

cause

Type: System Exception Specifies the exception that is the cause of the current exception. A null value is permitted and indicates that the cause is nonexistent or unknown.

See Also

TransactionCallbackException Methods

IBM WebSphere™ eXtreme Scale Client for .NET API Specification

**Send [Feedback](mailto:wasdoc@us.ibm.com?subject=A+Sandcastle+Documented+Class+Library+TransactionCallbackException+Methods+100+EN-US&body=Your%20feedback%20is%20used%20to%20improve%20the%20documentation%20and%20the%20product.%20Your%20e-mail%20address%20will%20not%20be%20used%20for%20any%20other%20purpose%20and%20is%20disposed%20of%20after%20the%20issue%20you%20report%20is%20resolved.%20While%20working%20to%20resolve%20the%20issue%20that%20you%20report%2C%20you%20may%20be%20contacted%20via%20e-mail%20to%20get%20further%20details%20or%20clarification%20on%20the%20feedback%20you%20sent.%20After%20the%20issue%20you%20report%20has%20been%20addressed%2C%20you%20may%20receive%20an%20e-mail%20to%20let%20you%20know%20that%20your%20feedback%20has%20been%20addressed.)** 

IBM WebSphere™ eXtreme Scale Client for .NET Release 8.6.0.0 API Specification

The [TransactionCallbackException](#page-1576-0) type exposes the following members. Methods

IBM WebSphere™ eXtreme Scale Client for .NET API Specification. For additional information see the WebSphere<sup>™</sup> eXtreme Scale Library. © Copyright IBM Corporation 2012.

Send [Feedback](mailto:wasdoc@us.ibm.com?subject=A+Sandcastle+Documented+Class+Library+TransactionCallbackException+Methods+100+EN-US&body=Your%20feedback%20is%20used%20to%20improve%20the%20documentation%20and%20the%20product.%20Your%20e-mail%20address%20will%20not%20be%20used%20for%20any%20other%20purpose%20and%20is%20disposed%20of%20after%20the%20issue%20you%20report%20is%20resolved.%20While%20working%20to%20resolve%20the%20issue%20that%20you%20report%2C%20you%20may%20be%20contacted%20via%20e-mail%20to%20get%20further%20details%20or%20clarification%20on%20the%20feedback%20you%20sent.%20After%20the%20issue%20you%20report%20has%20been%20addressed%2C%20you%20may%20receive%20an%20e-mail%20to%20let%20you%20know%20that%20your%20feedback%20has%20been%20addressed.) on this topic to WAS Documentation Team.

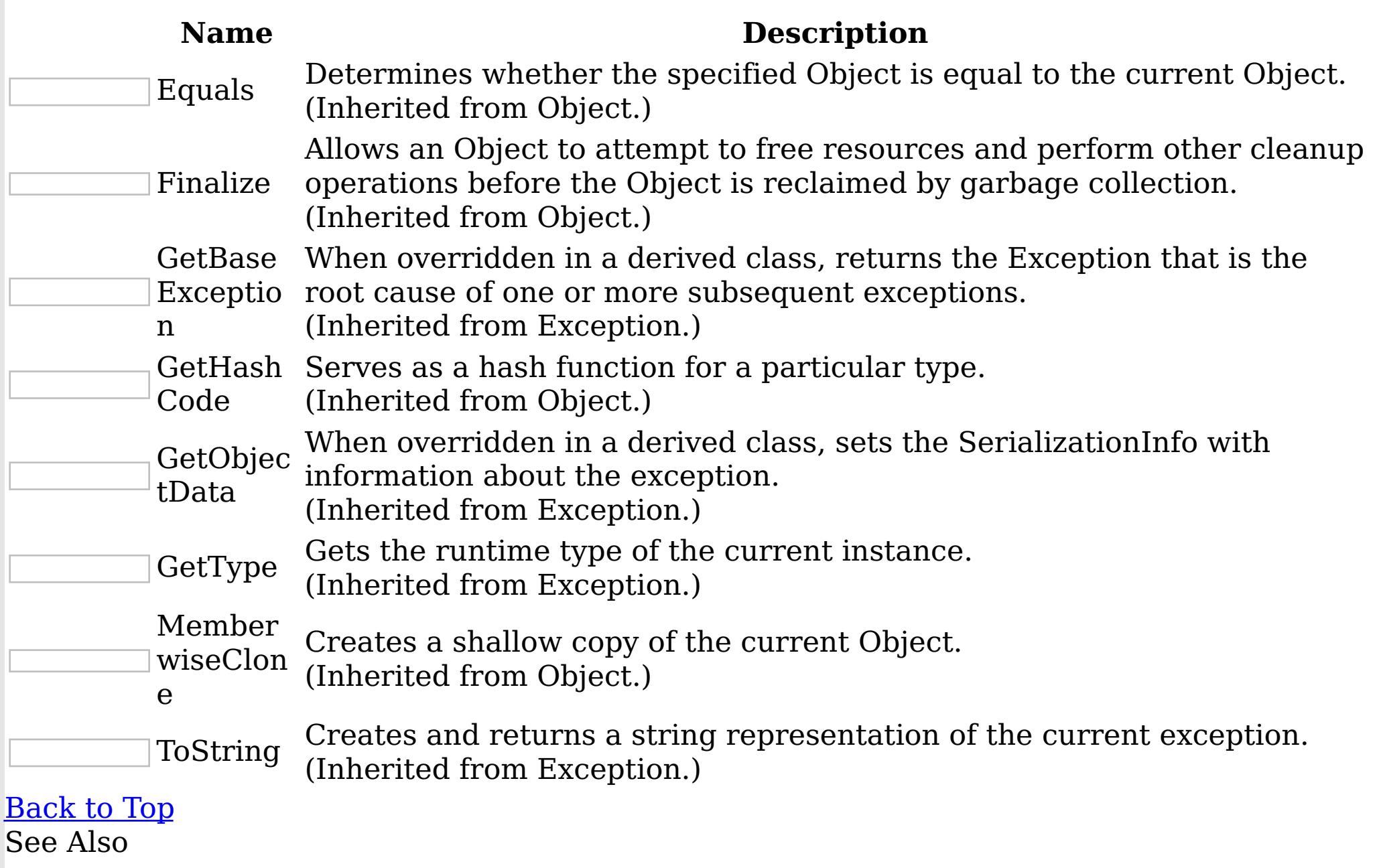

[TransactionCallbackException](#page-1576-0) Class [IBM.WebSphere.Caching](#page-1351-0) Namespace TransactionCallbackException Properties

IBM WebSphere™ eXtreme Scale Client for .NET API Specification

**Send [Feedback](mailto:wasdoc@us.ibm.com?subject=A+Sandcastle+Documented+Class+Library+TransactionCallbackException+Properties+100+EN-US&body=Your%20feedback%20is%20used%20to%20improve%20the%20documentation%20and%20the%20product.%20Your%20e-mail%20address%20will%20not%20be%20used%20for%20any%20other%20purpose%20and%20is%20disposed%20of%20after%20the%20issue%20you%20report%20is%20resolved.%20While%20working%20to%20resolve%20the%20issue%20that%20you%20report%2C%20you%20may%20be%20contacted%20via%20e-mail%20to%20get%20further%20details%20or%20clarification%20on%20the%20feedback%20you%20sent.%20After%20the%20issue%20you%20report%20has%20been%20addressed%2C%20you%20may%20receive%20an%20e-mail%20to%20let%20you%20know%20that%20your%20feedback%20has%20been%20addressed.)** 

IBM WebSphere™ eXtreme Scale Client for .NET Release 8.6.0.0 API Specification

The [TransactionCallbackException](#page-1576-0) type exposes the following members. Properties

IBM WebSphere™ eXtreme Scale Client for .NET API Specification. For additional information see the WebSphere<sup>™</sup> eXtreme Scale Library. © Copyright IBM Corporation 2012.

Send [Feedback](mailto:wasdoc@us.ibm.com?subject=A+Sandcastle+Documented+Class+Library+TransactionCallbackException+Properties+100+EN-US&body=Your%20feedback%20is%20used%20to%20improve%20the%20documentation%20and%20the%20product.%20Your%20e-mail%20address%20will%20not%20be%20used%20for%20any%20other%20purpose%20and%20is%20disposed%20of%20after%20the%20issue%20you%20report%20is%20resolved.%20While%20working%20to%20resolve%20the%20issue%20that%20you%20report%2C%20you%20may%20be%20contacted%20via%20e-mail%20to%20get%20further%20details%20or%20clarification%20on%20the%20feedback%20you%20sent.%20After%20the%20issue%20you%20report%20has%20been%20addressed%2C%20you%20may%20receive%20an%20e-mail%20to%20let%20you%20know%20that%20your%20feedback%20has%20been%20addressed.) on this topic to WAS Documentation Team.

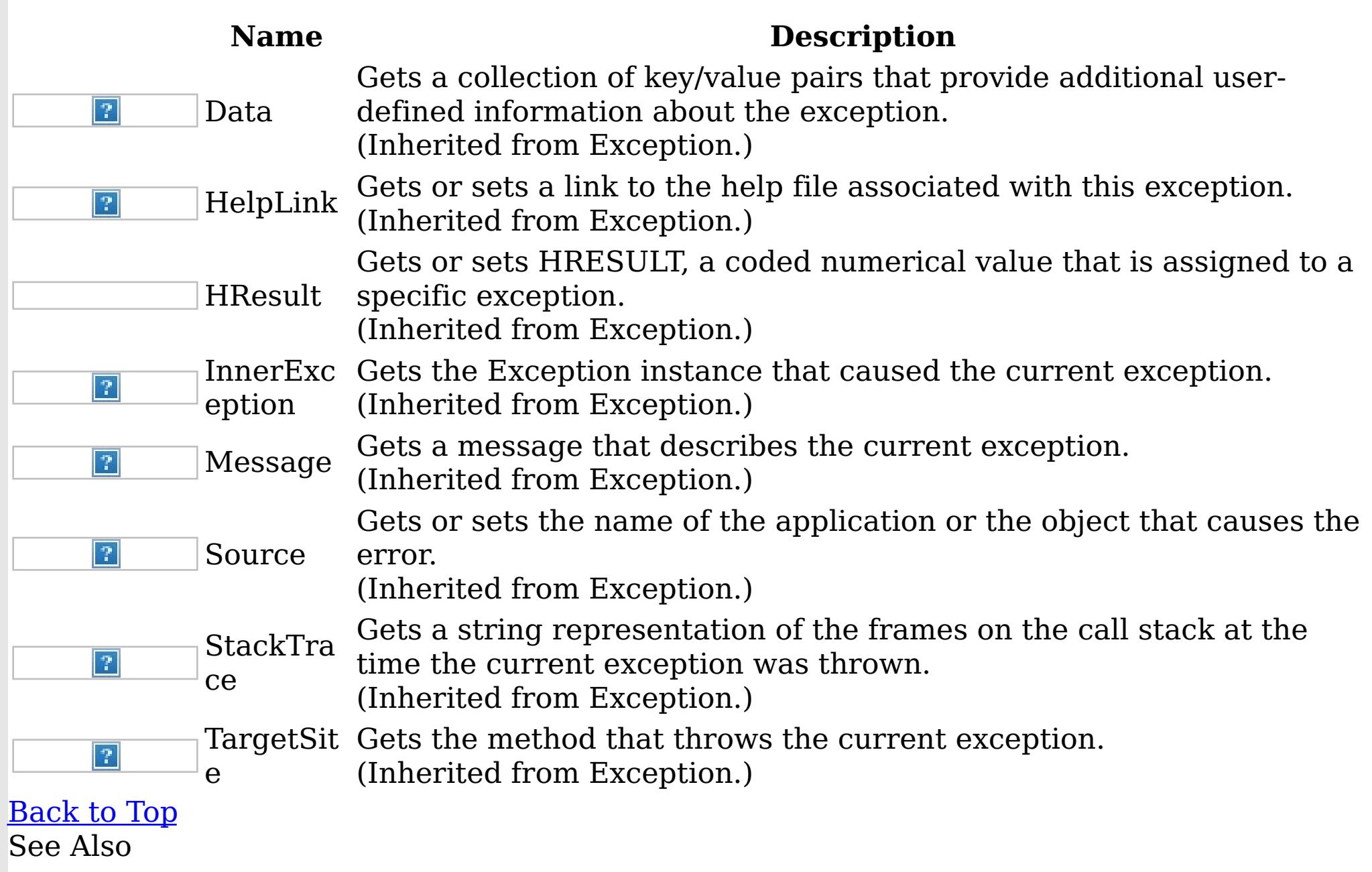

[TransactionCallbackException](#page-1576-0) Class [IBM.WebSphere.Caching](#page-1351-0) Namespace

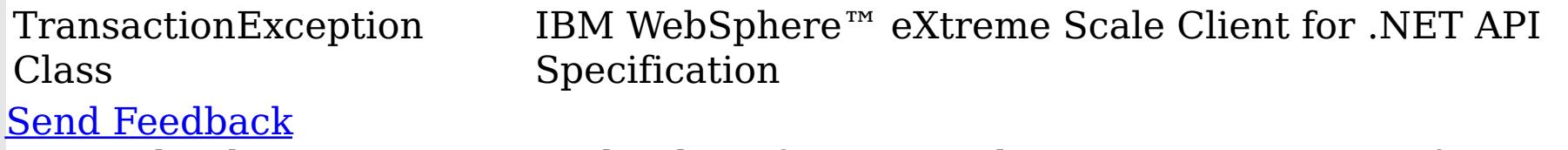

IBM WebSphere™ eXtreme Scale Client for .NET Release 8.6.0.0 API Specification

A TransactionException exception is a general locking exception that indicates something went wrong with a transaction. Use the isTransactionActive() and wasTransactionRolledBack() methods to determine whether transaction is still active or was rolled back as a result of this exception.

IBM WebSphere™ eXtreme Scale Client for .NET API Specification. For additional information see the WebSphere<sup>™</sup> eXtreme Scale Library. © Copyright IBM Corporation 2012.

Send [Feedback](mailto:wasdoc@us.ibm.com?subject=A+Sandcastle+Documented+Class+Library+TransactionException+Class+100+EN-US&body=Your%20feedback%20is%20used%20to%20improve%20the%20documentation%20and%20the%20product.%20Your%20e-mail%20address%20will%20not%20be%20used%20for%20any%20other%20purpose%20and%20is%20disposed%20of%20after%20the%20issue%20you%20report%20is%20resolved.%20While%20working%20to%20resolve%20the%20issue%20that%20you%20report%2C%20you%20may%20be%20contacted%20via%20e-mail%20to%20get%20further%20details%20or%20clarification%20on%20the%20feedback%20you%20sent.%20After%20the%20issue%20you%20report%20has%20been%20addressed%2C%20you%20may%20receive%20an%20e-mail%20to%20let%20you%20know%20that%20your%20feedback%20has%20been%20addressed.) on this topic to WAS Documentation Team.

Inheritance Hierarchy

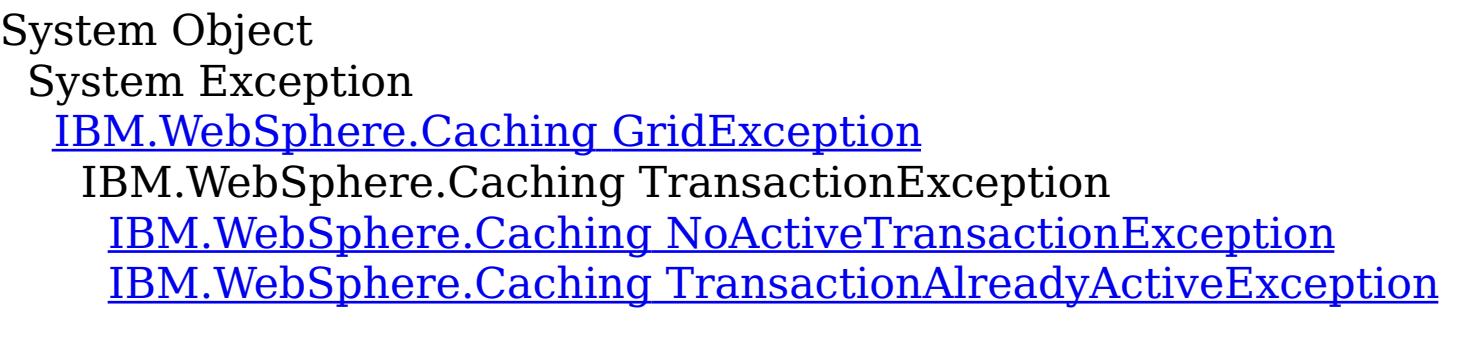

**Namespace:** [IBM.WebSphere.Caching](#page-1351-0) **Assembly:** Client.Api (in Client.Api.dll) Version: 8.6.0.0 Syntax

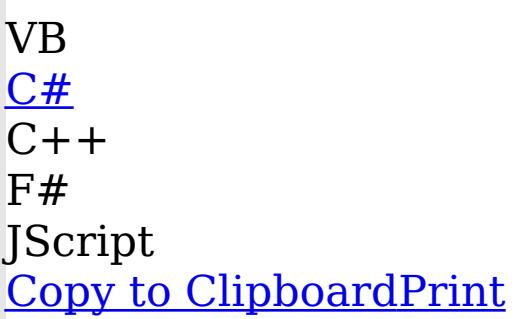

See Also

[TransactionException](#page-1587-0) Members [IBM.WebSphere.Caching](#page-1351-0) Namespace TransactionException Members

IBM WebSphere™ eXtreme Scale Client for .NET API Specification

**Send [Feedback](mailto:wasdoc@us.ibm.com?subject=A+Sandcastle+Documented+Class+Library+TransactionException+Members+100+EN-US&body=Your%20feedback%20is%20used%20to%20improve%20the%20documentation%20and%20the%20product.%20Your%20e-mail%20address%20will%20not%20be%20used%20for%20any%20other%20purpose%20and%20is%20disposed%20of%20after%20the%20issue%20you%20report%20is%20resolved.%20While%20working%20to%20resolve%20the%20issue%20that%20you%20report%2C%20you%20may%20be%20contacted%20via%20e-mail%20to%20get%20further%20details%20or%20clarification%20on%20the%20feedback%20you%20sent.%20After%20the%20issue%20you%20report%20has%20been%20addressed%2C%20you%20may%20receive%20an%20e-mail%20to%20let%20you%20know%20that%20your%20feedback%20has%20been%20addressed.)** 

The [TransactionException](#page-1586-0) type exposes the following members. **Constructors** 

IBM WebSphere™ eXtreme Scale Client for .NET Release 8.6.0.0 API Specification

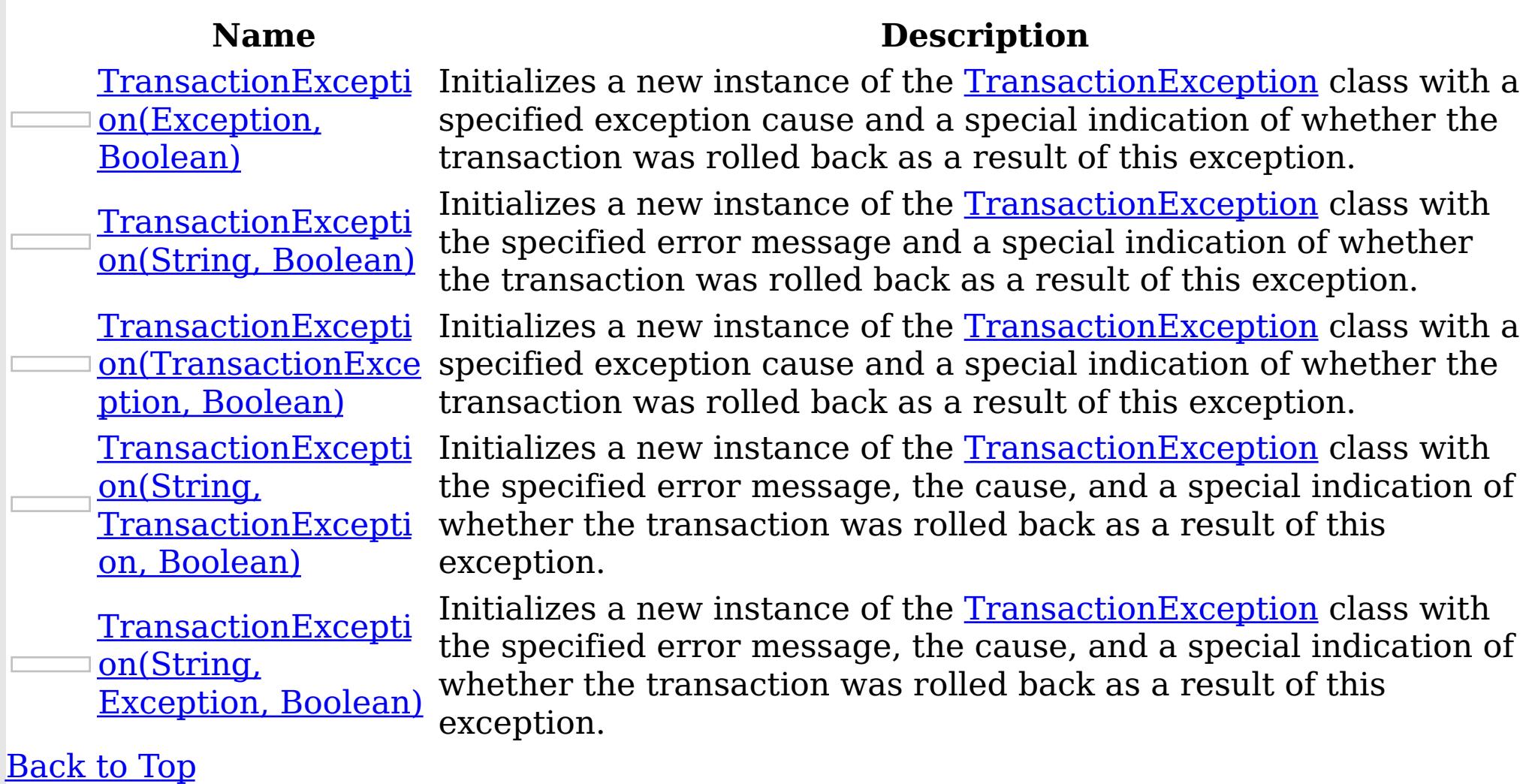

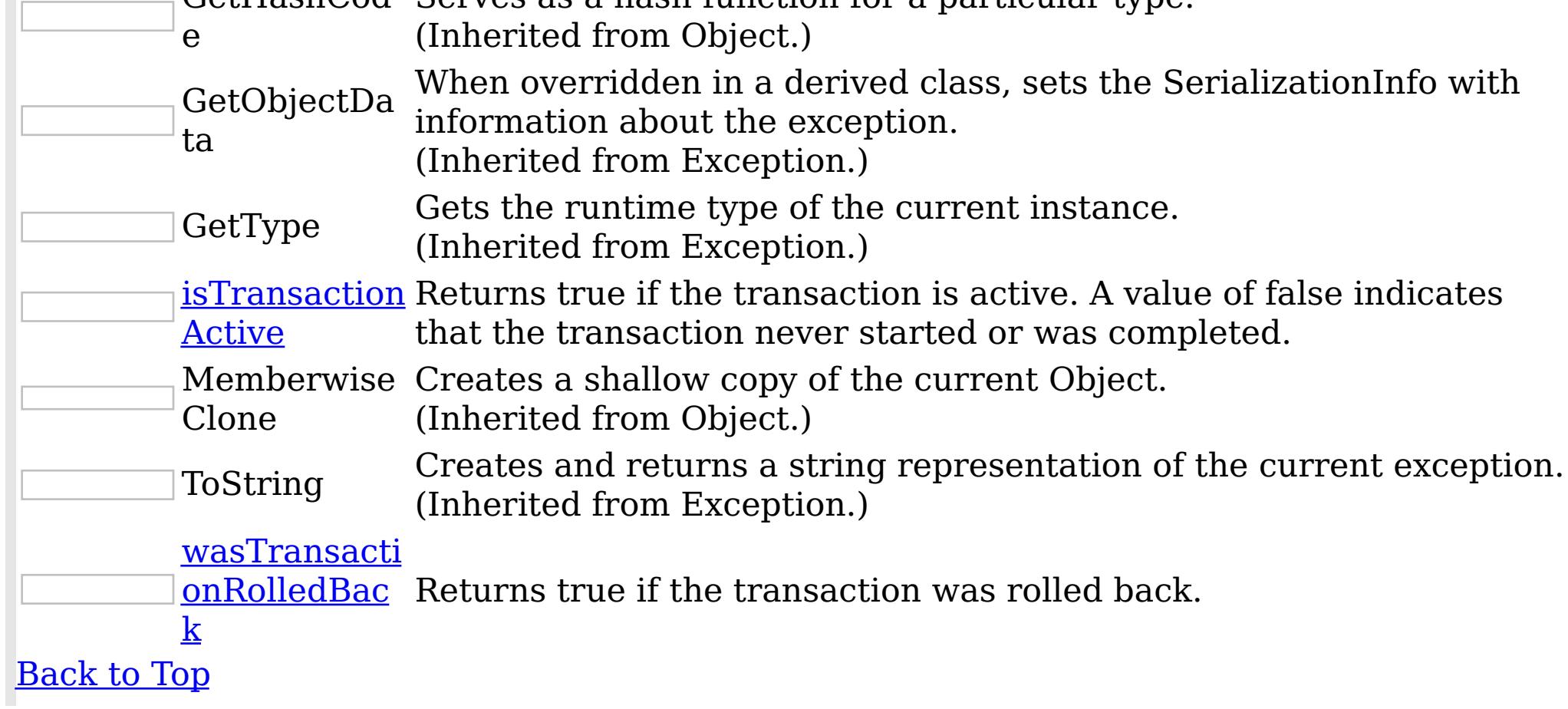

Methods

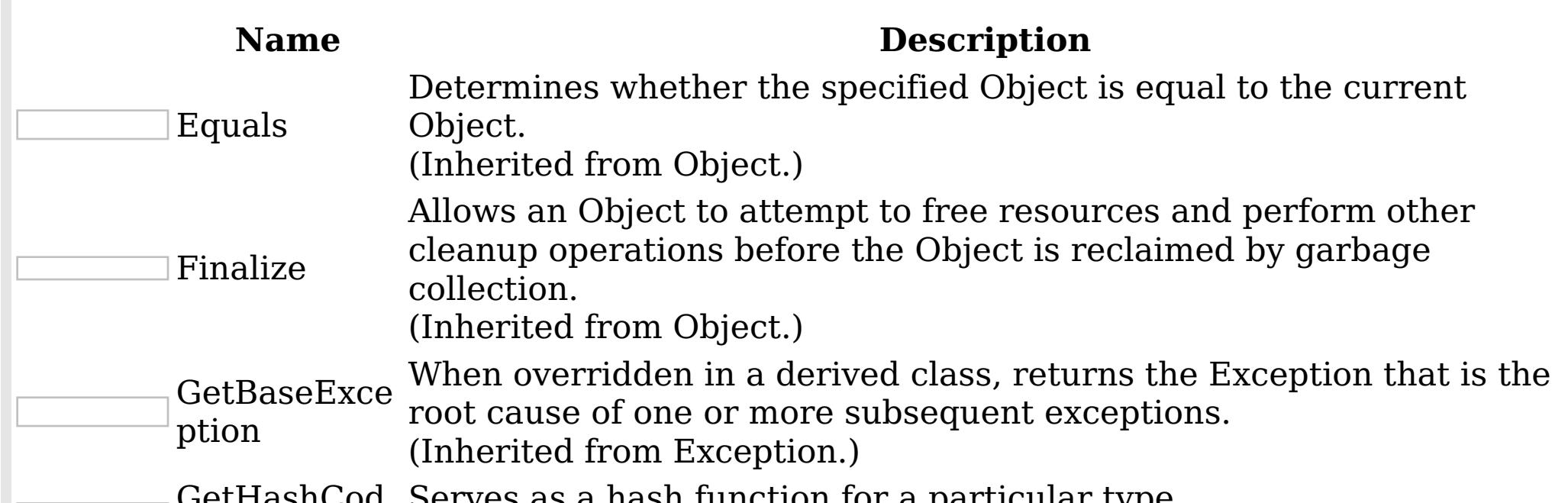

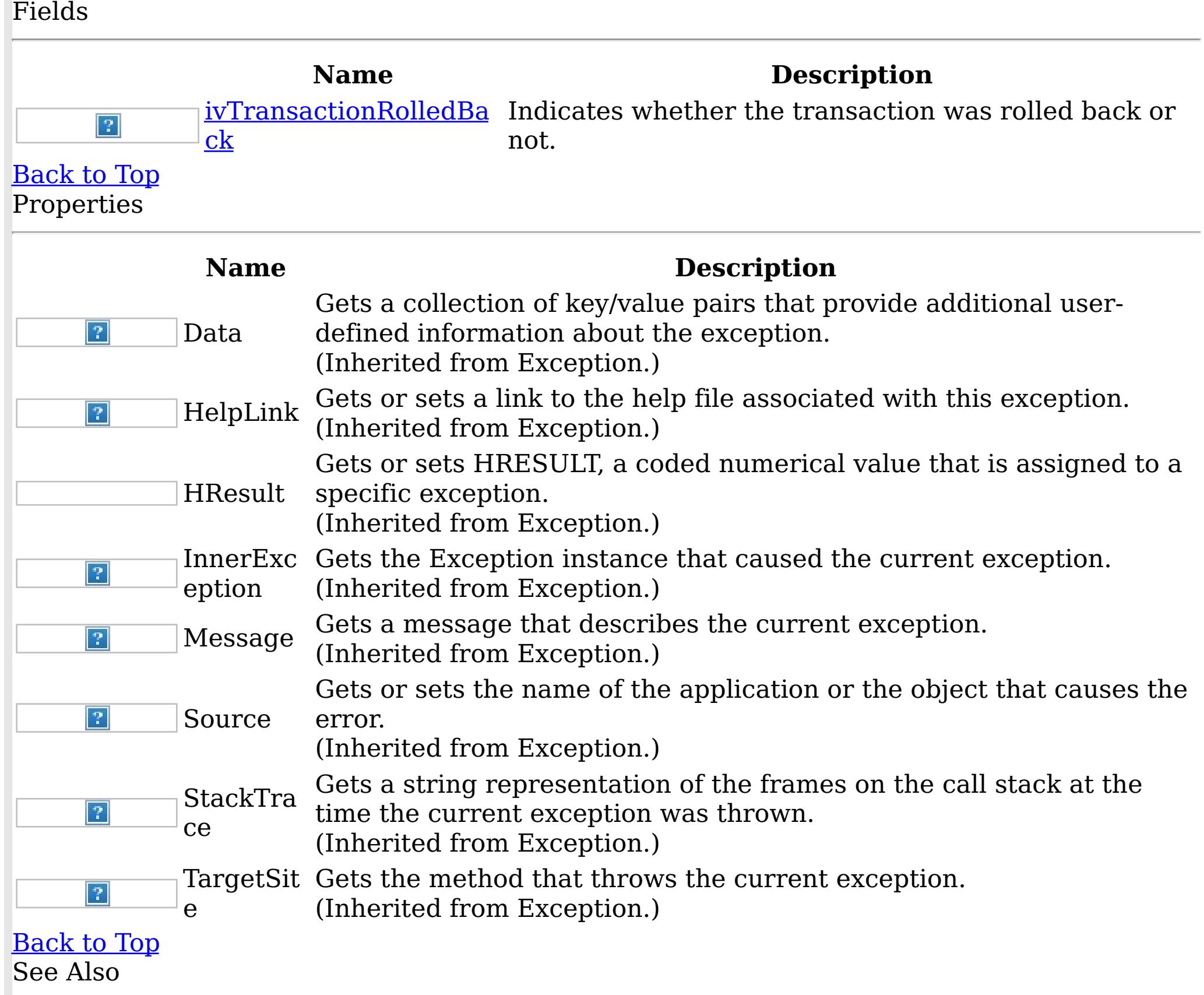

IBM WebSphere™ eXtreme Scale Client for .NET API Specification. For additional information see the [WebSphere™](http://www.ibm.com/software/webservers/appserv/extremescale/library) eXtreme Scale Library. © Copyright IBM Corporation 2012.

[TransactionException](#page-1586-0) Class [IBM.WebSphere.Caching](#page-1351-0) Namespace

Constructor **Send [Feedback](mailto:wasdoc@us.ibm.com?subject=A+Sandcastle+Documented+Class+Library+TransactionException+Constructor++100+EN-US&body=Your%20feedback%20is%20used%20to%20improve%20the%20documentation%20and%20the%20product.%20Your%20e-mail%20address%20will%20not%20be%20used%20for%20any%20other%20purpose%20and%20is%20disposed%20of%20after%20the%20issue%20you%20report%20is%20resolved.%20While%20working%20to%20resolve%20the%20issue%20that%20you%20report%2C%20you%20may%20be%20contacted%20via%20e-mail%20to%20get%20further%20details%20or%20clarification%20on%20the%20feedback%20you%20sent.%20After%20the%20issue%20you%20report%20has%20been%20addressed%2C%20you%20may%20receive%20an%20e-mail%20to%20let%20you%20know%20that%20your%20feedback%20has%20been%20addressed.)** 

TransactionException IBM WebSphere™ eXtreme Scale Client for .NET API Specification

IBM WebSphere™ eXtreme Scale Client for .NET Release 8.6.0.0 API Specification

Overload List

IBM WebSphere™ eXtreme Scale Client for .NET API Specification. For additional information see the WebSphere<sup>™</sup> eXtreme Scale Library. © Copyright IBM Corporation 2012.

Send [Feedback](mailto:wasdoc@us.ibm.com?subject=A+Sandcastle+Documented+Class+Library+TransactionException+Constructor++100+EN-US&body=Your%20feedback%20is%20used%20to%20improve%20the%20documentation%20and%20the%20product.%20Your%20e-mail%20address%20will%20not%20be%20used%20for%20any%20other%20purpose%20and%20is%20disposed%20of%20after%20the%20issue%20you%20report%20is%20resolved.%20While%20working%20to%20resolve%20the%20issue%20that%20you%20report%2C%20you%20may%20be%20contacted%20via%20e-mail%20to%20get%20further%20details%20or%20clarification%20on%20the%20feedback%20you%20sent.%20After%20the%20issue%20you%20report%20has%20been%20addressed%2C%20you%20may%20receive%20an%20e-mail%20to%20let%20you%20know%20that%20your%20feedback%20has%20been%20addressed.) on this topic to WAS Documentation Team.

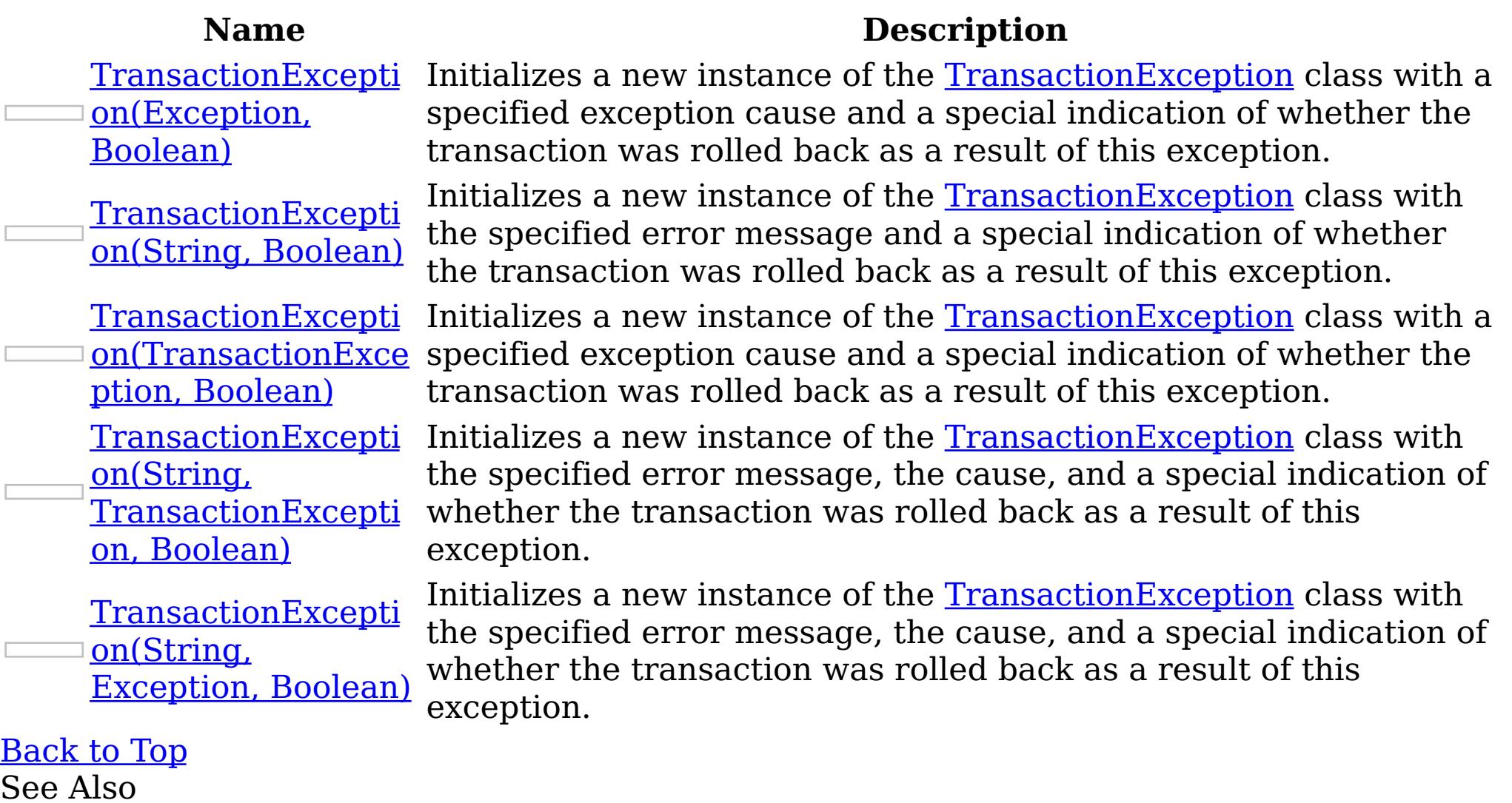

[TransactionException](#page-1586-0) Class [TransactionException](#page-1587-0) Members [IBM.WebSphere.Caching](#page-1351-0) Namespace

TransactionException Constructor (Exception, Boolean) IBM WebSphere™ eXtreme Scale Client for .NET API Specification **Send [Feedback](mailto:wasdoc@us.ibm.com?subject=A+Sandcastle+Documented+Class+Library+TransactionException+Constructor+(Exception%2C+Boolean)+100+EN-US&body=Your%20feedback%20is%20used%20to%20improve%20the%20documentation%20and%20the%20product.%20Your%20e-mail%20address%20will%20not%20be%20used%20for%20any%20other%20purpose%20and%20is%20disposed%20of%20after%20the%20issue%20you%20report%20is%20resolved.%20While%20working%20to%20resolve%20the%20issue%20that%20you%20report%2C%20you%20may%20be%20contacted%20via%20e-mail%20to%20get%20further%20details%20or%20clarification%20on%20the%20feedback%20you%20sent.%20After%20the%20issue%20you%20report%20has%20been%20addressed%2C%20you%20may%20receive%20an%20e-mail%20to%20let%20you%20know%20that%20your%20feedback%20has%20been%20addressed.)** IBM WebSphere™ eXtreme Scale Client for .NET Release 8.6.0.0 API Specification

Initializes a new instance of the **[TransactionException](#page-1586-0)** class with a specified exception cause and a special indication of whether the transaction was rolled back as a result of this exception.

**Namespace:** [IBM.WebSphere.Caching](#page-1351-0) **Assembly:** Client.Api (in Client.Api.dll) Version: 8.6.0.0 Syntax

IBM WebSphere™ eXtreme Scale Client for .NET API Specification. For additional information see the WebSphere<sup>™</sup> eXtreme Scale Library. © Copyright IBM Corporation 2012.

Send [Feedback](mailto:wasdoc@us.ibm.com?subject=A+Sandcastle+Documented+Class+Library+TransactionException+Constructor+(Exception%2C+Boolean)+100+EN-US&body=Your%20feedback%20is%20used%20to%20improve%20the%20documentation%20and%20the%20product.%20Your%20e-mail%20address%20will%20not%20be%20used%20for%20any%20other%20purpose%20and%20is%20disposed%20of%20after%20the%20issue%20you%20report%20is%20resolved.%20While%20working%20to%20resolve%20the%20issue%20that%20you%20report%2C%20you%20may%20be%20contacted%20via%20e-mail%20to%20get%20further%20details%20or%20clarification%20on%20the%20feedback%20you%20sent.%20After%20the%20issue%20you%20report%20has%20been%20addressed%2C%20you%20may%20receive%20an%20e-mail%20to%20let%20you%20know%20that%20your%20feedback%20has%20been%20addressed.) on this topic to WAS Documentation Team.

VB [C#](javascript:ChangeTab()  $C++$ F# JScript Copy to [Clipboard](javascript:CopyToClipboard()[Print](javascript:Print()

#### **Parameters**

cause

Type: System Exception Specifies the exception that is the cause of the current exception. A null value is permitted and indicates that the cause is nonexistent or unknown.

rolledBack

Type: System Boolean Specifies if the transaction was rolled back. A value of true indicates that the transaction was rolled back.

See Also

TransactionException Constructor (String, Boolean) IBM WebSphere™ eXtreme Scale Client for .NET API Specification Send [Feedback](mailto:wasdoc@us.ibm.com?subject=A+Sandcastle+Documented+Class+Library+TransactionException+Constructor+(String%2C+Boolean)+100+EN-US&body=Your%20feedback%20is%20used%20to%20improve%20the%20documentation%20and%20the%20product.%20Your%20e-mail%20address%20will%20not%20be%20used%20for%20any%20other%20purpose%20and%20is%20disposed%20of%20after%20the%20issue%20you%20report%20is%20resolved.%20While%20working%20to%20resolve%20the%20issue%20that%20you%20report%2C%20you%20may%20be%20contacted%20via%20e-mail%20to%20get%20further%20details%20or%20clarification%20on%20the%20feedback%20you%20sent.%20After%20the%20issue%20you%20report%20has%20been%20addressed%2C%20you%20may%20receive%20an%20e-mail%20to%20let%20you%20know%20that%20your%20feedback%20has%20been%20addressed.) IBM WebSphere™ eXtreme Scale Client for .NET Release 8.6.0.0 API Specification

Initializes a new instance of the **[TransactionException](#page-1586-0)** class with the specified error message and a special indication of whether the transaction was rolled back as a result of this exception.

**Namespace:** [IBM.WebSphere.Caching](#page-1351-0) **Assembly:** Client.Api (in Client.Api.dll) Version: 8.6.0.0 Syntax

IBM WebSphere™ eXtreme Scale Client for .NET API Specification. For additional information see the WebSphere<sup>™</sup> eXtreme Scale Library. © Copyright IBM Corporation 2012.

Send [Feedback](mailto:wasdoc@us.ibm.com?subject=A+Sandcastle+Documented+Class+Library+TransactionException+Constructor+(String%2C+Boolean)+100+EN-US&body=Your%20feedback%20is%20used%20to%20improve%20the%20documentation%20and%20the%20product.%20Your%20e-mail%20address%20will%20not%20be%20used%20for%20any%20other%20purpose%20and%20is%20disposed%20of%20after%20the%20issue%20you%20report%20is%20resolved.%20While%20working%20to%20resolve%20the%20issue%20that%20you%20report%2C%20you%20may%20be%20contacted%20via%20e-mail%20to%20get%20further%20details%20or%20clarification%20on%20the%20feedback%20you%20sent.%20After%20the%20issue%20you%20report%20has%20been%20addressed%2C%20you%20may%20receive%20an%20e-mail%20to%20let%20you%20know%20that%20your%20feedback%20has%20been%20addressed.) on this topic to WAS Documentation Team.

VB [C#](javascript:ChangeTab()  $C++$ F# **JScript** Copy to [Clipboard](javascript:CopyToClipboard()[Print](javascript:Print()

## **Parameters**

message

Type: System String Specifies the error message that explains the reason for the exception.

rolledBack

Type: System Boolean Specifies if the trasnsaction was rolled back. A value of true indicates that the transaction was rolled back.

See Also

TransactionException Constructor (TransactionException, Boolean) Send [Feedback](mailto:wasdoc@us.ibm.com?subject=A+Sandcastle+Documented+Class+Library+TransactionException+Constructor+(TransactionException%2C+Boolean)+100+EN-US&body=Your%20feedback%20is%20used%20to%20improve%20the%20documentation%20and%20the%20product.%20Your%20e-mail%20address%20will%20not%20be%20used%20for%20any%20other%20purpose%20and%20is%20disposed%20of%20after%20the%20issue%20you%20report%20is%20resolved.%20While%20working%20to%20resolve%20the%20issue%20that%20you%20report%2C%20you%20may%20be%20contacted%20via%20e-mail%20to%20get%20further%20details%20or%20clarification%20on%20the%20feedback%20you%20sent.%20After%20the%20issue%20you%20report%20has%20been%20addressed%2C%20you%20may%20receive%20an%20e-mail%20to%20let%20you%20know%20that%20your%20feedback%20has%20been%20addressed.)

IBM WebSphere™ eXtreme Scale Client for .NET API Specification

IBM WebSphere™ eXtreme Scale Client for .NET Release 8.6.0.0 API Specification

Initializes a new instance of the **[TransactionException](#page-1586-0)** class with a specified exception cause and a special indication of whether the transaction was rolled back as a result of this exception.

**Namespace:** [IBM.WebSphere.Caching](#page-1351-0) **Assembly:** Client.Api (in Client.Api.dll) Version: 8.6.0.0 Syntax

VB [C#](javascript:ChangeTab()  $C++$ F# JScript Copy to [Clipboard](javascript:CopyToClipboard()[Print](javascript:Print()

## **Parameters**

cause

The cause and a detailed message of (cause==null ? null : cause.toString()) is used, which typically contains the class and detailed message of cause. This constructor is useful for as a wrapper for other Throwable objects that occur. See Also

IBM WebSphere™ eXtreme Scale Client for .NET API Specification. For additional information see the WebSphere<sup>™</sup> eXtreme Scale Library. © Copyright IBM Corporation 2012.

Send [Feedback](mailto:wasdoc@us.ibm.com?subject=A+Sandcastle+Documented+Class+Library+TransactionException+Constructor+(TransactionException%2C+Boolean)+100+EN-US&body=Your%20feedback%20is%20used%20to%20improve%20the%20documentation%20and%20the%20product.%20Your%20e-mail%20address%20will%20not%20be%20used%20for%20any%20other%20purpose%20and%20is%20disposed%20of%20after%20the%20issue%20you%20report%20is%20resolved.%20While%20working%20to%20resolve%20the%20issue%20that%20you%20report%2C%20you%20may%20be%20contacted%20via%20e-mail%20to%20get%20further%20details%20or%20clarification%20on%20the%20feedback%20you%20sent.%20After%20the%20issue%20you%20report%20has%20been%20addressed%2C%20you%20may%20receive%20an%20e-mail%20to%20let%20you%20know%20that%20your%20feedback%20has%20been%20addressed.) on this topic to WAS Documentation Team.

Type: [IBM.WebSphere.Caching](#page-1586-0) TransactionException Specifies the exception that is the cause of the current exception. A null value is permitted and indicates that the cause is nonexistent or unknown.

rolledBack

Type: System Boolean

Specifies if the transaction was rolled back. A value of true indicates that the transaction was rolled back.

#### Remarks

TransactionException Constructor (String, TransactionException, Boolean)

IBM WebSphere™ eXtreme Scale Client for .NET API Specification

Send [Feedback](mailto:wasdoc@us.ibm.com?subject=A+Sandcastle+Documented+Class+Library+TransactionException+Constructor+(String%2C+TransactionException%2C+Boolean)+100+EN-US&body=Your%20feedback%20is%20used%20to%20improve%20the%20documentation%20and%20the%20product.%20Your%20e-mail%20address%20will%20not%20be%20used%20for%20any%20other%20purpose%20and%20is%20disposed%20of%20after%20the%20issue%20you%20report%20is%20resolved.%20While%20working%20to%20resolve%20the%20issue%20that%20you%20report%2C%20you%20may%20be%20contacted%20via%20e-mail%20to%20get%20further%20details%20or%20clarification%20on%20the%20feedback%20you%20sent.%20After%20the%20issue%20you%20report%20has%20been%20addressed%2C%20you%20may%20receive%20an%20e-mail%20to%20let%20you%20know%20that%20your%20feedback%20has%20been%20addressed.)

IBM WebSphere™ eXtreme Scale Client for .NET Release 8.6.0.0 API Specification

Initializes a new instance of the **[TransactionException](#page-1586-0)** class with the specified error message, the cause, and a special indication of whether the transaction was rolled back as a result of this exception.

**Namespace:** [IBM.WebSphere.Caching](#page-1351-0) **Assembly:** Client.Api (in Client.Api.dll) Version: 8.6.0.0 Syntax

VB [C#](javascript:ChangeTab()  $C++$ F# **JScript** Copy to [Clipboard](javascript:CopyToClipboard()[Print](javascript:Print()

# **Parameters**

message

Type: System String Specifies the error message that explains the reason for the exception.

IBM WebSphere™ eXtreme Scale Client for .NET API Specification. For additional information see the WebSphere<sup>™</sup> eXtreme Scale Library. © Copyright IBM Corporation 2012.

cause

Type: [IBM.WebSphere.Caching](#page-1586-0) TransactionException

Specifies the exception that is the cause of the current exception. A null value is permitted and indicates that the cause is nonexistent or unknown.

rolledBack

Type: System Boolean

Specifies if the transaction was rolled back. A value of true indicates that the transaction was rolled back.

Remarks

The detailed error message that is associated with the cause is not automatically incorporated in this the detailed message for this TransactionException exception. See Also

[TransactionException](#page-1587-0) Members [TransactionException](#page-1589-0) Overload [IBM.WebSphere.Caching](#page-1351-0) Namespace

TransactionException Constructor (String, Exception, Boolean)

IBM WebSphere™ eXtreme Scale Client for .NET API Specification

Send [Feedback](mailto:wasdoc@us.ibm.com?subject=A+Sandcastle+Documented+Class+Library+TransactionException+Constructor+(String%2C+Exception%2C+Boolean)+100+EN-US&body=Your%20feedback%20is%20used%20to%20improve%20the%20documentation%20and%20the%20product.%20Your%20e-mail%20address%20will%20not%20be%20used%20for%20any%20other%20purpose%20and%20is%20disposed%20of%20after%20the%20issue%20you%20report%20is%20resolved.%20While%20working%20to%20resolve%20the%20issue%20that%20you%20report%2C%20you%20may%20be%20contacted%20via%20e-mail%20to%20get%20further%20details%20or%20clarification%20on%20the%20feedback%20you%20sent.%20After%20the%20issue%20you%20report%20has%20been%20addressed%2C%20you%20may%20receive%20an%20e-mail%20to%20let%20you%20know%20that%20your%20feedback%20has%20been%20addressed.)

IBM WebSphere™ eXtreme Scale Client for .NET Release 8.6.0.0 API Specification

Initializes a new instance of the **[TransactionException](#page-1586-0)** class with the specified error message, the cause, and a special indication of whether the transaction was rolled back as a result of this exception.

**Namespace:** [IBM.WebSphere.Caching](#page-1351-0) **Assembly:** Client.Api (in Client.Api.dll) Version: 8.6.0.0 Syntax

VB [C#](javascript:ChangeTab()  $C++$ F# JScript Copy to [Clipboard](javascript:CopyToClipboard()[Print](javascript:Print()

IBM WebSphere™ eXtreme Scale Client for .NET API Specification. For additional information see the WebSphere<sup>™</sup> eXtreme Scale Library. © Copyright IBM Corporation 2012.

Send [Feedback](mailto:wasdoc@us.ibm.com?subject=A+Sandcastle+Documented+Class+Library+TransactionException+Constructor+(String%2C+Exception%2C+Boolean)+100+EN-US&body=Your%20feedback%20is%20used%20to%20improve%20the%20documentation%20and%20the%20product.%20Your%20e-mail%20address%20will%20not%20be%20used%20for%20any%20other%20purpose%20and%20is%20disposed%20of%20after%20the%20issue%20you%20report%20is%20resolved.%20While%20working%20to%20resolve%20the%20issue%20that%20you%20report%2C%20you%20may%20be%20contacted%20via%20e-mail%20to%20get%20further%20details%20or%20clarification%20on%20the%20feedback%20you%20sent.%20After%20the%20issue%20you%20report%20has%20been%20addressed%2C%20you%20may%20receive%20an%20e-mail%20to%20let%20you%20know%20that%20your%20feedback%20has%20been%20addressed.) on this topic to WAS Documentation Team.

# **Parameters**

## message

Type: System String Specifies the error message that explains the reason for the exception.

#### cause

Type: System Exception Specifies the exception that is the cause of the current exception. A null value is permitted and indicates that the cause is nonexistent or unknown.

## rolledBack

Type: System Boolean

Specifies if the transaction was rolled back. A value of true indicates that the transaction was rolled back.

## See Also

TransactionException Fields IBM WebSphere™ eXtreme Scale Client for .NET API Specification

**Send [Feedback](mailto:wasdoc@us.ibm.com?subject=A+Sandcastle+Documented+Class+Library+TransactionException+Fields+100+EN-US&body=Your%20feedback%20is%20used%20to%20improve%20the%20documentation%20and%20the%20product.%20Your%20e-mail%20address%20will%20not%20be%20used%20for%20any%20other%20purpose%20and%20is%20disposed%20of%20after%20the%20issue%20you%20report%20is%20resolved.%20While%20working%20to%20resolve%20the%20issue%20that%20you%20report%2C%20you%20may%20be%20contacted%20via%20e-mail%20to%20get%20further%20details%20or%20clarification%20on%20the%20feedback%20you%20sent.%20After%20the%20issue%20you%20report%20has%20been%20addressed%2C%20you%20may%20receive%20an%20e-mail%20to%20let%20you%20know%20that%20your%20feedback%20has%20been%20addressed.)** 

IBM WebSphere™ eXtreme Scale Client for .NET Release 8.6.0.0 API Specification

The [TransactionException](#page-1586-0) type exposes the following members. Fields

IBM WebSphere™ eXtreme Scale Client for .NET API Specification. For additional information see the WebSphere<sup>™</sup> eXtreme Scale Library. © Copyright IBM Corporation 2012.

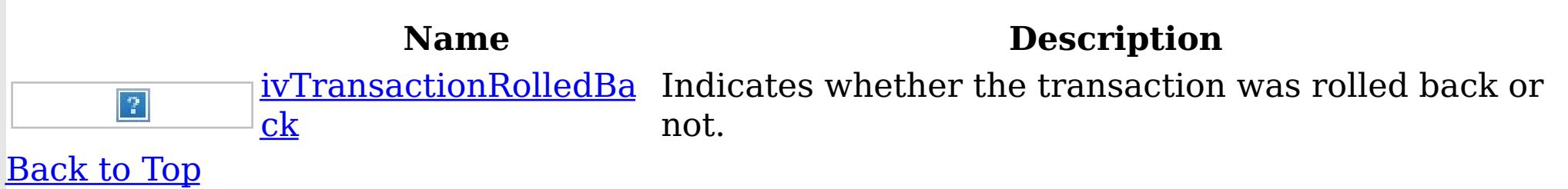

See Also

[TransactionException](#page-1586-0) Class [IBM.WebSphere.Caching](#page-1351-0) Namespace

TransactionException ivTransactionRoll IBM WebSphere™ eXtreme Scale Client for .NET edBack Field API Specification

Send [Feedback](mailto:wasdoc@us.ibm.com?subject=A+Sandcastle+Documented+Class+Library+ivTransactionRolledBack+Field+100+EN-US&body=Your%20feedback%20is%20used%20to%20improve%20the%20documentation%20and%20the%20product.%20Your%20e-mail%20address%20will%20not%20be%20used%20for%20any%20other%20purpose%20and%20is%20disposed%20of%20after%20the%20issue%20you%20report%20is%20resolved.%20While%20working%20to%20resolve%20the%20issue%20that%20you%20report%2C%20you%20may%20be%20contacted%20via%20e-mail%20to%20get%20further%20details%20or%20clarification%20on%20the%20feedback%20you%20sent.%20After%20the%20issue%20you%20report%20has%20been%20addressed%2C%20you%20may%20receive%20an%20e-mail%20to%20let%20you%20know%20that%20your%20feedback%20has%20been%20addressed.)

IBM WebSphere™ eXtreme Scale Client for .NET Release 8.6.0.0 API Specification

Indicates whether the transaction was rolled back or not.

IBM WebSphere™ eXtreme Scale Client for .NET API Specification. For additional information see the WebSphere<sup>™</sup> eXtreme Scale Library. © Copyright IBM Corporation 2012.

Send [Feedback](mailto:wasdoc@us.ibm.com?subject=A+Sandcastle+Documented+Class+Library+ivTransactionRolledBack+Field+100+EN-US&body=Your%20feedback%20is%20used%20to%20improve%20the%20documentation%20and%20the%20product.%20Your%20e-mail%20address%20will%20not%20be%20used%20for%20any%20other%20purpose%20and%20is%20disposed%20of%20after%20the%20issue%20you%20report%20is%20resolved.%20While%20working%20to%20resolve%20the%20issue%20that%20you%20report%2C%20you%20may%20be%20contacted%20via%20e-mail%20to%20get%20further%20details%20or%20clarification%20on%20the%20feedback%20you%20sent.%20After%20the%20issue%20you%20report%20has%20been%20addressed%2C%20you%20may%20receive%20an%20e-mail%20to%20let%20you%20know%20that%20your%20feedback%20has%20been%20addressed.) on this topic to WAS Documentation Team.

**Namespace:** [IBM.WebSphere.Caching](#page-1351-0)

**Assembly:** Client.Api (in Client.Api.dll) Version: 8.6.0.0 Syntax

VB  $C#$  $C++$ F# JScript Copy to [Clipboard](javascript:CopyToClipboard()[Print](javascript:Print()

See Also

[TransactionException](#page-1586-0) Class [TransactionException](#page-1587-0) Members [IBM.WebSphere.Caching](#page-1351-0) Namespace TransactionException Methods

IBM WebSphere™ eXtreme Scale Client for .NET API Specification

Send [Feedback](mailto:wasdoc@us.ibm.com?subject=A+Sandcastle+Documented+Class+Library+TransactionException+Methods+100+EN-US&body=Your%20feedback%20is%20used%20to%20improve%20the%20documentation%20and%20the%20product.%20Your%20e-mail%20address%20will%20not%20be%20used%20for%20any%20other%20purpose%20and%20is%20disposed%20of%20after%20the%20issue%20you%20report%20is%20resolved.%20While%20working%20to%20resolve%20the%20issue%20that%20you%20report%2C%20you%20may%20be%20contacted%20via%20e-mail%20to%20get%20further%20details%20or%20clarification%20on%20the%20feedback%20you%20sent.%20After%20the%20issue%20you%20report%20has%20been%20addressed%2C%20you%20may%20receive%20an%20e-mail%20to%20let%20you%20know%20that%20your%20feedback%20has%20been%20addressed.)

IBM WebSphere™ eXtreme Scale Client for .NET Release 8.6.0.0 API Specification

The [TransactionException](#page-1586-0) type exposes the following members. Methods

IBM WebSphere™ eXtreme Scale Client for .NET API Specification. For additional information see the WebSphere<sup>™</sup> eXtreme Scale Library. © Copyright IBM Corporation 2012.

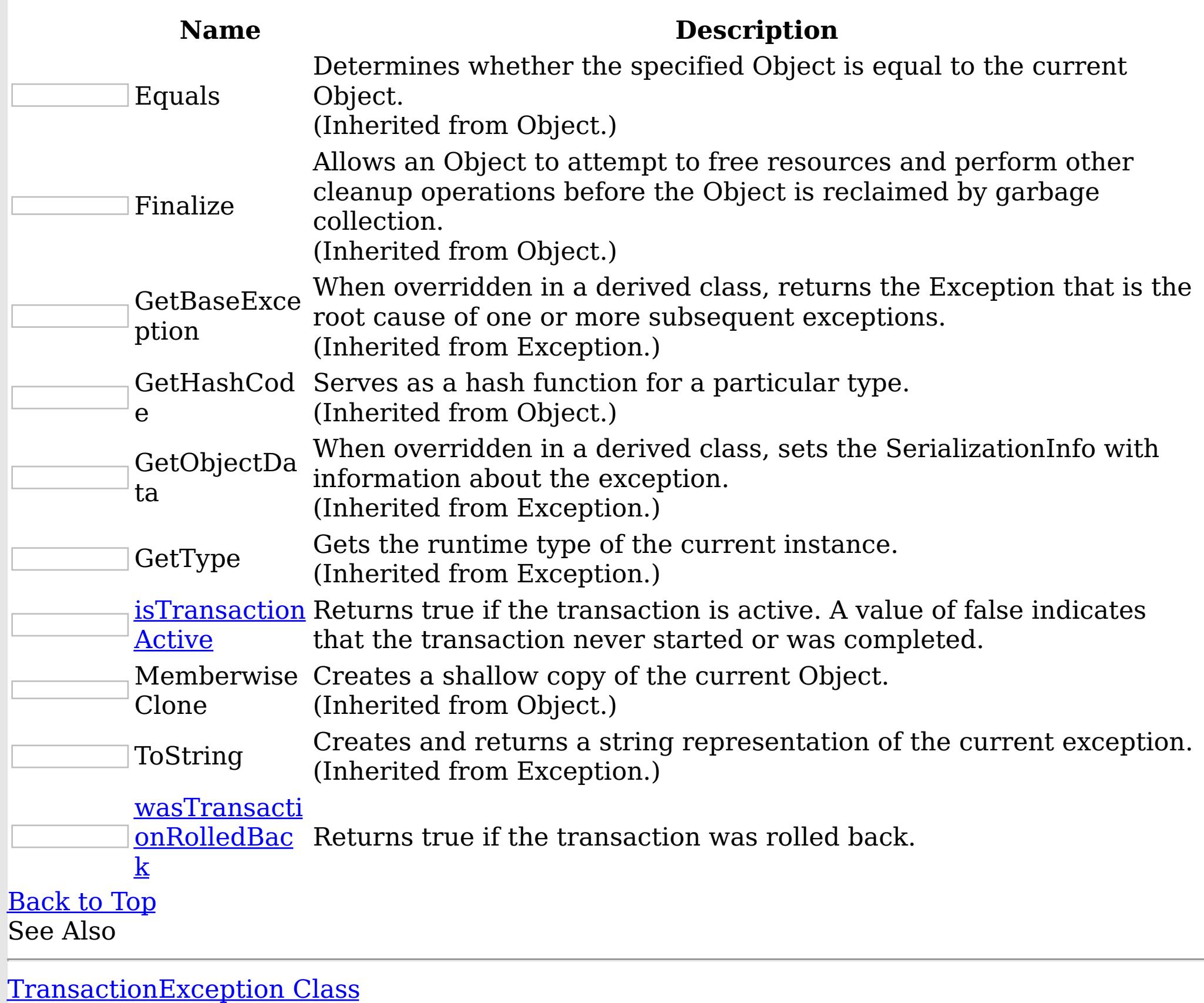

[IBM.WebSphere.Caching](#page-1351-0) Namespace

TransactionException isTransactionActi IBM WebSphere™ eXtreme Scale Client for .NET ve Method API Specification

Send [Feedback](mailto:wasdoc@us.ibm.com?subject=A+Sandcastle+Documented+Class+Library+isTransactionActive+Method++100+EN-US&body=Your%20feedback%20is%20used%20to%20improve%20the%20documentation%20and%20the%20product.%20Your%20e-mail%20address%20will%20not%20be%20used%20for%20any%20other%20purpose%20and%20is%20disposed%20of%20after%20the%20issue%20you%20report%20is%20resolved.%20While%20working%20to%20resolve%20the%20issue%20that%20you%20report%2C%20you%20may%20be%20contacted%20via%20e-mail%20to%20get%20further%20details%20or%20clarification%20on%20the%20feedback%20you%20sent.%20After%20the%20issue%20you%20report%20has%20been%20addressed%2C%20you%20may%20receive%20an%20e-mail%20to%20let%20you%20know%20that%20your%20feedback%20has%20been%20addressed.)

IBM WebSphere™ eXtreme Scale Client for .NET Release 8.6.0.0 API Specification

Returns true if the transaction is active. A value of false indicates that the transaction never started or was completed.

IBM WebSphere™ eXtreme Scale Client for .NET API Specification. For additional information see the WebSphere<sup>™</sup> eXtreme Scale Library. © Copyright IBM Corporation 2012.

Send [Feedback](mailto:wasdoc@us.ibm.com?subject=A+Sandcastle+Documented+Class+Library+isTransactionActive+Method++100+EN-US&body=Your%20feedback%20is%20used%20to%20improve%20the%20documentation%20and%20the%20product.%20Your%20e-mail%20address%20will%20not%20be%20used%20for%20any%20other%20purpose%20and%20is%20disposed%20of%20after%20the%20issue%20you%20report%20is%20resolved.%20While%20working%20to%20resolve%20the%20issue%20that%20you%20report%2C%20you%20may%20be%20contacted%20via%20e-mail%20to%20get%20further%20details%20or%20clarification%20on%20the%20feedback%20you%20sent.%20After%20the%20issue%20you%20report%20has%20been%20addressed%2C%20you%20may%20receive%20an%20e-mail%20to%20let%20you%20know%20that%20your%20feedback%20has%20been%20addressed.) on this topic to WAS Documentation Team.

**Namespace:** [IBM.WebSphere.Caching](#page-1351-0) **Assembly:** Client.Api (in Client.Api.dll) Version: 8.6.0.0 Syntax

VB  $C#$  $C++$ F# JScript Copy to [Clipboard](javascript:CopyToClipboard()[Print](javascript:Print()

# **Return Value**

true if transaction is active, false if transaction never started or was complete. See Also

[TransactionException](#page-1586-0) Class [TransactionException](#page-1587-0) Members [IBM.WebSphere.Caching](#page-1351-0) Namespace

TransactionException wasTransactionRoll IBM WebSphere™ eXtreme Scale Client for .NET edBack Method API Specification

Send [Feedback](mailto:wasdoc@us.ibm.com?subject=A+Sandcastle+Documented+Class+Library+wasTransactionRolledBack+Method++100+EN-US&body=Your%20feedback%20is%20used%20to%20improve%20the%20documentation%20and%20the%20product.%20Your%20e-mail%20address%20will%20not%20be%20used%20for%20any%20other%20purpose%20and%20is%20disposed%20of%20after%20the%20issue%20you%20report%20is%20resolved.%20While%20working%20to%20resolve%20the%20issue%20that%20you%20report%2C%20you%20may%20be%20contacted%20via%20e-mail%20to%20get%20further%20details%20or%20clarification%20on%20the%20feedback%20you%20sent.%20After%20the%20issue%20you%20report%20has%20been%20addressed%2C%20you%20may%20receive%20an%20e-mail%20to%20let%20you%20know%20that%20your%20feedback%20has%20been%20addressed.)

IBM WebSphere™ eXtreme Scale Client for .NET Release 8.6.0.0 API Specification

Returns true if the transaction was rolled back.

IBM WebSphere™ eXtreme Scale Client for .NET API Specification. For additional information see the WebSphere<sup>™</sup> eXtreme Scale Library. © Copyright IBM Corporation 2012.

**Namespace:** [IBM.WebSphere.Caching](#page-1351-0) **Assembly:** Client.Api (in Client.Api.dll) Version: 8.6.0.0 Syntax

VB  $C#$  $C++$ F# JScript Copy to [Clipboard](javascript:CopyToClipboard()[Print](javascript:Print()

## **Return Value**

Returns true if transaction was rolled back, false otherwise. See Also

[TransactionException](#page-1586-0) Class [TransactionException](#page-1587-0) Members [IBM.WebSphere.Caching](#page-1351-0) Namespace

TransactionException Properties

IBM WebSphere™ eXtreme Scale Client for .NET API Specification

**Send [Feedback](mailto:wasdoc@us.ibm.com?subject=A+Sandcastle+Documented+Class+Library+TransactionException+Properties+100+EN-US&body=Your%20feedback%20is%20used%20to%20improve%20the%20documentation%20and%20the%20product.%20Your%20e-mail%20address%20will%20not%20be%20used%20for%20any%20other%20purpose%20and%20is%20disposed%20of%20after%20the%20issue%20you%20report%20is%20resolved.%20While%20working%20to%20resolve%20the%20issue%20that%20you%20report%2C%20you%20may%20be%20contacted%20via%20e-mail%20to%20get%20further%20details%20or%20clarification%20on%20the%20feedback%20you%20sent.%20After%20the%20issue%20you%20report%20has%20been%20addressed%2C%20you%20may%20receive%20an%20e-mail%20to%20let%20you%20know%20that%20your%20feedback%20has%20been%20addressed.)** 

IBM WebSphere™ eXtreme Scale Client for .NET Release 8.6.0.0 API Specification

The [TransactionException](#page-1586-0) type exposes the following members.

Properties

IBM WebSphere™ eXtreme Scale Client for .NET API Specification. For additional information see the WebSphere<sup>™</sup> eXtreme Scale Library. © Copyright IBM Corporation 2012.

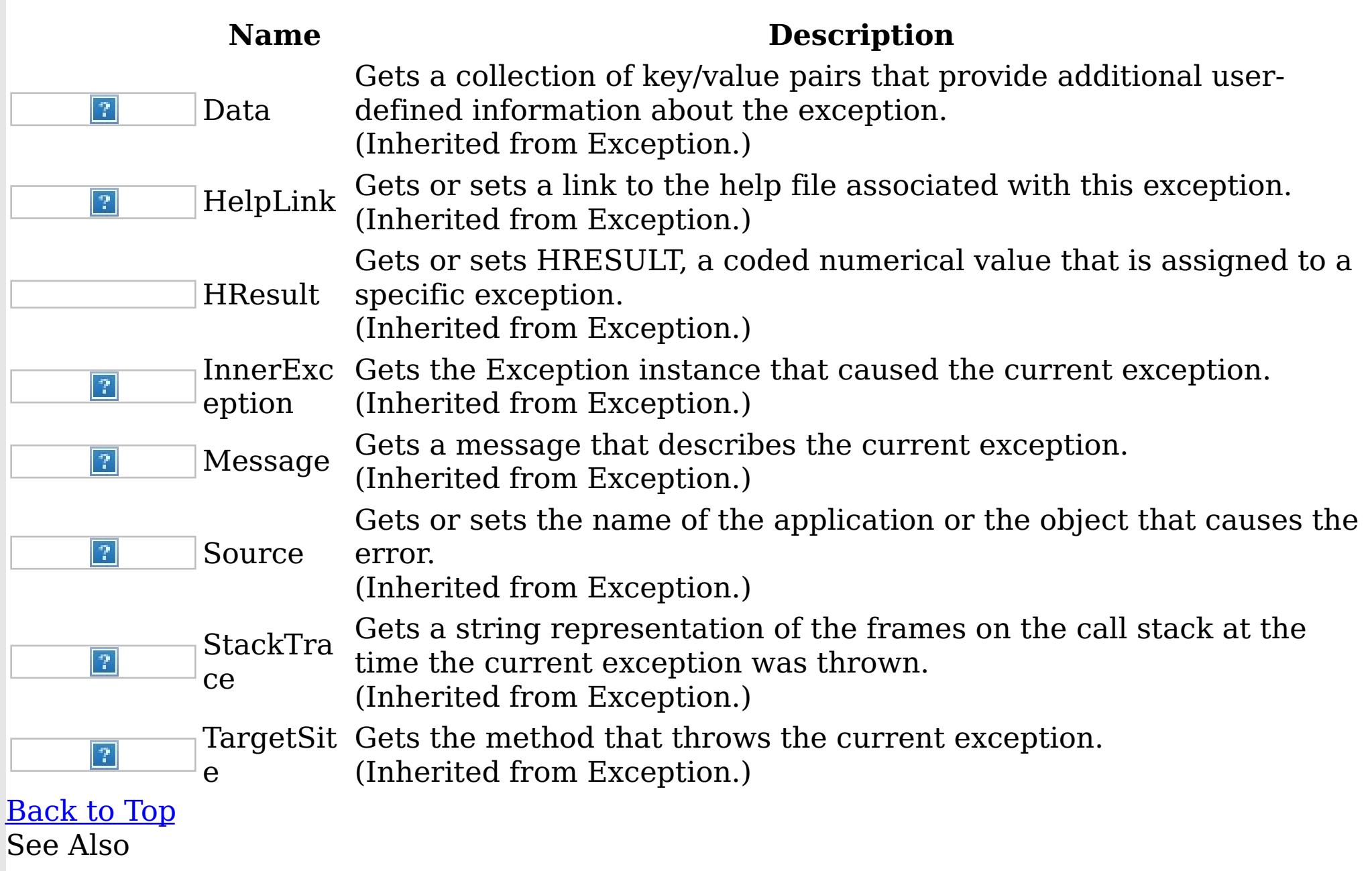

[TransactionException](#page-1586-0) Class

[IBM.WebSphere.Caching](#page-1351-0) Namespace

TransactionTimeoutException Class IBM WebSphere™ eXtreme Scale Client for .NET API Specification

Send [Feedback](mailto:wasdoc@us.ibm.com?subject=A+Sandcastle+Documented+Class+Library+TransactionTimeoutException+Class+100+EN-US&body=Your%20feedback%20is%20used%20to%20improve%20the%20documentation%20and%20the%20product.%20Your%20e-mail%20address%20will%20not%20be%20used%20for%20any%20other%20purpose%20and%20is%20disposed%20of%20after%20the%20issue%20you%20report%20is%20resolved.%20While%20working%20to%20resolve%20the%20issue%20that%20you%20report%2C%20you%20may%20be%20contacted%20via%20e-mail%20to%20get%20further%20details%20or%20clarification%20on%20the%20feedback%20you%20sent.%20After%20the%20issue%20you%20report%20has%20been%20addressed%2C%20you%20may%20receive%20an%20e-mail%20to%20let%20you%20know%20that%20your%20feedback%20has%20been%20addressed.)

IBM WebSphere™ eXtreme Scale Client for .NET Release 8.6.0.0 API Specification

A TransactionTimeoutException exception occurs when a transaction exceeds the transaction timeout value that was specified on the ObjectGrid or Session.

IBM WebSphere™ eXtreme Scale Client for .NET API Specification. For additional information see the WebSphere<sup>™</sup> eXtreme Scale Library. © Copyright IBM Corporation 2012.

Send [Feedback](mailto:wasdoc@us.ibm.com?subject=A+Sandcastle+Documented+Class+Library+TransactionTimeoutException+Class+100+EN-US&body=Your%20feedback%20is%20used%20to%20improve%20the%20documentation%20and%20the%20product.%20Your%20e-mail%20address%20will%20not%20be%20used%20for%20any%20other%20purpose%20and%20is%20disposed%20of%20after%20the%20issue%20you%20report%20is%20resolved.%20While%20working%20to%20resolve%20the%20issue%20that%20you%20report%2C%20you%20may%20be%20contacted%20via%20e-mail%20to%20get%20further%20details%20or%20clarification%20on%20the%20feedback%20you%20sent.%20After%20the%20issue%20you%20report%20has%20been%20addressed%2C%20you%20may%20receive%20an%20e-mail%20to%20let%20you%20know%20that%20your%20feedback%20has%20been%20addressed.) on this topic to WAS Documentation Team.

Inheritance Hierarchy

System Object System Exception IBM.WebSphere.Caching TransactionTimeoutException

#### **Namespace:** [IBM.WebSphere.Caching](#page-1351-0)

**Assembly:** Client.Api (in Client.Api.dll) Version: 8.6.0.0 Syntax

VB  $C#$  $C++$ F# **JScript** Copy to [Clipboard](javascript:CopyToClipboard()[Print](javascript:Print()

See Also

[TransactionTimeoutException](#page-1602-0) Members [IBM.WebSphere.Caching](#page-1351-0) Namespace

TransactionTimeoutException Members

IBM WebSphere™ eXtreme Scale Client for .NET API Specification

**Send [Feedback](mailto:wasdoc@us.ibm.com?subject=A+Sandcastle+Documented+Class+Library+TransactionTimeoutException+Members+100+EN-US&body=Your%20feedback%20is%20used%20to%20improve%20the%20documentation%20and%20the%20product.%20Your%20e-mail%20address%20will%20not%20be%20used%20for%20any%20other%20purpose%20and%20is%20disposed%20of%20after%20the%20issue%20you%20report%20is%20resolved.%20While%20working%20to%20resolve%20the%20issue%20that%20you%20report%2C%20you%20may%20be%20contacted%20via%20e-mail%20to%20get%20further%20details%20or%20clarification%20on%20the%20feedback%20you%20sent.%20After%20the%20issue%20you%20report%20has%20been%20addressed%2C%20you%20may%20receive%20an%20e-mail%20to%20let%20you%20know%20that%20your%20feedback%20has%20been%20addressed.)** 

The [TransactionTimeoutException](#page-1601-0) type exposes the following members. **Constructors** 

IBM WebSphere™ eXtreme Scale Client for .NET Release 8.6.0.0 API Specification

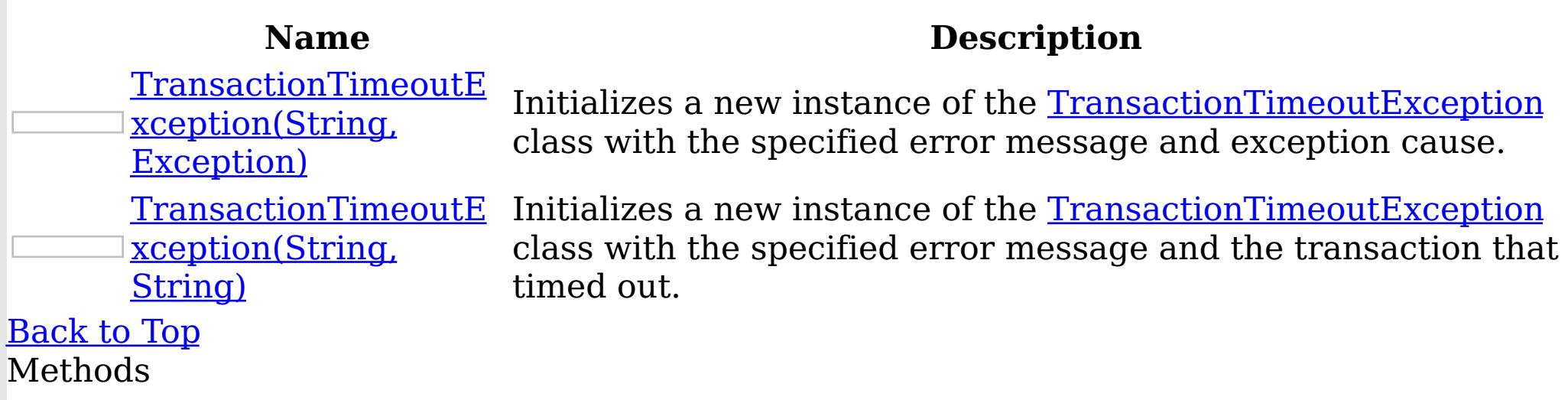

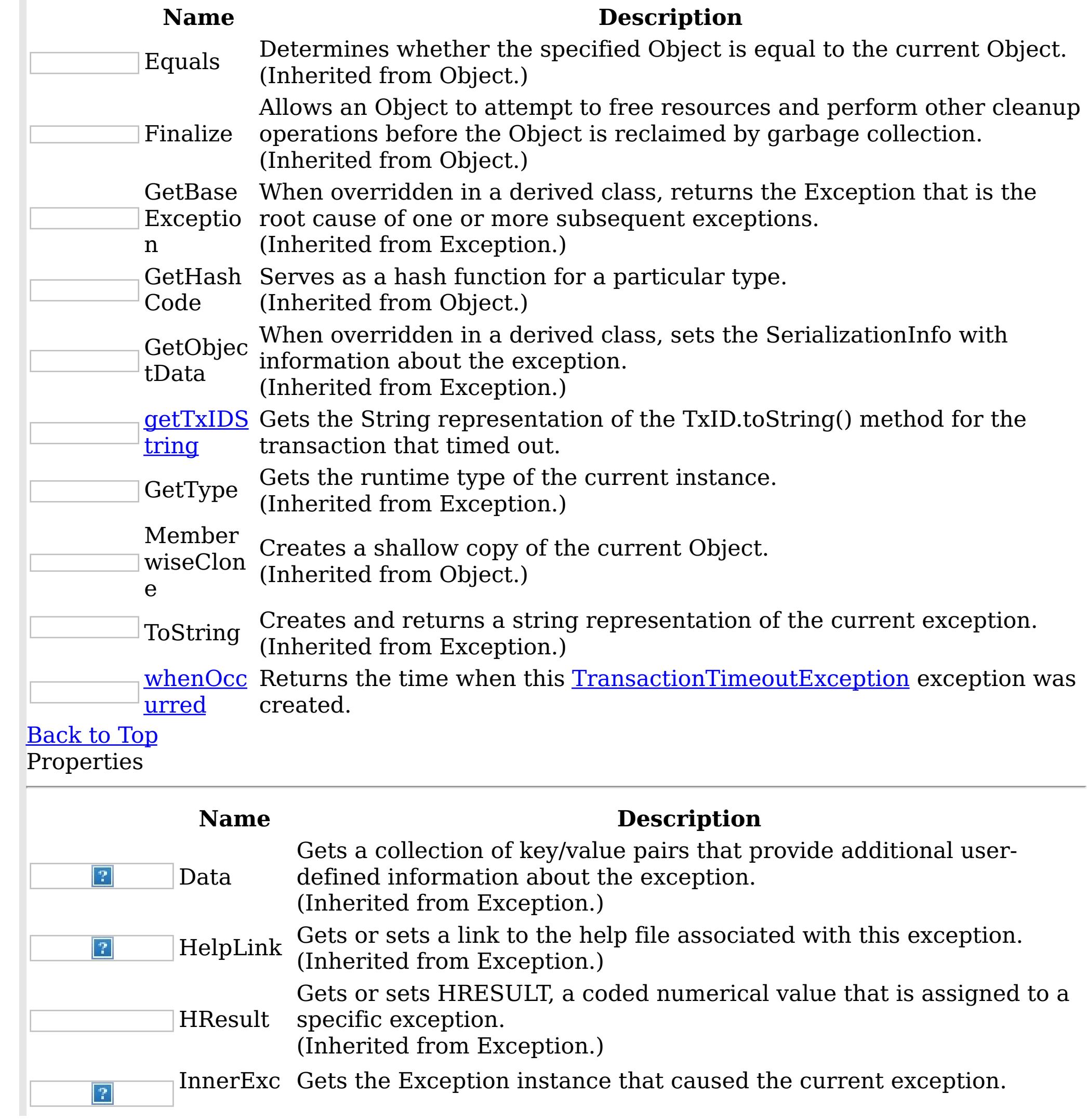

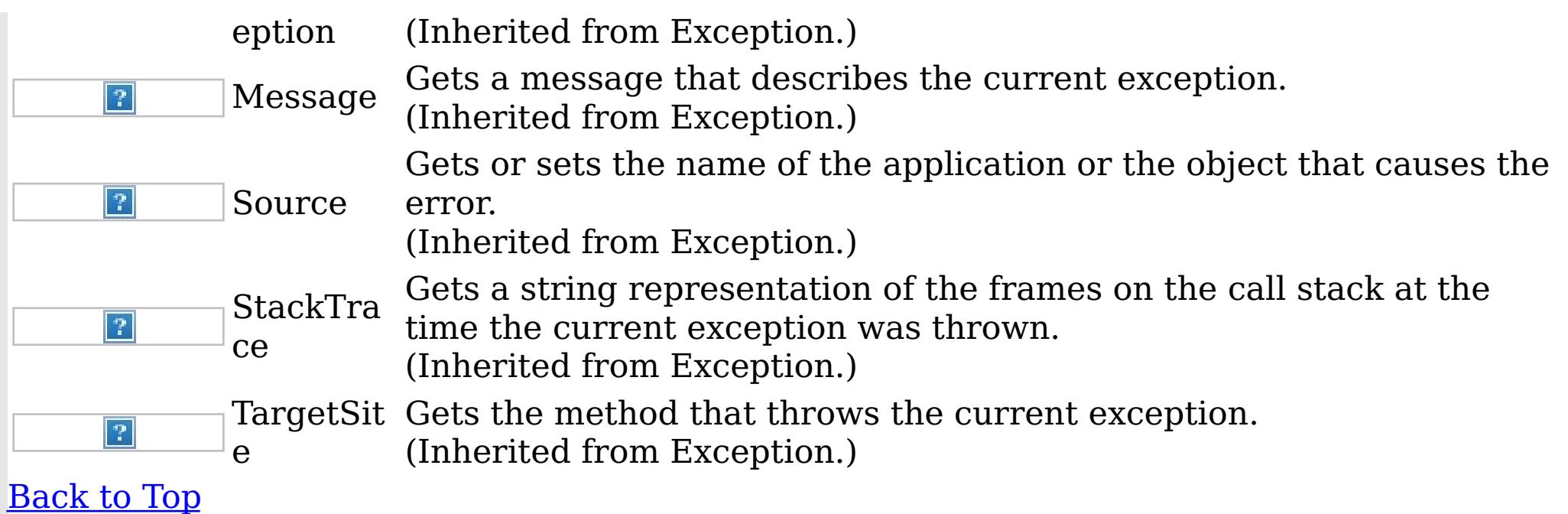

IBM WebSphere™ eXtreme Scale Client for .NET API Specification. For additional information see the WebSphere<sup>™</sup> eXtreme Scale Library. © Copyright IBM Corporation 2012.

See Also

[TransactionTimeoutException](#page-1601-0) Class [IBM.WebSphere.Caching](#page-1351-0) Namespace

TransactionTimeoutException Constructor IBM WebSphere™ eXtreme Scale Client for .NET API Specification

**Send [Feedback](mailto:wasdoc@us.ibm.com?subject=A+Sandcastle+Documented+Class+Library+TransactionTimeoutException+Constructor++100+EN-US&body=Your%20feedback%20is%20used%20to%20improve%20the%20documentation%20and%20the%20product.%20Your%20e-mail%20address%20will%20not%20be%20used%20for%20any%20other%20purpose%20and%20is%20disposed%20of%20after%20the%20issue%20you%20report%20is%20resolved.%20While%20working%20to%20resolve%20the%20issue%20that%20you%20report%2C%20you%20may%20be%20contacted%20via%20e-mail%20to%20get%20further%20details%20or%20clarification%20on%20the%20feedback%20you%20sent.%20After%20the%20issue%20you%20report%20has%20been%20addressed%2C%20you%20may%20receive%20an%20e-mail%20to%20let%20you%20know%20that%20your%20feedback%20has%20been%20addressed.)** 

IBM WebSphere™ eXtreme Scale Client for .NET Release 8.6.0.0 API Specification

Overload List

IBM WebSphere™ eXtreme Scale Client for .NET API Specification. For additional information see the WebSphere<sup>™</sup> eXtreme Scale Library. © Copyright IBM Corporation 2012.

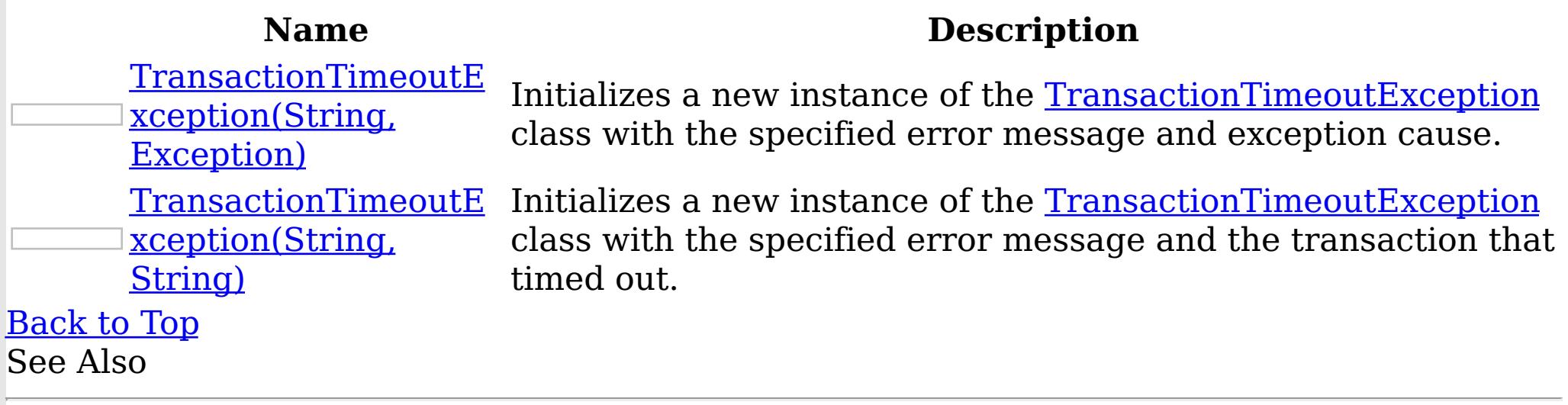

[TransactionTimeoutException](#page-1601-0) Class [TransactionTimeoutException](#page-1602-0) Members [IBM.WebSphere.Caching](#page-1351-0) Namespace

TransactionTimeoutException Constructor IBM WebSphere™ eXtreme Scale Client for (String, Exception) .NET API Specification **Send [Feedback](mailto:wasdoc@us.ibm.com?subject=A+Sandcastle+Documented+Class+Library+TransactionTimeoutException+Constructor+(String%2C+Exception)+100+EN-US&body=Your%20feedback%20is%20used%20to%20improve%20the%20documentation%20and%20the%20product.%20Your%20e-mail%20address%20will%20not%20be%20used%20for%20any%20other%20purpose%20and%20is%20disposed%20of%20after%20the%20issue%20you%20report%20is%20resolved.%20While%20working%20to%20resolve%20the%20issue%20that%20you%20report%2C%20you%20may%20be%20contacted%20via%20e-mail%20to%20get%20further%20details%20or%20clarification%20on%20the%20feedback%20you%20sent.%20After%20the%20issue%20you%20report%20has%20been%20addressed%2C%20you%20may%20receive%20an%20e-mail%20to%20let%20you%20know%20that%20your%20feedback%20has%20been%20addressed.)** IBM WebSphere™ eXtreme Scale Client for .NET Release 8.6.0.0 API Specification

Initializes a new instance of the [TransactionTimeoutException](#page-1601-0) class with the specified error message and exception cause.

**Namespace:** [IBM.WebSphere.Caching](#page-1351-0) **Assembly:** Client.Api (in Client.Api.dll) Version: 8.6.0.0 Syntax

VB [C#](javascript:ChangeTab()  $C++$ F# **JScript** Copy to [Clipboard](javascript:CopyToClipboard()[Print](javascript:Print()

IBM WebSphere™ eXtreme Scale Client for .NET API Specification. For additional information see the WebSphere<sup>™</sup> eXtreme Scale Library. © Copyright IBM Corporation 2012.

Send [Feedback](mailto:wasdoc@us.ibm.com?subject=A+Sandcastle+Documented+Class+Library+TransactionTimeoutException+Constructor+(String%2C+Exception)+100+EN-US&body=Your%20feedback%20is%20used%20to%20improve%20the%20documentation%20and%20the%20product.%20Your%20e-mail%20address%20will%20not%20be%20used%20for%20any%20other%20purpose%20and%20is%20disposed%20of%20after%20the%20issue%20you%20report%20is%20resolved.%20While%20working%20to%20resolve%20the%20issue%20that%20you%20report%2C%20you%20may%20be%20contacted%20via%20e-mail%20to%20get%20further%20details%20or%20clarification%20on%20the%20feedback%20you%20sent.%20After%20the%20issue%20you%20report%20has%20been%20addressed%2C%20you%20may%20receive%20an%20e-mail%20to%20let%20you%20know%20that%20your%20feedback%20has%20been%20addressed.) on this topic to WAS Documentation Team.

## **Parameters**

message

Type: System String Specifies the error message that explains the reason for the exception.

cause

Type: System Exception Specifies the exception that is the cause of the current exception. A null value is permitted and indicates that the cause is nonexistent or unknown.

See Also

TransactionTimeoutException Constructor IBM WebSphere™ eXtreme Scale Client for .NET (String, String) API Specification **Send [Feedback](mailto:wasdoc@us.ibm.com?subject=A+Sandcastle+Documented+Class+Library+TransactionTimeoutException+Constructor+(String%2C+String)+100+EN-US&body=Your%20feedback%20is%20used%20to%20improve%20the%20documentation%20and%20the%20product.%20Your%20e-mail%20address%20will%20not%20be%20used%20for%20any%20other%20purpose%20and%20is%20disposed%20of%20after%20the%20issue%20you%20report%20is%20resolved.%20While%20working%20to%20resolve%20the%20issue%20that%20you%20report%2C%20you%20may%20be%20contacted%20via%20e-mail%20to%20get%20further%20details%20or%20clarification%20on%20the%20feedback%20you%20sent.%20After%20the%20issue%20you%20report%20has%20been%20addressed%2C%20you%20may%20receive%20an%20e-mail%20to%20let%20you%20know%20that%20your%20feedback%20has%20been%20addressed.)** IBM WebSphere™ eXtreme Scale Client for .NET Release 8.6.0.0 API Specification

Initializes a new instance of the [TransactionTimeoutException](#page-1601-0) class with the specified error message and the transaction that timed out.

**Namespace:** [IBM.WebSphere.Caching](#page-1351-0) **Assembly:** Client.Api (in Client.Api.dll) Version: 8.6.0.0 Syntax

IBM WebSphere™ eXtreme Scale Client for .NET API Specification. For additional information see the WebSphere<sup>™</sup> eXtreme Scale Library. © Copyright IBM Corporation 2012.

Send [Feedback](mailto:wasdoc@us.ibm.com?subject=A+Sandcastle+Documented+Class+Library+TransactionTimeoutException+Constructor+(String%2C+String)+100+EN-US&body=Your%20feedback%20is%20used%20to%20improve%20the%20documentation%20and%20the%20product.%20Your%20e-mail%20address%20will%20not%20be%20used%20for%20any%20other%20purpose%20and%20is%20disposed%20of%20after%20the%20issue%20you%20report%20is%20resolved.%20While%20working%20to%20resolve%20the%20issue%20that%20you%20report%2C%20you%20may%20be%20contacted%20via%20e-mail%20to%20get%20further%20details%20or%20clarification%20on%20the%20feedback%20you%20sent.%20After%20the%20issue%20you%20report%20has%20been%20addressed%2C%20you%20may%20receive%20an%20e-mail%20to%20let%20you%20know%20that%20your%20feedback%20has%20been%20addressed.) on this topic to WAS Documentation Team.

VB [C#](javascript:ChangeTab()  $C++$ F# **JScript** Copy to [Clipboard](javascript:CopyToClipboard()[Print](javascript:Print()

# **Parameters**

message

Type: System String Specifies the error message that explains the reason for the exception.

txIdString

Type: System String Specifies the result of the TxID.toString() method for the transaction that timed out.

See Also

TransactionTimeoutException Methods

IBM WebSphere™ eXtreme Scale Client for .NET API Specification

**Send [Feedback](mailto:wasdoc@us.ibm.com?subject=A+Sandcastle+Documented+Class+Library+TransactionTimeoutException+Methods+100+EN-US&body=Your%20feedback%20is%20used%20to%20improve%20the%20documentation%20and%20the%20product.%20Your%20e-mail%20address%20will%20not%20be%20used%20for%20any%20other%20purpose%20and%20is%20disposed%20of%20after%20the%20issue%20you%20report%20is%20resolved.%20While%20working%20to%20resolve%20the%20issue%20that%20you%20report%2C%20you%20may%20be%20contacted%20via%20e-mail%20to%20get%20further%20details%20or%20clarification%20on%20the%20feedback%20you%20sent.%20After%20the%20issue%20you%20report%20has%20been%20addressed%2C%20you%20may%20receive%20an%20e-mail%20to%20let%20you%20know%20that%20your%20feedback%20has%20been%20addressed.)** 

IBM WebSphere™ eXtreme Scale Client for .NET Release 8.6.0.0 API Specification

The [TransactionTimeoutException](#page-1601-0) type exposes the following members. Methods

IBM WebSphere™ eXtreme Scale Client for .NET API Specification. For additional information see the [WebSphere™](http://www.ibm.com/software/webservers/appserv/extremescale/library) eXtreme Scale Library. © Copyright IBM Corporation 2012.

Send [Feedback](mailto:wasdoc@us.ibm.com?subject=A+Sandcastle+Documented+Class+Library+TransactionTimeoutException+Methods+100+EN-US&body=Your%20feedback%20is%20used%20to%20improve%20the%20documentation%20and%20the%20product.%20Your%20e-mail%20address%20will%20not%20be%20used%20for%20any%20other%20purpose%20and%20is%20disposed%20of%20after%20the%20issue%20you%20report%20is%20resolved.%20While%20working%20to%20resolve%20the%20issue%20that%20you%20report%2C%20you%20may%20be%20contacted%20via%20e-mail%20to%20get%20further%20details%20or%20clarification%20on%20the%20feedback%20you%20sent.%20After%20the%20issue%20you%20report%20has%20been%20addressed%2C%20you%20may%20receive%20an%20e-mail%20to%20let%20you%20know%20that%20your%20feedback%20has%20been%20addressed.) on this topic to WAS Documentation Team.

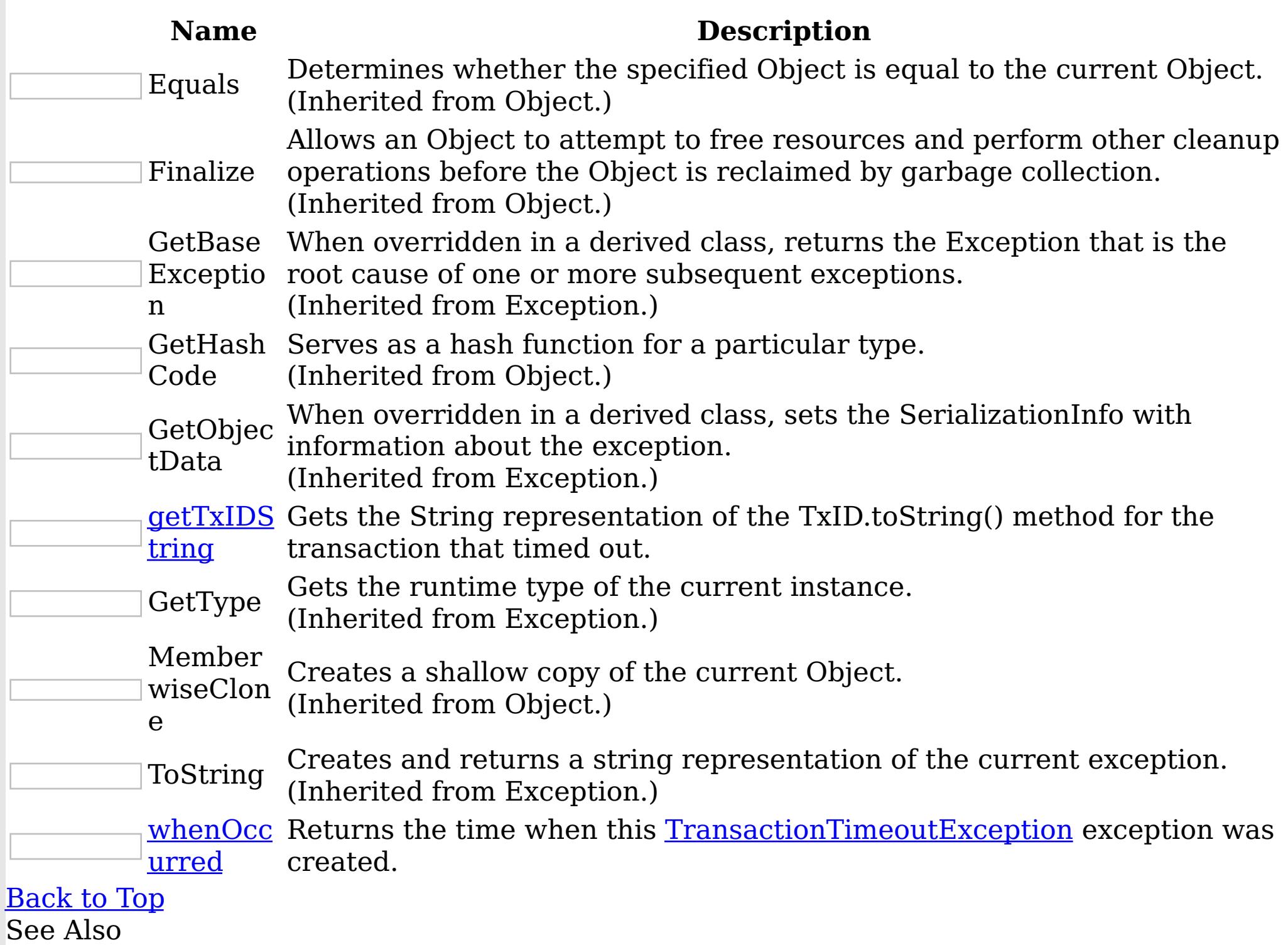

[TransactionTimeoutException](#page-1601-0) Class [IBM.WebSphere.Caching](#page-1351-0) Namespace

TransactionTimeoutException getTxIDSt IBM WebSphere™ eXtreme Scale Client for .NET ring Method API Specification

Send [Feedback](mailto:wasdoc@us.ibm.com?subject=A+Sandcastle+Documented+Class+Library+getTxIDString+Method++100+EN-US&body=Your%20feedback%20is%20used%20to%20improve%20the%20documentation%20and%20the%20product.%20Your%20e-mail%20address%20will%20not%20be%20used%20for%20any%20other%20purpose%20and%20is%20disposed%20of%20after%20the%20issue%20you%20report%20is%20resolved.%20While%20working%20to%20resolve%20the%20issue%20that%20you%20report%2C%20you%20may%20be%20contacted%20via%20e-mail%20to%20get%20further%20details%20or%20clarification%20on%20the%20feedback%20you%20sent.%20After%20the%20issue%20you%20report%20has%20been%20addressed%2C%20you%20may%20receive%20an%20e-mail%20to%20let%20you%20know%20that%20your%20feedback%20has%20been%20addressed.)

IBM WebSphere™ eXtreme Scale Client for .NET Release 8.6.0.0 API Specification

Gets the String representation of the TxID.toString() method for the transaction that timed out.

IBM WebSphere™ eXtreme Scale Client for .NET API Specification. For additional information see the WebSphere<sup>™</sup> eXtreme Scale Library. © Copyright IBM Corporation 2012.

Send [Feedback](mailto:wasdoc@us.ibm.com?subject=A+Sandcastle+Documented+Class+Library+getTxIDString+Method++100+EN-US&body=Your%20feedback%20is%20used%20to%20improve%20the%20documentation%20and%20the%20product.%20Your%20e-mail%20address%20will%20not%20be%20used%20for%20any%20other%20purpose%20and%20is%20disposed%20of%20after%20the%20issue%20you%20report%20is%20resolved.%20While%20working%20to%20resolve%20the%20issue%20that%20you%20report%2C%20you%20may%20be%20contacted%20via%20e-mail%20to%20get%20further%20details%20or%20clarification%20on%20the%20feedback%20you%20sent.%20After%20the%20issue%20you%20report%20has%20been%20addressed%2C%20you%20may%20receive%20an%20e-mail%20to%20let%20you%20know%20that%20your%20feedback%20has%20been%20addressed.) on this topic to WAS Documentation Team.

**Namespace:** [IBM.WebSphere.Caching](#page-1351-0) **Assembly:** Client.Api (in Client.Api.dll) Version: 8.6.0.0 Syntax

VB  $C#$  $C++$ F# JScript Copy to [Clipboard](javascript:CopyToClipboard()[Print](javascript:Print()

# **Return Value**

Specifies the result of TxID.toString() method for the transaction that timed out. See Also

[TransactionTimeoutException](#page-1601-0) Class [TransactionTimeoutException](#page-1602-0) Members [IBM.WebSphere.Caching](#page-1351-0) Namespace

TransactionTimeoutException whenOccu IBM WebSphere™ eXtreme Scale Client for .NET rred Method API Specification

Send [Feedback](mailto:wasdoc@us.ibm.com?subject=A+Sandcastle+Documented+Class+Library+whenOccurred+Method++100+EN-US&body=Your%20feedback%20is%20used%20to%20improve%20the%20documentation%20and%20the%20product.%20Your%20e-mail%20address%20will%20not%20be%20used%20for%20any%20other%20purpose%20and%20is%20disposed%20of%20after%20the%20issue%20you%20report%20is%20resolved.%20While%20working%20to%20resolve%20the%20issue%20that%20you%20report%2C%20you%20may%20be%20contacted%20via%20e-mail%20to%20get%20further%20details%20or%20clarification%20on%20the%20feedback%20you%20sent.%20After%20the%20issue%20you%20report%20has%20been%20addressed%2C%20you%20may%20receive%20an%20e-mail%20to%20let%20you%20know%20that%20your%20feedback%20has%20been%20addressed.)

IBM WebSphere™ eXtreme Scale Client for .NET Release 8.6.0.0 API Specification

Returns the time when this [TransactionTimeoutException](#page-1601-0) exception was created.

IBM WebSphere™ eXtreme Scale Client for .NET API Specification. For additional information see the WebSphere<sup>™</sup> eXtreme Scale Library. © Copyright IBM Corporation 2012.

Send [Feedback](mailto:wasdoc@us.ibm.com?subject=A+Sandcastle+Documented+Class+Library+whenOccurred+Method++100+EN-US&body=Your%20feedback%20is%20used%20to%20improve%20the%20documentation%20and%20the%20product.%20Your%20e-mail%20address%20will%20not%20be%20used%20for%20any%20other%20purpose%20and%20is%20disposed%20of%20after%20the%20issue%20you%20report%20is%20resolved.%20While%20working%20to%20resolve%20the%20issue%20that%20you%20report%2C%20you%20may%20be%20contacted%20via%20e-mail%20to%20get%20further%20details%20or%20clarification%20on%20the%20feedback%20you%20sent.%20After%20the%20issue%20you%20report%20has%20been%20addressed%2C%20you%20may%20receive%20an%20e-mail%20to%20let%20you%20know%20that%20your%20feedback%20has%20been%20addressed.) on this topic to WAS Documentation Team.

**Namespace:** [IBM.WebSphere.Caching](#page-1351-0) **Assembly:** Client.Api (in Client.Api.dll) Version: 8.6.0.0 Syntax

VB  $C#$  $C++$ F# JScript Copy to [Clipboard](javascript:CopyToClipboard()[Print](javascript:Print()

## **Return Value**

Specifies a date object that represents the exact time when this exception object was created.

See Also

[TransactionTimeoutException](#page-1601-0) Class [TransactionTimeoutException](#page-1602-0) Members [IBM.WebSphere.Caching](#page-1351-0) Namespace

TransactionTimeoutException Properties

IBM WebSphere™ eXtreme Scale Client for .NET API Specification

**Send [Feedback](mailto:wasdoc@us.ibm.com?subject=A+Sandcastle+Documented+Class+Library+TransactionTimeoutException+Properties+100+EN-US&body=Your%20feedback%20is%20used%20to%20improve%20the%20documentation%20and%20the%20product.%20Your%20e-mail%20address%20will%20not%20be%20used%20for%20any%20other%20purpose%20and%20is%20disposed%20of%20after%20the%20issue%20you%20report%20is%20resolved.%20While%20working%20to%20resolve%20the%20issue%20that%20you%20report%2C%20you%20may%20be%20contacted%20via%20e-mail%20to%20get%20further%20details%20or%20clarification%20on%20the%20feedback%20you%20sent.%20After%20the%20issue%20you%20report%20has%20been%20addressed%2C%20you%20may%20receive%20an%20e-mail%20to%20let%20you%20know%20that%20your%20feedback%20has%20been%20addressed.)** 

IBM WebSphere™ eXtreme Scale Client for .NET Release 8.6.0.0 API Specification

The [TransactionTimeoutException](#page-1601-0) type exposes the following members. Properties

IBM WebSphere™ eXtreme Scale Client for .NET API Specification. For additional information see the WebSphere<sup>™</sup> eXtreme Scale Library. © Copyright IBM Corporation 2012.

Send [Feedback](mailto:wasdoc@us.ibm.com?subject=A+Sandcastle+Documented+Class+Library+TransactionTimeoutException+Properties+100+EN-US&body=Your%20feedback%20is%20used%20to%20improve%20the%20documentation%20and%20the%20product.%20Your%20e-mail%20address%20will%20not%20be%20used%20for%20any%20other%20purpose%20and%20is%20disposed%20of%20after%20the%20issue%20you%20report%20is%20resolved.%20While%20working%20to%20resolve%20the%20issue%20that%20you%20report%2C%20you%20may%20be%20contacted%20via%20e-mail%20to%20get%20further%20details%20or%20clarification%20on%20the%20feedback%20you%20sent.%20After%20the%20issue%20you%20report%20has%20been%20addressed%2C%20you%20may%20receive%20an%20e-mail%20to%20let%20you%20know%20that%20your%20feedback%20has%20been%20addressed.) on this topic to WAS Documentation Team.

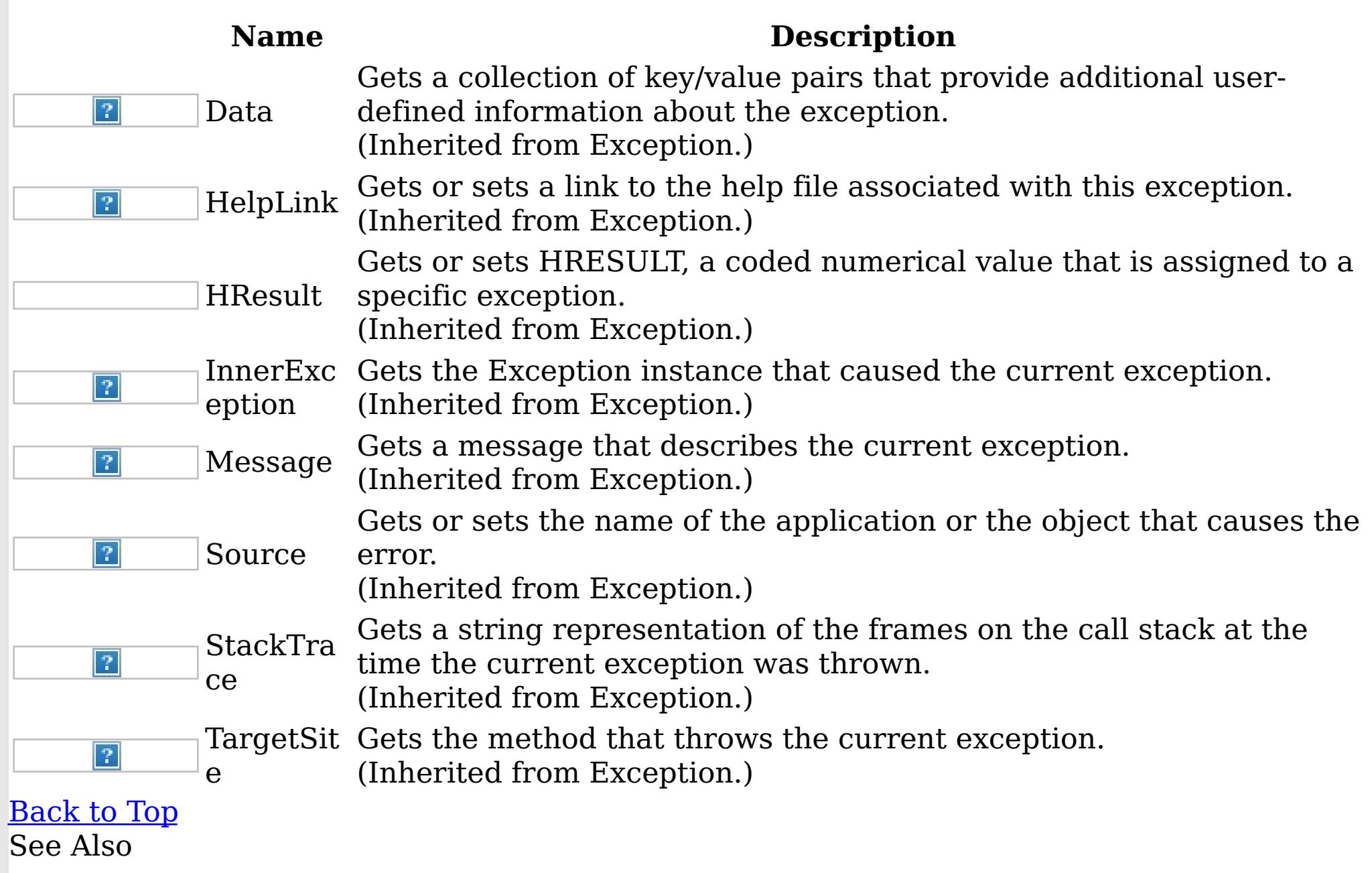

[TransactionTimeoutException](#page-1601-0) Class [IBM.WebSphere.Caching](#page-1351-0) Namespace

TxnIsolationLevel Enumeration IBM WebSphere™ eXtreme Scale Client for .NET API Specification **Send [Feedback](mailto:wasdoc@us.ibm.com?subject=A+Sandcastle+Documented+Class+Library+TxnIsolationLevel+Enumeration+100+EN-US&body=Your%20feedback%20is%20used%20to%20improve%20the%20documentation%20and%20the%20product.%20Your%20e-mail%20address%20will%20not%20be%20used%20for%20any%20other%20purpose%20and%20is%20disposed%20of%20after%20the%20issue%20you%20report%20is%20resolved.%20While%20working%20to%20resolve%20the%20issue%20that%20you%20report%2C%20you%20may%20be%20contacted%20via%20e-mail%20to%20get%20further%20details%20or%20clarification%20on%20the%20feedback%20you%20sent.%20After%20the%20issue%20you%20report%20has%20been%20addressed%2C%20you%20may%20receive%20an%20e-mail%20to%20let%20you%20know%20that%20your%20feedback%20has%20been%20addressed.)** 

IBM WebSphere™ eXtreme Scale Client for .NET Release 8.6.0.0 API Specification

Specifies an enumeration that defines the valid transaction isolation level values.

**Namespace:** [IBM.WebSphere.Caching](#page-1351-0)

**Assembly:** Client.Api (in Client.Api.dll) Version: 8.6.0.0 Syntax

VB  $C#$  $C++$ F# JScript Copy to [Clipboard](javascript:CopyToClipboard()[Print](javascript:Print()

Members

IBM WebSphere™ eXtreme Scale Client for .NET API Specification. For additional information see the WebSphere<sup>™</sup> eXtreme Scale Library. © Copyright IBM Corporation 2012.

Send [Feedback](mailto:wasdoc@us.ibm.com?subject=A+Sandcastle+Documented+Class+Library+TxnIsolationLevel+Enumeration+100+EN-US&body=Your%20feedback%20is%20used%20to%20improve%20the%20documentation%20and%20the%20product.%20Your%20e-mail%20address%20will%20not%20be%20used%20for%20any%20other%20purpose%20and%20is%20disposed%20of%20after%20the%20issue%20you%20report%20is%20resolved.%20While%20working%20to%20resolve%20the%20issue%20that%20you%20report%2C%20you%20may%20be%20contacted%20via%20e-mail%20to%20get%20further%20details%20or%20clarification%20on%20the%20feedback%20you%20sent.%20After%20the%20issue%20you%20report%20has%20been%20addressed%2C%20you%20may%20receive%20an%20e-mail%20to%20let%20you%20know%20that%20your%20feedback%20has%20been%20addressed.) on this topic to WAS Documentation Team.

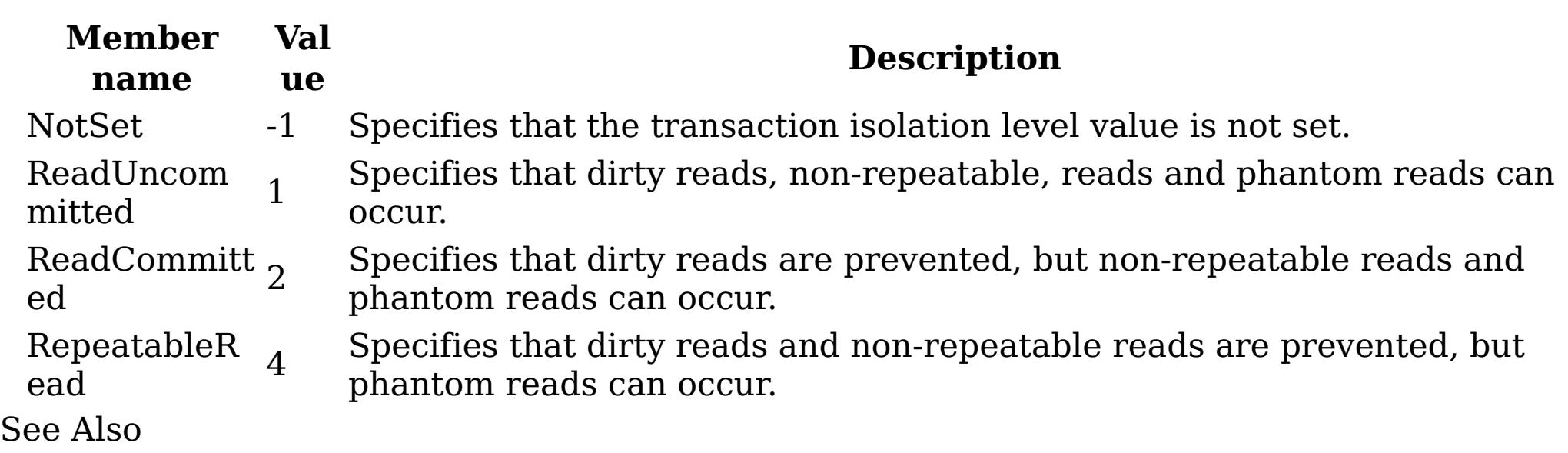

[IBM.WebSphere.Caching](#page-1351-0) Namespace

IBM.WebSphere.Caching.Map Namespace IBM WebSphere™ eXtreme Scale Client for .NET API Specification Send [Feedback](mailto:wasdoc@us.ibm.com?subject=A+Sandcastle+Documented+Class+Library+IBM.WebSphere.Caching.Map+Namespace+100+EN-US&body=Your%20feedback%20is%20used%20to%20improve%20the%20documentation%20and%20the%20product.%20Your%20e-mail%20address%20will%20not%20be%20used%20for%20any%20other%20purpose%20and%20is%20disposed%20of%20after%20the%20issue%20you%20report%20is%20resolved.%20While%20working%20to%20resolve%20the%20issue%20that%20you%20report%2C%20you%20may%20be%20contacted%20via%20e-mail%20to%20get%20further%20details%20or%20clarification%20on%20the%20feedback%20you%20sent.%20After%20the%20issue%20you%20report%20has%20been%20addressed%2C%20you%20may%20receive%20an%20e-mail%20to%20let%20you%20know%20that%20your%20feedback%20has%20been%20addressed.) IBM WebSphere™ eXtreme Scale Client for .NET Release 8.6.0.0 API Specification

The IBM.WebSphere.Caching.Map namespace includes the data access application programming interfaces. See the **[IBM.WebSphere.Caching](#page-1351-0)** namespace documentation for a description on how to access a map.

- The <u>[IGridMapPessimisticAutoTx](#page-1666-0) TKey, TValue</u> interface provides automatic transactions.
- The **[IGridMapPessimisticTx](#page-1710-0) TKey, TValue** interface provides manual transaction demarcation.

The eXtreme Scale client supports transactional data access to individual maps using automatic and manual transactions. The following maps are available:

#### Dup [licat](#page-1643-0)

<u>eKe</u> A DuplicateKeyException exception occurs if a key cannot be inserted into the yEx backing map because an object with the same key already exists. cept

See each respective interface for programming examples.

Classes

<u>ute</u> The [FieldAlias] annotation can be specified for user defined class fields.

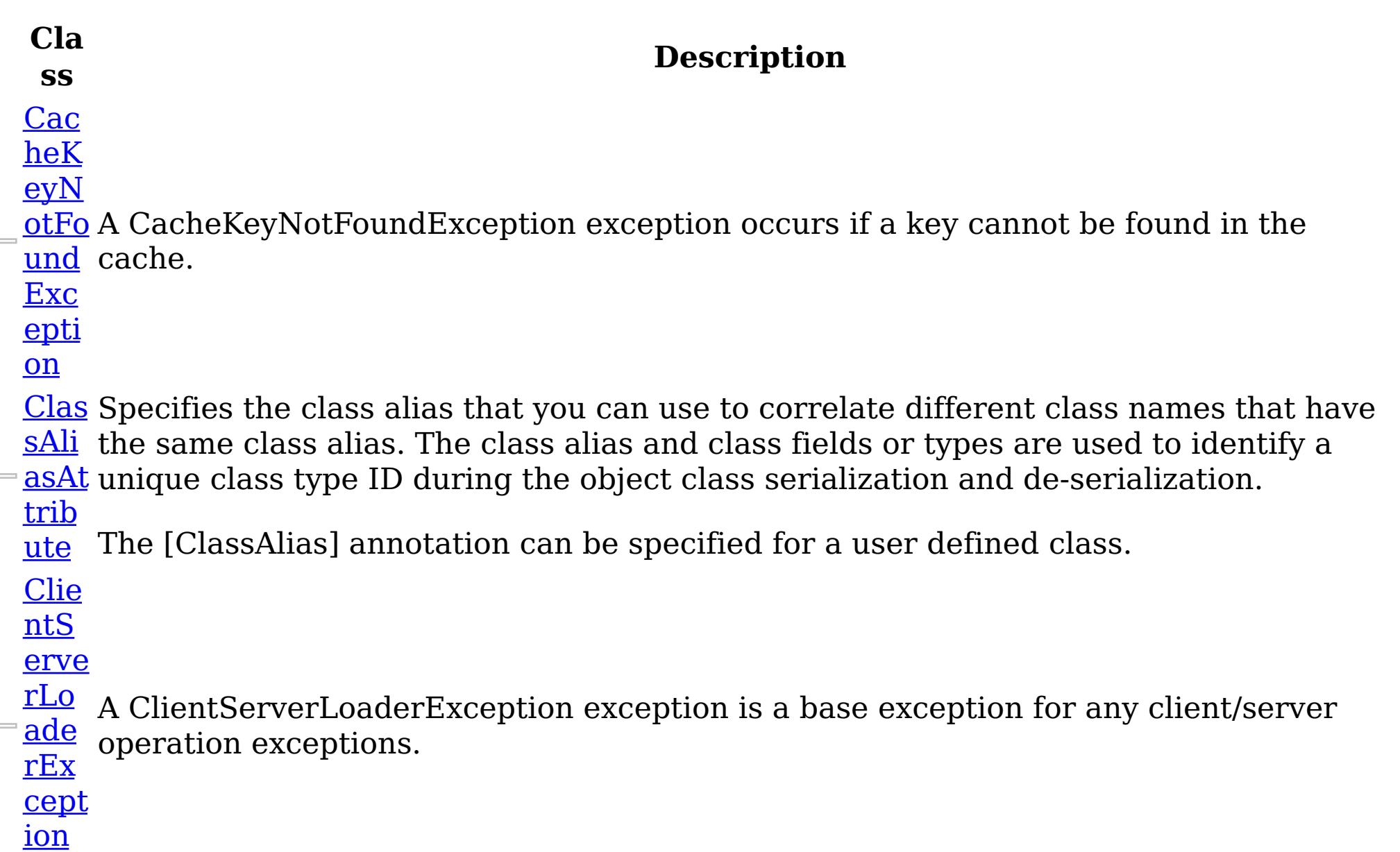

#### ion

Fiel <u>dAli</u> [asAt](#page-1653-0) trib Specifies the field alias that you can use to correlate different class field names that have the same class field alias. The class alias and field alias or types are used to identify a unique class type ID during the object class serialization and deserialization.

Loa

der Exc [epti](#page-1761-0) A LoaderException exception is the base exception that results for any exceptions that are encountered by a Loader.
mist The default OptimisticCallback plug-in is used by the run time if an implementation is [icCo](#page-1824-0) not provided by the application. If a well-constructed equals(Object) method is not on <u>llisi</u> your value object, this exception occurs because the entire value object is used as the onE version object.

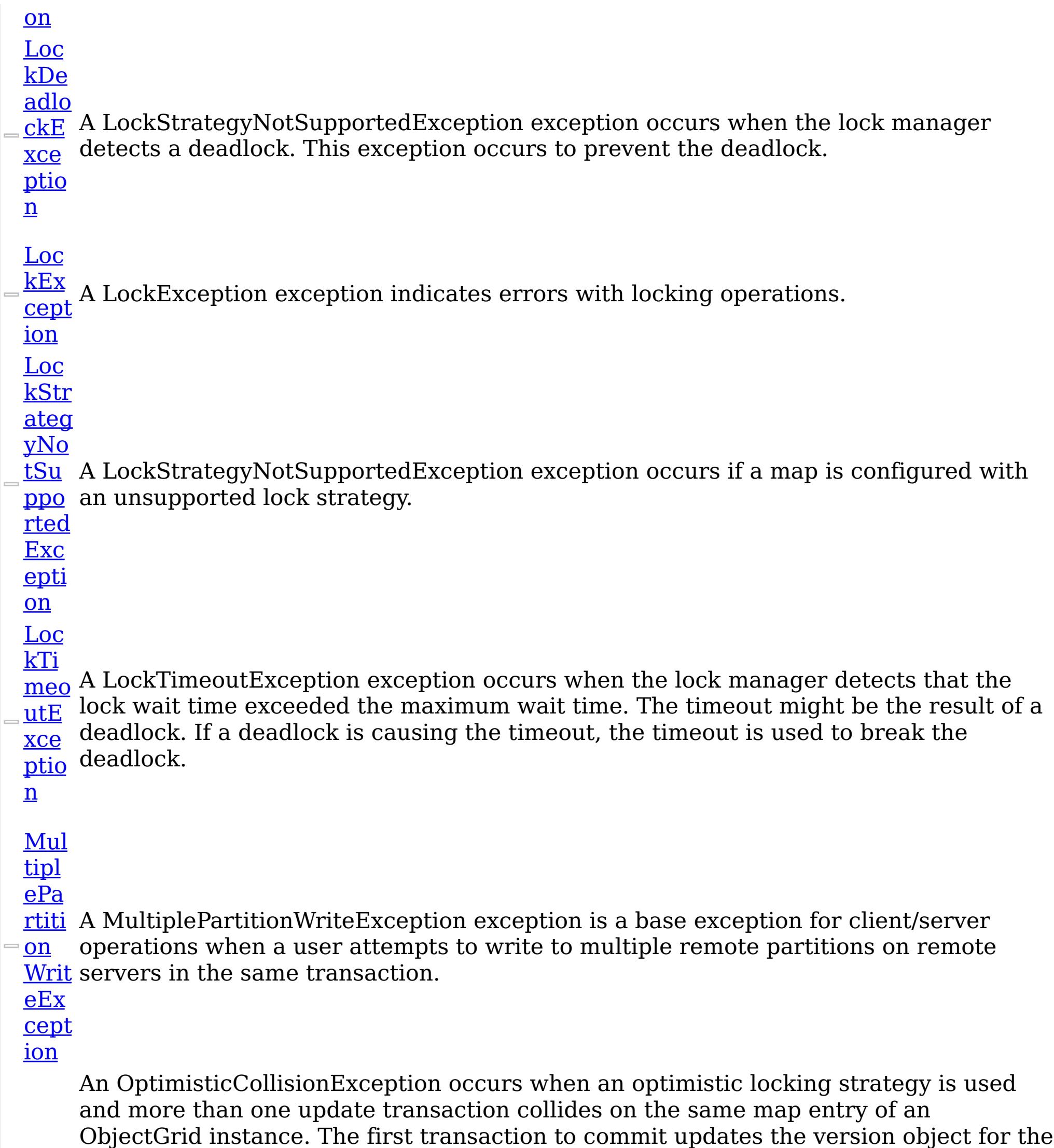

#### xce

<u>ptio</u> Because this exception indicates that the map entry contains stale data, stale map n entries or entries as identified by the key parameter that is passed to the OptimisticCollisionException(String, String, String, Object) method are invalidated. If this exception is thrown by a Loader plug-in and a null reference is used as the key parameter by the loader, the run time assumes that the loader does not know which entry caused the exception. In this scenario, the LogSequence object is passed to the Loader.batchUpdate(TxID, LogSequence) method to determine which map entries to invalidate. Each LogElement entry in the LogSequence object that is type update or

map entry. Other transactions that read this same map entry before committing have the previous version object. When the other transactions try to commit, the version object that is read does not match the version that was last committed. Therefore, other transactions are prevented from updating a map entry with stale data.

#### <u>Opti</u>

delete is invalidated.

[Part](#page-1834-0)

<u>itio</u> The PartitionKey attribute can be specified for the class using a path syntax to identify <u>nKe</u> a single attribute. Multiple attributes can be specified using additional PartitionKey <u>yAtt</u> annotations on each field, using the <u>[Order](#page-1844-0)</u> attribute to specify the order in which the <u>ribu</u> hash codes will be calculated.

te

Specifies one or more attributes to use to calculate the partition hash code.

<u>dOn</u> lyEx [cept](#page-1845-0) A ReadOnlyException exception occurs when a modify operation is attempted on a read-only map.

The PartitionKey attribute is not inheritable.

<u>Rea</u>

ion

**Tar** 

get

Not

<u>Avai</u> A TargetNotAvailableException occurs when a remote target was not found or was not <u>labl</u> reachable.

eEx

[cept](#page-1855-0)

ion

**Tra** 

nsa

ctio

Exc

epti

on

Tx TKey, **TValue** 

nAff A TransactionAffinityException exception occurs during server failover for inflight [inity](#page-1863-0) transactions. Applications can try the transaction again.

**[IGridMapPes](#page-1666-0)** This is a handle to a map using automatic transaction demarcation.

Una

vail [able](#page-1874-0)

Ser An UnavailableServiceException exception occurs when all servers are not running, <u>vice</u> or when all services are not available even though servers are running.

Exc

epti

on

Und

efin

pEx [cept](#page-1885-0)

ion

ed  $=$  Ma An UndefinedMapException exception occurs to indicate that the map that an application tried to access is not defined in the ObjectGrid.

Interfaces

## **Interface Description**

ey, TValue

[IGridMap](#page-1660-0) TK The top level interface for all maps. Use the interface to retrieve an appropriate IGridMap instance.

> Different IGridMap implementations are returned which allow additional operations for specific configurations and usage patterns.

simisticAuto

An instance of this IGridMapPessimisticAutoTx can only be used by the thread at a time. Use the Dispose method when finished with the map, to improve performance.

This is a handle to a map using the pessimistic locking strategy and

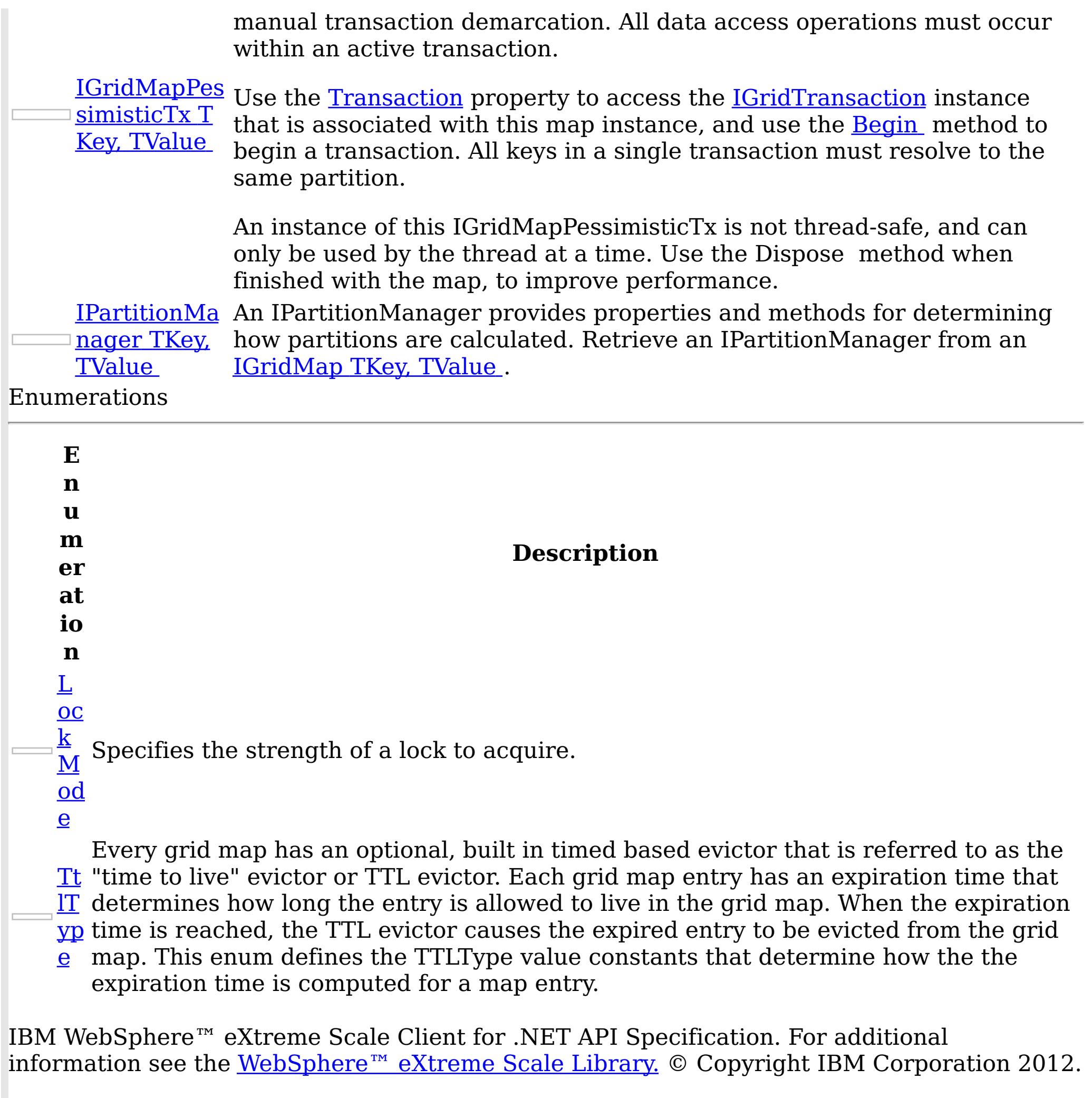

CacheKeyNotFoundException Class IBM WebSphere™ eXtreme Scale Client for .NET API Specification

**Send [Feedback](mailto:wasdoc@us.ibm.com?subject=A+Sandcastle+Documented+Class+Library+CacheKeyNotFoundException+Class+100+EN-US&body=Your%20feedback%20is%20used%20to%20improve%20the%20documentation%20and%20the%20product.%20Your%20e-mail%20address%20will%20not%20be%20used%20for%20any%20other%20purpose%20and%20is%20disposed%20of%20after%20the%20issue%20you%20report%20is%20resolved.%20While%20working%20to%20resolve%20the%20issue%20that%20you%20report%2C%20you%20may%20be%20contacted%20via%20e-mail%20to%20get%20further%20details%20or%20clarification%20on%20the%20feedback%20you%20sent.%20After%20the%20issue%20you%20report%20has%20been%20addressed%2C%20you%20may%20receive%20an%20e-mail%20to%20let%20you%20know%20that%20your%20feedback%20has%20been%20addressed.)** 

IBM WebSphere™ eXtreme Scale Client for .NET Release 8.6.0.0 API Specification

A CacheKeyNotFoundException exception occurs if a key cannot be found in the cache.

Inheritance Hierarchy

IBM WebSphere™ eXtreme Scale Client for .NET API Specification. For additional information see the WebSphere<sup>™</sup> eXtreme Scale Library. © Copyright IBM Corporation 2012.

Send [Feedback](mailto:wasdoc@us.ibm.com?subject=A+Sandcastle+Documented+Class+Library+CacheKeyNotFoundException+Class+100+EN-US&body=Your%20feedback%20is%20used%20to%20improve%20the%20documentation%20and%20the%20product.%20Your%20e-mail%20address%20will%20not%20be%20used%20for%20any%20other%20purpose%20and%20is%20disposed%20of%20after%20the%20issue%20you%20report%20is%20resolved.%20While%20working%20to%20resolve%20the%20issue%20that%20you%20report%2C%20you%20may%20be%20contacted%20via%20e-mail%20to%20get%20further%20details%20or%20clarification%20on%20the%20feedback%20you%20sent.%20After%20the%20issue%20you%20report%20has%20been%20addressed%2C%20you%20may%20receive%20an%20e-mail%20to%20let%20you%20know%20that%20your%20feedback%20has%20been%20addressed.) on this topic to WAS Documentation Team.

System Object System Exception [IBM.WebSphere.Caching](#page-1386-0) GridException IBM.WebSphere.Caching.Map CacheKeyNotFoundException

**Namespace:** [IBM.WebSphere.Caching.Map](#page-1612-0) **Assembly:** Client.Api (in Client.Api.dll) Version: 8.6.0.0 Syntax

VB  $C#$  $C++$ F# **JScript** Copy to [Clipboard](javascript:CopyToClipboard()[Print](javascript:Print()

See Also

[CacheKeyNotFoundException](#page-1617-0) Members [IBM.WebSphere.Caching.Map](#page-1612-0) Namespace CacheKeyNotFoundException Members

IBM WebSphere™ eXtreme Scale Client for .NET API Specification

**Send [Feedback](mailto:wasdoc@us.ibm.com?subject=A+Sandcastle+Documented+Class+Library+CacheKeyNotFoundException+Members+100+EN-US&body=Your%20feedback%20is%20used%20to%20improve%20the%20documentation%20and%20the%20product.%20Your%20e-mail%20address%20will%20not%20be%20used%20for%20any%20other%20purpose%20and%20is%20disposed%20of%20after%20the%20issue%20you%20report%20is%20resolved.%20While%20working%20to%20resolve%20the%20issue%20that%20you%20report%2C%20you%20may%20be%20contacted%20via%20e-mail%20to%20get%20further%20details%20or%20clarification%20on%20the%20feedback%20you%20sent.%20After%20the%20issue%20you%20report%20has%20been%20addressed%2C%20you%20may%20receive%20an%20e-mail%20to%20let%20you%20know%20that%20your%20feedback%20has%20been%20addressed.)** 

The [CacheKeyNotFoundException](#page-1616-0) type exposes the following members. **Constructors** 

IBM WebSphere™ eXtreme Scale Client for .NET Release 8.6.0.0 API Specification

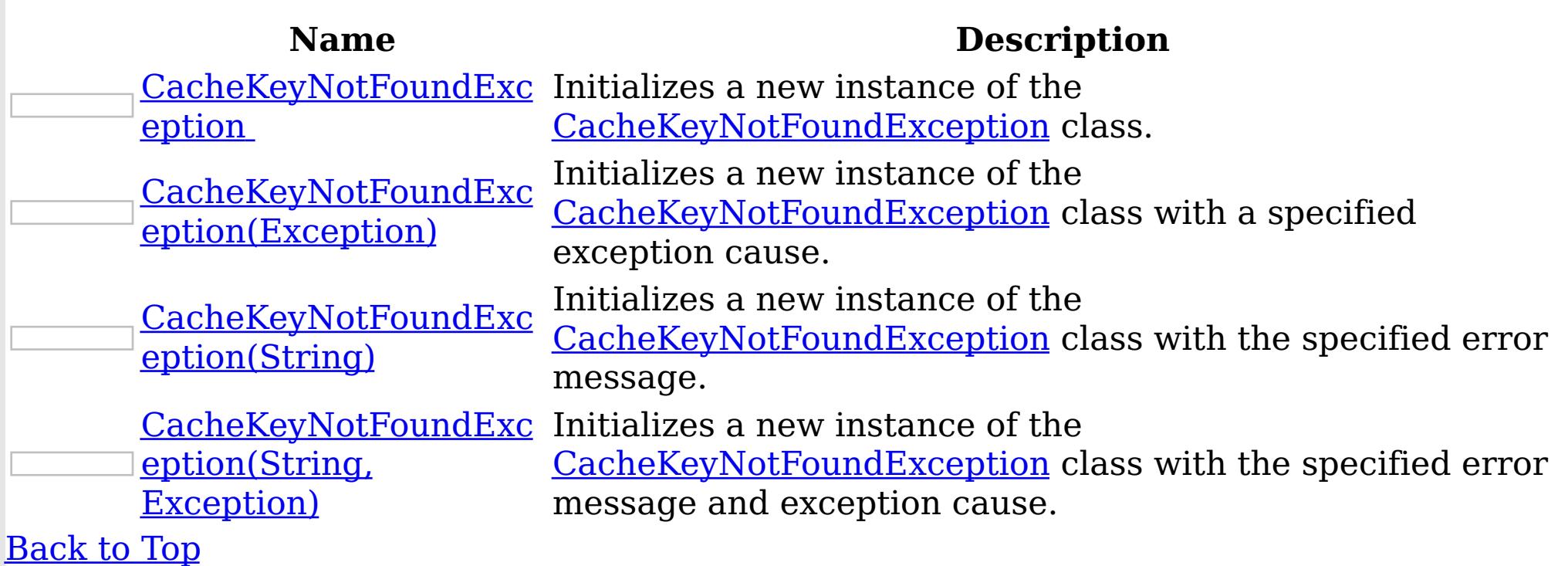

Methods

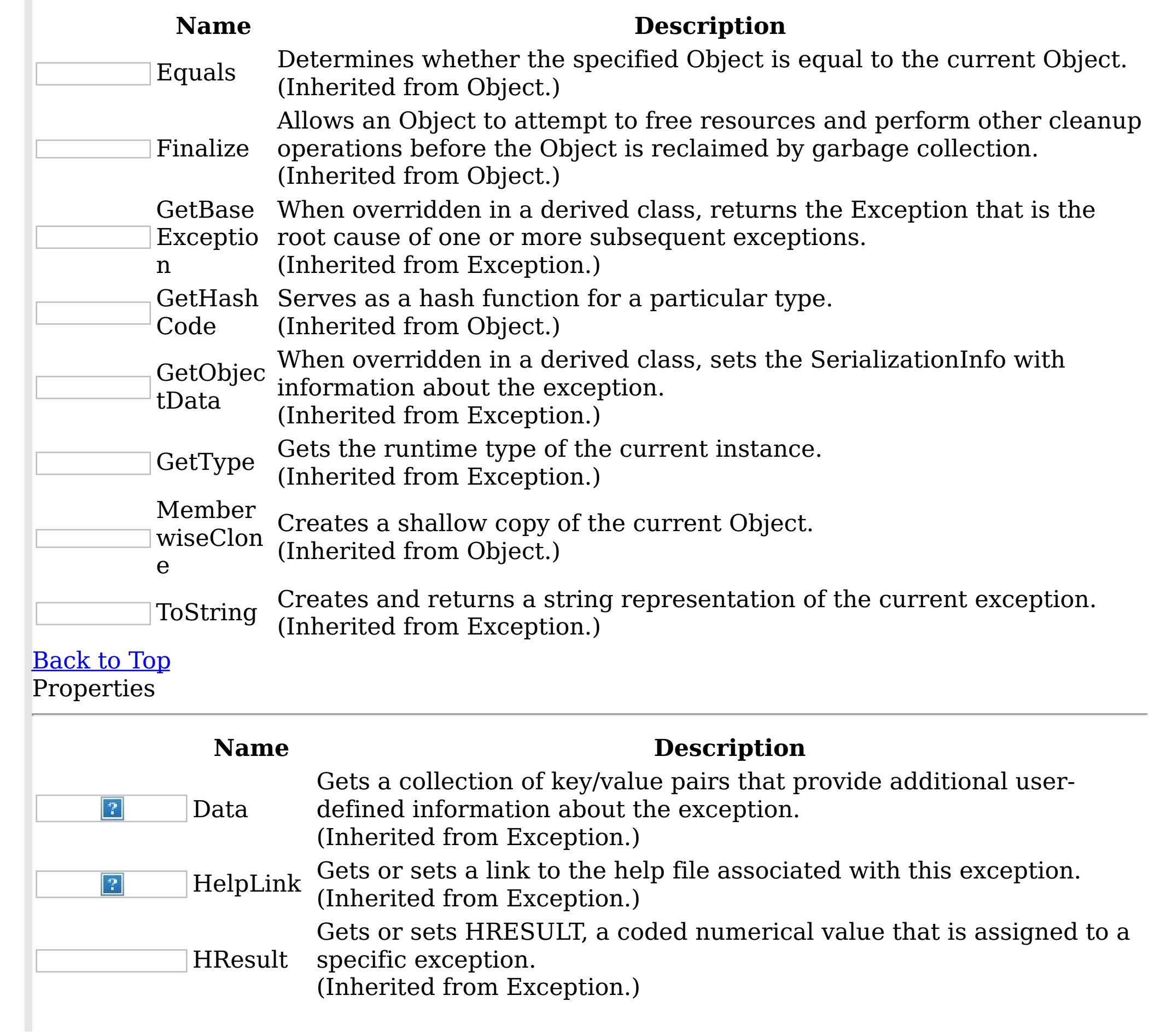

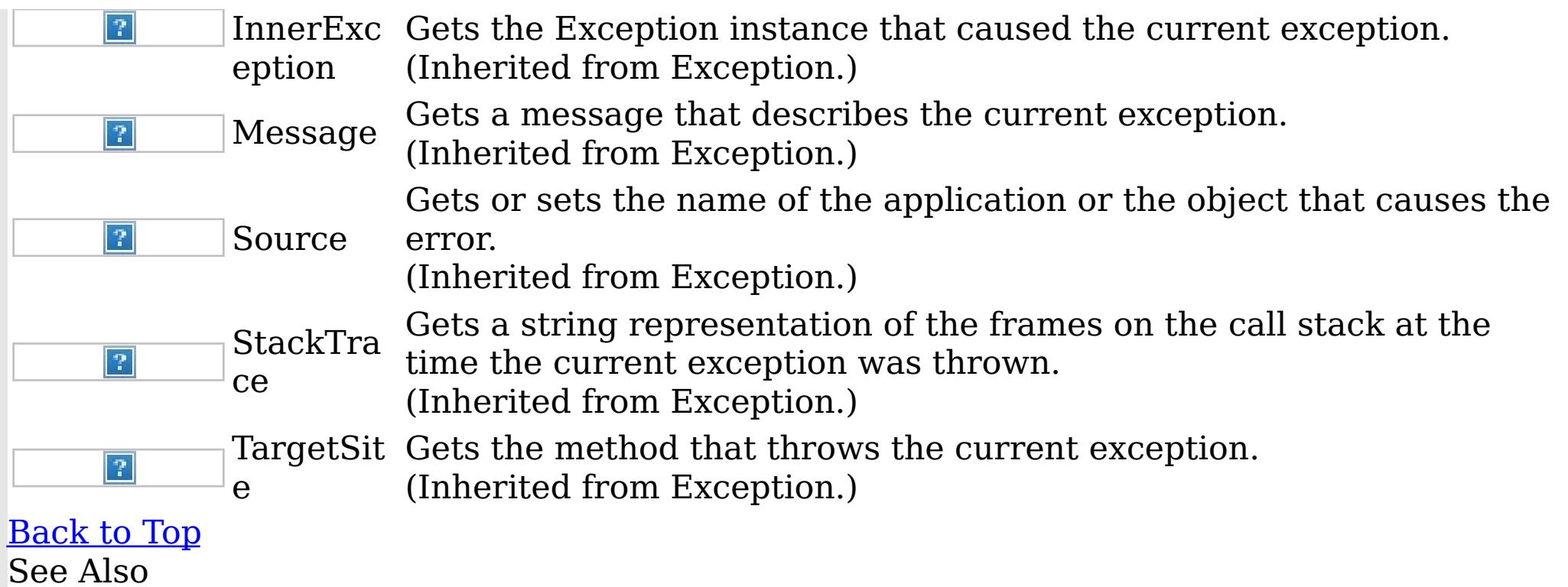

IBM WebSphere™ eXtreme Scale Client for .NET API Specification. For additional information see the <u>[WebSphere™](http://www.ibm.com/software/webservers/appserv/extremescale/library) eXtreme Scale Library.</u> © Copyright IBM Corporation 2012.

Send [Feedback](mailto:wasdoc@us.ibm.com?subject=A+Sandcastle+Documented+Class+Library+CacheKeyNotFoundException+Members+100+EN-US&body=Your%20feedback%20is%20used%20to%20improve%20the%20documentation%20and%20the%20product.%20Your%20e-mail%20address%20will%20not%20be%20used%20for%20any%20other%20purpose%20and%20is%20disposed%20of%20after%20the%20issue%20you%20report%20is%20resolved.%20While%20working%20to%20resolve%20the%20issue%20that%20you%20report%2C%20you%20may%20be%20contacted%20via%20e-mail%20to%20get%20further%20details%20or%20clarification%20on%20the%20feedback%20you%20sent.%20After%20the%20issue%20you%20report%20has%20been%20addressed%2C%20you%20may%20receive%20an%20e-mail%20to%20let%20you%20know%20that%20your%20feedback%20has%20been%20addressed.) on this topic to WAS Documentation Team.

[CacheKeyNotFoundException](#page-1616-0) Class [IBM.WebSphere.Caching.Map](#page-1612-0) Namespace CacheKeyNotFoundException **Constructor** IBM WebSphere™ eXtreme Scale Client for .NET API Specification

Send [Feedback](mailto:wasdoc@us.ibm.com?subject=A+Sandcastle+Documented+Class+Library+CacheKeyNotFoundException+Constructor++100+EN-US&body=Your%20feedback%20is%20used%20to%20improve%20the%20documentation%20and%20the%20product.%20Your%20e-mail%20address%20will%20not%20be%20used%20for%20any%20other%20purpose%20and%20is%20disposed%20of%20after%20the%20issue%20you%20report%20is%20resolved.%20While%20working%20to%20resolve%20the%20issue%20that%20you%20report%2C%20you%20may%20be%20contacted%20via%20e-mail%20to%20get%20further%20details%20or%20clarification%20on%20the%20feedback%20you%20sent.%20After%20the%20issue%20you%20report%20has%20been%20addressed%2C%20you%20may%20receive%20an%20e-mail%20to%20let%20you%20know%20that%20your%20feedback%20has%20been%20addressed.)

IBM WebSphere™ eXtreme Scale Client for .NET Release 8.6.0.0 API Specification

Overload List

IBM WebSphere™ eXtreme Scale Client for .NET API Specification. For additional information see the WebSphere<sup>™</sup> eXtreme Scale Library. © Copyright IBM Corporation 2012.

Send [Feedback](mailto:wasdoc@us.ibm.com?subject=A+Sandcastle+Documented+Class+Library+CacheKeyNotFoundException+Constructor++100+EN-US&body=Your%20feedback%20is%20used%20to%20improve%20the%20documentation%20and%20the%20product.%20Your%20e-mail%20address%20will%20not%20be%20used%20for%20any%20other%20purpose%20and%20is%20disposed%20of%20after%20the%20issue%20you%20report%20is%20resolved.%20While%20working%20to%20resolve%20the%20issue%20that%20you%20report%2C%20you%20may%20be%20contacted%20via%20e-mail%20to%20get%20further%20details%20or%20clarification%20on%20the%20feedback%20you%20sent.%20After%20the%20issue%20you%20report%20has%20been%20addressed%2C%20you%20may%20receive%20an%20e-mail%20to%20let%20you%20know%20that%20your%20feedback%20has%20been%20addressed.) on this topic to WAS Documentation Team.

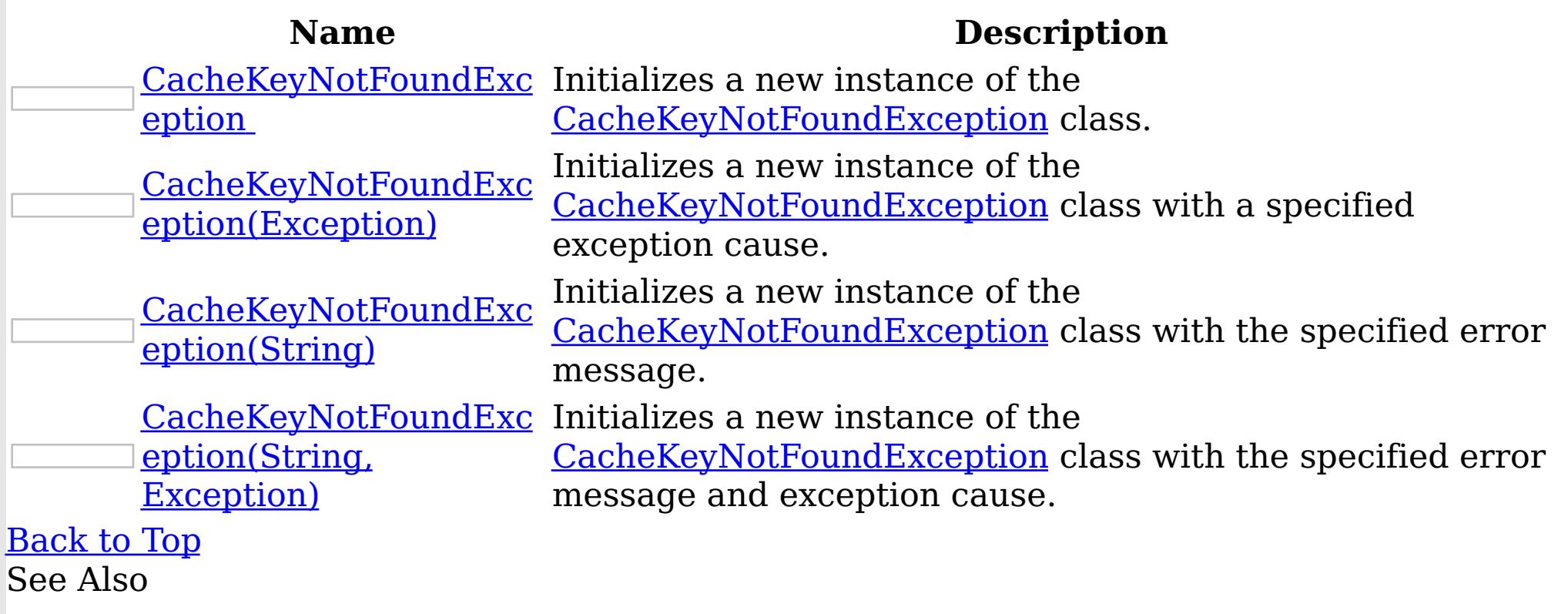

[CacheKeyNotFoundException](#page-1616-0) Class [CacheKeyNotFoundException](#page-1617-0) Members [IBM.WebSphere.Caching.Map](#page-1612-0) Namespace CacheKeyNotFoundException **Constructor** 

IBM WebSphere™ eXtreme Scale Client for .NET API Specification

Send [Feedback](mailto:wasdoc@us.ibm.com?subject=A+Sandcastle+Documented+Class+Library+CacheKeyNotFoundException+Constructor++100+EN-US&body=Your%20feedback%20is%20used%20to%20improve%20the%20documentation%20and%20the%20product.%20Your%20e-mail%20address%20will%20not%20be%20used%20for%20any%20other%20purpose%20and%20is%20disposed%20of%20after%20the%20issue%20you%20report%20is%20resolved.%20While%20working%20to%20resolve%20the%20issue%20that%20you%20report%2C%20you%20may%20be%20contacted%20via%20e-mail%20to%20get%20further%20details%20or%20clarification%20on%20the%20feedback%20you%20sent.%20After%20the%20issue%20you%20report%20has%20been%20addressed%2C%20you%20may%20receive%20an%20e-mail%20to%20let%20you%20know%20that%20your%20feedback%20has%20been%20addressed.)

IBM WebSphere™ eXtreme Scale Client for .NET Release 8.6.0.0 API Specification

Initializes a new instance of the [CacheKeyNotFoundException](#page-1616-0) class.

**Namespace:** [IBM.WebSphere.Caching.Map](#page-1612-0)

IBM WebSphere™ eXtreme Scale Client for .NET API Specification. For additional information see the WebSphere<sup>™</sup> eXtreme Scale Library. © Copyright IBM Corporation 2012.

Send [Feedback](mailto:wasdoc@us.ibm.com?subject=A+Sandcastle+Documented+Class+Library+CacheKeyNotFoundException+Constructor++100+EN-US&body=Your%20feedback%20is%20used%20to%20improve%20the%20documentation%20and%20the%20product.%20Your%20e-mail%20address%20will%20not%20be%20used%20for%20any%20other%20purpose%20and%20is%20disposed%20of%20after%20the%20issue%20you%20report%20is%20resolved.%20While%20working%20to%20resolve%20the%20issue%20that%20you%20report%2C%20you%20may%20be%20contacted%20via%20e-mail%20to%20get%20further%20details%20or%20clarification%20on%20the%20feedback%20you%20sent.%20After%20the%20issue%20you%20report%20has%20been%20addressed%2C%20you%20may%20receive%20an%20e-mail%20to%20let%20you%20know%20that%20your%20feedback%20has%20been%20addressed.) on this topic to WAS Documentation Team.

**Assembly:** Client.Api (in Client.Api.dll) Version: 8.6.0.0 Syntax

VB  $C#$  $C++$ F# JScript Copy to [Clipboard](javascript:CopyToClipboard()[Print](javascript:Print()

See Also

CacheKeyNotFoundException Constructor (Exception) IBM WebSphere™ eXtreme Scale Client for .NET API Specification **Send [Feedback](mailto:wasdoc@us.ibm.com?subject=A+Sandcastle+Documented+Class+Library+CacheKeyNotFoundException+Constructor+(Exception)+100+EN-US&body=Your%20feedback%20is%20used%20to%20improve%20the%20documentation%20and%20the%20product.%20Your%20e-mail%20address%20will%20not%20be%20used%20for%20any%20other%20purpose%20and%20is%20disposed%20of%20after%20the%20issue%20you%20report%20is%20resolved.%20While%20working%20to%20resolve%20the%20issue%20that%20you%20report%2C%20you%20may%20be%20contacted%20via%20e-mail%20to%20get%20further%20details%20or%20clarification%20on%20the%20feedback%20you%20sent.%20After%20the%20issue%20you%20report%20has%20been%20addressed%2C%20you%20may%20receive%20an%20e-mail%20to%20let%20you%20know%20that%20your%20feedback%20has%20been%20addressed.)** IBM WebSphere™ eXtreme Scale Client for .NET Release 8.6.0.0 API Specification

Initializes a new instance of the **[CacheKeyNotFoundException](#page-1616-0)** class with a specified exception cause.

**Namespace:** [IBM.WebSphere.Caching.Map](#page-1612-0) **Assembly:** Client.Api (in Client.Api.dll) Version: 8.6.0.0 Syntax

IBM WebSphere™ eXtreme Scale Client for .NET API Specification. For additional information see the WebSphere<sup>™</sup> eXtreme Scale Library. © Copyright IBM Corporation 2012.

Send [Feedback](mailto:wasdoc@us.ibm.com?subject=A+Sandcastle+Documented+Class+Library+CacheKeyNotFoundException+Constructor+(Exception)+100+EN-US&body=Your%20feedback%20is%20used%20to%20improve%20the%20documentation%20and%20the%20product.%20Your%20e-mail%20address%20will%20not%20be%20used%20for%20any%20other%20purpose%20and%20is%20disposed%20of%20after%20the%20issue%20you%20report%20is%20resolved.%20While%20working%20to%20resolve%20the%20issue%20that%20you%20report%2C%20you%20may%20be%20contacted%20via%20e-mail%20to%20get%20further%20details%20or%20clarification%20on%20the%20feedback%20you%20sent.%20After%20the%20issue%20you%20report%20has%20been%20addressed%2C%20you%20may%20receive%20an%20e-mail%20to%20let%20you%20know%20that%20your%20feedback%20has%20been%20addressed.) on this topic to WAS Documentation Team.

VB  $C#$  $C++$ F# **JScript** Copy to [Clipboard](javascript:CopyToClipboard()[Print](javascript:Print()

#### **Parameters**

cause

Type: System Exception

Specifies the exception that is the cause of the current exception. A null value is permitted and indicates that the cause is nonexistent or unknown.

See Also

CacheKeyNotFoundException Constructor (String) IBM WebSphere™ eXtreme Scale Client for .NET API Specification **Send [Feedback](mailto:wasdoc@us.ibm.com?subject=A+Sandcastle+Documented+Class+Library+CacheKeyNotFoundException+Constructor+(String)+100+EN-US&body=Your%20feedback%20is%20used%20to%20improve%20the%20documentation%20and%20the%20product.%20Your%20e-mail%20address%20will%20not%20be%20used%20for%20any%20other%20purpose%20and%20is%20disposed%20of%20after%20the%20issue%20you%20report%20is%20resolved.%20While%20working%20to%20resolve%20the%20issue%20that%20you%20report%2C%20you%20may%20be%20contacted%20via%20e-mail%20to%20get%20further%20details%20or%20clarification%20on%20the%20feedback%20you%20sent.%20After%20the%20issue%20you%20report%20has%20been%20addressed%2C%20you%20may%20receive%20an%20e-mail%20to%20let%20you%20know%20that%20your%20feedback%20has%20been%20addressed.)** IBM WebSphere™ eXtreme Scale Client for .NET Release 8.6.0.0 API Specification

Initializes a new instance of the [CacheKeyNotFoundException](#page-1616-0) class with the specified error message.

**Namespace:** [IBM.WebSphere.Caching.Map](#page-1612-0) **Assembly:** Client.Api (in Client.Api.dll) Version: 8.6.0.0 Syntax

IBM WebSphere™ eXtreme Scale Client for .NET API Specification. For additional information see the WebSphere<sup>™</sup> eXtreme Scale Library. © Copyright IBM Corporation 2012.

Send [Feedback](mailto:wasdoc@us.ibm.com?subject=A+Sandcastle+Documented+Class+Library+CacheKeyNotFoundException+Constructor+(String)+100+EN-US&body=Your%20feedback%20is%20used%20to%20improve%20the%20documentation%20and%20the%20product.%20Your%20e-mail%20address%20will%20not%20be%20used%20for%20any%20other%20purpose%20and%20is%20disposed%20of%20after%20the%20issue%20you%20report%20is%20resolved.%20While%20working%20to%20resolve%20the%20issue%20that%20you%20report%2C%20you%20may%20be%20contacted%20via%20e-mail%20to%20get%20further%20details%20or%20clarification%20on%20the%20feedback%20you%20sent.%20After%20the%20issue%20you%20report%20has%20been%20addressed%2C%20you%20may%20receive%20an%20e-mail%20to%20let%20you%20know%20that%20your%20feedback%20has%20been%20addressed.) on this topic to WAS Documentation Team.

VB  $C#$  $C++$ F# **JScript** Copy to [Clipboard](javascript:CopyToClipboard()[Print](javascript:Print()

#### **Parameters**

message

Type: System String Specifies the error message that explains the reason for the exception.

See Also

CacheKeyNotFoundException Constructor IBM WebSphere™ eXtreme Scale Client for (String, Exception) .NET API Specification **Send [Feedback](mailto:wasdoc@us.ibm.com?subject=A+Sandcastle+Documented+Class+Library+CacheKeyNotFoundException+Constructor+(String%2C+Exception)+100+EN-US&body=Your%20feedback%20is%20used%20to%20improve%20the%20documentation%20and%20the%20product.%20Your%20e-mail%20address%20will%20not%20be%20used%20for%20any%20other%20purpose%20and%20is%20disposed%20of%20after%20the%20issue%20you%20report%20is%20resolved.%20While%20working%20to%20resolve%20the%20issue%20that%20you%20report%2C%20you%20may%20be%20contacted%20via%20e-mail%20to%20get%20further%20details%20or%20clarification%20on%20the%20feedback%20you%20sent.%20After%20the%20issue%20you%20report%20has%20been%20addressed%2C%20you%20may%20receive%20an%20e-mail%20to%20let%20you%20know%20that%20your%20feedback%20has%20been%20addressed.)** IBM WebSphere™ eXtreme Scale Client for .NET Release 8.6.0.0 API Specification

Initializes a new instance of the [CacheKeyNotFoundException](#page-1616-0) class with the specified error message and exception cause.

**Namespace:** [IBM.WebSphere.Caching.Map](#page-1612-0) **Assembly:** Client.Api (in Client.Api.dll) Version: 8.6.0.0 Syntax

IBM WebSphere™ eXtreme Scale Client for .NET API Specification. For additional information see the WebSphere<sup>™</sup> eXtreme Scale Library. © Copyright IBM Corporation 2012.

Send [Feedback](mailto:wasdoc@us.ibm.com?subject=A+Sandcastle+Documented+Class+Library+CacheKeyNotFoundException+Constructor+(String%2C+Exception)+100+EN-US&body=Your%20feedback%20is%20used%20to%20improve%20the%20documentation%20and%20the%20product.%20Your%20e-mail%20address%20will%20not%20be%20used%20for%20any%20other%20purpose%20and%20is%20disposed%20of%20after%20the%20issue%20you%20report%20is%20resolved.%20While%20working%20to%20resolve%20the%20issue%20that%20you%20report%2C%20you%20may%20be%20contacted%20via%20e-mail%20to%20get%20further%20details%20or%20clarification%20on%20the%20feedback%20you%20sent.%20After%20the%20issue%20you%20report%20has%20been%20addressed%2C%20you%20may%20receive%20an%20e-mail%20to%20let%20you%20know%20that%20your%20feedback%20has%20been%20addressed.) on this topic to WAS Documentation Team.

VB [C#](javascript:ChangeTab()  $C++$ F# **JScript** Copy to [Clipboard](javascript:CopyToClipboard()[Print](javascript:Print()

### **Parameters**

message

Type: System String The error message that explains the reason for the exception.

cause

Type: System Exception Specifies the exception that is the cause of the current exception. A null value is permitted and indicates that the cause is nonexistent or unknown.

See Also

CacheKeyNotFoundException Methods

IBM WebSphere™ eXtreme Scale Client for .NET API Specification

**Send [Feedback](mailto:wasdoc@us.ibm.com?subject=A+Sandcastle+Documented+Class+Library+CacheKeyNotFoundException+Methods+100+EN-US&body=Your%20feedback%20is%20used%20to%20improve%20the%20documentation%20and%20the%20product.%20Your%20e-mail%20address%20will%20not%20be%20used%20for%20any%20other%20purpose%20and%20is%20disposed%20of%20after%20the%20issue%20you%20report%20is%20resolved.%20While%20working%20to%20resolve%20the%20issue%20that%20you%20report%2C%20you%20may%20be%20contacted%20via%20e-mail%20to%20get%20further%20details%20or%20clarification%20on%20the%20feedback%20you%20sent.%20After%20the%20issue%20you%20report%20has%20been%20addressed%2C%20you%20may%20receive%20an%20e-mail%20to%20let%20you%20know%20that%20your%20feedback%20has%20been%20addressed.)** 

The [CacheKeyNotFoundException](#page-1616-0) type exposes the following members. Methods

IBM WebSphere™ eXtreme Scale Client for .NET Release 8.6.0.0 API Specification

IBM WebSphere™ eXtreme Scale Client for .NET API Specification. For additional information see the WebSphere<sup>™</sup> eXtreme Scale Library. © Copyright IBM Corporation 2012.

Send [Feedback](mailto:wasdoc@us.ibm.com?subject=A+Sandcastle+Documented+Class+Library+CacheKeyNotFoundException+Methods+100+EN-US&body=Your%20feedback%20is%20used%20to%20improve%20the%20documentation%20and%20the%20product.%20Your%20e-mail%20address%20will%20not%20be%20used%20for%20any%20other%20purpose%20and%20is%20disposed%20of%20after%20the%20issue%20you%20report%20is%20resolved.%20While%20working%20to%20resolve%20the%20issue%20that%20you%20report%2C%20you%20may%20be%20contacted%20via%20e-mail%20to%20get%20further%20details%20or%20clarification%20on%20the%20feedback%20you%20sent.%20After%20the%20issue%20you%20report%20has%20been%20addressed%2C%20you%20may%20receive%20an%20e-mail%20to%20let%20you%20know%20that%20your%20feedback%20has%20been%20addressed.) on this topic to WAS Documentation Team.

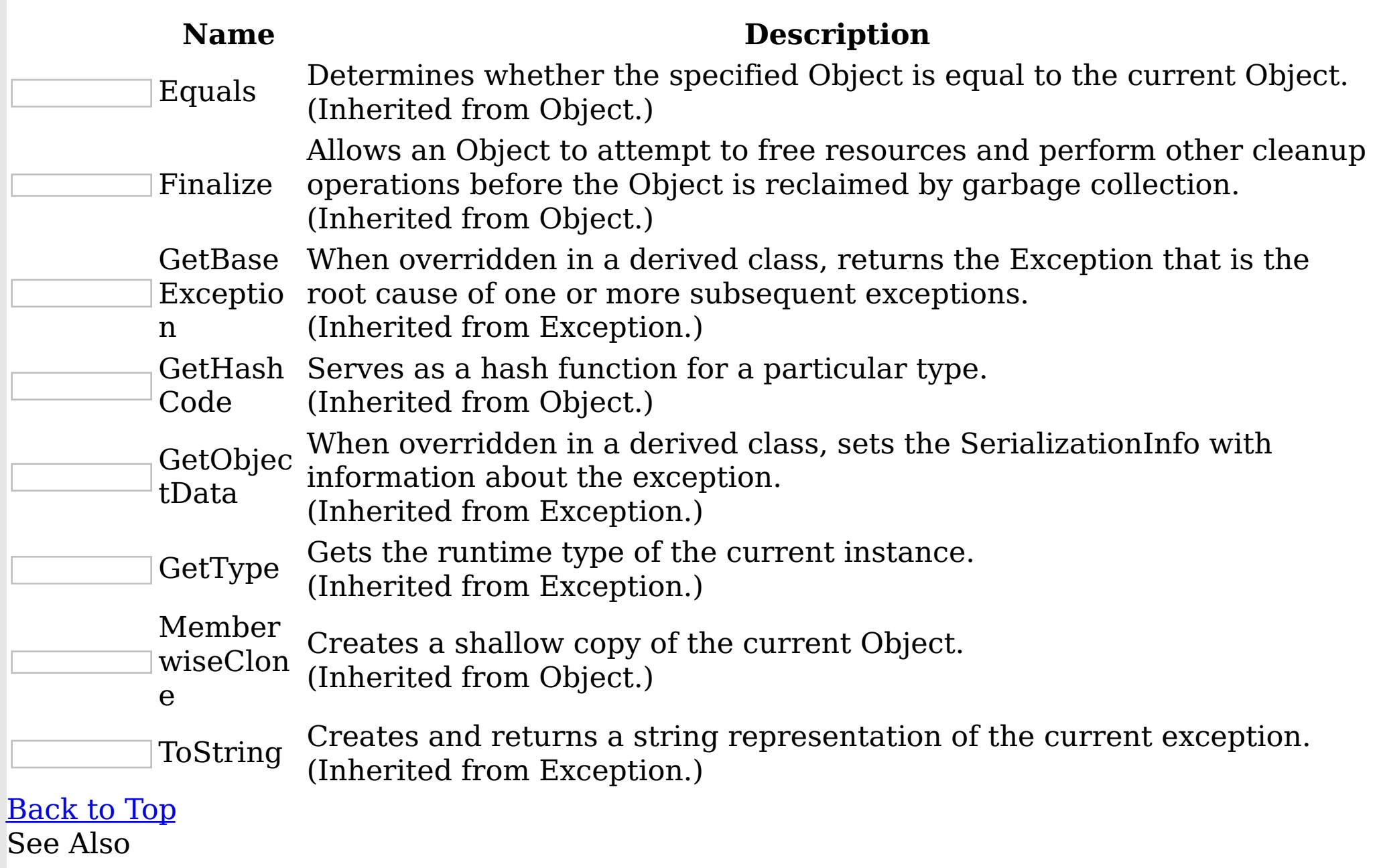

[CacheKeyNotFoundException](#page-1616-0) Class [IBM.WebSphere.Caching.Map](#page-1612-0) Namespace CacheKeyNotFoundException Properties

IBM WebSphere™ eXtreme Scale Client for .NET API Specification

**Send [Feedback](mailto:wasdoc@us.ibm.com?subject=A+Sandcastle+Documented+Class+Library+CacheKeyNotFoundException+Properties+100+EN-US&body=Your%20feedback%20is%20used%20to%20improve%20the%20documentation%20and%20the%20product.%20Your%20e-mail%20address%20will%20not%20be%20used%20for%20any%20other%20purpose%20and%20is%20disposed%20of%20after%20the%20issue%20you%20report%20is%20resolved.%20While%20working%20to%20resolve%20the%20issue%20that%20you%20report%2C%20you%20may%20be%20contacted%20via%20e-mail%20to%20get%20further%20details%20or%20clarification%20on%20the%20feedback%20you%20sent.%20After%20the%20issue%20you%20report%20has%20been%20addressed%2C%20you%20may%20receive%20an%20e-mail%20to%20let%20you%20know%20that%20your%20feedback%20has%20been%20addressed.)** 

The [CacheKeyNotFoundException](#page-1616-0) type exposes the following members. Properties

IBM WebSphere™ eXtreme Scale Client for .NET Release 8.6.0.0 API Specification

IBM WebSphere™ eXtreme Scale Client for .NET API Specification. For additional information see the WebSphere<sup>™</sup> eXtreme Scale Library. © Copyright IBM Corporation 2012.

Send [Feedback](mailto:wasdoc@us.ibm.com?subject=A+Sandcastle+Documented+Class+Library+CacheKeyNotFoundException+Properties+100+EN-US&body=Your%20feedback%20is%20used%20to%20improve%20the%20documentation%20and%20the%20product.%20Your%20e-mail%20address%20will%20not%20be%20used%20for%20any%20other%20purpose%20and%20is%20disposed%20of%20after%20the%20issue%20you%20report%20is%20resolved.%20While%20working%20to%20resolve%20the%20issue%20that%20you%20report%2C%20you%20may%20be%20contacted%20via%20e-mail%20to%20get%20further%20details%20or%20clarification%20on%20the%20feedback%20you%20sent.%20After%20the%20issue%20you%20report%20has%20been%20addressed%2C%20you%20may%20receive%20an%20e-mail%20to%20let%20you%20know%20that%20your%20feedback%20has%20been%20addressed.) on this topic to WAS Documentation Team.

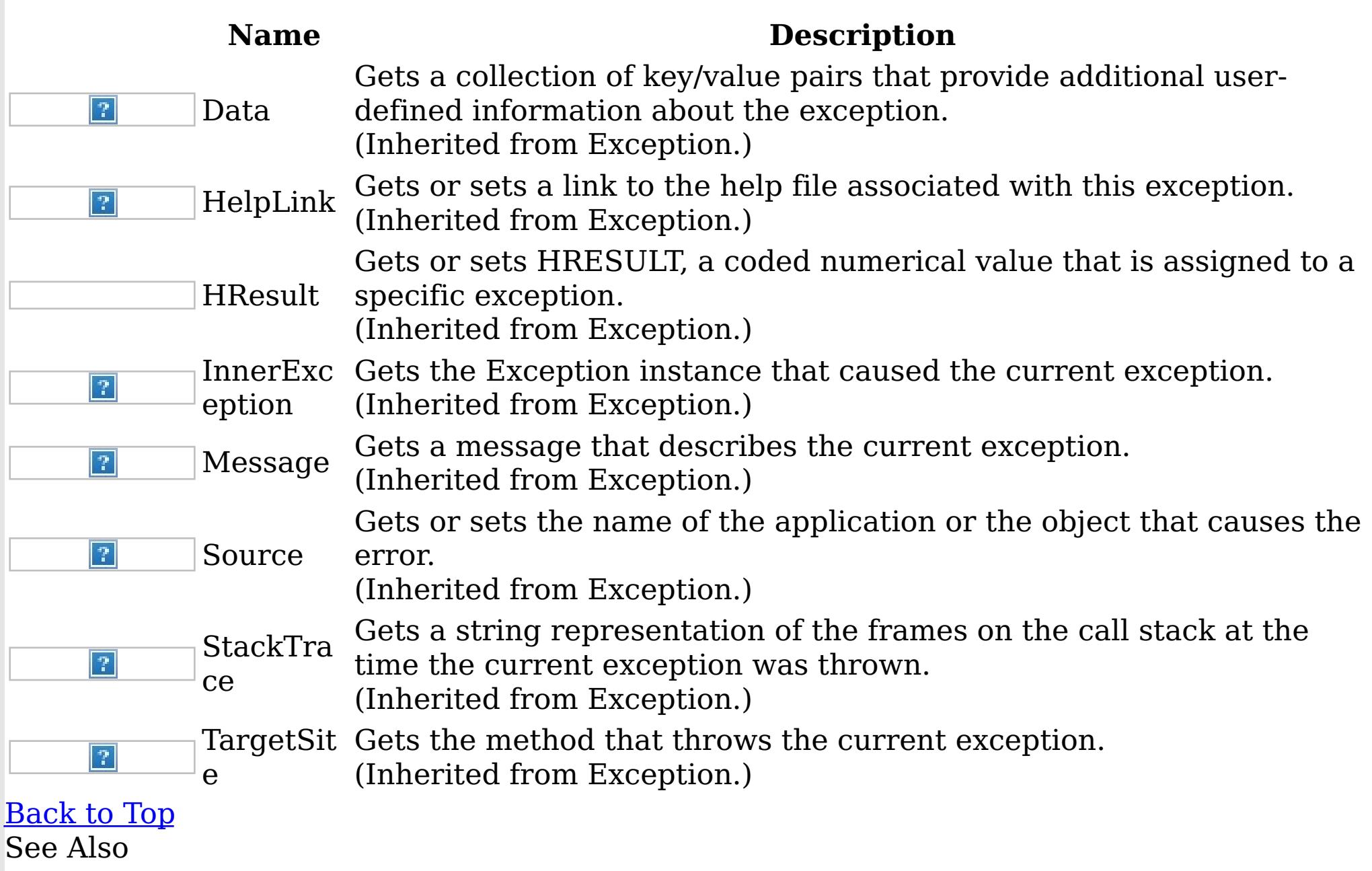

[CacheKeyNotFoundException](#page-1616-0) Class [IBM.WebSphere.Caching.Map](#page-1612-0) Namespace

ClassAliasAttribute Class IBM WebSphere™ eXtreme Scale Client for .NET API Specification Send [Feedback](mailto:wasdoc@us.ibm.com?subject=A+Sandcastle+Documented+Class+Library+ClassAliasAttribute+Class+100+EN-US&body=Your%20feedback%20is%20used%20to%20improve%20the%20documentation%20and%20the%20product.%20Your%20e-mail%20address%20will%20not%20be%20used%20for%20any%20other%20purpose%20and%20is%20disposed%20of%20after%20the%20issue%20you%20report%20is%20resolved.%20While%20working%20to%20resolve%20the%20issue%20that%20you%20report%2C%20you%20may%20be%20contacted%20via%20e-mail%20to%20get%20further%20details%20or%20clarification%20on%20the%20feedback%20you%20sent.%20After%20the%20issue%20you%20report%20has%20been%20addressed%2C%20you%20may%20receive%20an%20e-mail%20to%20let%20you%20know%20that%20your%20feedback%20has%20been%20addressed.) IBM WebSphere™ eXtreme Scale Client for .NET Release 8.6.0.0 API Specification

Specifies the class alias that you can use to correlate different class names that have the same class alias. The class alias and class fields or types are used to identify a unique class type ID during the object class serialization and de-serialization.

The [ClassAlias] annotation can be specified for a user defined class.

Inheritance Hierarchy

System Object System Attribute IBM.WebSphere.Caching.Map ClassAliasAttribute

```
int deptId = -1;
[FieldAlias("Year Salary")]
float salary = 0;
[FieldAlias("SEX")]
String sex = "M";int age = -1;
String homeAddress = "";
```
**Namespace:** [IBM.WebSphere.Caching.Map](#page-1612-0) **Assembly:** Client.Api (in Client.Api.dll) Version: 8.6.0.0 Syntax

VB  $C#$  $C++$  $F#$ **IScript** Copy to [Clipboard](javascript:CopyToClipboard()[Print](javascript:Print()

Remarks

The syntax for the class could look like :

[ClassAlias("ACME\_Employee")]

In the above example, ACME Employee is the class alias for this user defined class.

If [ClassAlias] annotation is not defined, the name of this class is set as the ClassAlias.

Copy to [Clipboard](javascript:CopyToClipboard()[Print](javascript:Print()

```
[ClassAlias("ACME_Employee")]
class Employee1 {
    [FieldAlias("Employee ID")]
   int empId = -1;
    [FieldAlias("Department No.")]
```
When a ClassAlias and/or FieldAlias are specified in a user defined class, the ClassAlias and/or FieldAlias will be used to create or correlate with an object that are stored or will be stored in the grid. If two user defined classes (in a separate .NET application environment) have the different class name, but they were marked as the same ClassAlias, and all fields and field types are matched between these 2 classes, they will be correlated with the same class type ID even though they have the different class name. This way will allow the same class metadata to be reused between these 2 classes when running serialization and deserialization in the different .NET application runtime, as well as to shared with Java when

the Alias for the class defined in Java and fields are also matched.

IBM WebSphere™ eXtreme Scale Client for .NET API Specification. For additional information see the <u>[WebSphere™](http://www.ibm.com/software/webservers/appserv/extremescale/library) eXtreme Scale Library.</u> © Copyright IBM Corporation 2012.

Send [Feedback](mailto:wasdoc@us.ibm.com?subject=A+Sandcastle+Documented+Class+Library+ClassAliasAttribute+Class+100+EN-US&body=Your%20feedback%20is%20used%20to%20improve%20the%20documentation%20and%20the%20product.%20Your%20e-mail%20address%20will%20not%20be%20used%20for%20any%20other%20purpose%20and%20is%20disposed%20of%20after%20the%20issue%20you%20report%20is%20resolved.%20While%20working%20to%20resolve%20the%20issue%20that%20you%20report%2C%20you%20may%20be%20contacted%20via%20e-mail%20to%20get%20further%20details%20or%20clarification%20on%20the%20feedback%20you%20sent.%20After%20the%20issue%20you%20report%20has%20been%20addressed%2C%20you%20may%20receive%20an%20e-mail%20to%20let%20you%20know%20that%20your%20feedback%20has%20been%20addressed.) on this topic to WAS Documentation Team.

See Also

[ClassAliasAttribute](#page-1628-0) Members [IBM.WebSphere.Caching.Map](#page-1612-0) Namespace

ClassAliasAttribute Members IBM WebSphere™ eXtreme Scale Client for .NET API Specification **Send [Feedback](mailto:wasdoc@us.ibm.com?subject=A+Sandcastle+Documented+Class+Library+ClassAliasAttribute+Members+100+EN-US&body=Your%20feedback%20is%20used%20to%20improve%20the%20documentation%20and%20the%20product.%20Your%20e-mail%20address%20will%20not%20be%20used%20for%20any%20other%20purpose%20and%20is%20disposed%20of%20after%20the%20issue%20you%20report%20is%20resolved.%20While%20working%20to%20resolve%20the%20issue%20that%20you%20report%2C%20you%20may%20be%20contacted%20via%20e-mail%20to%20get%20further%20details%20or%20clarification%20on%20the%20feedback%20you%20sent.%20After%20the%20issue%20you%20report%20has%20been%20addressed%2C%20you%20may%20receive%20an%20e-mail%20to%20let%20you%20know%20that%20your%20feedback%20has%20been%20addressed.)** 

IBM WebSphere™ eXtreme Scale Client for .NET Release 8.6.0.0 API Specification

The [ClassAliasAttribute](#page-1626-0) type exposes the following members.

**Constructors** 

 $\left| \mathcal{P} \right|$ TypeI  $\left| \mathcal{T} \right|$ d

IBM WebSphere™ eXtreme Scale Client for .NET API Specification. For additional information see the <u>[WebSphere™](http://www.ibm.com/software/webservers/appserv/extremescale/library) eXtreme Scale Library.</u> © Copyright IBM Corporation 2012.

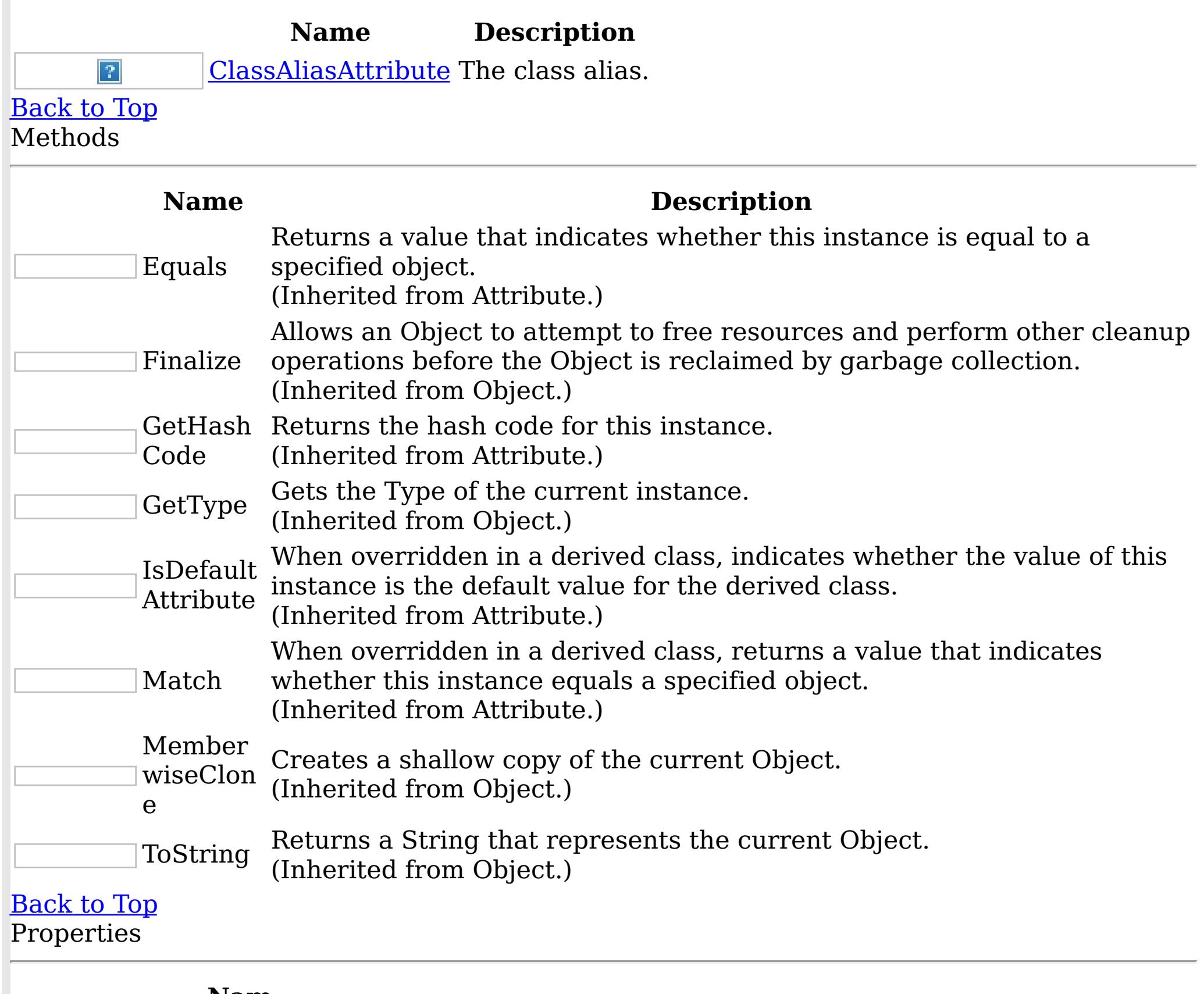

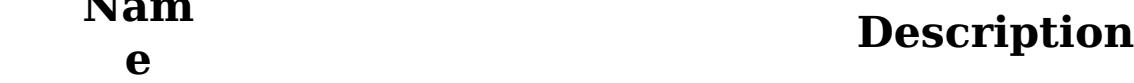

[Alias](#page-1632-0) The class alias.

When implemented in a derived class, gets a unique identifier for this Attribute.

(Inherited from Attribute.)

# [Back](file:////dcs/markdown/workspace/Transform/htmlout/0/nl/ja/com.ibm.websphere.extremescale.netapi.doc/html/a2a8a158-89d9-b643-73d9-036da682a947.htm#mainBody) to Top

See Also

[ClassAliasAttribute](#page-1626-0) Class [IBM.WebSphere.Caching.Map](#page-1612-0) Namespace

ClassAliasAttribute **Constructor** IBM WebSphere™ eXtreme Scale Client for .NET API Specification Send [Feedback](mailto:wasdoc@us.ibm.com?subject=A+Sandcastle+Documented+Class+Library+ClassAliasAttribute+Constructor++100+EN-US&body=Your%20feedback%20is%20used%20to%20improve%20the%20documentation%20and%20the%20product.%20Your%20e-mail%20address%20will%20not%20be%20used%20for%20any%20other%20purpose%20and%20is%20disposed%20of%20after%20the%20issue%20you%20report%20is%20resolved.%20While%20working%20to%20resolve%20the%20issue%20that%20you%20report%2C%20you%20may%20be%20contacted%20via%20e-mail%20to%20get%20further%20details%20or%20clarification%20on%20the%20feedback%20you%20sent.%20After%20the%20issue%20you%20report%20has%20been%20addressed%2C%20you%20may%20receive%20an%20e-mail%20to%20let%20you%20know%20that%20your%20feedback%20has%20been%20addressed.) IBM WebSphere™ eXtreme Scale Client for .NET Release 8.6.0.0 API Specification

The class alias.

**Namespace:** [IBM.WebSphere.Caching.Map](#page-1612-0) **Assembly:** Client.Api (in Client.Api.dll) Version: 8.6.0.0 Syntax

IBM WebSphere™ eXtreme Scale Client for .NET API Specification. For additional information see the WebSphere<sup>™</sup> eXtreme Scale Library. © Copyright IBM Corporation 2012.

VB  $C#$  $C++$ F# JScript Copy to [Clipboard](javascript:CopyToClipboard()[Print](javascript:Print()

#### **Parameters**

value

Type: System String The class alias value.

See Also

[ClassAliasAttribute](#page-1626-0) Class [ClassAliasAttribute](#page-1628-0) Members [IBM.WebSphere.Caching.Map](#page-1612-0) Namespace

ClassAliasAttribute Methods IBM WebSphere™ eXtreme Scale Client for .NET API Specification **Send [Feedback](mailto:wasdoc@us.ibm.com?subject=A+Sandcastle+Documented+Class+Library+ClassAliasAttribute+Methods+100+EN-US&body=Your%20feedback%20is%20used%20to%20improve%20the%20documentation%20and%20the%20product.%20Your%20e-mail%20address%20will%20not%20be%20used%20for%20any%20other%20purpose%20and%20is%20disposed%20of%20after%20the%20issue%20you%20report%20is%20resolved.%20While%20working%20to%20resolve%20the%20issue%20that%20you%20report%2C%20you%20may%20be%20contacted%20via%20e-mail%20to%20get%20further%20details%20or%20clarification%20on%20the%20feedback%20you%20sent.%20After%20the%20issue%20you%20report%20has%20been%20addressed%2C%20you%20may%20receive%20an%20e-mail%20to%20let%20you%20know%20that%20your%20feedback%20has%20been%20addressed.)** 

IBM WebSphere™ eXtreme Scale Client for .NET Release 8.6.0.0 API Specification

The [ClassAliasAttribute](#page-1626-0) type exposes the following members. Methods

IBM WebSphere™ eXtreme Scale Client for .NET API Specification. For additional information see the WebSphere<sup>™</sup> eXtreme Scale Library. © Copyright IBM Corporation 2012.

Send [Feedback](mailto:wasdoc@us.ibm.com?subject=A+Sandcastle+Documented+Class+Library+ClassAliasAttribute+Methods+100+EN-US&body=Your%20feedback%20is%20used%20to%20improve%20the%20documentation%20and%20the%20product.%20Your%20e-mail%20address%20will%20not%20be%20used%20for%20any%20other%20purpose%20and%20is%20disposed%20of%20after%20the%20issue%20you%20report%20is%20resolved.%20While%20working%20to%20resolve%20the%20issue%20that%20you%20report%2C%20you%20may%20be%20contacted%20via%20e-mail%20to%20get%20further%20details%20or%20clarification%20on%20the%20feedback%20you%20sent.%20After%20the%20issue%20you%20report%20has%20been%20addressed%2C%20you%20may%20receive%20an%20e-mail%20to%20let%20you%20know%20that%20your%20feedback%20has%20been%20addressed.) on this topic to WAS Documentation Team.

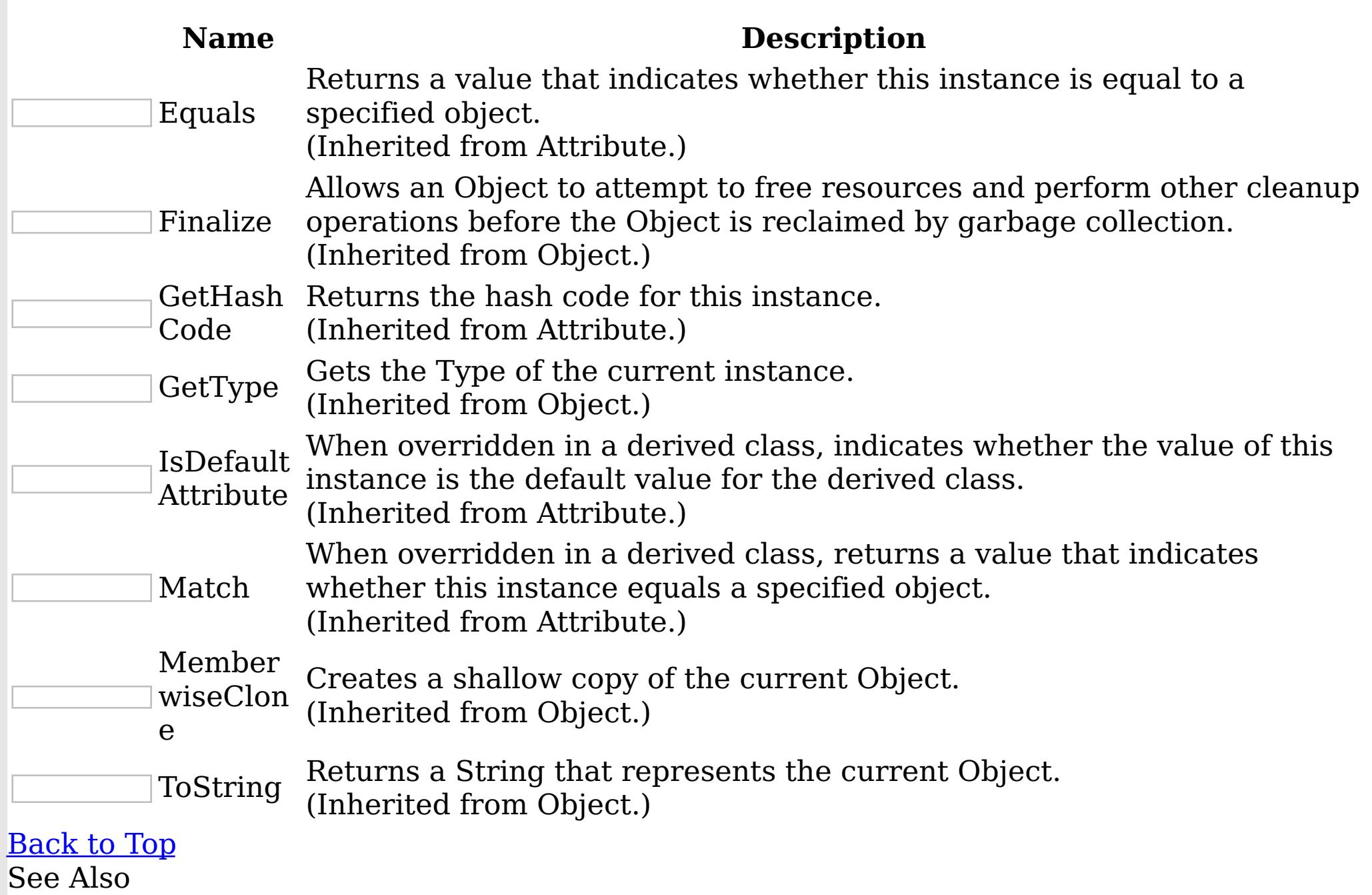

[ClassAliasAttribute](#page-1626-0) Class

[IBM.WebSphere.Caching.Map](#page-1612-0) Namespace

ClassAliasAttribute Properties IBM WebSphere™ eXtreme Scale Client for .NET API Specification **Send [Feedback](mailto:wasdoc@us.ibm.com?subject=A+Sandcastle+Documented+Class+Library+ClassAliasAttribute+Properties+100+EN-US&body=Your%20feedback%20is%20used%20to%20improve%20the%20documentation%20and%20the%20product.%20Your%20e-mail%20address%20will%20not%20be%20used%20for%20any%20other%20purpose%20and%20is%20disposed%20of%20after%20the%20issue%20you%20report%20is%20resolved.%20While%20working%20to%20resolve%20the%20issue%20that%20you%20report%2C%20you%20may%20be%20contacted%20via%20e-mail%20to%20get%20further%20details%20or%20clarification%20on%20the%20feedback%20you%20sent.%20After%20the%20issue%20you%20report%20has%20been%20addressed%2C%20you%20may%20receive%20an%20e-mail%20to%20let%20you%20know%20that%20your%20feedback%20has%20been%20addressed.)** IBM WebSphere™ eXtreme Scale Client for .NET Release 8.6.0.0 API Specification

The [ClassAliasAttribute](#page-1626-0) type exposes the following members. Properties

IBM WebSphere™ eXtreme Scale Client for .NET API Specification. For additional information see the WebSphere<sup>™</sup> eXtreme Scale Library. © Copyright IBM Corporation 2012.

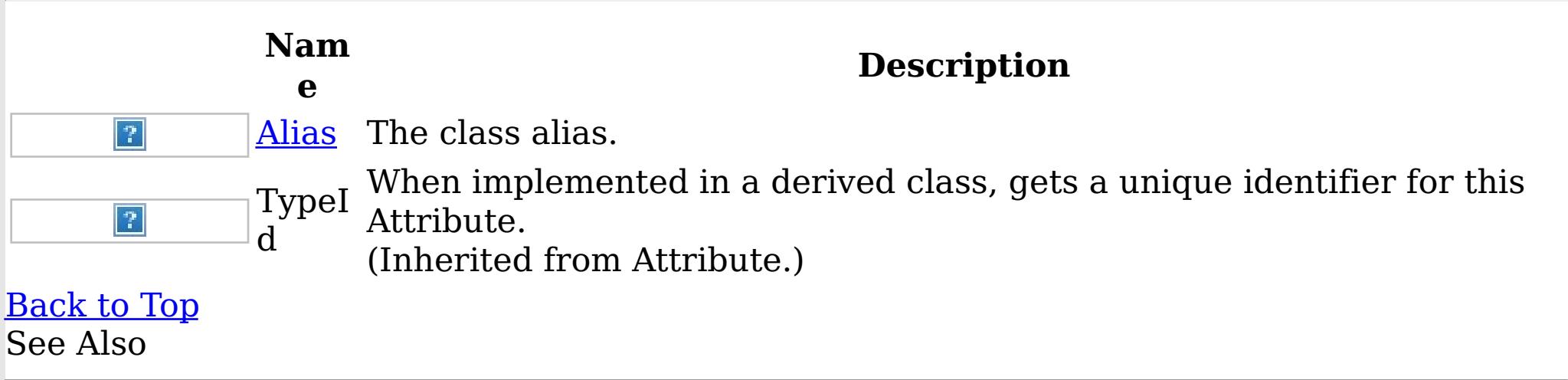

[ClassAliasAttribute](#page-1626-0) Class [IBM.WebSphere.Caching.Map](#page-1612-0) Namespace

ClassAliasAttribute Alias Property IBM WebSphere™ eXtreme Scale Client for .NET API Specification

**Send [Feedback](mailto:wasdoc@us.ibm.com?subject=A+Sandcastle+Documented+Class+Library+Alias+Property++100+EN-US&body=Your%20feedback%20is%20used%20to%20improve%20the%20documentation%20and%20the%20product.%20Your%20e-mail%20address%20will%20not%20be%20used%20for%20any%20other%20purpose%20and%20is%20disposed%20of%20after%20the%20issue%20you%20report%20is%20resolved.%20While%20working%20to%20resolve%20the%20issue%20that%20you%20report%2C%20you%20may%20be%20contacted%20via%20e-mail%20to%20get%20further%20details%20or%20clarification%20on%20the%20feedback%20you%20sent.%20After%20the%20issue%20you%20report%20has%20been%20addressed%2C%20you%20may%20receive%20an%20e-mail%20to%20let%20you%20know%20that%20your%20feedback%20has%20been%20addressed.)** 

IBM WebSphere™ eXtreme Scale Client for .NET Release 8.6.0.0 API Specification

The class alias.

IBM WebSphere™ eXtreme Scale Client for .NET API Specification. For additional information see the WebSphere<sup>™</sup> eXtreme Scale Library. © Copyright IBM Corporation 2012.

**Namespace:** [IBM.WebSphere.Caching.Map](#page-1612-0) **Assembly:** Client.Api (in Client.Api.dll) Version: 8.6.0.0 Syntax

VB  $C#$  $C++$ F# JScript Copy to [Clipboard](javascript:CopyToClipboard()[Print](javascript:Print()

## **Field Value**

The class alias. See Also

[ClassAliasAttribute](#page-1626-0) Class [ClassAliasAttribute](#page-1628-0) Members [IBM.WebSphere.Caching.Map](#page-1612-0) Namespace

ClientServerLoaderException Class IBM WebSphere™ eXtreme Scale Client for .NET API Specification

Send [Feedback](mailto:wasdoc@us.ibm.com?subject=A+Sandcastle+Documented+Class+Library+ClientServerLoaderException+Class+100+EN-US&body=Your%20feedback%20is%20used%20to%20improve%20the%20documentation%20and%20the%20product.%20Your%20e-mail%20address%20will%20not%20be%20used%20for%20any%20other%20purpose%20and%20is%20disposed%20of%20after%20the%20issue%20you%20report%20is%20resolved.%20While%20working%20to%20resolve%20the%20issue%20that%20you%20report%2C%20you%20may%20be%20contacted%20via%20e-mail%20to%20get%20further%20details%20or%20clarification%20on%20the%20feedback%20you%20sent.%20After%20the%20issue%20you%20report%20has%20been%20addressed%2C%20you%20may%20receive%20an%20e-mail%20to%20let%20you%20know%20that%20your%20feedback%20has%20been%20addressed.)

IBM WebSphere™ eXtreme Scale Client for .NET Release 8.6.0.0 API Specification

A ClientServerLoaderException exception is a base exception for any client/server operation exceptions.

Inheritance Hierarchy

IBM WebSphere™ eXtreme Scale Client for .NET API Specification. For additional information see the WebSphere<sup>™</sup> eXtreme Scale Library. © Copyright IBM Corporation 2012.

Send [Feedback](mailto:wasdoc@us.ibm.com?subject=A+Sandcastle+Documented+Class+Library+ClientServerLoaderException+Class+100+EN-US&body=Your%20feedback%20is%20used%20to%20improve%20the%20documentation%20and%20the%20product.%20Your%20e-mail%20address%20will%20not%20be%20used%20for%20any%20other%20purpose%20and%20is%20disposed%20of%20after%20the%20issue%20you%20report%20is%20resolved.%20While%20working%20to%20resolve%20the%20issue%20that%20you%20report%2C%20you%20may%20be%20contacted%20via%20e-mail%20to%20get%20further%20details%20or%20clarification%20on%20the%20feedback%20you%20sent.%20After%20the%20issue%20you%20report%20has%20been%20addressed%2C%20you%20may%20receive%20an%20e-mail%20to%20let%20you%20know%20that%20your%20feedback%20has%20been%20addressed.) on this topic to WAS Documentation Team.

System Object System Exception [IBM.WebSphere.Caching](#page-1386-0) GridException [IBM.WebSphere.Caching.Map](#page-1761-0) LoaderException IBM.WebSphere.Caching.Map ClientServerLoaderException

**Namespace:** [IBM.WebSphere.Caching.Map](#page-1612-0) **Assembly:** Client.Api (in Client.Api.dll) Version: 8.6.0.0 Syntax

VB  $C#$  $C++$ F# **JScript** Copy to [Clipboard](javascript:CopyToClipboard()[Print](javascript:Print()

See Also

[ClientServerLoaderException](#page-1634-0) Members [IBM.WebSphere.Caching.Map](#page-1612-0) Namespace ClientServerLoaderException Members

 $\texttt{IBM WebSphere}^{\tiny \textsf{TM}}$ eXtreme Scale Client for .NET API Specification

**Send [Feedback](mailto:wasdoc@us.ibm.com?subject=A+Sandcastle+Documented+Class+Library+ClientServerLoaderException+Members+100+EN-US&body=Your%20feedback%20is%20used%20to%20improve%20the%20documentation%20and%20the%20product.%20Your%20e-mail%20address%20will%20not%20be%20used%20for%20any%20other%20purpose%20and%20is%20disposed%20of%20after%20the%20issue%20you%20report%20is%20resolved.%20While%20working%20to%20resolve%20the%20issue%20that%20you%20report%2C%20you%20may%20be%20contacted%20via%20e-mail%20to%20get%20further%20details%20or%20clarification%20on%20the%20feedback%20you%20sent.%20After%20the%20issue%20you%20report%20has%20been%20addressed%2C%20you%20may%20receive%20an%20e-mail%20to%20let%20you%20know%20that%20your%20feedback%20has%20been%20addressed.)** 

IBM WebSphere™ eXtreme Scale Client for .NET Release 8.6.0.0 API Specification

The **[ClientServerLoaderException](#page-1633-0)** type exposes the following members. **Constructors** 

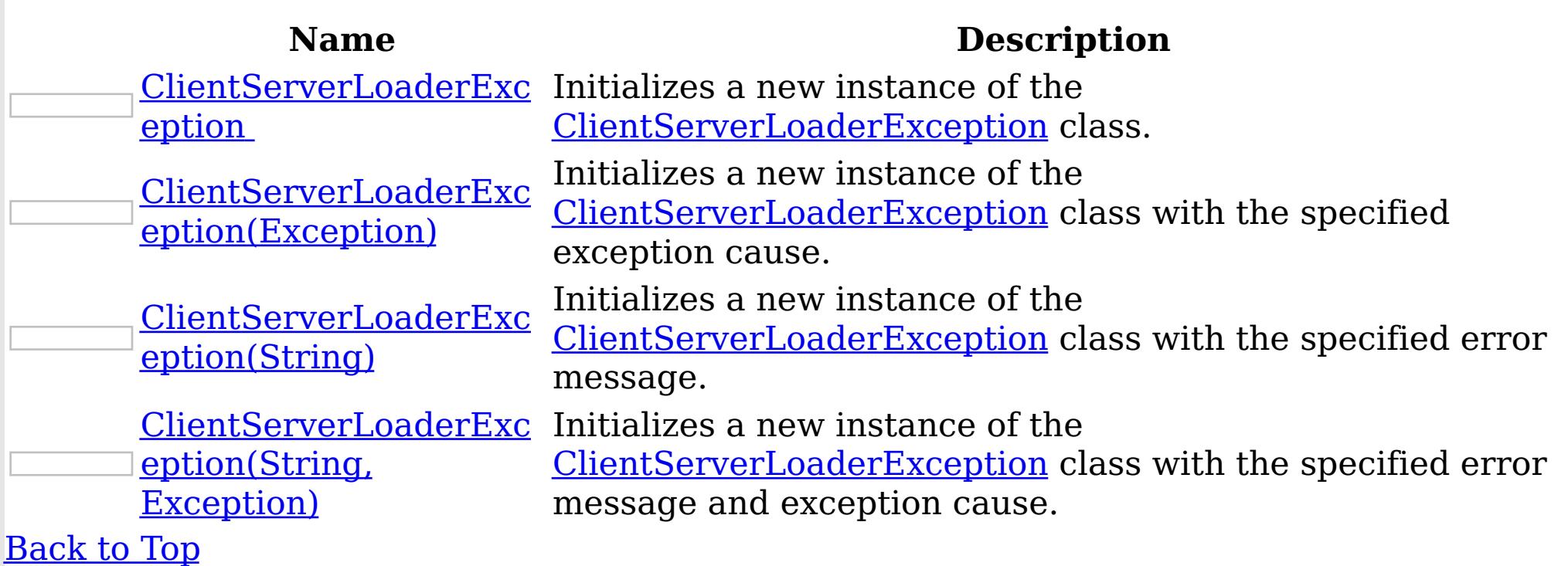

Methods

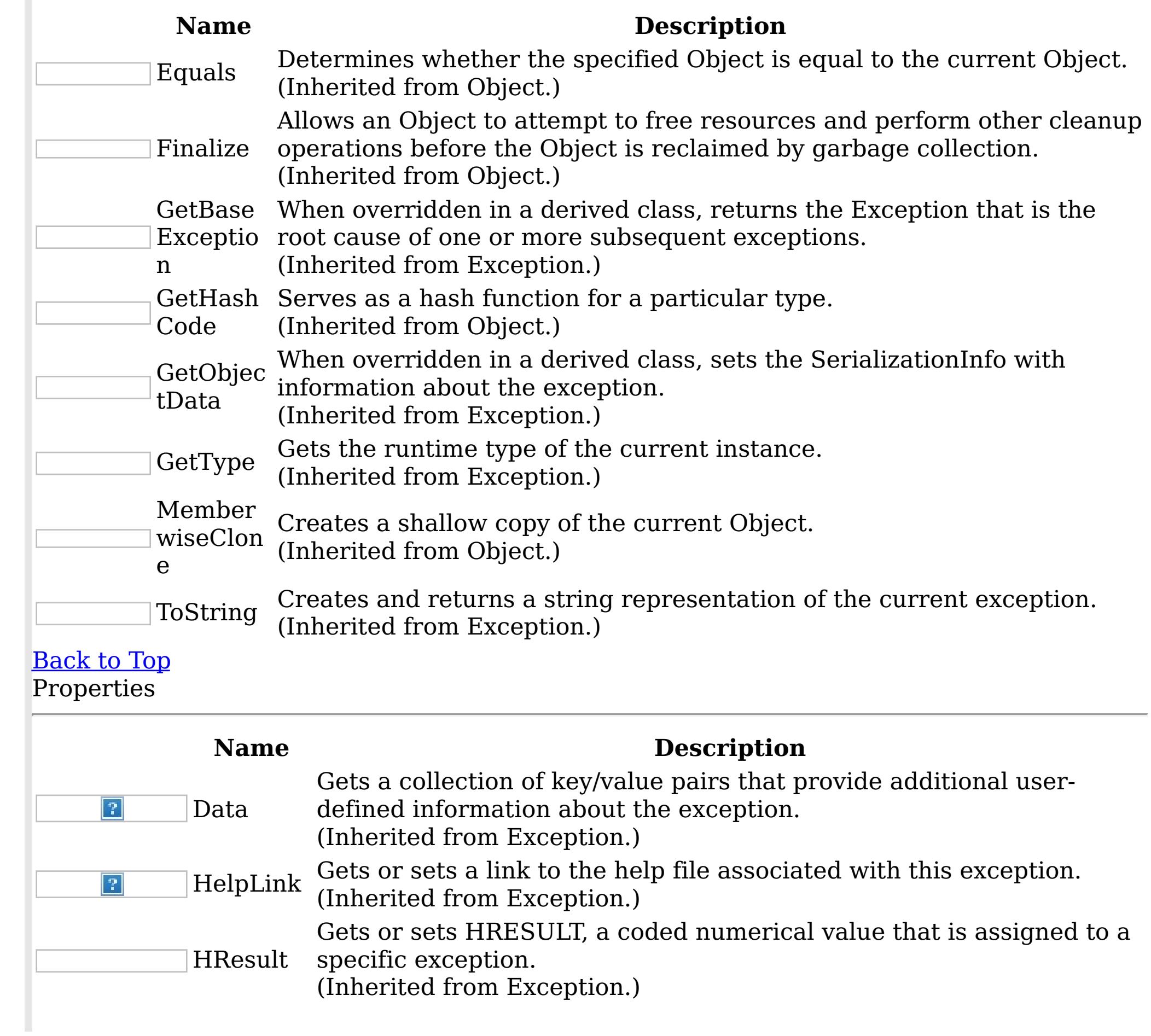

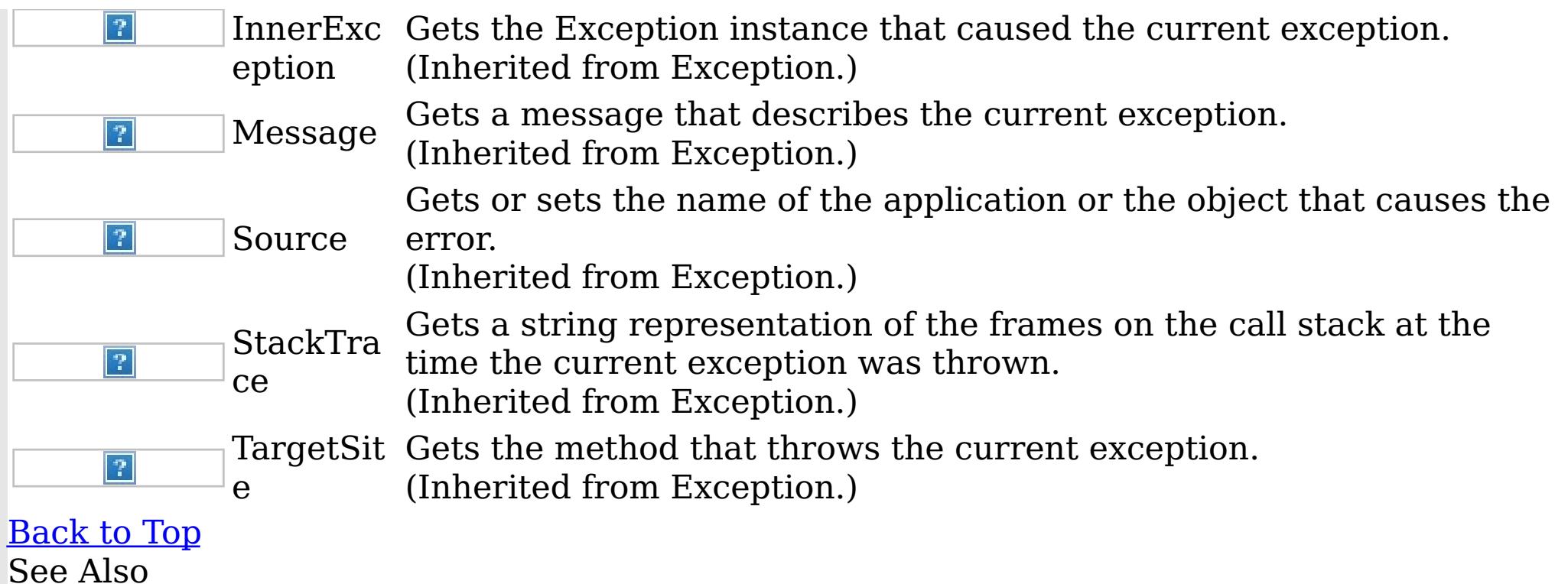

IBM WebSphere™ eXtreme Scale Client for .NET API Specification. For additional information see the <u>[WebSphere™](http://www.ibm.com/software/webservers/appserv/extremescale/library) eXtreme Scale Library.</u> © Copyright IBM Corporation 2012.

[ClientServerLoaderException](#page-1633-0) Class [IBM.WebSphere.Caching.Map](#page-1612-0) Namespace

ClientServerLoaderException **Constructor** IBM WebSphere™ eXtreme Scale Client for .NET API Specification

**Send [Feedback](mailto:wasdoc@us.ibm.com?subject=A+Sandcastle+Documented+Class+Library+ClientServerLoaderException+Constructor++100+EN-US&body=Your%20feedback%20is%20used%20to%20improve%20the%20documentation%20and%20the%20product.%20Your%20e-mail%20address%20will%20not%20be%20used%20for%20any%20other%20purpose%20and%20is%20disposed%20of%20after%20the%20issue%20you%20report%20is%20resolved.%20While%20working%20to%20resolve%20the%20issue%20that%20you%20report%2C%20you%20may%20be%20contacted%20via%20e-mail%20to%20get%20further%20details%20or%20clarification%20on%20the%20feedback%20you%20sent.%20After%20the%20issue%20you%20report%20has%20been%20addressed%2C%20you%20may%20receive%20an%20e-mail%20to%20let%20you%20know%20that%20your%20feedback%20has%20been%20addressed.)** 

IBM WebSphere™ eXtreme Scale Client for .NET Release 8.6.0.0 API Specification

Overload List

IBM WebSphere™ eXtreme Scale Client for .NET API Specification. For additional information see the WebSphere<sup>™</sup> eXtreme Scale Library. © Copyright IBM Corporation 2012.

Send [Feedback](mailto:wasdoc@us.ibm.com?subject=A+Sandcastle+Documented+Class+Library+ClientServerLoaderException+Constructor++100+EN-US&body=Your%20feedback%20is%20used%20to%20improve%20the%20documentation%20and%20the%20product.%20Your%20e-mail%20address%20will%20not%20be%20used%20for%20any%20other%20purpose%20and%20is%20disposed%20of%20after%20the%20issue%20you%20report%20is%20resolved.%20While%20working%20to%20resolve%20the%20issue%20that%20you%20report%2C%20you%20may%20be%20contacted%20via%20e-mail%20to%20get%20further%20details%20or%20clarification%20on%20the%20feedback%20you%20sent.%20After%20the%20issue%20you%20report%20has%20been%20addressed%2C%20you%20may%20receive%20an%20e-mail%20to%20let%20you%20know%20that%20your%20feedback%20has%20been%20addressed.) on this topic to WAS Documentation Team.

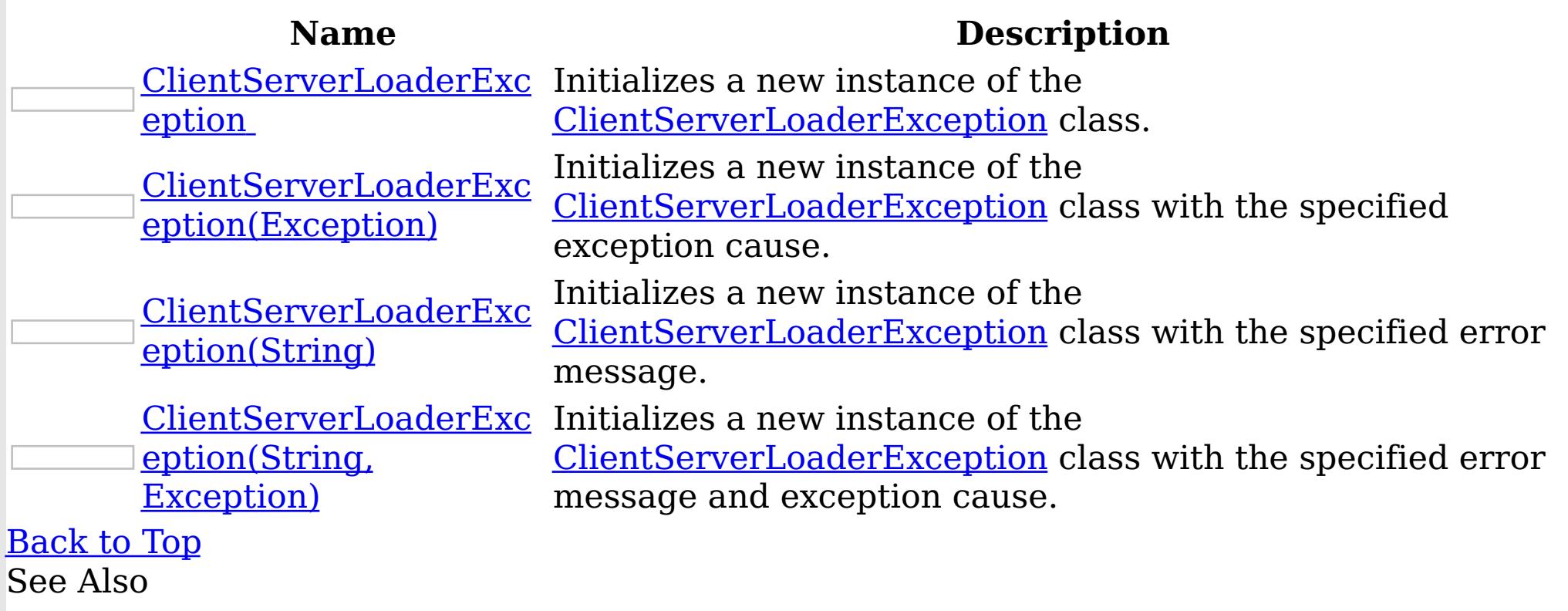

[ClientServerLoaderException](#page-1633-0) Class [ClientServerLoaderException](#page-1634-0) Members [IBM.WebSphere.Caching.Map](#page-1612-0) Namespace ClientServerLoaderException **Constructor** IBM WebSphere™ eXtreme Scale Client for .NET API Specification

Send [Feedback](mailto:wasdoc@us.ibm.com?subject=A+Sandcastle+Documented+Class+Library+ClientServerLoaderException+Constructor++100+EN-US&body=Your%20feedback%20is%20used%20to%20improve%20the%20documentation%20and%20the%20product.%20Your%20e-mail%20address%20will%20not%20be%20used%20for%20any%20other%20purpose%20and%20is%20disposed%20of%20after%20the%20issue%20you%20report%20is%20resolved.%20While%20working%20to%20resolve%20the%20issue%20that%20you%20report%2C%20you%20may%20be%20contacted%20via%20e-mail%20to%20get%20further%20details%20or%20clarification%20on%20the%20feedback%20you%20sent.%20After%20the%20issue%20you%20report%20has%20been%20addressed%2C%20you%20may%20receive%20an%20e-mail%20to%20let%20you%20know%20that%20your%20feedback%20has%20been%20addressed.)

IBM WebSphere™ eXtreme Scale Client for .NET Release 8.6.0.0 API Specification

Initializes a new instance of the [ClientServerLoaderException](#page-1633-0) class.

**Namespace:** [IBM.WebSphere.Caching.Map](#page-1612-0)

IBM WebSphere™ eXtreme Scale Client for .NET API Specification. For additional information see the WebSphere<sup>™</sup> eXtreme Scale Library. © Copyright IBM Corporation 2012.

Send [Feedback](mailto:wasdoc@us.ibm.com?subject=A+Sandcastle+Documented+Class+Library+ClientServerLoaderException+Constructor++100+EN-US&body=Your%20feedback%20is%20used%20to%20improve%20the%20documentation%20and%20the%20product.%20Your%20e-mail%20address%20will%20not%20be%20used%20for%20any%20other%20purpose%20and%20is%20disposed%20of%20after%20the%20issue%20you%20report%20is%20resolved.%20While%20working%20to%20resolve%20the%20issue%20that%20you%20report%2C%20you%20may%20be%20contacted%20via%20e-mail%20to%20get%20further%20details%20or%20clarification%20on%20the%20feedback%20you%20sent.%20After%20the%20issue%20you%20report%20has%20been%20addressed%2C%20you%20may%20receive%20an%20e-mail%20to%20let%20you%20know%20that%20your%20feedback%20has%20been%20addressed.) on this topic to WAS Documentation Team.

**Assembly:** Client.Api (in Client.Api.dll) Version: 8.6.0.0 Syntax

VB  $C#$  $C++$ F# JScript Copy to [Clipboard](javascript:CopyToClipboard()[Print](javascript:Print()

See Also

ClientServerLoaderException Constructor (Exception) IBM WebSphere™ eXtreme Scale Client for .NET API Specification Send [Feedback](mailto:wasdoc@us.ibm.com?subject=A+Sandcastle+Documented+Class+Library+ClientServerLoaderException+Constructor+(Exception)+100+EN-US&body=Your%20feedback%20is%20used%20to%20improve%20the%20documentation%20and%20the%20product.%20Your%20e-mail%20address%20will%20not%20be%20used%20for%20any%20other%20purpose%20and%20is%20disposed%20of%20after%20the%20issue%20you%20report%20is%20resolved.%20While%20working%20to%20resolve%20the%20issue%20that%20you%20report%2C%20you%20may%20be%20contacted%20via%20e-mail%20to%20get%20further%20details%20or%20clarification%20on%20the%20feedback%20you%20sent.%20After%20the%20issue%20you%20report%20has%20been%20addressed%2C%20you%20may%20receive%20an%20e-mail%20to%20let%20you%20know%20that%20your%20feedback%20has%20been%20addressed.) IBM WebSphere™ eXtreme Scale Client for .NET Release 8.6.0.0 API Specification

Initializes a new instance of the **[ClientServerLoaderException](#page-1633-0)** class with the specified exception cause.

**Namespace:** [IBM.WebSphere.Caching.Map](#page-1612-0) **Assembly:** Client.Api (in Client.Api.dll) Version: 8.6.0.0 Syntax

IBM WebSphere™ eXtreme Scale Client for .NET API Specification. For additional information see the WebSphere<sup>™</sup> eXtreme Scale Library. © Copyright IBM Corporation 2012.

Send [Feedback](mailto:wasdoc@us.ibm.com?subject=A+Sandcastle+Documented+Class+Library+ClientServerLoaderException+Constructor+(Exception)+100+EN-US&body=Your%20feedback%20is%20used%20to%20improve%20the%20documentation%20and%20the%20product.%20Your%20e-mail%20address%20will%20not%20be%20used%20for%20any%20other%20purpose%20and%20is%20disposed%20of%20after%20the%20issue%20you%20report%20is%20resolved.%20While%20working%20to%20resolve%20the%20issue%20that%20you%20report%2C%20you%20may%20be%20contacted%20via%20e-mail%20to%20get%20further%20details%20or%20clarification%20on%20the%20feedback%20you%20sent.%20After%20the%20issue%20you%20report%20has%20been%20addressed%2C%20you%20may%20receive%20an%20e-mail%20to%20let%20you%20know%20that%20your%20feedback%20has%20been%20addressed.) on this topic to WAS Documentation Team.

VB  $C#$  $C++$ F# **JScript** Copy to [Clipboard](javascript:CopyToClipboard()[Print](javascript:Print()

#### **Parameters**

cause

Type: System Exception

Specifies the exception that is the cause of the current exception. A null value is permitted and indicates that the cause is nonexistent or unknown.

See Also

ClientServerLoaderException Constructor (String) IBM WebSphere™ eXtreme Scale Client for .NET API Specification **Send [Feedback](mailto:wasdoc@us.ibm.com?subject=A+Sandcastle+Documented+Class+Library+ClientServerLoaderException+Constructor+(String)+100+EN-US&body=Your%20feedback%20is%20used%20to%20improve%20the%20documentation%20and%20the%20product.%20Your%20e-mail%20address%20will%20not%20be%20used%20for%20any%20other%20purpose%20and%20is%20disposed%20of%20after%20the%20issue%20you%20report%20is%20resolved.%20While%20working%20to%20resolve%20the%20issue%20that%20you%20report%2C%20you%20may%20be%20contacted%20via%20e-mail%20to%20get%20further%20details%20or%20clarification%20on%20the%20feedback%20you%20sent.%20After%20the%20issue%20you%20report%20has%20been%20addressed%2C%20you%20may%20receive%20an%20e-mail%20to%20let%20you%20know%20that%20your%20feedback%20has%20been%20addressed.)** IBM WebSphere™ eXtreme Scale Client for .NET Release 8.6.0.0 API Specification

Initializes a new instance of the **[ClientServerLoaderException](#page-1633-0)** class with the specified error message.

**Namespace:** [IBM.WebSphere.Caching.Map](#page-1612-0) **Assembly:** Client.Api (in Client.Api.dll) Version: 8.6.0.0 Syntax

IBM WebSphere™ eXtreme Scale Client for .NET API Specification. For additional information see the WebSphere<sup>™</sup> eXtreme Scale Library. © Copyright IBM Corporation 2012.

Send [Feedback](mailto:wasdoc@us.ibm.com?subject=A+Sandcastle+Documented+Class+Library+ClientServerLoaderException+Constructor+(String)+100+EN-US&body=Your%20feedback%20is%20used%20to%20improve%20the%20documentation%20and%20the%20product.%20Your%20e-mail%20address%20will%20not%20be%20used%20for%20any%20other%20purpose%20and%20is%20disposed%20of%20after%20the%20issue%20you%20report%20is%20resolved.%20While%20working%20to%20resolve%20the%20issue%20that%20you%20report%2C%20you%20may%20be%20contacted%20via%20e-mail%20to%20get%20further%20details%20or%20clarification%20on%20the%20feedback%20you%20sent.%20After%20the%20issue%20you%20report%20has%20been%20addressed%2C%20you%20may%20receive%20an%20e-mail%20to%20let%20you%20know%20that%20your%20feedback%20has%20been%20addressed.) on this topic to WAS Documentation Team.

VB  $C#$  $C++$ F# **JScript** Copy to [Clipboard](javascript:CopyToClipboard()[Print](javascript:Print()

#### **Parameters**

message

Type: System String Specifies the error message that explains the reason for the exception.

See Also

ClientServerLoaderException Constructor IBM WebSphere™ eXtreme Scale Client for (String, Exception) .NET API Specification **Send [Feedback](mailto:wasdoc@us.ibm.com?subject=A+Sandcastle+Documented+Class+Library+ClientServerLoaderException+Constructor+(String%2C+Exception)+100+EN-US&body=Your%20feedback%20is%20used%20to%20improve%20the%20documentation%20and%20the%20product.%20Your%20e-mail%20address%20will%20not%20be%20used%20for%20any%20other%20purpose%20and%20is%20disposed%20of%20after%20the%20issue%20you%20report%20is%20resolved.%20While%20working%20to%20resolve%20the%20issue%20that%20you%20report%2C%20you%20may%20be%20contacted%20via%20e-mail%20to%20get%20further%20details%20or%20clarification%20on%20the%20feedback%20you%20sent.%20After%20the%20issue%20you%20report%20has%20been%20addressed%2C%20you%20may%20receive%20an%20e-mail%20to%20let%20you%20know%20that%20your%20feedback%20has%20been%20addressed.)** IBM WebSphere™ eXtreme Scale Client for .NET Release 8.6.0.0 API Specification

Initializes a new instance of the *[ClientServerLoaderException](#page-1633-0)* class with the specified error message and exception cause.

**Namespace:** [IBM.WebSphere.Caching.Map](#page-1612-0) **Assembly:** Client.Api (in Client.Api.dll) Version: 8.6.0.0 Syntax

VB [C#](javascript:ChangeTab()  $C++$ F# **JScript** Copy to [Clipboard](javascript:CopyToClipboard()[Print](javascript:Print()

IBM WebSphere™ eXtreme Scale Client for .NET API Specification. For additional information see the WebSphere<sup>™</sup> eXtreme Scale Library. © Copyright IBM Corporation 2012.

Send [Feedback](mailto:wasdoc@us.ibm.com?subject=A+Sandcastle+Documented+Class+Library+ClientServerLoaderException+Constructor+(String%2C+Exception)+100+EN-US&body=Your%20feedback%20is%20used%20to%20improve%20the%20documentation%20and%20the%20product.%20Your%20e-mail%20address%20will%20not%20be%20used%20for%20any%20other%20purpose%20and%20is%20disposed%20of%20after%20the%20issue%20you%20report%20is%20resolved.%20While%20working%20to%20resolve%20the%20issue%20that%20you%20report%2C%20you%20may%20be%20contacted%20via%20e-mail%20to%20get%20further%20details%20or%20clarification%20on%20the%20feedback%20you%20sent.%20After%20the%20issue%20you%20report%20has%20been%20addressed%2C%20you%20may%20receive%20an%20e-mail%20to%20let%20you%20know%20that%20your%20feedback%20has%20been%20addressed.) on this topic to WAS Documentation Team.

#### **Parameters**

message

Type: System String Specifies the error message that explains the reason for the exception.

cause

Type: System Exception Specifies the exception that is the cause of the current exception. A null value is permitted and indicates that the cause is nonexistent or unknown.

See Also

ClientServerLoaderException Methods

IBM WebSphere™ eXtreme Scale Client for .NET API Specification

Send [Feedback](mailto:wasdoc@us.ibm.com?subject=A+Sandcastle+Documented+Class+Library+ClientServerLoaderException+Methods+100+EN-US&body=Your%20feedback%20is%20used%20to%20improve%20the%20documentation%20and%20the%20product.%20Your%20e-mail%20address%20will%20not%20be%20used%20for%20any%20other%20purpose%20and%20is%20disposed%20of%20after%20the%20issue%20you%20report%20is%20resolved.%20While%20working%20to%20resolve%20the%20issue%20that%20you%20report%2C%20you%20may%20be%20contacted%20via%20e-mail%20to%20get%20further%20details%20or%20clarification%20on%20the%20feedback%20you%20sent.%20After%20the%20issue%20you%20report%20has%20been%20addressed%2C%20you%20may%20receive%20an%20e-mail%20to%20let%20you%20know%20that%20your%20feedback%20has%20been%20addressed.)

The **[ClientServerLoaderException](#page-1633-0)** type exposes the following members. Methods

IBM WebSphere™ eXtreme Scale Client for .NET Release 8.6.0.0 API Specification

IBM WebSphere™ eXtreme Scale Client for .NET API Specification. For additional information see the WebSphere<sup>™</sup> eXtreme Scale Library. © Copyright IBM Corporation 2012.

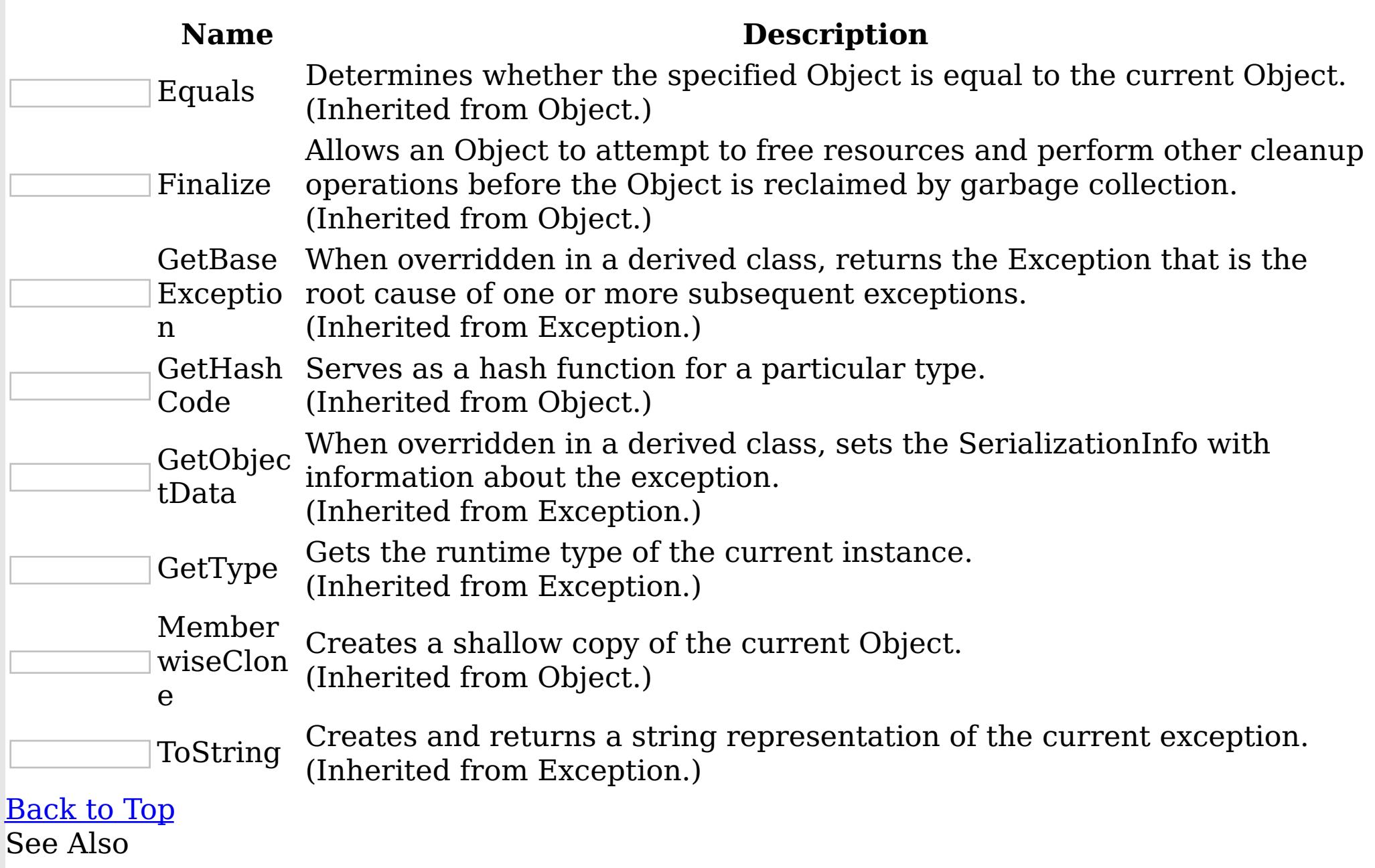

[ClientServerLoaderException](#page-1633-0) Class [IBM.WebSphere.Caching.Map](#page-1612-0) Namespace

ClientServerLoaderException Properties

IBM WebSphere™ eXtreme Scale Client for .NET API Specification

Send [Feedback](mailto:wasdoc@us.ibm.com?subject=A+Sandcastle+Documented+Class+Library+ClientServerLoaderException+Properties+100+EN-US&body=Your%20feedback%20is%20used%20to%20improve%20the%20documentation%20and%20the%20product.%20Your%20e-mail%20address%20will%20not%20be%20used%20for%20any%20other%20purpose%20and%20is%20disposed%20of%20after%20the%20issue%20you%20report%20is%20resolved.%20While%20working%20to%20resolve%20the%20issue%20that%20you%20report%2C%20you%20may%20be%20contacted%20via%20e-mail%20to%20get%20further%20details%20or%20clarification%20on%20the%20feedback%20you%20sent.%20After%20the%20issue%20you%20report%20has%20been%20addressed%2C%20you%20may%20receive%20an%20e-mail%20to%20let%20you%20know%20that%20your%20feedback%20has%20been%20addressed.)

IBM WebSphere™ eXtreme Scale Client for .NET Release 8.6.0.0 API Specification

The [ClientServerLoaderException](#page-1633-0) type exposes the following members. Properties

IBM WebSphere™ eXtreme Scale Client for .NET API Specification. For additional information see the WebSphere<sup>™</sup> eXtreme Scale Library. © Copyright IBM Corporation 2012.

Send [Feedback](mailto:wasdoc@us.ibm.com?subject=A+Sandcastle+Documented+Class+Library+ClientServerLoaderException+Properties+100+EN-US&body=Your%20feedback%20is%20used%20to%20improve%20the%20documentation%20and%20the%20product.%20Your%20e-mail%20address%20will%20not%20be%20used%20for%20any%20other%20purpose%20and%20is%20disposed%20of%20after%20the%20issue%20you%20report%20is%20resolved.%20While%20working%20to%20resolve%20the%20issue%20that%20you%20report%2C%20you%20may%20be%20contacted%20via%20e-mail%20to%20get%20further%20details%20or%20clarification%20on%20the%20feedback%20you%20sent.%20After%20the%20issue%20you%20report%20has%20been%20addressed%2C%20you%20may%20receive%20an%20e-mail%20to%20let%20you%20know%20that%20your%20feedback%20has%20been%20addressed.) on this topic to WAS Documentation Team.

**Name Description** Gets a collection of key/value pairs that provide additional userdefined information about the exception.  $|?|$ Data (Inherited from Exception.) Gets or sets a link to the help file associated with this exception. HelpLink  $|\mathcal{P}|$ (Inherited from Exception.) Gets or sets HRESULT, a coded numerical value that is assigned to a specific exception. HResult (Inherited from Exception.) InnerExc Gets the Exception instance that caused the current exception.  $|?|$ (Inherited from Exception.) eption Gets a message that describes the current exception.  $\overline{?}$ Message (Inherited from Exception.) Gets or sets the name of the application or the object that causes the Source  $|2|$ error. (Inherited from Exception.) Gets a string representation of the frames on the call stack at the StackTra time the current exception was thrown.  $|2|$ ce (Inherited from Exception.) TargetSit Gets the method that throws the current exception.  $|?|$ (Inherited from Exception.) e [Back](file:////dcs/markdown/workspace/Transform/htmlout/0/nl/ja/com.ibm.websphere.extremescale.netapi.doc/html/42010625-d1bb-b4ef-5855-941da0d249f3.htm#mainBody) to Top See Also

[ClientServerLoaderException](#page-1633-0) Class [IBM.WebSphere.Caching.Map](#page-1612-0) Namespace DuplicateKeyException Class IBM WebSphere™ eXtreme Scale Client for .NET API Specification

Send [Feedback](mailto:wasdoc@us.ibm.com?subject=A+Sandcastle+Documented+Class+Library+DuplicateKeyException+Class+100+EN-US&body=Your%20feedback%20is%20used%20to%20improve%20the%20documentation%20and%20the%20product.%20Your%20e-mail%20address%20will%20not%20be%20used%20for%20any%20other%20purpose%20and%20is%20disposed%20of%20after%20the%20issue%20you%20report%20is%20resolved.%20While%20working%20to%20resolve%20the%20issue%20that%20you%20report%2C%20you%20may%20be%20contacted%20via%20e-mail%20to%20get%20further%20details%20or%20clarification%20on%20the%20feedback%20you%20sent.%20After%20the%20issue%20you%20report%20has%20been%20addressed%2C%20you%20may%20receive%20an%20e-mail%20to%20let%20you%20know%20that%20your%20feedback%20has%20been%20addressed.)

IBM WebSphere™ eXtreme Scale Client for .NET Release 8.6.0.0 API Specification

A DuplicateKeyException exception occurs if a key cannot be inserted into the backing map because an object with the same key already exists.

Inheritance Hierarchy

IBM WebSphere™ eXtreme Scale Client for .NET API Specification. For additional information see the WebSphere<sup>™</sup> eXtreme Scale Library. © Copyright IBM Corporation 2012.

Send [Feedback](mailto:wasdoc@us.ibm.com?subject=A+Sandcastle+Documented+Class+Library+DuplicateKeyException+Class+100+EN-US&body=Your%20feedback%20is%20used%20to%20improve%20the%20documentation%20and%20the%20product.%20Your%20e-mail%20address%20will%20not%20be%20used%20for%20any%20other%20purpose%20and%20is%20disposed%20of%20after%20the%20issue%20you%20report%20is%20resolved.%20While%20working%20to%20resolve%20the%20issue%20that%20you%20report%2C%20you%20may%20be%20contacted%20via%20e-mail%20to%20get%20further%20details%20or%20clarification%20on%20the%20feedback%20you%20sent.%20After%20the%20issue%20you%20report%20has%20been%20addressed%2C%20you%20may%20receive%20an%20e-mail%20to%20let%20you%20know%20that%20your%20feedback%20has%20been%20addressed.) on this topic to WAS Documentation Team.

System Object System Exception [IBM.WebSphere.Caching](#page-1386-0) GridException IBM.WebSphere.Caching.Map DuplicateKeyException

**Namespace:** [IBM.WebSphere.Caching.Map](#page-1612-0) **Assembly:** Client.Api (in Client.Api.dll) Version: 8.6.0.0 Syntax

VB [C#](javascript:ChangeTab()  $C++$ F# **JScript** Copy to [Clipboard](javascript:CopyToClipboard()[Print](javascript:Print()

See Also

[DuplicateKeyException](#page-1644-0) Members [IBM.WebSphere.Caching.Map](#page-1612-0) Namespace DuplicateKeyException Members IBM WebSphere™ eXtreme Scale Client for .NET API Specification

**Send [Feedback](mailto:wasdoc@us.ibm.com?subject=A+Sandcastle+Documented+Class+Library+DuplicateKeyException+Members+100+EN-US&body=Your%20feedback%20is%20used%20to%20improve%20the%20documentation%20and%20the%20product.%20Your%20e-mail%20address%20will%20not%20be%20used%20for%20any%20other%20purpose%20and%20is%20disposed%20of%20after%20the%20issue%20you%20report%20is%20resolved.%20While%20working%20to%20resolve%20the%20issue%20that%20you%20report%2C%20you%20may%20be%20contacted%20via%20e-mail%20to%20get%20further%20details%20or%20clarification%20on%20the%20feedback%20you%20sent.%20After%20the%20issue%20you%20report%20has%20been%20addressed%2C%20you%20may%20receive%20an%20e-mail%20to%20let%20you%20know%20that%20your%20feedback%20has%20been%20addressed.)** 

IBM WebSphere™ eXtreme Scale Client for .NET Release 8.6.0.0 API Specification

The **[DuplicateKeyException](#page-1643-0)** type exposes the following members.

**Constructors** 

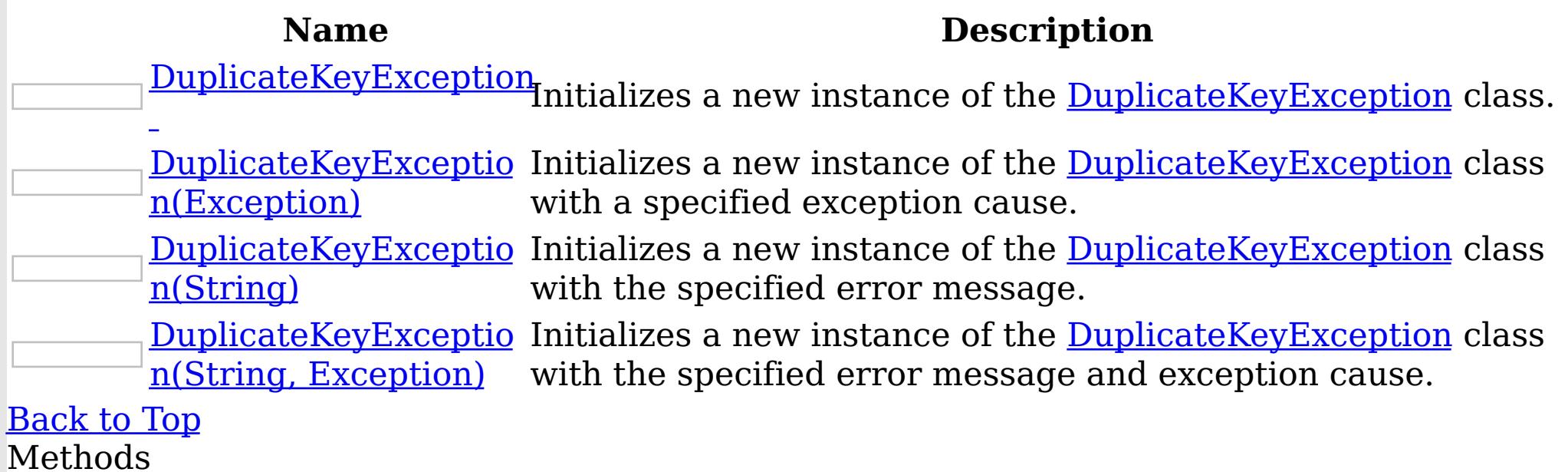

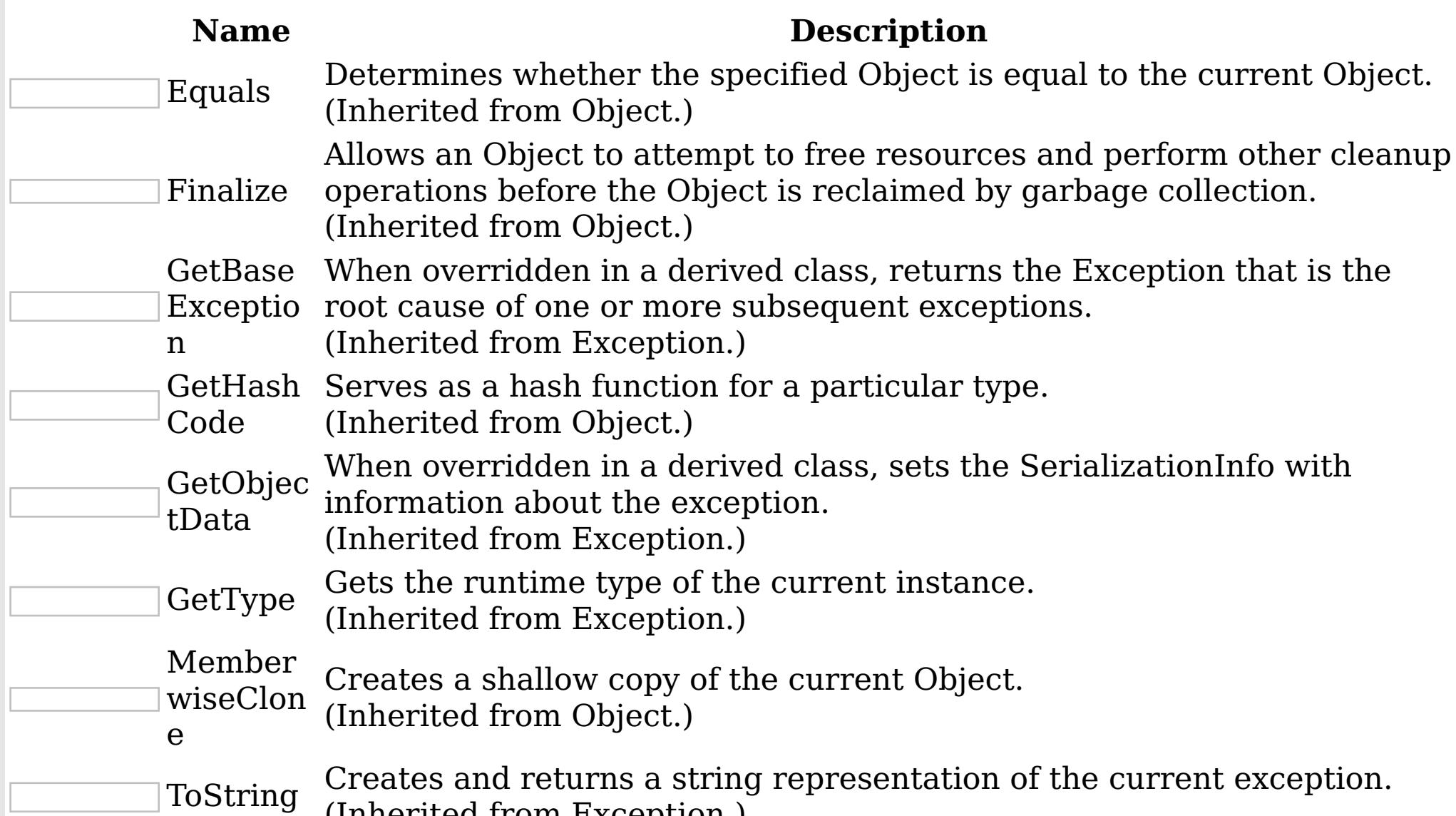

(Inherited from Exception.)

# [Back](file:////dcs/markdown/workspace/Transform/htmlout/0/nl/ja/com.ibm.websphere.extremescale.netapi.doc/html/58dc0391-6e11-c7a5-d2a3-79027b4a80ca.htm#mainBody) to Top

Properties

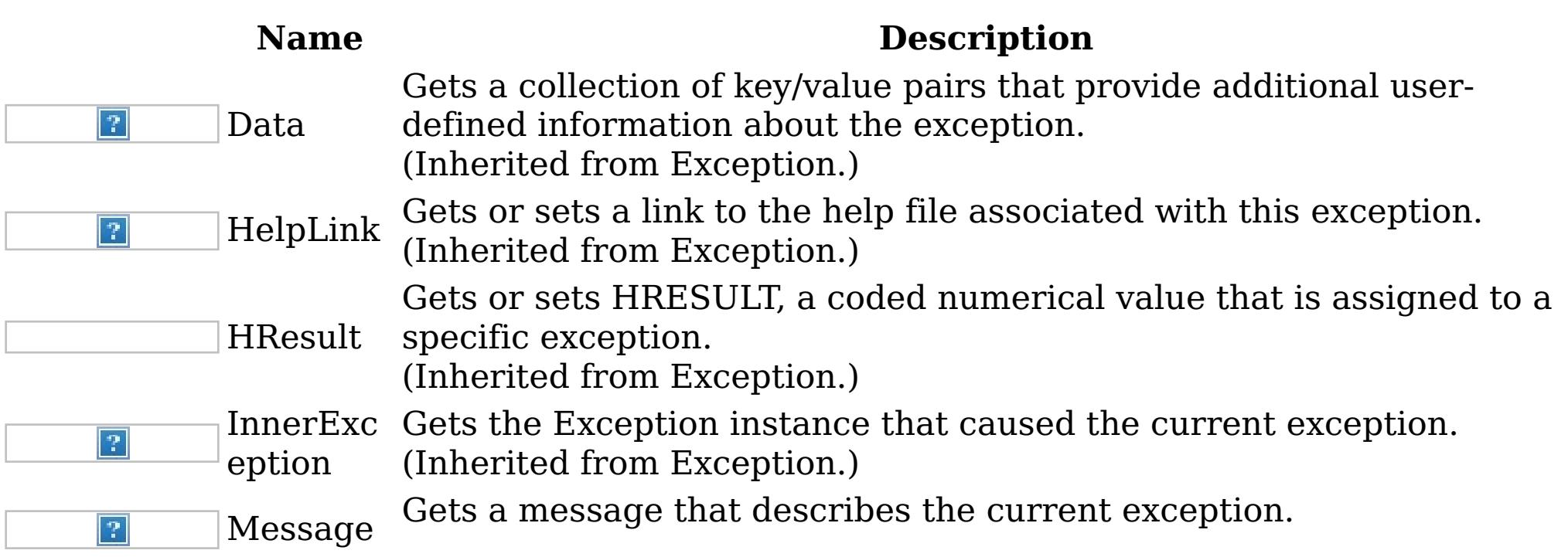

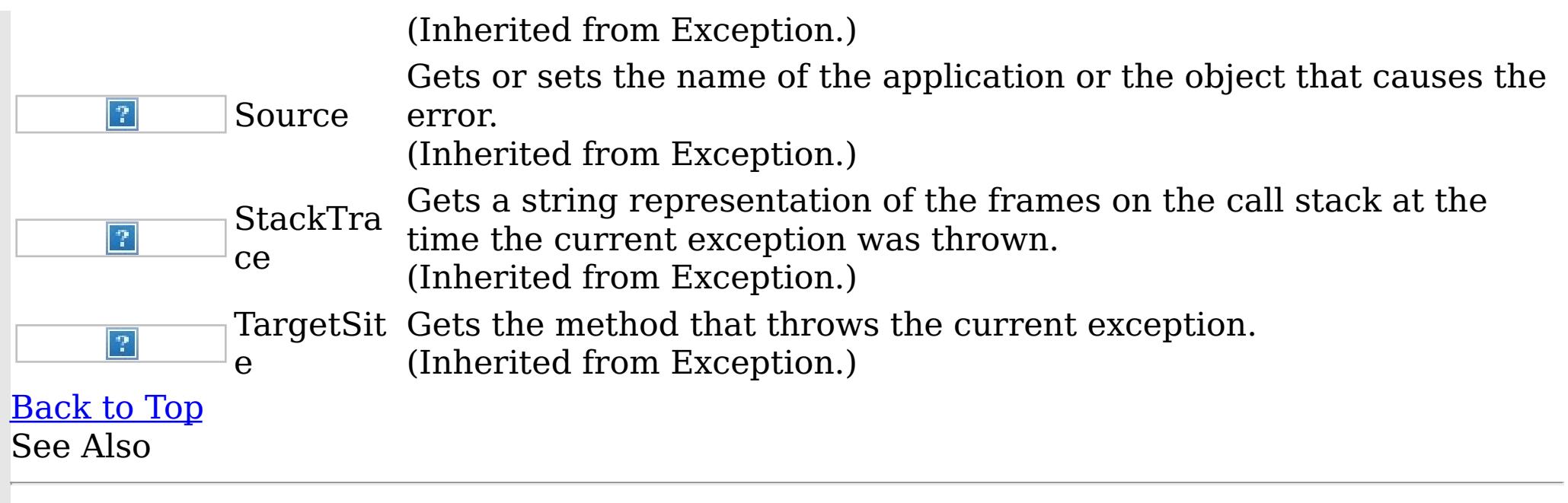

IBM WebSphere™ eXtreme Scale Client for .NET API Specification. For additional information see the WebSphere<sup>™</sup> eXtreme Scale Library. © Copyright IBM Corporation 2012.

[DuplicateKeyException](#page-1643-0) Class [IBM.WebSphere.Caching.Map](#page-1612-0) Namespace

DuplicateKeyException Constructor IBM WebSphere™ eXtreme Scale Client for .NET API Specification

**Send [Feedback](mailto:wasdoc@us.ibm.com?subject=A+Sandcastle+Documented+Class+Library+DuplicateKeyException+Constructor++100+EN-US&body=Your%20feedback%20is%20used%20to%20improve%20the%20documentation%20and%20the%20product.%20Your%20e-mail%20address%20will%20not%20be%20used%20for%20any%20other%20purpose%20and%20is%20disposed%20of%20after%20the%20issue%20you%20report%20is%20resolved.%20While%20working%20to%20resolve%20the%20issue%20that%20you%20report%2C%20you%20may%20be%20contacted%20via%20e-mail%20to%20get%20further%20details%20or%20clarification%20on%20the%20feedback%20you%20sent.%20After%20the%20issue%20you%20report%20has%20been%20addressed%2C%20you%20may%20receive%20an%20e-mail%20to%20let%20you%20know%20that%20your%20feedback%20has%20been%20addressed.)** 

IBM WebSphere™ eXtreme Scale Client for .NET Release 8.6.0.0 API Specification

Overload List

IBM WebSphere™ eXtreme Scale Client for .NET API Specification. For additional information see the WebSphere<sup>™</sup> eXtreme Scale Library. © Copyright IBM Corporation 2012.

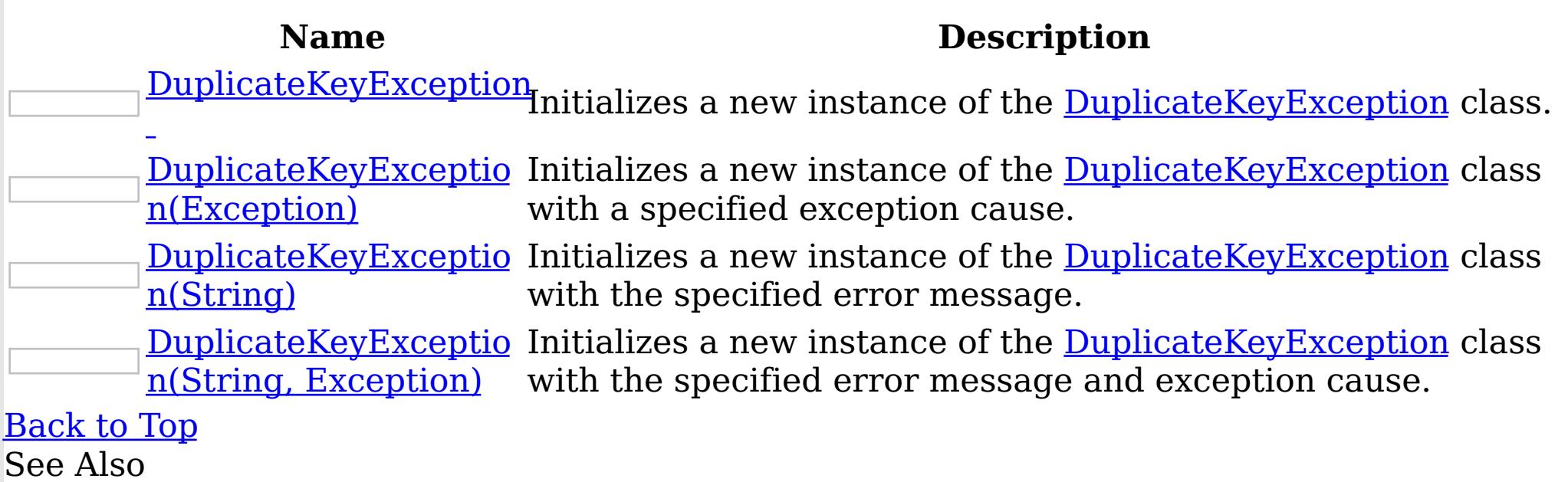

[DuplicateKeyException](#page-1643-0) Class [DuplicateKeyException](#page-1644-0) Members [IBM.WebSphere.Caching.Map](#page-1612-0) Namespace

DuplicateKeyException Constructor IBM WebSphere™ eXtreme Scale Client for .NET API Specification

Send [Feedback](mailto:wasdoc@us.ibm.com?subject=A+Sandcastle+Documented+Class+Library+DuplicateKeyException+Constructor++100+EN-US&body=Your%20feedback%20is%20used%20to%20improve%20the%20documentation%20and%20the%20product.%20Your%20e-mail%20address%20will%20not%20be%20used%20for%20any%20other%20purpose%20and%20is%20disposed%20of%20after%20the%20issue%20you%20report%20is%20resolved.%20While%20working%20to%20resolve%20the%20issue%20that%20you%20report%2C%20you%20may%20be%20contacted%20via%20e-mail%20to%20get%20further%20details%20or%20clarification%20on%20the%20feedback%20you%20sent.%20After%20the%20issue%20you%20report%20has%20been%20addressed%2C%20you%20may%20receive%20an%20e-mail%20to%20let%20you%20know%20that%20your%20feedback%20has%20been%20addressed.)

IBM WebSphere™ eXtreme Scale Client for .NET Release 8.6.0.0 API Specification

Initializes a new instance of the [DuplicateKeyException](#page-1643-0) class.

IBM WebSphere™ eXtreme Scale Client for .NET API Specification. For additional information see the WebSphere<sup>™</sup> eXtreme Scale Library. © Copyright IBM Corporation 2012.

Send [Feedback](mailto:wasdoc@us.ibm.com?subject=A+Sandcastle+Documented+Class+Library+DuplicateKeyException+Constructor++100+EN-US&body=Your%20feedback%20is%20used%20to%20improve%20the%20documentation%20and%20the%20product.%20Your%20e-mail%20address%20will%20not%20be%20used%20for%20any%20other%20purpose%20and%20is%20disposed%20of%20after%20the%20issue%20you%20report%20is%20resolved.%20While%20working%20to%20resolve%20the%20issue%20that%20you%20report%2C%20you%20may%20be%20contacted%20via%20e-mail%20to%20get%20further%20details%20or%20clarification%20on%20the%20feedback%20you%20sent.%20After%20the%20issue%20you%20report%20has%20been%20addressed%2C%20you%20may%20receive%20an%20e-mail%20to%20let%20you%20know%20that%20your%20feedback%20has%20been%20addressed.) on this topic to WAS Documentation Team.

**Namespace:** [IBM.WebSphere.Caching.Map](#page-1612-0)

**Assembly:** Client.Api (in Client.Api.dll) Version: 8.6.0.0 Syntax

VB  $C#$  $C++$ F# JScript Copy to [Clipboard](javascript:CopyToClipboard()[Print](javascript:Print()

See Also

[DuplicateKeyException](#page-1643-0) Class [DuplicateKeyException](#page-1644-0) Members [DuplicateKeyException](#page-1646-0) Overload [IBM.WebSphere.Caching.Map](#page-1612-0) Namespace DuplicateKeyException Constructor (Exception) IBM WebSphere™ eXtreme Scale Client for .NET API Specification

Send [Feedback](mailto:wasdoc@us.ibm.com?subject=A+Sandcastle+Documented+Class+Library+DuplicateKeyException+Constructor+(Exception)+100+EN-US&body=Your%20feedback%20is%20used%20to%20improve%20the%20documentation%20and%20the%20product.%20Your%20e-mail%20address%20will%20not%20be%20used%20for%20any%20other%20purpose%20and%20is%20disposed%20of%20after%20the%20issue%20you%20report%20is%20resolved.%20While%20working%20to%20resolve%20the%20issue%20that%20you%20report%2C%20you%20may%20be%20contacted%20via%20e-mail%20to%20get%20further%20details%20or%20clarification%20on%20the%20feedback%20you%20sent.%20After%20the%20issue%20you%20report%20has%20been%20addressed%2C%20you%20may%20receive%20an%20e-mail%20to%20let%20you%20know%20that%20your%20feedback%20has%20been%20addressed.)

Initializes a new instance of the **[DuplicateKeyException](#page-1643-0)** class with a specified exception cause.

IBM WebSphere™ eXtreme Scale Client for .NET Release 8.6.0.0 API Specification

**Namespace:** [IBM.WebSphere.Caching.Map](#page-1612-0) **Assembly:** Client.Api (in Client.Api.dll) Version: 8.6.0.0 Syntax

IBM WebSphere™ eXtreme Scale Client for .NET API Specification. For additional information see the WebSphere<sup>™</sup> eXtreme Scale Library. © Copyright IBM Corporation 2012.

Send [Feedback](mailto:wasdoc@us.ibm.com?subject=A+Sandcastle+Documented+Class+Library+DuplicateKeyException+Constructor+(Exception)+100+EN-US&body=Your%20feedback%20is%20used%20to%20improve%20the%20documentation%20and%20the%20product.%20Your%20e-mail%20address%20will%20not%20be%20used%20for%20any%20other%20purpose%20and%20is%20disposed%20of%20after%20the%20issue%20you%20report%20is%20resolved.%20While%20working%20to%20resolve%20the%20issue%20that%20you%20report%2C%20you%20may%20be%20contacted%20via%20e-mail%20to%20get%20further%20details%20or%20clarification%20on%20the%20feedback%20you%20sent.%20After%20the%20issue%20you%20report%20has%20been%20addressed%2C%20you%20may%20receive%20an%20e-mail%20to%20let%20you%20know%20that%20your%20feedback%20has%20been%20addressed.) on this topic to WAS Documentation Team.

VB  $C#$  $C++$ F# **JScript** Copy to [Clipboard](javascript:CopyToClipboard()[Print](javascript:Print()

### **Parameters**

cause

Type: System Exception

Specifies the exception that is the cause of the current exception. A null value is permitted and indicates that the cause is nonexistent or unknown.

See Also

[DuplicateKeyException](#page-1643-0) Class [DuplicateKeyException](#page-1644-0) Members [DuplicateKeyException](#page-1646-0) Overload [IBM.WebSphere.Caching.Map](#page-1612-0) Namespace
DuplicateKeyException Constructor IBM WebSphere™ eXtreme Scale Client for .NET API (String) Specification

**Send [Feedback](mailto:wasdoc@us.ibm.com?subject=A+Sandcastle+Documented+Class+Library+DuplicateKeyException+Constructor+(String)+100+EN-US&body=Your%20feedback%20is%20used%20to%20improve%20the%20documentation%20and%20the%20product.%20Your%20e-mail%20address%20will%20not%20be%20used%20for%20any%20other%20purpose%20and%20is%20disposed%20of%20after%20the%20issue%20you%20report%20is%20resolved.%20While%20working%20to%20resolve%20the%20issue%20that%20you%20report%2C%20you%20may%20be%20contacted%20via%20e-mail%20to%20get%20further%20details%20or%20clarification%20on%20the%20feedback%20you%20sent.%20After%20the%20issue%20you%20report%20has%20been%20addressed%2C%20you%20may%20receive%20an%20e-mail%20to%20let%20you%20know%20that%20your%20feedback%20has%20been%20addressed.)** 

Initializes a new instance of the **[DuplicateKeyException](#page-1643-0)** class with the specified error message.

IBM WebSphere™ eXtreme Scale Client for .NET Release 8.6.0.0 API Specification

IBM WebSphere™ eXtreme Scale Client for .NET API Specification. For additional information see the WebSphere<sup>™</sup> eXtreme Scale Library. © Copyright IBM Corporation 2012.

Send [Feedback](mailto:wasdoc@us.ibm.com?subject=A+Sandcastle+Documented+Class+Library+DuplicateKeyException+Constructor+(String)+100+EN-US&body=Your%20feedback%20is%20used%20to%20improve%20the%20documentation%20and%20the%20product.%20Your%20e-mail%20address%20will%20not%20be%20used%20for%20any%20other%20purpose%20and%20is%20disposed%20of%20after%20the%20issue%20you%20report%20is%20resolved.%20While%20working%20to%20resolve%20the%20issue%20that%20you%20report%2C%20you%20may%20be%20contacted%20via%20e-mail%20to%20get%20further%20details%20or%20clarification%20on%20the%20feedback%20you%20sent.%20After%20the%20issue%20you%20report%20has%20been%20addressed%2C%20you%20may%20receive%20an%20e-mail%20to%20let%20you%20know%20that%20your%20feedback%20has%20been%20addressed.) on this topic to WAS Documentation Team.

**Namespace:** [IBM.WebSphere.Caching.Map](#page-1612-0) **Assembly:** Client.Api (in Client.Api.dll) Version: 8.6.0.0 Syntax

VB  $C#$  $C++$ F# JScript Copy to [Clipboard](javascript:CopyToClipboard()[Print](javascript:Print()

## **Parameters**

message

Type: System String The error message that explains the reason for the exception.

See Also

[DuplicateKeyException](#page-1643-0) Class [DuplicateKeyException](#page-1644-0) Members [DuplicateKeyException](#page-1646-0) Overload [IBM.WebSphere.Caching.Map](#page-1612-0) Namespace

DuplicateKeyException Constructor (String, Exception) IBM WebSphere™ eXtreme Scale Client for .NET API Specification **Send [Feedback](mailto:wasdoc@us.ibm.com?subject=A+Sandcastle+Documented+Class+Library+DuplicateKeyException+Constructor+(String%2C+Exception)+100+EN-US&body=Your%20feedback%20is%20used%20to%20improve%20the%20documentation%20and%20the%20product.%20Your%20e-mail%20address%20will%20not%20be%20used%20for%20any%20other%20purpose%20and%20is%20disposed%20of%20after%20the%20issue%20you%20report%20is%20resolved.%20While%20working%20to%20resolve%20the%20issue%20that%20you%20report%2C%20you%20may%20be%20contacted%20via%20e-mail%20to%20get%20further%20details%20or%20clarification%20on%20the%20feedback%20you%20sent.%20After%20the%20issue%20you%20report%20has%20been%20addressed%2C%20you%20may%20receive%20an%20e-mail%20to%20let%20you%20know%20that%20your%20feedback%20has%20been%20addressed.)** IBM WebSphere™ eXtreme Scale Client for .NET Release 8.6.0.0 API Specification

Initializes a new instance of the **[DuplicateKeyException](#page-1643-0)** class with the specified error message and exception cause.

**Namespace:** [IBM.WebSphere.Caching.Map](#page-1612-0) **Assembly:** Client.Api (in Client.Api.dll) Version: 8.6.0.0 Syntax

IBM WebSphere™ eXtreme Scale Client for .NET API Specification. For additional information see the WebSphere<sup>™</sup> eXtreme Scale Library. © Copyright IBM Corporation 2012.

VB [C#](javascript:ChangeTab()  $C++$ F# **JScript** Copy to [Clipboard](javascript:CopyToClipboard()[Print](javascript:Print()

Send [Feedback](mailto:wasdoc@us.ibm.com?subject=A+Sandcastle+Documented+Class+Library+DuplicateKeyException+Constructor+(String%2C+Exception)+100+EN-US&body=Your%20feedback%20is%20used%20to%20improve%20the%20documentation%20and%20the%20product.%20Your%20e-mail%20address%20will%20not%20be%20used%20for%20any%20other%20purpose%20and%20is%20disposed%20of%20after%20the%20issue%20you%20report%20is%20resolved.%20While%20working%20to%20resolve%20the%20issue%20that%20you%20report%2C%20you%20may%20be%20contacted%20via%20e-mail%20to%20get%20further%20details%20or%20clarification%20on%20the%20feedback%20you%20sent.%20After%20the%20issue%20you%20report%20has%20been%20addressed%2C%20you%20may%20receive%20an%20e-mail%20to%20let%20you%20know%20that%20your%20feedback%20has%20been%20addressed.) on this topic to WAS Documentation Team.

### **Parameters**

message

Type: System String Specifies an error message that explains the reason for the exception.

cause

Type: System Exception Specifies the exception that is the cause of the current exception. A null value is permitted and indicates that the cause is nonexistent or unknown.

See Also

[DuplicateKeyException](#page-1643-0) Class [DuplicateKeyException](#page-1644-0) Members [DuplicateKeyException](#page-1646-0) Overload [IBM.WebSphere.Caching.Map](#page-1612-0) Namespace DuplicateKeyException Methods

IBM WebSphere™ eXtreme Scale Client for .NET API Specification

**Send [Feedback](mailto:wasdoc@us.ibm.com?subject=A+Sandcastle+Documented+Class+Library+DuplicateKeyException+Methods+100+EN-US&body=Your%20feedback%20is%20used%20to%20improve%20the%20documentation%20and%20the%20product.%20Your%20e-mail%20address%20will%20not%20be%20used%20for%20any%20other%20purpose%20and%20is%20disposed%20of%20after%20the%20issue%20you%20report%20is%20resolved.%20While%20working%20to%20resolve%20the%20issue%20that%20you%20report%2C%20you%20may%20be%20contacted%20via%20e-mail%20to%20get%20further%20details%20or%20clarification%20on%20the%20feedback%20you%20sent.%20After%20the%20issue%20you%20report%20has%20been%20addressed%2C%20you%20may%20receive%20an%20e-mail%20to%20let%20you%20know%20that%20your%20feedback%20has%20been%20addressed.)** 

The **[DuplicateKeyException](#page-1643-0)** type exposes the following members. Methods

IBM WebSphere™ eXtreme Scale Client for .NET Release 8.6.0.0 API Specification

IBM WebSphere™ eXtreme Scale Client for .NET API Specification. For additional information see the [WebSphere™](http://www.ibm.com/software/webservers/appserv/extremescale/library) eXtreme Scale Library. © Copyright IBM Corporation 2012.

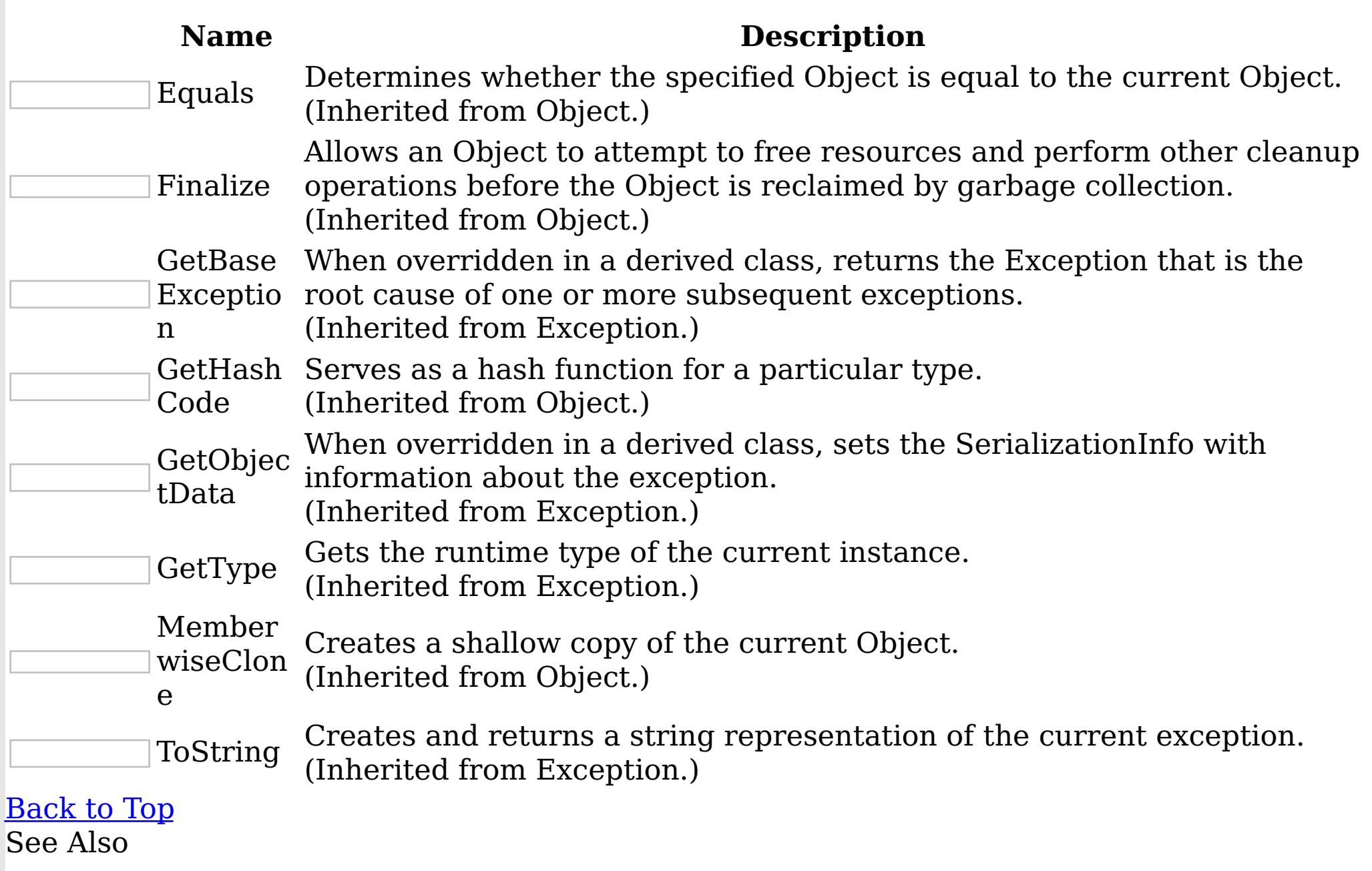

[DuplicateKeyException](#page-1643-0) Class

[IBM.WebSphere.Caching.Map](#page-1612-0) Namespace

DuplicateKeyException Properties

IBM WebSphere™ eXtreme Scale Client for .NET API Specification

**Send [Feedback](mailto:wasdoc@us.ibm.com?subject=A+Sandcastle+Documented+Class+Library+DuplicateKeyException+Properties+100+EN-US&body=Your%20feedback%20is%20used%20to%20improve%20the%20documentation%20and%20the%20product.%20Your%20e-mail%20address%20will%20not%20be%20used%20for%20any%20other%20purpose%20and%20is%20disposed%20of%20after%20the%20issue%20you%20report%20is%20resolved.%20While%20working%20to%20resolve%20the%20issue%20that%20you%20report%2C%20you%20may%20be%20contacted%20via%20e-mail%20to%20get%20further%20details%20or%20clarification%20on%20the%20feedback%20you%20sent.%20After%20the%20issue%20you%20report%20has%20been%20addressed%2C%20you%20may%20receive%20an%20e-mail%20to%20let%20you%20know%20that%20your%20feedback%20has%20been%20addressed.)** 

IBM WebSphere™ eXtreme Scale Client for .NET Release 8.6.0.0 API Specification

The **[DuplicateKeyException](#page-1643-0)** type exposes the following members.

**Properties** 

IBM WebSphere™ eXtreme Scale Client for .NET API Specification. For additional information see the [WebSphere™](http://www.ibm.com/software/webservers/appserv/extremescale/library) eXtreme Scale Library. © Copyright IBM Corporation 2012.

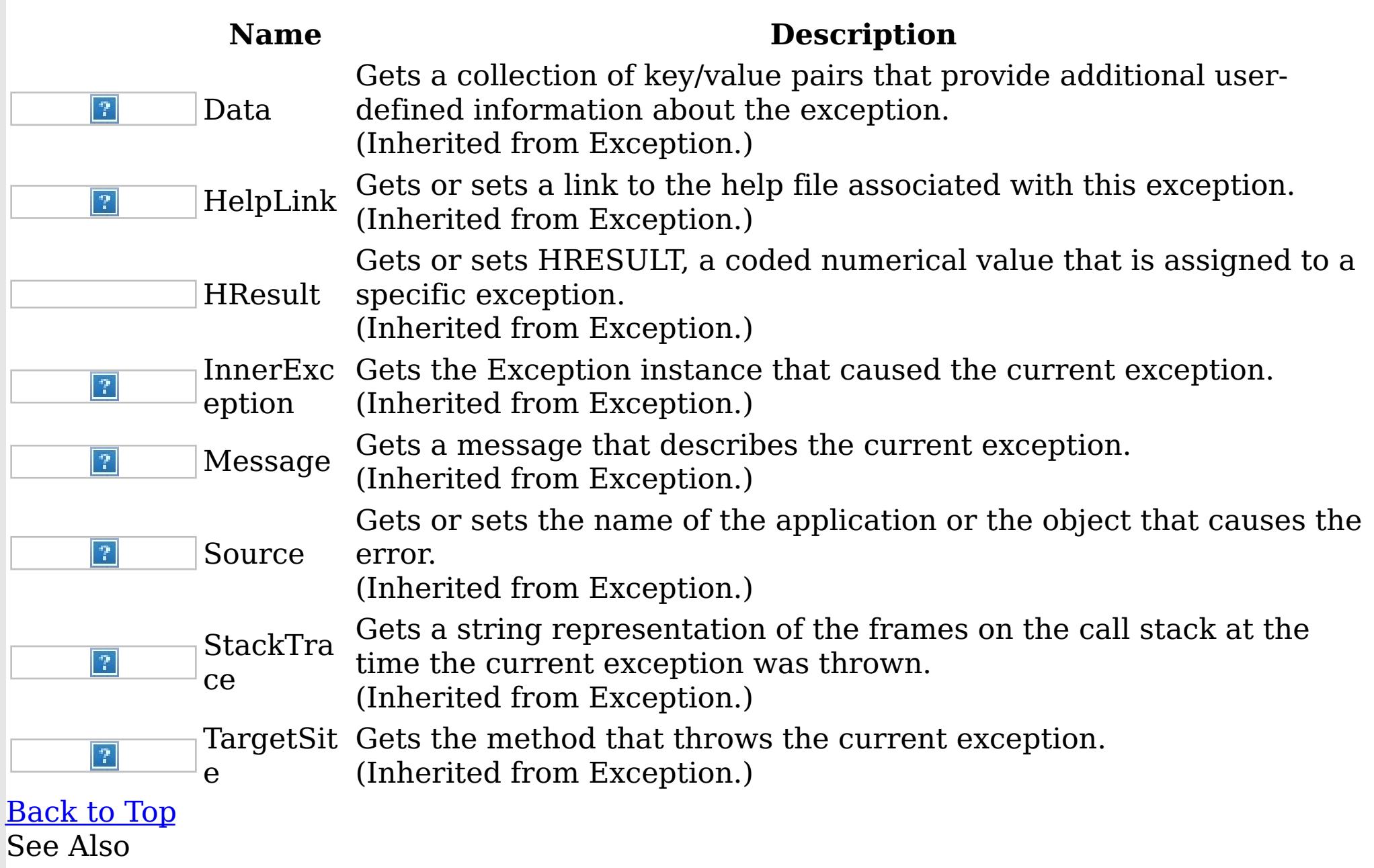

[DuplicateKeyException](#page-1643-0) Class

[IBM.WebSphere.Caching.Map](#page-1612-0) Namespace

FieldAliasAttribute Class IBM WebSphere™ eXtreme Scale Client for .NET API Specification Send [Feedback](mailto:wasdoc@us.ibm.com?subject=A+Sandcastle+Documented+Class+Library+FieldAliasAttribute+Class+100+EN-US&body=Your%20feedback%20is%20used%20to%20improve%20the%20documentation%20and%20the%20product.%20Your%20e-mail%20address%20will%20not%20be%20used%20for%20any%20other%20purpose%20and%20is%20disposed%20of%20after%20the%20issue%20you%20report%20is%20resolved.%20While%20working%20to%20resolve%20the%20issue%20that%20you%20report%2C%20you%20may%20be%20contacted%20via%20e-mail%20to%20get%20further%20details%20or%20clarification%20on%20the%20feedback%20you%20sent.%20After%20the%20issue%20you%20report%20has%20been%20addressed%2C%20you%20may%20receive%20an%20e-mail%20to%20let%20you%20know%20that%20your%20feedback%20has%20been%20addressed.) IBM WebSphere™ eXtreme Scale Client for .NET Release 8.6.0.0 API Specification

Specifies the field alias that you can use to correlate different class field names that have the same class field alias. The class alias and field alias or types are used to identify a unique class type ID during the object class serialization and de-serialization.

The [FieldAlias] annotation can be specified for user defined class fields.

Inheritance Hierarchy

```
[ClassAlias("ACME_Employee")]
class Employee1 {
    [FieldAlias("Employee ID")]
   int empId = -1;
```
System Object System Attribute IBM.WebSphere.Caching.Map FieldAliasAttribute

**Namespace:** [IBM.WebSphere.Caching.Map](#page-1612-0) **Assembly:** Client.Api (in Client.Api.dll) Version: 8.6.0.0 Syntax

VB  $C#$  $C++$  $F#$ **IScript** Copy to [Clipboard](javascript:CopyToClipboard()[Print](javascript:Print()

Remarks

The syntax for the field alias could look as follows :

[FieldAlias("Employee ID")]

In the above example, "Employee ID" is a field alias for the empId field in this user defined class.

If [FieldAlias] annotation is not defined, the name of this field is set as the FieldAlias.

Copy to [Clipboard](javascript:CopyToClipboard()[Print](javascript:Print()

```
[FieldAlias("Department No.")]
int deptId = -1;
[FieldAlias("Year Salary")]
float salary = 0;
[FieldAlias("SEX")]
String sex = "M";
int age = -1;
String homeAddress = "";
```
When a ClassAlias and/or FieldAlias are specified in a user defined class, the ClassAlias and/or FieldAlias will be used to create or correlate with an object that are stored or will be stored in the grid. If two user defined classes (in a separate .NET application environment) have the different class name, but they were marked as the same ClassAlias, and all fields and field types are matched between these 2 classes, they will be correlated with the same class type ID even though they have the different class name. This way will allow the same class metadata to be reused between these 2 classes when running serialization and deserialization in the different .NET application runtime, as well as to shared with Java when the Alias for the class defined in Java and fields are also matched.

IBM WebSphere™ eXtreme Scale Client for .NET API Specification. For additional information see the WebSphere<sup>™</sup> eXtreme Scale Library. © Copyright IBM Corporation 2012.

Send [Feedback](mailto:wasdoc@us.ibm.com?subject=A+Sandcastle+Documented+Class+Library+FieldAliasAttribute+Class+100+EN-US&body=Your%20feedback%20is%20used%20to%20improve%20the%20documentation%20and%20the%20product.%20Your%20e-mail%20address%20will%20not%20be%20used%20for%20any%20other%20purpose%20and%20is%20disposed%20of%20after%20the%20issue%20you%20report%20is%20resolved.%20While%20working%20to%20resolve%20the%20issue%20that%20you%20report%2C%20you%20may%20be%20contacted%20via%20e-mail%20to%20get%20further%20details%20or%20clarification%20on%20the%20feedback%20you%20sent.%20After%20the%20issue%20you%20report%20has%20been%20addressed%2C%20you%20may%20receive%20an%20e-mail%20to%20let%20you%20know%20that%20your%20feedback%20has%20been%20addressed.) on this topic to WAS Documentation Team.

See Also

[FieldAliasAttribute](#page-1655-0) Members [IBM.WebSphere.Caching.Map](#page-1612-0) Namespace

FieldAliasAttribute Members IBM WebSphere™ eXtreme Scale Client for .NET API Specification **Send [Feedback](mailto:wasdoc@us.ibm.com?subject=A+Sandcastle+Documented+Class+Library+FieldAliasAttribute+Members+100+EN-US&body=Your%20feedback%20is%20used%20to%20improve%20the%20documentation%20and%20the%20product.%20Your%20e-mail%20address%20will%20not%20be%20used%20for%20any%20other%20purpose%20and%20is%20disposed%20of%20after%20the%20issue%20you%20report%20is%20resolved.%20While%20working%20to%20resolve%20the%20issue%20that%20you%20report%2C%20you%20may%20be%20contacted%20via%20e-mail%20to%20get%20further%20details%20or%20clarification%20on%20the%20feedback%20you%20sent.%20After%20the%20issue%20you%20report%20has%20been%20addressed%2C%20you%20may%20receive%20an%20e-mail%20to%20let%20you%20know%20that%20your%20feedback%20has%20been%20addressed.)** 

IBM WebSphere™ eXtreme Scale Client for .NET Release 8.6.0.0 API Specification

The **[FieldAliasAttribute](#page-1653-0)** type exposes the following members.

**Constructors** 

 $\left| \mathcal{P} \right|$ TypeI  $\left| \mathcal{T} \right|$ d

[Alias](#page-1659-0) The field alias.

IBM WebSphere™ eXtreme Scale Client for .NET API Specification. For additional information see the <u>[WebSphere™](http://www.ibm.com/software/webservers/appserv/extremescale/library) eXtreme Scale Library.</u> © Copyright IBM Corporation 2012.

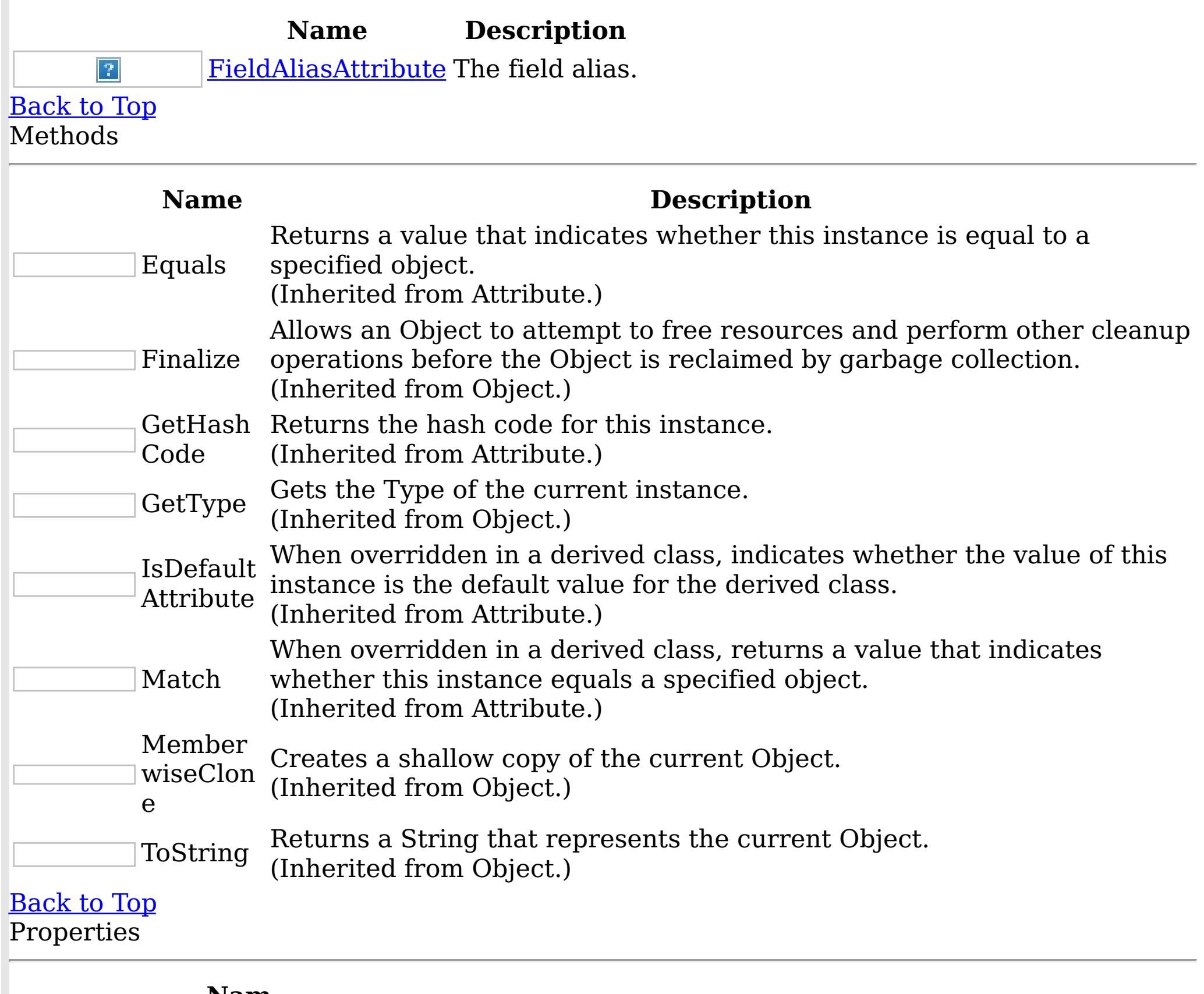

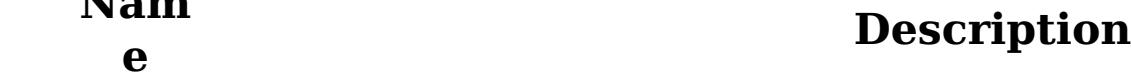

When implemented in a derived class, gets a unique identifier for this Attribute.

(Inherited from Attribute.)

# [Back](file:////dcs/markdown/workspace/Transform/htmlout/0/nl/ja/com.ibm.websphere.extremescale.netapi.doc/html/4db072e0-cff3-ad06-5205-9ae63d8cdd23.htm#mainBody) to Top

See Also

[FieldAliasAttribute](#page-1653-0) Class [IBM.WebSphere.Caching.Map](#page-1612-0) Namespace

FieldAliasAttribute Constructor IBM WebSphere™ eXtreme Scale Client for .NET API Specification Send [Feedback](mailto:wasdoc@us.ibm.com?subject=A+Sandcastle+Documented+Class+Library+FieldAliasAttribute+Constructor++100+EN-US&body=Your%20feedback%20is%20used%20to%20improve%20the%20documentation%20and%20the%20product.%20Your%20e-mail%20address%20will%20not%20be%20used%20for%20any%20other%20purpose%20and%20is%20disposed%20of%20after%20the%20issue%20you%20report%20is%20resolved.%20While%20working%20to%20resolve%20the%20issue%20that%20you%20report%2C%20you%20may%20be%20contacted%20via%20e-mail%20to%20get%20further%20details%20or%20clarification%20on%20the%20feedback%20you%20sent.%20After%20the%20issue%20you%20report%20has%20been%20addressed%2C%20you%20may%20receive%20an%20e-mail%20to%20let%20you%20know%20that%20your%20feedback%20has%20been%20addressed.)

IBM WebSphere™ eXtreme Scale Client for .NET Release 8.6.0.0 API Specification

The field alias.

**Namespace:** [IBM.WebSphere.Caching.Map](#page-1612-0) **Assembly:** Client.Api (in Client.Api.dll) Version: 8.6.0.0 Syntax

IBM WebSphere™ eXtreme Scale Client for .NET API Specification. For additional information see the WebSphere<sup>™</sup> eXtreme Scale Library. © Copyright IBM Corporation 2012.

VB  $C#$  $C++$ F# JScript Copy to [Clipboard](javascript:CopyToClipboard()[Print](javascript:Print()

#### **Parameters**

value

Type: System String The field alias value.

See Also

[FieldAliasAttribute](#page-1653-0) Class [FieldAliasAttribute](#page-1655-0) Members [IBM.WebSphere.Caching.Map](#page-1612-0) Namespace

The **[FieldAliasAttribute](#page-1653-0)** type exposes the following members. Methods

FieldAliasAttribute Methods IBM WebSphere™ eXtreme Scale Client for .NET API Specification **Send [Feedback](mailto:wasdoc@us.ibm.com?subject=A+Sandcastle+Documented+Class+Library+FieldAliasAttribute+Methods+100+EN-US&body=Your%20feedback%20is%20used%20to%20improve%20the%20documentation%20and%20the%20product.%20Your%20e-mail%20address%20will%20not%20be%20used%20for%20any%20other%20purpose%20and%20is%20disposed%20of%20after%20the%20issue%20you%20report%20is%20resolved.%20While%20working%20to%20resolve%20the%20issue%20that%20you%20report%2C%20you%20may%20be%20contacted%20via%20e-mail%20to%20get%20further%20details%20or%20clarification%20on%20the%20feedback%20you%20sent.%20After%20the%20issue%20you%20report%20has%20been%20addressed%2C%20you%20may%20receive%20an%20e-mail%20to%20let%20you%20know%20that%20your%20feedback%20has%20been%20addressed.)** 

IBM WebSphere™ eXtreme Scale Client for .NET Release 8.6.0.0 API Specification

IBM WebSphere™ eXtreme Scale Client for .NET API Specification. For additional information see the WebSphere<sup>™</sup> eXtreme Scale Library. © Copyright IBM Corporation 2012.

Send [Feedback](mailto:wasdoc@us.ibm.com?subject=A+Sandcastle+Documented+Class+Library+FieldAliasAttribute+Methods+100+EN-US&body=Your%20feedback%20is%20used%20to%20improve%20the%20documentation%20and%20the%20product.%20Your%20e-mail%20address%20will%20not%20be%20used%20for%20any%20other%20purpose%20and%20is%20disposed%20of%20after%20the%20issue%20you%20report%20is%20resolved.%20While%20working%20to%20resolve%20the%20issue%20that%20you%20report%2C%20you%20may%20be%20contacted%20via%20e-mail%20to%20get%20further%20details%20or%20clarification%20on%20the%20feedback%20you%20sent.%20After%20the%20issue%20you%20report%20has%20been%20addressed%2C%20you%20may%20receive%20an%20e-mail%20to%20let%20you%20know%20that%20your%20feedback%20has%20been%20addressed.) on this topic to WAS Documentation Team.

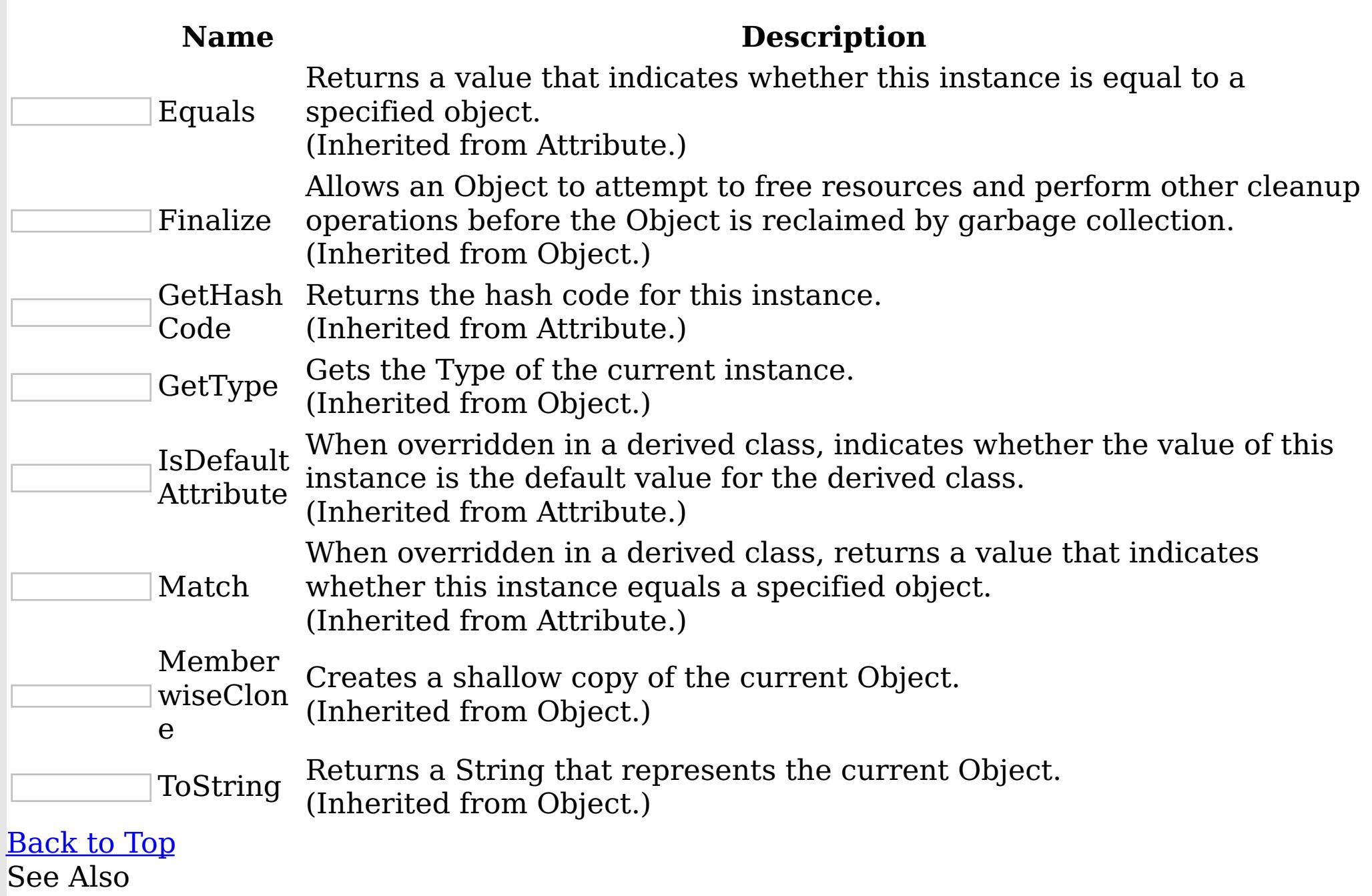

[FieldAliasAttribute](#page-1653-0) Class

[IBM.WebSphere.Caching.Map](#page-1612-0) Namespace

FieldAliasAttribute Properties IBM WebSphere™ eXtreme Scale Client for .NET API Specification **Send [Feedback](mailto:wasdoc@us.ibm.com?subject=A+Sandcastle+Documented+Class+Library+FieldAliasAttribute+Properties+100+EN-US&body=Your%20feedback%20is%20used%20to%20improve%20the%20documentation%20and%20the%20product.%20Your%20e-mail%20address%20will%20not%20be%20used%20for%20any%20other%20purpose%20and%20is%20disposed%20of%20after%20the%20issue%20you%20report%20is%20resolved.%20While%20working%20to%20resolve%20the%20issue%20that%20you%20report%2C%20you%20may%20be%20contacted%20via%20e-mail%20to%20get%20further%20details%20or%20clarification%20on%20the%20feedback%20you%20sent.%20After%20the%20issue%20you%20report%20has%20been%20addressed%2C%20you%20may%20receive%20an%20e-mail%20to%20let%20you%20know%20that%20your%20feedback%20has%20been%20addressed.)** IBM WebSphere™ eXtreme Scale Client for .NET Release 8.6.0.0 API Specification

The **[FieldAliasAttribute](#page-1653-0)** type exposes the following members. Properties

IBM WebSphere™ eXtreme Scale Client for .NET API Specification. For additional information see the [WebSphere™](http://www.ibm.com/software/webservers/appserv/extremescale/library) eXtreme Scale Library. © Copyright IBM Corporation 2012.

Send [Feedback](mailto:wasdoc@us.ibm.com?subject=A+Sandcastle+Documented+Class+Library+FieldAliasAttribute+Properties+100+EN-US&body=Your%20feedback%20is%20used%20to%20improve%20the%20documentation%20and%20the%20product.%20Your%20e-mail%20address%20will%20not%20be%20used%20for%20any%20other%20purpose%20and%20is%20disposed%20of%20after%20the%20issue%20you%20report%20is%20resolved.%20While%20working%20to%20resolve%20the%20issue%20that%20you%20report%2C%20you%20may%20be%20contacted%20via%20e-mail%20to%20get%20further%20details%20or%20clarification%20on%20the%20feedback%20you%20sent.%20After%20the%20issue%20you%20report%20has%20been%20addressed%2C%20you%20may%20receive%20an%20e-mail%20to%20let%20you%20know%20that%20your%20feedback%20has%20been%20addressed.) on this topic to WAS Documentation Team.

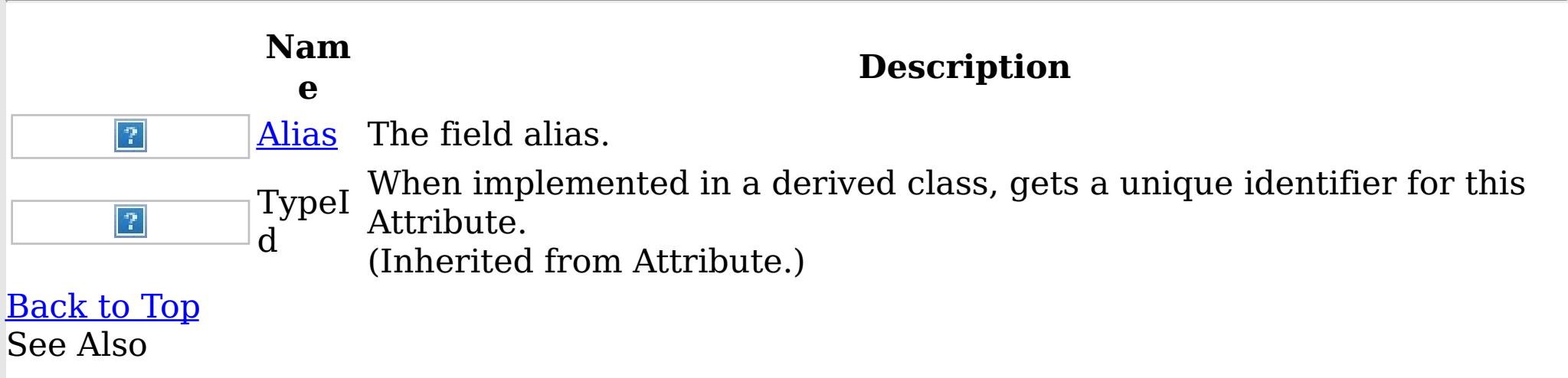

[FieldAliasAttribute](#page-1653-0) Class [IBM.WebSphere.Caching.Map](#page-1612-0) Namespace FieldAliasAttribute Alias Property IBM WebSphere™ eXtreme Scale Client for .NET API Specification

**Send [Feedback](mailto:wasdoc@us.ibm.com?subject=A+Sandcastle+Documented+Class+Library+Alias+Property++100+EN-US&body=Your%20feedback%20is%20used%20to%20improve%20the%20documentation%20and%20the%20product.%20Your%20e-mail%20address%20will%20not%20be%20used%20for%20any%20other%20purpose%20and%20is%20disposed%20of%20after%20the%20issue%20you%20report%20is%20resolved.%20While%20working%20to%20resolve%20the%20issue%20that%20you%20report%2C%20you%20may%20be%20contacted%20via%20e-mail%20to%20get%20further%20details%20or%20clarification%20on%20the%20feedback%20you%20sent.%20After%20the%20issue%20you%20report%20has%20been%20addressed%2C%20you%20may%20receive%20an%20e-mail%20to%20let%20you%20know%20that%20your%20feedback%20has%20been%20addressed.)** 

IBM WebSphere™ eXtreme Scale Client for .NET Release 8.6.0.0 API Specification

The field alias.

IBM WebSphere™ eXtreme Scale Client for .NET API Specification. For additional information see the WebSphere<sup>™</sup> eXtreme Scale Library. © Copyright IBM Corporation 2012.

**Namespace:** [IBM.WebSphere.Caching.Map](#page-1612-0) **Assembly:** Client.Api (in Client.Api.dll) Version: 8.6.0.0 Syntax

VB  $C#$  $C++$ F# JScript Copy to [Clipboard](javascript:CopyToClipboard()[Print](javascript:Print()

## **Field Value**

The field alias. See Also

[FieldAliasAttribute](#page-1653-0) Class [FieldAliasAttribute](#page-1655-0) Members [IBM.WebSphere.Caching.Map](#page-1612-0) Namespace

IGridMap TKey, TValue Interface IBM WebSphere™ eXtreme Scale Client for .NET API Specification Send [Feedback](mailto:wasdoc@us.ibm.com?subject=A+Sandcastle+Documented+Class+Library+IGridMap(TKey%2C+TValue)+Interface+100+EN-US&body=Your%20feedback%20is%20used%20to%20improve%20the%20documentation%20and%20the%20product.%20Your%20e-mail%20address%20will%20not%20be%20used%20for%20any%20other%20purpose%20and%20is%20disposed%20of%20after%20the%20issue%20you%20report%20is%20resolved.%20While%20working%20to%20resolve%20the%20issue%20that%20you%20report%2C%20you%20may%20be%20contacted%20via%20e-mail%20to%20get%20further%20details%20or%20clarification%20on%20the%20feedback%20you%20sent.%20After%20the%20issue%20you%20report%20has%20been%20addressed%2C%20you%20may%20receive%20an%20e-mail%20to%20let%20you%20know%20that%20your%20feedback%20has%20been%20addressed.) IBM WebSphere™ eXtreme Scale Client for .NET Release 8.6.0.0 API Specification

The top level interface for all maps. Use the interface to retrieve an appropriate IGridMap instance.

**TKey** Generic type key. TValue Generic type value.

Different IGridMap implementations are returned which allow additional operations for specific configurations and usage patterns.

IBM WebSphere™ eXtreme Scale Client for .NET API Specification. For additional information see the WebSphere<sup>™</sup> eXtreme Scale Library. © Copyright IBM Corporation 2012.

Send [Feedback](mailto:wasdoc@us.ibm.com?subject=A+Sandcastle+Documented+Class+Library+IGridMap(TKey%2C+TValue)+Interface+100+EN-US&body=Your%20feedback%20is%20used%20to%20improve%20the%20documentation%20and%20the%20product.%20Your%20e-mail%20address%20will%20not%20be%20used%20for%20any%20other%20purpose%20and%20is%20disposed%20of%20after%20the%20issue%20you%20report%20is%20resolved.%20While%20working%20to%20resolve%20the%20issue%20that%20you%20report%2C%20you%20may%20be%20contacted%20via%20e-mail%20to%20get%20further%20details%20or%20clarification%20on%20the%20feedback%20you%20sent.%20After%20the%20issue%20you%20report%20has%20been%20addressed%2C%20you%20may%20receive%20an%20e-mail%20to%20let%20you%20know%20that%20your%20feedback%20has%20been%20addressed.) on this topic to WAS Documentation Team.

**Namespace:** [IBM.WebSphere.Caching.Map](#page-1612-0) **Assembly:** Client.Api (in Client.Api.dll) Version: 8.6.0.0 Syntax

VB [C#](javascript:ChangeTab()  $C++$ F# **JScript** Copy to [Clipboard](javascript:CopyToClipboard()[Print](javascript:Print()

Type Parameters

See Also

[IGridMap](#page-1661-0) TKey, TValue Members [IBM.WebSphere.Caching.Map](#page-1612-0) Namespace [IBM.WebSphere.Caching](#page-1423-0) IGrid

IGridMap TKey, TValue Members IBM WebSphere™ eXtreme Scale Client for .NET API Specification **Send [Feedback](mailto:wasdoc@us.ibm.com?subject=A+Sandcastle+Documented+Class+Library+IGridMap(TKey%2C+TValue)+Members+100+EN-US&body=Your%20feedback%20is%20used%20to%20improve%20the%20documentation%20and%20the%20product.%20Your%20e-mail%20address%20will%20not%20be%20used%20for%20any%20other%20purpose%20and%20is%20disposed%20of%20after%20the%20issue%20you%20report%20is%20resolved.%20While%20working%20to%20resolve%20the%20issue%20that%20you%20report%2C%20you%20may%20be%20contacted%20via%20e-mail%20to%20get%20further%20details%20or%20clarification%20on%20the%20feedback%20you%20sent.%20After%20the%20issue%20you%20report%20has%20been%20addressed%2C%20you%20may%20receive%20an%20e-mail%20to%20let%20you%20know%20that%20your%20feedback%20has%20been%20addressed.)** 

IBM WebSphere™ eXtreme Scale Client for .NET Release 8.6.0.0 API Specification

The **[IGridMap](#page-1660-0) TKey, TValue** type exposes the following members.

# Properties

IBM WebSphere™ eXtreme Scale Client for .NET API Specification. For additional information see the WebSphere<sup>™</sup> eXtreme Scale Library. © Copyright IBM Corporation 2012.

Send [Feedback](mailto:wasdoc@us.ibm.com?subject=A+Sandcastle+Documented+Class+Library+IGridMap(TKey%2C+TValue)+Members+100+EN-US&body=Your%20feedback%20is%20used%20to%20improve%20the%20documentation%20and%20the%20product.%20Your%20e-mail%20address%20will%20not%20be%20used%20for%20any%20other%20purpose%20and%20is%20disposed%20of%20after%20the%20issue%20you%20report%20is%20resolved.%20While%20working%20to%20resolve%20the%20issue%20that%20you%20report%2C%20you%20may%20be%20contacted%20via%20e-mail%20to%20get%20further%20details%20or%20clarification%20on%20the%20feedback%20you%20sent.%20After%20the%20issue%20you%20report%20has%20been%20addressed%2C%20you%20may%20receive%20an%20e-mail%20to%20let%20you%20know%20that%20your%20feedback%20has%20been%20addressed.) on this topic to WAS Documentation Team.

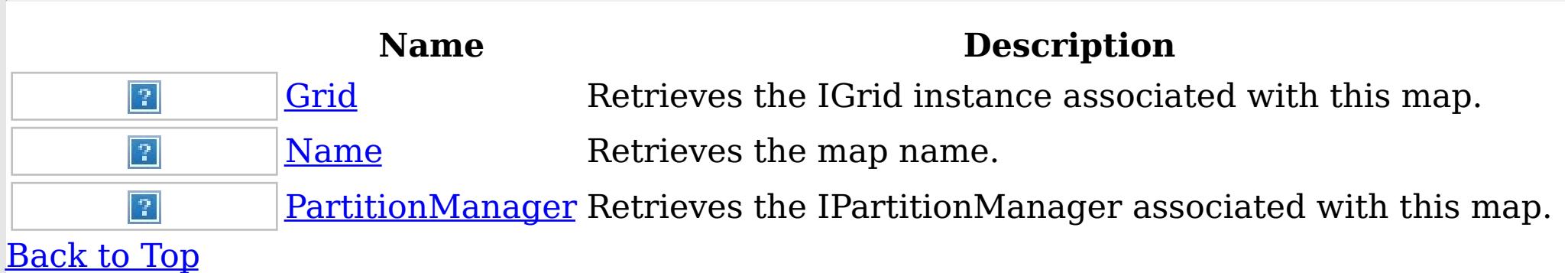

See Also

[IGridMap](#page-1660-0) TKey, TValue Interface [IBM.WebSphere.Caching.Map](#page-1612-0) Namespace

IGridMap TKey, TValue Properties IBM WebSphere™ eXtreme Scale Client for .NET API Specification **Send [Feedback](mailto:wasdoc@us.ibm.com?subject=A+Sandcastle+Documented+Class+Library+IGridMap(TKey%2C+TValue)+Properties+100+EN-US&body=Your%20feedback%20is%20used%20to%20improve%20the%20documentation%20and%20the%20product.%20Your%20e-mail%20address%20will%20not%20be%20used%20for%20any%20other%20purpose%20and%20is%20disposed%20of%20after%20the%20issue%20you%20report%20is%20resolved.%20While%20working%20to%20resolve%20the%20issue%20that%20you%20report%2C%20you%20may%20be%20contacted%20via%20e-mail%20to%20get%20further%20details%20or%20clarification%20on%20the%20feedback%20you%20sent.%20After%20the%20issue%20you%20report%20has%20been%20addressed%2C%20you%20may%20receive%20an%20e-mail%20to%20let%20you%20know%20that%20your%20feedback%20has%20been%20addressed.)** IBM WebSphere™ eXtreme Scale Client for .NET Release 8.6.0.0 API Specification

The **[IGridMap](#page-1660-0) TKey, TValue** type exposes the following members.

Properties

IBM WebSphere™ eXtreme Scale Client for .NET API Specification. For additional information see the WebSphere<sup>™</sup> eXtreme Scale Library. © Copyright IBM Corporation 2012.

Send [Feedback](mailto:wasdoc@us.ibm.com?subject=A+Sandcastle+Documented+Class+Library+IGridMap(TKey%2C+TValue)+Properties+100+EN-US&body=Your%20feedback%20is%20used%20to%20improve%20the%20documentation%20and%20the%20product.%20Your%20e-mail%20address%20will%20not%20be%20used%20for%20any%20other%20purpose%20and%20is%20disposed%20of%20after%20the%20issue%20you%20report%20is%20resolved.%20While%20working%20to%20resolve%20the%20issue%20that%20you%20report%2C%20you%20may%20be%20contacted%20via%20e-mail%20to%20get%20further%20details%20or%20clarification%20on%20the%20feedback%20you%20sent.%20After%20the%20issue%20you%20report%20has%20been%20addressed%2C%20you%20may%20receive%20an%20e-mail%20to%20let%20you%20know%20that%20your%20feedback%20has%20been%20addressed.) on this topic to WAS Documentation Team.

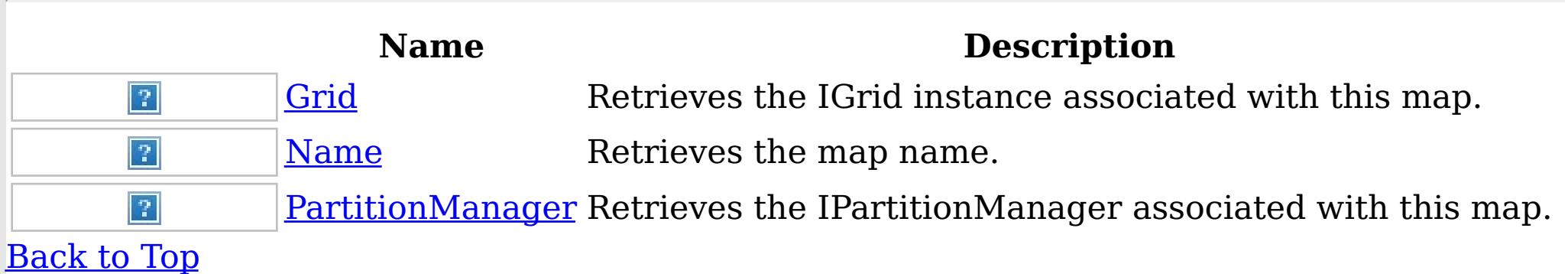

See Also

[IGridMap](#page-1660-0) TKey, TValue Interface [IBM.WebSphere.Caching.Map](#page-1612-0) Namespace IGridMap TKey, TValue Grid Property IBM WebSphere™ eXtreme Scale Client for .NET API Specification

**Send [Feedback](mailto:wasdoc@us.ibm.com?subject=A+Sandcastle+Documented+Class+Library+Grid+Property++100+EN-US&body=Your%20feedback%20is%20used%20to%20improve%20the%20documentation%20and%20the%20product.%20Your%20e-mail%20address%20will%20not%20be%20used%20for%20any%20other%20purpose%20and%20is%20disposed%20of%20after%20the%20issue%20you%20report%20is%20resolved.%20While%20working%20to%20resolve%20the%20issue%20that%20you%20report%2C%20you%20may%20be%20contacted%20via%20e-mail%20to%20get%20further%20details%20or%20clarification%20on%20the%20feedback%20you%20sent.%20After%20the%20issue%20you%20report%20has%20been%20addressed%2C%20you%20may%20receive%20an%20e-mail%20to%20let%20you%20know%20that%20your%20feedback%20has%20been%20addressed.)** 

IBM WebSphere™ eXtreme Scale Client for .NET Release 8.6.0.0 API Specification

Retrieves the IGrid instance associated with this map.

IBM WebSphere™ eXtreme Scale Client for .NET API Specification. For additional information see the WebSphere<sup>™</sup> eXtreme Scale Library. © Copyright IBM Corporation 2012.

**Namespace:** [IBM.WebSphere.Caching.Map](#page-1612-0) **Assembly:** Client.Api (in Client.Api.dll) Version: 8.6.0.0 Syntax

VB  $C#$  $C++$ F# JScript Copy to [Clipboard](javascript:CopyToClipboard()[Print](javascript:Print()

## **Field Value**

The IGrid instance. See Also

[IGridMap](#page-1660-0) TKey, TValue Interface [IGridMap](#page-1661-0) TKey, TValue Members [IBM.WebSphere.Caching.Map](#page-1612-0) Namespace

IGridMap TKey, TValue Name Property IBM WebSphere™ eXtreme Scale Client for .NET API Specification

**Send [Feedback](mailto:wasdoc@us.ibm.com?subject=A+Sandcastle+Documented+Class+Library+Name+Property++100+EN-US&body=Your%20feedback%20is%20used%20to%20improve%20the%20documentation%20and%20the%20product.%20Your%20e-mail%20address%20will%20not%20be%20used%20for%20any%20other%20purpose%20and%20is%20disposed%20of%20after%20the%20issue%20you%20report%20is%20resolved.%20While%20working%20to%20resolve%20the%20issue%20that%20you%20report%2C%20you%20may%20be%20contacted%20via%20e-mail%20to%20get%20further%20details%20or%20clarification%20on%20the%20feedback%20you%20sent.%20After%20the%20issue%20you%20report%20has%20been%20addressed%2C%20you%20may%20receive%20an%20e-mail%20to%20let%20you%20know%20that%20your%20feedback%20has%20been%20addressed.)** 

IBM WebSphere™ eXtreme Scale Client for .NET Release 8.6.0.0 API Specification

Retrieves the map name.

IBM WebSphere™ eXtreme Scale Client for .NET API Specification. For additional information see the WebSphere<sup>™</sup> eXtreme Scale Library. © Copyright IBM Corporation 2012.

**Namespace:** [IBM.WebSphere.Caching.Map](#page-1612-0) **Assembly:** Client.Api (in Client.Api.dll) Version: 8.6.0.0 Syntax

VB  $C#$  $C++$ F# JScript Copy to [Clipboard](javascript:CopyToClipboard()[Print](javascript:Print()

### **Field Value**

The map name. See Also

[IGridMap](#page-1660-0) TKey, TValue Interface [IGridMap](#page-1661-0) TKey, TValue Members [IBM.WebSphere.Caching.Map](#page-1612-0) Namespace

IGridMap TKey, TValue PartitionManager Property IBM WebSphere™ eXtreme Scale Client for .NET API Specification **Send [Feedback](mailto:wasdoc@us.ibm.com?subject=A+Sandcastle+Documented+Class+Library+PartitionManager+Property++100+EN-US&body=Your%20feedback%20is%20used%20to%20improve%20the%20documentation%20and%20the%20product.%20Your%20e-mail%20address%20will%20not%20be%20used%20for%20any%20other%20purpose%20and%20is%20disposed%20of%20after%20the%20issue%20you%20report%20is%20resolved.%20While%20working%20to%20resolve%20the%20issue%20that%20you%20report%2C%20you%20may%20be%20contacted%20via%20e-mail%20to%20get%20further%20details%20or%20clarification%20on%20the%20feedback%20you%20sent.%20After%20the%20issue%20you%20report%20has%20been%20addressed%2C%20you%20may%20receive%20an%20e-mail%20to%20let%20you%20know%20that%20your%20feedback%20has%20been%20addressed.)** IBM WebSphere™ eXtreme Scale Client for .NET Release 8.6.0.0 API Specification

Retrieves the IPartitionManager associated with this map.

IBM WebSphere™ eXtreme Scale Client for .NET API Specification. For additional information see the WebSphere<sup>™</sup> eXtreme Scale Library. © Copyright IBM Corporation 2012.

**Namespace:** [IBM.WebSphere.Caching.Map](#page-1612-0) **Assembly:** Client.Api (in Client.Api.dll) Version: 8.6.0.0 Syntax

VB  $C#$  $C++$ F# **JScript** Copy to [Clipboard](javascript:CopyToClipboard()[Print](javascript:Print()

### **Field Value**

The IPartitionManager associated with this map. See Also

[IGridMap](#page-1660-0) TKey, TValue Interface [IGridMap](#page-1661-0) TKey, TValue Members [IBM.WebSphere.Caching.Map](#page-1612-0) Namespace

IGridMapPessimisticAutoTx TKey, TValue Interface IBM WebSphere™ eXtreme Scale Client for .NET API Specification Send [Feedback](mailto:wasdoc@us.ibm.com?subject=A+Sandcastle+Documented+Class+Library+IGridMapPessimisticAutoTx(TKey%2C+TValue)+Interface+100+EN-US&body=Your%20feedback%20is%20used%20to%20improve%20the%20documentation%20and%20the%20product.%20Your%20e-mail%20address%20will%20not%20be%20used%20for%20any%20other%20purpose%20and%20is%20disposed%20of%20after%20the%20issue%20you%20report%20is%20resolved.%20While%20working%20to%20resolve%20the%20issue%20that%20you%20report%2C%20you%20may%20be%20contacted%20via%20e-mail%20to%20get%20further%20details%20or%20clarification%20on%20the%20feedback%20you%20sent.%20After%20the%20issue%20you%20report%20has%20been%20addressed%2C%20you%20may%20receive%20an%20e-mail%20to%20let%20you%20know%20that%20your%20feedback%20has%20been%20addressed.) IBM WebSphere™ eXtreme Scale Client for .NET Release 8.6.0.0 API Specification

This is a handle to a map using automatic transaction demarcation.

An instance of this IGridMapPessimisticAutoTx can only be used by the thread at a time. Use the Dispose method when finished with the map, to improve performance.

**Namespace:** [IBM.WebSphere.Caching.Map](#page-1612-0) **Assembly:** Client.Api (in Client.Api.dll) Version: 8.6.0.0 Syntax

VB [C#](javascript:ChangeTab()  $C++$ F# **JScript** Copy to [Clipboard](javascript:CopyToClipboard()[Print](javascript:Print()

Type Parameters

**TKey** 

Generic type key.

TValue

Generic type value.

Remarks

```
// Assume we have already connected to the Grid...
IGrid grid = ...
```
Each data access method includes a "Specification details" table that includes the following information:

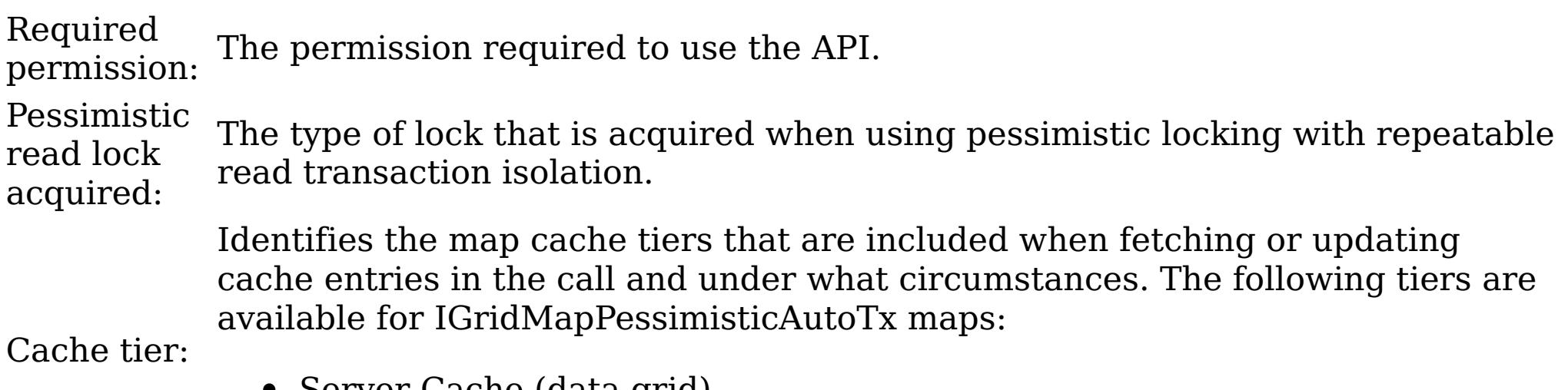

- Server Cache (data grid)
- Loader (if enabled)

Examples

This sample demonstrates how to put a new cache entry into the data grid: Copy to [Clipboard](javascript:CopyToClipboard()[Print](javascript:Print()

```
// Retrieve a new map instance.
IGridMapPessimisticAutoTx<long, string> map = grid.GetGridMapPessimisticAutoTx<long, string>("MyP
essimisticMap");
```
try

{

```
// Put the entry in the cache.
map.Put(123, "Value to cache");
```

```
}
catch(GridException)
\{// Handle any concequences of failed put.
}
// Dispose the map (optional, but it improves performance)
map.Dispose();
```
IBM WebSphere™ eXtreme Scale Client for .NET API Specification. For additional information see the WebSphere<sup>™</sup> eXtreme Scale Library. © Copyright IBM Corporation 2012.

Send [Feedback](mailto:wasdoc@us.ibm.com?subject=A+Sandcastle+Documented+Class+Library+IGridMapPessimisticAutoTx(TKey%2C+TValue)+Interface+100+EN-US&body=Your%20feedback%20is%20used%20to%20improve%20the%20documentation%20and%20the%20product.%20Your%20e-mail%20address%20will%20not%20be%20used%20for%20any%20other%20purpose%20and%20is%20disposed%20of%20after%20the%20issue%20you%20report%20is%20resolved.%20While%20working%20to%20resolve%20the%20issue%20that%20you%20report%2C%20you%20may%20be%20contacted%20via%20e-mail%20to%20get%20further%20details%20or%20clarification%20on%20the%20feedback%20you%20sent.%20After%20the%20issue%20you%20report%20has%20been%20addressed%2C%20you%20may%20receive%20an%20e-mail%20to%20let%20you%20know%20that%20your%20feedback%20has%20been%20addressed.) on this topic to WAS Documentation Team.

See Also

[IGridMapPessimisticAutoTx](#page-1668-0) TKey, TValue Members [IBM.WebSphere.Caching.Map](#page-1612-0) Namespace

IGridMapPessimisticAutoTx TKey, TValue Members IBM WebSphere™ eXtreme Scale Client for .NET API Specification Send [Feedback](mailto:wasdoc@us.ibm.com?subject=A+Sandcastle+Documented+Class+Library+IGridMapPessimisticAutoTx(TKey%2C+TValue)+Members+100+EN-US&body=Your%20feedback%20is%20used%20to%20improve%20the%20documentation%20and%20the%20product.%20Your%20e-mail%20address%20will%20not%20be%20used%20for%20any%20other%20purpose%20and%20is%20disposed%20of%20after%20the%20issue%20you%20report%20is%20resolved.%20While%20working%20to%20resolve%20the%20issue%20that%20you%20report%2C%20you%20may%20be%20contacted%20via%20e-mail%20to%20get%20further%20details%20or%20clarification%20on%20the%20feedback%20you%20sent.%20After%20the%20issue%20you%20report%20has%20been%20addressed%2C%20you%20may%20receive%20an%20e-mail%20to%20let%20you%20know%20that%20your%20feedback%20has%20been%20addressed.)

The **[IGridMapPessimisticAutoTx](#page-1666-0) TKey, TValue** type exposes the following members. Methods

IBM WebSphere™ eXtreme Scale Client for .NET Release 8.6.0.0 API Specification

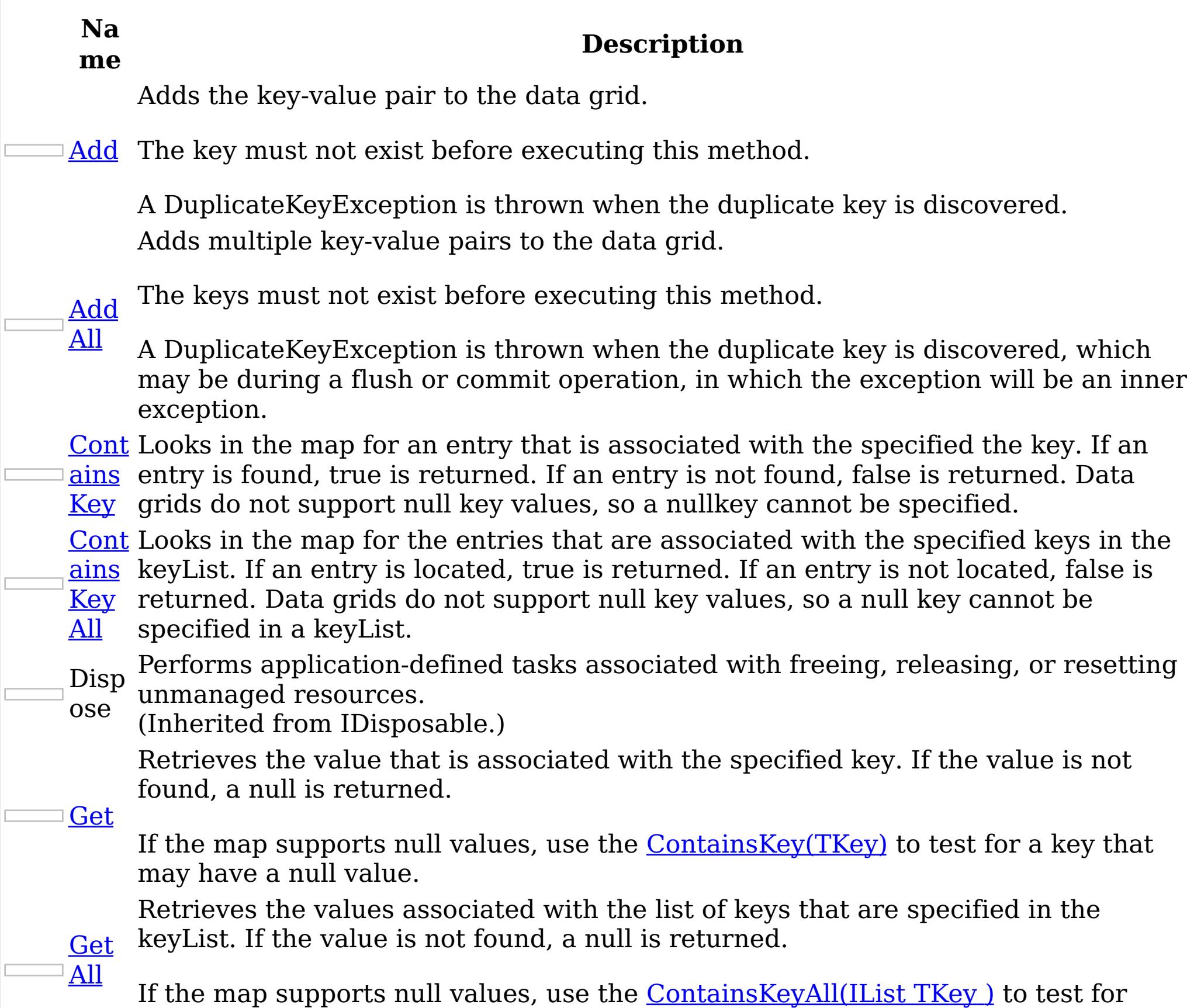

multiple keys that may have a null value.

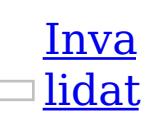

Removes the entry that is associated with the specified key from the data grid, without affecting the Loader (back-end persistent store).

e If the key cannot be found in the map, it will be ignored.

- Inva **[lidat](#page-1682-0)** Removes the entries that are associated with the specified keyList from the data grid, without affecting the Loader (back-end persistent store).
- eAll If a key cannot be found in the map, it will be ignored.
	- Puts the specified key and value into the data grid, replacing or adding a new entry to each data grid tier as needed.
- [Put](#page-1683-0)

[PutA](#page-1684-0)

ll

- Note: This method has the same specification as the ObjectMap.upsert method in the eXtreme Scale Java client.
- Puts multiple key-value pairs to the data grid, replacing or adding a new entries to each data grid tier as needed.
- Note: This method has the same specification as the ObjectMap.upsertAll method

in the eXtreme Scale Java client.

ove

[Rem](#page-1685-0) Loader (back-end persistent store). Removes the entry that is associated with the specified key from the data grid and

If the key cannot be found in the map, it will be ignored.

ll

Rem [oveA](#page-1686-0) Removes the entries that are associated with the specified keyList from the data grid and Loader (back-end persistent store).

If the key cannot be found in the data grid a [CacheKeyNotFoundException](#page-1616-0) is thrown during commit.

If a key cannot be found in the map, it will be ignored.

Repl [aceA](#page-1688-0) Replaces multiple key-value pairs into the data grid and Loader (back-end persistent store).

If a key cannot be found in the map a [CacheKeyNotFoundException](#page-1616-0) is thrown.

[Repl](#page-1687-0) ace

Replaces the existing entry that is associated with the specified key with the specified value from the data grid and Loader (back-end persistent store).

[Touc](#page-1690-0) locking the entry or fetching the value. h Updates the last access time for the data grid entry that matches the key without

If the key cannot be found in the map a [CacheKeyNotFoundException](#page-1616-0) is thrown.

[Touc](#page-1691-0) without locking the entries or fetching the values. Updates the last access time for the data grid entries specified in the keyList

[TryA](#page-1692-0) dd A variant of **[Add\(TKey,](#page-1675-0) TValue)** that does not throw exceptions.

<u>[TryA](#page-1693-0)</u>

ll

<u>Tryl</u> [nvali](#page-1694-0) date Removes the entry associated with the specified key from the cache, leaving the data behind unchanged.

[nvali](#page-1695-0) Removes the entries associated with the keys that are specified in the keyList <u>date</u> from the cache, leaving the data behind unchanged.

[Rese](#page-1689-0)

tToD efau lts Resets the configurable settings for the map back to configured values.

hAll

If a key cannot be found in the map a [CacheKeyNotFoundException](#page-1616-0) is thrown.

l

ddAl Adds the key-value pairs to the data grid.

TryI

All

ut

[TryP](#page-1696-0) Adds the key-value pair to the grid. If an entry for the key exists in the data grid, the value is updated with the specified value. If an entry for a key does not exist in the data grid, the key-value pair is added to the data grid.

TryP [utAll](#page-1697-0) Adds each key-value pair to the data grid. If an entry for a key exists in the data grid, its value is updated with the specified value. If an entry for a key does not exist in the data grid, the key-value pair is added to the data grid.

[TryR](#page-1698-0) emo ve Removes the entry that is associated with the specified key from the data grid. If the key has no matching entry in the map, no action is taken.

l

[TryR](#page-1699-0) emo veAl Removes the list of entries associated with the keys that are specified in the keyList. If a key in the keyList has no matching entry in the map, no action is taken for that key.

[TryR](#page-1700-0) epla ce Replaces the value of a key-value pair in the data grid. If an entry for the key exists in the data grid, its value is replaced with the specified value.

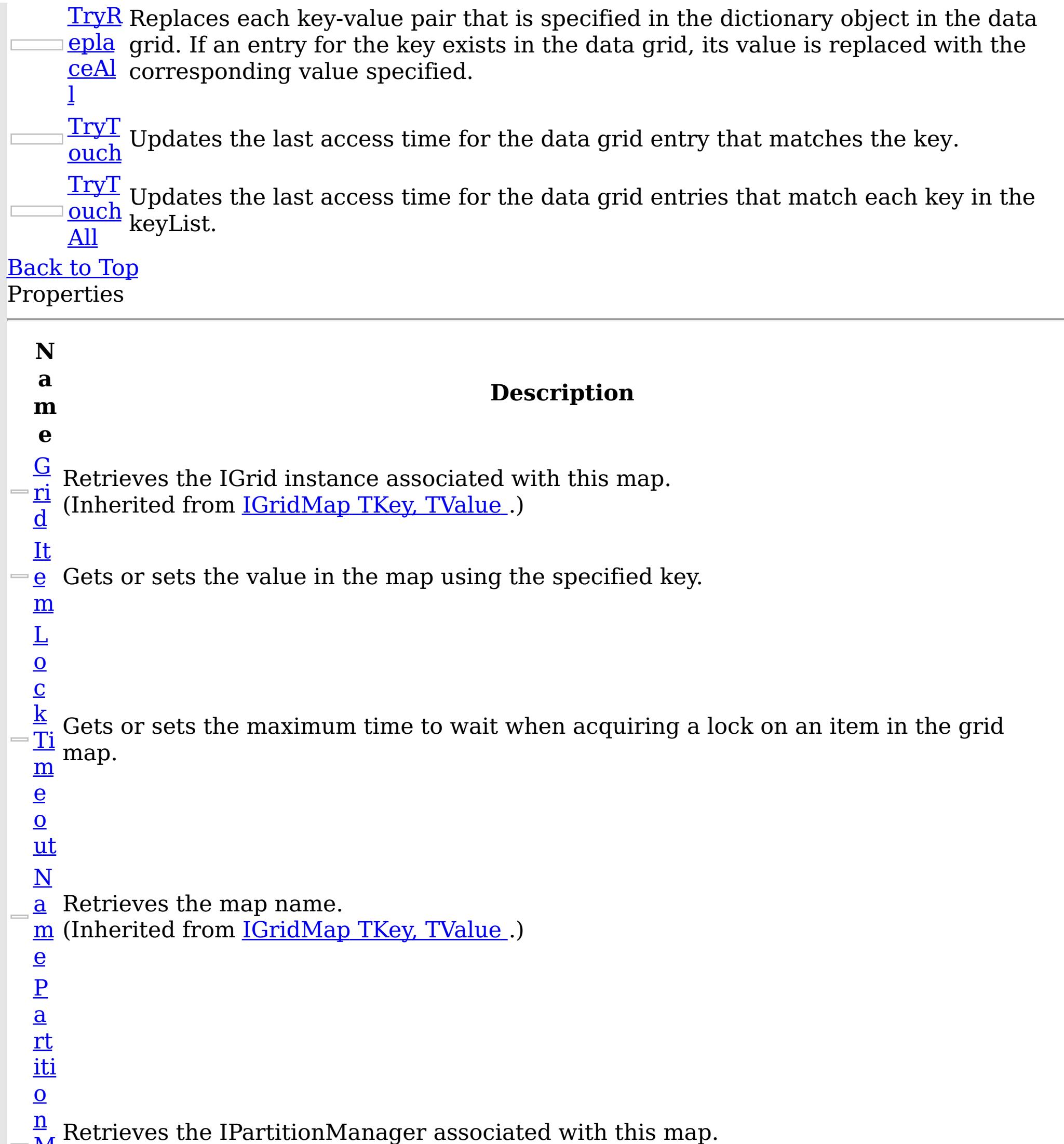

```
\blacksquarea
    \underline{\mathbf{n}}\underline{\mathbf{a}}g
    e
    r
         (Inherited from IGridMap TKey, TValue.)
```
IGridMapPessimisticTx.TimeToLive property is overridden for this map instnace. If this [Ti](#page-1708-0) method is never called on the map, the default setting is used. The default setting is to m retain the time-to-live value for any existing map entry and to use the default value from e map configuration setting if a new map entry is being created. If TTL is never set on the T map configuration, the cache entry can live "forever". $\equiv$  $\overline{\mathbf{O}}$ 

Establishes the interval of time that any given cache entry can live for, which is referred to as "time to live" or TTL. Setting a new TTL value affects cache entries that are accessed after this method call occurs. It does not affect any cache entry that was created or accessed prior to this method call. By calling this method on this IGridMapPessimisticTx, any previous value set by the

[Li](#page-1708-0) This property can only be used when the <u>[TtlEvictorType](#page-1709-0)</u> property is set to

- $\underline{\mathbf{v}}$  LastAccessTime or LastUpdateTime on the map configuration. If this method is called
- <u>e</u> on the IGridMapPessimisticTx and the TtlEvictorType is something other than LastAccessTime or LastUpdateTime, an ArgumentException is thrown.

IBM WebSphere™ eXtreme Scale Client for .NET API Specification. For additional information see the WebSphere<sup>™</sup> eXtreme Scale Library. © Copyright IBM Corporation 2012.

Send [Feedback](mailto:wasdoc@us.ibm.com?subject=A+Sandcastle+Documented+Class+Library+IGridMapPessimisticAutoTx(TKey%2C+TValue)+Members+100+EN-US&body=Your%20feedback%20is%20used%20to%20improve%20the%20documentation%20and%20the%20product.%20Your%20e-mail%20address%20will%20not%20be%20used%20for%20any%20other%20purpose%20and%20is%20disposed%20of%20after%20the%20issue%20you%20report%20is%20resolved.%20While%20working%20to%20resolve%20the%20issue%20that%20you%20report%2C%20you%20may%20be%20contacted%20via%20e-mail%20to%20get%20further%20details%20or%20clarification%20on%20the%20feedback%20you%20sent.%20After%20the%20issue%20you%20report%20has%20been%20addressed%2C%20you%20may%20receive%20an%20e-mail%20to%20let%20you%20know%20that%20your%20feedback%20has%20been%20addressed.) on this topic to WAS Documentation Team.

To disable the TTL timeout, use a value of TimeSpan.Zero.

To revert the TTL value to the configured default, use a value of TimeSpan.MinValue.

```
T
  tl
  E
  vi
  ct
  Q Gets the TtlType of the map's TTL evictor.
  r
  \mathbf Ty
  p
  e
Back to Top
See Also
IGridMapPessimisticAutoTx TKey, TValue Interface
IBM.WebSphere.Caching.Map Namespace
```
IGridMapPessimisticAutoTx TKey, TValue Methods IBM WebSphere™ eXtreme Scale Client for .NET API Specification Send [Feedback](mailto:wasdoc@us.ibm.com?subject=A+Sandcastle+Documented+Class+Library+IGridMapPessimisticAutoTx(TKey%2C+TValue)+Methods+100+EN-US&body=Your%20feedback%20is%20used%20to%20improve%20the%20documentation%20and%20the%20product.%20Your%20e-mail%20address%20will%20not%20be%20used%20for%20any%20other%20purpose%20and%20is%20disposed%20of%20after%20the%20issue%20you%20report%20is%20resolved.%20While%20working%20to%20resolve%20the%20issue%20that%20you%20report%2C%20you%20may%20be%20contacted%20via%20e-mail%20to%20get%20further%20details%20or%20clarification%20on%20the%20feedback%20you%20sent.%20After%20the%20issue%20you%20report%20has%20been%20addressed%2C%20you%20may%20receive%20an%20e-mail%20to%20let%20you%20know%20that%20your%20feedback%20has%20been%20addressed.)

The **[IGridMapPessimisticAutoTx](#page-1666-0) TKey, TValue** type exposes the following members. Methods

IBM WebSphere™ eXtreme Scale Client for .NET Release 8.6.0.0 API Specification

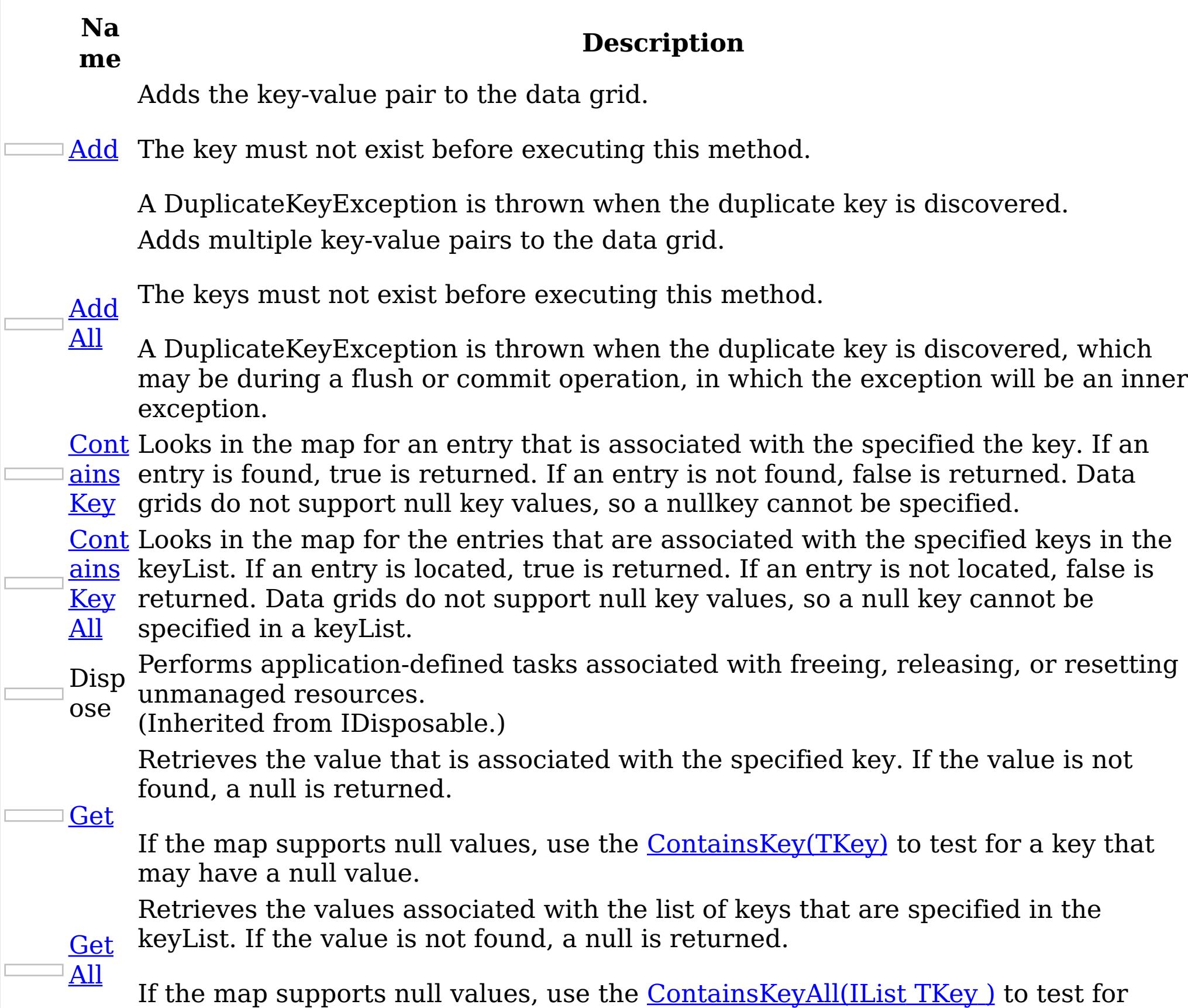

multiple keys that may have a null value.

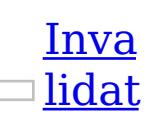

Removes the entry that is associated with the specified key from the data grid, without affecting the Loader (back-end persistent store).

e If the key cannot be found in the map, it will be ignored.

- Inva **[lidat](#page-1682-0)** Removes the entries that are associated with the specified keyList from the data grid, without affecting the Loader (back-end persistent store).
- eAll If a key cannot be found in the map, it will be ignored.
	- Puts the specified key and value into the data grid, replacing or adding a new entry to each data grid tier as needed.
- [Put](#page-1683-0)

[PutA](#page-1684-0)

ll

- Note: This method has the same specification as the ObjectMap.upsert method in the eXtreme Scale Java client.
- Puts multiple key-value pairs to the data grid, replacing or adding a new entries to each data grid tier as needed.
- Note: This method has the same specification as the ObjectMap.upsertAll method

in the eXtreme Scale Java client.

ove

[Rem](#page-1685-0) Loader (back-end persistent store). Removes the entry that is associated with the specified key from the data grid and

If the key cannot be found in the map, it will be ignored.

ll

Rem [oveA](#page-1686-0) Removes the entries that are associated with the specified keyList from the data grid and Loader (back-end persistent store).

If the key cannot be found in the data grid a [CacheKeyNotFoundException](#page-1616-0) is thrown during commit.

If a key cannot be found in the map, it will be ignored.

Repl [aceA](#page-1688-0) Replaces multiple key-value pairs into the data grid and Loader (back-end persistent store).

If a key cannot be found in the map a [CacheKeyNotFoundException](#page-1616-0) is thrown.

[Repl](#page-1687-0) ace

Replaces the existing entry that is associated with the specified key with the specified value from the data grid and Loader (back-end persistent store).

[Touc](#page-1690-0) locking the entry or fetching the value. h Updates the last access time for the data grid entry that matches the key without

If the key cannot be found in the map a [CacheKeyNotFoundException](#page-1616-0) is thrown.

[Touc](#page-1691-0) without locking the entries or fetching the values. Updates the last access time for the data grid entries specified in the keyList

[TryA](#page-1692-0) dd A variant of **[Add\(TKey,](#page-1675-0) TValue)** that does not throw exceptions.

<u>[TryA](#page-1693-0)</u>

ll

<u>Tryl</u> [nvali](#page-1694-0) date Removes the entry associated with the specified key from the cache, leaving the data behind unchanged.

[nvali](#page-1695-0) Removes the entries associated with the keys that are specified in the keyList <u>date</u> from the cache, leaving the data behind unchanged.

[Rese](#page-1689-0)

tToD efau lts Resets the configurable settings for the map back to configured values.

hAll

If a key cannot be found in the map a [CacheKeyNotFoundException](#page-1616-0) is thrown.

l

ddAl Adds the key-value pairs to the data grid.

TryI

All

ut

[TryP](#page-1696-0) Adds the key-value pair to the grid. If an entry for the key exists in the data grid, the value is updated with the specified value. If an entry for a key does not exist in the data grid, the key-value pair is added to the data grid.

TryP [utAll](#page-1697-0) Adds each key-value pair to the data grid. If an entry for a key exists in the data grid, its value is updated with the specified value. If an entry for a key does not exist in the data grid, the key-value pair is added to the data grid.

[TryR](#page-1698-0) emo ve Removes the entry that is associated with the specified key from the data grid. If the key has no matching entry in the map, no action is taken.

l

[TryR](#page-1699-0) emo veAl Removes the list of entries associated with the keys that are specified in the keyList. If a key in the keyList has no matching entry in the map, no action is taken for that key.

[TryR](#page-1700-0) epla ce Replaces the value of a key-value pair in the data grid. If an entry for the key exists in the data grid, its value is replaced with the specified value.

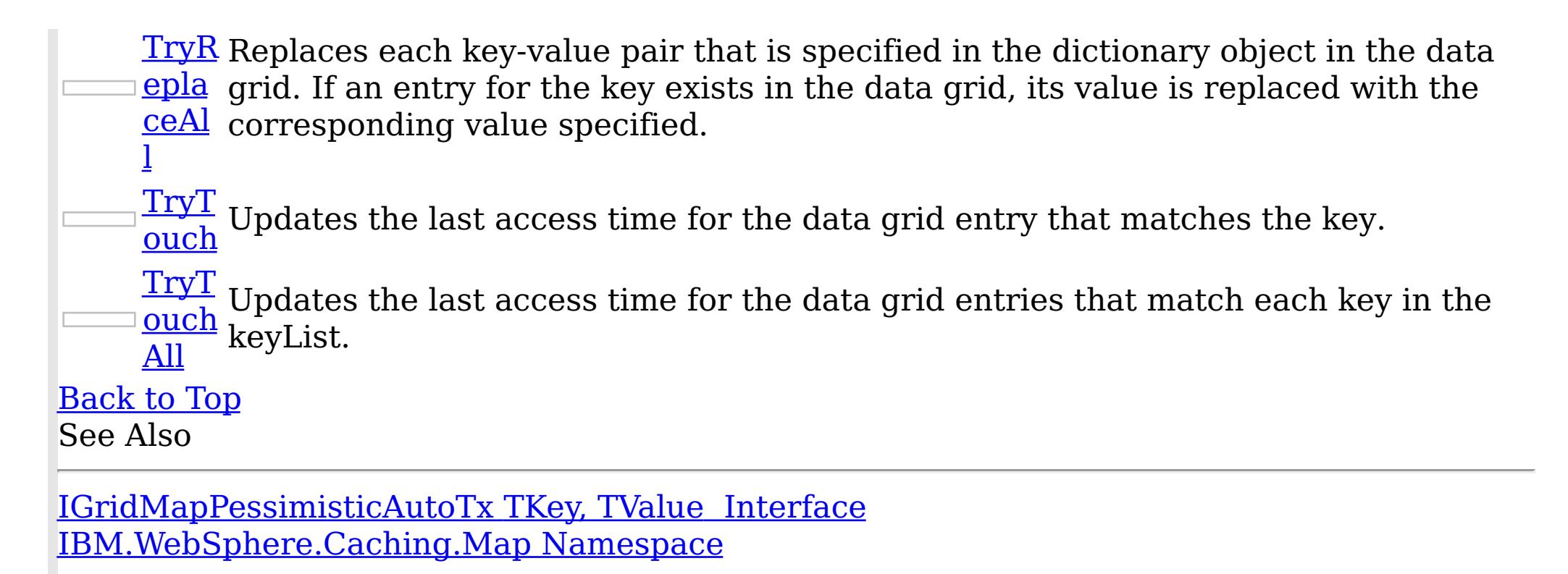

IBM WebSphere™ eXtreme Scale Client for .NET API Specification. For additional information see the WebSphere<sup>™</sup> eXtreme Scale Library. © Copyright IBM Corporation 2012.

IGridMapPessimisticAutoTx TKey, TValue Add Method IBM WebSphere™ eXtreme Scale Client for .NET API Specification Send [Feedback](mailto:wasdoc@us.ibm.com?subject=A+Sandcastle+Documented+Class+Library+Add+Method++100+EN-US&body=Your%20feedback%20is%20used%20to%20improve%20the%20documentation%20and%20the%20product.%20Your%20e-mail%20address%20will%20not%20be%20used%20for%20any%20other%20purpose%20and%20is%20disposed%20of%20after%20the%20issue%20you%20report%20is%20resolved.%20While%20working%20to%20resolve%20the%20issue%20that%20you%20report%2C%20you%20may%20be%20contacted%20via%20e-mail%20to%20get%20further%20details%20or%20clarification%20on%20the%20feedback%20you%20sent.%20After%20the%20issue%20you%20report%20has%20been%20addressed%2C%20you%20may%20receive%20an%20e-mail%20to%20let%20you%20know%20that%20your%20feedback%20has%20been%20addressed.) IBM WebSphere™ eXtreme Scale Client for .NET Release 8.6.0.0 API Specification

Adds the key-value pair to the data grid.

The key must not exist before executing this method.

A DuplicateKeyException is thrown when the duplicate key is discovered.

**Namespace:** [IBM.WebSphere.Caching.Map](#page-1612-0) **Assembly:** Client.Api (in Client.Api.dll) Version: 8.6.0.0 Syntax

VB  $C#$  $C++$ F# **JScript** Copy to [Clipboard](javascript:CopyToClipboard()[Print](javascript:Print()

## **Parameters**

key

Type: [TKey](#page-1666-0) Specifies the key to be inserted in the data grid.

value

Type: [TValue](#page-1666-0) Specifies the value to be inserted in the data grid.

IBM WebSphere™ eXtreme Scale Client for .NET API Specification. For additional information see the WebSphere<sup>™</sup> eXtreme Scale Library. © Copyright IBM Corporation 2012.

Send [Feedback](mailto:wasdoc@us.ibm.com?subject=A+Sandcastle+Documented+Class+Library+Add+Method++100+EN-US&body=Your%20feedback%20is%20used%20to%20improve%20the%20documentation%20and%20the%20product.%20Your%20e-mail%20address%20will%20not%20be%20used%20for%20any%20other%20purpose%20and%20is%20disposed%20of%20after%20the%20issue%20you%20report%20is%20resolved.%20While%20working%20to%20resolve%20the%20issue%20that%20you%20report%2C%20you%20may%20be%20contacted%20via%20e-mail%20to%20get%20further%20details%20or%20clarification%20on%20the%20feedback%20you%20sent.%20After%20the%20issue%20you%20report%20has%20been%20addressed%2C%20you%20may%20receive%20an%20e-mail%20to%20let%20you%20know%20that%20your%20feedback%20has%20been%20addressed.) on this topic to WAS Documentation Team.

## **Return Value**

Exceptions

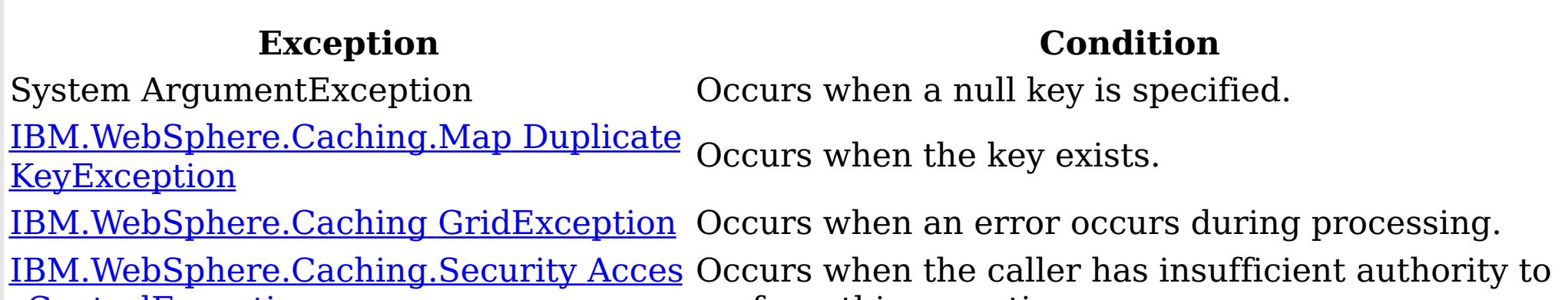

sControlException

perform this operation.

Remarks

Specification details: Required client permission: MapPermission.INSERT Cache tier: Applied to all tiers during commit. See Also

[IGridMapPessimisticAutoTx](#page-1666-0) TKey, TValue Interface [IGridMapPessimisticAutoTx](#page-1668-0) TKey, TValue Members [IBM.WebSphere.Caching.Map](#page-1612-0) Namespace

IGridMapPessimisticAutoTx TKey, TValue AddAll Method IBM WebSphere™ eXtreme Scale Client for .NET API Specification Send [Feedback](mailto:wasdoc@us.ibm.com?subject=A+Sandcastle+Documented+Class+Library+AddAll+Method++100+EN-US&body=Your%20feedback%20is%20used%20to%20improve%20the%20documentation%20and%20the%20product.%20Your%20e-mail%20address%20will%20not%20be%20used%20for%20any%20other%20purpose%20and%20is%20disposed%20of%20after%20the%20issue%20you%20report%20is%20resolved.%20While%20working%20to%20resolve%20the%20issue%20that%20you%20report%2C%20you%20may%20be%20contacted%20via%20e-mail%20to%20get%20further%20details%20or%20clarification%20on%20the%20feedback%20you%20sent.%20After%20the%20issue%20you%20report%20has%20been%20addressed%2C%20you%20may%20receive%20an%20e-mail%20to%20let%20you%20know%20that%20your%20feedback%20has%20been%20addressed.) IBM WebSphere™ eXtreme Scale Client for .NET Release 8.6.0.0 API Specification

Adds multiple key-value pairs to the data grid.

The keys must not exist before executing this method.

A DuplicateKeyException is thrown when the duplicate key is discovered, which may be during a flush or commit operation, in which the exception will be an inner exception.

**Namespace:** [IBM.WebSphere.Caching.Map](#page-1612-0) **Assembly:** Client.Api (in Client.Api.dll) Version: 8.6.0.0 Syntax

VB [C#](javascript:ChangeTab()  $C++$ F# **JScript** Copy to [Clipboard](javascript:CopyToClipboard()[Print](javascript:Print()

## **Parameters**

entries

Type: System.Collections.Generic IDictionary [TKey,](#page-1666-0) [TValue](#page-1666-0) Specifies a dictionary object of key-value pairs to be inserted into the data grid.

IBM WebSphere™ eXtreme Scale Client for .NET API Specification. For additional information see the WebSphere<sup>™</sup> eXtreme Scale Library. © Copyright IBM Corporation 2012.

Send [Feedback](mailto:wasdoc@us.ibm.com?subject=A+Sandcastle+Documented+Class+Library+AddAll+Method++100+EN-US&body=Your%20feedback%20is%20used%20to%20improve%20the%20documentation%20and%20the%20product.%20Your%20e-mail%20address%20will%20not%20be%20used%20for%20any%20other%20purpose%20and%20is%20disposed%20of%20after%20the%20issue%20you%20report%20is%20resolved.%20While%20working%20to%20resolve%20the%20issue%20that%20you%20report%2C%20you%20may%20be%20contacted%20via%20e-mail%20to%20get%20further%20details%20or%20clarification%20on%20the%20feedback%20you%20sent.%20After%20the%20issue%20you%20report%20has%20been%20addressed%2C%20you%20may%20receive%20an%20e-mail%20to%20let%20you%20know%20that%20your%20feedback%20has%20been%20addressed.) on this topic to WAS Documentation Team.

## **Return Value**

## Exceptions

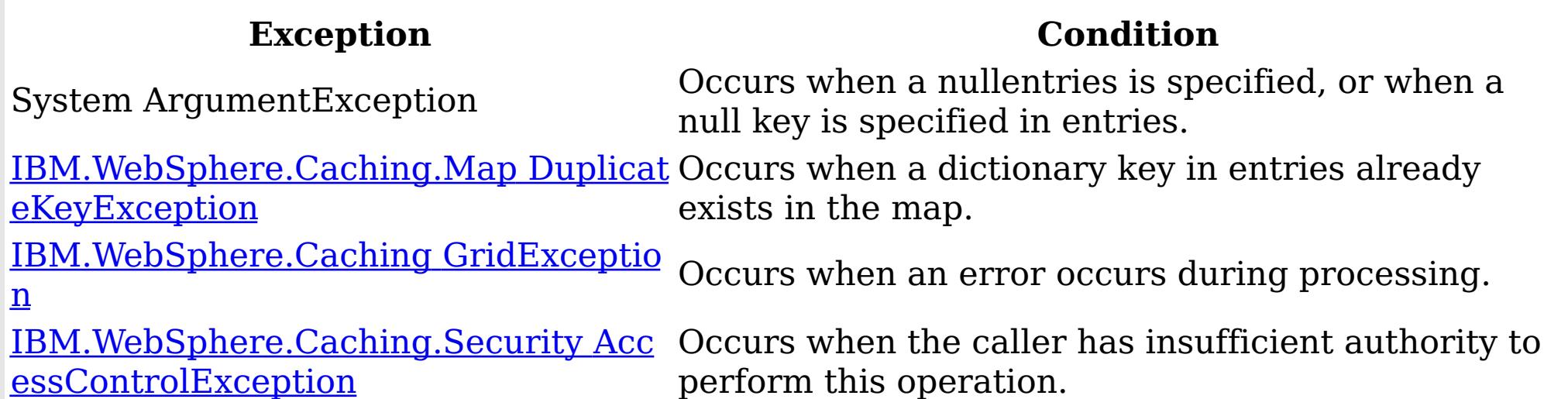

Remarks

Specification details: Required client permission: MapPermission.INSERT Cache tier: Applied to all tiers during commit.

See Also

[IGridMapPessimisticAutoTx](#page-1666-0) TKey, TValue Interface [IGridMapPessimisticAutoTx](#page-1668-0) TKey, TValue Members [IBM.WebSphere.Caching.Map](#page-1612-0) Namespace

IGridMapPessimisticAutoTx TKey, TValue ContainsKey Method IBM WebSphere™ eXtreme Scale Client for .NET API Specification Send [Feedback](mailto:wasdoc@us.ibm.com?subject=A+Sandcastle+Documented+Class+Library+ContainsKey+Method++100+EN-US&body=Your%20feedback%20is%20used%20to%20improve%20the%20documentation%20and%20the%20product.%20Your%20e-mail%20address%20will%20not%20be%20used%20for%20any%20other%20purpose%20and%20is%20disposed%20of%20after%20the%20issue%20you%20report%20is%20resolved.%20While%20working%20to%20resolve%20the%20issue%20that%20you%20report%2C%20you%20may%20be%20contacted%20via%20e-mail%20to%20get%20further%20details%20or%20clarification%20on%20the%20feedback%20you%20sent.%20After%20the%20issue%20you%20report%20has%20been%20addressed%2C%20you%20may%20receive%20an%20e-mail%20to%20let%20you%20know%20that%20your%20feedback%20has%20been%20addressed.) IBM WebSphere™ eXtreme Scale Client for .NET Release 8.6.0.0 API Specification

Looks in the map for an entry that is associated with the specified the key. If an entry is found, true is returned. If an entry is not found, false is returned. Data grids do not support null key values, so a nullkey cannot be specified.

Type: [TKey](#page-1666-0) Specifies the key to test in the map.

**Namespace:** [IBM.WebSphere.Caching.Map](#page-1612-0) **Assembly:** Client.Api (in Client.Api.dll) Version: 8.6.0.0 Syntax

VB  $C#$  $C++$ F# **JScript** Copy to [Clipboard](javascript:CopyToClipboard()[Print](javascript:Print()

#### **Parameters**

key

## **Return Value**

IBM WebSphere™ eXtreme Scale Client for .NET API Specification. For additional information see the WebSphere<sup>™</sup> eXtreme Scale Library. © Copyright IBM Corporation 2012.

Returns true if the key is found, false otherwise. Exceptions

### **Exception Condition** System ArgumentException Occurs when a null key is specified. [IBM.WebSphere.Caching](#page-1386-0) GridException Occurs when an error occurs during processing. <u>[IBM.WebSphere.Caching.Security](#page-1896-0) Acces</u> Occurs when the caller has insufficient authority to sControlException perform this operation. Remarks

Specification details: Required client permission: MapPermission.READ Pessimistic locks acquired: LockMode.Shared

Cache tier: Progresses to all tiers until the key is found.

See Also

[IGridMapPessimisticAutoTx](#page-1666-0) TKey, TValue Interface [IGridMapPessimisticAutoTx](#page-1668-0) TKey, TValue Members [IBM.WebSphere.Caching.Map](#page-1612-0) Namespace

IGridMapPessimisticAutoTx TKey, TValue ContainsKeyAll Method IBM WebSphere™ eXtreme Scale Client for .NET API Specification **Send [Feedback](mailto:wasdoc@us.ibm.com?subject=A+Sandcastle+Documented+Class+Library+ContainsKeyAll+Method++100+EN-US&body=Your%20feedback%20is%20used%20to%20improve%20the%20documentation%20and%20the%20product.%20Your%20e-mail%20address%20will%20not%20be%20used%20for%20any%20other%20purpose%20and%20is%20disposed%20of%20after%20the%20issue%20you%20report%20is%20resolved.%20While%20working%20to%20resolve%20the%20issue%20that%20you%20report%2C%20you%20may%20be%20contacted%20via%20e-mail%20to%20get%20further%20details%20or%20clarification%20on%20the%20feedback%20you%20sent.%20After%20the%20issue%20you%20report%20has%20been%20addressed%2C%20you%20may%20receive%20an%20e-mail%20to%20let%20you%20know%20that%20your%20feedback%20has%20been%20addressed.)** IBM WebSphere™ eXtreme Scale Client for .NET Release 8.6.0.0 API Specification

Looks in the map for the entries that are associated with the specified keys in the keyList. If an entry is located, true is returned. If an entry is not located, false is returned. Data grids do not support null key values, so a null key cannot be specified in a keyList.

Type: System.Collections.Generic IList [TKey](#page-1666-0) Specifies a list of keys to test in the map.

**Namespace:** [IBM.WebSphere.Caching.Map](#page-1612-0) **Assembly:** Client.Api (in Client.Api.dll) Version: 8.6.0.0 Syntax

VB [C#](javascript:ChangeTab()  $C++$ F# JScript Copy to [Clipboard](javascript:CopyToClipboard()[Print](javascript:Print()

### **Parameters**

keyList

## **Return Value**

IBM WebSphere™ eXtreme Scale Client for .NET API Specification. For additional information see the WebSphere<sup>™</sup> eXtreme Scale Library. © Copyright IBM Corporation 2012.

Send [Feedback](mailto:wasdoc@us.ibm.com?subject=A+Sandcastle+Documented+Class+Library+ContainsKeyAll+Method++100+EN-US&body=Your%20feedback%20is%20used%20to%20improve%20the%20documentation%20and%20the%20product.%20Your%20e-mail%20address%20will%20not%20be%20used%20for%20any%20other%20purpose%20and%20is%20disposed%20of%20after%20the%20issue%20you%20report%20is%20resolved.%20While%20working%20to%20resolve%20the%20issue%20that%20you%20report%2C%20you%20may%20be%20contacted%20via%20e-mail%20to%20get%20further%20details%20or%20clarification%20on%20the%20feedback%20you%20sent.%20After%20the%20issue%20you%20report%20has%20been%20addressed%2C%20you%20may%20receive%20an%20e-mail%20to%20let%20you%20know%20that%20your%20feedback%20has%20been%20addressed.) on this topic to WAS Documentation Team.

Specifies a list of boolean values. If the key is found in the keyList, true is listed. Otherwise, false is returned. Exceptions

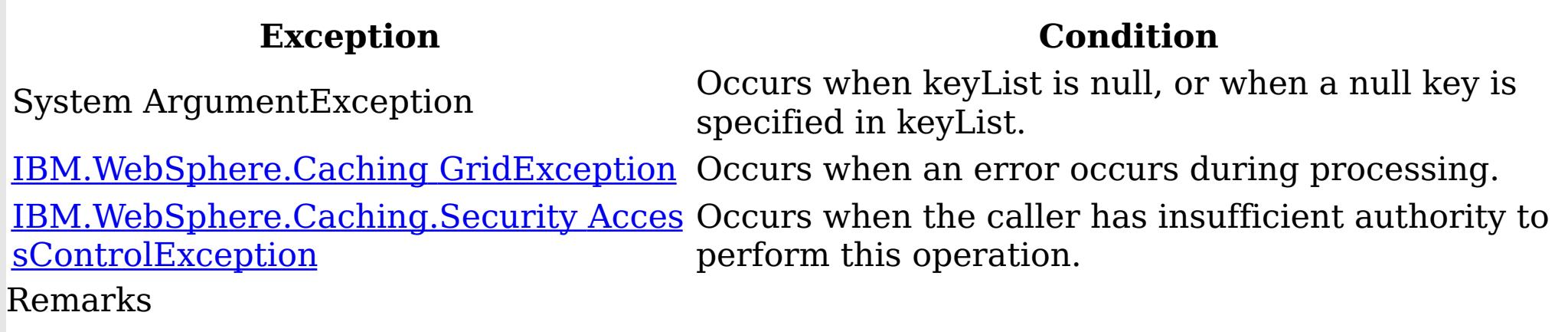

Specification details: Required client permission: MapPermission.READ Pessimistic locks acquired: LockMode.Shared Cache tier: For each key, progresses to all tiers until the key is found. See Also

[IGridMapPessimisticAutoTx](#page-1666-0) TKey, TValue Interface [IGridMapPessimisticAutoTx](#page-1668-0) TKey, TValue Members [IBM.WebSphere.Caching.Map](#page-1612-0) Namespace

IGridMapPessimisticAutoTx TKey, TValue Get Method IBM WebSphere™ eXtreme Scale Client for .NET API Specification Send [Feedback](mailto:wasdoc@us.ibm.com?subject=A+Sandcastle+Documented+Class+Library+Get+Method++100+EN-US&body=Your%20feedback%20is%20used%20to%20improve%20the%20documentation%20and%20the%20product.%20Your%20e-mail%20address%20will%20not%20be%20used%20for%20any%20other%20purpose%20and%20is%20disposed%20of%20after%20the%20issue%20you%20report%20is%20resolved.%20While%20working%20to%20resolve%20the%20issue%20that%20you%20report%2C%20you%20may%20be%20contacted%20via%20e-mail%20to%20get%20further%20details%20or%20clarification%20on%20the%20feedback%20you%20sent.%20After%20the%20issue%20you%20report%20has%20been%20addressed%2C%20you%20may%20receive%20an%20e-mail%20to%20let%20you%20know%20that%20your%20feedback%20has%20been%20addressed.) IBM WebSphere™ eXtreme Scale Client for .NET Release 8.6.0.0 API Specification

If the map supports null values, use the **[ContainsKey\(TKey\)](#page-1677-0)** to test for a key that may have a null value.

Retrieves the value that is associated with the specified key. If the value is not found, a null is returned.

**Namespace:** [IBM.WebSphere.Caching.Map](#page-1612-0) **Assembly:** Client.Api (in Client.Api.dll) Version: 8.6.0.0 Syntax

VB [C#](javascript:ChangeTab()  $C++$ F# **IScript** Copy to [Clipboard](javascript:CopyToClipboard()[Print](javascript:Print()

### **Parameters**

key

Type: [TKey](#page-1666-0) Specifies the key to query.

## **Return Value**

The value that is associated with the specified key if it exists; otherwise null is returned. Exceptions

IBM WebSphere™ eXtreme Scale Client for .NET API Specification. For additional information see the WebSphere<sup>™</sup> eXtreme Scale Library. © Copyright IBM Corporation 2012.

Send [Feedback](mailto:wasdoc@us.ibm.com?subject=A+Sandcastle+Documented+Class+Library+Get+Method++100+EN-US&body=Your%20feedback%20is%20used%20to%20improve%20the%20documentation%20and%20the%20product.%20Your%20e-mail%20address%20will%20not%20be%20used%20for%20any%20other%20purpose%20and%20is%20disposed%20of%20after%20the%20issue%20you%20report%20is%20resolved.%20While%20working%20to%20resolve%20the%20issue%20that%20you%20report%2C%20you%20may%20be%20contacted%20via%20e-mail%20to%20get%20further%20details%20or%20clarification%20on%20the%20feedback%20you%20sent.%20After%20the%20issue%20you%20report%20has%20been%20addressed%2C%20you%20may%20receive%20an%20e-mail%20to%20let%20you%20know%20that%20your%20feedback%20has%20been%20addressed.) on this topic to WAS Documentation Team.

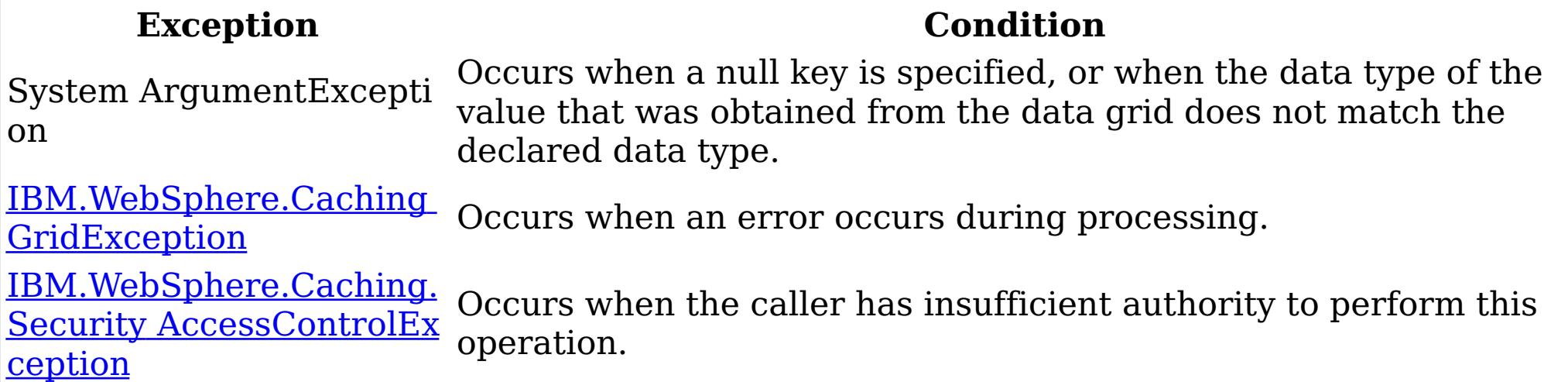

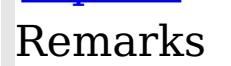

Specification details: Required client permission: MapPermission.READ Pessimistic locks acquired: LockMode.Shared Cache tier: Progresses to all tiers until the key is found. See Also

[IGridMapPessimisticAutoTx](#page-1666-0) TKey, TValue Interface [IGridMapPessimisticAutoTx](#page-1668-0) TKey, TValue Members [IBM.WebSphere.Caching.Map](#page-1612-0) Namespace

IGridMapPessimisticAutoTx TKey, TValue GetAll Method IBM WebSphere™ eXtreme Scale Client for .NET API Specification Send [Feedback](mailto:wasdoc@us.ibm.com?subject=A+Sandcastle+Documented+Class+Library+GetAll+Method++100+EN-US&body=Your%20feedback%20is%20used%20to%20improve%20the%20documentation%20and%20the%20product.%20Your%20e-mail%20address%20will%20not%20be%20used%20for%20any%20other%20purpose%20and%20is%20disposed%20of%20after%20the%20issue%20you%20report%20is%20resolved.%20While%20working%20to%20resolve%20the%20issue%20that%20you%20report%2C%20you%20may%20be%20contacted%20via%20e-mail%20to%20get%20further%20details%20or%20clarification%20on%20the%20feedback%20you%20sent.%20After%20the%20issue%20you%20report%20has%20been%20addressed%2C%20you%20may%20receive%20an%20e-mail%20to%20let%20you%20know%20that%20your%20feedback%20has%20been%20addressed.) IBM WebSphere™ eXtreme Scale Client for .NET Release 8.6.0.0 API Specification

If the map supports null values, use the [ContainsKeyAll\(IList](#page-1678-0) TKey) to test for multiple keys that may have a null value.

Retrieves the values associated with the list of keys that are specified in the keyList. If the value is not found, a null is returned.

**Namespace:** [IBM.WebSphere.Caching.Map](#page-1612-0) **Assembly:** Client.Api (in Client.Api.dll) Version: 8.6.0.0 Syntax

VB [C#](javascript:ChangeTab()  $C++$ F# **IScript** Copy to [Clipboard](javascript:CopyToClipboard()[Print](javascript:Print()

### **Parameters**

keyList Type: System.Collections.Generic IList [TKey](#page-1666-0) Specifies the list of keys to query.

### **Return Value**

IBM WebSphere™ eXtreme Scale Client for .NET API Specification. For additional information see the WebSphere<sup>™</sup> eXtreme Scale Library. © Copyright IBM Corporation 2012.

A list of values that are associated with the supplied keys. If the value associated with a particular key is not in the data grid, null is returned in the list at the position that is associated with the key. Exceptions

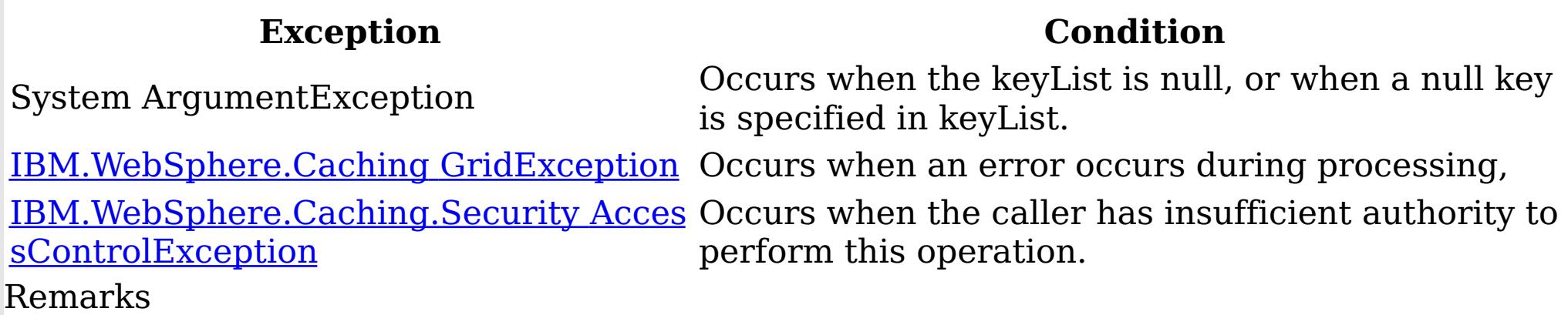

Specification details: Required client permission: MapPermission.READ Pessimistic locks acquired: LockMode.Shared Cache tier: For each key, progresses to all tiers until the key is found. See Also

[IGridMapPessimisticAutoTx](#page-1666-0) TKey, TValue Interface [IGridMapPessimisticAutoTx](#page-1668-0) TKey, TValue Members [IBM.WebSphere.Caching.Map](#page-1612-0) Namespace

IGridMapPessimisticAutoTx TKey, TValue Invalidate Method IBM WebSphere™ eXtreme Scale Client for .NET API Specification Send [Feedback](mailto:wasdoc@us.ibm.com?subject=A+Sandcastle+Documented+Class+Library+Invalidate+Method++100+EN-US&body=Your%20feedback%20is%20used%20to%20improve%20the%20documentation%20and%20the%20product.%20Your%20e-mail%20address%20will%20not%20be%20used%20for%20any%20other%20purpose%20and%20is%20disposed%20of%20after%20the%20issue%20you%20report%20is%20resolved.%20While%20working%20to%20resolve%20the%20issue%20that%20you%20report%2C%20you%20may%20be%20contacted%20via%20e-mail%20to%20get%20further%20details%20or%20clarification%20on%20the%20feedback%20you%20sent.%20After%20the%20issue%20you%20report%20has%20been%20addressed%2C%20you%20may%20receive%20an%20e-mail%20to%20let%20you%20know%20that%20your%20feedback%20has%20been%20addressed.) IBM WebSphere™ eXtreme Scale Client for .NET Release 8.6.0.0 API Specification

Removes the entry that is associated with the specified key from the data grid, without affecting the Loader (back-end persistent store).

If the key cannot be found in the map, it will be ignored.

**Namespace:** [IBM.WebSphere.Caching.Map](#page-1612-0) **Assembly:** Client.Api (in Client.Api.dll) Version: 8.6.0.0 Syntax

VB [C#](javascript:ChangeTab()  $C++$ F# **JScript** Copy to [Clipboard](javascript:CopyToClipboard()[Print](javascript:Print()

## **Parameters**

key

Type: [TKey](#page-1666-0) Specifies the key to be invalidated from the data grid.

IBM WebSphere™ eXtreme Scale Client for .NET API Specification. For additional information see the WebSphere<sup>™</sup> eXtreme Scale Library. © Copyright IBM Corporation 2012.

## **Return Value**

Exceptions

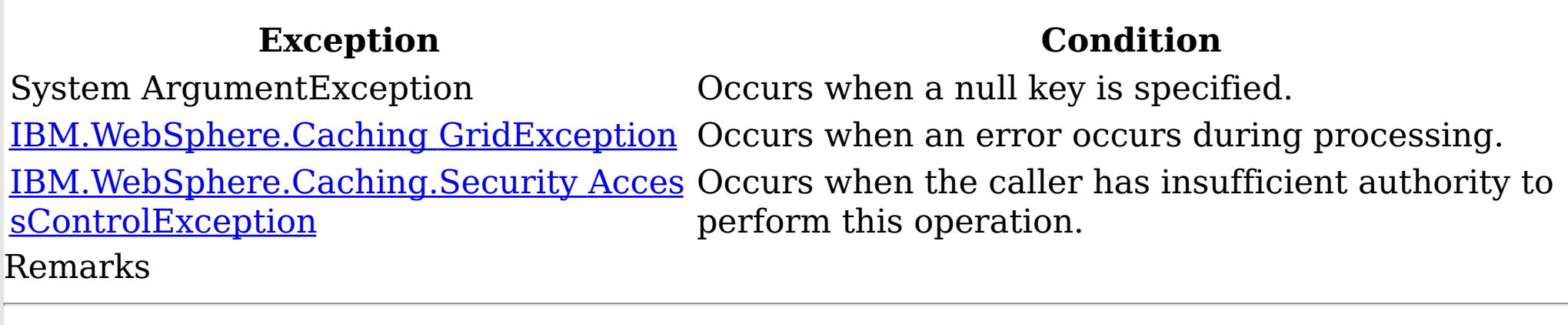

Specification details: Required client permission: MapPermission.INVALIDATE Cache tier: Applied to all tiers during commit.

See Also

[IGridMapPessimisticAutoTx](#page-1666-0) TKey, TValue Interface [IGridMapPessimisticAutoTx](#page-1668-0) TKey, TValue Members [IBM.WebSphere.Caching.Map](#page-1612-0) Namespace

IGridMapPessimisticAutoTx TKey, TValue InvalidateAll Method IBM WebSphere™ eXtreme Scale Client for .NET API Specification Send [Feedback](mailto:wasdoc@us.ibm.com?subject=A+Sandcastle+Documented+Class+Library+InvalidateAll+Method++100+EN-US&body=Your%20feedback%20is%20used%20to%20improve%20the%20documentation%20and%20the%20product.%20Your%20e-mail%20address%20will%20not%20be%20used%20for%20any%20other%20purpose%20and%20is%20disposed%20of%20after%20the%20issue%20you%20report%20is%20resolved.%20While%20working%20to%20resolve%20the%20issue%20that%20you%20report%2C%20you%20may%20be%20contacted%20via%20e-mail%20to%20get%20further%20details%20or%20clarification%20on%20the%20feedback%20you%20sent.%20After%20the%20issue%20you%20report%20has%20been%20addressed%2C%20you%20may%20receive%20an%20e-mail%20to%20let%20you%20know%20that%20your%20feedback%20has%20been%20addressed.) IBM WebSphere™ eXtreme Scale Client for .NET Release 8.6.0.0 API Specification

Removes the entries that are associated with the specified keyList from the data grid, without affecting the Loader (back-end persistent store).

Type: System.Collections.Generic IList [TKey](#page-1666-0) Specifies the list of keys to be invalidated from the data grid.

If a key cannot be found in the map, it will be ignored.

**Namespace:** [IBM.WebSphere.Caching.Map](#page-1612-0) **Assembly:** Client.Api (in Client.Api.dll) Version: 8.6.0.0 Syntax

VB  $C#$  $C++$ F# **JScript** Copy to [Clipboard](javascript:CopyToClipboard()[Print](javascript:Print()

### **Parameters**

keyList

IBM WebSphere™ eXtreme Scale Client for .NET API Specification. For additional information see the WebSphere<sup>™</sup> eXtreme Scale Library. © Copyright IBM Corporation 2012.

Send [Feedback](mailto:wasdoc@us.ibm.com?subject=A+Sandcastle+Documented+Class+Library+InvalidateAll+Method++100+EN-US&body=Your%20feedback%20is%20used%20to%20improve%20the%20documentation%20and%20the%20product.%20Your%20e-mail%20address%20will%20not%20be%20used%20for%20any%20other%20purpose%20and%20is%20disposed%20of%20after%20the%20issue%20you%20report%20is%20resolved.%20While%20working%20to%20resolve%20the%20issue%20that%20you%20report%2C%20you%20may%20be%20contacted%20via%20e-mail%20to%20get%20further%20details%20or%20clarification%20on%20the%20feedback%20you%20sent.%20After%20the%20issue%20you%20report%20has%20been%20addressed%2C%20you%20may%20receive%20an%20e-mail%20to%20let%20you%20know%20that%20your%20feedback%20has%20been%20addressed.) on this topic to WAS Documentation Team.

## **Return Value**

Exceptions

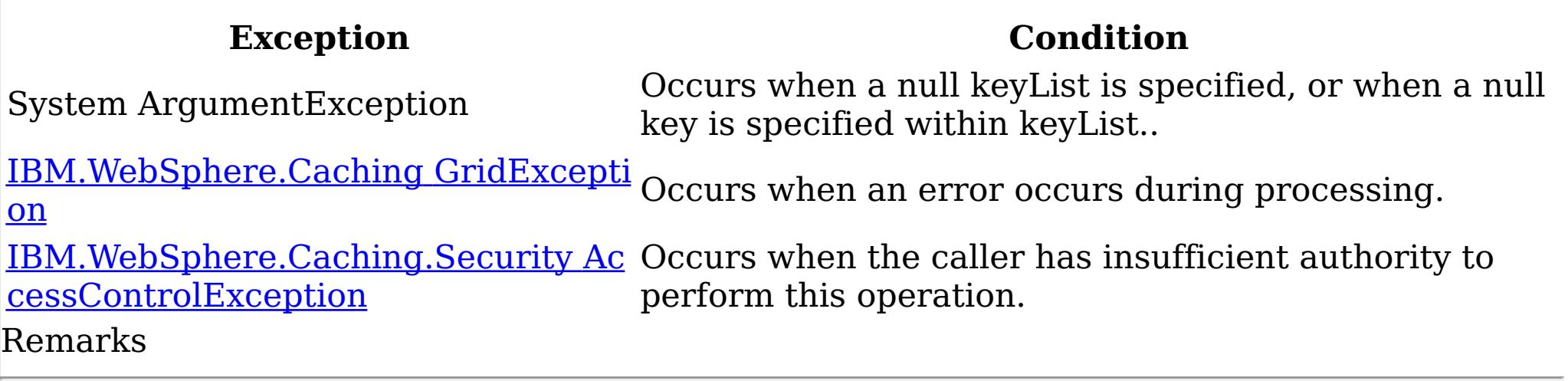

Specification details:

Required client permission: MapPermission.INVALIDATE

Cache tier: Applied to all tiers during commit.

See Also

[IGridMapPessimisticAutoTx](#page-1666-0) TKey, TValue Interface [IGridMapPessimisticAutoTx](#page-1668-0) TKey, TValue Members [IBM.WebSphere.Caching.Map](#page-1612-0) Namespace

IGridMapPessimisticAutoTx TKey, TValue Put Method IBM WebSphere™ eXtreme Scale Client for .NET API Specification Send [Feedback](mailto:wasdoc@us.ibm.com?subject=A+Sandcastle+Documented+Class+Library+Put+Method++100+EN-US&body=Your%20feedback%20is%20used%20to%20improve%20the%20documentation%20and%20the%20product.%20Your%20e-mail%20address%20will%20not%20be%20used%20for%20any%20other%20purpose%20and%20is%20disposed%20of%20after%20the%20issue%20you%20report%20is%20resolved.%20While%20working%20to%20resolve%20the%20issue%20that%20you%20report%2C%20you%20may%20be%20contacted%20via%20e-mail%20to%20get%20further%20details%20or%20clarification%20on%20the%20feedback%20you%20sent.%20After%20the%20issue%20you%20report%20has%20been%20addressed%2C%20you%20may%20receive%20an%20e-mail%20to%20let%20you%20know%20that%20your%20feedback%20has%20been%20addressed.) IBM WebSphere™ eXtreme Scale Client for .NET Release 8.6.0.0 API Specification

Puts the specified key and value into the data grid, replacing or adding a new entry to each data grid tier as needed.

Note: This method has the same specification as the ObjectMap.upsert method in the eXtreme Scale Java client.

**Namespace:** [IBM.WebSphere.Caching.Map](#page-1612-0) **Assembly:** Client.Api (in Client.Api.dll) Version: 8.6.0.0 Syntax

VB [C#](javascript:ChangeTab()  $C++$ F# **JScript** Copy to [Clipboard](javascript:CopyToClipboard()[Print](javascript:Print()

## **Parameters**

key

Type: [TKey](#page-1666-0) Specifies the key to be put in the data grid.

IBM WebSphere™ eXtreme Scale Client for .NET API Specification. For additional information see the WebSphere<sup>™</sup> eXtreme Scale Library. © Copyright IBM Corporation 2012.

value

Type: [TValue](#page-1666-0) Specifies the value to be put in the data grid.

## **Return Value**

Exceptions

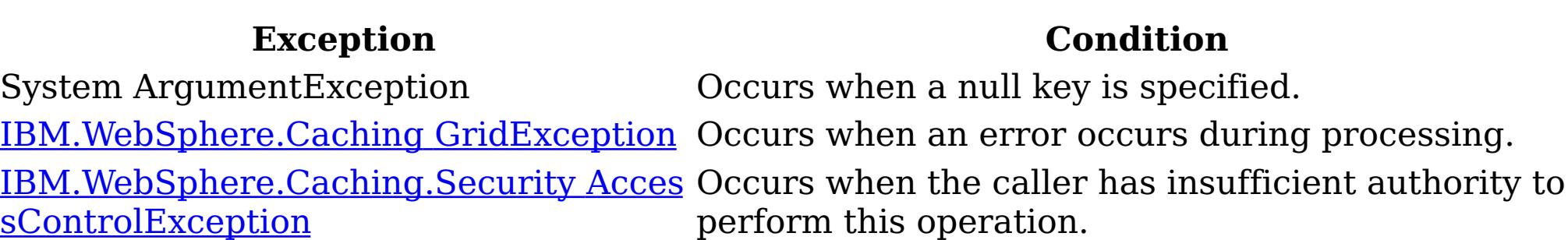

#### Remarks

Specification details: Required client permission: MapPermission.WRITE Cache tier: Applied to all tiers during commit. See Also

[IGridMapPessimisticAutoTx](#page-1666-0) TKey, TValue Interface [IGridMapPessimisticAutoTx](#page-1668-0) TKey, TValue Members [IBM.WebSphere.Caching.Map](#page-1612-0) Namespace

IGridMapPessimisticAutoTx TKey, TValue PutAll Method IBM WebSphere™ eXtreme Scale Client for .NET API Specification Send [Feedback](mailto:wasdoc@us.ibm.com?subject=A+Sandcastle+Documented+Class+Library+PutAll+Method++100+EN-US&body=Your%20feedback%20is%20used%20to%20improve%20the%20documentation%20and%20the%20product.%20Your%20e-mail%20address%20will%20not%20be%20used%20for%20any%20other%20purpose%20and%20is%20disposed%20of%20after%20the%20issue%20you%20report%20is%20resolved.%20While%20working%20to%20resolve%20the%20issue%20that%20you%20report%2C%20you%20may%20be%20contacted%20via%20e-mail%20to%20get%20further%20details%20or%20clarification%20on%20the%20feedback%20you%20sent.%20After%20the%20issue%20you%20report%20has%20been%20addressed%2C%20you%20may%20receive%20an%20e-mail%20to%20let%20you%20know%20that%20your%20feedback%20has%20been%20addressed.) IBM WebSphere™ eXtreme Scale Client for .NET Release 8.6.0.0 API Specification

Puts multiple key-value pairs to the data grid, replacing or adding a new entries to each data grid tier as needed.

Note: This method has the same specification as the ObjectMap.upsertAll method in the eXtreme Scale Java client.

**Namespace:** [IBM.WebSphere.Caching.Map](#page-1612-0) **Assembly:** Client.Api (in Client.Api.dll) Version: 8.6.0.0 Syntax

VB [C#](javascript:ChangeTab()  $C++$ F# JScript Copy to [Clipboard](javascript:CopyToClipboard()[Print](javascript:Print()

### **Parameters**

entries

Type: System.Collections.Generic IDictionary [TKey,](#page-1666-0) [TValue](#page-1666-0) Specifies a dictionary object of key-value pairs to be put into the data grid.

IBM WebSphere™ eXtreme Scale Client for .NET API Specification. For additional information see the WebSphere<sup>™</sup> eXtreme Scale Library. © Copyright IBM Corporation 2012.

## **Return Value**

Exceptions

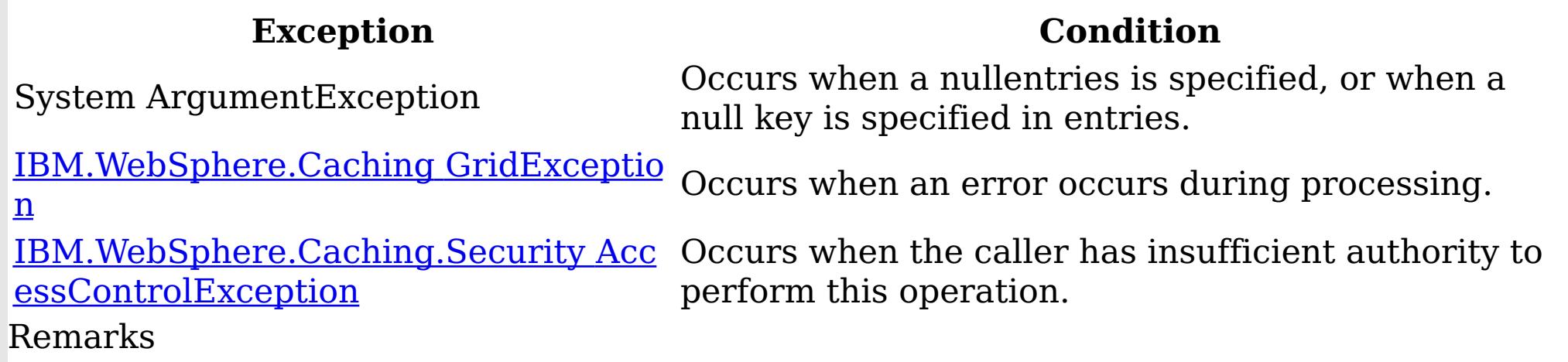

Specification details: Required client permission: MapPermission.WRITE Cache tier: Applied to all tiers during commit. See Also

[IGridMapPessimisticAutoTx](#page-1666-0) TKey, TValue Interface [IGridMapPessimisticAutoTx](#page-1668-0) TKey, TValue Members [IBM.WebSphere.Caching.Map](#page-1612-0) Namespace
IGridMapPessimisticAutoTx TKey, TValue Remove Method IBM WebSphere™ eXtreme Scale Client for .NET API Specification Send [Feedback](mailto:wasdoc@us.ibm.com?subject=A+Sandcastle+Documented+Class+Library+Remove+Method++100+EN-US&body=Your%20feedback%20is%20used%20to%20improve%20the%20documentation%20and%20the%20product.%20Your%20e-mail%20address%20will%20not%20be%20used%20for%20any%20other%20purpose%20and%20is%20disposed%20of%20after%20the%20issue%20you%20report%20is%20resolved.%20While%20working%20to%20resolve%20the%20issue%20that%20you%20report%2C%20you%20may%20be%20contacted%20via%20e-mail%20to%20get%20further%20details%20or%20clarification%20on%20the%20feedback%20you%20sent.%20After%20the%20issue%20you%20report%20has%20been%20addressed%2C%20you%20may%20receive%20an%20e-mail%20to%20let%20you%20know%20that%20your%20feedback%20has%20been%20addressed.) IBM WebSphere™ eXtreme Scale Client for .NET Release 8.6.0.0 API Specification

Removes the entry that is associated with the specified key from the data grid and Loader (back-end persistent store).

If the key cannot be found in the map, it will be ignored.

**Namespace:** [IBM.WebSphere.Caching.Map](#page-1612-0) **Assembly:** Client.Api (in Client.Api.dll) Version: 8.6.0.0 Syntax

VB [C#](javascript:ChangeTab()  $C++$ F# **JScript** Copy to [Clipboard](javascript:CopyToClipboard()[Print](javascript:Print()

## **Parameters**

key

Type: [TKey](#page-1666-0) Specifies the key to be removed from the data grid and Loader

IBM WebSphere™ eXtreme Scale Client for .NET API Specification. For additional information see the WebSphere<sup>™</sup> eXtreme Scale Library. © Copyright IBM Corporation 2012.

## **Return Value**

Exceptions

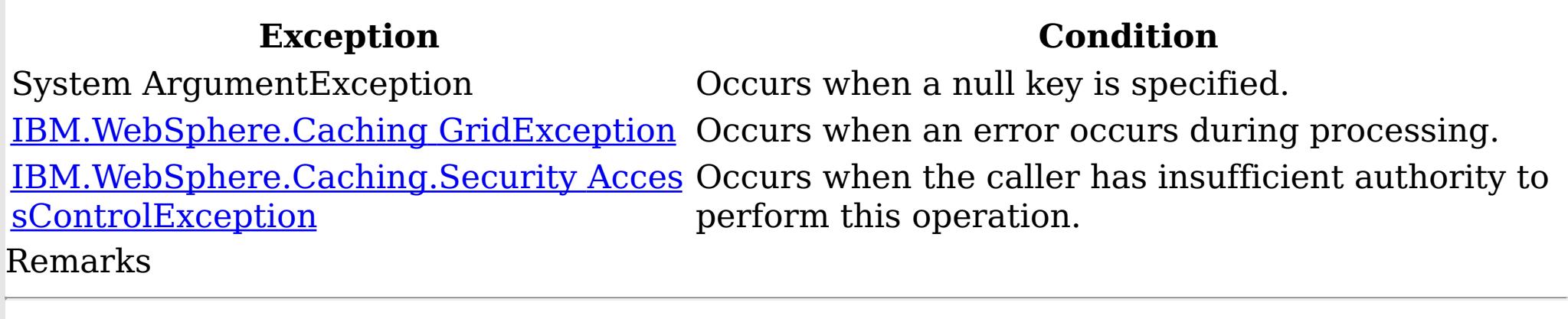

Specification details: Required client permission: MapPermission.REMOVE Cache tier: Applied to all tiers during commit.

See Also

[IGridMapPessimisticAutoTx](#page-1666-0) TKey, TValue Interface [IGridMapPessimisticAutoTx](#page-1668-0) TKey, TValue Members [IBM.WebSphere.Caching.Map](#page-1612-0) Namespace

Send [Feedback](mailto:wasdoc@us.ibm.com?subject=A+Sandcastle+Documented+Class+Library+Remove+Method++100+EN-US&body=Your%20feedback%20is%20used%20to%20improve%20the%20documentation%20and%20the%20product.%20Your%20e-mail%20address%20will%20not%20be%20used%20for%20any%20other%20purpose%20and%20is%20disposed%20of%20after%20the%20issue%20you%20report%20is%20resolved.%20While%20working%20to%20resolve%20the%20issue%20that%20you%20report%2C%20you%20may%20be%20contacted%20via%20e-mail%20to%20get%20further%20details%20or%20clarification%20on%20the%20feedback%20you%20sent.%20After%20the%20issue%20you%20report%20has%20been%20addressed%2C%20you%20may%20receive%20an%20e-mail%20to%20let%20you%20know%20that%20your%20feedback%20has%20been%20addressed.) on this topic to WAS Documentation Team.

IGridMapPessimisticAutoTx TKey, TValue RemoveAll Method IBM WebSphere™ eXtreme Scale Client for .NET API Specification Send [Feedback](mailto:wasdoc@us.ibm.com?subject=A+Sandcastle+Documented+Class+Library+RemoveAll+Method++100+EN-US&body=Your%20feedback%20is%20used%20to%20improve%20the%20documentation%20and%20the%20product.%20Your%20e-mail%20address%20will%20not%20be%20used%20for%20any%20other%20purpose%20and%20is%20disposed%20of%20after%20the%20issue%20you%20report%20is%20resolved.%20While%20working%20to%20resolve%20the%20issue%20that%20you%20report%2C%20you%20may%20be%20contacted%20via%20e-mail%20to%20get%20further%20details%20or%20clarification%20on%20the%20feedback%20you%20sent.%20After%20the%20issue%20you%20report%20has%20been%20addressed%2C%20you%20may%20receive%20an%20e-mail%20to%20let%20you%20know%20that%20your%20feedback%20has%20been%20addressed.) IBM WebSphere™ eXtreme Scale Client for .NET Release 8.6.0.0 API Specification

Removes the entries that are associated with the specified keyList from the data grid and Loader (back-end persistent store).

Type: System.Collections.Generic IList [TKey](#page-1666-0) Specifies the list of keys to be removed from the data grid and Loader

If a key cannot be found in the map, it will be ignored.

**Namespace:** [IBM.WebSphere.Caching.Map](#page-1612-0) **Assembly:** Client.Api (in Client.Api.dll) Version: 8.6.0.0 Syntax

VB  $C#$  $C++$ F# **JScript** Copy to [Clipboard](javascript:CopyToClipboard()[Print](javascript:Print()

## **Parameters**

keyList

IBM WebSphere™ eXtreme Scale Client for .NET API Specification. For additional information see the WebSphere<sup>™</sup> eXtreme Scale Library. © Copyright IBM Corporation 2012.

Send [Feedback](mailto:wasdoc@us.ibm.com?subject=A+Sandcastle+Documented+Class+Library+RemoveAll+Method++100+EN-US&body=Your%20feedback%20is%20used%20to%20improve%20the%20documentation%20and%20the%20product.%20Your%20e-mail%20address%20will%20not%20be%20used%20for%20any%20other%20purpose%20and%20is%20disposed%20of%20after%20the%20issue%20you%20report%20is%20resolved.%20While%20working%20to%20resolve%20the%20issue%20that%20you%20report%2C%20you%20may%20be%20contacted%20via%20e-mail%20to%20get%20further%20details%20or%20clarification%20on%20the%20feedback%20you%20sent.%20After%20the%20issue%20you%20report%20has%20been%20addressed%2C%20you%20may%20receive%20an%20e-mail%20to%20let%20you%20know%20that%20your%20feedback%20has%20been%20addressed.) on this topic to WAS Documentation Team.

## **Return Value**

Exceptions

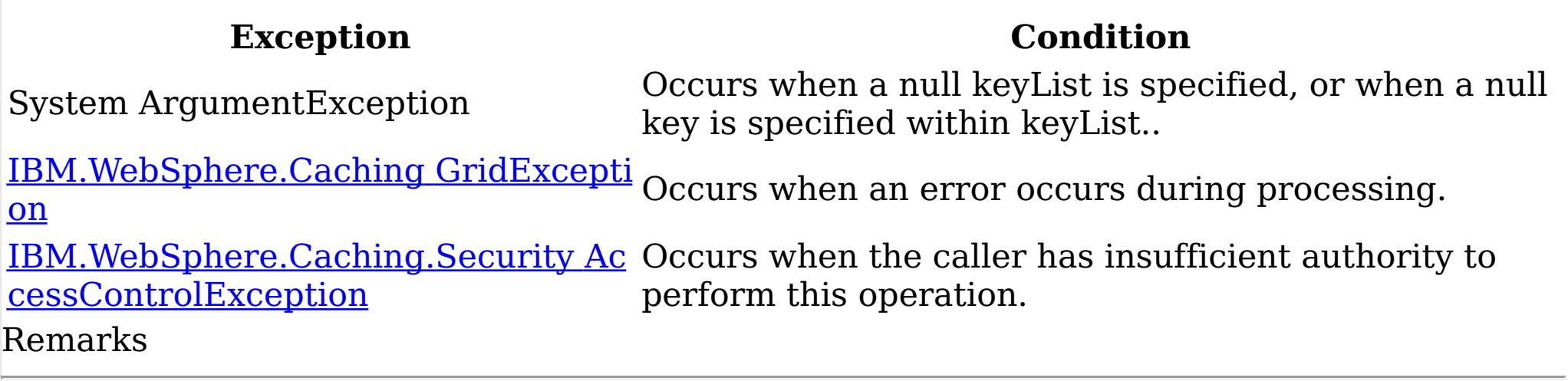

Specification details:

Required client permission: MapPermission.REMOVE

Cache tier: Applied to all tiers during commit.

See Also

IGridMapPessimisticAutoTx TKey, TValue Replace Method IBM WebSphere™ eXtreme Scale Client for .NET API Specification Send [Feedback](mailto:wasdoc@us.ibm.com?subject=A+Sandcastle+Documented+Class+Library+Replace+Method++100+EN-US&body=Your%20feedback%20is%20used%20to%20improve%20the%20documentation%20and%20the%20product.%20Your%20e-mail%20address%20will%20not%20be%20used%20for%20any%20other%20purpose%20and%20is%20disposed%20of%20after%20the%20issue%20you%20report%20is%20resolved.%20While%20working%20to%20resolve%20the%20issue%20that%20you%20report%2C%20you%20may%20be%20contacted%20via%20e-mail%20to%20get%20further%20details%20or%20clarification%20on%20the%20feedback%20you%20sent.%20After%20the%20issue%20you%20report%20has%20been%20addressed%2C%20you%20may%20receive%20an%20e-mail%20to%20let%20you%20know%20that%20your%20feedback%20has%20been%20addressed.) IBM WebSphere™ eXtreme Scale Client for .NET Release 8.6.0.0 API Specification

If the key cannot be found in the data grid a [CacheKeyNotFoundException](#page-1616-0) is thrown during commit.

Replaces the existing entry that is associated with the specified key with the specified value from the data grid and Loader (back-end persistent store).

**Namespace:** [IBM.WebSphere.Caching.Map](#page-1612-0) **Assembly:** Client.Api (in Client.Api.dll) Version: 8.6.0.0 Syntax

VB [C#](javascript:ChangeTab()  $C++$ F# **J**Script Copy to [Clipboard](javascript:CopyToClipboard()[Print](javascript:Print()

## **Parameters**

key

Type: [TKey](#page-1666-0) Specifies the key to be updated.

IBM WebSphere™ eXtreme Scale Client for .NET API Specification. For additional information see the WebSphere<sup>™</sup> eXtreme Scale Library. © Copyright IBM Corporation 2012.

value

Type: [TValue](#page-1666-0) Specifies the value to be updated in the data grid and Loader.

# **Return Value**

Exceptions

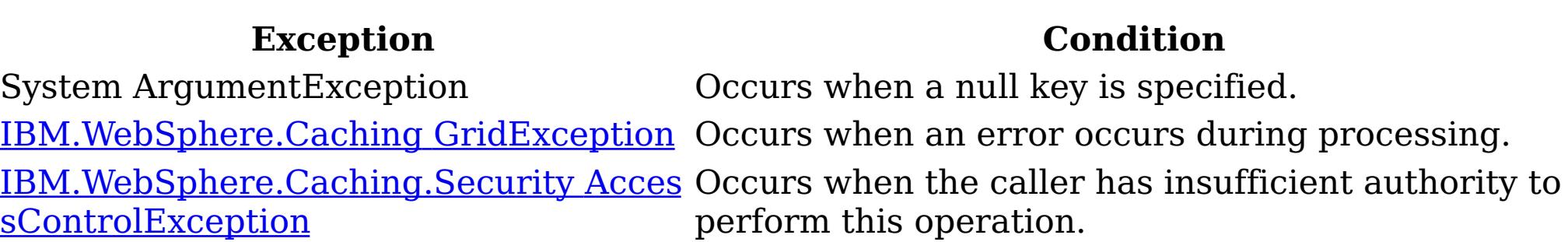

#### Remarks

Specification details: Required client permission: MapPermission.WRITE Cache tier: Applied to all tiers during commit. See Also

[IGridMapPessimisticAutoTx](#page-1666-0) TKey, TValue Interface [IGridMapPessimisticAutoTx](#page-1668-0) TKey, TValue Members [IBM.WebSphere.Caching.Map](#page-1612-0) Namespace

Send [Feedback](mailto:wasdoc@us.ibm.com?subject=A+Sandcastle+Documented+Class+Library+Replace+Method++100+EN-US&body=Your%20feedback%20is%20used%20to%20improve%20the%20documentation%20and%20the%20product.%20Your%20e-mail%20address%20will%20not%20be%20used%20for%20any%20other%20purpose%20and%20is%20disposed%20of%20after%20the%20issue%20you%20report%20is%20resolved.%20While%20working%20to%20resolve%20the%20issue%20that%20you%20report%2C%20you%20may%20be%20contacted%20via%20e-mail%20to%20get%20further%20details%20or%20clarification%20on%20the%20feedback%20you%20sent.%20After%20the%20issue%20you%20report%20has%20been%20addressed%2C%20you%20may%20receive%20an%20e-mail%20to%20let%20you%20know%20that%20your%20feedback%20has%20been%20addressed.) on this topic to WAS Documentation Team.

IGridMapPessimisticAutoTx TKey, TValue ReplaceAll Method IBM WebSphere™ eXtreme Scale Client for .NET API Specification **Send [Feedback](mailto:wasdoc@us.ibm.com?subject=A+Sandcastle+Documented+Class+Library+ReplaceAll+Method++100+EN-US&body=Your%20feedback%20is%20used%20to%20improve%20the%20documentation%20and%20the%20product.%20Your%20e-mail%20address%20will%20not%20be%20used%20for%20any%20other%20purpose%20and%20is%20disposed%20of%20after%20the%20issue%20you%20report%20is%20resolved.%20While%20working%20to%20resolve%20the%20issue%20that%20you%20report%2C%20you%20may%20be%20contacted%20via%20e-mail%20to%20get%20further%20details%20or%20clarification%20on%20the%20feedback%20you%20sent.%20After%20the%20issue%20you%20report%20has%20been%20addressed%2C%20you%20may%20receive%20an%20e-mail%20to%20let%20you%20know%20that%20your%20feedback%20has%20been%20addressed.)** IBM WebSphere™ eXtreme Scale Client for .NET Release 8.6.0.0 API Specification

Replaces multiple key-value pairs into the data grid and Loader (back-end persistent store).

If a key cannot be found in the map a [CacheKeyNotFoundException](#page-1616-0) is thrown.

Type: System.Collections.Generic IDictionary [TKey,](#page-1666-0) [TValue](#page-1666-0) Specifies a dictionary object of key-value pairs to replace in the data grid.

**Namespace:** [IBM.WebSphere.Caching.Map](#page-1612-0) **Assembly:** Client.Api (in Client.Api.dll) Version: 8.6.0.0 Syntax

VB [C#](javascript:ChangeTab()  $C++$ F# JScript Copy to [Clipboard](javascript:CopyToClipboard()[Print](javascript:Print()

#### **Parameters**

entries

## **Return Value**

Exceptions

IBM WebSphere™ eXtreme Scale Client for .NET API Specification. For additional information see the WebSphere<sup>™</sup> eXtreme Scale Library. © Copyright IBM Corporation 2012.

Send [Feedback](mailto:wasdoc@us.ibm.com?subject=A+Sandcastle+Documented+Class+Library+ReplaceAll+Method++100+EN-US&body=Your%20feedback%20is%20used%20to%20improve%20the%20documentation%20and%20the%20product.%20Your%20e-mail%20address%20will%20not%20be%20used%20for%20any%20other%20purpose%20and%20is%20disposed%20of%20after%20the%20issue%20you%20report%20is%20resolved.%20While%20working%20to%20resolve%20the%20issue%20that%20you%20report%2C%20you%20may%20be%20contacted%20via%20e-mail%20to%20get%20further%20details%20or%20clarification%20on%20the%20feedback%20you%20sent.%20After%20the%20issue%20you%20report%20has%20been%20addressed%2C%20you%20may%20receive%20an%20e-mail%20to%20let%20you%20know%20that%20your%20feedback%20has%20been%20addressed.) on this topic to WAS Documentation Team.

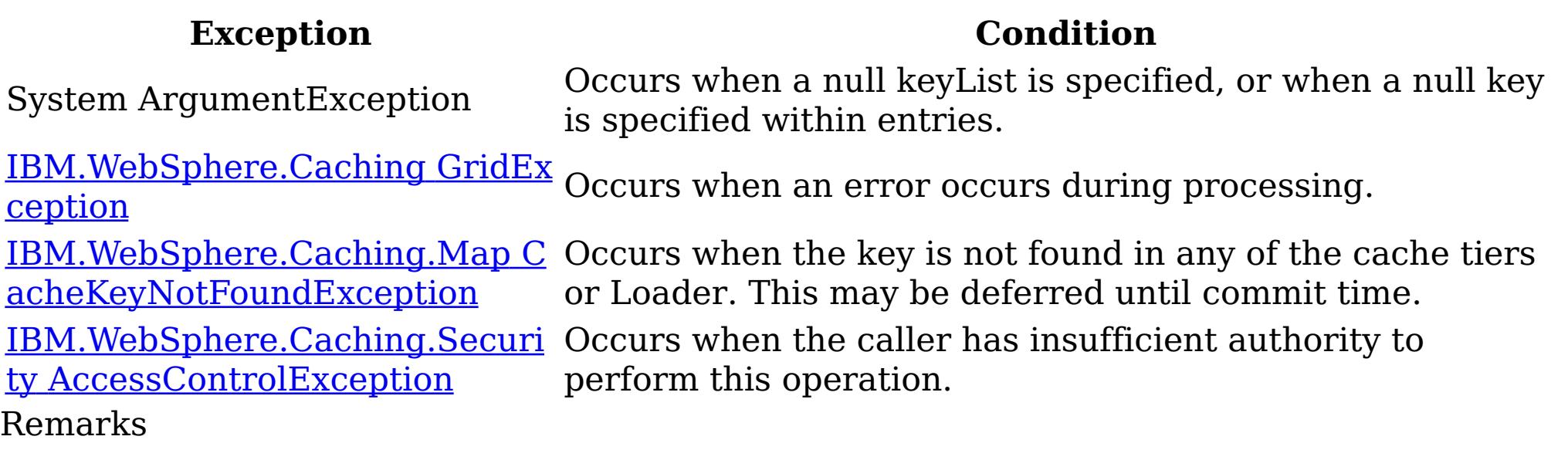

Specification details: Required client permission: MapPermission.WRITE Cache tier: Applied to all tiers during commit. See Also

IGridMapPessimisticAutoTx TKey, TValue ResetToDefaults Method IBM WebSphere™ eXtreme Scale Client for .NET API Specification Send [Feedback](mailto:wasdoc@us.ibm.com?subject=A+Sandcastle+Documented+Class+Library+ResetToDefaults+Method++100+EN-US&body=Your%20feedback%20is%20used%20to%20improve%20the%20documentation%20and%20the%20product.%20Your%20e-mail%20address%20will%20not%20be%20used%20for%20any%20other%20purpose%20and%20is%20disposed%20of%20after%20the%20issue%20you%20report%20is%20resolved.%20While%20working%20to%20resolve%20the%20issue%20that%20you%20report%2C%20you%20may%20be%20contacted%20via%20e-mail%20to%20get%20further%20details%20or%20clarification%20on%20the%20feedback%20you%20sent.%20After%20the%20issue%20you%20report%20has%20been%20addressed%2C%20you%20may%20receive%20an%20e-mail%20to%20let%20you%20know%20that%20your%20feedback%20has%20been%20addressed.) IBM WebSphere™ eXtreme Scale Client for .NET Release 8.6.0.0 API Specification

Resets the configurable settings for the map back to configured values.

IBM WebSphere™ eXtreme Scale Client for .NET API Specification. For additional information see the WebSphere<sup>™</sup> eXtreme Scale Library. © Copyright IBM Corporation 2012.

Send [Feedback](mailto:wasdoc@us.ibm.com?subject=A+Sandcastle+Documented+Class+Library+ResetToDefaults+Method++100+EN-US&body=Your%20feedback%20is%20used%20to%20improve%20the%20documentation%20and%20the%20product.%20Your%20e-mail%20address%20will%20not%20be%20used%20for%20any%20other%20purpose%20and%20is%20disposed%20of%20after%20the%20issue%20you%20report%20is%20resolved.%20While%20working%20to%20resolve%20the%20issue%20that%20you%20report%2C%20you%20may%20be%20contacted%20via%20e-mail%20to%20get%20further%20details%20or%20clarification%20on%20the%20feedback%20you%20sent.%20After%20the%20issue%20you%20report%20has%20been%20addressed%2C%20you%20may%20receive%20an%20e-mail%20to%20let%20you%20know%20that%20your%20feedback%20has%20been%20addressed.) on this topic to WAS Documentation Team.

**Namespace:** [IBM.WebSphere.Caching.Map](#page-1612-0) **Assembly:** Client.Api (in Client.Api.dll) Version: 8.6.0.0 Syntax

VB  $C#$  $C++$ F# JScript Copy to [Clipboard](javascript:CopyToClipboard()[Print](javascript:Print()

Remarks

This method only resets configuration parameters that can be overridden by the client. See Also

IGridMapPessimisticAutoTx TKey, TValue Touch Method IBM WebSphere™ eXtreme Scale Client for .NET API Specification Send [Feedback](mailto:wasdoc@us.ibm.com?subject=A+Sandcastle+Documented+Class+Library+Touch+Method++100+EN-US&body=Your%20feedback%20is%20used%20to%20improve%20the%20documentation%20and%20the%20product.%20Your%20e-mail%20address%20will%20not%20be%20used%20for%20any%20other%20purpose%20and%20is%20disposed%20of%20after%20the%20issue%20you%20report%20is%20resolved.%20While%20working%20to%20resolve%20the%20issue%20that%20you%20report%2C%20you%20may%20be%20contacted%20via%20e-mail%20to%20get%20further%20details%20or%20clarification%20on%20the%20feedback%20you%20sent.%20After%20the%20issue%20you%20report%20has%20been%20addressed%2C%20you%20may%20receive%20an%20e-mail%20to%20let%20you%20know%20that%20your%20feedback%20has%20been%20addressed.) IBM WebSphere™ eXtreme Scale Client for .NET Release 8.6.0.0 API Specification

Updates the last access time for the data grid entry that matches the key without locking the entry or fetching the value.

If the key cannot be found in the map a [CacheKeyNotFoundException](#page-1616-0) is thrown.

Type: [TKey](#page-1666-0) Specifies the key to have last access time updated.

**Namespace:** [IBM.WebSphere.Caching.Map](#page-1612-0) **Assembly:** Client.Api (in Client.Api.dll) Version: 8.6.0.0 Syntax

VB  $C#$  $C++$ F# **JScript** Copy to [Clipboard](javascript:CopyToClipboard()[Print](javascript:Print()

## **Parameters**

key

IBM WebSphere™ eXtreme Scale Client for .NET API Specification. For additional information see the WebSphere<sup>™</sup> eXtreme Scale Library. © Copyright IBM Corporation 2012.

Send [Feedback](mailto:wasdoc@us.ibm.com?subject=A+Sandcastle+Documented+Class+Library+Touch+Method++100+EN-US&body=Your%20feedback%20is%20used%20to%20improve%20the%20documentation%20and%20the%20product.%20Your%20e-mail%20address%20will%20not%20be%20used%20for%20any%20other%20purpose%20and%20is%20disposed%20of%20after%20the%20issue%20you%20report%20is%20resolved.%20While%20working%20to%20resolve%20the%20issue%20that%20you%20report%2C%20you%20may%20be%20contacted%20via%20e-mail%20to%20get%20further%20details%20or%20clarification%20on%20the%20feedback%20you%20sent.%20After%20the%20issue%20you%20report%20has%20been%20addressed%2C%20you%20may%20receive%20an%20e-mail%20to%20let%20you%20know%20that%20your%20feedback%20has%20been%20addressed.) on this topic to WAS Documentation Team.

## **Return Value**

Exceptions

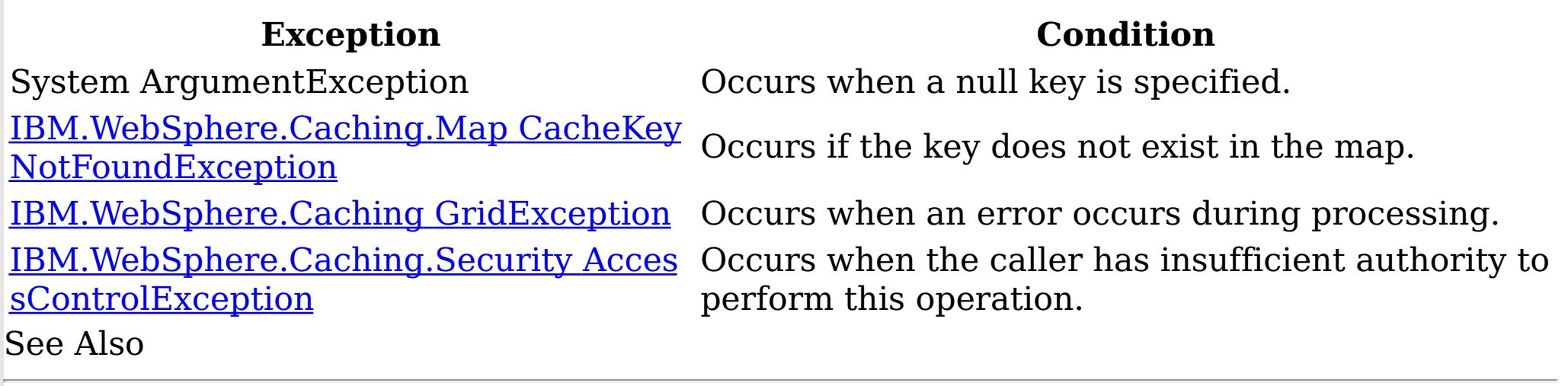

IGridMapPessimisticAutoTx TKey, TValue TouchAll Method IBM WebSphere™ eXtreme Scale Client for .NET API Specification Send [Feedback](mailto:wasdoc@us.ibm.com?subject=A+Sandcastle+Documented+Class+Library+TouchAll+Method++100+EN-US&body=Your%20feedback%20is%20used%20to%20improve%20the%20documentation%20and%20the%20product.%20Your%20e-mail%20address%20will%20not%20be%20used%20for%20any%20other%20purpose%20and%20is%20disposed%20of%20after%20the%20issue%20you%20report%20is%20resolved.%20While%20working%20to%20resolve%20the%20issue%20that%20you%20report%2C%20you%20may%20be%20contacted%20via%20e-mail%20to%20get%20further%20details%20or%20clarification%20on%20the%20feedback%20you%20sent.%20After%20the%20issue%20you%20report%20has%20been%20addressed%2C%20you%20may%20receive%20an%20e-mail%20to%20let%20you%20know%20that%20your%20feedback%20has%20been%20addressed.) IBM WebSphere™ eXtreme Scale Client for .NET Release 8.6.0.0 API Specification

Updates the last access time for the data grid entries specified in the keyList without locking the entries or fetching the values.

If a key cannot be found in the map a [CacheKeyNotFoundException](#page-1616-0) is thrown.

Type: System.Collections.Generic IList [TKey](#page-1666-0) Specifies the keys to have last access time updated.

**Namespace:** [IBM.WebSphere.Caching.Map](#page-1612-0) **Assembly:** Client.Api (in Client.Api.dll) Version: 8.6.0.0 Syntax

VB [C#](javascript:ChangeTab()  $C++$ F# **JScript** Copy to [Clipboard](javascript:CopyToClipboard()[Print](javascript:Print()

## **Parameters**

keyList

IBM WebSphere™ eXtreme Scale Client for .NET API Specification. For additional information see the WebSphere<sup>™</sup> eXtreme Scale Library. © Copyright IBM Corporation 2012.

## **Return Value**

Exceptions

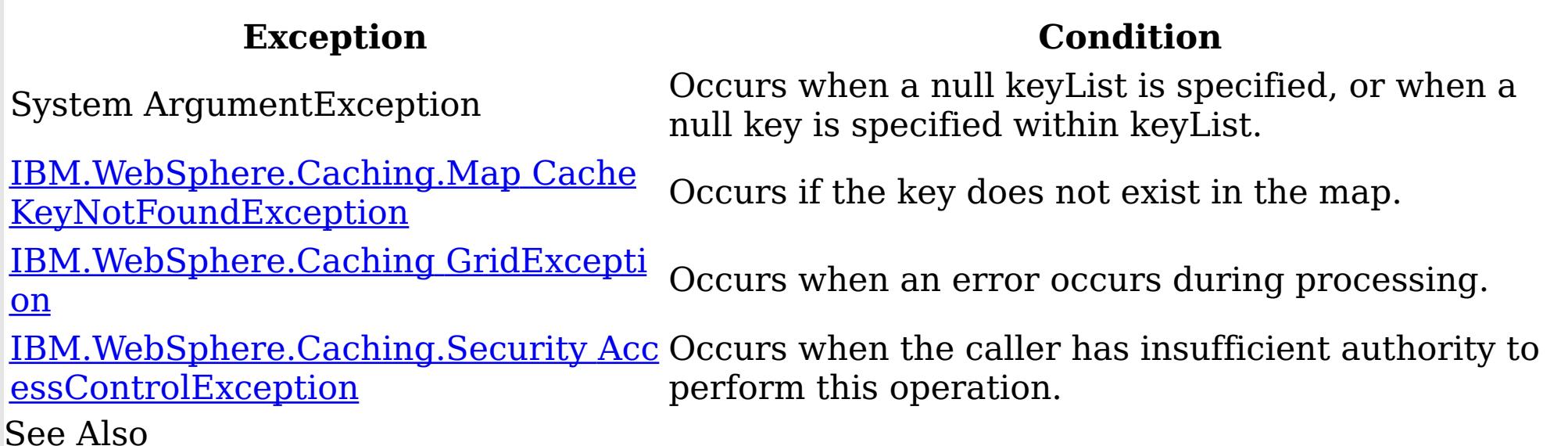

[IGridMapPessimisticAutoTx](#page-1666-0) TKey, TValue Interface [IGridMapPessimisticAutoTx](#page-1668-0) TKey, TValue Members [IBM.WebSphere.Caching.Map](#page-1612-0) Namespace

Send [Feedback](mailto:wasdoc@us.ibm.com?subject=A+Sandcastle+Documented+Class+Library+TouchAll+Method++100+EN-US&body=Your%20feedback%20is%20used%20to%20improve%20the%20documentation%20and%20the%20product.%20Your%20e-mail%20address%20will%20not%20be%20used%20for%20any%20other%20purpose%20and%20is%20disposed%20of%20after%20the%20issue%20you%20report%20is%20resolved.%20While%20working%20to%20resolve%20the%20issue%20that%20you%20report%2C%20you%20may%20be%20contacted%20via%20e-mail%20to%20get%20further%20details%20or%20clarification%20on%20the%20feedback%20you%20sent.%20After%20the%20issue%20you%20report%20has%20been%20addressed%2C%20you%20may%20receive%20an%20e-mail%20to%20let%20you%20know%20that%20your%20feedback%20has%20been%20addressed.) on this topic to WAS Documentation Team.

IGridMapPessimisticAutoTx TKey, TValue TryAdd Method IBM WebSphere™ eXtreme Scale Client for .NET API Specification **Send [Feedback](mailto:wasdoc@us.ibm.com?subject=A+Sandcastle+Documented+Class+Library+TryAdd+Method++100+EN-US&body=Your%20feedback%20is%20used%20to%20improve%20the%20documentation%20and%20the%20product.%20Your%20e-mail%20address%20will%20not%20be%20used%20for%20any%20other%20purpose%20and%20is%20disposed%20of%20after%20the%20issue%20you%20report%20is%20resolved.%20While%20working%20to%20resolve%20the%20issue%20that%20you%20report%2C%20you%20may%20be%20contacted%20via%20e-mail%20to%20get%20further%20details%20or%20clarification%20on%20the%20feedback%20you%20sent.%20After%20the%20issue%20you%20report%20has%20been%20addressed%2C%20you%20may%20receive%20an%20e-mail%20to%20let%20you%20know%20that%20your%20feedback%20has%20been%20addressed.)** IBM WebSphere™ eXtreme Scale Client for .NET Release 8.6.0.0 API Specification

A variant of [Add\(TKey,](#page-1675-0) TValue) that does not throw exceptions.

Type: [TKey](#page-1666-0) Specifies the key to be inserted in the data grid.

**Namespace:** [IBM.WebSphere.Caching.Map](#page-1612-0) **Assembly:** Client.Api (in Client.Api.dll) Version: 8.6.0.0 Syntax

IBM WebSphere™ eXtreme Scale Client for .NET API Specification. For additional information see the WebSphere<sup>™</sup> eXtreme Scale Library. © Copyright IBM Corporation 2012.

Send [Feedback](mailto:wasdoc@us.ibm.com?subject=A+Sandcastle+Documented+Class+Library+TryAdd+Method++100+EN-US&body=Your%20feedback%20is%20used%20to%20improve%20the%20documentation%20and%20the%20product.%20Your%20e-mail%20address%20will%20not%20be%20used%20for%20any%20other%20purpose%20and%20is%20disposed%20of%20after%20the%20issue%20you%20report%20is%20resolved.%20While%20working%20to%20resolve%20the%20issue%20that%20you%20report%2C%20you%20may%20be%20contacted%20via%20e-mail%20to%20get%20further%20details%20or%20clarification%20on%20the%20feedback%20you%20sent.%20After%20the%20issue%20you%20report%20has%20been%20addressed%2C%20you%20may%20receive%20an%20e-mail%20to%20let%20you%20know%20that%20your%20feedback%20has%20been%20addressed.) on this topic to WAS Documentation Team.

VB [C#](javascript:ChangeTab()  $C++$ F# **JScript** Copy to [Clipboard](javascript:CopyToClipboard()[Print](javascript:Print()

#### **Parameters**

key

value

Type: [TValue](#page-1666-0) Specifies the value to be inserted in the data grid.

## **Return Value**

Returns true if successful, false if unsuccessful. See Also

IGridMapPessimisticAutoTx TKey, TValue TryAddAll Method IBM WebSphere™ eXtreme Scale Client for .NET API Specification Send [Feedback](mailto:wasdoc@us.ibm.com?subject=A+Sandcastle+Documented+Class+Library+TryAddAll+Method++100+EN-US&body=Your%20feedback%20is%20used%20to%20improve%20the%20documentation%20and%20the%20product.%20Your%20e-mail%20address%20will%20not%20be%20used%20for%20any%20other%20purpose%20and%20is%20disposed%20of%20after%20the%20issue%20you%20report%20is%20resolved.%20While%20working%20to%20resolve%20the%20issue%20that%20you%20report%2C%20you%20may%20be%20contacted%20via%20e-mail%20to%20get%20further%20details%20or%20clarification%20on%20the%20feedback%20you%20sent.%20After%20the%20issue%20you%20report%20has%20been%20addressed%2C%20you%20may%20receive%20an%20e-mail%20to%20let%20you%20know%20that%20your%20feedback%20has%20been%20addressed.) IBM WebSphere™ eXtreme Scale Client for .NET Release 8.6.0.0 API Specification

**Namespace:** [IBM.WebSphere.Caching.Map](#page-1612-0) **Assembly:** Client.Api (in Client.Api.dll) Version: 8.6.0.0 **Syntax** 

Adds the key-value pairs to the data grid.

Type: System.Collections.Generic IDictionary [TKey,](#page-1666-0) [TValue](#page-1666-0) Specifies a dictionary object of key-value pairs to be inserted into the data grid.

VB [C#](javascript:ChangeTab()  $C++$ F# **JScript** Copy to [Clipboard](javascript:CopyToClipboard()[Print](javascript:Print()

#### **Parameters**

entries

IBM WebSphere™ eXtreme Scale Client for .NET API Specification. For additional information see the WebSphere<sup>™</sup> eXtreme Scale Library. © Copyright IBM Corporation 2012.

Send [Feedback](mailto:wasdoc@us.ibm.com?subject=A+Sandcastle+Documented+Class+Library+TryAddAll+Method++100+EN-US&body=Your%20feedback%20is%20used%20to%20improve%20the%20documentation%20and%20the%20product.%20Your%20e-mail%20address%20will%20not%20be%20used%20for%20any%20other%20purpose%20and%20is%20disposed%20of%20after%20the%20issue%20you%20report%20is%20resolved.%20While%20working%20to%20resolve%20the%20issue%20that%20you%20report%2C%20you%20may%20be%20contacted%20via%20e-mail%20to%20get%20further%20details%20or%20clarification%20on%20the%20feedback%20you%20sent.%20After%20the%20issue%20you%20report%20has%20been%20addressed%2C%20you%20may%20receive%20an%20e-mail%20to%20let%20you%20know%20that%20your%20feedback%20has%20been%20addressed.) on this topic to WAS Documentation Team.

## **Return Value**

Returns true if successful, false if unsuccessful. Remarks

If entries is null or a null key is specified in a dictionary entry or a dictionary key in entries exists, false is returned. If all keys in the dictionary entries do not resolve to the same partition or the caller has insufficient authority to run this operation, false is returned. See Also

IGridMapPessimisticAutoTx TKey, TValue TryInvalidate Method IBM WebSphere™ eXtreme Scale Client for .NET API Specification **Send [Feedback](mailto:wasdoc@us.ibm.com?subject=A+Sandcastle+Documented+Class+Library+TryInvalidate+Method++100+EN-US&body=Your%20feedback%20is%20used%20to%20improve%20the%20documentation%20and%20the%20product.%20Your%20e-mail%20address%20will%20not%20be%20used%20for%20any%20other%20purpose%20and%20is%20disposed%20of%20after%20the%20issue%20you%20report%20is%20resolved.%20While%20working%20to%20resolve%20the%20issue%20that%20you%20report%2C%20you%20may%20be%20contacted%20via%20e-mail%20to%20get%20further%20details%20or%20clarification%20on%20the%20feedback%20you%20sent.%20After%20the%20issue%20you%20report%20has%20been%20addressed%2C%20you%20may%20receive%20an%20e-mail%20to%20let%20you%20know%20that%20your%20feedback%20has%20been%20addressed.)** IBM WebSphere™ eXtreme Scale Client for .NET Release 8.6.0.0 API Specification

Removes the entry associated with the specified key from the cache, leaving the data behind unchanged.

**Namespace:** [IBM.WebSphere.Caching.Map](#page-1612-0) **Assembly:** Client.Api (in Client.Api.dll) Version: 8.6.0.0 Syntax

IBM WebSphere™ eXtreme Scale Client for .NET API Specification. For additional information see the WebSphere<sup>™</sup> eXtreme Scale Library. © Copyright IBM Corporation 2012.

Send [Feedback](mailto:wasdoc@us.ibm.com?subject=A+Sandcastle+Documented+Class+Library+TryInvalidate+Method++100+EN-US&body=Your%20feedback%20is%20used%20to%20improve%20the%20documentation%20and%20the%20product.%20Your%20e-mail%20address%20will%20not%20be%20used%20for%20any%20other%20purpose%20and%20is%20disposed%20of%20after%20the%20issue%20you%20report%20is%20resolved.%20While%20working%20to%20resolve%20the%20issue%20that%20you%20report%2C%20you%20may%20be%20contacted%20via%20e-mail%20to%20get%20further%20details%20or%20clarification%20on%20the%20feedback%20you%20sent.%20After%20the%20issue%20you%20report%20has%20been%20addressed%2C%20you%20may%20receive%20an%20e-mail%20to%20let%20you%20know%20that%20your%20feedback%20has%20been%20addressed.) on this topic to WAS Documentation Team.

VB [C#](javascript:ChangeTab()  $C++$ F# **JScript** Copy to [Clipboard](javascript:CopyToClipboard()[Print](javascript:Print()

## **Parameters**

key

Type: [TKey](#page-1666-0) Specifies the key for which you want to remove the value.

## **Return Value**

Returns true if successful, false if unsuccessful. Remarks

If key is null or the caller does not have authority to run this operation, false is returned. See Also

IGridMapPessimisticAutoTx TKey, TValue TryInvalidateAll Method IBM WebSphere™ eXtreme Scale Client for .NET API Specification **Send [Feedback](mailto:wasdoc@us.ibm.com?subject=A+Sandcastle+Documented+Class+Library+TryInvalidateAll+Method++100+EN-US&body=Your%20feedback%20is%20used%20to%20improve%20the%20documentation%20and%20the%20product.%20Your%20e-mail%20address%20will%20not%20be%20used%20for%20any%20other%20purpose%20and%20is%20disposed%20of%20after%20the%20issue%20you%20report%20is%20resolved.%20While%20working%20to%20resolve%20the%20issue%20that%20you%20report%2C%20you%20may%20be%20contacted%20via%20e-mail%20to%20get%20further%20details%20or%20clarification%20on%20the%20feedback%20you%20sent.%20After%20the%20issue%20you%20report%20has%20been%20addressed%2C%20you%20may%20receive%20an%20e-mail%20to%20let%20you%20know%20that%20your%20feedback%20has%20been%20addressed.)** IBM WebSphere™ eXtreme Scale Client for .NET Release 8.6.0.0 API Specification

Removes the entries associated with the keys that are specified in the keyList from the cache, leaving the data behind unchanged.

Type: System.Collections.Generic IList [TKey](#page-1666-0) The list of keys whose values are to be removed.

**Namespace:** [IBM.WebSphere.Caching.Map](#page-1612-0) **Assembly:** Client.Api (in Client.Api.dll) Version: 8.6.0.0 Syntax

VB [C#](javascript:ChangeTab()  $C++$ F# **JScript** Copy to [Clipboard](javascript:CopyToClipboard()[Print](javascript:Print()

## **Parameters**

keyList

IBM WebSphere™ eXtreme Scale Client for .NET API Specification. For additional information see the WebSphere<sup>™</sup> eXtreme Scale Library. © Copyright IBM Corporation 2012.

Send [Feedback](mailto:wasdoc@us.ibm.com?subject=A+Sandcastle+Documented+Class+Library+TryInvalidateAll+Method++100+EN-US&body=Your%20feedback%20is%20used%20to%20improve%20the%20documentation%20and%20the%20product.%20Your%20e-mail%20address%20will%20not%20be%20used%20for%20any%20other%20purpose%20and%20is%20disposed%20of%20after%20the%20issue%20you%20report%20is%20resolved.%20While%20working%20to%20resolve%20the%20issue%20that%20you%20report%2C%20you%20may%20be%20contacted%20via%20e-mail%20to%20get%20further%20details%20or%20clarification%20on%20the%20feedback%20you%20sent.%20After%20the%20issue%20you%20report%20has%20been%20addressed%2C%20you%20may%20receive%20an%20e-mail%20to%20let%20you%20know%20that%20your%20feedback%20has%20been%20addressed.) on this topic to WAS Documentation Team.

## **Return Value**

Returns true if successful, false if unsuccessful. Remarks

If keyList is null or a null key is specified in a keyList entry, false is returned. If all keys in the keyList do not resolve to the same partition or the caller has insufficient authority to run this operation, false is returned. See Also

IGridMapPessimisticAutoTx TKey, TValue TryPut Method IBM WebSphere™ eXtreme Scale Client for .NET API Specification **Send [Feedback](mailto:wasdoc@us.ibm.com?subject=A+Sandcastle+Documented+Class+Library+TryPut+Method++100+EN-US&body=Your%20feedback%20is%20used%20to%20improve%20the%20documentation%20and%20the%20product.%20Your%20e-mail%20address%20will%20not%20be%20used%20for%20any%20other%20purpose%20and%20is%20disposed%20of%20after%20the%20issue%20you%20report%20is%20resolved.%20While%20working%20to%20resolve%20the%20issue%20that%20you%20report%2C%20you%20may%20be%20contacted%20via%20e-mail%20to%20get%20further%20details%20or%20clarification%20on%20the%20feedback%20you%20sent.%20After%20the%20issue%20you%20report%20has%20been%20addressed%2C%20you%20may%20receive%20an%20e-mail%20to%20let%20you%20know%20that%20your%20feedback%20has%20been%20addressed.)** IBM WebSphere™ eXtreme Scale Client for .NET Release 8.6.0.0 API Specification

Adds the key-value pair to the grid. If an entry for the key exists in the data grid, the value is updated with the specified value. If an entry for a key does not exist in the data grid, the keyvalue pair is added to the data grid.

Type: [TKey](#page-1666-0) specifies the key to be inserted into the data grid.

**Namespace:** [IBM.WebSphere.Caching.Map](#page-1612-0) **Assembly:** Client.Api (in Client.Api.dll) Version: 8.6.0.0 Syntax

IBM WebSphere™ eXtreme Scale Client for .NET API Specification. For additional information see the WebSphere<sup>™</sup> eXtreme Scale Library. © Copyright IBM Corporation 2012.

Send [Feedback](mailto:wasdoc@us.ibm.com?subject=A+Sandcastle+Documented+Class+Library+TryPut+Method++100+EN-US&body=Your%20feedback%20is%20used%20to%20improve%20the%20documentation%20and%20the%20product.%20Your%20e-mail%20address%20will%20not%20be%20used%20for%20any%20other%20purpose%20and%20is%20disposed%20of%20after%20the%20issue%20you%20report%20is%20resolved.%20While%20working%20to%20resolve%20the%20issue%20that%20you%20report%2C%20you%20may%20be%20contacted%20via%20e-mail%20to%20get%20further%20details%20or%20clarification%20on%20the%20feedback%20you%20sent.%20After%20the%20issue%20you%20report%20has%20been%20addressed%2C%20you%20may%20receive%20an%20e-mail%20to%20let%20you%20know%20that%20your%20feedback%20has%20been%20addressed.) on this topic to WAS Documentation Team.

VB [C#](javascript:ChangeTab()  $C++$ F# **JScript** Copy to [Clipboard](javascript:CopyToClipboard()[Print](javascript:Print()

## **Parameters**

key

value

Type: [TValue](#page-1666-0)

specifies the value to be inserted into the data grid.

# **Return Value**

Returns true if successful, false if unsuccessful. Remarks

If the key is null, or the caller has insufficient authority to run this operation, false is returned.

See Also

IGridMapPessimisticAutoTx TKey, TValue TryPutAll Method IBM WebSphere™ eXtreme Scale Client for .NET API Specification **Send [Feedback](mailto:wasdoc@us.ibm.com?subject=A+Sandcastle+Documented+Class+Library+TryPutAll+Method++100+EN-US&body=Your%20feedback%20is%20used%20to%20improve%20the%20documentation%20and%20the%20product.%20Your%20e-mail%20address%20will%20not%20be%20used%20for%20any%20other%20purpose%20and%20is%20disposed%20of%20after%20the%20issue%20you%20report%20is%20resolved.%20While%20working%20to%20resolve%20the%20issue%20that%20you%20report%2C%20you%20may%20be%20contacted%20via%20e-mail%20to%20get%20further%20details%20or%20clarification%20on%20the%20feedback%20you%20sent.%20After%20the%20issue%20you%20report%20has%20been%20addressed%2C%20you%20may%20receive%20an%20e-mail%20to%20let%20you%20know%20that%20your%20feedback%20has%20been%20addressed.)** IBM WebSphere™ eXtreme Scale Client for .NET Release 8.6.0.0 API Specification

Adds each key-value pair to the data grid. If an entry for a key exists in the data grid, its value is updated with the specified value. If an entry for a key does not exist in the data grid, the key-value pair is added to the data grid.

IBM WebSphere™ eXtreme Scale Client for .NET API Specification. For additional information see the WebSphere<sup>™</sup> eXtreme Scale Library. © Copyright IBM Corporation 2012.

**Namespace:** [IBM.WebSphere.Caching.Map](#page-1612-0) **Assembly:** Client.Api (in Client.Api.dll) Version: 8.6.0.0 Syntax

VB [C#](javascript:ChangeTab()  $C++$ F# **JScript** Copy to [Clipboard](javascript:CopyToClipboard()[Print](javascript:Print()

#### **Parameters**

entries

Type: System.Collections.Generic IDictionary [TKey,](#page-1666-0) [TValue](#page-1666-0) Specifies a dictionary object that contains the key-value pairs to be added to the data grid.

## **Return Value**

Returns true if successful, false if unsuccessful. See Also

[IGridMapPessimisticAutoTx](#page-1666-0) TKey, TValue Interface [IGridMapPessimisticAutoTx](#page-1668-0) TKey, TValue Members [IBM.WebSphere.Caching.Map](#page-1612-0) Namespace

Send [Feedback](mailto:wasdoc@us.ibm.com?subject=A+Sandcastle+Documented+Class+Library+TryPutAll+Method++100+EN-US&body=Your%20feedback%20is%20used%20to%20improve%20the%20documentation%20and%20the%20product.%20Your%20e-mail%20address%20will%20not%20be%20used%20for%20any%20other%20purpose%20and%20is%20disposed%20of%20after%20the%20issue%20you%20report%20is%20resolved.%20While%20working%20to%20resolve%20the%20issue%20that%20you%20report%2C%20you%20may%20be%20contacted%20via%20e-mail%20to%20get%20further%20details%20or%20clarification%20on%20the%20feedback%20you%20sent.%20After%20the%20issue%20you%20report%20has%20been%20addressed%2C%20you%20may%20receive%20an%20e-mail%20to%20let%20you%20know%20that%20your%20feedback%20has%20been%20addressed.) on this topic to WAS Documentation Team.

IGridMapPessimisticAutoTx TKey, TValue TryRemove Method IBM WebSphere™ eXtreme Scale Client for .NET API Specification **Send [Feedback](mailto:wasdoc@us.ibm.com?subject=A+Sandcastle+Documented+Class+Library+TryRemove+Method++100+EN-US&body=Your%20feedback%20is%20used%20to%20improve%20the%20documentation%20and%20the%20product.%20Your%20e-mail%20address%20will%20not%20be%20used%20for%20any%20other%20purpose%20and%20is%20disposed%20of%20after%20the%20issue%20you%20report%20is%20resolved.%20While%20working%20to%20resolve%20the%20issue%20that%20you%20report%2C%20you%20may%20be%20contacted%20via%20e-mail%20to%20get%20further%20details%20or%20clarification%20on%20the%20feedback%20you%20sent.%20After%20the%20issue%20you%20report%20has%20been%20addressed%2C%20you%20may%20receive%20an%20e-mail%20to%20let%20you%20know%20that%20your%20feedback%20has%20been%20addressed.)** IBM WebSphere™ eXtreme Scale Client for .NET Release 8.6.0.0 API Specification

Removes the entry that is associated with the specified key from the data grid. If the key has no matching entry in the map, no action is taken.

**Namespace:** [IBM.WebSphere.Caching.Map](#page-1612-0) **Assembly:** Client.Api (in Client.Api.dll) Version: 8.6.0.0 Syntax

IBM WebSphere™ eXtreme Scale Client for .NET API Specification. For additional information see the WebSphere<sup>™</sup> eXtreme Scale Library. © Copyright IBM Corporation 2012.

Send [Feedback](mailto:wasdoc@us.ibm.com?subject=A+Sandcastle+Documented+Class+Library+TryRemove+Method++100+EN-US&body=Your%20feedback%20is%20used%20to%20improve%20the%20documentation%20and%20the%20product.%20Your%20e-mail%20address%20will%20not%20be%20used%20for%20any%20other%20purpose%20and%20is%20disposed%20of%20after%20the%20issue%20you%20report%20is%20resolved.%20While%20working%20to%20resolve%20the%20issue%20that%20you%20report%2C%20you%20may%20be%20contacted%20via%20e-mail%20to%20get%20further%20details%20or%20clarification%20on%20the%20feedback%20you%20sent.%20After%20the%20issue%20you%20report%20has%20been%20addressed%2C%20you%20may%20receive%20an%20e-mail%20to%20let%20you%20know%20that%20your%20feedback%20has%20been%20addressed.) on this topic to WAS Documentation Team.

VB [C#](javascript:ChangeTab()  $C++$ F# **JScript** Copy to [Clipboard](javascript:CopyToClipboard()[Print](javascript:Print()

## **Parameters**

key

Type: [TKey](#page-1666-0) Specifies the key for which you want to remove the entry.

## **Return Value**

Returns true if successful, false if unsuccessful. Remarks

If key is null or the caller has insufficient authority to run this operation, false is returned. See Also

IGridMapPessimisticAutoTx TKey, TValue TryRemoveAll Method IBM WebSphere™ eXtreme Scale Client for .NET API Specification **Send [Feedback](mailto:wasdoc@us.ibm.com?subject=A+Sandcastle+Documented+Class+Library+TryRemoveAll+Method++100+EN-US&body=Your%20feedback%20is%20used%20to%20improve%20the%20documentation%20and%20the%20product.%20Your%20e-mail%20address%20will%20not%20be%20used%20for%20any%20other%20purpose%20and%20is%20disposed%20of%20after%20the%20issue%20you%20report%20is%20resolved.%20While%20working%20to%20resolve%20the%20issue%20that%20you%20report%2C%20you%20may%20be%20contacted%20via%20e-mail%20to%20get%20further%20details%20or%20clarification%20on%20the%20feedback%20you%20sent.%20After%20the%20issue%20you%20report%20has%20been%20addressed%2C%20you%20may%20receive%20an%20e-mail%20to%20let%20you%20know%20that%20your%20feedback%20has%20been%20addressed.)** IBM WebSphere™ eXtreme Scale Client for .NET Release 8.6.0.0 API Specification

Removes the list of entries associated with the keys that are specified in the keyList. If a key in the keyList has no matching entry in the map, no action is taken for that key.

Type: System.Collections.Generic IList [TKey](#page-1666-0) The list of keys whose entries are to be removed.

**Namespace:** [IBM.WebSphere.Caching.Map](#page-1612-0) **Assembly:** Client.Api (in Client.Api.dll) Version: 8.6.0.0 Syntax

VB [C#](javascript:ChangeTab()  $C++$ F# **JScript** Copy to [Clipboard](javascript:CopyToClipboard()[Print](javascript:Print()

## **Parameters**

IBM WebSphere™ eXtreme Scale Client for .NET API Specification. For additional information see the WebSphere<sup>™</sup> eXtreme Scale Library. © Copyright IBM Corporation 2012.

Send [Feedback](mailto:wasdoc@us.ibm.com?subject=A+Sandcastle+Documented+Class+Library+TryRemoveAll+Method++100+EN-US&body=Your%20feedback%20is%20used%20to%20improve%20the%20documentation%20and%20the%20product.%20Your%20e-mail%20address%20will%20not%20be%20used%20for%20any%20other%20purpose%20and%20is%20disposed%20of%20after%20the%20issue%20you%20report%20is%20resolved.%20While%20working%20to%20resolve%20the%20issue%20that%20you%20report%2C%20you%20may%20be%20contacted%20via%20e-mail%20to%20get%20further%20details%20or%20clarification%20on%20the%20feedback%20you%20sent.%20After%20the%20issue%20you%20report%20has%20been%20addressed%2C%20you%20may%20receive%20an%20e-mail%20to%20let%20you%20know%20that%20your%20feedback%20has%20been%20addressed.) on this topic to WAS Documentation Team.

keyList

# **Return Value**

Returns true if successful, false if unsuccessful. Remarks

If keyList is null or a null key is specified in a keyList entry, false is returned. If all keys in the keyList do not resolve to the same partition or the caller has insufficient authority to run this operation, false is returned. See Also

IGridMapPessimisticAutoTx TKey, TValue TryReplace Method IBM WebSphere™ eXtreme Scale Client for .NET API Specification **Send [Feedback](mailto:wasdoc@us.ibm.com?subject=A+Sandcastle+Documented+Class+Library+TryReplace+Method++100+EN-US&body=Your%20feedback%20is%20used%20to%20improve%20the%20documentation%20and%20the%20product.%20Your%20e-mail%20address%20will%20not%20be%20used%20for%20any%20other%20purpose%20and%20is%20disposed%20of%20after%20the%20issue%20you%20report%20is%20resolved.%20While%20working%20to%20resolve%20the%20issue%20that%20you%20report%2C%20you%20may%20be%20contacted%20via%20e-mail%20to%20get%20further%20details%20or%20clarification%20on%20the%20feedback%20you%20sent.%20After%20the%20issue%20you%20report%20has%20been%20addressed%2C%20you%20may%20receive%20an%20e-mail%20to%20let%20you%20know%20that%20your%20feedback%20has%20been%20addressed.)** IBM WebSphere™ eXtreme Scale Client for .NET Release 8.6.0.0 API Specification

Replaces the value of a key-value pair in the data grid. If an entry for the key exists in the data grid, its value is replaced with the specified value.

Type: [TValue](#page-1666-0) Specifies the new value.

**Namespace:** [IBM.WebSphere.Caching.Map](#page-1612-0) **Assembly:** Client.Api (in Client.Api.dll) Version: 8.6.0.0 Syntax

VB  $C#$  $C++$ F# **JScript** Copy to [Clipboard](javascript:CopyToClipboard()[Print](javascript:Print()

IBM WebSphere™ eXtreme Scale Client for .NET API Specification. For additional information see the WebSphere<sup>™</sup> eXtreme Scale Library. © Copyright IBM Corporation 2012.

Send [Feedback](mailto:wasdoc@us.ibm.com?subject=A+Sandcastle+Documented+Class+Library+TryReplace+Method++100+EN-US&body=Your%20feedback%20is%20used%20to%20improve%20the%20documentation%20and%20the%20product.%20Your%20e-mail%20address%20will%20not%20be%20used%20for%20any%20other%20purpose%20and%20is%20disposed%20of%20after%20the%20issue%20you%20report%20is%20resolved.%20While%20working%20to%20resolve%20the%20issue%20that%20you%20report%2C%20you%20may%20be%20contacted%20via%20e-mail%20to%20get%20further%20details%20or%20clarification%20on%20the%20feedback%20you%20sent.%20After%20the%20issue%20you%20report%20has%20been%20addressed%2C%20you%20may%20receive%20an%20e-mail%20to%20let%20you%20know%20that%20your%20feedback%20has%20been%20addressed.) on this topic to WAS Documentation Team.

## **Parameters**

key

Type: [TKey](#page-1666-0) Specifies the key for the entry to be replaced.

value

## **Return Value**

Returns true if successful, false if unsuccessful. Remarks

If key is null or the key does not match an existing entry in the data grid, false is returned. If the caller has insufficient authority to run this operation, false is returned. See Also

IGridMapPessimisticAutoTx TKey, TValue TryReplaceAll Method IBM WebSphere™ eXtreme Scale Client for .NET API Specification **Send [Feedback](mailto:wasdoc@us.ibm.com?subject=A+Sandcastle+Documented+Class+Library+TryReplaceAll+Method++100+EN-US&body=Your%20feedback%20is%20used%20to%20improve%20the%20documentation%20and%20the%20product.%20Your%20e-mail%20address%20will%20not%20be%20used%20for%20any%20other%20purpose%20and%20is%20disposed%20of%20after%20the%20issue%20you%20report%20is%20resolved.%20While%20working%20to%20resolve%20the%20issue%20that%20you%20report%2C%20you%20may%20be%20contacted%20via%20e-mail%20to%20get%20further%20details%20or%20clarification%20on%20the%20feedback%20you%20sent.%20After%20the%20issue%20you%20report%20has%20been%20addressed%2C%20you%20may%20receive%20an%20e-mail%20to%20let%20you%20know%20that%20your%20feedback%20has%20been%20addressed.)** IBM WebSphere™ eXtreme Scale Client for .NET Release 8.6.0.0 API Specification

Replaces each key-value pair that is specified in the dictionary object in the data grid. If an entry for the key exists in the data grid, its value is replaced with the corresponding value specified.

Type: System.Collections.Generic IDictionary [TKey,](#page-1666-0) [TValue](#page-1666-0) Specifies a dictionary object that contains key-value pairs to be replaced in the data grid.

**Namespace:** [IBM.WebSphere.Caching.Map](#page-1612-0) **Assembly:** Client.Api (in Client.Api.dll) Version: 8.6.0.0 Syntax

VB [C#](javascript:ChangeTab()  $C++$ F# JScript Copy to [Clipboard](javascript:CopyToClipboard()[Print](javascript:Print()

## **Parameters**

entries

IBM WebSphere™ eXtreme Scale Client for .NET API Specification. For additional information see the WebSphere<sup>™</sup> eXtreme Scale Library. © Copyright IBM Corporation 2012.

Send [Feedback](mailto:wasdoc@us.ibm.com?subject=A+Sandcastle+Documented+Class+Library+TryReplaceAll+Method++100+EN-US&body=Your%20feedback%20is%20used%20to%20improve%20the%20documentation%20and%20the%20product.%20Your%20e-mail%20address%20will%20not%20be%20used%20for%20any%20other%20purpose%20and%20is%20disposed%20of%20after%20the%20issue%20you%20report%20is%20resolved.%20While%20working%20to%20resolve%20the%20issue%20that%20you%20report%2C%20you%20may%20be%20contacted%20via%20e-mail%20to%20get%20further%20details%20or%20clarification%20on%20the%20feedback%20you%20sent.%20After%20the%20issue%20you%20report%20has%20been%20addressed%2C%20you%20may%20receive%20an%20e-mail%20to%20let%20you%20know%20that%20your%20feedback%20has%20been%20addressed.) on this topic to WAS Documentation Team.

# **Return Value**

Returns true if successful, false if unsuccessful. Remarks

If entries is null, a null key is specified in a dictionary entry, or the key does not match an existing entry in the data grid, false is returned. If all keys in the dictionary entries do not resolve to the same partition, or the caller has insufficient authority to run this operation, false is returned.

See Also

IGridMapPessimisticAutoTx TKey, TValue TryTouch Method IBM WebSphere™ eXtreme Scale Client for .NET API Specification **Send [Feedback](mailto:wasdoc@us.ibm.com?subject=A+Sandcastle+Documented+Class+Library+TryTouch+Method++100+EN-US&body=Your%20feedback%20is%20used%20to%20improve%20the%20documentation%20and%20the%20product.%20Your%20e-mail%20address%20will%20not%20be%20used%20for%20any%20other%20purpose%20and%20is%20disposed%20of%20after%20the%20issue%20you%20report%20is%20resolved.%20While%20working%20to%20resolve%20the%20issue%20that%20you%20report%2C%20you%20may%20be%20contacted%20via%20e-mail%20to%20get%20further%20details%20or%20clarification%20on%20the%20feedback%20you%20sent.%20After%20the%20issue%20you%20report%20has%20been%20addressed%2C%20you%20may%20receive%20an%20e-mail%20to%20let%20you%20know%20that%20your%20feedback%20has%20been%20addressed.)** IBM WebSphere™ eXtreme Scale Client for .NET Release 8.6.0.0 API Specification

Updates the last access time for the data grid entry that matches the key.

Type: [TKey](#page-1666-0) Specifies the key to have last access time updated.

**Namespace:** [IBM.WebSphere.Caching.Map](#page-1612-0) **Assembly:** Client.Api (in Client.Api.dll) Version: 8.6.0.0 Syntax

VB [C#](javascript:ChangeTab()  $C++$ F# **JScript** Copy to [Clipboard](javascript:CopyToClipboard()[Print](javascript:Print()

IBM WebSphere™ eXtreme Scale Client for .NET API Specification. For additional information see the WebSphere<sup>™</sup> eXtreme Scale Library. © Copyright IBM Corporation 2012.

Send [Feedback](mailto:wasdoc@us.ibm.com?subject=A+Sandcastle+Documented+Class+Library+TryTouch+Method++100+EN-US&body=Your%20feedback%20is%20used%20to%20improve%20the%20documentation%20and%20the%20product.%20Your%20e-mail%20address%20will%20not%20be%20used%20for%20any%20other%20purpose%20and%20is%20disposed%20of%20after%20the%20issue%20you%20report%20is%20resolved.%20While%20working%20to%20resolve%20the%20issue%20that%20you%20report%2C%20you%20may%20be%20contacted%20via%20e-mail%20to%20get%20further%20details%20or%20clarification%20on%20the%20feedback%20you%20sent.%20After%20the%20issue%20you%20report%20has%20been%20addressed%2C%20you%20may%20receive%20an%20e-mail%20to%20let%20you%20know%20that%20your%20feedback%20has%20been%20addressed.) on this topic to WAS Documentation Team.

## **Parameters**

key

## **Return Value**

Returns true if successful, false if unsuccessful. Remarks

If the key is null or the key does not match an existing entry in the data grid, false is returned. See Also

IGridMapPessimisticAutoTx TKey, TValue TryTouchAll Method IBM WebSphere™ eXtreme Scale Client for .NET API Specification **Send [Feedback](mailto:wasdoc@us.ibm.com?subject=A+Sandcastle+Documented+Class+Library+TryTouchAll+Method++100+EN-US&body=Your%20feedback%20is%20used%20to%20improve%20the%20documentation%20and%20the%20product.%20Your%20e-mail%20address%20will%20not%20be%20used%20for%20any%20other%20purpose%20and%20is%20disposed%20of%20after%20the%20issue%20you%20report%20is%20resolved.%20While%20working%20to%20resolve%20the%20issue%20that%20you%20report%2C%20you%20may%20be%20contacted%20via%20e-mail%20to%20get%20further%20details%20or%20clarification%20on%20the%20feedback%20you%20sent.%20After%20the%20issue%20you%20report%20has%20been%20addressed%2C%20you%20may%20receive%20an%20e-mail%20to%20let%20you%20know%20that%20your%20feedback%20has%20been%20addressed.)** IBM WebSphere™ eXtreme Scale Client for .NET Release 8.6.0.0 API Specification

Updates the last access time for the data grid entries that match each key in the keyList.

Type: System.Collections.Generic IList [TKey](#page-1666-0) Specifies a list of keys to have last access time updated.

**Namespace:** [IBM.WebSphere.Caching.Map](#page-1612-0) **Assembly:** Client.Api (in Client.Api.dll) Version: 8.6.0.0 Syntax

VB [C#](javascript:ChangeTab()  $C++$ F# **JScript** Copy to [Clipboard](javascript:CopyToClipboard()[Print](javascript:Print()

## **Parameters**

keyList

IBM WebSphere™ eXtreme Scale Client for .NET API Specification. For additional information see the WebSphere<sup>™</sup> eXtreme Scale Library. © Copyright IBM Corporation 2012.

Send [Feedback](mailto:wasdoc@us.ibm.com?subject=A+Sandcastle+Documented+Class+Library+TryTouchAll+Method++100+EN-US&body=Your%20feedback%20is%20used%20to%20improve%20the%20documentation%20and%20the%20product.%20Your%20e-mail%20address%20will%20not%20be%20used%20for%20any%20other%20purpose%20and%20is%20disposed%20of%20after%20the%20issue%20you%20report%20is%20resolved.%20While%20working%20to%20resolve%20the%20issue%20that%20you%20report%2C%20you%20may%20be%20contacted%20via%20e-mail%20to%20get%20further%20details%20or%20clarification%20on%20the%20feedback%20you%20sent.%20After%20the%20issue%20you%20report%20has%20been%20addressed%2C%20you%20may%20receive%20an%20e-mail%20to%20let%20you%20know%20that%20your%20feedback%20has%20been%20addressed.) on this topic to WAS Documentation Team.

## **Return Value**

Returns true if successful, false if unsuccessful. Remarks

If an entry is null or any key in the keyList is null, false is returned. If a key in the keyList does not match an existing entry in the data grid or all keys in the keyList do not resolve to the same partition, false is returned. See Also

IGridMapPessimisticAutoTx TKey, TValue Properties IBM WebSphere™ eXtreme Scale Client for .NET API Specification Send [Feedback](mailto:wasdoc@us.ibm.com?subject=A+Sandcastle+Documented+Class+Library+IGridMapPessimisticAutoTx(TKey%2C+TValue)+Properties+100+EN-US&body=Your%20feedback%20is%20used%20to%20improve%20the%20documentation%20and%20the%20product.%20Your%20e-mail%20address%20will%20not%20be%20used%20for%20any%20other%20purpose%20and%20is%20disposed%20of%20after%20the%20issue%20you%20report%20is%20resolved.%20While%20working%20to%20resolve%20the%20issue%20that%20you%20report%2C%20you%20may%20be%20contacted%20via%20e-mail%20to%20get%20further%20details%20or%20clarification%20on%20the%20feedback%20you%20sent.%20After%20the%20issue%20you%20report%20has%20been%20addressed%2C%20you%20may%20receive%20an%20e-mail%20to%20let%20you%20know%20that%20your%20feedback%20has%20been%20addressed.) IBM WebSphere™ eXtreme Scale Client for .NET Release 8.6.0.0 API Specification

The [IGridMapPessimisticAutoTx](#page-1666-0) TKey, TValue type exposes the following members. Properties

Li v This property can only be used when the **[TtlEvictorType](#page-1709-0)** property is set to

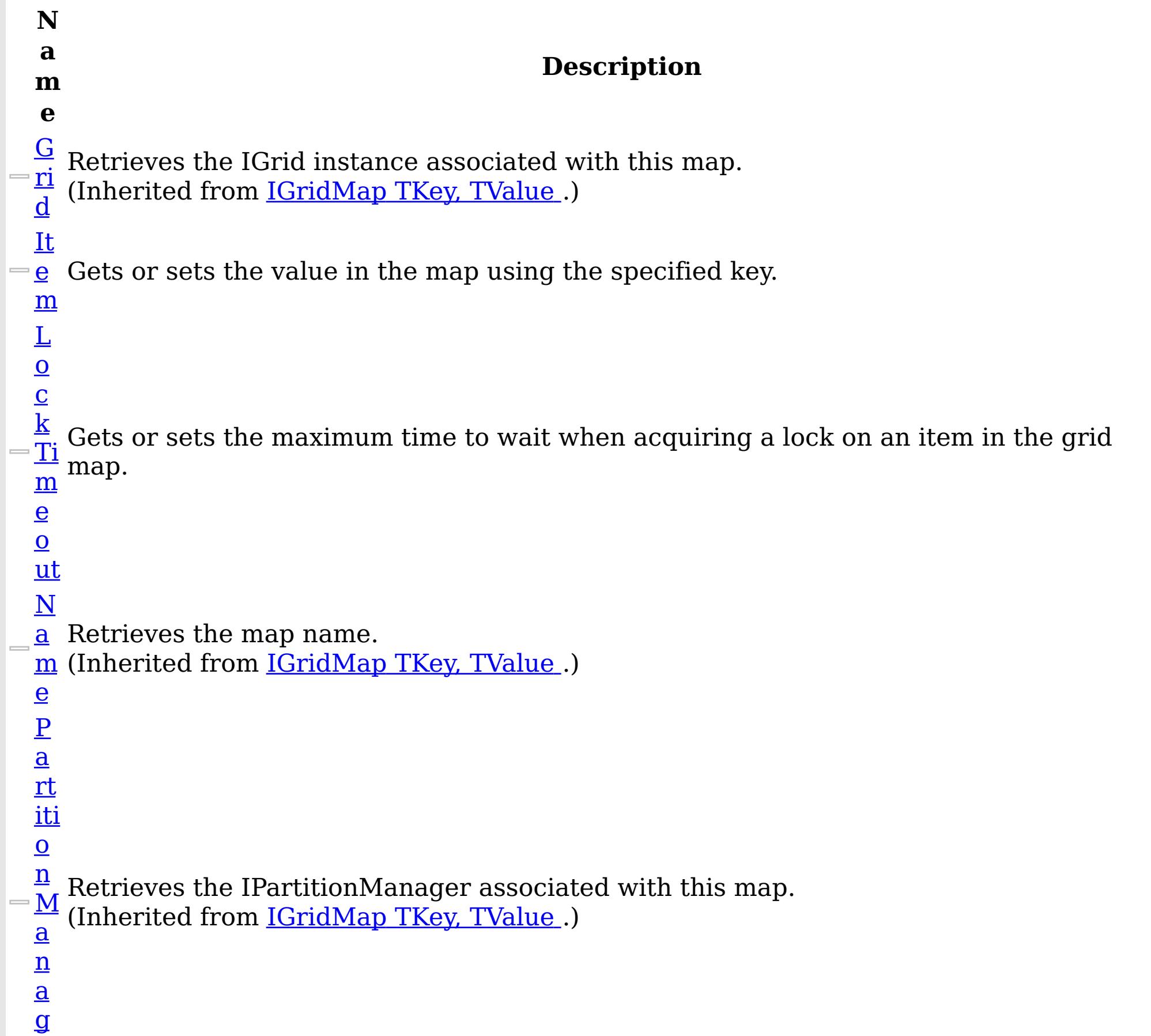

e r

> Establishes the interval of time that any given cache entry can live for, which is referred to as "time to live" or TTL. Setting a new TTL value affects cache entries that are accessed after this method call occurs. It does not affect any cache entry that was created or accessed prior to this method call. By calling this method on this IGridMapPessimisticTx, any previous value set by the

[Ti](#page-1708-0) IGridMapPessimisticTx.TimeToLive property is overridden for this map instnace. If this <u>m</u> method is never called on the map, the default setting is used. The default setting is to e  $\mathbf T$  map configuration setting if a new map entry is being created. If TTL is never set on the <u>o</u> map configuration, the cache entry can live "forever". retain the time-to-live value for any existing map entry and to use the default value from

e LastAccessTime or LastUpdateTime on the map configuration. If this method is called on the IGridMapPessimisticTx and the TtlEvictorType is something other than LastAccessTime or LastUpdateTime, an ArgumentException is thrown.

```
To disable the TTL timeout, use a value of TimeSpan.Zero.
      To revert the TTL value to the configured default, use a value of TimeSpan.MinValue.
   T
   tl
   E
   vi
  ct
   <u>o</u> Gets the TtlType of the map's TTL evictor.
  r
  \overline{\mathbf{T}}y
  \overline{\mathfrak{d}}e
Back to Top
See Also
```
IBM WebSphere™ eXtreme Scale Client for .NET API Specification. For additional information see the WebSphere<sup>™</sup> eXtreme Scale Library. © Copyright IBM Corporation 2012.

[IGridMapPessimisticAutoTx](#page-1666-0) TKey, TValue Interface [IBM.WebSphere.Caching.Map](#page-1612-0) Namespace

Send [Feedback](mailto:wasdoc@us.ibm.com?subject=A+Sandcastle+Documented+Class+Library+IGridMapPessimisticAutoTx(TKey%2C+TValue)+Properties+100+EN-US&body=Your%20feedback%20is%20used%20to%20improve%20the%20documentation%20and%20the%20product.%20Your%20e-mail%20address%20will%20not%20be%20used%20for%20any%20other%20purpose%20and%20is%20disposed%20of%20after%20the%20issue%20you%20report%20is%20resolved.%20While%20working%20to%20resolve%20the%20issue%20that%20you%20report%2C%20you%20may%20be%20contacted%20via%20e-mail%20to%20get%20further%20details%20or%20clarification%20on%20the%20feedback%20you%20sent.%20After%20the%20issue%20you%20report%20has%20been%20addressed%2C%20you%20may%20receive%20an%20e-mail%20to%20let%20you%20know%20that%20your%20feedback%20has%20been%20addressed.) on this topic to WAS Documentation Team.

IGridMapPessimisticAutoTx TKey, TValue Item Property IBM WebSphere™ eXtreme Scale Client for .NET API Specification **Send [Feedback](mailto:wasdoc@us.ibm.com?subject=A+Sandcastle+Documented+Class+Library+Item+Property++100+EN-US&body=Your%20feedback%20is%20used%20to%20improve%20the%20documentation%20and%20the%20product.%20Your%20e-mail%20address%20will%20not%20be%20used%20for%20any%20other%20purpose%20and%20is%20disposed%20of%20after%20the%20issue%20you%20report%20is%20resolved.%20While%20working%20to%20resolve%20the%20issue%20that%20you%20report%2C%20you%20may%20be%20contacted%20via%20e-mail%20to%20get%20further%20details%20or%20clarification%20on%20the%20feedback%20you%20sent.%20After%20the%20issue%20you%20report%20has%20been%20addressed%2C%20you%20may%20receive%20an%20e-mail%20to%20let%20you%20know%20that%20your%20feedback%20has%20been%20addressed.)** IBM WebSphere™ eXtreme Scale Client for .NET Release 8.6.0.0 API Specification

Gets or sets the value in the map using the specified key.

Type: [TKey](#page-1666-0) The key of the value to set or get.

**Namespace:** [IBM.WebSphere.Caching.Map](#page-1612-0) **Assembly:** Client.Api (in Client.Api.dll) Version: 8.6.0.0 Syntax

This indexer retreives or put's the key and value into the map using the **[Get\(TKey\)](#page-1679-0)** and [Put\(TKey,](#page-1683-0) TValue) methods respectively. See Also

VB  $C#$  $C++$ F# JScript Copy to [Clipboard](javascript:CopyToClipboard()[Print](javascript:Print()

## **Parameters**

key

IBM WebSphere™ eXtreme Scale Client for .NET API Specification. For additional information see the WebSphere<sup>™</sup> eXtreme Scale Library. © Copyright IBM Corporation 2012.

Send [Feedback](mailto:wasdoc@us.ibm.com?subject=A+Sandcastle+Documented+Class+Library+Item+Property++100+EN-US&body=Your%20feedback%20is%20used%20to%20improve%20the%20documentation%20and%20the%20product.%20Your%20e-mail%20address%20will%20not%20be%20used%20for%20any%20other%20purpose%20and%20is%20disposed%20of%20after%20the%20issue%20you%20report%20is%20resolved.%20While%20working%20to%20resolve%20the%20issue%20that%20you%20report%2C%20you%20may%20be%20contacted%20via%20e-mail%20to%20get%20further%20details%20or%20clarification%20on%20the%20feedback%20you%20sent.%20After%20the%20issue%20you%20report%20has%20been%20addressed%2C%20you%20may%20receive%20an%20e-mail%20to%20let%20you%20know%20that%20your%20feedback%20has%20been%20addressed.) on this topic to WAS Documentation Team.

# **Field Value**

The value associated with key to get or set. Remarks

[IGridMapPessimisticAutoTx](#page-1666-0) TKey, TValue Interface [IGridMapPessimisticAutoTx](#page-1668-0) TKey, TValue Members [IBM.WebSphere.Caching.Map](#page-1612-0) Namespace [IGridMapPessimisticAutoTx](#page-1679-0) TKey, TValue Get(TKey) [IGridMapPessimisticAutoTx](#page-1683-0) TKey, TValue Put(TKey, TValue)

IGridMapPessimisticAutoTx TKey, TValue LockTimeout Property IBM WebSphere™ eXtreme Scale Client for .NET API Specification Send [Feedback](mailto:wasdoc@us.ibm.com?subject=A+Sandcastle+Documented+Class+Library+LockTimeout+Property++100+EN-US&body=Your%20feedback%20is%20used%20to%20improve%20the%20documentation%20and%20the%20product.%20Your%20e-mail%20address%20will%20not%20be%20used%20for%20any%20other%20purpose%20and%20is%20disposed%20of%20after%20the%20issue%20you%20report%20is%20resolved.%20While%20working%20to%20resolve%20the%20issue%20that%20you%20report%2C%20you%20may%20be%20contacted%20via%20e-mail%20to%20get%20further%20details%20or%20clarification%20on%20the%20feedback%20you%20sent.%20After%20the%20issue%20you%20report%20has%20been%20addressed%2C%20you%20may%20receive%20an%20e-mail%20to%20let%20you%20know%20that%20your%20feedback%20has%20been%20addressed.) IBM WebSphere™ eXtreme Scale Client for .NET Release 8.6.0.0 API Specification

Gets or sets the maximum time to wait when acquiring a lock on an item in the grid map.

**Namespace:** [IBM.WebSphere.Caching.Map](#page-1612-0) **Assembly:** Client.Api (in Client.Api.dll) Version: 8.6.0.0 Syntax

VB [C#](javascript:ChangeTab()  $C++$ F# JScript Copy to [Clipboard](javascript:CopyToClipboard()[Print](javascript:Print()

## **Field Value**

The maximum time to wait when acquiring a lock on an item in the grid map. Exceptions

IBM WebSphere™ eXtreme Scale Client for .NET API Specification. For additional information see the WebSphere<sup>™</sup> eXtreme Scale Library. © Copyright IBM Corporation 2012.

Send [Feedback](mailto:wasdoc@us.ibm.com?subject=A+Sandcastle+Documented+Class+Library+LockTimeout+Property++100+EN-US&body=Your%20feedback%20is%20used%20to%20improve%20the%20documentation%20and%20the%20product.%20Your%20e-mail%20address%20will%20not%20be%20used%20for%20any%20other%20purpose%20and%20is%20disposed%20of%20after%20the%20issue%20you%20report%20is%20resolved.%20While%20working%20to%20resolve%20the%20issue%20that%20you%20report%2C%20you%20may%20be%20contacted%20via%20e-mail%20to%20get%20further%20details%20or%20clarification%20on%20the%20feedback%20you%20sent.%20After%20the%20issue%20you%20report%20has%20been%20addressed%2C%20you%20may%20receive%20an%20e-mail%20to%20let%20you%20know%20that%20your%20feedback%20has%20been%20addressed.) on this topic to WAS Documentation Team.

# **Exception Condition** System ArgumentException Occurs if the value is not >= Zero. Remarks

To prevent deadlocks from occurring, the grid map has a default timeout value of 15 seconds; however, on a heavily loaded system, lock timeouts can occur without an actual deadlock. Use this property to increase the value from the default to prevent false lock timeout exceptions from occurring. See Also

IGridMapPessimisticAutoTx TKey, TValue TimeToLive Property IBM WebSphere™ eXtreme Scale Client for .NET API Specification Send [Feedback](mailto:wasdoc@us.ibm.com?subject=A+Sandcastle+Documented+Class+Library+TimeToLive+Property++100+EN-US&body=Your%20feedback%20is%20used%20to%20improve%20the%20documentation%20and%20the%20product.%20Your%20e-mail%20address%20will%20not%20be%20used%20for%20any%20other%20purpose%20and%20is%20disposed%20of%20after%20the%20issue%20you%20report%20is%20resolved.%20While%20working%20to%20resolve%20the%20issue%20that%20you%20report%2C%20you%20may%20be%20contacted%20via%20e-mail%20to%20get%20further%20details%20or%20clarification%20on%20the%20feedback%20you%20sent.%20After%20the%20issue%20you%20report%20has%20been%20addressed%2C%20you%20may%20receive%20an%20e-mail%20to%20let%20you%20know%20that%20your%20feedback%20has%20been%20addressed.) IBM WebSphere™ eXtreme Scale Client for .NET Release 8.6.0.0 API Specification

Establishes the interval of time that any given cache entry can live for, which is referred to as "time to live" or TTL. Setting a new TTL value affects cache entries that are accessed after this method call occurs. It does not affect any cache entry that was created or accessed prior to this method call. By calling this method on this IGridMapPessimisticTx, any previous value set by the IGridMapPessimisticTx.TimeToLive property is overridden for this map instnace. If this method is never called on the map, the default setting is used. The default setting is to retain the time-to-live value for any existing map entry and to use the default value from map configuration setting if a new map entry is being created. If TTL is never set on the map configuration, the cache entry can live "forever".

This property can only be used when the **[TtlEvictorType](#page-1709-0)** property is set to LastAccessTime or LastUpdateTime on the map configuration. If this method is called on the IGridMapPessimisticTx and the TtlEvictorType is something other than LastAccessTime or LastUpdateTime, an ArgumentException is thrown.

IBM WebSphere™ eXtreme Scale Client for .NET API Specification. For additional information see the WebSphere<sup>™</sup> eXtreme Scale Library. © Copyright IBM Corporation 2012.

To disable the TTL timeout, use a value of TimeSpan.Zero.

To revert the TTL value to the configured default, use a value of TimeSpan.MinValue.

**Namespace:** [IBM.WebSphere.Caching.Map](#page-1612-0) **Assembly:** Client.Api (in Client.Api.dll) Version: 8.6.0.0 Syntax

VB  $C#$  $C++$ F# **JScript** Copy to [Clipboard](javascript:CopyToClipboard()[Print](javascript:Print()

## Exceptions

## **Exception Condition**

System Argum Occurs if the TimeSpan is not >=0 or TimeSpan.MinValue or if the entException [TtlEvictorType](#page-1709-0) property is not LastAccessTime or LastUpdateTime. Remarks

Required Permission: MapPermission.INVALIDATE

See Also

[IGridMapPessimisticAutoTx](#page-1666-0) TKey, TValue Interface [IGridMapPessimisticAutoTx](#page-1668-0) TKey, TValue Members [IBM.WebSphere.Caching.Map](#page-1612-0) Namespace

Send [Feedback](mailto:wasdoc@us.ibm.com?subject=A+Sandcastle+Documented+Class+Library+TimeToLive+Property++100+EN-US&body=Your%20feedback%20is%20used%20to%20improve%20the%20documentation%20and%20the%20product.%20Your%20e-mail%20address%20will%20not%20be%20used%20for%20any%20other%20purpose%20and%20is%20disposed%20of%20after%20the%20issue%20you%20report%20is%20resolved.%20While%20working%20to%20resolve%20the%20issue%20that%20you%20report%2C%20you%20may%20be%20contacted%20via%20e-mail%20to%20get%20further%20details%20or%20clarification%20on%20the%20feedback%20you%20sent.%20After%20the%20issue%20you%20report%20has%20been%20addressed%2C%20you%20may%20receive%20an%20e-mail%20to%20let%20you%20know%20that%20your%20feedback%20has%20been%20addressed.) on this topic to WAS Documentation Team.

IGridMapPessimisticAutoTx TKey, TValue TtlEvictorType Property IBM WebSphere™ eXtreme Scale Client for .NET API Specification **Send [Feedback](mailto:wasdoc@us.ibm.com?subject=A+Sandcastle+Documented+Class+Library+TtlEvictorType+Property++100+EN-US&body=Your%20feedback%20is%20used%20to%20improve%20the%20documentation%20and%20the%20product.%20Your%20e-mail%20address%20will%20not%20be%20used%20for%20any%20other%20purpose%20and%20is%20disposed%20of%20after%20the%20issue%20you%20report%20is%20resolved.%20While%20working%20to%20resolve%20the%20issue%20that%20you%20report%2C%20you%20may%20be%20contacted%20via%20e-mail%20to%20get%20further%20details%20or%20clarification%20on%20the%20feedback%20you%20sent.%20After%20the%20issue%20you%20report%20has%20been%20addressed%2C%20you%20may%20receive%20an%20e-mail%20to%20let%20you%20know%20that%20your%20feedback%20has%20been%20addressed.)** IBM WebSphere™ eXtreme Scale Client for .NET Release 8.6.0.0 API Specification

Gets the **[TtlType](#page-1873-0)** of the map's TTL evictor.

The **[TtlType](#page-1873-0)** of the map's TTL evictor. See Also

IBM WebSphere™ eXtreme Scale Client for .NET API Specification. For additional information see the WebSphere<sup>™</sup> eXtreme Scale Library. © Copyright IBM Corporation 2012.

Send [Feedback](mailto:wasdoc@us.ibm.com?subject=A+Sandcastle+Documented+Class+Library+TtlEvictorType+Property++100+EN-US&body=Your%20feedback%20is%20used%20to%20improve%20the%20documentation%20and%20the%20product.%20Your%20e-mail%20address%20will%20not%20be%20used%20for%20any%20other%20purpose%20and%20is%20disposed%20of%20after%20the%20issue%20you%20report%20is%20resolved.%20While%20working%20to%20resolve%20the%20issue%20that%20you%20report%2C%20you%20may%20be%20contacted%20via%20e-mail%20to%20get%20further%20details%20or%20clarification%20on%20the%20feedback%20you%20sent.%20After%20the%20issue%20you%20report%20has%20been%20addressed%2C%20you%20may%20receive%20an%20e-mail%20to%20let%20you%20know%20that%20your%20feedback%20has%20been%20addressed.) on this topic to WAS Documentation Team.

**Namespace:** [IBM.WebSphere.Caching.Map](#page-1612-0) **Assembly:** Client.Api (in Client.Api.dll) Version: 8.6.0.0 Syntax

VB  $C#$  $C++$ F# JScript Copy to [Clipboard](javascript:CopyToClipboard()[Print](javascript:Print()

## **Field Value**

IGridMapPessimisticTx TKey, TValue IBM WebSphere™ eXtreme Scale Client for .NET API Interface Specification

Send [Feedback](mailto:wasdoc@us.ibm.com?subject=A+Sandcastle+Documented+Class+Library+IGridMapPessimisticTx(TKey%2C+TValue)+Interface+100+EN-US&body=Your%20feedback%20is%20used%20to%20improve%20the%20documentation%20and%20the%20product.%20Your%20e-mail%20address%20will%20not%20be%20used%20for%20any%20other%20purpose%20and%20is%20disposed%20of%20after%20the%20issue%20you%20report%20is%20resolved.%20While%20working%20to%20resolve%20the%20issue%20that%20you%20report%2C%20you%20may%20be%20contacted%20via%20e-mail%20to%20get%20further%20details%20or%20clarification%20on%20the%20feedback%20you%20sent.%20After%20the%20issue%20you%20report%20has%20been%20addressed%2C%20you%20may%20receive%20an%20e-mail%20to%20let%20you%20know%20that%20your%20feedback%20has%20been%20addressed.)

IBM WebSphere™ eXtreme Scale Client for .NET Release 8.6.0.0 API Specification

This is a handle to a map using the pessimistic locking strategy and manual transaction demarcation. All data access operations must occur within an active transaction.

Use the **[Transaction](#page-1472-0)** property to access the **[IGridTransaction](#page-1447-0)** instance that is associated with this map instance, and use the **[Begin](#page-1450-0)** method to begin a transaction. All keys in a single transaction must resolve to the same partition.

An instance of this IGridMapPessimisticTx is not thread-safe, and can only be used by the thread at a time. Use the Dispose method when finished with the map, to improve performance.

**Namespace:** [IBM.WebSphere.Caching.Map](#page-1612-0)

**Assembly:** Client.Api (in Client.Api.dll) Version: 8.6.0.0 Syntax

VB  $C#$  $C++$  $F#$ **IScript** Copy to [Clipboard](javascript:CopyToClipboard()[Print](javascript:Print()

Type Parameters

**TKey** 

Generic type key.

TValue

Generic type value.

Remarks

Each data access method includes a "Specification details" table that includes the following information:

acquired:

Required permission: The permission required to use the API. Pessimistic read lock The type of lock that is acquired when you are using pessimistic locking with repeatable read transaction isolation.

held:

Pessimistic read lock The type of lock that is held for the duration of the transaction with repeatable read transaction isolation. Locks can be upgraded but not demoted during a transaction.

Cache tier:

Identifies the map cache tiers that are included when fetching or updating cache entries in the call and under what circumstances. The following tiers are available for IGridMapPessimisticTx maps:

- Transactional Cache
- Server Cache (data grid)
- Loader (if enabled)

Examples

This sample demonstrates how to put a new cache entry into the data grid: Copy to [Clipboard](javascript:CopyToClipboard()[Print](javascript:Print()

```
// Assume we have already connected to the Grid...
IGrid grid = ...
// Retrieve a new map instance.
IGridMapPessimisticTx<long, string> map = grid.GetGridMapPessimisticTx<long, string>("MyPessimist
icMap");
// Start a transaction.
map.Transaction.Begin();
try
{
    // Lock the entry in the data grid with an Upgradable lock.
    map.Lock(123, LockMode.Upgradable);
    // Put the entry in the transactional cache.
    map.Put(123, "Value to cache");
    // Commit the transaction to the data grid.
    map.Transaction.Commit();
}
catch(GridException)
\{// Clean-up the transaction if the lock could not be
    // acquired, or the commit failed.
    if(map.Transaction.Active)
    {
        try
        {
            map.Transaction.Rollback();
        }
        catch(Exception)
        {
            // Optionally log this exception, or ignore the exception.
        }
    }
    // Dispose the map (optional, but it improves performance)
    map.Dispose();
    // Rethrow the real exception.
    throw;
 }
See Also
```
IBM WebSphere™ eXtreme Scale Client for .NET API Specification. For additional information see the WebSphere<sup>™</sup> eXtreme Scale Library. © Copyright IBM Corporation 2012.

Send [Feedback](mailto:wasdoc@us.ibm.com?subject=A+Sandcastle+Documented+Class+Library+IGridMapPessimisticTx(TKey%2C+TValue)+Interface+100+EN-US&body=Your%20feedback%20is%20used%20to%20improve%20the%20documentation%20and%20the%20product.%20Your%20e-mail%20address%20will%20not%20be%20used%20for%20any%20other%20purpose%20and%20is%20disposed%20of%20after%20the%20issue%20you%20report%20is%20resolved.%20While%20working%20to%20resolve%20the%20issue%20that%20you%20report%2C%20you%20may%20be%20contacted%20via%20e-mail%20to%20get%20further%20details%20or%20clarification%20on%20the%20feedback%20you%20sent.%20After%20the%20issue%20you%20report%20has%20been%20addressed%2C%20you%20may%20receive%20an%20e-mail%20to%20let%20you%20know%20that%20your%20feedback%20has%20been%20addressed.) on this topic to WAS Documentation Team.

```
IGridMapPessimisticTx TKey, TValue Members
IBM.WebSphere.Caching.Map Namespace
```
IGridMapPessimisticTx TKey, TValue IBM WebSphere™ eXtreme Scale Client for .NET API Members Specification

Send [Feedback](mailto:wasdoc@us.ibm.com?subject=A+Sandcastle+Documented+Class+Library+IGridMapPessimisticTx(TKey%2C+TValue)+Members+100+EN-US&body=Your%20feedback%20is%20used%20to%20improve%20the%20documentation%20and%20the%20product.%20Your%20e-mail%20address%20will%20not%20be%20used%20for%20any%20other%20purpose%20and%20is%20disposed%20of%20after%20the%20issue%20you%20report%20is%20resolved.%20While%20working%20to%20resolve%20the%20issue%20that%20you%20report%2C%20you%20may%20be%20contacted%20via%20e-mail%20to%20get%20further%20details%20or%20clarification%20on%20the%20feedback%20you%20sent.%20After%20the%20issue%20you%20report%20has%20been%20addressed%2C%20you%20may%20receive%20an%20e-mail%20to%20let%20you%20know%20that%20your%20feedback%20has%20been%20addressed.)

The **[IGridMapPessimisticTx](#page-1710-0) TKey, TValue** type exposes the following members. Methods

IBM WebSphere™ eXtreme Scale Client for .NET Release 8.6.0.0 API Specification

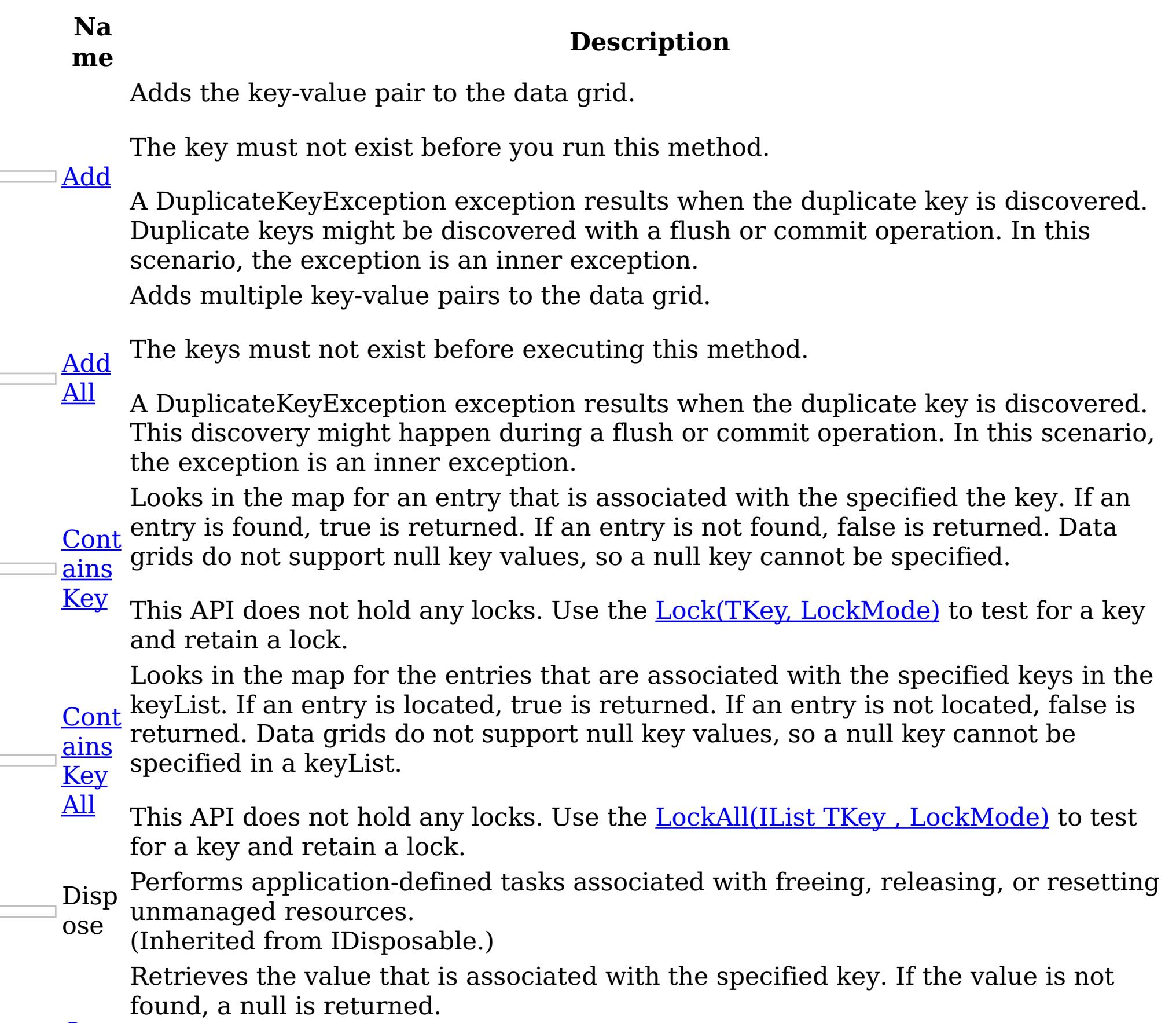

 $\sqsupset$   $\underline{\mathsf{Get}}$  $\underline{\mathsf{Get}}$  $\underline{\mathsf{Get}}$ 

**[Get](#page-1726-0)** 

If the map supports null values, use the **Lock(TKey, [LockMode\)](#page-1733-0)** or the [ContainsKey\(TKey\)](#page-1722-0) to test for a key that may have a null value.

[Lock](#page-1729-0) All If the map supports null values, use the <u>[LockAll\(IList](#page-1735-0) TKey , LockMode)</u> or the [ContainsKeyAll\(IList](#page-1723-0) TKey) to test for a key that might have a null value.

**Get** And Locks the specified keys and retrieves the associated values. If a value is not found, a null is returned in the list.

Retrieves the values that are associated with the list of keys that are specified in the keyList. If the value is not found, a null value is returned.

All If the map supports null values, use the **LockAll**(IList TKey, LockMode) or the [ContainsKeyAll\(IList](#page-1723-0) TKey) to test for multiple keys that might have a null value. <u>Get</u> Locks the specified key and retrieves the associated value. If the value is not found, a null is returned.

□ <u>And</u> <u>[Lock](#page-1727-0)</u> If the map supports null values, use the <u>Lock(TKey, [LockMode\)](#page-1733-0)</u> or the [ContainsKey\(TKey\)](#page-1722-0) to test for a key that might have a null value.

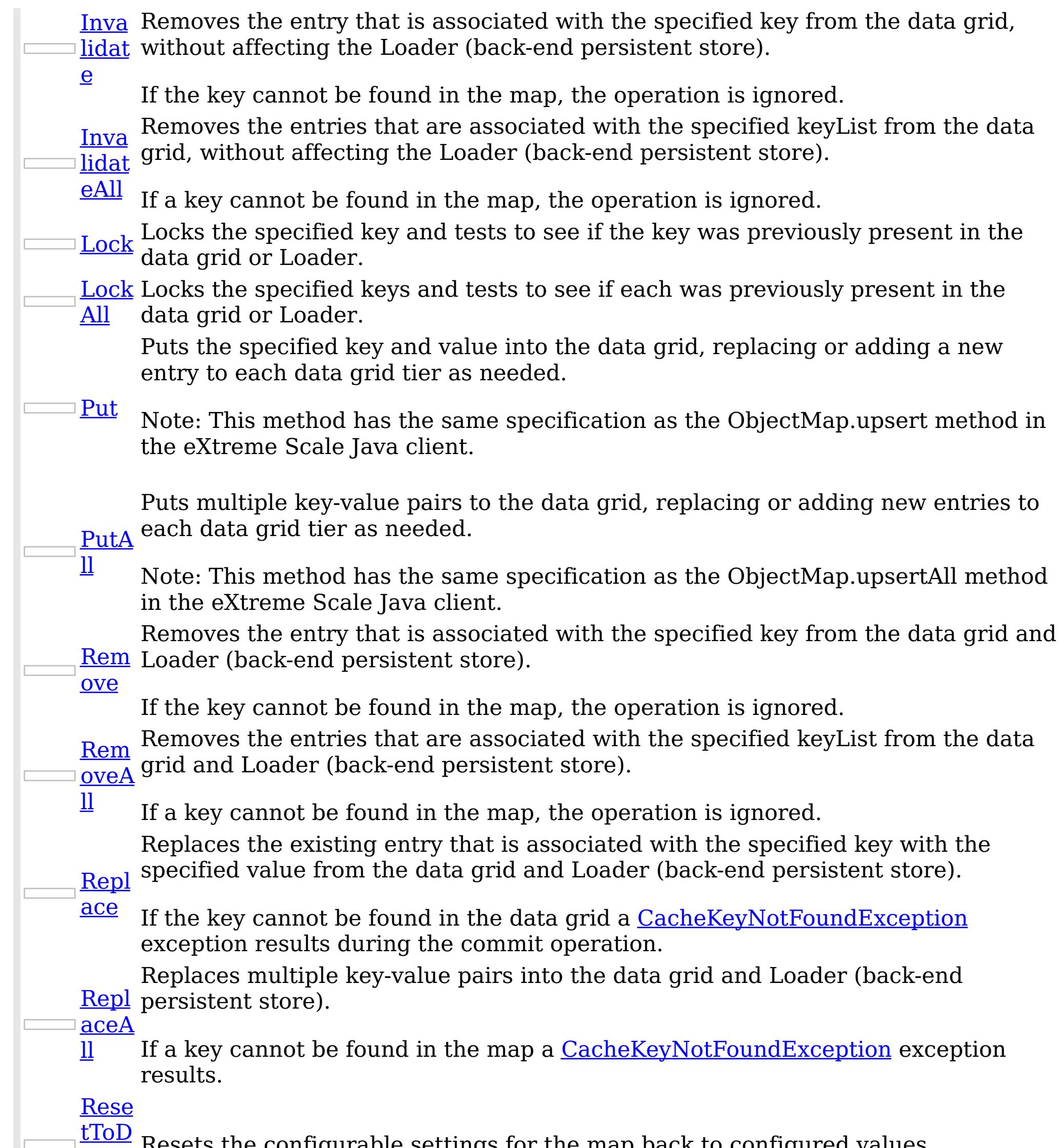

efau lesets the configurable settings for the map back to configured values.  $\,$ 

lts <u>[Touc](#page-1744-0)</u> Updates the last access time for the data grid entry that matches the key without locking the entry or fetching the value.

h If the key cannot be found in the map a [CacheKeyNotFoundException](#page-1616-0) exception results during the commit operation.

Updates the last access time for the data grid entries that are specified in the keyList list without locking the entries or fetching the values.

hAll If a key cannot be found in the map a **[CacheKeyNotFoundException](#page-1616-0)** exception results during the commit operation.

[Back](file:////dcs/markdown/workspace/Transform/htmlout/0/nl/ja/com.ibm.websphere.extremescale.netapi.doc/html/0767b155-3747-40b6-076c-282831f4db83.htm#mainBody) to Top

**[Touc](#page-1745-0)** 

Properties

**N**

**a Description**

Li This property can be used only when the [TtlEvictorType](#page-1751-0) property is set to

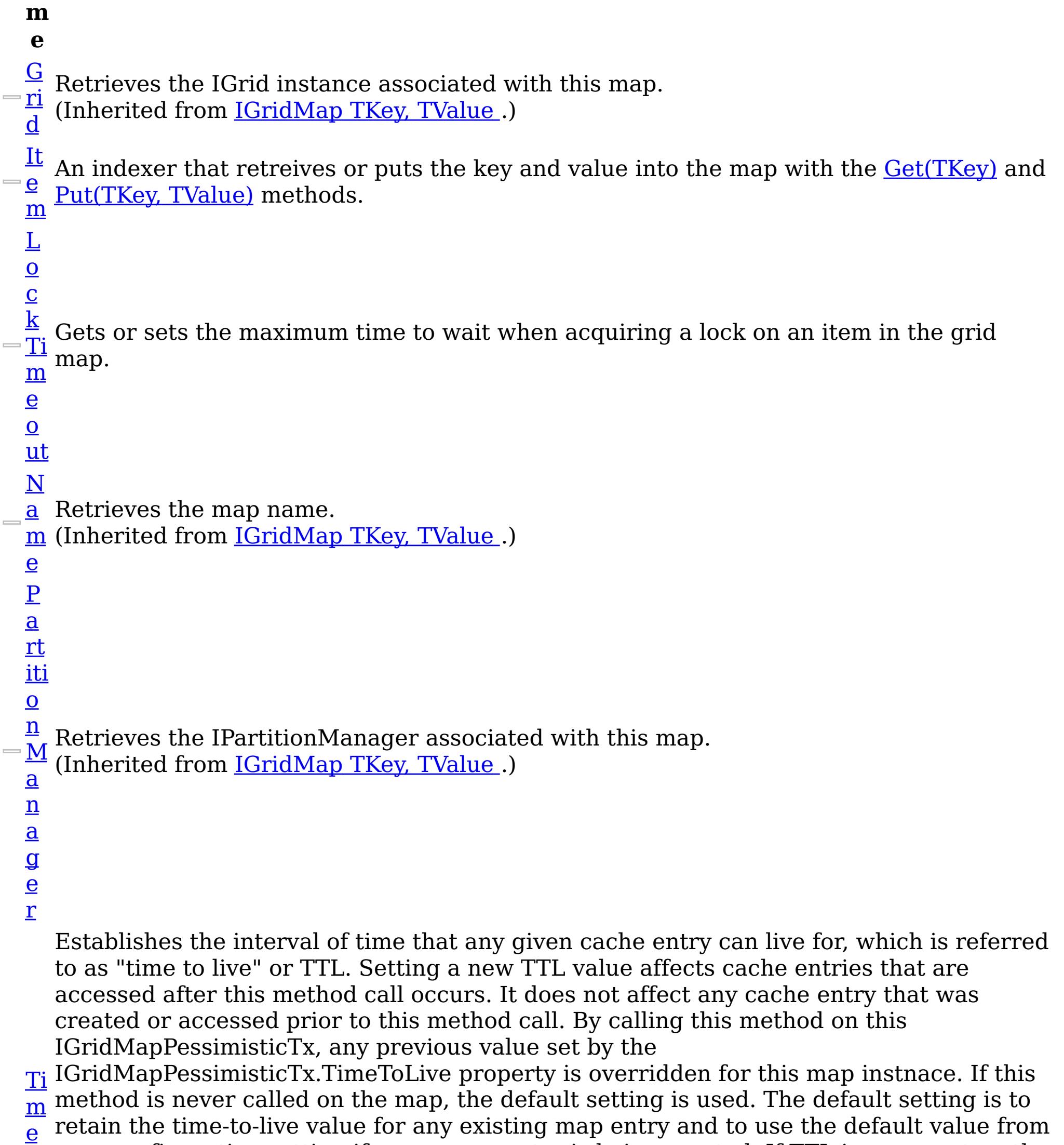

 $\overline{\mathbf{V}}$ e LastAccessTime or LastUpdateTime on the map configuration. If this method is called on the IGridMapPessimisticTx and the TtlEvictorType is something other than LastAccessTime or LastUpdateTime, an ArgumentException exception results.

The Transaction instance used to configure and demarcate a transaction. (Inherited from **ITransactionable**.)

T  $\overline{\mathbf{O}}$ map configuration setting if a new map entry is being created. If TTL is never set on the map configuration, the cache entry can live "forever".

To disable the TTL timeout, use a value of TimeSpan.Zero.

To revert the TTL value to the configured default, use a value of TimeSpan.MinValue.

 $\underline{\mathbf{T}}$ r a  $\underline{\mathbf{n}}$ s  $\underline{a}$ 

<u>[ct](#page-1472-0)</u>

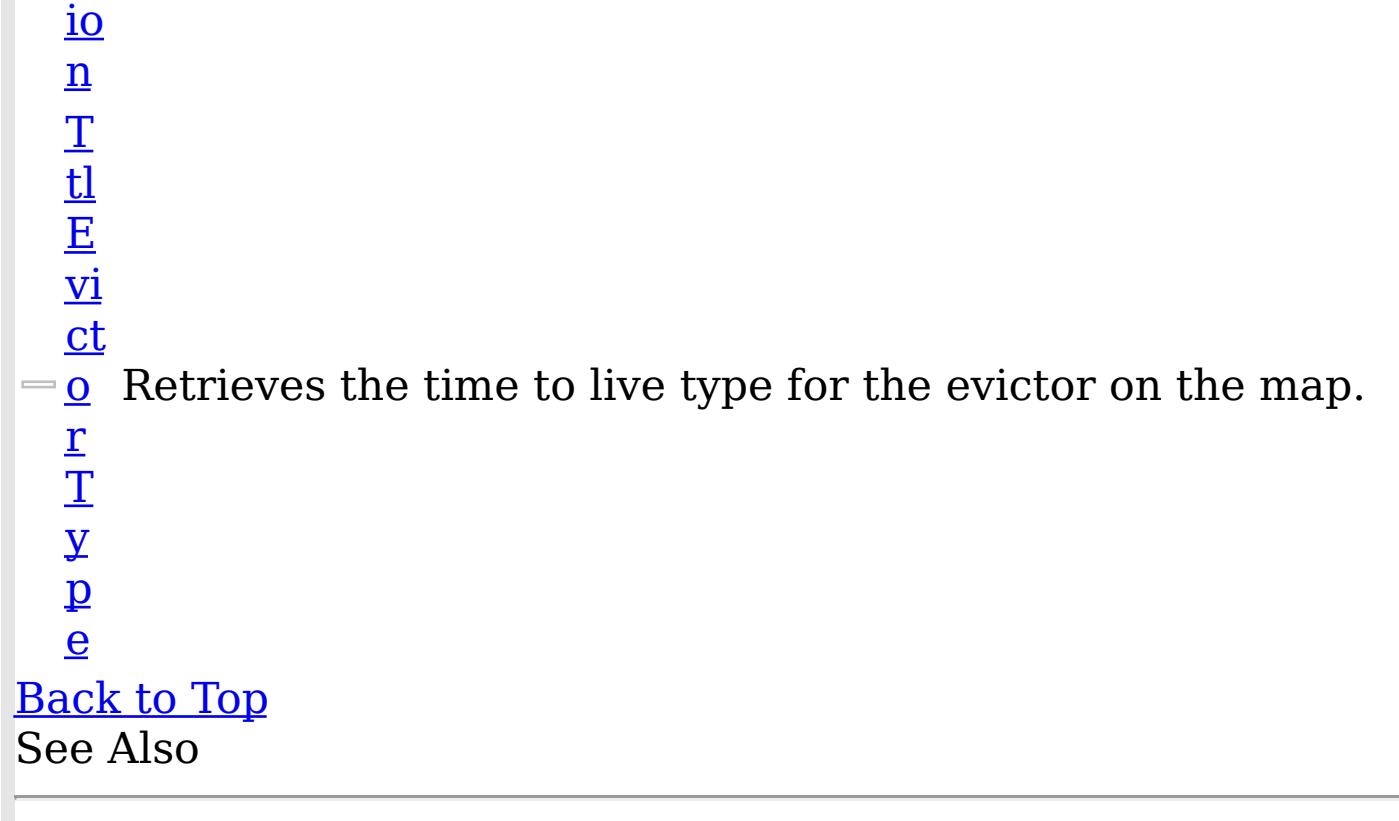

IBM WebSphere™ eXtreme Scale Client for .NET API Specification. For additional information see the [WebSphere™](http://www.ibm.com/software/webservers/appserv/extremescale/library) eXtreme Scale Library. © Copyright IBM Corporation 2012.

[IGridMapPessimisticTx](#page-1710-0) TKey, TValue Interface [IBM.WebSphere.Caching.Map](#page-1612-0) Namespace

Send [Feedback](mailto:wasdoc@us.ibm.com?subject=A+Sandcastle+Documented+Class+Library+IGridMapPessimisticTx(TKey%2C+TValue)+Members+100+EN-US&body=Your%20feedback%20is%20used%20to%20improve%20the%20documentation%20and%20the%20product.%20Your%20e-mail%20address%20will%20not%20be%20used%20for%20any%20other%20purpose%20and%20is%20disposed%20of%20after%20the%20issue%20you%20report%20is%20resolved.%20While%20working%20to%20resolve%20the%20issue%20that%20you%20report%2C%20you%20may%20be%20contacted%20via%20e-mail%20to%20get%20further%20details%20or%20clarification%20on%20the%20feedback%20you%20sent.%20After%20the%20issue%20you%20report%20has%20been%20addressed%2C%20you%20may%20receive%20an%20e-mail%20to%20let%20you%20know%20that%20your%20feedback%20has%20been%20addressed.) on this topic to WAS Documentation Team.

IGridMapPessimisticTx TKey, TValue IBM WebSphere™ eXtreme Scale Client for .NET API Methods Specification

Send [Feedback](mailto:wasdoc@us.ibm.com?subject=A+Sandcastle+Documented+Class+Library+IGridMapPessimisticTx(TKey%2C+TValue)+Methods+100+EN-US&body=Your%20feedback%20is%20used%20to%20improve%20the%20documentation%20and%20the%20product.%20Your%20e-mail%20address%20will%20not%20be%20used%20for%20any%20other%20purpose%20and%20is%20disposed%20of%20after%20the%20issue%20you%20report%20is%20resolved.%20While%20working%20to%20resolve%20the%20issue%20that%20you%20report%2C%20you%20may%20be%20contacted%20via%20e-mail%20to%20get%20further%20details%20or%20clarification%20on%20the%20feedback%20you%20sent.%20After%20the%20issue%20you%20report%20has%20been%20addressed%2C%20you%20may%20receive%20an%20e-mail%20to%20let%20you%20know%20that%20your%20feedback%20has%20been%20addressed.)

The **[IGridMapPessimisticTx](#page-1710-0) TKey, TValue** type exposes the following members. Methods

IBM WebSphere™ eXtreme Scale Client for .NET Release 8.6.0.0 API Specification

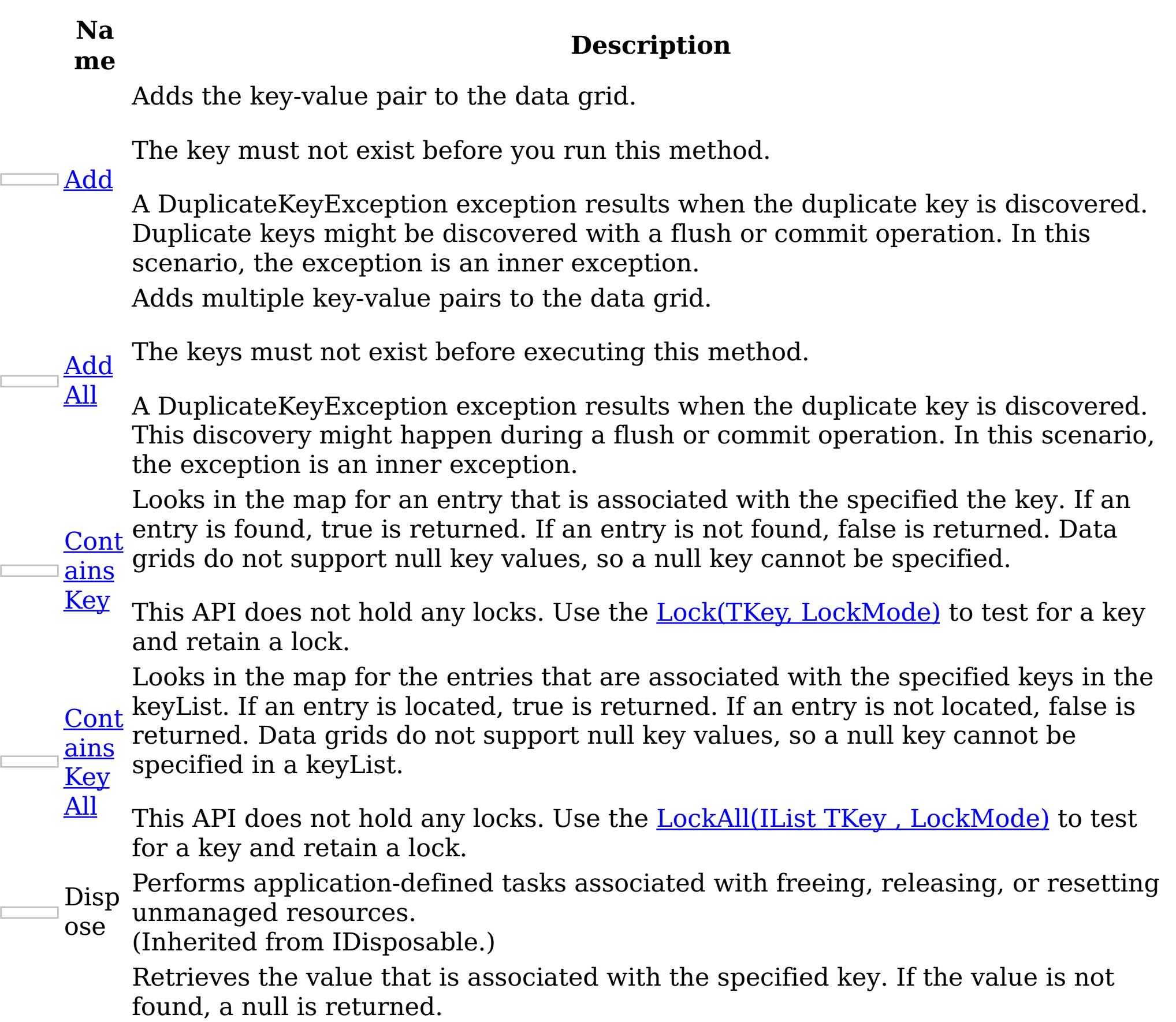

 $\Box$  [Get](#page-1724-0)

**[Get](#page-1726-0)** 

If the map supports null values, use the **Lock(TKey, [LockMode\)](#page-1733-0)** or the [ContainsKey\(TKey\)](#page-1722-0) to test for a key that may have a null value.

[Lock](#page-1729-0) All If the map supports null values, use the <u>[LockAll\(IList](#page-1735-0) TKey , LockMode)</u> or the [ContainsKeyAll\(IList](#page-1723-0) TKey) to test for a key that might have a null value.

**Get** And Locks the specified keys and retrieves the associated values. If a value is not found, a null is returned in the list.

Retrieves the values that are associated with the list of keys that are specified in the keyList. If the value is not found, a null value is returned.

All If the map supports null values, use the **LockAll**(IList TKey, LockMode) or the [ContainsKeyAll\(IList](#page-1723-0) TKey) to test for multiple keys that might have a null value. <u>Get</u> Locks the specified key and retrieves the associated value. If the value is not found, a null is returned.

□ <u>And</u> <u>[Lock](#page-1727-0)</u> If the map supports null values, use the <u>Lock(TKey, [LockMode\)](#page-1733-0)</u> or the [ContainsKey\(TKey\)](#page-1722-0) to test for a key that might have a null value.

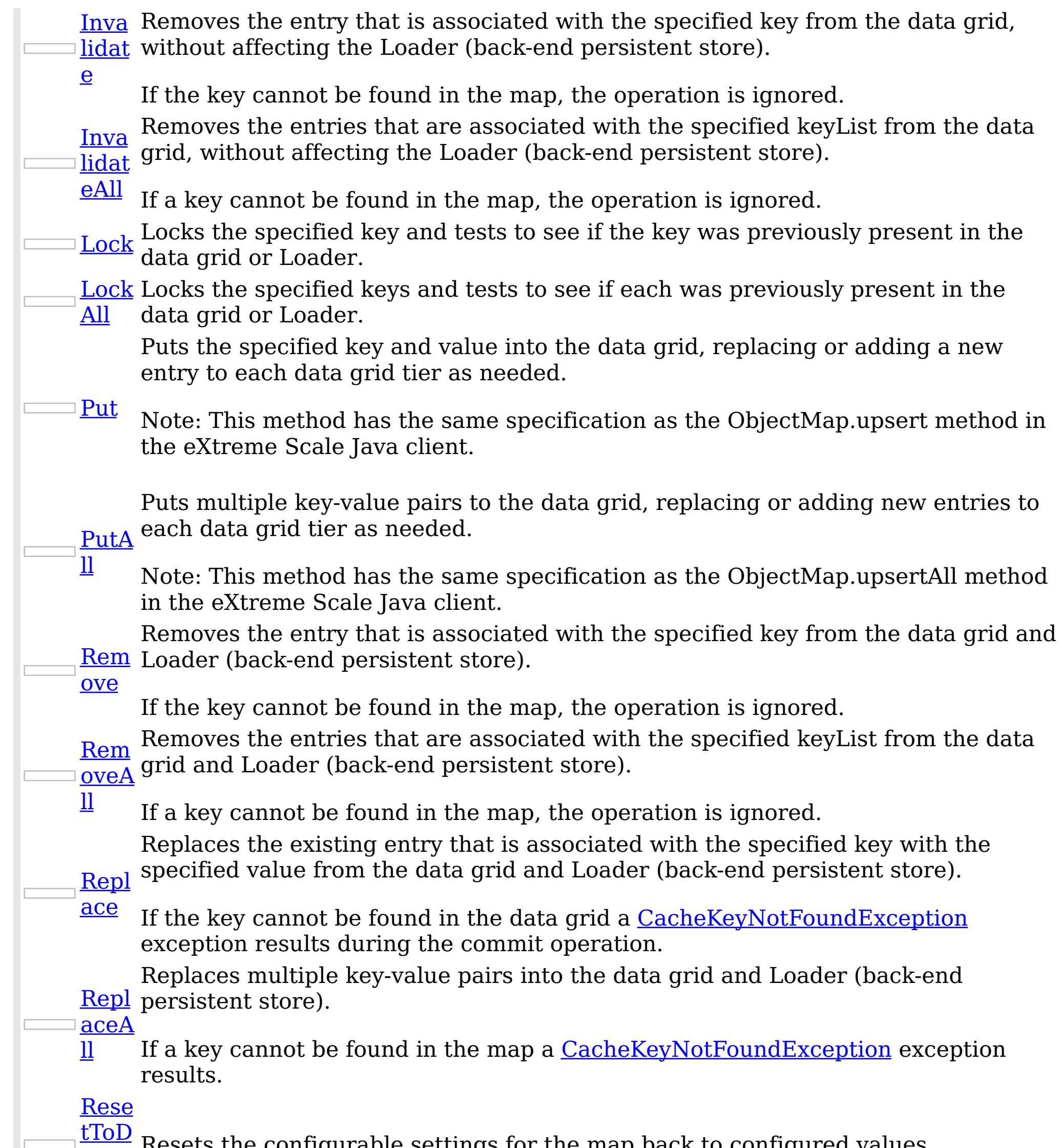

efau  $\epsilon$  esets the configurable settings for the map back to configured values.

<u>[Touc](#page-1744-0)</u> Updates the last access time for the data grid entry that matches the key without locking the entry or fetching the value.

lts

h If the key cannot be found in the map a [CacheKeyNotFoundException](#page-1616-0) exception results during the commit operation.

Updates the last access time for the data grid entries that are specified in the keyList list without locking the entries or fetching the values.

hAll If a key cannot be found in the map a **[CacheKeyNotFoundException](#page-1616-0)** exception results during the commit operation.

[Back](file:////dcs/markdown/workspace/Transform/htmlout/0/nl/ja/com.ibm.websphere.extremescale.netapi.doc/html/01a4d184-a687-39df-9d49-b4aac6ed283b.htm#mainBody) to Top

**[Touc](#page-1745-0)** 

See Also

[IGridMapPessimisticTx](#page-1710-0) TKey, TValue Interface [IBM.WebSphere.Caching.Map](#page-1612-0) Namespace

IBM WebSphere™ eXtreme Scale Client for .NET API Specification. For additional information see the <u>[WebSphere™](http://www.ibm.com/software/webservers/appserv/extremescale/library) eXtreme Scale Library.</u> © Copyright IBM Corporation 2012.

Send [Feedback](mailto:wasdoc@us.ibm.com?subject=A+Sandcastle+Documented+Class+Library+IGridMapPessimisticTx(TKey%2C+TValue)+Methods+100+EN-US&body=Your%20feedback%20is%20used%20to%20improve%20the%20documentation%20and%20the%20product.%20Your%20e-mail%20address%20will%20not%20be%20used%20for%20any%20other%20purpose%20and%20is%20disposed%20of%20after%20the%20issue%20you%20report%20is%20resolved.%20While%20working%20to%20resolve%20the%20issue%20that%20you%20report%2C%20you%20may%20be%20contacted%20via%20e-mail%20to%20get%20further%20details%20or%20clarification%20on%20the%20feedback%20you%20sent.%20After%20the%20issue%20you%20report%20has%20been%20addressed%2C%20you%20may%20receive%20an%20e-mail%20to%20let%20you%20know%20that%20your%20feedback%20has%20been%20addressed.) on this topic to WAS Documentation Team.

IGridMapPessimisticTx TKey, TValue Add Method IBM WebSphere™ eXtreme Scale Client for .NET API Specification Send [Feedback](mailto:wasdoc@us.ibm.com?subject=A+Sandcastle+Documented+Class+Library+Add+Method++100+EN-US&body=Your%20feedback%20is%20used%20to%20improve%20the%20documentation%20and%20the%20product.%20Your%20e-mail%20address%20will%20not%20be%20used%20for%20any%20other%20purpose%20and%20is%20disposed%20of%20after%20the%20issue%20you%20report%20is%20resolved.%20While%20working%20to%20resolve%20the%20issue%20that%20you%20report%2C%20you%20may%20be%20contacted%20via%20e-mail%20to%20get%20further%20details%20or%20clarification%20on%20the%20feedback%20you%20sent.%20After%20the%20issue%20you%20report%20has%20been%20addressed%2C%20you%20may%20receive%20an%20e-mail%20to%20let%20you%20know%20that%20your%20feedback%20has%20been%20addressed.) IBM WebSphere™ eXtreme Scale Client for .NET Release 8.6.0.0 API Specification

Adds the key-value pair to the data grid.

The key must not exist before you run this method.

A DuplicateKeyException exception results when the duplicate key is discovered. Duplicate keys might be discovered with a flush or commit operation. In this scenario, the exception is an inner exception.

**Namespace:** [IBM.WebSphere.Caching.Map](#page-1612-0) **Assembly:** Client.Api (in Client.Api.dll) Version: 8.6.0.0 Syntax

VB  $C#$  $C++$ F# JScript Copy to [Clipboard](javascript:CopyToClipboard()[Print](javascript:Print()

# **Parameters**

key

Type: [TKey](#page-1710-0)

Specifies the key to be inserted in the data grid.

value

Type: [TValue](#page-1710-0) Specifies the value to be inserted in the data grid.

# **Return Value**

Exceptions

#### **Exception Condition** System ArgumentException Occurs when a nullkey is specified. [IBM.WebSphere.Caching.Map](#page-1643-0) Duplicate **KeyException** Occurs when the key exists.

[IBM.WebSphere.Caching](#page-1386-0) GridException Occurs when an error occurs during processing. <u>[IBM.WebSphere.Caching.Security](#page-1896-0) Acces</u> Occurs when the caller has insufficient authority to sControlException perform this operation. Remarks Specification details: Required client permission: MapPermission.INSERT Cache tier: Applied to all tiers during commit. See Also [IGridMapPessimisticTx](#page-1710-0) TKey, TValue Interface [IGridMapPessimisticTx](#page-1712-0) TKey, TValue Members [IBM.WebSphere.Caching.Map](#page-1612-0) Namespace IBM WebSphere™ eXtreme Scale Client for .NET API Specification. For additional

information see the WebSphere<sup>™</sup> eXtreme Scale Library. © Copyright IBM Corporation 2012.

Send [Feedback](mailto:wasdoc@us.ibm.com?subject=A+Sandcastle+Documented+Class+Library+Add+Method++100+EN-US&body=Your%20feedback%20is%20used%20to%20improve%20the%20documentation%20and%20the%20product.%20Your%20e-mail%20address%20will%20not%20be%20used%20for%20any%20other%20purpose%20and%20is%20disposed%20of%20after%20the%20issue%20you%20report%20is%20resolved.%20While%20working%20to%20resolve%20the%20issue%20that%20you%20report%2C%20you%20may%20be%20contacted%20via%20e-mail%20to%20get%20further%20details%20or%20clarification%20on%20the%20feedback%20you%20sent.%20After%20the%20issue%20you%20report%20has%20been%20addressed%2C%20you%20may%20receive%20an%20e-mail%20to%20let%20you%20know%20that%20your%20feedback%20has%20been%20addressed.) on this topic to WAS Documentation Team.
IGridMapPessimisticTx TKey, TValue AddAll Method IBM WebSphere™ eXtreme Scale Client for .NET API Specification Send [Feedback](mailto:wasdoc@us.ibm.com?subject=A+Sandcastle+Documented+Class+Library+AddAll+Method++100+EN-US&body=Your%20feedback%20is%20used%20to%20improve%20the%20documentation%20and%20the%20product.%20Your%20e-mail%20address%20will%20not%20be%20used%20for%20any%20other%20purpose%20and%20is%20disposed%20of%20after%20the%20issue%20you%20report%20is%20resolved.%20While%20working%20to%20resolve%20the%20issue%20that%20you%20report%2C%20you%20may%20be%20contacted%20via%20e-mail%20to%20get%20further%20details%20or%20clarification%20on%20the%20feedback%20you%20sent.%20After%20the%20issue%20you%20report%20has%20been%20addressed%2C%20you%20may%20receive%20an%20e-mail%20to%20let%20you%20know%20that%20your%20feedback%20has%20been%20addressed.) IBM WebSphere™ eXtreme Scale Client for .NET Release 8.6.0.0 API Specification

Adds multiple key-value pairs to the data grid.

The keys must not exist before executing this method.

A DuplicateKeyException exception results when the duplicate key is discovered. This discovery might happen during a flush or commit operation. In this scenario, the exception is an inner exception.

**Namespace:** [IBM.WebSphere.Caching.Map](#page-1612-0) **Assembly:** Client.Api (in Client.Api.dll) Version: 8.6.0.0 Syntax

VB  $C#$  $C++$ F# **JScript** Copy to [Clipboard](javascript:CopyToClipboard()[Print](javascript:Print()

## **Parameters**

[IBM.WebSphere.Caching.Security](#page-1896-0) Acc Occurs when the caller has insufficient authority to essControlException perform this operation.

entries

Type: [IBM.WebSphere.Caching](#page-1460-0) IOrderedDictionary [TKey,](#page-1710-0) [TValue](#page-1710-0) Specifies a [IOrderedDictionary](#page-1460-0) TKey, TValue object of key-value pairs to be inserted into the data grid.

IBM WebSphere™ eXtreme Scale Client for .NET API Specification. For additional information see the WebSphere<sup>™</sup> eXtreme Scale Library. © Copyright IBM Corporation 2012.

# **Return Value**

Exceptions

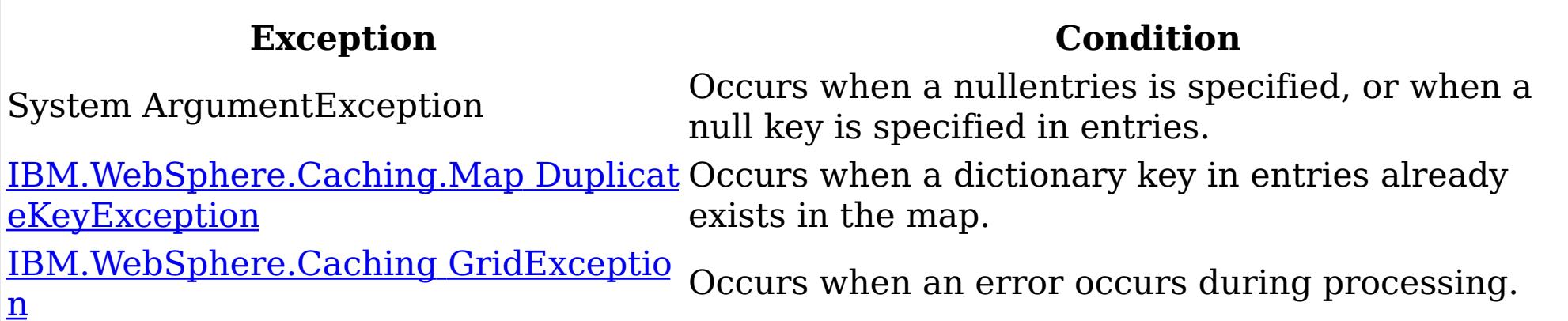

Remarks

Specification details:

Required client permission: MapPermission.INSERT

Cache tier: Applied to all tiers during commit.

See Also

[IGridMapPessimisticTx](#page-1710-0) TKey, TValue Interface [IGridMapPessimisticTx](#page-1712-0) TKey, TValue Members [IBM.WebSphere.Caching.Map](#page-1612-0) Namespace

IGridMapPessimisticTx TKey, TValue ContainsKey Method IBM WebSphere™ eXtreme Scale Client for .NET API Specification Send [Feedback](mailto:wasdoc@us.ibm.com?subject=A+Sandcastle+Documented+Class+Library+ContainsKey+Method++100+EN-US&body=Your%20feedback%20is%20used%20to%20improve%20the%20documentation%20and%20the%20product.%20Your%20e-mail%20address%20will%20not%20be%20used%20for%20any%20other%20purpose%20and%20is%20disposed%20of%20after%20the%20issue%20you%20report%20is%20resolved.%20While%20working%20to%20resolve%20the%20issue%20that%20you%20report%2C%20you%20may%20be%20contacted%20via%20e-mail%20to%20get%20further%20details%20or%20clarification%20on%20the%20feedback%20you%20sent.%20After%20the%20issue%20you%20report%20has%20been%20addressed%2C%20you%20may%20receive%20an%20e-mail%20to%20let%20you%20know%20that%20your%20feedback%20has%20been%20addressed.) IBM WebSphere™ eXtreme Scale Client for .NET Release 8.6.0.0 API Specification

This API does not hold any locks. Use the Lock(TKey, [LockMode\)](#page-1733-0) to test for a key and retain a lock.

Looks in the map for an entry that is associated with the specified the key. If an entry is found, true is returned. If an entry is not found, false is returned. Data grids do not support null key values, so a null key cannot be specified.

Type: [TKey](#page-1710-0) Specifies the key to test in the map.

**Namespace:** [IBM.WebSphere.Caching.Map](#page-1612-0)

**Assembly:** Client.Api (in Client.Api.dll) Version: 8.6.0.0 Syntax

VB [C#](javascript:ChangeTab()  $C++$ F# **JScript** Copy to [Clipboard](javascript:CopyToClipboard()[Print](javascript:Print()

## **Parameters**

key

IBM WebSphere™ eXtreme Scale Client for .NET API Specification. For additional information see the WebSphere<sup>™</sup> eXtreme Scale Library. © Copyright IBM Corporation 2012.

Send [Feedback](mailto:wasdoc@us.ibm.com?subject=A+Sandcastle+Documented+Class+Library+ContainsKey+Method++100+EN-US&body=Your%20feedback%20is%20used%20to%20improve%20the%20documentation%20and%20the%20product.%20Your%20e-mail%20address%20will%20not%20be%20used%20for%20any%20other%20purpose%20and%20is%20disposed%20of%20after%20the%20issue%20you%20report%20is%20resolved.%20While%20working%20to%20resolve%20the%20issue%20that%20you%20report%2C%20you%20may%20be%20contacted%20via%20e-mail%20to%20get%20further%20details%20or%20clarification%20on%20the%20feedback%20you%20sent.%20After%20the%20issue%20you%20report%20has%20been%20addressed%2C%20you%20may%20receive%20an%20e-mail%20to%20let%20you%20know%20that%20your%20feedback%20has%20been%20addressed.) on this topic to WAS Documentation Team.

# **Return Value**

Returns true if the key is found, false otherwise. Exceptions

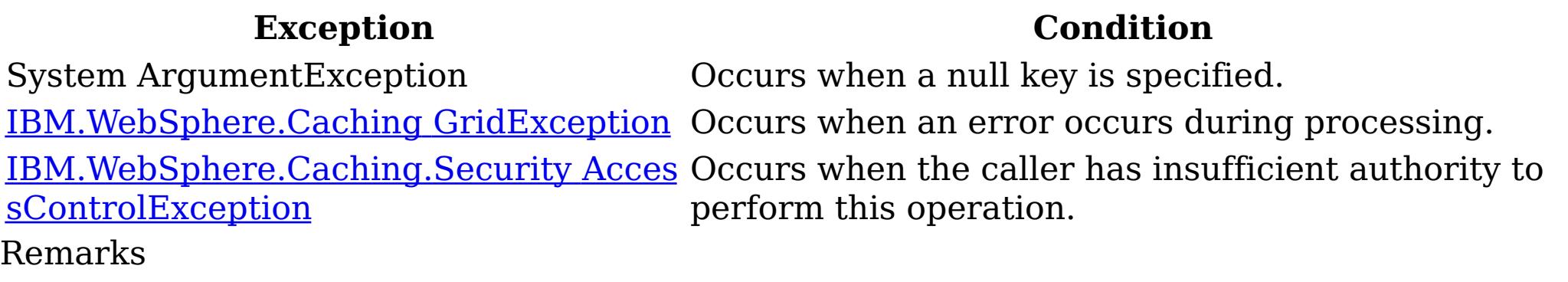

Specification details: Required client permission: MapPermission.READ Pessimistic locks acquired: LockMode.Shared Pessimistic locks held: No Cache tier: Progresses to all tiers until the key is found. See Also

IGridMapPessimisticTx TKey, TValue ContainsKeyAll Method IBM WebSphere™ eXtreme Scale Client for .NET API Specification Send [Feedback](mailto:wasdoc@us.ibm.com?subject=A+Sandcastle+Documented+Class+Library+ContainsKeyAll+Method++100+EN-US&body=Your%20feedback%20is%20used%20to%20improve%20the%20documentation%20and%20the%20product.%20Your%20e-mail%20address%20will%20not%20be%20used%20for%20any%20other%20purpose%20and%20is%20disposed%20of%20after%20the%20issue%20you%20report%20is%20resolved.%20While%20working%20to%20resolve%20the%20issue%20that%20you%20report%2C%20you%20may%20be%20contacted%20via%20e-mail%20to%20get%20further%20details%20or%20clarification%20on%20the%20feedback%20you%20sent.%20After%20the%20issue%20you%20report%20has%20been%20addressed%2C%20you%20may%20receive%20an%20e-mail%20to%20let%20you%20know%20that%20your%20feedback%20has%20been%20addressed.) IBM WebSphere™ eXtreme Scale Client for .NET Release 8.6.0.0 API Specification

This API does not hold any locks. Use the [LockAll\(IList](#page-1735-0) TKey, LockMode) to test for a key and retain a lock.

Looks in the map for the entries that are associated with the specified keys in the keyList. If an entry is located, true is returned. If an entry is not located, false is returned. Data grids do not support null key values, so a null key cannot be specified in a keyList.

Type: System.Collections.Generic IList [TKey](#page-1710-0) Specifies a list of keys to test in the map.

**Namespace:** [IBM.WebSphere.Caching.Map](#page-1612-0)

**Assembly:** Client.Api (in Client.Api.dll) Version: 8.6.0.0 Syntax

VB [C#](javascript:ChangeTab()  $C++$ F# **JScript** Copy to [Clipboard](javascript:CopyToClipboard()[Print](javascript:Print()

## **Parameters**

keyList

IBM WebSphere™ eXtreme Scale Client for .NET API Specification. For additional information see the WebSphere<sup>™</sup> eXtreme Scale Library. © Copyright IBM Corporation 2012.

# **Return Value**

Specifies a list of boolean values. If the key is found in the keyList, true is listed. Otherwise, false is returned. Exceptions

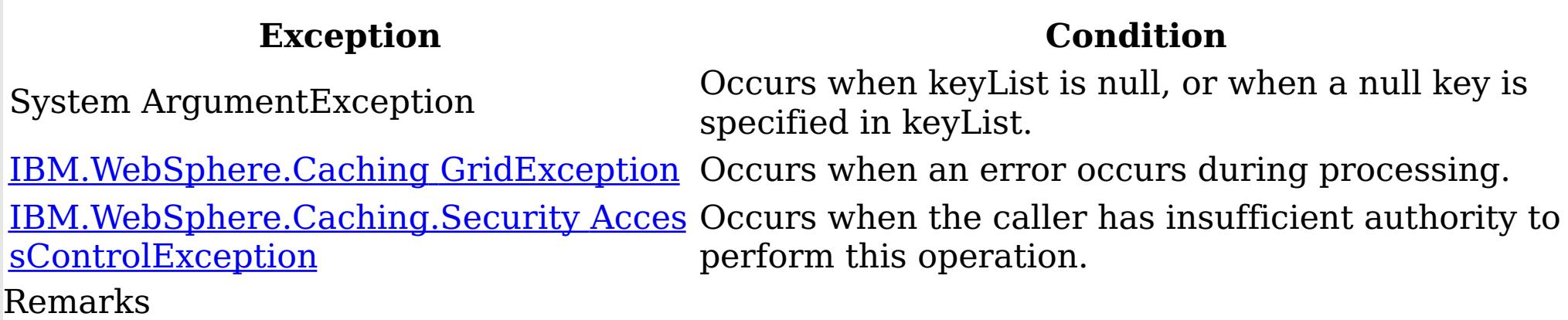

Specification details: Required client permission: MapPermission.READ Pessimistic locks acquired: LockMode.Shared Pessimistic locks held: No Cache tier: For each key, progresses to all tiers until the key is found. See Also

[IGridMapPessimisticTx](#page-1710-0) TKey, TValue Interface [IGridMapPessimisticTx](#page-1712-0) TKey, TValue Members [IBM.WebSphere.Caching.Map](#page-1612-0) Namespace

IGridMapPessimisticTx TKey, TValue Get Method IBM WebSphere™ eXtreme Scale Client for .NET API Specification Send [Feedback](mailto:wasdoc@us.ibm.com?subject=A+Sandcastle+Documented+Class+Library+Get+Method++100+EN-US&body=Your%20feedback%20is%20used%20to%20improve%20the%20documentation%20and%20the%20product.%20Your%20e-mail%20address%20will%20not%20be%20used%20for%20any%20other%20purpose%20and%20is%20disposed%20of%20after%20the%20issue%20you%20report%20is%20resolved.%20While%20working%20to%20resolve%20the%20issue%20that%20you%20report%2C%20you%20may%20be%20contacted%20via%20e-mail%20to%20get%20further%20details%20or%20clarification%20on%20the%20feedback%20you%20sent.%20After%20the%20issue%20you%20report%20has%20been%20addressed%2C%20you%20may%20receive%20an%20e-mail%20to%20let%20you%20know%20that%20your%20feedback%20has%20been%20addressed.) IBM WebSphere™ eXtreme Scale Client for .NET Release 8.6.0.0 API Specification

If the map supports null values, use the <u>Lock(TKey, [LockMode\)](#page-1733-0)</u> or the [ContainsKey\(TKey\)](#page-1722-0) to test for a key that may have a null value.

Retrieves the value that is associated with the specified key. If the value is not found, a null is returned.

**Namespace:** [IBM.WebSphere.Caching.Map](#page-1612-0) **Assembly:** Client.Api (in Client.Api.dll) Version: 8.6.0.0 Syntax

VB [C#](javascript:ChangeTab()  $C++$ F# **JScript** Copy to [Clipboard](javascript:CopyToClipboard()[Print](javascript:Print()

#### **Parameters**

key

Type: [TKey](#page-1710-0) Specifies the key to query.

## **Return Value**

The value that is associated with the specified key if it exists; otherwise null is returned. Exceptions

IBM WebSphere™ eXtreme Scale Client for .NET API Specification. For additional information see the WebSphere<sup>™</sup> eXtreme Scale Library. © Copyright IBM Corporation 2012.

Send [Feedback](mailto:wasdoc@us.ibm.com?subject=A+Sandcastle+Documented+Class+Library+Get+Method++100+EN-US&body=Your%20feedback%20is%20used%20to%20improve%20the%20documentation%20and%20the%20product.%20Your%20e-mail%20address%20will%20not%20be%20used%20for%20any%20other%20purpose%20and%20is%20disposed%20of%20after%20the%20issue%20you%20report%20is%20resolved.%20While%20working%20to%20resolve%20the%20issue%20that%20you%20report%2C%20you%20may%20be%20contacted%20via%20e-mail%20to%20get%20further%20details%20or%20clarification%20on%20the%20feedback%20you%20sent.%20After%20the%20issue%20you%20report%20has%20been%20addressed%2C%20you%20may%20receive%20an%20e-mail%20to%20let%20you%20know%20that%20your%20feedback%20has%20been%20addressed.) on this topic to WAS Documentation Team.

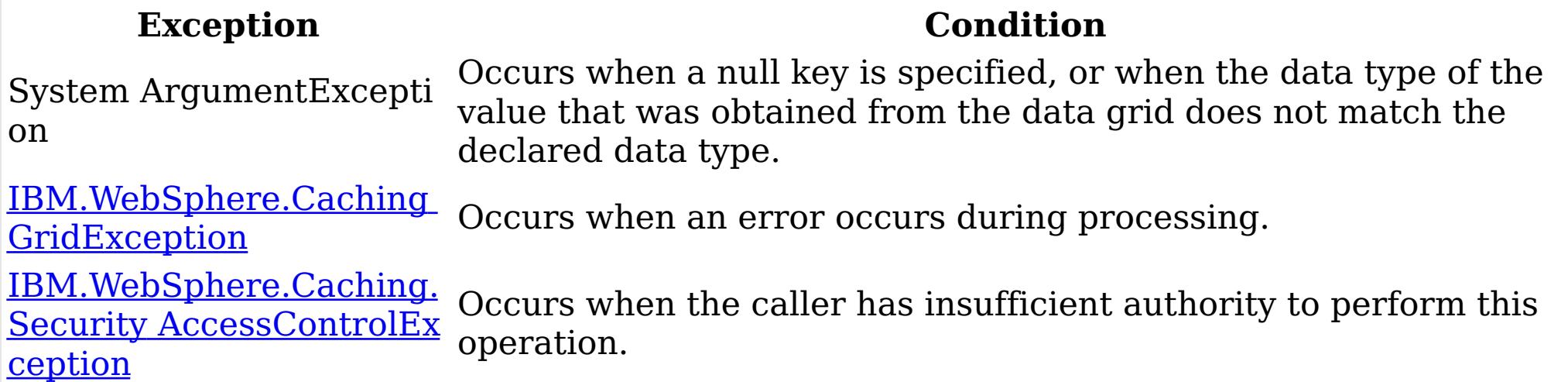

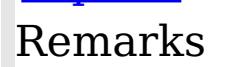

Specification details: Required client permission: MapPermission.READ Pessimistic locks acquired: LockMode.Shared Pessimistic locks held: Yes Cache tier: Progresses to all tiers until the key is found. See Also

IGridMapPessimisticTx TKey, TValue GetAll Method IBM WebSphere™ eXtreme Scale Client for .NET API Specification Send [Feedback](mailto:wasdoc@us.ibm.com?subject=A+Sandcastle+Documented+Class+Library+GetAll+Method++100+EN-US&body=Your%20feedback%20is%20used%20to%20improve%20the%20documentation%20and%20the%20product.%20Your%20e-mail%20address%20will%20not%20be%20used%20for%20any%20other%20purpose%20and%20is%20disposed%20of%20after%20the%20issue%20you%20report%20is%20resolved.%20While%20working%20to%20resolve%20the%20issue%20that%20you%20report%2C%20you%20may%20be%20contacted%20via%20e-mail%20to%20get%20further%20details%20or%20clarification%20on%20the%20feedback%20you%20sent.%20After%20the%20issue%20you%20report%20has%20been%20addressed%2C%20you%20may%20receive%20an%20e-mail%20to%20let%20you%20know%20that%20your%20feedback%20has%20been%20addressed.) IBM WebSphere™ eXtreme Scale Client for .NET Release 8.6.0.0 API Specification

Retrieves the values that are associated with the list of keys that are specified in the keyList. If the value is not found, a null value is returned.

If the map supports null values, use the <u>[LockAll\(IList](#page-1735-0) TKey, LockMode</u>) or the [ContainsKeyAll\(IList](#page-1723-0) TKey) to test for multiple keys that might have a null value.

**Namespace:** [IBM.WebSphere.Caching.Map](#page-1612-0) **Assembly:** Client.Api (in Client.Api.dll) Version: 8.6.0.0 Syntax

VB  $C#$  $C++$ F# **J**Script Copy to [Clipboard](javascript:CopyToClipboard()[Print](javascript:Print()

#### **Parameters**

keyList Type: System.Collections.Generic IList [TKey](#page-1710-0) Specifies the list of keys to query.

#### **Return Value**

IBM WebSphere™ eXtreme Scale Client for .NET API Specification. For additional information see the WebSphere<sup>™</sup> eXtreme Scale Library. © Copyright IBM Corporation 2012.

A list of values that are associated with the supplied keys. If the value associated with a particular key is not in the data grid, null is returned in the list at the position that is associated with the key. Exceptions

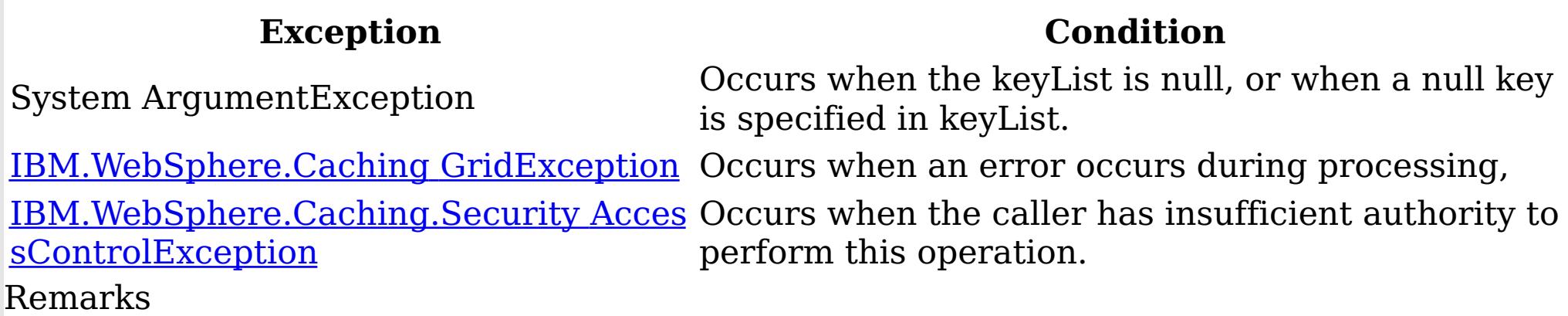

Specification details: Required client permission: MapPermission.READ Pessimistic locks acquired: LockMode.Shared Pessimistic locks held: Yes Cache tier: For each key, progresses to all tiers until the key is found. See Also

[IGridMapPessimisticTx](#page-1710-0) TKey, TValue Interface [IGridMapPessimisticTx](#page-1712-0) TKey, TValue Members [IBM.WebSphere.Caching.Map](#page-1612-0) Namespace

IGridMapPessimisticTx TKey, TValue GetAndLock Method IBM WebSphere™ eXtreme Scale Client for .NET API Specification Send [Feedback](mailto:wasdoc@us.ibm.com?subject=A+Sandcastle+Documented+Class+Library+GetAndLock+Method++100+EN-US&body=Your%20feedback%20is%20used%20to%20improve%20the%20documentation%20and%20the%20product.%20Your%20e-mail%20address%20will%20not%20be%20used%20for%20any%20other%20purpose%20and%20is%20disposed%20of%20after%20the%20issue%20you%20report%20is%20resolved.%20While%20working%20to%20resolve%20the%20issue%20that%20you%20report%2C%20you%20may%20be%20contacted%20via%20e-mail%20to%20get%20further%20details%20or%20clarification%20on%20the%20feedback%20you%20sent.%20After%20the%20issue%20you%20report%20has%20been%20addressed%2C%20you%20may%20receive%20an%20e-mail%20to%20let%20you%20know%20that%20your%20feedback%20has%20been%20addressed.) IBM WebSphere™ eXtreme Scale Client for .NET Release 8.6.0.0 API Specification

If the map supports null values, use the <u>Lock(TKey, LockMode</u>) or the **[ContainsKey\(TKey\)](#page-1722-0)** to test for a key that might have a null value.

Locks the specified key and retrieves the associated value. If the value is not found, a null is returned.

System ArgumentException Occurs when a null key is specified. [IBM.WebSphere.Caching](#page-1386-0) GridException Occurs when an error occurs during processing. <u>[IBM.WebSphere.Caching.Security](#page-1896-0) Acces</u> Occurs when the caller has insufficient authority to

**Namespace:** [IBM.WebSphere.Caching.Map](#page-1612-0) **Assembly:** Client.Api (in Client.Api.dll) Version: 8.6.0.0 Syntax

VB [C#](javascript:ChangeTab()  $C++$ F# **JScript** Copy to [Clipboard](javascript:CopyToClipboard()[Print](javascript:Print()

#### **Parameters**

key

Type: [TKey](#page-1710-0) Specifies the key to lock.

lockMode

Type: [IBM.WebSphere.Caching.Map](#page-1791-0) LockMode Specifies the type of lock to acquire.

## **Return Value**

Specifies the value that is associated with the specified key if it exists. Otherwise, null is returned.

Exceptions

# **Exception Condition**

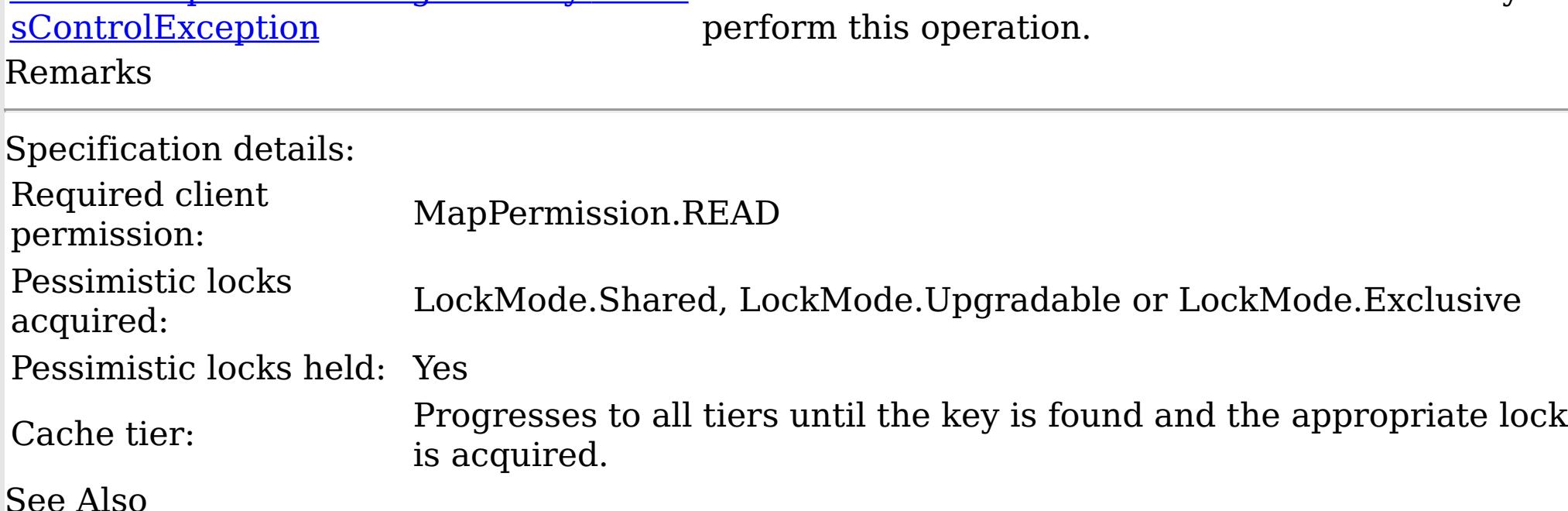

IBM WebSphere™ eXtreme Scale Client for .NET API Specification. For additional information see the <u>[WebSphere™](http://www.ibm.com/software/webservers/appserv/extremescale/library) eXtreme Scale Library.</u> © Copyright IBM Corporation 2012.

IGridMapPessimisticTx TKey, TValue GetAndLockAll Method IBM WebSphere™ eXtreme Scale Client for .NET API Specification Send [Feedback](mailto:wasdoc@us.ibm.com?subject=A+Sandcastle+Documented+Class+Library+GetAndLockAll+Method++100+EN-US&body=Your%20feedback%20is%20used%20to%20improve%20the%20documentation%20and%20the%20product.%20Your%20e-mail%20address%20will%20not%20be%20used%20for%20any%20other%20purpose%20and%20is%20disposed%20of%20after%20the%20issue%20you%20report%20is%20resolved.%20While%20working%20to%20resolve%20the%20issue%20that%20you%20report%2C%20you%20may%20be%20contacted%20via%20e-mail%20to%20get%20further%20details%20or%20clarification%20on%20the%20feedback%20you%20sent.%20After%20the%20issue%20you%20report%20has%20been%20addressed%2C%20you%20may%20receive%20an%20e-mail%20to%20let%20you%20know%20that%20your%20feedback%20has%20been%20addressed.) IBM WebSphere™ eXtreme Scale Client for .NET Release 8.6.0.0 API Specification

Locks the specified keys and retrieves the associated values. If a value is not found, a null is returned in the list.

If the map supports null values, use the **[LockAll\(IList](#page-1735-0) TKey, LockMode)** or the [ContainsKeyAll\(IList](#page-1723-0) TKey) to test for a key that might have a null value.

Type: System.Collections.Generic IList [TKey](#page-1710-0) Specifies the list of keys to lock.

**Namespace:** [IBM.WebSphere.Caching.Map](#page-1612-0) **Assembly:** Client.Api (in Client.Api.dll) Version: 8.6.0.0 Syntax

VB  $C#$  $C++$ F# JScript Copy to [Clipboard](javascript:CopyToClipboard()[Print](javascript:Print()

#### **Parameters**

keyList

lockMode

Type: [IBM.WebSphere.Caching.Map](#page-1791-0) LockMode Specifies the type of lock to acquire.

#### **Return Value**

A list of values that are associated with the supplied keys. If the value associated with a particular key is not in the data grid, null is returned in the list at the position that is associated with the key.

Exceptions

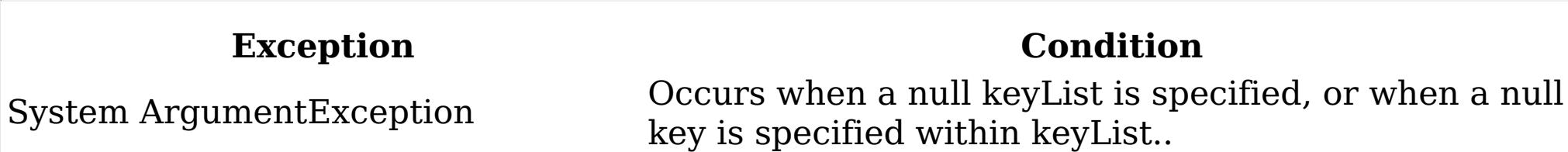

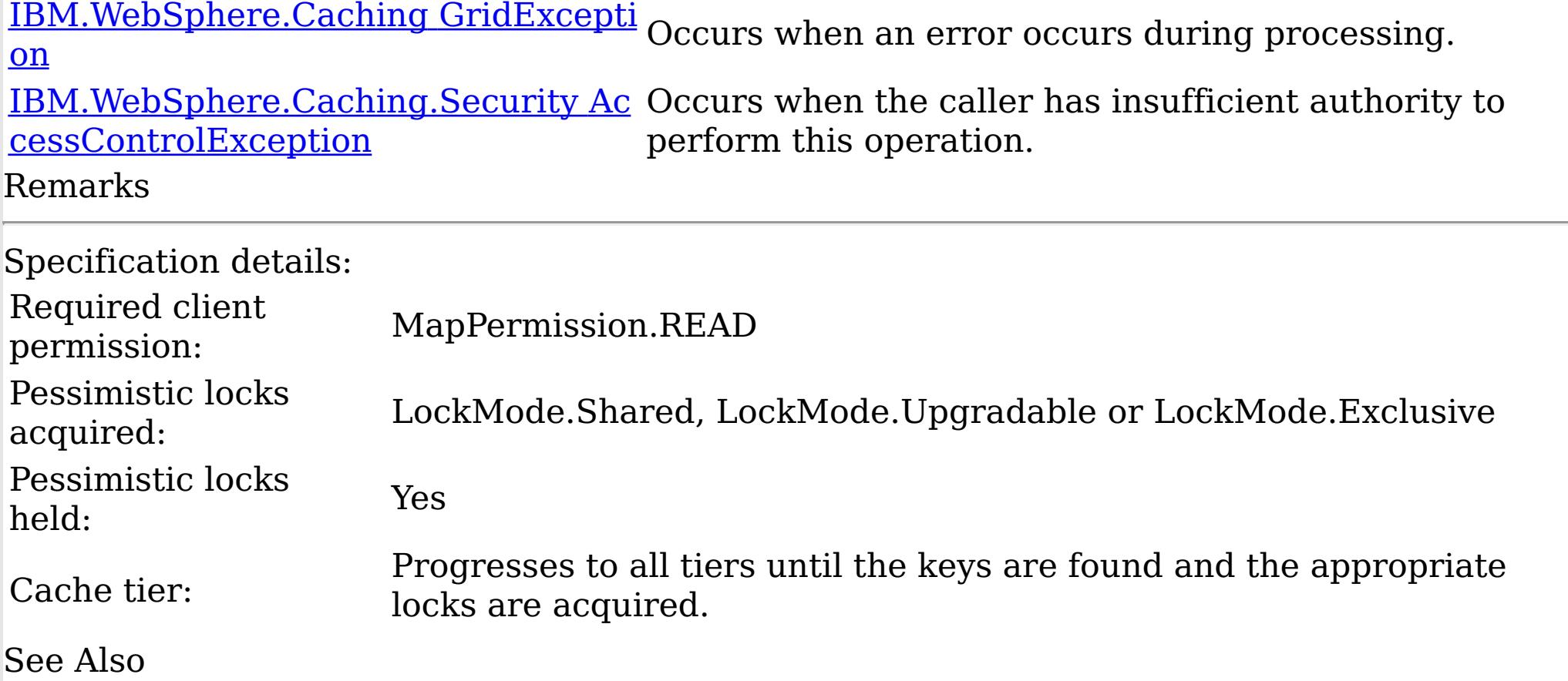

[IGridMapPessimisticTx](#page-1710-0) TKey, TValue Interface [IGridMapPessimisticTx](#page-1712-0) TKey, TValue Members [IBM.WebSphere.Caching.Map](#page-1612-0) Namespace

IBM WebSphere™ eXtreme Scale Client for .NET API Specification. For additional information see the WebSphere<sup>™</sup> eXtreme Scale Library. © Copyright IBM Corporation 2012.

IGridMapPessimisticTx TKey, TValue Invalidate Method IBM WebSphere™ eXtreme Scale Client for .NET API Specification Send [Feedback](mailto:wasdoc@us.ibm.com?subject=A+Sandcastle+Documented+Class+Library+Invalidate+Method++100+EN-US&body=Your%20feedback%20is%20used%20to%20improve%20the%20documentation%20and%20the%20product.%20Your%20e-mail%20address%20will%20not%20be%20used%20for%20any%20other%20purpose%20and%20is%20disposed%20of%20after%20the%20issue%20you%20report%20is%20resolved.%20While%20working%20to%20resolve%20the%20issue%20that%20you%20report%2C%20you%20may%20be%20contacted%20via%20e-mail%20to%20get%20further%20details%20or%20clarification%20on%20the%20feedback%20you%20sent.%20After%20the%20issue%20you%20report%20has%20been%20addressed%2C%20you%20may%20receive%20an%20e-mail%20to%20let%20you%20know%20that%20your%20feedback%20has%20been%20addressed.) IBM WebSphere™ eXtreme Scale Client for .NET Release 8.6.0.0 API Specification

Removes the entry that is associated with the specified key from the data grid, without affecting the Loader (back-end persistent store).

If the key cannot be found in the map, the operation is ignored.

**Namespace:** [IBM.WebSphere.Caching.Map](#page-1612-0) **Assembly:** Client.Api (in Client.Api.dll) Version: 8.6.0.0 Syntax

VB [C#](javascript:ChangeTab()  $C++$ F# **JScript** Copy to [Clipboard](javascript:CopyToClipboard()[Print](javascript:Print()

#### **Parameters**

key

Type: [TKey](#page-1710-0) Specifies the key to be invalidated from the data grid.

IBM WebSphere™ eXtreme Scale Client for .NET API Specification. For additional information see the WebSphere<sup>™</sup> eXtreme Scale Library. © Copyright IBM Corporation 2012.

## **Return Value**

Exceptions

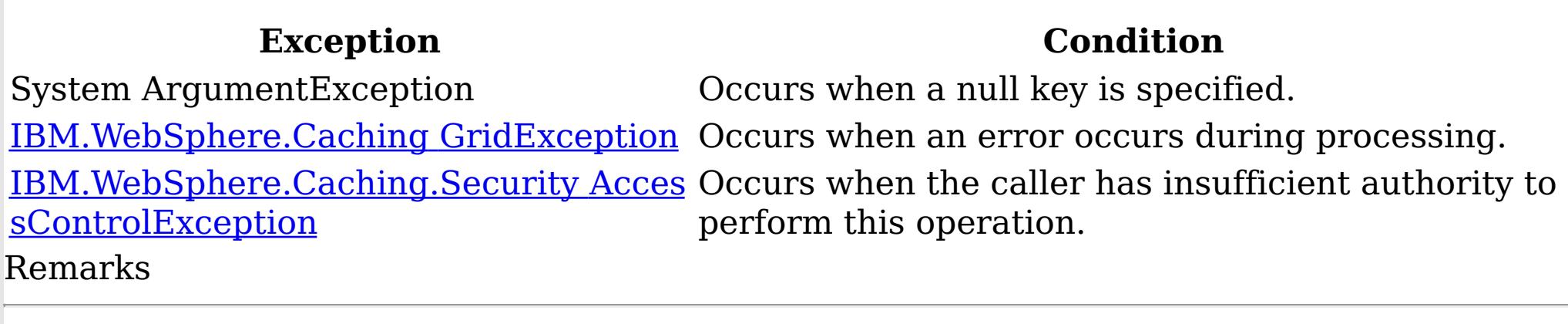

Specification details: Required client permission: MapPermission.INVALIDATE Cache tier: Applied to all tiers during commit.

See Also

[IGridMapPessimisticTx](#page-1710-0) TKey, TValue Interface [IGridMapPessimisticTx](#page-1712-0) TKey, TValue Members [IBM.WebSphere.Caching.Map](#page-1612-0) Namespace

IGridMapPessimisticTx TKey, TValue InvalidateAll Method IBM WebSphere™ eXtreme Scale Client for .NET API Specification Send [Feedback](mailto:wasdoc@us.ibm.com?subject=A+Sandcastle+Documented+Class+Library+InvalidateAll+Method++100+EN-US&body=Your%20feedback%20is%20used%20to%20improve%20the%20documentation%20and%20the%20product.%20Your%20e-mail%20address%20will%20not%20be%20used%20for%20any%20other%20purpose%20and%20is%20disposed%20of%20after%20the%20issue%20you%20report%20is%20resolved.%20While%20working%20to%20resolve%20the%20issue%20that%20you%20report%2C%20you%20may%20be%20contacted%20via%20e-mail%20to%20get%20further%20details%20or%20clarification%20on%20the%20feedback%20you%20sent.%20After%20the%20issue%20you%20report%20has%20been%20addressed%2C%20you%20may%20receive%20an%20e-mail%20to%20let%20you%20know%20that%20your%20feedback%20has%20been%20addressed.) IBM WebSphere™ eXtreme Scale Client for .NET Release 8.6.0.0 API Specification

Removes the entries that are associated with the specified keyList from the data grid, without affecting the Loader (back-end persistent store).

Type: System.Collections.Generic IList [TKey](#page-1710-0) Specifies the list of keys to be invalidated from the data grid.

If a key cannot be found in the map, the operation is ignored.

**Namespace:** [IBM.WebSphere.Caching.Map](#page-1612-0) **Assembly:** Client.Api (in Client.Api.dll) Version: 8.6.0.0 Syntax

VB  $C#$  $C++$ F# **JScript** Copy to [Clipboard](javascript:CopyToClipboard()[Print](javascript:Print()

#### **Parameters**

keyList

IBM WebSphere™ eXtreme Scale Client for .NET API Specification. For additional information see the WebSphere<sup>™</sup> eXtreme Scale Library. © Copyright IBM Corporation 2012.

Send [Feedback](mailto:wasdoc@us.ibm.com?subject=A+Sandcastle+Documented+Class+Library+InvalidateAll+Method++100+EN-US&body=Your%20feedback%20is%20used%20to%20improve%20the%20documentation%20and%20the%20product.%20Your%20e-mail%20address%20will%20not%20be%20used%20for%20any%20other%20purpose%20and%20is%20disposed%20of%20after%20the%20issue%20you%20report%20is%20resolved.%20While%20working%20to%20resolve%20the%20issue%20that%20you%20report%2C%20you%20may%20be%20contacted%20via%20e-mail%20to%20get%20further%20details%20or%20clarification%20on%20the%20feedback%20you%20sent.%20After%20the%20issue%20you%20report%20has%20been%20addressed%2C%20you%20may%20receive%20an%20e-mail%20to%20let%20you%20know%20that%20your%20feedback%20has%20been%20addressed.) on this topic to WAS Documentation Team.

## **Return Value**

Exceptions

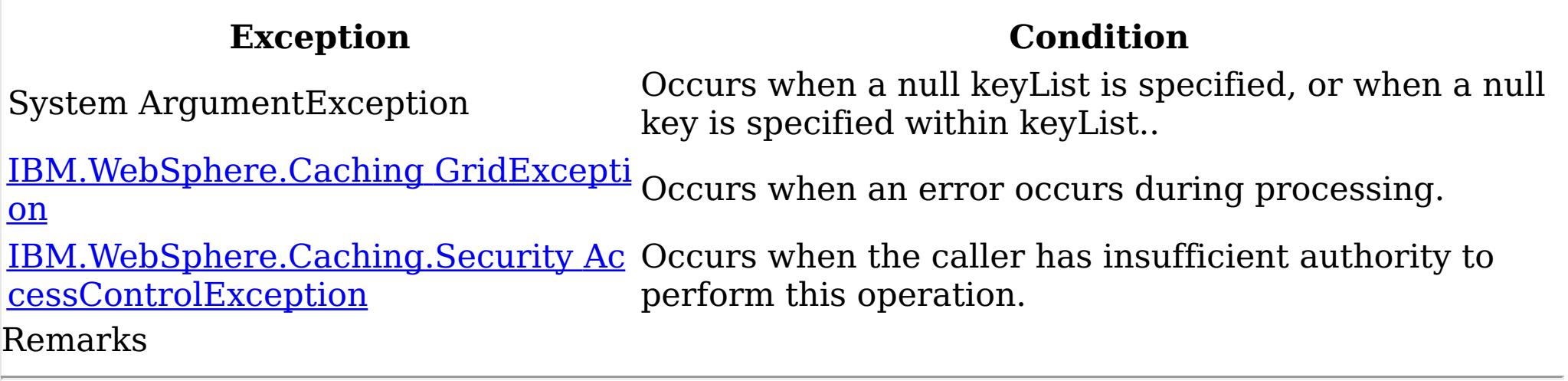

Specification details:

Required client permission: MapPermission.INVALIDATE

Cache tier: Applied to all tiers during commit.

See Also

IGridMapPessimisticTx TKey, TValue Lock Method IBM WebSphere™ eXtreme Scale Client for .NET API Specification Send [Feedback](mailto:wasdoc@us.ibm.com?subject=A+Sandcastle+Documented+Class+Library+Lock+Method++100+EN-US&body=Your%20feedback%20is%20used%20to%20improve%20the%20documentation%20and%20the%20product.%20Your%20e-mail%20address%20will%20not%20be%20used%20for%20any%20other%20purpose%20and%20is%20disposed%20of%20after%20the%20issue%20you%20report%20is%20resolved.%20While%20working%20to%20resolve%20the%20issue%20that%20you%20report%2C%20you%20may%20be%20contacted%20via%20e-mail%20to%20get%20further%20details%20or%20clarification%20on%20the%20feedback%20you%20sent.%20After%20the%20issue%20you%20report%20has%20been%20addressed%2C%20you%20may%20receive%20an%20e-mail%20to%20let%20you%20know%20that%20your%20feedback%20has%20been%20addressed.) IBM WebSphere™ eXtreme Scale Client for .NET Release 8.6.0.0 API Specification

Locks the specified key and tests to see if the key was previously present in the data grid or Loader.

Type: [TKey](#page-1710-0) Specifies the key to lock.

**Namespace:** [IBM.WebSphere.Caching.Map](#page-1612-0) **Assembly:** Client.Api (in Client.Api.dll) Version: 8.6.0.0 Syntax

VB [C#](javascript:ChangeTab()  $C++$ F# JScript Copy to [Clipboard](javascript:CopyToClipboard()[Print](javascript:Print()

#### **Parameters**

key

lockMode

Type: [IBM.WebSphere.Caching.Map](#page-1791-0) LockMode Specifies the type of lock to acquire.

# **Return Value**

Returns true if the key is found in the data grid or Loader (back-end persistent store). Exceptions

IBM WebSphere™ eXtreme Scale Client for .NET API Specification. For additional information see the WebSphere<sup>™</sup> eXtreme Scale Library. © Copyright IBM Corporation 2012.

Send [Feedback](mailto:wasdoc@us.ibm.com?subject=A+Sandcastle+Documented+Class+Library+Lock+Method++100+EN-US&body=Your%20feedback%20is%20used%20to%20improve%20the%20documentation%20and%20the%20product.%20Your%20e-mail%20address%20will%20not%20be%20used%20for%20any%20other%20purpose%20and%20is%20disposed%20of%20after%20the%20issue%20you%20report%20is%20resolved.%20While%20working%20to%20resolve%20the%20issue%20that%20you%20report%2C%20you%20may%20be%20contacted%20via%20e-mail%20to%20get%20further%20details%20or%20clarification%20on%20the%20feedback%20you%20sent.%20After%20the%20issue%20you%20report%20has%20been%20addressed%2C%20you%20may%20receive%20an%20e-mail%20to%20let%20you%20know%20that%20your%20feedback%20has%20been%20addressed.) on this topic to WAS Documentation Team.

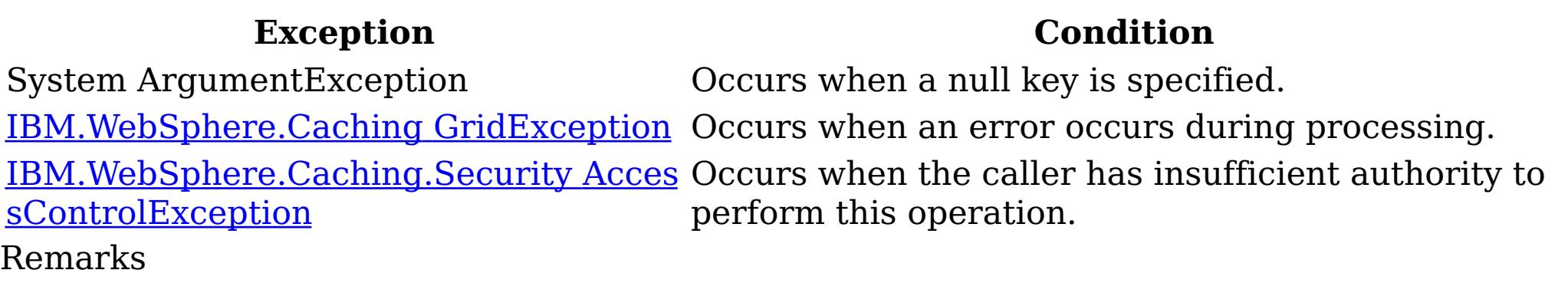

Specification details:

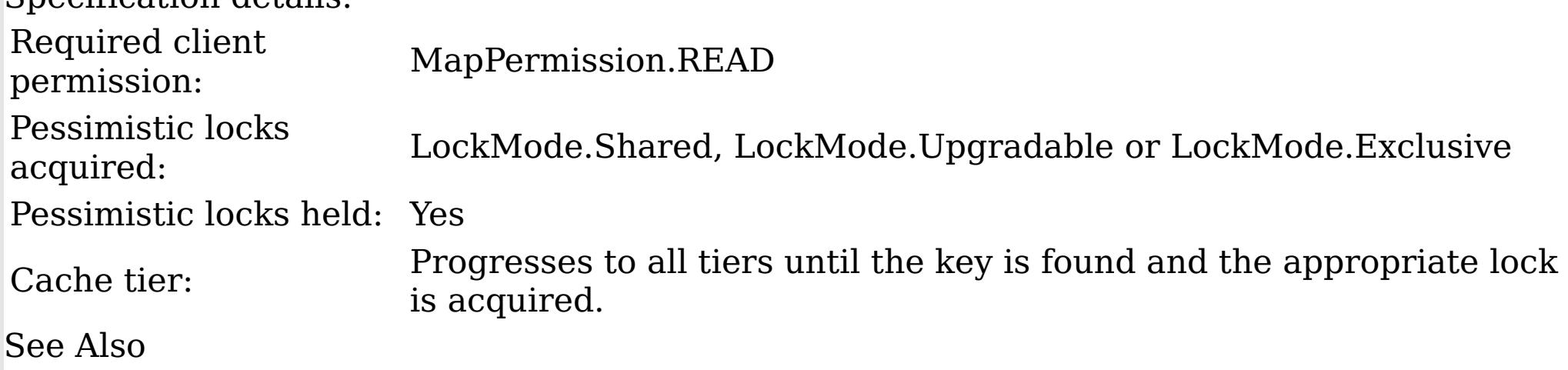

IGridMapPessimisticTx TKey, TValue LockAll Method IBM WebSphere™ eXtreme Scale Client for .NET API Specification Send [Feedback](mailto:wasdoc@us.ibm.com?subject=A+Sandcastle+Documented+Class+Library+LockAll+Method++100+EN-US&body=Your%20feedback%20is%20used%20to%20improve%20the%20documentation%20and%20the%20product.%20Your%20e-mail%20address%20will%20not%20be%20used%20for%20any%20other%20purpose%20and%20is%20disposed%20of%20after%20the%20issue%20you%20report%20is%20resolved.%20While%20working%20to%20resolve%20the%20issue%20that%20you%20report%2C%20you%20may%20be%20contacted%20via%20e-mail%20to%20get%20further%20details%20or%20clarification%20on%20the%20feedback%20you%20sent.%20After%20the%20issue%20you%20report%20has%20been%20addressed%2C%20you%20may%20receive%20an%20e-mail%20to%20let%20you%20know%20that%20your%20feedback%20has%20been%20addressed.) IBM WebSphere™ eXtreme Scale Client for .NET Release 8.6.0.0 API Specification

Locks the specified keys and tests to see if each was previously present in the data grid or Loader.

Type: System.Collections.Generic IList [TKey](#page-1710-0) Specifies the list of keys to lock.

**Namespace:** [IBM.WebSphere.Caching.Map](#page-1612-0) **Assembly:** Client.Api (in Client.Api.dll) Version: 8.6.0.0 Syntax

VB  $C#$  $C++$ F# **JScript** Copy to [Clipboard](javascript:CopyToClipboard()[Print](javascript:Print()

#### **Parameters**

keyList

lockMode

Type: [IBM.WebSphere.Caching.Map](#page-1791-0) LockMode Specifies the type of lock to acquire.

# **Return Value**

A list of bool that are associated with the supplied keys, where true indicates that the key was found in the data grid or Loader (back-end persistent store). Exceptions

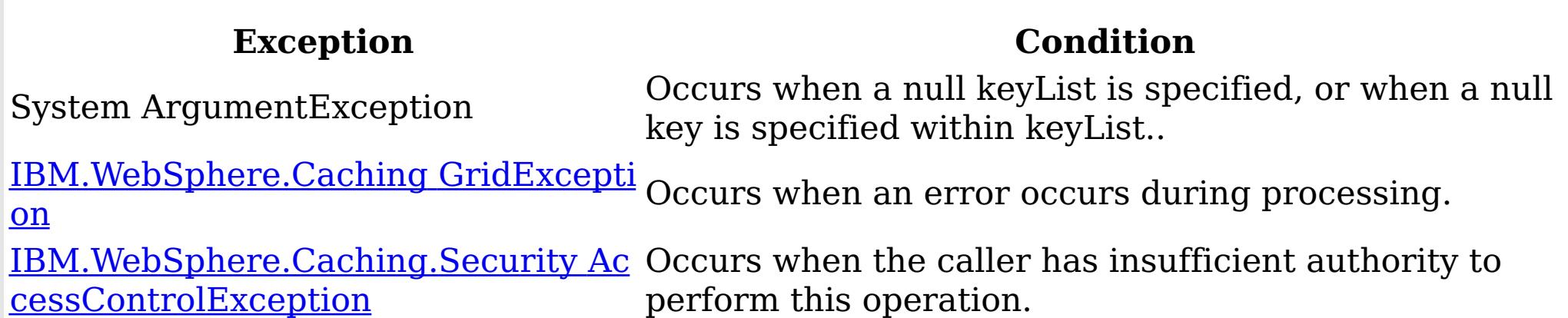

Remarks

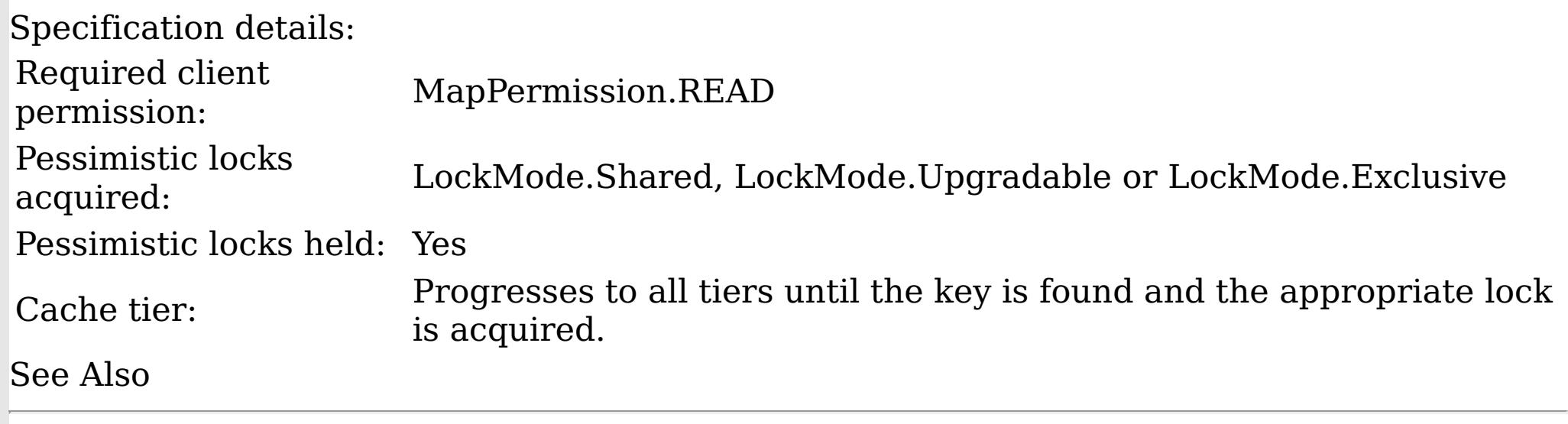

[IGridMapPessimisticTx](#page-1710-0) TKey, TValue Interface [IGridMapPessimisticTx](#page-1712-0) TKey, TValue Members [IBM.WebSphere.Caching.Map](#page-1612-0) Namespace

IBM WebSphere™ eXtreme Scale Client for .NET API Specification. For additional

information see the WebSphere<sup>™</sup> eXtreme Scale Library. © Copyright IBM Corporation 2012. Send [Feedback](mailto:wasdoc@us.ibm.com?subject=A+Sandcastle+Documented+Class+Library+LockAll+Method++100+EN-US&body=Your%20feedback%20is%20used%20to%20improve%20the%20documentation%20and%20the%20product.%20Your%20e-mail%20address%20will%20not%20be%20used%20for%20any%20other%20purpose%20and%20is%20disposed%20of%20after%20the%20issue%20you%20report%20is%20resolved.%20While%20working%20to%20resolve%20the%20issue%20that%20you%20report%2C%20you%20may%20be%20contacted%20via%20e-mail%20to%20get%20further%20details%20or%20clarification%20on%20the%20feedback%20you%20sent.%20After%20the%20issue%20you%20report%20has%20been%20addressed%2C%20you%20may%20receive%20an%20e-mail%20to%20let%20you%20know%20that%20your%20feedback%20has%20been%20addressed.) on this topic to WAS Documentation Team.

IGridMapPessimisticTx TKey, TValue Put Method IBM WebSphere™ eXtreme Scale Client for .NET API Specification Send [Feedback](mailto:wasdoc@us.ibm.com?subject=A+Sandcastle+Documented+Class+Library+Put+Method++100+EN-US&body=Your%20feedback%20is%20used%20to%20improve%20the%20documentation%20and%20the%20product.%20Your%20e-mail%20address%20will%20not%20be%20used%20for%20any%20other%20purpose%20and%20is%20disposed%20of%20after%20the%20issue%20you%20report%20is%20resolved.%20While%20working%20to%20resolve%20the%20issue%20that%20you%20report%2C%20you%20may%20be%20contacted%20via%20e-mail%20to%20get%20further%20details%20or%20clarification%20on%20the%20feedback%20you%20sent.%20After%20the%20issue%20you%20report%20has%20been%20addressed%2C%20you%20may%20receive%20an%20e-mail%20to%20let%20you%20know%20that%20your%20feedback%20has%20been%20addressed.) IBM WebSphere™ eXtreme Scale Client for .NET Release 8.6.0.0 API Specification

Puts the specified key and value into the data grid, replacing or adding a new entry to each data grid tier as needed.

Note: This method has the same specification as the ObjectMap.upsert method in the eXtreme Scale Java client.

**Namespace:** [IBM.WebSphere.Caching.Map](#page-1612-0) **Assembly:** Client.Api (in Client.Api.dll) Version: 8.6.0.0 Syntax

VB [C#](javascript:ChangeTab()  $C++$ F# JScript Copy to [Clipboard](javascript:CopyToClipboard()[Print](javascript:Print()

#### **Parameters**

key

Type: [TKey](#page-1710-0) Specifies the key to be put in the data grid.

IBM WebSphere™ eXtreme Scale Client for .NET API Specification. For additional information see the WebSphere<sup>™</sup> eXtreme Scale Library. © Copyright IBM Corporation 2012.

value

Type: [TValue](#page-1710-0) Specifies the value to be put in the data grid.

# **Return Value**

Exceptions

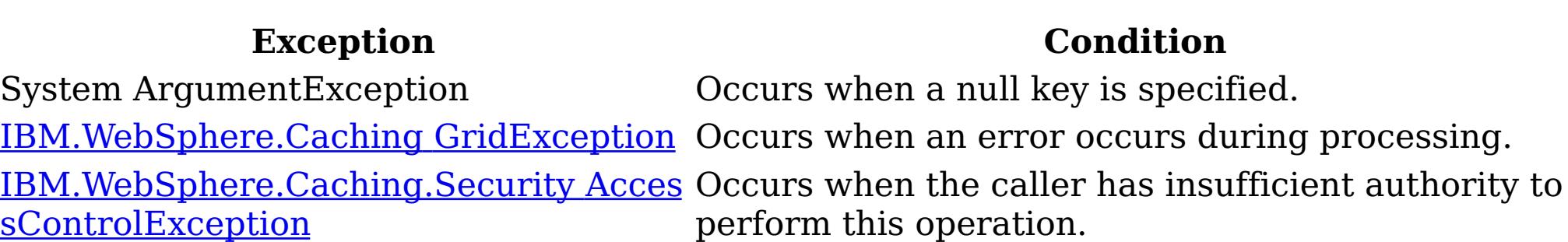

#### Remarks

Specification details: Required client permission: MapPermission.WRITE Cache tier: Applied to all tiers during commit. See Also

[IGridMapPessimisticTx](#page-1710-0) TKey, TValue Interface [IGridMapPessimisticTx](#page-1712-0) TKey, TValue Members [IBM.WebSphere.Caching.Map](#page-1612-0) Namespace

IGridMapPessimisticTx TKey, TValue PutAll Method IBM WebSphere™ eXtreme Scale Client for .NET API Specification Send [Feedback](mailto:wasdoc@us.ibm.com?subject=A+Sandcastle+Documented+Class+Library+PutAll+Method++100+EN-US&body=Your%20feedback%20is%20used%20to%20improve%20the%20documentation%20and%20the%20product.%20Your%20e-mail%20address%20will%20not%20be%20used%20for%20any%20other%20purpose%20and%20is%20disposed%20of%20after%20the%20issue%20you%20report%20is%20resolved.%20While%20working%20to%20resolve%20the%20issue%20that%20you%20report%2C%20you%20may%20be%20contacted%20via%20e-mail%20to%20get%20further%20details%20or%20clarification%20on%20the%20feedback%20you%20sent.%20After%20the%20issue%20you%20report%20has%20been%20addressed%2C%20you%20may%20receive%20an%20e-mail%20to%20let%20you%20know%20that%20your%20feedback%20has%20been%20addressed.) IBM WebSphere™ eXtreme Scale Client for .NET Release 8.6.0.0 API Specification

Puts multiple key-value pairs to the data grid, replacing or adding new entries to each data grid tier as needed.

Note: This method has the same specification as the ObjectMap.upsertAll method in the eXtreme Scale Java client.

**Namespace:** [IBM.WebSphere.Caching.Map](#page-1612-0) **Assembly:** Client.Api (in Client.Api.dll) Version: 8.6.0.0 Syntax

VB [C#](javascript:ChangeTab()  $C++$ F# **IScript** Copy to [Clipboard](javascript:CopyToClipboard()[Print](javascript:Print()

#### **Parameters**

entries

Type: [IBM.WebSphere.Caching](#page-1460-0) IOrderedDictionary [TKey,](#page-1710-0) [TValue](#page-1710-0) Specifies a *[IOrderedDictionary](#page-1460-0) TKey, TValue* object of key-value pairs to be put into the data grid.

IBM WebSphere™ eXtreme Scale Client for .NET API Specification. For additional information see the WebSphere<sup>™</sup> eXtreme Scale Library. © Copyright IBM Corporation 2012.

# **Return Value**

Exceptions

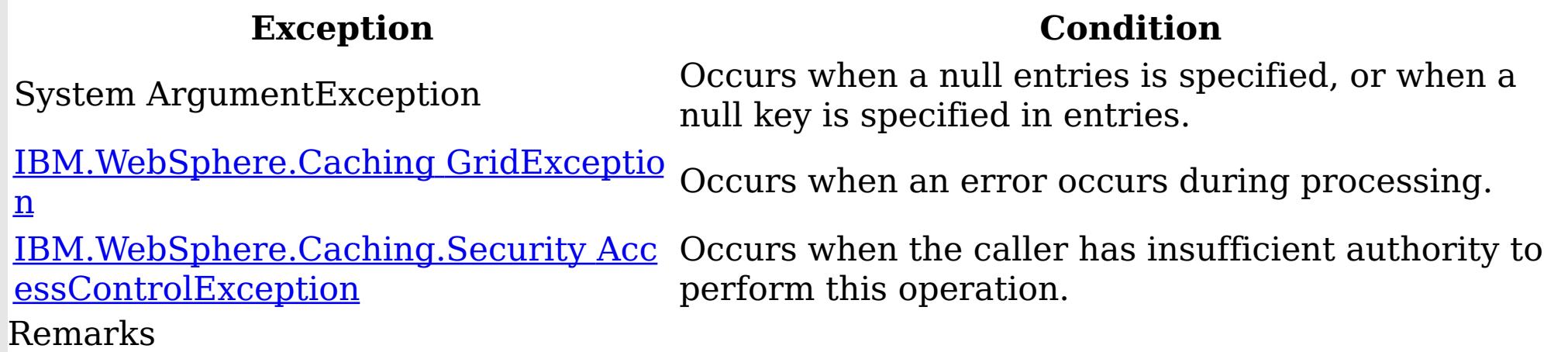

Specification details: Required client permission: MapPermission.WRITE Cache tier: Applied to all tiers during commit. See Also

[IGridMapPessimisticTx](#page-1710-0) TKey, TValue Interface [IGridMapPessimisticTx](#page-1712-0) TKey, TValue Members [IBM.WebSphere.Caching.Map](#page-1612-0) Namespace

IGridMapPessimisticTx TKey, TValue Remove Method IBM WebSphere™ eXtreme Scale Client for .NET API Specification Send [Feedback](mailto:wasdoc@us.ibm.com?subject=A+Sandcastle+Documented+Class+Library+Remove+Method++100+EN-US&body=Your%20feedback%20is%20used%20to%20improve%20the%20documentation%20and%20the%20product.%20Your%20e-mail%20address%20will%20not%20be%20used%20for%20any%20other%20purpose%20and%20is%20disposed%20of%20after%20the%20issue%20you%20report%20is%20resolved.%20While%20working%20to%20resolve%20the%20issue%20that%20you%20report%2C%20you%20may%20be%20contacted%20via%20e-mail%20to%20get%20further%20details%20or%20clarification%20on%20the%20feedback%20you%20sent.%20After%20the%20issue%20you%20report%20has%20been%20addressed%2C%20you%20may%20receive%20an%20e-mail%20to%20let%20you%20know%20that%20your%20feedback%20has%20been%20addressed.) IBM WebSphere™ eXtreme Scale Client for .NET Release 8.6.0.0 API Specification

Removes the entry that is associated with the specified key from the data grid and Loader (back-end persistent store).

If the key cannot be found in the map, the operation is ignored.

**Namespace:** [IBM.WebSphere.Caching.Map](#page-1612-0) **Assembly:** Client.Api (in Client.Api.dll) Version: 8.6.0.0 Syntax

VB [C#](javascript:ChangeTab()  $C++$ F# **JScript** Copy to [Clipboard](javascript:CopyToClipboard()[Print](javascript:Print()

#### **Parameters**

key

Type: [TKey](#page-1710-0) Specifies the key to be removed from the data grid and Loader

IBM WebSphere™ eXtreme Scale Client for .NET API Specification. For additional information see the WebSphere<sup>™</sup> eXtreme Scale Library. © Copyright IBM Corporation 2012.

## **Return Value**

Exceptions

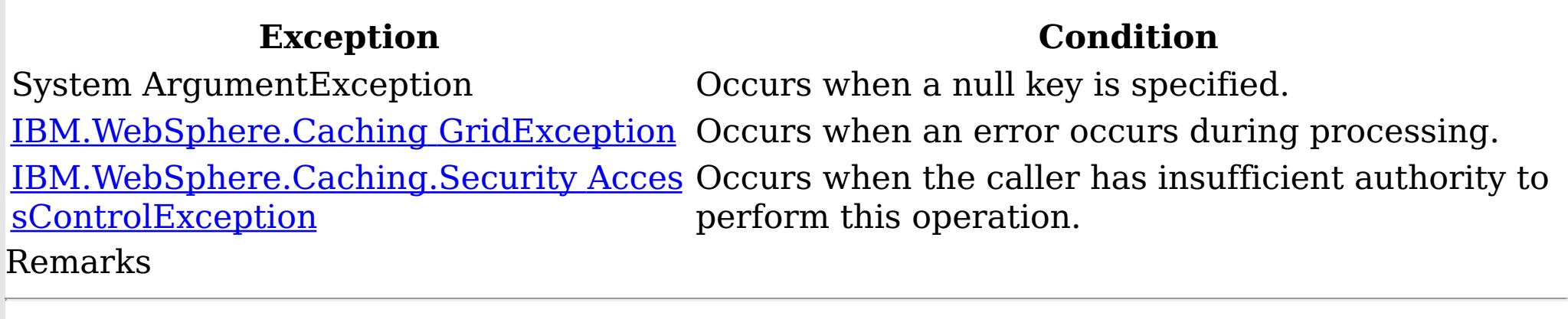

Specification details: Required client permission: MapPermission.REMOVE Cache tier: Applied to all tiers during commit.

See Also

[IGridMapPessimisticTx](#page-1710-0) TKey, TValue Interface [IGridMapPessimisticTx](#page-1712-0) TKey, TValue Members [IBM.WebSphere.Caching.Map](#page-1612-0) Namespace

IGridMapPessimisticTx TKey, TValue RemoveAll Method IBM WebSphere™ eXtreme Scale Client for .NET API Specification Send [Feedback](mailto:wasdoc@us.ibm.com?subject=A+Sandcastle+Documented+Class+Library+RemoveAll+Method++100+EN-US&body=Your%20feedback%20is%20used%20to%20improve%20the%20documentation%20and%20the%20product.%20Your%20e-mail%20address%20will%20not%20be%20used%20for%20any%20other%20purpose%20and%20is%20disposed%20of%20after%20the%20issue%20you%20report%20is%20resolved.%20While%20working%20to%20resolve%20the%20issue%20that%20you%20report%2C%20you%20may%20be%20contacted%20via%20e-mail%20to%20get%20further%20details%20or%20clarification%20on%20the%20feedback%20you%20sent.%20After%20the%20issue%20you%20report%20has%20been%20addressed%2C%20you%20may%20receive%20an%20e-mail%20to%20let%20you%20know%20that%20your%20feedback%20has%20been%20addressed.) IBM WebSphere™ eXtreme Scale Client for .NET Release 8.6.0.0 API Specification

Removes the entries that are associated with the specified keyList from the data grid and Loader (back-end persistent store).

Type: System.Collections.Generic IList [TKey](#page-1710-0) Specifies the list of keys to be removed from the data grid and Loader

If a key cannot be found in the map, the operation is ignored.

**Namespace:** [IBM.WebSphere.Caching.Map](#page-1612-0) **Assembly:** Client.Api (in Client.Api.dll) Version: 8.6.0.0 Syntax

VB  $C#$  $C++$ F# **JScript** Copy to [Clipboard](javascript:CopyToClipboard()[Print](javascript:Print()

#### **Parameters**

keyList

IBM WebSphere™ eXtreme Scale Client for .NET API Specification. For additional information see the WebSphere<sup>™</sup> eXtreme Scale Library. © Copyright IBM Corporation 2012.

Send [Feedback](mailto:wasdoc@us.ibm.com?subject=A+Sandcastle+Documented+Class+Library+RemoveAll+Method++100+EN-US&body=Your%20feedback%20is%20used%20to%20improve%20the%20documentation%20and%20the%20product.%20Your%20e-mail%20address%20will%20not%20be%20used%20for%20any%20other%20purpose%20and%20is%20disposed%20of%20after%20the%20issue%20you%20report%20is%20resolved.%20While%20working%20to%20resolve%20the%20issue%20that%20you%20report%2C%20you%20may%20be%20contacted%20via%20e-mail%20to%20get%20further%20details%20or%20clarification%20on%20the%20feedback%20you%20sent.%20After%20the%20issue%20you%20report%20has%20been%20addressed%2C%20you%20may%20receive%20an%20e-mail%20to%20let%20you%20know%20that%20your%20feedback%20has%20been%20addressed.) on this topic to WAS Documentation Team.

## **Return Value**

Exceptions

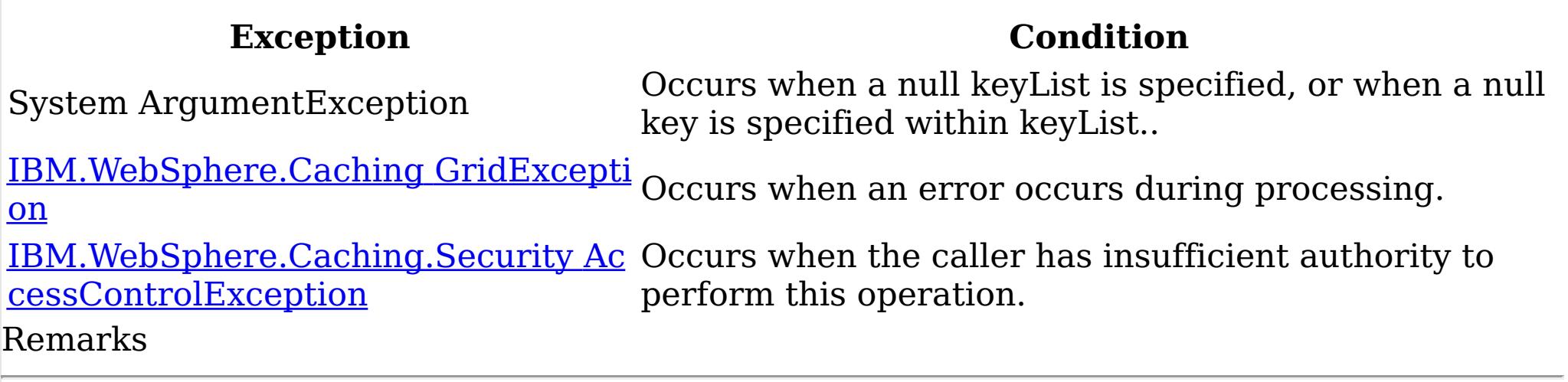

Specification details:

Required client permission: MapPermission.REMOVE

Cache tier: Applied to all tiers during commit.

See Also

IGridMapPessimisticTx TKey, TValue Replace Method IBM WebSphere™ eXtreme Scale Client for .NET API Specification Send [Feedback](mailto:wasdoc@us.ibm.com?subject=A+Sandcastle+Documented+Class+Library+Replace+Method++100+EN-US&body=Your%20feedback%20is%20used%20to%20improve%20the%20documentation%20and%20the%20product.%20Your%20e-mail%20address%20will%20not%20be%20used%20for%20any%20other%20purpose%20and%20is%20disposed%20of%20after%20the%20issue%20you%20report%20is%20resolved.%20While%20working%20to%20resolve%20the%20issue%20that%20you%20report%2C%20you%20may%20be%20contacted%20via%20e-mail%20to%20get%20further%20details%20or%20clarification%20on%20the%20feedback%20you%20sent.%20After%20the%20issue%20you%20report%20has%20been%20addressed%2C%20you%20may%20receive%20an%20e-mail%20to%20let%20you%20know%20that%20your%20feedback%20has%20been%20addressed.) IBM WebSphere™ eXtreme Scale Client for .NET Release 8.6.0.0 API Specification

If the key cannot be found in the data grid a **[CacheKeyNotFoundException](#page-1616-0)** exception results during the commit operation.

Replaces the existing entry that is associated with the specified key with the specified value from the data grid and Loader (back-end persistent store).

**Namespace:** [IBM.WebSphere.Caching.Map](#page-1612-0) **Assembly:** Client.Api (in Client.Api.dll) Version: 8.6.0.0 Syntax

VB [C#](javascript:ChangeTab()  $C++$ F# **J**Script Copy to [Clipboard](javascript:CopyToClipboard()[Print](javascript:Print()

#### **Parameters**

key

Type: [TKey](#page-1710-0) Specifies the key to be updated.

IBM WebSphere™ eXtreme Scale Client for .NET API Specification. For additional information see the WebSphere<sup>™</sup> eXtreme Scale Library. © Copyright IBM Corporation 2012.

value

Type: [TValue](#page-1710-0) Specifies the value to be updated in the data grid and Loader.

# **Return Value**

Exceptions

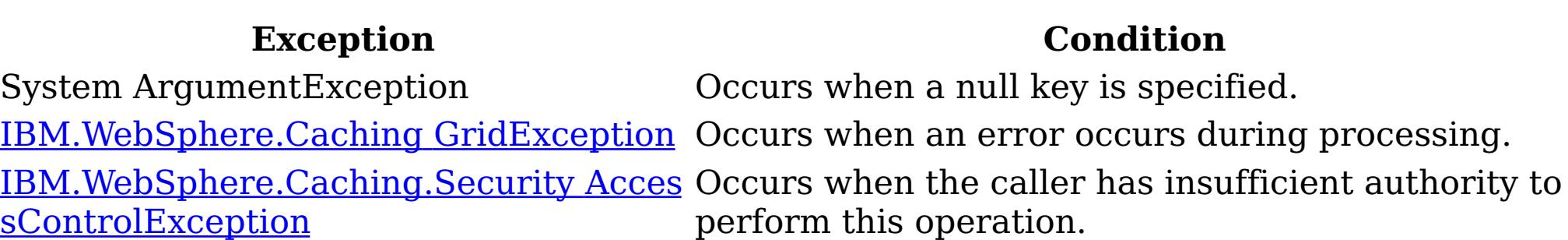

#### Remarks

Specification details: Required client permission: MapPermission.WRITE Cache tier: Applied to all tiers during commit. See Also

[IGridMapPessimisticTx](#page-1710-0) TKey, TValue Interface [IGridMapPessimisticTx](#page-1712-0) TKey, TValue Members [IBM.WebSphere.Caching.Map](#page-1612-0) Namespace

IGridMapPessimisticTx TKey, TValue ReplaceAll Method IBM WebSphere™ eXtreme Scale Client for .NET API Specification Send [Feedback](mailto:wasdoc@us.ibm.com?subject=A+Sandcastle+Documented+Class+Library+ReplaceAll+Method++100+EN-US&body=Your%20feedback%20is%20used%20to%20improve%20the%20documentation%20and%20the%20product.%20Your%20e-mail%20address%20will%20not%20be%20used%20for%20any%20other%20purpose%20and%20is%20disposed%20of%20after%20the%20issue%20you%20report%20is%20resolved.%20While%20working%20to%20resolve%20the%20issue%20that%20you%20report%2C%20you%20may%20be%20contacted%20via%20e-mail%20to%20get%20further%20details%20or%20clarification%20on%20the%20feedback%20you%20sent.%20After%20the%20issue%20you%20report%20has%20been%20addressed%2C%20you%20may%20receive%20an%20e-mail%20to%20let%20you%20know%20that%20your%20feedback%20has%20been%20addressed.) IBM WebSphere™ eXtreme Scale Client for .NET Release 8.6.0.0 API Specification

Replaces multiple key-value pairs into the data grid and Loader (back-end persistent store).

If a key cannot be found in the map a [CacheKeyNotFoundException](#page-1616-0) exception results.

**Namespace:** [IBM.WebSphere.Caching.Map](#page-1612-0) **Assembly:** Client.Api (in Client.Api.dll) Version: 8.6.0.0 Syntax

VB [C#](javascript:ChangeTab()  $C++$ F# **JScript** Copy to [Clipboard](javascript:CopyToClipboard()[Print](javascript:Print()

#### **Parameters**

#### entries

Type: [IBM.WebSphere.Caching](#page-1460-0) IOrderedDictionary [TKey,](#page-1710-0) [TValue](#page-1710-0) Specifies a [IOrderedDictionary](#page-1460-0) TKey, TValue object of key-value pairs to replace in the data grid.

#### **Return Value**

#### Exceptions

IBM WebSphere™ eXtreme Scale Client for .NET API Specification. For additional information see the WebSphere<sup>™</sup> eXtreme Scale Library. © Copyright IBM Corporation 2012.

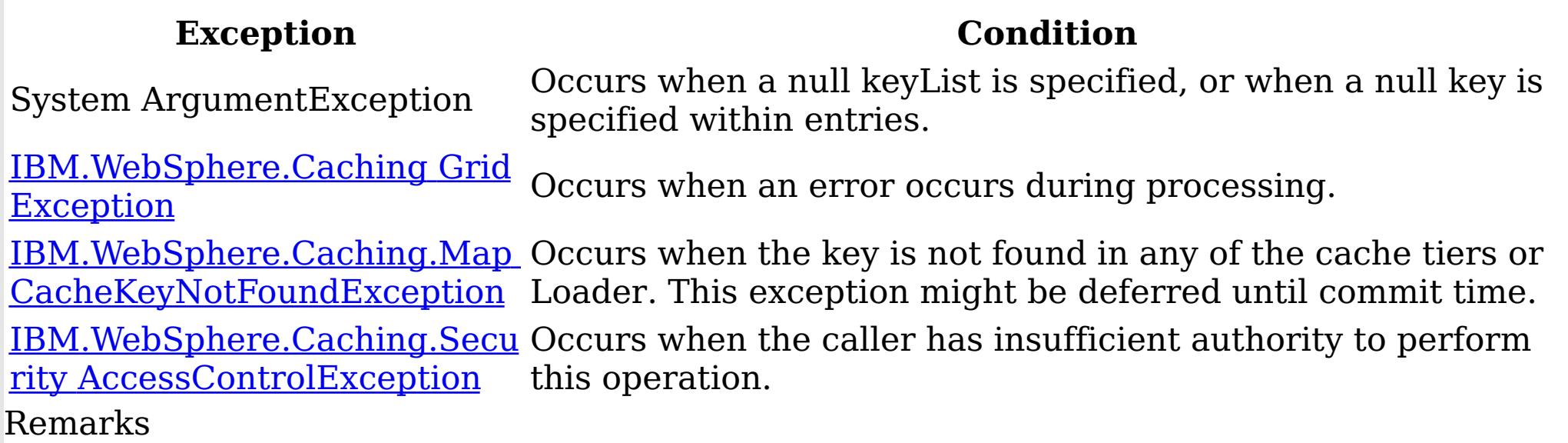

Specification details: Required client permission: MapPermission.WRITE Cache tier: Applied to all tiers during commit. See Also

[IGridMapPessimisticTx](#page-1710-0) TKey, TValue Interface [IGridMapPessimisticTx](#page-1712-0) TKey, TValue Members [IBM.WebSphere.Caching.Map](#page-1612-0) Namespace

IGridMapPessimisticTx TKey, TValue ResetToDefaults Method IBM WebSphere™ eXtreme Scale Client for .NET API Specification Send [Feedback](mailto:wasdoc@us.ibm.com?subject=A+Sandcastle+Documented+Class+Library+ResetToDefaults+Method++100+EN-US&body=Your%20feedback%20is%20used%20to%20improve%20the%20documentation%20and%20the%20product.%20Your%20e-mail%20address%20will%20not%20be%20used%20for%20any%20other%20purpose%20and%20is%20disposed%20of%20after%20the%20issue%20you%20report%20is%20resolved.%20While%20working%20to%20resolve%20the%20issue%20that%20you%20report%2C%20you%20may%20be%20contacted%20via%20e-mail%20to%20get%20further%20details%20or%20clarification%20on%20the%20feedback%20you%20sent.%20After%20the%20issue%20you%20report%20has%20been%20addressed%2C%20you%20may%20receive%20an%20e-mail%20to%20let%20you%20know%20that%20your%20feedback%20has%20been%20addressed.) IBM WebSphere™ eXtreme Scale Client for .NET Release 8.6.0.0 API Specification

Resets the configurable settings for the map back to configured values.

IBM WebSphere™ eXtreme Scale Client for .NET API Specification. For additional information see the WebSphere<sup>™</sup> eXtreme Scale Library. © Copyright IBM Corporation 2012.

Send [Feedback](mailto:wasdoc@us.ibm.com?subject=A+Sandcastle+Documented+Class+Library+ResetToDefaults+Method++100+EN-US&body=Your%20feedback%20is%20used%20to%20improve%20the%20documentation%20and%20the%20product.%20Your%20e-mail%20address%20will%20not%20be%20used%20for%20any%20other%20purpose%20and%20is%20disposed%20of%20after%20the%20issue%20you%20report%20is%20resolved.%20While%20working%20to%20resolve%20the%20issue%20that%20you%20report%2C%20you%20may%20be%20contacted%20via%20e-mail%20to%20get%20further%20details%20or%20clarification%20on%20the%20feedback%20you%20sent.%20After%20the%20issue%20you%20report%20has%20been%20addressed%2C%20you%20may%20receive%20an%20e-mail%20to%20let%20you%20know%20that%20your%20feedback%20has%20been%20addressed.) on this topic to WAS Documentation Team.

**Namespace:** [IBM.WebSphere.Caching.Map](#page-1612-0) **Assembly:** Client.Api (in Client.Api.dll) Version: 8.6.0.0 Syntax

VB  $C#$  $C++$ F# JScript Copy to [Clipboard](javascript:CopyToClipboard()[Print](javascript:Print()

Remarks

This method resets configuration parameters that can be overridden by the client only. See Also

IGridMapPessimisticTx TKey, TValue Touch Method IBM WebSphere™ eXtreme Scale Client for .NET API Specification Send [Feedback](mailto:wasdoc@us.ibm.com?subject=A+Sandcastle+Documented+Class+Library+Touch+Method++100+EN-US&body=Your%20feedback%20is%20used%20to%20improve%20the%20documentation%20and%20the%20product.%20Your%20e-mail%20address%20will%20not%20be%20used%20for%20any%20other%20purpose%20and%20is%20disposed%20of%20after%20the%20issue%20you%20report%20is%20resolved.%20While%20working%20to%20resolve%20the%20issue%20that%20you%20report%2C%20you%20may%20be%20contacted%20via%20e-mail%20to%20get%20further%20details%20or%20clarification%20on%20the%20feedback%20you%20sent.%20After%20the%20issue%20you%20report%20has%20been%20addressed%2C%20you%20may%20receive%20an%20e-mail%20to%20let%20you%20know%20that%20your%20feedback%20has%20been%20addressed.) IBM WebSphere™ eXtreme Scale Client for .NET Release 8.6.0.0 API Specification

If the key cannot be found in the map a [CacheKeyNotFoundException](#page-1616-0) exception results during the commit operation.

Updates the last access time for the data grid entry that matches the key without locking the entry or fetching the value.

**Namespace:** [IBM.WebSphere.Caching.Map](#page-1612-0) **Assembly:** Client.Api (in Client.Api.dll) Version: 8.6.0.0 Syntax

IBM WebSphere™ eXtreme Scale Client for .NET API Specification. For additional information see the WebSphere<sup>™</sup> eXtreme Scale Library. © Copyright IBM Corporation 2012.

VB [C#](javascript:ChangeTab()  $C++$ F# **J**Script Copy to [Clipboard](javascript:CopyToClipboard()[Print](javascript:Print()

#### **Parameters**

key

Type: [TKey](#page-1710-0) Specifies the key to have last access time updated.

## **Return Value**

Exceptions

**Exception Condition**

System ArgumentException Occurs when a null key is specified. [IBM.WebSphere.Caching](#page-1386-0) GridException Occurs when an error occurs during processing. <u>[IBM.WebSphere.Caching.Security](#page-1896-0) Acces</u> Occurs when the caller has insufficient authority to sControlException perform this operation.

See Also

[IGridMapPessimisticTx](#page-1710-0) TKey, TValue Interface [IGridMapPessimisticTx](#page-1712-0) TKey, TValue Members [IBM.WebSphere.Caching.Map](#page-1612-0) Namespace

IGridMapPessimisticTx TKey, TValue TouchAll Method IBM WebSphere™ eXtreme Scale Client for .NET API Specification Send [Feedback](mailto:wasdoc@us.ibm.com?subject=A+Sandcastle+Documented+Class+Library+TouchAll+Method++100+EN-US&body=Your%20feedback%20is%20used%20to%20improve%20the%20documentation%20and%20the%20product.%20Your%20e-mail%20address%20will%20not%20be%20used%20for%20any%20other%20purpose%20and%20is%20disposed%20of%20after%20the%20issue%20you%20report%20is%20resolved.%20While%20working%20to%20resolve%20the%20issue%20that%20you%20report%2C%20you%20may%20be%20contacted%20via%20e-mail%20to%20get%20further%20details%20or%20clarification%20on%20the%20feedback%20you%20sent.%20After%20the%20issue%20you%20report%20has%20been%20addressed%2C%20you%20may%20receive%20an%20e-mail%20to%20let%20you%20know%20that%20your%20feedback%20has%20been%20addressed.) IBM WebSphere™ eXtreme Scale Client for .NET Release 8.6.0.0 API Specification

If a key cannot be found in the map a [CacheKeyNotFoundException](#page-1616-0) exception results during the commit operation.

Updates the last access time for the data grid entries that are specified in the keyList list without locking the entries or fetching the values.

Type: System.Collections.Generic IList [TKey](#page-1710-0) Specifies the keys to have last access time updated.

**Namespace:** [IBM.WebSphere.Caching.Map](#page-1612-0) **Assembly:** Client.Api (in Client.Api.dll) Version: 8.6.0.0 Syntax

VB  $C#$  $C++$ F# **JScript** Copy to [Clipboard](javascript:CopyToClipboard()[Print](javascript:Print()

#### **Parameters**

IBM WebSphere™ eXtreme Scale Client for .NET API Specification. For additional information see the WebSphere<sup>™</sup> eXtreme Scale Library. © Copyright IBM Corporation 2012.

Send [Feedback](mailto:wasdoc@us.ibm.com?subject=A+Sandcastle+Documented+Class+Library+TouchAll+Method++100+EN-US&body=Your%20feedback%20is%20used%20to%20improve%20the%20documentation%20and%20the%20product.%20Your%20e-mail%20address%20will%20not%20be%20used%20for%20any%20other%20purpose%20and%20is%20disposed%20of%20after%20the%20issue%20you%20report%20is%20resolved.%20While%20working%20to%20resolve%20the%20issue%20that%20you%20report%2C%20you%20may%20be%20contacted%20via%20e-mail%20to%20get%20further%20details%20or%20clarification%20on%20the%20feedback%20you%20sent.%20After%20the%20issue%20you%20report%20has%20been%20addressed%2C%20you%20may%20receive%20an%20e-mail%20to%20let%20you%20know%20that%20your%20feedback%20has%20been%20addressed.) on this topic to WAS Documentation Team.

keyList

## **Return Value**

## Exceptions

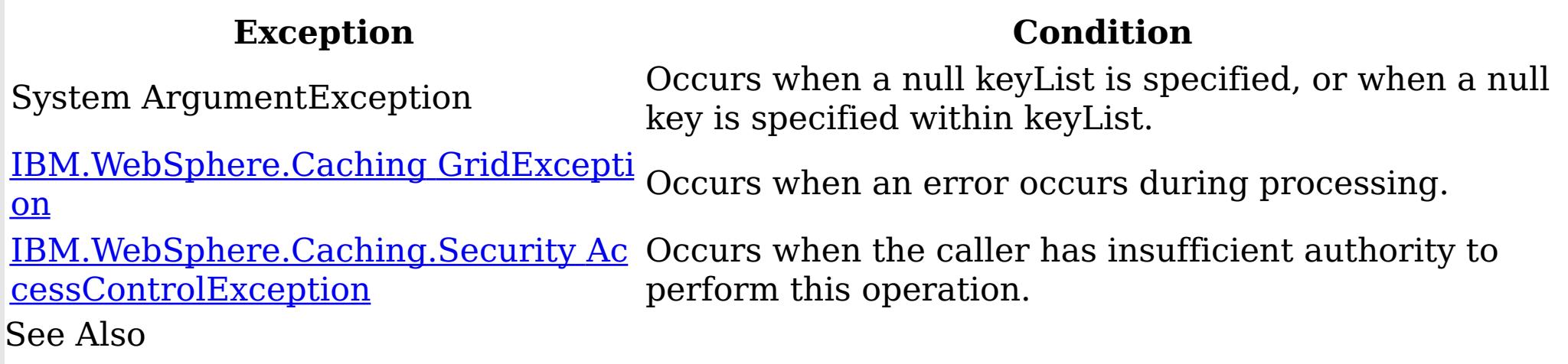

[IGridMapPessimisticTx](#page-1710-0) TKey, TValue Interface

[IGridMapPessimisticTx](#page-1712-0) TKey, TValue Members [IBM.WebSphere.Caching.Map](#page-1612-0) Namespace

IGridMapPessimisticTx TKey, TValue Properties IBM WebSphere™ eXtreme Scale Client for .NET API Specification

Send [Feedback](mailto:wasdoc@us.ibm.com?subject=A+Sandcastle+Documented+Class+Library+IGridMapPessimisticTx(TKey%2C+TValue)+Properties+100+EN-US&body=Your%20feedback%20is%20used%20to%20improve%20the%20documentation%20and%20the%20product.%20Your%20e-mail%20address%20will%20not%20be%20used%20for%20any%20other%20purpose%20and%20is%20disposed%20of%20after%20the%20issue%20you%20report%20is%20resolved.%20While%20working%20to%20resolve%20the%20issue%20that%20you%20report%2C%20you%20may%20be%20contacted%20via%20e-mail%20to%20get%20further%20details%20or%20clarification%20on%20the%20feedback%20you%20sent.%20After%20the%20issue%20you%20report%20has%20been%20addressed%2C%20you%20may%20receive%20an%20e-mail%20to%20let%20you%20know%20that%20your%20feedback%20has%20been%20addressed.)

The **[IGridMapPessimisticTx](#page-1710-0) TKey, TValue** type exposes the following members. Properties

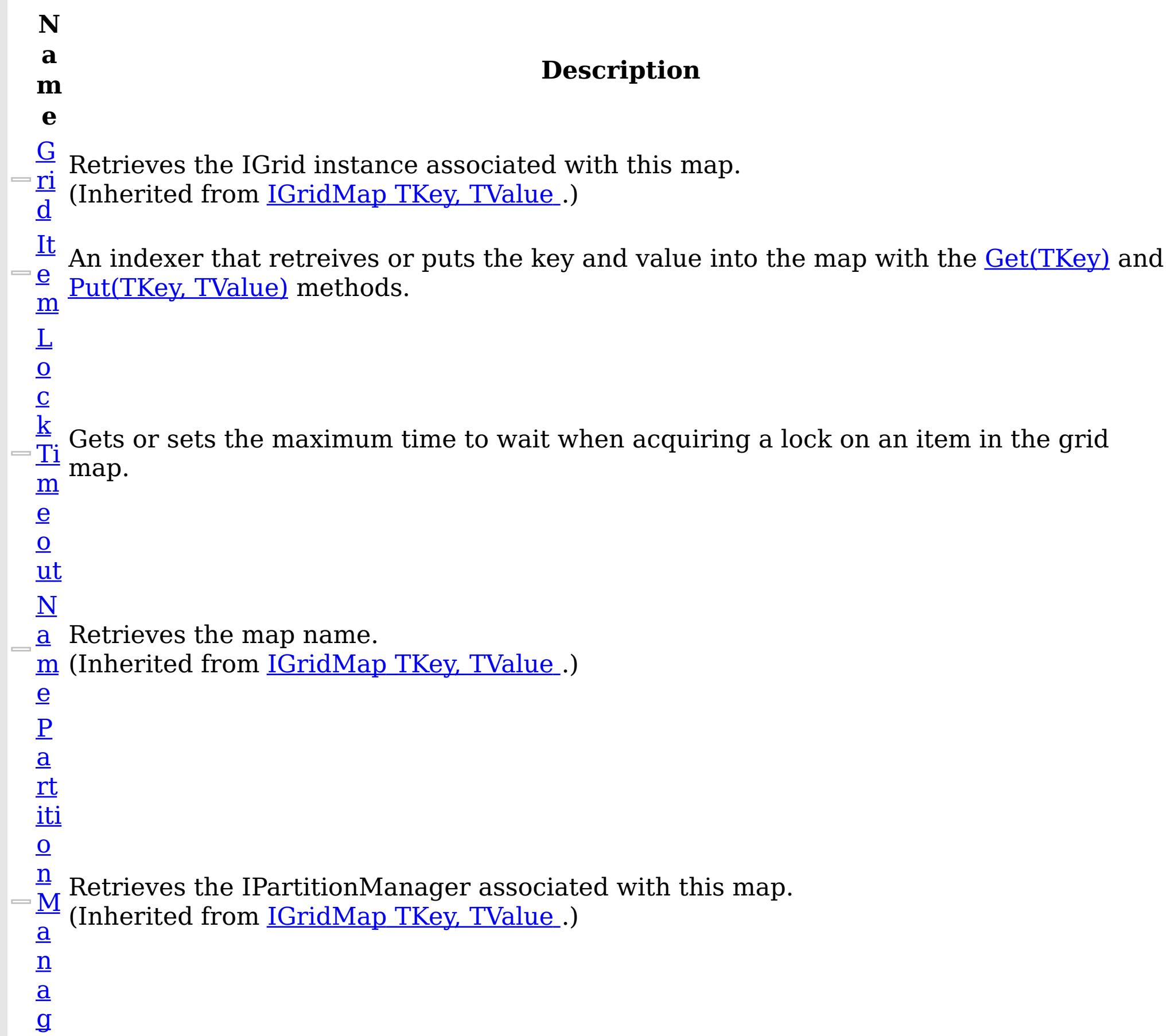

IBM WebSphere™ eXtreme Scale Client for .NET Release 8.6.0.0 API Specification

#### e r

Establishes the interval of time that any given cache entry can live for, which is referred to as "time to live" or TTL. Setting a new TTL value affects cache entries that are accessed after this method call occurs. It does not affect any cache entry that was created or accessed prior to this method call. By calling this method on this IGridMapPessimisticTx, any previous value set by the

- [Ti](#page-1750-0) m e  $\overline{1}$  $\overline{\Omega}$ IGridMapPessimisticTx.TimeToLive property is overridden for this map instnace. If this method is never called on the map, the default setting is used. The default setting is to retain the time-to-live value for any existing map entry and to use the default value from map configuration setting if a new map entry is being created. If TTL is never set on the map configuration, the cache entry can live "forever".
- Li This property can be used only when the **[TtlEvictorType](#page-1751-0)** property is set to
- $\overline{\mathbf{V}}$ LastAccessTime or LastUpdateTime on the map configuration. If this method is called
- e on the IGridMapPessimisticTx and the TtlEvictorType is something other than LastAccessTime or LastUpdateTime, an ArgumentException exception results.

To disable the TTL timeout, use a value of TimeSpan.Zero.

To revert the TTL value to the configured default, use a value of TimeSpan.MinValue.

IBM WebSphere™ eXtreme Scale Client for .NET API Specification. For additional information see the <u>[WebSphere™](http://www.ibm.com/software/webservers/appserv/extremescale/library) eXtreme Scale Library.</u> © Copyright IBM Corporation 2012.

Send [Feedback](mailto:wasdoc@us.ibm.com?subject=A+Sandcastle+Documented+Class+Library+IGridMapPessimisticTx(TKey%2C+TValue)+Properties+100+EN-US&body=Your%20feedback%20is%20used%20to%20improve%20the%20documentation%20and%20the%20product.%20Your%20e-mail%20address%20will%20not%20be%20used%20for%20any%20other%20purpose%20and%20is%20disposed%20of%20after%20the%20issue%20you%20report%20is%20resolved.%20While%20working%20to%20resolve%20the%20issue%20that%20you%20report%2C%20you%20may%20be%20contacted%20via%20e-mail%20to%20get%20further%20details%20or%20clarification%20on%20the%20feedback%20you%20sent.%20After%20the%20issue%20you%20report%20has%20been%20addressed%2C%20you%20may%20receive%20an%20e-mail%20to%20let%20you%20know%20that%20your%20feedback%20has%20been%20addressed.) on this topic to WAS Documentation Team.

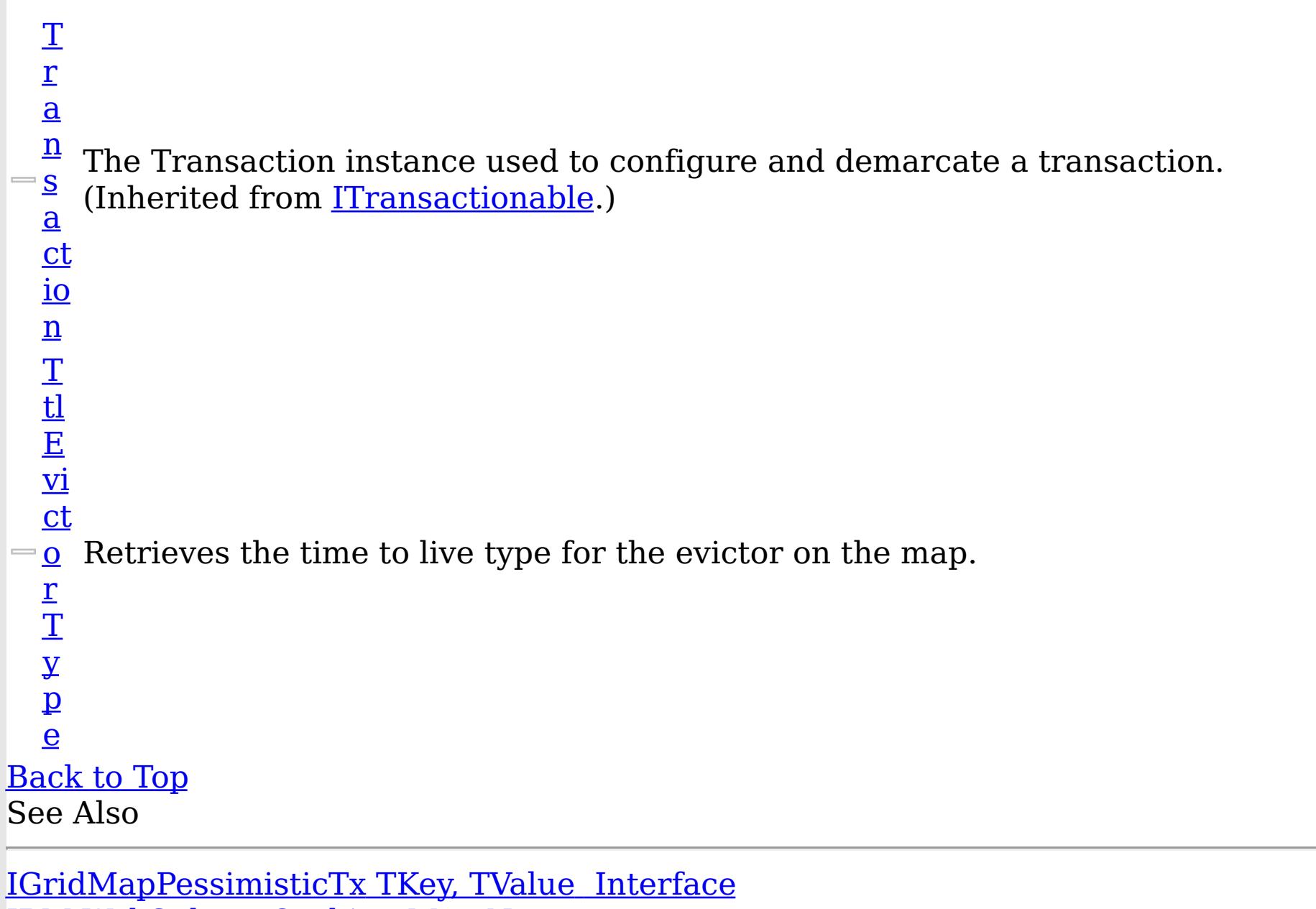

[IBM.WebSphere.Caching.Map](#page-1612-0) Namespace

IGridMapPessimisticTx TKey, TValue Item Property IBM WebSphere™ eXtreme Scale Client for .NET API Specification **Send [Feedback](mailto:wasdoc@us.ibm.com?subject=A+Sandcastle+Documented+Class+Library+Item+Property++100+EN-US&body=Your%20feedback%20is%20used%20to%20improve%20the%20documentation%20and%20the%20product.%20Your%20e-mail%20address%20will%20not%20be%20used%20for%20any%20other%20purpose%20and%20is%20disposed%20of%20after%20the%20issue%20you%20report%20is%20resolved.%20While%20working%20to%20resolve%20the%20issue%20that%20you%20report%2C%20you%20may%20be%20contacted%20via%20e-mail%20to%20get%20further%20details%20or%20clarification%20on%20the%20feedback%20you%20sent.%20After%20the%20issue%20you%20report%20has%20been%20addressed%2C%20you%20may%20receive%20an%20e-mail%20to%20let%20you%20know%20that%20your%20feedback%20has%20been%20addressed.)** IBM WebSphere™ eXtreme Scale Client for .NET Release 8.6.0.0 API Specification

An indexer that retreives or puts the key and value into the map with the **[Get\(TKey\)](#page-1724-0)** and [Put\(TKey,](#page-1737-0) TValue) methods.

IBM WebSphere™ eXtreme Scale Client for .NET API Specification. For additional information see the WebSphere<sup>™</sup> eXtreme Scale Library. © Copyright IBM Corporation 2012.

Send [Feedback](mailto:wasdoc@us.ibm.com?subject=A+Sandcastle+Documented+Class+Library+Item+Property++100+EN-US&body=Your%20feedback%20is%20used%20to%20improve%20the%20documentation%20and%20the%20product.%20Your%20e-mail%20address%20will%20not%20be%20used%20for%20any%20other%20purpose%20and%20is%20disposed%20of%20after%20the%20issue%20you%20report%20is%20resolved.%20While%20working%20to%20resolve%20the%20issue%20that%20you%20report%2C%20you%20may%20be%20contacted%20via%20e-mail%20to%20get%20further%20details%20or%20clarification%20on%20the%20feedback%20you%20sent.%20After%20the%20issue%20you%20report%20has%20been%20addressed%2C%20you%20may%20receive%20an%20e-mail%20to%20let%20you%20know%20that%20your%20feedback%20has%20been%20addressed.) on this topic to WAS Documentation Team.

**Namespace:** [IBM.WebSphere.Caching.Map](#page-1612-0) **Assembly:** Client.Api (in Client.Api.dll) Version: 8.6.0.0 Syntax

VB  $C#$  $C++$ F# JScript Copy to [Clipboard](javascript:CopyToClipboard()[Print](javascript:Print()

#### **Parameters**

key

Type: [TKey](#page-1710-0)

See Also

IGridMapPessimisticTx TKey, TValue LockTimeout Property IBM WebSphere™ eXtreme Scale Client for .NET API Specification Send [Feedback](mailto:wasdoc@us.ibm.com?subject=A+Sandcastle+Documented+Class+Library+LockTimeout+Property++100+EN-US&body=Your%20feedback%20is%20used%20to%20improve%20the%20documentation%20and%20the%20product.%20Your%20e-mail%20address%20will%20not%20be%20used%20for%20any%20other%20purpose%20and%20is%20disposed%20of%20after%20the%20issue%20you%20report%20is%20resolved.%20While%20working%20to%20resolve%20the%20issue%20that%20you%20report%2C%20you%20may%20be%20contacted%20via%20e-mail%20to%20get%20further%20details%20or%20clarification%20on%20the%20feedback%20you%20sent.%20After%20the%20issue%20you%20report%20has%20been%20addressed%2C%20you%20may%20receive%20an%20e-mail%20to%20let%20you%20know%20that%20your%20feedback%20has%20been%20addressed.) IBM WebSphere™ eXtreme Scale Client for .NET Release 8.6.0.0 API Specification

Gets or sets the maximum time to wait when acquiring a lock on an item in the grid map.

**Namespace:** [IBM.WebSphere.Caching.Map](#page-1612-0) **Assembly:** Client.Api (in Client.Api.dll) Version: 8.6.0.0 Syntax

VB [C#](javascript:ChangeTab()  $C++$ F# JScript Copy to [Clipboard](javascript:CopyToClipboard()[Print](javascript:Print()

## **Field Value**

The maximum time to wait when acquiring a lock on an item in the grid map. Exceptions

IBM WebSphere™ eXtreme Scale Client for .NET API Specification. For additional information see the WebSphere<sup>™</sup> eXtreme Scale Library. © Copyright IBM Corporation 2012.

Send [Feedback](mailto:wasdoc@us.ibm.com?subject=A+Sandcastle+Documented+Class+Library+LockTimeout+Property++100+EN-US&body=Your%20feedback%20is%20used%20to%20improve%20the%20documentation%20and%20the%20product.%20Your%20e-mail%20address%20will%20not%20be%20used%20for%20any%20other%20purpose%20and%20is%20disposed%20of%20after%20the%20issue%20you%20report%20is%20resolved.%20While%20working%20to%20resolve%20the%20issue%20that%20you%20report%2C%20you%20may%20be%20contacted%20via%20e-mail%20to%20get%20further%20details%20or%20clarification%20on%20the%20feedback%20you%20sent.%20After%20the%20issue%20you%20report%20has%20been%20addressed%2C%20you%20may%20receive%20an%20e-mail%20to%20let%20you%20know%20that%20your%20feedback%20has%20been%20addressed.) on this topic to WAS Documentation Team.

# **Exception Condition** System ArgumentException Occurs if the value is not >= Zero. Remarks

To prevent deadlocks from occurring, the grid map has a default timeout value of 15 seconds; however, on a heavily loaded system, lock timeouts can occur without an actual deadlock. Use this property to increase the value from the default to prevent false lock timeout exceptions from occurring. See Also

IGridMapPessimisticTx TKey, TValue TimeToLive Property IBM WebSphere™ eXtreme Scale Client for .NET API Specification Send [Feedback](mailto:wasdoc@us.ibm.com?subject=A+Sandcastle+Documented+Class+Library+TimeToLive+Property++100+EN-US&body=Your%20feedback%20is%20used%20to%20improve%20the%20documentation%20and%20the%20product.%20Your%20e-mail%20address%20will%20not%20be%20used%20for%20any%20other%20purpose%20and%20is%20disposed%20of%20after%20the%20issue%20you%20report%20is%20resolved.%20While%20working%20to%20resolve%20the%20issue%20that%20you%20report%2C%20you%20may%20be%20contacted%20via%20e-mail%20to%20get%20further%20details%20or%20clarification%20on%20the%20feedback%20you%20sent.%20After%20the%20issue%20you%20report%20has%20been%20addressed%2C%20you%20may%20receive%20an%20e-mail%20to%20let%20you%20know%20that%20your%20feedback%20has%20been%20addressed.) IBM WebSphere™ eXtreme Scale Client for .NET Release 8.6.0.0 API Specification

Establishes the interval of time that any given cache entry can live for, which is referred to as "time to live" or TTL. Setting a new TTL value affects cache entries that are accessed after this method call occurs. It does not affect any cache entry that was created or accessed prior to this method call. By calling this method on this IGridMapPessimisticTx, any previous value set by the IGridMapPessimisticTx.TimeToLive property is overridden for this map instnace. If this method is never called on the map, the default setting is used. The default setting is to retain the time-to-live value for any existing map entry and to use the default value from map configuration setting if a new map entry is being created. If TTL is never set on the map configuration, the cache entry can live "forever".

This property can be used only when the **[TtlEvictorType](#page-1751-0)** property is set to LastAccessTime or LastUpdateTime on the map configuration. If this method is called on the IGridMapPessimisticTx and the TtlEvictorType is something other than LastAccessTime or LastUpdateTime, an ArgumentException exception results.

IBM WebSphere™ eXtreme Scale Client for .NET API Specification. For additional information see the WebSphere<sup>™</sup> eXtreme Scale Library. © Copyright IBM Corporation 2012.

To disable the TTL timeout, use a value of TimeSpan.Zero.

To revert the TTL value to the configured default, use a value of TimeSpan.MinValue.

**Namespace:** [IBM.WebSphere.Caching.Map](#page-1612-0) **Assembly:** Client.Api (in Client.Api.dll) Version: 8.6.0.0 Syntax

VB  $C#$  $C++$ F# **JScript** Copy to [Clipboard](javascript:CopyToClipboard()[Print](javascript:Print()

Exceptions

## **Exception Condition**

System Argum Occurs if the TimeSpan is not >=0 or TimeSpan.MinValue or if the entException [TtlEvictorType](#page-1751-0) property is not LastAccessTime or LastUpdateTime. Remarks

Required Permission: MapPermission.INVALIDATE

See Also

[IGridMapPessimisticTx](#page-1710-0) TKey, TValue Interface [IGridMapPessimisticTx](#page-1712-0) TKey, TValue Members [IBM.WebSphere.Caching.Map](#page-1612-0) Namespace

IGridMapPessimisticTx TKey, TValue TtlEvictorType Property IBM WebSphere™ eXtreme Scale Client for .NET API Specification **Send [Feedback](mailto:wasdoc@us.ibm.com?subject=A+Sandcastle+Documented+Class+Library+TtlEvictorType+Property++100+EN-US&body=Your%20feedback%20is%20used%20to%20improve%20the%20documentation%20and%20the%20product.%20Your%20e-mail%20address%20will%20not%20be%20used%20for%20any%20other%20purpose%20and%20is%20disposed%20of%20after%20the%20issue%20you%20report%20is%20resolved.%20While%20working%20to%20resolve%20the%20issue%20that%20you%20report%2C%20you%20may%20be%20contacted%20via%20e-mail%20to%20get%20further%20details%20or%20clarification%20on%20the%20feedback%20you%20sent.%20After%20the%20issue%20you%20report%20has%20been%20addressed%2C%20you%20may%20receive%20an%20e-mail%20to%20let%20you%20know%20that%20your%20feedback%20has%20been%20addressed.)** IBM WebSphere™ eXtreme Scale Client for .NET Release 8.6.0.0 API Specification

Retrieves the time to live type for the evictor on the map.

IBM WebSphere™ eXtreme Scale Client for .NET API Specification. For additional information see the WebSphere<sup>™</sup> eXtreme Scale Library. © Copyright IBM Corporation 2012.

Send [Feedback](mailto:wasdoc@us.ibm.com?subject=A+Sandcastle+Documented+Class+Library+TtlEvictorType+Property++100+EN-US&body=Your%20feedback%20is%20used%20to%20improve%20the%20documentation%20and%20the%20product.%20Your%20e-mail%20address%20will%20not%20be%20used%20for%20any%20other%20purpose%20and%20is%20disposed%20of%20after%20the%20issue%20you%20report%20is%20resolved.%20While%20working%20to%20resolve%20the%20issue%20that%20you%20report%2C%20you%20may%20be%20contacted%20via%20e-mail%20to%20get%20further%20details%20or%20clarification%20on%20the%20feedback%20you%20sent.%20After%20the%20issue%20you%20report%20has%20been%20addressed%2C%20you%20may%20receive%20an%20e-mail%20to%20let%20you%20know%20that%20your%20feedback%20has%20been%20addressed.) on this topic to WAS Documentation Team.

**Namespace:** [IBM.WebSphere.Caching.Map](#page-1612-0) **Assembly:** Client.Api (in Client.Api.dll) Version: 8.6.0.0 Syntax

VB  $C#$  $C++$ F# JScript Copy to [Clipboard](javascript:CopyToClipboard()[Print](javascript:Print()

See Also

IPartitionManager TKey, TValue Interface IBM WebSphere™ eXtreme Scale Client for .NET API Specification Send [Feedback](mailto:wasdoc@us.ibm.com?subject=A+Sandcastle+Documented+Class+Library+IPartitionManager(TKey%2C+TValue)+Interface+100+EN-US&body=Your%20feedback%20is%20used%20to%20improve%20the%20documentation%20and%20the%20product.%20Your%20e-mail%20address%20will%20not%20be%20used%20for%20any%20other%20purpose%20and%20is%20disposed%20of%20after%20the%20issue%20you%20report%20is%20resolved.%20While%20working%20to%20resolve%20the%20issue%20that%20you%20report%2C%20you%20may%20be%20contacted%20via%20e-mail%20to%20get%20further%20details%20or%20clarification%20on%20the%20feedback%20you%20sent.%20After%20the%20issue%20you%20report%20has%20been%20addressed%2C%20you%20may%20receive%20an%20e-mail%20to%20let%20you%20know%20that%20your%20feedback%20has%20been%20addressed.)

An IPartitionManager provides properties and methods for determining how partitions are calculated. Retrieve an IPartitionManager from an [IGridMap](#page-1660-0) TKey, TValue.

IBM WebSphere™ eXtreme Scale Client for .NET Release 8.6.0.0 API Specification

**Namespace:** [IBM.WebSphere.Caching.Map](#page-1612-0) **Assembly:** Client.Api (in Client.Api.dll) Version: 8.6.0.0 Syntax

- The key class is examined for the **[PartitionKeyAttribute](#page-1834-0)** attribute. If present, the GetHashCode of the referenced attributes is used to calculate the partition.
- Otherwise, the key's GetHashCode method is used to calculate the partition id.

VB [C#](javascript:ChangeTab()  $C++$ F# **JScript** Copy to [Clipboard](javascript:CopyToClipboard()[Print](javascript:Print()

IBM WebSphere™ eXtreme Scale Client for .NET API Specification. For additional information see the WebSphere<sup>™</sup> eXtreme Scale Library. © Copyright IBM Corporation 2012.

Send [Feedback](mailto:wasdoc@us.ibm.com?subject=A+Sandcastle+Documented+Class+Library+IPartitionManager(TKey%2C+TValue)+Interface+100+EN-US&body=Your%20feedback%20is%20used%20to%20improve%20the%20documentation%20and%20the%20product.%20Your%20e-mail%20address%20will%20not%20be%20used%20for%20any%20other%20purpose%20and%20is%20disposed%20of%20after%20the%20issue%20you%20report%20is%20resolved.%20While%20working%20to%20resolve%20the%20issue%20that%20you%20report%2C%20you%20may%20be%20contacted%20via%20e-mail%20to%20get%20further%20details%20or%20clarification%20on%20the%20feedback%20you%20sent.%20After%20the%20issue%20you%20report%20has%20been%20addressed%2C%20you%20may%20receive%20an%20e-mail%20to%20let%20you%20know%20that%20your%20feedback%20has%20been%20addressed.) on this topic to WAS Documentation Team.

Type Parameters

**TKey** 

Specifies a generic type key.

TValue

Specifies a generic type value.

Remarks

The partition id is calculated as follows:

See Also

[IPartitionManager](#page-1753-0) TKey, TValue Members [IBM.WebSphere.Caching.Map](#page-1612-0) Namespace IPartitionManager TKey, TValue Members IBM WebSphere™ eXtreme Scale Client for .NET API Specification

**Send [Feedback](mailto:wasdoc@us.ibm.com?subject=A+Sandcastle+Documented+Class+Library+IPartitionManager(TKey%2C+TValue)+Members+100+EN-US&body=Your%20feedback%20is%20used%20to%20improve%20the%20documentation%20and%20the%20product.%20Your%20e-mail%20address%20will%20not%20be%20used%20for%20any%20other%20purpose%20and%20is%20disposed%20of%20after%20the%20issue%20you%20report%20is%20resolved.%20While%20working%20to%20resolve%20the%20issue%20that%20you%20report%2C%20you%20may%20be%20contacted%20via%20e-mail%20to%20get%20further%20details%20or%20clarification%20on%20the%20feedback%20you%20sent.%20After%20the%20issue%20you%20report%20has%20been%20addressed%2C%20you%20may%20receive%20an%20e-mail%20to%20let%20you%20know%20that%20your%20feedback%20has%20been%20addressed.)** 

The **[IPartitionManager](#page-1752-0) TKey, TValue** type exposes the following members. Methods

IBM WebSphere™ eXtreme Scale Client for .NET Release 8.6.0.0 API Specification

IBM WebSphere™ eXtreme Scale Client for .NET API Specification. For additional information see the WebSphere<sup>™</sup> eXtreme Scale Library. © Copyright IBM Corporation 2012.

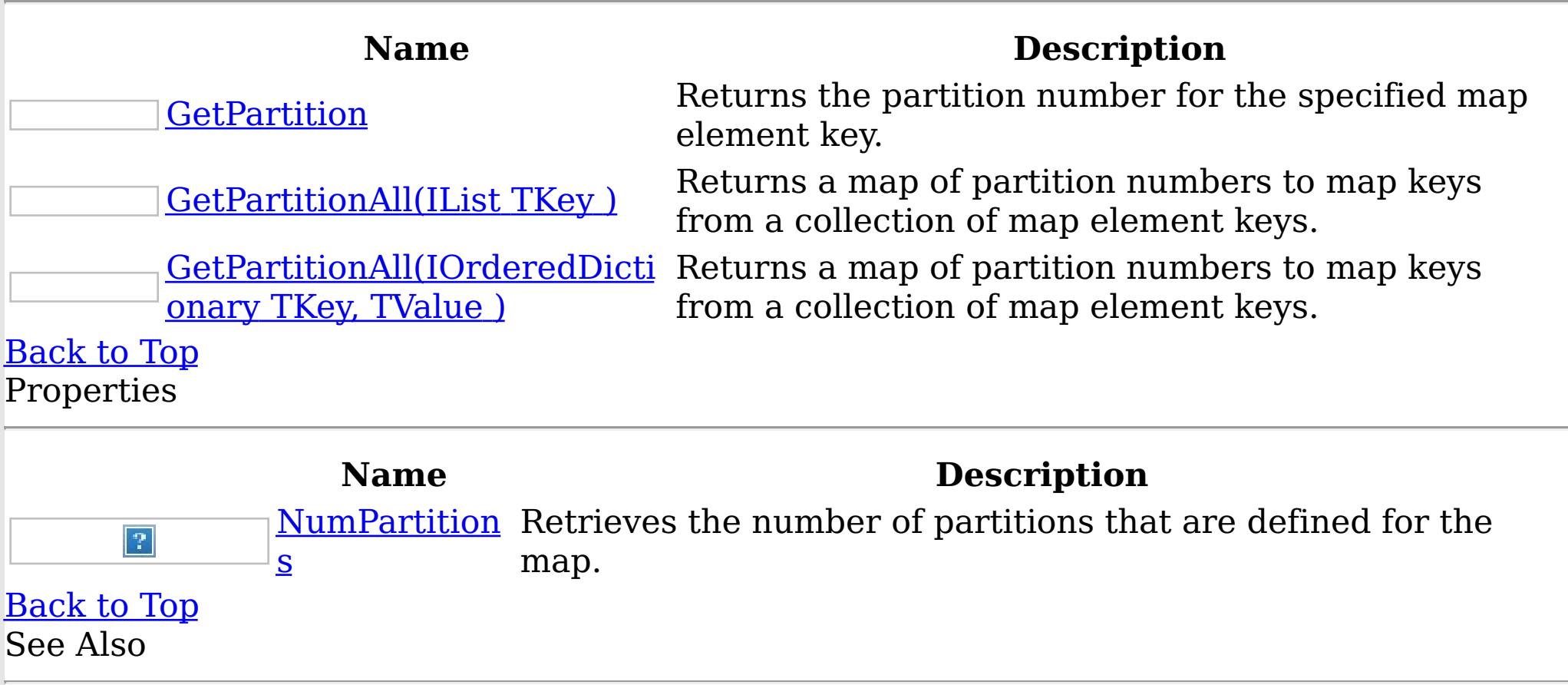

[IPartitionManager](#page-1752-0) TKey, TValue Interface [IBM.WebSphere.Caching.Map](#page-1612-0) Namespace

IPartitionManager TKey, TValue Methods IBM WebSphere™ eXtreme Scale Client for .NET API Specification

**Send [Feedback](mailto:wasdoc@us.ibm.com?subject=A+Sandcastle+Documented+Class+Library+IPartitionManager(TKey%2C+TValue)+Methods+100+EN-US&body=Your%20feedback%20is%20used%20to%20improve%20the%20documentation%20and%20the%20product.%20Your%20e-mail%20address%20will%20not%20be%20used%20for%20any%20other%20purpose%20and%20is%20disposed%20of%20after%20the%20issue%20you%20report%20is%20resolved.%20While%20working%20to%20resolve%20the%20issue%20that%20you%20report%2C%20you%20may%20be%20contacted%20via%20e-mail%20to%20get%20further%20details%20or%20clarification%20on%20the%20feedback%20you%20sent.%20After%20the%20issue%20you%20report%20has%20been%20addressed%2C%20you%20may%20receive%20an%20e-mail%20to%20let%20you%20know%20that%20your%20feedback%20has%20been%20addressed.)** 

The **[IPartitionManager](#page-1752-0) TKey, TValue** type exposes the following members. Methods

IBM WebSphere™ eXtreme Scale Client for .NET Release 8.6.0.0 API Specification

IBM WebSphere™ eXtreme Scale Client for .NET API Specification. For additional information see the WebSphere<sup>™</sup> eXtreme Scale Library. © Copyright IBM Corporation 2012.

Send [Feedback](mailto:wasdoc@us.ibm.com?subject=A+Sandcastle+Documented+Class+Library+IPartitionManager(TKey%2C+TValue)+Methods+100+EN-US&body=Your%20feedback%20is%20used%20to%20improve%20the%20documentation%20and%20the%20product.%20Your%20e-mail%20address%20will%20not%20be%20used%20for%20any%20other%20purpose%20and%20is%20disposed%20of%20after%20the%20issue%20you%20report%20is%20resolved.%20While%20working%20to%20resolve%20the%20issue%20that%20you%20report%2C%20you%20may%20be%20contacted%20via%20e-mail%20to%20get%20further%20details%20or%20clarification%20on%20the%20feedback%20you%20sent.%20After%20the%20issue%20you%20report%20has%20been%20addressed%2C%20you%20may%20receive%20an%20e-mail%20to%20let%20you%20know%20that%20your%20feedback%20has%20been%20addressed.) on this topic to WAS Documentation Team.

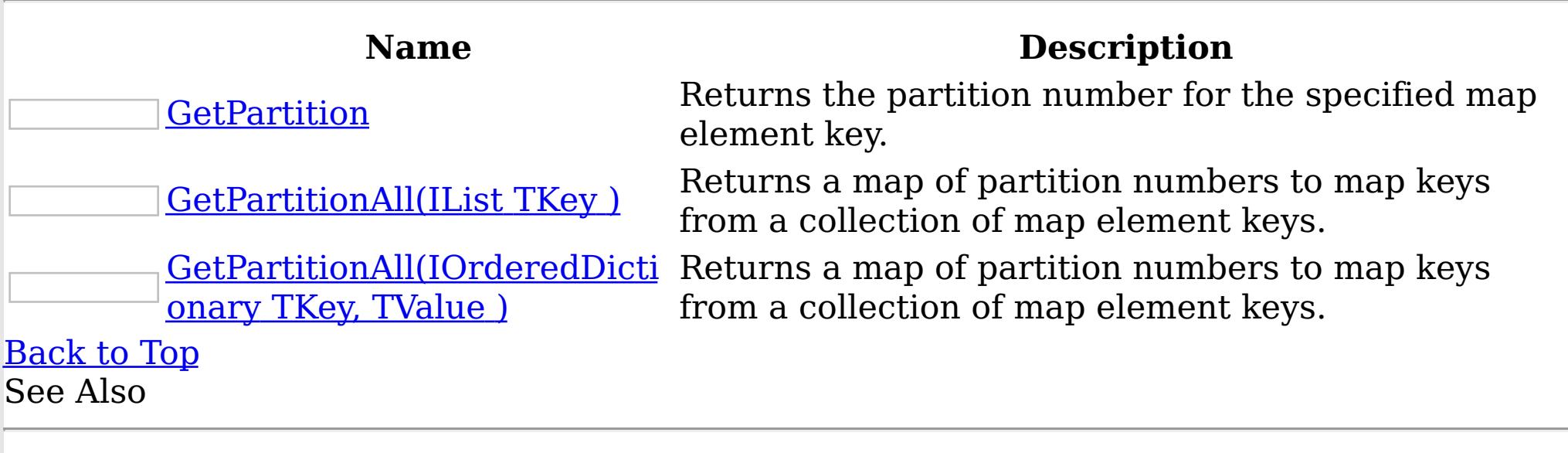

[IPartitionManager](#page-1752-0) TKey, TValue Interface [IBM.WebSphere.Caching.Map](#page-1612-0) Namespace

IPartitionManager TKey, TValue GetPartition Method IBM WebSphere™ eXtreme Scale Client for .NET API Specification Send [Feedback](mailto:wasdoc@us.ibm.com?subject=A+Sandcastle+Documented+Class+Library+GetPartition+Method++100+EN-US&body=Your%20feedback%20is%20used%20to%20improve%20the%20documentation%20and%20the%20product.%20Your%20e-mail%20address%20will%20not%20be%20used%20for%20any%20other%20purpose%20and%20is%20disposed%20of%20after%20the%20issue%20you%20report%20is%20resolved.%20While%20working%20to%20resolve%20the%20issue%20that%20you%20report%2C%20you%20may%20be%20contacted%20via%20e-mail%20to%20get%20further%20details%20or%20clarification%20on%20the%20feedback%20you%20sent.%20After%20the%20issue%20you%20report%20has%20been%20addressed%2C%20you%20may%20receive%20an%20e-mail%20to%20let%20you%20know%20that%20your%20feedback%20has%20been%20addressed.) IBM WebSphere™ eXtreme Scale Client for .NET Release 8.6.0.0 API Specification

Returns the partition number for the specified map element key.

Type: [TKey](#page-1752-0) Specifies the key for which to return a partition number.

**Namespace:** [IBM.WebSphere.Caching.Map](#page-1612-0) **Assembly:** Client.Api (in Client.Api.dll) Version: 8.6.0.0 Syntax

IBM WebSphere™ eXtreme Scale Client for .NET API Specification. For additional information see the WebSphere<sup>™</sup> eXtreme Scale Library. © Copyright IBM Corporation 2012.

Send [Feedback](mailto:wasdoc@us.ibm.com?subject=A+Sandcastle+Documented+Class+Library+GetPartition+Method++100+EN-US&body=Your%20feedback%20is%20used%20to%20improve%20the%20documentation%20and%20the%20product.%20Your%20e-mail%20address%20will%20not%20be%20used%20for%20any%20other%20purpose%20and%20is%20disposed%20of%20after%20the%20issue%20you%20report%20is%20resolved.%20While%20working%20to%20resolve%20the%20issue%20that%20you%20report%2C%20you%20may%20be%20contacted%20via%20e-mail%20to%20get%20further%20details%20or%20clarification%20on%20the%20feedback%20you%20sent.%20After%20the%20issue%20you%20report%20has%20been%20addressed%2C%20you%20may%20receive%20an%20e-mail%20to%20let%20you%20know%20that%20your%20feedback%20has%20been%20addressed.) on this topic to WAS Documentation Team.

VB  $C#$  $C++$ F# **JScript** Copy to [Clipboard](javascript:CopyToClipboard()[Print](javascript:Print()

#### **Parameters**

key

## **Return Value**

Returns the partition number for the specified map element key. See Also

[IPartitionManager](#page-1752-0) TKey, TValue Interface [IPartitionManager](#page-1753-0) TKey, TValue Members [IBM.WebSphere.Caching.Map](#page-1612-0) Namespace

#### IPartitionManager TKey, TValue GetPartitionAll Method IBM WebSphere™ eXtreme Scale Client for .NET API Specification Send [Feedback](mailto:wasdoc@us.ibm.com?subject=A+Sandcastle+Documented+Class+Library+GetPartitionAll+Method++100+EN-US&body=Your%20feedback%20is%20used%20to%20improve%20the%20documentation%20and%20the%20product.%20Your%20e-mail%20address%20will%20not%20be%20used%20for%20any%20other%20purpose%20and%20is%20disposed%20of%20after%20the%20issue%20you%20report%20is%20resolved.%20While%20working%20to%20resolve%20the%20issue%20that%20you%20report%2C%20you%20may%20be%20contacted%20via%20e-mail%20to%20get%20further%20details%20or%20clarification%20on%20the%20feedback%20you%20sent.%20After%20the%20issue%20you%20report%20has%20been%20addressed%2C%20you%20may%20receive%20an%20e-mail%20to%20let%20you%20know%20that%20your%20feedback%20has%20been%20addressed.) IBM WebSphere™ eXtreme Scale Client for .NET Release 8.6.0.0 API Specification

Overload List

IBM WebSphere™ eXtreme Scale Client for .NET API Specification. For additional information see the WebSphere<sup>™</sup> eXtreme Scale Library. © Copyright IBM Corporation 2012.

Send [Feedback](mailto:wasdoc@us.ibm.com?subject=A+Sandcastle+Documented+Class+Library+GetPartitionAll+Method++100+EN-US&body=Your%20feedback%20is%20used%20to%20improve%20the%20documentation%20and%20the%20product.%20Your%20e-mail%20address%20will%20not%20be%20used%20for%20any%20other%20purpose%20and%20is%20disposed%20of%20after%20the%20issue%20you%20report%20is%20resolved.%20While%20working%20to%20resolve%20the%20issue%20that%20you%20report%2C%20you%20may%20be%20contacted%20via%20e-mail%20to%20get%20further%20details%20or%20clarification%20on%20the%20feedback%20you%20sent.%20After%20the%20issue%20you%20report%20has%20been%20addressed%2C%20you%20may%20receive%20an%20e-mail%20to%20let%20you%20know%20that%20your%20feedback%20has%20been%20addressed.) on this topic to WAS Documentation Team.

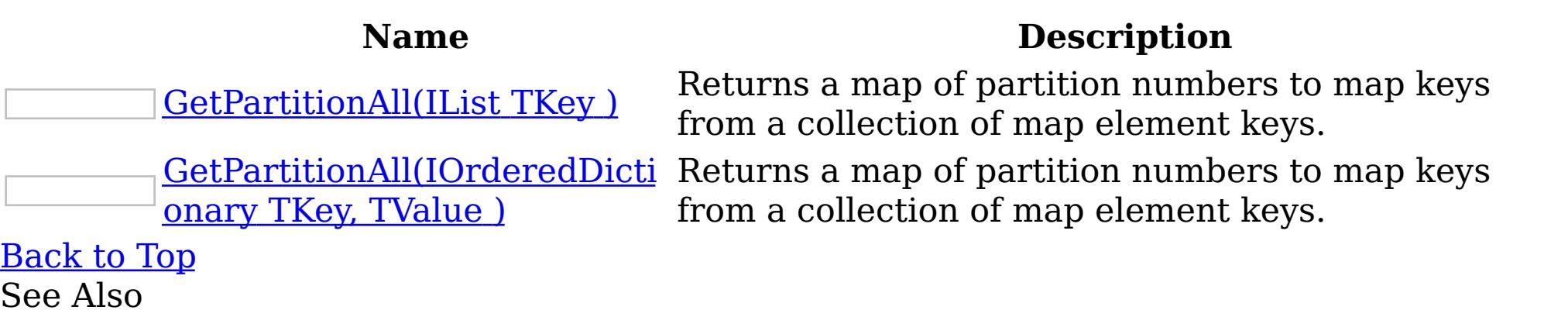

[IPartitionManager](#page-1752-0) TKey, TValue Interface [IPartitionManager](#page-1753-0) TKey, TValue Members [IBM.WebSphere.Caching.Map](#page-1612-0) Namespace
IPartitionManager TKey, TValue GetPartitionAll Method (IList TKey ) IBM WebSphere™ eXtreme Scale Client for .NET API Specification Send [Feedback](mailto:wasdoc@us.ibm.com?subject=A+Sandcastle+Documented+Class+Library+GetPartitionAll+Method+(IList(TKey))+100+EN-US&body=Your%20feedback%20is%20used%20to%20improve%20the%20documentation%20and%20the%20product.%20Your%20e-mail%20address%20will%20not%20be%20used%20for%20any%20other%20purpose%20and%20is%20disposed%20of%20after%20the%20issue%20you%20report%20is%20resolved.%20While%20working%20to%20resolve%20the%20issue%20that%20you%20report%2C%20you%20may%20be%20contacted%20via%20e-mail%20to%20get%20further%20details%20or%20clarification%20on%20the%20feedback%20you%20sent.%20After%20the%20issue%20you%20report%20has%20been%20addressed%2C%20you%20may%20receive%20an%20e-mail%20to%20let%20you%20know%20that%20your%20feedback%20has%20been%20addressed.) IBM WebSphere™ eXtreme Scale Client for .NET Release 8.6.0.0 API Specification

Returns a map of partition numbers to map keys from a collection of map element keys.

Type: System.Collections.Generic IList [TKey](#page-1752-0) Specifies a list of keys for which you want to return partition numbers.

**Namespace:** [IBM.WebSphere.Caching.Map](#page-1612-0) **Assembly:** Client.Api (in Client.Api.dll) Version: 8.6.0.0 Syntax

IBM WebSphere™ eXtreme Scale Client for .NET API Specification. For additional information see the WebSphere<sup>™</sup> eXtreme Scale Library. © Copyright IBM Corporation 2012.

Send [Feedback](mailto:wasdoc@us.ibm.com?subject=A+Sandcastle+Documented+Class+Library+GetPartitionAll+Method+(IList(TKey))+100+EN-US&body=Your%20feedback%20is%20used%20to%20improve%20the%20documentation%20and%20the%20product.%20Your%20e-mail%20address%20will%20not%20be%20used%20for%20any%20other%20purpose%20and%20is%20disposed%20of%20after%20the%20issue%20you%20report%20is%20resolved.%20While%20working%20to%20resolve%20the%20issue%20that%20you%20report%2C%20you%20may%20be%20contacted%20via%20e-mail%20to%20get%20further%20details%20or%20clarification%20on%20the%20feedback%20you%20sent.%20After%20the%20issue%20you%20report%20has%20been%20addressed%2C%20you%20may%20receive%20an%20e-mail%20to%20let%20you%20know%20that%20your%20feedback%20has%20been%20addressed.) on this topic to WAS Documentation Team.

VB  $C#$  $C++$ F# **JScript** Copy to [Clipboard](javascript:CopyToClipboard()[Print](javascript:Print()

#### **Parameters**

keyList

## **Return Value**

Returns a collection of partition numbers and associated keys. See Also

[IPartitionManager](#page-1752-0) TKey, TValue Interface [IPartitionManager](#page-1753-0) TKey, TValue Members [GetPartitionAll](#page-1756-0) Overload [IBM.WebSphere.Caching.Map](#page-1612-0) Namespace

IPartitionManager TKey, TValue GetPartitionAll Method (IOrderedDictionary TKey, TValue ) IBM WebSphere™ eXtreme Scale Client for .NET API Specification **Send [Feedback](mailto:wasdoc@us.ibm.com?subject=A+Sandcastle+Documented+Class+Library+GetPartitionAll+Method+(IOrderedDictionary(TKey%2C+TValue))+100+EN-US&body=Your%20feedback%20is%20used%20to%20improve%20the%20documentation%20and%20the%20product.%20Your%20e-mail%20address%20will%20not%20be%20used%20for%20any%20other%20purpose%20and%20is%20disposed%20of%20after%20the%20issue%20you%20report%20is%20resolved.%20While%20working%20to%20resolve%20the%20issue%20that%20you%20report%2C%20you%20may%20be%20contacted%20via%20e-mail%20to%20get%20further%20details%20or%20clarification%20on%20the%20feedback%20you%20sent.%20After%20the%20issue%20you%20report%20has%20been%20addressed%2C%20you%20may%20receive%20an%20e-mail%20to%20let%20you%20know%20that%20your%20feedback%20has%20been%20addressed.)** IBM WebSphere™ eXtreme Scale Client for .NET Release 8.6.0.0 API Specification

Returns a map of partition numbers to map keys from a collection of map element keys.

**Namespace:** [IBM.WebSphere.Caching.Map](#page-1612-0) **Assembly:** Client.Api (in Client.Api.dll) Version: 8.6.0.0 Syntax

IBM WebSphere™ eXtreme Scale Client for .NET API Specification. For additional information see the WebSphere<sup>™</sup> eXtreme Scale Library. © Copyright IBM Corporation 2012.

VB [C#](javascript:ChangeTab()  $C++$ F# **JScript** Copy to [Clipboard](javascript:CopyToClipboard()[Print](javascript:Print()

#### **Parameters**

entries

Type: [IBM.WebSphere.Caching](#page-1460-0) IOrderedDictionary [TKey,](#page-1752-0) [TValue](#page-1752-0) Specifies a dictionary object of key-value pairs for which you want to return partition numbers.

## **Return Value**

Specifies a collection of partition numbers and associated key-value pairs. See Also

[IPartitionManager](#page-1752-0) TKey, TValue Interface [IPartitionManager](#page-1753-0) TKey, TValue Members [GetPartitionAll](#page-1756-0) Overload [IBM.WebSphere.Caching.Map](#page-1612-0) Namespace

IPartitionManager TKey, TValue Properties IBM WebSphere™ eXtreme Scale Client for .NET API Specification

**Send [Feedback](mailto:wasdoc@us.ibm.com?subject=A+Sandcastle+Documented+Class+Library+IPartitionManager(TKey%2C+TValue)+Properties+100+EN-US&body=Your%20feedback%20is%20used%20to%20improve%20the%20documentation%20and%20the%20product.%20Your%20e-mail%20address%20will%20not%20be%20used%20for%20any%20other%20purpose%20and%20is%20disposed%20of%20after%20the%20issue%20you%20report%20is%20resolved.%20While%20working%20to%20resolve%20the%20issue%20that%20you%20report%2C%20you%20may%20be%20contacted%20via%20e-mail%20to%20get%20further%20details%20or%20clarification%20on%20the%20feedback%20you%20sent.%20After%20the%20issue%20you%20report%20has%20been%20addressed%2C%20you%20may%20receive%20an%20e-mail%20to%20let%20you%20know%20that%20your%20feedback%20has%20been%20addressed.)** 

The **[IPartitionManager](#page-1752-0) TKey, TValue** type exposes the following members. Properties

IBM WebSphere™ eXtreme Scale Client for .NET Release 8.6.0.0 API Specification

IBM WebSphere™ eXtreme Scale Client for .NET API Specification. For additional information see the WebSphere<sup>™</sup> eXtreme Scale Library. © Copyright IBM Corporation 2012.

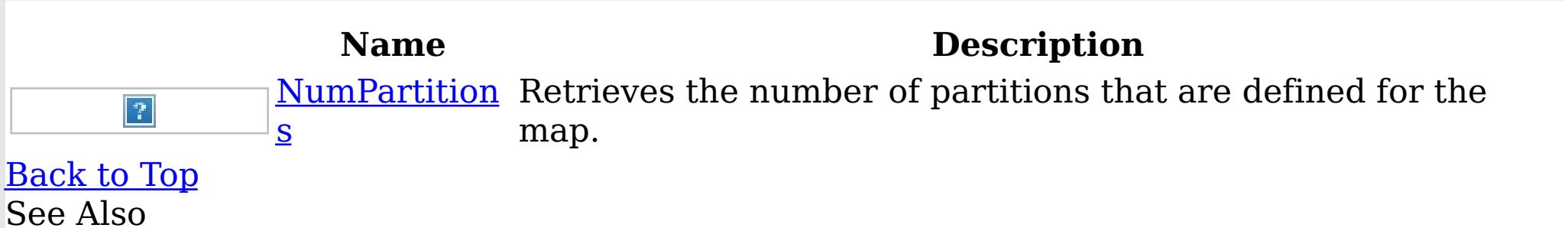

[IPartitionManager](#page-1752-0) TKey, TValue Interface [IBM.WebSphere.Caching.Map](#page-1612-0) Namespace

IPartitionManager TKey, TValue NumPartitions Property IBM WebSphere™ eXtreme Scale Client for .NET API Specification **Send [Feedback](mailto:wasdoc@us.ibm.com?subject=A+Sandcastle+Documented+Class+Library+NumPartitions+Property++100+EN-US&body=Your%20feedback%20is%20used%20to%20improve%20the%20documentation%20and%20the%20product.%20Your%20e-mail%20address%20will%20not%20be%20used%20for%20any%20other%20purpose%20and%20is%20disposed%20of%20after%20the%20issue%20you%20report%20is%20resolved.%20While%20working%20to%20resolve%20the%20issue%20that%20you%20report%2C%20you%20may%20be%20contacted%20via%20e-mail%20to%20get%20further%20details%20or%20clarification%20on%20the%20feedback%20you%20sent.%20After%20the%20issue%20you%20report%20has%20been%20addressed%2C%20you%20may%20receive%20an%20e-mail%20to%20let%20you%20know%20that%20your%20feedback%20has%20been%20addressed.)** IBM WebSphere™ eXtreme Scale Client for .NET Release 8.6.0.0 API Specification

Retrieves the number of partitions that are defined for the map.

IBM WebSphere™ eXtreme Scale Client for .NET API Specification. For additional information see the WebSphere<sup>™</sup> eXtreme Scale Library. © Copyright IBM Corporation 2012.

Send [Feedback](mailto:wasdoc@us.ibm.com?subject=A+Sandcastle+Documented+Class+Library+NumPartitions+Property++100+EN-US&body=Your%20feedback%20is%20used%20to%20improve%20the%20documentation%20and%20the%20product.%20Your%20e-mail%20address%20will%20not%20be%20used%20for%20any%20other%20purpose%20and%20is%20disposed%20of%20after%20the%20issue%20you%20report%20is%20resolved.%20While%20working%20to%20resolve%20the%20issue%20that%20you%20report%2C%20you%20may%20be%20contacted%20via%20e-mail%20to%20get%20further%20details%20or%20clarification%20on%20the%20feedback%20you%20sent.%20After%20the%20issue%20you%20report%20has%20been%20addressed%2C%20you%20may%20receive%20an%20e-mail%20to%20let%20you%20know%20that%20your%20feedback%20has%20been%20addressed.) on this topic to WAS Documentation Team.

**Namespace:** [IBM.WebSphere.Caching.Map](#page-1612-0) **Assembly:** Client.Api (in Client.Api.dll) Version: 8.6.0.0 Syntax

VB  $C#$  $C++$ F# JScript Copy to [Clipboard](javascript:CopyToClipboard()[Print](javascript:Print()

See Also

[IPartitionManager](#page-1752-0) TKey, TValue Interface [IPartitionManager](#page-1753-0) TKey, TValue Members [IBM.WebSphere.Caching.Map](#page-1612-0) Namespace

LoaderException Class IBM WebSphere™ eXtreme Scale Client for .NET API Specification Send [Feedback](mailto:wasdoc@us.ibm.com?subject=A+Sandcastle+Documented+Class+Library+LoaderException+Class+100+EN-US&body=Your%20feedback%20is%20used%20to%20improve%20the%20documentation%20and%20the%20product.%20Your%20e-mail%20address%20will%20not%20be%20used%20for%20any%20other%20purpose%20and%20is%20disposed%20of%20after%20the%20issue%20you%20report%20is%20resolved.%20While%20working%20to%20resolve%20the%20issue%20that%20you%20report%2C%20you%20may%20be%20contacted%20via%20e-mail%20to%20get%20further%20details%20or%20clarification%20on%20the%20feedback%20you%20sent.%20After%20the%20issue%20you%20report%20has%20been%20addressed%2C%20you%20may%20receive%20an%20e-mail%20to%20let%20you%20know%20that%20your%20feedback%20has%20been%20addressed.) IBM WebSphere™ eXtreme Scale Client for .NET Release 8.6.0.0 API Specification

A LoaderException exception is the base exception that results for any exceptions that are encountered by a Loader.

Inheritance Hierarchy

IBM WebSphere™ eXtreme Scale Client for .NET API Specification. For additional information see the WebSphere<sup>™</sup> eXtreme Scale Library. © Copyright IBM Corporation 2012.

Send [Feedback](mailto:wasdoc@us.ibm.com?subject=A+Sandcastle+Documented+Class+Library+LoaderException+Class+100+EN-US&body=Your%20feedback%20is%20used%20to%20improve%20the%20documentation%20and%20the%20product.%20Your%20e-mail%20address%20will%20not%20be%20used%20for%20any%20other%20purpose%20and%20is%20disposed%20of%20after%20the%20issue%20you%20report%20is%20resolved.%20While%20working%20to%20resolve%20the%20issue%20that%20you%20report%2C%20you%20may%20be%20contacted%20via%20e-mail%20to%20get%20further%20details%20or%20clarification%20on%20the%20feedback%20you%20sent.%20After%20the%20issue%20you%20report%20has%20been%20addressed%2C%20you%20may%20receive%20an%20e-mail%20to%20let%20you%20know%20that%20your%20feedback%20has%20been%20addressed.) on this topic to WAS Documentation Team.

System Object System Exception [IBM.WebSphere.Caching](#page-1386-0) GridException IBM.WebSphere.Caching.Map LoaderException [IBM.WebSphere.Caching.Map](#page-1633-0) ClientServerLoaderException [IBM.WebSphere.Caching.Map](#page-1874-0) UnavailableServiceException

**Namespace:** [IBM.WebSphere.Caching.Map](#page-1612-0) **Assembly:** Client.Api (in Client.Api.dll) Version: 8.6.0.0 Syntax

VB [C#](javascript:ChangeTab()  $C++$ F# **JScript** Copy to [Clipboard](javascript:CopyToClipboard()[Print](javascript:Print()

See Also

[LoaderException](#page-1762-0) Members [IBM.WebSphere.Caching.Map](#page-1612-0) Namespace LoaderException Members  $\texttt{IBM WebSphere}^{\tiny \textsf{TM}}$ eXtreme Scale Client for .NET API Specification

**Send [Feedback](mailto:wasdoc@us.ibm.com?subject=A+Sandcastle+Documented+Class+Library+LoaderException+Members+100+EN-US&body=Your%20feedback%20is%20used%20to%20improve%20the%20documentation%20and%20the%20product.%20Your%20e-mail%20address%20will%20not%20be%20used%20for%20any%20other%20purpose%20and%20is%20disposed%20of%20after%20the%20issue%20you%20report%20is%20resolved.%20While%20working%20to%20resolve%20the%20issue%20that%20you%20report%2C%20you%20may%20be%20contacted%20via%20e-mail%20to%20get%20further%20details%20or%20clarification%20on%20the%20feedback%20you%20sent.%20After%20the%20issue%20you%20report%20has%20been%20addressed%2C%20you%20may%20receive%20an%20e-mail%20to%20let%20you%20know%20that%20your%20feedback%20has%20been%20addressed.)** 

IBM WebSphere™ eXtreme Scale Client for .NET Release 8.6.0.0 API Specification

The **[LoaderException](#page-1761-0)** type exposes the following members.

**Constructors** 

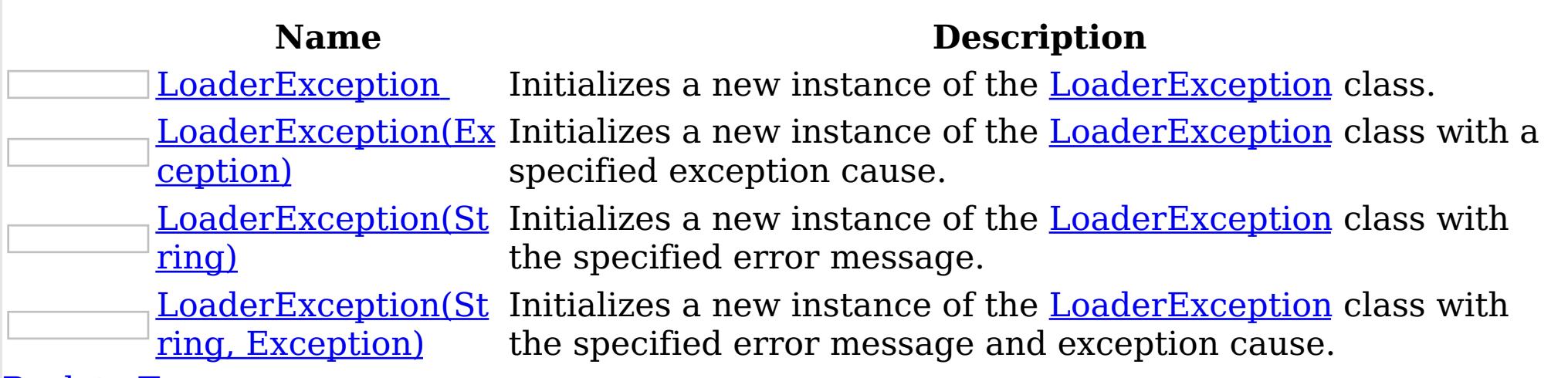

## [Back](file:////dcs/markdown/workspace/Transform/htmlout/0/nl/ja/com.ibm.websphere.extremescale.netapi.doc/html/bfbc76b7-3eae-d37a-0228-7e6a6aede5ba.htm#mainBody) to Top

Methods

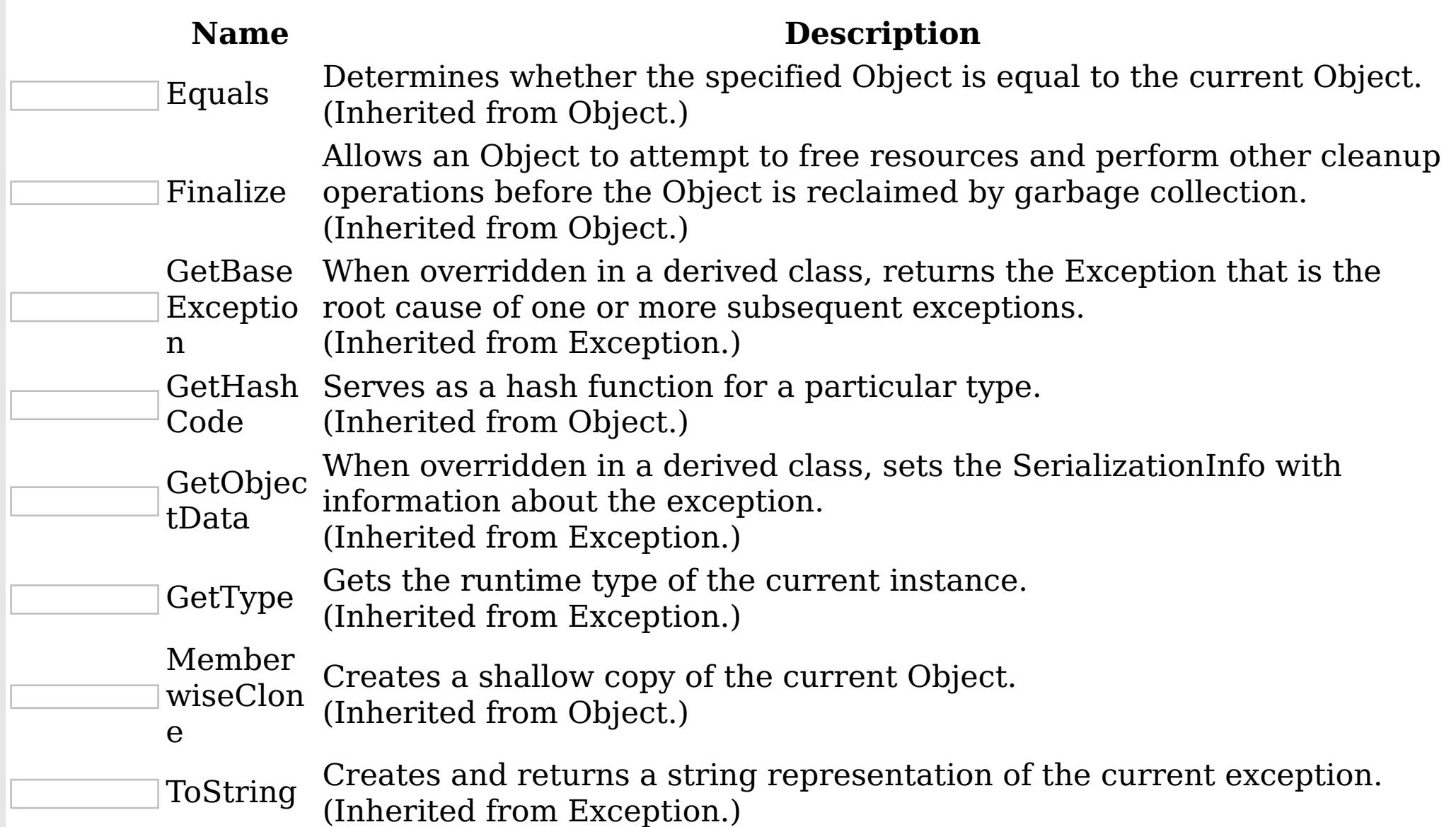

## [Back](file:////dcs/markdown/workspace/Transform/htmlout/0/nl/ja/com.ibm.websphere.extremescale.netapi.doc/html/bfbc76b7-3eae-d37a-0228-7e6a6aede5ba.htm#mainBody) to Top Properties

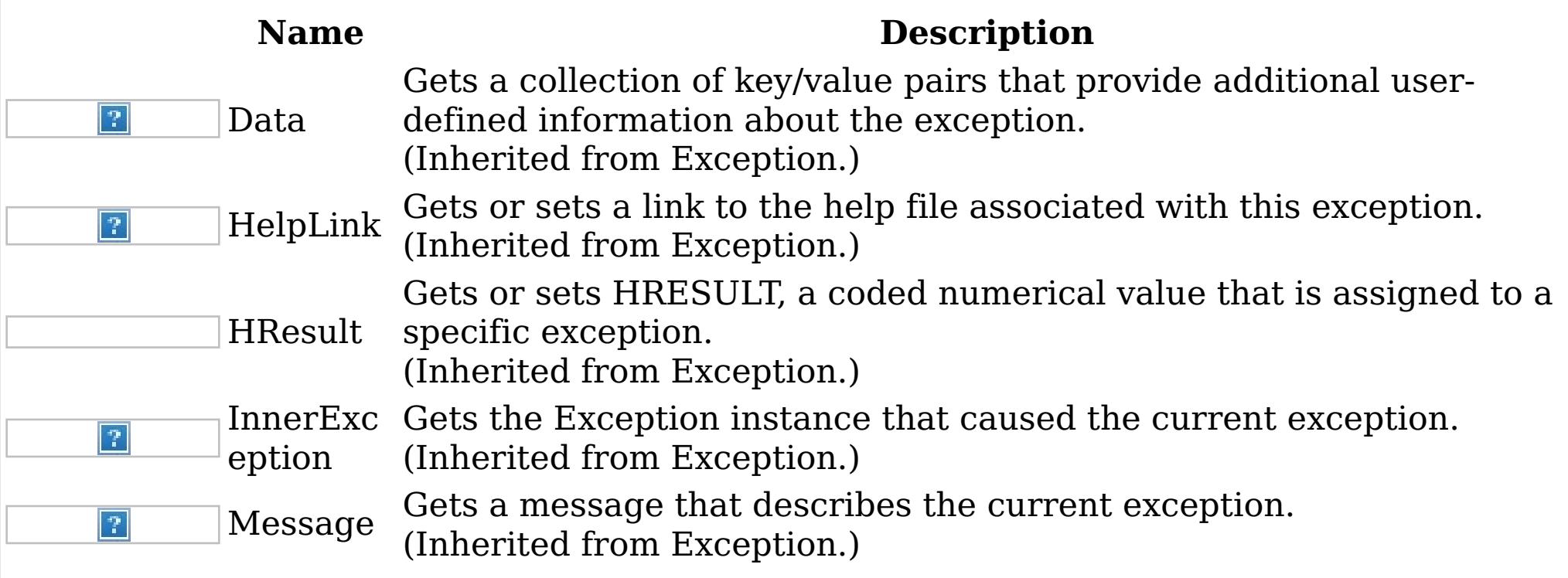

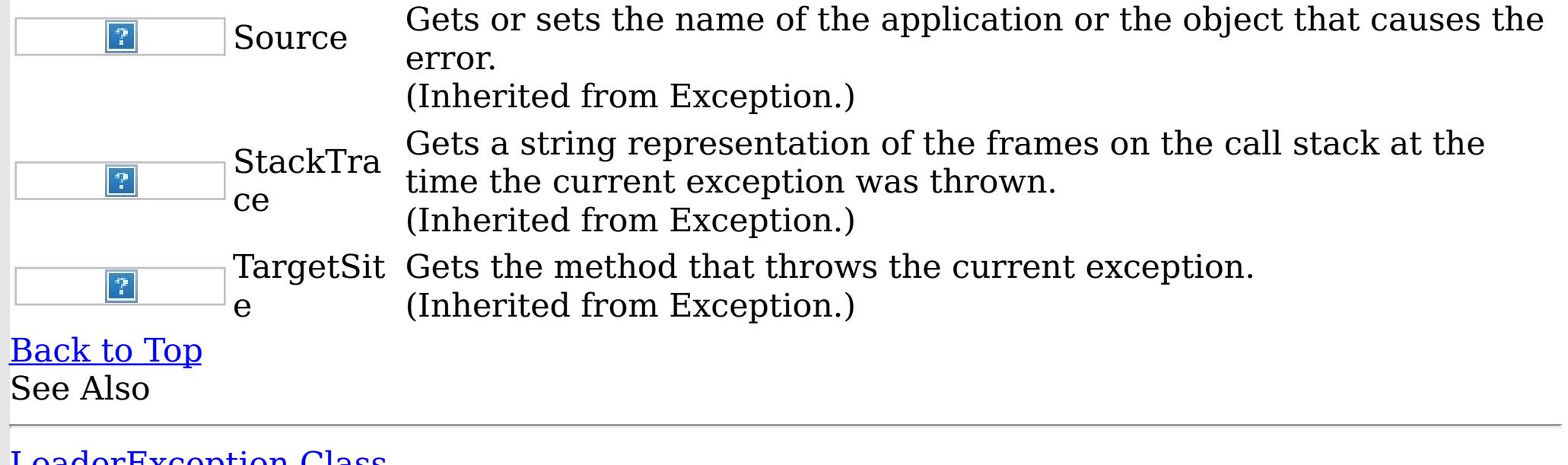

IBM WebSphere™ eXtreme Scale Client for .NET API Specification. For additional information see the <u>[WebSphere™](http://www.ibm.com/software/webservers/appserv/extremescale/library) eXtreme Scale Library.</u> © Copyright IBM Corporation 2012.

[LoaderException](#page-1761-0) Class [IBM.WebSphere.Caching.Map](#page-1612-0) Namespace

LoaderException Constructor IBM WebSphere™ eXtreme Scale Client for .NET API Specification Send [Feedback](mailto:wasdoc@us.ibm.com?subject=A+Sandcastle+Documented+Class+Library+LoaderException+Constructor++100+EN-US&body=Your%20feedback%20is%20used%20to%20improve%20the%20documentation%20and%20the%20product.%20Your%20e-mail%20address%20will%20not%20be%20used%20for%20any%20other%20purpose%20and%20is%20disposed%20of%20after%20the%20issue%20you%20report%20is%20resolved.%20While%20working%20to%20resolve%20the%20issue%20that%20you%20report%2C%20you%20may%20be%20contacted%20via%20e-mail%20to%20get%20further%20details%20or%20clarification%20on%20the%20feedback%20you%20sent.%20After%20the%20issue%20you%20report%20has%20been%20addressed%2C%20you%20may%20receive%20an%20e-mail%20to%20let%20you%20know%20that%20your%20feedback%20has%20been%20addressed.)

IBM WebSphere™ eXtreme Scale Client for .NET Release 8.6.0.0 API Specification

Overload List

IBM WebSphere™ eXtreme Scale Client for .NET API Specification. For additional information see the WebSphere<sup>™</sup> eXtreme Scale Library. © Copyright IBM Corporation 2012.

Send [Feedback](mailto:wasdoc@us.ibm.com?subject=A+Sandcastle+Documented+Class+Library+LoaderException+Constructor++100+EN-US&body=Your%20feedback%20is%20used%20to%20improve%20the%20documentation%20and%20the%20product.%20Your%20e-mail%20address%20will%20not%20be%20used%20for%20any%20other%20purpose%20and%20is%20disposed%20of%20after%20the%20issue%20you%20report%20is%20resolved.%20While%20working%20to%20resolve%20the%20issue%20that%20you%20report%2C%20you%20may%20be%20contacted%20via%20e-mail%20to%20get%20further%20details%20or%20clarification%20on%20the%20feedback%20you%20sent.%20After%20the%20issue%20you%20report%20has%20been%20addressed%2C%20you%20may%20receive%20an%20e-mail%20to%20let%20you%20know%20that%20your%20feedback%20has%20been%20addressed.) on this topic to WAS Documentation Team.

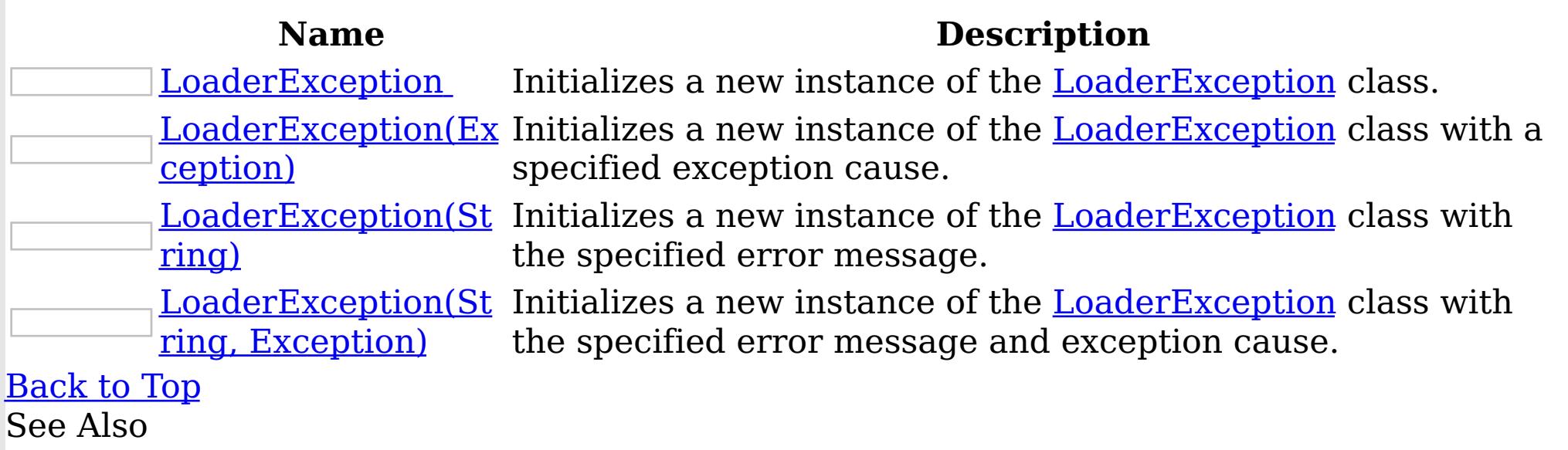

[LoaderException](#page-1761-0) Class [LoaderException](#page-1762-0) Members [IBM.WebSphere.Caching.Map](#page-1612-0) Namespace LoaderException IBM WebSphere™ eXtreme Scale Client for .NET API Specification

Send [Feedback](mailto:wasdoc@us.ibm.com?subject=A+Sandcastle+Documented+Class+Library+LoaderException+Constructor++100+EN-US&body=Your%20feedback%20is%20used%20to%20improve%20the%20documentation%20and%20the%20product.%20Your%20e-mail%20address%20will%20not%20be%20used%20for%20any%20other%20purpose%20and%20is%20disposed%20of%20after%20the%20issue%20you%20report%20is%20resolved.%20While%20working%20to%20resolve%20the%20issue%20that%20you%20report%2C%20you%20may%20be%20contacted%20via%20e-mail%20to%20get%20further%20details%20or%20clarification%20on%20the%20feedback%20you%20sent.%20After%20the%20issue%20you%20report%20has%20been%20addressed%2C%20you%20may%20receive%20an%20e-mail%20to%20let%20you%20know%20that%20your%20feedback%20has%20been%20addressed.)

**Constructor** 

IBM WebSphere™ eXtreme Scale Client for .NET Release 8.6.0.0 API Specification

Initializes a new instance of the [LoaderException](#page-1761-0) class.

IBM WebSphere™ eXtreme Scale Client for .NET API Specification. For additional information see the WebSphere<sup>™</sup> eXtreme Scale Library. © Copyright IBM Corporation 2012.

Send [Feedback](mailto:wasdoc@us.ibm.com?subject=A+Sandcastle+Documented+Class+Library+LoaderException+Constructor++100+EN-US&body=Your%20feedback%20is%20used%20to%20improve%20the%20documentation%20and%20the%20product.%20Your%20e-mail%20address%20will%20not%20be%20used%20for%20any%20other%20purpose%20and%20is%20disposed%20of%20after%20the%20issue%20you%20report%20is%20resolved.%20While%20working%20to%20resolve%20the%20issue%20that%20you%20report%2C%20you%20may%20be%20contacted%20via%20e-mail%20to%20get%20further%20details%20or%20clarification%20on%20the%20feedback%20you%20sent.%20After%20the%20issue%20you%20report%20has%20been%20addressed%2C%20you%20may%20receive%20an%20e-mail%20to%20let%20you%20know%20that%20your%20feedback%20has%20been%20addressed.) on this topic to WAS Documentation Team.

**Namespace:** [IBM.WebSphere.Caching.Map](#page-1612-0)

**Assembly:** Client.Api (in Client.Api.dll) Version: 8.6.0.0 Syntax

VB  $C#$  $C++$ F# JScript Copy to [Clipboard](javascript:CopyToClipboard()[Print](javascript:Print()

See Also

LoaderException Constructor (Exception)

IBM WebSphere™ eXtreme Scale Client for .NET API Specification

Send [Feedback](mailto:wasdoc@us.ibm.com?subject=A+Sandcastle+Documented+Class+Library+LoaderException+Constructor+(Exception)+100+EN-US&body=Your%20feedback%20is%20used%20to%20improve%20the%20documentation%20and%20the%20product.%20Your%20e-mail%20address%20will%20not%20be%20used%20for%20any%20other%20purpose%20and%20is%20disposed%20of%20after%20the%20issue%20you%20report%20is%20resolved.%20While%20working%20to%20resolve%20the%20issue%20that%20you%20report%2C%20you%20may%20be%20contacted%20via%20e-mail%20to%20get%20further%20details%20or%20clarification%20on%20the%20feedback%20you%20sent.%20After%20the%20issue%20you%20report%20has%20been%20addressed%2C%20you%20may%20receive%20an%20e-mail%20to%20let%20you%20know%20that%20your%20feedback%20has%20been%20addressed.)

IBM WebSphere™ eXtreme Scale Client for .NET Release 8.6.0.0 API Specification

Initializes a new instance of the **[LoaderException](#page-1761-0)** class with a specified exception cause.

**Namespace:** [IBM.WebSphere.Caching.Map](#page-1612-0) **Assembly:** Client.Api (in Client.Api.dll) Version: 8.6.0.0 Syntax

IBM WebSphere™ eXtreme Scale Client for .NET API Specification. For additional information see the WebSphere<sup>™</sup> eXtreme Scale Library. © Copyright IBM Corporation 2012.

Send [Feedback](mailto:wasdoc@us.ibm.com?subject=A+Sandcastle+Documented+Class+Library+LoaderException+Constructor+(Exception)+100+EN-US&body=Your%20feedback%20is%20used%20to%20improve%20the%20documentation%20and%20the%20product.%20Your%20e-mail%20address%20will%20not%20be%20used%20for%20any%20other%20purpose%20and%20is%20disposed%20of%20after%20the%20issue%20you%20report%20is%20resolved.%20While%20working%20to%20resolve%20the%20issue%20that%20you%20report%2C%20you%20may%20be%20contacted%20via%20e-mail%20to%20get%20further%20details%20or%20clarification%20on%20the%20feedback%20you%20sent.%20After%20the%20issue%20you%20report%20has%20been%20addressed%2C%20you%20may%20receive%20an%20e-mail%20to%20let%20you%20know%20that%20your%20feedback%20has%20been%20addressed.) on this topic to WAS Documentation Team.

VB  $C#$  $C++$ F# JScript Copy to [Clipboard](javascript:CopyToClipboard()[Print](javascript:Print()

## **Parameters**

cause

Type: System Exception Specifies the exception that is the cause of the current exception. A null value is permitted and indicates that the cause is nonexistent or unknown.

See Also

LoaderException Constructor (String)

IBM WebSphere™ eXtreme Scale Client for .NET API Specification

Send [Feedback](mailto:wasdoc@us.ibm.com?subject=A+Sandcastle+Documented+Class+Library+LoaderException+Constructor+(String)+100+EN-US&body=Your%20feedback%20is%20used%20to%20improve%20the%20documentation%20and%20the%20product.%20Your%20e-mail%20address%20will%20not%20be%20used%20for%20any%20other%20purpose%20and%20is%20disposed%20of%20after%20the%20issue%20you%20report%20is%20resolved.%20While%20working%20to%20resolve%20the%20issue%20that%20you%20report%2C%20you%20may%20be%20contacted%20via%20e-mail%20to%20get%20further%20details%20or%20clarification%20on%20the%20feedback%20you%20sent.%20After%20the%20issue%20you%20report%20has%20been%20addressed%2C%20you%20may%20receive%20an%20e-mail%20to%20let%20you%20know%20that%20your%20feedback%20has%20been%20addressed.)

IBM WebSphere™ eXtreme Scale Client for .NET Release 8.6.0.0 API Specification

Initializes a new instance of the **[LoaderException](#page-1761-0)** class with the specified error message.

IBM WebSphere™ eXtreme Scale Client for .NET API Specification. For additional information see the WebSphere<sup>™</sup> eXtreme Scale Library. © Copyright IBM Corporation 2012.

Send [Feedback](mailto:wasdoc@us.ibm.com?subject=A+Sandcastle+Documented+Class+Library+LoaderException+Constructor+(String)+100+EN-US&body=Your%20feedback%20is%20used%20to%20improve%20the%20documentation%20and%20the%20product.%20Your%20e-mail%20address%20will%20not%20be%20used%20for%20any%20other%20purpose%20and%20is%20disposed%20of%20after%20the%20issue%20you%20report%20is%20resolved.%20While%20working%20to%20resolve%20the%20issue%20that%20you%20report%2C%20you%20may%20be%20contacted%20via%20e-mail%20to%20get%20further%20details%20or%20clarification%20on%20the%20feedback%20you%20sent.%20After%20the%20issue%20you%20report%20has%20been%20addressed%2C%20you%20may%20receive%20an%20e-mail%20to%20let%20you%20know%20that%20your%20feedback%20has%20been%20addressed.) on this topic to WAS Documentation Team.

**Namespace:** [IBM.WebSphere.Caching.Map](#page-1612-0) **Assembly:** Client.Api (in Client.Api.dll) Version: 8.6.0.0 Syntax

VB  $C#$  $C++$ F# JScript Copy to [Clipboard](javascript:CopyToClipboard()[Print](javascript:Print()

## **Parameters**

message

Type: System String Specifies the error message that explains the reason for the exception.

See Also

LoaderException Constructor (String, IBM WebSphere™ eXtreme Scale Client for .NET API Exception) Specification

**Send [Feedback](mailto:wasdoc@us.ibm.com?subject=A+Sandcastle+Documented+Class+Library+LoaderException+Constructor+(String%2C+Exception)+100+EN-US&body=Your%20feedback%20is%20used%20to%20improve%20the%20documentation%20and%20the%20product.%20Your%20e-mail%20address%20will%20not%20be%20used%20for%20any%20other%20purpose%20and%20is%20disposed%20of%20after%20the%20issue%20you%20report%20is%20resolved.%20While%20working%20to%20resolve%20the%20issue%20that%20you%20report%2C%20you%20may%20be%20contacted%20via%20e-mail%20to%20get%20further%20details%20or%20clarification%20on%20the%20feedback%20you%20sent.%20After%20the%20issue%20you%20report%20has%20been%20addressed%2C%20you%20may%20receive%20an%20e-mail%20to%20let%20you%20know%20that%20your%20feedback%20has%20been%20addressed.)** 

Initializes a new instance of the **[LoaderException](#page-1761-0)** class with the specified error message and exception cause.

IBM WebSphere™ eXtreme Scale Client for .NET Release 8.6.0.0 API Specification

**Namespace:** [IBM.WebSphere.Caching.Map](#page-1612-0) **Assembly:** Client.Api (in Client.Api.dll) Version: 8.6.0.0 Syntax

IBM WebSphere™ eXtreme Scale Client for .NET API Specification. For additional information see the WebSphere<sup>™</sup> eXtreme Scale Library. © Copyright IBM Corporation 2012.

Send [Feedback](mailto:wasdoc@us.ibm.com?subject=A+Sandcastle+Documented+Class+Library+LoaderException+Constructor+(String%2C+Exception)+100+EN-US&body=Your%20feedback%20is%20used%20to%20improve%20the%20documentation%20and%20the%20product.%20Your%20e-mail%20address%20will%20not%20be%20used%20for%20any%20other%20purpose%20and%20is%20disposed%20of%20after%20the%20issue%20you%20report%20is%20resolved.%20While%20working%20to%20resolve%20the%20issue%20that%20you%20report%2C%20you%20may%20be%20contacted%20via%20e-mail%20to%20get%20further%20details%20or%20clarification%20on%20the%20feedback%20you%20sent.%20After%20the%20issue%20you%20report%20has%20been%20addressed%2C%20you%20may%20receive%20an%20e-mail%20to%20let%20you%20know%20that%20your%20feedback%20has%20been%20addressed.) on this topic to WAS Documentation Team.

VB [C#](javascript:ChangeTab()  $C++$ F# **JScript** Copy to [Clipboard](javascript:CopyToClipboard()[Print](javascript:Print()

## **Parameters**

message

Type: System String Specifies the error message that explains the reason for the exception.

cause

Type: System Exception Specifies the exception that is the cause of the current exception. A null value is permitted and indicates that the cause is nonexistent or unknown.

See Also

Methods

LoaderException IBM WebSphere™ eXtreme Scale Client for .NET API Specification

**Send [Feedback](mailto:wasdoc@us.ibm.com?subject=A+Sandcastle+Documented+Class+Library+LoaderException+Methods+100+EN-US&body=Your%20feedback%20is%20used%20to%20improve%20the%20documentation%20and%20the%20product.%20Your%20e-mail%20address%20will%20not%20be%20used%20for%20any%20other%20purpose%20and%20is%20disposed%20of%20after%20the%20issue%20you%20report%20is%20resolved.%20While%20working%20to%20resolve%20the%20issue%20that%20you%20report%2C%20you%20may%20be%20contacted%20via%20e-mail%20to%20get%20further%20details%20or%20clarification%20on%20the%20feedback%20you%20sent.%20After%20the%20issue%20you%20report%20has%20been%20addressed%2C%20you%20may%20receive%20an%20e-mail%20to%20let%20you%20know%20that%20your%20feedback%20has%20been%20addressed.)** 

The **[LoaderException](#page-1761-0)** type exposes the following members. Methods

IBM WebSphere™ eXtreme Scale Client for .NET Release 8.6.0.0 API Specification

IBM WebSphere™ eXtreme Scale Client for .NET API Specification. For additional information see the WebSphere<sup>™</sup> eXtreme Scale Library. © Copyright IBM Corporation 2012.

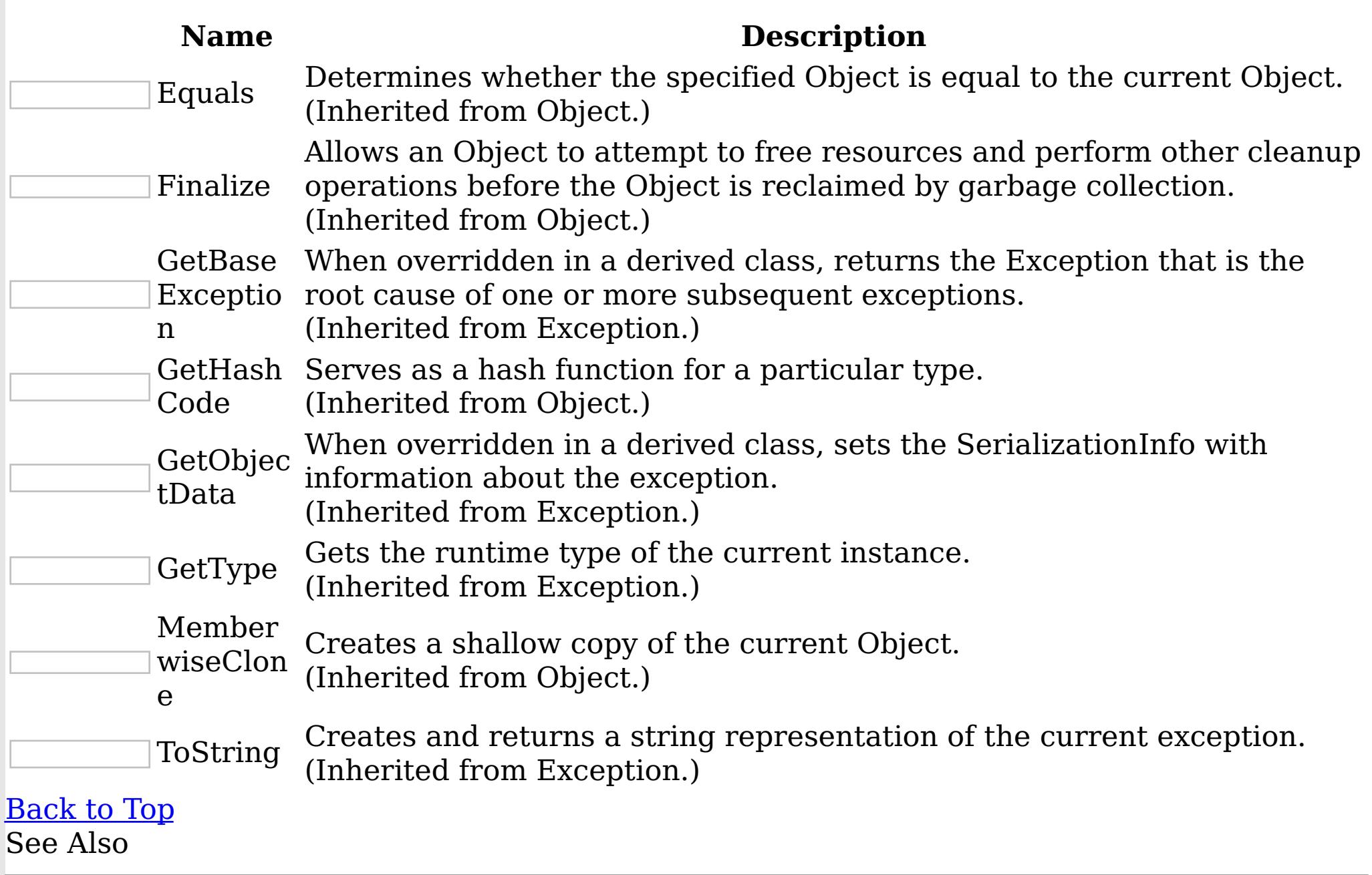

[LoaderException](#page-1761-0) Class

[IBM.WebSphere.Caching.Map](#page-1612-0) Namespace

Properties

LoaderException IBM WebSphere™ eXtreme Scale Client for .NET API Specification

**Send [Feedback](mailto:wasdoc@us.ibm.com?subject=A+Sandcastle+Documented+Class+Library+LoaderException+Properties+100+EN-US&body=Your%20feedback%20is%20used%20to%20improve%20the%20documentation%20and%20the%20product.%20Your%20e-mail%20address%20will%20not%20be%20used%20for%20any%20other%20purpose%20and%20is%20disposed%20of%20after%20the%20issue%20you%20report%20is%20resolved.%20While%20working%20to%20resolve%20the%20issue%20that%20you%20report%2C%20you%20may%20be%20contacted%20via%20e-mail%20to%20get%20further%20details%20or%20clarification%20on%20the%20feedback%20you%20sent.%20After%20the%20issue%20you%20report%20has%20been%20addressed%2C%20you%20may%20receive%20an%20e-mail%20to%20let%20you%20know%20that%20your%20feedback%20has%20been%20addressed.)** 

IBM WebSphere™ eXtreme Scale Client for .NET Release 8.6.0.0 API Specification

The **[LoaderException](#page-1761-0)** type exposes the following members.

Properties

IBM WebSphere™ eXtreme Scale Client for .NET API Specification. For additional information see the WebSphere<sup>™</sup> eXtreme Scale Library. © Copyright IBM Corporation 2012.

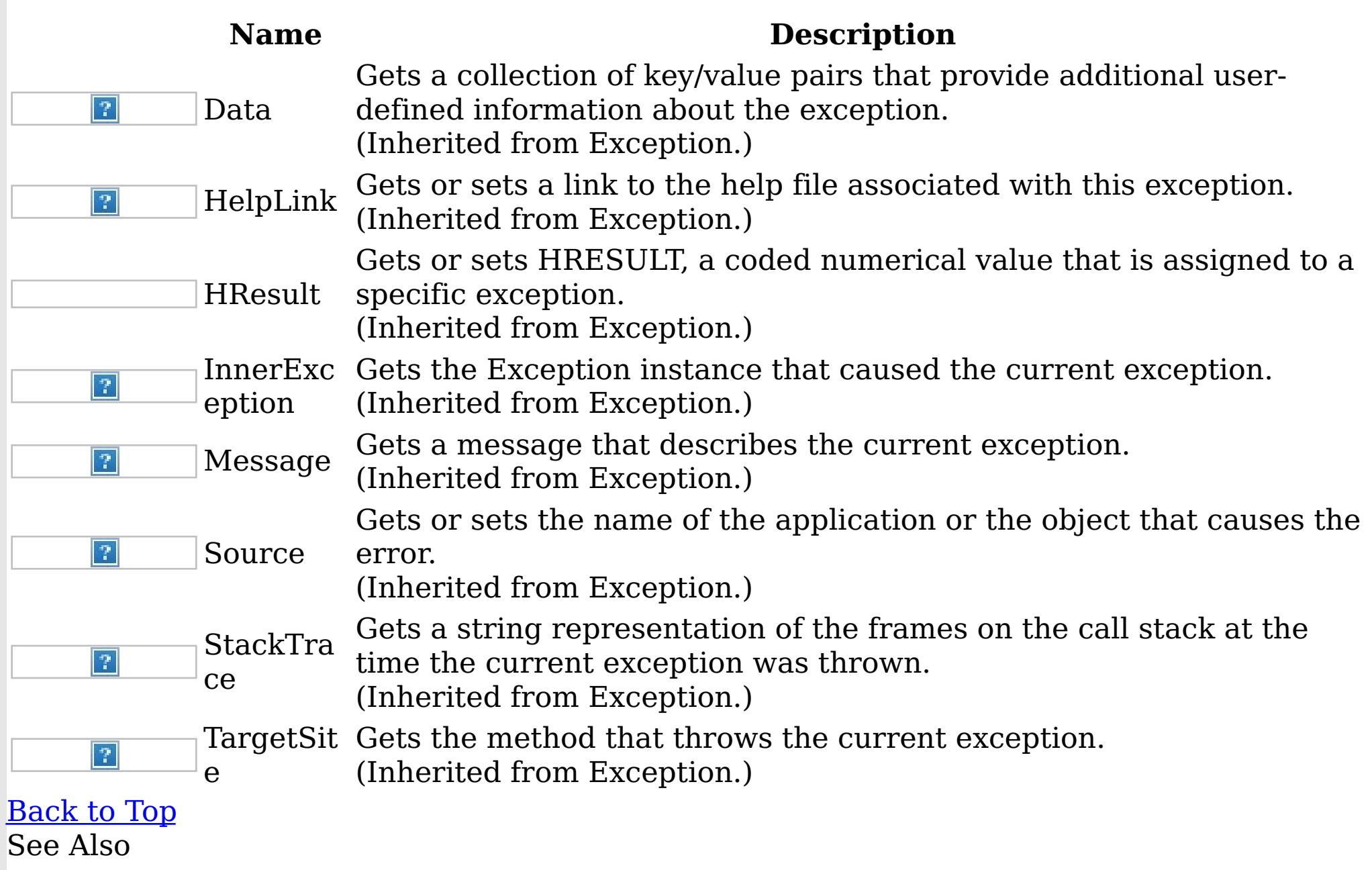

[LoaderException](#page-1761-0) Class

[IBM.WebSphere.Caching.Map](#page-1612-0) Namespace

LockDeadlockException Class IBM WebSphere™ eXtreme Scale Client for .NET API Specification

Send [Feedback](mailto:wasdoc@us.ibm.com?subject=A+Sandcastle+Documented+Class+Library+LockDeadlockException+Class+100+EN-US&body=Your%20feedback%20is%20used%20to%20improve%20the%20documentation%20and%20the%20product.%20Your%20e-mail%20address%20will%20not%20be%20used%20for%20any%20other%20purpose%20and%20is%20disposed%20of%20after%20the%20issue%20you%20report%20is%20resolved.%20While%20working%20to%20resolve%20the%20issue%20that%20you%20report%2C%20you%20may%20be%20contacted%20via%20e-mail%20to%20get%20further%20details%20or%20clarification%20on%20the%20feedback%20you%20sent.%20After%20the%20issue%20you%20report%20has%20been%20addressed%2C%20you%20may%20receive%20an%20e-mail%20to%20let%20you%20know%20that%20your%20feedback%20has%20been%20addressed.)

IBM WebSphere™ eXtreme Scale Client for .NET Release 8.6.0.0 API Specification

A LockStrategyNotSupportedException exception occurs when the lock manager detects a deadlock. This exception occurs to prevent the deadlock.

Inheritance Hierarchy

System Object System Exception [IBM.WebSphere.Caching](#page-1386-0) GridException [IBM.WebSphere.Caching.Map](#page-1781-0) LockException [IBM.WebSphere.Caching.Map](#page-1802-0) LockTimeoutException IBM.WebSphere.Caching.Map LockDeadlockException

**Namespace:** [IBM.WebSphere.Caching.Map](#page-1612-0) **Assembly:** Client.Api (in Client.Api.dll) Version: 8.6.0.0 Syntax

IBM WebSphere™ eXtreme Scale Client for .NET API Specification. For additional information see the WebSphere<sup>™</sup> eXtreme Scale Library. © Copyright IBM Corporation 2012.

VB [C#](javascript:ChangeTab()  $C++$  $F#$ **JScript** Copy to [Clipboard](javascript:CopyToClipboard()[Print](javascript:Print()

Remarks

Typically, a deadlock is the result of the following scenario: One transaction gets a map entry, resulting in a weaker lock than an existing lock on the same entry. At commit time, the transaction attempts to promote the weaker lock to a stronger lock to apply the changes to the data store. For example, two transactions try to promote from shared locks to exclusive locks, but each transaction already owns a shared lock. See Also

[LockDeadlockException](#page-1772-0) Members [IBM.WebSphere.Caching.Map](#page-1612-0) Namespace

LockDeadlockException Members

 $\texttt{IBM WebSphere}^{\tiny \textsf{TM}}$ eXtreme Scale Client for .NET API Specification

**Send [Feedback](mailto:wasdoc@us.ibm.com?subject=A+Sandcastle+Documented+Class+Library+LockDeadlockException+Members+100+EN-US&body=Your%20feedback%20is%20used%20to%20improve%20the%20documentation%20and%20the%20product.%20Your%20e-mail%20address%20will%20not%20be%20used%20for%20any%20other%20purpose%20and%20is%20disposed%20of%20after%20the%20issue%20you%20report%20is%20resolved.%20While%20working%20to%20resolve%20the%20issue%20that%20you%20report%2C%20you%20may%20be%20contacted%20via%20e-mail%20to%20get%20further%20details%20or%20clarification%20on%20the%20feedback%20you%20sent.%20After%20the%20issue%20you%20report%20has%20been%20addressed%2C%20you%20may%20receive%20an%20e-mail%20to%20let%20you%20know%20that%20your%20feedback%20has%20been%20addressed.)** 

IBM WebSphere™ eXtreme Scale Client for .NET Release 8.6.0.0 API Specification

The [LockDeadlockException](#page-1771-0) type exposes the following members.

**Constructors** 

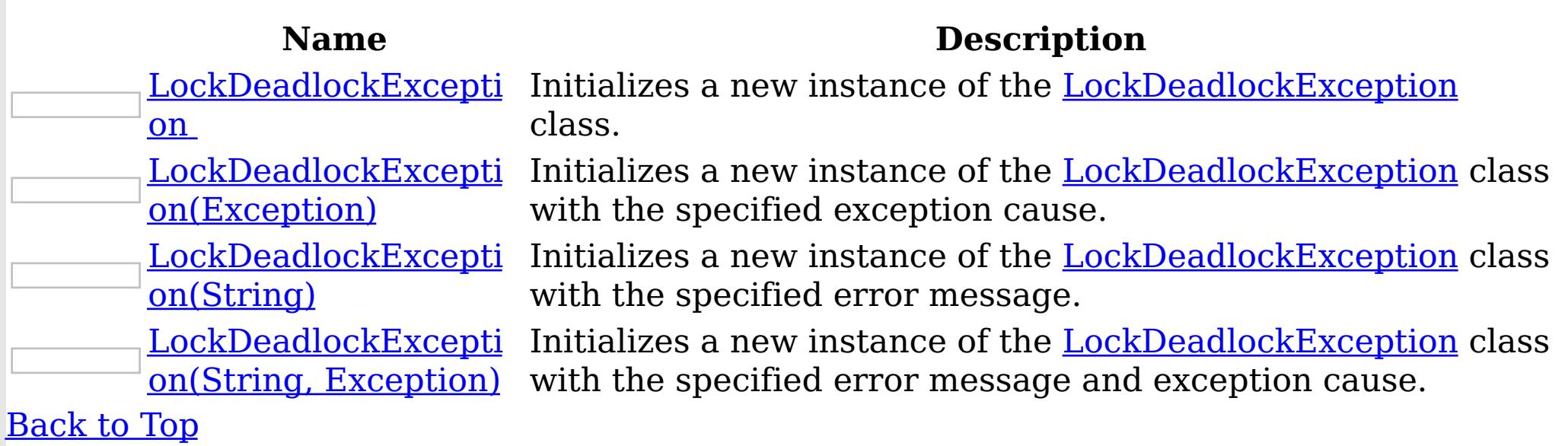

Methods

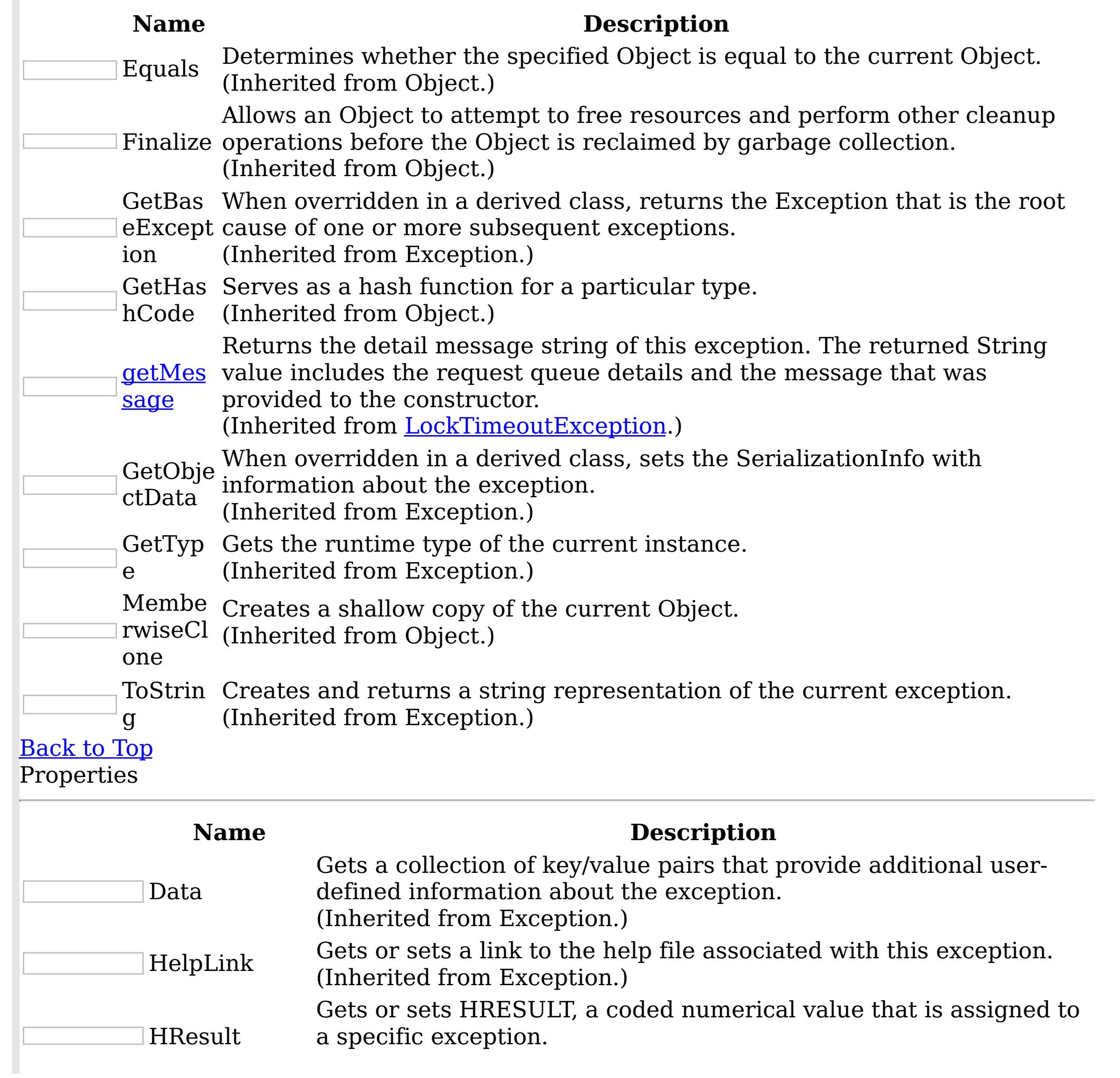

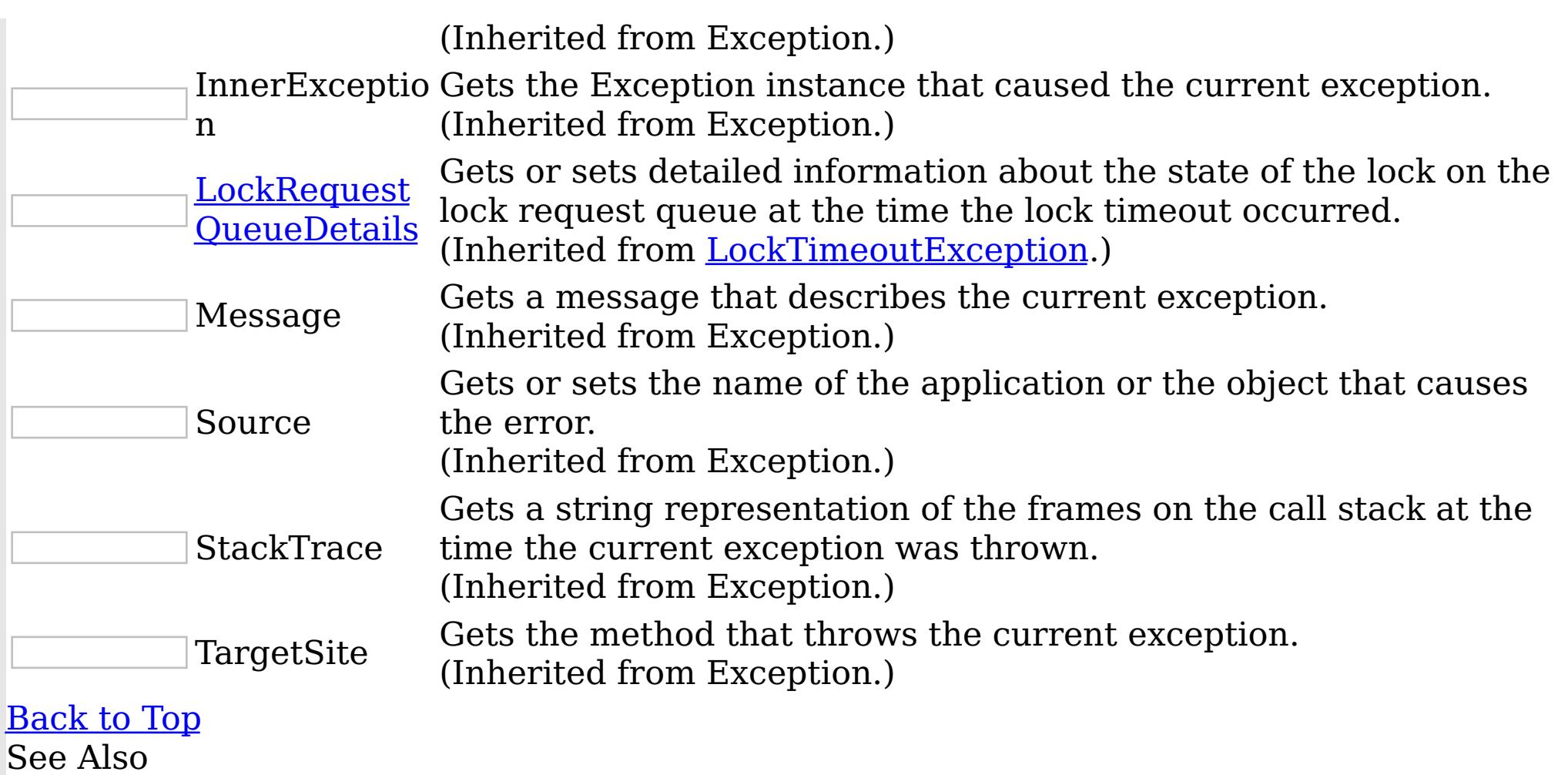

IBM WebSphere™ eXtreme Scale Client for .NET API Specification. For additional information see the <u>[WebSphere™](http://www.ibm.com/software/webservers/appserv/extremescale/library) eXtreme Scale Library.</u> © Copyright IBM Corporation 2012.

Send [Feedback](mailto:wasdoc@us.ibm.com?subject=A+Sandcastle+Documented+Class+Library+LockDeadlockException+Members+100+EN-US&body=Your%20feedback%20is%20used%20to%20improve%20the%20documentation%20and%20the%20product.%20Your%20e-mail%20address%20will%20not%20be%20used%20for%20any%20other%20purpose%20and%20is%20disposed%20of%20after%20the%20issue%20you%20report%20is%20resolved.%20While%20working%20to%20resolve%20the%20issue%20that%20you%20report%2C%20you%20may%20be%20contacted%20via%20e-mail%20to%20get%20further%20details%20or%20clarification%20on%20the%20feedback%20you%20sent.%20After%20the%20issue%20you%20report%20has%20been%20addressed%2C%20you%20may%20receive%20an%20e-mail%20to%20let%20you%20know%20that%20your%20feedback%20has%20been%20addressed.) on this topic to WAS Documentation Team.

[LockDeadlockException](#page-1771-0) Class [IBM.WebSphere.Caching.Map](#page-1612-0) Namespace LockDeadlockException Constructor IBM WebSphere™ eXtreme Scale Client for .NET API Specification

**Send [Feedback](mailto:wasdoc@us.ibm.com?subject=A+Sandcastle+Documented+Class+Library+LockDeadlockException+Constructor++100+EN-US&body=Your%20feedback%20is%20used%20to%20improve%20the%20documentation%20and%20the%20product.%20Your%20e-mail%20address%20will%20not%20be%20used%20for%20any%20other%20purpose%20and%20is%20disposed%20of%20after%20the%20issue%20you%20report%20is%20resolved.%20While%20working%20to%20resolve%20the%20issue%20that%20you%20report%2C%20you%20may%20be%20contacted%20via%20e-mail%20to%20get%20further%20details%20or%20clarification%20on%20the%20feedback%20you%20sent.%20After%20the%20issue%20you%20report%20has%20been%20addressed%2C%20you%20may%20receive%20an%20e-mail%20to%20let%20you%20know%20that%20your%20feedback%20has%20been%20addressed.)** 

IBM WebSphere™ eXtreme Scale Client for .NET Release 8.6.0.0 API Specification

Overload List

IBM WebSphere™ eXtreme Scale Client for .NET API Specification. For additional information see the WebSphere<sup>™</sup> eXtreme Scale Library. © Copyright IBM Corporation 2012.

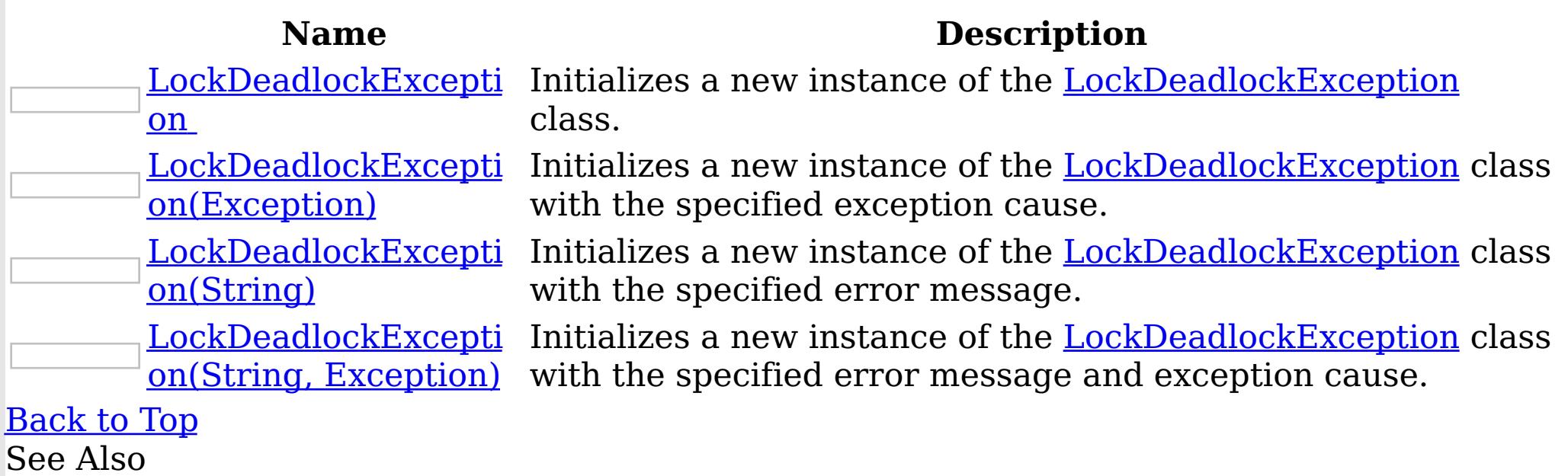

[LockDeadlockException](#page-1771-0) Class [LockDeadlockException](#page-1772-0) Members [IBM.WebSphere.Caching.Map](#page-1612-0) Namespace

LockDeadlockException **Constructor** 

IBM WebSphere™ eXtreme Scale Client for .NET API Specification

Send [Feedback](mailto:wasdoc@us.ibm.com?subject=A+Sandcastle+Documented+Class+Library+LockDeadlockException+Constructor++100+EN-US&body=Your%20feedback%20is%20used%20to%20improve%20the%20documentation%20and%20the%20product.%20Your%20e-mail%20address%20will%20not%20be%20used%20for%20any%20other%20purpose%20and%20is%20disposed%20of%20after%20the%20issue%20you%20report%20is%20resolved.%20While%20working%20to%20resolve%20the%20issue%20that%20you%20report%2C%20you%20may%20be%20contacted%20via%20e-mail%20to%20get%20further%20details%20or%20clarification%20on%20the%20feedback%20you%20sent.%20After%20the%20issue%20you%20report%20has%20been%20addressed%2C%20you%20may%20receive%20an%20e-mail%20to%20let%20you%20know%20that%20your%20feedback%20has%20been%20addressed.)

IBM WebSphere™ eXtreme Scale Client for .NET Release 8.6.0.0 API Specification

Initializes a new instance of the [LockDeadlockException](#page-1771-0) class.

IBM WebSphere™ eXtreme Scale Client for .NET API Specification. For additional information see the WebSphere<sup>™</sup> eXtreme Scale Library. © Copyright IBM Corporation 2012.

Send [Feedback](mailto:wasdoc@us.ibm.com?subject=A+Sandcastle+Documented+Class+Library+LockDeadlockException+Constructor++100+EN-US&body=Your%20feedback%20is%20used%20to%20improve%20the%20documentation%20and%20the%20product.%20Your%20e-mail%20address%20will%20not%20be%20used%20for%20any%20other%20purpose%20and%20is%20disposed%20of%20after%20the%20issue%20you%20report%20is%20resolved.%20While%20working%20to%20resolve%20the%20issue%20that%20you%20report%2C%20you%20may%20be%20contacted%20via%20e-mail%20to%20get%20further%20details%20or%20clarification%20on%20the%20feedback%20you%20sent.%20After%20the%20issue%20you%20report%20has%20been%20addressed%2C%20you%20may%20receive%20an%20e-mail%20to%20let%20you%20know%20that%20your%20feedback%20has%20been%20addressed.) on this topic to WAS Documentation Team.

**Namespace:** [IBM.WebSphere.Caching.Map](#page-1612-0)

**Assembly:** Client.Api (in Client.Api.dll) Version: 8.6.0.0 Syntax

VB  $C#$  $C++$ F# JScript Copy to [Clipboard](javascript:CopyToClipboard()[Print](javascript:Print()

See Also

LockDeadlockException Constructor (Exception) IBM WebSphere™ eXtreme Scale Client for .NET API Specification

**Send [Feedback](mailto:wasdoc@us.ibm.com?subject=A+Sandcastle+Documented+Class+Library+LockDeadlockException+Constructor+(Exception)+100+EN-US&body=Your%20feedback%20is%20used%20to%20improve%20the%20documentation%20and%20the%20product.%20Your%20e-mail%20address%20will%20not%20be%20used%20for%20any%20other%20purpose%20and%20is%20disposed%20of%20after%20the%20issue%20you%20report%20is%20resolved.%20While%20working%20to%20resolve%20the%20issue%20that%20you%20report%2C%20you%20may%20be%20contacted%20via%20e-mail%20to%20get%20further%20details%20or%20clarification%20on%20the%20feedback%20you%20sent.%20After%20the%20issue%20you%20report%20has%20been%20addressed%2C%20you%20may%20receive%20an%20e-mail%20to%20let%20you%20know%20that%20your%20feedback%20has%20been%20addressed.)** 

IBM WebSphere™ eXtreme Scale Client for .NET Release 8.6.0.0 API Specification

Initializes a new instance of the [LockDeadlockException](#page-1771-0) class with the specified exception cause.

**Namespace:** [IBM.WebSphere.Caching.Map](#page-1612-0) **Assembly:** Client.Api (in Client.Api.dll) Version: 8.6.0.0 Syntax

IBM WebSphere™ eXtreme Scale Client for .NET API Specification. For additional information see the WebSphere<sup>™</sup> eXtreme Scale Library. © Copyright IBM Corporation 2012.

Send [Feedback](mailto:wasdoc@us.ibm.com?subject=A+Sandcastle+Documented+Class+Library+LockDeadlockException+Constructor+(Exception)+100+EN-US&body=Your%20feedback%20is%20used%20to%20improve%20the%20documentation%20and%20the%20product.%20Your%20e-mail%20address%20will%20not%20be%20used%20for%20any%20other%20purpose%20and%20is%20disposed%20of%20after%20the%20issue%20you%20report%20is%20resolved.%20While%20working%20to%20resolve%20the%20issue%20that%20you%20report%2C%20you%20may%20be%20contacted%20via%20e-mail%20to%20get%20further%20details%20or%20clarification%20on%20the%20feedback%20you%20sent.%20After%20the%20issue%20you%20report%20has%20been%20addressed%2C%20you%20may%20receive%20an%20e-mail%20to%20let%20you%20know%20that%20your%20feedback%20has%20been%20addressed.) on this topic to WAS Documentation Team.

VB  $C#$  $C++$ F# **JScript** Copy to [Clipboard](javascript:CopyToClipboard()[Print](javascript:Print()

## **Parameters**

cause

Type: System Exception

Specifies the exception that is the cause of the current exception. A null value is permitted and indicates that the cause is nonexistent or unknown.

See Also

LockDeadlockException Constructor IBM WebSphere™ eXtreme Scale Client for .NET API (String) Specification

**Send [Feedback](mailto:wasdoc@us.ibm.com?subject=A+Sandcastle+Documented+Class+Library+LockDeadlockException+Constructor+(String)+100+EN-US&body=Your%20feedback%20is%20used%20to%20improve%20the%20documentation%20and%20the%20product.%20Your%20e-mail%20address%20will%20not%20be%20used%20for%20any%20other%20purpose%20and%20is%20disposed%20of%20after%20the%20issue%20you%20report%20is%20resolved.%20While%20working%20to%20resolve%20the%20issue%20that%20you%20report%2C%20you%20may%20be%20contacted%20via%20e-mail%20to%20get%20further%20details%20or%20clarification%20on%20the%20feedback%20you%20sent.%20After%20the%20issue%20you%20report%20has%20been%20addressed%2C%20you%20may%20receive%20an%20e-mail%20to%20let%20you%20know%20that%20your%20feedback%20has%20been%20addressed.)** 

IBM WebSphere™ eXtreme Scale Client for .NET Release 8.6.0.0 API Specification

Initializes a new instance of the [LockDeadlockException](#page-1771-0) class with the specified error message.

**Namespace:** [IBM.WebSphere.Caching.Map](#page-1612-0) **Assembly:** Client.Api (in Client.Api.dll) Version: 8.6.0.0 Syntax

IBM WebSphere™ eXtreme Scale Client for .NET API Specification. For additional information see the WebSphere<sup>™</sup> eXtreme Scale Library. © Copyright IBM Corporation 2012.

Send [Feedback](mailto:wasdoc@us.ibm.com?subject=A+Sandcastle+Documented+Class+Library+LockDeadlockException+Constructor+(String)+100+EN-US&body=Your%20feedback%20is%20used%20to%20improve%20the%20documentation%20and%20the%20product.%20Your%20e-mail%20address%20will%20not%20be%20used%20for%20any%20other%20purpose%20and%20is%20disposed%20of%20after%20the%20issue%20you%20report%20is%20resolved.%20While%20working%20to%20resolve%20the%20issue%20that%20you%20report%2C%20you%20may%20be%20contacted%20via%20e-mail%20to%20get%20further%20details%20or%20clarification%20on%20the%20feedback%20you%20sent.%20After%20the%20issue%20you%20report%20has%20been%20addressed%2C%20you%20may%20receive%20an%20e-mail%20to%20let%20you%20know%20that%20your%20feedback%20has%20been%20addressed.) on this topic to WAS Documentation Team.

VB  $C#$  $C++$ F# **JScript** Copy to [Clipboard](javascript:CopyToClipboard()[Print](javascript:Print()

# **Parameters**

message

Type: System String Specifies the error message that explains the reason for the exception.

See Also

LockDeadlockException Constructor (String, Exception) IBM WebSphere™ eXtreme Scale Client for .NET API Specification **Send [Feedback](mailto:wasdoc@us.ibm.com?subject=A+Sandcastle+Documented+Class+Library+LockDeadlockException+Constructor+(String%2C+Exception)+100+EN-US&body=Your%20feedback%20is%20used%20to%20improve%20the%20documentation%20and%20the%20product.%20Your%20e-mail%20address%20will%20not%20be%20used%20for%20any%20other%20purpose%20and%20is%20disposed%20of%20after%20the%20issue%20you%20report%20is%20resolved.%20While%20working%20to%20resolve%20the%20issue%20that%20you%20report%2C%20you%20may%20be%20contacted%20via%20e-mail%20to%20get%20further%20details%20or%20clarification%20on%20the%20feedback%20you%20sent.%20After%20the%20issue%20you%20report%20has%20been%20addressed%2C%20you%20may%20receive%20an%20e-mail%20to%20let%20you%20know%20that%20your%20feedback%20has%20been%20addressed.)** IBM WebSphere™ eXtreme Scale Client for .NET Release 8.6.0.0 API Specification

Initializes a new instance of the [LockDeadlockException](#page-1771-0) class with the specified error message and exception cause.

**Namespace:** [IBM.WebSphere.Caching.Map](#page-1612-0) **Assembly:** Client.Api (in Client.Api.dll) Version: 8.6.0.0 Syntax

IBM WebSphere™ eXtreme Scale Client for .NET API Specification. For additional information see the WebSphere<sup>™</sup> eXtreme Scale Library. © Copyright IBM Corporation 2012.

VB [C#](javascript:ChangeTab()  $C++$ F# **JScript** Copy to [Clipboard](javascript:CopyToClipboard()[Print](javascript:Print()

Send [Feedback](mailto:wasdoc@us.ibm.com?subject=A+Sandcastle+Documented+Class+Library+LockDeadlockException+Constructor+(String%2C+Exception)+100+EN-US&body=Your%20feedback%20is%20used%20to%20improve%20the%20documentation%20and%20the%20product.%20Your%20e-mail%20address%20will%20not%20be%20used%20for%20any%20other%20purpose%20and%20is%20disposed%20of%20after%20the%20issue%20you%20report%20is%20resolved.%20While%20working%20to%20resolve%20the%20issue%20that%20you%20report%2C%20you%20may%20be%20contacted%20via%20e-mail%20to%20get%20further%20details%20or%20clarification%20on%20the%20feedback%20you%20sent.%20After%20the%20issue%20you%20report%20has%20been%20addressed%2C%20you%20may%20receive%20an%20e-mail%20to%20let%20you%20know%20that%20your%20feedback%20has%20been%20addressed.) on this topic to WAS Documentation Team.

#### **Parameters**

message

Type: System String Specifies the error message that explains the reason for the exception.

cause

Type: System Exception Specifies the exception that is the cause of the current exception. A null value is permitted and indicates that the cause is nonexistent or unknown.

See Also

LockDeadlockException Methods

IBM WebSphere™ eXtreme Scale Client for .NET API Specification

**Send [Feedback](mailto:wasdoc@us.ibm.com?subject=A+Sandcastle+Documented+Class+Library+LockDeadlockException+Methods+100+EN-US&body=Your%20feedback%20is%20used%20to%20improve%20the%20documentation%20and%20the%20product.%20Your%20e-mail%20address%20will%20not%20be%20used%20for%20any%20other%20purpose%20and%20is%20disposed%20of%20after%20the%20issue%20you%20report%20is%20resolved.%20While%20working%20to%20resolve%20the%20issue%20that%20you%20report%2C%20you%20may%20be%20contacted%20via%20e-mail%20to%20get%20further%20details%20or%20clarification%20on%20the%20feedback%20you%20sent.%20After%20the%20issue%20you%20report%20has%20been%20addressed%2C%20you%20may%20receive%20an%20e-mail%20to%20let%20you%20know%20that%20your%20feedback%20has%20been%20addressed.)** 

IBM WebSphere™ eXtreme Scale Client for .NET Release 8.6.0.0 API Specification

The [LockDeadlockException](#page-1771-0) type exposes the following members. Methods

IBM WebSphere™ eXtreme Scale Client for .NET API Specification. For additional information see the <u>[WebSphere™](http://www.ibm.com/software/webservers/appserv/extremescale/library) eXtreme Scale Library.</u> © Copyright IBM Corporation 2012.

Send [Feedback](mailto:wasdoc@us.ibm.com?subject=A+Sandcastle+Documented+Class+Library+LockDeadlockException+Methods+100+EN-US&body=Your%20feedback%20is%20used%20to%20improve%20the%20documentation%20and%20the%20product.%20Your%20e-mail%20address%20will%20not%20be%20used%20for%20any%20other%20purpose%20and%20is%20disposed%20of%20after%20the%20issue%20you%20report%20is%20resolved.%20While%20working%20to%20resolve%20the%20issue%20that%20you%20report%2C%20you%20may%20be%20contacted%20via%20e-mail%20to%20get%20further%20details%20or%20clarification%20on%20the%20feedback%20you%20sent.%20After%20the%20issue%20you%20report%20has%20been%20addressed%2C%20you%20may%20receive%20an%20e-mail%20to%20let%20you%20know%20that%20your%20feedback%20has%20been%20addressed.) on this topic to WAS Documentation Team.

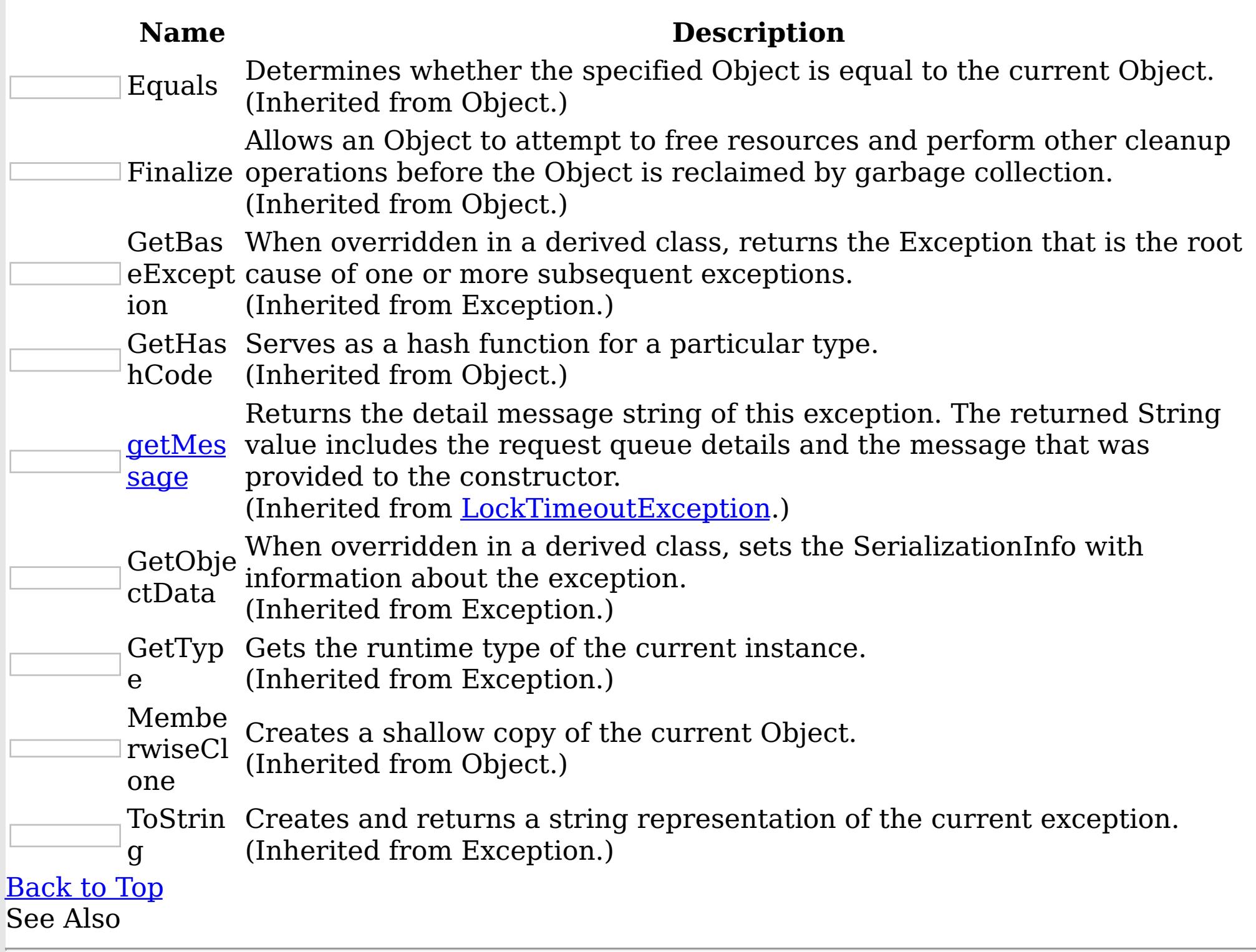

[LockDeadlockException](#page-1771-0) Class [IBM.WebSphere.Caching.Map](#page-1612-0) Namespace LockDeadlockException Properties

IBM WebSphere™ eXtreme Scale Client for .NET API Specification

**Send [Feedback](mailto:wasdoc@us.ibm.com?subject=A+Sandcastle+Documented+Class+Library+LockDeadlockException+Properties+100+EN-US&body=Your%20feedback%20is%20used%20to%20improve%20the%20documentation%20and%20the%20product.%20Your%20e-mail%20address%20will%20not%20be%20used%20for%20any%20other%20purpose%20and%20is%20disposed%20of%20after%20the%20issue%20you%20report%20is%20resolved.%20While%20working%20to%20resolve%20the%20issue%20that%20you%20report%2C%20you%20may%20be%20contacted%20via%20e-mail%20to%20get%20further%20details%20or%20clarification%20on%20the%20feedback%20you%20sent.%20After%20the%20issue%20you%20report%20has%20been%20addressed%2C%20you%20may%20receive%20an%20e-mail%20to%20let%20you%20know%20that%20your%20feedback%20has%20been%20addressed.)** 

IBM WebSphere™ eXtreme Scale Client for .NET Release 8.6.0.0 API Specification

The [LockDeadlockException](#page-1771-0) type exposes the following members. Properties

IBM WebSphere™ eXtreme Scale Client for .NET API Specification. For additional information see the WebSphere<sup>™</sup> eXtreme Scale Library. © Copyright IBM Corporation 2012.

Send [Feedback](mailto:wasdoc@us.ibm.com?subject=A+Sandcastle+Documented+Class+Library+LockDeadlockException+Properties+100+EN-US&body=Your%20feedback%20is%20used%20to%20improve%20the%20documentation%20and%20the%20product.%20Your%20e-mail%20address%20will%20not%20be%20used%20for%20any%20other%20purpose%20and%20is%20disposed%20of%20after%20the%20issue%20you%20report%20is%20resolved.%20While%20working%20to%20resolve%20the%20issue%20that%20you%20report%2C%20you%20may%20be%20contacted%20via%20e-mail%20to%20get%20further%20details%20or%20clarification%20on%20the%20feedback%20you%20sent.%20After%20the%20issue%20you%20report%20has%20been%20addressed%2C%20you%20may%20receive%20an%20e-mail%20to%20let%20you%20know%20that%20your%20feedback%20has%20been%20addressed.) on this topic to WAS Documentation Team.

**Name Description** Data Gets a collection of key/value pairs that provide additional userdefined information about the exception. (Inherited from Exception.) HelpLink Gets or sets a link to the help file associated with this exception. (Inherited from Exception.) HResult Gets or sets HRESULT, a coded numerical value that is assigned to a specific exception. (Inherited from Exception.) InnerExceptio Gets the Exception instance that caused the current exception. n (Inherited from Exception.) **LockRequest [QueueDetails](#page-1813-0)** Gets or sets detailed information about the state of the lock on the lock request queue at the time the lock timeout occurred. (Inherited from [LockTimeoutException.](#page-1802-0)) Message Gets a message that describes the current exception. (Inherited from Exception.) Source Gets or sets the name of the application or the object that causes the error. (Inherited from Exception.) StackTrace Gets a string representation of the frames on the call stack at the time the current exception was thrown. (Inherited from Exception.) TargetSite Gets the method that throws the current exception. (Inherited from Exception.)

[Back](file:////dcs/markdown/workspace/Transform/htmlout/0/nl/ja/com.ibm.websphere.extremescale.netapi.doc/html/788bcab1-4d97-65e5-9de7-60b4ac583faf.htm#mainBody) to Top

See Also

[LockDeadlockException](#page-1771-0) Class

[IBM.WebSphere.Caching.Map](#page-1612-0) Namespace

LockException Class IBM WebSphere™ eXtreme Scale Client for .NET API Specification Send [Feedback](mailto:wasdoc@us.ibm.com?subject=A+Sandcastle+Documented+Class+Library+LockException+Class+100+EN-US&body=Your%20feedback%20is%20used%20to%20improve%20the%20documentation%20and%20the%20product.%20Your%20e-mail%20address%20will%20not%20be%20used%20for%20any%20other%20purpose%20and%20is%20disposed%20of%20after%20the%20issue%20you%20report%20is%20resolved.%20While%20working%20to%20resolve%20the%20issue%20that%20you%20report%2C%20you%20may%20be%20contacted%20via%20e-mail%20to%20get%20further%20details%20or%20clarification%20on%20the%20feedback%20you%20sent.%20After%20the%20issue%20you%20report%20has%20been%20addressed%2C%20you%20may%20receive%20an%20e-mail%20to%20let%20you%20know%20that%20your%20feedback%20has%20been%20addressed.) IBM WebSphere™ eXtreme Scale Client for .NET Release 8.6.0.0 API Specification

A LockException exception indicates errors with locking operations.

Inheritance Hierarchy

IBM WebSphere™ eXtreme Scale Client for .NET API Specification. For additional information see the WebSphere<sup>™</sup> eXtreme Scale Library. © Copyright IBM Corporation 2012.

Send [Feedback](mailto:wasdoc@us.ibm.com?subject=A+Sandcastle+Documented+Class+Library+LockException+Class+100+EN-US&body=Your%20feedback%20is%20used%20to%20improve%20the%20documentation%20and%20the%20product.%20Your%20e-mail%20address%20will%20not%20be%20used%20for%20any%20other%20purpose%20and%20is%20disposed%20of%20after%20the%20issue%20you%20report%20is%20resolved.%20While%20working%20to%20resolve%20the%20issue%20that%20you%20report%2C%20you%20may%20be%20contacted%20via%20e-mail%20to%20get%20further%20details%20or%20clarification%20on%20the%20feedback%20you%20sent.%20After%20the%20issue%20you%20report%20has%20been%20addressed%2C%20you%20may%20receive%20an%20e-mail%20to%20let%20you%20know%20that%20your%20feedback%20has%20been%20addressed.) on this topic to WAS Documentation Team.

System Object System Exception [IBM.WebSphere.Caching](#page-1386-0) GridException IBM.WebSphere.Caching.Map LockException [IBM.WebSphere.Caching.Map](#page-1802-0) LockTimeoutException

**Namespace:** [IBM.WebSphere.Caching.Map](#page-1612-0) **Assembly:** Client.Api (in Client.Api.dll) Version: 8.6.0.0 Syntax

VB  $C#$  $C++$ F# **JScript** Copy to [Clipboard](javascript:CopyToClipboard()[Print](javascript:Print()

See Also

[LockException](#page-1782-0) Members [IBM.WebSphere.Caching.Map](#page-1612-0) Namespace

LockException Members IBM WebSphere™ eXtreme Scale Client for .NET API Specification **Send [Feedback](mailto:wasdoc@us.ibm.com?subject=A+Sandcastle+Documented+Class+Library+LockException+Members+100+EN-US&body=Your%20feedback%20is%20used%20to%20improve%20the%20documentation%20and%20the%20product.%20Your%20e-mail%20address%20will%20not%20be%20used%20for%20any%20other%20purpose%20and%20is%20disposed%20of%20after%20the%20issue%20you%20report%20is%20resolved.%20While%20working%20to%20resolve%20the%20issue%20that%20you%20report%2C%20you%20may%20be%20contacted%20via%20e-mail%20to%20get%20further%20details%20or%20clarification%20on%20the%20feedback%20you%20sent.%20After%20the%20issue%20you%20report%20has%20been%20addressed%2C%20you%20may%20receive%20an%20e-mail%20to%20let%20you%20know%20that%20your%20feedback%20has%20been%20addressed.)** 

IBM WebSphere™ eXtreme Scale Client for .NET Release 8.6.0.0 API Specification

The **[LockException](#page-1781-0)** type exposes the following members. **Constructors** 

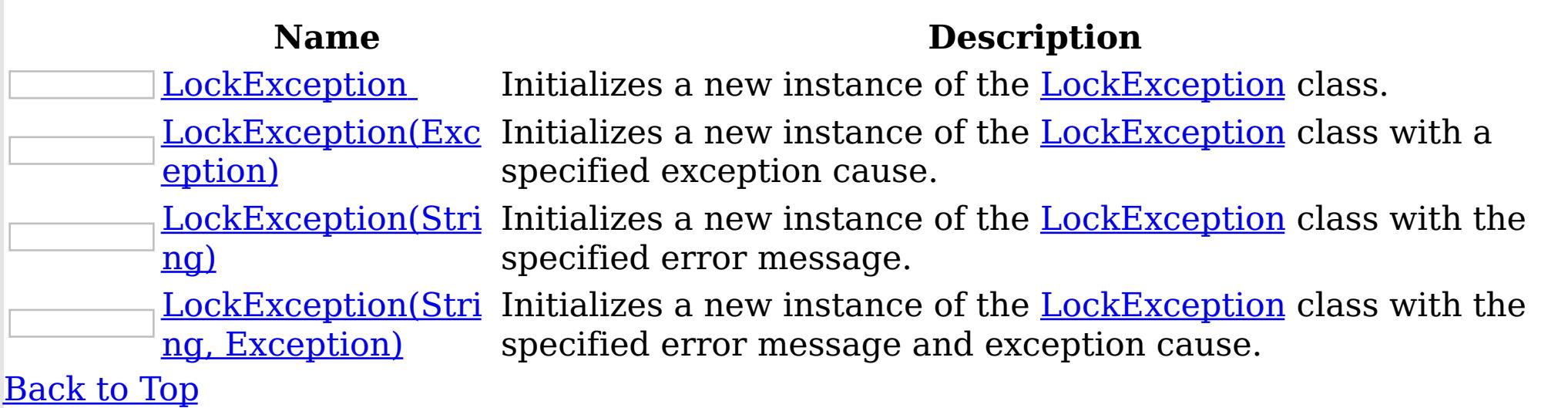

## Methods

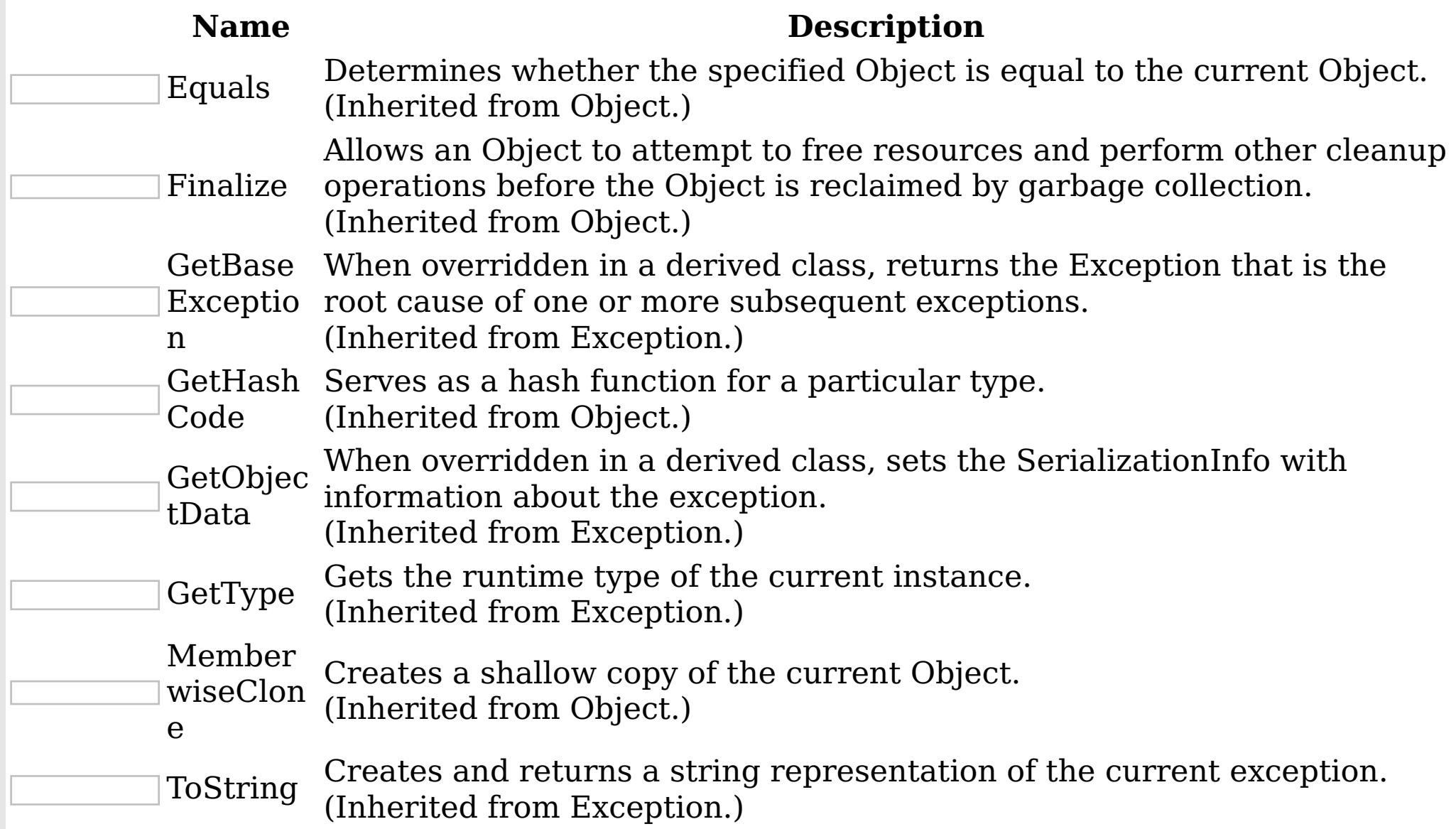

#### [Back](file:////dcs/markdown/workspace/Transform/htmlout/0/nl/ja/com.ibm.websphere.extremescale.netapi.doc/html/ec417388-e03b-11a6-e6d0-82e3a2488d6d.htm#mainBody) to Top

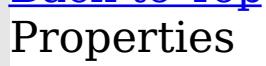

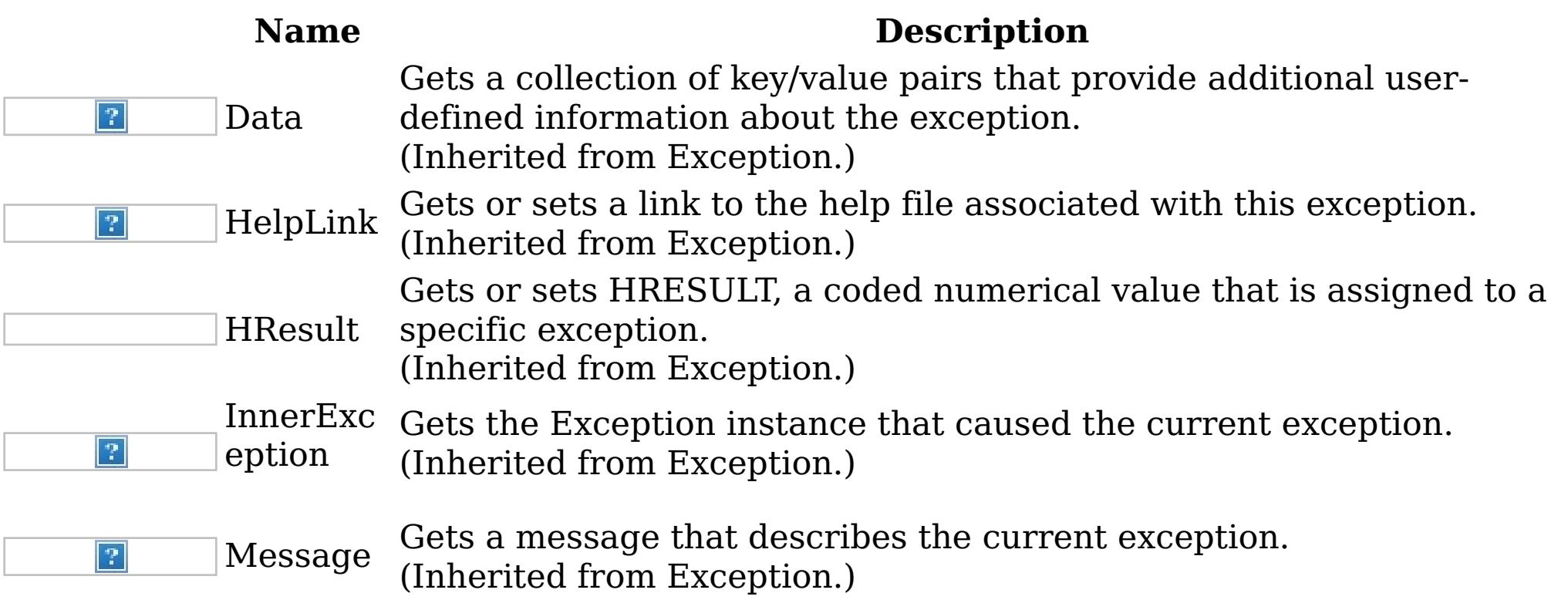

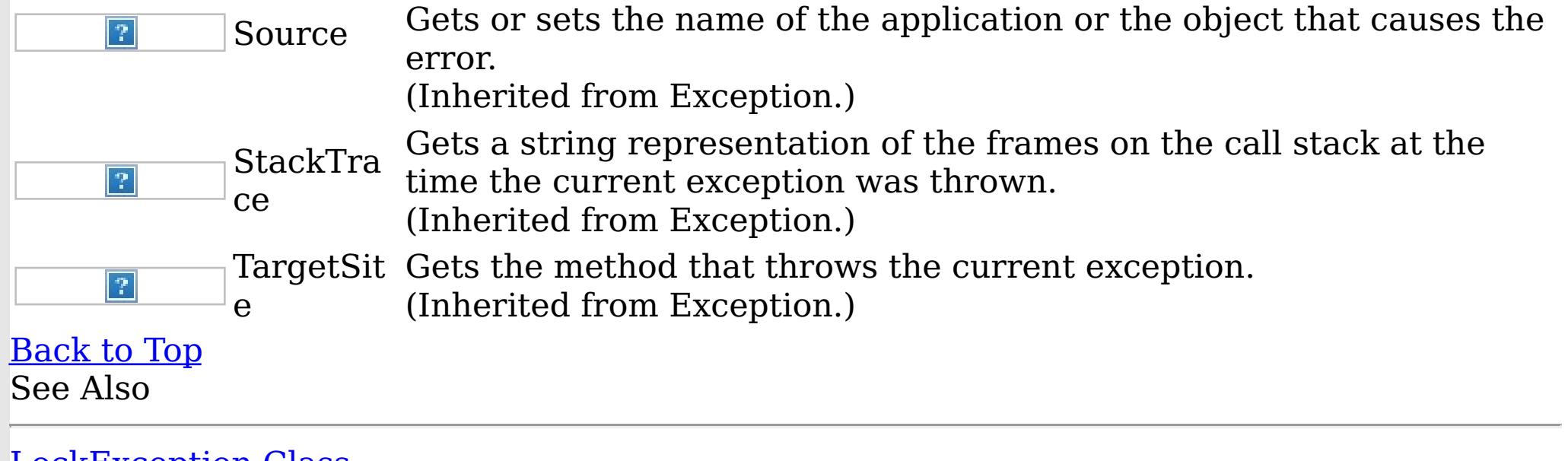

IBM WebSphere™ eXtreme Scale Client for .NET API Specification. For additional information see the <u>[WebSphere™](http://www.ibm.com/software/webservers/appserv/extremescale/library) eXtreme Scale Library.</u> © Copyright IBM Corporation 2012.

[LockException](#page-1781-0) Class [IBM.WebSphere.Caching.Map](#page-1612-0) Namespace

LockException Constructor IBM WebSphere™ eXtreme Scale Client for .NET API Specification

**Send [Feedback](mailto:wasdoc@us.ibm.com?subject=A+Sandcastle+Documented+Class+Library+LockException+Constructor++100+EN-US&body=Your%20feedback%20is%20used%20to%20improve%20the%20documentation%20and%20the%20product.%20Your%20e-mail%20address%20will%20not%20be%20used%20for%20any%20other%20purpose%20and%20is%20disposed%20of%20after%20the%20issue%20you%20report%20is%20resolved.%20While%20working%20to%20resolve%20the%20issue%20that%20you%20report%2C%20you%20may%20be%20contacted%20via%20e-mail%20to%20get%20further%20details%20or%20clarification%20on%20the%20feedback%20you%20sent.%20After%20the%20issue%20you%20report%20has%20been%20addressed%2C%20you%20may%20receive%20an%20e-mail%20to%20let%20you%20know%20that%20your%20feedback%20has%20been%20addressed.)** 

IBM WebSphere™ eXtreme Scale Client for .NET Release 8.6.0.0 API Specification

Overload List

IBM WebSphere™ eXtreme Scale Client for .NET API Specification. For additional information see the WebSphere<sup>™</sup> eXtreme Scale Library. © Copyright IBM Corporation 2012.

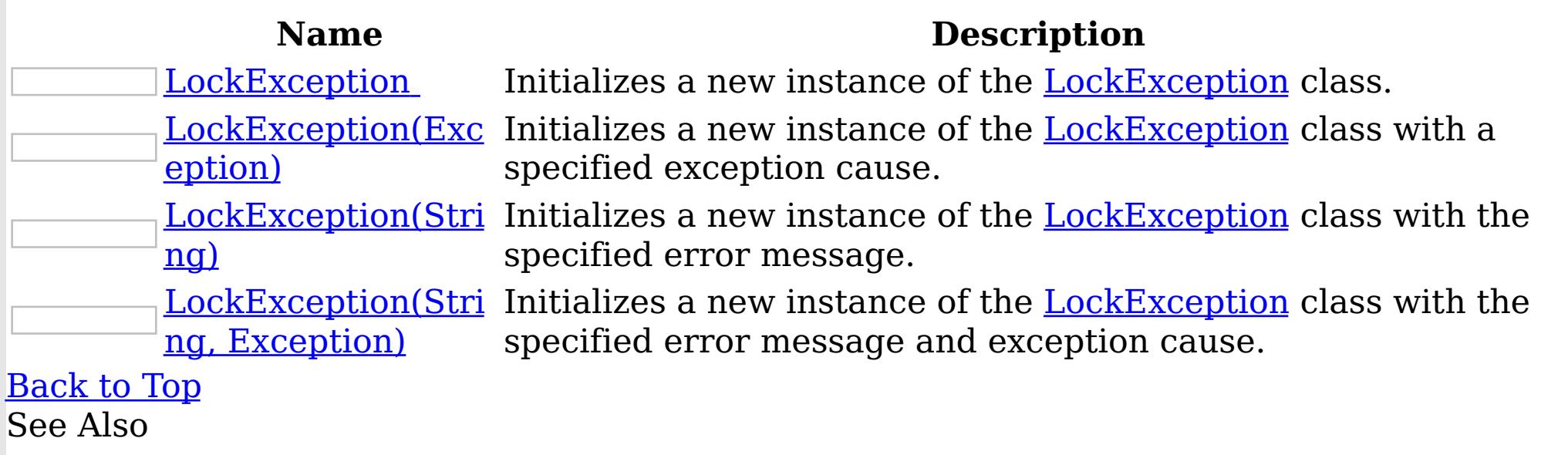

[LockException](#page-1781-0) Class [LockException](#page-1782-0) Members [IBM.WebSphere.Caching.Map](#page-1612-0) Namespace

LockException

IBM WebSphere™ eXtreme Scale Client for .NET API Specification

Send [Feedback](mailto:wasdoc@us.ibm.com?subject=A+Sandcastle+Documented+Class+Library+LockException+Constructor++100+EN-US&body=Your%20feedback%20is%20used%20to%20improve%20the%20documentation%20and%20the%20product.%20Your%20e-mail%20address%20will%20not%20be%20used%20for%20any%20other%20purpose%20and%20is%20disposed%20of%20after%20the%20issue%20you%20report%20is%20resolved.%20While%20working%20to%20resolve%20the%20issue%20that%20you%20report%2C%20you%20may%20be%20contacted%20via%20e-mail%20to%20get%20further%20details%20or%20clarification%20on%20the%20feedback%20you%20sent.%20After%20the%20issue%20you%20report%20has%20been%20addressed%2C%20you%20may%20receive%20an%20e-mail%20to%20let%20you%20know%20that%20your%20feedback%20has%20been%20addressed.)

**Constructor** 

IBM WebSphere™ eXtreme Scale Client for .NET Release 8.6.0.0 API Specification

Initializes a new instance of the [LockException](#page-1781-0) class.

IBM WebSphere™ eXtreme Scale Client for .NET API Specification. For additional information see the WebSphere<sup>™</sup> eXtreme Scale Library. © Copyright IBM Corporation 2012.

Send [Feedback](mailto:wasdoc@us.ibm.com?subject=A+Sandcastle+Documented+Class+Library+LockException+Constructor++100+EN-US&body=Your%20feedback%20is%20used%20to%20improve%20the%20documentation%20and%20the%20product.%20Your%20e-mail%20address%20will%20not%20be%20used%20for%20any%20other%20purpose%20and%20is%20disposed%20of%20after%20the%20issue%20you%20report%20is%20resolved.%20While%20working%20to%20resolve%20the%20issue%20that%20you%20report%2C%20you%20may%20be%20contacted%20via%20e-mail%20to%20get%20further%20details%20or%20clarification%20on%20the%20feedback%20you%20sent.%20After%20the%20issue%20you%20report%20has%20been%20addressed%2C%20you%20may%20receive%20an%20e-mail%20to%20let%20you%20know%20that%20your%20feedback%20has%20been%20addressed.) on this topic to WAS Documentation Team.

**Namespace:** [IBM.WebSphere.Caching.Map](#page-1612-0)

**Assembly:** Client.Api (in Client.Api.dll) Version: 8.6.0.0 Syntax

VB  $C#$  $C++$ F# JScript Copy to [Clipboard](javascript:CopyToClipboard()[Print](javascript:Print()

See Also

LockException Constructor (Exception)

IBM WebSphere™ eXtreme Scale Client for .NET API Specification

Send [Feedback](mailto:wasdoc@us.ibm.com?subject=A+Sandcastle+Documented+Class+Library+LockException+Constructor+(Exception)+100+EN-US&body=Your%20feedback%20is%20used%20to%20improve%20the%20documentation%20and%20the%20product.%20Your%20e-mail%20address%20will%20not%20be%20used%20for%20any%20other%20purpose%20and%20is%20disposed%20of%20after%20the%20issue%20you%20report%20is%20resolved.%20While%20working%20to%20resolve%20the%20issue%20that%20you%20report%2C%20you%20may%20be%20contacted%20via%20e-mail%20to%20get%20further%20details%20or%20clarification%20on%20the%20feedback%20you%20sent.%20After%20the%20issue%20you%20report%20has%20been%20addressed%2C%20you%20may%20receive%20an%20e-mail%20to%20let%20you%20know%20that%20your%20feedback%20has%20been%20addressed.)

IBM WebSphere™ eXtreme Scale Client for .NET Release 8.6.0.0 API Specification

Initializes a new instance of the **[LockException](#page-1781-0)** class with a specified exception cause.

**Namespace:** [IBM.WebSphere.Caching.Map](#page-1612-0) **Assembly:** Client.Api (in Client.Api.dll) Version: 8.6.0.0 Syntax

IBM WebSphere™ eXtreme Scale Client for .NET API Specification. For additional information see the WebSphere<sup>™</sup> eXtreme Scale Library. © Copyright IBM Corporation 2012.

Send [Feedback](mailto:wasdoc@us.ibm.com?subject=A+Sandcastle+Documented+Class+Library+LockException+Constructor+(Exception)+100+EN-US&body=Your%20feedback%20is%20used%20to%20improve%20the%20documentation%20and%20the%20product.%20Your%20e-mail%20address%20will%20not%20be%20used%20for%20any%20other%20purpose%20and%20is%20disposed%20of%20after%20the%20issue%20you%20report%20is%20resolved.%20While%20working%20to%20resolve%20the%20issue%20that%20you%20report%2C%20you%20may%20be%20contacted%20via%20e-mail%20to%20get%20further%20details%20or%20clarification%20on%20the%20feedback%20you%20sent.%20After%20the%20issue%20you%20report%20has%20been%20addressed%2C%20you%20may%20receive%20an%20e-mail%20to%20let%20you%20know%20that%20your%20feedback%20has%20been%20addressed.) on this topic to WAS Documentation Team.

VB  $C#$  $C++$ F# JScript Copy to [Clipboard](javascript:CopyToClipboard()[Print](javascript:Print()

## **Parameters**

cause

Type: System Exception Specifies the exception that is the cause of the current exception. A null value is permitted and indicates that the cause is nonexistent or unknown.

See Also

LockException Constructor (String)

IBM WebSphere™ eXtreme Scale Client for .NET API Specification

**Send [Feedback](mailto:wasdoc@us.ibm.com?subject=A+Sandcastle+Documented+Class+Library+LockException+Constructor+(String)+100+EN-US&body=Your%20feedback%20is%20used%20to%20improve%20the%20documentation%20and%20the%20product.%20Your%20e-mail%20address%20will%20not%20be%20used%20for%20any%20other%20purpose%20and%20is%20disposed%20of%20after%20the%20issue%20you%20report%20is%20resolved.%20While%20working%20to%20resolve%20the%20issue%20that%20you%20report%2C%20you%20may%20be%20contacted%20via%20e-mail%20to%20get%20further%20details%20or%20clarification%20on%20the%20feedback%20you%20sent.%20After%20the%20issue%20you%20report%20has%20been%20addressed%2C%20you%20may%20receive%20an%20e-mail%20to%20let%20you%20know%20that%20your%20feedback%20has%20been%20addressed.)** 

IBM WebSphere™ eXtreme Scale Client for .NET Release 8.6.0.0 API Specification

Initializes a new instance of the **[LockException](#page-1781-0)** class with the specified error message.

IBM WebSphere™ eXtreme Scale Client for .NET API Specification. For additional information see the WebSphere<sup>™</sup> eXtreme Scale Library. © Copyright IBM Corporation 2012.

Send [Feedback](mailto:wasdoc@us.ibm.com?subject=A+Sandcastle+Documented+Class+Library+LockException+Constructor+(String)+100+EN-US&body=Your%20feedback%20is%20used%20to%20improve%20the%20documentation%20and%20the%20product.%20Your%20e-mail%20address%20will%20not%20be%20used%20for%20any%20other%20purpose%20and%20is%20disposed%20of%20after%20the%20issue%20you%20report%20is%20resolved.%20While%20working%20to%20resolve%20the%20issue%20that%20you%20report%2C%20you%20may%20be%20contacted%20via%20e-mail%20to%20get%20further%20details%20or%20clarification%20on%20the%20feedback%20you%20sent.%20After%20the%20issue%20you%20report%20has%20been%20addressed%2C%20you%20may%20receive%20an%20e-mail%20to%20let%20you%20know%20that%20your%20feedback%20has%20been%20addressed.) on this topic to WAS Documentation Team.

**Namespace:** [IBM.WebSphere.Caching.Map](#page-1612-0) **Assembly:** Client.Api (in Client.Api.dll) Version: 8.6.0.0 Syntax

VB  $C#$  $C++$ F# JScript Copy to [Clipboard](javascript:CopyToClipboard()[Print](javascript:Print()

## **Parameters**

message

Type: System String The error message that explains the reason for the exception.

See Also

LockException Constructor (String, Exception) IBM WebSphere™ eXtreme Scale Client for .NET API Specification

**Send [Feedback](mailto:wasdoc@us.ibm.com?subject=A+Sandcastle+Documented+Class+Library+LockException+Constructor+(String%2C+Exception)+100+EN-US&body=Your%20feedback%20is%20used%20to%20improve%20the%20documentation%20and%20the%20product.%20Your%20e-mail%20address%20will%20not%20be%20used%20for%20any%20other%20purpose%20and%20is%20disposed%20of%20after%20the%20issue%20you%20report%20is%20resolved.%20While%20working%20to%20resolve%20the%20issue%20that%20you%20report%2C%20you%20may%20be%20contacted%20via%20e-mail%20to%20get%20further%20details%20or%20clarification%20on%20the%20feedback%20you%20sent.%20After%20the%20issue%20you%20report%20has%20been%20addressed%2C%20you%20may%20receive%20an%20e-mail%20to%20let%20you%20know%20that%20your%20feedback%20has%20been%20addressed.)** 

Initializes a new instance of the **[LockException](#page-1781-0)** class with the specified error message and exception cause.

IBM WebSphere™ eXtreme Scale Client for .NET Release 8.6.0.0 API Specification

**Namespace:** [IBM.WebSphere.Caching.Map](#page-1612-0) **Assembly:** Client.Api (in Client.Api.dll) Version: 8.6.0.0 Syntax

IBM WebSphere™ eXtreme Scale Client for .NET API Specification. For additional information see the WebSphere<sup>™</sup> eXtreme Scale Library. © Copyright IBM Corporation 2012.

Send [Feedback](mailto:wasdoc@us.ibm.com?subject=A+Sandcastle+Documented+Class+Library+LockException+Constructor+(String%2C+Exception)+100+EN-US&body=Your%20feedback%20is%20used%20to%20improve%20the%20documentation%20and%20the%20product.%20Your%20e-mail%20address%20will%20not%20be%20used%20for%20any%20other%20purpose%20and%20is%20disposed%20of%20after%20the%20issue%20you%20report%20is%20resolved.%20While%20working%20to%20resolve%20the%20issue%20that%20you%20report%2C%20you%20may%20be%20contacted%20via%20e-mail%20to%20get%20further%20details%20or%20clarification%20on%20the%20feedback%20you%20sent.%20After%20the%20issue%20you%20report%20has%20been%20addressed%2C%20you%20may%20receive%20an%20e-mail%20to%20let%20you%20know%20that%20your%20feedback%20has%20been%20addressed.) on this topic to WAS Documentation Team.

VB [C#](javascript:ChangeTab()  $C++$ F# **JScript** Copy to [Clipboard](javascript:CopyToClipboard()[Print](javascript:Print()

## **Parameters**

message

Type: System String Specifies the error message that explains the reason for the exception.

cause

Type: System Exception Specifies the exception that is the cause of the current exception. A null value is permitted and indicates that the cause is nonexistent or unknown.

See Also

The [LockException](#page-1781-0) type exposes the following members. Methods

LockException Methods IBM WebSphere™ eXtreme Scale Client for .NET API Specification **Send [Feedback](mailto:wasdoc@us.ibm.com?subject=A+Sandcastle+Documented+Class+Library+LockException+Methods+100+EN-US&body=Your%20feedback%20is%20used%20to%20improve%20the%20documentation%20and%20the%20product.%20Your%20e-mail%20address%20will%20not%20be%20used%20for%20any%20other%20purpose%20and%20is%20disposed%20of%20after%20the%20issue%20you%20report%20is%20resolved.%20While%20working%20to%20resolve%20the%20issue%20that%20you%20report%2C%20you%20may%20be%20contacted%20via%20e-mail%20to%20get%20further%20details%20or%20clarification%20on%20the%20feedback%20you%20sent.%20After%20the%20issue%20you%20report%20has%20been%20addressed%2C%20you%20may%20receive%20an%20e-mail%20to%20let%20you%20know%20that%20your%20feedback%20has%20been%20addressed.)** 

IBM WebSphere™ eXtreme Scale Client for .NET Release 8.6.0.0 API Specification

IBM WebSphere™ eXtreme Scale Client for .NET API Specification. For additional information see the WebSphere<sup>™</sup> eXtreme Scale Library. © Copyright IBM Corporation 2012.

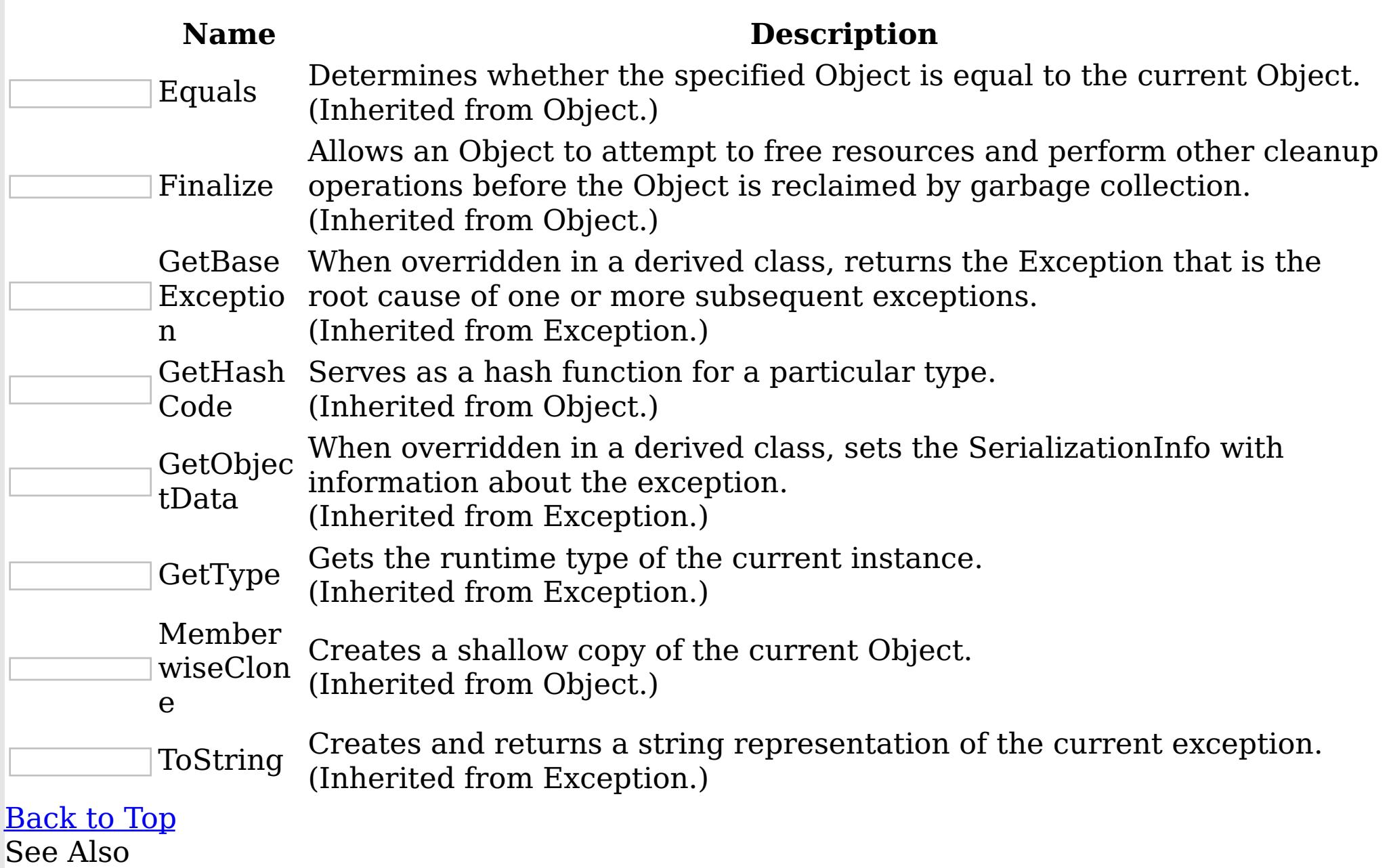

[LockException](#page-1781-0) Class

[IBM.WebSphere.Caching.Map](#page-1612-0) Namespace

The **[LockException](#page-1781-0)** type exposes the following members. Properties

LockException Properties IBM WebSphere™ eXtreme Scale Client for .NET API Specification **Send [Feedback](mailto:wasdoc@us.ibm.com?subject=A+Sandcastle+Documented+Class+Library+LockException+Properties+100+EN-US&body=Your%20feedback%20is%20used%20to%20improve%20the%20documentation%20and%20the%20product.%20Your%20e-mail%20address%20will%20not%20be%20used%20for%20any%20other%20purpose%20and%20is%20disposed%20of%20after%20the%20issue%20you%20report%20is%20resolved.%20While%20working%20to%20resolve%20the%20issue%20that%20you%20report%2C%20you%20may%20be%20contacted%20via%20e-mail%20to%20get%20further%20details%20or%20clarification%20on%20the%20feedback%20you%20sent.%20After%20the%20issue%20you%20report%20has%20been%20addressed%2C%20you%20may%20receive%20an%20e-mail%20to%20let%20you%20know%20that%20your%20feedback%20has%20been%20addressed.)** 

IBM WebSphere™ eXtreme Scale Client for .NET Release 8.6.0.0 API Specification

IBM WebSphere™ eXtreme Scale Client for .NET API Specification. For additional information see the WebSphere<sup>™</sup> eXtreme Scale Library. © Copyright IBM Corporation 2012.

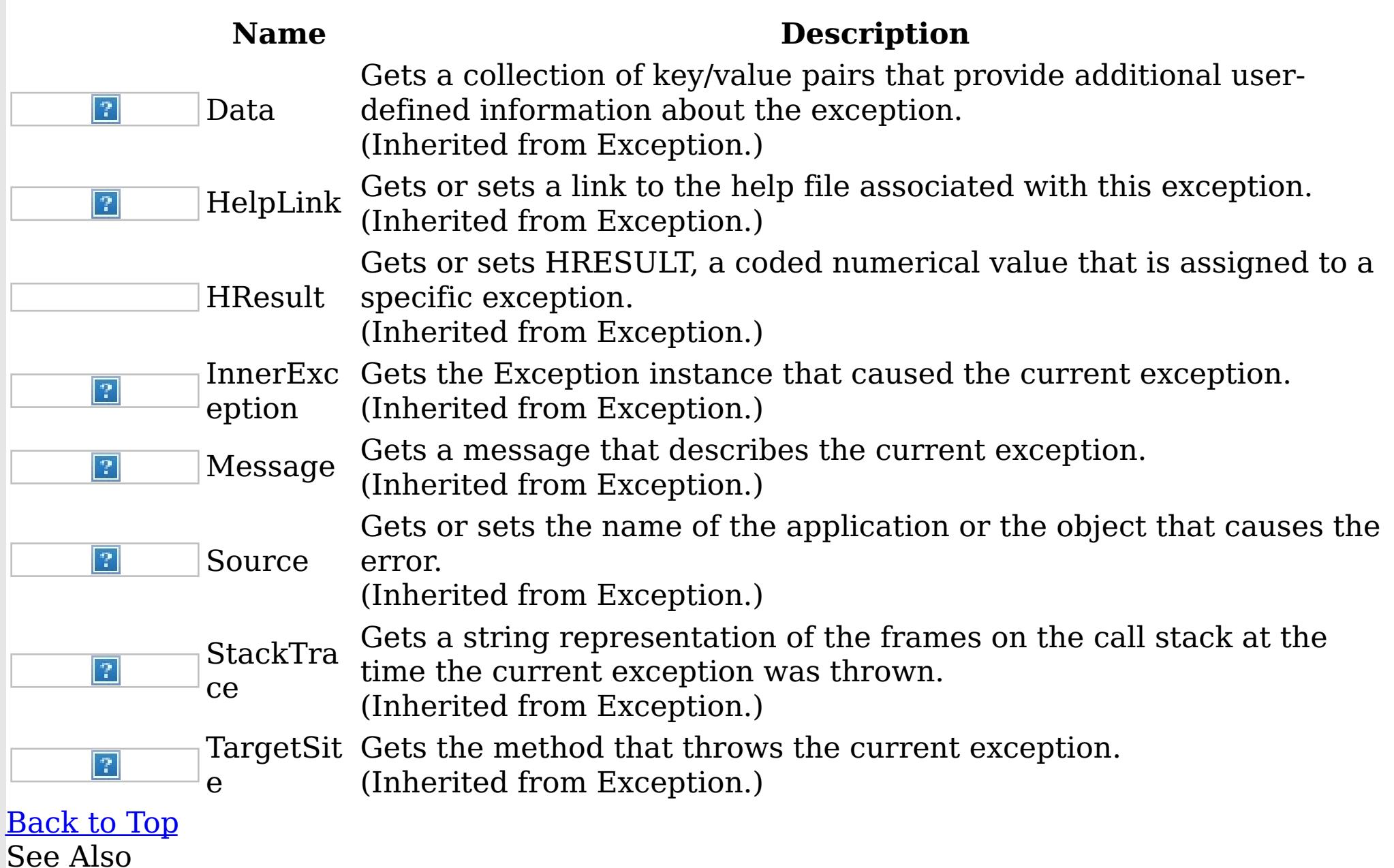

[LockException](#page-1781-0) Class [IBM.WebSphere.Caching.Map](#page-1612-0) Namespace

LockMode Enumeration IBM WebSphere™ eXtreme Scale Client for .NET API Specification **Send [Feedback](mailto:wasdoc@us.ibm.com?subject=A+Sandcastle+Documented+Class+Library+LockMode+Enumeration+100+EN-US&body=Your%20feedback%20is%20used%20to%20improve%20the%20documentation%20and%20the%20product.%20Your%20e-mail%20address%20will%20not%20be%20used%20for%20any%20other%20purpose%20and%20is%20disposed%20of%20after%20the%20issue%20you%20report%20is%20resolved.%20While%20working%20to%20resolve%20the%20issue%20that%20you%20report%2C%20you%20may%20be%20contacted%20via%20e-mail%20to%20get%20further%20details%20or%20clarification%20on%20the%20feedback%20you%20sent.%20After%20the%20issue%20you%20report%20has%20been%20addressed%2C%20you%20may%20receive%20an%20e-mail%20to%20let%20you%20know%20that%20your%20feedback%20has%20been%20addressed.)** IBM WebSphere™ eXtreme Scale Client for .NET Release 8.6.0.0 API Specification

Specifies the strength of a lock to acquire.

**Namespace:** [IBM.WebSphere.Caching.Map](#page-1612-0) **Assembly:** Client.Api (in Client.Api.dll) Version: 8.6.0.0 Syntax

VB  $C#$  $C++$ F# **JScript** Copy to [Clipboard](javascript:CopyToClipboard()[Print](javascript:Print()

IBM WebSphere™ eXtreme Scale Client for .NET API Specification. For additional information see the WebSphere<sup>™</sup> eXtreme Scale Library. © Copyright IBM Corporation 2012.

Send [Feedback](mailto:wasdoc@us.ibm.com?subject=A+Sandcastle+Documented+Class+Library+LockMode+Enumeration+100+EN-US&body=Your%20feedback%20is%20used%20to%20improve%20the%20documentation%20and%20the%20product.%20Your%20e-mail%20address%20will%20not%20be%20used%20for%20any%20other%20purpose%20and%20is%20disposed%20of%20after%20the%20issue%20you%20report%20is%20resolved.%20While%20working%20to%20resolve%20the%20issue%20that%20you%20report%2C%20you%20may%20be%20contacted%20via%20e-mail%20to%20get%20further%20details%20or%20clarification%20on%20the%20feedback%20you%20sent.%20After%20the%20issue%20you%20report%20has%20been%20addressed%2C%20you%20may%20receive%20an%20e-mail%20to%20let%20you%20know%20that%20your%20feedback%20has%20been%20addressed.) on this topic to WAS Documentation Team.

## Members

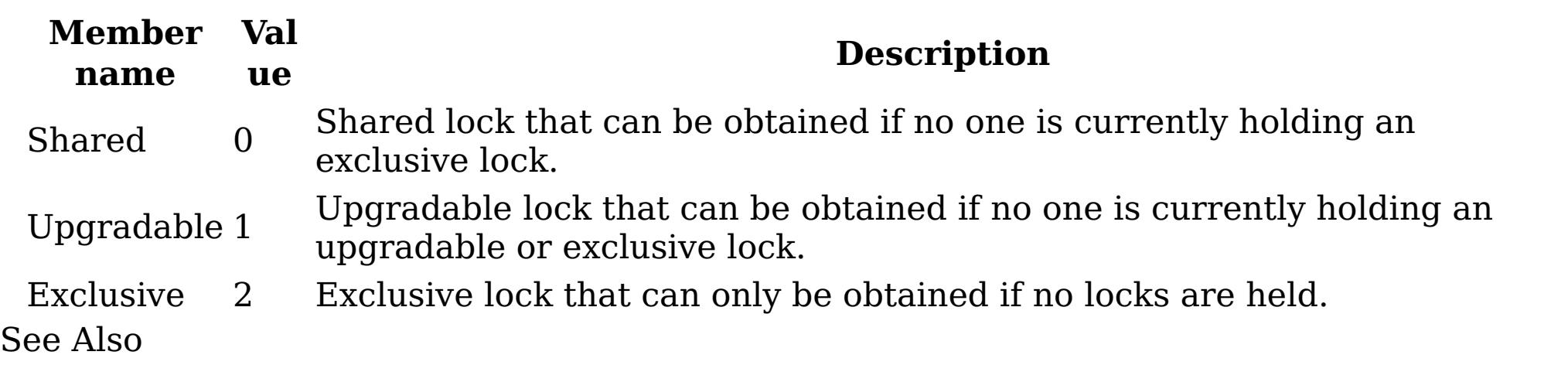

[IBM.WebSphere.Caching.Map](#page-1612-0) Namespace

LockStrategyNotSupportedExceptio IBM WebSphere™ eXtreme Scale Client for .NET API n Class Specification

Send [Feedback](mailto:wasdoc@us.ibm.com?subject=A+Sandcastle+Documented+Class+Library+LockStrategyNotSupportedException+Class+100+EN-US&body=Your%20feedback%20is%20used%20to%20improve%20the%20documentation%20and%20the%20product.%20Your%20e-mail%20address%20will%20not%20be%20used%20for%20any%20other%20purpose%20and%20is%20disposed%20of%20after%20the%20issue%20you%20report%20is%20resolved.%20While%20working%20to%20resolve%20the%20issue%20that%20you%20report%2C%20you%20may%20be%20contacted%20via%20e-mail%20to%20get%20further%20details%20or%20clarification%20on%20the%20feedback%20you%20sent.%20After%20the%20issue%20you%20report%20has%20been%20addressed%2C%20you%20may%20receive%20an%20e-mail%20to%20let%20you%20know%20that%20your%20feedback%20has%20been%20addressed.)

IBM WebSphere™ eXtreme Scale Client for .NET Release 8.6.0.0 API Specification

A LockStrategyNotSupportedException exception occurs if a map is configured with an unsupported lock strategy.

Inheritance Hierarchy

IBM WebSphere™ eXtreme Scale Client for .NET API Specification. For additional information see the WebSphere<sup>™</sup> eXtreme Scale Library. © Copyright IBM Corporation 2012.

Send [Feedback](mailto:wasdoc@us.ibm.com?subject=A+Sandcastle+Documented+Class+Library+LockStrategyNotSupportedException+Class+100+EN-US&body=Your%20feedback%20is%20used%20to%20improve%20the%20documentation%20and%20the%20product.%20Your%20e-mail%20address%20will%20not%20be%20used%20for%20any%20other%20purpose%20and%20is%20disposed%20of%20after%20the%20issue%20you%20report%20is%20resolved.%20While%20working%20to%20resolve%20the%20issue%20that%20you%20report%2C%20you%20may%20be%20contacted%20via%20e-mail%20to%20get%20further%20details%20or%20clarification%20on%20the%20feedback%20you%20sent.%20After%20the%20issue%20you%20report%20has%20been%20addressed%2C%20you%20may%20receive%20an%20e-mail%20to%20let%20you%20know%20that%20your%20feedback%20has%20been%20addressed.) on this topic to WAS Documentation Team.

System Object System Exception [IBM.WebSphere.Caching](#page-1386-0) GridException IBM.WebSphere.Caching.Map LockStrategyNotSupportedException

**Namespace:** [IBM.WebSphere.Caching.Map](#page-1612-0) **Assembly:** Client.Api (in Client.Api.dll) Version: 8.6.0.0 Syntax

VB [C#](javascript:ChangeTab()  $C++$ F# **JScript** Copy to [Clipboard](javascript:CopyToClipboard()[Print](javascript:Print()

See Also

[LockStrategyNotSupportedException](#page-1793-0) Members [IBM.WebSphere.Caching.Map](#page-1612-0) Namespace
LockStrategyNotSupportedException IBM WebSphere™ eXtreme Scale Client for .NET API Members Specification

**Send [Feedback](mailto:wasdoc@us.ibm.com?subject=A+Sandcastle+Documented+Class+Library+LockStrategyNotSupportedException+Members+100+EN-US&body=Your%20feedback%20is%20used%20to%20improve%20the%20documentation%20and%20the%20product.%20Your%20e-mail%20address%20will%20not%20be%20used%20for%20any%20other%20purpose%20and%20is%20disposed%20of%20after%20the%20issue%20you%20report%20is%20resolved.%20While%20working%20to%20resolve%20the%20issue%20that%20you%20report%2C%20you%20may%20be%20contacted%20via%20e-mail%20to%20get%20further%20details%20or%20clarification%20on%20the%20feedback%20you%20sent.%20After%20the%20issue%20you%20report%20has%20been%20addressed%2C%20you%20may%20receive%20an%20e-mail%20to%20let%20you%20know%20that%20your%20feedback%20has%20been%20addressed.)** 

IBM WebSphere™ eXtreme Scale Client for .NET Release 8.6.0.0 API Specification

The [LockStrategyNotSupportedException](#page-1792-0) type exposes the following members. **Constructors** 

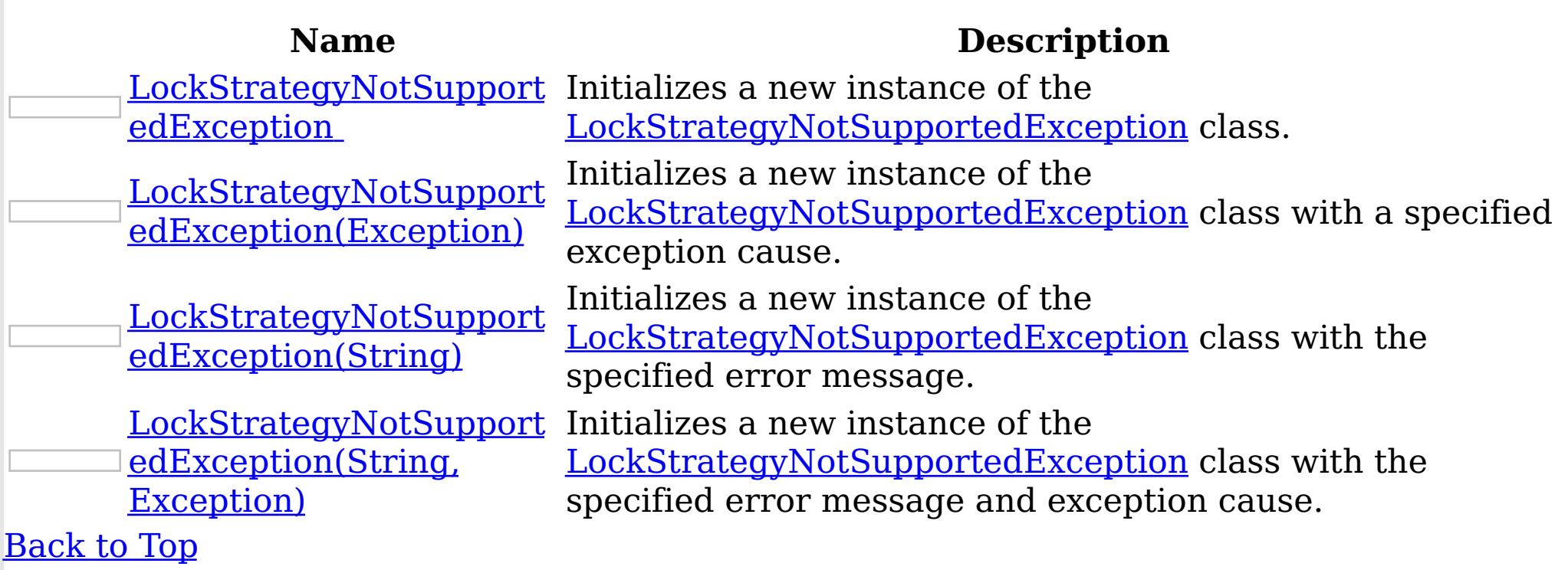

Methods

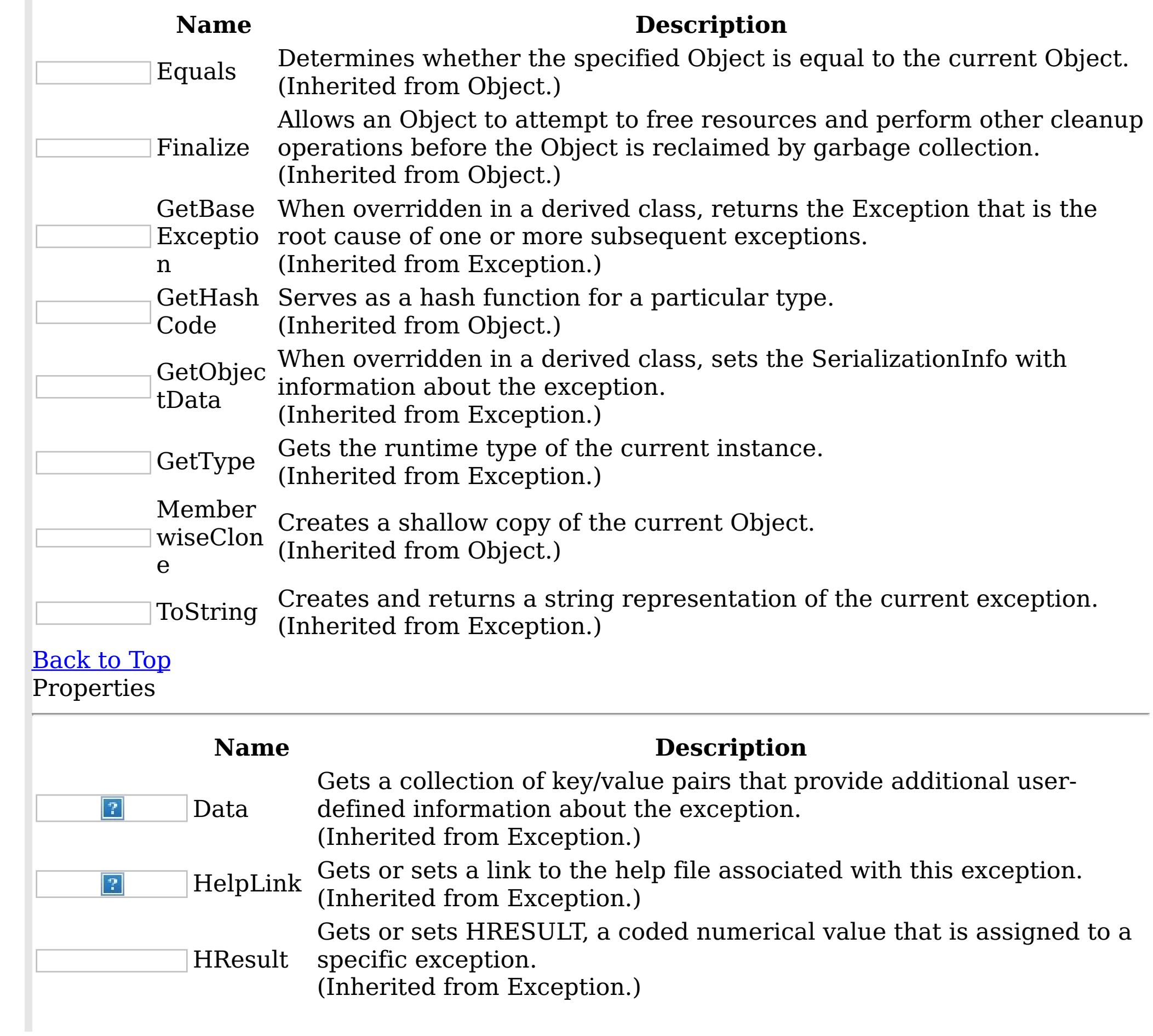

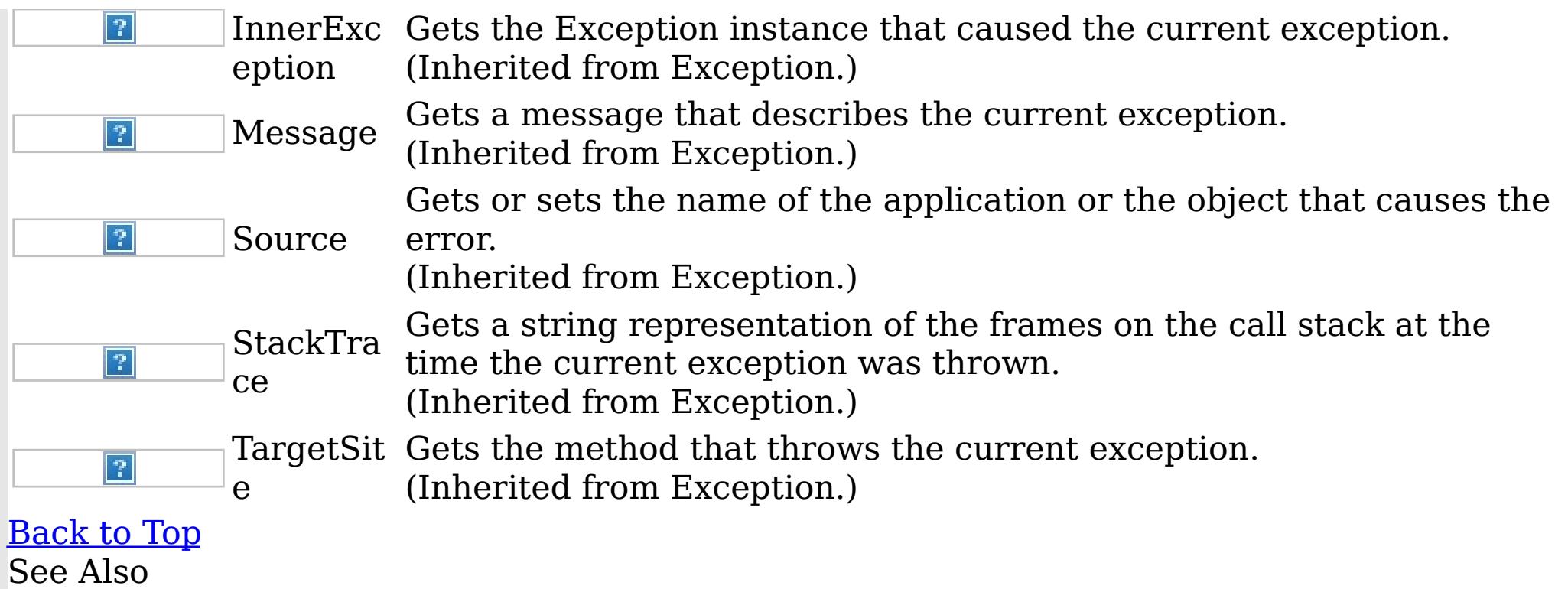

IBM WebSphere™ eXtreme Scale Client for .NET API Specification. For additional information see the <u>[WebSphere™](http://www.ibm.com/software/webservers/appserv/extremescale/library) eXtreme Scale Library.</u> © Copyright IBM Corporation 2012.

[LockStrategyNotSupportedException](#page-1792-0) Class [IBM.WebSphere.Caching.Map](#page-1612-0) Namespace

Send [Feedback](mailto:wasdoc@us.ibm.com?subject=A+Sandcastle+Documented+Class+Library+LockStrategyNotSupportedException+Members+100+EN-US&body=Your%20feedback%20is%20used%20to%20improve%20the%20documentation%20and%20the%20product.%20Your%20e-mail%20address%20will%20not%20be%20used%20for%20any%20other%20purpose%20and%20is%20disposed%20of%20after%20the%20issue%20you%20report%20is%20resolved.%20While%20working%20to%20resolve%20the%20issue%20that%20you%20report%2C%20you%20may%20be%20contacted%20via%20e-mail%20to%20get%20further%20details%20or%20clarification%20on%20the%20feedback%20you%20sent.%20After%20the%20issue%20you%20report%20has%20been%20addressed%2C%20you%20may%20receive%20an%20e-mail%20to%20let%20you%20know%20that%20your%20feedback%20has%20been%20addressed.) on this topic to WAS Documentation Team.

LockStrategyNotSupportedException **Constructor** 

IBM WebSphere™ eXtreme Scale Client for .NET API Specification

**Send [Feedback](mailto:wasdoc@us.ibm.com?subject=A+Sandcastle+Documented+Class+Library+LockStrategyNotSupportedException+Constructor++100+EN-US&body=Your%20feedback%20is%20used%20to%20improve%20the%20documentation%20and%20the%20product.%20Your%20e-mail%20address%20will%20not%20be%20used%20for%20any%20other%20purpose%20and%20is%20disposed%20of%20after%20the%20issue%20you%20report%20is%20resolved.%20While%20working%20to%20resolve%20the%20issue%20that%20you%20report%2C%20you%20may%20be%20contacted%20via%20e-mail%20to%20get%20further%20details%20or%20clarification%20on%20the%20feedback%20you%20sent.%20After%20the%20issue%20you%20report%20has%20been%20addressed%2C%20you%20may%20receive%20an%20e-mail%20to%20let%20you%20know%20that%20your%20feedback%20has%20been%20addressed.)** 

IBM WebSphere™ eXtreme Scale Client for .NET Release 8.6.0.0 API Specification

Overload List

IBM WebSphere™ eXtreme Scale Client for .NET API Specification. For additional information see the WebSphere<sup>™</sup> eXtreme Scale Library. © Copyright IBM Corporation 2012.

Send [Feedback](mailto:wasdoc@us.ibm.com?subject=A+Sandcastle+Documented+Class+Library+LockStrategyNotSupportedException+Constructor++100+EN-US&body=Your%20feedback%20is%20used%20to%20improve%20the%20documentation%20and%20the%20product.%20Your%20e-mail%20address%20will%20not%20be%20used%20for%20any%20other%20purpose%20and%20is%20disposed%20of%20after%20the%20issue%20you%20report%20is%20resolved.%20While%20working%20to%20resolve%20the%20issue%20that%20you%20report%2C%20you%20may%20be%20contacted%20via%20e-mail%20to%20get%20further%20details%20or%20clarification%20on%20the%20feedback%20you%20sent.%20After%20the%20issue%20you%20report%20has%20been%20addressed%2C%20you%20may%20receive%20an%20e-mail%20to%20let%20you%20know%20that%20your%20feedback%20has%20been%20addressed.) on this topic to WAS Documentation Team.

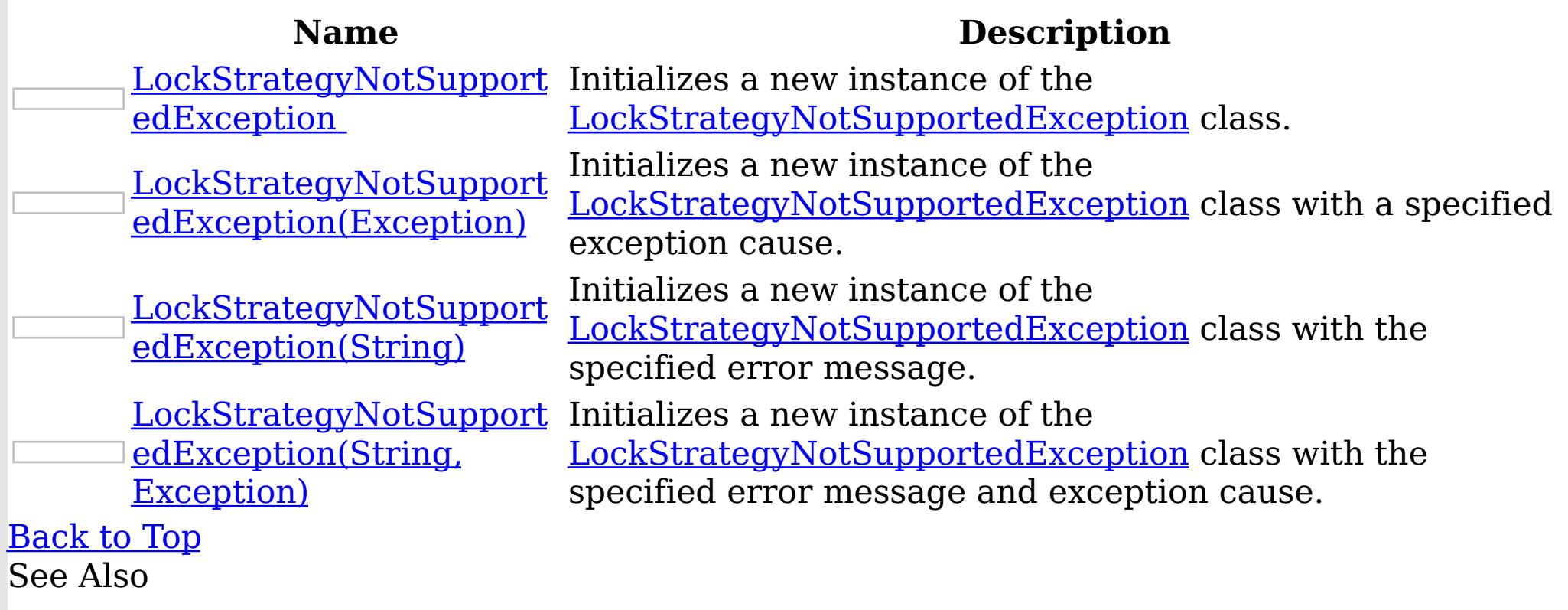

[LockStrategyNotSupportedException](#page-1792-0) Class [LockStrategyNotSupportedException](#page-1793-0) Members [IBM.WebSphere.Caching.Map](#page-1612-0) Namespace

LockStrategyNotSupportedException **Constructor** IBM WebSphere™ eXtreme Scale Client for .NET API Specification

Send [Feedback](mailto:wasdoc@us.ibm.com?subject=A+Sandcastle+Documented+Class+Library+LockStrategyNotSupportedException+Constructor++100+EN-US&body=Your%20feedback%20is%20used%20to%20improve%20the%20documentation%20and%20the%20product.%20Your%20e-mail%20address%20will%20not%20be%20used%20for%20any%20other%20purpose%20and%20is%20disposed%20of%20after%20the%20issue%20you%20report%20is%20resolved.%20While%20working%20to%20resolve%20the%20issue%20that%20you%20report%2C%20you%20may%20be%20contacted%20via%20e-mail%20to%20get%20further%20details%20or%20clarification%20on%20the%20feedback%20you%20sent.%20After%20the%20issue%20you%20report%20has%20been%20addressed%2C%20you%20may%20receive%20an%20e-mail%20to%20let%20you%20know%20that%20your%20feedback%20has%20been%20addressed.)

IBM WebSphere™ eXtreme Scale Client for .NET Release 8.6.0.0 API Specification

Initializes a new instance of the **[LockStrategyNotSupportedException](#page-1792-0)** class.

**Namespace:** [IBM.WebSphere.Caching.Map](#page-1612-0)

IBM WebSphere™ eXtreme Scale Client for .NET API Specification. For additional information see the WebSphere<sup>™</sup> eXtreme Scale Library. © Copyright IBM Corporation 2012.

Send [Feedback](mailto:wasdoc@us.ibm.com?subject=A+Sandcastle+Documented+Class+Library+LockStrategyNotSupportedException+Constructor++100+EN-US&body=Your%20feedback%20is%20used%20to%20improve%20the%20documentation%20and%20the%20product.%20Your%20e-mail%20address%20will%20not%20be%20used%20for%20any%20other%20purpose%20and%20is%20disposed%20of%20after%20the%20issue%20you%20report%20is%20resolved.%20While%20working%20to%20resolve%20the%20issue%20that%20you%20report%2C%20you%20may%20be%20contacted%20via%20e-mail%20to%20get%20further%20details%20or%20clarification%20on%20the%20feedback%20you%20sent.%20After%20the%20issue%20you%20report%20has%20been%20addressed%2C%20you%20may%20receive%20an%20e-mail%20to%20let%20you%20know%20that%20your%20feedback%20has%20been%20addressed.) on this topic to WAS Documentation Team.

**Assembly:** Client.Api (in Client.Api.dll) Version: 8.6.0.0 Syntax

VB  $C#$  $C++$ F# JScript Copy to [Clipboard](javascript:CopyToClipboard()[Print](javascript:Print()

See Also

LockStrategyNotSupportedException Constructor (Exception)

IBM WebSphere™ eXtreme Scale Client for .NET API Specification

**Send [Feedback](mailto:wasdoc@us.ibm.com?subject=A+Sandcastle+Documented+Class+Library+LockStrategyNotSupportedException+Constructor+(Exception)+100+EN-US&body=Your%20feedback%20is%20used%20to%20improve%20the%20documentation%20and%20the%20product.%20Your%20e-mail%20address%20will%20not%20be%20used%20for%20any%20other%20purpose%20and%20is%20disposed%20of%20after%20the%20issue%20you%20report%20is%20resolved.%20While%20working%20to%20resolve%20the%20issue%20that%20you%20report%2C%20you%20may%20be%20contacted%20via%20e-mail%20to%20get%20further%20details%20or%20clarification%20on%20the%20feedback%20you%20sent.%20After%20the%20issue%20you%20report%20has%20been%20addressed%2C%20you%20may%20receive%20an%20e-mail%20to%20let%20you%20know%20that%20your%20feedback%20has%20been%20addressed.)** 

IBM WebSphere™ eXtreme Scale Client for .NET Release 8.6.0.0 API Specification

Initializes a new instance of the [LockStrategyNotSupportedException](#page-1792-0) class with a specified exception cause.

**Namespace:** [IBM.WebSphere.Caching.Map](#page-1612-0) **Assembly:** Client.Api (in Client.Api.dll) Version: 8.6.0.0 Syntax

IBM WebSphere™ eXtreme Scale Client for .NET API Specification. For additional information see the WebSphere<sup>™</sup> eXtreme Scale Library. © Copyright IBM Corporation 2012.

Send [Feedback](mailto:wasdoc@us.ibm.com?subject=A+Sandcastle+Documented+Class+Library+LockStrategyNotSupportedException+Constructor+(Exception)+100+EN-US&body=Your%20feedback%20is%20used%20to%20improve%20the%20documentation%20and%20the%20product.%20Your%20e-mail%20address%20will%20not%20be%20used%20for%20any%20other%20purpose%20and%20is%20disposed%20of%20after%20the%20issue%20you%20report%20is%20resolved.%20While%20working%20to%20resolve%20the%20issue%20that%20you%20report%2C%20you%20may%20be%20contacted%20via%20e-mail%20to%20get%20further%20details%20or%20clarification%20on%20the%20feedback%20you%20sent.%20After%20the%20issue%20you%20report%20has%20been%20addressed%2C%20you%20may%20receive%20an%20e-mail%20to%20let%20you%20know%20that%20your%20feedback%20has%20been%20addressed.) on this topic to WAS Documentation Team.

VB  $C#$  $C++$ F# **JScript** Copy to [Clipboard](javascript:CopyToClipboard()[Print](javascript:Print()

#### **Parameters**

cause

Type: System Exception

Specifies the exception that is the cause of the current exception. A null value is permitted and indicates that the cause is nonexistent or unknown.

See Also

LockStrategyNotSupportedException Constructor (String)

IBM WebSphere™ eXtreme Scale Client for .NET API Specification

**Send [Feedback](mailto:wasdoc@us.ibm.com?subject=A+Sandcastle+Documented+Class+Library+LockStrategyNotSupportedException+Constructor+(String)+100+EN-US&body=Your%20feedback%20is%20used%20to%20improve%20the%20documentation%20and%20the%20product.%20Your%20e-mail%20address%20will%20not%20be%20used%20for%20any%20other%20purpose%20and%20is%20disposed%20of%20after%20the%20issue%20you%20report%20is%20resolved.%20While%20working%20to%20resolve%20the%20issue%20that%20you%20report%2C%20you%20may%20be%20contacted%20via%20e-mail%20to%20get%20further%20details%20or%20clarification%20on%20the%20feedback%20you%20sent.%20After%20the%20issue%20you%20report%20has%20been%20addressed%2C%20you%20may%20receive%20an%20e-mail%20to%20let%20you%20know%20that%20your%20feedback%20has%20been%20addressed.)** 

IBM WebSphere™ eXtreme Scale Client for .NET Release 8.6.0.0 API Specification

Initializes a new instance of the [LockStrategyNotSupportedException](#page-1792-0) class with the specified error message.

**Namespace:** [IBM.WebSphere.Caching.Map](#page-1612-0) **Assembly:** Client.Api (in Client.Api.dll) Version: 8.6.0.0 Syntax

IBM WebSphere™ eXtreme Scale Client for .NET API Specification. For additional information see the WebSphere<sup>™</sup> eXtreme Scale Library. © Copyright IBM Corporation 2012.

Send [Feedback](mailto:wasdoc@us.ibm.com?subject=A+Sandcastle+Documented+Class+Library+LockStrategyNotSupportedException+Constructor+(String)+100+EN-US&body=Your%20feedback%20is%20used%20to%20improve%20the%20documentation%20and%20the%20product.%20Your%20e-mail%20address%20will%20not%20be%20used%20for%20any%20other%20purpose%20and%20is%20disposed%20of%20after%20the%20issue%20you%20report%20is%20resolved.%20While%20working%20to%20resolve%20the%20issue%20that%20you%20report%2C%20you%20may%20be%20contacted%20via%20e-mail%20to%20get%20further%20details%20or%20clarification%20on%20the%20feedback%20you%20sent.%20After%20the%20issue%20you%20report%20has%20been%20addressed%2C%20you%20may%20receive%20an%20e-mail%20to%20let%20you%20know%20that%20your%20feedback%20has%20been%20addressed.) on this topic to WAS Documentation Team.

VB  $C#$  $C++$ F# **JScript** Copy to [Clipboard](javascript:CopyToClipboard()[Print](javascript:Print()

## **Parameters**

message

Type: System String Specifies the error message that explains the reason for the exception.

See Also

LockStrategyNotSupportedException Constructor (String, Exception) IBM WebSphere™ eXtreme Scale Client for .NET API Specification **Send [Feedback](mailto:wasdoc@us.ibm.com?subject=A+Sandcastle+Documented+Class+Library+LockStrategyNotSupportedException+Constructor+(String%2C+Exception)+100+EN-US&body=Your%20feedback%20is%20used%20to%20improve%20the%20documentation%20and%20the%20product.%20Your%20e-mail%20address%20will%20not%20be%20used%20for%20any%20other%20purpose%20and%20is%20disposed%20of%20after%20the%20issue%20you%20report%20is%20resolved.%20While%20working%20to%20resolve%20the%20issue%20that%20you%20report%2C%20you%20may%20be%20contacted%20via%20e-mail%20to%20get%20further%20details%20or%20clarification%20on%20the%20feedback%20you%20sent.%20After%20the%20issue%20you%20report%20has%20been%20addressed%2C%20you%20may%20receive%20an%20e-mail%20to%20let%20you%20know%20that%20your%20feedback%20has%20been%20addressed.)** IBM WebSphere™ eXtreme Scale Client for .NET Release 8.6.0.0 API Specification

Initializes a new instance of the **[LockStrategyNotSupportedException](#page-1792-0)** class with the specified error message and exception cause.

**Namespace:** [IBM.WebSphere.Caching.Map](#page-1612-0) **Assembly:** Client.Api (in Client.Api.dll) Version: 8.6.0.0 Syntax

VB [C#](javascript:ChangeTab()  $C++$ F# **JScript** Copy to [Clipboard](javascript:CopyToClipboard()[Print](javascript:Print()

IBM WebSphere™ eXtreme Scale Client for .NET API Specification. For additional information see the WebSphere<sup>™</sup> eXtreme Scale Library. © Copyright IBM Corporation 2012.

Send [Feedback](mailto:wasdoc@us.ibm.com?subject=A+Sandcastle+Documented+Class+Library+LockStrategyNotSupportedException+Constructor+(String%2C+Exception)+100+EN-US&body=Your%20feedback%20is%20used%20to%20improve%20the%20documentation%20and%20the%20product.%20Your%20e-mail%20address%20will%20not%20be%20used%20for%20any%20other%20purpose%20and%20is%20disposed%20of%20after%20the%20issue%20you%20report%20is%20resolved.%20While%20working%20to%20resolve%20the%20issue%20that%20you%20report%2C%20you%20may%20be%20contacted%20via%20e-mail%20to%20get%20further%20details%20or%20clarification%20on%20the%20feedback%20you%20sent.%20After%20the%20issue%20you%20report%20has%20been%20addressed%2C%20you%20may%20receive%20an%20e-mail%20to%20let%20you%20know%20that%20your%20feedback%20has%20been%20addressed.) on this topic to WAS Documentation Team.

### **Parameters**

message

Type: System String Specifies the error message that explains the reason for the exception.

cause

Type: System Exception Specifies the exception that is the cause of the current exception. A null value is permitted and indicates that the cause is nonexistent or unknown.

See Also

LockStrategyNotSupportedException IBM WebSphere™ eXtreme Scale Client for .NET API Methods Specification

**Send [Feedback](mailto:wasdoc@us.ibm.com?subject=A+Sandcastle+Documented+Class+Library+LockStrategyNotSupportedException+Methods+100+EN-US&body=Your%20feedback%20is%20used%20to%20improve%20the%20documentation%20and%20the%20product.%20Your%20e-mail%20address%20will%20not%20be%20used%20for%20any%20other%20purpose%20and%20is%20disposed%20of%20after%20the%20issue%20you%20report%20is%20resolved.%20While%20working%20to%20resolve%20the%20issue%20that%20you%20report%2C%20you%20may%20be%20contacted%20via%20e-mail%20to%20get%20further%20details%20or%20clarification%20on%20the%20feedback%20you%20sent.%20After%20the%20issue%20you%20report%20has%20been%20addressed%2C%20you%20may%20receive%20an%20e-mail%20to%20let%20you%20know%20that%20your%20feedback%20has%20been%20addressed.)** 

The [LockStrategyNotSupportedException](#page-1792-0) type exposes the following members. Methods

IBM WebSphere™ eXtreme Scale Client for .NET Release 8.6.0.0 API Specification

IBM WebSphere™ eXtreme Scale Client for .NET API Specification. For additional information see the WebSphere<sup>™</sup> eXtreme Scale Library. © Copyright IBM Corporation 2012.

Send [Feedback](mailto:wasdoc@us.ibm.com?subject=A+Sandcastle+Documented+Class+Library+LockStrategyNotSupportedException+Methods+100+EN-US&body=Your%20feedback%20is%20used%20to%20improve%20the%20documentation%20and%20the%20product.%20Your%20e-mail%20address%20will%20not%20be%20used%20for%20any%20other%20purpose%20and%20is%20disposed%20of%20after%20the%20issue%20you%20report%20is%20resolved.%20While%20working%20to%20resolve%20the%20issue%20that%20you%20report%2C%20you%20may%20be%20contacted%20via%20e-mail%20to%20get%20further%20details%20or%20clarification%20on%20the%20feedback%20you%20sent.%20After%20the%20issue%20you%20report%20has%20been%20addressed%2C%20you%20may%20receive%20an%20e-mail%20to%20let%20you%20know%20that%20your%20feedback%20has%20been%20addressed.) on this topic to WAS Documentation Team.

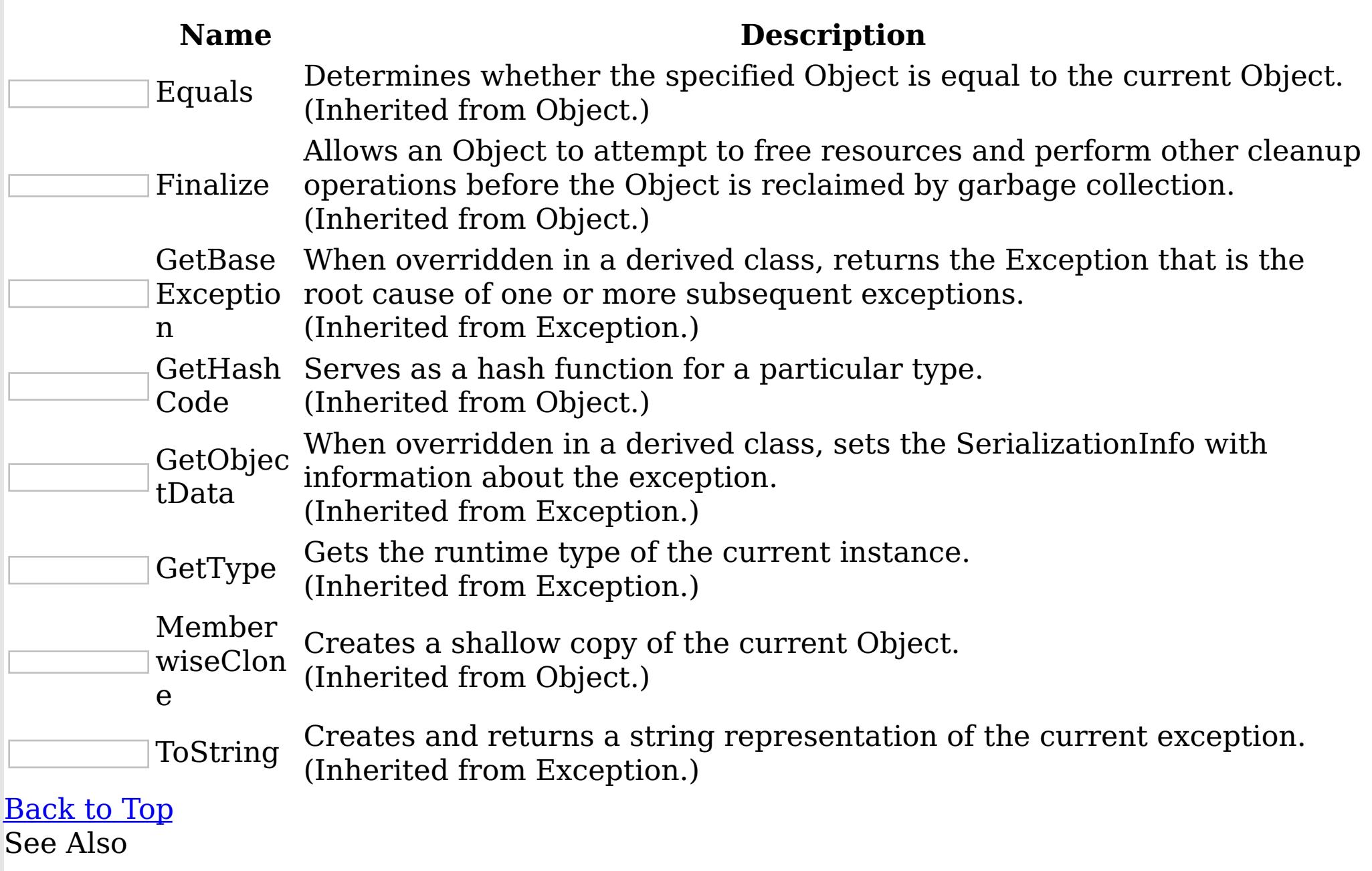

[LockStrategyNotSupportedException](#page-1792-0) Class [IBM.WebSphere.Caching.Map](#page-1612-0) Namespace

LockStrategyNotSupportedException IBM WebSphere™ eXtreme Scale Client for .NET API Properties Specification

**Send [Feedback](mailto:wasdoc@us.ibm.com?subject=A+Sandcastle+Documented+Class+Library+LockStrategyNotSupportedException+Properties+100+EN-US&body=Your%20feedback%20is%20used%20to%20improve%20the%20documentation%20and%20the%20product.%20Your%20e-mail%20address%20will%20not%20be%20used%20for%20any%20other%20purpose%20and%20is%20disposed%20of%20after%20the%20issue%20you%20report%20is%20resolved.%20While%20working%20to%20resolve%20the%20issue%20that%20you%20report%2C%20you%20may%20be%20contacted%20via%20e-mail%20to%20get%20further%20details%20or%20clarification%20on%20the%20feedback%20you%20sent.%20After%20the%20issue%20you%20report%20has%20been%20addressed%2C%20you%20may%20receive%20an%20e-mail%20to%20let%20you%20know%20that%20your%20feedback%20has%20been%20addressed.)** 

The [LockStrategyNotSupportedException](#page-1792-0) type exposes the following members. Properties

IBM WebSphere™ eXtreme Scale Client for .NET Release 8.6.0.0 API Specification

IBM WebSphere™ eXtreme Scale Client for .NET API Specification. For additional information see the WebSphere<sup>™</sup> eXtreme Scale Library. © Copyright IBM Corporation 2012.

Send [Feedback](mailto:wasdoc@us.ibm.com?subject=A+Sandcastle+Documented+Class+Library+LockStrategyNotSupportedException+Properties+100+EN-US&body=Your%20feedback%20is%20used%20to%20improve%20the%20documentation%20and%20the%20product.%20Your%20e-mail%20address%20will%20not%20be%20used%20for%20any%20other%20purpose%20and%20is%20disposed%20of%20after%20the%20issue%20you%20report%20is%20resolved.%20While%20working%20to%20resolve%20the%20issue%20that%20you%20report%2C%20you%20may%20be%20contacted%20via%20e-mail%20to%20get%20further%20details%20or%20clarification%20on%20the%20feedback%20you%20sent.%20After%20the%20issue%20you%20report%20has%20been%20addressed%2C%20you%20may%20receive%20an%20e-mail%20to%20let%20you%20know%20that%20your%20feedback%20has%20been%20addressed.) on this topic to WAS Documentation Team.

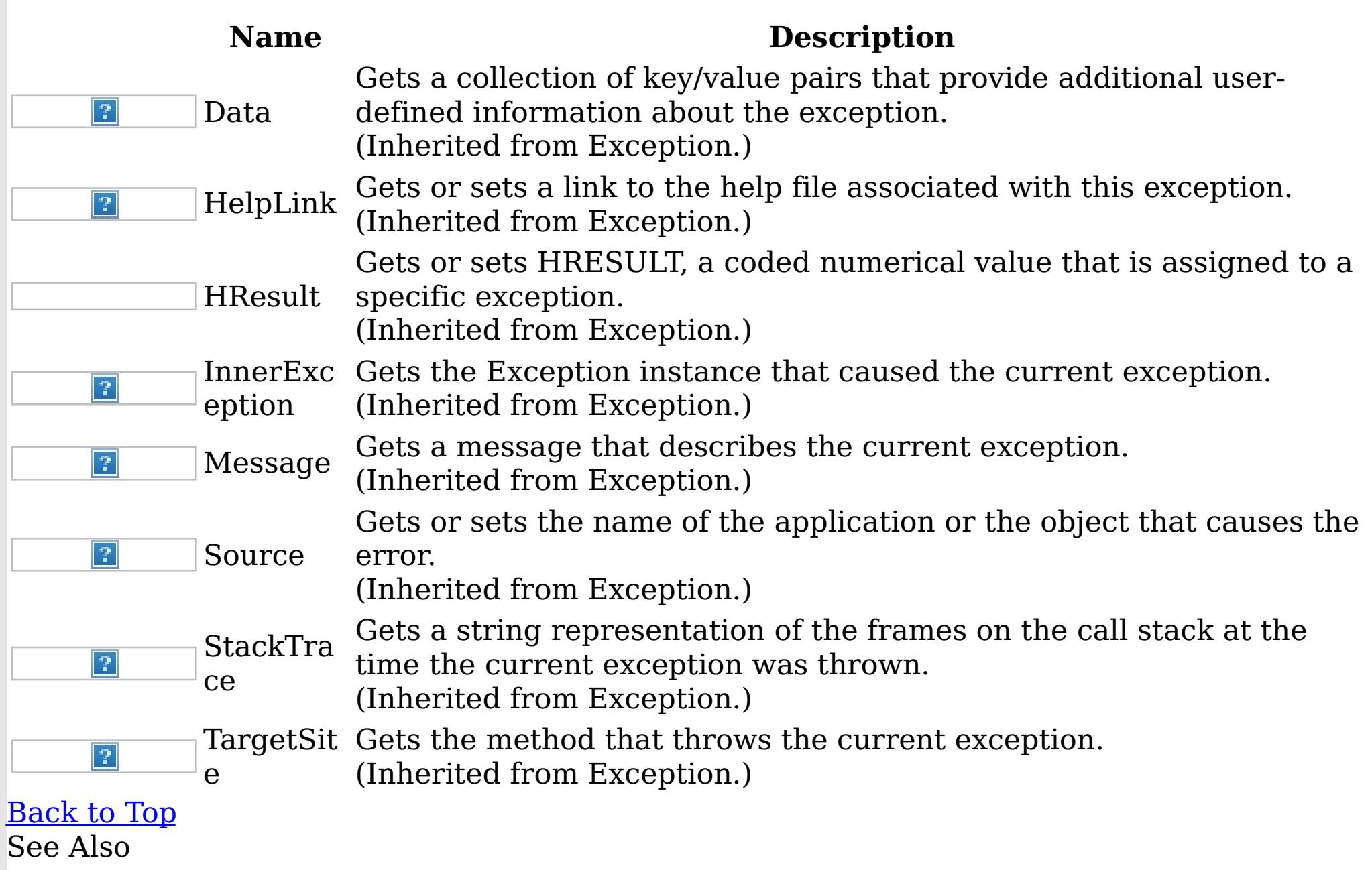

[LockStrategyNotSupportedException](#page-1792-0) Class [IBM.WebSphere.Caching.Map](#page-1612-0) Namespace

LockTimeoutException Class IBM WebSphere™ eXtreme Scale Client for .NET API Specification Send [Feedback](mailto:wasdoc@us.ibm.com?subject=A+Sandcastle+Documented+Class+Library+LockTimeoutException+Class+100+EN-US&body=Your%20feedback%20is%20used%20to%20improve%20the%20documentation%20and%20the%20product.%20Your%20e-mail%20address%20will%20not%20be%20used%20for%20any%20other%20purpose%20and%20is%20disposed%20of%20after%20the%20issue%20you%20report%20is%20resolved.%20While%20working%20to%20resolve%20the%20issue%20that%20you%20report%2C%20you%20may%20be%20contacted%20via%20e-mail%20to%20get%20further%20details%20or%20clarification%20on%20the%20feedback%20you%20sent.%20After%20the%20issue%20you%20report%20has%20been%20addressed%2C%20you%20may%20receive%20an%20e-mail%20to%20let%20you%20know%20that%20your%20feedback%20has%20been%20addressed.)

IBM WebSphere™ eXtreme Scale Client for .NET Release 8.6.0.0 API Specification

A LockTimeoutException exception occurs when the lock manager detects that the lock wait time exceeded the maximum wait time. The timeout might be the result of a deadlock. If a deadlock is causing the timeout, the timeout is used to break the deadlock.

IBM WebSphere™ eXtreme Scale Client for .NET API Specification. For additional information see the WebSphere<sup>™</sup> eXtreme Scale Library. © Copyright IBM Corporation 2012.

Send [Feedback](mailto:wasdoc@us.ibm.com?subject=A+Sandcastle+Documented+Class+Library+LockTimeoutException+Class+100+EN-US&body=Your%20feedback%20is%20used%20to%20improve%20the%20documentation%20and%20the%20product.%20Your%20e-mail%20address%20will%20not%20be%20used%20for%20any%20other%20purpose%20and%20is%20disposed%20of%20after%20the%20issue%20you%20report%20is%20resolved.%20While%20working%20to%20resolve%20the%20issue%20that%20you%20report%2C%20you%20may%20be%20contacted%20via%20e-mail%20to%20get%20further%20details%20or%20clarification%20on%20the%20feedback%20you%20sent.%20After%20the%20issue%20you%20report%20has%20been%20addressed%2C%20you%20may%20receive%20an%20e-mail%20to%20let%20you%20know%20that%20your%20feedback%20has%20been%20addressed.) on this topic to WAS Documentation Team.

Inheritance Hierarchy

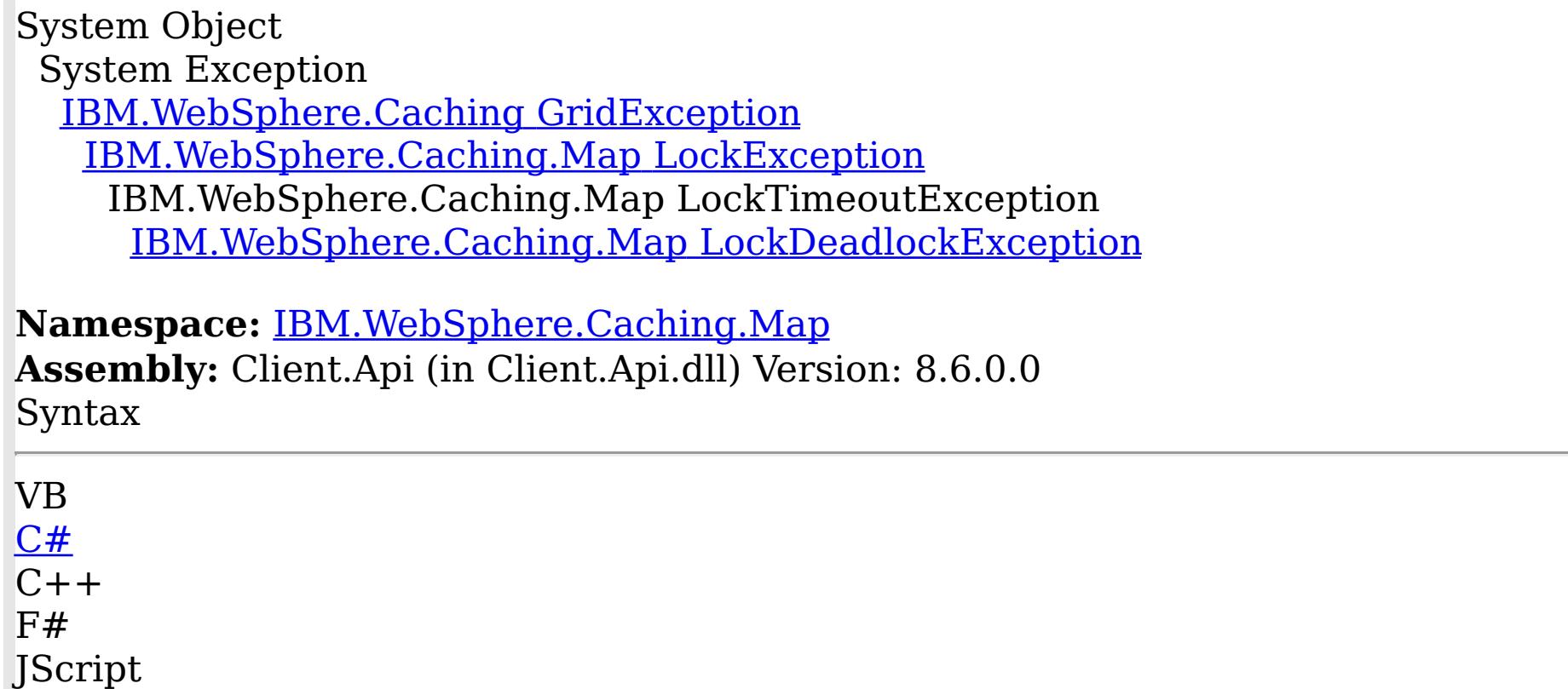

Copy to [Clipboard](javascript:CopyToClipboard()[Print](javascript:Print()

See Also

[LockTimeoutException](#page-1803-0) Members [IBM.WebSphere.Caching.Map](#page-1612-0) Namespace LockTimeoutException Members

 $\texttt{IBM WebSphere}^{\tiny \textsf{TM}}$ eXtreme Scale Client for .NET API Specification

**Send [Feedback](mailto:wasdoc@us.ibm.com?subject=A+Sandcastle+Documented+Class+Library+LockTimeoutException+Members+100+EN-US&body=Your%20feedback%20is%20used%20to%20improve%20the%20documentation%20and%20the%20product.%20Your%20e-mail%20address%20will%20not%20be%20used%20for%20any%20other%20purpose%20and%20is%20disposed%20of%20after%20the%20issue%20you%20report%20is%20resolved.%20While%20working%20to%20resolve%20the%20issue%20that%20you%20report%2C%20you%20may%20be%20contacted%20via%20e-mail%20to%20get%20further%20details%20or%20clarification%20on%20the%20feedback%20you%20sent.%20After%20the%20issue%20you%20report%20has%20been%20addressed%2C%20you%20may%20receive%20an%20e-mail%20to%20let%20you%20know%20that%20your%20feedback%20has%20been%20addressed.)** 

IBM WebSphere™ eXtreme Scale Client for .NET Release 8.6.0.0 API Specification

The **[LockTimeoutException](#page-1802-0)** type exposes the following members.

**Constructors** 

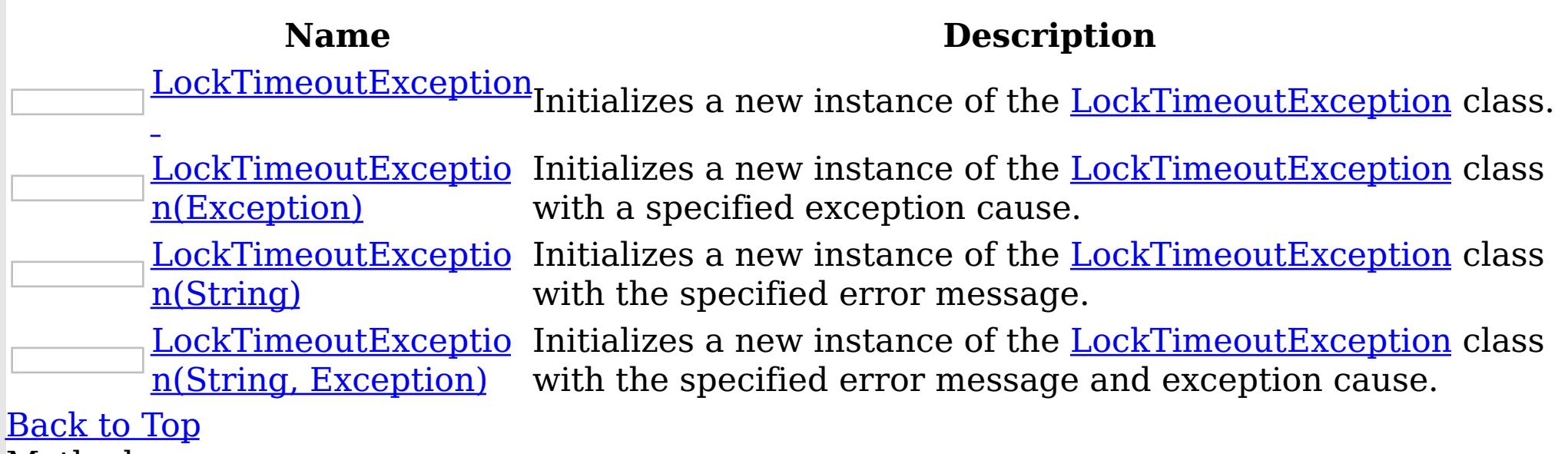

Methods

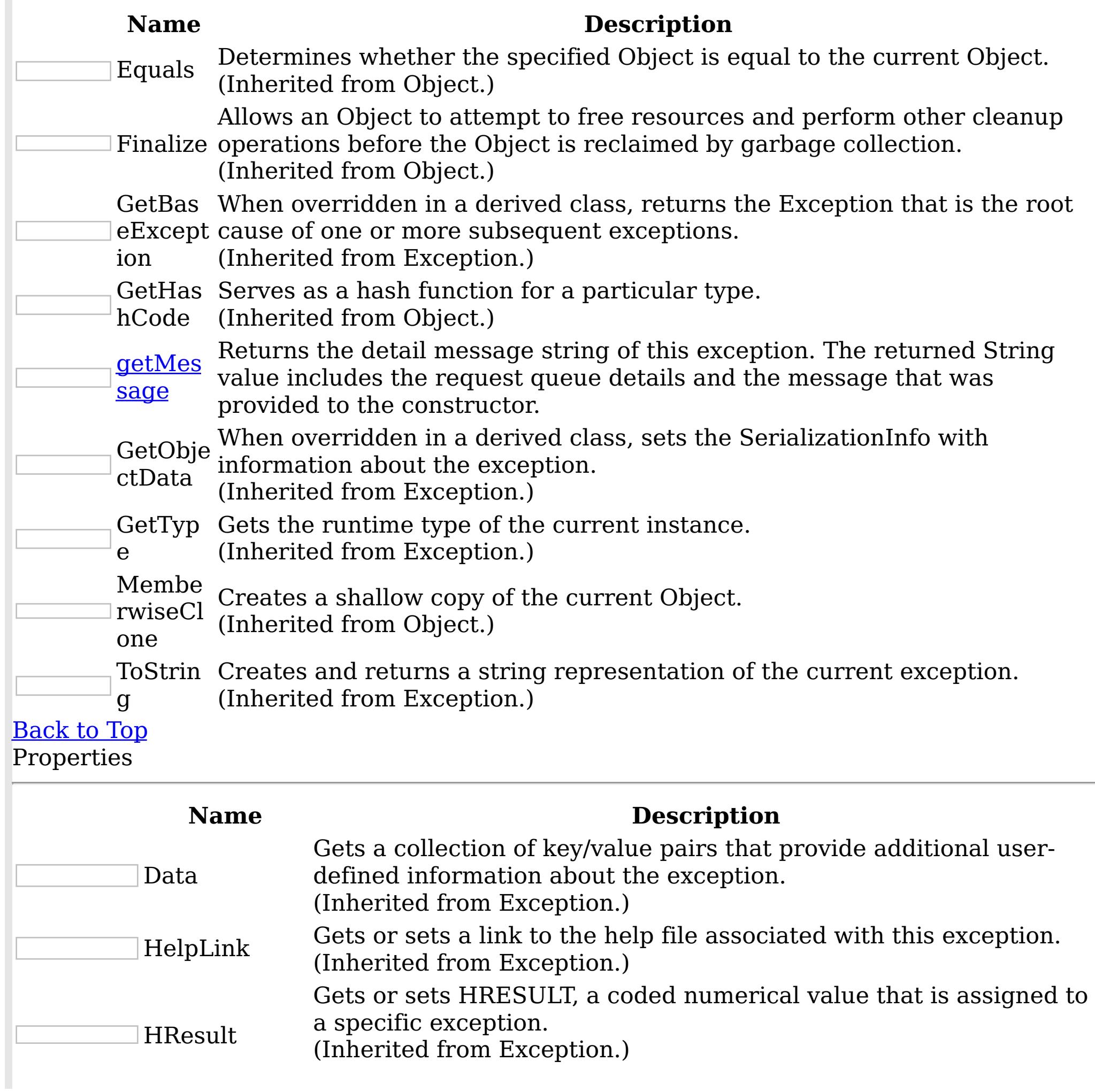

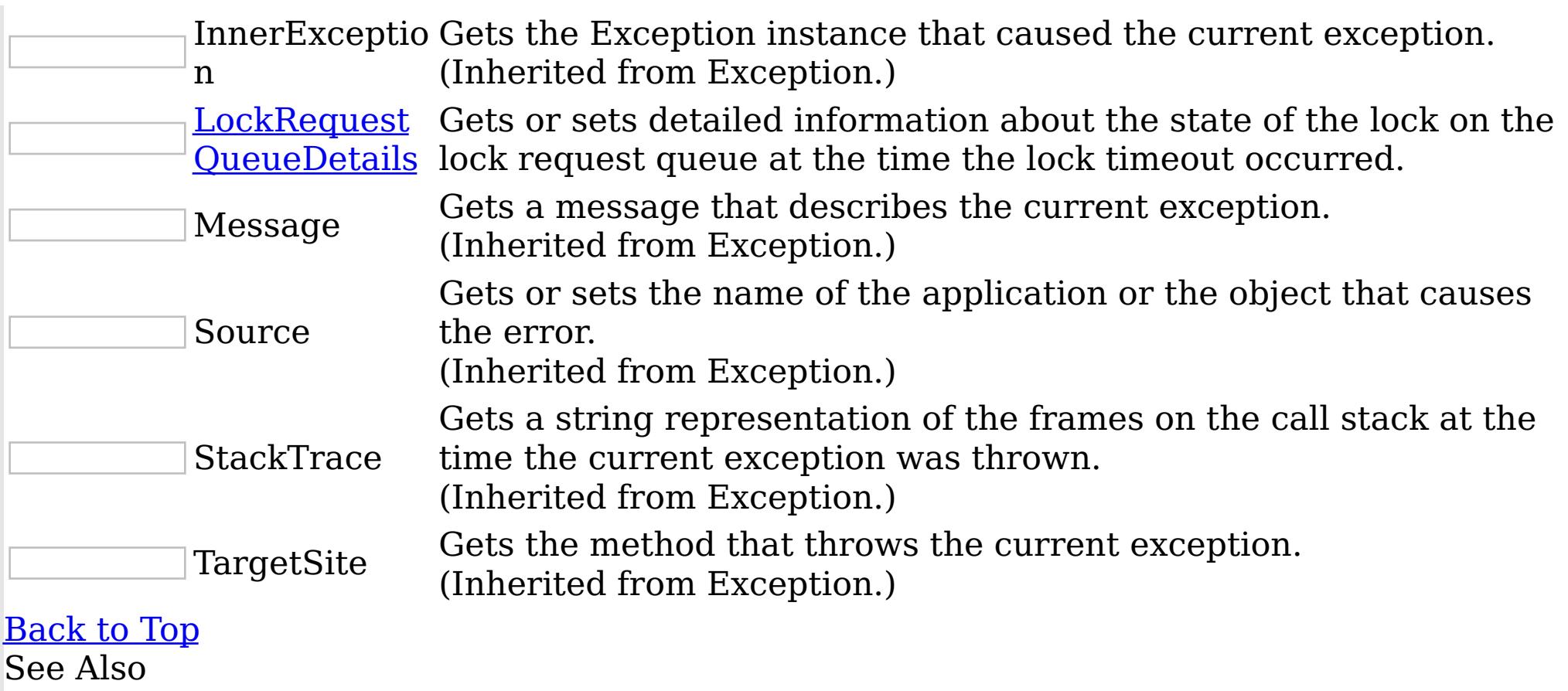

IBM WebSphere™ eXtreme Scale Client for .NET API Specification. For additional information see the <u>[WebSphere™](http://www.ibm.com/software/webservers/appserv/extremescale/library) eXtreme Scale Library.</u> © Copyright IBM Corporation 2012.

Send [Feedback](mailto:wasdoc@us.ibm.com?subject=A+Sandcastle+Documented+Class+Library+LockTimeoutException+Members+100+EN-US&body=Your%20feedback%20is%20used%20to%20improve%20the%20documentation%20and%20the%20product.%20Your%20e-mail%20address%20will%20not%20be%20used%20for%20any%20other%20purpose%20and%20is%20disposed%20of%20after%20the%20issue%20you%20report%20is%20resolved.%20While%20working%20to%20resolve%20the%20issue%20that%20you%20report%2C%20you%20may%20be%20contacted%20via%20e-mail%20to%20get%20further%20details%20or%20clarification%20on%20the%20feedback%20you%20sent.%20After%20the%20issue%20you%20report%20has%20been%20addressed%2C%20you%20may%20receive%20an%20e-mail%20to%20let%20you%20know%20that%20your%20feedback%20has%20been%20addressed.) on this topic to WAS Documentation Team.

[LockTimeoutException](#page-1802-0) Class [IBM.WebSphere.Caching.Map](#page-1612-0) Namespace LockTimeoutException Constructor  $\texttt{IBM WebSphere}^{\tiny \texttt{TM}}$ eXtreme Scale Client for .NET API Specification

**Send [Feedback](mailto:wasdoc@us.ibm.com?subject=A+Sandcastle+Documented+Class+Library+LockTimeoutException+Constructor++100+EN-US&body=Your%20feedback%20is%20used%20to%20improve%20the%20documentation%20and%20the%20product.%20Your%20e-mail%20address%20will%20not%20be%20used%20for%20any%20other%20purpose%20and%20is%20disposed%20of%20after%20the%20issue%20you%20report%20is%20resolved.%20While%20working%20to%20resolve%20the%20issue%20that%20you%20report%2C%20you%20may%20be%20contacted%20via%20e-mail%20to%20get%20further%20details%20or%20clarification%20on%20the%20feedback%20you%20sent.%20After%20the%20issue%20you%20report%20has%20been%20addressed%2C%20you%20may%20receive%20an%20e-mail%20to%20let%20you%20know%20that%20your%20feedback%20has%20been%20addressed.)** 

IBM WebSphere™ eXtreme Scale Client for .NET Release 8.6.0.0 API Specification

Overload List

IBM WebSphere™ eXtreme Scale Client for .NET API Specification. For additional information see the WebSphere<sup>™</sup> eXtreme Scale Library. © Copyright IBM Corporation 2012.

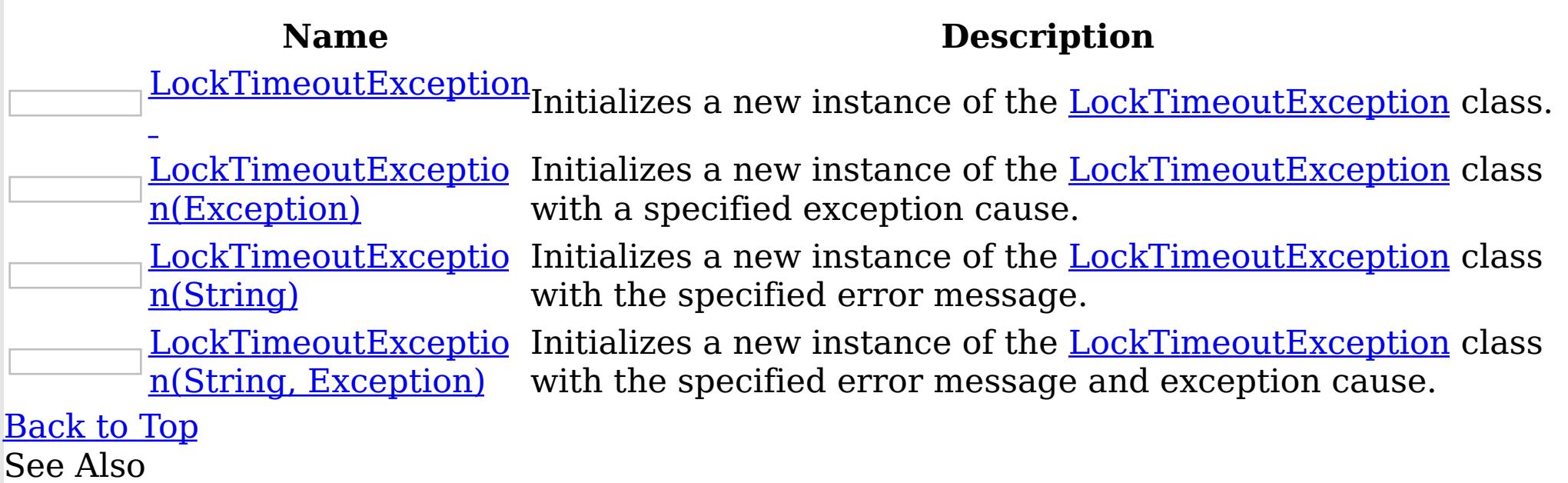

[LockTimeoutException](#page-1802-0) Class [LockTimeoutException](#page-1803-0) Members [IBM.WebSphere.Caching.Map](#page-1612-0) Namespace

Send [Feedback](mailto:wasdoc@us.ibm.com?subject=A+Sandcastle+Documented+Class+Library+LockTimeoutException+Constructor++100+EN-US&body=Your%20feedback%20is%20used%20to%20improve%20the%20documentation%20and%20the%20product.%20Your%20e-mail%20address%20will%20not%20be%20used%20for%20any%20other%20purpose%20and%20is%20disposed%20of%20after%20the%20issue%20you%20report%20is%20resolved.%20While%20working%20to%20resolve%20the%20issue%20that%20you%20report%2C%20you%20may%20be%20contacted%20via%20e-mail%20to%20get%20further%20details%20or%20clarification%20on%20the%20feedback%20you%20sent.%20After%20the%20issue%20you%20report%20has%20been%20addressed%2C%20you%20may%20receive%20an%20e-mail%20to%20let%20you%20know%20that%20your%20feedback%20has%20been%20addressed.) on this topic to WAS Documentation Team.

LockTimeoutException **Constructor** IBM WebSphere™ eXtreme Scale Client for .NET API Specification

Send [Feedback](mailto:wasdoc@us.ibm.com?subject=A+Sandcastle+Documented+Class+Library+LockTimeoutException+Constructor++100+EN-US&body=Your%20feedback%20is%20used%20to%20improve%20the%20documentation%20and%20the%20product.%20Your%20e-mail%20address%20will%20not%20be%20used%20for%20any%20other%20purpose%20and%20is%20disposed%20of%20after%20the%20issue%20you%20report%20is%20resolved.%20While%20working%20to%20resolve%20the%20issue%20that%20you%20report%2C%20you%20may%20be%20contacted%20via%20e-mail%20to%20get%20further%20details%20or%20clarification%20on%20the%20feedback%20you%20sent.%20After%20the%20issue%20you%20report%20has%20been%20addressed%2C%20you%20may%20receive%20an%20e-mail%20to%20let%20you%20know%20that%20your%20feedback%20has%20been%20addressed.)

IBM WebSphere™ eXtreme Scale Client for .NET Release 8.6.0.0 API Specification

Initializes a new instance of the [LockTimeoutException](#page-1802-0) class.

IBM WebSphere™ eXtreme Scale Client for .NET API Specification. For additional information see the WebSphere<sup>™</sup> eXtreme Scale Library. © Copyright IBM Corporation 2012.

Send [Feedback](mailto:wasdoc@us.ibm.com?subject=A+Sandcastle+Documented+Class+Library+LockTimeoutException+Constructor++100+EN-US&body=Your%20feedback%20is%20used%20to%20improve%20the%20documentation%20and%20the%20product.%20Your%20e-mail%20address%20will%20not%20be%20used%20for%20any%20other%20purpose%20and%20is%20disposed%20of%20after%20the%20issue%20you%20report%20is%20resolved.%20While%20working%20to%20resolve%20the%20issue%20that%20you%20report%2C%20you%20may%20be%20contacted%20via%20e-mail%20to%20get%20further%20details%20or%20clarification%20on%20the%20feedback%20you%20sent.%20After%20the%20issue%20you%20report%20has%20been%20addressed%2C%20you%20may%20receive%20an%20e-mail%20to%20let%20you%20know%20that%20your%20feedback%20has%20been%20addressed.) on this topic to WAS Documentation Team.

**Namespace:** [IBM.WebSphere.Caching.Map](#page-1612-0)

**Assembly:** Client.Api (in Client.Api.dll) Version: 8.6.0.0 Syntax

VB  $C#$  $C++$ F# JScript Copy to [Clipboard](javascript:CopyToClipboard()[Print](javascript:Print()

See Also

LockTimeoutException Constructor (Exception) IBM WebSphere™ eXtreme Scale Client for .NET API Specification

**Send [Feedback](mailto:wasdoc@us.ibm.com?subject=A+Sandcastle+Documented+Class+Library+LockTimeoutException+Constructor+(Exception)+100+EN-US&body=Your%20feedback%20is%20used%20to%20improve%20the%20documentation%20and%20the%20product.%20Your%20e-mail%20address%20will%20not%20be%20used%20for%20any%20other%20purpose%20and%20is%20disposed%20of%20after%20the%20issue%20you%20report%20is%20resolved.%20While%20working%20to%20resolve%20the%20issue%20that%20you%20report%2C%20you%20may%20be%20contacted%20via%20e-mail%20to%20get%20further%20details%20or%20clarification%20on%20the%20feedback%20you%20sent.%20After%20the%20issue%20you%20report%20has%20been%20addressed%2C%20you%20may%20receive%20an%20e-mail%20to%20let%20you%20know%20that%20your%20feedback%20has%20been%20addressed.)** 

Initializes a new instance of the **[LockTimeoutException](#page-1802-0)** class with a specified exception cause.

IBM WebSphere™ eXtreme Scale Client for .NET Release 8.6.0.0 API Specification

**Namespace:** [IBM.WebSphere.Caching.Map](#page-1612-0) **Assembly:** Client.Api (in Client.Api.dll) Version: 8.6.0.0 Syntax

IBM WebSphere™ eXtreme Scale Client for .NET API Specification. For additional information see the WebSphere<sup>™</sup> eXtreme Scale Library. © Copyright IBM Corporation 2012.

Send [Feedback](mailto:wasdoc@us.ibm.com?subject=A+Sandcastle+Documented+Class+Library+LockTimeoutException+Constructor+(Exception)+100+EN-US&body=Your%20feedback%20is%20used%20to%20improve%20the%20documentation%20and%20the%20product.%20Your%20e-mail%20address%20will%20not%20be%20used%20for%20any%20other%20purpose%20and%20is%20disposed%20of%20after%20the%20issue%20you%20report%20is%20resolved.%20While%20working%20to%20resolve%20the%20issue%20that%20you%20report%2C%20you%20may%20be%20contacted%20via%20e-mail%20to%20get%20further%20details%20or%20clarification%20on%20the%20feedback%20you%20sent.%20After%20the%20issue%20you%20report%20has%20been%20addressed%2C%20you%20may%20receive%20an%20e-mail%20to%20let%20you%20know%20that%20your%20feedback%20has%20been%20addressed.) on this topic to WAS Documentation Team.

VB  $C#$  $C++$ F# **JScript** Copy to [Clipboard](javascript:CopyToClipboard()[Print](javascript:Print()

### **Parameters**

cause

Type: System Exception

Specifies the exception that is the cause of the current exception. A null value is permitted and indicates that the cause is nonexistent or unknown.

See Also

LockTimeoutException Constructor IBM WebSphere™ eXtreme Scale Client for .NET API (String) Specification

**Send [Feedback](mailto:wasdoc@us.ibm.com?subject=A+Sandcastle+Documented+Class+Library+LockTimeoutException+Constructor+(String)+100+EN-US&body=Your%20feedback%20is%20used%20to%20improve%20the%20documentation%20and%20the%20product.%20Your%20e-mail%20address%20will%20not%20be%20used%20for%20any%20other%20purpose%20and%20is%20disposed%20of%20after%20the%20issue%20you%20report%20is%20resolved.%20While%20working%20to%20resolve%20the%20issue%20that%20you%20report%2C%20you%20may%20be%20contacted%20via%20e-mail%20to%20get%20further%20details%20or%20clarification%20on%20the%20feedback%20you%20sent.%20After%20the%20issue%20you%20report%20has%20been%20addressed%2C%20you%20may%20receive%20an%20e-mail%20to%20let%20you%20know%20that%20your%20feedback%20has%20been%20addressed.)** 

IBM WebSphere™ eXtreme Scale Client for .NET Release 8.6.0.0 API Specification

Initializes a new instance of the [LockTimeoutException](#page-1802-0) class with the specified error message.

**Namespace:** [IBM.WebSphere.Caching.Map](#page-1612-0) **Assembly:** Client.Api (in Client.Api.dll) Version: 8.6.0.0 Syntax

IBM WebSphere™ eXtreme Scale Client for .NET API Specification. For additional information see the WebSphere<sup>™</sup> eXtreme Scale Library. © Copyright IBM Corporation 2012.

Send [Feedback](mailto:wasdoc@us.ibm.com?subject=A+Sandcastle+Documented+Class+Library+LockTimeoutException+Constructor+(String)+100+EN-US&body=Your%20feedback%20is%20used%20to%20improve%20the%20documentation%20and%20the%20product.%20Your%20e-mail%20address%20will%20not%20be%20used%20for%20any%20other%20purpose%20and%20is%20disposed%20of%20after%20the%20issue%20you%20report%20is%20resolved.%20While%20working%20to%20resolve%20the%20issue%20that%20you%20report%2C%20you%20may%20be%20contacted%20via%20e-mail%20to%20get%20further%20details%20or%20clarification%20on%20the%20feedback%20you%20sent.%20After%20the%20issue%20you%20report%20has%20been%20addressed%2C%20you%20may%20receive%20an%20e-mail%20to%20let%20you%20know%20that%20your%20feedback%20has%20been%20addressed.) on this topic to WAS Documentation Team.

VB  $C#$  $C++$ F# **JScript** Copy to [Clipboard](javascript:CopyToClipboard()[Print](javascript:Print()

## **Parameters**

message

Type: System String Specifies the error message that explains the reason for the exception.

See Also

LockTimeoutException Constructor (String, Exception) IBM WebSphere™ eXtreme Scale Client for .NET API Specification **Send [Feedback](mailto:wasdoc@us.ibm.com?subject=A+Sandcastle+Documented+Class+Library+LockTimeoutException+Constructor+(String%2C+Exception)+100+EN-US&body=Your%20feedback%20is%20used%20to%20improve%20the%20documentation%20and%20the%20product.%20Your%20e-mail%20address%20will%20not%20be%20used%20for%20any%20other%20purpose%20and%20is%20disposed%20of%20after%20the%20issue%20you%20report%20is%20resolved.%20While%20working%20to%20resolve%20the%20issue%20that%20you%20report%2C%20you%20may%20be%20contacted%20via%20e-mail%20to%20get%20further%20details%20or%20clarification%20on%20the%20feedback%20you%20sent.%20After%20the%20issue%20you%20report%20has%20been%20addressed%2C%20you%20may%20receive%20an%20e-mail%20to%20let%20you%20know%20that%20your%20feedback%20has%20been%20addressed.)** IBM WebSphere™ eXtreme Scale Client for .NET Release 8.6.0.0 API Specification

Initializes a new instance of the **[LockTimeoutException](#page-1802-0)** class with the specified error message and exception cause.

**Namespace:** [IBM.WebSphere.Caching.Map](#page-1612-0) **Assembly:** Client.Api (in Client.Api.dll) Version: 8.6.0.0 Syntax

IBM WebSphere™ eXtreme Scale Client for .NET API Specification. For additional information see the WebSphere<sup>™</sup> eXtreme Scale Library. © Copyright IBM Corporation 2012.

VB [C#](javascript:ChangeTab()  $C++$ F# **JScript** Copy to [Clipboard](javascript:CopyToClipboard()[Print](javascript:Print()

Send [Feedback](mailto:wasdoc@us.ibm.com?subject=A+Sandcastle+Documented+Class+Library+LockTimeoutException+Constructor+(String%2C+Exception)+100+EN-US&body=Your%20feedback%20is%20used%20to%20improve%20the%20documentation%20and%20the%20product.%20Your%20e-mail%20address%20will%20not%20be%20used%20for%20any%20other%20purpose%20and%20is%20disposed%20of%20after%20the%20issue%20you%20report%20is%20resolved.%20While%20working%20to%20resolve%20the%20issue%20that%20you%20report%2C%20you%20may%20be%20contacted%20via%20e-mail%20to%20get%20further%20details%20or%20clarification%20on%20the%20feedback%20you%20sent.%20After%20the%20issue%20you%20report%20has%20been%20addressed%2C%20you%20may%20receive%20an%20e-mail%20to%20let%20you%20know%20that%20your%20feedback%20has%20been%20addressed.) on this topic to WAS Documentation Team.

#### **Parameters**

message

Type: System String Specifies the error message that explains the reason for the exception.

cause

Type: System Exception Specifies the exception that is the cause of the current exception. A null value is permitted and indicates that the cause is nonexistent or unknown.

See Also

LockTimeoutException Methods

IBM WebSphere™ eXtreme Scale Client for .NET API Specification

**Send [Feedback](mailto:wasdoc@us.ibm.com?subject=A+Sandcastle+Documented+Class+Library+LockTimeoutException+Methods+100+EN-US&body=Your%20feedback%20is%20used%20to%20improve%20the%20documentation%20and%20the%20product.%20Your%20e-mail%20address%20will%20not%20be%20used%20for%20any%20other%20purpose%20and%20is%20disposed%20of%20after%20the%20issue%20you%20report%20is%20resolved.%20While%20working%20to%20resolve%20the%20issue%20that%20you%20report%2C%20you%20may%20be%20contacted%20via%20e-mail%20to%20get%20further%20details%20or%20clarification%20on%20the%20feedback%20you%20sent.%20After%20the%20issue%20you%20report%20has%20been%20addressed%2C%20you%20may%20receive%20an%20e-mail%20to%20let%20you%20know%20that%20your%20feedback%20has%20been%20addressed.)** 

The **[LockTimeoutException](#page-1802-0)** type exposes the following members. Methods

IBM WebSphere™ eXtreme Scale Client for .NET Release 8.6.0.0 API Specification

IBM WebSphere™ eXtreme Scale Client for .NET API Specification. For additional information see the WebSphere<sup>™</sup> eXtreme Scale Library. © Copyright IBM Corporation 2012.

Send [Feedback](mailto:wasdoc@us.ibm.com?subject=A+Sandcastle+Documented+Class+Library+LockTimeoutException+Methods+100+EN-US&body=Your%20feedback%20is%20used%20to%20improve%20the%20documentation%20and%20the%20product.%20Your%20e-mail%20address%20will%20not%20be%20used%20for%20any%20other%20purpose%20and%20is%20disposed%20of%20after%20the%20issue%20you%20report%20is%20resolved.%20While%20working%20to%20resolve%20the%20issue%20that%20you%20report%2C%20you%20may%20be%20contacted%20via%20e-mail%20to%20get%20further%20details%20or%20clarification%20on%20the%20feedback%20you%20sent.%20After%20the%20issue%20you%20report%20has%20been%20addressed%2C%20you%20may%20receive%20an%20e-mail%20to%20let%20you%20know%20that%20your%20feedback%20has%20been%20addressed.) on this topic to WAS Documentation Team.

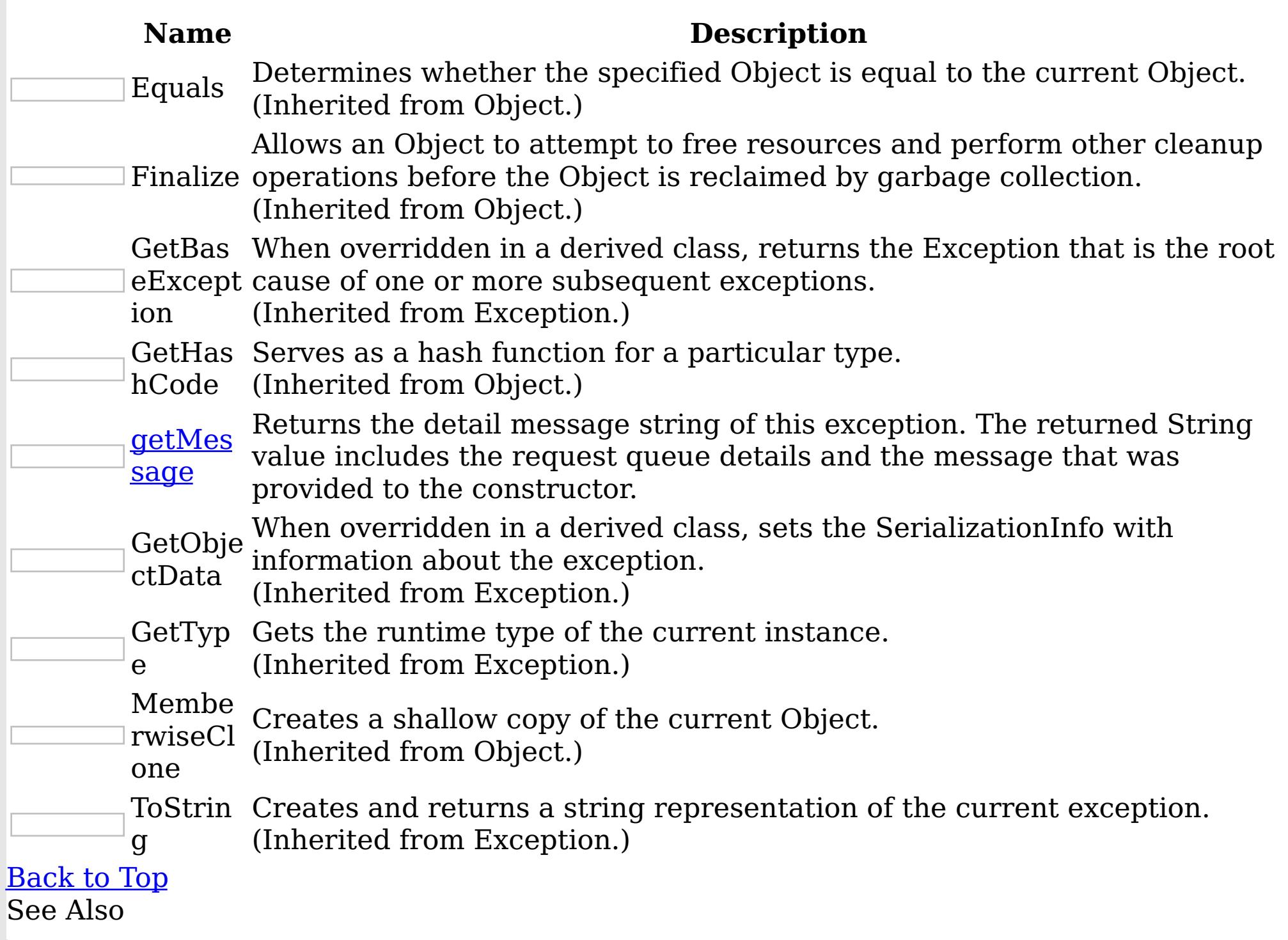

[LockTimeoutException](#page-1802-0) Class [IBM.WebSphere.Caching.Map](#page-1612-0) Namespace

LockTimeoutException getMessage IBM WebSphere™ eXtreme Scale Client for .NET API Method Specification

Send [Feedback](mailto:wasdoc@us.ibm.com?subject=A+Sandcastle+Documented+Class+Library+getMessage+Method++100+EN-US&body=Your%20feedback%20is%20used%20to%20improve%20the%20documentation%20and%20the%20product.%20Your%20e-mail%20address%20will%20not%20be%20used%20for%20any%20other%20purpose%20and%20is%20disposed%20of%20after%20the%20issue%20you%20report%20is%20resolved.%20While%20working%20to%20resolve%20the%20issue%20that%20you%20report%2C%20you%20may%20be%20contacted%20via%20e-mail%20to%20get%20further%20details%20or%20clarification%20on%20the%20feedback%20you%20sent.%20After%20the%20issue%20you%20report%20has%20been%20addressed%2C%20you%20may%20receive%20an%20e-mail%20to%20let%20you%20know%20that%20your%20feedback%20has%20been%20addressed.)

IBM WebSphere™ eXtreme Scale Client for .NET Release 8.6.0.0 API Specification

Returns the detail message string of this exception. The returned String value includes the request queue details and the message that was provided to the constructor.

Specifies the detailed message string of this **[LockTimeoutException](#page-1802-0)** instance. See Also

IBM WebSphere™ eXtreme Scale Client for .NET API Specification. For additional information see the WebSphere<sup>™</sup> eXtreme Scale Library. © Copyright IBM Corporation 2012.

Send [Feedback](mailto:wasdoc@us.ibm.com?subject=A+Sandcastle+Documented+Class+Library+getMessage+Method++100+EN-US&body=Your%20feedback%20is%20used%20to%20improve%20the%20documentation%20and%20the%20product.%20Your%20e-mail%20address%20will%20not%20be%20used%20for%20any%20other%20purpose%20and%20is%20disposed%20of%20after%20the%20issue%20you%20report%20is%20resolved.%20While%20working%20to%20resolve%20the%20issue%20that%20you%20report%2C%20you%20may%20be%20contacted%20via%20e-mail%20to%20get%20further%20details%20or%20clarification%20on%20the%20feedback%20you%20sent.%20After%20the%20issue%20you%20report%20has%20been%20addressed%2C%20you%20may%20receive%20an%20e-mail%20to%20let%20you%20know%20that%20your%20feedback%20has%20been%20addressed.) on this topic to WAS Documentation Team.

**Namespace:** [IBM.WebSphere.Caching.Map](#page-1612-0) **Assembly:** Client.Api (in Client.Api.dll) Version: 8.6.0.0 Syntax

VB  $C#$  $C++$ F# **JScript** Copy to [Clipboard](javascript:CopyToClipboard()[Print](javascript:Print()

## **Return Value**

[LockTimeoutException](#page-1802-0) Class [LockTimeoutException](#page-1803-0) Members [IBM.WebSphere.Caching.Map](#page-1612-0) Namespace LockTimeoutException Properties

IBM WebSphere™ eXtreme Scale Client for .NET API Specification

**Send [Feedback](mailto:wasdoc@us.ibm.com?subject=A+Sandcastle+Documented+Class+Library+LockTimeoutException+Properties+100+EN-US&body=Your%20feedback%20is%20used%20to%20improve%20the%20documentation%20and%20the%20product.%20Your%20e-mail%20address%20will%20not%20be%20used%20for%20any%20other%20purpose%20and%20is%20disposed%20of%20after%20the%20issue%20you%20report%20is%20resolved.%20While%20working%20to%20resolve%20the%20issue%20that%20you%20report%2C%20you%20may%20be%20contacted%20via%20e-mail%20to%20get%20further%20details%20or%20clarification%20on%20the%20feedback%20you%20sent.%20After%20the%20issue%20you%20report%20has%20been%20addressed%2C%20you%20may%20receive%20an%20e-mail%20to%20let%20you%20know%20that%20your%20feedback%20has%20been%20addressed.)** 

IBM WebSphere™ eXtreme Scale Client for .NET Release 8.6.0.0 API Specification

The **[LockTimeoutException](#page-1802-0)** type exposes the following members.

Properties

IBM WebSphere™ eXtreme Scale Client for .NET API Specification. For additional information see the WebSphere<sup>™</sup> eXtreme Scale Library. © Copyright IBM Corporation 2012.

Send [Feedback](mailto:wasdoc@us.ibm.com?subject=A+Sandcastle+Documented+Class+Library+LockTimeoutException+Properties+100+EN-US&body=Your%20feedback%20is%20used%20to%20improve%20the%20documentation%20and%20the%20product.%20Your%20e-mail%20address%20will%20not%20be%20used%20for%20any%20other%20purpose%20and%20is%20disposed%20of%20after%20the%20issue%20you%20report%20is%20resolved.%20While%20working%20to%20resolve%20the%20issue%20that%20you%20report%2C%20you%20may%20be%20contacted%20via%20e-mail%20to%20get%20further%20details%20or%20clarification%20on%20the%20feedback%20you%20sent.%20After%20the%20issue%20you%20report%20has%20been%20addressed%2C%20you%20may%20receive%20an%20e-mail%20to%20let%20you%20know%20that%20your%20feedback%20has%20been%20addressed.) on this topic to WAS Documentation Team.

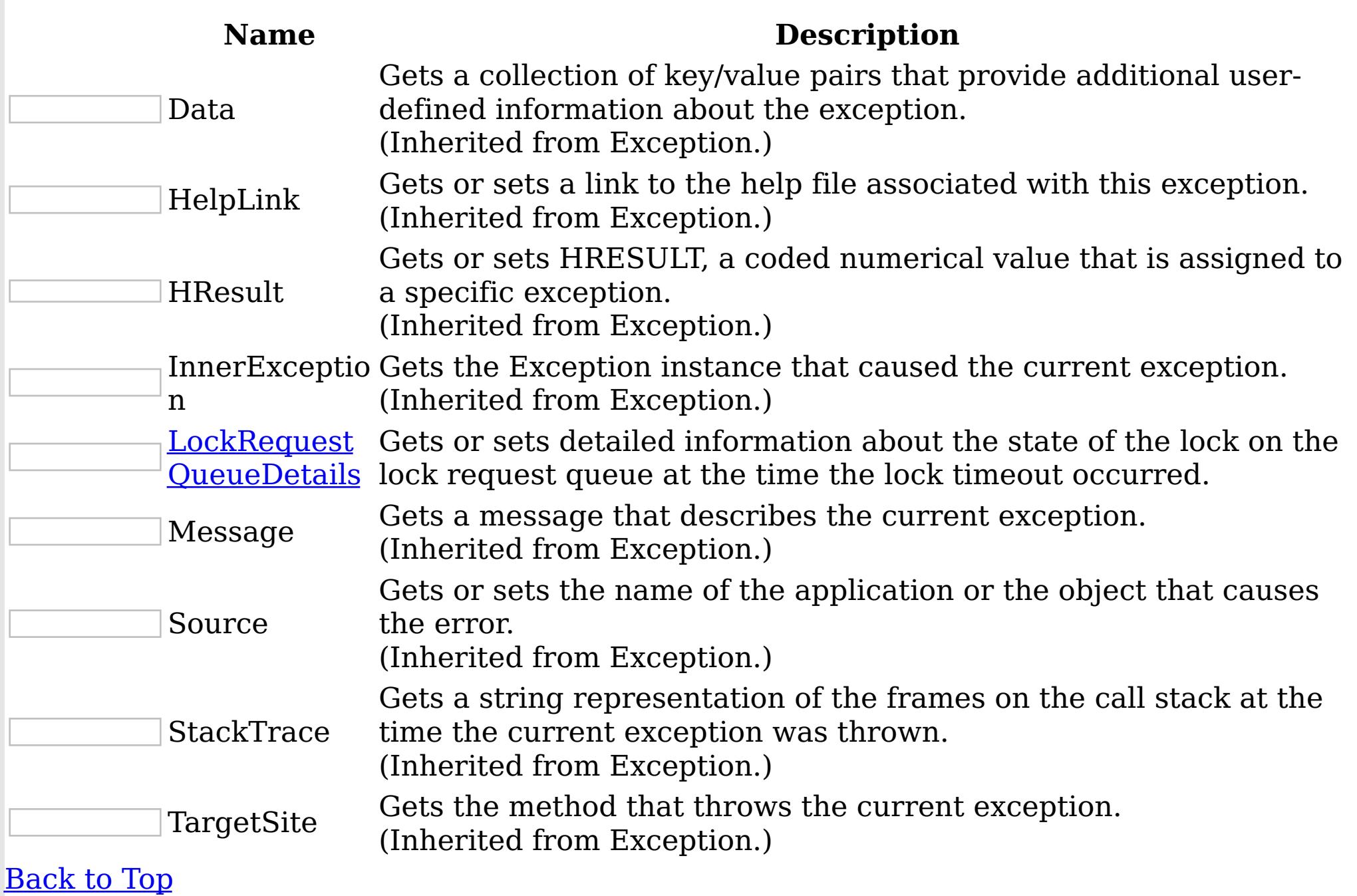

See Also

[LockTimeoutException](#page-1802-0) Class [IBM.WebSphere.Caching.Map](#page-1612-0) Namespace

LockTimeoutException LockRequestQueue IBM WebSphere™ eXtreme Scale Client for .NET Details Property API Specification **Send [Feedback](mailto:wasdoc@us.ibm.com?subject=A+Sandcastle+Documented+Class+Library+LockRequestQueueDetails+Property++100+EN-US&body=Your%20feedback%20is%20used%20to%20improve%20the%20documentation%20and%20the%20product.%20Your%20e-mail%20address%20will%20not%20be%20used%20for%20any%20other%20purpose%20and%20is%20disposed%20of%20after%20the%20issue%20you%20report%20is%20resolved.%20While%20working%20to%20resolve%20the%20issue%20that%20you%20report%2C%20you%20may%20be%20contacted%20via%20e-mail%20to%20get%20further%20details%20or%20clarification%20on%20the%20feedback%20you%20sent.%20After%20the%20issue%20you%20report%20has%20been%20addressed%2C%20you%20may%20receive%20an%20e-mail%20to%20let%20you%20know%20that%20your%20feedback%20has%20been%20addressed.)** IBM WebSphere™ eXtreme Scale Client for .NET Release 8.6.0.0 API Specification

Gets or sets detailed information about the state of the lock on the lock request queue at the time the lock timeout occurred.

**Namespace:** [IBM.WebSphere.Caching.Map](#page-1612-0) **Assembly:** Client.Api (in Client.Api.dll) Version: 8.6.0.0 Syntax

IBM WebSphere™ eXtreme Scale Client for .NET API Specification. For additional information see the WebSphere<sup>™</sup> eXtreme Scale Library. © Copyright IBM Corporation 2012.

Send [Feedback](mailto:wasdoc@us.ibm.com?subject=A+Sandcastle+Documented+Class+Library+LockRequestQueueDetails+Property++100+EN-US&body=Your%20feedback%20is%20used%20to%20improve%20the%20documentation%20and%20the%20product.%20Your%20e-mail%20address%20will%20not%20be%20used%20for%20any%20other%20purpose%20and%20is%20disposed%20of%20after%20the%20issue%20you%20report%20is%20resolved.%20While%20working%20to%20resolve%20the%20issue%20that%20you%20report%2C%20you%20may%20be%20contacted%20via%20e-mail%20to%20get%20further%20details%20or%20clarification%20on%20the%20feedback%20you%20sent.%20After%20the%20issue%20you%20report%20has%20been%20addressed%2C%20you%20may%20receive%20an%20e-mail%20to%20let%20you%20know%20that%20your%20feedback%20has%20been%20addressed.) on this topic to WAS Documentation Team.

VB  $C#$  $C++$ F# **JScript** Copy to [Clipboard](javascript:CopyToClipboard()[Print](javascript:Print()

Remarks

Gets the value that was set in the LockRequestQueueDetails property. If the LockRequestQueueDetails property was not previously set for this exception, the return value is null.

Sets the details of the lock requests on the lock request queue at the time the lock timeout occurred.

See Also

[LockTimeoutException](#page-1802-0) Class [LockTimeoutException](#page-1803-0) Members [IBM.WebSphere.Caching.Map](#page-1612-0) Namespace

MultiplePartitionWriteException IBM WebSphere™ eXtreme Scale Client for .NET API Class Specification

Send [Feedback](mailto:wasdoc@us.ibm.com?subject=A+Sandcastle+Documented+Class+Library+MultiplePartitionWriteException+Class+100+EN-US&body=Your%20feedback%20is%20used%20to%20improve%20the%20documentation%20and%20the%20product.%20Your%20e-mail%20address%20will%20not%20be%20used%20for%20any%20other%20purpose%20and%20is%20disposed%20of%20after%20the%20issue%20you%20report%20is%20resolved.%20While%20working%20to%20resolve%20the%20issue%20that%20you%20report%2C%20you%20may%20be%20contacted%20via%20e-mail%20to%20get%20further%20details%20or%20clarification%20on%20the%20feedback%20you%20sent.%20After%20the%20issue%20you%20report%20has%20been%20addressed%2C%20you%20may%20receive%20an%20e-mail%20to%20let%20you%20know%20that%20your%20feedback%20has%20been%20addressed.)

IBM WebSphere™ eXtreme Scale Client for .NET Release 8.6.0.0 API Specification

A MultiplePartitionWriteException exception is a base exception for client/server operations when a user attempts to write to multiple remote partitions on remote servers in the same transaction.

IBM WebSphere™ eXtreme Scale Client for .NET API Specification. For additional information see the WebSphere<sup>™</sup> eXtreme Scale Library. © Copyright IBM Corporation 2012.

Send [Feedback](mailto:wasdoc@us.ibm.com?subject=A+Sandcastle+Documented+Class+Library+MultiplePartitionWriteException+Class+100+EN-US&body=Your%20feedback%20is%20used%20to%20improve%20the%20documentation%20and%20the%20product.%20Your%20e-mail%20address%20will%20not%20be%20used%20for%20any%20other%20purpose%20and%20is%20disposed%20of%20after%20the%20issue%20you%20report%20is%20resolved.%20While%20working%20to%20resolve%20the%20issue%20that%20you%20report%2C%20you%20may%20be%20contacted%20via%20e-mail%20to%20get%20further%20details%20or%20clarification%20on%20the%20feedback%20you%20sent.%20After%20the%20issue%20you%20report%20has%20been%20addressed%2C%20you%20may%20receive%20an%20e-mail%20to%20let%20you%20know%20that%20your%20feedback%20has%20been%20addressed.) on this topic to WAS Documentation Team.

Inheritance Hierarchy

System Object System Exception [IBM.WebSphere.Caching](#page-1386-0) GridException IBM.WebSphere.Caching.Map MultiplePartitionWriteException

**Namespace:** [IBM.WebSphere.Caching.Map](#page-1612-0) **Assembly:** Client.Api (in Client.Api.dll) Version: 8.6.0.0 Syntax

VB [C#](javascript:ChangeTab()  $C++$ F# **JScript** Copy to [Clipboard](javascript:CopyToClipboard()[Print](javascript:Print()

See Also

[MultiplePartitionWriteException](#page-1815-0) Members [IBM.WebSphere.Caching.Map](#page-1612-0) Namespace MultiplePartitionWriteException Members

IBM WebSphere™ eXtreme Scale Client for .NET API Specification

**Send [Feedback](mailto:wasdoc@us.ibm.com?subject=A+Sandcastle+Documented+Class+Library+MultiplePartitionWriteException+Members+100+EN-US&body=Your%20feedback%20is%20used%20to%20improve%20the%20documentation%20and%20the%20product.%20Your%20e-mail%20address%20will%20not%20be%20used%20for%20any%20other%20purpose%20and%20is%20disposed%20of%20after%20the%20issue%20you%20report%20is%20resolved.%20While%20working%20to%20resolve%20the%20issue%20that%20you%20report%2C%20you%20may%20be%20contacted%20via%20e-mail%20to%20get%20further%20details%20or%20clarification%20on%20the%20feedback%20you%20sent.%20After%20the%20issue%20you%20report%20has%20been%20addressed%2C%20you%20may%20receive%20an%20e-mail%20to%20let%20you%20know%20that%20your%20feedback%20has%20been%20addressed.)** 

IBM WebSphere™ eXtreme Scale Client for .NET Release 8.6.0.0 API Specification

The **[MultiplePartitionWriteException](#page-1814-0)** type exposes the following members. **Constructors** 

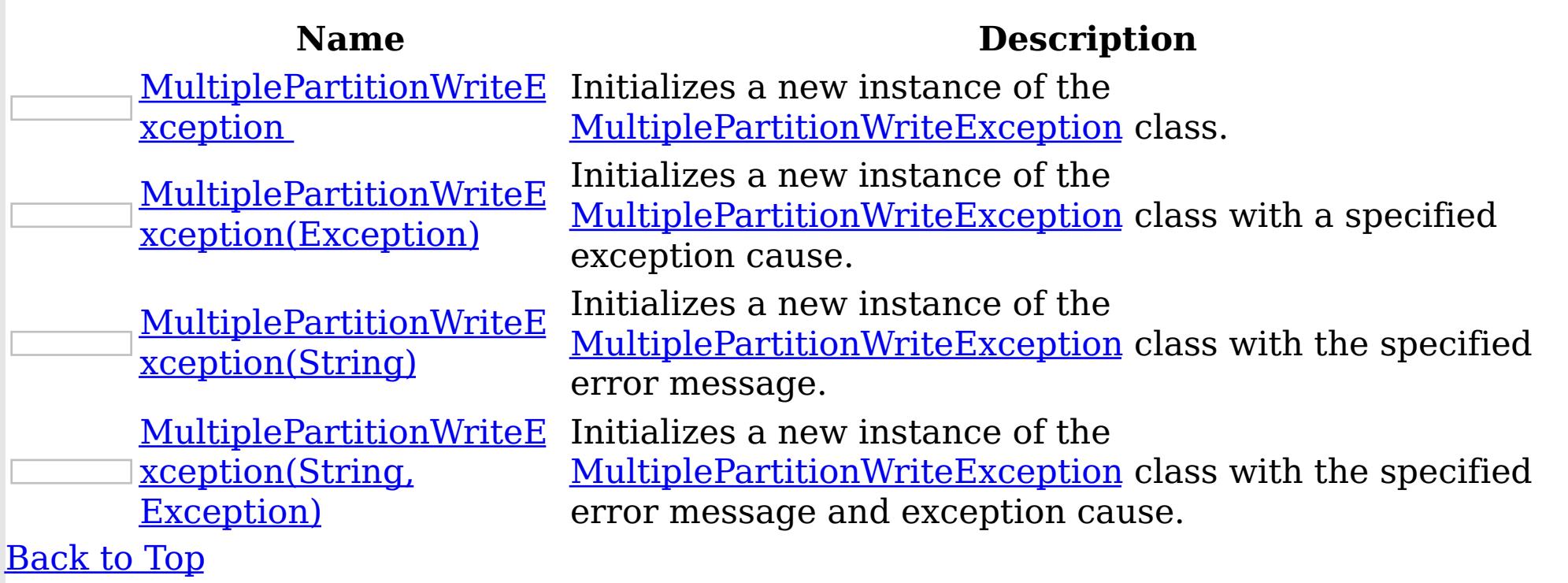

Methods

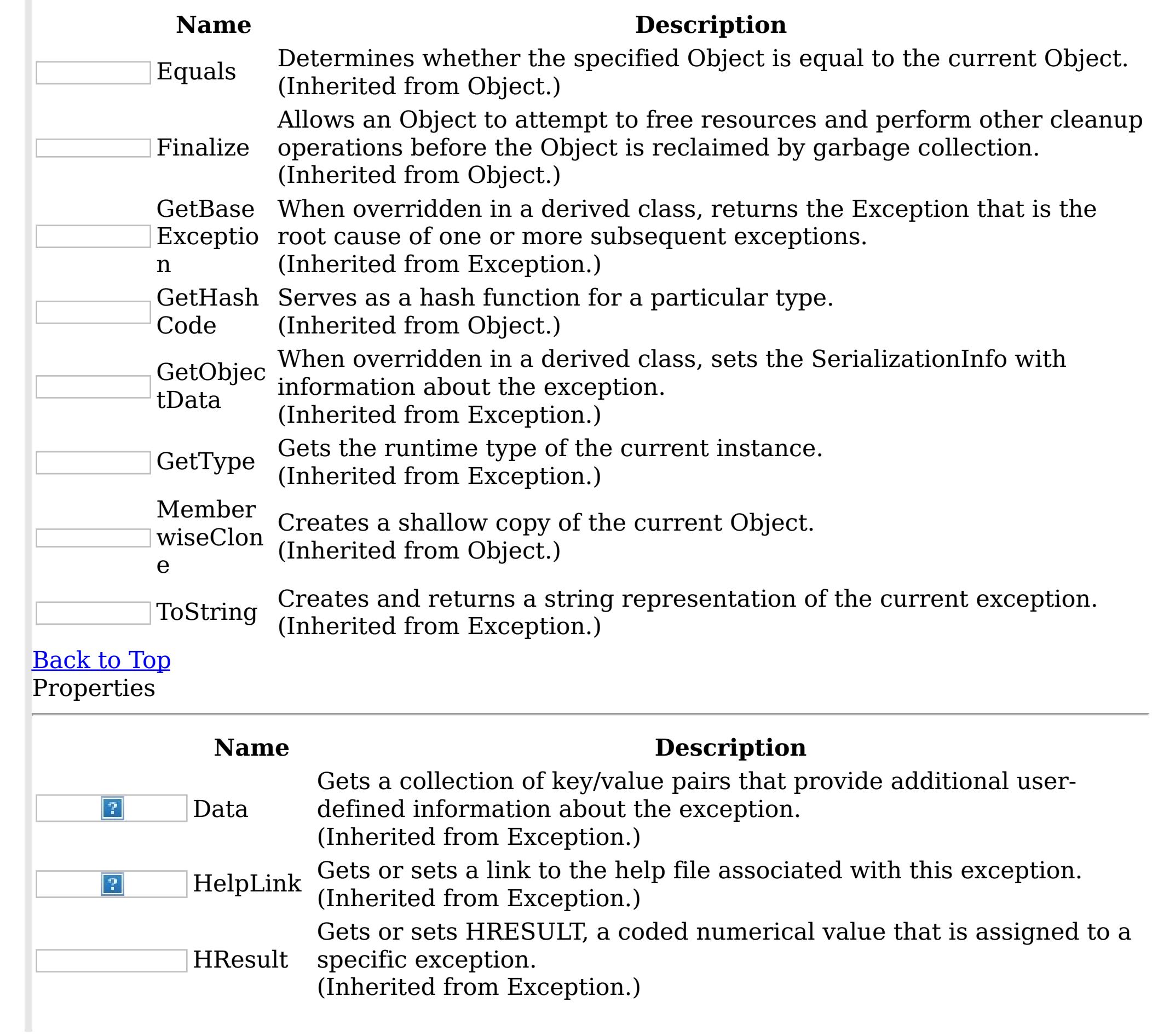

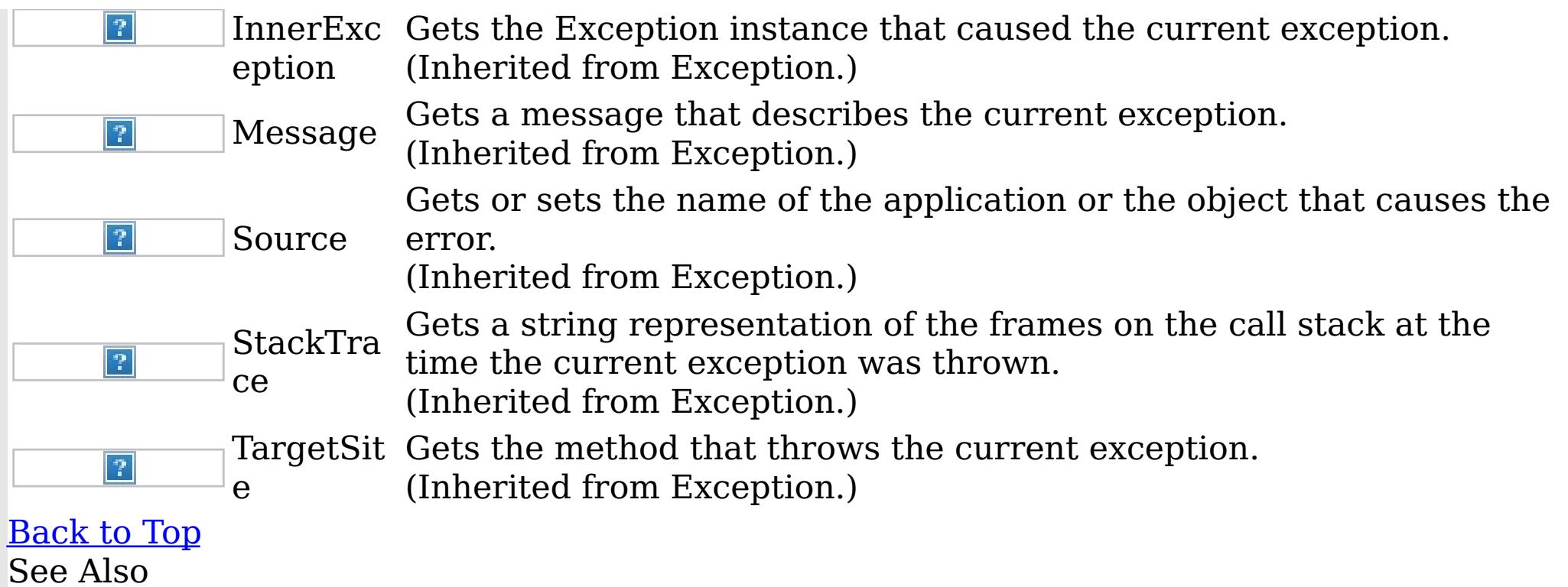

IBM WebSphere™ eXtreme Scale Client for .NET API Specification. For additional information see the <u>[WebSphere™](http://www.ibm.com/software/webservers/appserv/extremescale/library) eXtreme Scale Library.</u> © Copyright IBM Corporation 2012.

Send [Feedback](mailto:wasdoc@us.ibm.com?subject=A+Sandcastle+Documented+Class+Library+MultiplePartitionWriteException+Members+100+EN-US&body=Your%20feedback%20is%20used%20to%20improve%20the%20documentation%20and%20the%20product.%20Your%20e-mail%20address%20will%20not%20be%20used%20for%20any%20other%20purpose%20and%20is%20disposed%20of%20after%20the%20issue%20you%20report%20is%20resolved.%20While%20working%20to%20resolve%20the%20issue%20that%20you%20report%2C%20you%20may%20be%20contacted%20via%20e-mail%20to%20get%20further%20details%20or%20clarification%20on%20the%20feedback%20you%20sent.%20After%20the%20issue%20you%20report%20has%20been%20addressed%2C%20you%20may%20receive%20an%20e-mail%20to%20let%20you%20know%20that%20your%20feedback%20has%20been%20addressed.) on this topic to WAS Documentation Team.

[MultiplePartitionWriteException](#page-1814-0) Class [IBM.WebSphere.Caching.Map](#page-1612-0) Namespace MultiplePartitionWriteException **Constructor** IBM WebSphere™ eXtreme Scale Client for .NET API Specification

**Send [Feedback](mailto:wasdoc@us.ibm.com?subject=A+Sandcastle+Documented+Class+Library+MultiplePartitionWriteException+Constructor++100+EN-US&body=Your%20feedback%20is%20used%20to%20improve%20the%20documentation%20and%20the%20product.%20Your%20e-mail%20address%20will%20not%20be%20used%20for%20any%20other%20purpose%20and%20is%20disposed%20of%20after%20the%20issue%20you%20report%20is%20resolved.%20While%20working%20to%20resolve%20the%20issue%20that%20you%20report%2C%20you%20may%20be%20contacted%20via%20e-mail%20to%20get%20further%20details%20or%20clarification%20on%20the%20feedback%20you%20sent.%20After%20the%20issue%20you%20report%20has%20been%20addressed%2C%20you%20may%20receive%20an%20e-mail%20to%20let%20you%20know%20that%20your%20feedback%20has%20been%20addressed.)** 

IBM WebSphere™ eXtreme Scale Client for .NET Release 8.6.0.0 API Specification

Overload List

IBM WebSphere™ eXtreme Scale Client for .NET API Specification. For additional information see the WebSphere<sup>™</sup> eXtreme Scale Library. © Copyright IBM Corporation 2012.

Send [Feedback](mailto:wasdoc@us.ibm.com?subject=A+Sandcastle+Documented+Class+Library+MultiplePartitionWriteException+Constructor++100+EN-US&body=Your%20feedback%20is%20used%20to%20improve%20the%20documentation%20and%20the%20product.%20Your%20e-mail%20address%20will%20not%20be%20used%20for%20any%20other%20purpose%20and%20is%20disposed%20of%20after%20the%20issue%20you%20report%20is%20resolved.%20While%20working%20to%20resolve%20the%20issue%20that%20you%20report%2C%20you%20may%20be%20contacted%20via%20e-mail%20to%20get%20further%20details%20or%20clarification%20on%20the%20feedback%20you%20sent.%20After%20the%20issue%20you%20report%20has%20been%20addressed%2C%20you%20may%20receive%20an%20e-mail%20to%20let%20you%20know%20that%20your%20feedback%20has%20been%20addressed.) on this topic to WAS Documentation Team.

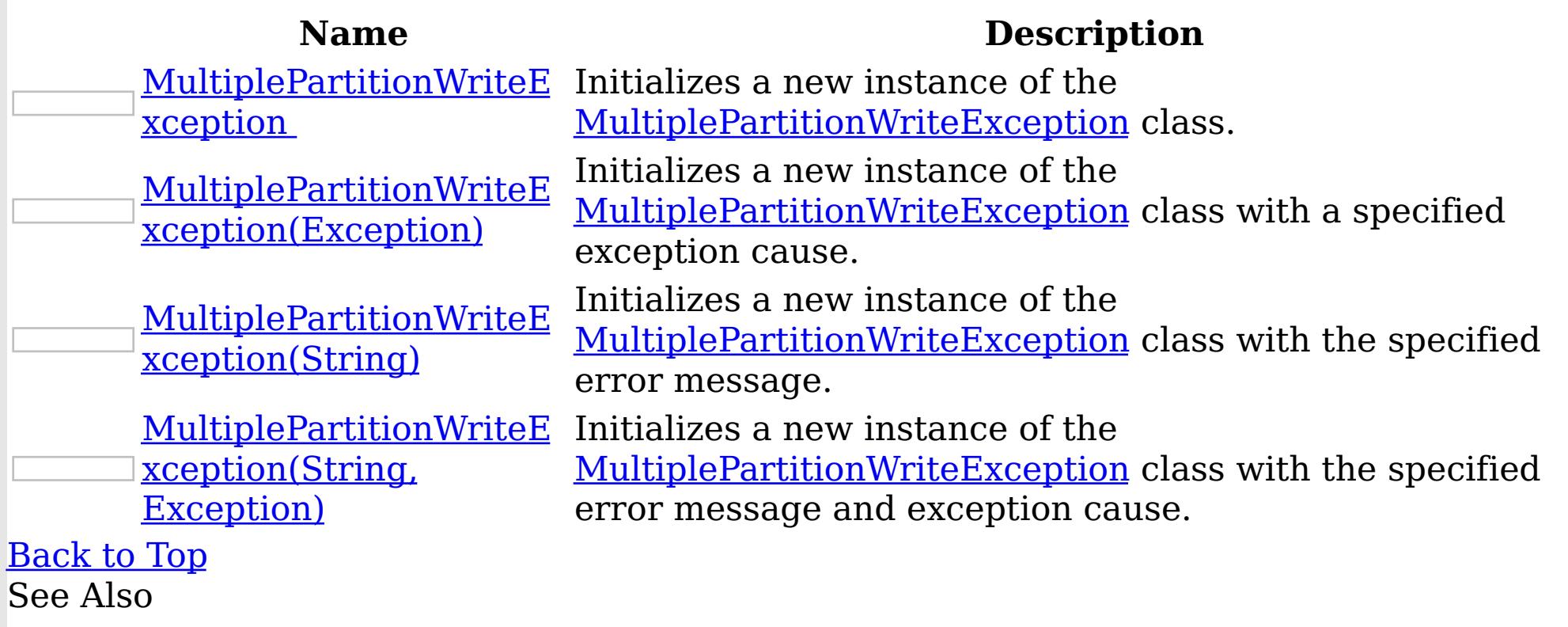

[MultiplePartitionWriteException](#page-1814-0) Class [MultiplePartitionWriteException](#page-1815-0) Members [IBM.WebSphere.Caching.Map](#page-1612-0) Namespace MultiplePartitionWriteException **Constructor** 

IBM WebSphere™ eXtreme Scale Client for .NET API Specification

Send [Feedback](mailto:wasdoc@us.ibm.com?subject=A+Sandcastle+Documented+Class+Library+MultiplePartitionWriteException+Constructor++100+EN-US&body=Your%20feedback%20is%20used%20to%20improve%20the%20documentation%20and%20the%20product.%20Your%20e-mail%20address%20will%20not%20be%20used%20for%20any%20other%20purpose%20and%20is%20disposed%20of%20after%20the%20issue%20you%20report%20is%20resolved.%20While%20working%20to%20resolve%20the%20issue%20that%20you%20report%2C%20you%20may%20be%20contacted%20via%20e-mail%20to%20get%20further%20details%20or%20clarification%20on%20the%20feedback%20you%20sent.%20After%20the%20issue%20you%20report%20has%20been%20addressed%2C%20you%20may%20receive%20an%20e-mail%20to%20let%20you%20know%20that%20your%20feedback%20has%20been%20addressed.)

IBM WebSphere™ eXtreme Scale Client for .NET Release 8.6.0.0 API Specification

Initializes a new instance of the [MultiplePartitionWriteException](#page-1814-0) class.

**Namespace:** [IBM.WebSphere.Caching.Map](#page-1612-0)

IBM WebSphere™ eXtreme Scale Client for .NET API Specification. For additional information see the WebSphere<sup>™</sup> eXtreme Scale Library. © Copyright IBM Corporation 2012.

Send [Feedback](mailto:wasdoc@us.ibm.com?subject=A+Sandcastle+Documented+Class+Library+MultiplePartitionWriteException+Constructor++100+EN-US&body=Your%20feedback%20is%20used%20to%20improve%20the%20documentation%20and%20the%20product.%20Your%20e-mail%20address%20will%20not%20be%20used%20for%20any%20other%20purpose%20and%20is%20disposed%20of%20after%20the%20issue%20you%20report%20is%20resolved.%20While%20working%20to%20resolve%20the%20issue%20that%20you%20report%2C%20you%20may%20be%20contacted%20via%20e-mail%20to%20get%20further%20details%20or%20clarification%20on%20the%20feedback%20you%20sent.%20After%20the%20issue%20you%20report%20has%20been%20addressed%2C%20you%20may%20receive%20an%20e-mail%20to%20let%20you%20know%20that%20your%20feedback%20has%20been%20addressed.) on this topic to WAS Documentation Team.

**Assembly:** Client.Api (in Client.Api.dll) Version: 8.6.0.0 Syntax

VB  $C#$  $C++$ F# JScript Copy to [Clipboard](javascript:CopyToClipboard()[Print](javascript:Print()

See Also

MultiplePartitionWriteException Constructor (Exception) IBM WebSphere™ eXtreme Scale Client for .NET API Specification **Send [Feedback](mailto:wasdoc@us.ibm.com?subject=A+Sandcastle+Documented+Class+Library+MultiplePartitionWriteException+Constructor+(Exception)+100+EN-US&body=Your%20feedback%20is%20used%20to%20improve%20the%20documentation%20and%20the%20product.%20Your%20e-mail%20address%20will%20not%20be%20used%20for%20any%20other%20purpose%20and%20is%20disposed%20of%20after%20the%20issue%20you%20report%20is%20resolved.%20While%20working%20to%20resolve%20the%20issue%20that%20you%20report%2C%20you%20may%20be%20contacted%20via%20e-mail%20to%20get%20further%20details%20or%20clarification%20on%20the%20feedback%20you%20sent.%20After%20the%20issue%20you%20report%20has%20been%20addressed%2C%20you%20may%20receive%20an%20e-mail%20to%20let%20you%20know%20that%20your%20feedback%20has%20been%20addressed.)** IBM WebSphere™ eXtreme Scale Client for .NET Release 8.6.0.0 API Specification

Initializes a new instance of the [MultiplePartitionWriteException](#page-1814-0) class with a specified exception cause.

**Namespace:** [IBM.WebSphere.Caching.Map](#page-1612-0) **Assembly:** Client.Api (in Client.Api.dll) Version: 8.6.0.0 Syntax

IBM WebSphere™ eXtreme Scale Client for .NET API Specification. For additional information see the WebSphere<sup>™</sup> eXtreme Scale Library. © Copyright IBM Corporation 2012.

Send [Feedback](mailto:wasdoc@us.ibm.com?subject=A+Sandcastle+Documented+Class+Library+MultiplePartitionWriteException+Constructor+(Exception)+100+EN-US&body=Your%20feedback%20is%20used%20to%20improve%20the%20documentation%20and%20the%20product.%20Your%20e-mail%20address%20will%20not%20be%20used%20for%20any%20other%20purpose%20and%20is%20disposed%20of%20after%20the%20issue%20you%20report%20is%20resolved.%20While%20working%20to%20resolve%20the%20issue%20that%20you%20report%2C%20you%20may%20be%20contacted%20via%20e-mail%20to%20get%20further%20details%20or%20clarification%20on%20the%20feedback%20you%20sent.%20After%20the%20issue%20you%20report%20has%20been%20addressed%2C%20you%20may%20receive%20an%20e-mail%20to%20let%20you%20know%20that%20your%20feedback%20has%20been%20addressed.) on this topic to WAS Documentation Team.

VB  $C#$  $C++$ F# **JScript** Copy to [Clipboard](javascript:CopyToClipboard()[Print](javascript:Print()

#### **Parameters**

cause

Type: System Exception

Specifies the exception that is the cause of the current exception. A null value is permitted and indicates that the cause is nonexistent or unknown.

See Also

MultiplePartitionWriteException Constructor (String) IBM WebSphere™ eXtreme Scale Client for .NET API Specification **Send [Feedback](mailto:wasdoc@us.ibm.com?subject=A+Sandcastle+Documented+Class+Library+MultiplePartitionWriteException+Constructor+(String)+100+EN-US&body=Your%20feedback%20is%20used%20to%20improve%20the%20documentation%20and%20the%20product.%20Your%20e-mail%20address%20will%20not%20be%20used%20for%20any%20other%20purpose%20and%20is%20disposed%20of%20after%20the%20issue%20you%20report%20is%20resolved.%20While%20working%20to%20resolve%20the%20issue%20that%20you%20report%2C%20you%20may%20be%20contacted%20via%20e-mail%20to%20get%20further%20details%20or%20clarification%20on%20the%20feedback%20you%20sent.%20After%20the%20issue%20you%20report%20has%20been%20addressed%2C%20you%20may%20receive%20an%20e-mail%20to%20let%20you%20know%20that%20your%20feedback%20has%20been%20addressed.)** IBM WebSphere™ eXtreme Scale Client for .NET Release 8.6.0.0 API Specification

Initializes a new instance of the [MultiplePartitionWriteException](#page-1814-0) class with the specified error message.

**Namespace:** [IBM.WebSphere.Caching.Map](#page-1612-0) **Assembly:** Client.Api (in Client.Api.dll) Version: 8.6.0.0 Syntax

IBM WebSphere™ eXtreme Scale Client for .NET API Specification. For additional information see the WebSphere<sup>™</sup> eXtreme Scale Library. © Copyright IBM Corporation 2012.

Send [Feedback](mailto:wasdoc@us.ibm.com?subject=A+Sandcastle+Documented+Class+Library+MultiplePartitionWriteException+Constructor+(String)+100+EN-US&body=Your%20feedback%20is%20used%20to%20improve%20the%20documentation%20and%20the%20product.%20Your%20e-mail%20address%20will%20not%20be%20used%20for%20any%20other%20purpose%20and%20is%20disposed%20of%20after%20the%20issue%20you%20report%20is%20resolved.%20While%20working%20to%20resolve%20the%20issue%20that%20you%20report%2C%20you%20may%20be%20contacted%20via%20e-mail%20to%20get%20further%20details%20or%20clarification%20on%20the%20feedback%20you%20sent.%20After%20the%20issue%20you%20report%20has%20been%20addressed%2C%20you%20may%20receive%20an%20e-mail%20to%20let%20you%20know%20that%20your%20feedback%20has%20been%20addressed.) on this topic to WAS Documentation Team.

VB  $C#$  $C++$ F# **JScript** Copy to [Clipboard](javascript:CopyToClipboard()[Print](javascript:Print()

### **Parameters**

message

Type: System String Specifies the error message that explains the reason for the exception.

See Also

MultiplePartitionWriteException Constructor IBM WebSphere™ eXtreme Scale Client for (String, Exception) .NET API Specification **Send [Feedback](mailto:wasdoc@us.ibm.com?subject=A+Sandcastle+Documented+Class+Library+MultiplePartitionWriteException+Constructor+(String%2C+Exception)+100+EN-US&body=Your%20feedback%20is%20used%20to%20improve%20the%20documentation%20and%20the%20product.%20Your%20e-mail%20address%20will%20not%20be%20used%20for%20any%20other%20purpose%20and%20is%20disposed%20of%20after%20the%20issue%20you%20report%20is%20resolved.%20While%20working%20to%20resolve%20the%20issue%20that%20you%20report%2C%20you%20may%20be%20contacted%20via%20e-mail%20to%20get%20further%20details%20or%20clarification%20on%20the%20feedback%20you%20sent.%20After%20the%20issue%20you%20report%20has%20been%20addressed%2C%20you%20may%20receive%20an%20e-mail%20to%20let%20you%20know%20that%20your%20feedback%20has%20been%20addressed.)** IBM WebSphere™ eXtreme Scale Client for .NET Release 8.6.0.0 API Specification

Initializes a new instance of the [MultiplePartitionWriteException](#page-1814-0) class with the specified error message and exception cause.

**Namespace:** [IBM.WebSphere.Caching.Map](#page-1612-0) **Assembly:** Client.Api (in Client.Api.dll) Version: 8.6.0.0 Syntax

VB [C#](javascript:ChangeTab()  $C++$ F# **JScript** Copy to [Clipboard](javascript:CopyToClipboard()[Print](javascript:Print()

IBM WebSphere™ eXtreme Scale Client for .NET API Specification. For additional information see the WebSphere<sup>™</sup> eXtreme Scale Library. © Copyright IBM Corporation 2012.

Send [Feedback](mailto:wasdoc@us.ibm.com?subject=A+Sandcastle+Documented+Class+Library+MultiplePartitionWriteException+Constructor+(String%2C+Exception)+100+EN-US&body=Your%20feedback%20is%20used%20to%20improve%20the%20documentation%20and%20the%20product.%20Your%20e-mail%20address%20will%20not%20be%20used%20for%20any%20other%20purpose%20and%20is%20disposed%20of%20after%20the%20issue%20you%20report%20is%20resolved.%20While%20working%20to%20resolve%20the%20issue%20that%20you%20report%2C%20you%20may%20be%20contacted%20via%20e-mail%20to%20get%20further%20details%20or%20clarification%20on%20the%20feedback%20you%20sent.%20After%20the%20issue%20you%20report%20has%20been%20addressed%2C%20you%20may%20receive%20an%20e-mail%20to%20let%20you%20know%20that%20your%20feedback%20has%20been%20addressed.) on this topic to WAS Documentation Team.

### **Parameters**

message

Type: System String Specifies the error message that explains the reason for the exception.

cause

Type: System Exception Specifies the exception that is the cause of the current exception. A null value is permitted and indicates that the cause is nonexistent or unknown.

See Also

MultiplePartitionWriteException Methods IBM WebSphere™ eXtreme Scale Client for .NET API Specification

**Send [Feedback](mailto:wasdoc@us.ibm.com?subject=A+Sandcastle+Documented+Class+Library+MultiplePartitionWriteException+Methods+100+EN-US&body=Your%20feedback%20is%20used%20to%20improve%20the%20documentation%20and%20the%20product.%20Your%20e-mail%20address%20will%20not%20be%20used%20for%20any%20other%20purpose%20and%20is%20disposed%20of%20after%20the%20issue%20you%20report%20is%20resolved.%20While%20working%20to%20resolve%20the%20issue%20that%20you%20report%2C%20you%20may%20be%20contacted%20via%20e-mail%20to%20get%20further%20details%20or%20clarification%20on%20the%20feedback%20you%20sent.%20After%20the%20issue%20you%20report%20has%20been%20addressed%2C%20you%20may%20receive%20an%20e-mail%20to%20let%20you%20know%20that%20your%20feedback%20has%20been%20addressed.)** 

The **[MultiplePartitionWriteException](#page-1814-0)** type exposes the following members. Methods

IBM WebSphere™ eXtreme Scale Client for .NET Release 8.6.0.0 API Specification

IBM WebSphere™ eXtreme Scale Client for .NET API Specification. For additional information see the WebSphere<sup>™</sup> eXtreme Scale Library. © Copyright IBM Corporation 2012.

Send [Feedback](mailto:wasdoc@us.ibm.com?subject=A+Sandcastle+Documented+Class+Library+MultiplePartitionWriteException+Methods+100+EN-US&body=Your%20feedback%20is%20used%20to%20improve%20the%20documentation%20and%20the%20product.%20Your%20e-mail%20address%20will%20not%20be%20used%20for%20any%20other%20purpose%20and%20is%20disposed%20of%20after%20the%20issue%20you%20report%20is%20resolved.%20While%20working%20to%20resolve%20the%20issue%20that%20you%20report%2C%20you%20may%20be%20contacted%20via%20e-mail%20to%20get%20further%20details%20or%20clarification%20on%20the%20feedback%20you%20sent.%20After%20the%20issue%20you%20report%20has%20been%20addressed%2C%20you%20may%20receive%20an%20e-mail%20to%20let%20you%20know%20that%20your%20feedback%20has%20been%20addressed.) on this topic to WAS Documentation Team.

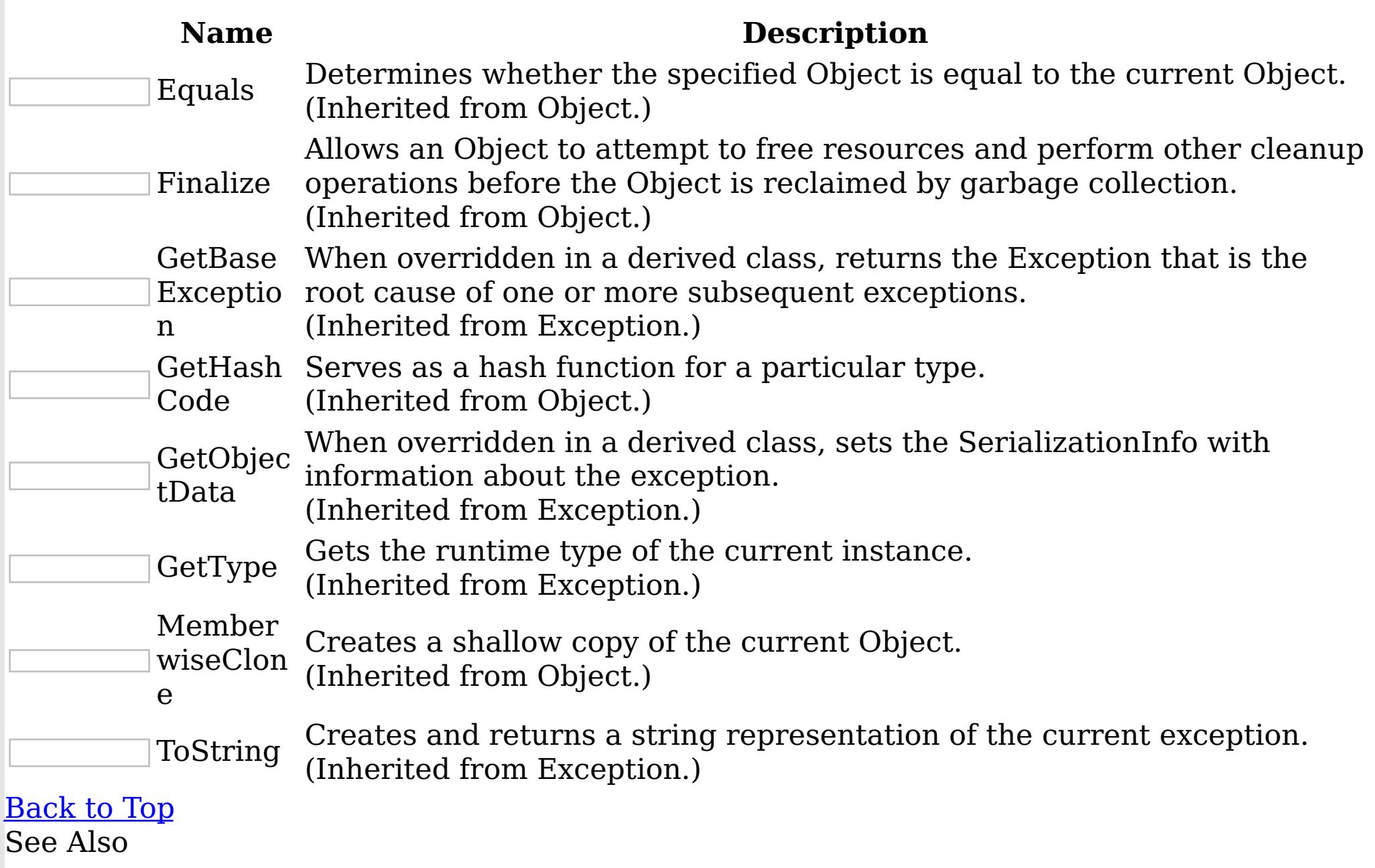

[MultiplePartitionWriteException](#page-1814-0) Class [IBM.WebSphere.Caching.Map](#page-1612-0) Namespace MultiplePartitionWriteException Properties

IBM WebSphere™ eXtreme Scale Client for .NET API Specification

**Send [Feedback](mailto:wasdoc@us.ibm.com?subject=A+Sandcastle+Documented+Class+Library+MultiplePartitionWriteException+Properties+100+EN-US&body=Your%20feedback%20is%20used%20to%20improve%20the%20documentation%20and%20the%20product.%20Your%20e-mail%20address%20will%20not%20be%20used%20for%20any%20other%20purpose%20and%20is%20disposed%20of%20after%20the%20issue%20you%20report%20is%20resolved.%20While%20working%20to%20resolve%20the%20issue%20that%20you%20report%2C%20you%20may%20be%20contacted%20via%20e-mail%20to%20get%20further%20details%20or%20clarification%20on%20the%20feedback%20you%20sent.%20After%20the%20issue%20you%20report%20has%20been%20addressed%2C%20you%20may%20receive%20an%20e-mail%20to%20let%20you%20know%20that%20your%20feedback%20has%20been%20addressed.)** 

The **[MultiplePartitionWriteException](#page-1814-0)** type exposes the following members. Properties

IBM WebSphere™ eXtreme Scale Client for .NET Release 8.6.0.0 API Specification

IBM WebSphere™ eXtreme Scale Client for .NET API Specification. For additional information see the WebSphere<sup>™</sup> eXtreme Scale Library. © Copyright IBM Corporation 2012.

Send [Feedback](mailto:wasdoc@us.ibm.com?subject=A+Sandcastle+Documented+Class+Library+MultiplePartitionWriteException+Properties+100+EN-US&body=Your%20feedback%20is%20used%20to%20improve%20the%20documentation%20and%20the%20product.%20Your%20e-mail%20address%20will%20not%20be%20used%20for%20any%20other%20purpose%20and%20is%20disposed%20of%20after%20the%20issue%20you%20report%20is%20resolved.%20While%20working%20to%20resolve%20the%20issue%20that%20you%20report%2C%20you%20may%20be%20contacted%20via%20e-mail%20to%20get%20further%20details%20or%20clarification%20on%20the%20feedback%20you%20sent.%20After%20the%20issue%20you%20report%20has%20been%20addressed%2C%20you%20may%20receive%20an%20e-mail%20to%20let%20you%20know%20that%20your%20feedback%20has%20been%20addressed.) on this topic to WAS Documentation Team.

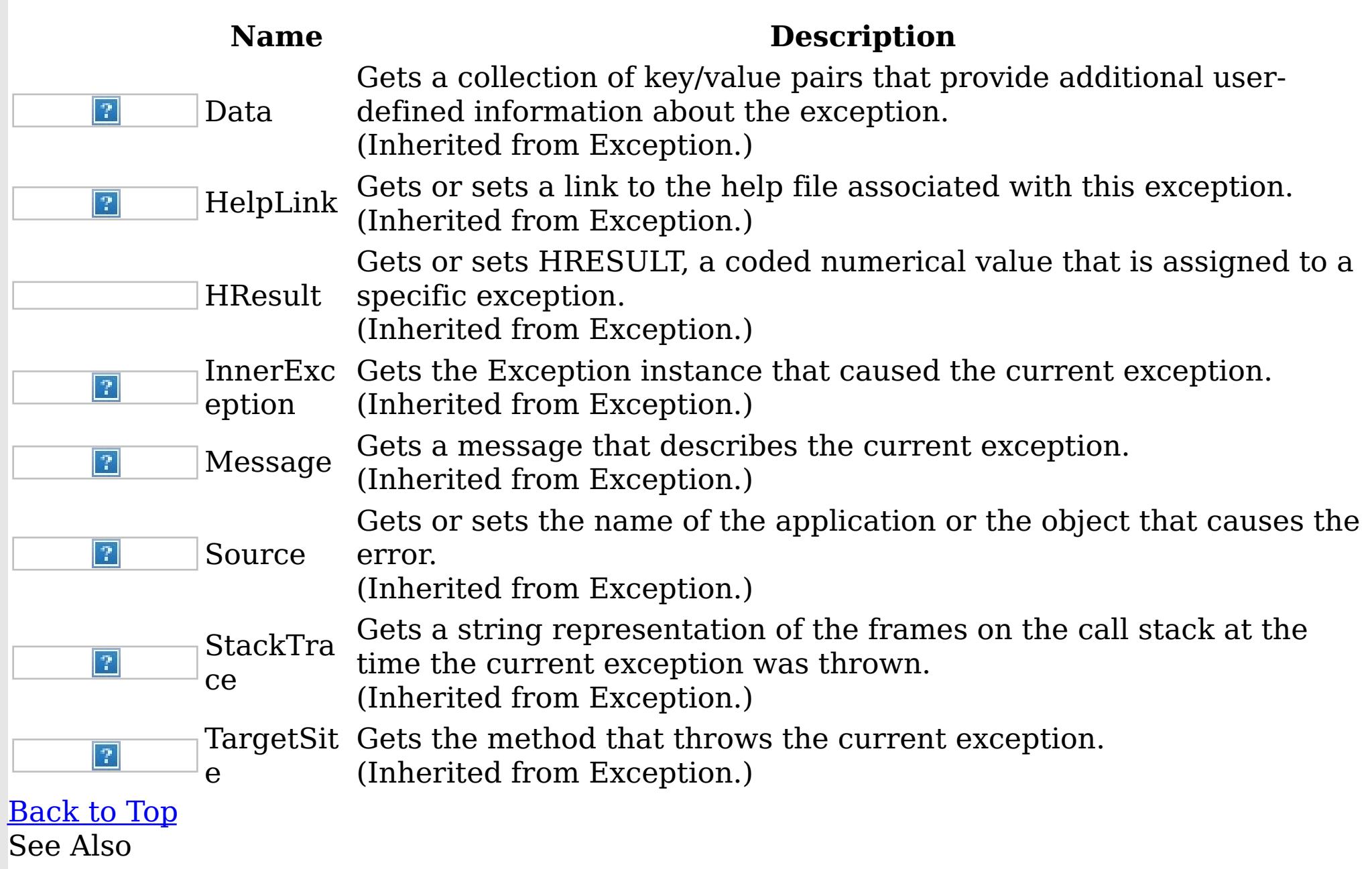

[MultiplePartitionWriteException](#page-1814-0) Class [IBM.WebSphere.Caching.Map](#page-1612-0) Namespace OptimisticCollisionException Class

IBM WebSphere™ eXtreme Scale Client for .NET API Specification

#### Send [Feedback](mailto:wasdoc@us.ibm.com?subject=A+Sandcastle+Documented+Class+Library+OptimisticCollisionException+Class+100+EN-US&body=Your%20feedback%20is%20used%20to%20improve%20the%20documentation%20and%20the%20product.%20Your%20e-mail%20address%20will%20not%20be%20used%20for%20any%20other%20purpose%20and%20is%20disposed%20of%20after%20the%20issue%20you%20report%20is%20resolved.%20While%20working%20to%20resolve%20the%20issue%20that%20you%20report%2C%20you%20may%20be%20contacted%20via%20e-mail%20to%20get%20further%20details%20or%20clarification%20on%20the%20feedback%20you%20sent.%20After%20the%20issue%20you%20report%20has%20been%20addressed%2C%20you%20may%20receive%20an%20e-mail%20to%20let%20you%20know%20that%20your%20feedback%20has%20been%20addressed.)

IBM WebSphere™ eXtreme Scale Client for .NET Release 8.6.0.0 API Specification

An OptimisticCollisionException occurs when an optimistic locking strategy is used and more than one update transaction collides on the same map entry of an ObjectGrid instance. The first transaction to commit updates the version object for the map entry. Other transactions that read this same map entry before committing have the previous version object. When the other transactions try to commit, the version object that is read does not match the version that was last committed. Therefore, other transactions are prevented from updating a map entry with stale data.

The default OptimisticCallback plug-in is used by the run time if an implementation is not provided by the application. If a well-constructed equals(Object) method is not on your value object, this exception occurs because the entire value object is used as the version object.

IBM WebSphere™ eXtreme Scale Client for .NET API Specification. For additional information see the WebSphere<sup>™</sup> eXtreme Scale Library. © Copyright IBM Corporation 2012.

Because this exception indicates that the map entry contains stale data, stale map entries or entries as identified by the key parameter that is passed to the OptimisticCollisionException(String, String, String, Object) method are invalidated. If this exception is thrown by a Loader plug-in and a null reference is used as the key parameter by the loader, the run time assumes that the loader does not know which entry caused the exception. In this scenario, the LogSequence object is passed to the Loader.batchUpdate(TxID, LogSequence) method to determine which map entries to invalidate. Each LogElement entry in the LogSequence object that is type update or delete is invalidated.

Inheritance Hierarchy

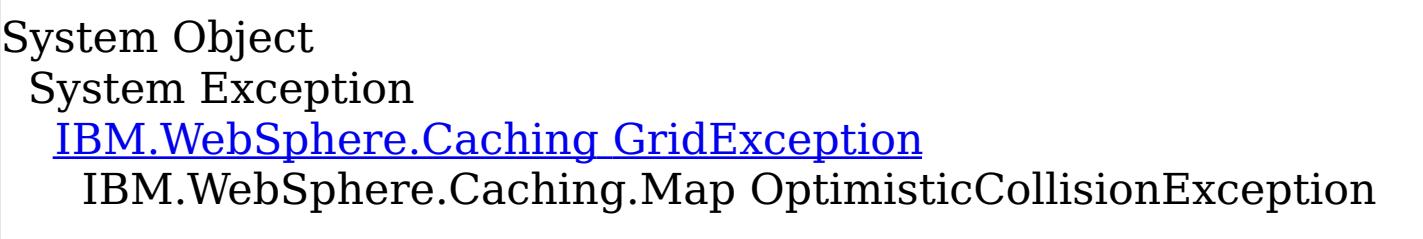

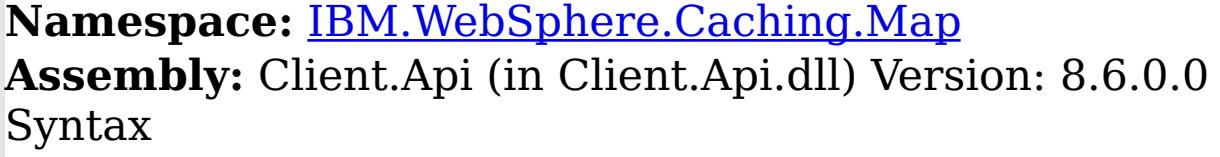

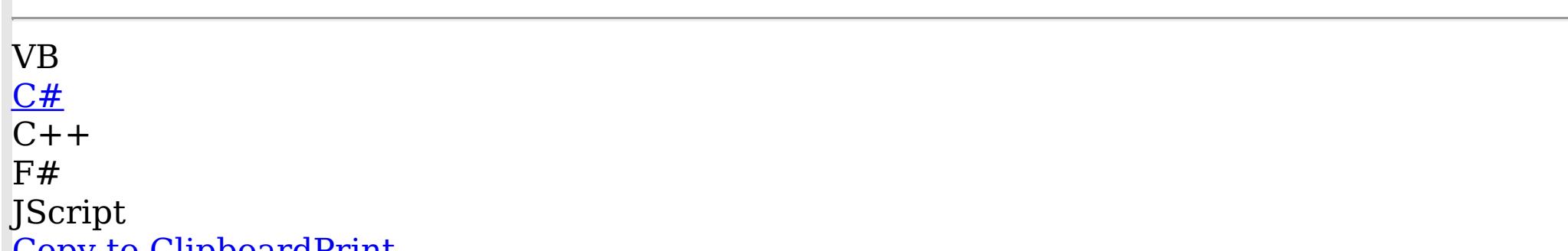

<u>Copy to Cirpboardr Hilt</u>

See Also

[OptimisticCollisionException](#page-1825-0) Members [IBM.WebSphere.Caching.Map](#page-1612-0) Namespace

Send [Feedback](mailto:wasdoc@us.ibm.com?subject=A+Sandcastle+Documented+Class+Library+OptimisticCollisionException+Class+100+EN-US&body=Your%20feedback%20is%20used%20to%20improve%20the%20documentation%20and%20the%20product.%20Your%20e-mail%20address%20will%20not%20be%20used%20for%20any%20other%20purpose%20and%20is%20disposed%20of%20after%20the%20issue%20you%20report%20is%20resolved.%20While%20working%20to%20resolve%20the%20issue%20that%20you%20report%2C%20you%20may%20be%20contacted%20via%20e-mail%20to%20get%20further%20details%20or%20clarification%20on%20the%20feedback%20you%20sent.%20After%20the%20issue%20you%20report%20has%20been%20addressed%2C%20you%20may%20receive%20an%20e-mail%20to%20let%20you%20know%20that%20your%20feedback%20has%20been%20addressed.) on this topic to WAS Documentation Team.

OptimisticCollisionException Members

IBM WebSphere™ eXtreme Scale Client for .NET API Specification

**Send [Feedback](mailto:wasdoc@us.ibm.com?subject=A+Sandcastle+Documented+Class+Library+OptimisticCollisionException+Members+100+EN-US&body=Your%20feedback%20is%20used%20to%20improve%20the%20documentation%20and%20the%20product.%20Your%20e-mail%20address%20will%20not%20be%20used%20for%20any%20other%20purpose%20and%20is%20disposed%20of%20after%20the%20issue%20you%20report%20is%20resolved.%20While%20working%20to%20resolve%20the%20issue%20that%20you%20report%2C%20you%20may%20be%20contacted%20via%20e-mail%20to%20get%20further%20details%20or%20clarification%20on%20the%20feedback%20you%20sent.%20After%20the%20issue%20you%20report%20has%20been%20addressed%2C%20you%20may%20receive%20an%20e-mail%20to%20let%20you%20know%20that%20your%20feedback%20has%20been%20addressed.)** 

The [OptimisticCollisionException](#page-1824-0) type exposes the following members. **Constructors** 

IBM WebSphere™ eXtreme Scale Client for .NET Release 8.6.0.0 API Specification

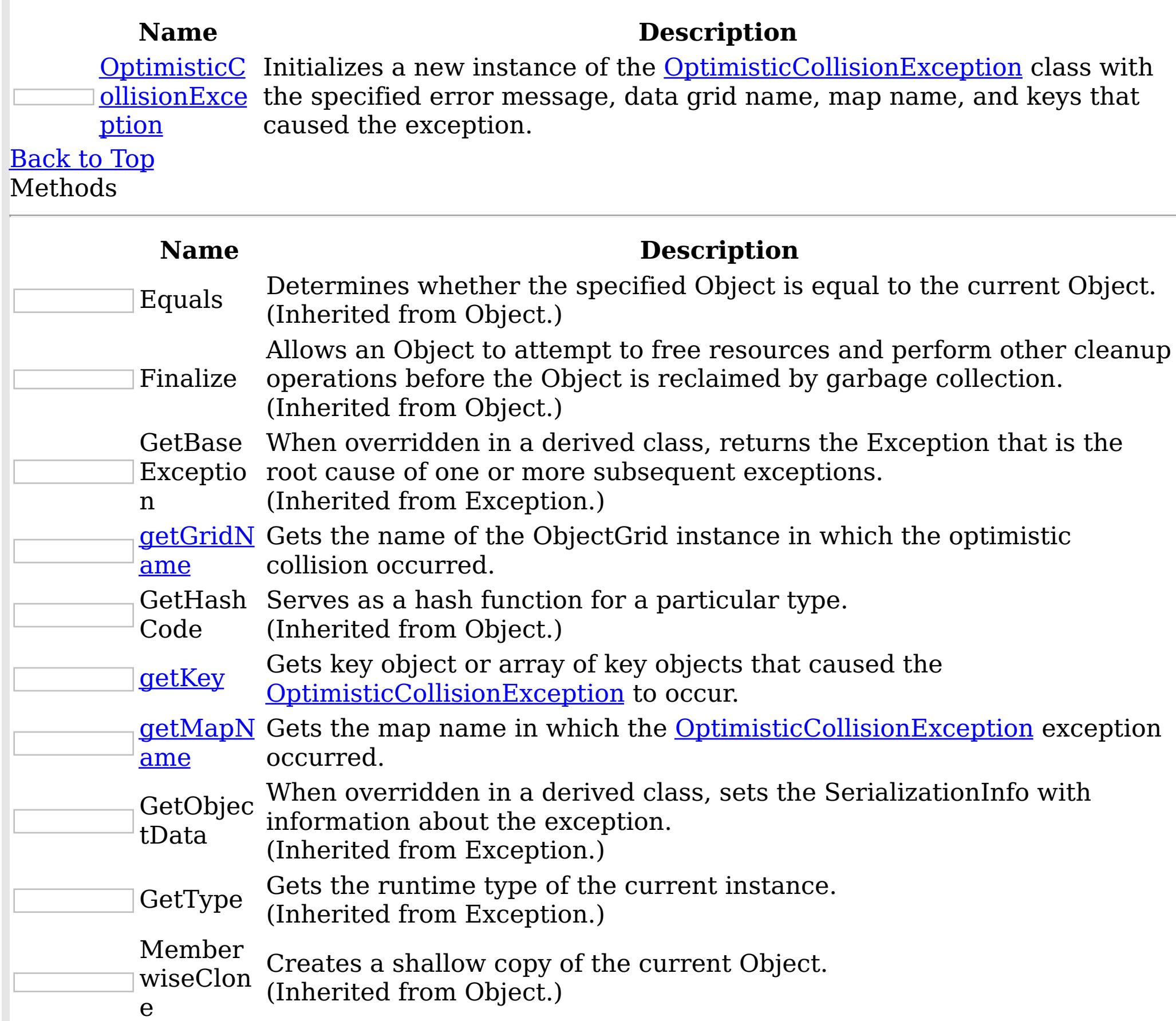

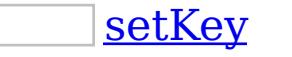

Set the key that caused this exception to occur.

ToString Creates and returns a string representation of the current exception. (Inherited from Exception.)

# [Back](file:////dcs/markdown/workspace/Transform/htmlout/0/nl/ja/com.ibm.websphere.extremescale.netapi.doc/html/0fa44561-17f9-3a5e-f142-608b0d3c19ae.htm#mainBody) to Top

Properties

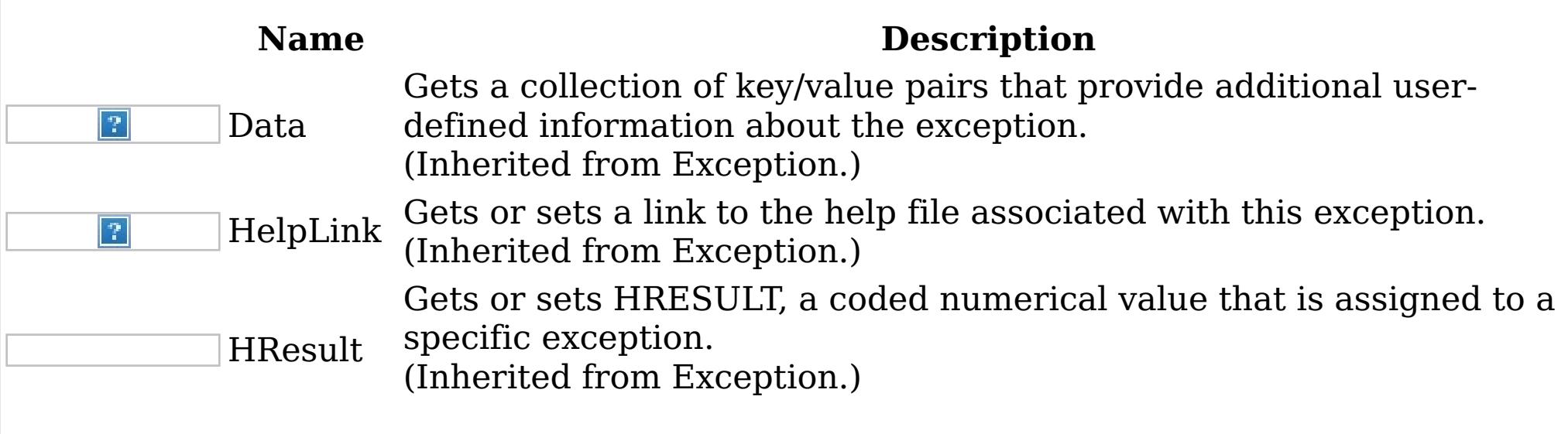

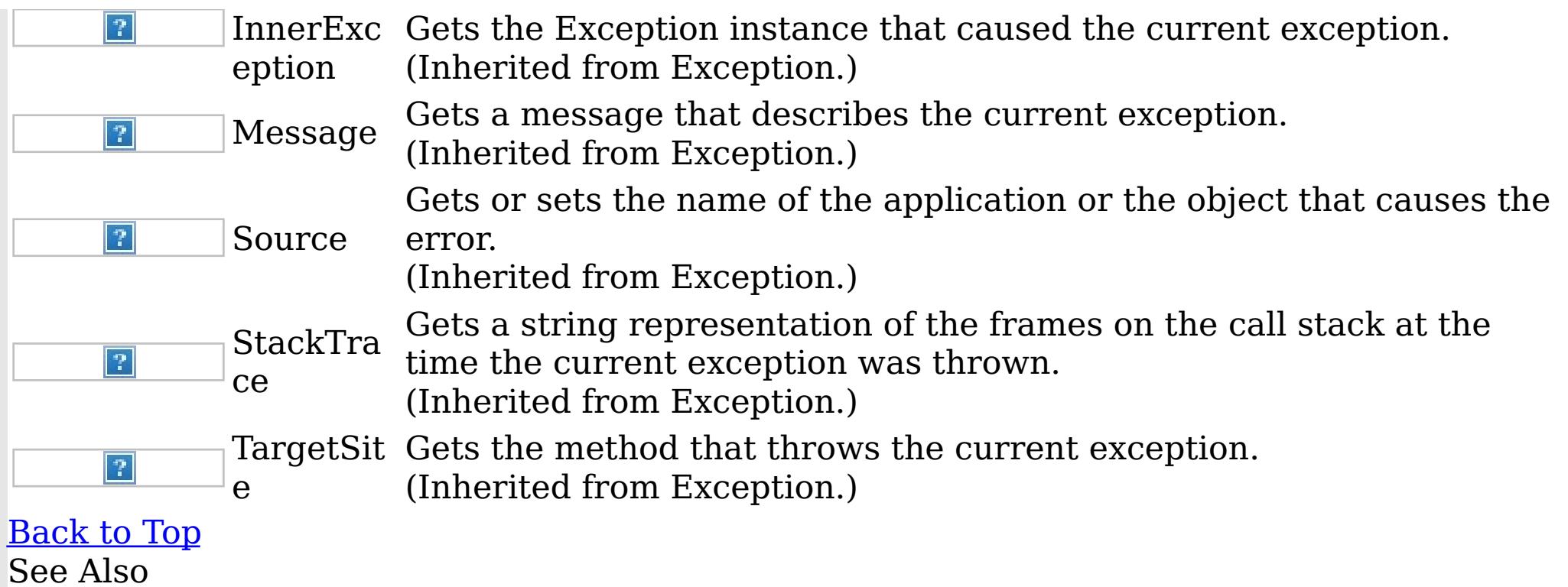

IBM WebSphere™ eXtreme Scale Client for .NET API Specification. For additional information see the <u>[WebSphere™](http://www.ibm.com/software/webservers/appserv/extremescale/library) eXtreme Scale Library.</u> © Copyright IBM Corporation 2012.

Send [Feedback](mailto:wasdoc@us.ibm.com?subject=A+Sandcastle+Documented+Class+Library+OptimisticCollisionException+Members+100+EN-US&body=Your%20feedback%20is%20used%20to%20improve%20the%20documentation%20and%20the%20product.%20Your%20e-mail%20address%20will%20not%20be%20used%20for%20any%20other%20purpose%20and%20is%20disposed%20of%20after%20the%20issue%20you%20report%20is%20resolved.%20While%20working%20to%20resolve%20the%20issue%20that%20you%20report%2C%20you%20may%20be%20contacted%20via%20e-mail%20to%20get%20further%20details%20or%20clarification%20on%20the%20feedback%20you%20sent.%20After%20the%20issue%20you%20report%20has%20been%20addressed%2C%20you%20may%20receive%20an%20e-mail%20to%20let%20you%20know%20that%20your%20feedback%20has%20been%20addressed.) on this topic to WAS Documentation Team.

[OptimisticCollisionException](#page-1824-0) Class [IBM.WebSphere.Caching.Map](#page-1612-0) Namespace OptimisticCollisionException Constructor

IBM WebSphere™ eXtreme Scale Client for .NET API Specification

Send [Feedback](mailto:wasdoc@us.ibm.com?subject=A+Sandcastle+Documented+Class+Library+OptimisticCollisionException+Constructor++100+EN-US&body=Your%20feedback%20is%20used%20to%20improve%20the%20documentation%20and%20the%20product.%20Your%20e-mail%20address%20will%20not%20be%20used%20for%20any%20other%20purpose%20and%20is%20disposed%20of%20after%20the%20issue%20you%20report%20is%20resolved.%20While%20working%20to%20resolve%20the%20issue%20that%20you%20report%2C%20you%20may%20be%20contacted%20via%20e-mail%20to%20get%20further%20details%20or%20clarification%20on%20the%20feedback%20you%20sent.%20After%20the%20issue%20you%20report%20has%20been%20addressed%2C%20you%20may%20receive%20an%20e-mail%20to%20let%20you%20know%20that%20your%20feedback%20has%20been%20addressed.)

IBM WebSphere™ eXtreme Scale Client for .NET Release 8.6.0.0 API Specification

Initializes a new instance of the **[OptimisticCollisionException](#page-1824-0)** class with the specified error message, data grid name, map name, and keys that caused the exception.

**Namespace:** [IBM.WebSphere.Caching.Map](#page-1612-0) **Assembly:** Client.Api (in Client.Api.dll) Version: 8.6.0.0 Syntax

VB [C#](javascript:ChangeTab()  $C++$  $F#$ **J**Script Copy to [Clipboard](javascript:CopyToClipboard()[Print](javascript:Print()

# **Parameters**

#### message

Type: System String Specifies the error message that explains the reason for the exception.

# gridName

Type: System String Specfies the name of the data grid to which the map belongs.

IBM WebSphere™ eXtreme Scale Client for .NET API Specification. For additional information see the WebSphere<sup>™</sup> eXtreme Scale Library. © Copyright IBM Corporation 2012.

### mapName

Type: System String Specifies the name of the map.

### key

Type: System Object Specifies the key or array of keys that caused the optimistic collision exception to occur.

Remarks

If more than a single key caused the exception, use an array object for this parameter. Each array element identifies a single map entry that caused the exception to occur. Using array elements is useful when a Loader uses the batch update support of a Java Database Connectivity (JDBC) driver. Pass a null reference if you are unable to determine which key or set of keys caused this exception to occur. See Also

[OptimisticCollisionException](#page-1824-0) Class [OptimisticCollisionException](#page-1825-0) Members [IBM.WebSphere.Caching.Map](#page-1612-0) Namespace

Send [Feedback](mailto:wasdoc@us.ibm.com?subject=A+Sandcastle+Documented+Class+Library+OptimisticCollisionException+Constructor++100+EN-US&body=Your%20feedback%20is%20used%20to%20improve%20the%20documentation%20and%20the%20product.%20Your%20e-mail%20address%20will%20not%20be%20used%20for%20any%20other%20purpose%20and%20is%20disposed%20of%20after%20the%20issue%20you%20report%20is%20resolved.%20While%20working%20to%20resolve%20the%20issue%20that%20you%20report%2C%20you%20may%20be%20contacted%20via%20e-mail%20to%20get%20further%20details%20or%20clarification%20on%20the%20feedback%20you%20sent.%20After%20the%20issue%20you%20report%20has%20been%20addressed%2C%20you%20may%20receive%20an%20e-mail%20to%20let%20you%20know%20that%20your%20feedback%20has%20been%20addressed.) on this topic to WAS Documentation Team.

OptimisticCollisionException **Methods** 

IBM WebSphere™ eXtreme Scale Client for .NET API Specification

**Send [Feedback](mailto:wasdoc@us.ibm.com?subject=A+Sandcastle+Documented+Class+Library+OptimisticCollisionException+Methods+100+EN-US&body=Your%20feedback%20is%20used%20to%20improve%20the%20documentation%20and%20the%20product.%20Your%20e-mail%20address%20will%20not%20be%20used%20for%20any%20other%20purpose%20and%20is%20disposed%20of%20after%20the%20issue%20you%20report%20is%20resolved.%20While%20working%20to%20resolve%20the%20issue%20that%20you%20report%2C%20you%20may%20be%20contacted%20via%20e-mail%20to%20get%20further%20details%20or%20clarification%20on%20the%20feedback%20you%20sent.%20After%20the%20issue%20you%20report%20has%20been%20addressed%2C%20you%20may%20receive%20an%20e-mail%20to%20let%20you%20know%20that%20your%20feedback%20has%20been%20addressed.)** 

IBM WebSphere™ eXtreme Scale Client for .NET Release 8.6.0.0 API Specification

The [OptimisticCollisionException](#page-1824-0) type exposes the following members. Methods

IBM WebSphere™ eXtreme Scale Client for .NET API Specification. For additional information see the WebSphere<sup>™</sup> eXtreme Scale Library. © Copyright IBM Corporation 2012.

Send [Feedback](mailto:wasdoc@us.ibm.com?subject=A+Sandcastle+Documented+Class+Library+OptimisticCollisionException+Methods+100+EN-US&body=Your%20feedback%20is%20used%20to%20improve%20the%20documentation%20and%20the%20product.%20Your%20e-mail%20address%20will%20not%20be%20used%20for%20any%20other%20purpose%20and%20is%20disposed%20of%20after%20the%20issue%20you%20report%20is%20resolved.%20While%20working%20to%20resolve%20the%20issue%20that%20you%20report%2C%20you%20may%20be%20contacted%20via%20e-mail%20to%20get%20further%20details%20or%20clarification%20on%20the%20feedback%20you%20sent.%20After%20the%20issue%20you%20report%20has%20been%20addressed%2C%20you%20may%20receive%20an%20e-mail%20to%20let%20you%20know%20that%20your%20feedback%20has%20been%20addressed.) on this topic to WAS Documentation Team.

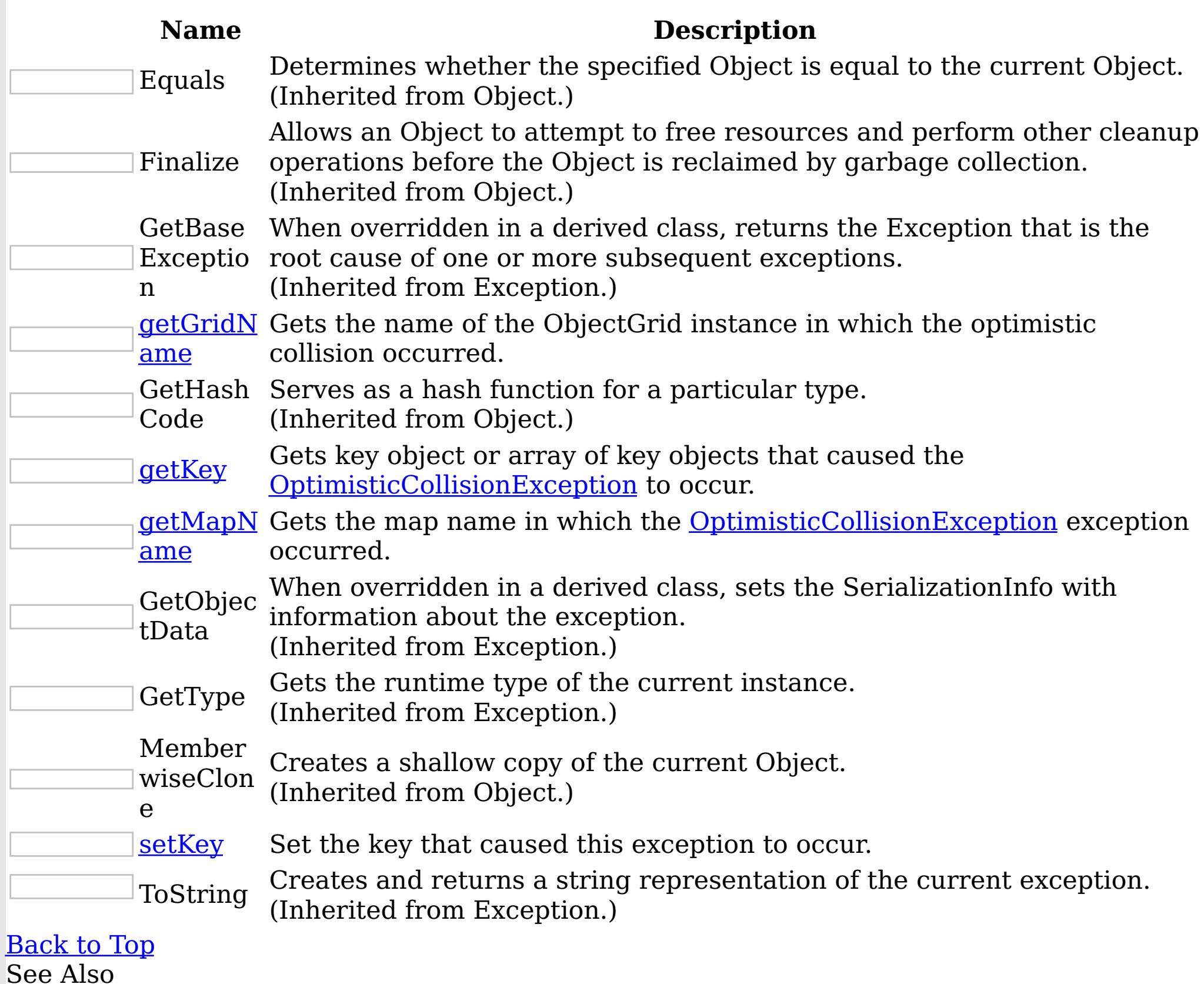

[OptimisticCollisionException](#page-1824-0) Class

[IBM.WebSphere.Caching.Map](#page-1612-0) Namespace
OptimisticCollisionException getGridNa IBM WebSphere™ eXtreme Scale Client for .NET me Method API Specification

Send [Feedback](mailto:wasdoc@us.ibm.com?subject=A+Sandcastle+Documented+Class+Library+getGridName+Method++100+EN-US&body=Your%20feedback%20is%20used%20to%20improve%20the%20documentation%20and%20the%20product.%20Your%20e-mail%20address%20will%20not%20be%20used%20for%20any%20other%20purpose%20and%20is%20disposed%20of%20after%20the%20issue%20you%20report%20is%20resolved.%20While%20working%20to%20resolve%20the%20issue%20that%20you%20report%2C%20you%20may%20be%20contacted%20via%20e-mail%20to%20get%20further%20details%20or%20clarification%20on%20the%20feedback%20you%20sent.%20After%20the%20issue%20you%20report%20has%20been%20addressed%2C%20you%20may%20receive%20an%20e-mail%20to%20let%20you%20know%20that%20your%20feedback%20has%20been%20addressed.)

IBM WebSphere™ eXtreme Scale Client for .NET Release 8.6.0.0 API Specification

Gets the name of the ObjectGrid instance in which the optimistic collision occurred.

IBM WebSphere™ eXtreme Scale Client for .NET API Specification. For additional information see the WebSphere<sup>™</sup> eXtreme Scale Library. © Copyright IBM Corporation 2012.

**Namespace:** [IBM.WebSphere.Caching.Map](#page-1612-0) **Assembly:** Client.Api (in Client.Api.dll) Version: 8.6.0.0 Syntax

VB  $C#$  $C++$ F# JScript Copy to [Clipboard](javascript:CopyToClipboard()[Print](javascript:Print()

## **Return Value**

Specifies the name of the ObjectGrid instance. See Also

[OptimisticCollisionException](#page-1824-0) Class [OptimisticCollisionException](#page-1825-0) Members [IBM.WebSphere.Caching.Map](#page-1612-0) Namespace

OptimisticCollisionException getKey IBM WebSphere™ eXtreme Scale Client for .NET API Method Specification

**Send [Feedback](mailto:wasdoc@us.ibm.com?subject=A+Sandcastle+Documented+Class+Library+getKey+Method++100+EN-US&body=Your%20feedback%20is%20used%20to%20improve%20the%20documentation%20and%20the%20product.%20Your%20e-mail%20address%20will%20not%20be%20used%20for%20any%20other%20purpose%20and%20is%20disposed%20of%20after%20the%20issue%20you%20report%20is%20resolved.%20While%20working%20to%20resolve%20the%20issue%20that%20you%20report%2C%20you%20may%20be%20contacted%20via%20e-mail%20to%20get%20further%20details%20or%20clarification%20on%20the%20feedback%20you%20sent.%20After%20the%20issue%20you%20report%20has%20been%20addressed%2C%20you%20may%20receive%20an%20e-mail%20to%20let%20you%20know%20that%20your%20feedback%20has%20been%20addressed.)** 

IBM WebSphere™ eXtreme Scale Client for .NET Release 8.6.0.0 API Specification

Gets key object or array of key objects that caused the **[OptimisticCollisionException](#page-1824-0)** to occur.

IBM WebSphere™ eXtreme Scale Client for .NET API Specification. For additional information see the WebSphere<sup>™</sup> eXtreme Scale Library. © Copyright IBM Corporation 2012.

**Namespace:** [IBM.WebSphere.Caching.Map](#page-1612-0) **Assembly:** Client.Api (in Client.Api.dll) Version: 8.6.0.0 Syntax

VB  $C#$  $C++$ F# **JScript** Copy to [Clipboard](javascript:CopyToClipboard()[Print](javascript:Print()

## **Return Value**

Specifies the key object or array of key objects that caused the exception to occur. See Also

[OptimisticCollisionException](#page-1824-0) Class [OptimisticCollisionException](#page-1825-0) Members [IBM.WebSphere.Caching.Map](#page-1612-0) Namespace

OptimisticCollisionException getMapNa IBM WebSphere™ eXtreme Scale Client for .NET me Method API Specification

Send [Feedback](mailto:wasdoc@us.ibm.com?subject=A+Sandcastle+Documented+Class+Library+getMapName+Method++100+EN-US&body=Your%20feedback%20is%20used%20to%20improve%20the%20documentation%20and%20the%20product.%20Your%20e-mail%20address%20will%20not%20be%20used%20for%20any%20other%20purpose%20and%20is%20disposed%20of%20after%20the%20issue%20you%20report%20is%20resolved.%20While%20working%20to%20resolve%20the%20issue%20that%20you%20report%2C%20you%20may%20be%20contacted%20via%20e-mail%20to%20get%20further%20details%20or%20clarification%20on%20the%20feedback%20you%20sent.%20After%20the%20issue%20you%20report%20has%20been%20addressed%2C%20you%20may%20receive%20an%20e-mail%20to%20let%20you%20know%20that%20your%20feedback%20has%20been%20addressed.)

IBM WebSphere™ eXtreme Scale Client for .NET Release 8.6.0.0 API Specification

Gets the map name in which the **[OptimisticCollisionException](#page-1824-0)** exception occurred.

IBM WebSphere™ eXtreme Scale Client for .NET API Specification. For additional information see the WebSphere<sup>™</sup> eXtreme Scale Library. © Copyright IBM Corporation 2012.

**Namespace:** [IBM.WebSphere.Caching.Map](#page-1612-0) **Assembly:** Client.Api (in Client.Api.dll) Version: 8.6.0.0 Syntax

VB  $C#$  $C++$ F# JScript Copy to [Clipboard](javascript:CopyToClipboard()[Print](javascript:Print()

## **Return Value**

Specifies the map name where the exception occurred. See Also

[OptimisticCollisionException](#page-1824-0) Class [OptimisticCollisionException](#page-1825-0) Members [IBM.WebSphere.Caching.Map](#page-1612-0) Namespace

OptimisticCollisionException setKey IBM WebSphere™ eXtreme Scale Client for .NET API Method Specification

**Send [Feedback](mailto:wasdoc@us.ibm.com?subject=A+Sandcastle+Documented+Class+Library+setKey+Method++100+EN-US&body=Your%20feedback%20is%20used%20to%20improve%20the%20documentation%20and%20the%20product.%20Your%20e-mail%20address%20will%20not%20be%20used%20for%20any%20other%20purpose%20and%20is%20disposed%20of%20after%20the%20issue%20you%20report%20is%20resolved.%20While%20working%20to%20resolve%20the%20issue%20that%20you%20report%2C%20you%20may%20be%20contacted%20via%20e-mail%20to%20get%20further%20details%20or%20clarification%20on%20the%20feedback%20you%20sent.%20After%20the%20issue%20you%20report%20has%20been%20addressed%2C%20you%20may%20receive%20an%20e-mail%20to%20let%20you%20know%20that%20your%20feedback%20has%20been%20addressed.)** 

IBM WebSphere™ eXtreme Scale Client for .NET Release 8.6.0.0 API Specification

Set the key that caused this exception to occur.

**Namespace:** [IBM.WebSphere.Caching.Map](#page-1612-0) **Assembly:** Client.Api (in Client.Api.dll) Version: 8.6.0.0 Syntax

IBM WebSphere™ eXtreme Scale Client for .NET API Specification. For additional information see the WebSphere<sup>™</sup> eXtreme Scale Library. © Copyright IBM Corporation 2012.

Send [Feedback](mailto:wasdoc@us.ibm.com?subject=A+Sandcastle+Documented+Class+Library+setKey+Method++100+EN-US&body=Your%20feedback%20is%20used%20to%20improve%20the%20documentation%20and%20the%20product.%20Your%20e-mail%20address%20will%20not%20be%20used%20for%20any%20other%20purpose%20and%20is%20disposed%20of%20after%20the%20issue%20you%20report%20is%20resolved.%20While%20working%20to%20resolve%20the%20issue%20that%20you%20report%2C%20you%20may%20be%20contacted%20via%20e-mail%20to%20get%20further%20details%20or%20clarification%20on%20the%20feedback%20you%20sent.%20After%20the%20issue%20you%20report%20has%20been%20addressed%2C%20you%20may%20receive%20an%20e-mail%20to%20let%20you%20know%20that%20your%20feedback%20has%20been%20addressed.) on this topic to WAS Documentation Team.

VB  $C#$  $C++$ F# JScript Copy to [Clipboard](javascript:CopyToClipboard()[Print](javascript:Print()

# **Parameters**

key

Type: System Object the key or array of key objects that caused the exception

See Also

[OptimisticCollisionException](#page-1824-0) Class [OptimisticCollisionException](#page-1825-0) Members [IBM.WebSphere.Caching.Map](#page-1612-0) Namespace OptimisticCollisionException Properties

IBM WebSphere™ eXtreme Scale Client for .NET API Specification

Send [Feedback](mailto:wasdoc@us.ibm.com?subject=A+Sandcastle+Documented+Class+Library+OptimisticCollisionException+Properties+100+EN-US&body=Your%20feedback%20is%20used%20to%20improve%20the%20documentation%20and%20the%20product.%20Your%20e-mail%20address%20will%20not%20be%20used%20for%20any%20other%20purpose%20and%20is%20disposed%20of%20after%20the%20issue%20you%20report%20is%20resolved.%20While%20working%20to%20resolve%20the%20issue%20that%20you%20report%2C%20you%20may%20be%20contacted%20via%20e-mail%20to%20get%20further%20details%20or%20clarification%20on%20the%20feedback%20you%20sent.%20After%20the%20issue%20you%20report%20has%20been%20addressed%2C%20you%20may%20receive%20an%20e-mail%20to%20let%20you%20know%20that%20your%20feedback%20has%20been%20addressed.)

IBM WebSphere™ eXtreme Scale Client for .NET Release 8.6.0.0 API Specification

The [OptimisticCollisionException](#page-1824-0) type exposes the following members. Properties

IBM WebSphere™ eXtreme Scale Client for .NET API Specification. For additional information see the WebSphere<sup>™</sup> eXtreme Scale Library. © Copyright IBM Corporation 2012.

**Name Description** Gets a collection of key/value pairs that provide additional userdefined information about the exception.  $|?|$ Data (Inherited from Exception.) Gets or sets a link to the help file associated with this exception. HelpLink  $|\mathcal{P}|$ (Inherited from Exception.) Gets or sets HRESULT, a coded numerical value that is assigned to a specific exception. HResult (Inherited from Exception.) InnerExc Gets the Exception instance that caused the current exception.  $|?|$ (Inherited from Exception.) eption Gets a message that describes the current exception.  $\overline{?}$ Message (Inherited from Exception.) Gets or sets the name of the application or the object that causes the Source  $|2|$ error. (Inherited from Exception.) Gets a string representation of the frames on the call stack at the StackTra time the current exception was thrown.  $|2|$ ce (Inherited from Exception.) TargetSit Gets the method that throws the current exception.  $|2|$ (Inherited from Exception.) e [Back](file:////dcs/markdown/workspace/Transform/htmlout/0/nl/ja/com.ibm.websphere.extremescale.netapi.doc/html/fc8a8727-499d-e231-e4bf-3ee3d0bc471a.htm#mainBody) to Top See Also

[OptimisticCollisionException](#page-1824-0) Class [IBM.WebSphere.Caching.Map](#page-1612-0) Namespace

PartitionKeyAttribute Class IBM WebSphere™ eXtreme Scale Client for .NET API Specification Send [Feedback](mailto:wasdoc@us.ibm.com?subject=A+Sandcastle+Documented+Class+Library+PartitionKeyAttribute+Class+100+EN-US&body=Your%20feedback%20is%20used%20to%20improve%20the%20documentation%20and%20the%20product.%20Your%20e-mail%20address%20will%20not%20be%20used%20for%20any%20other%20purpose%20and%20is%20disposed%20of%20after%20the%20issue%20you%20report%20is%20resolved.%20While%20working%20to%20resolve%20the%20issue%20that%20you%20report%2C%20you%20may%20be%20contacted%20via%20e-mail%20to%20get%20further%20details%20or%20clarification%20on%20the%20feedback%20you%20sent.%20After%20the%20issue%20you%20report%20has%20been%20addressed%2C%20you%20may%20receive%20an%20e-mail%20to%20let%20you%20know%20that%20your%20feedback%20has%20been%20addressed.) IBM WebSphere™ eXtreme Scale Client for .NET Release 8.6.0.0 API Specification

Specifies one or more attributes to use to calculate the partition hash code.

The PartitionKey attribute can be specified for the class using a path syntax to identify a single attribute. Multiple attributes can be specified using additional PartitionKey annotations on each field, using the **[Order](#page-1844-0)** attribute to specify the order in which the hash codes will be calculated.

The PartitionKey attribute is not inheritable.

Inheritance Hierarchy

System Object System Attribute IBM.WebSphere.Caching.Map PartitionKeyAttribute

```
Namespace: IBM.WebSphere.Caching.Map
Assembly: Client.Api (in Client.Api.dll) Version: 8.6.0.0
Syntax
```
VB [C#](javascript:ChangeTab()  $C++$  $F#$ JScript Copy to [Clipboard](javascript:CopyToClipboard()[Print](javascript:Print()

Remarks

The following examples illustrate how to identify a top-level, primitive field:

Simple class attribute example:

Copy to [Clipboard](javascript:CopyToClipboard()[Print](javascript:Print()

[PartitionKey("deptId")] class Employee { int empId; int deptId; }

Simple field attribute example:

Copy to [Clipboard](javascript:CopyToClipboard()[Print](javascript:Print()

class Employee { int empId; [PartitionKey] int deptId; }

Simple, multiple field attribute example:

Copy to [Clipboard](javascript:CopyToClipboard()[Print](javascript:Print()

class Employee { int empId; [PartitionKey(order=0)] int deptId; [PartitionKey(order=1)] String coun

The following examples illustrate how to address an attribute inside an embedded class. In this case, the path separater is defined in the data grid as a "." character (the default for eXtreme Data Format):

Embedded class annotation example:

Copy to [Clipboard](javascript:CopyToClipboard()[Print](javascript:Print()

[PartitionKey("deptKey.id")] class Employee { DepartmentKey deptKey; } class DepartmentKey { int id;

Embedded field annotation example:

Copy to [Clipboard](javascript:CopyToClipboard()[Print](javascript:Print()

class Employee { [PartitionKey("id")] DepartmentKey deptKey; } class DepartmentKey { int id; }

IBM WebSphere™ eXtreme Scale Client for .NET API Specification. For additional information see the WebSphere<sup>™</sup> eXtreme Scale Library. © Copyright IBM Corporation 2012.

See Also

[PartitionKeyAttribute](#page-1836-0) Members [IBM.WebSphere.Caching.Map](#page-1612-0) Namespace

PartitionKeyAttribute Members IBM WebSphere™ eXtreme Scale Client for .NET API Specification

**Send [Feedback](mailto:wasdoc@us.ibm.com?subject=A+Sandcastle+Documented+Class+Library+PartitionKeyAttribute+Members+100+EN-US&body=Your%20feedback%20is%20used%20to%20improve%20the%20documentation%20and%20the%20product.%20Your%20e-mail%20address%20will%20not%20be%20used%20for%20any%20other%20purpose%20and%20is%20disposed%20of%20after%20the%20issue%20you%20report%20is%20resolved.%20While%20working%20to%20resolve%20the%20issue%20that%20you%20report%2C%20you%20may%20be%20contacted%20via%20e-mail%20to%20get%20further%20details%20or%20clarification%20on%20the%20feedback%20you%20sent.%20After%20the%20issue%20you%20report%20has%20been%20addressed%2C%20you%20may%20receive%20an%20e-mail%20to%20let%20you%20know%20that%20your%20feedback%20has%20been%20addressed.)** 

IBM WebSphere™ eXtreme Scale Client for .NET Release 8.6.0.0 API Specification

The [PartitionKeyAttribute](#page-1834-0) type exposes the following members. **Constructors** 

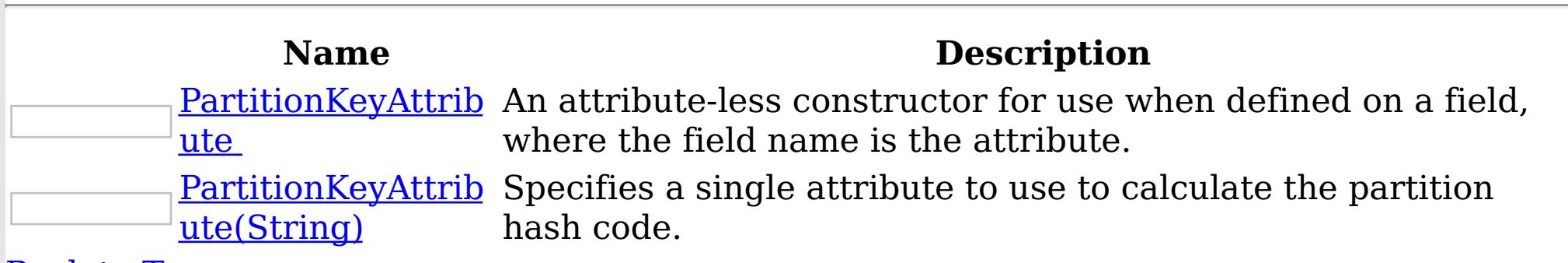

[Back](file:////dcs/markdown/workspace/Transform/htmlout/0/nl/ja/com.ibm.websphere.extremescale.netapi.doc/html/0387043b-5928-9b3b-78b0-520c38a2c9f6.htm#mainBody) to Top

Methods

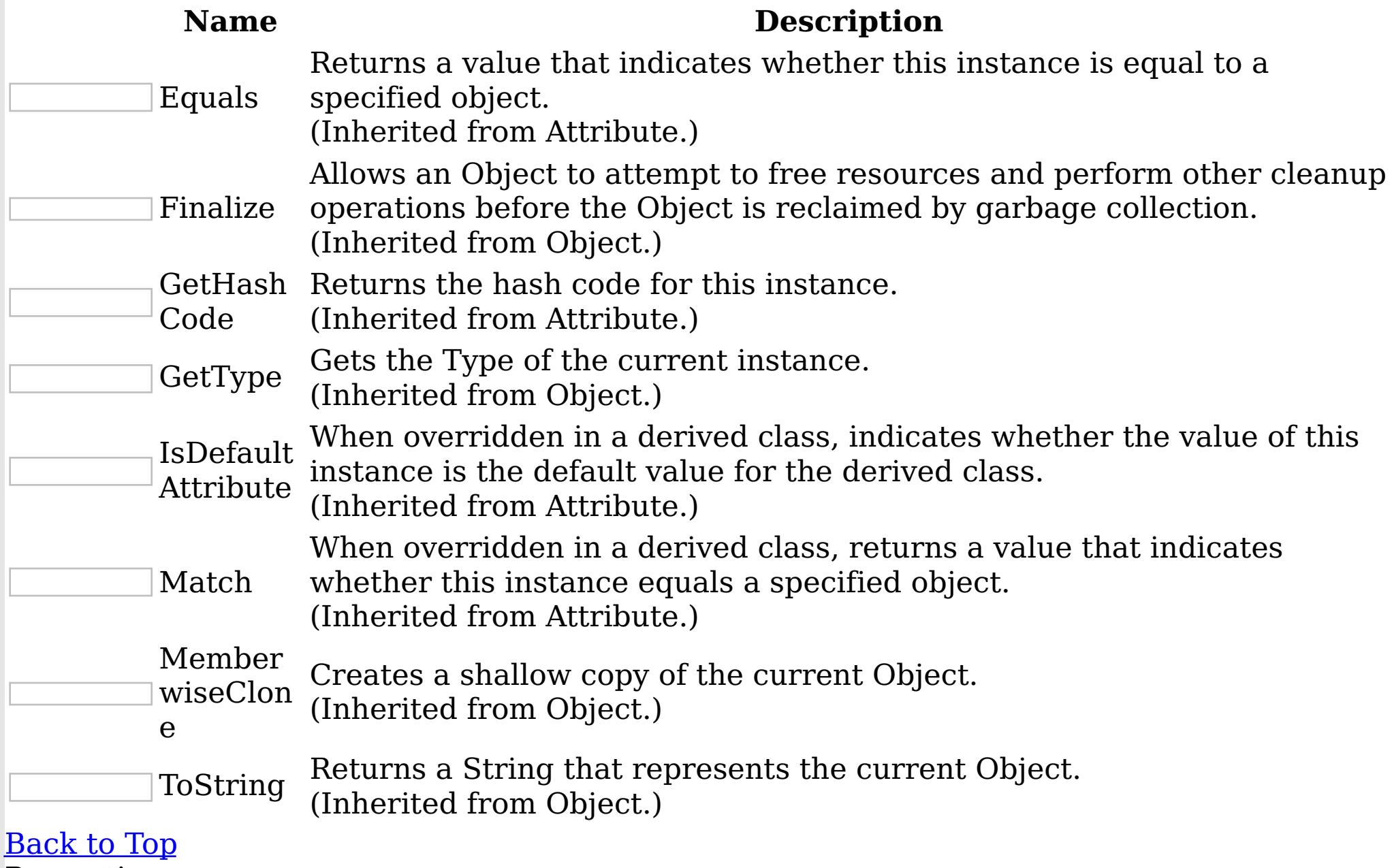

Properties

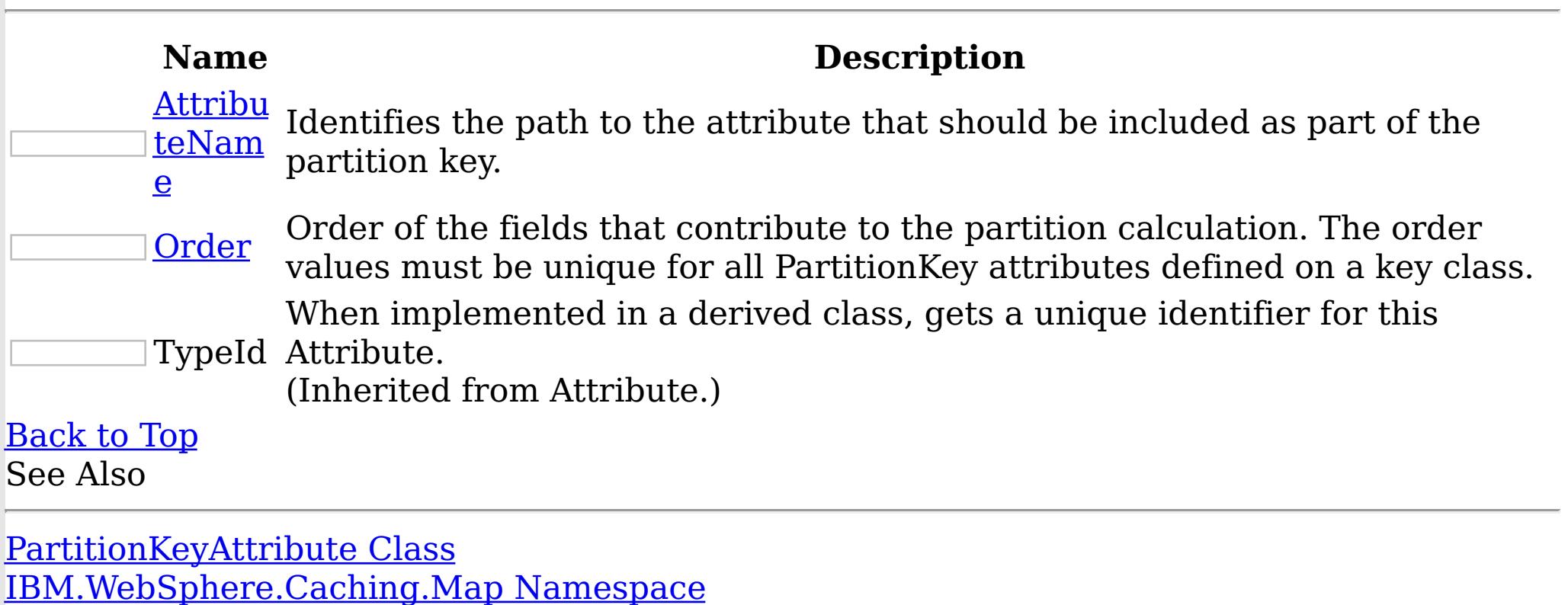

IBM WebSphere™ eXtreme Scale Client for .NET API Specification. For additional

information see the WebSphere<sup>™</sup> eXtreme Scale Library. © Copyright IBM Corporation 2012. Send [Feedback](mailto:wasdoc@us.ibm.com?subject=A+Sandcastle+Documented+Class+Library+PartitionKeyAttribute+Members+100+EN-US&body=Your%20feedback%20is%20used%20to%20improve%20the%20documentation%20and%20the%20product.%20Your%20e-mail%20address%20will%20not%20be%20used%20for%20any%20other%20purpose%20and%20is%20disposed%20of%20after%20the%20issue%20you%20report%20is%20resolved.%20While%20working%20to%20resolve%20the%20issue%20that%20you%20report%2C%20you%20may%20be%20contacted%20via%20e-mail%20to%20get%20further%20details%20or%20clarification%20on%20the%20feedback%20you%20sent.%20After%20the%20issue%20you%20report%20has%20been%20addressed%2C%20you%20may%20receive%20an%20e-mail%20to%20let%20you%20know%20that%20your%20feedback%20has%20been%20addressed.) on this topic to WAS Documentation Team.

PartitionKeyAttribute Constructor IBM WebSphere™ eXtreme Scale Client for .NET API Specification

**Send [Feedback](mailto:wasdoc@us.ibm.com?subject=A+Sandcastle+Documented+Class+Library+PartitionKeyAttribute+Constructor++100+EN-US&body=Your%20feedback%20is%20used%20to%20improve%20the%20documentation%20and%20the%20product.%20Your%20e-mail%20address%20will%20not%20be%20used%20for%20any%20other%20purpose%20and%20is%20disposed%20of%20after%20the%20issue%20you%20report%20is%20resolved.%20While%20working%20to%20resolve%20the%20issue%20that%20you%20report%2C%20you%20may%20be%20contacted%20via%20e-mail%20to%20get%20further%20details%20or%20clarification%20on%20the%20feedback%20you%20sent.%20After%20the%20issue%20you%20report%20has%20been%20addressed%2C%20you%20may%20receive%20an%20e-mail%20to%20let%20you%20know%20that%20your%20feedback%20has%20been%20addressed.)** 

IBM WebSphere™ eXtreme Scale Client for .NET Release 8.6.0.0 API Specification

Overload List

IBM WebSphere™ eXtreme Scale Client for .NET API Specification. For additional information see the WebSphere<sup>™</sup> eXtreme Scale Library. © Copyright IBM Corporation 2012.

Send [Feedback](mailto:wasdoc@us.ibm.com?subject=A+Sandcastle+Documented+Class+Library+PartitionKeyAttribute+Constructor++100+EN-US&body=Your%20feedback%20is%20used%20to%20improve%20the%20documentation%20and%20the%20product.%20Your%20e-mail%20address%20will%20not%20be%20used%20for%20any%20other%20purpose%20and%20is%20disposed%20of%20after%20the%20issue%20you%20report%20is%20resolved.%20While%20working%20to%20resolve%20the%20issue%20that%20you%20report%2C%20you%20may%20be%20contacted%20via%20e-mail%20to%20get%20further%20details%20or%20clarification%20on%20the%20feedback%20you%20sent.%20After%20the%20issue%20you%20report%20has%20been%20addressed%2C%20you%20may%20receive%20an%20e-mail%20to%20let%20you%20know%20that%20your%20feedback%20has%20been%20addressed.) on this topic to WAS Documentation Team.

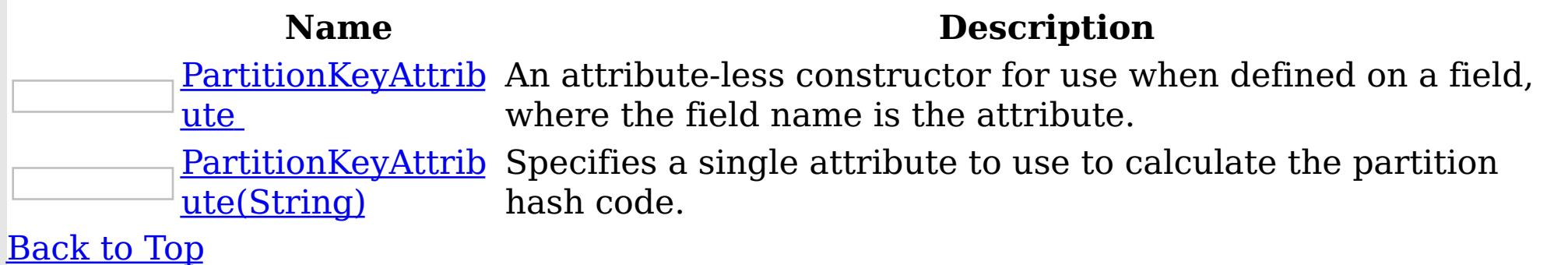

See Also

[PartitionKeyAttribute](#page-1834-0) Class [PartitionKeyAttribute](#page-1836-0) Members [IBM.WebSphere.Caching.Map](#page-1612-0) Namespace

PartitionKeyAttribute **Constructor** IBM WebSphere™ eXtreme Scale Client for .NET API Specification Send [Feedback](mailto:wasdoc@us.ibm.com?subject=A+Sandcastle+Documented+Class+Library+PartitionKeyAttribute+Constructor++100+EN-US&body=Your%20feedback%20is%20used%20to%20improve%20the%20documentation%20and%20the%20product.%20Your%20e-mail%20address%20will%20not%20be%20used%20for%20any%20other%20purpose%20and%20is%20disposed%20of%20after%20the%20issue%20you%20report%20is%20resolved.%20While%20working%20to%20resolve%20the%20issue%20that%20you%20report%2C%20you%20may%20be%20contacted%20via%20e-mail%20to%20get%20further%20details%20or%20clarification%20on%20the%20feedback%20you%20sent.%20After%20the%20issue%20you%20report%20has%20been%20addressed%2C%20you%20may%20receive%20an%20e-mail%20to%20let%20you%20know%20that%20your%20feedback%20has%20been%20addressed.) IBM WebSphere™ eXtreme Scale Client for .NET Release 8.6.0.0 API Specification

An attribute-less constructor for use when defined on a field, where the field name is the attribute.

IBM WebSphere™ eXtreme Scale Client for .NET API Specification. For additional information see the WebSphere<sup>™</sup> eXtreme Scale Library. © Copyright IBM Corporation 2012.

Send [Feedback](mailto:wasdoc@us.ibm.com?subject=A+Sandcastle+Documented+Class+Library+PartitionKeyAttribute+Constructor++100+EN-US&body=Your%20feedback%20is%20used%20to%20improve%20the%20documentation%20and%20the%20product.%20Your%20e-mail%20address%20will%20not%20be%20used%20for%20any%20other%20purpose%20and%20is%20disposed%20of%20after%20the%20issue%20you%20report%20is%20resolved.%20While%20working%20to%20resolve%20the%20issue%20that%20you%20report%2C%20you%20may%20be%20contacted%20via%20e-mail%20to%20get%20further%20details%20or%20clarification%20on%20the%20feedback%20you%20sent.%20After%20the%20issue%20you%20report%20has%20been%20addressed%2C%20you%20may%20receive%20an%20e-mail%20to%20let%20you%20know%20that%20your%20feedback%20has%20been%20addressed.) on this topic to WAS Documentation Team.

**Namespace:** [IBM.WebSphere.Caching.Map](#page-1612-0) **Assembly:** Client.Api (in Client.Api.dll) Version: 8.6.0.0 Syntax

VB  $C#$  $C++$ F# **JScript** Copy to [Clipboard](javascript:CopyToClipboard()[Print](javascript:Print()

See Also

[PartitionKeyAttribute](#page-1834-0) Class [PartitionKeyAttribute](#page-1836-0) Members [PartitionKeyAttribute](#page-1838-0) Overload [IBM.WebSphere.Caching.Map](#page-1612-0) Namespace

PartitionKeyAttribute Constructor IBM WebSphere™ eXtreme Scale Client for .NET API (String) Specification

**Send [Feedback](mailto:wasdoc@us.ibm.com?subject=A+Sandcastle+Documented+Class+Library+PartitionKeyAttribute+Constructor+(String)+100+EN-US&body=Your%20feedback%20is%20used%20to%20improve%20the%20documentation%20and%20the%20product.%20Your%20e-mail%20address%20will%20not%20be%20used%20for%20any%20other%20purpose%20and%20is%20disposed%20of%20after%20the%20issue%20you%20report%20is%20resolved.%20While%20working%20to%20resolve%20the%20issue%20that%20you%20report%2C%20you%20may%20be%20contacted%20via%20e-mail%20to%20get%20further%20details%20or%20clarification%20on%20the%20feedback%20you%20sent.%20After%20the%20issue%20you%20report%20has%20been%20addressed%2C%20you%20may%20receive%20an%20e-mail%20to%20let%20you%20know%20that%20your%20feedback%20has%20been%20addressed.)** 

IBM WebSphere™ eXtreme Scale Client for .NET Release 8.6.0.0 API Specification

Specifies a single attribute to use to calculate the partition hash code.

IBM WebSphere™ eXtreme Scale Client for .NET API Specification. For additional information see the WebSphere<sup>™</sup> eXtreme Scale Library. © Copyright IBM Corporation 2012.

Send [Feedback](mailto:wasdoc@us.ibm.com?subject=A+Sandcastle+Documented+Class+Library+PartitionKeyAttribute+Constructor+(String)+100+EN-US&body=Your%20feedback%20is%20used%20to%20improve%20the%20documentation%20and%20the%20product.%20Your%20e-mail%20address%20will%20not%20be%20used%20for%20any%20other%20purpose%20and%20is%20disposed%20of%20after%20the%20issue%20you%20report%20is%20resolved.%20While%20working%20to%20resolve%20the%20issue%20that%20you%20report%2C%20you%20may%20be%20contacted%20via%20e-mail%20to%20get%20further%20details%20or%20clarification%20on%20the%20feedback%20you%20sent.%20After%20the%20issue%20you%20report%20has%20been%20addressed%2C%20you%20may%20receive%20an%20e-mail%20to%20let%20you%20know%20that%20your%20feedback%20has%20been%20addressed.) on this topic to WAS Documentation Team.

**Namespace:** [IBM.WebSphere.Caching.Map](#page-1612-0) **Assembly:** Client.Api (in Client.Api.dll) Version: 8.6.0.0 Syntax

VB  $C#$  $C++$ F# JScript Copy to [Clipboard](javascript:CopyToClipboard()[Print](javascript:Print()

## **Parameters**

attributeName Type: System String The attribute name.

See Also

[PartitionKeyAttribute](#page-1834-0) Class [PartitionKeyAttribute](#page-1836-0) Members [PartitionKeyAttribute](#page-1838-0) Overload [IBM.WebSphere.Caching.Map](#page-1612-0) Namespace PartitionKeyAttribute Methods IBM WebSphere™ eXtreme Scale Client for .NET API Specification

**Send [Feedback](mailto:wasdoc@us.ibm.com?subject=A+Sandcastle+Documented+Class+Library+PartitionKeyAttribute+Methods+100+EN-US&body=Your%20feedback%20is%20used%20to%20improve%20the%20documentation%20and%20the%20product.%20Your%20e-mail%20address%20will%20not%20be%20used%20for%20any%20other%20purpose%20and%20is%20disposed%20of%20after%20the%20issue%20you%20report%20is%20resolved.%20While%20working%20to%20resolve%20the%20issue%20that%20you%20report%2C%20you%20may%20be%20contacted%20via%20e-mail%20to%20get%20further%20details%20or%20clarification%20on%20the%20feedback%20you%20sent.%20After%20the%20issue%20you%20report%20has%20been%20addressed%2C%20you%20may%20receive%20an%20e-mail%20to%20let%20you%20know%20that%20your%20feedback%20has%20been%20addressed.)** 

The [PartitionKeyAttribute](#page-1834-0) type exposes the following members. Methods

IBM WebSphere™ eXtreme Scale Client for .NET Release 8.6.0.0 API Specification

IBM WebSphere™ eXtreme Scale Client for .NET API Specification. For additional information see the WebSphere<sup>™</sup> eXtreme Scale Library. © Copyright IBM Corporation 2012.

Send [Feedback](mailto:wasdoc@us.ibm.com?subject=A+Sandcastle+Documented+Class+Library+PartitionKeyAttribute+Methods+100+EN-US&body=Your%20feedback%20is%20used%20to%20improve%20the%20documentation%20and%20the%20product.%20Your%20e-mail%20address%20will%20not%20be%20used%20for%20any%20other%20purpose%20and%20is%20disposed%20of%20after%20the%20issue%20you%20report%20is%20resolved.%20While%20working%20to%20resolve%20the%20issue%20that%20you%20report%2C%20you%20may%20be%20contacted%20via%20e-mail%20to%20get%20further%20details%20or%20clarification%20on%20the%20feedback%20you%20sent.%20After%20the%20issue%20you%20report%20has%20been%20addressed%2C%20you%20may%20receive%20an%20e-mail%20to%20let%20you%20know%20that%20your%20feedback%20has%20been%20addressed.) on this topic to WAS Documentation Team.

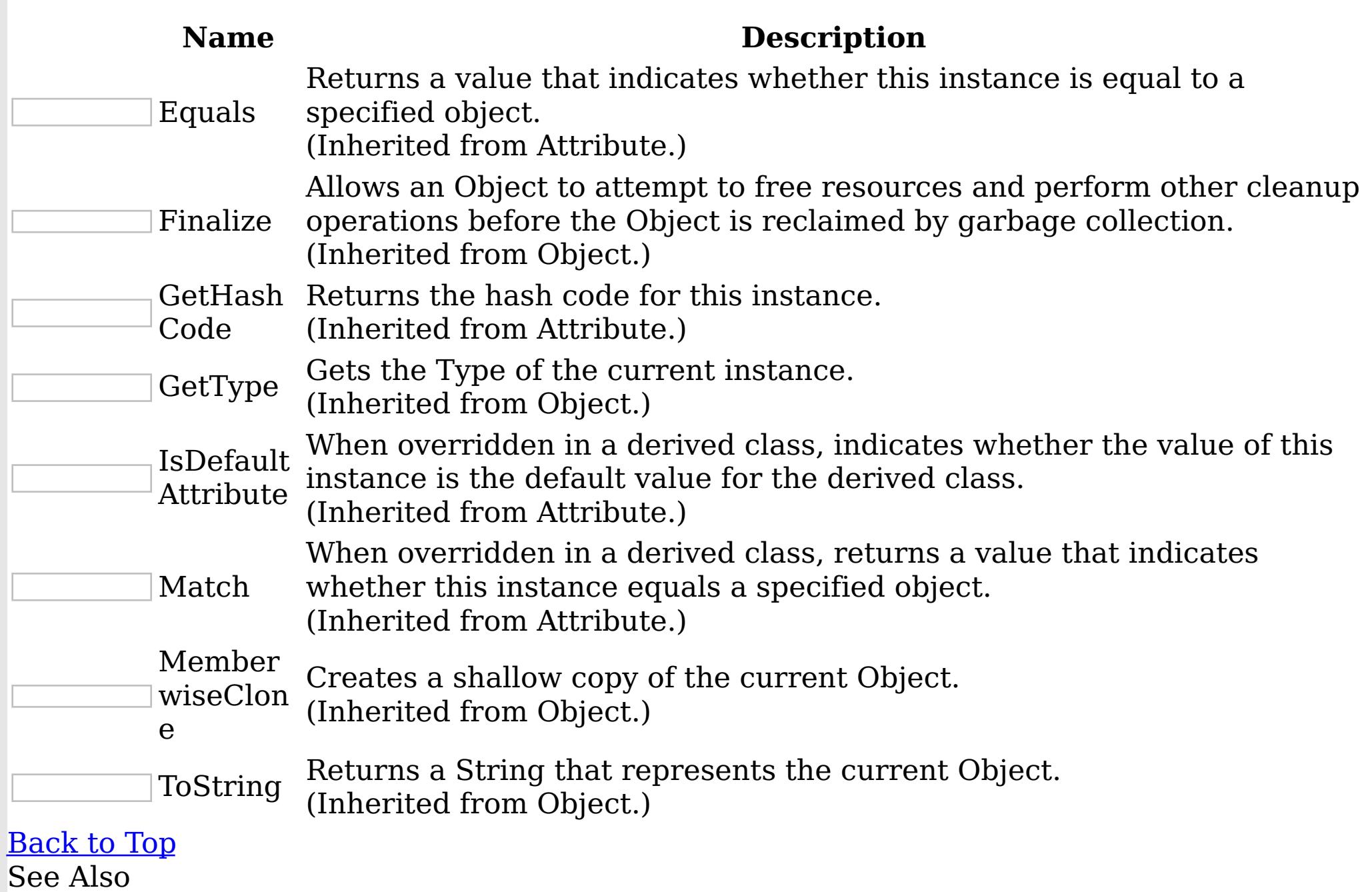

[PartitionKeyAttribute](#page-1834-0) Class

[IBM.WebSphere.Caching.Map](#page-1612-0) Namespace

PartitionKeyAttribute Properties IBM WebSphere™ eXtreme Scale Client for .NET API Specification **Send [Feedback](mailto:wasdoc@us.ibm.com?subject=A+Sandcastle+Documented+Class+Library+PartitionKeyAttribute+Properties+100+EN-US&body=Your%20feedback%20is%20used%20to%20improve%20the%20documentation%20and%20the%20product.%20Your%20e-mail%20address%20will%20not%20be%20used%20for%20any%20other%20purpose%20and%20is%20disposed%20of%20after%20the%20issue%20you%20report%20is%20resolved.%20While%20working%20to%20resolve%20the%20issue%20that%20you%20report%2C%20you%20may%20be%20contacted%20via%20e-mail%20to%20get%20further%20details%20or%20clarification%20on%20the%20feedback%20you%20sent.%20After%20the%20issue%20you%20report%20has%20been%20addressed%2C%20you%20may%20receive%20an%20e-mail%20to%20let%20you%20know%20that%20your%20feedback%20has%20been%20addressed.)** IBM WebSphere™ eXtreme Scale Client for .NET Release 8.6.0.0 API Specification

The **[PartitionKeyAttribute](#page-1834-0)** type exposes the following members. Properties

IBM WebSphere™ eXtreme Scale Client for .NET API Specification. For additional information see the WebSphere<sup>™</sup> eXtreme Scale Library. © Copyright IBM Corporation 2012.

Send [Feedback](mailto:wasdoc@us.ibm.com?subject=A+Sandcastle+Documented+Class+Library+PartitionKeyAttribute+Properties+100+EN-US&body=Your%20feedback%20is%20used%20to%20improve%20the%20documentation%20and%20the%20product.%20Your%20e-mail%20address%20will%20not%20be%20used%20for%20any%20other%20purpose%20and%20is%20disposed%20of%20after%20the%20issue%20you%20report%20is%20resolved.%20While%20working%20to%20resolve%20the%20issue%20that%20you%20report%2C%20you%20may%20be%20contacted%20via%20e-mail%20to%20get%20further%20details%20or%20clarification%20on%20the%20feedback%20you%20sent.%20After%20the%20issue%20you%20report%20has%20been%20addressed%2C%20you%20may%20receive%20an%20e-mail%20to%20let%20you%20know%20that%20your%20feedback%20has%20been%20addressed.) on this topic to WAS Documentation Team.

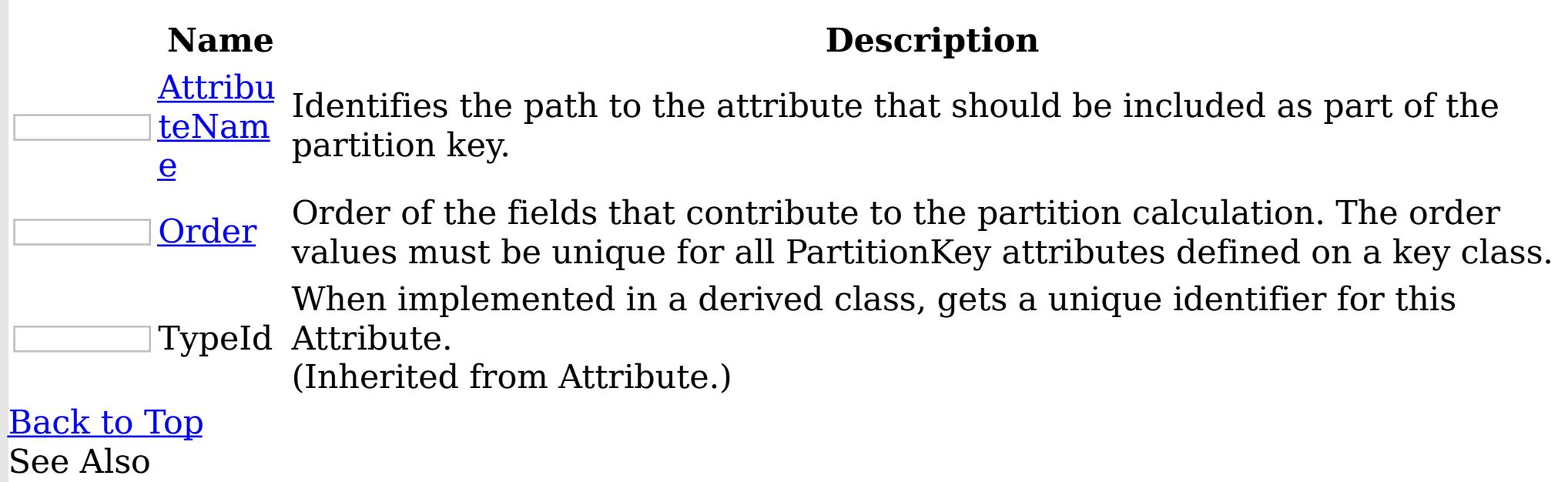

[PartitionKeyAttribute](#page-1834-0) Class [IBM.WebSphere.Caching.Map](#page-1612-0) Namespace

PartitionKeyAttribute AttributeName IBM WebSphere™ eXtreme Scale Client for .NET API Property Specification

**Send [Feedback](mailto:wasdoc@us.ibm.com?subject=A+Sandcastle+Documented+Class+Library+AttributeName+Property++100+EN-US&body=Your%20feedback%20is%20used%20to%20improve%20the%20documentation%20and%20the%20product.%20Your%20e-mail%20address%20will%20not%20be%20used%20for%20any%20other%20purpose%20and%20is%20disposed%20of%20after%20the%20issue%20you%20report%20is%20resolved.%20While%20working%20to%20resolve%20the%20issue%20that%20you%20report%2C%20you%20may%20be%20contacted%20via%20e-mail%20to%20get%20further%20details%20or%20clarification%20on%20the%20feedback%20you%20sent.%20After%20the%20issue%20you%20report%20has%20been%20addressed%2C%20you%20may%20receive%20an%20e-mail%20to%20let%20you%20know%20that%20your%20feedback%20has%20been%20addressed.)** 

IBM WebSphere™ eXtreme Scale Client for .NET Release 8.6.0.0 API Specification

Identifies the path to the attribute that should be included as part of the partition key.

IBM WebSphere™ eXtreme Scale Client for .NET API Specification. For additional information see the WebSphere<sup>™</sup> eXtreme Scale Library. © Copyright IBM Corporation 2012.

**Namespace:** [IBM.WebSphere.Caching.Map](#page-1612-0) **Assembly:** Client.Api (in Client.Api.dll) Version: 8.6.0.0 Syntax

VB  $C#$  $C++$ F# JScript Copy to [Clipboard](javascript:CopyToClipboard()[Print](javascript:Print()

## **Return Value**

The attribute path. See Also

[PartitionKeyAttribute](#page-1834-0) Class [PartitionKeyAttribute](#page-1836-0) Members [IBM.WebSphere.Caching.Map](#page-1612-0) Namespace

PartitionKeyAttribute Order Property IBM WebSphere™ eXtreme Scale Client for .NET API Specification **Send [Feedback](mailto:wasdoc@us.ibm.com?subject=A+Sandcastle+Documented+Class+Library+Order+Property++100+EN-US&body=Your%20feedback%20is%20used%20to%20improve%20the%20documentation%20and%20the%20product.%20Your%20e-mail%20address%20will%20not%20be%20used%20for%20any%20other%20purpose%20and%20is%20disposed%20of%20after%20the%20issue%20you%20report%20is%20resolved.%20While%20working%20to%20resolve%20the%20issue%20that%20you%20report%2C%20you%20may%20be%20contacted%20via%20e-mail%20to%20get%20further%20details%20or%20clarification%20on%20the%20feedback%20you%20sent.%20After%20the%20issue%20you%20report%20has%20been%20addressed%2C%20you%20may%20receive%20an%20e-mail%20to%20let%20you%20know%20that%20your%20feedback%20has%20been%20addressed.)** IBM WebSphere™ eXtreme Scale Client for .NET Release 8.6.0.0 API Specification

Order of the fields that contribute to the partition calculation. The order values must be unique for all PartitionKey attributes defined on a key class.

IBM WebSphere™ eXtreme Scale Client for .NET API Specification. For additional information see the WebSphere<sup>™</sup> eXtreme Scale Library. © Copyright IBM Corporation 2012.

Send [Feedback](mailto:wasdoc@us.ibm.com?subject=A+Sandcastle+Documented+Class+Library+Order+Property++100+EN-US&body=Your%20feedback%20is%20used%20to%20improve%20the%20documentation%20and%20the%20product.%20Your%20e-mail%20address%20will%20not%20be%20used%20for%20any%20other%20purpose%20and%20is%20disposed%20of%20after%20the%20issue%20you%20report%20is%20resolved.%20While%20working%20to%20resolve%20the%20issue%20that%20you%20report%2C%20you%20may%20be%20contacted%20via%20e-mail%20to%20get%20further%20details%20or%20clarification%20on%20the%20feedback%20you%20sent.%20After%20the%20issue%20you%20report%20has%20been%20addressed%2C%20you%20may%20receive%20an%20e-mail%20to%20let%20you%20know%20that%20your%20feedback%20has%20been%20addressed.) on this topic to WAS Documentation Team.

**Namespace:** [IBM.WebSphere.Caching.Map](#page-1612-0) **Assembly:** Client.Api (in Client.Api.dll) Version: 8.6.0.0 Syntax

VB  $C#$  $C++$ F# **JScript** Copy to [Clipboard](javascript:CopyToClipboard()[Print](javascript:Print()

# **Field Value**

The field order. See Also

[PartitionKeyAttribute](#page-1834-0) Class [PartitionKeyAttribute](#page-1836-0) Members [IBM.WebSphere.Caching.Map](#page-1612-0) Namespace

ReadOnlyException Class IBM WebSphere™ eXtreme Scale Client for .NET API Specification Send [Feedback](mailto:wasdoc@us.ibm.com?subject=A+Sandcastle+Documented+Class+Library+ReadOnlyException+Class+100+EN-US&body=Your%20feedback%20is%20used%20to%20improve%20the%20documentation%20and%20the%20product.%20Your%20e-mail%20address%20will%20not%20be%20used%20for%20any%20other%20purpose%20and%20is%20disposed%20of%20after%20the%20issue%20you%20report%20is%20resolved.%20While%20working%20to%20resolve%20the%20issue%20that%20you%20report%2C%20you%20may%20be%20contacted%20via%20e-mail%20to%20get%20further%20details%20or%20clarification%20on%20the%20feedback%20you%20sent.%20After%20the%20issue%20you%20report%20has%20been%20addressed%2C%20you%20may%20receive%20an%20e-mail%20to%20let%20you%20know%20that%20your%20feedback%20has%20been%20addressed.)

IBM WebSphere™ eXtreme Scale Client for .NET Release 8.6.0.0 API Specification

A ReadOnlyException exception occurs when a modify operation is attempted on a read-only map.

Inheritance Hierarchy

IBM WebSphere™ eXtreme Scale Client for .NET API Specification. For additional information see the WebSphere<sup>™</sup> eXtreme Scale Library. © Copyright IBM Corporation 2012.

Send [Feedback](mailto:wasdoc@us.ibm.com?subject=A+Sandcastle+Documented+Class+Library+ReadOnlyException+Class+100+EN-US&body=Your%20feedback%20is%20used%20to%20improve%20the%20documentation%20and%20the%20product.%20Your%20e-mail%20address%20will%20not%20be%20used%20for%20any%20other%20purpose%20and%20is%20disposed%20of%20after%20the%20issue%20you%20report%20is%20resolved.%20While%20working%20to%20resolve%20the%20issue%20that%20you%20report%2C%20you%20may%20be%20contacted%20via%20e-mail%20to%20get%20further%20details%20or%20clarification%20on%20the%20feedback%20you%20sent.%20After%20the%20issue%20you%20report%20has%20been%20addressed%2C%20you%20may%20receive%20an%20e-mail%20to%20let%20you%20know%20that%20your%20feedback%20has%20been%20addressed.) on this topic to WAS Documentation Team.

System Object System Exception [IBM.WebSphere.Caching](#page-1386-0) GridException IBM.WebSphere.Caching.Map ReadOnlyException

**Namespace:** [IBM.WebSphere.Caching.Map](#page-1612-0) **Assembly:** Client.Api (in Client.Api.dll) Version: 8.6.0.0 Syntax

VB  $C#$  $C++$ F# **JScript** Copy to [Clipboard](javascript:CopyToClipboard()[Print](javascript:Print()

See Also

[ReadOnlyException](#page-1846-0) Members [IBM.WebSphere.Caching.Map](#page-1612-0) Namespace ReadOnlyException Members  $\texttt{IBM WebSphere}^{\tiny \texttt{TM}}$ eXtreme Scale Client for .NET API Specification

**Send [Feedback](mailto:wasdoc@us.ibm.com?subject=A+Sandcastle+Documented+Class+Library+ReadOnlyException+Members+100+EN-US&body=Your%20feedback%20is%20used%20to%20improve%20the%20documentation%20and%20the%20product.%20Your%20e-mail%20address%20will%20not%20be%20used%20for%20any%20other%20purpose%20and%20is%20disposed%20of%20after%20the%20issue%20you%20report%20is%20resolved.%20While%20working%20to%20resolve%20the%20issue%20that%20you%20report%2C%20you%20may%20be%20contacted%20via%20e-mail%20to%20get%20further%20details%20or%20clarification%20on%20the%20feedback%20you%20sent.%20After%20the%20issue%20you%20report%20has%20been%20addressed%2C%20you%20may%20receive%20an%20e-mail%20to%20let%20you%20know%20that%20your%20feedback%20has%20been%20addressed.)** 

IBM WebSphere™ eXtreme Scale Client for .NET Release 8.6.0.0 API Specification

The **[ReadOnlyException](#page-1845-0)** type exposes the following members.

**Constructors** 

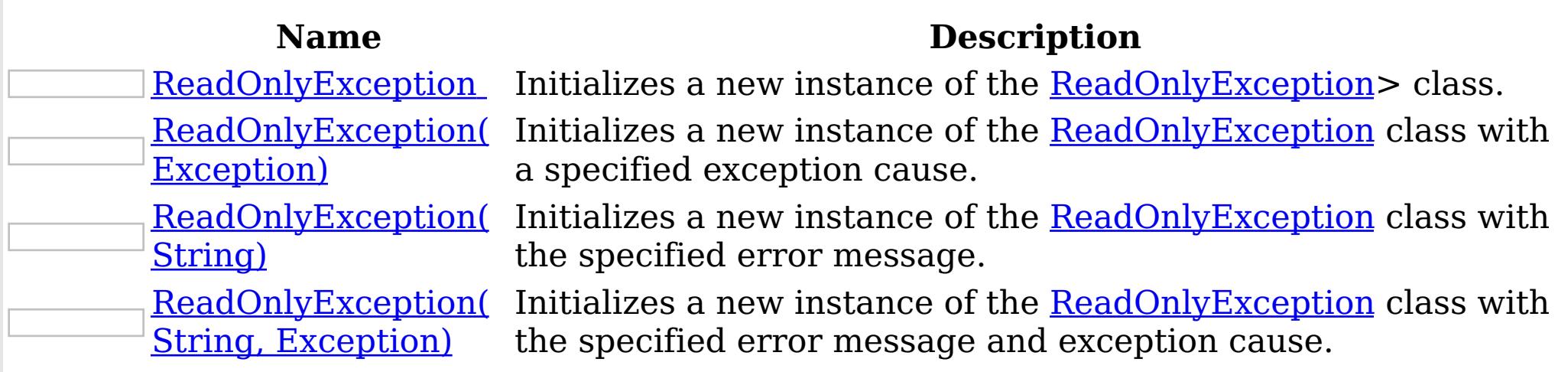

# [Back](file:////dcs/markdown/workspace/Transform/htmlout/0/nl/ja/com.ibm.websphere.extremescale.netapi.doc/html/4faa7870-c8a4-1224-bd16-7e3cf5cac9b4.htm#mainBody) to Top

Methods

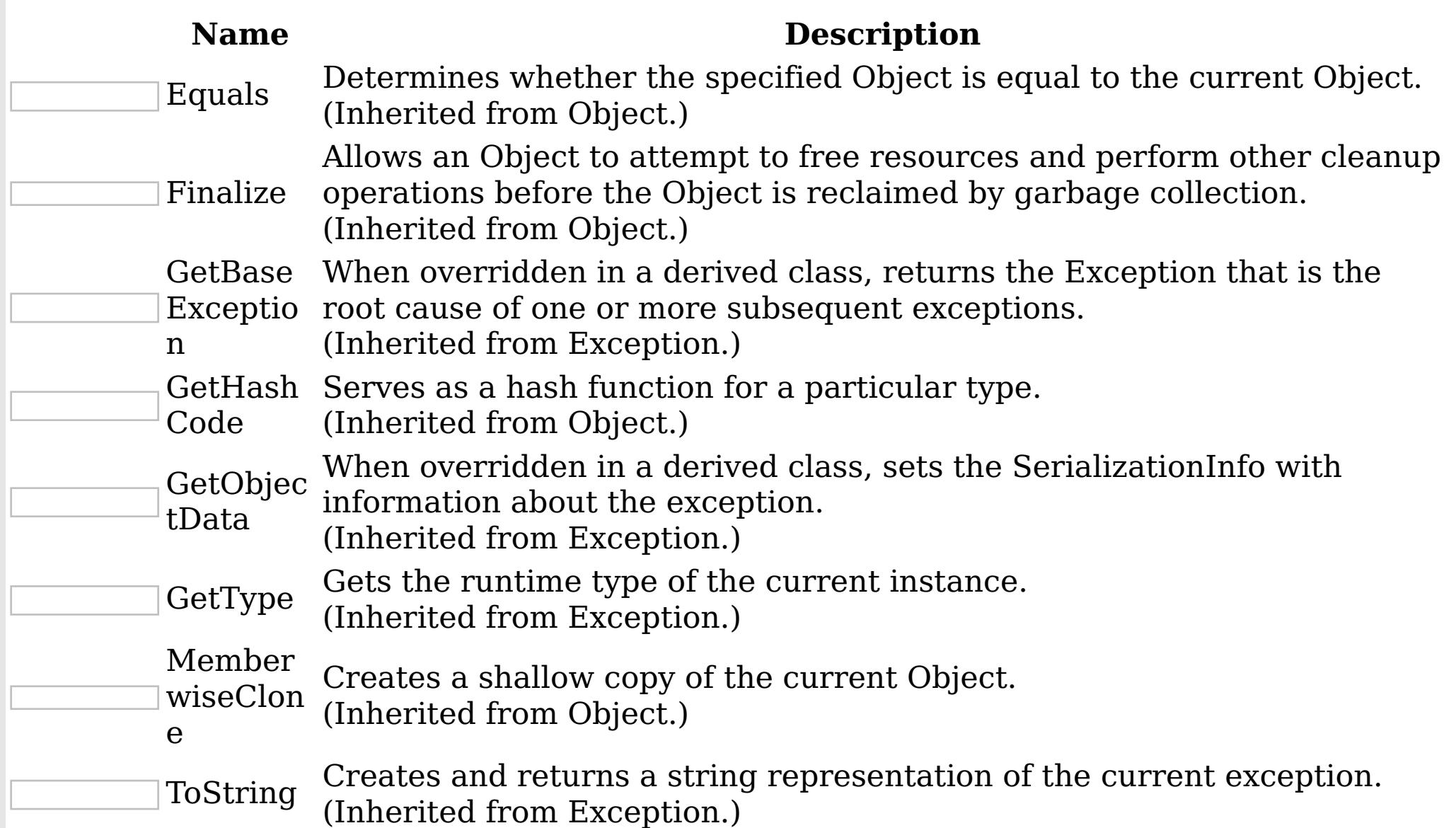

## [Back](file:////dcs/markdown/workspace/Transform/htmlout/0/nl/ja/com.ibm.websphere.extremescale.netapi.doc/html/4faa7870-c8a4-1224-bd16-7e3cf5cac9b4.htm#mainBody) to Top Properties

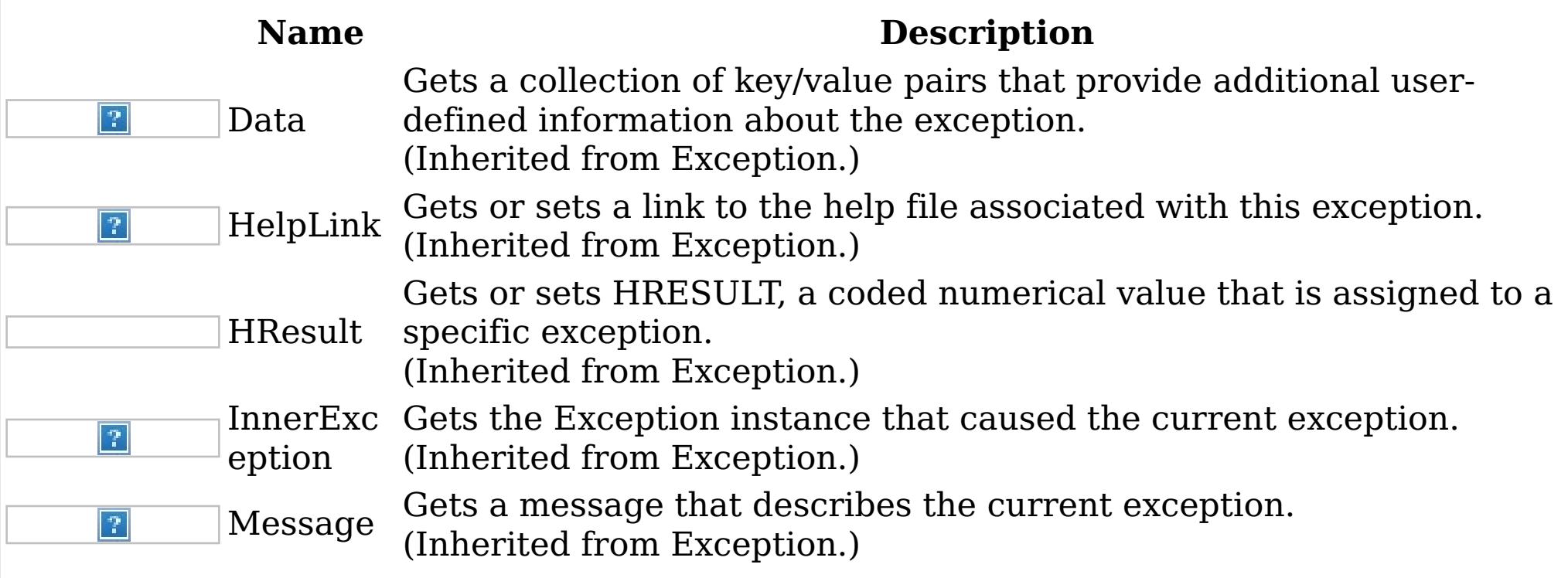

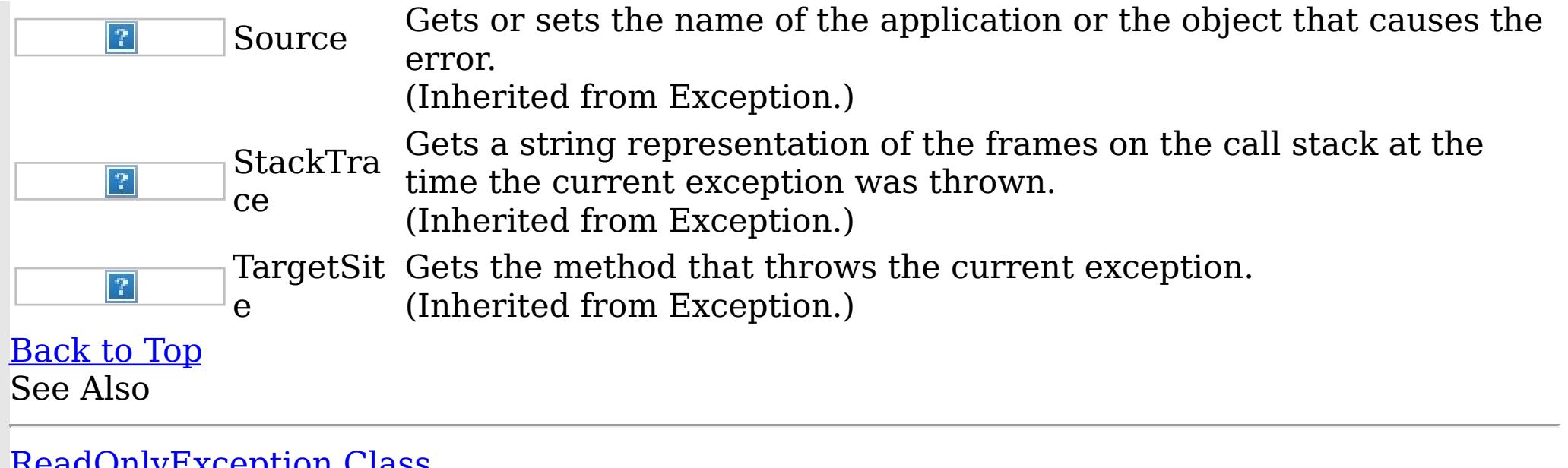

IBM WebSphere™ eXtreme Scale Client for .NET API Specification. For additional information see the <u>[WebSphere™](http://www.ibm.com/software/webservers/appserv/extremescale/library) eXtreme Scale Library.</u> © Copyright IBM Corporation 2012.

[ReadOnlyException](#page-1845-0) Class [IBM.WebSphere.Caching.Map](#page-1612-0) Namespace

ReadOnlyException **Constructor** IBM WebSphere™ eXtreme Scale Client for .NET API Specification **Send [Feedback](mailto:wasdoc@us.ibm.com?subject=A+Sandcastle+Documented+Class+Library+ReadOnlyException+Constructor++100+EN-US&body=Your%20feedback%20is%20used%20to%20improve%20the%20documentation%20and%20the%20product.%20Your%20e-mail%20address%20will%20not%20be%20used%20for%20any%20other%20purpose%20and%20is%20disposed%20of%20after%20the%20issue%20you%20report%20is%20resolved.%20While%20working%20to%20resolve%20the%20issue%20that%20you%20report%2C%20you%20may%20be%20contacted%20via%20e-mail%20to%20get%20further%20details%20or%20clarification%20on%20the%20feedback%20you%20sent.%20After%20the%20issue%20you%20report%20has%20been%20addressed%2C%20you%20may%20receive%20an%20e-mail%20to%20let%20you%20know%20that%20your%20feedback%20has%20been%20addressed.)** 

IBM WebSphere™ eXtreme Scale Client for .NET Release 8.6.0.0 API Specification

Overload List

IBM WebSphere™ eXtreme Scale Client for .NET API Specification. For additional information see the WebSphere<sup>™</sup> eXtreme Scale Library. © Copyright IBM Corporation 2012.

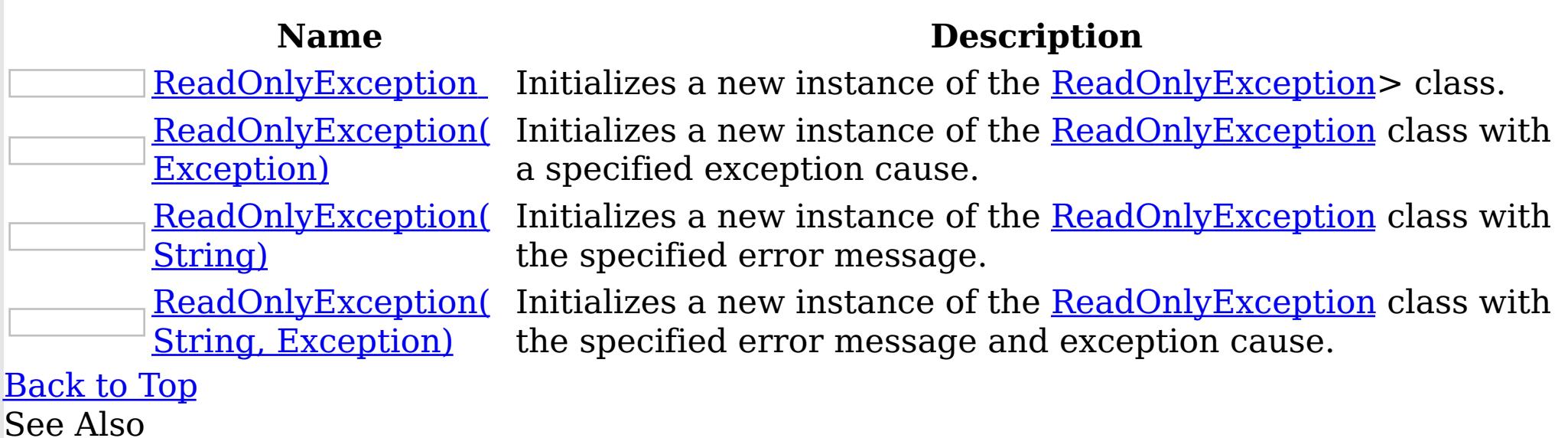

[ReadOnlyException](#page-1845-0) Class [ReadOnlyException](#page-1846-0) Members [IBM.WebSphere.Caching.Map](#page-1612-0) Namespace

ReadOnlyException **Constructor** IBM WebSphere™ eXtreme Scale Client for .NET API Specification

Send [Feedback](mailto:wasdoc@us.ibm.com?subject=A+Sandcastle+Documented+Class+Library+ReadOnlyException+Constructor++100+EN-US&body=Your%20feedback%20is%20used%20to%20improve%20the%20documentation%20and%20the%20product.%20Your%20e-mail%20address%20will%20not%20be%20used%20for%20any%20other%20purpose%20and%20is%20disposed%20of%20after%20the%20issue%20you%20report%20is%20resolved.%20While%20working%20to%20resolve%20the%20issue%20that%20you%20report%2C%20you%20may%20be%20contacted%20via%20e-mail%20to%20get%20further%20details%20or%20clarification%20on%20the%20feedback%20you%20sent.%20After%20the%20issue%20you%20report%20has%20been%20addressed%2C%20you%20may%20receive%20an%20e-mail%20to%20let%20you%20know%20that%20your%20feedback%20has%20been%20addressed.)

IBM WebSphere™ eXtreme Scale Client for .NET Release 8.6.0.0 API Specification

Initializes a new instance of the [ReadOnlyException>](#page-1845-0) class.

IBM WebSphere™ eXtreme Scale Client for .NET API Specification. For additional information see the WebSphere<sup>™</sup> eXtreme Scale Library. © Copyright IBM Corporation 2012.

Send [Feedback](mailto:wasdoc@us.ibm.com?subject=A+Sandcastle+Documented+Class+Library+ReadOnlyException+Constructor++100+EN-US&body=Your%20feedback%20is%20used%20to%20improve%20the%20documentation%20and%20the%20product.%20Your%20e-mail%20address%20will%20not%20be%20used%20for%20any%20other%20purpose%20and%20is%20disposed%20of%20after%20the%20issue%20you%20report%20is%20resolved.%20While%20working%20to%20resolve%20the%20issue%20that%20you%20report%2C%20you%20may%20be%20contacted%20via%20e-mail%20to%20get%20further%20details%20or%20clarification%20on%20the%20feedback%20you%20sent.%20After%20the%20issue%20you%20report%20has%20been%20addressed%2C%20you%20may%20receive%20an%20e-mail%20to%20let%20you%20know%20that%20your%20feedback%20has%20been%20addressed.) on this topic to WAS Documentation Team.

**Namespace:** [IBM.WebSphere.Caching.Map](#page-1612-0)

**Assembly:** Client.Api (in Client.Api.dll) Version: 8.6.0.0 Syntax

VB  $C#$  $C++$ F# JScript Copy to [Clipboard](javascript:CopyToClipboard()[Print](javascript:Print()

See Also

ReadOnlyException Constructor (Exception)

IBM WebSphere™ eXtreme Scale Client for .NET API Specification

**Send [Feedback](mailto:wasdoc@us.ibm.com?subject=A+Sandcastle+Documented+Class+Library+ReadOnlyException+Constructor+(Exception)+100+EN-US&body=Your%20feedback%20is%20used%20to%20improve%20the%20documentation%20and%20the%20product.%20Your%20e-mail%20address%20will%20not%20be%20used%20for%20any%20other%20purpose%20and%20is%20disposed%20of%20after%20the%20issue%20you%20report%20is%20resolved.%20While%20working%20to%20resolve%20the%20issue%20that%20you%20report%2C%20you%20may%20be%20contacted%20via%20e-mail%20to%20get%20further%20details%20or%20clarification%20on%20the%20feedback%20you%20sent.%20After%20the%20issue%20you%20report%20has%20been%20addressed%2C%20you%20may%20receive%20an%20e-mail%20to%20let%20you%20know%20that%20your%20feedback%20has%20been%20addressed.)** 

IBM WebSphere™ eXtreme Scale Client for .NET Release 8.6.0.0 API Specification

Initializes a new instance of the **[ReadOnlyException](#page-1845-0)** class with a specified exception cause.

**Namespace:** [IBM.WebSphere.Caching.Map](#page-1612-0) **Assembly:** Client.Api (in Client.Api.dll) Version: 8.6.0.0 Syntax

IBM WebSphere™ eXtreme Scale Client for .NET API Specification. For additional information see the WebSphere<sup>™</sup> eXtreme Scale Library. © Copyright IBM Corporation 2012.

Send [Feedback](mailto:wasdoc@us.ibm.com?subject=A+Sandcastle+Documented+Class+Library+ReadOnlyException+Constructor+(Exception)+100+EN-US&body=Your%20feedback%20is%20used%20to%20improve%20the%20documentation%20and%20the%20product.%20Your%20e-mail%20address%20will%20not%20be%20used%20for%20any%20other%20purpose%20and%20is%20disposed%20of%20after%20the%20issue%20you%20report%20is%20resolved.%20While%20working%20to%20resolve%20the%20issue%20that%20you%20report%2C%20you%20may%20be%20contacted%20via%20e-mail%20to%20get%20further%20details%20or%20clarification%20on%20the%20feedback%20you%20sent.%20After%20the%20issue%20you%20report%20has%20been%20addressed%2C%20you%20may%20receive%20an%20e-mail%20to%20let%20you%20know%20that%20your%20feedback%20has%20been%20addressed.) on this topic to WAS Documentation Team.

VB  $C#$  $C++$ F# JScript Copy to [Clipboard](javascript:CopyToClipboard()[Print](javascript:Print()

## **Parameters**

cause

Type: System Exception Specifies the exception that is the cause of the current exception. A null value is permitted and indicates that the cause is nonexistent or unknown.

See Also

ReadOnlyException Constructor (String) IBM WebSphere™ eXtreme Scale Client for .NET API Specification

**Send [Feedback](mailto:wasdoc@us.ibm.com?subject=A+Sandcastle+Documented+Class+Library+ReadOnlyException+Constructor+(String)+100+EN-US&body=Your%20feedback%20is%20used%20to%20improve%20the%20documentation%20and%20the%20product.%20Your%20e-mail%20address%20will%20not%20be%20used%20for%20any%20other%20purpose%20and%20is%20disposed%20of%20after%20the%20issue%20you%20report%20is%20resolved.%20While%20working%20to%20resolve%20the%20issue%20that%20you%20report%2C%20you%20may%20be%20contacted%20via%20e-mail%20to%20get%20further%20details%20or%20clarification%20on%20the%20feedback%20you%20sent.%20After%20the%20issue%20you%20report%20has%20been%20addressed%2C%20you%20may%20receive%20an%20e-mail%20to%20let%20you%20know%20that%20your%20feedback%20has%20been%20addressed.)** 

IBM WebSphere™ eXtreme Scale Client for .NET Release 8.6.0.0 API Specification

Initializes a new instance of the [ReadOnlyException](#page-1845-0) class with the specified error message.

IBM WebSphere™ eXtreme Scale Client for .NET API Specification. For additional information see the WebSphere<sup>™</sup> eXtreme Scale Library. © Copyright IBM Corporation 2012.

**Namespace:** [IBM.WebSphere.Caching.Map](#page-1612-0) **Assembly:** Client.Api (in Client.Api.dll) Version: 8.6.0.0 Syntax

Send [Feedback](mailto:wasdoc@us.ibm.com?subject=A+Sandcastle+Documented+Class+Library+ReadOnlyException+Constructor+(String)+100+EN-US&body=Your%20feedback%20is%20used%20to%20improve%20the%20documentation%20and%20the%20product.%20Your%20e-mail%20address%20will%20not%20be%20used%20for%20any%20other%20purpose%20and%20is%20disposed%20of%20after%20the%20issue%20you%20report%20is%20resolved.%20While%20working%20to%20resolve%20the%20issue%20that%20you%20report%2C%20you%20may%20be%20contacted%20via%20e-mail%20to%20get%20further%20details%20or%20clarification%20on%20the%20feedback%20you%20sent.%20After%20the%20issue%20you%20report%20has%20been%20addressed%2C%20you%20may%20receive%20an%20e-mail%20to%20let%20you%20know%20that%20your%20feedback%20has%20been%20addressed.) on this topic to WAS Documentation Team.

VB  $C#$  $C++$ F# **JScript** Copy to [Clipboard](javascript:CopyToClipboard()[Print](javascript:Print()

## **Parameters**

message

Type: System String Specifies the error message that explains the reason for the exception.

See Also

ReadOnlyException Constructor (String, Exception) IBM WebSphere™ eXtreme Scale Client for .NET API Specification **Send [Feedback](mailto:wasdoc@us.ibm.com?subject=A+Sandcastle+Documented+Class+Library+ReadOnlyException+Constructor+(String%2C+Exception)+100+EN-US&body=Your%20feedback%20is%20used%20to%20improve%20the%20documentation%20and%20the%20product.%20Your%20e-mail%20address%20will%20not%20be%20used%20for%20any%20other%20purpose%20and%20is%20disposed%20of%20after%20the%20issue%20you%20report%20is%20resolved.%20While%20working%20to%20resolve%20the%20issue%20that%20you%20report%2C%20you%20may%20be%20contacted%20via%20e-mail%20to%20get%20further%20details%20or%20clarification%20on%20the%20feedback%20you%20sent.%20After%20the%20issue%20you%20report%20has%20been%20addressed%2C%20you%20may%20receive%20an%20e-mail%20to%20let%20you%20know%20that%20your%20feedback%20has%20been%20addressed.)** IBM WebSphere™ eXtreme Scale Client for .NET Release 8.6.0.0 API Specification

Initializes a new instance of the [ReadOnlyException](#page-1845-0) class with the specified error message and exception cause.

**Namespace:** [IBM.WebSphere.Caching.Map](#page-1612-0) **Assembly:** Client.Api (in Client.Api.dll) Version: 8.6.0.0 Syntax

IBM WebSphere™ eXtreme Scale Client for .NET API Specification. For additional information see the WebSphere<sup>™</sup> eXtreme Scale Library. © Copyright IBM Corporation 2012.

Send [Feedback](mailto:wasdoc@us.ibm.com?subject=A+Sandcastle+Documented+Class+Library+ReadOnlyException+Constructor+(String%2C+Exception)+100+EN-US&body=Your%20feedback%20is%20used%20to%20improve%20the%20documentation%20and%20the%20product.%20Your%20e-mail%20address%20will%20not%20be%20used%20for%20any%20other%20purpose%20and%20is%20disposed%20of%20after%20the%20issue%20you%20report%20is%20resolved.%20While%20working%20to%20resolve%20the%20issue%20that%20you%20report%2C%20you%20may%20be%20contacted%20via%20e-mail%20to%20get%20further%20details%20or%20clarification%20on%20the%20feedback%20you%20sent.%20After%20the%20issue%20you%20report%20has%20been%20addressed%2C%20you%20may%20receive%20an%20e-mail%20to%20let%20you%20know%20that%20your%20feedback%20has%20been%20addressed.) on this topic to WAS Documentation Team.

VB [C#](javascript:ChangeTab()  $C++$ F# **JScript** Copy to [Clipboard](javascript:CopyToClipboard()[Print](javascript:Print()

#### **Parameters**

message

Type: System String Specifies the error message that explains the reason for the exception.

cause

Type: System Exception Specifies the exception that is the cause of the current exception. A null value is permitted and indicates that the cause is nonexistent or unknown.

See Also

ReadOnlyException Methods IBM WebSphere™ eXtreme Scale Client for .NET API Specification

**Send [Feedback](mailto:wasdoc@us.ibm.com?subject=A+Sandcastle+Documented+Class+Library+ReadOnlyException+Methods+100+EN-US&body=Your%20feedback%20is%20used%20to%20improve%20the%20documentation%20and%20the%20product.%20Your%20e-mail%20address%20will%20not%20be%20used%20for%20any%20other%20purpose%20and%20is%20disposed%20of%20after%20the%20issue%20you%20report%20is%20resolved.%20While%20working%20to%20resolve%20the%20issue%20that%20you%20report%2C%20you%20may%20be%20contacted%20via%20e-mail%20to%20get%20further%20details%20or%20clarification%20on%20the%20feedback%20you%20sent.%20After%20the%20issue%20you%20report%20has%20been%20addressed%2C%20you%20may%20receive%20an%20e-mail%20to%20let%20you%20know%20that%20your%20feedback%20has%20been%20addressed.)** 

The **[ReadOnlyException](#page-1845-0)** type exposes the following members. Methods

IBM WebSphere™ eXtreme Scale Client for .NET Release 8.6.0.0 API Specification

IBM WebSphere™ eXtreme Scale Client for .NET API Specification. For additional information see the [WebSphere™](http://www.ibm.com/software/webservers/appserv/extremescale/library) eXtreme Scale Library. © Copyright IBM Corporation 2012.

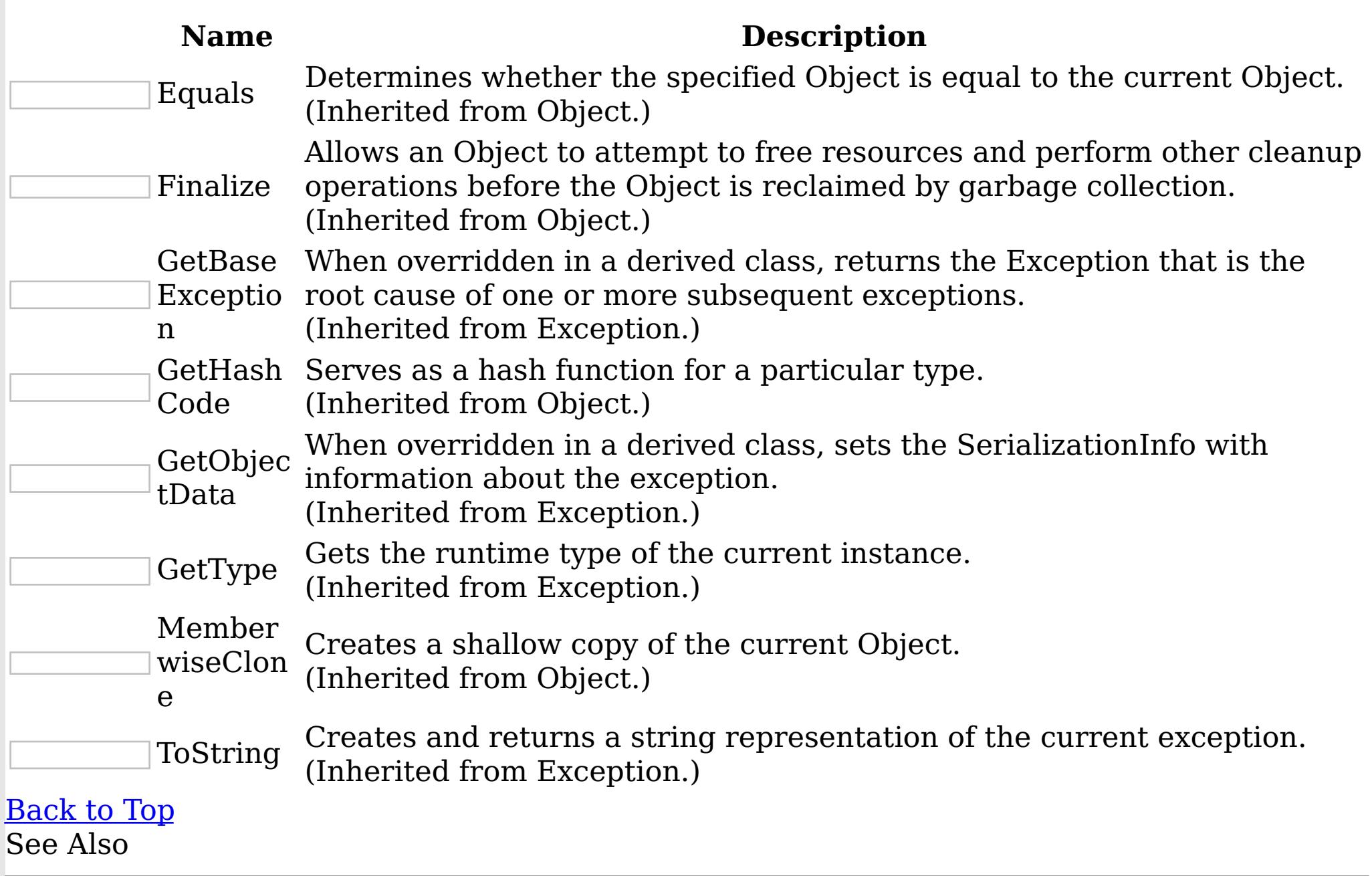

[ReadOnlyException](#page-1845-0) Class

[IBM.WebSphere.Caching.Map](#page-1612-0) Namespace

ReadOnlyException Properties IBM WebSphere™ eXtreme Scale Client for .NET API Specification

**Send [Feedback](mailto:wasdoc@us.ibm.com?subject=A+Sandcastle+Documented+Class+Library+ReadOnlyException+Properties+100+EN-US&body=Your%20feedback%20is%20used%20to%20improve%20the%20documentation%20and%20the%20product.%20Your%20e-mail%20address%20will%20not%20be%20used%20for%20any%20other%20purpose%20and%20is%20disposed%20of%20after%20the%20issue%20you%20report%20is%20resolved.%20While%20working%20to%20resolve%20the%20issue%20that%20you%20report%2C%20you%20may%20be%20contacted%20via%20e-mail%20to%20get%20further%20details%20or%20clarification%20on%20the%20feedback%20you%20sent.%20After%20the%20issue%20you%20report%20has%20been%20addressed%2C%20you%20may%20receive%20an%20e-mail%20to%20let%20you%20know%20that%20your%20feedback%20has%20been%20addressed.)** 

IBM WebSphere™ eXtreme Scale Client for .NET Release 8.6.0.0 API Specification

The **[ReadOnlyException](#page-1845-0)** type exposes the following members.

Properties

IBM WebSphere™ eXtreme Scale Client for .NET API Specification. For additional information see the [WebSphere™](http://www.ibm.com/software/webservers/appserv/extremescale/library) eXtreme Scale Library. © Copyright IBM Corporation 2012.

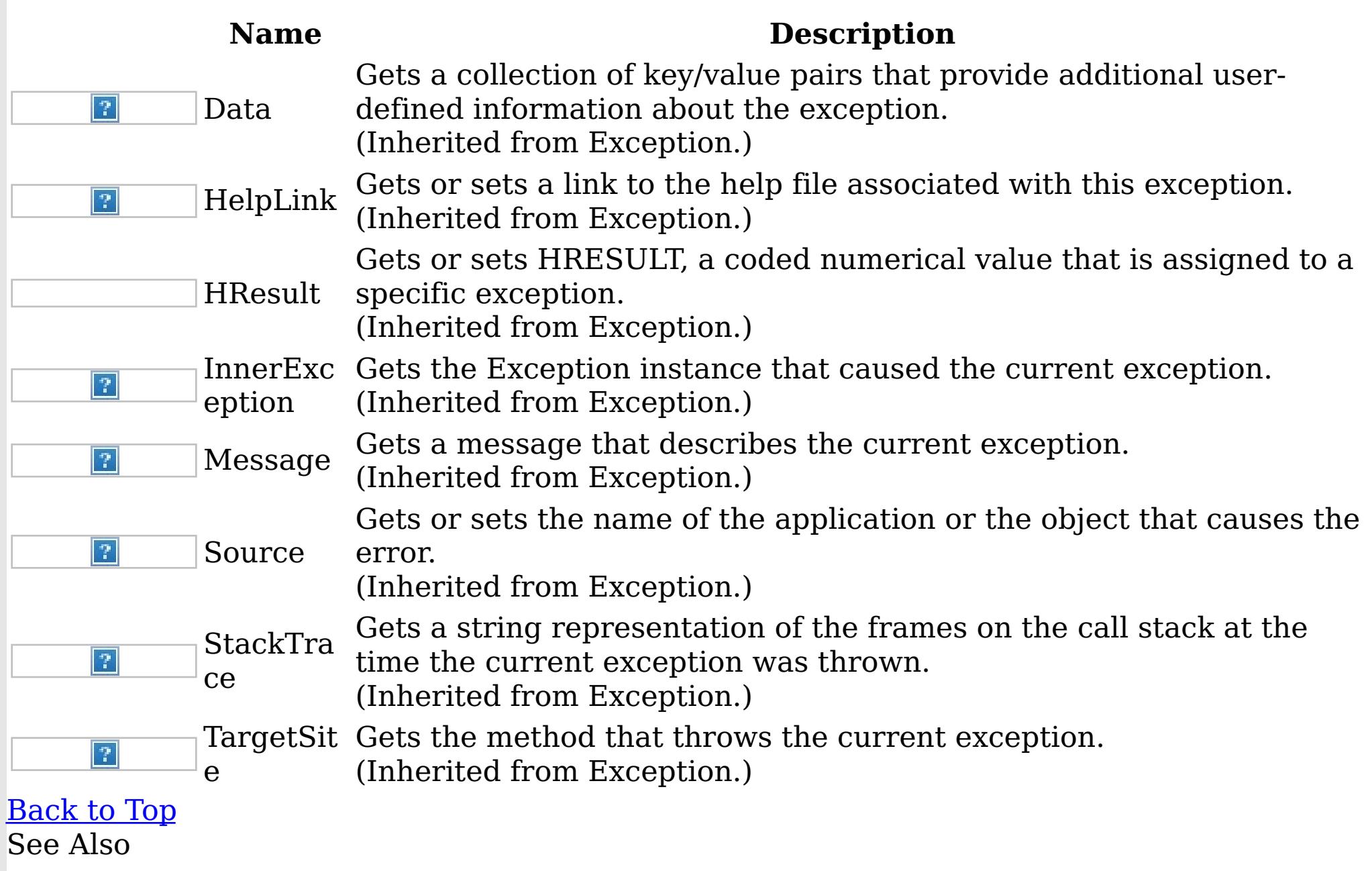

[ReadOnlyException](#page-1845-0) Class

[IBM.WebSphere.Caching.Map](#page-1612-0) Namespace

TargetNotAvailableException Class

IBM WebSphere™ eXtreme Scale Client for .NET API Specification

Send [Feedback](mailto:wasdoc@us.ibm.com?subject=A+Sandcastle+Documented+Class+Library+TargetNotAvailableException+Class+100+EN-US&body=Your%20feedback%20is%20used%20to%20improve%20the%20documentation%20and%20the%20product.%20Your%20e-mail%20address%20will%20not%20be%20used%20for%20any%20other%20purpose%20and%20is%20disposed%20of%20after%20the%20issue%20you%20report%20is%20resolved.%20While%20working%20to%20resolve%20the%20issue%20that%20you%20report%2C%20you%20may%20be%20contacted%20via%20e-mail%20to%20get%20further%20details%20or%20clarification%20on%20the%20feedback%20you%20sent.%20After%20the%20issue%20you%20report%20has%20been%20addressed%2C%20you%20may%20receive%20an%20e-mail%20to%20let%20you%20know%20that%20your%20feedback%20has%20been%20addressed.)

IBM WebSphere™ eXtreme Scale Client for .NET Release 8.6.0.0 API Specification

A TargetNotAvailableException occurs when a remote target was not found or was not reachable.

Inheritance Hierarchy

IBM WebSphere™ eXtreme Scale Client for .NET API Specification. For additional information see the WebSphere<sup>™</sup> eXtreme Scale Library. © Copyright IBM Corporation 2012.

Send [Feedback](mailto:wasdoc@us.ibm.com?subject=A+Sandcastle+Documented+Class+Library+TargetNotAvailableException+Class+100+EN-US&body=Your%20feedback%20is%20used%20to%20improve%20the%20documentation%20and%20the%20product.%20Your%20e-mail%20address%20will%20not%20be%20used%20for%20any%20other%20purpose%20and%20is%20disposed%20of%20after%20the%20issue%20you%20report%20is%20resolved.%20While%20working%20to%20resolve%20the%20issue%20that%20you%20report%2C%20you%20may%20be%20contacted%20via%20e-mail%20to%20get%20further%20details%20or%20clarification%20on%20the%20feedback%20you%20sent.%20After%20the%20issue%20you%20report%20has%20been%20addressed%2C%20you%20may%20receive%20an%20e-mail%20to%20let%20you%20know%20that%20your%20feedback%20has%20been%20addressed.) on this topic to WAS Documentation Team.

System Object System Exception [IBM.WebSphere.Caching](#page-1386-0) GridException IBM.WebSphere.Caching.Map TargetNotAvailableException

**Namespace:** [IBM.WebSphere.Caching.Map](#page-1612-0) **Assembly:** Client.Api (in Client.Api.dll) Version: 8.6.0.0 Syntax

VB  $C#$  $C++$ F# **JScript** Copy to [Clipboard](javascript:CopyToClipboard()[Print](javascript:Print()

See Also

[TargetNotAvailableException](#page-1856-0) Members [IBM.WebSphere.Caching.Map](#page-1612-0) Namespace TargetNotAvailableException Members

IBM WebSphere™ eXtreme Scale Client for .NET API Specification

**Send [Feedback](mailto:wasdoc@us.ibm.com?subject=A+Sandcastle+Documented+Class+Library+TargetNotAvailableException+Members+100+EN-US&body=Your%20feedback%20is%20used%20to%20improve%20the%20documentation%20and%20the%20product.%20Your%20e-mail%20address%20will%20not%20be%20used%20for%20any%20other%20purpose%20and%20is%20disposed%20of%20after%20the%20issue%20you%20report%20is%20resolved.%20While%20working%20to%20resolve%20the%20issue%20that%20you%20report%2C%20you%20may%20be%20contacted%20via%20e-mail%20to%20get%20further%20details%20or%20clarification%20on%20the%20feedback%20you%20sent.%20After%20the%20issue%20you%20report%20has%20been%20addressed%2C%20you%20may%20receive%20an%20e-mail%20to%20let%20you%20know%20that%20your%20feedback%20has%20been%20addressed.)** 

The [TargetNotAvailableException](#page-1855-0) type exposes the following members. **Constructors** 

IBM WebSphere™ eXtreme Scale Client for .NET Release 8.6.0.0 API Specification

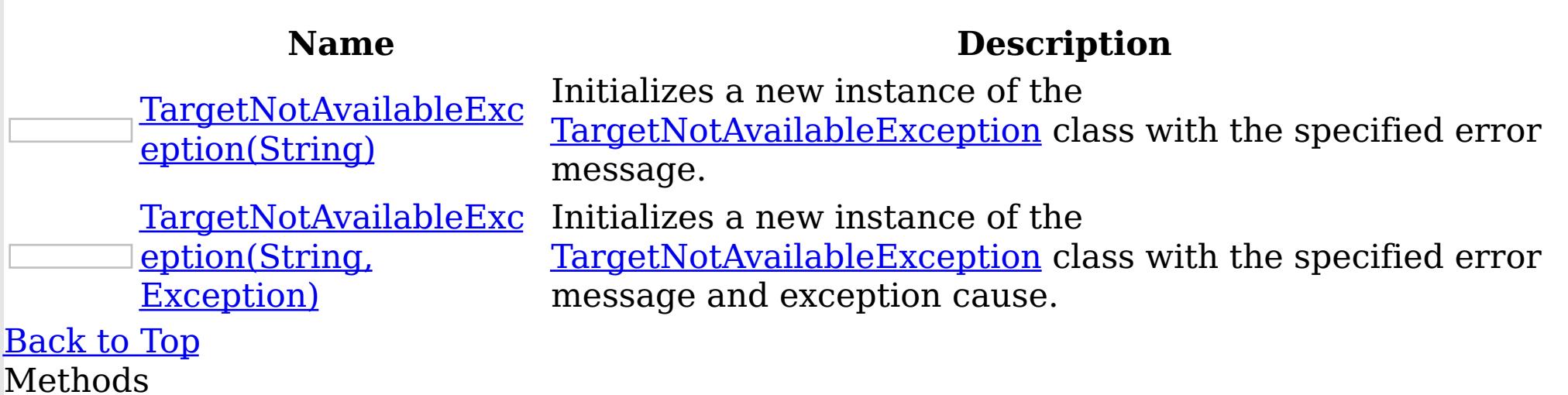

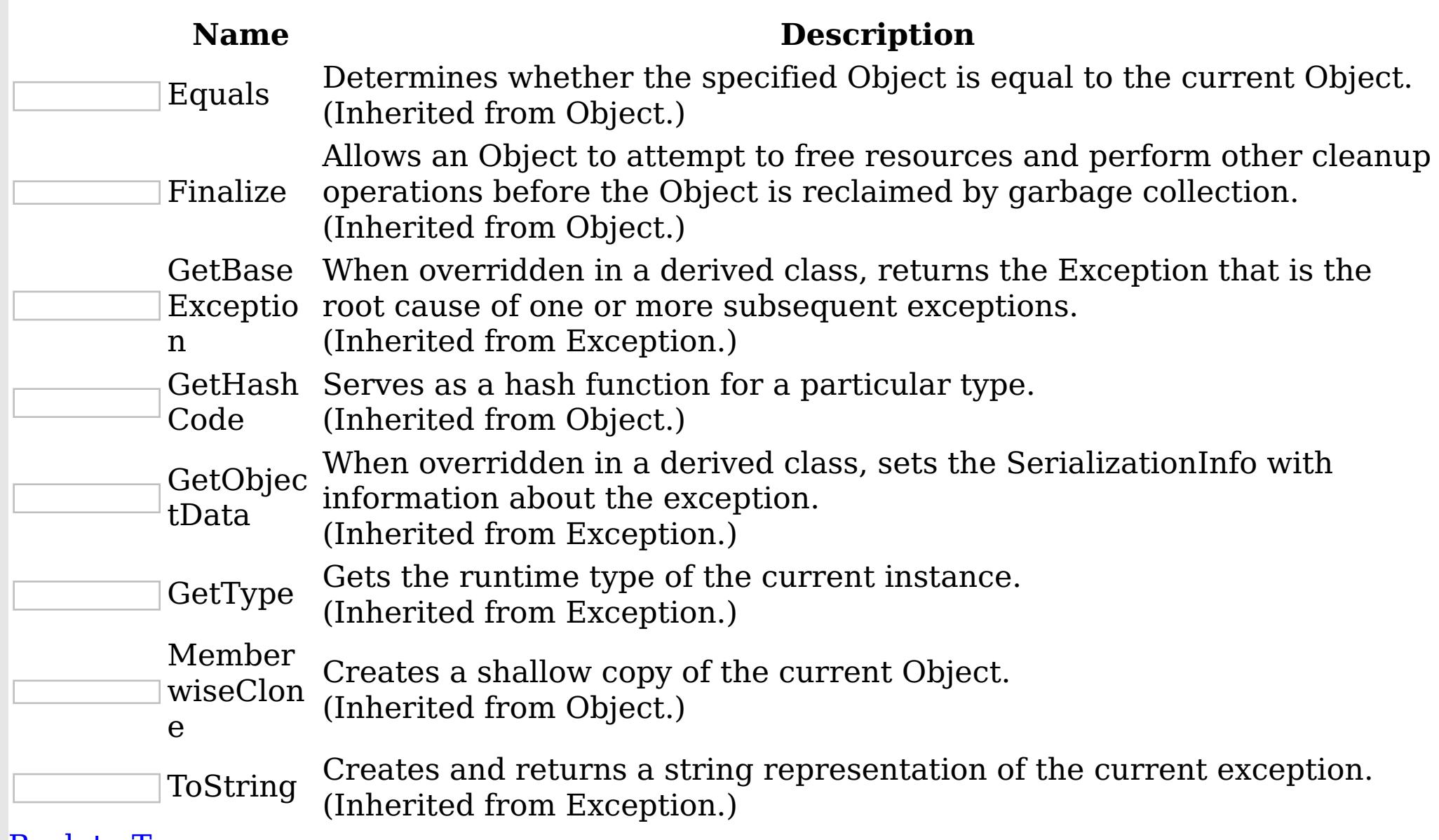

**[Back](file:////dcs/markdown/workspace/Transform/htmlout/0/nl/ja/com.ibm.websphere.extremescale.netapi.doc/html/c8de0371-a42c-5e8f-a0f9-651b5214facf.htm#mainBody) to Top** 

#### Properties

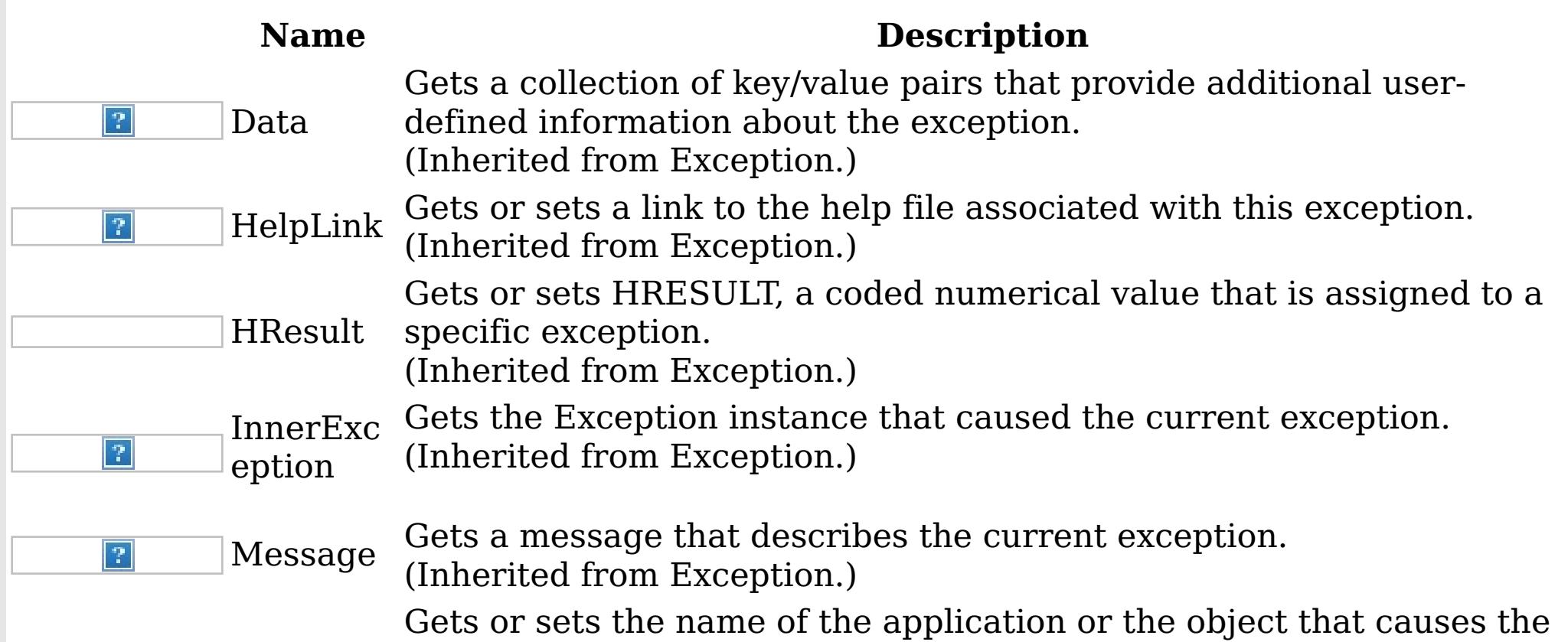

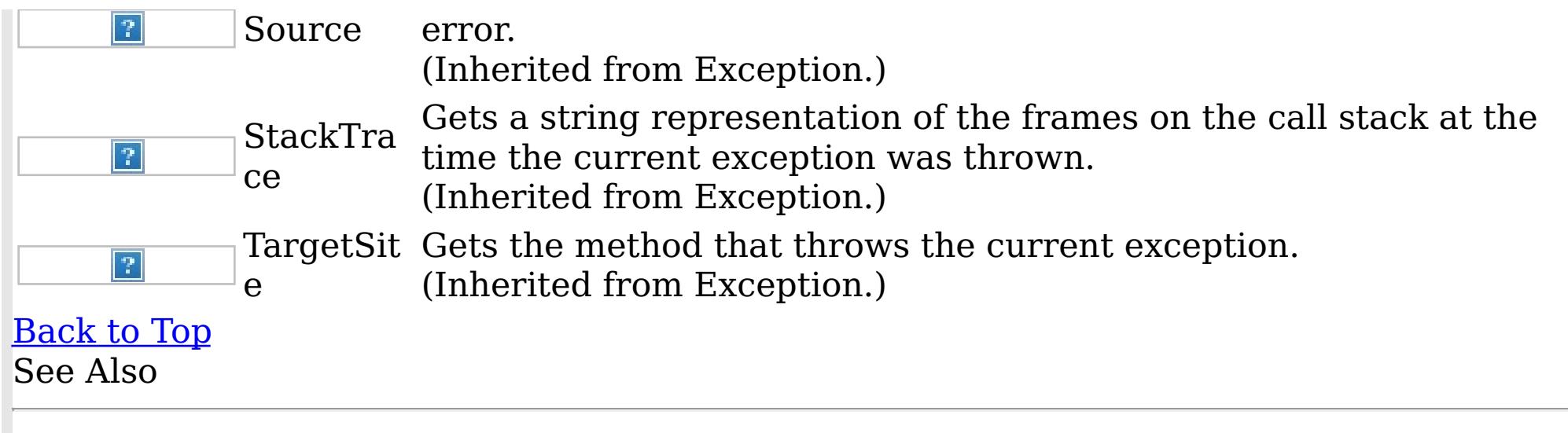

IBM WebSphere™ eXtreme Scale Client for .NET API Specification. For additional information see the WebSphere<sup>™</sup> eXtreme Scale Library. © Copyright IBM Corporation 2012.

[TargetNotAvailableException](#page-1855-0) Class [IBM.WebSphere.Caching.Map](#page-1612-0) Namespace

TargetNotAvailableException **Constructor** IBM WebSphere™ eXtreme Scale Client for .NET API Specification

**Send [Feedback](mailto:wasdoc@us.ibm.com?subject=A+Sandcastle+Documented+Class+Library+TargetNotAvailableException+Constructor++100+EN-US&body=Your%20feedback%20is%20used%20to%20improve%20the%20documentation%20and%20the%20product.%20Your%20e-mail%20address%20will%20not%20be%20used%20for%20any%20other%20purpose%20and%20is%20disposed%20of%20after%20the%20issue%20you%20report%20is%20resolved.%20While%20working%20to%20resolve%20the%20issue%20that%20you%20report%2C%20you%20may%20be%20contacted%20via%20e-mail%20to%20get%20further%20details%20or%20clarification%20on%20the%20feedback%20you%20sent.%20After%20the%20issue%20you%20report%20has%20been%20addressed%2C%20you%20may%20receive%20an%20e-mail%20to%20let%20you%20know%20that%20your%20feedback%20has%20been%20addressed.)** 

IBM WebSphere™ eXtreme Scale Client for .NET Release 8.6.0.0 API Specification

Overload List

IBM WebSphere™ eXtreme Scale Client for .NET API Specification. For additional information see the WebSphere<sup>™</sup> eXtreme Scale Library. © Copyright IBM Corporation 2012.

Send [Feedback](mailto:wasdoc@us.ibm.com?subject=A+Sandcastle+Documented+Class+Library+TargetNotAvailableException+Constructor++100+EN-US&body=Your%20feedback%20is%20used%20to%20improve%20the%20documentation%20and%20the%20product.%20Your%20e-mail%20address%20will%20not%20be%20used%20for%20any%20other%20purpose%20and%20is%20disposed%20of%20after%20the%20issue%20you%20report%20is%20resolved.%20While%20working%20to%20resolve%20the%20issue%20that%20you%20report%2C%20you%20may%20be%20contacted%20via%20e-mail%20to%20get%20further%20details%20or%20clarification%20on%20the%20feedback%20you%20sent.%20After%20the%20issue%20you%20report%20has%20been%20addressed%2C%20you%20may%20receive%20an%20e-mail%20to%20let%20you%20know%20that%20your%20feedback%20has%20been%20addressed.) on this topic to WAS Documentation Team.

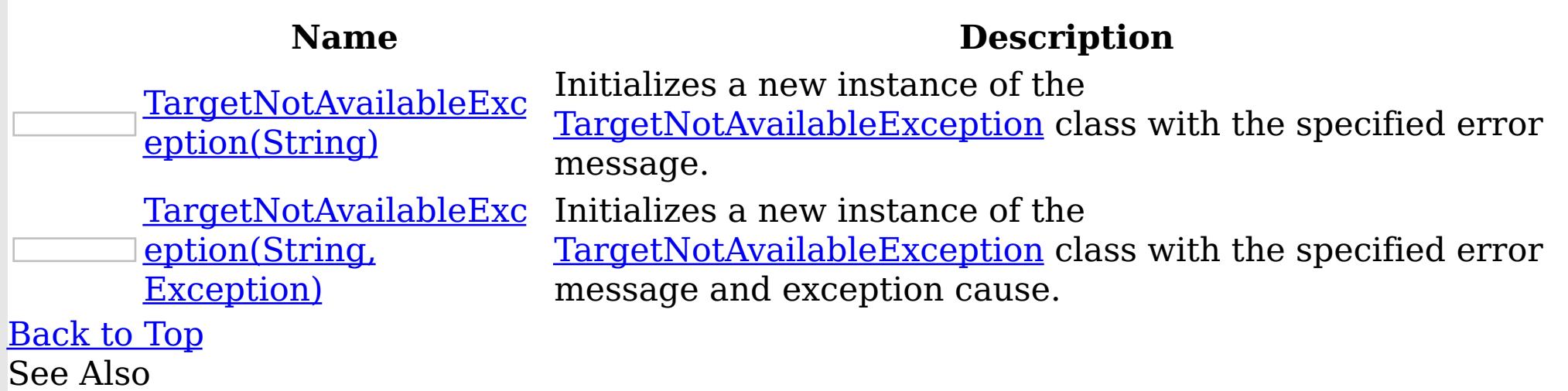

[TargetNotAvailableException](#page-1855-0) Class [TargetNotAvailableException](#page-1856-0) Members [IBM.WebSphere.Caching.Map](#page-1612-0) Namespace

TargetNotAvailableException Constructor (String) IBM WebSphere™ eXtreme Scale Client for .NET API Specification **Send [Feedback](mailto:wasdoc@us.ibm.com?subject=A+Sandcastle+Documented+Class+Library+TargetNotAvailableException+Constructor+(String)+100+EN-US&body=Your%20feedback%20is%20used%20to%20improve%20the%20documentation%20and%20the%20product.%20Your%20e-mail%20address%20will%20not%20be%20used%20for%20any%20other%20purpose%20and%20is%20disposed%20of%20after%20the%20issue%20you%20report%20is%20resolved.%20While%20working%20to%20resolve%20the%20issue%20that%20you%20report%2C%20you%20may%20be%20contacted%20via%20e-mail%20to%20get%20further%20details%20or%20clarification%20on%20the%20feedback%20you%20sent.%20After%20the%20issue%20you%20report%20has%20been%20addressed%2C%20you%20may%20receive%20an%20e-mail%20to%20let%20you%20know%20that%20your%20feedback%20has%20been%20addressed.)** IBM WebSphere™ eXtreme Scale Client for .NET Release 8.6.0.0 API Specification

Initializes a new instance of the [TargetNotAvailableException](#page-1855-0) class with the specified error message.

IBM WebSphere™ eXtreme Scale Client for .NET API Specification. For additional information see the WebSphere<sup>™</sup> eXtreme Scale Library. © Copyright IBM Corporation 2012.

**Namespace:** [IBM.WebSphere.Caching.Map](#page-1612-0) **Assembly:** Client.Api (in Client.Api.dll) Version: 8.6.0.0 Syntax

Send [Feedback](mailto:wasdoc@us.ibm.com?subject=A+Sandcastle+Documented+Class+Library+TargetNotAvailableException+Constructor+(String)+100+EN-US&body=Your%20feedback%20is%20used%20to%20improve%20the%20documentation%20and%20the%20product.%20Your%20e-mail%20address%20will%20not%20be%20used%20for%20any%20other%20purpose%20and%20is%20disposed%20of%20after%20the%20issue%20you%20report%20is%20resolved.%20While%20working%20to%20resolve%20the%20issue%20that%20you%20report%2C%20you%20may%20be%20contacted%20via%20e-mail%20to%20get%20further%20details%20or%20clarification%20on%20the%20feedback%20you%20sent.%20After%20the%20issue%20you%20report%20has%20been%20addressed%2C%20you%20may%20receive%20an%20e-mail%20to%20let%20you%20know%20that%20your%20feedback%20has%20been%20addressed.) on this topic to WAS Documentation Team.

VB  $C#$  $C++$ F# **JScript** Copy to [Clipboard](javascript:CopyToClipboard()[Print](javascript:Print()

## **Parameters**

message

Type: System String The error message that explains the reason for the exception.

See Also

[TargetNotAvailableException](#page-1855-0) Class [TargetNotAvailableException](#page-1856-0) Members [TargetNotAvailableException](#page-1858-0) Overload [IBM.WebSphere.Caching.Map](#page-1612-0) Namespace

TargetNotAvailableException Constructor (String, Exception) IBM WebSphere™ eXtreme Scale Client for .NET API Specification **Send [Feedback](mailto:wasdoc@us.ibm.com?subject=A+Sandcastle+Documented+Class+Library+TargetNotAvailableException+Constructor+(String%2C+Exception)+100+EN-US&body=Your%20feedback%20is%20used%20to%20improve%20the%20documentation%20and%20the%20product.%20Your%20e-mail%20address%20will%20not%20be%20used%20for%20any%20other%20purpose%20and%20is%20disposed%20of%20after%20the%20issue%20you%20report%20is%20resolved.%20While%20working%20to%20resolve%20the%20issue%20that%20you%20report%2C%20you%20may%20be%20contacted%20via%20e-mail%20to%20get%20further%20details%20or%20clarification%20on%20the%20feedback%20you%20sent.%20After%20the%20issue%20you%20report%20has%20been%20addressed%2C%20you%20may%20receive%20an%20e-mail%20to%20let%20you%20know%20that%20your%20feedback%20has%20been%20addressed.)** IBM WebSphere™ eXtreme Scale Client for .NET Release 8.6.0.0 API Specification

Initializes a new instance of the **[TargetNotAvailableException](#page-1855-0)** class with the specified error message and exception cause.

**Namespace:** [IBM.WebSphere.Caching.Map](#page-1612-0) **Assembly:** Client.Api (in Client.Api.dll) Version: 8.6.0.0 Syntax

VB [C#](javascript:ChangeTab()  $C++$ F# **JScript** Copy to [Clipboard](javascript:CopyToClipboard()[Print](javascript:Print()

IBM WebSphere™ eXtreme Scale Client for .NET API Specification. For additional information see the WebSphere<sup>™</sup> eXtreme Scale Library. © Copyright IBM Corporation 2012.

Send [Feedback](mailto:wasdoc@us.ibm.com?subject=A+Sandcastle+Documented+Class+Library+TargetNotAvailableException+Constructor+(String%2C+Exception)+100+EN-US&body=Your%20feedback%20is%20used%20to%20improve%20the%20documentation%20and%20the%20product.%20Your%20e-mail%20address%20will%20not%20be%20used%20for%20any%20other%20purpose%20and%20is%20disposed%20of%20after%20the%20issue%20you%20report%20is%20resolved.%20While%20working%20to%20resolve%20the%20issue%20that%20you%20report%2C%20you%20may%20be%20contacted%20via%20e-mail%20to%20get%20further%20details%20or%20clarification%20on%20the%20feedback%20you%20sent.%20After%20the%20issue%20you%20report%20has%20been%20addressed%2C%20you%20may%20receive%20an%20e-mail%20to%20let%20you%20know%20that%20your%20feedback%20has%20been%20addressed.) on this topic to WAS Documentation Team.

## **Parameters**

message

Type: System String Specifies the error message that explains the reason for the exception.

cause

Type: System Exception Specifies the exception that is the cause of the current exception. A null value is permitted and indicates that the cause is nonexistent or unknown.

See Also

[TargetNotAvailableException](#page-1855-0) Class [TargetNotAvailableException](#page-1856-0) Members [TargetNotAvailableException](#page-1858-0) Overload [IBM.WebSphere.Caching.Map](#page-1612-0) Namespace TargetNotAvailableException Methods

IBM WebSphere™ eXtreme Scale Client for .NET API Specification

**Send [Feedback](mailto:wasdoc@us.ibm.com?subject=A+Sandcastle+Documented+Class+Library+TargetNotAvailableException+Methods+100+EN-US&body=Your%20feedback%20is%20used%20to%20improve%20the%20documentation%20and%20the%20product.%20Your%20e-mail%20address%20will%20not%20be%20used%20for%20any%20other%20purpose%20and%20is%20disposed%20of%20after%20the%20issue%20you%20report%20is%20resolved.%20While%20working%20to%20resolve%20the%20issue%20that%20you%20report%2C%20you%20may%20be%20contacted%20via%20e-mail%20to%20get%20further%20details%20or%20clarification%20on%20the%20feedback%20you%20sent.%20After%20the%20issue%20you%20report%20has%20been%20addressed%2C%20you%20may%20receive%20an%20e-mail%20to%20let%20you%20know%20that%20your%20feedback%20has%20been%20addressed.)** 

IBM WebSphere™ eXtreme Scale Client for .NET Release 8.6.0.0 API Specification

The [TargetNotAvailableException](#page-1855-0) type exposes the following members. Methods

IBM WebSphere™ eXtreme Scale Client for .NET API Specification. For additional information see the WebSphere<sup>™</sup> eXtreme Scale Library. © Copyright IBM Corporation 2012.

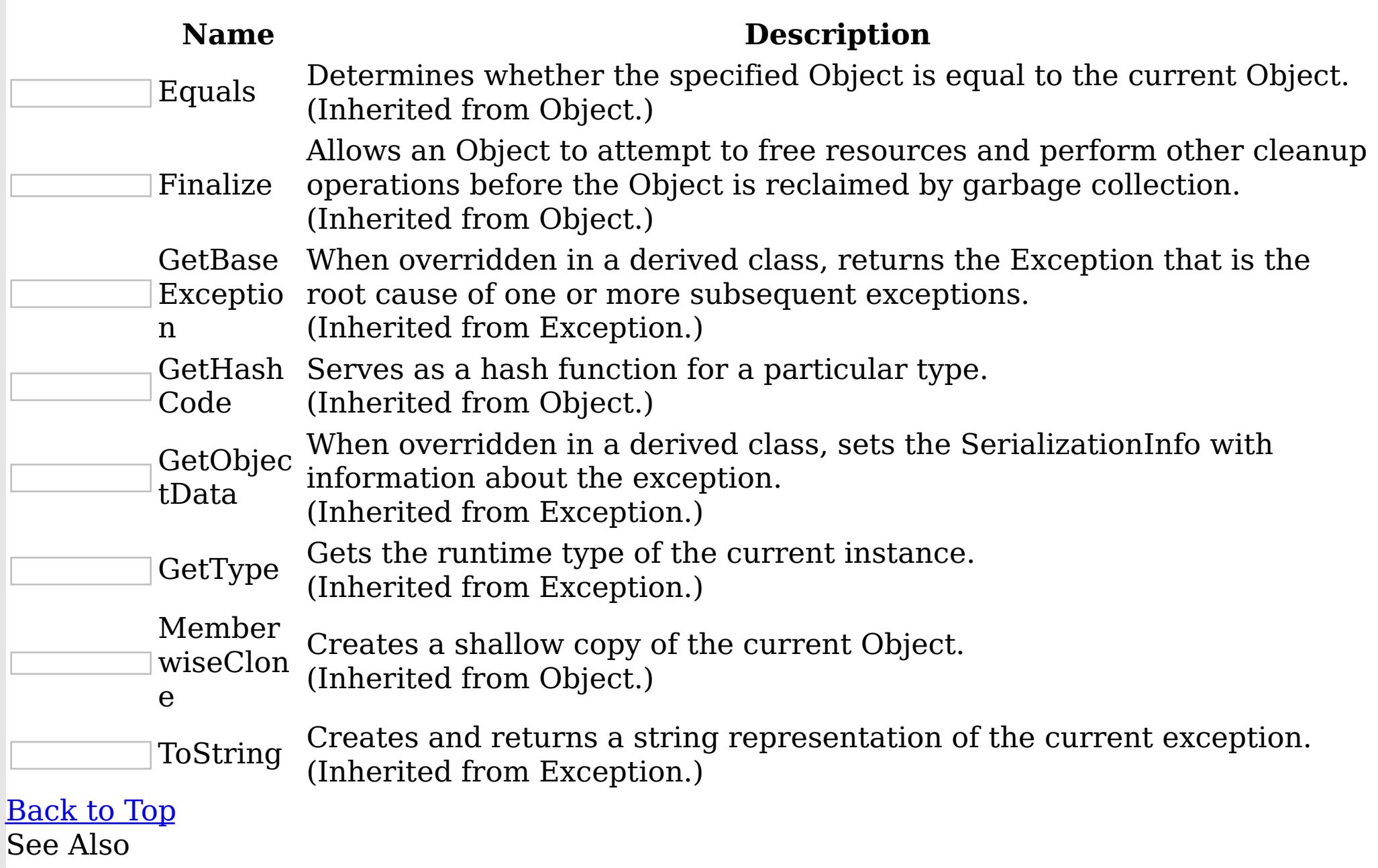

[TargetNotAvailableException](#page-1855-0) Class [IBM.WebSphere.Caching.Map](#page-1612-0) Namespace

TargetNotAvailableException Properties

IBM WebSphere™ eXtreme Scale Client for .NET API Specification

**Send [Feedback](mailto:wasdoc@us.ibm.com?subject=A+Sandcastle+Documented+Class+Library+TargetNotAvailableException+Properties+100+EN-US&body=Your%20feedback%20is%20used%20to%20improve%20the%20documentation%20and%20the%20product.%20Your%20e-mail%20address%20will%20not%20be%20used%20for%20any%20other%20purpose%20and%20is%20disposed%20of%20after%20the%20issue%20you%20report%20is%20resolved.%20While%20working%20to%20resolve%20the%20issue%20that%20you%20report%2C%20you%20may%20be%20contacted%20via%20e-mail%20to%20get%20further%20details%20or%20clarification%20on%20the%20feedback%20you%20sent.%20After%20the%20issue%20you%20report%20has%20been%20addressed%2C%20you%20may%20receive%20an%20e-mail%20to%20let%20you%20know%20that%20your%20feedback%20has%20been%20addressed.)** 

IBM WebSphere™ eXtreme Scale Client for .NET Release 8.6.0.0 API Specification

The [TargetNotAvailableException](#page-1855-0) type exposes the following members. Properties

IBM WebSphere™ eXtreme Scale Client for .NET API Specification. For additional information see the WebSphere<sup>™</sup> eXtreme Scale Library. © Copyright IBM Corporation 2012.

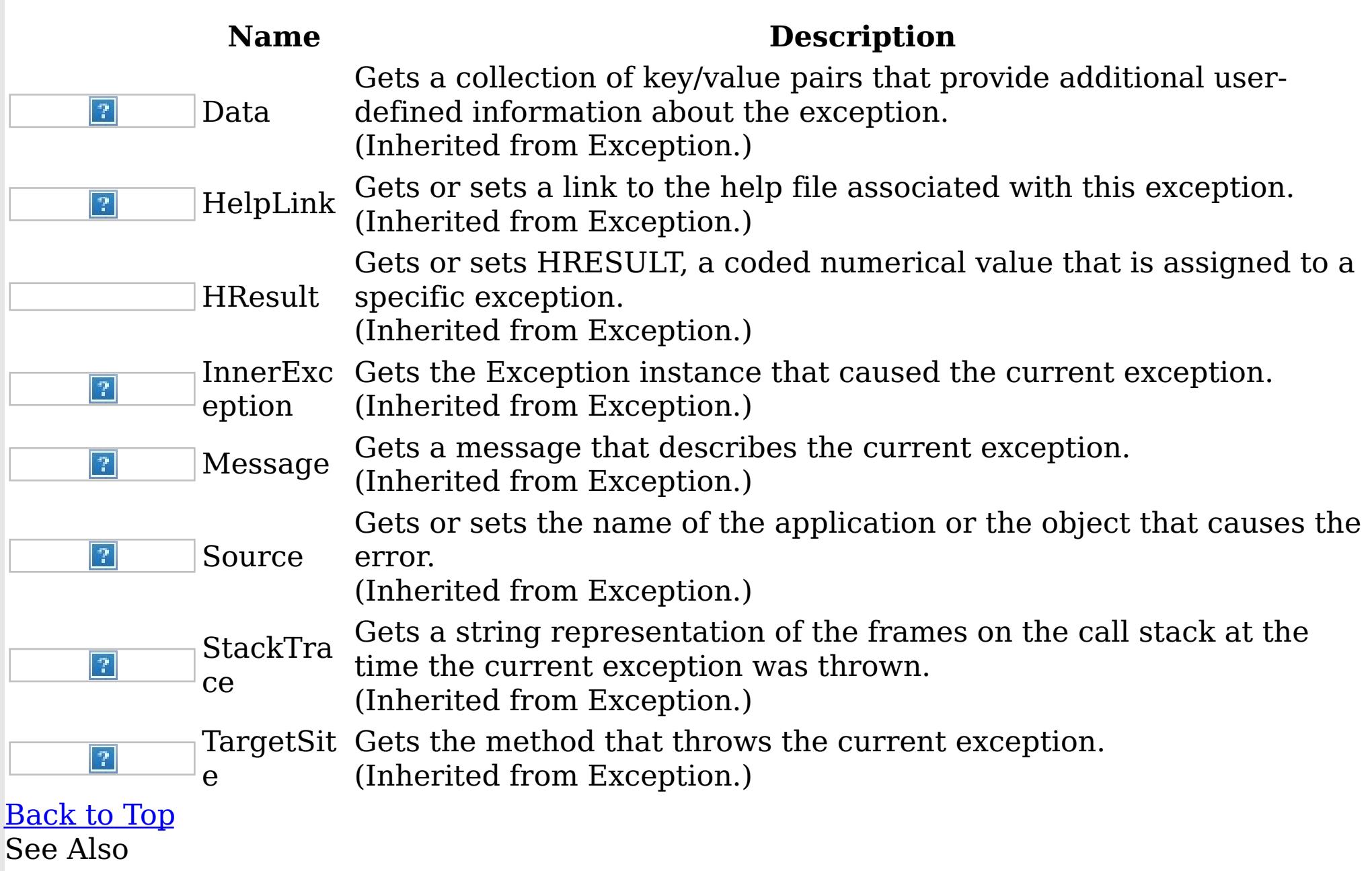

[TargetNotAvailableException](#page-1855-0) Class [IBM.WebSphere.Caching.Map](#page-1612-0) Namespace

TransactionAffinityException Class

IBM WebSphere™ eXtreme Scale Client for .NET API Specification

Send [Feedback](mailto:wasdoc@us.ibm.com?subject=A+Sandcastle+Documented+Class+Library+TransactionAffinityException+Class+100+EN-US&body=Your%20feedback%20is%20used%20to%20improve%20the%20documentation%20and%20the%20product.%20Your%20e-mail%20address%20will%20not%20be%20used%20for%20any%20other%20purpose%20and%20is%20disposed%20of%20after%20the%20issue%20you%20report%20is%20resolved.%20While%20working%20to%20resolve%20the%20issue%20that%20you%20report%2C%20you%20may%20be%20contacted%20via%20e-mail%20to%20get%20further%20details%20or%20clarification%20on%20the%20feedback%20you%20sent.%20After%20the%20issue%20you%20report%20has%20been%20addressed%2C%20you%20may%20receive%20an%20e-mail%20to%20let%20you%20know%20that%20your%20feedback%20has%20been%20addressed.)

IBM WebSphere™ eXtreme Scale Client for .NET Release 8.6.0.0 API Specification

A TransactionAffinityException exception occurs during server failover for inflight transactions. Applications can try the transaction again.

Inheritance Hierarchy

IBM WebSphere™ eXtreme Scale Client for .NET API Specification. For additional information see the WebSphere<sup>™</sup> eXtreme Scale Library. © Copyright IBM Corporation 2012.

Send [Feedback](mailto:wasdoc@us.ibm.com?subject=A+Sandcastle+Documented+Class+Library+TransactionAffinityException+Class+100+EN-US&body=Your%20feedback%20is%20used%20to%20improve%20the%20documentation%20and%20the%20product.%20Your%20e-mail%20address%20will%20not%20be%20used%20for%20any%20other%20purpose%20and%20is%20disposed%20of%20after%20the%20issue%20you%20report%20is%20resolved.%20While%20working%20to%20resolve%20the%20issue%20that%20you%20report%2C%20you%20may%20be%20contacted%20via%20e-mail%20to%20get%20further%20details%20or%20clarification%20on%20the%20feedback%20you%20sent.%20After%20the%20issue%20you%20report%20has%20been%20addressed%2C%20you%20may%20receive%20an%20e-mail%20to%20let%20you%20know%20that%20your%20feedback%20has%20been%20addressed.) on this topic to WAS Documentation Team.

System Object System Exception [IBM.WebSphere.Caching](#page-1386-0) GridException [IBM.WebSphere.Caching.Map](#page-1761-0) LoaderException [IBM.WebSphere.Caching.Map](#page-1874-0) UnavailableServiceException IBM.WebSphere.Caching.Map TransactionAffinityException

**Namespace:** [IBM.WebSphere.Caching.Map](#page-1612-0) **Assembly:** Client.Api (in Client.Api.dll) Version: 8.6.0.0 Syntax

VB  $C#$  $C++$ F# **JScript** Copy to [Clipboard](javascript:CopyToClipboard()[Print](javascript:Print()

See Also

[TransactionAffinityException](#page-1864-0) Members [IBM.WebSphere.Caching.Map](#page-1612-0) Namespace TransactionAffinityException Members

IBM WebSphere™ eXtreme Scale Client for .NET API Specification

**Send [Feedback](mailto:wasdoc@us.ibm.com?subject=A+Sandcastle+Documented+Class+Library+TransactionAffinityException+Members+100+EN-US&body=Your%20feedback%20is%20used%20to%20improve%20the%20documentation%20and%20the%20product.%20Your%20e-mail%20address%20will%20not%20be%20used%20for%20any%20other%20purpose%20and%20is%20disposed%20of%20after%20the%20issue%20you%20report%20is%20resolved.%20While%20working%20to%20resolve%20the%20issue%20that%20you%20report%2C%20you%20may%20be%20contacted%20via%20e-mail%20to%20get%20further%20details%20or%20clarification%20on%20the%20feedback%20you%20sent.%20After%20the%20issue%20you%20report%20has%20been%20addressed%2C%20you%20may%20receive%20an%20e-mail%20to%20let%20you%20know%20that%20your%20feedback%20has%20been%20addressed.)** 

The [TransactionAffinityException](#page-1863-0) type exposes the following members. **Constructors** 

IBM WebSphere™ eXtreme Scale Client for .NET Release 8.6.0.0 API Specification

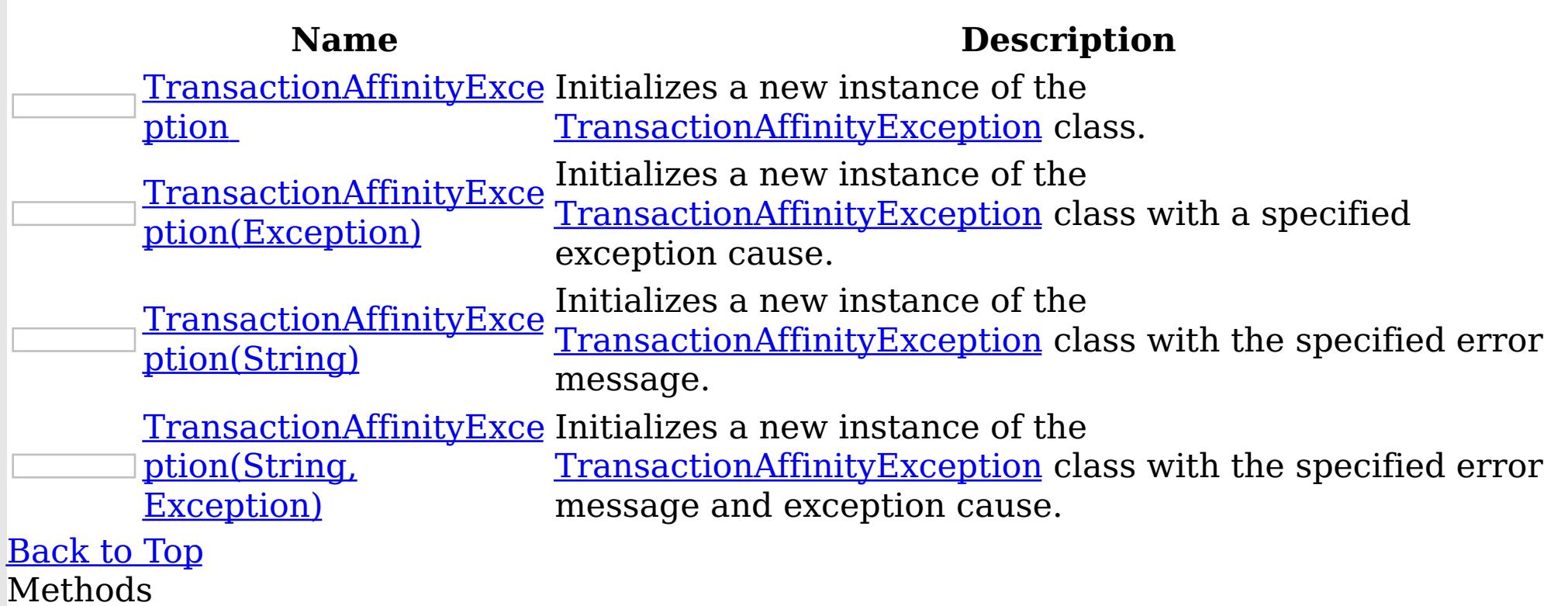

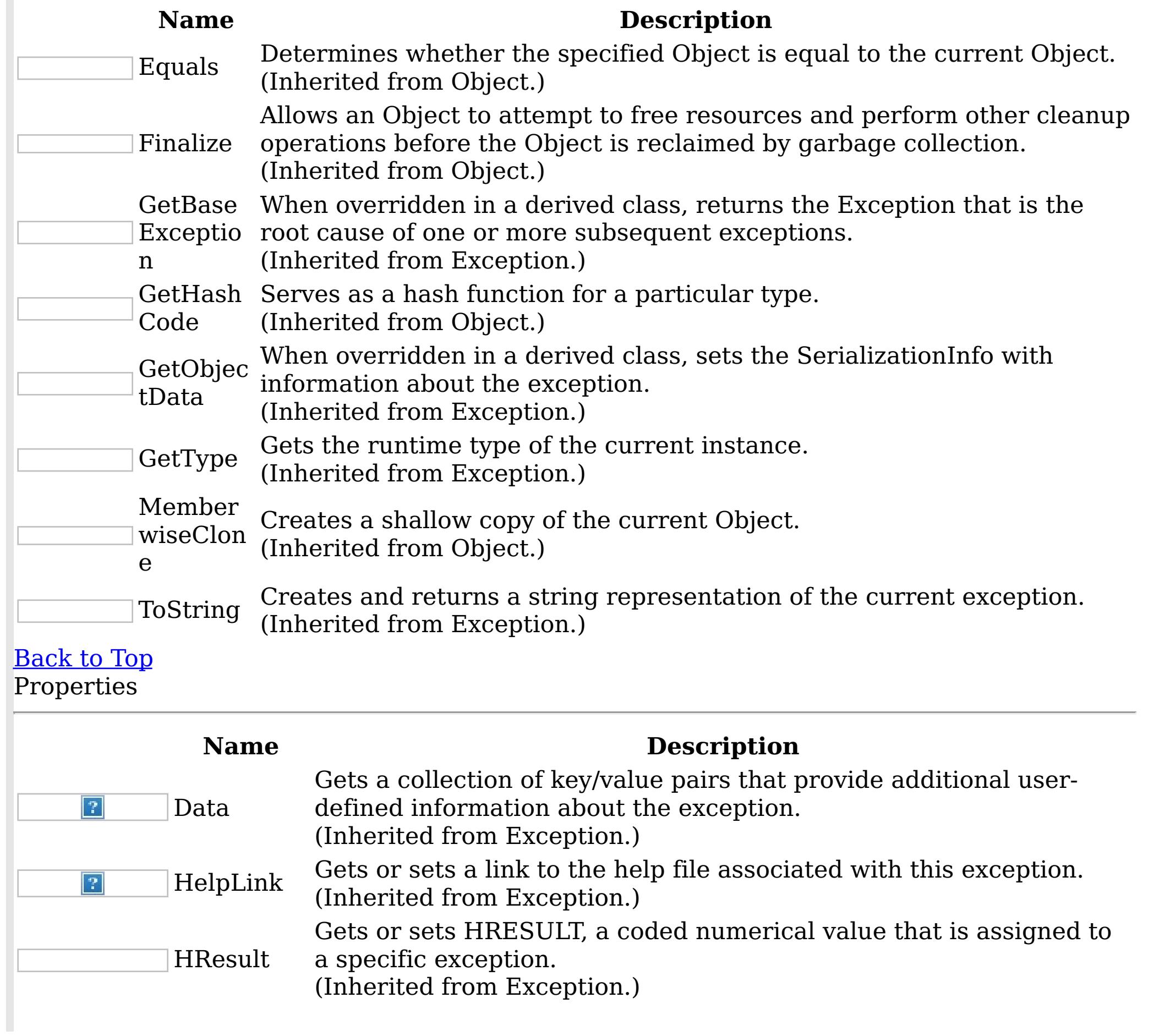
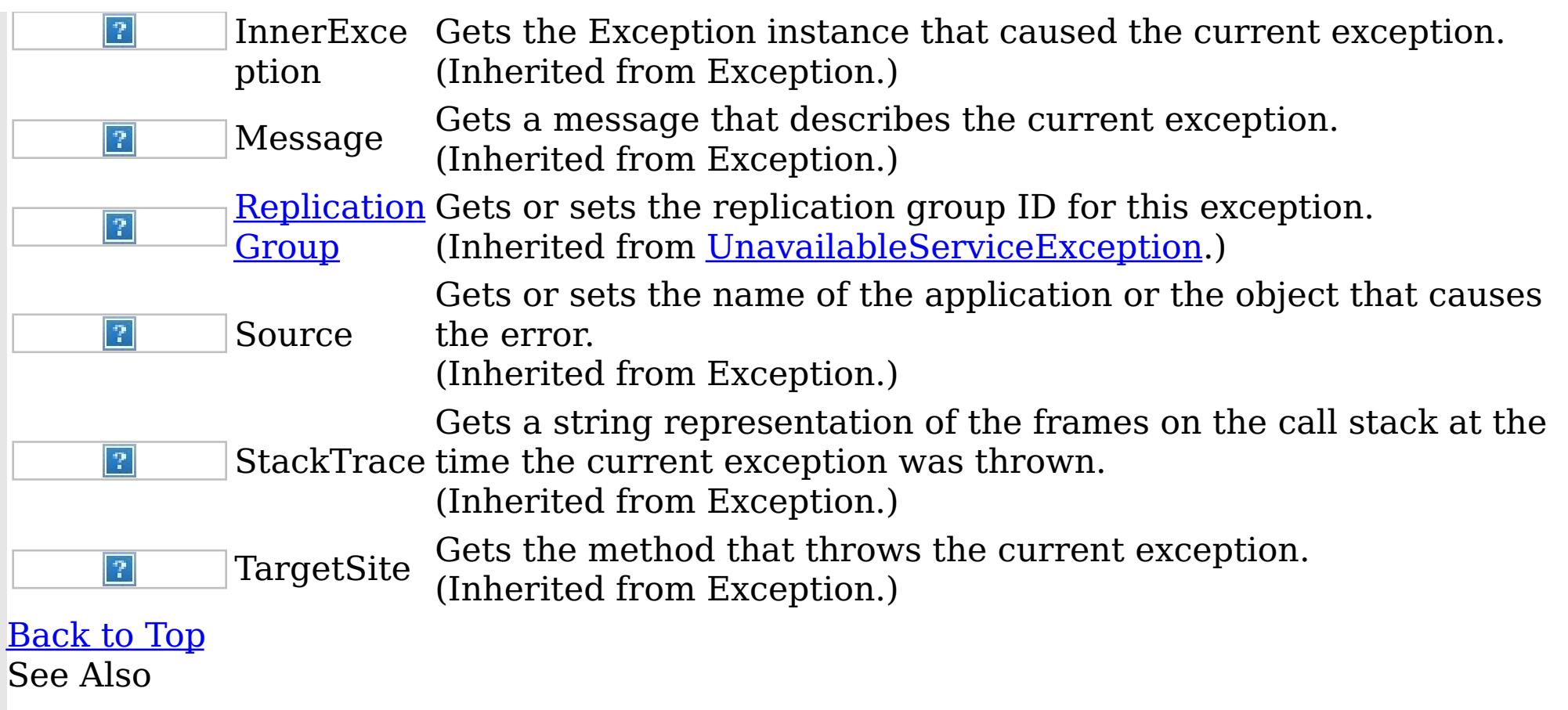

IBM WebSphere™ eXtreme Scale Client for .NET API Specification. For additional information see the <u>[WebSphere™](http://www.ibm.com/software/webservers/appserv/extremescale/library) eXtreme Scale Library.</u> © Copyright IBM Corporation 2012.

Send [Feedback](mailto:wasdoc@us.ibm.com?subject=A+Sandcastle+Documented+Class+Library+TransactionAffinityException+Members+100+EN-US&body=Your%20feedback%20is%20used%20to%20improve%20the%20documentation%20and%20the%20product.%20Your%20e-mail%20address%20will%20not%20be%20used%20for%20any%20other%20purpose%20and%20is%20disposed%20of%20after%20the%20issue%20you%20report%20is%20resolved.%20While%20working%20to%20resolve%20the%20issue%20that%20you%20report%2C%20you%20may%20be%20contacted%20via%20e-mail%20to%20get%20further%20details%20or%20clarification%20on%20the%20feedback%20you%20sent.%20After%20the%20issue%20you%20report%20has%20been%20addressed%2C%20you%20may%20receive%20an%20e-mail%20to%20let%20you%20know%20that%20your%20feedback%20has%20been%20addressed.) on this topic to WAS Documentation Team.

[TransactionAffinityException](#page-1863-0) Class [IBM.WebSphere.Caching.Map](#page-1612-0) Namespace TransactionAffinityException **Constructor** IBM WebSphere™ eXtreme Scale Client for .NET API Specification

**Send [Feedback](mailto:wasdoc@us.ibm.com?subject=A+Sandcastle+Documented+Class+Library+TransactionAffinityException+Constructor++100+EN-US&body=Your%20feedback%20is%20used%20to%20improve%20the%20documentation%20and%20the%20product.%20Your%20e-mail%20address%20will%20not%20be%20used%20for%20any%20other%20purpose%20and%20is%20disposed%20of%20after%20the%20issue%20you%20report%20is%20resolved.%20While%20working%20to%20resolve%20the%20issue%20that%20you%20report%2C%20you%20may%20be%20contacted%20via%20e-mail%20to%20get%20further%20details%20or%20clarification%20on%20the%20feedback%20you%20sent.%20After%20the%20issue%20you%20report%20has%20been%20addressed%2C%20you%20may%20receive%20an%20e-mail%20to%20let%20you%20know%20that%20your%20feedback%20has%20been%20addressed.)** 

IBM WebSphere™ eXtreme Scale Client for .NET Release 8.6.0.0 API Specification

Overload List

IBM WebSphere™ eXtreme Scale Client for .NET API Specification. For additional information see the WebSphere<sup>™</sup> eXtreme Scale Library. © Copyright IBM Corporation 2012.

Send [Feedback](mailto:wasdoc@us.ibm.com?subject=A+Sandcastle+Documented+Class+Library+TransactionAffinityException+Constructor++100+EN-US&body=Your%20feedback%20is%20used%20to%20improve%20the%20documentation%20and%20the%20product.%20Your%20e-mail%20address%20will%20not%20be%20used%20for%20any%20other%20purpose%20and%20is%20disposed%20of%20after%20the%20issue%20you%20report%20is%20resolved.%20While%20working%20to%20resolve%20the%20issue%20that%20you%20report%2C%20you%20may%20be%20contacted%20via%20e-mail%20to%20get%20further%20details%20or%20clarification%20on%20the%20feedback%20you%20sent.%20After%20the%20issue%20you%20report%20has%20been%20addressed%2C%20you%20may%20receive%20an%20e-mail%20to%20let%20you%20know%20that%20your%20feedback%20has%20been%20addressed.) on this topic to WAS Documentation Team.

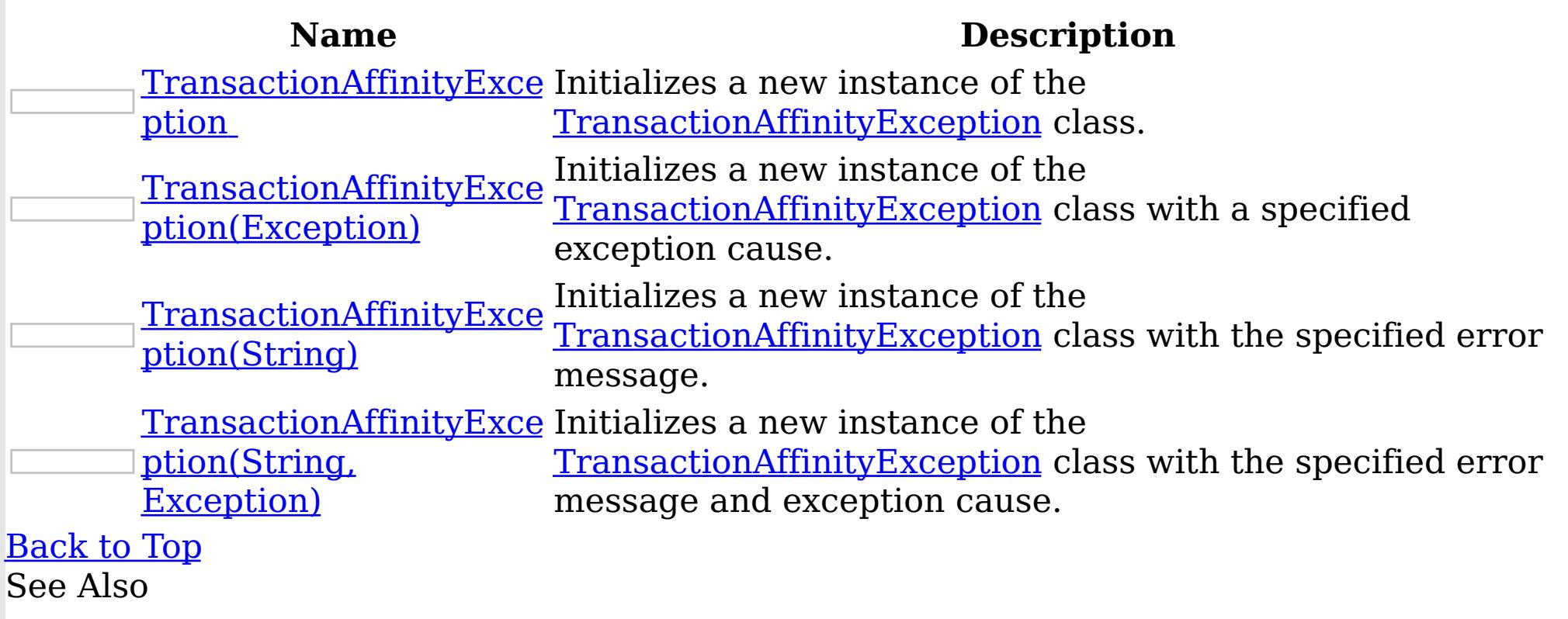

[TransactionAffinityException](#page-1863-0) Class [TransactionAffinityException](#page-1864-0) Members [IBM.WebSphere.Caching.Map](#page-1612-0) Namespace TransactionAffinityException **Constructor** 

IBM WebSphere™ eXtreme Scale Client for .NET API Specification

Send [Feedback](mailto:wasdoc@us.ibm.com?subject=A+Sandcastle+Documented+Class+Library+TransactionAffinityException+Constructor++100+EN-US&body=Your%20feedback%20is%20used%20to%20improve%20the%20documentation%20and%20the%20product.%20Your%20e-mail%20address%20will%20not%20be%20used%20for%20any%20other%20purpose%20and%20is%20disposed%20of%20after%20the%20issue%20you%20report%20is%20resolved.%20While%20working%20to%20resolve%20the%20issue%20that%20you%20report%2C%20you%20may%20be%20contacted%20via%20e-mail%20to%20get%20further%20details%20or%20clarification%20on%20the%20feedback%20you%20sent.%20After%20the%20issue%20you%20report%20has%20been%20addressed%2C%20you%20may%20receive%20an%20e-mail%20to%20let%20you%20know%20that%20your%20feedback%20has%20been%20addressed.)

IBM WebSphere™ eXtreme Scale Client for .NET Release 8.6.0.0 API Specification

Initializes a new instance of the [TransactionAffinityException](#page-1863-0) class.

**Namespace:** [IBM.WebSphere.Caching.Map](#page-1612-0)

IBM WebSphere™ eXtreme Scale Client for .NET API Specification. For additional information see the WebSphere<sup>™</sup> eXtreme Scale Library. © Copyright IBM Corporation 2012.

Send [Feedback](mailto:wasdoc@us.ibm.com?subject=A+Sandcastle+Documented+Class+Library+TransactionAffinityException+Constructor++100+EN-US&body=Your%20feedback%20is%20used%20to%20improve%20the%20documentation%20and%20the%20product.%20Your%20e-mail%20address%20will%20not%20be%20used%20for%20any%20other%20purpose%20and%20is%20disposed%20of%20after%20the%20issue%20you%20report%20is%20resolved.%20While%20working%20to%20resolve%20the%20issue%20that%20you%20report%2C%20you%20may%20be%20contacted%20via%20e-mail%20to%20get%20further%20details%20or%20clarification%20on%20the%20feedback%20you%20sent.%20After%20the%20issue%20you%20report%20has%20been%20addressed%2C%20you%20may%20receive%20an%20e-mail%20to%20let%20you%20know%20that%20your%20feedback%20has%20been%20addressed.) on this topic to WAS Documentation Team.

**Assembly:** Client.Api (in Client.Api.dll) Version: 8.6.0.0 Syntax

VB  $C#$  $C++$ F# JScript Copy to [Clipboard](javascript:CopyToClipboard()[Print](javascript:Print()

See Also

TransactionAffinityException Constructor (Exception) IBM WebSphere™ eXtreme Scale Client for .NET API Specification **Send [Feedback](mailto:wasdoc@us.ibm.com?subject=A+Sandcastle+Documented+Class+Library+TransactionAffinityException+Constructor+(Exception)+100+EN-US&body=Your%20feedback%20is%20used%20to%20improve%20the%20documentation%20and%20the%20product.%20Your%20e-mail%20address%20will%20not%20be%20used%20for%20any%20other%20purpose%20and%20is%20disposed%20of%20after%20the%20issue%20you%20report%20is%20resolved.%20While%20working%20to%20resolve%20the%20issue%20that%20you%20report%2C%20you%20may%20be%20contacted%20via%20e-mail%20to%20get%20further%20details%20or%20clarification%20on%20the%20feedback%20you%20sent.%20After%20the%20issue%20you%20report%20has%20been%20addressed%2C%20you%20may%20receive%20an%20e-mail%20to%20let%20you%20know%20that%20your%20feedback%20has%20been%20addressed.)** IBM WebSphere™ eXtreme Scale Client for .NET Release 8.6.0.0 API Specification

Initializes a new instance of the [TransactionAffinityException](#page-1863-0) class with a specified exception cause.

**Namespace:** [IBM.WebSphere.Caching.Map](#page-1612-0) **Assembly:** Client.Api (in Client.Api.dll) Version: 8.6.0.0 Syntax

IBM WebSphere™ eXtreme Scale Client for .NET API Specification. For additional information see the WebSphere<sup>™</sup> eXtreme Scale Library. © Copyright IBM Corporation 2012.

Send [Feedback](mailto:wasdoc@us.ibm.com?subject=A+Sandcastle+Documented+Class+Library+TransactionAffinityException+Constructor+(Exception)+100+EN-US&body=Your%20feedback%20is%20used%20to%20improve%20the%20documentation%20and%20the%20product.%20Your%20e-mail%20address%20will%20not%20be%20used%20for%20any%20other%20purpose%20and%20is%20disposed%20of%20after%20the%20issue%20you%20report%20is%20resolved.%20While%20working%20to%20resolve%20the%20issue%20that%20you%20report%2C%20you%20may%20be%20contacted%20via%20e-mail%20to%20get%20further%20details%20or%20clarification%20on%20the%20feedback%20you%20sent.%20After%20the%20issue%20you%20report%20has%20been%20addressed%2C%20you%20may%20receive%20an%20e-mail%20to%20let%20you%20know%20that%20your%20feedback%20has%20been%20addressed.) on this topic to WAS Documentation Team.

VB  $C#$  $C++$ F# **JScript** Copy to [Clipboard](javascript:CopyToClipboard()[Print](javascript:Print()

### **Parameters**

cause

Type: System Exception

Specifies the exception that is the cause of the current exception. A null value is permitted and indicates that the cause is nonexistent or unknown.

See Also

TransactionAffinityException Constructor (String) IBM WebSphere™ eXtreme Scale Client for .NET API Specification Send [Feedback](mailto:wasdoc@us.ibm.com?subject=A+Sandcastle+Documented+Class+Library+TransactionAffinityException+Constructor+(String)+100+EN-US&body=Your%20feedback%20is%20used%20to%20improve%20the%20documentation%20and%20the%20product.%20Your%20e-mail%20address%20will%20not%20be%20used%20for%20any%20other%20purpose%20and%20is%20disposed%20of%20after%20the%20issue%20you%20report%20is%20resolved.%20While%20working%20to%20resolve%20the%20issue%20that%20you%20report%2C%20you%20may%20be%20contacted%20via%20e-mail%20to%20get%20further%20details%20or%20clarification%20on%20the%20feedback%20you%20sent.%20After%20the%20issue%20you%20report%20has%20been%20addressed%2C%20you%20may%20receive%20an%20e-mail%20to%20let%20you%20know%20that%20your%20feedback%20has%20been%20addressed.) IBM WebSphere™ eXtreme Scale Client for .NET Release 8.6.0.0 API Specification

Initializes a new instance of the [TransactionAffinityException](#page-1863-0) class with the specified error message.

**Namespace:** [IBM.WebSphere.Caching.Map](#page-1612-0) **Assembly:** Client.Api (in Client.Api.dll) Version: 8.6.0.0 Syntax

IBM WebSphere™ eXtreme Scale Client for .NET API Specification. For additional information see the WebSphere<sup>™</sup> eXtreme Scale Library. © Copyright IBM Corporation 2012.

Send [Feedback](mailto:wasdoc@us.ibm.com?subject=A+Sandcastle+Documented+Class+Library+TransactionAffinityException+Constructor+(String)+100+EN-US&body=Your%20feedback%20is%20used%20to%20improve%20the%20documentation%20and%20the%20product.%20Your%20e-mail%20address%20will%20not%20be%20used%20for%20any%20other%20purpose%20and%20is%20disposed%20of%20after%20the%20issue%20you%20report%20is%20resolved.%20While%20working%20to%20resolve%20the%20issue%20that%20you%20report%2C%20you%20may%20be%20contacted%20via%20e-mail%20to%20get%20further%20details%20or%20clarification%20on%20the%20feedback%20you%20sent.%20After%20the%20issue%20you%20report%20has%20been%20addressed%2C%20you%20may%20receive%20an%20e-mail%20to%20let%20you%20know%20that%20your%20feedback%20has%20been%20addressed.) on this topic to WAS Documentation Team.

VB  $C#$  $C++$ F# **JScript** Copy to [Clipboard](javascript:CopyToClipboard()[Print](javascript:Print()

### **Parameters**

message

Type: System String Specifies the error message that explains the reason for the exception.

See Also

TransactionAffinityException Constructor (String, Exception) IBM WebSphere™ eXtreme Scale Client for .NET API Specification **Send [Feedback](mailto:wasdoc@us.ibm.com?subject=A+Sandcastle+Documented+Class+Library+TransactionAffinityException+Constructor+(String%2C+Exception)+100+EN-US&body=Your%20feedback%20is%20used%20to%20improve%20the%20documentation%20and%20the%20product.%20Your%20e-mail%20address%20will%20not%20be%20used%20for%20any%20other%20purpose%20and%20is%20disposed%20of%20after%20the%20issue%20you%20report%20is%20resolved.%20While%20working%20to%20resolve%20the%20issue%20that%20you%20report%2C%20you%20may%20be%20contacted%20via%20e-mail%20to%20get%20further%20details%20or%20clarification%20on%20the%20feedback%20you%20sent.%20After%20the%20issue%20you%20report%20has%20been%20addressed%2C%20you%20may%20receive%20an%20e-mail%20to%20let%20you%20know%20that%20your%20feedback%20has%20been%20addressed.)** IBM WebSphere™ eXtreme Scale Client for .NET Release 8.6.0.0 API Specification

Initializes a new instance of the [TransactionAffinityException](#page-1863-0) class with the specified error message and exception cause.

**Namespace:** [IBM.WebSphere.Caching.Map](#page-1612-0) **Assembly:** Client.Api (in Client.Api.dll) Version: 8.6.0.0 Syntax

VB [C#](javascript:ChangeTab()  $C++$ F# **JScript** Copy to [Clipboard](javascript:CopyToClipboard()[Print](javascript:Print()

IBM WebSphere™ eXtreme Scale Client for .NET API Specification. For additional information see the WebSphere<sup>™</sup> eXtreme Scale Library. © Copyright IBM Corporation 2012.

Send [Feedback](mailto:wasdoc@us.ibm.com?subject=A+Sandcastle+Documented+Class+Library+TransactionAffinityException+Constructor+(String%2C+Exception)+100+EN-US&body=Your%20feedback%20is%20used%20to%20improve%20the%20documentation%20and%20the%20product.%20Your%20e-mail%20address%20will%20not%20be%20used%20for%20any%20other%20purpose%20and%20is%20disposed%20of%20after%20the%20issue%20you%20report%20is%20resolved.%20While%20working%20to%20resolve%20the%20issue%20that%20you%20report%2C%20you%20may%20be%20contacted%20via%20e-mail%20to%20get%20further%20details%20or%20clarification%20on%20the%20feedback%20you%20sent.%20After%20the%20issue%20you%20report%20has%20been%20addressed%2C%20you%20may%20receive%20an%20e-mail%20to%20let%20you%20know%20that%20your%20feedback%20has%20been%20addressed.) on this topic to WAS Documentation Team.

### **Parameters**

message

Type: System String Specifies the error message that explains the reason for the exception.

cause

Type: System Exception Specifies the exception that is the cause of the current exception. A null value is permitted and indicates that the cause is nonexistent or unknown.

See Also

TransactionAffinityException Methods

IBM WebSphere™ eXtreme Scale Client for .NET API Specification

**Send [Feedback](mailto:wasdoc@us.ibm.com?subject=A+Sandcastle+Documented+Class+Library+TransactionAffinityException+Methods+100+EN-US&body=Your%20feedback%20is%20used%20to%20improve%20the%20documentation%20and%20the%20product.%20Your%20e-mail%20address%20will%20not%20be%20used%20for%20any%20other%20purpose%20and%20is%20disposed%20of%20after%20the%20issue%20you%20report%20is%20resolved.%20While%20working%20to%20resolve%20the%20issue%20that%20you%20report%2C%20you%20may%20be%20contacted%20via%20e-mail%20to%20get%20further%20details%20or%20clarification%20on%20the%20feedback%20you%20sent.%20After%20the%20issue%20you%20report%20has%20been%20addressed%2C%20you%20may%20receive%20an%20e-mail%20to%20let%20you%20know%20that%20your%20feedback%20has%20been%20addressed.)** 

IBM WebSphere™ eXtreme Scale Client for .NET Release 8.6.0.0 API Specification

The [TransactionAffinityException](#page-1863-0) type exposes the following members. Methods

IBM WebSphere™ eXtreme Scale Client for .NET API Specification. For additional information see the WebSphere<sup>™</sup> eXtreme Scale Library. © Copyright IBM Corporation 2012.

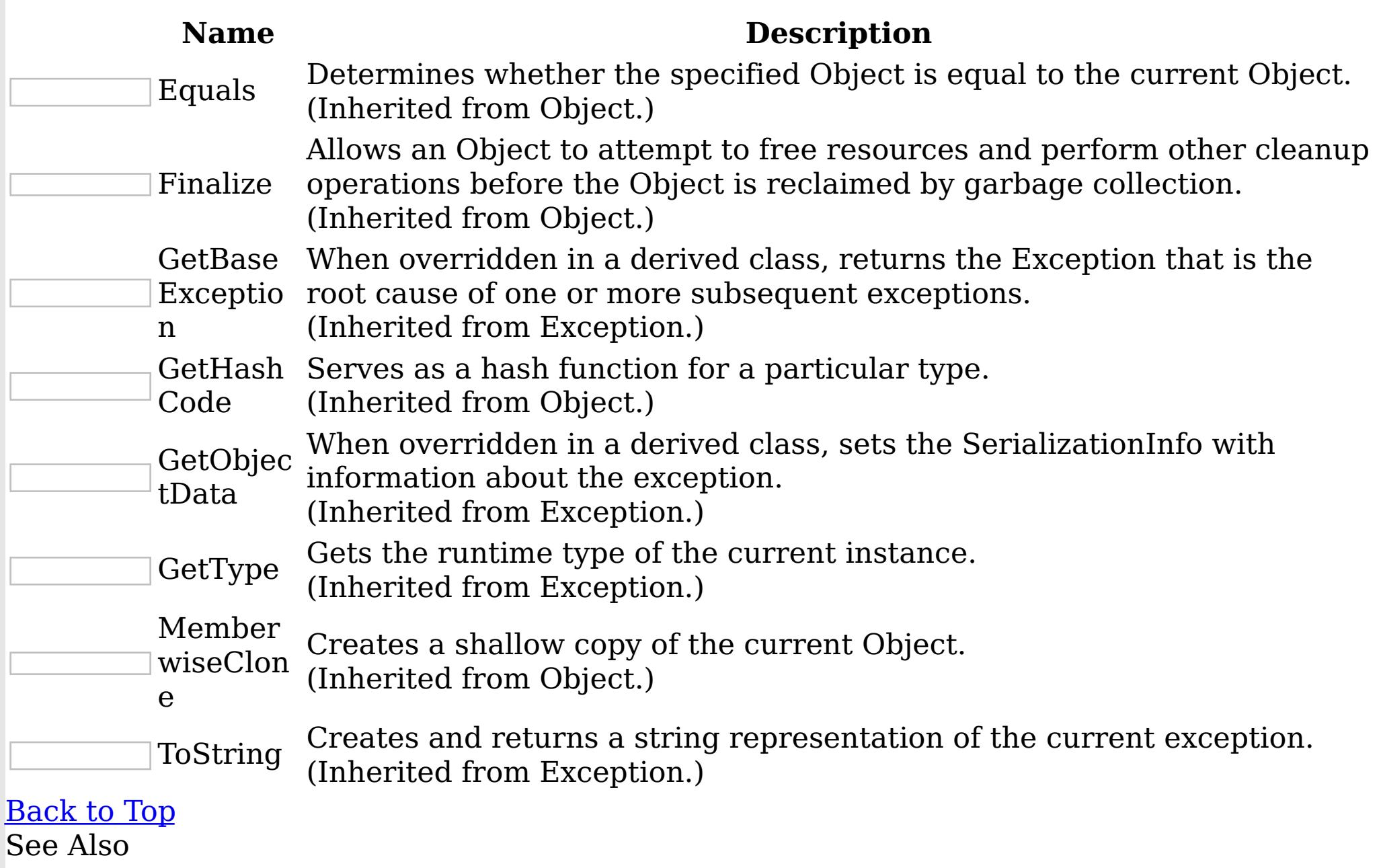

[TransactionAffinityException](#page-1863-0) Class

[IBM.WebSphere.Caching.Map](#page-1612-0) Namespace

TransactionAffinityException Properties

IBM WebSphere™ eXtreme Scale Client for .NET API Specification

**Send [Feedback](mailto:wasdoc@us.ibm.com?subject=A+Sandcastle+Documented+Class+Library+TransactionAffinityException+Properties+100+EN-US&body=Your%20feedback%20is%20used%20to%20improve%20the%20documentation%20and%20the%20product.%20Your%20e-mail%20address%20will%20not%20be%20used%20for%20any%20other%20purpose%20and%20is%20disposed%20of%20after%20the%20issue%20you%20report%20is%20resolved.%20While%20working%20to%20resolve%20the%20issue%20that%20you%20report%2C%20you%20may%20be%20contacted%20via%20e-mail%20to%20get%20further%20details%20or%20clarification%20on%20the%20feedback%20you%20sent.%20After%20the%20issue%20you%20report%20has%20been%20addressed%2C%20you%20may%20receive%20an%20e-mail%20to%20let%20you%20know%20that%20your%20feedback%20has%20been%20addressed.)** 

The [TransactionAffinityException](#page-1863-0) type exposes the following members. Properties

IBM WebSphere™ eXtreme Scale Client for .NET Release 8.6.0.0 API Specification

IBM WebSphere™ eXtreme Scale Client for .NET API Specification. For additional information see the WebSphere<sup>™</sup> eXtreme Scale Library. © Copyright IBM Corporation 2012.

Send [Feedback](mailto:wasdoc@us.ibm.com?subject=A+Sandcastle+Documented+Class+Library+TransactionAffinityException+Properties+100+EN-US&body=Your%20feedback%20is%20used%20to%20improve%20the%20documentation%20and%20the%20product.%20Your%20e-mail%20address%20will%20not%20be%20used%20for%20any%20other%20purpose%20and%20is%20disposed%20of%20after%20the%20issue%20you%20report%20is%20resolved.%20While%20working%20to%20resolve%20the%20issue%20that%20you%20report%2C%20you%20may%20be%20contacted%20via%20e-mail%20to%20get%20further%20details%20or%20clarification%20on%20the%20feedback%20you%20sent.%20After%20the%20issue%20you%20report%20has%20been%20addressed%2C%20you%20may%20receive%20an%20e-mail%20to%20let%20you%20know%20that%20your%20feedback%20has%20been%20addressed.) on this topic to WAS Documentation Team.

**Name Description** Gets a collection of key/value pairs that provide additional userdefined information about the exception.  $|2|$ Data (Inherited from Exception.) Gets or sets a link to the help file associated with this exception. HelpLink  $|\mathcal{P}|$ (Inherited from Exception.) Gets or sets HRESULT, a coded numerical value that is assigned to a specific exception. HResult (Inherited from Exception.) InnerExce Gets the Exception instance that caused the current exception.  $|2|$ (Inherited from Exception.) ption Gets a message that describes the current exception.  $|2|$ Message (Inherited from Exception.) [Replication](#page-1884-0) Gets or sets the replication group ID for this exception.  $|2|$ (Inherited from [UnavailableServiceException.](#page-1874-0)) **Group** Gets or sets the name of the application or the object that causes Source the error.  $|2|$ (Inherited from Exception.) Gets a string representation of the frames on the call stack at the  $|2|$ StackTrace time the current exception was thrown. (Inherited from Exception.) Gets the method that throws the current exception. TargetSite  $\left| \mathcal{P} \right|$ (Inherited from Exception.) [Back](file:////dcs/markdown/workspace/Transform/htmlout/0/nl/ja/com.ibm.websphere.extremescale.netapi.doc/html/dcc8fa1c-8271-4bfb-69f8-3c4e74add115.htm#mainBody) to Top

See Also

[TransactionAffinityException](#page-1863-0) Class

[IBM.WebSphere.Caching.Map](#page-1612-0) Namespace

TtlType Enumeration IBM WebSphere™ eXtreme Scale Client for .NET API Specification Send [Feedback](mailto:wasdoc@us.ibm.com?subject=A+Sandcastle+Documented+Class+Library+TtlType+Enumeration+100+EN-US&body=Your%20feedback%20is%20used%20to%20improve%20the%20documentation%20and%20the%20product.%20Your%20e-mail%20address%20will%20not%20be%20used%20for%20any%20other%20purpose%20and%20is%20disposed%20of%20after%20the%20issue%20you%20report%20is%20resolved.%20While%20working%20to%20resolve%20the%20issue%20that%20you%20report%2C%20you%20may%20be%20contacted%20via%20e-mail%20to%20get%20further%20details%20or%20clarification%20on%20the%20feedback%20you%20sent.%20After%20the%20issue%20you%20report%20has%20been%20addressed%2C%20you%20may%20receive%20an%20e-mail%20to%20let%20you%20know%20that%20your%20feedback%20has%20been%20addressed.)

IBM WebSphere™ eXtreme Scale Client for .NET Release 8.6.0.0 API Specification

Every grid map has an optional, built in timed based evictor that is referred to as the "time to live" evictor or TTL evictor. Each grid map entry has an expiration time that determines how long the entry is allowed to live in the grid map. When the expiration time is reached, the TTL evictor causes the expired entry to be evicted from the grid map. This enum defines the TTLType value constants that determine how the the expiration time is computed for a map entry.

IBM WebSphere™ eXtreme Scale Client for .NET API Specification. For additional information see the WebSphere<sup>™</sup> eXtreme Scale Library. © Copyright IBM Corporation 2012.

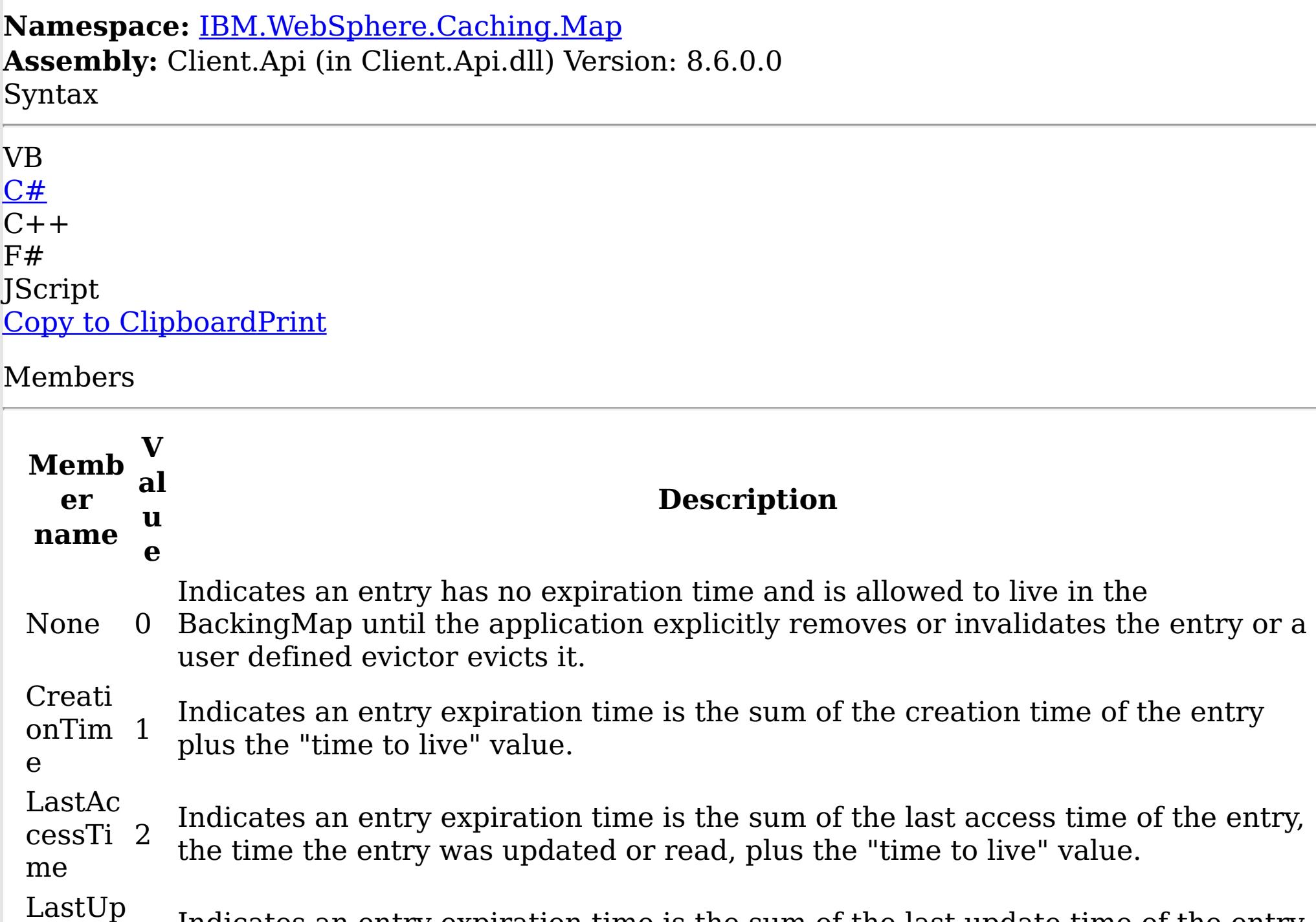

dateTi 3 me Indicates an entry expiration time is the sum of the last update time of the entry plus the "time to live" value

See Also

[IBM.WebSphere.Caching.Map](#page-1612-0) Namespace

UnavailableServiceException Class

IBM WebSphere™ eXtreme Scale Client for .NET API Specification

Send [Feedback](mailto:wasdoc@us.ibm.com?subject=A+Sandcastle+Documented+Class+Library+UnavailableServiceException+Class+100+EN-US&body=Your%20feedback%20is%20used%20to%20improve%20the%20documentation%20and%20the%20product.%20Your%20e-mail%20address%20will%20not%20be%20used%20for%20any%20other%20purpose%20and%20is%20disposed%20of%20after%20the%20issue%20you%20report%20is%20resolved.%20While%20working%20to%20resolve%20the%20issue%20that%20you%20report%2C%20you%20may%20be%20contacted%20via%20e-mail%20to%20get%20further%20details%20or%20clarification%20on%20the%20feedback%20you%20sent.%20After%20the%20issue%20you%20report%20has%20been%20addressed%2C%20you%20may%20receive%20an%20e-mail%20to%20let%20you%20know%20that%20your%20feedback%20has%20been%20addressed.)

IBM WebSphere™ eXtreme Scale Client for .NET Release 8.6.0.0 API Specification

An UnavailableServiceException exception occurs when all servers are not running, or when all services are not available even though servers are running.

Inheritance Hierarchy

IBM WebSphere™ eXtreme Scale Client for .NET API Specification. For additional information see the WebSphere<sup>™</sup> eXtreme Scale Library. © Copyright IBM Corporation 2012.

Send [Feedback](mailto:wasdoc@us.ibm.com?subject=A+Sandcastle+Documented+Class+Library+UnavailableServiceException+Class+100+EN-US&body=Your%20feedback%20is%20used%20to%20improve%20the%20documentation%20and%20the%20product.%20Your%20e-mail%20address%20will%20not%20be%20used%20for%20any%20other%20purpose%20and%20is%20disposed%20of%20after%20the%20issue%20you%20report%20is%20resolved.%20While%20working%20to%20resolve%20the%20issue%20that%20you%20report%2C%20you%20may%20be%20contacted%20via%20e-mail%20to%20get%20further%20details%20or%20clarification%20on%20the%20feedback%20you%20sent.%20After%20the%20issue%20you%20report%20has%20been%20addressed%2C%20you%20may%20receive%20an%20e-mail%20to%20let%20you%20know%20that%20your%20feedback%20has%20been%20addressed.) on this topic to WAS Documentation Team.

System Object System Exception [IBM.WebSphere.Caching](#page-1386-0) GridException [IBM.WebSphere.Caching.Map](#page-1761-0) LoaderException IBM.WebSphere.Caching.Map UnavailableServiceException [IBM.WebSphere.Caching.Map](#page-1863-0) TransactionAffinityException **Namespace:** [IBM.WebSphere.Caching.Map](#page-1612-0)

**Assembly:** Client.Api (in Client.Api.dll) Version: 8.6.0.0 Syntax

VB [C#](javascript:ChangeTab()  $C++$ F# **JScript** Copy to [Clipboard](javascript:CopyToClipboard()[Print](javascript:Print()

See Also

[UnavailableServiceException](#page-1875-0) Members [IBM.WebSphere.Caching.Map](#page-1612-0) Namespace UnavailableServiceException Members

 $\texttt{IBM WebSphere}^{\tiny \textsf{TM}}$ eXtreme Scale Client for .NET API Specification

**Send [Feedback](mailto:wasdoc@us.ibm.com?subject=A+Sandcastle+Documented+Class+Library+UnavailableServiceException+Members+100+EN-US&body=Your%20feedback%20is%20used%20to%20improve%20the%20documentation%20and%20the%20product.%20Your%20e-mail%20address%20will%20not%20be%20used%20for%20any%20other%20purpose%20and%20is%20disposed%20of%20after%20the%20issue%20you%20report%20is%20resolved.%20While%20working%20to%20resolve%20the%20issue%20that%20you%20report%2C%20you%20may%20be%20contacted%20via%20e-mail%20to%20get%20further%20details%20or%20clarification%20on%20the%20feedback%20you%20sent.%20After%20the%20issue%20you%20report%20has%20been%20addressed%2C%20you%20may%20receive%20an%20e-mail%20to%20let%20you%20know%20that%20your%20feedback%20has%20been%20addressed.)** 

The [UnavailableServiceException](#page-1874-0) type exposes the following members. **Constructors** 

IBM WebSphere™ eXtreme Scale Client for .NET Release 8.6.0.0 API Specification

<u>back to Top</u> Methods

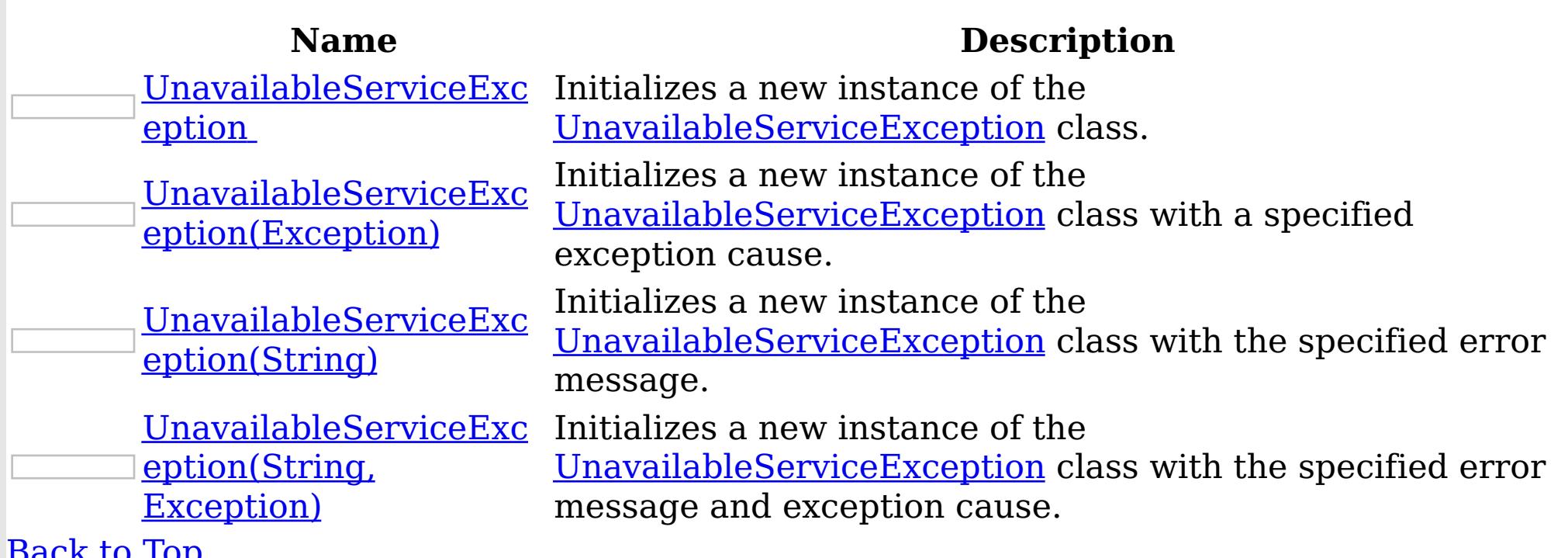

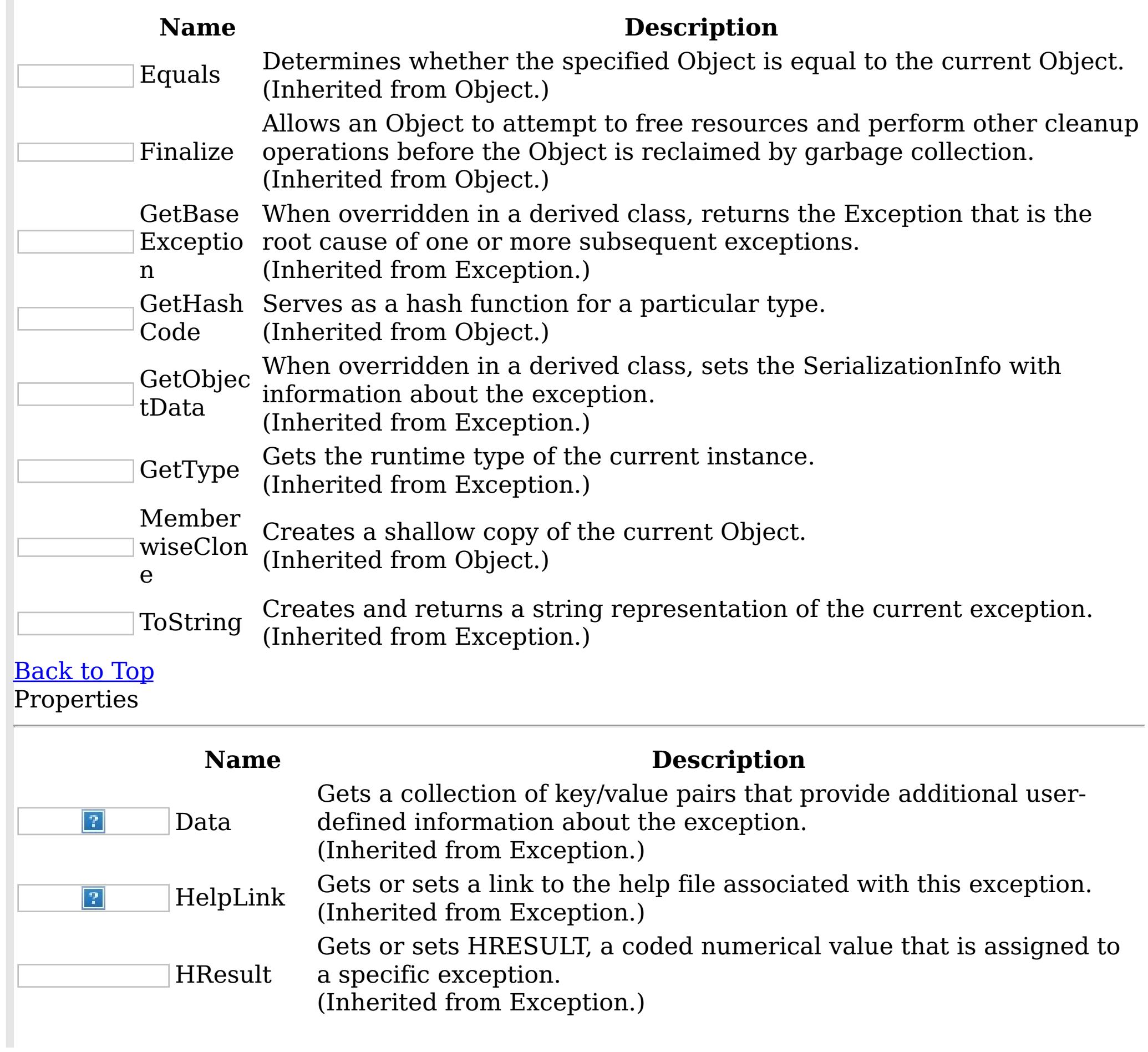

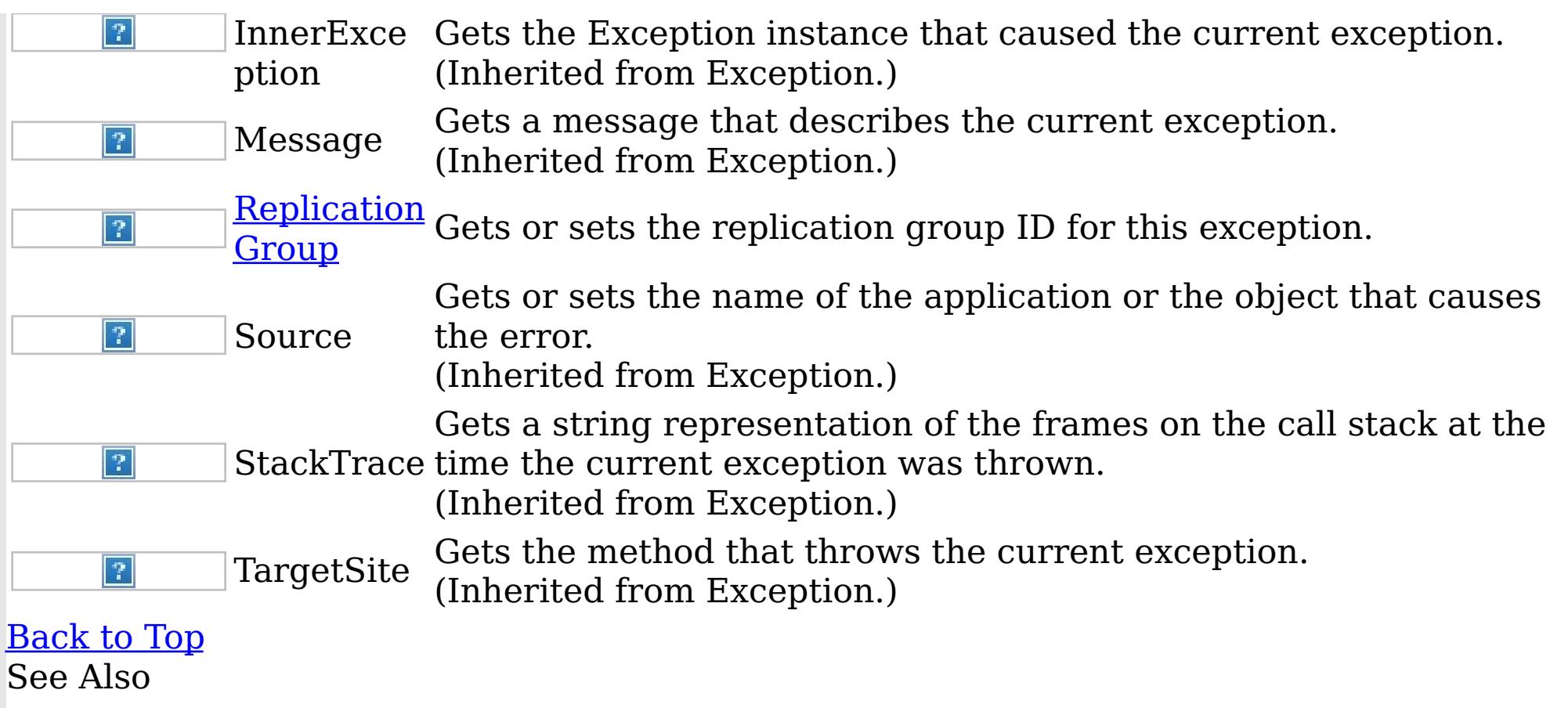

IBM WebSphere™ eXtreme Scale Client for .NET API Specification. For additional information see the <u>[WebSphere™](http://www.ibm.com/software/webservers/appserv/extremescale/library) eXtreme Scale Library.</u> © Copyright IBM Corporation 2012.

[UnavailableServiceException](#page-1874-0) Class [IBM.WebSphere.Caching.Map](#page-1612-0) Namespace

UnavailableServiceException Constructor IBM WebSphere™ eXtreme Scale Client for .NET API Specification

**Send [Feedback](mailto:wasdoc@us.ibm.com?subject=A+Sandcastle+Documented+Class+Library+UnavailableServiceException+Constructor++100+EN-US&body=Your%20feedback%20is%20used%20to%20improve%20the%20documentation%20and%20the%20product.%20Your%20e-mail%20address%20will%20not%20be%20used%20for%20any%20other%20purpose%20and%20is%20disposed%20of%20after%20the%20issue%20you%20report%20is%20resolved.%20While%20working%20to%20resolve%20the%20issue%20that%20you%20report%2C%20you%20may%20be%20contacted%20via%20e-mail%20to%20get%20further%20details%20or%20clarification%20on%20the%20feedback%20you%20sent.%20After%20the%20issue%20you%20report%20has%20been%20addressed%2C%20you%20may%20receive%20an%20e-mail%20to%20let%20you%20know%20that%20your%20feedback%20has%20been%20addressed.)** 

IBM WebSphere™ eXtreme Scale Client for .NET Release 8.6.0.0 API Specification

Overload List

IBM WebSphere™ eXtreme Scale Client for .NET API Specification. For additional information see the WebSphere<sup>™</sup> eXtreme Scale Library. © Copyright IBM Corporation 2012.

Send [Feedback](mailto:wasdoc@us.ibm.com?subject=A+Sandcastle+Documented+Class+Library+UnavailableServiceException+Constructor++100+EN-US&body=Your%20feedback%20is%20used%20to%20improve%20the%20documentation%20and%20the%20product.%20Your%20e-mail%20address%20will%20not%20be%20used%20for%20any%20other%20purpose%20and%20is%20disposed%20of%20after%20the%20issue%20you%20report%20is%20resolved.%20While%20working%20to%20resolve%20the%20issue%20that%20you%20report%2C%20you%20may%20be%20contacted%20via%20e-mail%20to%20get%20further%20details%20or%20clarification%20on%20the%20feedback%20you%20sent.%20After%20the%20issue%20you%20report%20has%20been%20addressed%2C%20you%20may%20receive%20an%20e-mail%20to%20let%20you%20know%20that%20your%20feedback%20has%20been%20addressed.) on this topic to WAS Documentation Team.

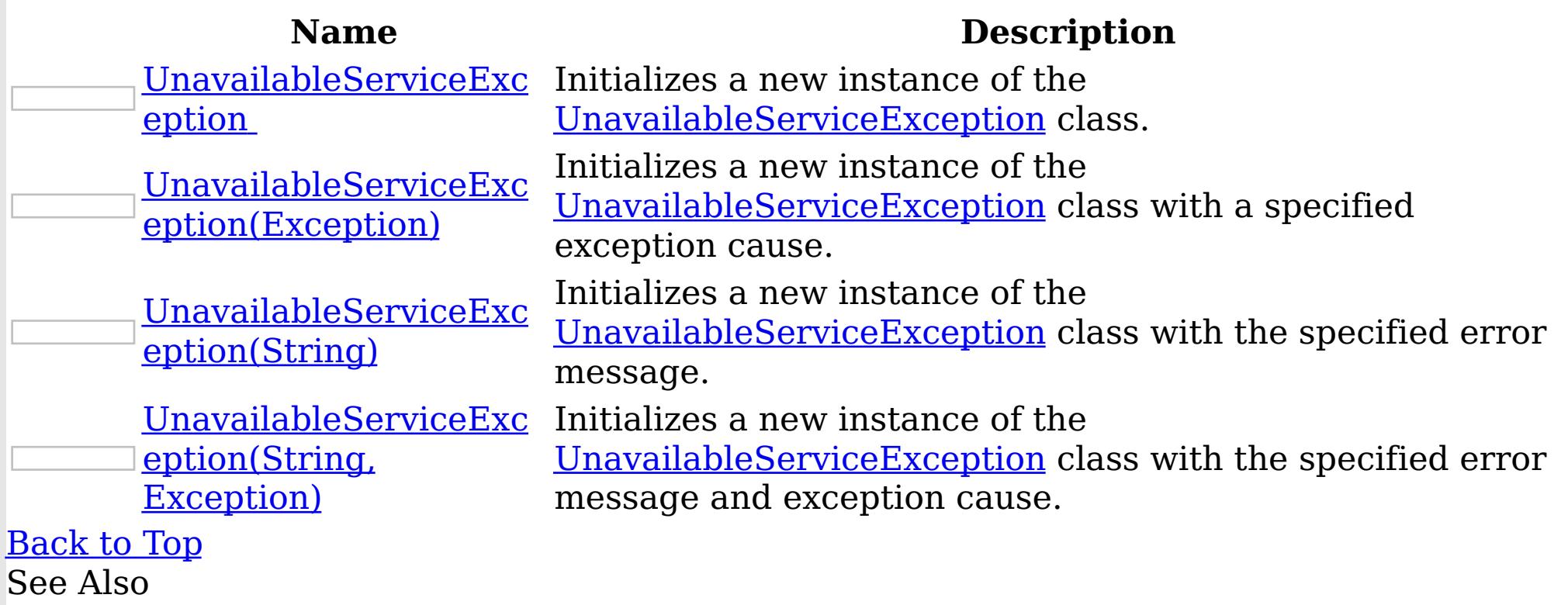

[UnavailableServiceException](#page-1874-0) Class [UnavailableServiceException](#page-1875-0) Members [IBM.WebSphere.Caching.Map](#page-1612-0) Namespace UnavailableServiceException **Constructor** 

IBM WebSphere™ eXtreme Scale Client for .NET API Specification

Send [Feedback](mailto:wasdoc@us.ibm.com?subject=A+Sandcastle+Documented+Class+Library+UnavailableServiceException+Constructor++100+EN-US&body=Your%20feedback%20is%20used%20to%20improve%20the%20documentation%20and%20the%20product.%20Your%20e-mail%20address%20will%20not%20be%20used%20for%20any%20other%20purpose%20and%20is%20disposed%20of%20after%20the%20issue%20you%20report%20is%20resolved.%20While%20working%20to%20resolve%20the%20issue%20that%20you%20report%2C%20you%20may%20be%20contacted%20via%20e-mail%20to%20get%20further%20details%20or%20clarification%20on%20the%20feedback%20you%20sent.%20After%20the%20issue%20you%20report%20has%20been%20addressed%2C%20you%20may%20receive%20an%20e-mail%20to%20let%20you%20know%20that%20your%20feedback%20has%20been%20addressed.)

IBM WebSphere™ eXtreme Scale Client for .NET Release 8.6.0.0 API Specification

Initializes a new instance of the [UnavailableServiceException](#page-1874-0) class.

**Namespace:** [IBM.WebSphere.Caching.Map](#page-1612-0)

IBM WebSphere™ eXtreme Scale Client for .NET API Specification. For additional information see the WebSphere<sup>™</sup> eXtreme Scale Library. © Copyright IBM Corporation 2012.

Send [Feedback](mailto:wasdoc@us.ibm.com?subject=A+Sandcastle+Documented+Class+Library+UnavailableServiceException+Constructor++100+EN-US&body=Your%20feedback%20is%20used%20to%20improve%20the%20documentation%20and%20the%20product.%20Your%20e-mail%20address%20will%20not%20be%20used%20for%20any%20other%20purpose%20and%20is%20disposed%20of%20after%20the%20issue%20you%20report%20is%20resolved.%20While%20working%20to%20resolve%20the%20issue%20that%20you%20report%2C%20you%20may%20be%20contacted%20via%20e-mail%20to%20get%20further%20details%20or%20clarification%20on%20the%20feedback%20you%20sent.%20After%20the%20issue%20you%20report%20has%20been%20addressed%2C%20you%20may%20receive%20an%20e-mail%20to%20let%20you%20know%20that%20your%20feedback%20has%20been%20addressed.) on this topic to WAS Documentation Team.

**Assembly:** Client.Api (in Client.Api.dll) Version: 8.6.0.0 Syntax

VB  $C#$  $C++$ F# JScript Copy to [Clipboard](javascript:CopyToClipboard()[Print](javascript:Print()

See Also

UnavailableServiceException Constructor (Exception) IBM WebSphere™ eXtreme Scale Client for .NET API Specification **Send [Feedback](mailto:wasdoc@us.ibm.com?subject=A+Sandcastle+Documented+Class+Library+UnavailableServiceException+Constructor+(Exception)+100+EN-US&body=Your%20feedback%20is%20used%20to%20improve%20the%20documentation%20and%20the%20product.%20Your%20e-mail%20address%20will%20not%20be%20used%20for%20any%20other%20purpose%20and%20is%20disposed%20of%20after%20the%20issue%20you%20report%20is%20resolved.%20While%20working%20to%20resolve%20the%20issue%20that%20you%20report%2C%20you%20may%20be%20contacted%20via%20e-mail%20to%20get%20further%20details%20or%20clarification%20on%20the%20feedback%20you%20sent.%20After%20the%20issue%20you%20report%20has%20been%20addressed%2C%20you%20may%20receive%20an%20e-mail%20to%20let%20you%20know%20that%20your%20feedback%20has%20been%20addressed.)** IBM WebSphere™ eXtreme Scale Client for .NET Release 8.6.0.0 API Specification

Initializes a new instance of the [UnavailableServiceException](#page-1874-0) class with a specified exception cause.

**Namespace:** [IBM.WebSphere.Caching.Map](#page-1612-0) **Assembly:** Client.Api (in Client.Api.dll) Version: 8.6.0.0 Syntax

IBM WebSphere™ eXtreme Scale Client for .NET API Specification. For additional information see the WebSphere<sup>™</sup> eXtreme Scale Library. © Copyright IBM Corporation 2012.

Send [Feedback](mailto:wasdoc@us.ibm.com?subject=A+Sandcastle+Documented+Class+Library+UnavailableServiceException+Constructor+(Exception)+100+EN-US&body=Your%20feedback%20is%20used%20to%20improve%20the%20documentation%20and%20the%20product.%20Your%20e-mail%20address%20will%20not%20be%20used%20for%20any%20other%20purpose%20and%20is%20disposed%20of%20after%20the%20issue%20you%20report%20is%20resolved.%20While%20working%20to%20resolve%20the%20issue%20that%20you%20report%2C%20you%20may%20be%20contacted%20via%20e-mail%20to%20get%20further%20details%20or%20clarification%20on%20the%20feedback%20you%20sent.%20After%20the%20issue%20you%20report%20has%20been%20addressed%2C%20you%20may%20receive%20an%20e-mail%20to%20let%20you%20know%20that%20your%20feedback%20has%20been%20addressed.) on this topic to WAS Documentation Team.

VB  $C#$  $C++$ F# **JScript** Copy to [Clipboard](javascript:CopyToClipboard()[Print](javascript:Print()

### **Parameters**

cause

Type: System Exception

Specifies the exception that is the cause of the current exception. A null value is permitted and indicates that the cause is nonexistent or unknown.

See Also

UnavailableServiceException Constructor (String) IBM WebSphere™ eXtreme Scale Client for .NET API Specification **Send [Feedback](mailto:wasdoc@us.ibm.com?subject=A+Sandcastle+Documented+Class+Library+UnavailableServiceException+Constructor+(String)+100+EN-US&body=Your%20feedback%20is%20used%20to%20improve%20the%20documentation%20and%20the%20product.%20Your%20e-mail%20address%20will%20not%20be%20used%20for%20any%20other%20purpose%20and%20is%20disposed%20of%20after%20the%20issue%20you%20report%20is%20resolved.%20While%20working%20to%20resolve%20the%20issue%20that%20you%20report%2C%20you%20may%20be%20contacted%20via%20e-mail%20to%20get%20further%20details%20or%20clarification%20on%20the%20feedback%20you%20sent.%20After%20the%20issue%20you%20report%20has%20been%20addressed%2C%20you%20may%20receive%20an%20e-mail%20to%20let%20you%20know%20that%20your%20feedback%20has%20been%20addressed.)** IBM WebSphere™ eXtreme Scale Client for .NET Release 8.6.0.0 API Specification

Initializes a new instance of the [UnavailableServiceException](#page-1874-0) class with the specified error message.

**Namespace:** [IBM.WebSphere.Caching.Map](#page-1612-0) **Assembly:** Client.Api (in Client.Api.dll) Version: 8.6.0.0 Syntax

IBM WebSphere™ eXtreme Scale Client for .NET API Specification. For additional information see the WebSphere<sup>™</sup> eXtreme Scale Library. © Copyright IBM Corporation 2012.

Send [Feedback](mailto:wasdoc@us.ibm.com?subject=A+Sandcastle+Documented+Class+Library+UnavailableServiceException+Constructor+(String)+100+EN-US&body=Your%20feedback%20is%20used%20to%20improve%20the%20documentation%20and%20the%20product.%20Your%20e-mail%20address%20will%20not%20be%20used%20for%20any%20other%20purpose%20and%20is%20disposed%20of%20after%20the%20issue%20you%20report%20is%20resolved.%20While%20working%20to%20resolve%20the%20issue%20that%20you%20report%2C%20you%20may%20be%20contacted%20via%20e-mail%20to%20get%20further%20details%20or%20clarification%20on%20the%20feedback%20you%20sent.%20After%20the%20issue%20you%20report%20has%20been%20addressed%2C%20you%20may%20receive%20an%20e-mail%20to%20let%20you%20know%20that%20your%20feedback%20has%20been%20addressed.) on this topic to WAS Documentation Team.

VB  $C#$  $C++$ F# **JScript** Copy to [Clipboard](javascript:CopyToClipboard()[Print](javascript:Print()

### **Parameters**

message

Type: System String Specifies the error message that explains the reason for the exception.

See Also

UnavailableServiceException Constructor (String, Exception) IBM WebSphere™ eXtreme Scale Client for .NET API Specification **Send [Feedback](mailto:wasdoc@us.ibm.com?subject=A+Sandcastle+Documented+Class+Library+UnavailableServiceException+Constructor+(String%2C+Exception)+100+EN-US&body=Your%20feedback%20is%20used%20to%20improve%20the%20documentation%20and%20the%20product.%20Your%20e-mail%20address%20will%20not%20be%20used%20for%20any%20other%20purpose%20and%20is%20disposed%20of%20after%20the%20issue%20you%20report%20is%20resolved.%20While%20working%20to%20resolve%20the%20issue%20that%20you%20report%2C%20you%20may%20be%20contacted%20via%20e-mail%20to%20get%20further%20details%20or%20clarification%20on%20the%20feedback%20you%20sent.%20After%20the%20issue%20you%20report%20has%20been%20addressed%2C%20you%20may%20receive%20an%20e-mail%20to%20let%20you%20know%20that%20your%20feedback%20has%20been%20addressed.)** IBM WebSphere™ eXtreme Scale Client for .NET Release 8.6.0.0 API Specification

Initializes a new instance of the [UnavailableServiceException](#page-1874-0) class with the specified error message and exception cause.

**Namespace:** [IBM.WebSphere.Caching.Map](#page-1612-0) **Assembly:** Client.Api (in Client.Api.dll) Version: 8.6.0.0 Syntax

VB [C#](javascript:ChangeTab()  $C++$ F# **JScript** Copy to [Clipboard](javascript:CopyToClipboard()[Print](javascript:Print()

IBM WebSphere™ eXtreme Scale Client for .NET API Specification. For additional information see the WebSphere<sup>™</sup> eXtreme Scale Library. © Copyright IBM Corporation 2012.

Send [Feedback](mailto:wasdoc@us.ibm.com?subject=A+Sandcastle+Documented+Class+Library+UnavailableServiceException+Constructor+(String%2C+Exception)+100+EN-US&body=Your%20feedback%20is%20used%20to%20improve%20the%20documentation%20and%20the%20product.%20Your%20e-mail%20address%20will%20not%20be%20used%20for%20any%20other%20purpose%20and%20is%20disposed%20of%20after%20the%20issue%20you%20report%20is%20resolved.%20While%20working%20to%20resolve%20the%20issue%20that%20you%20report%2C%20you%20may%20be%20contacted%20via%20e-mail%20to%20get%20further%20details%20or%20clarification%20on%20the%20feedback%20you%20sent.%20After%20the%20issue%20you%20report%20has%20been%20addressed%2C%20you%20may%20receive%20an%20e-mail%20to%20let%20you%20know%20that%20your%20feedback%20has%20been%20addressed.) on this topic to WAS Documentation Team.

## **Parameters**

message

Type: System String Specifies the error message that explains the reason for the exception.

cause

Type: System Exception Specifies the exception that is the cause of the current exception. A null value is permitted and indicates that the cause is nonexistent or unknown.

See Also

UnavailableServiceException Methods

IBM WebSphere™ eXtreme Scale Client for .NET API Specification

Send [Feedback](mailto:wasdoc@us.ibm.com?subject=A+Sandcastle+Documented+Class+Library+UnavailableServiceException+Methods+100+EN-US&body=Your%20feedback%20is%20used%20to%20improve%20the%20documentation%20and%20the%20product.%20Your%20e-mail%20address%20will%20not%20be%20used%20for%20any%20other%20purpose%20and%20is%20disposed%20of%20after%20the%20issue%20you%20report%20is%20resolved.%20While%20working%20to%20resolve%20the%20issue%20that%20you%20report%2C%20you%20may%20be%20contacted%20via%20e-mail%20to%20get%20further%20details%20or%20clarification%20on%20the%20feedback%20you%20sent.%20After%20the%20issue%20you%20report%20has%20been%20addressed%2C%20you%20may%20receive%20an%20e-mail%20to%20let%20you%20know%20that%20your%20feedback%20has%20been%20addressed.)

IBM WebSphere™ eXtreme Scale Client for .NET Release 8.6.0.0 API Specification

The [UnavailableServiceException](#page-1874-0) type exposes the following members. Methods

IBM WebSphere™ eXtreme Scale Client for .NET API Specification. For additional information see the WebSphere<sup>™</sup> eXtreme Scale Library. © Copyright IBM Corporation 2012.

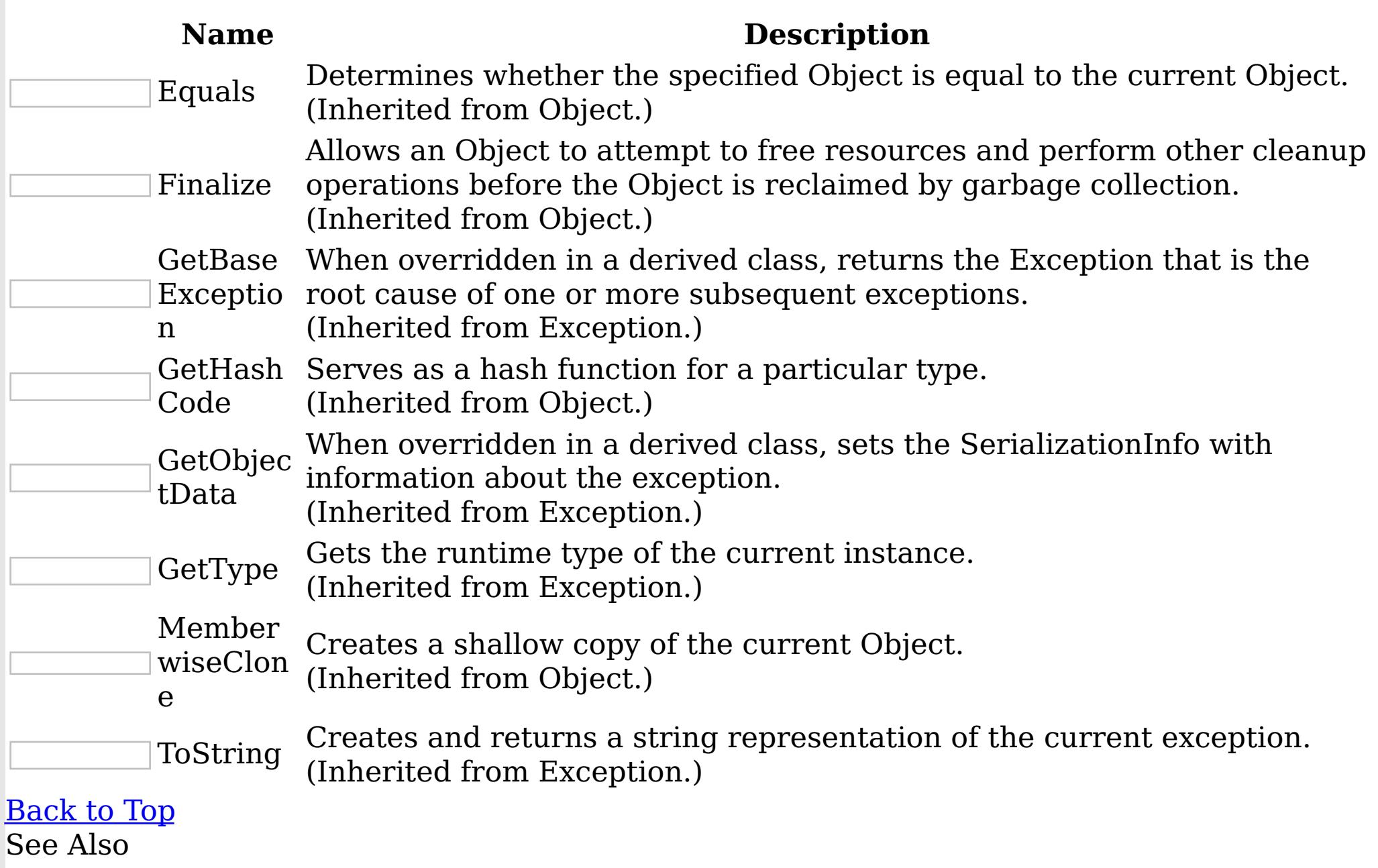

[UnavailableServiceException](#page-1874-0) Class

[IBM.WebSphere.Caching.Map](#page-1612-0) Namespace

UnavailableServiceException Properties

IBM WebSphere™ eXtreme Scale Client for .NET API Specification

**Send [Feedback](mailto:wasdoc@us.ibm.com?subject=A+Sandcastle+Documented+Class+Library+UnavailableServiceException+Properties+100+EN-US&body=Your%20feedback%20is%20used%20to%20improve%20the%20documentation%20and%20the%20product.%20Your%20e-mail%20address%20will%20not%20be%20used%20for%20any%20other%20purpose%20and%20is%20disposed%20of%20after%20the%20issue%20you%20report%20is%20resolved.%20While%20working%20to%20resolve%20the%20issue%20that%20you%20report%2C%20you%20may%20be%20contacted%20via%20e-mail%20to%20get%20further%20details%20or%20clarification%20on%20the%20feedback%20you%20sent.%20After%20the%20issue%20you%20report%20has%20been%20addressed%2C%20you%20may%20receive%20an%20e-mail%20to%20let%20you%20know%20that%20your%20feedback%20has%20been%20addressed.)** 

IBM WebSphere™ eXtreme Scale Client for .NET Release 8.6.0.0 API Specification

The [UnavailableServiceException](#page-1874-0) type exposes the following members.

Properties

IBM WebSphere™ eXtreme Scale Client for .NET API Specification. For additional information see the WebSphere<sup>™</sup> eXtreme Scale Library. © Copyright IBM Corporation 2012.

Send [Feedback](mailto:wasdoc@us.ibm.com?subject=A+Sandcastle+Documented+Class+Library+UnavailableServiceException+Properties+100+EN-US&body=Your%20feedback%20is%20used%20to%20improve%20the%20documentation%20and%20the%20product.%20Your%20e-mail%20address%20will%20not%20be%20used%20for%20any%20other%20purpose%20and%20is%20disposed%20of%20after%20the%20issue%20you%20report%20is%20resolved.%20While%20working%20to%20resolve%20the%20issue%20that%20you%20report%2C%20you%20may%20be%20contacted%20via%20e-mail%20to%20get%20further%20details%20or%20clarification%20on%20the%20feedback%20you%20sent.%20After%20the%20issue%20you%20report%20has%20been%20addressed%2C%20you%20may%20receive%20an%20e-mail%20to%20let%20you%20know%20that%20your%20feedback%20has%20been%20addressed.) on this topic to WAS Documentation Team.

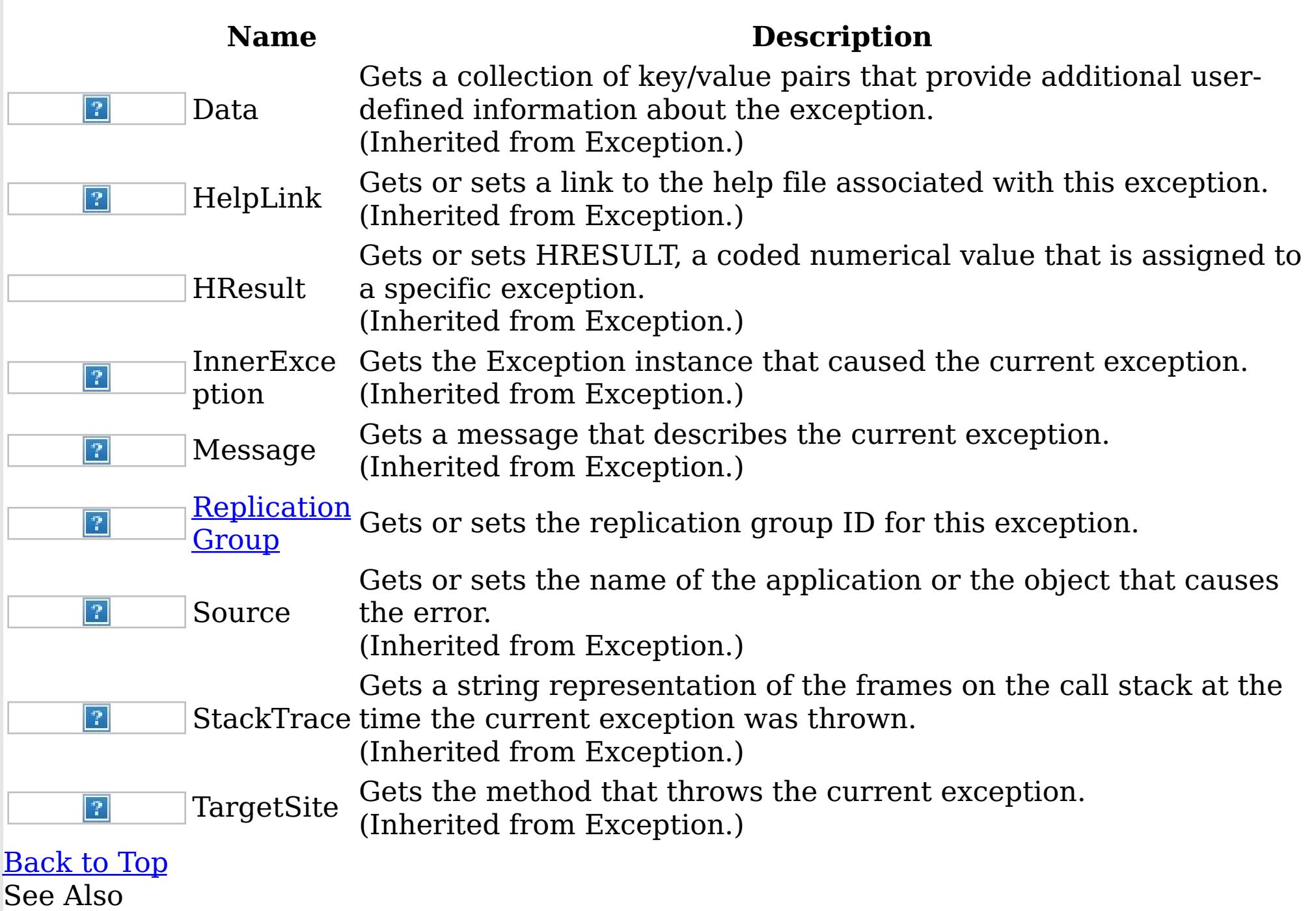

[UnavailableServiceException](#page-1874-0) Class

[IBM.WebSphere.Caching.Map](#page-1612-0) Namespace

UnavailableServiceException Replication IBM WebSphere™ eXtreme Scale Client for .NET Group Property API Specification **Send [Feedback](mailto:wasdoc@us.ibm.com?subject=A+Sandcastle+Documented+Class+Library+ReplicationGroup+Property++100+EN-US&body=Your%20feedback%20is%20used%20to%20improve%20the%20documentation%20and%20the%20product.%20Your%20e-mail%20address%20will%20not%20be%20used%20for%20any%20other%20purpose%20and%20is%20disposed%20of%20after%20the%20issue%20you%20report%20is%20resolved.%20While%20working%20to%20resolve%20the%20issue%20that%20you%20report%2C%20you%20may%20be%20contacted%20via%20e-mail%20to%20get%20further%20details%20or%20clarification%20on%20the%20feedback%20you%20sent.%20After%20the%20issue%20you%20report%20has%20been%20addressed%2C%20you%20may%20receive%20an%20e-mail%20to%20let%20you%20know%20that%20your%20feedback%20has%20been%20addressed.)** IBM WebSphere™ eXtreme Scale Client for .NET Release 8.6.0.0 API Specification

Gets or sets the replication group ID for this exception.

**Namespace:** [IBM.WebSphere.Caching.Map](#page-1612-0) **Assembly:** Client.Api (in Client.Api.dll) Version: 8.6.0.0 Syntax

IBM WebSphere™ eXtreme Scale Client for .NET API Specification. For additional information see the WebSphere<sup>™</sup> eXtreme Scale Library. © Copyright IBM Corporation 2012.

Send [Feedback](mailto:wasdoc@us.ibm.com?subject=A+Sandcastle+Documented+Class+Library+ReplicationGroup+Property++100+EN-US&body=Your%20feedback%20is%20used%20to%20improve%20the%20documentation%20and%20the%20product.%20Your%20e-mail%20address%20will%20not%20be%20used%20for%20any%20other%20purpose%20and%20is%20disposed%20of%20after%20the%20issue%20you%20report%20is%20resolved.%20While%20working%20to%20resolve%20the%20issue%20that%20you%20report%2C%20you%20may%20be%20contacted%20via%20e-mail%20to%20get%20further%20details%20or%20clarification%20on%20the%20feedback%20you%20sent.%20After%20the%20issue%20you%20report%20has%20been%20addressed%2C%20you%20may%20receive%20an%20e-mail%20to%20let%20you%20know%20that%20your%20feedback%20has%20been%20addressed.) on this topic to WAS Documentation Team.

VB  $C#$  $C++$ F# JScript Copy to [Clipboard](javascript:CopyToClipboard()[Print](javascript:Print()

Remarks

Gets the value that was set in the ReplicationGroup ID property, or null if the ReplicationGroup property was not previously set for this exception.

Sets the the ReplicationGroup ID for this exception.

See Also

[UnavailableServiceException](#page-1874-0) Class [UnavailableServiceException](#page-1875-0) Members [IBM.WebSphere.Caching.Map](#page-1612-0) Namespace UndefinedMapException Class IBM WebSphere™ eXtreme Scale Client for .NET API Specification

Send [Feedback](mailto:wasdoc@us.ibm.com?subject=A+Sandcastle+Documented+Class+Library+UndefinedMapException+Class+100+EN-US&body=Your%20feedback%20is%20used%20to%20improve%20the%20documentation%20and%20the%20product.%20Your%20e-mail%20address%20will%20not%20be%20used%20for%20any%20other%20purpose%20and%20is%20disposed%20of%20after%20the%20issue%20you%20report%20is%20resolved.%20While%20working%20to%20resolve%20the%20issue%20that%20you%20report%2C%20you%20may%20be%20contacted%20via%20e-mail%20to%20get%20further%20details%20or%20clarification%20on%20the%20feedback%20you%20sent.%20After%20the%20issue%20you%20report%20has%20been%20addressed%2C%20you%20may%20receive%20an%20e-mail%20to%20let%20you%20know%20that%20your%20feedback%20has%20been%20addressed.)

IBM WebSphere™ eXtreme Scale Client for .NET Release 8.6.0.0 API Specification

An UndefinedMapException exception occurs to indicate that the map that an application tried to access is not defined in the ObjectGrid.

Inheritance Hierarchy

IBM WebSphere™ eXtreme Scale Client for .NET API Specification. For additional information see the WebSphere<sup>™</sup> eXtreme Scale Library. © Copyright IBM Corporation 2012.

Send [Feedback](mailto:wasdoc@us.ibm.com?subject=A+Sandcastle+Documented+Class+Library+UndefinedMapException+Class+100+EN-US&body=Your%20feedback%20is%20used%20to%20improve%20the%20documentation%20and%20the%20product.%20Your%20e-mail%20address%20will%20not%20be%20used%20for%20any%20other%20purpose%20and%20is%20disposed%20of%20after%20the%20issue%20you%20report%20is%20resolved.%20While%20working%20to%20resolve%20the%20issue%20that%20you%20report%2C%20you%20may%20be%20contacted%20via%20e-mail%20to%20get%20further%20details%20or%20clarification%20on%20the%20feedback%20you%20sent.%20After%20the%20issue%20you%20report%20has%20been%20addressed%2C%20you%20may%20receive%20an%20e-mail%20to%20let%20you%20know%20that%20your%20feedback%20has%20been%20addressed.) on this topic to WAS Documentation Team.

System Object System Exception [IBM.WebSphere.Caching](#page-1386-0) GridException IBM.WebSphere.Caching.Map UndefinedMapException

**Namespace:** [IBM.WebSphere.Caching.Map](#page-1612-0) **Assembly:** Client.Api (in Client.Api.dll) Version: 8.6.0.0 Syntax

VB [C#](javascript:ChangeTab()  $C++$ F# **JScript** Copy to [Clipboard](javascript:CopyToClipboard()[Print](javascript:Print()

See Also

[UndefinedMapException](#page-1886-0) Members [IBM.WebSphere.Caching.Map](#page-1612-0) Namespace UndefinedMapException Members

 $\texttt{IBM WebSphere}^{\tiny \textsf{TM}}$ eXtreme Scale Client for .NET API Specification

**Send [Feedback](mailto:wasdoc@us.ibm.com?subject=A+Sandcastle+Documented+Class+Library+UndefinedMapException+Members+100+EN-US&body=Your%20feedback%20is%20used%20to%20improve%20the%20documentation%20and%20the%20product.%20Your%20e-mail%20address%20will%20not%20be%20used%20for%20any%20other%20purpose%20and%20is%20disposed%20of%20after%20the%20issue%20you%20report%20is%20resolved.%20While%20working%20to%20resolve%20the%20issue%20that%20you%20report%2C%20you%20may%20be%20contacted%20via%20e-mail%20to%20get%20further%20details%20or%20clarification%20on%20the%20feedback%20you%20sent.%20After%20the%20issue%20you%20report%20has%20been%20addressed%2C%20you%20may%20receive%20an%20e-mail%20to%20let%20you%20know%20that%20your%20feedback%20has%20been%20addressed.)** 

IBM WebSphere™ eXtreme Scale Client for .NET Release 8.6.0.0 API Specification

The [UndefinedMapException](#page-1885-0) type exposes the following members.

**Constructors** 

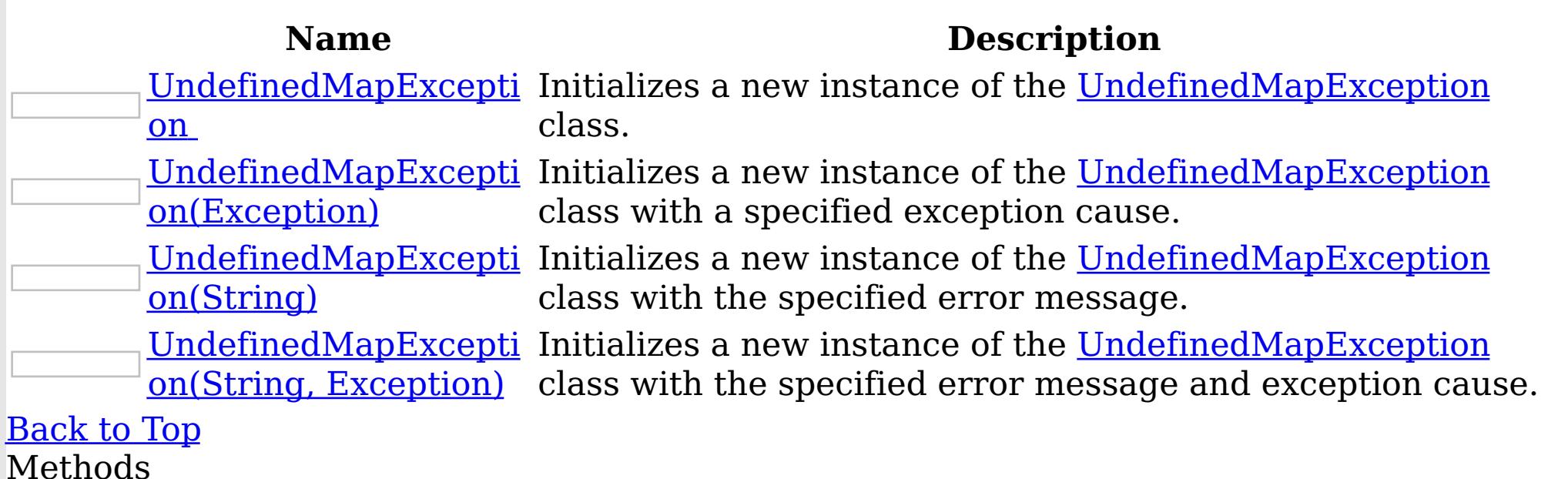

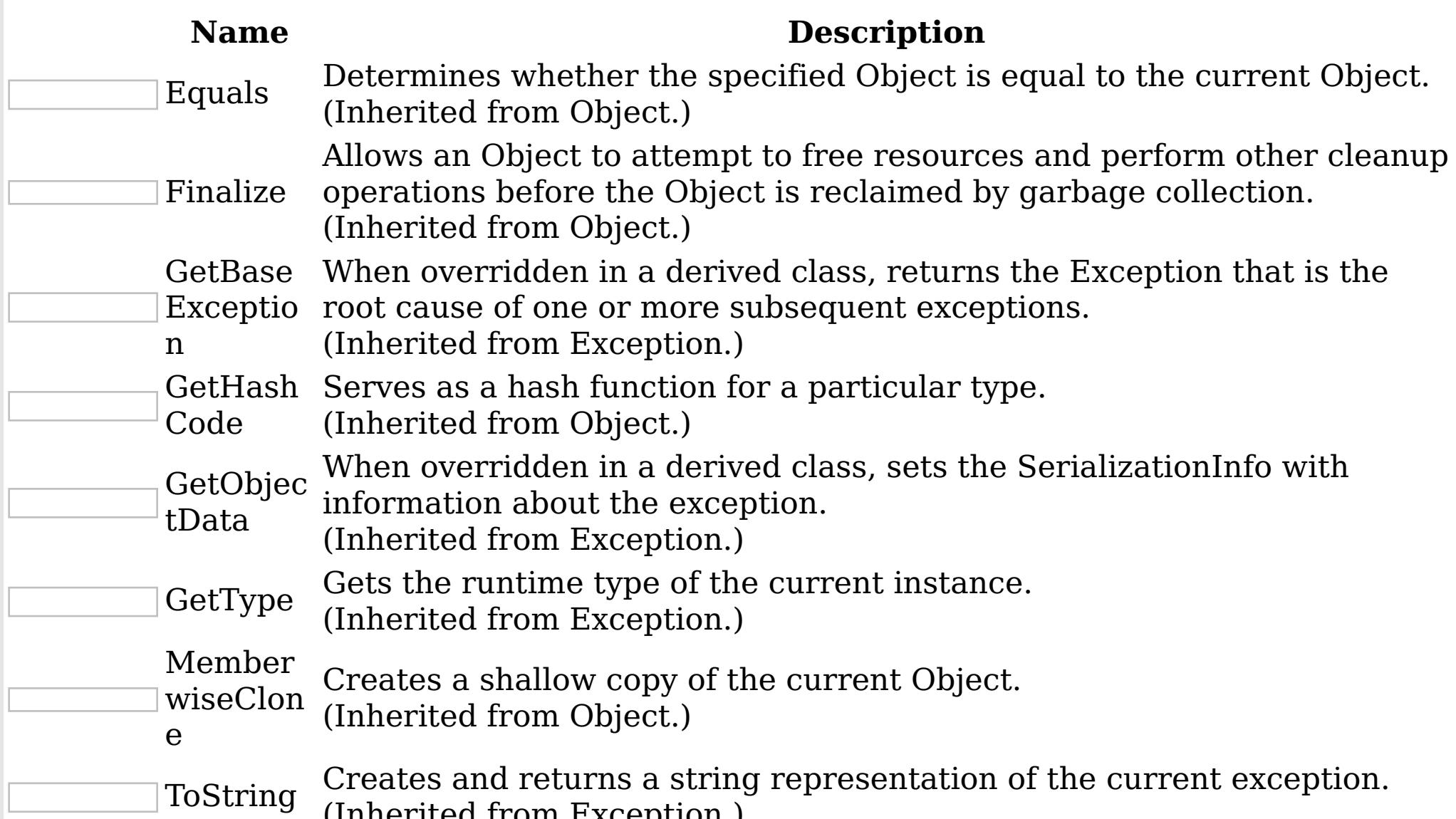

(Inherited from Exception.)

# [Back](file:////dcs/markdown/workspace/Transform/htmlout/0/nl/ja/com.ibm.websphere.extremescale.netapi.doc/html/02c83175-c9f0-8c67-3515-1a50a237aebd.htm#mainBody) to Top

Properties

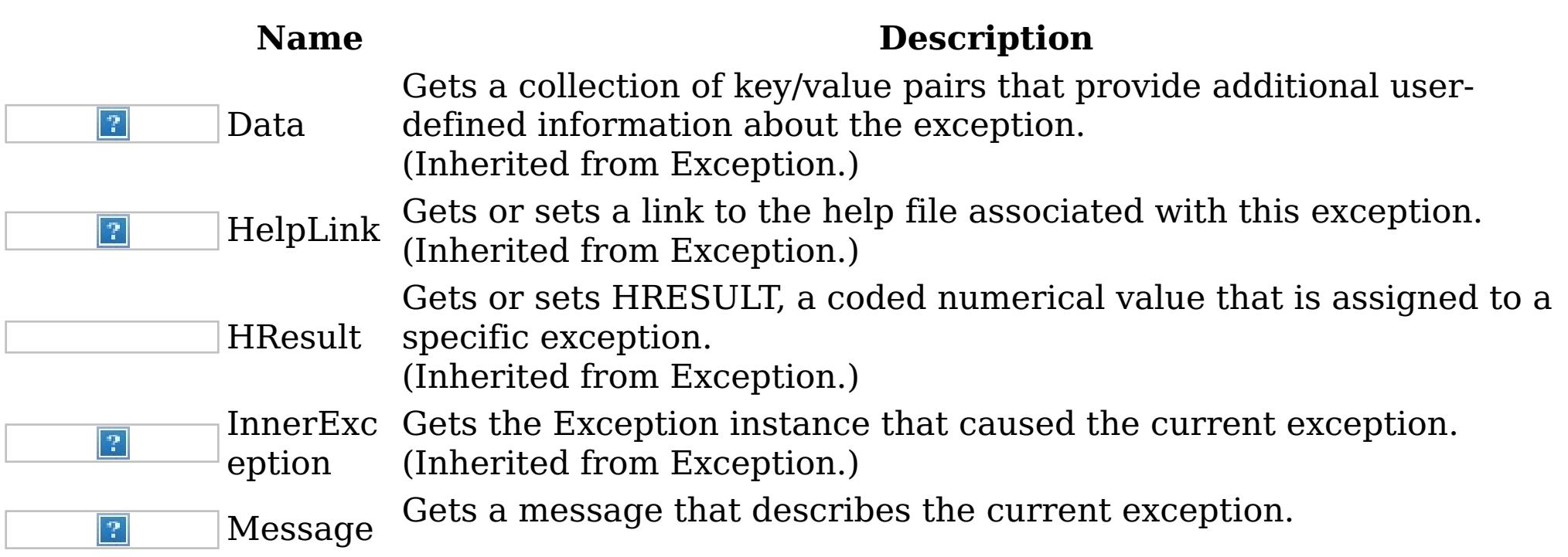

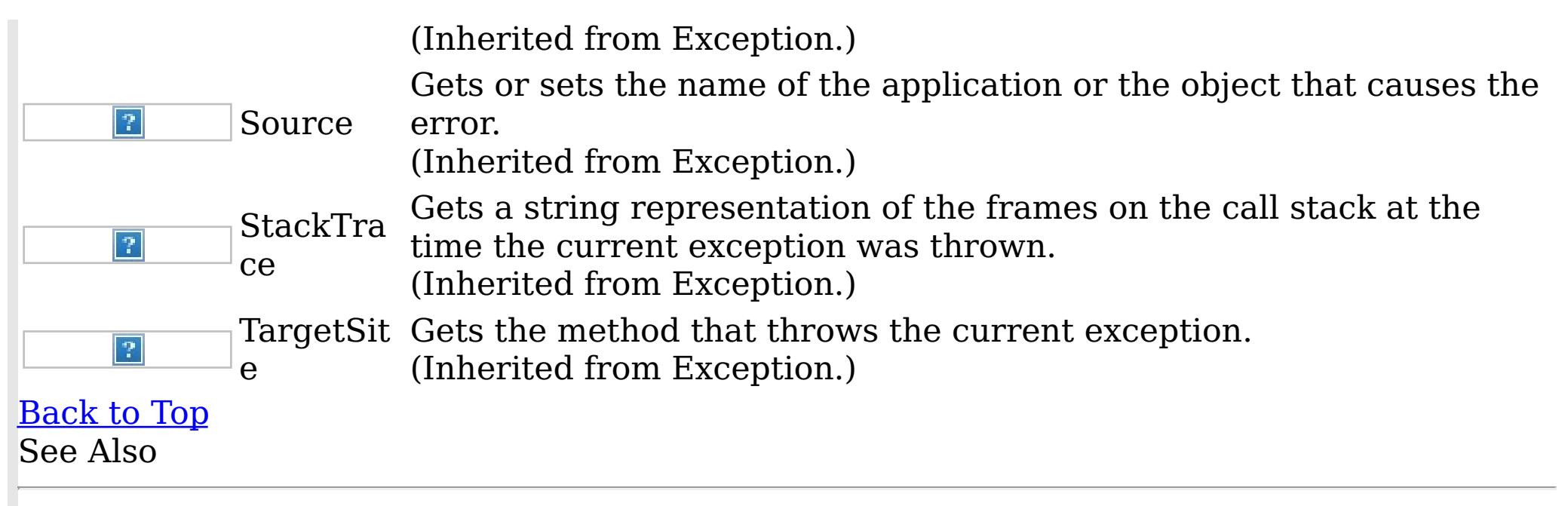

IBM WebSphere™ eXtreme Scale Client for .NET API Specification. For additional information see the WebSphere<sup>™</sup> eXtreme Scale Library. © Copyright IBM Corporation 2012.

[UndefinedMapException](#page-1885-0) Class [IBM.WebSphere.Caching.Map](#page-1612-0) Namespace

UndefinedMapException Constructor IBM WebSphere™ eXtreme Scale Client for .NET API Specification

**Send [Feedback](mailto:wasdoc@us.ibm.com?subject=A+Sandcastle+Documented+Class+Library+UndefinedMapException+Constructor++100+EN-US&body=Your%20feedback%20is%20used%20to%20improve%20the%20documentation%20and%20the%20product.%20Your%20e-mail%20address%20will%20not%20be%20used%20for%20any%20other%20purpose%20and%20is%20disposed%20of%20after%20the%20issue%20you%20report%20is%20resolved.%20While%20working%20to%20resolve%20the%20issue%20that%20you%20report%2C%20you%20may%20be%20contacted%20via%20e-mail%20to%20get%20further%20details%20or%20clarification%20on%20the%20feedback%20you%20sent.%20After%20the%20issue%20you%20report%20has%20been%20addressed%2C%20you%20may%20receive%20an%20e-mail%20to%20let%20you%20know%20that%20your%20feedback%20has%20been%20addressed.)** 

IBM WebSphere™ eXtreme Scale Client for .NET Release 8.6.0.0 API Specification

Overload List

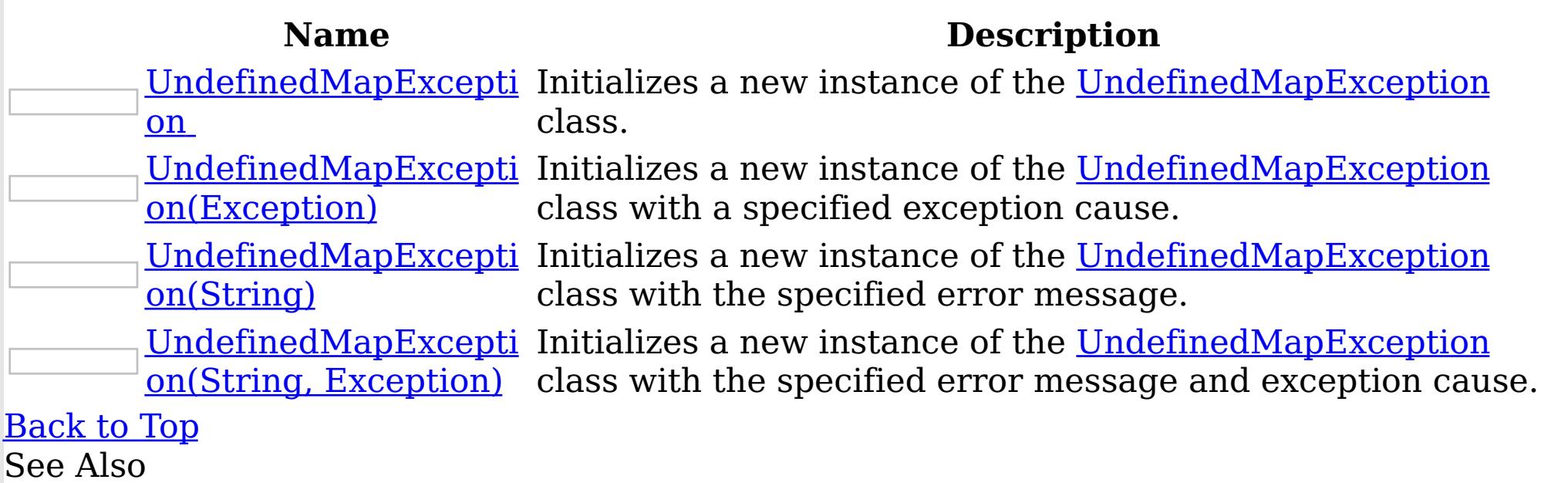

[UndefinedMapException](#page-1885-0) Class [UndefinedMapException](#page-1886-0) Members [IBM.WebSphere.Caching.Map](#page-1612-0) Namespace

IBM WebSphere<sup>™</sup> eXtreme Scale Client for .NET API Specification. For additional information see the WebSphere<sup>™</sup> eXtreme Scale Library. © Copyright IBM Corporation 2012.

UndefinedMapException Constructor

IBM WebSphere™ eXtreme Scale Client for .NET API Specification

Send [Feedback](mailto:wasdoc@us.ibm.com?subject=A+Sandcastle+Documented+Class+Library+UndefinedMapException+Constructor++100+EN-US&body=Your%20feedback%20is%20used%20to%20improve%20the%20documentation%20and%20the%20product.%20Your%20e-mail%20address%20will%20not%20be%20used%20for%20any%20other%20purpose%20and%20is%20disposed%20of%20after%20the%20issue%20you%20report%20is%20resolved.%20While%20working%20to%20resolve%20the%20issue%20that%20you%20report%2C%20you%20may%20be%20contacted%20via%20e-mail%20to%20get%20further%20details%20or%20clarification%20on%20the%20feedback%20you%20sent.%20After%20the%20issue%20you%20report%20has%20been%20addressed%2C%20you%20may%20receive%20an%20e-mail%20to%20let%20you%20know%20that%20your%20feedback%20has%20been%20addressed.)

IBM WebSphere™ eXtreme Scale Client for .NET Release 8.6.0.0 API Specification

Initializes a new instance of the [UndefinedMapException](#page-1885-0) class.

IBM WebSphere™ eXtreme Scale Client for .NET API Specification. For additional information see the WebSphere<sup>™</sup> eXtreme Scale Library. © Copyright IBM Corporation 2012.

Send [Feedback](mailto:wasdoc@us.ibm.com?subject=A+Sandcastle+Documented+Class+Library+UndefinedMapException+Constructor++100+EN-US&body=Your%20feedback%20is%20used%20to%20improve%20the%20documentation%20and%20the%20product.%20Your%20e-mail%20address%20will%20not%20be%20used%20for%20any%20other%20purpose%20and%20is%20disposed%20of%20after%20the%20issue%20you%20report%20is%20resolved.%20While%20working%20to%20resolve%20the%20issue%20that%20you%20report%2C%20you%20may%20be%20contacted%20via%20e-mail%20to%20get%20further%20details%20or%20clarification%20on%20the%20feedback%20you%20sent.%20After%20the%20issue%20you%20report%20has%20been%20addressed%2C%20you%20may%20receive%20an%20e-mail%20to%20let%20you%20know%20that%20your%20feedback%20has%20been%20addressed.) on this topic to WAS Documentation Team.

**Namespace:** [IBM.WebSphere.Caching.Map](#page-1612-0)

**Assembly:** Client.Api (in Client.Api.dll) Version: 8.6.0.0 Syntax

VB  $C#$  $C++$ F# JScript Copy to [Clipboard](javascript:CopyToClipboard()[Print](javascript:Print()

See Also

UndefinedMapException Constructor IBM WebSphere™ eXtreme Scale Client for .NET API (Exception) Specification

**Send [Feedback](mailto:wasdoc@us.ibm.com?subject=A+Sandcastle+Documented+Class+Library+UndefinedMapException+Constructor+(Exception)+100+EN-US&body=Your%20feedback%20is%20used%20to%20improve%20the%20documentation%20and%20the%20product.%20Your%20e-mail%20address%20will%20not%20be%20used%20for%20any%20other%20purpose%20and%20is%20disposed%20of%20after%20the%20issue%20you%20report%20is%20resolved.%20While%20working%20to%20resolve%20the%20issue%20that%20you%20report%2C%20you%20may%20be%20contacted%20via%20e-mail%20to%20get%20further%20details%20or%20clarification%20on%20the%20feedback%20you%20sent.%20After%20the%20issue%20you%20report%20has%20been%20addressed%2C%20you%20may%20receive%20an%20e-mail%20to%20let%20you%20know%20that%20your%20feedback%20has%20been%20addressed.)** 

IBM WebSphere™ eXtreme Scale Client for .NET Release 8.6.0.0 API Specification

Initializes a new instance of the [UndefinedMapException](#page-1885-0) class with a specified exception cause.

**Namespace:** [IBM.WebSphere.Caching.Map](#page-1612-0) **Assembly:** Client.Api (in Client.Api.dll) Version: 8.6.0.0 Syntax

IBM WebSphere™ eXtreme Scale Client for .NET API Specification. For additional information see the WebSphere<sup>™</sup> eXtreme Scale Library. © Copyright IBM Corporation 2012.

Send [Feedback](mailto:wasdoc@us.ibm.com?subject=A+Sandcastle+Documented+Class+Library+UndefinedMapException+Constructor+(Exception)+100+EN-US&body=Your%20feedback%20is%20used%20to%20improve%20the%20documentation%20and%20the%20product.%20Your%20e-mail%20address%20will%20not%20be%20used%20for%20any%20other%20purpose%20and%20is%20disposed%20of%20after%20the%20issue%20you%20report%20is%20resolved.%20While%20working%20to%20resolve%20the%20issue%20that%20you%20report%2C%20you%20may%20be%20contacted%20via%20e-mail%20to%20get%20further%20details%20or%20clarification%20on%20the%20feedback%20you%20sent.%20After%20the%20issue%20you%20report%20has%20been%20addressed%2C%20you%20may%20receive%20an%20e-mail%20to%20let%20you%20know%20that%20your%20feedback%20has%20been%20addressed.) on this topic to WAS Documentation Team.

VB  $C#$  $C++$ F# **JScript** Copy to [Clipboard](javascript:CopyToClipboard()[Print](javascript:Print()

## **Parameters**

cause

Type: System Exception

Specifies the exception that is the cause of the current exception. A null value is permitted and indicates that the cause is nonexistent or unknown.

See Also

UndefinedMapException Constructor IBM WebSphere™ eXtreme Scale Client for .NET API (String) Specification

**Send [Feedback](mailto:wasdoc@us.ibm.com?subject=A+Sandcastle+Documented+Class+Library+UndefinedMapException+Constructor+(String)+100+EN-US&body=Your%20feedback%20is%20used%20to%20improve%20the%20documentation%20and%20the%20product.%20Your%20e-mail%20address%20will%20not%20be%20used%20for%20any%20other%20purpose%20and%20is%20disposed%20of%20after%20the%20issue%20you%20report%20is%20resolved.%20While%20working%20to%20resolve%20the%20issue%20that%20you%20report%2C%20you%20may%20be%20contacted%20via%20e-mail%20to%20get%20further%20details%20or%20clarification%20on%20the%20feedback%20you%20sent.%20After%20the%20issue%20you%20report%20has%20been%20addressed%2C%20you%20may%20receive%20an%20e-mail%20to%20let%20you%20know%20that%20your%20feedback%20has%20been%20addressed.)** 

IBM WebSphere™ eXtreme Scale Client for .NET Release 8.6.0.0 API Specification

Initializes a new instance of the [UndefinedMapException](#page-1885-0) class with the specified error message.

**Namespace:** [IBM.WebSphere.Caching.Map](#page-1612-0) **Assembly:** Client.Api (in Client.Api.dll) Version: 8.6.0.0 Syntax

IBM WebSphere™ eXtreme Scale Client for .NET API Specification. For additional information see the WebSphere<sup>™</sup> eXtreme Scale Library. © Copyright IBM Corporation 2012.

Send [Feedback](mailto:wasdoc@us.ibm.com?subject=A+Sandcastle+Documented+Class+Library+UndefinedMapException+Constructor+(String)+100+EN-US&body=Your%20feedback%20is%20used%20to%20improve%20the%20documentation%20and%20the%20product.%20Your%20e-mail%20address%20will%20not%20be%20used%20for%20any%20other%20purpose%20and%20is%20disposed%20of%20after%20the%20issue%20you%20report%20is%20resolved.%20While%20working%20to%20resolve%20the%20issue%20that%20you%20report%2C%20you%20may%20be%20contacted%20via%20e-mail%20to%20get%20further%20details%20or%20clarification%20on%20the%20feedback%20you%20sent.%20After%20the%20issue%20you%20report%20has%20been%20addressed%2C%20you%20may%20receive%20an%20e-mail%20to%20let%20you%20know%20that%20your%20feedback%20has%20been%20addressed.) on this topic to WAS Documentation Team.

VB  $C#$  $C++$ F# **JScript** Copy to [Clipboard](javascript:CopyToClipboard()[Print](javascript:Print()

# **Parameters**

message

Type: System String Specifies the error message that explains the reason for the exception.

See Also

UndefinedMapException Constructor (String, Exception) IBM WebSphere™ eXtreme Scale Client for .NET API Specification **Send [Feedback](mailto:wasdoc@us.ibm.com?subject=A+Sandcastle+Documented+Class+Library+UndefinedMapException+Constructor+(String%2C+Exception)+100+EN-US&body=Your%20feedback%20is%20used%20to%20improve%20the%20documentation%20and%20the%20product.%20Your%20e-mail%20address%20will%20not%20be%20used%20for%20any%20other%20purpose%20and%20is%20disposed%20of%20after%20the%20issue%20you%20report%20is%20resolved.%20While%20working%20to%20resolve%20the%20issue%20that%20you%20report%2C%20you%20may%20be%20contacted%20via%20e-mail%20to%20get%20further%20details%20or%20clarification%20on%20the%20feedback%20you%20sent.%20After%20the%20issue%20you%20report%20has%20been%20addressed%2C%20you%20may%20receive%20an%20e-mail%20to%20let%20you%20know%20that%20your%20feedback%20has%20been%20addressed.)** IBM WebSphere™ eXtreme Scale Client for .NET Release 8.6.0.0 API Specification

Initializes a new instance of the [UndefinedMapException](#page-1885-0) class with the specified error message and exception cause.

**Namespace:** [IBM.WebSphere.Caching.Map](#page-1612-0) **Assembly:** Client.Api (in Client.Api.dll) Version: 8.6.0.0 Syntax

IBM WebSphere™ eXtreme Scale Client for .NET API Specification. For additional information see the WebSphere<sup>™</sup> eXtreme Scale Library. © Copyright IBM Corporation 2012.

VB [C#](javascript:ChangeTab()  $C++$ F# **JScript** Copy to [Clipboard](javascript:CopyToClipboard()[Print](javascript:Print()

Send [Feedback](mailto:wasdoc@us.ibm.com?subject=A+Sandcastle+Documented+Class+Library+UndefinedMapException+Constructor+(String%2C+Exception)+100+EN-US&body=Your%20feedback%20is%20used%20to%20improve%20the%20documentation%20and%20the%20product.%20Your%20e-mail%20address%20will%20not%20be%20used%20for%20any%20other%20purpose%20and%20is%20disposed%20of%20after%20the%20issue%20you%20report%20is%20resolved.%20While%20working%20to%20resolve%20the%20issue%20that%20you%20report%2C%20you%20may%20be%20contacted%20via%20e-mail%20to%20get%20further%20details%20or%20clarification%20on%20the%20feedback%20you%20sent.%20After%20the%20issue%20you%20report%20has%20been%20addressed%2C%20you%20may%20receive%20an%20e-mail%20to%20let%20you%20know%20that%20your%20feedback%20has%20been%20addressed.) on this topic to WAS Documentation Team.

### **Parameters**

message

Type: System String Specifies the error message that explains the reason for the exception.

cause

Type: System Exception Specifies the exception that is the cause of the current exception. A null value is permitted and indicates that the cause is nonexistent or unknown.

See Also

UndefinedMapException Methods

IBM WebSphere™ eXtreme Scale Client for .NET API Specification

Send [Feedback](mailto:wasdoc@us.ibm.com?subject=A+Sandcastle+Documented+Class+Library+UndefinedMapException+Methods+100+EN-US&body=Your%20feedback%20is%20used%20to%20improve%20the%20documentation%20and%20the%20product.%20Your%20e-mail%20address%20will%20not%20be%20used%20for%20any%20other%20purpose%20and%20is%20disposed%20of%20after%20the%20issue%20you%20report%20is%20resolved.%20While%20working%20to%20resolve%20the%20issue%20that%20you%20report%2C%20you%20may%20be%20contacted%20via%20e-mail%20to%20get%20further%20details%20or%20clarification%20on%20the%20feedback%20you%20sent.%20After%20the%20issue%20you%20report%20has%20been%20addressed%2C%20you%20may%20receive%20an%20e-mail%20to%20let%20you%20know%20that%20your%20feedback%20has%20been%20addressed.)

The [UndefinedMapException](#page-1885-0) type exposes the following members. Methods

IBM WebSphere™ eXtreme Scale Client for .NET Release 8.6.0.0 API Specification

IBM WebSphere™ eXtreme Scale Client for .NET API Specification. For additional information see the [WebSphere™](http://www.ibm.com/software/webservers/appserv/extremescale/library) eXtreme Scale Library. © Copyright IBM Corporation 2012.

Send [Feedback](mailto:wasdoc@us.ibm.com?subject=A+Sandcastle+Documented+Class+Library+UndefinedMapException+Methods+100+EN-US&body=Your%20feedback%20is%20used%20to%20improve%20the%20documentation%20and%20the%20product.%20Your%20e-mail%20address%20will%20not%20be%20used%20for%20any%20other%20purpose%20and%20is%20disposed%20of%20after%20the%20issue%20you%20report%20is%20resolved.%20While%20working%20to%20resolve%20the%20issue%20that%20you%20report%2C%20you%20may%20be%20contacted%20via%20e-mail%20to%20get%20further%20details%20or%20clarification%20on%20the%20feedback%20you%20sent.%20After%20the%20issue%20you%20report%20has%20been%20addressed%2C%20you%20may%20receive%20an%20e-mail%20to%20let%20you%20know%20that%20your%20feedback%20has%20been%20addressed.) on this topic to WAS Documentation Team.

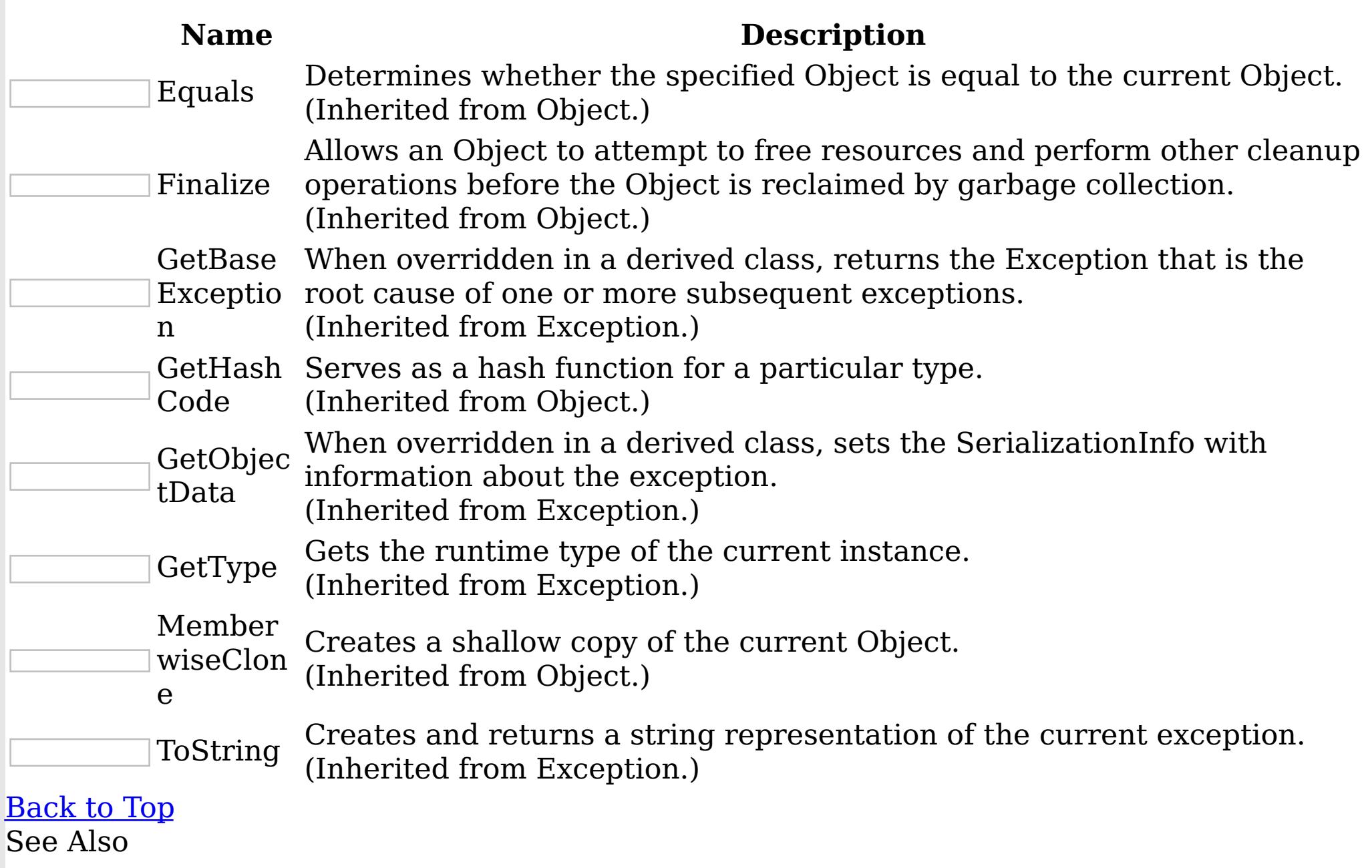

[UndefinedMapException](#page-1885-0) Class

[IBM.WebSphere.Caching.Map](#page-1612-0) Namespace

UndefinedMapException Properties

IBM WebSphere™ eXtreme Scale Client for .NET API Specification

**Send [Feedback](mailto:wasdoc@us.ibm.com?subject=A+Sandcastle+Documented+Class+Library+UndefinedMapException+Properties+100+EN-US&body=Your%20feedback%20is%20used%20to%20improve%20the%20documentation%20and%20the%20product.%20Your%20e-mail%20address%20will%20not%20be%20used%20for%20any%20other%20purpose%20and%20is%20disposed%20of%20after%20the%20issue%20you%20report%20is%20resolved.%20While%20working%20to%20resolve%20the%20issue%20that%20you%20report%2C%20you%20may%20be%20contacted%20via%20e-mail%20to%20get%20further%20details%20or%20clarification%20on%20the%20feedback%20you%20sent.%20After%20the%20issue%20you%20report%20has%20been%20addressed%2C%20you%20may%20receive%20an%20e-mail%20to%20let%20you%20know%20that%20your%20feedback%20has%20been%20addressed.)** 

IBM WebSphere™ eXtreme Scale Client for .NET Release 8.6.0.0 API Specification

The [UndefinedMapException](#page-1885-0) type exposes the following members.

Properties

IBM WebSphere™ eXtreme Scale Client for .NET API Specification. For additional information see the WebSphere<sup>™</sup> eXtreme Scale Library. © Copyright IBM Corporation 2012.

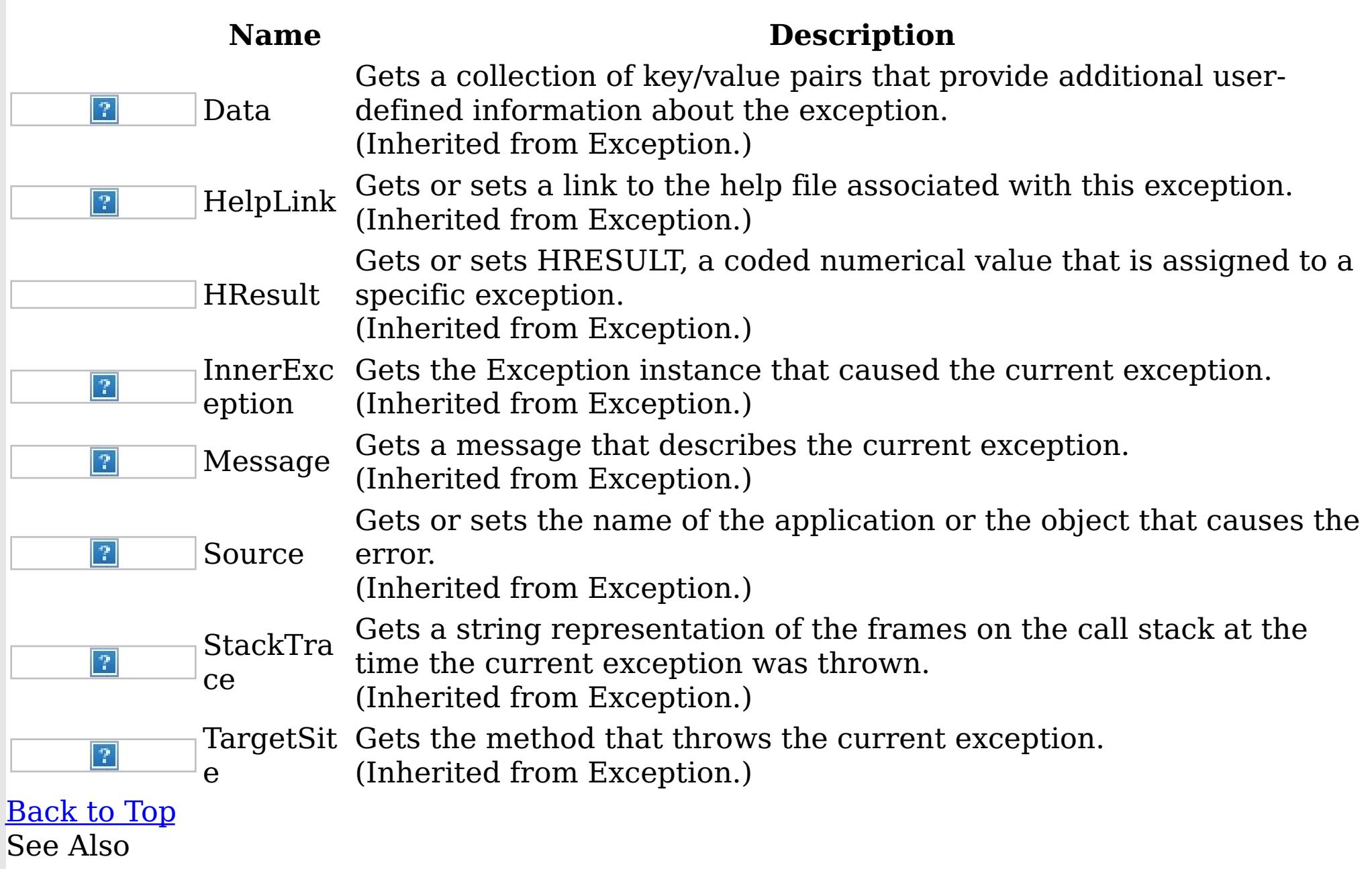

[UndefinedMapException](#page-1885-0) Class [IBM.WebSphere.Caching.Map](#page-1612-0) Namespace

IBM.WebSphere.Caching.Security Namespace IBM WebSphere™ eXtreme Scale Client for .NET API Specification

**Send [Feedback](mailto:wasdoc@us.ibm.com?subject=A+Sandcastle+Documented+Class+Library+IBM.WebSphere.Caching.Security+Namespace+100+EN-US&body=Your%20feedback%20is%20used%20to%20improve%20the%20documentation%20and%20the%20product.%20Your%20e-mail%20address%20will%20not%20be%20used%20for%20any%20other%20purpose%20and%20is%20disposed%20of%20after%20the%20issue%20you%20report%20is%20resolved.%20While%20working%20to%20resolve%20the%20issue%20that%20you%20report%2C%20you%20may%20be%20contacted%20via%20e-mail%20to%20get%20further%20details%20or%20clarification%20on%20the%20feedback%20you%20sent.%20After%20the%20issue%20you%20report%20has%20been%20addressed%2C%20you%20may%20receive%20an%20e-mail%20to%20let%20you%20know%20that%20your%20feedback%20has%20been%20addressed.)** 

The eXtreme Scale client supports transport security and authenticiation and authorization using the **[ICredentialGenerator](#page-1941-0)** interface. Security is configured using a client properties file.

IBM WebSphere™ eXtreme Scale Client for .NET Release 8.6.0.0 API Specification

The IBM.WebSphere.Caching.Security namespace includes the application programming interfaces specific to security.

Classes

**ICredenti** Specifies the interface definition of the CredentialGenerator class.

IBM WebSphere™ eXtreme Scale Client for .NET API Specification. For additional information see the WebSphere<sup>™</sup> eXtreme Scale Library. © Copyright IBM Corporation 2012.

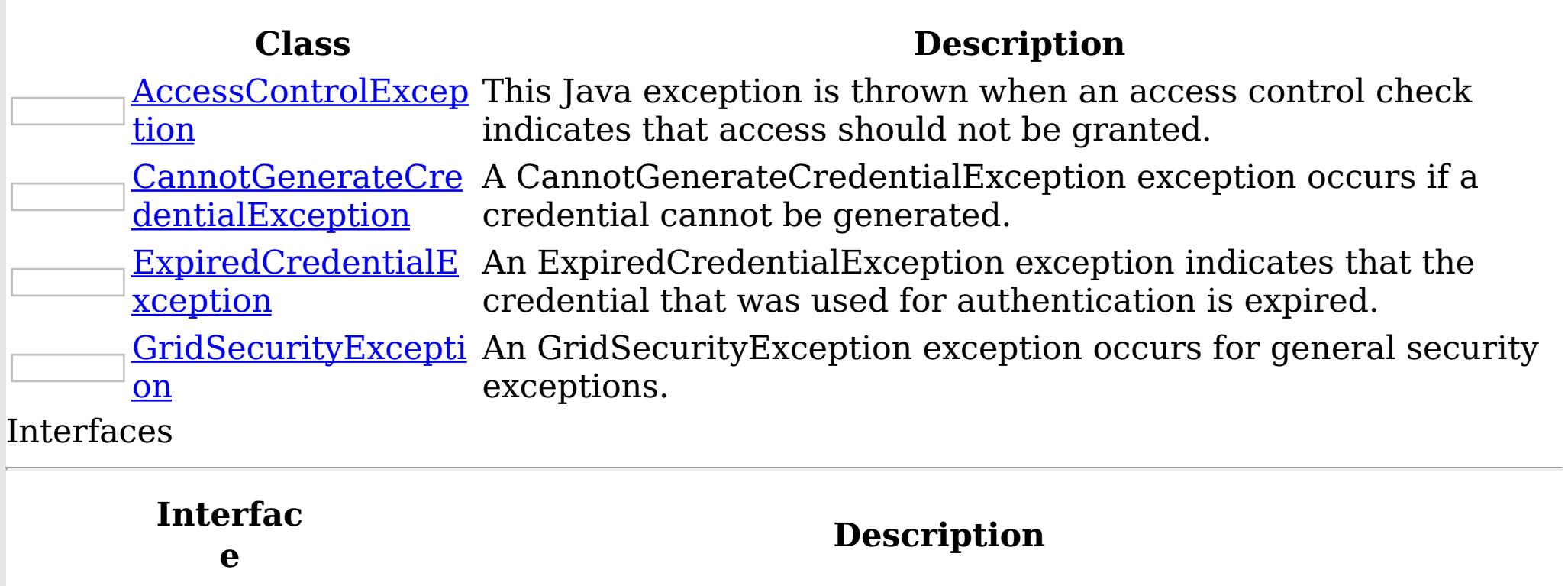

Specifies the interface definition of the Credential class.

[ICredenti](#page-1936-0) al Application developers implement this interface to create a custom ICredential implementation. An instance is created with a custom [ICredentialGenerator.](#page-1941-0)

or

[alGenerat](#page-1941-0) Application developers implement this interface to generate custom [ICredential](#page-1936-0) objects to use for authentication and authorization.

AccessControlException Class IBM WebSphere™ eXtreme Scale Client for .NET API Specification

Send [Feedback](mailto:wasdoc@us.ibm.com?subject=A+Sandcastle+Documented+Class+Library+AccessControlException+Class+100+EN-US&body=Your%20feedback%20is%20used%20to%20improve%20the%20documentation%20and%20the%20product.%20Your%20e-mail%20address%20will%20not%20be%20used%20for%20any%20other%20purpose%20and%20is%20disposed%20of%20after%20the%20issue%20you%20report%20is%20resolved.%20While%20working%20to%20resolve%20the%20issue%20that%20you%20report%2C%20you%20may%20be%20contacted%20via%20e-mail%20to%20get%20further%20details%20or%20clarification%20on%20the%20feedback%20you%20sent.%20After%20the%20issue%20you%20report%20has%20been%20addressed%2C%20you%20may%20receive%20an%20e-mail%20to%20let%20you%20know%20that%20your%20feedback%20has%20been%20addressed.)

IBM WebSphere™ eXtreme Scale Client for .NET Release 8.6.0.0 API Specification

This Java exception is thrown when an access control check indicates that access should not be granted.

Inheritance Hierarchy

System Object System Exception

IBM WebSphere™ eXtreme Scale Client for .NET API Specification. For additional information see the WebSphere<sup>™</sup> eXtreme Scale Library. © Copyright IBM Corporation 2012.

Send [Feedback](mailto:wasdoc@us.ibm.com?subject=A+Sandcastle+Documented+Class+Library+AccessControlException+Class+100+EN-US&body=Your%20feedback%20is%20used%20to%20improve%20the%20documentation%20and%20the%20product.%20Your%20e-mail%20address%20will%20not%20be%20used%20for%20any%20other%20purpose%20and%20is%20disposed%20of%20after%20the%20issue%20you%20report%20is%20resolved.%20While%20working%20to%20resolve%20the%20issue%20that%20you%20report%2C%20you%20may%20be%20contacted%20via%20e-mail%20to%20get%20further%20details%20or%20clarification%20on%20the%20feedback%20you%20sent.%20After%20the%20issue%20you%20report%20has%20been%20addressed%2C%20you%20may%20receive%20an%20e-mail%20to%20let%20you%20know%20that%20your%20feedback%20has%20been%20addressed.) on this topic to WAS Documentation Team.

IBM.WebSphere.Caching [GridServerRuntimeException](#page-1400-0) IBM.WebSphere.Caching.Security AccessControlException

**Namespace:** [IBM.WebSphere.Caching.Security](#page-1895-0) **Assembly:** Client.Api (in Client.Api.dll) Version: 8.6.0.0 Syntax

VB [C#](javascript:ChangeTab()  $C++$ F# **JScript** Copy to [Clipboard](javascript:CopyToClipboard()[Print](javascript:Print()

See Also

[AccessControlException](#page-1897-0) Members [IBM.WebSphere.Caching.Security](#page-1895-0) Namespace AccessControlException Members  $\texttt{IBM WebSphere}^{\tiny \textsf{TM}}$ eXtreme Scale Client for .NET API Specification

**Send [Feedback](mailto:wasdoc@us.ibm.com?subject=A+Sandcastle+Documented+Class+Library+AccessControlException+Members+100+EN-US&body=Your%20feedback%20is%20used%20to%20improve%20the%20documentation%20and%20the%20product.%20Your%20e-mail%20address%20will%20not%20be%20used%20for%20any%20other%20purpose%20and%20is%20disposed%20of%20after%20the%20issue%20you%20report%20is%20resolved.%20While%20working%20to%20resolve%20the%20issue%20that%20you%20report%2C%20you%20may%20be%20contacted%20via%20e-mail%20to%20get%20further%20details%20or%20clarification%20on%20the%20feedback%20you%20sent.%20After%20the%20issue%20you%20report%20has%20been%20addressed%2C%20you%20may%20receive%20an%20e-mail%20to%20let%20you%20know%20that%20your%20feedback%20has%20been%20addressed.)** 

The [AccessControlException](#page-1896-0) type exposes the following members. **Constructors** 

IBM WebSphere™ eXtreme Scale Client for .NET Release 8.6.0.0 API Specification

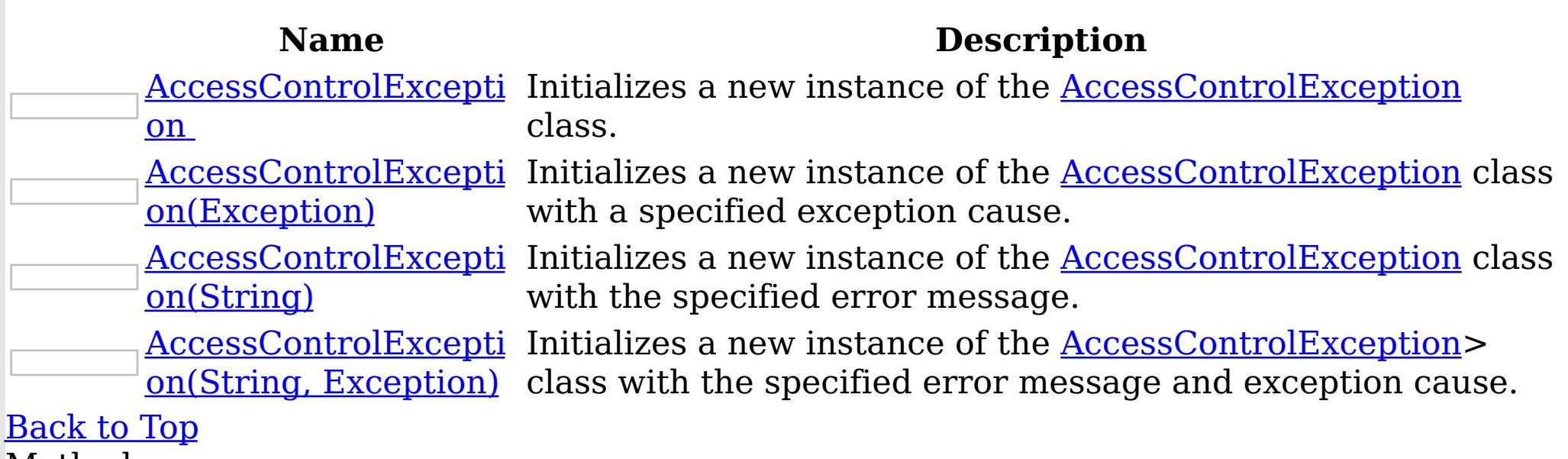

Methods

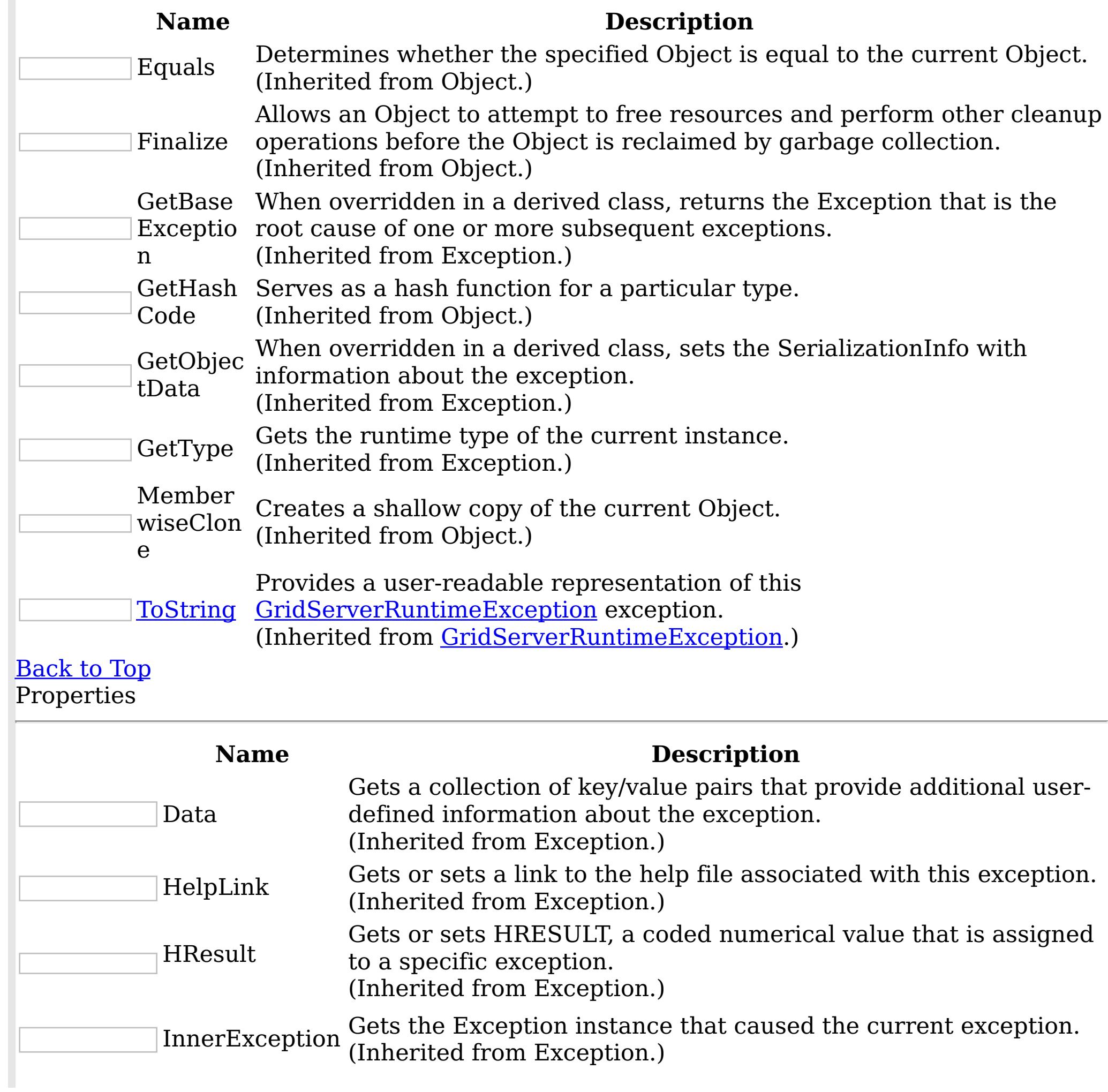

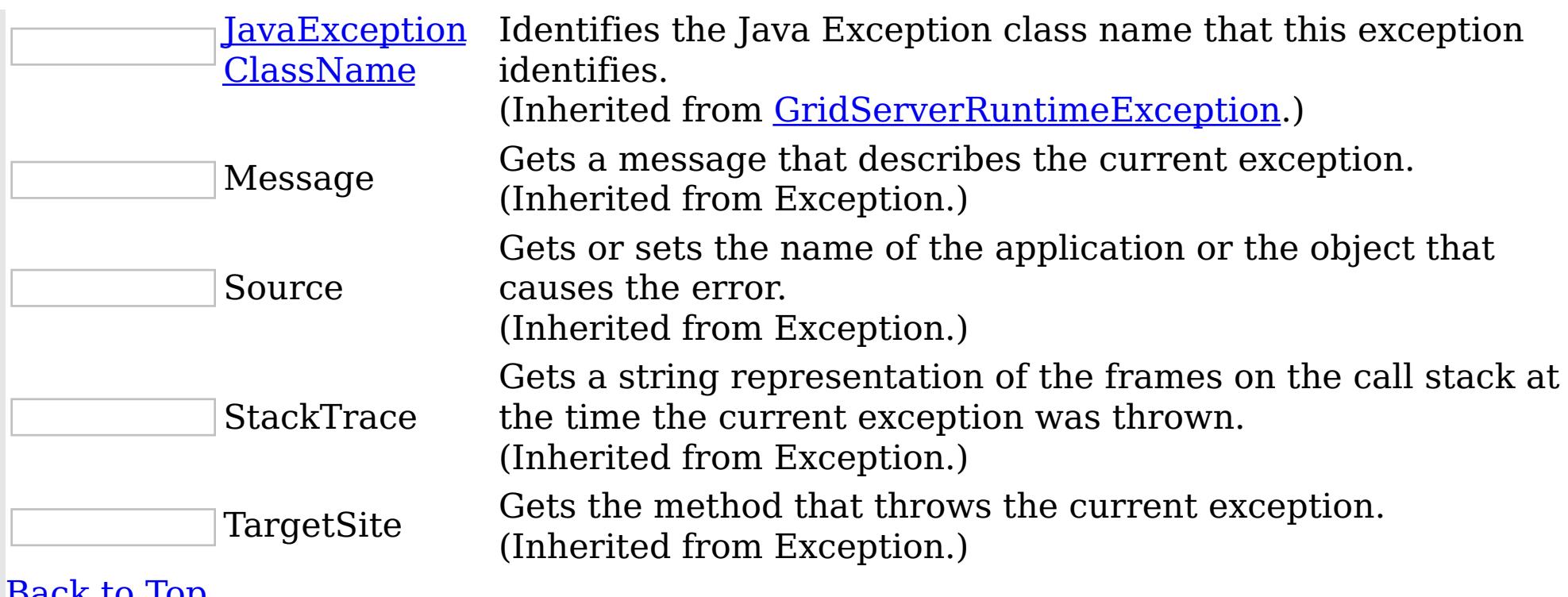

<u>[Back](file:////dcs/markdown/workspace/Transform/htmlout/0/nl/ja/com.ibm.websphere.extremescale.netapi.doc/html/fc63eb00-1e5b-9845-b1f3-3fa2a79e968b.htm#mainBody) to Top</u> See Also

IBM WebSphere™ eXtreme Scale Client for .NET API Specification. For additional information see the WebSphere<sup>™</sup> eXtreme Scale Library. © Copyright IBM Corporation 2012.

Send [Feedback](mailto:wasdoc@us.ibm.com?subject=A+Sandcastle+Documented+Class+Library+AccessControlException+Members+100+EN-US&body=Your%20feedback%20is%20used%20to%20improve%20the%20documentation%20and%20the%20product.%20Your%20e-mail%20address%20will%20not%20be%20used%20for%20any%20other%20purpose%20and%20is%20disposed%20of%20after%20the%20issue%20you%20report%20is%20resolved.%20While%20working%20to%20resolve%20the%20issue%20that%20you%20report%2C%20you%20may%20be%20contacted%20via%20e-mail%20to%20get%20further%20details%20or%20clarification%20on%20the%20feedback%20you%20sent.%20After%20the%20issue%20you%20report%20has%20been%20addressed%2C%20you%20may%20receive%20an%20e-mail%20to%20let%20you%20know%20that%20your%20feedback%20has%20been%20addressed.) on this topic to WAS Documentation Team.

[AccessControlException](#page-1896-0) Class [IBM.WebSphere.Caching.Security](#page-1895-0) Namespace AccessControlException Constructor IBM WebSphere™ eXtreme Scale Client for .NET API Specification

**Send [Feedback](mailto:wasdoc@us.ibm.com?subject=A+Sandcastle+Documented+Class+Library+AccessControlException+Constructor++100+EN-US&body=Your%20feedback%20is%20used%20to%20improve%20the%20documentation%20and%20the%20product.%20Your%20e-mail%20address%20will%20not%20be%20used%20for%20any%20other%20purpose%20and%20is%20disposed%20of%20after%20the%20issue%20you%20report%20is%20resolved.%20While%20working%20to%20resolve%20the%20issue%20that%20you%20report%2C%20you%20may%20be%20contacted%20via%20e-mail%20to%20get%20further%20details%20or%20clarification%20on%20the%20feedback%20you%20sent.%20After%20the%20issue%20you%20report%20has%20been%20addressed%2C%20you%20may%20receive%20an%20e-mail%20to%20let%20you%20know%20that%20your%20feedback%20has%20been%20addressed.)** 

IBM WebSphere™ eXtreme Scale Client for .NET Release 8.6.0.0 API Specification

Overload List

IBM WebSphere™ eXtreme Scale Client for .NET API Specification. For additional information see the WebSphere<sup>™</sup> eXtreme Scale Library. © Copyright IBM Corporation 2012.

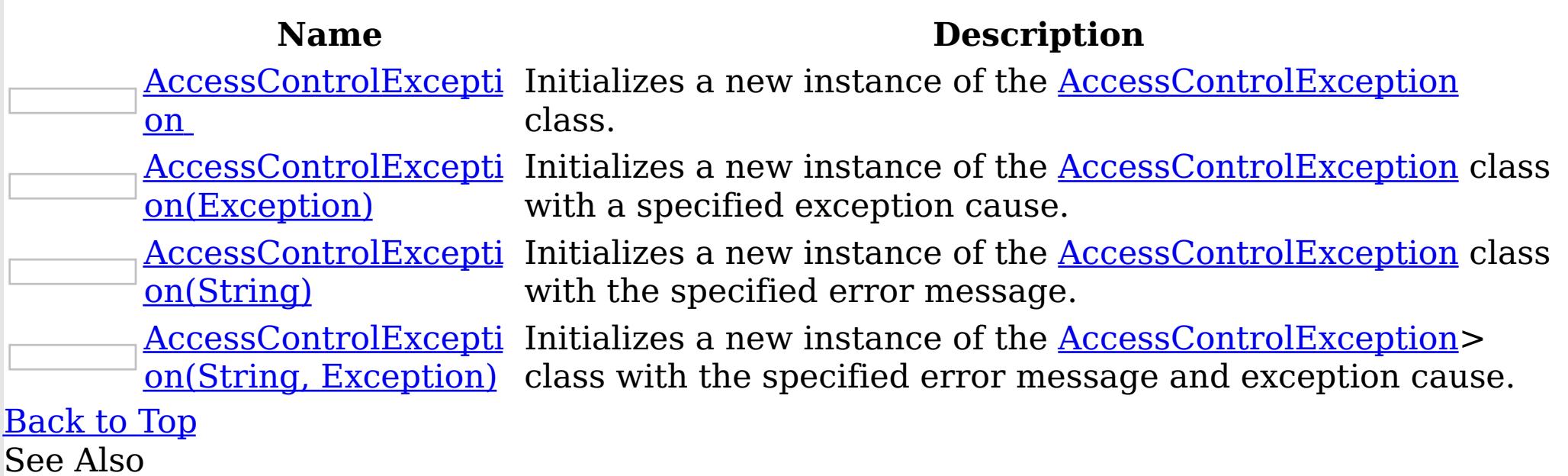

[AccessControlException](#page-1896-0) Class [AccessControlException](#page-1897-0) Members [IBM.WebSphere.Caching.Security](#page-1895-0) Namespace

AccessControlException **Constructor** IBM WebSphere™ eXtreme Scale Client for .NET API Specification

Send [Feedback](mailto:wasdoc@us.ibm.com?subject=A+Sandcastle+Documented+Class+Library+AccessControlException+Constructor++100+EN-US&body=Your%20feedback%20is%20used%20to%20improve%20the%20documentation%20and%20the%20product.%20Your%20e-mail%20address%20will%20not%20be%20used%20for%20any%20other%20purpose%20and%20is%20disposed%20of%20after%20the%20issue%20you%20report%20is%20resolved.%20While%20working%20to%20resolve%20the%20issue%20that%20you%20report%2C%20you%20may%20be%20contacted%20via%20e-mail%20to%20get%20further%20details%20or%20clarification%20on%20the%20feedback%20you%20sent.%20After%20the%20issue%20you%20report%20has%20been%20addressed%2C%20you%20may%20receive%20an%20e-mail%20to%20let%20you%20know%20that%20your%20feedback%20has%20been%20addressed.)

IBM WebSphere™ eXtreme Scale Client for .NET Release 8.6.0.0 API Specification

Initializes a new instance of the [AccessControlException](#page-1896-0) class.

IBM WebSphere™ eXtreme Scale Client for .NET API Specification. For additional information see the WebSphere<sup>™</sup> eXtreme Scale Library. © Copyright IBM Corporation 2012.

Send [Feedback](mailto:wasdoc@us.ibm.com?subject=A+Sandcastle+Documented+Class+Library+AccessControlException+Constructor++100+EN-US&body=Your%20feedback%20is%20used%20to%20improve%20the%20documentation%20and%20the%20product.%20Your%20e-mail%20address%20will%20not%20be%20used%20for%20any%20other%20purpose%20and%20is%20disposed%20of%20after%20the%20issue%20you%20report%20is%20resolved.%20While%20working%20to%20resolve%20the%20issue%20that%20you%20report%2C%20you%20may%20be%20contacted%20via%20e-mail%20to%20get%20further%20details%20or%20clarification%20on%20the%20feedback%20you%20sent.%20After%20the%20issue%20you%20report%20has%20been%20addressed%2C%20you%20may%20receive%20an%20e-mail%20to%20let%20you%20know%20that%20your%20feedback%20has%20been%20addressed.) on this topic to WAS Documentation Team.

**Namespace:** [IBM.WebSphere.Caching.Security](#page-1895-0) **Assembly:** Client.Api (in Client.Api.dll) Version: 8.6.0.0 Syntax

VB  $C#$  $C++$ F# JScript Copy to [Clipboard](javascript:CopyToClipboard()[Print](javascript:Print()

See Also

[AccessControlException](#page-1896-0) Class [AccessControlException](#page-1897-0) Members [AccessControlException](#page-1899-0) Overload [IBM.WebSphere.Caching.Security](#page-1895-0) Namespace
AccessControlException Constructor (Exception) IBM WebSphere™ eXtreme Scale Client for .NET API Specification

**Send [Feedback](mailto:wasdoc@us.ibm.com?subject=A+Sandcastle+Documented+Class+Library+AccessControlException+Constructor+(Exception)+100+EN-US&body=Your%20feedback%20is%20used%20to%20improve%20the%20documentation%20and%20the%20product.%20Your%20e-mail%20address%20will%20not%20be%20used%20for%20any%20other%20purpose%20and%20is%20disposed%20of%20after%20the%20issue%20you%20report%20is%20resolved.%20While%20working%20to%20resolve%20the%20issue%20that%20you%20report%2C%20you%20may%20be%20contacted%20via%20e-mail%20to%20get%20further%20details%20or%20clarification%20on%20the%20feedback%20you%20sent.%20After%20the%20issue%20you%20report%20has%20been%20addressed%2C%20you%20may%20receive%20an%20e-mail%20to%20let%20you%20know%20that%20your%20feedback%20has%20been%20addressed.)** 

IBM WebSphere™ eXtreme Scale Client for .NET Release 8.6.0.0 API Specification

Initializes a new instance of the [AccessControlException](#page-1896-0) class with a specified exception cause.

**Namespace:** [IBM.WebSphere.Caching.Security](#page-1895-0) **Assembly:** Client.Api (in Client.Api.dll) Version: 8.6.0.0 Syntax

IBM WebSphere™ eXtreme Scale Client for .NET API Specification. For additional information see the WebSphere<sup>™</sup> eXtreme Scale Library. © Copyright IBM Corporation 2012.

Send [Feedback](mailto:wasdoc@us.ibm.com?subject=A+Sandcastle+Documented+Class+Library+AccessControlException+Constructor+(Exception)+100+EN-US&body=Your%20feedback%20is%20used%20to%20improve%20the%20documentation%20and%20the%20product.%20Your%20e-mail%20address%20will%20not%20be%20used%20for%20any%20other%20purpose%20and%20is%20disposed%20of%20after%20the%20issue%20you%20report%20is%20resolved.%20While%20working%20to%20resolve%20the%20issue%20that%20you%20report%2C%20you%20may%20be%20contacted%20via%20e-mail%20to%20get%20further%20details%20or%20clarification%20on%20the%20feedback%20you%20sent.%20After%20the%20issue%20you%20report%20has%20been%20addressed%2C%20you%20may%20receive%20an%20e-mail%20to%20let%20you%20know%20that%20your%20feedback%20has%20been%20addressed.) on this topic to WAS Documentation Team.

VB  $C#$  $C++$ F# **JScript** Copy to [Clipboard](javascript:CopyToClipboard()[Print](javascript:Print()

#### **Parameters**

cause

Type: System Exception

Specifies the exception that is the cause of the current exception. A null value is permitted and indicates that the cause is nonexistent or unknown.

See Also

[AccessControlException](#page-1896-0) Class [AccessControlException](#page-1897-0) Members [AccessControlException](#page-1899-0) Overload [IBM.WebSphere.Caching.Security](#page-1895-0) Namespace

AccessControlException Constructor IBM WebSphere™ eXtreme Scale Client for .NET API (String) Specification

**Send [Feedback](mailto:wasdoc@us.ibm.com?subject=A+Sandcastle+Documented+Class+Library+AccessControlException+Constructor+(String)+100+EN-US&body=Your%20feedback%20is%20used%20to%20improve%20the%20documentation%20and%20the%20product.%20Your%20e-mail%20address%20will%20not%20be%20used%20for%20any%20other%20purpose%20and%20is%20disposed%20of%20after%20the%20issue%20you%20report%20is%20resolved.%20While%20working%20to%20resolve%20the%20issue%20that%20you%20report%2C%20you%20may%20be%20contacted%20via%20e-mail%20to%20get%20further%20details%20or%20clarification%20on%20the%20feedback%20you%20sent.%20After%20the%20issue%20you%20report%20has%20been%20addressed%2C%20you%20may%20receive%20an%20e-mail%20to%20let%20you%20know%20that%20your%20feedback%20has%20been%20addressed.)** 

IBM WebSphere™ eXtreme Scale Client for .NET Release 8.6.0.0 API Specification

Initializes a new instance of the [AccessControlException](#page-1896-0) class with the specified error message.

**Namespace:** [IBM.WebSphere.Caching.Security](#page-1895-0) **Assembly:** Client.Api (in Client.Api.dll) Version: 8.6.0.0 Syntax

IBM WebSphere™ eXtreme Scale Client for .NET API Specification. For additional information see the WebSphere<sup>™</sup> eXtreme Scale Library. © Copyright IBM Corporation 2012.

Send [Feedback](mailto:wasdoc@us.ibm.com?subject=A+Sandcastle+Documented+Class+Library+AccessControlException+Constructor+(String)+100+EN-US&body=Your%20feedback%20is%20used%20to%20improve%20the%20documentation%20and%20the%20product.%20Your%20e-mail%20address%20will%20not%20be%20used%20for%20any%20other%20purpose%20and%20is%20disposed%20of%20after%20the%20issue%20you%20report%20is%20resolved.%20While%20working%20to%20resolve%20the%20issue%20that%20you%20report%2C%20you%20may%20be%20contacted%20via%20e-mail%20to%20get%20further%20details%20or%20clarification%20on%20the%20feedback%20you%20sent.%20After%20the%20issue%20you%20report%20has%20been%20addressed%2C%20you%20may%20receive%20an%20e-mail%20to%20let%20you%20know%20that%20your%20feedback%20has%20been%20addressed.) on this topic to WAS Documentation Team.

VB  $C#$  $C++$ F# **JScript** Copy to [Clipboard](javascript:CopyToClipboard()[Print](javascript:Print()

### **Parameters**

message

Type: System String Specifies the error message that explains the reason for the exception.

See Also

[AccessControlException](#page-1896-0) Class [AccessControlException](#page-1897-0) Members [AccessControlException](#page-1899-0) Overload [IBM.WebSphere.Caching.Security](#page-1895-0) Namespace

AccessControlException Constructor (String, Exception) IBM WebSphere™ eXtreme Scale Client for .NET API Specification **Send [Feedback](mailto:wasdoc@us.ibm.com?subject=A+Sandcastle+Documented+Class+Library+AccessControlException+Constructor+(String%2C+Exception)+100+EN-US&body=Your%20feedback%20is%20used%20to%20improve%20the%20documentation%20and%20the%20product.%20Your%20e-mail%20address%20will%20not%20be%20used%20for%20any%20other%20purpose%20and%20is%20disposed%20of%20after%20the%20issue%20you%20report%20is%20resolved.%20While%20working%20to%20resolve%20the%20issue%20that%20you%20report%2C%20you%20may%20be%20contacted%20via%20e-mail%20to%20get%20further%20details%20or%20clarification%20on%20the%20feedback%20you%20sent.%20After%20the%20issue%20you%20report%20has%20been%20addressed%2C%20you%20may%20receive%20an%20e-mail%20to%20let%20you%20know%20that%20your%20feedback%20has%20been%20addressed.)** IBM WebSphere™ eXtreme Scale Client for .NET Release 8.6.0.0 API Specification

Initializes a new instance of the **AccessControlException**> class with the specified error message and exception cause.

**Namespace:** [IBM.WebSphere.Caching.Security](#page-1895-0) **Assembly:** Client.Api (in Client.Api.dll) Version: 8.6.0.0 Syntax

VB [C#](javascript:ChangeTab()  $C++$ F# **JScript** Copy to [Clipboard](javascript:CopyToClipboard()[Print](javascript:Print()

IBM WebSphere™ eXtreme Scale Client for .NET API Specification. For additional information see the WebSphere<sup>™</sup> eXtreme Scale Library. © Copyright IBM Corporation 2012.

Send [Feedback](mailto:wasdoc@us.ibm.com?subject=A+Sandcastle+Documented+Class+Library+AccessControlException+Constructor+(String%2C+Exception)+100+EN-US&body=Your%20feedback%20is%20used%20to%20improve%20the%20documentation%20and%20the%20product.%20Your%20e-mail%20address%20will%20not%20be%20used%20for%20any%20other%20purpose%20and%20is%20disposed%20of%20after%20the%20issue%20you%20report%20is%20resolved.%20While%20working%20to%20resolve%20the%20issue%20that%20you%20report%2C%20you%20may%20be%20contacted%20via%20e-mail%20to%20get%20further%20details%20or%20clarification%20on%20the%20feedback%20you%20sent.%20After%20the%20issue%20you%20report%20has%20been%20addressed%2C%20you%20may%20receive%20an%20e-mail%20to%20let%20you%20know%20that%20your%20feedback%20has%20been%20addressed.) on this topic to WAS Documentation Team.

#### **Parameters**

message

Type: System String Specifies the error message that explains the reason for the exception.

innerException

Type: System Exception Specifies the exception that is the cause of the current exception. A null value is permitted and indicates that the cause is nonexistent or unknown.

See Also

[AccessControlException](#page-1896-0) Class [AccessControlException](#page-1897-0) Members [AccessControlException](#page-1899-0) Overload [IBM.WebSphere.Caching.Security](#page-1895-0) Namespace AccessControlException Methods

IBM WebSphere™ eXtreme Scale Client for .NET API Specification

**Send [Feedback](mailto:wasdoc@us.ibm.com?subject=A+Sandcastle+Documented+Class+Library+AccessControlException+Methods+100+EN-US&body=Your%20feedback%20is%20used%20to%20improve%20the%20documentation%20and%20the%20product.%20Your%20e-mail%20address%20will%20not%20be%20used%20for%20any%20other%20purpose%20and%20is%20disposed%20of%20after%20the%20issue%20you%20report%20is%20resolved.%20While%20working%20to%20resolve%20the%20issue%20that%20you%20report%2C%20you%20may%20be%20contacted%20via%20e-mail%20to%20get%20further%20details%20or%20clarification%20on%20the%20feedback%20you%20sent.%20After%20the%20issue%20you%20report%20has%20been%20addressed%2C%20you%20may%20receive%20an%20e-mail%20to%20let%20you%20know%20that%20your%20feedback%20has%20been%20addressed.)** 

The **[AccessControlException](#page-1896-0)** type exposes the following members. Methods

IBM WebSphere™ eXtreme Scale Client for .NET Release 8.6.0.0 API Specification

IBM WebSphere™ eXtreme Scale Client for .NET API Specification. For additional information see the WebSphere<sup>™</sup> eXtreme Scale Library. © Copyright IBM Corporation 2012.

Send [Feedback](mailto:wasdoc@us.ibm.com?subject=A+Sandcastle+Documented+Class+Library+AccessControlException+Methods+100+EN-US&body=Your%20feedback%20is%20used%20to%20improve%20the%20documentation%20and%20the%20product.%20Your%20e-mail%20address%20will%20not%20be%20used%20for%20any%20other%20purpose%20and%20is%20disposed%20of%20after%20the%20issue%20you%20report%20is%20resolved.%20While%20working%20to%20resolve%20the%20issue%20that%20you%20report%2C%20you%20may%20be%20contacted%20via%20e-mail%20to%20get%20further%20details%20or%20clarification%20on%20the%20feedback%20you%20sent.%20After%20the%20issue%20you%20report%20has%20been%20addressed%2C%20you%20may%20receive%20an%20e-mail%20to%20let%20you%20know%20that%20your%20feedback%20has%20been%20addressed.) on this topic to WAS Documentation Team.

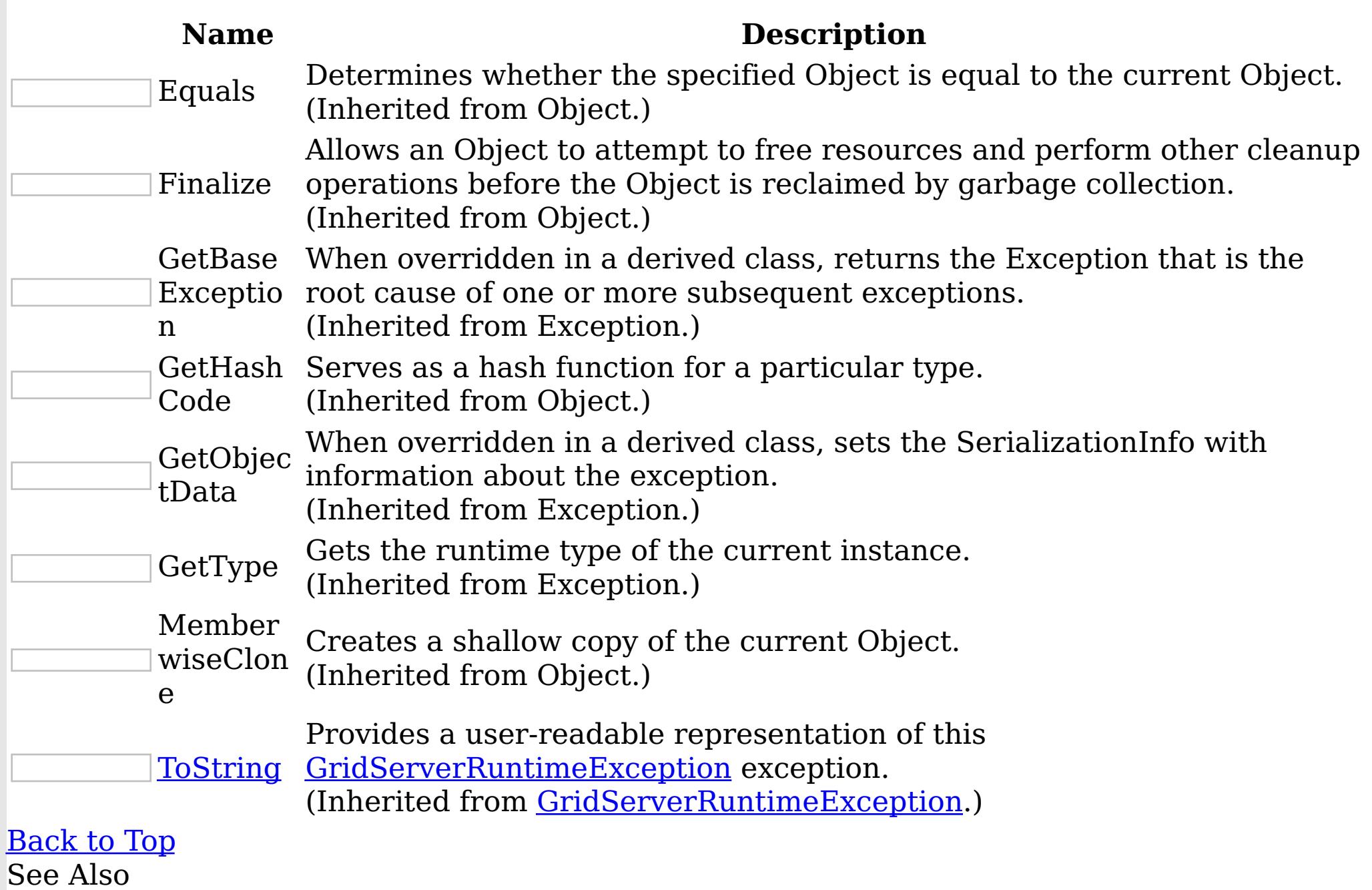

[AccessControlException](#page-1896-0) Class

[IBM.WebSphere.Caching.Security](#page-1895-0) Namespace

AccessControlException Properties

IBM WebSphere™ eXtreme Scale Client for .NET API Specification

**Send [Feedback](mailto:wasdoc@us.ibm.com?subject=A+Sandcastle+Documented+Class+Library+AccessControlException+Properties+100+EN-US&body=Your%20feedback%20is%20used%20to%20improve%20the%20documentation%20and%20the%20product.%20Your%20e-mail%20address%20will%20not%20be%20used%20for%20any%20other%20purpose%20and%20is%20disposed%20of%20after%20the%20issue%20you%20report%20is%20resolved.%20While%20working%20to%20resolve%20the%20issue%20that%20you%20report%2C%20you%20may%20be%20contacted%20via%20e-mail%20to%20get%20further%20details%20or%20clarification%20on%20the%20feedback%20you%20sent.%20After%20the%20issue%20you%20report%20has%20been%20addressed%2C%20you%20may%20receive%20an%20e-mail%20to%20let%20you%20know%20that%20your%20feedback%20has%20been%20addressed.)** 

The **[AccessControlException](#page-1896-0)** type exposes the following members. Properties

IBM WebSphere™ eXtreme Scale Client for .NET Release 8.6.0.0 API Specification

IBM WebSphere™ eXtreme Scale Client for .NET API Specification. For additional information see the WebSphere<sup>™</sup> eXtreme Scale Library. © Copyright IBM Corporation 2012.

Send [Feedback](mailto:wasdoc@us.ibm.com?subject=A+Sandcastle+Documented+Class+Library+AccessControlException+Properties+100+EN-US&body=Your%20feedback%20is%20used%20to%20improve%20the%20documentation%20and%20the%20product.%20Your%20e-mail%20address%20will%20not%20be%20used%20for%20any%20other%20purpose%20and%20is%20disposed%20of%20after%20the%20issue%20you%20report%20is%20resolved.%20While%20working%20to%20resolve%20the%20issue%20that%20you%20report%2C%20you%20may%20be%20contacted%20via%20e-mail%20to%20get%20further%20details%20or%20clarification%20on%20the%20feedback%20you%20sent.%20After%20the%20issue%20you%20report%20has%20been%20addressed%2C%20you%20may%20receive%20an%20e-mail%20to%20let%20you%20know%20that%20your%20feedback%20has%20been%20addressed.) on this topic to WAS Documentation Team.

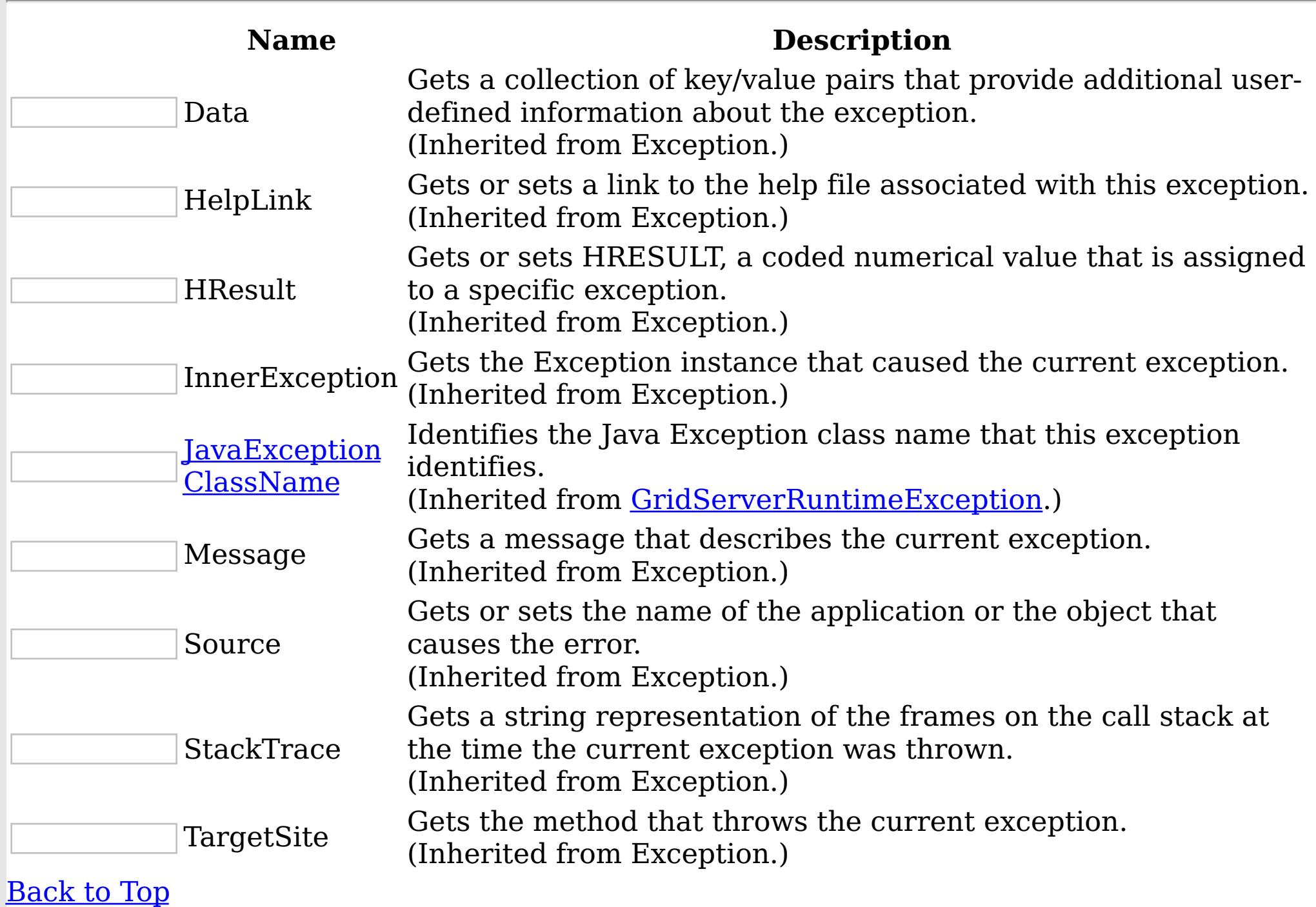

See Also

[AccessControlException](#page-1896-0) Class

[IBM.WebSphere.Caching.Security](#page-1895-0) Namespace

CannotGenerateCredentialExceptio IBM WebSphere™ eXtreme Scale Client for .NET API n Class Specification

Send [Feedback](mailto:wasdoc@us.ibm.com?subject=A+Sandcastle+Documented+Class+Library+CannotGenerateCredentialException+Class+100+EN-US&body=Your%20feedback%20is%20used%20to%20improve%20the%20documentation%20and%20the%20product.%20Your%20e-mail%20address%20will%20not%20be%20used%20for%20any%20other%20purpose%20and%20is%20disposed%20of%20after%20the%20issue%20you%20report%20is%20resolved.%20While%20working%20to%20resolve%20the%20issue%20that%20you%20report%2C%20you%20may%20be%20contacted%20via%20e-mail%20to%20get%20further%20details%20or%20clarification%20on%20the%20feedback%20you%20sent.%20After%20the%20issue%20you%20report%20has%20been%20addressed%2C%20you%20may%20receive%20an%20e-mail%20to%20let%20you%20know%20that%20your%20feedback%20has%20been%20addressed.)

IBM WebSphere™ eXtreme Scale Client for .NET Release 8.6.0.0 API Specification

A CannotGenerateCredentialException exception occurs if a credential cannot be generated.

Inheritance Hierarchy

IBM WebSphere™ eXtreme Scale Client for .NET API Specification. For additional information see the WebSphere<sup>™</sup> eXtreme Scale Library. © Copyright IBM Corporation 2012.

Send [Feedback](mailto:wasdoc@us.ibm.com?subject=A+Sandcastle+Documented+Class+Library+CannotGenerateCredentialException+Class+100+EN-US&body=Your%20feedback%20is%20used%20to%20improve%20the%20documentation%20and%20the%20product.%20Your%20e-mail%20address%20will%20not%20be%20used%20for%20any%20other%20purpose%20and%20is%20disposed%20of%20after%20the%20issue%20you%20report%20is%20resolved.%20While%20working%20to%20resolve%20the%20issue%20that%20you%20report%2C%20you%20may%20be%20contacted%20via%20e-mail%20to%20get%20further%20details%20or%20clarification%20on%20the%20feedback%20you%20sent.%20After%20the%20issue%20you%20report%20has%20been%20addressed%2C%20you%20may%20receive%20an%20e-mail%20to%20let%20you%20know%20that%20your%20feedback%20has%20been%20addressed.) on this topic to WAS Documentation Team.

System Object System Exception [IBM.WebSphere.Caching.Security](#page-1926-0) GridSecurityException IBM.WebSphere.Caching.Security CannotGenerateCredentialException

**Namespace:** [IBM.WebSphere.Caching.Security](#page-1895-0) **Assembly:** Client.Api (in Client.Api.dll) Version: 8.6.0.0 Syntax

VB  $C#$  $C++$ F# **JScript** Copy to [Clipboard](javascript:CopyToClipboard()[Print](javascript:Print()

See Also

[CannotGenerateCredentialException](#page-1907-0) Members [IBM.WebSphere.Caching.Security](#page-1895-0) Namespace

CannotGenerateCredentialException IBM WebSphere™ eXtreme Scale Client for .NET API Members Specification

**Send [Feedback](mailto:wasdoc@us.ibm.com?subject=A+Sandcastle+Documented+Class+Library+CannotGenerateCredentialException+Members+100+EN-US&body=Your%20feedback%20is%20used%20to%20improve%20the%20documentation%20and%20the%20product.%20Your%20e-mail%20address%20will%20not%20be%20used%20for%20any%20other%20purpose%20and%20is%20disposed%20of%20after%20the%20issue%20you%20report%20is%20resolved.%20While%20working%20to%20resolve%20the%20issue%20that%20you%20report%2C%20you%20may%20be%20contacted%20via%20e-mail%20to%20get%20further%20details%20or%20clarification%20on%20the%20feedback%20you%20sent.%20After%20the%20issue%20you%20report%20has%20been%20addressed%2C%20you%20may%20receive%20an%20e-mail%20to%20let%20you%20know%20that%20your%20feedback%20has%20been%20addressed.)** 

The [CannotGenerateCredentialException](#page-1906-0) type exposes the following members. **Constructors** 

IBM WebSphere™ eXtreme Scale Client for .NET Release 8.6.0.0 API Specification

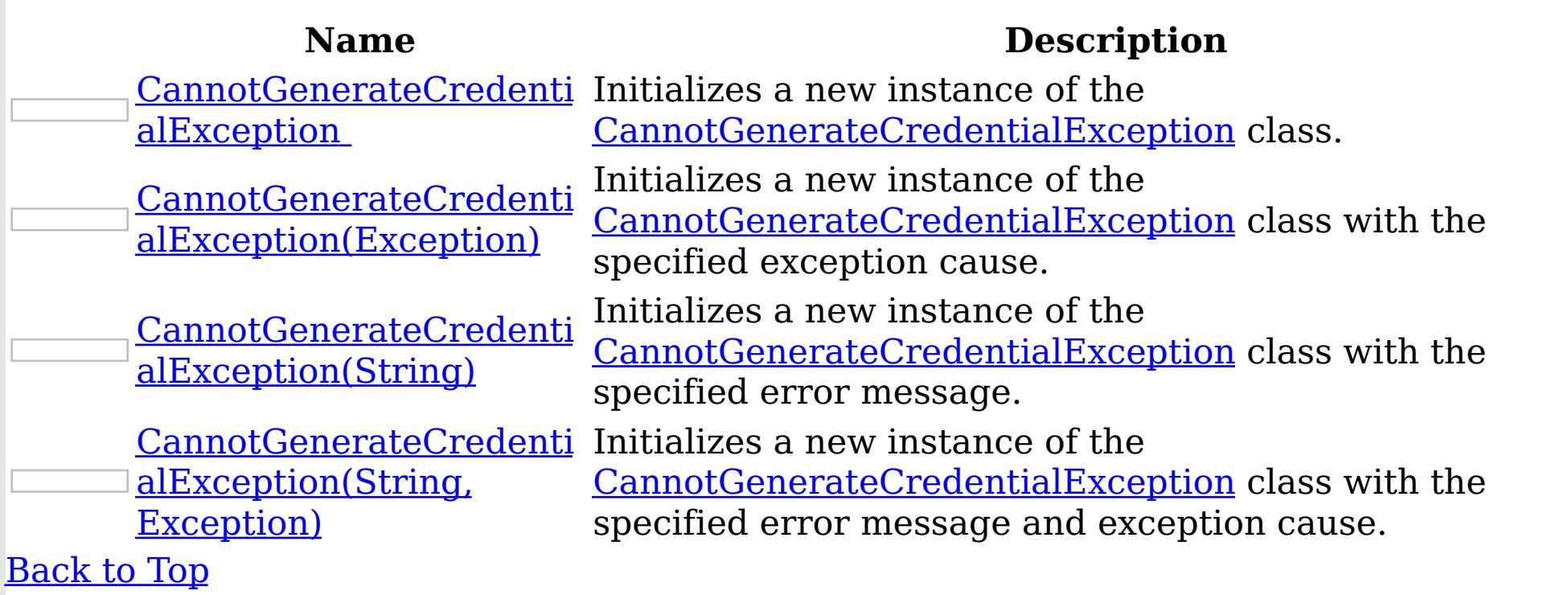

Methods

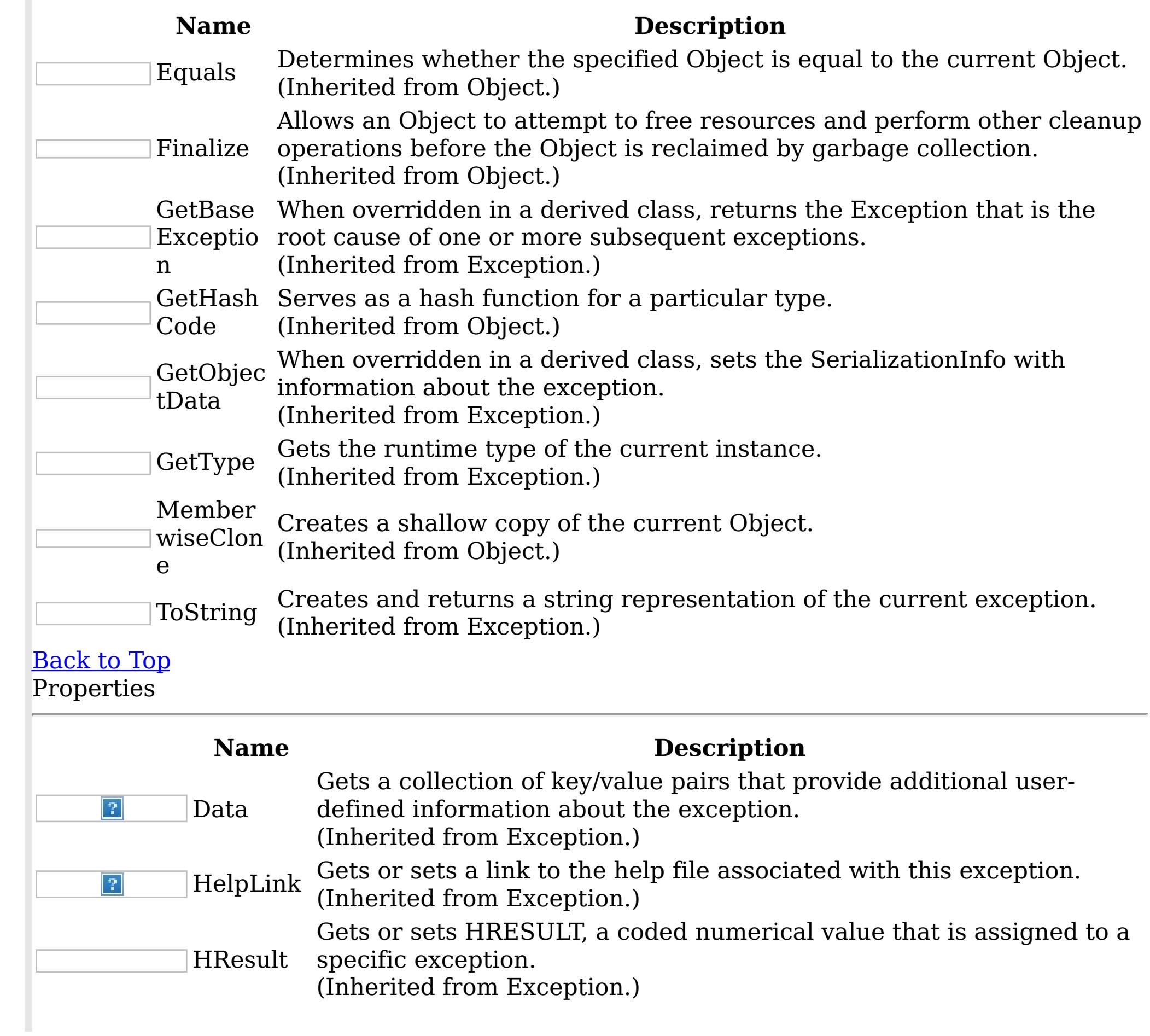

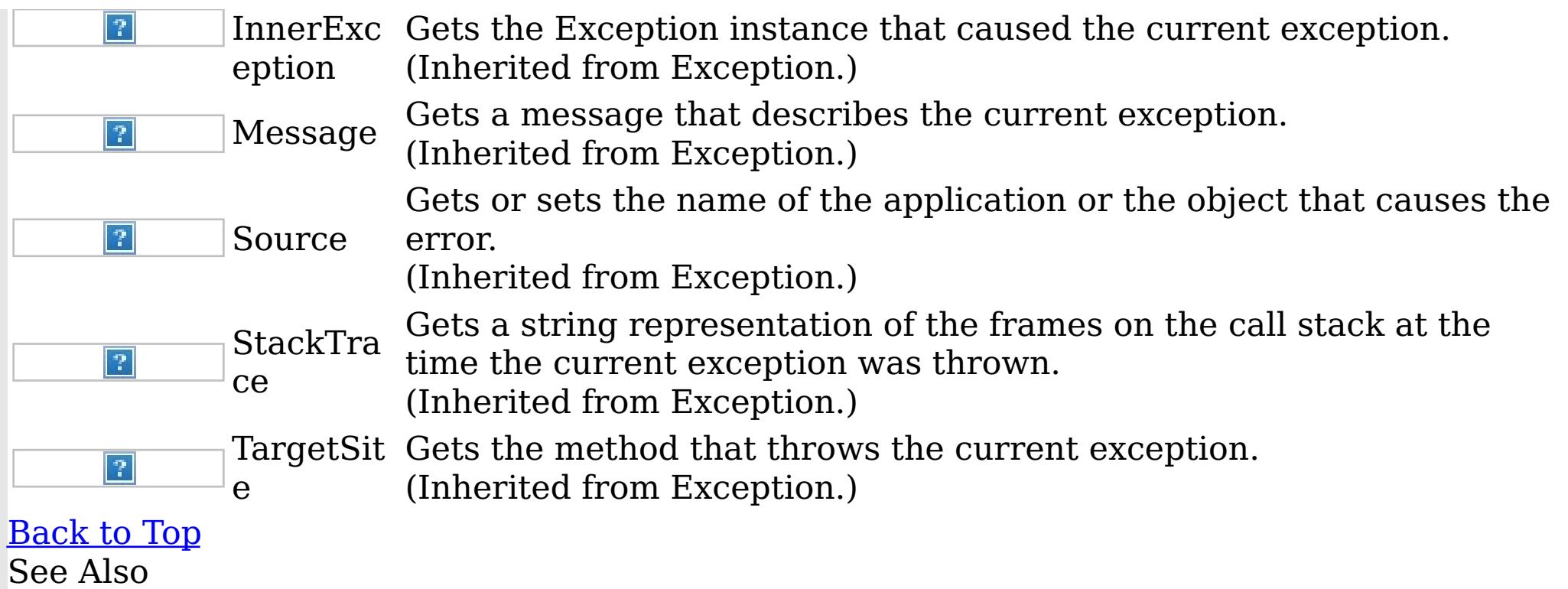

IBM WebSphere™ eXtreme Scale Client for .NET API Specification. For additional information see the <u>[WebSphere™](http://www.ibm.com/software/webservers/appserv/extremescale/library) eXtreme Scale Library.</u> © Copyright IBM Corporation 2012.

Send [Feedback](mailto:wasdoc@us.ibm.com?subject=A+Sandcastle+Documented+Class+Library+CannotGenerateCredentialException+Members+100+EN-US&body=Your%20feedback%20is%20used%20to%20improve%20the%20documentation%20and%20the%20product.%20Your%20e-mail%20address%20will%20not%20be%20used%20for%20any%20other%20purpose%20and%20is%20disposed%20of%20after%20the%20issue%20you%20report%20is%20resolved.%20While%20working%20to%20resolve%20the%20issue%20that%20you%20report%2C%20you%20may%20be%20contacted%20via%20e-mail%20to%20get%20further%20details%20or%20clarification%20on%20the%20feedback%20you%20sent.%20After%20the%20issue%20you%20report%20has%20been%20addressed%2C%20you%20may%20receive%20an%20e-mail%20to%20let%20you%20know%20that%20your%20feedback%20has%20been%20addressed.) on this topic to WAS Documentation Team.

[CannotGenerateCredentialException](#page-1906-0) Class [IBM.WebSphere.Caching.Security](#page-1895-0) Namespace CannotGenerateCredentialException **Constructor** IBM WebSphere™ eXtreme Scale Client for .NET API Specification

**Send [Feedback](mailto:wasdoc@us.ibm.com?subject=A+Sandcastle+Documented+Class+Library+CannotGenerateCredentialException+Constructor++100+EN-US&body=Your%20feedback%20is%20used%20to%20improve%20the%20documentation%20and%20the%20product.%20Your%20e-mail%20address%20will%20not%20be%20used%20for%20any%20other%20purpose%20and%20is%20disposed%20of%20after%20the%20issue%20you%20report%20is%20resolved.%20While%20working%20to%20resolve%20the%20issue%20that%20you%20report%2C%20you%20may%20be%20contacted%20via%20e-mail%20to%20get%20further%20details%20or%20clarification%20on%20the%20feedback%20you%20sent.%20After%20the%20issue%20you%20report%20has%20been%20addressed%2C%20you%20may%20receive%20an%20e-mail%20to%20let%20you%20know%20that%20your%20feedback%20has%20been%20addressed.)** 

IBM WebSphere™ eXtreme Scale Client for .NET Release 8.6.0.0 API Specification

Overload List

IBM WebSphere™ eXtreme Scale Client for .NET API Specification. For additional information see the WebSphere<sup>™</sup> eXtreme Scale Library. © Copyright IBM Corporation 2012.

Send [Feedback](mailto:wasdoc@us.ibm.com?subject=A+Sandcastle+Documented+Class+Library+CannotGenerateCredentialException+Constructor++100+EN-US&body=Your%20feedback%20is%20used%20to%20improve%20the%20documentation%20and%20the%20product.%20Your%20e-mail%20address%20will%20not%20be%20used%20for%20any%20other%20purpose%20and%20is%20disposed%20of%20after%20the%20issue%20you%20report%20is%20resolved.%20While%20working%20to%20resolve%20the%20issue%20that%20you%20report%2C%20you%20may%20be%20contacted%20via%20e-mail%20to%20get%20further%20details%20or%20clarification%20on%20the%20feedback%20you%20sent.%20After%20the%20issue%20you%20report%20has%20been%20addressed%2C%20you%20may%20receive%20an%20e-mail%20to%20let%20you%20know%20that%20your%20feedback%20has%20been%20addressed.) on this topic to WAS Documentation Team.

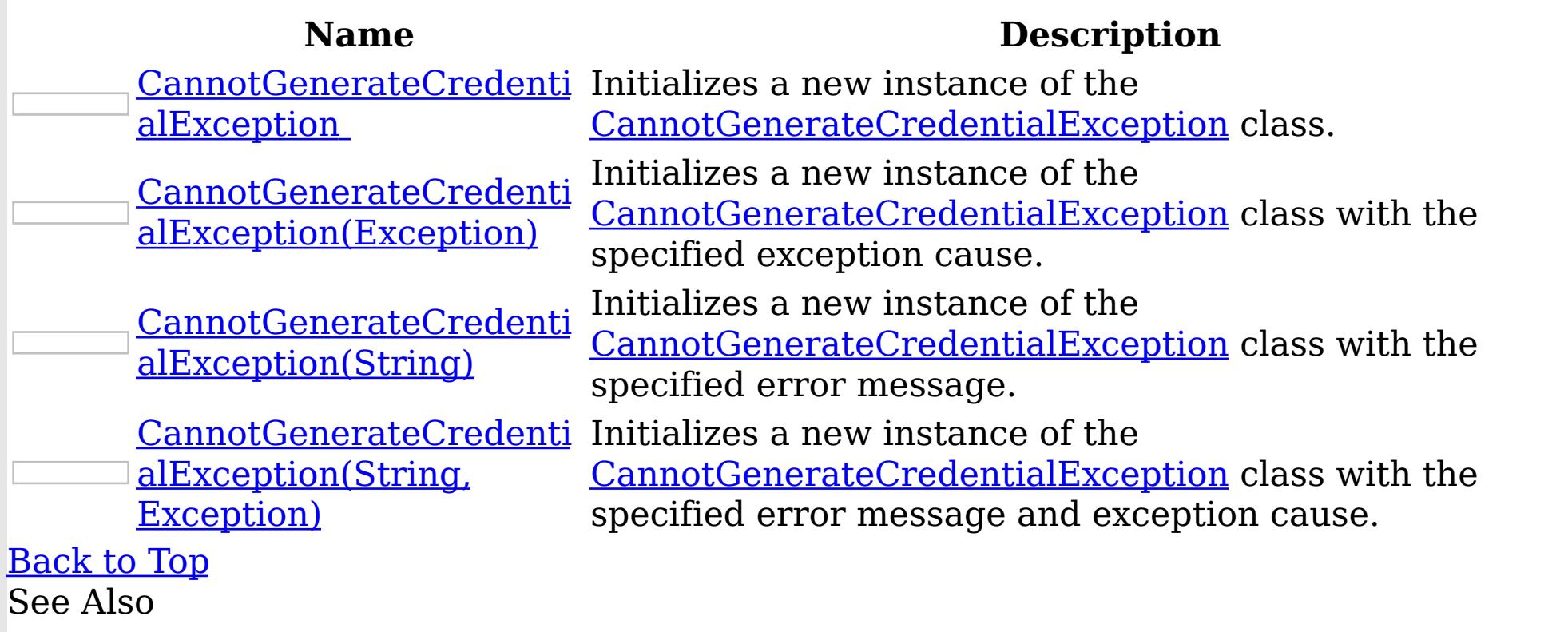

[CannotGenerateCredentialException](#page-1906-0) Class [CannotGenerateCredentialException](#page-1907-0) Members [IBM.WebSphere.Caching.Security](#page-1895-0) Namespace

CannotGenerateCredentialException **Constructor** IBM WebSphere™ eXtreme Scale Client for .NET API Specification

Send [Feedback](mailto:wasdoc@us.ibm.com?subject=A+Sandcastle+Documented+Class+Library+CannotGenerateCredentialException+Constructor++100+EN-US&body=Your%20feedback%20is%20used%20to%20improve%20the%20documentation%20and%20the%20product.%20Your%20e-mail%20address%20will%20not%20be%20used%20for%20any%20other%20purpose%20and%20is%20disposed%20of%20after%20the%20issue%20you%20report%20is%20resolved.%20While%20working%20to%20resolve%20the%20issue%20that%20you%20report%2C%20you%20may%20be%20contacted%20via%20e-mail%20to%20get%20further%20details%20or%20clarification%20on%20the%20feedback%20you%20sent.%20After%20the%20issue%20you%20report%20has%20been%20addressed%2C%20you%20may%20receive%20an%20e-mail%20to%20let%20you%20know%20that%20your%20feedback%20has%20been%20addressed.)

IBM WebSphere™ eXtreme Scale Client for .NET Release 8.6.0.0 API Specification

Initializes a new instance of the [CannotGenerateCredentialException](#page-1906-0) class.

**Namespace:** [IBM.WebSphere.Caching.Security](#page-1895-0)

IBM WebSphere™ eXtreme Scale Client for .NET API Specification. For additional information see the WebSphere<sup>™</sup> eXtreme Scale Library. © Copyright IBM Corporation 2012.

Send [Feedback](mailto:wasdoc@us.ibm.com?subject=A+Sandcastle+Documented+Class+Library+CannotGenerateCredentialException+Constructor++100+EN-US&body=Your%20feedback%20is%20used%20to%20improve%20the%20documentation%20and%20the%20product.%20Your%20e-mail%20address%20will%20not%20be%20used%20for%20any%20other%20purpose%20and%20is%20disposed%20of%20after%20the%20issue%20you%20report%20is%20resolved.%20While%20working%20to%20resolve%20the%20issue%20that%20you%20report%2C%20you%20may%20be%20contacted%20via%20e-mail%20to%20get%20further%20details%20or%20clarification%20on%20the%20feedback%20you%20sent.%20After%20the%20issue%20you%20report%20has%20been%20addressed%2C%20you%20may%20receive%20an%20e-mail%20to%20let%20you%20know%20that%20your%20feedback%20has%20been%20addressed.) on this topic to WAS Documentation Team.

**Assembly:** Client.Api (in Client.Api.dll) Version: 8.6.0.0 Syntax

VB  $C#$  $C++$ F# JScript Copy to [Clipboard](javascript:CopyToClipboard()[Print](javascript:Print()

See Also

[CannotGenerateCredentialException](#page-1906-0) Class [CannotGenerateCredentialException](#page-1907-0) Members [CannotGenerateCredentialException](#page-1909-0) Overload [IBM.WebSphere.Caching.Security](#page-1895-0) Namespace

CannotGenerateCredentialException Constructor (Exception)

IBM WebSphere™ eXtreme Scale Client for .NET API Specification

**Send [Feedback](mailto:wasdoc@us.ibm.com?subject=A+Sandcastle+Documented+Class+Library+CannotGenerateCredentialException+Constructor+(Exception)+100+EN-US&body=Your%20feedback%20is%20used%20to%20improve%20the%20documentation%20and%20the%20product.%20Your%20e-mail%20address%20will%20not%20be%20used%20for%20any%20other%20purpose%20and%20is%20disposed%20of%20after%20the%20issue%20you%20report%20is%20resolved.%20While%20working%20to%20resolve%20the%20issue%20that%20you%20report%2C%20you%20may%20be%20contacted%20via%20e-mail%20to%20get%20further%20details%20or%20clarification%20on%20the%20feedback%20you%20sent.%20After%20the%20issue%20you%20report%20has%20been%20addressed%2C%20you%20may%20receive%20an%20e-mail%20to%20let%20you%20know%20that%20your%20feedback%20has%20been%20addressed.)** 

IBM WebSphere™ eXtreme Scale Client for .NET Release 8.6.0.0 API Specification

Initializes a new instance of the [CannotGenerateCredentialException](#page-1906-0) class with the specified exception cause.

**Namespace:** [IBM.WebSphere.Caching.Security](#page-1895-0) **Assembly:** Client.Api (in Client.Api.dll) Version: 8.6.0.0 Syntax

IBM WebSphere™ eXtreme Scale Client for .NET API Specification. For additional information see the WebSphere<sup>™</sup> eXtreme Scale Library. © Copyright IBM Corporation 2012.

Send [Feedback](mailto:wasdoc@us.ibm.com?subject=A+Sandcastle+Documented+Class+Library+CannotGenerateCredentialException+Constructor+(Exception)+100+EN-US&body=Your%20feedback%20is%20used%20to%20improve%20the%20documentation%20and%20the%20product.%20Your%20e-mail%20address%20will%20not%20be%20used%20for%20any%20other%20purpose%20and%20is%20disposed%20of%20after%20the%20issue%20you%20report%20is%20resolved.%20While%20working%20to%20resolve%20the%20issue%20that%20you%20report%2C%20you%20may%20be%20contacted%20via%20e-mail%20to%20get%20further%20details%20or%20clarification%20on%20the%20feedback%20you%20sent.%20After%20the%20issue%20you%20report%20has%20been%20addressed%2C%20you%20may%20receive%20an%20e-mail%20to%20let%20you%20know%20that%20your%20feedback%20has%20been%20addressed.) on this topic to WAS Documentation Team.

VB  $C#$  $C++$ F# **JScript** Copy to [Clipboard](javascript:CopyToClipboard()[Print](javascript:Print()

### **Parameters**

cause

Type: System Exception

Specifies the exception that is the cause of the current exception. A null value is permitted and indicates that the cause is nonexistent or unknown.

See Also

[CannotGenerateCredentialException](#page-1906-0) Class [CannotGenerateCredentialException](#page-1907-0) Members [CannotGenerateCredentialException](#page-1909-0) Overload [IBM.WebSphere.Caching.Security](#page-1895-0) Namespace

CannotGenerateCredentialException Constructor (String) IBM WebSphere™ eXtreme Scale Client for .NET API Specification Send [Feedback](mailto:wasdoc@us.ibm.com?subject=A+Sandcastle+Documented+Class+Library+CannotGenerateCredentialException+Constructor+(String)+100+EN-US&body=Your%20feedback%20is%20used%20to%20improve%20the%20documentation%20and%20the%20product.%20Your%20e-mail%20address%20will%20not%20be%20used%20for%20any%20other%20purpose%20and%20is%20disposed%20of%20after%20the%20issue%20you%20report%20is%20resolved.%20While%20working%20to%20resolve%20the%20issue%20that%20you%20report%2C%20you%20may%20be%20contacted%20via%20e-mail%20to%20get%20further%20details%20or%20clarification%20on%20the%20feedback%20you%20sent.%20After%20the%20issue%20you%20report%20has%20been%20addressed%2C%20you%20may%20receive%20an%20e-mail%20to%20let%20you%20know%20that%20your%20feedback%20has%20been%20addressed.) IBM WebSphere™ eXtreme Scale Client for .NET Release 8.6.0.0 API Specification

Initializes a new instance of the [CannotGenerateCredentialException](#page-1906-0) class with the specified error message.

**Namespace:** [IBM.WebSphere.Caching.Security](#page-1895-0) **Assembly:** Client.Api (in Client.Api.dll) Version: 8.6.0.0 Syntax

IBM WebSphere™ eXtreme Scale Client for .NET API Specification. For additional information see the WebSphere<sup>™</sup> eXtreme Scale Library. © Copyright IBM Corporation 2012.

VB  $C#$  $C++$ F# **JScript** Copy to [Clipboard](javascript:CopyToClipboard()[Print](javascript:Print()

### **Parameters**

message

Type: System String Specifies the error message that explains the reason for the exception.

See Also

[CannotGenerateCredentialException](#page-1906-0) Class [CannotGenerateCredentialException](#page-1907-0) Members [CannotGenerateCredentialException](#page-1909-0) Overload [IBM.WebSphere.Caching.Security](#page-1895-0) Namespace

Send [Feedback](mailto:wasdoc@us.ibm.com?subject=A+Sandcastle+Documented+Class+Library+CannotGenerateCredentialException+Constructor+(String)+100+EN-US&body=Your%20feedback%20is%20used%20to%20improve%20the%20documentation%20and%20the%20product.%20Your%20e-mail%20address%20will%20not%20be%20used%20for%20any%20other%20purpose%20and%20is%20disposed%20of%20after%20the%20issue%20you%20report%20is%20resolved.%20While%20working%20to%20resolve%20the%20issue%20that%20you%20report%2C%20you%20may%20be%20contacted%20via%20e-mail%20to%20get%20further%20details%20or%20clarification%20on%20the%20feedback%20you%20sent.%20After%20the%20issue%20you%20report%20has%20been%20addressed%2C%20you%20may%20receive%20an%20e-mail%20to%20let%20you%20know%20that%20your%20feedback%20has%20been%20addressed.) on this topic to WAS Documentation Team.

CannotGenerateCredentialException Constructor (String, Exception) IBM WebSphere™ eXtreme Scale Client for .NET API Specification **Send [Feedback](mailto:wasdoc@us.ibm.com?subject=A+Sandcastle+Documented+Class+Library+CannotGenerateCredentialException+Constructor+(String%2C+Exception)+100+EN-US&body=Your%20feedback%20is%20used%20to%20improve%20the%20documentation%20and%20the%20product.%20Your%20e-mail%20address%20will%20not%20be%20used%20for%20any%20other%20purpose%20and%20is%20disposed%20of%20after%20the%20issue%20you%20report%20is%20resolved.%20While%20working%20to%20resolve%20the%20issue%20that%20you%20report%2C%20you%20may%20be%20contacted%20via%20e-mail%20to%20get%20further%20details%20or%20clarification%20on%20the%20feedback%20you%20sent.%20After%20the%20issue%20you%20report%20has%20been%20addressed%2C%20you%20may%20receive%20an%20e-mail%20to%20let%20you%20know%20that%20your%20feedback%20has%20been%20addressed.)** IBM WebSphere™ eXtreme Scale Client for .NET Release 8.6.0.0 API Specification

Initializes a new instance of the [CannotGenerateCredentialException](#page-1906-0) class with the specified error message and exception cause.

**Namespace:** [IBM.WebSphere.Caching.Security](#page-1895-0) **Assembly:** Client.Api (in Client.Api.dll) Version: 8.6.0.0 Syntax

VB [C#](javascript:ChangeTab()  $C++$ F# **JScript** Copy to [Clipboard](javascript:CopyToClipboard()[Print](javascript:Print()

IBM WebSphere™ eXtreme Scale Client for .NET API Specification. For additional information see the WebSphere<sup>™</sup> eXtreme Scale Library. © Copyright IBM Corporation 2012.

Send [Feedback](mailto:wasdoc@us.ibm.com?subject=A+Sandcastle+Documented+Class+Library+CannotGenerateCredentialException+Constructor+(String%2C+Exception)+100+EN-US&body=Your%20feedback%20is%20used%20to%20improve%20the%20documentation%20and%20the%20product.%20Your%20e-mail%20address%20will%20not%20be%20used%20for%20any%20other%20purpose%20and%20is%20disposed%20of%20after%20the%20issue%20you%20report%20is%20resolved.%20While%20working%20to%20resolve%20the%20issue%20that%20you%20report%2C%20you%20may%20be%20contacted%20via%20e-mail%20to%20get%20further%20details%20or%20clarification%20on%20the%20feedback%20you%20sent.%20After%20the%20issue%20you%20report%20has%20been%20addressed%2C%20you%20may%20receive%20an%20e-mail%20to%20let%20you%20know%20that%20your%20feedback%20has%20been%20addressed.) on this topic to WAS Documentation Team.

#### **Parameters**

message

Type: System String Specifies the error message that explains the reason for the exception.

cause

Type: System Exception Specifies the exception that is the cause of the current exception. A null value is permitted and indicates that the cause is nonexistent or unknown.

See Also

[CannotGenerateCredentialException](#page-1906-0) Class [CannotGenerateCredentialException](#page-1907-0) Members [CannotGenerateCredentialException](#page-1909-0) Overload [IBM.WebSphere.Caching.Security](#page-1895-0) Namespace

CannotGenerateCredentialException IBM WebSphere™ eXtreme Scale Client for .NET API Methods Specification

**Send [Feedback](mailto:wasdoc@us.ibm.com?subject=A+Sandcastle+Documented+Class+Library+CannotGenerateCredentialException+Methods+100+EN-US&body=Your%20feedback%20is%20used%20to%20improve%20the%20documentation%20and%20the%20product.%20Your%20e-mail%20address%20will%20not%20be%20used%20for%20any%20other%20purpose%20and%20is%20disposed%20of%20after%20the%20issue%20you%20report%20is%20resolved.%20While%20working%20to%20resolve%20the%20issue%20that%20you%20report%2C%20you%20may%20be%20contacted%20via%20e-mail%20to%20get%20further%20details%20or%20clarification%20on%20the%20feedback%20you%20sent.%20After%20the%20issue%20you%20report%20has%20been%20addressed%2C%20you%20may%20receive%20an%20e-mail%20to%20let%20you%20know%20that%20your%20feedback%20has%20been%20addressed.)** 

IBM WebSphere™ eXtreme Scale Client for .NET Release 8.6.0.0 API Specification

The [CannotGenerateCredentialException](#page-1906-0) type exposes the following members. Methods

IBM WebSphere™ eXtreme Scale Client for .NET API Specification. For additional information see the WebSphere<sup>™</sup> eXtreme Scale Library. © Copyright IBM Corporation 2012.

Send [Feedback](mailto:wasdoc@us.ibm.com?subject=A+Sandcastle+Documented+Class+Library+CannotGenerateCredentialException+Methods+100+EN-US&body=Your%20feedback%20is%20used%20to%20improve%20the%20documentation%20and%20the%20product.%20Your%20e-mail%20address%20will%20not%20be%20used%20for%20any%20other%20purpose%20and%20is%20disposed%20of%20after%20the%20issue%20you%20report%20is%20resolved.%20While%20working%20to%20resolve%20the%20issue%20that%20you%20report%2C%20you%20may%20be%20contacted%20via%20e-mail%20to%20get%20further%20details%20or%20clarification%20on%20the%20feedback%20you%20sent.%20After%20the%20issue%20you%20report%20has%20been%20addressed%2C%20you%20may%20receive%20an%20e-mail%20to%20let%20you%20know%20that%20your%20feedback%20has%20been%20addressed.) on this topic to WAS Documentation Team.

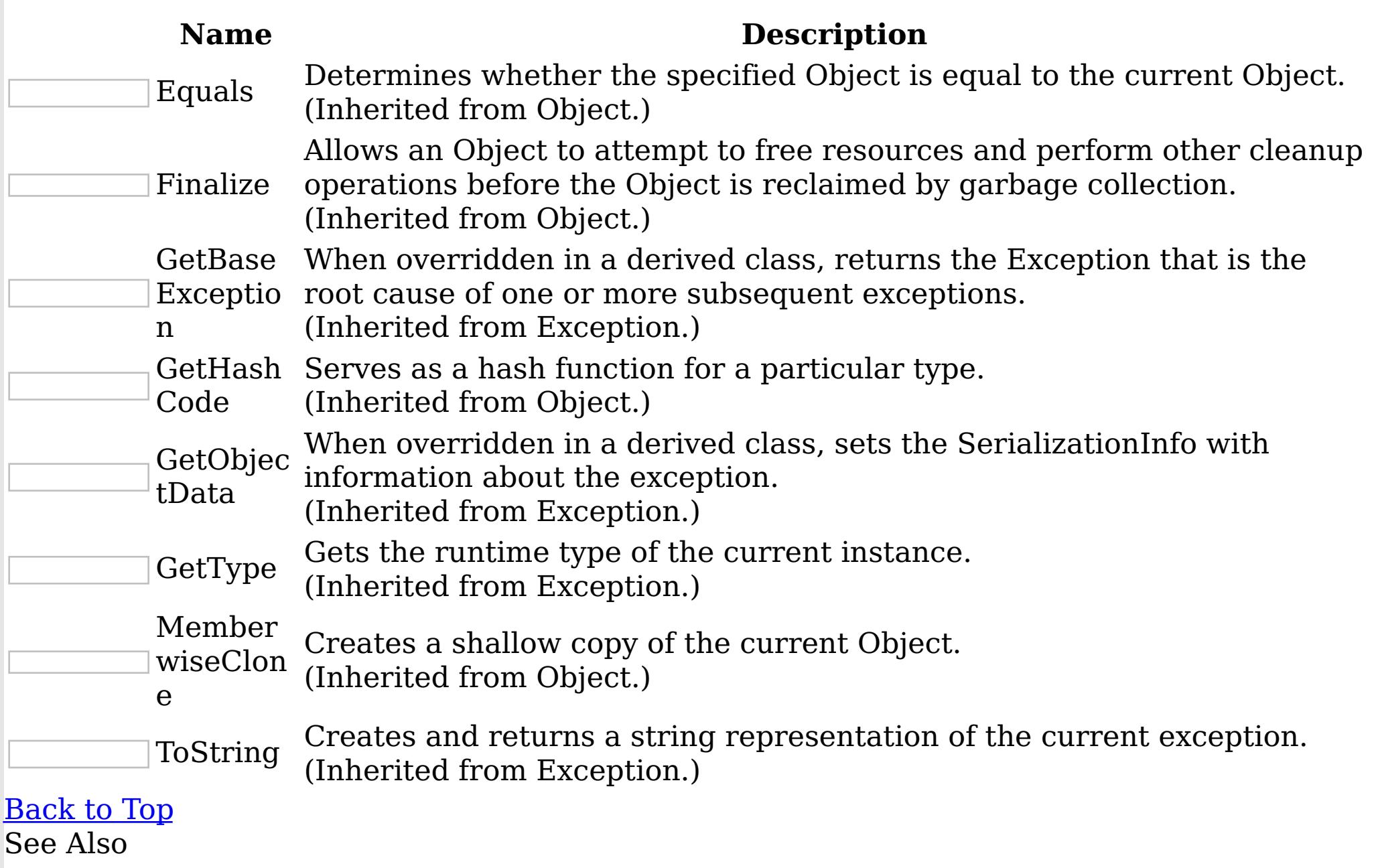

[CannotGenerateCredentialException](#page-1906-0) Class [IBM.WebSphere.Caching.Security](#page-1895-0) Namespace

CannotGenerateCredentialException IBM WebSphere™ eXtreme Scale Client for .NET API Properties Specification

**Send [Feedback](mailto:wasdoc@us.ibm.com?subject=A+Sandcastle+Documented+Class+Library+CannotGenerateCredentialException+Properties+100+EN-US&body=Your%20feedback%20is%20used%20to%20improve%20the%20documentation%20and%20the%20product.%20Your%20e-mail%20address%20will%20not%20be%20used%20for%20any%20other%20purpose%20and%20is%20disposed%20of%20after%20the%20issue%20you%20report%20is%20resolved.%20While%20working%20to%20resolve%20the%20issue%20that%20you%20report%2C%20you%20may%20be%20contacted%20via%20e-mail%20to%20get%20further%20details%20or%20clarification%20on%20the%20feedback%20you%20sent.%20After%20the%20issue%20you%20report%20has%20been%20addressed%2C%20you%20may%20receive%20an%20e-mail%20to%20let%20you%20know%20that%20your%20feedback%20has%20been%20addressed.)** 

IBM WebSphere™ eXtreme Scale Client for .NET Release 8.6.0.0 API Specification

The [CannotGenerateCredentialException](#page-1906-0) type exposes the following members. Properties

IBM WebSphere™ eXtreme Scale Client for .NET API Specification. For additional information see the WebSphere<sup>™</sup> eXtreme Scale Library. © Copyright IBM Corporation 2012.

Send [Feedback](mailto:wasdoc@us.ibm.com?subject=A+Sandcastle+Documented+Class+Library+CannotGenerateCredentialException+Properties+100+EN-US&body=Your%20feedback%20is%20used%20to%20improve%20the%20documentation%20and%20the%20product.%20Your%20e-mail%20address%20will%20not%20be%20used%20for%20any%20other%20purpose%20and%20is%20disposed%20of%20after%20the%20issue%20you%20report%20is%20resolved.%20While%20working%20to%20resolve%20the%20issue%20that%20you%20report%2C%20you%20may%20be%20contacted%20via%20e-mail%20to%20get%20further%20details%20or%20clarification%20on%20the%20feedback%20you%20sent.%20After%20the%20issue%20you%20report%20has%20been%20addressed%2C%20you%20may%20receive%20an%20e-mail%20to%20let%20you%20know%20that%20your%20feedback%20has%20been%20addressed.) on this topic to WAS Documentation Team.

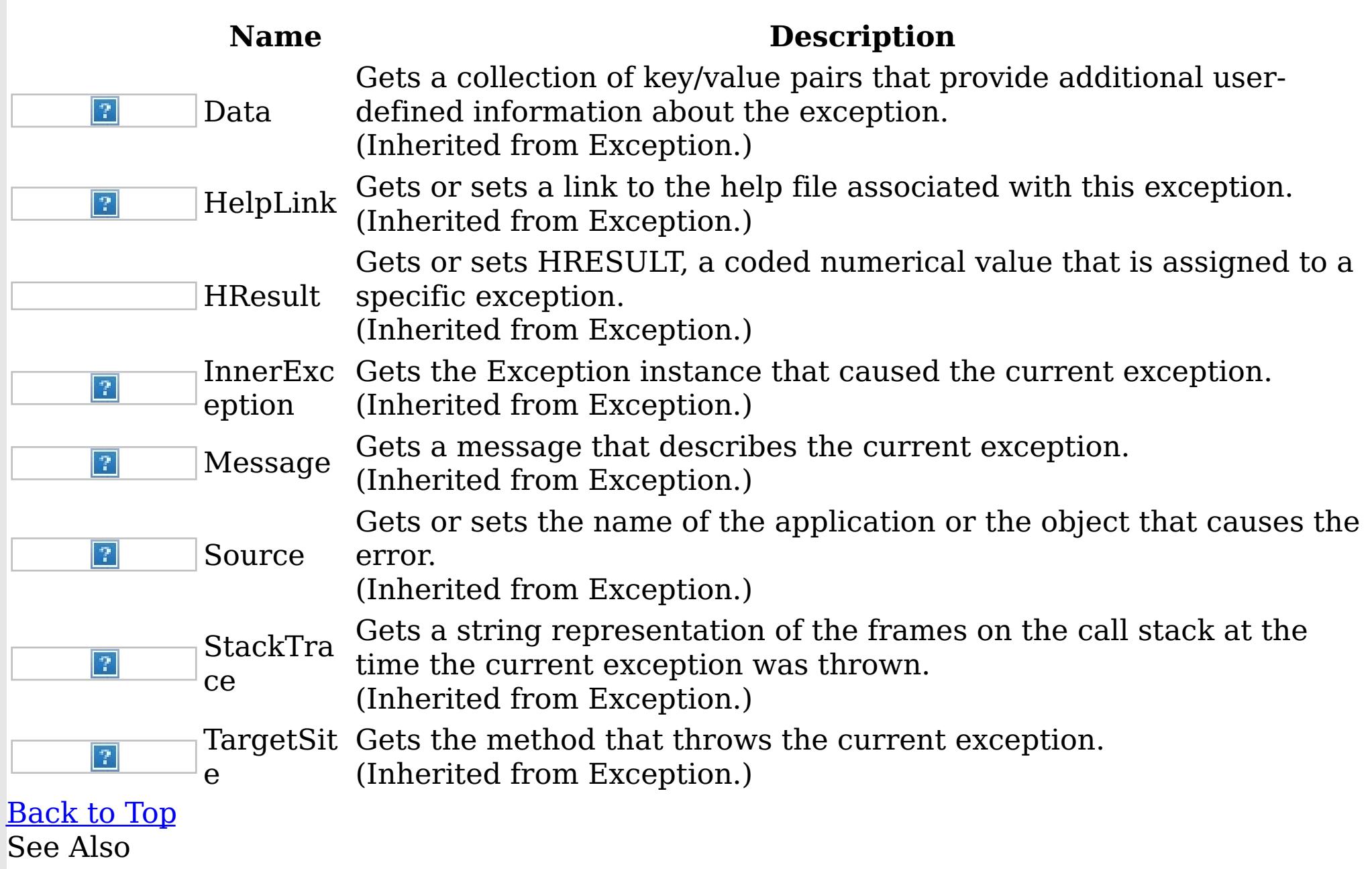

[CannotGenerateCredentialException](#page-1906-0) Class [IBM.WebSphere.Caching.Security](#page-1895-0) Namespace ExpiredCredentialException Class IBM WebSphere™ eXtreme Scale Client for .NET API Specification

Send [Feedback](mailto:wasdoc@us.ibm.com?subject=A+Sandcastle+Documented+Class+Library+ExpiredCredentialException+Class+100+EN-US&body=Your%20feedback%20is%20used%20to%20improve%20the%20documentation%20and%20the%20product.%20Your%20e-mail%20address%20will%20not%20be%20used%20for%20any%20other%20purpose%20and%20is%20disposed%20of%20after%20the%20issue%20you%20report%20is%20resolved.%20While%20working%20to%20resolve%20the%20issue%20that%20you%20report%2C%20you%20may%20be%20contacted%20via%20e-mail%20to%20get%20further%20details%20or%20clarification%20on%20the%20feedback%20you%20sent.%20After%20the%20issue%20you%20report%20has%20been%20addressed%2C%20you%20may%20receive%20an%20e-mail%20to%20let%20you%20know%20that%20your%20feedback%20has%20been%20addressed.)

IBM WebSphere™ eXtreme Scale Client for .NET Release 8.6.0.0 API Specification

An ExpiredCredentialException exception indicates that the credential that was used for authentication is expired.

Inheritance Hierarchy

System Object System Exception

IBM WebSphere™ eXtreme Scale Client for .NET API Specification. For additional information see the WebSphere<sup>™</sup> eXtreme Scale Library. © Copyright IBM Corporation 2012.

Send [Feedback](mailto:wasdoc@us.ibm.com?subject=A+Sandcastle+Documented+Class+Library+ExpiredCredentialException+Class+100+EN-US&body=Your%20feedback%20is%20used%20to%20improve%20the%20documentation%20and%20the%20product.%20Your%20e-mail%20address%20will%20not%20be%20used%20for%20any%20other%20purpose%20and%20is%20disposed%20of%20after%20the%20issue%20you%20report%20is%20resolved.%20While%20working%20to%20resolve%20the%20issue%20that%20you%20report%2C%20you%20may%20be%20contacted%20via%20e-mail%20to%20get%20further%20details%20or%20clarification%20on%20the%20feedback%20you%20sent.%20After%20the%20issue%20you%20report%20has%20been%20addressed%2C%20you%20may%20receive%20an%20e-mail%20to%20let%20you%20know%20that%20your%20feedback%20has%20been%20addressed.) on this topic to WAS Documentation Team.

[IBM.WebSphere.Caching.Security](#page-1926-0) GridSecurityException IBM.WebSphere.Caching.Security ExpiredCredentialException

**Namespace:** [IBM.WebSphere.Caching.Security](#page-1895-0) **Assembly:** Client.Api (in Client.Api.dll) Version: 8.6.0.0 Syntax

VB [C#](javascript:ChangeTab()  $C++$ F# **JScript** Copy to [Clipboard](javascript:CopyToClipboard()[Print](javascript:Print()

See Also

[ExpiredCredentialException](#page-1917-0) Members [IBM.WebSphere.Caching.Security](#page-1895-0) Namespace ExpiredCredentialException Members

IBM WebSphere™ eXtreme Scale Client for .NET API Specification

**Send [Feedback](mailto:wasdoc@us.ibm.com?subject=A+Sandcastle+Documented+Class+Library+ExpiredCredentialException+Members+100+EN-US&body=Your%20feedback%20is%20used%20to%20improve%20the%20documentation%20and%20the%20product.%20Your%20e-mail%20address%20will%20not%20be%20used%20for%20any%20other%20purpose%20and%20is%20disposed%20of%20after%20the%20issue%20you%20report%20is%20resolved.%20While%20working%20to%20resolve%20the%20issue%20that%20you%20report%2C%20you%20may%20be%20contacted%20via%20e-mail%20to%20get%20further%20details%20or%20clarification%20on%20the%20feedback%20you%20sent.%20After%20the%20issue%20you%20report%20has%20been%20addressed%2C%20you%20may%20receive%20an%20e-mail%20to%20let%20you%20know%20that%20your%20feedback%20has%20been%20addressed.)** 

The [ExpiredCredentialException](#page-1916-0) type exposes the following members. **Constructors** 

IBM WebSphere™ eXtreme Scale Client for .NET Release 8.6.0.0 API Specification

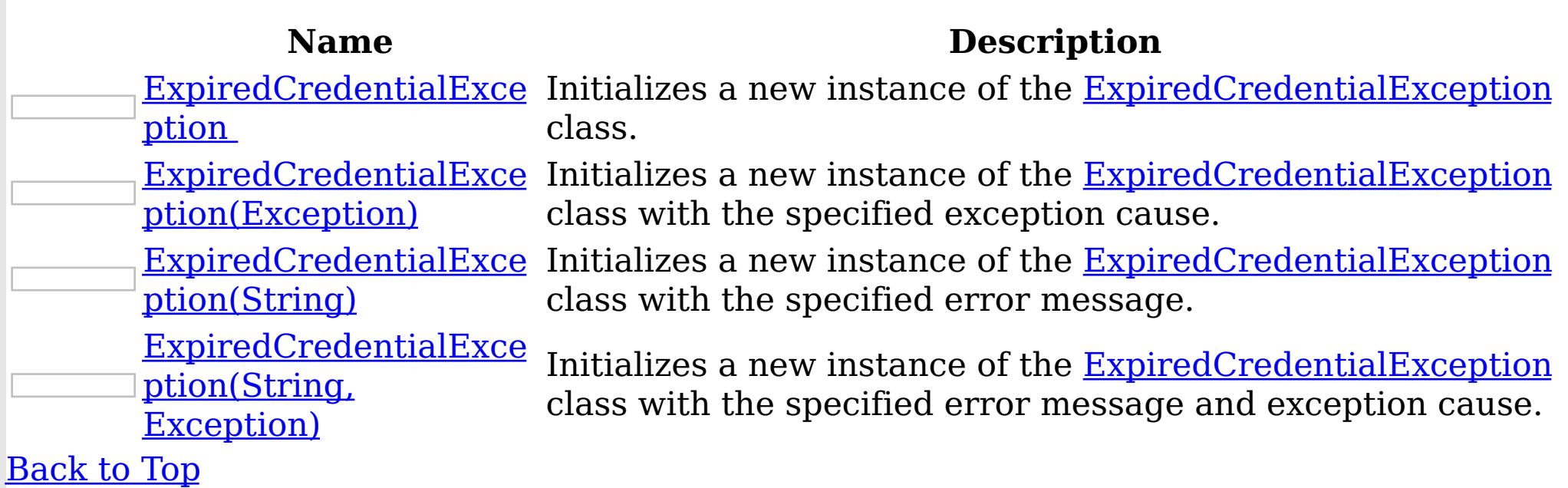

Methods

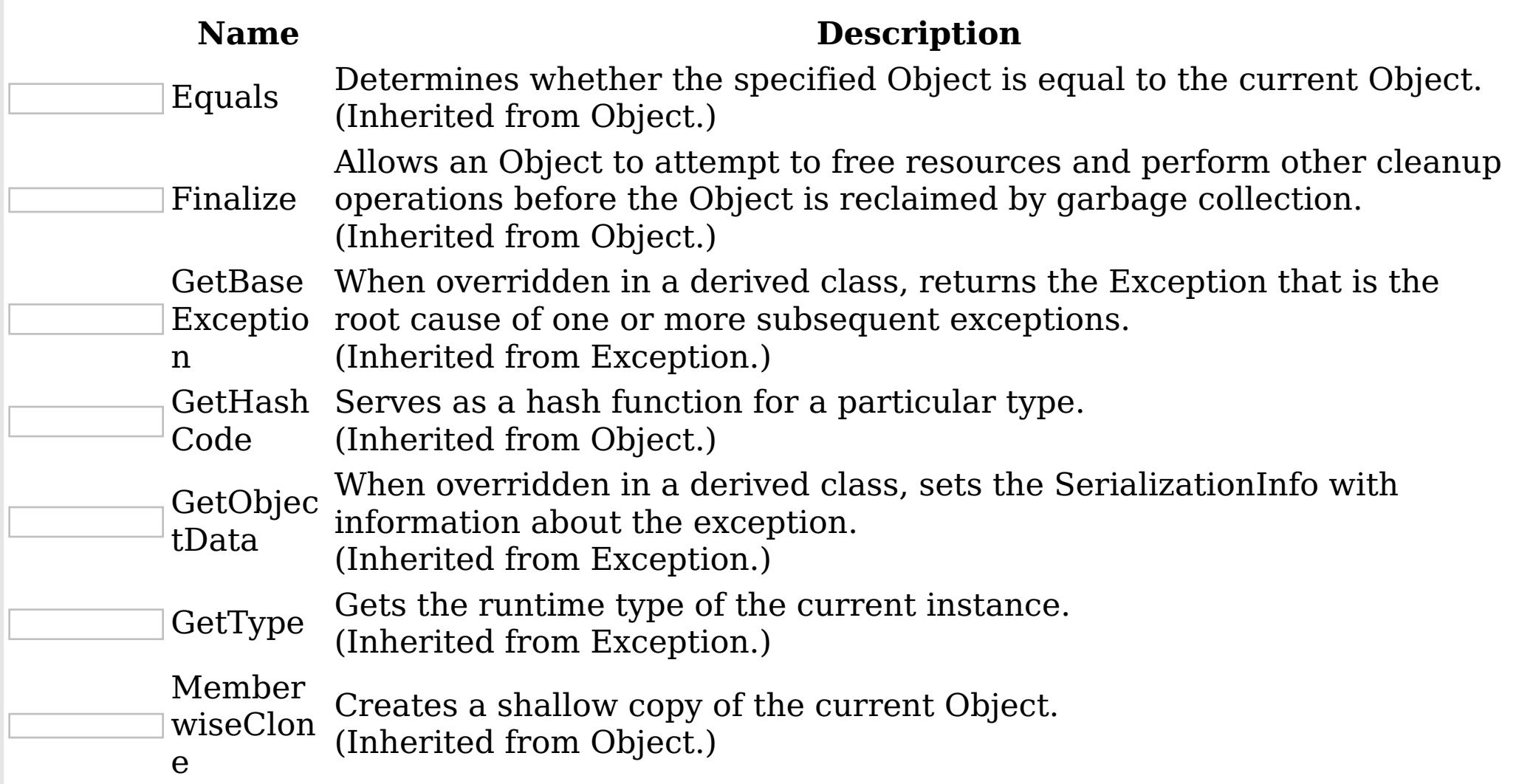

# ToString

Creates and returns a string representation of the current exception. (Inherited from Exception.)

# [Back](file:////dcs/markdown/workspace/Transform/htmlout/0/nl/ja/com.ibm.websphere.extremescale.netapi.doc/html/dbe7d9fb-78ca-dd36-78c7-74c7353f733a.htm#mainBody) to Top

**Properties** 

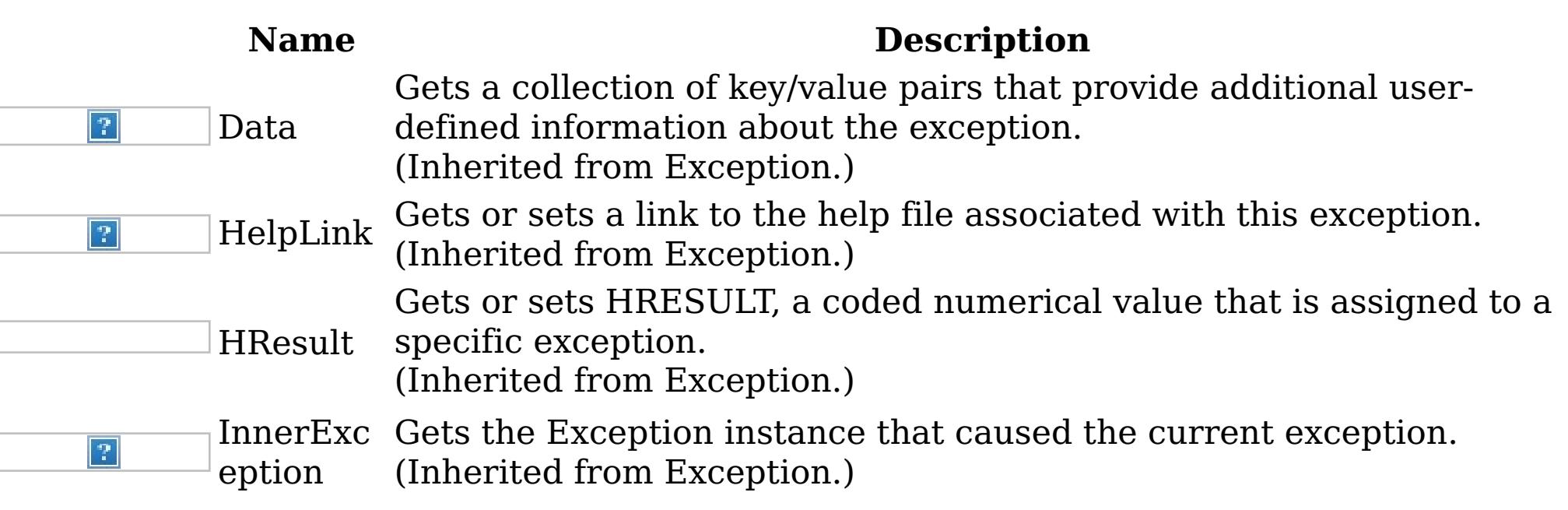

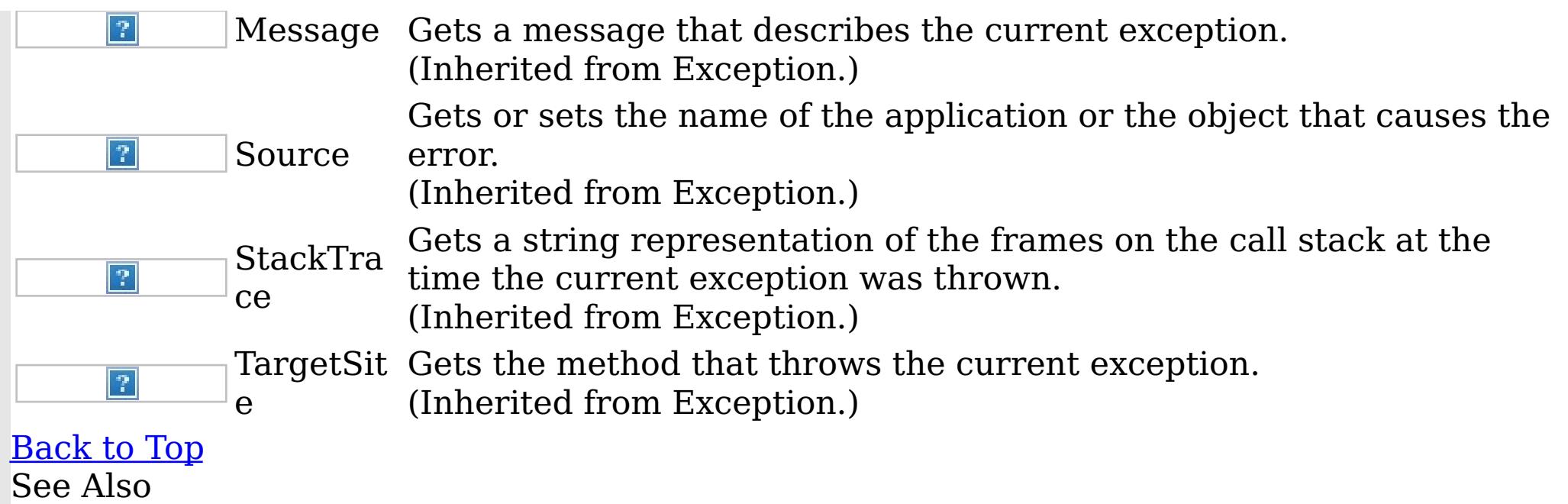

IBM WebSphere™ eXtreme Scale Client for .NET API Specification. For additional information see the WebSphere<sup>™</sup> eXtreme Scale Library. © Copyright IBM Corporation 2012.

Send [Feedback](mailto:wasdoc@us.ibm.com?subject=A+Sandcastle+Documented+Class+Library+ExpiredCredentialException+Members+100+EN-US&body=Your%20feedback%20is%20used%20to%20improve%20the%20documentation%20and%20the%20product.%20Your%20e-mail%20address%20will%20not%20be%20used%20for%20any%20other%20purpose%20and%20is%20disposed%20of%20after%20the%20issue%20you%20report%20is%20resolved.%20While%20working%20to%20resolve%20the%20issue%20that%20you%20report%2C%20you%20may%20be%20contacted%20via%20e-mail%20to%20get%20further%20details%20or%20clarification%20on%20the%20feedback%20you%20sent.%20After%20the%20issue%20you%20report%20has%20been%20addressed%2C%20you%20may%20receive%20an%20e-mail%20to%20let%20you%20know%20that%20your%20feedback%20has%20been%20addressed.) on this topic to WAS Documentation Team.

[ExpiredCredentialException](#page-1916-0) Class [IBM.WebSphere.Caching.Security](#page-1895-0) Namespace ExpiredCredentialException Constructor  $\texttt{IBM WebSphere}^{\tiny \texttt{TM}}$ eXtreme Scale Client for .NET API Specification

Send [Feedback](mailto:wasdoc@us.ibm.com?subject=A+Sandcastle+Documented+Class+Library+ExpiredCredentialException+Constructor++100+EN-US&body=Your%20feedback%20is%20used%20to%20improve%20the%20documentation%20and%20the%20product.%20Your%20e-mail%20address%20will%20not%20be%20used%20for%20any%20other%20purpose%20and%20is%20disposed%20of%20after%20the%20issue%20you%20report%20is%20resolved.%20While%20working%20to%20resolve%20the%20issue%20that%20you%20report%2C%20you%20may%20be%20contacted%20via%20e-mail%20to%20get%20further%20details%20or%20clarification%20on%20the%20feedback%20you%20sent.%20After%20the%20issue%20you%20report%20has%20been%20addressed%2C%20you%20may%20receive%20an%20e-mail%20to%20let%20you%20know%20that%20your%20feedback%20has%20been%20addressed.)

IBM WebSphere™ eXtreme Scale Client for .NET Release 8.6.0.0 API Specification

Overload List

IBM WebSphere™ eXtreme Scale Client for .NET API Specification. For additional information see the [WebSphere™](http://www.ibm.com/software/webservers/appserv/extremescale/library) eXtreme Scale Library. © Copyright IBM Corporation 2012.

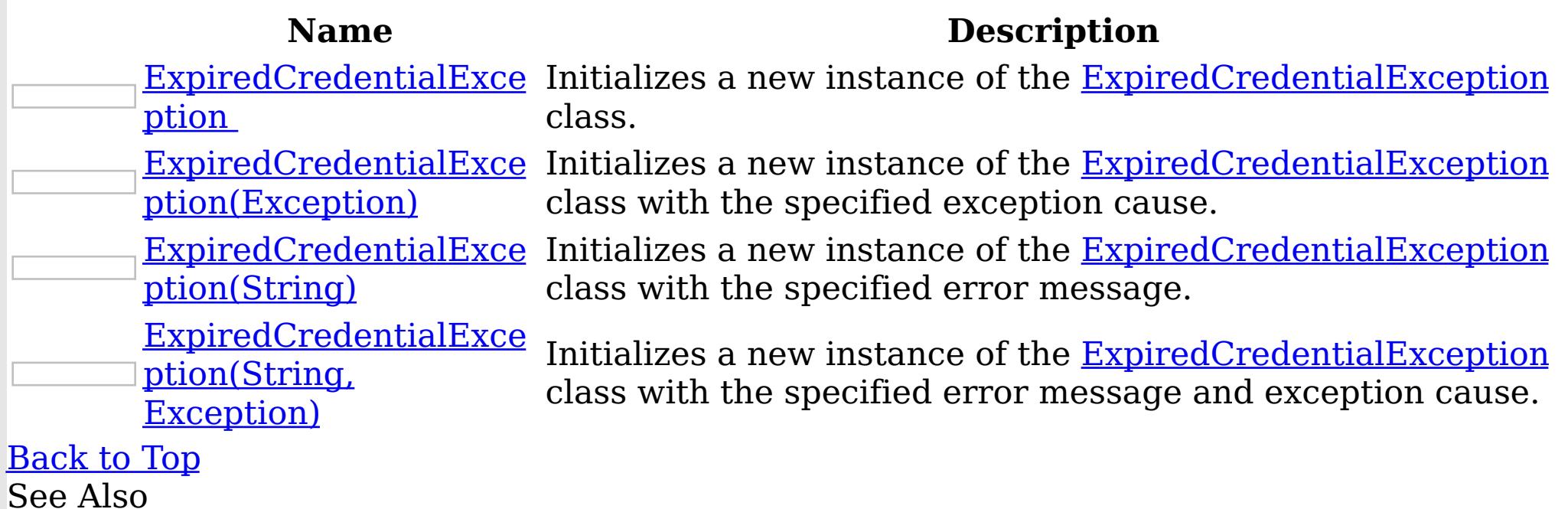

[ExpiredCredentialException](#page-1916-0) Class [ExpiredCredentialException](#page-1917-0) Members [IBM.WebSphere.Caching.Security](#page-1895-0) Namespace

Send [Feedback](mailto:wasdoc@us.ibm.com?subject=A+Sandcastle+Documented+Class+Library+ExpiredCredentialException+Constructor++100+EN-US&body=Your%20feedback%20is%20used%20to%20improve%20the%20documentation%20and%20the%20product.%20Your%20e-mail%20address%20will%20not%20be%20used%20for%20any%20other%20purpose%20and%20is%20disposed%20of%20after%20the%20issue%20you%20report%20is%20resolved.%20While%20working%20to%20resolve%20the%20issue%20that%20you%20report%2C%20you%20may%20be%20contacted%20via%20e-mail%20to%20get%20further%20details%20or%20clarification%20on%20the%20feedback%20you%20sent.%20After%20the%20issue%20you%20report%20has%20been%20addressed%2C%20you%20may%20receive%20an%20e-mail%20to%20let%20you%20know%20that%20your%20feedback%20has%20been%20addressed.) on this topic to WAS Documentation Team.

ExpiredCredentialException **Constructor** 

IBM WebSphere™ eXtreme Scale Client for .NET API Specification

Send [Feedback](mailto:wasdoc@us.ibm.com?subject=A+Sandcastle+Documented+Class+Library+ExpiredCredentialException+Constructor++100+EN-US&body=Your%20feedback%20is%20used%20to%20improve%20the%20documentation%20and%20the%20product.%20Your%20e-mail%20address%20will%20not%20be%20used%20for%20any%20other%20purpose%20and%20is%20disposed%20of%20after%20the%20issue%20you%20report%20is%20resolved.%20While%20working%20to%20resolve%20the%20issue%20that%20you%20report%2C%20you%20may%20be%20contacted%20via%20e-mail%20to%20get%20further%20details%20or%20clarification%20on%20the%20feedback%20you%20sent.%20After%20the%20issue%20you%20report%20has%20been%20addressed%2C%20you%20may%20receive%20an%20e-mail%20to%20let%20you%20know%20that%20your%20feedback%20has%20been%20addressed.)

IBM WebSphere™ eXtreme Scale Client for .NET Release 8.6.0.0 API Specification

Initializes a new instance of the [ExpiredCredentialException](#page-1916-0) class.

IBM WebSphere™ eXtreme Scale Client for .NET API Specification. For additional information see the WebSphere<sup>™</sup> eXtreme Scale Library. © Copyright IBM Corporation 2012.

Send [Feedback](mailto:wasdoc@us.ibm.com?subject=A+Sandcastle+Documented+Class+Library+ExpiredCredentialException+Constructor++100+EN-US&body=Your%20feedback%20is%20used%20to%20improve%20the%20documentation%20and%20the%20product.%20Your%20e-mail%20address%20will%20not%20be%20used%20for%20any%20other%20purpose%20and%20is%20disposed%20of%20after%20the%20issue%20you%20report%20is%20resolved.%20While%20working%20to%20resolve%20the%20issue%20that%20you%20report%2C%20you%20may%20be%20contacted%20via%20e-mail%20to%20get%20further%20details%20or%20clarification%20on%20the%20feedback%20you%20sent.%20After%20the%20issue%20you%20report%20has%20been%20addressed%2C%20you%20may%20receive%20an%20e-mail%20to%20let%20you%20know%20that%20your%20feedback%20has%20been%20addressed.) on this topic to WAS Documentation Team.

**Namespace:** [IBM.WebSphere.Caching.Security](#page-1895-0) **Assembly:** Client.Api (in Client.Api.dll) Version: 8.6.0.0

Syntax

VB  $C#$  $C++$ F# JScript Copy to [Clipboard](javascript:CopyToClipboard()[Print](javascript:Print()

See Also

ExpiredCredentialException Constructor IBM WebSphere™ eXtreme Scale Client for .NET (Exception) API Specification

**Send [Feedback](mailto:wasdoc@us.ibm.com?subject=A+Sandcastle+Documented+Class+Library+ExpiredCredentialException+Constructor+(Exception)+100+EN-US&body=Your%20feedback%20is%20used%20to%20improve%20the%20documentation%20and%20the%20product.%20Your%20e-mail%20address%20will%20not%20be%20used%20for%20any%20other%20purpose%20and%20is%20disposed%20of%20after%20the%20issue%20you%20report%20is%20resolved.%20While%20working%20to%20resolve%20the%20issue%20that%20you%20report%2C%20you%20may%20be%20contacted%20via%20e-mail%20to%20get%20further%20details%20or%20clarification%20on%20the%20feedback%20you%20sent.%20After%20the%20issue%20you%20report%20has%20been%20addressed%2C%20you%20may%20receive%20an%20e-mail%20to%20let%20you%20know%20that%20your%20feedback%20has%20been%20addressed.)** 

Initializes a new instance of the **[ExpiredCredentialException](#page-1916-0)** class with the specified exception cause.

IBM WebSphere™ eXtreme Scale Client for .NET Release 8.6.0.0 API Specification

**Namespace:** [IBM.WebSphere.Caching.Security](#page-1895-0) **Assembly:** Client.Api (in Client.Api.dll) Version: 8.6.0.0 Syntax

IBM WebSphere™ eXtreme Scale Client for .NET API Specification. For additional information see the WebSphere<sup>™</sup> eXtreme Scale Library. © Copyright IBM Corporation 2012.

Send [Feedback](mailto:wasdoc@us.ibm.com?subject=A+Sandcastle+Documented+Class+Library+ExpiredCredentialException+Constructor+(Exception)+100+EN-US&body=Your%20feedback%20is%20used%20to%20improve%20the%20documentation%20and%20the%20product.%20Your%20e-mail%20address%20will%20not%20be%20used%20for%20any%20other%20purpose%20and%20is%20disposed%20of%20after%20the%20issue%20you%20report%20is%20resolved.%20While%20working%20to%20resolve%20the%20issue%20that%20you%20report%2C%20you%20may%20be%20contacted%20via%20e-mail%20to%20get%20further%20details%20or%20clarification%20on%20the%20feedback%20you%20sent.%20After%20the%20issue%20you%20report%20has%20been%20addressed%2C%20you%20may%20receive%20an%20e-mail%20to%20let%20you%20know%20that%20your%20feedback%20has%20been%20addressed.) on this topic to WAS Documentation Team.

VB  $C#$  $C++$ F# **JScript** Copy to [Clipboard](javascript:CopyToClipboard()[Print](javascript:Print()

## **Parameters**

cause

Type: System Exception

Specifies the exception that is the cause of the current exception. A null value is permitted and indicates that the cause of the exception is nonexistent or unknown.

See Also

ExpiredCredentialException Constructor (String) IBM WebSphere™ eXtreme Scale Client for .NET API Specification **Send [Feedback](mailto:wasdoc@us.ibm.com?subject=A+Sandcastle+Documented+Class+Library+ExpiredCredentialException+Constructor+(String)+100+EN-US&body=Your%20feedback%20is%20used%20to%20improve%20the%20documentation%20and%20the%20product.%20Your%20e-mail%20address%20will%20not%20be%20used%20for%20any%20other%20purpose%20and%20is%20disposed%20of%20after%20the%20issue%20you%20report%20is%20resolved.%20While%20working%20to%20resolve%20the%20issue%20that%20you%20report%2C%20you%20may%20be%20contacted%20via%20e-mail%20to%20get%20further%20details%20or%20clarification%20on%20the%20feedback%20you%20sent.%20After%20the%20issue%20you%20report%20has%20been%20addressed%2C%20you%20may%20receive%20an%20e-mail%20to%20let%20you%20know%20that%20your%20feedback%20has%20been%20addressed.)** IBM WebSphere™ eXtreme Scale Client for .NET Release 8.6.0.0 API Specification

Initializes a new instance of the [ExpiredCredentialException](#page-1916-0) class with the specified error message.

**Namespace:** [IBM.WebSphere.Caching.Security](#page-1895-0) **Assembly:** Client.Api (in Client.Api.dll) Version: 8.6.0.0 Syntax

IBM WebSphere™ eXtreme Scale Client for .NET API Specification. For additional information see the WebSphere<sup>™</sup> eXtreme Scale Library. © Copyright IBM Corporation 2012.

Send [Feedback](mailto:wasdoc@us.ibm.com?subject=A+Sandcastle+Documented+Class+Library+ExpiredCredentialException+Constructor+(String)+100+EN-US&body=Your%20feedback%20is%20used%20to%20improve%20the%20documentation%20and%20the%20product.%20Your%20e-mail%20address%20will%20not%20be%20used%20for%20any%20other%20purpose%20and%20is%20disposed%20of%20after%20the%20issue%20you%20report%20is%20resolved.%20While%20working%20to%20resolve%20the%20issue%20that%20you%20report%2C%20you%20may%20be%20contacted%20via%20e-mail%20to%20get%20further%20details%20or%20clarification%20on%20the%20feedback%20you%20sent.%20After%20the%20issue%20you%20report%20has%20been%20addressed%2C%20you%20may%20receive%20an%20e-mail%20to%20let%20you%20know%20that%20your%20feedback%20has%20been%20addressed.) on this topic to WAS Documentation Team.

VB  $C#$  $C++$ F# **JScript** Copy to [Clipboard](javascript:CopyToClipboard()[Print](javascript:Print()

#### **Parameters**

message

Type: System String Specifies the error message that explains the reason for the exception.

See Also

ExpiredCredentialException Constructor (String, Exception) IBM WebSphere™ eXtreme Scale Client for .NET API Specification **Send [Feedback](mailto:wasdoc@us.ibm.com?subject=A+Sandcastle+Documented+Class+Library+ExpiredCredentialException+Constructor+(String%2C+Exception)+100+EN-US&body=Your%20feedback%20is%20used%20to%20improve%20the%20documentation%20and%20the%20product.%20Your%20e-mail%20address%20will%20not%20be%20used%20for%20any%20other%20purpose%20and%20is%20disposed%20of%20after%20the%20issue%20you%20report%20is%20resolved.%20While%20working%20to%20resolve%20the%20issue%20that%20you%20report%2C%20you%20may%20be%20contacted%20via%20e-mail%20to%20get%20further%20details%20or%20clarification%20on%20the%20feedback%20you%20sent.%20After%20the%20issue%20you%20report%20has%20been%20addressed%2C%20you%20may%20receive%20an%20e-mail%20to%20let%20you%20know%20that%20your%20feedback%20has%20been%20addressed.)** IBM WebSphere™ eXtreme Scale Client for .NET Release 8.6.0.0 API Specification

Initializes a new instance of the **[ExpiredCredentialException](#page-1916-0)** class with the specified error message and exception cause.

**Namespace:** [IBM.WebSphere.Caching.Security](#page-1895-0) **Assembly:** Client.Api (in Client.Api.dll) Version: 8.6.0.0 Syntax

VB [C#](javascript:ChangeTab()  $C++$ F# **JScript** Copy to [Clipboard](javascript:CopyToClipboard()[Print](javascript:Print()

IBM WebSphere™ eXtreme Scale Client for .NET API Specification. For additional information see the WebSphere<sup>™</sup> eXtreme Scale Library. © Copyright IBM Corporation 2012.

Send [Feedback](mailto:wasdoc@us.ibm.com?subject=A+Sandcastle+Documented+Class+Library+ExpiredCredentialException+Constructor+(String%2C+Exception)+100+EN-US&body=Your%20feedback%20is%20used%20to%20improve%20the%20documentation%20and%20the%20product.%20Your%20e-mail%20address%20will%20not%20be%20used%20for%20any%20other%20purpose%20and%20is%20disposed%20of%20after%20the%20issue%20you%20report%20is%20resolved.%20While%20working%20to%20resolve%20the%20issue%20that%20you%20report%2C%20you%20may%20be%20contacted%20via%20e-mail%20to%20get%20further%20details%20or%20clarification%20on%20the%20feedback%20you%20sent.%20After%20the%20issue%20you%20report%20has%20been%20addressed%2C%20you%20may%20receive%20an%20e-mail%20to%20let%20you%20know%20that%20your%20feedback%20has%20been%20addressed.) on this topic to WAS Documentation Team.

### **Parameters**

message

Type: System String Specifies the error message that explains the reason for the exception.

cause

Type: System Exception Specifies the exception that is the cause of the current exception. A null value is permitted and indicates that the cause is nonexistent or unknown.

See Also

ExpiredCredentialException Methods

IBM WebSphere™ eXtreme Scale Client for .NET API Specification

**Send [Feedback](mailto:wasdoc@us.ibm.com?subject=A+Sandcastle+Documented+Class+Library+ExpiredCredentialException+Methods+100+EN-US&body=Your%20feedback%20is%20used%20to%20improve%20the%20documentation%20and%20the%20product.%20Your%20e-mail%20address%20will%20not%20be%20used%20for%20any%20other%20purpose%20and%20is%20disposed%20of%20after%20the%20issue%20you%20report%20is%20resolved.%20While%20working%20to%20resolve%20the%20issue%20that%20you%20report%2C%20you%20may%20be%20contacted%20via%20e-mail%20to%20get%20further%20details%20or%20clarification%20on%20the%20feedback%20you%20sent.%20After%20the%20issue%20you%20report%20has%20been%20addressed%2C%20you%20may%20receive%20an%20e-mail%20to%20let%20you%20know%20that%20your%20feedback%20has%20been%20addressed.)** 

The **[ExpiredCredentialException](#page-1916-0)** type exposes the following members. Methods

IBM WebSphere™ eXtreme Scale Client for .NET Release 8.6.0.0 API Specification

IBM WebSphere™ eXtreme Scale Client for .NET API Specification. For additional information see the WebSphere<sup>™</sup> eXtreme Scale Library. © Copyright IBM Corporation 2012.

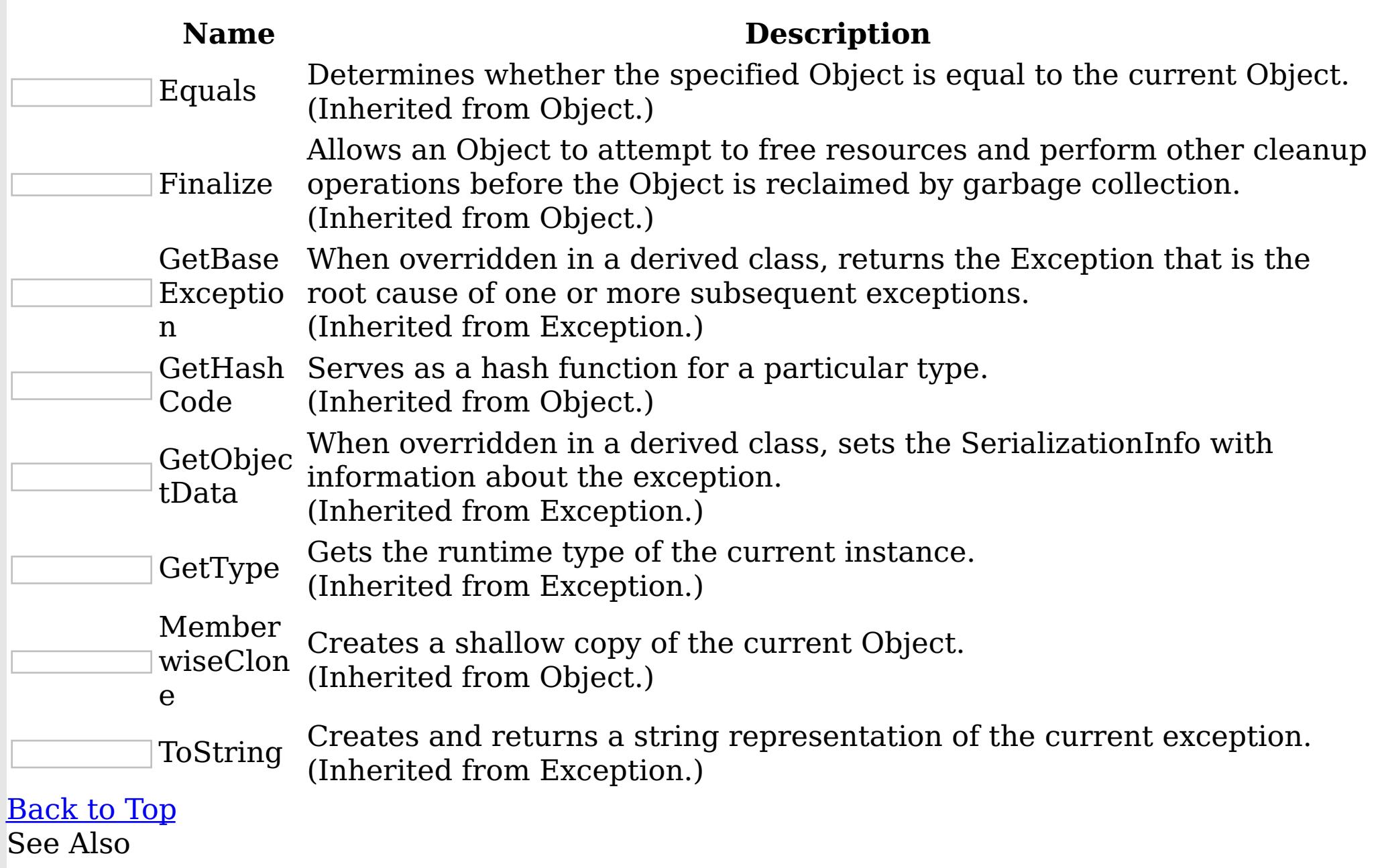

[ExpiredCredentialException](#page-1916-0) Class

[IBM.WebSphere.Caching.Security](#page-1895-0) Namespace

Send [Feedback](mailto:wasdoc@us.ibm.com?subject=A+Sandcastle+Documented+Class+Library+ExpiredCredentialException+Methods+100+EN-US&body=Your%20feedback%20is%20used%20to%20improve%20the%20documentation%20and%20the%20product.%20Your%20e-mail%20address%20will%20not%20be%20used%20for%20any%20other%20purpose%20and%20is%20disposed%20of%20after%20the%20issue%20you%20report%20is%20resolved.%20While%20working%20to%20resolve%20the%20issue%20that%20you%20report%2C%20you%20may%20be%20contacted%20via%20e-mail%20to%20get%20further%20details%20or%20clarification%20on%20the%20feedback%20you%20sent.%20After%20the%20issue%20you%20report%20has%20been%20addressed%2C%20you%20may%20receive%20an%20e-mail%20to%20let%20you%20know%20that%20your%20feedback%20has%20been%20addressed.) on this topic to WAS Documentation Team.

ExpiredCredentialException Properties

IBM WebSphere™ eXtreme Scale Client for .NET API Specification

Send [Feedback](mailto:wasdoc@us.ibm.com?subject=A+Sandcastle+Documented+Class+Library+ExpiredCredentialException+Properties+100+EN-US&body=Your%20feedback%20is%20used%20to%20improve%20the%20documentation%20and%20the%20product.%20Your%20e-mail%20address%20will%20not%20be%20used%20for%20any%20other%20purpose%20and%20is%20disposed%20of%20after%20the%20issue%20you%20report%20is%20resolved.%20While%20working%20to%20resolve%20the%20issue%20that%20you%20report%2C%20you%20may%20be%20contacted%20via%20e-mail%20to%20get%20further%20details%20or%20clarification%20on%20the%20feedback%20you%20sent.%20After%20the%20issue%20you%20report%20has%20been%20addressed%2C%20you%20may%20receive%20an%20e-mail%20to%20let%20you%20know%20that%20your%20feedback%20has%20been%20addressed.)

IBM WebSphere™ eXtreme Scale Client for .NET Release 8.6.0.0 API Specification

The [ExpiredCredentialException](#page-1916-0) type exposes the following members. Properties

IBM WebSphere™ eXtreme Scale Client for .NET API Specification. For additional information see the WebSphere<sup>™</sup> eXtreme Scale Library. © Copyright IBM Corporation 2012.

**Name Description** Gets a collection of key/value pairs that provide additional userdefined information about the exception.  $|?|$ Data (Inherited from Exception.) Gets or sets a link to the help file associated with this exception. HelpLink  $|\mathcal{P}|$ (Inherited from Exception.) Gets or sets HRESULT, a coded numerical value that is assigned to a specific exception. HResult (Inherited from Exception.) InnerExc Gets the Exception instance that caused the current exception.  $|?|$ (Inherited from Exception.) eption Gets a message that describes the current exception.  $\overline{?}$ Message (Inherited from Exception.) Gets or sets the name of the application or the object that causes the Source  $|?|$ error. (Inherited from Exception.) Gets a string representation of the frames on the call stack at the StackTra time the current exception was thrown.  $|2|$ ce (Inherited from Exception.) TargetSit Gets the method that throws the current exception.  $|?|$ (Inherited from Exception.) e [Back](file:////dcs/markdown/workspace/Transform/htmlout/0/nl/ja/com.ibm.websphere.extremescale.netapi.doc/html/7cca34eb-044e-5841-e327-606c3b89b3d2.htm#mainBody) to Top See Also

[ExpiredCredentialException](#page-1916-0) Class [IBM.WebSphere.Caching.Security](#page-1895-0) Namespace

Send [Feedback](mailto:wasdoc@us.ibm.com?subject=A+Sandcastle+Documented+Class+Library+ExpiredCredentialException+Properties+100+EN-US&body=Your%20feedback%20is%20used%20to%20improve%20the%20documentation%20and%20the%20product.%20Your%20e-mail%20address%20will%20not%20be%20used%20for%20any%20other%20purpose%20and%20is%20disposed%20of%20after%20the%20issue%20you%20report%20is%20resolved.%20While%20working%20to%20resolve%20the%20issue%20that%20you%20report%2C%20you%20may%20be%20contacted%20via%20e-mail%20to%20get%20further%20details%20or%20clarification%20on%20the%20feedback%20you%20sent.%20After%20the%20issue%20you%20report%20has%20been%20addressed%2C%20you%20may%20receive%20an%20e-mail%20to%20let%20you%20know%20that%20your%20feedback%20has%20been%20addressed.) on this topic to WAS Documentation Team.

GridSecurityException Class IBM WebSphere™ eXtreme Scale Client for .NET API Specification

Send [Feedback](mailto:wasdoc@us.ibm.com?subject=A+Sandcastle+Documented+Class+Library+GridSecurityException+Class+100+EN-US&body=Your%20feedback%20is%20used%20to%20improve%20the%20documentation%20and%20the%20product.%20Your%20e-mail%20address%20will%20not%20be%20used%20for%20any%20other%20purpose%20and%20is%20disposed%20of%20after%20the%20issue%20you%20report%20is%20resolved.%20While%20working%20to%20resolve%20the%20issue%20that%20you%20report%2C%20you%20may%20be%20contacted%20via%20e-mail%20to%20get%20further%20details%20or%20clarification%20on%20the%20feedback%20you%20sent.%20After%20the%20issue%20you%20report%20has%20been%20addressed%2C%20you%20may%20receive%20an%20e-mail%20to%20let%20you%20know%20that%20your%20feedback%20has%20been%20addressed.)

IBM WebSphere™ eXtreme Scale Client for .NET Release 8.6.0.0 API Specification

An GridSecurityException exception occurs for general security exceptions.

Inheritance Hierarchy

System Object

System Exception

IBM WebSphere™ eXtreme Scale Client for .NET API Specification. For additional information see the WebSphere<sup>™</sup> eXtreme Scale Library. © Copyright IBM Corporation 2012.

Send [Feedback](mailto:wasdoc@us.ibm.com?subject=A+Sandcastle+Documented+Class+Library+GridSecurityException+Class+100+EN-US&body=Your%20feedback%20is%20used%20to%20improve%20the%20documentation%20and%20the%20product.%20Your%20e-mail%20address%20will%20not%20be%20used%20for%20any%20other%20purpose%20and%20is%20disposed%20of%20after%20the%20issue%20you%20report%20is%20resolved.%20While%20working%20to%20resolve%20the%20issue%20that%20you%20report%2C%20you%20may%20be%20contacted%20via%20e-mail%20to%20get%20further%20details%20or%20clarification%20on%20the%20feedback%20you%20sent.%20After%20the%20issue%20you%20report%20has%20been%20addressed%2C%20you%20may%20receive%20an%20e-mail%20to%20let%20you%20know%20that%20your%20feedback%20has%20been%20addressed.) on this topic to WAS Documentation Team.

IBM.WebSphere.Caching.Security GridSecurityException IBM.WebSphere.Caching.Security [CannotGenerateCredentialException](#page-1906-0) [IBM.WebSphere.Caching.Security](#page-1916-0) ExpiredCredentialException

**Namespace:** [IBM.WebSphere.Caching.Security](#page-1895-0) **Assembly:** Client.Api (in Client.Api.dll) Version: 8.6.0.0 Syntax

VB [C#](javascript:ChangeTab()  $C++$ F# **JScript** Copy to [Clipboard](javascript:CopyToClipboard()[Print](javascript:Print()

See Also

[GridSecurityException](#page-1927-0) Members [IBM.WebSphere.Caching.Security](#page-1895-0) Namespace GridSecurityException Members  $\texttt{IBM WebSphere}^{\tiny \textsf{TM}}$ eXtreme Scale Client for .NET API Specification

**Send [Feedback](mailto:wasdoc@us.ibm.com?subject=A+Sandcastle+Documented+Class+Library+GridSecurityException+Members+100+EN-US&body=Your%20feedback%20is%20used%20to%20improve%20the%20documentation%20and%20the%20product.%20Your%20e-mail%20address%20will%20not%20be%20used%20for%20any%20other%20purpose%20and%20is%20disposed%20of%20after%20the%20issue%20you%20report%20is%20resolved.%20While%20working%20to%20resolve%20the%20issue%20that%20you%20report%2C%20you%20may%20be%20contacted%20via%20e-mail%20to%20get%20further%20details%20or%20clarification%20on%20the%20feedback%20you%20sent.%20After%20the%20issue%20you%20report%20has%20been%20addressed%2C%20you%20may%20receive%20an%20e-mail%20to%20let%20you%20know%20that%20your%20feedback%20has%20been%20addressed.)** 

IBM WebSphere™ eXtreme Scale Client for .NET Release 8.6.0.0 API Specification

The [GridSecurityException](#page-1926-0) type exposes the following members.

**Constructors** 

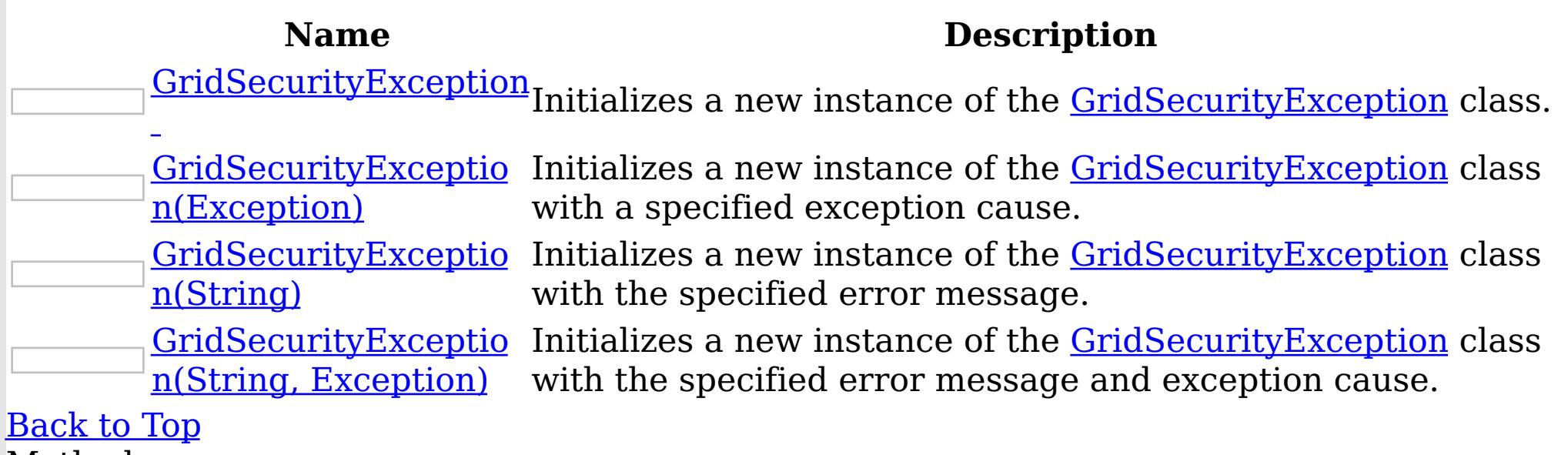

Methods

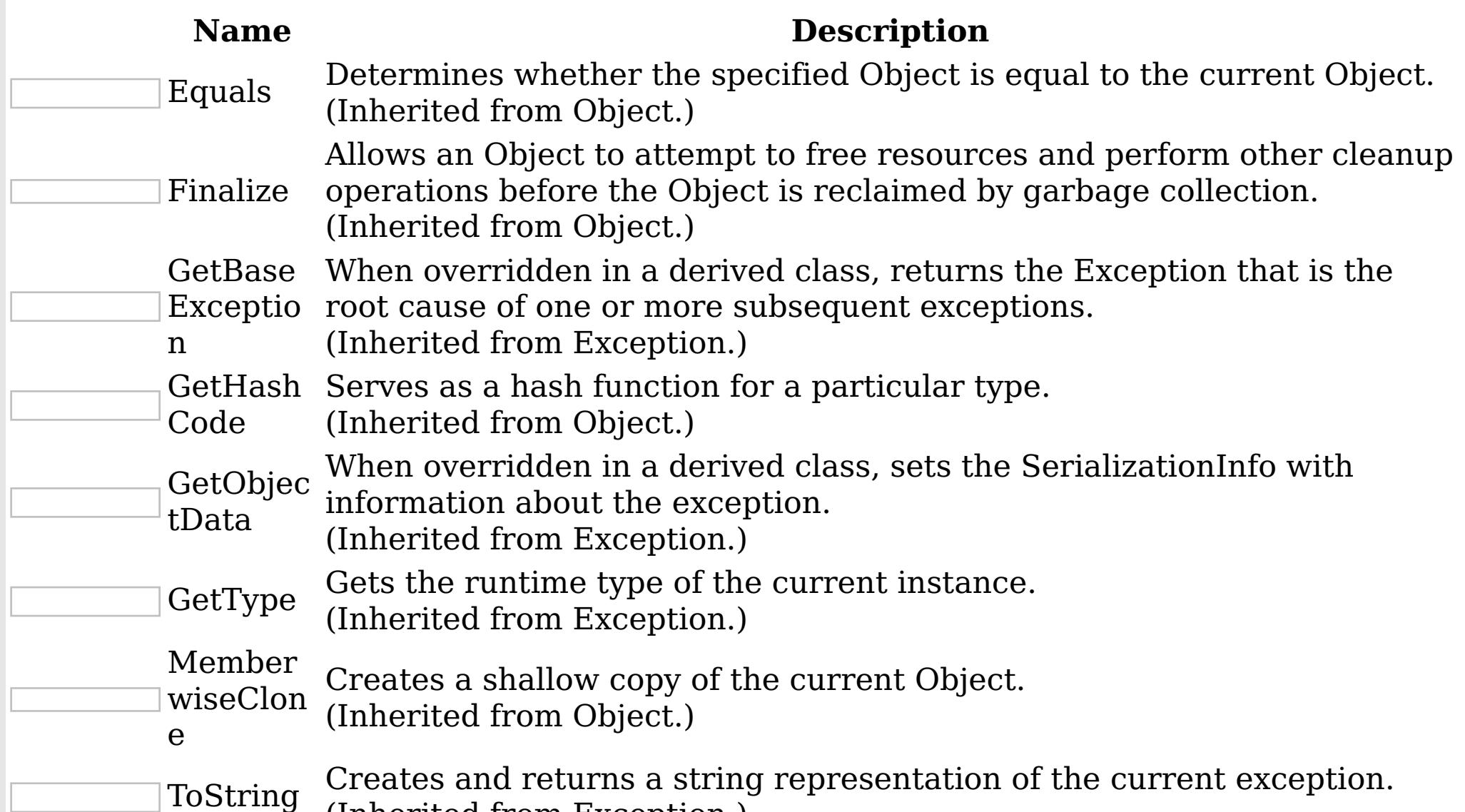

(Inherited from Exception.)

# [Back](file:////dcs/markdown/workspace/Transform/htmlout/0/nl/ja/com.ibm.websphere.extremescale.netapi.doc/html/03952f74-1a37-f6ab-ff4c-581b86145d39.htm#mainBody) to Top

Properties<sup>3</sup>

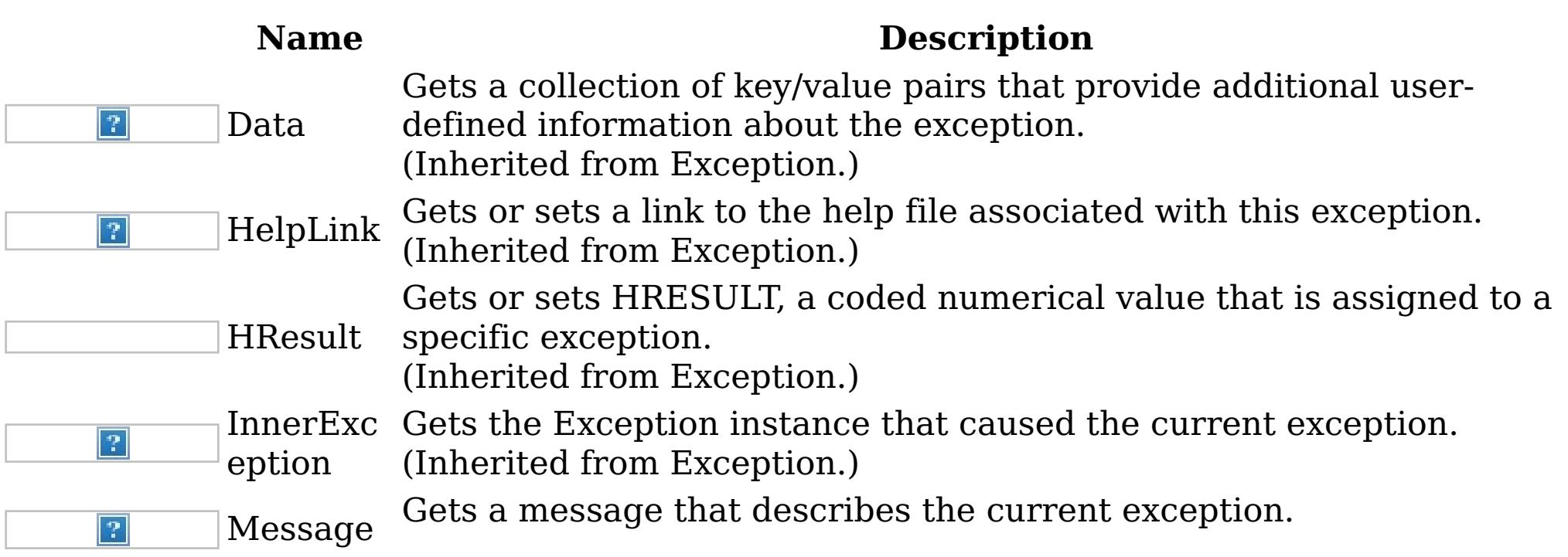

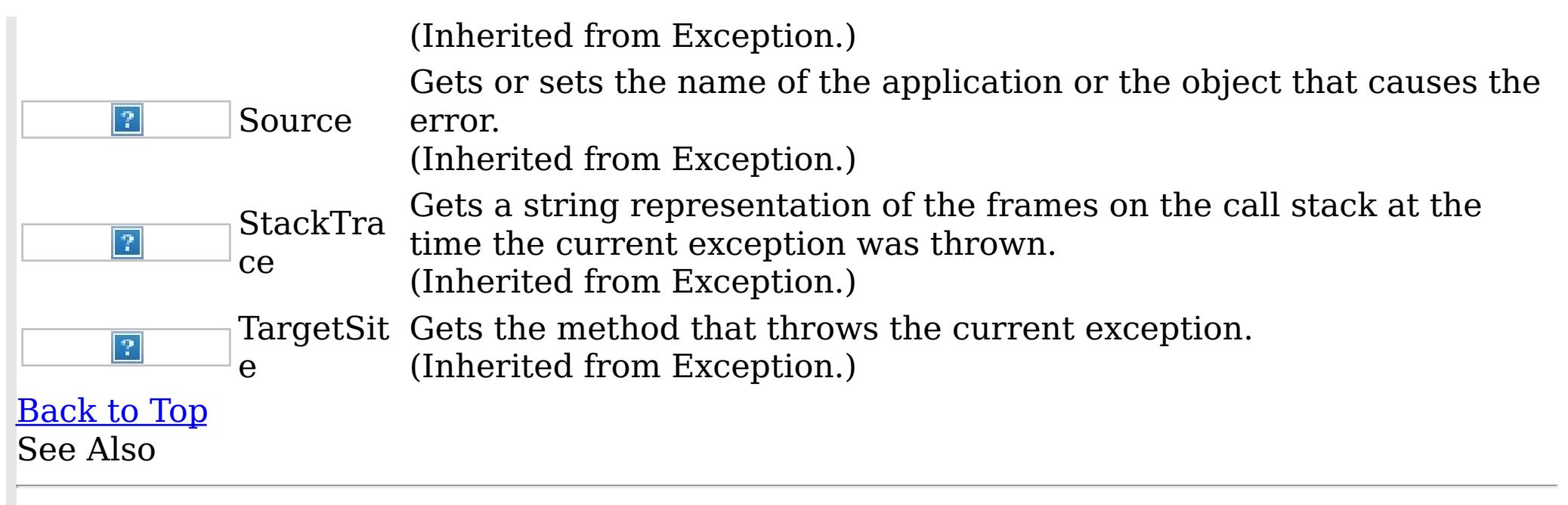

IBM WebSphere™ eXtreme Scale Client for .NET API Specification. For additional information see the WebSphere<sup>™</sup> eXtreme Scale Library. © Copyright IBM Corporation 2012.

[GridSecurityException](#page-1926-0) Class [IBM.WebSphere.Caching.Security](#page-1895-0) Namespace

Send [Feedback](mailto:wasdoc@us.ibm.com?subject=A+Sandcastle+Documented+Class+Library+GridSecurityException+Members+100+EN-US&body=Your%20feedback%20is%20used%20to%20improve%20the%20documentation%20and%20the%20product.%20Your%20e-mail%20address%20will%20not%20be%20used%20for%20any%20other%20purpose%20and%20is%20disposed%20of%20after%20the%20issue%20you%20report%20is%20resolved.%20While%20working%20to%20resolve%20the%20issue%20that%20you%20report%2C%20you%20may%20be%20contacted%20via%20e-mail%20to%20get%20further%20details%20or%20clarification%20on%20the%20feedback%20you%20sent.%20After%20the%20issue%20you%20report%20has%20been%20addressed%2C%20you%20may%20receive%20an%20e-mail%20to%20let%20you%20know%20that%20your%20feedback%20has%20been%20addressed.) on this topic to WAS Documentation Team.

GridSecurityException Constructor IBM WebSphere™ eXtreme Scale Client for .NET API Specification

**Send [Feedback](mailto:wasdoc@us.ibm.com?subject=A+Sandcastle+Documented+Class+Library+GridSecurityException+Constructor++100+EN-US&body=Your%20feedback%20is%20used%20to%20improve%20the%20documentation%20and%20the%20product.%20Your%20e-mail%20address%20will%20not%20be%20used%20for%20any%20other%20purpose%20and%20is%20disposed%20of%20after%20the%20issue%20you%20report%20is%20resolved.%20While%20working%20to%20resolve%20the%20issue%20that%20you%20report%2C%20you%20may%20be%20contacted%20via%20e-mail%20to%20get%20further%20details%20or%20clarification%20on%20the%20feedback%20you%20sent.%20After%20the%20issue%20you%20report%20has%20been%20addressed%2C%20you%20may%20receive%20an%20e-mail%20to%20let%20you%20know%20that%20your%20feedback%20has%20been%20addressed.)** 

IBM WebSphere™ eXtreme Scale Client for .NET Release 8.6.0.0 API Specification

Overload List

IBM WebSphere™ eXtreme Scale Client for .NET API Specification. For additional information see the WebSphere<sup>™</sup> eXtreme Scale Library. © Copyright IBM Corporation 2012.

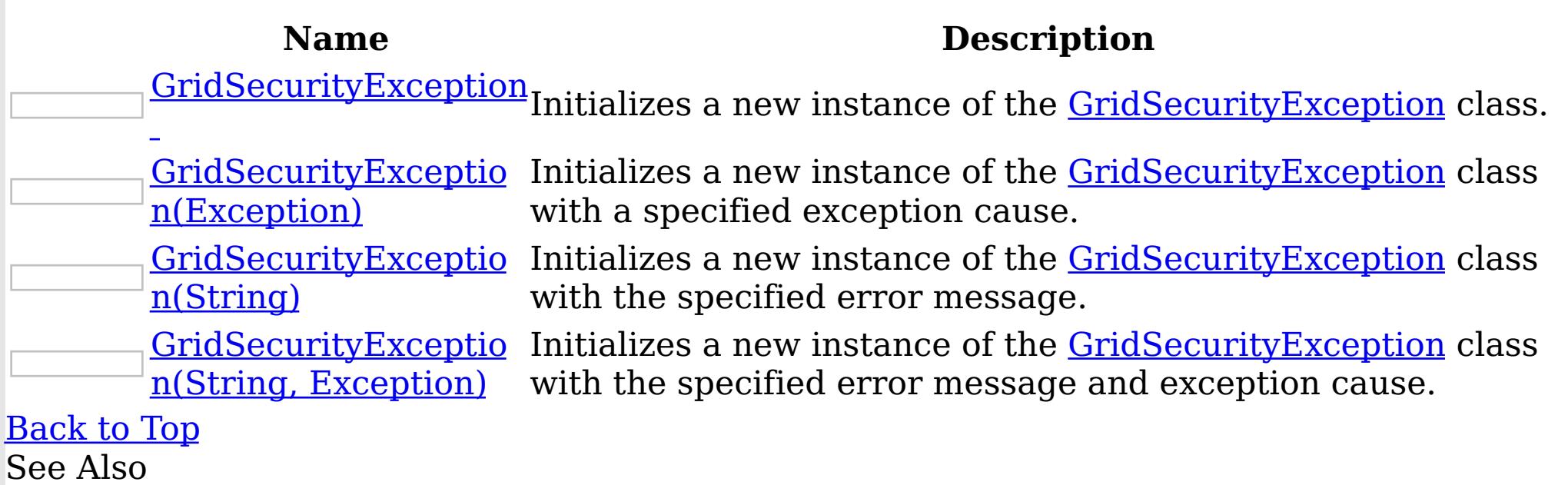

[GridSecurityException](#page-1926-0) Class [GridSecurityException](#page-1927-0) Members [IBM.WebSphere.Caching.Security](#page-1895-0) Namespace

Send [Feedback](mailto:wasdoc@us.ibm.com?subject=A+Sandcastle+Documented+Class+Library+GridSecurityException+Constructor++100+EN-US&body=Your%20feedback%20is%20used%20to%20improve%20the%20documentation%20and%20the%20product.%20Your%20e-mail%20address%20will%20not%20be%20used%20for%20any%20other%20purpose%20and%20is%20disposed%20of%20after%20the%20issue%20you%20report%20is%20resolved.%20While%20working%20to%20resolve%20the%20issue%20that%20you%20report%2C%20you%20may%20be%20contacted%20via%20e-mail%20to%20get%20further%20details%20or%20clarification%20on%20the%20feedback%20you%20sent.%20After%20the%20issue%20you%20report%20has%20been%20addressed%2C%20you%20may%20receive%20an%20e-mail%20to%20let%20you%20know%20that%20your%20feedback%20has%20been%20addressed.) on this topic to WAS Documentation Team.

GridSecurityException **Constructor** 

IBM WebSphere™ eXtreme Scale Client for .NET API Specification

Send [Feedback](mailto:wasdoc@us.ibm.com?subject=A+Sandcastle+Documented+Class+Library+GridSecurityException+Constructor++100+EN-US&body=Your%20feedback%20is%20used%20to%20improve%20the%20documentation%20and%20the%20product.%20Your%20e-mail%20address%20will%20not%20be%20used%20for%20any%20other%20purpose%20and%20is%20disposed%20of%20after%20the%20issue%20you%20report%20is%20resolved.%20While%20working%20to%20resolve%20the%20issue%20that%20you%20report%2C%20you%20may%20be%20contacted%20via%20e-mail%20to%20get%20further%20details%20or%20clarification%20on%20the%20feedback%20you%20sent.%20After%20the%20issue%20you%20report%20has%20been%20addressed%2C%20you%20may%20receive%20an%20e-mail%20to%20let%20you%20know%20that%20your%20feedback%20has%20been%20addressed.)

IBM WebSphere™ eXtreme Scale Client for .NET Release 8.6.0.0 API Specification

Initializes a new instance of the [GridSecurityException](#page-1926-0) class.

IBM WebSphere™ eXtreme Scale Client for .NET API Specification. For additional information see the WebSphere<sup>™</sup> eXtreme Scale Library. © Copyright IBM Corporation 2012.

Send [Feedback](mailto:wasdoc@us.ibm.com?subject=A+Sandcastle+Documented+Class+Library+GridSecurityException+Constructor++100+EN-US&body=Your%20feedback%20is%20used%20to%20improve%20the%20documentation%20and%20the%20product.%20Your%20e-mail%20address%20will%20not%20be%20used%20for%20any%20other%20purpose%20and%20is%20disposed%20of%20after%20the%20issue%20you%20report%20is%20resolved.%20While%20working%20to%20resolve%20the%20issue%20that%20you%20report%2C%20you%20may%20be%20contacted%20via%20e-mail%20to%20get%20further%20details%20or%20clarification%20on%20the%20feedback%20you%20sent.%20After%20the%20issue%20you%20report%20has%20been%20addressed%2C%20you%20may%20receive%20an%20e-mail%20to%20let%20you%20know%20that%20your%20feedback%20has%20been%20addressed.) on this topic to WAS Documentation Team.

**Namespace:** [IBM.WebSphere.Caching.Security](#page-1895-0) **Assembly:** Client.Api (in Client.Api.dll) Version: 8.6.0.0 Syntax

VB  $C#$  $C++$ F# JScript Copy to [Clipboard](javascript:CopyToClipboard()[Print](javascript:Print()

See Also

GridSecurityException Constructor (Exception) IBM WebSphere™ eXtreme Scale Client for .NET API Specification

**Send [Feedback](mailto:wasdoc@us.ibm.com?subject=A+Sandcastle+Documented+Class+Library+GridSecurityException+Constructor+(Exception)+100+EN-US&body=Your%20feedback%20is%20used%20to%20improve%20the%20documentation%20and%20the%20product.%20Your%20e-mail%20address%20will%20not%20be%20used%20for%20any%20other%20purpose%20and%20is%20disposed%20of%20after%20the%20issue%20you%20report%20is%20resolved.%20While%20working%20to%20resolve%20the%20issue%20that%20you%20report%2C%20you%20may%20be%20contacted%20via%20e-mail%20to%20get%20further%20details%20or%20clarification%20on%20the%20feedback%20you%20sent.%20After%20the%20issue%20you%20report%20has%20been%20addressed%2C%20you%20may%20receive%20an%20e-mail%20to%20let%20you%20know%20that%20your%20feedback%20has%20been%20addressed.)** 

Initializes a new instance of the **[GridSecurityException](#page-1926-0)** class with a specified exception cause.

IBM WebSphere™ eXtreme Scale Client for .NET Release 8.6.0.0 API Specification

**Namespace:** [IBM.WebSphere.Caching.Security](#page-1895-0) **Assembly:** Client.Api (in Client.Api.dll) Version: 8.6.0.0 Syntax

IBM WebSphere™ eXtreme Scale Client for .NET API Specification. For additional information see the WebSphere<sup>™</sup> eXtreme Scale Library. © Copyright IBM Corporation 2012.

Send [Feedback](mailto:wasdoc@us.ibm.com?subject=A+Sandcastle+Documented+Class+Library+GridSecurityException+Constructor+(Exception)+100+EN-US&body=Your%20feedback%20is%20used%20to%20improve%20the%20documentation%20and%20the%20product.%20Your%20e-mail%20address%20will%20not%20be%20used%20for%20any%20other%20purpose%20and%20is%20disposed%20of%20after%20the%20issue%20you%20report%20is%20resolved.%20While%20working%20to%20resolve%20the%20issue%20that%20you%20report%2C%20you%20may%20be%20contacted%20via%20e-mail%20to%20get%20further%20details%20or%20clarification%20on%20the%20feedback%20you%20sent.%20After%20the%20issue%20you%20report%20has%20been%20addressed%2C%20you%20may%20receive%20an%20e-mail%20to%20let%20you%20know%20that%20your%20feedback%20has%20been%20addressed.) on this topic to WAS Documentation Team.

VB  $C#$  $C++$ F# **JScript** Copy to [Clipboard](javascript:CopyToClipboard()[Print](javascript:Print()

#### **Parameters**

cause

Type: System Exception

Specifies the exception that is the cause of the current exception. A null value is permitted and indicates that the cause is nonexistent or unknown.

See Also

GridSecurityException Constructor IBM WebSphere™ eXtreme Scale Client for .NET API (String) Specification

**Send [Feedback](mailto:wasdoc@us.ibm.com?subject=A+Sandcastle+Documented+Class+Library+GridSecurityException+Constructor+(String)+100+EN-US&body=Your%20feedback%20is%20used%20to%20improve%20the%20documentation%20and%20the%20product.%20Your%20e-mail%20address%20will%20not%20be%20used%20for%20any%20other%20purpose%20and%20is%20disposed%20of%20after%20the%20issue%20you%20report%20is%20resolved.%20While%20working%20to%20resolve%20the%20issue%20that%20you%20report%2C%20you%20may%20be%20contacted%20via%20e-mail%20to%20get%20further%20details%20or%20clarification%20on%20the%20feedback%20you%20sent.%20After%20the%20issue%20you%20report%20has%20been%20addressed%2C%20you%20may%20receive%20an%20e-mail%20to%20let%20you%20know%20that%20your%20feedback%20has%20been%20addressed.)** 

IBM WebSphere™ eXtreme Scale Client for .NET Release 8.6.0.0 API Specification

Initializes a new instance of the [GridSecurityException](#page-1926-0) class with the specified error message.

**Namespace:** [IBM.WebSphere.Caching.Security](#page-1895-0) **Assembly:** Client.Api (in Client.Api.dll) Version: 8.6.0.0 Syntax

IBM WebSphere™ eXtreme Scale Client for .NET API Specification. For additional information see the WebSphere<sup>™</sup> eXtreme Scale Library. © Copyright IBM Corporation 2012.

Send [Feedback](mailto:wasdoc@us.ibm.com?subject=A+Sandcastle+Documented+Class+Library+GridSecurityException+Constructor+(String)+100+EN-US&body=Your%20feedback%20is%20used%20to%20improve%20the%20documentation%20and%20the%20product.%20Your%20e-mail%20address%20will%20not%20be%20used%20for%20any%20other%20purpose%20and%20is%20disposed%20of%20after%20the%20issue%20you%20report%20is%20resolved.%20While%20working%20to%20resolve%20the%20issue%20that%20you%20report%2C%20you%20may%20be%20contacted%20via%20e-mail%20to%20get%20further%20details%20or%20clarification%20on%20the%20feedback%20you%20sent.%20After%20the%20issue%20you%20report%20has%20been%20addressed%2C%20you%20may%20receive%20an%20e-mail%20to%20let%20you%20know%20that%20your%20feedback%20has%20been%20addressed.) on this topic to WAS Documentation Team.

VB  $C#$  $C++$ F# **JScript** Copy to [Clipboard](javascript:CopyToClipboard()[Print](javascript:Print()

## **Parameters**

message

Type: System String Specifies the error message that explains the reason for the exception.

See Also

GridSecurityException Constructor (String, Exception) IBM WebSphere™ eXtreme Scale Client for .NET API Specification **Send [Feedback](mailto:wasdoc@us.ibm.com?subject=A+Sandcastle+Documented+Class+Library+GridSecurityException+Constructor+(String%2C+Exception)+100+EN-US&body=Your%20feedback%20is%20used%20to%20improve%20the%20documentation%20and%20the%20product.%20Your%20e-mail%20address%20will%20not%20be%20used%20for%20any%20other%20purpose%20and%20is%20disposed%20of%20after%20the%20issue%20you%20report%20is%20resolved.%20While%20working%20to%20resolve%20the%20issue%20that%20you%20report%2C%20you%20may%20be%20contacted%20via%20e-mail%20to%20get%20further%20details%20or%20clarification%20on%20the%20feedback%20you%20sent.%20After%20the%20issue%20you%20report%20has%20been%20addressed%2C%20you%20may%20receive%20an%20e-mail%20to%20let%20you%20know%20that%20your%20feedback%20has%20been%20addressed.)** IBM WebSphere™ eXtreme Scale Client for .NET Release 8.6.0.0 API Specification

Initializes a new instance of the **[GridSecurityException](#page-1926-0)** class with the specified error message and exception cause.

**Namespace:** [IBM.WebSphere.Caching.Security](#page-1895-0) **Assembly:** Client.Api (in Client.Api.dll) Version: 8.6.0.0 Syntax

IBM WebSphere™ eXtreme Scale Client for .NET API Specification. For additional information see the WebSphere<sup>™</sup> eXtreme Scale Library. © Copyright IBM Corporation 2012.

VB [C#](javascript:ChangeTab()  $C++$ F# **JScript** Copy to [Clipboard](javascript:CopyToClipboard()[Print](javascript:Print()

Send [Feedback](mailto:wasdoc@us.ibm.com?subject=A+Sandcastle+Documented+Class+Library+GridSecurityException+Constructor+(String%2C+Exception)+100+EN-US&body=Your%20feedback%20is%20used%20to%20improve%20the%20documentation%20and%20the%20product.%20Your%20e-mail%20address%20will%20not%20be%20used%20for%20any%20other%20purpose%20and%20is%20disposed%20of%20after%20the%20issue%20you%20report%20is%20resolved.%20While%20working%20to%20resolve%20the%20issue%20that%20you%20report%2C%20you%20may%20be%20contacted%20via%20e-mail%20to%20get%20further%20details%20or%20clarification%20on%20the%20feedback%20you%20sent.%20After%20the%20issue%20you%20report%20has%20been%20addressed%2C%20you%20may%20receive%20an%20e-mail%20to%20let%20you%20know%20that%20your%20feedback%20has%20been%20addressed.) on this topic to WAS Documentation Team.

#### **Parameters**

message

Type: System String Specifies the error message that explains the reason for the exception.

cause

Type: System Exception Specifies the exception that is the cause of the current exception. A null value is permitted and indicates that the cause is nonexistent or unknown.

See Also

GridSecurityException Methods IBM WebSphere™ eXtreme Scale Client for .NET API Specification

**Send [Feedback](mailto:wasdoc@us.ibm.com?subject=A+Sandcastle+Documented+Class+Library+GridSecurityException+Methods+100+EN-US&body=Your%20feedback%20is%20used%20to%20improve%20the%20documentation%20and%20the%20product.%20Your%20e-mail%20address%20will%20not%20be%20used%20for%20any%20other%20purpose%20and%20is%20disposed%20of%20after%20the%20issue%20you%20report%20is%20resolved.%20While%20working%20to%20resolve%20the%20issue%20that%20you%20report%2C%20you%20may%20be%20contacted%20via%20e-mail%20to%20get%20further%20details%20or%20clarification%20on%20the%20feedback%20you%20sent.%20After%20the%20issue%20you%20report%20has%20been%20addressed%2C%20you%20may%20receive%20an%20e-mail%20to%20let%20you%20know%20that%20your%20feedback%20has%20been%20addressed.)** 

The **[GridSecurityException](#page-1926-0)** type exposes the following members. Methods

IBM WebSphere™ eXtreme Scale Client for .NET Release 8.6.0.0 API Specification

IBM WebSphere™ eXtreme Scale Client for .NET API Specification. For additional information see the WebSphere<sup>™</sup> eXtreme Scale Library. © Copyright IBM Corporation 2012.

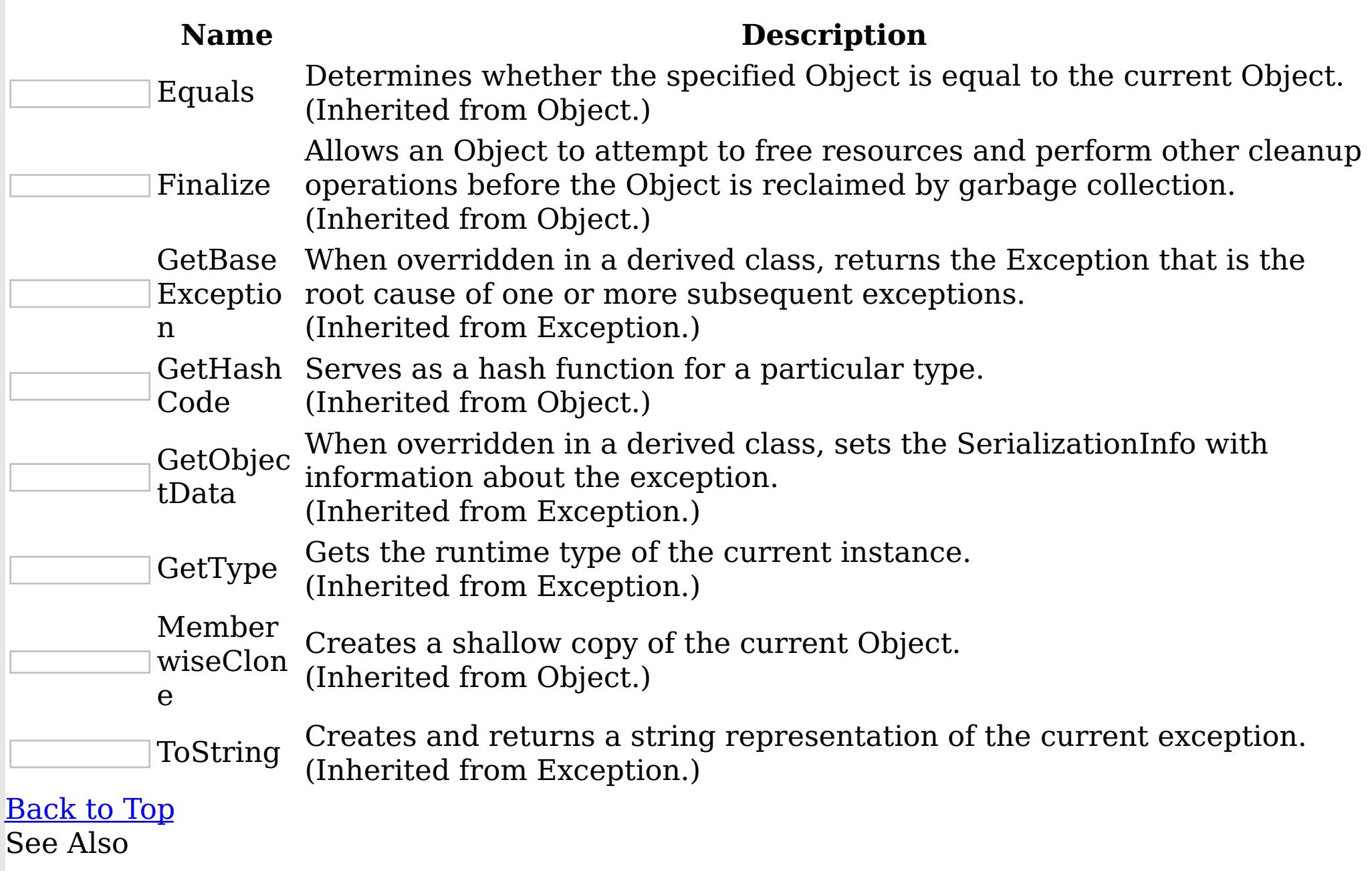

[GridSecurityException](#page-1926-0) Class

[IBM.WebSphere.Caching.Security](#page-1895-0) Namespace

Send [Feedback](mailto:wasdoc@us.ibm.com?subject=A+Sandcastle+Documented+Class+Library+GridSecurityException+Methods+100+EN-US&body=Your%20feedback%20is%20used%20to%20improve%20the%20documentation%20and%20the%20product.%20Your%20e-mail%20address%20will%20not%20be%20used%20for%20any%20other%20purpose%20and%20is%20disposed%20of%20after%20the%20issue%20you%20report%20is%20resolved.%20While%20working%20to%20resolve%20the%20issue%20that%20you%20report%2C%20you%20may%20be%20contacted%20via%20e-mail%20to%20get%20further%20details%20or%20clarification%20on%20the%20feedback%20you%20sent.%20After%20the%20issue%20you%20report%20has%20been%20addressed%2C%20you%20may%20receive%20an%20e-mail%20to%20let%20you%20know%20that%20your%20feedback%20has%20been%20addressed.) on this topic to WAS Documentation Team.

GridSecurityException Properties

IBM WebSphere™ eXtreme Scale Client for .NET API Specification

**Send [Feedback](mailto:wasdoc@us.ibm.com?subject=A+Sandcastle+Documented+Class+Library+GridSecurityException+Properties+100+EN-US&body=Your%20feedback%20is%20used%20to%20improve%20the%20documentation%20and%20the%20product.%20Your%20e-mail%20address%20will%20not%20be%20used%20for%20any%20other%20purpose%20and%20is%20disposed%20of%20after%20the%20issue%20you%20report%20is%20resolved.%20While%20working%20to%20resolve%20the%20issue%20that%20you%20report%2C%20you%20may%20be%20contacted%20via%20e-mail%20to%20get%20further%20details%20or%20clarification%20on%20the%20feedback%20you%20sent.%20After%20the%20issue%20you%20report%20has%20been%20addressed%2C%20you%20may%20receive%20an%20e-mail%20to%20let%20you%20know%20that%20your%20feedback%20has%20been%20addressed.)** 

IBM WebSphere™ eXtreme Scale Client for .NET Release 8.6.0.0 API Specification

The **[GridSecurityException](#page-1926-0)** type exposes the following members.

Properties

IBM WebSphere™ eXtreme Scale Client for .NET API Specification. For additional information see the WebSphere<sup>™</sup> eXtreme Scale Library. © Copyright IBM Corporation 2012.

Send [Feedback](mailto:wasdoc@us.ibm.com?subject=A+Sandcastle+Documented+Class+Library+GridSecurityException+Properties+100+EN-US&body=Your%20feedback%20is%20used%20to%20improve%20the%20documentation%20and%20the%20product.%20Your%20e-mail%20address%20will%20not%20be%20used%20for%20any%20other%20purpose%20and%20is%20disposed%20of%20after%20the%20issue%20you%20report%20is%20resolved.%20While%20working%20to%20resolve%20the%20issue%20that%20you%20report%2C%20you%20may%20be%20contacted%20via%20e-mail%20to%20get%20further%20details%20or%20clarification%20on%20the%20feedback%20you%20sent.%20After%20the%20issue%20you%20report%20has%20been%20addressed%2C%20you%20may%20receive%20an%20e-mail%20to%20let%20you%20know%20that%20your%20feedback%20has%20been%20addressed.) on this topic to WAS Documentation Team.

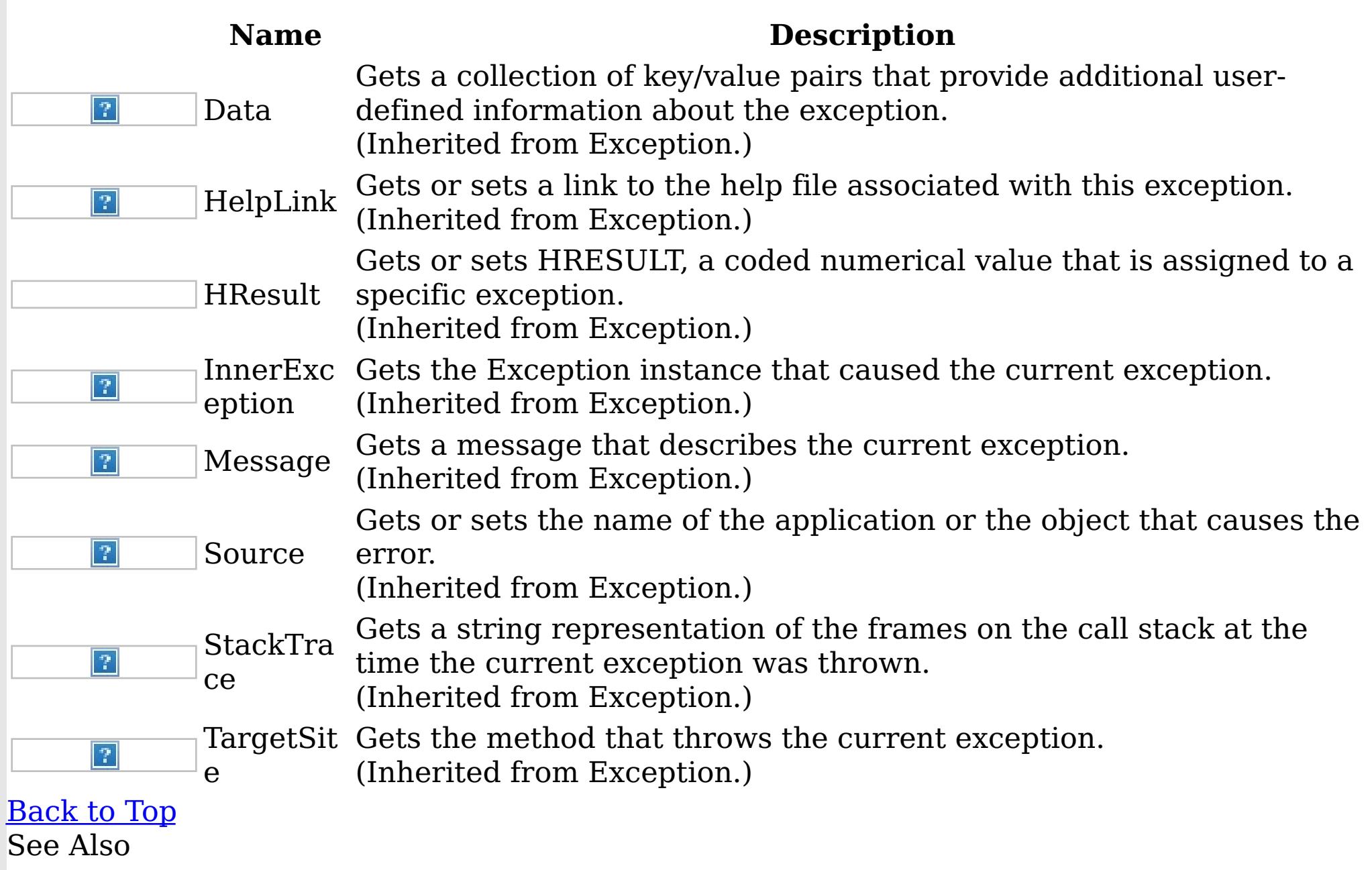

[GridSecurityException](#page-1926-0) Class

[IBM.WebSphere.Caching.Security](#page-1895-0) Namespace

ICredential Interface IBM WebSphere™ eXtreme Scale Client for .NET API Specification Send [Feedback](mailto:wasdoc@us.ibm.com?subject=A+Sandcastle+Documented+Class+Library+ICredential+Interface+100+EN-US&body=Your%20feedback%20is%20used%20to%20improve%20the%20documentation%20and%20the%20product.%20Your%20e-mail%20address%20will%20not%20be%20used%20for%20any%20other%20purpose%20and%20is%20disposed%20of%20after%20the%20issue%20you%20report%20is%20resolved.%20While%20working%20to%20resolve%20the%20issue%20that%20you%20report%2C%20you%20may%20be%20contacted%20via%20e-mail%20to%20get%20further%20details%20or%20clarification%20on%20the%20feedback%20you%20sent.%20After%20the%20issue%20you%20report%20has%20been%20addressed%2C%20you%20may%20receive%20an%20e-mail%20to%20let%20you%20know%20that%20your%20feedback%20has%20been%20addressed.)

IBM WebSphere™ eXtreme Scale Client for .NET Release 8.6.0.0 API Specification

Specifies the interface definition of the Credential class.

IBM WebSphere™ eXtreme Scale Client for .NET API Specification. For additional information see the WebSphere<sup>™</sup> eXtreme Scale Library. © Copyright IBM Corporation 2012.

Send [Feedback](mailto:wasdoc@us.ibm.com?subject=A+Sandcastle+Documented+Class+Library+ICredential+Interface+100+EN-US&body=Your%20feedback%20is%20used%20to%20improve%20the%20documentation%20and%20the%20product.%20Your%20e-mail%20address%20will%20not%20be%20used%20for%20any%20other%20purpose%20and%20is%20disposed%20of%20after%20the%20issue%20you%20report%20is%20resolved.%20While%20working%20to%20resolve%20the%20issue%20that%20you%20report%2C%20you%20may%20be%20contacted%20via%20e-mail%20to%20get%20further%20details%20or%20clarification%20on%20the%20feedback%20you%20sent.%20After%20the%20issue%20you%20report%20has%20been%20addressed%2C%20you%20may%20receive%20an%20e-mail%20to%20let%20you%20know%20that%20your%20feedback%20has%20been%20addressed.) on this topic to WAS Documentation Team.

Application developers implement this interface to create a custom ICredential implementation. An instance is created with a custom [ICredentialGenerator.](#page-1941-0)

**Namespace:** [IBM.WebSphere.Caching.Security](#page-1895-0) **Assembly:** Client.Api (in Client.Api.dll) Version: 8.6.0.0 Syntax

VB  $C#$  $C++$ F# JScript Copy to [Clipboard](javascript:CopyToClipboard()[Print](javascript:Print()

See Also

[ICredential](#page-1937-0) Members [IBM.WebSphere.Caching.Security](#page-1895-0) Namespace
The **[ICredential](#page-1936-0)** type exposes the following members. Methods

ICredential Members IBM WebSphere™ eXtreme Scale Client for .NET API Specification **Send [Feedback](mailto:wasdoc@us.ibm.com?subject=A+Sandcastle+Documented+Class+Library+ICredential+Members+100+EN-US&body=Your%20feedback%20is%20used%20to%20improve%20the%20documentation%20and%20the%20product.%20Your%20e-mail%20address%20will%20not%20be%20used%20for%20any%20other%20purpose%20and%20is%20disposed%20of%20after%20the%20issue%20you%20report%20is%20resolved.%20While%20working%20to%20resolve%20the%20issue%20that%20you%20report%2C%20you%20may%20be%20contacted%20via%20e-mail%20to%20get%20further%20details%20or%20clarification%20on%20the%20feedback%20you%20sent.%20After%20the%20issue%20you%20report%20has%20been%20addressed%2C%20you%20may%20receive%20an%20e-mail%20to%20let%20you%20know%20that%20your%20feedback%20has%20been%20addressed.)** 

IBM WebSphere™ eXtreme Scale Client for .NET Release 8.6.0.0 API Specification

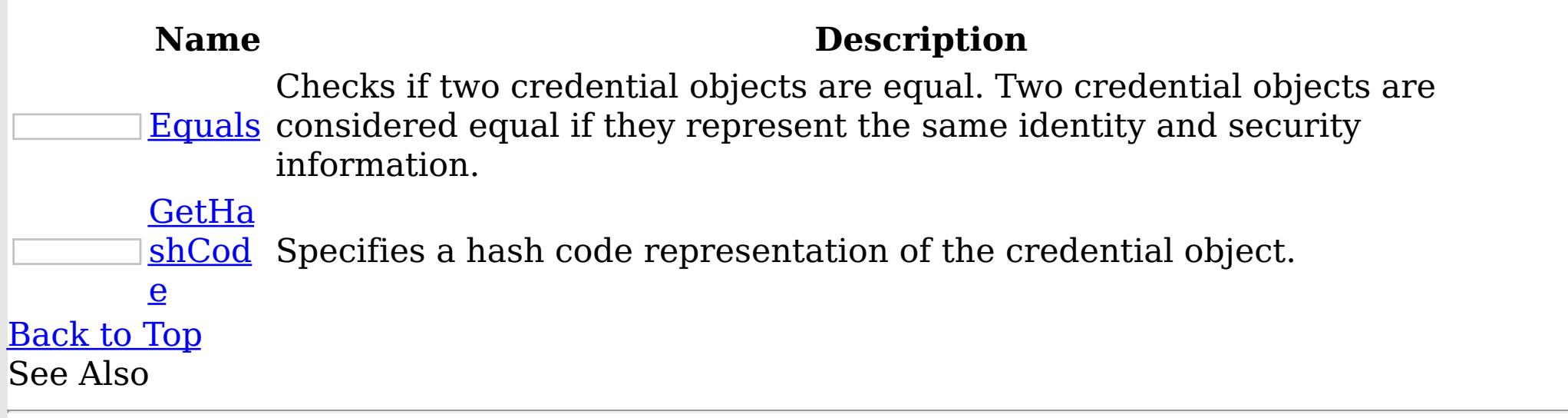

[ICredential](#page-1936-0) Interface [IBM.WebSphere.Caching.Security](#page-1895-0) Namespace

IBM WebSphere™ eXtreme Scale Client for .NET API Specification. For additional information see the [WebSphere™](http://www.ibm.com/software/webservers/appserv/extremescale/library) eXtreme Scale Library. © Copyright IBM Corporation 2012.

The **[ICredential](#page-1936-0)** type exposes the following members. Methods

ICredential Methods IBM WebSphere™ eXtreme Scale Client for .NET API Specification **Send [Feedback](mailto:wasdoc@us.ibm.com?subject=A+Sandcastle+Documented+Class+Library+ICredential+Methods+100+EN-US&body=Your%20feedback%20is%20used%20to%20improve%20the%20documentation%20and%20the%20product.%20Your%20e-mail%20address%20will%20not%20be%20used%20for%20any%20other%20purpose%20and%20is%20disposed%20of%20after%20the%20issue%20you%20report%20is%20resolved.%20While%20working%20to%20resolve%20the%20issue%20that%20you%20report%2C%20you%20may%20be%20contacted%20via%20e-mail%20to%20get%20further%20details%20or%20clarification%20on%20the%20feedback%20you%20sent.%20After%20the%20issue%20you%20report%20has%20been%20addressed%2C%20you%20may%20receive%20an%20e-mail%20to%20let%20you%20know%20that%20your%20feedback%20has%20been%20addressed.)** 

IBM WebSphere™ eXtreme Scale Client for .NET Release 8.6.0.0 API Specification

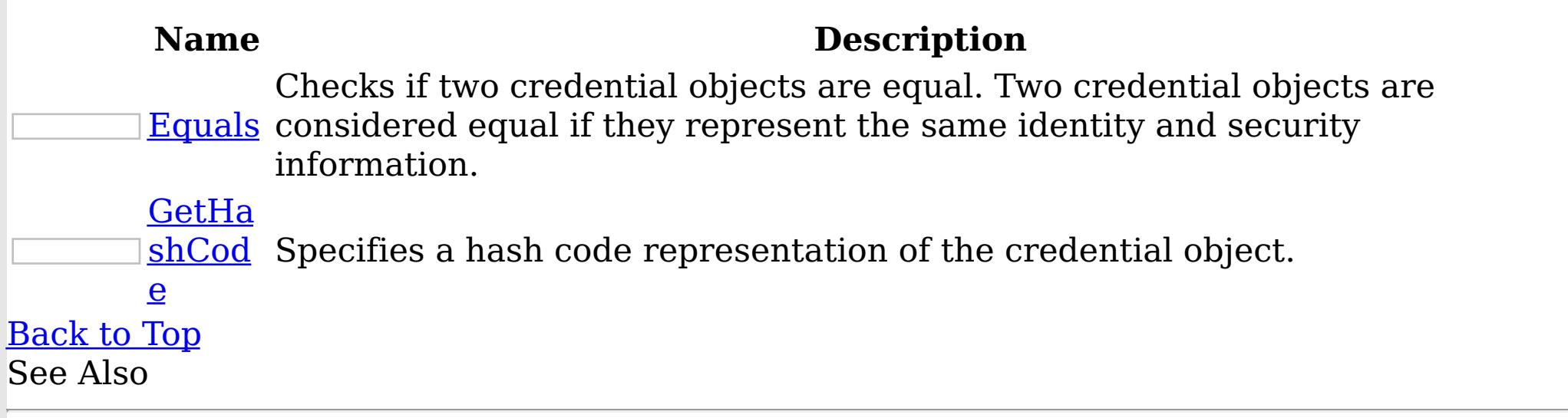

[ICredential](#page-1936-0) Interface [IBM.WebSphere.Caching.Security](#page-1895-0) Namespace

IBM WebSphere™ eXtreme Scale Client for .NET API Specification. For additional information see the [WebSphere™](http://www.ibm.com/software/webservers/appserv/extremescale/library) eXtreme Scale Library. © Copyright IBM Corporation 2012.

ICredential Equals Method IBM WebSphere™ eXtreme Scale Client for .NET API Specification Send [Feedback](mailto:wasdoc@us.ibm.com?subject=A+Sandcastle+Documented+Class+Library+Equals+Method++100+EN-US&body=Your%20feedback%20is%20used%20to%20improve%20the%20documentation%20and%20the%20product.%20Your%20e-mail%20address%20will%20not%20be%20used%20for%20any%20other%20purpose%20and%20is%20disposed%20of%20after%20the%20issue%20you%20report%20is%20resolved.%20While%20working%20to%20resolve%20the%20issue%20that%20you%20report%2C%20you%20may%20be%20contacted%20via%20e-mail%20to%20get%20further%20details%20or%20clarification%20on%20the%20feedback%20you%20sent.%20After%20the%20issue%20you%20report%20has%20been%20addressed%2C%20you%20may%20receive%20an%20e-mail%20to%20let%20you%20know%20that%20your%20feedback%20has%20been%20addressed.) IBM WebSphere™ eXtreme Scale Client for .NET Release 8.6.0.0 API Specification

Checks if two credential objects are equal. Two credential objects are considered equal if they represent the same identity and security information.

**Namespace:** [IBM.WebSphere.Caching.Security](#page-1895-0) **Assembly:** Client.Api (in Client.Api.dll) Version: 8.6.0.0 Syntax

IBM WebSphere™ eXtreme Scale Client for .NET API Specification. For additional information see the WebSphere<sup>™</sup> eXtreme Scale Library. © Copyright IBM Corporation 2012.

Send [Feedback](mailto:wasdoc@us.ibm.com?subject=A+Sandcastle+Documented+Class+Library+Equals+Method++100+EN-US&body=Your%20feedback%20is%20used%20to%20improve%20the%20documentation%20and%20the%20product.%20Your%20e-mail%20address%20will%20not%20be%20used%20for%20any%20other%20purpose%20and%20is%20disposed%20of%20after%20the%20issue%20you%20report%20is%20resolved.%20While%20working%20to%20resolve%20the%20issue%20that%20you%20report%2C%20you%20may%20be%20contacted%20via%20e-mail%20to%20get%20further%20details%20or%20clarification%20on%20the%20feedback%20you%20sent.%20After%20the%20issue%20you%20report%20has%20been%20addressed%2C%20you%20may%20receive%20an%20e-mail%20to%20let%20you%20know%20that%20your%20feedback%20has%20been%20addressed.) on this topic to WAS Documentation Team.

VB  $C#$  $C++$ F# **JScript** Copy to [Clipboard](javascript:CopyToClipboard()[Print](javascript:Print()

# **Parameters**

credential

Type: [IBM.WebSphere.Caching.Security](#page-1936-0) ICredential Specifies the object that is being tested for equality with the selected object.

# **Return Value**

Returns true if both credential objects are equivalent. See Also

[ICredential](#page-1936-0) Interface [ICredential](#page-1937-0) Members [IBM.WebSphere.Caching.Security](#page-1895-0) Namespace ICredential GetHashCode Method

IBM WebSphere™ eXtreme Scale Client for .NET API Specification

**Send [Feedback](mailto:wasdoc@us.ibm.com?subject=A+Sandcastle+Documented+Class+Library+GetHashCode+Method++100+EN-US&body=Your%20feedback%20is%20used%20to%20improve%20the%20documentation%20and%20the%20product.%20Your%20e-mail%20address%20will%20not%20be%20used%20for%20any%20other%20purpose%20and%20is%20disposed%20of%20after%20the%20issue%20you%20report%20is%20resolved.%20While%20working%20to%20resolve%20the%20issue%20that%20you%20report%2C%20you%20may%20be%20contacted%20via%20e-mail%20to%20get%20further%20details%20or%20clarification%20on%20the%20feedback%20you%20sent.%20After%20the%20issue%20you%20report%20has%20been%20addressed%2C%20you%20may%20receive%20an%20e-mail%20to%20let%20you%20know%20that%20your%20feedback%20has%20been%20addressed.)** 

IBM WebSphere™ eXtreme Scale Client for .NET Release 8.6.0.0 API Specification

Specifies a hash code representation of the credential object.

IBM WebSphere™ eXtreme Scale Client for .NET API Specification. For additional information see the WebSphere<sup>™</sup> eXtreme Scale Library. © Copyright IBM Corporation 2012.

**Namespace:** [IBM.WebSphere.Caching.Security](#page-1895-0) **Assembly:** Client.Api (in Client.Api.dll) Version: 8.6.0.0 Syntax

VB  $C#$  $C++$ F# JScript Copy to [Clipboard](javascript:CopyToClipboard()[Print](javascript:Print()

# **Return Value**

Returns the hash code representation of the credential object. See Also

[ICredential](#page-1936-0) Interface [ICredential](#page-1937-0) Members [IBM.WebSphere.Caching.Security](#page-1895-0) Namespace

ICredentialGenerator Interface IBM WebSphere™ eXtreme Scale Client for .NET API Specification Send [Feedback](mailto:wasdoc@us.ibm.com?subject=A+Sandcastle+Documented+Class+Library+ICredentialGenerator+Interface+100+EN-US&body=Your%20feedback%20is%20used%20to%20improve%20the%20documentation%20and%20the%20product.%20Your%20e-mail%20address%20will%20not%20be%20used%20for%20any%20other%20purpose%20and%20is%20disposed%20of%20after%20the%20issue%20you%20report%20is%20resolved.%20While%20working%20to%20resolve%20the%20issue%20that%20you%20report%2C%20you%20may%20be%20contacted%20via%20e-mail%20to%20get%20further%20details%20or%20clarification%20on%20the%20feedback%20you%20sent.%20After%20the%20issue%20you%20report%20has%20been%20addressed%2C%20you%20may%20receive%20an%20e-mail%20to%20let%20you%20know%20that%20your%20feedback%20has%20been%20addressed.) IBM WebSphere™ eXtreme Scale Client for .NET Release 8.6.0.0 API Specification

Specifies the interface definition of the CredentialGenerator class.

IBM WebSphere™ eXtreme Scale Client for .NET API Specification. For additional information see the WebSphere<sup>™</sup> eXtreme Scale Library. © Copyright IBM Corporation 2012.

Send [Feedback](mailto:wasdoc@us.ibm.com?subject=A+Sandcastle+Documented+Class+Library+ICredentialGenerator+Interface+100+EN-US&body=Your%20feedback%20is%20used%20to%20improve%20the%20documentation%20and%20the%20product.%20Your%20e-mail%20address%20will%20not%20be%20used%20for%20any%20other%20purpose%20and%20is%20disposed%20of%20after%20the%20issue%20you%20report%20is%20resolved.%20While%20working%20to%20resolve%20the%20issue%20that%20you%20report%2C%20you%20may%20be%20contacted%20via%20e-mail%20to%20get%20further%20details%20or%20clarification%20on%20the%20feedback%20you%20sent.%20After%20the%20issue%20you%20report%20has%20been%20addressed%2C%20you%20may%20receive%20an%20e-mail%20to%20let%20you%20know%20that%20your%20feedback%20has%20been%20addressed.) on this topic to WAS Documentation Team.

Application developers implement this interface to generate custom [ICredential](#page-1936-0) objects to use for authentication and authorization.

**Namespace:** [IBM.WebSphere.Caching.Security](#page-1895-0) **Assembly:** Client.Api (in Client.Api.dll) Version: 8.6.0.0 Syntax

VB  $C#$  $C++$ F# **JScript** Copy to [Clipboard](javascript:CopyToClipboard()[Print](javascript:Print()

See Also

[ICredentialGenerator](#page-1942-0) Members [IBM.WebSphere.Caching.Security](#page-1895-0) Namespace ICredentialGenerator Members IBM WebSphere™ eXtreme Scale Client for .NET API Specification

**Send [Feedback](mailto:wasdoc@us.ibm.com?subject=A+Sandcastle+Documented+Class+Library+ICredentialGenerator+Members+100+EN-US&body=Your%20feedback%20is%20used%20to%20improve%20the%20documentation%20and%20the%20product.%20Your%20e-mail%20address%20will%20not%20be%20used%20for%20any%20other%20purpose%20and%20is%20disposed%20of%20after%20the%20issue%20you%20report%20is%20resolved.%20While%20working%20to%20resolve%20the%20issue%20that%20you%20report%2C%20you%20may%20be%20contacted%20via%20e-mail%20to%20get%20further%20details%20or%20clarification%20on%20the%20feedback%20you%20sent.%20After%20the%20issue%20you%20report%20has%20been%20addressed%2C%20you%20may%20receive%20an%20e-mail%20to%20let%20you%20know%20that%20your%20feedback%20has%20been%20addressed.)** 

The **[ICredentialGenerator](#page-1941-0)** type exposes the following members. Properties

IBM WebSphere™ eXtreme Scale Client for .NET Release 8.6.0.0 API Specification

IBM WebSphere™ eXtreme Scale Client for .NET API Specification. For additional information see the WebSphere<sup>™</sup> eXtreme Scale Library. © Copyright IBM Corporation 2012.

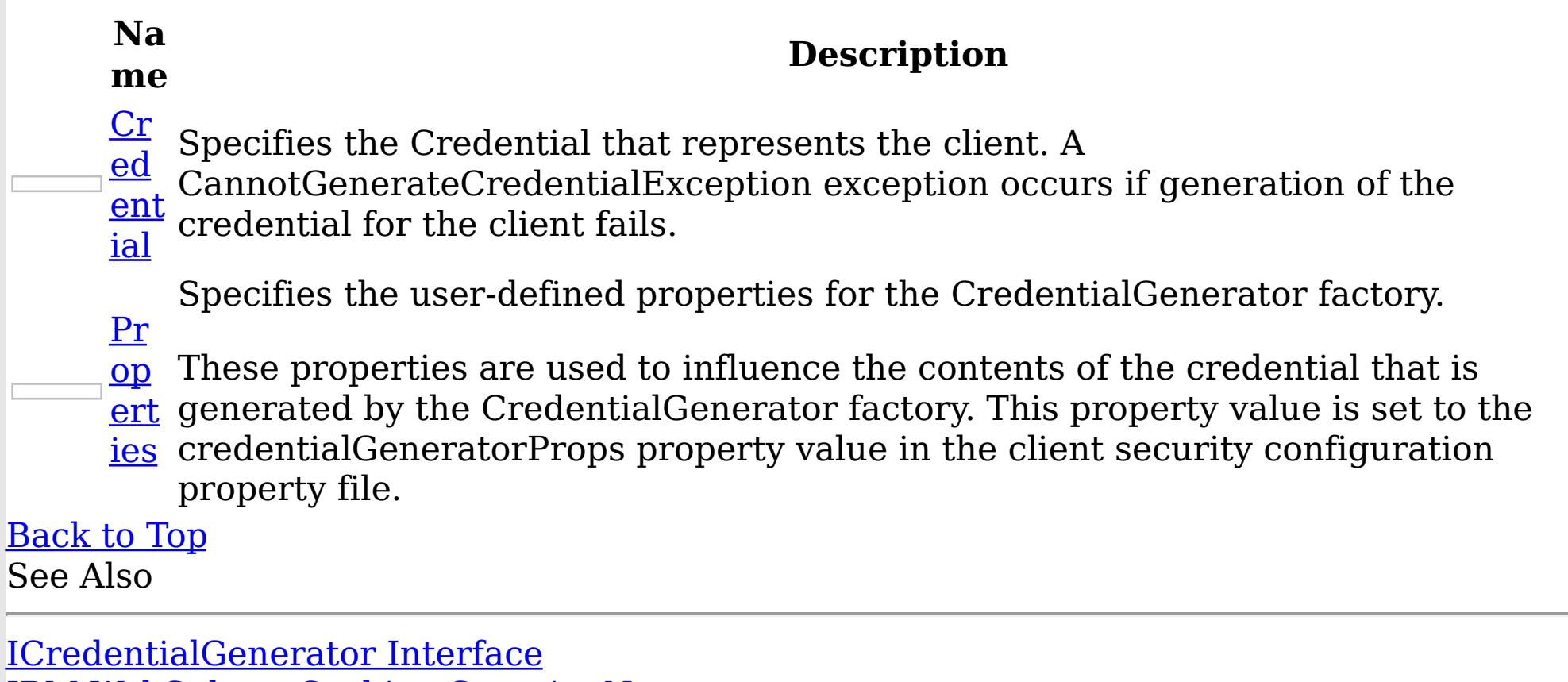

[IBM.WebSphere.Caching.Security](#page-1895-0) Namespace

ICredentialGenerator Properties IBM WebSphere™ eXtreme Scale Client for .NET API Specification

**Send [Feedback](mailto:wasdoc@us.ibm.com?subject=A+Sandcastle+Documented+Class+Library+ICredentialGenerator+Properties+100+EN-US&body=Your%20feedback%20is%20used%20to%20improve%20the%20documentation%20and%20the%20product.%20Your%20e-mail%20address%20will%20not%20be%20used%20for%20any%20other%20purpose%20and%20is%20disposed%20of%20after%20the%20issue%20you%20report%20is%20resolved.%20While%20working%20to%20resolve%20the%20issue%20that%20you%20report%2C%20you%20may%20be%20contacted%20via%20e-mail%20to%20get%20further%20details%20or%20clarification%20on%20the%20feedback%20you%20sent.%20After%20the%20issue%20you%20report%20has%20been%20addressed%2C%20you%20may%20receive%20an%20e-mail%20to%20let%20you%20know%20that%20your%20feedback%20has%20been%20addressed.)** 

The **[ICredentialGenerator](#page-1941-0)** type exposes the following members. Properties

IBM WebSphere™ eXtreme Scale Client for .NET Release 8.6.0.0 API Specification

IBM WebSphere™ eXtreme Scale Client for .NET API Specification. For additional information see the WebSphere<sup>™</sup> eXtreme Scale Library. © Copyright IBM Corporation 2012.

Send [Feedback](mailto:wasdoc@us.ibm.com?subject=A+Sandcastle+Documented+Class+Library+ICredentialGenerator+Properties+100+EN-US&body=Your%20feedback%20is%20used%20to%20improve%20the%20documentation%20and%20the%20product.%20Your%20e-mail%20address%20will%20not%20be%20used%20for%20any%20other%20purpose%20and%20is%20disposed%20of%20after%20the%20issue%20you%20report%20is%20resolved.%20While%20working%20to%20resolve%20the%20issue%20that%20you%20report%2C%20you%20may%20be%20contacted%20via%20e-mail%20to%20get%20further%20details%20or%20clarification%20on%20the%20feedback%20you%20sent.%20After%20the%20issue%20you%20report%20has%20been%20addressed%2C%20you%20may%20receive%20an%20e-mail%20to%20let%20you%20know%20that%20your%20feedback%20has%20been%20addressed.) on this topic to WAS Documentation Team.

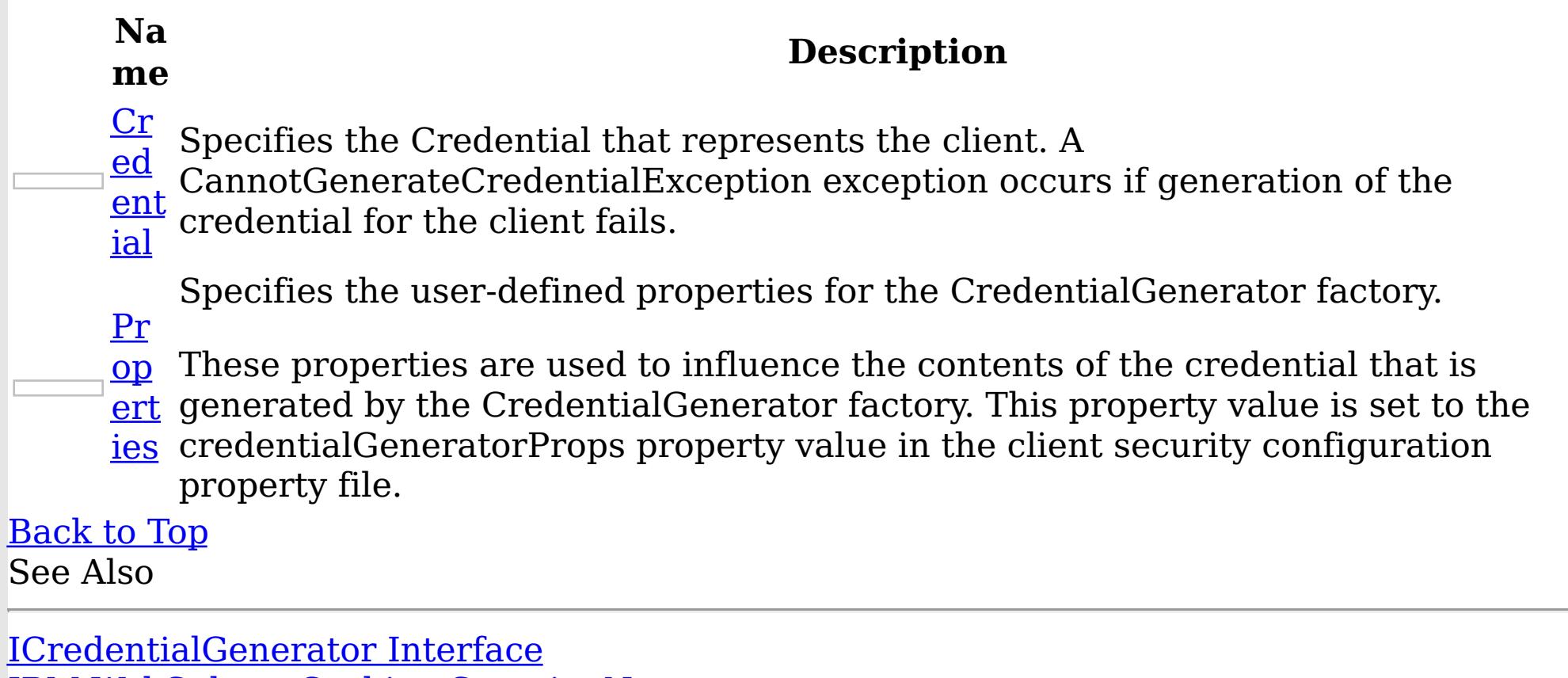

[IBM.WebSphere.Caching.Security](#page-1895-0) Namespace

ICredentialGenerator Credential Property IBM WebSphere™ eXtreme Scale Client for .NET API Specification **Send [Feedback](mailto:wasdoc@us.ibm.com?subject=A+Sandcastle+Documented+Class+Library+Credential+Property++100+EN-US&body=Your%20feedback%20is%20used%20to%20improve%20the%20documentation%20and%20the%20product.%20Your%20e-mail%20address%20will%20not%20be%20used%20for%20any%20other%20purpose%20and%20is%20disposed%20of%20after%20the%20issue%20you%20report%20is%20resolved.%20While%20working%20to%20resolve%20the%20issue%20that%20you%20report%2C%20you%20may%20be%20contacted%20via%20e-mail%20to%20get%20further%20details%20or%20clarification%20on%20the%20feedback%20you%20sent.%20After%20the%20issue%20you%20report%20has%20been%20addressed%2C%20you%20may%20receive%20an%20e-mail%20to%20let%20you%20know%20that%20your%20feedback%20has%20been%20addressed.)** 

IBM WebSphere™ eXtreme Scale Client for .NET Release 8.6.0.0 API Specification

Specifies the Credential that represents the client. A CannotGenerateCredentialException exception occurs if generation of the credential for the client fails.

IBM WebSphere™ eXtreme Scale Client for .NET API Specification. For additional information see the WebSphere<sup>™</sup> eXtreme Scale Library. © Copyright IBM Corporation 2012.

Send [Feedback](mailto:wasdoc@us.ibm.com?subject=A+Sandcastle+Documented+Class+Library+Credential+Property++100+EN-US&body=Your%20feedback%20is%20used%20to%20improve%20the%20documentation%20and%20the%20product.%20Your%20e-mail%20address%20will%20not%20be%20used%20for%20any%20other%20purpose%20and%20is%20disposed%20of%20after%20the%20issue%20you%20report%20is%20resolved.%20While%20working%20to%20resolve%20the%20issue%20that%20you%20report%2C%20you%20may%20be%20contacted%20via%20e-mail%20to%20get%20further%20details%20or%20clarification%20on%20the%20feedback%20you%20sent.%20After%20the%20issue%20you%20report%20has%20been%20addressed%2C%20you%20may%20receive%20an%20e-mail%20to%20let%20you%20know%20that%20your%20feedback%20has%20been%20addressed.) on this topic to WAS Documentation Team.

**Namespace:** [IBM.WebSphere.Caching.Security](#page-1895-0) **Assembly:** Client.Api (in Client.Api.dll) Version: 8.6.0.0 Syntax

VB  $C#$  $C++$ F# JScript Copy to [Clipboard](javascript:CopyToClipboard()[Print](javascript:Print()

See Also

[ICredentialGenerator](#page-1941-0) Interface [ICredentialGenerator](#page-1942-0) Members [IBM.WebSphere.Caching.Security](#page-1895-0) Namespace ICredentialGenerator Properties Property IBM WebSphere™ eXtreme Scale Client for .NET API Specification

**Send [Feedback](mailto:wasdoc@us.ibm.com?subject=A+Sandcastle+Documented+Class+Library+Properties+Property++100+EN-US&body=Your%20feedback%20is%20used%20to%20improve%20the%20documentation%20and%20the%20product.%20Your%20e-mail%20address%20will%20not%20be%20used%20for%20any%20other%20purpose%20and%20is%20disposed%20of%20after%20the%20issue%20you%20report%20is%20resolved.%20While%20working%20to%20resolve%20the%20issue%20that%20you%20report%2C%20you%20may%20be%20contacted%20via%20e-mail%20to%20get%20further%20details%20or%20clarification%20on%20the%20feedback%20you%20sent.%20After%20the%20issue%20you%20report%20has%20been%20addressed%2C%20you%20may%20receive%20an%20e-mail%20to%20let%20you%20know%20that%20your%20feedback%20has%20been%20addressed.)** 

IBM WebSphere™ eXtreme Scale Client for .NET Release 8.6.0.0 API Specification

Specifies the user-defined properties for the CredentialGenerator factory.

IBM WebSphere™ eXtreme Scale Client for .NET API Specification. For additional information see the WebSphere<sup>™</sup> eXtreme Scale Library. © Copyright IBM Corporation 2012.

Send [Feedback](mailto:wasdoc@us.ibm.com?subject=A+Sandcastle+Documented+Class+Library+Properties+Property++100+EN-US&body=Your%20feedback%20is%20used%20to%20improve%20the%20documentation%20and%20the%20product.%20Your%20e-mail%20address%20will%20not%20be%20used%20for%20any%20other%20purpose%20and%20is%20disposed%20of%20after%20the%20issue%20you%20report%20is%20resolved.%20While%20working%20to%20resolve%20the%20issue%20that%20you%20report%2C%20you%20may%20be%20contacted%20via%20e-mail%20to%20get%20further%20details%20or%20clarification%20on%20the%20feedback%20you%20sent.%20After%20the%20issue%20you%20report%20has%20been%20addressed%2C%20you%20may%20receive%20an%20e-mail%20to%20let%20you%20know%20that%20your%20feedback%20has%20been%20addressed.) on this topic to WAS Documentation Team.

These properties are used to influence the contents of the credential that is generated by the CredentialGenerator factory. This property value is set to the credentialGeneratorProps property value in the client security configuration property file.

**Namespace:** [IBM.WebSphere.Caching.Security](#page-1895-0) **Assembly:** Client.Api (in Client.Api.dll) Version: 8.6.0.0 Syntax

VB  $C#$  $C++$ F# **JScript** Copy to [Clipboard](javascript:CopyToClipboard()[Print](javascript:Print()

See Also

[ICredentialGenerator](#page-1941-0) Interface [ICredentialGenerator](#page-1942-0) Members [IBM.WebSphere.Caching.Security](#page-1895-0) Namespace

# ユーザー・インターフェース設定

この参照情報では、WebSphere® Application Server 管理コンソールなどのページで表示および構成できる設定につ いて説明します。

目次を開いてこの参照情報の場所を見つけるには、インフォメーション・センターのボーダー上にある「目次に表示」(  $\mathbb{H}^2$ ) ボタンをクリックします。 例えば、インフォメーション・センターの検索や、Google などのインターネット検索エ ンジンからこのページを見つけた場合は、このボタンをクリックすると、インフォメーション・センターのナビゲーシ ョン・ツリーにこのページの場所が表示されます。 このナビゲーション項目の下にある一段下がった目次をブラウズで きます。

#### **eXtreme Scale** [セッション管理設定](#page-1947-0)

セッション・パーシスタンスのために WebSphere eXtreme Scale または WebSphere DataPower® XC10 Appliance を使用するように、WebSphere Application Server アプリケーションを構成できます。

#### [カタログ・サービス・ドメイン・コレクション](#page-1949-0)

このページを使用すると、カタログ・サービス・ドメインを管理できます。カタログ・サービス・ドメインは、断 片の配置を管理し、データ・グリッド内のコンテナー・サーバーのヘルスをモニターするカタログ・サーバーのグ ループを定義します。

#### [カタログ・サービス・ドメイン設定](#page-1950-0)

このページを使用すると、特定のカタログ・サービス・ドメインの設定を管理できます。カタログ・サービス・ド メインは、断片の配置を管理し、データ・グリッド内のコンテナー・サーバーのヘルスをモニターするカタログ・ サーバーのグループを定義します。デプロイメント・マネージャーと同じセルにあるカタログ・サービス・ドメ インを定義できます。WebSphere eXtreme Scale 構成が異なるセルにある場合、またはデータ・グリッドが Java™ SE プロセスから構成される場合は、リモート・カタログ・サービス・ドメインも定義できます。

#### [クライアント・セキュリティー・プロパティー](#page-1952-0)

このページを使用して、カタログ・サービス・ドメインのクライアント・セキュリティーを構成します。この設定 は、カタログ・サービス・ドメイン内のすべてのサーバーに適用されます。これらのプロパティーは、 com.ibm.websphere.xs.sessionFilterProps カスタム・プロパティーを使用して splicer.properties ファ イルを指定するか、アプリケーション EAR ファイルを接合してオーバーライドできます。

#### [カタログ・サービス・ドメインのカスタム・プロパティー](#page-1954-0)

カスタム・プロパティーを定義すると、カタログ・サービス・ドメインの構成をさらに編集できます。

親トピック**:** [参照](#page-459-0)

# **eXtreme Scale** セッション管理設定

セッション・パーシスタンスのために WebSphere® eXtreme Scale または WebSphere DataPower® XC10 Appliance を使用するように、WebSphere Application Server アプリケーションを構成できます。

これらの設定は、エンタープライズ・アプリケーション・インストール・ウィザード、あるいはアプリケーションまた はサーバー詳細ページで編集することができます。

- バージョン 7.0: 「アプリケーション」 > 「新規アプリケーション」 > 「新規エンタープライズ・アプリケーシ ョン」とクリックして、アプリケーション作成のための詳細パスを選択します。
- バージョン 7.0: 「アプリケーション」 > 「アプリケーション・タイプ」 > 「**WebSphere** エンタープライ ズ・アプリケーション」 > 「**application\_name**」 > 「**Web** モジュール・プロパティー」 > 「セッション管 理」 > 「セッション管理設定」
- バージョン 7.0: 「サーバー」 > 「サーバー・タイプ」 > 「**WebSphere Application Server**」 > 「**server\_name**」 > 「コンテナー設定」 > 「セッション管理設定」

親トピック**:** [ユーザー・インターフェース設定](#page-1946-0)

### セッション管理使用可能

セッション管理を使用可能にし、セッション・パーシスタンスのために WebSphere eXtreme Scale の組み込みデー タ・グリッドまたはリモート・データ・グリッド、あるいは WebSphere DataPower XC10 アプライアンスを使用でき るようにします。

### セッション・パーシスタンスの管理

セッション・パーシスタンスがどのように管理されるかを指定します。以下のオプションのいずれかを選択できます。

- WebSphere DataPower XC10 アプライアンス
- リモート eXtreme Scale データ・グリッド
- 組み込み eXtreme Scale データ・グリッド

構成する残りの設定は、選択したセッション・パーシスタンス・メカニズムによります。

# **WebSphere DataPower XC10** アプライアンス固有の設定

以下の設定は、セッション・パーシスタンスのための WebSphere DataPower XC10 アプライアンスの構成に固有の設 定です。

## **WebSphere DataPower XC10 Appliance** の **IP** またはホスト名

セッションのパーシストのために使用されるアプライアンスの IP またはホスト名を指定します。

## **IBM® WebSphere DataPower XC10** アプライアンス管理資格情報

DataPower XC10 アプライアンスのユーザー・インターフェースにログインするために使用するユーザー名とパスワー ドを指定します。「テスト接続**...**」をクリックして、アプライアンスへの接続をテストします。

## セッション・パーシスタンス設定

セッションがパーシストされるデータ・グリッドを指定します。 以下のオプションのいずれかを選択できます。

- **IBM WebSphere DataPower XC10** アプライアンスの新規のデータ・グリッドにおけるセッション・パーシ スト。ここで「データ・グリッド名」を指定できます。
- **IBM WebSphere DataPower XC10** アプライアンスの既存のデータ・グリッドにおけるセッション・パーシ スト。ここで「既存のデータ・グリッド名」を入力または参照できます。

# リモート **eXtreme Scale** データ・グリッド構成

以下の設定は、セッション・パーシスタンスのためのリモート eXtreme Scale グリッドの構成に固有の設定です。

### リモート・セッション・データ・グリッドを管理するカタログ・サービス・ドメイン

セッションの管理に使用するカタログ・サービス・ドメインを指定します。

カタログ・サービス・ドメインが表示されていない場合や、新規カタログ・サービス・ドメインを作成したい場合は、 「システム管理」 > 「**WebSphere eXtreme Scale**」 > 「カタログ・サービス・ドメイン」の順にクリックしま す。

セッション情報が保管されるリモート・データ・グリッド

カタログ・サービス・ドメイン内でセッション情報が保管されるデータ・グリッドの名前を指定します。カタログ・サー ビスを選択すると、アクティブ・リモート・グリッドのリストが取り込まれます。 リモート・データ・グリッドは、 eXtreme Scale 構成に事前に存在している必要があります。

# 組み込み **eXtreme Scale** データ・グリッド構成

以下の設定は、組み込み eXtreme Scale の構成に固有の設定です。組み込み eXtreme Scale シナリオでは、eXtreme Scale プロセスは、WebSphere Application Server プロセスによってホスティングされます。

#### **eXtreme Scale** 組み込みデータ・グリッド構成

- デフォルトの **ObjectGrid** 構成を使用
- カスタム **ObjectGrid** 構成ファイルを指定

構成にコピーする **objectgrid.xml** ファイルの絶対パス

使用する構成の objectgrid.xml ファイルの絶対パスを指定します。

#### 構成にコピーされる **objectgriddeployment.xml** ファイルの絶対パス

使用する構成の objectgriddeployment.xml ファイルの絶対パスを指定します。

# カタログ・サービス・ドメイン・コレクション

このページを使用すると、カタログ・サービス・ドメインを管理できます。カタログ・サービス・ドメインは、断片の配 置を管理し、データ・グリッド内のコンテナー・サーバーのヘルスをモニターするカタログ・サーバーのグループを定義 します。

この管理コンソール・ページを表示するには、「システム管理」 > 「**WebSphere eXtreme Scale**」 > 「カタロ グ・サービス・ドメイン」の順にクリックします。新規カタログ・サービス・ドメインを作成するには、「新規」をクリ ックします。カタログ・サービス・ドメインを削除するには、削除したいカタログ・サービス・ドメインを選択して、 「削除」をクリックします。

#### 親トピック**:** [ユーザー・インターフェース設定](#page-1946-0)

リスト内のどのカタログ・サービス・ドメインがデフォルトであるかを指定します。デフォルトのカタログ・サービ ス・ドメインは、次のアイコン <mark>非</mark> で示されます。

### テスト接続

「テスト接続」ボタンをクリックすると、定義されたカタログ・サービス・ドメイン・エンドポイントのすべてが 1 つ ずつ照会され、使用可能なエンドポイントがあった場合、カタログ・サービス・ドメインへの接続が成功したことを示す メッセージが返されます。 このボタンを使用すると、接続情報およびセキュリティー情報が正しく構成されているかを テストすることができます。

# デフォルトの設定

デフォルトとして使用するカタログ・サービス・ドメインを定義します。1 つのカタログ・サービス・ドメインをデフォ ルトとして選択し、「デフォルトの設定」を選択します。1 つのカタログ・サービス・ドメインのみをデフォルトとして 選択できます。

#### 名前

カタログ・サービス・ドメインの名前を指定します。

#### デフォルト

# カタログ・サービス・ドメイン設定

このページを使用すると、特定のカタログ・サービス・ドメインの設定を管理できます。カタログ・サービス・ドメイン は、断片の配置を管理し、データ・グリッド内のコンテナー・サーバーのヘルスをモニターするカタログ・サーバーのグ ループを定義します。デプロイメント・マネージャーと同じセルにあるカタログ・サービス・ドメインを定義できます。 WebSphere® eXtreme Scale 構成が異なるセルにある場合、またはデータ・グリッドが Java™ SE プロセスから構成 される場合は、リモート・カタログ・サービス・ドメインも定義できます。

この管理コンソール・ページを表示するには、「システム管理」 > 「**WebSphere eXtreme Scale**」 > 「カタロ グ・サービス・ドメイン」 > 「**catalog\_service\_domain\_name**」の順にクリックします。

親トピック**:** [ユーザー・インターフェース設定](#page-1946-0)

### テスト接続

「テスト接続」ボタンをクリックすると、定義されたカタログ・サービス・ドメイン・エンドポイントのすべてが 1 つ ずつ照会され、使用可能なエンドポイントがあった場合、カタログ・サービス・ドメインへの接続が成功したことを示す メッセージが返されます。 このボタンを使用すると、接続情報およびセキュリティー情報が正しく構成されているかを テストすることができます。

#### 名前

カタログ・サービス・ドメインの名前を指定します。

## 別のカタログ・サービス・ドメインが明示的に指定されない限り、このカタログ・サービス・ド メインをデフォルトとして使用可能にする

このチェック・ボックスを選択すると、選択されたカタログ・サービス・ドメインがそのセルのデフォルトのカタロ グ・サービス・ドメインになります。WebSphere eXtreme Scale プロファイルで拡張されているセル内の各サーバ ー・プロファイルは、選択したカタログ・サービス・ドメインに属しています。

異なるカタログ・サーバーのセットを指すようにデフォルトのドメインを変更すると、すべてのコンテナーおよびクラ イアントが、再始動後に新規ドメインを参照します。

#### **IBM eXtremeIO (XIO)** 通信を有効にする

カタログ・サービス・ドメインが XIO 通信を使用するかどうかを指定します。このオプションを選択しなかった場合 は、オブジェクト・リクエスト・ブローカー (ORB) が使用されます。

注**:** WebSphere Application Server 管理コンソールからリモート・サーバーの XIO 通信を有効にすることはできませ ん。**startXsServer** スクリプトでリモート・サーバーを始動する際に、リモート・サーバーの XIO を有効にしてくだ さい。

#### カタログ・サーバー

このカタログ・サービス・ドメインに属するカタログ・サーバーのリストを指定します。

リストにカタログ・サーバーを追加するには、「新規」をクリックします。このカタログ・サーバーは、eXtreme Scale 構成に事前に存在している必要があります。エンドポイントを選択して、「編集」または「削除」をクリックする と、リストでサーバーを編集または削除することもできます。各カタログ・サーバー・エンドポイントについて以下のプ

ロパティーを定義します。

#### カタログ・サーバー・エンドポイント

カタログ・サービスが実行している既存のアプリケーション・サーバーまたはリモート・サーバーの名前を指定しま す。1 つのカタログ・サービス・ドメインに、既存のアプリケーション・サーバーとリモート・サーバーのエンドポイ ントの混合を含めることはできません。

- 既存のアプリケーション・サーバー: セル内のアプリケーション・サーバー、ノード・エージェント、またはデ プロイメント・マネージャーのパスを指定します。選択されたサーバーでカタログ・サービスが自動的に開始し ます。既存のアプリケーション・サーバーのリストから選択します。カタログ・サービス・ドメイン内で定義し たすべてのアプリケーション・サーバーは、同じコア・グループになければなりません。
- リモート・サーバー: リモート・カタログ・サーバーのホスト名を指定します。

**WebSphere DataPower® XC10** アプライアンスのリモート・エンドポイントの場合: アプライアンスのホ スト名を指定します。

注**:** WebSphere Application Server 管理コンソールからリモート・サーバーの XIO 通信を有効にすることは できません。**startXsServer** スクリプトでリモート・サーバーを始動する際に、リモート・サーバーの XIO を有効にしてください。

クライアント・ポート

カタログ・サービス・ドメイン内のカタログ・サーバー間の通信に使用するポートを指定します。WebSphere Application Server プロセスで実行中のカタログ・サーバーの場合、この値は必須です。別のプロセスによって使用 されていないどのポートにも値を設定できます。

リスナー・ポート

クライアントとの通信に使用するポートを指定します。 この値はリモート・エンドポイントに必要で、 カタログ・サ ービスが開始されたときに使用された値と一致している必要があります。リスナー・ポートは、 カタログ・サービス との通信のために、クライアントおよびコンテナーによって使用されます。

**WebSphere DataPower XC10** アプライアンスのリモート・エンドポイントの場合: アプライアンスのリモート・ エンドポイントに、 値 2809 を使用します。

状況

表 1. カタログ・サーバー・エンドポイント状況

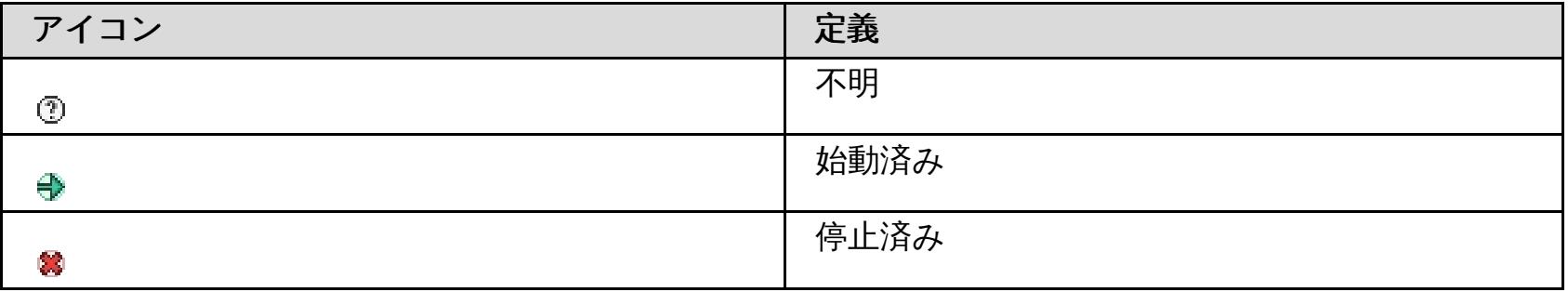

# クライアント・セキュリティー・プロパティー

このページを使用して、カタログ・サービス・ドメインのクライアント・セキュリティーを構成します。この設定は、カ タログ・サービス・ドメイン内のすべてのサーバーに適用されます。これらのプロパティーは、 com.ibm.websphere.xs.sessionFilterProps カスタム・プロパティーを使用して splicer.properties ファイルを 指定するか、アプリケーション EAR ファイルを接合してオーバーライドできます。

この管理コンソール・ページを表示するには、「システム管理」 > 「**WebSphere eXtreme Scale**」 > 「カタロ グ・サービス・ドメイン」 > 「**catalog\_service\_domain\_name**」 > 「クライアント・セキュリティー・プロパティ ー」の順にクリックします。

親トピック**:** [ユーザー・インターフェース設定](#page-1946-0)

### クライアント・セキュリティーの使用可能化

カタログ・サーバーのクライアント・セキュリティーが使用可能なことを 指定します。選択したカタログ・サーバーに 関連付けられたサーバー・プロパティー・ファイルには、 一致する **securityEnabled** 設定が なければなりません。 これらの設定が一致しない場合、例外が発生します。

- com.ibm.websphere.objectgrid.security.plugins.builtins.UserPasswordCredentialGenerator
- com.ibm.websphere.objectgrid.security.plugins.builtins.WSTokenCredentialGenerator
- 
- カスタム資格情報生成プログラム

### 資格情報の認証

資格情報の認証を実施するか、またはサポートするかを示します。

常になし

クライアント資格情報の認証は実施されません。

#### 必須

資格情報の認証は必ず実施されます。サーバーが資格情報の認証をサポートしない場合、クライアントは サーバーに 接続できません。

#### サポートされる

資格情報の認証は、クライアントとサーバーの両方が資格情報の認証を サポートする場合のみ実施されます。

#### 認証の再試行回数

資格情報の有効期限が切れている場合に認証を 再試行できる回数を指定します。

認証の再試行を望まない場合は、値を 0 に設定します。

### 資格情報生成プログラムクラス

クライアントが CredentialGenerator オブジェクトから資格情報を取得するよ

う、com.ibm.websphere.objectgrid.security.plugins.CredentialGenerator 実装クラスを指定します。

2 つの事前定義資格情報生成プログラム・クラスから選択することも、カスタム資格情報生成プログラムを指定すること もできます。カスタム資格情報生成プログラムを選択した場合は、資格情報生成プログラム・クラス名を指定する必要が あります。

# サブジェクト・タイプ

J2EE 呼び出し元を使用するか、J2EE runAs サブジェクト・タイプを使用するかを指定します。この値は、 WSTokenCredentialGenerator 資格情報生成プログラムを選択するときに指定する必要があります。

- **runAs**: サブジェクトには、J2EE run as ID および J2EE run as 資格情報のプリンシパルが含まれています。
- 呼び出し元: このサブジェクトには、J2EE 呼び出し元および J2EE 呼び出し元資格情報のプリンシパルが含まれて います。

# ユーザー **ID**

UserPasswordCredentialGenerator 資格情報生成プログラム実装を使用する場合、ユーザー ID を指定します。

# パスワード

UserPasswordCredentialGenerator 資格情報生成プログラムの実装を使用する場合、パスワードを指定します。

資格情報生成プログラム・プロパティー

カスタム CredentialGenerator 実装クラスの プロパティーを指定します。このプロパティー

は、setProperties(String) メソッドを使用してオブジェクトに設定されます。 資格情報生成プログラムのプロパティー

値は、「資格情報生成プログラム・クラス」フィールドに 値が指定されている場合のみ使用されます。

# カタログ・サービス・ドメインのカスタム・プロパティー

カスタム・プロパティーを定義すると、カタログ・サービス・ドメインの構成をさらに編集できます。

この管理コンソール・ページを表示するには、「システム管理」 > 「**WebSphere eXtreme Scale**」 > 「カタロ グ・サービス・ドメイン」 > 「カスタム・プロパティー」の順にクリックします。新規カスタム・プロパティーを作成 するには、「新規」をクリックします。

親トピック**:** [ユーザー・インターフェース設定](#page-1946-0)

# 名前

カタログ・サービス・ドメインのカスタム・プロパティーの名前を指定します。

### 値

カタログ・サービス・ドメインのカスタム・プロパティーの値を指定します。

- IBM WebSphere DataPower XC10 [アプライアンス](#page-0-0) バージョン 2.5 資料
- IBM WebSphere DataPower XC10 [アプライアンス](#page-1-0) の概要
	- [新機能](#page-3-0)
	- 。[リリース情報](#page-5-0)
	- <u>。[アプライアンスのトポロジー](#page-6-0)</u>
		- <u>[マルチマスター複製を実装する集合のリンクのトポロジー](#page-9-0)</u>
	- [エンタープライズ・データ・グリッドの概要](#page-12-0)
	- o [トランザクション処理の概要](#page-14-0)
		- [トランザクション](#page-16-0)
		- [ロック・ストラテジー](#page-18-0)
		- [ロック・タイプ](#page-21-0)
		- [デッドロック](#page-24-0)
		- [データ・アクセスおよびトランザクション](#page-26-0)
		- <u>[トランザクション分離](#page-28-0)</u>
		- 2 [フェーズ・コミットとエラー・リカバリー](#page-29-0)
	- [特記事項](#page-31-0)
	- o プライバシー·ポリシーに関する考慮事項
- [シナリオ](#page-34-0)
	- [エンタープライズ・データ・グリッドの構成](#page-35-0)
		- <u>[エンタープライズ・データ・グリッドの概要](#page-12-0)</u>
		- IBM [eXtremeIO](#page-36-0) (XIO) の構成
		- エンタープライズ・デ<u>ータ・グリッド・アプリケーションの開発</u>
			- [クラスの進化](#page-38-0)
			- <u>Java と .NET [クラスを相関付けるための](#page-39-0) ClassAlias および FieldAlias 注釈の定</u> 義
				- [ClassAlias](#page-40-0) および FieldAlias 注釈
			- PartitionKey [注釈を使用したキーから区画へのマップ](#page-41-0)
			- Java および C# [の等価データ型](#page-42-0)
	- WebSphere DataPower XC10 [アプライアンスの保護](#page-43-0)
		- [データ・グリッドへのセキュアなアクセスの構成](#page-44-0)
		- データ・グリッド [のセキュリティーを使用可能に設定する](#page-47-0)
		- <u>[クライアント・セキュリティーの構成](#page-49-0)</u>
	- WebSphere eXtreme Scale セッション管理を使用するための WebSphere Application <u>Server [メモリー間複製セッションまたはデータベース・セッションのマイグレーション](#page-51-0)</u>
		- WebSphere Application Server [管理コンソールの前の構成設定のメモ](#page-52-0)
		- データ・グリッド内における [セッション管理用のカタログ・サービス・ドメインの作成](#page-54-0)
		- [以前の構成設定を使用するための](#page-55-0) WebSphere DataPower XC10 アプライアンス の構 成
- チュートリアル: [単純データ・グリッド・アプリケーションの入門](#page-57-0)
	- レッスン 1.1: [データ・グリッドの構成](#page-58-0)
	- <u>。モジュール 2: [クライアント・アプリケーションの作成](#page-59-0)</u>
		- <u>レッスン 2.1: Java [クライアント・アプリケーションの作成](#page-60-0)</u>
		- レッスン 2.2: .NET [クライアント・アプリケーションの作成](#page-63-0)
			-
		- レッスン 2.3: [エンタープライズ・データ・グリッド・アプリケーションの作成](#page-66-0)
	- モジュール 3: [データ・グリッド内でのサンプル・アプリケーションの実行](#page-67-0)
		- <u>■ レッスン 3.1: [入門用サンプル・クライアント・アプリケーションの実行](#page-68-0)</u>
		- レッスン 3.2: .NET [サンプル・クライアント・アプリケーションの実行](#page-70-0)
	- o レッスン 4: [環境のモニター](#page-73-0)
- DataPower XC10 [アプライアンス環境の計画](#page-74-0)
	- [システム要件](#page-75-0)
	- [ディレクトリー規則](#page-76-0)
	- [ネットワーク・ポート](#page-78-0)
	- IBM WebSphere DataPower XC10 アプライアンス [インストールの前提条件](#page-79-0)
	- [アプライアンスの仕様およびフィーチャー](#page-80-0)
		- $\blacksquare$ Type [7199-92x](#page-81-0)
			- Type [7199-92x](#page-83-0) 正面図
			- Type [7199-92x](#page-87-0) 背面図
			- [イーサネット・ネットワーク構成](#page-89-0)
	- o [製品のインターオペラビリティー](#page-90-0)
	- Microsoft .NET [に関する考慮事項](#page-91-0)
- WebSphere DataPower XC10 [アプライアンス](#page-92-0) のインストール
	- クイック・スタート: [アプライアンス・ハードウェアのインストール](#page-93-0)
	- o IBM WebSphere DataPower XC10 アプライアンス [の初期設定および構成](#page-95-0)
		- xcadmin[パスワード](#page-98-0)
	- o WebSphere eXtreme Scale クライアント [のインストール](#page-99-0)
		- <u>IBM Installation Manager および WebSphere eXtreme Scale クライアント 製品オ</u> [ファリングのインストール](#page-101-0)
			- WebSphere eXtreme Scale クライアント [製品のオファリング](#page-102-0) ID
			- WebSphere Application Server [でのインストール](#page-103-0)
			- GUI の使用による IBM Installation Manager [のインストール](#page-105-0)
				- GUI の使用によるWebSphere eXtreme Scale [クライアント](#page-107-0) のインストー ル
			- [コマンド行の使用による](#page-110-0) IBM Installation Manager のインストール
				- [コマンド行の使用による](#page-111-0) WebSphere eXtreme Scale クライアント のイン ストール
			- [応答ファイルの使用による](#page-113-0) IBM Installation Manager のインストール
				- [応答ファイルの使用による](#page-114-0)WebSphere eXtreme Scale クライアント のイン ストール
					- [鍵リングの作成](#page-117-0)
		- IBM Installation Manager の使用による WebSphere eXtreme Scale クライアント [のアンインストール](#page-118-0)
			- GUI の使用による WebSphere eXtreme Scale クライアント [のアンインストー](#page-119-0) ル
			- [コマンド行の使用による](#page-120-0) WebSphere eXtreme Scale クライアント のアンインス トール
			- 応答ファイルを使用した WebSphere eXtreme Scale [クライアントのアンインス](#page-121-0) トール
		- WebSphere eXtreme Scale Client for .NET [のインストールの概要](#page-124-0)
			- WebSphere eXtreme Scale Client for .NET [のインストール](#page-125-0)
				- [サイレント・モードでの](#page-126-0) WebSphere eXtreme Scale クライアント for .NET の インストール
				- WebSphere eXtreme Scale クライアント for .NET [のアンインストール](#page-127-0)
				- [インストール・プログラムによらない](#page-128-0) WebSphere eXtreme Scale Client for .NET のインストール
	- Liberty プロファイル [のインストール](#page-129-0)
		- [データ・キャッシングと](#page-130-0) Liberty プロファイル
		- JAR ファイルの実行による Liberty [プロファイルのアプリケーションのサービス環境の](#page-133-0) インストール
	- 。[製品インストールのトラブルシューティング](#page-135-0)
- WebSphere DataPower XC10 [アプライアンス](#page-137-0) の更新
	- [ファームウェアの更新](#page-138-0)
	- o WebSphere Application Server 上の WebSphere eXtreme Scale [クライアント](#page-140-0) の更新
	- o IBM Installation Manager [の使用によるフィックスパックのインストール](#page-142-0)
		- GUI [の使用によるフィックスパックのインストール](#page-143-0)
			-
			- [コマンド行の使用によるフィックスパックのインストール](#page-145-0)
			- [応答ファイルの使用によるフィックスパックのインストール](#page-148-0)
	- o IBM Installation Manager [の使用によるフィックスパックのアンインストール](#page-150-0)
		- GUI [の使用によるフィックスパックのアンインストール](#page-151-0)
		- [コマンド行の使用によるフィックスパックのアンインストール](#page-152-0)
		- [応答ファイルを使用したフィックスパックのアンインストール](#page-154-0)
	- WebSphere eXtreme Scale Client for .NET [のアップグレード](#page-156-0)
		- WebSphere eXtreme Scale Client for .NET [のフィックスパックのサイドバイサイ](#page-157-0) ド・インストールの作成
- [アプライアンスの構成](#page-159-0)
	- [セキュリティー](#page-160-0)
		- IBM WebSphere DataPower XC10 アプライアンス [セキュリティー概要](#page-161-0)
		- [WebSphere](#page-162-0) Application Server 用の Transport Layer Security (TLS) の構成
		- IBM WebSphere DataPower XC10 [アプライアンスのユーザー・インターフェース・](#page-165-0) セキュリティーの構成
		- LDAP [ディレクトリーを使用したユーザー認証のためのアプライアンスの構成](#page-167-0)
	- [ユーザーおよびグループの管理](#page-170-0)
- [ユーザーの作成](#page-172-0)
- [ユーザーの管理](#page-174-0)
- ユーザーの除夫
- [新規ユーザー・アカウントの登録](#page-177-0)
- [ユーザー・グループの作成](#page-178-0)
- [ユーザー・グループの管理](#page-179-0)
- [ユーザー・グループの除去](#page-180-0)
- [ユーザー許可](#page-181-0)
- o IBM WebSphere DataPower XC10 アプライアンス [のイーサネット・インターフェースの](#page-182-0) 管理
	- [集約インターフェースの追加](#page-184-0)
	- [集約インターフェースの編集](#page-187-0)
	- [集約インターフェースの削除](#page-190-0)
- [構成のインポートとエクスポート](#page-191-0)
	- [インポートされた構成の管理と構成のエクスポート](#page-193-0)
- o [ドメイン・ネーム・システム](#page-194-0) (DNS) サーバーの管理
- ホスト名に対する IP [アドレスのマッピング](#page-195-0)
- [日時設定の管理](#page-196-0)
- IBM WebSphere DataPower XC10 アプライアンス の E [メール送達の管理](#page-197-0)
- [ユーザー・インターフェースからのアプライアンスのシャットダウンまたは再始動](#page-198-0)
- [集合およびゾーンの構成](#page-199-0)
	- [集合の作成](#page-200-0)
	- [ゾーンの作成および変更](#page-201-0)
	- [集合間のマルチマスター複製の構成](#page-202-0)
	- IBM [eXtremeIO](#page-36-0) (XIO) の構成
		- [カタログ・サービス・ドメインのトランスポート・タイプの表示](#page-204-0)
- [データ・グリッド](#page-205-0) の構成
	- [単純データ・グリッドの作成](#page-206-0)
		- [動的マップの構成](#page-208-0)
		- <u>[ロック・ストラテジーの構成](#page-209-0)</u>
		- [存続時間](#page-210-0) (TTL) Evictor の構成
			- [Evictor](#page-212-0)
		- <u>[ニア・キャッシュの構成](#page-213-0)</u>
			- [ニア・キャッシュ無効化の構成](#page-214-0)
		- [クライアントとサーバー間の通信用ホスト名の管理](#page-215-0)
	- o [セッション・データ・グリッドの作成](#page-217-0)
		- データ・グリッド (data grid)への WebSphere Application Server HTTP セッショ [ン・パーシスタンスの構成](#page-218-0)
		- WebSphere Application Server での HTTP [セッション・マネージャーの構成](#page-221-0)
		- WebSphere Portal での HTTP [セッション・マネージャーの構成](#page-225-0)
		- [各種アプリケーション・サーバー用の](#page-227-0) HTTP セッション・マネージャーの構成
		- WebSphere eXtreme Scale セッション管理を使用するための WebSphere Application Server [メモリー間複製セッションまたはデータベース・セッションのマイ](#page-51-0) グレーション

- WebSphere Application Server [管理コンソールの前の構成設定のメモ](#page-52-0)
- データ・グリッド内における [セッション管理用のカタログ・サービス・ドメインの](#page-54-0) 作成
- [以前の構成設定を使用するための](#page-55-0) WebSphere DataPower XC10 アプライアンス の構成
- ASP.NET [セッション状態ストア・プロバイダーの構成](#page-229-0)
	- ASP.NET [セッション状態ストア・プロバイダーで使用するデータ・グリッドの作](#page-230-0) 成
	- ASP.NET [セッション状態ストア・プロバイダーの構成](#page-231-0)
- HTTP [セッション・サイズの表示](#page-233-0)
- [サーブレット・コンテキスト初期化パラメーター](#page-234-0)
- [splicer.properties](#page-237-0) ファイル
- [動的キャッシュの作成データ・グリッド](#page-241-0)
	- [動的キャッシュ・インスタンスの構成](#page-244-0)
		- [デフォルト動的キャッシュ・インスタンス](#page-245-0) (baseCache)の構成
		- <u>[オブジェクトまたはサーブレットの動的キャッシュ・インスタンスの構成](#page-247-0)</u>
		- [カスタム・プロパティーを使用した動的キャッシュ・インスタンスのカスタマイズ](#page-249-0)
- [キャッシュ・インスタンス・プロパティー・ファイル](#page-251-0)
- <u>[動的キャッシュ・カスタム・プロパティー](#page-253-0)</u>
- [動的キャッシュ・プロバイダーの概要](#page-256-0)
- WebSphere Application Server [でのカタログ・サービス・ドメインの作成](#page-260-0) ■ [カタログ・サービス・ドメイン管理用タスク](#page-261-0)
- [動的キャッシュのニア・キャッシュの構成](#page-268-0)
- o [データ・グリッドの最大容量の構成](#page-269-0)
- o データ・グリッド [のセキュリティーを使用可能に設定する](#page-47-0)
- [データ・グリッドのクリア](#page-271-0)
- [データ・グリッドの除去](#page-272-0)
- o Spring [キャッシュ・プロバイダーの構成](#page-273-0)
- [クライアントの構成](#page-275-0)
	- o <u>Java [クライアントの構成](#page-276-0)</u>
		- Java [クライアントのオーバーライド](#page-277-0)
		- XML 構成を使用した Java [クライアントの構成](#page-278-0)
		- <u>Java [クライアントのプログラマチック構成](#page-280-0)</u>
		- [要求タイムアウト値および再試行タイムアウト値の構成](#page-281-0)
		- [データ・グリッドをセッション管理に使用するための](#page-285-0) Liberty プロファイルの構成
			- SSL [を有効にしてアクセスするデータ・グリッド用の](#page-287-0) Liberty プロファイル の構 成
			- [クライアントと一緒に実行する](#page-289-0) Liberty プロファイルの構成
			- Liberty プロファイルでの webApp [フィーチャーの使用可能化](#page-290-0) ■ <u>Liberty プロファイル xsWebApp [フィーチャー・プロパティー](#page-292-0)</u>
			- <u>Liberty プロファイル xsDynacacheApp [フィーチャー・プロパティー](#page-294-0)</u>
		- REST [ゲートウェイのデプロイ](#page-295-0)
	- [WebSphere](#page-297-0) eXtreme Scale Client for .NET の構成
		- WebSphere eXtreme Scale Client for .NET [オーバーライド](#page-298-0)
		- WebSphere eXtreme Scale Client for .NET [のプログラマチックな構成](#page-299-0)
		- WebSphere eXtreme Scale Client for .NET [の動的構成を使用可能に設定](#page-300-0)
- [データ・グリッドの管理](#page-301-0)
	- o [データの照会、表示、および無効化](#page-302-0)
	- o xscmd [ユーティリティーによる管理](#page-304-0)
		- xscmd [ユーティリティーのためのセキュリティー・プロファイルの構成](#page-306-0)
	- o HTTP [コマンド・インターフェースでの管理](#page-308-0)
- [単純データ・グリッドにアクセスするアプリケーションの開発](#page-309-0)
	- o <u>Java [アプリケーションの開発](#page-310-0)</u>
		- Java API [資料へのアクセス](#page-313-0)
		- 例: [単純データ・グリッド](#page-314-0) (data grid)・アプリケーション
		- Java API [を使用した動的マップの作成](#page-317-0)
		- [トランザクションのためのプログラミング](#page-318-0)
			- [トランザクション内のデータとの対話](#page-319-0)
				- [単一のトランザクションで複数の区画を更新するアプリケーションの開発](#page-320-0)
					- 2 [フェーズ・コミットとエラー・リカバリー](#page-29-0)
						- <u>スタンドアロン環境で WebSphere eXtreme Scale のマルチ区画トランザク</u>
					- [ションに書き込むアプリケーションの開発](#page-321-0)
					- トランザクションを使用する eXtreme Scale [クライアント・コンポーネント](#page-323-0) の開発
			- [ロックの使用](#page-328-0)
				- Java [アプリケーションにおけるロックの構成と実装](#page-329-0)
				- [ロックの](#page-331-0) Java 例外処理
				- <u>例: flush [メソッドのロック順序](#page-332-0)</u>
				- Tava [のトランザクション分離の例](#page-333-0)
		- [データの索引付けのためのプラグイン](#page-334-0)
			- [索引によるデータへのアクセス](#page-335-0) (索引 API)
				- [DynamicIndexCallback](#page-337-0) インターフェース
			- ヤッションを使用したグリッド内データへのアクヤス
			- HashIndex [プラグインの構成](#page-341-0)
				- HashIndex [プラグイン属性](#page-343-0)
				- [複合索引の使用](#page-345-0)
				- [グローバル索引の使用](#page-346-0)
		- [クライアントへの連続照会を使用したマップ更新の通知](#page-347-0)
- REST [ゲートウェイを使用したデータ・グリッド・アプリケーションの開発](#page-349-0)
	- URI [フォーマット](#page-351-0)
	- [データ・フォーマット](#page-352-0)
	- [REST](#page-353-0) 操作
	- 例: [データ・グリッドのマップ項目の挿入と取得](#page-354-0)
	- 例: Java クライアントから REST [マップへのデータの挿入およびデータへのアクセス](#page-355-0)
	- 例: [データ・グリッドのマップ項目のクリア](#page-356-0)
	- 例: [動的マップの作成](#page-357-0)
	- 例: TTL [の有効期限](#page-358-0)
	- REST [セキュリティー構成](#page-359-0)
	- REST HTTP [セッションと](#page-360-0) Cookie
- <u>。.NET [アプリケーションの開発](#page-361-0)</u>
	- .NET [開発環境の設定](#page-362-0)
		- WebSphere eXtreme Scale Client for .NET API [資料へのアクセス](#page-363-0)
	- .NET API [を使用した動的マップの作成](#page-364-0)
	- <u>Java と .NET [クラスを相関付けるための](#page-39-0) ClassAlias および FieldAlias 注釈の定義</u>
		- [ClassAlias](#page-40-0) および FieldAlias 注釈
	- PartitionKey [注釈を使用したキーから区画へのマップ](#page-41-0)
	- <u>[トランザクションのためのプログラミング](#page-365-0)</u>
		- <u>[トランザクション内のデータとの対話](#page-366-0)</u>
		- .NET [アプリケーションにおけるロックの構成と実装](#page-367-0)
		- [ロックの](#page-368-0) .NET 例外処理
	- WebSphere eXtreme Scale Client for .NET [用のデータ・グリッド・セキュリティー](#page-369-0) の構成
	- [WebSphere](#page-370-0) eXtreme Scale Client for .NET 用の TLS の構成
	- WebSphere eXtreme Scale Client for .NET [のためのクライアント認証のプログラミ](#page-371-0) ング
		- <u>例: .NET [アプリケーション用のユーザー・パスワード資格情報の実装](#page-372-0)</u>
		- 例: .NET [アプリケーション用のユーザー資格情報生成プログラムの実装](#page-374-0)
	- WebSphere eXtreme Scale Client for .NET [のためのカスタム資格情報のプログラミ](#page-377-0) ング
- [モニター](#page-378-0)
	- <u>。 [アプライアンスの始動状況のモニター](#page-379-0)</u>
	- [ユーザー・インターフェースでのデータ・グリッドのモニター](#page-381-0)
	- o [タスクによるアクティビティーのモニター](#page-383-0)
	- o xscmd [ユーティリティーによるモニター](#page-384-0)
	- CSV [ファイルによるモニター](#page-386-0)
		- CSV[ファイルの統計定義](#page-387-0)
	- o xsadmin [ユーティリティーによるモニター](#page-390-0)
		- xsadmin [ユーティリティー・リファレンス](#page-392-0)
		- xsadmin ツールから xscmd [ツールへのマイグレーション](#page-398-0)
	- [環境のヘルスのモニター](#page-402-0)
		- [ヘルス・モニターの概要](#page-403-0)
		- <u>[メッセージ・センターでのヘルス・イベント通知の表示](#page-405-0)</u>
		- xscmd [ユーティリティーを使用したヘルス通知の表示](#page-406-0)
	- SNMP [によるモニター](#page-407-0)
		- アプライアンスでの SNMP [モニターの使用可能化](#page-408-0)
		- SNMP [コミュニティーの構成](#page-409-0)
		- SNMP [トラップ・サブスクライバーの構成](#page-410-0)
		- SNMP [トラップ・サブスクリプションの管理](#page-411-0)
			- SNMP [トラップ・リファレンス](#page-412-0)
	- [リモート・ロギングの構成](#page-413-0)
- [セキュリティー](#page-160-0)
	- IBM WebSphere DataPower XC10 アプライアンス [セキュリティー概要](#page-161-0)
	- IBM WebSphere DataPower XC10 [アプライアンスのユーザー・インターフェース・セキュ](#page-165-0) リティーの構成
	- 。 [ユーザーおよびグループの管理](#page-170-0)
		- [ユーザーの作成](#page-172-0)
		- [ユーザーの管理](#page-174-0)
		- [ユーザーの除去](#page-176-0)
		- [新規ユーザー・アカウントの登録](#page-177-0)
- [ユーザー・グループの作成](#page-178-0)
- [ユーザー・グループの管理](#page-179-0)
- [ユーザー・グループの除去](#page-180-0)
- [ユーザー許可](#page-181-0)
- o データ·グリッド[のセキュリティーを使用可能に設定する](#page-47-0)
- [WebSphere](#page-162-0) Application Server 用の Transport Layer Security (TLS) の構成
- [クライアント認証を使用するためのデータ・グリッド・アプリケーションの構成](#page-414-0)
- o [データ・グリッド・アプリケーション用の](#page-415-0) TLS の構成
- o LDAP [ディレクトリーを使用したユーザー認証のためのアプライアンスの構成](#page-167-0)
- REST [セキュリティー構成](#page-359-0)
- [トラブルシューティング](#page-417-0)
	- WebSphere DataPower XC10 アプライアンス [のトラブルシューティングおよびサポート](#page-418-0)
		- [問題のトラブルシューティングのための手法](#page-419-0)
		- [知識ベースの検索](#page-421-0)
		- [フィックスの入手](#page-422-0)
			- Fix Central [からのフィックスの入手](#page-423-0)
		- IBM [サポートへの連絡](#page-424-0)
		- IBM [サポート用の診断情報の収集](#page-425-0)
		- IBM [との情報の交換](#page-426-0)
		- [サポート更新情報のサブスクライブ](#page-428-0)
	- o WebSphere DataPower XC10 アプライアンス [ログ・ファイルの操作](#page-429-0)
		- syslog を使用して WebSphere DataPower XC10 アプライアンス [ログ・レコードをリ](#page-431-0) モートの UNIX システムに送信する
	- [監査データのダウンロード](#page-432-0)
	- [ログおよびトレース・データの分析](#page-433-0)
		- [ログ分析の概要](#page-434-0)
		- [ログ・ファイルの保管ポリシー](#page-435-0)
		- [ログ分析の実行](#page-436-0)
		- [ログ分析用カスタム・スキャナーの作成](#page-438-0)
		- [ログ分析のトラブルシューティング](#page-440-0)
	- <u>。[ハードウェア温度のモニター](#page-441-0)</u>
	- o <u>[シリアル接続を使用したイーサネット・インターフェースの状況詳細のモニター](#page-442-0)</u>
	- o [アプライアンスからのアウトバウンド接続の検査](#page-443-0)
	- [コマンド行インターフェースを使用したアプライアンスでの操作の実行](#page-444-0)
	- [デッドロックのトラブルシューティング](#page-445-0)
	- o <u>[マルチ区画トランザクションのロック・タイムアウト例外のトラブルシューティング](#page-451-0)</u> ■ [ロック・タイムアウト例外の解決](#page-453-0)
	- o <u>[キャッシュ統合のトラブルシューティング](#page-455-0)</u>
	- [インストールのトラブルシューティング](#page-456-0)
	- [管理のトラブルシューティング](#page-458-0)
	- [リリース情報](#page-5-0)
	-
- [参照](#page-459-0)
	- o xscmd [ユーティリティー・リファレンス](#page-460-0)
	- o HTTP [コマンド・インターフェースのリファレンス](#page-465-0)
	-
	- o [クライアント・プロパティー・ファイル](#page-592-0)
	- [正規表現の構文](#page-596-0)
	- [動的マップの構成オプション](#page-597-0)
	- [ユーザー・インターフェース設定](#page-1946-0)
		- eXtreme Scale [セッション管理設定](#page-1947-0)
		- [カタログ・サービス・ドメイン・コレクション](#page-1949-0)
		- [カタログ・サービス・ドメイン設定](#page-1950-0)
		- [クライアント・セキュリティー・プロパティー](#page-1952-0)
		- [カタログ・サービス・ドメインのカスタム・プロパティー](#page-1954-0)
- [サイト・マップ](#page-1955-0)